WSCOMUN 2.1.16

Generado por Doxygen 1.9.1

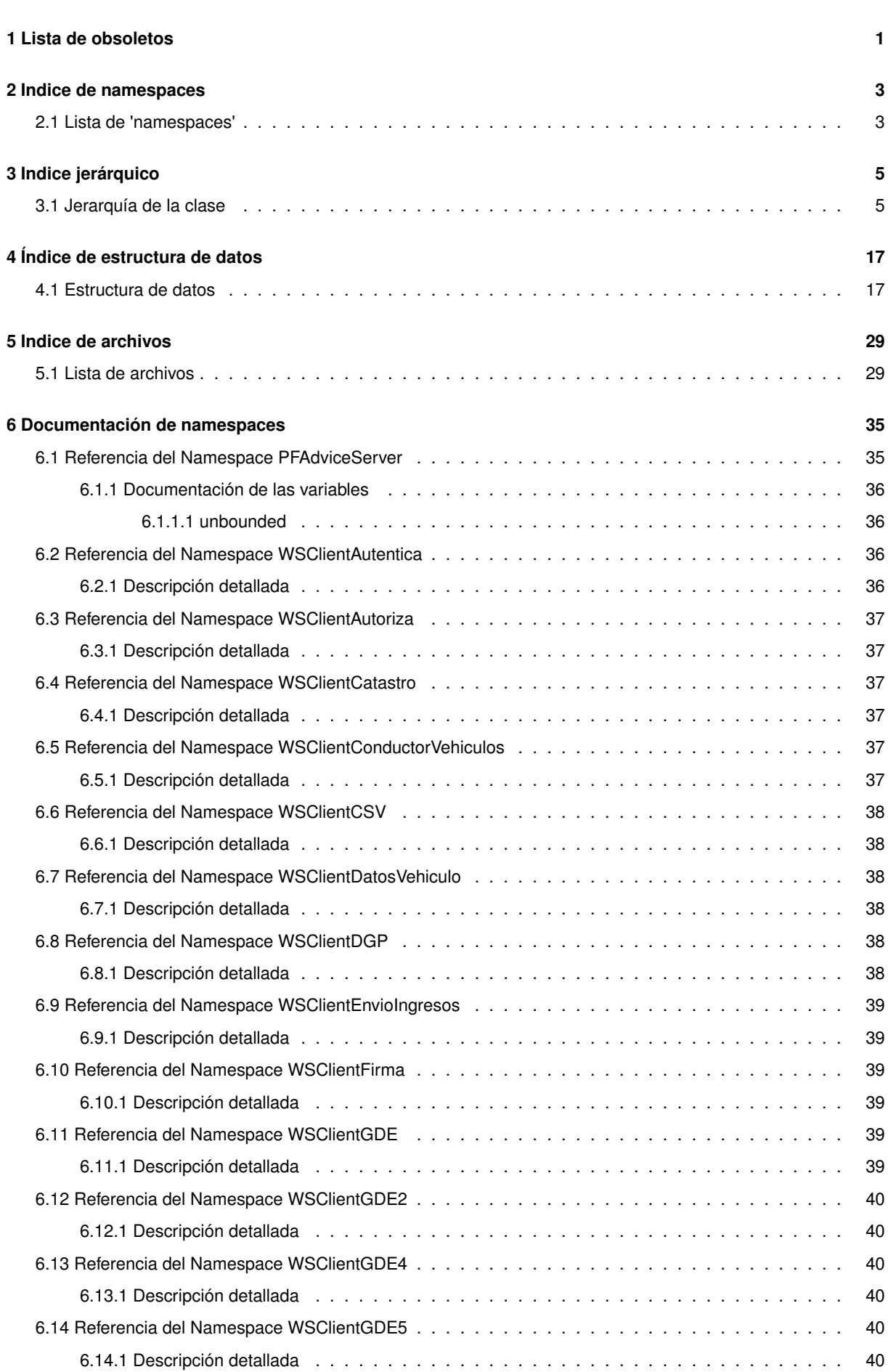

**I**

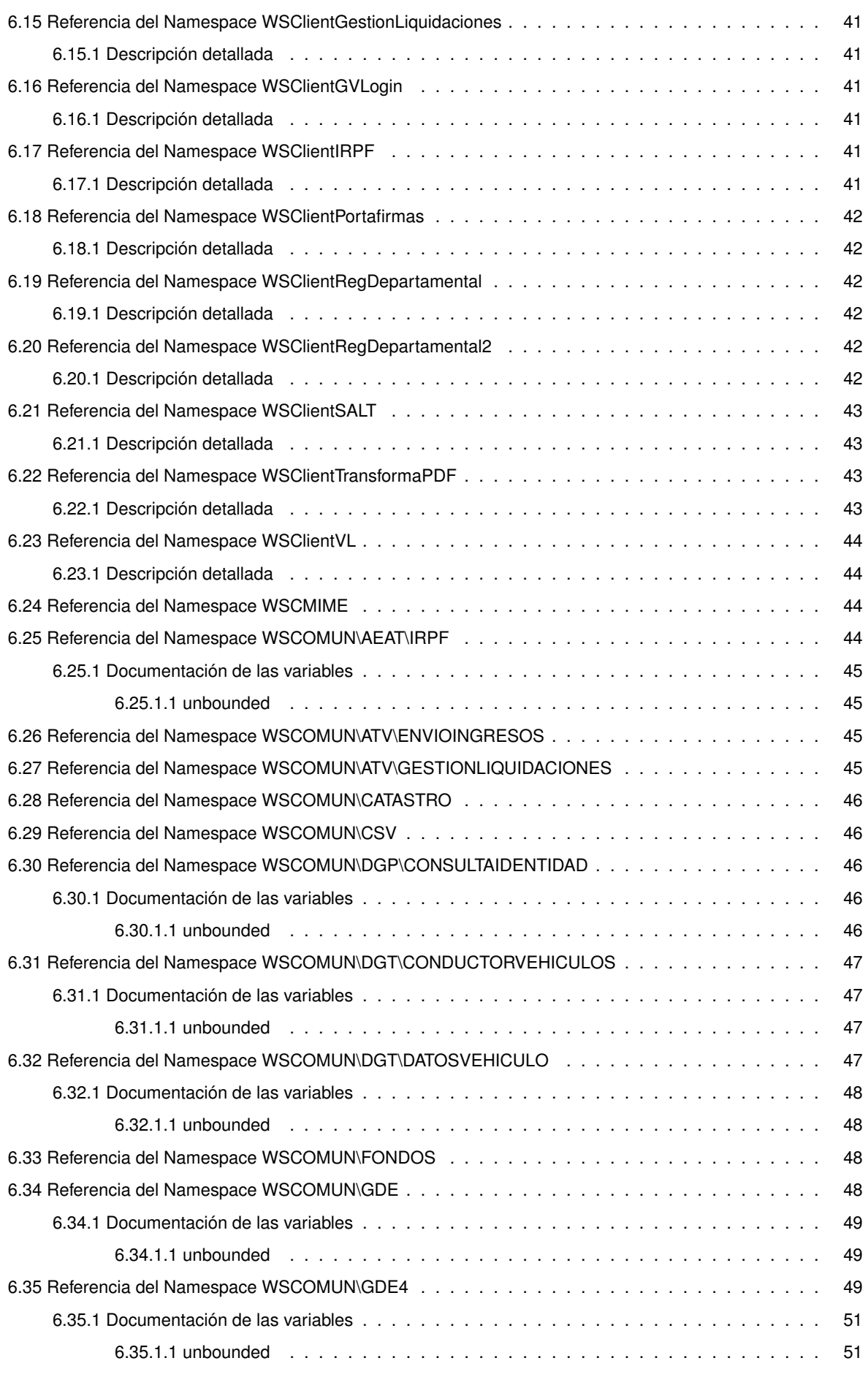

<u> 1980 - Johann Barn, mars an t-Amerikaansk ferskeizh (</u>

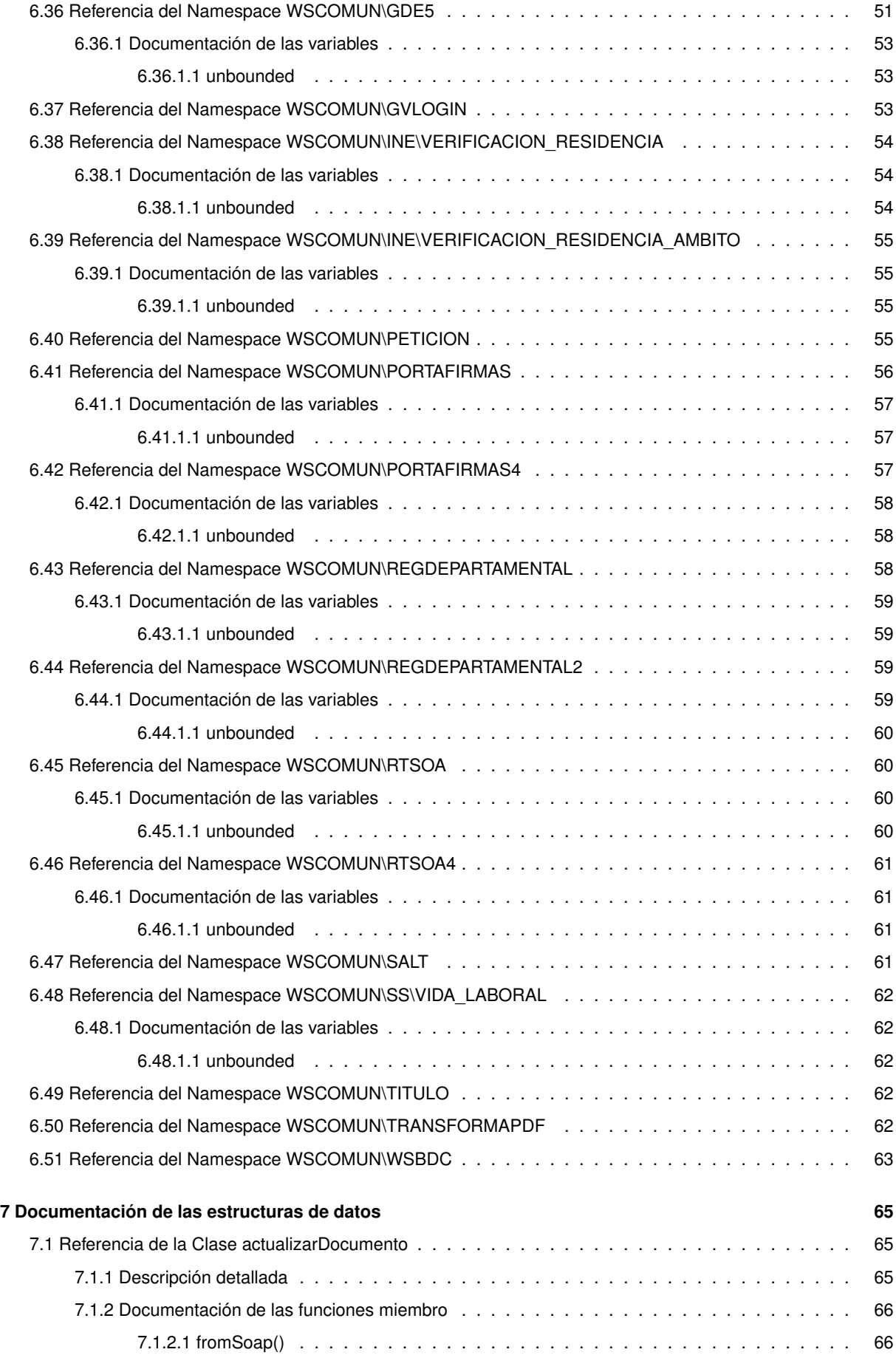

**IV**

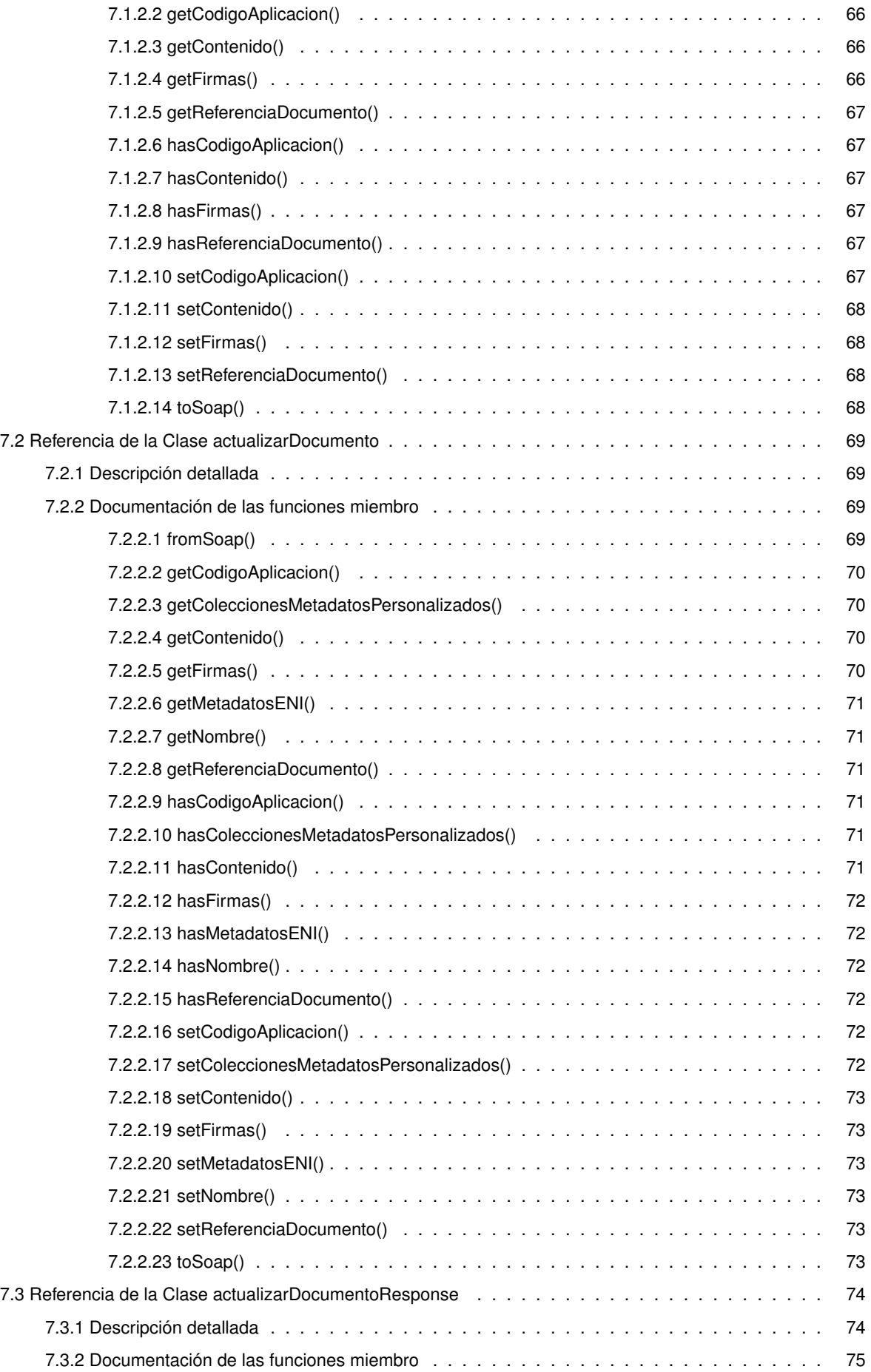

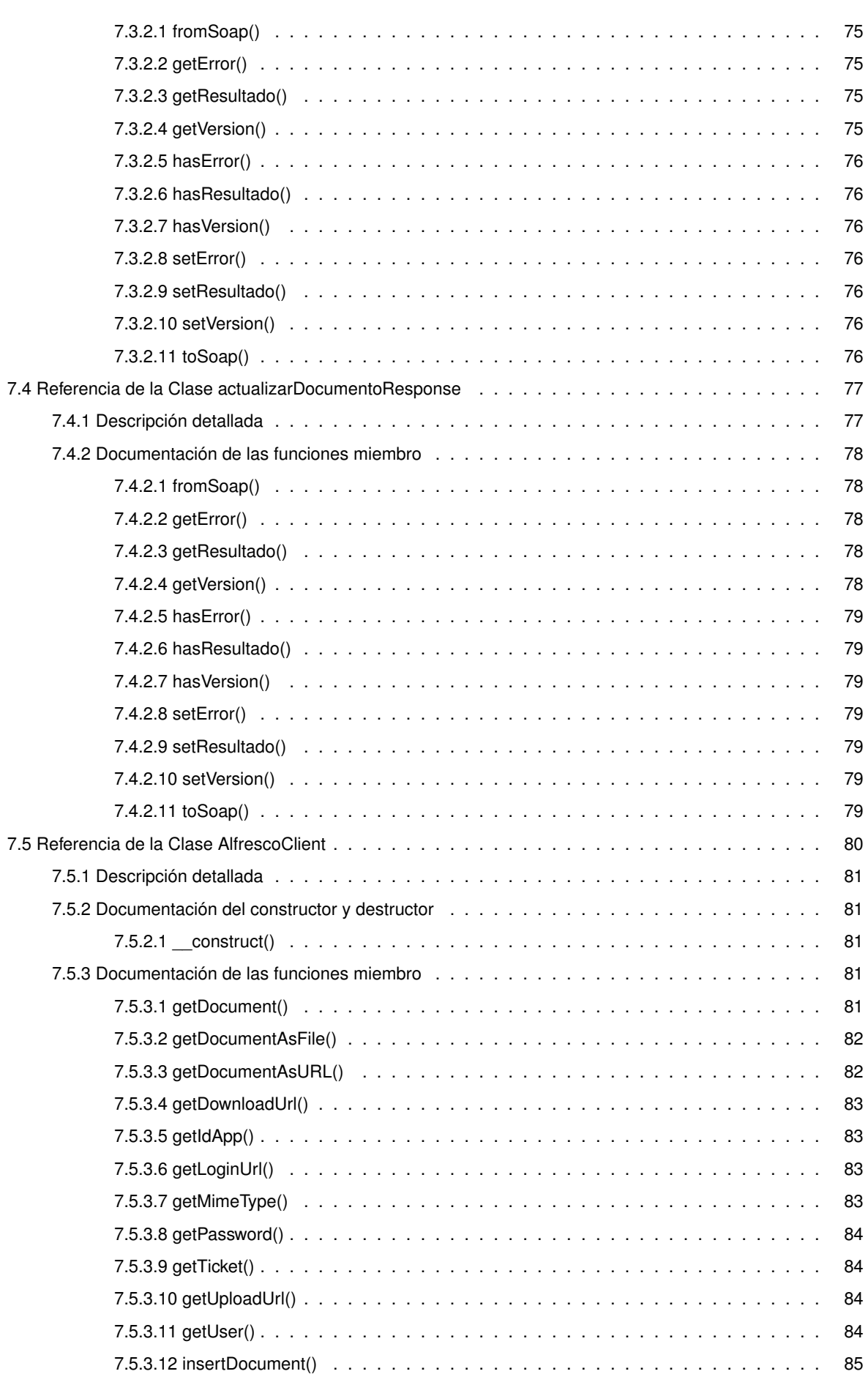

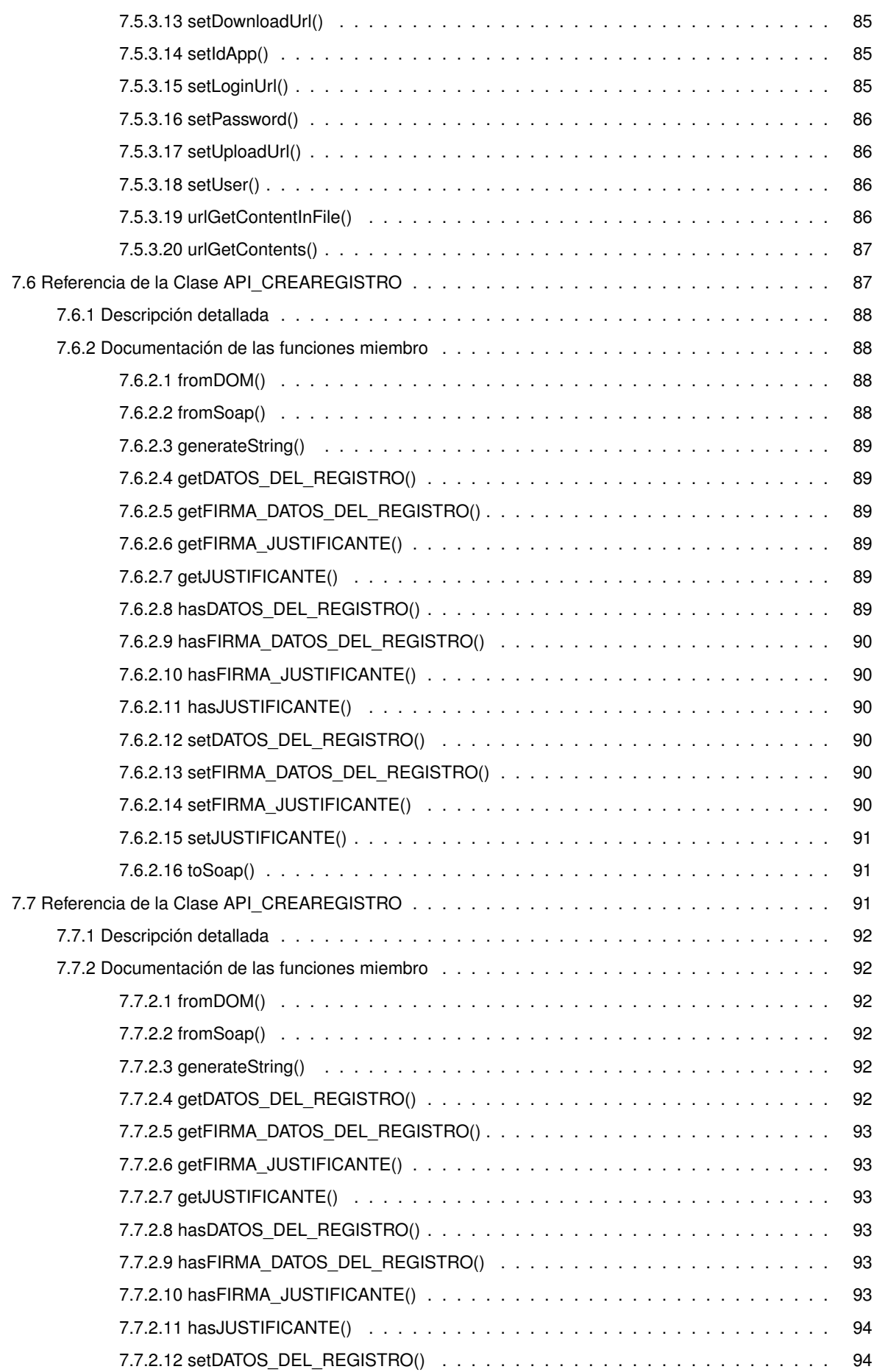

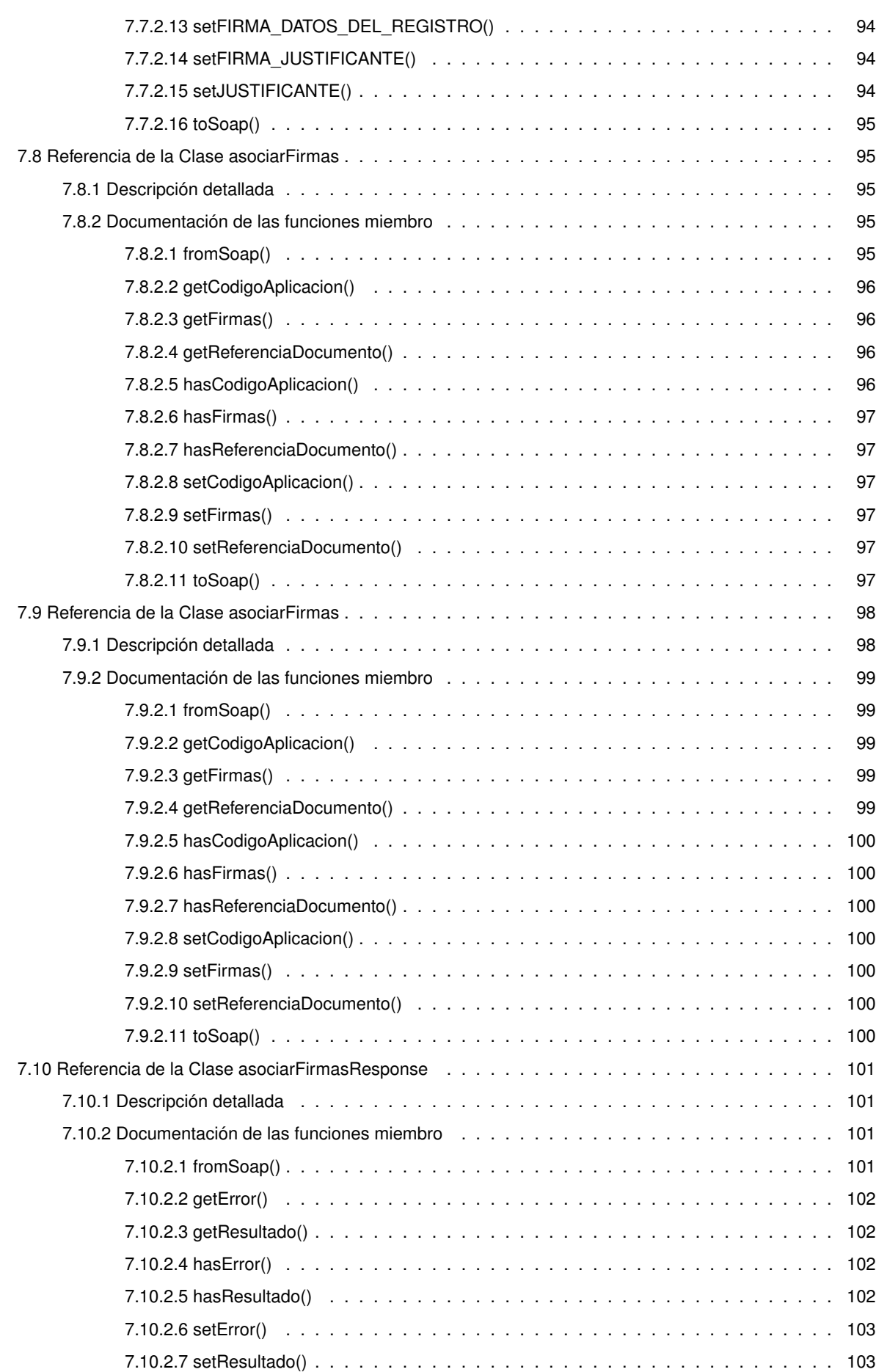

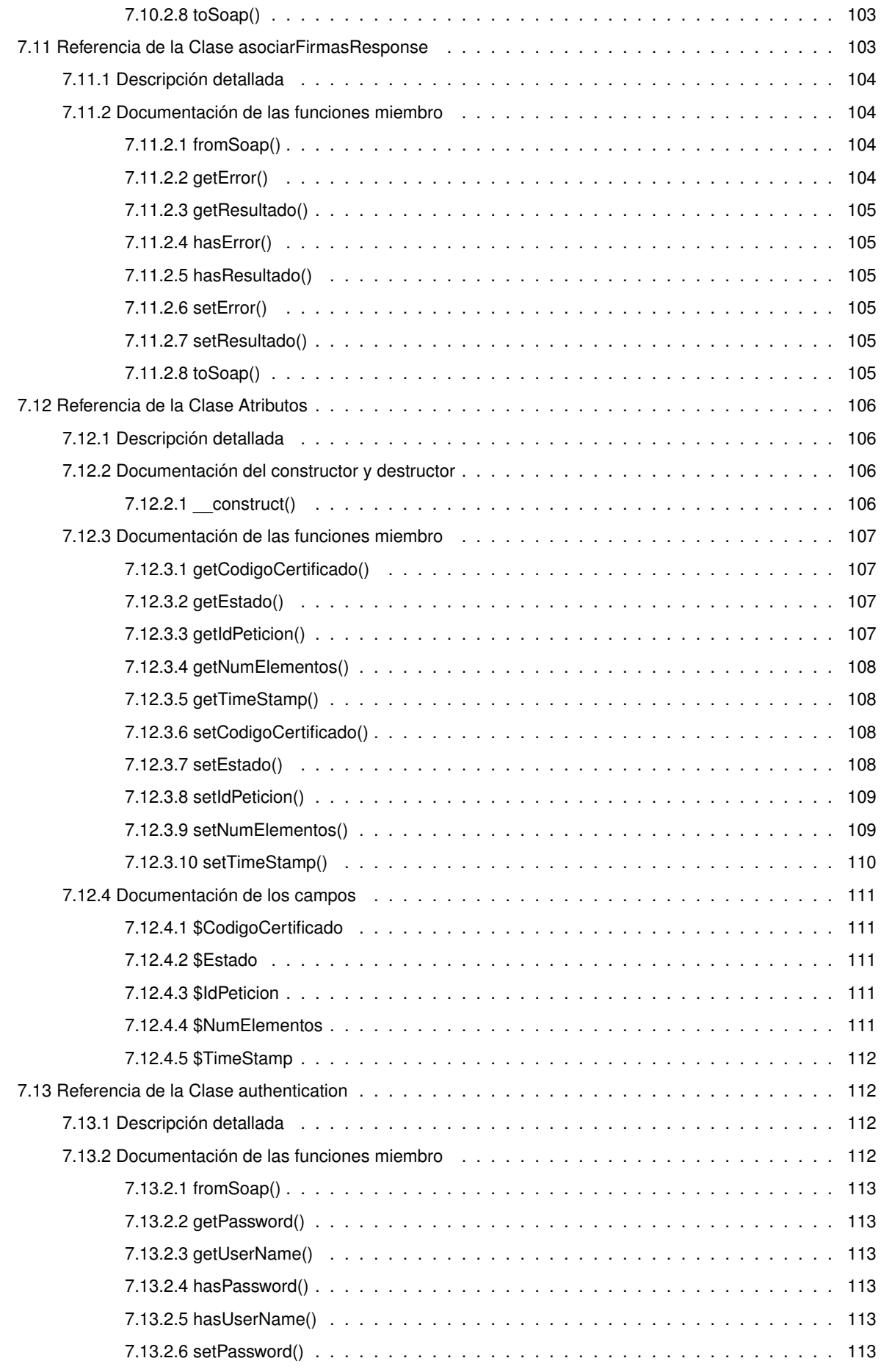

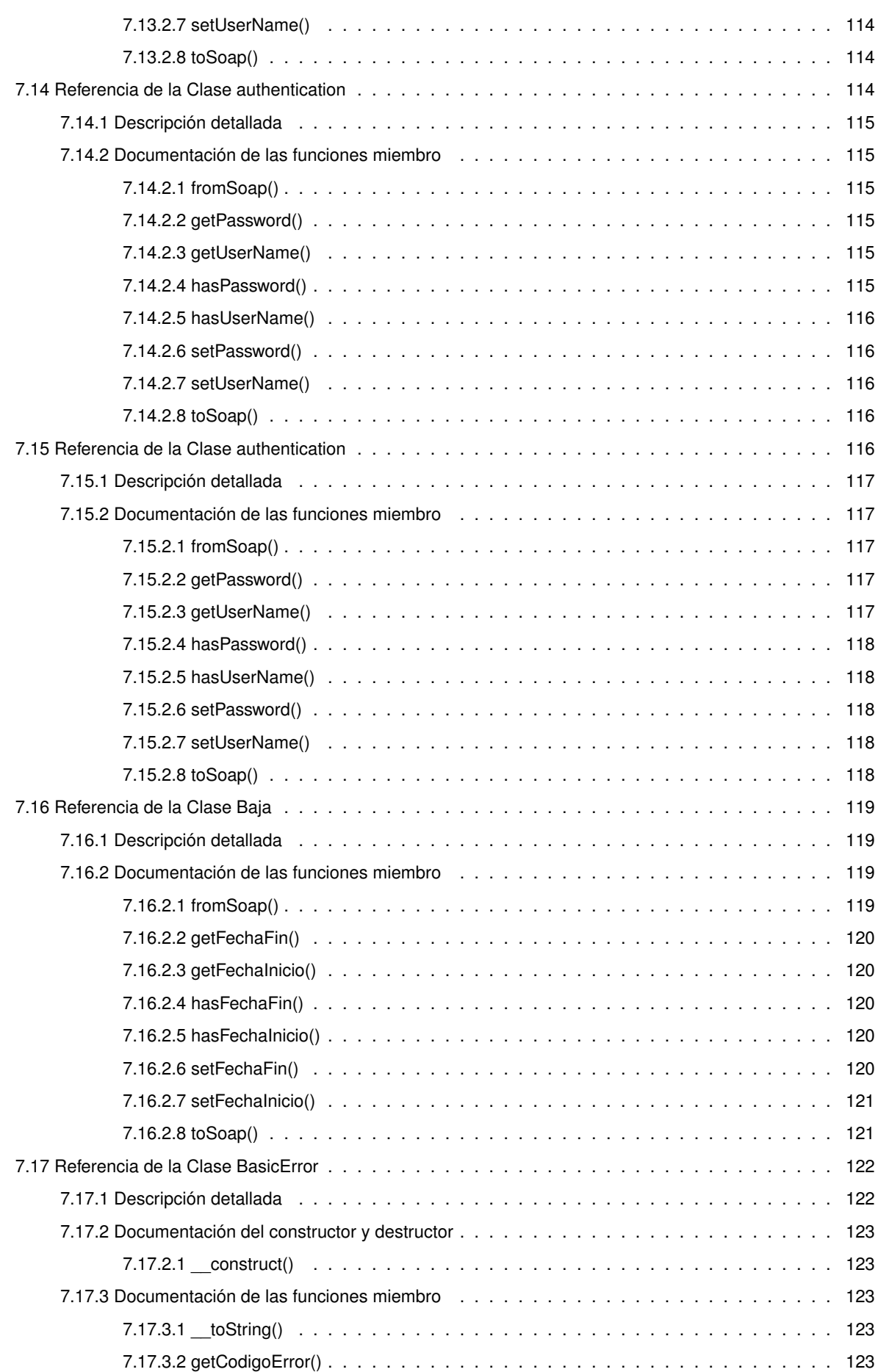

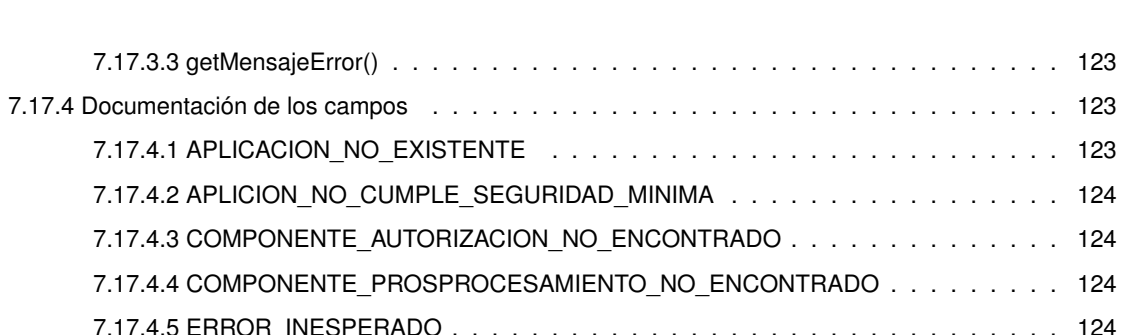

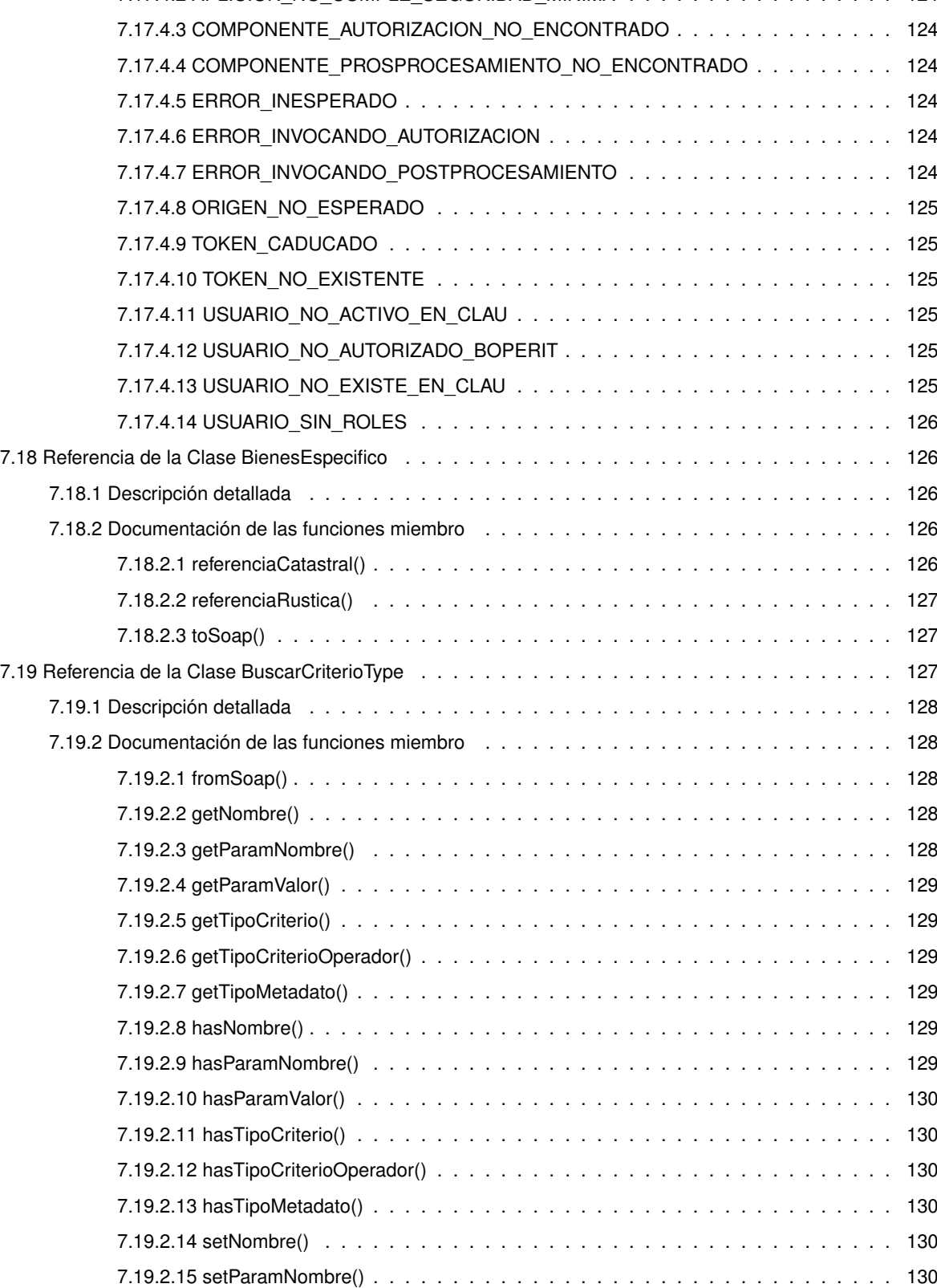

7.19.2.16 setParamValor() . . . . . . . . . . . . . . . . . . . . . . . . . . . . . . . . . . 131 7.19.2.17 setTipoCriterio() . . . . . . . . . . . . . . . . . . . . . . . . . . . . . . . . . . 131

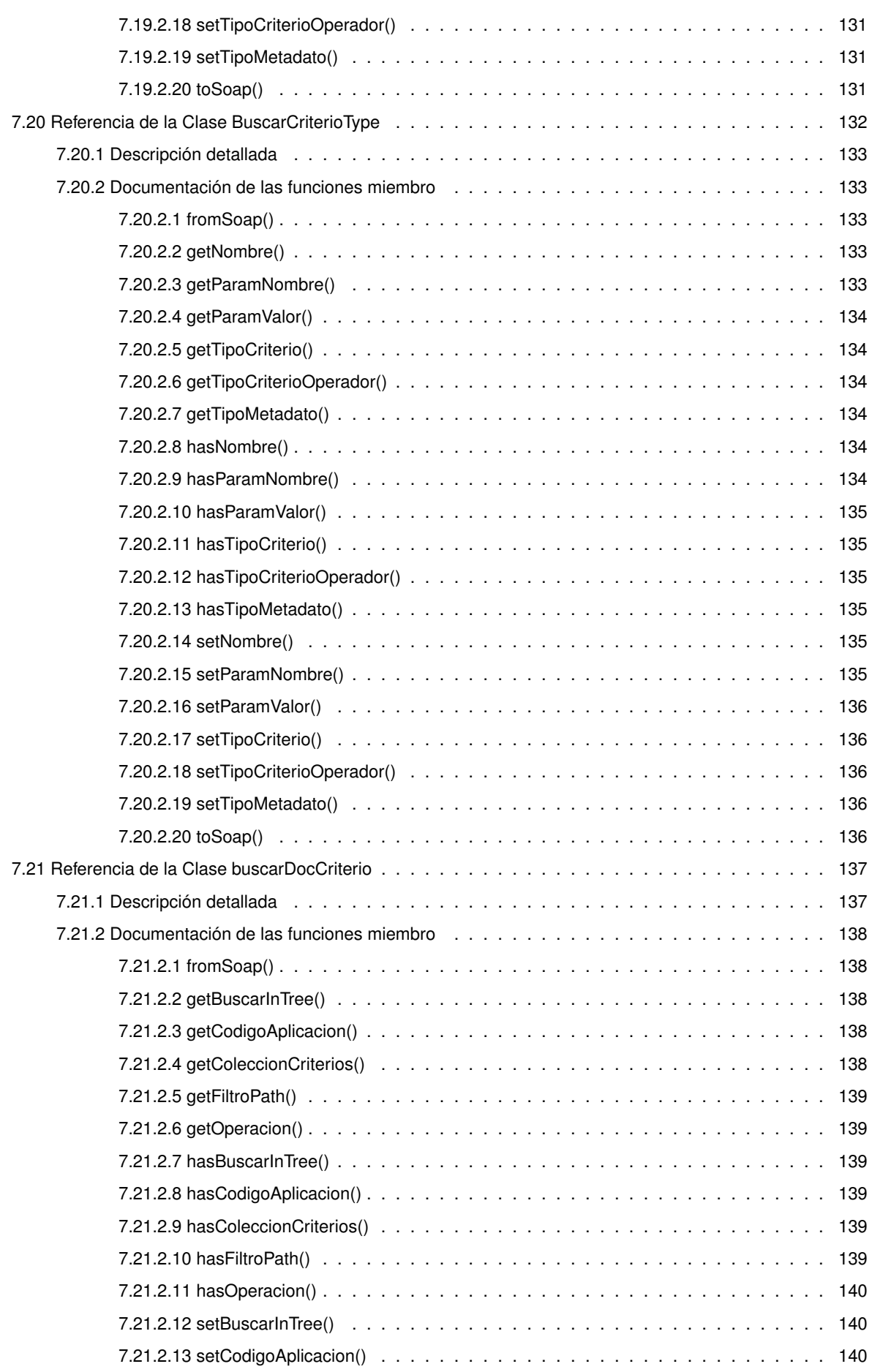

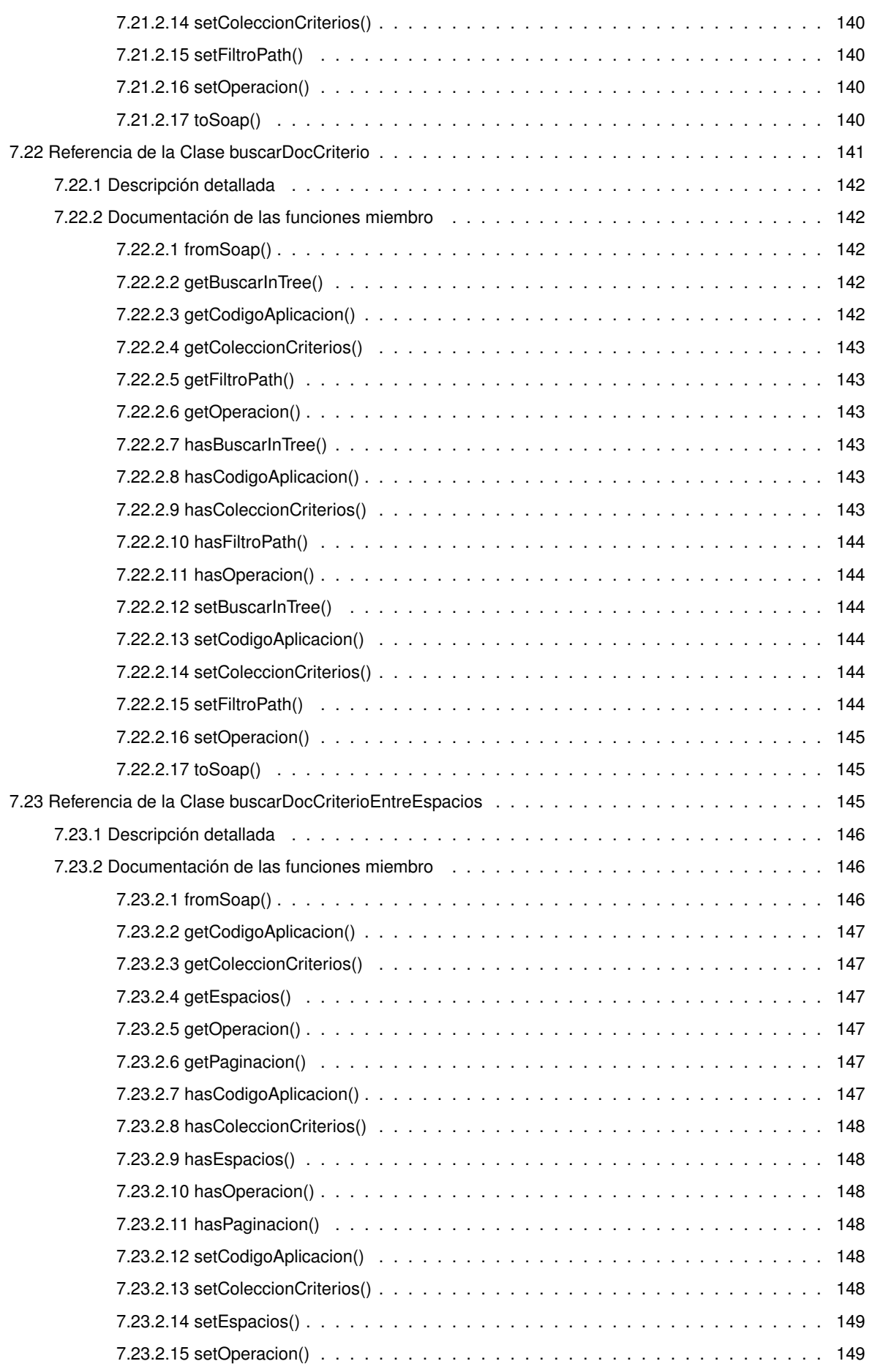

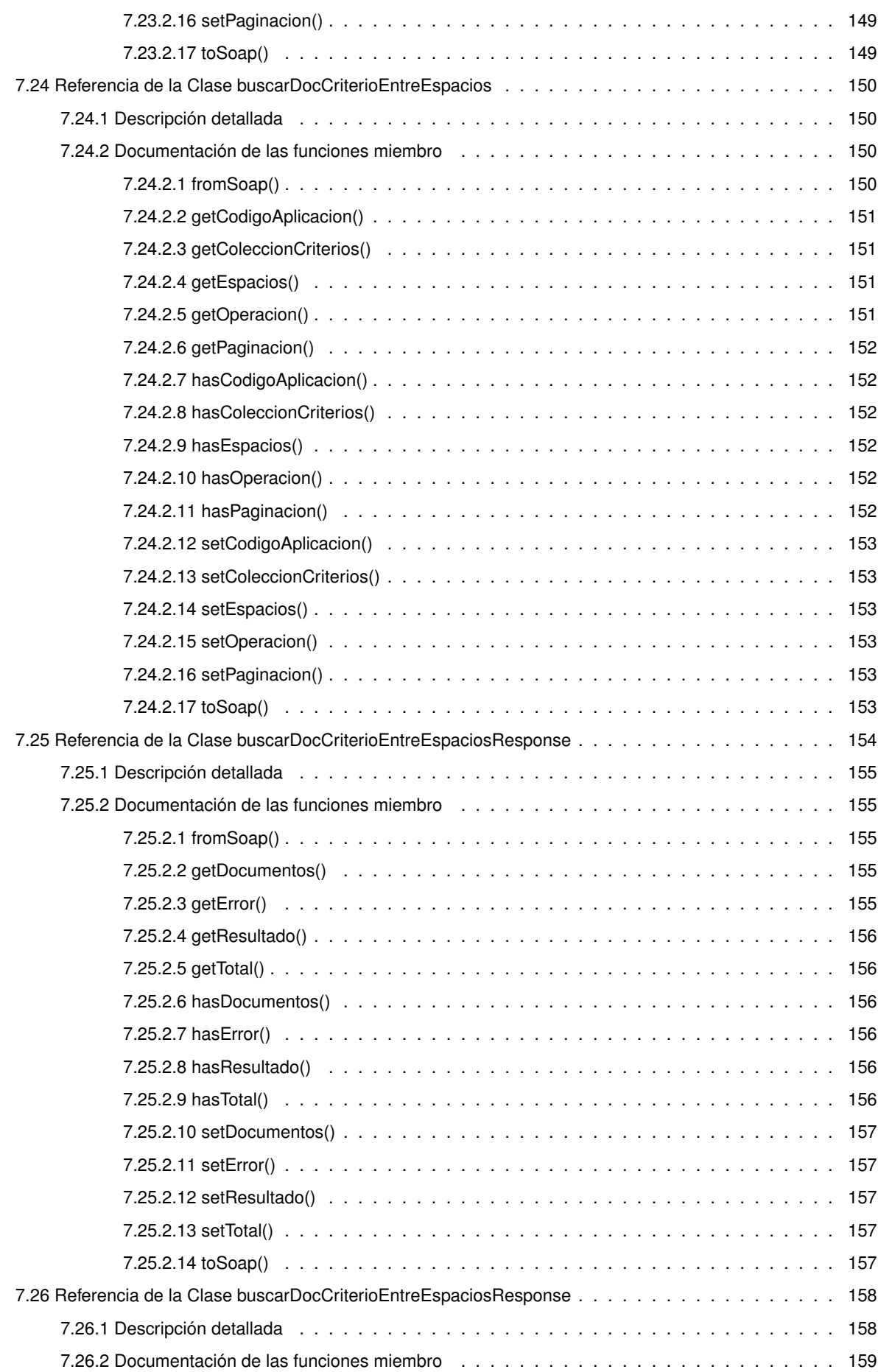

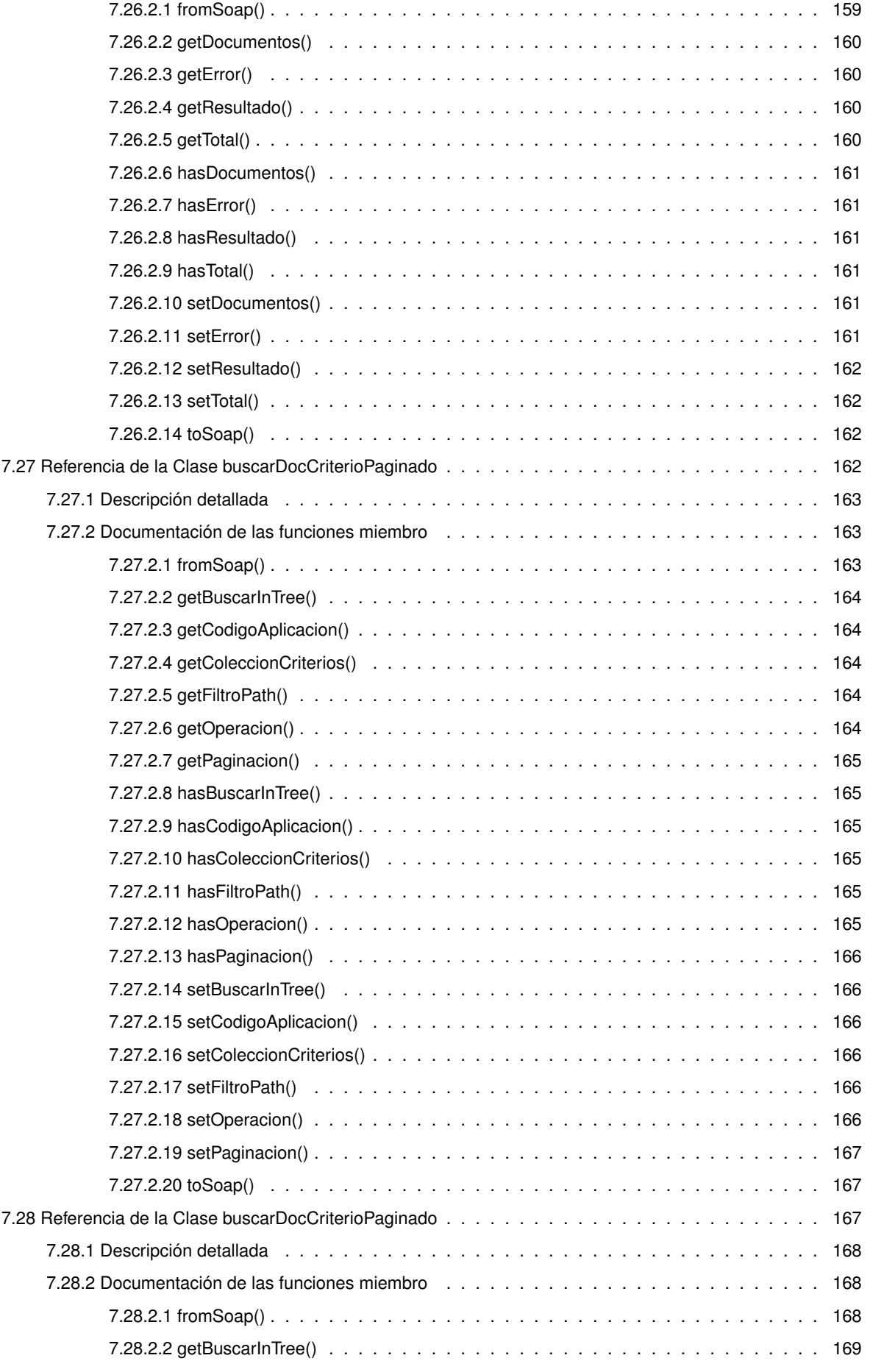

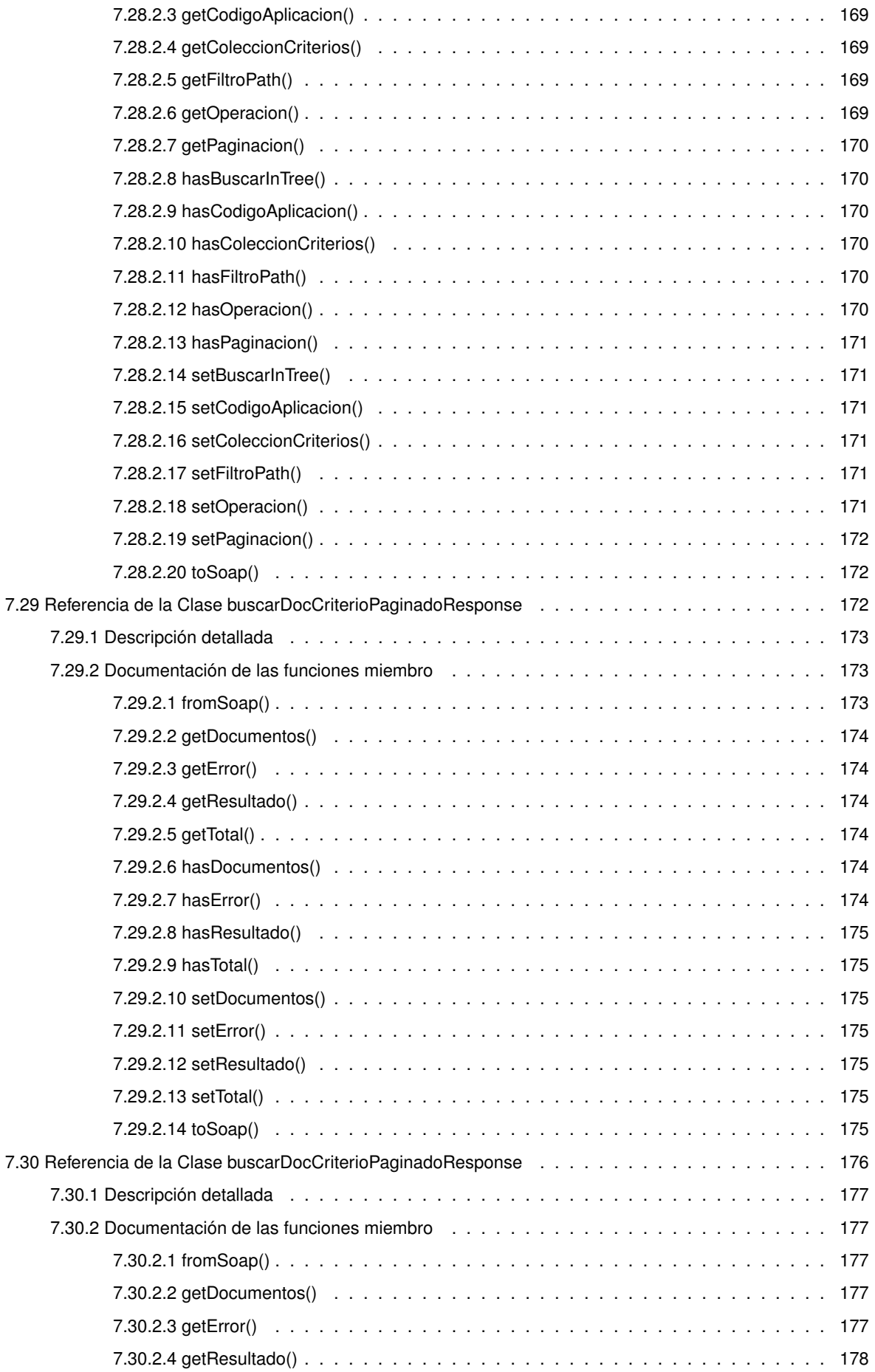

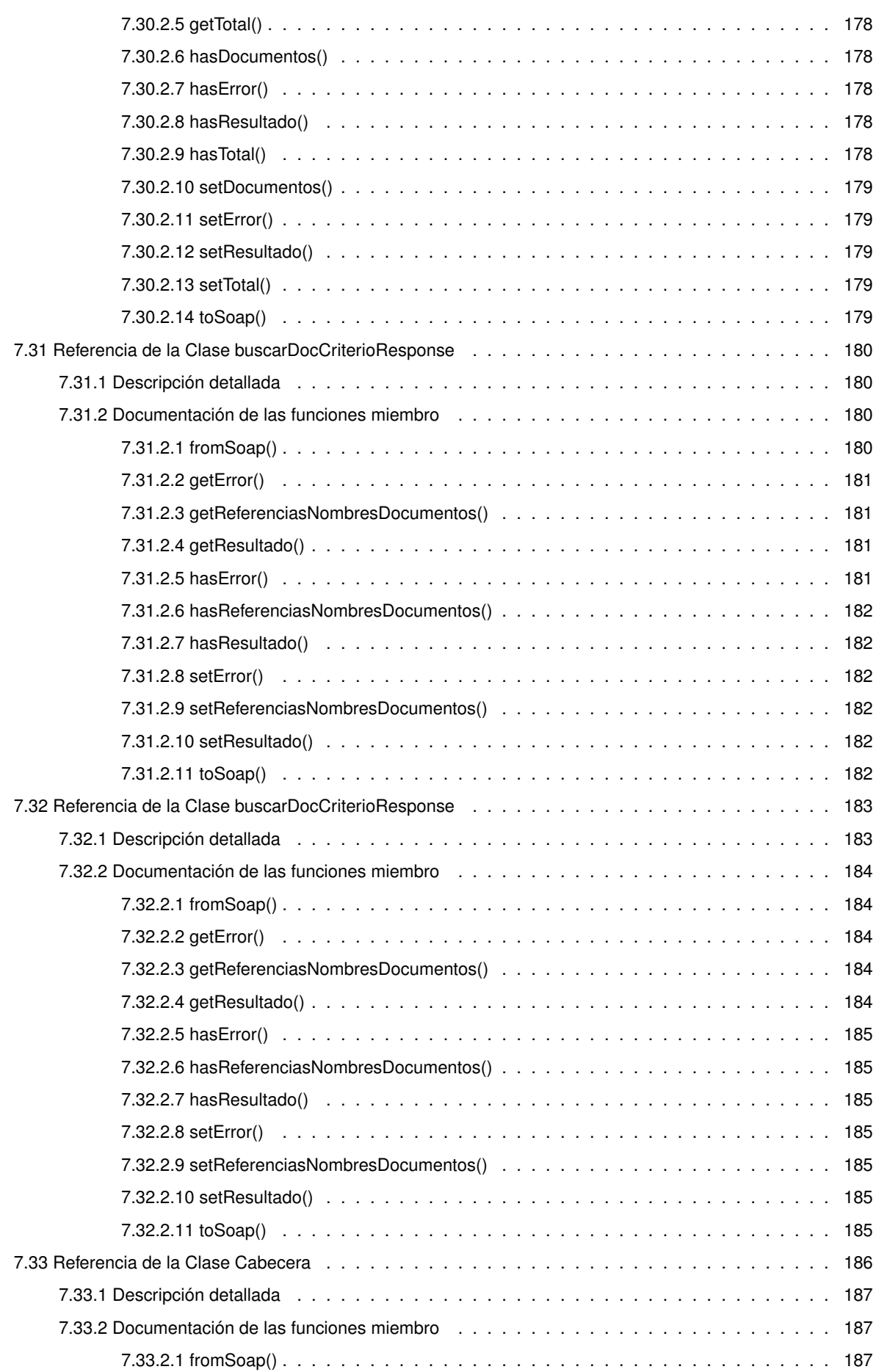

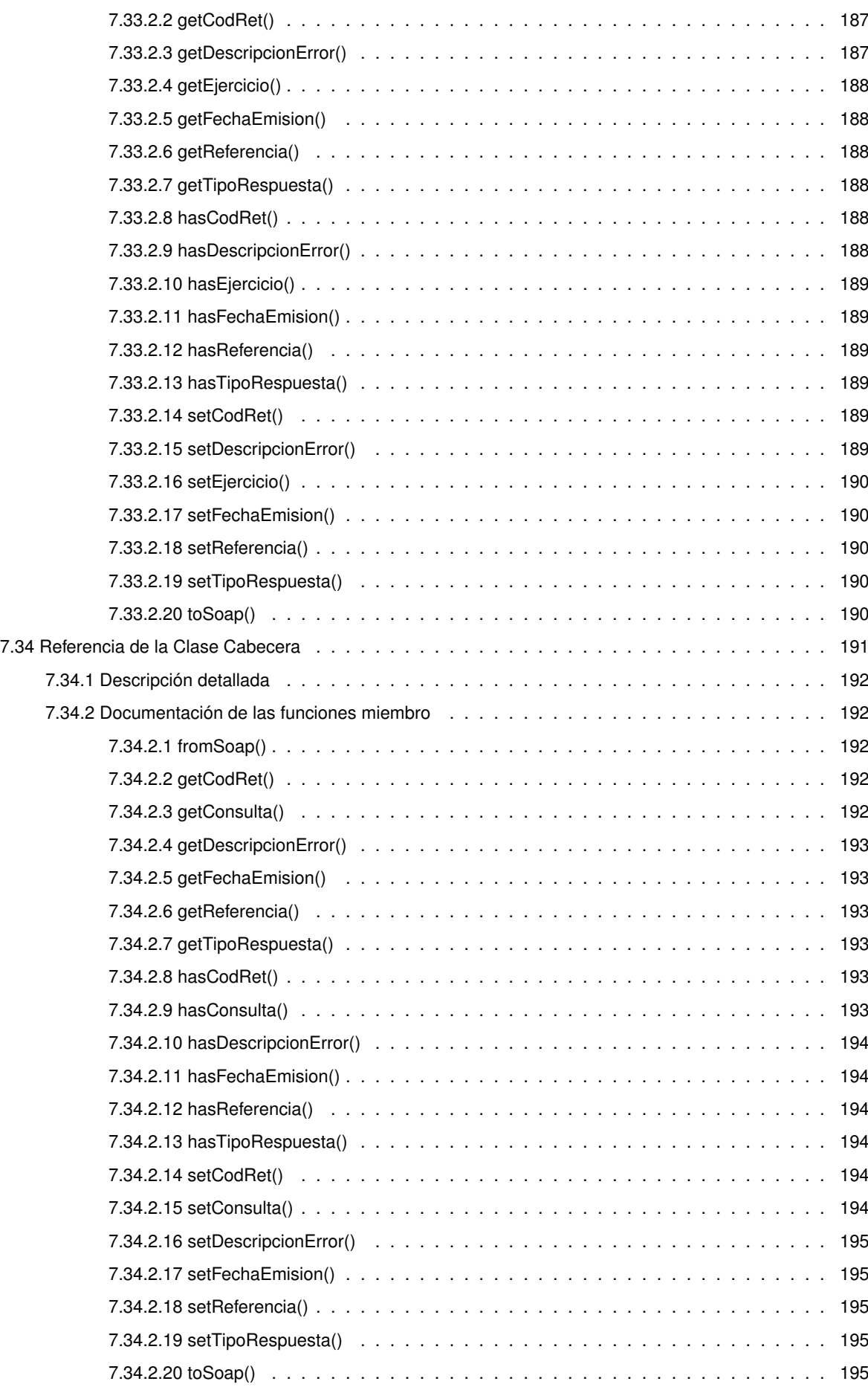

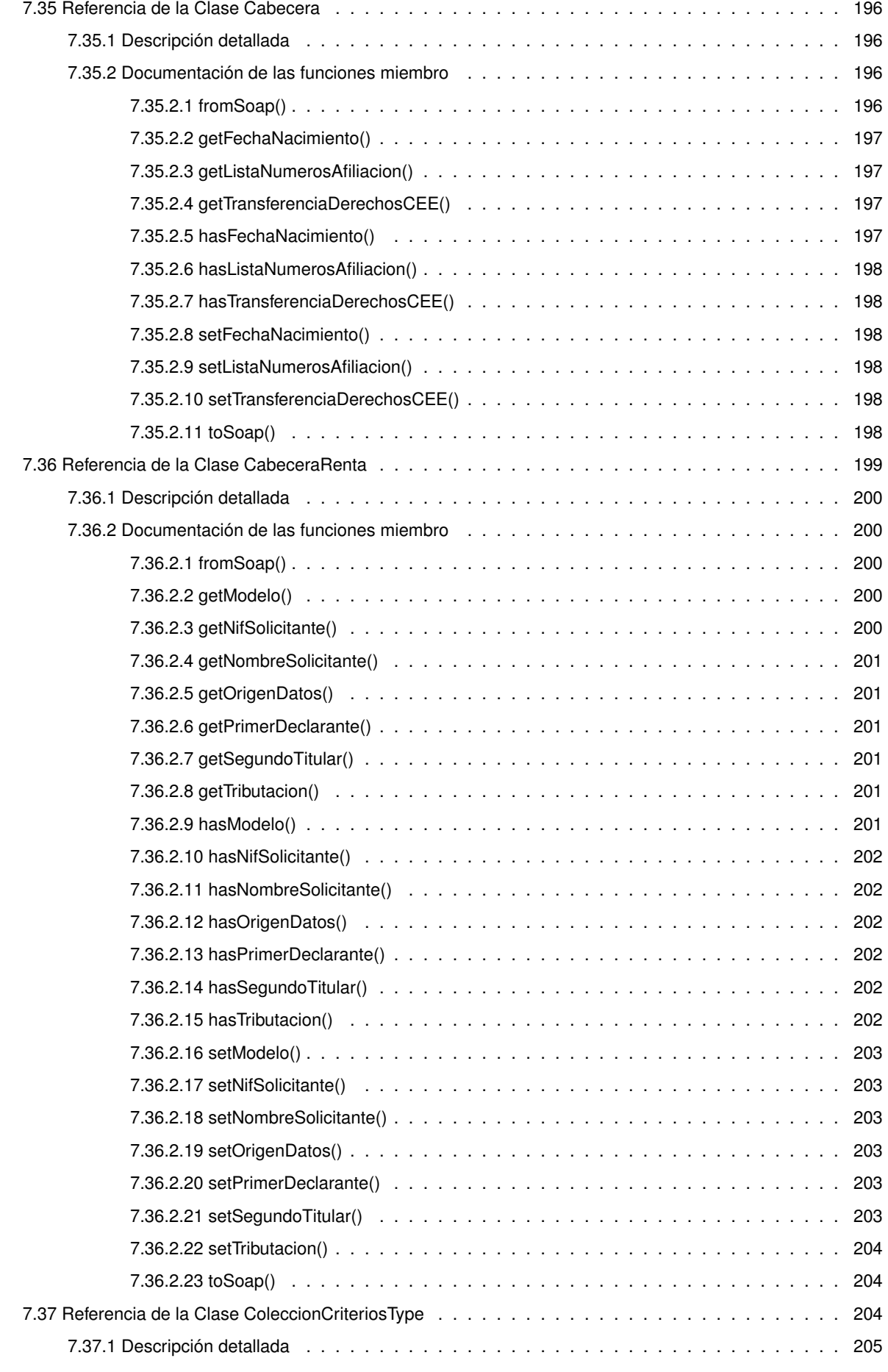

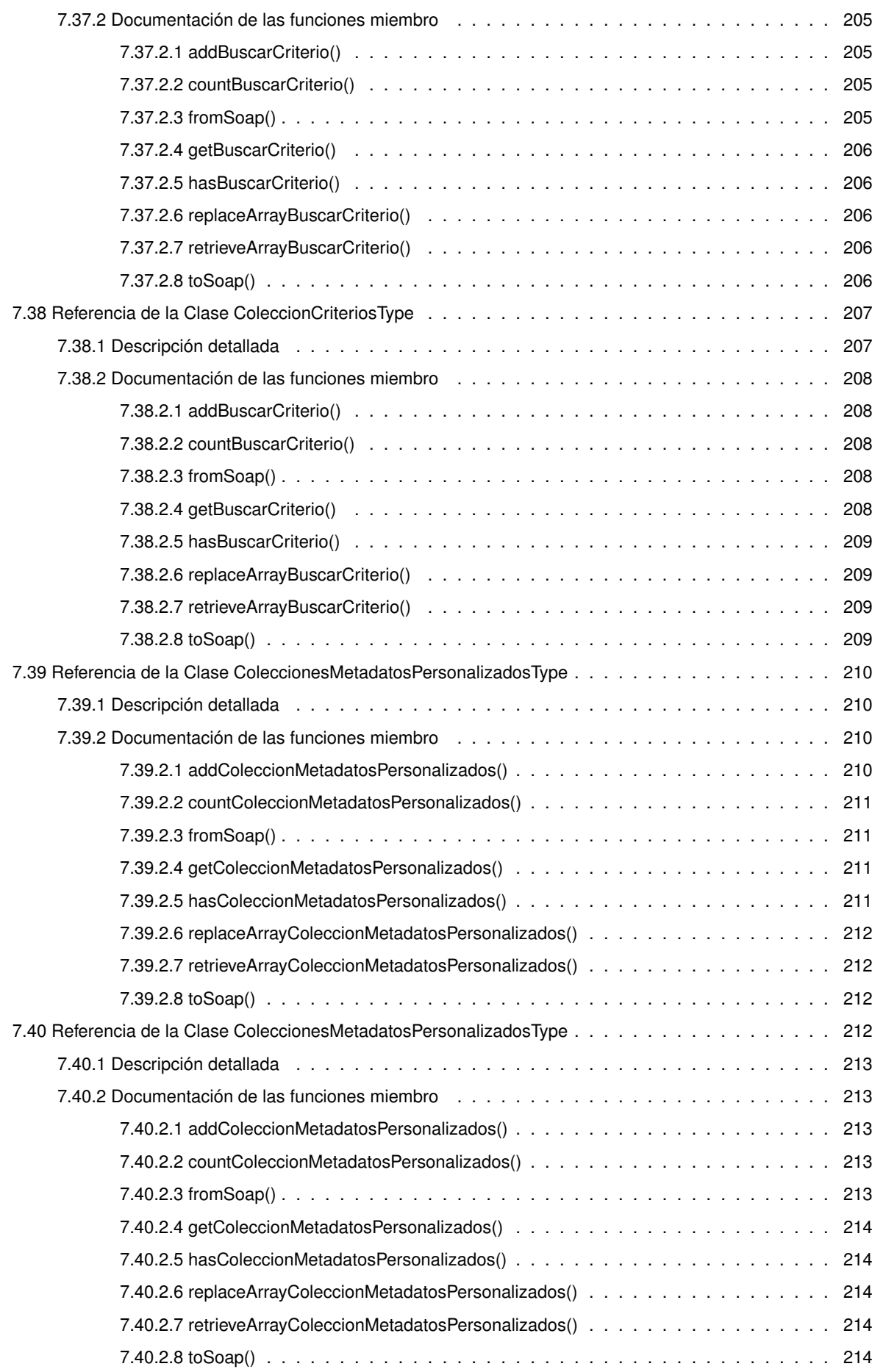

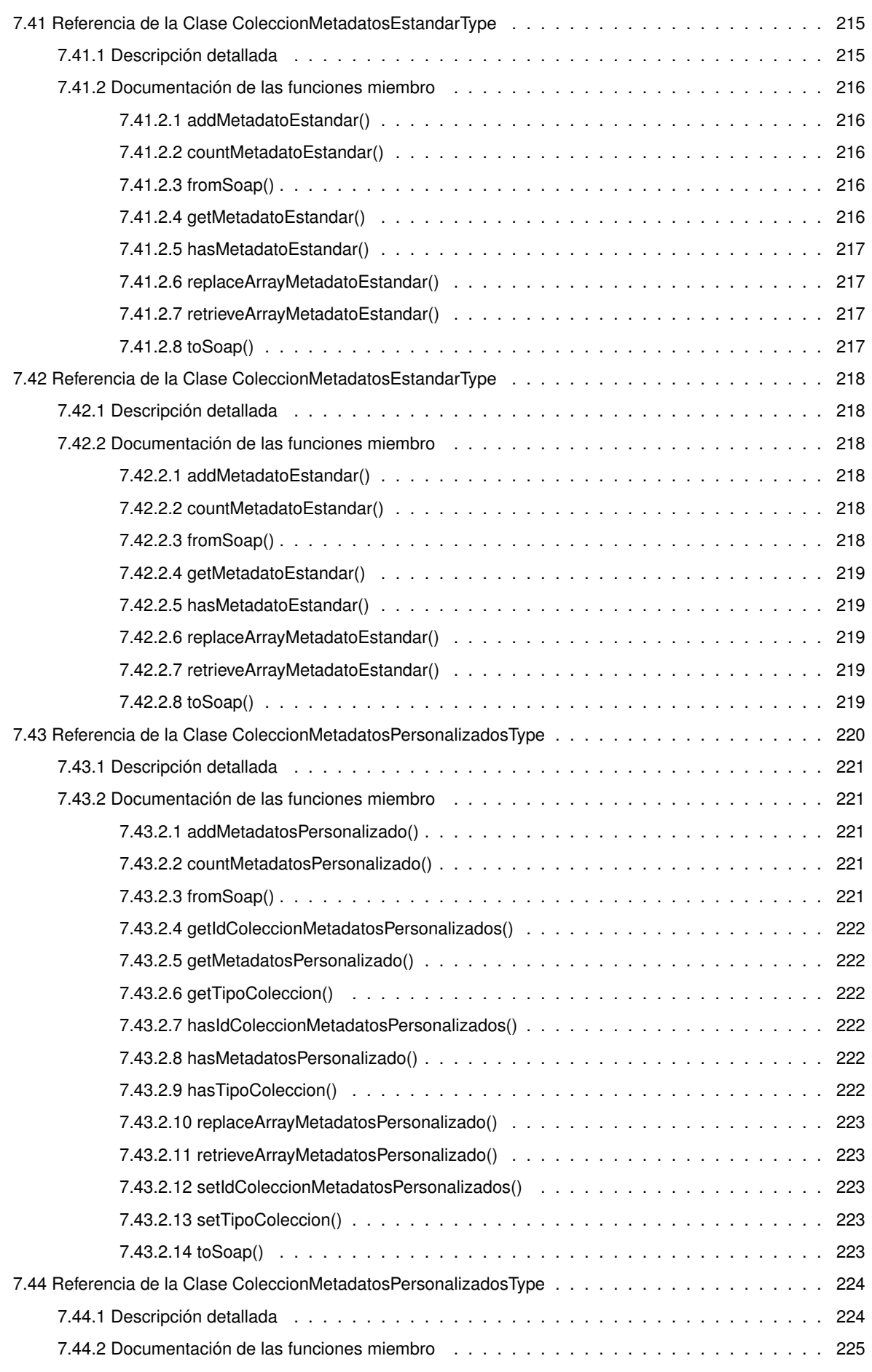

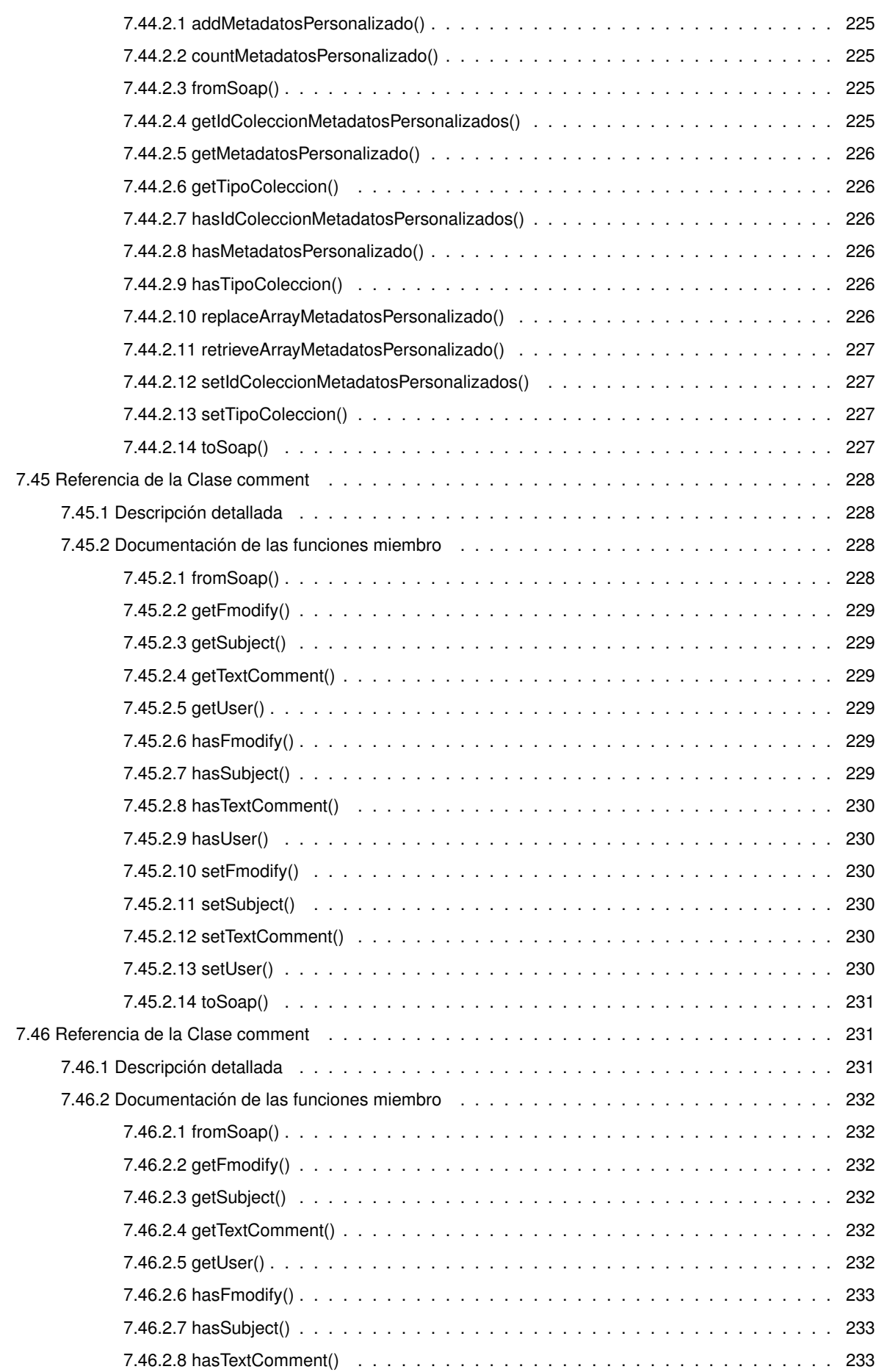

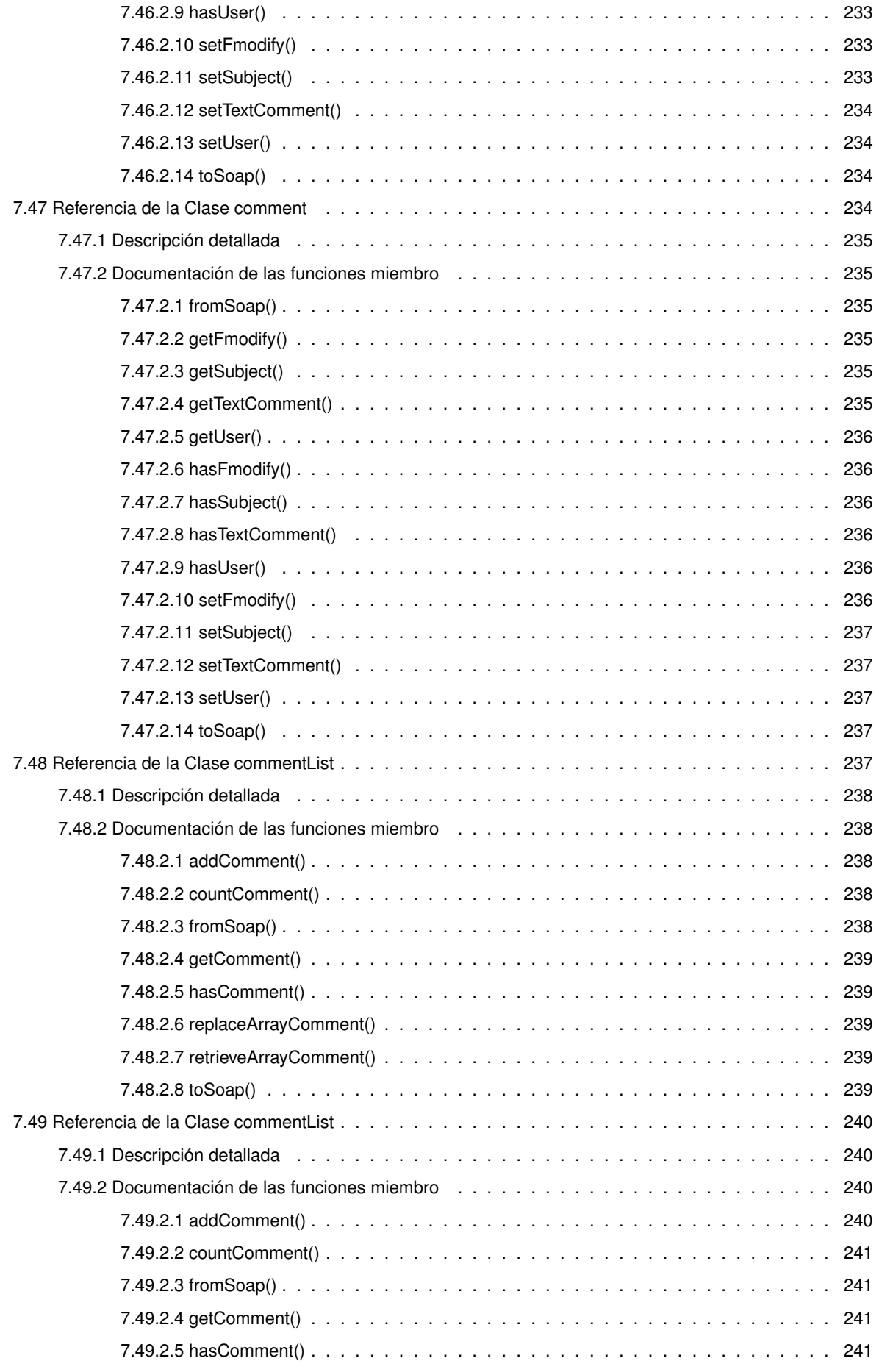

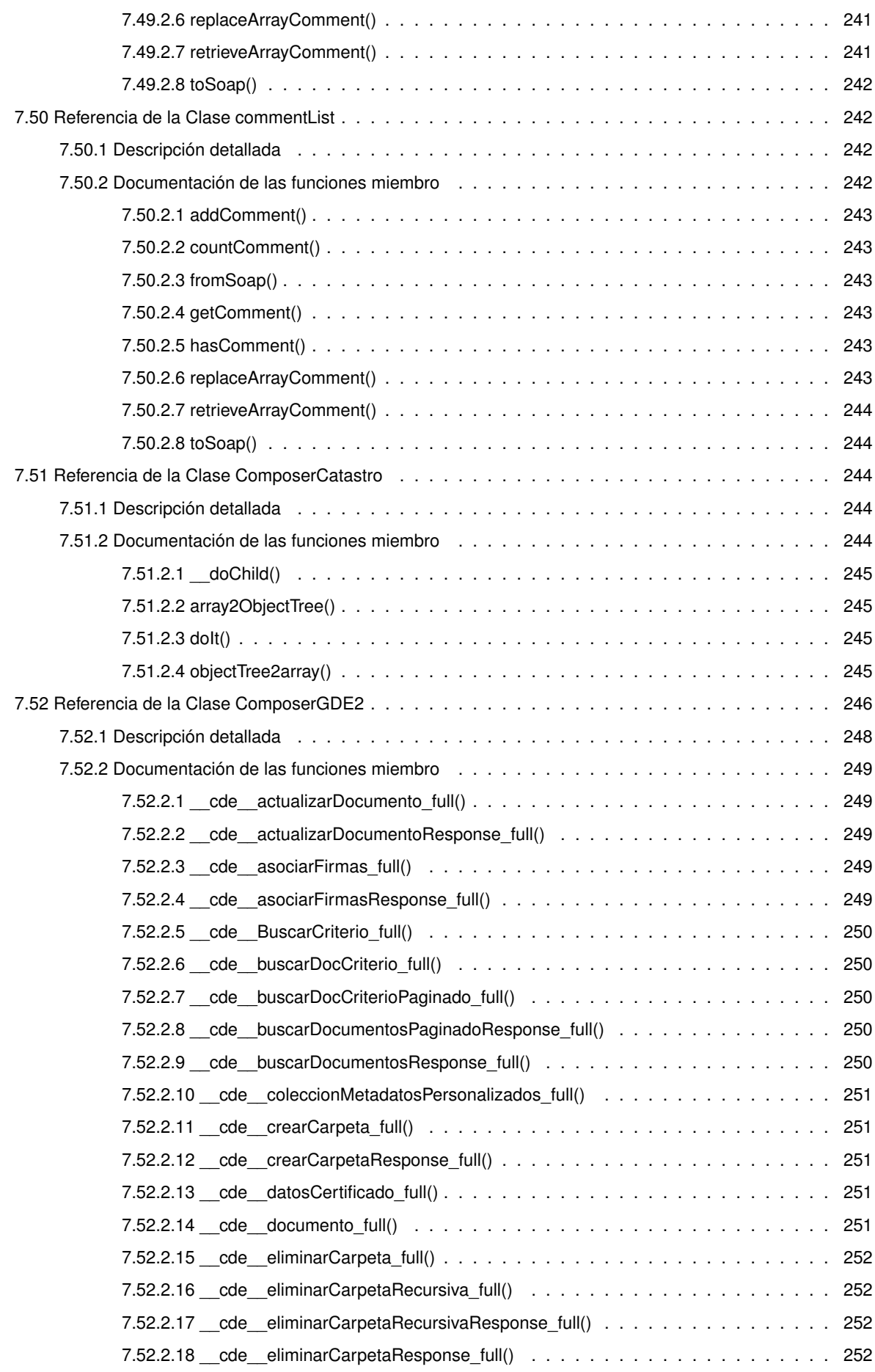

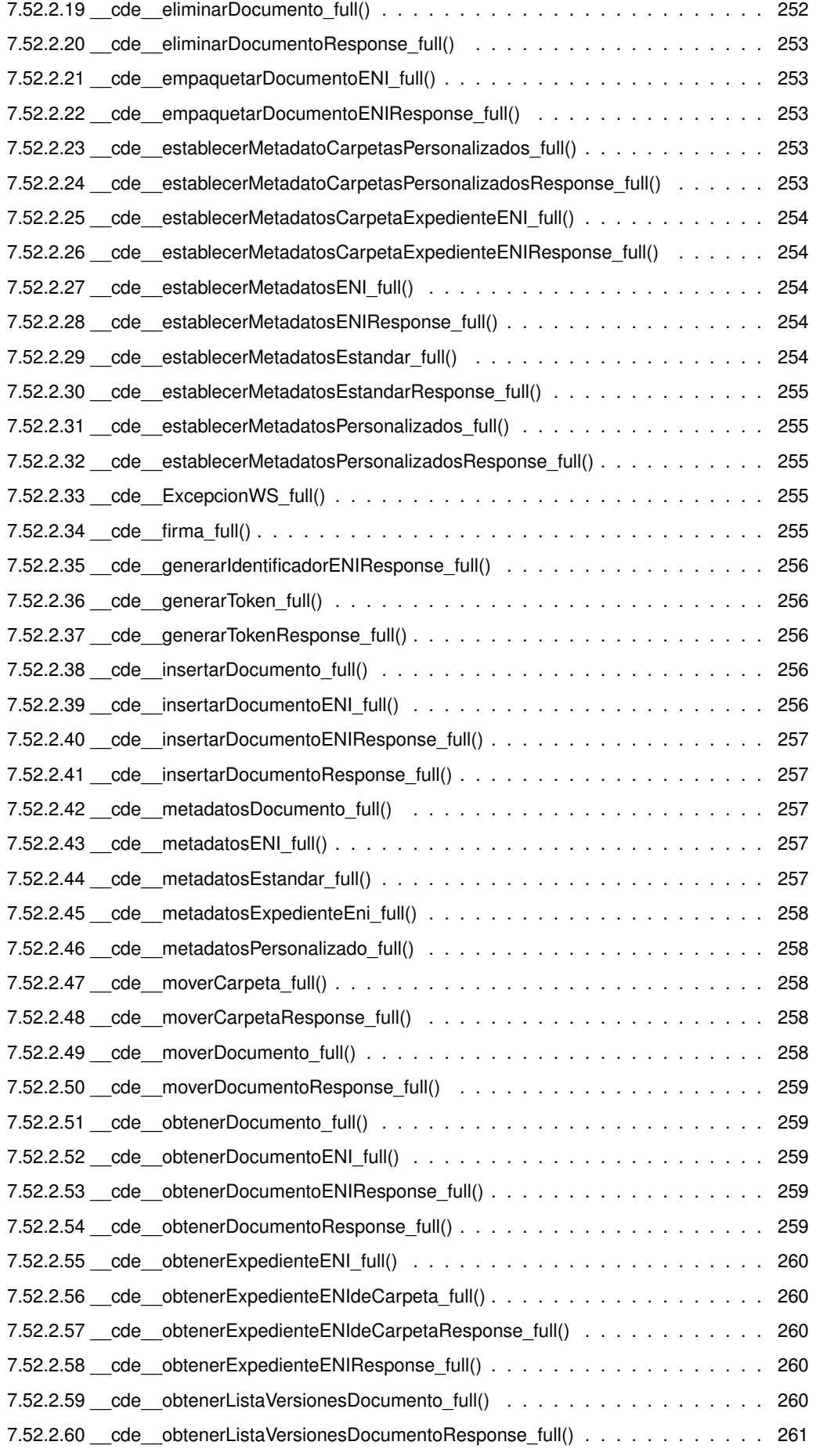

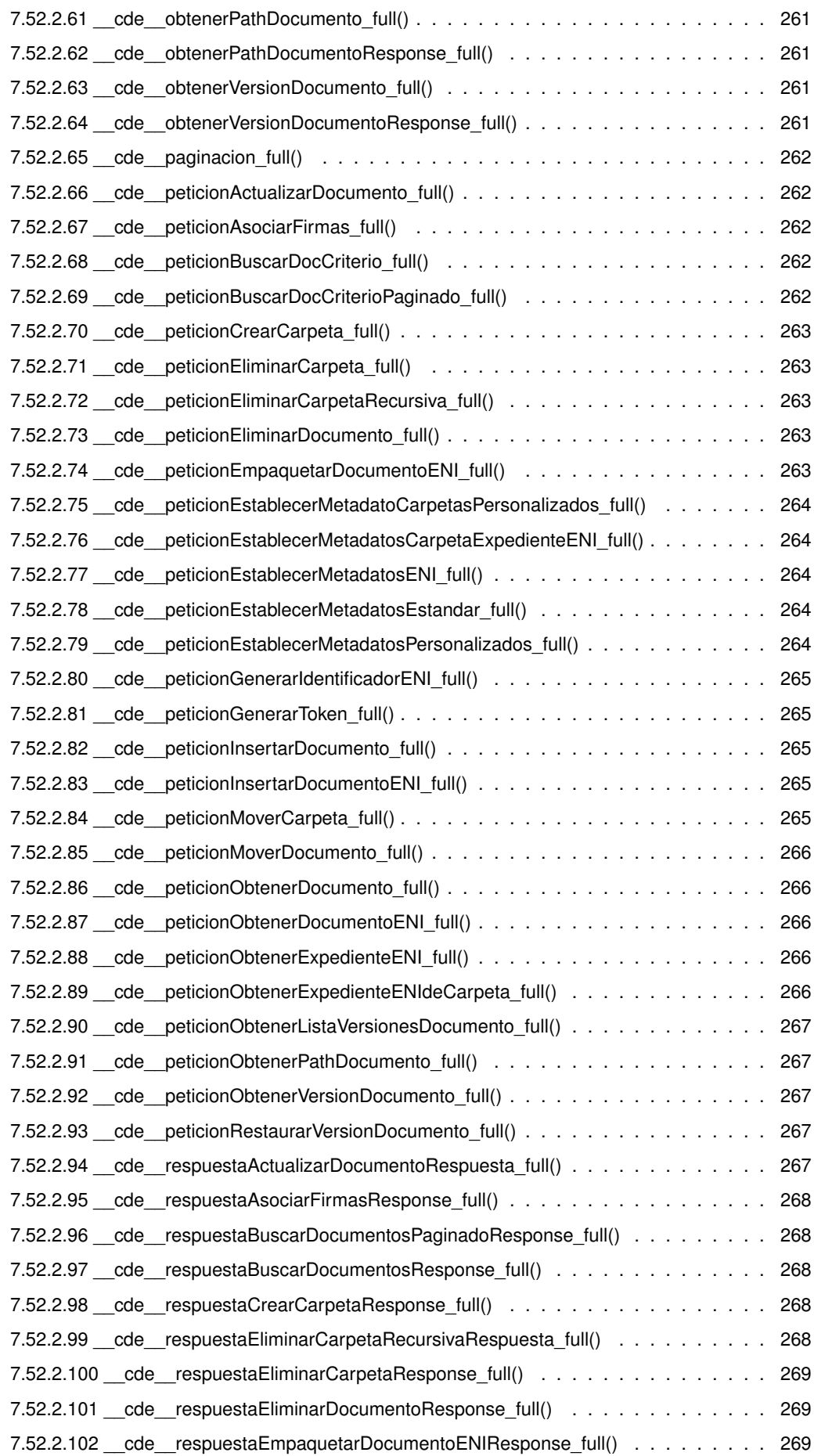

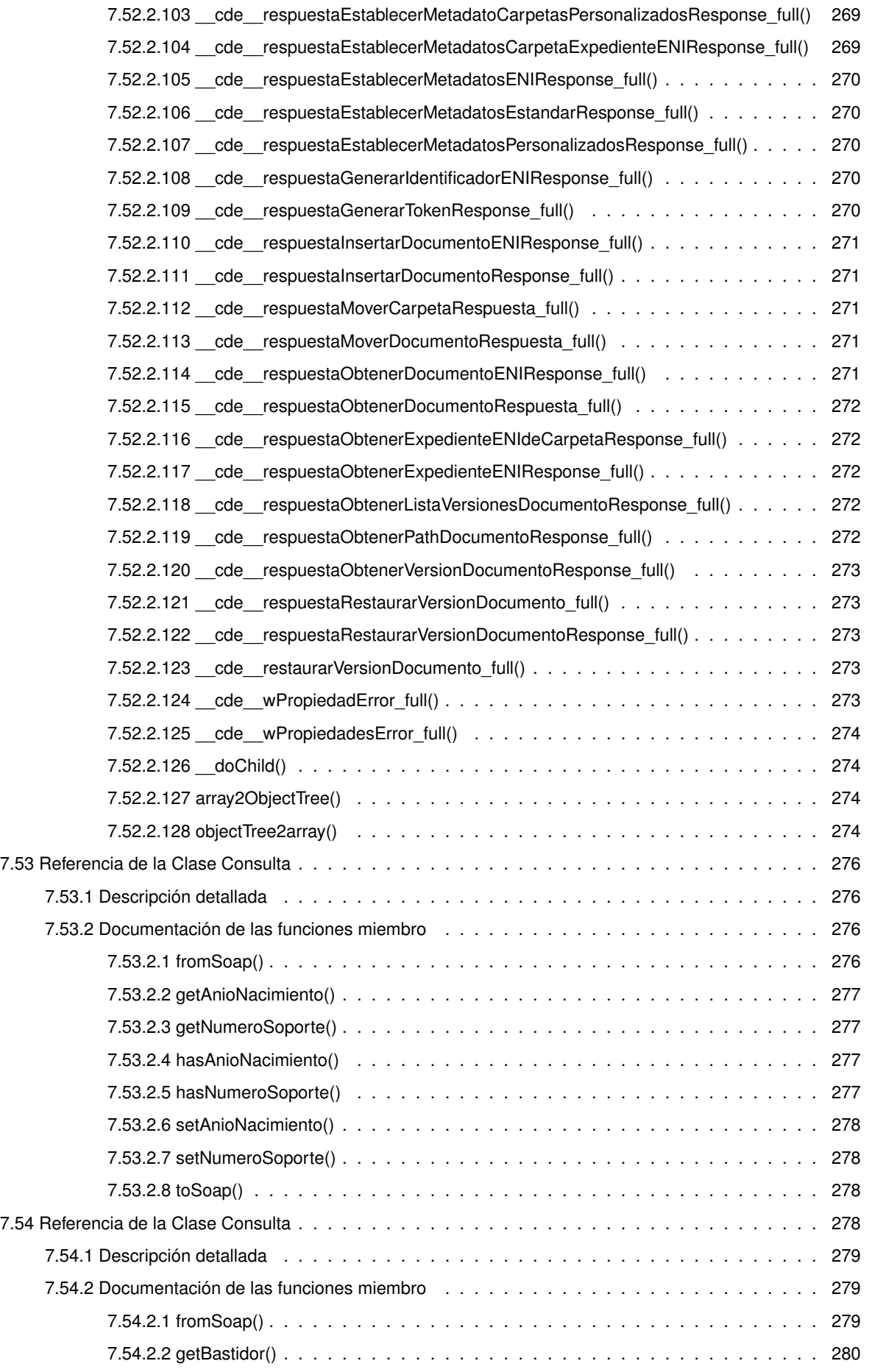

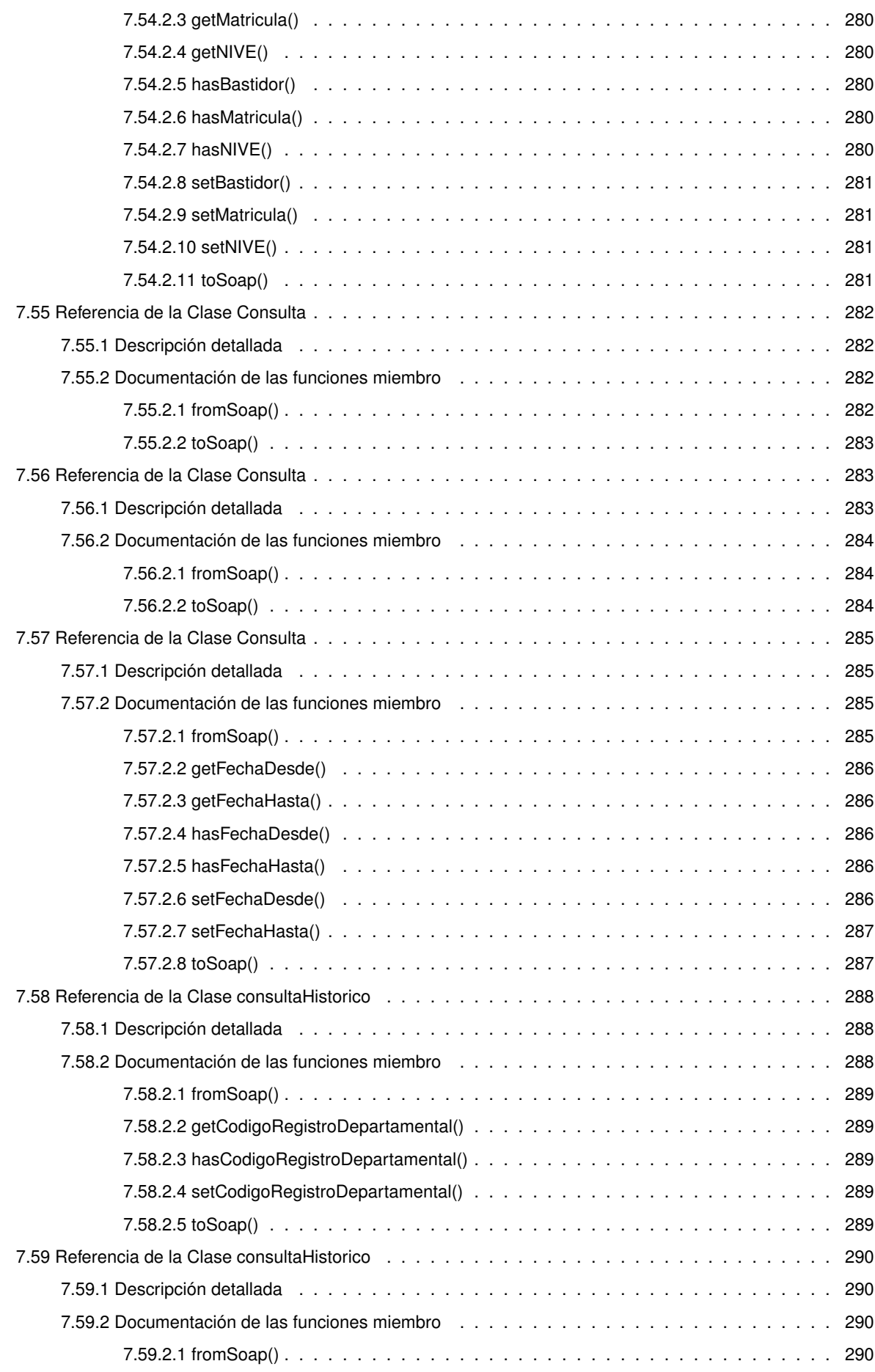

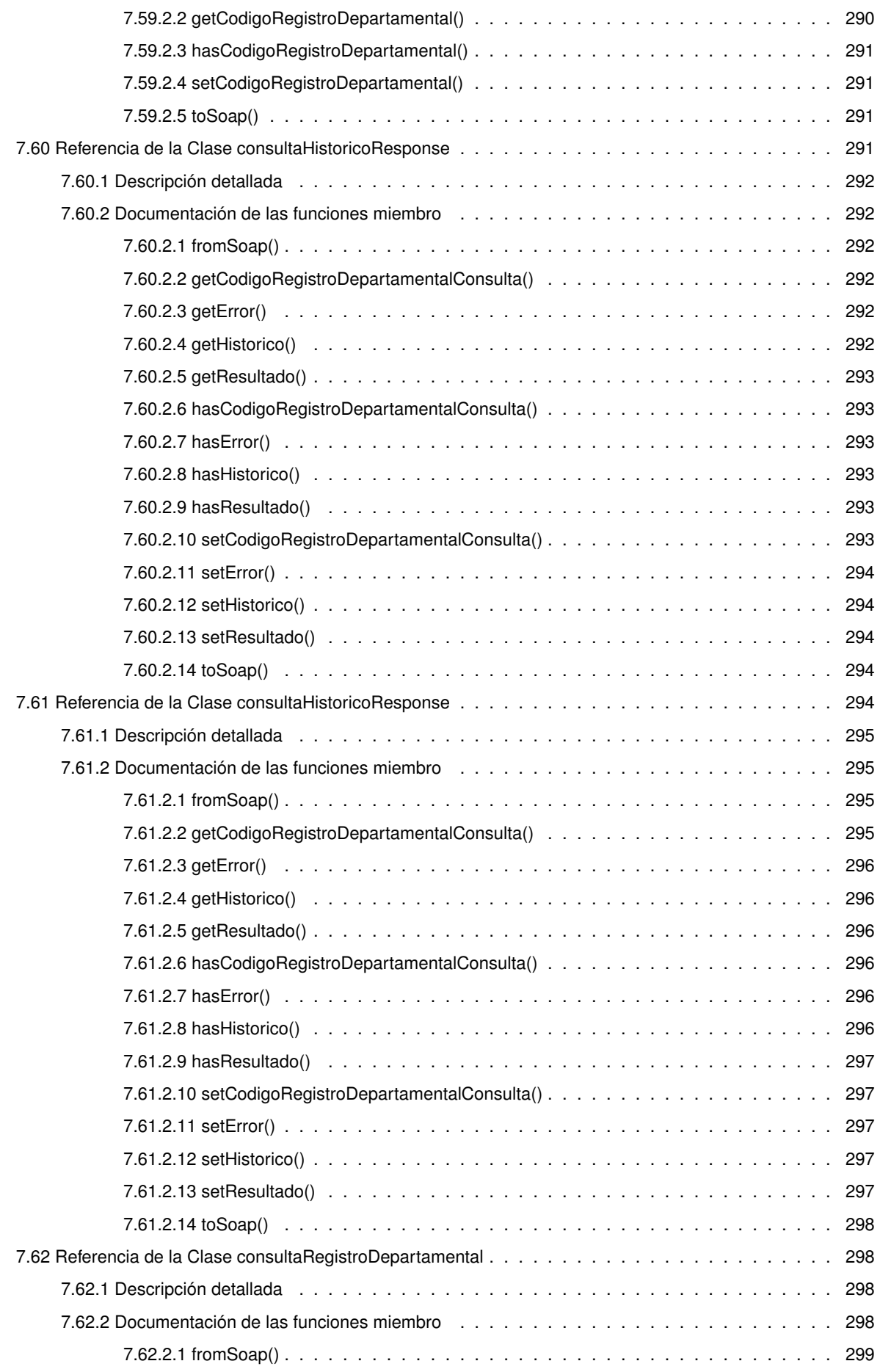

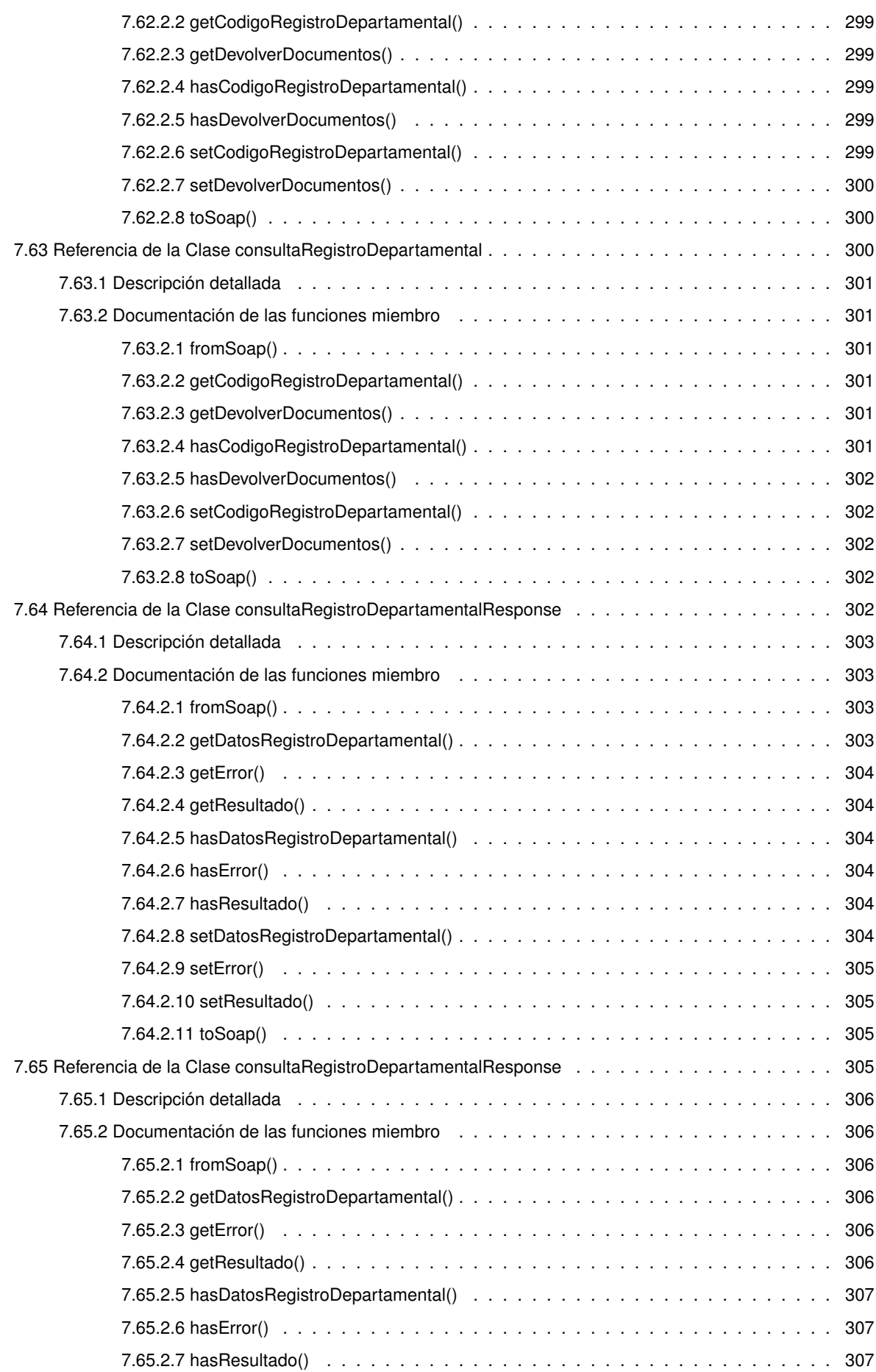

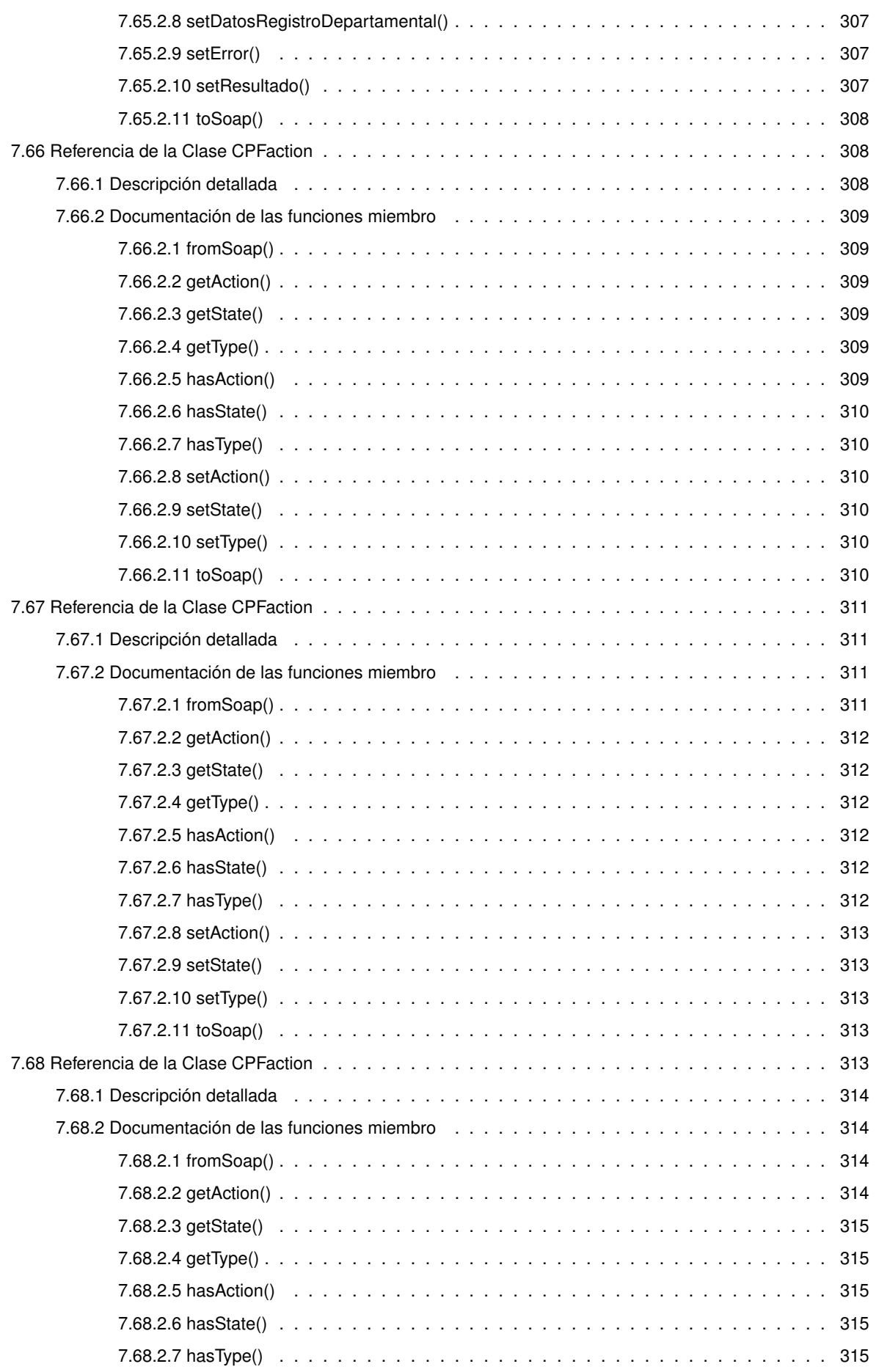

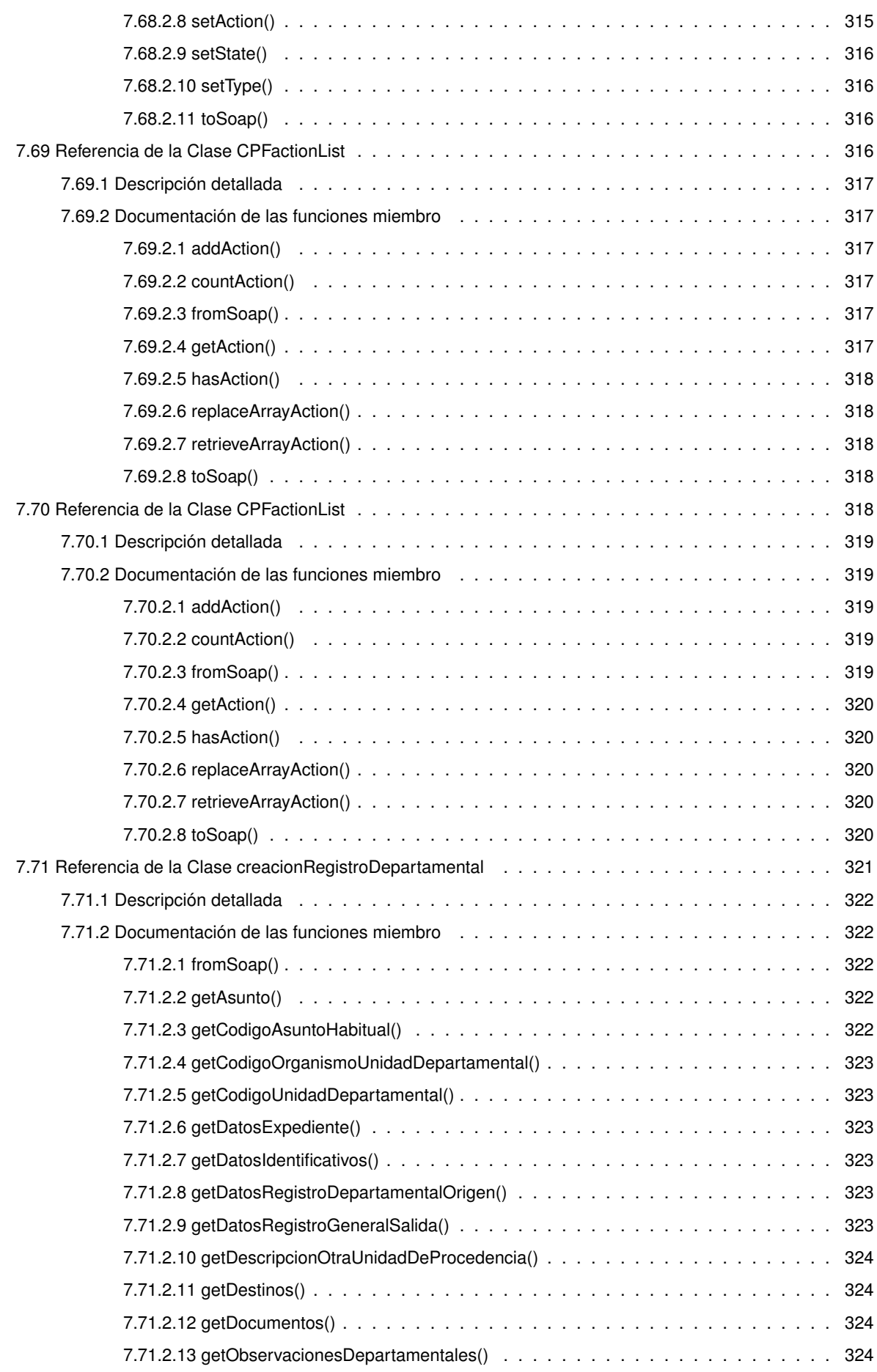

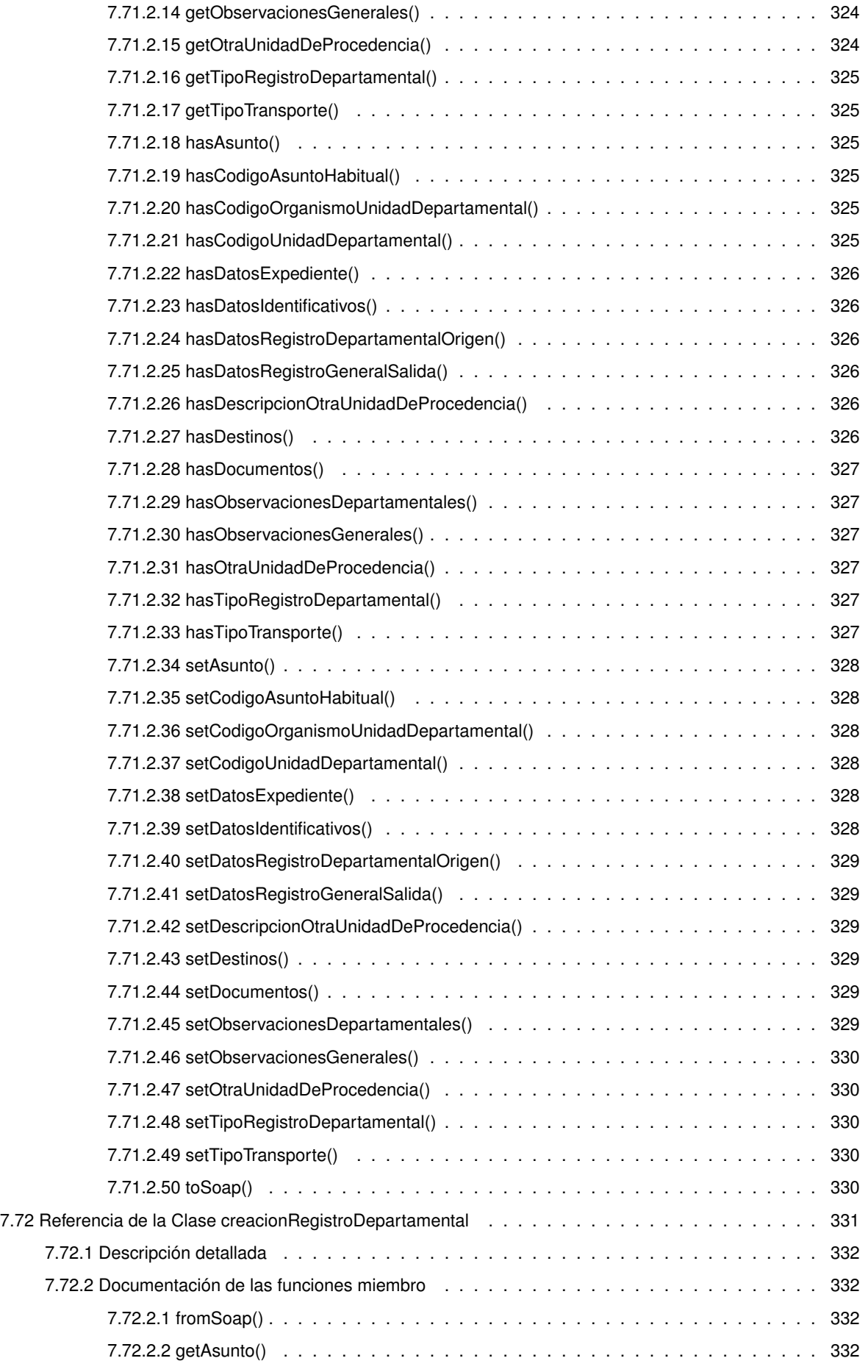

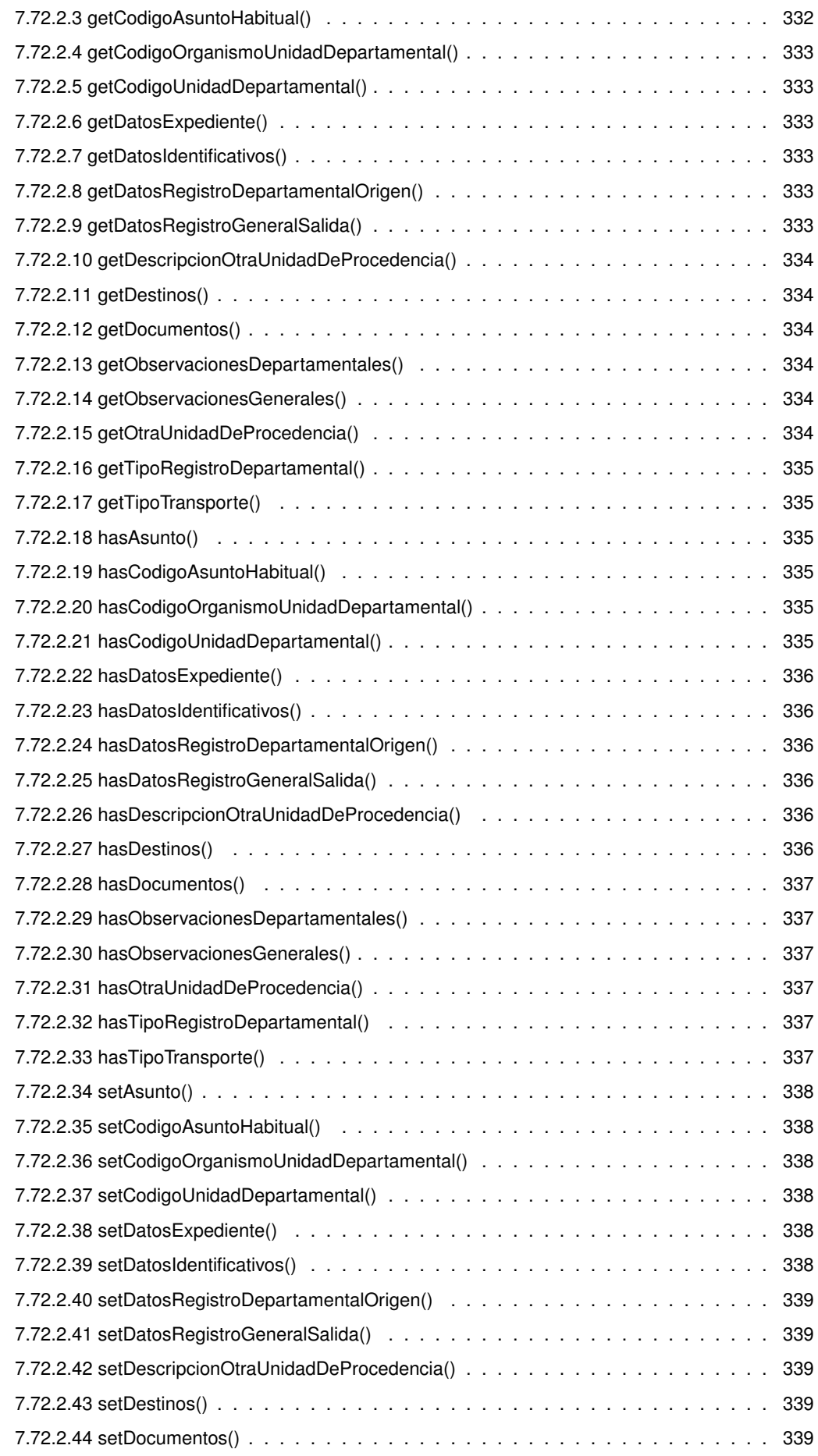

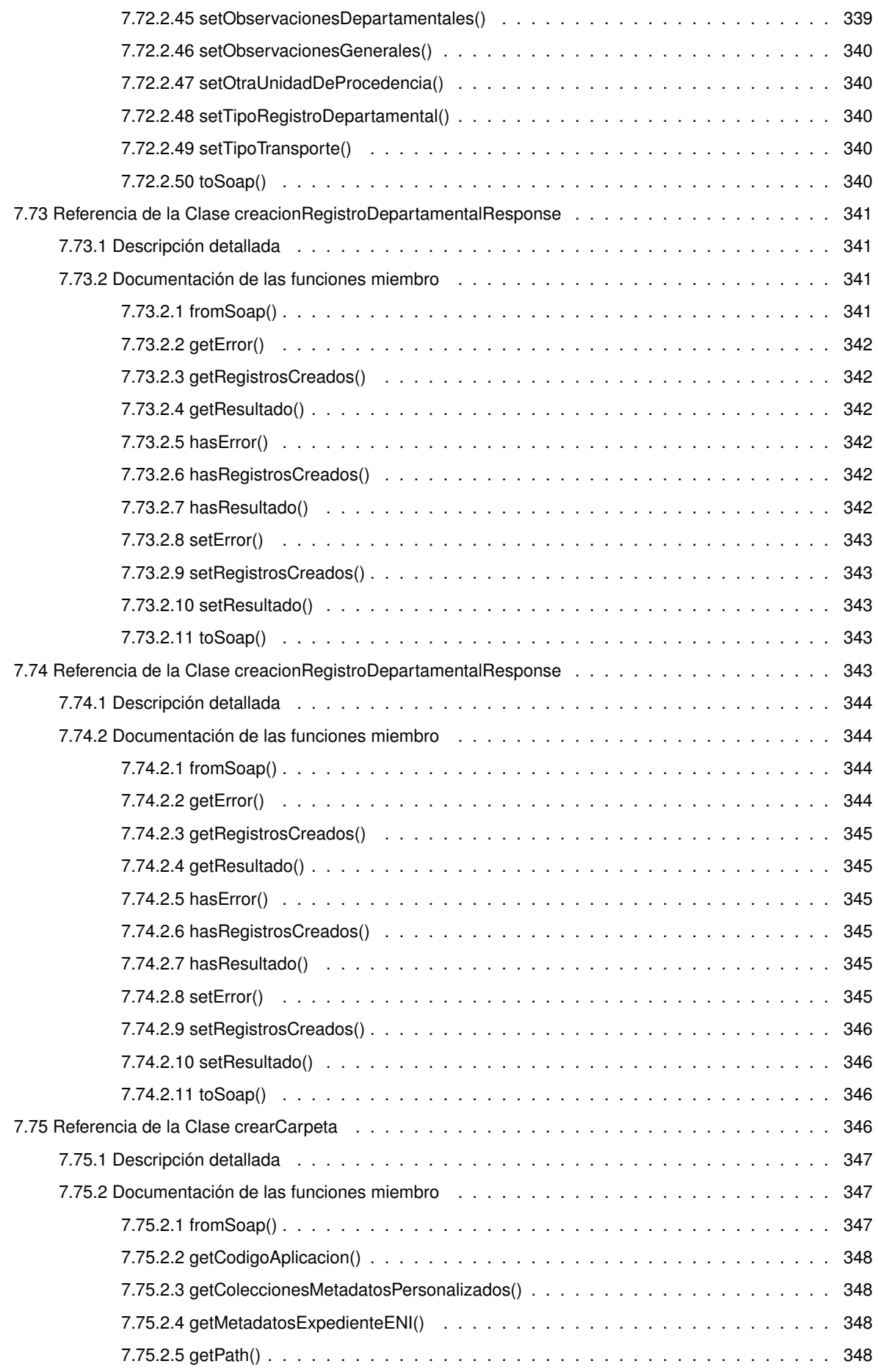
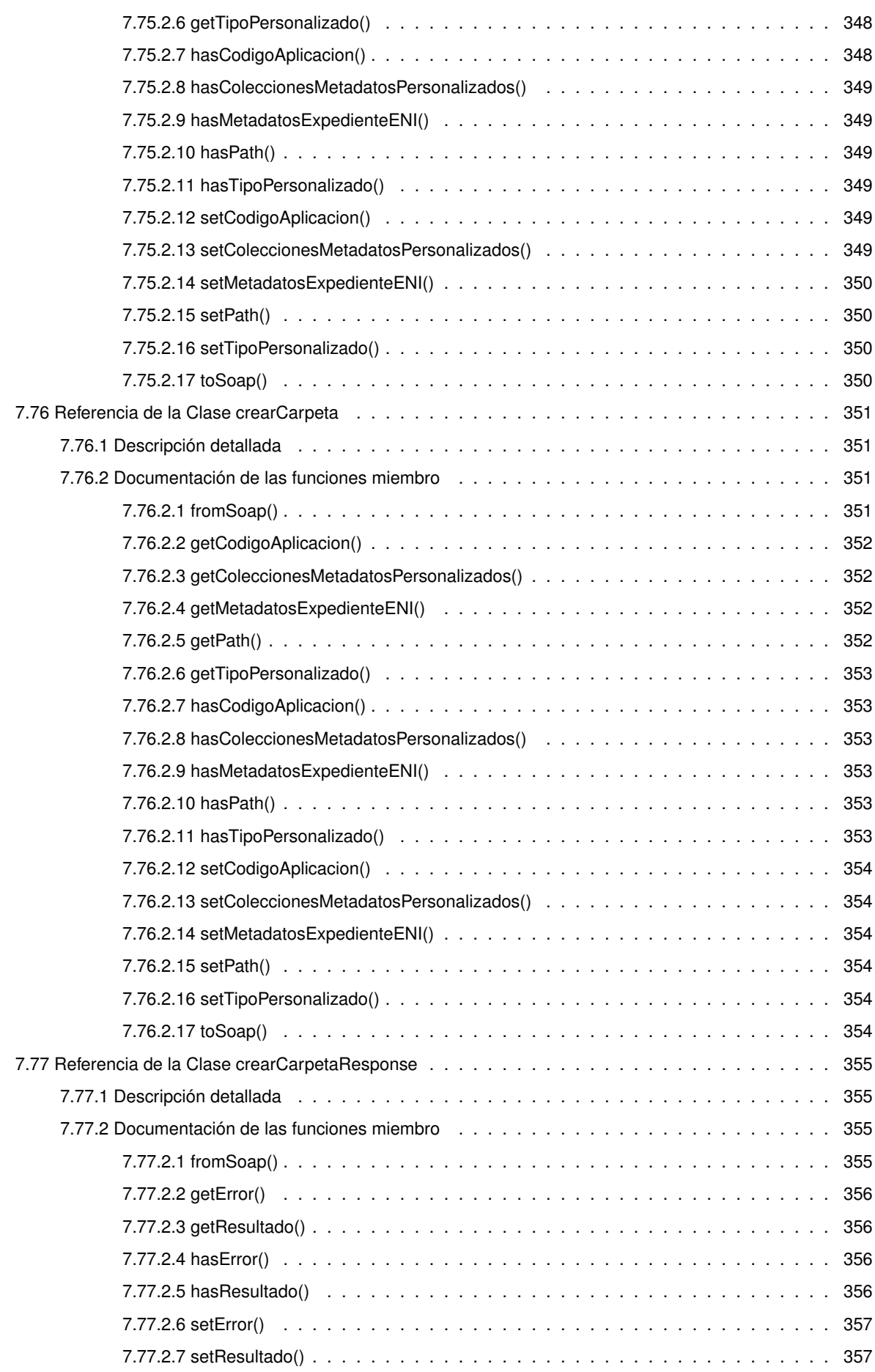

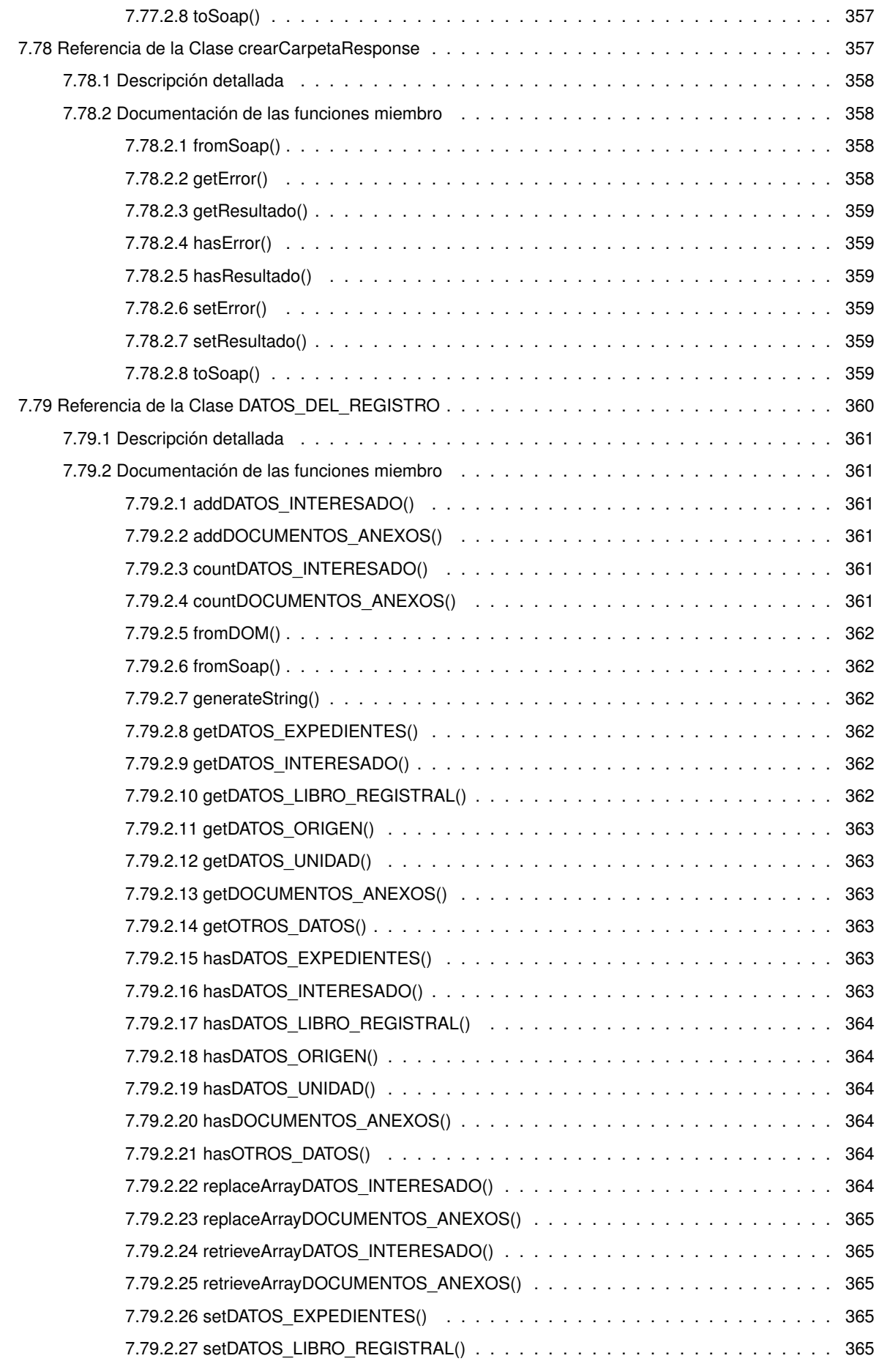

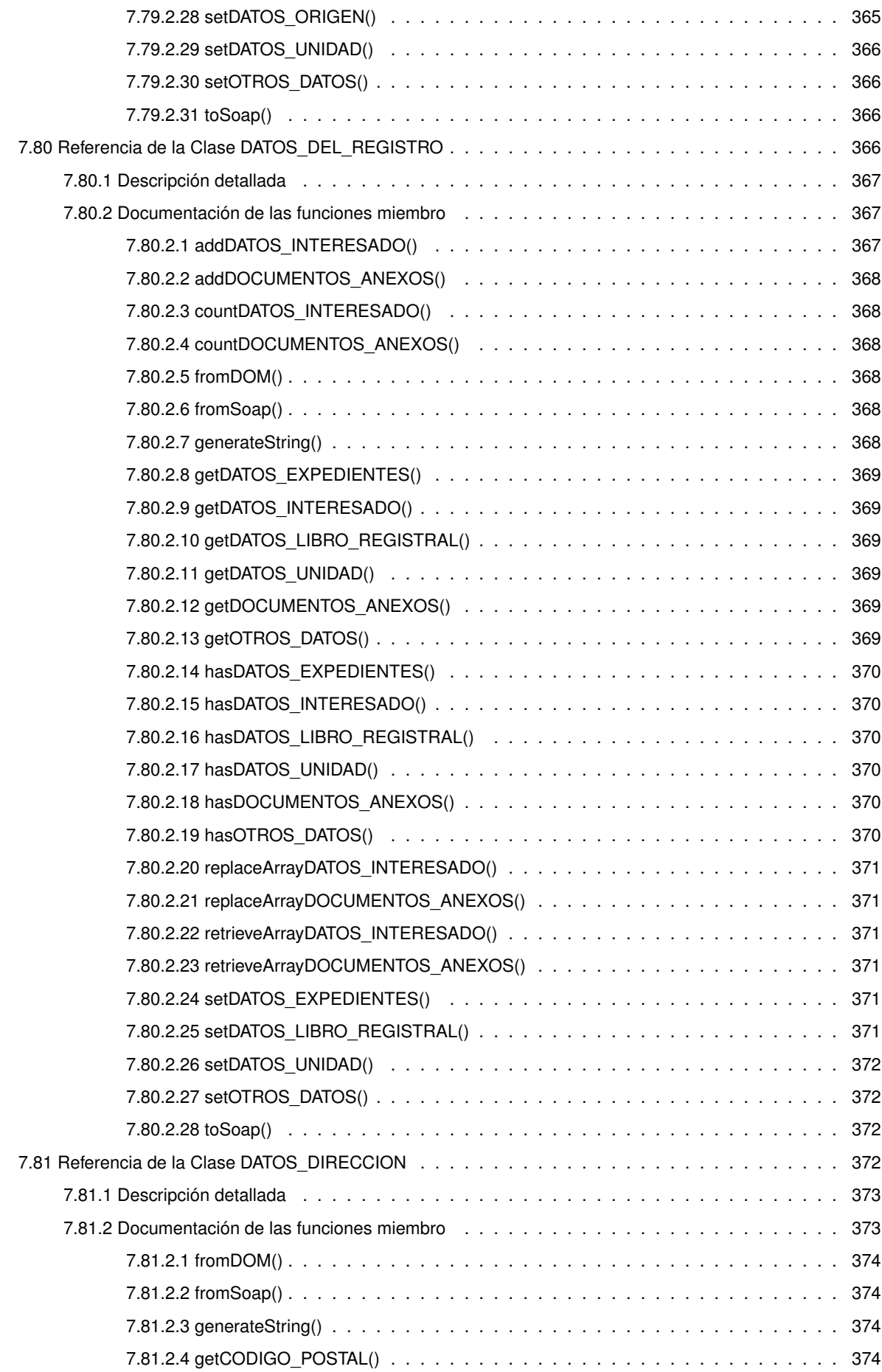

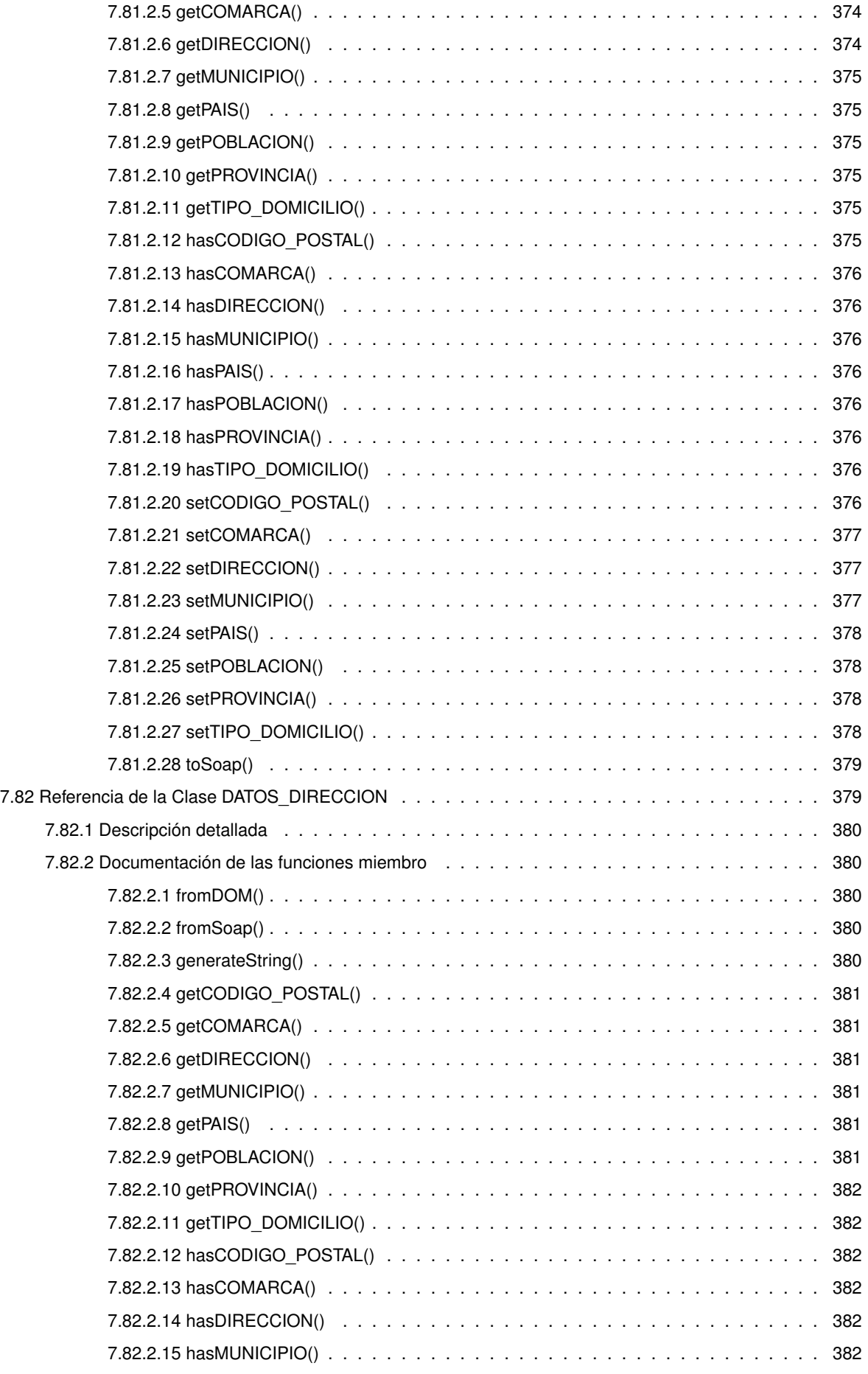

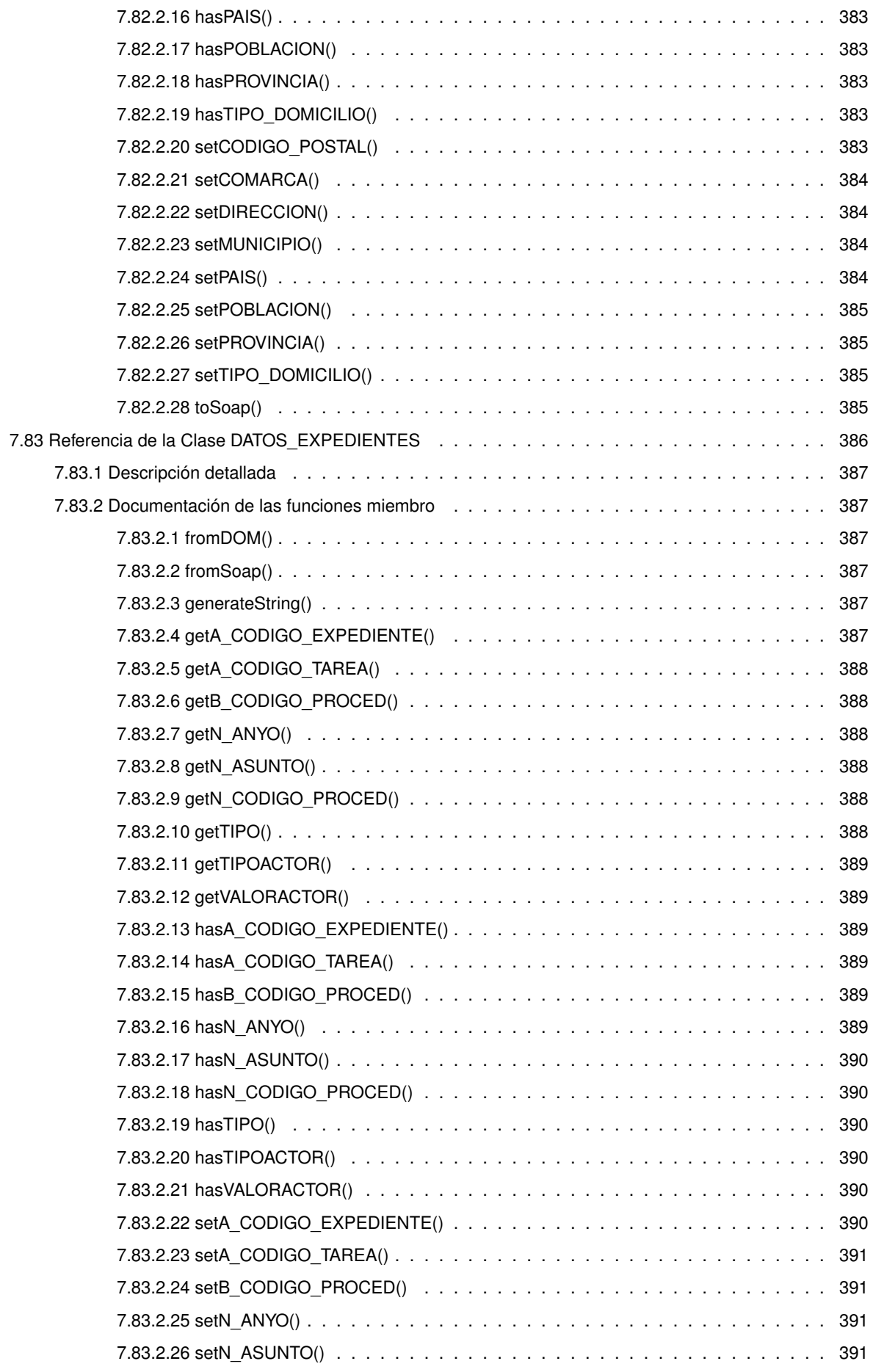

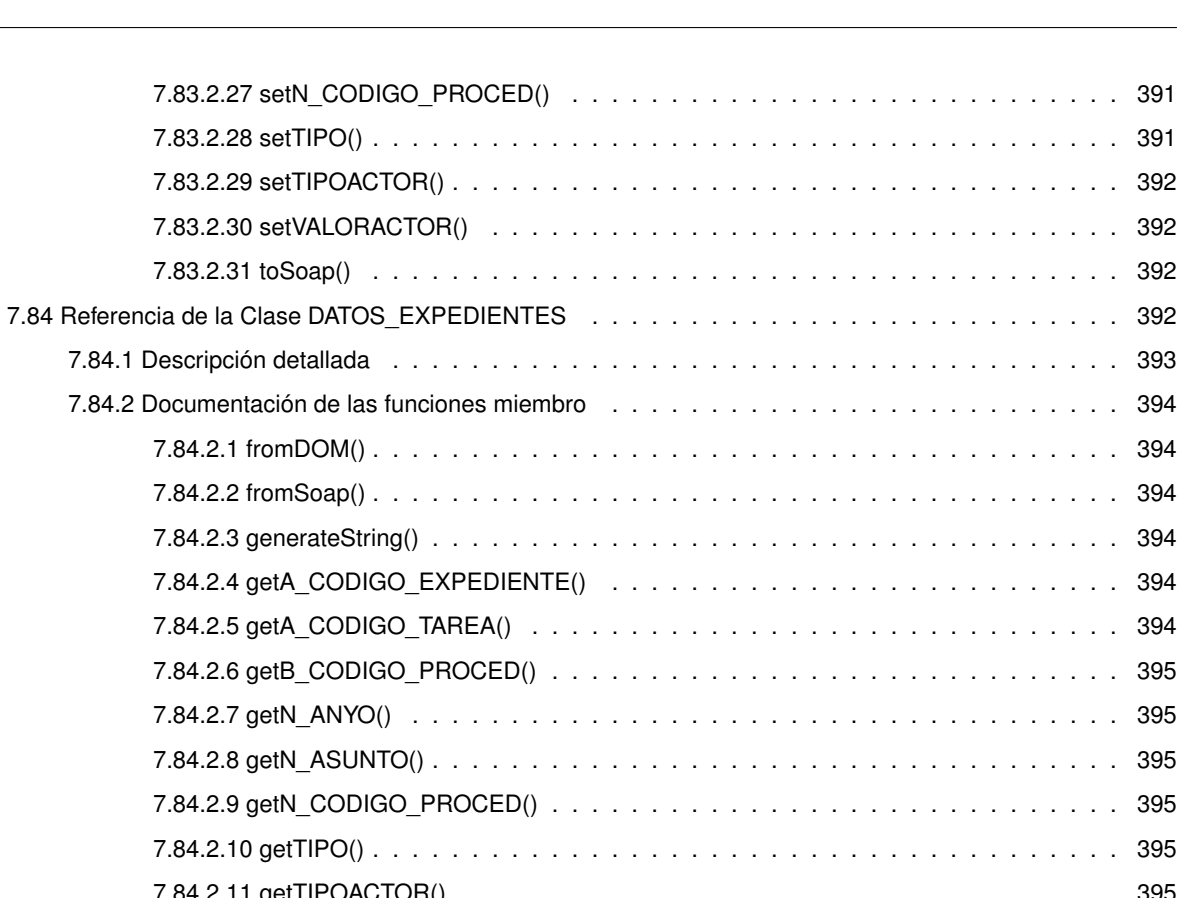

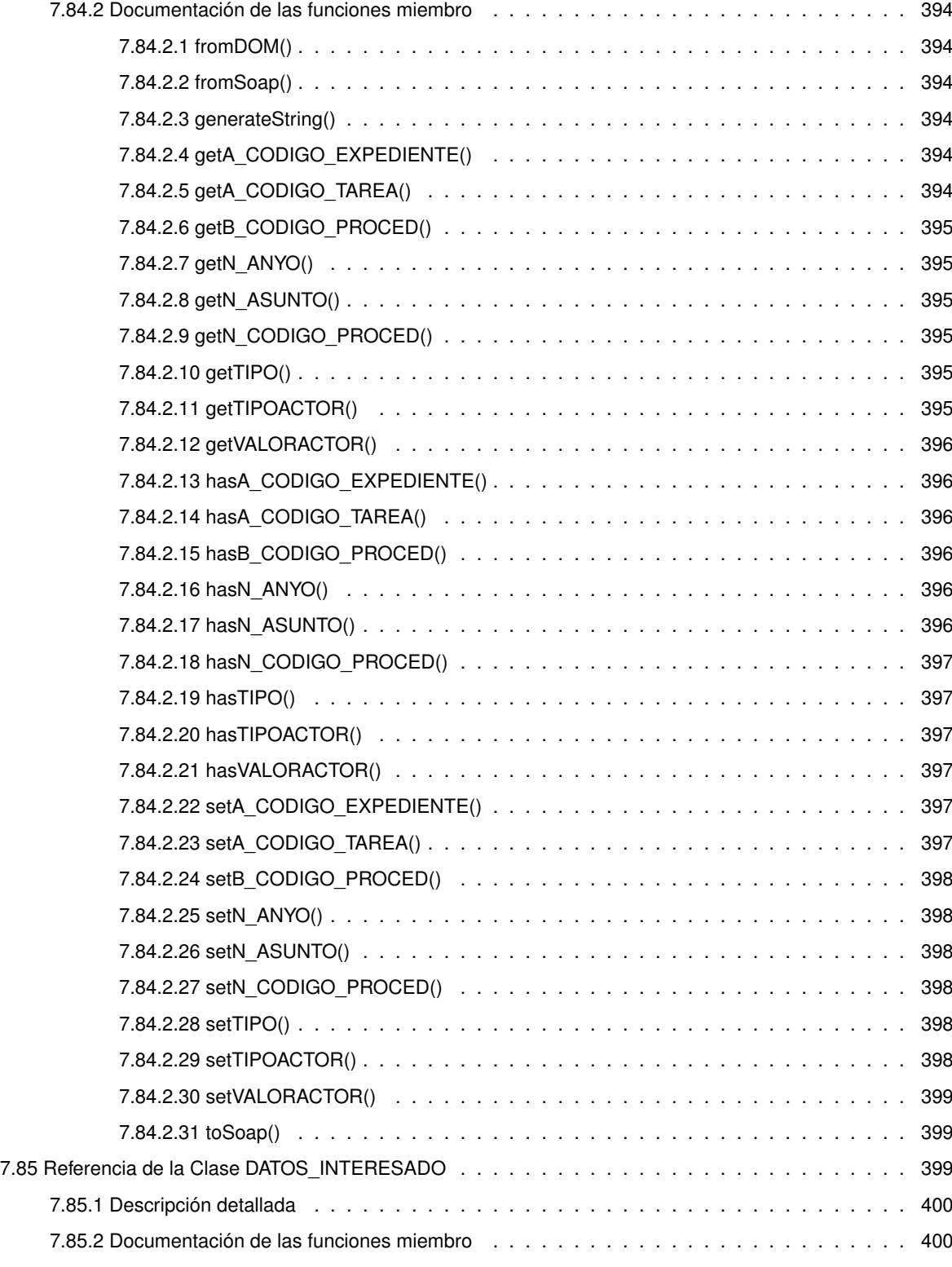

. . . . . . . . . . . . 391 . . . . . . . . . . . . . 391 . . . . . . . . . . . . 392 . . . . . . . . . . . . 392 . . . . . . . . . . . . 392

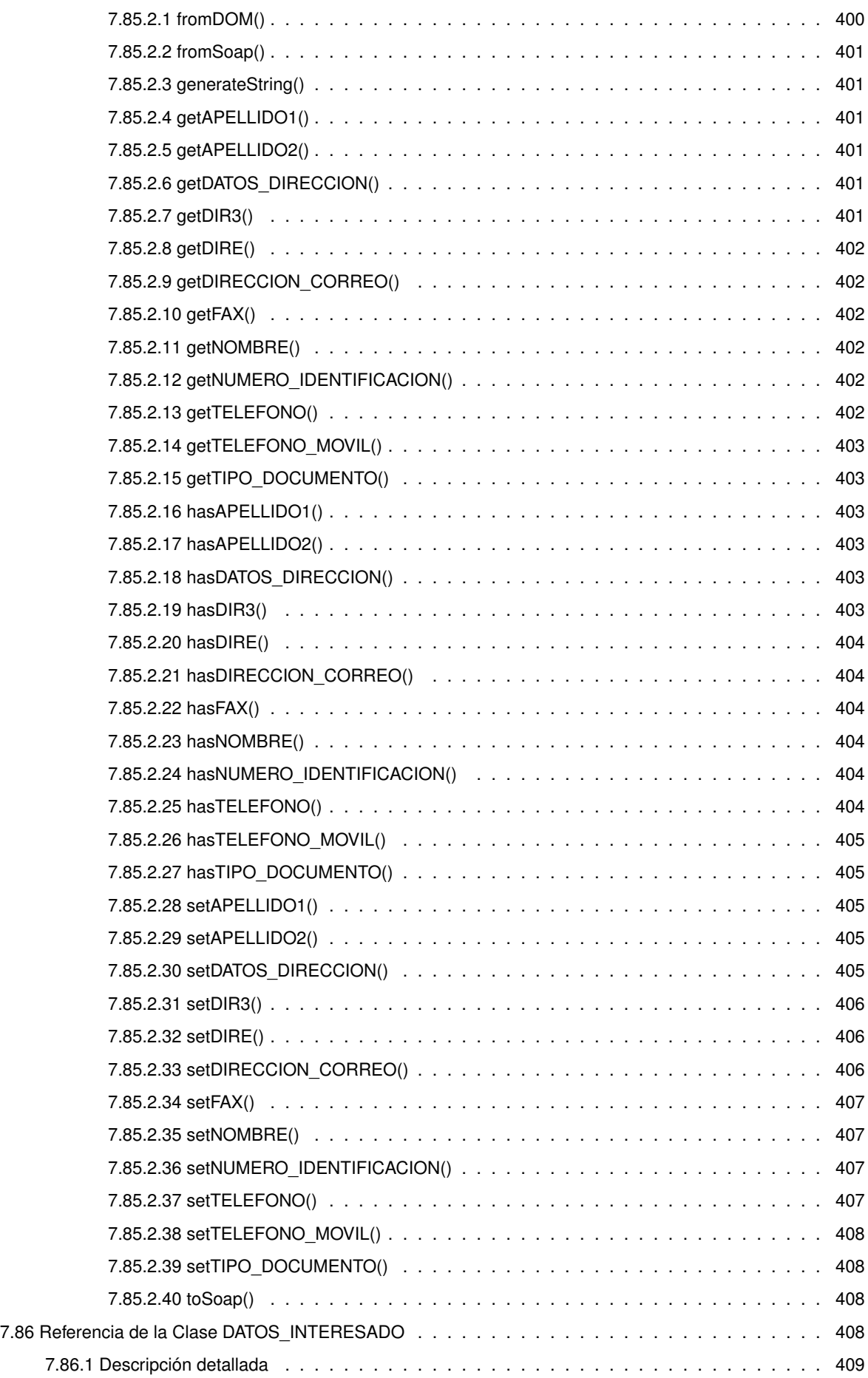

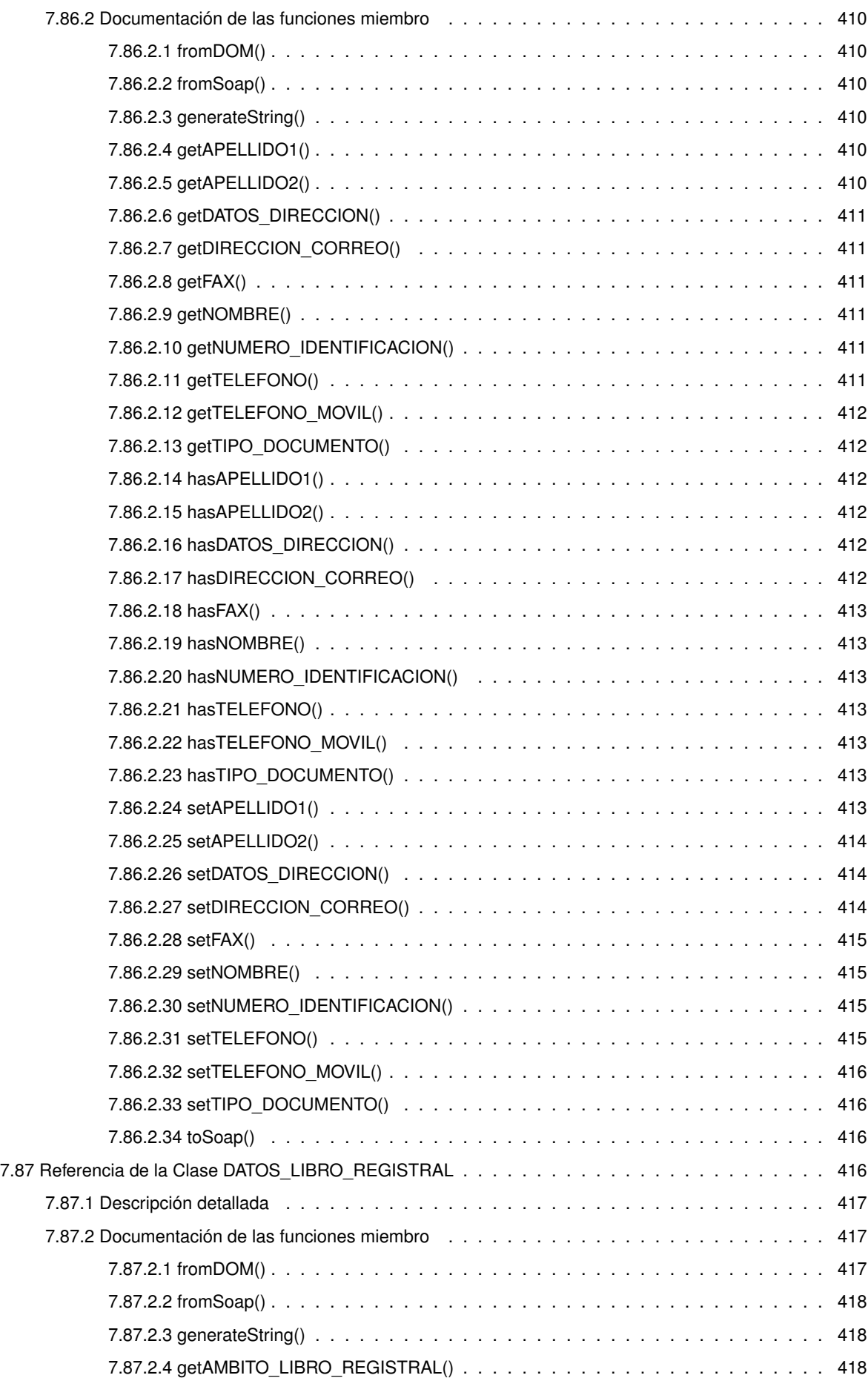

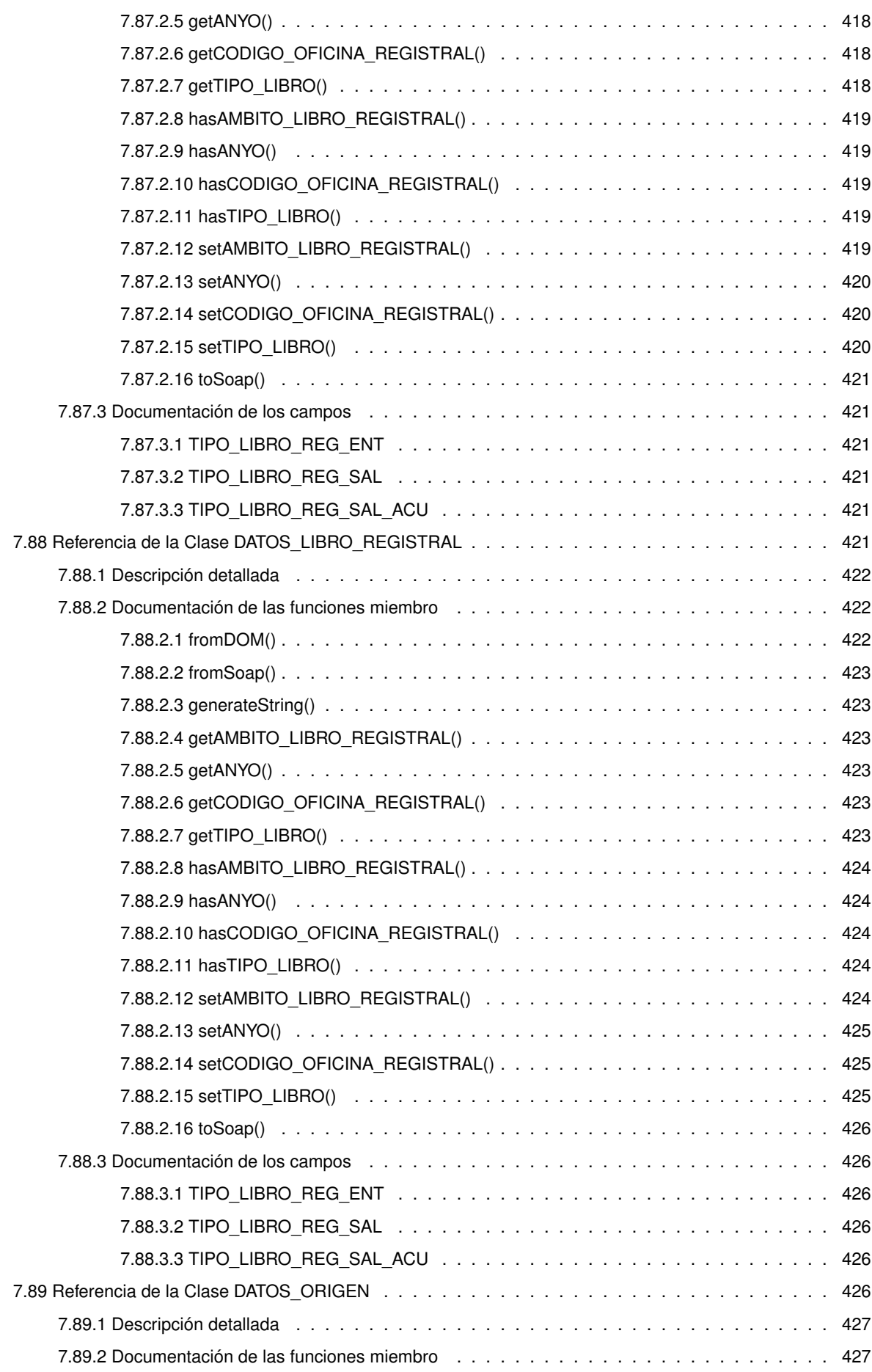

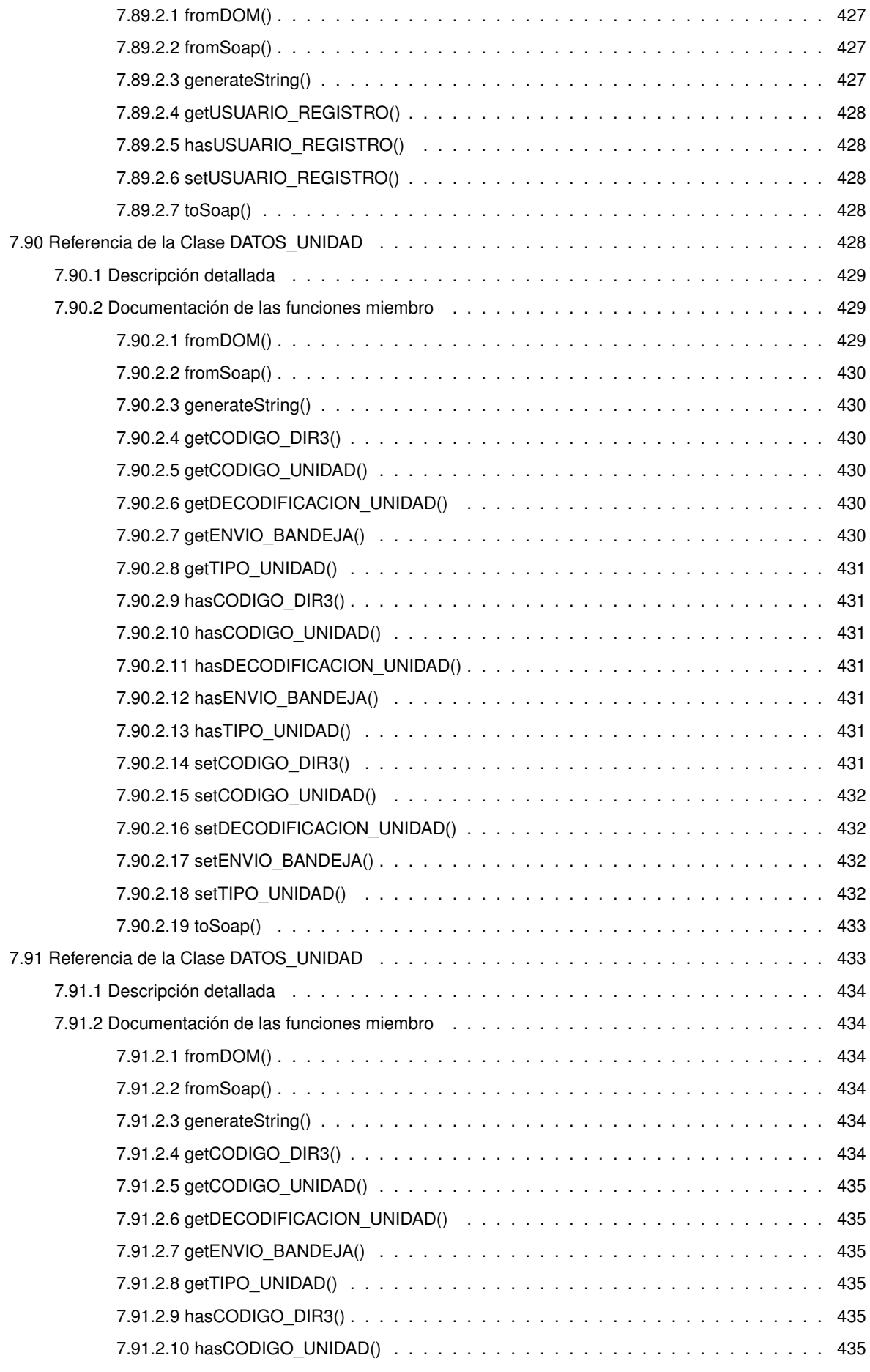

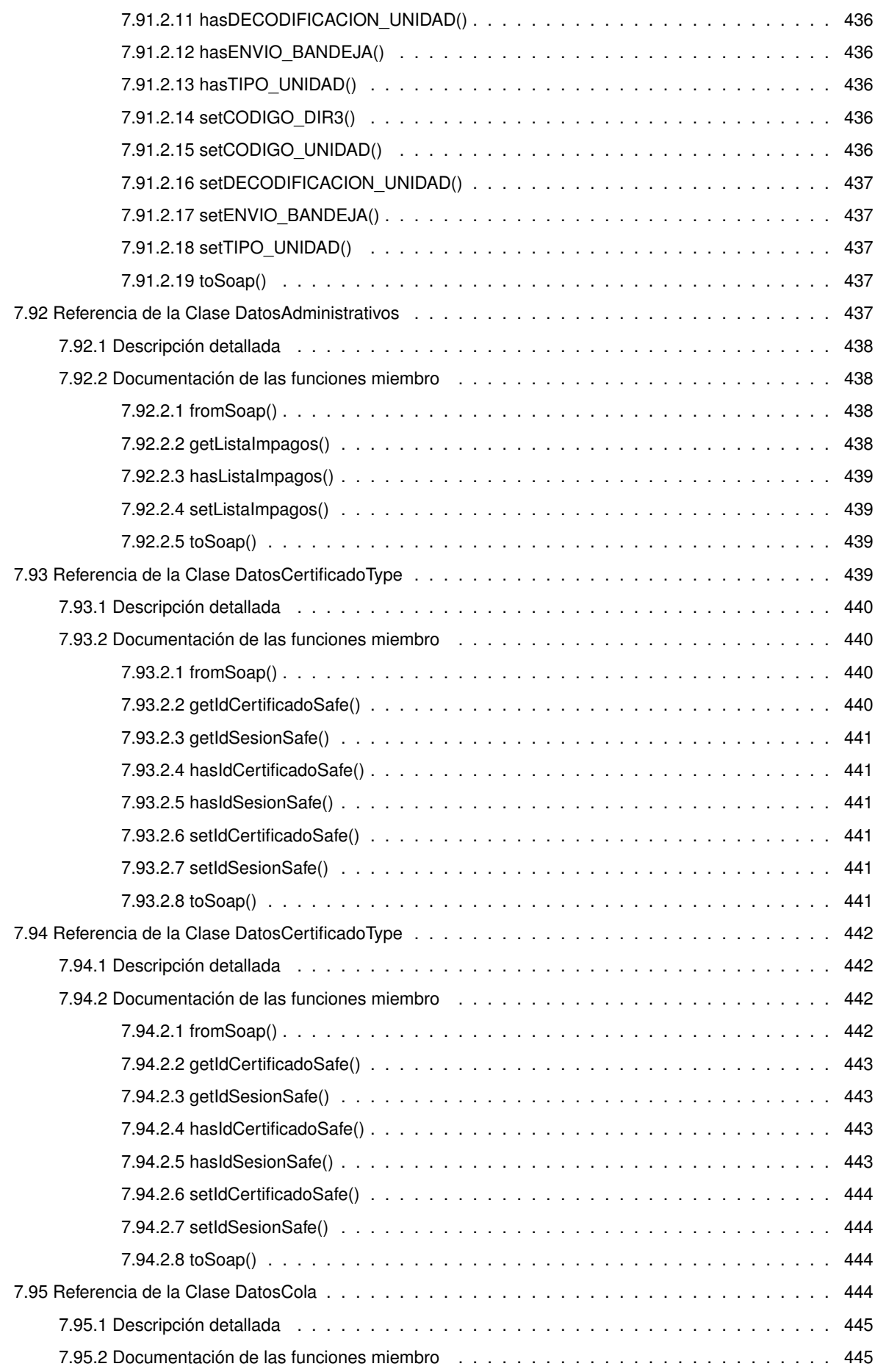

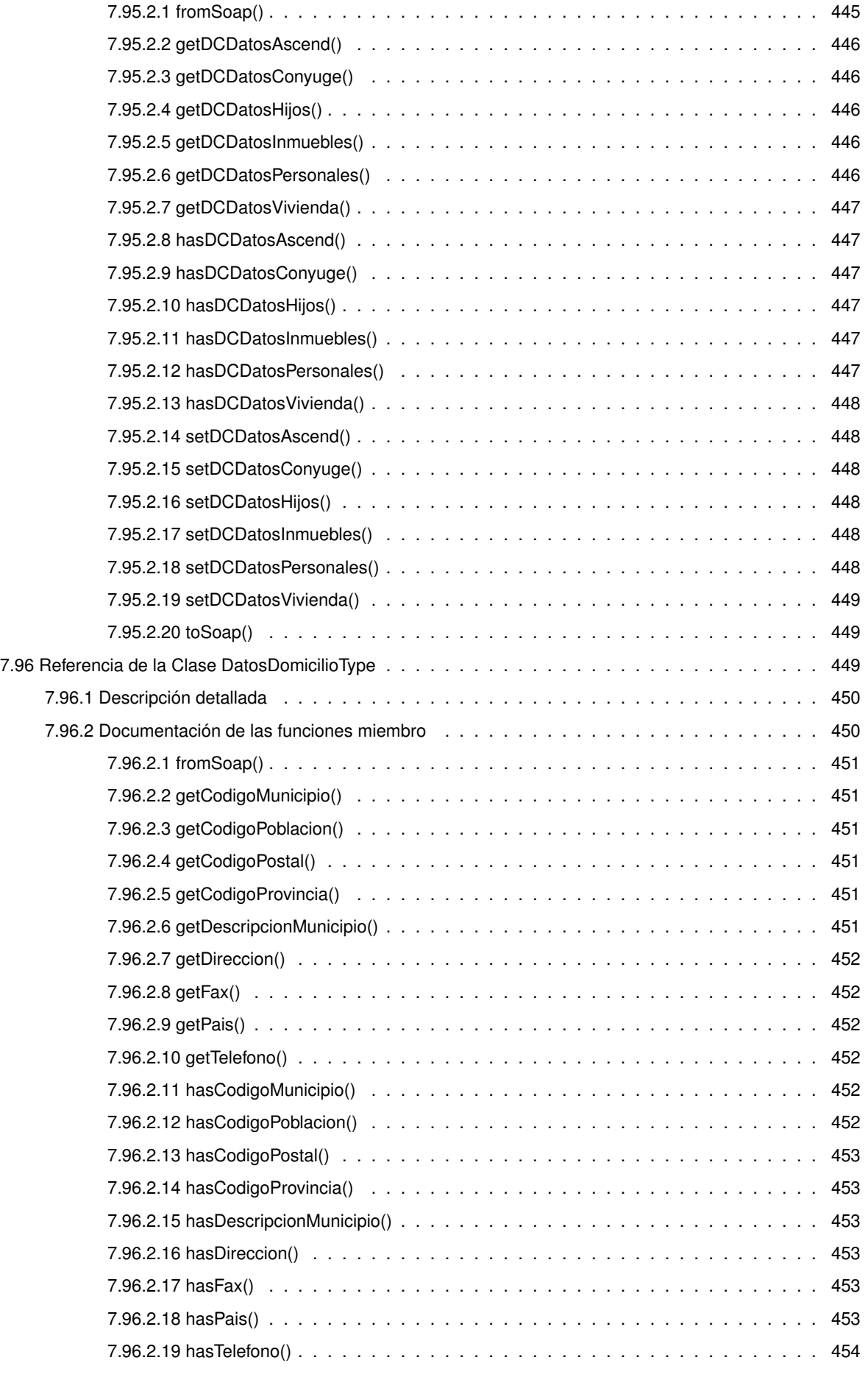

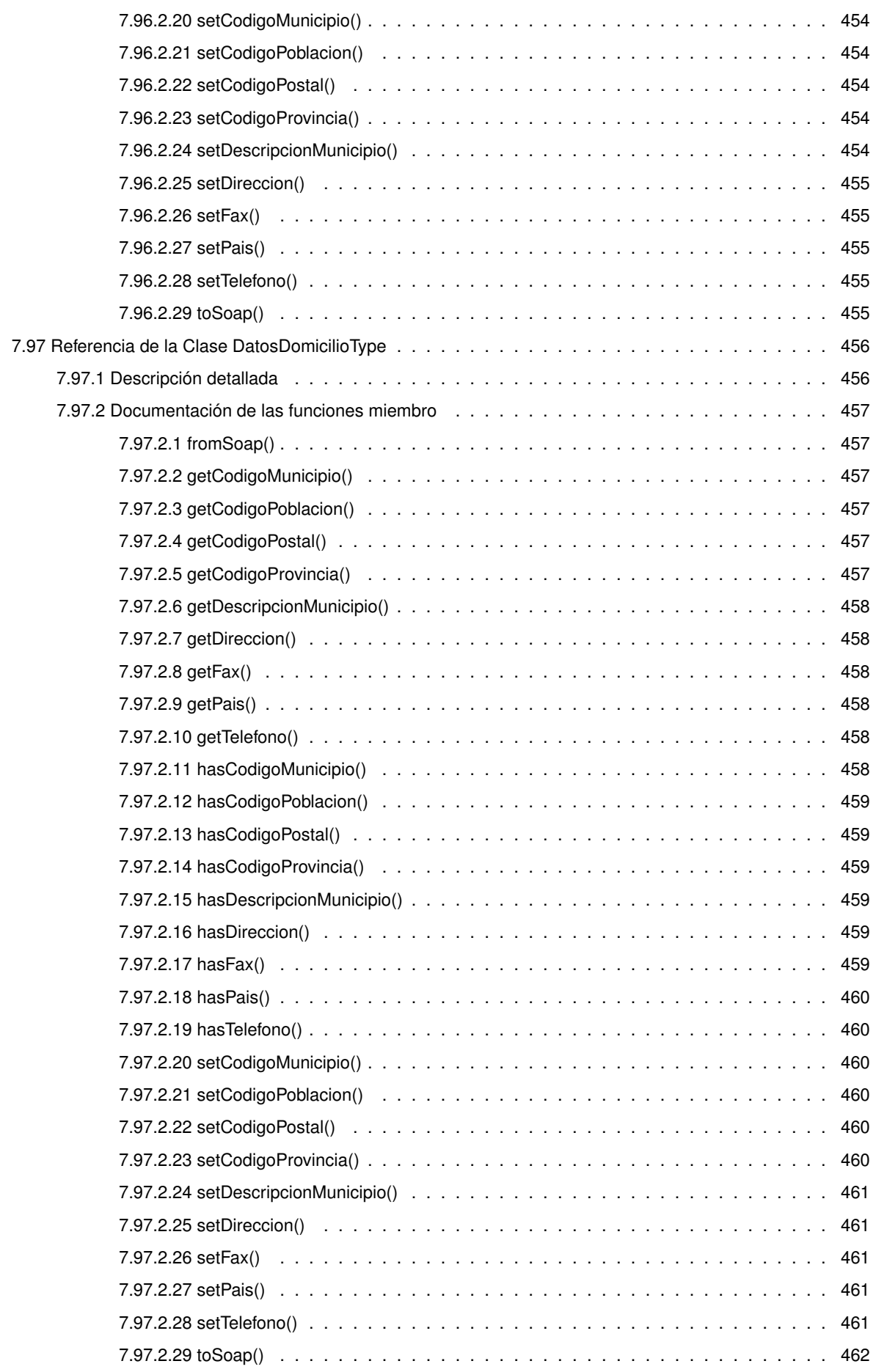

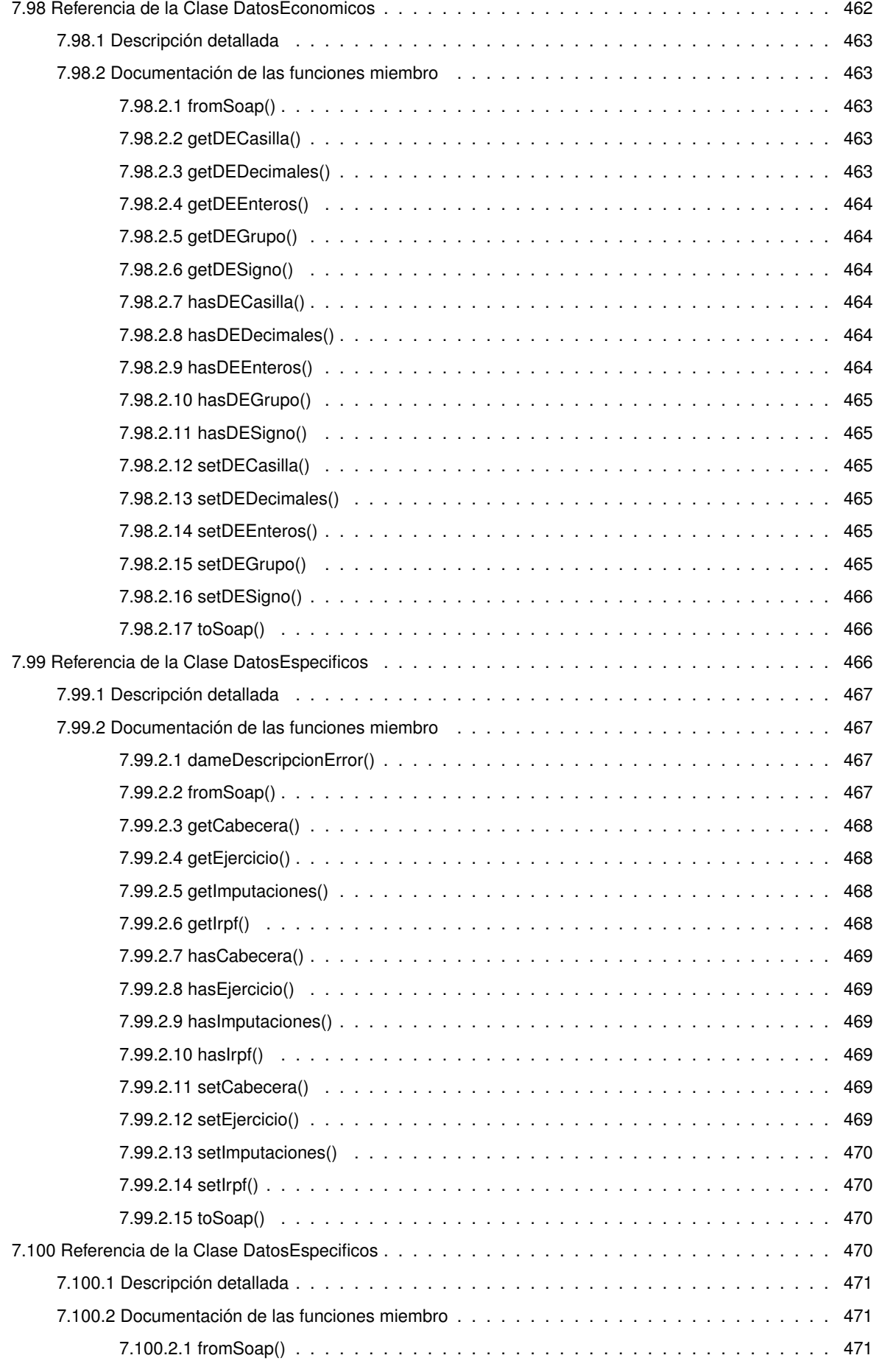

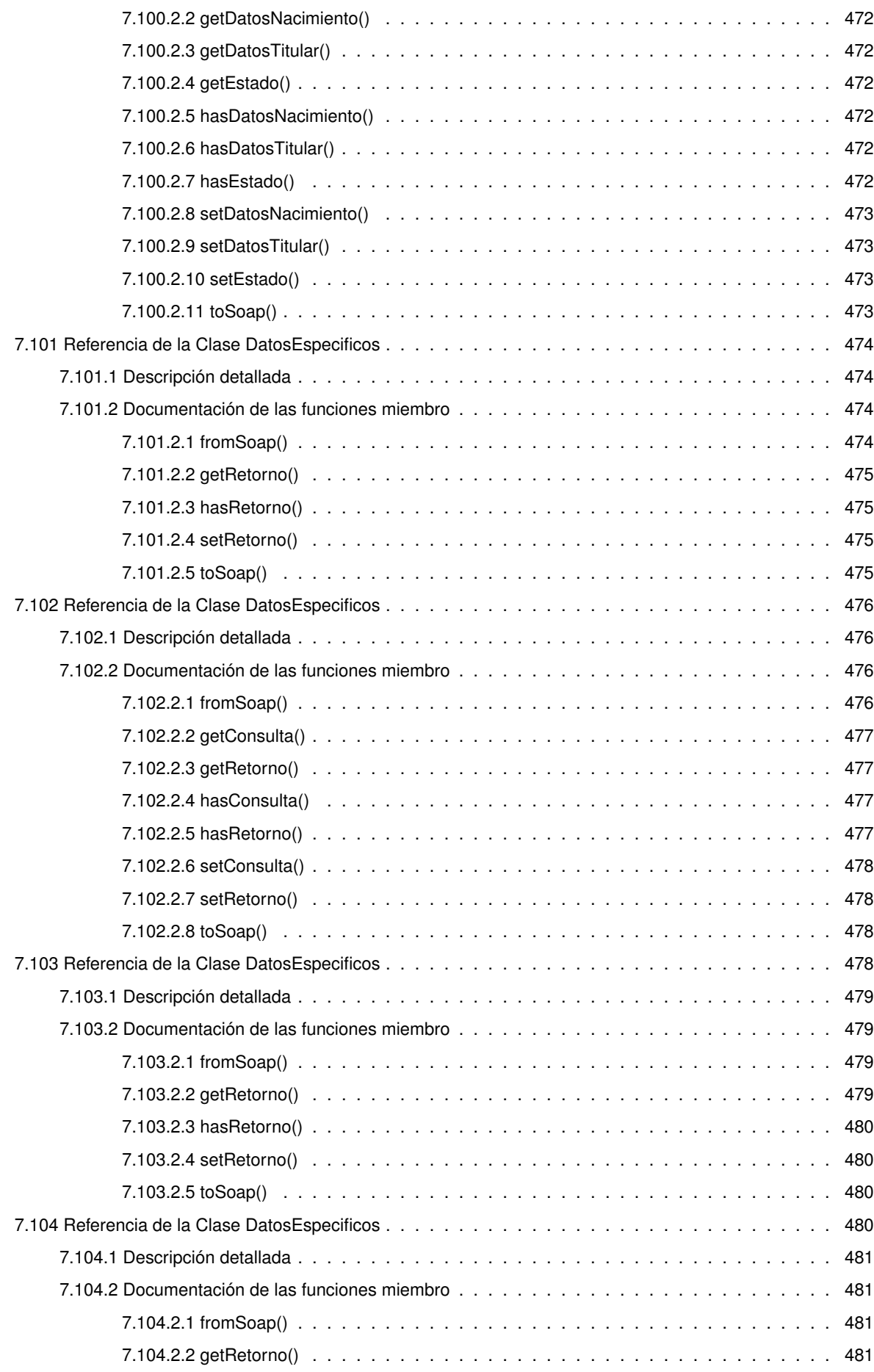

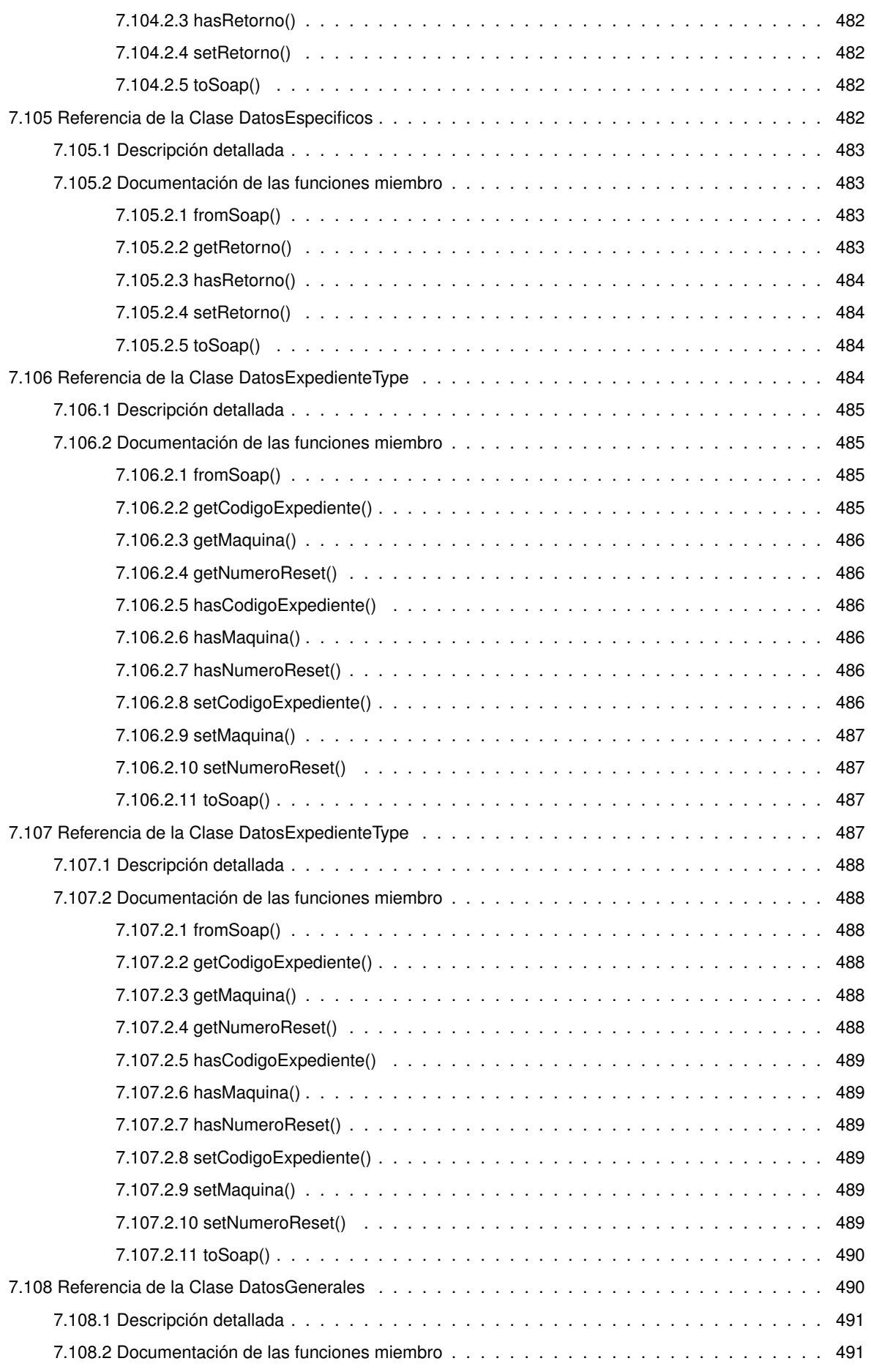

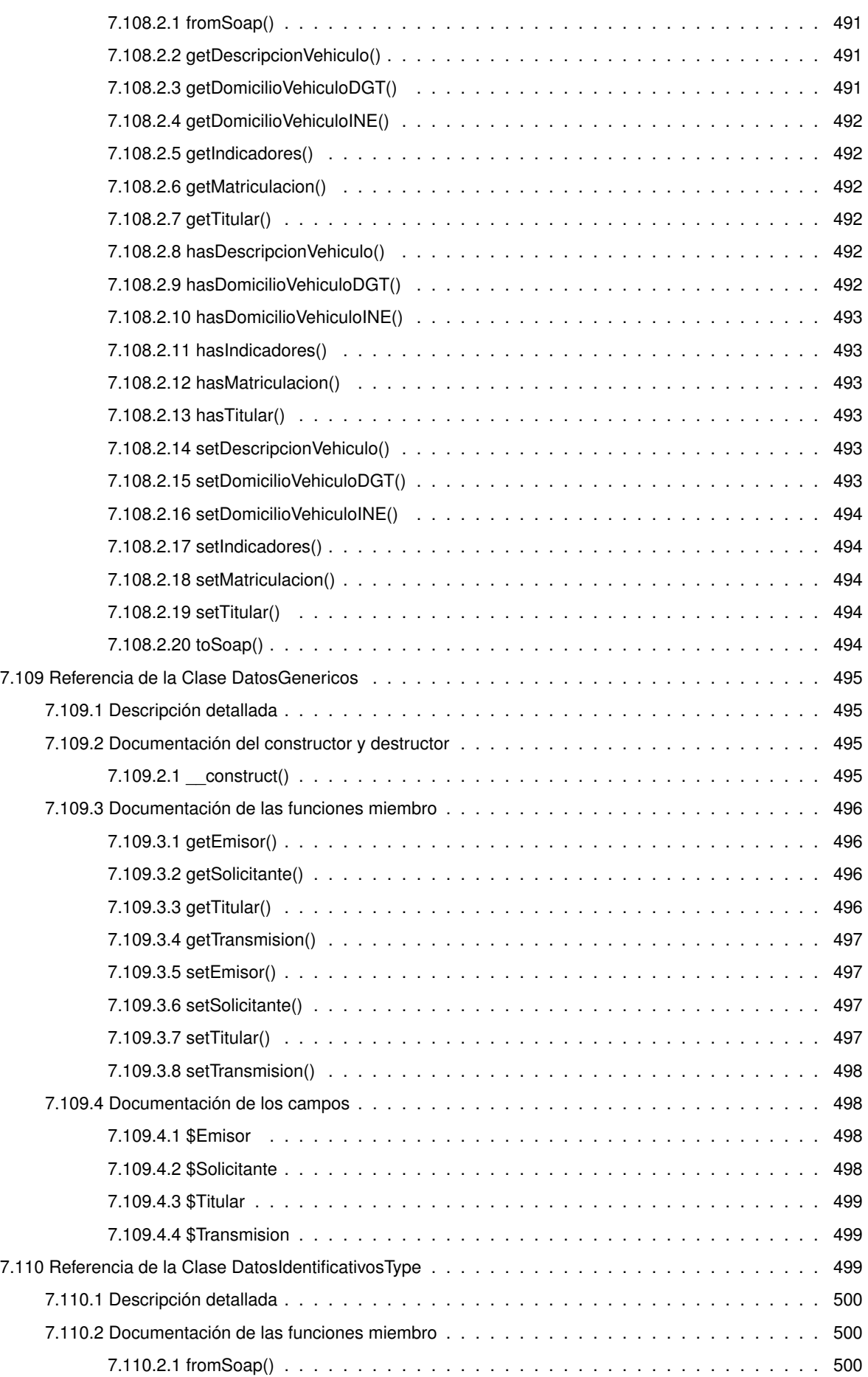

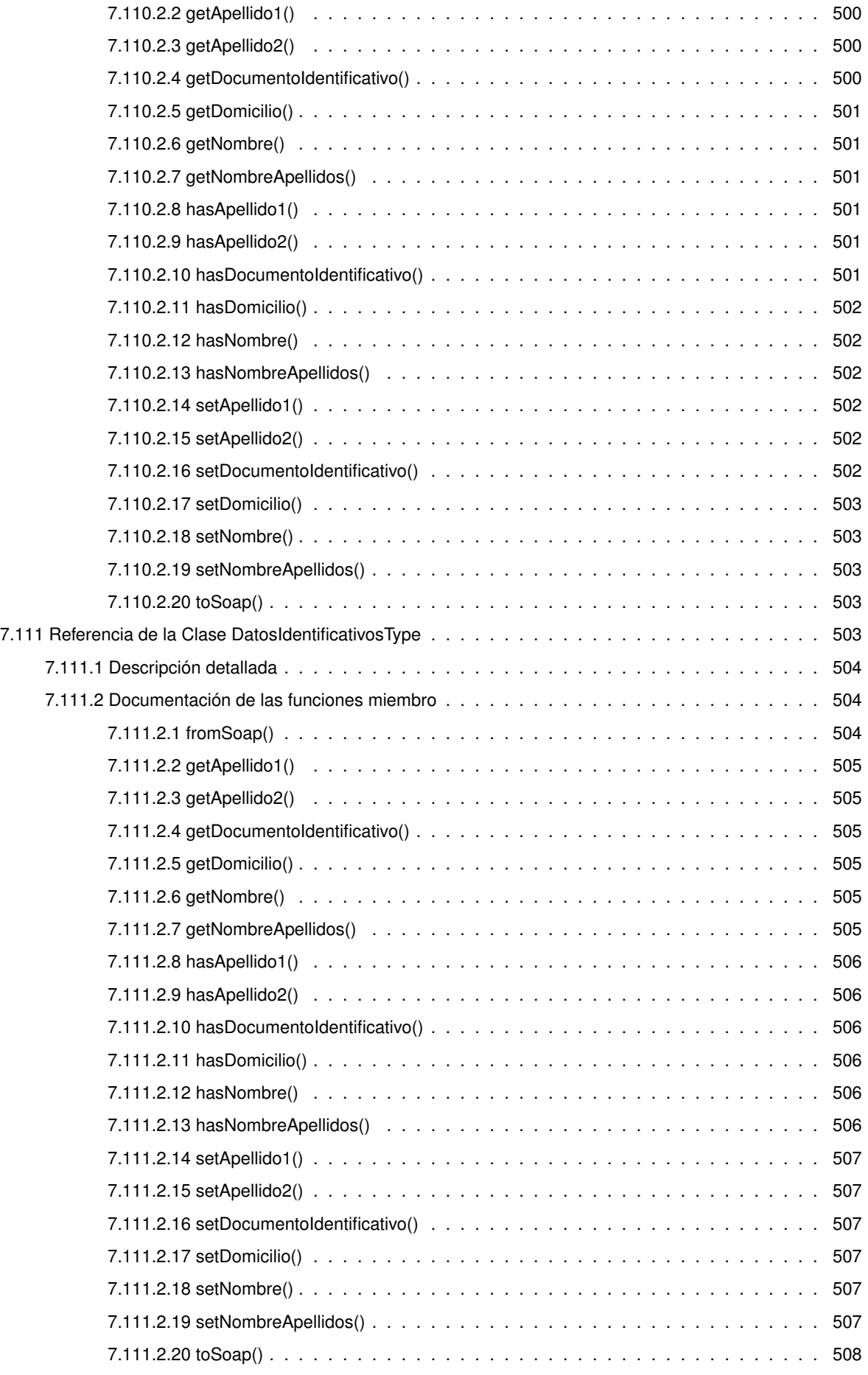

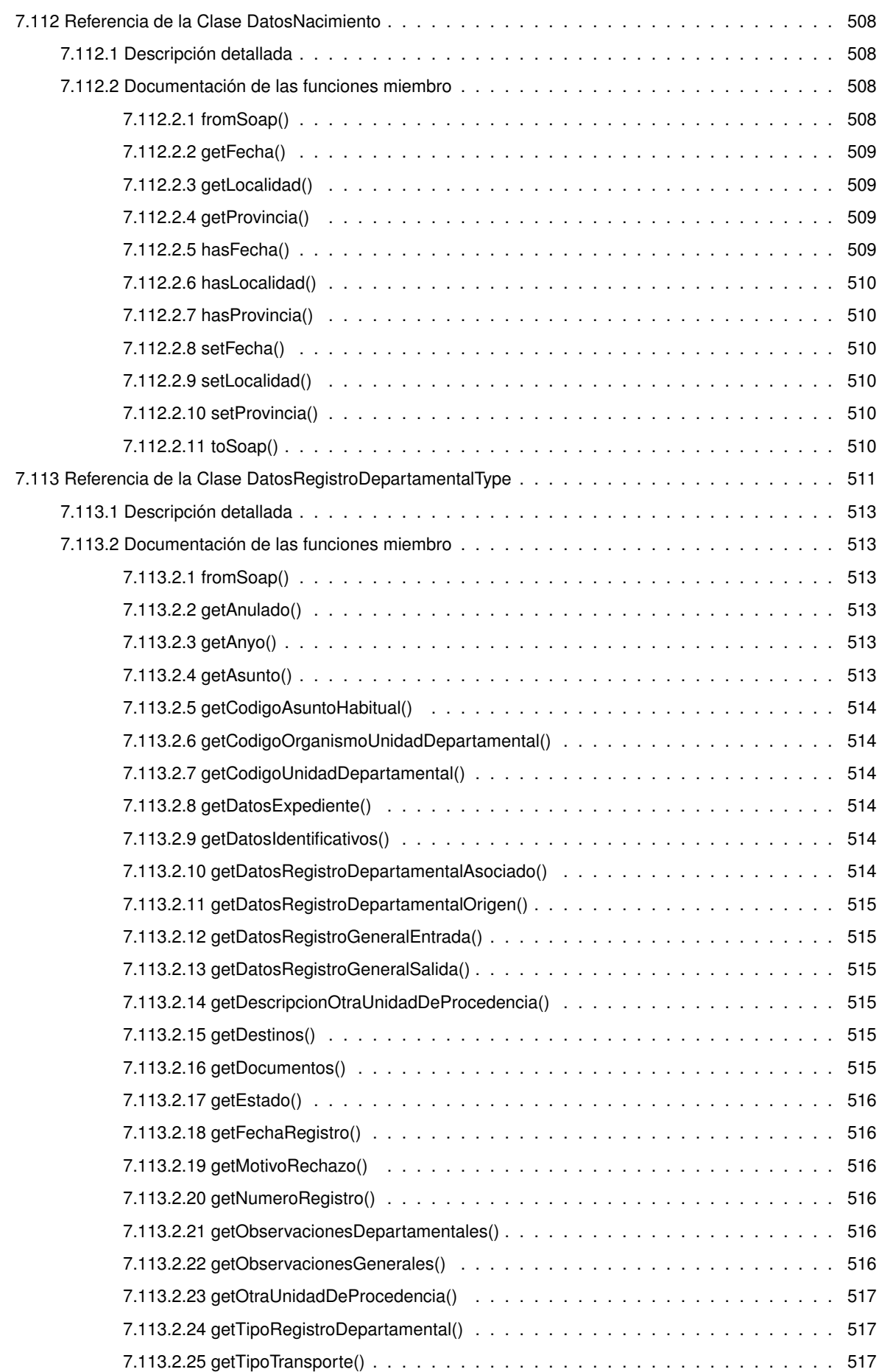

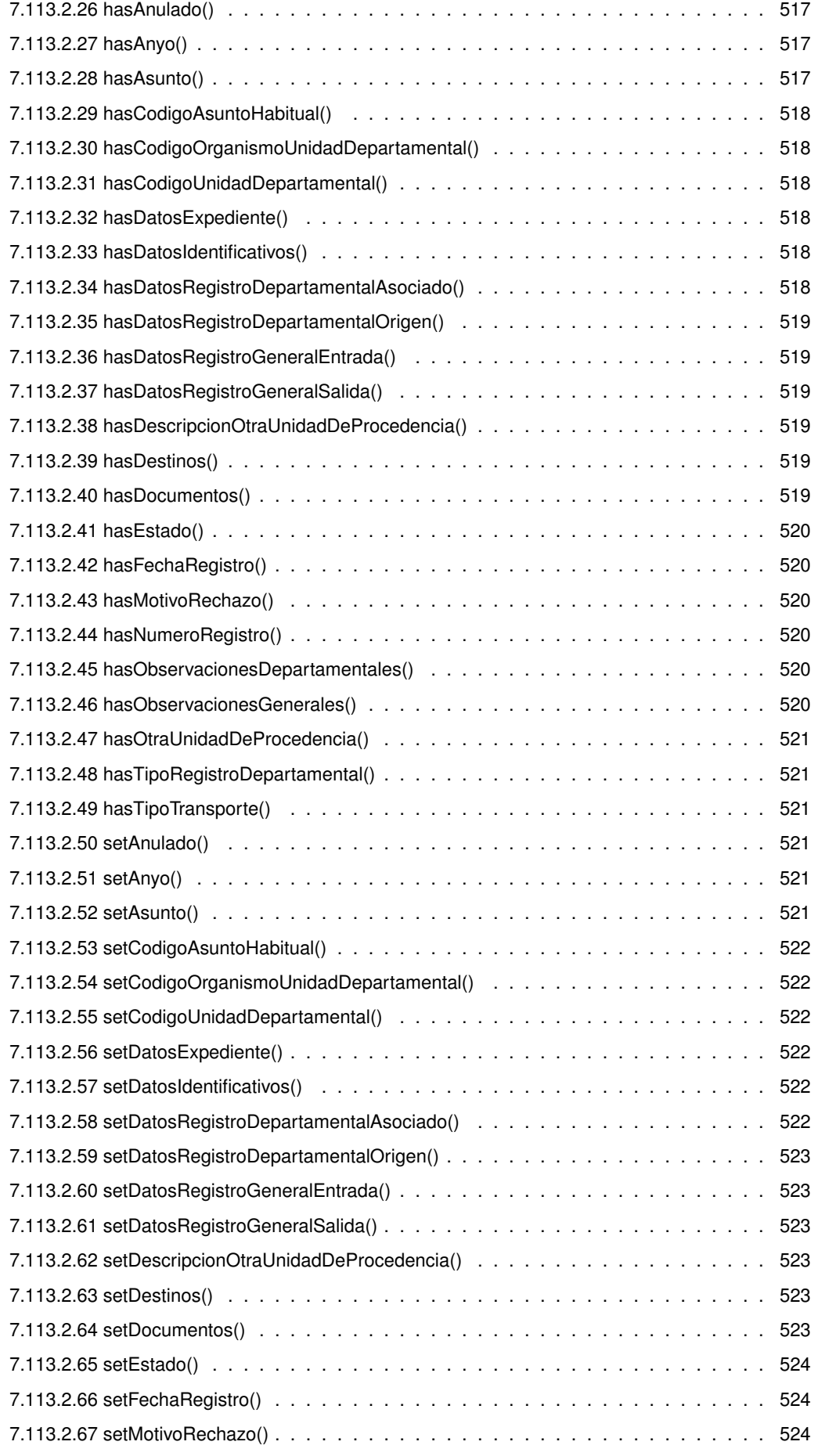

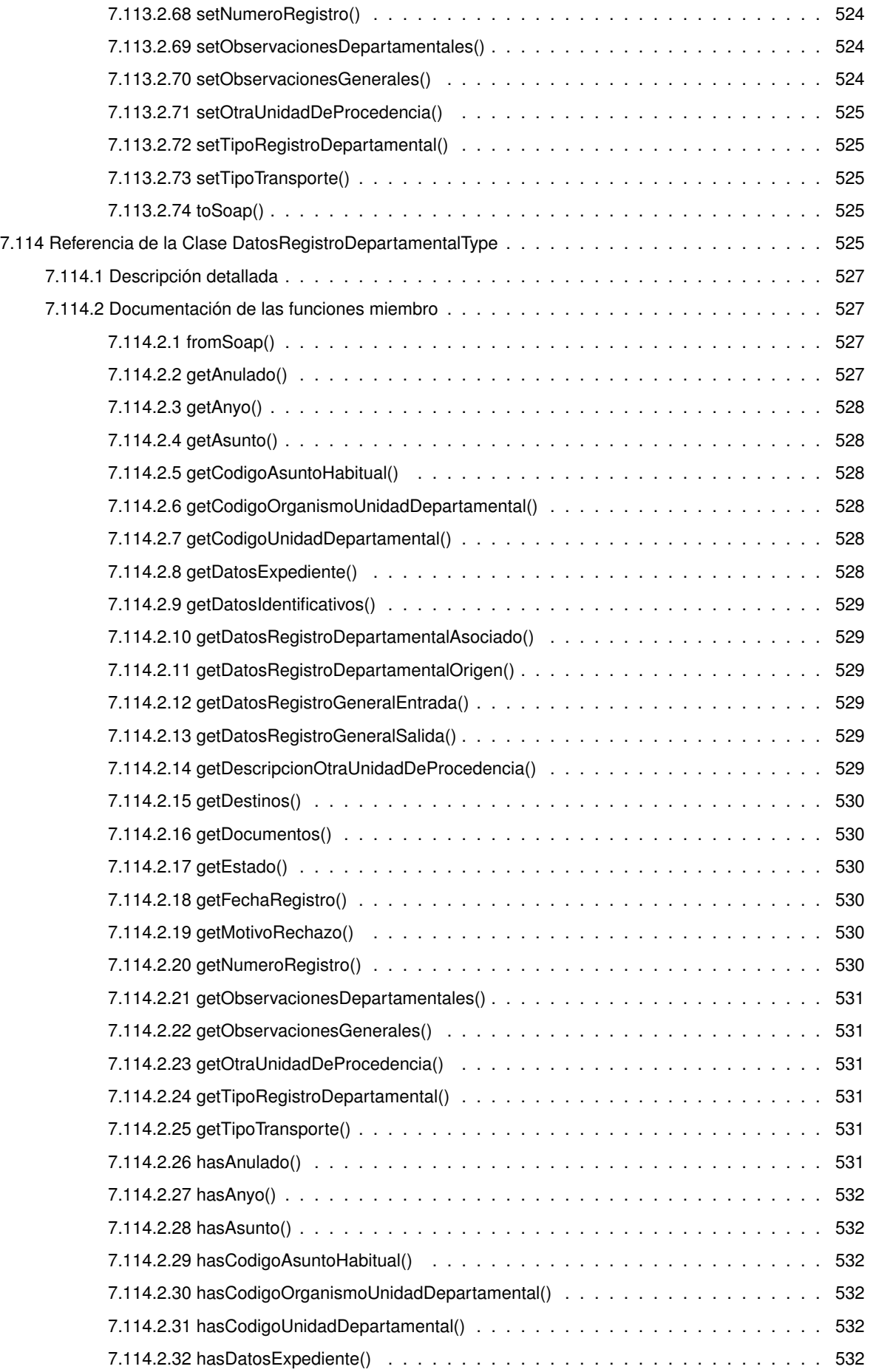

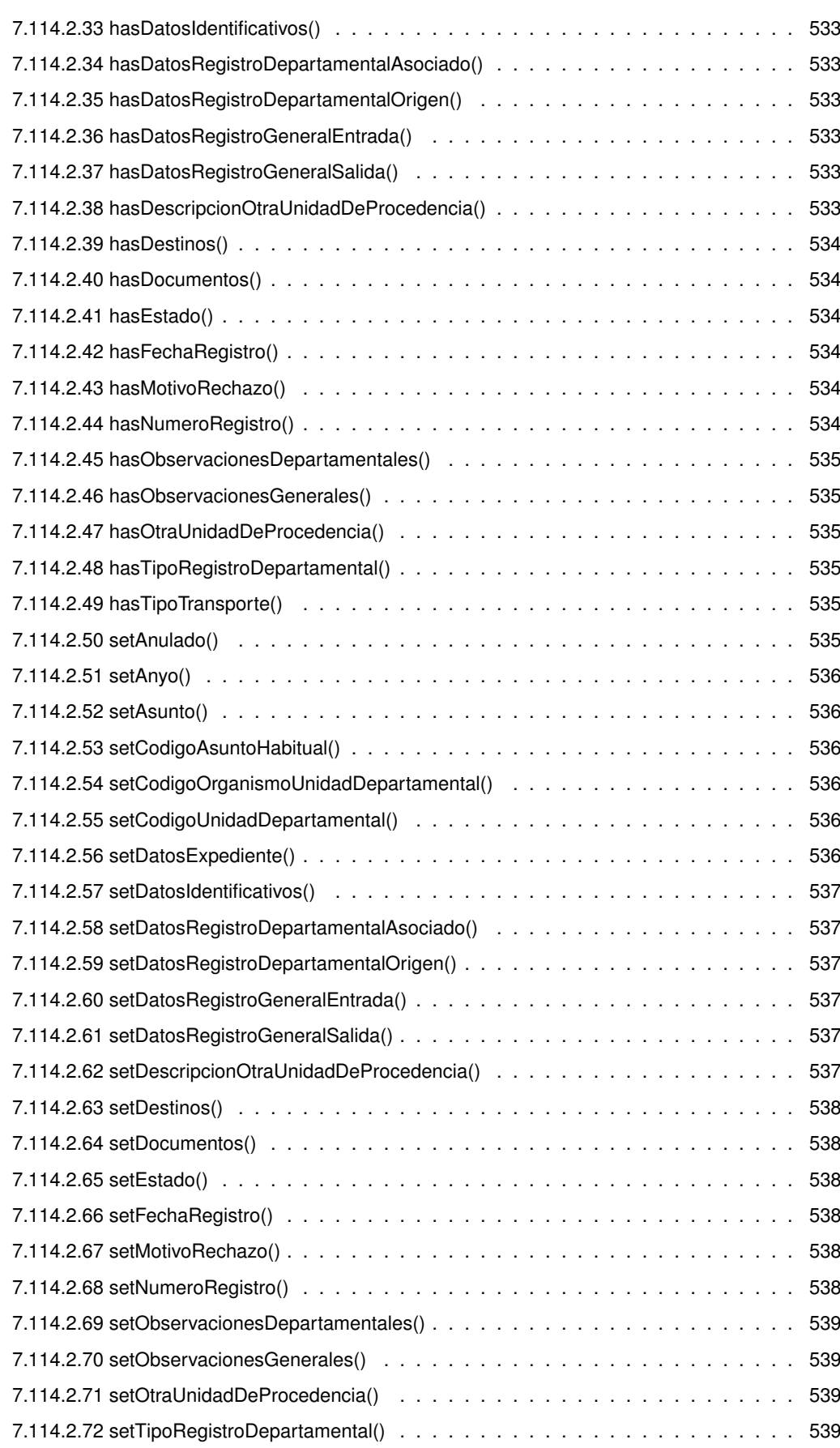

7.114.2.73 setTipoTransporte() . . . . . . . . . . . . . . . . . . . . . . . . . . . . . . . . 539 7.114.2.74 toSoap() . . . . . . . . . . . . . . . . . . . . . . . . . . . . . . . . . . . . . . 540

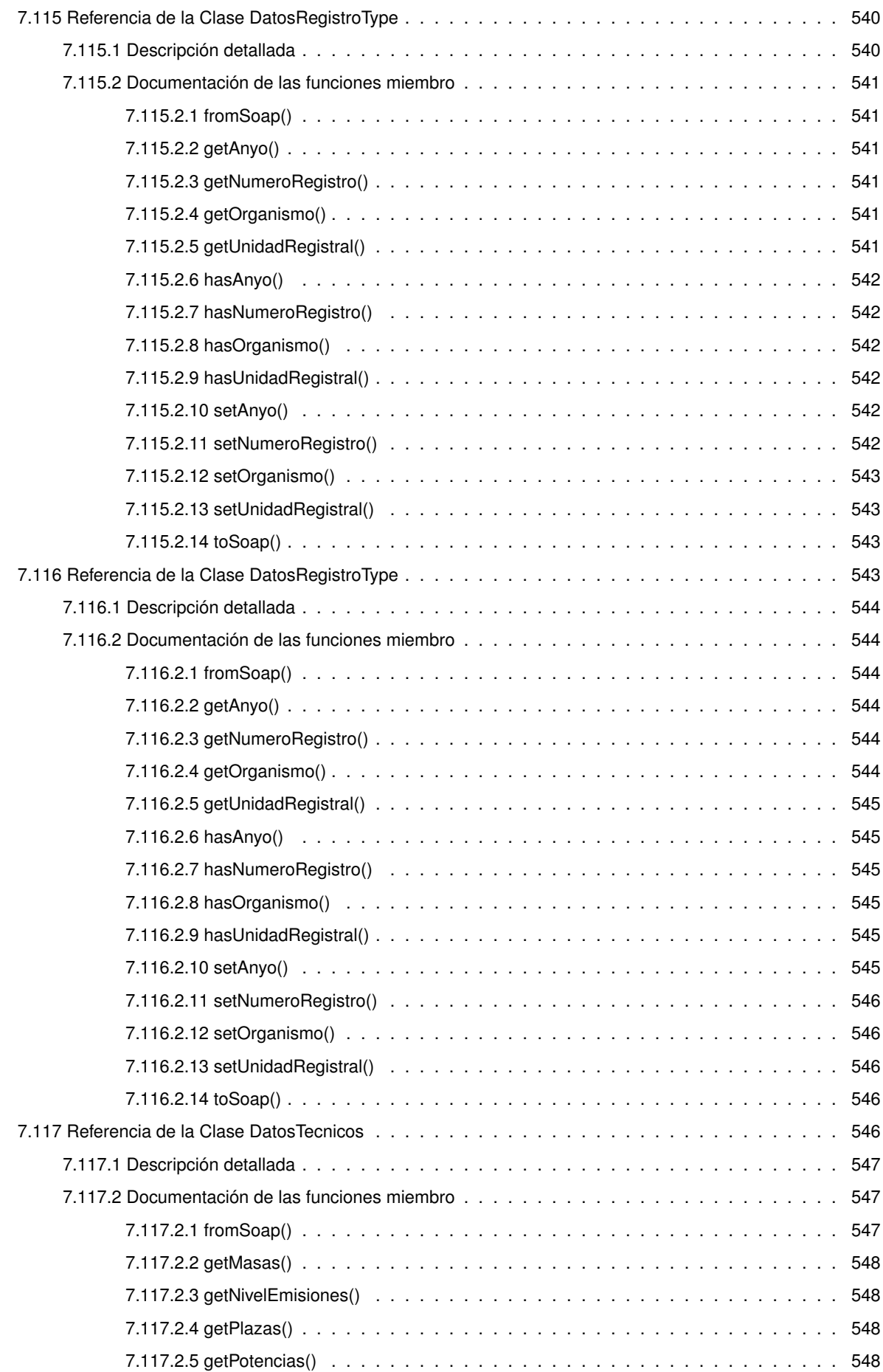

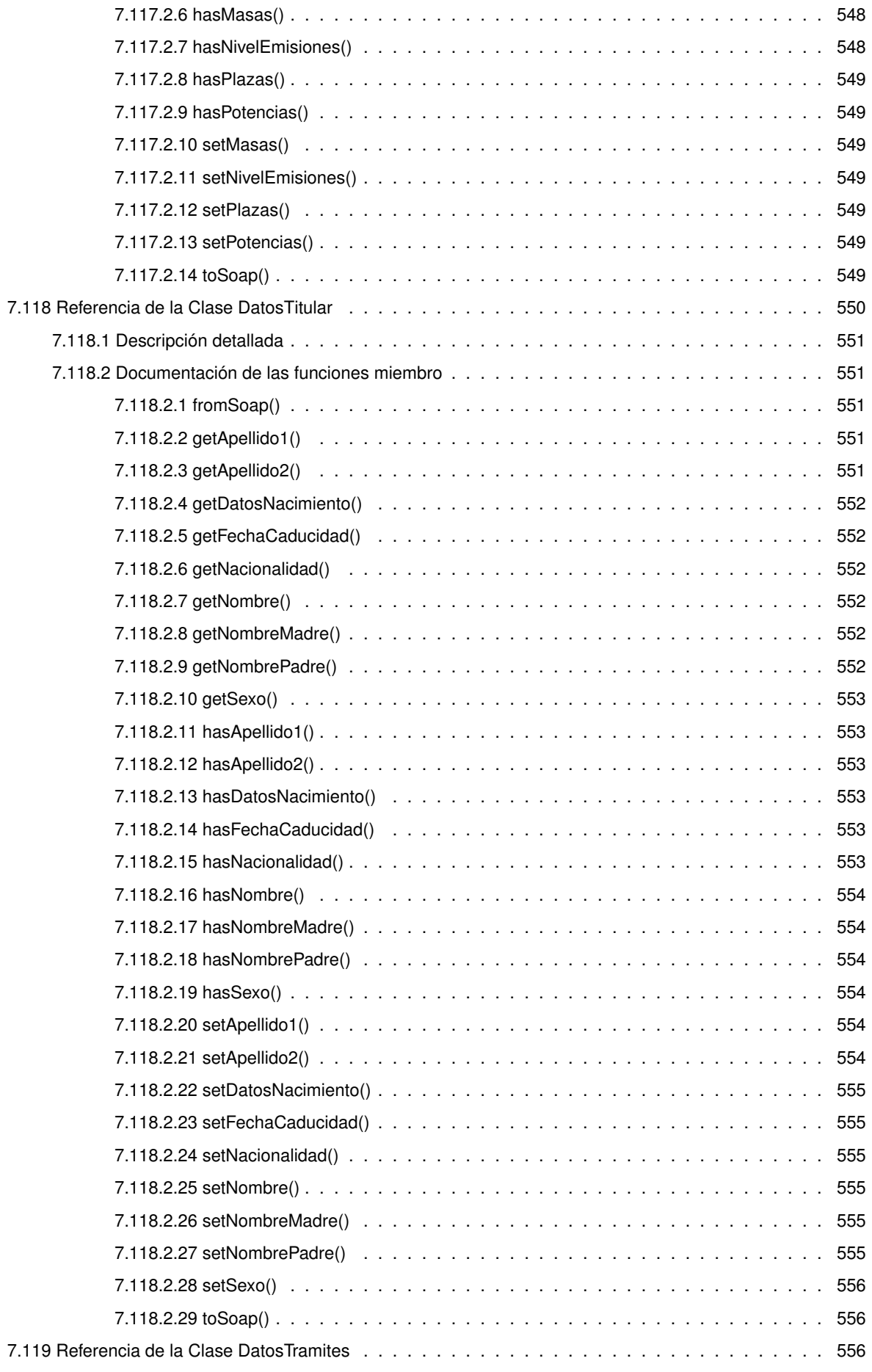

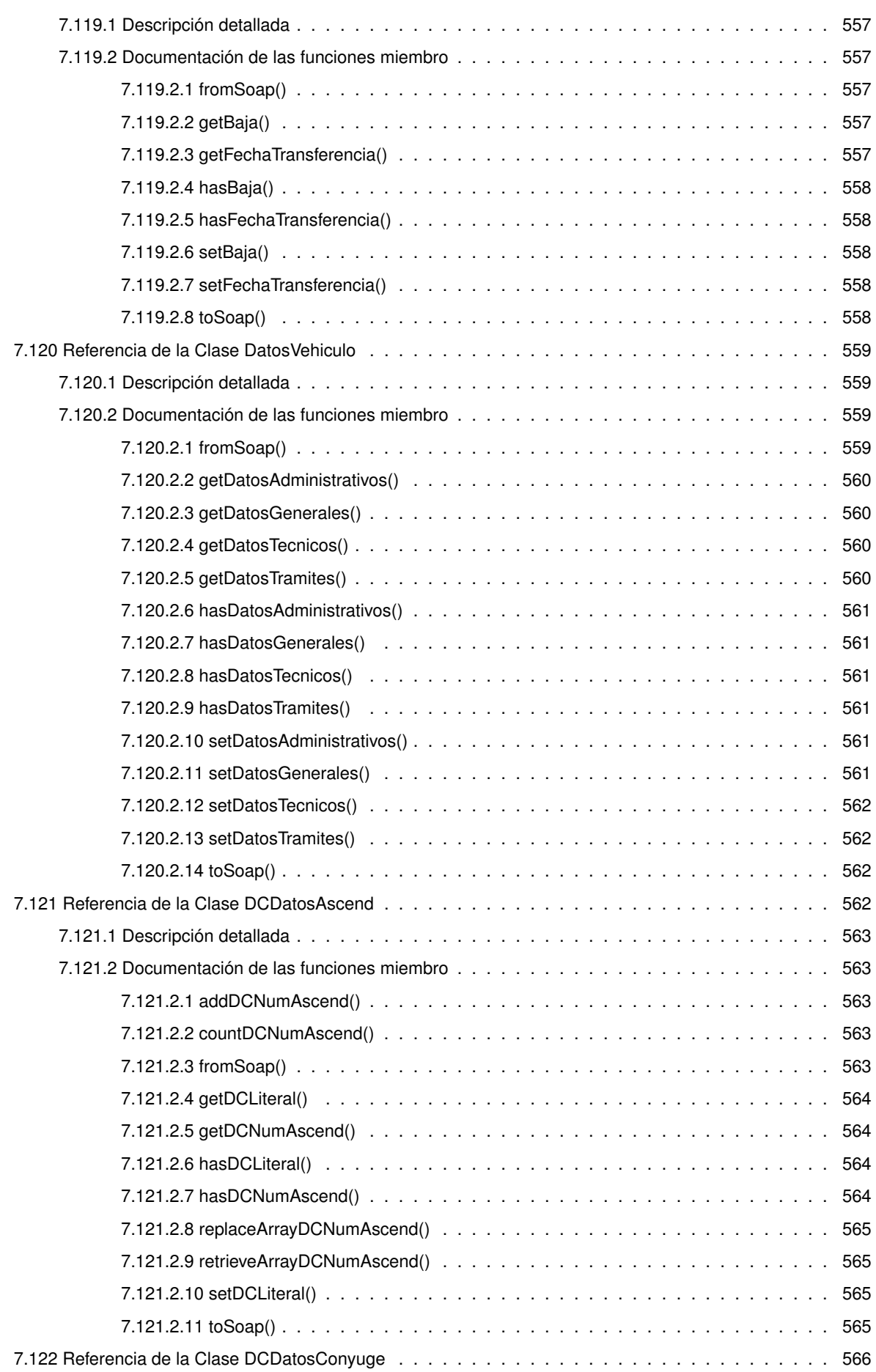

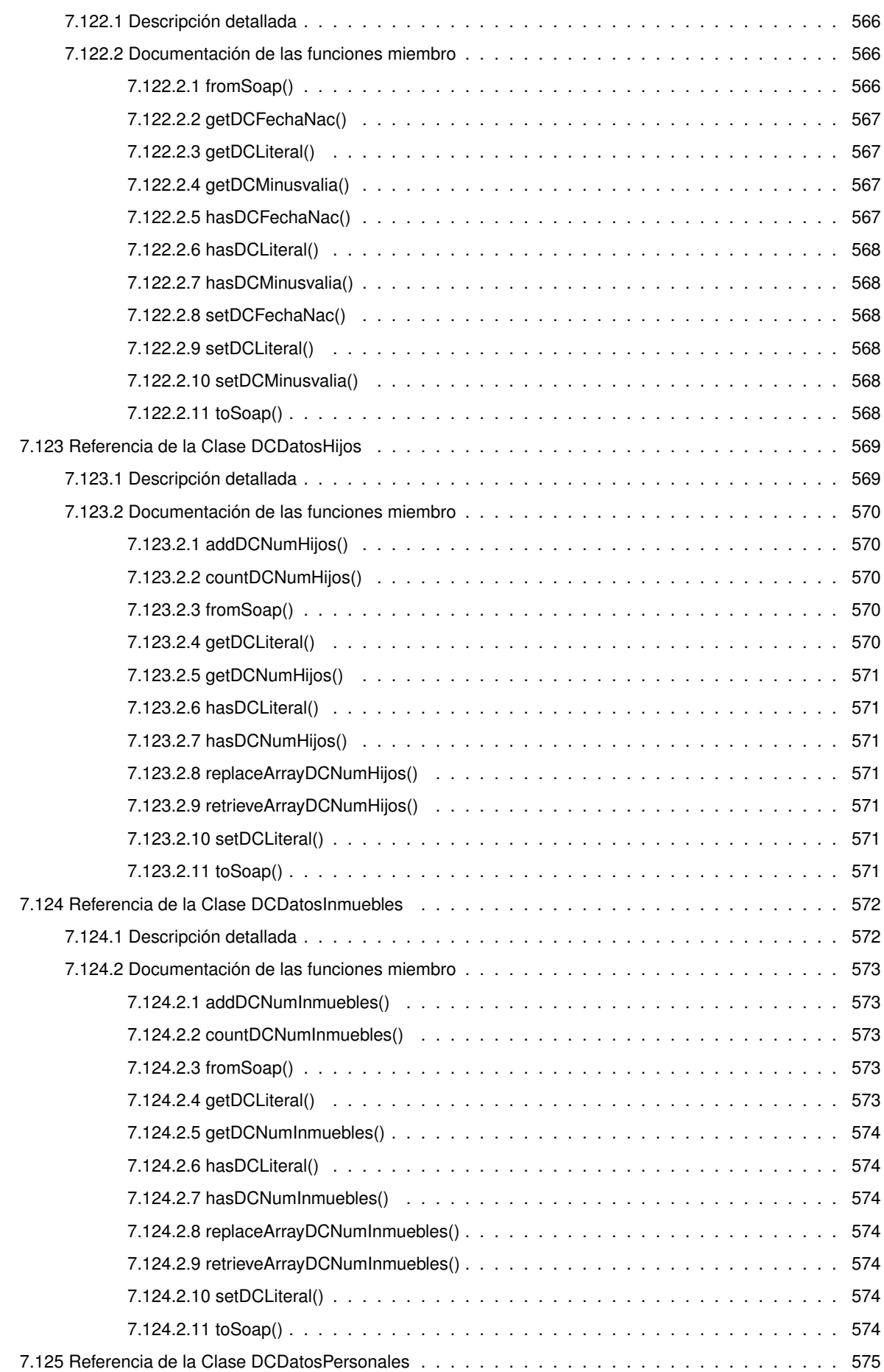

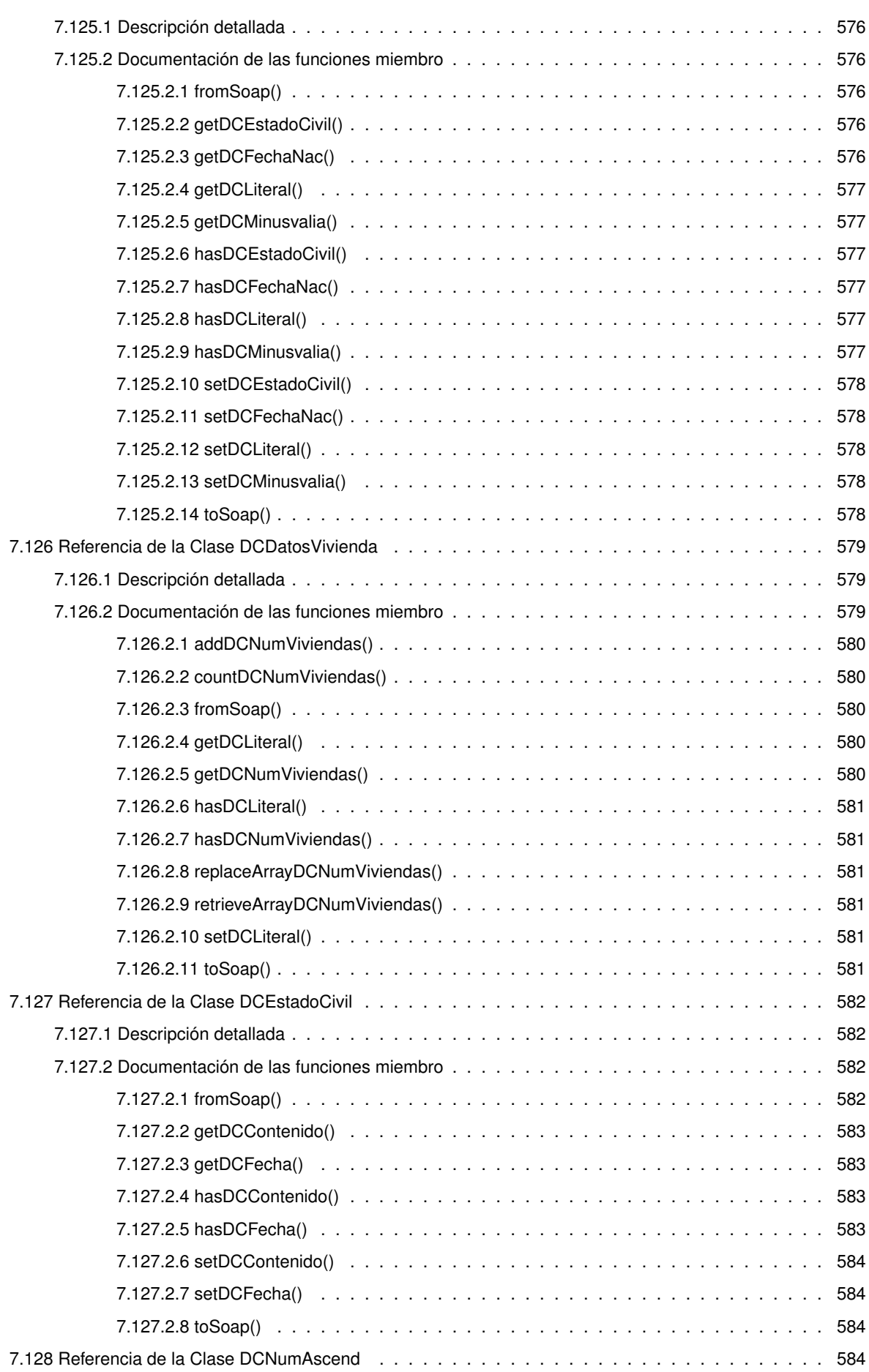

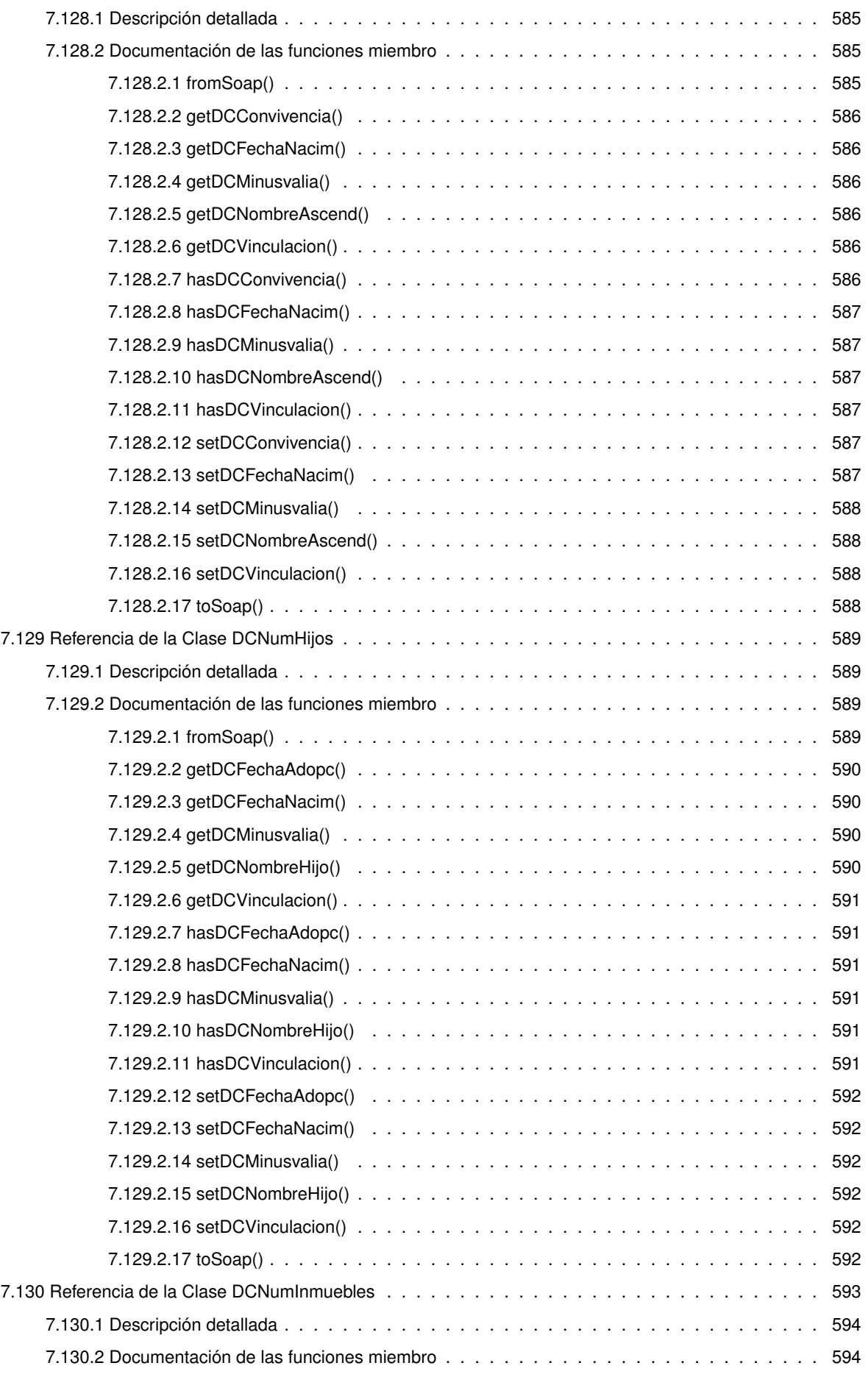

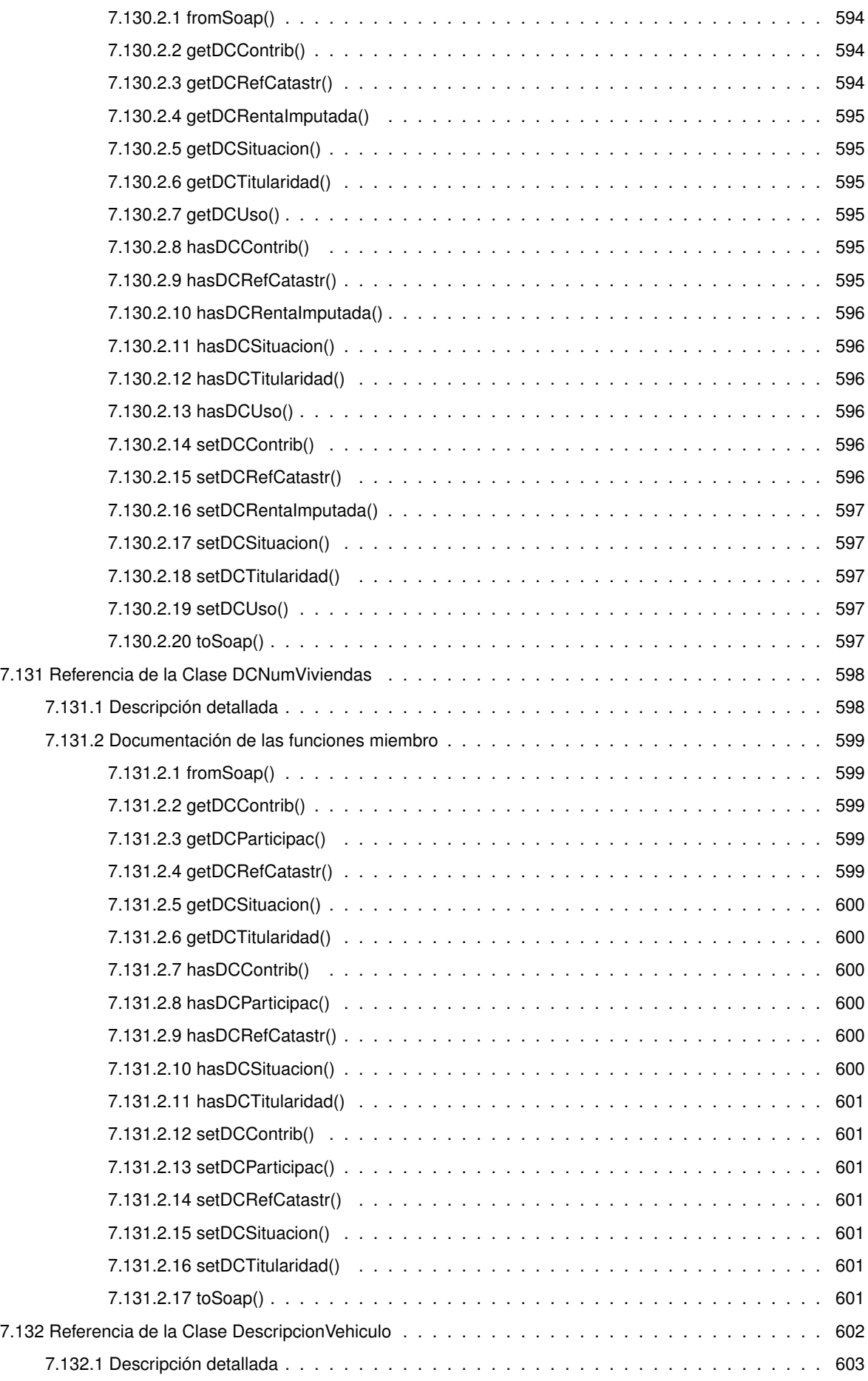

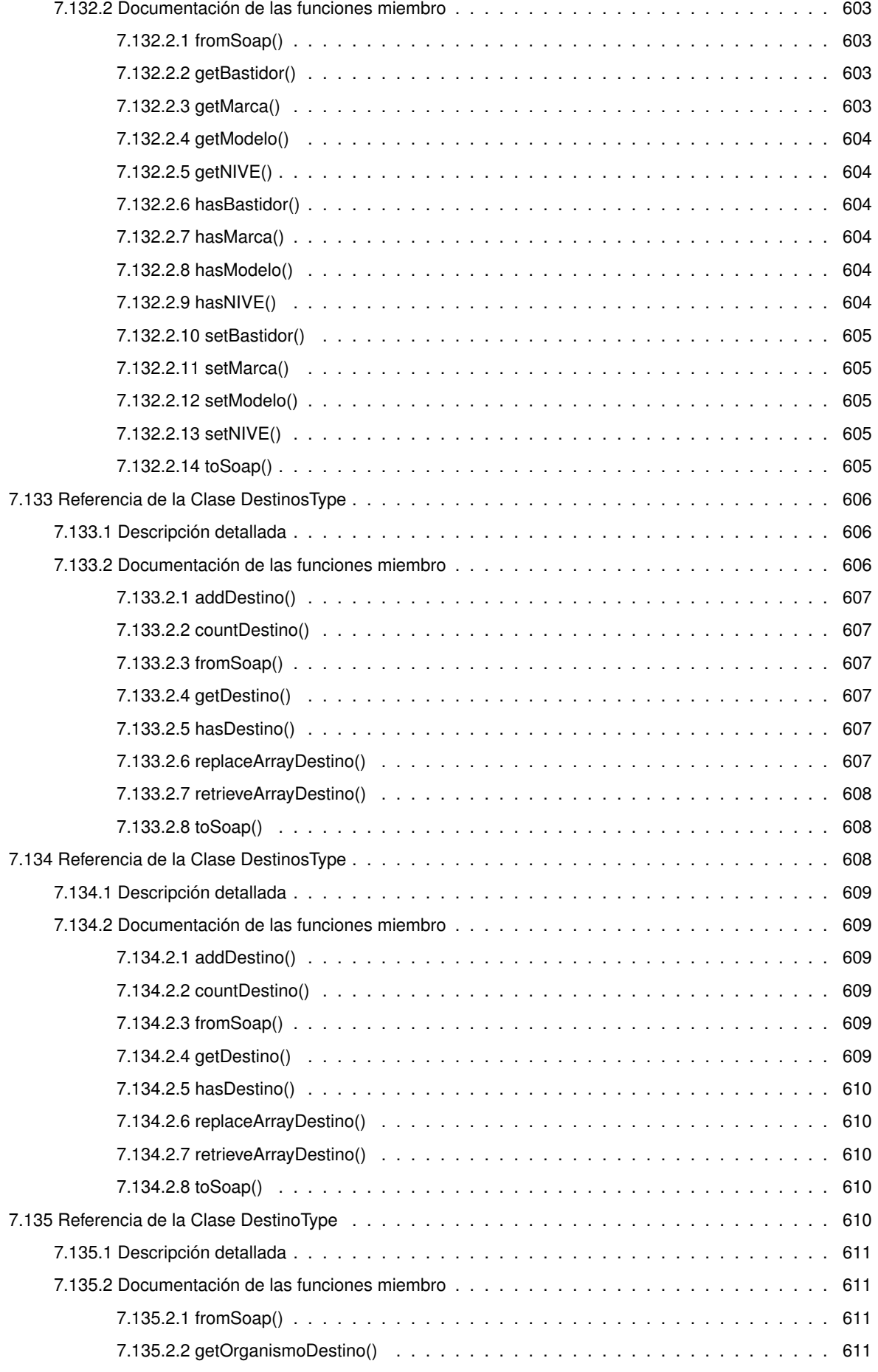

**Generado por Doxygen**

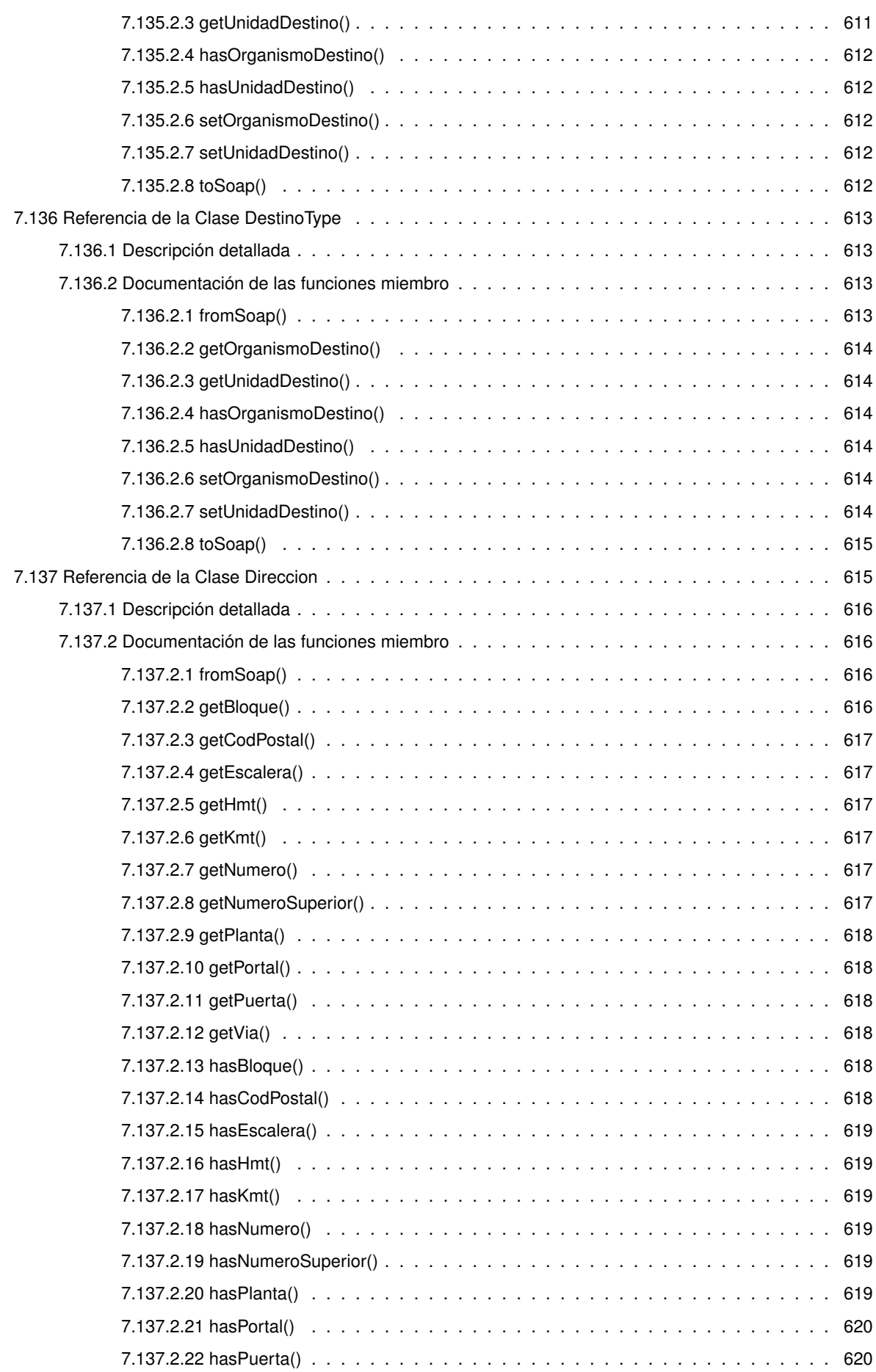

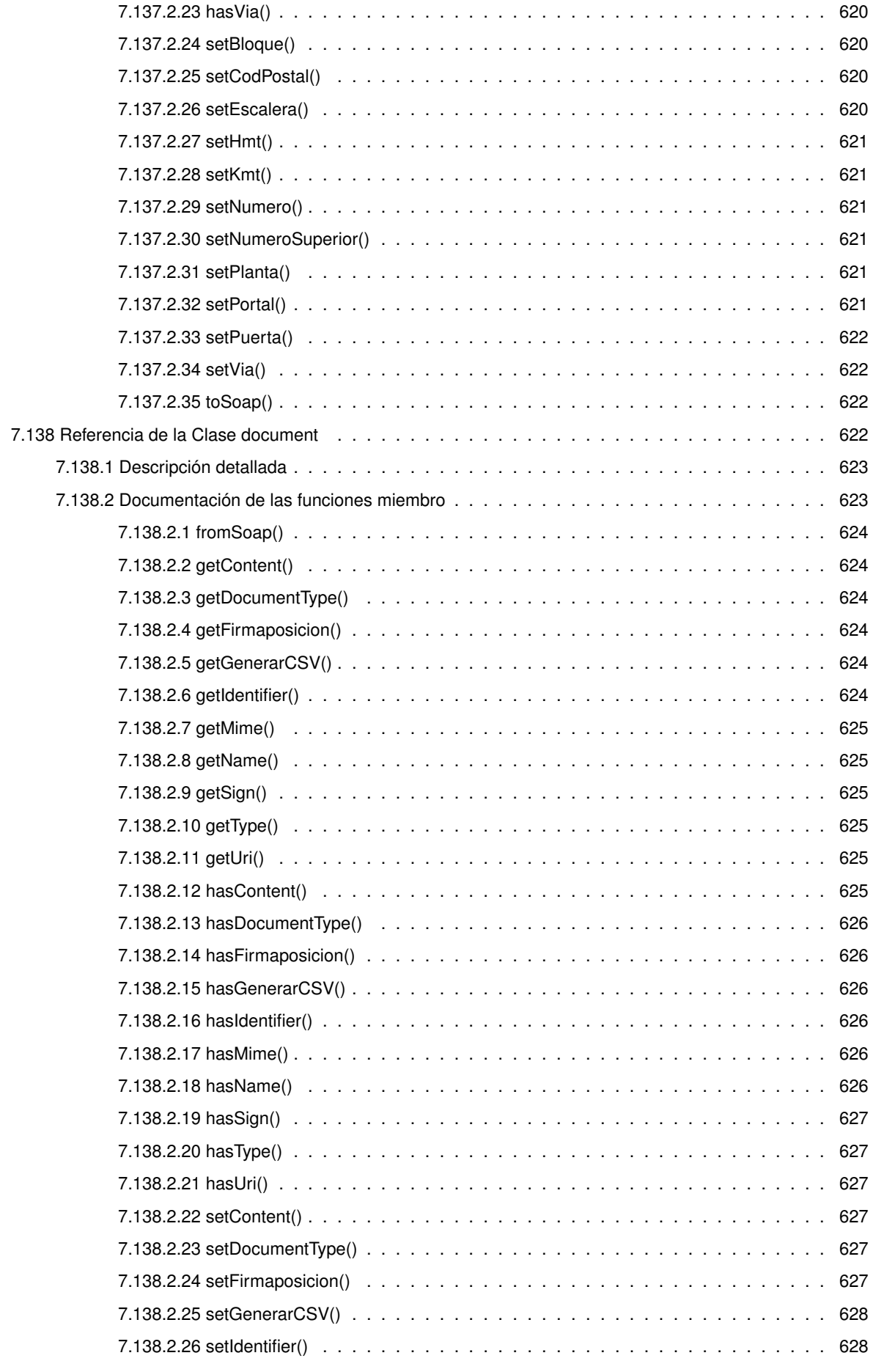

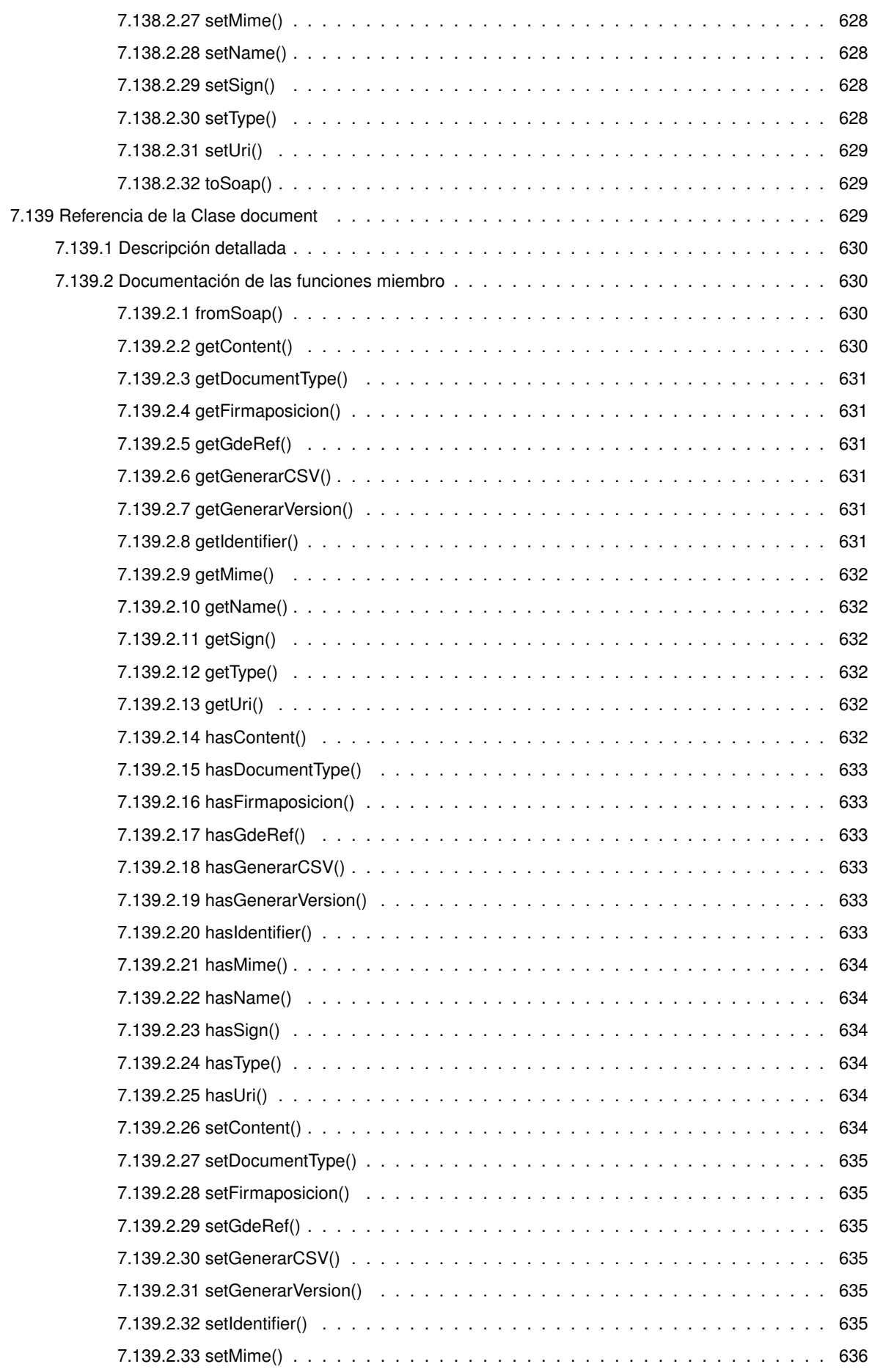

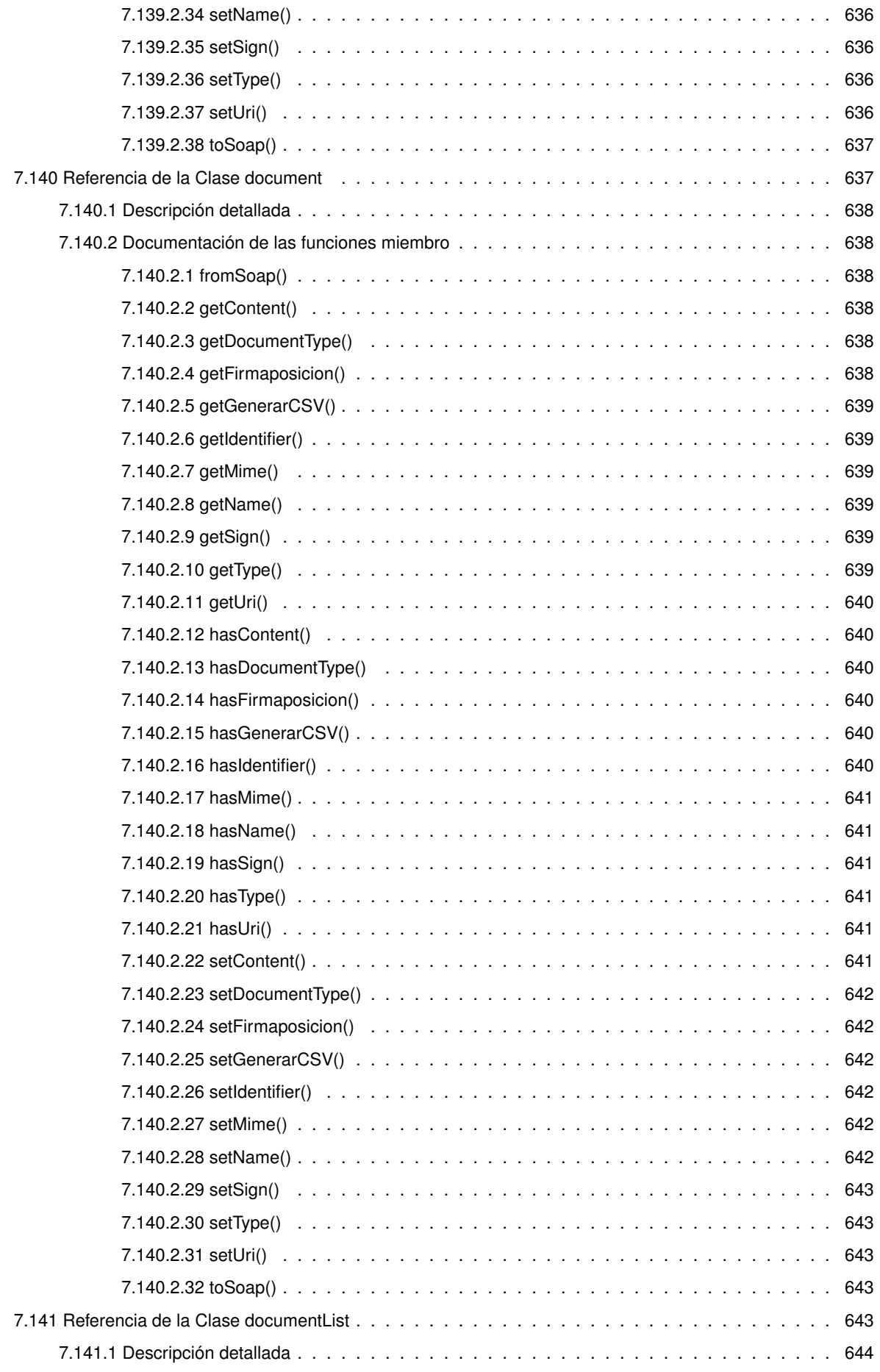

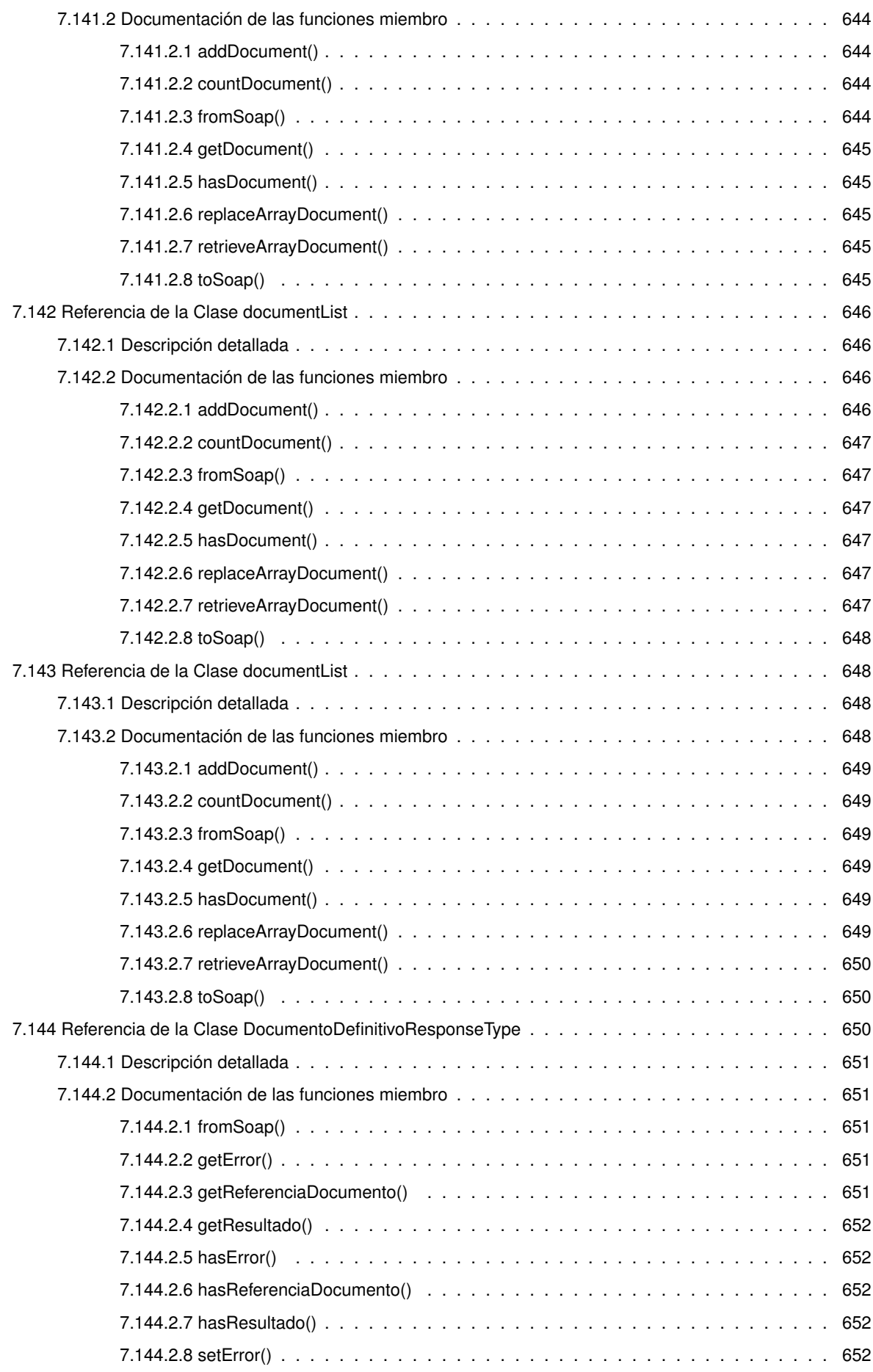

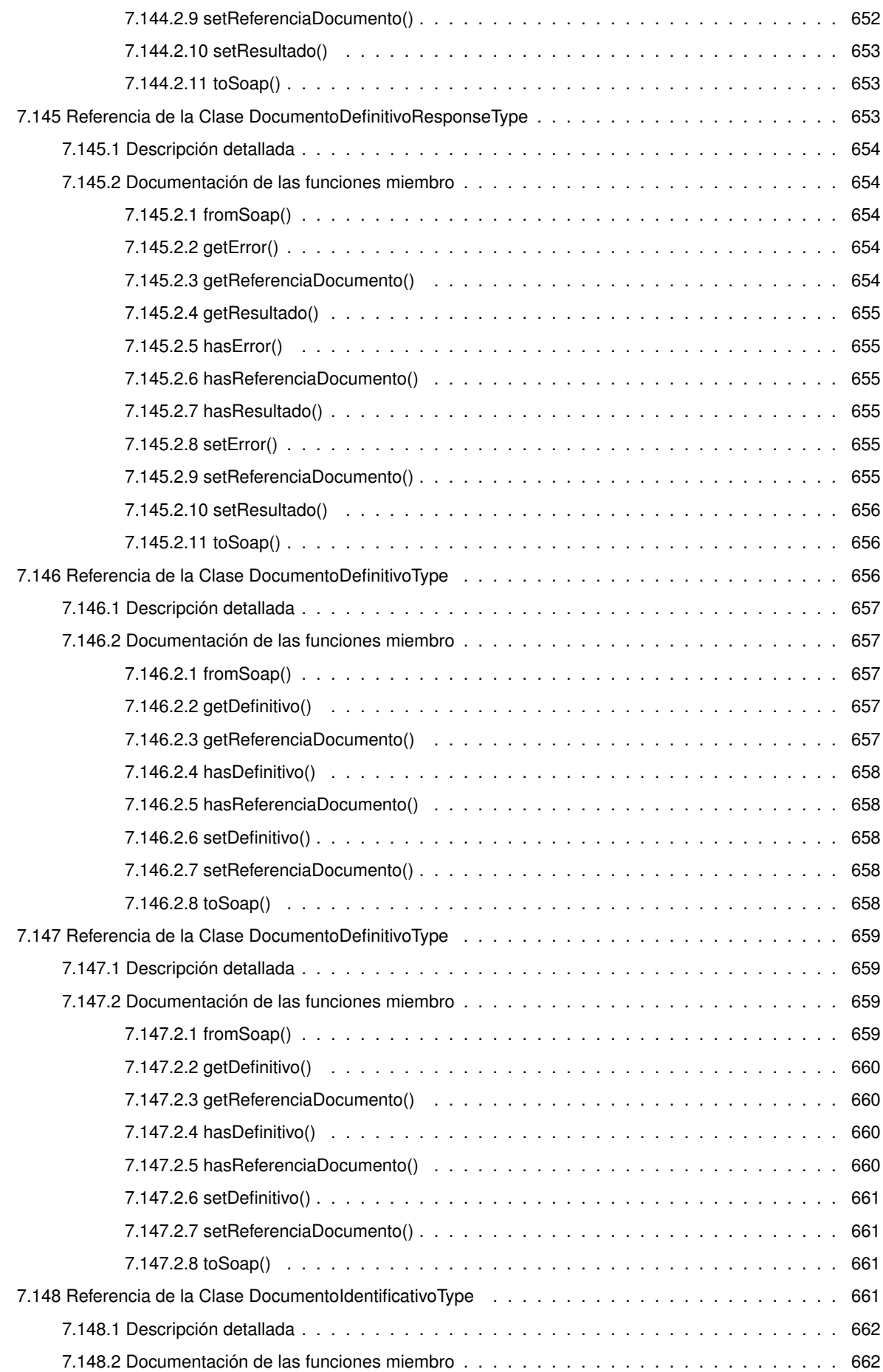
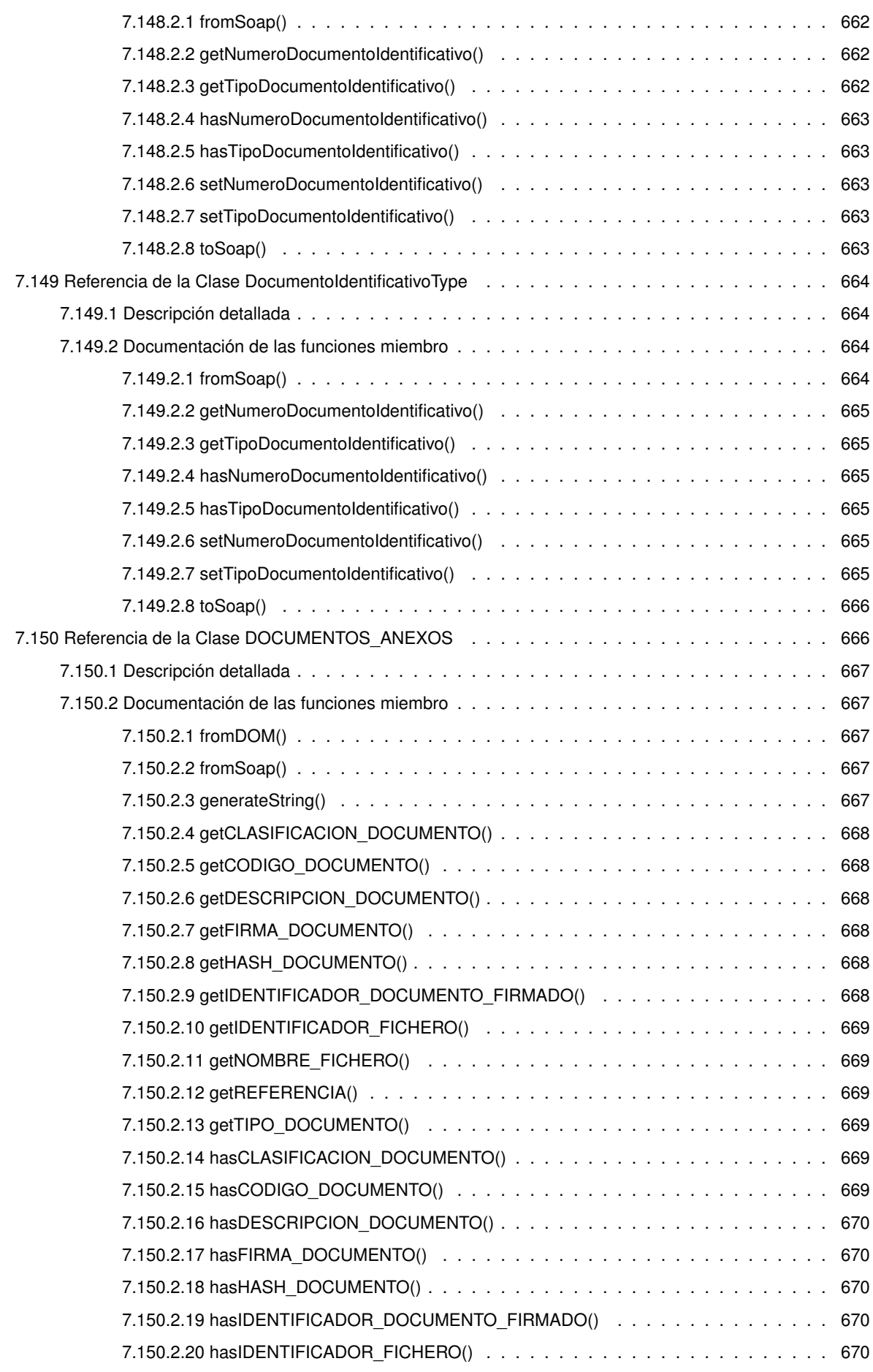

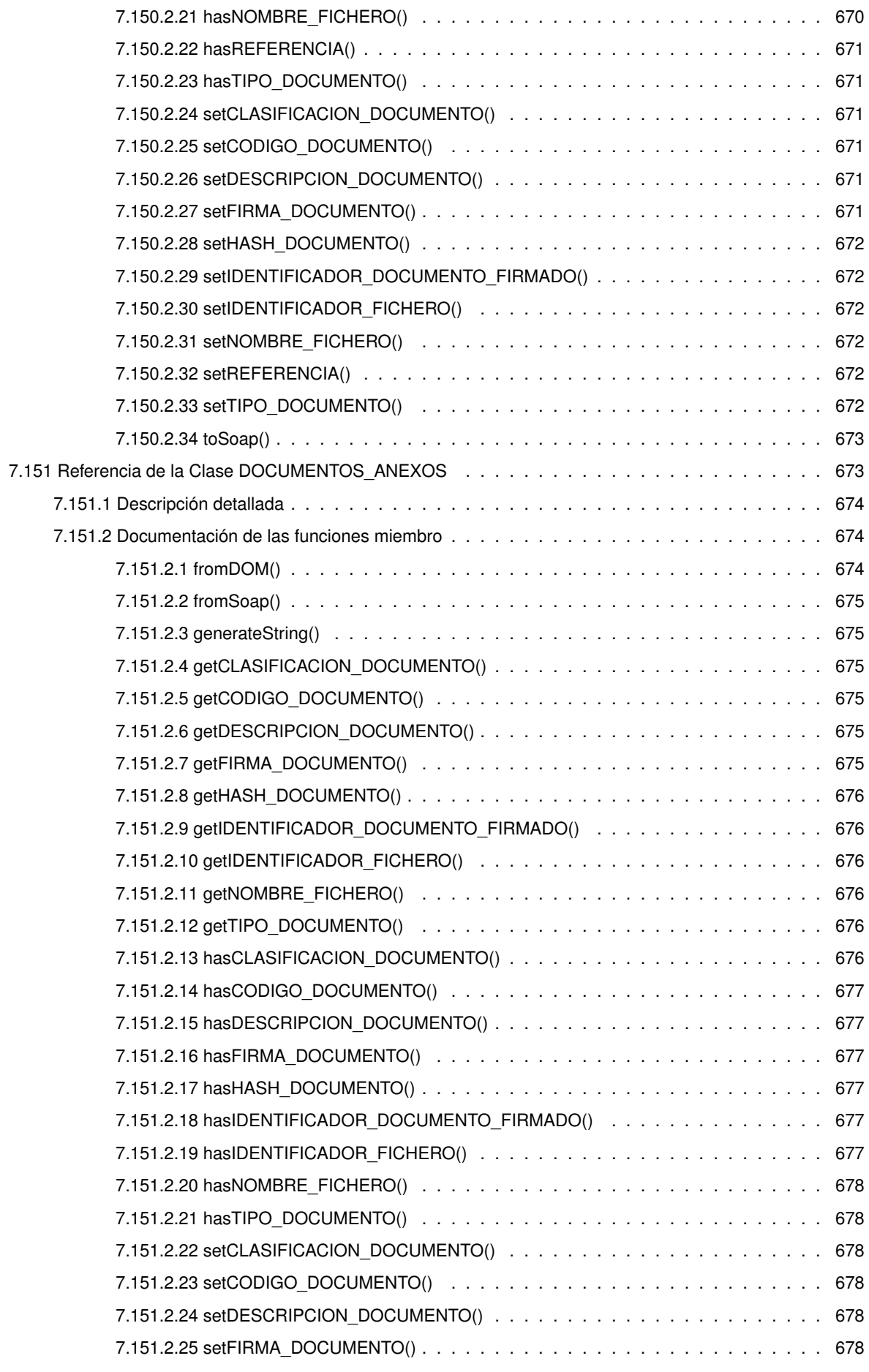

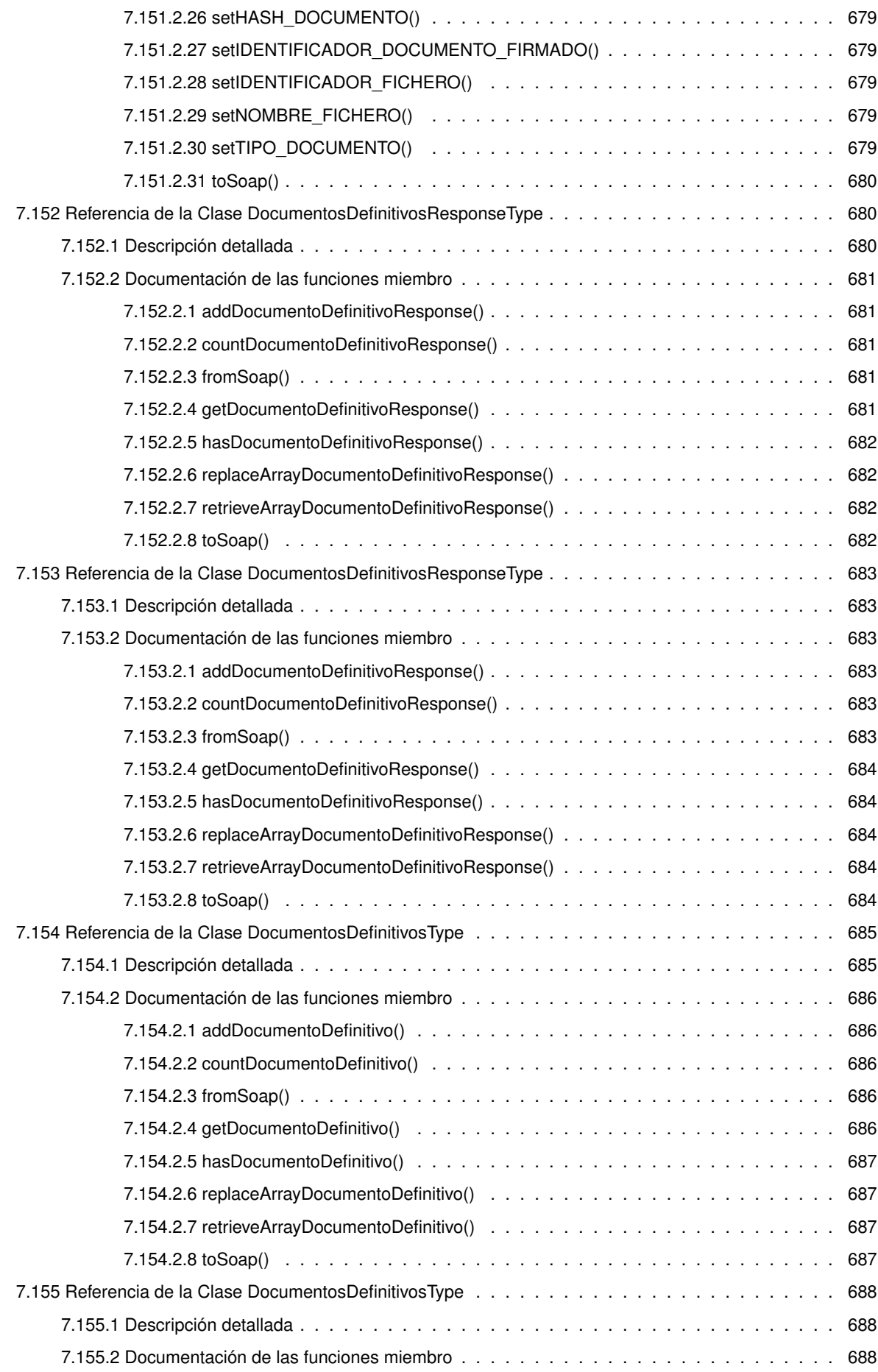

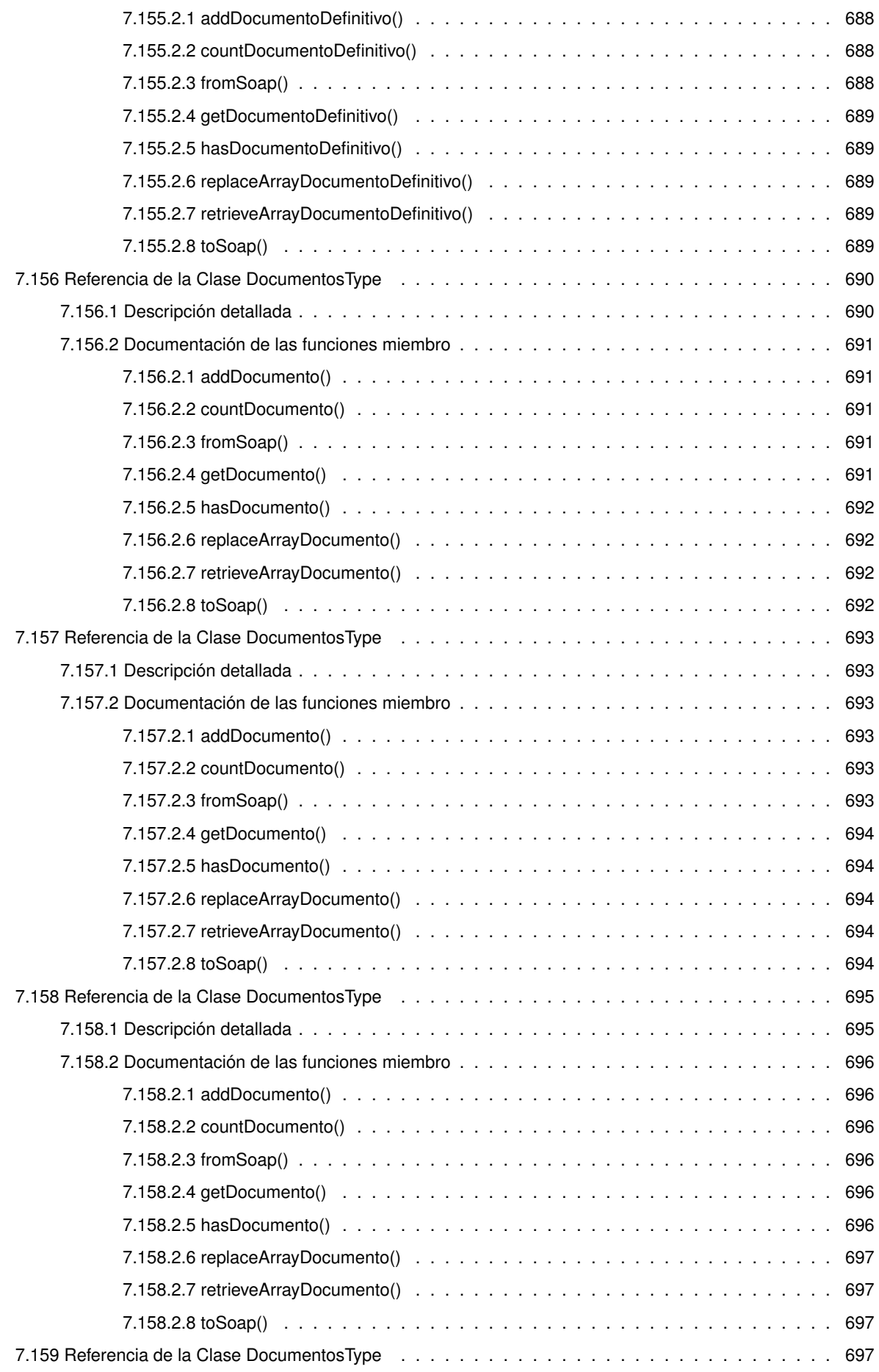

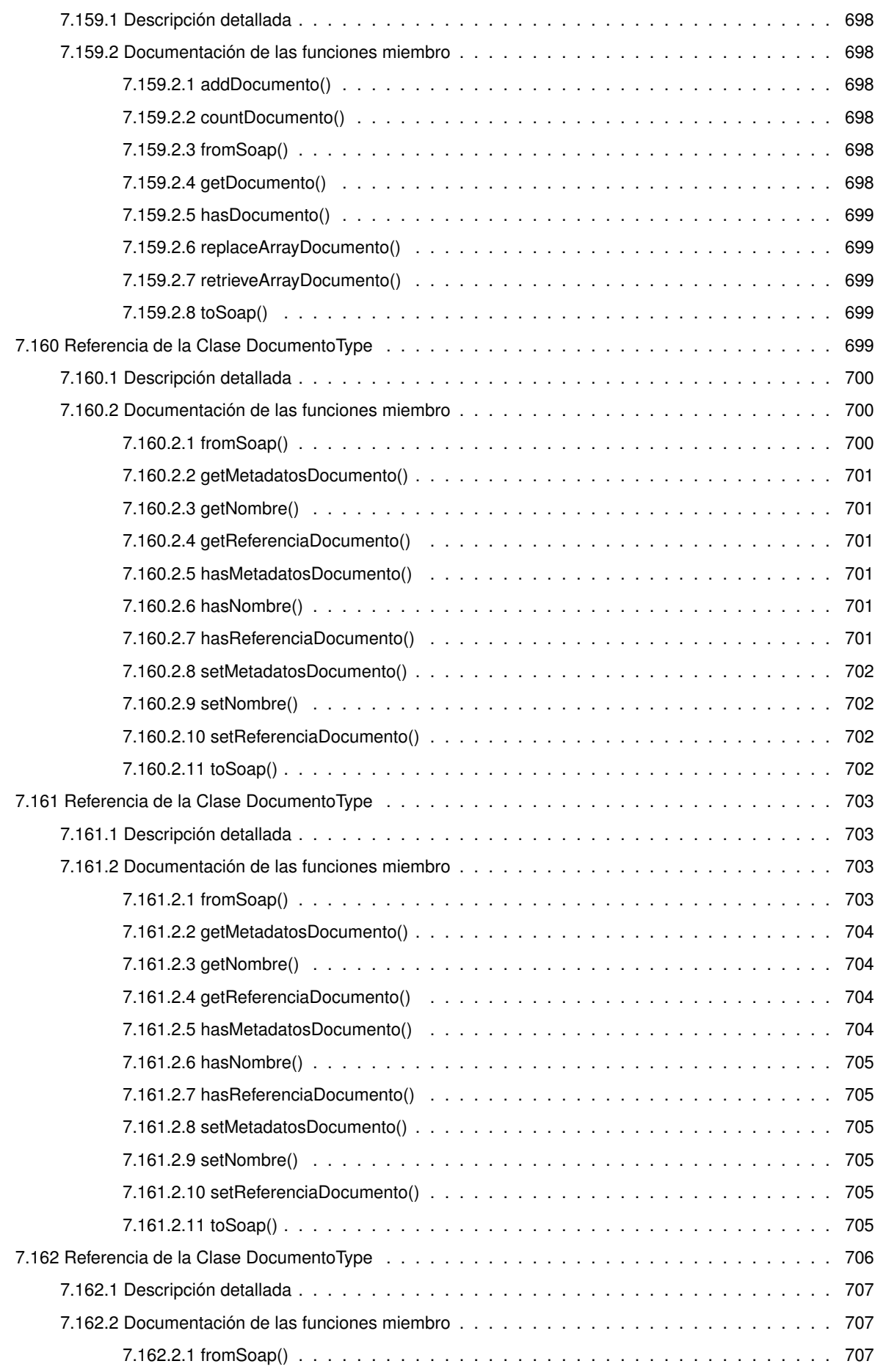

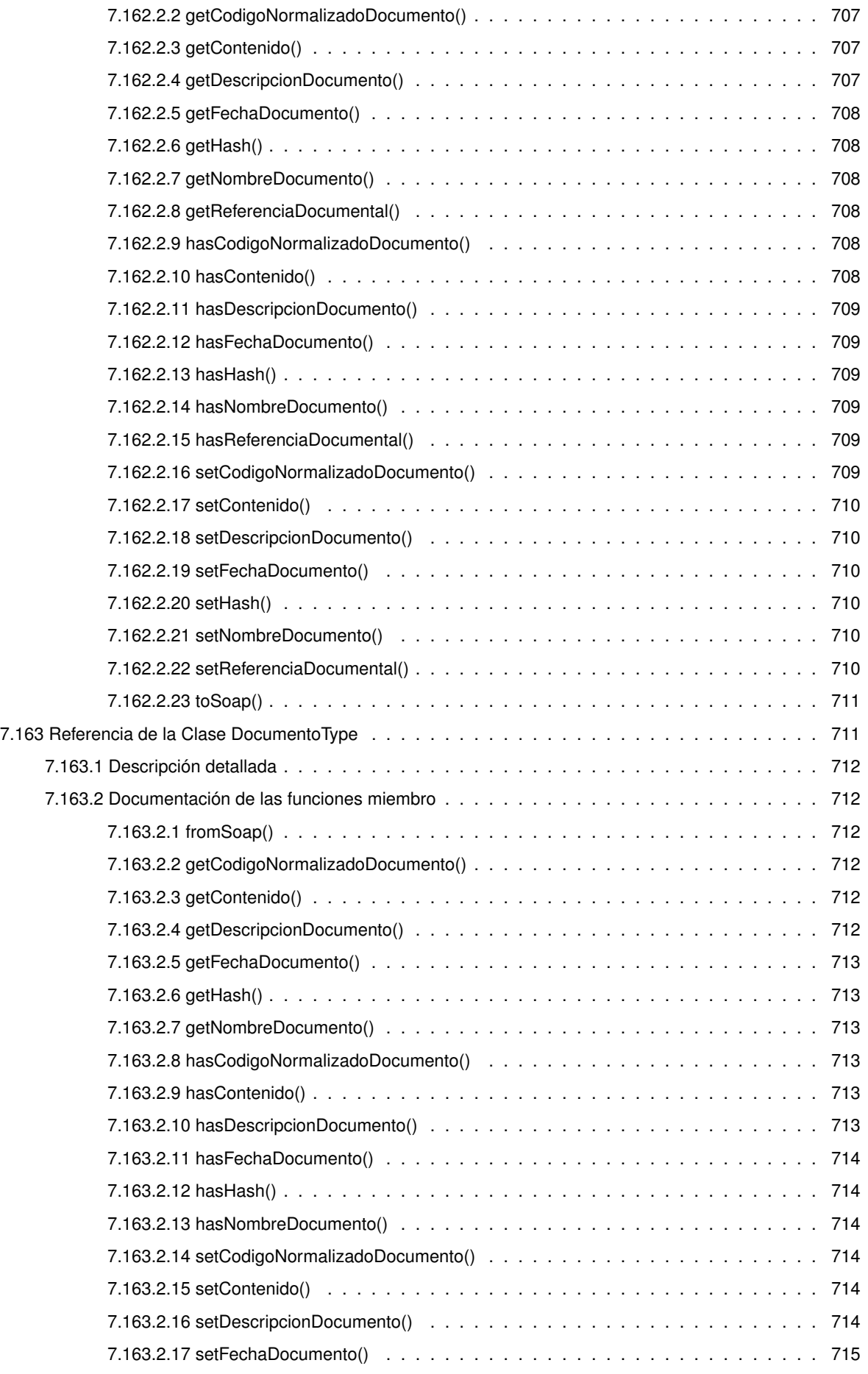

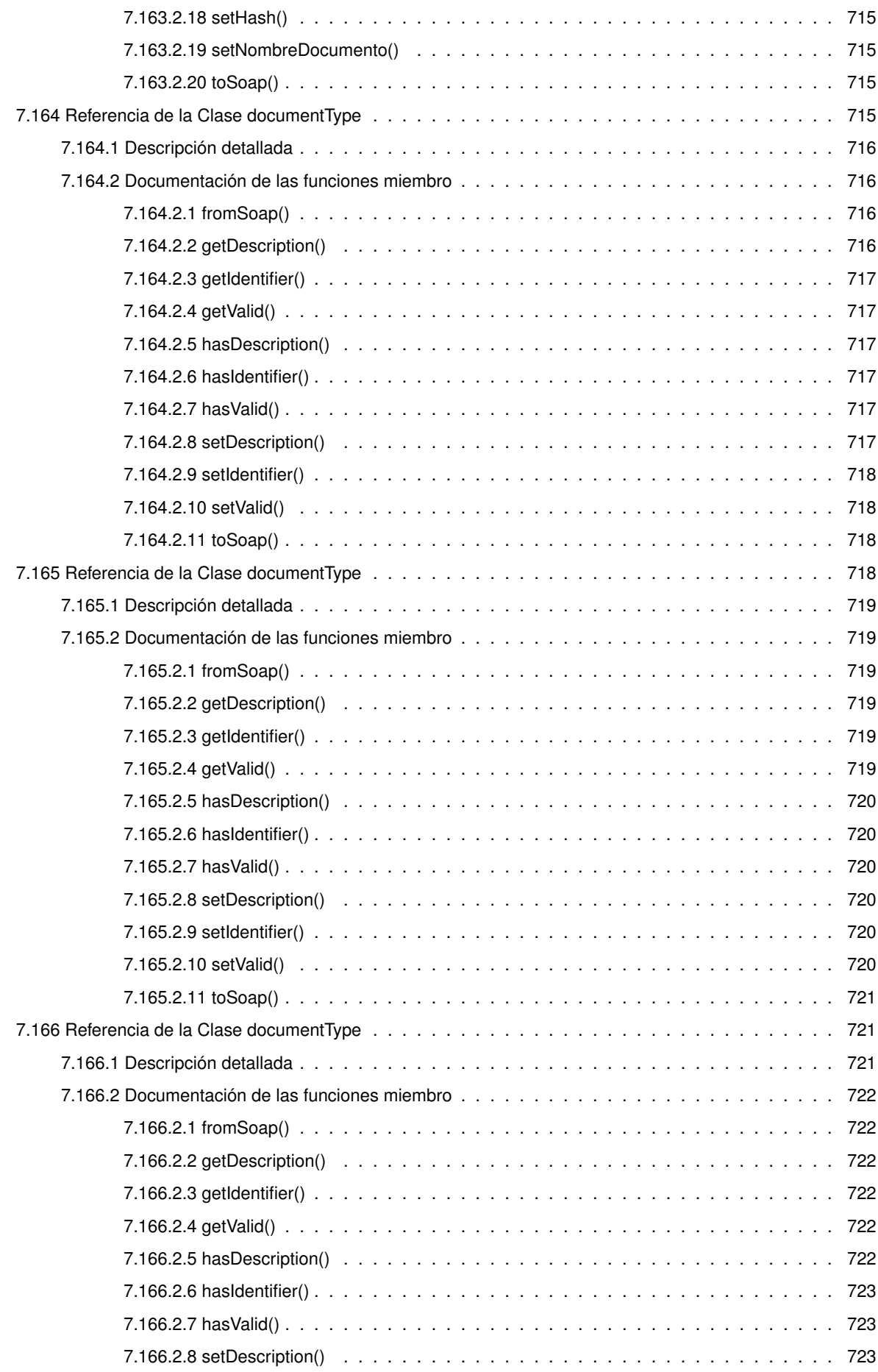

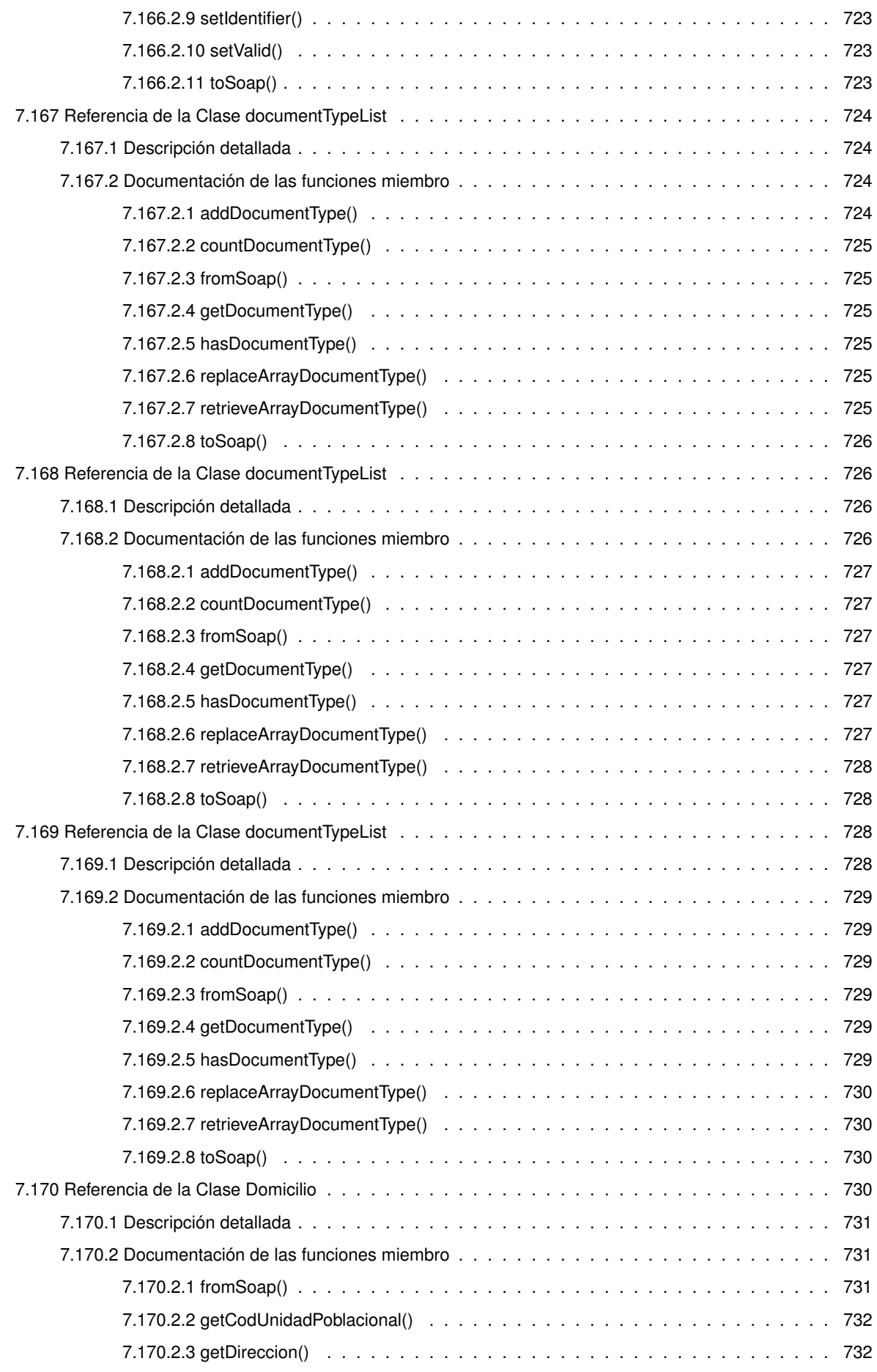

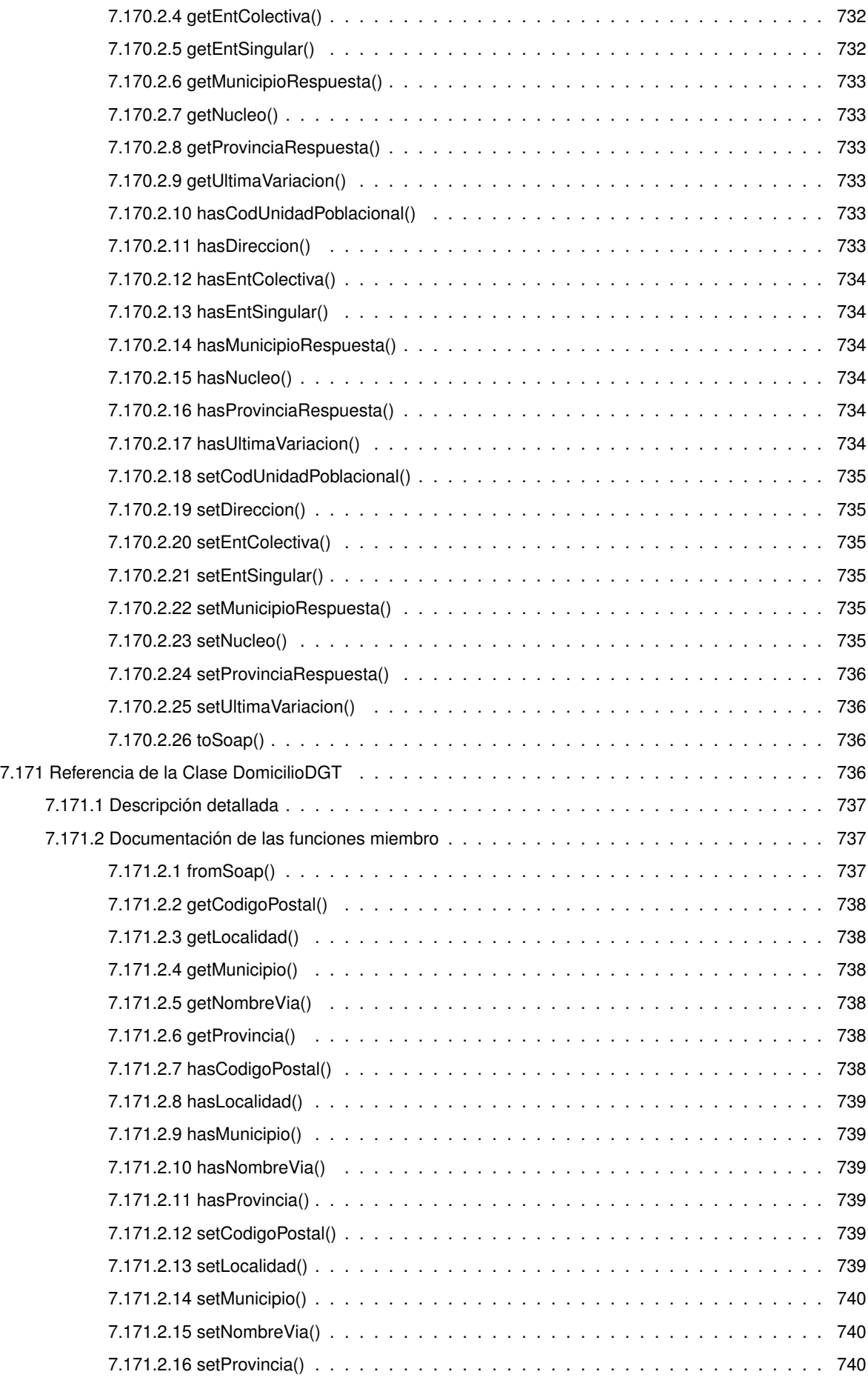

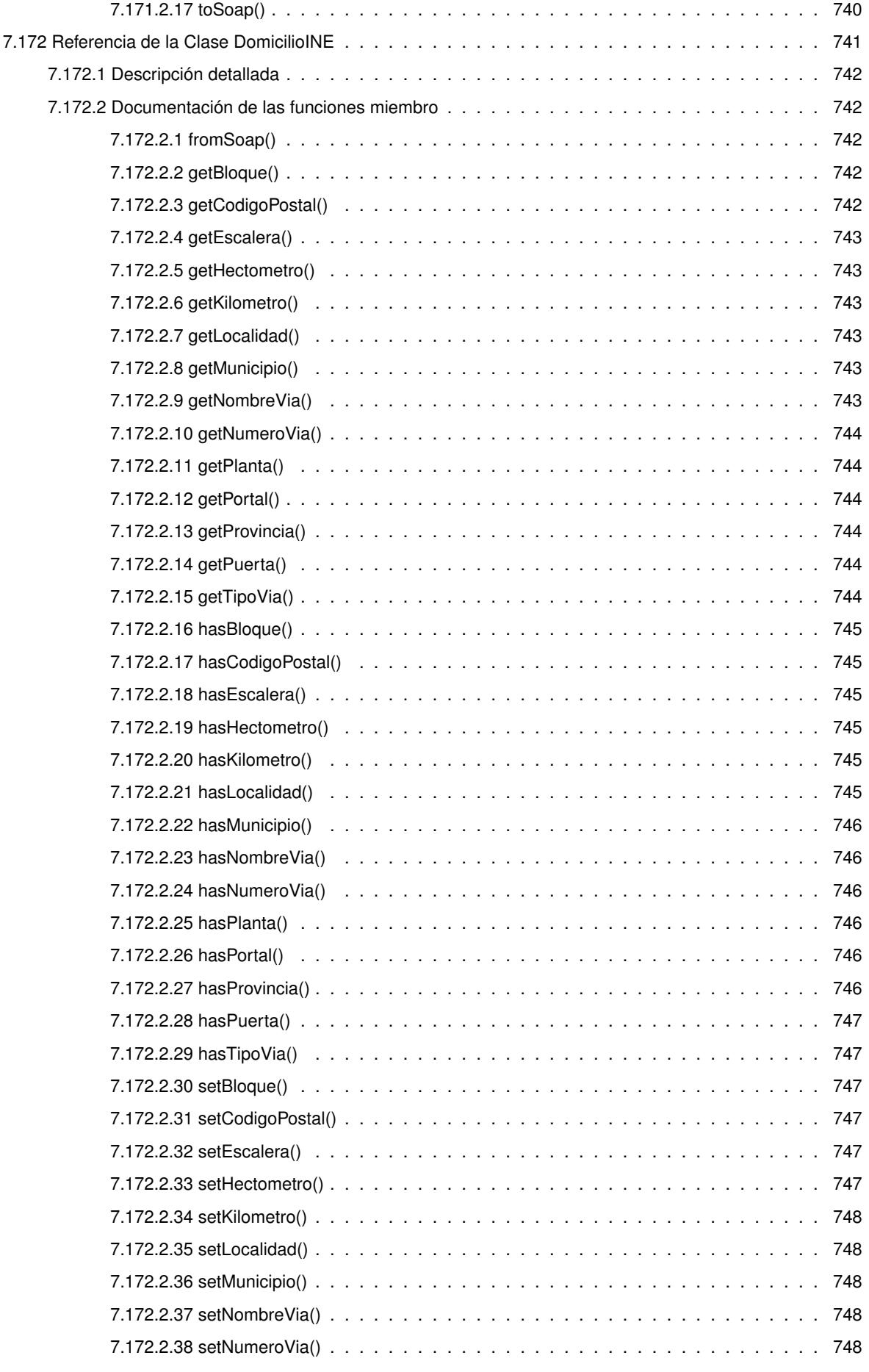

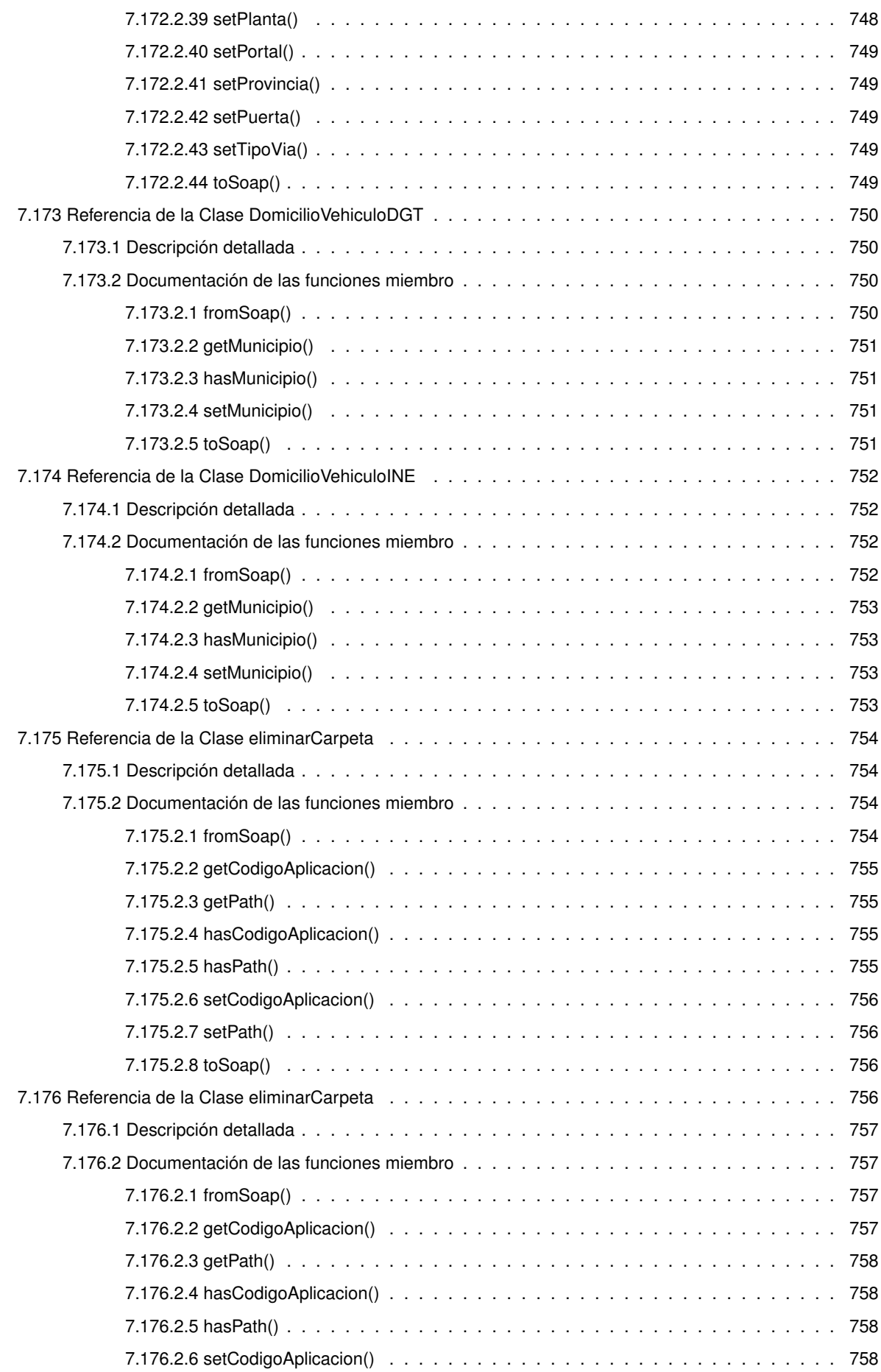

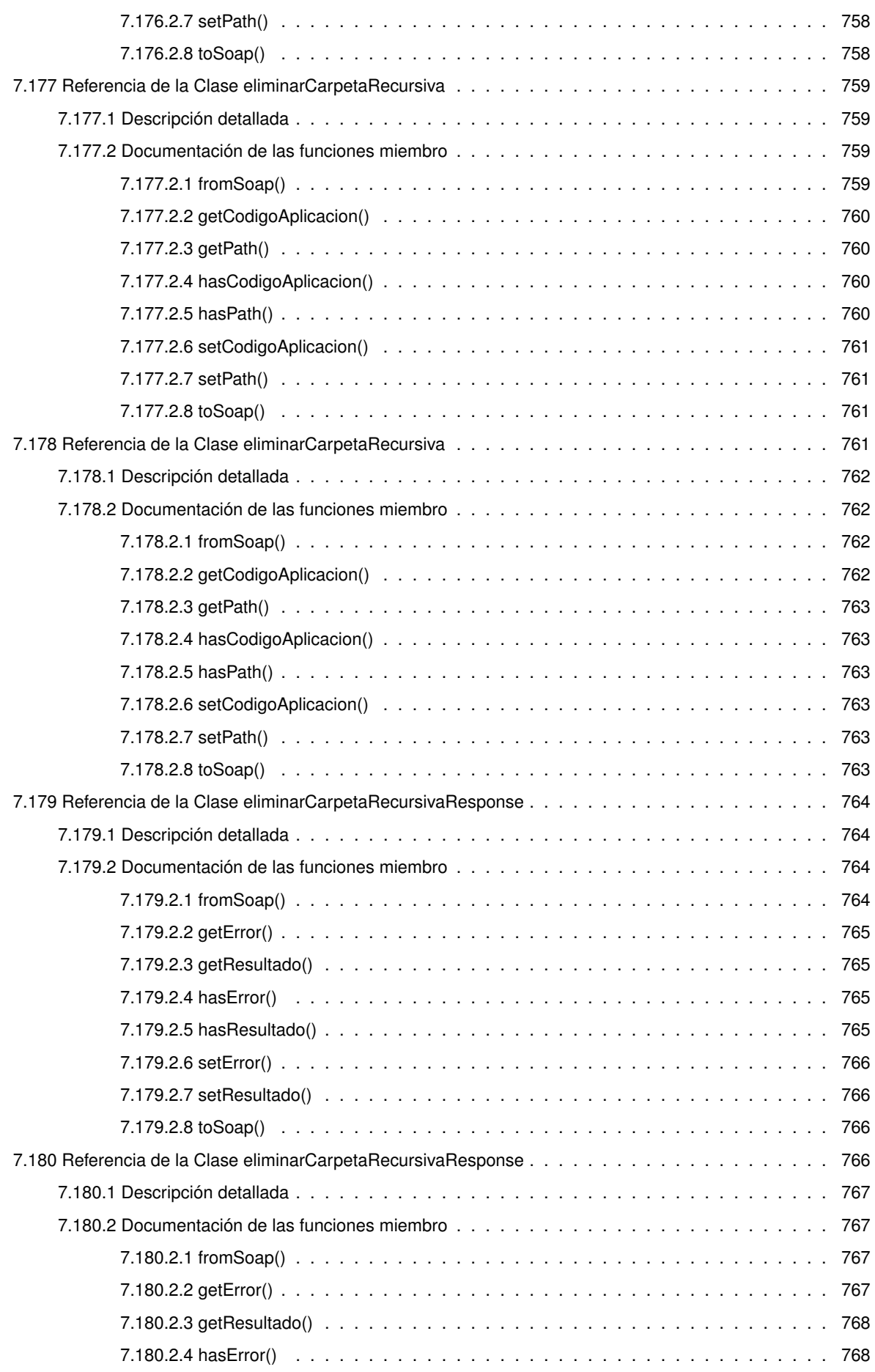

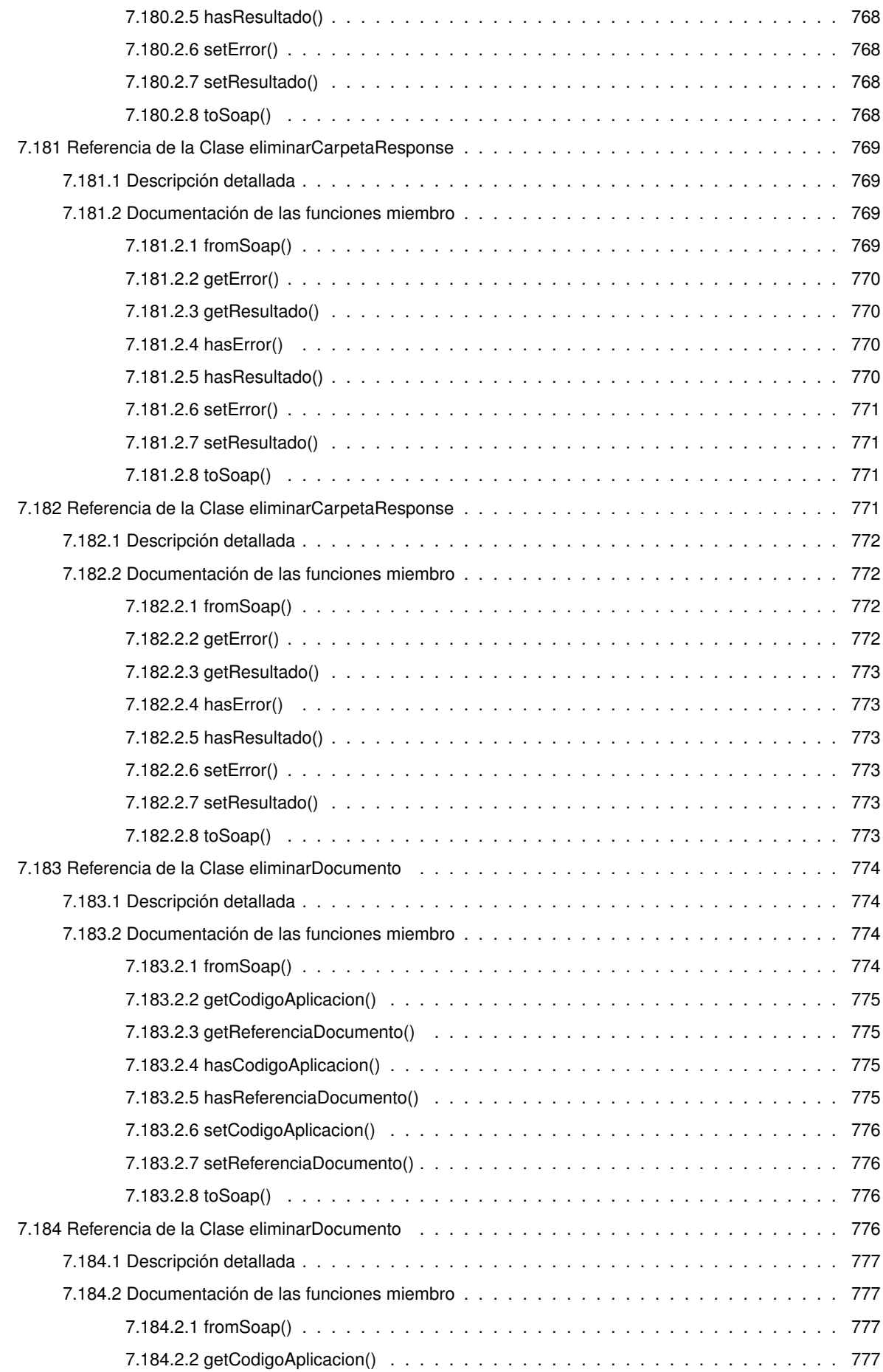

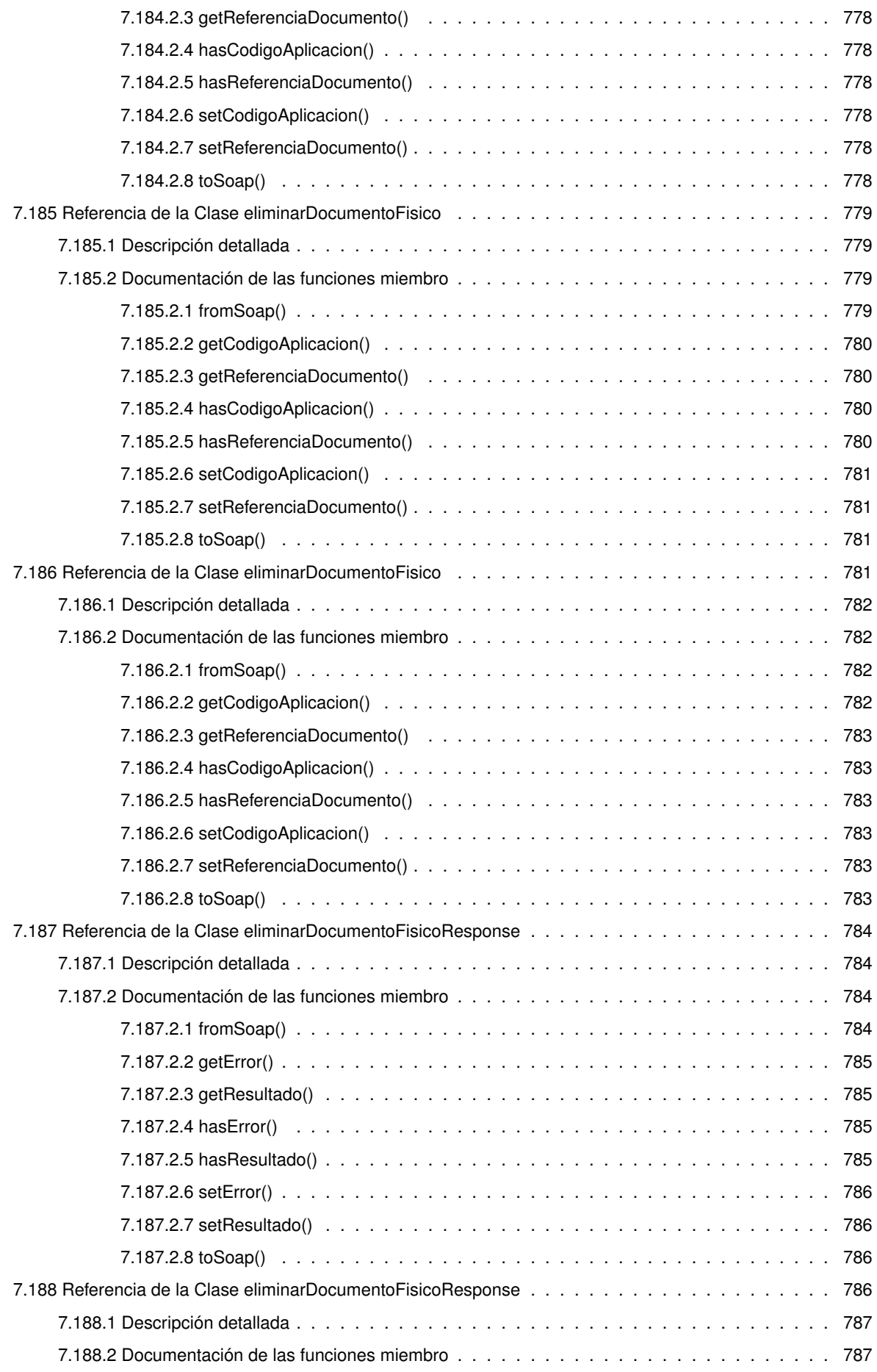

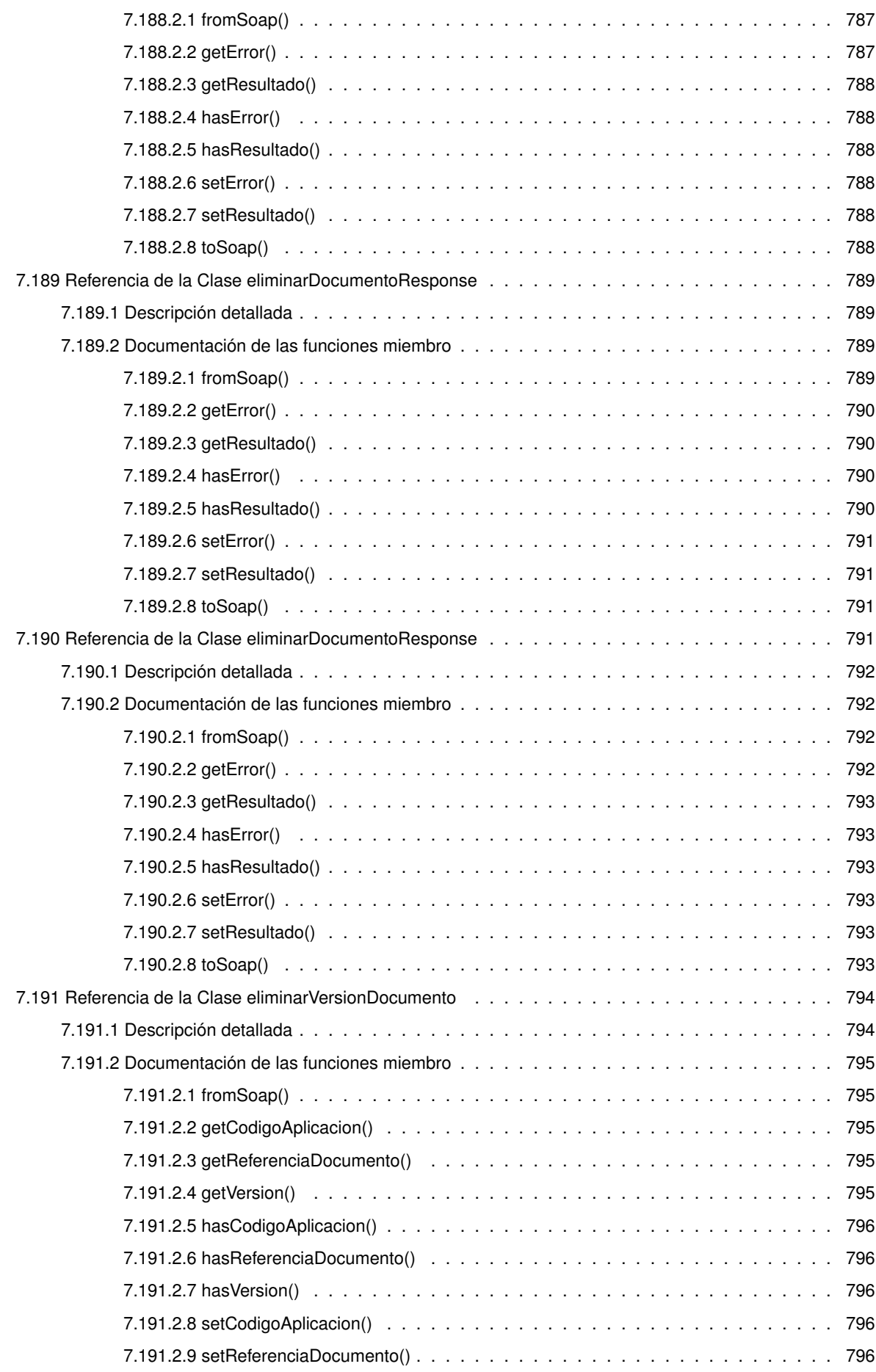

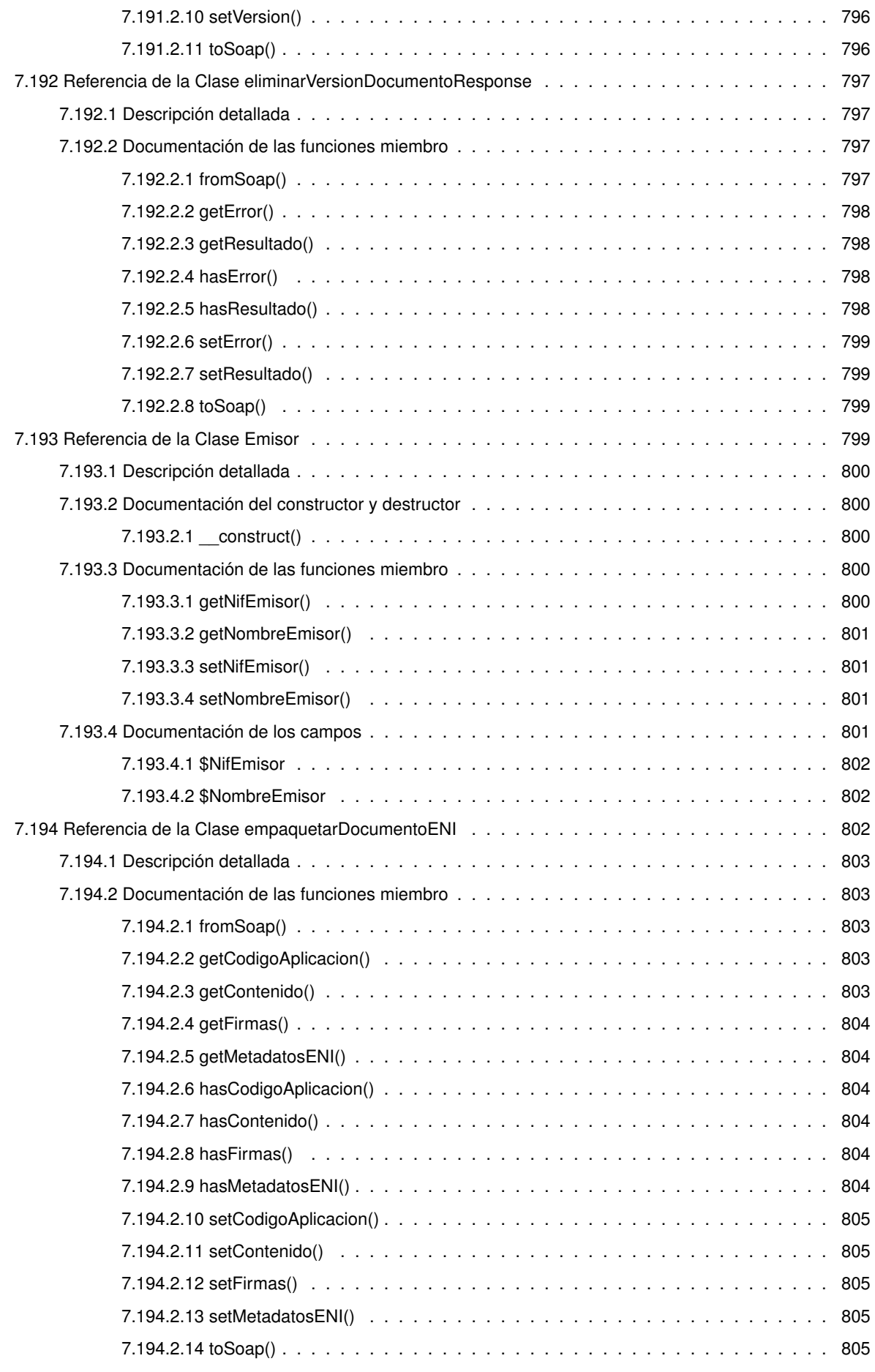

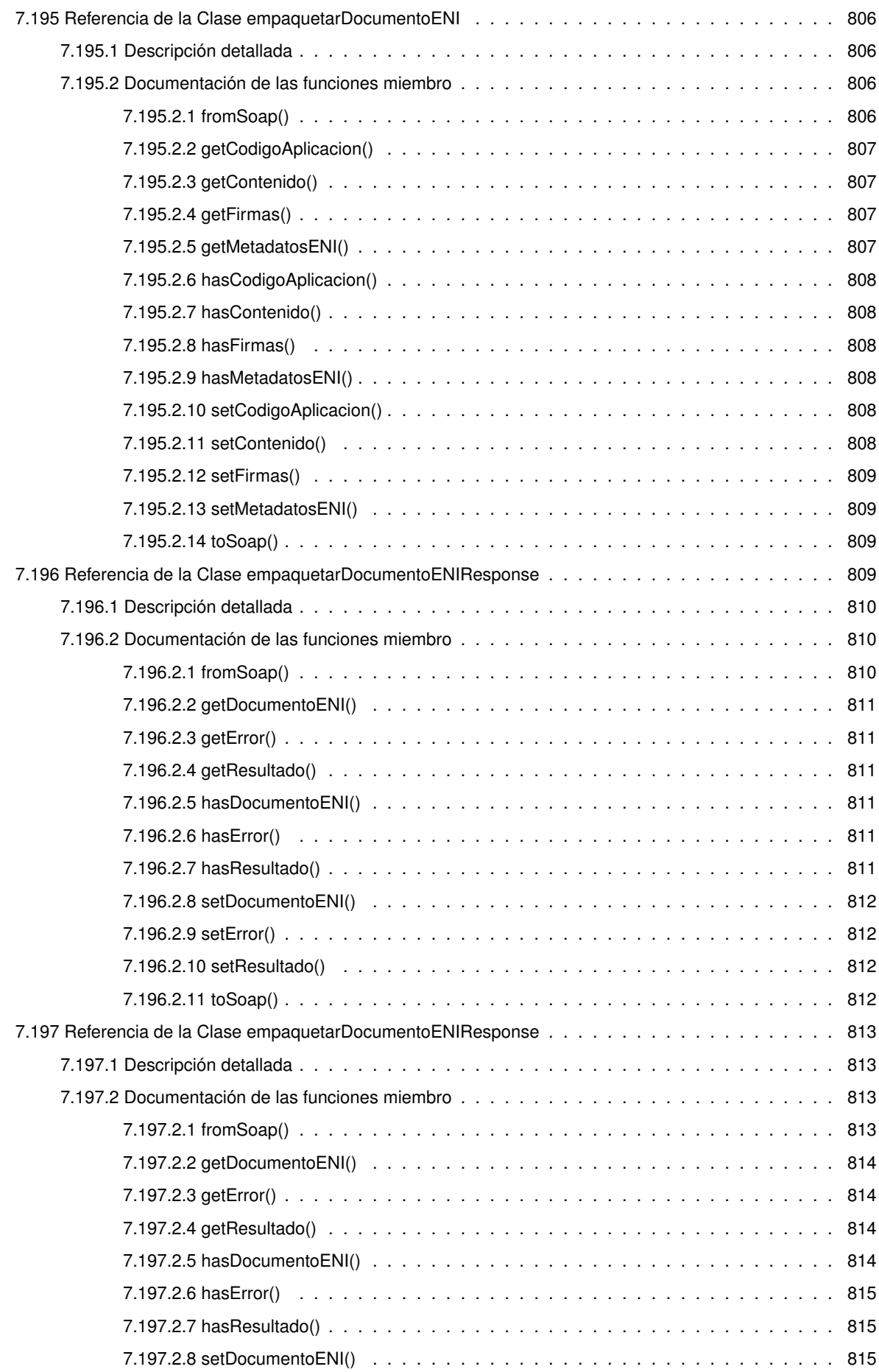

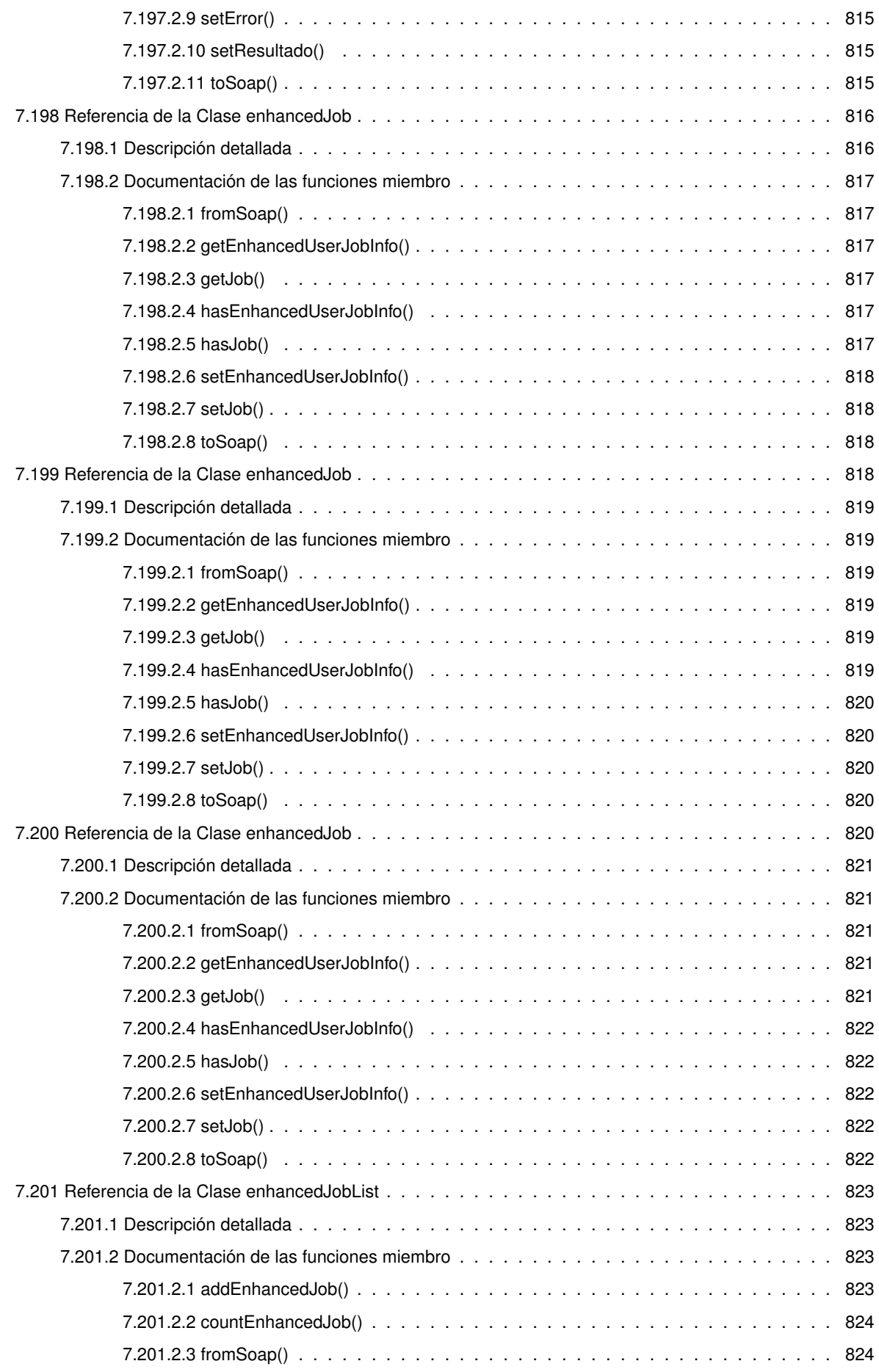

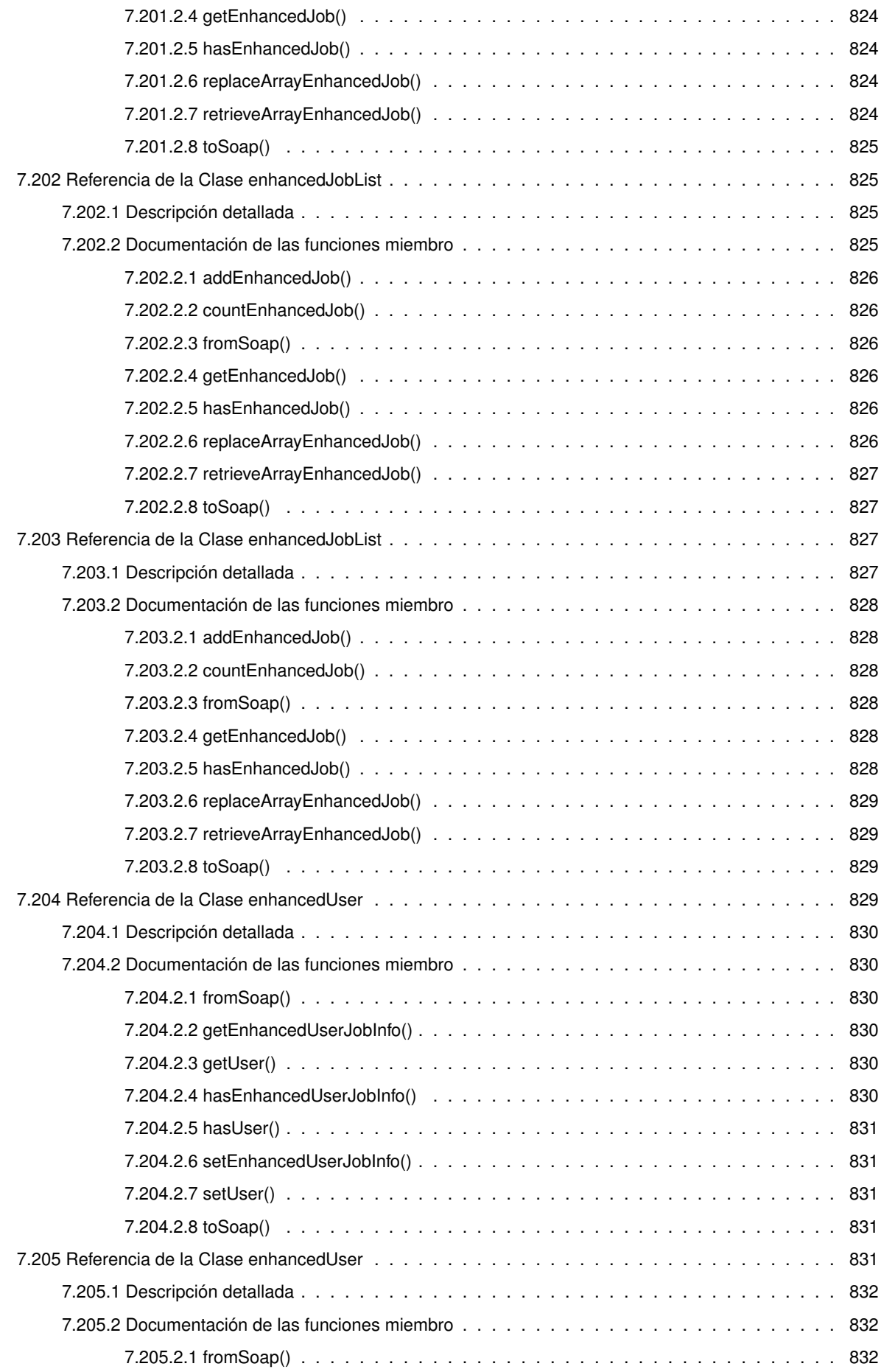

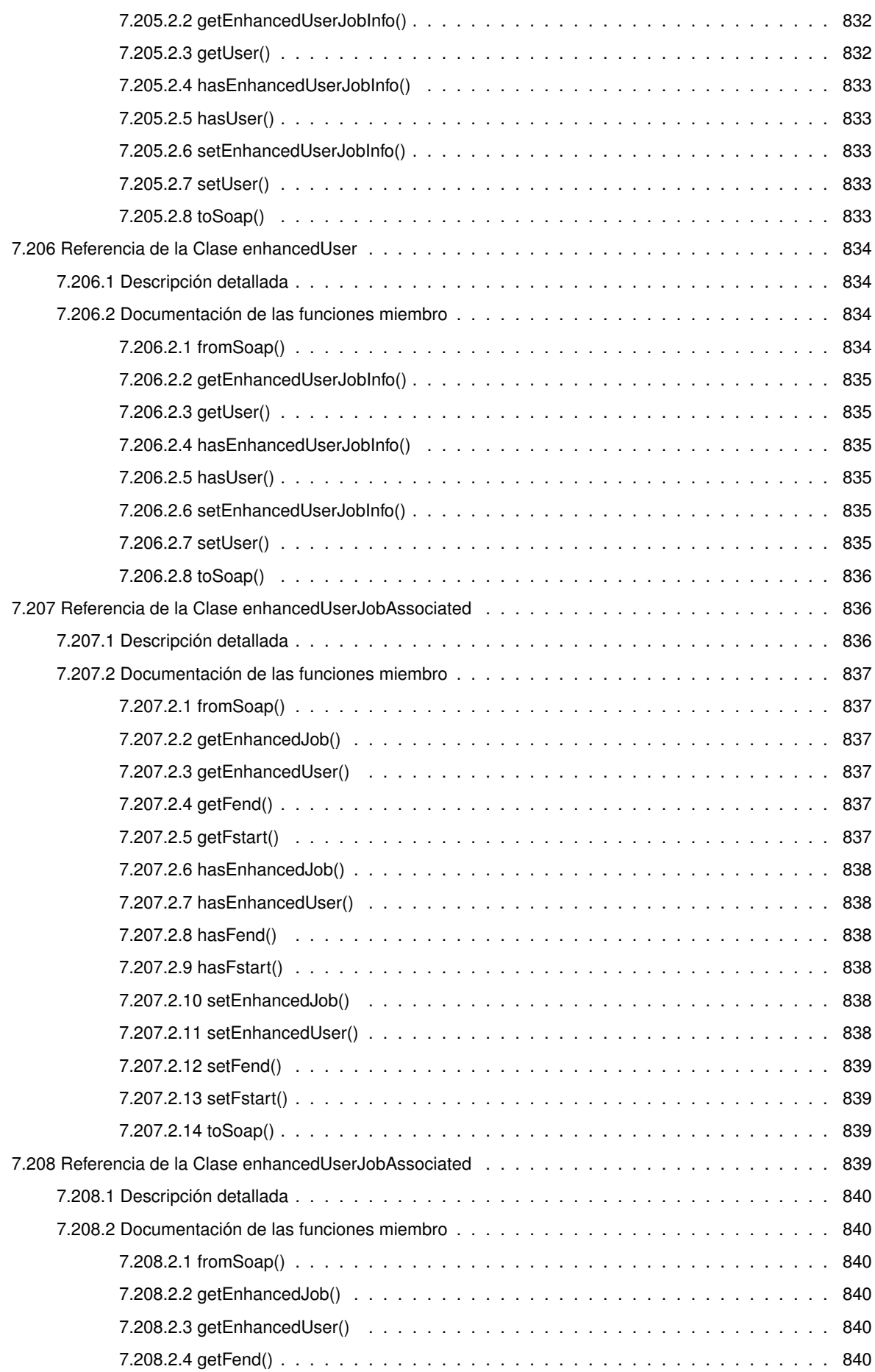

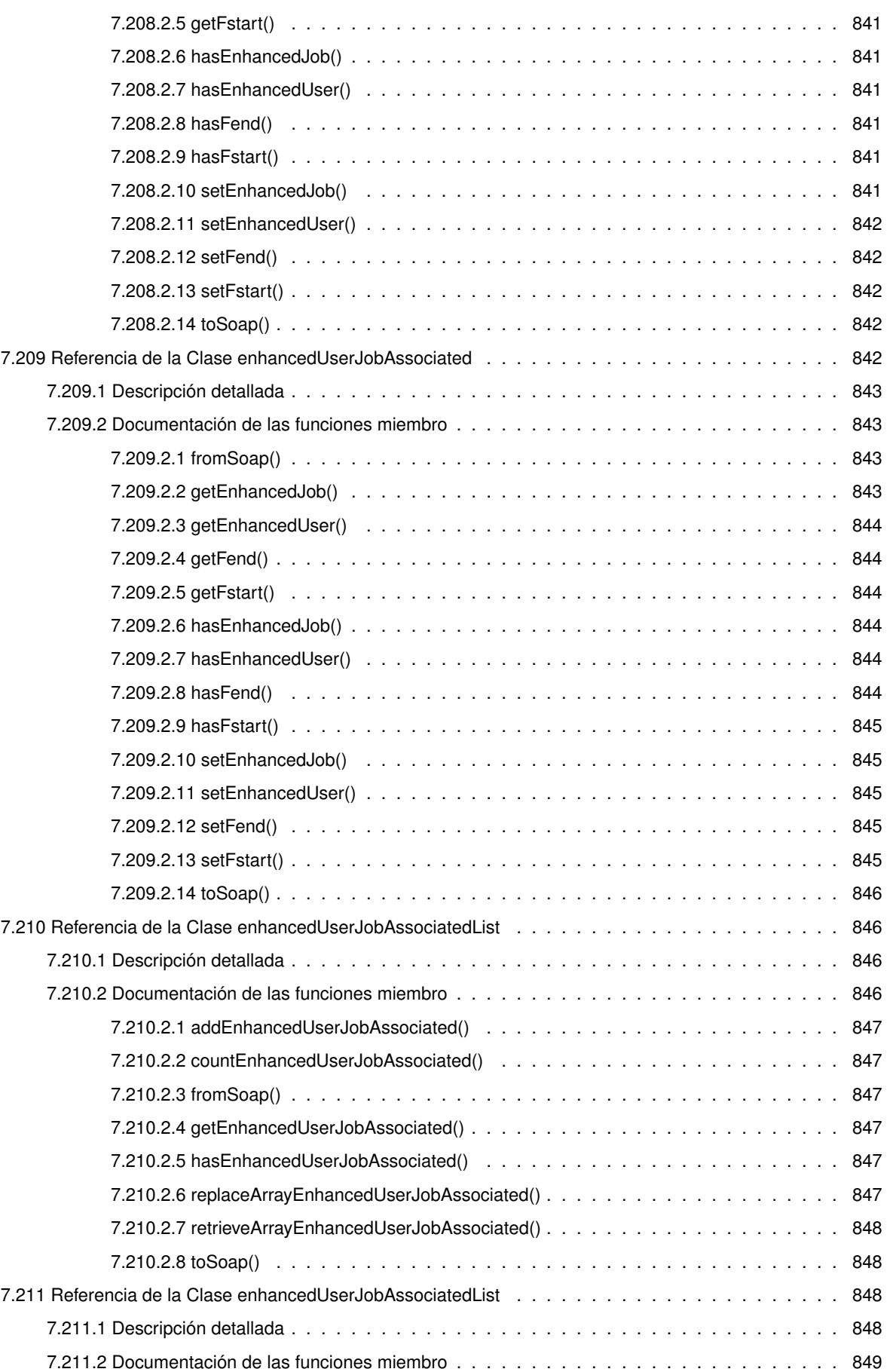

7.211.2.1 addEnhancedUserJobAssociated() . . . . . . . . . . . . . . . . . . . . . . . . 849

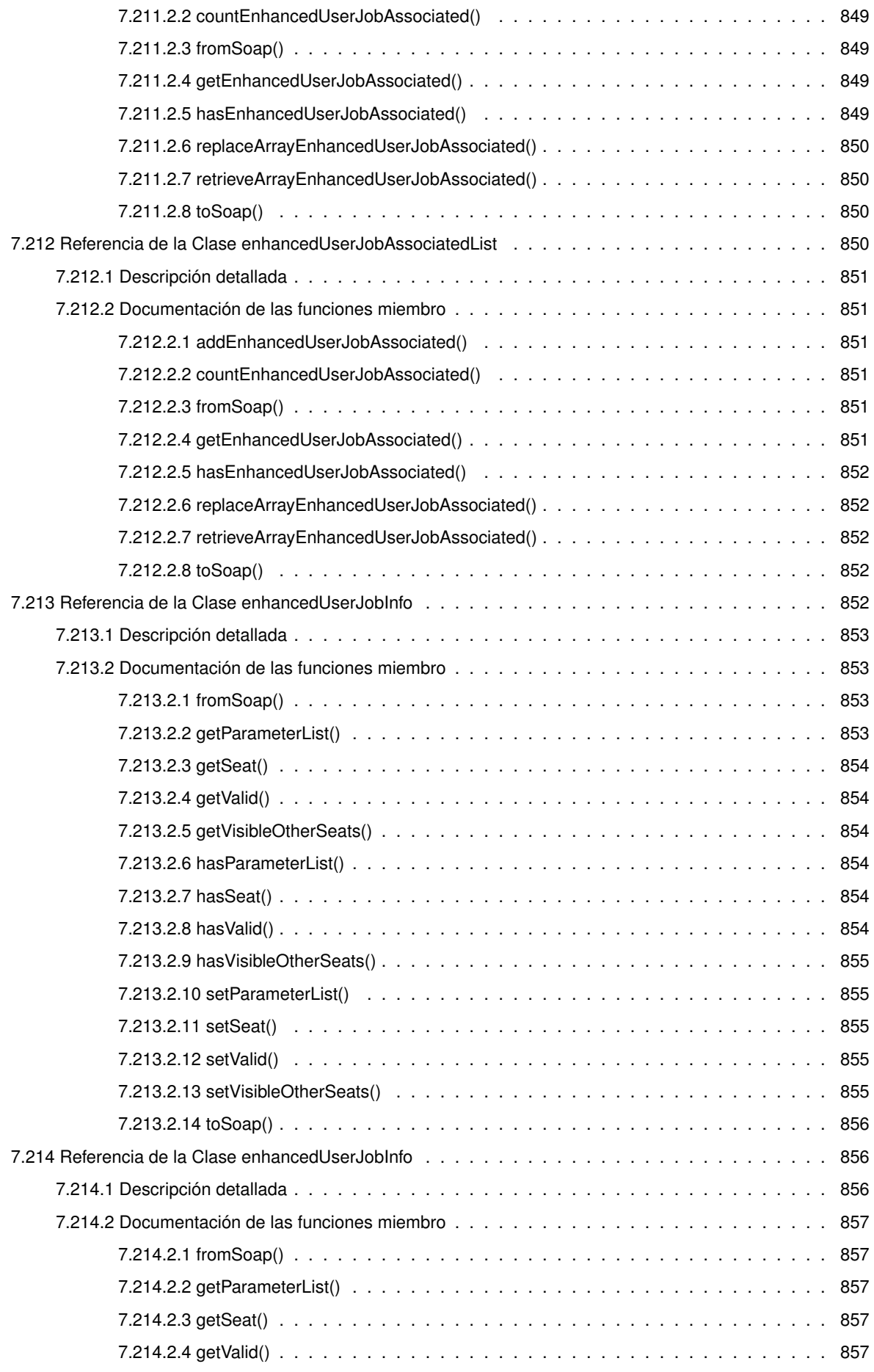

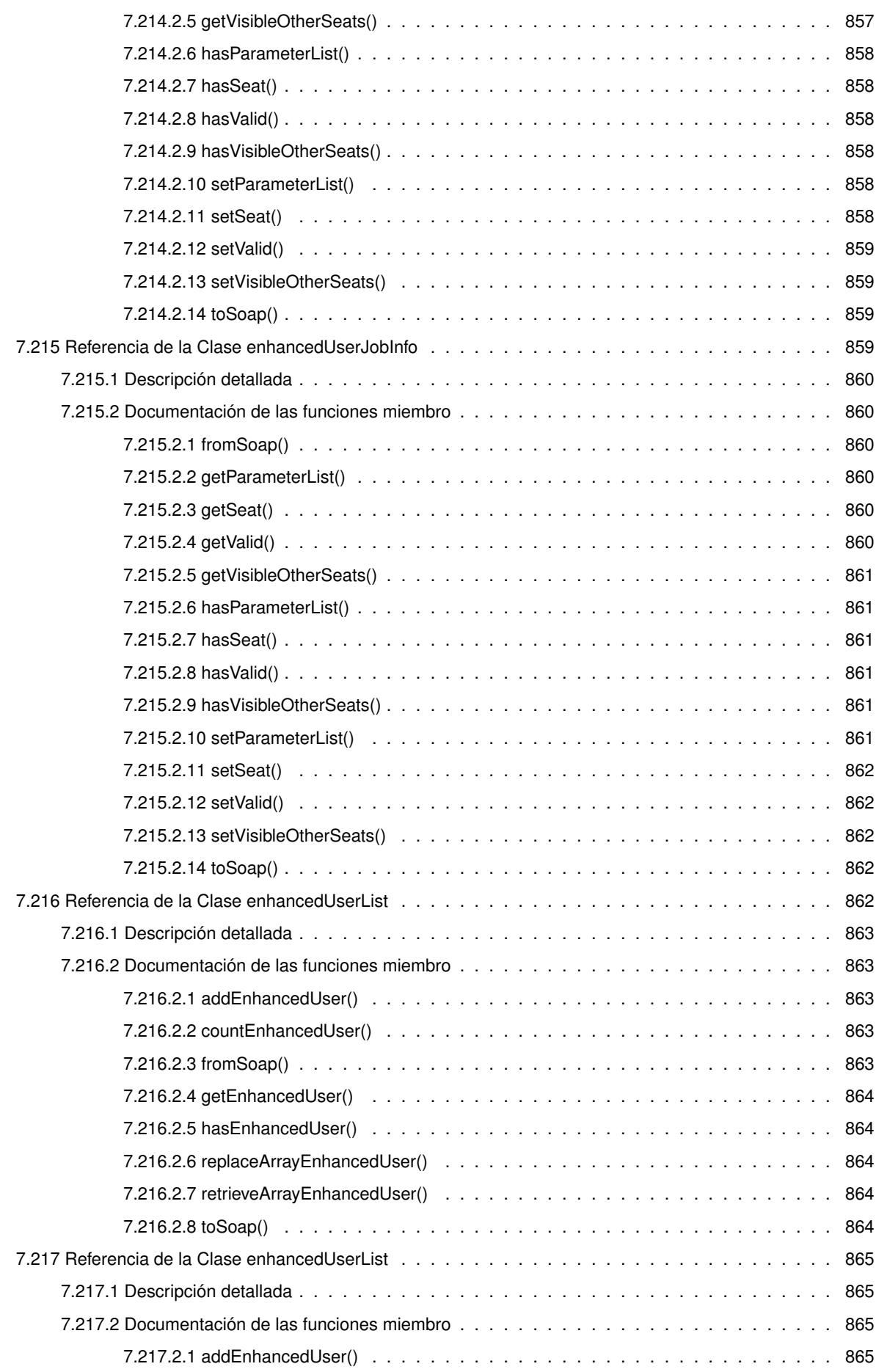

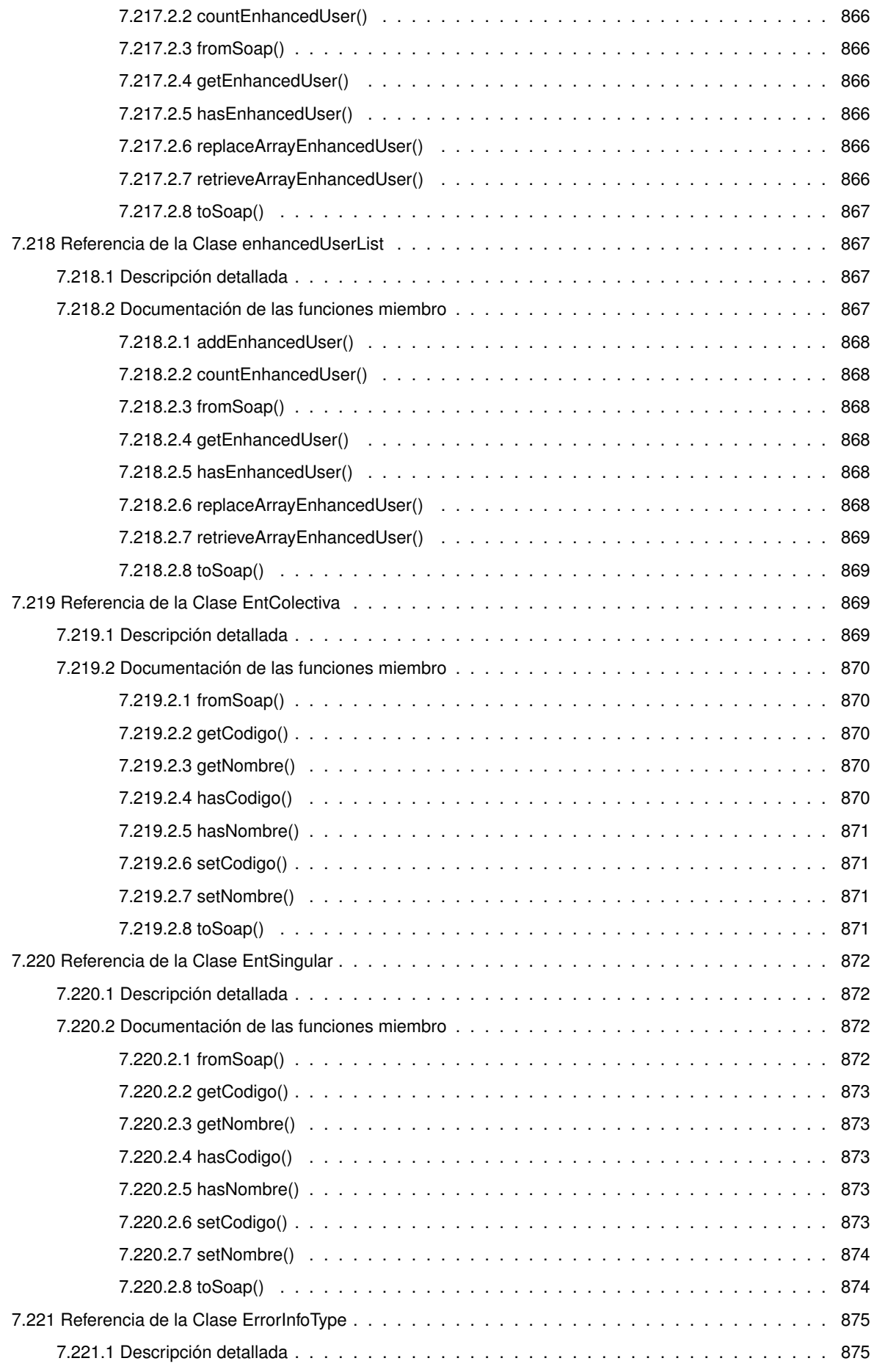

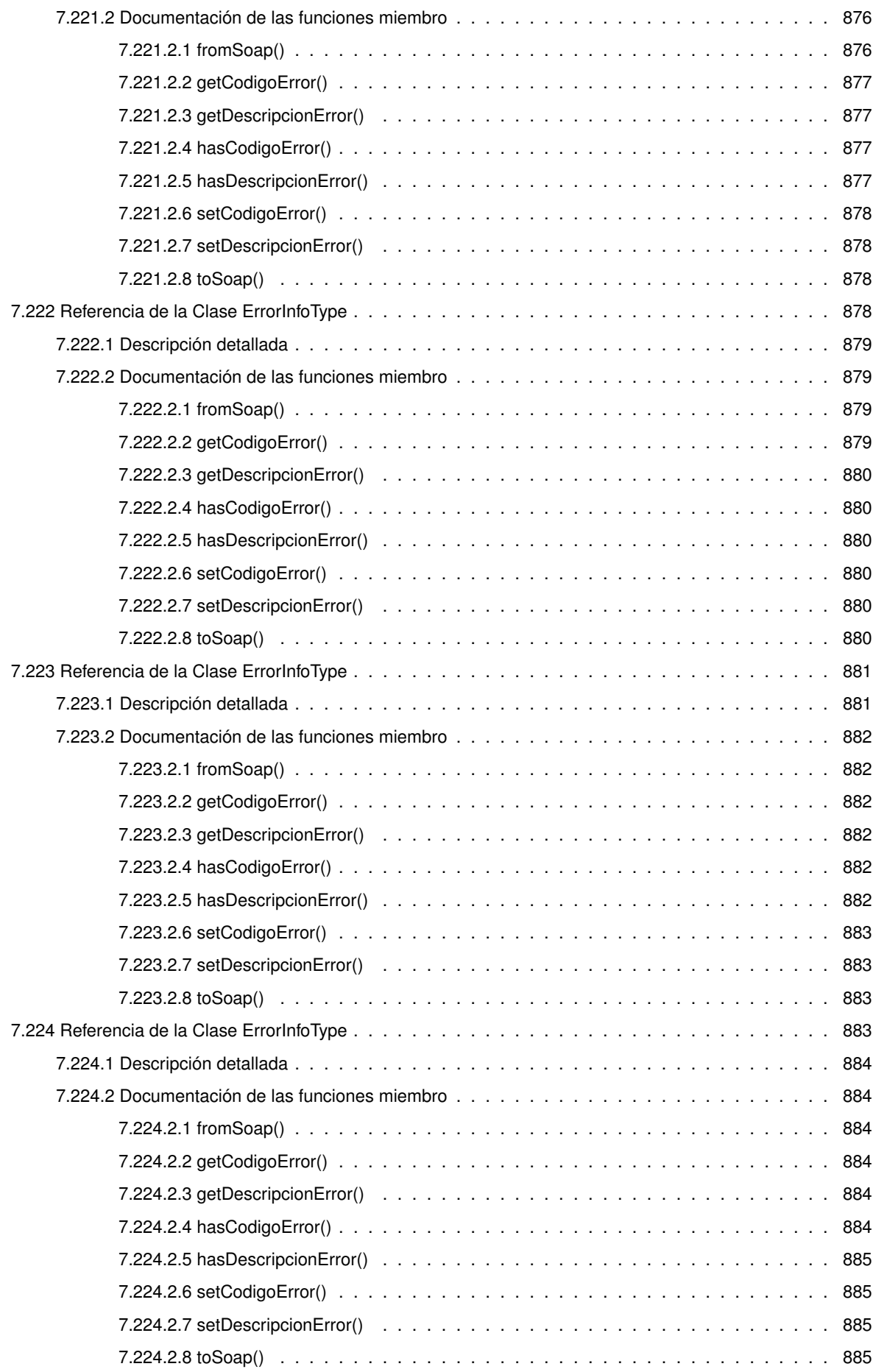

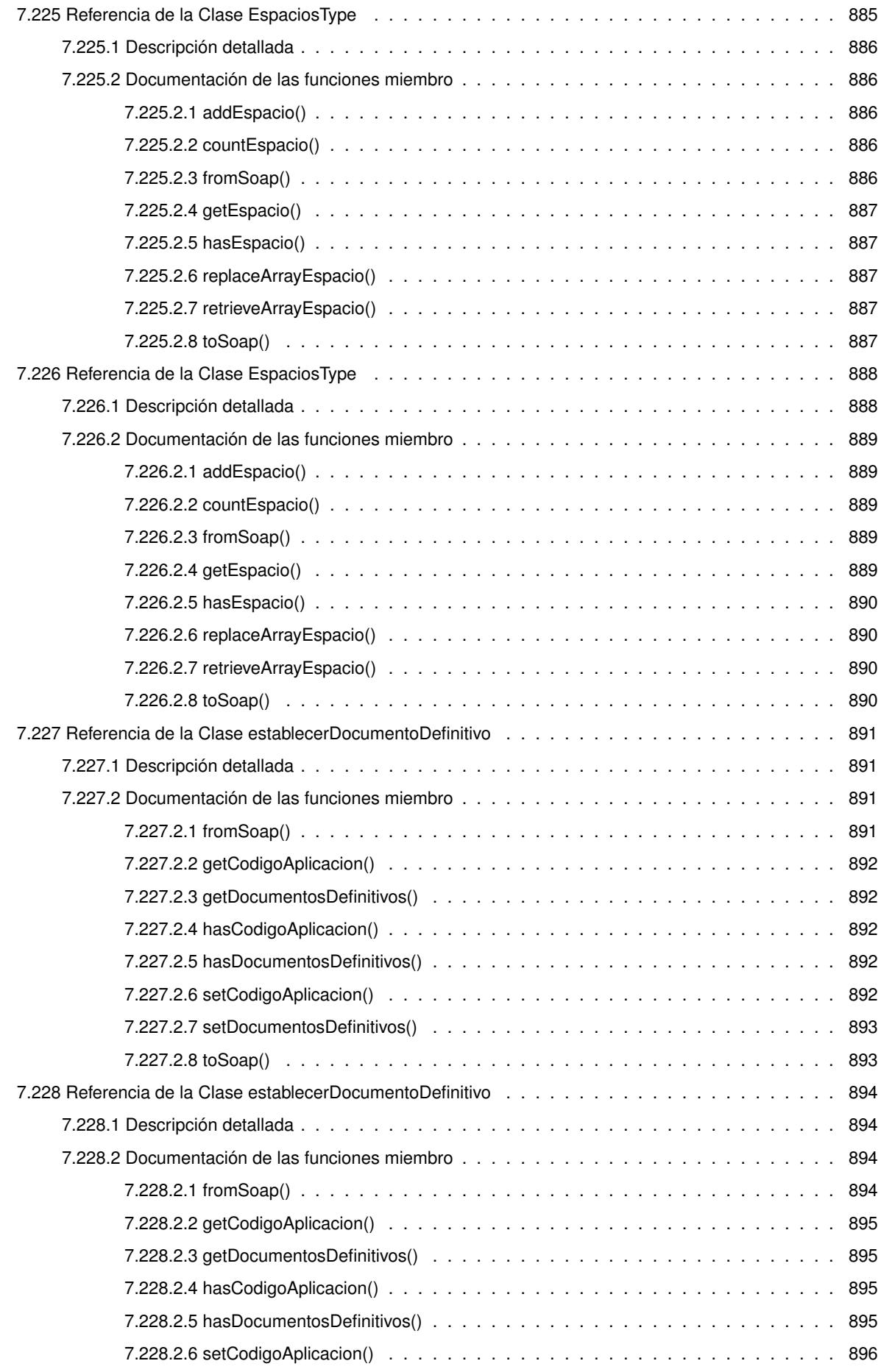

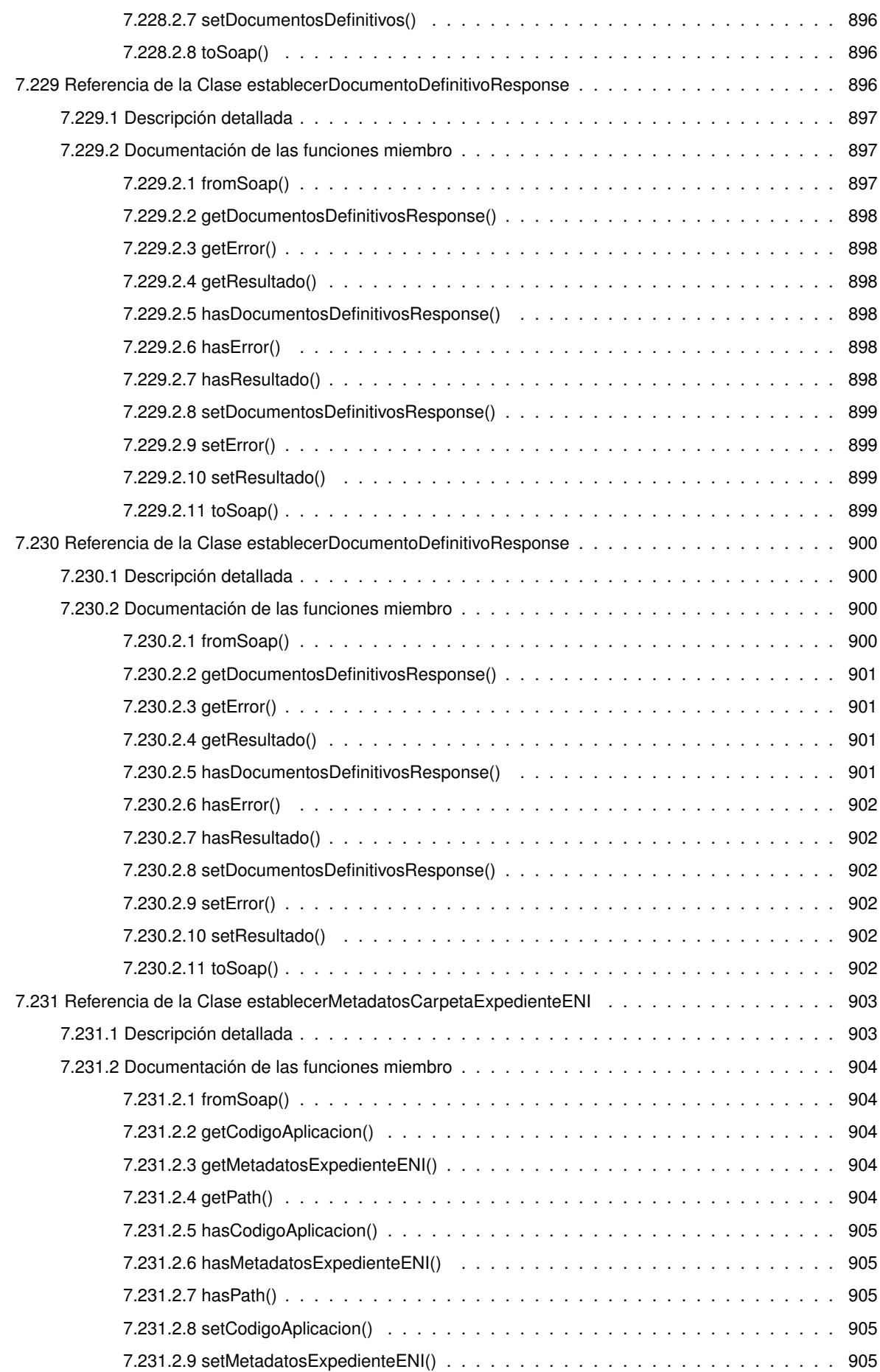

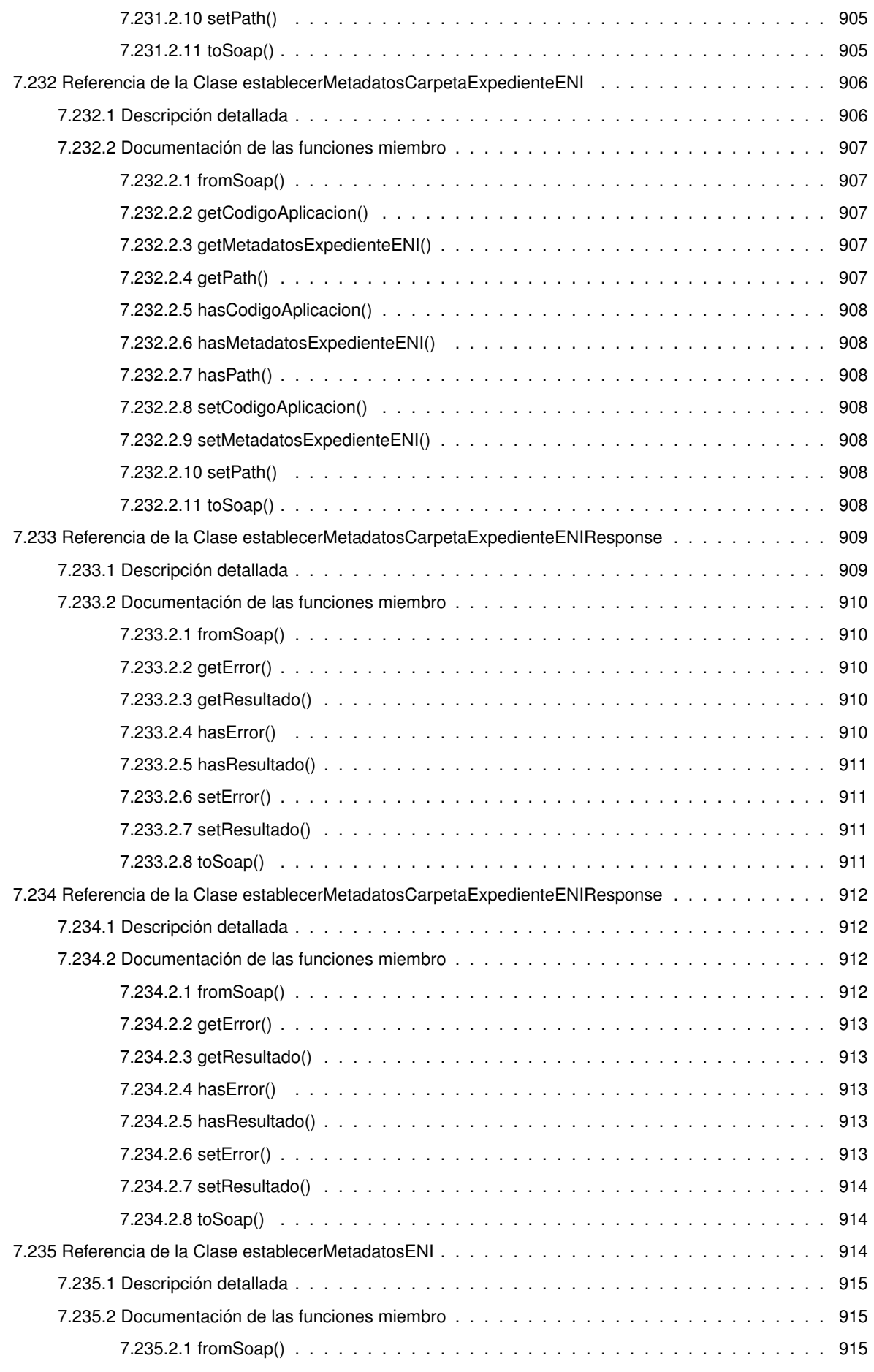

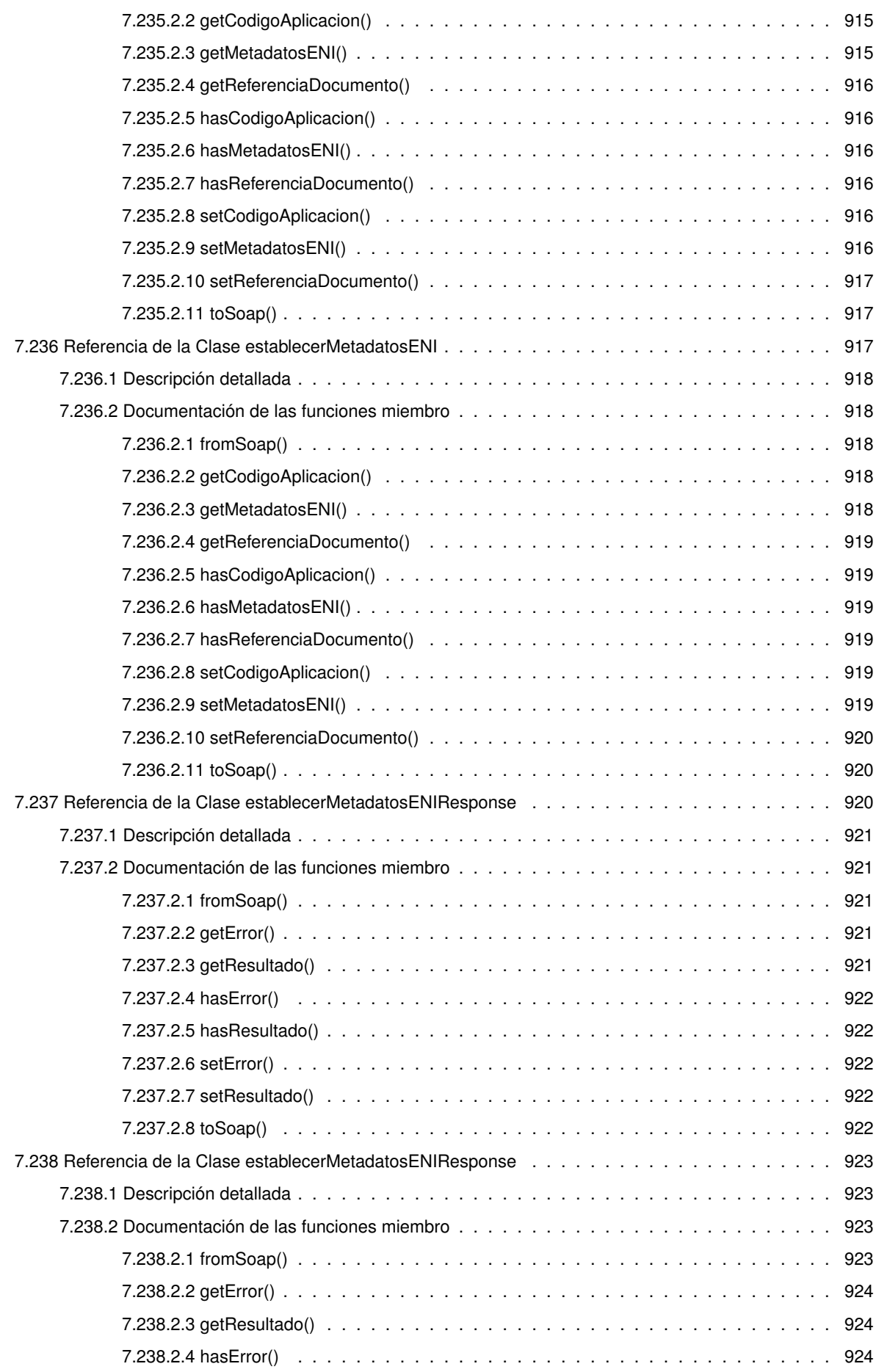

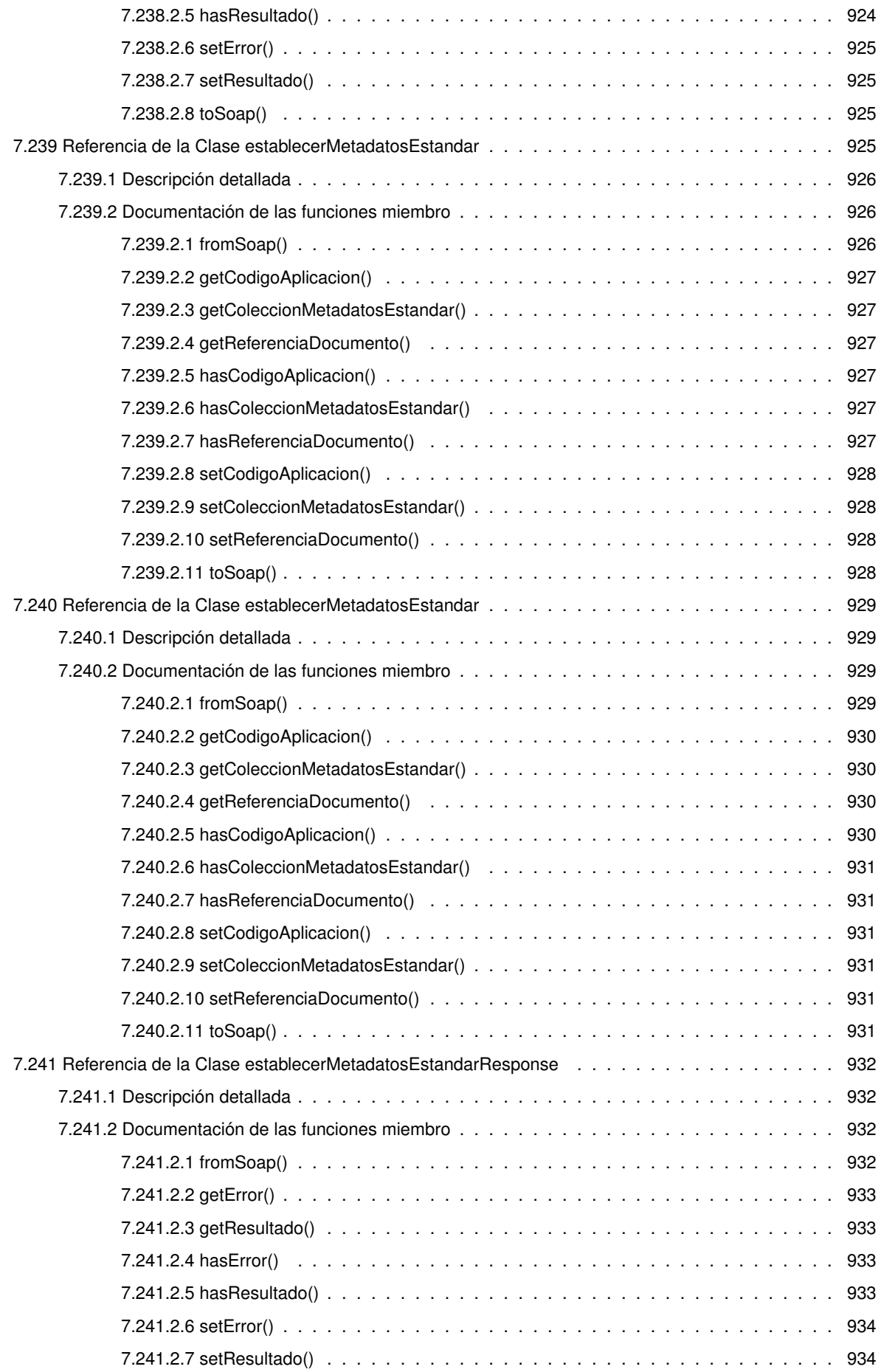

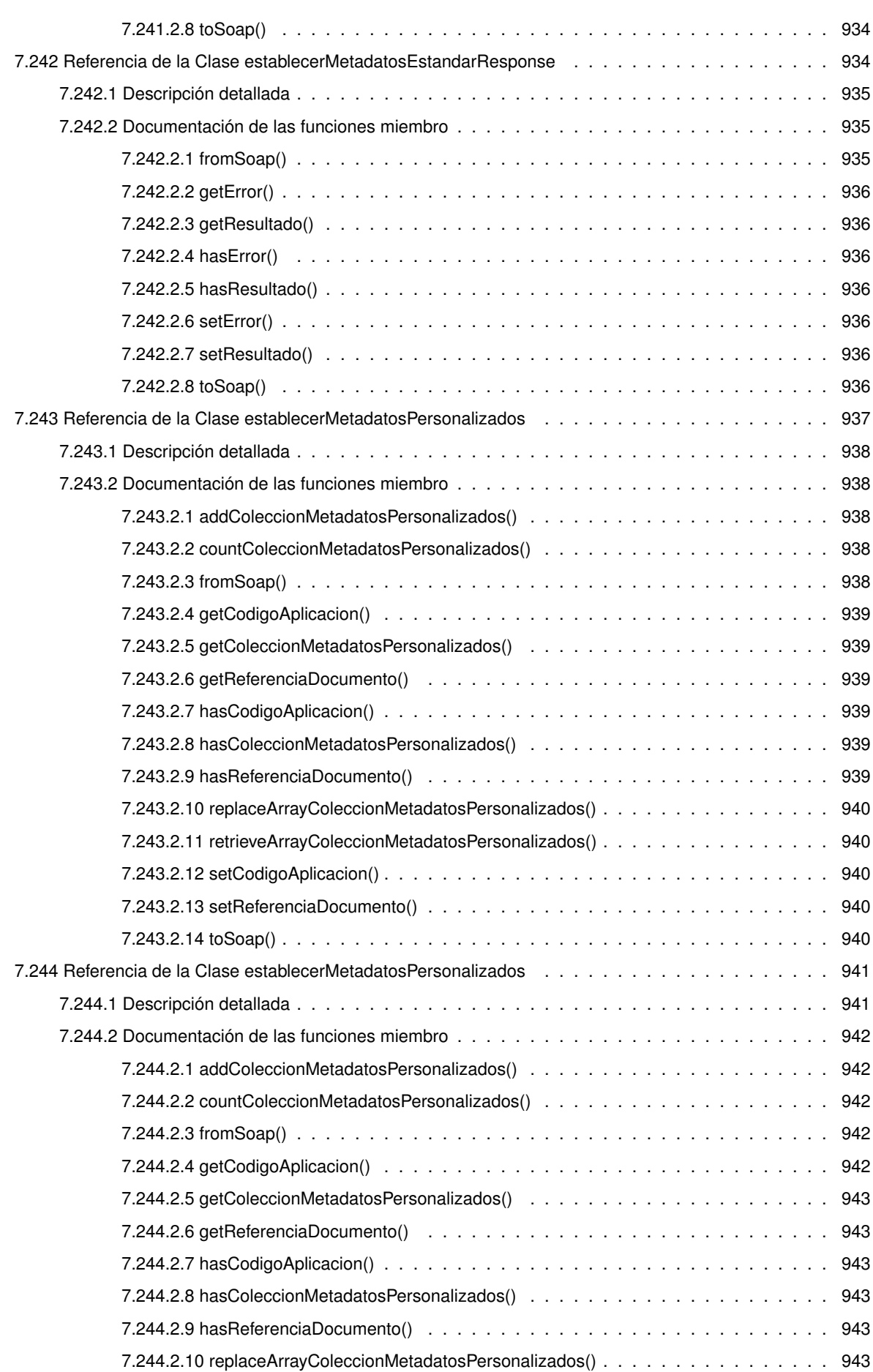

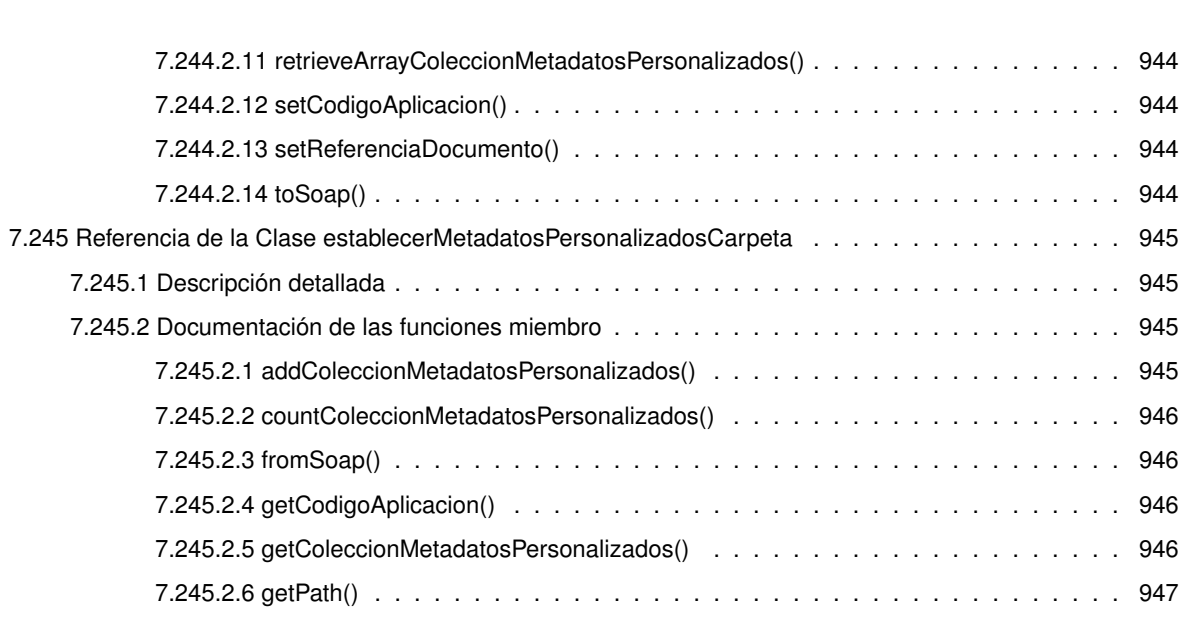

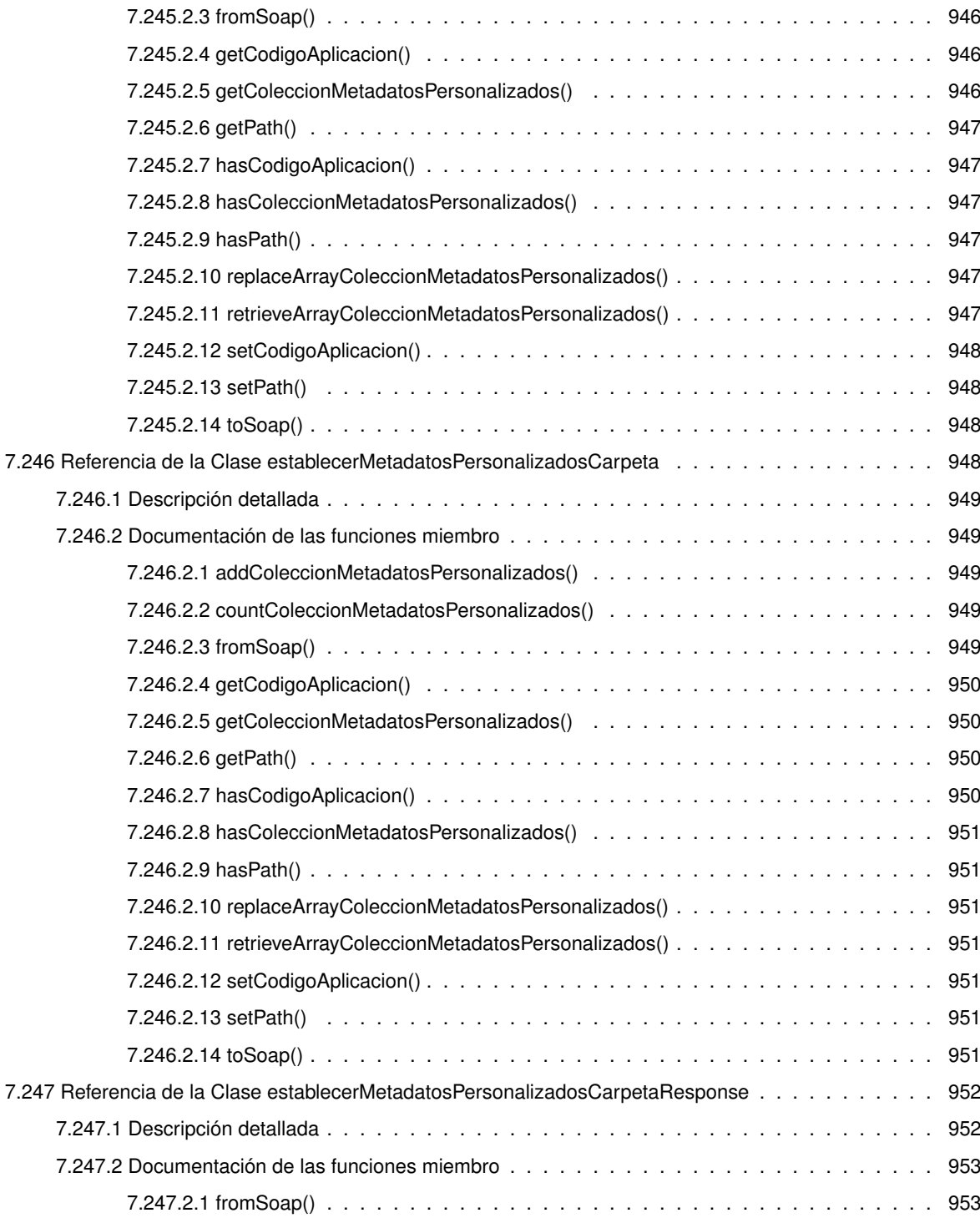

7.244.2.11 retrieveArrayColeccionMetadatosPersonalizados() . . . . . . . . . . . . . . . . 944 . . . . . . . . . . . . . . . . 944 7.244.2.13 setReferenciaDocumento() . . . . . . . . . . . . . . . . . . . . . . . . . . . . 944 . . . . . . . . . . . . . . . . 944

7.245.2.1 addColeccionMetadatosPersonalizados() . . . . . . . . . . . . . . . . . . . . . 945 7.245.2.2 countColeccionMetadatosPersonalizados() . . . . . . . . . . . . . . . . . . . . 946

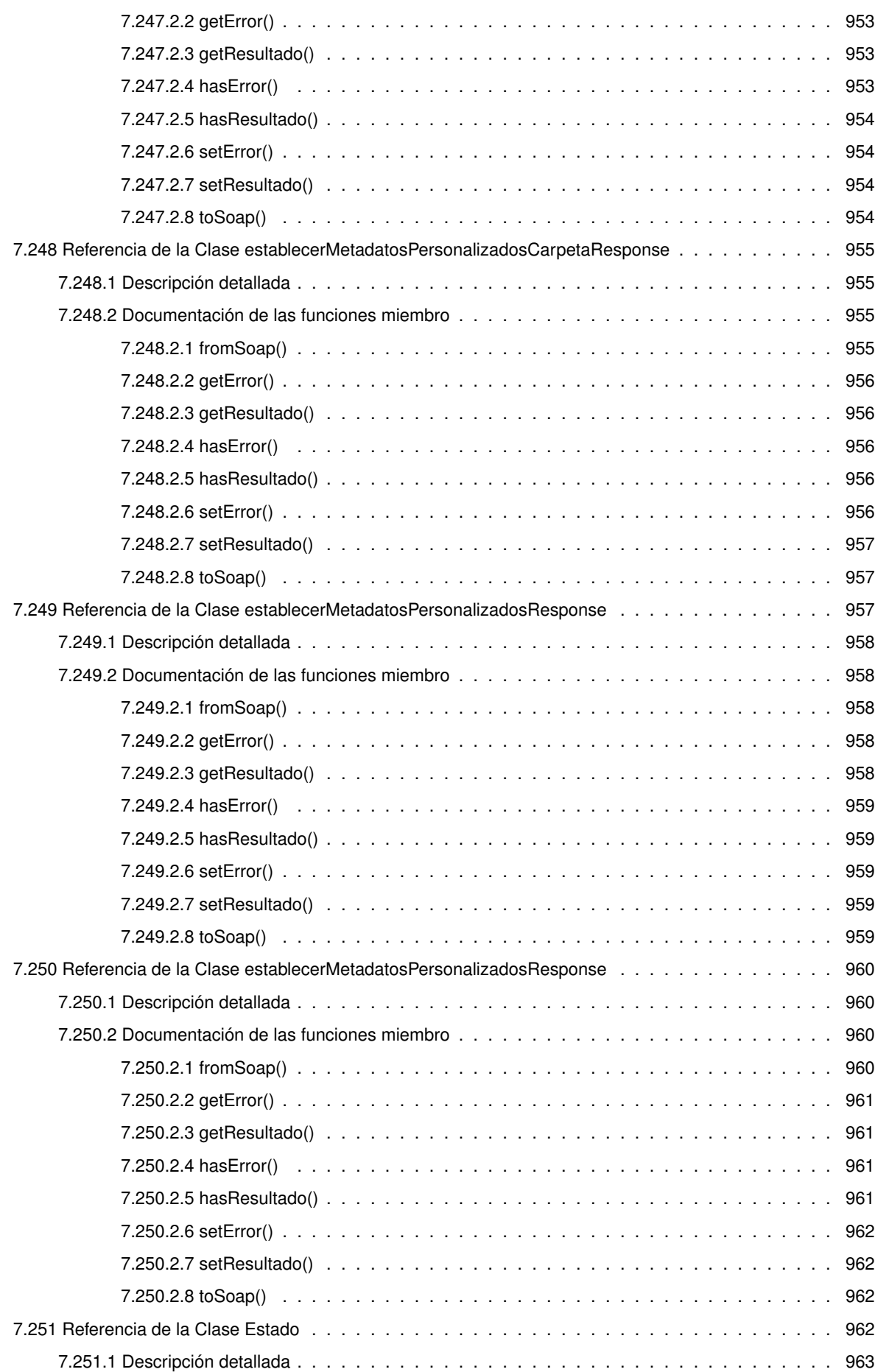

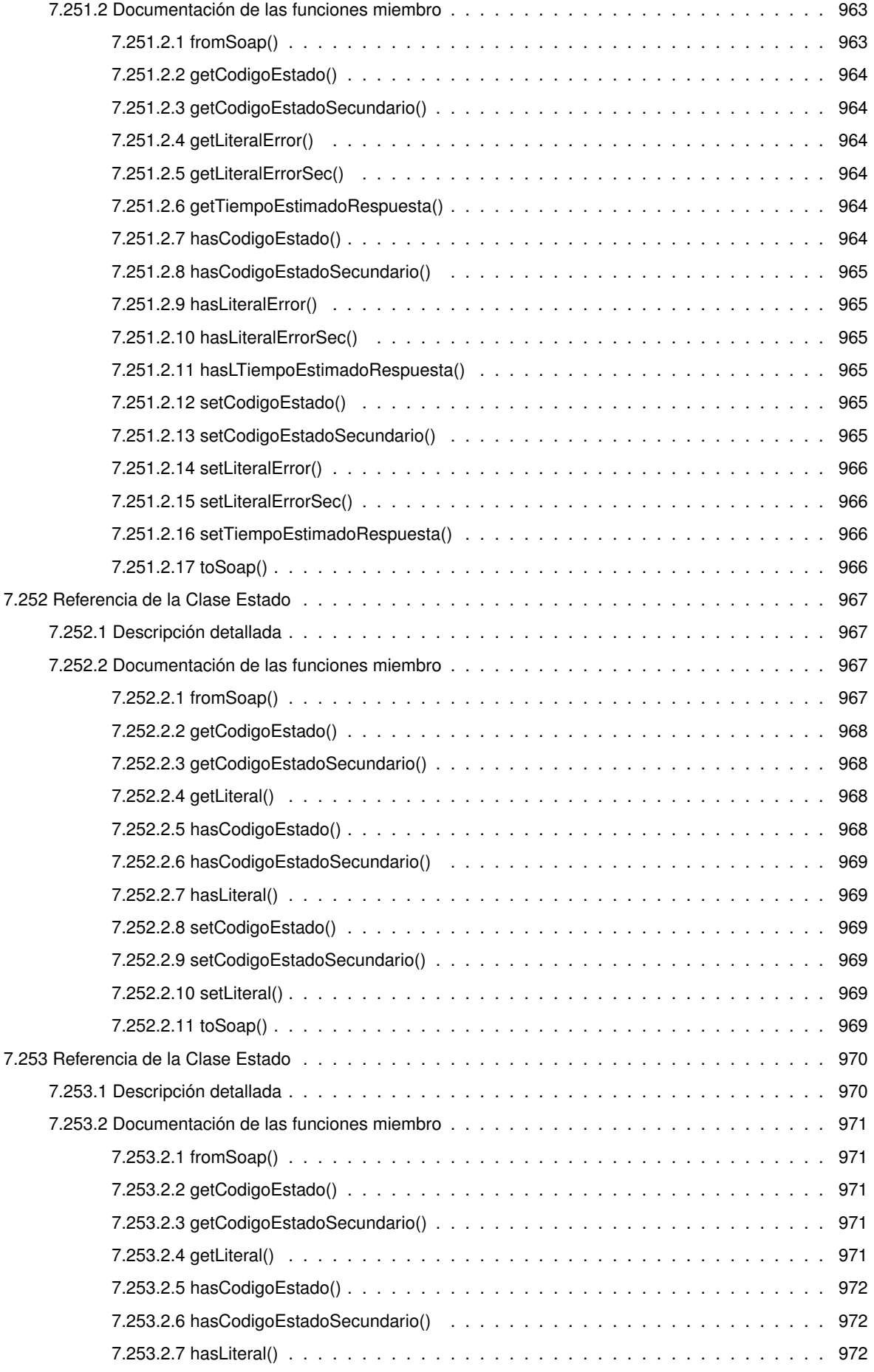

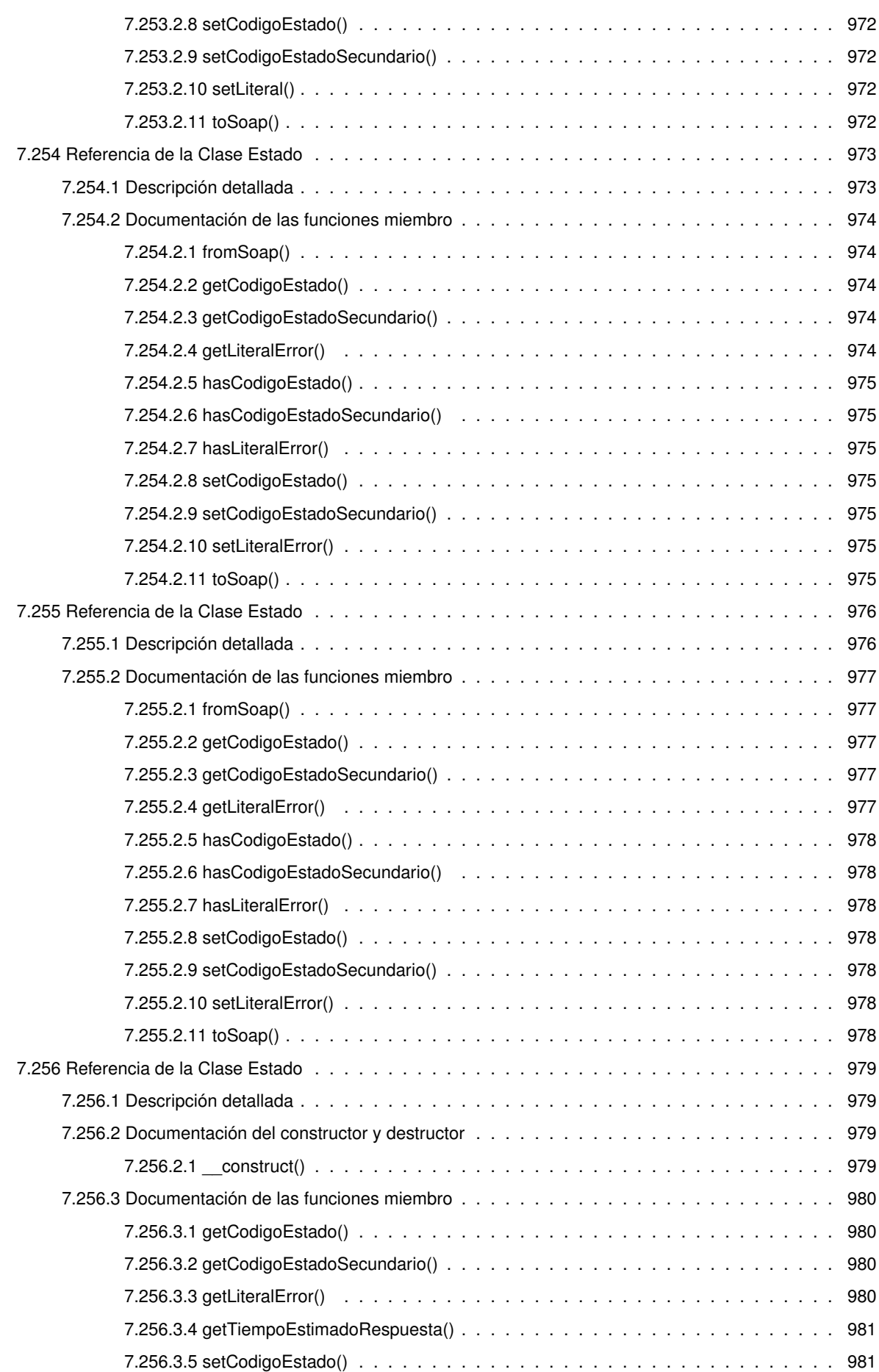

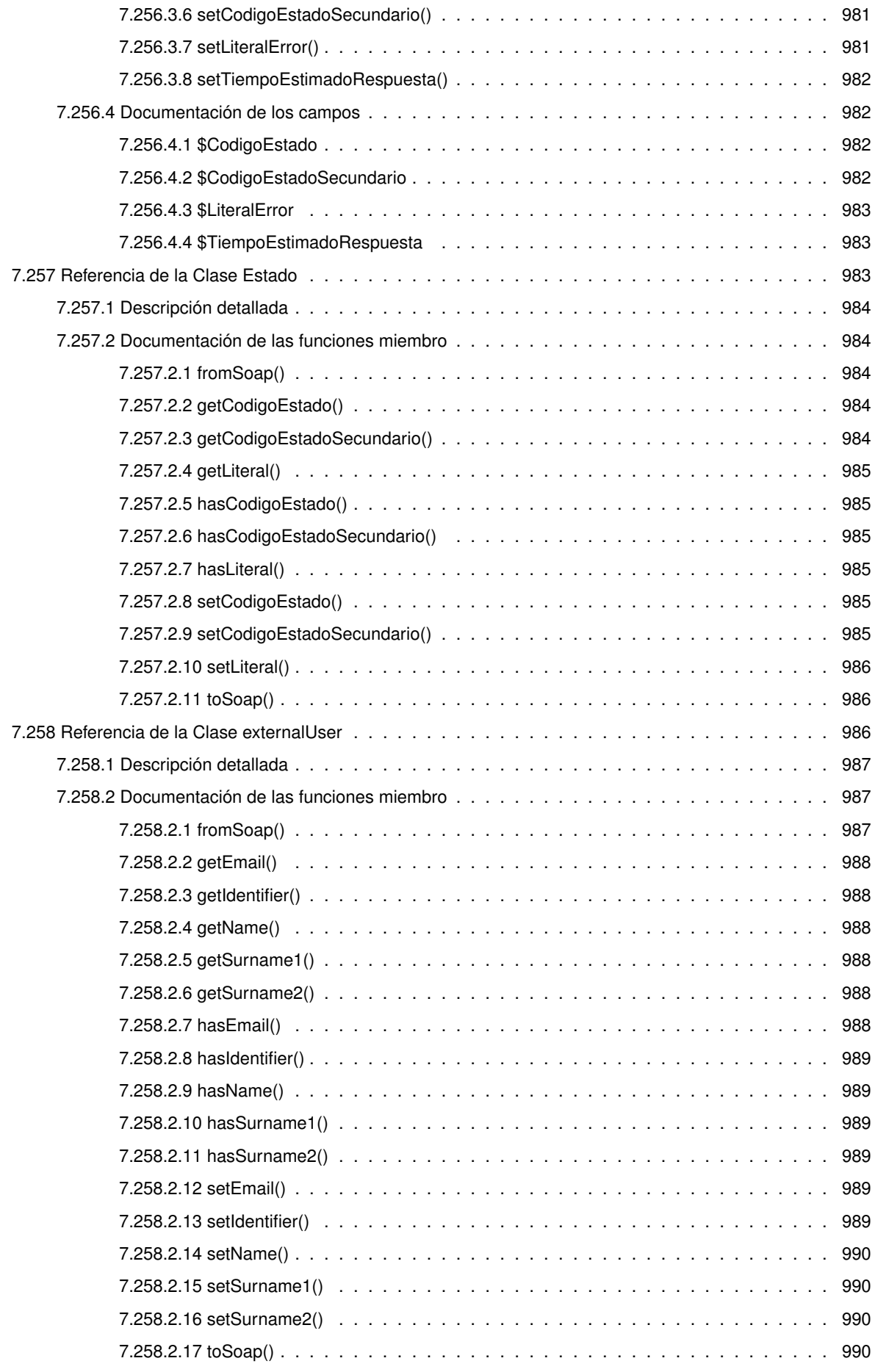
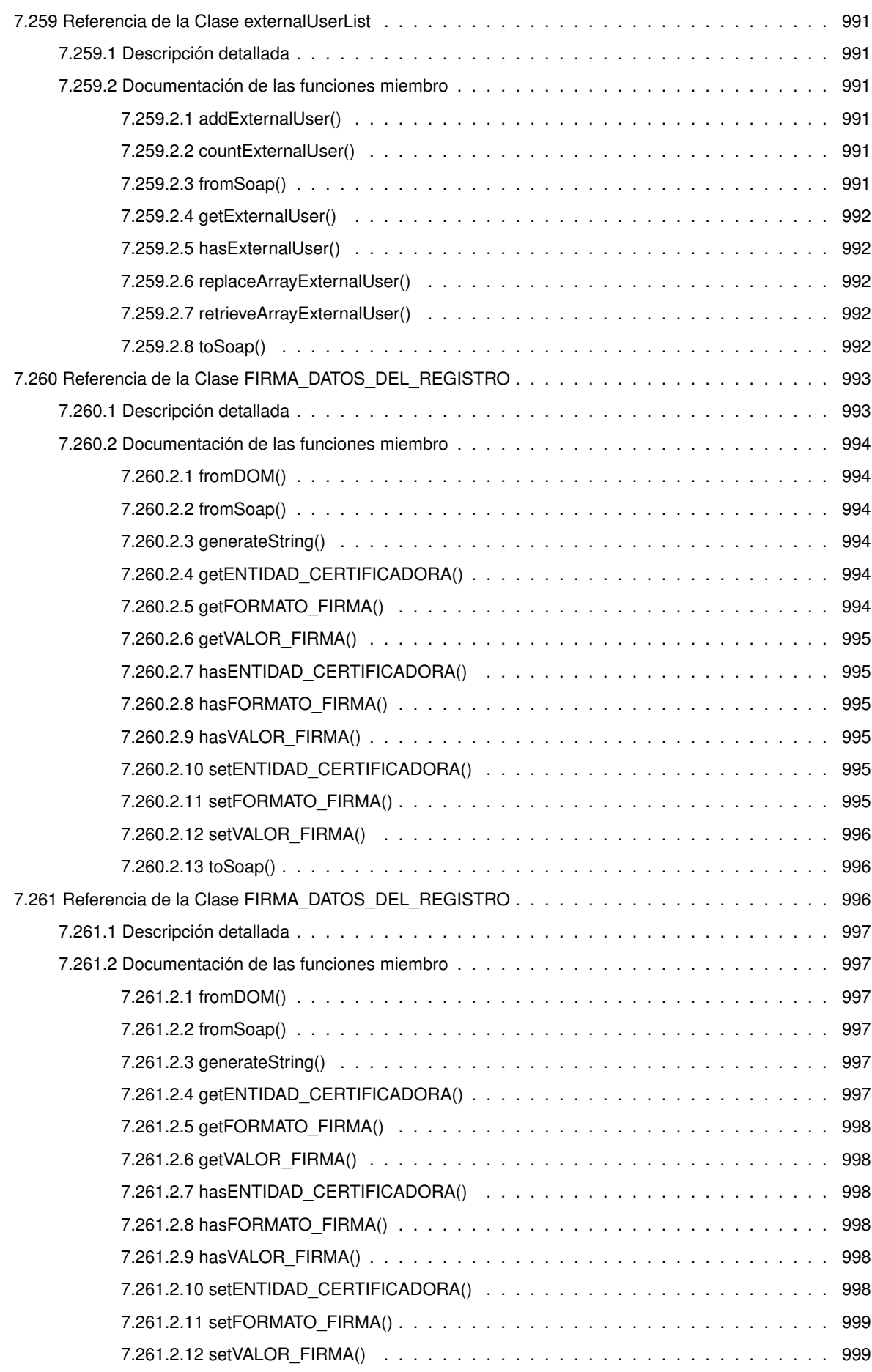

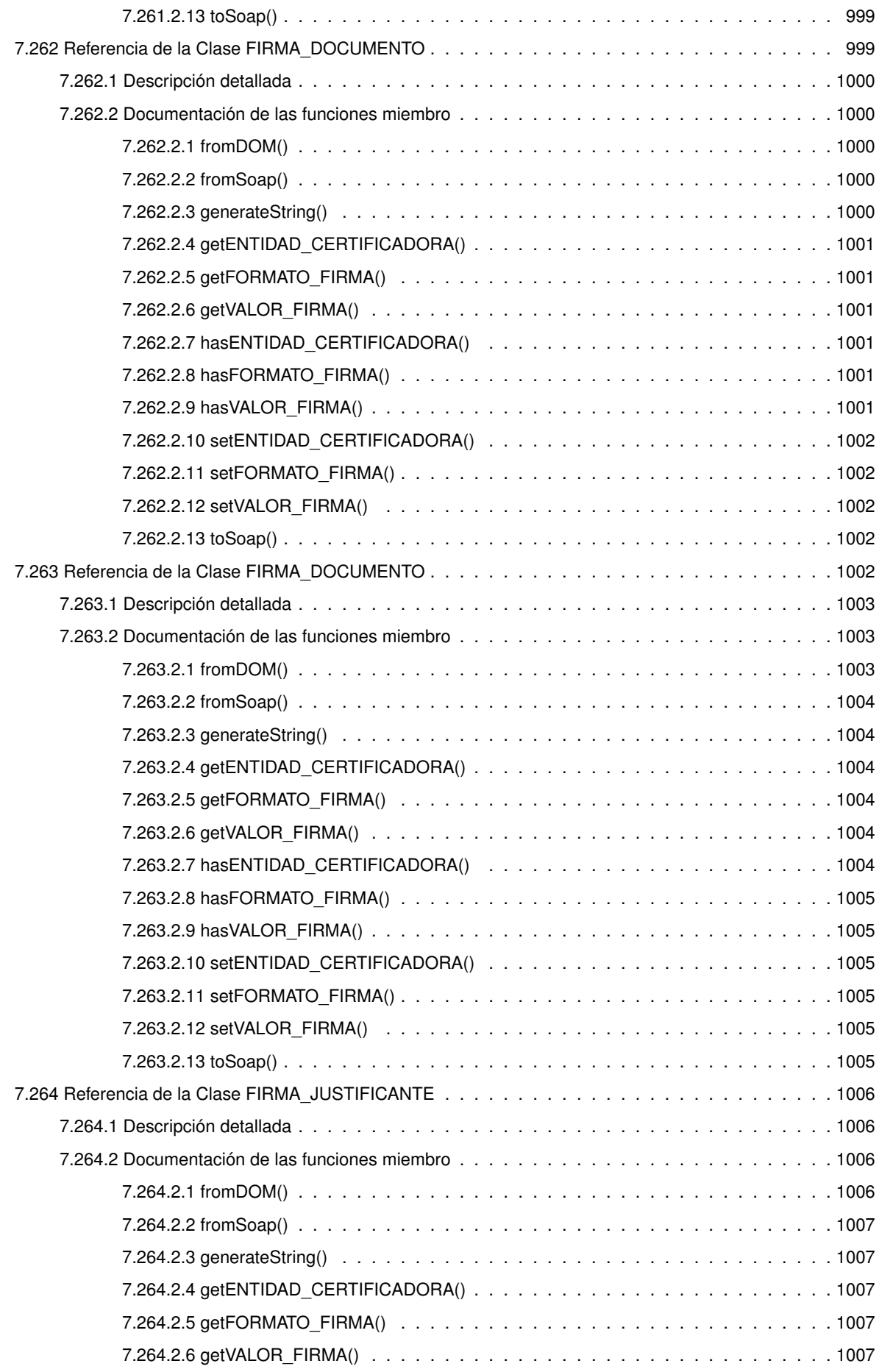

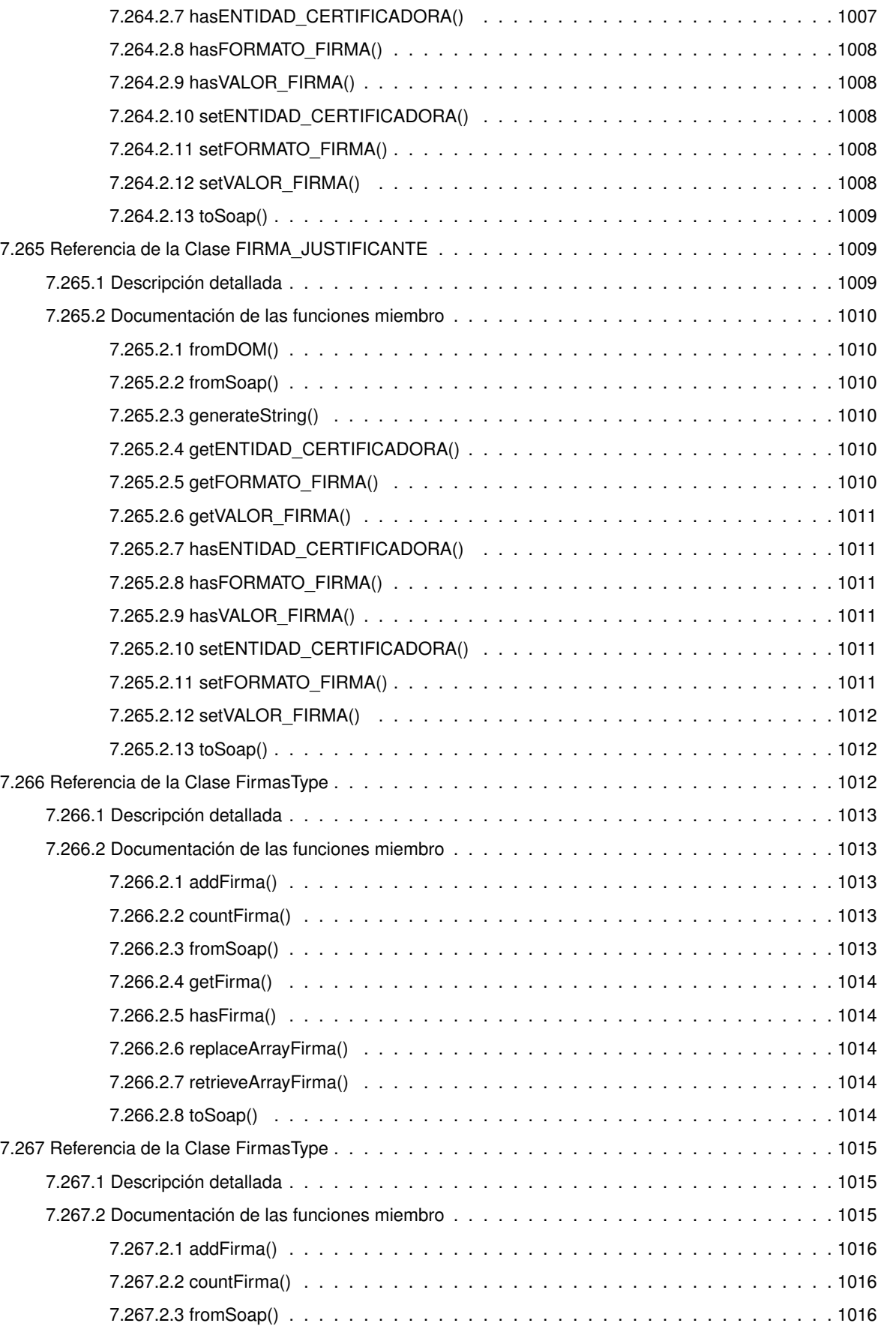

7.267.2.4 getFirma() . . . . . . . . . . . . . . . . . . . . . . . . . . . . . . . . . . . . . 1016 7.267.2.5 hasFirma() . . . . . . . . . . . . . . . . . . . . . . . . . . . . . . . . . . . . . 1016

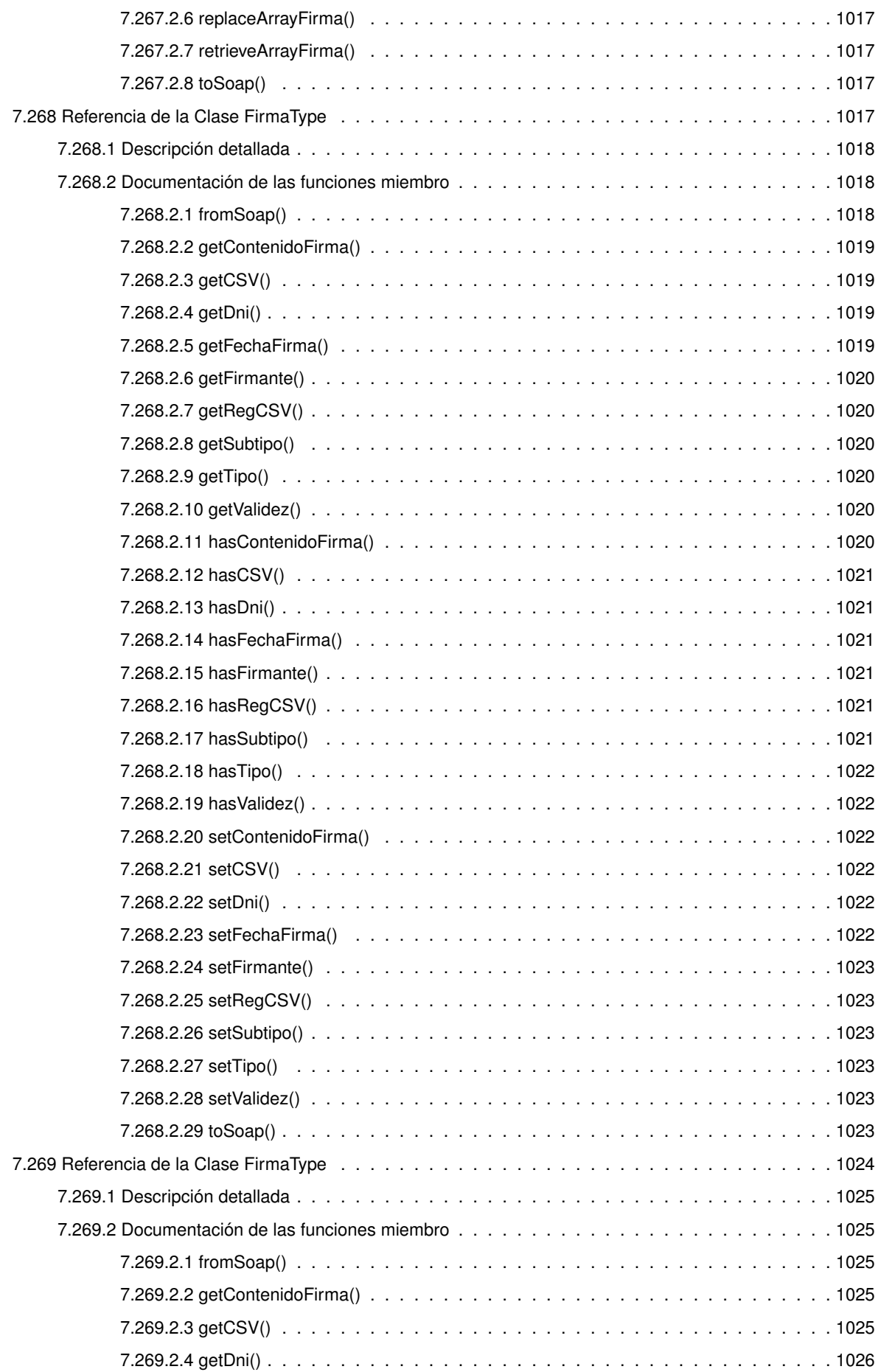

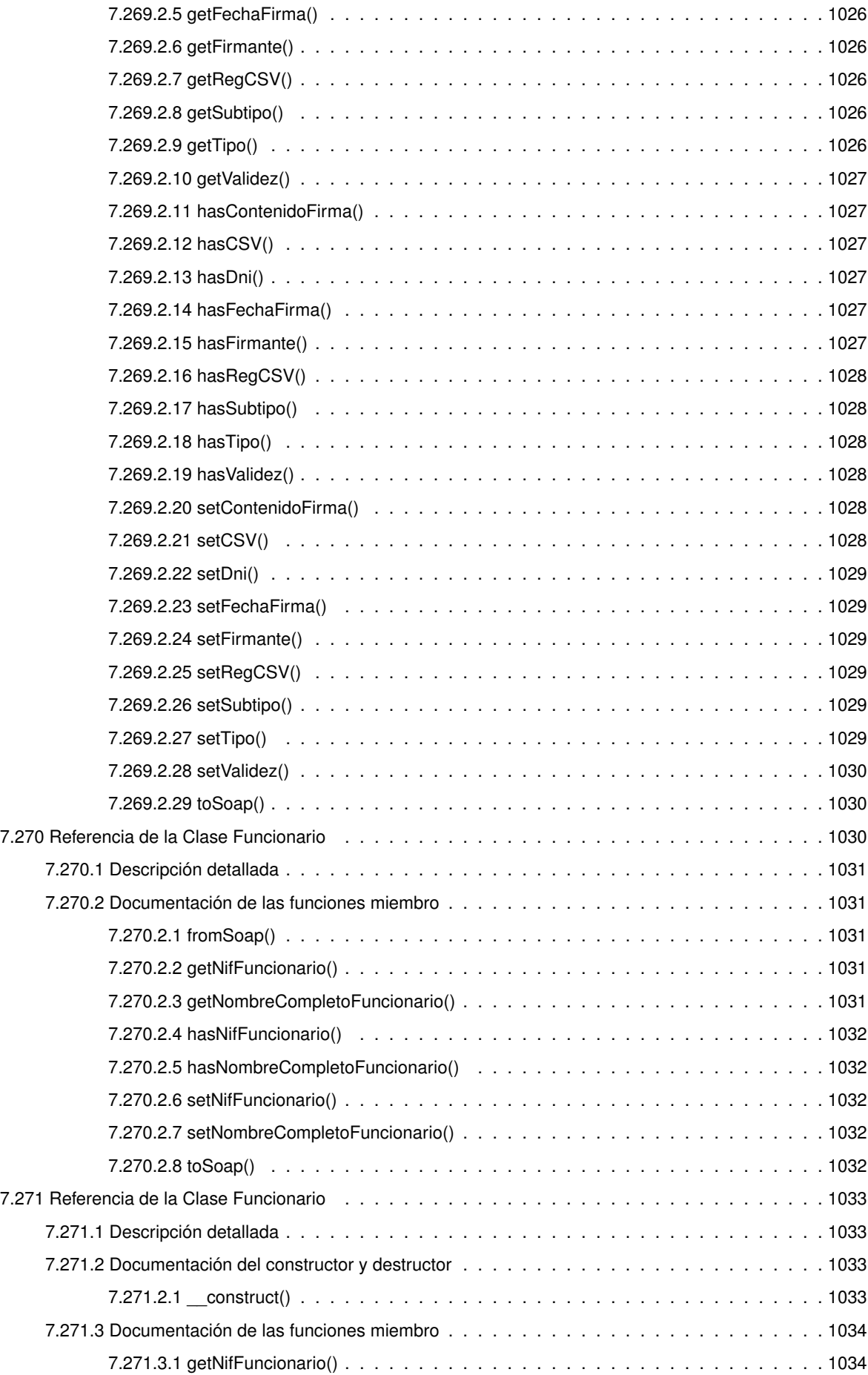

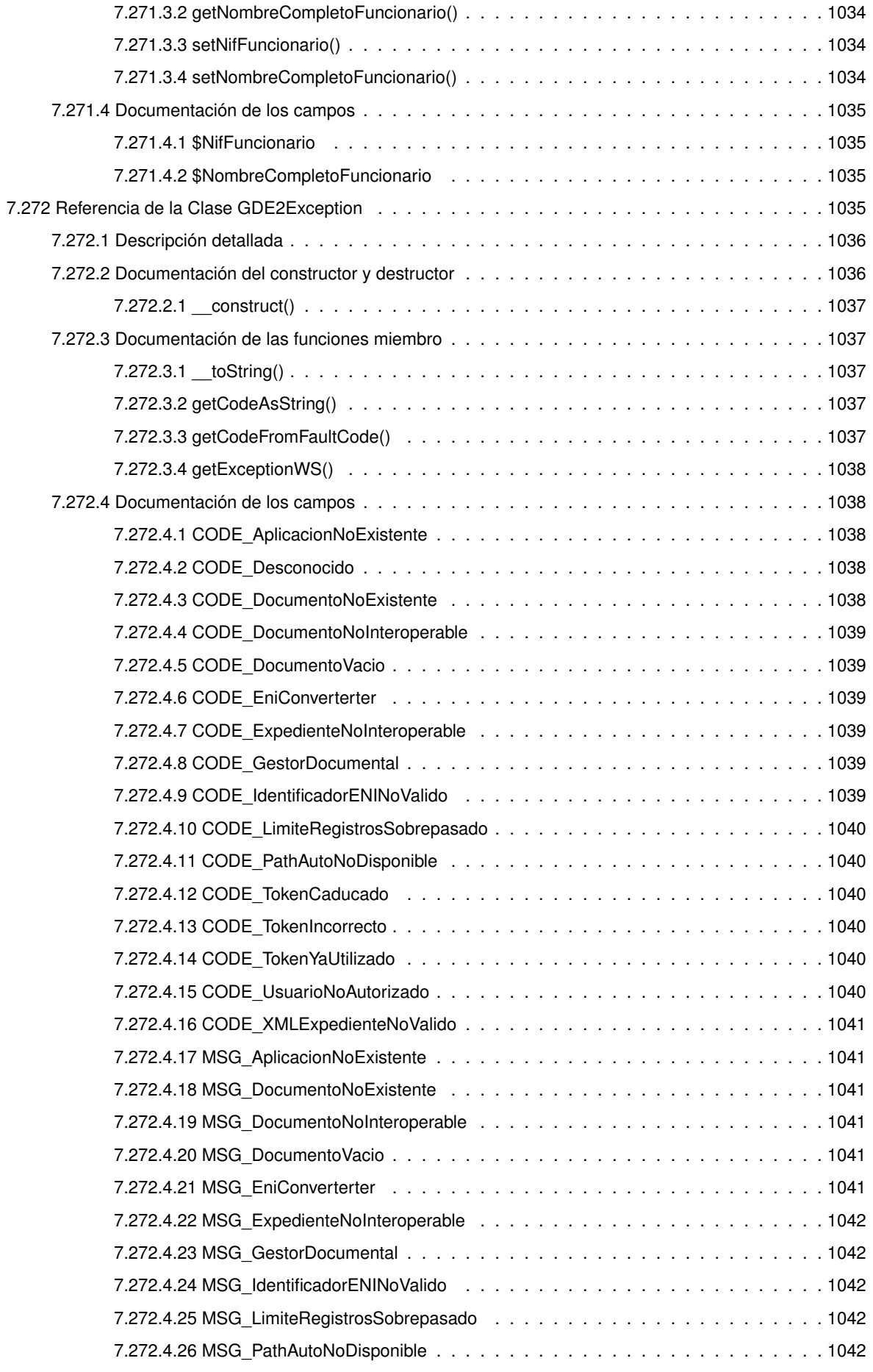

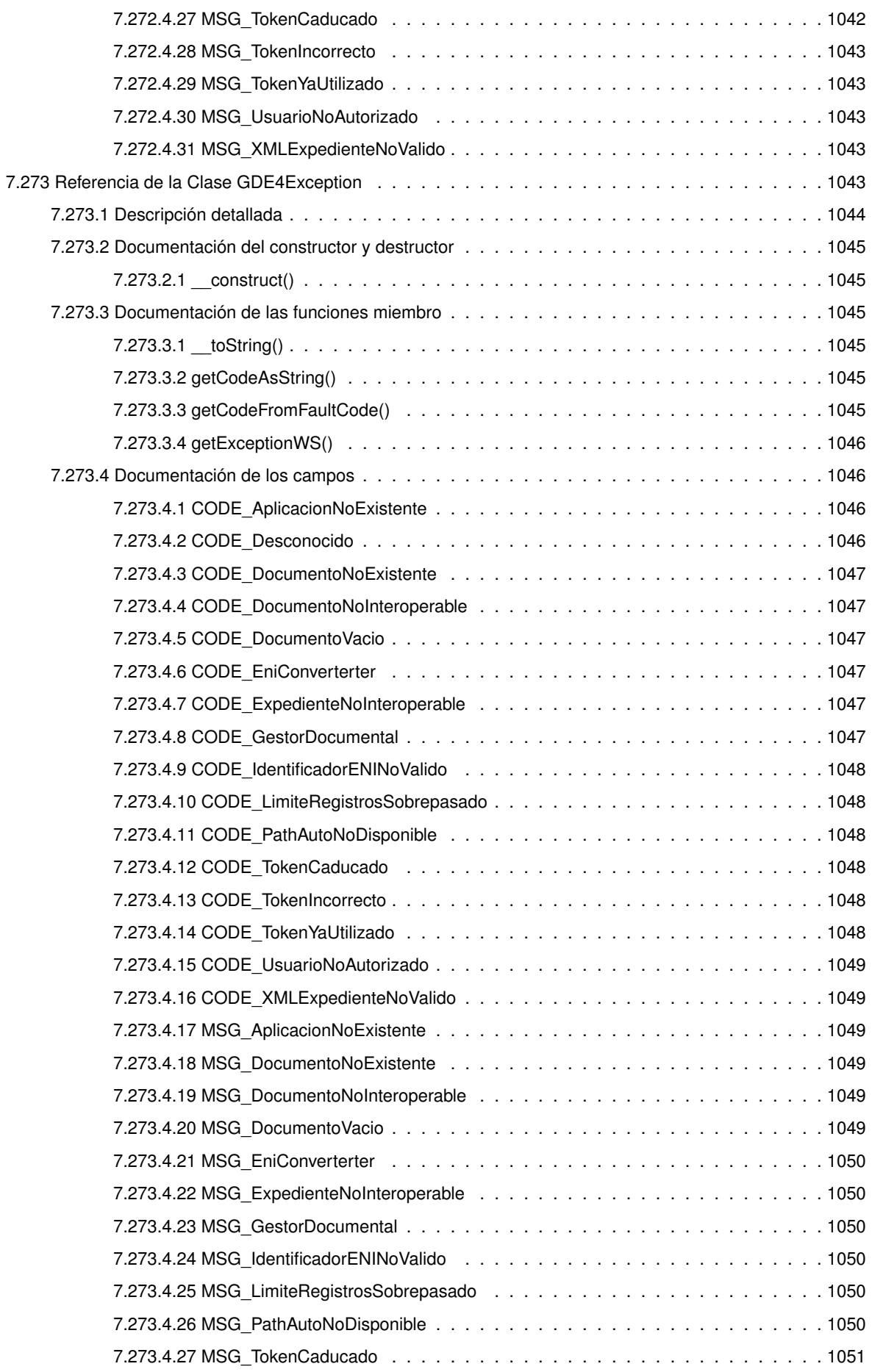

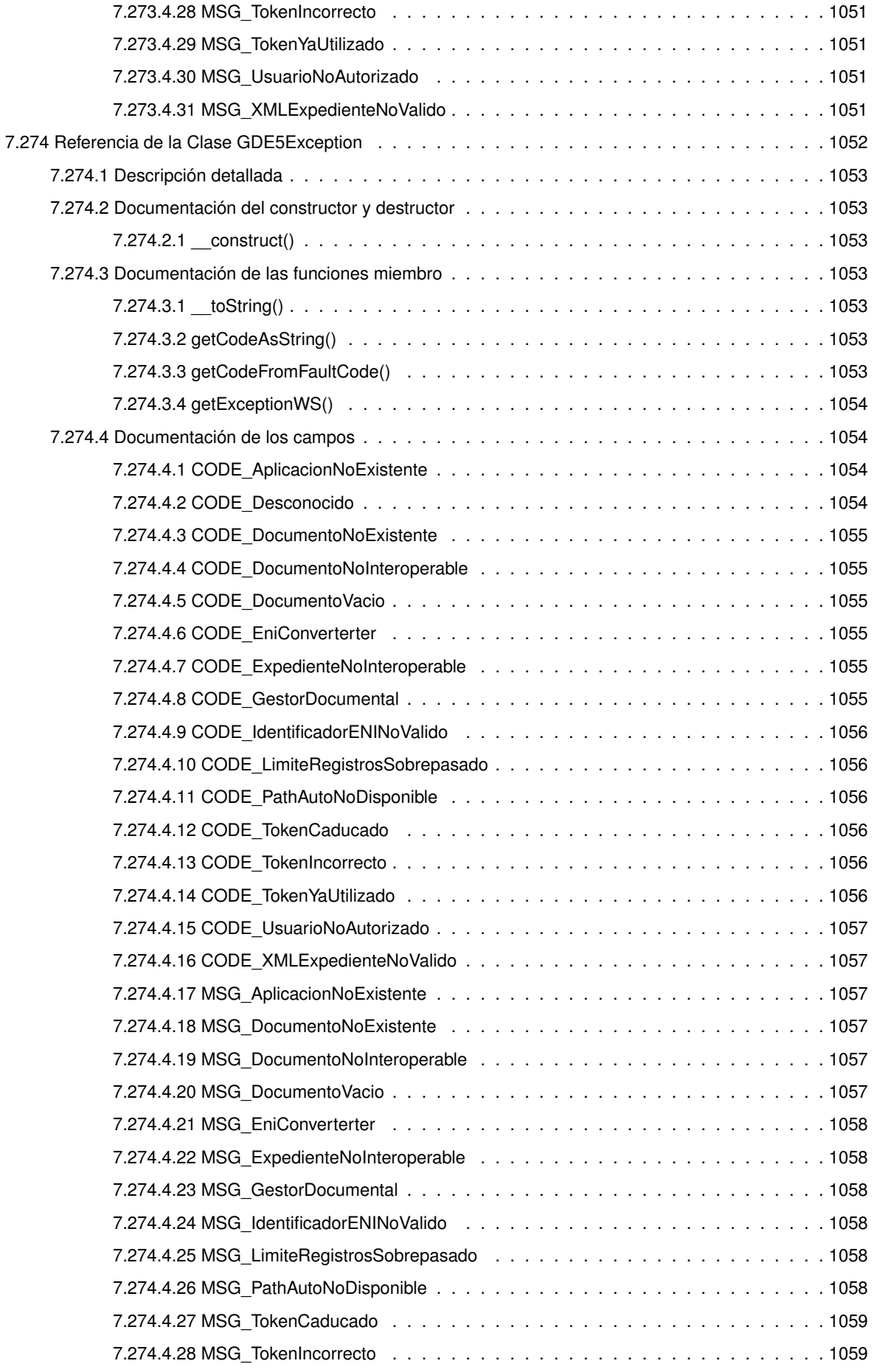

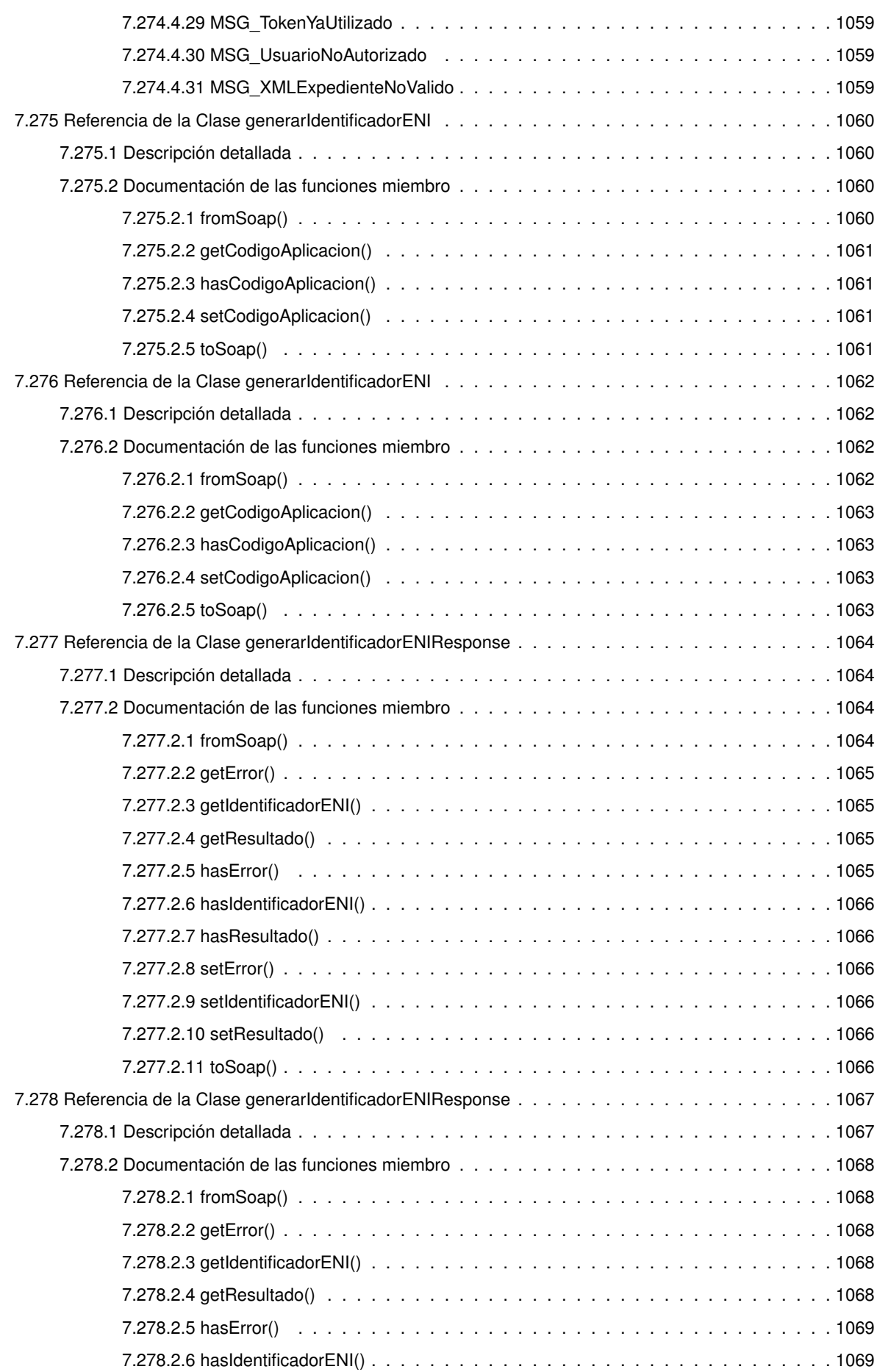

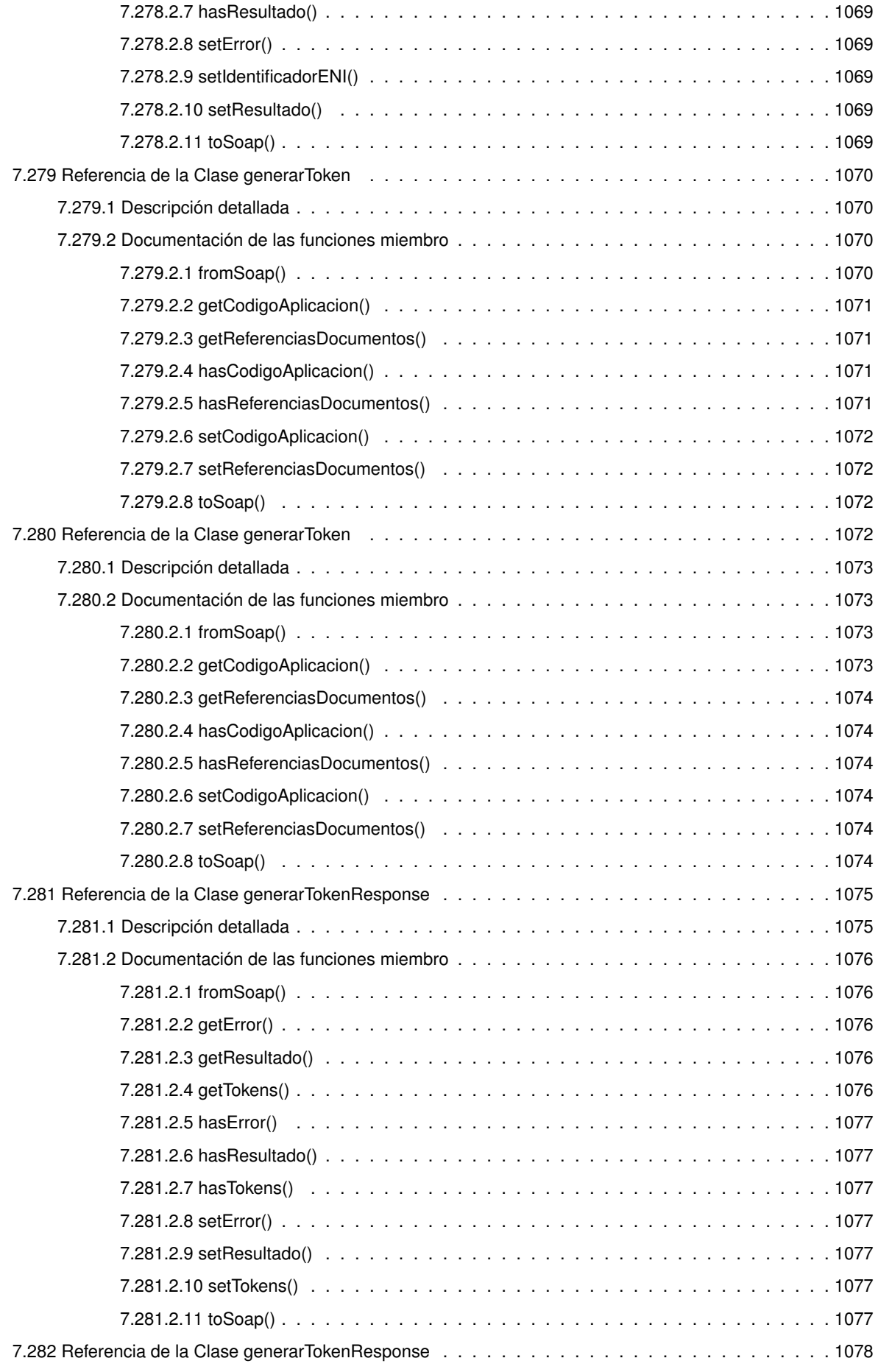

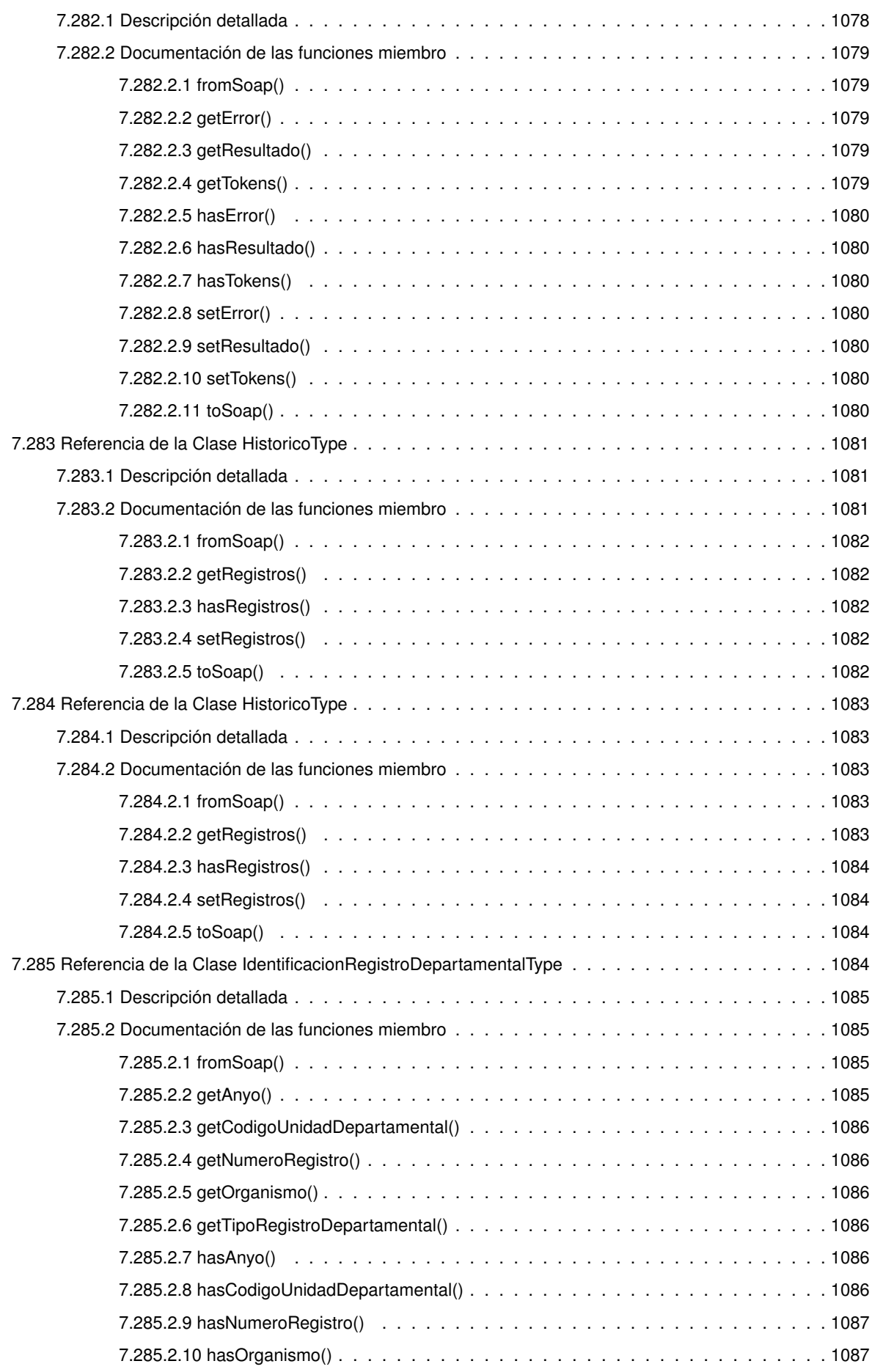

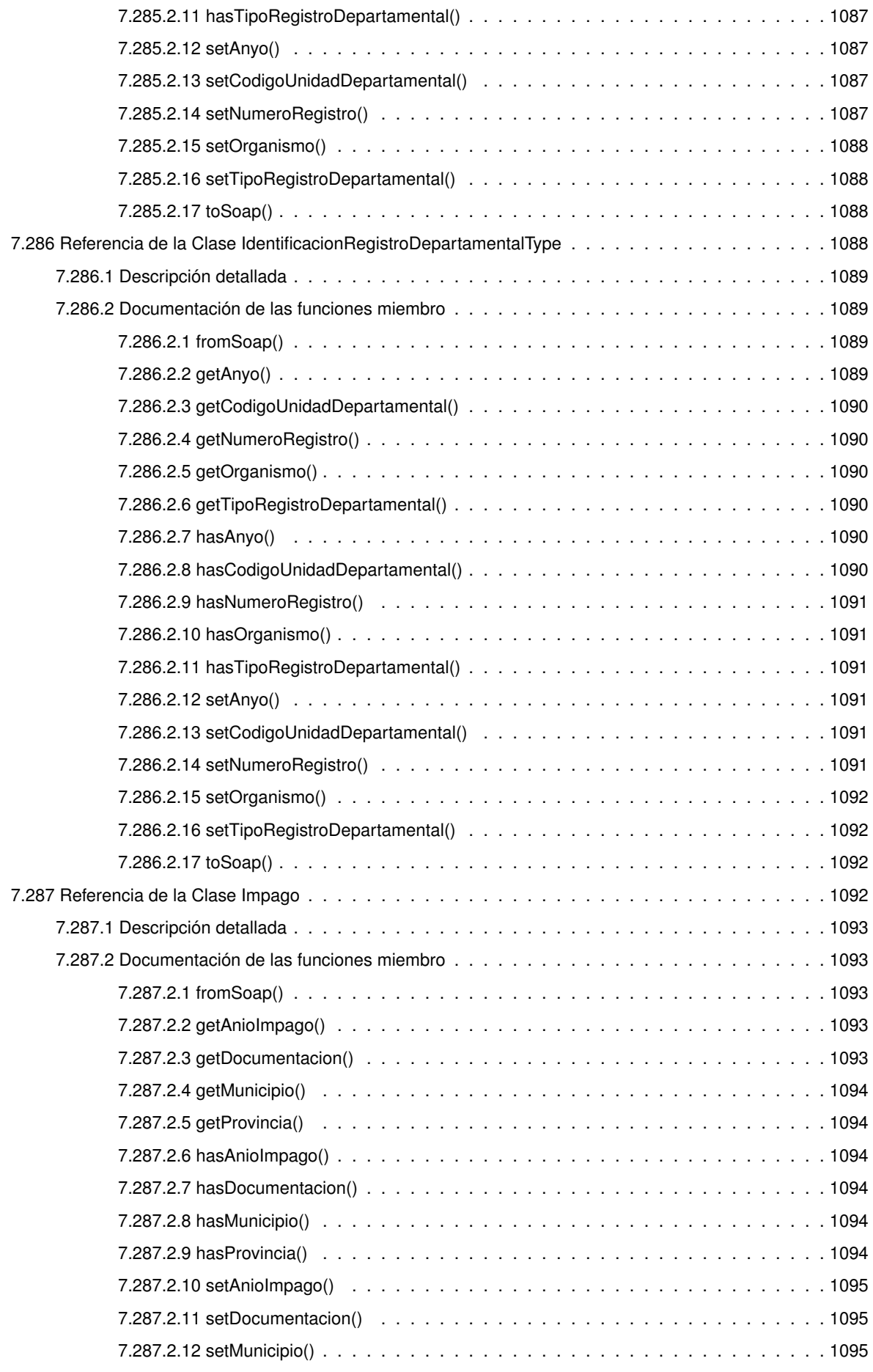

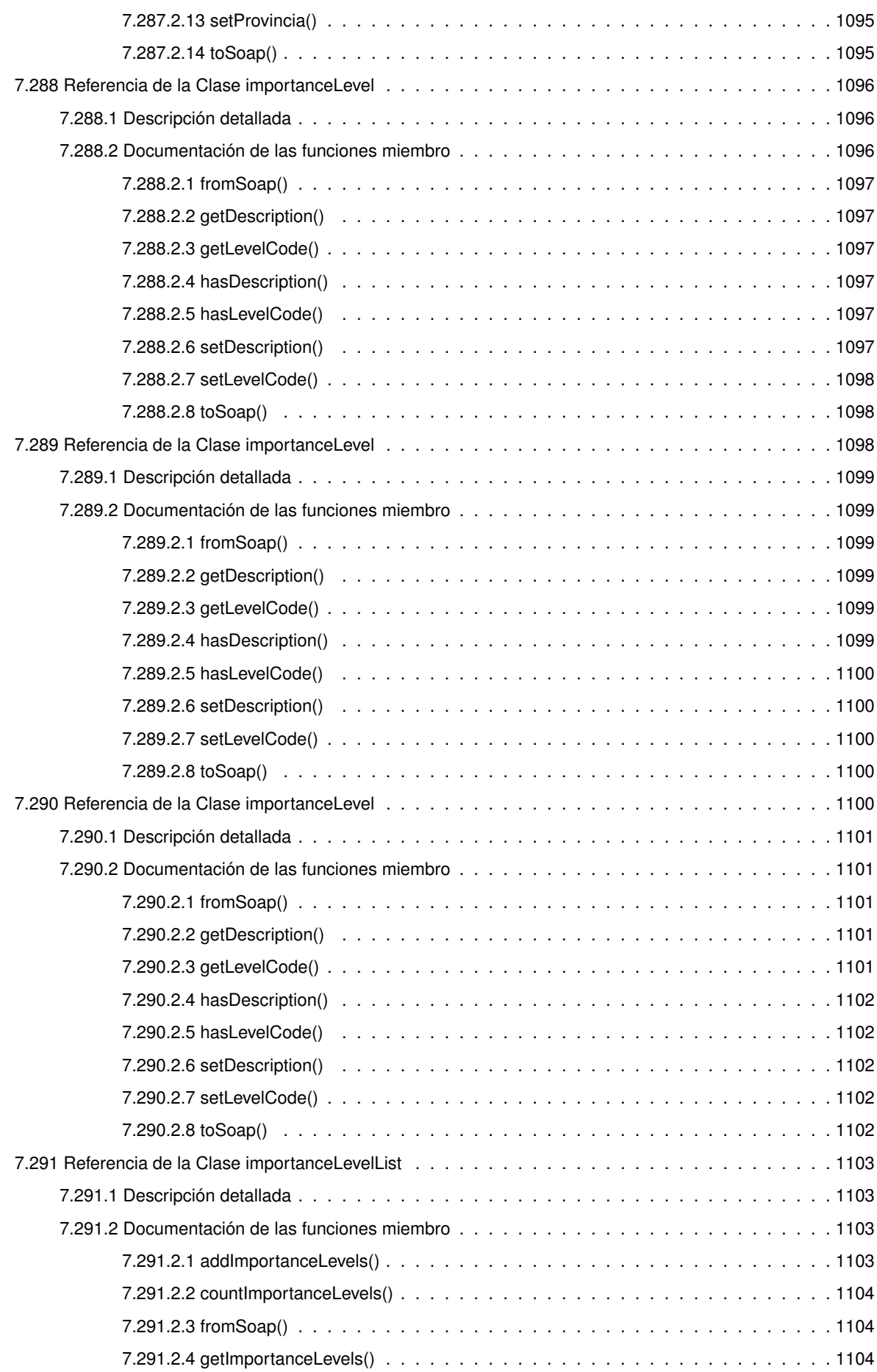

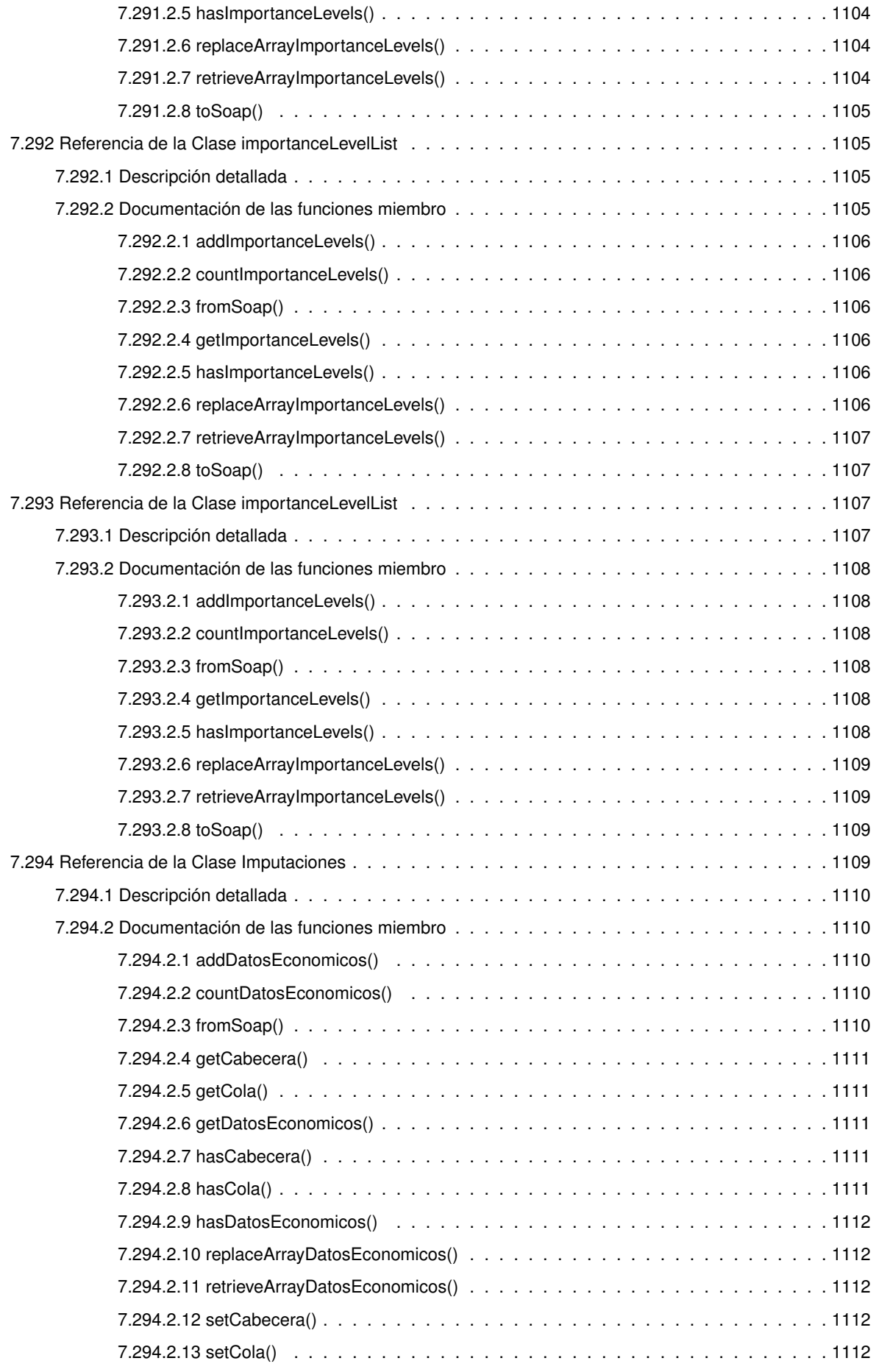

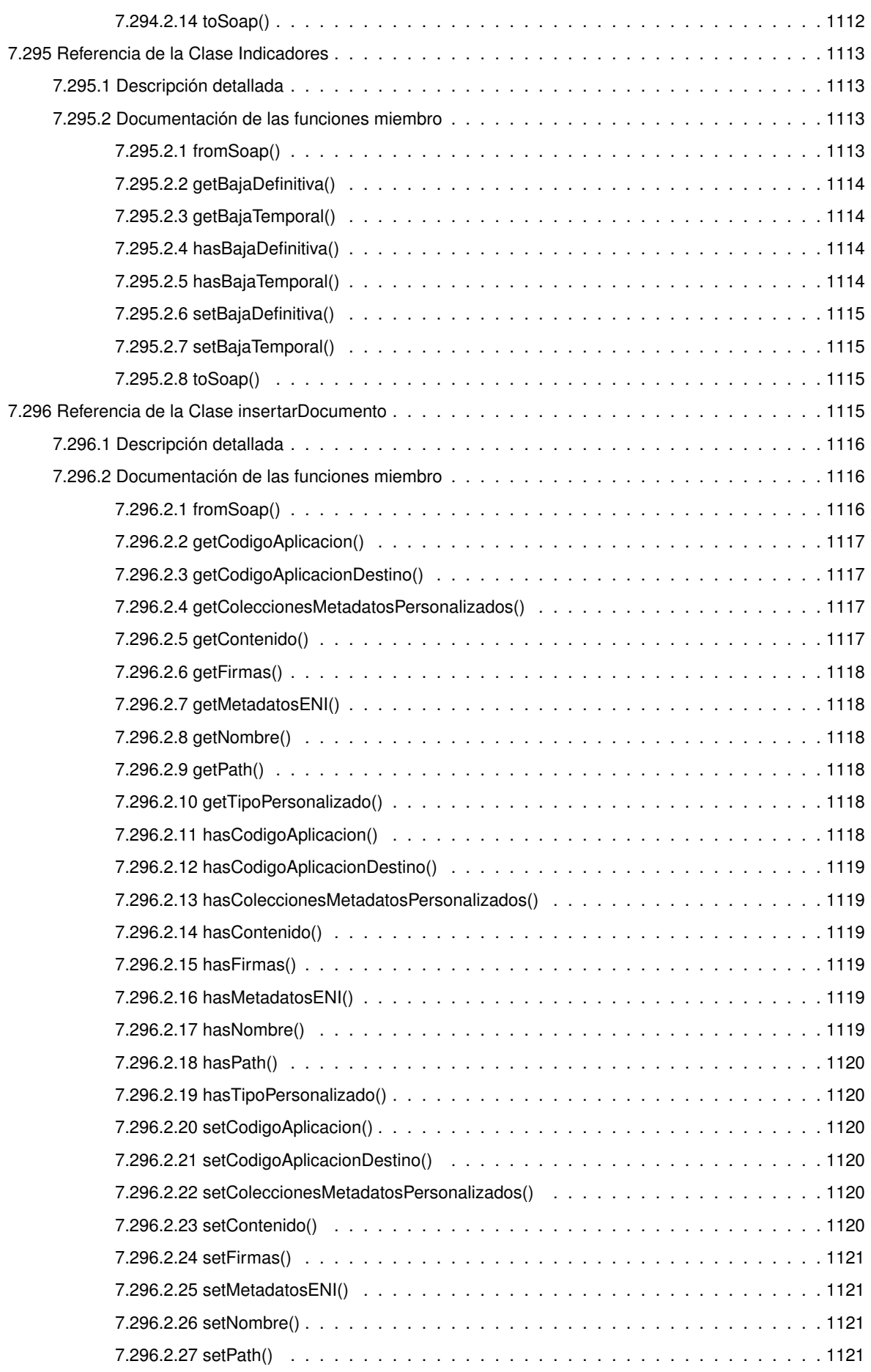

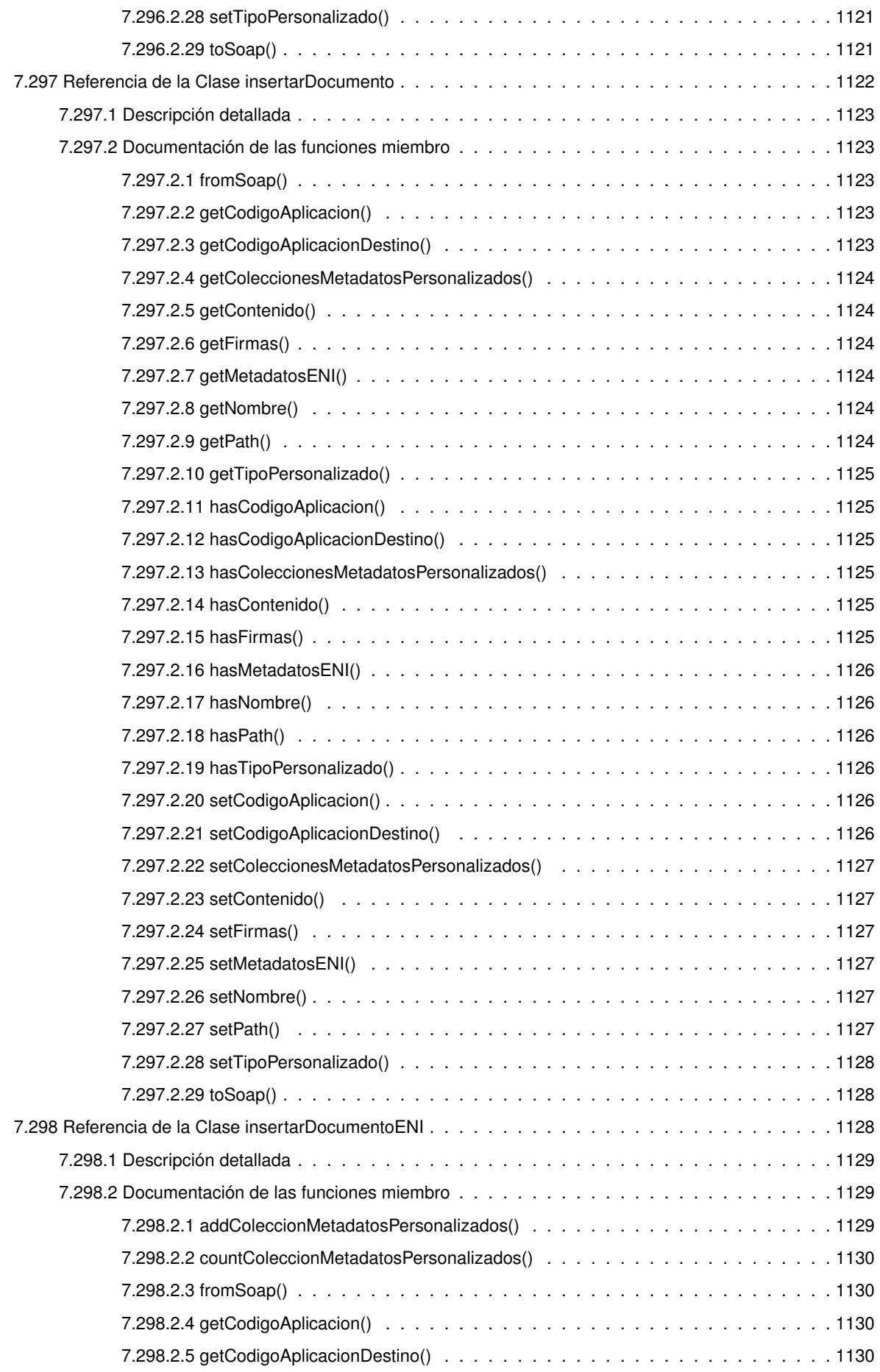

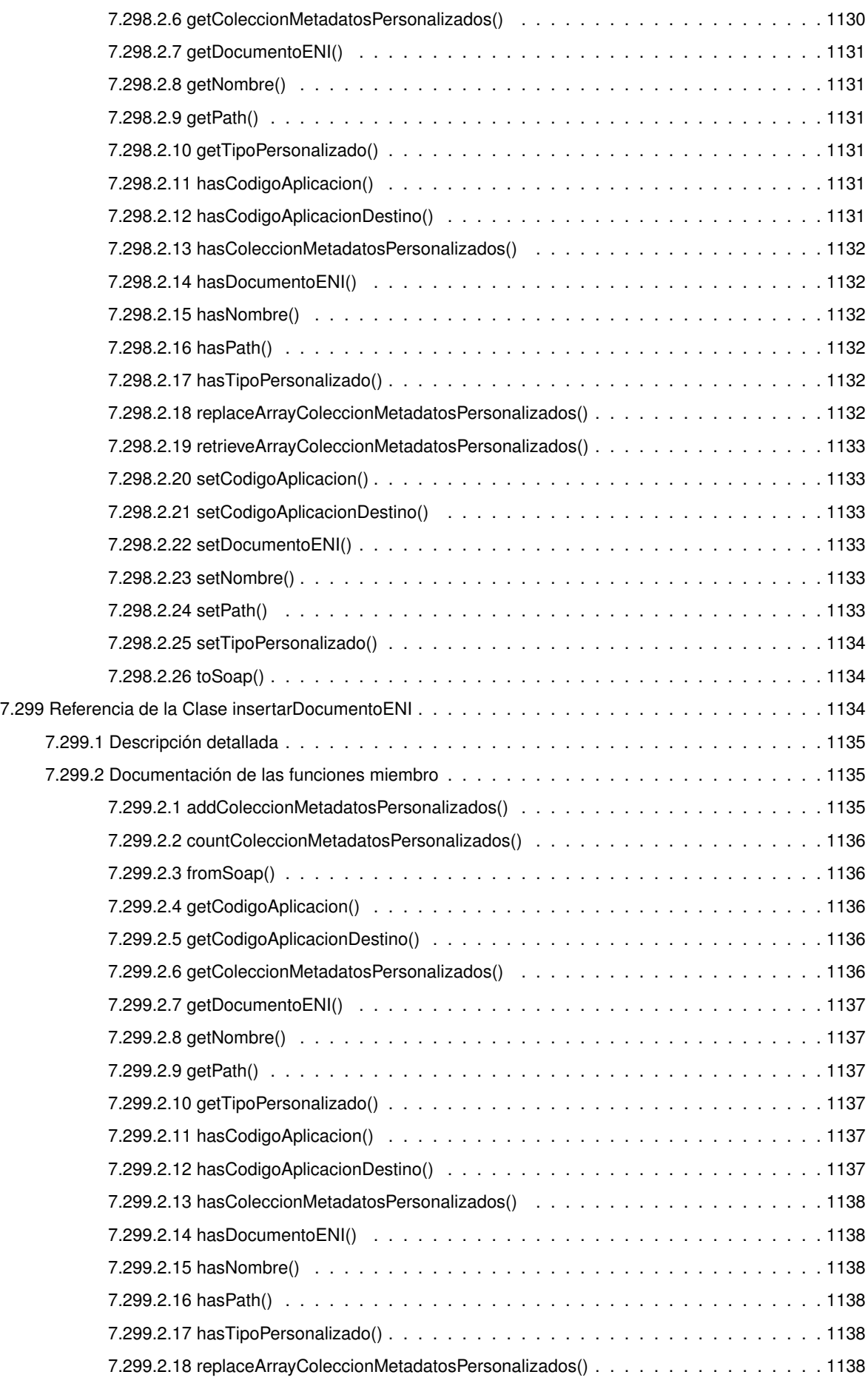

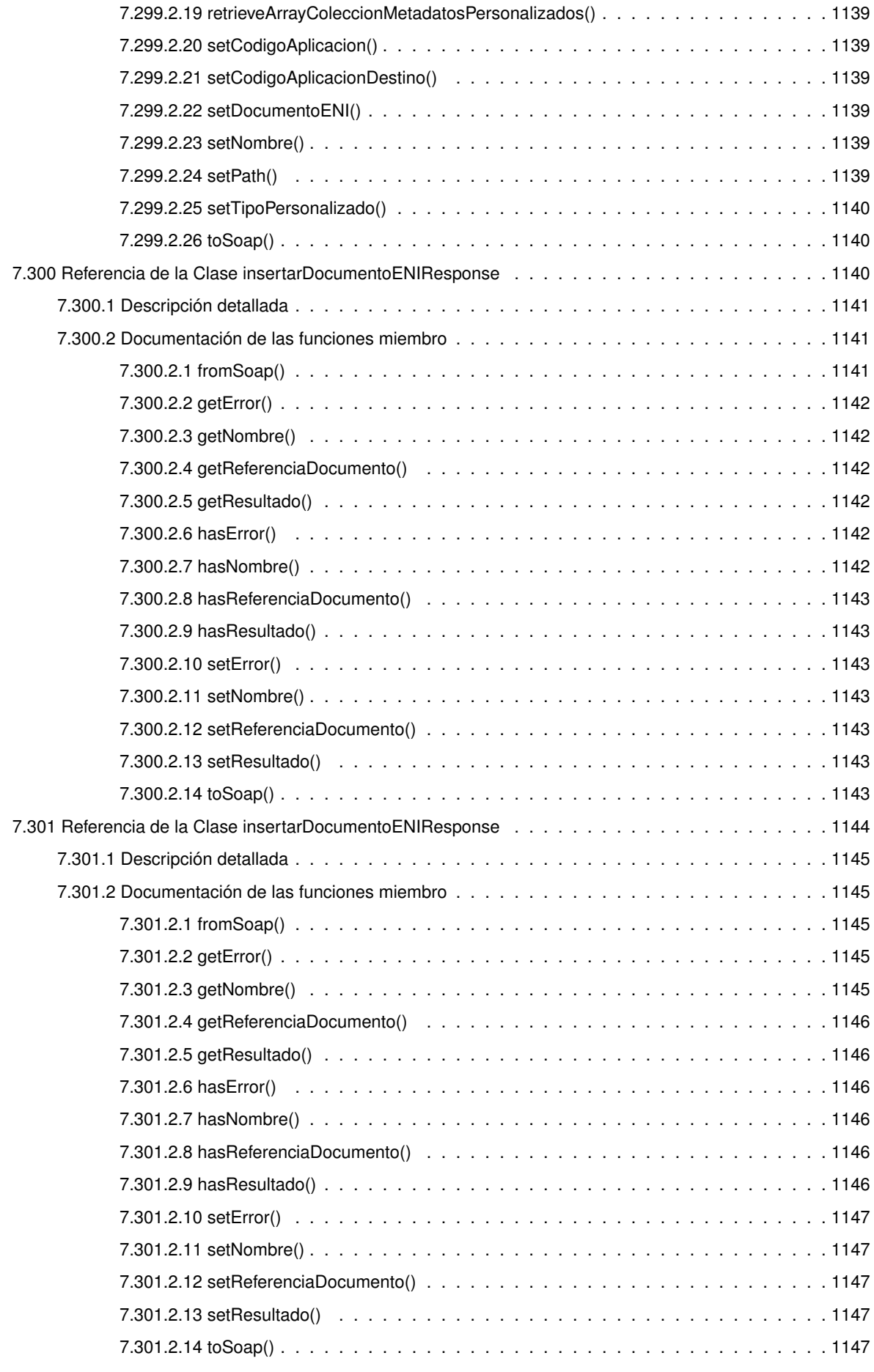

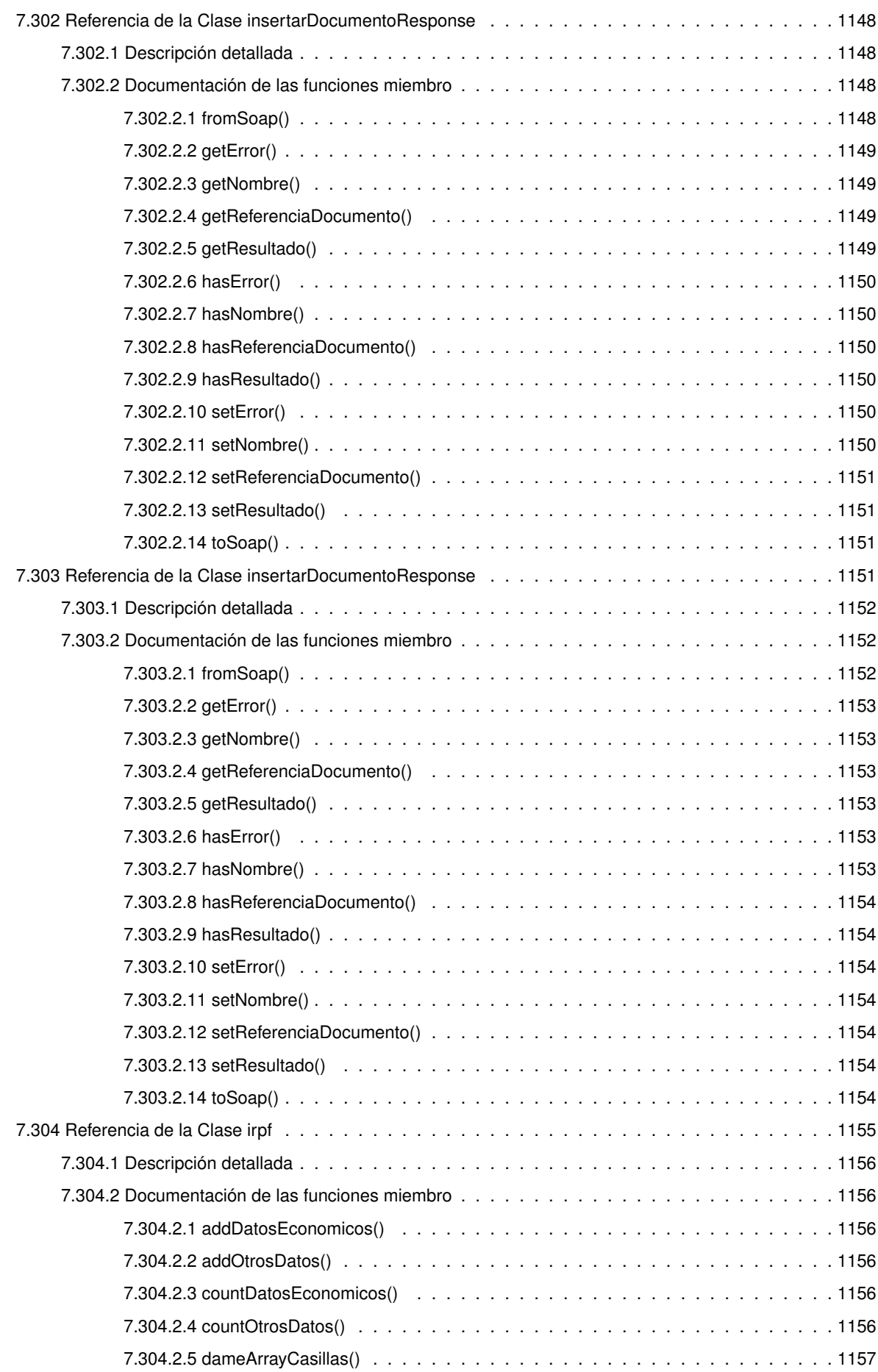

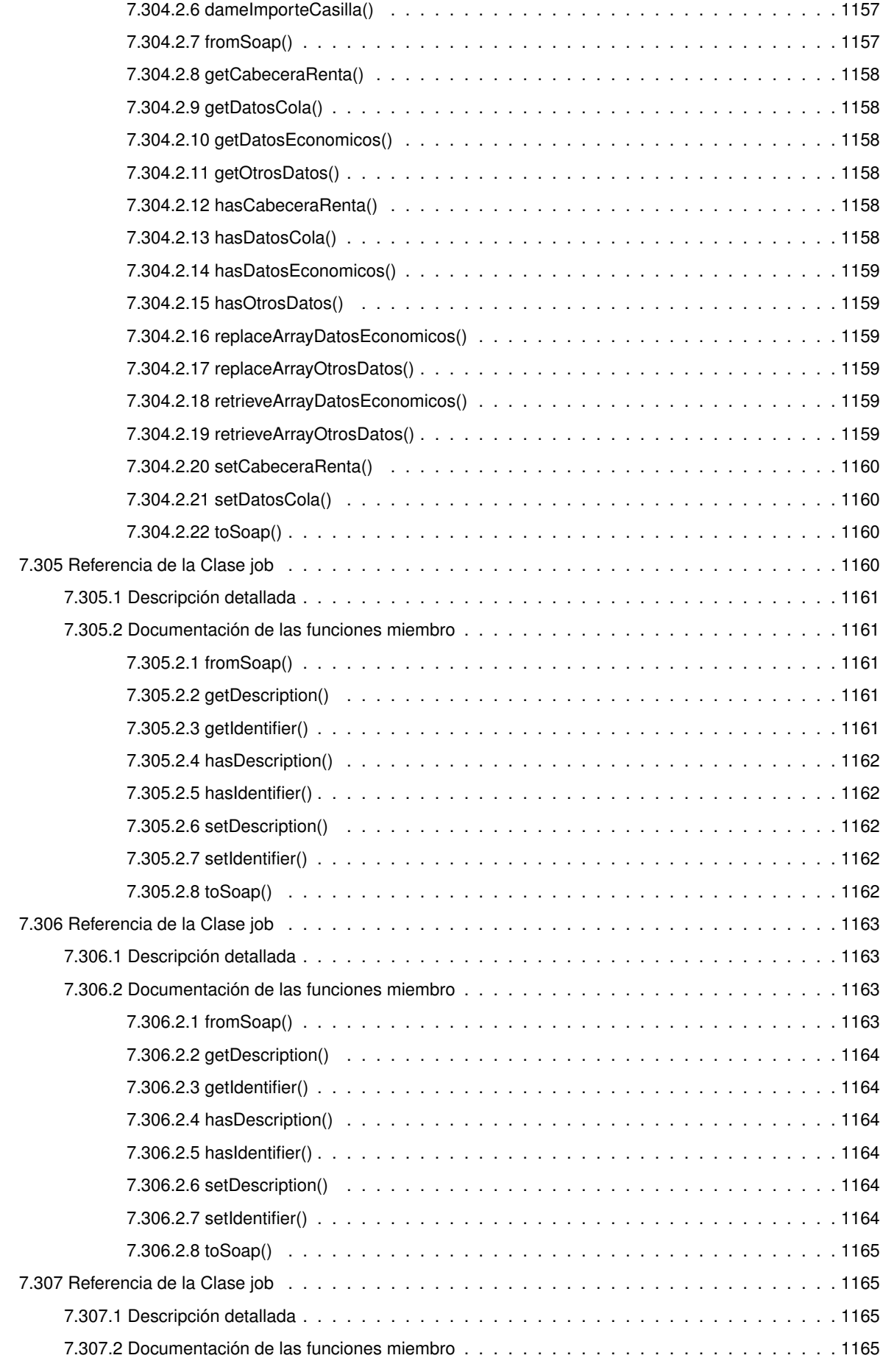

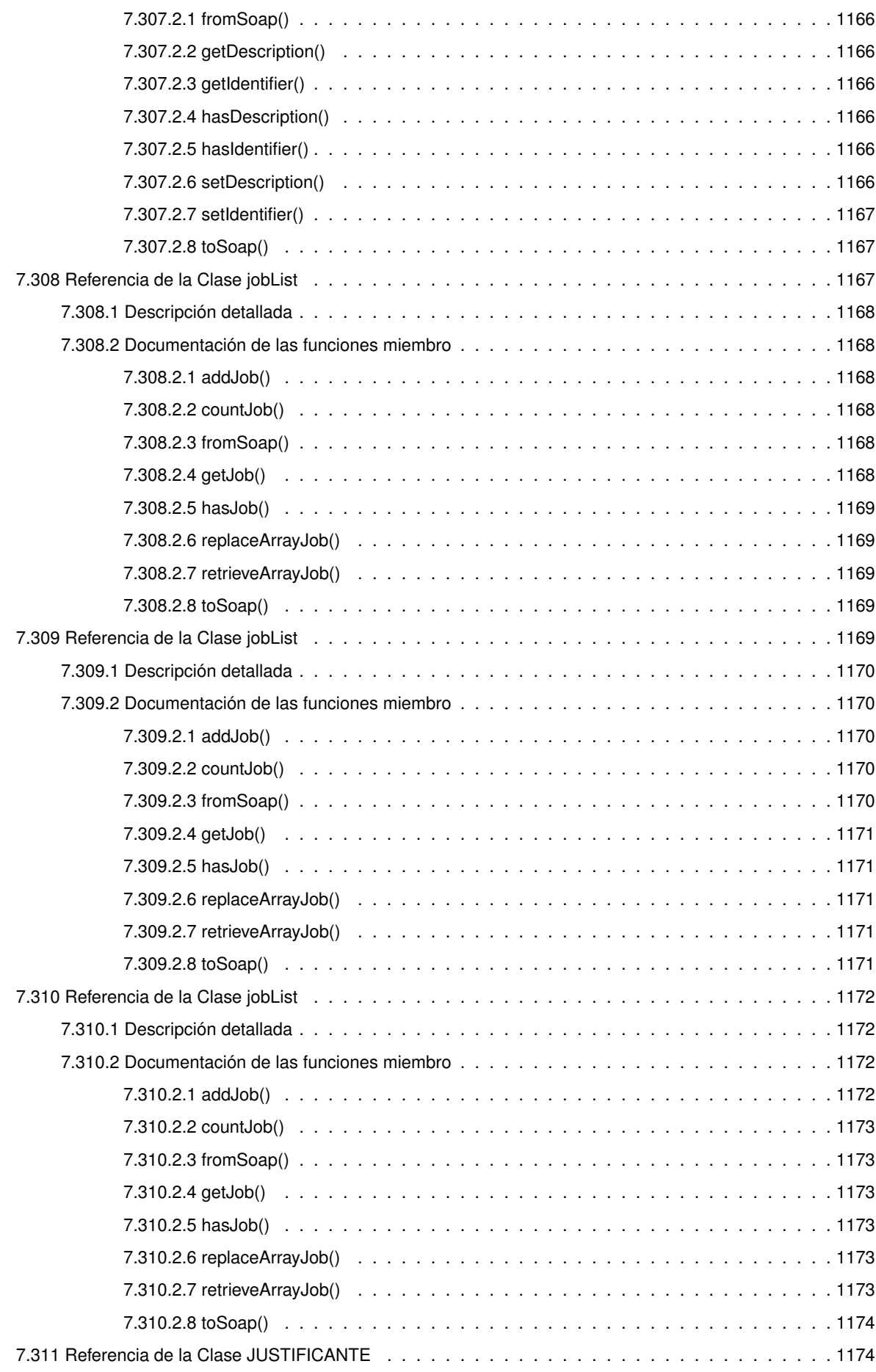

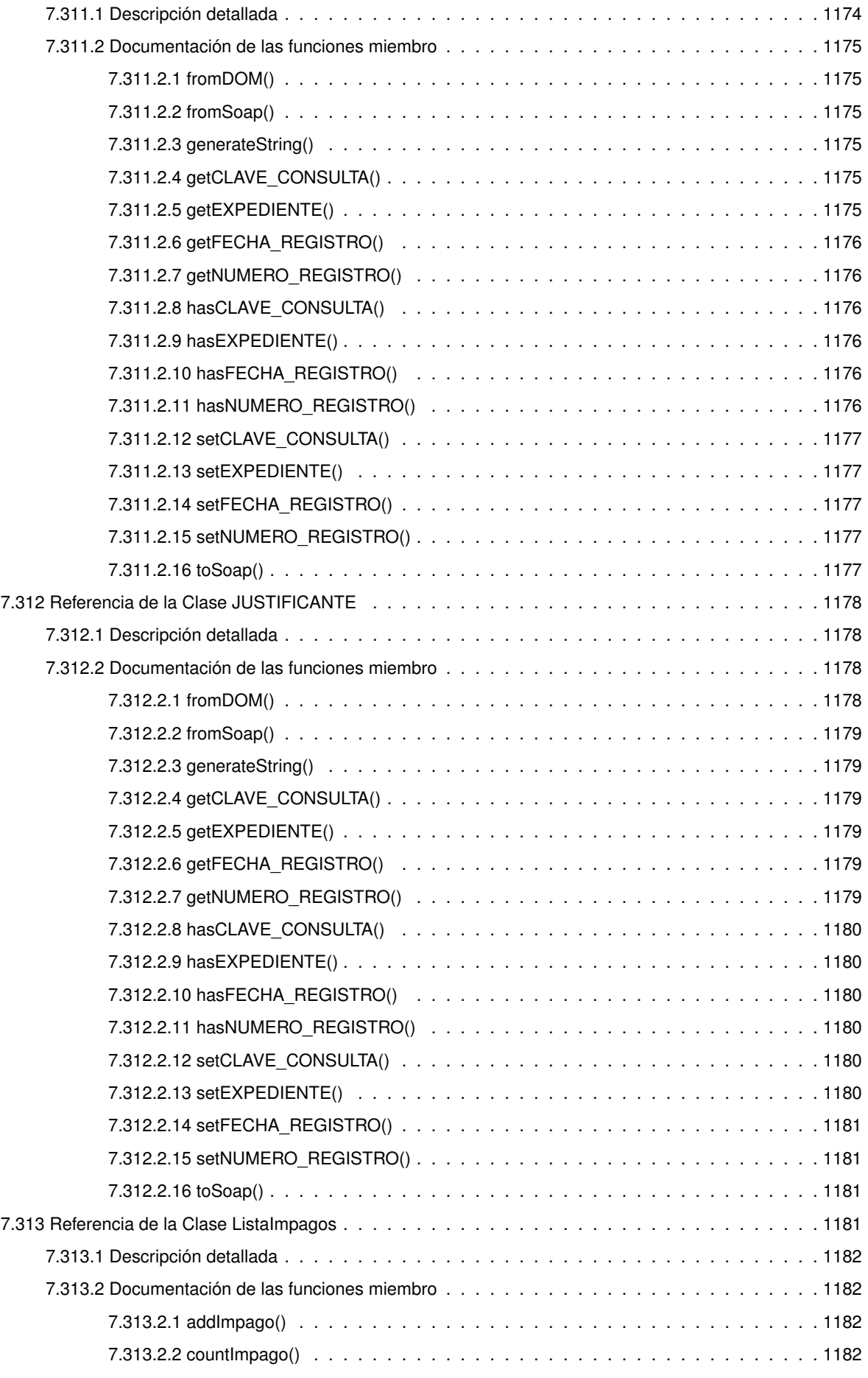

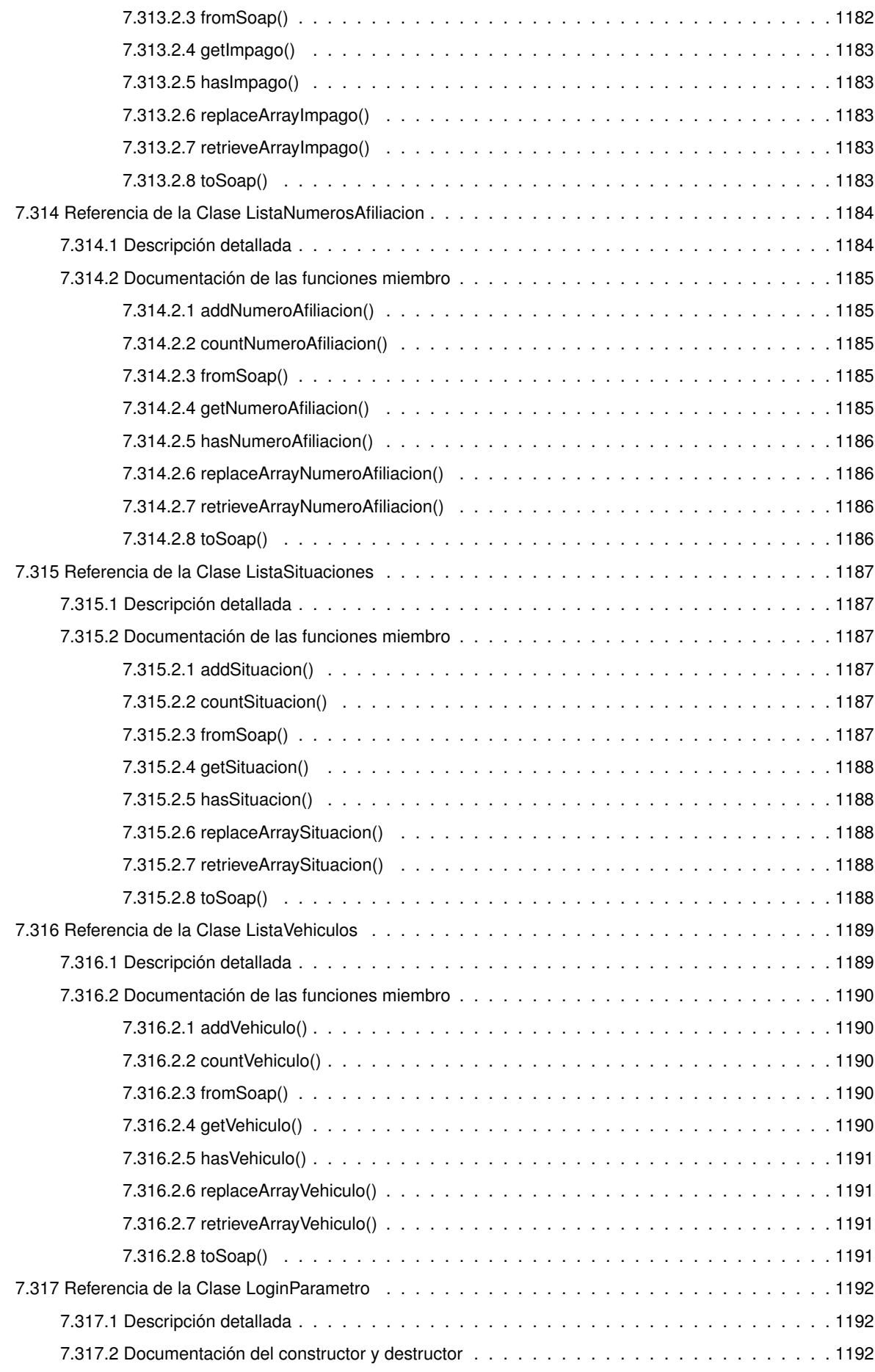

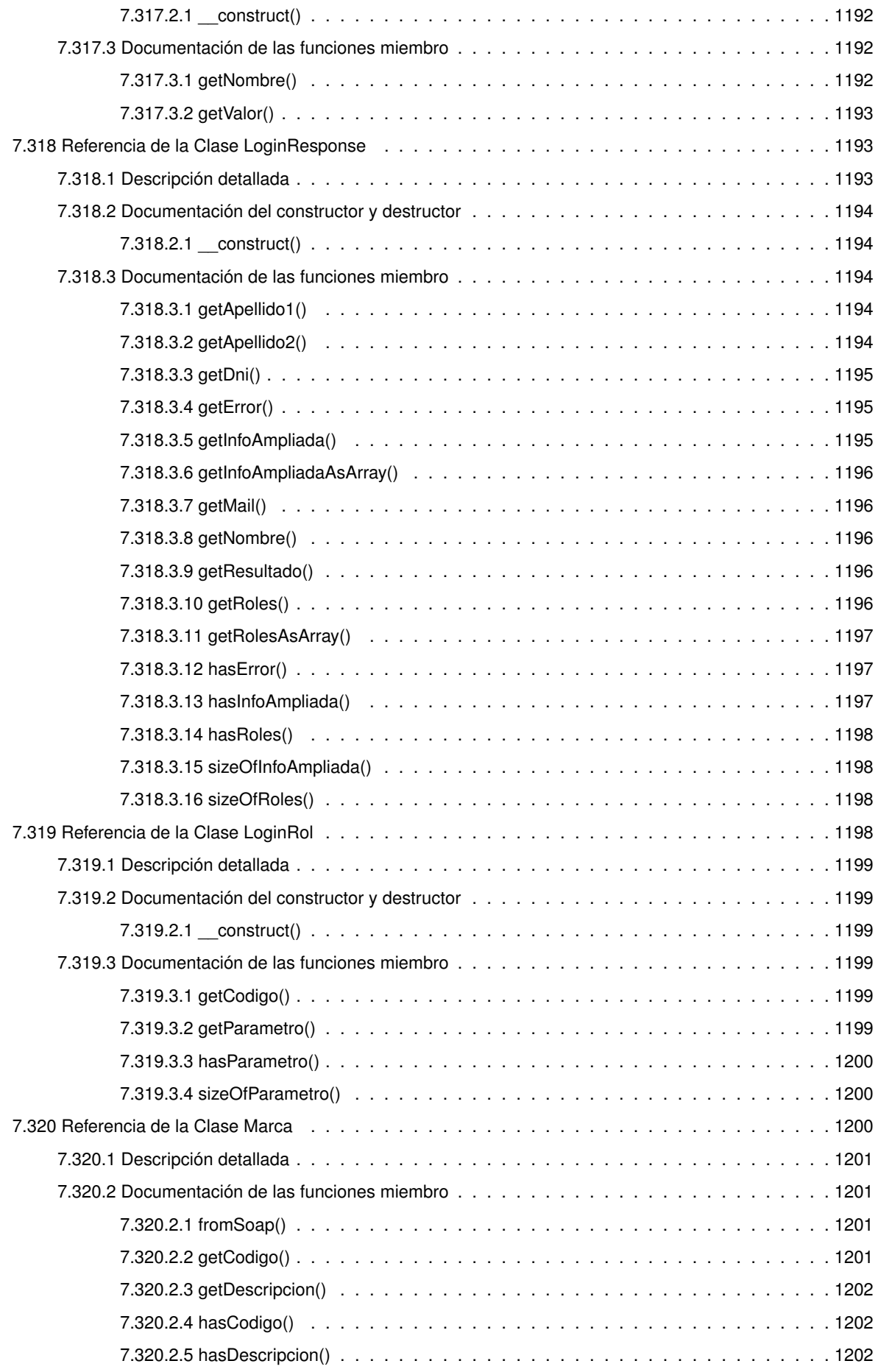

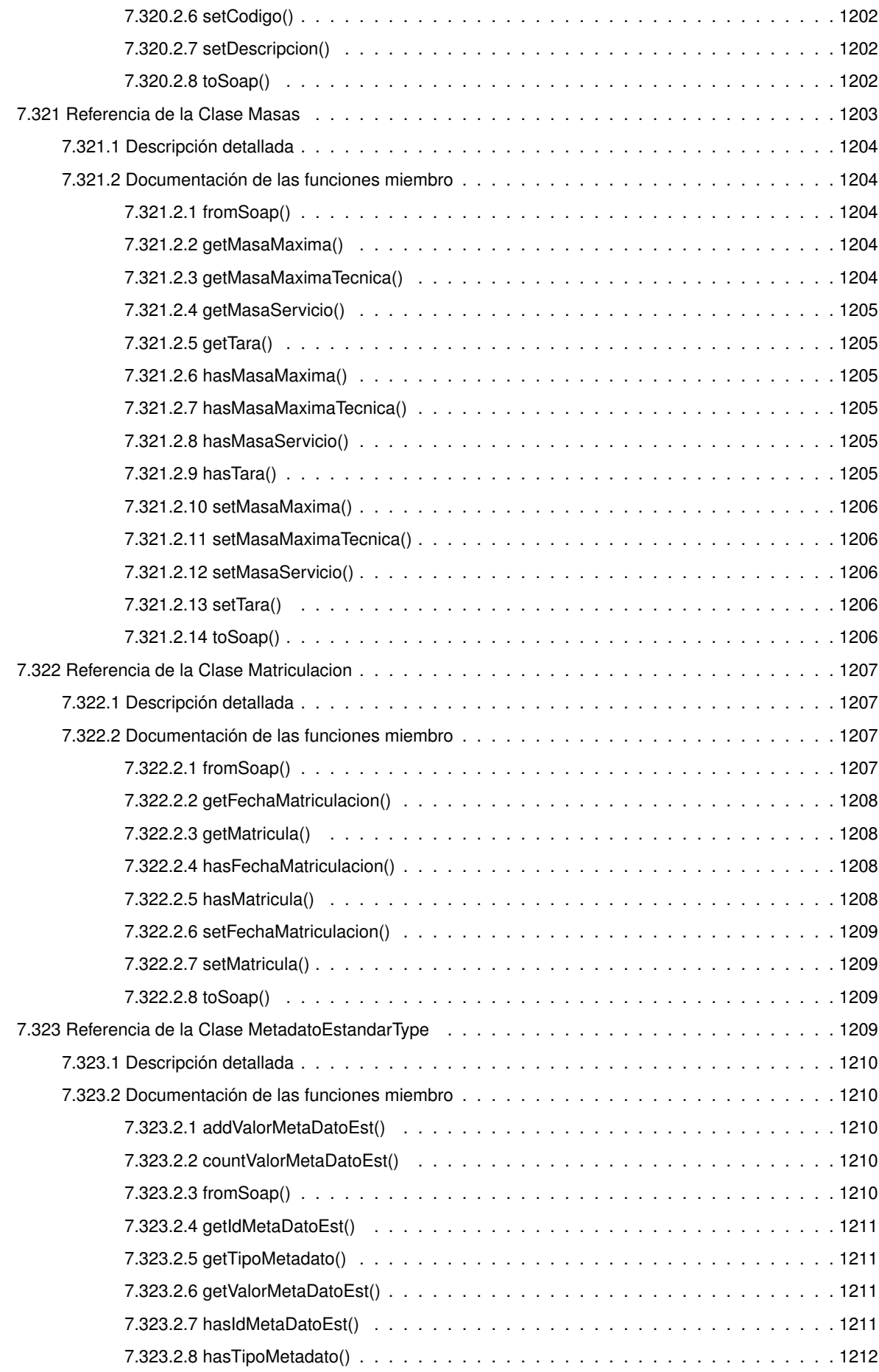

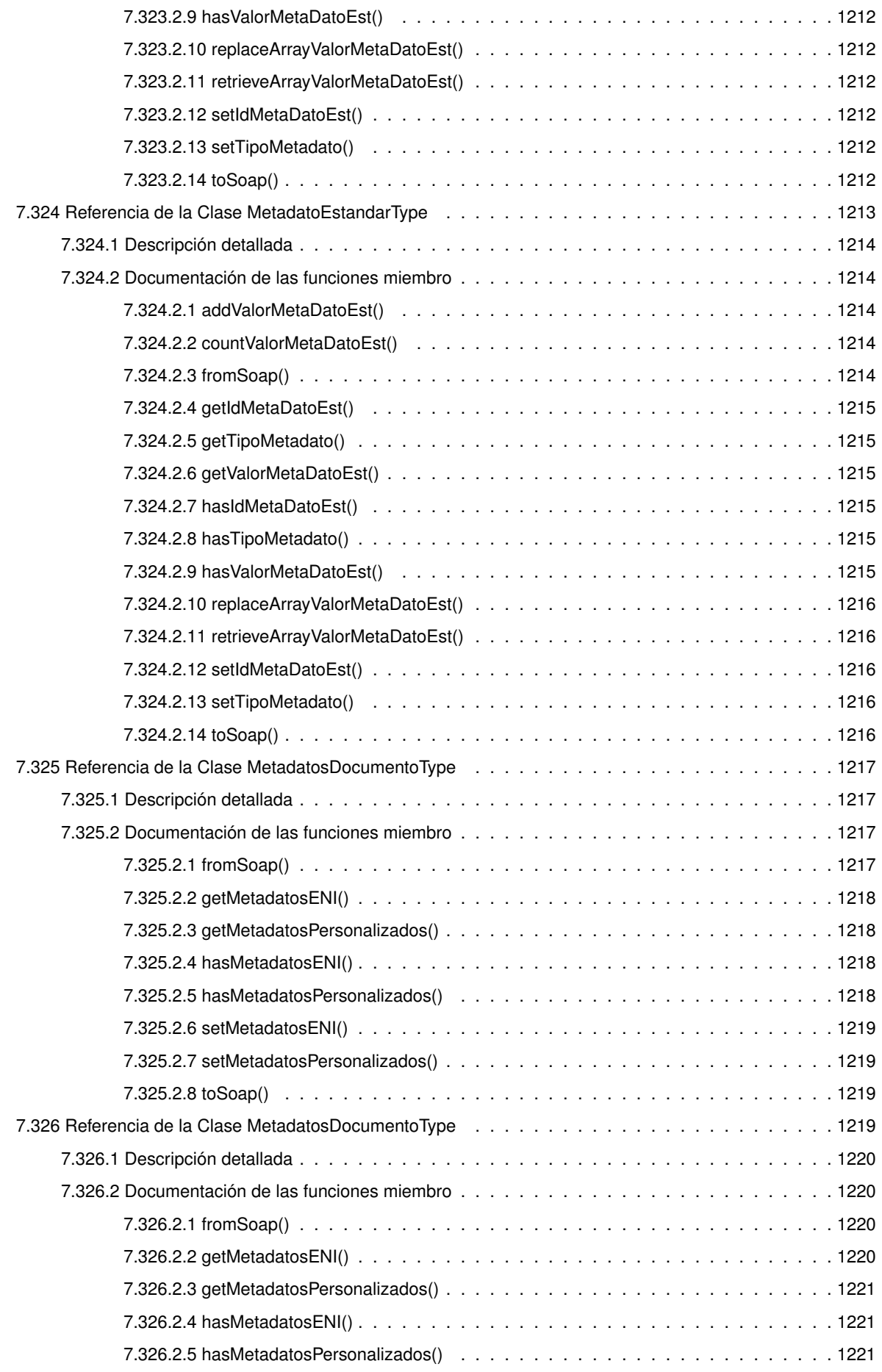

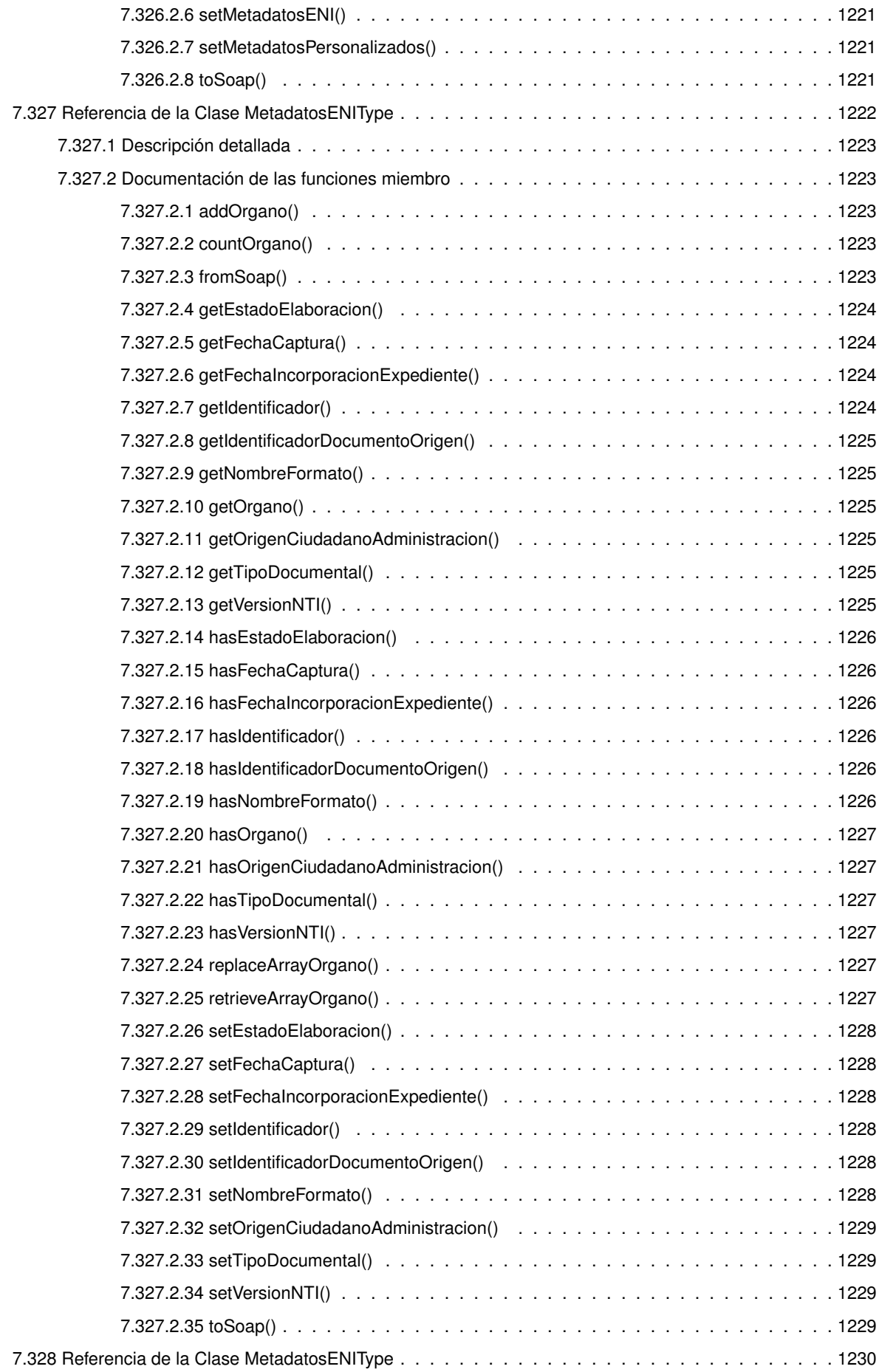

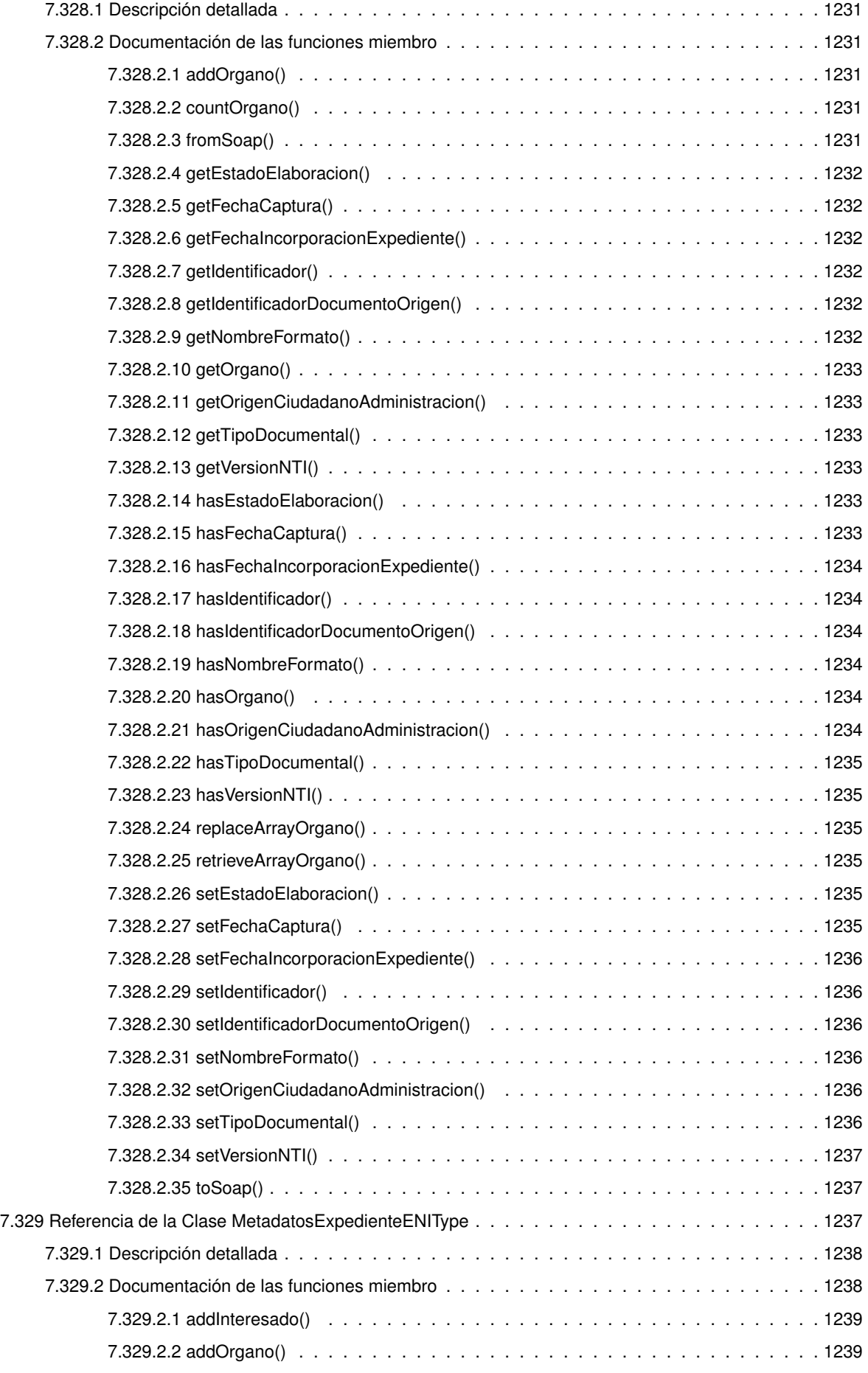

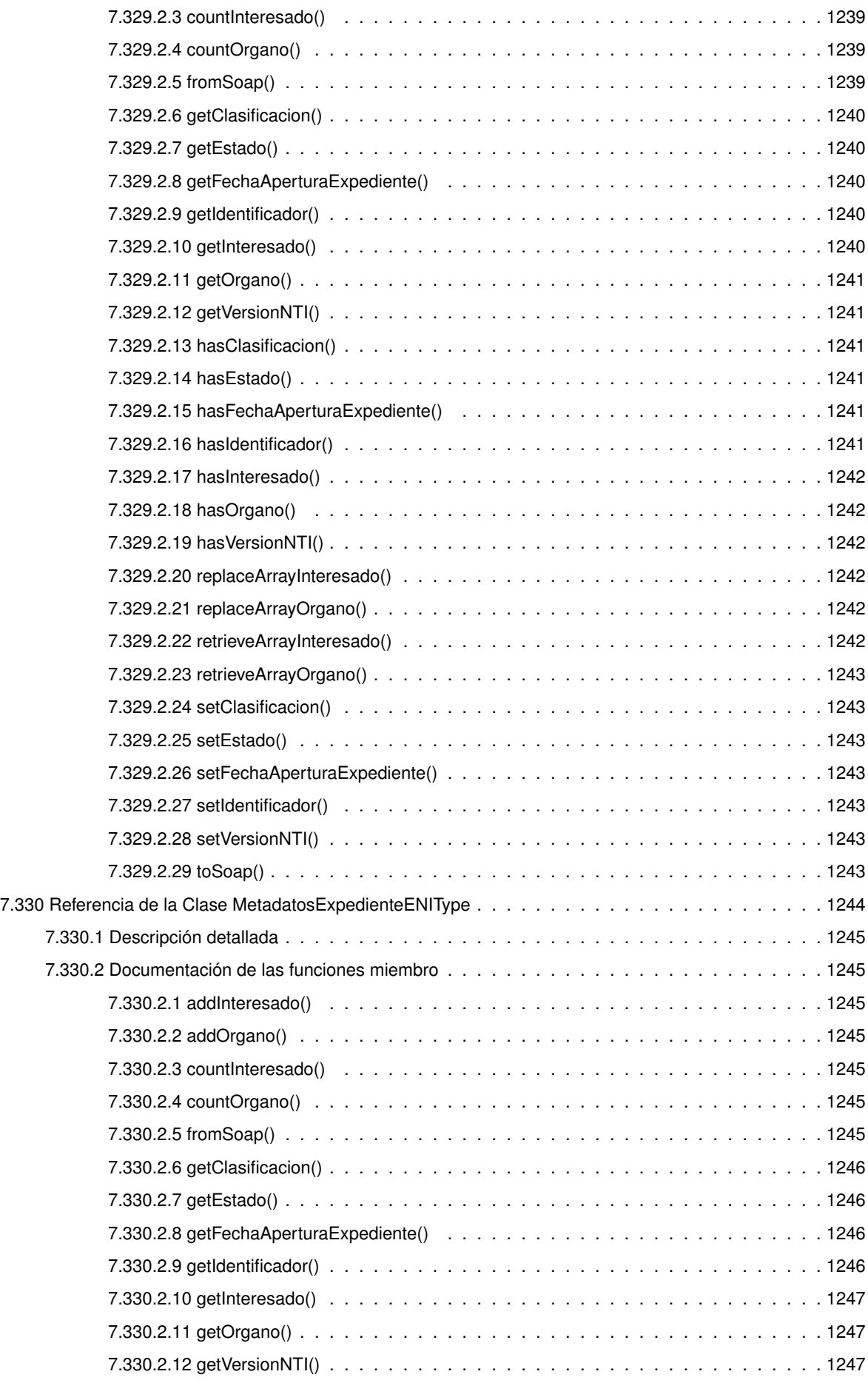

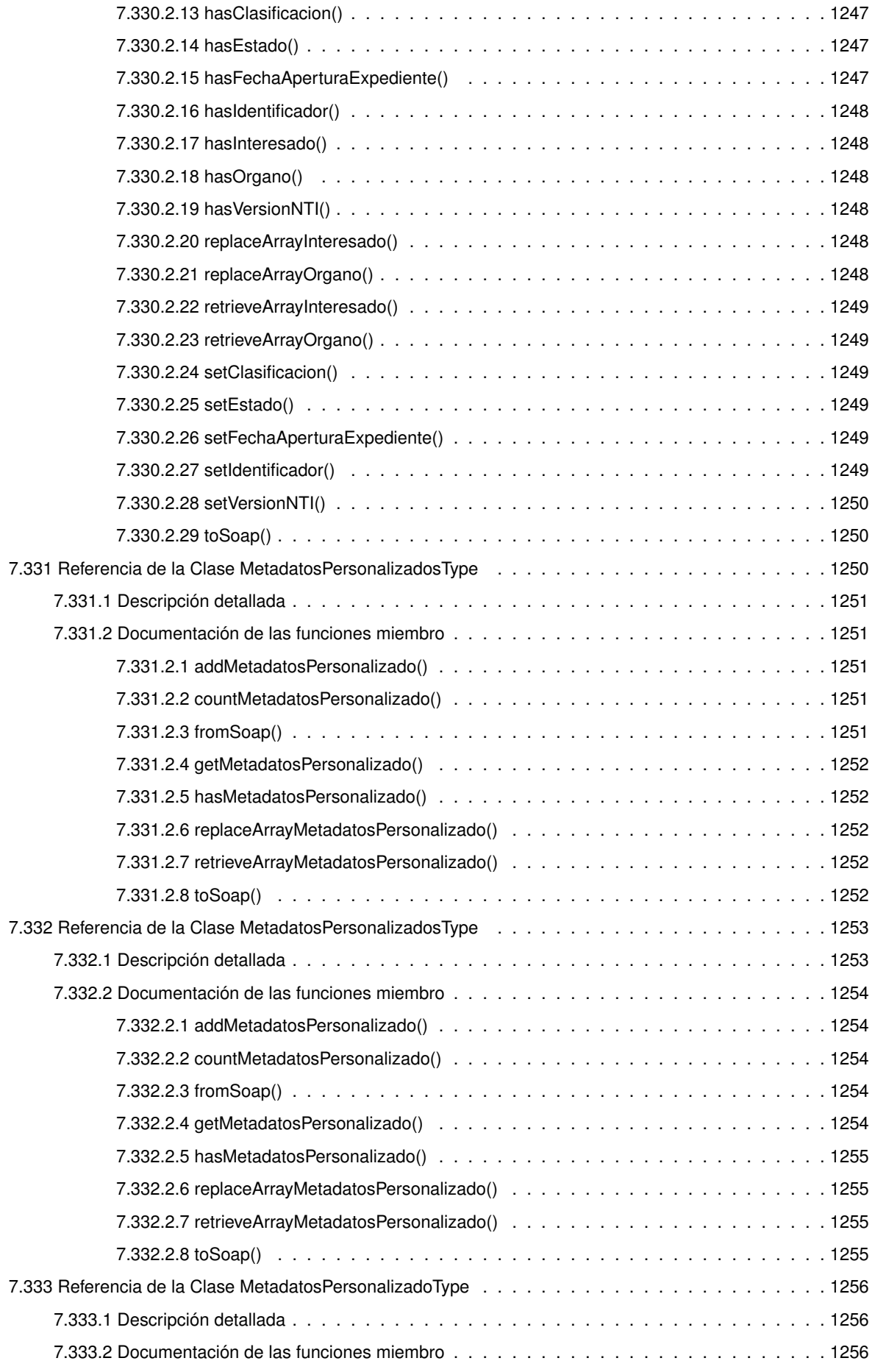

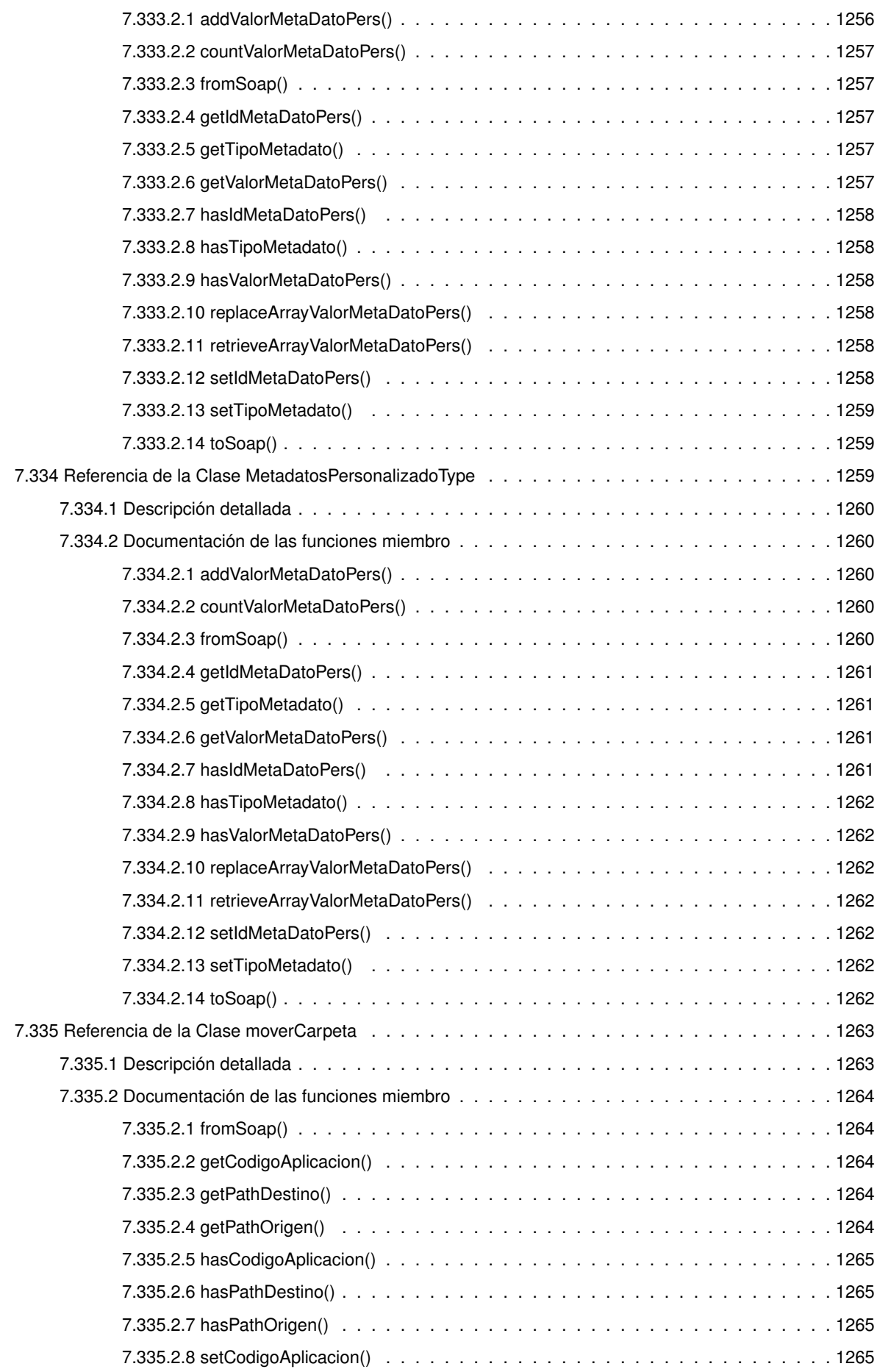

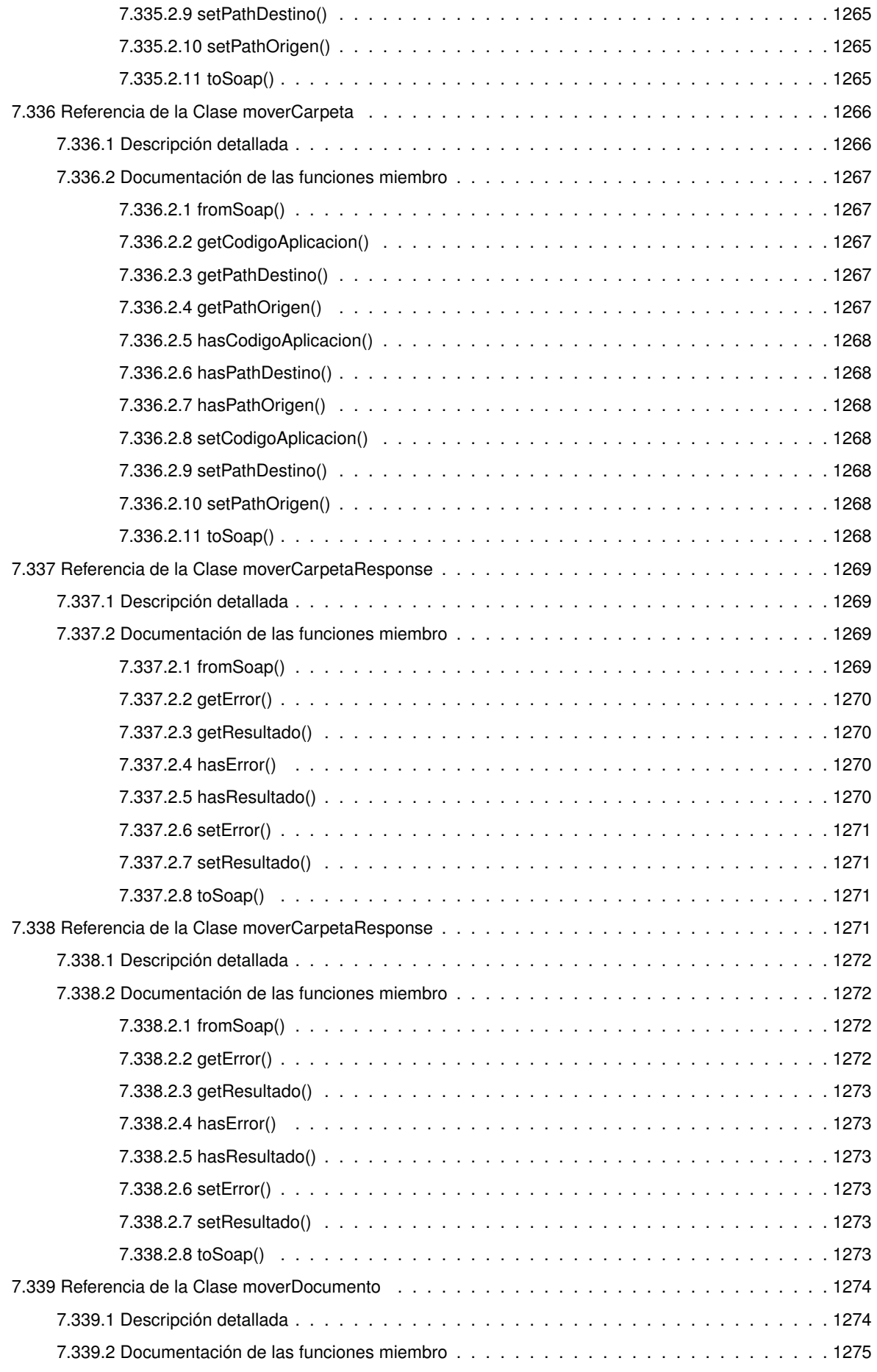

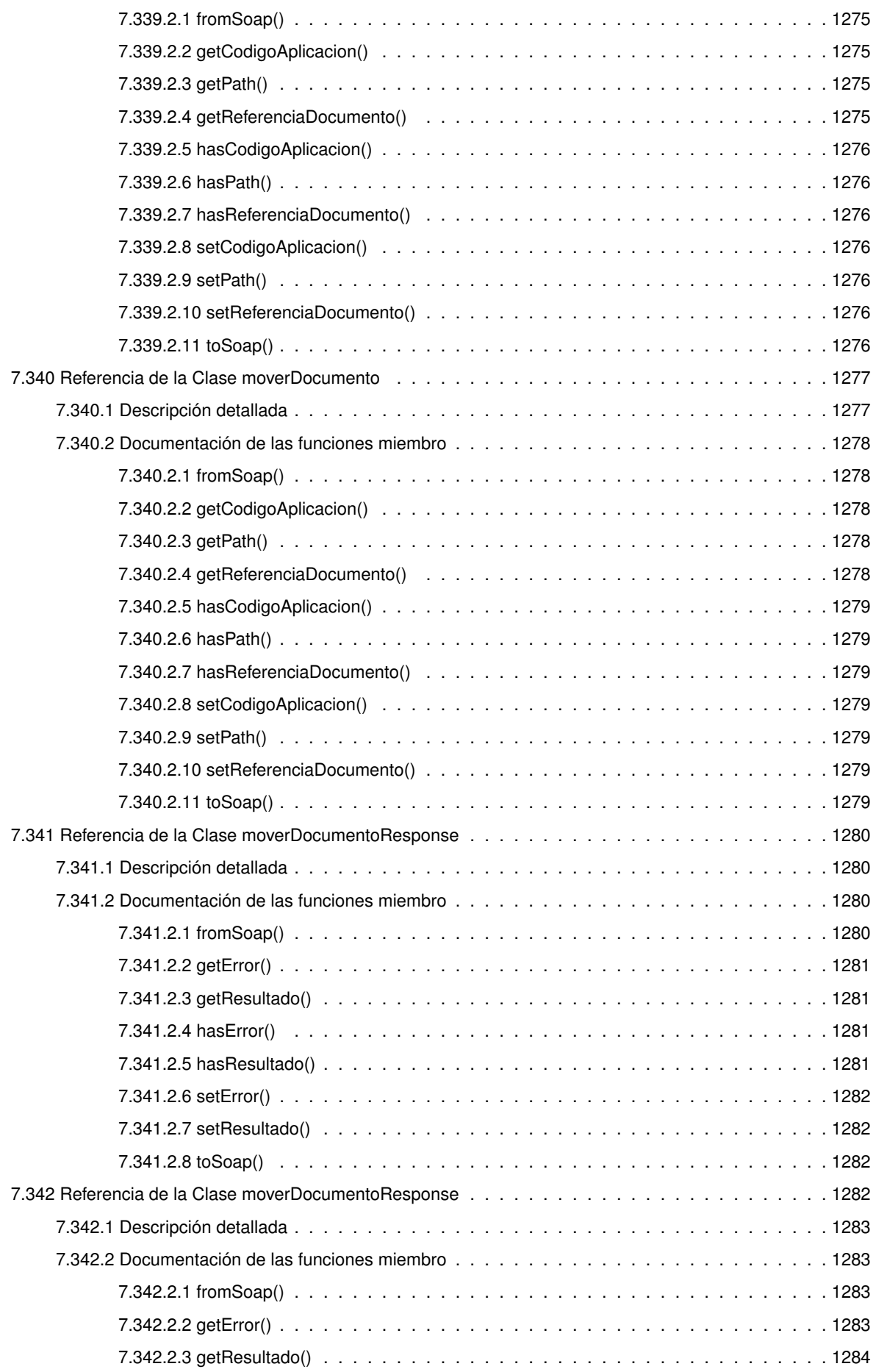

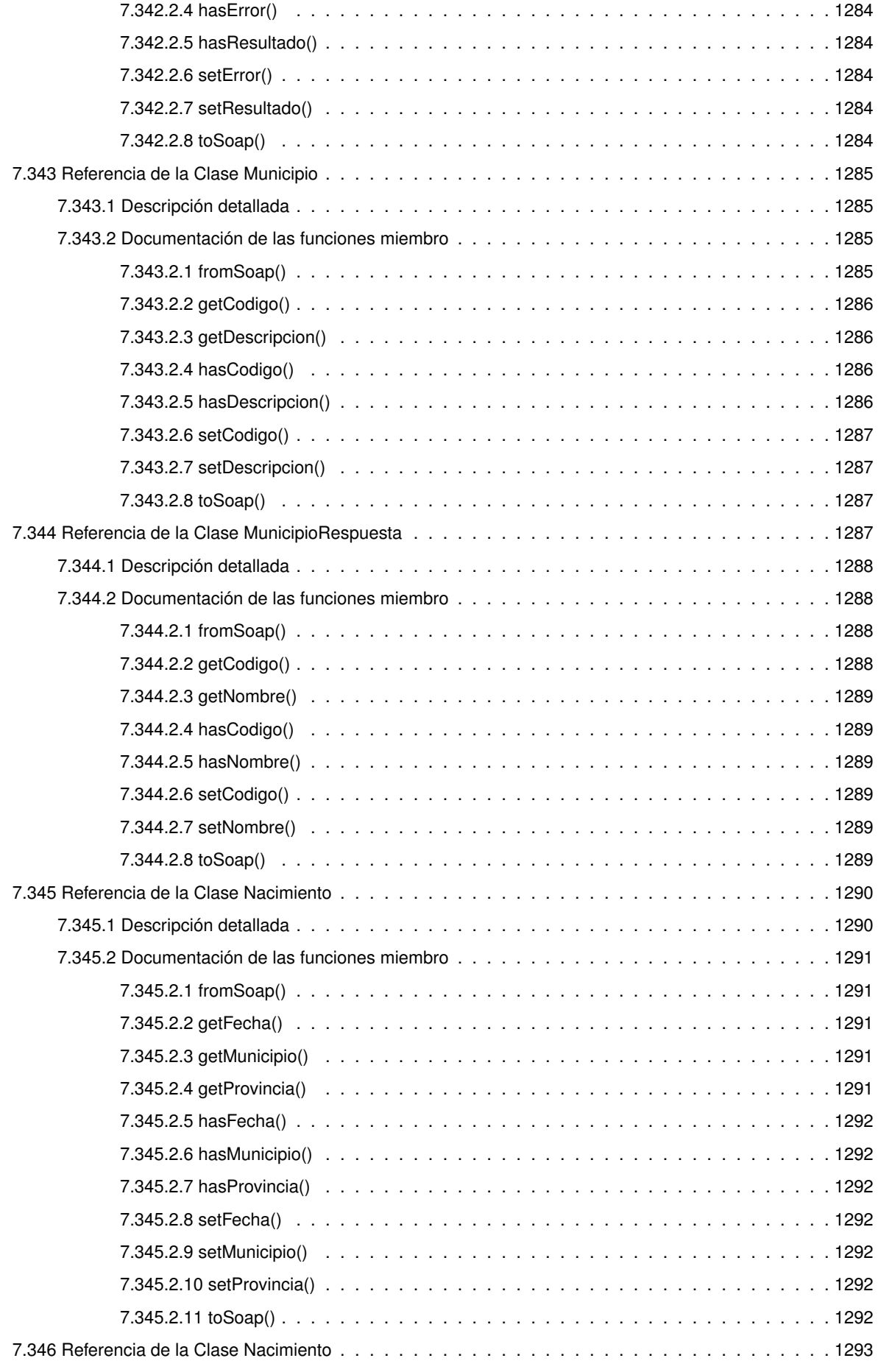

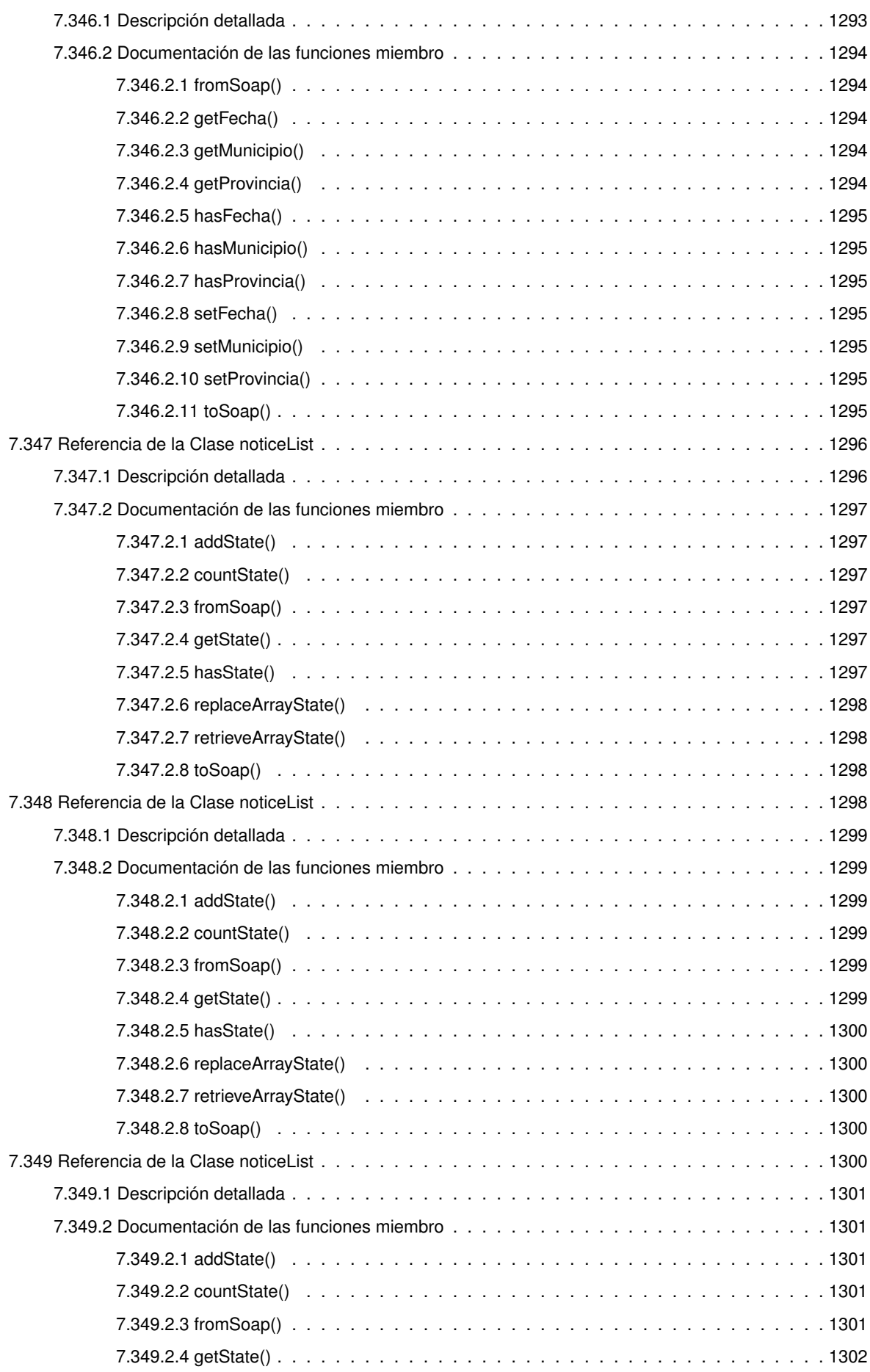

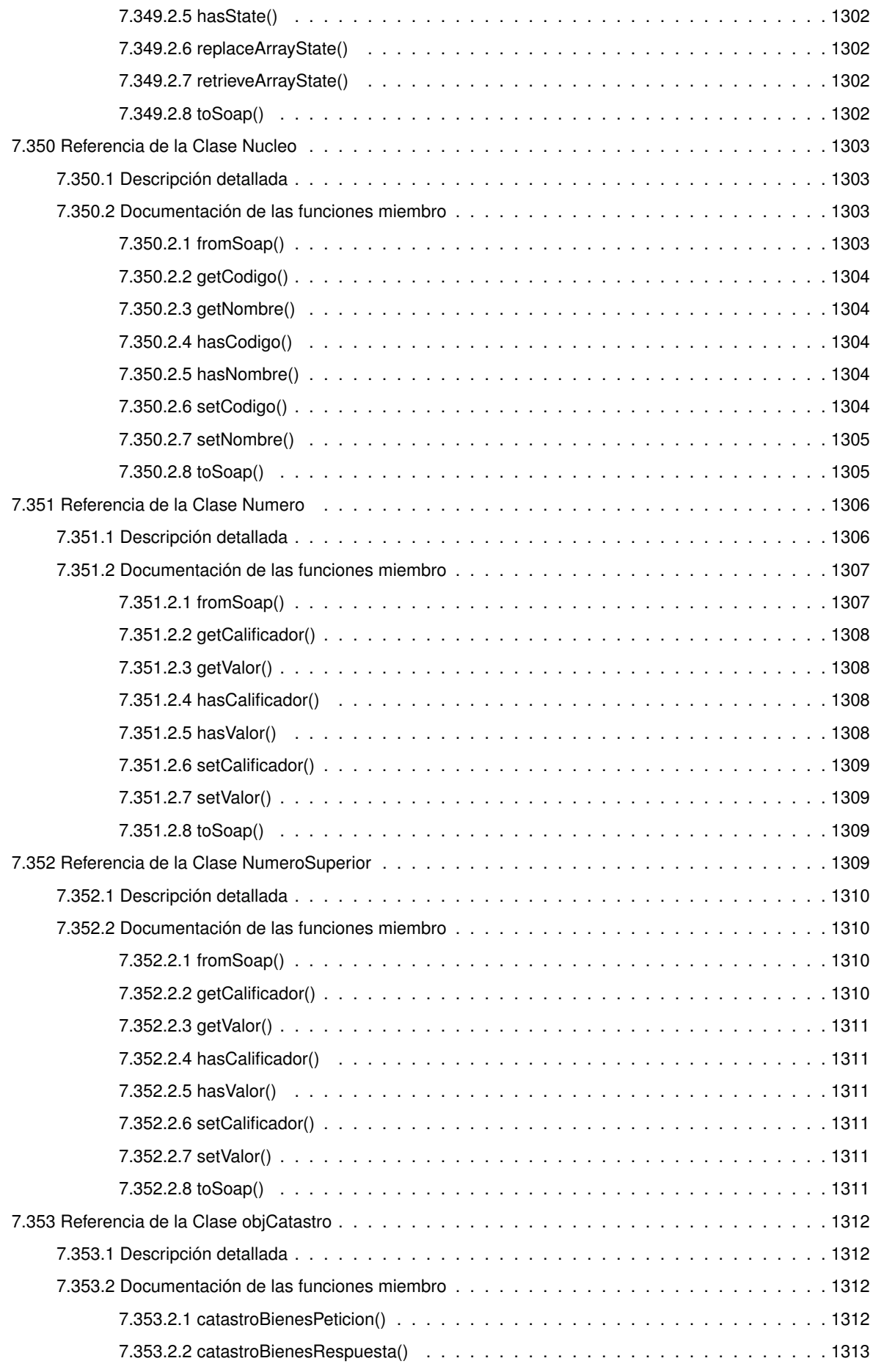
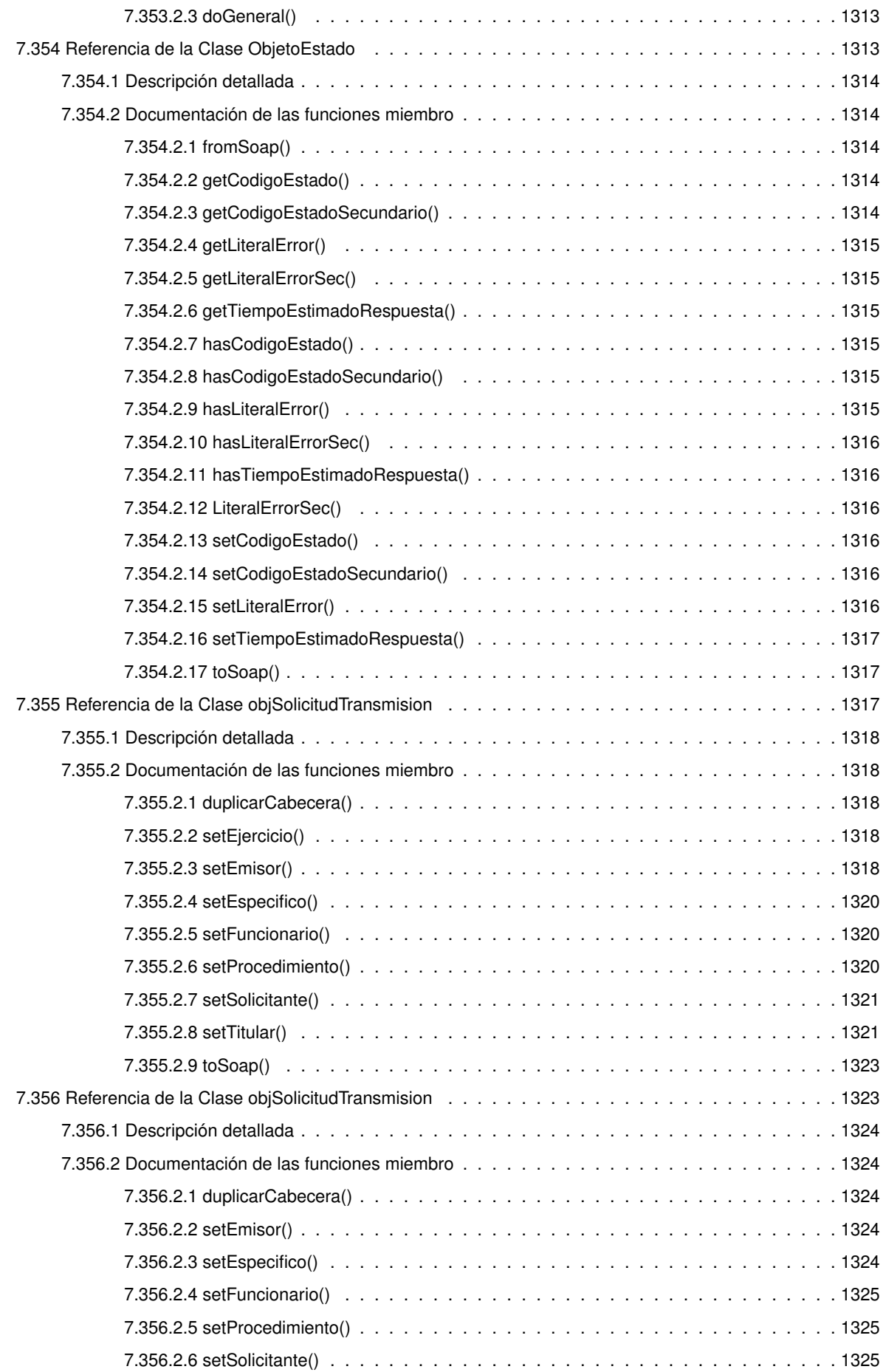

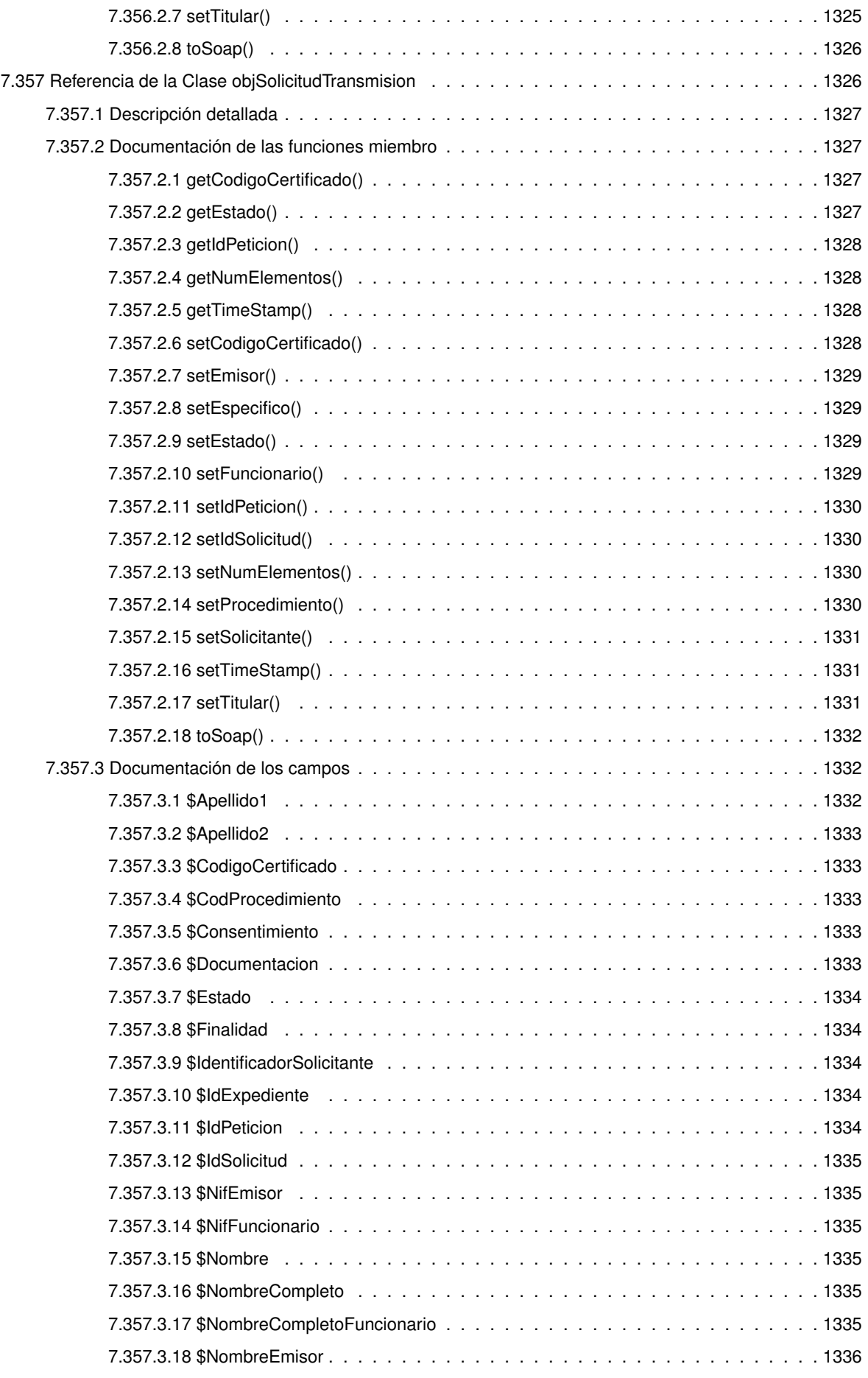

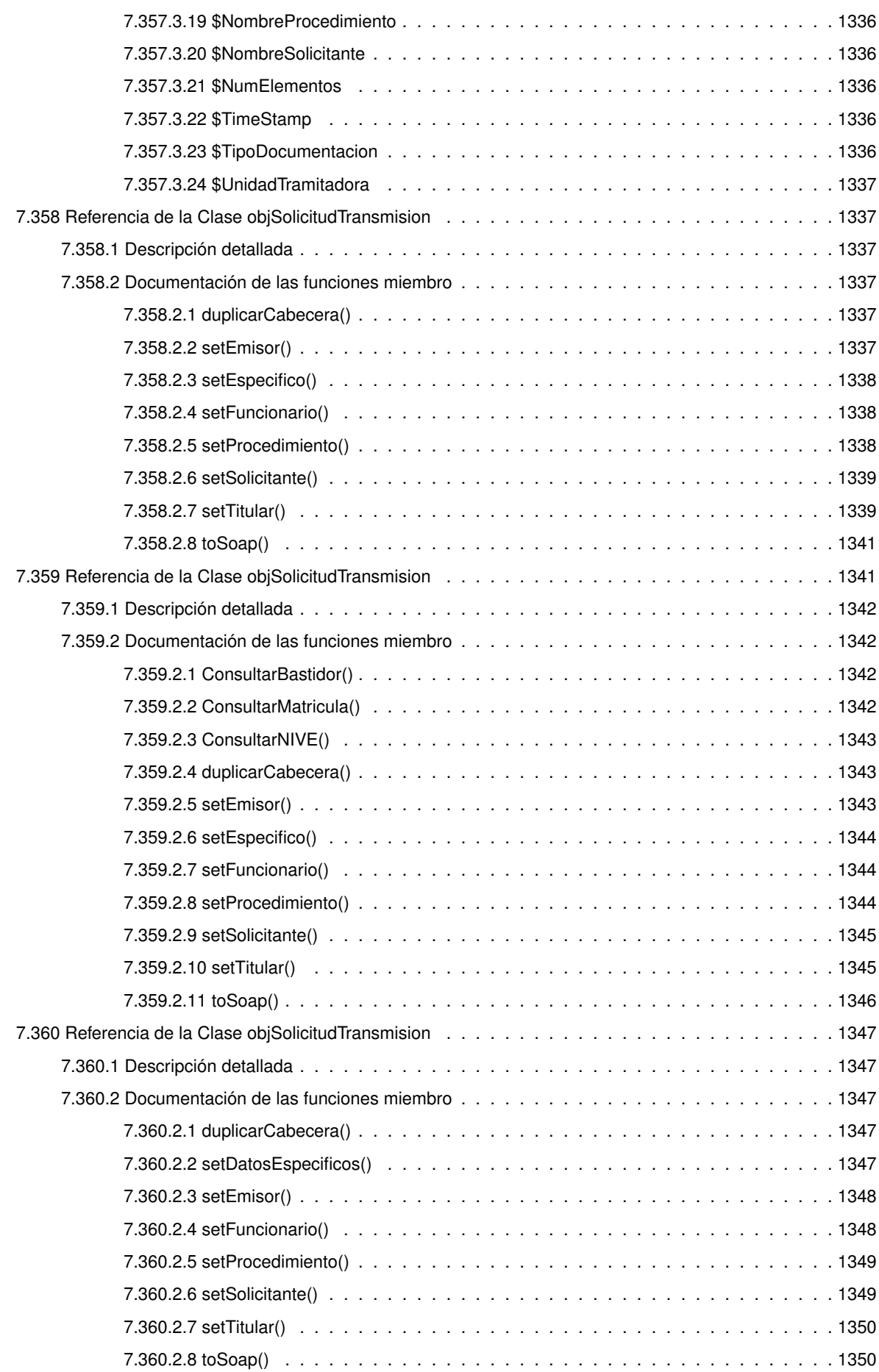

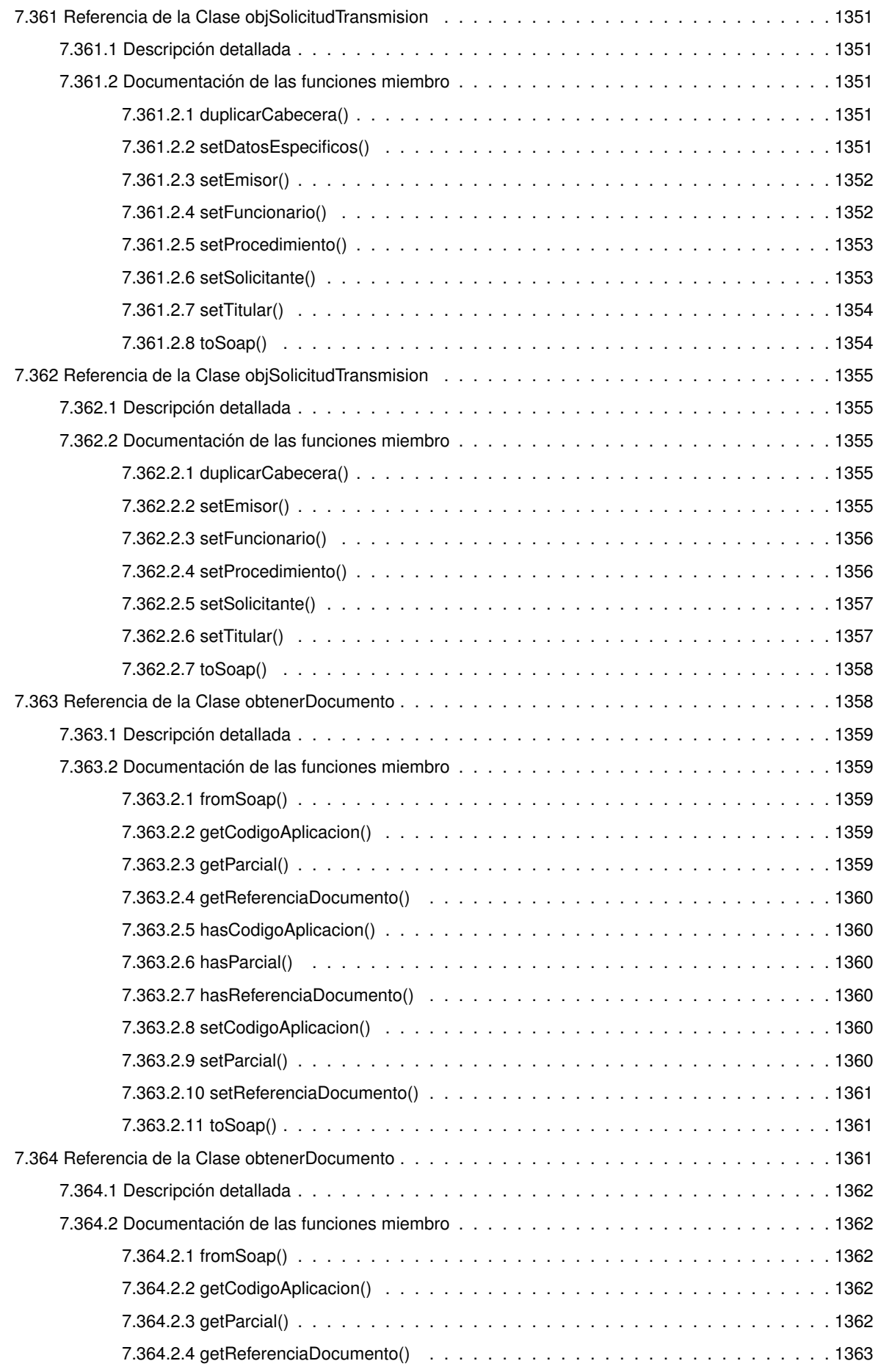

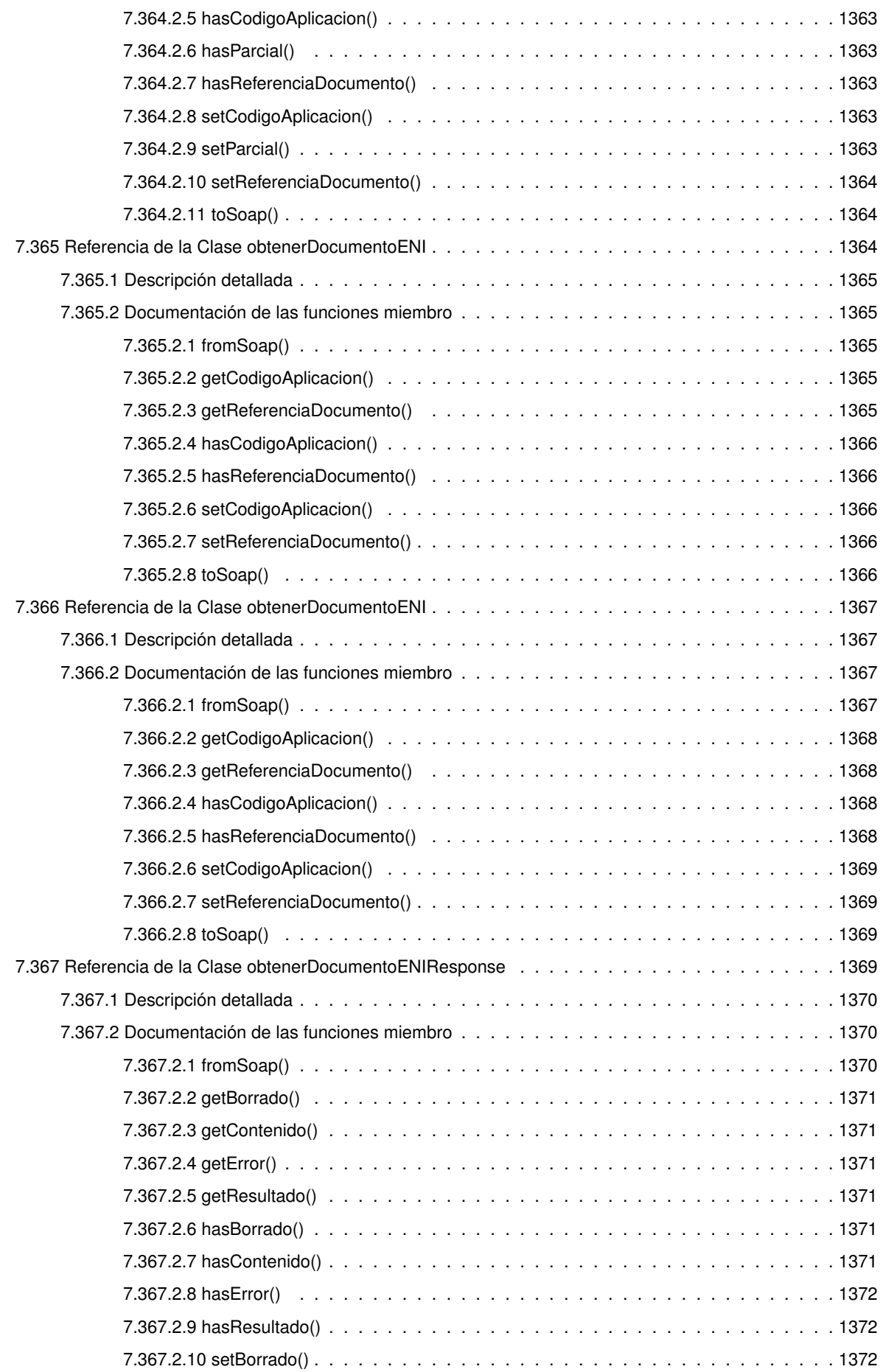

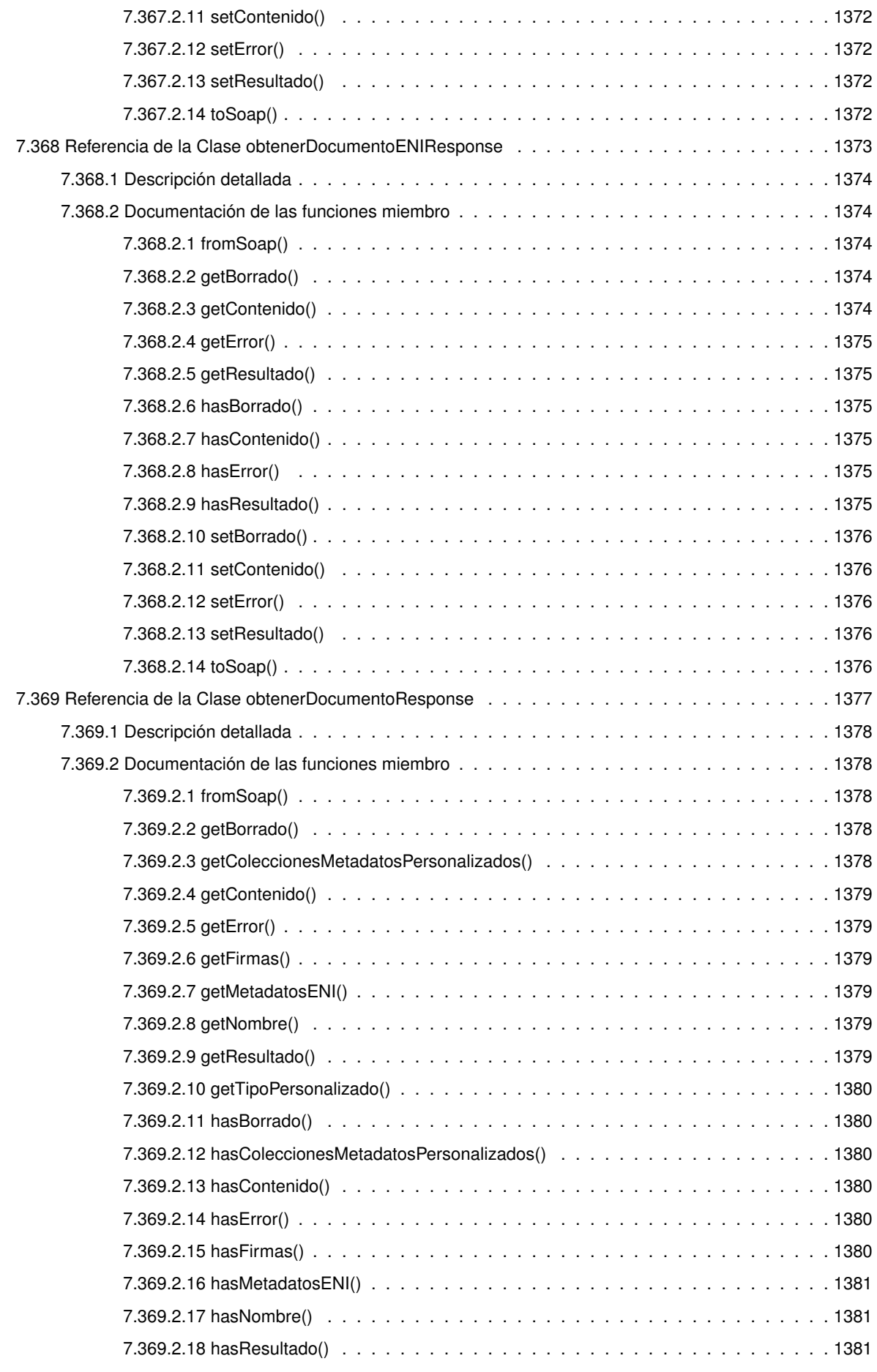

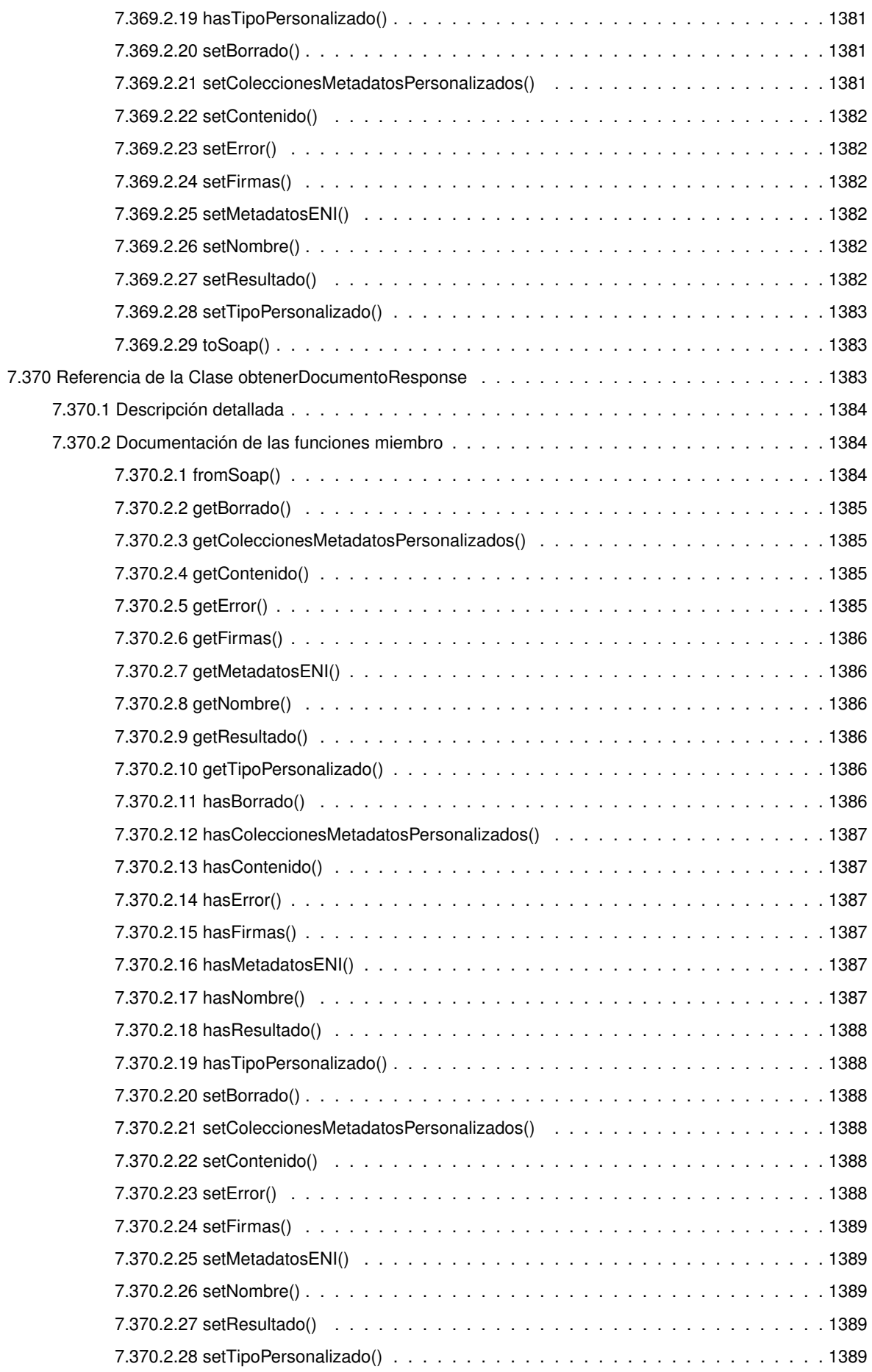

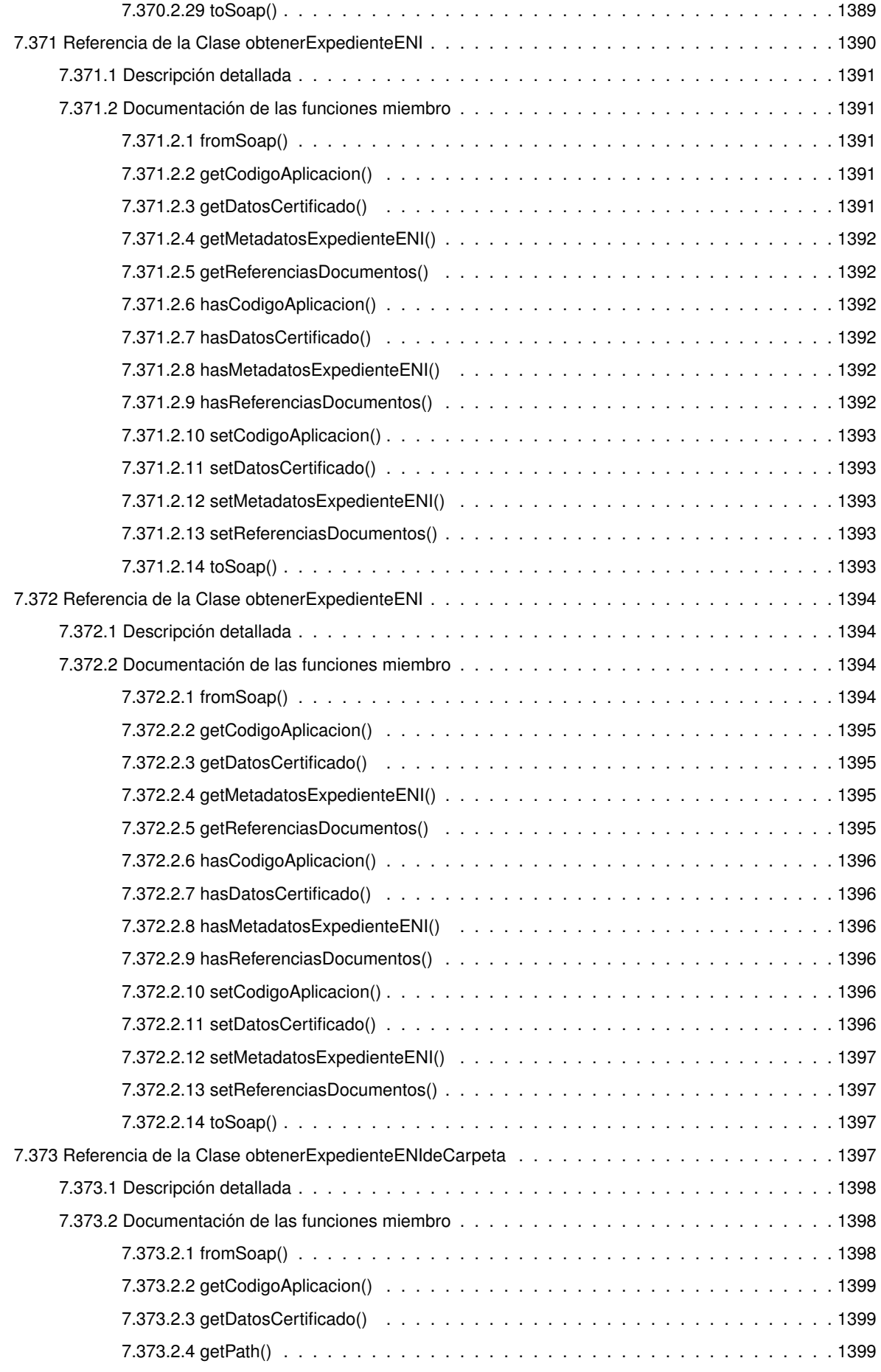

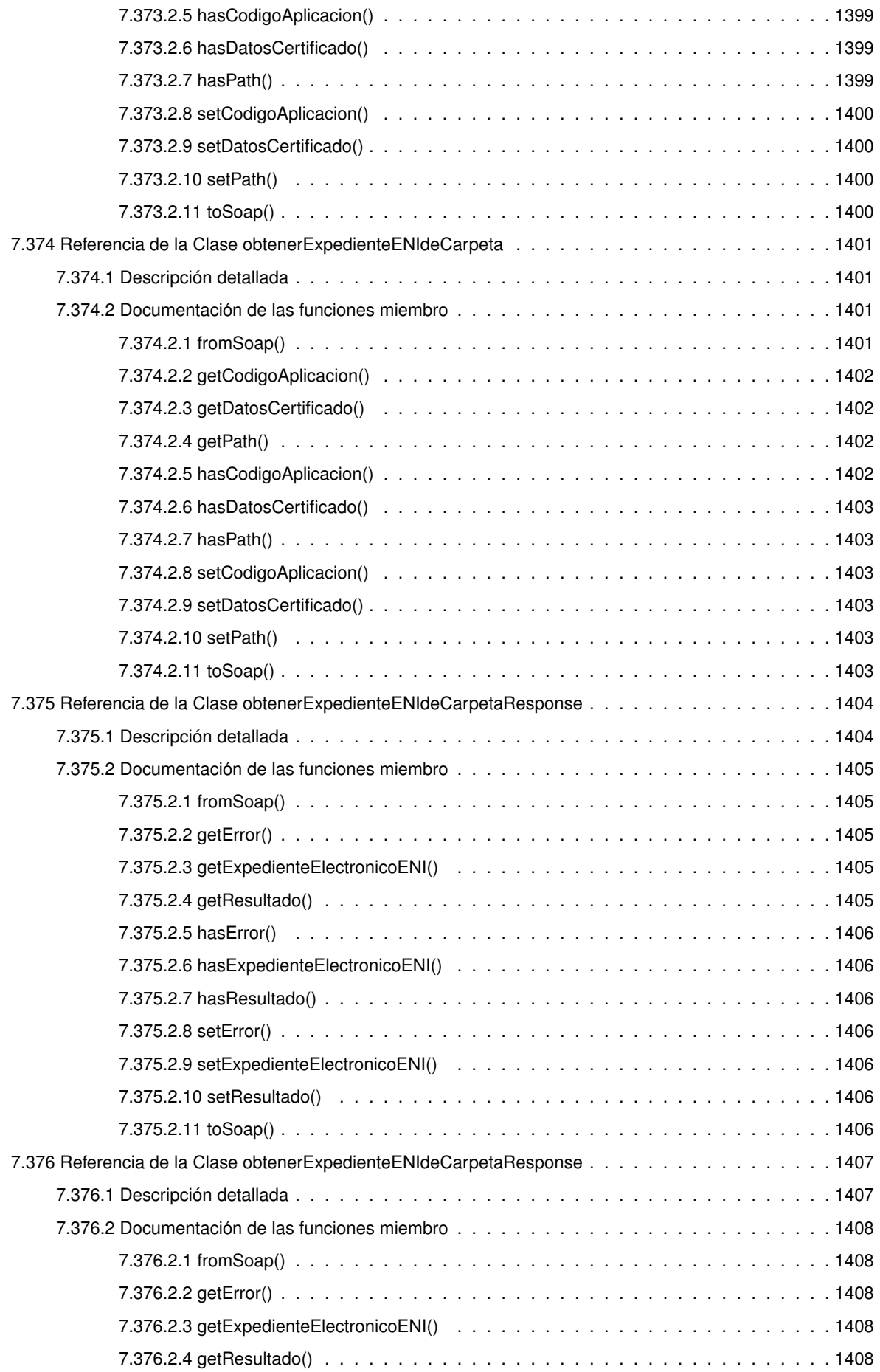

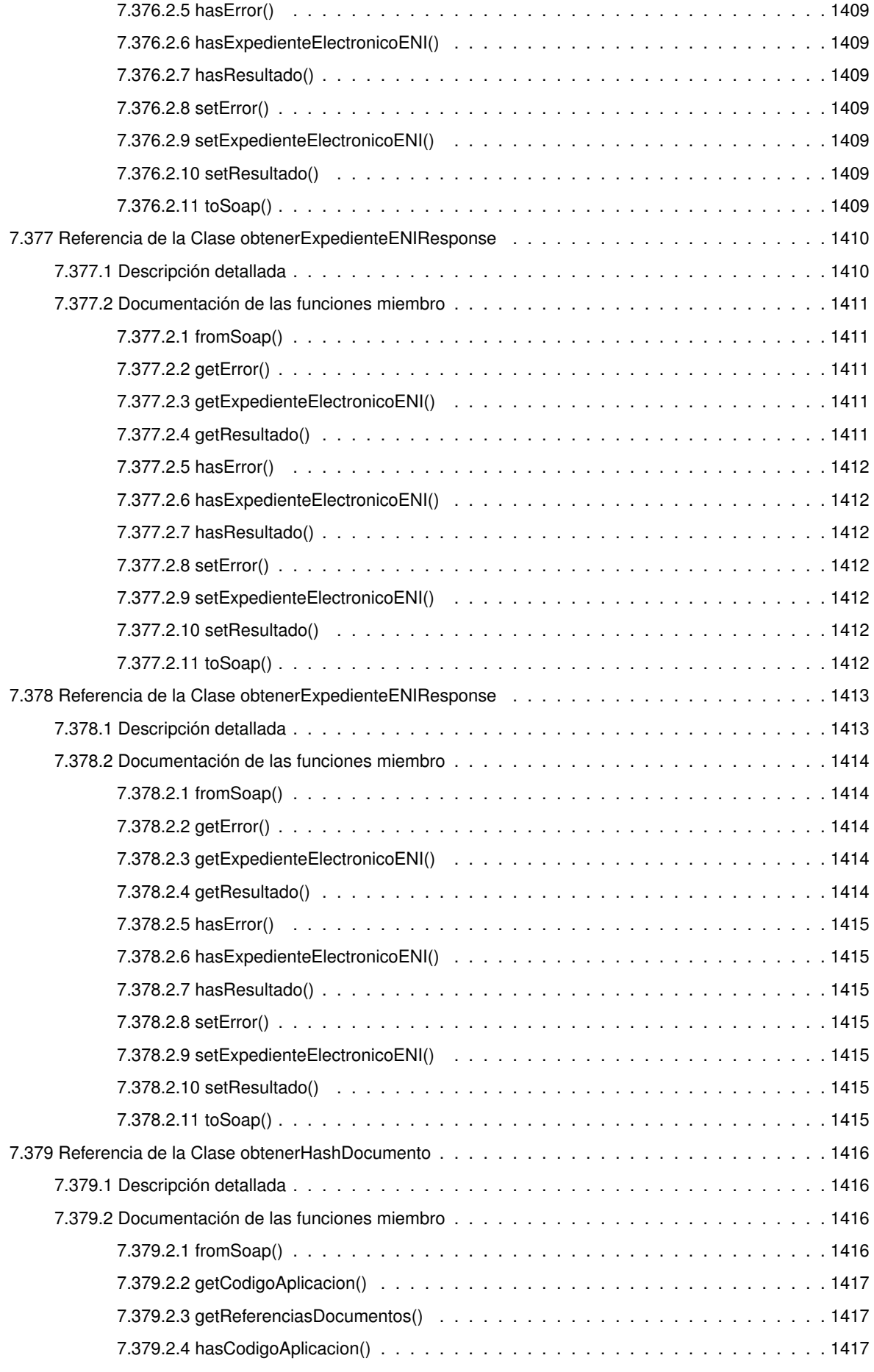

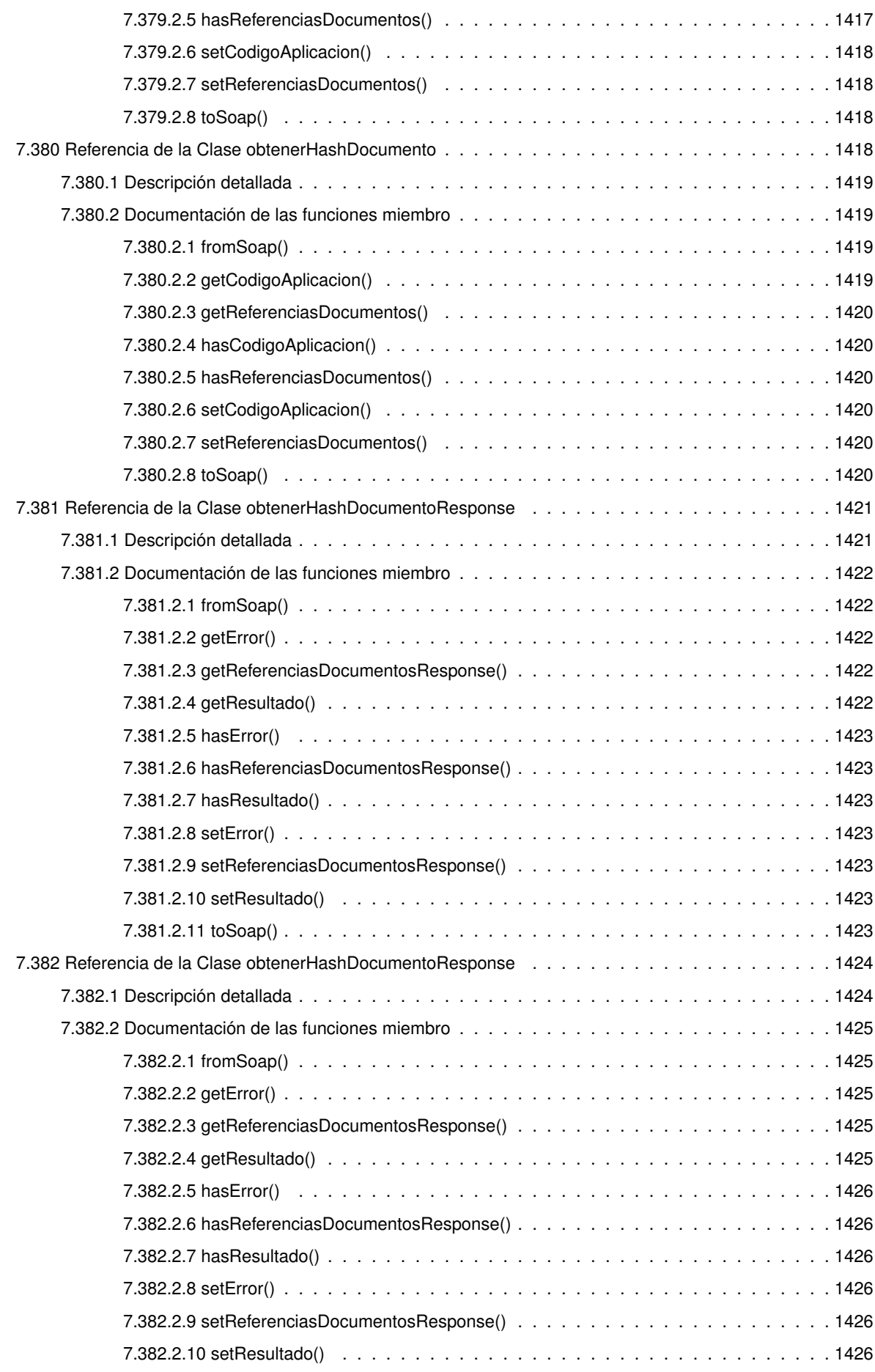

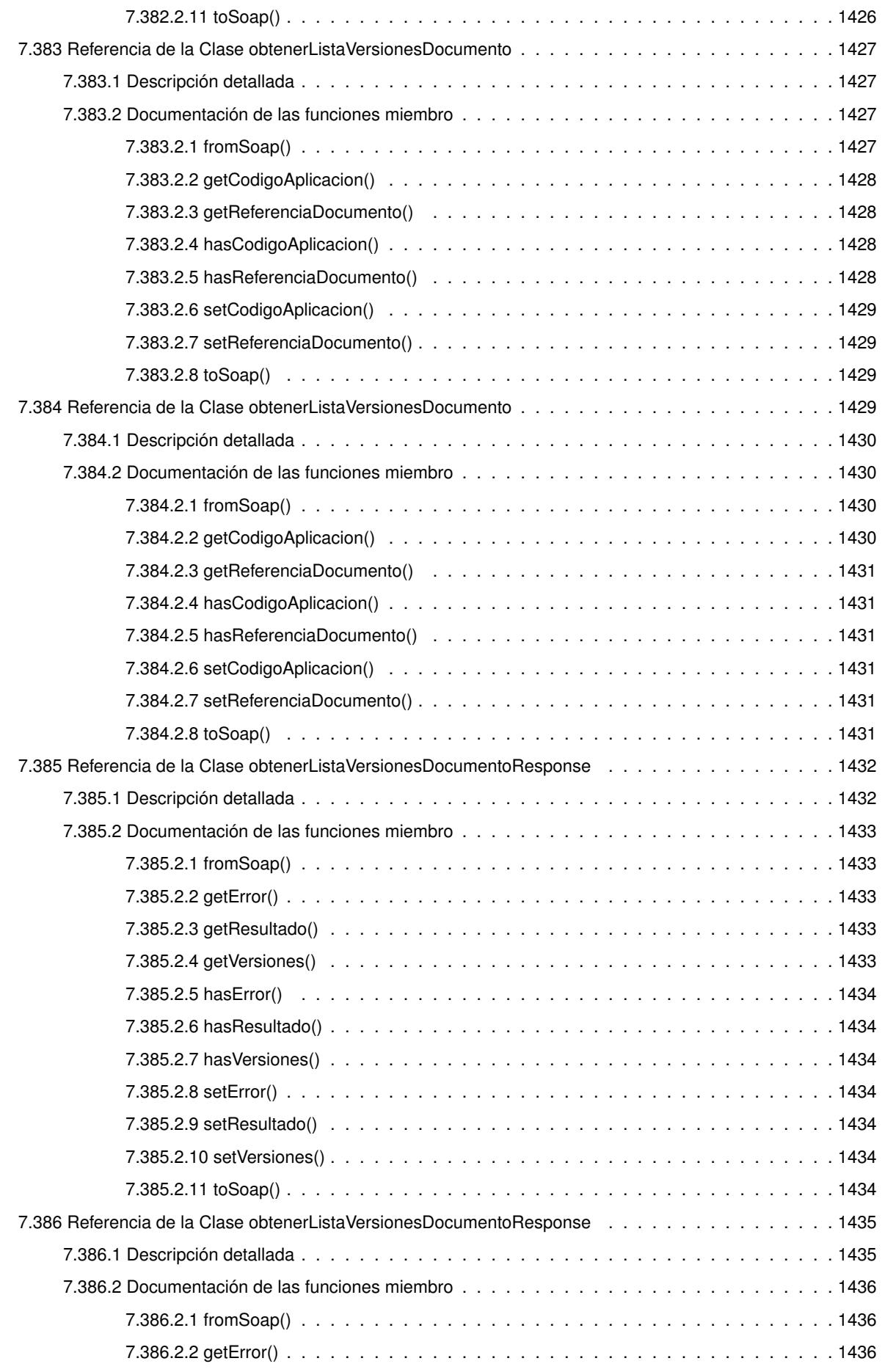

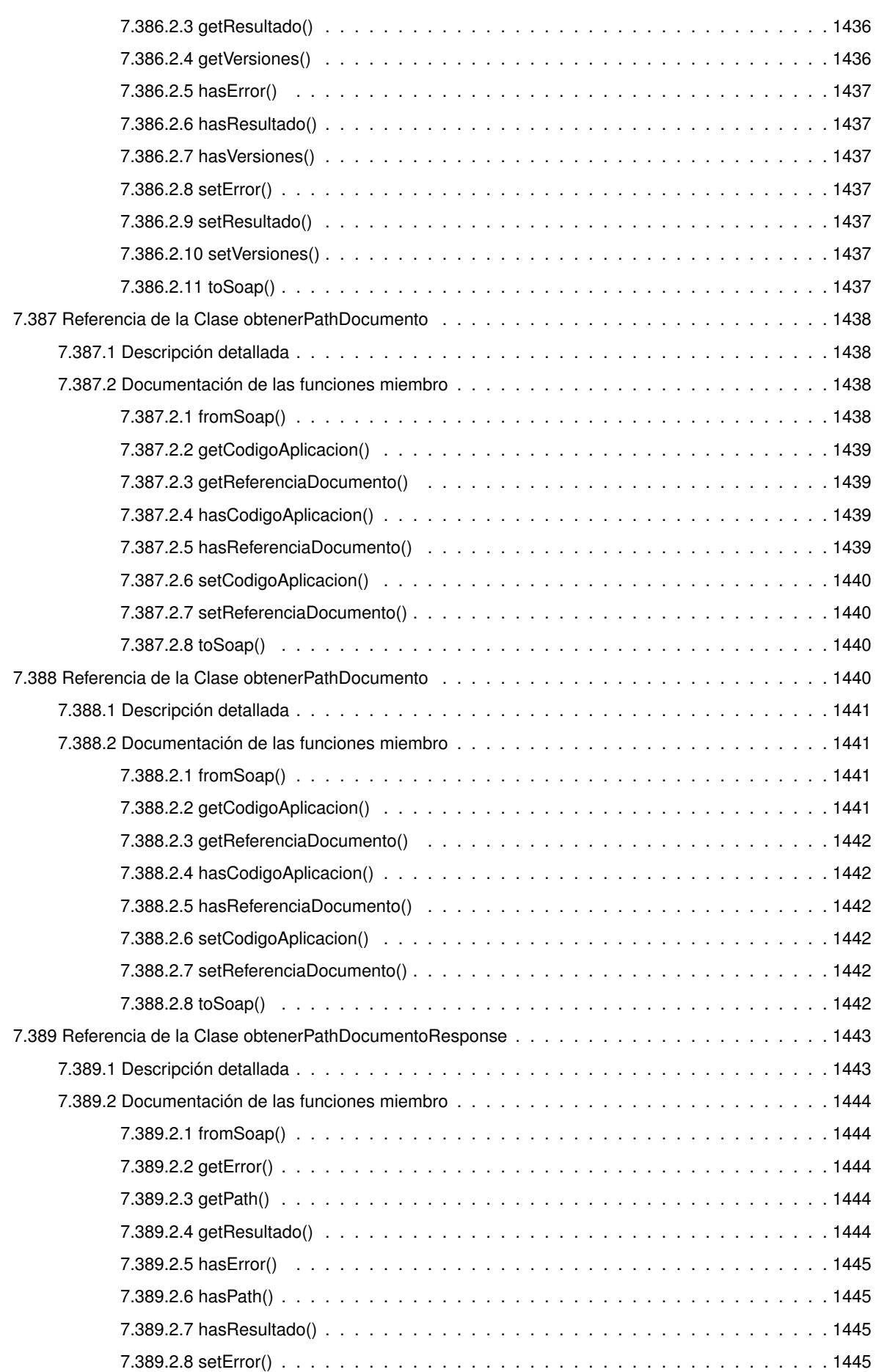

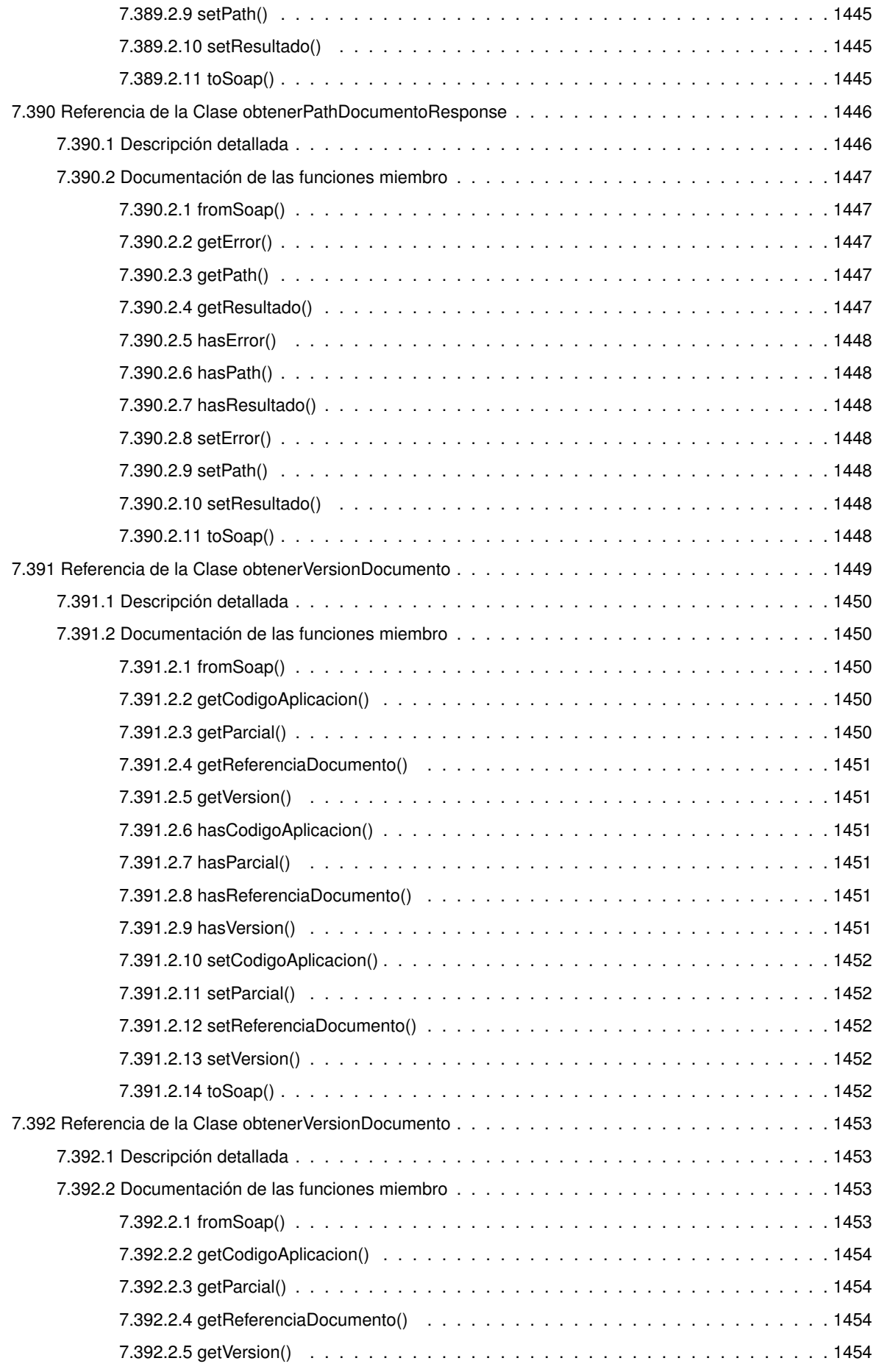

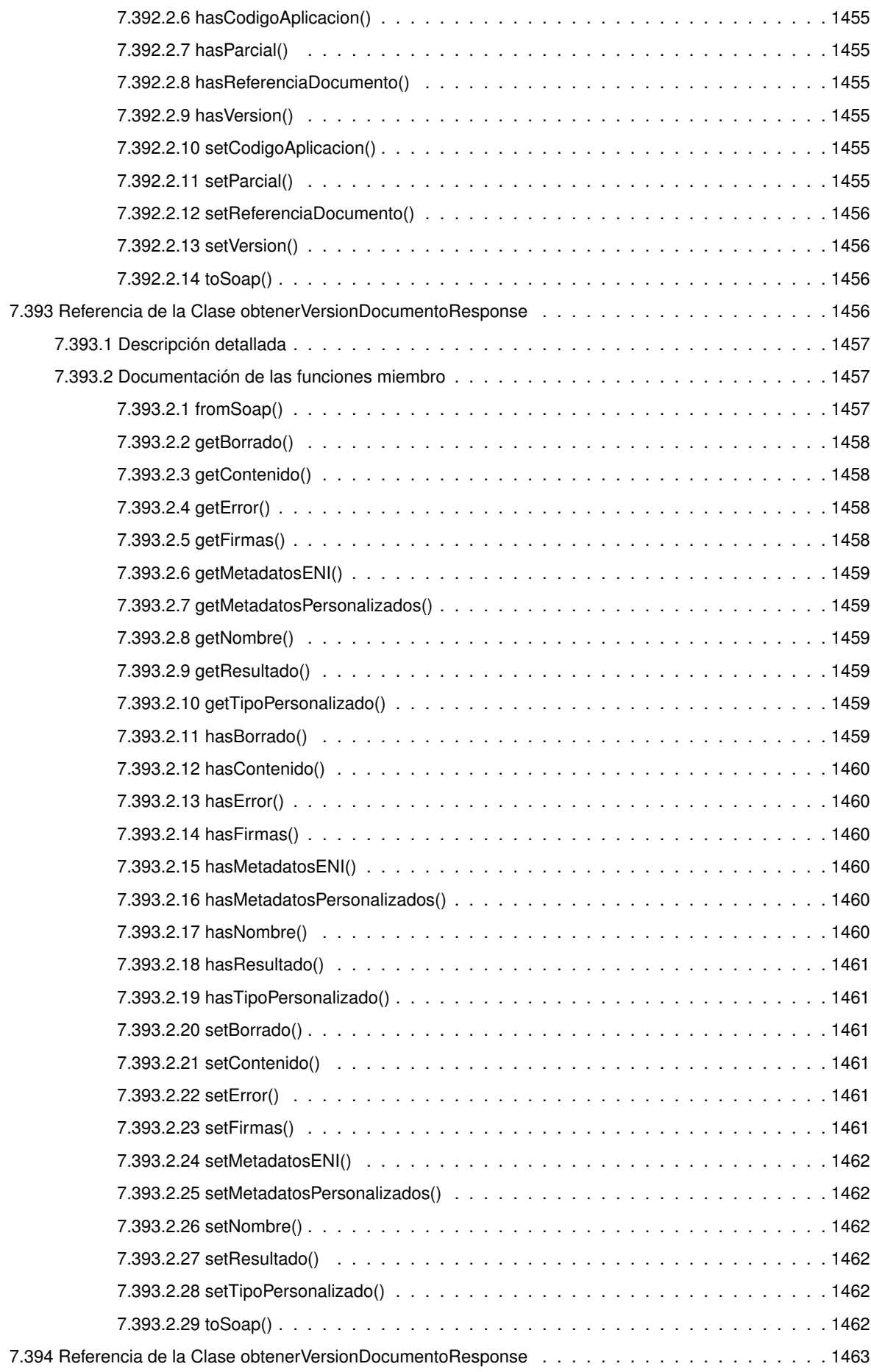

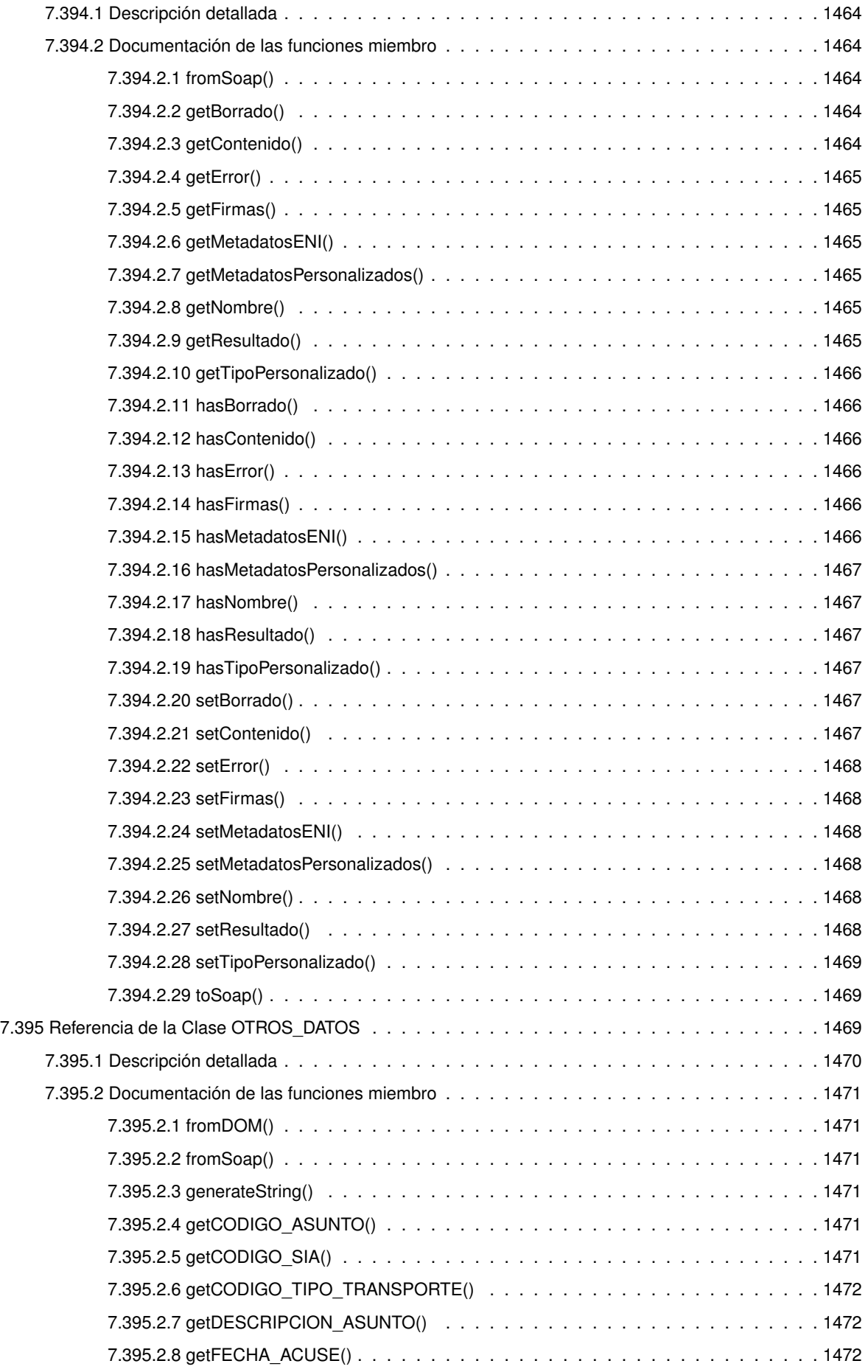

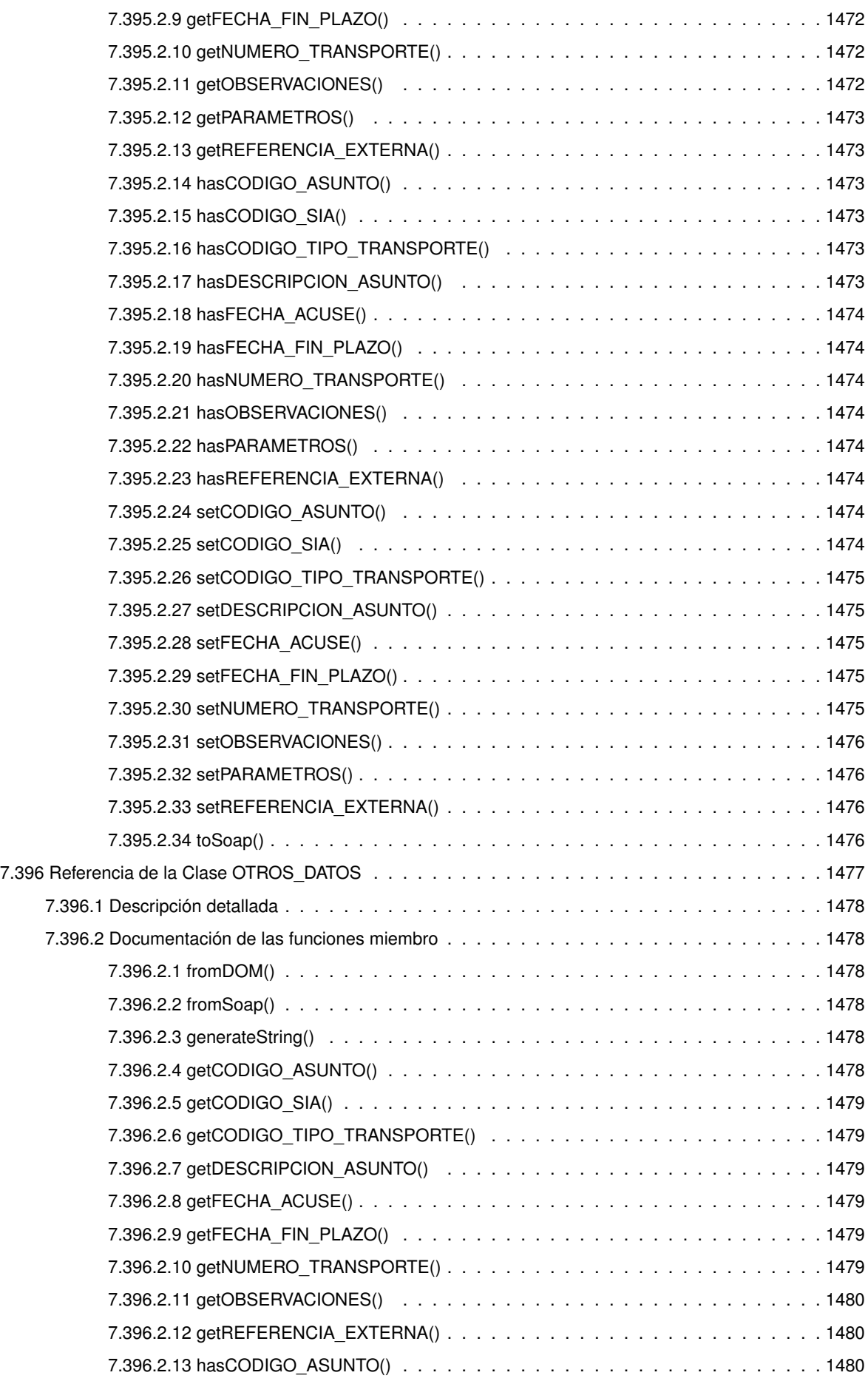

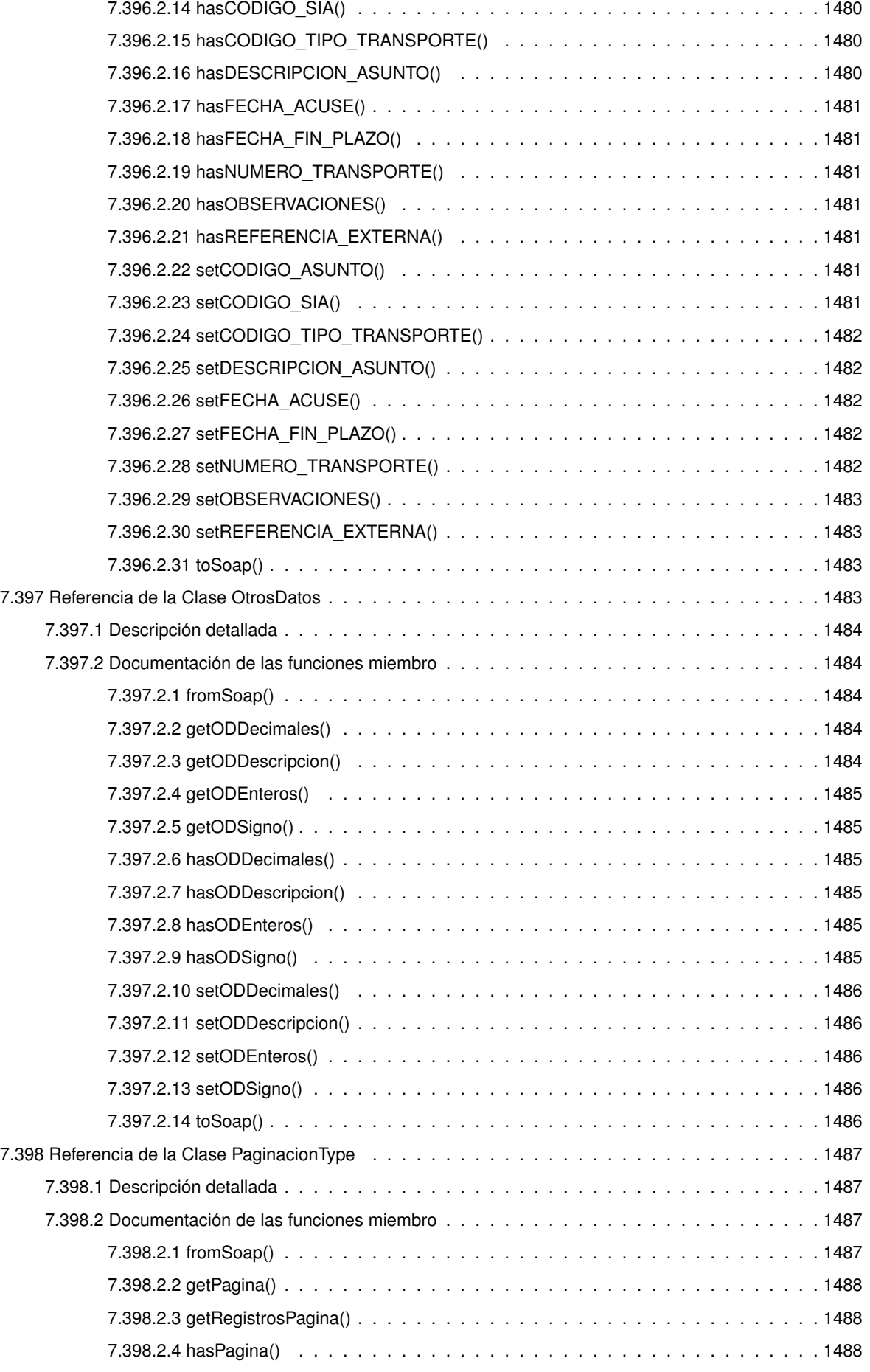

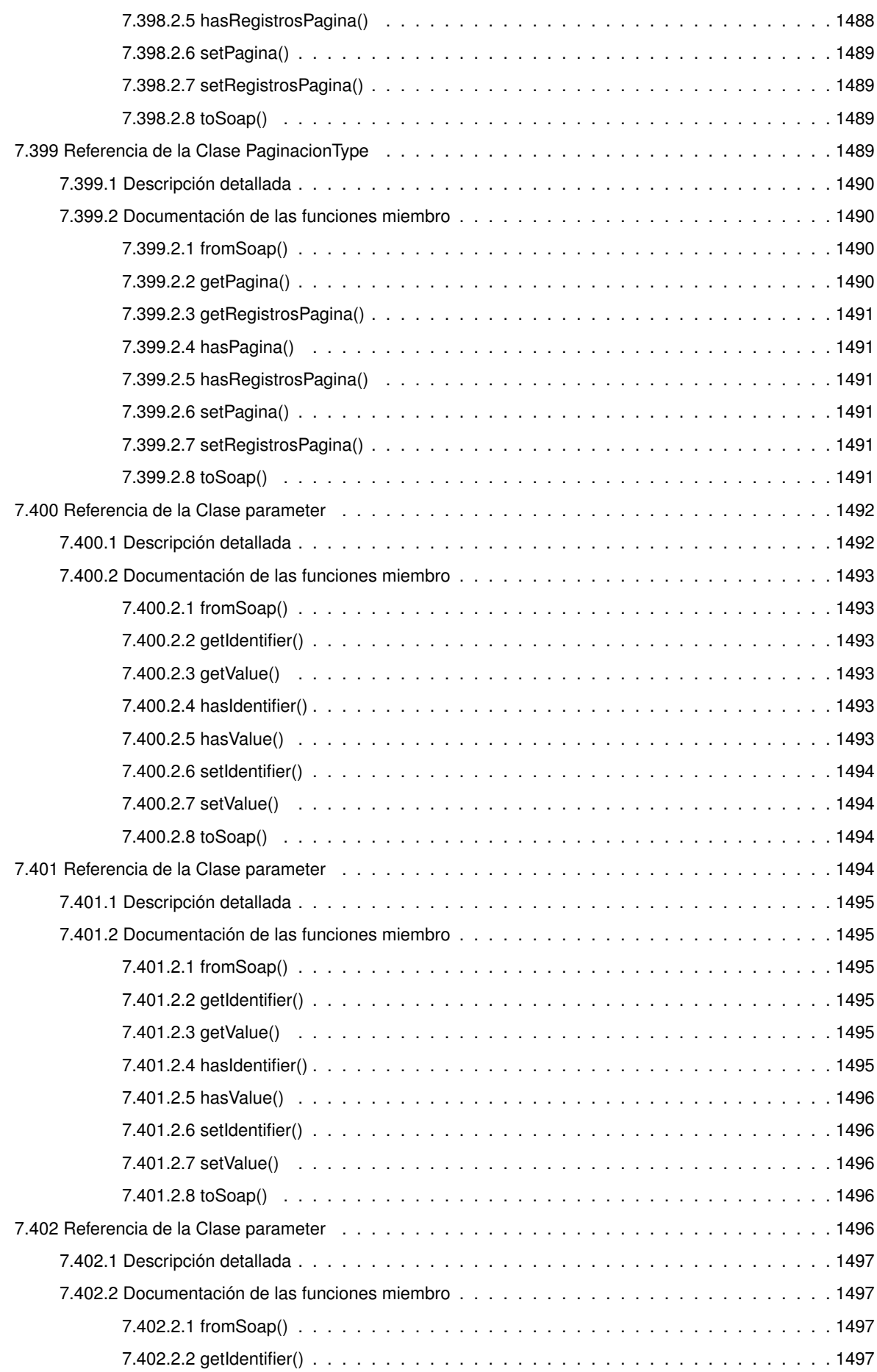

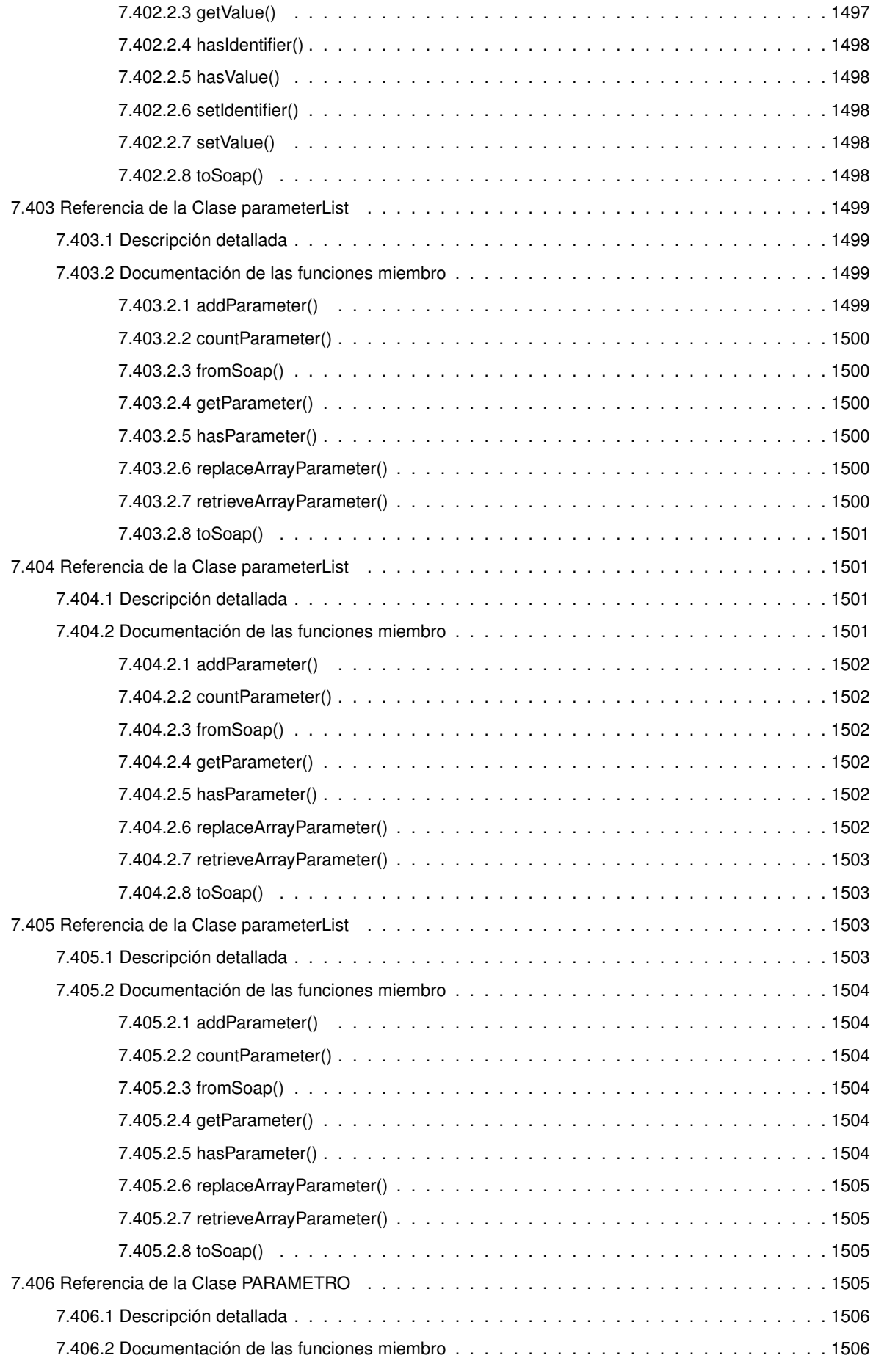

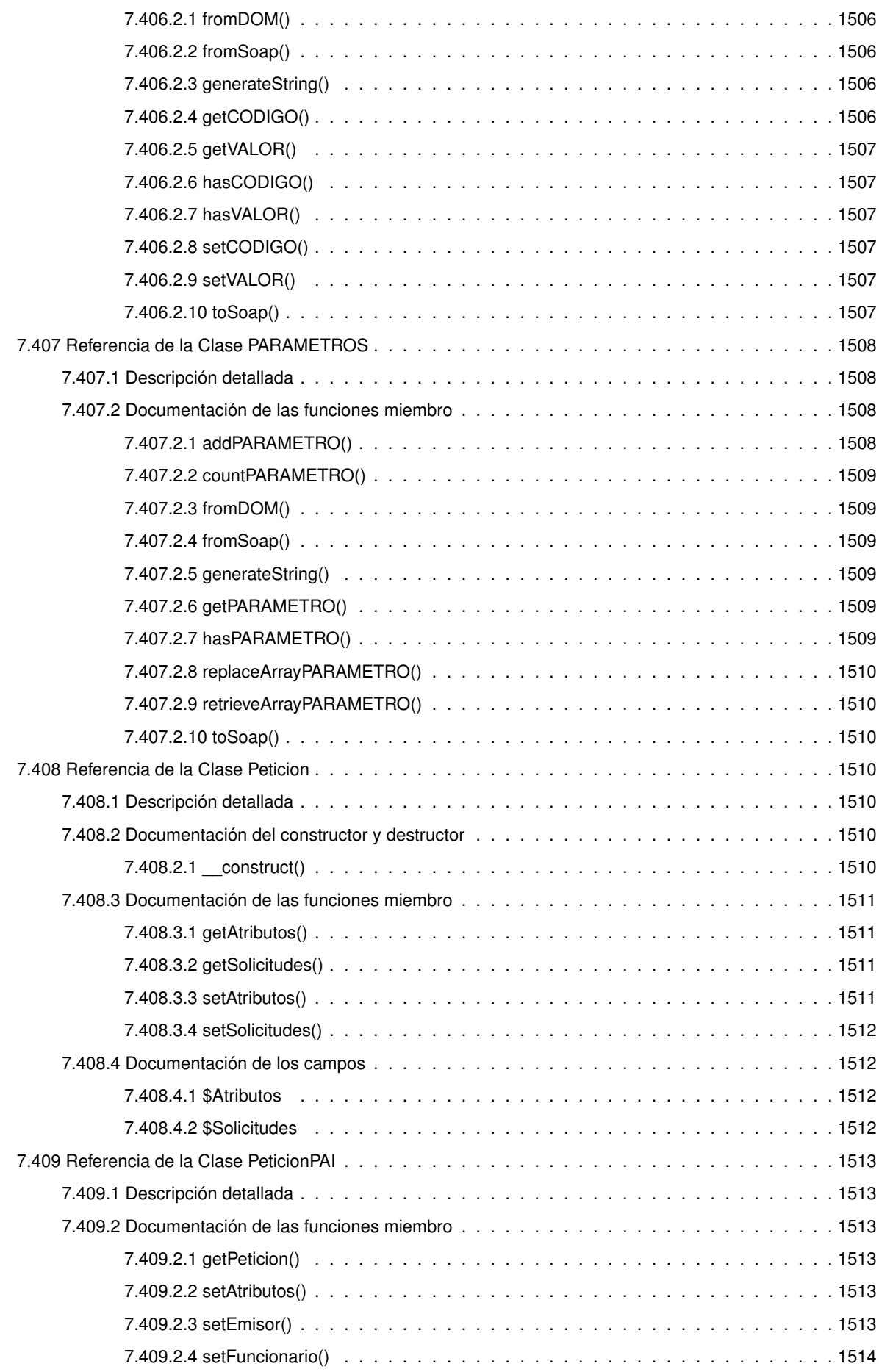

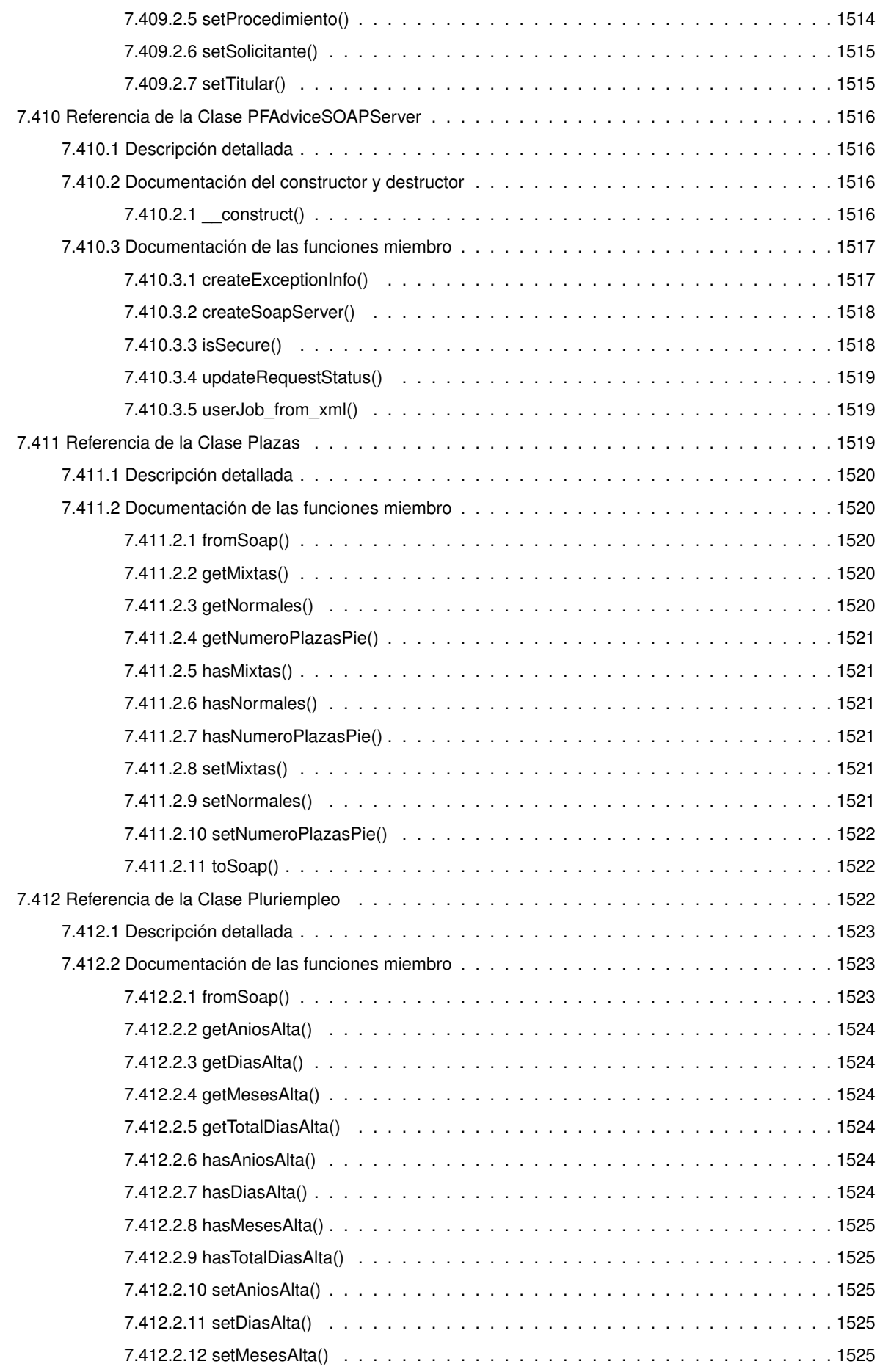

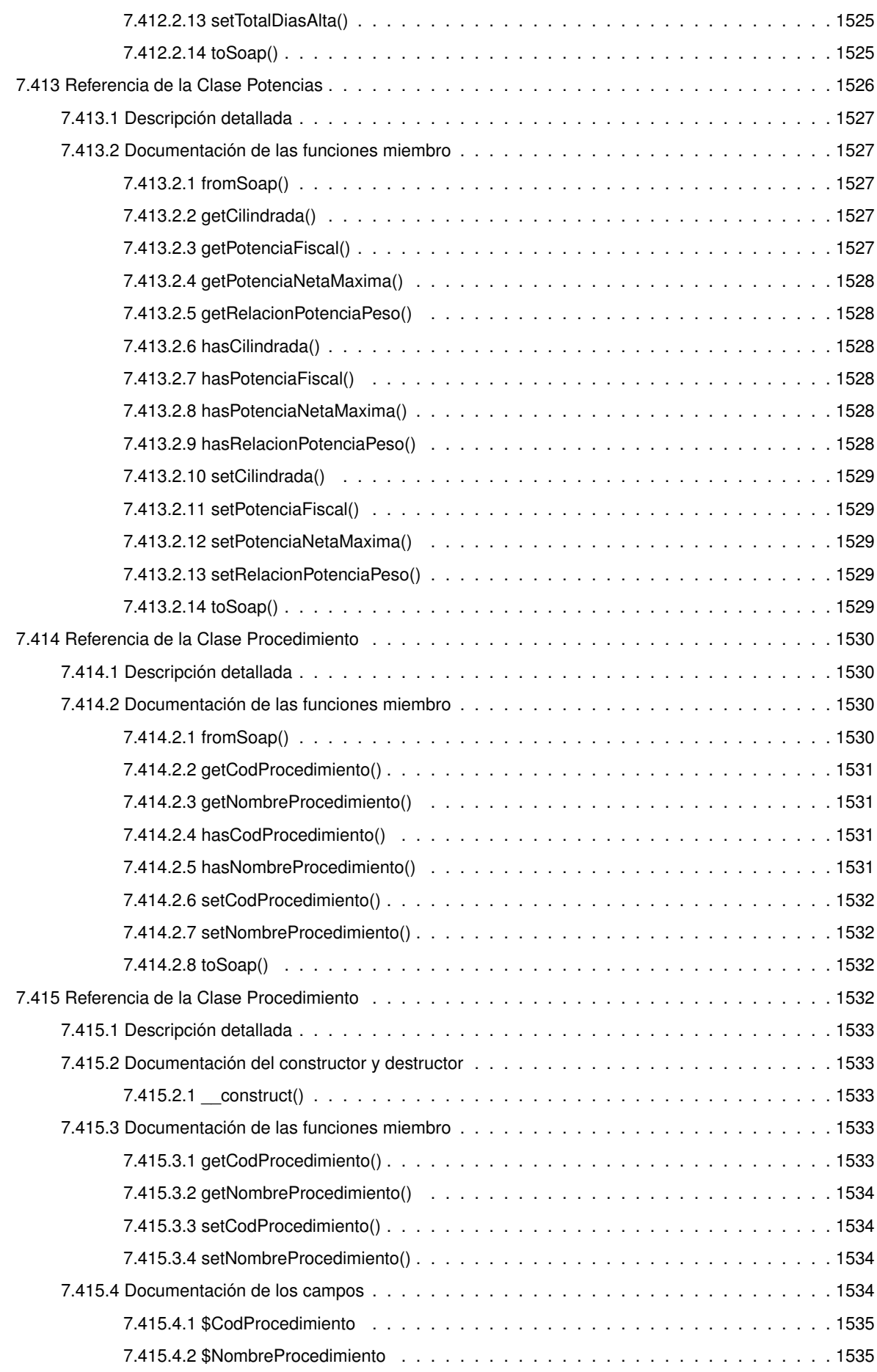

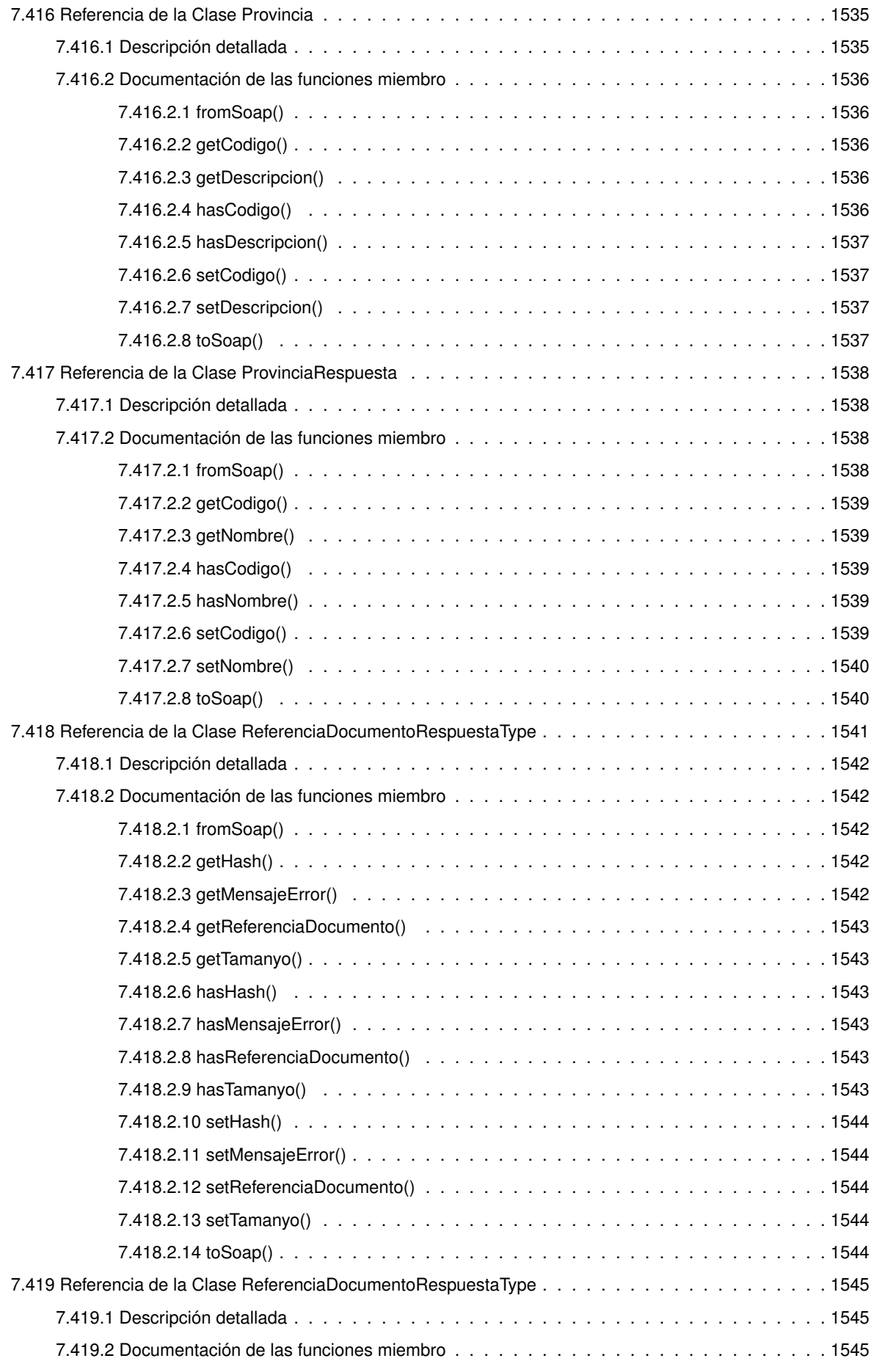

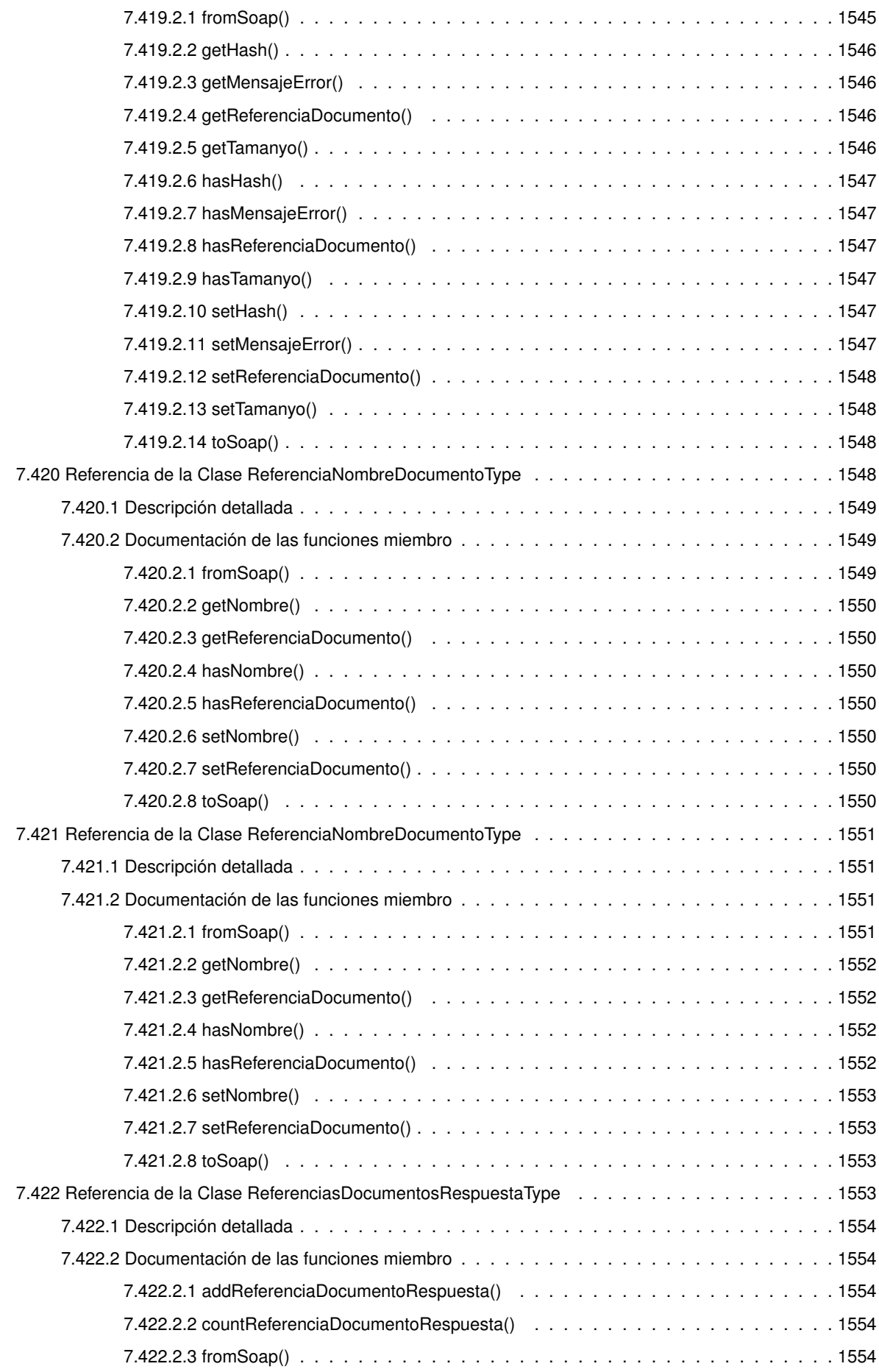

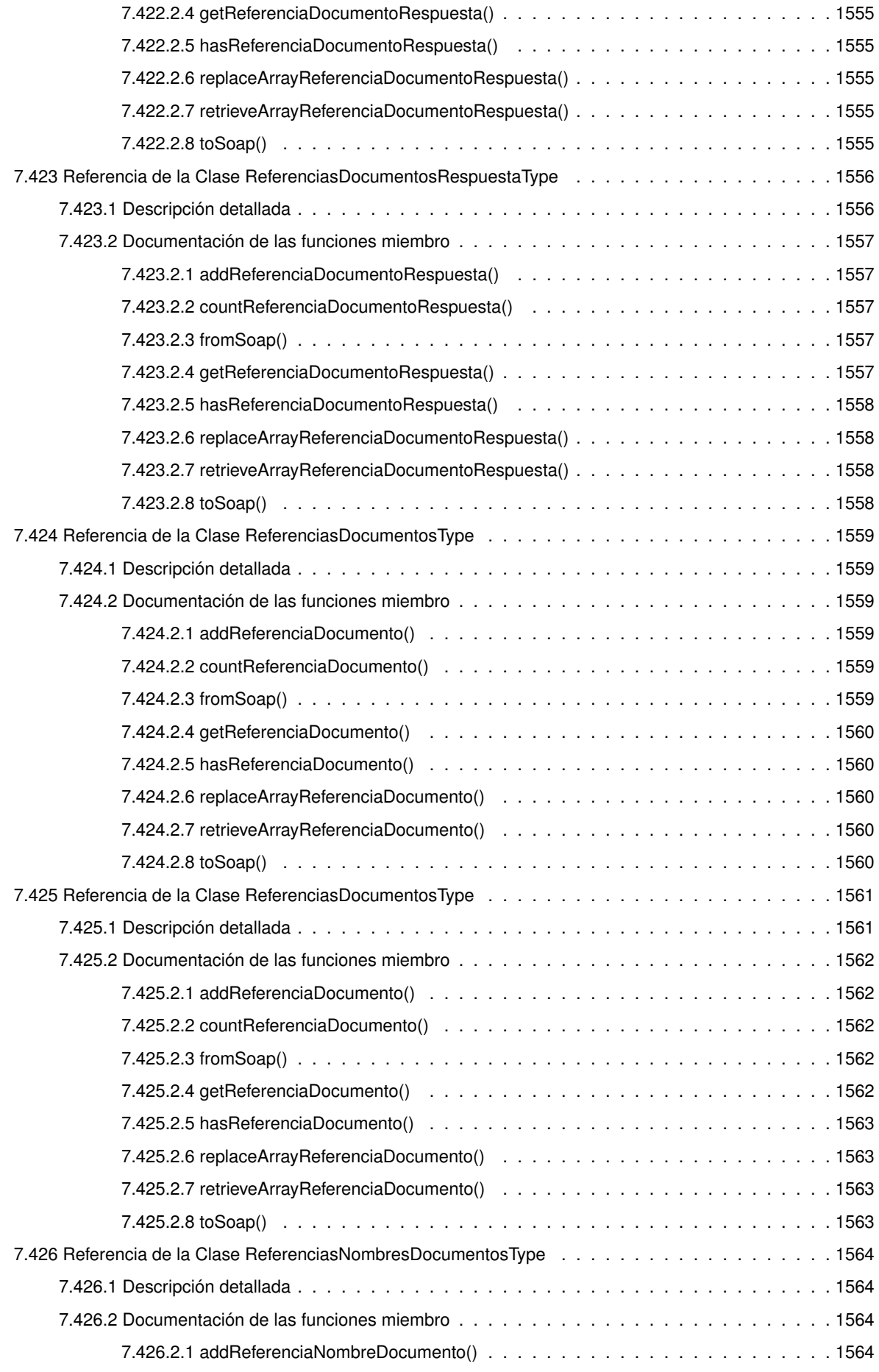

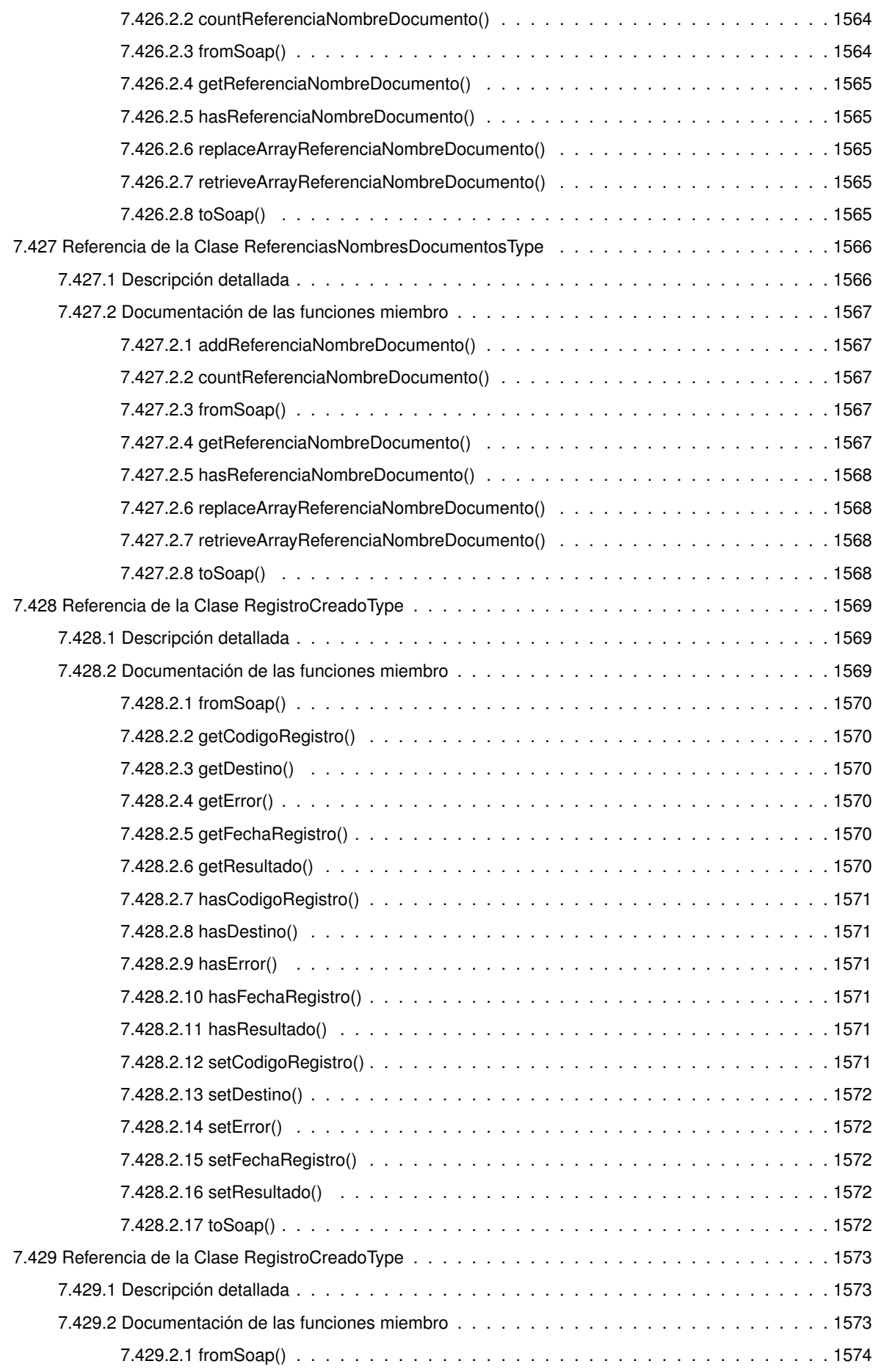

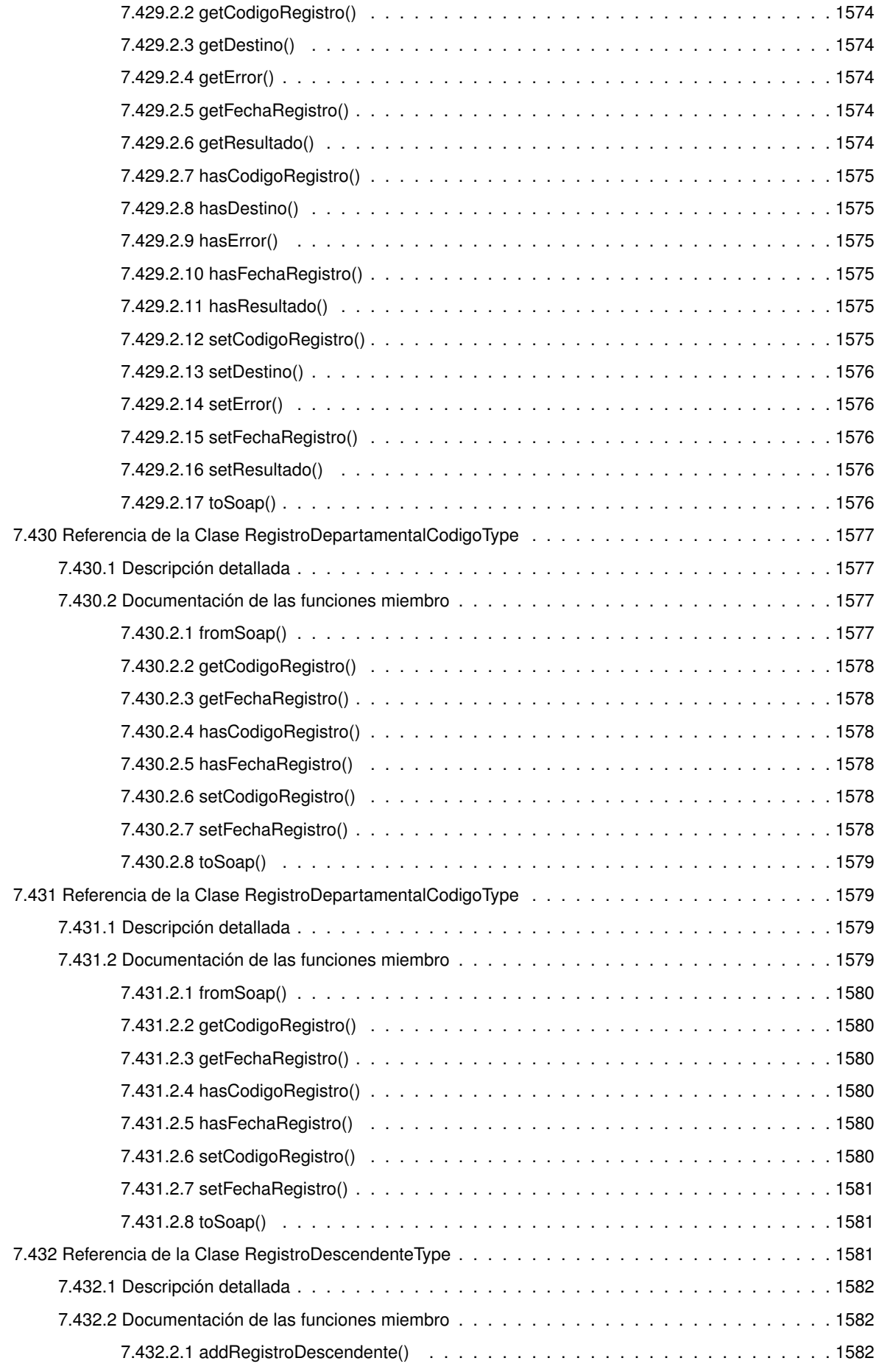

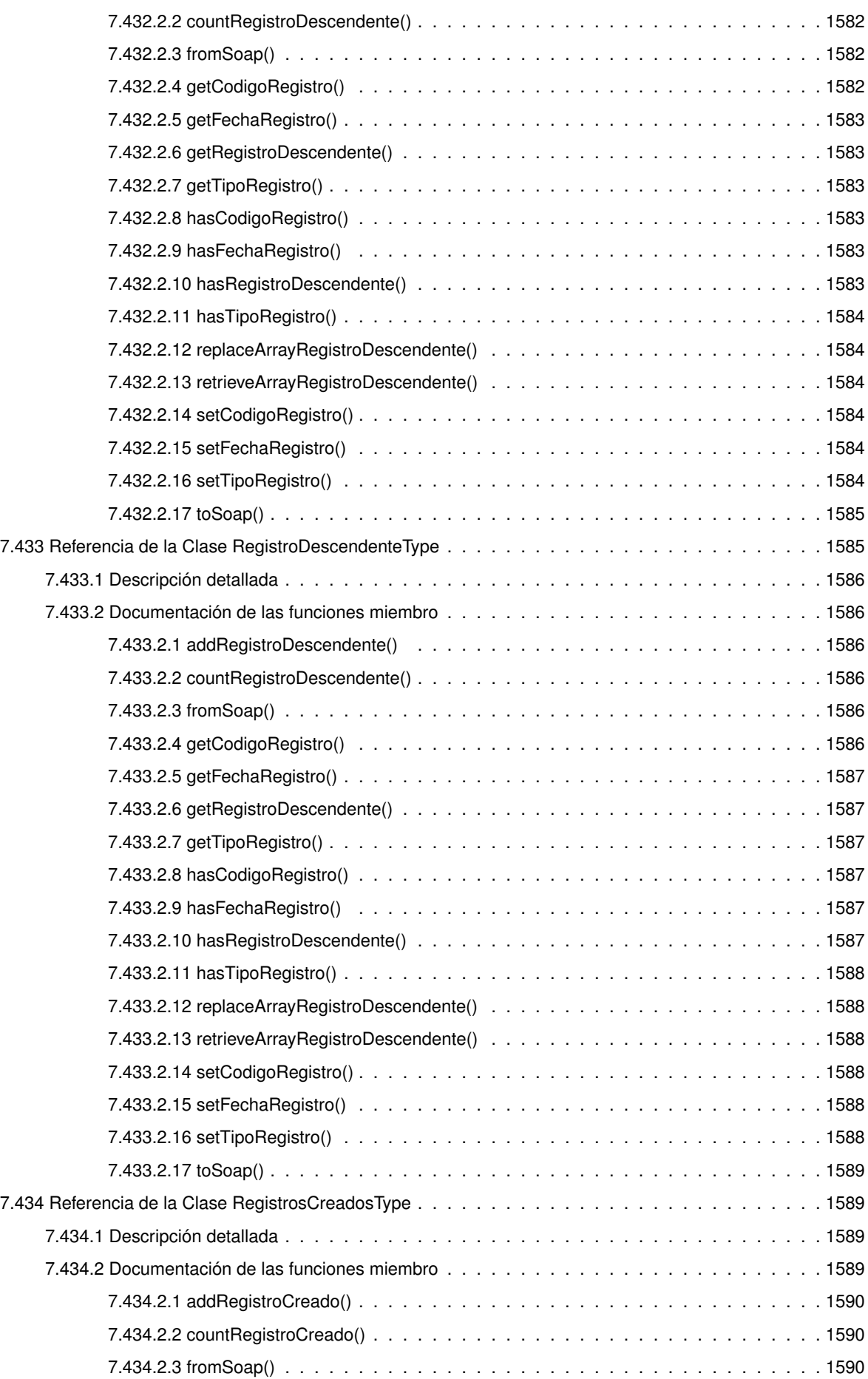

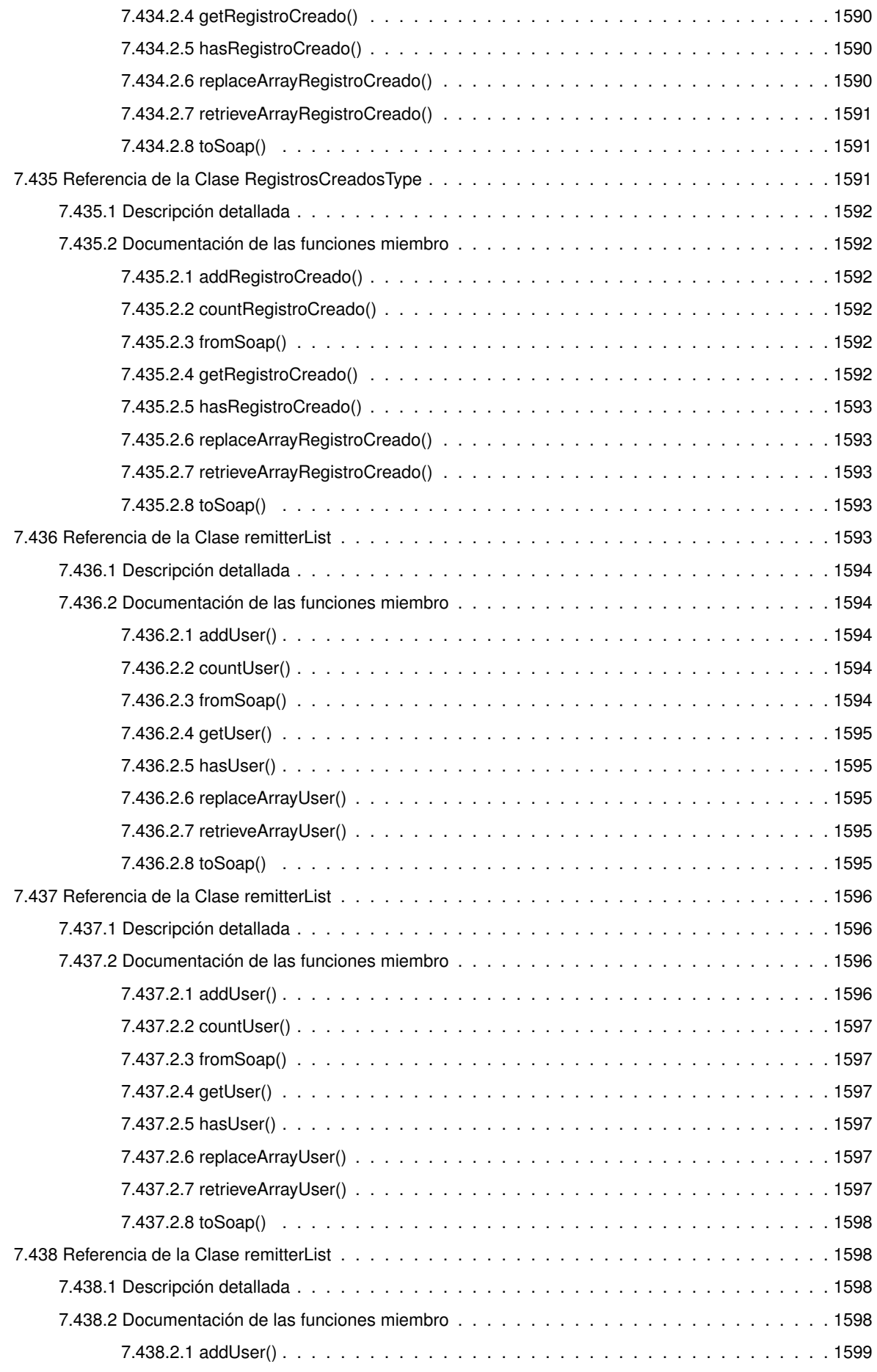

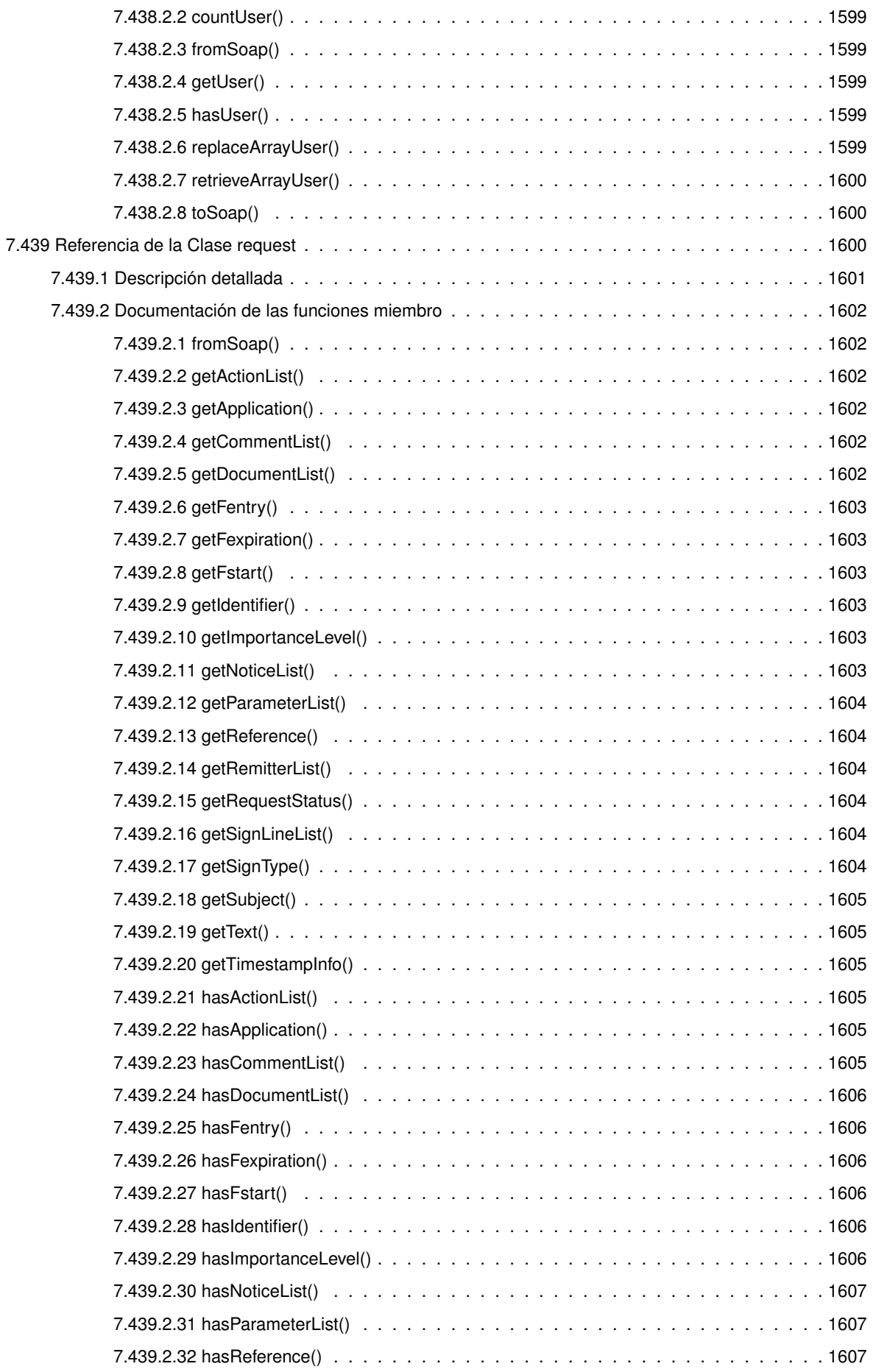

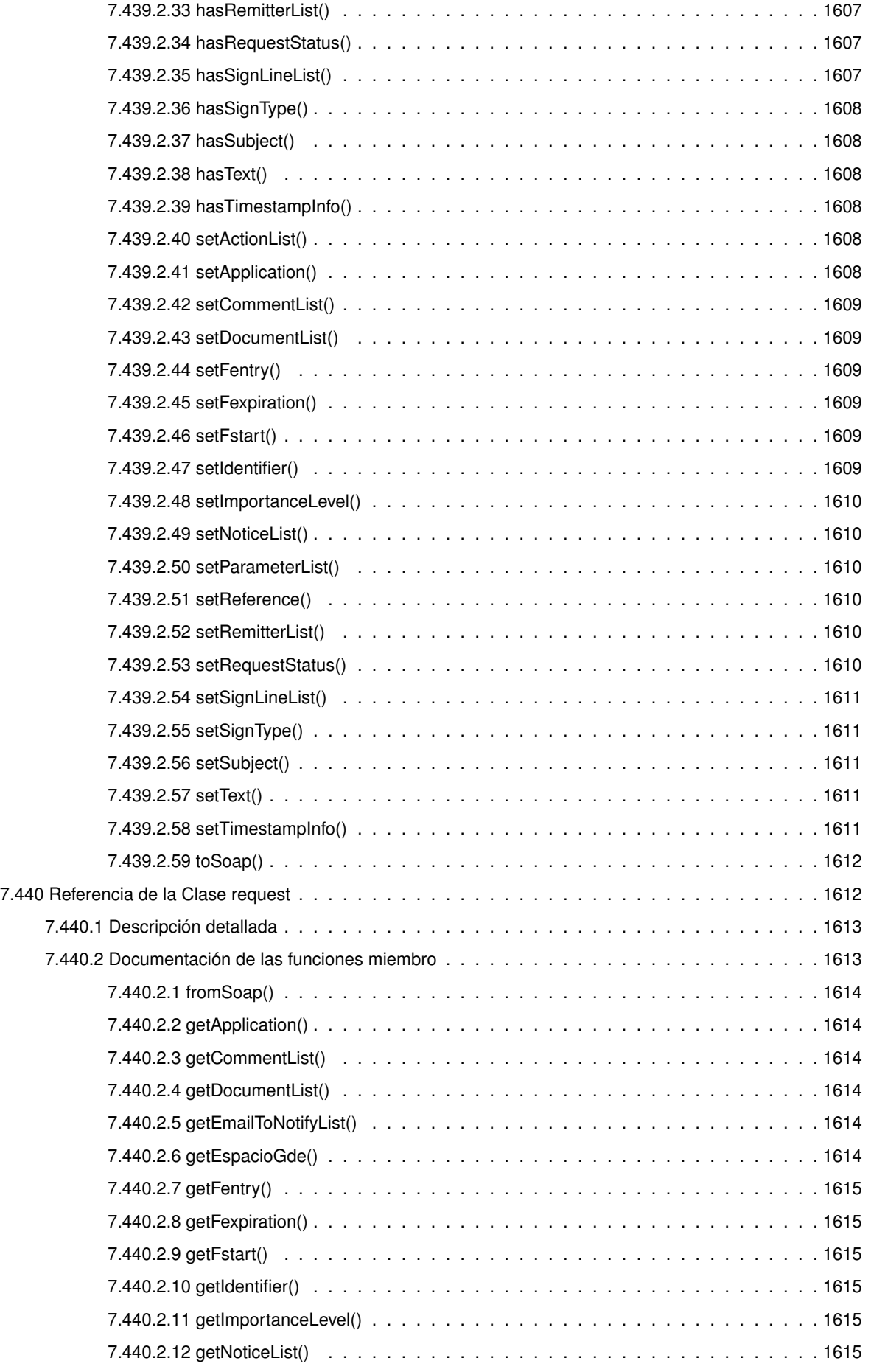

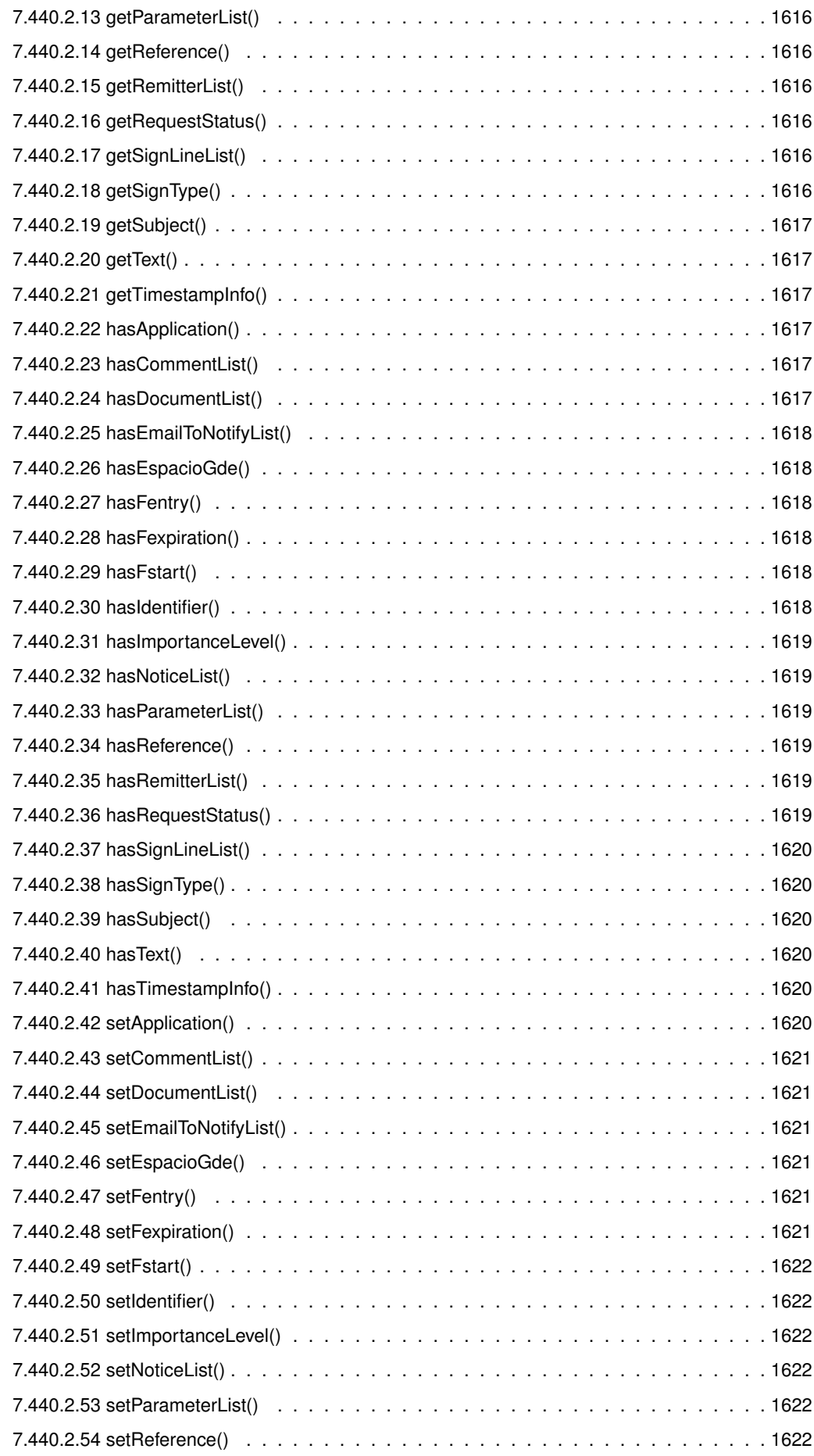

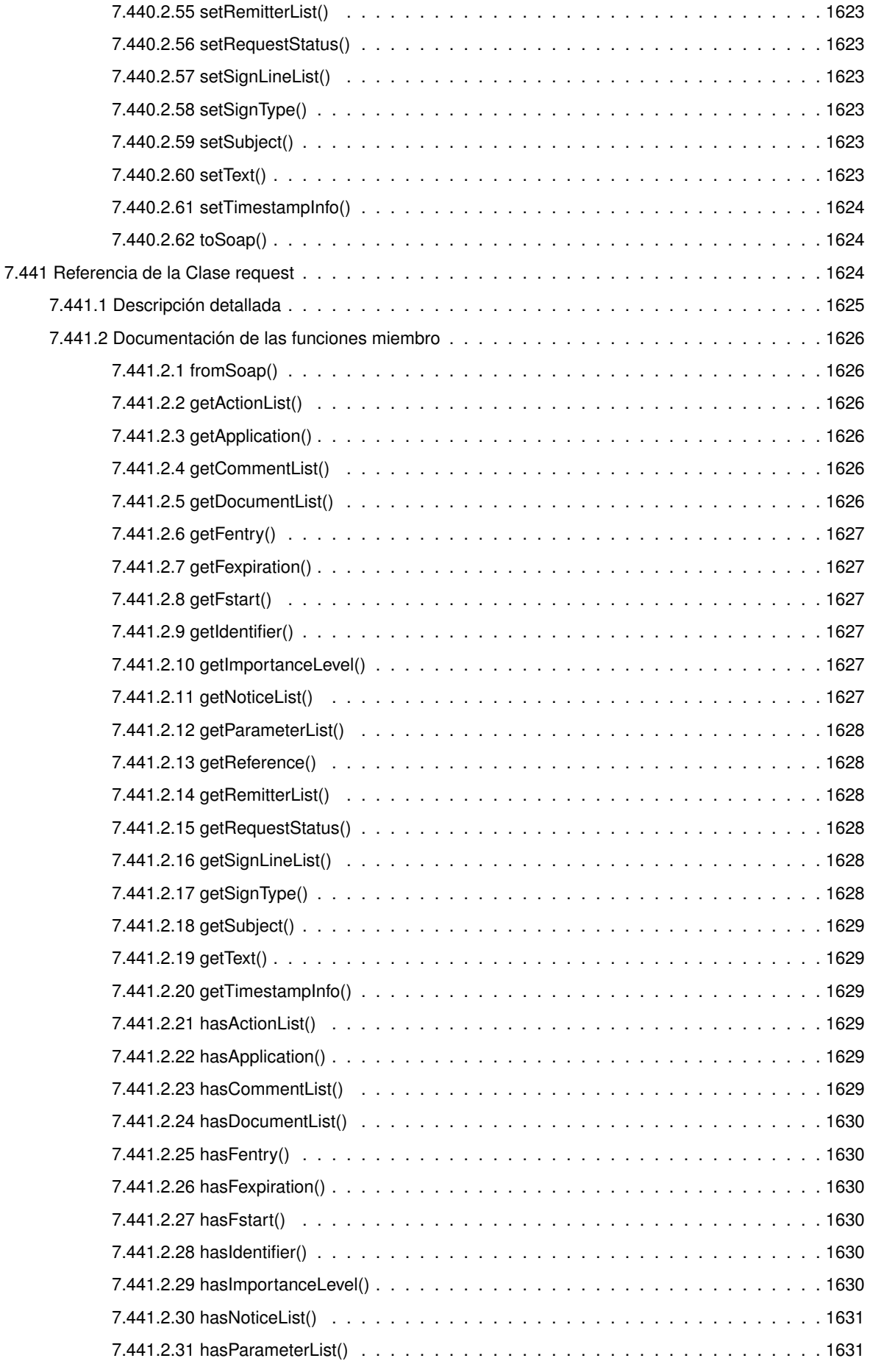

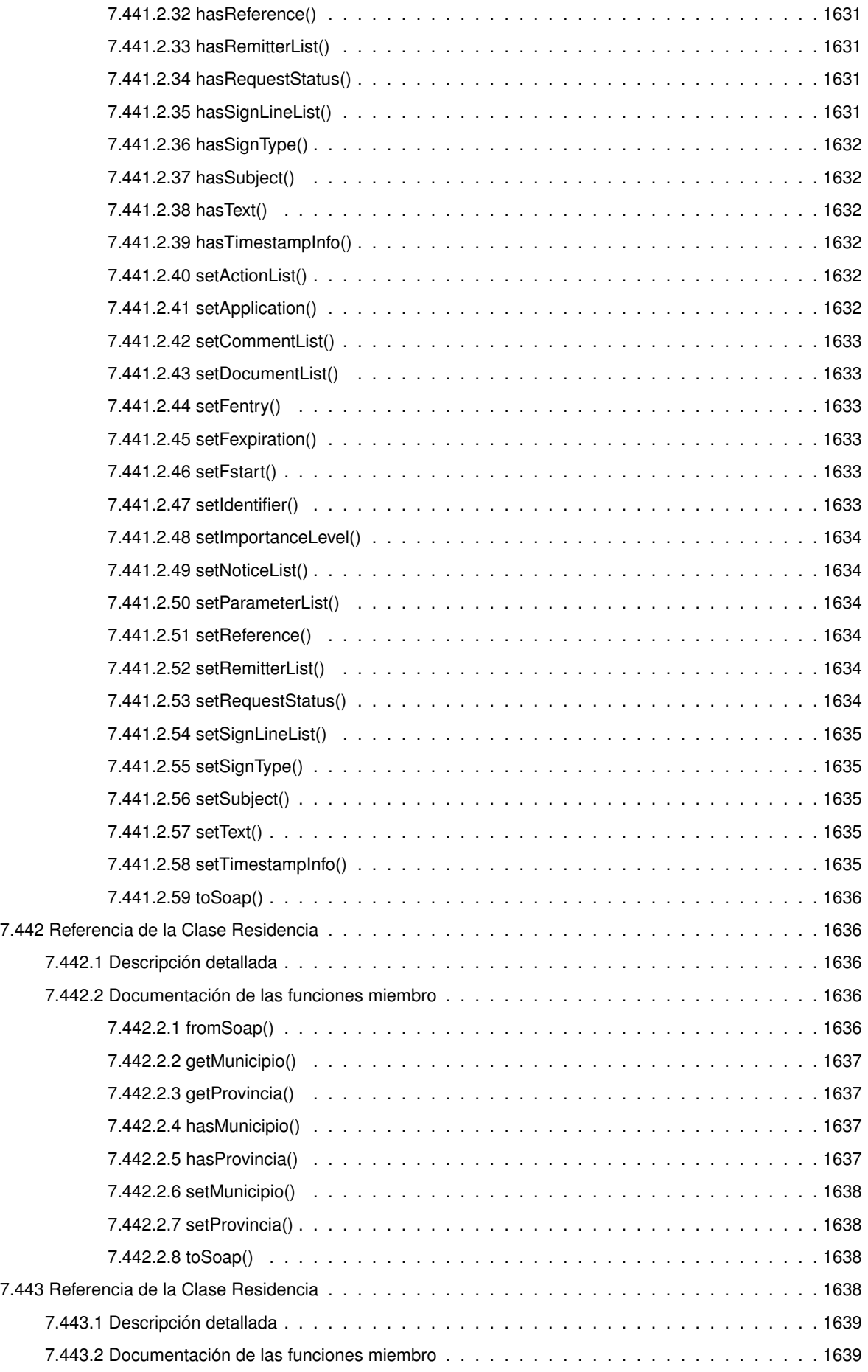

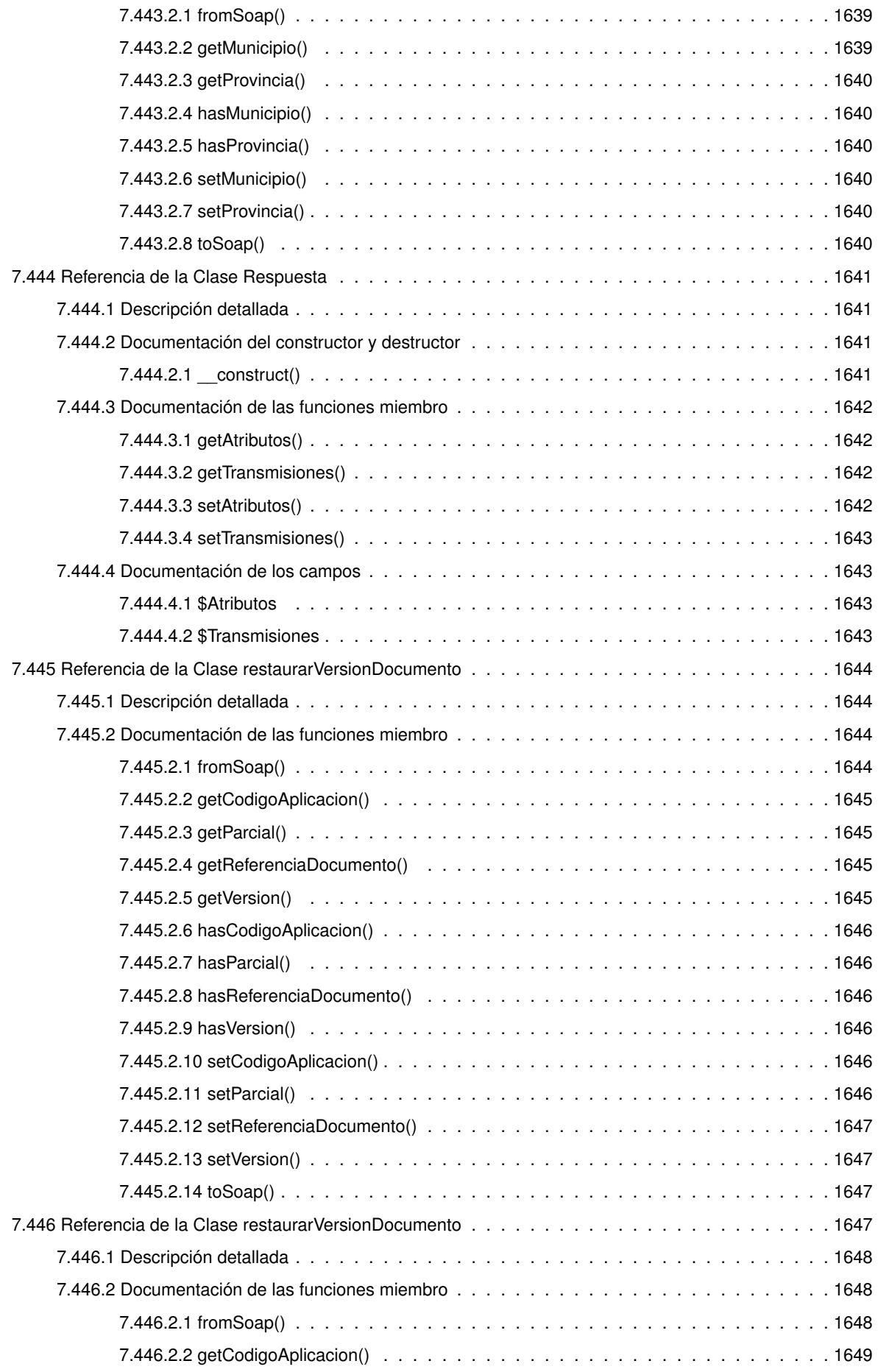
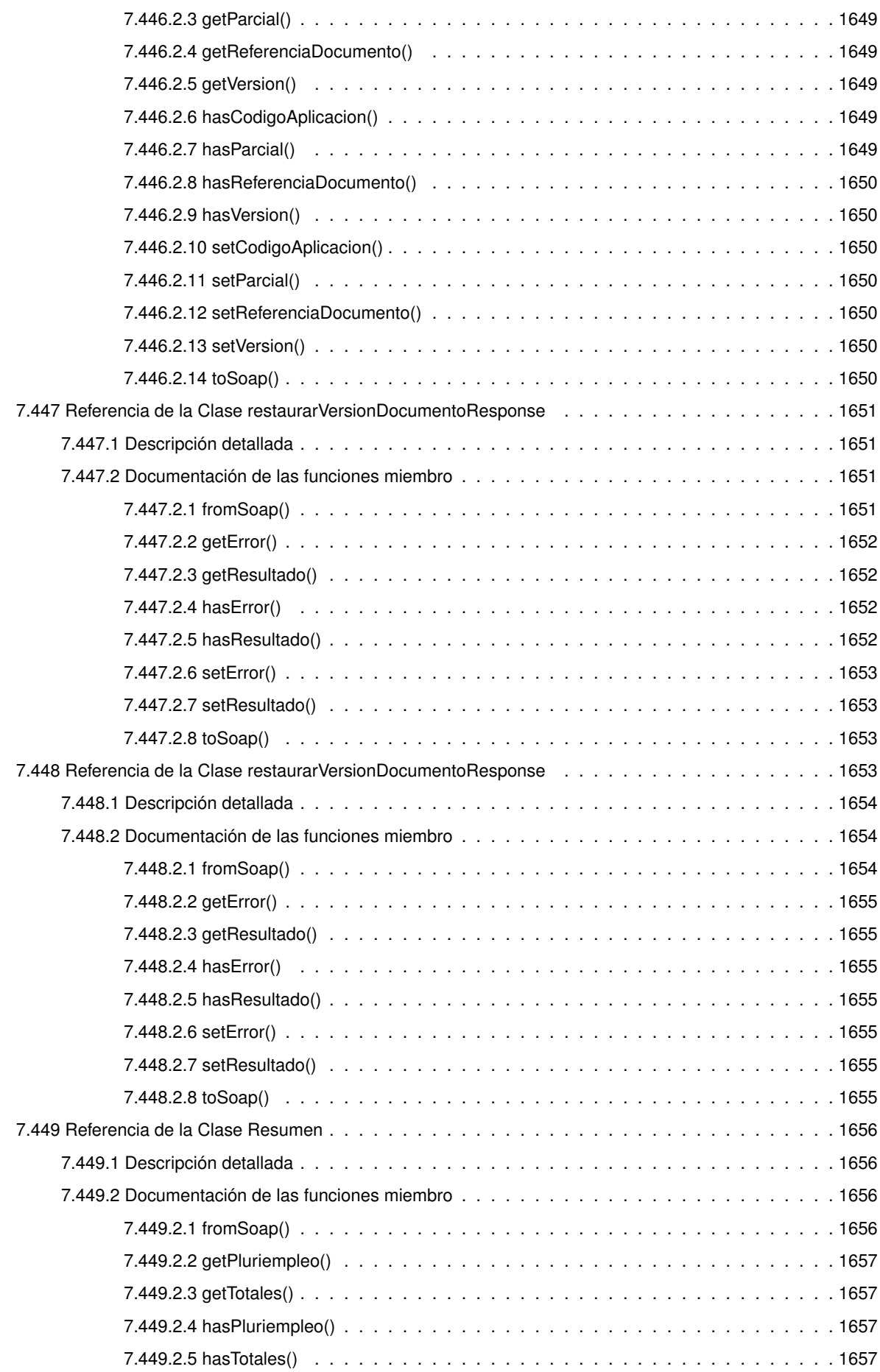

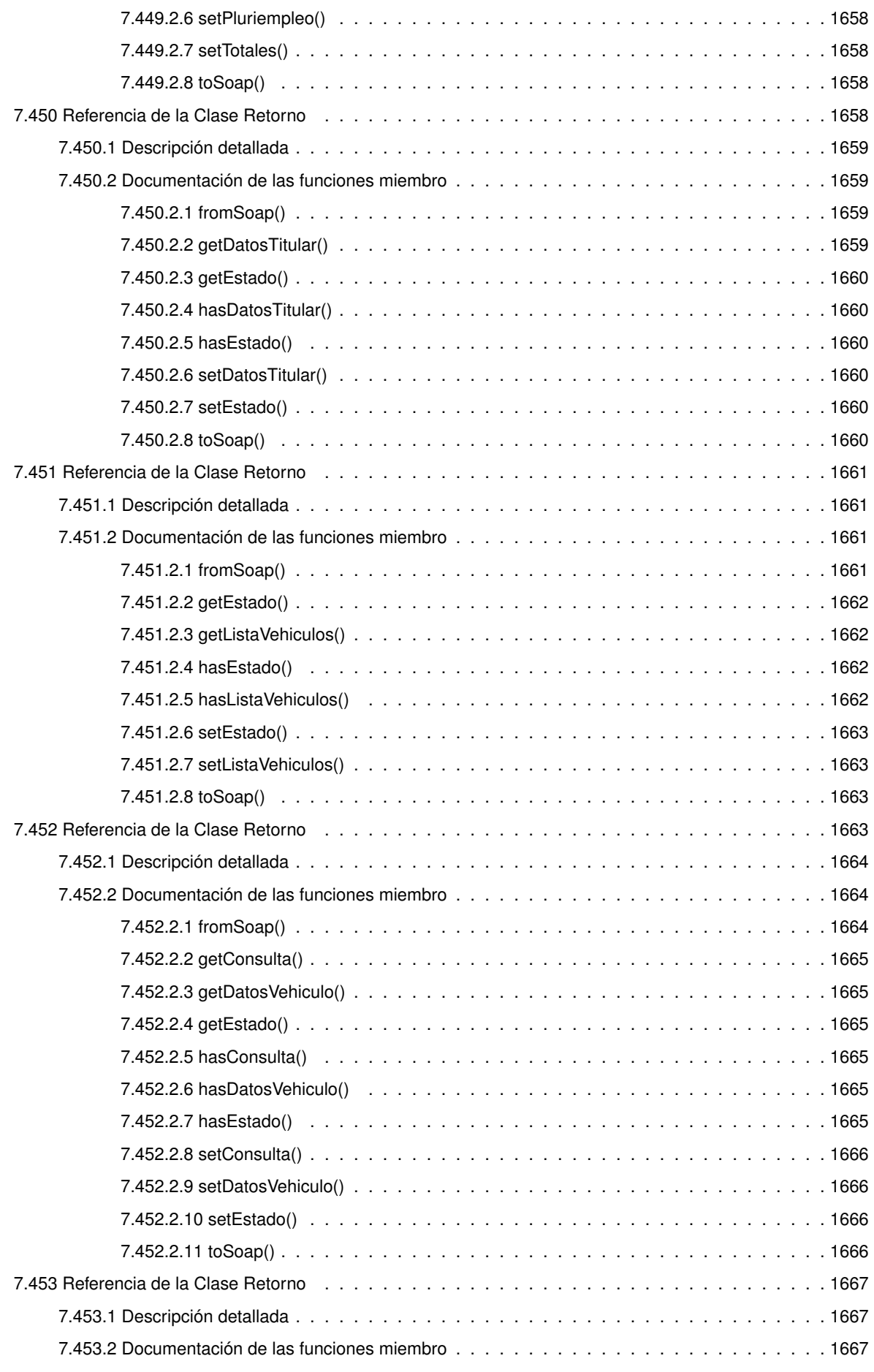

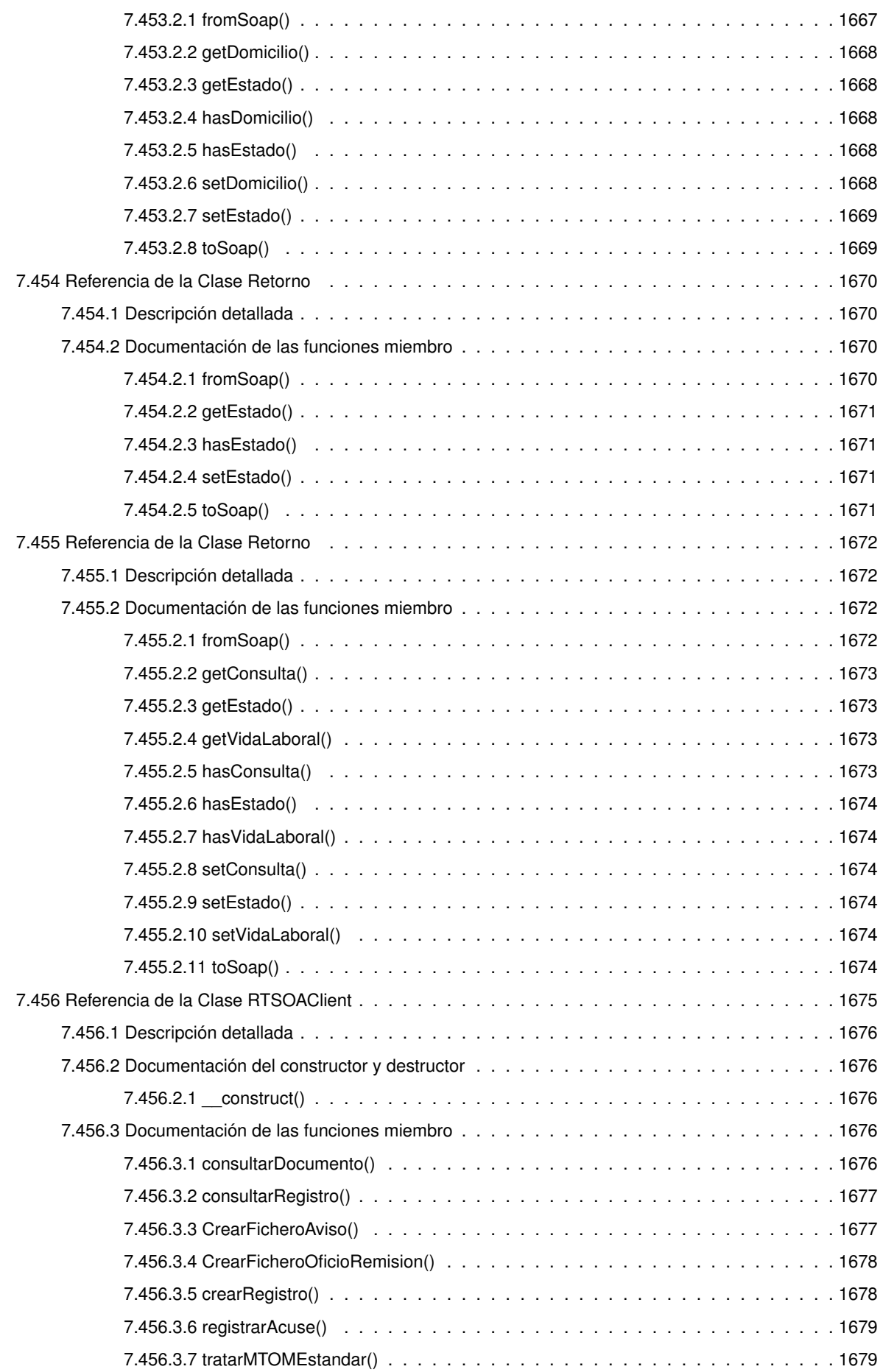

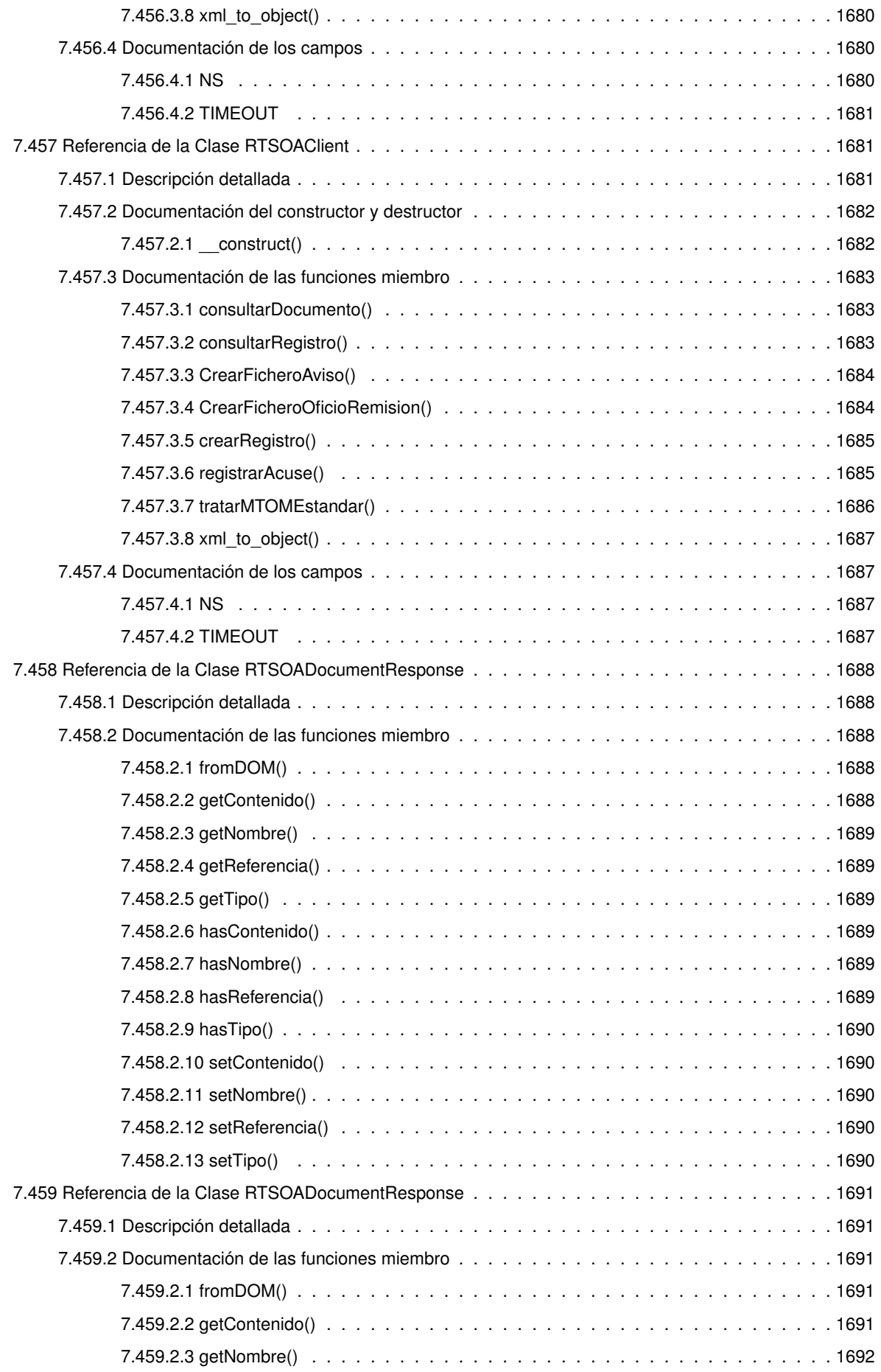

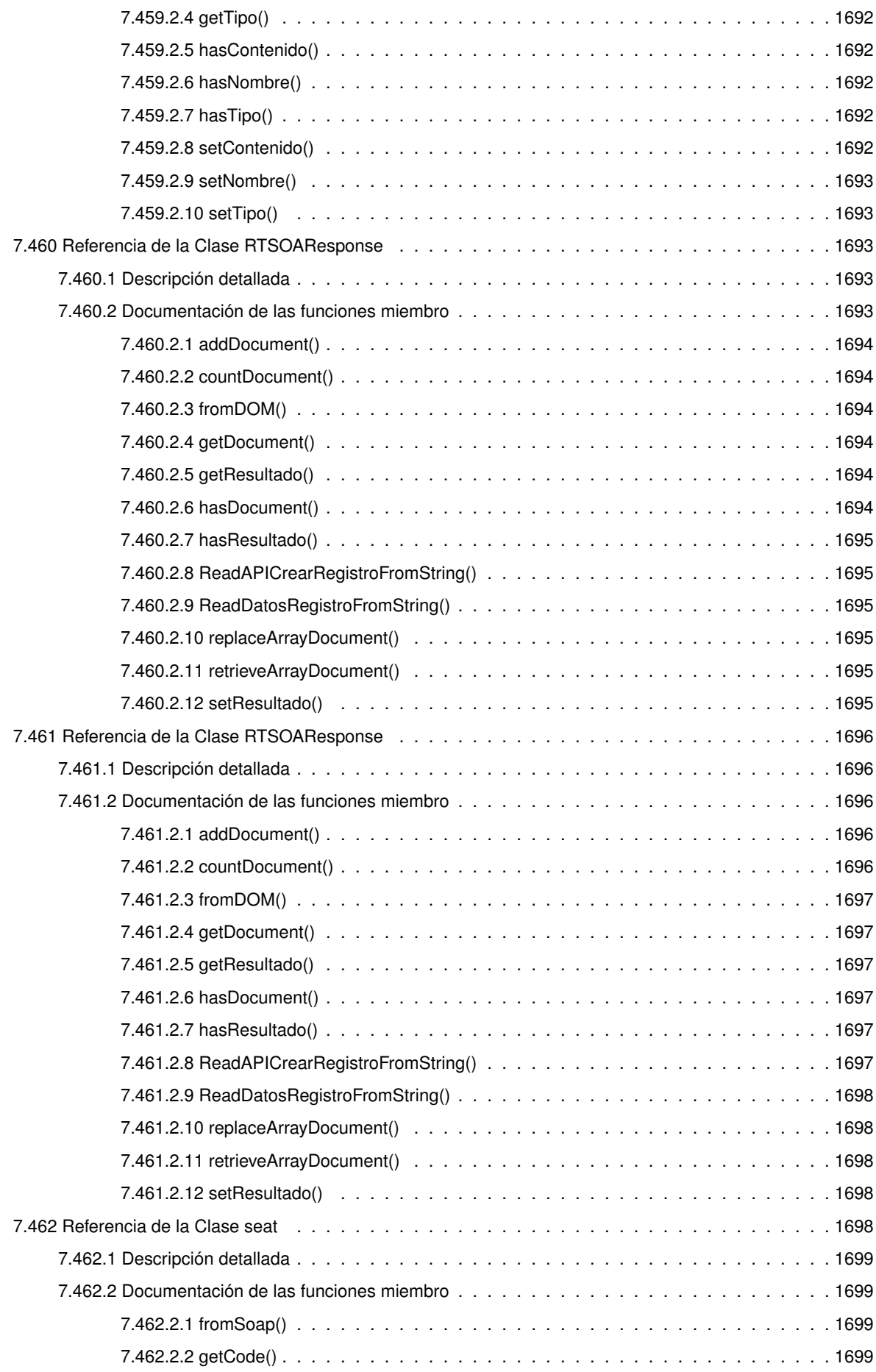

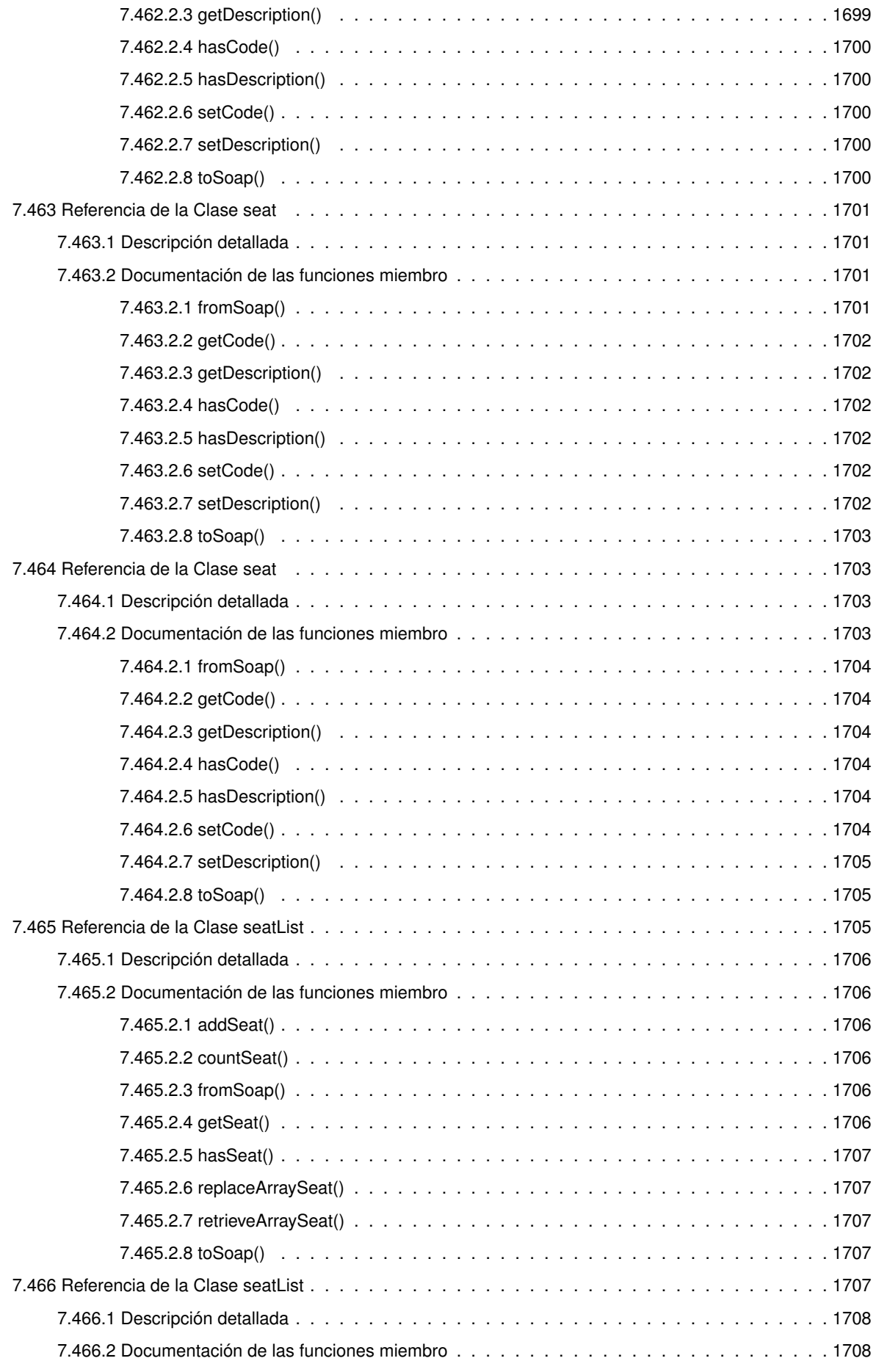

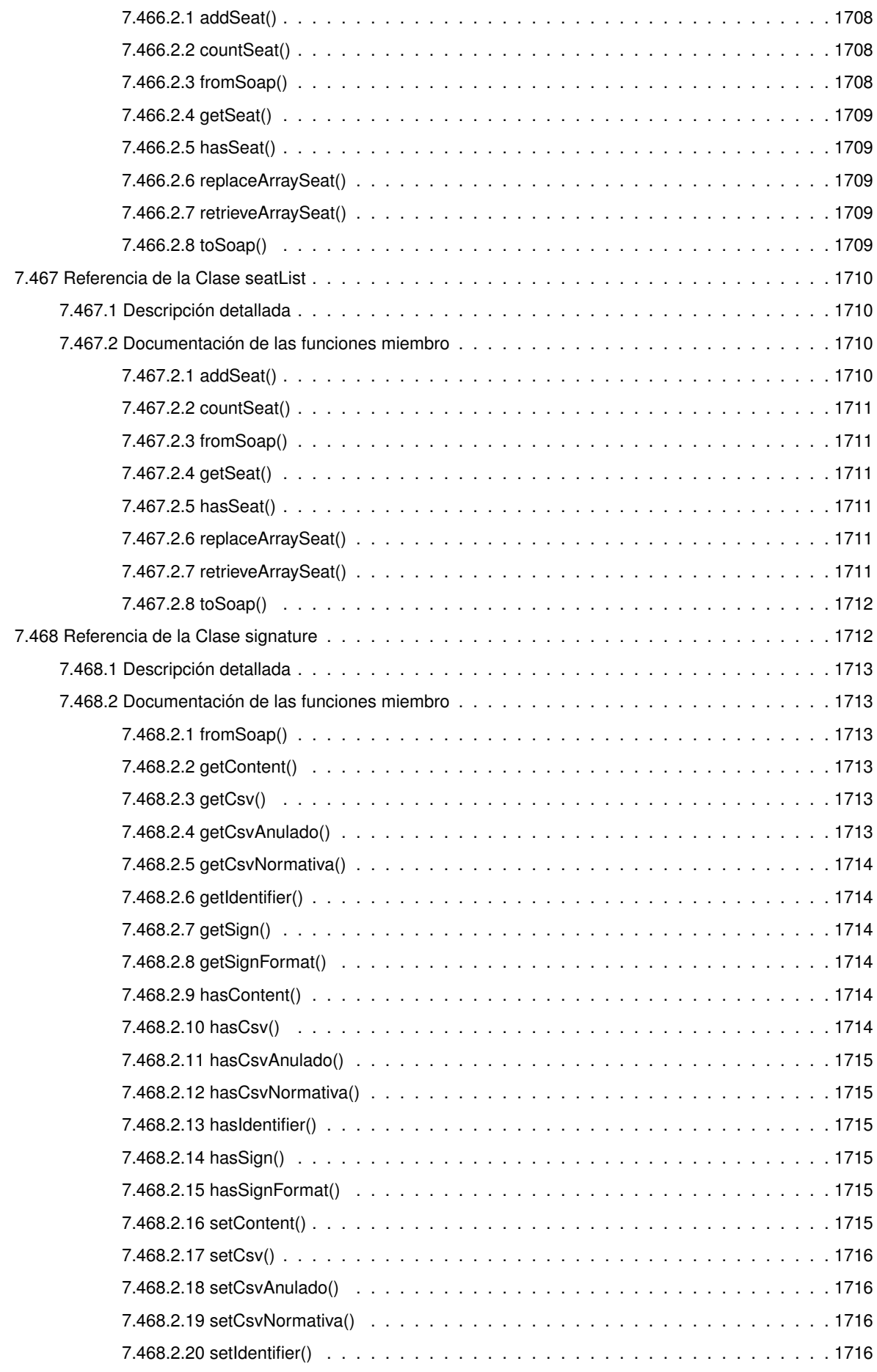

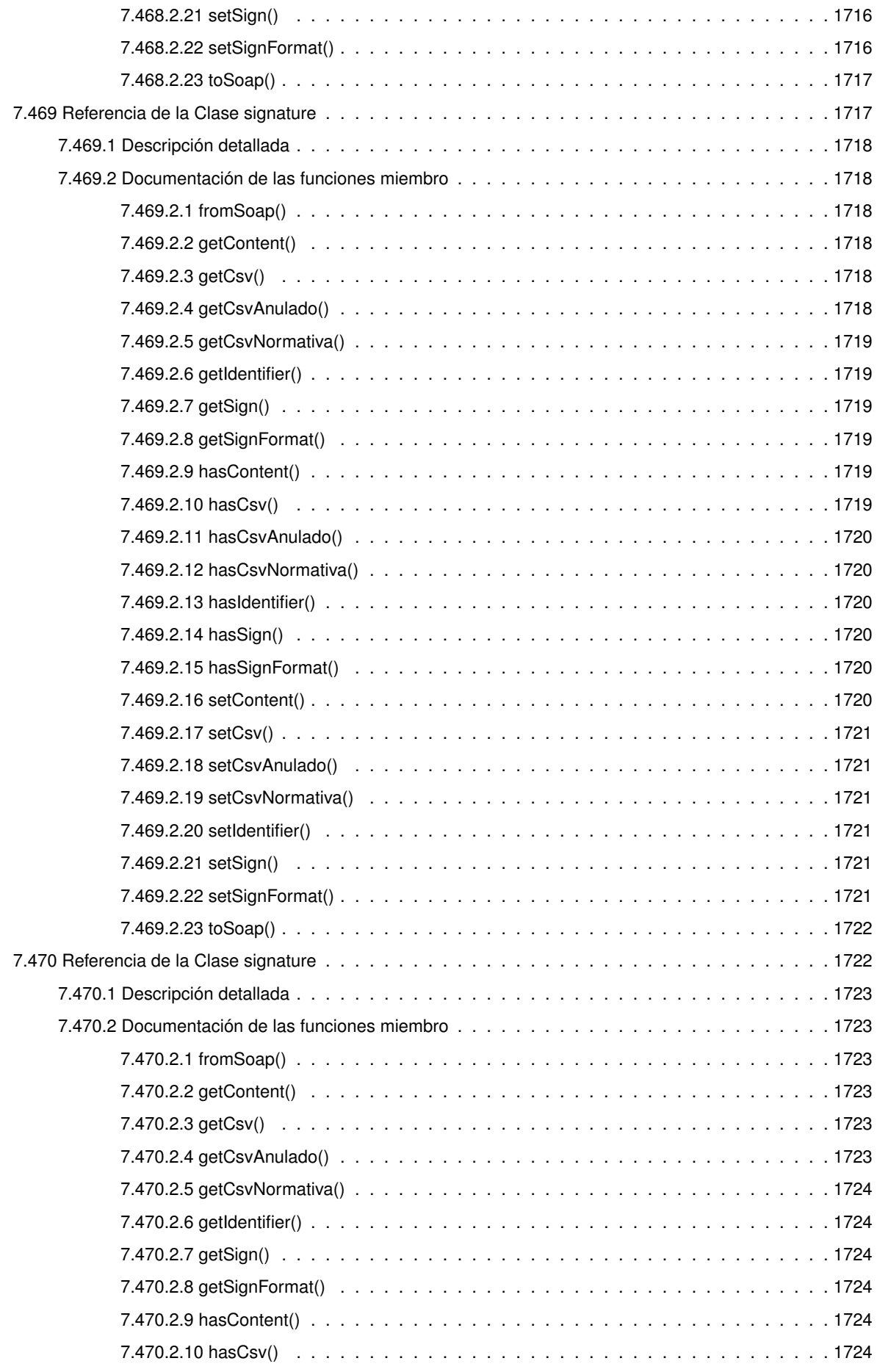

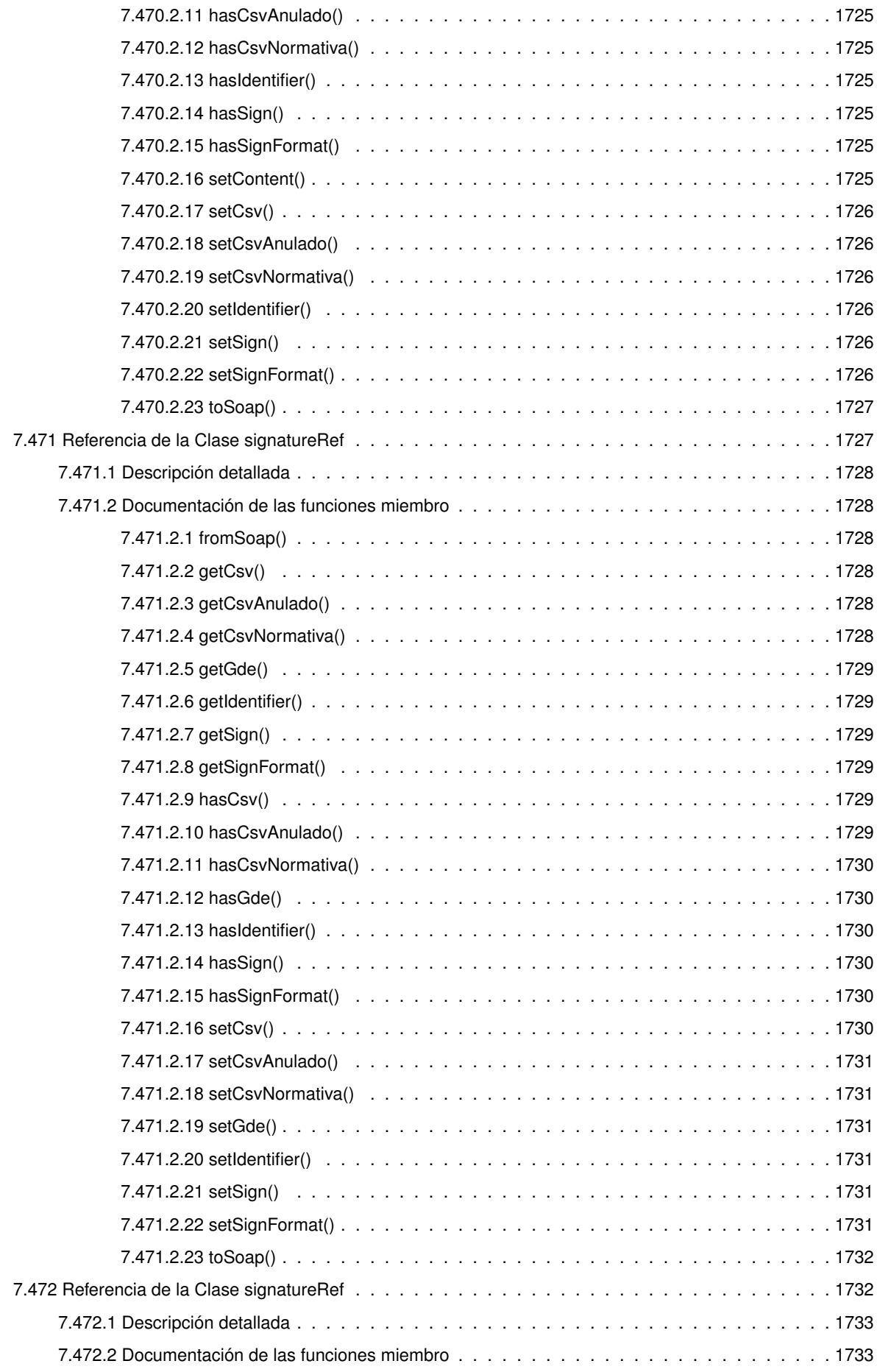

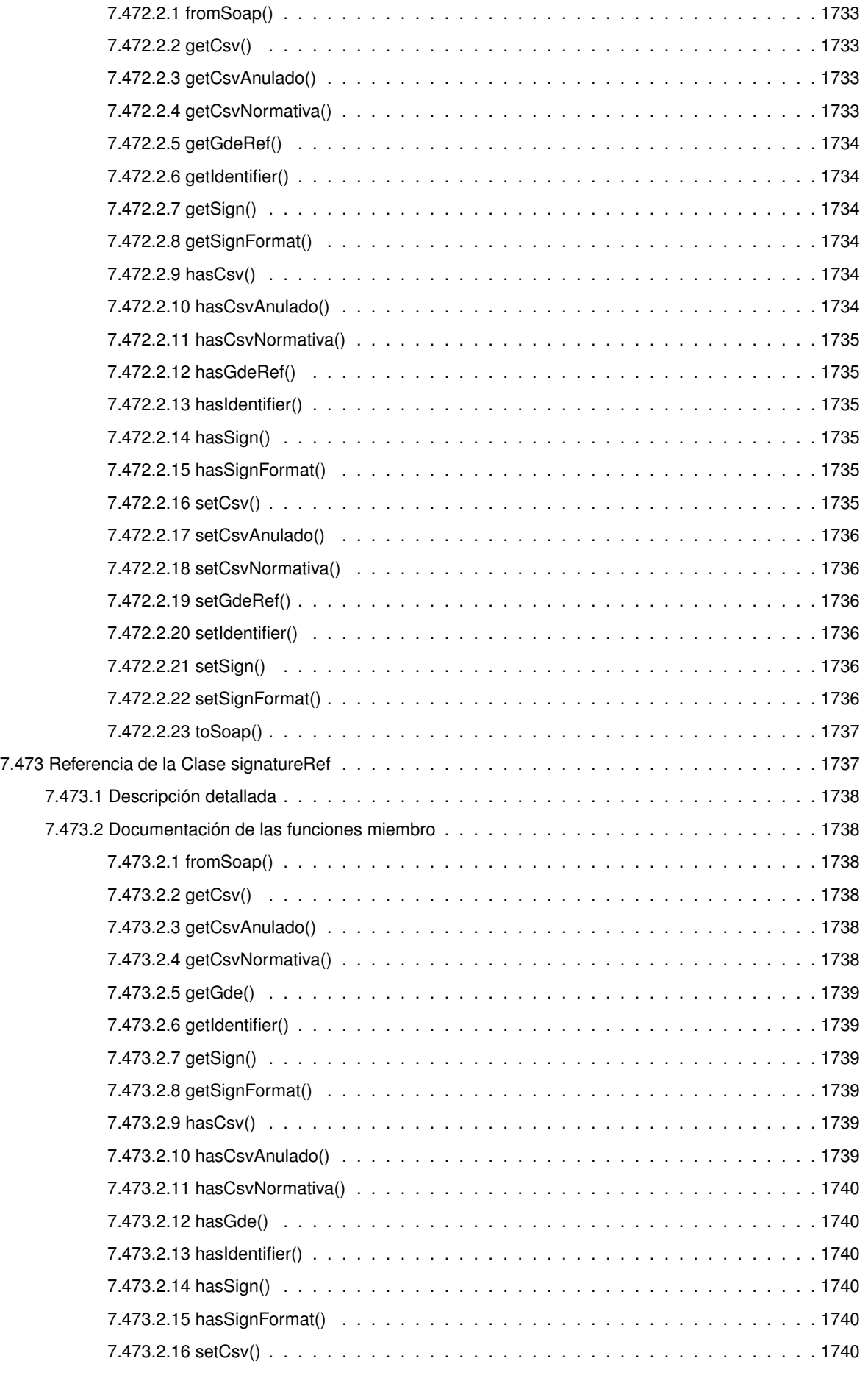

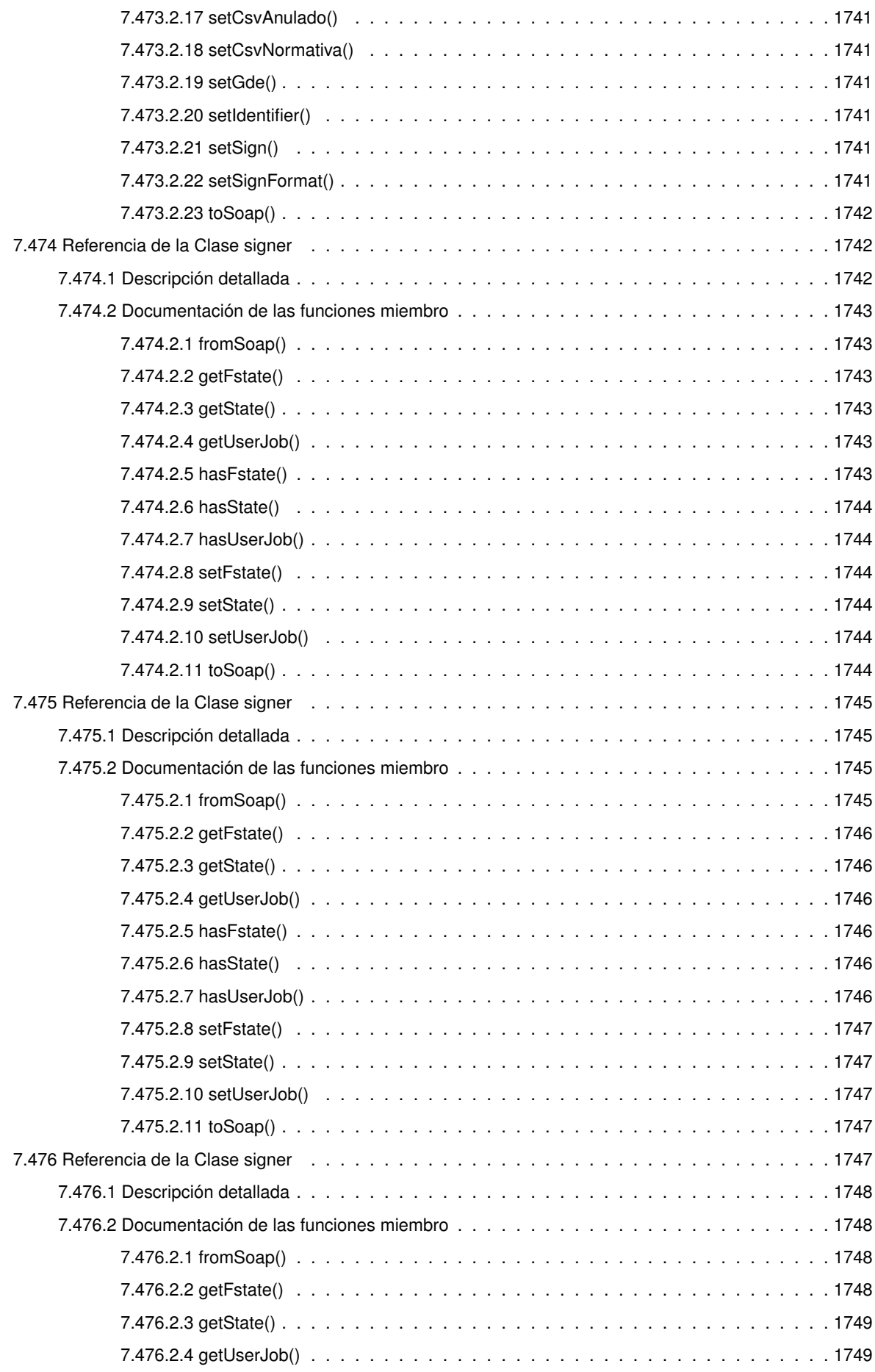

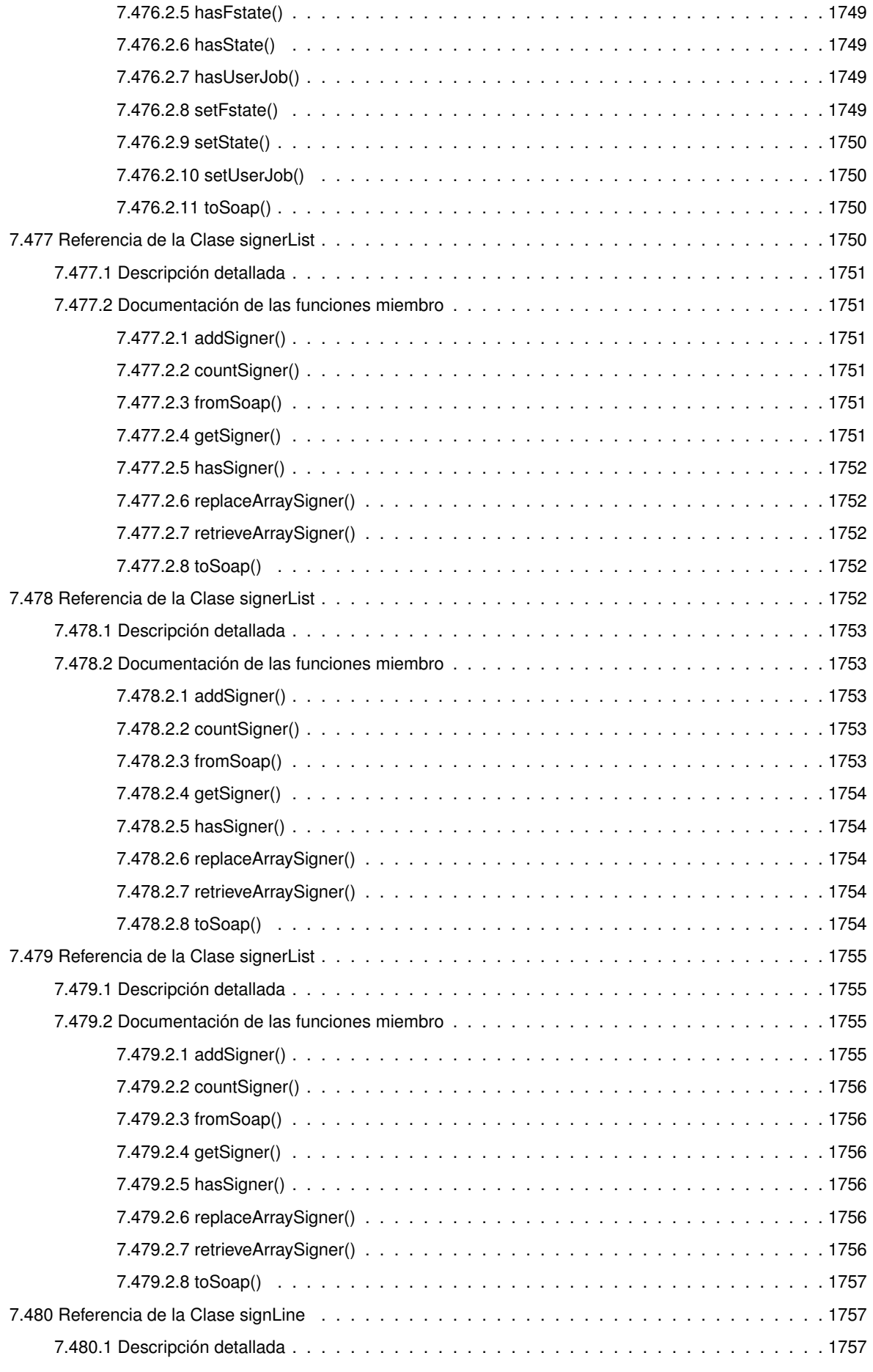

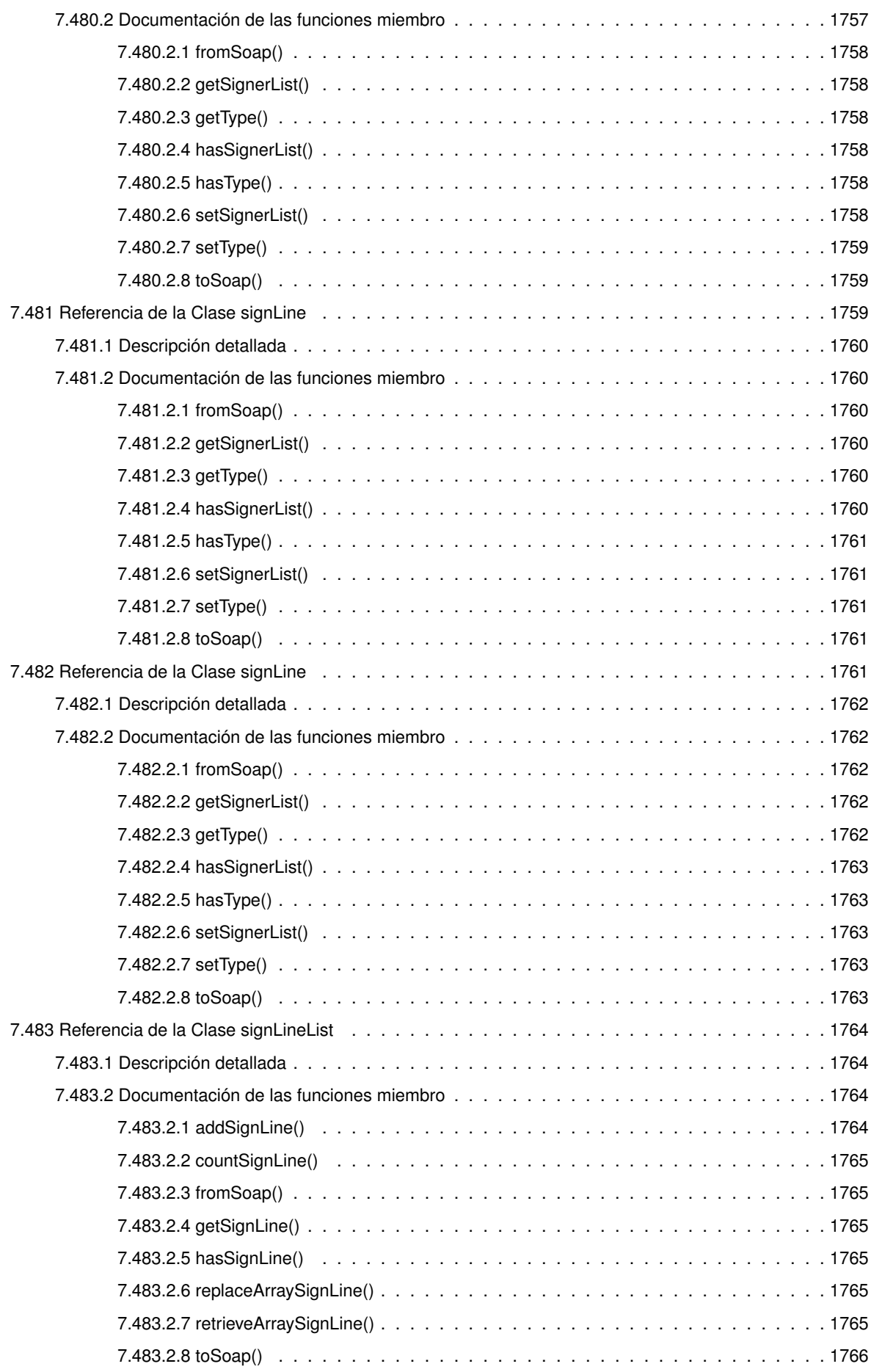

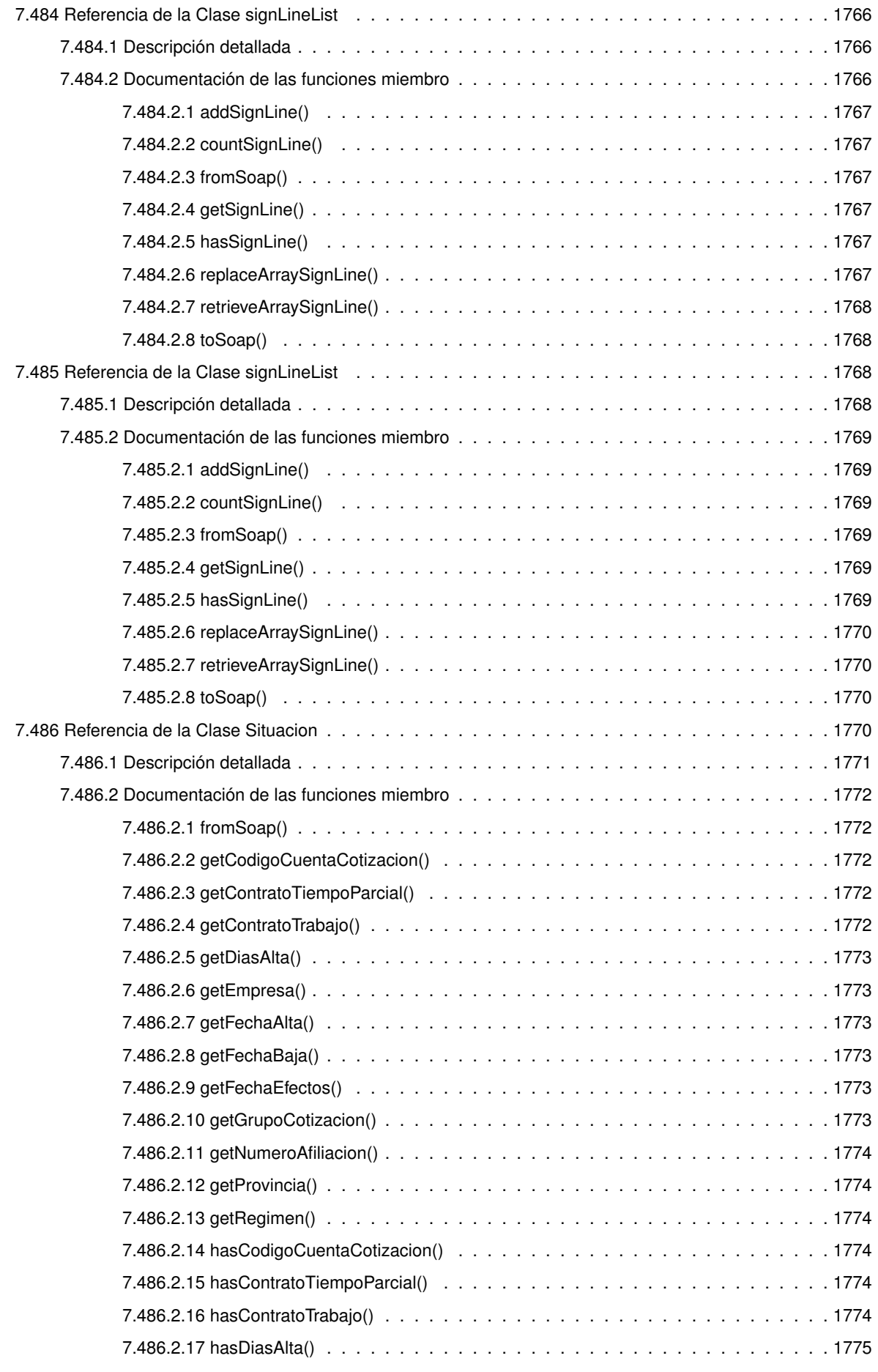

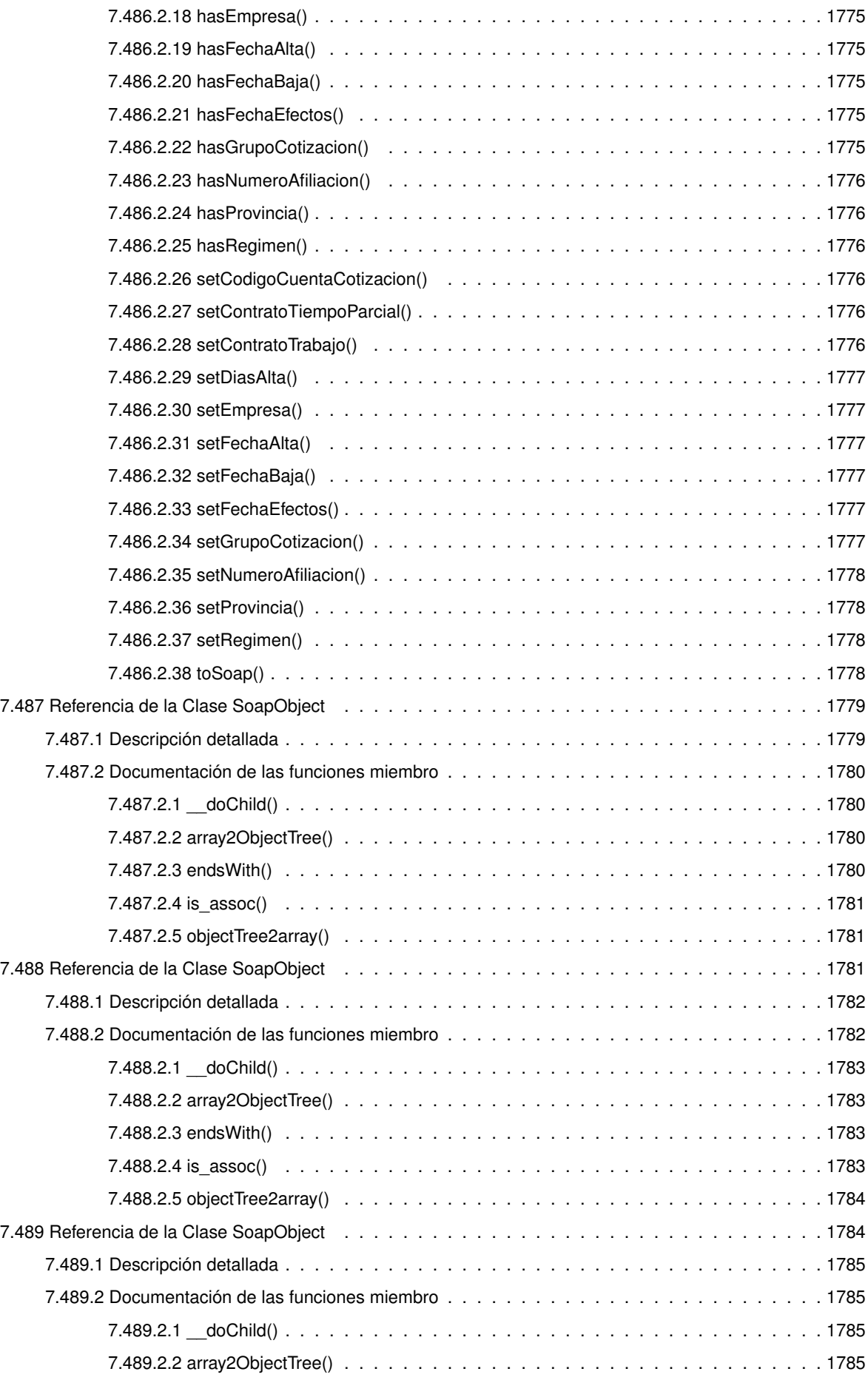

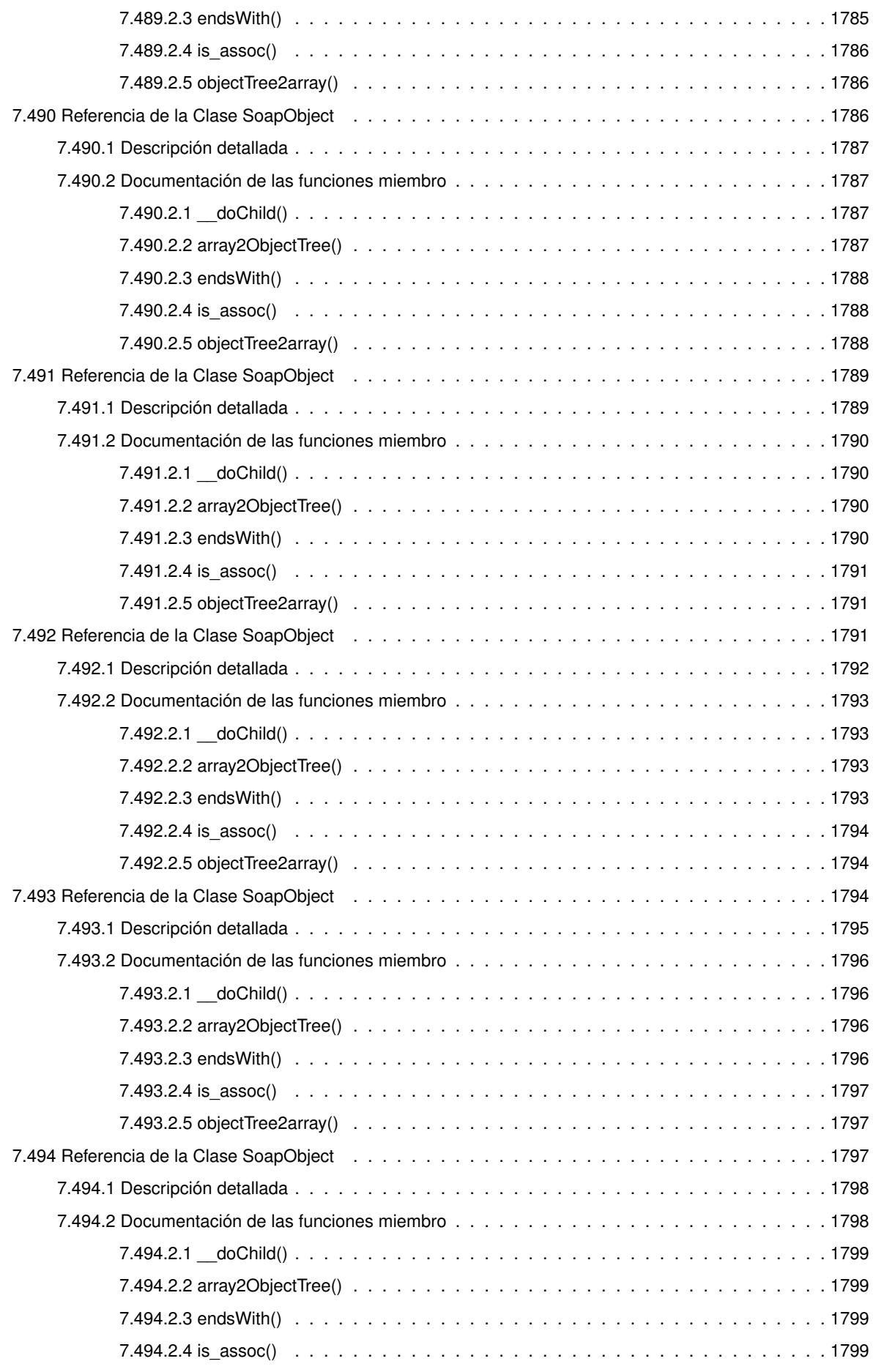

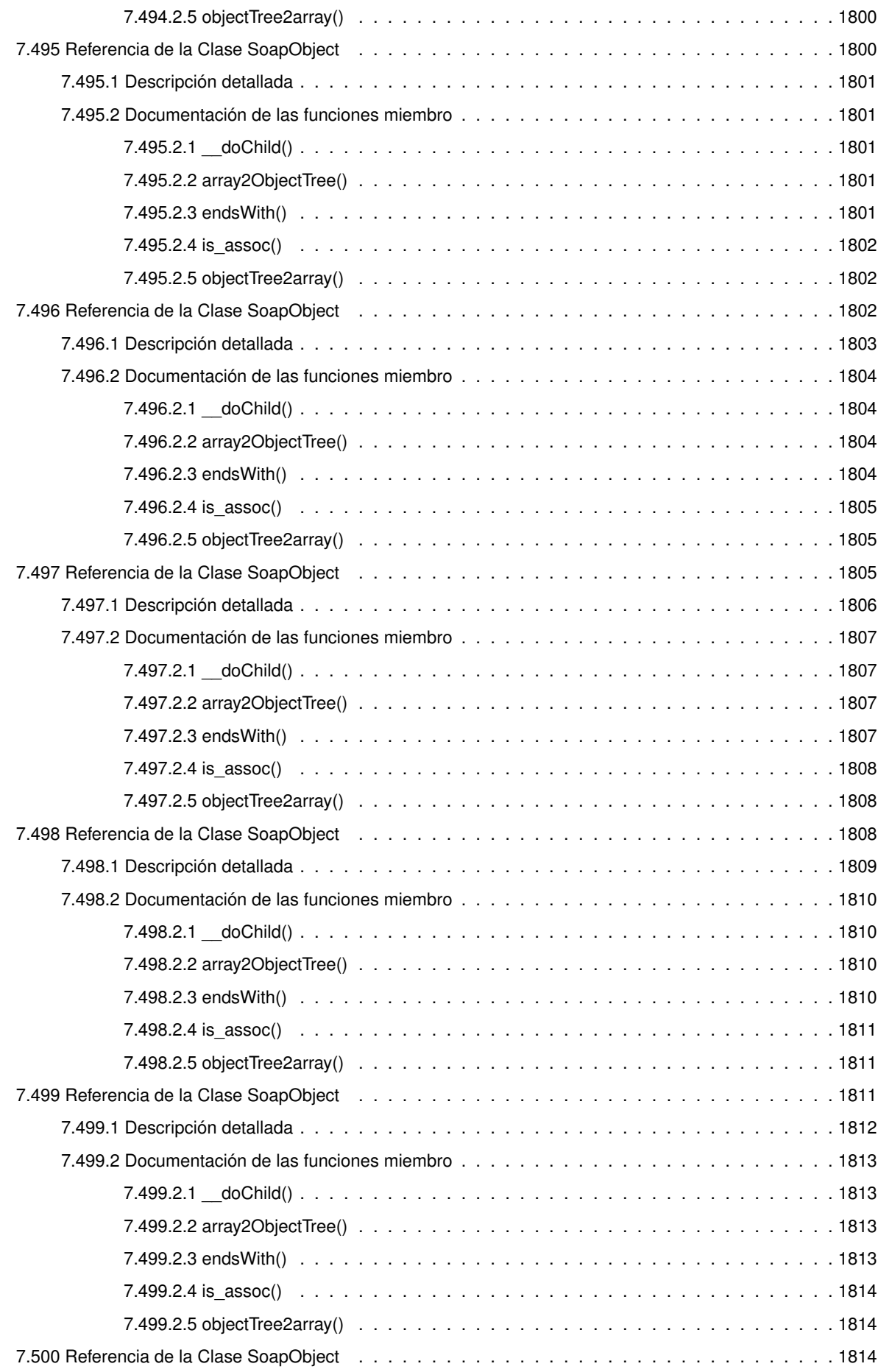

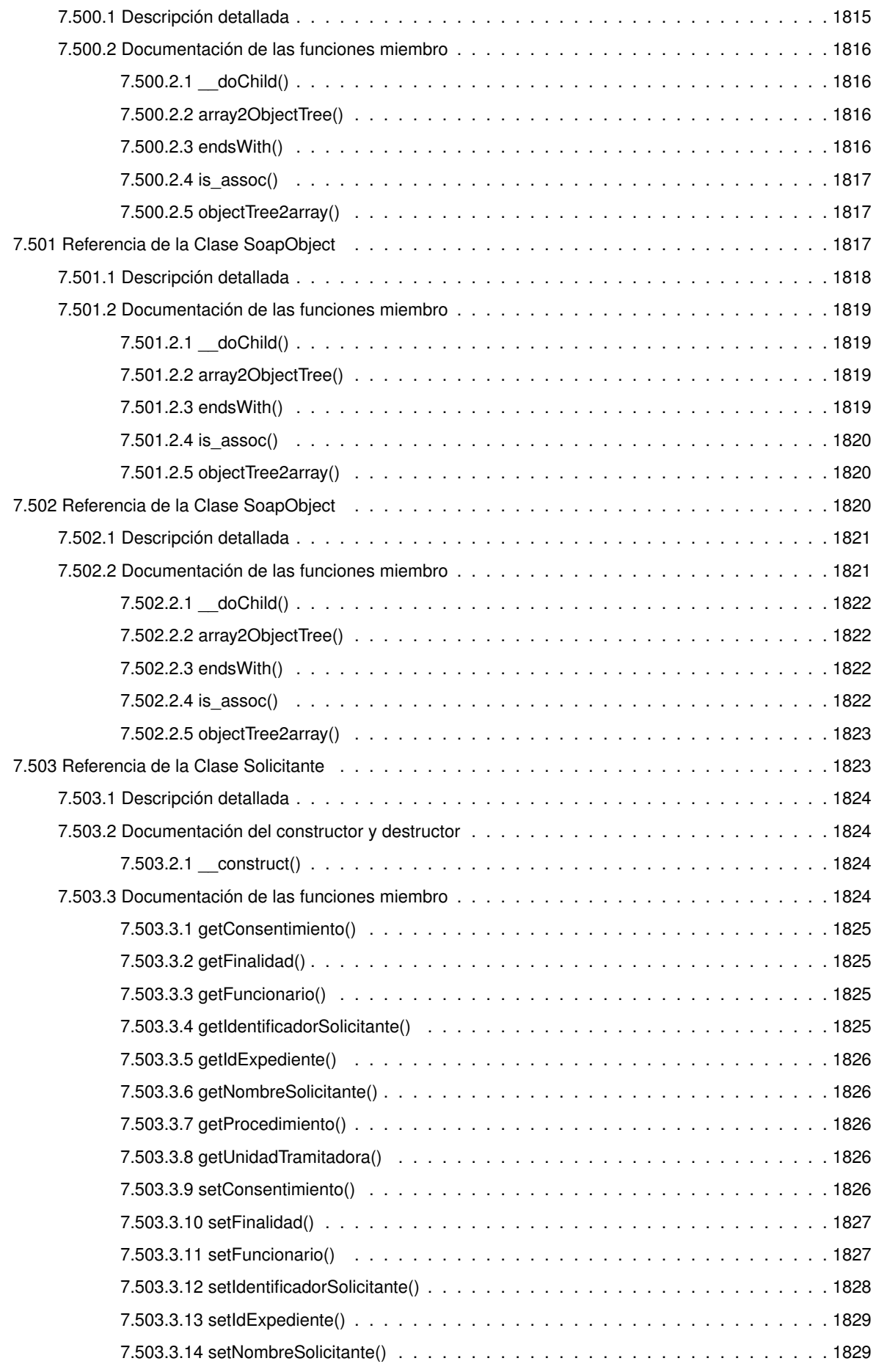

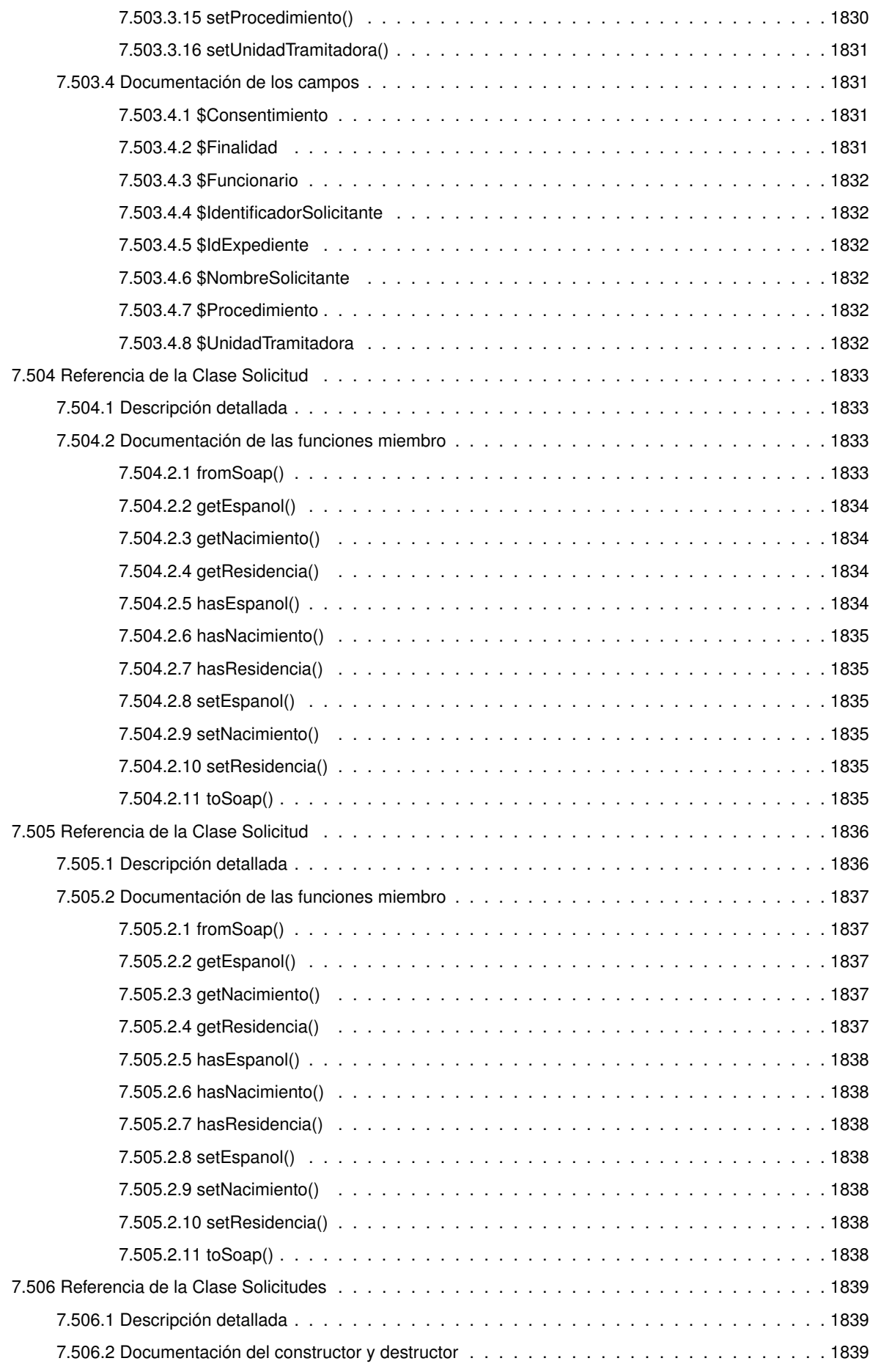

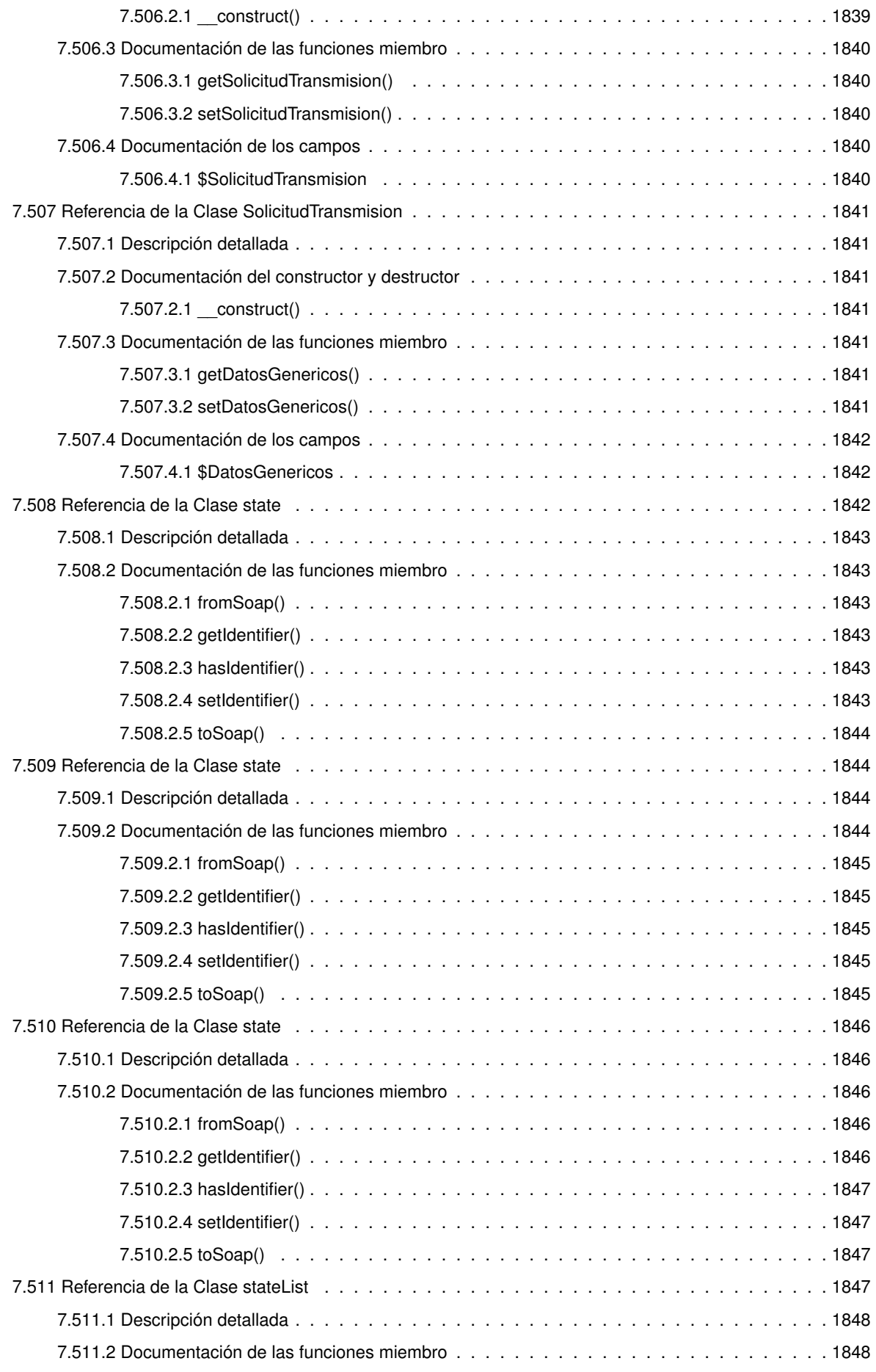

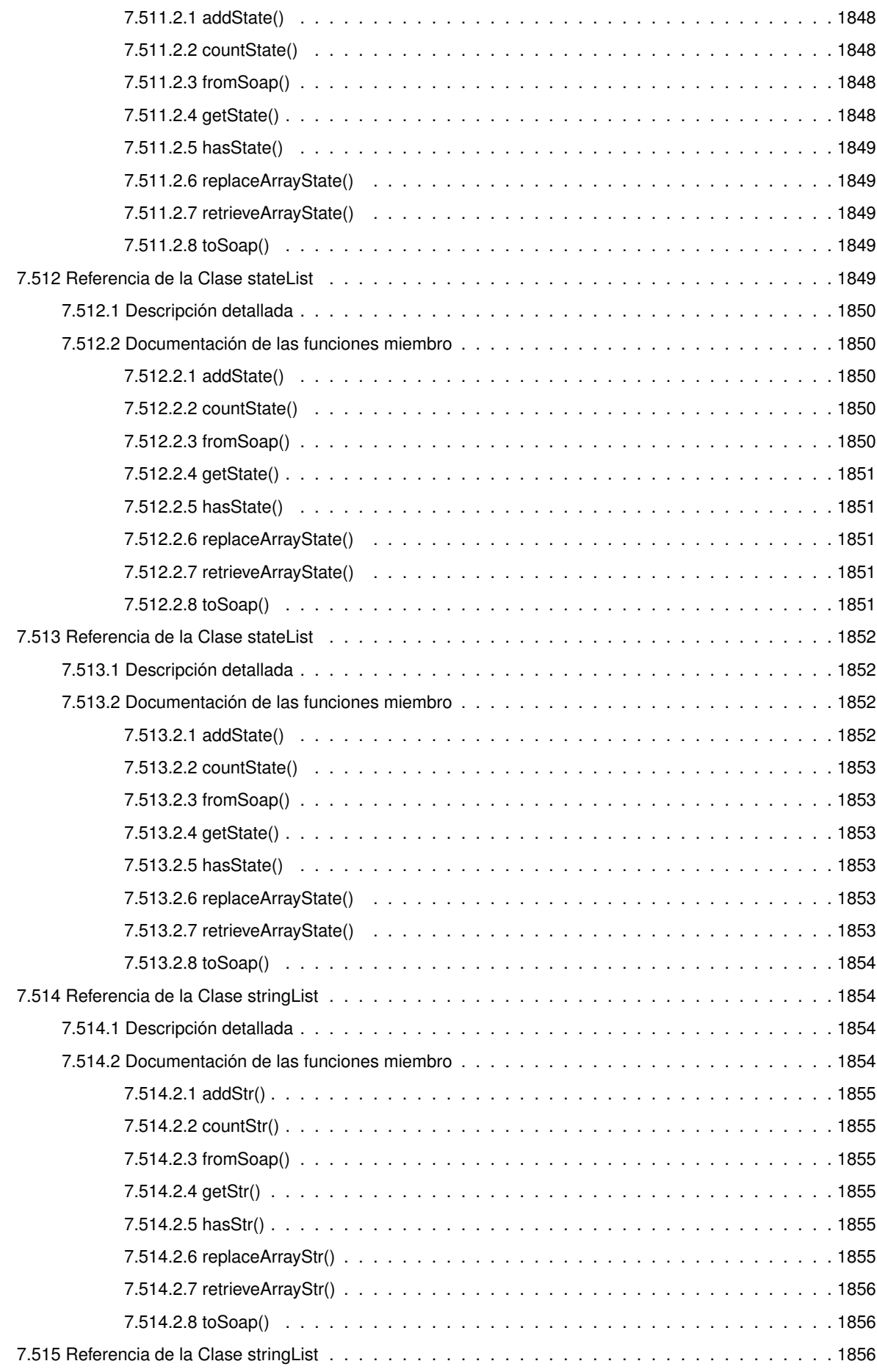

**CC**

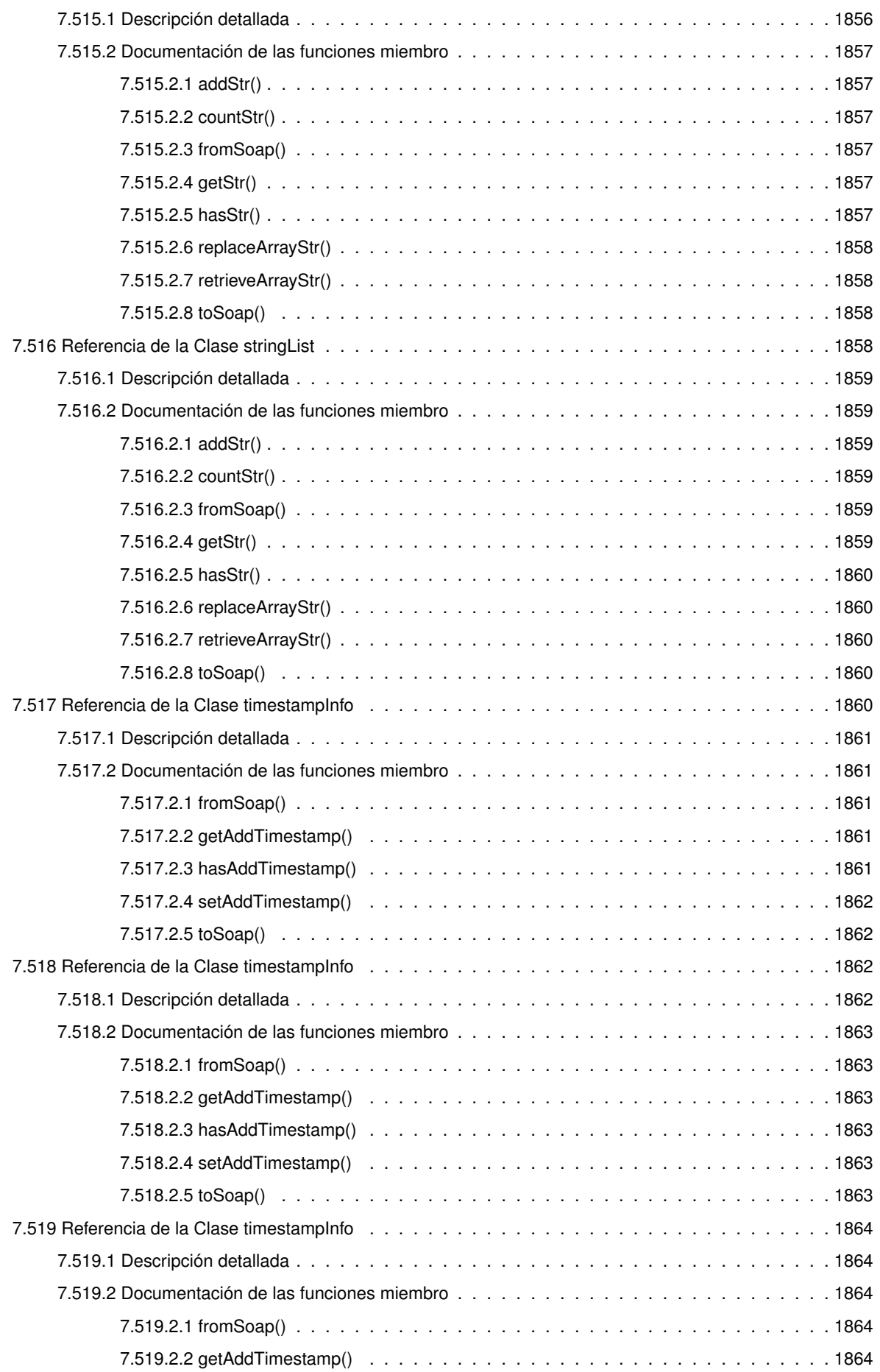

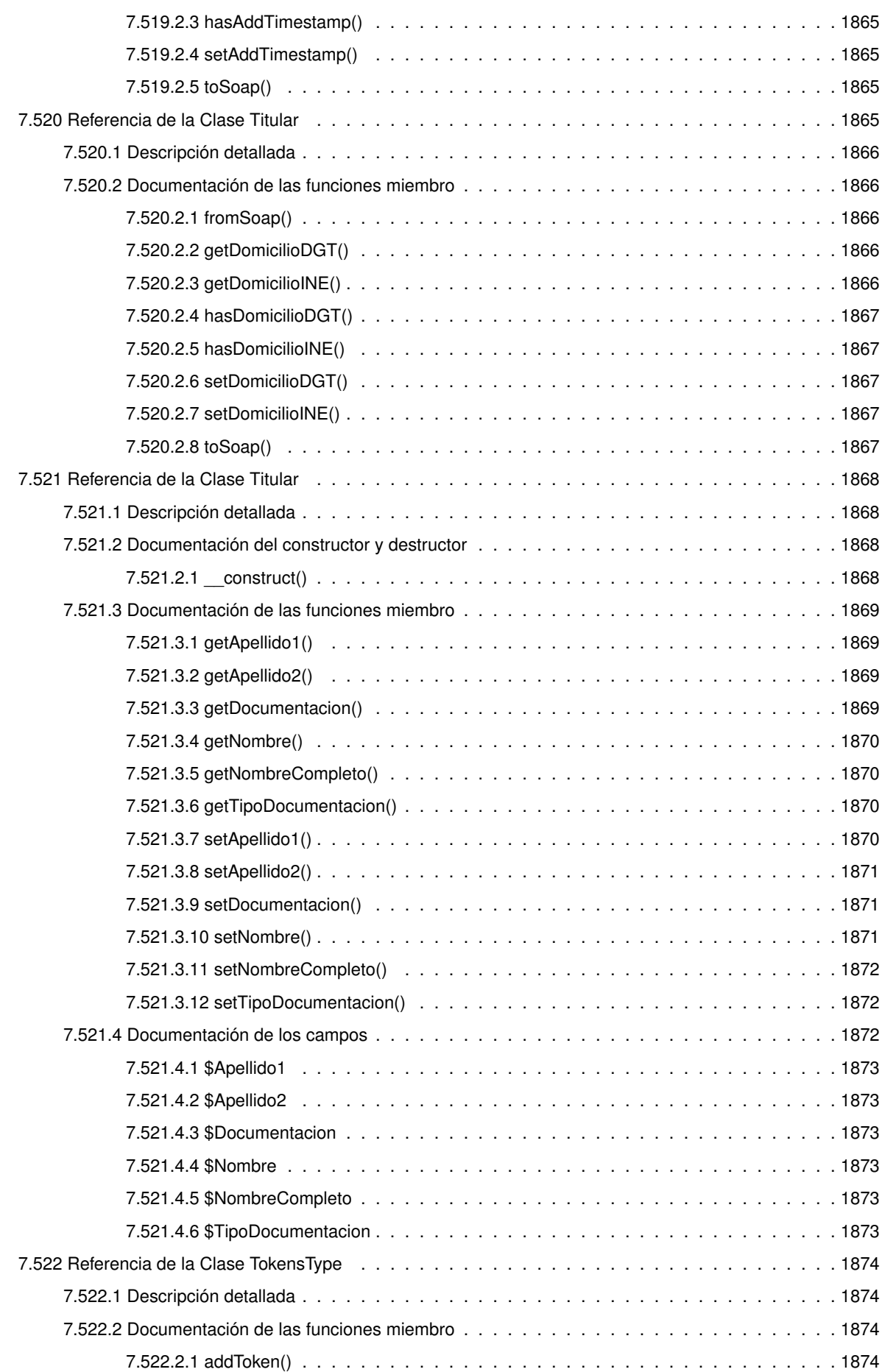

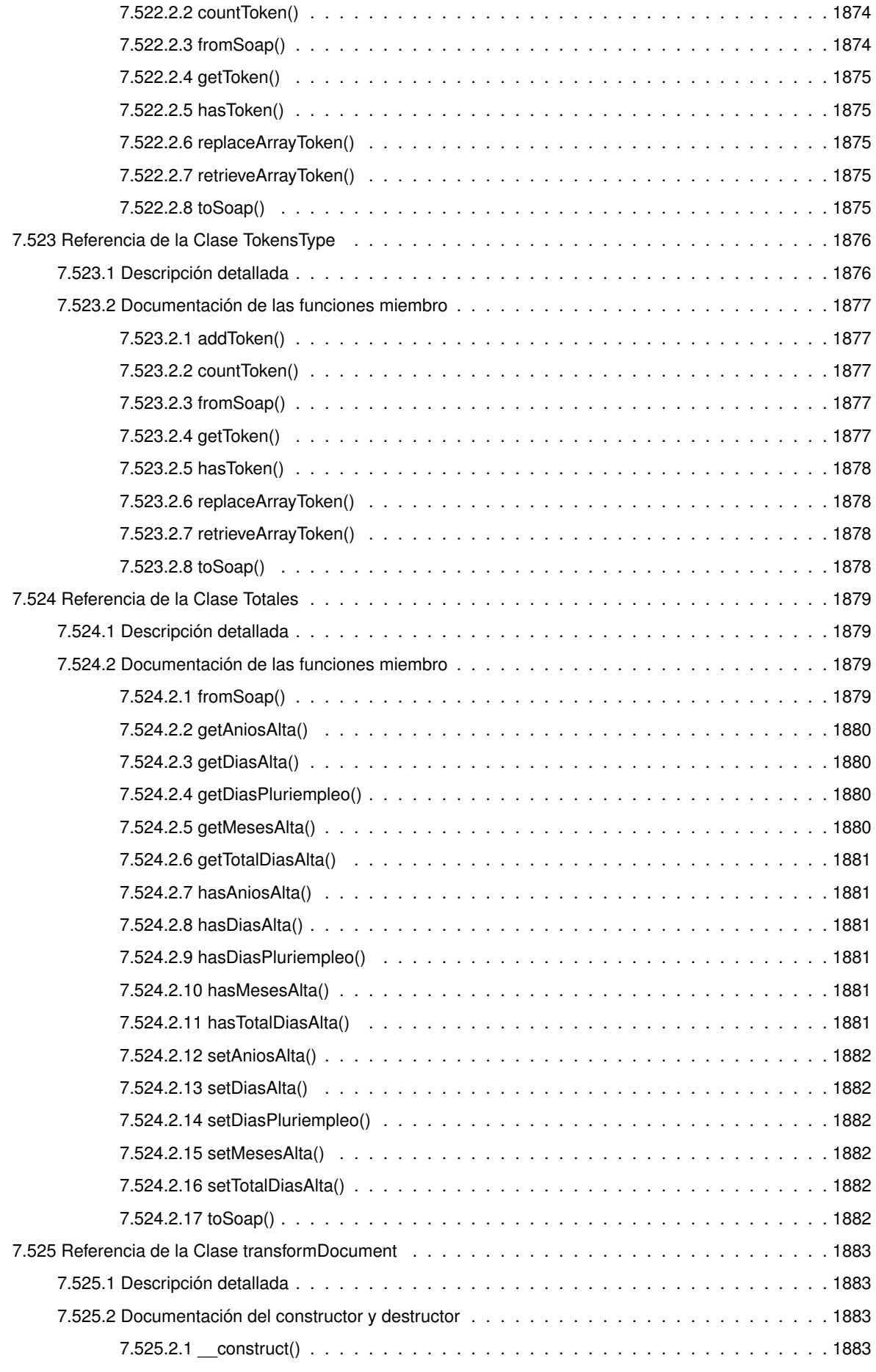

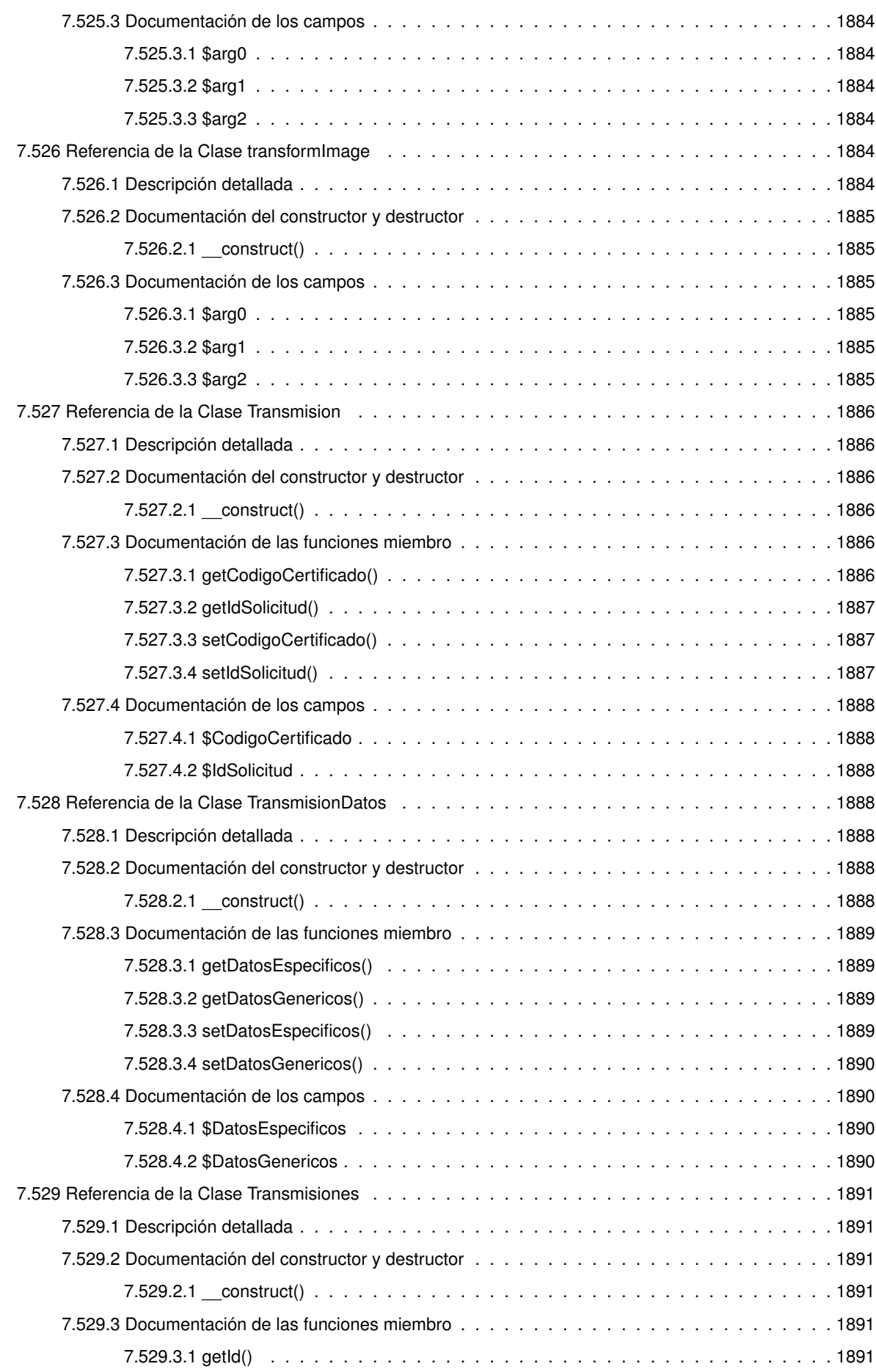

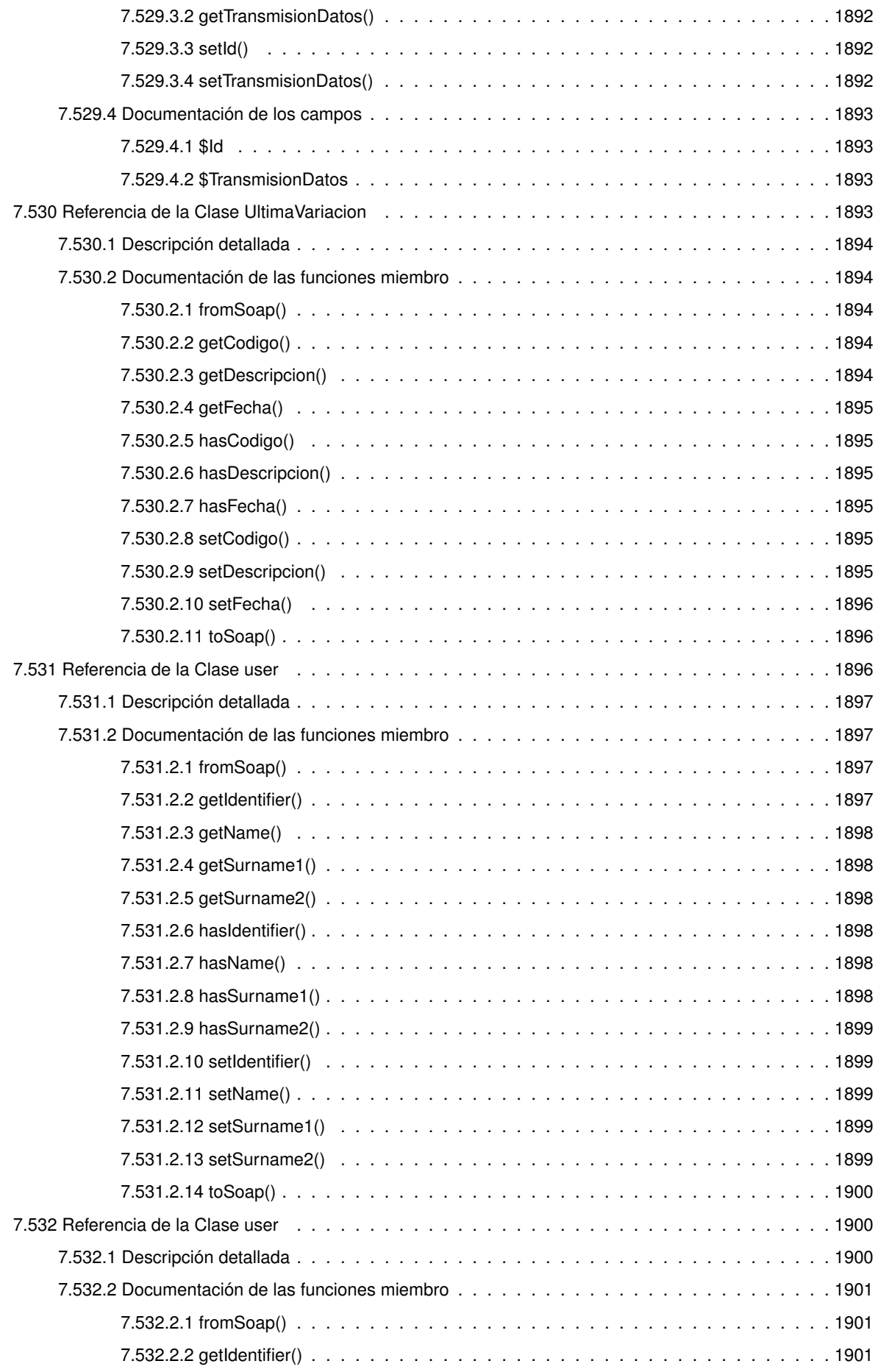

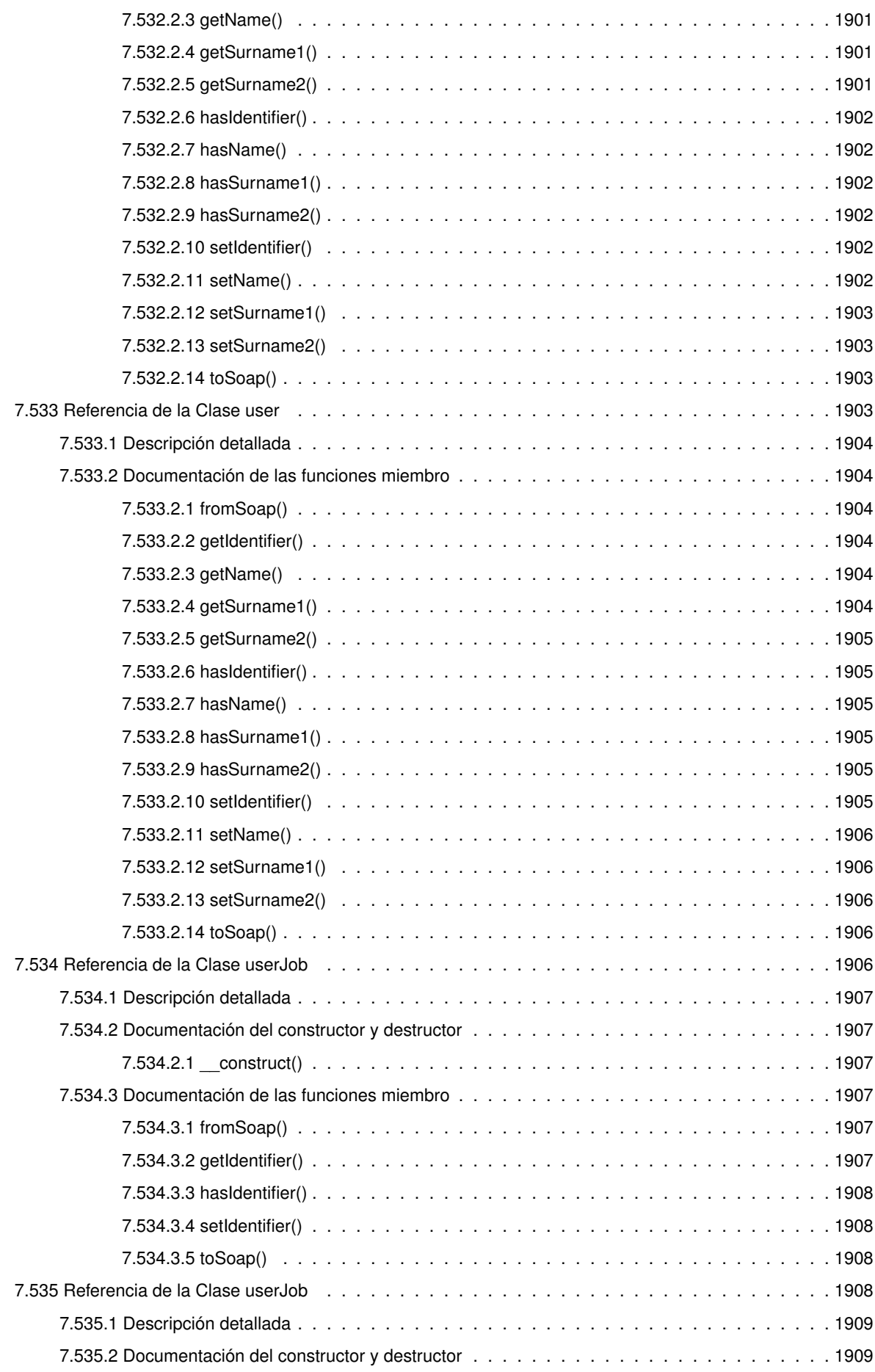

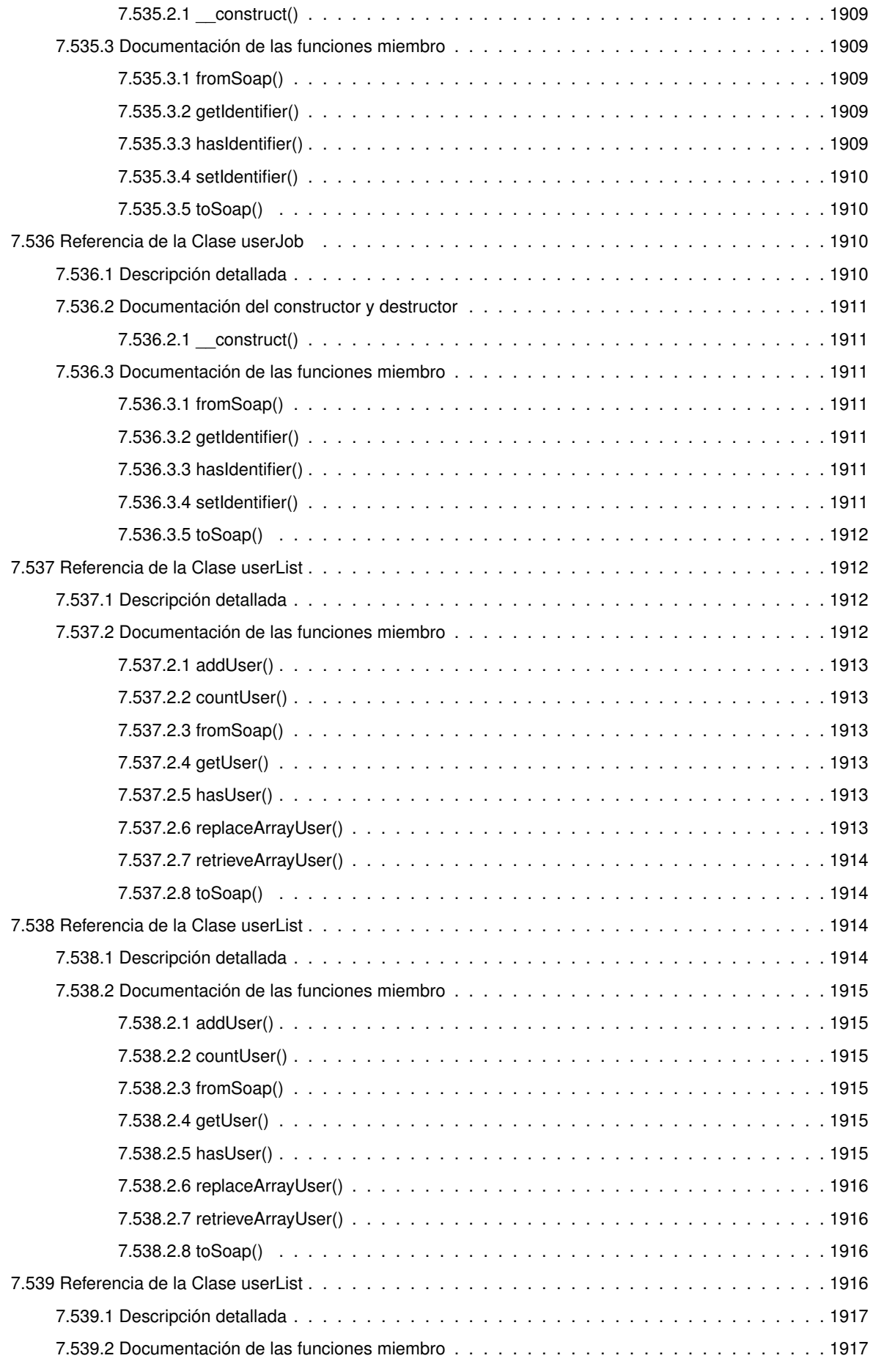

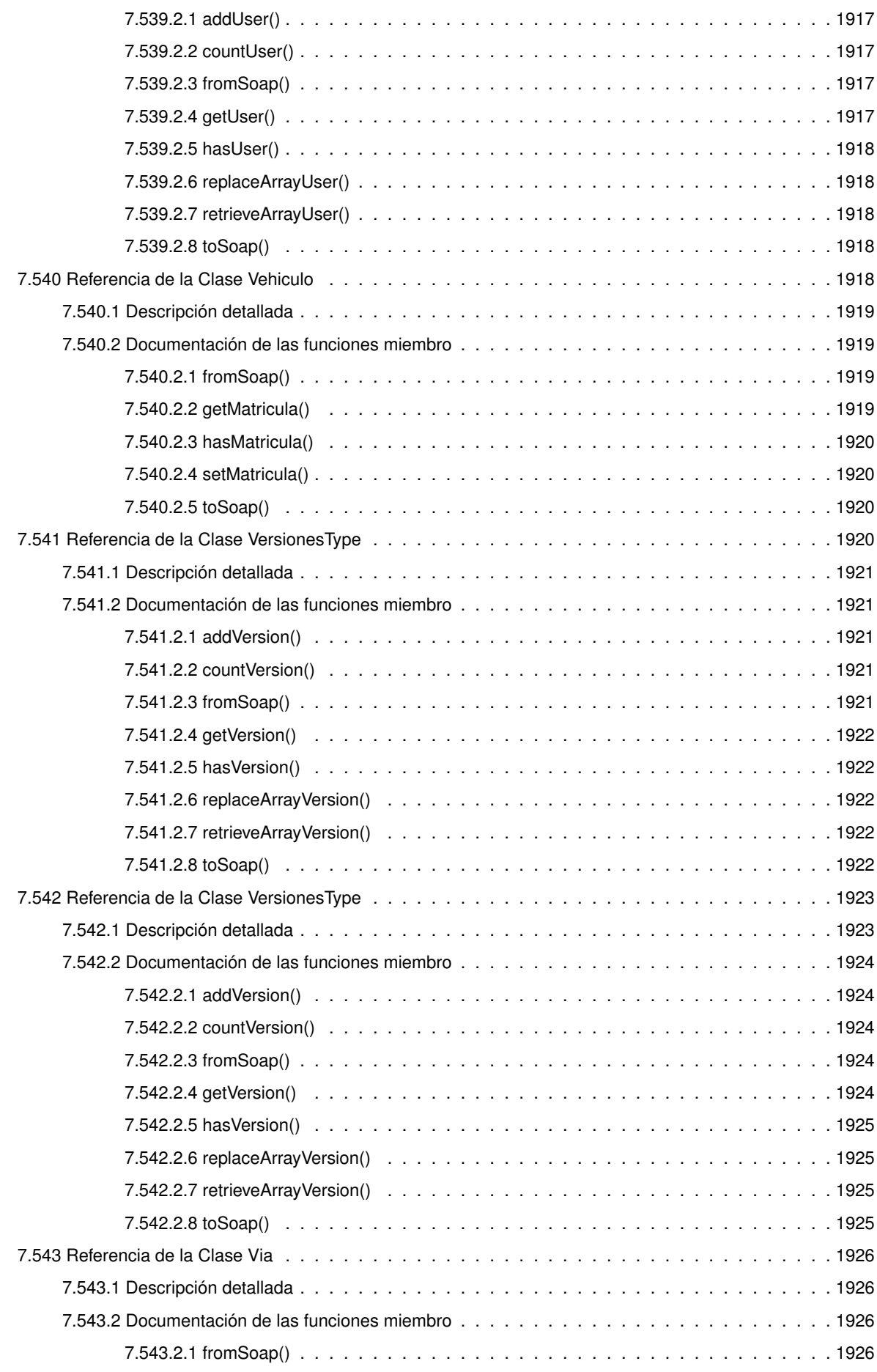

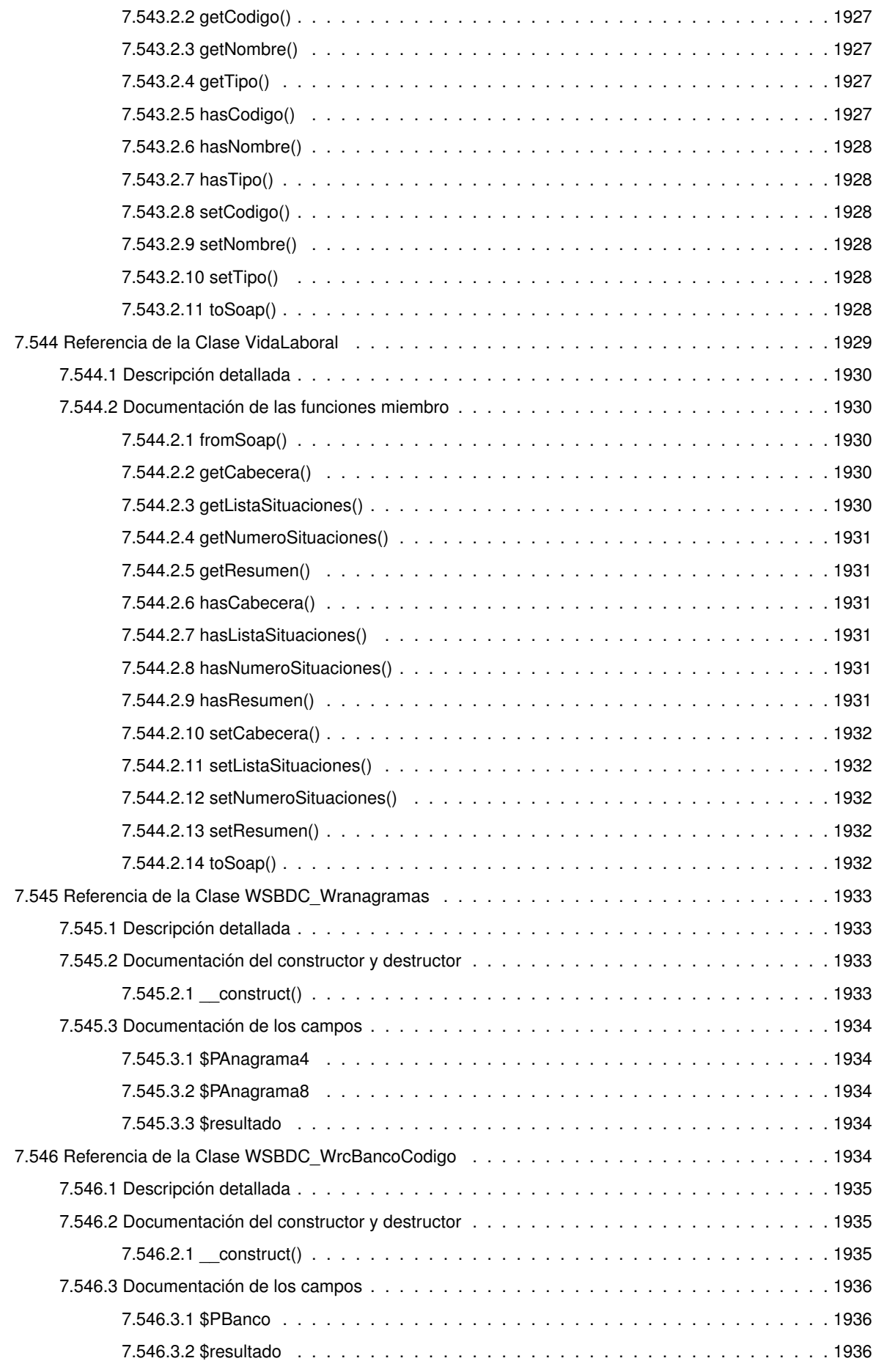

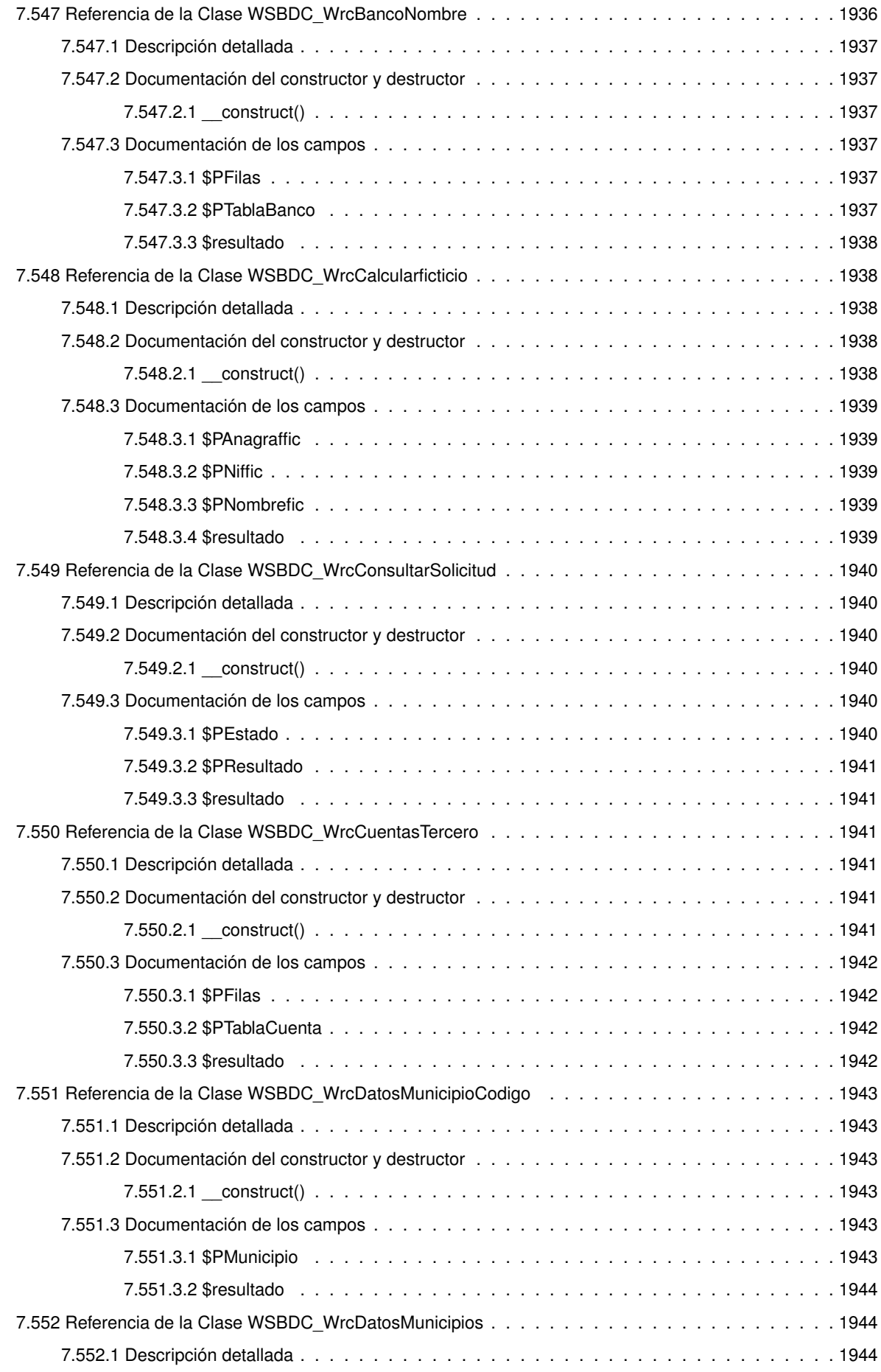

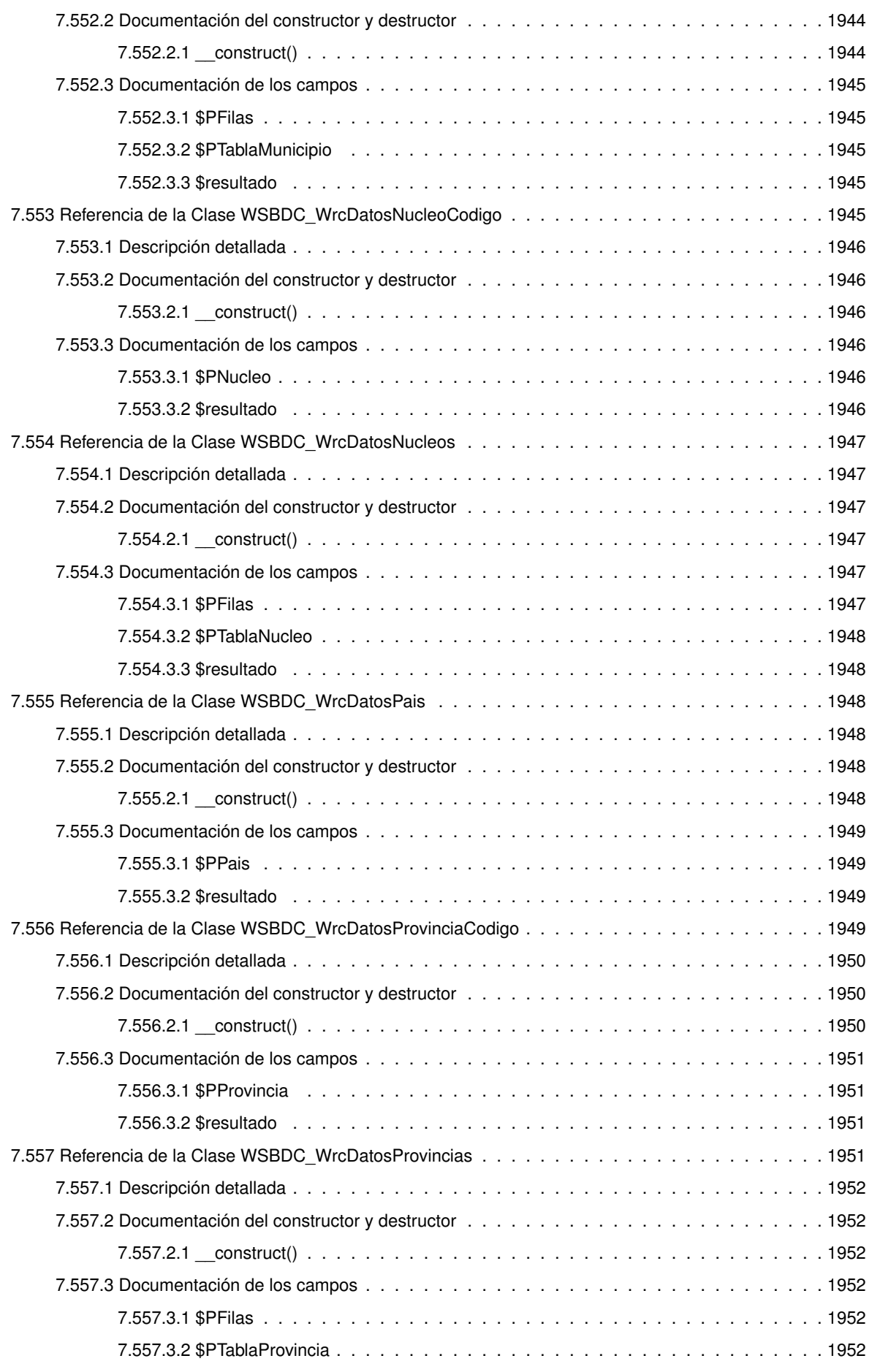

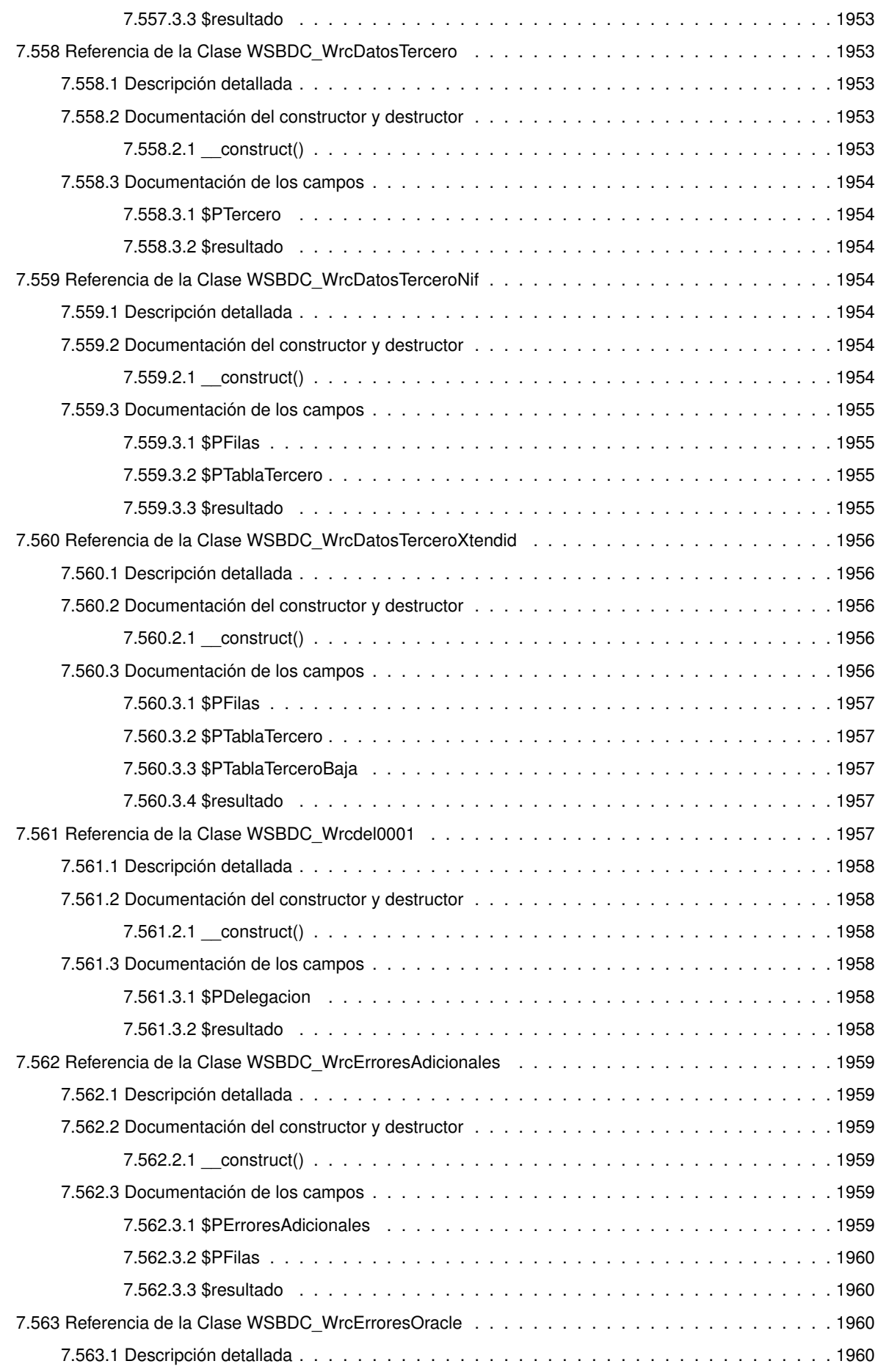

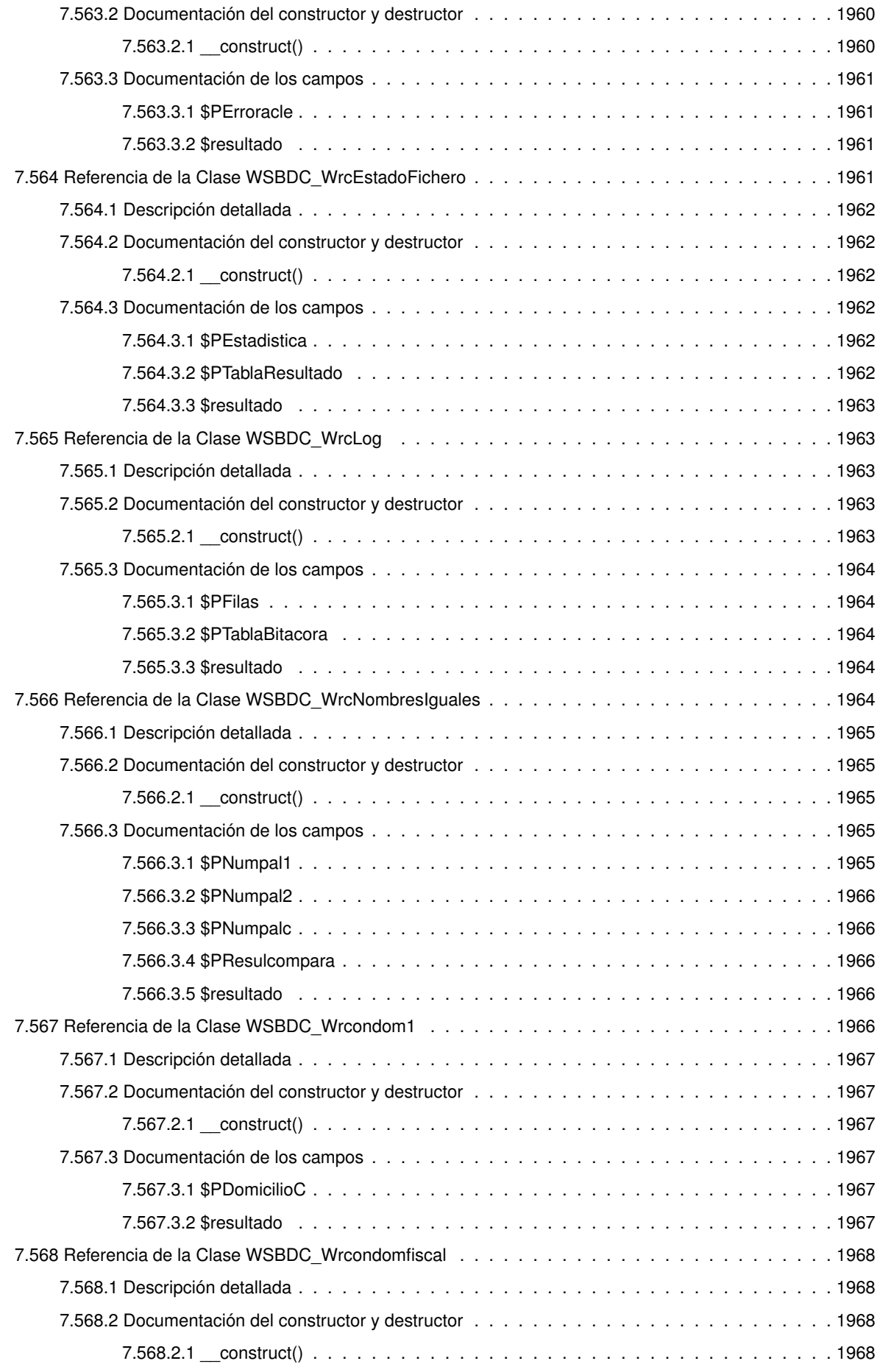

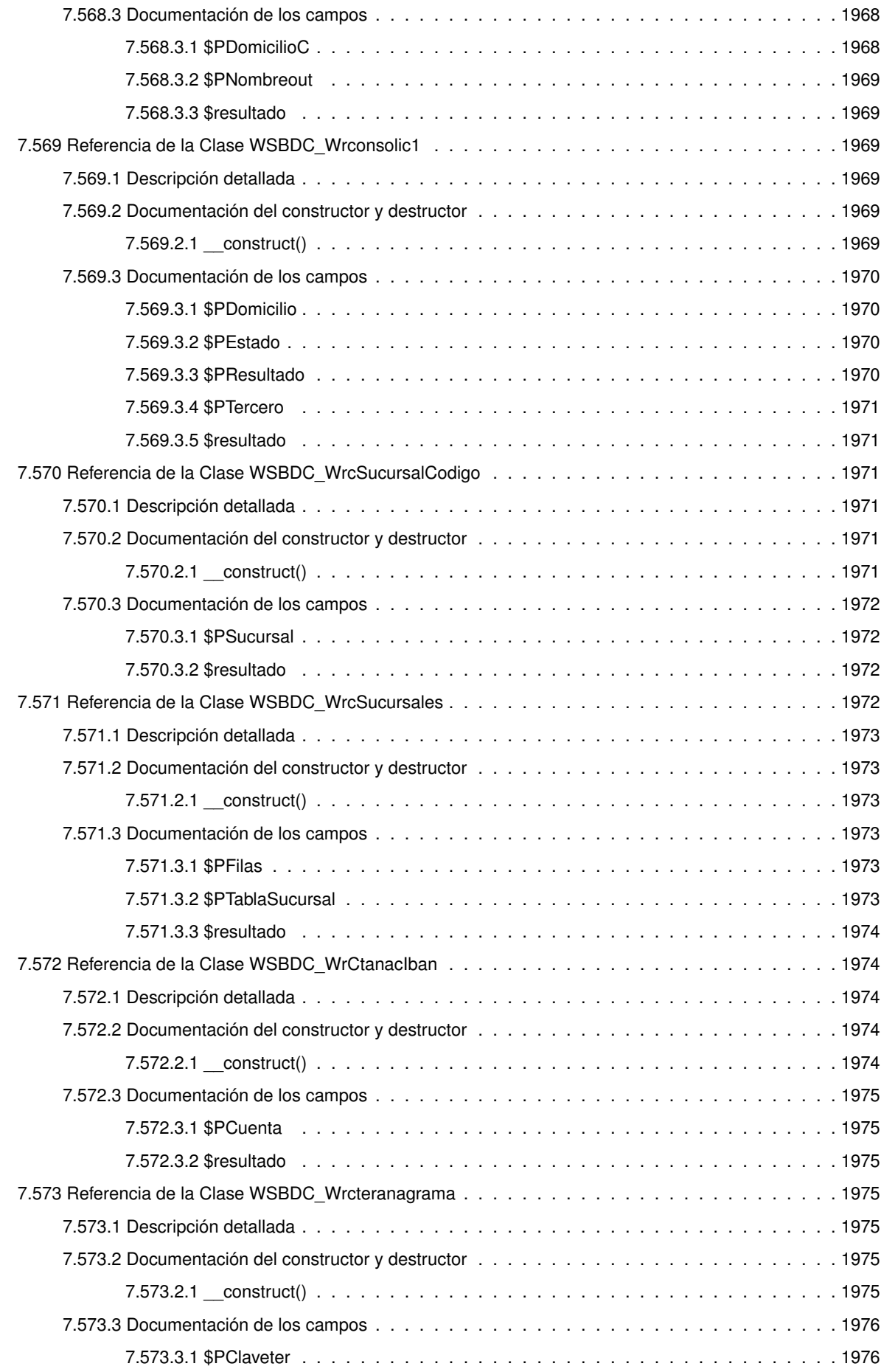

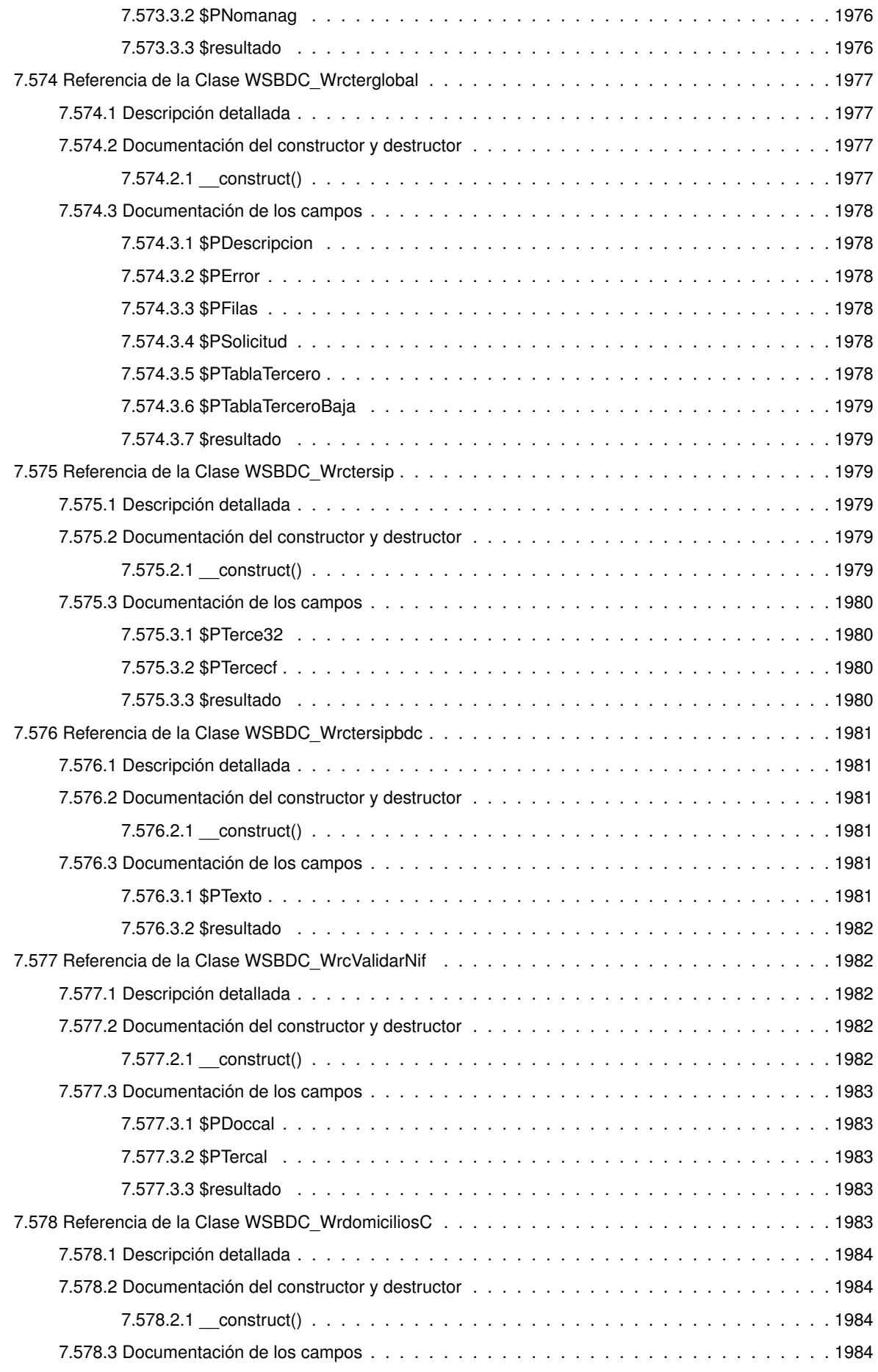
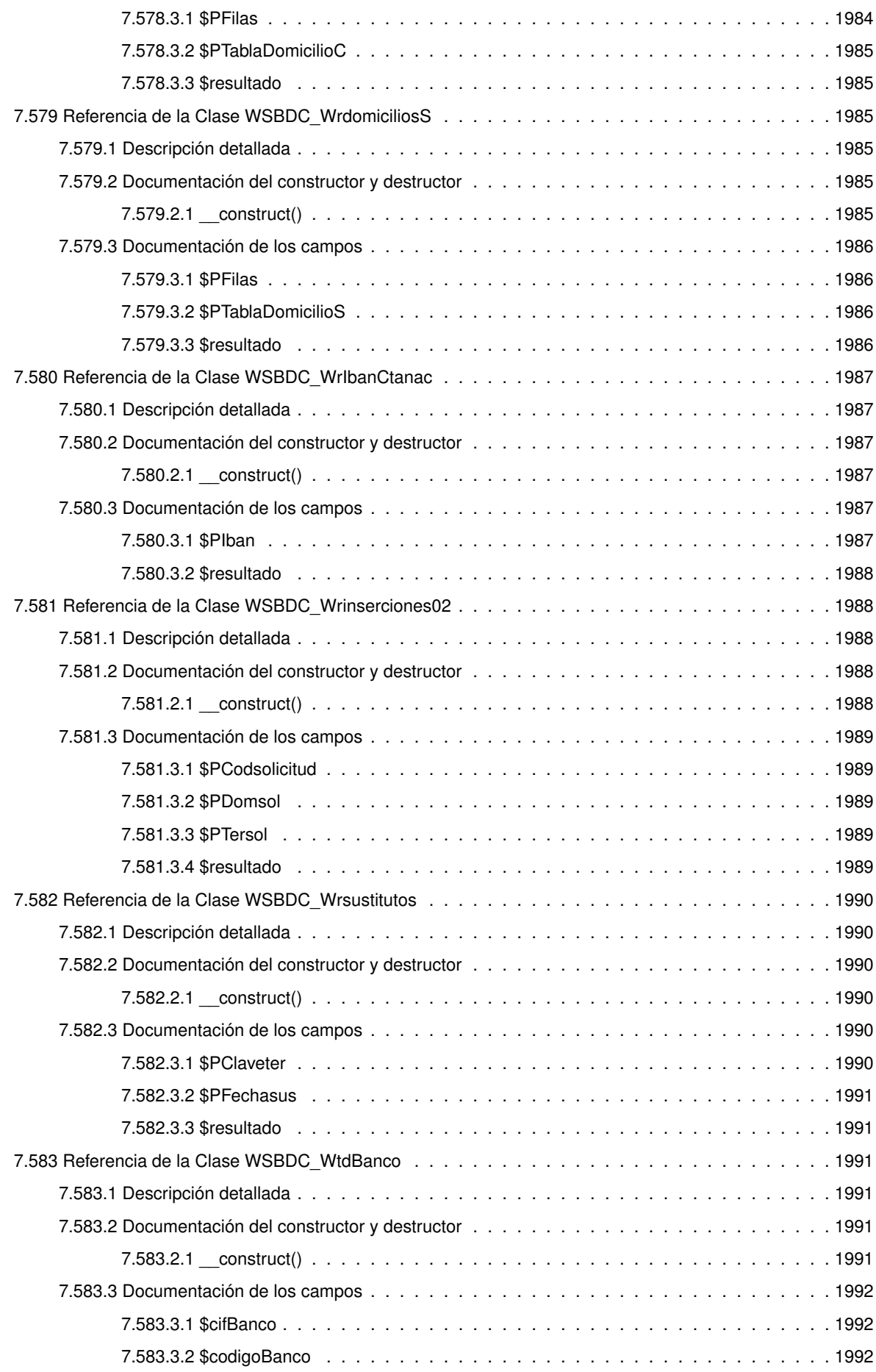

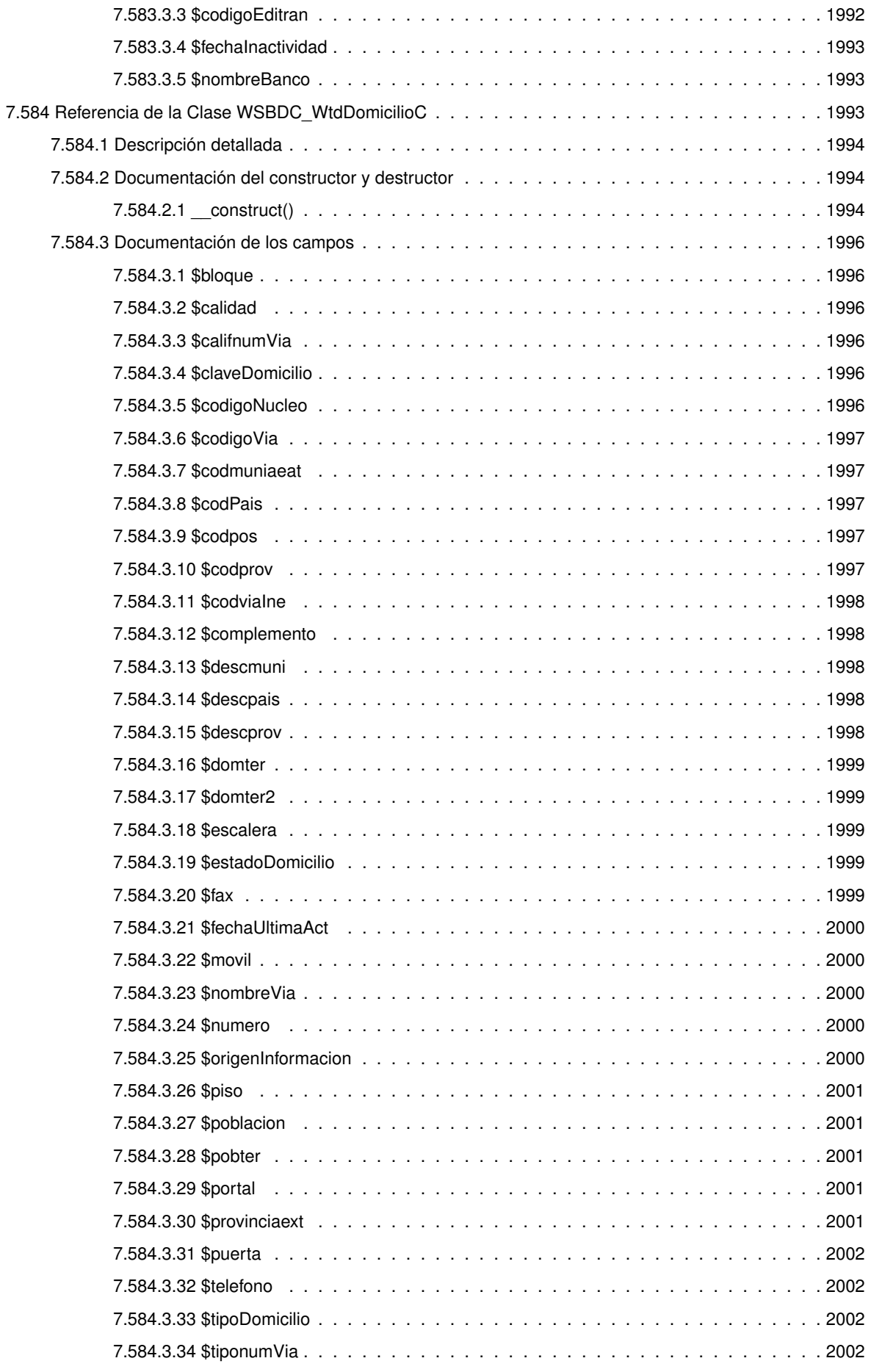

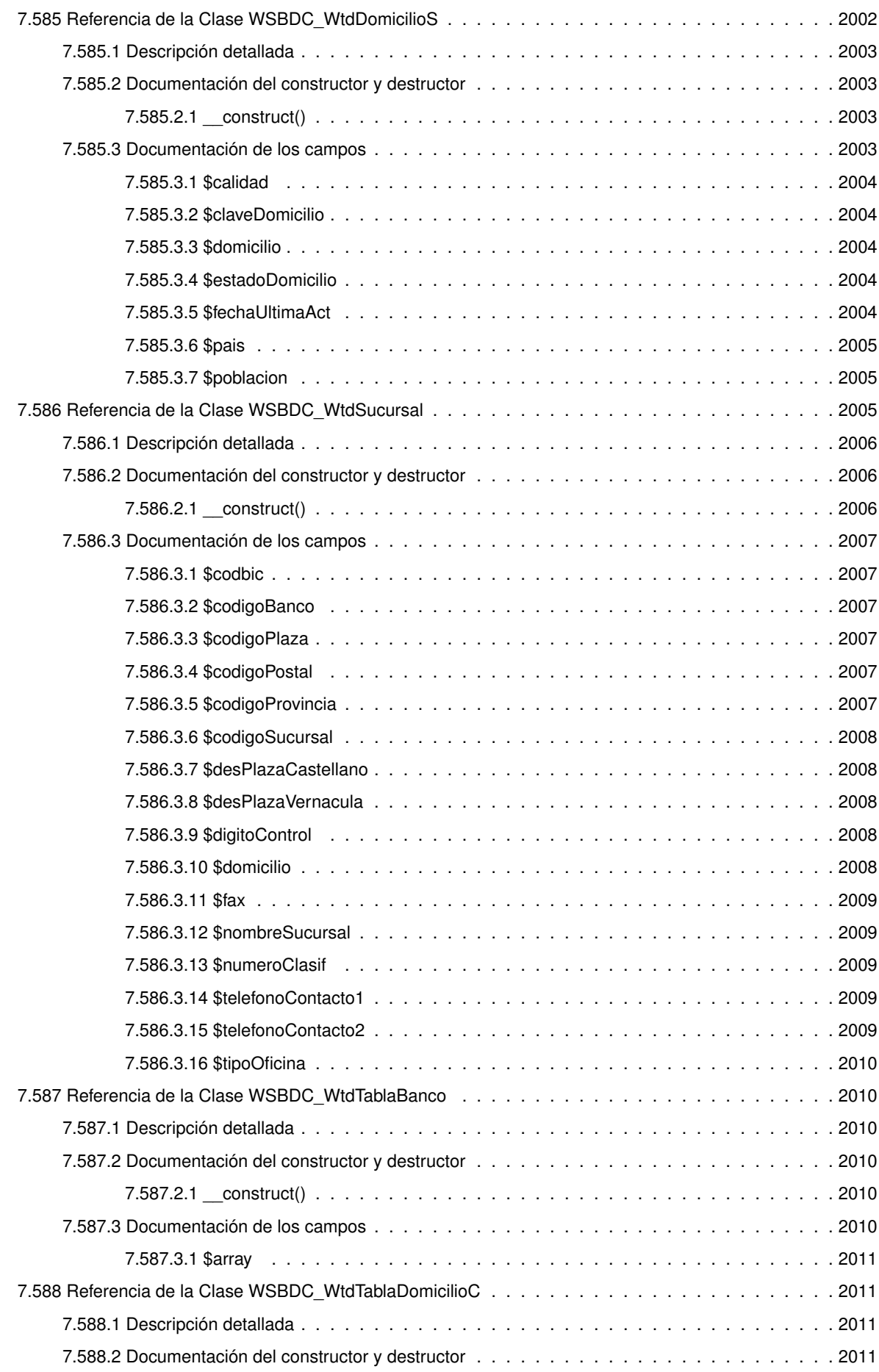

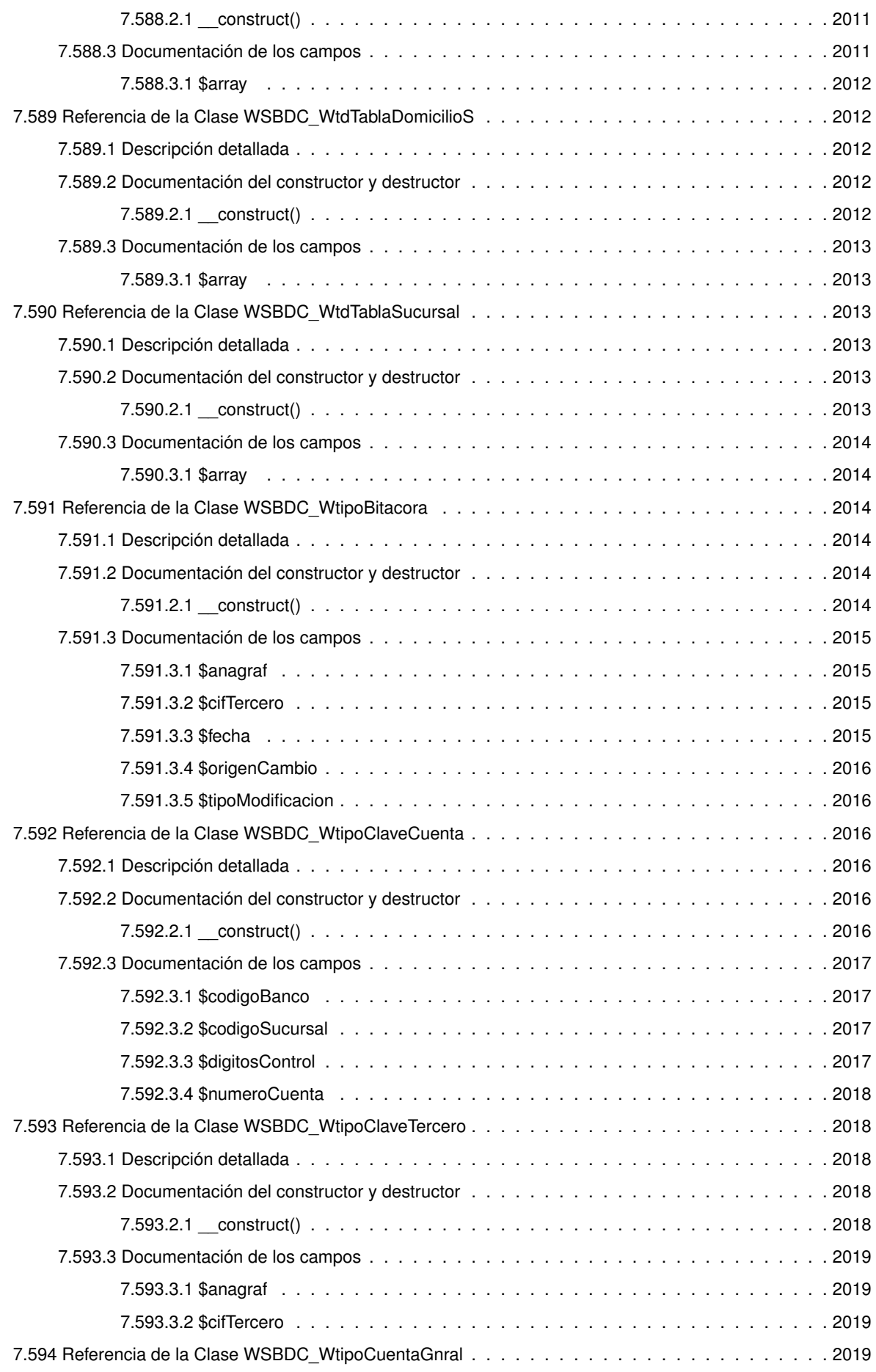

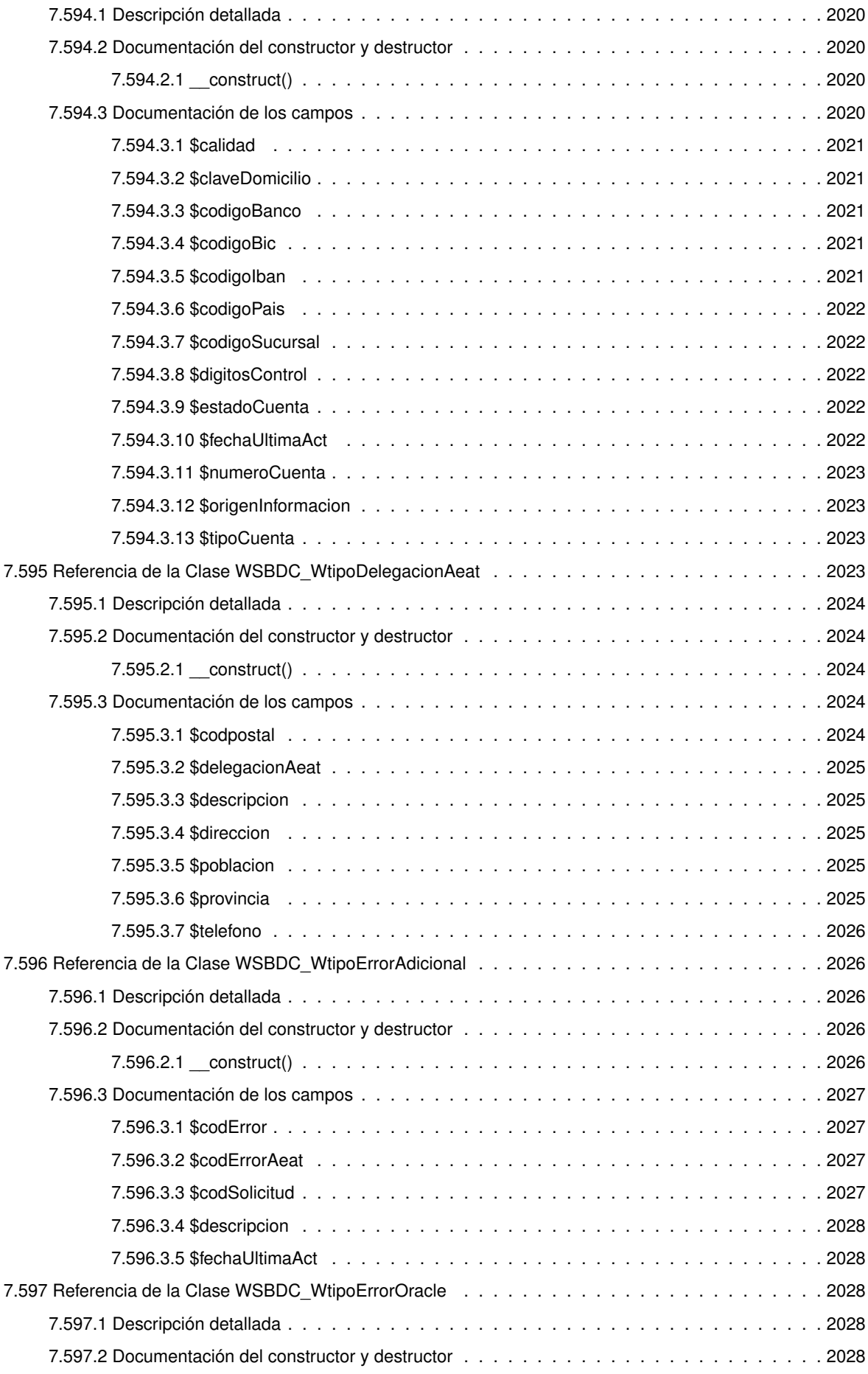

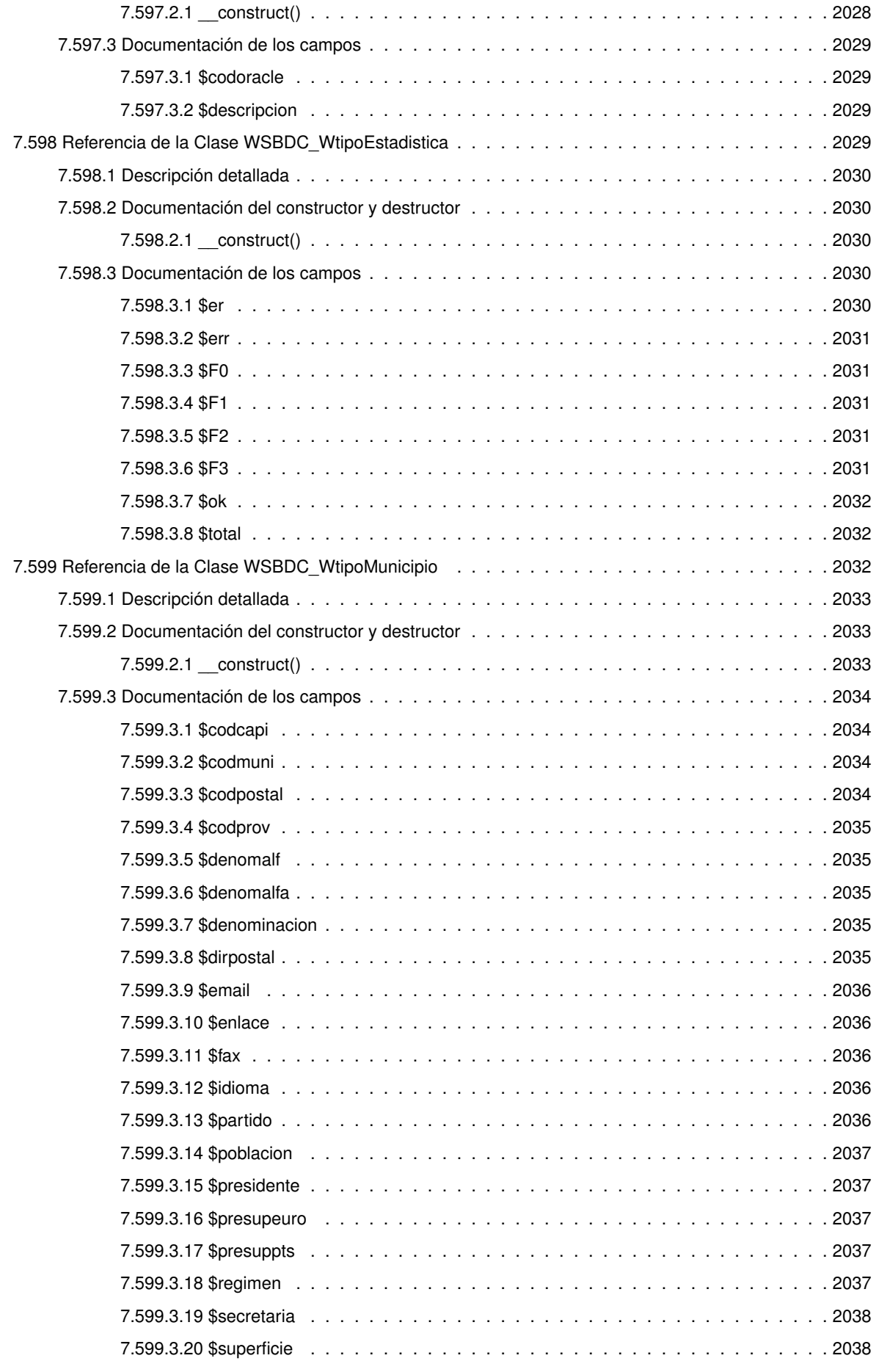

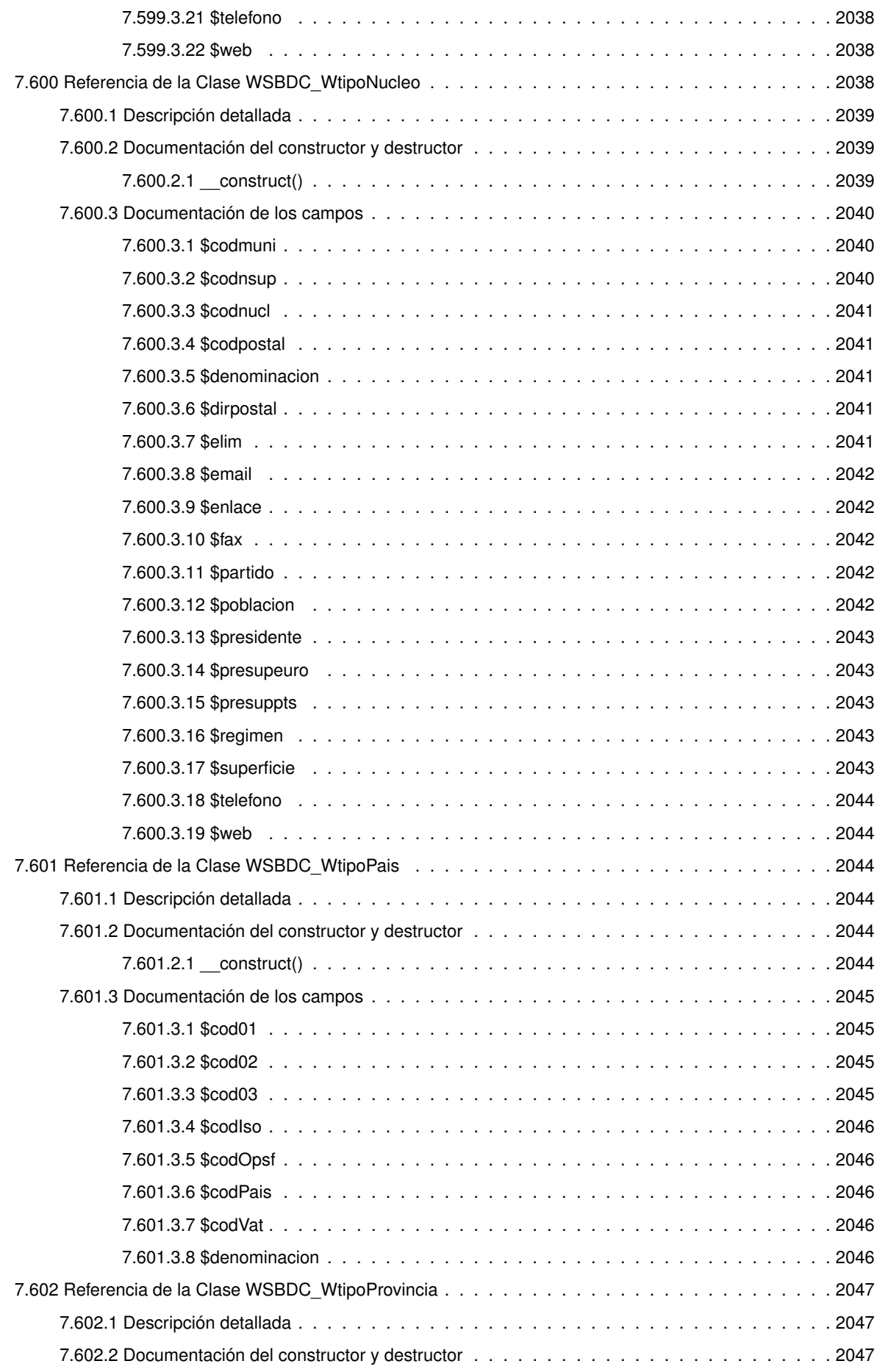

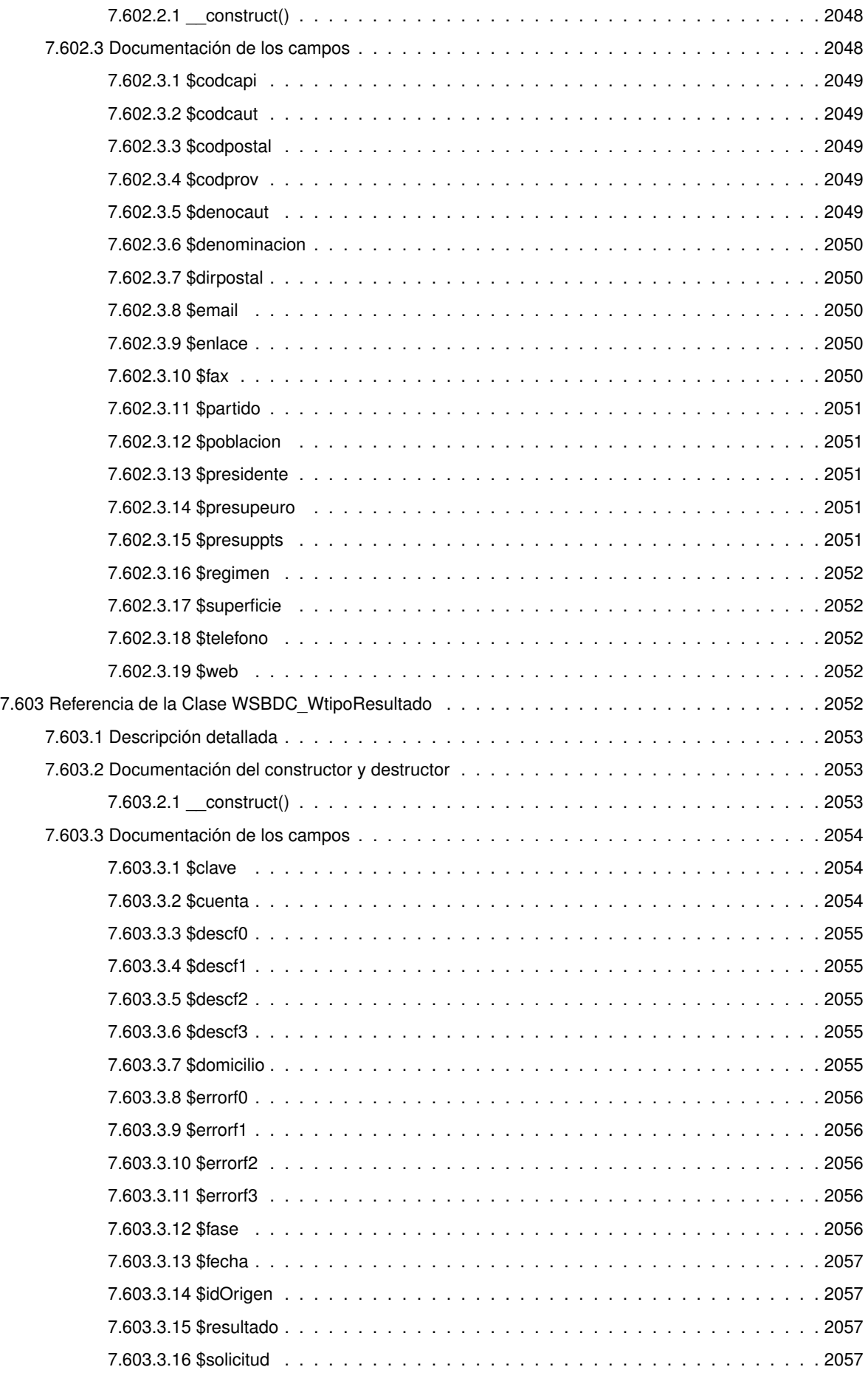

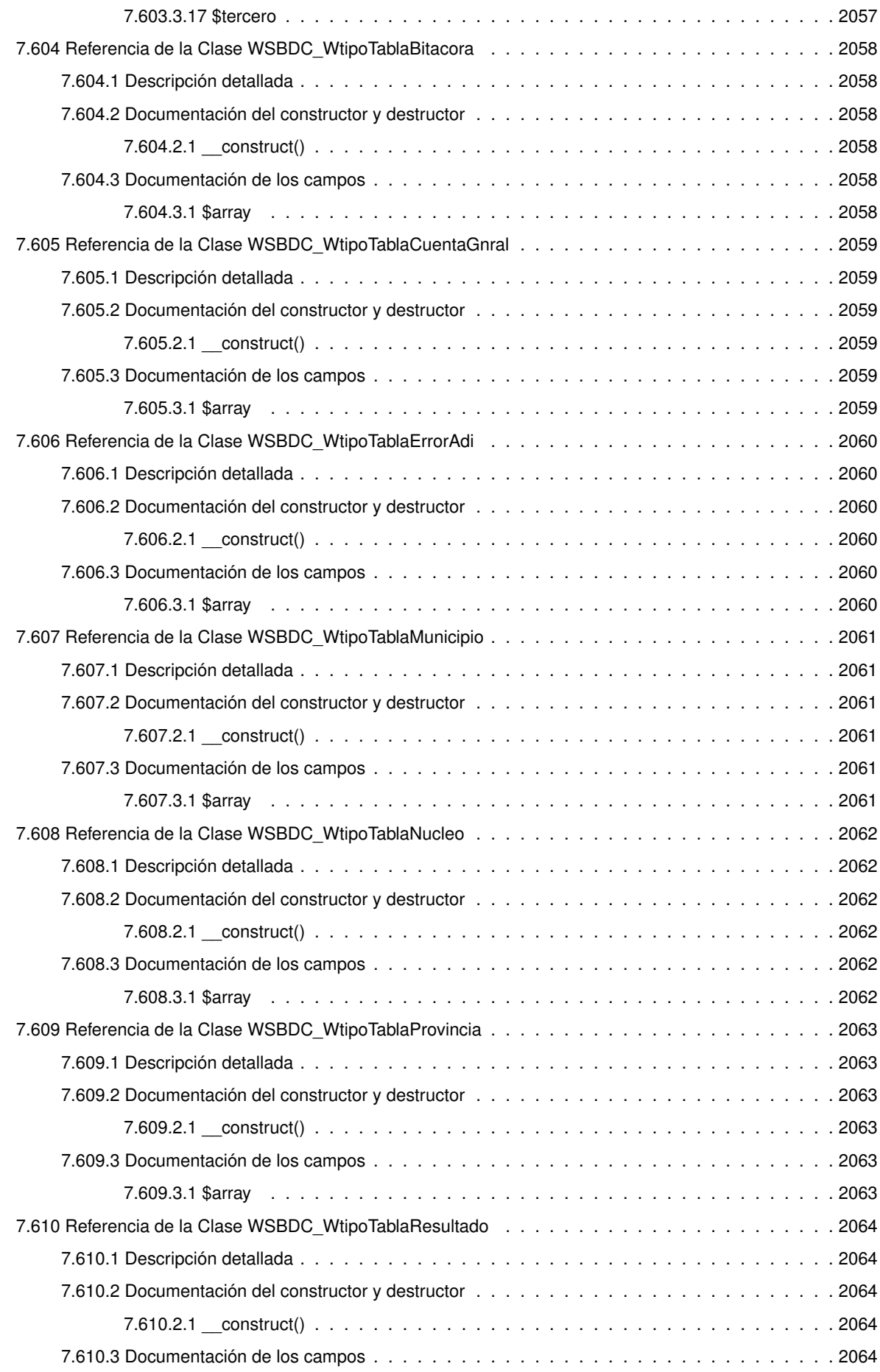

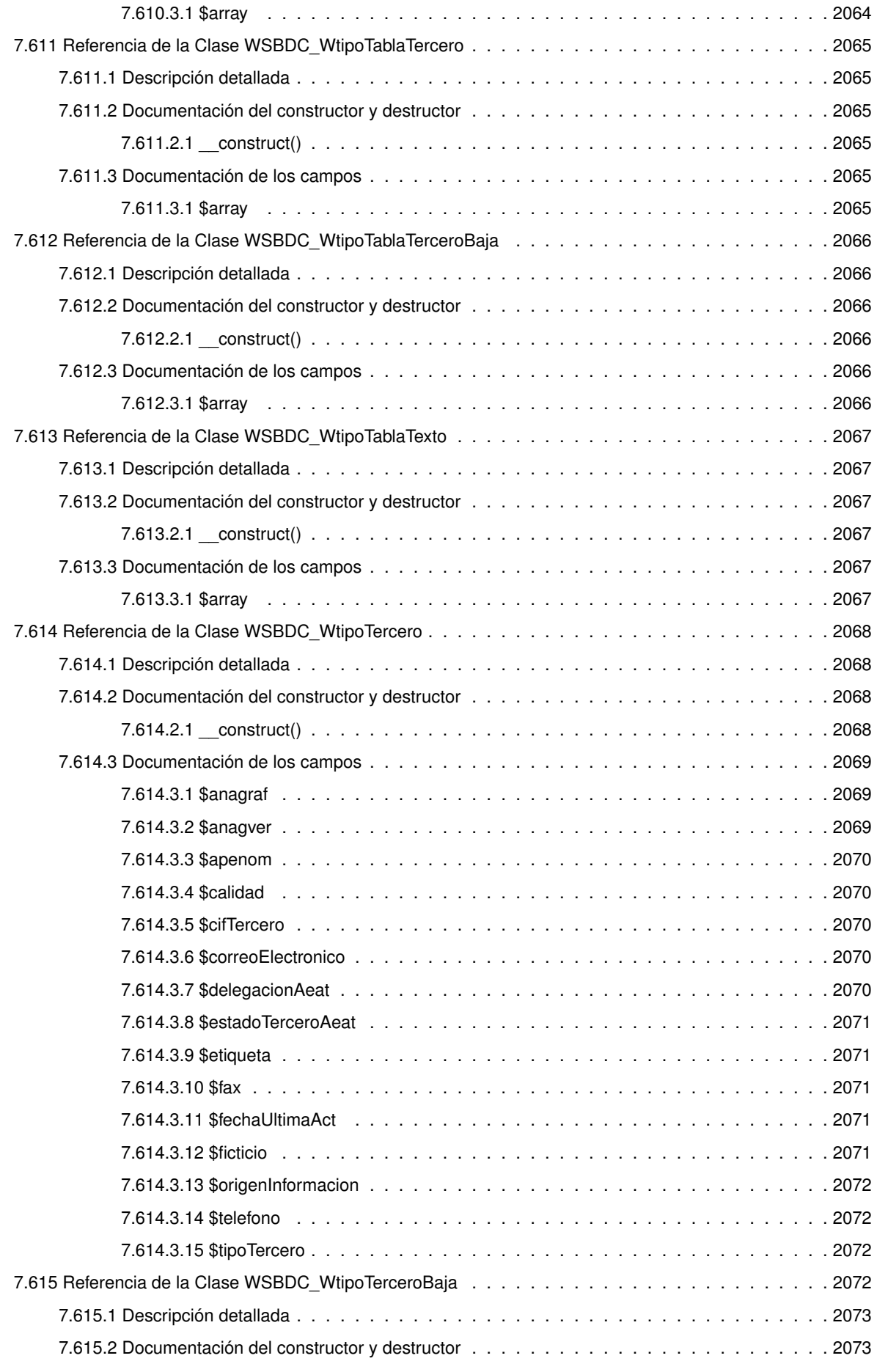

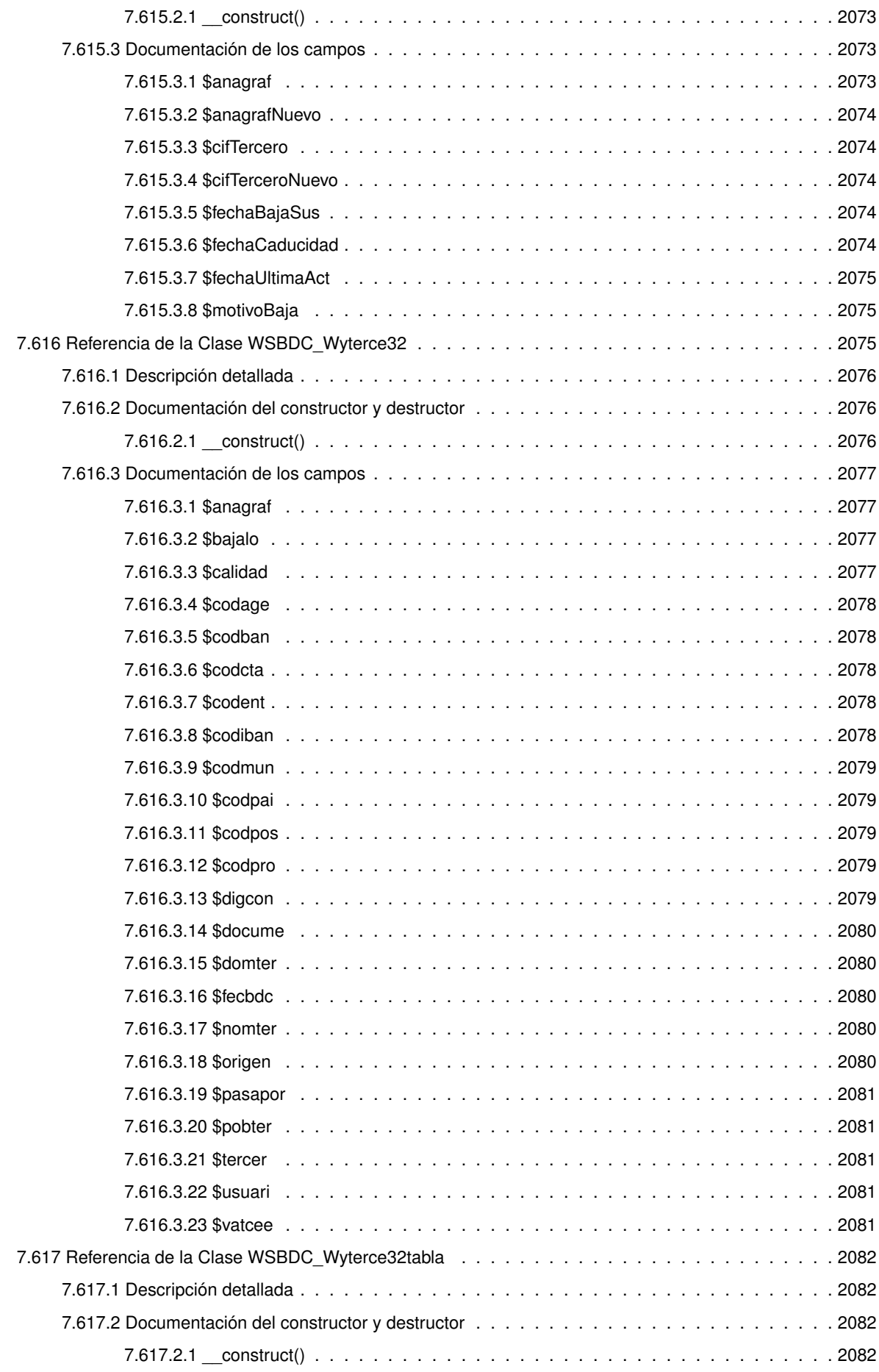

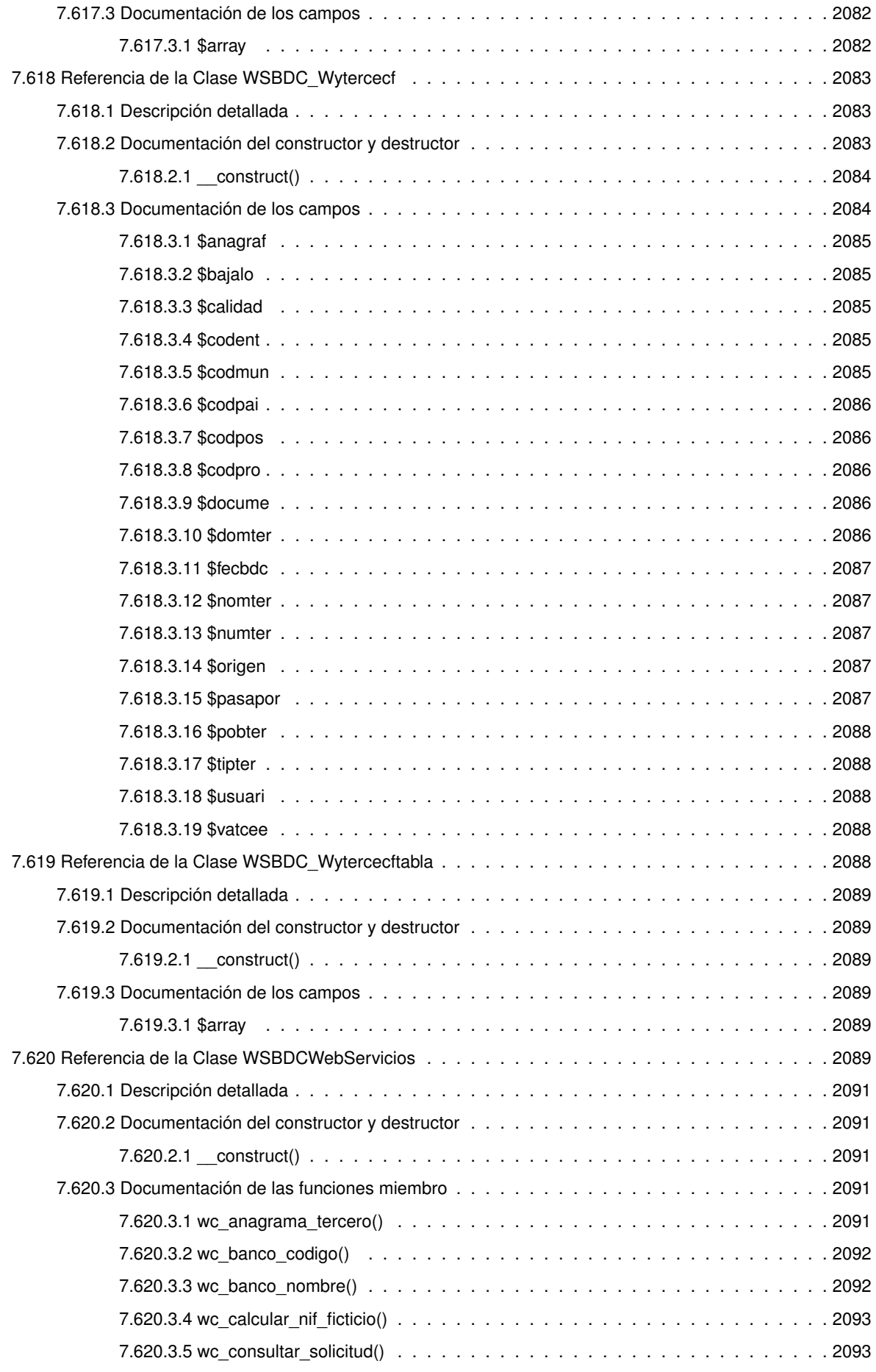

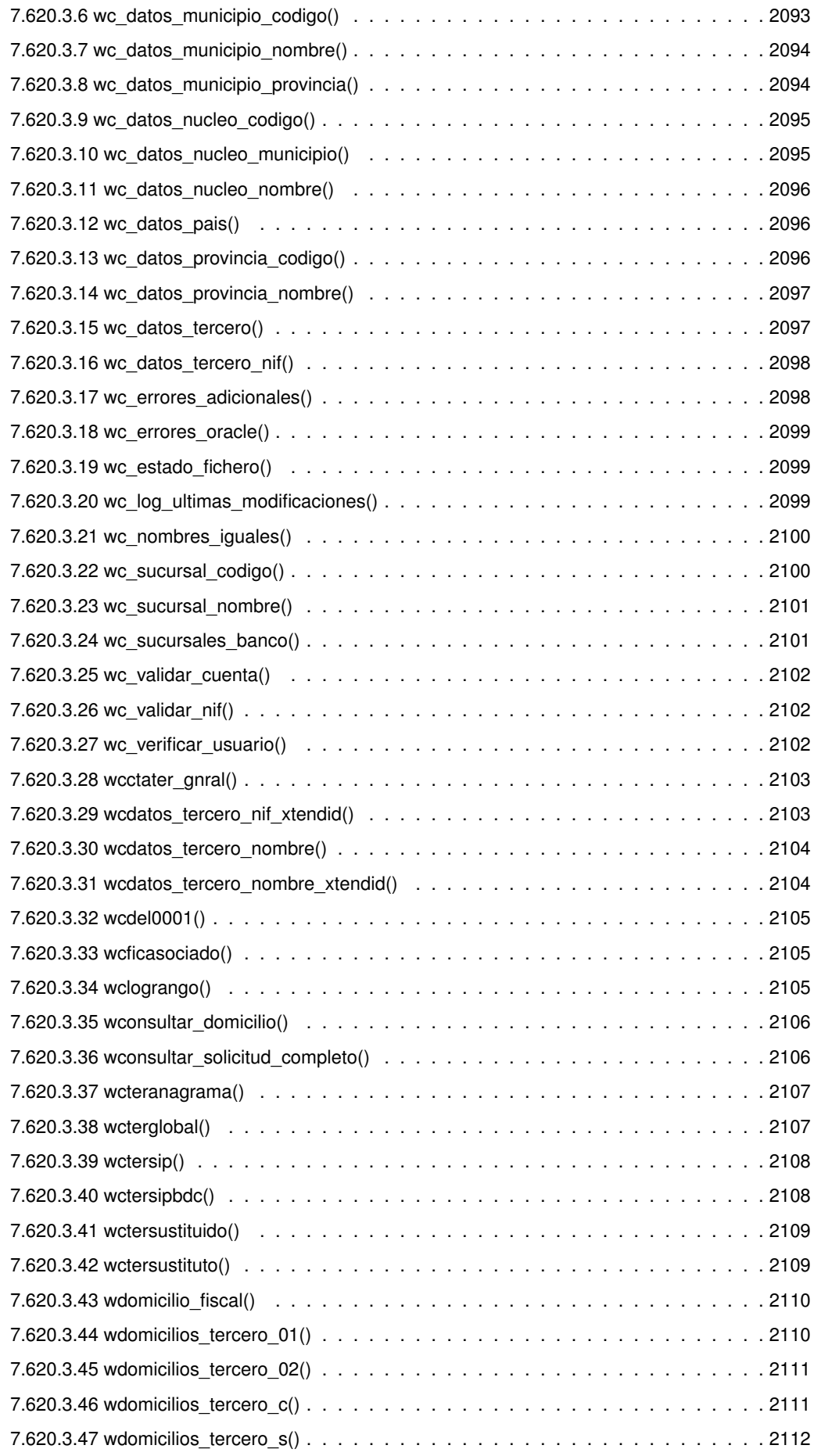

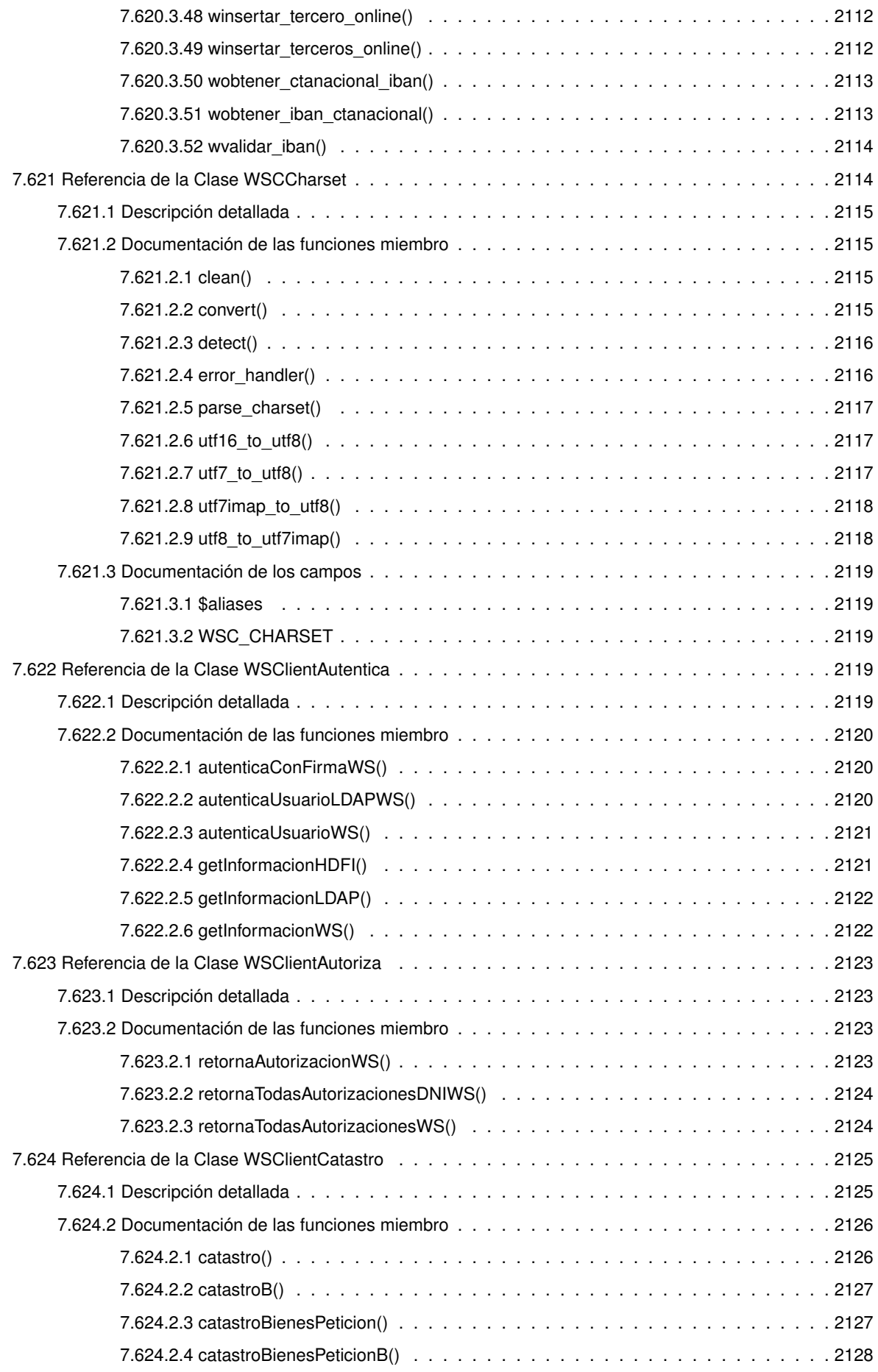

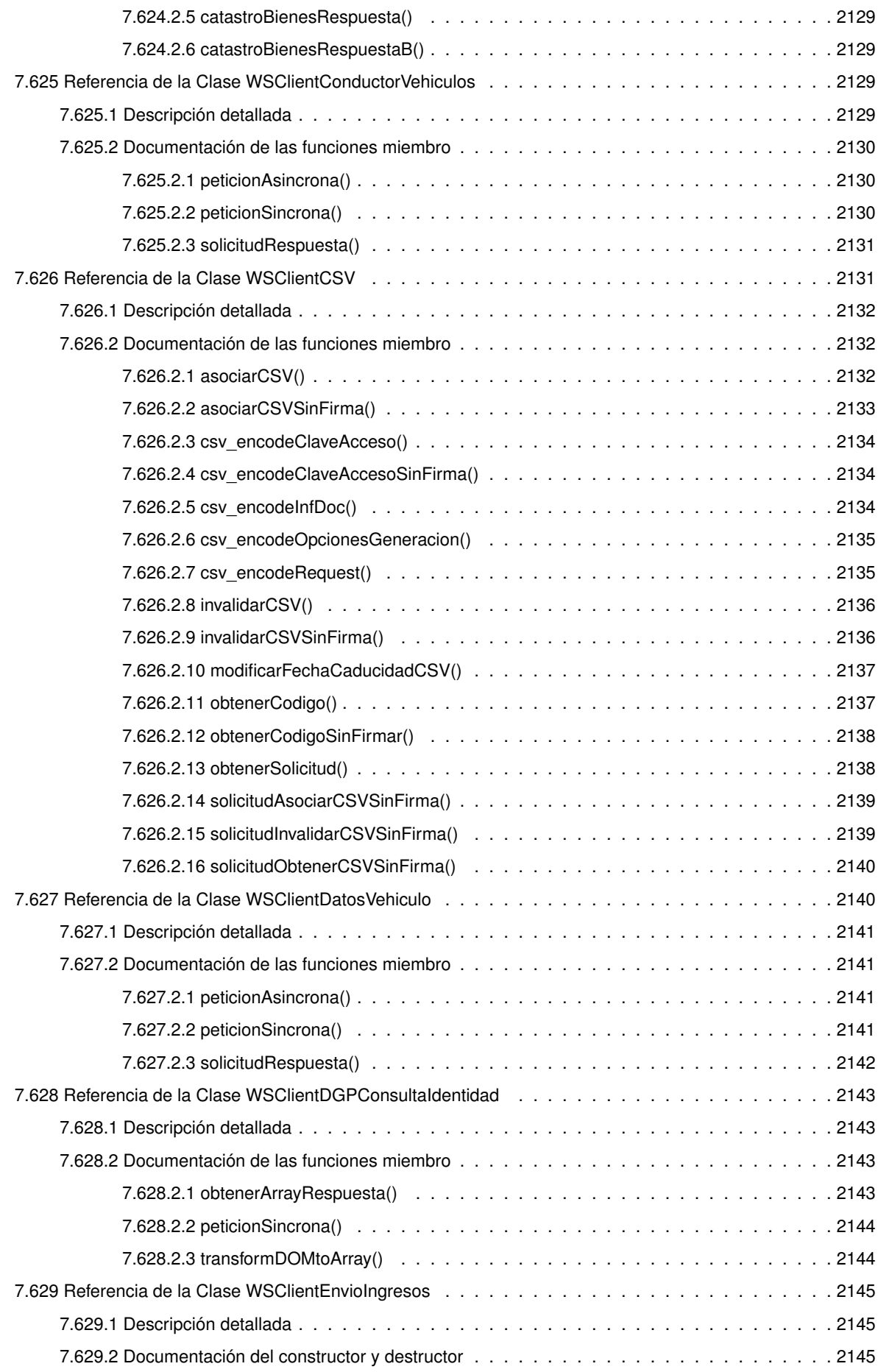

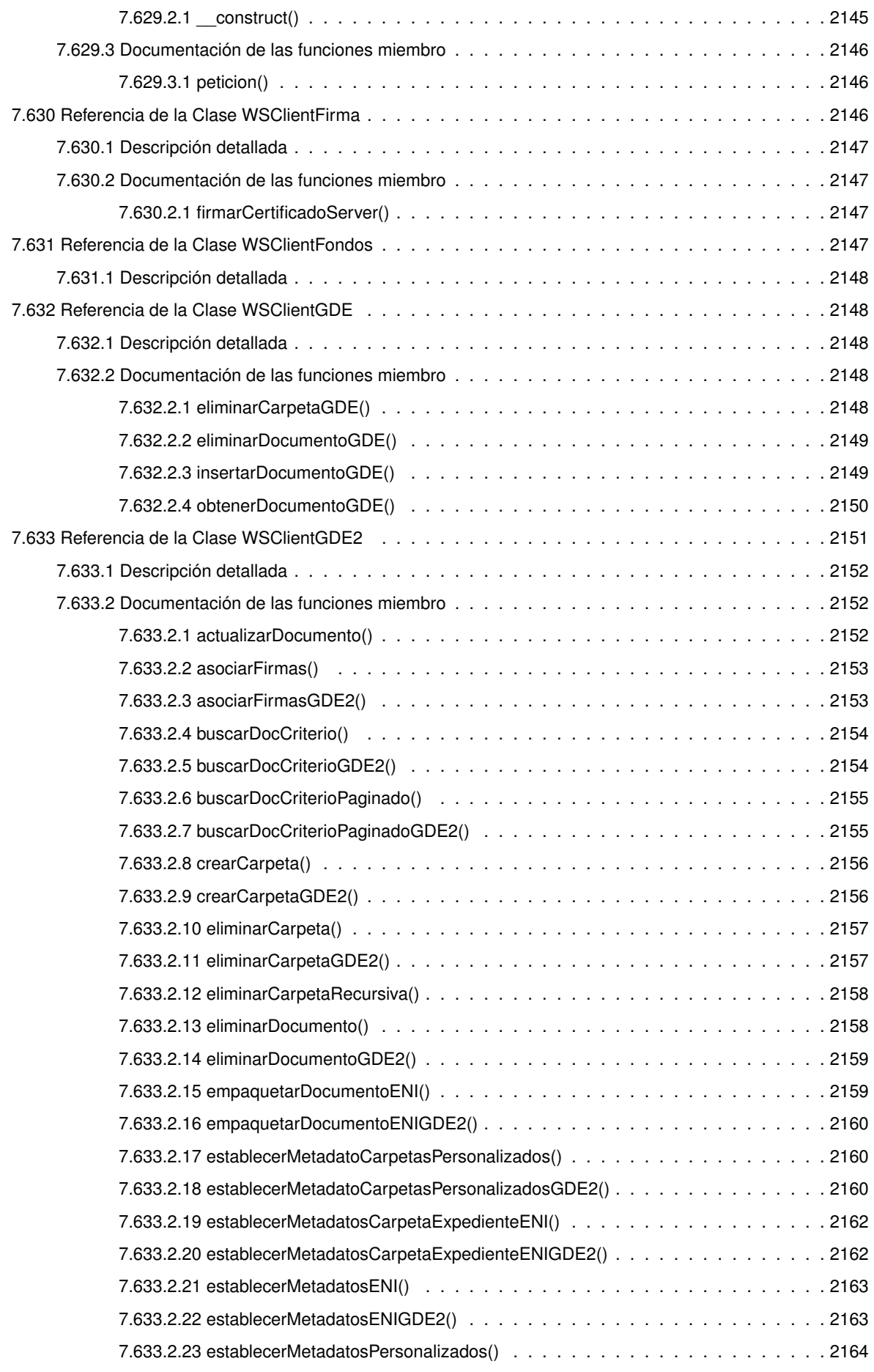

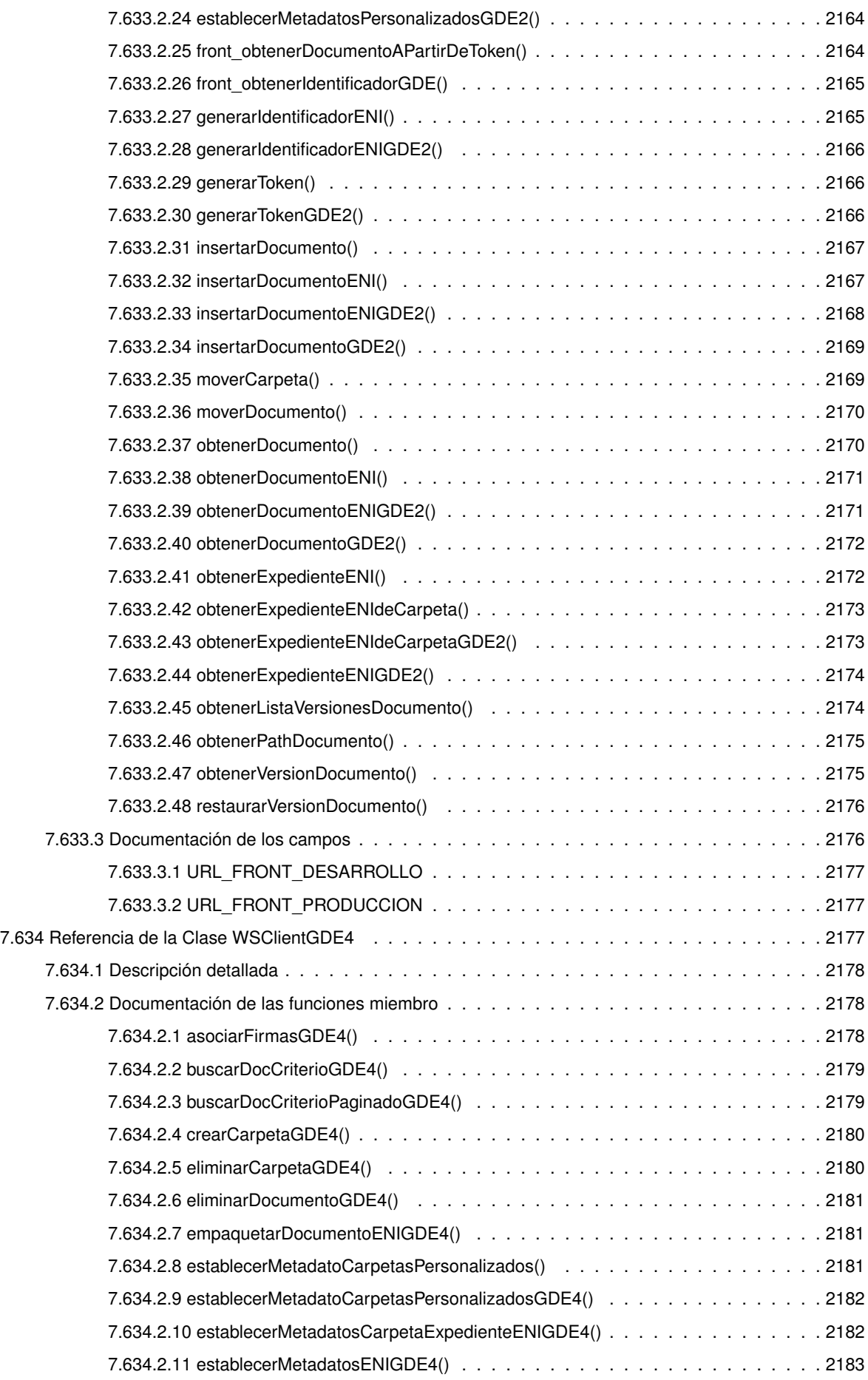

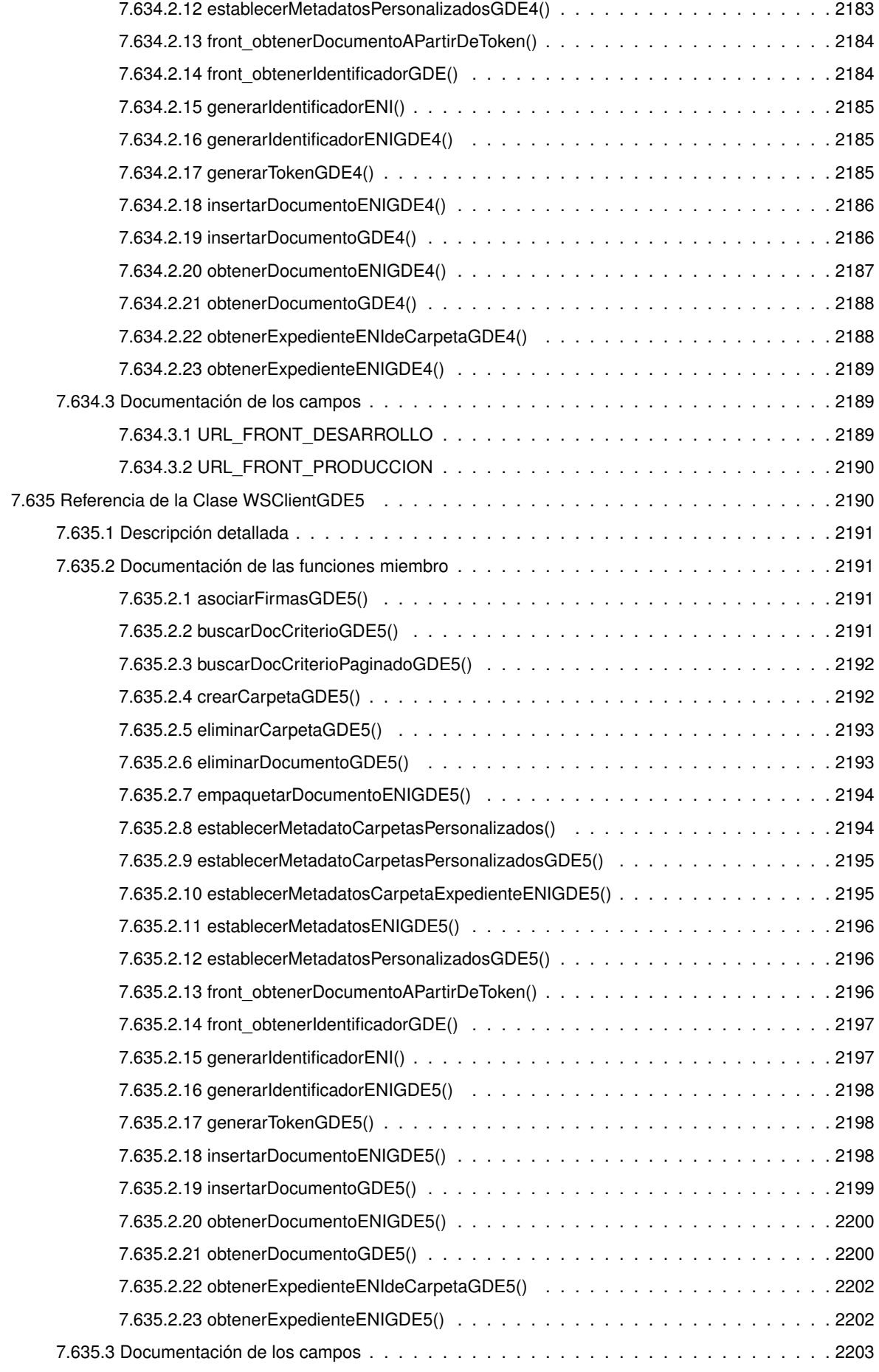

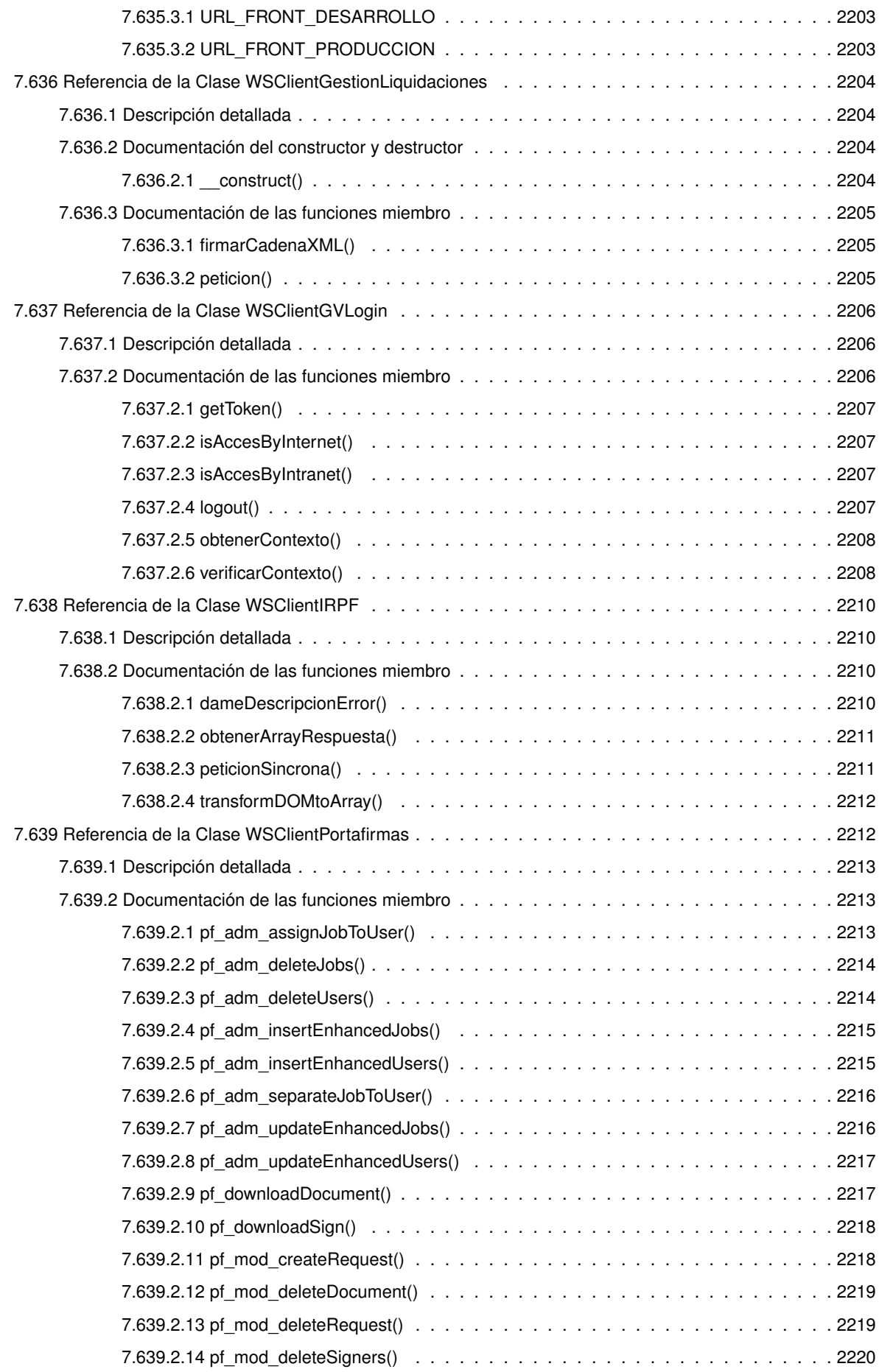

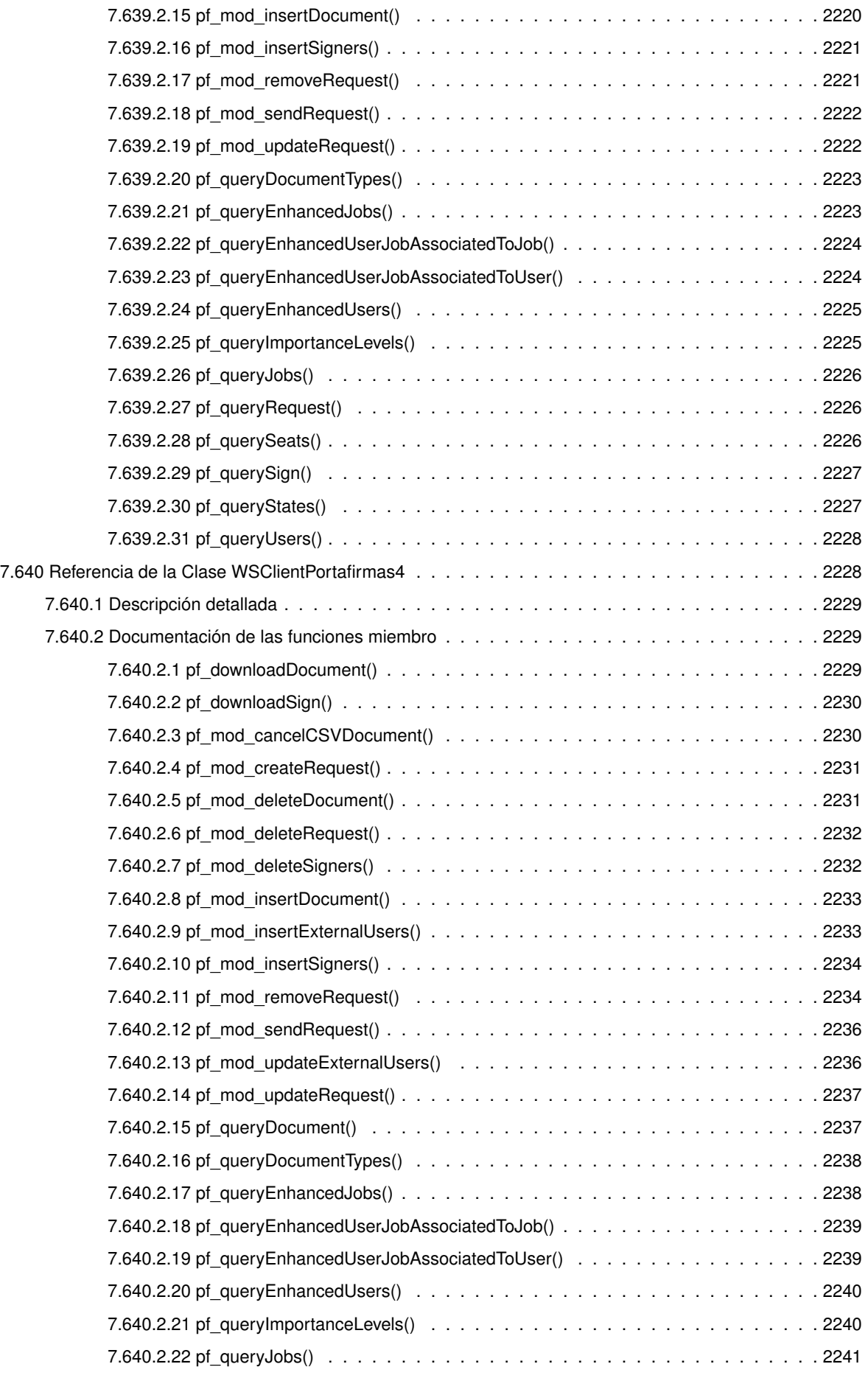

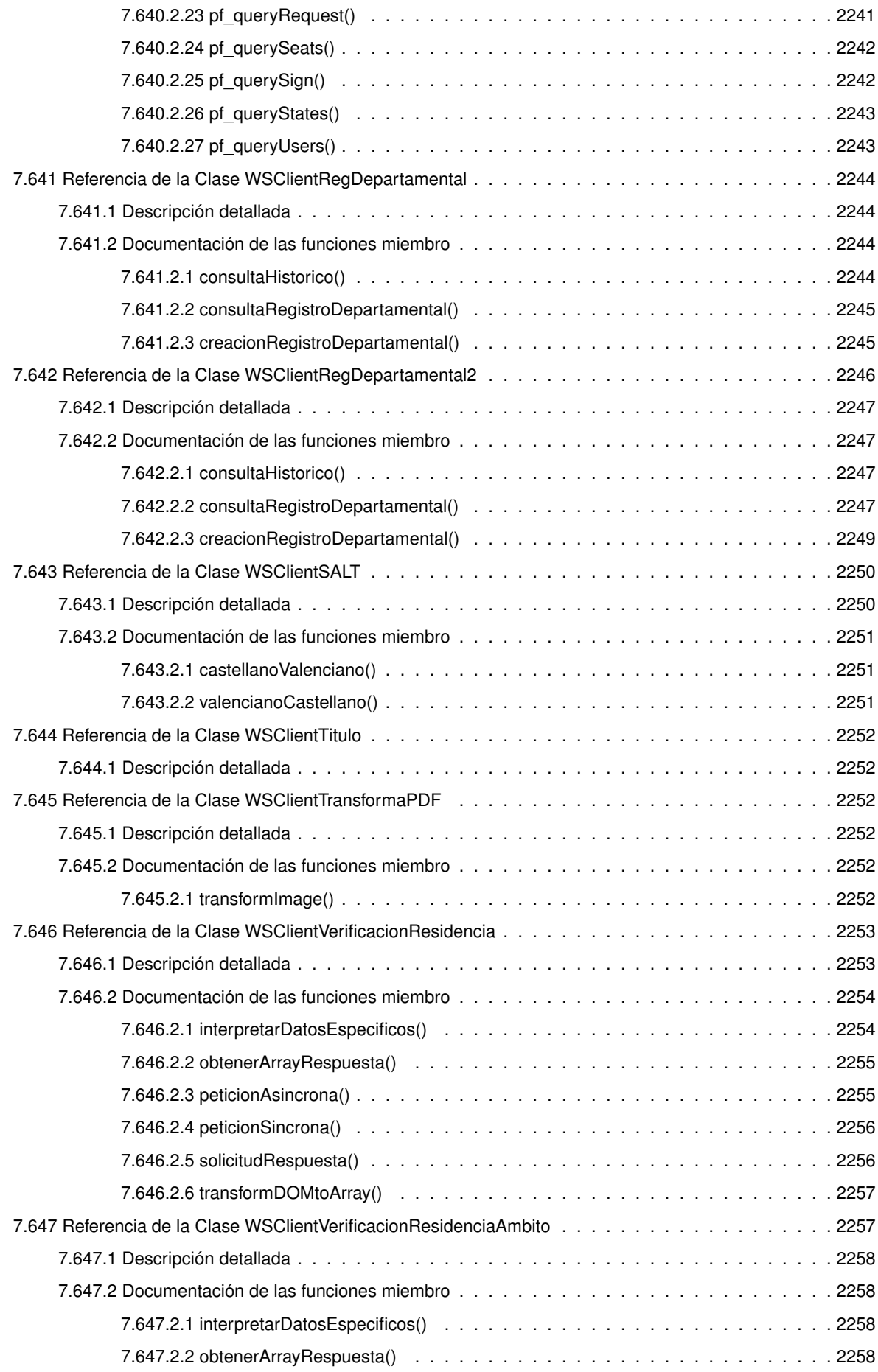

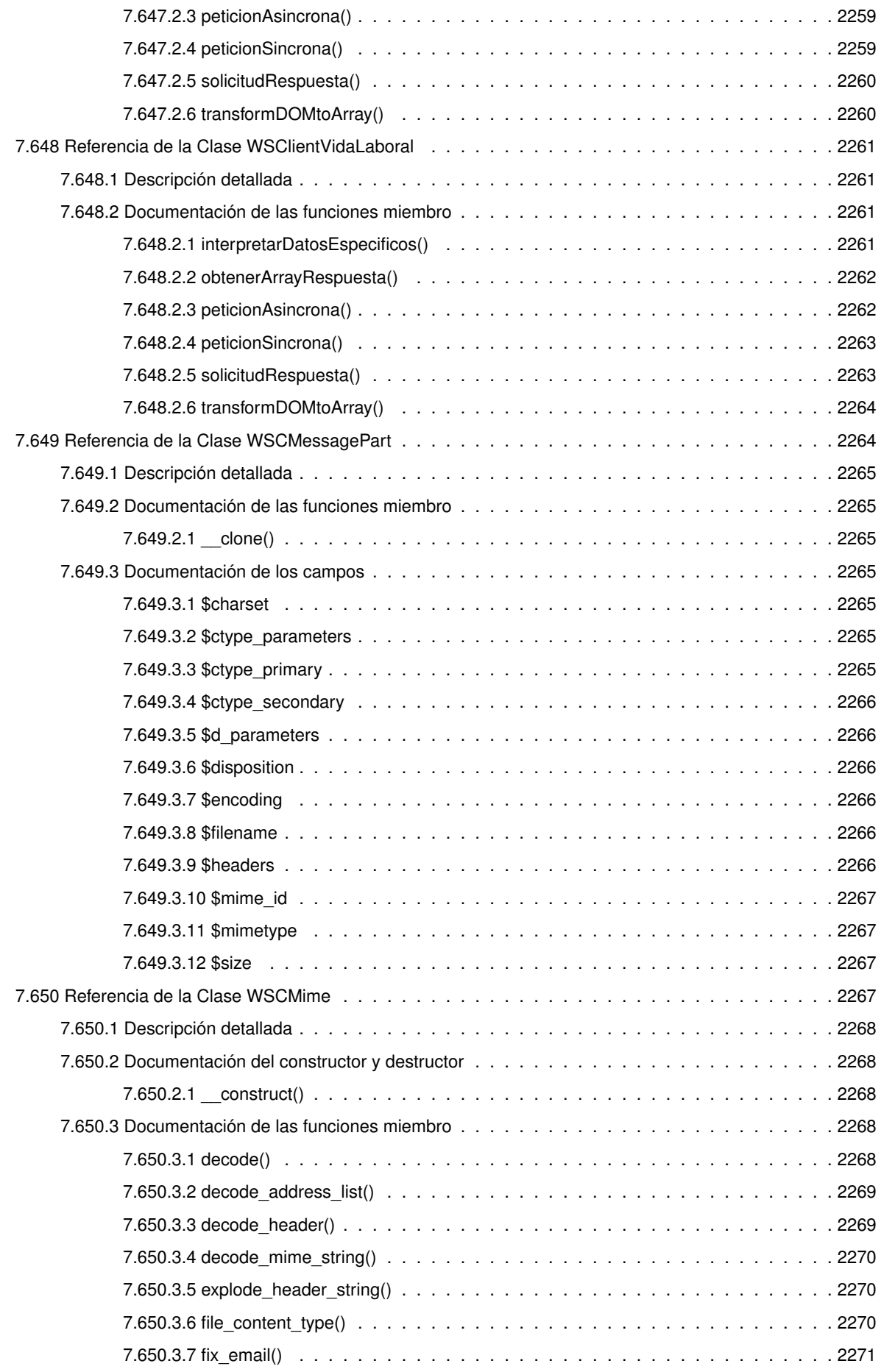

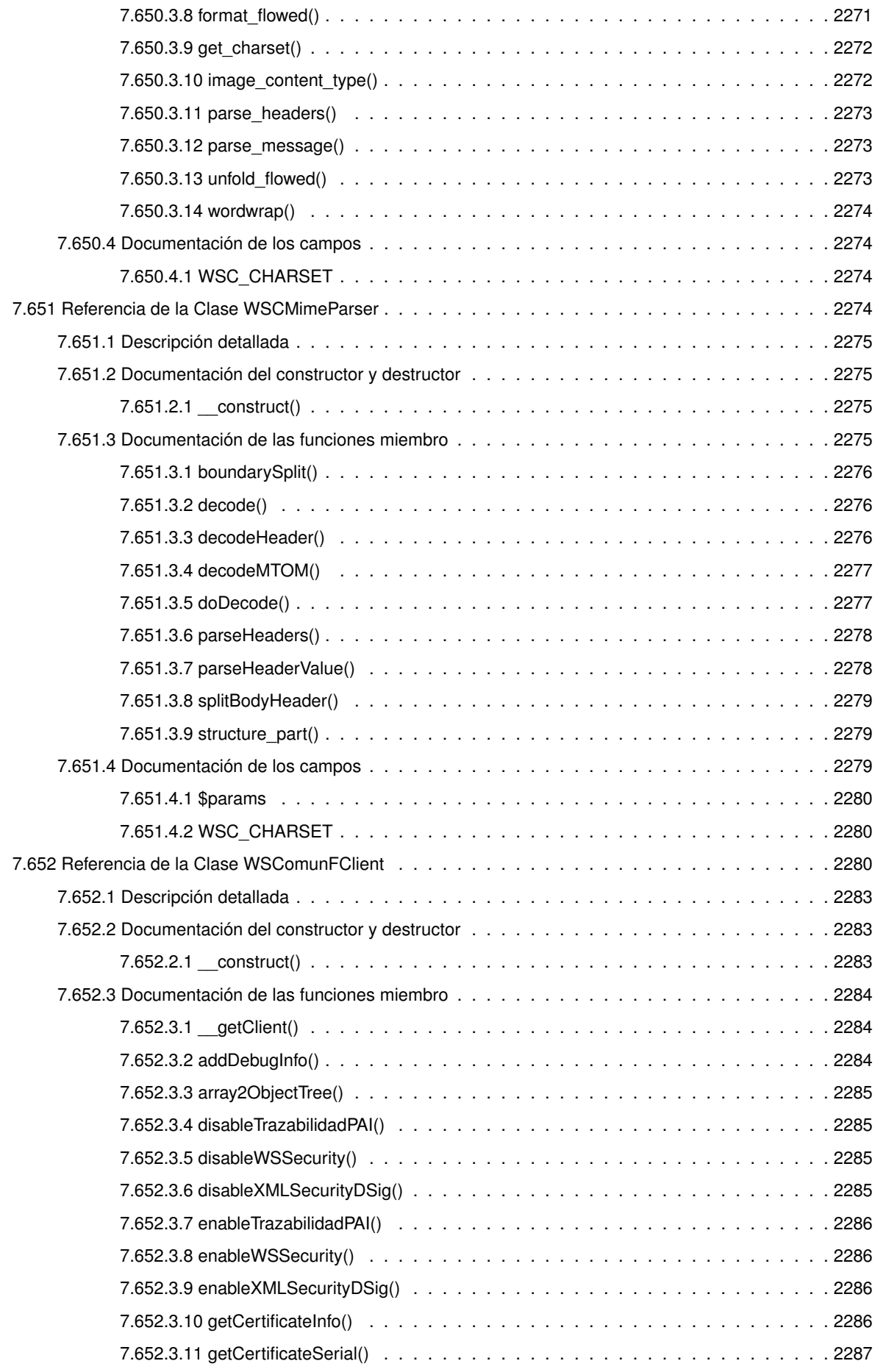

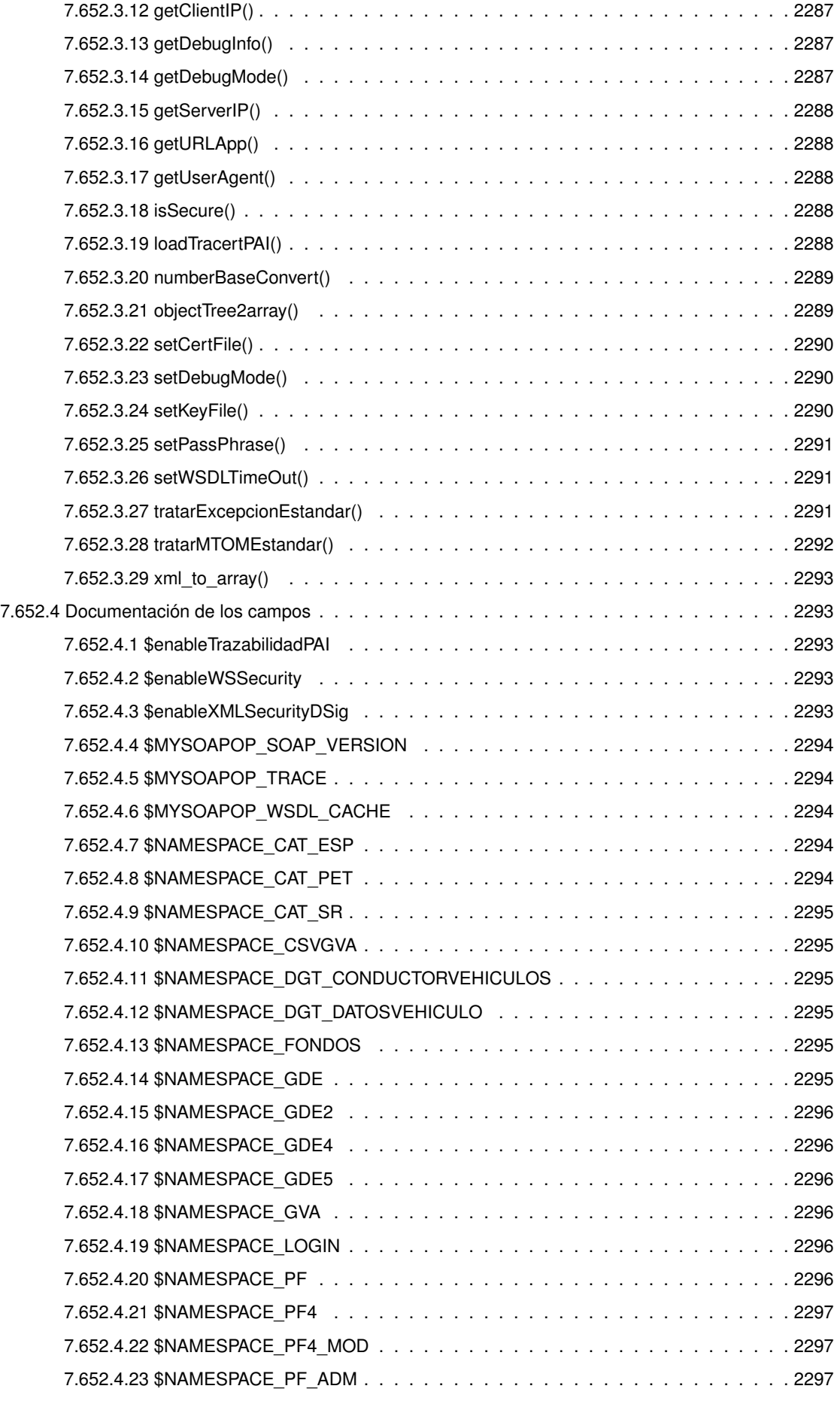

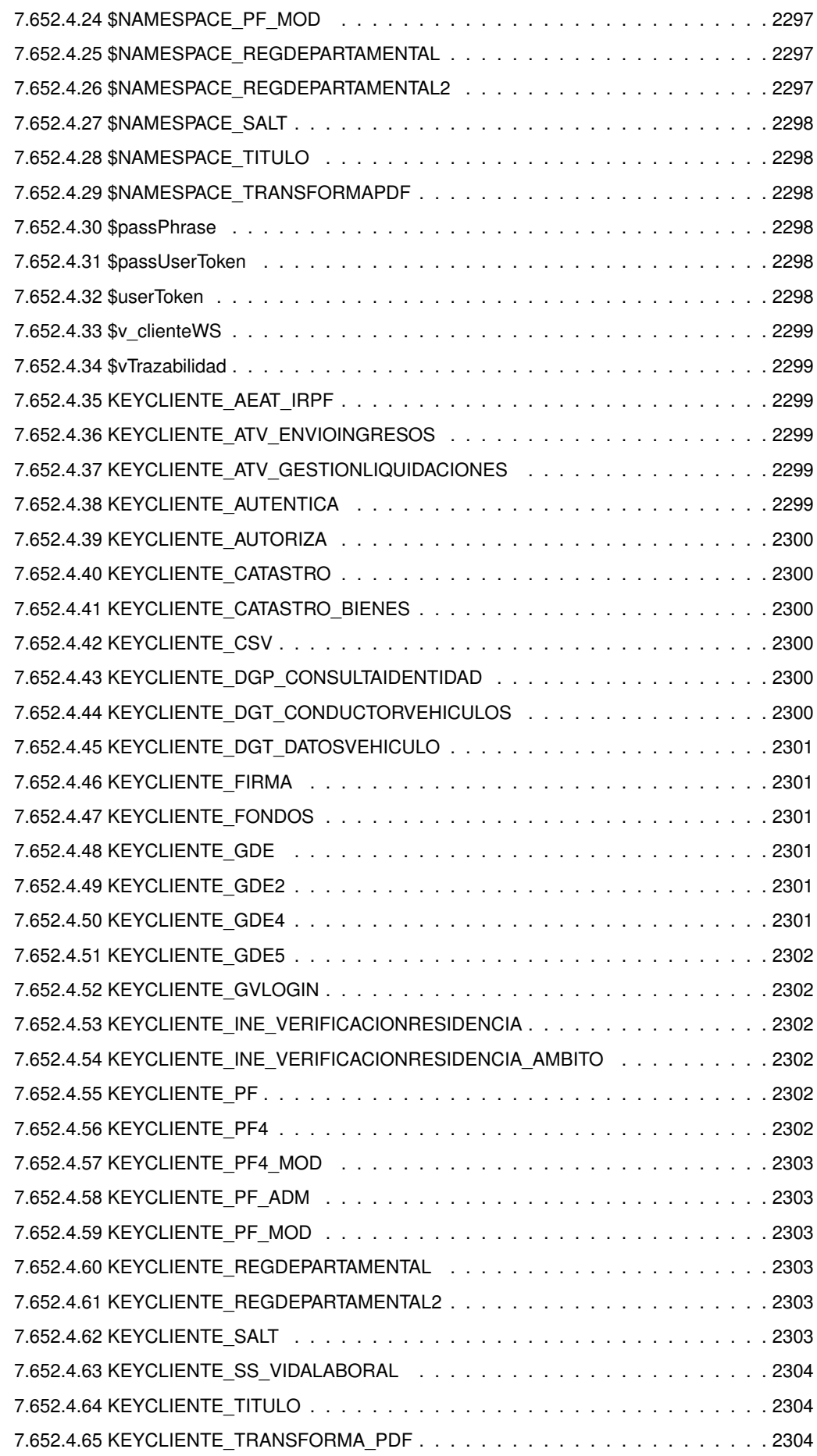

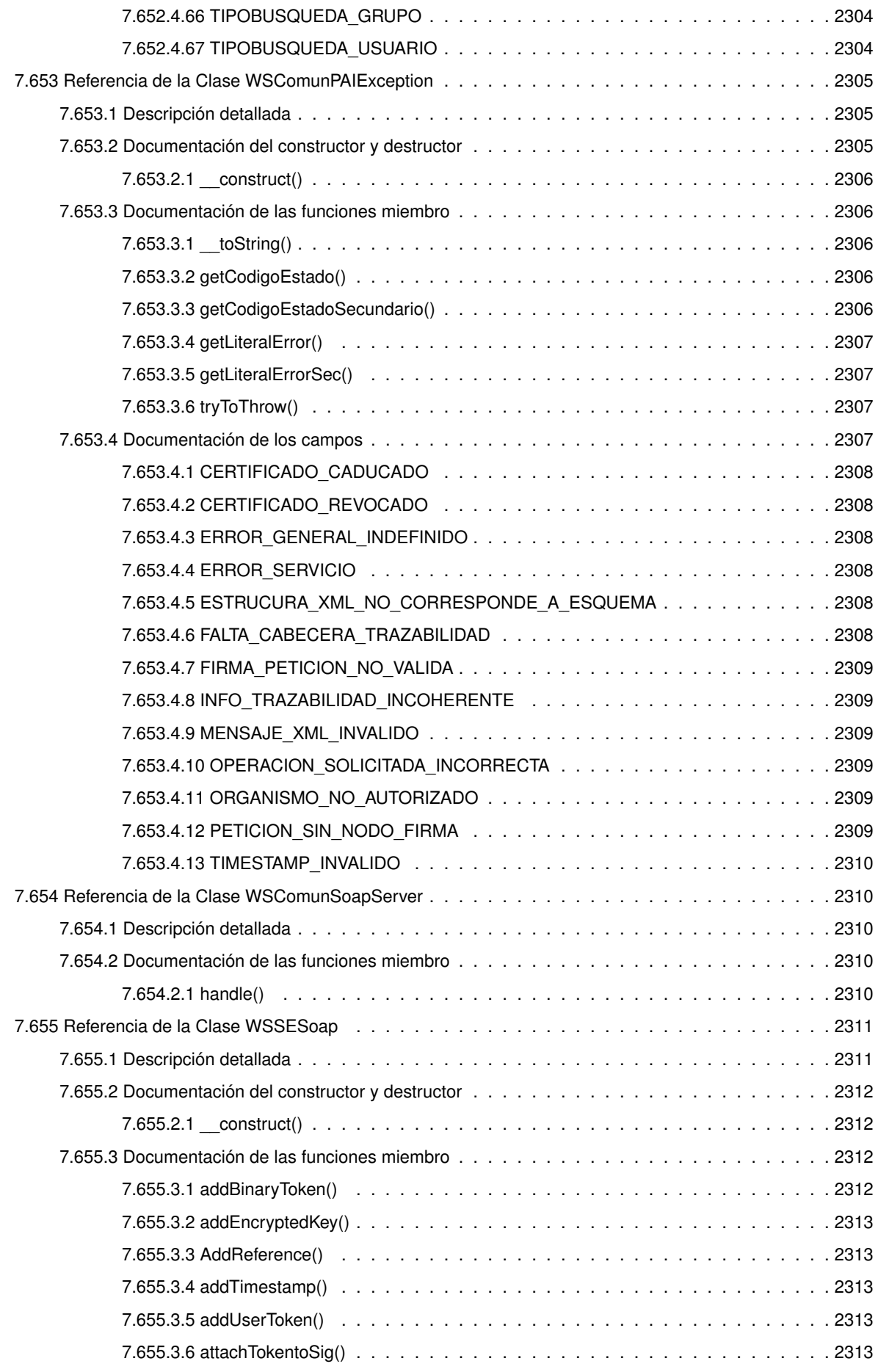

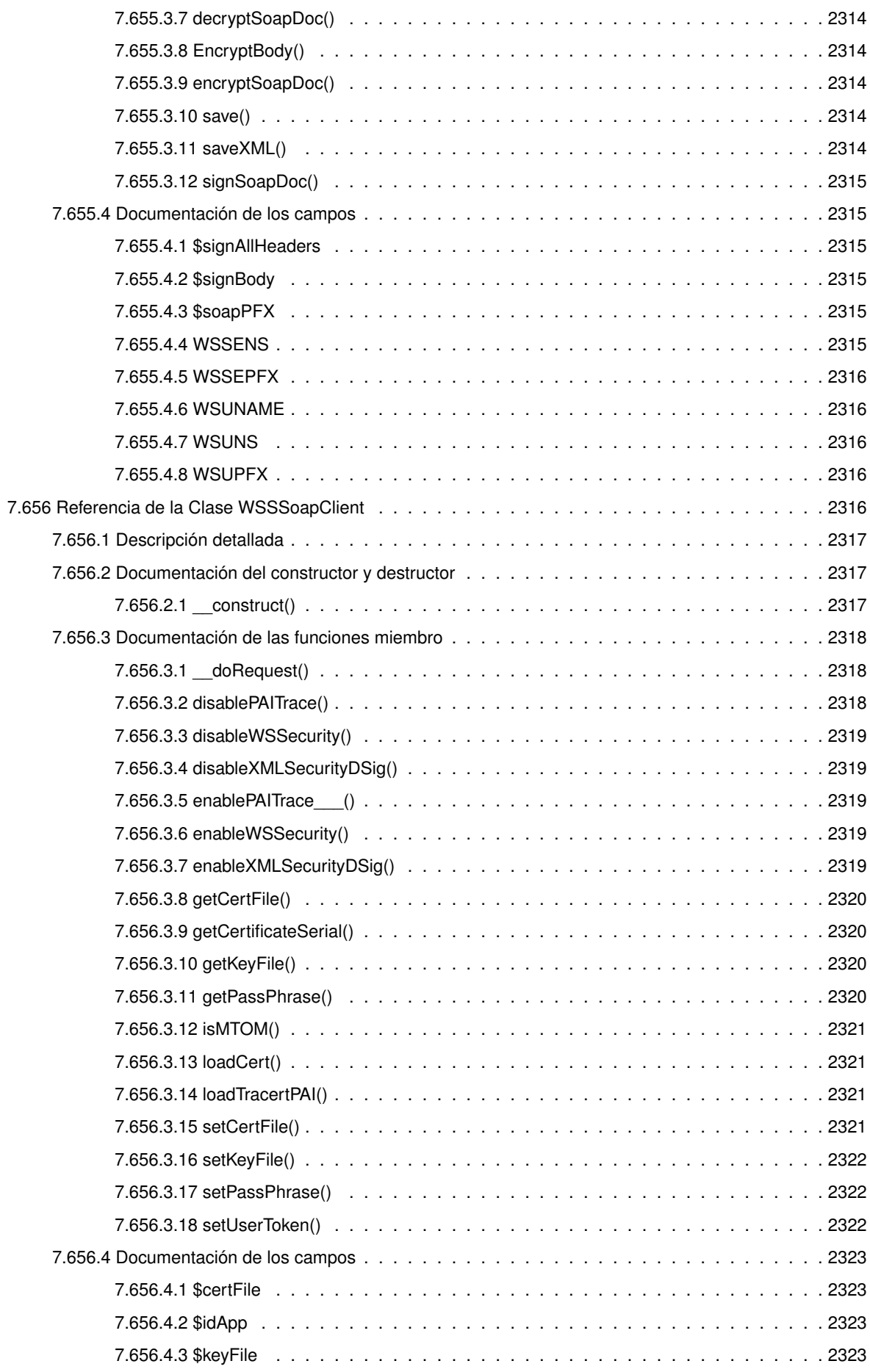

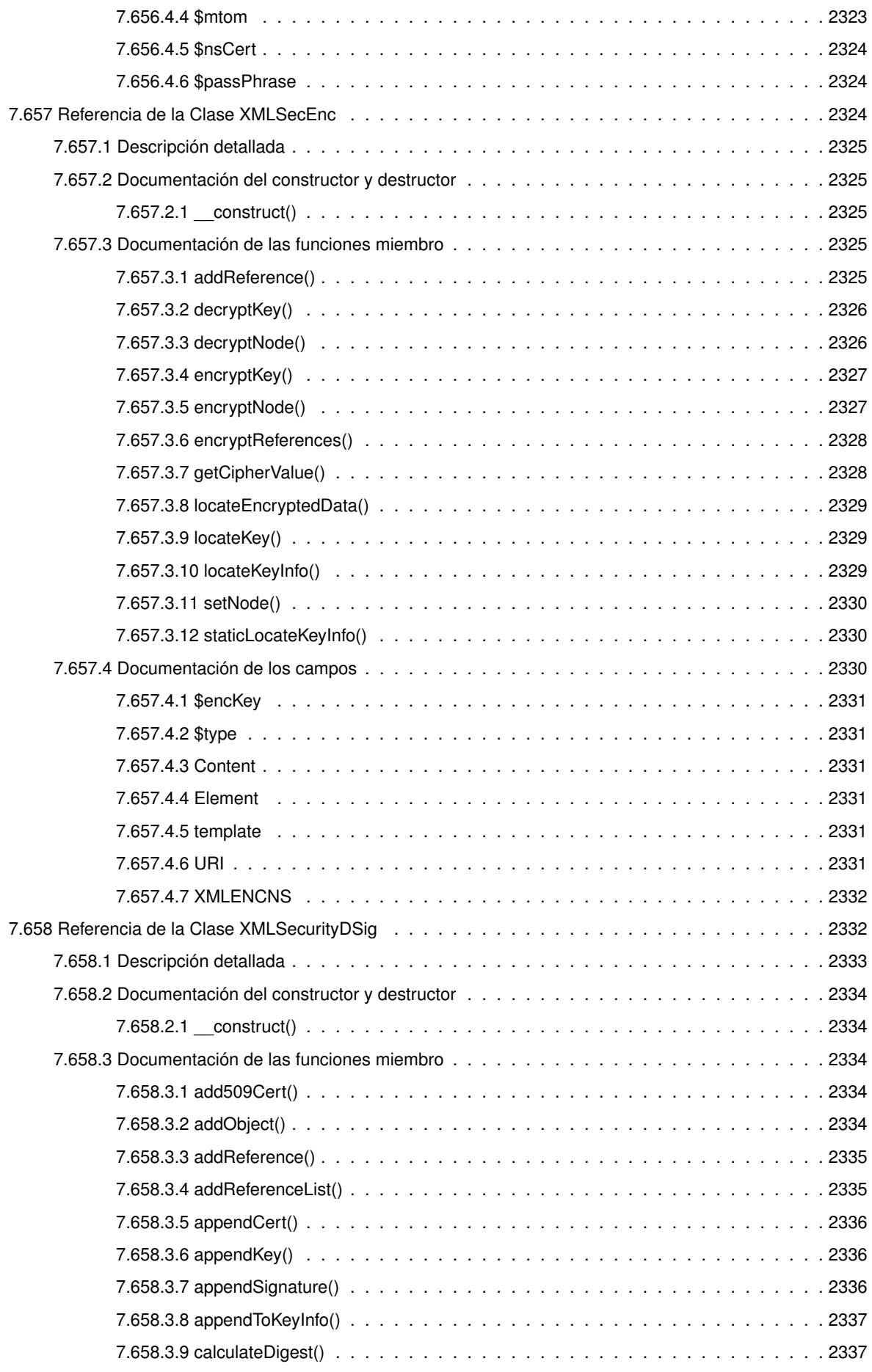

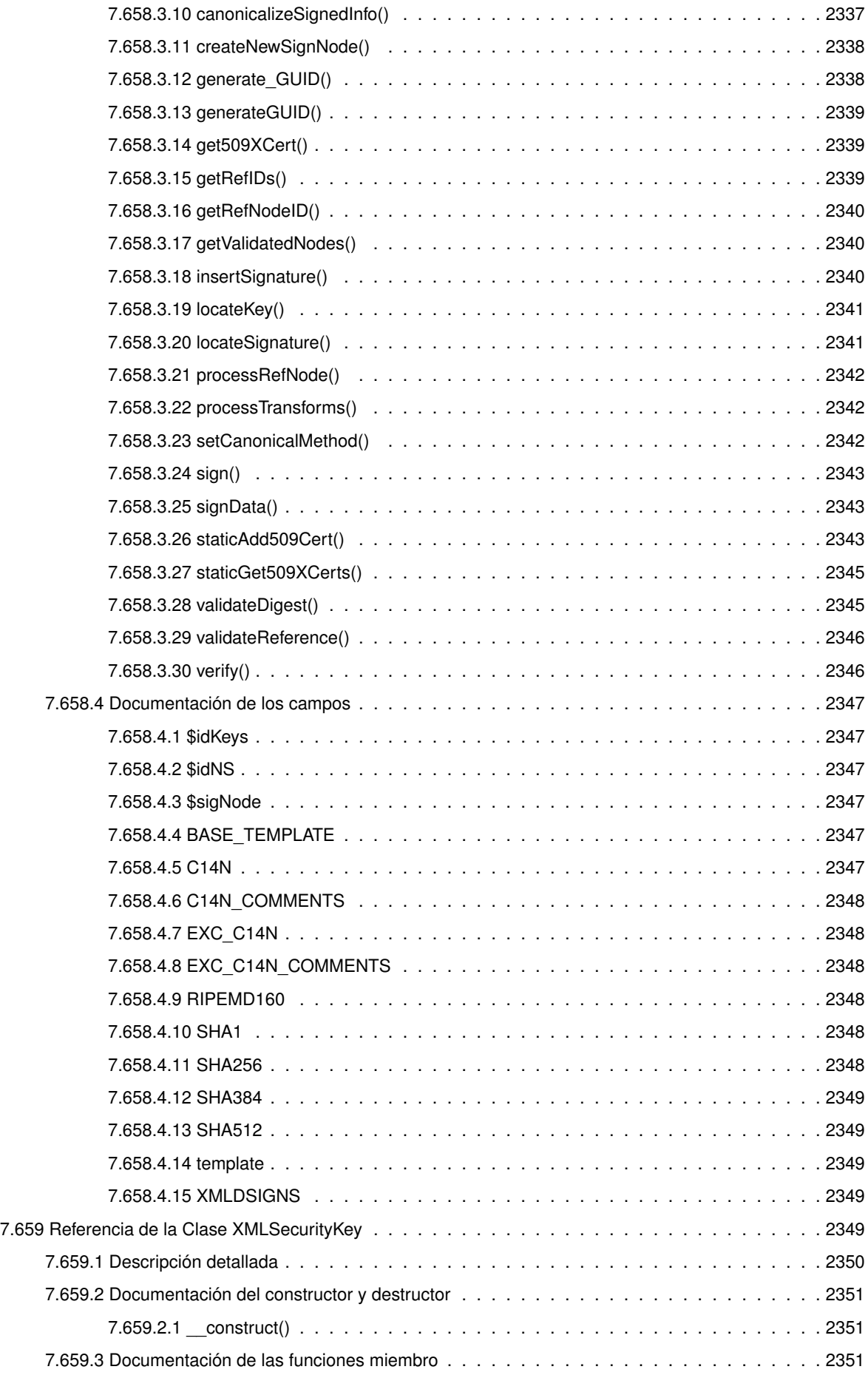

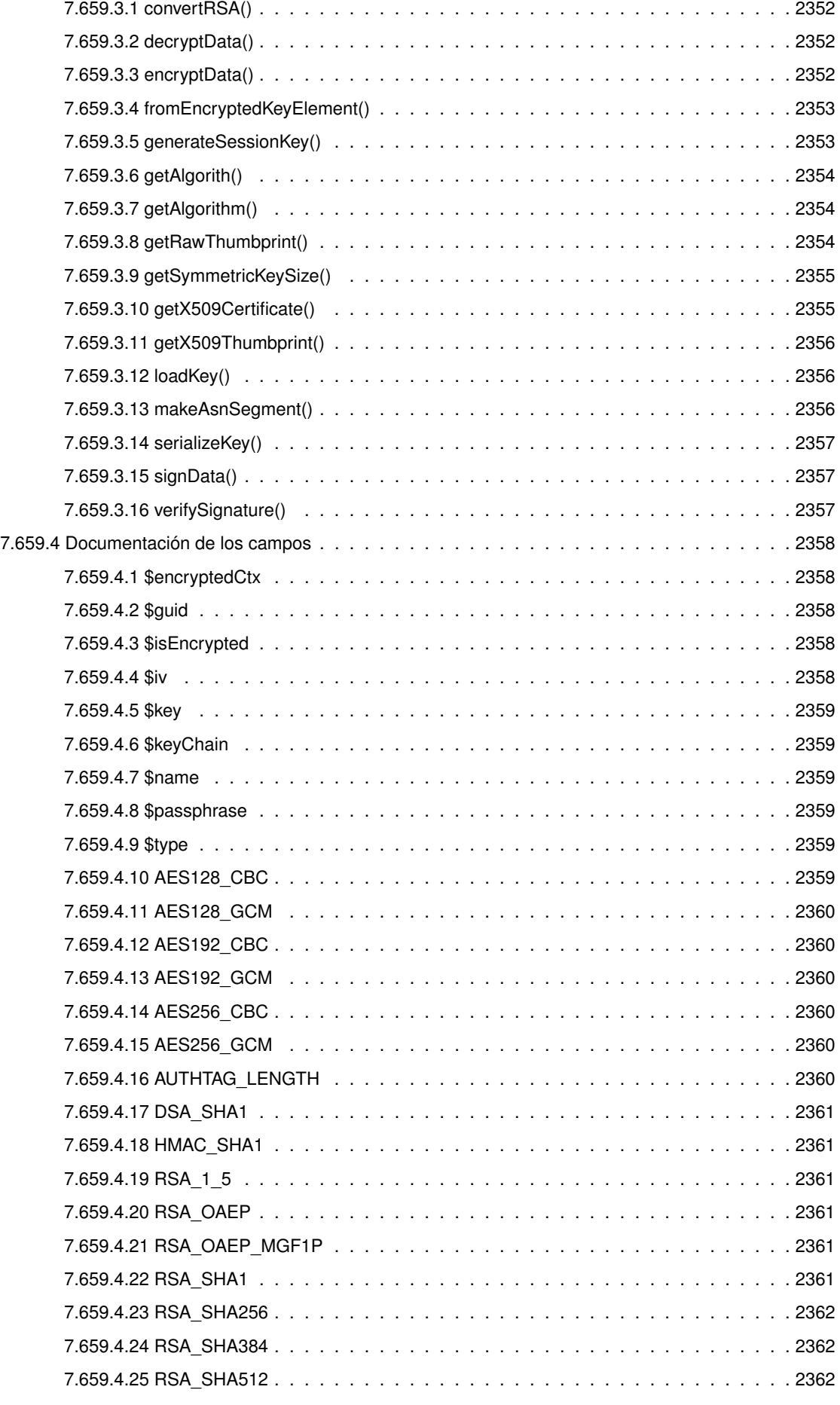

**Generado por Doxygen**

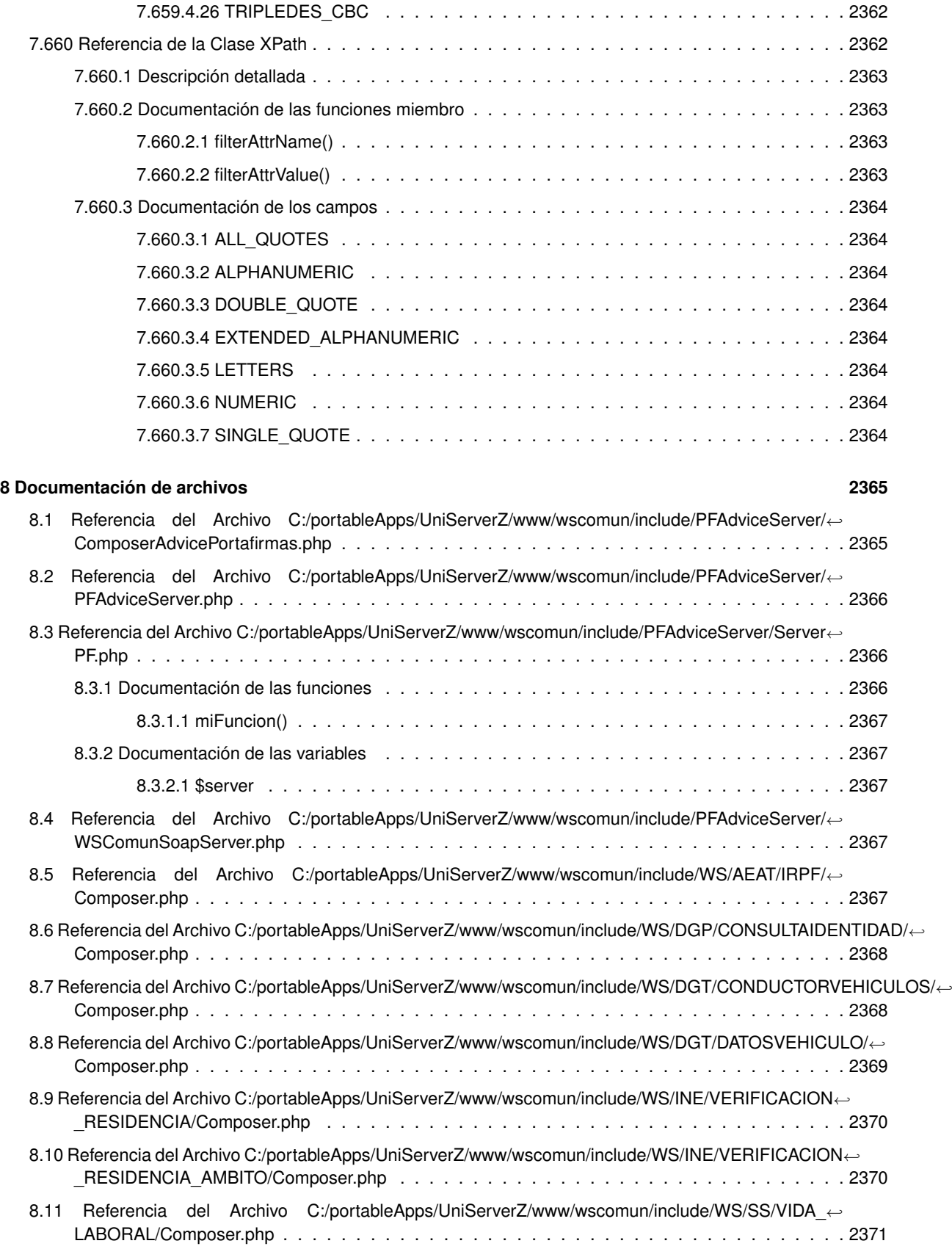

8.12 Referencia del Archivo C:/portableApps/UniServerZ/www/wscomun/include/WS/AEAT/IRPF/← WSClientIRPF.php . . . . . . . . . . . . . . . . . . . . . . . . . . . . . . . . . . . . . . . . . . . 2371 8.13 Referencia del Archivo C:/portableApps/UniServerZ/www/wscomun/include/WS/ATV/ENVIOINGRESOS/←- WSClientEnvioIngresos.php . . . . . . . . . . . . . . . . . . . . . . . . . . . . . . . . . . . . . . 2372

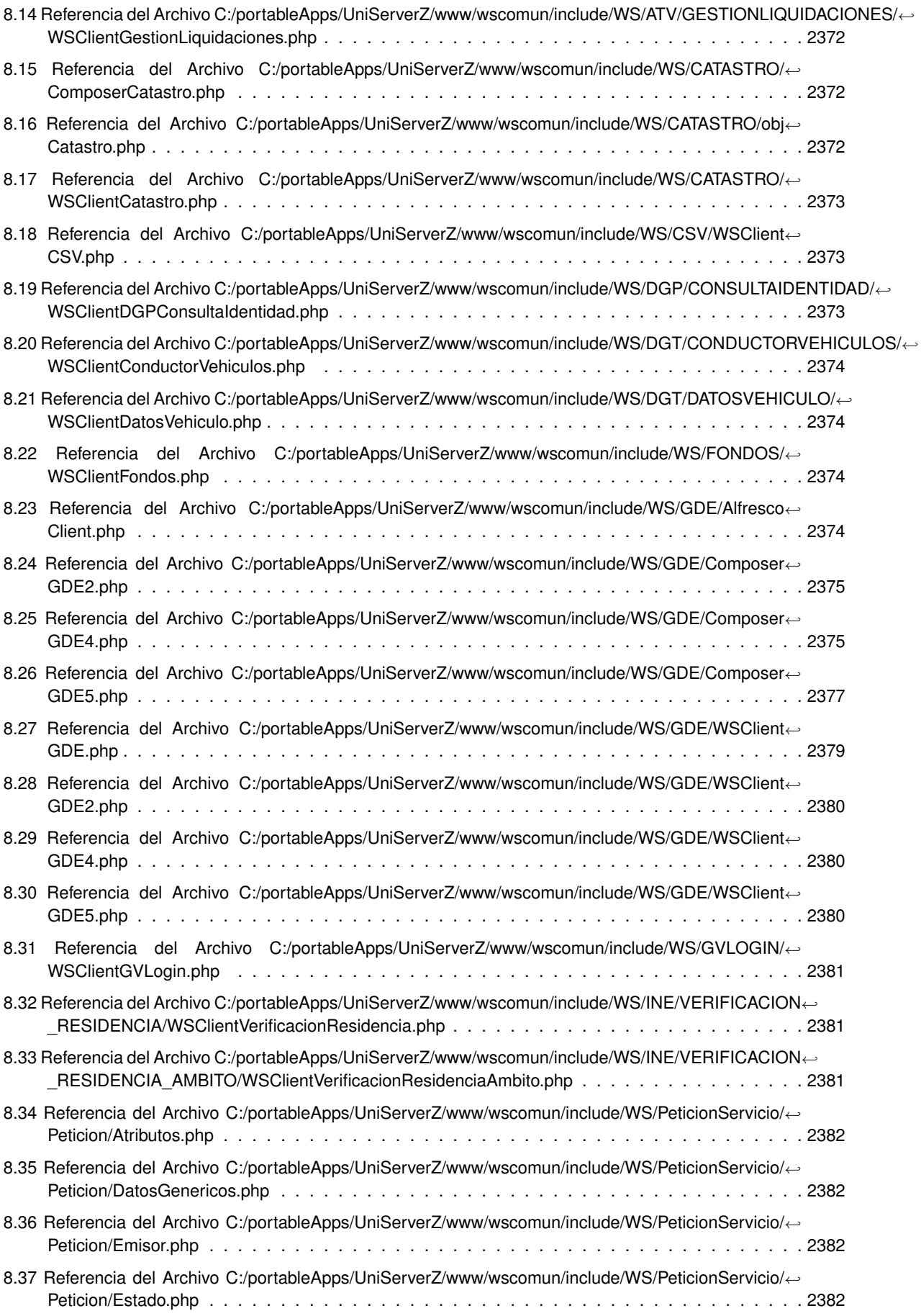

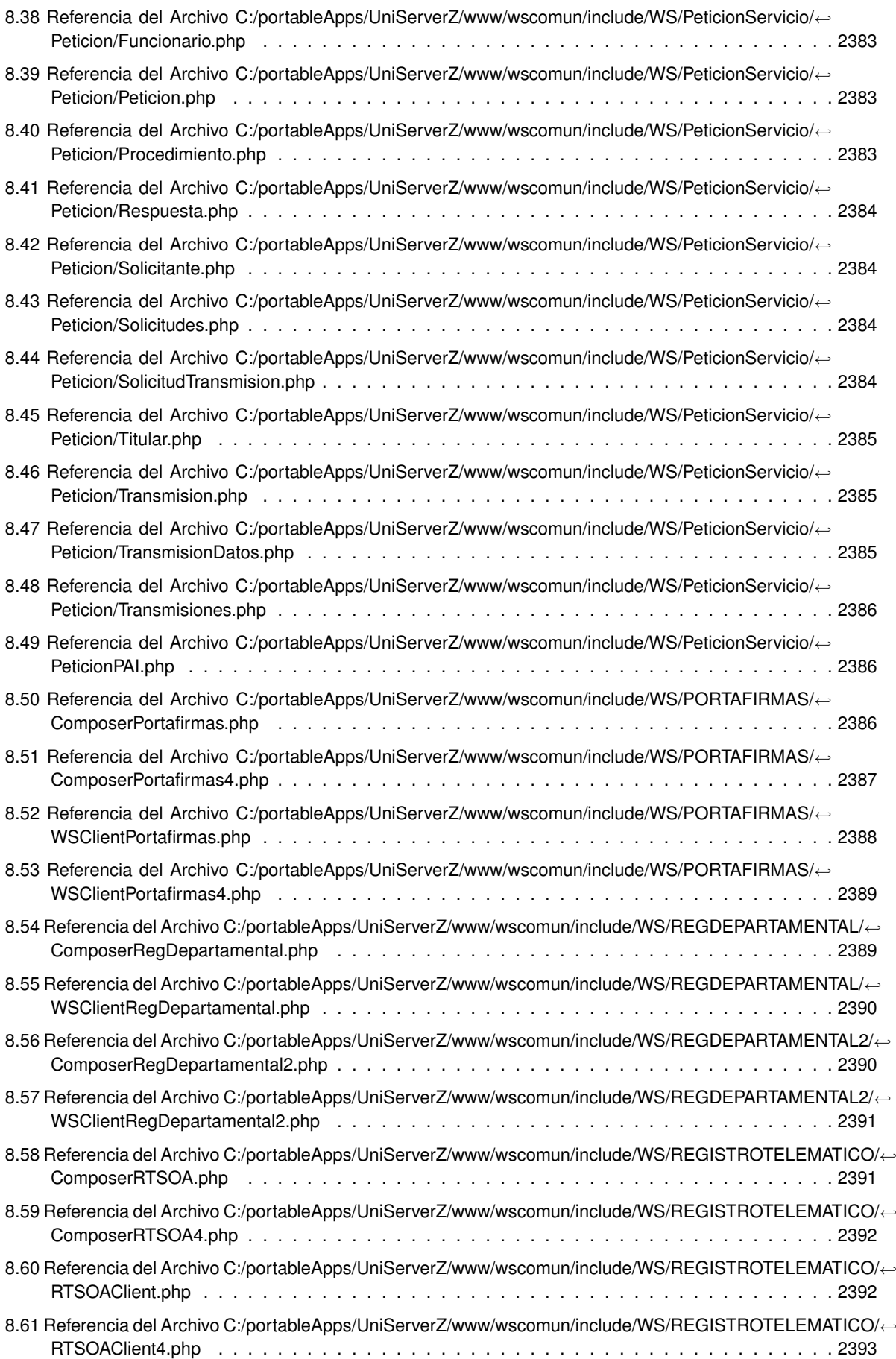

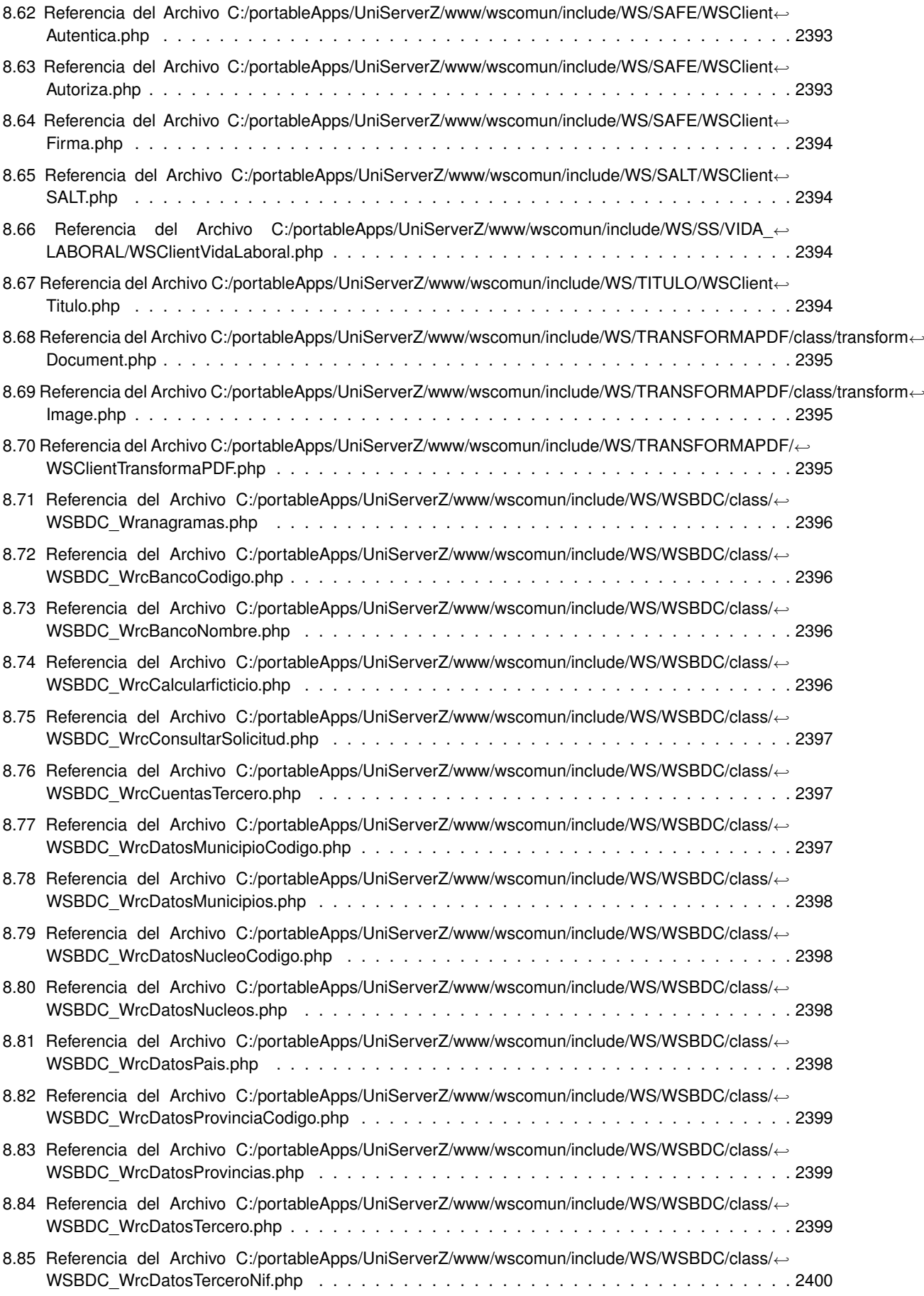

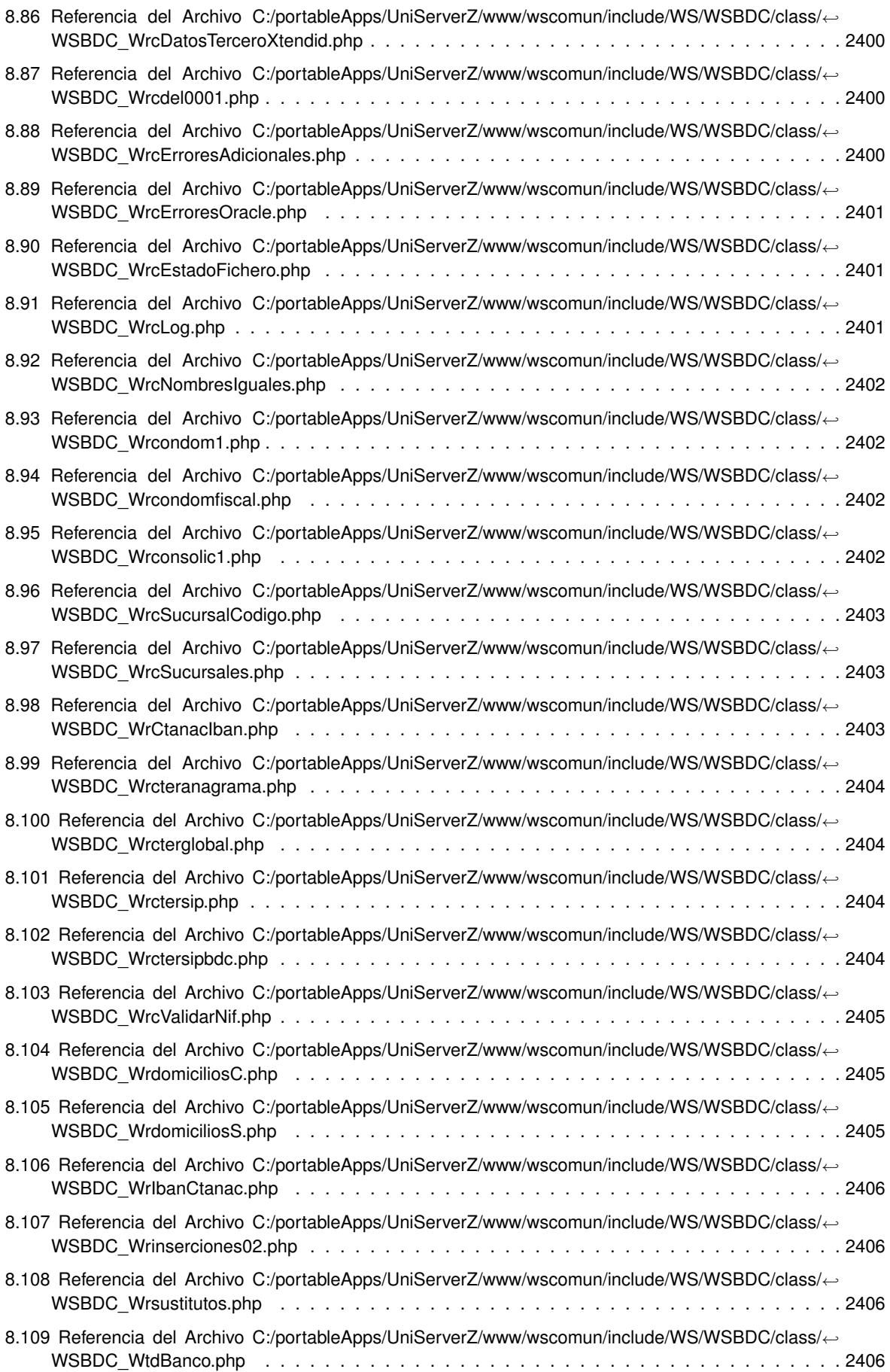

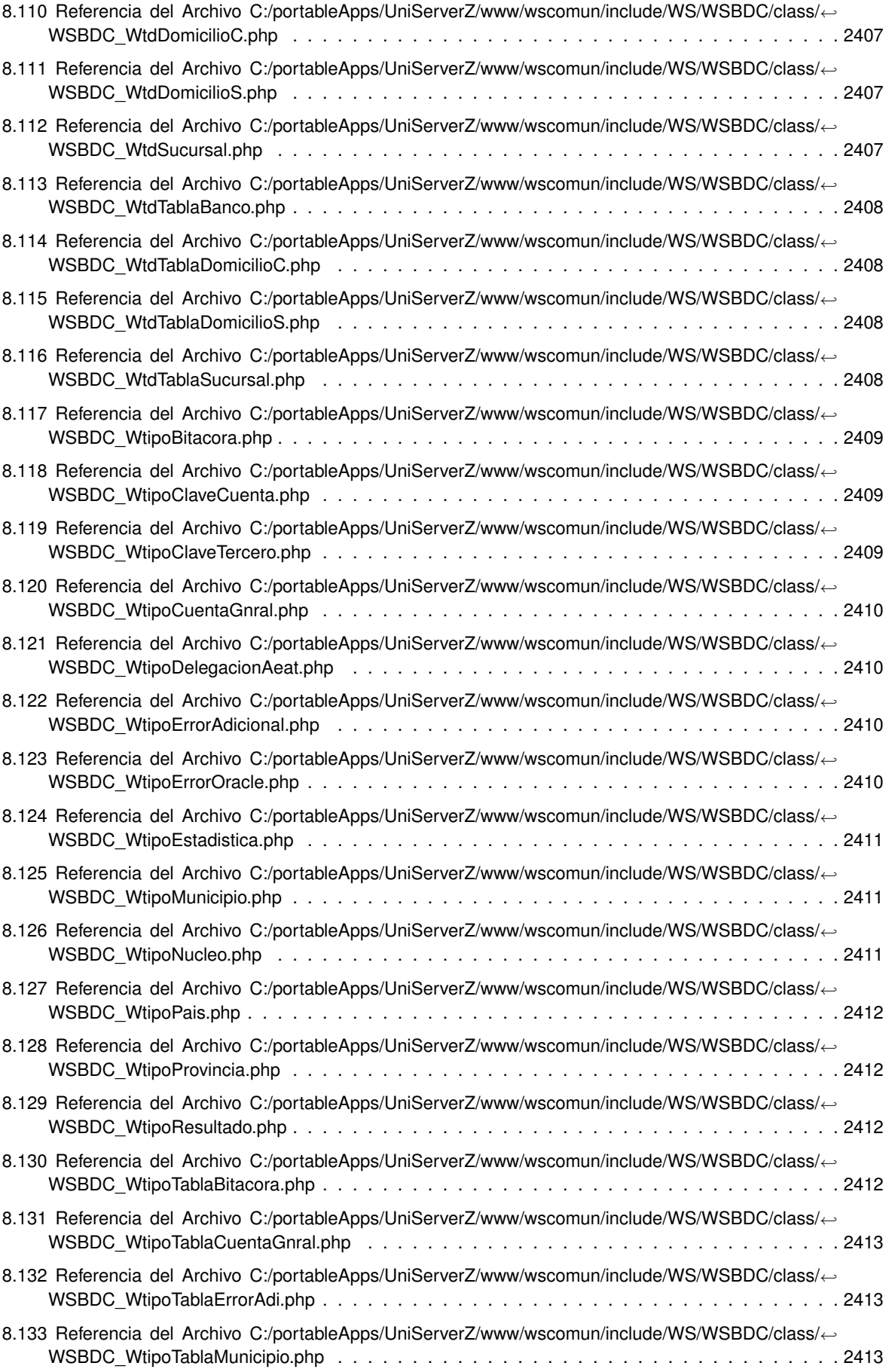
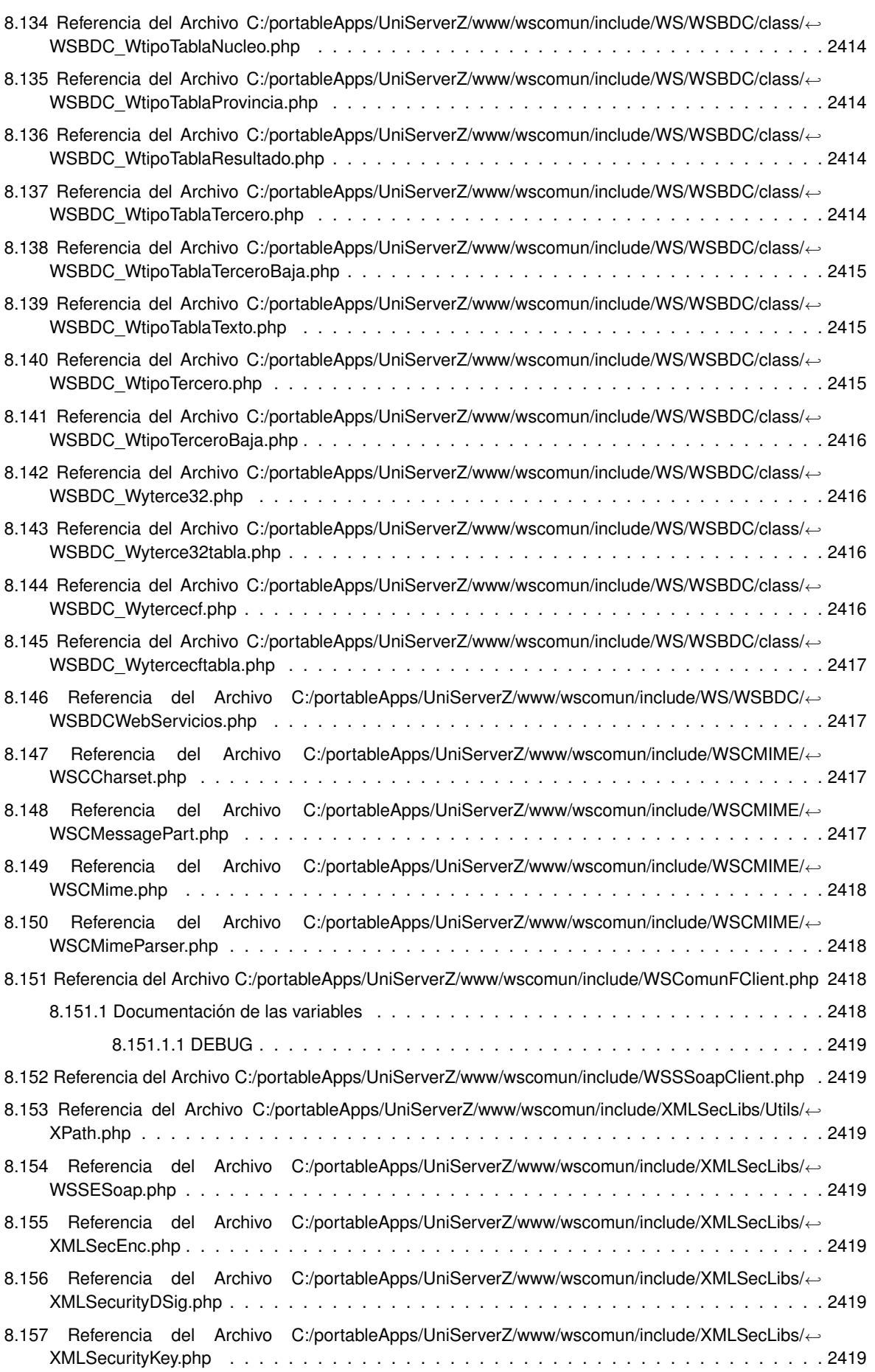

#### **Índice alfabético 2421**

## **Lista de obsoletos**

- **Global WSClientGDE2::insertarDocumentoGDE2 (**p. **2168) (\$codApp, \$docContentB64, \$nombreDoc, \$pathDoc=null, \$tipo=null, \$vMetadatosENI=null, \$vMetadatosPersonalizados=null, \$vFirmas=null)**
- **Global WSClientGDE4::insertarDocumentoGDE4 (**p. **2186) (\$codApp, \$docContentB64, \$nombreDoc, \$pathDoc=null, \$tipo=null, \$vMetadatosENI=null, \$vMetadatosPersonalizados=null, \$vFirmas=null)**
- **Global WSClientGDE5::insertarDocumentoGDE5 (**p. **2199) (\$codApp, \$docContentB64, \$nombreDoc, \$pathDoc=null, \$tipo=null, \$vMetadatosENI=null, \$vMetadatosPersonalizados=null, \$vFirmas=null)**

**Global XMLSecurityDSig::generate\_GUID (**p. **2338) (\$prefix='pfx')**

Method deprecated in Release 1.4.1

**Global XMLSecurityKey::getAlgorith (**p. **2354) ()**

## **Indice de namespaces**

### **2.1. Lista de 'namespaces'**

Lista de los 'namespaces', con una breve descripción:

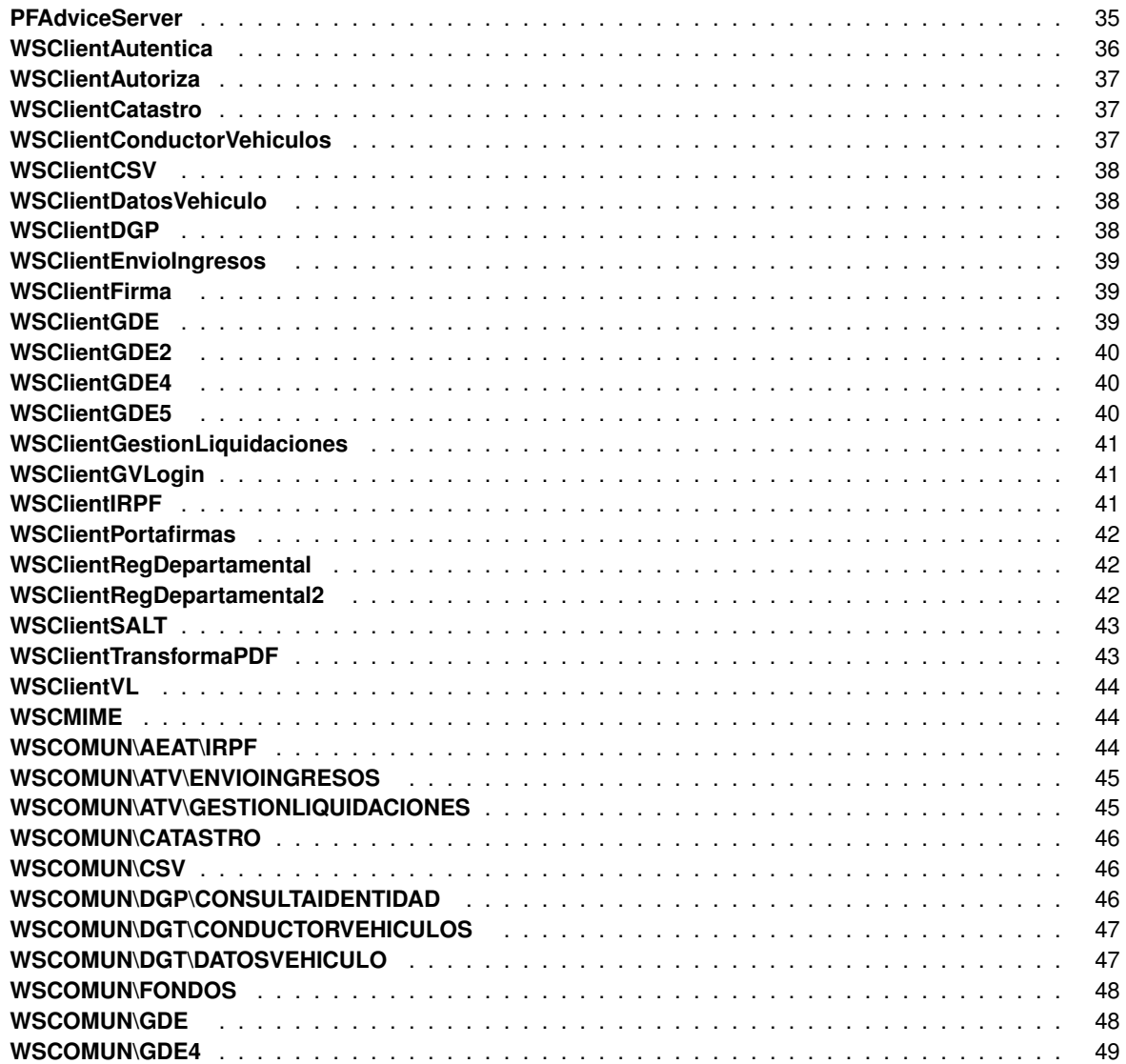

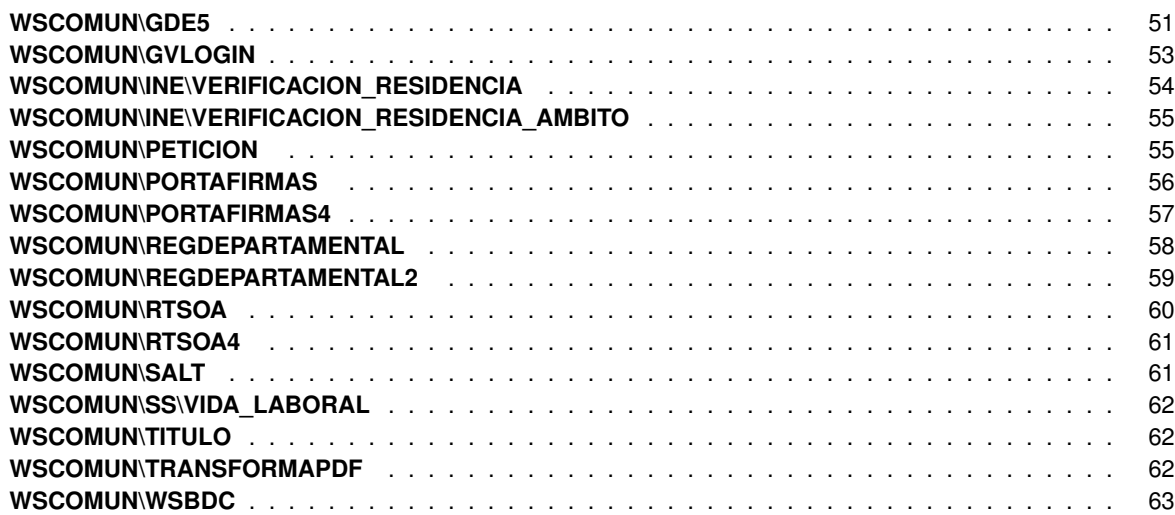

## **Indice jerárquico**

### **3.1. Jerarquía de la clase**

Esta lista de herencias esta ordenada aproximadamente por orden alfabético:

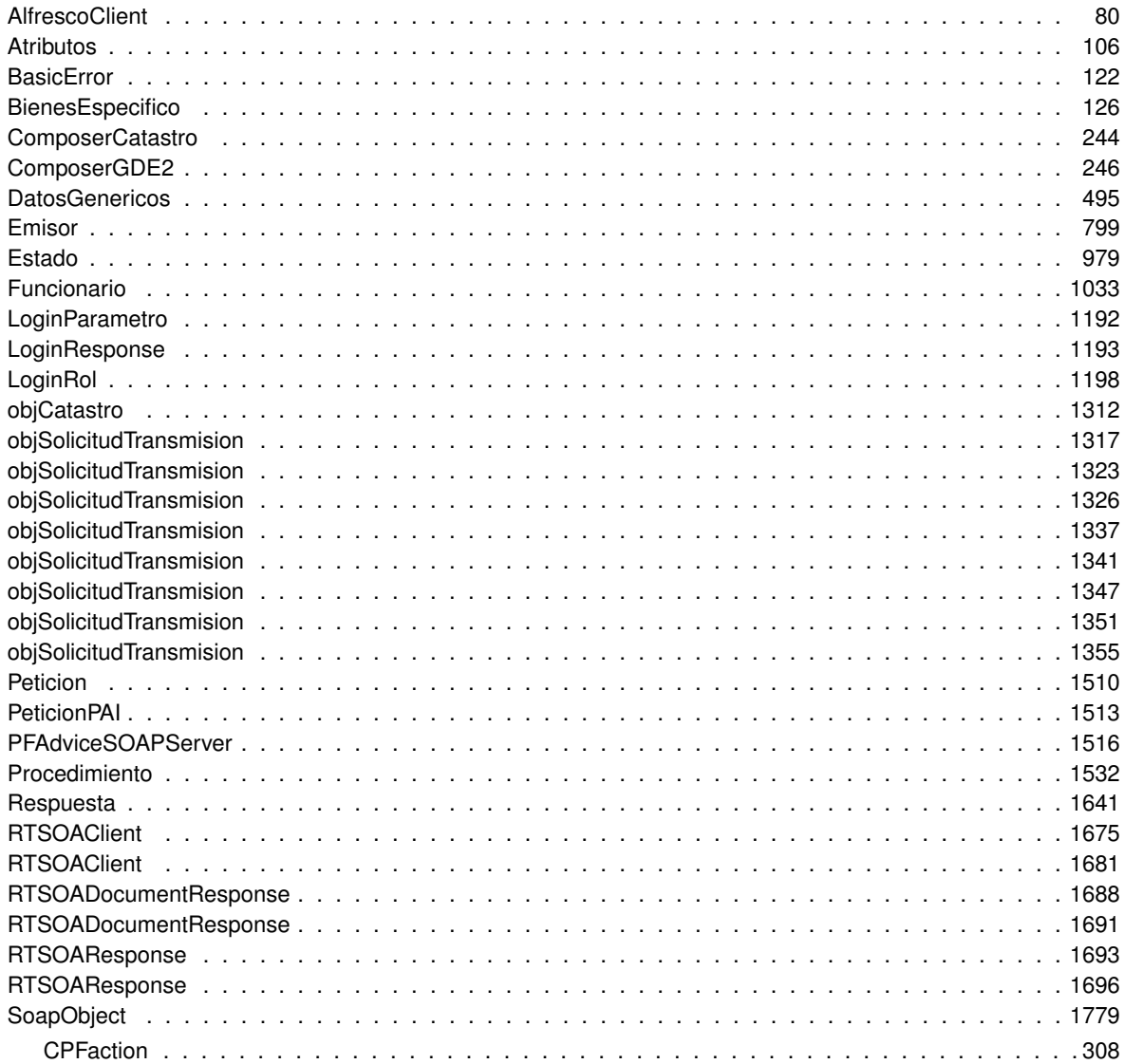

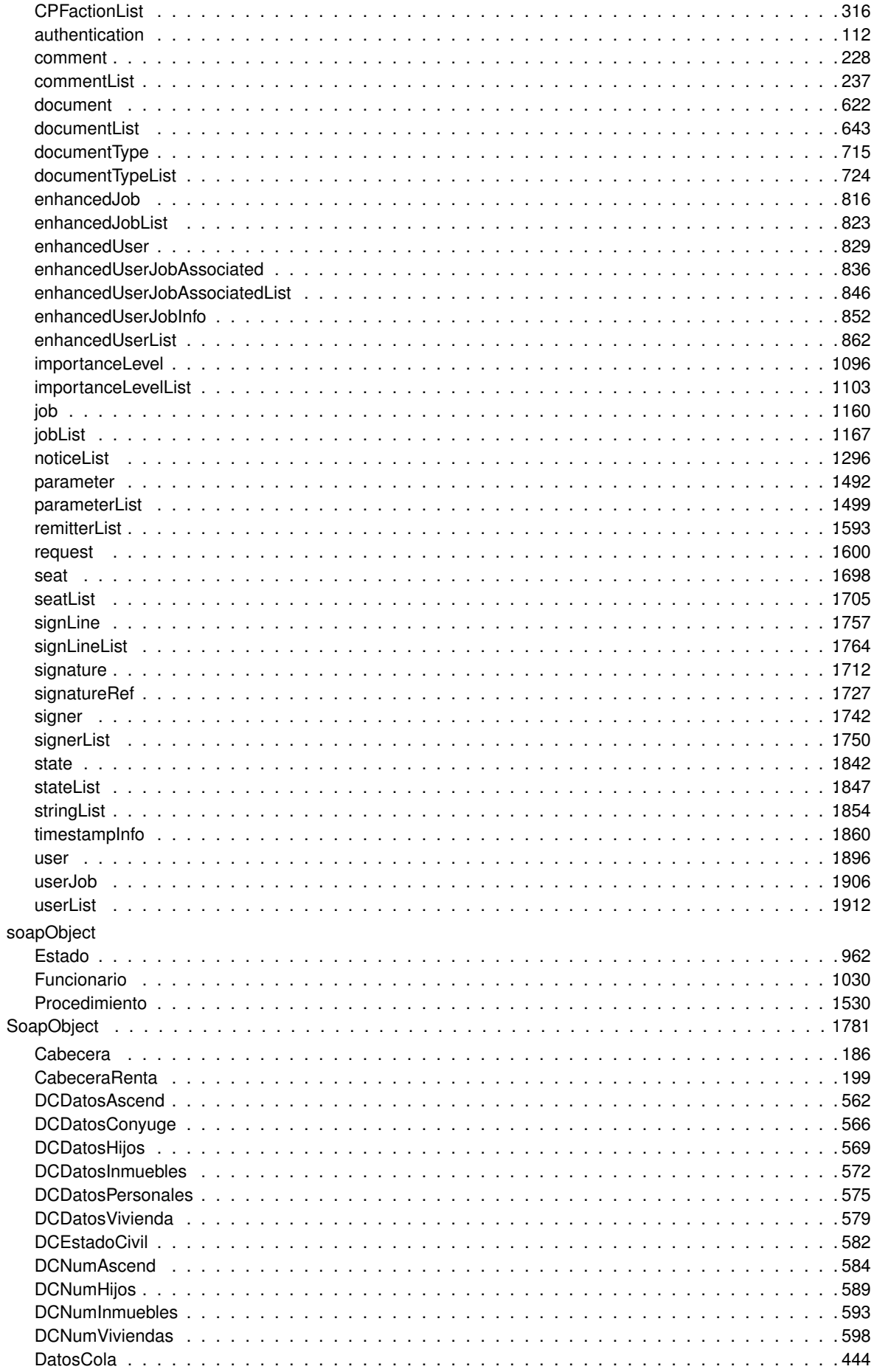

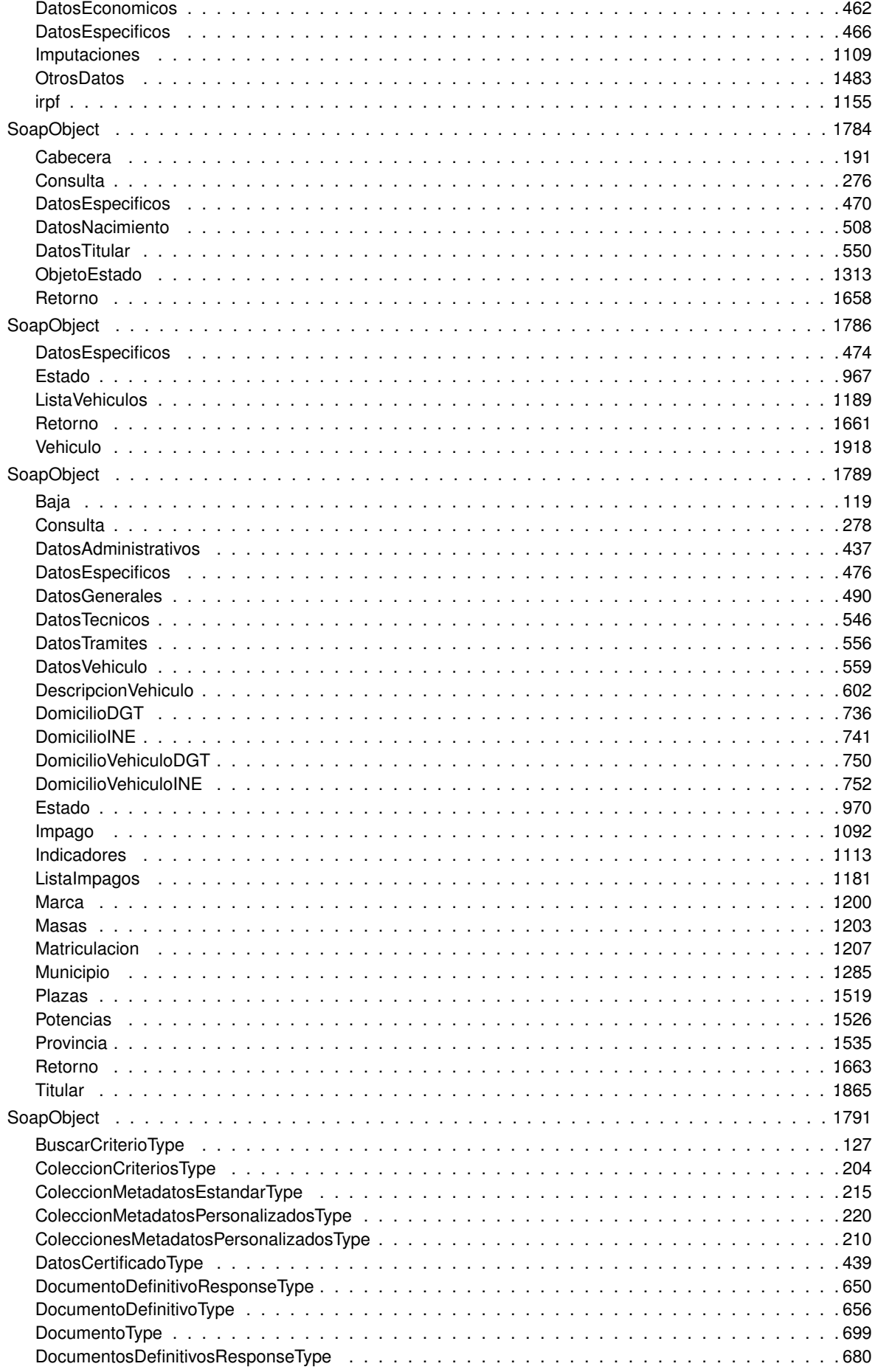

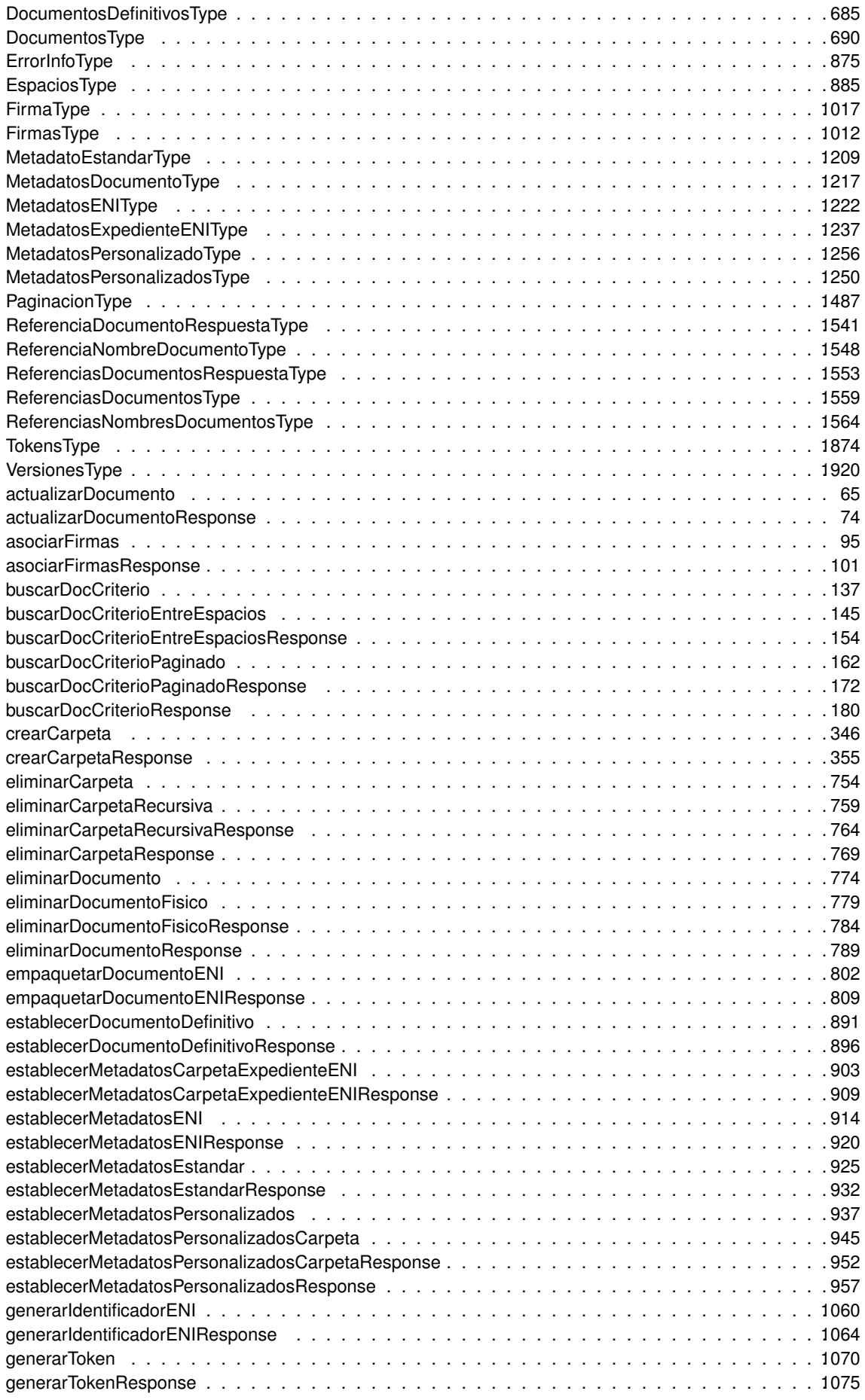

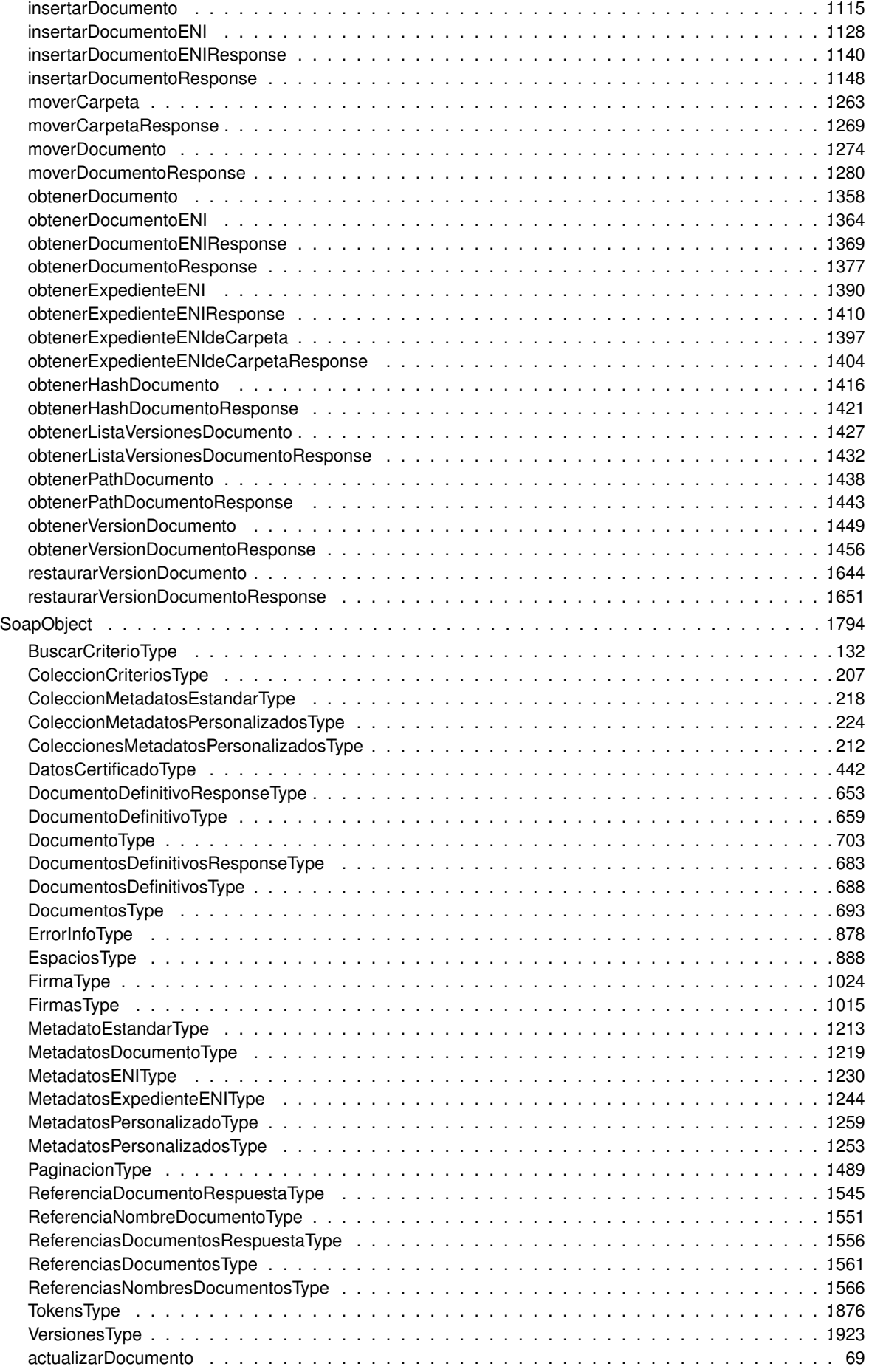

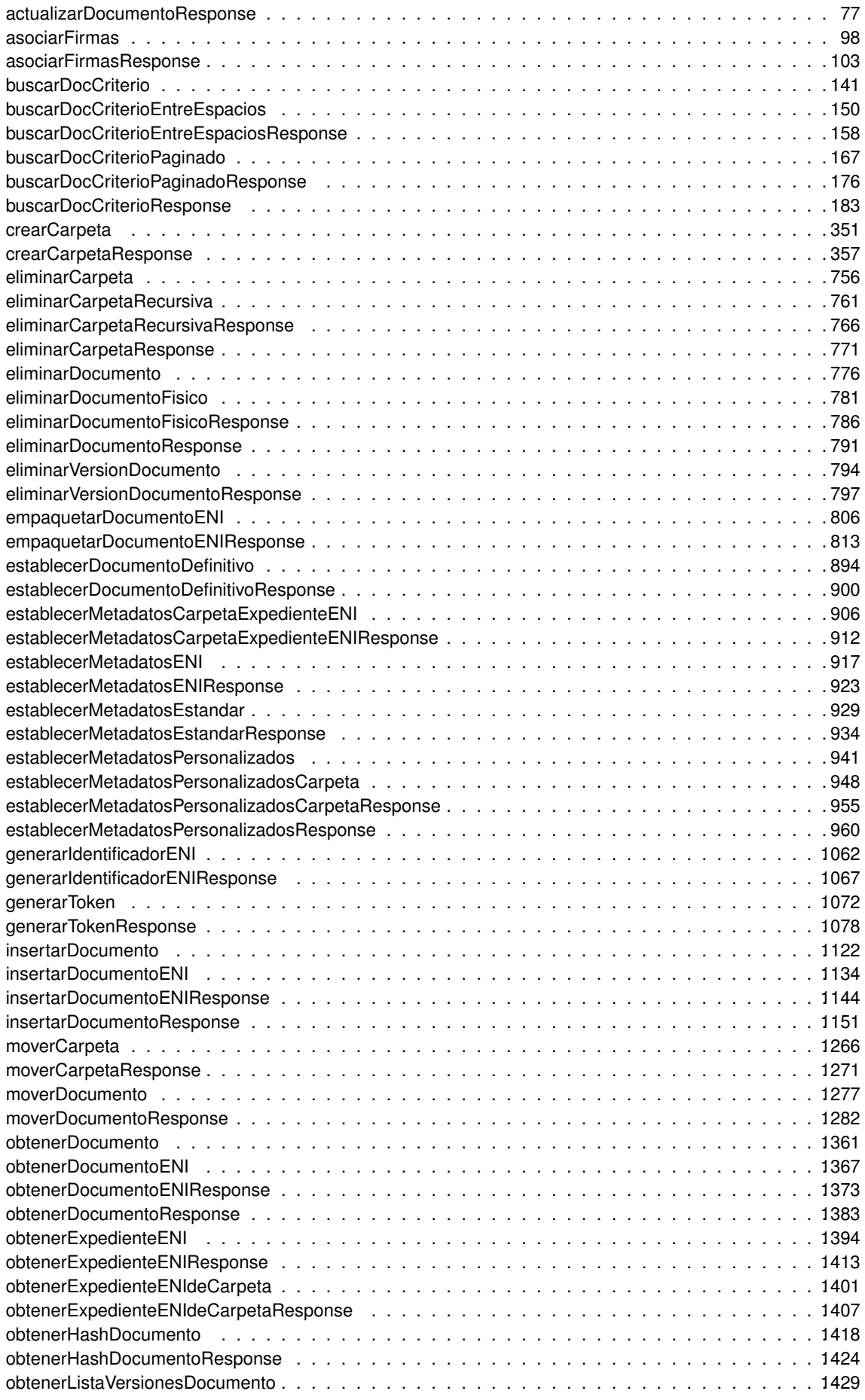

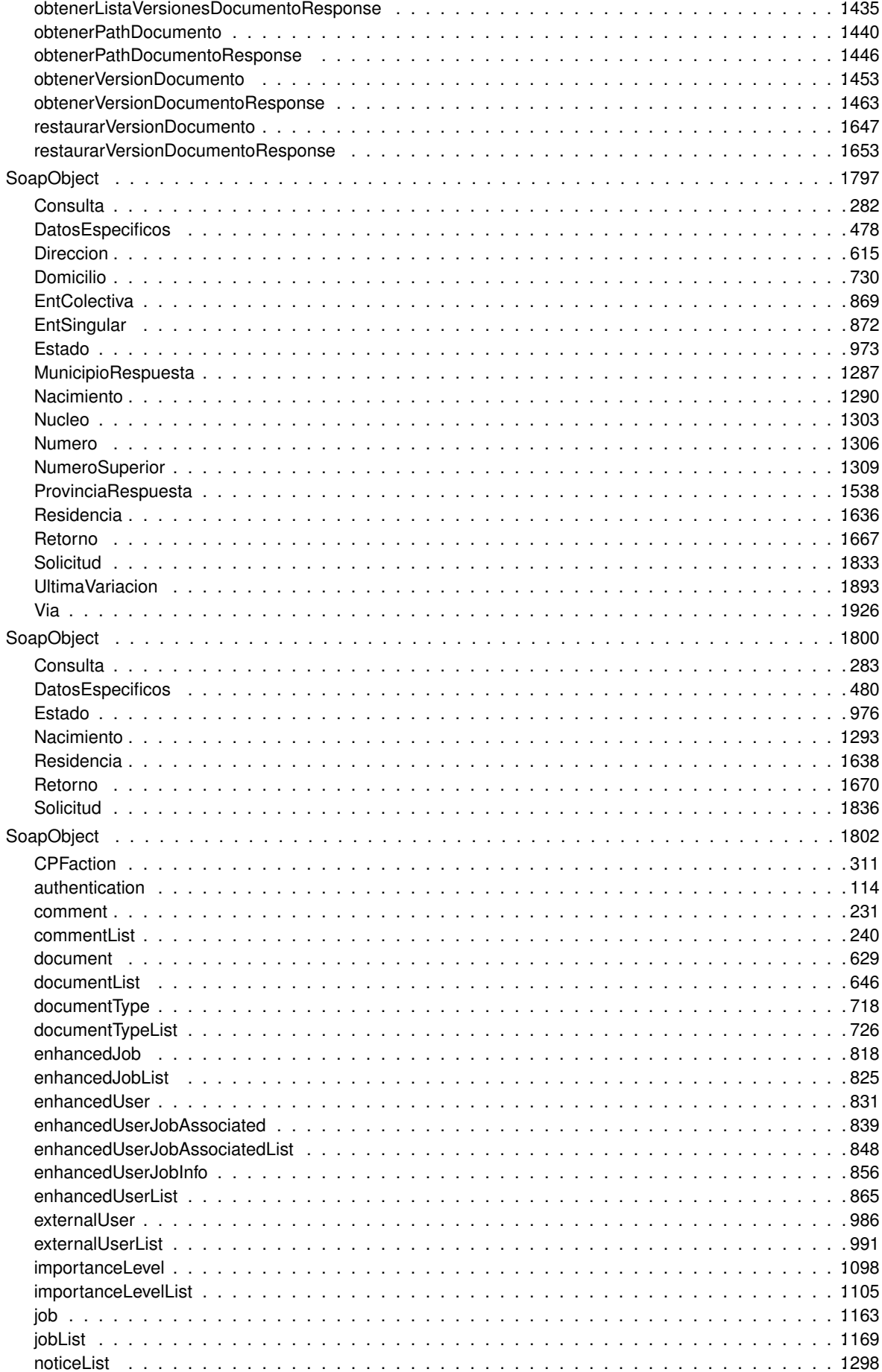

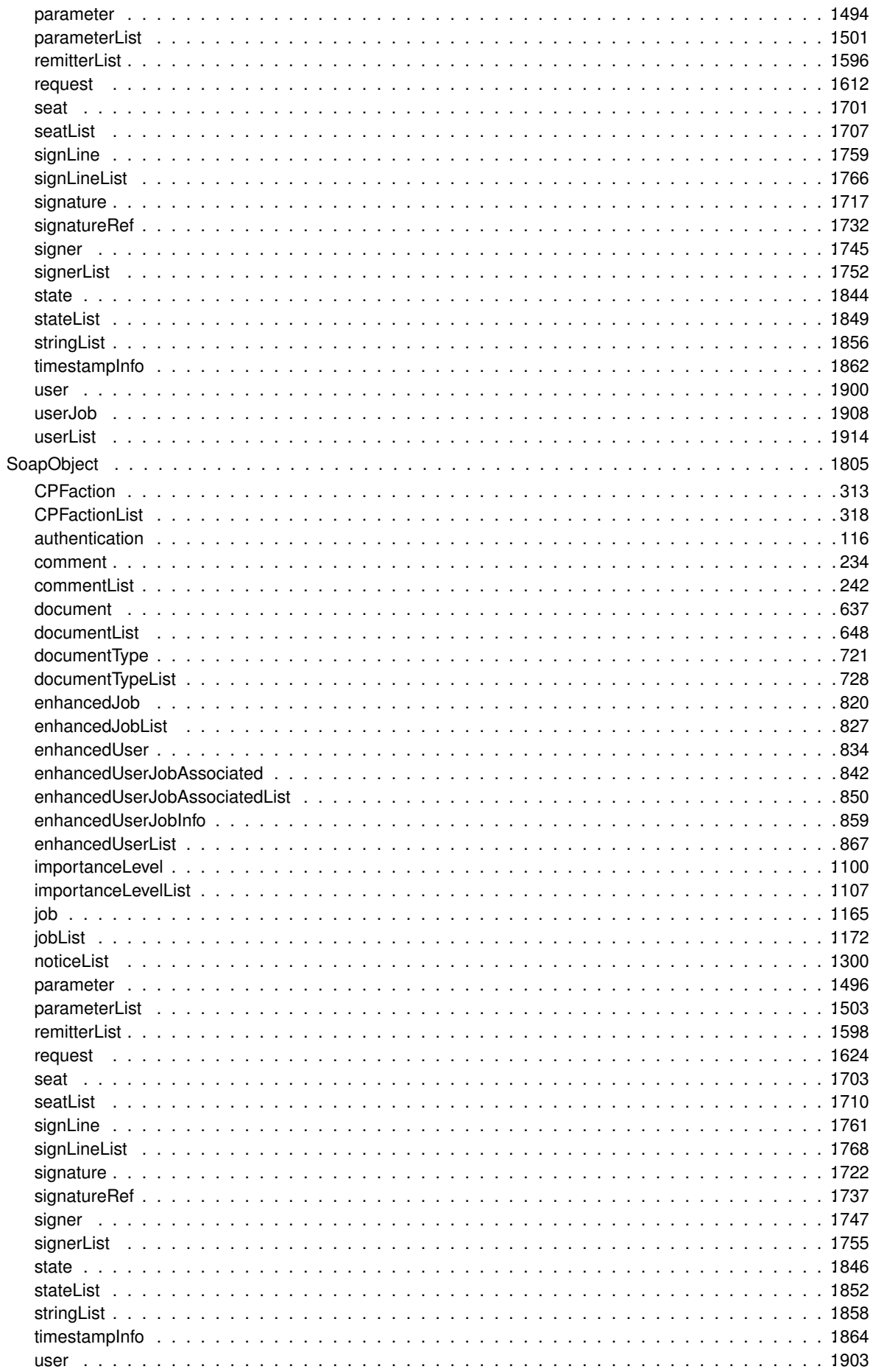

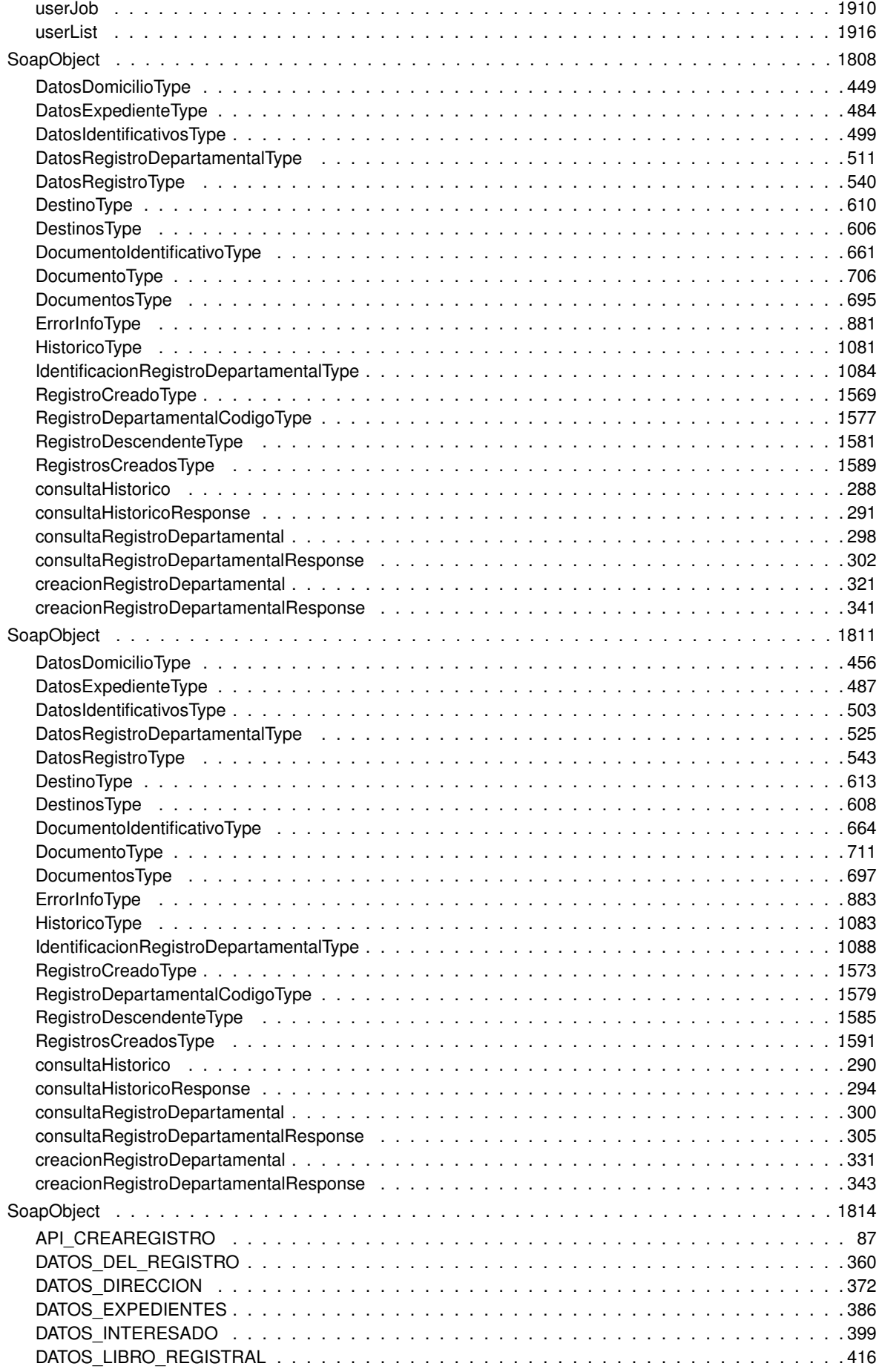

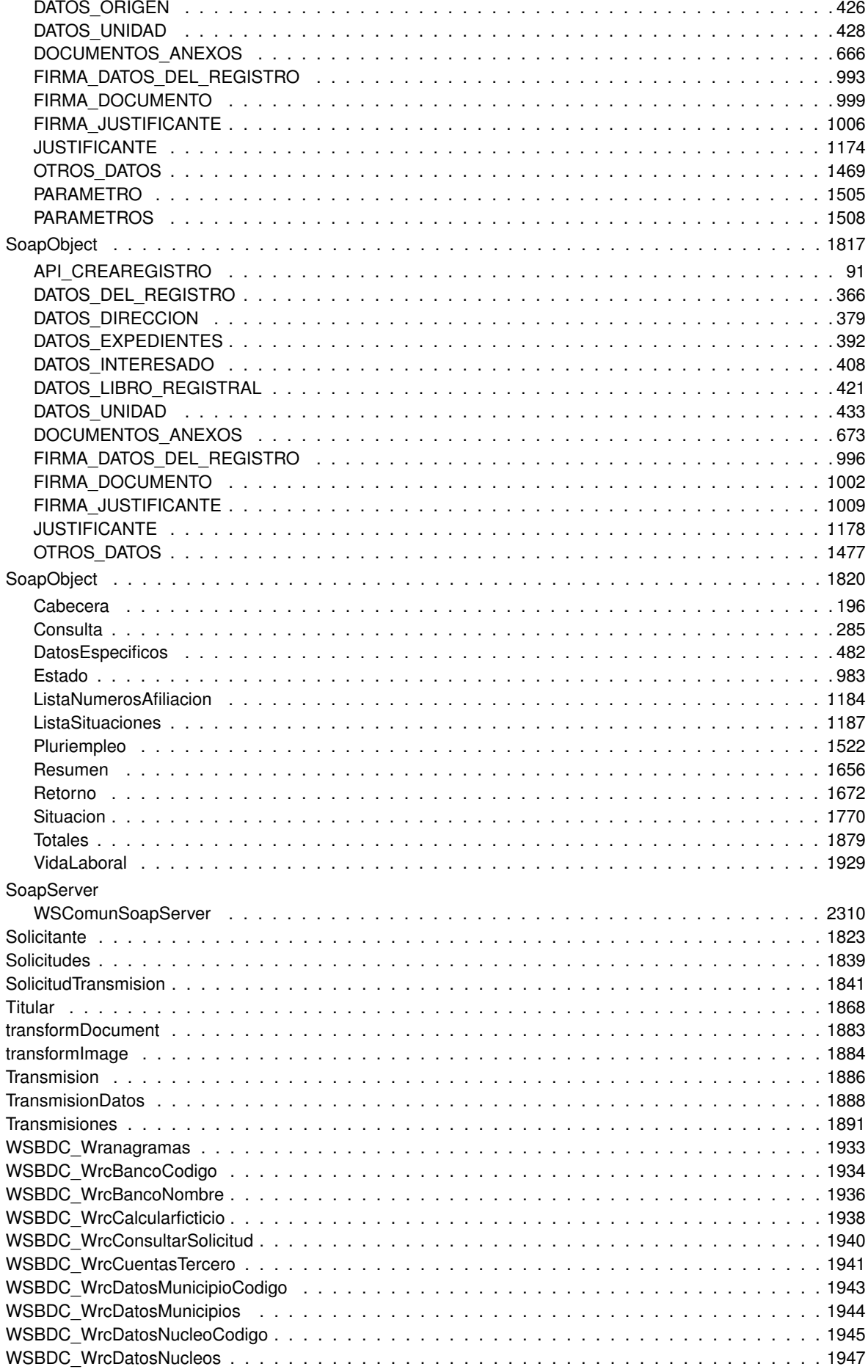

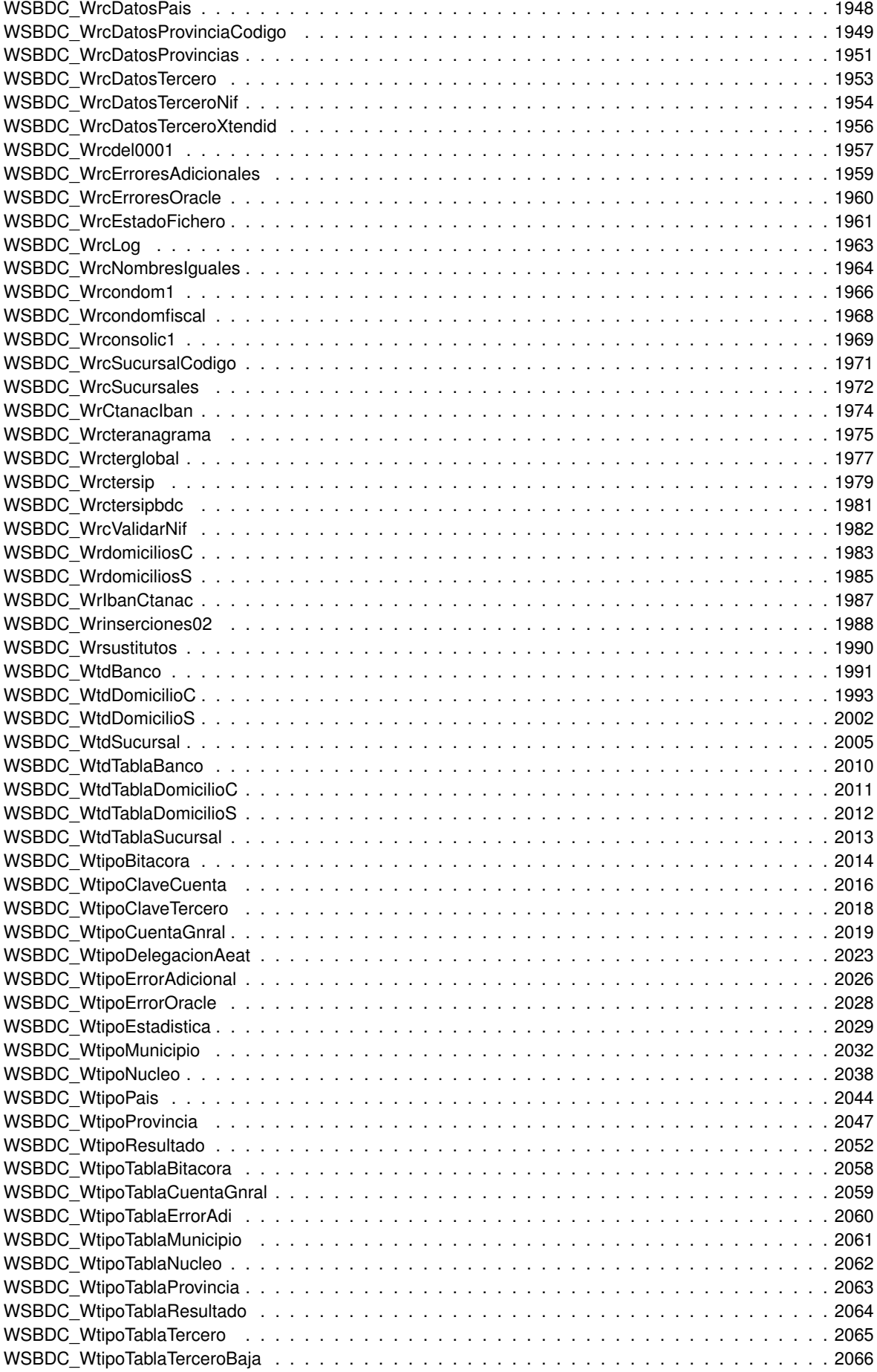

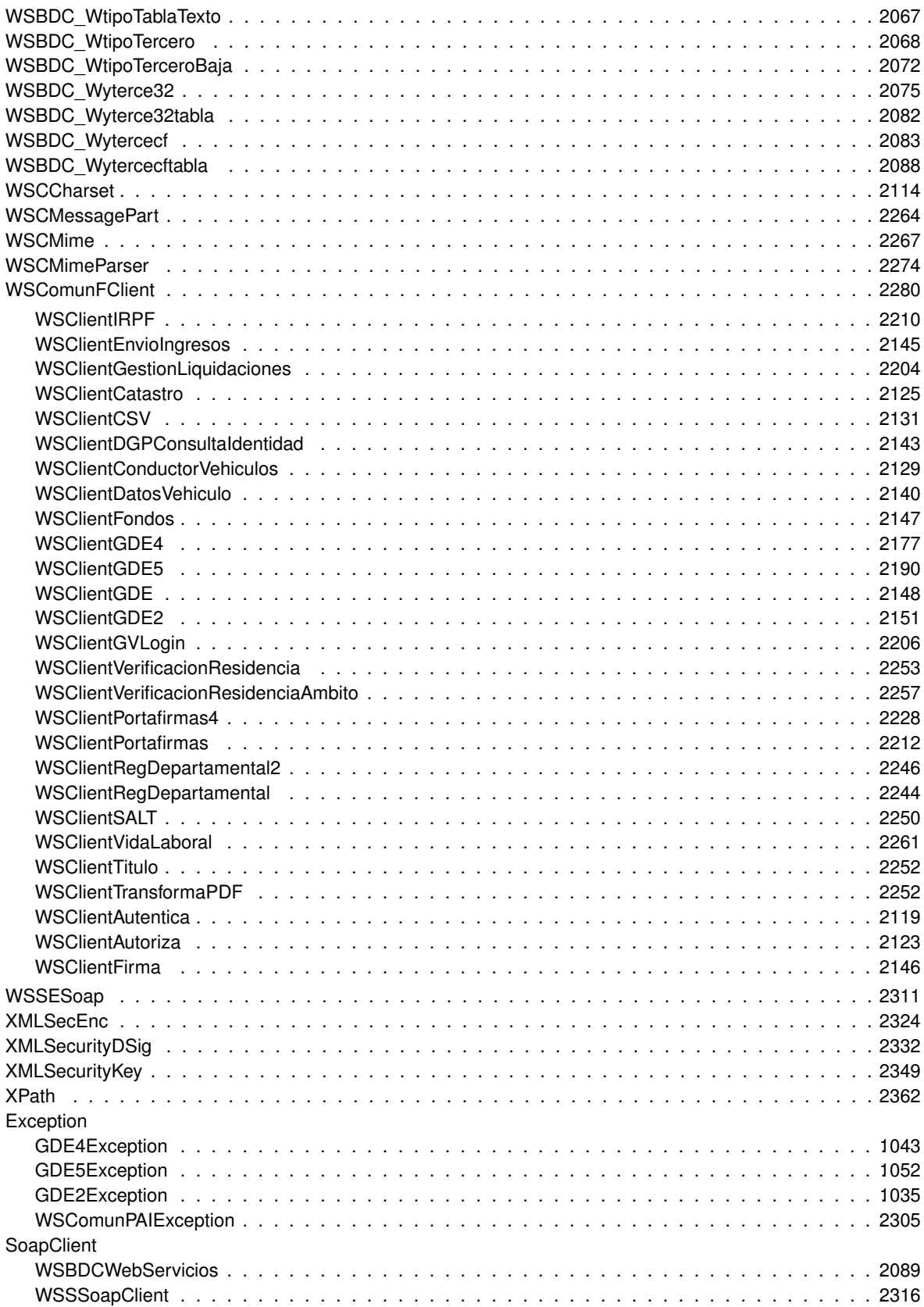

# **Índice de estructura de datos**

#### **4.1. Estructura de datos**

Lista de estructuras con una breve descripción:

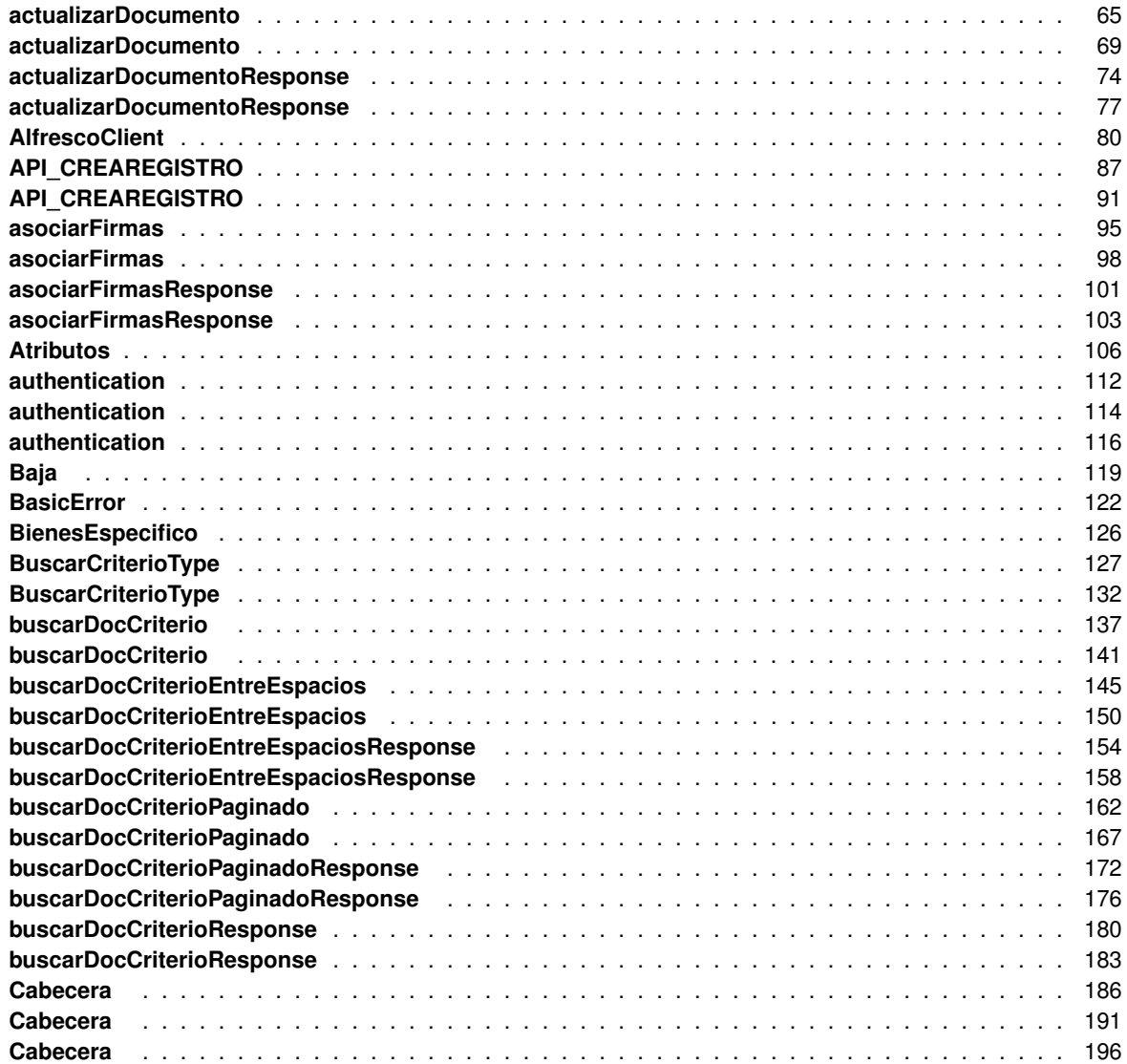

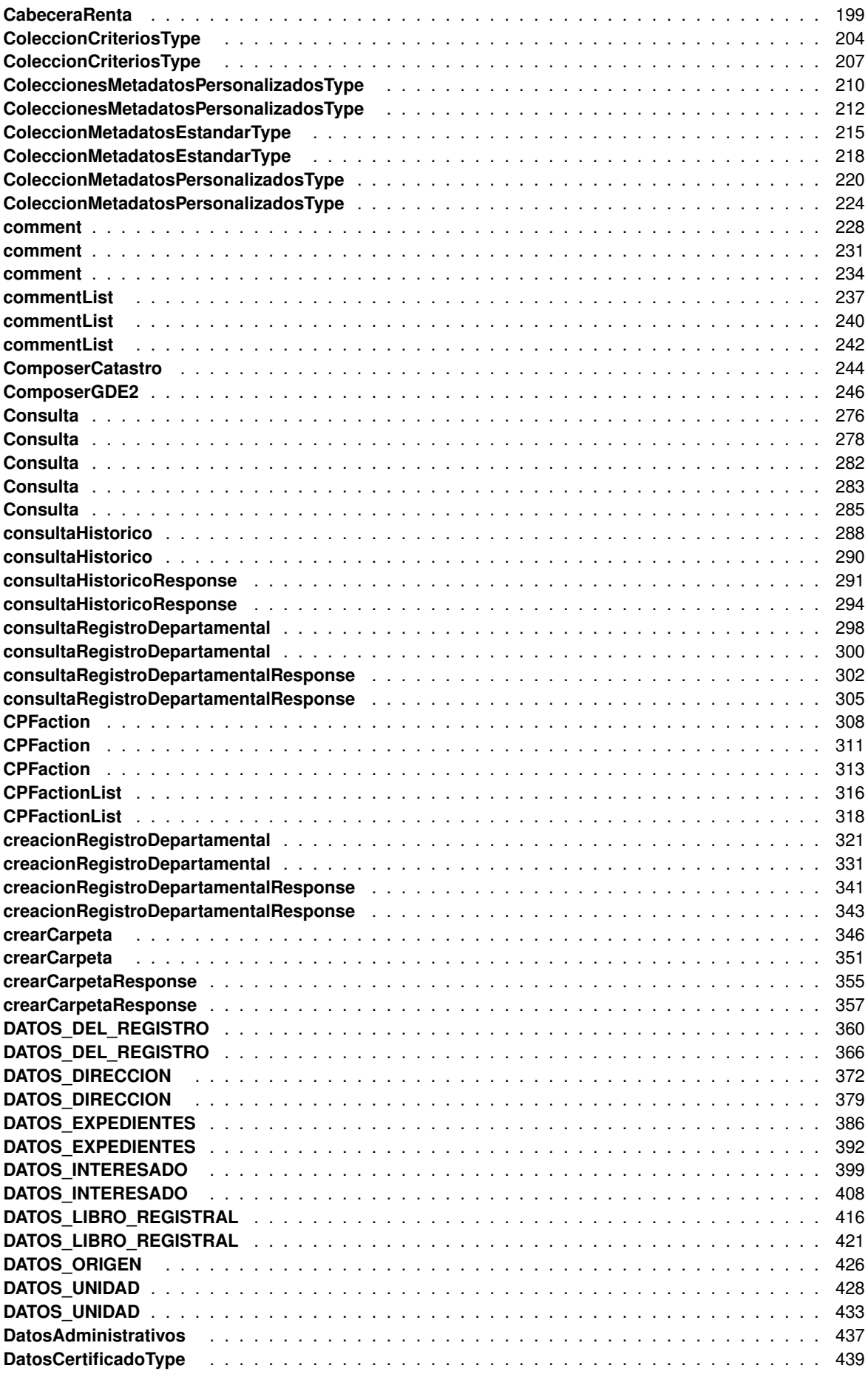

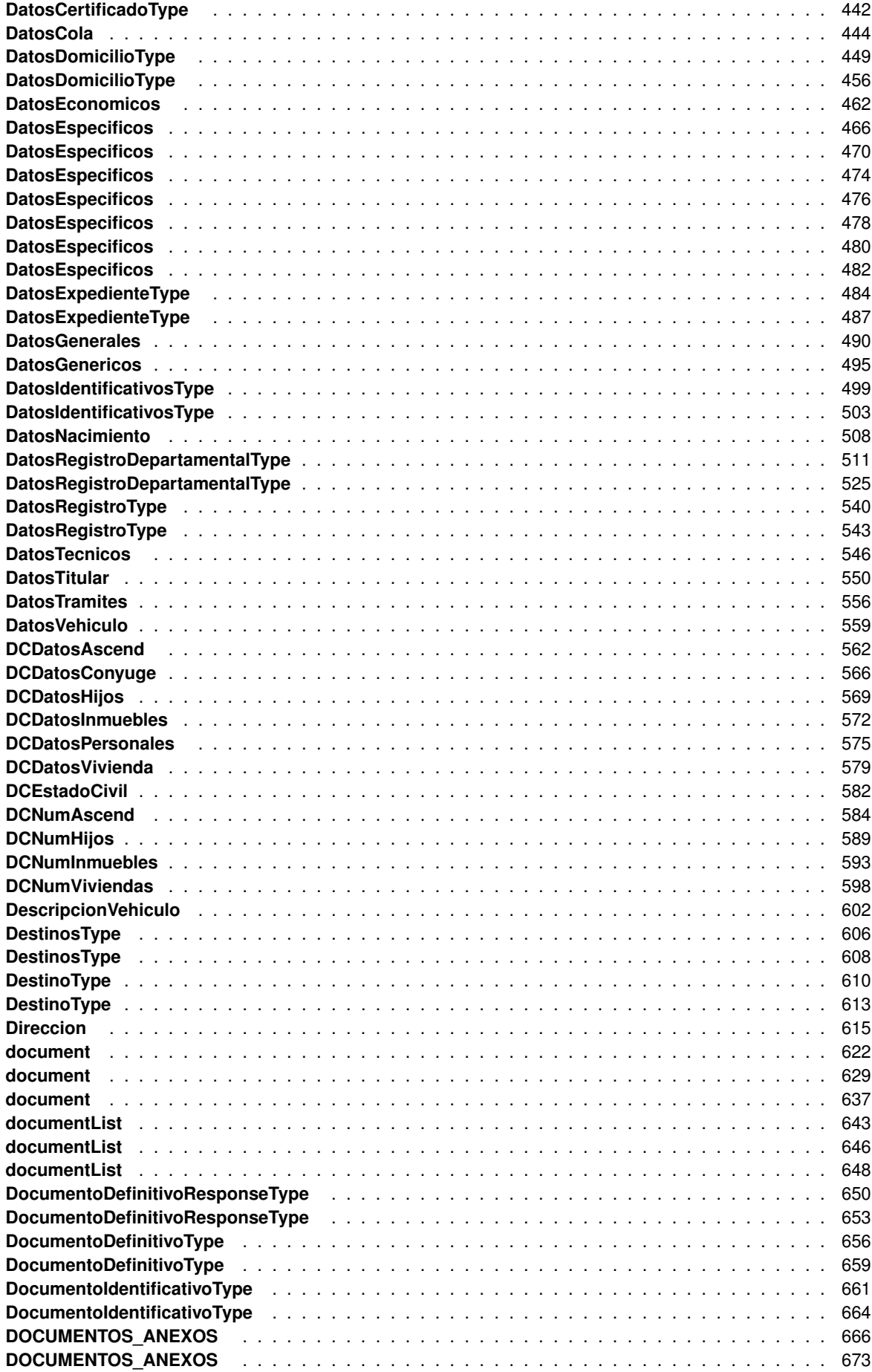

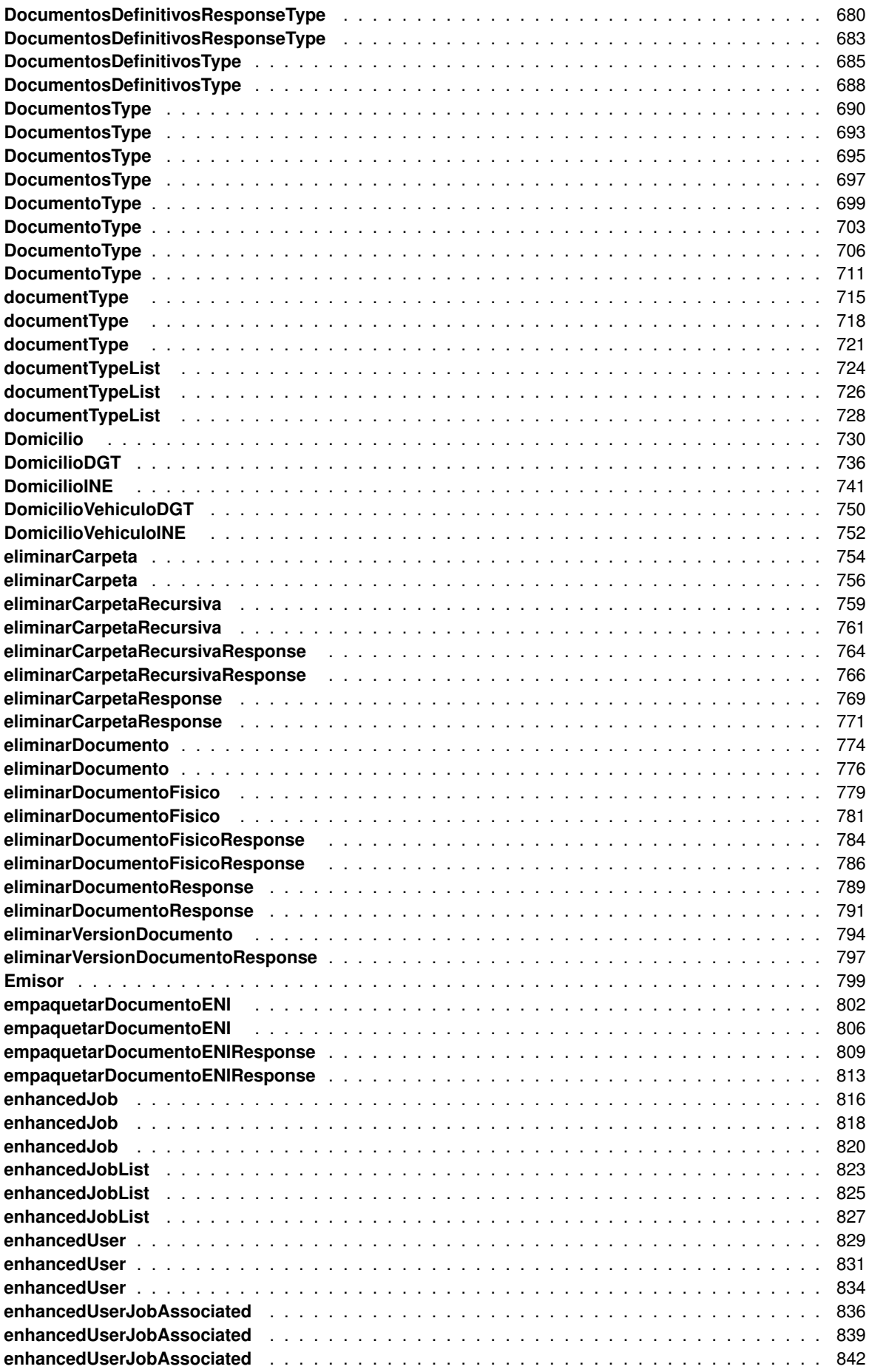

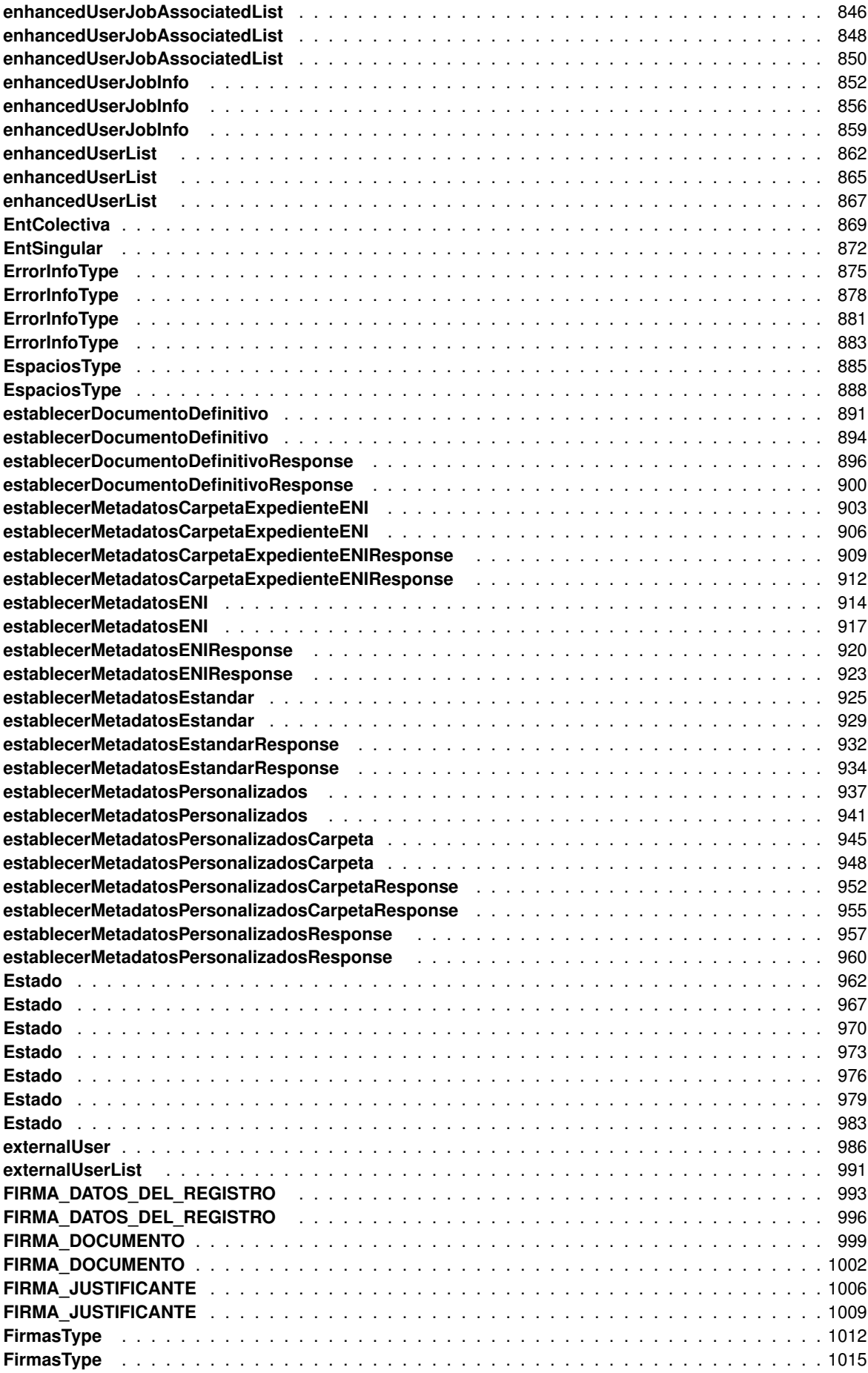

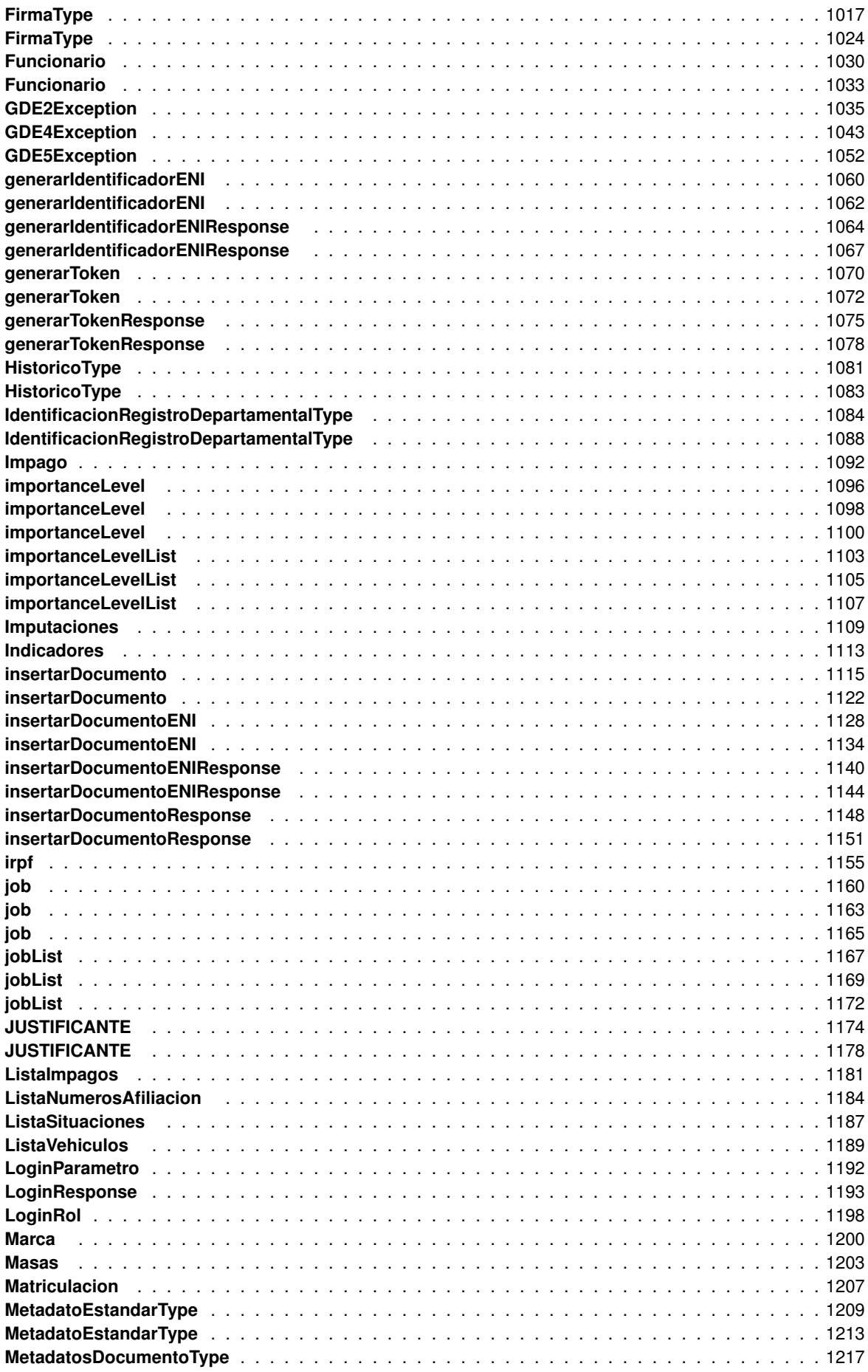

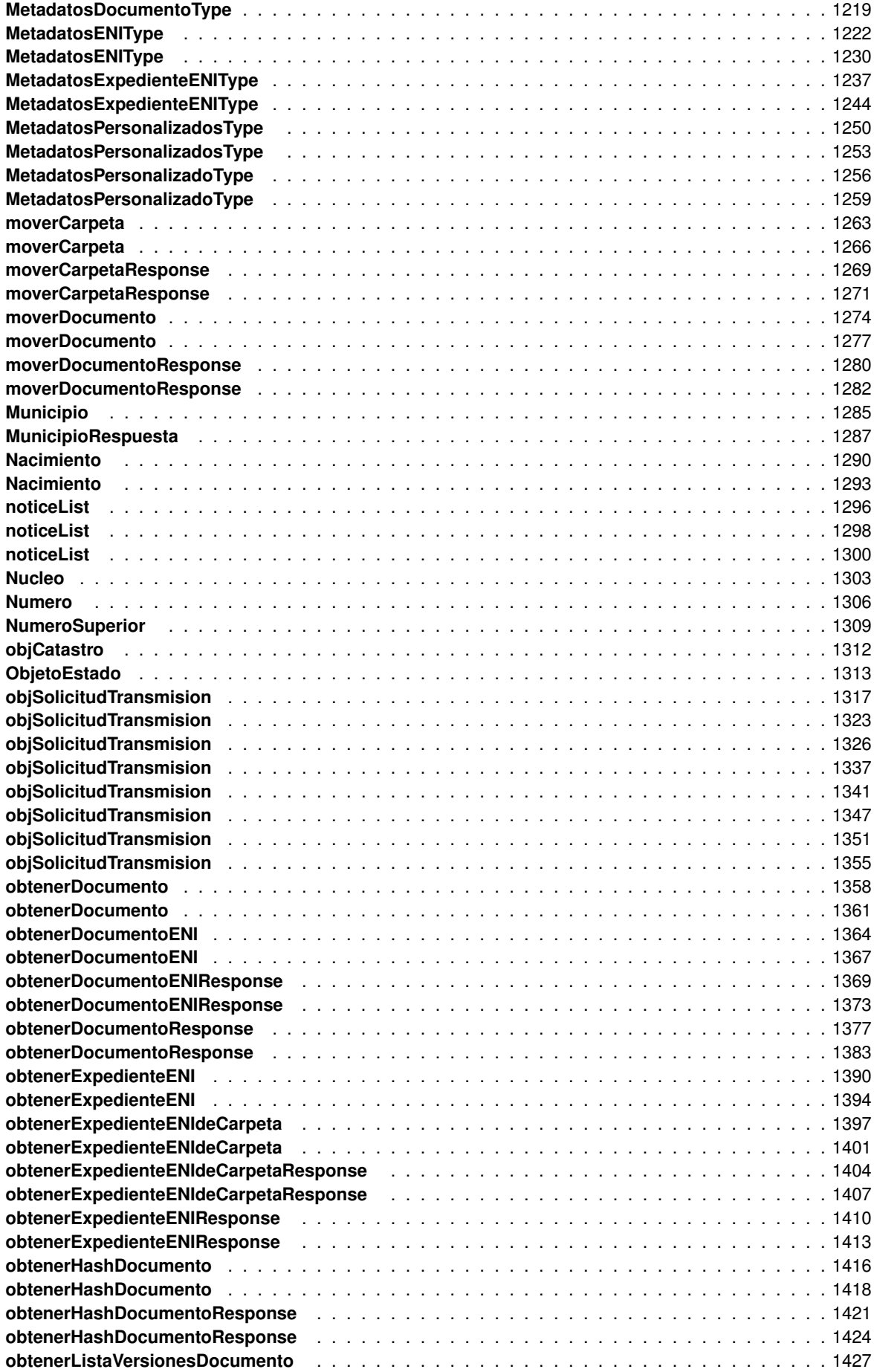

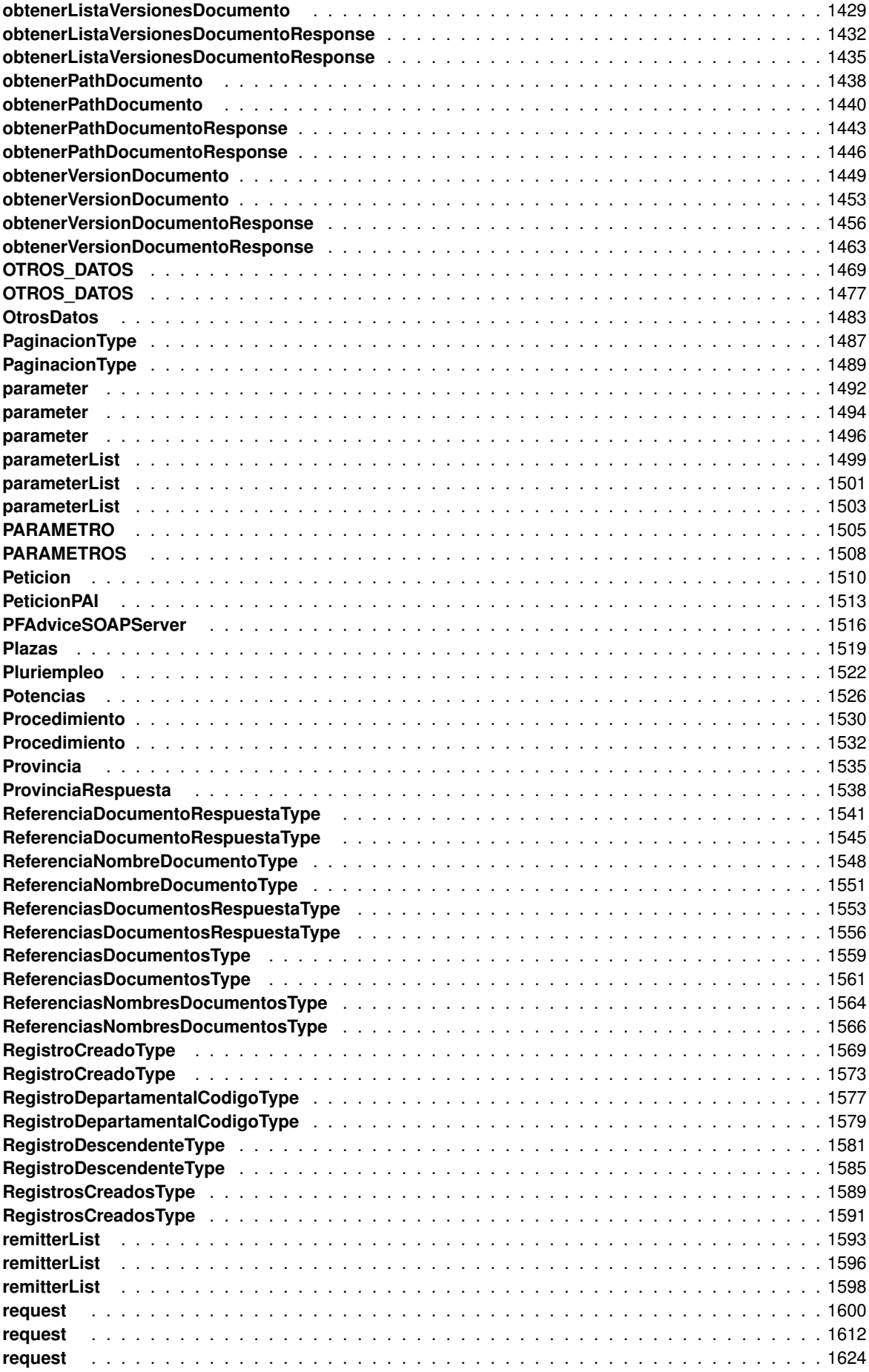

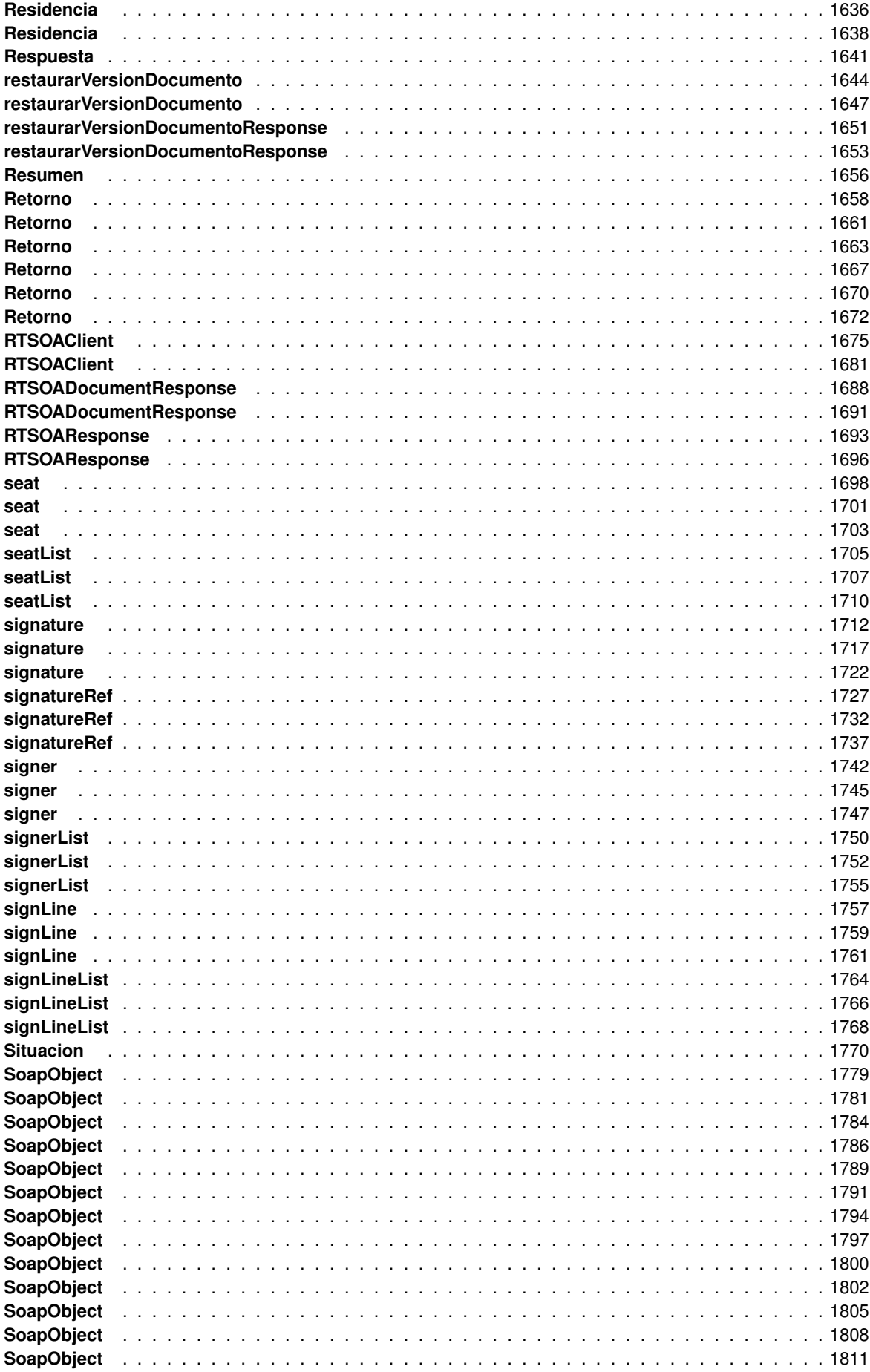

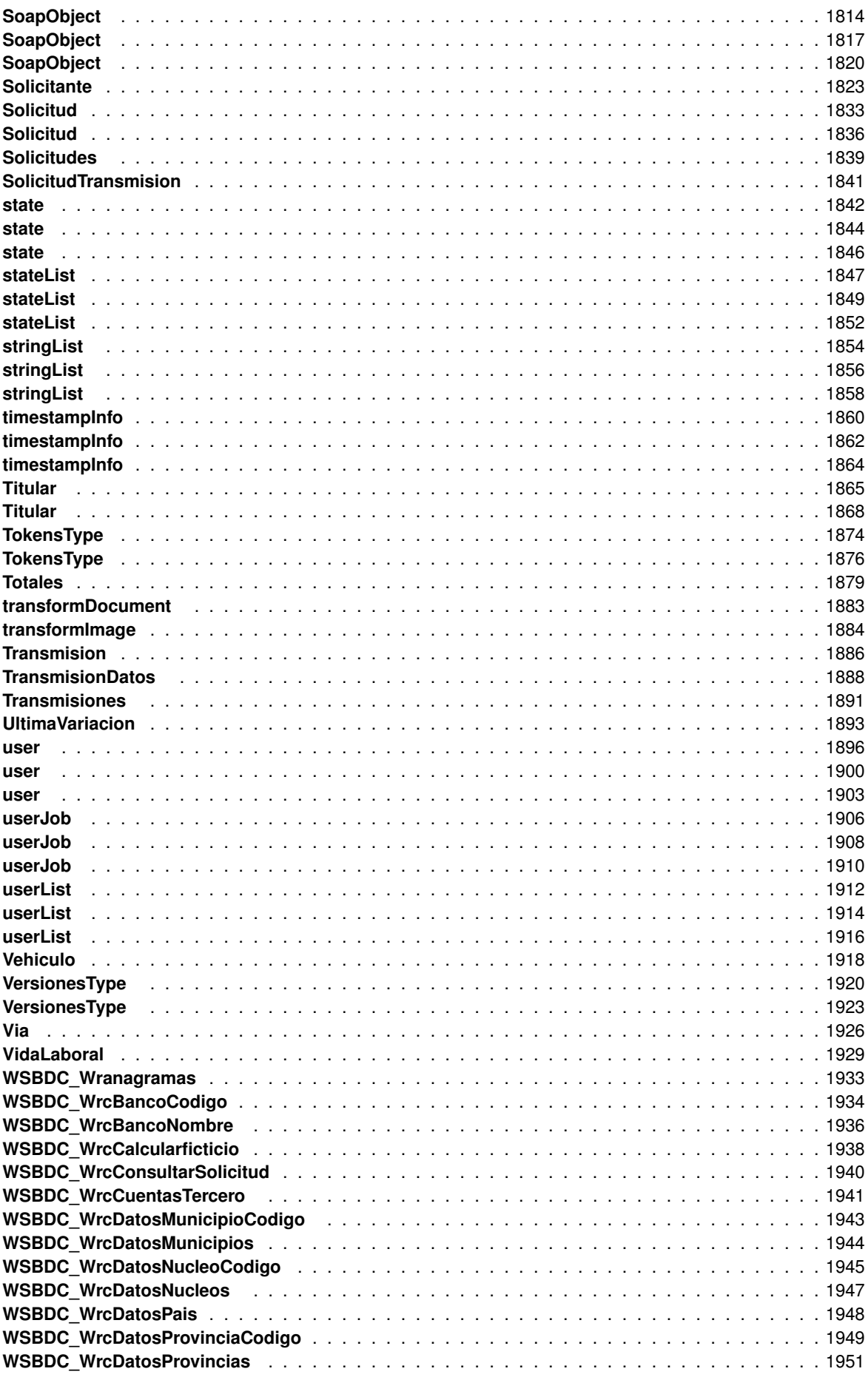

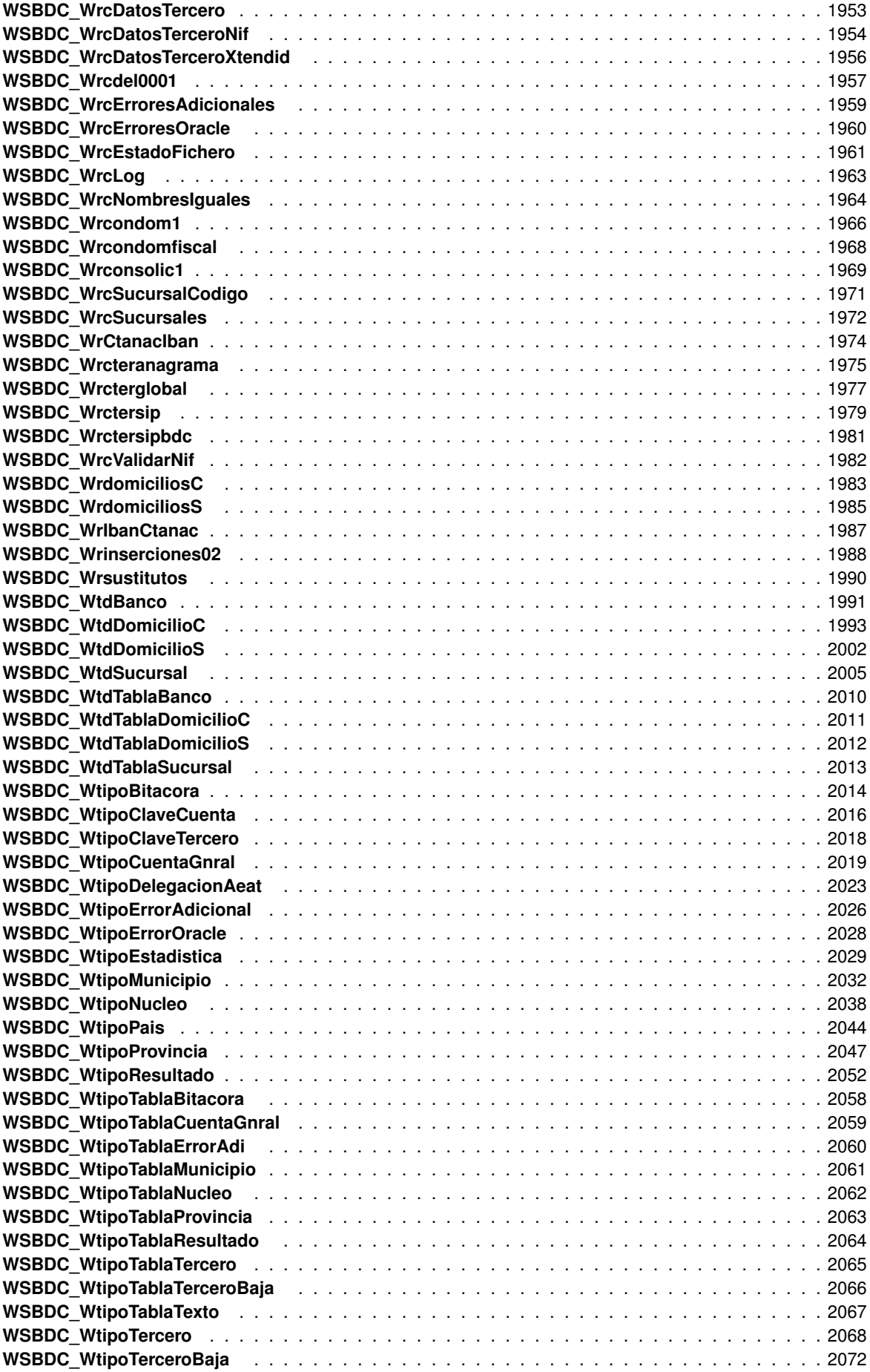

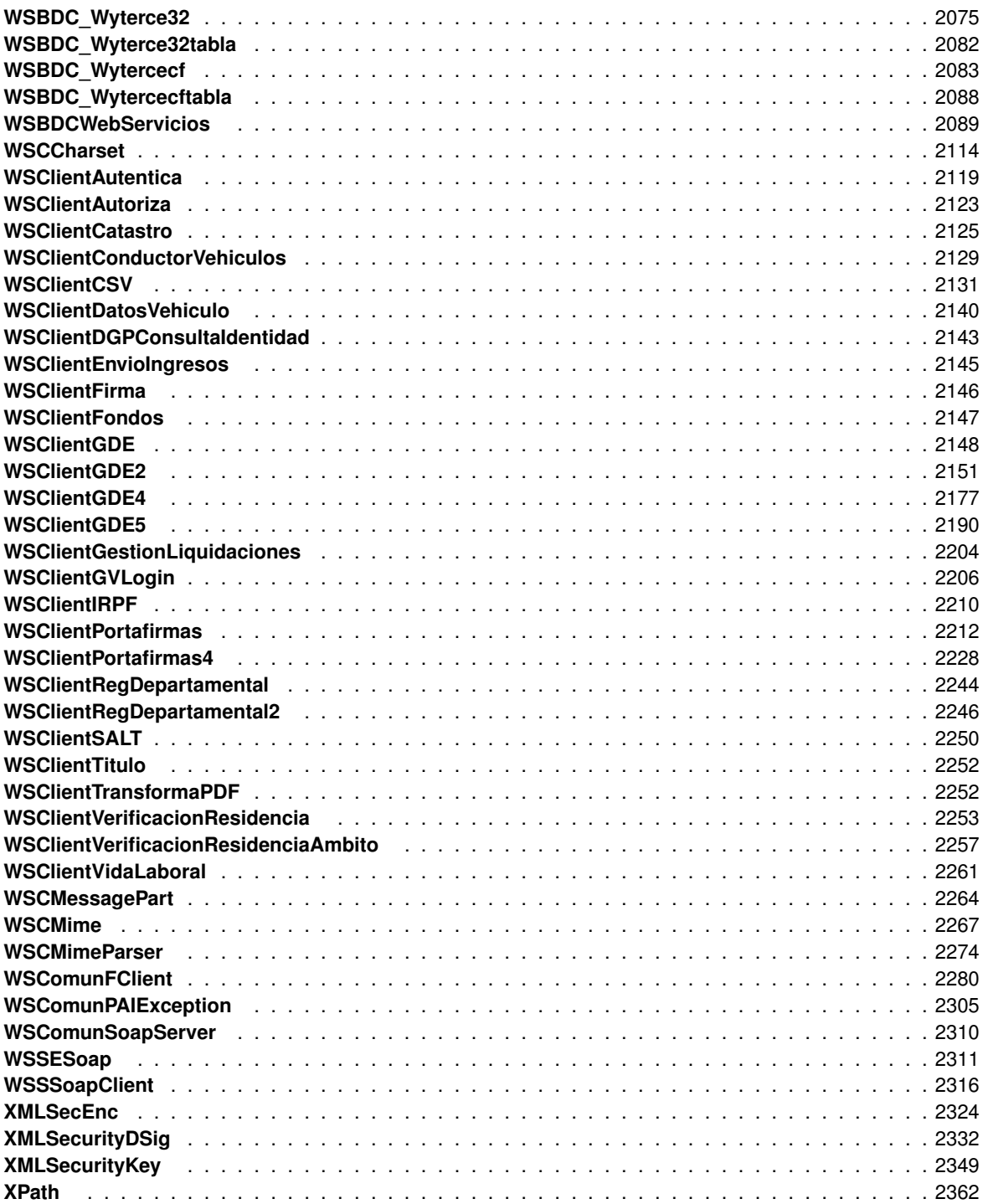

## **Indice de archivos**

#### **5.1. Lista de archivos**

Lista de todos los archivos con descripciones breves:

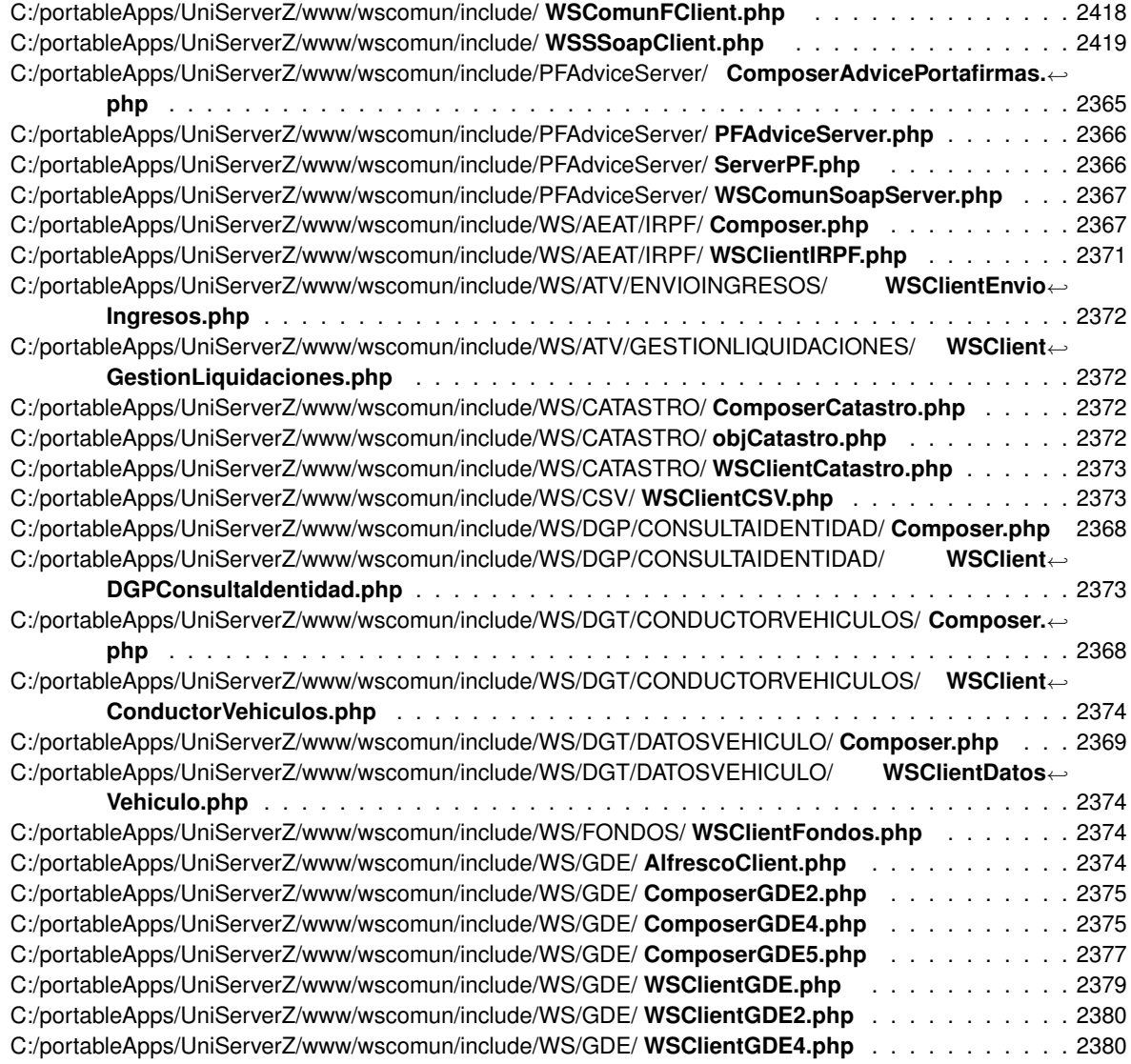

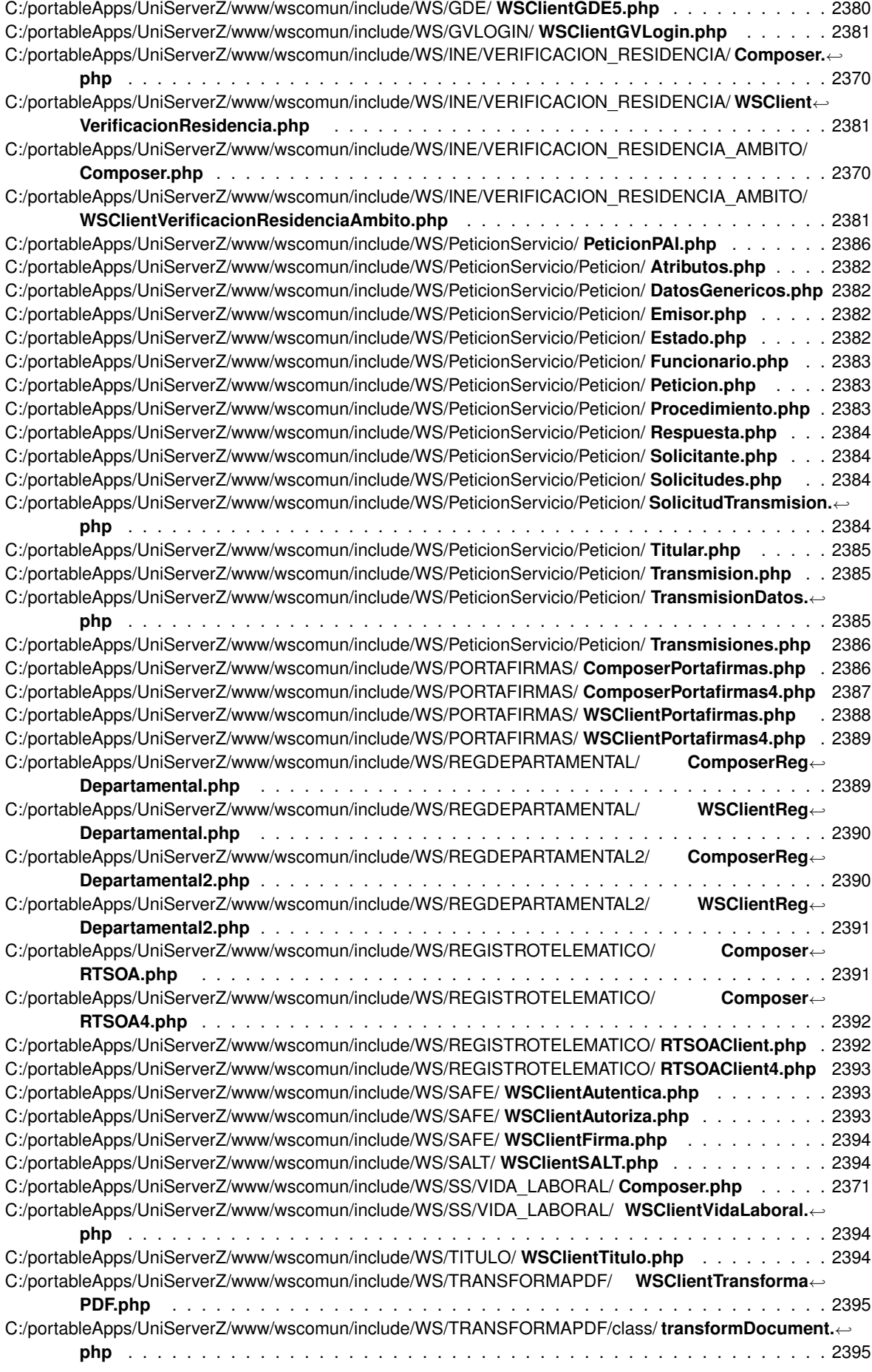

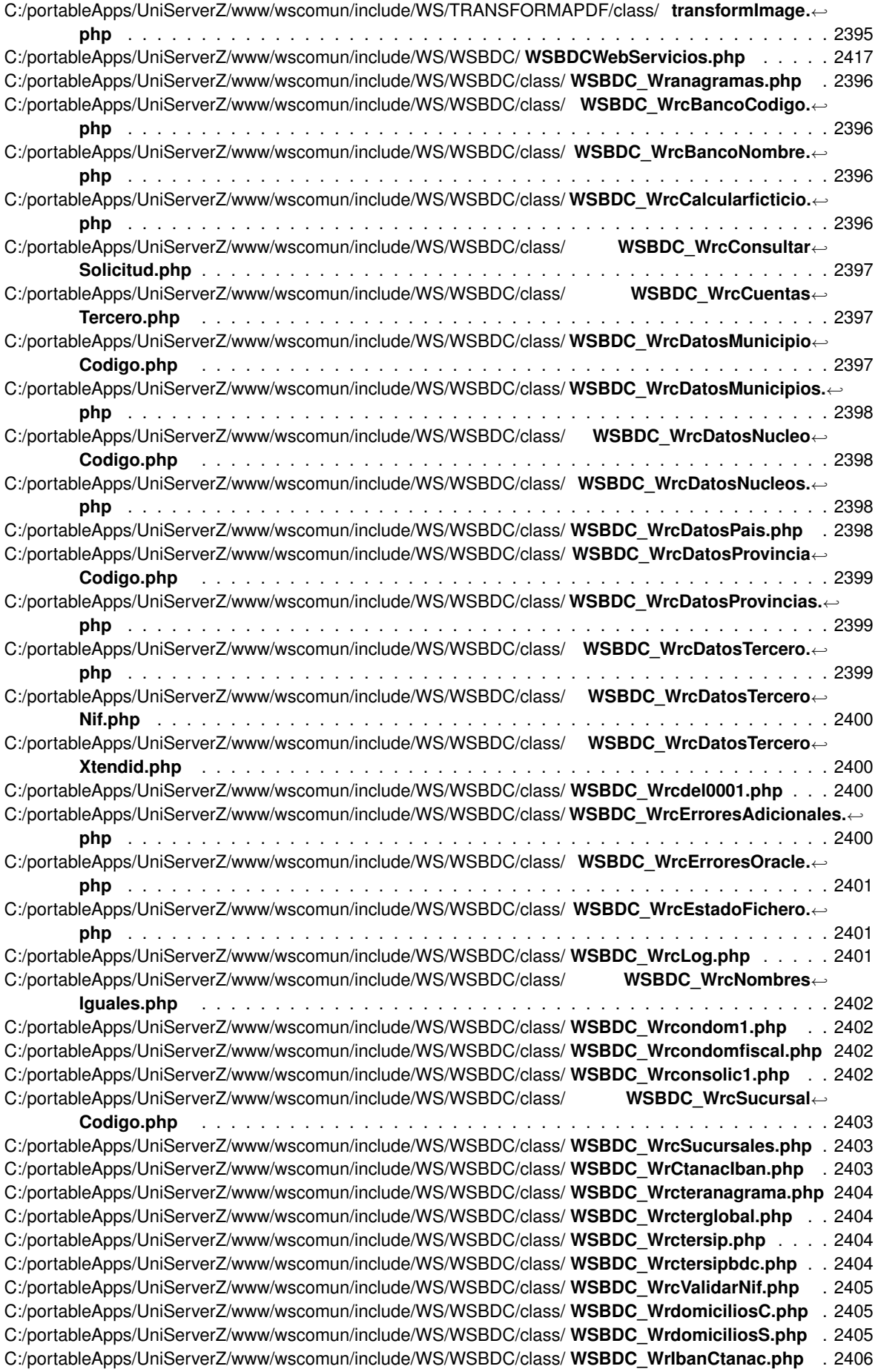

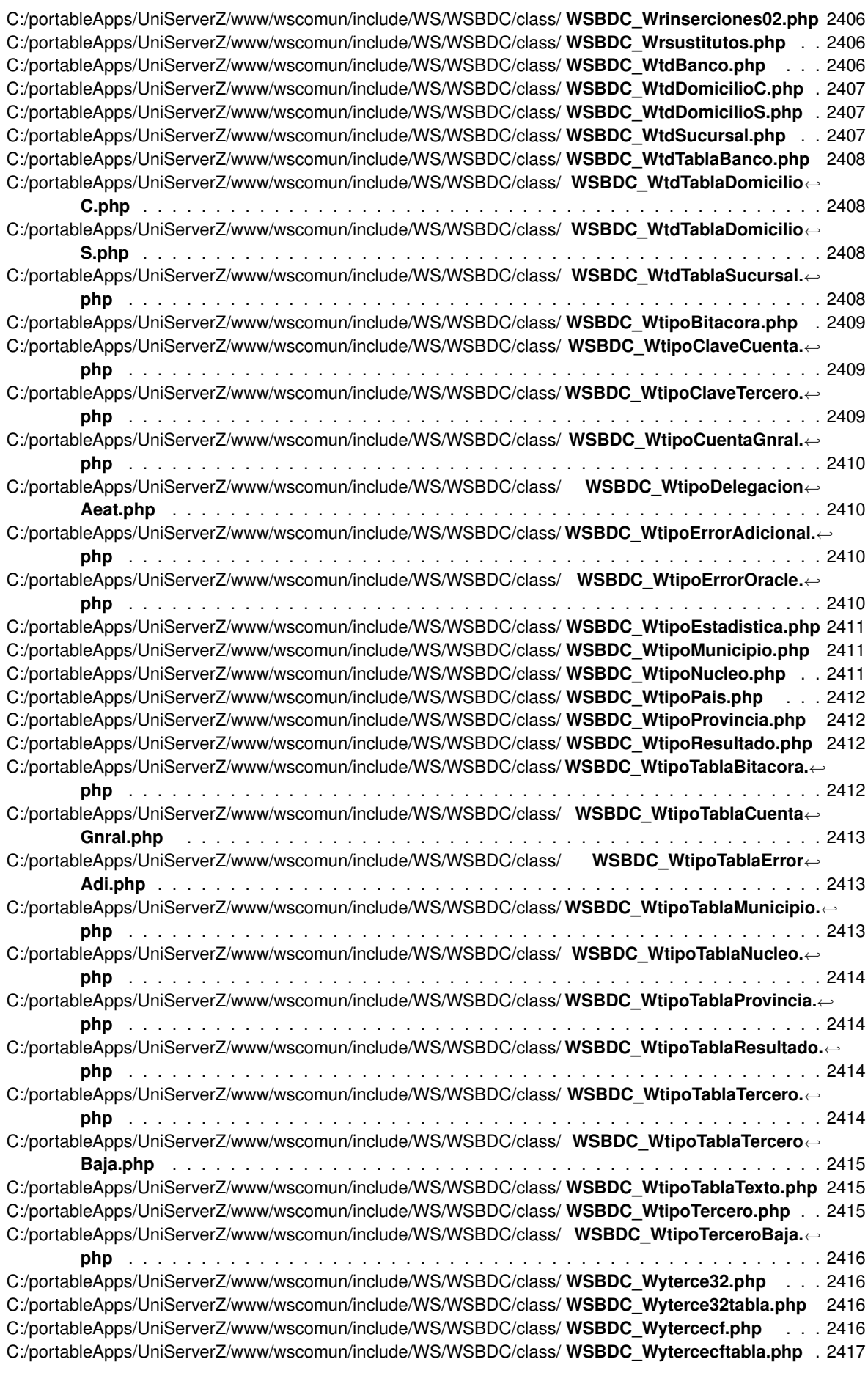

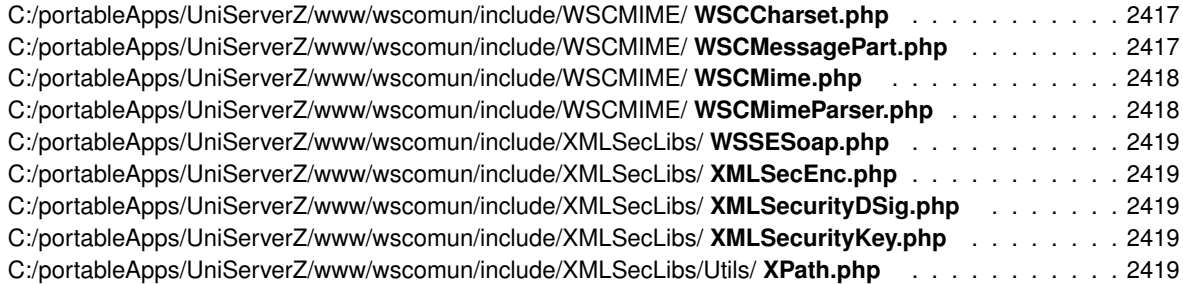
# **Capítulo 6**

# **Documentación de namespaces**

## **6.1. Referencia del Namespace PFAdviceServer**

- class **SoapObject**
- class **documentType**
- class **documentTypeList**
- class **importanceLevel**
- class **importanceLevelList**
- class **state**
- class **stateList**
- class **userJob**
- class **user**
- class **job**
- class **jobList**
- class **userList**
- class **seat**
- class **seatList**
- class **enhancedUserJobInfo**
- class **enhancedUser**
- class **enhancedJob**
- class **enhancedUserList**
- class **enhancedJobList**
- class **enhancedUserJobAssociated**
- class **enhancedUserJobAssociatedList**
- class **parameter**
- class **request**
- class **document**
- class **documentList**
- class **signLine**
- class **signLineList**
- class **remitterList**
- class **signer**
- class **signerList**
- class **parameterList**
- class **noticeList**
- class **CPFaction**
- class **CPFactionList**
- class **comment**
- class **commentList**
- class **authentication**
- class **signature**
- class **signatureRef**
- class **timestampInfo**
- class **stringList**
- class **PFAdviceSOAPServer**

const **unbounded** = 'unbounded'

#### **6.1.1. Documentación de las variables**

#### **6.1.1.1. unbounded**

const unbounded = 'unbounded'

Carga de la clase generica para soporte a clientes SOAP WS-Secure

Definición en la línea 9 del archivo ComposerAdvicePortafirmas.php.

## **6.2. Referencia del Namespace WSClientAutentica**

### **6.2.1. Descripción detallada**

Librería para que aplicaciones PHP/GVHidra puedan acceder al Web Service de Autenticacion (autenticación← Arangi)

#### **Autor**

```
David Pascual pascual_dav@externosgva.es
```
**Versión**

Release: @package\_version@

### **Copyright**

Copyright (C) 2015 Generalitat Valenciana.@license http://opensource.org/licenses/gpl-2.← 0.php GNU Public License v2.0 **https://gvhidra.gva.es/redmine/projects/wscomun** (p. **??**)

## **6.3. Referencia del Namespace WSClientAutoriza**

### **6.3.1. Descripción detallada**

Librería para que aplicaciones PHP/GVHidra puedan acceder al Web Service de Autorizacion (autorizacionArangi)

#### **Autor**

David Pascual pascual\_dav@externosgva.es

#### **Versión**

Release: @package\_version@

#### **Copyright**

```
Copyright (C) 2015 Generalitat Valenciana. @license http://opensource.org/licenses/gpl-2.←-
0.php GNU Public License v2.0 https://gvhidra.gva.es/redmine/projects/wscomun (p. ??)
```
## **6.4. Referencia del Namespace WSClientCatastro**

### **6.4.1. Descripción detallada**

Librería para que aplicaciones PHP/GVHidra puedan acceder al Web Service de Catastro

**Autor**

David Pascual pascual\_dav@externosgva.es

#### **Versión**

Release: @package\_version@

#### **Copyright**

Copyright (C) 2015 Generalitat Valenciana. @license http://opensource.org/licenses/gpl-2.<sup>←</sup>- 0.php GNU Public License v2.0 **https://gvhidra.gva.es/redmine/projects/wscomun** (p. **??**)

## **6.5. Referencia del Namespace WSClientConductorVehiculos**

### **6.5.1. Descripción detallada**

Librería para que aplicaciones PHP/GVHidra puedan acceder al Web Service de ConductorVehiculos

**Autor**

```
David Pascual pascual_dav@externosgva.es
```
**Versión**

Release: @package\_version@

#### **Copyright**

Copyright (C) 2018 Generalitat Valenciana. @license http://opensource.org/licenses/gpl-2.← 0.php GNU Public License v2.0 **https://gvhidra.gva.es/redmine/projects/wscomun** (p. **??**)

## **6.6. Referencia del Namespace WSClientCSV**

### **6.6.1. Descripción detallada**

Librería para que aplicaciones PHP/GVHidra puedan acceder al Web Service de CSVGVA

#### **Autor**

David Pascual pascual dav@externosgva.es

**Versión**

Release: @package\_version@

**Copyright**

Copyright (C) 2019 Generalitat Valenciana. @license http://opensource.org/licenses/gpl-2.←- 0.php GNU Public License v2.0 **https://gvhidra.gva.es/redmine/projects/wscomun** (p. **??**)

## **6.7. Referencia del Namespace WSClientDatosVehiculo**

### **6.7.1. Descripción detallada**

Librería para que aplicaciones PHP/GVHidra puedan acceder al Web Service de DatosVehiculo

#### **Autor**

David Pascual pascual\_dav@externosgva.es

**Versión**

Release: @package\_version@

**Copyright**

Copyright (C) 2018 Generalitat Valenciana. @license http://opensource.org/licenses/gpl-2.← 0.php GNU Public License v2.0 **https://gvhidra.gva.es/redmine/projects/wscomun** (p. **??**)

## **6.8. Referencia del Namespace WSClientDGP**

### **6.8.1. Descripción detallada**

Libreróa para que aplicaciones PHP/GVHidra puedan acceder al Web Service de DGP (Direccion General de Policia)

## **6.9. Referencia del Namespace WSClientEnvioIngresos**

### **6.9.1. Descripción detallada**

Librería para que aplicaciones PHP/GVHidra puedan acceder al Web Service de QTI\_EnvioIngresos

#### **Autor**

David Pascual pascual\_dav@externosgva.es

#### **Versión**

Release: @package\_version@

#### **Copyright**

```
Copyright (C) 2020 Generalitat Valenciana. @license http://opensource.org/licenses/gpl-2.←-
0.php GNU Public License v2.0 https://gvhidra.gva.es/redmine/projects/wscomun (p. ??)
```
## **6.10. Referencia del Namespace WSClientFirma**

#### **6.10.1. Descripción detallada**

Librería para que aplicaciones PHP/GVHidra puedan acceder al Web Service de Firma (autorizacionArangi)

**Autor**

```
David Pascual pascual_dav@externosgva.es
```
#### **Versión**

Release: @package\_version@

#### **Copyright**

```
Copyright (C) 2015 Generalitat Valenciana. @license http://opensource.org/licenses/gpl-2.←-
0.php GNU Public License v2.0 https://gvhidra.gva.es/redmine/projects/wscomun (p. ??)
```
## **6.11. Referencia del Namespace WSClientGDE**

### **6.11.1. Descripción detallada**

Librería para que aplicaciones PHP/GVHidra puedan acceder al Web Service de GDE

**Autor**

```
David Pascual pascual_dav@externosgva.es
```
**Versión**

Release: @package\_version@

#### **Copyright**

```
Copyright (C) 2015 Generalitat Valenciana. @license http://opensource.org/licenses/gpl-2.←
0.php GNU Public License v2.0 https://gvhidra.gva.es/redmine/projects/wscomun (p. ??)
```
## **6.12. Referencia del Namespace WSClientGDE2**

## **6.12.1. Descripción detallada**

Librería para que aplicaciones PHP/GVHidra puedan acceder al Web Service de GD2

#### **Autor**

David Pascual pascual\_dav@externosgva.es

#### **Versión**

Release: @package\_version@

#### **Copyright**

```
Copyright (C) 2015 Generalitat Valenciana. @license http://opensource.org/licenses/gpl-2.←-
0.php GNU Public License v2.0 https://gvhidra.gva.es/redmine/projects/wscomun (p. ??)
```
## **6.13. Referencia del Namespace WSClientGDE4**

### **6.13.1. Descripción detallada**

Librería para que aplicaciones PHP/GVHidra puedan acceder al Web Service de GD2

**Autor**

```
David Pascual pascual dav@externosgva.es
```
**Versión**

Release: @package\_version@

#### **Copyright**

Copyright (C) 2015 Generalitat Valenciana. @license http://opensource.org/licenses/gpl-2.<sup>←</sup>- 0.php GNU Public License v2.0 **https://gvhidra.gva.es/redmine/projects/wscomun** (p. **??**)

## **6.14. Referencia del Namespace WSClientGDE5**

### **6.14.1. Descripción detallada**

Librería para que aplicaciones PHP/GVHidra puedan acceder al Web Service de GD2

**Autor**

```
David Pascual pascual_dav@externosgva.es
```
**Versión**

Release: @package\_version@

**Copyright**

```
Copyright (C) 2015 Generalitat Valenciana. @license http://opensource.org/licenses/gpl-2.←-
0.php GNU Public License v2.0 https://gvhidra.gva.es/redmine/projects/wscomun (p. ??)
```
## **6.15. Referencia del Namespace WSClientGestionLiquidaciones**

### **6.15.1. Descripción detallada**

Librería para que aplicaciones PHP/GVHidra puedan acceder al Web Service de GestionLiquidaciones

**Autor**

David Pascual pascual\_dav@externosqva.es

**Versión**

Release: @package\_version@

**Copyright**

```
Copyright (C) 2020 Generalitat Valenciana. @license http://opensource.org/licenses/gpl-2.←-
0.php GNU Public License v2.0 https://gvhidra.gva.es/redmine/projects/wscomun (p. ??)
```
## **6.16. Referencia del Namespace WSClientGVLogin**

#### **6.16.1. Descripción detallada**

Clases para que aplicaciones PHP/GVHidra puedan acceder al Web Service de GVLogin

**Autor**

```
PAblo Belenguer belenguer_pab@externosgva.es
David Pascual pascual_dav@externosqva.es
```
**Versión**

Release: @package\_version@

**Copyright**

Copyright (C) 2015 Generalitat Valenciana. @license http://opensource.org/licenses/gpl-2.<sup>←</sup>- 0.php GNU Public License v2.0 **https://gvhidra.gva.es/redmine/projects/wscomun** (p. **??**)

## **6.17. Referencia del Namespace WSClientIRPF**

#### **6.17.1. Descripción detallada**

Librería para que aplicaciones PHP/GVHidra puedan acceder al Web Service de AEAT/IRPF

**Autor**

```
María Mangas mangas_marroc@externos.gva.es
David Pascual pascual_dav@externosgva.es
```
**Versión**

Release: @package\_version@

**Copyright**

Copyright (C) 2019 Generalitat Valenciana. @license http://opensource.org/licenses/gpl-2.<sup>←</sup>- 0.php GNU Public License v2.0 **https://gvhidra.gva.es/redmine/projects/wscomun** (p. **??**)

## **6.18. Referencia del Namespace WSClientPortafirmas**

## **6.18.1. Descripción detallada**

Librería para que aplicaciones PHP/GVHidra puedan acceder al Web Service de Portafirmas

#### **Autor**

David Pascual pascual\_dav@externosgva.es

#### **Versión**

Release: @package\_version@

#### **Copyright**

```
Copyright (C) 2015 Generalitat Valenciana. @license http://opensource.org/licenses/gpl-2.←-
0.php GNU Public License v2.0 https://gvhidra.gva.es/redmine/projects/wscomun (p. ??)
```
## **6.19. Referencia del Namespace WSClientRegDepartamental**

## **6.19.1. Descripción detallada**

Librería para que aplicaciones PHP/GVHidra puedan acceder al Web Service de Portafirmas

**Autor**

```
David Pascual pascual dav@externosgva.es
```
**Versión**

Release: @package\_version@

#### **Copyright**

Copyright (C) 2018 Generalitat Valenciana. @license http://opensource.org/licenses/gpl-2.<sup>←</sup>- 0.php GNU Public License v2.0 **https://gvhidra.gva.es/redmine/projects/wscomun** (p. **??**)

## **6.20. Referencia del Namespace WSClientRegDepartamental2**

### **6.20.1. Descripción detallada**

Librería para que aplicaciones PHP/GVHidra puedan acceder al Web Service de Portafirmas

**Autor**

```
David Pascual pascual_dav@externosgva.es
```
**Versión**

Release: @package\_version@

**Copyright**

```
Copyright (C) 2018 Generalitat Valenciana. @license http://opensource.org/licenses/gpl-2.←-
0.php GNU Public License v2.0 https://gvhidra.gva.es/redmine/projects/wscomun (p. ??)
```
## **6.21. Referencia del Namespace WSClientSALT**

### **6.21.1. Descripción detallada**

Librería para que aplicaciones PHP/GVHidra puedan acceder al Web Service de Autenticacion

**Autor**

David Pascual pascual dav@externosgva.es

**Versión**

Release: @package\_version@

**Copyright**

Copyright (C) 2015 Generalitat Valenciana. @license http://opensource.org/licenses/gpl-2.←- 0.php GNU Public License v2.0 **https://gvhidra.gva.es/redmine/projects/wscomun** (p. **??**)

## **6.22. Referencia del Namespace WSClientTransformaPDF**

#### **6.22.1. Descripción detallada**

Librería para que aplicaciones PHP/GVHidra puedan acceder al Web Service de Transformación de documentos a PDF

**Autor**

Pablo Castellano castellano\_pab@externosqva.es

**Versión**

Release: @package\_version@

**Copyright**

Copyright (C) 2020 Generalitat Valenciana. @license http://opensource.org/licenses/gpl-2.<sup>←</sup>- 0.php GNU Public License v2.0 **https://gvhidra.gva.es/redmine/projects/wscomun** (p. **??**)

## **6.23. Referencia del Namespace WSClientVL**

## **6.23.1. Descripción detallada**

Librería para que aplicaciones PHP/GVHidra puedan acceder al Web Service de Verificacion Residencia (INE)

#### **Autor**

David Pascual pascual\_dav@externosgva.es

**Versión**

Release: @package\_version@

#### **Copyright**

Copyright (C) 2019 Generalitat Valenciana. @license http://opensource.org/licenses/gpl-2.←- 0.php GNU Public License v2.0 **Librería para que aplicaciones PHP/GVHidra puedan acceder al Web Service de Verificacion Residencia Ambito (INE) David Pascual pascual**<sup>←</sup>- **\_dav@externosgva.es Release: @ Copyright (C) 2019 Generalitat Valenciana. http**<sup>←</sup>- **://opensource.org/licenses/gpl-2.0.php GNU Public License v2.0 https://gvhidra.**<sup>←</sup> **gva.es/redmine/projects/wscomun Librería para que aplicaciones PHP/GVHidra puedan acceder al Web Service de Vida Laboral David Pascual pascual\_dav@externosgva.es Release: @ Copyright (C) 2019 Generalitat Valenciana. http://opensource.org/licenses/gpl-2.**<sup>←</sup>- **0.php GNU Public License v2.0 https://gvhidra.gva.es/redmine/projects/wscomun** (p. **??**)

## **6.24. Referencia del Namespace WSCMIME**

## **Estructuras de datos**

- class **WSCCharset**
- class **WSCMessagePart**
- class **WSCMime**
- class **WSCMimeParser**

## **6.25. Referencia del Namespace WSCOMUN\AEAT\IRPF**

- class **objSolicitudTransmision**
- class **SoapObject**
- class **Cabecera**
- class **DatosEconomicos**
- class **Imputaciones**
- class **CabeceraRenta**
- class **OtrosDatos**
- class **DCEstadoCivil**
- class **DCDatosPersonales**
- class **DCDatosConyuge**
- class **DCNumHijos**
- class **DCDatosHijos**
- class **DCNumAscend**
- class **DCDatosAscend**
- class **DCNumViviendas**
- class **DCDatosVivienda**
- class **DCNumInmuebles**
- class **DCDatosInmuebles**
- class **DatosCola**
- class **irpf**
- class **DatosEspecificos**
- class **WSClientIRPF**

const **unbounded** = 'unbounded'

#### **6.25.1. Documentación de las variables**

#### **6.25.1.1. unbounded**

const unbounded = 'unbounded'

Definición en la línea 10 del archivo Composer.php.

## **6.26. Referencia del Namespace WSCOMUN\ATV\ENVIOINGRESOS**

## **Estructuras de datos**

class **WSClientEnvioIngresos**

## **6.27. Referencia del Namespace WSCOMUN\ATV\GESTIONLIQUIDACIONES**

#### **Estructuras de datos**

class **WSClientGestionLiquidaciones**

## **6.28. Referencia del Namespace WSCOMUN\CATASTRO**

### **Estructuras de datos**

- class **ComposerCatastro**
- class **objSolicitudTransmision**
- class **objCatastro**
- class **BienesEspecifico**
- class **WSClientCatastro**

## **6.29. Referencia del Namespace WSCOMUN\CSV**

### **Estructuras de datos**

class **WSClientCSV**

## **6.30. Referencia del Namespace WSCOMUN\DGP\CONSULTAIDENTIDAD**

## **Estructuras de datos**

- class **objSolicitudTransmision**
- class **SoapObject**
- class **Cabecera**
- class **DatosNacimiento**
- class **DatosTitular**
- class **ObjetoEstado**
- class **DatosEspecificos**
- class **Consulta**
- class **Retorno**
- class **Estado**
- class **Procedimiento**
- class **Funcionario**
- class **WSClientDGPConsultaIdentidad**

## **Variables**

const **unbounded** = 'unbounded'

### **6.30.1. Documentación de las variables**

#### **6.30.1.1. unbounded**

const unbounded = 'unbounded'

Definición en la línea 10 del archivo Composer.php.

## **6.31. Referencia del Namespace WSCOMUN\DGT\CONDUCTORVEHICULOS**

#### **Estructuras de datos**

- class **objSolicitudTransmision**
- class **SoapObject**
- class **DatosEspecificos**
- class **Retorno**
- class **Estado**
- class **ListaVehiculos**
- class **Vehiculo**
- class **WSClientConductorVehiculos**

#### **Variables**

const **unbounded** = 'unbounded'

### **6.31.1. Documentación de las variables**

#### **6.31.1.1. unbounded**

const unbounded = 'unbounded'

Definición en la línea 10 del archivo Composer.php.

## **6.32. Referencia del Namespace WSCOMUN\DGT\DATOSVEHICULO**

- class **objSolicitudTransmision**
- class **SoapObject**
- class **DatosEspecificos**
- class **Consulta**
- class **Retorno**
- class **Estado**
- class **DatosVehiculo**
- class **DatosGenerales**
- class **DescripcionVehiculo**
- class **Marca**
- class **DomicilioVehiculoDGT**
- class **DomicilioVehiculoINE**
- class **DomicilioDGT**
- class **DomicilioINE**
- class **Indicadores**
- class **Matriculacion**
- class **Titular**
- class **DatosTecnicos**
- class **Masas**
- class **Plazas**
- class **Potencias**
- class **DatosTramites**
- class **Baja**
- class **DatosAdministrativos**
- class **ListaImpagos**
- class **Impago**
- class **Municipio**
- class **Provincia**
- class **WSClientDatosVehiculo**

const **unbounded** = 'unbounded'

### **6.32.1. Documentación de las variables**

#### **6.32.1.1. unbounded**

const unbounded = 'unbounded'

Definición en la línea 10 del archivo Composer.php.

## **6.33. Referencia del Namespace WSCOMUN\FONDOS**

#### **Estructuras de datos**

class **WSClientFondos**

## **6.34. Referencia del Namespace WSCOMUN\GDE**

- class **AlfrescoClient**
- class **ComposerGDE2**
- class **WSClientGDE**
- class **WSClientGDE2**
- class **GDE2Exception**

const **unbounded** = 'unbounded'

#### **6.34.1. Documentación de las variables**

#### **6.34.1.1. unbounded**

const unbounded = 'unbounded'

Definición en la línea 4 del archivo ComposerGDE2.php.

## **6.35. Referencia del Namespace WSCOMUN\GDE4**

- class **SoapObject**
- class **VersionesType**
- class **BuscarCriterioType**
- class **ColeccionCriteriosType**
- class **MetadatosENIType**
- class **MetadatoEstandarType**
- class **ColeccionMetadatosEstandarType**
- class **MetadatosPersonalizadoType**
- class **MetadatosPersonalizadosType**
- class **MetadatosDocumentoType**
- class **DocumentoType**
- class **DocumentosType**
- class **ReferenciasDocumentosType**
- class **ReferenciaNombreDocumentoType**
- class **ReferenciasNombresDocumentosType**
- class **DatosCertificadoType**
- class **MetadatosExpedienteENIType**
- class **ColeccionMetadatosPersonalizadosType**
- class **ColeccionesMetadatosPersonalizadosType**
- class **FirmaType**
- class **FirmasType**
- class **EspaciosType**
- class **ReferenciaDocumentoRespuestaType**
- class **ReferenciasDocumentosRespuestaType**
- class **DocumentoDefinitivoType**
- class **DocumentosDefinitivosType**
- class **DocumentoDefinitivoResponseType**
- class **DocumentosDefinitivosResponseType**
- class **TokensType**
- class **ErrorInfoType**
- class **PaginacionType**
- class **restaurarVersionDocumento**
- class **restaurarVersionDocumentoResponse**
- class **buscarDocCriterioPaginado**
- class **buscarDocCriterioPaginadoResponse**
- class **obtenerExpedienteENI**
- class **obtenerExpedienteENIResponse**
- class **establecerMetadatosCarpetaExpedienteENI**
- class **establecerMetadatosCarpetaExpedienteENIResponse**
- class **crearCarpeta**
- class **crearCarpetaResponse**
- class **empaquetarDocumentoENI**
- class **empaquetarDocumentoENIResponse**
- class **asociarFirmas**
- class **asociarFirmasResponse**
- class **buscarDocCriterioEntreEspacios**
- class **buscarDocCriterioEntreEspaciosResponse**
- class **insertarDocumento**
- class **insertarDocumentoResponse**
- class **obtenerVersionDocumento**
- class **obtenerVersionDocumentoResponse**
- class **moverDocumento**
- class **moverDocumentoResponse**
- class **obtenerExpedienteENIdeCarpeta**
- class **obtenerExpedienteENIdeCarpetaResponse**
- class **obtenerPathDocumento**
- class **obtenerPathDocumentoResponse**
- class **obtenerHashDocumento**
- class **obtenerHashDocumentoResponse**
- class **generarIdentificadorENI**
- class **generarIdentificadorENIResponse**
- class **obtenerDocumentoENI**
- class **obtenerDocumentoENIResponse**
- class **establecerMetadatosENI**
- class **establecerMetadatosENIResponse**
- class **establecerDocumentoDefinitivo**
- class **establecerDocumentoDefinitivoResponse**
- class **eliminarCarpetaRecursiva**
- class **eliminarCarpetaRecursivaResponse**
- class **eliminarDocumentoFisico**
- class **eliminarDocumentoFisicoResponse**
- class **eliminarCarpeta**
- class **eliminarCarpetaResponse**
- class **buscarDocCriterio**
- class **buscarDocCriterioResponse**
- class **generarToken**
- class **generarTokenResponse**
- class **insertarDocumentoENI**
- class **insertarDocumentoENIResponse**
- class **establecerMetadatosPersonalizadosCarpeta**
- class **establecerMetadatosPersonalizadosCarpetaResponse**
- class **establecerMetadatosEstandar**
- class **establecerMetadatosEstandarResponse**
- class **obtenerDocumento**
- class **obtenerDocumentoResponse**
- class **obtenerListaVersionesDocumento**
- class **obtenerListaVersionesDocumentoResponse**
- class **establecerMetadatosPersonalizados**
- class **establecerMetadatosPersonalizadosResponse**
- class **eliminarDocumento**
- class **eliminarDocumentoResponse**
- class **moverCarpeta**
- class **moverCarpetaResponse**
- class **actualizarDocumento**
- class **actualizarDocumentoResponse**
- class **WSClientGDE4**
- class **GDE4Exception**

const **unbounded** = 'unbounded'

### **6.35.1. Documentación de las variables**

#### **6.35.1.1. unbounded**

const unbounded = 'unbounded'

Definición en la línea 9 del archivo ComposerGDE4.php.

## **6.36. Referencia del Namespace WSCOMUN\GDE5**

- class **SoapObject**
- class **VersionesType**
- class **BuscarCriterioType**
- class **ColeccionCriteriosType**
- class **MetadatosENIType**
- class **MetadatoEstandarType**
- class **ColeccionMetadatosEstandarType**
- class **MetadatosPersonalizadoType**
- class **MetadatosPersonalizadosType**
- class **MetadatosDocumentoType**
- class **DocumentoType**
- class **DocumentosType**
- class **ReferenciasDocumentosType**
- class **ReferenciaNombreDocumentoType**
- class **ReferenciasNombresDocumentosType**
- class **DatosCertificadoType**
- class **MetadatosExpedienteENIType**
- class **ColeccionMetadatosPersonalizadosType**
- class **ColeccionesMetadatosPersonalizadosType**
- class **FirmaType**
- class **FirmasType**
- class **EspaciosType**
- class **ReferenciaDocumentoRespuestaType**
- class **ReferenciasDocumentosRespuestaType**
- class **DocumentoDefinitivoType**
- class **DocumentosDefinitivosType**
- class **DocumentoDefinitivoResponseType**
- class **DocumentosDefinitivosResponseType**
- class **TokensType**
- class **ErrorInfoType**
- class **PaginacionType**
- class **restaurarVersionDocumento**
- class **restaurarVersionDocumentoResponse**
- class **buscarDocCriterioPaginado**
- class **buscarDocCriterioPaginadoResponse**
- class **obtenerExpedienteENI**
- class **obtenerExpedienteENIResponse**
- class **establecerMetadatosCarpetaExpedienteENI**
- class **establecerMetadatosCarpetaExpedienteENIResponse**
- class **crearCarpeta**
- class **crearCarpetaResponse**
- class **empaquetarDocumentoENI**
- class **empaquetarDocumentoENIResponse**
- class **asociarFirmas**
- class **asociarFirmasResponse**
- class **buscarDocCriterioEntreEspacios**
- class **buscarDocCriterioEntreEspaciosResponse**
- class **insertarDocumento**
- class **insertarDocumentoResponse**
- class **obtenerVersionDocumento**
- class **obtenerVersionDocumentoResponse**
- class **moverDocumento**
- class **moverDocumentoResponse**
- class **obtenerExpedienteENIdeCarpeta**
- class **obtenerExpedienteENIdeCarpetaResponse**
- class **obtenerPathDocumento**
- class **obtenerPathDocumentoResponse**
- class **obtenerHashDocumento**
- class **obtenerHashDocumentoResponse**
- class **generarIdentificadorENI**
- class **generarIdentificadorENIResponse**
- class **obtenerDocumentoENI**
- class **obtenerDocumentoENIResponse**
- class **establecerMetadatosENI**
- class **establecerMetadatosENIResponse**
- class **establecerDocumentoDefinitivo**
- class **establecerDocumentoDefinitivoResponse**
- class **eliminarCarpetaRecursiva**
- class **eliminarCarpetaRecursivaResponse**
- class **eliminarDocumentoFisico**
- class **eliminarDocumentoFisicoResponse**
- class **eliminarCarpeta**
- class **eliminarCarpetaResponse**
- class **buscarDocCriterio**
- class **buscarDocCriterioResponse**
- class **generarToken**
- class **generarTokenResponse**
- class **insertarDocumentoENI**
- class **insertarDocumentoENIResponse**
- class **establecerMetadatosPersonalizadosCarpeta**
- class **establecerMetadatosPersonalizadosCarpetaResponse**
- class **establecerMetadatosEstandar**
- class **establecerMetadatosEstandarResponse**
- class **obtenerDocumento**
- class **obtenerDocumentoResponse**
- class **obtenerListaVersionesDocumento**
- class **obtenerListaVersionesDocumentoResponse**
- class **establecerMetadatosPersonalizados**
- class **establecerMetadatosPersonalizadosResponse**
- class **eliminarDocumento**
- class **eliminarDocumentoResponse**
- class **eliminarVersionDocumento**
- class **eliminarVersionDocumentoResponse**
- class **moverCarpeta**
- class **moverCarpetaResponse**
- class **actualizarDocumento**
- class **actualizarDocumentoResponse**
- class **WSClientGDE5**
- class **GDE5Exception**

const **unbounded** = 'unbounded'

#### **6.36.1. Documentación de las variables**

#### **6.36.1.1. unbounded**

const unbounded = 'unbounded'

Definición en la línea 9 del archivo ComposerGDE5.php.

## **6.37. Referencia del Namespace WSCOMUN\GVLOGIN**

- class **WSClientGVLogin**
- class **LoginResponse**
- class **LoginParametro**
- class **LoginRol**
- class **BasicError**

## **6.38. Referencia del Namespace WSCOMUN\INE\VERIFICACION\_RESIDENCIA**

### **Estructuras de datos**

- class **objSolicitudTransmision**
- class **SoapObject**
- class **DatosEspecificos**
- class **Consulta**
- class **Retorno**
- class **Estado**
- class **Domicilio**
- class **ProvinciaRespuesta**
- class **MunicipioRespuesta**
- class **EntColectiva**
- class **EntSingular**
- class **Nucleo**
- class **Direccion**
- class **Via**
- class **Numero**
- class **NumeroSuperior**
- class **UltimaVariacion**
- class **Solicitud**
- class **Nacimiento**
- class **Residencia**
- class **WSClientVerificacionResidencia**

## **Variables**

const **unbounded** = 'unbounded'

## **6.38.1. Documentación de las variables**

### **6.38.1.1. unbounded**

const unbounded = 'unbounded'

Definición en la línea 10 del archivo Composer.php.

## **6.39. Referencia del Namespace WSCOMUN\INE\VERIFICACION\_RESIDENCIA\_AMBITO**

### **Estructuras de datos**

- class **objSolicitudTransmision**
- class **SoapObject**
- class **DatosEspecificos**
- class **Consulta**
- class **Retorno**
- class **Estado**
- class **Solicitud**
- class **Nacimiento**
- class **Residencia**
- class **WSClientVerificacionResidenciaAmbito**

### **Variables**

const **unbounded** = 'unbounded'

### **6.39.1. Documentación de las variables**

#### **6.39.1.1. unbounded**

const unbounded = 'unbounded'

Definición en la línea 10 del archivo Composer.php.

## **6.40. Referencia del Namespace WSCOMUN\PETICION**

- class **Atributos**
- class **DatosGenericos**
- class **Emisor**
- class **Estado**
- class **Funcionario**
- class **Peticion**
- class **Procedimiento**
- class **Respuesta**
- class **Solicitante**
- class **Solicitudes**
- class **SolicitudTransmision**
- class **Titular**
- class **Transmision**
- class **TransmisionDatos**
- class **Transmisiones**
- class **PeticionPAI**

## **6.41. Referencia del Namespace WSCOMUN\PORTAFIRMAS**

### **Estructuras de datos**

- class **SoapObject**
- class **documentType**
- class **documentTypeList**
- class **importanceLevel**
- class **importanceLevelList**
- class **state**
- class **stateList**
- class **userJob**
- class **user**
- class **job**
- class **jobList**
- class **userList**
- class **seat**
- class **seatList**
- class **enhancedUserJobInfo**
- class **enhancedUser**
- class **enhancedJob**
- class **enhancedUserList**
- class **enhancedJobList**
- class **enhancedUserJobAssociated**
- class **enhancedUserJobAssociatedList**
- class **parameter**
- class **request**
- class **document**
- class **documentList**
- class **signLine**
- class **signLineList**
- class **remitterList**
- class **signer**
- class **signerList**
- class **parameterList**
- class **noticeList**
- class **CPFaction**
- class **CPFactionList**
- class **comment**
- class **commentList**
- class **authentication**
- class **signature**
- class **signatureRef**
- class **timestampInfo**
- class **stringList**
- class **WSClientPortafirmas**

## **Variables**

const **unbounded** = 'unbounded'

#### **6.41.1. Documentación de las variables**

#### **6.41.1.1. unbounded**

const unbounded = 'unbounded'

Definición en la línea 5 del archivo ComposerPortafirmas.php.

## **6.42. Referencia del Namespace WSCOMUN\PORTAFIRMAS4**

- class **SoapObject**
- class **documentType**
- class **documentTypeList**
- class **importanceLevel**
- class **importanceLevelList**
- class **state**
- class **stateList**
- class **userJob**
- class **user**
- class **job**
- class **jobList**
- class **userList**
- class **seat**
- class **seatList**
- class **enhancedUserJobInfo**
- class **enhancedUser**
- class **enhancedJob**
- class **enhancedUserList**
- class **enhancedJobList**
- class **enhancedUserJobAssociated**
- class **enhancedUserJobAssociatedList**
- class **parameter**
- class **request**
- class **document**
- class **documentList**
- class **signLine**
- class **signLineList**
- class **remitterList**
- class **signer**
- class **signerList**
- class **parameterList**
- class **noticeList**
- class **CPFaction**
- class **comment**
- class **commentList**
- class **authentication**
- class **signature**
- class **signatureRef**
- class **timestampInfo**
- class **stringList**
- class **externalUserList**
- class **externalUser**
- class **WSClientPortafirmas4**

const **unbounded** = 'unbounded'

#### **6.42.1. Documentación de las variables**

#### **6.42.1.1. unbounded**

const unbounded = 'unbounded'

Definición en la línea 5 del archivo ComposerPortafirmas4.php.

## **6.43. Referencia del Namespace WSCOMUN\REGDEPARTAMENTAL**

#### **Estructuras de datos**

- class **SoapObject**
- class **ErrorInfoType**
- class **DocumentoIdentificativoType**
- class **RegistrosCreadosType**
- class **RegistroCreadoType**
- class **RegistroDepartamentalCodigoType**
- class **HistoricoType**
- class **RegistroDescendenteType**
- class **DatosDomicilioType**
- class **DatosIdentificativosType**
- class **DestinoType**
- class **DestinosType**
- class **DatosRegistroType**
- class **IdentificacionRegistroDepartamentalType**
- class **DatosExpedienteType**
- class **DocumentoType**
- class **DocumentosType**
- class **DatosRegistroDepartamentalType**
- class **creacionRegistroDepartamental**
- class **creacionRegistroDepartamentalResponse**
- class **consultaRegistroDepartamental**
- class **consultaRegistroDepartamentalResponse**
- class **consultaHistorico**
- class **consultaHistoricoResponse**
- class **WSClientRegDepartamental**

## **Variables**

const **unbounded** = 'unbounded'

#### **6.43.1. Documentación de las variables**

#### **6.43.1.1. unbounded**

const unbounded = 'unbounded'

Definición en la línea 9 del archivo ComposerRegDepartamental.php.

## **6.44. Referencia del Namespace WSCOMUN\REGDEPARTAMENTAL2**

#### **Estructuras de datos**

- class **SoapObject**
- class **ErrorInfoType**
- class **DocumentoIdentificativoType**
- class **RegistrosCreadosType**
- class **RegistroCreadoType**
- class **RegistroDepartamentalCodigoType**
- class **HistoricoType**
- class **RegistroDescendenteType**
- class **DatosDomicilioType**
- class **DatosIdentificativosType**
- class **DestinoType**
- class **DestinosType**
- class **DatosRegistroType**
- class **IdentificacionRegistroDepartamentalType**
- class **DatosExpedienteType**
- class **DocumentoType**
- class **DocumentosType**
- class **DatosRegistroDepartamentalType**
- class **creacionRegistroDepartamental**
- class **creacionRegistroDepartamentalResponse**
- class **consultaRegistroDepartamental**
- class **consultaRegistroDepartamentalResponse**
- class **consultaHistorico**
- class **consultaHistoricoResponse**
- class **WSClientRegDepartamental2**

#### **Variables**

const **unbounded** = 'unbounded'

### **6.44.1. Documentación de las variables**

### **6.44.1.1. unbounded**

const unbounded = 'unbounded'

Definición en la línea 9 del archivo ComposerRegDepartamental2.php.

## **6.45. Referencia del Namespace WSCOMUN\RTSOA**

#### **Estructuras de datos**

- class **SoapObject**
- class **DATOS\_LIBRO\_REGISTRAL**
- class **DATOS\_UNIDAD**
- class **DATOS\_DIRECCION**
- class **DATOS\_INTERESADO**
- class **OTROS\_DATOS**
- class **DATOS\_EXPEDIENTES**
- class **FIRMA\_DOCUMENTO**
- class **DOCUMENTOS\_ANEXOS**
- class **DATOS\_DEL\_REGISTRO**
- class **FIRMA\_DATOS\_DEL\_REGISTRO**
- class **JUSTIFICANTE**
- class **FIRMA\_JUSTIFICANTE**
- class **API\_CREAREGISTRO**
- class **RTSOAClient**
- class **RTSOAResponse**
- class **RTSOADocumentResponse**

### **Variables**

const **unbounded** = 'unbounded'

#### **6.45.1. Documentación de las variables**

#### **6.45.1.1. unbounded**

const unbounded = 'unbounded'

Definición en la línea 3 del archivo ComposerRTSOA.php.

## **6.46. Referencia del Namespace WSCOMUN\RTSOA4**

### **Estructuras de datos**

- class **SoapObject**
- **E class DATOS LIBRO REGISTRAL**
- class **DATOS\_ORIGEN**
- class **DATOS\_UNIDAD**
- class **DATOS\_DIRECCION**
- **Example 23 Class DATOS INTERESADO**
- class **OTROS\_DATOS**
- class **DATOS\_EXPEDIENTES**
- class **FIRMA\_DOCUMENTO**
- class **DOCUMENTOS\_ANEXOS**
- class **DATOS\_DEL\_REGISTRO**
- class **FIRMA\_DATOS\_DEL\_REGISTRO**
- class **JUSTIFICANTE**
- class **FIRMA\_JUSTIFICANTE**
- class **PARAMETROS**
- class **PARAMETRO**
- class **API\_CREAREGISTRO**
- class **RTSOAClient**
- class **RTSOAResponse**
- class **RTSOADocumentResponse**

### **Variables**

const **unbounded** = 'unbounded'

## **6.46.1. Documentación de las variables**

#### **6.46.1.1. unbounded**

const unbounded = 'unbounded'

Definición en la línea 3 del archivo ComposerRTSOA4.php.

## **6.47. Referencia del Namespace WSCOMUN\SALT**

### **Estructuras de datos**

class **WSClientSALT**

## **6.48. Referencia del Namespace WSCOMUN\SS\VIDA\_LABORAL**

### **Estructuras de datos**

- class **objSolicitudTransmision**
- class **SoapObject**
- class **DatosEspecificos**
- class **Consulta**
- class **Retorno**
- class **Estado**
- class **VidaLaboral**
- class **Cabecera**
- class **Resumen**
- class **Totales**
- class **Pluriempleo**
- class **ListaNumerosAfiliacion**
- class **ListaSituaciones**
- class **Situacion**
- class **WSClientVidaLaboral**

#### **Variables**

const **unbounded** = 'unbounded'

#### **6.48.1. Documentación de las variables**

#### **6.48.1.1. unbounded**

const unbounded = 'unbounded'

Definición en la línea 10 del archivo Composer.php.

## **6.49. Referencia del Namespace WSCOMUN\TITULO**

#### **Estructuras de datos**

class **WSClientTitulo**

## **6.50. Referencia del Namespace WSCOMUN\TRANSFORMAPDF**

- class **transformDocument**
- class **transformImage**
- class **WSClientTransformaPDF**

## **6.51. Referencia del Namespace WSCOMUN\WSBDC**

- class **WSBDC\_Wranagramas**
- class **WSBDC\_WrcBancoCodigo**
- class **WSBDC\_WrcBancoNombre**
- class **WSBDC\_WrcCalcularficticio**
- class **WSBDC\_WrcConsultarSolicitud**
- class **WSBDC\_WrcCuentasTercero**
- class **WSBDC\_WrcDatosMunicipioCodigo**
- class **WSBDC\_WrcDatosMunicipios**
- class **WSBDC\_WrcDatosNucleoCodigo**
- class **WSBDC\_WrcDatosNucleos**
- class **WSBDC\_WrcDatosPais**
- class **WSBDC\_WrcDatosProvinciaCodigo**
- class **WSBDC\_WrcDatosProvincias**
- class **WSBDC\_WrcDatosTercero**
- class **WSBDC\_WrcDatosTerceroNif**
- class **WSBDC\_WrcDatosTerceroXtendid**
- class **WSBDC\_Wrcdel0001**
- class **WSBDC\_WrcErroresAdicionales**
- class **WSBDC\_WrcErroresOracle**
- class **WSBDC\_WrcEstadoFichero**
- class **WSBDC\_WrcLog**
- class **WSBDC\_WrcNombresIguales**
- class **WSBDC\_Wrcondom1**
- class **WSBDC\_Wrcondomfiscal**
- class **WSBDC\_Wrconsolic1**
- class **WSBDC\_WrcSucursalCodigo**
- class **WSBDC\_WrcSucursales**
- class **WSBDC\_WrCtanacIban**
- class **WSBDC\_Wrcteranagrama**
- class **WSBDC\_Wrcterglobal**
- class **WSBDC\_Wrctersip**
- class **WSBDC\_Wrctersipbdc**
- class **WSBDC\_WrcValidarNif**
- class **WSBDC\_WrdomiciliosC**
- class **WSBDC\_WrdomiciliosS**
- class **WSBDC\_WrIbanCtanac**
- class **WSBDC\_Wrinserciones02**
- class **WSBDC\_Wrsustitutos**
- class **WSBDC\_WtdBanco**
- class **WSBDC\_WtdDomicilioC**
- class **WSBDC\_WtdDomicilioS**
- class **WSBDC\_WtdSucursal**
- class **WSBDC\_WtdTablaBanco**
- class **WSBDC\_WtdTablaDomicilioC**
- class **WSBDC\_WtdTablaDomicilioS**
- class **WSBDC\_WtdTablaSucursal**
- class **WSBDC\_WtipoBitacora**
- class **WSBDC\_WtipoClaveCuenta**
- class **WSBDC\_WtipoClaveTercero**
- class **WSBDC\_WtipoCuentaGnral**
- class **WSBDC\_WtipoDelegacionAeat**
- class **WSBDC\_WtipoErrorAdicional**
- class **WSBDC\_WtipoErrorOracle**
- class **WSBDC\_WtipoEstadistica**
- class **WSBDC\_WtipoMunicipio**
- class **WSBDC\_WtipoNucleo**
- class **WSBDC\_WtipoPais**
- class **WSBDC\_WtipoProvincia**
- class **WSBDC\_WtipoResultado**
- class **WSBDC\_WtipoTablaBitacora**
- class **WSBDC\_WtipoTablaCuentaGnral**
- class **WSBDC\_WtipoTablaErrorAdi**
- class **WSBDC\_WtipoTablaMunicipio**
- class **WSBDC\_WtipoTablaNucleo**
- class **WSBDC\_WtipoTablaProvincia**
- class **WSBDC\_WtipoTablaResultado**
- class **WSBDC\_WtipoTablaTercero**
- class **WSBDC\_WtipoTablaTerceroBaja**
- class **WSBDC\_WtipoTablaTexto**
- class **WSBDC\_WtipoTercero**
- class **WSBDC\_WtipoTerceroBaja**
- class **WSBDC\_Wyterce32**
- class **WSBDC\_Wyterce32tabla**
- class **WSBDC\_Wytercecf**
- class **WSBDC\_Wytercecftabla**
- class **WSBDCWebServicios**

# **Capítulo 7**

# **Documentación de las estructuras de datos**

## **7.1. Referencia de la Clase actualizarDocumento**

Diagrama de herencias de actualizarDocumento

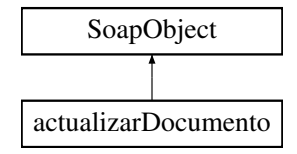

### **Métodos públicos**

- **setCodigoAplicacion** (\$value)
- **hasCodigoAplicacion** ()
- **getCodigoAplicacion** ()
- **setReferenciaDocumento** (\$value)
- **hasReferenciaDocumento** ()
- **getReferenciaDocumento** ()
- **setContenido** (\$value)
- **hasContenido** ()
- **getContenido** ()
- **setFirmas** (\$value)
- **hasFirmas** ()
- **getFirmas** ()
- **toSoap** (\$fieldName, \$namespace)

### **Métodos públicos estáticos**

static **fromSoap** (\$vData)

## **Otros miembros heredados**

## **7.1.1. Descripción detallada**

Definición en la línea 10819 del archivo ComposerGDE4.php.

## **7.1.2. Documentación de las funciones miembro**

### **7.1.2.1. fromSoap()**

```
static fromSoap (
             $vData ) [static]
```
Devuelve una instancia de la clase **actualizarDocumento** (p. 65) con los datos suministrados.

**Parámetros**

string |  $$vData$  | Array que contiene la información a instanciar

**Devuelve**

**actualizarDocumento** (p. 65) Instancia que contiene los datos suministados @access public

Definición en la línea 10903 del archivo ComposerGDE4.php.

#### **7.1.2.2. getCodigoAplicacion()**

getCodigoAplicacion ( )

Definición en la línea 10835 del archivo ComposerGDE4.php.

#### **7.1.2.3. getContenido()**

getContenido ( )

Definición en la línea 10872 del archivo ComposerGDE4.php.

### **7.1.2.4. getFirmas()**

getFirmas ( )

Definición en la línea 10890 del archivo ComposerGDE4.php.

#### **7.1.2.5. getReferenciaDocumento()**

getReferenciaDocumento ( )

Definición en la línea 10853 del archivo ComposerGDE4.php.

#### **7.1.2.6. hasCodigoAplicacion()**

hasCodigoAplicacion ( )

Definición en la línea 10832 del archivo ComposerGDE4.php.

#### **7.1.2.7. hasContenido()**

hasContenido ( )

Definición en la línea 10869 del archivo ComposerGDE4.php.

#### **7.1.2.8. hasFirmas()**

hasFirmas ( )

Definición en la línea 10887 del archivo ComposerGDE4.php.

#### **7.1.2.9. hasReferenciaDocumento()**

hasReferenciaDocumento ( )

Definición en la línea 10850 del archivo ComposerGDE4.php.

#### **7.1.2.10. setCodigoAplicacion()**

setCodigoAplicacion ( \$value )

Definición en la línea 10828 del archivo ComposerGDE4.php.

#### **7.1.2.11. setContenido()**

```
setContenido (
              $value )
```
Definición en la línea 10865 del archivo ComposerGDE4.php.

#### **7.1.2.12. setFirmas()**

```
setFirmas (
              $value )
```
Definición en la línea 10883 del archivo ComposerGDE4.php.

#### **7.1.2.13. setReferenciaDocumento()**

```
setReferenciaDocumento (
             $value )
```
Definición en la línea 10846 del archivo ComposerGDE4.php.

#### **7.1.2.14. toSoap()**

toSoap (

```
$fieldName,
$namespace )
```
Convierte el objeto en su representación SOAP.

**Parámetros**

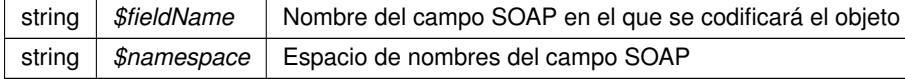

#### **Devuelve**

SoapVar Representación de la instancia, lista para incluir en un envío SOAP @access public

Definición en la línea 10945 del archivo ComposerGDE4.php.

La documentación para esta clase fue generada a partir del siguiente fichero:

C:/portableApps/UniServerZ/www/wscomun/include/WS/GDE/ **ComposerGDE4.php**

## **7.2. Referencia de la Clase actualizarDocumento**

Diagrama de herencias de actualizarDocumento

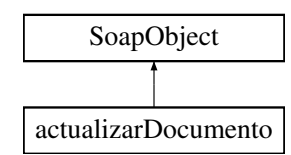

### **Métodos públicos**

- **setCodigoAplicacion** (\$value)
- **hasCodigoAplicacion** ()
- **getCodigoAplicacion** ()
- **setReferenciaDocumento** (\$value)
- **hasReferenciaDocumento** ()
- **getReferenciaDocumento** ()
- **setNombre** (\$value)
- **hasNombre** ()
- **getNombre** ()
- **setContenido** (\$value)
- **hasContenido** ()
- **getContenido** ()
- **setMetadatosENI** (\$value)
- **hasMetadatosENI** ()
- **getMetadatosENI** ()
- **setColeccionesMetadatosPersonalizados** (\$value)
- **hasColeccionesMetadatosPersonalizados** ()
- **getColeccionesMetadatosPersonalizados** ()
- **setFirmas** (\$value)
- **hasFirmas** ()
- **getFirmas** ()
- **toSoap** (\$fieldName, \$namespace)

### **Métodos públicos estáticos**

static **fromSoap** (\$vData)

#### **Otros miembros heredados**

#### **7.2.1. Descripción detallada**

Definición en la línea 11021 del archivo ComposerGDE5.php.

### **7.2.2. Documentación de las funciones miembro**

#### **7.2.2.1. fromSoap()**

static fromSoap (

\$vData ) [static]

Devuelve una instancia de la clase **actualizarDocumento** (p. 69) con los datos suministrados.

**Parámetros**

string |  $$vData$  | Array que contiene la información a instanciar

**Devuelve**

**actualizarDocumento** (p. 69) Instancia que contiene los datos suministados @access public

Definición en la línea 11159 del archivo ComposerGDE5.php.

#### **7.2.2.2. getCodigoAplicacion()**

getCodigoAplicacion ( )

Definición en la línea 11037 del archivo ComposerGDE5.php.

### **7.2.2.3. getColeccionesMetadatosPersonalizados()**

getColeccionesMetadatosPersonalizados ( )

Definición en la línea 11128 del archivo ComposerGDE5.php.

### **7.2.2.4. getContenido()**

getContenido ( )

Definición en la línea 11092 del archivo ComposerGDE5.php.

### **7.2.2.5. getFirmas()**

getFirmas ( )

Definición en la línea 11146 del archivo ComposerGDE5.php.
#### **7.2.2.6. getMetadatosENI()**

```
getMetadatosENI ( )
```
Definición en la línea 11110 del archivo ComposerGDE5.php.

#### **7.2.2.7. getNombre()**

getNombre ( )

Definición en la línea 11074 del archivo ComposerGDE5.php.

# **7.2.2.8. getReferenciaDocumento()**

getReferenciaDocumento ( )

Definición en la línea 11055 del archivo ComposerGDE5.php.

# **7.2.2.9. hasCodigoAplicacion()**

hasCodigoAplicacion ( )

Definición en la línea 11034 del archivo ComposerGDE5.php.

#### **7.2.2.10. hasColeccionesMetadatosPersonalizados()**

hasColeccionesMetadatosPersonalizados ( )

Definición en la línea 11125 del archivo ComposerGDE5.php.

### **7.2.2.11. hasContenido()**

hasContenido ( )

Definición en la línea 11089 del archivo ComposerGDE5.php.

# **7.2.2.12. hasFirmas()**

hasFirmas ( )

Definición en la línea 11143 del archivo ComposerGDE5.php.

## **7.2.2.13. hasMetadatosENI()**

hasMetadatosENI ( )

Definición en la línea 11107 del archivo ComposerGDE5.php.

# **7.2.2.14. hasNombre()**

hasNombre ( )

Definición en la línea 11071 del archivo ComposerGDE5.php.

# **7.2.2.15. hasReferenciaDocumento()**

hasReferenciaDocumento ( )

Definición en la línea 11052 del archivo ComposerGDE5.php.

### **7.2.2.16. setCodigoAplicacion()**

setCodigoAplicacion ( \$value )

Definición en la línea 11030 del archivo ComposerGDE5.php.

### **7.2.2.17. setColeccionesMetadatosPersonalizados()**

setColeccionesMetadatosPersonalizados ( \$value )

Definición en la línea 11121 del archivo ComposerGDE5.php.

#### **7.2.2.18. setContenido()**

```
setContenido (
              $value )
```
Definición en la línea 11085 del archivo ComposerGDE5.php.

#### **7.2.2.19. setFirmas()**

setFirmas ( \$value )

Definición en la línea 11139 del archivo ComposerGDE5.php.

#### **7.2.2.20. setMetadatosENI()**

setMetadatosENI ( \$value )

Definición en la línea 11103 del archivo ComposerGDE5.php.

#### **7.2.2.21. setNombre()**

```
setNombre (
              $value )
```
Definición en la línea 11067 del archivo ComposerGDE5.php.

#### **7.2.2.22. setReferenciaDocumento()**

```
setReferenciaDocumento (
              $value )
```
Definición en la línea 11048 del archivo ComposerGDE5.php.

#### **7.2.2.23. toSoap()**

toSoap (

\$fieldName, \$namespace )

Convierte el objeto en su representación SOAP.

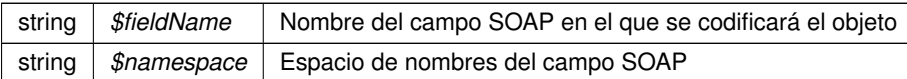

**Devuelve**

SoapVar Representación de la instancia, lista para incluir en un envío SOAP @access public

Definición en la línea 11215 del archivo ComposerGDE5.php.

La documentación para esta clase fue generada a partir del siguiente fichero:

C:/portableApps/UniServerZ/www/wscomun/include/WS/GDE/ **ComposerGDE5.php**

# **7.3. Referencia de la Clase actualizarDocumentoResponse**

Diagrama de herencias de actualizarDocumentoResponse

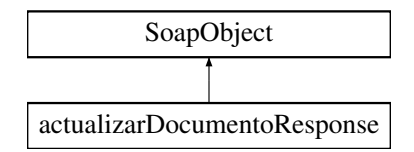

# **Métodos públicos**

- **setResultado** (\$value)
- **hasResultado** ()
- **getResultado** ()
- **setVersion** (\$value)
- **hasVersion** ()
- **getVersion** ()
- **setError** (\$value)
- **hasError** ()
- **getError** ()
- **toSoap** (\$fieldName, \$namespace)

# **Métodos públicos estáticos**

static **fromSoap** (\$vData)

# **Otros miembros heredados**

# **7.3.1. Descripción detallada**

Definición en la línea 10958 del archivo ComposerGDE4.php.

# **7.3.2. Documentación de las funciones miembro**

# **7.3.2.1. fromSoap()**

```
static fromSoap (
             $vData ) [static]
```
Devuelve una instancia de la clase **actualizarDocumentoResponse** (p. 74) con los datos suministrados.

**Parámetros**

string |  $$vData$  | Array que contiene la información a instanciar

**Devuelve**

**actualizarDocumentoResponse** (p. 74) Instancia que contiene los datos suministados @access public

Definición en la línea 11023 del archivo ComposerGDE4.php.

### **7.3.2.2. getError()**

getError ( )

Definición en la línea 11010 del archivo ComposerGDE4.php.

### **7.3.2.3. getResultado()**

getResultado ( )

Definición en la línea 10974 del archivo ComposerGDE4.php.

### **7.3.2.4. getVersion()**

getVersion ( )

Definición en la línea 10992 del archivo ComposerGDE4.php.

# **7.3.2.5. hasError()**

hasError ( )

Definición en la línea 11007 del archivo ComposerGDE4.php.

### **7.3.2.6. hasResultado()**

hasResultado ( )

Definición en la línea 10971 del archivo ComposerGDE4.php.

# **7.3.2.7. hasVersion()**

hasVersion ( )

Definición en la línea 10989 del archivo ComposerGDE4.php.

### **7.3.2.8. setError()**

setError (

\$value )

Definición en la línea 11003 del archivo ComposerGDE4.php.

# **7.3.2.9. setResultado()**

setResultado ( \$value )

Definición en la línea 10967 del archivo ComposerGDE4.php.

#### **7.3.2.10. setVersion()**

setVersion ( \$value )

Definición en la línea 10985 del archivo ComposerGDE4.php.

## **7.3.2.11. toSoap()**

toSoap (

\$fieldName, \$namespace )

Convierte el objeto en su representación SOAP.

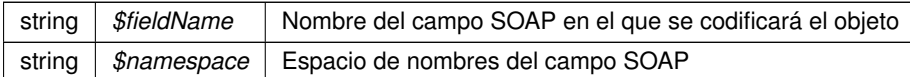

**Devuelve**

SoapVar Representación de la instancia, lista para incluir en un envío SOAP @access public

Definición en la línea 11055 del archivo ComposerGDE4.php.

La documentación para esta clase fue generada a partir del siguiente fichero:

C:/portableApps/UniServerZ/www/wscomun/include/WS/GDE/ **ComposerGDE4.php**

# **7.4. Referencia de la Clase actualizarDocumentoResponse**

Diagrama de herencias de actualizarDocumentoResponse

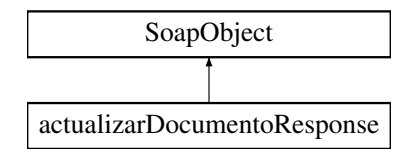

# **Métodos públicos**

- **setResultado** (\$value)
- **hasResultado** ()
- **getResultado** ()
- **setVersion** (\$value)
- **hasVersion** ()
- **getVersion** ()
- **setError** (\$value)
- **hasError** ()
- **getError** ()
- **toSoap** (\$fieldName, \$namespace)

# **Métodos públicos estáticos**

static **fromSoap** (\$vData)

# **Otros miembros heredados**

# **7.4.1. Descripción detallada**

Definición en la línea 11231 del archivo ComposerGDE5.php.

# **7.4.2. Documentación de las funciones miembro**

# **7.4.2.1. fromSoap()**

```
static fromSoap (
             $vData ) [static]
```
Devuelve una instancia de la clase **actualizarDocumentoResponse** (p. 77) con los datos suministrados.

**Parámetros**

string |  $$vData$  | Array que contiene la información a instanciar

**Devuelve**

**actualizarDocumentoResponse** (p. 77) Instancia que contiene los datos suministados @access public

Definición en la línea 11296 del archivo ComposerGDE5.php.

# **7.4.2.2. getError()**

getError ( )

Definición en la línea 11283 del archivo ComposerGDE5.php.

### **7.4.2.3. getResultado()**

getResultado ( )

Definición en la línea 11247 del archivo ComposerGDE5.php.

# **7.4.2.4. getVersion()**

```
getVersion ( )
```
Definición en la línea 11265 del archivo ComposerGDE5.php.

#### **7.4.2.5. hasError()**

hasError ( )

Definición en la línea 11280 del archivo ComposerGDE5.php.

### **7.4.2.6. hasResultado()**

hasResultado ( )

Definición en la línea 11244 del archivo ComposerGDE5.php.

### **7.4.2.7. hasVersion()**

hasVersion ( )

Definición en la línea 11262 del archivo ComposerGDE5.php.

### **7.4.2.8. setError()**

setError (

\$value )

Definición en la línea 11276 del archivo ComposerGDE5.php.

### **7.4.2.9. setResultado()**

setResultado ( \$value )

Definición en la línea 11240 del archivo ComposerGDE5.php.

#### **7.4.2.10. setVersion()**

setVersion ( \$value )

Definición en la línea 11258 del archivo ComposerGDE5.php.

## **7.4.2.11. toSoap()**

toSoap (

\$fieldName, \$namespace )

Convierte el objeto en su representación SOAP.

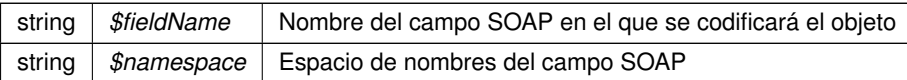

**Devuelve**

SoapVar Representación de la instancia, lista para incluir en un envío SOAP @access public

Definición en la línea 11328 del archivo ComposerGDE5.php.

La documentación para esta clase fue generada a partir del siguiente fichero:

C:/portableApps/UniServerZ/www/wscomun/include/WS/GDE/ **ComposerGDE5.php**

# **7.5. Referencia de la Clase AlfrescoClient**

# **Métodos públicos**

- **\_\_construct** (\$user, \$password, \$loginURL, \$uploadURL, \$downloadURL, \$timeOut=90)  $\blacksquare$
- **getTicket** ()
- **getDocument** (\$refGDE)
- **getDocumentAsURL** (\$refGDE)
- **getDocumentAsFile** (\$refGDE, \$tmp=null)
- **insertDocument** (\$idApp, \$rutaFicheroEnServer, \$rutaDestinoAlf='/', \$nombreDoc='', \$descDoc='')
- **getLoginUrl** ()
- **setLoginUrl** (\$loginUrl)
- **getUser** ()
- **setUser** (\$user)
- **getPassword** ()
- **setPassword** (\$password)
- **getUploadUrl** ()
- **setUploadUrl** (\$uploadUrl)
- **getDownloadUrl** ()
- **setDownloadUrl** (\$downloadUrl)
- **getIdApp** ()
- **setIdApp** (\$idApp)
- **urlGetContents** (\$url, \$options=null)
- **urlGetContentInFile** (\$url, \$tmp=null)

# **Métodos públicos estáticos**

static **getMimeType** (\$fileName)

# **7.5.1. Descripción detallada**

Clase para la inserción y lectura de documetos en **GDE** (p. 48) SIN pasar por la PAI.

**Autor**

dpascual

Definición en la línea 9 del archivo AlfrescoClient.php.

# **7.5.2. Documentación del constructor y destructor**

### **7.5.2.1. \_\_construct()**

```
__construct (
              $user,
              $password,
              $loginURL,
              $uploadURL,
              $downloadURL,
              $timeOut = 90)
```
Construye un objeto

**Parámetros**

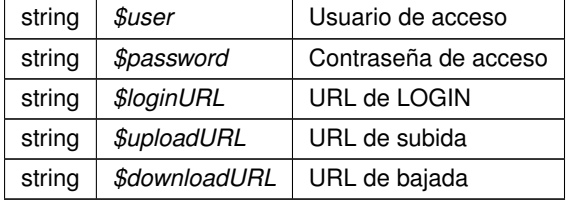

Definición en la línea 47 del archivo AlfrescoClient.php.

# **7.5.3. Documentación de las funciones miembro**

#### **7.5.3.1. getDocument()**

getDocument (

\$refGDE )

Obtiene el documento a partir de la referencia **GDE** (p. 48)

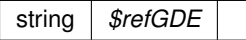

**Excepciones**

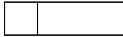

Definición en la línea 126 del archivo AlfrescoClient.php.

### **7.5.3.2. getDocumentAsFile()**

```
getDocumentAsFile (
             $refGDE,
             $tmp = null)
```
Obtiene el fichero y lo ubica en un directorio temporal para su descarga por bloques

#### **Parámetros**

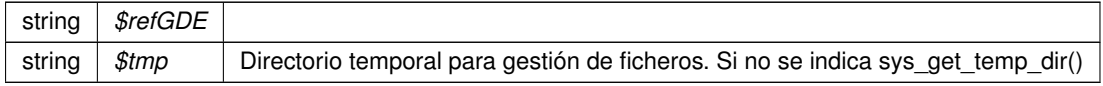

#### **Devuelve**

string Nombre del ficero (temporal) creado

### **Excepciones**

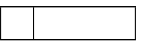

Definición en la línea 179 del archivo AlfrescoClient.php.

# **7.5.3.3. getDocumentAsURL()**

```
getDocumentAsURL (
              $refGDE )
```
Obtiene una URL de descarga temporal del documento (según caducidad del token)

**Parámetros**

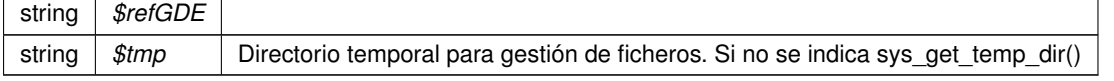

# **Devuelve**

string Nombre del ficero (temporal) creado

### **Excepciones**

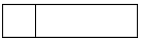

Definición en la línea 156 del archivo AlfrescoClient.php.

#### **7.5.3.4. getDownloadUrl()**

getDownloadUrl ( )

Definición en la línea 283 del archivo AlfrescoClient.php.

# **7.5.3.5. getIdApp()**

getIdApp ( )

Definición en la línea 291 del archivo AlfrescoClient.php.

### **7.5.3.6. getLoginUrl()**

getLoginUrl ( )

Definición en la línea 251 del archivo AlfrescoClient.php.

### **7.5.3.7. getMimeType()**

```
static getMimeType (
             $fileName ) [static]
```
Devuelve el mimeType a partir de la extensión del nombre de fichero

#### **Parámetros**

string *\$fileName*

## **Devuelve**

string

Definición en la línea 513 del archivo AlfrescoClient.php.

# **7.5.3.8. getPassword()**

getPassword ( )

Definición en la línea 267 del archivo AlfrescoClient.php.

# **7.5.3.9. getTicket()**

getTicket ( )

Devuelve un tickeck temporal de session

**Devuelve**

string ticket temporal para uso de la API

**Excepciones**

Definición en la línea 72 del archivo AlfrescoClient.php.

# **7.5.3.10. getUploadUrl()**

getUploadUrl ( )

Definición en la línea 275 del archivo AlfrescoClient.php.

# **7.5.3.11. getUser()**

getUser ( )

Definición en la línea 259 del archivo AlfrescoClient.php.

### **7.5.3.12. insertDocument()**

```
insertDocument (
```

```
$idApp,
$rutaFicheroEnServer,
$rutalestinoAlf = ',
$nombreDoc = '',
$descDoc = ''')
```
Inserta un documento ubicado en el sistema de ficheros del servidor Apache/PHP en Alfresco

# **Parámetros**

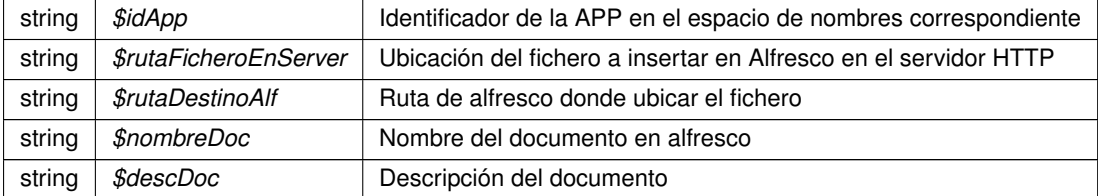

### **Excepciones**

Definición en la línea 209 del archivo AlfrescoClient.php.

## **7.5.3.13. setDownloadUrl()**

```
setDownloadUrl (
              $downloadUrl )
```
Definición en la línea 287 del archivo AlfrescoClient.php.

# **7.5.3.14. setIdApp()**

setIdApp (

\$idApp )

Definición en la línea 295 del archivo AlfrescoClient.php.

# **7.5.3.15. setLoginUrl()**

setLoginUrl (

\$loginUrl )

Definición en la línea 255 del archivo AlfrescoClient.php.

### **7.5.3.16. setPassword()**

```
setPassword (
              $password )
```
Definición en la línea 271 del archivo AlfrescoClient.php.

# **7.5.3.17. setUploadUrl()**

```
setUploadUrl (
              $uploadUrl )
```
Definición en la línea 279 del archivo AlfrescoClient.php.

### **7.5.3.18. setUser()**

```
setUser (
```
\$user )

Definición en la línea 263 del archivo AlfrescoClient.php.

# **7.5.3.19. urlGetContentInFile()**

```
urlGetContentInFile (
             $url,
             $tmp = null)
```
Dada una URL de Alfresco crea un fichero (temporal) con el contenido. Devuelve el nombre de fichero

En el caso de grandes descargas, este método consume menos memoria.

### **Parámetros**

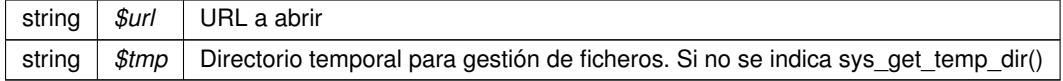

## **Devuelve**

string Nombre del fichero con el contenido

#### **Excepciones**

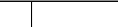

Definición en la línea 680 del archivo AlfrescoClient.php.

### **7.5.3.20. urlGetContents()**

```
urlGetContents (
              $url,
              $options = null )
```
Devuelve el contenido de una URL de peticion de Alfresco (documento completo)

**Parámetros**

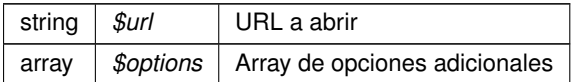

**Devuelve**

string Doocumento (completo)

**Excepciones**

Definición en la línea 635 del archivo AlfrescoClient.php.

La documentación para esta clase fue generada a partir del siguiente fichero:

C:/portableApps/UniServerZ/www/wscomun/include/WS/GDE/ **AlfrescoClient.php**

# **7.6. Referencia de la Clase API\_CREAREGISTRO**

Diagrama de herencias de API\_CREAREGISTRO

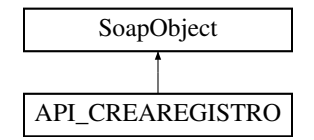

# **Métodos públicos**

- **setDATOS DEL REGISTRO** (\$value)
- **hasDATOS\_DEL\_REGISTRO** ()
- **getDATOS\_DEL\_REGISTRO** ()
- **setFIRMA\_DATOS\_DEL\_REGISTRO** (\$value)
- **hasFIRMA\_DATOS\_DEL\_REGISTRO** ()
- **getFIRMA\_DATOS\_DEL\_REGISTRO** ()
- **setJUSTIFICANTE** (\$value)
- **hasJUSTIFICANTE** ()
- **getJUSTIFICANTE** ()
- **setFIRMA\_JUSTIFICANTE** (\$value)
- **hasFIRMA\_JUSTIFICANTE** ()
- **getFIRMA\_JUSTIFICANTE** ()
- **toSoap** (\$fieldName, \$namespace)
- **generateString** ()

# **Métodos públicos estáticos**

- static **fromSoap** (\$vData)
- static fromDOM (\$nodeParent)

# **Otros miembros heredados**

# **7.6.1. Descripción detallada**

Definición en la línea 2905 del archivo ComposerRTSOA4.php.

# **7.6.2. Documentación de las funciones miembro**

# **7.6.2.1. fromDOM()**

static fromDOM ( \$nodeParent ) [static]

Definición en la línea 3023 del archivo ComposerRTSOA4.php.

# **7.6.2.2. fromSoap()**

```
static fromSoap (
             $vData ) [static]
```
Definición en la línea 2962 del archivo ComposerRTSOA4.php.

### **7.6.2.3. generateString()**

generateString ( )

Definición en la línea 3003 del archivo ComposerRTSOA4.php.

#### **7.6.2.4. getDATOS\_DEL\_REGISTRO()**

```
getDATOS_DEL_REGISTRO ( )
```
Definición en la línea 2924 del archivo ComposerRTSOA4.php.

#### **7.6.2.5. getFIRMA\_DATOS\_DEL\_REGISTRO()**

getFIRMA\_DATOS\_DEL\_REGISTRO ( )

Definición en la línea 2935 del archivo ComposerRTSOA4.php.

### **7.6.2.6. getFIRMA\_JUSTIFICANTE()**

getFIRMA\_JUSTIFICANTE ( )

Definición en la línea 2957 del archivo ComposerRTSOA4.php.

#### **7.6.2.7. getJUSTIFICANTE()**

getJUSTIFICANTE ( )

Definición en la línea 2946 del archivo ComposerRTSOA4.php.

# **7.6.2.8. hasDATOS\_DEL\_REGISTRO()**

hasDATOS\_DEL\_REGISTRO ( )

Definición en la línea 2921 del archivo ComposerRTSOA4.php.

### **7.6.2.9. hasFIRMA\_DATOS\_DEL\_REGISTRO()**

hasFIRMA\_DATOS\_DEL\_REGISTRO ( )

Definición en la línea 2932 del archivo ComposerRTSOA4.php.

### **7.6.2.10. hasFIRMA\_JUSTIFICANTE()**

hasFIRMA\_JUSTIFICANTE ( )

Definición en la línea 2954 del archivo ComposerRTSOA4.php.

# **7.6.2.11. hasJUSTIFICANTE()**

hasJUSTIFICANTE ( )

Definición en la línea 2943 del archivo ComposerRTSOA4.php.

# **7.6.2.12. setDATOS\_DEL\_REGISTRO()**

setDATOS\_DEL\_REGISTRO ( \$value )

Definición en la línea 2917 del archivo ComposerRTSOA4.php.

### **7.6.2.13. setFIRMA\_DATOS\_DEL\_REGISTRO()**

```
setFIRMA_DATOS_DEL_REGISTRO (
             $value )
```
Definición en la línea 2928 del archivo ComposerRTSOA4.php.

#### **7.6.2.14. setFIRMA\_JUSTIFICANTE()**

setFIRMA\_JUSTIFICANTE ( \$value )

Definición en la línea 2950 del archivo ComposerRTSOA4.php.

### **7.6.2.15. setJUSTIFICANTE()**

```
setJUSTIFICANTE (
              $value )
```
Definición en la línea 2939 del archivo ComposerRTSOA4.php.

### **7.6.2.16. toSoap()**

toSoap (

```
$fieldName,
$namespace )
```
Definición en la línea 2989 del archivo ComposerRTSOA4.php.

La documentación para esta clase fue generada a partir del siguiente fichero:

C:/portableApps/UniServerZ/www/wscomun/include/WS/REGISTROTELEMATICO/ **ComposerRTSOA4.**← **php**

# **7.7. Referencia de la Clase API\_CREAREGISTRO**

Diagrama de herencias de API\_CREAREGISTRO

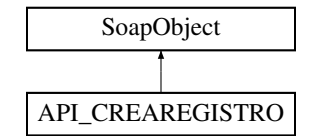

# **Métodos públicos**

- **setDATOS\_DEL\_REGISTRO** (\$value)
- **hasDATOS\_DEL\_REGISTRO** ()
- **getDATOS\_DEL\_REGISTRO** ()
- **setFIRMA\_DATOS\_DEL\_REGISTRO** (\$value)
- **hasFIRMA\_DATOS\_DEL\_REGISTRO ()**
- **getFIRMA\_DATOS\_DEL\_REGISTRO** ()
- **setJUSTIFICANTE** (\$value)
- **hasJUSTIFICANTE** ()
- **getJUSTIFICANTE** ()
- **setFIRMA\_JUSTIFICANTE** (\$value)
- **hasFIRMA\_JUSTIFICANTE** ()
- **getFIRMA\_JUSTIFICANTE** ()
- **toSoap** (\$fieldName, \$namespace)
- **generateString** ()

### **Métodos públicos estáticos**

- static **fromSoap** (\$vData)
- static fromDOM (\$nodeParent)

# **Otros miembros heredados**

# **7.7.1. Descripción detallada**

Definición en la línea 2550 del archivo ComposerRTSOA.php.

# **7.7.2. Documentación de las funciones miembro**

# **7.7.2.1. fromDOM()**

static fromDOM ( \$nodeParent ) [static]

Definición en la línea 2668 del archivo ComposerRTSOA.php.

# **7.7.2.2. fromSoap()**

```
static fromSoap (
             $vData ) [static]
```
Definición en la línea 2607 del archivo ComposerRTSOA.php.

# **7.7.2.3. generateString()**

```
generateString ( )
```
Definición en la línea 2648 del archivo ComposerRTSOA.php.

# **7.7.2.4. getDATOS\_DEL\_REGISTRO()**

getDATOS\_DEL\_REGISTRO ( )

Definición en la línea 2569 del archivo ComposerRTSOA.php.

#### **7.7.2.5. getFIRMA\_DATOS\_DEL\_REGISTRO()**

getFIRMA\_DATOS\_DEL\_REGISTRO ( )

Definición en la línea 2580 del archivo ComposerRTSOA.php.

#### **7.7.2.6. getFIRMA\_JUSTIFICANTE()**

```
getFIRMA_JUSTIFICANTE ( )
```
Definición en la línea 2602 del archivo ComposerRTSOA.php.

#### **7.7.2.7. getJUSTIFICANTE()**

getJUSTIFICANTE ( )

Definición en la línea 2591 del archivo ComposerRTSOA.php.

## **7.7.2.8. hasDATOS\_DEL\_REGISTRO()**

hasDATOS\_DEL\_REGISTRO ( )

Definición en la línea 2566 del archivo ComposerRTSOA.php.

#### **7.7.2.9. hasFIRMA\_DATOS\_DEL\_REGISTRO()**

hasFIRMA\_DATOS\_DEL\_REGISTRO ( )

Definición en la línea 2577 del archivo ComposerRTSOA.php.

# **7.7.2.10. hasFIRMA\_JUSTIFICANTE()**

hasFIRMA\_JUSTIFICANTE ( )

Definición en la línea 2599 del archivo ComposerRTSOA.php.

# **7.7.2.11. hasJUSTIFICANTE()**

```
hasJUSTIFICANTE ( )
```
Definición en la línea 2588 del archivo ComposerRTSOA.php.

#### **7.7.2.12. setDATOS\_DEL\_REGISTRO()**

```
setDATOS_DEL_REGISTRO (
             $value )
```
Definición en la línea 2562 del archivo ComposerRTSOA.php.

# **7.7.2.13. setFIRMA\_DATOS\_DEL\_REGISTRO()**

```
setFIRMA_DATOS_DEL_REGISTRO (
              $value )
```
Definición en la línea 2573 del archivo ComposerRTSOA.php.

# **7.7.2.14. setFIRMA\_JUSTIFICANTE()**

```
setFIRMA_JUSTIFICANTE (
              $value )
```
Definición en la línea 2595 del archivo ComposerRTSOA.php.

# **7.7.2.15. setJUSTIFICANTE()**

```
setJUSTIFICANTE (
              $value )
```
Definición en la línea 2584 del archivo ComposerRTSOA.php.

## **7.7.2.16. toSoap()**

toSoap (

\$fieldName, \$namespace )

Definición en la línea 2634 del archivo ComposerRTSOA.php.

La documentación para esta clase fue generada a partir del siguiente fichero:

C:/portableApps/UniServerZ/www/wscomun/include/WS/REGISTROTELEMATICO/ **ComposerRTSOA.php**

# **7.8. Referencia de la Clase asociarFirmas**

Diagrama de herencias de asociarFirmas

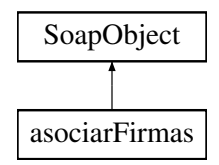

# **Métodos públicos**

- **setCodigoAplicacion** (\$value)
- **hasCodigoAplicacion** ()
- **getCodigoAplicacion** ()
- **setReferenciaDocumento** (\$value)
- **hasReferenciaDocumento** ()
- **getReferenciaDocumento** ()
- **setFirmas** (\$value)
- **hasFirmas** ()
- **getFirmas** ()
- **toSoap** (\$fieldName, \$namespace)

### **Métodos públicos estáticos**

static **fromSoap** (\$vData)

# **Otros miembros heredados**

### **7.8.1. Descripción detallada**

Definición en la línea 5021 del archivo ComposerGDE4.php.

# **7.8.2. Documentación de las funciones miembro**

### **7.8.2.1. fromSoap()**

static fromSoap (

\$vData ) [static]

Devuelve una instancia de la clase **asociarFirmas** (p. 95) con los datos suministrados.

string |  $$vData$  | Array que contiene la información a instanciar

**Devuelve**

**asociarFirmas** (p. 95) Instancia que contiene los datos suministados @access public

Definición en la línea 5086 del archivo ComposerGDE4.php.

#### **7.8.2.2. getCodigoAplicacion()**

getCodigoAplicacion ( )

Definición en la línea 5037 del archivo ComposerGDE4.php.

# **7.8.2.3. getFirmas()**

getFirmas ( )

Definición en la línea 5073 del archivo ComposerGDE4.php.

### **7.8.2.4. getReferenciaDocumento()**

getReferenciaDocumento ( )

Definición en la línea 5055 del archivo ComposerGDE4.php.

# **7.8.2.5. hasCodigoAplicacion()**

hasCodigoAplicacion ( )

Definición en la línea 5034 del archivo ComposerGDE4.php.

## **7.8.2.6. hasFirmas()**

hasFirmas ( )

Definición en la línea 5070 del archivo ComposerGDE4.php.

### **7.8.2.7. hasReferenciaDocumento()**

```
hasReferenciaDocumento ( )
```
Definición en la línea 5052 del archivo ComposerGDE4.php.

# **7.8.2.8. setCodigoAplicacion()**

```
setCodigoAplicacion (
             $value )
```
Definición en la línea 5030 del archivo ComposerGDE4.php.

#### **7.8.2.9. setFirmas()**

setFirmas ( \$value )

Definición en la línea 5066 del archivo ComposerGDE4.php.

#### **7.8.2.10. setReferenciaDocumento()**

```
setReferenciaDocumento (
             $value )
```
Definición en la línea 5048 del archivo ComposerGDE4.php.

# **7.8.2.11. toSoap()**

toSoap (

\$fieldName, \$namespace )

Convierte el objeto en su representación SOAP.

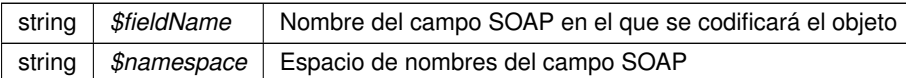

**Devuelve**

SoapVar Representación de la instancia, lista para incluir en un envío SOAP @access public

Definición en la línea 5124 del archivo ComposerGDE4.php.

La documentación para esta clase fue generada a partir del siguiente fichero:

C:/portableApps/UniServerZ/www/wscomun/include/WS/GDE/ **ComposerGDE4.php**

# **7.9. Referencia de la Clase asociarFirmas**

Diagrama de herencias de asociarFirmas

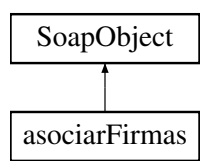

# **Métodos públicos**

- **setCodigoAplicacion** (\$value)
- **hasCodigoAplicacion** ()
- **getCodigoAplicacion** ()
- **setReferenciaDocumento** (\$value)
- **hasReferenciaDocumento** ()
- **getReferenciaDocumento** ()
- **setFirmas** (\$value)
- **hasFirmas** ()
- **getFirmas** ()
- **toSoap** (\$fieldName, \$namespace)

# **Métodos públicos estáticos**

static **fromSoap** (\$vData)

# **Otros miembros heredados**

# **7.9.1. Descripción detallada**

Definición en la línea 5023 del archivo ComposerGDE5.php.

# **7.9.2. Documentación de las funciones miembro**

# **7.9.2.1. fromSoap()**

```
static fromSoap (
             $vData ) [static]
```
Devuelve una instancia de la clase **asociarFirmas** (p. 98) con los datos suministrados.

**Parámetros**

string |  $$vData$  | Array que contiene la información a instanciar

**Devuelve**

**asociarFirmas** (p. 98) Instancia que contiene los datos suministados @access public

Definición en la línea 5088 del archivo ComposerGDE5.php.

### **7.9.2.2. getCodigoAplicacion()**

getCodigoAplicacion ( )

Definición en la línea 5039 del archivo ComposerGDE5.php.

### **7.9.2.3. getFirmas()**

getFirmas ( )

Definición en la línea 5075 del archivo ComposerGDE5.php.

#### **7.9.2.4. getReferenciaDocumento()**

getReferenciaDocumento ( )

Definición en la línea 5057 del archivo ComposerGDE5.php.

#### **7.9.2.5. hasCodigoAplicacion()**

hasCodigoAplicacion ( )

Definición en la línea 5036 del archivo ComposerGDE5.php.

### **7.9.2.6. hasFirmas()**

hasFirmas ( )

Definición en la línea 5072 del archivo ComposerGDE5.php.

# **7.9.2.7. hasReferenciaDocumento()**

hasReferenciaDocumento ( )

Definición en la línea 5054 del archivo ComposerGDE5.php.

## **7.9.2.8. setCodigoAplicacion()**

setCodigoAplicacion ( \$value )

Definición en la línea 5032 del archivo ComposerGDE5.php.

# **7.9.2.9. setFirmas()**

setFirmas ( \$value )

Definición en la línea 5068 del archivo ComposerGDE5.php.

#### **7.9.2.10. setReferenciaDocumento()**

```
setReferenciaDocumento (
              $value )
```
Definición en la línea 5050 del archivo ComposerGDE5.php.

# **7.9.2.11. toSoap()**

toSoap (

\$fieldName, \$namespace )

Convierte el objeto en su representación SOAP.

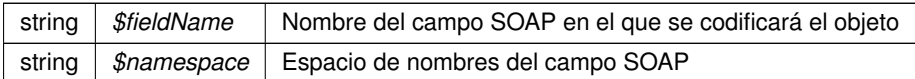

**Devuelve**

SoapVar Representación de la instancia, lista para incluir en un envío SOAP @access public

Definición en la línea 5126 del archivo ComposerGDE5.php.

La documentación para esta clase fue generada a partir del siguiente fichero:

C:/portableApps/UniServerZ/www/wscomun/include/WS/GDE/ **ComposerGDE5.php**

# **7.10. Referencia de la Clase asociarFirmasResponse**

Diagrama de herencias de asociarFirmasResponse

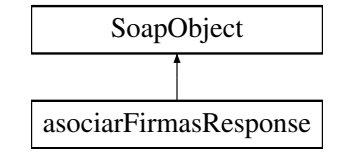

# **Métodos públicos**

- **setResultado** (\$value)
- **hasResultado** ()
- **getResultado** ()
- **setError** (\$value)
- **hasError** ()
- **getError** ()
- **toSoap** (\$fieldName, \$namespace)

# **Métodos públicos estáticos**

static **fromSoap** (\$vData)

### **Otros miembros heredados**

# **7.10.1. Descripción detallada**

Definición en la línea 5136 del archivo ComposerGDE4.php.

# **7.10.2. Documentación de las funciones miembro**

## **7.10.2.1. fromSoap()**

static fromSoap ( \$vData ) [static]

Devuelve una instancia de la clase **asociarFirmasResponse** (p. 101) con los datos suministrados.

string |  $$vData$  | Array que contiene la información a instanciar

**Devuelve**

**asociarFirmasResponse** (p. 101) Instancia que contiene los datos suministados @access public

Definición en la línea 5183 del archivo ComposerGDE4.php.

#### **7.10.2.2. getError()**

getError ( )

Definición en la línea 5170 del archivo ComposerGDE4.php.

# **7.10.2.3. getResultado()**

getResultado ( )

Definición en la línea 5152 del archivo ComposerGDE4.php.

# **7.10.2.4. hasError()**

hasError ( )

Definición en la línea 5167 del archivo ComposerGDE4.php.

# **7.10.2.5. hasResultado()**

hasResultado ( )

Definición en la línea 5149 del archivo ComposerGDE4.php.

#### **7.10.2.6. setError()**

```
setError (
```
Definición en la línea 5163 del archivo ComposerGDE4.php.

\$value )

#### **7.10.2.7. setResultado()**

```
setResultado (
              $value )
```
Definición en la línea 5145 del archivo ComposerGDE4.php.

#### **7.10.2.8. toSoap()**

toSoap (

```
$fieldName,
$namespace )
```
Convierte el objeto en su representación SOAP.

**Parámetros**

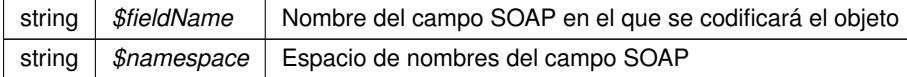

**Devuelve**

SoapVar Representación de la instancia, lista para incluir en un envío SOAP @access public

Definición en la línea 5211 del archivo ComposerGDE4.php.

La documentación para esta clase fue generada a partir del siguiente fichero:

C:/portableApps/UniServerZ/www/wscomun/include/WS/GDE/ **ComposerGDE4.php**

# **7.11. Referencia de la Clase asociarFirmasResponse**

Diagrama de herencias de asociarFirmasResponse

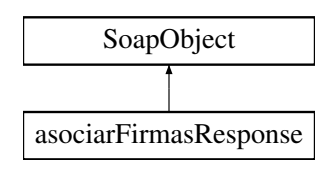

# **Métodos públicos**

- **setResultado** (\$value)
- **hasResultado** ()
- **getResultado** ()
- **setError** (\$value)
- **hasError** ()
- **getError** ()
- **toSoap** (\$fieldName, \$namespace)

# **Métodos públicos estáticos**

static **fromSoap** (\$vData)

# **Otros miembros heredados**

# **7.11.1. Descripción detallada**

Definición en la línea 5138 del archivo ComposerGDE5.php.

# **7.11.2. Documentación de las funciones miembro**

# **7.11.2.1. fromSoap()**

```
static fromSoap (
             $vData ) [static]
```
Devuelve una instancia de la clase **asociarFirmasResponse** (p. 103) con los datos suministrados.

**Parámetros**

string |  $$vData$  | Array que contiene la información a instanciar

**Devuelve**

**asociarFirmasResponse** (p. 103) Instancia que contiene los datos suministados @access public

Definición en la línea 5185 del archivo ComposerGDE5.php.

### **7.11.2.2. getError()**

getError ( )

Definición en la línea 5172 del archivo ComposerGDE5.php.

#### **7.11.2.3. getResultado()**

getResultado ( )

Definición en la línea 5154 del archivo ComposerGDE5.php.

## **7.11.2.4. hasError()**

hasError ( )

Definición en la línea 5169 del archivo ComposerGDE5.php.

### **7.11.2.5. hasResultado()**

hasResultado ( )

Definición en la línea 5151 del archivo ComposerGDE5.php.

### **7.11.2.6. setError()**

setError (

\$value )

Definición en la línea 5165 del archivo ComposerGDE5.php.

#### **7.11.2.7. setResultado()**

setResultado ( \$value )

Definición en la línea 5147 del archivo ComposerGDE5.php.

# **7.11.2.8. toSoap()**

toSoap (

\$fieldName, \$namespace )

Convierte el objeto en su representación SOAP.

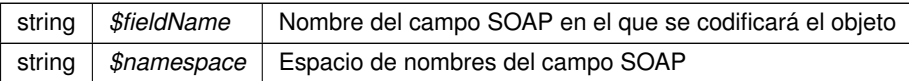

**Devuelve**

SoapVar Representación de la instancia, lista para incluir en un envío SOAP @access public

Definición en la línea 5213 del archivo ComposerGDE5.php.

La documentación para esta clase fue generada a partir del siguiente fichero:

C:/portableApps/UniServerZ/www/wscomun/include/WS/GDE/ **ComposerGDE5.php**

# **7.12. Referencia de la Clase Atributos**

# **Métodos públicos**

- **\_\_construct** (\$IdPeticion, \$NumElementos, \$TimeStamp, \$ **Estado**, \$CodigoCertificado)
- **getIdPeticion** ()
- **setIdPeticion** (\$IdPeticion)
- **getNumElementos** ()
- **setNumElementos** (\$NumElementos)
- **getTimeStamp** ()
- **setTimeStamp** (\$TimeStamp)
- **getEstado** ()
- **setEstado** (\$ **Estado**)
- **getCodigoCertificado** ()
- **setCodigoCertificado** (\$CodigoCertificado)

# **Atributos protegidos**

- **sidPeticion** = null
- $\bullet$  **\$NumElementos** = null
- **s STimeStamp** = null
- **SEstado** = null
- **\$CodigoCertificado** = null

# **7.12.1. Descripción detallada**

Definición en la línea 5 del archivo Atributos.php.

# **7.12.2. Documentación del constructor y destructor**

### **7.12.2.1. \_\_construct()**

```
__construct (
              $IdPeticion,
              $NumElementos,
              $TimeStamp,
              $Estado,
              $CodigoCertificado )
```
**Parámetros**

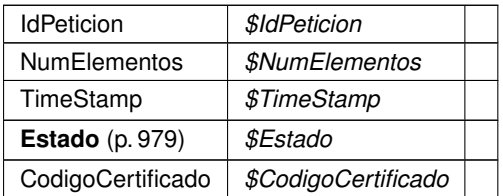

Definición en la línea 40 del archivo Atributos.php.

# **7.12.3. Documentación de las funciones miembro**

### **7.12.3.1. getCodigoCertificado()**

getCodigoCertificado ( )

**Devuelve**

**CodigoCertificado** 

Definición en la línea 124 del archivo Atributos.php.

### **7.12.3.2. getEstado()**

getEstado ( )

**Devuelve**

**Estado** (p. 979)

Definición en la línea 106 del archivo Atributos.php.

## **7.12.3.3. getIdPeticion()**

getIdPeticion ( )

**Devuelve**

IdPeticion

Definición en la línea 52 del archivo Atributos.php.

# **7.12.3.4. getNumElementos()**

getNumElementos ( )

**Devuelve**

NumElementos

Definición en la línea 70 del archivo Atributos.php.

### **7.12.3.5. getTimeStamp()**

getTimeStamp ( )

### **Devuelve**

**TimeStamp** 

Definición en la línea 88 del archivo Atributos.php.

### **7.12.3.6. setCodigoCertificado()**

```
setCodigoCertificado (
            $CodigoCertificado )
```
**Parámetros**

CodigoCertificado *\$CodigoCertificado*

**Devuelve**

\WSCOMUN\PETICION\Atributos

Definición en la línea 133 del archivo Atributos.php.

# **7.12.3.7. setEstado()**

setEstado (

\$Estado )

**Parámetros**

**Estado** (p. 979) *\$Estado*

**Devuelve**

\WSCOMUN\PETICION\Atributos

Definición en la línea 115 del archivo Atributos.php.

#### **7.12.3.8. setIdPeticion()**

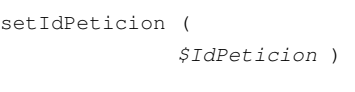

### **Parámetros**

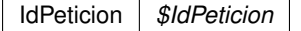

**Devuelve**

\WSCOMUN\PETICION\Atributos

Definición en la línea 61 del archivo Atributos.php.

### **7.12.3.9. setNumElementos()**

```
setNumElementos (
```
\$NumElementos )

## **Parámetros**

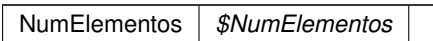

**Devuelve**

\WSCOMUN\PETICION\Atributos

Definición en la línea 79 del archivo Atributos.php.

# **7.12.3.10. setTimeStamp()**

setTimeStamp (

\$TimeStamp )

**Parámetros**

TimeStamp *\$TimeStamp*

**Devuelve**

\WSCOMUN\PETICION\Atributos

Definición en la línea 97 del archivo Atributos.php.

### **7.12.4. Documentación de los campos**

### **7.12.4.1. \$CodigoCertificado**

CodigoCertificado \$CodigoCertificado = null [protected]

Definición en la línea 31 del archivo Atributos.php.

#### **7.12.4.2. \$Estado**

**Estado** \$ **Estado** = null [protected]

Definición en la línea 26 del archivo Atributos.php.

#### **7.12.4.3. \$IdPeticion**

IdPeticion \$IdPeticion = null [protected]

Definición en la línea 11 del archivo Atributos.php.

### **7.12.4.4. \$NumElementos**

NumElementos \$NumElementos = null [protected]

Definición en la línea 16 del archivo Atributos.php.

### **7.12.4.5. \$TimeStamp**

```
TimeStamp $TimeStamp = null [protected]
```
Definición en la línea 21 del archivo Atributos.php.

La documentación para esta clase fue generada a partir del siguiente fichero:

C:/portableApps/UniServerZ/www/wscomun/include/WS/PeticionServicio/Peticion/ **Atributos.php**

# **7.13. Referencia de la Clase authentication**

Diagrama de herencias de authentication

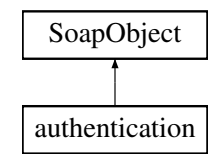

# **Métodos públicos**

- **setUserName** (\$value)
- **hasUserName** ()
- **getUserName** ()
- **setPassword** (\$value)
- **hasPassword** ()
- **getPassword** ()
- **toSoap** (\$fieldName, \$namespace)

# **Métodos públicos estáticos**

static **fromSoap** (\$vData)

# **Otros miembros heredados**

# **7.13.1. Descripción detallada**

Definición en la línea 2728 del archivo ComposerAdvicePortafirmas.php.

# **7.13.2. Documentación de las funciones miembro**

#### **7.13.2.1. fromSoap()**

```
static fromSoap (
             $vData ) [static]
```
Definición en la línea 2758 del archivo ComposerAdvicePortafirmas.php.

#### **7.13.2.2. getPassword()**

getPassword ( )

Definición en la línea 2753 del archivo ComposerAdvicePortafirmas.php.

### **7.13.2.3. getUserName()**

getUserName ( )

Definición en la línea 2739 del archivo ComposerAdvicePortafirmas.php.

### **7.13.2.4. hasPassword()**

hasPassword ( )

Definición en la línea 2750 del archivo ComposerAdvicePortafirmas.php.

### **7.13.2.5. hasUserName()**

hasUserName ( )

Definición en la línea 2736 del archivo ComposerAdvicePortafirmas.php.

### **7.13.2.6. setPassword()**

setPassword ( \$value )

Definición en la línea 2746 del archivo ComposerAdvicePortafirmas.php.

### **7.13.2.7. setUserName()**

```
setUserName (
              $value )
```
Definición en la línea 2732 del archivo ComposerAdvicePortafirmas.php.

# **7.13.2.8. toSoap()**

toSoap (

```
$fieldName,
$namespace )
```
Definición en la línea 2775 del archivo ComposerAdvicePortafirmas.php.

La documentación para esta clase fue generada a partir del siguiente fichero:

C:/portableApps/UniServerZ/www/wscomun/include/PFAdviceServer/ **ComposerAdvicePortafirmas.php**

# **7.14. Referencia de la Clase authentication**

Diagrama de herencias de authentication

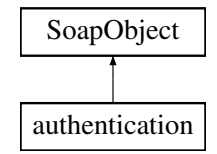

# **Métodos públicos**

- **setUserName** (\$value)
- **hasUserName** ()
- **getUserName** ()
- **setPassword** (\$value)
- **hasPassword** ()
- **getPassword** ()
- **toSoap** (\$fieldName, \$namespace)

# **Métodos públicos estáticos**

static **fromSoap** (\$vData)

### **Otros miembros heredados**

### **7.14.1. Descripción detallada**

Definición en la línea 2703 del archivo ComposerPortafirmas4.php.

# **7.14.2. Documentación de las funciones miembro**

# **7.14.2.1. fromSoap()**

```
static fromSoap (
             $vData ) [static]
```
Definición en la línea 2733 del archivo ComposerPortafirmas4.php.

### **7.14.2.2. getPassword()**

getPassword ( )

Definición en la línea 2728 del archivo ComposerPortafirmas4.php.

### **7.14.2.3. getUserName()**

getUserName ( )

Definición en la línea 2714 del archivo ComposerPortafirmas4.php.

### **7.14.2.4. hasPassword()**

hasPassword ( )

Definición en la línea 2725 del archivo ComposerPortafirmas4.php.

## **7.14.2.5. hasUserName()**

```
hasUserName ( )
```
Definición en la línea 2711 del archivo ComposerPortafirmas4.php.

#### **7.14.2.6. setPassword()**

```
setPassword (
              $value )
```
Definición en la línea 2721 del archivo ComposerPortafirmas4.php.

### **7.14.2.7. setUserName()**

```
setUserName (
              $value )
```
Definición en la línea 2707 del archivo ComposerPortafirmas4.php.

### **7.14.2.8. toSoap()**

toSoap (

```
$fieldName,
$namespace )
```
Definición en la línea 2750 del archivo ComposerPortafirmas4.php.

La documentación para esta clase fue generada a partir del siguiente fichero:

C:/portableApps/UniServerZ/www/wscomun/include/WS/PORTAFIRMAS/ **ComposerPortafirmas4.php**

# **7.15. Referencia de la Clase authentication**

Diagrama de herencias de authentication

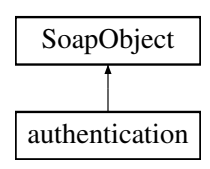

# **Métodos públicos**

- **setUserName** (\$value)
- **hasUserName** ()
- **getUserName** ()
- **setPassword** (\$value)
- **hasPassword** ()
- **getPassword** ()
- **toSoap** (\$fieldName, \$namespace)

# **Métodos públicos estáticos**

static **fromSoap** (\$vData)

# **Otros miembros heredados**

### **7.15.1. Descripción detallada**

Definición en la línea 2700 del archivo ComposerPortafirmas.php.

### **7.15.2. Documentación de las funciones miembro**

#### **7.15.2.1. fromSoap()**

```
static fromSoap (
             $vData ) [static]
```
Definición en la línea 2730 del archivo ComposerPortafirmas.php.

### **7.15.2.2. getPassword()**

getPassword ( )

Definición en la línea 2725 del archivo ComposerPortafirmas.php.

#### **7.15.2.3. getUserName()**

getUserName ( )

Definición en la línea 2711 del archivo ComposerPortafirmas.php.

### **7.15.2.4. hasPassword()**

```
hasPassword ( )
```
Definición en la línea 2722 del archivo ComposerPortafirmas.php.

#### **7.15.2.5. hasUserName()**

hasUserName ( )

Definición en la línea 2708 del archivo ComposerPortafirmas.php.

### **7.15.2.6. setPassword()**

```
setPassword (
              $value )
```
Definición en la línea 2718 del archivo ComposerPortafirmas.php.

### **7.15.2.7. setUserName()**

```
setUserName (
              $value )
```
Definición en la línea 2704 del archivo ComposerPortafirmas.php.

# **7.15.2.8. toSoap()**

```
toSoap (
              $fieldName,
              $namespace )
```
Definición en la línea 2747 del archivo ComposerPortafirmas.php.

La documentación para esta clase fue generada a partir del siguiente fichero:

C:/portableApps/UniServerZ/www/wscomun/include/WS/PORTAFIRMAS/ **ComposerPortafirmas.php**

# **7.16. Referencia de la Clase Baja**

Diagrama de herencias de Baja

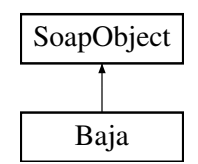

# **Métodos públicos**

- **setFechaInicio** (\$value)
- **hasFechaInicio** ()
- **getFechaInicio** ()
- **setFechaFin** (\$value)
- **hasFechaFin** ()
- **getFechaFin** ()
- **toSoap** (\$fieldName, \$namespace)

## **Métodos públicos estáticos**

static **fromSoap** (\$vData)

# **Otros miembros heredados**

## **7.16.1. Descripción detallada**

Definición en la línea 2948 del archivo Composer.php.

# **7.16.2. Documentación de las funciones miembro**

### **7.16.2.1. fromSoap()**

```
static fromSoap (
             $vData ) [static]
```
Devuelve una instancia de la clase **Baja** (p. 119) con los datos suministrados.

**Parámetros**

string |  $$vData$  | Array que contiene la información a instanciar

**Devuelve**

**Baja** (p. 119) Instancia que contiene los datos suministados @access public

Definición en la línea 2995 del archivo Composer.php.

### **7.16.2.2. getFechaFin()**

getFechaFin ( )

Definición en la línea 2982 del archivo Composer.php.

# **7.16.2.3. getFechaInicio()**

getFechaInicio ( )

Definición en la línea 2964 del archivo Composer.php.

### **7.16.2.4. hasFechaFin()**

hasFechaFin ( )

Definición en la línea 2979 del archivo Composer.php.

### **7.16.2.5. hasFechaInicio()**

hasFechaInicio ( )

Definición en la línea 2961 del archivo Composer.php.

# **7.16.2.6. setFechaFin()**

setFechaFin ( \$value )

Definición en la línea 2975 del archivo Composer.php.

# **7.16.2.7. setFechaInicio()**

```
setFechaInicio (
              $value )
```
Definición en la línea 2957 del archivo Composer.php.

# **7.16.2.8. toSoap()**

toSoap (

\$fieldName, \$namespace )

Convierte el objeto en su representación SOAP.

**Parámetros**

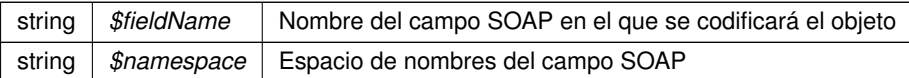

**Devuelve**

SoapVar Representación de la instancia, lista para incluir en un envío SOAP @access public

Definición en la línea 3018 del archivo Composer.php.

La documentación para esta clase fue generada a partir del siguiente fichero:

C:/portableApps/UniServerZ/www/wscomun/include/WS/DGT/DATOSVEHICULO/ **Composer.php**

# **7.17. Referencia de la Clase BasicError**

### **Métodos públicos**

- **getCodigoError** ()
- **getMensajeError** ()
- **\_\_construct** (\$objError)
- **\_\_**toString ()

## **Campos de datos**

- **EXISTENTE** = '001'
- const **APLICACION\_NO\_EXISTENTE** = '002'
- const **TOKEN\_CADUCADO** = '003'
- const **USUARIO\_NO\_EXISTE\_EN\_CLAU** = '004'
- const **ORIGEN\_NO\_ESPERADO** = '005'
- **E** const **COMPONENTE PROSPROCESAMIENTO NO ENCONTRADO** = '006'
- const **USUARIO\_NO\_ACTIVO\_EN\_CLAU** = '007'
- const **COMPONENTE\_AUTORIZACION\_NO\_ENCONTRADO** = '008'
- const **USUARIO\_NO\_AUTORIZADO\_BOPERIT** = '009'
- const **ERROR\_INVOCANDO\_AUTORIZACION** = '010'
- const **USUARIO\_SIN\_ROLES** = '011'
- const **ERROR\_INVOCANDO\_POSTPROCESAMIENTO** = '012'
- **E** const **APLICION NO CUMPLE SEGURIDAD MINIMA** = '013'
- const **ERROR\_INESPERADO** = '999'

# **7.17.1. Descripción detallada**

Definición en la línea 747 del archivo WSClientGVLogin.php.

# **7.17.2. Documentación del constructor y destructor**

# **7.17.2.1. \_\_construct()**

\_\_construct ( \$objError )

Definición en la línea 797 del archivo WSClientGVLogin.php.

# **7.17.3. Documentación de las funciones miembro**

# **7.17.3.1. \_\_toString()**

\_\_toString ( )

Definición en la línea 803 del archivo WSClientGVLogin.php.

# **7.17.3.2. getCodigoError()**

getCodigoError ( )

Definición en la línea 786 del archivo WSClientGVLogin.php.

### **7.17.3.3. getMensajeError()**

getMensajeError ( )

Definición en la línea 790 del archivo WSClientGVLogin.php.

### **7.17.4. Documentación de los campos**

# **7.17.4.1. APLICACION\_NO\_EXISTENTE**

const APLICACION\_NO\_EXISTENTE = '002'

Definición en la línea 767 del archivo WSClientGVLogin.php.

### **7.17.4.2. APLICION\_NO\_CUMPLE\_SEGURIDAD\_MINIMA**

const APLICION\_NO\_CUMPLE\_SEGURIDAD\_MINIMA = '013'

Definición en la línea 778 del archivo WSClientGVLogin.php.

#### **7.17.4.3. COMPONENTE\_AUTORIZACION\_NO\_ENCONTRADO**

const COMPONENTE\_AUTORIZACION\_NO\_ENCONTRADO = '008'

Definición en la línea 773 del archivo WSClientGVLogin.php.

### **7.17.4.4. COMPONENTE\_PROSPROCESAMIENTO\_NO\_ENCONTRADO**

const COMPONENTE\_PROSPROCESAMIENTO\_NO\_ENCONTRADO = '006'

Definición en la línea 771 del archivo WSClientGVLogin.php.

#### **7.17.4.5. ERROR\_INESPERADO**

const ERROR\_INESPERADO = '999'

Definición en la línea 779 del archivo WSClientGVLogin.php.

#### **7.17.4.6. ERROR\_INVOCANDO\_AUTORIZACION**

const ERROR\_INVOCANDO\_AUTORIZACION = '010'

Definición en la línea 775 del archivo WSClientGVLogin.php.

## **7.17.4.7. ERROR\_INVOCANDO\_POSTPROCESAMIENTO**

const ERROR\_INVOCANDO\_POSTPROCESAMIENTO = '012'

Definición en la línea 777 del archivo WSClientGVLogin.php.

### **7.17.4.8. ORIGEN\_NO\_ESPERADO**

const ORIGEN\_NO\_ESPERADO = '005'

Definición en la línea 770 del archivo WSClientGVLogin.php.

#### **7.17.4.9. TOKEN\_CADUCADO**

const TOKEN\_CADUCADO = '003'

Definición en la línea 768 del archivo WSClientGVLogin.php.

### **7.17.4.10. TOKEN\_NO\_EXISTENTE**

const TOKEN\_NO\_EXISTENTE = '001'

Definición en la línea 766 del archivo WSClientGVLogin.php.

### **7.17.4.11. USUARIO\_NO\_ACTIVO\_EN\_CLAU**

const USUARIO\_NO\_ACTIVO\_EN\_CLAU = '007'

Definición en la línea 772 del archivo WSClientGVLogin.php.

#### **7.17.4.12. USUARIO\_NO\_AUTORIZADO\_BOPERIT**

const USUARIO\_NO\_AUTORIZADO\_BOPERIT = '009'

Definición en la línea 774 del archivo WSClientGVLogin.php.

### **7.17.4.13. USUARIO\_NO\_EXISTE\_EN\_CLAU**

const USUARIO\_NO\_EXISTE\_EN\_CLAU = '004'

Definición en la línea 769 del archivo WSClientGVLogin.php.

### **7.17.4.14. USUARIO\_SIN\_ROLES**

```
const USUARIO_SIN_ROLES = '011'
```
Definición en la línea 776 del archivo WSClientGVLogin.php.

La documentación para esta clase fue generada a partir del siguiente fichero:

C:/portableApps/UniServerZ/www/wscomun/include/WS/GVLOGIN/ **WSClientGVLogin.php**

# **7.18. Referencia de la Clase BienesEspecifico**

# **Métodos públicos**

**toSoap** ()

# **Métodos públicos estáticos**

- static **referenciaCatastral** (\$pc1, \$pc2, \$car=null, \$cc1=null, \$cc2=null)
- static **referenciaRustica** (\$cp, \$cm, \$cpo, \$cpa=null)

# **7.18.1. Descripción detallada**

Definición en la línea 276 del archivo objCatastro.php.

# **7.18.2. Documentación de las funciones miembro**

### **7.18.2.1. referenciaCatastral()**

```
static referenciaCatastral (
             $pc1,
              $pc2,
              \zetacar = null,
              $cc1 = null,$cc2 = null ) [static]
```
Definición en la línea 297 del archivo objCatastro.php.

#### **7.18.2.2. referenciaRustica()**

```
static referenciaRustica (
              $cp,
              Scm$cpo,
              $cpa = null ) [static]
```
Definición en la línea 309 del archivo objCatastro.php.

### **7.18.2.3. toSoap()**

#### toSoap ( )

Definición en la línea 320 del archivo objCatastro.php.

La documentación para esta clase fue generada a partir del siguiente fichero:

C:/portableApps/UniServerZ/www/wscomun/include/WS/CATASTRO/ **objCatastro.php**

# **7.19. Referencia de la Clase BuscarCriterioType**

Diagrama de herencias de BuscarCriterioType

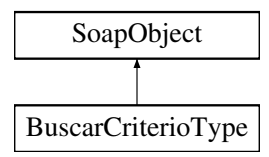

### **Métodos públicos**

- **setTipoCriterio** (\$value)
- **hasTipoCriterio** ()
- **getTipoCriterio** ()
- **setNombre** (\$value)
- **hasNombre** ()
- **getNombre** ()  $\blacksquare$
- **setParamNombre** (\$value)
- **hasParamNombre** ()
- **getParamNombre** ()
- **setTipoMetadato** (\$value)
- **hasTipoMetadato** ()
- **getTipoMetadato** ()
- **setParamValor** (\$value)
- **hasParamValor** ()
- **getParamValor** ()  $\blacksquare$
- **setTipoCriterioOperador** (\$value)  $\blacksquare$
- **hasTipoCriterioOperador** ()
- **getTipoCriterioOperador** ()
- **toSoap** (\$fieldName, \$namespace)

### **Métodos públicos estáticos**

static **fromSoap** (\$vData)

# **Otros miembros heredados**

# **7.19.1. Descripción detallada**

Definición en la línea 276 del archivo ComposerGDE4.php.

# **7.19.2. Documentación de las funciones miembro**

# **7.19.2.1. fromSoap()**

```
static fromSoap (
             $vData ) [static]
```
Devuelve una instancia de la clase **BuscarCriterioType** (p. 127) con los datos suministrados.

#### **Parámetros**

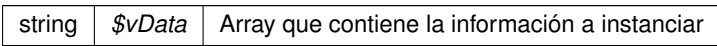

#### **Devuelve**

**BuscarCriterioType** (p. 127) Instancia que contiene los datos suministados @access public

Definición en la línea 395 del archivo ComposerGDE4.php.

## **7.19.2.2. getNombre()**

getNombre ( )

Definición en la línea 310 del archivo ComposerGDE4.php.

### **7.19.2.3. getParamNombre()**

getParamNombre ( )

Definición en la línea 328 del archivo ComposerGDE4.php.

### **7.19.2.4. getParamValor()**

```
getParamValor ( )
```
Definición en la línea 364 del archivo ComposerGDE4.php.

#### **7.19.2.5. getTipoCriterio()**

```
getTipoCriterio ( )
```
Definición en la línea 292 del archivo ComposerGDE4.php.

### **7.19.2.6. getTipoCriterioOperador()**

```
getTipoCriterioOperador ( )
```
Definición en la línea 382 del archivo ComposerGDE4.php.

### **7.19.2.7. getTipoMetadato()**

```
getTipoMetadato ( )
```
Definición en la línea 346 del archivo ComposerGDE4.php.

#### **7.19.2.8. hasNombre()**

hasNombre ( )

Definición en la línea 307 del archivo ComposerGDE4.php.

### **7.19.2.9. hasParamNombre()**

hasParamNombre ( )

Definición en la línea 325 del archivo ComposerGDE4.php.

### **7.19.2.10. hasParamValor()**

hasParamValor ( )

Definición en la línea 361 del archivo ComposerGDE4.php.

# **7.19.2.11. hasTipoCriterio()**

hasTipoCriterio ( )

Definición en la línea 289 del archivo ComposerGDE4.php.

# **7.19.2.12. hasTipoCriterioOperador()**

```
hasTipoCriterioOperador ( )
```
Definición en la línea 379 del archivo ComposerGDE4.php.

### **7.19.2.13. hasTipoMetadato()**

hasTipoMetadato ( )

Definición en la línea 343 del archivo ComposerGDE4.php.

### **7.19.2.14. setNombre()**

setNombre ( \$value )

Definición en la línea 303 del archivo ComposerGDE4.php.

### **7.19.2.15. setParamNombre()**

setParamNombre ( \$value )

Definición en la línea 321 del archivo ComposerGDE4.php.

#### **7.19.2.16. setParamValor()**

```
setParamValor (
             $value )
```
Definición en la línea 357 del archivo ComposerGDE4.php.

### **7.19.2.17. setTipoCriterio()**

```
setTipoCriterio (
             $value )
```
Definición en la línea 285 del archivo ComposerGDE4.php.

### **7.19.2.18. setTipoCriterioOperador()**

```
setTipoCriterioOperador (
             $value )
```
Definición en la línea 375 del archivo ComposerGDE4.php.

### **7.19.2.19. setTipoMetadato()**

```
setTipoMetadato (
             $value )
```
Definición en la línea 339 del archivo ComposerGDE4.php.

#### **7.19.2.20. toSoap()**

toSoap (

\$fieldName, \$namespace )

Convierte el objeto en su representación SOAP.

#### **Parámetros**

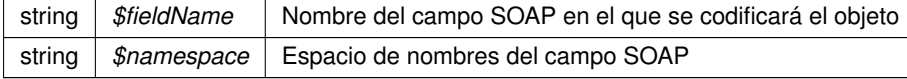

**Devuelve**

SoapVar Representación de la instancia, lista para incluir en un envío SOAP @access public

Definición en la línea 435 del archivo ComposerGDE4.php.

La documentación para esta clase fue generada a partir del siguiente fichero:

C:/portableApps/UniServerZ/www/wscomun/include/WS/GDE/ **ComposerGDE4.php**

# **7.20. Referencia de la Clase BuscarCriterioType**

Diagrama de herencias de BuscarCriterioType

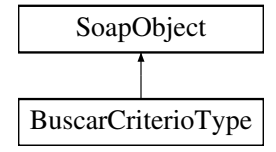

# **Métodos públicos**

- **setTipoCriterio** (\$value)
- **hasTipoCriterio** ()
- **getTipoCriterio** ()
- **setNombre** (\$value)  $\blacksquare$
- **hasNombre** ()
- **getNombre** ()
- **setParamNombre** (\$value)
- **hasParamNombre** ()
- **getParamNombre** ()
- **setTipoMetadato** (\$value)
- **hasTipoMetadato** ()
- **getTipoMetadato** ()
- **setParamValor** (\$value)
- **hasParamValor** ()
- **getParamValor** ()
- **setTipoCriterioOperador** (\$value)
- **hasTipoCriterioOperador** ()
- **getTipoCriterioOperador** ()
- **toSoap** (\$fieldName, \$namespace)

## **Métodos públicos estáticos**

static **fromSoap** (\$vData)

### **Otros miembros heredados**

### **7.20.1. Descripción detallada**

Definición en la línea 278 del archivo ComposerGDE5.php.

### **7.20.2. Documentación de las funciones miembro**

### **7.20.2.1. fromSoap()**

```
static fromSoap (
             $vData ) [static]
```
Devuelve una instancia de la clase **BuscarCriterioType** (p. 132) con los datos suministrados.

**Parámetros**

string |  $$vData$  | Array que contiene la información a instanciar

**Devuelve**

**BuscarCriterioType** (p. 132) Instancia que contiene los datos suministados @access public

Definición en la línea 397 del archivo ComposerGDE5.php.

#### **7.20.2.2. getNombre()**

getNombre ( )

Definición en la línea 312 del archivo ComposerGDE5.php.

#### **7.20.2.3. getParamNombre()**

getParamNombre ( )

Definición en la línea 330 del archivo ComposerGDE5.php.

### **7.20.2.4. getParamValor()**

```
getParamValor ( )
```
Definición en la línea 366 del archivo ComposerGDE5.php.

### **7.20.2.5. getTipoCriterio()**

```
getTipoCriterio ( )
```
Definición en la línea 294 del archivo ComposerGDE5.php.

### **7.20.2.6. getTipoCriterioOperador()**

```
getTipoCriterioOperador ( )
```
Definición en la línea 384 del archivo ComposerGDE5.php.

### **7.20.2.7. getTipoMetadato()**

```
getTipoMetadato ( )
```
Definición en la línea 348 del archivo ComposerGDE5.php.

#### **7.20.2.8. hasNombre()**

hasNombre ( )

Definición en la línea 309 del archivo ComposerGDE5.php.

## **7.20.2.9. hasParamNombre()**

hasParamNombre ( )

Definición en la línea 327 del archivo ComposerGDE5.php.

#### **7.20.2.10. hasParamValor()**

hasParamValor ( )

Definición en la línea 363 del archivo ComposerGDE5.php.

### **7.20.2.11. hasTipoCriterio()**

hasTipoCriterio ( )

Definición en la línea 291 del archivo ComposerGDE5.php.

### **7.20.2.12. hasTipoCriterioOperador()**

```
hasTipoCriterioOperador ( )
```
Definición en la línea 381 del archivo ComposerGDE5.php.

### **7.20.2.13. hasTipoMetadato()**

hasTipoMetadato ( )

Definición en la línea 345 del archivo ComposerGDE5.php.

### **7.20.2.14. setNombre()**

setNombre ( \$value )

Definición en la línea 305 del archivo ComposerGDE5.php.

### **7.20.2.15. setParamNombre()**

setParamNombre ( \$value )

Definición en la línea 323 del archivo ComposerGDE5.php.

#### **7.20.2.16. setParamValor()**

```
setParamValor (
             $value )
```
Definición en la línea 359 del archivo ComposerGDE5.php.

### **7.20.2.17. setTipoCriterio()**

```
setTipoCriterio (
             $value )
```
Definición en la línea 287 del archivo ComposerGDE5.php.

### **7.20.2.18. setTipoCriterioOperador()**

```
setTipoCriterioOperador (
             $value )
```
Definición en la línea 377 del archivo ComposerGDE5.php.

## **7.20.2.19. setTipoMetadato()**

```
setTipoMetadato (
             $value )
```
Definición en la línea 341 del archivo ComposerGDE5.php.

### **7.20.2.20. toSoap()**

toSoap (

\$fieldName, \$namespace )

Convierte el objeto en su representación SOAP.

### **Parámetros**

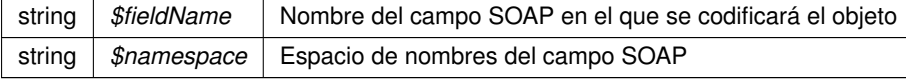

**Devuelve**

SoapVar Representación de la instancia, lista para incluir en un envío SOAP @access public

Definición en la línea 437 del archivo ComposerGDE5.php.

La documentación para esta clase fue generada a partir del siguiente fichero:

C:/portableApps/UniServerZ/www/wscomun/include/WS/GDE/ **ComposerGDE5.php**

# **7.21. Referencia de la Clase buscarDocCriterio**

Diagrama de herencias de buscarDocCriterio

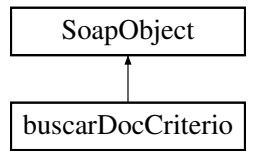

### **Métodos públicos**

- **setCodigoAplicacion** (\$value)
- **hasCodigoAplicacion** ()
- **getCodigoAplicacion** ()
- **setFiltroPath** (\$value)
- **hasFiltroPath** ()
- **getFiltroPath** ()
- **setBuscarInTree** (\$value)
- **hasBuscarInTree** ()
- **getBuscarInTree** ()
- **setOperacion** (\$value)
- **hasOperacion** ()
- **getOperacion** ()
- **setColeccionCriterios** (\$value)
- **hasColeccionCriterios** ()
- **getColeccionCriterios** ()
- **toSoap** (\$fieldName, \$namespace)

### **Métodos públicos estáticos**

static **fromSoap** (\$vData)

### **Otros miembros heredados**

### **7.21.1. Descripción detallada**

Definición en la línea 8423 del archivo ComposerGDE4.php.

# **7.21.2. Documentación de las funciones miembro**

# **7.21.2.1. fromSoap()**

```
static fromSoap (
             $vData ) [static]
```
Devuelve una instancia de la clase **buscarDocCriterio** (p. 137) con los datos suministrados.

**Parámetros**

string |  $$vData$  | Array que contiene la información a instanciar

**Devuelve**

**buscarDocCriterio** (p. 137) Instancia que contiene los datos suministados @access public

Definición en la línea 8524 del archivo ComposerGDE4.php.

### **7.21.2.2. getBuscarInTree()**

getBuscarInTree ( )

Definición en la línea 8475 del archivo ComposerGDE4.php.

### **7.21.2.3. getCodigoAplicacion()**

getCodigoAplicacion ( )

Definición en la línea 8439 del archivo ComposerGDE4.php.

### **7.21.2.4. getColeccionCriterios()**

getColeccionCriterios ( )

Definición en la línea 8511 del archivo ComposerGDE4.php.

### **7.21.2.5. getFiltroPath()**

```
getFiltroPath ( )
```
Definición en la línea 8457 del archivo ComposerGDE4.php.

#### **7.21.2.6. getOperacion()**

getOperacion ( )

Definición en la línea 8493 del archivo ComposerGDE4.php.

### **7.21.2.7. hasBuscarInTree()**

hasBuscarInTree ( )

Definición en la línea 8472 del archivo ComposerGDE4.php.

### **7.21.2.8. hasCodigoAplicacion()**

hasCodigoAplicacion ( )

Definición en la línea 8436 del archivo ComposerGDE4.php.

#### **7.21.2.9. hasColeccionCriterios()**

hasColeccionCriterios ( )

Definición en la línea 8508 del archivo ComposerGDE4.php.

## **7.21.2.10. hasFiltroPath()**

hasFiltroPath ( )

Definición en la línea 8454 del archivo ComposerGDE4.php.

### **7.21.2.11. hasOperacion()**

hasOperacion ( )

Definición en la línea 8490 del archivo ComposerGDE4.php.

### **7.21.2.12. setBuscarInTree()**

setBuscarInTree ( \$value )

Definición en la línea 8468 del archivo ComposerGDE4.php.

#### **7.21.2.13. setCodigoAplicacion()**

```
setCodigoAplicacion (
              $value )
```
Definición en la línea 8432 del archivo ComposerGDE4.php.

### **7.21.2.14. setColeccionCriterios()**

```
setColeccionCriterios (
              $value )
```
Definición en la línea 8504 del archivo ComposerGDE4.php.

#### **7.21.2.15. setFiltroPath()**

setFiltroPath ( \$value )

Definición en la línea 8450 del archivo ComposerGDE4.php.

### **7.21.2.16. setOperacion()**

setOperacion ( \$value )

Definición en la línea 8486 del archivo ComposerGDE4.php.

# **7.21.2.17. toSoap()**

toSoap (

\$fieldName, \$namespace )

Convierte el objeto en su representación SOAP.

#### **Parámetros**

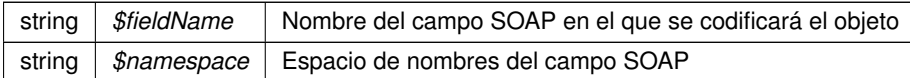

**Devuelve**

SoapVar Representación de la instancia, lista para incluir en un envío SOAP @access public

Definición en la línea 8564 del archivo ComposerGDE4.php.

La documentación para esta clase fue generada a partir del siguiente fichero:

C:/portableApps/UniServerZ/www/wscomun/include/WS/GDE/ **ComposerGDE4.php**

# **7.22. Referencia de la Clase buscarDocCriterio**

Diagrama de herencias de buscarDocCriterio

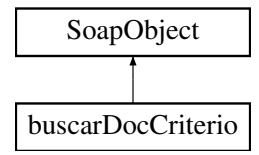

### **Métodos públicos**

- **setCodigoAplicacion** (\$value)
- **hasCodigoAplicacion** ()
- **getCodigoAplicacion** ()
- **setFiltroPath** (\$value)
- **hasFiltroPath** ()
- **getFiltroPath** ()
- **setBuscarInTree** (\$value)
- **hasBuscarInTree** ()
- **getBuscarInTree** ()
- **setOperacion** (\$value)
- **hasOperacion** ()
- **getOperacion** ()
- **setColeccionCriterios** (\$value)
- **hasColeccionCriterios** ()
- **getColeccionCriterios** ()
- **toSoap** (\$fieldName, \$namespace)

# **Métodos públicos estáticos**

static **fromSoap** (\$vData)

# **Otros miembros heredados**

# **7.22.1. Descripción detallada**

Definición en la línea 8425 del archivo ComposerGDE5.php.

# **7.22.2. Documentación de las funciones miembro**

# **7.22.2.1. fromSoap()**

```
static fromSoap (
             $vData ) [static]
```
Devuelve una instancia de la clase **buscarDocCriterio** (p. 141) con los datos suministrados.

**Parámetros**

string |  $$vData$  | Array que contiene la información a instanciar

**Devuelve**

**buscarDocCriterio** (p. 141) Instancia que contiene los datos suministados @access public

Definición en la línea 8526 del archivo ComposerGDE5.php.

#### **7.22.2.2. getBuscarInTree()**

getBuscarInTree ( )

Definición en la línea 8477 del archivo ComposerGDE5.php.

#### **7.22.2.3. getCodigoAplicacion()**

getCodigoAplicacion ( )

Definición en la línea 8441 del archivo ComposerGDE5.php.
#### **7.22.2.4. getColeccionCriterios()**

```
getColeccionCriterios ( )
```
Definición en la línea 8513 del archivo ComposerGDE5.php.

#### **7.22.2.5. getFiltroPath()**

getFiltroPath ( )

Definición en la línea 8459 del archivo ComposerGDE5.php.

## **7.22.2.6. getOperacion()**

getOperacion ( )

Definición en la línea 8495 del archivo ComposerGDE5.php.

## **7.22.2.7. hasBuscarInTree()**

hasBuscarInTree ( )

Definición en la línea 8474 del archivo ComposerGDE5.php.

#### **7.22.2.8. hasCodigoAplicacion()**

hasCodigoAplicacion ( )

Definición en la línea 8438 del archivo ComposerGDE5.php.

## **7.22.2.9. hasColeccionCriterios()**

hasColeccionCriterios ( )

Definición en la línea 8510 del archivo ComposerGDE5.php.

## **7.22.2.10. hasFiltroPath()**

```
hasFiltroPath ( )
```
Definición en la línea 8456 del archivo ComposerGDE5.php.

# **7.22.2.11. hasOperacion()**

hasOperacion ( )

Definición en la línea 8492 del archivo ComposerGDE5.php.

# **7.22.2.12. setBuscarInTree()**

```
setBuscarInTree (
              $value )
```
Definición en la línea 8470 del archivo ComposerGDE5.php.

#### **7.22.2.13. setCodigoAplicacion()**

```
setCodigoAplicacion (
             $value )
```
Definición en la línea 8434 del archivo ComposerGDE5.php.

## **7.22.2.14. setColeccionCriterios()**

```
setColeccionCriterios (
             $value )
```
Definición en la línea 8506 del archivo ComposerGDE5.php.

# **7.22.2.15. setFiltroPath()**

setFiltroPath ( \$value )

Definición en la línea 8452 del archivo ComposerGDE5.php.

#### **7.22.2.16. setOperacion()**

```
setOperacion (
              $value )
```
Definición en la línea 8488 del archivo ComposerGDE5.php.

#### **7.22.2.17. toSoap()**

toSoap (

\$fieldName, \$namespace )

Convierte el objeto en su representación SOAP.

**Parámetros**

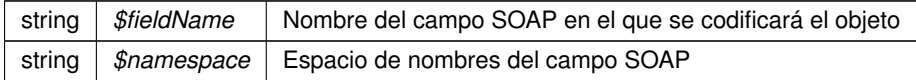

**Devuelve**

SoapVar Representación de la instancia, lista para incluir en un envío SOAP @access public

Definición en la línea 8566 del archivo ComposerGDE5.php.

La documentación para esta clase fue generada a partir del siguiente fichero:

C:/portableApps/UniServerZ/www/wscomun/include/WS/GDE/ **ComposerGDE5.php**

# **7.23. Referencia de la Clase buscarDocCriterioEntreEspacios**

Diagrama de herencias de buscarDocCriterioEntreEspacios

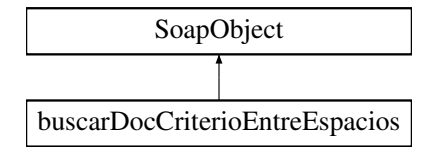

# **Métodos públicos**

- **setCodigoAplicacion** (\$value)
- **hasCodigoAplicacion** ()
- **getCodigoAplicacion** ()
- **setEspacios** (\$value)
- **hasEspacios** ()
- **getEspacios** ()
- **setPaginacion** (\$value)
- **hasPaginacion** ()
- **getPaginacion** ()
- **setOperacion** (\$value)
- **hasOperacion** ()
- **getOperacion** ()
- **setColeccionCriterios** (\$value)
- **hasColeccionCriterios** ()
- **getColeccionCriterios** ()
- **toSoap** (\$fieldName, \$namespace)

# **Métodos públicos estáticos**

static **fromSoap** (\$vData)

# **Otros miembros heredados**

# **7.23.1. Descripción detallada**

Definición en la línea 5222 del archivo ComposerGDE4.php.

# **7.23.2. Documentación de las funciones miembro**

## **7.23.2.1. fromSoap()**

```
static fromSoap (
             $vData ) [static]
```
Devuelve una instancia de la clase **buscarDocCriterioEntreEspacios** (p. 145) con los datos suministrados.

#### **Parámetros**

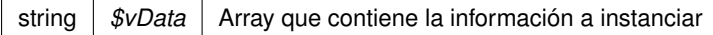

#### **Devuelve**

**buscarDocCriterioEntreEspacios** (p. 145) Instancia que contiene los datos suministados @access public

Definición en la línea 5323 del archivo ComposerGDE4.php.

## **7.23.2.2. getCodigoAplicacion()**

getCodigoAplicacion ( )

Definición en la línea 5238 del archivo ComposerGDE4.php.

#### **7.23.2.3. getColeccionCriterios()**

getColeccionCriterios ( )

Definición en la línea 5310 del archivo ComposerGDE4.php.

#### **7.23.2.4. getEspacios()**

getEspacios ( )

Definición en la línea 5256 del archivo ComposerGDE4.php.

#### **7.23.2.5. getOperacion()**

getOperacion ( )

Definición en la línea 5292 del archivo ComposerGDE4.php.

#### **7.23.2.6. getPaginacion()**

getPaginacion ( )

Definición en la línea 5274 del archivo ComposerGDE4.php.

# **7.23.2.7. hasCodigoAplicacion()**

hasCodigoAplicacion ( )

Definición en la línea 5235 del archivo ComposerGDE4.php.

#### **7.23.2.8. hasColeccionCriterios()**

```
hasColeccionCriterios ( )
```
Definición en la línea 5307 del archivo ComposerGDE4.php.

# **7.23.2.9. hasEspacios()**

hasEspacios ( )

Definición en la línea 5253 del archivo ComposerGDE4.php.

# **7.23.2.10. hasOperacion()**

hasOperacion ( )

Definición en la línea 5289 del archivo ComposerGDE4.php.

## **7.23.2.11. hasPaginacion()**

hasPaginacion ( )

Definición en la línea 5271 del archivo ComposerGDE4.php.

## **7.23.2.12. setCodigoAplicacion()**

```
setCodigoAplicacion (
             $value )
```
Definición en la línea 5231 del archivo ComposerGDE4.php.

# **7.23.2.13. setColeccionCriterios()**

setColeccionCriterios ( \$value )

Definición en la línea 5303 del archivo ComposerGDE4.php.

#### **7.23.2.14. setEspacios()**

```
setEspacios (
              $value )
```
Definición en la línea 5249 del archivo ComposerGDE4.php.

#### **7.23.2.15. setOperacion()**

```
setOperacion (
              $value )
```
Definición en la línea 5285 del archivo ComposerGDE4.php.

#### **7.23.2.16. setPaginacion()**

```
setPaginacion (
             $value )
```
Definición en la línea 5267 del archivo ComposerGDE4.php.

#### **7.23.2.17. toSoap()**

toSoap (

```
$fieldName,
$namespace )
```
Convierte el objeto en su representación SOAP.

**Parámetros**

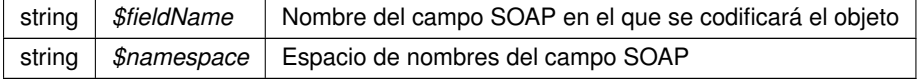

#### **Devuelve**

SoapVar Representación de la instancia, lista para incluir en un envío SOAP @access public

Definición en la línea 5368 del archivo ComposerGDE4.php.

La documentación para esta clase fue generada a partir del siguiente fichero:

C:/portableApps/UniServerZ/www/wscomun/include/WS/GDE/ **ComposerGDE4.php**

# **7.24. Referencia de la Clase buscarDocCriterioEntreEspacios**

Diagrama de herencias de buscarDocCriterioEntreEspacios

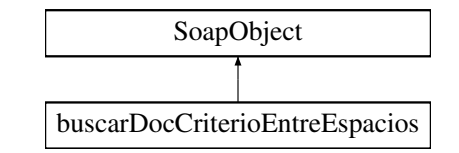

# **Métodos públicos**

- **setCodigoAplicacion** (\$value)
- **hasCodigoAplicacion** ()
- **getCodigoAplicacion** ()
- **setEspacios** (\$value)
- **hasEspacios** ()
- **getEspacios** ()
- **setPaginacion** (\$value)
- **hasPaginacion** ()
- **getPaginacion** ()
- **setOperacion** (\$value)
- **hasOperacion** ()
- **getOperacion** ()
- **setColeccionCriterios** (\$value)
- **hasColeccionCriterios** ()
- **getColeccionCriterios** ()
- **toSoap** (\$fieldName, \$namespace)

# **Métodos públicos estáticos**

static **fromSoap** (\$vData)

# **Otros miembros heredados**

# **7.24.1. Descripción detallada**

Definición en la línea 5224 del archivo ComposerGDE5.php.

# **7.24.2. Documentación de las funciones miembro**

## **7.24.2.1. fromSoap()**

```
static fromSoap (
             $vData ) [static]
```
Devuelve una instancia de la clase **buscarDocCriterioEntreEspacios** (p. 150) con los datos suministrados.

## **Parámetros**

string |  $$vData$  | Array que contiene la información a instanciar

#### **Devuelve**

**buscarDocCriterioEntreEspacios** (p. 150) Instancia que contiene los datos suministados @access public

Definición en la línea 5325 del archivo ComposerGDE5.php.

#### **7.24.2.2. getCodigoAplicacion()**

getCodigoAplicacion ( )

Definición en la línea 5240 del archivo ComposerGDE5.php.

## **7.24.2.3. getColeccionCriterios()**

getColeccionCriterios ( )

Definición en la línea 5312 del archivo ComposerGDE5.php.

# **7.24.2.4. getEspacios()**

getEspacios ( )

Definición en la línea 5258 del archivo ComposerGDE5.php.

## **7.24.2.5. getOperacion()**

getOperacion ( )

Definición en la línea 5294 del archivo ComposerGDE5.php.

#### **7.24.2.6. getPaginacion()**

```
getPaginacion ( )
```
Definición en la línea 5276 del archivo ComposerGDE5.php.

#### **7.24.2.7. hasCodigoAplicacion()**

```
hasCodigoAplicacion ( )
```
Definición en la línea 5237 del archivo ComposerGDE5.php.

## **7.24.2.8. hasColeccionCriterios()**

hasColeccionCriterios ( )

Definición en la línea 5309 del archivo ComposerGDE5.php.

## **7.24.2.9. hasEspacios()**

hasEspacios ( )

Definición en la línea 5255 del archivo ComposerGDE5.php.

#### **7.24.2.10. hasOperacion()**

hasOperacion ( )

Definición en la línea 5291 del archivo ComposerGDE5.php.

# **7.24.2.11. hasPaginacion()**

hasPaginacion ( )

Definición en la línea 5273 del archivo ComposerGDE5.php.

#### **7.24.2.12. setCodigoAplicacion()**

```
setCodigoAplicacion (
             $value )
```
Definición en la línea 5233 del archivo ComposerGDE5.php.

#### **7.24.2.13. setColeccionCriterios()**

```
setColeccionCriterios (
              $value )
```
Definición en la línea 5305 del archivo ComposerGDE5.php.

#### **7.24.2.14. setEspacios()**

setEspacios ( \$value )

Definición en la línea 5251 del archivo ComposerGDE5.php.

#### **7.24.2.15. setOperacion()**

```
setOperacion (
              $value )
```
Definición en la línea 5287 del archivo ComposerGDE5.php.

#### **7.24.2.16. setPaginacion()**

```
setPaginacion (
              $value )
```
Definición en la línea 5269 del archivo ComposerGDE5.php.

#### **7.24.2.17. toSoap()**

toSoap (

\$fieldName, \$namespace )

Convierte el objeto en su representación SOAP.

**Parámetros**

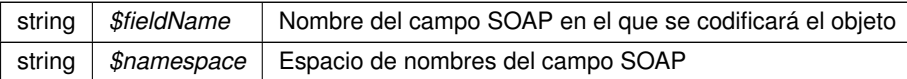

**Devuelve**

SoapVar Representación de la instancia, lista para incluir en un envío SOAP @access public

Definición en la línea 5370 del archivo ComposerGDE5.php.

La documentación para esta clase fue generada a partir del siguiente fichero:

C:/portableApps/UniServerZ/www/wscomun/include/WS/GDE/ **ComposerGDE5.php**

# **7.25. Referencia de la Clase buscarDocCriterioEntreEspaciosResponse**

Diagrama de herencias de buscarDocCriterioEntreEspaciosResponse

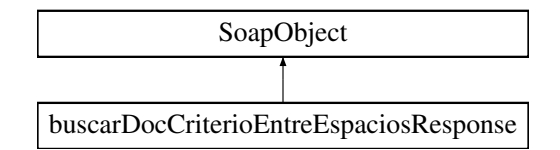

## **Métodos públicos**

- **setResultado** (\$value)
- **hasResultado** ()
- **getResultado** ()
- **setTotal** (\$value)
- **hasTotal** ()
- **getTotal** ()
- **setDocumentos** (\$value)
- **hasDocumentos** ()
- **getDocumentos** ()
- **setError** (\$value)
- **hasError** ()
- **getError** ()
- **toSoap** (\$fieldName, \$namespace)

# **Métodos públicos estáticos**

static **fromSoap** (\$vData)

## **Otros miembros heredados**

## **7.25.1. Descripción detallada**

Definición en la línea 5382 del archivo ComposerGDE4.php.

## **7.25.2. Documentación de las funciones miembro**

## **7.25.2.1. fromSoap()**

```
static fromSoap (
             $vData ) [static]
```
Devuelve una instancia de la clase **buscarDocCriterioEntreEspaciosResponse** (p. 154) con los datos suministrados.

**Parámetros**

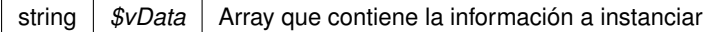

**Devuelve**

**buscarDocCriterioEntreEspaciosResponse** (p. 154) Instancia que contiene los datos suministados @access public

Definición en la línea 5465 del archivo ComposerGDE4.php.

#### **7.25.2.2. getDocumentos()**

getDocumentos ( )

Definición en la línea 5434 del archivo ComposerGDE4.php.

# **7.25.2.3. getError()**

getError ( )

Definición en la línea 5452 del archivo ComposerGDE4.php.

# **7.25.2.4. getResultado()**

```
getResultado ( )
```
Definición en la línea 5398 del archivo ComposerGDE4.php.

## **7.25.2.5. getTotal()**

getTotal ( )

Definición en la línea 5416 del archivo ComposerGDE4.php.

## **7.25.2.6. hasDocumentos()**

hasDocumentos ( )

Definición en la línea 5431 del archivo ComposerGDE4.php.

## **7.25.2.7. hasError()**

hasError ( )

Definición en la línea 5449 del archivo ComposerGDE4.php.

#### **7.25.2.8. hasResultado()**

hasResultado ( )

Definición en la línea 5395 del archivo ComposerGDE4.php.

# **7.25.2.9. hasTotal()**

#### hasTotal ( )

Definición en la línea 5413 del archivo ComposerGDE4.php.

#### **7.25.2.10. setDocumentos()**

```
setDocumentos (
             $value )
```
Definición en la línea 5427 del archivo ComposerGDE4.php.

## **7.25.2.11. setError()**

setError (

\$value )

Definición en la línea 5445 del archivo ComposerGDE4.php.

## **7.25.2.12. setResultado()**

```
setResultado (
             $value )
```
Definición en la línea 5391 del archivo ComposerGDE4.php.

# **7.25.2.13. setTotal()**

setTotal (

\$value )

Definición en la línea 5409 del archivo ComposerGDE4.php.

## **7.25.2.14. toSoap()**

toSoap (

\$fieldName, \$namespace )

Convierte el objeto en su representación SOAP.

**Parámetros**

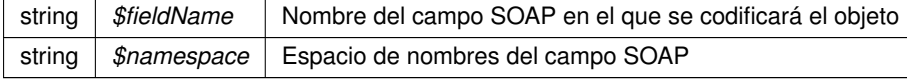

**Devuelve**

SoapVar Representación de la instancia, lista para incluir en un envío SOAP @access public

Definición en la línea 5502 del archivo ComposerGDE4.php.

La documentación para esta clase fue generada a partir del siguiente fichero:

C:/portableApps/UniServerZ/www/wscomun/include/WS/GDE/ **ComposerGDE4.php**

# **7.26. Referencia de la Clase buscarDocCriterioEntreEspaciosResponse**

Diagrama de herencias de buscarDocCriterioEntreEspaciosResponse

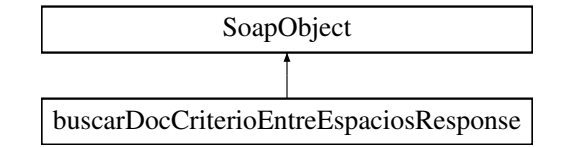

# **Métodos públicos**

- **setResultado** (\$value)
- **hasResultado** ()
- **getResultado** ()
- **setTotal** (\$value)
- **hasTotal** ()
- **getTotal** ()
- **setDocumentos** (\$value)
- **hasDocumentos** ()
- **getDocumentos** ()
- **setError** (\$value)
- **hasError** ()
- **getError** ()
- **toSoap** (\$fieldName, \$namespace)

## **Métodos públicos estáticos**

static **fromSoap** (\$vData)

# **Otros miembros heredados**

# **7.26.1. Descripción detallada**

Definición en la línea 5384 del archivo ComposerGDE5.php.

# **7.26.2. Documentación de las funciones miembro**

**7.26.2.1. fromSoap()**

```
static fromSoap (
             $vData ) [static]
```
Devuelve una instancia de la clase **buscarDocCriterioEntreEspaciosResponse** (p. 158) con los datos suministrados.

**Parámetros**

string |  $$vData$  | Array que contiene la información a instanciar

**Devuelve**

**buscarDocCriterioEntreEspaciosResponse** (p. 158) Instancia que contiene los datos suministados @access public

Definición en la línea 5467 del archivo ComposerGDE5.php.

# **7.26.2.2. getDocumentos()**

getDocumentos ( )

Definición en la línea 5436 del archivo ComposerGDE5.php.

**7.26.2.3. getError()**

getError ( )

Definición en la línea 5454 del archivo ComposerGDE5.php.

## **7.26.2.4. getResultado()**

getResultado ( )

Definición en la línea 5400 del archivo ComposerGDE5.php.

## **7.26.2.5. getTotal()**

getTotal ( )

Definición en la línea 5418 del archivo ComposerGDE5.php.

#### **7.26.2.6. hasDocumentos()**

hasDocumentos ( )

Definición en la línea 5433 del archivo ComposerGDE5.php.

# **7.26.2.7. hasError()**

hasError ( )

Definición en la línea 5451 del archivo ComposerGDE5.php.

# **7.26.2.8. hasResultado()**

hasResultado ( )

Definición en la línea 5397 del archivo ComposerGDE5.php.

## **7.26.2.9. hasTotal()**

hasTotal ( )

Definición en la línea 5415 del archivo ComposerGDE5.php.

## **7.26.2.10. setDocumentos()**

setDocumentos ( \$value )

Definición en la línea 5429 del archivo ComposerGDE5.php.

## **7.26.2.11. setError()**

setError (

\$value )

Definición en la línea 5447 del archivo ComposerGDE5.php.

#### **7.26.2.12. setResultado()**

```
setResultado (
              $value )
```
Definición en la línea 5393 del archivo ComposerGDE5.php.

## **7.26.2.13. setTotal()**

setTotal (

\$value )

Definición en la línea 5411 del archivo ComposerGDE5.php.

## **7.26.2.14. toSoap()**

toSoap (

```
$fieldName,
$namespace )
```
Convierte el objeto en su representación SOAP.

**Parámetros**

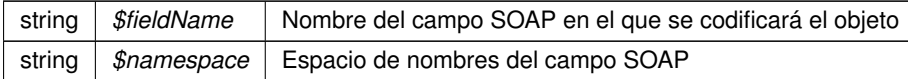

**Devuelve**

SoapVar Representación de la instancia, lista para incluir en un envío SOAP @access public

Definición en la línea 5504 del archivo ComposerGDE5.php.

La documentación para esta clase fue generada a partir del siguiente fichero:

C:/portableApps/UniServerZ/www/wscomun/include/WS/GDE/ **ComposerGDE5.php**

# **7.27. Referencia de la Clase buscarDocCriterioPaginado**

Diagrama de herencias de buscarDocCriterioPaginado

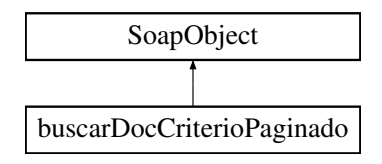

## **Métodos públicos**

- **setCodigoAplicacion** (\$value)
- **hasCodigoAplicacion** ()
- **getCodigoAplicacion** ()
- **setPaginacion** (\$value)
- **hasPaginacion** ()
- **getPaginacion** ()
- **setFiltroPath** (\$value)
- **hasFiltroPath** ()
- **getFiltroPath** ()
- **setBuscarInTree** (\$value)
- **hasBuscarInTree** ()
- **getBuscarInTree** ()
- **setOperacion** (\$value)
- **hasOperacion** ()
- **getOperacion** ()
- **setColeccionCriterios** (\$value)
- **hasColeccionCriterios** ()
- **getColeccionCriterios** ()
- **toSoap** (\$fieldName, \$namespace)

# **Métodos públicos estáticos**

static **fromSoap** (\$vData)

# **Otros miembros heredados**

# **7.27.1. Descripción detallada**

Definición en la línea 3760 del archivo ComposerGDE4.php.

# **7.27.2. Documentación de las funciones miembro**

#### **7.27.2.1. fromSoap()**

```
static fromSoap (
             $vData ) [static]
```
Devuelve una instancia de la clase **buscarDocCriterioPaginado** (p. 162) con los datos suministrados.

#### **Parámetros**

string |  $$vData$  | Array que contiene la información a instanciar

**Devuelve**

**buscarDocCriterioPaginado** (p. 162) Instancia que contiene los datos suministados @access public

Definición en la línea 3879 del archivo ComposerGDE4.php.

# **7.27.2.2. getBuscarInTree()**

getBuscarInTree ( )

Definición en la línea 3830 del archivo ComposerGDE4.php.

# **7.27.2.3. getCodigoAplicacion()**

getCodigoAplicacion ( )

Definición en la línea 3776 del archivo ComposerGDE4.php.

#### **7.27.2.4. getColeccionCriterios()**

```
getColeccionCriterios ( )
```
Definición en la línea 3866 del archivo ComposerGDE4.php.

## **7.27.2.5. getFiltroPath()**

getFiltroPath ( )

Definición en la línea 3812 del archivo ComposerGDE4.php.

#### **7.27.2.6. getOperacion()**

getOperacion ( )

Definición en la línea 3848 del archivo ComposerGDE4.php.

#### **7.27.2.7. getPaginacion()**

```
getPaginacion ( )
```
Definición en la línea 3794 del archivo ComposerGDE4.php.

#### **7.27.2.8. hasBuscarInTree()**

```
hasBuscarInTree ( )
```
Definición en la línea 3827 del archivo ComposerGDE4.php.

## **7.27.2.9. hasCodigoAplicacion()**

hasCodigoAplicacion ( )

Definición en la línea 3773 del archivo ComposerGDE4.php.

## **7.27.2.10. hasColeccionCriterios()**

hasColeccionCriterios ( )

Definición en la línea 3863 del archivo ComposerGDE4.php.

#### **7.27.2.11. hasFiltroPath()**

hasFiltroPath ( )

Definición en la línea 3809 del archivo ComposerGDE4.php.

## **7.27.2.12. hasOperacion()**

hasOperacion ( )

Definición en la línea 3845 del archivo ComposerGDE4.php.

#### **7.27.2.13. hasPaginacion()**

hasPaginacion ( )

Definición en la línea 3791 del archivo ComposerGDE4.php.

## **7.27.2.14. setBuscarInTree()**

```
setBuscarInTree (
             $value )
```
Definición en la línea 3823 del archivo ComposerGDE4.php.

# **7.27.2.15. setCodigoAplicacion()**

```
setCodigoAplicacion (
              $value )
```
Definición en la línea 3769 del archivo ComposerGDE4.php.

## **7.27.2.16. setColeccionCriterios()**

```
setColeccionCriterios (
             $value )
```
Definición en la línea 3859 del archivo ComposerGDE4.php.

#### **7.27.2.17. setFiltroPath()**

```
setFiltroPath (
              $value )
```
Definición en la línea 3805 del archivo ComposerGDE4.php.

#### **7.27.2.18. setOperacion()**

setOperacion ( \$value )

Definición en la línea 3841 del archivo ComposerGDE4.php.

#### **7.27.2.19. setPaginacion()**

```
setPaginacion (
              $value )
```
Definición en la línea 3787 del archivo ComposerGDE4.php.

#### **7.27.2.20. toSoap()**

toSoap (

\$fieldName, \$namespace )

Convierte el objeto en su representación SOAP.

**Parámetros**

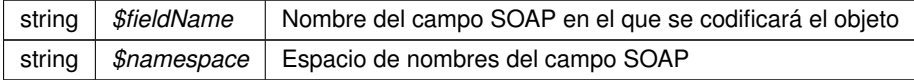

**Devuelve**

SoapVar Representación de la instancia, lista para incluir en un envío SOAP @access public

Definición en la línea 3927 del archivo ComposerGDE4.php.

La documentación para esta clase fue generada a partir del siguiente fichero:

C:/portableApps/UniServerZ/www/wscomun/include/WS/GDE/ **ComposerGDE4.php**

# **7.28. Referencia de la Clase buscarDocCriterioPaginado**

Diagrama de herencias de buscarDocCriterioPaginado

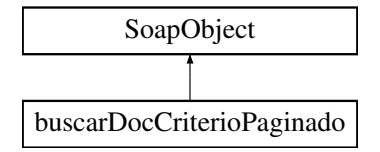

# **Métodos públicos**

- **setCodigoAplicacion** (\$value)
- **hasCodigoAplicacion** ()
- **getCodigoAplicacion** ()
- **setPaginacion** (\$value)
- **hasPaginacion** ()
- **getPaginacion** ()
- **setFiltroPath** (\$value)
- **hasFiltroPath** ()
- **getFiltroPath** ()
- **setBuscarInTree** (\$value)
- **hasBuscarInTree** ()
- **getBuscarInTree** ()
- **setOperacion** (\$value)
- **hasOperacion** ()
- **getOperacion** ()
- **setColeccionCriterios** (\$value)
- **hasColeccionCriterios** ()
- **getColeccionCriterios** ()
- **toSoap** (\$fieldName, \$namespace)

# **Métodos públicos estáticos**

static **fromSoap** (\$vData)

# **Otros miembros heredados**

# **7.28.1. Descripción detallada**

Definición en la línea 3762 del archivo ComposerGDE5.php.

# **7.28.2. Documentación de las funciones miembro**

# **7.28.2.1. fromSoap()**

```
static fromSoap (
             $vData ) [static]
```
Devuelve una instancia de la clase **buscarDocCriterioPaginado** (p. 167) con los datos suministrados.

#### **Parámetros**

string |  $$vData$  | Array que contiene la información a instanciar

## **Devuelve**

**buscarDocCriterioPaginado** (p. 167) Instancia que contiene los datos suministados @access public

Definición en la línea 3881 del archivo ComposerGDE5.php.

## **7.28.2.2. getBuscarInTree()**

getBuscarInTree ( )

Definición en la línea 3832 del archivo ComposerGDE5.php.

## **7.28.2.3. getCodigoAplicacion()**

```
getCodigoAplicacion ( )
```
Definición en la línea 3778 del archivo ComposerGDE5.php.

#### **7.28.2.4. getColeccionCriterios()**

```
getColeccionCriterios ( )
```
Definición en la línea 3868 del archivo ComposerGDE5.php.

#### **7.28.2.5. getFiltroPath()**

```
getFiltroPath ( )
```
Definición en la línea 3814 del archivo ComposerGDE5.php.

#### **7.28.2.6. getOperacion()**

getOperacion ( )

Definición en la línea 3850 del archivo ComposerGDE5.php.

## **7.28.2.7. getPaginacion()**

```
getPaginacion ( )
```
Definición en la línea 3796 del archivo ComposerGDE5.php.

#### **7.28.2.8. hasBuscarInTree()**

```
hasBuscarInTree ( )
```
Definición en la línea 3829 del archivo ComposerGDE5.php.

## **7.28.2.9. hasCodigoAplicacion()**

hasCodigoAplicacion ( )

Definición en la línea 3775 del archivo ComposerGDE5.php.

## **7.28.2.10. hasColeccionCriterios()**

hasColeccionCriterios ( )

Definición en la línea 3865 del archivo ComposerGDE5.php.

#### **7.28.2.11. hasFiltroPath()**

hasFiltroPath ( )

Definición en la línea 3811 del archivo ComposerGDE5.php.

# **7.28.2.12. hasOperacion()**

hasOperacion ( )

Definición en la línea 3847 del archivo ComposerGDE5.php.

#### **7.28.2.13. hasPaginacion()**

hasPaginacion ( )

Definición en la línea 3793 del archivo ComposerGDE5.php.

#### **7.28.2.14. setBuscarInTree()**

```
setBuscarInTree (
             $value )
```
Definición en la línea 3825 del archivo ComposerGDE5.php.

## **7.28.2.15. setCodigoAplicacion()**

```
setCodigoAplicacion (
              $value )
```
Definición en la línea 3771 del archivo ComposerGDE5.php.

#### **7.28.2.16. setColeccionCriterios()**

```
setColeccionCriterios (
             $value )
```
Definición en la línea 3861 del archivo ComposerGDE5.php.

#### **7.28.2.17. setFiltroPath()**

```
setFiltroPath (
              $value )
```
Definición en la línea 3807 del archivo ComposerGDE5.php.

#### **7.28.2.18. setOperacion()**

setOperacion ( \$value )

Definición en la línea 3843 del archivo ComposerGDE5.php.

#### **7.28.2.19. setPaginacion()**

```
setPaginacion (
              $value )
```
Definición en la línea 3789 del archivo ComposerGDE5.php.

## **7.28.2.20. toSoap()**

toSoap (

\$fieldName, \$namespace )

Convierte el objeto en su representación SOAP.

**Parámetros**

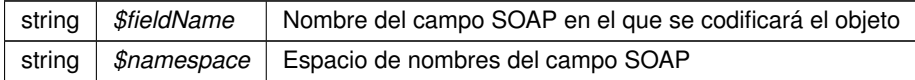

**Devuelve**

SoapVar Representación de la instancia, lista para incluir en un envío SOAP @access public

Definición en la línea 3929 del archivo ComposerGDE5.php.

La documentación para esta clase fue generada a partir del siguiente fichero:

C:/portableApps/UniServerZ/www/wscomun/include/WS/GDE/ **ComposerGDE5.php**

# **7.29. Referencia de la Clase buscarDocCriterioPaginadoResponse**

Diagrama de herencias de buscarDocCriterioPaginadoResponse

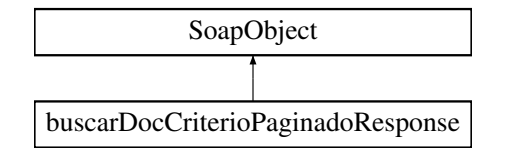

# **Métodos públicos**

- **setResultado** (\$value)
- **hasResultado** ()
- **getResultado** ()
- **setTotal** (\$value)
- **hasTotal** ()
- **getTotal** ()
- **setDocumentos** (\$value)
- **hasDocumentos** ()
- **getDocumentos** ()
- **setError** (\$value)
- **hasError** ()
- **getError** ()
- **toSoap** (\$fieldName, \$namespace)

## **Métodos públicos estáticos**

static **fromSoap** (\$vData)

# **Otros miembros heredados**

# **7.29.1. Descripción detallada**

Definición en la línea 3942 del archivo ComposerGDE4.php.

# **7.29.2. Documentación de las funciones miembro**

#### **7.29.2.1. fromSoap()**

```
static fromSoap (
             $vData ) [static]
```
Devuelve una instancia de la clase **buscarDocCriterioPaginadoResponse** (p. 172) con los datos suministrados.

**Parámetros**

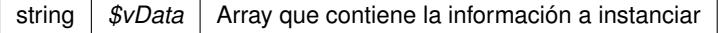

**Devuelve**

**buscarDocCriterioPaginadoResponse** (p. 172) Instancia que contiene los datos suministados @access public

Definición en la línea 4025 del archivo ComposerGDE4.php.

## **7.29.2.2. getDocumentos()**

getDocumentos ( )

Definición en la línea 3994 del archivo ComposerGDE4.php.

## **7.29.2.3. getError()**

getError ( )

Definición en la línea 4012 del archivo ComposerGDE4.php.

## **7.29.2.4. getResultado()**

getResultado ( )

Definición en la línea 3958 del archivo ComposerGDE4.php.

## **7.29.2.5. getTotal()**

getTotal ( )

Definición en la línea 3976 del archivo ComposerGDE4.php.

#### **7.29.2.6. hasDocumentos()**

hasDocumentos ( )

Definición en la línea 3991 del archivo ComposerGDE4.php.

# **7.29.2.7. hasError()**

hasError ( )

Definición en la línea 4009 del archivo ComposerGDE4.php.

#### **7.29.2.8. hasResultado()**

hasResultado ( )

Definición en la línea 3955 del archivo ComposerGDE4.php.

#### **7.29.2.9. hasTotal()**

hasTotal ( )

Definición en la línea 3973 del archivo ComposerGDE4.php.

#### **7.29.2.10. setDocumentos()**

setDocumentos ( \$value )

Definición en la línea 3987 del archivo ComposerGDE4.php.

## **7.29.2.11. setError()**

setError (

\$value )

Definición en la línea 4005 del archivo ComposerGDE4.php.

#### **7.29.2.12. setResultado()**

setResultado ( \$value )

Definición en la línea 3951 del archivo ComposerGDE4.php.

## **7.29.2.13. setTotal()**

setTotal (

\$value )

Definición en la línea 3969 del archivo ComposerGDE4.php.

#### **7.29.2.14. toSoap()**

toSoap (

\$fieldName, \$namespace )

Convierte el objeto en su representación SOAP.

**Parámetros**

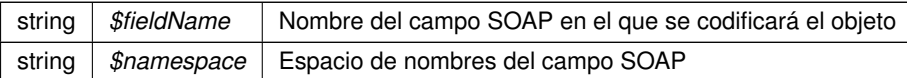

**Devuelve**

SoapVar Representación de la instancia, lista para incluir en un envío SOAP @access public

Definición en la línea 4062 del archivo ComposerGDE4.php.

La documentación para esta clase fue generada a partir del siguiente fichero:

C:/portableApps/UniServerZ/www/wscomun/include/WS/GDE/ **ComposerGDE4.php**

# **7.30. Referencia de la Clase buscarDocCriterioPaginadoResponse**

Diagrama de herencias de buscarDocCriterioPaginadoResponse

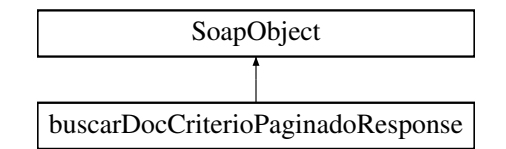

## **Métodos públicos**

- **setResultado** (\$value)
- **hasResultado** ()
- **getResultado** ()
- **setTotal** (\$value)
- **hasTotal** ()
- **getTotal** ()
- **setDocumentos** (\$value)
- **hasDocumentos** ()
- **getDocumentos** ()
- **setError** (\$value)
- **hasError** ()
- **getError** ()
- **toSoap** (\$fieldName, \$namespace)

# **Métodos públicos estáticos**

static **fromSoap** (\$vData)

## **Otros miembros heredados**

## **7.30.1. Descripción detallada**

Definición en la línea 3944 del archivo ComposerGDE5.php.

# **7.30.2. Documentación de las funciones miembro**

## **7.30.2.1. fromSoap()**

```
static fromSoap (
             $vData ) [static]
```
Devuelve una instancia de la clase **buscarDocCriterioPaginadoResponse** (p. 176) con los datos suministrados.

**Parámetros**

string |  $$vData$  | Array que contiene la información a instanciar

**Devuelve**

**buscarDocCriterioPaginadoResponse** (p. 176) Instancia que contiene los datos suministados @access public

Definición en la línea 4027 del archivo ComposerGDE5.php.

#### **7.30.2.2. getDocumentos()**

getDocumentos ( )

Definición en la línea 3996 del archivo ComposerGDE5.php.

# **7.30.2.3. getError()**

getError ( )

Definición en la línea 4014 del archivo ComposerGDE5.php.

# **7.30.2.4. getResultado()**

```
getResultado ( )
```
Definición en la línea 3960 del archivo ComposerGDE5.php.

## **7.30.2.5. getTotal()**

getTotal ( )

Definición en la línea 3978 del archivo ComposerGDE5.php.

## **7.30.2.6. hasDocumentos()**

hasDocumentos ( )

Definición en la línea 3993 del archivo ComposerGDE5.php.

## **7.30.2.7. hasError()**

hasError ( )

Definición en la línea 4011 del archivo ComposerGDE5.php.

**7.30.2.8. hasResultado()**

hasResultado ( )

Definición en la línea 3957 del archivo ComposerGDE5.php.

# **7.30.2.9. hasTotal()**

#### hasTotal ( )

Definición en la línea 3975 del archivo ComposerGDE5.php.
#### **7.30.2.10. setDocumentos()**

```
setDocumentos (
             $value )
```
Definición en la línea 3989 del archivo ComposerGDE5.php.

# **7.30.2.11. setError()**

setError (

\$value )

Definición en la línea 4007 del archivo ComposerGDE5.php.

# **7.30.2.12. setResultado()**

```
setResultado (
              $value )
```
Definición en la línea 3953 del archivo ComposerGDE5.php.

# **7.30.2.13. setTotal()**

setTotal (

\$value )

Definición en la línea 3971 del archivo ComposerGDE5.php.

## **7.30.2.14. toSoap()**

toSoap (

\$fieldName, \$namespace )

Convierte el objeto en su representación SOAP.

**Parámetros**

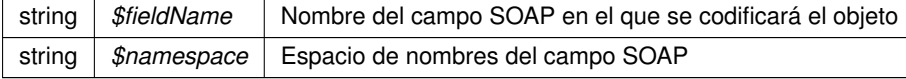

**Devuelve**

SoapVar Representación de la instancia, lista para incluir en un envío SOAP @access public

Definición en la línea 4064 del archivo ComposerGDE5.php.

La documentación para esta clase fue generada a partir del siguiente fichero:

C:/portableApps/UniServerZ/www/wscomun/include/WS/GDE/ **ComposerGDE5.php**

# **7.31. Referencia de la Clase buscarDocCriterioResponse**

Diagrama de herencias de buscarDocCriterioResponse

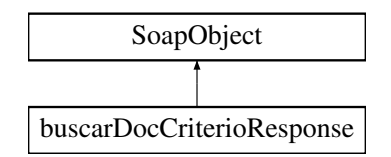

# **Métodos públicos**

- **setResultado** (\$value)
- **hasResultado** ()
- **getResultado** ()
- **setReferenciasNombresDocumentos** (\$value)
- **hasReferenciasNombresDocumentos** ()
- **getReferenciasNombresDocumentos** ()
- **setError** (\$value)
- **hasError** ()
- **getError** ()
- **toSoap** (\$fieldName, \$namespace)

# **Métodos públicos estáticos**

static **fromSoap** (\$vData)

# **Otros miembros heredados**

## **7.31.1. Descripción detallada**

Definición en la línea 8578 del archivo ComposerGDE4.php.

# **7.31.2. Documentación de las funciones miembro**

#### **7.31.2.1. fromSoap()**

static fromSoap ( \$vData ) [static]

Devuelve una instancia de la clase **buscarDocCriterioResponse** (p. 180) con los datos suministrados.

## **Parámetros**

string |  $$vData$  | Array que contiene la información a instanciar

#### **Devuelve**

**buscarDocCriterioResponse** (p. 180) Instancia que contiene los datos suministados @access public

Definición en la línea 8643 del archivo ComposerGDE4.php.

#### **7.31.2.2. getError()**

getError ( )

Definición en la línea 8630 del archivo ComposerGDE4.php.

## **7.31.2.3. getReferenciasNombresDocumentos()**

getReferenciasNombresDocumentos ( )

Definición en la línea 8612 del archivo ComposerGDE4.php.

# **7.31.2.4. getResultado()**

getResultado ( )

Definición en la línea 8594 del archivo ComposerGDE4.php.

# **7.31.2.5. hasError()**

hasError ( )

Definición en la línea 8627 del archivo ComposerGDE4.php.

### **7.31.2.6. hasReferenciasNombresDocumentos()**

hasReferenciasNombresDocumentos ( )

Definición en la línea 8609 del archivo ComposerGDE4.php.

## **7.31.2.7. hasResultado()**

hasResultado ( )

Definición en la línea 8591 del archivo ComposerGDE4.php.

# **7.31.2.8. setError()**

setError (

\$value )

Definición en la línea 8623 del archivo ComposerGDE4.php.

#### **7.31.2.9. setReferenciasNombresDocumentos()**

```
setReferenciasNombresDocumentos (
              $value )
```
Definición en la línea 8605 del archivo ComposerGDE4.php.

# **7.31.2.10. setResultado()**

setResultado ( \$value )

Definición en la línea 8587 del archivo ComposerGDE4.php.

# **7.31.2.11. toSoap()**

toSoap (

\$fieldName, \$namespace )

Convierte el objeto en su representación SOAP.

## **Parámetros**

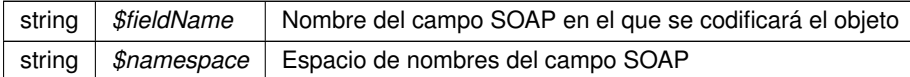

**Devuelve**

SoapVar Representación de la instancia, lista para incluir en un envío SOAP @access public

Definición en la línea 8676 del archivo ComposerGDE4.php.

La documentación para esta clase fue generada a partir del siguiente fichero:

C:/portableApps/UniServerZ/www/wscomun/include/WS/GDE/ **ComposerGDE4.php**

# **7.32. Referencia de la Clase buscarDocCriterioResponse**

Diagrama de herencias de buscarDocCriterioResponse

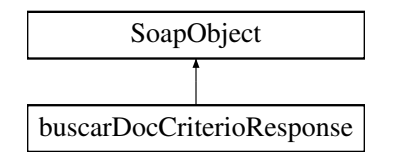

# **Métodos públicos**

- **setResultado** (\$value)
- **hasResultado** ()
- **getResultado** ()
- **setReferenciasNombresDocumentos** (\$value)
- **hasReferenciasNombresDocumentos** ()
- **getReferenciasNombresDocumentos** ()
- **setError** (\$value)
- **hasError** ()
- **getError** ()
- **toSoap** (\$fieldName, \$namespace)

### **Métodos públicos estáticos**

static **fromSoap** (\$vData)

# **Otros miembros heredados**

## **7.32.1. Descripción detallada**

Definición en la línea 8580 del archivo ComposerGDE5.php.

# **7.32.2. Documentación de las funciones miembro**

# **7.32.2.1. fromSoap()**

```
static fromSoap (
             $vData ) [static]
```
Devuelve una instancia de la clase **buscarDocCriterioResponse** (p. 183) con los datos suministrados.

**Parámetros**

string |  $$vData$  | Array que contiene la información a instanciar

**Devuelve**

**buscarDocCriterioResponse** (p. 183) Instancia que contiene los datos suministados @access public

Definición en la línea 8645 del archivo ComposerGDE5.php.

# **7.32.2.2. getError()**

getError ( )

Definición en la línea 8632 del archivo ComposerGDE5.php.

### **7.32.2.3. getReferenciasNombresDocumentos()**

getReferenciasNombresDocumentos ( )

Definición en la línea 8614 del archivo ComposerGDE5.php.

## **7.32.2.4. getResultado()**

getResultado ( )

Definición en la línea 8596 del archivo ComposerGDE5.php.

#### **7.32.2.5. hasError()**

hasError ( )

Definición en la línea 8629 del archivo ComposerGDE5.php.

#### **7.32.2.6. hasReferenciasNombresDocumentos()**

```
hasReferenciasNombresDocumentos ( )
```
Definición en la línea 8611 del archivo ComposerGDE5.php.

## **7.32.2.7. hasResultado()**

hasResultado ( )

Definición en la línea 8593 del archivo ComposerGDE5.php.

## **7.32.2.8. setError()**

setError (

\$value )

Definición en la línea 8625 del archivo ComposerGDE5.php.

# **7.32.2.9. setReferenciasNombresDocumentos()**

```
setReferenciasNombresDocumentos (
              $value )
```
Definición en la línea 8607 del archivo ComposerGDE5.php.

#### **7.32.2.10. setResultado()**

setResultado ( \$value )

Definición en la línea 8589 del archivo ComposerGDE5.php.

# **7.32.2.11. toSoap()**

toSoap (

\$fieldName, \$namespace )

Convierte el objeto en su representación SOAP.

**Parámetros**

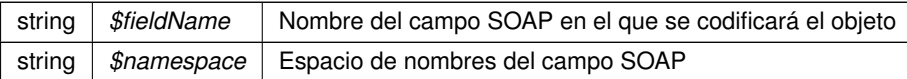

**Devuelve**

SoapVar Representación de la instancia, lista para incluir en un envío SOAP @access public

Definición en la línea 8678 del archivo ComposerGDE5.php.

La documentación para esta clase fue generada a partir del siguiente fichero:

C:/portableApps/UniServerZ/www/wscomun/include/WS/GDE/ **ComposerGDE5.php**

# **7.33. Referencia de la Clase Cabecera**

Diagrama de herencias de Cabecera

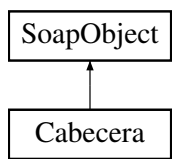

# **Métodos públicos**

- **setCodRet** (\$value)
- **hasCodRet** ()
- **getCodRet** ()
- **setDescripcionError** (\$value)
- **hasDescripcionError** ()
- **getDescripcionError** ()
- **setReferencia** (\$value)  $\blacksquare$
- **hasReferencia** ()
- **getReferencia** ()
- **setFechaEmision** (\$value)
- **hasFechaEmision** ()
- **getFechaEmision** ()
- **setEjercicio** (\$value)
- **hasEjercicio** ()
- **getEjercicio** ()
- **setTipoRespuesta** (\$value)
- **hasTipoRespuesta** ()
- **getTipoRespuesta** ()
- **toSoap** (\$fieldName, \$namespace)

# **Métodos públicos estáticos**

static **fromSoap** (\$vData)

# **Otros miembros heredados**

## **7.33.1. Descripción detallada**

Definición en la línea 531 del archivo Composer.php.

# **7.33.2. Documentación de las funciones miembro**

# **7.33.2.1. fromSoap()**

```
static fromSoap (
             $vData ) [static]
```
Devuelve una instancia de la clase **Cabecera** (p. 186) con los datos suministrados.

#### **Parámetros**

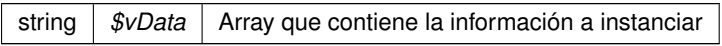

#### **Devuelve**

**Cabecera** (p. 186) Instancia que contiene los datos suministados @access public

Definición en la línea 650 del archivo Composer.php.

## **7.33.2.2. getCodRet()**

getCodRet ( )

Definición en la línea 547 del archivo Composer.php.

## **7.33.2.3. getDescripcionError()**

getDescripcionError ( )

Definición en la línea 565 del archivo Composer.php.

# **7.33.2.4. getEjercicio()**

```
getEjercicio ( )
```
Definición en la línea 619 del archivo Composer.php.

#### **7.33.2.5. getFechaEmision()**

```
getFechaEmision ( )
```
Definición en la línea 601 del archivo Composer.php.

# **7.33.2.6. getReferencia()**

getReferencia ( )

Definición en la línea 583 del archivo Composer.php.

## **7.33.2.7. getTipoRespuesta()**

```
getTipoRespuesta ( )
```
Definición en la línea 637 del archivo Composer.php.

#### **7.33.2.8. hasCodRet()**

hasCodRet ( )

Definición en la línea 544 del archivo Composer.php.

# **7.33.2.9. hasDescripcionError()**

hasDescripcionError ( )

Definición en la línea 562 del archivo Composer.php.

## **7.33.2.10. hasEjercicio()**

hasEjercicio ( )

Definición en la línea 616 del archivo Composer.php.

#### **7.33.2.11. hasFechaEmision()**

hasFechaEmision ( )

Definición en la línea 598 del archivo Composer.php.

# **7.33.2.12. hasReferencia()**

hasReferencia ( )

Definición en la línea 580 del archivo Composer.php.

## **7.33.2.13. hasTipoRespuesta()**

hasTipoRespuesta ( )

Definición en la línea 634 del archivo Composer.php.

## **7.33.2.14. setCodRet()**

setCodRet (

\$value )

Definición en la línea 540 del archivo Composer.php.

# **7.33.2.15. setDescripcionError()**

setDescripcionError ( \$value )

Definición en la línea 558 del archivo Composer.php.

# **7.33.2.16. setEjercicio()**

```
setEjercicio (
              $value )
```
Definición en la línea 612 del archivo Composer.php.

# **7.33.2.17. setFechaEmision()**

```
setFechaEmision (
             $value )
```
Definición en la línea 594 del archivo Composer.php.

### **7.33.2.18. setReferencia()**

```
setReferencia (
             $value )
```
Definición en la línea 576 del archivo Composer.php.

# **7.33.2.19. setTipoRespuesta()**

```
setTipoRespuesta (
             $value )
```
Definición en la línea 630 del archivo Composer.php.

## **7.33.2.20. toSoap()**

toSoap (

\$fieldName, \$namespace )

Convierte el objeto en su representación SOAP.

#### **Parámetros**

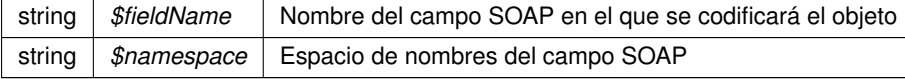

**Devuelve**

SoapVar Representación de la instancia, lista para incluir en un envío SOAP @access public

Definición en la línea 708 del archivo Composer.php.

La documentación para esta clase fue generada a partir del siguiente fichero:

C:/portableApps/UniServerZ/www/wscomun/include/WS/AEAT/IRPF/ **Composer.php**

# **7.34. Referencia de la Clase Cabecera**

Diagrama de herencias de Cabecera

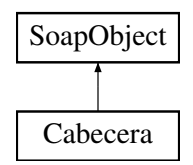

# **Métodos públicos**

- **setCodRet** (\$value)
- **hasCodRet** ()
- **getCodRet** ()
- **setDescripcionError** (\$value)
- **hasDescripcionError** ()
- **getDescripcionError** ()
- **setReferencia** (\$value)
- **hasReferencia** ()
- **getReferencia** ()
- **setFechaEmision** (\$value)
- **hasFechaEmision** ()
- **getFechaEmision** ()
- **setConsulta** (\$value)
- **hasConsulta** ()
- **getConsulta** ()
- **setTipoRespuesta** (\$value)
- **hasTipoRespuesta** ()
- **getTipoRespuesta** ()
- **toSoap** (\$fieldName, \$namespace)

# **Métodos públicos estáticos**

static **fromSoap** (\$vData)

# **Otros miembros heredados**

# **7.34.1. Descripción detallada**

Definición en la línea 578 del archivo Composer.php.

# **7.34.2. Documentación de las funciones miembro**

# **7.34.2.1. fromSoap()**

```
static fromSoap (
             $vData ) [static]
```
Devuelve una instancia de la clase **Cabecera** (p. 191) con los datos suministrados.

**Parámetros**

string |  $$vData$  | Array que contiene la información a instanciar

**Devuelve**

**Cabecera** (p. 191) Instancia que contiene los datos suministados @access public

Definición en la línea 697 del archivo Composer.php.

#### **7.34.2.2. getCodRet()**

getCodRet ( )

Definición en la línea 593 del archivo Composer.php.

# **7.34.2.3. getConsulta()**

getConsulta ( )

Definición en la línea 665 del archivo Composer.php.

#### **7.34.2.4. getDescripcionError()**

```
getDescripcionError ( )
```
Definición en la línea 611 del archivo Composer.php.

#### **7.34.2.5. getFechaEmision()**

getFechaEmision ( )

Definición en la línea 647 del archivo Composer.php.

# **7.34.2.6. getReferencia()**

getReferencia ( )

Definición en la línea 629 del archivo Composer.php.

## **7.34.2.7. getTipoRespuesta()**

getTipoRespuesta ( )

Definición en la línea 684 del archivo Composer.php.

#### **7.34.2.8. hasCodRet()**

hasCodRet ( )

Definición en la línea 590 del archivo Composer.php.

## **7.34.2.9. hasConsulta()**

hasConsulta ( )

Definición en la línea 662 del archivo Composer.php.

### **7.34.2.10. hasDescripcionError()**

```
hasDescripcionError ( )
```
Definición en la línea 608 del archivo Composer.php.

# **7.34.2.11. hasFechaEmision()**

hasFechaEmision ( )

Definición en la línea 644 del archivo Composer.php.

# **7.34.2.12. hasReferencia()**

hasReferencia ( )

Definición en la línea 626 del archivo Composer.php.

## **7.34.2.13. hasTipoRespuesta()**

hasTipoRespuesta ( )

Definición en la línea 681 del archivo Composer.php.

## **7.34.2.14. setCodRet()**

setCodRet ( \$value )

Definición en la línea 586 del archivo Composer.php.

# **7.34.2.15. setConsulta()**

setConsulta ( \$value )

Definición en la línea 658 del archivo Composer.php.

#### **7.34.2.16. setDescripcionError()**

```
setDescripcionError (
             $value )
```
Definición en la línea 604 del archivo Composer.php.

#### **7.34.2.17. setFechaEmision()**

```
setFechaEmision (
             $value )
```
Definición en la línea 640 del archivo Composer.php.

### **7.34.2.18. setReferencia()**

```
setReferencia (
             $value )
```
Definición en la línea 622 del archivo Composer.php.

## **7.34.2.19. setTipoRespuesta()**

```
setTipoRespuesta (
             $value )
```
Definición en la línea 677 del archivo Composer.php.

#### **7.34.2.20. toSoap()**

toSoap (

\$fieldName, \$namespace )

Convierte el objeto en su representación SOAP.

#### **Parámetros**

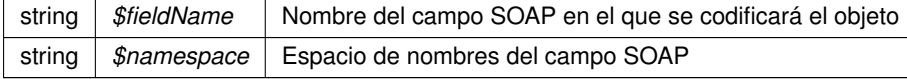

**Devuelve**

SoapVar Representación de la instancia, lista para incluir en un envío SOAP @access public

Definición en la línea 755 del archivo Composer.php.

La documentación para esta clase fue generada a partir del siguiente fichero:

C:/portableApps/UniServerZ/www/wscomun/include/WS/DGP/CONSULTAIDENTIDAD/ **Composer.php**

# **7.35. Referencia de la Clase Cabecera**

Diagrama de herencias de Cabecera

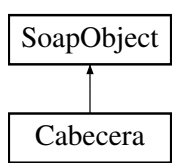

# **Métodos públicos**

- **setListaNumerosAfiliacion** (\$value)
- **hasListaNumerosAfiliacion** ()
- **getListaNumerosAfiliacion** ()
- **setFechaNacimiento** (\$value)
- **hasFechaNacimiento** ()
- **getFechaNacimiento** ()
- **setTransferenciaDerechosCEE** (\$value)
- **hasTransferenciaDerechosCEE** ()
- **getTransferenciaDerechosCEE** ()
- **toSoap** (\$fieldName, \$namespace)

# **Métodos públicos estáticos**

static **fromSoap** (\$vData)

# **Otros miembros heredados**

## **7.35.1. Descripción detallada**

Definición en la línea 1017 del archivo Composer.php.

# **7.35.2. Documentación de las funciones miembro**

#### **7.35.2.1. fromSoap()**

static fromSoap ( \$vData ) [static]

Devuelve una instancia de la clase **Cabecera** (p. 196) con los datos suministrados.

**Parámetros**

string |  $$vData$  | Array que contiene la información a instanciar

**Devuelve**

**Cabecera** (p. 196) Instancia que contiene los datos suministados @access public

Definición en la línea 1082 del archivo Composer.php.

#### **7.35.2.2. getFechaNacimiento()**

getFechaNacimiento ( )

Definición en la línea 1051 del archivo Composer.php.

# **7.35.2.3. getListaNumerosAfiliacion()**

getListaNumerosAfiliacion ( )

Definición en la línea 1033 del archivo Composer.php.

### **7.35.2.4. getTransferenciaDerechosCEE()**

getTransferenciaDerechosCEE ( )

Definición en la línea 1069 del archivo Composer.php.

## **7.35.2.5. hasFechaNacimiento()**

hasFechaNacimiento ( )

Definición en la línea 1048 del archivo Composer.php.

### **7.35.2.6. hasListaNumerosAfiliacion()**

hasListaNumerosAfiliacion ( )

Definición en la línea 1030 del archivo Composer.php.

## **7.35.2.7. hasTransferenciaDerechosCEE()**

```
hasTransferenciaDerechosCEE ( )
```
Definición en la línea 1066 del archivo Composer.php.

# **7.35.2.8. setFechaNacimiento()**

```
setFechaNacimiento (
             $value )
```
Definición en la línea 1044 del archivo Composer.php.

#### **7.35.2.9. setListaNumerosAfiliacion()**

```
setListaNumerosAfiliacion (
              $value )
```
Definición en la línea 1026 del archivo Composer.php.

# **7.35.2.10. setTransferenciaDerechosCEE()**

```
setTransferenciaDerechosCEE (
             $value )
```
Definición en la línea 1062 del archivo Composer.php.

# **7.35.2.11. toSoap()**

toSoap (

\$fieldName, \$namespace )

Convierte el objeto en su representación SOAP.

**Parámetros**

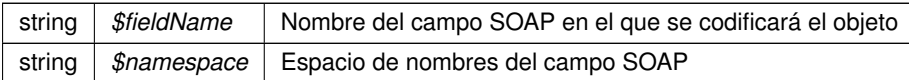

**Devuelve**

SoapVar Representación de la instancia, lista para incluir en un envío SOAP @access public

Definición en la línea 1117 del archivo Composer.php.

La documentación para esta clase fue generada a partir del siguiente fichero:

C:/portableApps/UniServerZ/www/wscomun/include/WS/SS/VIDA\_LABORAL/ **Composer.php**

# **7.36. Referencia de la Clase CabeceraRenta**

Diagrama de herencias de CabeceraRenta

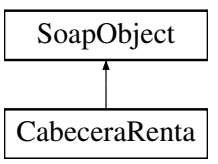

#### **Métodos públicos**

- **setNifSolicitante** (\$value)
- **hasNifSolicitante** ()
- **getNifSolicitante** ()
- **setNombreSolicitante** (\$value)
- **hasNombreSolicitante** ()
- **getNombreSolicitante** ()
- **setPrimerDeclarante** (\$value)
- **hasPrimerDeclarante** ()
- **getPrimerDeclarante** ()
- **setSegundoTitular** (\$value)
- **hasSegundoTitular** ()
- **getSegundoTitular** ()  $\blacksquare$
- **setModelo** (\$value)
- **hasModelo** ()
- **getModelo** ()
- **setTributacion** (\$value)
- **hasTributacion** ()
- **getTributacion** ()
- **setOrigenDatos** (\$value)  $\blacksquare$
- **hasOrigenDatos** ()
- **getOrigenDatos** ()  $\blacksquare$
- **toSoap** (\$fieldName, \$namespace)

# **Métodos públicos estáticos**

static **fromSoap** (\$vData)

# **Otros miembros heredados**

# **7.36.1. Descripción detallada**

Definición en la línea 1010 del archivo Composer.php.

# **7.36.2. Documentación de las funciones miembro**

# **7.36.2.1. fromSoap()**

```
static fromSoap (
             $vData ) [static]
```
Devuelve una instancia de la clase **CabeceraRenta** (p. 199) con los datos suministrados.

#### **Parámetros**

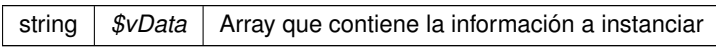

#### **Devuelve**

**CabeceraRenta** (p. 199) Instancia que contiene los datos suministados @access public

Definición en la línea 1147 del archivo Composer.php.

# **7.36.2.2. getModelo()**

getModelo ( )

Definición en la línea 1098 del archivo Composer.php.

## **7.36.2.3. getNifSolicitante()**

getNifSolicitante ( )

Definición en la línea 1026 del archivo Composer.php.

#### **7.36.2.4. getNombreSolicitante()**

```
getNombreSolicitante ( )
```
Definición en la línea 1044 del archivo Composer.php.

#### **7.36.2.5. getOrigenDatos()**

getOrigenDatos ( )

Definición en la línea 1134 del archivo Composer.php.

## **7.36.2.6. getPrimerDeclarante()**

getPrimerDeclarante ( )

Definición en la línea 1062 del archivo Composer.php.

## **7.36.2.7. getSegundoTitular()**

getSegundoTitular ( )

Definición en la línea 1080 del archivo Composer.php.

#### **7.36.2.8. getTributacion()**

getTributacion ( )

Definición en la línea 1116 del archivo Composer.php.

## **7.36.2.9. hasModelo()**

hasModelo ( )

Definición en la línea 1095 del archivo Composer.php.

### **7.36.2.10. hasNifSolicitante()**

```
hasNifSolicitante ( )
```
Definición en la línea 1023 del archivo Composer.php.

#### **7.36.2.11. hasNombreSolicitante()**

```
hasNombreSolicitante ( )
```
Definición en la línea 1041 del archivo Composer.php.

# **7.36.2.12. hasOrigenDatos()**

hasOrigenDatos ( )

Definición en la línea 1131 del archivo Composer.php.

## **7.36.2.13. hasPrimerDeclarante()**

```
hasPrimerDeclarante ( )
```
Definición en la línea 1059 del archivo Composer.php.

## **7.36.2.14. hasSegundoTitular()**

hasSegundoTitular ( )

Definición en la línea 1077 del archivo Composer.php.

# **7.36.2.15. hasTributacion()**

hasTributacion ( )

Definición en la línea 1113 del archivo Composer.php.

## **7.36.2.16. setModelo()**

```
setModelo (
              $value )
```
Definición en la línea 1091 del archivo Composer.php.

#### **7.36.2.17. setNifSolicitante()**

```
setNifSolicitante (
              $value )
```
Definición en la línea 1019 del archivo Composer.php.

#### **7.36.2.18. setNombreSolicitante()**

```
setNombreSolicitante (
             $value )
```
Definición en la línea 1037 del archivo Composer.php.

# **7.36.2.19. setOrigenDatos()**

```
setOrigenDatos (
             $value )
```
Definición en la línea 1127 del archivo Composer.php.

## **7.36.2.20. setPrimerDeclarante()**

```
setPrimerDeclarante (
             $value )
```
Definición en la línea 1055 del archivo Composer.php.

# **7.36.2.21. setSegundoTitular()**

setSegundoTitular ( \$value )

Definición en la línea 1073 del archivo Composer.php.

#### **7.36.2.22. setTributacion()**

```
setTributacion (
              $value )
```
Definición en la línea 1109 del archivo Composer.php.

#### **7.36.2.23. toSoap()**

toSoap (

\$fieldName, \$namespace )

Convierte el objeto en su representación SOAP.

**Parámetros**

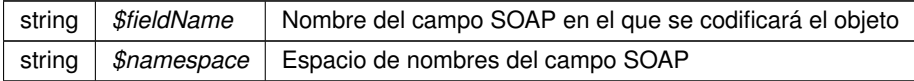

**Devuelve**

SoapVar Representación de la instancia, lista para incluir en un envío SOAP @access public

Definición en la línea 1209 del archivo Composer.php.

La documentación para esta clase fue generada a partir del siguiente fichero:

C:/portableApps/UniServerZ/www/wscomun/include/WS/AEAT/IRPF/ **Composer.php**

# **7.37. Referencia de la Clase ColeccionCriteriosType**

Diagrama de herencias de ColeccionCriteriosType

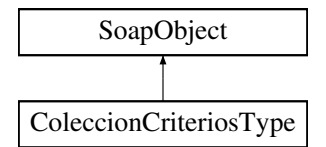

# **Métodos públicos**

- **replaceArrayBuscarCriterio** (\$value)
- **retrieveArrayBuscarCriterio** ()
- **addBuscarCriterio** (\$value)
- **hasBuscarCriterio** ()
- **getBuscarCriterio** (\$index)
- **countBuscarCriterio** ()
- **toSoap** (\$fieldName, \$namespace)

#### **Métodos públicos estáticos**

static **fromSoap** (\$vData)

# **Otros miembros heredados**

# **7.37.1. Descripción detallada**

Definición en la línea 450 del archivo ComposerGDE4.php.

# **7.37.2. Documentación de las funciones miembro**

# **7.37.2.1. addBuscarCriterio()**

addBuscarCriterio ( \$value )

Definición en la línea 465 del archivo ComposerGDE4.php.

# **7.37.2.2. countBuscarCriterio()**

```
countBuscarCriterio ( )
```
Definición en la línea 475 del archivo ComposerGDE4.php.

#### **7.37.2.3. fromSoap()**

```
static fromSoap (
             $vData ) [static]
```
Devuelve una instancia de la clase **ColeccionCriteriosType** (p. 204) con los datos suministrados.

**Parámetros**

string |  $$vData$  | Array que contiene la información a instanciar

**Devuelve**

**ColeccionCriteriosType** (p. 204) Instancia que contiene los datos suministados @access public

Definición en la línea 488 del archivo ComposerGDE4.php.

# **7.37.2.4. getBuscarCriterio()**

```
getBuscarCriterio (
             $index )
```
Definición en la línea 472 del archivo ComposerGDE4.php.

## **7.37.2.5. hasBuscarCriterio()**

```
hasBuscarCriterio ( )
```
Definición en la línea 469 del archivo ComposerGDE4.php.

#### **7.37.2.6. replaceArrayBuscarCriterio()**

```
replaceArrayBuscarCriterio (
              $value )
```
Definición en la línea 458 del archivo ComposerGDE4.php.

# **7.37.2.7. retrieveArrayBuscarCriterio()**

retrieveArrayBuscarCriterio ( )

Definición en la línea 462 del archivo ComposerGDE4.php.

# **7.37.2.8. toSoap()**

toSoap (

\$fieldName, \$namespace )

Convierte el objeto en su representación SOAP.

### **Parámetros**

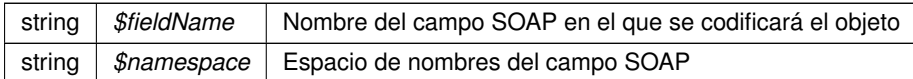

**Devuelve**

SoapVar Representación de la instancia, lista para incluir en un envío SOAP @access public

Definición en la línea 521 del archivo ComposerGDE4.php.

La documentación para esta clase fue generada a partir del siguiente fichero:

C:/portableApps/UniServerZ/www/wscomun/include/WS/GDE/ **ComposerGDE4.php**

# **7.38. Referencia de la Clase ColeccionCriteriosType**

Diagrama de herencias de ColeccionCriteriosType

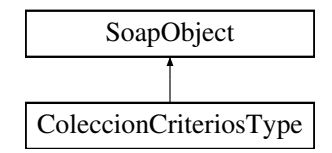

# **Métodos públicos**

- **replaceArrayBuscarCriterio** (\$value)
- **retrieveArrayBuscarCriterio** ()
- **addBuscarCriterio** (\$value)
- **hasBuscarCriterio** ()
- **getBuscarCriterio** (\$index)
- **countBuscarCriterio** ()
- **toSoap** (\$fieldName, \$namespace)

# **Métodos públicos estáticos**

static **fromSoap** (\$vData)

# **Otros miembros heredados**

# **7.38.1. Descripción detallada**

Definición en la línea 452 del archivo ComposerGDE5.php.

# **7.38.2. Documentación de las funciones miembro**

# **7.38.2.1. addBuscarCriterio()**

```
addBuscarCriterio (
              $value )
```
Definición en la línea 467 del archivo ComposerGDE5.php.

# **7.38.2.2. countBuscarCriterio()**

```
countBuscarCriterio ( )
```
Definición en la línea 477 del archivo ComposerGDE5.php.

# **7.38.2.3. fromSoap()**

```
static fromSoap (
             $vData ) [static]
```
Devuelve una instancia de la clase **ColeccionCriteriosType** (p. 207) con los datos suministrados.

**Parámetros**

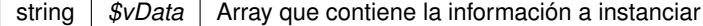

**Devuelve**

**ColeccionCriteriosType** (p. 207) Instancia que contiene los datos suministados @access public

Definición en la línea 490 del archivo ComposerGDE5.php.

## **7.38.2.4. getBuscarCriterio()**

getBuscarCriterio ( \$index )

Definición en la línea 474 del archivo ComposerGDE5.php.

#### **7.38.2.5. hasBuscarCriterio()**

```
hasBuscarCriterio ( )
```
Definición en la línea 471 del archivo ComposerGDE5.php.

#### **7.38.2.6. replaceArrayBuscarCriterio()**

```
replaceArrayBuscarCriterio (
              $value )
```
Definición en la línea 460 del archivo ComposerGDE5.php.

# **7.38.2.7. retrieveArrayBuscarCriterio()**

```
retrieveArrayBuscarCriterio ( )
```
Definición en la línea 464 del archivo ComposerGDE5.php.

#### **7.38.2.8. toSoap()**

toSoap (

\$fieldName, \$namespace )

Convierte el objeto en su representación SOAP.

**Parámetros**

```
string | $fieldName | Nombre del campo SOAP en el que se codificará el objeto
string | $namespace | Espacio de nombres del campo SOAP
```
**Devuelve**

SoapVar Representación de la instancia, lista para incluir en un envío SOAP @access public

Definición en la línea 523 del archivo ComposerGDE5.php.

La documentación para esta clase fue generada a partir del siguiente fichero:

C:/portableApps/UniServerZ/www/wscomun/include/WS/GDE/ **ComposerGDE5.php**

# **7.39. Referencia de la Clase ColeccionesMetadatosPersonalizadosType**

Diagrama de herencias de ColeccionesMetadatosPersonalizadosType

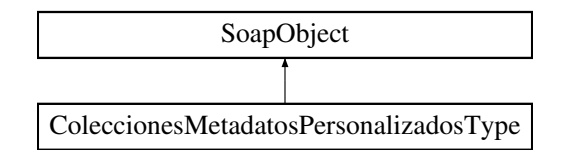

# **Métodos públicos**

- **replaceArrayColeccionMetadatosPersonalizados** (\$value)
- **retrieveArrayColeccionMetadatosPersonalizados** ()
- **addColeccionMetadatosPersonalizados** (\$value)
- **hasColeccionMetadatosPersonalizados** ()
- **getColeccionMetadatosPersonalizados** (\$index)
- **countColeccionMetadatosPersonalizados** ()
- **toSoap** (\$fieldName, \$namespace)

# **Métodos públicos estáticos**

static **fromSoap** (\$vData)

# **Otros miembros heredados**

# **7.39.1. Descripción detallada**

Definición en la línea 2224 del archivo ComposerGDE4.php.

# **7.39.2. Documentación de las funciones miembro**

# **7.39.2.1. addColeccionMetadatosPersonalizados()**

```
addColeccionMetadatosPersonalizados (
              $value )
```
Definición en la línea 2239 del archivo ComposerGDE4.php.

#### **7.39.2.2. countColeccionMetadatosPersonalizados()**

countColeccionMetadatosPersonalizados ( )

Definición en la línea 2249 del archivo ComposerGDE4.php.

#### **7.39.2.3. fromSoap()**

```
static fromSoap (
             $vData ) [static]
```
Devuelve una instancia de la clase **ColeccionesMetadatosPersonalizadosType** (p. 210) con los datos suministrados.

**Parámetros**

string |  $$vData$  | Array que contiene la información a instanciar

#### **Devuelve**

**ColeccionesMetadatosPersonalizadosType** (p. 210) Instancia que contiene los datos suministados @access public

Definición en la línea 2262 del archivo ComposerGDE4.php.

## **7.39.2.4. getColeccionMetadatosPersonalizados()**

```
getColeccionMetadatosPersonalizados (
              $index )
```
Definición en la línea 2246 del archivo ComposerGDE4.php.

#### **7.39.2.5. hasColeccionMetadatosPersonalizados()**

hasColeccionMetadatosPersonalizados ( )

Definición en la línea 2243 del archivo ComposerGDE4.php.

#### **7.39.2.6. replaceArrayColeccionMetadatosPersonalizados()**

```
replaceArrayColeccionMetadatosPersonalizados (
              $value )
```
Definición en la línea 2232 del archivo ComposerGDE4.php.

#### **7.39.2.7. retrieveArrayColeccionMetadatosPersonalizados()**

retrieveArrayColeccionMetadatosPersonalizados ( )

Definición en la línea 2236 del archivo ComposerGDE4.php.

# **7.39.2.8. toSoap()**

toSoap (

\$fieldName, \$namespace )

Convierte el objeto en su representación SOAP.

**Parámetros**

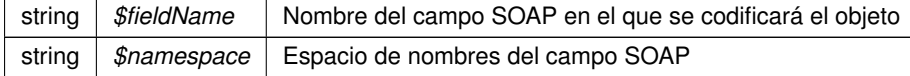

#### **Devuelve**

SoapVar Representación de la instancia, lista para incluir en un envío SOAP @access public

Definición en la línea 2295 del archivo ComposerGDE4.php.

La documentación para esta clase fue generada a partir del siguiente fichero:

C:/portableApps/UniServerZ/www/wscomun/include/WS/GDE/ **ComposerGDE4.php**

# **7.40. Referencia de la Clase ColeccionesMetadatosPersonalizadosType**

Diagrama de herencias de ColeccionesMetadatosPersonalizadosType

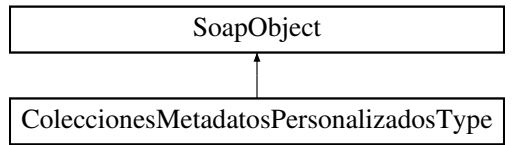

# **Métodos públicos**

- **replaceArrayColeccionMetadatosPersonalizados** (\$value)
- **retrieveArrayColeccionMetadatosPersonalizados** ()
- **addColeccionMetadatosPersonalizados** (\$value)
- **hasColeccionMetadatosPersonalizados** ()
- **getColeccionMetadatosPersonalizados** (\$index)
- **countColeccionMetadatosPersonalizados** ()
- **toSoap** (\$fieldName, \$namespace)

## **Métodos públicos estáticos**

static **fromSoap** (\$vData)

## **Otros miembros heredados**

#### **7.40.1. Descripción detallada**

Definición en la línea 2226 del archivo ComposerGDE5.php.

# **7.40.2. Documentación de las funciones miembro**

#### **7.40.2.1. addColeccionMetadatosPersonalizados()**

```
addColeccionMetadatosPersonalizados (
             SVALU2
```
Definición en la línea 2241 del archivo ComposerGDE5.php.

#### **7.40.2.2. countColeccionMetadatosPersonalizados()**

countColeccionMetadatosPersonalizados ( )

Definición en la línea 2251 del archivo ComposerGDE5.php.

#### **7.40.2.3. fromSoap()**

```
static fromSoap (
             $vData ) [static]
```
Devuelve una instancia de la clase **ColeccionesMetadatosPersonalizadosType** (p. 212) con los datos suministrados.

**Parámetros**

string |  $$vData$  | Array que contiene la información a instanciar

**Devuelve**

**ColeccionesMetadatosPersonalizadosType** (p. 212) Instancia que contiene los datos suministados @access public

Definición en la línea 2264 del archivo ComposerGDE5.php.

#### **7.40.2.4. getColeccionMetadatosPersonalizados()**

getColeccionMetadatosPersonalizados ( \$index )

Definición en la línea 2248 del archivo ComposerGDE5.php.

#### **7.40.2.5. hasColeccionMetadatosPersonalizados()**

hasColeccionMetadatosPersonalizados ( )

Definición en la línea 2245 del archivo ComposerGDE5.php.

#### **7.40.2.6. replaceArrayColeccionMetadatosPersonalizados()**

replaceArrayColeccionMetadatosPersonalizados ( \$value )

Definición en la línea 2234 del archivo ComposerGDE5.php.

#### **7.40.2.7. retrieveArrayColeccionMetadatosPersonalizados()**

retrieveArrayColeccionMetadatosPersonalizados ( )

Definición en la línea 2238 del archivo ComposerGDE5.php.

# **7.40.2.8. toSoap()**

toSoap (

\$fieldName, \$namespace )

Convierte el objeto en su representación SOAP.
**Parámetros**

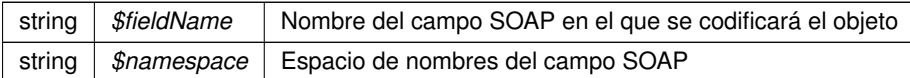

**Devuelve**

SoapVar Representación de la instancia, lista para incluir en un envío SOAP @access public

Definición en la línea 2297 del archivo ComposerGDE5.php.

La documentación para esta clase fue generada a partir del siguiente fichero:

C:/portableApps/UniServerZ/www/wscomun/include/WS/GDE/ **ComposerGDE5.php**

# **7.41. Referencia de la Clase ColeccionMetadatosEstandarType**

Diagrama de herencias de ColeccionMetadatosEstandarType

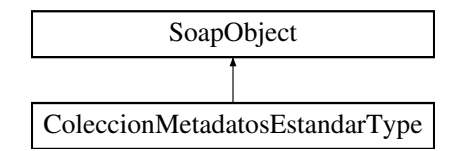

#### **Métodos públicos**

- **replaceArrayMetadatoEstandar** (\$value)
- **retrieveArrayMetadatoEstandar** ()
- **addMetadatoEstandar** (\$value)
- **hasMetadatoEstandar** ()
- **getMetadatoEstandar** (\$index)
- **countMetadatoEstandar** ()
- **toSoap** (\$fieldName, \$namespace)

#### **Métodos públicos estáticos**

static **fromSoap** (\$vData)

# **Otros miembros heredados**

#### **7.41.1. Descripción detallada**

Definición en la línea 960 del archivo ComposerGDE4.php.

# **7.41.2. Documentación de las funciones miembro**

## **7.41.2.1. addMetadatoEstandar()**

```
addMetadatoEstandar (
             $value )
```
Definición en la línea 975 del archivo ComposerGDE4.php.

#### **7.41.2.2. countMetadatoEstandar()**

```
countMetadatoEstandar ( )
```
Definición en la línea 985 del archivo ComposerGDE4.php.

## **7.41.2.3. fromSoap()**

```
static fromSoap (
             $vData ) [static]
```
Devuelve una instancia de la clase **ColeccionMetadatosEstandarType** (p. 215) con los datos suministrados.

**Parámetros**

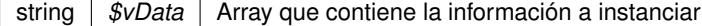

**Devuelve**

**ColeccionMetadatosEstandarType** (p. 215) Instancia que contiene los datos suministados @access public

Definición en la línea 998 del archivo ComposerGDE4.php.

#### **7.41.2.4. getMetadatoEstandar()**

getMetadatoEstandar ( \$index )

Definición en la línea 982 del archivo ComposerGDE4.php.

#### **7.41.2.5. hasMetadatoEstandar()**

```
hasMetadatoEstandar ( )
```
Definición en la línea 979 del archivo ComposerGDE4.php.

#### **7.41.2.6. replaceArrayMetadatoEstandar()**

```
replaceArrayMetadatoEstandar (
              $value )
```
Definición en la línea 968 del archivo ComposerGDE4.php.

## **7.41.2.7. retrieveArrayMetadatoEstandar()**

```
retrieveArrayMetadatoEstandar ( )
```
Definición en la línea 972 del archivo ComposerGDE4.php.

#### **7.41.2.8. toSoap()**

toSoap (

\$fieldName, \$namespace )

Convierte el objeto en su representación SOAP.

**Parámetros**

```
string | $fieldName | Nombre del campo SOAP en el que se codificará el objeto
string | $namespace | Espacio de nombres del campo SOAP
```
**Devuelve**

SoapVar Representación de la instancia, lista para incluir en un envío SOAP @access public

Definición en la línea 1031 del archivo ComposerGDE4.php.

La documentación para esta clase fue generada a partir del siguiente fichero:

C:/portableApps/UniServerZ/www/wscomun/include/WS/GDE/ **ComposerGDE4.php**

# **7.42. Referencia de la Clase ColeccionMetadatosEstandarType**

Diagrama de herencias de ColeccionMetadatosEstandarType

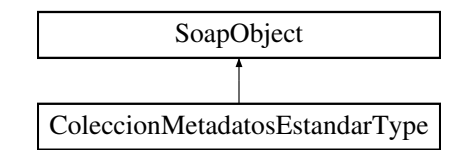

# **Métodos públicos**

- **replaceArrayMetadatoEstandar** (\$value)
- **retrieveArrayMetadatoEstandar** ()
- **addMetadatoEstandar** (\$value)
- **hasMetadatoEstandar** ()
- **getMetadatoEstandar** (\$index)
- **countMetadatoEstandar** ()
- **toSoap** (\$fieldName, \$namespace)

# **Métodos públicos estáticos**

static **fromSoap** (\$vData)

# **Otros miembros heredados**

# **7.42.1. Descripción detallada**

Definición en la línea 962 del archivo ComposerGDE5.php.

# **7.42.2. Documentación de las funciones miembro**

## **7.42.2.1. addMetadatoEstandar()**

```
addMetadatoEstandar (
              $value )
```
Definición en la línea 977 del archivo ComposerGDE5.php.

## **7.42.2.2. countMetadatoEstandar()**

```
countMetadatoEstandar ( )
```
Definición en la línea 987 del archivo ComposerGDE5.php.

## **7.42.2.3. fromSoap()**

static fromSoap ( \$vData ) [static]

Devuelve una instancia de la clase **ColeccionMetadatosEstandarType** (p. 218) con los datos suministrados.

**Parámetros**

string |  $$vData$  | Array que contiene la información a instanciar

**Devuelve**

**ColeccionMetadatosEstandarType** (p. 218) Instancia que contiene los datos suministados @access public

Definición en la línea 1000 del archivo ComposerGDE5.php.

#### **7.42.2.4. getMetadatoEstandar()**

getMetadatoEstandar ( \$index )

Definición en la línea 984 del archivo ComposerGDE5.php.

#### **7.42.2.5. hasMetadatoEstandar()**

hasMetadatoEstandar ( )

Definición en la línea 981 del archivo ComposerGDE5.php.

#### **7.42.2.6. replaceArrayMetadatoEstandar()**

```
replaceArrayMetadatoEstandar (
              $value )
```
Definición en la línea 970 del archivo ComposerGDE5.php.

#### **7.42.2.7. retrieveArrayMetadatoEstandar()**

retrieveArrayMetadatoEstandar ( )

Definición en la línea 974 del archivo ComposerGDE5.php.

## **7.42.2.8. toSoap()**

toSoap (

\$fieldName, \$namespace )

Convierte el objeto en su representación SOAP.

**Parámetros**

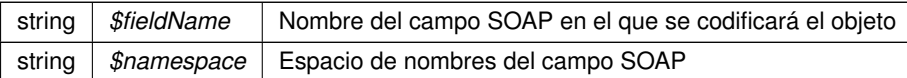

**Devuelve**

SoapVar Representación de la instancia, lista para incluir en un envío SOAP @access public

Definición en la línea 1033 del archivo ComposerGDE5.php.

La documentación para esta clase fue generada a partir del siguiente fichero:

C:/portableApps/UniServerZ/www/wscomun/include/WS/GDE/ **ComposerGDE5.php**

# **7.43. Referencia de la Clase ColeccionMetadatosPersonalizadosType**

Diagrama de herencias de ColeccionMetadatosPersonalizadosType

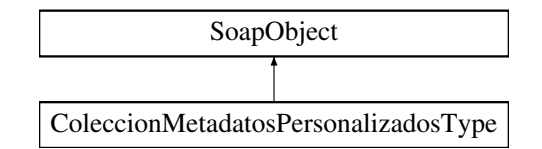

# **Métodos públicos**

- **setIdColeccionMetadatosPersonalizados** (\$value)
- **hasIdColeccionMetadatosPersonalizados** ()
- **getIdColeccionMetadatosPersonalizados** ()
- **setTipoColeccion** (\$value)
- **hasTipoColeccion** ()
- **getTipoColeccion** ()
- **replaceArrayMetadatosPersonalizado** (\$value)  $\blacksquare$
- **retrieveArrayMetadatosPersonalizado** ()
- **addMetadatosPersonalizado** (\$value)
- **hasMetadatosPersonalizado** ()
- **getMetadatosPersonalizado** (\$index)
- **countMetadatosPersonalizado** ()
- **toSoap** (\$fieldName, \$namespace)

# **Métodos públicos estáticos**

static **fromSoap** (\$vData)

## **Otros miembros heredados**

# **7.43.1. Descripción detallada**

Definición en la línea 2097 del archivo ComposerGDE4.php.

# **7.43.2. Documentación de las funciones miembro**

#### **7.43.2.1. addMetadatosPersonalizado()**

```
addMetadatosPersonalizado (
              $value )
```
Definición en la línea 2148 del archivo ComposerGDE4.php.

#### **7.43.2.2. countMetadatosPersonalizado()**

countMetadatosPersonalizado ( )

Definición en la línea 2158 del archivo ComposerGDE4.php.

#### **7.43.2.3. fromSoap()**

```
static fromSoap (
             $vData ) [static]
```
Devuelve una instancia de la clase **ColeccionMetadatosPersonalizadosType** (p. 220) con los datos suministrados.

**Parámetros**

```
string | $vData | Array que contiene la información a instanciar
```
**Devuelve**

**ColeccionMetadatosPersonalizadosType** (p. 220) Instancia que contiene los datos suministados @access public

Definición en la línea 2171 del archivo ComposerGDE4.php.

#### **7.43.2.4. getIdColeccionMetadatosPersonalizados()**

getIdColeccionMetadatosPersonalizados ( )

Definición en la línea 2113 del archivo ComposerGDE4.php.

#### **7.43.2.5. getMetadatosPersonalizado()**

```
getMetadatosPersonalizado (
              $index )
```
Definición en la línea 2155 del archivo ComposerGDE4.php.

# **7.43.2.6. getTipoColeccion()**

getTipoColeccion ( )

Definición en la línea 2131 del archivo ComposerGDE4.php.

#### **7.43.2.7. hasIdColeccionMetadatosPersonalizados()**

hasIdColeccionMetadatosPersonalizados ( )

Definición en la línea 2110 del archivo ComposerGDE4.php.

#### **7.43.2.8. hasMetadatosPersonalizado()**

hasMetadatosPersonalizado ( )

Definición en la línea 2152 del archivo ComposerGDE4.php.

#### **7.43.2.9. hasTipoColeccion()**

hasTipoColeccion ( )

Definición en la línea 2128 del archivo ComposerGDE4.php.

#### **7.43.2.10. replaceArrayMetadatosPersonalizado()**

```
replaceArrayMetadatosPersonalizado (
             $value )
```
Definición en la línea 2141 del archivo ComposerGDE4.php.

#### **7.43.2.11. retrieveArrayMetadatosPersonalizado()**

retrieveArrayMetadatosPersonalizado ( )

Definición en la línea 2145 del archivo ComposerGDE4.php.

#### **7.43.2.12. setIdColeccionMetadatosPersonalizados()**

```
setIdColeccionMetadatosPersonalizados (
              $value )
```
Definición en la línea 2106 del archivo ComposerGDE4.php.

#### **7.43.2.13. setTipoColeccion()**

```
setTipoColeccion (
              $value )
```
Definición en la línea 2124 del archivo ComposerGDE4.php.

#### **7.43.2.14. toSoap()**

toSoap (

\$fieldName, \$namespace )

Convierte el objeto en su representación SOAP.

#### **Parámetros**

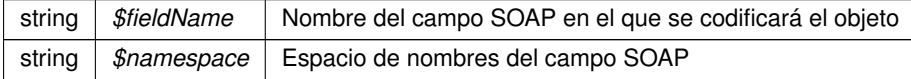

**Devuelve**

SoapVar Representación de la instancia, lista para incluir en un envío SOAP @access public

Definición en la línea 2212 del archivo ComposerGDE4.php.

La documentación para esta clase fue generada a partir del siguiente fichero:

C:/portableApps/UniServerZ/www/wscomun/include/WS/GDE/ **ComposerGDE4.php**

# **7.44. Referencia de la Clase ColeccionMetadatosPersonalizadosType**

Diagrama de herencias de ColeccionMetadatosPersonalizadosType

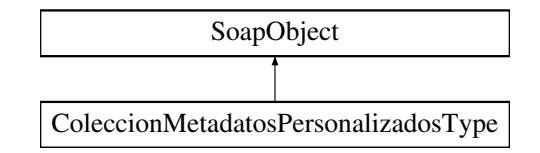

# **Métodos públicos**

- **setIdColeccionMetadatosPersonalizados** (\$value)
- **hasIdColeccionMetadatosPersonalizados** ()
- **getIdColeccionMetadatosPersonalizados** ()
- **setTipoColeccion** (\$value)
- **hasTipoColeccion** ()
- **getTipoColeccion** ()
- **replaceArrayMetadatosPersonalizado** (\$value)
- **retrieveArrayMetadatosPersonalizado** ()
- **addMetadatosPersonalizado** (\$value)
- **hasMetadatosPersonalizado** ()
- **getMetadatosPersonalizado** (\$index)
- **countMetadatosPersonalizado** ()
- **toSoap** (\$fieldName, \$namespace)

# **Métodos públicos estáticos**

static **fromSoap** (\$vData)

# **Otros miembros heredados**

# **7.44.1. Descripción detallada**

Definición en la línea 2099 del archivo ComposerGDE5.php.

# **7.44.2. Documentación de las funciones miembro**

#### **7.44.2.1. addMetadatosPersonalizado()**

```
addMetadatosPersonalizado (
              $value )
```
Definición en la línea 2150 del archivo ComposerGDE5.php.

#### **7.44.2.2. countMetadatosPersonalizado()**

```
countMetadatosPersonalizado ( )
```
Definición en la línea 2160 del archivo ComposerGDE5.php.

#### **7.44.2.3. fromSoap()**

```
static fromSoap (
             $vData ) [static]
```
Devuelve una instancia de la clase **ColeccionMetadatosPersonalizadosType** (p. 224) con los datos suministrados.

**Parámetros**

string |  $$vData$  | Array que contiene la información a instanciar

**Devuelve**

**ColeccionMetadatosPersonalizadosType** (p. 224) Instancia que contiene los datos suministados @access public

Definición en la línea 2173 del archivo ComposerGDE5.php.

#### **7.44.2.4. getIdColeccionMetadatosPersonalizados()**

getIdColeccionMetadatosPersonalizados ( )

Definición en la línea 2115 del archivo ComposerGDE5.php.

#### **7.44.2.5. getMetadatosPersonalizado()**

```
getMetadatosPersonalizado (
             $index )
```
Definición en la línea 2157 del archivo ComposerGDE5.php.

# **7.44.2.6. getTipoColeccion()**

```
getTipoColeccion ( )
```
Definición en la línea 2133 del archivo ComposerGDE5.php.

### **7.44.2.7. hasIdColeccionMetadatosPersonalizados()**

hasIdColeccionMetadatosPersonalizados ( )

Definición en la línea 2112 del archivo ComposerGDE5.php.

# **7.44.2.8. hasMetadatosPersonalizado()**

hasMetadatosPersonalizado ( )

Definición en la línea 2154 del archivo ComposerGDE5.php.

#### **7.44.2.9. hasTipoColeccion()**

```
hasTipoColeccion ( )
```
Definición en la línea 2130 del archivo ComposerGDE5.php.

#### **7.44.2.10. replaceArrayMetadatosPersonalizado()**

```
replaceArrayMetadatosPersonalizado (
             $value )
```
Definición en la línea 2143 del archivo ComposerGDE5.php.

#### **7.44.2.11. retrieveArrayMetadatosPersonalizado()**

retrieveArrayMetadatosPersonalizado ( )

Definición en la línea 2147 del archivo ComposerGDE5.php.

#### **7.44.2.12. setIdColeccionMetadatosPersonalizados()**

```
setIdColeccionMetadatosPersonalizados (
             $value )
```
Definición en la línea 2108 del archivo ComposerGDE5.php.

#### **7.44.2.13. setTipoColeccion()**

```
setTipoColeccion (
              $value )
```
Definición en la línea 2126 del archivo ComposerGDE5.php.

#### **7.44.2.14. toSoap()**

toSoap (

```
$fieldName,
$namespace )
```
Convierte el objeto en su representación SOAP.

**Parámetros**

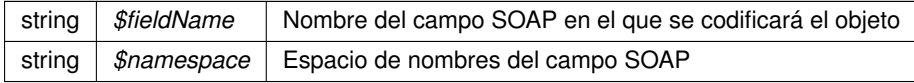

**Devuelve**

SoapVar Representación de la instancia, lista para incluir en un envío SOAP @access public

Definición en la línea 2214 del archivo ComposerGDE5.php.

La documentación para esta clase fue generada a partir del siguiente fichero:

C:/portableApps/UniServerZ/www/wscomun/include/WS/GDE/ **ComposerGDE5.php**

# **7.45. Referencia de la Clase comment**

Diagrama de herencias de comment

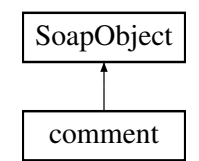

# **Métodos públicos**

- **setSubject** (\$value)
- **hasSubject** ()
- **getSubject** ()
- **setTextComment** (\$value)
- **hasTextComment** ()
- **getTextComment** ()  $\blacksquare$
- **setFmodify** (\$value)
- **hasFmodify** ()
- **getFmodify** ()
- **setUser** (\$value)  $\blacksquare$
- **hasUser** ()
- **getUser** ()
- **toSoap** (\$fieldName, \$namespace)

# **Métodos públicos estáticos**

static **fromSoap** (\$vData)

# **Otros miembros heredados**

# **7.45.1. Descripción detallada**

Definición en la línea 2586 del archivo ComposerAdvicePortafirmas.php.

# **7.45.2. Documentación de las funciones miembro**

## **7.45.2.1. fromSoap()**

```
static fromSoap (
             $vData ) [static]
```
Definición en la línea 2644 del archivo ComposerAdvicePortafirmas.php.

#### **7.45.2.2. getFmodify()**

getFmodify ( )

Definición en la línea 2625 del archivo ComposerAdvicePortafirmas.php.

#### **7.45.2.3. getSubject()**

getSubject ( )

Definición en la línea 2597 del archivo ComposerAdvicePortafirmas.php.

## **7.45.2.4. getTextComment()**

getTextComment ( )

Definición en la línea 2611 del archivo ComposerAdvicePortafirmas.php.

#### **7.45.2.5. getUser()**

getUser ( )

Definición en la línea 2639 del archivo ComposerAdvicePortafirmas.php.

#### **7.45.2.6. hasFmodify()**

hasFmodify ( )

Definición en la línea 2622 del archivo ComposerAdvicePortafirmas.php.

# **7.45.2.7. hasSubject()**

hasSubject ( )

Definición en la línea 2594 del archivo ComposerAdvicePortafirmas.php.

#### **7.45.2.8. hasTextComment()**

hasTextComment ( )

Definición en la línea 2608 del archivo ComposerAdvicePortafirmas.php.

# **7.45.2.9. hasUser()**

hasUser ( )

Definición en la línea 2636 del archivo ComposerAdvicePortafirmas.php.

# **7.45.2.10. setFmodify()**

```
setFmodify (
              $value )
```
Definición en la línea 2618 del archivo ComposerAdvicePortafirmas.php.

#### **7.45.2.11. setSubject()**

```
setSubject (
              $value )
```
Definición en la línea 2590 del archivo ComposerAdvicePortafirmas.php.

#### **7.45.2.12. setTextComment()**

```
setTextComment (
             $value )
```
Definición en la línea 2604 del archivo ComposerAdvicePortafirmas.php.

# **7.45.2.13. setUser()**

setUser (

\$value )

Definición en la línea 2632 del archivo ComposerAdvicePortafirmas.php.

#### **7.45.2.14. toSoap()**

toSoap (

\$fieldName, \$namespace )

Definición en la línea 2662 del archivo ComposerAdvicePortafirmas.php.

La documentación para esta clase fue generada a partir del siguiente fichero:

C:/portableApps/UniServerZ/www/wscomun/include/PFAdviceServer/ **ComposerAdvicePortafirmas.php**

# **7.46. Referencia de la Clase comment**

Diagrama de herencias de comment

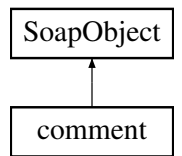

# **Métodos públicos**

- **setSubject** (\$value)
- **hasSubject** ()
- **getSubject** ()
- **setTextComment** (\$value)
- **hasTextComment** ()
- **getTextComment** ()
- **setFmodify** (\$value)
- **hasFmodify** ()
- **getFmodify** ()
- **setUser** (\$value)
- **hasUser** ()
- **getUser** ()  $\blacksquare$
- **toSoap** (\$fieldName, \$namespace)

#### **Métodos públicos estáticos**

static **fromSoap** (\$vData)

# **Otros miembros heredados**

#### **7.46.1. Descripción detallada**

Definición en la línea 2561 del archivo ComposerPortafirmas4.php.

# **7.46.2. Documentación de las funciones miembro**

# **7.46.2.1. fromSoap()**

```
static fromSoap (
            $vData ) [static]
```
Definición en la línea 2619 del archivo ComposerPortafirmas4.php.

#### **7.46.2.2. getFmodify()**

getFmodify ( )

Definición en la línea 2600 del archivo ComposerPortafirmas4.php.

## **7.46.2.3. getSubject()**

getSubject ( )

Definición en la línea 2572 del archivo ComposerPortafirmas4.php.

## **7.46.2.4. getTextComment()**

getTextComment ( )

Definición en la línea 2586 del archivo ComposerPortafirmas4.php.

# **7.46.2.5. getUser()**

getUser ( )

Definición en la línea 2614 del archivo ComposerPortafirmas4.php.

#### **7.46.2.6. hasFmodify()**

hasFmodify ( )

Definición en la línea 2597 del archivo ComposerPortafirmas4.php.

#### **7.46.2.7. hasSubject()**

hasSubject ( )

Definición en la línea 2569 del archivo ComposerPortafirmas4.php.

# **7.46.2.8. hasTextComment()**

hasTextComment ( )

Definición en la línea 2583 del archivo ComposerPortafirmas4.php.

#### **7.46.2.9. hasUser()**

hasUser ( )

Definición en la línea 2611 del archivo ComposerPortafirmas4.php.

#### **7.46.2.10. setFmodify()**

setFmodify ( \$value )

Definición en la línea 2593 del archivo ComposerPortafirmas4.php.

## **7.46.2.11. setSubject()**

setSubject ( \$value )

Definición en la línea 2565 del archivo ComposerPortafirmas4.php.

#### **7.46.2.12. setTextComment()**

```
setTextComment (
              $value )
```
Definición en la línea 2579 del archivo ComposerPortafirmas4.php.

#### **7.46.2.13. setUser()**

setUser (

\$value )

Definición en la línea 2607 del archivo ComposerPortafirmas4.php.

## **7.46.2.14. toSoap()**

```
toSoap (
              $fieldName,
              $namespace )
```
Definición en la línea 2637 del archivo ComposerPortafirmas4.php.

La documentación para esta clase fue generada a partir del siguiente fichero:

C:/portableApps/UniServerZ/www/wscomun/include/WS/PORTAFIRMAS/ **ComposerPortafirmas4.php**

# **7.47. Referencia de la Clase comment**

Diagrama de herencias de comment

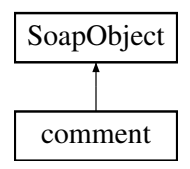

## **Métodos públicos**

- **setSubiect** (\$value)
- **hasSubject** ()
- **getSubject** ()
- **setTextComment** (\$value)
- **hasTextComment** ()
- **getTextComment** ()
- **setFmodify** (\$value)
- **hasFmodify** ()
- **getFmodify** ()  $\blacksquare$
- **setUser** (\$value)
- **hasUser** ()
- **getUser** ()
- **toSoap** (\$fieldName, \$namespace)

# **Métodos públicos estáticos**

static **fromSoap** (\$vData)

# **Otros miembros heredados**

# **7.47.1. Descripción detallada**

Definición en la línea 2558 del archivo ComposerPortafirmas.php.

# **7.47.2. Documentación de las funciones miembro**

#### **7.47.2.1. fromSoap()**

```
static fromSoap (
             $vData ) [static]
```
Definición en la línea 2616 del archivo ComposerPortafirmas.php.

#### **7.47.2.2. getFmodify()**

getFmodify ( )

Definición en la línea 2597 del archivo ComposerPortafirmas.php.

#### **7.47.2.3. getSubject()**

getSubject ( )

Definición en la línea 2569 del archivo ComposerPortafirmas.php.

#### **7.47.2.4. getTextComment()**

getTextComment ( )

Definición en la línea 2583 del archivo ComposerPortafirmas.php.

# **7.47.2.5. getUser()**

getUser ( )

Definición en la línea 2611 del archivo ComposerPortafirmas.php.

## **7.47.2.6. hasFmodify()**

hasFmodify ( )

Definición en la línea 2594 del archivo ComposerPortafirmas.php.

#### **7.47.2.7. hasSubject()**

hasSubject ( )

Definición en la línea 2566 del archivo ComposerPortafirmas.php.

#### **7.47.2.8. hasTextComment()**

hasTextComment ( )

Definición en la línea 2580 del archivo ComposerPortafirmas.php.

#### **7.47.2.9. hasUser()**

hasUser ( )

Definición en la línea 2608 del archivo ComposerPortafirmas.php.

#### **7.47.2.10. setFmodify()**

setFmodify ( \$value )

Definición en la línea 2590 del archivo ComposerPortafirmas.php.

#### **7.47.2.11. setSubject()**

```
setSubject (
              $value )
```
Definición en la línea 2562 del archivo ComposerPortafirmas.php.

#### **7.47.2.12. setTextComment()**

```
setTextComment (
              $value )
```
Definición en la línea 2576 del archivo ComposerPortafirmas.php.

#### **7.47.2.13. setUser()**

setUser (

\$value )

Definición en la línea 2604 del archivo ComposerPortafirmas.php.

#### **7.47.2.14. toSoap()**

toSoap (

\$fieldName, \$namespace )

Definición en la línea 2634 del archivo ComposerPortafirmas.php.

La documentación para esta clase fue generada a partir del siguiente fichero:

C:/portableApps/UniServerZ/www/wscomun/include/WS/PORTAFIRMAS/ **ComposerPortafirmas.php**

# **7.48. Referencia de la Clase commentList**

Diagrama de herencias de commentList

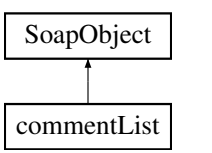

# **Métodos públicos**

- **replaceArrayComment** (\$value)
- **retrieveArrayComment** ()
- **addComment** (\$value)
- **hasComment** ()
- **getComment** (\$index)
- **countComment** ()
- **toSoap** (\$fieldName, \$namespace)

# **Métodos públicos estáticos**

static **fromSoap** (\$vData)

# **Otros miembros heredados**

# **7.48.1. Descripción detallada**

Definición en la línea 2675 del archivo ComposerAdvicePortafirmas.php.

# **7.48.2. Documentación de las funciones miembro**

#### **7.48.2.1. addComment()**

addComment ( \$value )

Definición en la línea 2686 del archivo ComposerAdvicePortafirmas.php.

## **7.48.2.2. countComment()**

countComment ( )

Definición en la línea 2696 del archivo ComposerAdvicePortafirmas.php.

## **7.48.2.3. fromSoap()**

```
static fromSoap (
             $vData ) [static]
```
Definición en la línea 2701 del archivo ComposerAdvicePortafirmas.php.

#### **7.48.2.4. getComment()**

```
getComment (
              $index )
```
Definición en la línea 2693 del archivo ComposerAdvicePortafirmas.php.

#### **7.48.2.5. hasComment()**

hasComment ( )

Definición en la línea 2690 del archivo ComposerAdvicePortafirmas.php.

## **7.48.2.6. replaceArrayComment()**

```
replaceArrayComment (
              $value )
```
Definición en la línea 2679 del archivo ComposerAdvicePortafirmas.php.

#### **7.48.2.7. retrieveArrayComment()**

```
retrieveArrayComment ( )
```
Definición en la línea 2683 del archivo ComposerAdvicePortafirmas.php.

#### **7.48.2.8. toSoap()**

toSoap (

```
$fieldName,
$namespace )
```
Definición en la línea 2718 del archivo ComposerAdvicePortafirmas.php.

La documentación para esta clase fue generada a partir del siguiente fichero:

C:/portableApps/UniServerZ/www/wscomun/include/PFAdviceServer/ **ComposerAdvicePortafirmas.php**

# **7.49. Referencia de la Clase commentList**

Diagrama de herencias de commentList

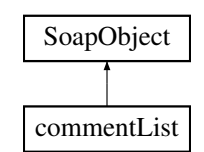

# **Métodos públicos**

- **replaceArrayComment** (\$value)
- **retrieveArrayComment** ()
- **addComment** (\$value)
- **hasComment** ()
- **getComment** (\$index)
- **countComment** ()
- **toSoap** (\$fieldName, \$namespace)

# **Métodos públicos estáticos**

static **fromSoap** (\$vData)

# **Otros miembros heredados**

# **7.49.1. Descripción detallada**

Definición en la línea 2650 del archivo ComposerPortafirmas4.php.

# **7.49.2. Documentación de las funciones miembro**

## **7.49.2.1. addComment()**

addComment ( \$value )

Definición en la línea 2661 del archivo ComposerPortafirmas4.php.

#### **7.49.2.2. countComment()**

countComment ( )

Definición en la línea 2671 del archivo ComposerPortafirmas4.php.

#### **7.49.2.3. fromSoap()**

```
static fromSoap (
             $vData ) [static]
```
Definición en la línea 2676 del archivo ComposerPortafirmas4.php.

## **7.49.2.4. getComment()**

getComment (

\$index )

Definición en la línea 2668 del archivo ComposerPortafirmas4.php.

#### **7.49.2.5. hasComment()**

hasComment ( )

Definición en la línea 2665 del archivo ComposerPortafirmas4.php.

#### **7.49.2.6. replaceArrayComment()**

replaceArrayComment ( \$value )

Definición en la línea 2654 del archivo ComposerPortafirmas4.php.

#### **7.49.2.7. retrieveArrayComment()**

retrieveArrayComment ( )

Definición en la línea 2658 del archivo ComposerPortafirmas4.php.

# **7.49.2.8. toSoap()**

toSoap (

\$fieldName, \$namespace )

Definición en la línea 2693 del archivo ComposerPortafirmas4.php.

La documentación para esta clase fue generada a partir del siguiente fichero:

C:/portableApps/UniServerZ/www/wscomun/include/WS/PORTAFIRMAS/ **ComposerPortafirmas4.php**

# **7.50. Referencia de la Clase commentList**

Diagrama de herencias de commentList

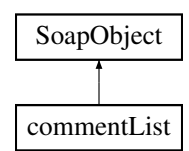

# **Métodos públicos**

- **replaceArrayComment** (\$value)
- **retrieveArrayComment** ()
- **addComment** (\$value)
- **hasComment** ()
- **getComment** (\$index)
- **countComment** ()
- **toSoap** (\$fieldName, \$namespace)

# **Métodos públicos estáticos**

static **fromSoap** (\$vData)

# **Otros miembros heredados**

# **7.50.1. Descripción detallada**

Definición en la línea 2647 del archivo ComposerPortafirmas.php.

# **7.50.2. Documentación de las funciones miembro**

# **7.50.2.1. addComment()**

```
addComment (
              $value )
```
Definición en la línea 2658 del archivo ComposerPortafirmas.php.

#### **7.50.2.2. countComment()**

countComment ( )

Definición en la línea 2668 del archivo ComposerPortafirmas.php.

#### **7.50.2.3. fromSoap()**

```
static fromSoap (
             $vData ) [static]
```
Definición en la línea 2673 del archivo ComposerPortafirmas.php.

#### **7.50.2.4. getComment()**

```
getComment (
              $index )
```
Definición en la línea 2665 del archivo ComposerPortafirmas.php.

#### **7.50.2.5. hasComment()**

hasComment ( )

Definición en la línea 2662 del archivo ComposerPortafirmas.php.

#### **7.50.2.6. replaceArrayComment()**

replaceArrayComment ( \$value )

Definición en la línea 2651 del archivo ComposerPortafirmas.php.

#### **7.50.2.7. retrieveArrayComment()**

```
retrieveArrayComment ( )
```
Definición en la línea 2655 del archivo ComposerPortafirmas.php.

#### **7.50.2.8. toSoap()**

toSoap (

```
$fieldName,
$namespace )
```
Definición en la línea 2690 del archivo ComposerPortafirmas.php.

La documentación para esta clase fue generada a partir del siguiente fichero:

C:/portableApps/UniServerZ/www/wscomun/include/WS/PORTAFIRMAS/ **ComposerPortafirmas.php**

# **7.51. Referencia de la Clase ComposerCatastro**

# **Métodos públicos**

- **\_\_doChild** (\$parentTag, \$vData, \$fieldName, \$type, \$namespace, \$minOccurs, \$maxOccurs)
- **doIt** (\$vData)

# **Métodos protegidos**

- **array2ObjectTree** (\$array)
- **objectTree2array** (\$obj)

# **7.51.1. Descripción detallada**

**Autor**

```
pbelenguer
```

```
pascual_dav@externos.gva.es
```
Definición en la línea 15 del archivo ComposerCatastro.php.

# **7.51.2. Documentación de las funciones miembro**

#### **7.51.2.1. \_\_doChild()**

```
__doChild (
```
\$parentTag, \$vData, \$fieldName, \$type, \$namespace, \$minOccurs, \$maxOccurs )

Definición en la línea 102 del archivo ComposerCatastro.php.

#### **7.51.2.2. array2ObjectTree()**

```
array2ObjectTree (
             $array ) [protected]
```
Convierte un array en un arbol de objetos

@access protected

**Parámetros**

array | \$array | Array a convertir

**Devuelve**

stdClass Devuelve el objeto equivalente

Definición en la línea 29 del archivo ComposerCatastro.php.

#### **7.51.2.3. doIt()**

doIt (

\$vData )

Definición en la línea 176 del archivo ComposerCatastro.php.

# **7.51.2.4. objectTree2array()**

objectTree2array ( \$obj ) [protected]

Convierte un objeto en un array asociativo

@access private

**Parámetros**

array *\$array* Array a convertir

**Devuelve**

stdClass Devuelve el objeto equivalente

Definición en la línea 61 del archivo ComposerCatastro.php.

La documentación para esta clase fue generada a partir del siguiente fichero:

C:/portableApps/UniServerZ/www/wscomun/include/WS/CATASTRO/ **ComposerCatastro.php**

# **7.52. Referencia de la Clase ComposerGDE2**

# **Métodos públicos**

- **\_\_doChild** (\$parentTag, \$vData, \$fieldName, \$type, \$namespace, \$minOccurs, \$maxOccurs)
- **\_\_cde\_\_wPropiedadesError\_full** (\$vData, \$fieldName, \$namespace)
- **\_\_cde\_\_wPropiedadError\_full** (\$vData, \$fieldName, \$namespace)
- **\_\_cde\_\_ExcepcionWS\_full** (\$vData, \$fieldName, \$namespace)
- **\_\_cde\_\_peticionInsertarDocumentoENI\_full** (\$vData, \$fieldName, \$namespace)
- **\_\_cde\_\_insertarDocumentoENI\_full** (\$vData, \$fieldName, \$namespace)
- **\_\_cde\_\_respuestaInsertarDocumentoENIResponse\_full** (\$vData, \$fieldName, \$namespace)
- **cde** insertarDocumentoENIResponse full (\$vData, \$fieldName, \$namespace)
- **E** cde peticionInsertarDocumento full (\$vData, \$fieldName, \$namespace)
- **cde** insertarDocumento full (\$vData, \$fieldName, \$namespace)
- **\_\_cde\_\_respuestaInsertarDocumentoResponse\_full** (\$vData, \$fieldName, \$namespace)
- **\_\_cde\_\_insertarDocumentoResponse\_full** (\$vData, \$fieldName, \$namespace)
- **cde** peticionEliminarDocumento full (\$vData, \$fieldName, \$namespace)
- **cde** eliminarDocumento full (\$vData, \$fieldName, \$namespace)
- **\_\_cde\_\_respuestaEliminarDocumentoResponse\_full** (\$vData, \$fieldName, \$namespace)
- **\_\_cde\_\_eliminarDocumentoResponse\_full** (\$vData, \$fieldName, \$namespace)
- **\_\_cde\_\_peticionEliminarCarpeta\_full** (\$vData, \$fieldName, \$namespace)
- **\_\_cde\_\_eliminarCarpeta\_full** (\$vData, \$fieldName, \$namespace)
- **\_\_cde\_\_respuestaEliminarCarpetaResponse\_full** (\$vData, \$fieldName, \$namespace)
- **cde** eliminarCarpetaResponse full (\$vData, \$fieldName, \$namespace)
- **cde** peticionObtenerDocumentoENI\_full (\$vData, \$fieldName, \$namespace)
- **cde** obtenerDocumentoENI full (\$vData, \$fieldName, \$namespace)
- **\_\_cde\_\_respuestaObtenerDocumentoENIResponse\_full** (\$vData, \$fieldName, \$namespace)
- **cde** obtenerDocumentoENIResponse full (\$vData, \$fieldName, \$namespace)
- **\_\_cde\_\_peticionObtenerListaVersionesDocumento\_full** (\$vData, \$fieldName, \$namespace)
- **\_\_cde\_\_obtenerListaVersionesDocumento\_full** (\$vData, \$fieldName, \$namespace)
- **\_\_cde\_\_respuestaObtenerListaVersionesDocumentoResponse\_full** (\$vData, \$fieldName, \$namespa- $\blacksquare$ ce)
- **\_\_cde\_\_obtenerListaVersionesDocumentoResponse\_full** (\$vData, \$fieldName, \$namespace)
- **cde** peticionObtenerVersionDocumento full (\$vData, \$fieldName, \$namespace)
- **cde** obtenerVersionDocumento full (\$vData, \$fieldName, \$namespace)
- **\_\_cde\_\_respuestaObtenerVersionDocumentoResponse\_full** (\$vData, \$fieldName, \$namespace)
- **cde** obtenerVersionDocumentoResponse full (\$vData, \$fieldName, \$namespace)
- **cde** peticionRestaurarVersionDocumento full (\$vData, \$fieldName, \$namespace)
- **\_\_cde\_\_restaurarVersionDocumento\_full** (\$vData, \$fieldName, \$namespace)
- **\_\_cde\_\_respuestaRestaurarVersionDocumentoResponse\_full** (\$vData, \$fieldName, \$namespace)
- **\_\_cde\_\_respuestaRestaurarVersionDocumento\_full** (\$vData, \$fieldName, \$namespace)
- **\_\_cde\_\_peticionObtenerPathDocumento\_full** (\$vData, \$fieldName, \$namespace)
- **\_\_cde\_\_obtenerPathDocumento\_full** (\$vData, \$fieldName, \$namespace)
- **\_\_cde\_\_respuestaObtenerPathDocumentoResponse\_full** (\$vData, \$fieldName, \$namespace)
- **cde** obtenerPathDocumentoResponse full (\$vData, \$fieldName, \$namespace)
- **\_\_cde\_\_peticionEliminarCarpetaRecursiva\_full** (\$vData, \$fieldName, \$namespace)
- **\_\_cde\_\_eliminarCarpetaRecursiva\_full** (\$vData, \$fieldName, \$namespace)
- **\_\_cde\_\_respuestaEliminarCarpetaRecursivaRespuesta\_full** (\$vData, \$fieldName, \$namespace)
- **\_\_cde\_\_eliminarCarpetaRecursivaResponse\_full** (\$vData, \$fieldName, \$namespace)
- **\_\_cde\_\_peticionObtenerDocumento\_full** (\$vData, \$fieldName, \$namespace)
- **cde** obtenerDocumento full (\$vData, \$fieldName, \$namespace)
- **\_\_cde\_\_respuestaObtenerDocumentoRespuesta\_full** (\$vData, \$fieldName, \$namespace)
- **\_\_cde\_\_obtenerDocumentoResponse\_full** (\$vData, \$fieldName, \$namespace)
- **cde** peticionMoverDocumento full (\$vData, \$fieldName, \$namespace)
- **cde moverDocumento full** (\$vData, \$fieldName, \$namespace)
- **\_\_cde\_\_respuestaMoverDocumentoRespuesta\_full** (\$vData, \$fieldName, \$namespace)
- **\_\_cde\_\_moverDocumentoResponse\_full** (\$vData, \$fieldName, \$namespace)
- **\_\_cde\_\_peticionActualizarDocumento\_full** (\$vData, \$fieldName, \$namespace)
- **cde** actualizarDocumento full (\$vData, \$fieldName, \$namespace)
- **\_\_cde\_\_respuestaActualizarDocumentoRespuesta\_full** (\$vData, \$fieldName, \$namespace)
- **cde** actualizarDocumentoResponse full (\$vData, \$fieldName, \$namespace)
- **cde** peticionMoverCarpeta full (\$vData, \$fieldName, \$namespace)
- **cde** moverCarpeta full (\$vData, \$fieldName, \$namespace)
- **\_\_cde\_\_respuestaMoverCarpetaRespuesta\_full** (\$vData, \$fieldName, \$namespace)
- **\_\_cde\_\_moverCarpetaResponse\_full** (\$vData, \$fieldName, \$namespace)
- **\_\_cde\_\_peticionEstablecerMetadatosENI\_full** (\$vData, \$fieldName, \$namespace)
- **\_\_cde\_\_establecerMetadatosENI\_full** (\$vData, \$fieldName, \$namespace)
- **\_\_cde\_\_respuestaEstablecerMetadatosENIResponse\_full** (\$vData, \$fieldName, \$namespace)
- **\_\_cde\_\_establecerMetadatosENIResponse\_full** (\$vData, \$fieldName, \$namespace)
- **\_\_cde\_\_peticionEstablecerMetadatosPersonalizados\_full** (\$vData, \$fieldName, \$namespace)
- **\_\_cde\_\_establecerMetadatosPersonalizados\_full** (\$vData, \$fieldName, \$namespace)
- **\_\_cde\_\_respuestaEstablecerMetadatosPersonalizadosResponse\_full** (\$vData, \$fieldName, \$namespa- $\blacksquare$ ce)
- **\_\_cde\_\_establecerMetadatosPersonalizadosResponse\_full** (\$vData, \$fieldName, \$namespace)
- **\_\_cde\_\_peticionEstablecerMetadatosEstandar\_full** (\$vData, \$fieldName, \$namespace)
- **\_\_cde\_\_establecerMetadatosEstandar\_full** (\$vData, \$fieldName, \$namespace)
- **\_\_cde\_\_respuestaEstablecerMetadatosEstandarResponse\_full** (\$vData, \$fieldName, \$namespace)
- **\_\_cde\_\_establecerMetadatosEstandarResponse\_full** (\$vData, \$fieldName, \$namespace)
- **\_\_cde\_\_metadatosEstandar\_full** (\$vData, \$fieldName, \$namespace)
- **cde** peticionAsociarFirmas full (\$vData, \$fieldName, \$namespace)
- **\_\_cde\_\_asociarFirmas\_full** (\$vData, \$fieldName, \$namespace)
- **\_\_cde\_\_respuestaAsociarFirmasResponse\_full** (\$vData, \$fieldName, \$namespace)
- **\_\_cde\_\_asociarFirmasResponse\_full** (\$vData, \$fieldName, \$namespace)  $\blacksquare$
- **cde** peticionEmpaquetarDocumentoENI full (\$vData, \$fieldName, \$namespace)
- **\_\_cde\_\_empaquetarDocumentoENI\_full** (\$vData, \$fieldName, \$namespace)
- **\_\_cde\_\_respuestaEmpaquetarDocumentoENIResponse\_full** (\$vData, \$fieldName, \$namespace)
- **\_\_cde\_\_empaquetarDocumentoENIResponse\_full** (\$vData, \$fieldName, \$namespace)
- **\_\_cde\_\_respuestaBuscarDocumentosResponse\_full** (\$vData, \$fieldName, \$namespace)
- **\_\_cde\_\_buscarDocumentosResponse\_full** (\$vData, \$fieldName, \$namespace)
- **\_\_cde\_\_peticionBuscarDocCriterio\_full** (\$vData, \$fieldName, \$namespace)
- **\_\_cde\_\_buscarDocCriterio\_full** (\$vData, \$fieldName, \$namespace)
- **cde** BuscarCriterio full (\$vData, \$fieldName, \$namespace)
- **\_\_cde\_\_peticionBuscarDocCriterioPaginado\_full** (\$vData, \$fieldName, \$namespace)
- **\_\_cde\_\_buscarDocCriterioPaginado\_full** (\$vData, \$fieldName, \$namespace)
- **\_\_cde\_\_paginacion\_full** (\$vData, \$fieldName, \$namespace)  $\blacksquare$
- **\_\_cde\_\_respuestaBuscarDocumentosPaginadoResponse\_full** (\$vData, \$fieldName, \$namespace)
- **\_\_cde\_\_buscarDocumentosPaginadoResponse\_full** (\$vData, \$fieldName, \$namespace)
- **\_\_cde\_\_documento\_full** (\$vData, \$fieldName, \$namespace)
- **cde \_metadatosDocumento\_full** (\$vData, \$fieldName, \$namespace)
- **\_\_cde\_\_peticionGenerarIdentificadorENI\_full** (\$vData, \$fieldName, \$namespace)
- **\_\_cde\_\_respuestaGenerarIdentificadorENIResponse\_full** (\$vData, \$fieldName, \$namespace)
- **\_\_cde\_\_generarIdentificadorENIResponse\_full** (\$vData, \$fieldName, \$namespace)
- **\_\_cde\_\_peticionGenerarToken\_full** (\$vData, \$fieldName, \$namespace)
- cde generarToken full (\$vData, \$fieldName, \$namespace)
- **\_\_cde\_\_respuestaGenerarTokenResponse\_full** (\$vData, \$fieldName, \$namespace)
- **cde** generarTokenResponse full (\$vData, \$fieldName, \$namespace)  $\blacksquare$
- **cde** peticionCrearCarpeta full (\$vData, \$fieldName, \$namespace)
- **\_\_cde\_\_crearCarpeta\_full** (\$vData, \$fieldName, \$namespace)
- **cde** respuestaCrearCarpetaResponse full (\$vData, \$fieldName, \$namespace)
- **\_\_cde\_\_crearCarpetaResponse\_full** (\$vData, \$fieldName, \$namespace)
- **\_\_cde\_\_peticionEstablecerMetadatosCarpetaExpedienteENI\_full** (\$vData, \$fieldName, \$namespace)
- **\_\_cde\_\_establecerMetadatosCarpetaExpedienteENI\_full** (\$vData, \$fieldName, \$namespace)
- **\_\_cde\_\_respuestaEstablecerMetadatosCarpetaExpedienteENIResponse\_full** (\$vData, \$fieldName, \$namespace)
- **\_\_cde\_\_establecerMetadatosCarpetaExpedienteENIResponse\_full** (\$vData, \$fieldName, \$namespace)
- **\_\_cde\_\_peticionEstablecerMetadatoCarpetasPersonalizados\_full** (\$vData, \$fieldName, \$namespace)
- **cde** establecerMetadatoCarpetasPersonalizados full (\$vData, \$fieldName, \$namespace)
- **\_\_cde\_\_respuestaEstablecerMetadatoCarpetasPersonalizadosResponse\_full** (\$vData, \$fieldName, \$namespace)
- **\_\_cde\_\_establecerMetadatoCarpetasPersonalizadosResponse\_full** (\$vData, \$fieldName, \$namespace)
- **\_\_cde\_\_peticionObtenerExpedienteENIdeCarpeta\_full** (\$vData, \$fieldName, \$namespace)
- **\_\_cde\_\_obtenerExpedienteENIdeCarpeta\_full** (\$vData, \$fieldName, \$namespace)
- **\_\_cde\_\_respuestaObtenerExpedienteENIdeCarpetaResponse\_full** (\$vData, \$fieldName, \$namespace)
- **\_\_cde\_\_obtenerExpedienteENIdeCarpetaResponse\_full** (\$vData, \$fieldName, \$namespace)
- **\_\_cde\_\_peticionObtenerExpedienteENI\_full** (\$vData, \$fieldName, \$namespace)
- **\_\_cde\_\_obtenerExpedienteENI\_full** (\$vData, \$fieldName, \$namespace)
- **\_\_cde\_\_respuestaObtenerExpedienteENIResponse\_full** (\$vData, \$fieldName, \$namespace)  $\blacksquare$
- **\_\_cde\_\_obtenerExpedienteENIResponse\_full** (\$vData, \$fieldName, \$namespace)
- **cde** metadatosENI full (\$vData, \$fieldName, \$namespace)  $\blacksquare$
- **\_\_cde\_\_coleccionMetadatosPersonalizados\_full** (\$vData, \$fieldName, \$namespace)  $\blacksquare$
- **\_\_cde\_\_metadatosPersonalizado\_full** (\$vData, \$fieldName, \$namespace)  $\blacksquare$
- **\_\_cde\_\_firma\_full** (\$vData, \$fieldName, \$namespace)
- **cde** metadatosExpedienteEni full (\$vData, \$fieldName, \$namespace)
- **cde** datosCertificado full (\$vData, \$fieldName, \$namespace)

# **Métodos protegidos**

- **array2ObjectTree** (\$array)
- **objectTree2array** (\$obj)

# **7.52.1. Descripción detallada**

**Autor**

```
pbelenguer
```

```
pascual_dav@externos.gva.es
```
Definición en la línea 12 del archivo ComposerGDE2.php.

# **7.52.2. Documentación de las funciones miembro**

#### **7.52.2.1. \_\_cde\_\_actualizarDocumento\_full()**

```
__cde__actualizarDocumento_full (
              $vData,
              $fieldName,
              $namespace )
```
Definición en la línea 1026 del archivo ComposerGDE2.php.

# **7.52.2.2. \_\_cde\_\_actualizarDocumentoResponse\_full()**

```
__cde__actualizarDocumentoResponse_full (
              $vData,
              $fieldName,
              $namespace )
```
Definición en la línea 1056 del archivo ComposerGDE2.php.

#### **7.52.2.3. \_\_cde\_\_asociarFirmas\_full()**

```
__cde__asociarFirmas_full (
              $vData,
              $fieldName,
              $namespace )
```
Definición en la línea 1353 del archivo ComposerGDE2.php.

#### **7.52.2.4. \_\_cde\_\_asociarFirmasResponse\_full()**

```
__cde__asociarFirmasResponse_full (
              $vData,
              $fieldName,
              $namespace )
```
Definición en la línea 1383 del archivo ComposerGDE2.php.

#### **7.52.2.5. \_\_cde\_\_BuscarCriterio\_full()**

```
__cde__BuscarCriterio_full (
              $vData,
              $fieldName,
              $namespace )
```
Definición en la línea 1531 del archivo ComposerGDE2.php.

#### **7.52.2.6. \_\_cde\_\_buscarDocCriterio\_full()**

```
__cde__buscarDocCriterio_full (
              $vData,
              $fieldName,
              $namespace )
```
Definición en la línea 1511 del archivo ComposerGDE2.php.

#### **7.52.2.7. \_\_cde\_\_buscarDocCriterioPaginado\_full()**

```
__cde__buscarDocCriterioPaginado_full (
              $vData,
              $fieldName,
              $namespace )
```
Definición en la línea 1566 del archivo ComposerGDE2.php.

# **7.52.2.8. \_\_cde\_\_buscarDocumentosPaginadoResponse\_full()**

```
__cde__buscarDocumentosPaginadoResponse_full (
              $vData,
              $fieldName,
              $namespace )
```
Definición en la línea 1613 del archivo ComposerGDE2.php.

#### **7.52.2.9. \_\_cde\_\_buscarDocumentosResponse\_full()**

```
__cde__buscarDocumentosResponse_full (
              $vData,
              $fieldName,
              $namespace )
```
Definición en la línea 1477 del archivo ComposerGDE2.php.
**7.52.2.10. \_\_cde\_\_coleccionMetadatosPersonalizados\_full()**

```
__cde__coleccionMetadatosPersonalizados_full (
              $vData,
              $fieldName,
              $namespace )
```
Definición en la línea 2106 del archivo ComposerGDE2.php.

# **7.52.2.11. \_\_cde\_\_crearCarpeta\_full()**

```
__cde__crearCarpeta_full (
              $vData,
              $fieldName,
              $namespace )
```
Definición en la línea 1786 del archivo ComposerGDE2.php.

# **7.52.2.12. \_\_cde\_\_crearCarpetaResponse\_full()**

```
__cde__crearCarpetaResponse_full (
              $vData,
              $fieldName,
              $namespace )
```
Definición en la línea 1816 del archivo ComposerGDE2.php.

# **7.52.2.13. \_\_cde\_\_datosCertificado\_full()**

```
__cde__datosCertificado_full (
              $vData,
              $fieldName,
              $namespace )
```
Definición en la línea 2183 del archivo ComposerGDE2.php.

#### **7.52.2.14. \_\_cde\_\_documento\_full()**

```
__cde__documento_full (
              $vData,
              $fieldName,
              $namespace )
```
Definición en la línea 1630 del archivo ComposerGDE2.php.

# **7.52.2.15. \_\_cde\_\_eliminarCarpeta\_full()**

```
__cde__eliminarCarpeta_full (
              $vData,
              $fieldName,
              $namespace )
```
Definición en la línea 456 del archivo ComposerGDE2.php.

# **7.52.2.16. \_\_cde\_\_eliminarCarpetaRecursiva\_full()**

```
__cde__eliminarCarpetaRecursiva_full (
              $vData,
              $fieldName,
              $namespace )
```
Definición en la línea 833 del archivo ComposerGDE2.php.

### **7.52.2.17. \_\_cde\_\_eliminarCarpetaRecursivaResponse\_full()**

```
__cde__eliminarCarpetaRecursivaResponse_full (
              $vData,
              $fieldName,
              $namespace )
```
Definición en la línea 863 del archivo ComposerGDE2.php.

# **7.52.2.18. \_\_cde\_\_eliminarCarpetaResponse\_full()**

```
__cde__eliminarCarpetaResponse_full (
              $vData,
              $fieldName,
              $namespace )
```
Definición en la línea 486 del archivo ComposerGDE2.php.

#### **7.52.2.19. \_\_cde\_\_eliminarDocumento\_full()**

```
__cde__eliminarDocumento_full (
              $vData,
              $fieldName,
              $namespace )
```
Definición en la línea 395 del archivo ComposerGDE2.php.

**7.52.2.20. \_\_cde\_\_eliminarDocumentoResponse\_full()**

```
__cde__eliminarDocumentoResponse_full (
              $vData,
              $fieldName,
              $namespace )
```
Definición en la línea 425 del archivo ComposerGDE2.php.

#### **7.52.2.21. \_\_cde\_\_empaquetarDocumentoENI\_full()**

```
__cde__empaquetarDocumentoENI_full (
              $vData,
              SfieldName,
              $namespace )
```
Definición en la línea 1416 del archivo ComposerGDE2.php.

### **7.52.2.22. \_\_cde\_\_empaquetarDocumentoENIResponse\_full()**

```
__cde__empaquetarDocumentoENIResponse_full (
              $vData,
              $fieldName,
              $namespace )
```
Definición en la línea 1446 del archivo ComposerGDE2.php.

#### **7.52.2.23. \_\_cde\_\_establecerMetadatoCarpetasPersonalizados\_full()**

```
__cde__establecerMetadatoCarpetasPersonalizados_full (
              $vData,
              $fieldName,
              $namespace )
```
Definición en la línea 1910 del archivo ComposerGDE2.php.

#### **7.52.2.24. \_\_cde\_\_establecerMetadatoCarpetasPersonalizadosResponse\_full()**

```
__cde__establecerMetadatoCarpetasPersonalizadosResponse_full (
              $vData,
              $fieldName,
              $namespace )
```
Definición en la línea 1940 del archivo ComposerGDE2.php.

#### **7.52.2.25. \_\_cde\_\_establecerMetadatosCarpetaExpedienteENI\_full()**

```
__cde__establecerMetadatosCarpetaExpedienteENI_full (
              $vData$fieldName,
              $namespace )
```
Definición en la línea 1848 del archivo ComposerGDE2.php.

# **7.52.2.26. \_\_cde\_\_establecerMetadatosCarpetaExpedienteENIResponse\_full()**

```
__cde__establecerMetadatosCarpetaExpedienteENIResponse_full (
              $vData,
              $fieldName,
              $namespace )
```
Definición en la línea 1878 del archivo ComposerGDE2.php.

# **7.52.2.27. \_\_cde\_\_establecerMetadatosENI\_full()**

```
__cde__establecerMetadatosENI_full (
              $vData,
              $fieldName,
              $namespace )
```
Definición en la línea 1150 del archivo ComposerGDE2.php.

# **7.52.2.28. \_\_cde\_\_establecerMetadatosENIResponse\_full()**

```
__cde__establecerMetadatosENIResponse_full (
              $vData,
              $fieldName,
              $namespace )
```
Definición en la línea 1180 del archivo ComposerGDE2.php.

#### **7.52.2.29. \_\_cde\_\_establecerMetadatosEstandar\_full()**

```
__cde__establecerMetadatosEstandar_full (
              $vData,
              $fieldName,
              $namespace )
```
Definición en la línea 1274 del archivo ComposerGDE2.php.

**7.52.2.30. \_\_cde\_\_establecerMetadatosEstandarResponse\_full()**

```
__cde__establecerMetadatosEstandarResponse_full (
              $vData,
              $fieldName,
              $namespace )
```
Definición en la línea 1304 del archivo ComposerGDE2.php.

**7.52.2.31. \_\_cde\_\_establecerMetadatosPersonalizados\_full()**

```
__cde__establecerMetadatosPersonalizados_full (
              $vData,
              $fieldName,
              $namespace )
```
Definición en la línea 1212 del archivo ComposerGDE2.php.

#### **7.52.2.32. \_\_cde\_\_establecerMetadatosPersonalizadosResponse\_full()**

```
__cde__establecerMetadatosPersonalizadosResponse_full (
              $vData,
              $fieldName,
              $namespace )
```
Definición en la línea 1242 del archivo ComposerGDE2.php.

# **7.52.2.33. \_\_cde\_\_ExcepcionWS\_full()**

```
__cde__ExcepcionWS_full (
              $vData,
              $fieldName,
              $namespace )
```
Definición en la línea 229 del archivo ComposerGDE2.php.

#### **7.52.2.34. \_\_cde\_\_firma\_full()**

```
__cde__firma_full (
              $vData,
              $fieldName,
              $namespace )
```
Definición en la línea 2146 del archivo ComposerGDE2.php.

# **7.52.2.35. \_\_cde\_\_generarIdentificadorENIResponse\_full()**

```
__cde__generarIdentificadorENIResponse_full (
              $vData,
              $fieldName,
              $namespace )
```
Definición en la línea 1691 del archivo ComposerGDE2.php.

# **7.52.2.36. \_\_cde\_\_generarToken\_full()**

```
__cde__generarToken_full (
              $vData,
              $fieldName,
              $namespace )
```
Definición en la línea 1722 del archivo ComposerGDE2.php.

# **7.52.2.37. \_\_cde\_\_generarTokenResponse\_full()**

```
__cde__generarTokenResponse_full (
              $vData,
              $fieldName,
              $namespace )
```
Definición en la línea 1752 del archivo ComposerGDE2.php.

# **7.52.2.38. \_\_cde\_\_insertarDocumento\_full()**

```
__cde__insertarDocumento_full (
              $vData,
              $fieldName,
              $namespace )
```
Definición en la línea 333 del archivo ComposerGDE2.php.

#### **7.52.2.39. \_\_cde\_\_insertarDocumentoENI\_full()**

```
__cde__insertarDocumentoENI_full (
              $vData,
              $fieldName,
              $namespace )
```
Definición en la línea 264 del archivo ComposerGDE2.php.

**7.52.2.40. \_\_cde\_\_insertarDocumentoENIResponse\_full()**

```
__cde__insertarDocumentoENIResponse_full (
              $vData,
              $fieldName,
              $namespace )
```
Definición en la línea 295 del archivo ComposerGDE2.php.

# **7.52.2.41. \_\_cde\_\_insertarDocumentoResponse\_full()**

```
__cde__insertarDocumentoResponse_full (
              $vData,
              $fieldName,
              $namespace )
```
Definición en la línea 364 del archivo ComposerGDE2.php.

# **7.52.2.42. \_\_cde\_\_metadatosDocumento\_full()**

```
__cde__metadatosDocumento_full (
              $vData,
              $fieldName,
              $namespace )
```
Definición en la línea 1646 del archivo ComposerGDE2.php.

### **7.52.2.43. \_\_cde\_\_metadatosENI\_full()**

```
__cde__metadatosENI_full (
              $vData,
              $fieldName,
              $namespace )
```
Definición en la línea 2089 del archivo ComposerGDE2.php.

#### **7.52.2.44. \_\_cde\_\_metadatosEstandar\_full()**

```
__cde__metadatosEstandar_full (
              $vData,
              $fieldName,
              $namespace )
```
Definición en la línea 1321 del archivo ComposerGDE2.php.

#### **7.52.2.45. \_\_cde\_\_metadatosExpedienteEni\_full()**

```
__cde__metadatosExpedienteEni_full (
              $vData,
              $fieldName,
              $namespace )
```
Definición en la línea 2167 del archivo ComposerGDE2.php.

# **7.52.2.46. \_\_cde\_\_metadatosPersonalizado\_full()**

```
__cde__metadatosPersonalizado_full (
              $vData,
              $fieldName,
              $namespace )
```
Definición en la línea 2123 del archivo ComposerGDE2.php.

# **7.52.2.47. \_\_cde\_\_moverCarpeta\_full()**

```
__cde__moverCarpeta_full (
              $vData,
              $fieldName,
              $namespace )
```
Definición en la línea 1088 del archivo ComposerGDE2.php.

# **7.52.2.48. \_\_cde\_\_moverCarpetaResponse\_full()**

```
__cde__moverCarpetaResponse_full (
              $vData,
              $fieldName,
              $namespace )
```
Definición en la línea 1118 del archivo ComposerGDE2.php.

#### **7.52.2.49. \_\_cde\_\_moverDocumento\_full()**

```
__cde__moverDocumento_full (
              $vData,
              $fieldName,
              $namespace )
```
Definición en la línea 963 del archivo ComposerGDE2.php.

```
__cde__moverDocumentoResponse_full (
              $vData,
              $fieldName,
              $namespace )
```
Definición en la línea 993 del archivo ComposerGDE2.php.

# **7.52.2.51. \_\_cde\_\_obtenerDocumento\_full()**

```
__cde__obtenerDocumento_full (
              $vData,
              $fieldName,
              $namespace )
```
Definición en la línea 895 del archivo ComposerGDE2.php.

# **7.52.2.52. \_\_cde\_\_obtenerDocumentoENI\_full()**

```
__cde__obtenerDocumentoENI_full (
              $vData,
              $fieldName,
              $namespace )
```
Definición en la línea 517 del archivo ComposerGDE2.php.

#### **7.52.2.53. \_\_cde\_\_obtenerDocumentoENIResponse\_full()**

```
__cde__obtenerDocumentoENIResponse_full (
              $vData,
              $fieldName,
              $namespace )
```
Definición en la línea 548 del archivo ComposerGDE2.php.

#### **7.52.2.54. \_\_cde\_\_obtenerDocumentoResponse\_full()**

```
__cde__obtenerDocumentoResponse_full (
              $vData,
              $fieldName,
              $namespace )
```
Definición en la línea 931 del archivo ComposerGDE2.php.

#### **7.52.2.55. \_\_cde\_\_obtenerExpedienteENI\_full()**

```
__cde__obtenerExpedienteENI_full (
              $vData,
              $fieldName,
              $namespace )
```
Definición en la línea 2035 del archivo ComposerGDE2.php.

# **7.52.2.56. \_\_cde\_\_obtenerExpedienteENIdeCarpeta\_full()**

```
__cde__obtenerExpedienteENIdeCarpeta_full (
              $vData,
              $fieldName,
              $namespace )
```
Definición en la línea 1972 del archivo ComposerGDE2.php.

# **7.52.2.57. \_\_cde\_\_obtenerExpedienteENIdeCarpetaResponse\_full()**

```
__cde__obtenerExpedienteENIdeCarpetaResponse_full (
              $vData,
              $fieldName,
              $namespace )
```
Definición en la línea 2002 del archivo ComposerGDE2.php.

# **7.52.2.58. \_\_cde\_\_obtenerExpedienteENIResponse\_full()**

```
__cde__obtenerExpedienteENIResponse_full (
              $vData,
              $fieldName,
              $namespace )
```
Definición en la línea 2065 del archivo ComposerGDE2.php.

#### **7.52.2.59. \_\_cde\_\_obtenerListaVersionesDocumento\_full()**

```
__cde__obtenerListaVersionesDocumento_full (
              $vData,
              $fieldName,
              $namespace )
```
Definición en la línea 579 del archivo ComposerGDE2.php.

**7.52.2.60. \_\_cde\_\_obtenerListaVersionesDocumentoResponse\_full()**

```
__cde__obtenerListaVersionesDocumentoResponse_full (
              $vData,
              $fieldName,
              $namespace )
```
Definición en la línea 609 del archivo ComposerGDE2.php.

# **7.52.2.61. \_\_cde\_\_obtenerPathDocumento\_full()**

```
__cde__obtenerPathDocumento_full (
              $vData,
              $fieldName,
              $namespace )
```
Definición en la línea 772 del archivo ComposerGDE2.php.

### **7.52.2.62. \_\_cde\_\_obtenerPathDocumentoResponse\_full()**

```
__cde__obtenerPathDocumentoResponse_full (
              $vData,
              $fieldName,
              $namespace )
```
Definición en la línea 802 del archivo ComposerGDE2.php.

#### **7.52.2.63. \_\_cde\_\_obtenerVersionDocumento\_full()**

```
__cde__obtenerVersionDocumento_full (
              $vData,
              $fieldName,
              $namespace )
```
Definición en la línea 642 del archivo ComposerGDE2.php.

#### **7.52.2.64. \_\_cde\_\_obtenerVersionDocumentoResponse\_full()**

```
__cde__obtenerVersionDocumentoResponse_full (
              $vData,
              $fieldName,
              $namespace )
```
Definición en la línea 678 del archivo ComposerGDE2.php.

**7.52.2.65. \_\_cde\_\_paginacion\_full()**

```
__cde__paginacion_full (
              $vData,
              $fieldName,
              $namespace )
```
Definición en la línea 1582 del archivo ComposerGDE2.php.

**7.52.2.66. \_\_cde\_\_peticionActualizarDocumento\_full()**

```
__cde__peticionActualizarDocumento_full (
              $vData,
              $fieldName,
              $namespace )
```
Definición en la línea 1009 del archivo ComposerGDE2.php.

### **7.52.2.67. \_\_cde\_\_peticionAsociarFirmas\_full()**

```
__cde__peticionAsociarFirmas_full (
              $vData,
              $fieldName,
              $namespace )
```
Definición en la línea 1337 del archivo ComposerGDE2.php.

# **7.52.2.68. \_\_cde\_\_peticionBuscarDocCriterio\_full()**

```
__cde__peticionBuscarDocCriterio_full (
              $vData,
              $fieldName,
              $namespace )
```
Definición en la línea 1493 del archivo ComposerGDE2.php.

#### **7.52.2.69. \_\_cde\_\_peticionBuscarDocCriterioPaginado\_full()**

```
__cde__peticionBuscarDocCriterioPaginado_full (
              $vData,
              $fieldName,
              $namespace )
```
Definición en la línea 1547 del archivo ComposerGDE2.php.

# **7.52.2.70. \_\_cde\_\_peticionCrearCarpeta\_full()**

```
__cde__peticionCrearCarpeta_full (
              $vData,
              $fieldName,
              $namespace )
```
Definición en la línea 1768 del archivo ComposerGDE2.php.

# **7.52.2.71. \_\_cde\_\_peticionEliminarCarpeta\_full()**

```
__cde__peticionEliminarCarpeta_full (
              $vData,
              $fieldName,
              $namespace )
```
Definición en la línea 441 del archivo ComposerGDE2.php.

# **7.52.2.72. \_\_cde\_\_peticionEliminarCarpetaRecursiva\_full()**

```
__cde__peticionEliminarCarpetaRecursiva_full (
              $vData,
              $fieldName,
              $namespace )
```
Definición en la línea 818 del archivo ComposerGDE2.php.

### **7.52.2.73. \_\_cde\_\_peticionEliminarDocumento\_full()**

```
__cde__peticionEliminarDocumento_full (
              $vData,
              $fieldName,
              $namespace )
```
Definición en la línea 380 del archivo ComposerGDE2.php.

#### **7.52.2.74. \_\_cde\_\_peticionEmpaquetarDocumentoENI\_full()**

```
__cde__peticionEmpaquetarDocumentoENI_full (
              $vData,
              $fieldName,
              $namespace )
```
Definición en la línea 1399 del archivo ComposerGDE2.php.

#### **7.52.2.75. \_\_cde\_\_peticionEstablecerMetadatoCarpetasPersonalizados\_full()**

```
__cde__peticionEstablecerMetadatoCarpetasPersonalizados_full (
              $vData,
              $fieldName,
              $namespace )
```
Definición en la línea 1894 del archivo ComposerGDE2.php.

# **7.52.2.76. \_\_cde\_\_peticionEstablecerMetadatosCarpetaExpedienteENI\_full()**

```
__cde__peticionEstablecerMetadatosCarpetaExpedienteENI_full (
              $vData,
              $fieldName,
              $namespace )
```
Definición en la línea 1832 del archivo ComposerGDE2.php.

# **7.52.2.77. \_\_cde\_\_peticionEstablecerMetadatosENI\_full()**

```
__cde__peticionEstablecerMetadatosENI_full (
              $vData,
              $fieldName,
              $namespace )
```
Definición en la línea 1134 del archivo ComposerGDE2.php.

# **7.52.2.78. \_\_cde\_\_peticionEstablecerMetadatosEstandar\_full()**

```
__cde__peticionEstablecerMetadatosEstandar_full (
              $vData,
              $fieldName,
              $namespace )
```
Definición en la línea 1258 del archivo ComposerGDE2.php.

#### **7.52.2.79. \_\_cde\_\_peticionEstablecerMetadatosPersonalizados\_full()**

```
__cde__peticionEstablecerMetadatosPersonalizados_full (
              $vData,
              $fieldName,
              $namespace )
```
Definición en la línea 1196 del archivo ComposerGDE2.php.

**7.52.2.80. \_\_cde\_\_peticionGenerarIdentificadorENI\_full()**

```
__cde__peticionGenerarIdentificadorENI_full (
              $vData$fieldName,
              $namespace )
```
Definición en la línea 1661 del archivo ComposerGDE2.php.

# **7.52.2.81. \_\_cde\_\_peticionGenerarToken\_full()**

```
__cde__peticionGenerarToken_full (
              $vData,
              $fieldName,
              $namespace )
```
Definición en la línea 1707 del archivo ComposerGDE2.php.

# **7.52.2.82. \_\_cde\_\_peticionInsertarDocumento\_full()**

```
__cde__peticionInsertarDocumento_full (
              $vData,
              $fieldName,
              $namespace )
```
Definición en la línea 311 del archivo ComposerGDE2.php.

#### **7.52.2.83. \_\_cde\_\_peticionInsertarDocumentoENI\_full()**

```
__cde__peticionInsertarDocumentoENI_full (
              $vData,
              $fieldName,
              $namespace )
```
Definición en la línea 245 del archivo ComposerGDE2.php.

#### **7.52.2.84. \_\_cde\_\_peticionMoverCarpeta\_full()**

```
__cde__peticionMoverCarpeta_full (
              $vData,
              $fieldName,
              $namespace )
```
Definición en la línea 1072 del archivo ComposerGDE2.php.

#### **7.52.2.85. \_\_cde\_\_peticionMoverDocumento\_full()**

```
__cde__peticionMoverDocumento_full (
              $vData,
              $fieldName,
              $namespace )
```
Definición en la línea 947 del archivo ComposerGDE2.php.

# **7.52.2.86. \_\_cde\_\_peticionObtenerDocumento\_full()**

```
__cde__peticionObtenerDocumento_full (
              $vData,
              $fieldName,
              $namespace )
```
Definición en la línea 879 del archivo ComposerGDE2.php.

# **7.52.2.87. \_\_cde\_\_peticionObtenerDocumentoENI\_full()**

```
__cde__peticionObtenerDocumentoENI_full (
              $vData,
              $fieldName,
              $namespace )
```
Definición en la línea 502 del archivo ComposerGDE2.php.

# **7.52.2.88. \_\_cde\_\_peticionObtenerExpedienteENI\_full()**

```
__cde__peticionObtenerExpedienteENI_full (
              $vData,
              $fieldName,
              $namespace )
```
Definición en la línea 2018 del archivo ComposerGDE2.php.

#### **7.52.2.89. \_\_cde\_\_peticionObtenerExpedienteENIdeCarpeta\_full()**

```
__cde__peticionObtenerExpedienteENIdeCarpeta_full (
              $vData,
              $fieldName,
              $namespace )
```
Definición en la línea 1956 del archivo ComposerGDE2.php.

**7.52.2.90. \_\_cde\_\_peticionObtenerListaVersionesDocumento\_full()**

```
__cde__peticionObtenerListaVersionesDocumento_full (
              $vData,
              $fieldName,
              $namespace )
```
Definición en la línea 564 del archivo ComposerGDE2.php.

**7.52.2.91. \_\_cde\_\_peticionObtenerPathDocumento\_full()**

```
__cde__peticionObtenerPathDocumento_full (
              $vData,
              $fieldName,
              $namespace )
```
Definición en la línea 757 del archivo ComposerGDE2.php.

#### **7.52.2.92. \_\_cde\_\_peticionObtenerVersionDocumento\_full()**

```
__cde__peticionObtenerVersionDocumento_full (
              $vData,
              $fieldName,
              $namespace )
```
Definición en la línea 625 del archivo ComposerGDE2.php.

#### **7.52.2.93. \_\_cde\_\_peticionRestaurarVersionDocumento\_full()**

```
__cde__peticionRestaurarVersionDocumento_full (
              $vData,
              $fieldName,
              $namespace )
```
Definición en la línea 694 del archivo ComposerGDE2.php.

#### **7.52.2.94. \_\_cde\_\_respuestaActualizarDocumentoRespuesta\_full()**

```
__cde__respuestaActualizarDocumentoRespuesta_full (
             $vData,
              $fieldName,
              $namespace )
```
Definición en la línea 1041 del archivo ComposerGDE2.php.

**7.52.2.95. \_\_cde\_\_respuestaAsociarFirmasResponse\_full()**

```
__cde__respuestaAsociarFirmasResponse_full (
              $vData,
              $fieldName,
              $namespace )
```
Definición en la línea 1368 del archivo ComposerGDE2.php.

**7.52.2.96. \_\_cde\_\_respuestaBuscarDocumentosPaginadoResponse\_full()**

```
__cde__respuestaBuscarDocumentosPaginadoResponse_full (
              $vData,
              $fieldName,
              $namespace )
```
Definición en la línea 1597 del archivo ComposerGDE2.php.

### **7.52.2.97. \_\_cde\_\_respuestaBuscarDocumentosResponse\_full()**

```
__cde__respuestaBuscarDocumentosResponse_full (
              $vData,
              $fieldName,
              $namespace )
```
Definición en la línea 1461 del archivo ComposerGDE2.php.

# **7.52.2.98. \_\_cde\_\_respuestaCrearCarpetaResponse\_full()**

```
__cde__respuestaCrearCarpetaResponse_full (
              $vData,
              $fieldName,
              $namespace )
```
Definición en la línea 1801 del archivo ComposerGDE2.php.

#### **7.52.2.99. \_\_cde\_\_respuestaEliminarCarpetaRecursivaRespuesta\_full()**

```
__cde__respuestaEliminarCarpetaRecursivaRespuesta_full (
              $vData,
              $fieldName,
              $namespace )
```
Definición en la línea 848 del archivo ComposerGDE2.php.

**7.52.2.100. \_\_cde\_\_respuestaEliminarCarpetaResponse\_full()**

```
__cde__respuestaEliminarCarpetaResponse_full (
              $vData$fieldName,
              $namespace )
```
Definición en la línea 471 del archivo ComposerGDE2.php.

**7.52.2.101. \_\_cde\_\_respuestaEliminarDocumentoResponse\_full()**

```
__cde__respuestaEliminarDocumentoResponse_full (
              $vData,
              SfieldName,
              $namespace )
```
Definición en la línea 410 del archivo ComposerGDE2.php.

**7.52.2.102. \_\_cde\_\_respuestaEmpaquetarDocumentoENIResponse\_full()**

```
__cde__respuestaEmpaquetarDocumentoENIResponse_full (
              $vData,
              $fieldName,
              $namespace )
```
Definición en la línea 1431 del archivo ComposerGDE2.php.

**7.52.2.103. \_\_cde\_\_respuestaEstablecerMetadatoCarpetasPersonalizadosResponse\_full()**

```
__cde__respuestaEstablecerMetadatoCarpetasPersonalizadosResponse_full (
              $vData,
              $fieldName,
              $namespace )
```
Definición en la línea 1925 del archivo ComposerGDE2.php.

**7.52.2.104. \_\_cde\_\_respuestaEstablecerMetadatosCarpetaExpedienteENIResponse\_full()**

```
__cde__respuestaEstablecerMetadatosCarpetaExpedienteENIResponse_full (
             $vData,
              $fieldName,
              $namespace )
```
Definición en la línea 1863 del archivo ComposerGDE2.php.

**7.52.2.105. \_\_cde\_\_respuestaEstablecerMetadatosENIResponse\_full()**

```
__cde__respuestaEstablecerMetadatosENIResponse_full (
              $vData$fieldName,
              $namespace )
```
Definición en la línea 1165 del archivo ComposerGDE2.php.

**7.52.2.106. \_\_cde\_\_respuestaEstablecerMetadatosEstandarResponse\_full()**

```
__cde__respuestaEstablecerMetadatosEstandarResponse_full (
              $vData,
              $fieldName,
              $namespace )
```
Definición en la línea 1289 del archivo ComposerGDE2.php.

**7.52.2.107. \_\_cde\_\_respuestaEstablecerMetadatosPersonalizadosResponse\_full()**

```
__cde__respuestaEstablecerMetadatosPersonalizadosResponse_full (
              $vData,
              $fieldName,
              $namespace )
```
Definición en la línea 1227 del archivo ComposerGDE2.php.

**7.52.2.108. \_\_cde\_\_respuestaGenerarIdentificadorENIResponse\_full()**

```
__cde__respuestaGenerarIdentificadorENIResponse_full (
              $vData,
              $fieldName,
              $namespace )
```
Definición en la línea 1676 del archivo ComposerGDE2.php.

#### **7.52.2.109. \_\_cde\_\_respuestaGenerarTokenResponse\_full()**

```
__cde__respuestaGenerarTokenResponse_full (
              $vData,
              $fieldName,
              $namespace )
```
Definición en la línea 1737 del archivo ComposerGDE2.php.

**7.52.2.110. \_\_cde\_\_respuestaInsertarDocumentoENIResponse\_full()**

```
__cde__respuestaInsertarDocumentoENIResponse_full (
              $vData,
              $fieldName,
              $namespace )
```
Definición en la línea 279 del archivo ComposerGDE2.php.

**7.52.2.111. \_\_cde\_\_respuestaInsertarDocumentoResponse\_full()**

```
__cde__respuestaInsertarDocumentoResponse_full (
              $vData,
              SfieIdName.
              $namespace )
```
Definición en la línea 348 del archivo ComposerGDE2.php.

**7.52.2.112. \_\_cde\_\_respuestaMoverCarpetaRespuesta\_full()**

```
__cde__respuestaMoverCarpetaRespuesta_full (
              $vData,
              $fieldName,
              $namespace )
```
Definición en la línea 1103 del archivo ComposerGDE2.php.

**7.52.2.113. \_\_cde\_\_respuestaMoverDocumentoRespuesta\_full()**

```
__cde__respuestaMoverDocumentoRespuesta_full (
              $vData,
              $fieldName,
              $namespace )
```
Definición en la línea 978 del archivo ComposerGDE2.php.

**7.52.2.114. \_\_cde\_\_respuestaObtenerDocumentoENIResponse\_full()**

```
__cde__respuestaObtenerDocumentoENIResponse_full (
              $vData,
              $fieldName,
              $namespace )
```
Definición en la línea 532 del archivo ComposerGDE2.php.

**7.52.2.115. \_\_cde\_\_respuestaObtenerDocumentoRespuesta\_full()**

```
__cde__respuestaObtenerDocumentoRespuesta_full (
             $vData$fieldName,
             $namespace )
```
Definición en la línea 910 del archivo ComposerGDE2.php.

**7.52.2.116. \_\_cde\_\_respuestaObtenerExpedienteENIdeCarpetaResponse\_full()**

```
__cde__respuestaObtenerExpedienteENIdeCarpetaResponse_full (
              $vData,
              $fieldName,
              $namespace )
```
Definición en la línea 1987 del archivo ComposerGDE2.php.

**7.52.2.117. \_\_cde\_\_respuestaObtenerExpedienteENIResponse\_full()**

```
__cde__respuestaObtenerExpedienteENIResponse_full (
              $vData,
              $fieldName,
              $namespace )
```
Definición en la línea 2050 del archivo ComposerGDE2.php.

**7.52.2.118. \_\_cde\_\_respuestaObtenerListaVersionesDocumentoResponse\_full()**

```
__cde__respuestaObtenerListaVersionesDocumentoResponse_full (
              $vData,
              $fieldName,
              $namespace )
```
Definición en la línea 594 del archivo ComposerGDE2.php.

**7.52.2.119. \_\_cde\_\_respuestaObtenerPathDocumentoResponse\_full()**

```
__cde__respuestaObtenerPathDocumentoResponse_full (
              $vData,
              $fieldName,
              $namespace )
```
Definición en la línea 787 del archivo ComposerGDE2.php.

**7.52.2.120. \_\_cde\_\_respuestaObtenerVersionDocumentoResponse\_full()**

```
__cde__respuestaObtenerVersionDocumentoResponse_full (
              $vData,
              $fieldName,
              $namespace )
```
Definición en la línea 657 del archivo ComposerGDE2.php.

**7.52.2.121. \_\_cde\_\_respuestaRestaurarVersionDocumento\_full()**

```
__cde__respuestaRestaurarVersionDocumento_full (
              $vData,
              $fieldName,
              $namespace )
```
Definición en la línea 741 del archivo ComposerGDE2.php.

**7.52.2.122. \_\_cde\_\_respuestaRestaurarVersionDocumentoResponse\_full()**

```
__cde__respuestaRestaurarVersionDocumentoResponse_full (
              $vData,
              $fieldName,
              $namespace )
```
Definición en la línea 726 del archivo ComposerGDE2.php.

**7.52.2.123. \_\_cde\_\_restaurarVersionDocumento\_full()**

```
__cde__restaurarVersionDocumento_full (
              $vData,
              $fieldName,
              $namespace )
```
Definición en la línea 711 del archivo ComposerGDE2.php.

#### **7.52.2.124. \_\_cde\_\_wPropiedadError\_full()**

```
__cde__wPropiedadError_full (
              $vData,
              $fieldName,
              $namespace )
```
Definición en la línea 211 del archivo ComposerGDE2.php.

# **7.52.2.125. \_\_cde\_\_wPropiedadesError\_full()**

```
__cde__wPropiedadesError_full (
             $vData,
             $fieldName,
              $namespace )
```
Definición en la línea 195 del archivo ComposerGDE2.php.

# **7.52.2.126. \_\_doChild()**

```
__doChild (
```
\$parentTag, \$vData, \$fieldName, \$type, \$namespace, \$minOccurs, \$maxOccurs )

Definición en la línea 93 del archivo ComposerGDE2.php.

#### **7.52.2.127. array2ObjectTree()**

```
array2ObjectTree (
            $array ) [protected]
```
Convierte un array en un arbol de objetos

@access protected

**Parámetros**

array |  $\frac{4}{3}$ *sarray* | Array a convertir

**Devuelve**

stdClass Devuelve el objeto equivalente

Definición en la línea 21 del archivo ComposerGDE2.php.

# **7.52.2.128. objectTree2array()**

```
objectTree2array (
            $obj ) [protected]
```
Convierte un objeto en un array asociativo

@access private

**Parámetros**

array |  $\frac{4}{3}$ *sarray* | Array a convertir

**Devuelve**

stdClass Devuelve el objeto equivalente

Definición en la línea 53 del archivo ComposerGDE2.php.

La documentación para esta clase fue generada a partir del siguiente fichero:

C:/portableApps/UniServerZ/www/wscomun/include/WS/GDE/ **ComposerGDE2.php**

# **7.53. Referencia de la Clase Consulta**

Diagrama de herencias de Consulta

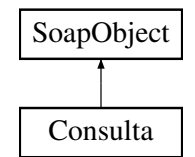

# **Métodos públicos**

- **setNumeroSoporte** (\$value)
- **hasNumeroSoporte** ()
- **getNumeroSoporte** ()
- **setAnioNacimiento** (\$value)
- **hasAnioNacimiento** ()
- **getAnioNacimiento** ()
- **toSoap** (\$fieldName, \$namespace)

# **Métodos públicos estáticos**

static **fromSoap** (\$vData)

# **Otros miembros heredados**

# **7.53.1. Descripción detallada**

Definición en la línea 1398 del archivo Composer.php.

# **7.53.2. Documentación de las funciones miembro**

# **7.53.2.1. fromSoap()**

static fromSoap ( \$vData ) [static]

Devuelve una instancia de la clase **Consulta** (p. 276) con los datos suministrados.

**Parámetros**

string |  $$vData$  | Array que contiene la información a instanciar

**Devuelve**

**Consulta** (p. 276) Instancia que contiene los datos suministados @access public

Definición en la línea 1447 del archivo Composer.php.

#### **7.53.2.2. getAnioNacimiento()**

getAnioNacimiento ( )

Definición en la línea 1434 del archivo Composer.php.

# **7.53.2.3. getNumeroSoporte()**

getNumeroSoporte ( )

Definición en la línea 1416 del archivo Composer.php.

# **7.53.2.4. hasAnioNacimiento()**

hasAnioNacimiento ( )

Definición en la línea 1431 del archivo Composer.php.

# **7.53.2.5. hasNumeroSoporte()**

hasNumeroSoporte ( )

Definición en la línea 1412 del archivo Composer.php.

### **7.53.2.6. setAnioNacimiento()**

```
setAnioNacimiento (
              $value )
```
Definición en la línea 1426 del archivo Composer.php.

### **7.53.2.7. setNumeroSoporte()**

```
setNumeroSoporte (
              $value )
```
Definición en la línea 1407 del archivo Composer.php.

# **7.53.2.8. toSoap()**

toSoap (

```
$fieldName,
$namespace )
```
Convierte el objeto en su representación SOAP.

**Parámetros**

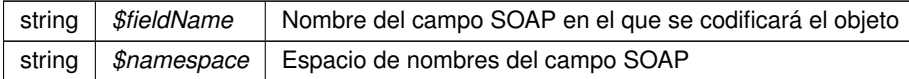

**Devuelve**

SoapVar Representación de la instancia, lista para incluir en un envío SOAP @access public

Definición en la línea 1478 del archivo Composer.php.

La documentación para esta clase fue generada a partir del siguiente fichero:

C:/portableApps/UniServerZ/www/wscomun/include/WS/DGP/CONSULTAIDENTIDAD/ **Composer.php**

# **7.54. Referencia de la Clase Consulta**

Diagrama de herencias de Consulta

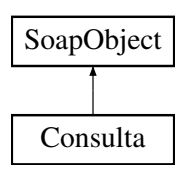

# **Métodos públicos**

- **setMatricula** (\$value)
- **hasMatricula** ()
- **getMatricula** ()
- **setBastidor** (\$value)
- **hasBastidor** ()
- **getBastidor** ()
- **setNIVE** (\$value)
- **hasNIVE** ()
- **getNIVE** ()
- **toSoap** (\$fieldName, \$namespace)

# **Métodos públicos estáticos**

static **fromSoap** (\$vData)

# **Otros miembros heredados**

# **7.54.1. Descripción detallada**

Definición en la línea 648 del archivo Composer.php.

# **7.54.2. Documentación de las funciones miembro**

# **7.54.2.1. fromSoap()**

```
static fromSoap (
             $vData ) [static]
```
Devuelve una instancia de la clase **Consulta** (p. 278) con los datos suministrados.

**Parámetros**

string |  $$vData$  | Array que contiene la información a instanciar

**Devuelve**

**Consulta** (p. 278) Instancia que contiene los datos suministados @access public

Definición en la línea 713 del archivo Composer.php.

# **7.54.2.2. getBastidor()**

```
getBastidor ( )
```
Definición en la línea 682 del archivo Composer.php.

# **7.54.2.3. getMatricula()**

getMatricula ( )

Definición en la línea 664 del archivo Composer.php.

# **7.54.2.4. getNIVE()**

getNIVE ( )

Definición en la línea 700 del archivo Composer.php.

# **7.54.2.5. hasBastidor()**

hasBastidor ( )

Definición en la línea 679 del archivo Composer.php.

#### **7.54.2.6. hasMatricula()**

hasMatricula ( )

Definición en la línea 661 del archivo Composer.php.

# **7.54.2.7. hasNIVE()**

```
hasNIVE ( )
```
Definición en la línea 697 del archivo Composer.php.

```
setBastidor (
              $value )
```
Definición en la línea 675 del archivo Composer.php.

#### **7.54.2.9. setMatricula()**

```
setMatricula (
              $value )
```
Definición en la línea 657 del archivo Composer.php.

### **7.54.2.10. setNIVE()**

setNIVE (

\$value )

Definición en la línea 693 del archivo Composer.php.

# **7.54.2.11. toSoap()**

toSoap (

\$fieldName, \$namespace )

Convierte el objeto en su representación SOAP.

**Parámetros**

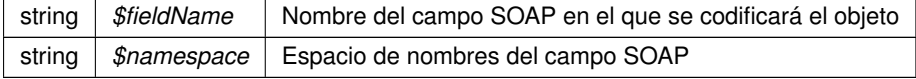

#### **Devuelve**

SoapVar Representación de la instancia, lista para incluir en un envío SOAP @access public

Definición en la línea 754 del archivo Composer.php.

La documentación para esta clase fue generada a partir del siguiente fichero:

C:/portableApps/UniServerZ/www/wscomun/include/WS/DGT/DATOSVEHICULO/ **Composer.php**

# **7.55. Referencia de la Clase Consulta**

Diagrama de herencias de Consulta

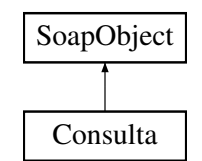

# **Métodos públicos**

**toSoap** (\$fieldName, \$namespace)

# **Métodos públicos estáticos**

static **fromSoap** (\$vData)

# **Otros miembros heredados**

# **7.55.1. Descripción detallada**

Definición en la línea 648 del archivo Composer.php.

# **7.55.2. Documentación de las funciones miembro**

# **7.55.2.1. fromSoap()**

```
static fromSoap (
             $vData ) [static]
```
Devuelve una instancia de la clase **Consulta** (p. 282) con los datos suministrados.

**Parámetros**

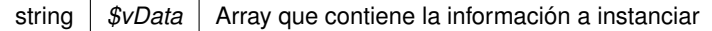

**Devuelve**

**Consulta** (p. 282) Instancia que contiene los datos suministados @access public

Definición en la línea 659 del archivo Composer.php.

# **7.55.2.2. toSoap()**

toSoap (

 $Sfi$ eldName. \$namespace )

Convierte el objeto en su representación SOAP.

### **Parámetros**

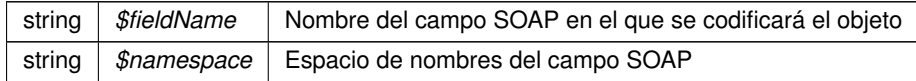

**Devuelve**

SoapVar Representación de la instancia, lista para incluir en un envío SOAP @access public

Definición en la línea 675 del archivo Composer.php.

La documentación para esta clase fue generada a partir del siguiente fichero:

C:/portableApps/UniServerZ/www/wscomun/include/WS/INE/VERIFICACION\_RESIDENCIA/ **Composer.**← **php**

# **7.56. Referencia de la Clase Consulta**

Diagrama de herencias de Consulta

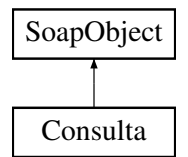

# **Métodos públicos**

**toSoap** (\$fieldName, \$namespace)

# **Métodos públicos estáticos**

static **fromSoap** (\$vData)

# **Otros miembros heredados**

# **7.56.1. Descripción detallada**

Definición en la línea 655 del archivo Composer.php.

# **7.56.2. Documentación de las funciones miembro**

# **7.56.2.1. fromSoap()**

```
static fromSoap (
             $vData ) [static]
```
Devuelve una instancia de la clase **Consulta** (p. 283) con los datos suministrados.

**Parámetros**

string |  $$vData$  | Array que contiene la información a instanciar

**Devuelve**

**Consulta** (p. 283) Instancia que contiene los datos suministados @access public

Definición en la línea 666 del archivo Composer.php.

# **7.56.2.2. toSoap()**

toSoap (

```
$fieldName,
$namespace )
```
Convierte el objeto en su representación SOAP.

**Parámetros**

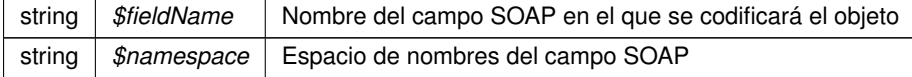

**Devuelve**

SoapVar Representación de la instancia, lista para incluir en un envío SOAP @access public

Definición en la línea 682 del archivo Composer.php.

La documentación para esta clase fue generada a partir del siguiente fichero:

C:/portableApps/UniServerZ/www/wscomun/include/WS/INE/VERIFICACION\_RESIDENCIA\_AMBITO/ **Composer.php**

# **7.57. Referencia de la Clase Consulta**

Diagrama de herencias de Consulta

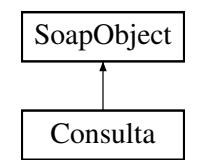

# **Métodos públicos**

- **setFechaDesde** (\$value)
- **hasFechaDesde** ()
- **getFechaDesde** ()
- **setFechaHasta** (\$value)
- **hasFechaHasta** ()
- **getFechaHasta** ()
- **toSoap** (\$fieldName, \$namespace)

# **Métodos públicos estáticos**

static **fromSoap** (\$vData)

# **Otros miembros heredados**

# **7.57.1. Descripción detallada**

Definición en la línea 567 del archivo Composer.php.

# **7.57.2. Documentación de las funciones miembro**

# **7.57.2.1. fromSoap()**

```
static fromSoap (
             $vData ) [static]
```
Devuelve una instancia de la clase **Consulta** (p. 285) con los datos suministrados.

**Parámetros**

string |  $$vData$  | Array que contiene la información a instanciar

**Devuelve**

**Consulta** (p. 285) Instancia que contiene los datos suministados @access public

Definición en la línea 614 del archivo Composer.php.

# **7.57.2.2. getFechaDesde()**

getFechaDesde ( )

Definición en la línea 583 del archivo Composer.php.

# **7.57.2.3. getFechaHasta()**

getFechaHasta ( )

Definición en la línea 601 del archivo Composer.php.

# **7.57.2.4. hasFechaDesde()**

hasFechaDesde ( )

Definición en la línea 580 del archivo Composer.php.

# **7.57.2.5. hasFechaHasta()**

hasFechaHasta ( )

Definición en la línea 598 del archivo Composer.php.

# **7.57.2.6. setFechaDesde()**

setFechaDesde ( \$value )

Definición en la línea 576 del archivo Composer.php.
# **7.57.2.7. setFechaHasta()**

```
setFechaHasta (
              $value )
```
Definición en la línea 594 del archivo Composer.php.

# **7.57.2.8. toSoap()**

toSoap (

\$fieldName, \$namespace )

Convierte el objeto en su representación SOAP.

**Parámetros**

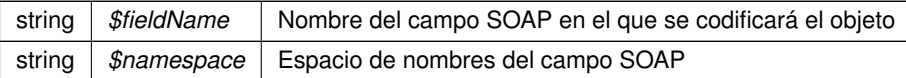

**Devuelve**

SoapVar Representación de la instancia, lista para incluir en un envío SOAP @access public

Definición en la línea 644 del archivo Composer.php.

La documentación para esta clase fue generada a partir del siguiente fichero:

C:/portableApps/UniServerZ/www/wscomun/include/WS/SS/VIDA\_LABORAL/ **Composer.php**

# **7.58. Referencia de la Clase consultaHistorico**

Diagrama de herencias de consultaHistorico

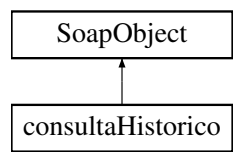

# **Métodos públicos**

- **setCodigoRegistroDepartamental** (\$value)
- **hasCodigoRegistroDepartamental** ()
- **getCodigoRegistroDepartamental** ()
- **toSoap** (\$fieldName, \$namespace)

#### **Métodos públicos estáticos**

static **fromSoap** (\$vData)

# **Otros miembros heredados**

# **7.58.1. Descripción detallada**

Definición en la línea 2613 del archivo ComposerRegDepartamental2.php.

# **7.58.2. Documentación de las funciones miembro**

#### **7.58.2.1. fromSoap()**

```
static fromSoap (
             $vData ) [static]
```
Definición en la línea 2629 del archivo ComposerRegDepartamental2.php.

#### **7.58.2.2. getCodigoRegistroDepartamental()**

```
getCodigoRegistroDepartamental ( )
```
Definición en la línea 2624 del archivo ComposerRegDepartamental2.php.

### **7.58.2.3. hasCodigoRegistroDepartamental()**

```
hasCodigoRegistroDepartamental ( )
```
Definición en la línea 2621 del archivo ComposerRegDepartamental2.php.

#### **7.58.2.4. setCodigoRegistroDepartamental()**

```
setCodigoRegistroDepartamental (
              $value )
```
Definición en la línea 2617 del archivo ComposerRegDepartamental2.php.

### **7.58.2.5. toSoap()**

```
toSoap (
              $fieldName,
              $namespace )
```
Definición en la línea 2641 del archivo ComposerRegDepartamental2.php.

La documentación para esta clase fue generada a partir del siguiente fichero:

■ C:/portableApps/UniServerZ/www/wscomun/include/WS/REGDEPARTAMENTAL2/ **ComposerReg**← **Departamental2.php**

# **7.59. Referencia de la Clase consultaHistorico**

Diagrama de herencias de consultaHistorico

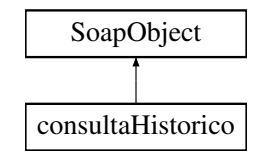

# **Métodos públicos**

- **setCodigoRegistroDepartamental** (\$value)
- **hasCodigoRegistroDepartamental** ()
- **getCodigoRegistroDepartamental** ()
- **toSoap** (\$fieldName, \$namespace)

# **Métodos públicos estáticos**

static **fromSoap** (\$vData)

# **Otros miembros heredados**

# **7.59.1. Descripción detallada**

Definición en la línea 2598 del archivo ComposerRegDepartamental.php.

# **7.59.2. Documentación de las funciones miembro**

## **7.59.2.1. fromSoap()**

```
static fromSoap (
             $vData ) [static]
```
Definición en la línea 2614 del archivo ComposerRegDepartamental.php.

## **7.59.2.2. getCodigoRegistroDepartamental()**

getCodigoRegistroDepartamental ( )

Definición en la línea 2609 del archivo ComposerRegDepartamental.php.

#### **7.59.2.3. hasCodigoRegistroDepartamental()**

```
hasCodigoRegistroDepartamental ( )
```
Definición en la línea 2606 del archivo ComposerRegDepartamental.php.

#### **7.59.2.4. setCodigoRegistroDepartamental()**

```
setCodigoRegistroDepartamental (
              $value )
```
Definición en la línea 2602 del archivo ComposerRegDepartamental.php.

#### **7.59.2.5. toSoap()**

toSoap (

\$fieldName, \$namespace )

Definición en la línea 2626 del archivo ComposerRegDepartamental.php.

La documentación para esta clase fue generada a partir del siguiente fichero:

C:/portableApps/UniServerZ/www/wscomun/include/WS/REGDEPARTAMENTAL/ **ComposerRegDepartamental.**← **php**

# **7.60. Referencia de la Clase consultaHistoricoResponse**

Diagrama de herencias de consultaHistoricoResponse

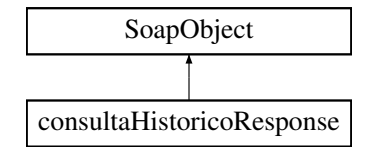

#### **Métodos públicos**

- **setResultado** (\$value)
- **hasResultado** ()
- **getResultado** ()
- **setCodigoRegistroDepartamentalConsulta** (\$value)
- **hasCodigoRegistroDepartamentalConsulta** ()
- **getCodigoRegistroDepartamentalConsulta** ()
- **setHistorico** (\$value)
- **hasHistorico** ()
- **getHistorico** ()  $\blacksquare$
- **setError** (\$value)
- **hasError** ()
- **getError** ()
- **toSoap** (\$fieldName, \$namespace)

# **Métodos públicos estáticos**

static **fromSoap** (\$vData)

# **Otros miembros heredados**

# **7.60.1. Descripción detallada**

Definición en la línea 2651 del archivo ComposerRegDepartamental2.php.

# **7.60.2. Documentación de las funciones miembro**

# **7.60.2.1. fromSoap()**

```
static fromSoap (
             $vData ) [static]
```
Definición en la línea 2709 del archivo ComposerRegDepartamental2.php.

## **7.60.2.2. getCodigoRegistroDepartamentalConsulta()**

getCodigoRegistroDepartamentalConsulta ( )

Definición en la línea 2676 del archivo ComposerRegDepartamental2.php.

**7.60.2.3. getError()**

getError ( )

Definición en la línea 2704 del archivo ComposerRegDepartamental2.php.

### **7.60.2.4. getHistorico()**

```
getHistorico ( )
```
Definición en la línea 2690 del archivo ComposerRegDepartamental2.php.

#### **7.60.2.5. getResultado()**

```
getResultado ( )
```
Definición en la línea 2662 del archivo ComposerRegDepartamental2.php.

### **7.60.2.6. hasCodigoRegistroDepartamentalConsulta()**

hasCodigoRegistroDepartamentalConsulta ( )

Definición en la línea 2673 del archivo ComposerRegDepartamental2.php.

#### **7.60.2.7. hasError()**

hasError ( )

Definición en la línea 2701 del archivo ComposerRegDepartamental2.php.

### **7.60.2.8. hasHistorico()**

```
hasHistorico ( )
```
Definición en la línea 2687 del archivo ComposerRegDepartamental2.php.

#### **7.60.2.9. hasResultado()**

hasResultado ( )

Definición en la línea 2659 del archivo ComposerRegDepartamental2.php.

#### **7.60.2.10. setCodigoRegistroDepartamentalConsulta()**

```
setCodigoRegistroDepartamentalConsulta (
             $value )
```
Definición en la línea 2669 del archivo ComposerRegDepartamental2.php.

# **7.60.2.11. setError()**

```
setError (
              $value )
```
Definición en la línea 2697 del archivo ComposerRegDepartamental2.php.

### **7.60.2.12. setHistorico()**

```
setHistorico (
              $value )
```
Definición en la línea 2683 del archivo ComposerRegDepartamental2.php.

# **7.60.2.13. setResultado()**

```
setResultado (
              $value )
```
Definición en la línea 2655 del archivo ComposerRegDepartamental2.php.

#### **7.60.2.14. toSoap()**

toSoap (

```
$fieldName,
$namespace )
```
Definición en la línea 2732 del archivo ComposerRegDepartamental2.php.

La documentación para esta clase fue generada a partir del siguiente fichero:

■ C:/portableApps/UniServerZ/www/wscomun/include/WS/REGDEPARTAMENTAL2/ **ComposerReg**← **Departamental2.php**

# **7.61. Referencia de la Clase consultaHistoricoResponse**

Diagrama de herencias de consultaHistoricoResponse

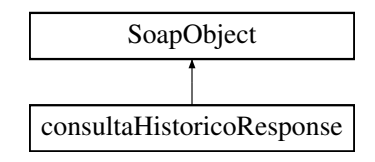

### **Métodos públicos**

- **setResultado** (\$value)
- **hasResultado** ()
- **getResultado** ()
- **setCodigoRegistroDepartamentalConsulta** (\$value)
- **hasCodigoRegistroDepartamentalConsulta** ()
- **getCodigoRegistroDepartamentalConsulta** ()
- **setHistorico** (\$value)
- **hasHistorico** ()
- **getHistorico** ()
- **setError** (\$value)
- **hasError** ()
- **getError** ()
- **toSoap** (\$fieldName, \$namespace)

### **Métodos públicos estáticos**

static **fromSoap** (\$vData)

# **Otros miembros heredados**

# **7.61.1. Descripción detallada**

Definición en la línea 2636 del archivo ComposerRegDepartamental.php.

# **7.61.2. Documentación de las funciones miembro**

#### **7.61.2.1. fromSoap()**

```
static fromSoap (
             $vData ) [static]
```
Definición en la línea 2694 del archivo ComposerRegDepartamental.php.

### **7.61.2.2. getCodigoRegistroDepartamentalConsulta()**

getCodigoRegistroDepartamentalConsulta ( )

Definición en la línea 2661 del archivo ComposerRegDepartamental.php.

# **7.61.2.3. getError()**

getError ( )

Definición en la línea 2689 del archivo ComposerRegDepartamental.php.

# **7.61.2.4. getHistorico()**

getHistorico ( )

Definición en la línea 2675 del archivo ComposerRegDepartamental.php.

## **7.61.2.5. getResultado()**

getResultado ( )

Definición en la línea 2647 del archivo ComposerRegDepartamental.php.

### **7.61.2.6. hasCodigoRegistroDepartamentalConsulta()**

hasCodigoRegistroDepartamentalConsulta ( )

Definición en la línea 2658 del archivo ComposerRegDepartamental.php.

#### **7.61.2.7. hasError()**

hasError ( )

Definición en la línea 2686 del archivo ComposerRegDepartamental.php.

# **7.61.2.8. hasHistorico()**

hasHistorico ( )

Definición en la línea 2672 del archivo ComposerRegDepartamental.php.

### **7.61.2.9. hasResultado()**

```
hasResultado ( )
```
Definición en la línea 2644 del archivo ComposerRegDepartamental.php.

#### **7.61.2.10. setCodigoRegistroDepartamentalConsulta()**

```
setCodigoRegistroDepartamentalConsulta (
              $value )
```
Definición en la línea 2654 del archivo ComposerRegDepartamental.php.

# **7.61.2.11. setError()**

setError (

\$value )

Definición en la línea 2682 del archivo ComposerRegDepartamental.php.

### **7.61.2.12. setHistorico()**

```
setHistorico (
              $value )
```
Definición en la línea 2668 del archivo ComposerRegDepartamental.php.

# **7.61.2.13. setResultado()**

```
setResultado (
              $value )
```
Definición en la línea 2640 del archivo ComposerRegDepartamental.php.

### **7.61.2.14. toSoap()**

toSoap (

\$fieldName, \$namespace )

Definición en la línea 2717 del archivo ComposerRegDepartamental.php.

La documentación para esta clase fue generada a partir del siguiente fichero:

C:/portableApps/UniServerZ/www/wscomun/include/WS/REGDEPARTAMENTAL/ **ComposerRegDepartamental.**← **php**

# **7.62. Referencia de la Clase consultaRegistroDepartamental**

Diagrama de herencias de consultaRegistroDepartamental

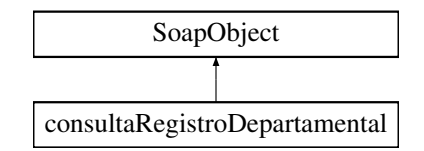

# **Métodos públicos**

- **setCodigoRegistroDepartamental** (\$value)
- **hasCodigoRegistroDepartamental** ()
- **getCodigoRegistroDepartamental** ()
- **setDevolverDocumentos** (\$value)
- **hasDevolverDocumentos** ()
- **getDevolverDocumentos** ()
- **toSoap** (\$fieldName, \$namespace)

# **Métodos públicos estáticos**

static **fromSoap** (\$vData)

# **Otros miembros heredados**

# **7.62.1. Descripción detallada**

Definición en la línea 2479 del archivo ComposerRegDepartamental2.php.

# **7.62.2. Documentación de las funciones miembro**

#### **7.62.2.1. fromSoap()**

```
static fromSoap (
             $vData ) [static]
```
Definición en la línea 2509 del archivo ComposerRegDepartamental2.php.

#### **7.62.2.2. getCodigoRegistroDepartamental()**

```
getCodigoRegistroDepartamental ( )
```
Definición en la línea 2490 del archivo ComposerRegDepartamental2.php.

#### **7.62.2.3. getDevolverDocumentos()**

getDevolverDocumentos ( )

Definición en la línea 2504 del archivo ComposerRegDepartamental2.php.

### **7.62.2.4. hasCodigoRegistroDepartamental()**

hasCodigoRegistroDepartamental ( )

Definición en la línea 2487 del archivo ComposerRegDepartamental2.php.

#### **7.62.2.5. hasDevolverDocumentos()**

hasDevolverDocumentos ( )

Definición en la línea 2501 del archivo ComposerRegDepartamental2.php.

#### **7.62.2.6. setCodigoRegistroDepartamental()**

```
setCodigoRegistroDepartamental (
             $value )
```
Definición en la línea 2483 del archivo ComposerRegDepartamental2.php.

# **7.62.2.7. setDevolverDocumentos()**

```
setDevolverDocumentos (
              $value )
```
Definición en la línea 2497 del archivo ComposerRegDepartamental2.php.

### **7.62.2.8. toSoap()**

toSoap (

```
$fieldName,
$namespace )
```
Definición en la línea 2527 del archivo ComposerRegDepartamental2.php.

La documentación para esta clase fue generada a partir del siguiente fichero:

■ C:/portableApps/UniServerZ/www/wscomun/include/WS/REGDEPARTAMENTAL2/ **ComposerReq**← **Departamental2.php**

# **7.63. Referencia de la Clase consultaRegistroDepartamental**

Diagrama de herencias de consultaRegistroDepartamental

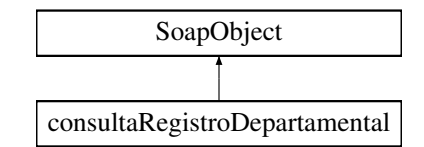

# **Métodos públicos**

- **setCodigoRegistroDepartamental** (\$value)
- **hasCodigoRegistroDepartamental** ()
- **getCodigoRegistroDepartamental** ()
- **setDevolverDocumentos** (\$value)
- **hasDevolverDocumentos** ()
- **getDevolverDocumentos** ()
- **toSoap** (\$fieldName, \$namespace)

# **Métodos públicos estáticos**

static **fromSoap** (\$vData)

# **Otros miembros heredados**

# **7.63.1. Descripción detallada**

Definición en la línea 2464 del archivo ComposerRegDepartamental.php.

# **7.63.2. Documentación de las funciones miembro**

## **7.63.2.1. fromSoap()**

```
static fromSoap (
             $vData ) [static]
```
Definición en la línea 2494 del archivo ComposerRegDepartamental.php.

### **7.63.2.2. getCodigoRegistroDepartamental()**

getCodigoRegistroDepartamental ( )

Definición en la línea 2475 del archivo ComposerRegDepartamental.php.

#### **7.63.2.3. getDevolverDocumentos()**

getDevolverDocumentos ( )

Definición en la línea 2489 del archivo ComposerRegDepartamental.php.

#### **7.63.2.4. hasCodigoRegistroDepartamental()**

hasCodigoRegistroDepartamental ( )

Definición en la línea 2472 del archivo ComposerRegDepartamental.php.

#### **7.63.2.5. hasDevolverDocumentos()**

hasDevolverDocumentos ( )

Definición en la línea 2486 del archivo ComposerRegDepartamental.php.

### **7.63.2.6. setCodigoRegistroDepartamental()**

```
setCodigoRegistroDepartamental (
              $value )
```
Definición en la línea 2468 del archivo ComposerRegDepartamental.php.

#### **7.63.2.7. setDevolverDocumentos()**

```
setDevolverDocumentos (
              $value )
```
Definición en la línea 2482 del archivo ComposerRegDepartamental.php.

# **7.63.2.8. toSoap()**

toSoap (

```
$fieldName,
$namespace )
```
Definición en la línea 2512 del archivo ComposerRegDepartamental.php.

La documentación para esta clase fue generada a partir del siguiente fichero:

C:/portableApps/UniServerZ/www/wscomun/include/WS/REGDEPARTAMENTAL/ **ComposerRegDepartamental.**← **php**

# **7.64. Referencia de la Clase consultaRegistroDepartamentalResponse**

Diagrama de herencias de consultaRegistroDepartamentalResponse

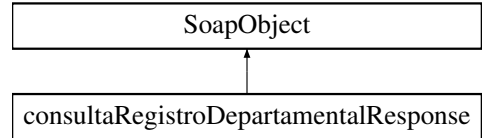

# **Métodos públicos**

- **setResultado** (\$value)
- **hasResultado** ()
- **getResultado** ()
- **setDatosRegistroDepartamental** (\$value)
- **hasDatosRegistroDepartamental** ()
- **getDatosRegistroDepartamental** ()
- **setError** (\$value)
- **hasError** ()
- **getError** ()
- **toSoap** (\$fieldName, \$namespace)

### **Métodos públicos estáticos**

static **fromSoap** (\$vData)

# **Otros miembros heredados**

## **7.64.1. Descripción detallada**

Definición en la línea 2538 del archivo ComposerRegDepartamental2.php.

# **7.64.2. Documentación de las funciones miembro**

## **7.64.2.1. fromSoap()**

```
static fromSoap (
             $vData ) [static]
```
Definición en la línea 2582 del archivo ComposerRegDepartamental2.php.

### **7.64.2.2. getDatosRegistroDepartamental()**

```
getDatosRegistroDepartamental ( )
```
Definición en la línea 2563 del archivo ComposerRegDepartamental2.php.

# **7.64.2.3. getError()**

getError ( )

Definición en la línea 2577 del archivo ComposerRegDepartamental2.php.

# **7.64.2.4. getResultado()**

getResultado ( )

Definición en la línea 2549 del archivo ComposerRegDepartamental2.php.

#### **7.64.2.5. hasDatosRegistroDepartamental()**

```
hasDatosRegistroDepartamental ( )
```
Definición en la línea 2560 del archivo ComposerRegDepartamental2.php.

# **7.64.2.6. hasError()**

hasError ( )

Definición en la línea 2574 del archivo ComposerRegDepartamental2.php.

### **7.64.2.7. hasResultado()**

```
hasResultado ( )
```
Definición en la línea 2546 del archivo ComposerRegDepartamental2.php.

### **7.64.2.8. setDatosRegistroDepartamental()**

```
setDatosRegistroDepartamental (
             $value )
```
Definición en la línea 2556 del archivo ComposerRegDepartamental2.php.

#### **7.64.2.9. setError()**

setError (

\$value )

Definición en la línea 2570 del archivo ComposerRegDepartamental2.php.

### **7.64.2.10. setResultado()**

```
setResultado (
              $value )
```
Definición en la línea 2542 del archivo ComposerRegDepartamental2.php.

#### **7.64.2.11. toSoap()**

toSoap ( \$fieldName, \$namespace )

Definición en la línea 2601 del archivo ComposerRegDepartamental2.php.

La documentación para esta clase fue generada a partir del siguiente fichero:

■ C:/portableApps/UniServerZ/www/wscomun/include/WS/REGDEPARTAMENTAL2/ **ComposerReg**← **Departamental2.php**

# **7.65. Referencia de la Clase consultaRegistroDepartamentalResponse**

Diagrama de herencias de consultaRegistroDepartamentalResponse

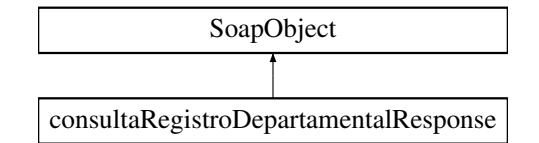

#### **Métodos públicos**

- **setResultado** (\$value)
- **hasResultado** ()
- **getResultado** ()
- **setDatosRegistroDepartamental** (\$value)
- **hasDatosRegistroDepartamental** ()
- **getDatosRegistroDepartamental** ()  $\blacksquare$
- **setError** (\$value)
- **hasError** ()
- **getError** ()
- **toSoap** (\$fieldName, \$namespace)

# **Métodos públicos estáticos**

static **fromSoap** (\$vData)

# **Otros miembros heredados**

# **7.65.1. Descripción detallada**

Definición en la línea 2523 del archivo ComposerRegDepartamental.php.

# **7.65.2. Documentación de las funciones miembro**

#### **7.65.2.1. fromSoap()**

```
static fromSoap (
             $vData ) [static]
```
Definición en la línea 2567 del archivo ComposerRegDepartamental.php.

## **7.65.2.2. getDatosRegistroDepartamental()**

getDatosRegistroDepartamental ( )

Definición en la línea 2548 del archivo ComposerRegDepartamental.php.

#### **7.65.2.3. getError()**

getError ( )

Definición en la línea 2562 del archivo ComposerRegDepartamental.php.

# **7.65.2.4. getResultado()**

getResultado ( )

Definición en la línea 2534 del archivo ComposerRegDepartamental.php.

#### **7.65.2.5. hasDatosRegistroDepartamental()**

hasDatosRegistroDepartamental ( )

Definición en la línea 2545 del archivo ComposerRegDepartamental.php.

### **7.65.2.6. hasError()**

hasError ( )

Definición en la línea 2559 del archivo ComposerRegDepartamental.php.

#### **7.65.2.7. hasResultado()**

hasResultado ( )

Definición en la línea 2531 del archivo ComposerRegDepartamental.php.

### **7.65.2.8. setDatosRegistroDepartamental()**

```
setDatosRegistroDepartamental (
              $value )
```
Definición en la línea 2541 del archivo ComposerRegDepartamental.php.

### **7.65.2.9. setError()**

setError ( \$value )

Definición en la línea 2555 del archivo ComposerRegDepartamental.php.

#### **7.65.2.10. setResultado()**

setResultado ( \$value )

Definición en la línea 2527 del archivo ComposerRegDepartamental.php.

### **7.65.2.11. toSoap()**

toSoap (

\$fieldName, \$namespace )

Definición en la línea 2586 del archivo ComposerRegDepartamental.php.

La documentación para esta clase fue generada a partir del siguiente fichero:

C:/portableApps/UniServerZ/www/wscomun/include/WS/REGDEPARTAMENTAL/ **ComposerRegDepartamental.**← **php**

# **7.66. Referencia de la Clase CPFaction**

Diagrama de herencias de CPFaction

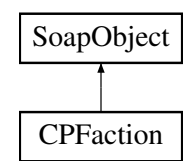

# **Métodos públicos**

- **setState** (\$value)
- **hasState** ()
- **getState** ()
- **setAction** (\$value)
- **hasAction** ()
- **getAction** ()
- **setType** (\$value)
- **hasType** ()
- **getType** ()
- **toSoap** (\$fieldName, \$namespace)

# **Métodos públicos estáticos**

static **fromSoap** (\$vData)

# **Otros miembros heredados**

# **7.66.1. Descripción detallada**

Definición en la línea 2462 del archivo ComposerAdvicePortafirmas.php.

# **7.66.2. Documentación de las funciones miembro**

# **7.66.2.1. fromSoap()**

```
static fromSoap (
             $vData ) [static]
```
Definición en la línea 2506 del archivo ComposerAdvicePortafirmas.php.

#### **7.66.2.2. getAction()**

getAction ( )

Definición en la línea 2487 del archivo ComposerAdvicePortafirmas.php.

### **7.66.2.3. getState()**

getState ( )

Definición en la línea 2473 del archivo ComposerAdvicePortafirmas.php.

# **7.66.2.4. getType()**

getType ( )

Definición en la línea 2501 del archivo ComposerAdvicePortafirmas.php.

#### **7.66.2.5. hasAction()**

hasAction ( )

Definición en la línea 2484 del archivo ComposerAdvicePortafirmas.php.

### **7.66.2.6. hasState()**

hasState ( )

Definición en la línea 2470 del archivo ComposerAdvicePortafirmas.php.

# **7.66.2.7. hasType()**

hasType ( )

Definición en la línea 2498 del archivo ComposerAdvicePortafirmas.php.

### **7.66.2.8. setAction()**

```
setAction (
              $value )
```
Definición en la línea 2480 del archivo ComposerAdvicePortafirmas.php.

### **7.66.2.9. setState()**

setState (

\$value )

Definición en la línea 2466 del archivo ComposerAdvicePortafirmas.php.

#### **7.66.2.10. setType()**

setType (

\$value )

Definición en la línea 2494 del archivo ComposerAdvicePortafirmas.php.

### **7.66.2.11. toSoap()**

toSoap (

\$fieldName, \$namespace )

Definición en la línea 2521 del archivo ComposerAdvicePortafirmas.php.

La documentación para esta clase fue generada a partir del siguiente fichero:

C:/portableApps/UniServerZ/www/wscomun/include/PFAdviceServer/ **ComposerAdvicePortafirmas.php**

# **7.67. Referencia de la Clase CPFaction**

Diagrama de herencias de CPFaction

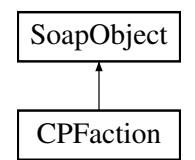

# **Métodos públicos**

- **setState** (\$value)
- **hasState** ()
- **getState** ()
- **setAction** (\$value)
- **hasAction** ()
- **getAction** ()
- **setType** (\$value)
- **hasType** ()
- **getType** ()
- **toSoap** (\$fieldName, \$namespace)

# **Métodos públicos estáticos**

static **fromSoap** (\$vData)

# **Otros miembros heredados**

# **7.67.1. Descripción detallada**

Definición en la línea 2490 del archivo ComposerPortafirmas4.php.

# **7.67.2. Documentación de las funciones miembro**

# **7.67.2.1. fromSoap()**

```
static fromSoap (
             $vData ) [static]
```
Definición en la línea 2534 del archivo ComposerPortafirmas4.php.

# **7.67.2.2. getAction()**

getAction ( )

Definición en la línea 2515 del archivo ComposerPortafirmas4.php.

# **7.67.2.3. getState()**

getState ( )

Definición en la línea 2501 del archivo ComposerPortafirmas4.php.

# **7.67.2.4. getType()**

getType ( )

Definición en la línea 2529 del archivo ComposerPortafirmas4.php.

### **7.67.2.5. hasAction()**

hasAction ( )

Definición en la línea 2512 del archivo ComposerPortafirmas4.php.

#### **7.67.2.6. hasState()**

hasState ( )

Definición en la línea 2498 del archivo ComposerPortafirmas4.php.

# **7.67.2.7. hasType()**

#### hasType ( )

Definición en la línea 2526 del archivo ComposerPortafirmas4.php.

```
setAction (
              $value )
```
Definición en la línea 2508 del archivo ComposerPortafirmas4.php.

### **7.67.2.9. setState()**

setState (

Definición en la línea 2494 del archivo ComposerPortafirmas4.php.

#### **7.67.2.10. setType()**

setType (

\$value )

\$value )

Definición en la línea 2522 del archivo ComposerPortafirmas4.php.

### **7.67.2.11. toSoap()**

toSoap (

\$fieldName, \$namespace )

Definición en la línea 2549 del archivo ComposerPortafirmas4.php.

La documentación para esta clase fue generada a partir del siguiente fichero:

C:/portableApps/UniServerZ/www/wscomun/include/WS/PORTAFIRMAS/ **ComposerPortafirmas4.php**

# **7.68. Referencia de la Clase CPFaction**

Diagrama de herencias de CPFaction

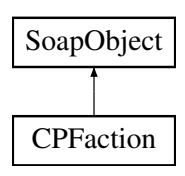

# **Métodos públicos**

- **setState** (\$value)
- **hasState** ()
- **getState** ()
- **setAction** (\$value)
- **hasAction** ()
- **getAction** ()
- **setType** (\$value)
- **hasType** ()
- **getType** ()
- **toSoap** (\$fieldName, \$namespace)

# **Métodos públicos estáticos**

static **fromSoap** (\$vData)

# **Otros miembros heredados**

# **7.68.1. Descripción detallada**

Definición en la línea 2434 del archivo ComposerPortafirmas.php.

# **7.68.2. Documentación de las funciones miembro**

## **7.68.2.1. fromSoap()**

```
static fromSoap (
             $vData ) [static]
```
Definición en la línea 2478 del archivo ComposerPortafirmas.php.

# **7.68.2.2. getAction()**

getAction ( )

Definición en la línea 2459 del archivo ComposerPortafirmas.php.

#### **7.68.2.3. getState()**

getState ( )

Definición en la línea 2445 del archivo ComposerPortafirmas.php.

### **7.68.2.4. getType()**

getType ( )

Definición en la línea 2473 del archivo ComposerPortafirmas.php.

#### **7.68.2.5. hasAction()**

hasAction ( )

Definición en la línea 2456 del archivo ComposerPortafirmas.php.

### **7.68.2.6. hasState()**

hasState ( )

Definición en la línea 2442 del archivo ComposerPortafirmas.php.

### **7.68.2.7. hasType()**

hasType ( )

Definición en la línea 2470 del archivo ComposerPortafirmas.php.

#### **7.68.2.8. setAction()**

setAction ( \$value )

Definición en la línea 2452 del archivo ComposerPortafirmas.php.

### **7.68.2.9. setState()**

```
setState (
              $value )
```
Definición en la línea 2438 del archivo ComposerPortafirmas.php.

### **7.68.2.10. setType()**

```
setType (
```
Definición en la línea 2466 del archivo ComposerPortafirmas.php.

## **7.68.2.11. toSoap()**

toSoap (

```
$fieldName,
$namespace )
```
\$value )

Definición en la línea 2493 del archivo ComposerPortafirmas.php.

La documentación para esta clase fue generada a partir del siguiente fichero:

C:/portableApps/UniServerZ/www/wscomun/include/WS/PORTAFIRMAS/ **ComposerPortafirmas.php**

# **7.69. Referencia de la Clase CPFactionList**

Diagrama de herencias de CPFactionList

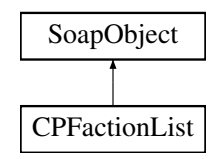

# **Métodos públicos**

- **replaceArrayAction** (\$value)
- **retrieveArrayAction** ()
- **addAction** (\$value)
- **hasAction** ()
- **getAction** (\$index)
- **countAction** ()
- **toSoap** (\$fieldName, \$namespace)

## **Métodos públicos estáticos**

static **fromSoap** (\$vData)

# **Otros miembros heredados**

# **7.69.1. Descripción detallada**

Definición en la línea 2533 del archivo ComposerAdvicePortafirmas.php.

### **7.69.2. Documentación de las funciones miembro**

### **7.69.2.1. addAction()**

addAction (

\$value )

Definición en la línea 2544 del archivo ComposerAdvicePortafirmas.php.

### **7.69.2.2. countAction()**

countAction ( )

Definición en la línea 2554 del archivo ComposerAdvicePortafirmas.php.

### **7.69.2.3. fromSoap()**

static fromSoap ( \$vData ) [static]

Definición en la línea 2559 del archivo ComposerAdvicePortafirmas.php.

# **7.69.2.4. getAction()**

getAction (

\$index )

Definición en la línea 2551 del archivo ComposerAdvicePortafirmas.php.

### **7.69.2.5. hasAction()**

hasAction ( )

Definición en la línea 2548 del archivo ComposerAdvicePortafirmas.php.

#### **7.69.2.6. replaceArrayAction()**

```
replaceArrayAction (
              $value )
```
Definición en la línea 2537 del archivo ComposerAdvicePortafirmas.php.

# **7.69.2.7. retrieveArrayAction()**

```
retrieveArrayAction ( )
```
Definición en la línea 2541 del archivo ComposerAdvicePortafirmas.php.

#### **7.69.2.8. toSoap()**

toSoap (

```
$fieldName,
$namespace )
```
Definición en la línea 2576 del archivo ComposerAdvicePortafirmas.php.

La documentación para esta clase fue generada a partir del siguiente fichero:

C:/portableApps/UniServerZ/www/wscomun/include/PFAdviceServer/ **ComposerAdvicePortafirmas.php**

# **7.70. Referencia de la Clase CPFactionList**

Diagrama de herencias de CPFactionList

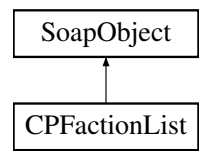

# **Métodos públicos**

- **replaceArrayAction** (\$value)
- **retrieveArrayAction** ()
- **addAction** (\$value)
- **hasAction** ()
- **getAction** (\$index)
- **countAction** ()
- **toSoap** (\$fieldName, \$namespace)

# **Métodos públicos estáticos**

static **fromSoap** (\$vData)

### **Otros miembros heredados**

# **7.70.1. Descripción detallada**

Definición en la línea 2505 del archivo ComposerPortafirmas.php.

# **7.70.2. Documentación de las funciones miembro**

### **7.70.2.1. addAction()**

addAction ( \$value )

Definición en la línea 2516 del archivo ComposerPortafirmas.php.

#### **7.70.2.2. countAction()**

countAction ( )

Definición en la línea 2526 del archivo ComposerPortafirmas.php.

#### **7.70.2.3. fromSoap()**

```
static fromSoap (
             $vData ) [static]
```
Definición en la línea 2531 del archivo ComposerPortafirmas.php.

### **7.70.2.4. getAction()**

```
getAction (
              $index )
```
Definición en la línea 2523 del archivo ComposerPortafirmas.php.

### **7.70.2.5. hasAction()**

hasAction ( )

Definición en la línea 2520 del archivo ComposerPortafirmas.php.

# **7.70.2.6. replaceArrayAction()**

```
replaceArrayAction (
              $value )
```
Definición en la línea 2509 del archivo ComposerPortafirmas.php.

### **7.70.2.7. retrieveArrayAction()**

```
retrieveArrayAction ( )
```
Definición en la línea 2513 del archivo ComposerPortafirmas.php.

# **7.70.2.8. toSoap()**

```
toSoap (
              $fieldName,
              $namespace )
```
Definición en la línea 2548 del archivo ComposerPortafirmas.php.

La documentación para esta clase fue generada a partir del siguiente fichero:

C:/portableApps/UniServerZ/www/wscomun/include/WS/PORTAFIRMAS/ **ComposerPortafirmas.php**

# **7.71. Referencia de la Clase creacionRegistroDepartamental**

Diagrama de herencias de creacionRegistroDepartamental

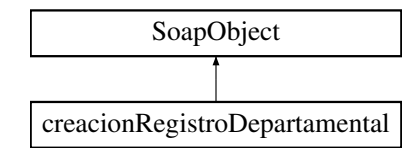

## **Métodos públicos**

- **setCodigoOrganismoUnidadDepartamental** (\$value)
- **hasCodigoOrganismoUnidadDepartamental** ()  $\blacksquare$
- **getCodigoOrganismoUnidadDepartamental** ()
- **setCodigoUnidadDepartamental** (\$value)
- **hasCodigoUnidadDepartamental** ()
- **getCodigoUnidadDepartamental** ()  $\blacksquare$
- **setTipoRegistroDepartamental** (\$value)  $\blacksquare$
- **hasTipoRegistroDepartamental** ()
- **getTipoRegistroDepartamental** ()  $\blacksquare$
- $\blacksquare$ **setCodigoAsuntoHabitual** (\$value)
- **hasCodigoAsuntoHabitual** ()
- **getCodigoAsuntoHabitual** ()  $\blacksquare$
- **setAsunto** (\$value)
- **hasAsunto** ()  $\blacksquare$
- **getAsunto** ()  $\blacksquare$
- **setObservacionesDepartamentales** (\$value)  $\blacksquare$
- **hasObservacionesDepartamentales** ()  $\blacksquare$
- **getObservacionesDepartamentales** ()
- **setObservacionesGenerales** (\$value)  $\blacksquare$
- **hasObservacionesGenerales** ()  $\blacksquare$
- **getObservacionesGenerales** ()  $\blacksquare$
- **setDatosIdentificativos** (\$value)  $\blacksquare$
- $\blacksquare$ **hasDatosIdentificativos** ()
- **getDatosIdentificativos** ()  $\blacksquare$
- **setDestinos** (\$value)
- **hasDestinos** ()  $\blacksquare$
- **getDestinos** ()
- **setDatosRegistroGeneralSalida** (\$value)  $\blacksquare$
- **hasDatosRegistroGeneralSalida** ()  $\blacksquare$
- $\blacksquare$ **getDatosRegistroGeneralSalida** ()
- **setOtraUnidadDeProcedencia** (\$value)
- **hasOtraUnidadDeProcedencia** ()  $\blacksquare$
- **getOtraUnidadDeProcedencia** ()
- **setDescripcionOtraUnidadDeProcedencia** (\$value)  $\blacksquare$
- **hasDescripcionOtraUnidadDeProcedencia** ()  $\blacksquare$
- **getDescripcionOtraUnidadDeProcedencia** ()  $\blacksquare$
- **setDatosRegistroDepartamentalOrigen** (\$value)  $\blacksquare$
- **hasDatosRegistroDepartamentalOrigen** ()  $\blacksquare$
- **getDatosRegistroDepartamentalOrigen** ()  $\blacksquare$
- **setTipoTransporte** (\$value)  $\blacksquare$
- **hasTipoTransporte** ()
- **getTipoTransporte** ()
- **setDatosExpediente** (\$value)
- **hasDatosExpediente** ()
- **getDatosExpediente** ()
- **setDocumentos** (\$value)
- **hasDocumentos** ()
- **getDocumentos** ()
- **toSoap** (\$fieldName, \$namespace)

# **Métodos públicos estáticos**

static **fromSoap** (\$vData)

# **Otros miembros heredados**

# **7.71.1. Descripción detallada**

Definición en la línea 2085 del archivo ComposerRegDepartamental2.php.

# **7.71.2. Documentación de las funciones miembro**

# **7.71.2.1. fromSoap()**

```
static fromSoap (
             $vData ) [static]
```
Definición en la línea 2311 del archivo ComposerRegDepartamental2.php.

# **7.71.2.2. getAsunto()**

getAsunto ( )

Definición en la línea 2152 del archivo ComposerRegDepartamental2.php.

## **7.71.2.3. getCodigoAsuntoHabitual()**

getCodigoAsuntoHabitual ( )

Definición en la línea 2138 del archivo ComposerRegDepartamental2.php.
#### **7.71.2.4. getCodigoOrganismoUnidadDepartamental()**

getCodigoOrganismoUnidadDepartamental ( )

Definición en la línea 2096 del archivo ComposerRegDepartamental2.php.

#### **7.71.2.5. getCodigoUnidadDepartamental()**

```
getCodigoUnidadDepartamental ( )
```
Definición en la línea 2110 del archivo ComposerRegDepartamental2.php.

#### **7.71.2.6. getDatosExpediente()**

getDatosExpediente ( )

Definición en la línea 2292 del archivo ComposerRegDepartamental2.php.

# **7.71.2.7. getDatosIdentificativos()**

getDatosIdentificativos ( )

Definición en la línea 2194 del archivo ComposerRegDepartamental2.php.

#### **7.71.2.8. getDatosRegistroDepartamentalOrigen()**

getDatosRegistroDepartamentalOrigen ( )

Definición en la línea 2264 del archivo ComposerRegDepartamental2.php.

### **7.71.2.9. getDatosRegistroGeneralSalida()**

getDatosRegistroGeneralSalida ( )

Definición en la línea 2222 del archivo ComposerRegDepartamental2.php.

### **7.71.2.10. getDescripcionOtraUnidadDeProcedencia()**

getDescripcionOtraUnidadDeProcedencia ( )

Definición en la línea 2250 del archivo ComposerRegDepartamental2.php.

### **7.71.2.11. getDestinos()**

getDestinos ( )

Definición en la línea 2208 del archivo ComposerRegDepartamental2.php.

# **7.71.2.12. getDocumentos()**

getDocumentos ( )

Definición en la línea 2306 del archivo ComposerRegDepartamental2.php.

# **7.71.2.13. getObservacionesDepartamentales()**

getObservacionesDepartamentales ( )

Definición en la línea 2166 del archivo ComposerRegDepartamental2.php.

#### **7.71.2.14. getObservacionesGenerales()**

getObservacionesGenerales ( )

Definición en la línea 2180 del archivo ComposerRegDepartamental2.php.

# **7.71.2.15. getOtraUnidadDeProcedencia()**

getOtraUnidadDeProcedencia ( )

Definición en la línea 2236 del archivo ComposerRegDepartamental2.php.

#### **7.71.2.16. getTipoRegistroDepartamental()**

getTipoRegistroDepartamental ( )

Definición en la línea 2124 del archivo ComposerRegDepartamental2.php.

#### **7.71.2.17. getTipoTransporte()**

```
getTipoTransporte ( )
```
Definición en la línea 2278 del archivo ComposerRegDepartamental2.php.

#### **7.71.2.18. hasAsunto()**

hasAsunto ( )

Definición en la línea 2149 del archivo ComposerRegDepartamental2.php.

## **7.71.2.19. hasCodigoAsuntoHabitual()**

hasCodigoAsuntoHabitual ( )

Definición en la línea 2135 del archivo ComposerRegDepartamental2.php.

## **7.71.2.20. hasCodigoOrganismoUnidadDepartamental()**

hasCodigoOrganismoUnidadDepartamental ( )

Definición en la línea 2093 del archivo ComposerRegDepartamental2.php.

### **7.71.2.21. hasCodigoUnidadDepartamental()**

hasCodigoUnidadDepartamental ( )

Definición en la línea 2107 del archivo ComposerRegDepartamental2.php.

#### **7.71.2.22. hasDatosExpediente()**

hasDatosExpediente ( )

Definición en la línea 2289 del archivo ComposerRegDepartamental2.php.

#### **7.71.2.23. hasDatosIdentificativos()**

```
hasDatosIdentificativos ( )
```
Definición en la línea 2191 del archivo ComposerRegDepartamental2.php.

# **7.71.2.24. hasDatosRegistroDepartamentalOrigen()**

hasDatosRegistroDepartamentalOrigen ( )

Definición en la línea 2261 del archivo ComposerRegDepartamental2.php.

# **7.71.2.25. hasDatosRegistroGeneralSalida()**

hasDatosRegistroGeneralSalida ( )

Definición en la línea 2219 del archivo ComposerRegDepartamental2.php.

#### **7.71.2.26. hasDescripcionOtraUnidadDeProcedencia()**

hasDescripcionOtraUnidadDeProcedencia ( )

Definición en la línea 2247 del archivo ComposerRegDepartamental2.php.

### **7.71.2.27. hasDestinos()**

hasDestinos ( )

Definición en la línea 2205 del archivo ComposerRegDepartamental2.php.

#### **7.71.2.28. hasDocumentos()**

hasDocumentos ( )

Definición en la línea 2303 del archivo ComposerRegDepartamental2.php.

#### **7.71.2.29. hasObservacionesDepartamentales()**

```
hasObservacionesDepartamentales ( )
```
Definición en la línea 2163 del archivo ComposerRegDepartamental2.php.

#### **7.71.2.30. hasObservacionesGenerales()**

hasObservacionesGenerales ( )

Definición en la línea 2177 del archivo ComposerRegDepartamental2.php.

# **7.71.2.31. hasOtraUnidadDeProcedencia()**

hasOtraUnidadDeProcedencia ( )

Definición en la línea 2233 del archivo ComposerRegDepartamental2.php.

# **7.71.2.32. hasTipoRegistroDepartamental()**

hasTipoRegistroDepartamental ( )

Definición en la línea 2121 del archivo ComposerRegDepartamental2.php.

# **7.71.2.33. hasTipoTransporte()**

hasTipoTransporte ( )

Definición en la línea 2275 del archivo ComposerRegDepartamental2.php.

#### **7.71.2.34. setAsunto()**

setAsunto ( \$value )

Definición en la línea 2145 del archivo ComposerRegDepartamental2.php.

#### **7.71.2.35. setCodigoAsuntoHabitual()**

```
setCodigoAsuntoHabitual (
              $value )
```
Definición en la línea 2131 del archivo ComposerRegDepartamental2.php.

#### **7.71.2.36. setCodigoOrganismoUnidadDepartamental()**

```
setCodigoOrganismoUnidadDepartamental (
             $value )
```
Definición en la línea 2089 del archivo ComposerRegDepartamental2.php.

### **7.71.2.37. setCodigoUnidadDepartamental()**

```
setCodigoUnidadDepartamental (
              $value )
```
Definición en la línea 2103 del archivo ComposerRegDepartamental2.php.

## **7.71.2.38. setDatosExpediente()**

```
setDatosExpediente (
              $value )
```
Definición en la línea 2285 del archivo ComposerRegDepartamental2.php.

# **7.71.2.39. setDatosIdentificativos()**

```
setDatosIdentificativos (
              $value )
```
Definición en la línea 2187 del archivo ComposerRegDepartamental2.php.

#### **7.71.2.40. setDatosRegistroDepartamentalOrigen()**

```
setDatosRegistroDepartamentalOrigen (
             $value )
```
Definición en la línea 2257 del archivo ComposerRegDepartamental2.php.

#### **7.71.2.41. setDatosRegistroGeneralSalida()**

```
setDatosRegistroGeneralSalida (
              $value )
```
Definición en la línea 2215 del archivo ComposerRegDepartamental2.php.

#### **7.71.2.42. setDescripcionOtraUnidadDeProcedencia()**

```
setDescripcionOtraUnidadDeProcedencia (
             $value )
```
Definición en la línea 2243 del archivo ComposerRegDepartamental2.php.

#### **7.71.2.43. setDestinos()**

```
setDestinos (
              $value )
```
Definición en la línea 2201 del archivo ComposerRegDepartamental2.php.

## **7.71.2.44. setDocumentos()**

```
setDocumentos (
             $value )
```
Definición en la línea 2299 del archivo ComposerRegDepartamental2.php.

# **7.71.2.45. setObservacionesDepartamentales()**

```
setObservacionesDepartamentales (
             $value )
```
Definición en la línea 2159 del archivo ComposerRegDepartamental2.php.

### **7.71.2.46. setObservacionesGenerales()**

```
setObservacionesGenerales (
           Sval
```
Definición en la línea 2173 del archivo ComposerRegDepartamental2.php.

#### **7.71.2.47. setOtraUnidadDeProcedencia()**

```
setOtraUnidadDeProcedencia (
             $value )
```
Definición en la línea 2229 del archivo ComposerRegDepartamental2.php.

# **7.71.2.48. setTipoRegistroDepartamental()**

```
setTipoRegistroDepartamental (
             $value )
```
Definición en la línea 2117 del archivo ComposerRegDepartamental2.php.

### **7.71.2.49. setTipoTransporte()**

```
setTipoTransporte (
             $value )
```
Definición en la línea 2271 del archivo ComposerRegDepartamental2.php.

### **7.71.2.50. toSoap()**

toSoap (

```
$fieldName,
$namespace )
```
Definición en la línea 2379 del archivo ComposerRegDepartamental2.php.

La documentación para esta clase fue generada a partir del siguiente fichero:

■ C:/portableApps/UniServerZ/www/wscomun/include/WS/REGDEPARTAMENTAL2/ **ComposerReg**← **Departamental2.php**

# **7.72. Referencia de la Clase creacionRegistroDepartamental**

Diagrama de herencias de creacionRegistroDepartamental

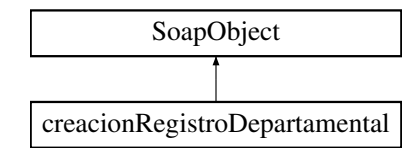

# **Métodos públicos**

- **setCodigoOrganismoUnidadDepartamental** (\$value)
- **hasCodigoOrganismoUnidadDepartamental** ()  $\blacksquare$
- **getCodigoOrganismoUnidadDepartamental** ()
- **setCodigoUnidadDepartamental** (\$value)
- **hasCodigoUnidadDepartamental** ()
- **getCodigoUnidadDepartamental** ()  $\blacksquare$
- **setTipoRegistroDepartamental** (\$value)  $\blacksquare$
- **hasTipoRegistroDepartamental** ()
- **getTipoRegistroDepartamental** ()  $\blacksquare$
- $\blacksquare$ **setCodigoAsuntoHabitual** (\$value)
- **hasCodigoAsuntoHabitual** ()
- **getCodigoAsuntoHabitual** ()  $\blacksquare$
- **setAsunto** (\$value)
- **hasAsunto** ()  $\blacksquare$
- **getAsunto** ()  $\blacksquare$
- **setObservacionesDepartamentales** (\$value)  $\blacksquare$
- **hasObservacionesDepartamentales** ()  $\blacksquare$
- **getObservacionesDepartamentales** ()
- **setObservacionesGenerales** (\$value)  $\blacksquare$
- **hasObservacionesGenerales** ()  $\blacksquare$
- **getObservacionesGenerales** ()  $\blacksquare$
- **setDatosIdentificativos** (\$value)  $\blacksquare$
- $\blacksquare$ **hasDatosIdentificativos** ()
- **getDatosIdentificativos** ()  $\blacksquare$
- **setDestinos** (\$value)
- **hasDestinos** ()  $\blacksquare$
- **getDestinos** ()  $\blacksquare$
- **setDatosRegistroGeneralSalida** (\$value)  $\blacksquare$
- **hasDatosRegistroGeneralSalida** ()  $\blacksquare$
- $\blacksquare$ **getDatosRegistroGeneralSalida** ()
- **setOtraUnidadDeProcedencia** (\$value)
- **hasOtraUnidadDeProcedencia** ()  $\blacksquare$
- **getOtraUnidadDeProcedencia** ()
- **setDescripcionOtraUnidadDeProcedencia** (\$value)  $\blacksquare$
- **hasDescripcionOtraUnidadDeProcedencia** ()  $\blacksquare$
- **getDescripcionOtraUnidadDeProcedencia** ()  $\blacksquare$
- **setDatosRegistroDepartamentalOrigen** (\$value)  $\blacksquare$
- **hasDatosRegistroDepartamentalOrigen** ()  $\blacksquare$
- **getDatosRegistroDepartamentalOrigen** ()  $\blacksquare$
- **setTipoTransporte** (\$value)  $\blacksquare$
- **hasTipoTransporte** ()
- **getTipoTransporte** ()
- **setDatosExpediente** (\$value)
- **hasDatosExpediente** ()
- **getDatosExpediente** ()  $\blacksquare$
- **setDocumentos** (\$value)
- **hasDocumentos** ()
- **getDocumentos** ()
- **toSoap** (\$fieldName, \$namespace)

# **Métodos públicos estáticos**

static **fromSoap** (\$vData)

# **Otros miembros heredados**

# **7.72.1. Descripción detallada**

Definición en la línea 2070 del archivo ComposerRegDepartamental.php.

# **7.72.2. Documentación de las funciones miembro**

# **7.72.2.1. fromSoap()**

```
static fromSoap (
             $vData ) [static]
```
Definición en la línea 2296 del archivo ComposerRegDepartamental.php.

# **7.72.2.2. getAsunto()**

getAsunto ( )

Definición en la línea 2137 del archivo ComposerRegDepartamental.php.

# **7.72.2.3. getCodigoAsuntoHabitual()**

getCodigoAsuntoHabitual ( )

Definición en la línea 2123 del archivo ComposerRegDepartamental.php.

#### **7.72.2.4. getCodigoOrganismoUnidadDepartamental()**

getCodigoOrganismoUnidadDepartamental ( )

Definición en la línea 2081 del archivo ComposerRegDepartamental.php.

#### **7.72.2.5. getCodigoUnidadDepartamental()**

```
getCodigoUnidadDepartamental ( )
```
Definición en la línea 2095 del archivo ComposerRegDepartamental.php.

#### **7.72.2.6. getDatosExpediente()**

getDatosExpediente ( )

Definición en la línea 2277 del archivo ComposerRegDepartamental.php.

# **7.72.2.7. getDatosIdentificativos()**

getDatosIdentificativos ( )

Definición en la línea 2179 del archivo ComposerRegDepartamental.php.

#### **7.72.2.8. getDatosRegistroDepartamentalOrigen()**

getDatosRegistroDepartamentalOrigen ( )

Definición en la línea 2249 del archivo ComposerRegDepartamental.php.

### **7.72.2.9. getDatosRegistroGeneralSalida()**

getDatosRegistroGeneralSalida ( )

Definición en la línea 2207 del archivo ComposerRegDepartamental.php.

#### **7.72.2.10. getDescripcionOtraUnidadDeProcedencia()**

getDescripcionOtraUnidadDeProcedencia ( )

Definición en la línea 2235 del archivo ComposerRegDepartamental.php.

#### **7.72.2.11. getDestinos()**

getDestinos ( )

Definición en la línea 2193 del archivo ComposerRegDepartamental.php.

# **7.72.2.12. getDocumentos()**

getDocumentos ( )

Definición en la línea 2291 del archivo ComposerRegDepartamental.php.

# **7.72.2.13. getObservacionesDepartamentales()**

getObservacionesDepartamentales ( )

Definición en la línea 2151 del archivo ComposerRegDepartamental.php.

#### **7.72.2.14. getObservacionesGenerales()**

getObservacionesGenerales ( )

Definición en la línea 2165 del archivo ComposerRegDepartamental.php.

### **7.72.2.15. getOtraUnidadDeProcedencia()**

getOtraUnidadDeProcedencia ( )

Definición en la línea 2221 del archivo ComposerRegDepartamental.php.

#### **7.72.2.16. getTipoRegistroDepartamental()**

getTipoRegistroDepartamental ( )

Definición en la línea 2109 del archivo ComposerRegDepartamental.php.

#### **7.72.2.17. getTipoTransporte()**

```
getTipoTransporte ( )
```
Definición en la línea 2263 del archivo ComposerRegDepartamental.php.

#### **7.72.2.18. hasAsunto()**

hasAsunto ( )

Definición en la línea 2134 del archivo ComposerRegDepartamental.php.

# **7.72.2.19. hasCodigoAsuntoHabitual()**

hasCodigoAsuntoHabitual ( )

Definición en la línea 2120 del archivo ComposerRegDepartamental.php.

## **7.72.2.20. hasCodigoOrganismoUnidadDepartamental()**

hasCodigoOrganismoUnidadDepartamental ( )

Definición en la línea 2078 del archivo ComposerRegDepartamental.php.

### **7.72.2.21. hasCodigoUnidadDepartamental()**

hasCodigoUnidadDepartamental ( )

Definición en la línea 2092 del archivo ComposerRegDepartamental.php.

#### **7.72.2.22. hasDatosExpediente()**

hasDatosExpediente ( )

Definición en la línea 2274 del archivo ComposerRegDepartamental.php.

#### **7.72.2.23. hasDatosIdentificativos()**

```
hasDatosIdentificativos ( )
```
Definición en la línea 2176 del archivo ComposerRegDepartamental.php.

# **7.72.2.24. hasDatosRegistroDepartamentalOrigen()**

hasDatosRegistroDepartamentalOrigen ( )

Definición en la línea 2246 del archivo ComposerRegDepartamental.php.

# **7.72.2.25. hasDatosRegistroGeneralSalida()**

hasDatosRegistroGeneralSalida ( )

Definición en la línea 2204 del archivo ComposerRegDepartamental.php.

### **7.72.2.26. hasDescripcionOtraUnidadDeProcedencia()**

hasDescripcionOtraUnidadDeProcedencia ( )

Definición en la línea 2232 del archivo ComposerRegDepartamental.php.

# **7.72.2.27. hasDestinos()**

hasDestinos ( )

Definición en la línea 2190 del archivo ComposerRegDepartamental.php.

#### **7.72.2.28. hasDocumentos()**

hasDocumentos ( )

Definición en la línea 2288 del archivo ComposerRegDepartamental.php.

#### **7.72.2.29. hasObservacionesDepartamentales()**

```
hasObservacionesDepartamentales ( )
```
Definición en la línea 2148 del archivo ComposerRegDepartamental.php.

#### **7.72.2.30. hasObservacionesGenerales()**

hasObservacionesGenerales ( )

Definición en la línea 2162 del archivo ComposerRegDepartamental.php.

# **7.72.2.31. hasOtraUnidadDeProcedencia()**

hasOtraUnidadDeProcedencia ( )

Definición en la línea 2218 del archivo ComposerRegDepartamental.php.

# **7.72.2.32. hasTipoRegistroDepartamental()**

hasTipoRegistroDepartamental ( )

Definición en la línea 2106 del archivo ComposerRegDepartamental.php.

### **7.72.2.33. hasTipoTransporte()**

hasTipoTransporte ( )

Definición en la línea 2260 del archivo ComposerRegDepartamental.php.

#### **7.72.2.34. setAsunto()**

setAsunto ( \$value )

Definición en la línea 2130 del archivo ComposerRegDepartamental.php.

#### **7.72.2.35. setCodigoAsuntoHabitual()**

```
setCodigoAsuntoHabitual (
              $value )
```
Definición en la línea 2116 del archivo ComposerRegDepartamental.php.

#### **7.72.2.36. setCodigoOrganismoUnidadDepartamental()**

```
setCodigoOrganismoUnidadDepartamental (
             $value )
```
Definición en la línea 2074 del archivo ComposerRegDepartamental.php.

### **7.72.2.37. setCodigoUnidadDepartamental()**

```
setCodigoUnidadDepartamental (
              $value )
```
Definición en la línea 2088 del archivo ComposerRegDepartamental.php.

## **7.72.2.38. setDatosExpediente()**

```
setDatosExpediente (
              $value )
```
Definición en la línea 2270 del archivo ComposerRegDepartamental.php.

# **7.72.2.39. setDatosIdentificativos()**

```
setDatosIdentificativos (
              $value )
```
Definición en la línea 2172 del archivo ComposerRegDepartamental.php.

### **7.72.2.40. setDatosRegistroDepartamentalOrigen()**

```
setDatosRegistroDepartamentalOrigen (
             $value )
```
Definición en la línea 2242 del archivo ComposerRegDepartamental.php.

#### **7.72.2.41. setDatosRegistroGeneralSalida()**

```
setDatosRegistroGeneralSalida (
              $value )
```
Definición en la línea 2200 del archivo ComposerRegDepartamental.php.

#### **7.72.2.42. setDescripcionOtraUnidadDeProcedencia()**

```
setDescripcionOtraUnidadDeProcedencia (
             $value )
```
Definición en la línea 2228 del archivo ComposerRegDepartamental.php.

#### **7.72.2.43. setDestinos()**

```
setDestinos (
              $value )
```
Definición en la línea 2186 del archivo ComposerRegDepartamental.php.

## **7.72.2.44. setDocumentos()**

```
setDocumentos (
              $value )
```
Definición en la línea 2284 del archivo ComposerRegDepartamental.php.

## **7.72.2.45. setObservacionesDepartamentales()**

```
setObservacionesDepartamentales (
             $value )
```
Definición en la línea 2144 del archivo ComposerRegDepartamental.php.

#### **7.72.2.46. setObservacionesGenerales()**

```
setObservacionesGenerales (
           Sval
```
Definición en la línea 2158 del archivo ComposerRegDepartamental.php.

#### **7.72.2.47. setOtraUnidadDeProcedencia()**

```
setOtraUnidadDeProcedencia (
             $value )
```
Definición en la línea 2214 del archivo ComposerRegDepartamental.php.

# **7.72.2.48. setTipoRegistroDepartamental()**

```
setTipoRegistroDepartamental (
             $value )
```
Definición en la línea 2102 del archivo ComposerRegDepartamental.php.

### **7.72.2.49. setTipoTransporte()**

```
setTipoTransporte (
             $value )
```
Definición en la línea 2256 del archivo ComposerRegDepartamental.php.

### **7.72.2.50. toSoap()**

toSoap (

```
$fieldName,
$namespace )
```
Definición en la línea 2364 del archivo ComposerRegDepartamental.php.

La documentación para esta clase fue generada a partir del siguiente fichero:

C:/portableApps/UniServerZ/www/wscomun/include/WS/REGDEPARTAMENTAL/ **ComposerRegDepartamental.**← **php**

# **7.73. Referencia de la Clase creacionRegistroDepartamentalResponse**

Diagrama de herencias de creacionRegistroDepartamentalResponse

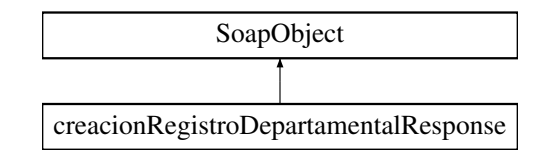

# **Métodos públicos**

- **setResultado** (\$value)
- **hasResultado** ()
- **getResultado** ()
- **setRegistrosCreados** (\$value)
- **hasRegistrosCreados** ()
- **getRegistrosCreados** ()
- **setError** (\$value)
- **hasError** ()
- **getError** ()
- **toSoap** (\$fieldName, \$namespace)

# **Métodos públicos estáticos**

static **fromSoap** (\$vData)

# **Otros miembros heredados**

# **7.73.1. Descripción detallada**

Definición en la línea 2404 del archivo ComposerRegDepartamental2.php.

# **7.73.2. Documentación de las funciones miembro**

# **7.73.2.1. fromSoap()**

```
static fromSoap (
             $vData ) [static]
```
Definición en la línea 2448 del archivo ComposerRegDepartamental2.php.

# **7.73.2.2. getError()**

getError ( )

Definición en la línea 2443 del archivo ComposerRegDepartamental2.php.

#### **7.73.2.3. getRegistrosCreados()**

```
getRegistrosCreados ( )
```
Definición en la línea 2429 del archivo ComposerRegDepartamental2.php.

# **7.73.2.4. getResultado()**

getResultado ( )

Definición en la línea 2415 del archivo ComposerRegDepartamental2.php.

# **7.73.2.5. hasError()**

hasError ( )

Definición en la línea 2440 del archivo ComposerRegDepartamental2.php.

### **7.73.2.6. hasRegistrosCreados()**

hasRegistrosCreados ( )

Definición en la línea 2426 del archivo ComposerRegDepartamental2.php.

# **7.73.2.7. hasResultado()**

hasResultado ( )

Definición en la línea 2412 del archivo ComposerRegDepartamental2.php.

#### **7.73.2.8. setError()**

```
setError (
              $value )
```
Definición en la línea 2436 del archivo ComposerRegDepartamental2.php.

# **7.73.2.9. setRegistrosCreados()**

```
setRegistrosCreados (
             $value )
```
Definición en la línea 2422 del archivo ComposerRegDepartamental2.php.

# **7.73.2.10. setResultado()**

```
setResultado (
              $value )
```
Definición en la línea 2408 del archivo ComposerRegDepartamental2.php.

#### **7.73.2.11. toSoap()**

toSoap (

```
$fieldName,
$namespace )
```
Definición en la línea 2467 del archivo ComposerRegDepartamental2.php.

La documentación para esta clase fue generada a partir del siguiente fichero:

■ C:/portableApps/UniServerZ/www/wscomun/include/WS/REGDEPARTAMENTAL2/ **ComposerReg**← **Departamental2.php**

# **7.74. Referencia de la Clase creacionRegistroDepartamentalResponse**

Diagrama de herencias de creacionRegistroDepartamentalResponse

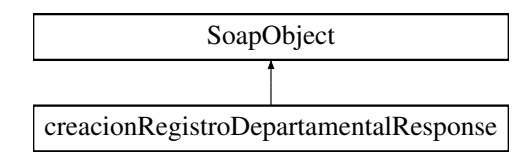

# **Métodos públicos**

- **setResultado** (\$value)
- **hasResultado** ()
- **getResultado** ()
- **setRegistrosCreados** (\$value)
- **hasRegistrosCreados** ()
- **getRegistrosCreados** ()
- **setError** (\$value)
- **hasError** ()
- **getError** ()
- **toSoap** (\$fieldName, \$namespace)

# **Métodos públicos estáticos**

static **fromSoap** (\$vData)

# **Otros miembros heredados**

# **7.74.1. Descripción detallada**

Definición en la línea 2389 del archivo ComposerRegDepartamental.php.

# **7.74.2. Documentación de las funciones miembro**

# **7.74.2.1. fromSoap()**

```
static fromSoap (
             $vData ) [static]
```
Definición en la línea 2433 del archivo ComposerRegDepartamental.php.

# **7.74.2.2. getError()**

getError ( )

Definición en la línea 2428 del archivo ComposerRegDepartamental.php.

#### **7.74.2.3. getRegistrosCreados()**

getRegistrosCreados ( )

Definición en la línea 2414 del archivo ComposerRegDepartamental.php.

# **7.74.2.4. getResultado()**

getResultado ( )

Definición en la línea 2400 del archivo ComposerRegDepartamental.php.

#### **7.74.2.5. hasError()**

hasError ( )

Definición en la línea 2425 del archivo ComposerRegDepartamental.php.

## **7.74.2.6. hasRegistrosCreados()**

```
hasRegistrosCreados ( )
```
Definición en la línea 2411 del archivo ComposerRegDepartamental.php.

### **7.74.2.7. hasResultado()**

hasResultado ( )

Definición en la línea 2397 del archivo ComposerRegDepartamental.php.

### **7.74.2.8. setError()**

setError (

\$value )

Definición en la línea 2421 del archivo ComposerRegDepartamental.php.

### **7.74.2.9. setRegistrosCreados()**

```
setRegistrosCreados (
              $value )
```
Definición en la línea 2407 del archivo ComposerRegDepartamental.php.

# **7.74.2.10. setResultado()**

```
setResultado (
              $value )
```
Definición en la línea 2393 del archivo ComposerRegDepartamental.php.

# **7.74.2.11. toSoap()**

toSoap (

```
$fieldName,
$namespace )
```
Definición en la línea 2452 del archivo ComposerRegDepartamental.php.

La documentación para esta clase fue generada a partir del siguiente fichero:

C:/portableApps/UniServerZ/www/wscomun/include/WS/REGDEPARTAMENTAL/ **ComposerRegDepartamental.**← **php**

# **7.75. Referencia de la Clase crearCarpeta**

Diagrama de herencias de crearCarpeta

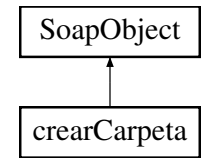

# **Métodos públicos**

- **setCodigoAplicacion** (\$value)
- **hasCodigoAplicacion** ()
- **getCodigoAplicacion** ()
- **setTipoPersonalizado** (\$value)
- **hasTipoPersonalizado** ()
- **getTipoPersonalizado** ()
- **setPath** (\$value)
- **hasPath** ()
- **getPath** ()
- **setMetadatosExpedienteENI** (\$value)
- **hasMetadatosExpedienteENI** ()
- **getMetadatosExpedienteENI** ()
- **setColeccionesMetadatosPersonalizados** (\$value)
- **hasColeccionesMetadatosPersonalizados** ()
- **getColeccionesMetadatosPersonalizados** ()
- **toSoap** (\$fieldName, \$namespace)

# **Métodos públicos estáticos**

static **fromSoap** (\$vData)

# **Otros miembros heredados**

# **7.75.1. Descripción detallada**

Definición en la línea 4525 del archivo ComposerGDE4.php.

# **7.75.2. Documentación de las funciones miembro**

# **7.75.2.1. fromSoap()**

```
static fromSoap (
             $vData ) [static]
```
Devuelve una instancia de la clase **crearCarpeta** (p. 346) con los datos suministrados.

#### **Parámetros**

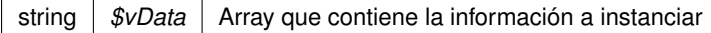

#### **Devuelve**

**crearCarpeta** (p. 346) Instancia que contiene los datos suministados @access public

Definición en la línea 4626 del archivo ComposerGDE4.php.

# **7.75.2.2. getCodigoAplicacion()**

getCodigoAplicacion ( )

Definición en la línea 4541 del archivo ComposerGDE4.php.

### **7.75.2.3. getColeccionesMetadatosPersonalizados()**

getColeccionesMetadatosPersonalizados ( )

Definición en la línea 4613 del archivo ComposerGDE4.php.

#### **7.75.2.4. getMetadatosExpedienteENI()**

getMetadatosExpedienteENI ( )

Definición en la línea 4595 del archivo ComposerGDE4.php.

### **7.75.2.5. getPath()**

getPath ( )

Definición en la línea 4577 del archivo ComposerGDE4.php.

# **7.75.2.6. getTipoPersonalizado()**

getTipoPersonalizado ( )

Definición en la línea 4559 del archivo ComposerGDE4.php.

# **7.75.2.7. hasCodigoAplicacion()**

hasCodigoAplicacion ( )

Definición en la línea 4538 del archivo ComposerGDE4.php.

#### **7.75.2.8. hasColeccionesMetadatosPersonalizados()**

hasColeccionesMetadatosPersonalizados ( )

Definición en la línea 4610 del archivo ComposerGDE4.php.

#### **7.75.2.9. hasMetadatosExpedienteENI()**

hasMetadatosExpedienteENI ( )

Definición en la línea 4592 del archivo ComposerGDE4.php.

# **7.75.2.10. hasPath()**

hasPath ( )

Definición en la línea 4574 del archivo ComposerGDE4.php.

#### **7.75.2.11. hasTipoPersonalizado()**

hasTipoPersonalizado ( )

Definición en la línea 4556 del archivo ComposerGDE4.php.

## **7.75.2.12. setCodigoAplicacion()**

setCodigoAplicacion ( \$value )

Definición en la línea 4534 del archivo ComposerGDE4.php.

#### **7.75.2.13. setColeccionesMetadatosPersonalizados()**

setColeccionesMetadatosPersonalizados ( \$value )

Definición en la línea 4606 del archivo ComposerGDE4.php.

#### **7.75.2.14. setMetadatosExpedienteENI()**

```
setMetadatosExpedienteENI (
             $value )
```
Definición en la línea 4588 del archivo ComposerGDE4.php.

### **7.75.2.15. setPath()**

setPath (

\$value )

Definición en la línea 4570 del archivo ComposerGDE4.php.

### **7.75.2.16. setTipoPersonalizado()**

```
setTipoPersonalizado (
             $value )
```
Definición en la línea 4552 del archivo ComposerGDE4.php.

# **7.75.2.17. toSoap()**

toSoap (

\$fieldName, \$namespace )

Convierte el objeto en su representación SOAP.

**Parámetros**

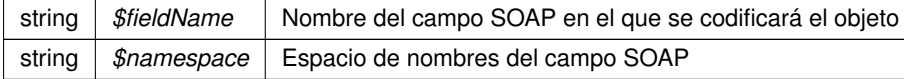

#### **Devuelve**

SoapVar Representación de la instancia, lista para incluir en un envío SOAP @access public

Definición en la línea 4670 del archivo ComposerGDE4.php.

La documentación para esta clase fue generada a partir del siguiente fichero:

C:/portableApps/UniServerZ/www/wscomun/include/WS/GDE/ **ComposerGDE4.php**

# **7.76. Referencia de la Clase crearCarpeta**

Diagrama de herencias de crearCarpeta

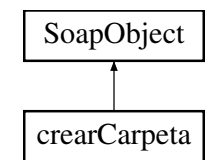

# **Métodos públicos**

- **setCodigoAplicacion** (\$value)
- **hasCodigoAplicacion** ()
- **getCodigoAplicacion** ()
- **setTipoPersonalizado** (\$value)
- **hasTipoPersonalizado** ()
- **getTipoPersonalizado** ()
- **setPath** (\$value)
- **hasPath** ()
- **getPath** ()
- **setMetadatosExpedienteENI** (\$value)
- **hasMetadatosExpedienteENI** ()
- **getMetadatosExpedienteENI** ()
- **setColeccionesMetadatosPersonalizados** (\$value)
- **hasColeccionesMetadatosPersonalizados** ()
- **getColeccionesMetadatosPersonalizados** ()
- **toSoap** (\$fieldName, \$namespace)

# **Métodos públicos estáticos**

static **fromSoap** (\$vData)

# **Otros miembros heredados**

# **7.76.1. Descripción detallada**

Definición en la línea 4527 del archivo ComposerGDE5.php.

# **7.76.2. Documentación de las funciones miembro**

# **7.76.2.1. fromSoap()**

static fromSoap ( \$vData ) [static]

Devuelve una instancia de la clase **crearCarpeta** (p. 351) con los datos suministrados.

**Parámetros**

string |  $$vData$  | Array que contiene la información a instanciar

**Devuelve**

**crearCarpeta** (p. 351) Instancia que contiene los datos suministados @access public

Definición en la línea 4628 del archivo ComposerGDE5.php.

#### **7.76.2.2. getCodigoAplicacion()**

getCodigoAplicacion ( )

Definición en la línea 4543 del archivo ComposerGDE5.php.

# **7.76.2.3. getColeccionesMetadatosPersonalizados()**

getColeccionesMetadatosPersonalizados ( )

Definición en la línea 4615 del archivo ComposerGDE5.php.

### **7.76.2.4. getMetadatosExpedienteENI()**

getMetadatosExpedienteENI ( )

Definición en la línea 4597 del archivo ComposerGDE5.php.

# **7.76.2.5. getPath()**

getPath ( )

Definición en la línea 4579 del archivo ComposerGDE5.php.

#### **7.76.2.6. getTipoPersonalizado()**

```
getTipoPersonalizado ( )
```
Definición en la línea 4561 del archivo ComposerGDE5.php.

#### **7.76.2.7. hasCodigoAplicacion()**

```
hasCodigoAplicacion ( )
```
Definición en la línea 4540 del archivo ComposerGDE5.php.

#### **7.76.2.8. hasColeccionesMetadatosPersonalizados()**

hasColeccionesMetadatosPersonalizados ( )

Definición en la línea 4612 del archivo ComposerGDE5.php.

## **7.76.2.9. hasMetadatosExpedienteENI()**

hasMetadatosExpedienteENI ( )

Definición en la línea 4594 del archivo ComposerGDE5.php.

#### **7.76.2.10. hasPath()**

hasPath ( )

Definición en la línea 4576 del archivo ComposerGDE5.php.

### **7.76.2.11. hasTipoPersonalizado()**

hasTipoPersonalizado ( )

Definición en la línea 4558 del archivo ComposerGDE5.php.

#### **7.76.2.12. setCodigoAplicacion()**

```
setCodigoAplicacion (
              $value )
```
Definición en la línea 4536 del archivo ComposerGDE5.php.

#### **7.76.2.13. setColeccionesMetadatosPersonalizados()**

```
setColeccionesMetadatosPersonalizados (
              $value )
```
Definición en la línea 4608 del archivo ComposerGDE5.php.

#### **7.76.2.14. setMetadatosExpedienteENI()**

setMetadatosExpedienteENI ( \$value )

Definición en la línea 4590 del archivo ComposerGDE5.php.

#### **7.76.2.15. setPath()**

setPath (

```
$value )
```
Definición en la línea 4572 del archivo ComposerGDE5.php.

#### **7.76.2.16. setTipoPersonalizado()**

```
setTipoPersonalizado (
              $value )
```
Definición en la línea 4554 del archivo ComposerGDE5.php.

### **7.76.2.17. toSoap()**

toSoap (

\$fieldName, \$namespace )

Convierte el objeto en su representación SOAP.

### **Parámetros**

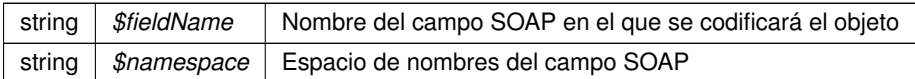

**Devuelve**

SoapVar Representación de la instancia, lista para incluir en un envío SOAP @access public

Definición en la línea 4672 del archivo ComposerGDE5.php.

La documentación para esta clase fue generada a partir del siguiente fichero:

C:/portableApps/UniServerZ/www/wscomun/include/WS/GDE/ **ComposerGDE5.php**

# **7.77. Referencia de la Clase crearCarpetaResponse**

Diagrama de herencias de crearCarpetaResponse

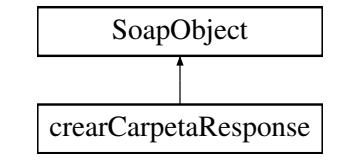

# **Métodos públicos**

- **setResultado** (\$value)
- **hasResultado** ()
- **getResultado** ()
- **setError** (\$value)
- **hasError** ()
- **getError** ()
- **toSoap** (\$fieldName, \$namespace)

# **Métodos públicos estáticos**

static **fromSoap** (\$vData)

#### **Otros miembros heredados**

# **7.77.1. Descripción detallada**

Definición en la línea 4684 del archivo ComposerGDE4.php.

# **7.77.2. Documentación de las funciones miembro**

# **7.77.2.1. fromSoap()**

static fromSoap ( \$vData ) [static]

Devuelve una instancia de la clase **crearCarpetaResponse** (p. 355) con los datos suministrados.

**Parámetros**

string |  $$vData$  | Array que contiene la información a instanciar

**Devuelve**

**crearCarpetaResponse** (p. 355) Instancia que contiene los datos suministados @access public

Definición en la línea 4731 del archivo ComposerGDE4.php.

#### **7.77.2.2. getError()**

getError ( )

Definición en la línea 4718 del archivo ComposerGDE4.php.

# **7.77.2.3. getResultado()**

getResultado ( )

Definición en la línea 4700 del archivo ComposerGDE4.php.

# **7.77.2.4. hasError()**

hasError ( )

Definición en la línea 4715 del archivo ComposerGDE4.php.

# **7.77.2.5. hasResultado()**

hasResultado ( )

Definición en la línea 4697 del archivo ComposerGDE4.php.

\$value )

#### **7.77.2.6. setError()**

```
setError (
```
Definición en la línea 4711 del archivo ComposerGDE4.php.

### **7.77.2.7. setResultado()**

```
setResultado (
              $value )
```
Definición en la línea 4693 del archivo ComposerGDE4.php.

### **7.77.2.8. toSoap()**

toSoap (

```
$fieldName,
$namespace )
```
Convierte el objeto en su representación SOAP.

**Parámetros**

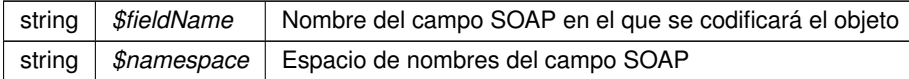

**Devuelve**

SoapVar Representación de la instancia, lista para incluir en un envío SOAP @access public

Definición en la línea 4759 del archivo ComposerGDE4.php.

La documentación para esta clase fue generada a partir del siguiente fichero:

C:/portableApps/UniServerZ/www/wscomun/include/WS/GDE/ **ComposerGDE4.php**

# **7.78. Referencia de la Clase crearCarpetaResponse**

Diagrama de herencias de crearCarpetaResponse

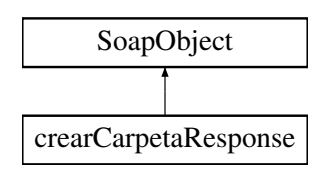

# **Métodos públicos**

- **setResultado** (\$value)
- **hasResultado** ()
- **getResultado** ()
- **setError** (\$value)
- **hasError** ()
- **getError** ()
- **toSoap** (\$fieldName, \$namespace)

# **Métodos públicos estáticos**

static **fromSoap** (\$vData)

# **Otros miembros heredados**

# **7.78.1. Descripción detallada**

Definición en la línea 4686 del archivo ComposerGDE5.php.

# **7.78.2. Documentación de las funciones miembro**

# **7.78.2.1. fromSoap()**

```
static fromSoap (
             $vData ) [static]
```
Devuelve una instancia de la clase **crearCarpetaResponse** (p. 357) con los datos suministrados.

**Parámetros**

string |  $$vData$  | Array que contiene la información a instanciar

**Devuelve**

**crearCarpetaResponse** (p. 357) Instancia que contiene los datos suministados @access public

Definición en la línea 4733 del archivo ComposerGDE5.php.

### **7.78.2.2. getError()**

getError ( )

Definición en la línea 4720 del archivo ComposerGDE5.php.
### **7.78.2.3. getResultado()**

getResultado ( )

Definición en la línea 4702 del archivo ComposerGDE5.php.

# **7.78.2.4. hasError()**

hasError ( )

Definición en la línea 4717 del archivo ComposerGDE5.php.

# **7.78.2.5. hasResultado()**

hasResultado ( )

Definición en la línea 4699 del archivo ComposerGDE5.php.

# **7.78.2.6. setError()**

setError (

\$value )

Definición en la línea 4713 del archivo ComposerGDE5.php.

### **7.78.2.7. setResultado()**

setResultado ( \$value )

Definición en la línea 4695 del archivo ComposerGDE5.php.

# **7.78.2.8. toSoap()**

toSoap (

\$fieldName, \$namespace )

Convierte el objeto en su representación SOAP.

**Parámetros**

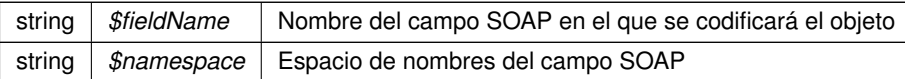

**Devuelve**

SoapVar Representación de la instancia, lista para incluir en un envío SOAP @access public

Definición en la línea 4761 del archivo ComposerGDE5.php.

La documentación para esta clase fue generada a partir del siguiente fichero:

C:/portableApps/UniServerZ/www/wscomun/include/WS/GDE/ **ComposerGDE5.php**

# **7.79. Referencia de la Clase DATOS\_DEL\_REGISTRO**

Diagrama de herencias de DATOS\_DEL\_REGISTRO

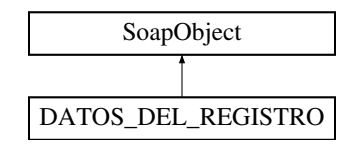

# **Métodos públicos**

- **setDATOS\_ORIGEN** (\$value)
- **hasDATOS\_ORIGEN** ()
- **getDATOS\_ORIGEN** ()
- **setDATOS\_LIBRO\_REGISTRAL** (\$value)
- **hasDATOS\_LIBRO\_REGISTRAL()**
- **getDATOS\_LIBRO\_REGISTRAL** ()
- **setDATOS UNIDAD** (\$value)
- **hasDATOS\_UNIDAD()**
- **getDATOS\_UNIDAD** ()
- **replaceArrayDATOS\_INTERESADO** (\$value)
- **Fig. 3** retrieveArrayDATOS\_INTERESADO()
- **addDATOS\_INTERESADO** (\$value)
- **hasDATOS\_INTERESADO** ()
- **getDATOS\_INTERESADO** (\$index)
- **E** countDATOS\_INTERESADO ()
- **setOTROS\_DATOS** (\$value)
- **hasOTROS DATOS** ()
- **getOTROS\_DATOS** ()
- **setDATOS\_EXPEDIENTES** (\$value)
- **hasDATOS\_EXPEDIENTES** ()
- **getDATOS\_EXPEDIENTES()**
- **replaceArrayDOCUMENTOS\_ANEXOS** (\$value)
- **Fig. 3** retrieveArrayDOCUMENTOS\_ANEXOS ()
- **addDOCUMENTOS\_ANEXOS** (\$value)
- **hasDOCUMENTOS\_ANEXOS()**
- **getDOCUMENTOS\_ANEXOS** (\$index)
- **countDOCUMENTOS\_ANEXOS** ()
- **toSoap** (\$fieldName, \$namespace)
- **generateString** ()

# **Métodos públicos estáticos**

- static **fromSoap** (\$vData)
- static **fromDOM** (\$nodeParent)

# **Otros miembros heredados**

# **7.79.1. Descripción detallada**

Definición en la línea 2120 del archivo ComposerRTSOA4.php.

# **7.79.2. Documentación de las funciones miembro**

# **7.79.2.1. addDATOS\_INTERESADO()**

addDATOS\_INTERESADO ( \$value )

Definición en la línea 2178 del archivo ComposerRTSOA4.php.

### **7.79.2.2. addDOCUMENTOS\_ANEXOS()**

```
addDOCUMENTOS_ANEXOS (
              $value )
```
Definición en la línea 2221 del archivo ComposerRTSOA4.php.

### **7.79.2.3. countDATOS\_INTERESADO()**

```
countDATOS_INTERESADO ( )
```
Definición en la línea 2188 del archivo ComposerRTSOA4.php.

# **7.79.2.4. countDOCUMENTOS\_ANEXOS()**

countDOCUMENTOS\_ANEXOS ( )

Definición en la línea 2231 del archivo ComposerRTSOA4.php.

# **7.79.2.5. fromDOM()**

static fromDOM ( \$nodeParent ) [static]

Definición en la línea 2354 del archivo ComposerRTSOA4.php.

### **7.79.2.6. fromSoap()**

```
static fromSoap (
             $vData ) [static]
```
Definición en la línea 2236 del archivo ComposerRTSOA4.php.

# **7.79.2.7. generateString()**

```
generateString ( )
```
Definición en la línea 2322 del archivo ComposerRTSOA4.php.

# **7.79.2.8. getDATOS\_EXPEDIENTES()**

getDATOS\_EXPEDIENTES ( )

Definición en la línea 2210 del archivo ComposerRTSOA4.php.

### **7.79.2.9. getDATOS\_INTERESADO()**

getDATOS\_INTERESADO ( \$index )

Definición en la línea 2185 del archivo ComposerRTSOA4.php.

# **7.79.2.10. getDATOS\_LIBRO\_REGISTRAL()**

getDATOS\_LIBRO\_REGISTRAL ( )

Definición en la línea 2156 del archivo ComposerRTSOA4.php.

#### **7.79.2.11. getDATOS\_ORIGEN()**

getDATOS\_ORIGEN ( )

Definición en la línea 2145 del archivo ComposerRTSOA4.php.

# **7.79.2.12. getDATOS\_UNIDAD()**

getDATOS\_UNIDAD ( )

Definición en la línea 2167 del archivo ComposerRTSOA4.php.

#### **7.79.2.13. getDOCUMENTOS\_ANEXOS()**

getDOCUMENTOS\_ANEXOS ( \$index )

Definición en la línea 2228 del archivo ComposerRTSOA4.php.

# **7.79.2.14. getOTROS\_DATOS()**

getOTROS\_DATOS ( )

Definición en la línea 2199 del archivo ComposerRTSOA4.php.

# **7.79.2.15. hasDATOS\_EXPEDIENTES()**

hasDATOS\_EXPEDIENTES ( )

Definición en la línea 2207 del archivo ComposerRTSOA4.php.

# **7.79.2.16. hasDATOS\_INTERESADO()**

hasDATOS\_INTERESADO ( )

Definición en la línea 2182 del archivo ComposerRTSOA4.php.

### **7.79.2.17. hasDATOS\_LIBRO\_REGISTRAL()**

hasDATOS\_LIBRO\_REGISTRAL ( )

Definición en la línea 2153 del archivo ComposerRTSOA4.php.

# **7.79.2.18. hasDATOS\_ORIGEN()**

hasDATOS\_ORIGEN ( )

Definición en la línea 2142 del archivo ComposerRTSOA4.php.

# **7.79.2.19. hasDATOS\_UNIDAD()**

hasDATOS\_UNIDAD ( )

Definición en la línea 2164 del archivo ComposerRTSOA4.php.

# **7.79.2.20. hasDOCUMENTOS\_ANEXOS()**

hasDOCUMENTOS\_ANEXOS ( )

Definición en la línea 2225 del archivo ComposerRTSOA4.php.

### **7.79.2.21. hasOTROS\_DATOS()**

hasOTROS\_DATOS ( )

Definición en la línea 2196 del archivo ComposerRTSOA4.php.

### **7.79.2.22. replaceArrayDATOS\_INTERESADO()**

replaceArrayDATOS\_INTERESADO ( \$value )

Definición en la línea 2171 del archivo ComposerRTSOA4.php.

### **7.79.2.23. replaceArrayDOCUMENTOS\_ANEXOS()**

```
replaceArrayDOCUMENTOS_ANEXOS (
             $value )
```
Definición en la línea 2214 del archivo ComposerRTSOA4.php.

# **7.79.2.24. retrieveArrayDATOS\_INTERESADO()**

```
retrieveArrayDATOS_INTERESADO ( )
```
Definición en la línea 2175 del archivo ComposerRTSOA4.php.

#### **7.79.2.25. retrieveArrayDOCUMENTOS\_ANEXOS()**

```
retrieveArrayDOCUMENTOS_ANEXOS ( )
```
Definición en la línea 2218 del archivo ComposerRTSOA4.php.

#### **7.79.2.26. setDATOS\_EXPEDIENTES()**

```
setDATOS_EXPEDIENTES (
             $value )
```
Definición en la línea 2203 del archivo ComposerRTSOA4.php.

# **7.79.2.27. setDATOS\_LIBRO\_REGISTRAL()**

```
setDATOS_LIBRO_REGISTRAL (
             $value )
```
Definición en la línea 2149 del archivo ComposerRTSOA4.php.

### **7.79.2.28. setDATOS\_ORIGEN()**

setDATOS\_ORIGEN ( \$value )

Definición en la línea 2138 del archivo ComposerRTSOA4.php.

### **7.79.2.29. setDATOS\_UNIDAD()**

```
setDATOS_UNIDAD (
              $value )
```
Definición en la línea 2160 del archivo ComposerRTSOA4.php.

# **7.79.2.30. setOTROS\_DATOS()**

setOTROS\_DATOS ( \$value )

Definición en la línea 2192 del archivo ComposerRTSOA4.php.

# **7.79.2.31. toSoap()**

toSoap (

```
$fieldName,
$namespace )
```
Definición en la línea 2307 del archivo ComposerRTSOA4.php.

La documentación para esta clase fue generada a partir del siguiente fichero:

C:/portableApps/UniServerZ/www/wscomun/include/WS/REGISTROTELEMATICO/ **ComposerRTSOA4.**← **php**

# **7.80. Referencia de la Clase DATOS\_DEL\_REGISTRO**

Diagrama de herencias de DATOS\_DEL\_REGISTRO

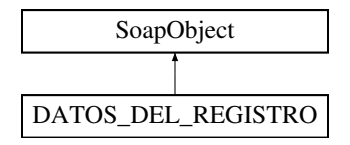

# **Métodos públicos**

- **setDATOS\_LIBRO\_REGISTRAL** (\$value)
- **hasDATOS\_LIBRO\_REGISTRAL** ()
- **getDATOS\_LIBRO\_REGISTRAL** ()
- **setDATOS\_UNIDAD** (\$value)
- **hasDATOS\_UNIDAD()**
- **getDATOS\_UNIDAD** ()
- **replaceArrayDATOS\_INTERESADO** (\$value)
- **retrieveArrayDATOS\_INTERESADO** ()
- **addDATOS\_INTERESADO** (\$value)
- **hasDATOS\_INTERESADO** ()
- **getDATOS\_INTERESADO** (\$index)
- **E** countDATOS INTERESADO ()
- **setOTROS\_DATOS** (\$value)
- **hasOTROS\_DATOS** ()
- **getOTROS\_DATOS** ()
- **setDATOS\_EXPEDIENTES** (\$value)
- **hasDATOS\_EXPEDIENTES ()**
- **getDATOS\_EXPEDIENTES** ()
- **F** replaceArrayDOCUMENTOS ANEXOS (\$value)
- **F** retrieveArrayDOCUMENTOS ANEXOS ()
- **addDOCUMENTOS\_ANEXOS** (\$value)
- **hasDOCUMENTOS\_ANEXOS()**
- **getDOCUMENTOS\_ANEXOS** (\$index)
- **countDOCUMENTOS\_ANEXOS** ()
- **toSoap** (\$fieldName, \$namespace)
- **generateString** ()

# **Métodos públicos estáticos**

- static **fromSoap** (\$vData)
- static fromDOM (\$nodeParent)

# **Otros miembros heredados**

# **7.80.1. Descripción detallada**

Definición en la línea 1954 del archivo ComposerRTSOA.php.

# **7.80.2. Documentación de las funciones miembro**

# **7.80.2.1. addDATOS\_INTERESADO()**

addDATOS\_INTERESADO ( \$value )

#### Definición en la línea 1999 del archivo ComposerRTSOA.php.

### **7.80.2.2. addDOCUMENTOS\_ANEXOS()**

```
addDOCUMENTOS_ANEXOS (
             $value )
```
Definición en la línea 2042 del archivo ComposerRTSOA.php.

### **7.80.2.3. countDATOS\_INTERESADO()**

```
countDATOS_INTERESADO ( )
```
Definición en la línea 2009 del archivo ComposerRTSOA.php.

#### **7.80.2.4. countDOCUMENTOS\_ANEXOS()**

countDOCUMENTOS\_ANEXOS ( )

Definición en la línea 2052 del archivo ComposerRTSOA.php.

# **7.80.2.5. fromDOM()**

```
static fromDOM (
             $nodeParent ) [static]
```
Definición en la línea 2164 del archivo ComposerRTSOA.php.

#### **7.80.2.6. fromSoap()**

static fromSoap ( \$vData ) [static]

Definición en la línea 2057 del archivo ComposerRTSOA.php.

# **7.80.2.7. generateString()**

generateString ( )

Definición en la línea 2135 del archivo ComposerRTSOA.php.

#### **7.80.2.8. getDATOS\_EXPEDIENTES()**

getDATOS\_EXPEDIENTES ( )

Definición en la línea 2031 del archivo ComposerRTSOA.php.

## **7.80.2.9. getDATOS\_INTERESADO()**

getDATOS\_INTERESADO ( \$index )

Definición en la línea 2006 del archivo ComposerRTSOA.php.

# **7.80.2.10. getDATOS\_LIBRO\_REGISTRAL()**

getDATOS\_LIBRO\_REGISTRAL ( )

Definición en la línea 1977 del archivo ComposerRTSOA.php.

# **7.80.2.11. getDATOS\_UNIDAD()**

getDATOS\_UNIDAD ( )

Definición en la línea 1988 del archivo ComposerRTSOA.php.

#### **7.80.2.12. getDOCUMENTOS\_ANEXOS()**

getDOCUMENTOS\_ANEXOS ( \$index )

Definición en la línea 2049 del archivo ComposerRTSOA.php.

#### **7.80.2.13. getOTROS\_DATOS()**

getOTROS\_DATOS ( )

Definición en la línea 2020 del archivo ComposerRTSOA.php.

#### **7.80.2.14. hasDATOS\_EXPEDIENTES()**

hasDATOS\_EXPEDIENTES ( )

Definición en la línea 2028 del archivo ComposerRTSOA.php.

#### **7.80.2.15. hasDATOS\_INTERESADO()**

hasDATOS\_INTERESADO ( )

Definición en la línea 2003 del archivo ComposerRTSOA.php.

# **7.80.2.16. hasDATOS\_LIBRO\_REGISTRAL()**

hasDATOS\_LIBRO\_REGISTRAL ( )

Definición en la línea 1974 del archivo ComposerRTSOA.php.

# **7.80.2.17. hasDATOS\_UNIDAD()**

hasDATOS\_UNIDAD ( )

Definición en la línea 1985 del archivo ComposerRTSOA.php.

#### **7.80.2.18. hasDOCUMENTOS\_ANEXOS()**

hasDOCUMENTOS\_ANEXOS ( )

Definición en la línea 2046 del archivo ComposerRTSOA.php.

# **7.80.2.19. hasOTROS\_DATOS()**

hasOTROS\_DATOS ( )

Definición en la línea 2017 del archivo ComposerRTSOA.php.

### **7.80.2.20. replaceArrayDATOS\_INTERESADO()**

```
replaceArrayDATOS_INTERESADO (
             $value )
```
Definición en la línea 1992 del archivo ComposerRTSOA.php.

# **7.80.2.21. replaceArrayDOCUMENTOS\_ANEXOS()**

```
replaceArrayDOCUMENTOS_ANEXOS (
              $value )
```
Definición en la línea 2035 del archivo ComposerRTSOA.php.

#### **7.80.2.22. retrieveArrayDATOS\_INTERESADO()**

```
retrieveArrayDATOS_INTERESADO ( )
```
Definición en la línea 1996 del archivo ComposerRTSOA.php.

#### **7.80.2.23. retrieveArrayDOCUMENTOS\_ANEXOS()**

retrieveArrayDOCUMENTOS\_ANEXOS ( )

Definición en la línea 2039 del archivo ComposerRTSOA.php.

# **7.80.2.24. setDATOS\_EXPEDIENTES()**

setDATOS\_EXPEDIENTES ( \$value )

Definición en la línea 2024 del archivo ComposerRTSOA.php.

### **7.80.2.25. setDATOS\_LIBRO\_REGISTRAL()**

```
setDATOS_LIBRO_REGISTRAL (
              $value )
```
Definición en la línea 1970 del archivo ComposerRTSOA.php.

**7.80.2.26. setDATOS\_UNIDAD()**

```
setDATOS_UNIDAD (
              $value )
```
Definición en la línea 1981 del archivo ComposerRTSOA.php.

# **7.80.2.27. setOTROS\_DATOS()**

setOTROS\_DATOS ( \$value )

Definición en la línea 2013 del archivo ComposerRTSOA.php.

# **7.80.2.28. toSoap()**

toSoap (

```
$fieldName,
$namespace )
```
Definición en la línea 2121 del archivo ComposerRTSOA.php.

La documentación para esta clase fue generada a partir del siguiente fichero:

C:/portableApps/UniServerZ/www/wscomun/include/WS/REGISTROTELEMATICO/ **ComposerRTSOA.php**

# **7.81. Referencia de la Clase DATOS\_DIRECCION**

Diagrama de herencias de DATOS\_DIRECCION

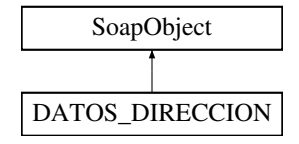

# **Métodos públicos**

- **setTIPO\_DOMICILIO** (\$value)
- **hasTIPO\_DOMICILIO** ()
- **getTIPO\_DOMICILIO** ()
- **setPAIS** (\$value)
- **hasPAIS** ()
- **getPAIS** ()
- **setPROVINCIA** (\$value)
- **hasPROVINCIA** ()
- **getPROVINCIA** ()  $\blacksquare$
- **setCOMARCA** (\$value)
- **hasCOMARCA** ()
- **getCOMARCA** ()
- **setMUNICIPIO** (\$value)
- **hasMUNICIPIO** ()
- **getMUNICIPIO** ()
- **setPOBLACION** (\$value)
- **hasPOBLACION** ()
- **getPOBLACION** ()
- **setDIRECCION** (\$value)
- **hasDIRECCION** ()
- **getDIRECCION** ()
- **setCODIGO\_POSTAL** (\$value)
- **hasCODIGO\_POSTAL()**
- **getCODIGO\_POSTAL** ()
- **toSoap** (\$fieldName, \$namespace)
- **generateString** ()

# **Métodos públicos estáticos**

- static **fromSoap** (\$vData)
- static fromDOM (\$nodeParent)

# **Otros miembros heredados**

# **7.81.1. Descripción detallada**

Datos de la dirección del interesado. Sólo se tiene en cuenta la primera dirección, el resto se ignoran. En el caso que se indique provincia será obligatorio cumplimentar el municipio

**Autor**

```
belenguer_pab@externos.gva.es
pascual_dav@externos.gva.es
```
Definición en la línea 584 del archivo ComposerRTSOA4.php.

# **7.81.2. Documentación de las funciones miembro**

# **7.81.2.1. fromDOM()**

```
static fromDOM (
             $nodeParent ) [static]
```
Definición en la línea 790 del archivo ComposerRTSOA4.php.

### **7.81.2.2. fromSoap()**

```
static fromSoap (
             $vData ) [static]
```
Definición en la línea 716 del archivo ComposerRTSOA4.php.

# **7.81.2.3. generateString()**

```
generateString ( )
```
Definición en la línea 760 del archivo ComposerRTSOA4.php.

# **7.81.2.4. getCODIGO\_POSTAL()**

```
getCODIGO_POSTAL ( )
```
Definición en la línea 711 del archivo ComposerRTSOA4.php.

### **7.81.2.5. getCOMARCA()**

getCOMARCA ( )

Definición en la línea 651 del archivo ComposerRTSOA4.php.

# **7.81.2.6. getDIRECCION()**

getDIRECCION ( )

Definición en la línea 696 del archivo ComposerRTSOA4.php.

# **7.81.2.7. getMUNICIPIO()**

getMUNICIPIO ( )

Definición en la línea 666 del archivo ComposerRTSOA4.php.

#### **7.81.2.8. getPAIS()**

getPAIS ( )

Definición en la línea 621 del archivo ComposerRTSOA4.php.

# **7.81.2.9. getPOBLACION()**

getPOBLACION ( )

Definición en la línea 681 del archivo ComposerRTSOA4.php.

# **7.81.2.10. getPROVINCIA()**

getPROVINCIA ( )

Definición en la línea 636 del archivo ComposerRTSOA4.php.

## **7.81.2.11. getTIPO\_DOMICILIO()**

getTIPO\_DOMICILIO ( )

Definición en la línea 610 del archivo ComposerRTSOA4.php.

# **7.81.2.12. hasCODIGO\_POSTAL()**

hasCODIGO\_POSTAL ( )

Definición en la línea 708 del archivo ComposerRTSOA4.php.

### **7.81.2.13. hasCOMARCA()**

hasCOMARCA ( )

Definición en la línea 648 del archivo ComposerRTSOA4.php.

# **7.81.2.14. hasDIRECCION()**

hasDIRECCION ( )

Definición en la línea 693 del archivo ComposerRTSOA4.php.

# **7.81.2.15. hasMUNICIPIO()**

hasMUNICIPIO ( )

Definición en la línea 663 del archivo ComposerRTSOA4.php.

# **7.81.2.16. hasPAIS()**

hasPAIS ( )

Definición en la línea 618 del archivo ComposerRTSOA4.php.

# **7.81.2.17. hasPOBLACION()**

hasPOBLACION ( ) Definición en la línea 678 del archivo ComposerRTSOA4.php.

## **7.81.2.18. hasPROVINCIA()**

hasPROVINCIA ( ) Definición en la línea 633 del archivo ComposerRTSOA4.php.

# **7.81.2.19. hasTIPO\_DOMICILIO()**

hasTIPO\_DOMICILIO ( ) Definición en la línea 607 del archivo ComposerRTSOA4.php.

# **7.81.2.20. setCODIGO\_POSTAL()**

setCODIGO\_POSTAL ( \$value )

Fija el código postal de la dirección

**Parámetros**

string *\$value*

Definición en la línea 704 del archivo ComposerRTSOA4.php.

# **7.81.2.21. setCOMARCA()**

setCOMARCA ( \$value )

Fija el código de comarca

**Parámetros**

string | código de comarcas (Ver tablas comunes)

Definición en la línea 644 del archivo ComposerRTSOA4.php.

# **7.81.2.22. setDIRECCION()**

setDIRECCION ( \$value )

Fija la dirección del insteresado

**Parámetros**

string *\$value*

Definición en la línea 689 del archivo ComposerRTSOA4.php.

# **7.81.2.23. setMUNICIPIO()**

setMUNICIPIO (

\$value )

Fija el código de municipio

**Parámetros**

string código de municipio (Ver tablas comunes)

Definición en la línea 659 del archivo ComposerRTSOA4.php.

# **7.81.2.24. setPAIS()**

setPAIS (

\$value )

Definición en la línea 614 del archivo ComposerRTSOA4.php.

# **7.81.2.25. setPOBLACION()**

setPOBLACION ( \$value )

Fija el código de la población

**Parámetros**

string | código de población (Ver tablas comunes)

Definición en la línea 674 del archivo ComposerRTSOA4.php.

# **7.81.2.26. setPROVINCIA()**

setPROVINCIA ( \$value )

Fija el código de provincia

**Parámetros**

*string* código de provincias (Ver tablas comunes) Ej. '03', '12', '46'

Definición en la línea 629 del archivo ComposerRTSOA4.php.

# **7.81.2.27. setTIPO\_DOMICILIO()**

setTIPO\_DOMICILIO ( \$value )

Definición en la línea 603 del archivo ComposerRTSOA4.php.

# **7.81.2.28. toSoap()**

toSoap (

\$fieldName, \$namespace )

Definición en la línea 745 del archivo ComposerRTSOA4.php.

La documentación para esta clase fue generada a partir del siguiente fichero:

C:/portableApps/UniServerZ/www/wscomun/include/WS/REGISTROTELEMATICO/ **ComposerRTSOA4.**← **php**

# **7.82. Referencia de la Clase DATOS\_DIRECCION**

Diagrama de herencias de DATOS\_DIRECCION

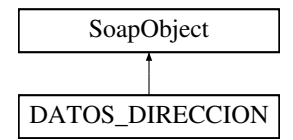

# **Métodos públicos**

- **setTIPO\_DOMICILIO** (\$value)
- **hasTIPO\_DOMICILIO** ()
- **getTIPO\_DOMICILIO** ()
- **setPAIS** (\$value)
- **hasPAIS** ()
- **getPAIS** ()
- **setPROVINCIA** (\$value)
- **hasPROVINCIA** ()
- **getPROVINCIA** ()
- **setCOMARCA** (\$value)
- **hasCOMARCA** ()
- **getCOMARCA** ()
- **setMUNICIPIO** (\$value)
- **hasMUNICIPIO** ()
- **getMUNICIPIO** ()
- **setPOBLACION** (\$value)
- **hasPOBLACION** ()
- **getPOBLACION** ()
- **setDIRECCION** (\$value)
- **hasDIRECCION** ()
- **getDIRECCION** ()
- **setCODIGO\_POSTAL** (\$value)
- **hasCODIGO\_POSTAL()**
- **getCODIGO\_POSTAL** ()
- **toSoap** (\$fieldName, \$namespace)
- **generateString** ()

# **Métodos públicos estáticos**

- static **fromSoap** (\$vData)
- static fromDOM (\$nodeParent)

# **Otros miembros heredados**

# **7.82.1. Descripción detallada**

Datos de la dirección del interesado. Sólo se tiene en cuenta la primera dirección, el resto se ignoran. En el caso que se indique provincia será obligatorio cumplimentar el municipio

**Autor**

```
belenguer_pab@externos.gva.es
pascual_dav@externos.gva.es
```
Definición en la línea 523 del archivo ComposerRTSOA.php.

# **7.82.2. Documentación de las funciones miembro**

### **7.82.2.1. fromDOM()**

```
static fromDOM (
              $nodeParent ) [static]
```
Definición en la línea 729 del archivo ComposerRTSOA.php.

**7.82.2.2. fromSoap()**

static fromSoap ( \$vData ) [static]

Definición en la línea 655 del archivo ComposerRTSOA.php.

# **7.82.2.3. generateString()**

generateString ( )

Definición en la línea 699 del archivo ComposerRTSOA.php.

### **7.82.2.4. getCODIGO\_POSTAL()**

getCODIGO\_POSTAL ( )

Definición en la línea 650 del archivo ComposerRTSOA.php.

#### **7.82.2.5. getCOMARCA()**

getCOMARCA ( )

Definición en la línea 590 del archivo ComposerRTSOA.php.

# **7.82.2.6. getDIRECCION()**

getDIRECCION ( )

Definición en la línea 635 del archivo ComposerRTSOA.php.

# **7.82.2.7. getMUNICIPIO()**

getMUNICIPIO ( )

Definición en la línea 605 del archivo ComposerRTSOA.php.

### **7.82.2.8. getPAIS()**

getPAIS ( )

Definición en la línea 560 del archivo ComposerRTSOA.php.

# **7.82.2.9. getPOBLACION()**

getPOBLACION ( )

Definición en la línea 620 del archivo ComposerRTSOA.php.

# **7.82.2.10. getPROVINCIA()**

getPROVINCIA ( )

Definición en la línea 575 del archivo ComposerRTSOA.php.

# **7.82.2.11. getTIPO\_DOMICILIO()**

```
getTIPO_DOMICILIO ( )
```
Definición en la línea 549 del archivo ComposerRTSOA.php.

# **7.82.2.12. hasCODIGO\_POSTAL()**

hasCODIGO\_POSTAL ( )

Definición en la línea 647 del archivo ComposerRTSOA.php.

# **7.82.2.13. hasCOMARCA()**

hasCOMARCA ( )

Definición en la línea 587 del archivo ComposerRTSOA.php.

## **7.82.2.14. hasDIRECCION()**

hasDIRECCION ( )

Definición en la línea 632 del archivo ComposerRTSOA.php.

# **7.82.2.15. hasMUNICIPIO()**

hasMUNICIPIO ( )

Definición en la línea 602 del archivo ComposerRTSOA.php.

# **7.82.2.16. hasPAIS()**

hasPAIS ( )

Definición en la línea 557 del archivo ComposerRTSOA.php.

#### **7.82.2.17. hasPOBLACION()**

hasPOBLACION ( )

Definición en la línea 617 del archivo ComposerRTSOA.php.

# **7.82.2.18. hasPROVINCIA()**

hasPROVINCIA ( )

Definición en la línea 572 del archivo ComposerRTSOA.php.

# **7.82.2.19. hasTIPO\_DOMICILIO()**

hasTIPO\_DOMICILIO ( )

Definición en la línea 546 del archivo ComposerRTSOA.php.

## **7.82.2.20. setCODIGO\_POSTAL()**

setCODIGO\_POSTAL ( \$value )

Fija el código postal de la dirección

**Parámetros**

string *\$value*

Definición en la línea 643 del archivo ComposerRTSOA.php.

# **7.82.2.21. setCOMARCA()**

setCOMARCA (

\$value )

Fija el código de comarca

**Parámetros**

*string* código de comarcas (Ver tablas comunes)

Definición en la línea 583 del archivo ComposerRTSOA.php.

# **7.82.2.22. setDIRECCION()**

setDIRECCION ( \$value )

Fija la dirección del insteresado

**Parámetros**

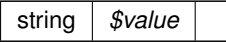

Definición en la línea 628 del archivo ComposerRTSOA.php.

# **7.82.2.23. setMUNICIPIO()**

setMUNICIPIO ( \$value )

Fija el código de municipio

**Parámetros**

string | código de municipio (Ver tablas comunes)

Definición en la línea 598 del archivo ComposerRTSOA.php.

## **7.82.2.24. setPAIS()**

\$value )

setPAIS (

Definición en la línea 553 del archivo ComposerRTSOA.php.

# **7.82.2.25. setPOBLACION()**

setPOBLACION ( \$value )

Fija el código de la población

**Parámetros**

*string* código de población (Ver tablas comunes)

Definición en la línea 613 del archivo ComposerRTSOA.php.

# **7.82.2.26. setPROVINCIA()**

setPROVINCIA ( \$value )

Fija el código de provincia

**Parámetros**

*string* código de provincias (Ver tablas comunes) Ej. '03', '12', '46'

Definición en la línea 568 del archivo ComposerRTSOA.php.

#### **7.82.2.27. setTIPO\_DOMICILIO()**

```
setTIPO_DOMICILIO (
              $value )
```
Definición en la línea 542 del archivo ComposerRTSOA.php.

#### **7.82.2.28. toSoap()**

toSoap (

\$fieldName, \$namespace )

Definición en la línea 684 del archivo ComposerRTSOA.php.

La documentación para esta clase fue generada a partir del siguiente fichero:

C:/portableApps/UniServerZ/www/wscomun/include/WS/REGISTROTELEMATICO/ **ComposerRTSOA.php**

# **7.83. Referencia de la Clase DATOS\_EXPEDIENTES**

Diagrama de herencias de DATOS\_EXPEDIENTES

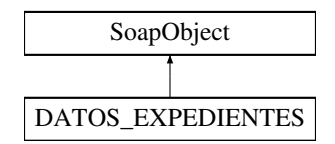

# **Métodos públicos**

- **setTIPO** (\$value)
- **hasTIPO** ()
- **getTIPO** ()
- **setTIPOACTOR** (\$value)
- **hasTIPOACTOR** ()
- **getTIPOACTOR** ()
- **setVALORACTOR** (\$value)
- **hasVALORACTOR** ()
- **getVALORACTOR** ()
- **setA\_CODIGO\_EXPEDIENTE** (\$value)
- **hasA\_CODIGO\_EXPEDIENTE** ()
- **getA\_CODIGO\_EXPEDIENTE** ()
- **setA\_CODIGO\_TAREA** (\$value)
- **hasA\_CODIGO\_TAREA** ()
- **getA\_CODIGO\_TAREA** ()
- **setB\_CODIGO\_PROCED** (\$value)
- **hasB\_CODIGO\_PROCED** ()
- **getB\_CODIGO\_PROCED** ()
- **setN\_CODIGO\_PROCED** (\$value)
- **hasN\_CODIGO\_PROCED** ()
- **getN\_CODIGO\_PROCED** ()
- **setN\_ASUNTO** (\$value)
- **hasN\_ASUNTO** ()
- **getN\_ASUNTO** ()
- setN\_ANYO (\$value)  $\blacksquare$
- **hasN\_ANYO** ()
- **getN\_ANYO** ()
- **toSoap** (\$fieldName, \$namespace)
- **generateString** ()

# **Métodos públicos estáticos**

- static **fromSoap** (\$vData)
- static **fromDOM** (\$nodeParent)

# **Otros miembros heredados**

# **7.83.1. Descripción detallada**

Representa los datos del expediente

**Autor**

```
belenguer_pab@externos.gva.es
pascual_dav@externos.gva.es
```
Definición en la línea 1464 del archivo ComposerRTSOA4.php.

# **7.83.2. Documentación de las funciones miembro**

# **7.83.2.1. fromDOM()**

```
static fromDOM (
             $nodeParent ) [static]
```
Definición en la línea 1672 del archivo ComposerRTSOA4.php.

#### **7.83.2.2. fromSoap()**

static fromSoap ( \$vData ) [static]

Definición en la línea 1588 del archivo ComposerRTSOA4.php.

### **7.83.2.3. generateString()**

generateString ( )

Definición en la línea 1638 del archivo ComposerRTSOA4.php.

# **7.83.2.4. getA\_CODIGO\_EXPEDIENTE()**

getA\_CODIGO\_EXPEDIENTE ( )

Definición en la línea 1527 del archivo ComposerRTSOA4.php.

# **7.83.2.5. getA\_CODIGO\_TAREA()**

```
getA_CODIGO_TAREA ( )
```
Definición en la línea 1539 del archivo ComposerRTSOA4.php.

#### **7.83.2.6. getB\_CODIGO\_PROCED()**

getB\_CODIGO\_PROCED ( )

Definición en la línea 1550 del archivo ComposerRTSOA4.php.

# **7.83.2.7. getN\_ANYO()**

getN\_ANYO ( )

Definición en la línea 1583 del archivo ComposerRTSOA4.php.

# **7.83.2.8. getN\_ASUNTO()**

getN\_ASUNTO ( )

Definición en la línea 1572 del archivo ComposerRTSOA4.php.

### **7.83.2.9. getN\_CODIGO\_PROCED()**

getN\_CODIGO\_PROCED ( )

Definición en la línea 1561 del archivo ComposerRTSOA4.php.

# **7.83.2.10. getTIPO()**

#### getTIPO ( )

Definición en la línea 1493 del archivo ComposerRTSOA4.php.

### **7.83.2.11. getTIPOACTOR()**

getTIPOACTOR ( )

Definición en la línea 1504 del archivo ComposerRTSOA4.php.

#### **7.83.2.12. getVALORACTOR()**

getVALORACTOR ( )

Definición en la línea 1515 del archivo ComposerRTSOA4.php.

# **7.83.2.13. hasA\_CODIGO\_EXPEDIENTE()**

hasA\_CODIGO\_EXPEDIENTE ( )

Definición en la línea 1524 del archivo ComposerRTSOA4.php.

# **7.83.2.14. hasA\_CODIGO\_TAREA()**

hasA\_CODIGO\_TAREA ( )

Definición en la línea 1536 del archivo ComposerRTSOA4.php.

## **7.83.2.15. hasB\_CODIGO\_PROCED()**

hasB\_CODIGO\_PROCED ( )

Definición en la línea 1547 del archivo ComposerRTSOA4.php.

# **7.83.2.16. hasN\_ANYO()**

hasN\_ANYO ( )

Definición en la línea 1580 del archivo ComposerRTSOA4.php.

### **7.83.2.17. hasN\_ASUNTO()**

hasN\_ASUNTO ( )

Definición en la línea 1569 del archivo ComposerRTSOA4.php.

# **7.83.2.18. hasN\_CODIGO\_PROCED()**

hasN\_CODIGO\_PROCED ( )

Definición en la línea 1558 del archivo ComposerRTSOA4.php.

## **7.83.2.19. hasTIPO()**

hasTIPO ( )

Definición en la línea 1490 del archivo ComposerRTSOA4.php.

### **7.83.2.20. hasTIPOACTOR()**

hasTIPOACTOR ( )

Definición en la línea 1501 del archivo ComposerRTSOA4.php.

### **7.83.2.21. hasVALORACTOR()**

hasVALORACTOR ( )

Definición en la línea 1512 del archivo ComposerRTSOA4.php.

# **7.83.2.22. setA\_CODIGO\_EXPEDIENTE()**

setA\_CODIGO\_EXPEDIENTE ( \$value )

Definición en la línea 1520 del archivo ComposerRTSOA4.php.

#### **7.83.2.23. setA\_CODIGO\_TAREA()**

```
setA_CODIGO_TAREA (
             $value )
```
Definición en la línea 1532 del archivo ComposerRTSOA4.php.

#### **7.83.2.24. setB\_CODIGO\_PROCED()**

```
setB_CODIGO_PROCED (
             $value )
```
Definición en la línea 1543 del archivo ComposerRTSOA4.php.

#### **7.83.2.25. setN\_ANYO()**

setN\_ANYO (

\$value )

Definición en la línea 1576 del archivo ComposerRTSOA4.php.

# **7.83.2.26. setN\_ASUNTO()**

setN\_ASUNTO ( \$value )

Definición en la línea 1565 del archivo ComposerRTSOA4.php.

# **7.83.2.27. setN\_CODIGO\_PROCED()**

```
setN_CODIGO_PROCED (
              $value )
```
Definición en la línea 1554 del archivo ComposerRTSOA4.php.

# **7.83.2.28. setTIPO()**

setTIPO (

\$value )

Definición en la línea 1485 del archivo ComposerRTSOA4.php.

**Generado por Doxygen**

#### **7.83.2.29. setTIPOACTOR()**

```
setTIPOACTOR (
              $value )
```
Definición en la línea 1497 del archivo ComposerRTSOA4.php.

### **7.83.2.30. setVALORACTOR()**

setVALORACTOR ( \$value )

Definición en la línea 1508 del archivo ComposerRTSOA4.php.

# **7.83.2.31. toSoap()**

toSoap (

```
$fieldName,
$namespace )
```
Definición en la línea 1621 del archivo ComposerRTSOA4.php.

La documentación para esta clase fue generada a partir del siguiente fichero:

C:/portableApps/UniServerZ/www/wscomun/include/WS/REGISTROTELEMATICO/ **ComposerRTSOA4.**← **php**

# **7.84. Referencia de la Clase DATOS\_EXPEDIENTES**

Diagrama de herencias de DATOS\_EXPEDIENTES

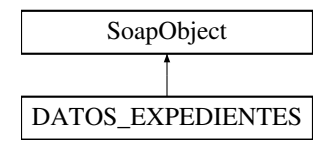

### **Métodos públicos**

- **setTIPO** (\$value)
- **hasTIPO** ()
- **getTIPO** ()
- **setTIPOACTOR** (\$value)
- **hasTIPOACTOR** ()
- **getTIPOACTOR** ()
- **setVALORACTOR** (\$value)
- **hasVALORACTOR** ()
- **getVALORACTOR** ()
- **setA\_CODIGO\_EXPEDIENTE** (\$value)
- **hasA\_CODIGO\_EXPEDIENTE** ()
- **getA\_CODIGO\_EXPEDIENTE** ()
- **setA\_CODIGO\_TAREA** (\$value)
- **hasA\_CODIGO\_TAREA** ()
- **getA\_CODIGO\_TAREA** ()
- **setB\_CODIGO\_PROCED** (\$value)
- **hasB\_CODIGO\_PROCED** ()
- **getB\_CODIGO\_PROCED** ()
- **setN\_CODIGO\_PROCED** (\$value)
- **hasN\_CODIGO\_PROCED** ()
- **getN\_CODIGO\_PROCED** ()
- **setN\_ASUNTO** (\$value)
- **hasN\_ASUNTO** ()
- **getN\_ASUNTO** ()
- **setN\_ANYO** (\$value)
- **hasN\_ANYO** ()
- **getN\_ANYO** ()
- **toSoap** (\$fieldName, \$namespace)
- **generateString** ()

### **Métodos públicos estáticos**

- static **fromSoap** (\$vData)
- static fromDOM (\$nodeParent)

# **Otros miembros heredados**

# **7.84.1. Descripción detallada**

Representa los datos del expediente

**Autor**

```
belenguer_pab@externos.gva.es
pascual_dav@externos.gva.es
```
Definición en la línea 1321 del archivo ComposerRTSOA.php.

# **7.84.2. Documentación de las funciones miembro**

# **7.84.2.1. fromDOM()**

```
static fromDOM (
             $nodeParent ) [static]
```
Definición en la línea 1529 del archivo ComposerRTSOA.php.

### **7.84.2.2. fromSoap()**

```
static fromSoap (
            $vData ) [static]
```
Definición en la línea 1445 del archivo ComposerRTSOA.php.

# **7.84.2.3. generateString()**

generateString ( )

Definición en la línea 1495 del archivo ComposerRTSOA.php.

## **7.84.2.4. getA\_CODIGO\_EXPEDIENTE()**

getA\_CODIGO\_EXPEDIENTE ( )

Definición en la línea 1384 del archivo ComposerRTSOA.php.

### **7.84.2.5. getA\_CODIGO\_TAREA()**

getA\_CODIGO\_TAREA ( )

Definición en la línea 1396 del archivo ComposerRTSOA.php.
#### **7.84.2.6. getB\_CODIGO\_PROCED()**

getB\_CODIGO\_PROCED ( )

Definición en la línea 1407 del archivo ComposerRTSOA.php.

#### **7.84.2.7. getN\_ANYO()**

getN\_ANYO ( )

Definición en la línea 1440 del archivo ComposerRTSOA.php.

## **7.84.2.8. getN\_ASUNTO()**

getN\_ASUNTO ( )

Definición en la línea 1429 del archivo ComposerRTSOA.php.

## **7.84.2.9. getN\_CODIGO\_PROCED()**

getN\_CODIGO\_PROCED ( )

Definición en la línea 1418 del archivo ComposerRTSOA.php.

#### **7.84.2.10. getTIPO()**

getTIPO ( )

Definición en la línea 1350 del archivo ComposerRTSOA.php.

## **7.84.2.11. getTIPOACTOR()**

getTIPOACTOR ( )

Definición en la línea 1361 del archivo ComposerRTSOA.php.

### **7.84.2.12. getVALORACTOR()**

getVALORACTOR ( )

Definición en la línea 1372 del archivo ComposerRTSOA.php.

## **7.84.2.13. hasA\_CODIGO\_EXPEDIENTE()**

hasA\_CODIGO\_EXPEDIENTE ( )

Definición en la línea 1381 del archivo ComposerRTSOA.php.

## **7.84.2.14. hasA\_CODIGO\_TAREA()**

hasA\_CODIGO\_TAREA ( )

Definición en la línea 1393 del archivo ComposerRTSOA.php.

## **7.84.2.15. hasB\_CODIGO\_PROCED()**

hasB\_CODIGO\_PROCED ( )

Definición en la línea 1404 del archivo ComposerRTSOA.php.

**7.84.2.16. hasN\_ANYO()**

hasN\_ANYO ( )

Definición en la línea 1437 del archivo ComposerRTSOA.php.

## **7.84.2.17. hasN\_ASUNTO()**

hasN\_ASUNTO ( )

Definición en la línea 1426 del archivo ComposerRTSOA.php.

#### **7.84.2.18. hasN\_CODIGO\_PROCED()**

hasN\_CODIGO\_PROCED ( )

Definición en la línea 1415 del archivo ComposerRTSOA.php.

## **7.84.2.19. hasTIPO()**

hasTIPO ( )

Definición en la línea 1347 del archivo ComposerRTSOA.php.

## **7.84.2.20. hasTIPOACTOR()**

hasTIPOACTOR ( )

Definición en la línea 1358 del archivo ComposerRTSOA.php.

### **7.84.2.21. hasVALORACTOR()**

hasVALORACTOR ( )

Definición en la línea 1369 del archivo ComposerRTSOA.php.

### **7.84.2.22. setA\_CODIGO\_EXPEDIENTE()**

setA\_CODIGO\_EXPEDIENTE ( \$value )

Definición en la línea 1377 del archivo ComposerRTSOA.php.

## **7.84.2.23. setA\_CODIGO\_TAREA()**

setA\_CODIGO\_TAREA ( \$value )

Definición en la línea 1389 del archivo ComposerRTSOA.php.

#### **7.84.2.24. setB\_CODIGO\_PROCED()**

```
setB_CODIGO_PROCED (
             $value )
```
Definición en la línea 1400 del archivo ComposerRTSOA.php.

#### **7.84.2.25. setN\_ANYO()**

setN\_ANYO (

\$value )

Definición en la línea 1433 del archivo ComposerRTSOA.php.

#### **7.84.2.26. setN\_ASUNTO()**

setN\_ASUNTO (

\$value )

Definición en la línea 1422 del archivo ComposerRTSOA.php.

## **7.84.2.27. setN\_CODIGO\_PROCED()**

```
setN_CODIGO_PROCED (
             $value )
```
Definición en la línea 1411 del archivo ComposerRTSOA.php.

**7.84.2.28. setTIPO()**

setTIPO (

\$value )

Definición en la línea 1342 del archivo ComposerRTSOA.php.

## **7.84.2.29. setTIPOACTOR()**

setTIPOACTOR ( \$value )

Definición en la línea 1354 del archivo ComposerRTSOA.php.

#### **7.84.2.30. setVALORACTOR()**

```
setVALORACTOR (
              $value )
```
Definición en la línea 1365 del archivo ComposerRTSOA.php.

## **7.84.2.31. toSoap()**

toSoap (

```
$fieldName,
$namespace )
```
Definición en la línea 1478 del archivo ComposerRTSOA.php.

La documentación para esta clase fue generada a partir del siguiente fichero:

C:/portableApps/UniServerZ/www/wscomun/include/WS/REGISTROTELEMATICO/ **ComposerRTSOA.php**

# **7.85. Referencia de la Clase DATOS\_INTERESADO**

Diagrama de herencias de DATOS\_INTERESADO

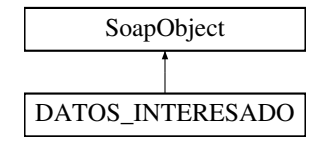

### **Métodos públicos**

- **setNOMBRE** (\$value)
- **hasNOMBRE** ()
- **getNOMBRE** ()
- **setAPELLIDO1** (\$value)
- **hasAPELLIDO1** ()
- **getAPELLIDO1** ()
- **setAPELLIDO2** (\$value)
- **hasAPELLIDO2** ()
- **getAPELLIDO2** ()
- **setTIPO\_DOCUMENTO** (\$value)
- **hasTIPO\_DOCUMENTO** ()
- **getTIPO\_DOCUMENTO** ()
- **setNUMERO\_IDENTIFICACION** (\$value)
- **hasNUMERO\_IDENTIFICACION ()**
- **getNUMERO\_IDENTIFICACION** ()
- **setTELEFONO** (\$value)
- **hasTELEFONO** ()
- **getTELEFONO** ()
- **setTELEFONO\_MOVIL** (\$value)
- **hasTELEFONO\_MOVIL** ()
- **getTELEFONO\_MOVIL** ()
- **setFAX** (\$value)
- **hasFAX** ()
- **getFAX** ()
- **setDIRECCION\_CORREO** (\$value)
- **hasDIRECCION\_CORREO** ()
- **getDIRECCION\_CORREO** ()
- **setDIR3** (\$value)
- **hasDIR3** ()
- **getDIR3** ()
- **setDIRE** (\$value)
- **hasDIRE** ()
- **getDIRE** ()
- **setDATOS\_DIRECCION** (\$value)
- **hasDATOS\_DIRECCION()**
- **getDATOS\_DIRECCION**()
- **toSoap** (\$fieldName, \$namespace)
- **generateString** ()

## **Métodos públicos estáticos**

- static **fromSoap** (\$vData)
- static **fromDOM** (\$nodeParent)

## **Otros miembros heredados**

## **7.85.1. Descripción detallada**

Clase para representar los datos del interesado

**Autor**

```
belenguer_pab@externos.gva.es
pascual_dav@externos.gva.es
```
Definición en la línea 829 del archivo ComposerRTSOA4.php.

# **7.85.2. Documentación de las funciones miembro**

## **7.85.2.1. fromDOM()**

```
static fromDOM (
              $nodeParent ) [static]
```
Definición en la línea 1131 del archivo ComposerRTSOA4.php.

#### **7.85.2.2. fromSoap()**

```
static fromSoap (
             $vData ) [static]
```
Definición en la línea 1019 del archivo ComposerRTSOA4.php.

## **7.85.2.3. generateString()**

```
generateString ( )
```
Definición en la línea 1089 del archivo ComposerRTSOA4.php.

### **7.85.2.4. getAPELLIDO1()**

getAPELLIDO1 ( )

Definición en la línea 882 del archivo ComposerRTSOA4.php.

## **7.85.2.5. getAPELLIDO2()**

getAPELLIDO2 ( )

Definición en la línea 897 del archivo ComposerRTSOA4.php.

### **7.85.2.6. getDATOS\_DIRECCION()**

getDATOS\_DIRECCION ( )

Definición en la línea 1015 del archivo ComposerRTSOA4.php.

## **7.85.2.7. getDIR3()**

#### getDIR3 ( )

Definición en la línea 989 del archivo ComposerRTSOA4.php.

## **7.85.2.8. getDIRE()**

getDIRE ( )

Definición en la línea 1004 del archivo ComposerRTSOA4.php.

### **7.85.2.9. getDIRECCION\_CORREO()**

```
getDIRECCION_CORREO ( )
```
Definición en la línea 974 del archivo ComposerRTSOA4.php.

## **7.85.2.10. getFAX()**

getFAX ( )

Definición en la línea 959 del archivo ComposerRTSOA4.php.

## **7.85.2.11. getNOMBRE()**

getNOMBRE ( )

Definición en la línea 867 del archivo ComposerRTSOA4.php.

## **7.85.2.12. getNUMERO\_IDENTIFICACION()**

getNUMERO\_IDENTIFICACION ( )

Definición en la línea 926 del archivo ComposerRTSOA4.php.

## **7.85.2.13. getTELEFONO()**

getTELEFONO ( )

Definición en la línea 937 del archivo ComposerRTSOA4.php.

getTELEFONO\_MOVIL ( )

Definición en la línea 948 del archivo ComposerRTSOA4.php.

#### **7.85.2.15. getTIPO\_DOCUMENTO()**

getTIPO\_DOCUMENTO ( )

Definición en la línea 912 del archivo ComposerRTSOA4.php.

#### **7.85.2.16. hasAPELLIDO1()**

hasAPELLIDO1 ( )

Definición en la línea 879 del archivo ComposerRTSOA4.php.

### **7.85.2.17. hasAPELLIDO2()**

hasAPELLIDO2 ( )

Definición en la línea 894 del archivo ComposerRTSOA4.php.

#### **7.85.2.18. hasDATOS\_DIRECCION()**

hasDATOS\_DIRECCION ( )

Definición en la línea 1012 del archivo ComposerRTSOA4.php.

## **7.85.2.19. hasDIR3()**

hasDIR3 ( )

Definición en la línea 986 del archivo ComposerRTSOA4.php.

### **7.85.2.20. hasDIRE()**

hasDIRE ( )

Definición en la línea 1001 del archivo ComposerRTSOA4.php.

### **7.85.2.21. hasDIRECCION\_CORREO()**

hasDIRECCION\_CORREO ( )

Definición en la línea 971 del archivo ComposerRTSOA4.php.

## **7.85.2.22. hasFAX()**

hasFAX ( )

Definición en la línea 956 del archivo ComposerRTSOA4.php.

## **7.85.2.23. hasNOMBRE()**

hasNOMBRE ( )

Definición en la línea 864 del archivo ComposerRTSOA4.php.

## **7.85.2.24. hasNUMERO\_IDENTIFICACION()**

hasNUMERO\_IDENTIFICACION ( )

Definición en la línea 923 del archivo ComposerRTSOA4.php.

## **7.85.2.25. hasTELEFONO()**

hasTELEFONO ( )

Definición en la línea 934 del archivo ComposerRTSOA4.php.

#### **7.85.2.26. hasTELEFONO\_MOVIL()**

hasTELEFONO\_MOVIL ( )

Definición en la línea 945 del archivo ComposerRTSOA4.php.

#### **7.85.2.27. hasTIPO\_DOCUMENTO()**

hasTIPO\_DOCUMENTO ( )

Definición en la línea 909 del archivo ComposerRTSOA4.php.

#### **7.85.2.28. setAPELLIDO1()**

setAPELLIDO1 ( \$value )

1er apellido del interesado

#### **Parámetros**

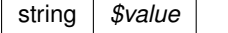

Definición en la línea 875 del archivo ComposerRTSOA4.php.

### **7.85.2.29. setAPELLIDO2()**

setAPELLIDO2 ( \$value )

2o apellido del interesado

**Parámetros**

string *\$value*

Definición en la línea 890 del archivo ComposerRTSOA4.php.

#### **7.85.2.30. setDATOS\_DIRECCION()**

setDATOS\_DIRECCION (

\$value )

Definición en la línea 1008 del archivo ComposerRTSOA4.php.

### **7.85.2.31. setDIR3()**

setDIR3 (

\$value )

#### Codigo de DIR3

**Parámetros**

string *\$value*

Definición en la línea 982 del archivo ComposerRTSOA4.php.

## **7.85.2.32. setDIRE()**

setDIRE (

\$value )

#### Codigo DIRe de destino

**Parámetros**

string *\$value*

Definición en la línea 997 del archivo ComposerRTSOA4.php.

#### **7.85.2.33. setDIRECCION\_CORREO()**

setDIRECCION\_CORREO ( \$value )

Dirección de correo electrónico para el envío

**Parámetros**

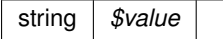

Definición en la línea 967 del archivo ComposerRTSOA4.php.

#### **7.85.2.34. setFAX()**

setFAX (

\$value )

Definición en la línea 952 del archivo ComposerRTSOA4.php.

### **7.85.2.35. setNOMBRE()**

setNOMBRE (

\$value )

Nombre de pila del interesado (obligatorio)

**Parámetros**

string *\$value*

Definición en la línea 860 del archivo ComposerRTSOA4.php.

#### **7.85.2.36. setNUMERO\_IDENTIFICACION()**

```
setNUMERO_IDENTIFICACION (
            $value )
```
Número del documento del tipo establecido (el número de DNI, NIE, etc...)

**Parámetros**

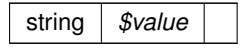

Definición en la línea 919 del archivo ComposerRTSOA4.php.

## **7.85.2.37. setTELEFONO()**

setTELEFONO (

\$value )

Definición en la línea 930 del archivo ComposerRTSOA4.php.

#### **7.85.2.38. setTELEFONO\_MOVIL()**

```
setTELEFONO_MOVIL (
              $value )
```
Definición en la línea 941 del archivo ComposerRTSOA4.php.

## **7.85.2.39. setTIPO\_DOCUMENTO()**

```
setTIPO_DOCUMENTO (
             $value )
```
Tipo de documento de identificación de interesado (DNI, NIR....)

**Parámetros**

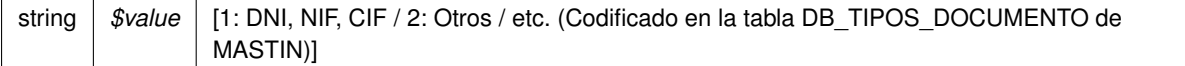

Definición en la línea 905 del archivo ComposerRTSOA4.php.

#### **7.85.2.40. toSoap()**

```
toSoap (
              $fieldName,
              $namespace )
```
Definición en la línea 1070 del archivo ComposerRTSOA4.php.

La documentación para esta clase fue generada a partir del siguiente fichero:

C:/portableApps/UniServerZ/www/wscomun/include/WS/REGISTROTELEMATICO/ **ComposerRTSOA4.**← **php**

# **7.86. Referencia de la Clase DATOS\_INTERESADO**

Diagrama de herencias de DATOS\_INTERESADO

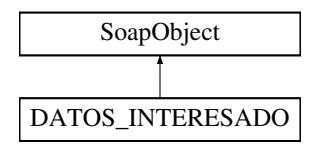

#### **Métodos públicos**

- **setNOMBRE** (\$value)
- **hasNOMBRE** ()
- **getNOMBRE** ()
- **setAPELLIDO1** (\$value)
- **hasAPELLIDO1** ()
- **getAPELLIDO1** ()
- **setAPELLIDO2** (\$value)
- **hasAPELLIDO2** ()
- **getAPELLIDO2** ()
- **setTIPO\_DOCUMENTO** (\$value)
- **hasTIPO\_DOCUMENTO** ()
- **getTIPO\_DOCUMENTO** ()
- **setNUMERO\_IDENTIFICACION** (\$value)
- **hasNUMERO\_IDENTIFICACION** ()
- **getNUMERO\_IDENTIFICACION** ()
- **setTELEFONO** (\$value)
- **hasTELEFONO** ()
- **getTELEFONO** ()
- **setTELEFONO\_MOVIL** (\$value)
- **hasTELEFONO\_MOVIL** ()
- **getTELEFONO\_MOVIL** ()
- **setFAX** (\$value)
- **hasFAX** ()
- **getFAX** ()
- **setDIRECCION\_CORREO** (\$value)
- **hasDIRECCION\_CORREO** ()
- **getDIRECCION\_CORREO** ()
- **setDATOS\_DIRECCION** (\$value)
- **hasDATOS\_DIRECCION()**
- **getDATOS\_DIRECCION** ()
- **toSoap** (\$fieldName, \$namespace)
- **generateString** ()

## **Métodos públicos estáticos**

- static **fromSoap** (\$vData)
- static fromDOM (\$nodeParent)

## **Otros miembros heredados**

## **7.86.1. Descripción detallada**

Clase para representar los datos del interesado

**Autor**

```
belenguer_pab@externos.gva.es
pascual_dav@externos.gva.es
```
Definición en la línea 768 del archivo ComposerRTSOA.php.

## **7.86.2. Documentación de las funciones miembro**

**7.86.2.1. fromDOM()**

```
static fromDOM (
             $nodeParent ) [static]
```
Definición en la línea 1023 del archivo ComposerRTSOA.php.

#### **7.86.2.2. fromSoap()**

```
static fromSoap (
            $vData ) [static]
```
Definición en la línea 925 del archivo ComposerRTSOA.php.

## **7.86.2.3. generateString()**

generateString ( )

Definición en la línea 987 del archivo ComposerRTSOA.php.

#### **7.86.2.4. getAPELLIDO1()**

```
getAPELLIDO1 ( )
```
Definición en la línea 817 del archivo ComposerRTSOA.php.

#### **7.86.2.5. getAPELLIDO2()**

getAPELLIDO2 ( )

Definición en la línea 832 del archivo ComposerRTSOA.php.

#### **7.86.2.6. getDATOS\_DIRECCION()**

getDATOS\_DIRECCION ( )

Definición en la línea 920 del archivo ComposerRTSOA.php.

#### **7.86.2.7. getDIRECCION\_CORREO()**

getDIRECCION\_CORREO ( )

Definición en la línea 909 del archivo ComposerRTSOA.php.

## **7.86.2.8. getFAX()**

getFAX ( )

Definición en la línea 894 del archivo ComposerRTSOA.php.

## **7.86.2.9. getNOMBRE()**

getNOMBRE ( )

Definición en la línea 802 del archivo ComposerRTSOA.php.

#### **7.86.2.10. getNUMERO\_IDENTIFICACION()**

getNUMERO\_IDENTIFICACION ( )

Definición en la línea 861 del archivo ComposerRTSOA.php.

## **7.86.2.11. getTELEFONO()**

getTELEFONO ( )

Definición en la línea 872 del archivo ComposerRTSOA.php.

### **7.86.2.12. getTELEFONO\_MOVIL()**

getTELEFONO\_MOVIL ( )

Definición en la línea 883 del archivo ComposerRTSOA.php.

### **7.86.2.13. getTIPO\_DOCUMENTO()**

getTIPO\_DOCUMENTO ( )

Definición en la línea 847 del archivo ComposerRTSOA.php.

## **7.86.2.14. hasAPELLIDO1()**

hasAPELLIDO1 ( )

Definición en la línea 814 del archivo ComposerRTSOA.php.

## **7.86.2.15. hasAPELLIDO2()**

hasAPELLIDO2 ( )

Definición en la línea 829 del archivo ComposerRTSOA.php.

#### **7.86.2.16. hasDATOS\_DIRECCION()**

hasDATOS\_DIRECCION ( )

Definición en la línea 917 del archivo ComposerRTSOA.php.

## **7.86.2.17. hasDIRECCION\_CORREO()**

hasDIRECCION\_CORREO ( )

Definición en la línea 906 del archivo ComposerRTSOA.php.

hasFAX ( )

Definición en la línea 891 del archivo ComposerRTSOA.php.

## **7.86.2.19. hasNOMBRE()**

hasNOMBRE ( )

Definición en la línea 799 del archivo ComposerRTSOA.php.

### **7.86.2.20. hasNUMERO\_IDENTIFICACION()**

hasNUMERO\_IDENTIFICACION ( )

Definición en la línea 858 del archivo ComposerRTSOA.php.

### **7.86.2.21. hasTELEFONO()**

hasTELEFONO ( )

Definición en la línea 869 del archivo ComposerRTSOA.php.

#### **7.86.2.22. hasTELEFONO\_MOVIL()**

hasTELEFONO\_MOVIL ( )

Definición en la línea 880 del archivo ComposerRTSOA.php.

### **7.86.2.23. hasTIPO\_DOCUMENTO()**

hasTIPO\_DOCUMENTO ( )

Definición en la línea 844 del archivo ComposerRTSOA.php.

#### **7.86.2.24. setAPELLIDO1()**

setAPELLIDO1 ( \$value )

1er apellido del interesado

**Parámetros**

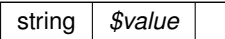

Definición en la línea 810 del archivo ComposerRTSOA.php.

### **7.86.2.25. setAPELLIDO2()**

setAPELLIDO2 ( \$value )

2o apellido del interesado

**Parámetros**

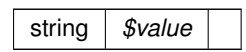

Definición en la línea 825 del archivo ComposerRTSOA.php.

## **7.86.2.26. setDATOS\_DIRECCION()**

```
setDATOS_DIRECCION (
             $value )
```
Definición en la línea 913 del archivo ComposerRTSOA.php.

## **7.86.2.27. setDIRECCION\_CORREO()**

setDIRECCION\_CORREO ( \$value )

Dirección de correo electrónico para el envío

**Parámetros**

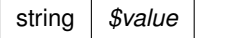

Definición en la línea 902 del archivo ComposerRTSOA.php.

#### **7.86.2.28. setFAX()**

setFAX (

\$value )

Definición en la línea 887 del archivo ComposerRTSOA.php.

#### **7.86.2.29. setNOMBRE()**

setNOMBRE (

\$value )

Nombre de pila del interesado (obligatorio)

**Parámetros**

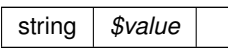

Definición en la línea 795 del archivo ComposerRTSOA.php.

#### **7.86.2.30. setNUMERO\_IDENTIFICACION()**

```
setNUMERO_IDENTIFICACION (
             $value )
```
Número del documento del tipo establecido (el número de DNI, NIE, etc...)

**Parámetros**

string *\$value*

Definición en la línea 854 del archivo ComposerRTSOA.php.

#### **7.86.2.31. setTELEFONO()**

setTELEFONO (

\$value )

Definición en la línea 865 del archivo ComposerRTSOA.php.

#### **7.86.2.32. setTELEFONO\_MOVIL()**

```
setTELEFONO_MOVIL (
              $value )
```
Definición en la línea 876 del archivo ComposerRTSOA.php.

## **7.86.2.33. setTIPO\_DOCUMENTO()**

```
setTIPO_DOCUMENTO (
             $value )
```
Tipo de documento de identificación de interesado (DNI, NIR....)

**Parámetros**

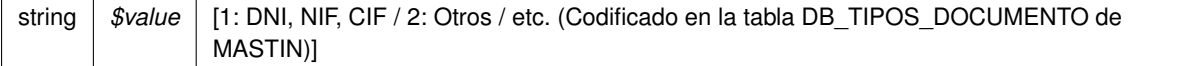

Definición en la línea 840 del archivo ComposerRTSOA.php.

#### **7.86.2.34. toSoap()**

```
toSoap (
              $fieldName,
              $namespace )
```
Definición en la línea 970 del archivo ComposerRTSOA.php.

La documentación para esta clase fue generada a partir del siguiente fichero:

C:/portableApps/UniServerZ/www/wscomun/include/WS/REGISTROTELEMATICO/ **ComposerRTSOA.php**

# **7.87. Referencia de la Clase DATOS\_LIBRO\_REGISTRAL**

Diagrama de herencias de DATOS\_LIBRO\_REGISTRAL

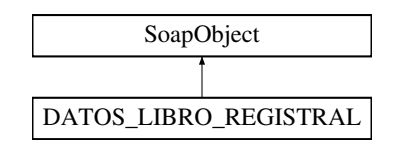

## **Métodos públicos**

- **setTIPO\_LIBRO** (\$value)
- **hasTIPO\_LIBRO** ()
- **getTIPO\_LIBRO** ()
- **setAMBITO\_LIBRO\_REGISTRAL** (\$value)
- **hasAMBITO\_LIBRO\_REGISTRAL()**
- **getAMBITO\_LIBRO\_REGISTRAL()**
- **setANYO** (\$value)
- **hasANYO** ()
- **getANYO** ()
- **setCODIGO\_OFICINA\_REGISTRAL** (\$value)
- **hasCODIGO\_OFICINA\_REGISTRAL** ()
- **getCODIGO\_OFICINA\_REGISTRAL** ()
- **toSoap** (\$fieldName, \$namespace)
- **generateString** ()

### **Métodos públicos estáticos**

- static **fromSoap** (\$vData)
- static **fromDOM** (\$nodeParent)

#### **Campos de datos**

- const **TIPO\_LIBRO\_REG\_ENT** = 1
- **Example 2** Const **TIPO LIBRO REG SAL ACU** = 2
- **const TIPO LIBRO REG SAL = 3**

## **Otros miembros heredados**

## **7.87.1. Descripción detallada**

Representa los datos del Libro Registral

Definición en la línea 183 del archivo ComposerRTSOA4.php.

## **7.87.2. Documentación de las funciones miembro**

## **7.87.2.1. fromDOM()**

```
static fromDOM (
              $nodeParent ) [static]
```
Definición en la línea 333 del archivo ComposerRTSOA4.php.

## **7.87.2.2. fromSoap()**

```
static fromSoap (
              $vData ) [static]
```
Definición en la línea 275 del archivo ComposerRTSOA4.php.

## **7.87.2.3. generateString()**

generateString ( )

Definición en la línea 315 del archivo ComposerRTSOA4.php.

## **7.87.2.4. getAMBITO\_LIBRO\_REGISTRAL()**

getAMBITO\_LIBRO\_REGISTRAL ( )

Definición en la línea 238 del archivo ComposerRTSOA4.php.

### **7.87.2.5. getANYO()**

getANYO ( )

Definición en la línea 254 del archivo ComposerRTSOA4.php.

## **7.87.2.6. getCODIGO\_OFICINA\_REGISTRAL()**

getCODIGO\_OFICINA\_REGISTRAL ( )

Definición en la línea 270 del archivo ComposerRTSOA4.php.

## **7.87.2.7. getTIPO\_LIBRO()**

getTIPO\_LIBRO ( )

Devuelve el tipo de LIBRO

#### **Devuelve**

integer [1: Registro de entrada | 2: Registro salida con acuse | 3: Registro de salida sin acuse]

Definición en la línea 221 del archivo ComposerRTSOA4.php.

#### **7.87.2.8. hasAMBITO\_LIBRO\_REGISTRAL()**

hasAMBITO\_LIBRO\_REGISTRAL ( )

Definición en la línea 235 del archivo ComposerRTSOA4.php.

#### **7.87.2.9. hasANYO()**

hasANYO ( )

Definición en la línea 251 del archivo ComposerRTSOA4.php.

### **7.87.2.10. hasCODIGO\_OFICINA\_REGISTRAL()**

hasCODIGO\_OFICINA\_REGISTRAL ( )

Definición en la línea 267 del archivo ComposerRTSOA4.php.

## **7.87.2.11. hasTIPO\_LIBRO()**

hasTIPO\_LIBRO ( )

Devuelve si tiene fijado el tipo de libro o no

**Devuelve**

boolean

Definición en la línea 212 del archivo ComposerRTSOA4.php.

### **7.87.2.12. setAMBITO\_LIBRO\_REGISTRAL()**

setAMBITO\_LIBRO\_REGISTRAL ( \$value )

#### Reservado para usos futuros. Se ignora

**Parámetros**

mixed *\$value*

**Generado por Doxygen**

Definición en la línea 230 del archivo ComposerRTSOA4.php.

## **7.87.2.13. setANYO()**

setANYO (

\$value )

Establece el año del registro

**Parámetros**

integer *\$value* Año del registro

Definición en la línea 246 del archivo ComposerRTSOA4.php.

## **7.87.2.14. setCODIGO\_OFICINA\_REGISTRAL()**

```
setCODIGO_OFICINA_REGISTRAL (
             $value )
```
Fiaj el código de la oficina registral. Es un parámetro obligatorio.

**Parámetros**

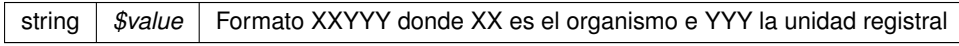

Definición en la línea 263 del archivo ComposerRTSOA4.php.

## **7.87.2.15. setTIPO\_LIBRO()**

setTIPO\_LIBRO ( \$value )

Fija el tipo de LIBRO. Es obligatorio establecerlo.

**Parámetros**

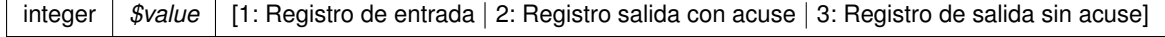

Definición en la línea 202 del archivo ComposerRTSOA4.php.

#### **7.87.2.16. toSoap()**

toSoap (

\$fieldName, \$namespace )

Definición en la línea 304 del archivo ComposerRTSOA4.php.

## **7.87.3. Documentación de los campos**

## **7.87.3.1. TIPO\_LIBRO\_REG\_ENT**

const TIPO LIBRO REG ENT = 1

Definición en la línea 185 del archivo ComposerRTSOA4.php.

#### **7.87.3.2. TIPO\_LIBRO\_REG\_SAL**

const TIPO\_LIBRO\_REG\_SAL = 3

Definición en la línea 187 del archivo ComposerRTSOA4.php.

## **7.87.3.3. TIPO\_LIBRO\_REG\_SAL\_ACU**

const TIPO\_LIBRO\_REG\_SAL\_ACU = 2

Definición en la línea 186 del archivo ComposerRTSOA4.php.

La documentación para esta clase fue generada a partir del siguiente fichero:

C:/portableApps/UniServerZ/www/wscomun/include/WS/REGISTROTELEMATICO/ **ComposerRTSOA4.**← **php**

# **7.88. Referencia de la Clase DATOS\_LIBRO\_REGISTRAL**

Diagrama de herencias de DATOS\_LIBRO\_REGISTRAL

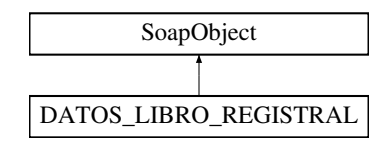

## **Métodos públicos**

- **setTIPO\_LIBRO** (\$value)
- **hasTIPO\_LIBRO** ()
- **getTIPO\_LIBRO** ()
- **setAMBITO\_LIBRO\_REGISTRAL** (\$value)
- **hasAMBITO LIBRO REGISTRAL ()**
- **getAMBITO\_LIBRO\_REGISTRAL()**
- **setANYO** (\$value)
- **hasANYO** ()
- **getANYO** ()
- **setCODIGO\_OFICINA\_REGISTRAL** (\$value)
- **hasCODIGO\_OFICINA\_REGISTRAL()**
- **getCODIGO\_OFICINA\_REGISTRAL** ()
- **toSoap** (\$fieldName, \$namespace)
- **generateString** ()

## **Métodos públicos estáticos**

- static **fromSoap** (\$vData)
- static **fromDOM** (\$nodeParent)

## **Campos de datos**

- const **TIPO\_LIBRO\_REG\_ENT** = 1
- **Example 2** Const **TIPO LIBRO REG SAL ACU** = 2
- **const TIPO LIBRO REG SAL = 3**

## **Otros miembros heredados**

## **7.88.1. Descripción detallada**

Representa los datos del Libro Registral

Definición en la línea 183 del archivo ComposerRTSOA.php.

## **7.88.2. Documentación de las funciones miembro**

## **7.88.2.1. fromDOM()**

```
static fromDOM (
              $nodeParent ) [static]
```
Definición en la línea 333 del archivo ComposerRTSOA.php.

#### **7.88.2.2. fromSoap()**

```
static fromSoap (
              $vData ) [static]
```
Definición en la línea 275 del archivo ComposerRTSOA.php.

#### **7.88.2.3. generateString()**

generateString ( )

Definición en la línea 315 del archivo ComposerRTSOA.php.

## **7.88.2.4. getAMBITO\_LIBRO\_REGISTRAL()**

getAMBITO\_LIBRO\_REGISTRAL ( )

Definición en la línea 238 del archivo ComposerRTSOA.php.

#### **7.88.2.5. getANYO()**

getANYO ( )

Definición en la línea 254 del archivo ComposerRTSOA.php.

### **7.88.2.6. getCODIGO\_OFICINA\_REGISTRAL()**

getCODIGO\_OFICINA\_REGISTRAL ( )

Definición en la línea 270 del archivo ComposerRTSOA.php.

## **7.88.2.7. getTIPO\_LIBRO()**

getTIPO\_LIBRO ( )

Devuelve el tipo de LIBRO

#### **Devuelve**

integer [1: Registro de entrada | 2: Registro salida con acuse | 3: Registro de salida sin acuse]

Definición en la línea 221 del archivo ComposerRTSOA.php.

#### **7.88.2.8. hasAMBITO\_LIBRO\_REGISTRAL()**

hasAMBITO\_LIBRO\_REGISTRAL ( )

Definición en la línea 235 del archivo ComposerRTSOA.php.

### **7.88.2.9. hasANYO()**

hasANYO ( )

Definición en la línea 251 del archivo ComposerRTSOA.php.

### **7.88.2.10. hasCODIGO\_OFICINA\_REGISTRAL()**

hasCODIGO\_OFICINA\_REGISTRAL ( )

Definición en la línea 267 del archivo ComposerRTSOA.php.

## **7.88.2.11. hasTIPO\_LIBRO()**

hasTIPO\_LIBRO ( )

Devuelve si tiene fijado el tipo de libro o no

**Devuelve**

boolean

Definición en la línea 212 del archivo ComposerRTSOA.php.

### **7.88.2.12. setAMBITO\_LIBRO\_REGISTRAL()**

setAMBITO\_LIBRO\_REGISTRAL ( \$value )

#### Reservado para usos futuros. Se ignora

**Parámetros**

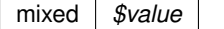

Definición en la línea 230 del archivo ComposerRTSOA.php.

#### **7.88.2.13. setANYO()**

setANYO (

\$value )

Establece el año del registro

**Parámetros**

integer *\$value* Año del registro

Definición en la línea 246 del archivo ComposerRTSOA.php.

## **7.88.2.14. setCODIGO\_OFICINA\_REGISTRAL()**

```
setCODIGO_OFICINA_REGISTRAL (
             $value )
```
Fiaj el código de la oficina registral. Es un parámetro obligatorio.

**Parámetros**

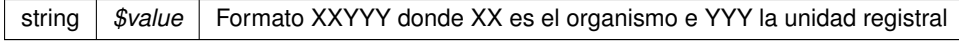

Definición en la línea 263 del archivo ComposerRTSOA.php.

### **7.88.2.15. setTIPO\_LIBRO()**

setTIPO\_LIBRO ( \$value )

Fija el tipo de LIBRO. Es obligatorio establecerlo.

**Parámetros**

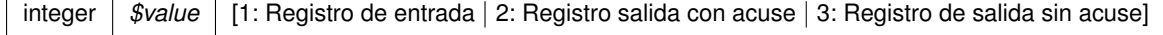

Definición en la línea 202 del archivo ComposerRTSOA.php.

## **7.88.2.16. toSoap()**

```
toSoap (
```
\$fieldName, \$namespace )

Definición en la línea 304 del archivo ComposerRTSOA.php.

## **7.88.3. Documentación de los campos**

## **7.88.3.1. TIPO\_LIBRO\_REG\_ENT**

const TIPO\_LIBRO\_REG\_ENT = 1

Definición en la línea 185 del archivo ComposerRTSOA.php.

## **7.88.3.2. TIPO\_LIBRO\_REG\_SAL**

```
const TIPO_LIBRO_REG_SAL = 3
```
Definición en la línea 187 del archivo ComposerRTSOA.php.

## **7.88.3.3. TIPO\_LIBRO\_REG\_SAL\_ACU**

const TIPO\_LIBRO\_REG\_SAL\_ACU = 2

Definición en la línea 186 del archivo ComposerRTSOA.php.

La documentación para esta clase fue generada a partir del siguiente fichero:

C:/portableApps/UniServerZ/www/wscomun/include/WS/REGISTROTELEMATICO/ **ComposerRTSOA.php**

# **7.89. Referencia de la Clase DATOS\_ORIGEN**

Diagrama de herencias de DATOS\_ORIGEN

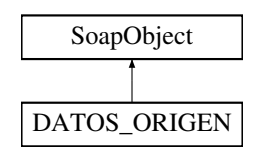

## **Métodos públicos**

- **setUSUARIO\_REGISTRO** (\$value)
- **hasUSUARIO\_REGISTRO** ()
- **getUSUARIO\_REGISTRO** ()
- **toSoap** (\$fieldName, \$namespace)
- **generateString** ()

### **Métodos públicos estáticos**

- static **fromSoap** (\$vData)
- static fromDOM (\$nodeParent)

## **Otros miembros heredados**

## **7.89.1. Descripción detallada**

Representa los datos del origen del registro

Definición en la línea 359 del archivo ComposerRTSOA4.php.

## **7.89.2. Documentación de las funciones miembro**

#### **7.89.2.1. fromDOM()**

```
static fromDOM (
              $nodeParent ) [static]
```
Definición en la línea 404 del archivo ComposerRTSOA4.php.

#### **7.89.2.2. fromSoap()**

```
static fromSoap (
             $vData ) [static]
```
Definición en la línea 376 del archivo ComposerRTSOA4.php.

#### **7.89.2.3. generateString()**

generateString ( )

Definición en la línea 395 del archivo ComposerRTSOA4.php.

#### **7.89.2.4. getUSUARIO\_REGISTRO()**

```
getUSUARIO_REGISTRO ( )
```
Definición en la línea 371 del archivo ComposerRTSOA4.php.

#### **7.89.2.5. hasUSUARIO\_REGISTRO()**

```
hasUSUARIO_REGISTRO ( )
```
Definición en la línea 368 del archivo ComposerRTSOA4.php.

## **7.89.2.6. setUSUARIO\_REGISTRO()**

```
setUSUARIO_REGISTRO (
              $value )
```
Definición en la línea 364 del archivo ComposerRTSOA4.php.

## **7.89.2.7. toSoap()**

```
toSoap (
              $fieldName,
```
\$namespace )

Definición en la línea 387 del archivo ComposerRTSOA4.php.

La documentación para esta clase fue generada a partir del siguiente fichero:

C:/portableApps/UniServerZ/www/wscomun/include/WS/REGISTROTELEMATICO/ **ComposerRTSOA4.**← **php**

# **7.90. Referencia de la Clase DATOS\_UNIDAD**

Diagrama de herencias de DATOS\_UNIDAD

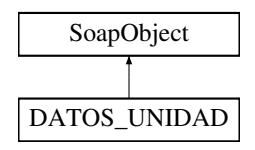

## **Métodos públicos**

- **setCODIGO\_UNIDAD** (\$value)
- **hasCODIGO\_UNIDAD** ()
- **getCODIGO\_UNIDAD** ()
- **setTIPO\_UNIDAD** (\$value)
- **hasTIPO\_UNIDAD** ()
- **getTIPO\_UNIDAD** ()
- **setDECODIFICACION\_UNIDAD** (\$value)
- **hasDECODIFICACION\_UNIDAD ()**
- **getDECODIFICACION\_UNIDAD()**
- **setENVIO\_BANDEJA** (\$value)
- **hasENVIO\_BANDEJA** ()
- **getENVIO\_BANDEJA** ()
- **setCODIGO\_DIR3** (\$value)
- **hasCODIGO\_DIR3** ()
- **getCODIGO\_DIR3** ()
- **toSoap** (\$fieldName, \$namespace)
- **generateString** ()

## **Métodos públicos estáticos**

- static **fromSoap** (\$vData)
- static fromDOM (\$nodeParent)

## **Otros miembros heredados**

## **7.90.1. Descripción detallada**

Representa los datos de la unidad

Definición en la línea 420 del archivo ComposerRTSOA4.php.

## **7.90.2. Documentación de las funciones miembro**

## **7.90.2.1. fromDOM()**

```
static fromDOM (
              $nodeParent ) [static]
```
Definición en la línea 552 del archivo ComposerRTSOA4.php.

## **7.90.2.2. fromSoap()**

static fromSoap ( \$vData ) [static]

Definición en la línea 496 del archivo ComposerRTSOA4.php.

## **7.90.2.3. generateString()**

```
generateString ( )
```
Definición en la línea 531 del archivo ComposerRTSOA4.php.

### **7.90.2.4. getCODIGO\_DIR3()**

```
getCODIGO_DIR3 ( )
```
Definición en la línea 491 del archivo ComposerRTSOA4.php.

## **7.90.2.5. getCODIGO\_UNIDAD()**

```
getCODIGO_UNIDAD ( )
```
Definición en la línea 442 del archivo ComposerRTSOA4.php.

### **7.90.2.6. getDECODIFICACION\_UNIDAD()**

getDECODIFICACION\_UNIDAD ( )

Definición en la línea 464 del archivo ComposerRTSOA4.php.

## **7.90.2.7. getENVIO\_BANDEJA()**

getENVIO\_BANDEJA ( )

Definición en la línea 476 del archivo ComposerRTSOA4.php.
#### **7.90.2.8. getTIPO\_UNIDAD()**

getTIPO\_UNIDAD ( )

Definición en la línea 453 del archivo ComposerRTSOA4.php.

# **7.90.2.9. hasCODIGO\_DIR3()**

hasCODIGO\_DIR3 ( )

Definición en la línea 488 del archivo ComposerRTSOA4.php.

### **7.90.2.10. hasCODIGO\_UNIDAD()**

hasCODIGO\_UNIDAD ( )

Definición en la línea 439 del archivo ComposerRTSOA4.php.

#### **7.90.2.11. hasDECODIFICACION\_UNIDAD()**

hasDECODIFICACION\_UNIDAD ( )

Definición en la línea 461 del archivo ComposerRTSOA4.php.

### **7.90.2.12. hasENVIO\_BANDEJA()**

hasENVIO\_BANDEJA ( )

Definición en la línea 473 del archivo ComposerRTSOA4.php.

#### **7.90.2.13. hasTIPO\_UNIDAD()**

hasTIPO\_UNIDAD ( )

Definición en la línea 450 del archivo ComposerRTSOA4.php.

### **7.90.2.14. setCODIGO\_DIR3()**

setCODIGO\_DIR3 ( \$value )

Establece el código DIR3 (Directorio Común de Unidades Orgánicas y Oficinas) del organismo

**Parámetros**

string *\$value*

Definición en la línea 484 del archivo ComposerRTSOA4.php.

# **7.90.2.15. setCODIGO\_UNIDAD()**

setCODIGO\_UNIDAD ( \$value )

Definición en la línea 435 del archivo ComposerRTSOA4.php.

#### **7.90.2.16. setDECODIFICACION\_UNIDAD()**

```
setDECODIFICACION_UNIDAD (
             $value )
```
Definición en la línea 457 del archivo ComposerRTSOA4.php.

# **7.90.2.17. setENVIO\_BANDEJA()**

setENVIO\_BANDEJA ( \$value )

Definición en la línea 469 del archivo ComposerRTSOA4.php.

### **7.90.2.18. setTIPO\_UNIDAD()**

setTIPO\_UNIDAD ( \$value )

Definición en la línea 446 del archivo ComposerRTSOA4.php.

toSoap (

 $Sfi$ eldName. \$namespace )

Definición en la línea 519 del archivo ComposerRTSOA4.php.

La documentación para esta clase fue generada a partir del siguiente fichero:

C:/portableApps/UniServerZ/www/wscomun/include/WS/REGISTROTELEMATICO/ **ComposerRTSOA4.**← **php**

# **7.91. Referencia de la Clase DATOS\_UNIDAD**

Diagrama de herencias de DATOS\_UNIDAD

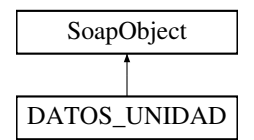

# **Métodos públicos**

- **setCODIGO\_UNIDAD** (\$value)
- **hasCODIGO\_UNIDAD** ()
- **getCODIGO\_UNIDAD** ()
- **setTIPO\_UNIDAD** (\$value)
- **nasTIPO\_UNIDAD** ()
- **getTIPO\_UNIDAD** ()
- **setDECODIFICACION\_UNIDAD** (\$value)
- **hasDECODIFICACION\_UNIDAD ()**
- **getDECODIFICACION\_UNIDAD** ()
- **setENVIO\_BANDEJA** (\$value)
- **hasENVIO\_BANDEJA** ()
- **getENVIO\_BANDEJA** ()
- **setCODIGO\_DIR3** (\$value)
- **hasCODIGO\_DIR3** ()
- **getCODIGO\_DIR3** ()
- **toSoap** (\$fieldName, \$namespace)
- **generateString** ()

# **Métodos públicos estáticos**

- static **fromSoap** (\$vData)
- static **fromDOM** (\$nodeParent)

# **Otros miembros heredados**

# **7.91.1. Descripción detallada**

Representa los datos de la unidad

Definición en la línea 359 del archivo ComposerRTSOA.php.

# **7.91.2. Documentación de las funciones miembro**

# **7.91.2.1. fromDOM()**

```
static fromDOM (
             $nodeParent ) [static]
```
Definición en la línea 491 del archivo ComposerRTSOA.php.

## **7.91.2.2. fromSoap()**

```
static fromSoap (
             $vData ) [static]
```
Definición en la línea 435 del archivo ComposerRTSOA.php.

# **7.91.2.3. generateString()**

generateString ( )

Definición en la línea 470 del archivo ComposerRTSOA.php.

# **7.91.2.4. getCODIGO\_DIR3()**

getCODIGO\_DIR3 ( )

Definición en la línea 430 del archivo ComposerRTSOA.php.

getCODIGO\_UNIDAD ( )

Definición en la línea 381 del archivo ComposerRTSOA.php.

#### **7.91.2.6. getDECODIFICACION\_UNIDAD()**

getDECODIFICACION\_UNIDAD ( )

Definición en la línea 403 del archivo ComposerRTSOA.php.

# **7.91.2.7. getENVIO\_BANDEJA()**

getENVIO\_BANDEJA ( )

Definición en la línea 415 del archivo ComposerRTSOA.php.

## **7.91.2.8. getTIPO\_UNIDAD()**

getTIPO\_UNIDAD ( )

Definición en la línea 392 del archivo ComposerRTSOA.php.

### **7.91.2.9. hasCODIGO\_DIR3()**

hasCODIGO\_DIR3 ( )

Definición en la línea 427 del archivo ComposerRTSOA.php.

# **7.91.2.10. hasCODIGO\_UNIDAD()**

hasCODIGO\_UNIDAD ( )

Definición en la línea 378 del archivo ComposerRTSOA.php.

### **7.91.2.11. hasDECODIFICACION\_UNIDAD()**

hasDECODIFICACION\_UNIDAD ( )

Definición en la línea 400 del archivo ComposerRTSOA.php.

#### **7.91.2.12. hasENVIO\_BANDEJA()**

hasENVIO\_BANDEJA ( )

Definición en la línea 412 del archivo ComposerRTSOA.php.

# **7.91.2.13. hasTIPO\_UNIDAD()**

hasTIPO\_UNIDAD ( )

Definición en la línea 389 del archivo ComposerRTSOA.php.

# **7.91.2.14. setCODIGO\_DIR3()**

```
setCODIGO_DIR3 (
              $value )
```
Establece el código DIR3 (Directorio Común de Unidades Orgánicas y Oficinas) del organismo

**Parámetros**

string *\$value*

Definición en la línea 423 del archivo ComposerRTSOA.php.

# **7.91.2.15. setCODIGO\_UNIDAD()**

setCODIGO\_UNIDAD ( \$value )

Definición en la línea 374 del archivo ComposerRTSOA.php.

### **7.91.2.16. setDECODIFICACION\_UNIDAD()**

```
setDECODIFICACION_UNIDAD (
             $value )
```
Definición en la línea 396 del archivo ComposerRTSOA.php.

## **7.91.2.17. setENVIO\_BANDEJA()**

setENVIO\_BANDEJA ( \$value )

Definición en la línea 408 del archivo ComposerRTSOA.php.

# **7.91.2.18. setTIPO\_UNIDAD()**

```
setTIPO_UNIDAD (
              $value )
```
Definición en la línea 385 del archivo ComposerRTSOA.php.

### **7.91.2.19. toSoap()**

toSoap (

```
$fieldName,
$namespace )
```
Definición en la línea 458 del archivo ComposerRTSOA.php.

La documentación para esta clase fue generada a partir del siguiente fichero:

C:/portableApps/UniServerZ/www/wscomun/include/WS/REGISTROTELEMATICO/ **ComposerRTSOA.php**

# **7.92. Referencia de la Clase DatosAdministrativos**

Diagrama de herencias de DatosAdministrativos

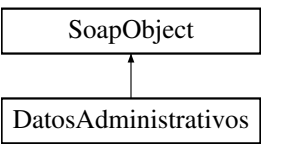

# **Métodos públicos**

- **setListaImpagos** (\$value)
- **hasListaImpagos** ()
- **getListaImpagos** ()
- **toSoap** (\$fieldName, \$namespace)

# **Métodos públicos estáticos**

static **fromSoap** (\$vData)

# **Otros miembros heredados**

# **7.92.1. Descripción detallada**

Definición en la línea 3029 del archivo Composer.php.

# **7.92.2. Documentación de las funciones miembro**

# **7.92.2.1. fromSoap()**

```
static fromSoap (
             $vData ) [static]
```
Devuelve una instancia de la clase **DatosAdministrativos** (p. 437) con los datos suministrados.

**Parámetros**

string |  $$vData$  | Array que contiene la información a instanciar

**Devuelve**

**DatosAdministrativos** (p. 437) Instancia que contiene los datos suministados @access public

Definición en la línea 3058 del archivo Composer.php.

# **7.92.2.2. getListaImpagos()**

getListaImpagos ( )

Definición en la línea 3045 del archivo Composer.php.

### **7.92.2.3. hasListaImpagos()**

```
hasListaImpagos ( )
```
Definición en la línea 3042 del archivo Composer.php.

#### **7.92.2.4. setListaImpagos()**

```
setListaImpagos (
              $value )
```
Definición en la línea 3038 del archivo Composer.php.

# **7.92.2.5. toSoap()**

toSoap (

\$fieldName, \$namespace )

Convierte el objeto en su representación SOAP.

**Parámetros**

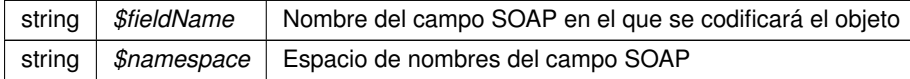

#### **Devuelve**

SoapVar Representación de la instancia, lista para incluir en un envío SOAP @access public

Definición en la línea 3078 del archivo Composer.php.

La documentación para esta clase fue generada a partir del siguiente fichero:

C:/portableApps/UniServerZ/www/wscomun/include/WS/DGT/DATOSVEHICULO/ **Composer.php**

# **7.93. Referencia de la Clase DatosCertificadoType**

Diagrama de herencias de DatosCertificadoType

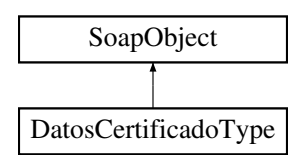

# **Métodos públicos**

- **setIdCertificadoSafe** (\$value)
- **hasIdCertificadoSafe** ()
- **getIdCertificadoSafe** ()
- **setIdSesionSafe** (\$value)
- **hasIdSesionSafe** ()
- **getIdSesionSafe** ()
- **toSoap** (\$fieldName, \$namespace)

# **Métodos públicos estáticos**

static **fromSoap** (\$vData)

# **Otros miembros heredados**

# **7.93.1. Descripción detallada**

Definición en la línea 1763 del archivo ComposerGDE4.php.

# **7.93.2. Documentación de las funciones miembro**

# **7.93.2.1. fromSoap()**

```
static fromSoap (
             $vData ) [static]
```
Devuelve una instancia de la clase **DatosCertificadoType** (p. 439) con los datos suministrados.

**Parámetros**

string |  $$vData$  | Array que contiene la información a instanciar

**Devuelve**

**DatosCertificadoType** (p. 439) Instancia que contiene los datos suministados @access public

Definición en la línea 1810 del archivo ComposerGDE4.php.

### **7.93.2.2. getIdCertificadoSafe()**

```
getIdCertificadoSafe ( )
```
Definición en la línea 1779 del archivo ComposerGDE4.php.

### **7.93.2.3. getIdSesionSafe()**

```
getIdSesionSafe ( )
```
Definición en la línea 1797 del archivo ComposerGDE4.php.

### **7.93.2.4. hasIdCertificadoSafe()**

```
hasIdCertificadoSafe ( )
```
Definición en la línea 1776 del archivo ComposerGDE4.php.

#### **7.93.2.5. hasIdSesionSafe()**

```
hasIdSesionSafe ( )
```
Definición en la línea 1794 del archivo ComposerGDE4.php.

### **7.93.2.6. setIdCertificadoSafe()**

```
setIdCertificadoSafe (
              $value )
```
Definición en la línea 1772 del archivo ComposerGDE4.php.

### **7.93.2.7. setIdSesionSafe()**

```
setIdSesionSafe (
             $value )
```
Definición en la línea 1790 del archivo ComposerGDE4.php.

# **7.93.2.8. toSoap()**

toSoap (

\$fieldName, \$namespace )

Convierte el objeto en su representación SOAP.

**Parámetros**

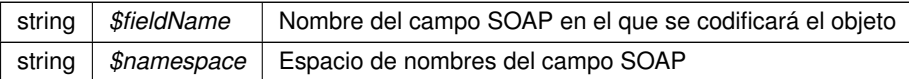

**Devuelve**

SoapVar Representación de la instancia, lista para incluir en un envío SOAP @access public

Definición en la línea 1840 del archivo ComposerGDE4.php.

La documentación para esta clase fue generada a partir del siguiente fichero:

C:/portableApps/UniServerZ/www/wscomun/include/WS/GDE/ **ComposerGDE4.php**

# **7.94. Referencia de la Clase DatosCertificadoType**

Diagrama de herencias de DatosCertificadoType

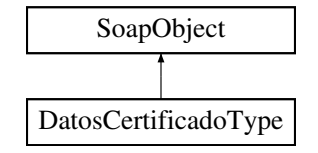

# **Métodos públicos**

- **setIdCertificadoSafe** (\$value)
- **hasIdCertificadoSafe** ()
- **getIdCertificadoSafe** ()
- **setIdSesionSafe** (\$value)
- **hasIdSesionSafe** ()
- **getIdSesionSafe** ()
- **toSoap** (\$fieldName, \$namespace)

### **Métodos públicos estáticos**

static **fromSoap** (\$vData)

### **Otros miembros heredados**

# **7.94.1. Descripción detallada**

Definición en la línea 1765 del archivo ComposerGDE5.php.

# **7.94.2. Documentación de las funciones miembro**

# **7.94.2.1. fromSoap()**

static fromSoap ( \$vData ) [static]

Devuelve una instancia de la clase **DatosCertificadoType** (p. 442) con los datos suministrados.

## **Parámetros**

string |  $$vData$  | Array que contiene la información a instanciar

### **Devuelve**

**DatosCertificadoType** (p. 442) Instancia que contiene los datos suministados @access public

Definición en la línea 1812 del archivo ComposerGDE5.php.

#### **7.94.2.2. getIdCertificadoSafe()**

getIdCertificadoSafe ( )

Definición en la línea 1781 del archivo ComposerGDE5.php.

# **7.94.2.3. getIdSesionSafe()**

getIdSesionSafe ( )

Definición en la línea 1799 del archivo ComposerGDE5.php.

# **7.94.2.4. hasIdCertificadoSafe()**

hasIdCertificadoSafe ( )

Definición en la línea 1778 del archivo ComposerGDE5.php.

# **7.94.2.5. hasIdSesionSafe()**

hasIdSesionSafe ( )

Definición en la línea 1796 del archivo ComposerGDE5.php.

### **7.94.2.6. setIdCertificadoSafe()**

```
setIdCertificadoSafe (
              $value )
```
Definición en la línea 1774 del archivo ComposerGDE5.php.

### **7.94.2.7. setIdSesionSafe()**

```
setIdSesionSafe (
              $value )
```
Definición en la línea 1792 del archivo ComposerGDE5.php.

# **7.94.2.8. toSoap()**

toSoap (

```
$fieldName,
$namespace )
```
Convierte el objeto en su representación SOAP.

**Parámetros**

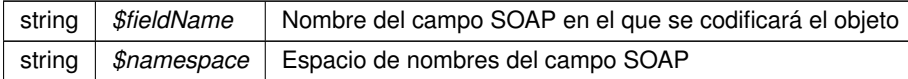

**Devuelve**

SoapVar Representación de la instancia, lista para incluir en un envío SOAP @access public

Definición en la línea 1842 del archivo ComposerGDE5.php.

La documentación para esta clase fue generada a partir del siguiente fichero:

C:/portableApps/UniServerZ/www/wscomun/include/WS/GDE/ **ComposerGDE5.php**

# **7.95. Referencia de la Clase DatosCola**

Diagrama de herencias de DatosCola

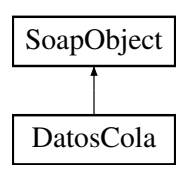

# **Métodos públicos**

- **setDCDatosPersonales** (\$value)
- **hasDCDatosPersonales** ()
- **getDCDatosPersonales** ()
- **setDCDatosConyuge** (\$value)
- **hasDCDatosConyuge** ()
- **getDCDatosConyuge** ()
- **setDCDatosHijos** (\$value)
- **hasDCDatosHijos** ()
- **getDCDatosHijos** ()
- **setDCDatosAscend** (\$value)
- **hasDCDatosAscend** ()
- **getDCDatosAscend** ()
- **setDCDatosVivienda** (\$value)
- **hasDCDatosVivienda** ()
- **getDCDatosVivienda** ()
- **setDCDatosInmuebles** (\$value)
- **hasDCDatosInmuebles** ()
- **getDCDatosInmuebles** ()
- **toSoap** (\$fieldName, \$namespace)

# **Métodos públicos estáticos**

static **fromSoap** (\$vData)

# **Otros miembros heredados**

# **7.95.1. Descripción detallada**

Definición en la línea 2715 del archivo Composer.php.

# **7.95.2. Documentación de las funciones miembro**

# **7.95.2.1. fromSoap()**

```
static fromSoap (
             $vData ) [static]
```
Devuelve una instancia de la clase **DatosCola** (p. 444) con los datos suministrados.

### **Parámetros**

string |  $$vData$  | Array que contiene la información a instanciar

**Devuelve**

**DatosCola** (p. 444) Instancia que contiene los datos suministados @access public

Definición en la línea 2834 del archivo Composer.php.

# **7.95.2.2. getDCDatosAscend()**

getDCDatosAscend ( )

Definición en la línea 2785 del archivo Composer.php.

# **7.95.2.3. getDCDatosConyuge()**

getDCDatosConyuge ( )

Definición en la línea 2749 del archivo Composer.php.

#### **7.95.2.4. getDCDatosHijos()**

getDCDatosHijos ( )

Definición en la línea 2767 del archivo Composer.php.

## **7.95.2.5. getDCDatosInmuebles()**

getDCDatosInmuebles ( )

Definición en la línea 2821 del archivo Composer.php.

### **7.95.2.6. getDCDatosPersonales()**

getDCDatosPersonales ( )

Definición en la línea 2731 del archivo Composer.php.

#### **7.95.2.7. getDCDatosVivienda()**

getDCDatosVivienda ( )

Definición en la línea 2803 del archivo Composer.php.

#### **7.95.2.8. hasDCDatosAscend()**

hasDCDatosAscend ( )

Definición en la línea 2782 del archivo Composer.php.

### **7.95.2.9. hasDCDatosConyuge()**

hasDCDatosConyuge ( )

Definición en la línea 2746 del archivo Composer.php.

## **7.95.2.10. hasDCDatosHijos()**

hasDCDatosHijos ( )

Definición en la línea 2764 del archivo Composer.php.

### **7.95.2.11. hasDCDatosInmuebles()**

hasDCDatosInmuebles ( )

Definición en la línea 2818 del archivo Composer.php.

### **7.95.2.12. hasDCDatosPersonales()**

hasDCDatosPersonales ( )

Definición en la línea 2728 del archivo Composer.php.

### **7.95.2.13. hasDCDatosVivienda()**

hasDCDatosVivienda ( )

Definición en la línea 2800 del archivo Composer.php.

### **7.95.2.14. setDCDatosAscend()**

```
setDCDatosAscend (
             $value )
```
Definición en la línea 2778 del archivo Composer.php.

# **7.95.2.15. setDCDatosConyuge()**

setDCDatosConyuge ( \$value )

Definición en la línea 2742 del archivo Composer.php.

### **7.95.2.16. setDCDatosHijos()**

```
setDCDatosHijos (
              $value )
```
Definición en la línea 2760 del archivo Composer.php.

### **7.95.2.17. setDCDatosInmuebles()**

```
setDCDatosInmuebles (
              $value )
```
Definición en la línea 2814 del archivo Composer.php.

### **7.95.2.18. setDCDatosPersonales()**

```
setDCDatosPersonales (
              $value )
```
Definición en la línea 2724 del archivo Composer.php.

### **7.95.2.19. setDCDatosVivienda()**

```
setDCDatosVivienda (
              $value )
```
Definición en la línea 2796 del archivo Composer.php.

### **7.95.2.20. toSoap()**

toSoap (

\$fieldName, \$namespace )

Convierte el objeto en su representación SOAP.

**Parámetros**

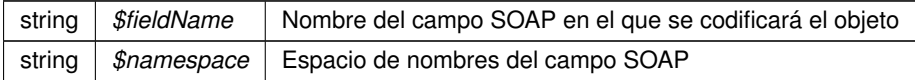

**Devuelve**

SoapVar Representación de la instancia, lista para incluir en un envío SOAP @access public

Definición en la línea 2880 del archivo Composer.php.

La documentación para esta clase fue generada a partir del siguiente fichero:

C:/portableApps/UniServerZ/www/wscomun/include/WS/AEAT/IRPF/ **Composer.php**

# **7.96. Referencia de la Clase DatosDomicilioType**

Diagrama de herencias de DatosDomicilioType

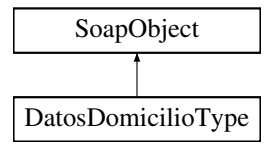

# **Métodos públicos**

- **setDireccion** (\$value)
- **hasDireccion** ()
- **getDireccion** ()
- **setCodigoPostal** (\$value)
- **hasCodigoPostal** ()
- **getCodigoPostal** ()
- **setCodigoProvincia** (\$value)
- **hasCodigoProvincia** ()
- **getCodigoProvincia** ()
- **setCodigoMunicipio** (\$value)
- **hasCodigoMunicipio** ()
- **getCodigoMunicipio** ()
- **setDescripcionMunicipio** (\$value)
- **hasDescripcionMunicipio** ()
- **getDescripcionMunicipio** ()
- **setCodigoPoblacion** (\$value)
- **hasCodigoPoblacion** ()
- **getCodigoPoblacion** ()
- **setPais** (\$value)
- **hasPais** ()
- **getPais** ()
- **setTelefono** (\$value)
- **hasTelefono** ()
- **getTelefono** ()
- **setFax** (\$value)
- **hasFax** ()
- **getFax** ()
- **toSoap** (\$fieldName, \$namespace)

# **Métodos públicos estáticos**

static **fromSoap** (\$vData)

# **Otros miembros heredados**

# **7.96.1. Descripción detallada**

Definición en la línea 689 del archivo ComposerRegDepartamental2.php.

# **7.96.2. Documentación de las funciones miembro**

### **7.96.2.1. fromSoap()**

```
static fromSoap (
             $vData ) [static]
```
Definición en la línea 817 del archivo ComposerRegDepartamental2.php.

# **7.96.2.2. getCodigoMunicipio()**

```
getCodigoMunicipio ( )
```
Definición en la línea 742 del archivo ComposerRegDepartamental2.php.

### **7.96.2.3. getCodigoPoblacion()**

getCodigoPoblacion ( )

Definición en la línea 770 del archivo ComposerRegDepartamental2.php.

#### **7.96.2.4. getCodigoPostal()**

```
getCodigoPostal ( )
```
Definición en la línea 714 del archivo ComposerRegDepartamental2.php.

### **7.96.2.5. getCodigoProvincia()**

```
getCodigoProvincia ( )
```
Definición en la línea 728 del archivo ComposerRegDepartamental2.php.

## **7.96.2.6. getDescripcionMunicipio()**

getDescripcionMunicipio ( )

Definición en la línea 756 del archivo ComposerRegDepartamental2.php.

# **7.96.2.7. getDireccion()**

```
getDireccion ( )
```
Definición en la línea 700 del archivo ComposerRegDepartamental2.php.

#### **7.96.2.8. getFax()**

getFax ( )

Definición en la línea 812 del archivo ComposerRegDepartamental2.php.

# **7.96.2.9. getPais()**

getPais ( )

Definición en la línea 784 del archivo ComposerRegDepartamental2.php.

## **7.96.2.10. getTelefono()**

getTelefono ( )

Definición en la línea 798 del archivo ComposerRegDepartamental2.php.

### **7.96.2.11. hasCodigoMunicipio()**

hasCodigoMunicipio ( )

Definición en la línea 739 del archivo ComposerRegDepartamental2.php.

# **7.96.2.12. hasCodigoPoblacion()**

hasCodigoPoblacion ( )

Definición en la línea 767 del archivo ComposerRegDepartamental2.php.

# **7.96.2.13. hasCodigoPostal()**

hasCodigoPostal ( )

Definición en la línea 711 del archivo ComposerRegDepartamental2.php.

#### **7.96.2.14. hasCodigoProvincia()**

hasCodigoProvincia ( )

Definición en la línea 725 del archivo ComposerRegDepartamental2.php.

### **7.96.2.15. hasDescripcionMunicipio()**

hasDescripcionMunicipio ( )

Definición en la línea 753 del archivo ComposerRegDepartamental2.php.

## **7.96.2.16. hasDireccion()**

hasDireccion ( )

Definición en la línea 697 del archivo ComposerRegDepartamental2.php.

### **7.96.2.17. hasFax()**

hasFax ( )

Definición en la línea 809 del archivo ComposerRegDepartamental2.php.

# **7.96.2.18. hasPais()**

hasPais ( )

Definición en la línea 781 del archivo ComposerRegDepartamental2.php.

### **7.96.2.19. hasTelefono()**

hasTelefono ( )

Definición en la línea 795 del archivo ComposerRegDepartamental2.php.

# **7.96.2.20. setCodigoMunicipio()**

```
setCodigoMunicipio (
              $value )
```
Definición en la línea 735 del archivo ComposerRegDepartamental2.php.

# **7.96.2.21. setCodigoPoblacion()**

```
setCodigoPoblacion (
              $value )
```
Definición en la línea 763 del archivo ComposerRegDepartamental2.php.

### **7.96.2.22. setCodigoPostal()**

```
setCodigoPostal (
              $value )
```
Definición en la línea 707 del archivo ComposerRegDepartamental2.php.

#### **7.96.2.23. setCodigoProvincia()**

```
setCodigoProvincia (
              $value )
```
Definición en la línea 721 del archivo ComposerRegDepartamental2.php.

### **7.96.2.24. setDescripcionMunicipio()**

```
setDescripcionMunicipio (
              $value )
```
Definición en la línea 749 del archivo ComposerRegDepartamental2.php.

### **7.96.2.25. setDireccion()**

```
setDireccion (
              $value )
```
Definición en la línea 693 del archivo ComposerRegDepartamental2.php.

### **7.96.2.26. setFax()**

setFax (

\$value )

Definición en la línea 805 del archivo ComposerRegDepartamental2.php.

### **7.96.2.27. setPais()**

setPais (

\$value )

Definición en la línea 777 del archivo ComposerRegDepartamental2.php.

### **7.96.2.28. setTelefono()**

```
setTelefono (
              $value )
```
Definición en la línea 791 del archivo ComposerRegDepartamental2.php.

#### **7.96.2.29. toSoap()**

toSoap (

\$fieldName, \$namespace )

Definición en la línea 849 del archivo ComposerRegDepartamental2.php.

La documentación para esta clase fue generada a partir del siguiente fichero:

■ C:/portableApps/UniServerZ/www/wscomun/include/WS/REGDEPARTAMENTAL2/ **ComposerReg**← **Departamental2.php**

# **7.97. Referencia de la Clase DatosDomicilioType**

Diagrama de herencias de DatosDomicilioType

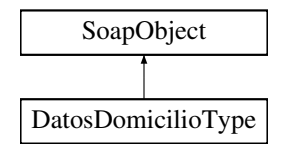

# **Métodos públicos**

- **setDireccion** (\$value)
- **hasDireccion** ()
- **getDireccion** ()
- **setCodigoPostal** (\$value)
- **hasCodigoPostal** ()
- **getCodigoPostal** ()
- **setCodigoProvincia** (\$value)
- **hasCodigoProvincia** ()
- **getCodigoProvincia** ()  $\blacksquare$
- **setCodigoMunicipio** (\$value)
- **hasCodigoMunicipio** ()
- **getCodigoMunicipio** ()
- **setDescripcionMunicipio** (\$value)
- **hasDescripcionMunicipio** ()
- **getDescripcionMunicipio** ()
- **setCodigoPoblacion** (\$value)
- **hasCodigoPoblacion** ()
- **getCodigoPoblacion** ()
- **setPais** (\$value)
- **hasPais** ()
- **getPais** ()
- **setTelefono** (\$value)
- **hasTelefono** ()
- **getTelefono** ()  $\blacksquare$
- **setFax** (\$value)
- **hasFax** ()
- **getFax** ()
- **toSoap** (\$fieldName, \$namespace)

# **Métodos públicos estáticos**

static **fromSoap** (\$vData)

# **Otros miembros heredados**

# **7.97.1. Descripción detallada**

Definición en la línea 689 del archivo ComposerRegDepartamental.php.

# **7.97.2. Documentación de las funciones miembro**

# **7.97.2.1. fromSoap()**

```
static fromSoap (
             $vData ) [static]
```
Definición en la línea 817 del archivo ComposerRegDepartamental.php.

### **7.97.2.2. getCodigoMunicipio()**

getCodigoMunicipio ( )

Definición en la línea 742 del archivo ComposerRegDepartamental.php.

### **7.97.2.3. getCodigoPoblacion()**

getCodigoPoblacion ( )

Definición en la línea 770 del archivo ComposerRegDepartamental.php.

# **7.97.2.4. getCodigoPostal()**

getCodigoPostal ( )

Definición en la línea 714 del archivo ComposerRegDepartamental.php.

### **7.97.2.5. getCodigoProvincia()**

getCodigoProvincia ( )

Definición en la línea 728 del archivo ComposerRegDepartamental.php.

### **7.97.2.6. getDescripcionMunicipio()**

getDescripcionMunicipio ( )

Definición en la línea 756 del archivo ComposerRegDepartamental.php.

#### **7.97.2.7. getDireccion()**

getDireccion ( )

Definición en la línea 700 del archivo ComposerRegDepartamental.php.

# **7.97.2.8. getFax()**

getFax ( )

Definición en la línea 812 del archivo ComposerRegDepartamental.php.

### **7.97.2.9. getPais()**

getPais ( )

Definición en la línea 784 del archivo ComposerRegDepartamental.php.

# **7.97.2.10. getTelefono()**

getTelefono ( )

Definición en la línea 798 del archivo ComposerRegDepartamental.php.

# **7.97.2.11. hasCodigoMunicipio()**

hasCodigoMunicipio ( )

Definición en la línea 739 del archivo ComposerRegDepartamental.php.

hasCodigoPoblacion ( )

Definición en la línea 767 del archivo ComposerRegDepartamental.php.

#### **7.97.2.13. hasCodigoPostal()**

hasCodigoPostal ( )

Definición en la línea 711 del archivo ComposerRegDepartamental.php.

### **7.97.2.14. hasCodigoProvincia()**

hasCodigoProvincia ( )

Definición en la línea 725 del archivo ComposerRegDepartamental.php.

## **7.97.2.15. hasDescripcionMunicipio()**

hasDescripcionMunicipio ( )

Definición en la línea 753 del archivo ComposerRegDepartamental.php.

### **7.97.2.16. hasDireccion()**

hasDireccion ( )

Definición en la línea 697 del archivo ComposerRegDepartamental.php.

### **7.97.2.17. hasFax()**

hasFax ( )

Definición en la línea 809 del archivo ComposerRegDepartamental.php.

**7.97.2.18. hasPais()**

hasPais ( )

Definición en la línea 781 del archivo ComposerRegDepartamental.php.

### **7.97.2.19. hasTelefono()**

hasTelefono ( )

Definición en la línea 795 del archivo ComposerRegDepartamental.php.

# **7.97.2.20. setCodigoMunicipio()**

```
setCodigoMunicipio (
             $value )
```
Definición en la línea 735 del archivo ComposerRegDepartamental.php.

### **7.97.2.21. setCodigoPoblacion()**

```
setCodigoPoblacion (
              $value )
```
Definición en la línea 763 del archivo ComposerRegDepartamental.php.

### **7.97.2.22. setCodigoPostal()**

```
setCodigoPostal (
             $value )
```
Definición en la línea 707 del archivo ComposerRegDepartamental.php.

# **7.97.2.23. setCodigoProvincia()**

```
setCodigoProvincia (
              $value )
```
Definición en la línea 721 del archivo ComposerRegDepartamental.php.

### **7.97.2.24. setDescripcionMunicipio()**

```
setDescripcionMunicipio (
             $value )
```
Definición en la línea 749 del archivo ComposerRegDepartamental.php.

### **7.97.2.25. setDireccion()**

```
setDireccion (
              $value )
```
Definición en la línea 693 del archivo ComposerRegDepartamental.php.

### **7.97.2.26. setFax()**

setFax (

\$value )

Definición en la línea 805 del archivo ComposerRegDepartamental.php.

# **7.97.2.27. setPais()**

setPais (

\$value )

Definición en la línea 777 del archivo ComposerRegDepartamental.php.

## **7.97.2.28. setTelefono()**

```
setTelefono (
              $value )
```
Definición en la línea 791 del archivo ComposerRegDepartamental.php.

### **7.97.2.29. toSoap()**

toSoap (

\$fieldName, \$namespace )

Definición en la línea 849 del archivo ComposerRegDepartamental.php.

La documentación para esta clase fue generada a partir del siguiente fichero:

C:/portableApps/UniServerZ/www/wscomun/include/WS/REGDEPARTAMENTAL/ **ComposerRegDepartamental.**← **php**

# **7.98. Referencia de la Clase DatosEconomicos**

Diagrama de herencias de DatosEconomicos

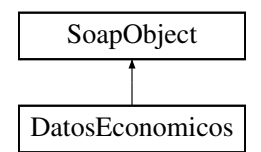

# **Métodos públicos**

- **setDEGrupo** (\$value)
- **hasDEGrupo** ()
- **getDEGrupo** ()
- **setDECasilla** (\$value)
- **hasDECasilla** ()
- **getDECasilla** ()
- **setDESigno** (\$value)
- **hasDESigno** ()
- **getDESigno** ()
- **setDEEnteros** (\$value)
- **hasDEEnteros** ()
- **getDEEnteros** ()
- **setDEDecimales** (\$value)
- **hasDEDecimales** ()
- **getDEDecimales** ()
- **toSoap** (\$fieldName, \$namespace)

# **Métodos públicos estáticos**

static **fromSoap** (\$vData)

# **7.98.1. Descripción detallada**

Definición en la línea 723 del archivo Composer.php.

# **7.98.2. Documentación de las funciones miembro**

# **7.98.2.1. fromSoap()**

```
static fromSoap (
             $vData ) [static]
```
Devuelve una instancia de la clase **DatosEconomicos** (p. 462) con los datos suministrados.

**Parámetros**

string |  $$vData$  | Array que contiene la información a instanciar

**Devuelve**

**DatosEconomicos** (p. 462) Instancia que contiene los datos suministados @access public

Definición en la línea 824 del archivo Composer.php.

### **7.98.2.2. getDECasilla()**

getDECasilla ( )

Definición en la línea 757 del archivo Composer.php.

#### **7.98.2.3. getDEDecimales()**

getDEDecimales ( )

Definición en la línea 811 del archivo Composer.php.

# **7.98.2.4. getDEEnteros()**

```
getDEEnteros ( )
```
Definición en la línea 793 del archivo Composer.php.

# **7.98.2.5. getDEGrupo()**

getDEGrupo ( )

Definición en la línea 739 del archivo Composer.php.

# **7.98.2.6. getDESigno()**

getDESigno ( )

Definición en la línea 775 del archivo Composer.php.

## **7.98.2.7. hasDECasilla()**

hasDECasilla ( )

Definición en la línea 754 del archivo Composer.php.

### **7.98.2.8. hasDEDecimales()**

hasDEDecimales ( )

Definición en la línea 808 del archivo Composer.php.

# **7.98.2.9. hasDEEnteros()**

hasDEEnteros ( )

Definición en la línea 790 del archivo Composer.php.

# **7.98.2.10. hasDEGrupo()**

hasDEGrupo ( )

Definición en la línea 736 del archivo Composer.php.

### **7.98.2.11. hasDESigno()**

hasDESigno ( )

Definición en la línea 772 del archivo Composer.php.

# **7.98.2.12. setDECasilla()**

```
setDECasilla (
              $value )
```
Definición en la línea 750 del archivo Composer.php.

#### **7.98.2.13. setDEDecimales()**

```
setDEDecimales (
              $value )
```
Definición en la línea 804 del archivo Composer.php.

### **7.98.2.14. setDEEnteros()**

setDEEnteros ( \$value )

Definición en la línea 786 del archivo Composer.php.

## **7.98.2.15. setDEGrupo()**

setDEGrupo (

Definición en la línea 732 del archivo Composer.php.

\$value )

### **7.98.2.16. setDESigno()**

```
setDESigno (
              $value )
```
Definición en la línea 768 del archivo Composer.php.

# **7.98.2.17. toSoap()**

toSoap (

\$fieldName, \$namespace )

Convierte el objeto en su representación SOAP.

**Parámetros**

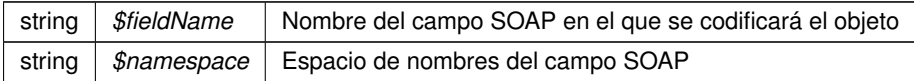

**Devuelve**

SoapVar Representación de la instancia, lista para incluir en un envío SOAP @access public

Definición en la línea 869 del archivo Composer.php.

La documentación para esta clase fue generada a partir del siguiente fichero:

C:/portableApps/UniServerZ/www/wscomun/include/WS/AEAT/IRPF/ **Composer.php**

# **7.99. Referencia de la Clase DatosEspecificos**

Diagrama de herencias de DatosEspecificos

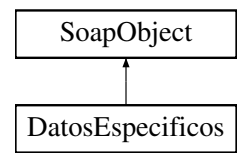
## **Métodos públicos**

- **setEjercicio** (\$value)
- **hasEjercicio** ()
- **getEjercicio** ()
- **setCabecera** (\$value)
- **hasCabecera** ()
- **getCabecera** ()
- **setImputaciones** (\$value)
- **hasImputaciones** ()
- **getImputaciones** ()
- **setIrpf** (\$value)
- **hasIrpf** ()
- **getIrpf** ()
- **toSoap** (\$fieldName, \$namespace)
- **dameDescripcionError** ()

## **Métodos públicos estáticos**

static **fromSoap** (\$vData)

## **Otros miembros heredados**

#### **7.99.1. Descripción detallada**

Definición en la línea 3120 del archivo Composer.php.

## **7.99.2. Documentación de las funciones miembro**

#### **7.99.2.1. dameDescripcionError()**

dameDescripcionError ( )

Devuelve la descripción del posible error o vacío si no hay ninguno

#### **Devuelve**

string Descripcion del error o nulo si no hay error

Definición en la línea 3273 del archivo Composer.php.

## **7.99.2.2. fromSoap()**

static fromSoap ( \$vData ) [static]

Devuelve una instancia de la clase **DatosEspecificos** (p. 466) con los datos suministrados.

**Parámetros**

string |  $$vData$  | Array que contiene la información a instanciar

**Devuelve**

**DatosEspecificos** (p. 466) Instancia que contiene los datos suministados @access public

Definición en la línea 3203 del archivo Composer.php.

#### **7.99.2.3. getCabecera()**

getCabecera ( )

Definición en la línea 3154 del archivo Composer.php.

# **7.99.2.4. getEjercicio()**

getEjercicio ( )

Definición en la línea 3136 del archivo Composer.php.

# **7.99.2.5. getImputaciones()**

getImputaciones ( )

Definición en la línea 3172 del archivo Composer.php.

# **7.99.2.6. getIrpf()**

getIrpf ( )

Definición en la línea 3190 del archivo Composer.php.

## **7.99.2.7. hasCabecera()**

hasCabecera ( )

Definición en la línea 3151 del archivo Composer.php.

## **7.99.2.8. hasEjercicio()**

hasEjercicio ( )

Definición en la línea 3133 del archivo Composer.php.

# **7.99.2.9. hasImputaciones()**

hasImputaciones ( )

Definición en la línea 3169 del archivo Composer.php.

**7.99.2.10. hasIrpf()**

hasIrpf ( )

Definición en la línea 3187 del archivo Composer.php.

### **7.99.2.11. setCabecera()**

setCabecera ( \$value )

Definición en la línea 3147 del archivo Composer.php.

#### **7.99.2.12. setEjercicio()**

setEjercicio ( \$value )

Definición en la línea 3129 del archivo Composer.php.

#### **7.99.2.13. setImputaciones()**

```
setImputaciones (
              $value )
```
Definición en la línea 3165 del archivo Composer.php.

## **7.99.2.14. setIrpf()**

setIrpf (

\$value )

Definición en la línea 3183 del archivo Composer.php.

### **7.99.2.15. toSoap()**

toSoap (

```
$fieldName,
$namespace )
```
Convierte el objeto en su representación SOAP.

**Parámetros**

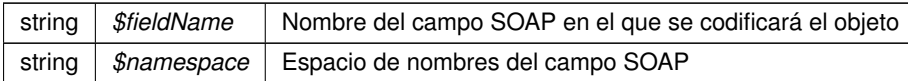

**Devuelve**

SoapVar Representación de la instancia, lista para incluir en un envío SOAP @access public

Definición en la línea 3253 del archivo Composer.php.

La documentación para esta clase fue generada a partir del siguiente fichero:

C:/portableApps/UniServerZ/www/wscomun/include/WS/AEAT/IRPF/ **Composer.php**

# **7.100. Referencia de la Clase DatosEspecificos**

Diagrama de herencias de DatosEspecificos

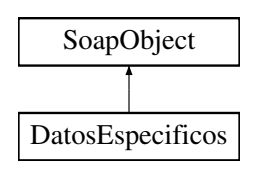

# **Métodos públicos**

- **setEstado** (\$value)
- **hasEstado** ()
- **getEstado** ()
- **setDatosTitular** (\$value)
- **hasDatosTitular** ()
- **getDatosTitular** ()
- **setDatosNacimiento** (\$value)
- **hasDatosNacimiento** ()
- **getDatosNacimiento** ()
- **toSoap** (\$fieldName, \$namespace)

## **Métodos públicos estáticos**

static **fromSoap** (\$vData)

# **Otros miembros heredados**

## **7.100.1. Descripción detallada**

Definición en la línea 1275 del archivo Composer.php.

# **7.100.2. Documentación de las funciones miembro**

## **7.100.2.1. fromSoap()**

```
static fromSoap (
             $vData ) [static]
```
Devuelve una instancia de la clase **DatosEspecificos** (p. 470) con los datos suministrados.

**Parámetros**

string |  $$vData$  | Array que contiene la información a instanciar

**Devuelve**

**DatosEspecificos** (p. 470) Instancia que contiene los datos suministados @access public

Definición en la línea 1338 del archivo Composer.php.

# **7.100.2.2. getDatosNacimiento()**

```
getDatosNacimiento ( )
```
Definición en la línea 1324 del archivo Composer.php.

#### **7.100.2.3. getDatosTitular()**

```
getDatosTitular ( )
```
Definición en la línea 1308 del archivo Composer.php.

### **7.100.2.4. getEstado()**

getEstado ( )

Definición en la línea 1292 del archivo Composer.php.

### **7.100.2.5. hasDatosNacimiento()**

hasDatosNacimiento ( )

Definición en la línea 1321 del archivo Composer.php.

#### **7.100.2.6. hasDatosTitular()**

hasDatosTitular ( )

Definición en la línea 1305 del archivo Composer.php.

## **7.100.2.7. hasEstado()**

```
hasEstado ( )
```
Definición en la línea 1289 del archivo Composer.php.

#### **7.100.2.8. setDatosNacimiento()**

```
setDatosNacimiento (
             $value )
```
Definición en la línea 1317 del archivo Composer.php.

#### **7.100.2.9. setDatosTitular()**

```
setDatosTitular (
             $value )
```
Definición en la línea 1301 del archivo Composer.php.

### **7.100.2.10. setEstado()**

setEstado (

\$value )

Definición en la línea 1285 del archivo Composer.php.

## **7.100.2.11. toSoap()**

toSoap (

```
$fieldName,
$namespace )
```
Convierte el objeto en su representación SOAP.

**Parámetros**

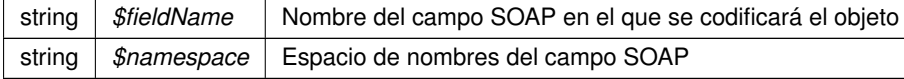

**Devuelve**

SoapVar Representación de la instancia, lista para incluir en un envío SOAP @access public

Definición en la línea 1383 del archivo Composer.php.

La documentación para esta clase fue generada a partir del siguiente fichero:

C:/portableApps/UniServerZ/www/wscomun/include/WS/DGP/CONSULTAIDENTIDAD/ **Composer.php**

# **7.101. Referencia de la Clase DatosEspecificos**

Diagrama de herencias de DatosEspecificos

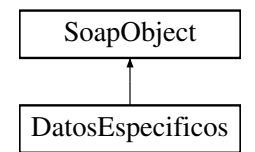

# **Métodos públicos**

- **setRetorno** (\$value)
- **hasRetorno** ()
- **getRetorno** ()
- **toSoap** (\$fieldName, \$namespace)

# **Métodos públicos estáticos**

static **fromSoap** (\$vData)

## **Otros miembros heredados**

# **7.101.1. Descripción detallada**

Definición en la línea 508 del archivo Composer.php.

# **7.101.2. Documentación de las funciones miembro**

**7.101.2.1. fromSoap()**

```
static fromSoap (
             $vData ) [static]
```
Devuelve una instancia de la clase **DatosEspecificos** (p. 474) con los datos suministrados.

**Parámetros**

string |  $$vData$  | Array que contiene la información a instanciar

**Devuelve**

**DatosEspecificos** (p. 474) Instancia que contiene los datos suministados @access public

Definición en la línea 537 del archivo Composer.php.

#### **7.101.2.2. getRetorno()**

getRetorno ( )

Definición en la línea 524 del archivo Composer.php.

#### **7.101.2.3. hasRetorno()**

hasRetorno ( )

Definición en la línea 521 del archivo Composer.php.

#### **7.101.2.4. setRetorno()**

setRetorno (

\$value )

Definición en la línea 517 del archivo Composer.php.

# **7.101.2.5. toSoap()**

toSoap (

\$fieldName, \$namespace )

Convierte el objeto en su representación SOAP.

**Parámetros**

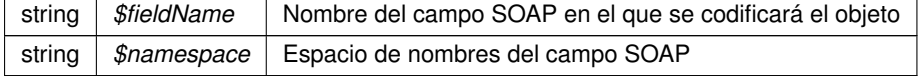

**Devuelve**

SoapVar Representación de la instancia, lista para incluir en un envío SOAP @access public

Definición en la línea 560 del archivo Composer.php.

La documentación para esta clase fue generada a partir del siguiente fichero:

C:/portableApps/UniServerZ/www/wscomun/include/WS/DGT/CONDUCTORVEHICULOS/ **Composer.php**

# **7.102. Referencia de la Clase DatosEspecificos**

Diagrama de herencias de DatosEspecificos

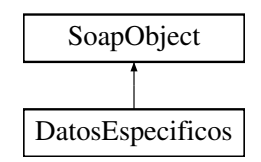

# **Métodos públicos**

- **setConsulta** (\$value)
- **hasConsulta** ()
- **getConsulta** ()
- **setRetorno** (\$value)
- **hasRetorno** ()
- **getRetorno** ()
- **toSoap** (\$fieldName, \$namespace)

# **Métodos públicos estáticos**

static **fromSoap** (\$vData)

# **Otros miembros heredados**

# **7.102.1. Descripción detallada**

Definición en la línea 555 del archivo Composer.php.

# **7.102.2. Documentación de las funciones miembro**

## **7.102.2.1. fromSoap()**

```
static fromSoap (
             $vData ) [static]
```
Devuelve una instancia de la clase **DatosEspecificos** (p. 476) con los datos suministrados.

#### **Parámetros**

string |  $$vData$  | Array que contiene la información a instanciar

#### **Devuelve**

**DatosEspecificos** (p. 476) Instancia que contiene los datos suministados @access public

Definición en la línea 602 del archivo Composer.php.

#### **7.102.2.2. getConsulta()**

getConsulta ( )

Definición en la línea 571 del archivo Composer.php.

# **7.102.2.3. getRetorno()**

getRetorno ( )

Definición en la línea 589 del archivo Composer.php.

# **7.102.2.4. hasConsulta()**

hasConsulta ( )

Definición en la línea 568 del archivo Composer.php.

## **7.102.2.5. hasRetorno()**

hasRetorno ( )

Definición en la línea 586 del archivo Composer.php.

#### **7.102.2.6. setConsulta()**

```
setConsulta (
              $value )
```
Definición en la línea 564 del archivo Composer.php.

#### **7.102.2.7. setRetorno()**

```
setRetorno (
              $value )
```
Definición en la línea 582 del archivo Composer.php.

## **7.102.2.8. toSoap()**

toSoap (

```
$fieldName,
$namespace )
```
Convierte el objeto en su representación SOAP.

**Parámetros**

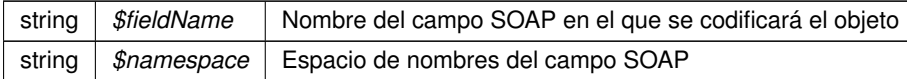

**Devuelve**

SoapVar Representación de la instancia, lista para incluir en un envío SOAP @access public

Definición en la línea 637 del archivo Composer.php.

La documentación para esta clase fue generada a partir del siguiente fichero:

C:/portableApps/UniServerZ/www/wscomun/include/WS/DGT/DATOSVEHICULO/ **Composer.php**

# **7.103. Referencia de la Clase DatosEspecificos**

Diagrama de herencias de DatosEspecificos

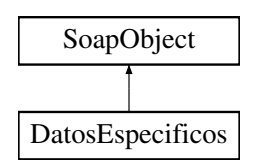

# **Métodos públicos**

- **setRetorno** (\$value)
- **hasRetorno** ()
- **getRetorno** ()
- **toSoap** (\$fieldName, \$namespace)

## **Métodos públicos estáticos**

static **fromSoap** (\$vData)

#### **Otros miembros heredados**

# **7.103.1. Descripción detallada**

Definición en la línea 583 del archivo Composer.php.

# **7.103.2. Documentación de las funciones miembro**

#### **7.103.2.1. fromSoap()**

```
static fromSoap (
             $vData ) [static]
```
Devuelve una instancia de la clase **DatosEspecificos** (p. 478) con los datos suministrados.

**Parámetros**

string |  $$vData$  | Array que contiene la información a instanciar

**Devuelve**

**DatosEspecificos** (p. 478) Instancia que contiene los datos suministados @access public

Definición en la línea 612 del archivo Composer.php.

## **7.103.2.2. getRetorno()**

getRetorno ( )

Definición en la línea 599 del archivo Composer.php.

#### **7.103.2.3. hasRetorno()**

```
hasRetorno ( )
```
Definición en la línea 596 del archivo Composer.php.

#### **7.103.2.4. setRetorno()**

```
setRetorno (
              $value )
```
Definición en la línea 592 del archivo Composer.php.

## **7.103.2.5. toSoap()**

toSoap (

\$fieldName, \$namespace )

Convierte el objeto en su representación SOAP.

**Parámetros**

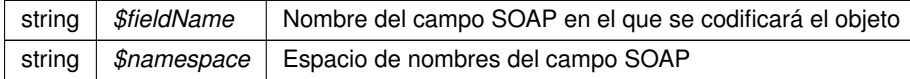

**Devuelve**

SoapVar Representación de la instancia, lista para incluir en un envío SOAP @access public

Definición en la línea 636 del archivo Composer.php.

La documentación para esta clase fue generada a partir del siguiente fichero:

■ C:/portableApps/UniServerZ/www/wscomun/include/WS/INE/VERIFICACION\_RESIDENCIA/ **Composer.**← **php**

# **7.104. Referencia de la Clase DatosEspecificos**

Diagrama de herencias de DatosEspecificos

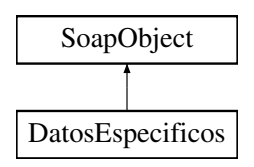

## **Métodos públicos**

- **setRetorno** (\$value)
- **hasRetorno** ()
- **getRetorno** ()
- **toSoap** (\$fieldName, \$namespace)

## **Métodos públicos estáticos**

static **fromSoap** (\$vData)

#### **Otros miembros heredados**

# **7.104.1. Descripción detallada**

Definición en la línea 588 del archivo Composer.php.

# **7.104.2. Documentación de las funciones miembro**

#### **7.104.2.1. fromSoap()**

```
static fromSoap (
             $vData ) [static]
```
Devuelve una instancia de la clase **DatosEspecificos** (p. 480) con los datos suministrados.

**Parámetros**

string |  $$vData$  | Array que contiene la información a instanciar

**Devuelve**

**DatosEspecificos** (p. 480) Instancia que contiene los datos suministados @access public

Definición en la línea 617 del archivo Composer.php.

## **7.104.2.2. getRetorno()**

getRetorno ( )

Definición en la línea 604 del archivo Composer.php.

#### **7.104.2.3. hasRetorno()**

```
hasRetorno ( )
```
Definición en la línea 601 del archivo Composer.php.

#### **7.104.2.4. setRetorno()**

```
setRetorno (
              $value )
```
Definición en la línea 597 del archivo Composer.php.

## **7.104.2.5. toSoap()**

toSoap (

\$fieldName, \$namespace )

Convierte el objeto en su representación SOAP.

**Parámetros**

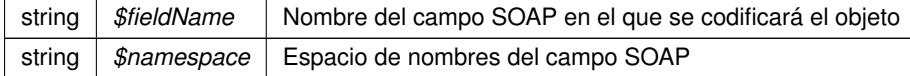

**Devuelve**

SoapVar Representación de la instancia, lista para incluir en un envío SOAP @access public

Definición en la línea 641 del archivo Composer.php.

La documentación para esta clase fue generada a partir del siguiente fichero:

C:/portableApps/UniServerZ/www/wscomun/include/WS/INE/VERIFICACION\_RESIDENCIA\_AMBITO/ **Composer.php**

# **7.105. Referencia de la Clase DatosEspecificos**

Diagrama de herencias de DatosEspecificos

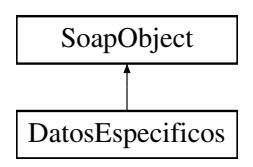

## **Métodos públicos**

- **setRetorno** (\$value)
- **hasRetorno** ()
- **getRetorno** ()
- **toSoap** (\$fieldName, \$namespace)

## **Métodos públicos estáticos**

static **fromSoap** (\$vData)

#### **Otros miembros heredados**

# **7.105.1. Descripción detallada**

Definición en la línea 504 del archivo Composer.php.

# **7.105.2. Documentación de las funciones miembro**

#### **7.105.2.1. fromSoap()**

```
static fromSoap (
             $vData ) [static]
```
Devuelve una instancia de la clase **DatosEspecificos** (p. 482) con los datos suministrados.

**Parámetros**

string |  $$vData$  | Array que contiene la información a instanciar

**Devuelve**

**DatosEspecificos** (p. 482) Instancia que contiene los datos suministados @access public

Definición en la línea 533 del archivo Composer.php.

## **7.105.2.2. getRetorno()**

getRetorno ( )

Definición en la línea 520 del archivo Composer.php.

#### **7.105.2.3. hasRetorno()**

```
hasRetorno ( )
```
Definición en la línea 517 del archivo Composer.php.

#### **7.105.2.4. setRetorno()**

```
setRetorno (
              $value )
```
Definición en la línea 513 del archivo Composer.php.

## **7.105.2.5. toSoap()**

toSoap (

\$fieldName, \$namespace )

Convierte el objeto en su representación SOAP.

**Parámetros**

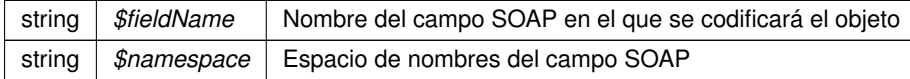

#### **Devuelve**

SoapVar Representación de la instancia, lista para incluir en un envío SOAP @access public

Definición en la línea 557 del archivo Composer.php.

La documentación para esta clase fue generada a partir del siguiente fichero:

C:/portableApps/UniServerZ/www/wscomun/include/WS/SS/VIDA\_LABORAL/ **Composer.php**

# **7.106. Referencia de la Clase DatosExpedienteType**

Diagrama de herencias de DatosExpedienteType

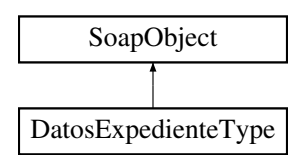

# **Métodos públicos**

- **setMaquina** (\$value)
- **hasMaquina** ()
- **getMaquina** ()
- **setNumeroReset** (\$value)
- **hasNumeroReset** ()
- **getNumeroReset** ()
- **setCodigoExpediente** (\$value)
- **hasCodigoExpediente** ()
- **getCodigoExpediente** ()
- **toSoap** (\$fieldName, \$namespace)

## **Métodos públicos estáticos**

static **fromSoap** (\$vData)

# **Otros miembros heredados**

#### **7.106.1. Descripción detallada**

Definición en la línea 1328 del archivo ComposerRegDepartamental2.php.

# **7.106.2. Documentación de las funciones miembro**

## **7.106.2.1. fromSoap()**

```
static fromSoap (
             $vData ) [static]
```
Definición en la línea 1372 del archivo ComposerRegDepartamental2.php.

## **7.106.2.2. getCodigoExpediente()**

getCodigoExpediente ( )

Definición en la línea 1367 del archivo ComposerRegDepartamental2.php.

#### **7.106.2.3. getMaquina()**

getMaquina ( )

Definición en la línea 1339 del archivo ComposerRegDepartamental2.php.

### **7.106.2.4. getNumeroReset()**

getNumeroReset ( )

Definición en la línea 1353 del archivo ComposerRegDepartamental2.php.

### **7.106.2.5. hasCodigoExpediente()**

hasCodigoExpediente ( )

Definición en la línea 1364 del archivo ComposerRegDepartamental2.php.

#### **7.106.2.6. hasMaquina()**

hasMaquina ( )

Definición en la línea 1336 del archivo ComposerRegDepartamental2.php.

#### **7.106.2.7. hasNumeroReset()**

hasNumeroReset ( )

Definición en la línea 1350 del archivo ComposerRegDepartamental2.php.

### **7.106.2.8. setCodigoExpediente()**

setCodigoExpediente ( \$value )

Definición en la línea 1360 del archivo ComposerRegDepartamental2.php.

#### **7.106.2.9. setMaquina()**

setMaquina ( \$value )

Definición en la línea 1332 del archivo ComposerRegDepartamental2.php.

#### **7.106.2.10. setNumeroReset()**

```
setNumeroReset (
              $value )
```
Definición en la línea 1346 del archivo ComposerRegDepartamental2.php.

#### **7.106.2.11. toSoap()**

```
toSoap (
              $fieldName,
              $namespace )
```
Definición en la línea 1386 del archivo ComposerRegDepartamental2.php.

La documentación para esta clase fue generada a partir del siguiente fichero:

■ C:/portableApps/UniServerZ/www/wscomun/include/WS/REGDEPARTAMENTAL2/ **ComposerReg**← **Departamental2.php**

# **7.107. Referencia de la Clase DatosExpedienteType**

Diagrama de herencias de DatosExpedienteType

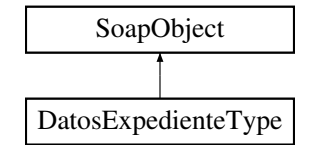

#### **Métodos públicos**

- **setMaquina** (\$value)  $\blacksquare$
- **hasMaquina** ()
- **getMaquina** ()
- **setNumeroReset** (\$value)
- **hasNumeroReset** ()
- **getNumeroReset** ()  $\blacksquare$
- **setCodigoExpediente** (\$value)
- **hasCodigoExpediente** ()
- **getCodigoExpediente** ()
- **toSoap** (\$fieldName, \$namespace)

## **Métodos públicos estáticos**

static **fromSoap** (\$vData)

# **Otros miembros heredados**

## **7.107.1. Descripción detallada**

Definición en la línea 1328 del archivo ComposerRegDepartamental.php.

# **7.107.2. Documentación de las funciones miembro**

## **7.107.2.1. fromSoap()**

```
static fromSoap (
             $vData ) [static]
```
Definición en la línea 1372 del archivo ComposerRegDepartamental.php.

## **7.107.2.2. getCodigoExpediente()**

```
getCodigoExpediente ( )
```
Definición en la línea 1367 del archivo ComposerRegDepartamental.php.

## **7.107.2.3. getMaquina()**

getMaquina ( )

Definición en la línea 1339 del archivo ComposerRegDepartamental.php.

## **7.107.2.4. getNumeroReset()**

getNumeroReset ( )

Definición en la línea 1353 del archivo ComposerRegDepartamental.php.

#### **7.107.2.5. hasCodigoExpediente()**

hasCodigoExpediente ( )

Definición en la línea 1364 del archivo ComposerRegDepartamental.php.

#### **7.107.2.6. hasMaquina()**

hasMaquina ( )

Definición en la línea 1336 del archivo ComposerRegDepartamental.php.

#### **7.107.2.7. hasNumeroReset()**

hasNumeroReset ( )

Definición en la línea 1350 del archivo ComposerRegDepartamental.php.

## **7.107.2.8. setCodigoExpediente()**

```
setCodigoExpediente (
              $value )
```
Definición en la línea 1360 del archivo ComposerRegDepartamental.php.

#### **7.107.2.9. setMaquina()**

setMaquina ( \$value )

Definición en la línea 1332 del archivo ComposerRegDepartamental.php.

#### **7.107.2.10. setNumeroReset()**

```
setNumeroReset (
              $value )
```
Definición en la línea 1346 del archivo ComposerRegDepartamental.php.

#### **7.107.2.11. toSoap()**

toSoap (

 $Sfi$ eldName, \$namespace )

Definición en la línea 1386 del archivo ComposerRegDepartamental.php.

La documentación para esta clase fue generada a partir del siguiente fichero:

C:/portableApps/UniServerZ/www/wscomun/include/WS/REGDEPARTAMENTAL/ **ComposerRegDepartamental.**← **php**

# **7.108. Referencia de la Clase DatosGenerales**

Diagrama de herencias de DatosGenerales

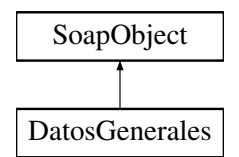

## **Métodos públicos**

- **setDescripcionVehiculo** (\$value)
- **hasDescripcionVehiculo** ()
- **getDescripcionVehiculo** ()
- **setDomicilioVehiculoDGT** (\$value)
- **hasDomicilioVehiculoDGT** ()
- **getDomicilioVehiculoDGT** ()
- **setDomicilioVehiculoINE** (\$value)
- **hasDomicilioVehiculoINE** ()
- **getDomicilioVehiculoINE** ()
- **setIndicadores** (\$value)
- **hasIndicadores** ()
- **getIndicadores** ()
- **setMatriculacion** (\$value)
- **hasMatriculacion** ()
- **getMatriculacion** ()  $\blacksquare$
- $\blacksquare$ **setTitular** (\$value)
- **hasTitular** ()
- **getTitular** ()  $\blacksquare$
- **toSoap** (\$fieldName, \$namespace)

# **Métodos públicos estáticos**

static **fromSoap** (\$vData)

## **Otros miembros heredados**

## **7.108.1. Descripción detallada**

Definición en la línea 1120 del archivo Composer.php.

## **7.108.2. Documentación de las funciones miembro**

## **7.108.2.1. fromSoap()**

```
static fromSoap (
             $vData ) [static]
```
Devuelve una instancia de la clase **DatosGenerales** (p. 490) con los datos suministrados.

**Parámetros**

string |  $$vData$  | Array que contiene la información a instanciar

**Devuelve**

**DatosGenerales** (p. 490) Instancia que contiene los datos suministados @access public

Definición en la línea 1239 del archivo Composer.php.

#### **7.108.2.2. getDescripcionVehiculo()**

getDescripcionVehiculo ( )

Definición en la línea 1136 del archivo Composer.php.

#### **7.108.2.3. getDomicilioVehiculoDGT()**

getDomicilioVehiculoDGT ( )

Definición en la línea 1154 del archivo Composer.php.

#### **7.108.2.4. getDomicilioVehiculoINE()**

getDomicilioVehiculoINE ( )

Definición en la línea 1172 del archivo Composer.php.

#### **7.108.2.5. getIndicadores()**

getIndicadores ( )

Definición en la línea 1190 del archivo Composer.php.

### **7.108.2.6. getMatriculacion()**

getMatriculacion ( )

Definición en la línea 1208 del archivo Composer.php.

### **7.108.2.7. getTitular()**

getTitular ( )

Definición en la línea 1226 del archivo Composer.php.

#### **7.108.2.8. hasDescripcionVehiculo()**

hasDescripcionVehiculo ( )

Definición en la línea 1133 del archivo Composer.php.

## **7.108.2.9. hasDomicilioVehiculoDGT()**

hasDomicilioVehiculoDGT ( )

Definición en la línea 1151 del archivo Composer.php.

#### **7.108.2.10. hasDomicilioVehiculoINE()**

hasDomicilioVehiculoINE ( )

Definición en la línea 1169 del archivo Composer.php.

#### **7.108.2.11. hasIndicadores()**

hasIndicadores ( )

Definición en la línea 1187 del archivo Composer.php.

## **7.108.2.12. hasMatriculacion()**

hasMatriculacion ( )

Definición en la línea 1205 del archivo Composer.php.

#### **7.108.2.13. hasTitular()**

hasTitular ( )

Definición en la línea 1223 del archivo Composer.php.

#### **7.108.2.14. setDescripcionVehiculo()**

setDescripcionVehiculo ( \$value )

Definición en la línea 1129 del archivo Composer.php.

#### **7.108.2.15. setDomicilioVehiculoDGT()**

setDomicilioVehiculoDGT ( \$value )

Definición en la línea 1147 del archivo Composer.php.

#### **7.108.2.16. setDomicilioVehiculoINE()**

```
setDomicilioVehiculoINE (
             $value )
```
Definición en la línea 1165 del archivo Composer.php.

## **7.108.2.17. setIndicadores()**

```
setIndicadores (
             $value )
```
Definición en la línea 1183 del archivo Composer.php.

### **7.108.2.18. setMatriculacion()**

```
setMatriculacion (
             $value )
```
Definición en la línea 1201 del archivo Composer.php.

# **7.108.2.19. setTitular()**

```
setTitular (
              $value )
```
Definición en la línea 1219 del archivo Composer.php.

## **7.108.2.20. toSoap()**

toSoap (

\$fieldName, \$namespace )

Convierte el objeto en su representación SOAP.

#### **Parámetros**

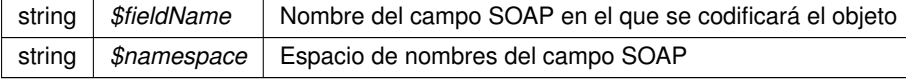

**Devuelve**

SoapVar Representación de la instancia, lista para incluir en un envío SOAP @access public

Definición en la línea 1284 del archivo Composer.php.

La documentación para esta clase fue generada a partir del siguiente fichero:

C:/portableApps/UniServerZ/www/wscomun/include/WS/DGT/DATOSVEHICULO/ **Composer.php**

# **7.109. Referencia de la Clase DatosGenericos**

## **Métodos públicos**

- **\_\_construct** (\$ **Emisor**, \$ **Solicitante**, \$ **Titular**, \$ **Transmision**)
- **getEmisor** ()
- **setEmisor** (\$ **Emisor**)
- **getSolicitante** ()
- **setSolicitante** (\$ **Solicitante**)
- **getTitular** ()
- **setTitular** (\$ **Titular**)
- **getTransmision** ()
- **setTransmision** (\$ **Transmision**)

#### **Atributos protegidos**

- **SEmisor** = null
- **sSolicitante** = null
- **standalleright = null**
- $\bullet$  **\$Transmision** = null

## **7.109.1. Descripción detallada**

Definición en la línea 5 del archivo DatosGenericos.php.

#### **7.109.2. Documentación del constructor y destructor**

# **7.109.2.1. \_\_construct()**

```
__construct (
             $Emisor,
             $Solicitante,
             $Titular,
             $Transmision )
```
**Parámetros**

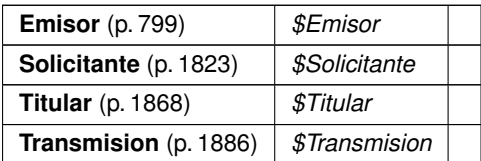

Definición en la línea 34 del archivo DatosGenericos.php.

# **7.109.3. Documentación de las funciones miembro**

**7.109.3.1. getEmisor()**

getEmisor ( )

**Devuelve**

**Emisor** (p. 799)

Definición en la línea 45 del archivo DatosGenericos.php.

# **7.109.3.2. getSolicitante()**

getSolicitante ( )

**Devuelve**

**Solicitante** (p. 1823)

Definición en la línea 63 del archivo DatosGenericos.php.

# **7.109.3.3. getTitular()**

getTitular ( )

**Devuelve**

**Titular** (p. 1868)

Definición en la línea 81 del archivo DatosGenericos.php.

getTransmision ( )

**Devuelve**

**Transmision** (p. 1886)

Definición en la línea 99 del archivo DatosGenericos.php.

# **7.109.3.5. setEmisor()**

setEmisor (

\$Emisor )

**Parámetros**

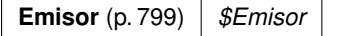

**Devuelve**

\WSCOMUN\PETICION\DatosGenericos

Definición en la línea 54 del archivo DatosGenericos.php.

#### **7.109.3.6. setSolicitante()**

setSolicitante ( \$Solicitante )

**Parámetros**

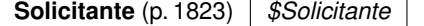

**Devuelve**

\WSCOMUN\PETICION\DatosGenericos

Definición en la línea 72 del archivo DatosGenericos.php.

## **7.109.3.7. setTitular()**

```
setTitular (
              $Titular )
```
**Parámetros**

**Titular** (p. 1868) *\$Titular*

**Devuelve**

\WSCOMUN\PETICION\DatosGenericos

Definición en la línea 90 del archivo DatosGenericos.php.

#### **7.109.3.8. setTransmision()**

```
setTransmision (
             $Transmision )
```
**Parámetros**

**Transmision** (p. 1886) *\$Transmision*

**Devuelve**

\WSCOMUN\PETICION\DatosGenericos

Definición en la línea 108 del archivo DatosGenericos.php.

# **7.109.4. Documentación de los campos**

## **7.109.4.1. \$Emisor**

**Emisor** \$ **Emisor** = null [protected]

Definición en la línea 11 del archivo DatosGenericos.php.

## **7.109.4.2. \$Solicitante**

**Solicitante** \$ **Solicitante** = null [protected]

Definición en la línea 16 del archivo DatosGenericos.php.

#### **7.109.4.3. \$Titular**

```
Titular $ Titular = null [protected]
```
Definición en la línea 21 del archivo DatosGenericos.php.

#### **7.109.4.4. \$Transmision**

**Transmision** \$ **Transmision** = null [protected]

Definición en la línea 26 del archivo DatosGenericos.php.

La documentación para esta clase fue generada a partir del siguiente fichero:

C:/portableApps/UniServerZ/www/wscomun/include/WS/PeticionServicio/Peticion/ **DatosGenericos.php**

# **7.110. Referencia de la Clase DatosIdentificativosType**

Diagrama de herencias de DatosIdentificativosType

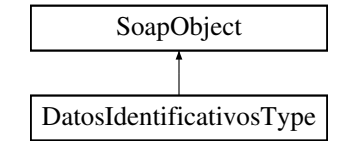

## **Métodos públicos**

- **setDocumentoIdentificativo** (\$value)
- **hasDocumentoIdentificativo** ()
- **getDocumentoIdentificativo** ()
- **setNombreApellidos** (\$value)
- **hasNombreApellidos** ()
- **getNombreApellidos** ()
- **setNombre** (\$value)
- **hasNombre** ()
- **getNombre** ()  $\blacksquare$
- **setApellido1** (\$value)
- **hasApellido1** ()
- **getApellido1** ()
- **setApellido2** (\$value)
- **hasApellido2** ()
- **getApellido2** ()
- **setDomicilio** (\$value)  $\blacksquare$
- **hasDomicilio** ()
- **getDomicilio** ()  $\blacksquare$
- **toSoap** (\$fieldName, \$namespace)

## **Métodos públicos estáticos**

static **fromSoap** (\$vData)

# **Otros miembros heredados**

## **7.110.1. Descripción detallada**

Definición en la línea 867 del archivo ComposerRegDepartamental2.php.

# **7.110.2. Documentación de las funciones miembro**

## **7.110.2.1. fromSoap()**

```
static fromSoap (
             $vData ) [static]
```
Definición en la línea 953 del archivo ComposerRegDepartamental2.php.

## **7.110.2.2. getApellido1()**

```
getApellido1 ( )
```
Definición en la línea 920 del archivo ComposerRegDepartamental2.php.

#### **7.110.2.3. getApellido2()**

getApellido2 ( )

Definición en la línea 934 del archivo ComposerRegDepartamental2.php.

## **7.110.2.4. getDocumentoIdentificativo()**

getDocumentoIdentificativo ( )

Definición en la línea 878 del archivo ComposerRegDepartamental2.php.

#### **7.110.2.5. getDomicilio()**

```
getDomicilio ( )
```
Definición en la línea 948 del archivo ComposerRegDepartamental2.php.

#### **7.110.2.6. getNombre()**

getNombre ( )

Definición en la línea 906 del archivo ComposerRegDepartamental2.php.

#### **7.110.2.7. getNombreApellidos()**

getNombreApellidos ( )

Definición en la línea 892 del archivo ComposerRegDepartamental2.php.

### **7.110.2.8. hasApellido1()**

hasApellido1 ( )

Definición en la línea 917 del archivo ComposerRegDepartamental2.php.

#### **7.110.2.9. hasApellido2()**

hasApellido2 ( )

Definición en la línea 931 del archivo ComposerRegDepartamental2.php.

#### **7.110.2.10. hasDocumentoIdentificativo()**

hasDocumentoIdentificativo ( )

Definición en la línea 875 del archivo ComposerRegDepartamental2.php.

## **7.110.2.11. hasDomicilio()**

hasDomicilio ( )

Definición en la línea 945 del archivo ComposerRegDepartamental2.php.

#### **7.110.2.12. hasNombre()**

hasNombre ( )

Definición en la línea 903 del archivo ComposerRegDepartamental2.php.

#### **7.110.2.13. hasNombreApellidos()**

hasNombreApellidos ( )

Definición en la línea 889 del archivo ComposerRegDepartamental2.php.

## **7.110.2.14. setApellido1()**

```
setApellido1 (
              $value )
```
Definición en la línea 913 del archivo ComposerRegDepartamental2.php.

#### **7.110.2.15. setApellido2()**

setApellido2 ( \$value )

Definición en la línea 927 del archivo ComposerRegDepartamental2.php.

# **7.110.2.16. setDocumentoIdentificativo()**

```
setDocumentoIdentificativo (
             $value )
```
Definición en la línea 871 del archivo ComposerRegDepartamental2.php.
#### **7.110.2.17. setDomicilio()**

```
setDomicilio (
              $value )
```
Definición en la línea 941 del archivo ComposerRegDepartamental2.php.

## **7.110.2.18. setNombre()**

```
setNombre (
               $value )
```
Definición en la línea 899 del archivo ComposerRegDepartamental2.php.

## **7.110.2.19. setNombreApellidos()**

```
setNombreApellidos (
              $value )
```
Definición en la línea 885 del archivo ComposerRegDepartamental2.php.

#### **7.110.2.20. toSoap()**

toSoap (

```
$fieldName,
$namespace )
```
Definición en la línea 978 del archivo ComposerRegDepartamental2.php.

La documentación para esta clase fue generada a partir del siguiente fichero:

■ C:/portableApps/UniServerZ/www/wscomun/include/WS/REGDEPARTAMENTAL2/ **ComposerReq**← **Departamental2.php**

# **7.111. Referencia de la Clase DatosIdentificativosType**

Diagrama de herencias de DatosIdentificativosType

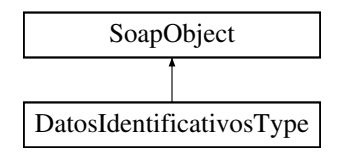

## **Métodos públicos**

- **setDocumentoIdentificativo** (\$value)
- **hasDocumentoIdentificativo** ()
- **getDocumentoIdentificativo** ()
- **setNombreApellidos** (\$value)
- **hasNombreApellidos** ()
- **getNombreApellidos** ()
- **setNombre** (\$value)
- **hasNombre** ()
- **getNombre** ()
- **setApellido1** (\$value)
- **hasApellido1** ()
- **getApellido1** ()
- **setApellido2** (\$value)
- **hasApellido2** ()
- **getApellido2** ()
- **setDomicilio** (\$value)
- **hasDomicilio** ()
- **getDomicilio** ()
- **toSoap** (\$fieldName, \$namespace)

## **Métodos públicos estáticos**

static **fromSoap** (\$vData)

## **Otros miembros heredados**

## **7.111.1. Descripción detallada**

Definición en la línea 867 del archivo ComposerRegDepartamental.php.

# **7.111.2. Documentación de las funciones miembro**

## **7.111.2.1. fromSoap()**

```
static fromSoap (
             $vData ) [static]
```
Definición en la línea 953 del archivo ComposerRegDepartamental.php.

#### **7.111.2.2. getApellido1()**

```
getApellido1 ( )
```
Definición en la línea 920 del archivo ComposerRegDepartamental.php.

#### **7.111.2.3. getApellido2()**

getApellido2 ( )

Definición en la línea 934 del archivo ComposerRegDepartamental.php.

#### **7.111.2.4. getDocumentoIdentificativo()**

```
getDocumentoIdentificativo ( )
```
Definición en la línea 878 del archivo ComposerRegDepartamental.php.

## **7.111.2.5. getDomicilio()**

getDomicilio ( )

Definición en la línea 948 del archivo ComposerRegDepartamental.php.

### **7.111.2.6. getNombre()**

getNombre ( )

Definición en la línea 906 del archivo ComposerRegDepartamental.php.

## **7.111.2.7. getNombreApellidos()**

getNombreApellidos ( )

Definición en la línea 892 del archivo ComposerRegDepartamental.php.

### **7.111.2.8. hasApellido1()**

hasApellido1 ( )

Definición en la línea 917 del archivo ComposerRegDepartamental.php.

#### **7.111.2.9. hasApellido2()**

hasApellido2 ( )

Definición en la línea 931 del archivo ComposerRegDepartamental.php.

## **7.111.2.10. hasDocumentoIdentificativo()**

```
hasDocumentoIdentificativo ( )
```
Definición en la línea 875 del archivo ComposerRegDepartamental.php.

## **7.111.2.11. hasDomicilio()**

hasDomicilio ( )

Definición en la línea 945 del archivo ComposerRegDepartamental.php.

### **7.111.2.12. hasNombre()**

hasNombre ( )

Definición en la línea 903 del archivo ComposerRegDepartamental.php.

## **7.111.2.13. hasNombreApellidos()**

hasNombreApellidos ( )

Definición en la línea 889 del archivo ComposerRegDepartamental.php.

#### **7.111.2.14. setApellido1()**

```
setApellido1 (
              $value )
```
Definición en la línea 913 del archivo ComposerRegDepartamental.php.

#### **7.111.2.15. setApellido2()**

```
setApellido2 (
              $value )
```
Definición en la línea 927 del archivo ComposerRegDepartamental.php.

#### **7.111.2.16. setDocumentoIdentificativo()**

```
setDocumentoIdentificativo (
             $value )
```
Definición en la línea 871 del archivo ComposerRegDepartamental.php.

#### **7.111.2.17. setDomicilio()**

```
setDomicilio (
              $value )
```
Definición en la línea 941 del archivo ComposerRegDepartamental.php.

## **7.111.2.18. setNombre()**

```
setNombre (
```
\$value )

Definición en la línea 899 del archivo ComposerRegDepartamental.php.

## **7.111.2.19. setNombreApellidos()**

setNombreApellidos ( \$value )

Definición en la línea 885 del archivo ComposerRegDepartamental.php.

### **7.111.2.20. toSoap()**

toSoap (

\$fieldName, \$namespace )

Definición en la línea 978 del archivo ComposerRegDepartamental.php.

La documentación para esta clase fue generada a partir del siguiente fichero:

C:/portableApps/UniServerZ/www/wscomun/include/WS/REGDEPARTAMENTAL/ **ComposerRegDepartamental.**← **php**

# **7.112. Referencia de la Clase DatosNacimiento**

Diagrama de herencias de DatosNacimiento

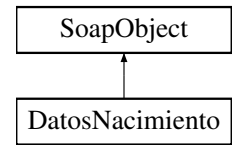

## **Métodos públicos**

- **setFecha** (\$value)
- **hasFecha** ()
- **getFecha** ()
- **setLocalidad** (\$value)
- **hasLocalidad** ()
- **getLocalidad** ()
- **setProvincia** (\$value)
- **hasProvincia** ()
- **getProvincia** ()
- **toSoap** (\$fieldName, \$namespace)

## **Métodos públicos estáticos**

static **fromSoap** (\$vData)

## **Otros miembros heredados**

## **7.112.1. Descripción detallada**

Definición en la línea 771 del archivo Composer.php.

## **7.112.2. Documentación de las funciones miembro**

## **7.112.2.1. fromSoap()**

static fromSoap (

\$vData ) [static]

Devuelve una instancia de la clase **DatosNacimiento** (p. 508) con los datos suministrados.

### **Parámetros**

string |  $$vData$  | Array que contiene la información a instanciar

#### **Devuelve**

**DatosNacimiento** (p. 508) Instancia que contiene los datos suministados @access public

Definición en la línea 832 del archivo Composer.php.

#### **7.112.2.2. getFecha()**

getFecha ( )

Definición en la línea 786 del archivo Composer.php.

## **7.112.2.3. getLocalidad()**

getLocalidad ( )

Definición en la línea 803 del archivo Composer.php.

## **7.112.2.4. getProvincia()**

getProvincia ( )

Definición en la línea 820 del archivo Composer.php.

## **7.112.2.5. hasFecha()**

hasFecha ( )

Definición en la línea 783 del archivo Composer.php.

## **7.112.2.6. hasLocalidad()**

hasLocalidad ( )

Definición en la línea 800 del archivo Composer.php.

## **7.112.2.7. hasProvincia()**

hasProvincia ( )

Definición en la línea 817 del archivo Composer.php.

## **7.112.2.8. setFecha()**

setFecha (

\$value )

Definición en la línea 779 del archivo Composer.php.

#### **7.112.2.9. setLocalidad()**

setLocalidad ( \$value )

Definición en la línea 796 del archivo Composer.php.

## **7.112.2.10. setProvincia()**

setProvincia ( \$value )

Definición en la línea 813 del archivo Composer.php.

## **7.112.2.11. toSoap()**

toSoap (

\$fieldName, \$namespace )

Convierte el objeto en su representación SOAP.

**Parámetros**

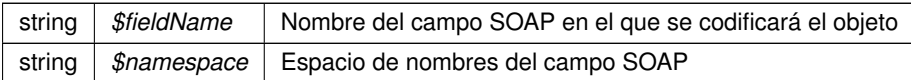

**Devuelve**

SoapVar Representación de la instancia, lista para incluir en un envío SOAP @access public

Definición en la línea 868 del archivo Composer.php.

La documentación para esta clase fue generada a partir del siguiente fichero:

C:/portableApps/UniServerZ/www/wscomun/include/WS/DGP/CONSULTAIDENTIDAD/ **Composer.php**

# **7.113. Referencia de la Clase DatosRegistroDepartamentalType**

Diagrama de herencias de DatosRegistroDepartamentalType

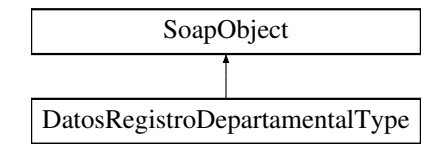

### **Métodos públicos**

- **setCodigoOrganismoUnidadDepartamental** (\$value)
- **hasCodigoOrganismoUnidadDepartamental** ()
- **getCodigoOrganismoUnidadDepartamental** ()
- **setCodigoUnidadDepartamental** (\$value)
- **hasCodigoUnidadDepartamental** ()
- **getCodigoUnidadDepartamental** ()
- **setAnyo** (\$value)
- **hasAnyo** ()
- **getAnyo** ()
- **setNumeroRegistro** (\$value)
- **hasNumeroRegistro** ()
- **getNumeroRegistro** ()  $\blacksquare$
- **setFechaRegistro** (\$value)
- **hasFechaRegistro** ()
- **getFechaRegistro** ()
- **setAnulado** (\$value)
- **hasAnulado** ()
- **getAnulado** ()
- **setEstado** (\$value)
- **hasEstado** ()
- **getEstado** ()
- **setMotivoRechazo** (\$value)
- **hasMotivoRechazo** ()
- **getMotivoRechazo** ()  $\blacksquare$
- **setTipoRegistroDepartamental** (\$value)  $\blacksquare$
- **hasTipoRegistroDepartamental** ()
- **getTipoRegistroDepartamental** ()  $\blacksquare$
- **setCodigoAsuntoHabitual** (\$value)
- **hasCodigoAsuntoHabitual** ()
- **getCodigoAsuntoHabitual** ()  $\blacksquare$
- **setAsunto** (\$value)
- **hasAsunto** ()  $\blacksquare$
- **getAsunto** ()  $\blacksquare$
- **setObservacionesDepartamentales** (\$value)  $\blacksquare$
- **hasObservacionesDepartamentales** ()  $\blacksquare$
- **getObservacionesDepartamentales** ()  $\blacksquare$
- **setObservacionesGenerales** (\$value)
- **hasObservacionesGenerales** ()
- **getObservacionesGenerales** ()  $\blacksquare$
- **setDatosIdentificativos** (\$value)
- **hasDatosIdentificativos** ()  $\blacksquare$
- **getDatosIdentificativos** ()
- **setDestinos** (\$value)  $\blacksquare$
- **hasDestinos** ()  $\blacksquare$
- **getDestinos** ()  $\blacksquare$
- $\blacksquare$ **setDatosRegistroDepartamentalAsociado** (\$value)
- **hasDatosRegistroDepartamentalAsociado** ()
- **getDatosRegistroDepartamentalAsociado** ()
- **setDatosRegistroGeneralEntrada** (\$value)  $\blacksquare$
- **hasDatosRegistroGeneralEntrada** ()  $\blacksquare$
- **getDatosRegistroGeneralEntrada** ()  $\blacksquare$
- **setDatosRegistroGeneralSalida** (\$value)  $\blacksquare$
- **hasDatosRegistroGeneralSalida** ()  $\blacksquare$
- $\blacksquare$ **getDatosRegistroGeneralSalida** ()
- **setOtraUnidadDeProcedencia** (\$value)  $\blacksquare$
- **hasOtraUnidadDeProcedencia** ()  $\blacksquare$
- **getOtraUnidadDeProcedencia** ()  $\blacksquare$
- $\blacksquare$ **setDescripcionOtraUnidadDeProcedencia** (\$value)
- **hasDescripcionOtraUnidadDeProcedencia** ()  $\blacksquare$
- **getDescripcionOtraUnidadDeProcedencia** ()  $\blacksquare$
- **setDatosRegistroDepartamentalOrigen** (\$value)  $\blacksquare$
- $\blacksquare$ **hasDatosRegistroDepartamentalOrigen** ()
- **getDatosRegistroDepartamentalOrigen** ()  $\blacksquare$
- **setTipoTransporte** (\$value)
- **hasTipoTransporte** ()
- **getTipoTransporte** ()
- **setDatosExpediente** (\$value)
- **hasDatosExpediente** ()
- **getDatosExpediente** ()  $\blacksquare$
- **setDocumentos** (\$value)
- **hasDocumentos** ()
- **getDocumentos** ()
- **toSoap** (\$fieldName, \$namespace)

## **Métodos públicos estáticos**

static **fromSoap** (\$vData)

## **Otros miembros heredados**

## **7.113.1. Descripción detallada**

Definición en la línea 1608 del archivo ComposerRegDepartamental2.php.

## **7.113.2. Documentación de las funciones miembro**

## **7.113.2.1. fromSoap()**

```
static fromSoap (
             $vData ) [static]
```
Definición en la línea 1946 del archivo ComposerRegDepartamental2.php.

## **7.113.2.2. getAnulado()**

getAnulado ( )

Definición en la línea 1689 del archivo ComposerRegDepartamental2.php.

## **7.113.2.3. getAnyo()**

getAnyo ( )

Definición en la línea 1647 del archivo ComposerRegDepartamental2.php.

### **7.113.2.4. getAsunto()**

getAsunto ( )

Definición en la línea 1759 del archivo ComposerRegDepartamental2.php.

#### **7.113.2.5. getCodigoAsuntoHabitual()**

getCodigoAsuntoHabitual ( )

Definición en la línea 1745 del archivo ComposerRegDepartamental2.php.

#### **7.113.2.6. getCodigoOrganismoUnidadDepartamental()**

getCodigoOrganismoUnidadDepartamental ( )

Definición en la línea 1619 del archivo ComposerRegDepartamental2.php.

## **7.113.2.7. getCodigoUnidadDepartamental()**

getCodigoUnidadDepartamental ( )

Definición en la línea 1633 del archivo ComposerRegDepartamental2.php.

## **7.113.2.8. getDatosExpediente()**

getDatosExpediente ( )

Definición en la línea 1927 del archivo ComposerRegDepartamental2.php.

#### **7.113.2.9. getDatosIdentificativos()**

getDatosIdentificativos ( )

Definición en la línea 1801 del archivo ComposerRegDepartamental2.php.

### **7.113.2.10. getDatosRegistroDepartamentalAsociado()**

getDatosRegistroDepartamentalAsociado ( )

Definición en la línea 1829 del archivo ComposerRegDepartamental2.php.

#### **7.113.2.11. getDatosRegistroDepartamentalOrigen()**

getDatosRegistroDepartamentalOrigen ( )

Definición en la línea 1899 del archivo ComposerRegDepartamental2.php.

#### **7.113.2.12. getDatosRegistroGeneralEntrada()**

```
getDatosRegistroGeneralEntrada ( )
```
Definición en la línea 1843 del archivo ComposerRegDepartamental2.php.

## **7.113.2.13. getDatosRegistroGeneralSalida()**

getDatosRegistroGeneralSalida ( )

Definición en la línea 1857 del archivo ComposerRegDepartamental2.php.

## **7.113.2.14. getDescripcionOtraUnidadDeProcedencia()**

getDescripcionOtraUnidadDeProcedencia ( )

Definición en la línea 1885 del archivo ComposerRegDepartamental2.php.

### **7.113.2.15. getDestinos()**

getDestinos ( )

Definición en la línea 1815 del archivo ComposerRegDepartamental2.php.

## **7.113.2.16. getDocumentos()**

getDocumentos ( )

Definición en la línea 1941 del archivo ComposerRegDepartamental2.php.

## **7.113.2.17. getEstado()**

getEstado ( )

Definición en la línea 1703 del archivo ComposerRegDepartamental2.php.

#### **7.113.2.18. getFechaRegistro()**

getFechaRegistro ( )

Definición en la línea 1675 del archivo ComposerRegDepartamental2.php.

## **7.113.2.19. getMotivoRechazo()**

getMotivoRechazo ( )

Definición en la línea 1717 del archivo ComposerRegDepartamental2.php.

## **7.113.2.20. getNumeroRegistro()**

getNumeroRegistro ( )

Definición en la línea 1661 del archivo ComposerRegDepartamental2.php.

#### **7.113.2.21. getObservacionesDepartamentales()**

getObservacionesDepartamentales ( )

Definición en la línea 1773 del archivo ComposerRegDepartamental2.php.

### **7.113.2.22. getObservacionesGenerales()**

getObservacionesGenerales ( )

Definición en la línea 1787 del archivo ComposerRegDepartamental2.php.

#### **7.113.2.23. getOtraUnidadDeProcedencia()**

getOtraUnidadDeProcedencia ( )

Definición en la línea 1871 del archivo ComposerRegDepartamental2.php.

#### **7.113.2.24. getTipoRegistroDepartamental()**

```
getTipoRegistroDepartamental ( )
```
Definición en la línea 1731 del archivo ComposerRegDepartamental2.php.

#### **7.113.2.25. getTipoTransporte()**

getTipoTransporte ( )

Definición en la línea 1913 del archivo ComposerRegDepartamental2.php.

## **7.113.2.26. hasAnulado()**

hasAnulado ( )

Definición en la línea 1686 del archivo ComposerRegDepartamental2.php.

### **7.113.2.27. hasAnyo()**

hasAnyo ( )

Definición en la línea 1644 del archivo ComposerRegDepartamental2.php.

## **7.113.2.28. hasAsunto()**

hasAsunto ( )

Definición en la línea 1756 del archivo ComposerRegDepartamental2.php.

#### **7.113.2.29. hasCodigoAsuntoHabitual()**

hasCodigoAsuntoHabitual ( )

Definición en la línea 1742 del archivo ComposerRegDepartamental2.php.

#### **7.113.2.30. hasCodigoOrganismoUnidadDepartamental()**

hasCodigoOrganismoUnidadDepartamental ( )

Definición en la línea 1616 del archivo ComposerRegDepartamental2.php.

## **7.113.2.31. hasCodigoUnidadDepartamental()**

hasCodigoUnidadDepartamental ( )

Definición en la línea 1630 del archivo ComposerRegDepartamental2.php.

## **7.113.2.32. hasDatosExpediente()**

hasDatosExpediente ( )

Definición en la línea 1924 del archivo ComposerRegDepartamental2.php.

#### **7.113.2.33. hasDatosIdentificativos()**

hasDatosIdentificativos ( )

Definición en la línea 1798 del archivo ComposerRegDepartamental2.php.

## **7.113.2.34. hasDatosRegistroDepartamentalAsociado()**

hasDatosRegistroDepartamentalAsociado ( )

Definición en la línea 1826 del archivo ComposerRegDepartamental2.php.

#### **7.113.2.35. hasDatosRegistroDepartamentalOrigen()**

hasDatosRegistroDepartamentalOrigen ( )

Definición en la línea 1896 del archivo ComposerRegDepartamental2.php.

#### **7.113.2.36. hasDatosRegistroGeneralEntrada()**

hasDatosRegistroGeneralEntrada ( )

Definición en la línea 1840 del archivo ComposerRegDepartamental2.php.

## **7.113.2.37. hasDatosRegistroGeneralSalida()**

hasDatosRegistroGeneralSalida ( )

Definición en la línea 1854 del archivo ComposerRegDepartamental2.php.

## **7.113.2.38. hasDescripcionOtraUnidadDeProcedencia()**

hasDescripcionOtraUnidadDeProcedencia ( )

Definición en la línea 1882 del archivo ComposerRegDepartamental2.php.

#### **7.113.2.39. hasDestinos()**

hasDestinos ( )

Definición en la línea 1812 del archivo ComposerRegDepartamental2.php.

### **7.113.2.40. hasDocumentos()**

hasDocumentos ( )

Definición en la línea 1938 del archivo ComposerRegDepartamental2.php.

### **7.113.2.41. hasEstado()**

hasEstado ( )

Definición en la línea 1700 del archivo ComposerRegDepartamental2.php.

#### **7.113.2.42. hasFechaRegistro()**

hasFechaRegistro ( )

Definición en la línea 1672 del archivo ComposerRegDepartamental2.php.

## **7.113.2.43. hasMotivoRechazo()**

hasMotivoRechazo ( )

Definición en la línea 1714 del archivo ComposerRegDepartamental2.php.

## **7.113.2.44. hasNumeroRegistro()**

hasNumeroRegistro ( )

Definición en la línea 1658 del archivo ComposerRegDepartamental2.php.

#### **7.113.2.45. hasObservacionesDepartamentales()**

hasObservacionesDepartamentales ( )

Definición en la línea 1770 del archivo ComposerRegDepartamental2.php.

### **7.113.2.46. hasObservacionesGenerales()**

hasObservacionesGenerales ( )

Definición en la línea 1784 del archivo ComposerRegDepartamental2.php.

#### **7.113.2.47. hasOtraUnidadDeProcedencia()**

hasOtraUnidadDeProcedencia ( )

Definición en la línea 1868 del archivo ComposerRegDepartamental2.php.

### **7.113.2.48. hasTipoRegistroDepartamental()**

```
hasTipoRegistroDepartamental ( )
```
Definición en la línea 1728 del archivo ComposerRegDepartamental2.php.

#### **7.113.2.49. hasTipoTransporte()**

```
hasTipoTransporte ( )
```
Definición en la línea 1910 del archivo ComposerRegDepartamental2.php.

## **7.113.2.50. setAnulado()**

```
setAnulado (
              $value )
```
Definición en la línea 1682 del archivo ComposerRegDepartamental2.php.

## **7.113.2.51. setAnyo()**

setAnyo (

\$value )

Definición en la línea 1640 del archivo ComposerRegDepartamental2.php.

#### **7.113.2.52. setAsunto()**

setAsunto (

\$value )

Definición en la línea 1752 del archivo ComposerRegDepartamental2.php.

### **7.113.2.53. setCodigoAsuntoHabitual()**

```
setCodigoAsuntoHabitual (
              $value )
```
Definición en la línea 1738 del archivo ComposerRegDepartamental2.php.

#### **7.113.2.54. setCodigoOrganismoUnidadDepartamental()**

```
setCodigoOrganismoUnidadDepartamental (
              $value )
```
Definición en la línea 1612 del archivo ComposerRegDepartamental2.php.

#### **7.113.2.55. setCodigoUnidadDepartamental()**

```
setCodigoUnidadDepartamental (
             $value )
```
Definición en la línea 1626 del archivo ComposerRegDepartamental2.php.

#### **7.113.2.56. setDatosExpediente()**

```
setDatosExpediente (
             $value )
```
Definición en la línea 1920 del archivo ComposerRegDepartamental2.php.

## **7.113.2.57. setDatosIdentificativos()**

```
setDatosIdentificativos (
              $value )
```
Definición en la línea 1794 del archivo ComposerRegDepartamental2.php.

## **7.113.2.58. setDatosRegistroDepartamentalAsociado()**

```
setDatosRegistroDepartamentalAsociado (
              $value )
```
Definición en la línea 1822 del archivo ComposerRegDepartamental2.php.

#### **7.113.2.59. setDatosRegistroDepartamentalOrigen()**

```
setDatosRegistroDepartamentalOrigen (
             $value )
```
Definición en la línea 1892 del archivo ComposerRegDepartamental2.php.

#### **7.113.2.60. setDatosRegistroGeneralEntrada()**

```
setDatosRegistroGeneralEntrada (
              $value )
```
Definición en la línea 1836 del archivo ComposerRegDepartamental2.php.

#### **7.113.2.61. setDatosRegistroGeneralSalida()**

```
setDatosRegistroGeneralSalida (
             $value )
```
Definición en la línea 1850 del archivo ComposerRegDepartamental2.php.

#### **7.113.2.62. setDescripcionOtraUnidadDeProcedencia()**

```
setDescripcionOtraUnidadDeProcedencia (
             $value )
```
Definición en la línea 1878 del archivo ComposerRegDepartamental2.php.

## **7.113.2.63. setDestinos()**

```
setDestinos (
```
\$value )

Definición en la línea 1808 del archivo ComposerRegDepartamental2.php.

## **7.113.2.64. setDocumentos()**

setDocumentos ( \$value )

Definición en la línea 1934 del archivo ComposerRegDepartamental2.php.

## **7.113.2.65. setEstado()**

```
setEstado (
              $value )
```
Definición en la línea 1696 del archivo ComposerRegDepartamental2.php.

#### **7.113.2.66. setFechaRegistro()**

```
setFechaRegistro (
              $value )
```
Definición en la línea 1668 del archivo ComposerRegDepartamental2.php.

#### **7.113.2.67. setMotivoRechazo()**

setMotivoRechazo ( \$value )

Definición en la línea 1710 del archivo ComposerRegDepartamental2.php.

#### **7.113.2.68. setNumeroRegistro()**

```
setNumeroRegistro (
             $value )
```
Definición en la línea 1654 del archivo ComposerRegDepartamental2.php.

## **7.113.2.69. setObservacionesDepartamentales()**

```
setObservacionesDepartamentales (
             $value )
```
Definición en la línea 1766 del archivo ComposerRegDepartamental2.php.

## **7.113.2.70. setObservacionesGenerales()**

```
setObservacionesGenerales (
              $value )
```
Definición en la línea 1780 del archivo ComposerRegDepartamental2.php.

#### **7.113.2.71. setOtraUnidadDeProcedencia()**

```
setOtraUnidadDeProcedencia (
             $value )
```
Definición en la línea 1864 del archivo ComposerRegDepartamental2.php.

## **7.113.2.72. setTipoRegistroDepartamental()**

```
setTipoRegistroDepartamental (
             $value )
```
Definición en la línea 1724 del archivo ComposerRegDepartamental2.php.

## **7.113.2.73. setTipoTransporte()**

```
setTipoTransporte (
              $value )
```
Definición en la línea 1906 del archivo ComposerRegDepartamental2.php.

#### **7.113.2.74. toSoap()**

toSoap (

```
$fieldName,
$namespace )
```
Definición en la línea 2052 del archivo ComposerRegDepartamental2.php.

La documentación para esta clase fue generada a partir del siguiente fichero:

■ C:/portableApps/UniServerZ/www/wscomun/include/WS/REGDEPARTAMENTAL2/ **ComposerReq**← **Departamental2.php**

# **7.114. Referencia de la Clase DatosRegistroDepartamentalType**

Diagrama de herencias de DatosRegistroDepartamentalType

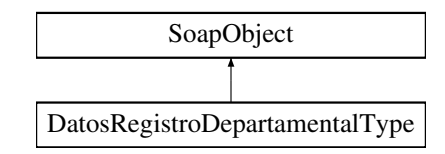

## **Métodos públicos**

- **setCodigoOrganismoUnidadDepartamental** (\$value)  $\blacksquare$
- **hasCodigoOrganismoUnidadDepartamental** ()  $\blacksquare$
- **getCodigoOrganismoUnidadDepartamental** ()  $\blacksquare$
- **setCodigoUnidadDepartamental** (\$value)  $\blacksquare$
- **hasCodigoUnidadDepartamental** ()
- **getCodigoUnidadDepartamental** ()
- **setAnyo** (\$value)
- **hasAnyo** ()
- **getAnyo** ()  $\blacksquare$
- **setNumeroRegistro** (\$value)  $\blacksquare$
- **hasNumeroRegistro** ()  $\blacksquare$
- **getNumeroRegistro** ()
- $\blacksquare$ **setFechaRegistro** (\$value)
- **hasFechaRegistro** ()
- **getFechaRegistro** ()  $\blacksquare$
- **setAnulado** (\$value)  $\blacksquare$
- **hasAnulado** ()  $\blacksquare$
- **getAnulado** ()  $\blacksquare$
- **setEstado** (\$value)  $\blacksquare$
- $\blacksquare$ **hasEstado** ()
- **getEstado** ()  $\blacksquare$
- **setMotivoRechazo** (\$value)  $\blacksquare$
- **hasMotivoRechazo** ()  $\blacksquare$
- **getMotivoRechazo** ()  $\blacksquare$
- **setTipoRegistroDepartamental** (\$value)  $\blacksquare$
- **hasTipoRegistroDepartamental** ()
- **getTipoRegistroDepartamental** ()
- **setCodigoAsuntoHabitual** (\$value)
- **hasCodigoAsuntoHabitual** ()  $\blacksquare$
- **getCodigoAsuntoHabitual** ()  $\blacksquare$
- **setAsunto** (\$value)  $\blacksquare$
- $\blacksquare$ **hasAsunto** ()
- **getAsunto** ()  $\blacksquare$
- **setObservacionesDepartamentales** (\$value)
- **hasObservacionesDepartamentales** ()
- **getObservacionesDepartamentales** ()  $\blacksquare$
- **setObservacionesGenerales** (\$value)
- **hasObservacionesGenerales** ()
- **getObservacionesGenerales** ()  $\blacksquare$
- **setDatosIdentificativos** (\$value)  $\blacksquare$
- $\blacksquare$ **hasDatosIdentificativos** ()
- **getDatosIdentificativos** ()  $\blacksquare$
- **setDestinos** (\$value)
- **hasDestinos** ()  $\blacksquare$
- **getDestinos** ()  $\blacksquare$
- **setDatosRegistroDepartamentalAsociado** (\$value)  $\blacksquare$
- **hasDatosRegistroDepartamentalAsociado** ()  $\blacksquare$
- **getDatosRegistroDepartamentalAsociado** ()  $\blacksquare$
- **setDatosRegistroGeneralEntrada** (\$value)
- **hasDatosRegistroGeneralEntrada** ()
- **getDatosRegistroGeneralEntrada** ()  $\blacksquare$
- **setDatosRegistroGeneralSalida** (\$value)
- **hasDatosRegistroGeneralSalida** ()
- **getDatosRegistroGeneralSalida** ()
- **setOtraUnidadDeProcedencia** (\$value)
- **hasOtraUnidadDeProcedencia** ()
- **getOtraUnidadDeProcedencia** ()
- **setDescripcionOtraUnidadDeProcedencia** (\$value)
- **hasDescripcionOtraUnidadDeProcedencia** ()
- **getDescripcionOtraUnidadDeProcedencia** ()
- **setDatosRegistroDepartamentalOrigen** (\$value)
- **hasDatosRegistroDepartamentalOrigen** ()
- **getDatosRegistroDepartamentalOrigen** ()
- **setTipoTransporte** (\$value)
- **hasTipoTransporte** ()
- **getTipoTransporte** ()
- **setDatosExpediente** (\$value)
- **hasDatosExpediente** ()
- **getDatosExpediente** ()
- **setDocumentos** (\$value)
- **hasDocumentos** ()
- **getDocumentos** ()
- **toSoap** (\$fieldName, \$namespace)

## **Métodos públicos estáticos**

static **fromSoap** (\$vData)

## **Otros miembros heredados**

## **7.114.1. Descripción detallada**

Definición en la línea 1593 del archivo ComposerRegDepartamental.php.

## **7.114.2. Documentación de las funciones miembro**

## **7.114.2.1. fromSoap()**

```
static fromSoap (
             $vData ) [static]
```
Definición en la línea 1931 del archivo ComposerRegDepartamental.php.

## **7.114.2.2. getAnulado()**

getAnulado ( )

Definición en la línea 1674 del archivo ComposerRegDepartamental.php.

## **7.114.2.3. getAnyo()**

getAnyo ( )

Definición en la línea 1632 del archivo ComposerRegDepartamental.php.

### **7.114.2.4. getAsunto()**

getAsunto ( )

Definición en la línea 1744 del archivo ComposerRegDepartamental.php.

## **7.114.2.5. getCodigoAsuntoHabitual()**

getCodigoAsuntoHabitual ( )

Definición en la línea 1730 del archivo ComposerRegDepartamental.php.

## **7.114.2.6. getCodigoOrganismoUnidadDepartamental()**

getCodigoOrganismoUnidadDepartamental ( )

Definición en la línea 1604 del archivo ComposerRegDepartamental.php.

### **7.114.2.7. getCodigoUnidadDepartamental()**

getCodigoUnidadDepartamental ( )

Definición en la línea 1618 del archivo ComposerRegDepartamental.php.

### **7.114.2.8. getDatosExpediente()**

getDatosExpediente ( )

Definición en la línea 1912 del archivo ComposerRegDepartamental.php.

#### **7.114.2.9. getDatosIdentificativos()**

getDatosIdentificativos ( )

Definición en la línea 1786 del archivo ComposerRegDepartamental.php.

#### **7.114.2.10. getDatosRegistroDepartamentalAsociado()**

getDatosRegistroDepartamentalAsociado ( )

Definición en la línea 1814 del archivo ComposerRegDepartamental.php.

#### **7.114.2.11. getDatosRegistroDepartamentalOrigen()**

getDatosRegistroDepartamentalOrigen ( )

Definición en la línea 1884 del archivo ComposerRegDepartamental.php.

## **7.114.2.12. getDatosRegistroGeneralEntrada()**

getDatosRegistroGeneralEntrada ( )

Definición en la línea 1828 del archivo ComposerRegDepartamental.php.

#### **7.114.2.13. getDatosRegistroGeneralSalida()**

getDatosRegistroGeneralSalida ( )

Definición en la línea 1842 del archivo ComposerRegDepartamental.php.

### **7.114.2.14. getDescripcionOtraUnidadDeProcedencia()**

getDescripcionOtraUnidadDeProcedencia ( )

Definición en la línea 1870 del archivo ComposerRegDepartamental.php.

### **7.114.2.15. getDestinos()**

getDestinos ( )

Definición en la línea 1800 del archivo ComposerRegDepartamental.php.

#### **7.114.2.16. getDocumentos()**

getDocumentos ( )

Definición en la línea 1926 del archivo ComposerRegDepartamental.php.

## **7.114.2.17. getEstado()**

getEstado ( )

Definición en la línea 1688 del archivo ComposerRegDepartamental.php.

## **7.114.2.18. getFechaRegistro()**

getFechaRegistro ( )

Definición en la línea 1660 del archivo ComposerRegDepartamental.php.

#### **7.114.2.19. getMotivoRechazo()**

getMotivoRechazo ( )

Definición en la línea 1702 del archivo ComposerRegDepartamental.php.

## **7.114.2.20. getNumeroRegistro()**

getNumeroRegistro ( )

Definición en la línea 1646 del archivo ComposerRegDepartamental.php.

#### **7.114.2.21. getObservacionesDepartamentales()**

getObservacionesDepartamentales ( )

Definición en la línea 1758 del archivo ComposerRegDepartamental.php.

#### **7.114.2.22. getObservacionesGenerales()**

```
getObservacionesGenerales ( )
```
Definición en la línea 1772 del archivo ComposerRegDepartamental.php.

#### **7.114.2.23. getOtraUnidadDeProcedencia()**

getOtraUnidadDeProcedencia ( )

Definición en la línea 1856 del archivo ComposerRegDepartamental.php.

## **7.114.2.24. getTipoRegistroDepartamental()**

getTipoRegistroDepartamental ( )

Definición en la línea 1716 del archivo ComposerRegDepartamental.php.

#### **7.114.2.25. getTipoTransporte()**

getTipoTransporte ( )

Definición en la línea 1898 del archivo ComposerRegDepartamental.php.

## **7.114.2.26. hasAnulado()**

hasAnulado ( )

Definición en la línea 1671 del archivo ComposerRegDepartamental.php.

## **7.114.2.27. hasAnyo()**

hasAnyo ( )

Definición en la línea 1629 del archivo ComposerRegDepartamental.php.

### **7.114.2.28. hasAsunto()**

hasAsunto ( )

Definición en la línea 1741 del archivo ComposerRegDepartamental.php.

## **7.114.2.29. hasCodigoAsuntoHabitual()**

hasCodigoAsuntoHabitual ( )

Definición en la línea 1727 del archivo ComposerRegDepartamental.php.

## **7.114.2.30. hasCodigoOrganismoUnidadDepartamental()**

hasCodigoOrganismoUnidadDepartamental ( )

Definición en la línea 1601 del archivo ComposerRegDepartamental.php.

### **7.114.2.31. hasCodigoUnidadDepartamental()**

hasCodigoUnidadDepartamental ( )

Definición en la línea 1615 del archivo ComposerRegDepartamental.php.

### **7.114.2.32. hasDatosExpediente()**

hasDatosExpediente ( )

Definición en la línea 1909 del archivo ComposerRegDepartamental.php.

#### **7.114.2.33. hasDatosIdentificativos()**

hasDatosIdentificativos ( )

Definición en la línea 1783 del archivo ComposerRegDepartamental.php.

#### **7.114.2.34. hasDatosRegistroDepartamentalAsociado()**

hasDatosRegistroDepartamentalAsociado ( )

Definición en la línea 1811 del archivo ComposerRegDepartamental.php.

#### **7.114.2.35. hasDatosRegistroDepartamentalOrigen()**

hasDatosRegistroDepartamentalOrigen ( )

Definición en la línea 1881 del archivo ComposerRegDepartamental.php.

## **7.114.2.36. hasDatosRegistroGeneralEntrada()**

hasDatosRegistroGeneralEntrada ( )

Definición en la línea 1825 del archivo ComposerRegDepartamental.php.

### **7.114.2.37. hasDatosRegistroGeneralSalida()**

hasDatosRegistroGeneralSalida ( )

Definición en la línea 1839 del archivo ComposerRegDepartamental.php.

### **7.114.2.38. hasDescripcionOtraUnidadDeProcedencia()**

hasDescripcionOtraUnidadDeProcedencia ( )

Definición en la línea 1867 del archivo ComposerRegDepartamental.php.

#### **7.114.2.39. hasDestinos()**

hasDestinos ( )

Definición en la línea 1797 del archivo ComposerRegDepartamental.php.

#### **7.114.2.40. hasDocumentos()**

hasDocumentos ( )

Definición en la línea 1923 del archivo ComposerRegDepartamental.php.

## **7.114.2.41. hasEstado()**

hasEstado ( )

Definición en la línea 1685 del archivo ComposerRegDepartamental.php.

## **7.114.2.42. hasFechaRegistro()**

hasFechaRegistro ( )

Definición en la línea 1657 del archivo ComposerRegDepartamental.php.

#### **7.114.2.43. hasMotivoRechazo()**

hasMotivoRechazo ( )

Definición en la línea 1699 del archivo ComposerRegDepartamental.php.

## **7.114.2.44. hasNumeroRegistro()**

hasNumeroRegistro ( )

Definición en la línea 1643 del archivo ComposerRegDepartamental.php.

#### **7.114.2.45. hasObservacionesDepartamentales()**

hasObservacionesDepartamentales ( )

Definición en la línea 1755 del archivo ComposerRegDepartamental.php.

### **7.114.2.46. hasObservacionesGenerales()**

```
hasObservacionesGenerales ( )
```
Definición en la línea 1769 del archivo ComposerRegDepartamental.php.

#### **7.114.2.47. hasOtraUnidadDeProcedencia()**

hasOtraUnidadDeProcedencia ( )

Definición en la línea 1853 del archivo ComposerRegDepartamental.php.

#### **7.114.2.48. hasTipoRegistroDepartamental()**

hasTipoRegistroDepartamental ( )

Definición en la línea 1713 del archivo ComposerRegDepartamental.php.

## **7.114.2.49. hasTipoTransporte()**

hasTipoTransporte ( )

Definición en la línea 1895 del archivo ComposerRegDepartamental.php.

#### **7.114.2.50. setAnulado()**

setAnulado ( \$value )

Definición en la línea 1667 del archivo ComposerRegDepartamental.php.

## **7.114.2.51. setAnyo()**

setAnyo (

\$value )

Definición en la línea 1625 del archivo ComposerRegDepartamental.php.

#### **7.114.2.52. setAsunto()**

setAsunto (

\$value )

Definición en la línea 1737 del archivo ComposerRegDepartamental.php.

#### **7.114.2.53. setCodigoAsuntoHabitual()**

setCodigoAsuntoHabitual ( \$value )

Definición en la línea 1723 del archivo ComposerRegDepartamental.php.

#### **7.114.2.54. setCodigoOrganismoUnidadDepartamental()**

```
setCodigoOrganismoUnidadDepartamental (
              $value )
```
Definición en la línea 1597 del archivo ComposerRegDepartamental.php.

## **7.114.2.55. setCodigoUnidadDepartamental()**

```
setCodigoUnidadDepartamental (
              $value )
```
Definición en la línea 1611 del archivo ComposerRegDepartamental.php.

## **7.114.2.56. setDatosExpediente()**

setDatosExpediente ( \$value )

Definición en la línea 1905 del archivo ComposerRegDepartamental.php.

### **7.114.2.57. setDatosIdentificativos()**

```
setDatosIdentificativos (
             Stzallin)
```
Definición en la línea 1779 del archivo ComposerRegDepartamental.php.

#### **7.114.2.58. setDatosRegistroDepartamentalAsociado()**

```
setDatosRegistroDepartamentalAsociado (
              $value )
```
Definición en la línea 1807 del archivo ComposerRegDepartamental.php.

#### **7.114.2.59. setDatosRegistroDepartamentalOrigen()**

```
setDatosRegistroDepartamentalOrigen (
             $value )
```
Definición en la línea 1877 del archivo ComposerRegDepartamental.php.

#### **7.114.2.60. setDatosRegistroGeneralEntrada()**

```
setDatosRegistroGeneralEntrada (
              $value )
```
Definición en la línea 1821 del archivo ComposerRegDepartamental.php.

## **7.114.2.61. setDatosRegistroGeneralSalida()**

```
setDatosRegistroGeneralSalida (
              $value )
```
Definición en la línea 1835 del archivo ComposerRegDepartamental.php.

#### **7.114.2.62. setDescripcionOtraUnidadDeProcedencia()**

setDescripcionOtraUnidadDeProcedencia ( \$value )

Definición en la línea 1863 del archivo ComposerRegDepartamental.php.

### **7.114.2.63. setDestinos()**

```
setDestinos (
              $value )
```
Definición en la línea 1793 del archivo ComposerRegDepartamental.php.

#### **7.114.2.64. setDocumentos()**

setDocumentos ( \$value )

Definición en la línea 1919 del archivo ComposerRegDepartamental.php.

#### **7.114.2.65. setEstado()**

setEstado (

\$value )

Definición en la línea 1681 del archivo ComposerRegDepartamental.php.

## **7.114.2.66. setFechaRegistro()**

```
setFechaRegistro (
             $value )
```
Definición en la línea 1653 del archivo ComposerRegDepartamental.php.

## **7.114.2.67. setMotivoRechazo()**

setMotivoRechazo ( \$value )

Definición en la línea 1695 del archivo ComposerRegDepartamental.php.

## **7.114.2.68. setNumeroRegistro()**

setNumeroRegistro ( \$value )

Definición en la línea 1639 del archivo ComposerRegDepartamental.php.
#### **7.114.2.69. setObservacionesDepartamentales()**

```
setObservacionesDepartamentales (
             $value )
```
Definición en la línea 1751 del archivo ComposerRegDepartamental.php.

#### **7.114.2.70. setObservacionesGenerales()**

```
setObservacionesGenerales (
             $value )
```
Definición en la línea 1765 del archivo ComposerRegDepartamental.php.

#### **7.114.2.71. setOtraUnidadDeProcedencia()**

```
setOtraUnidadDeProcedencia (
             $value )
```
Definición en la línea 1849 del archivo ComposerRegDepartamental.php.

#### **7.114.2.72. setTipoRegistroDepartamental()**

```
setTipoRegistroDepartamental (
             $value )
```
Definición en la línea 1709 del archivo ComposerRegDepartamental.php.

#### **7.114.2.73. setTipoTransporte()**

```
setTipoTransporte (
             $value )
```
Definición en la línea 1891 del archivo ComposerRegDepartamental.php.

#### **7.114.2.74. toSoap()**

toSoap (

\$fieldName, \$namespace )

Definición en la línea 2037 del archivo ComposerRegDepartamental.php.

La documentación para esta clase fue generada a partir del siguiente fichero:

C:/portableApps/UniServerZ/www/wscomun/include/WS/REGDEPARTAMENTAL/ **ComposerRegDepartamental.**← **php**

# **7.115. Referencia de la Clase DatosRegistroType**

Diagrama de herencias de DatosRegistroType

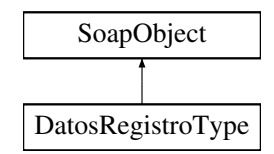

## **Métodos públicos**

- **setOrganismo** (\$value)
- **hasOrganismo** ()
- **getOrganismo** ()
- **setUnidadRegistral** (\$value)
- **hasUnidadRegistral** ()
- **getUnidadRegistral** ()
- **setAnyo** (\$value)
- **hasAnyo** ()
- **getAnyo** ()
- **setNumeroRegistro** (\$value)
- **hasNumeroRegistro** ()
- **getNumeroRegistro** ()
- **toSoap** (\$fieldName, \$namespace)

#### **Métodos públicos estáticos**

static **fromSoap** (\$vData)

#### **Otros miembros heredados**

#### **7.115.1. Descripción detallada**

Definición en la línea 1107 del archivo ComposerRegDepartamental2.php.

## **7.115.2. Documentación de las funciones miembro**

## **7.115.2.1. fromSoap()**

```
static fromSoap (
             $vData ) [static]
```
Definición en la línea 1165 del archivo ComposerRegDepartamental2.php.

#### **7.115.2.2. getAnyo()**

getAnyo ( )

Definición en la línea 1146 del archivo ComposerRegDepartamental2.php.

#### **7.115.2.3. getNumeroRegistro()**

getNumeroRegistro ( )

Definición en la línea 1160 del archivo ComposerRegDepartamental2.php.

## **7.115.2.4. getOrganismo()**

getOrganismo ( )

Definición en la línea 1118 del archivo ComposerRegDepartamental2.php.

#### **7.115.2.5. getUnidadRegistral()**

getUnidadRegistral ( )

Definición en la línea 1132 del archivo ComposerRegDepartamental2.php.

#### **7.115.2.6. hasAnyo()**

hasAnyo ( )

Definición en la línea 1143 del archivo ComposerRegDepartamental2.php.

#### **7.115.2.7. hasNumeroRegistro()**

hasNumeroRegistro ( )

Definición en la línea 1157 del archivo ComposerRegDepartamental2.php.

## **7.115.2.8. hasOrganismo()**

hasOrganismo ( )

Definición en la línea 1115 del archivo ComposerRegDepartamental2.php.

#### **7.115.2.9. hasUnidadRegistral()**

hasUnidadRegistral ( )

Definición en la línea 1129 del archivo ComposerRegDepartamental2.php.

## **7.115.2.10. setAnyo()**

setAnyo (

\$value )

Definición en la línea 1139 del archivo ComposerRegDepartamental2.php.

#### **7.115.2.11. setNumeroRegistro()**

setNumeroRegistro ( \$value )

Definición en la línea 1153 del archivo ComposerRegDepartamental2.php.

#### **7.115.2.12. setOrganismo()**

setOrganismo ( \$value )

Definición en la línea 1111 del archivo ComposerRegDepartamental2.php.

#### **7.115.2.13. setUnidadRegistral()**

setUnidadRegistral ( \$value )

Definición en la línea 1125 del archivo ComposerRegDepartamental2.php.

#### **7.115.2.14. toSoap()**

toSoap (

\$fieldName, \$namespace )

Definición en la línea 1194 del archivo ComposerRegDepartamental2.php.

La documentación para esta clase fue generada a partir del siguiente fichero:

■ C:/portableApps/UniServerZ/www/wscomun/include/WS/REGDEPARTAMENTAL2/ **ComposerReg**← **Departamental2.php**

# **7.116. Referencia de la Clase DatosRegistroType**

Diagrama de herencias de DatosRegistroType

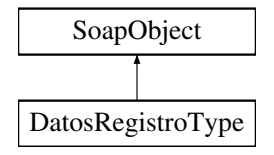

#### **Métodos públicos**

- **setOrganismo** (\$value)
- **hasOrganismo** ()
- **getOrganismo** ()
- **setUnidadRegistral** (\$value)
- **hasUnidadRegistral** ()
- **getUnidadRegistral** ()
- **setAnyo** (\$value)
- **hasAnyo** ()
- **getAnyo** ()  $\blacksquare$
- **setNumeroRegistro** (\$value)
- **hasNumeroRegistro** ()
- **getNumeroRegistro** ()  $\blacksquare$
- **toSoap** (\$fieldName, \$namespace)

#### **Métodos públicos estáticos**

static **fromSoap** (\$vData)

## **Otros miembros heredados**

## **7.116.1. Descripción detallada**

Definición en la línea 1107 del archivo ComposerRegDepartamental.php.

## **7.116.2. Documentación de las funciones miembro**

#### **7.116.2.1. fromSoap()**

```
static fromSoap (
             $vData ) [static]
```
Definición en la línea 1165 del archivo ComposerRegDepartamental.php.

## **7.116.2.2. getAnyo()**

getAnyo ( )

Definición en la línea 1146 del archivo ComposerRegDepartamental.php.

#### **7.116.2.3. getNumeroRegistro()**

getNumeroRegistro ( )

Definición en la línea 1160 del archivo ComposerRegDepartamental.php.

## **7.116.2.4. getOrganismo()**

getOrganismo ( )

Definición en la línea 1118 del archivo ComposerRegDepartamental.php.

#### **7.116.2.5. getUnidadRegistral()**

getUnidadRegistral ( )

Definición en la línea 1132 del archivo ComposerRegDepartamental.php.

#### **7.116.2.6. hasAnyo()**

hasAnyo ( )

Definición en la línea 1143 del archivo ComposerRegDepartamental.php.

#### **7.116.2.7. hasNumeroRegistro()**

hasNumeroRegistro ( )

Definición en la línea 1157 del archivo ComposerRegDepartamental.php.

#### **7.116.2.8. hasOrganismo()**

hasOrganismo ( )

Definición en la línea 1115 del archivo ComposerRegDepartamental.php.

#### **7.116.2.9. hasUnidadRegistral()**

hasUnidadRegistral ( )

Definición en la línea 1129 del archivo ComposerRegDepartamental.php.

#### **7.116.2.10. setAnyo()**

setAnyo (

\$value )

Definición en la línea 1139 del archivo ComposerRegDepartamental.php.

#### **7.116.2.11. setNumeroRegistro()**

```
setNumeroRegistro (
              $value )
```
Definición en la línea 1153 del archivo ComposerRegDepartamental.php.

## **7.116.2.12. setOrganismo()**

```
setOrganismo (
              $value )
```
Definición en la línea 1111 del archivo ComposerRegDepartamental.php.

#### **7.116.2.13. setUnidadRegistral()**

```
setUnidadRegistral (
              $value )
```
Definición en la línea 1125 del archivo ComposerRegDepartamental.php.

#### **7.116.2.14. toSoap()**

toSoap (

```
$fieldName,
$namespace )
```
Definición en la línea 1194 del archivo ComposerRegDepartamental.php.

La documentación para esta clase fue generada a partir del siguiente fichero:

C:/portableApps/UniServerZ/www/wscomun/include/WS/REGDEPARTAMENTAL/ **ComposerRegDepartamental.**← **php**

# **7.117. Referencia de la Clase DatosTecnicos**

Diagrama de herencias de DatosTecnicos

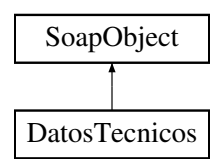

## **Métodos públicos**

- **setNivelEmisiones** (\$value)
- **hasNivelEmisiones** ()
- **getNivelEmisiones** ()
- **setMasas** (\$value)
- **hasMasas** ()
- **getMasas** ()
- **setPlazas** (\$value)
- **hasPlazas** ()
- **getPlazas** ()
- **setPotencias** (\$value)
- **hasPotencias** ()
- **getPotencias** ()
- **toSoap** (\$fieldName, \$namespace)

#### **Métodos públicos estáticos**

static **fromSoap** (\$vData)

## **Otros miembros heredados**

## **7.117.1. Descripción detallada**

Definición en la línea 2378 del archivo Composer.php.

## **7.117.2. Documentación de las funciones miembro**

#### **7.117.2.1. fromSoap()**

```
static fromSoap (
            $vData ) [static]
```
Devuelve una instancia de la clase **DatosTecnicos** (p. 546) con los datos suministrados.

**Parámetros**

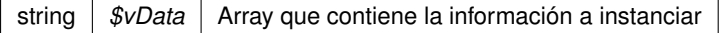

**Devuelve**

**DatosTecnicos** (p. 546) Instancia que contiene los datos suministados @access public

Definición en la línea 2461 del archivo Composer.php.

## **7.117.2.2. getMasas()**

getMasas ( )

Definición en la línea 2412 del archivo Composer.php.

#### **7.117.2.3. getNivelEmisiones()**

```
getNivelEmisiones ( )
```
Definición en la línea 2394 del archivo Composer.php.

#### **7.117.2.4. getPlazas()**

getPlazas ( )

Definición en la línea 2430 del archivo Composer.php.

## **7.117.2.5. getPotencias()**

getPotencias ( )

Definición en la línea 2448 del archivo Composer.php.

#### **7.117.2.6. hasMasas()**

hasMasas ( )

Definición en la línea 2409 del archivo Composer.php.

## **7.117.2.7. hasNivelEmisiones()**

hasNivelEmisiones ( )

Definición en la línea 2391 del archivo Composer.php.

#### **7.117.2.8. hasPlazas()**

hasPlazas ( )

Definición en la línea 2427 del archivo Composer.php.

#### **7.117.2.9. hasPotencias()**

hasPotencias ( )

Definición en la línea 2445 del archivo Composer.php.

#### **7.117.2.10. setMasas()**

setMasas (

```
$value )
```
Definición en la línea 2405 del archivo Composer.php.

#### **7.117.2.11. setNivelEmisiones()**

setNivelEmisiones ( \$value )

Definición en la línea 2387 del archivo Composer.php.

#### **7.117.2.12. setPlazas()**

setPlazas (

Definición en la línea 2423 del archivo Composer.php.

#### **7.117.2.13. setPotencias()**

setPotencias (

\$value )

\$value )

Definición en la línea 2441 del archivo Composer.php.

#### **7.117.2.14. toSoap()**

toSoap (

\$fieldName, \$namespace )

Convierte el objeto en su representación SOAP.

**Parámetros**

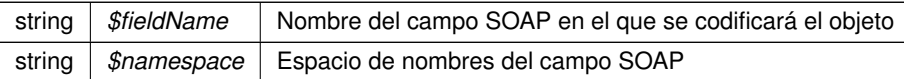

**Devuelve**

SoapVar Representación de la instancia, lista para incluir en un envío SOAP @access public

Definición en la línea 2495 del archivo Composer.php.

La documentación para esta clase fue generada a partir del siguiente fichero:

C:/portableApps/UniServerZ/www/wscomun/include/WS/DGT/DATOSVEHICULO/ **Composer.php**

# **7.118. Referencia de la Clase DatosTitular**

Diagrama de herencias de DatosTitular

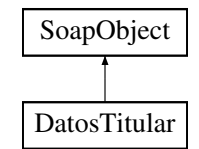

#### **Métodos públicos**

- **setNombre** (\$value)
- **hasNombre** ()
- $\blacksquare$ **getNombre** ()
- **setApellido1** (\$value)
- **hasApellido1** ()
- **getApellido1** ()  $\blacksquare$
- **setApellido2** (\$value)
- **hasApellido2** ()
- **getApellido2** ()
- **setNacionalidad** (\$value)
- **hasNacionalidad** ()
- **getNacionalidad** ()  $\blacksquare$
- **setSexo** (\$value)
- **hasSexo** ()
- **getSexo** ()
- **setDatosNacimiento** (\$value)
- **hasDatosNacimiento** ()
- **getDatosNacimiento** ()
- **setNombrePadre** (\$value)
- **hasNombrePadre** ()
- **getNombrePadre** ()
- **setNombreMadre** (\$value)
- **hasNombreMadre** ()
- **getNombreMadre** ()  $\blacksquare$
- **setFechaCaducidad** (\$value)
- **hasFechaCaducidad** ()
- **getFechaCaducidad** ()
- **toSoap** (\$fieldName, \$namespace)

#### **Métodos públicos estáticos**

static **fromSoap** (\$vData)

## **Otros miembros heredados**

## **7.118.1. Descripción detallada**

Definición en la línea 880 del archivo Composer.php.

## **7.118.2. Documentación de las funciones miembro**

#### **7.118.2.1. fromSoap()**

```
static fromSoap (
             $vData ) [static]
```
Devuelve una instancia de la clase **DatosTitular** (p. 550) con los datos suministrados.

#### **Parámetros**

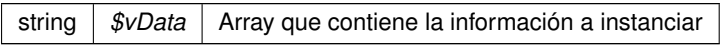

#### **Devuelve**

**DatosTitular** (p. 550) Instancia que contiene los datos suministados @access public

Definición en la línea 1043 del archivo Composer.php.

#### **7.118.2.2. getApellido1()**

getApellido1 ( )

Definición en la línea 912 del archivo Composer.php.

## **7.118.2.3. getApellido2()**

getApellido2 ( )

Definición en la línea 929 del archivo Composer.php.

#### **7.118.2.4. getDatosNacimiento()**

```
getDatosNacimiento ( )
```
Definición en la línea 980 del archivo Composer.php.

#### **7.118.2.5. getFechaCaducidad()**

getFechaCaducidad ( )

Definición en la línea 1031 del archivo Composer.php.

#### **7.118.2.6. getNacionalidad()**

getNacionalidad ( )

Definición en la línea 946 del archivo Composer.php.

#### **7.118.2.7. getNombre()**

getNombre ( )

Definición en la línea 895 del archivo Composer.php.

#### **7.118.2.8. getNombreMadre()**

getNombreMadre ( )

Definición en la línea 1014 del archivo Composer.php.

## **7.118.2.9. getNombrePadre()**

getNombrePadre ( )

Definición en la línea 997 del archivo Composer.php.

#### **7.118.2.10. getSexo()**

getSexo ( )

Definición en la línea 963 del archivo Composer.php.

#### **7.118.2.11. hasApellido1()**

hasApellido1 ( )

Definición en la línea 909 del archivo Composer.php.

#### **7.118.2.12. hasApellido2()**

hasApellido2 ( )

Definición en la línea 926 del archivo Composer.php.

#### **7.118.2.13. hasDatosNacimiento()**

hasDatosNacimiento ( )

Definición en la línea 977 del archivo Composer.php.

#### **7.118.2.14. hasFechaCaducidad()**

hasFechaCaducidad ( )

Definición en la línea 1028 del archivo Composer.php.

#### **7.118.2.15. hasNacionalidad()**

hasNacionalidad ( )

Definición en la línea 943 del archivo Composer.php.

## **7.118.2.16. hasNombre()**

hasNombre ( )

Definición en la línea 892 del archivo Composer.php.

#### **7.118.2.17. hasNombreMadre()**

hasNombreMadre ( )

Definición en la línea 1011 del archivo Composer.php.

## **7.118.2.18. hasNombrePadre()**

hasNombrePadre ( )

Definición en la línea 994 del archivo Composer.php.

#### **7.118.2.19. hasSexo()**

hasSexo ( )

Definición en la línea 960 del archivo Composer.php.

#### **7.118.2.20. setApellido1()**

```
setApellido1 (
              $value )
```
Definición en la línea 905 del archivo Composer.php.

## **7.118.2.21. setApellido2()**

setApellido2 ( \$value )

Definición en la línea 922 del archivo Composer.php.

```
setDatosNacimiento (
             $value )
```
Definición en la línea 973 del archivo Composer.php.

#### **7.118.2.23. setFechaCaducidad()**

```
setFechaCaducidad (
              $value )
```
Definición en la línea 1024 del archivo Composer.php.

#### **7.118.2.24. setNacionalidad()**

setNacionalidad ( \$value )

Definición en la línea 939 del archivo Composer.php.

#### **7.118.2.25. setNombre()**

```
setNombre (
```
Definición en la línea 888 del archivo Composer.php.

\$value )

#### **7.118.2.26. setNombreMadre()**

```
setNombreMadre (
              $value )
```
Definición en la línea 1007 del archivo Composer.php.

## **7.118.2.27. setNombrePadre()**

setNombrePadre ( \$value )

Definición en la línea 990 del archivo Composer.php.

**Generado por Doxygen**

#### **7.118.2.28. setSexo()**

```
setSexo (
```
\$value )

Definición en la línea 956 del archivo Composer.php.

#### **7.118.2.29. toSoap()**

toSoap (

\$fieldName, \$namespace )

Convierte el objeto en su representación SOAP.

**Parámetros**

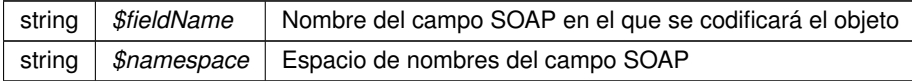

**Devuelve**

SoapVar Representación de la instancia, lista para incluir en un envío SOAP @access public

Definición en la línea 1111 del archivo Composer.php.

La documentación para esta clase fue generada a partir del siguiente fichero:

C:/portableApps/UniServerZ/www/wscomun/include/WS/DGP/CONSULTAIDENTIDAD/ **Composer.php**

# **7.119. Referencia de la Clase DatosTramites**

Diagrama de herencias de DatosTramites

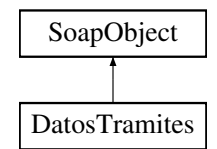

## **Métodos públicos**

- **setBaja** (\$value)
- **hasBaja** ()
- **getBaja** ()  $\blacksquare$
- **setFechaTransferencia** (\$value)
- **hasFechaTransferencia** ()
- **getFechaTransferencia** ()
- **toSoap** (\$fieldName, \$namespace)

## **Métodos públicos estáticos**

static **fromSoap** (\$vData)

## **Otros miembros heredados**

## **7.119.1. Descripción detallada**

Definición en la línea 2866 del archivo Composer.php.

## **7.119.2. Documentación de las funciones miembro**

#### **7.119.2.1. fromSoap()**

```
static fromSoap (
             $vData ) [static]
```
Devuelve una instancia de la clase **DatosTramites** (p. 556) con los datos suministrados.

#### **Parámetros**

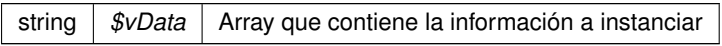

#### **Devuelve**

**DatosTramites** (p. 556) Instancia que contiene los datos suministados @access public

Definición en la línea 2913 del archivo Composer.php.

#### **7.119.2.2. getBaja()**

getBaja ( )

Definición en la línea 2882 del archivo Composer.php.

#### **7.119.2.3. getFechaTransferencia()**

getFechaTransferencia ( )

Definición en la línea 2900 del archivo Composer.php.

## **7.119.2.4. hasBaja()**

hasBaja ( )

Definición en la línea 2879 del archivo Composer.php.

#### **7.119.2.5. hasFechaTransferencia()**

```
hasFechaTransferencia ( )
```
Definición en la línea 2897 del archivo Composer.php.

## **7.119.2.6. setBaja()**

setBaja (

\$value )

Definición en la línea 2875 del archivo Composer.php.

## **7.119.2.7. setFechaTransferencia()**

```
setFechaTransferencia (
              $value )
```
Definición en la línea 2893 del archivo Composer.php.

## **7.119.2.8. toSoap()**

toSoap (

\$fieldName, \$namespace )

Convierte el objeto en su representación SOAP.

#### **Parámetros**

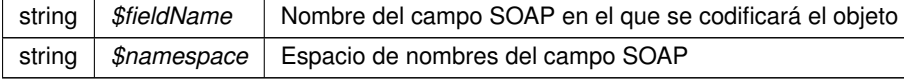

**Devuelve**

SoapVar Representación de la instancia, lista para incluir en un envío SOAP @access public

Definición en la línea 2937 del archivo Composer.php.

La documentación para esta clase fue generada a partir del siguiente fichero:

C:/portableApps/UniServerZ/www/wscomun/include/WS/DGT/DATOSVEHICULO/ **Composer.php**

# **7.120. Referencia de la Clase DatosVehiculo**

Diagrama de herencias de DatosVehiculo

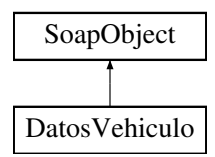

#### **Métodos públicos**

- **setDatosGenerales** (\$value)
- **hasDatosGenerales** ()
- **getDatosGenerales** ()
- **setDatosTecnicos** (\$value)
- **hasDatosTecnicos** ()
- **getDatosTecnicos** ()
- **setDatosTramites** (\$value)
- **hasDatosTramites** ()
- **getDatosTramites** ()
- **setDatosAdministrativos** (\$value)
- **hasDatosAdministrativos** ()
- **getDatosAdministrativos** ()
- **toSoap** (\$fieldName, \$namespace)

#### **Métodos públicos estáticos**

static **fromSoap** (\$vData)

#### **Otros miembros heredados**

## **7.120.1. Descripción detallada**

Definición en la línea 989 del archivo Composer.php.

## **7.120.2. Documentación de las funciones miembro**

#### **7.120.2.1. fromSoap()**

static fromSoap ( \$vData ) [static]

Devuelve una instancia de la clase **DatosVehiculo** (p. 559) con los datos suministrados.

**Parámetros**

string |  $$vData$  | Array que contiene la información a instanciar

**Devuelve**

**DatosVehiculo** (p. 559) Instancia que contiene los datos suministados @access public

Definición en la línea 1072 del archivo Composer.php.

#### **7.120.2.2. getDatosAdministrativos()**

getDatosAdministrativos ( )

Definición en la línea 1059 del archivo Composer.php.

## **7.120.2.3. getDatosGenerales()**

getDatosGenerales ( )

Definición en la línea 1005 del archivo Composer.php.

## **7.120.2.4. getDatosTecnicos()**

getDatosTecnicos ( )

Definición en la línea 1023 del archivo Composer.php.

#### **7.120.2.5. getDatosTramites()**

getDatosTramites ( )

Definición en la línea 1041 del archivo Composer.php.

#### **7.120.2.6. hasDatosAdministrativos()**

hasDatosAdministrativos ( )

Definición en la línea 1056 del archivo Composer.php.

#### **7.120.2.7. hasDatosGenerales()**

hasDatosGenerales ( )

Definición en la línea 1002 del archivo Composer.php.

## **7.120.2.8. hasDatosTecnicos()**

hasDatosTecnicos ( )

Definición en la línea 1020 del archivo Composer.php.

#### **7.120.2.9. hasDatosTramites()**

hasDatosTramites ( )

Definición en la línea 1038 del archivo Composer.php.

#### **7.120.2.10. setDatosAdministrativos()**

```
setDatosAdministrativos (
            $value )
```
Definición en la línea 1052 del archivo Composer.php.

#### **7.120.2.11. setDatosGenerales()**

```
setDatosGenerales (
             $value )
```
Definición en la línea 998 del archivo Composer.php.

#### **7.120.2.12. setDatosTecnicos()**

```
setDatosTecnicos (
              $value )
```
Definición en la línea 1016 del archivo Composer.php.

#### **7.120.2.13. setDatosTramites()**

```
setDatosTramites (
             $value )
```
Definición en la línea 1034 del archivo Composer.php.

## **7.120.2.14. toSoap()**

toSoap (

```
$fieldName,
$namespace )
```
Convierte el objeto en su representación SOAP.

**Parámetros**

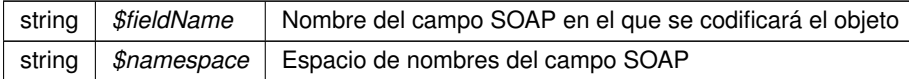

**Devuelve**

SoapVar Representación de la instancia, lista para incluir en un envío SOAP @access public

Definición en la línea 1107 del archivo Composer.php.

La documentación para esta clase fue generada a partir del siguiente fichero:

C:/portableApps/UniServerZ/www/wscomun/include/WS/DGT/DATOSVEHICULO/ **Composer.php**

# **7.121. Referencia de la Clase DCDatosAscend**

Diagrama de herencias de DCDatosAscend

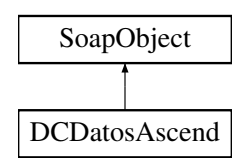

## **Métodos públicos**

- **setDCLiteral** (\$value)
- **hasDCLiteral** ()
- **getDCLiteral** ()
- **replaceArrayDCNumAscend** (\$value)
- **retrieveArrayDCNumAscend** ()
- **addDCNumAscend** (\$value)
- **hasDCNumAscend** ()
- **getDCNumAscend** (\$index)
- **countDCNumAscend** ()
- **toSoap** (\$fieldName, \$namespace)

#### **Métodos públicos estáticos**

static **fromSoap** (\$vData)

#### **Otros miembros heredados**

## **7.121.1. Descripción detallada**

Definición en la línea 2087 del archivo Composer.php.

## **7.121.2. Documentación de las funciones miembro**

#### **7.121.2.1. addDCNumAscend()**

addDCNumAscend ( \$value )

Definición en la línea 2120 del archivo Composer.php.

#### **7.121.2.2. countDCNumAscend()**

countDCNumAscend ( )

Definición en la línea 2130 del archivo Composer.php.

## **7.121.2.3. fromSoap()**

static fromSoap ( \$vData ) [static]

Devuelve una instancia de la clase **DCDatosAscend** (p. 562) con los datos suministrados.

**Parámetros**

string |  $$vData$  | Array que contiene la información a instanciar

**Devuelve**

**DCDatosAscend** (p. 562) Instancia que contiene los datos suministados @access public

Definición en la línea 2143 del archivo Composer.php.

#### **7.121.2.4. getDCLiteral()**

getDCLiteral ( )

Definición en la línea 2103 del archivo Composer.php.

## **7.121.2.5. getDCNumAscend()**

getDCNumAscend ( \$index )

Definición en la línea 2127 del archivo Composer.php.

### **7.121.2.6. hasDCLiteral()**

hasDCLiteral ( )

Definición en la línea 2100 del archivo Composer.php.

#### **7.121.2.7. hasDCNumAscend()**

hasDCNumAscend ( )

Definición en la línea 2124 del archivo Composer.php.

#### **7.121.2.8. replaceArrayDCNumAscend()**

```
replaceArrayDCNumAscend (
             $value )
```
Definición en la línea 2113 del archivo Composer.php.

#### **7.121.2.9. retrieveArrayDCNumAscend()**

retrieveArrayDCNumAscend ( )

Definición en la línea 2117 del archivo Composer.php.

#### **7.121.2.10. setDCLiteral()**

```
setDCLiteral (
              $value )
```
Definición en la línea 2096 del archivo Composer.php.

#### **7.121.2.11. toSoap()**

toSoap (

```
$fieldName,
$namespace )
```
Convierte el objeto en su representación SOAP.

**Parámetros**

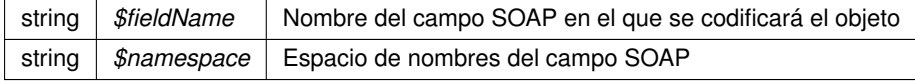

**Devuelve**

SoapVar Representación de la instancia, lista para incluir en un envío SOAP @access public

Definición en la línea 2177 del archivo Composer.php.

La documentación para esta clase fue generada a partir del siguiente fichero:

C:/portableApps/UniServerZ/www/wscomun/include/WS/AEAT/IRPF/ **Composer.php**

# **7.122. Referencia de la Clase DCDatosConyuge**

Diagrama de herencias de DCDatosConyuge

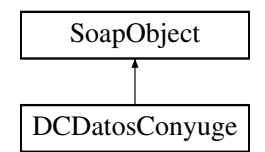

## **Métodos públicos**

- **setDCLiteral** (\$value)
- **hasDCLiteral** ()
- **getDCLiteral** ()
- **setDCFechaNac** (\$value)
- **hasDCFechaNac** ()
- **getDCFechaNac** ()
- **setDCMinusvalia** (\$value)
- **hasDCMinusvalia** ()
- **getDCMinusvalia** ()
- **toSoap** (\$fieldName, \$namespace)

## **Métodos públicos estáticos**

static **fromSoap** (\$vData)

## **Otros miembros heredados**

## **7.122.1. Descripción detallada**

Definición en la línea 1579 del archivo Composer.php.

## **7.122.2. Documentación de las funciones miembro**

## **7.122.2.1. fromSoap()**

```
static fromSoap (
             $vData ) [static]
```
Devuelve una instancia de la clase **DCDatosConyuge** (p. 566) con los datos suministrados.

#### **Parámetros**

string |  $$vData$  | Array que contiene la información a instanciar

#### **Devuelve**

**DCDatosConyuge** (p. 566) Instancia que contiene los datos suministados @access public

Definición en la línea 1644 del archivo Composer.php.

#### **7.122.2.2. getDCFechaNac()**

getDCFechaNac ( )

Definición en la línea 1613 del archivo Composer.php.

## **7.122.2.3. getDCLiteral()**

getDCLiteral ( )

Definición en la línea 1595 del archivo Composer.php.

### **7.122.2.4. getDCMinusvalia()**

getDCMinusvalia ( )

Definición en la línea 1631 del archivo Composer.php.

#### **7.122.2.5. hasDCFechaNac()**

hasDCFechaNac ( )

Definición en la línea 1610 del archivo Composer.php.

## **7.122.2.6. hasDCLiteral()**

```
hasDCLiteral ( )
```
Definición en la línea 1592 del archivo Composer.php.

## **7.122.2.7. hasDCMinusvalia()**

```
hasDCMinusvalia ( )
```
Definición en la línea 1628 del archivo Composer.php.

## **7.122.2.8. setDCFechaNac()**

```
setDCFechaNac (
             $value )
```
Definición en la línea 1606 del archivo Composer.php.

#### **7.122.2.9. setDCLiteral()**

```
setDCLiteral (
              $value )
```
Definición en la línea 1588 del archivo Composer.php.

## **7.122.2.10. setDCMinusvalia()**

```
setDCMinusvalia (
             $value )
```
Definición en la línea 1624 del archivo Composer.php.

## **7.122.2.11. toSoap()**

toSoap (

\$fieldName, \$namespace )

Convierte el objeto en su representación SOAP.

#### **Parámetros**

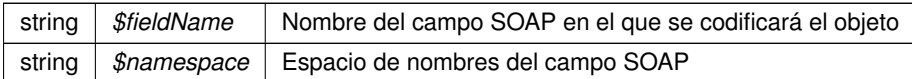

**Devuelve**

SoapVar Representación de la instancia, lista para incluir en un envío SOAP @access public

Definición en la línea 1672 del archivo Composer.php.

La documentación para esta clase fue generada a partir del siguiente fichero:

C:/portableApps/UniServerZ/www/wscomun/include/WS/AEAT/IRPF/ **Composer.php**

# **7.123. Referencia de la Clase DCDatosHijos**

Diagrama de herencias de DCDatosHijos

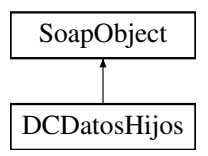

## **Métodos públicos**

- **setDCLiteral** (\$value)
- **hasDCLiteral** ()
- **getDCLiteral** ()
- **replaceArrayDCNumHijos** (\$value)
- **retrieveArrayDCNumHijos** ()
- **addDCNumHijos** (\$value)
- **hasDCNumHijos** ()
- **getDCNumHijos** (\$index)
- **countDCNumHijos** ()
- **toSoap** (\$fieldName, \$namespace)

## **Métodos públicos estáticos**

static **fromSoap** (\$vData)

## **Otros miembros heredados**

## **7.123.1. Descripción detallada**

Definición en la línea 1835 del archivo Composer.php.

## **7.123.2. Documentación de las funciones miembro**

## **7.123.2.1. addDCNumHijos()**

```
addDCNumHijos (
              $value )
```
Definición en la línea 1868 del archivo Composer.php.

#### **7.123.2.2. countDCNumHijos()**

countDCNumHijos ( )

Definición en la línea 1878 del archivo Composer.php.

### **7.123.2.3. fromSoap()**

```
static fromSoap (
             $vData ) [static]
```
Devuelve una instancia de la clase **DCDatosHijos** (p. 569) con los datos suministrados.

**Parámetros**

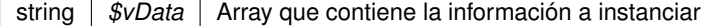

**Devuelve**

**DCDatosHijos** (p. 569) Instancia que contiene los datos suministados @access public

Definición en la línea 1891 del archivo Composer.php.

## **7.123.2.4. getDCLiteral()**

getDCLiteral ( )

Definición en la línea 1851 del archivo Composer.php.

#### **7.123.2.5. getDCNumHijos()**

getDCNumHijos ( \$index )

Definición en la línea 1875 del archivo Composer.php.

#### **7.123.2.6. hasDCLiteral()**

hasDCLiteral ( )

Definición en la línea 1848 del archivo Composer.php.

#### **7.123.2.7. hasDCNumHijos()**

hasDCNumHijos ( )

Definición en la línea 1872 del archivo Composer.php.

## **7.123.2.8. replaceArrayDCNumHijos()**

```
replaceArrayDCNumHijos (
             $value )
```
Definición en la línea 1861 del archivo Composer.php.

#### **7.123.2.9. retrieveArrayDCNumHijos()**

retrieveArrayDCNumHijos ( )

Definición en la línea 1865 del archivo Composer.php.

#### **7.123.2.10. setDCLiteral()**

setDCLiteral ( \$value )

Definición en la línea 1844 del archivo Composer.php.

## **7.123.2.11. toSoap()**

toSoap (

\$fieldName, \$namespace )

Convierte el objeto en su representación SOAP.

**Parámetros**

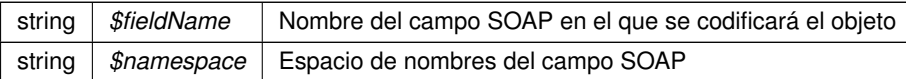

**Devuelve**

SoapVar Representación de la instancia, lista para incluir en un envío SOAP @access public

Definición en la línea 1925 del archivo Composer.php.

La documentación para esta clase fue generada a partir del siguiente fichero:

C:/portableApps/UniServerZ/www/wscomun/include/WS/AEAT/IRPF/ **Composer.php**

# **7.124. Referencia de la Clase DCDatosInmuebles**

Diagrama de herencias de DCDatosInmuebles

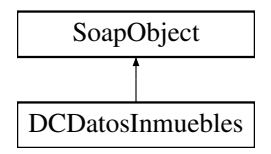

## **Métodos públicos**

- **setDCLiteral** (\$value)
- **hasDCLiteral** ()
- **getDCLiteral** ()
- **replaceArrayDCNumInmuebles** (\$value)
- **retrieveArrayDCNumInmuebles** ()
- **addDCNumInmuebles** (\$value)
- **hasDCNumInmuebles** ()
- **getDCNumInmuebles** (\$index)
- **countDCNumInmuebles** ()
- **toSoap** (\$fieldName, \$namespace)

## **Métodos públicos estáticos**

static **fromSoap** (\$vData)

### **Otros miembros heredados**

#### **7.124.1. Descripción detallada**

Definición en la línea 2614 del archivo Composer.php.

## **7.124.2. Documentación de las funciones miembro**

#### **7.124.2.1. addDCNumInmuebles()**

```
addDCNumInmuebles (
             $value )
```
Definición en la línea 2647 del archivo Composer.php.

#### **7.124.2.2. countDCNumInmuebles()**

countDCNumInmuebles ( )

Definición en la línea 2657 del archivo Composer.php.

### **7.124.2.3. fromSoap()**

```
static fromSoap (
             $vData ) [static]
```
Devuelve una instancia de la clase **DCDatosInmuebles** (p. 572) con los datos suministrados.

**Parámetros**

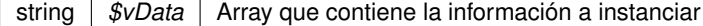

**Devuelve**

**DCDatosInmuebles** (p. 572) Instancia que contiene los datos suministados @access public

Definición en la línea 2670 del archivo Composer.php.

## **7.124.2.4. getDCLiteral()**

getDCLiteral ( )

Definición en la línea 2630 del archivo Composer.php.

#### **7.124.2.5. getDCNumInmuebles()**

```
getDCNumInmuebles (
              $index )
```
Definición en la línea 2654 del archivo Composer.php.

#### **7.124.2.6. hasDCLiteral()**

hasDCLiteral ( )

Definición en la línea 2627 del archivo Composer.php.

#### **7.124.2.7. hasDCNumInmuebles()**

hasDCNumInmuebles ( )

Definición en la línea 2651 del archivo Composer.php.

## **7.124.2.8. replaceArrayDCNumInmuebles()**

```
replaceArrayDCNumInmuebles (
              $value )
```
Definición en la línea 2640 del archivo Composer.php.

#### **7.124.2.9. retrieveArrayDCNumInmuebles()**

retrieveArrayDCNumInmuebles ( )

Definición en la línea 2644 del archivo Composer.php.

#### **7.124.2.10. setDCLiteral()**

setDCLiteral ( \$value )

Definición en la línea 2623 del archivo Composer.php.

## **7.124.2.11. toSoap()**

toSoap (

\$fieldName, \$namespace )

Convierte el objeto en su representación SOAP.
### **Parámetros**

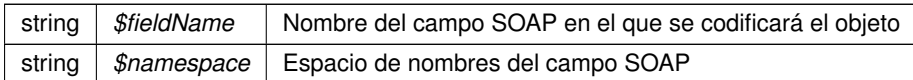

**Devuelve**

SoapVar Representación de la instancia, lista para incluir en un envío SOAP @access public

Definición en la línea 2704 del archivo Composer.php.

La documentación para esta clase fue generada a partir del siguiente fichero:

C:/portableApps/UniServerZ/www/wscomun/include/WS/AEAT/IRPF/ **Composer.php**

# **7.125. Referencia de la Clase DCDatosPersonales**

Diagrama de herencias de DCDatosPersonales

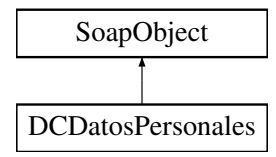

# **Métodos públicos**

- **setDCLiteral** (\$value)
- **hasDCLiteral** ()
- **getDCLiteral** ()
- **setDCEstadoCivil** (\$value)
- **hasDCEstadoCivil** ()
- **getDCEstadoCivil** ()
- **setDCFechaNac** (\$value)
- **hasDCFechaNac** ()
- **getDCFechaNac** ()
- **setDCMinusvalia** (\$value)
- **hasDCMinusvalia** ()
- **getDCMinusvalia** ()
- **toSoap** (\$fieldName, \$namespace)

# **Métodos públicos estáticos**

static **fromSoap** (\$vData)

# **Otros miembros heredados**

# **7.125.1. Descripción detallada**

Definición en la línea 1450 del archivo Composer.php.

# **7.125.2. Documentación de las funciones miembro**

# **7.125.2.1. fromSoap()**

```
static fromSoap (
             $vData ) [static]
```
Devuelve una instancia de la clase **DCDatosPersonales** (p. 575) con los datos suministrados.

**Parámetros**

string |  $$vData$  | Array que contiene la información a instanciar

**Devuelve**

**DCDatosPersonales** (p. 575) Instancia que contiene los datos suministados @access public

Definición en la línea 1533 del archivo Composer.php.

#### **7.125.2.2. getDCEstadoCivil()**

getDCEstadoCivil ( )

Definición en la línea 1484 del archivo Composer.php.

# **7.125.2.3. getDCFechaNac()**

getDCFechaNac ( )

Definición en la línea 1502 del archivo Composer.php.

# **7.125.2.4. getDCLiteral()**

```
getDCLiteral ( )
```
Definición en la línea 1466 del archivo Composer.php.

#### **7.125.2.5. getDCMinusvalia()**

getDCMinusvalia ( )

Definición en la línea 1520 del archivo Composer.php.

### **7.125.2.6. hasDCEstadoCivil()**

hasDCEstadoCivil ( )

Definición en la línea 1481 del archivo Composer.php.

### **7.125.2.7. hasDCFechaNac()**

hasDCFechaNac ( )

Definición en la línea 1499 del archivo Composer.php.

#### **7.125.2.8. hasDCLiteral()**

hasDCLiteral ( )

Definición en la línea 1463 del archivo Composer.php.

# **7.125.2.9. hasDCMinusvalia()**

hasDCMinusvalia ( )

Definición en la línea 1517 del archivo Composer.php.

**Generado por Doxygen**

### **7.125.2.10. setDCEstadoCivil()**

```
setDCEstadoCivil (
             $value )
```
Definición en la línea 1477 del archivo Composer.php.

# **7.125.2.11. setDCFechaNac()**

```
setDCFechaNac (
             $value )
```
Definición en la línea 1495 del archivo Composer.php.

### **7.125.2.12. setDCLiteral()**

```
setDCLiteral (
             $value )
```
Definición en la línea 1459 del archivo Composer.php.

# **7.125.2.13. setDCMinusvalia()**

```
setDCMinusvalia (
             $value )
```
Definición en la línea 1513 del archivo Composer.php.

# **7.125.2.14. toSoap()**

toSoap (

\$fieldName, \$namespace )

Convierte el objeto en su representación SOAP.

#### **Parámetros**

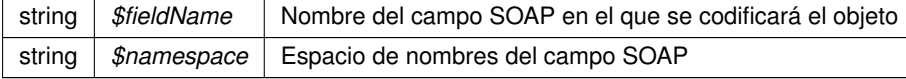

**Devuelve**

SoapVar Representación de la instancia, lista para incluir en un envío SOAP @access public

Definición en la línea 1566 del archivo Composer.php.

La documentación para esta clase fue generada a partir del siguiente fichero:

C:/portableApps/UniServerZ/www/wscomun/include/WS/AEAT/IRPF/ **Composer.php**

# **7.126. Referencia de la Clase DCDatosVivienda**

Diagrama de herencias de DCDatosVivienda

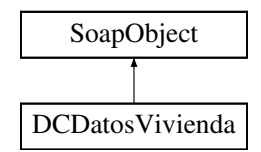

## **Métodos públicos**

- **setDCLiteral** (\$value)
- **hasDCLiteral** ()
- **getDCLiteral** ()
- **replaceArrayDCNumViviendas** (\$value)
- **retrieveArrayDCNumViviendas** ()
- **addDCNumViviendas** (\$value)
- **hasDCNumViviendas** ()
- **getDCNumViviendas** (\$index)
- **countDCNumViviendas** ()
- **toSoap** (\$fieldName, \$namespace)

# **Métodos públicos estáticos**

static **fromSoap** (\$vData)

# **Otros miembros heredados**

# **7.126.1. Descripción detallada**

Definición en la línea 2339 del archivo Composer.php.

# **7.126.2. Documentación de las funciones miembro**

#### **7.126.2.1. addDCNumViviendas()**

```
addDCNumViviendas (
              $value )
```
Definición en la línea 2372 del archivo Composer.php.

### **7.126.2.2. countDCNumViviendas()**

```
countDCNumViviendas ( )
```
Definición en la línea 2382 del archivo Composer.php.

### **7.126.2.3. fromSoap()**

```
static fromSoap (
             $vData ) [static]
```
Devuelve una instancia de la clase **DCDatosVivienda** (p. 579) con los datos suministrados.

#### **Parámetros**

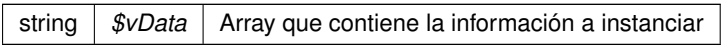

## **Devuelve**

**DCDatosVivienda** (p. 579) Instancia que contiene los datos suministados @access public

Definición en la línea 2395 del archivo Composer.php.

# **7.126.2.4. getDCLiteral()**

getDCLiteral ( )

Definición en la línea 2355 del archivo Composer.php.

### **7.126.2.5. getDCNumViviendas()**

getDCNumViviendas ( \$index )

Definición en la línea 2379 del archivo Composer.php.

#### **7.126.2.6. hasDCLiteral()**

hasDCLiteral ( )

Definición en la línea 2352 del archivo Composer.php.

### **7.126.2.7. hasDCNumViviendas()**

hasDCNumViviendas ( )

Definición en la línea 2376 del archivo Composer.php.

#### **7.126.2.8. replaceArrayDCNumViviendas()**

```
replaceArrayDCNumViviendas (
              $value )
```
Definición en la línea 2365 del archivo Composer.php.

### **7.126.2.9. retrieveArrayDCNumViviendas()**

retrieveArrayDCNumViviendas ( )

Definición en la línea 2369 del archivo Composer.php.

#### **7.126.2.10. setDCLiteral()**

```
setDCLiteral (
              $value )
```
Definición en la línea 2348 del archivo Composer.php.

# **7.126.2.11. toSoap()**

toSoap (

\$fieldName, \$namespace )

Convierte el objeto en su representación SOAP.

**Parámetros**

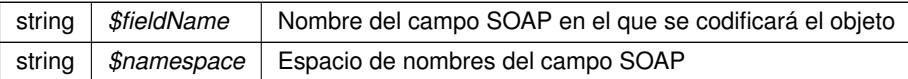

**Devuelve**

SoapVar Representación de la instancia, lista para incluir en un envío SOAP @access public

Definición en la línea 2429 del archivo Composer.php.

La documentación para esta clase fue generada a partir del siguiente fichero:

C:/portableApps/UniServerZ/www/wscomun/include/WS/AEAT/IRPF/ **Composer.php**

# **7.127. Referencia de la Clase DCEstadoCivil**

Diagrama de herencias de DCEstadoCivil

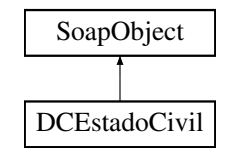

# **Métodos públicos**

- **setDCFecha** (\$value)
- **hasDCFecha** ()
- **getDCFecha** ()
- **setDCContenido** (\$value)
- **hasDCContenido** ()
- **getDCContenido** ()
- **toSoap** (\$fieldName, \$namespace)

# **Métodos públicos estáticos**

static **fromSoap** (\$vData)

### **Otros miembros heredados**

# **7.127.1. Descripción detallada**

Definición en la línea 1362 del archivo Composer.php.

# **7.127.2. Documentación de las funciones miembro**

# **7.127.2.1. fromSoap()**

static fromSoap ( \$vData ) [static]

Devuelve una instancia de la clase **DCEstadoCivil** (p. 582) con los datos suministrados.

### **Parámetros**

string |  $$vData$  | Array que contiene la información a instanciar

### **Devuelve**

**DCEstadoCivil** (p. 582) Instancia que contiene los datos suministados @access public

Definición en la línea 1409 del archivo Composer.php.

#### **7.127.2.2. getDCContenido()**

getDCContenido ( )

Definición en la línea 1396 del archivo Composer.php.

# **7.127.2.3. getDCFecha()**

getDCFecha ( )

Definición en la línea 1378 del archivo Composer.php.

# **7.127.2.4. hasDCContenido()**

hasDCContenido ( )

Definición en la línea 1393 del archivo Composer.php.

# **7.127.2.5. hasDCFecha()**

hasDCFecha ( )

Definición en la línea 1375 del archivo Composer.php.

### **7.127.2.6. setDCContenido()**

```
setDCContenido (
              $value )
```
Definición en la línea 1389 del archivo Composer.php.

### **7.127.2.7. setDCFecha()**

setDCFecha ( \$value )

Definición en la línea 1371 del archivo Composer.php.

# **7.127.2.8. toSoap()**

toSoap (

```
$fieldName,
$namespace )
```
Convierte el objeto en su representación SOAP.

**Parámetros**

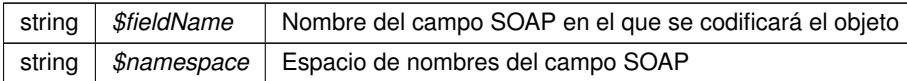

**Devuelve**

SoapVar Representación de la instancia, lista para incluir en un envío SOAP @access public

Definición en la línea 1439 del archivo Composer.php.

La documentación para esta clase fue generada a partir del siguiente fichero:

C:/portableApps/UniServerZ/www/wscomun/include/WS/AEAT/IRPF/ **Composer.php**

# **7.128. Referencia de la Clase DCNumAscend**

Diagrama de herencias de DCNumAscend

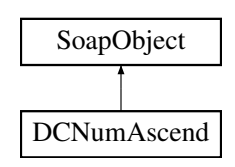

### **Métodos públicos**

- **setDCNombreAscend** (\$value)
- **hasDCNombreAscend** ()
- **getDCNombreAscend** ()
- **setDCFechaNacim** (\$value)
- **hasDCFechaNacim** ()
- **getDCFechaNacim** ()
- **setDCMinusvalia** (\$value)
- **hasDCMinusvalia** ()
- **getDCMinusvalia** ()
- **setDCVinculacion** (\$value)
- **hasDCVinculacion** ()
- **getDCVinculacion** ()
- **setDCConvivencia** (\$value)
- **hasDCConvivencia** ()
- **getDCConvivencia** ()
- **toSoap** (\$fieldName, \$namespace)

# **Métodos públicos estáticos**

static **fromSoap** (\$vData)

# **Otros miembros heredados**

## **7.128.1. Descripción detallada**

Definición en la línea 1936 del archivo Composer.php.

# **7.128.2. Documentación de las funciones miembro**

## **7.128.2.1. fromSoap()**

```
static fromSoap (
             $vData ) [static]
```
Devuelve una instancia de la clase **DCNumAscend** (p. 584) con los datos suministrados.

#### **Parámetros**

string |  $$vData$  | Array que contiene la información a instanciar

#### **Devuelve**

**DCNumAscend** (p. 584) Instancia que contiene los datos suministados @access public

Definición en la línea 2037 del archivo Composer.php.

## **7.128.2.2. getDCConvivencia()**

getDCConvivencia ( )

Definición en la línea 2024 del archivo Composer.php.

### **7.128.2.3. getDCFechaNacim()**

getDCFechaNacim ( )

Definición en la línea 1970 del archivo Composer.php.

### **7.128.2.4. getDCMinusvalia()**

getDCMinusvalia ( )

Definición en la línea 1988 del archivo Composer.php.

#### **7.128.2.5. getDCNombreAscend()**

getDCNombreAscend ( )

Definición en la línea 1952 del archivo Composer.php.

### **7.128.2.6. getDCVinculacion()**

getDCVinculacion ( )

Definición en la línea 2006 del archivo Composer.php.

# **7.128.2.7. hasDCConvivencia()**

hasDCConvivencia ( )

Definición en la línea 2021 del archivo Composer.php.

hasDCFechaNacim ( )

Definición en la línea 1967 del archivo Composer.php.

#### **7.128.2.9. hasDCMinusvalia()**

hasDCMinusvalia ( )

Definición en la línea 1985 del archivo Composer.php.

# **7.128.2.10. hasDCNombreAscend()**

hasDCNombreAscend ( )

Definición en la línea 1949 del archivo Composer.php.

### **7.128.2.11. hasDCVinculacion()**

hasDCVinculacion ( )

Definición en la línea 2003 del archivo Composer.php.

### **7.128.2.12. setDCConvivencia()**

```
setDCConvivencia (
             $value )
```
Definición en la línea 2017 del archivo Composer.php.

### **7.128.2.13. setDCFechaNacim()**

setDCFechaNacim ( \$value )

Definición en la línea 1963 del archivo Composer.php.

#### **7.128.2.14. setDCMinusvalia()**

```
setDCMinusvalia (
              $value )
```
Definición en la línea 1981 del archivo Composer.php.

### **7.128.2.15. setDCNombreAscend()**

```
setDCNombreAscend (
             $value )
```
Definición en la línea 1945 del archivo Composer.php.

### **7.128.2.16. setDCVinculacion()**

```
setDCVinculacion (
             $value )
```
Definición en la línea 1999 del archivo Composer.php.

## **7.128.2.17. toSoap()**

toSoap (

```
$fieldName,
$namespace )
```
Convierte el objeto en su representación SOAP.

**Parámetros**

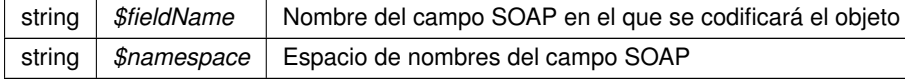

**Devuelve**

SoapVar Representación de la instancia, lista para incluir en un envío SOAP @access public

Definición en la línea 2073 del archivo Composer.php.

La documentación para esta clase fue generada a partir del siguiente fichero:

C:/portableApps/UniServerZ/www/wscomun/include/WS/AEAT/IRPF/ **Composer.php**

# **7.129. Referencia de la Clase DCNumHijos**

Diagrama de herencias de DCNumHijos

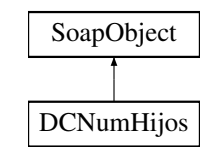

## **Métodos públicos**

- **setDCNombreHijo** (\$value)
- **hasDCNombreHijo** ()
- **getDCNombreHijo** ()
- **setDCFechaNacim** (\$value)
- **hasDCFechaNacim** ()
- **getDCFechaNacim** ()
- **setDCFechaAdopc** (\$value)
- **hasDCFechaAdopc** ()
- **getDCFechaAdopc** ()
- **setDCMinusvalia** (\$value)
- **hasDCMinusvalia** ()
- **getDCMinusvalia** ()
- **setDCVinculacion** (\$value)
- **hasDCVinculacion** ()
- **getDCVinculacion** ()
- **toSoap** (\$fieldName, \$namespace)

## **Métodos públicos estáticos**

static **fromSoap** (\$vData)

## **Otros miembros heredados**

## **7.129.1. Descripción detallada**

Definición en la línea 1684 del archivo Composer.php.

# **7.129.2. Documentación de las funciones miembro**

## **7.129.2.1. fromSoap()**

static fromSoap ( \$vData ) [static]

Devuelve una instancia de la clase **DCNumHijos** (p. 589) con los datos suministrados.

**Parámetros**

string |  $$vData$  | Array que contiene la información a instanciar

**Devuelve**

**DCNumHijos** (p. 589) Instancia que contiene los datos suministados @access public

Definición en la línea 1785 del archivo Composer.php.

#### **7.129.2.2. getDCFechaAdopc()**

getDCFechaAdopc ( )

Definición en la línea 1736 del archivo Composer.php.

# **7.129.2.3. getDCFechaNacim()**

getDCFechaNacim ( )

Definición en la línea 1718 del archivo Composer.php.

# **7.129.2.4. getDCMinusvalia()**

getDCMinusvalia ( )

Definición en la línea 1754 del archivo Composer.php.

### **7.129.2.5. getDCNombreHijo()**

getDCNombreHijo ( )

Definición en la línea 1700 del archivo Composer.php.

getDCVinculacion ( )

Definición en la línea 1772 del archivo Composer.php.

#### **7.129.2.7. hasDCFechaAdopc()**

hasDCFechaAdopc ( )

Definición en la línea 1733 del archivo Composer.php.

### **7.129.2.8. hasDCFechaNacim()**

hasDCFechaNacim ( )

Definición en la línea 1715 del archivo Composer.php.

### **7.129.2.9. hasDCMinusvalia()**

hasDCMinusvalia ( )

Definición en la línea 1751 del archivo Composer.php.

#### **7.129.2.10. hasDCNombreHijo()**

hasDCNombreHijo ( )

Definición en la línea 1697 del archivo Composer.php.

# **7.129.2.11. hasDCVinculacion()**

hasDCVinculacion ( )

Definición en la línea 1769 del archivo Composer.php.

### **7.129.2.12. setDCFechaAdopc()**

```
setDCFechaAdopc (
             $value )
```
Definición en la línea 1729 del archivo Composer.php.

### **7.129.2.13. setDCFechaNacim()**

```
setDCFechaNacim (
              $value )
```
Definición en la línea 1711 del archivo Composer.php.

#### **7.129.2.14. setDCMinusvalia()**

setDCMinusvalia ( \$value )

Definición en la línea 1747 del archivo Composer.php.

#### **7.129.2.15. setDCNombreHijo()**

```
setDCNombreHijo (
             $value )
```
Definición en la línea 1693 del archivo Composer.php.

#### **7.129.2.16. setDCVinculacion()**

```
setDCVinculacion (
              $value )
```
Definición en la línea 1765 del archivo Composer.php.

### **7.129.2.17. toSoap()**

toSoap (

\$fieldName, \$namespace )

Convierte el objeto en su representación SOAP.

### **Parámetros**

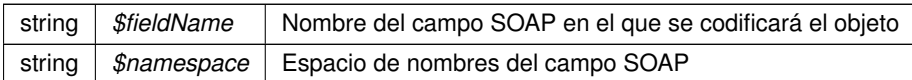

**Devuelve**

SoapVar Representación de la instancia, lista para incluir en un envío SOAP @access public

Definición en la línea 1821 del archivo Composer.php.

La documentación para esta clase fue generada a partir del siguiente fichero:

C:/portableApps/UniServerZ/www/wscomun/include/WS/AEAT/IRPF/ **Composer.php**

# **7.130. Referencia de la Clase DCNumInmuebles**

Diagrama de herencias de DCNumInmuebles

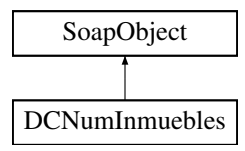

# **Métodos públicos**

- **setDCContrib** (\$value)
- **hasDCContrib** ()
- **getDCContrib** ()
- **setDCTitularidad** (\$value)
- **hasDCTitularidad** ()
- **getDCTitularidad** ()
- **setDCSituacion** (\$value)
- **hasDCSituacion** ()
- **getDCSituacion** ()
- **setDCRefCatastr** (\$value)
- **hasDCRefCatastr** ()
- **getDCRefCatastr** ()
- **setDCUso** (\$value)
- **hasDCUso** ()
- **getDCUso** ()
- **setDCRentaImputada** (\$value)
- **hasDCRentaImputada** ()
- **getDCRentaImputada** ()
- **toSoap** (\$fieldName, \$namespace)

# **Métodos públicos estáticos**

static **fromSoap** (\$vData)

# **Otros miembros heredados**

# **7.130.1. Descripción detallada**

Definición en la línea 2440 del archivo Composer.php.

# **7.130.2. Documentación de las funciones miembro**

# **7.130.2.1. fromSoap()**

```
static fromSoap (
             $vData ) [static]
```
Devuelve una instancia de la clase **DCNumInmuebles** (p. 593) con los datos suministrados.

#### **Parámetros**

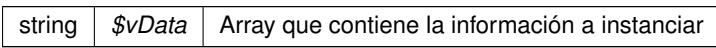

#### **Devuelve**

**DCNumInmuebles** (p. 593) Instancia que contiene los datos suministados @access public

Definición en la línea 2559 del archivo Composer.php.

# **7.130.2.2. getDCContrib()**

getDCContrib ( )

Definición en la línea 2456 del archivo Composer.php.

# **7.130.2.3. getDCRefCatastr()**

getDCRefCatastr ( )

Definición en la línea 2510 del archivo Composer.php.

getDCRentaImputada ( )

Definición en la línea 2546 del archivo Composer.php.

#### **7.130.2.5. getDCSituacion()**

getDCSituacion ( )

Definición en la línea 2492 del archivo Composer.php.

### **7.130.2.6. getDCTitularidad()**

getDCTitularidad ( )

Definición en la línea 2474 del archivo Composer.php.

### **7.130.2.7. getDCUso()**

getDCUso ( )

Definición en la línea 2528 del archivo Composer.php.

### **7.130.2.8. hasDCContrib()**

hasDCContrib ( )

Definición en la línea 2453 del archivo Composer.php.

# **7.130.2.9. hasDCRefCatastr()**

hasDCRefCatastr ( )

Definición en la línea 2507 del archivo Composer.php.

#### **7.130.2.10. hasDCRentaImputada()**

hasDCRentaImputada ( )

Definición en la línea 2543 del archivo Composer.php.

# **7.130.2.11. hasDCSituacion()**

hasDCSituacion ( )

Definición en la línea 2489 del archivo Composer.php.

# **7.130.2.12. hasDCTitularidad()**

hasDCTitularidad ( )

Definición en la línea 2471 del archivo Composer.php.

### **7.130.2.13. hasDCUso()**

hasDCUso ( )

Definición en la línea 2525 del archivo Composer.php.

### **7.130.2.14. setDCContrib()**

```
setDCContrib (
             $value )
```
Definición en la línea 2449 del archivo Composer.php.

# **7.130.2.15. setDCRefCatastr()**

```
setDCRefCatastr (
             $value )
```
Definición en la línea 2503 del archivo Composer.php.

```
setDCRentaImputada (
             $value )
```
Definición en la línea 2539 del archivo Composer.php.

### **7.130.2.17. setDCSituacion()**

```
setDCSituacion (
             $value )
```
Definición en la línea 2485 del archivo Composer.php.

### **7.130.2.18. setDCTitularidad()**

```
setDCTitularidad (
             $value )
```
Definición en la línea 2467 del archivo Composer.php.

# **7.130.2.19. setDCUso()**

setDCUso (

\$value )

Definición en la línea 2521 del archivo Composer.php.

#### **7.130.2.20. toSoap()**

toSoap (

\$fieldName, \$namespace )

Convierte el objeto en su representación SOAP.

#### **Parámetros**

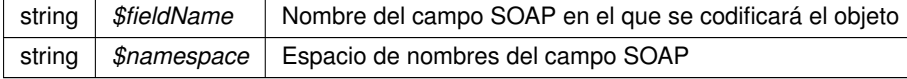

**Devuelve**

SoapVar Representación de la instancia, lista para incluir en un envío SOAP @access public

Definición en la línea 2599 del archivo Composer.php.

La documentación para esta clase fue generada a partir del siguiente fichero:

C:/portableApps/UniServerZ/www/wscomun/include/WS/AEAT/IRPF/ **Composer.php**

# **7.131. Referencia de la Clase DCNumViviendas**

Diagrama de herencias de DCNumViviendas

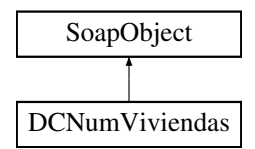

# **Métodos públicos**

- **setDCContrib** (\$value)
- **hasDCContrib** ()
- **getDCContrib** ()
- **setDCParticipac** (\$value)
- **hasDCParticipac** ()
- **getDCParticipac** ()
- **setDCRefCatastr** (\$value)
- **hasDCRefCatastr** ()
- **getDCRefCatastr** ()
- **setDCSituacion** (\$value)
- **hasDCSituacion** ()
- **getDCSituacion** ()
- **setDCTitularidad** (\$value)
- **hasDCTitularidad** ()
- **getDCTitularidad** ()
- **toSoap** (\$fieldName, \$namespace)

# **Métodos públicos estáticos**

static **fromSoap** (\$vData)

# **Otros miembros heredados**

## **7.131.1. Descripción detallada**

Definición en la línea 2188 del archivo Composer.php.

# **7.131.2. Documentación de las funciones miembro**

# **7.131.2.1. fromSoap()**

```
static fromSoap (
             $vData ) [static]
```
Devuelve una instancia de la clase **DCNumViviendas** (p. 598) con los datos suministrados.

**Parámetros**

string |  $$vData$  | Array que contiene la información a instanciar

**Devuelve**

**DCNumViviendas** (p. 598) Instancia que contiene los datos suministados @access public

Definición en la línea 2289 del archivo Composer.php.

## **7.131.2.2. getDCContrib()**

getDCContrib ( )

Definición en la línea 2204 del archivo Composer.php.

### **7.131.2.3. getDCParticipac()**

getDCParticipac ( )

Definición en la línea 2222 del archivo Composer.php.

# **7.131.2.4. getDCRefCatastr()**

getDCRefCatastr ( )

Definición en la línea 2240 del archivo Composer.php.

# **7.131.2.5. getDCSituacion()**

```
getDCSituacion ( )
```
Definición en la línea 2258 del archivo Composer.php.

## **7.131.2.6. getDCTitularidad()**

```
getDCTitularidad ( )
```
Definición en la línea 2276 del archivo Composer.php.

## **7.131.2.7. hasDCContrib()**

hasDCContrib ( )

Definición en la línea 2201 del archivo Composer.php.

### **7.131.2.8. hasDCParticipac()**

hasDCParticipac ( )

Definición en la línea 2219 del archivo Composer.php.

#### **7.131.2.9. hasDCRefCatastr()**

hasDCRefCatastr ( )

Definición en la línea 2237 del archivo Composer.php.

# **7.131.2.10. hasDCSituacion()**

hasDCSituacion ( )

Definición en la línea 2255 del archivo Composer.php.

### **7.131.2.11. hasDCTitularidad()**

hasDCTitularidad ( ) Definición en la línea 2273 del archivo Composer.php.

### **7.131.2.12. setDCContrib()**

setDCContrib ( \$value )

Definición en la línea 2197 del archivo Composer.php.

#### **7.131.2.13. setDCParticipac()**

```
setDCParticipac (
              $value )
```
Definición en la línea 2215 del archivo Composer.php.

#### **7.131.2.14. setDCRefCatastr()**

setDCRefCatastr ( \$value )

Definición en la línea 2233 del archivo Composer.php.

#### **7.131.2.15. setDCSituacion()**

setDCSituacion (

\$value )

Definición en la línea 2251 del archivo Composer.php.

### **7.131.2.16. setDCTitularidad()**

```
setDCTitularidad (
              $value )
```
Definición en la línea 2269 del archivo Composer.php.

## **7.131.2.17. toSoap()**

toSoap (

\$fieldName, \$namespace )

Convierte el objeto en su representación SOAP.

**Parámetros**

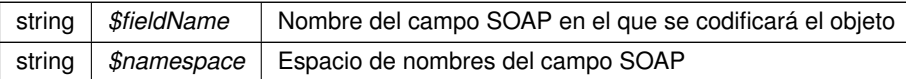

**Devuelve**

SoapVar Representación de la instancia, lista para incluir en un envío SOAP @access public

Definición en la línea 2325 del archivo Composer.php.

La documentación para esta clase fue generada a partir del siguiente fichero:

C:/portableApps/UniServerZ/www/wscomun/include/WS/AEAT/IRPF/ **Composer.php**

# **7.132. Referencia de la Clase DescripcionVehiculo**

Diagrama de herencias de DescripcionVehiculo

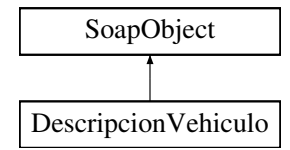

### **Métodos públicos**

- **setBastidor** (\$value)
- **hasBastidor** ()
- **getBastidor** ()
- **setNIVE** (\$value)
- **hasNIVE** ()
- **getNIVE** ()
- **setMarca** (\$value)  $\blacksquare$
- **hasMarca** ()
- **getMarca** ()
- **setModelo** (\$value)
- **hasModelo** ()
- **getModelo** ()
- **toSoap** (\$fieldName, \$namespace)

# **Métodos públicos estáticos**

static **fromSoap** (\$vData)

# **7.132.1. Descripción detallada**

Definición en la línea 1299 del archivo Composer.php.

# **7.132.2. Documentación de las funciones miembro**

## **7.132.2.1. fromSoap()**

```
static fromSoap (
             $vData ) [static]
```
Devuelve una instancia de la clase **DescripcionVehiculo** (p. 602) con los datos suministrados.

**Parámetros**

string |  $$vData$  | Array que contiene la información a instanciar

**Devuelve**

**DescripcionVehiculo** (p. 602) Instancia que contiene los datos suministados @access public

Definición en la línea 1382 del archivo Composer.php.

### **7.132.2.2. getBastidor()**

getBastidor ( )

Definición en la línea 1315 del archivo Composer.php.

### **7.132.2.3. getMarca()**

getMarca ( )

Definición en la línea 1351 del archivo Composer.php.

# **7.132.2.4. getModelo()**

getModelo ( )

Definición en la línea 1369 del archivo Composer.php.

### **7.132.2.5. getNIVE()**

getNIVE ( )

Definición en la línea 1333 del archivo Composer.php.

# **7.132.2.6. hasBastidor()**

hasBastidor ( )

Definición en la línea 1312 del archivo Composer.php.

# **7.132.2.7. hasMarca()**

hasMarca ( )

Definición en la línea 1348 del archivo Composer.php.

# **7.132.2.8. hasModelo()**

hasModelo ( )

Definición en la línea 1366 del archivo Composer.php.

# **7.132.2.9. hasNIVE()**

#### hasNIVE ( )

Definición en la línea 1330 del archivo Composer.php.

## **7.132.2.10. setBastidor()**

```
setBastidor (
              $value )
```
Definición en la línea 1308 del archivo Composer.php.

# **7.132.2.11. setMarca()**

setMarca (

\$value )

Definición en la línea 1344 del archivo Composer.php.

### **7.132.2.12. setModelo()**

setModelo (

\$value )

Definición en la línea 1362 del archivo Composer.php.

# **7.132.2.13. setNIVE()**

setNIVE (

\$value )

Definición en la línea 1326 del archivo Composer.php.

#### **7.132.2.14. toSoap()**

toSoap (

\$fieldName, \$namespace )

Convierte el objeto en su representación SOAP.

#### **Parámetros**

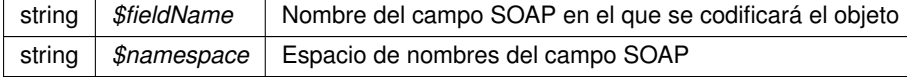

**Devuelve**

SoapVar Representación de la instancia, lista para incluir en un envío SOAP @access public

Definición en la línea 1414 del archivo Composer.php.

La documentación para esta clase fue generada a partir del siguiente fichero:

C:/portableApps/UniServerZ/www/wscomun/include/WS/DGT/DATOSVEHICULO/ **Composer.php**

# **7.133. Referencia de la Clase DestinosType**

Diagrama de herencias de DestinosType

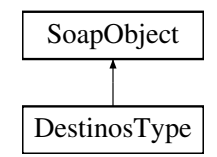

# **Métodos públicos**

- **replaceArrayDestino** (\$value)
- **retrieveArrayDestino** ()
- **addDestino** (\$value)
- **hasDestino** ()
- **getDestino** (\$index)
- **countDestino** ()
- **toSoap** (\$fieldName, \$namespace)

# **Métodos públicos estáticos**

static **fromSoap** (\$vData)

# **Otros miembros heredados**

# **7.133.1. Descripción detallada**

Definición en la línea 1051 del archivo ComposerRegDepartamental2.php.

# **7.133.2. Documentación de las funciones miembro**

### **7.133.2.1. addDestino()**

```
addDestino (
              $value )
```
Definición en la línea 1062 del archivo ComposerRegDepartamental2.php.

### **7.133.2.2. countDestino()**

countDestino ( )

Definición en la línea 1072 del archivo ComposerRegDepartamental2.php.

### **7.133.2.3. fromSoap()**

```
static fromSoap (
             $vData ) [static]
```
Definición en la línea 1077 del archivo ComposerRegDepartamental2.php.

### **7.133.2.4. getDestino()**

```
getDestino (
              $index )
```
Definición en la línea 1069 del archivo ComposerRegDepartamental2.php.

## **7.133.2.5. hasDestino()**

hasDestino ( )

Definición en la línea 1066 del archivo ComposerRegDepartamental2.php.

#### **7.133.2.6. replaceArrayDestino()**

replaceArrayDestino ( \$value )

Definición en la línea 1055 del archivo ComposerRegDepartamental2.php.

#### **7.133.2.7. retrieveArrayDestino()**

```
retrieveArrayDestino ( )
```
Definición en la línea 1059 del archivo ComposerRegDepartamental2.php.

### **7.133.2.8. toSoap()**

toSoap (

```
$fieldName,
$namespace )
```
Definición en la línea 1097 del archivo ComposerRegDepartamental2.php.

La documentación para esta clase fue generada a partir del siguiente fichero:

■ C:/portableApps/UniServerZ/www/wscomun/include/WS/REGDEPARTAMENTAL2/ **ComposerReq**← **Departamental2.php**

# **7.134. Referencia de la Clase DestinosType**

Diagrama de herencias de DestinosType

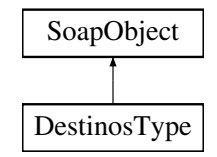

# **Métodos públicos**

- **replaceArrayDestino** (\$value)
- **retrieveArrayDestino** ()
- **addDestino** (\$value)
- **hasDestino** ()
- **getDestino** (\$index)
- **countDestino** ()
- **toSoap** (\$fieldName, \$namespace)

# **Métodos públicos estáticos**

static **fromSoap** (\$vData)

## **7.134.1. Descripción detallada**

Definición en la línea 1051 del archivo ComposerRegDepartamental.php.

# **7.134.2. Documentación de las funciones miembro**

### **7.134.2.1. addDestino()**

addDestino ( \$value )

Definición en la línea 1062 del archivo ComposerRegDepartamental.php.

# **7.134.2.2. countDestino()**

countDestino ( )

Definición en la línea 1072 del archivo ComposerRegDepartamental.php.

## **7.134.2.3. fromSoap()**

static fromSoap ( \$vData ) [static]

Definición en la línea 1077 del archivo ComposerRegDepartamental.php.

# **7.134.2.4. getDestino()**

```
getDestino (
              $index )
```
Definición en la línea 1069 del archivo ComposerRegDepartamental.php.

### **7.134.2.5. hasDestino()**

hasDestino ( )

Definición en la línea 1066 del archivo ComposerRegDepartamental.php.

#### **7.134.2.6. replaceArrayDestino()**

```
replaceArrayDestino (
              $value )
```
Definición en la línea 1055 del archivo ComposerRegDepartamental.php.

# **7.134.2.7. retrieveArrayDestino()**

```
retrieveArrayDestino ( )
```
Definición en la línea 1059 del archivo ComposerRegDepartamental.php.

# **7.134.2.8. toSoap()**

toSoap (

```
$fieldName,
$namespace )
```
Definición en la línea 1097 del archivo ComposerRegDepartamental.php.

La documentación para esta clase fue generada a partir del siguiente fichero:

C:/portableApps/UniServerZ/www/wscomun/include/WS/REGDEPARTAMENTAL/ **ComposerRegDepartamental.**← **php**

# **7.135. Referencia de la Clase DestinoType**

Diagrama de herencias de DestinoType

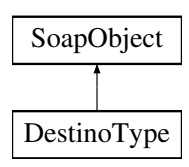
## **Métodos públicos**

- **setOrganismoDestino** (\$value)
- **hasOrganismoDestino** ()
- **getOrganismoDestino** ()
- **setUnidadDestino** (\$value)
- **hasUnidadDestino** ()
- **getUnidadDestino** ()
- **toSoap** (\$fieldName, \$namespace)

## **Métodos públicos estáticos**

static **fromSoap** (\$vData)

## **Otros miembros heredados**

### **7.135.1. Descripción detallada**

Definición en la línea 993 del archivo ComposerRegDepartamental2.php.

### **7.135.2. Documentación de las funciones miembro**

#### **7.135.2.1. fromSoap()**

```
static fromSoap (
             $vData ) [static]
```
Definición en la línea 1023 del archivo ComposerRegDepartamental2.php.

#### **7.135.2.2. getOrganismoDestino()**

```
getOrganismoDestino ( )
```
Definición en la línea 1004 del archivo ComposerRegDepartamental2.php.

#### **7.135.2.3. getUnidadDestino()**

getUnidadDestino ( )

Definición en la línea 1018 del archivo ComposerRegDepartamental2.php.

#### **7.135.2.4. hasOrganismoDestino()**

hasOrganismoDestino ( )

Definición en la línea 1001 del archivo ComposerRegDepartamental2.php.

#### **7.135.2.5. hasUnidadDestino()**

hasUnidadDestino ( )

Definición en la línea 1015 del archivo ComposerRegDepartamental2.php.

### **7.135.2.6. setOrganismoDestino()**

```
setOrganismoDestino (
             $value )
```
Definición en la línea 997 del archivo ComposerRegDepartamental2.php.

#### **7.135.2.7. setUnidadDestino()**

```
setUnidadDestino (
              $value )
```
Definición en la línea 1011 del archivo ComposerRegDepartamental2.php.

### **7.135.2.8. toSoap()**

```
toSoap (
              $fieldName,
              $namespace )
```
Definición en la línea 1040 del archivo ComposerRegDepartamental2.php.

La documentación para esta clase fue generada a partir del siguiente fichero:

■ C:/portableApps/UniServerZ/www/wscomun/include/WS/REGDEPARTAMENTAL2/ **ComposerReg**← **Departamental2.php**

# **7.136. Referencia de la Clase DestinoType**

Diagrama de herencias de DestinoType

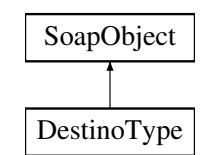

## **Métodos públicos**

- **setOrganismoDestino** (\$value)
- **hasOrganismoDestino** ()
- **getOrganismoDestino** ()
- **setUnidadDestino** (\$value)
- **hasUnidadDestino** ()
- **getUnidadDestino** ()
- **toSoap** (\$fieldName, \$namespace)

## **Métodos públicos estáticos**

static **fromSoap** (\$vData)

## **Otros miembros heredados**

## **7.136.1. Descripción detallada**

Definición en la línea 993 del archivo ComposerRegDepartamental.php.

## **7.136.2. Documentación de las funciones miembro**

### **7.136.2.1. fromSoap()**

```
static fromSoap (
             $vData ) [static]
```
Definición en la línea 1023 del archivo ComposerRegDepartamental.php.

#### **7.136.2.2. getOrganismoDestino()**

getOrganismoDestino ( )

Definición en la línea 1004 del archivo ComposerRegDepartamental.php.

#### **7.136.2.3. getUnidadDestino()**

getUnidadDestino ( )

Definición en la línea 1018 del archivo ComposerRegDepartamental.php.

## **7.136.2.4. hasOrganismoDestino()**

```
hasOrganismoDestino ( )
```
Definición en la línea 1001 del archivo ComposerRegDepartamental.php.

#### **7.136.2.5. hasUnidadDestino()**

hasUnidadDestino ( )

Definición en la línea 1015 del archivo ComposerRegDepartamental.php.

#### **7.136.2.6. setOrganismoDestino()**

```
setOrganismoDestino (
             $value )
```
Definición en la línea 997 del archivo ComposerRegDepartamental.php.

### **7.136.2.7. setUnidadDestino()**

```
setUnidadDestino (
             $value )
```
Definición en la línea 1011 del archivo ComposerRegDepartamental.php.

#### **7.136.2.8. toSoap()**

toSoap (

\$fieldName, \$namespace )

Definición en la línea 1040 del archivo ComposerRegDepartamental.php.

La documentación para esta clase fue generada a partir del siguiente fichero:

C:/portableApps/UniServerZ/www/wscomun/include/WS/REGDEPARTAMENTAL/ **ComposerRegDepartamental.**← **php**

# **7.137. Referencia de la Clase Direccion**

Diagrama de herencias de Direccion

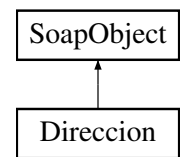

## **Métodos públicos**

- **setVia** (\$value)
- **hasVia** ()
- **getVia** ()
- **setNumero** (\$value)
- **hasNumero** ()
- **getNumero** ()
- **setNumeroSuperior** (\$value)
- **hasNumeroSuperior** ()
- **getNumeroSuperior** ()
- **setKmt** (\$value)
- **hasKmt** ()
- **getKmt** ()
- **setHmt** (\$value)
- **hasHmt** ()
- **getHmt** ()
- **setBloque** (\$value)
- **hasBloque** ()
- **getBloque** ()
- **setPortal** (\$value)
- **hasPortal** ()
- **getPortal** ()
- **setEscalera** (\$value)
- **hasEscalera** ()
- **getEscalera** ()
- **setPlanta** (\$value)
- **hasPlanta** ()
- **getPlanta** ()
- **setPuerta** (\$value)
- **hasPuerta** ()
- **getPuerta** ()
- **setCodPostal** (\$value)
- **hasCodPostal** ()
- **getCodPostal** ()
- **toSoap** (\$fieldName, \$namespace)

### **Métodos públicos estáticos**

static **fromSoap** (\$vData)

## **Otros miembros heredados**

### **7.137.1. Descripción detallada**

Definición en la línea 1543 del archivo Composer.php.

## **7.137.2. Documentación de las funciones miembro**

### **7.137.2.1. fromSoap()**

```
static fromSoap (
             $vData ) [static]
```
Devuelve una instancia de la clase **Direccion** (p. 615) con los datos suministrados.

**Parámetros**

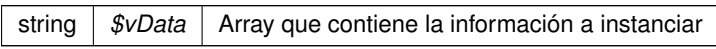

**Devuelve**

**Direccion** (p. 615) Instancia que contiene los datos suministados @access public

Definición en la línea 1752 del archivo Composer.php.

## **7.137.2.2. getBloque()**

getBloque ( )

Definición en la línea 1649 del archivo Composer.php.

### **7.137.2.3. getCodPostal()**

getCodPostal ( )

Definición en la línea 1739 del archivo Composer.php.

#### **7.137.2.4. getEscalera()**

getEscalera ( )

Definición en la línea 1685 del archivo Composer.php.

#### **7.137.2.5. getHmt()**

getHmt ( )

Definición en la línea 1631 del archivo Composer.php.

#### **7.137.2.6. getKmt()**

getKmt ( )

Definición en la línea 1613 del archivo Composer.php.

#### **7.137.2.7. getNumero()**

getNumero ( )

Definición en la línea 1577 del archivo Composer.php.

#### **7.137.2.8. getNumeroSuperior()**

getNumeroSuperior ( )

Definición en la línea 1595 del archivo Composer.php.

## **7.137.2.9. getPlanta()**

getPlanta ( )

Definición en la línea 1703 del archivo Composer.php.

### **7.137.2.10. getPortal()**

getPortal ( )

Definición en la línea 1667 del archivo Composer.php.

### **7.137.2.11. getPuerta()**

getPuerta ( )

Definición en la línea 1721 del archivo Composer.php.

### **7.137.2.12. getVia()**

getVia ( )

Definición en la línea 1559 del archivo Composer.php.

#### **7.137.2.13. hasBloque()**

hasBloque ( )

Definición en la línea 1646 del archivo Composer.php.

## **7.137.2.14. hasCodPostal()**

hasCodPostal ( )

Definición en la línea 1736 del archivo Composer.php.

## **7.137.2.15. hasEscalera()**

hasEscalera ( )

Definición en la línea 1682 del archivo Composer.php.

#### **7.137.2.16. hasHmt()**

hasHmt ( )

Definición en la línea 1628 del archivo Composer.php.

#### **7.137.2.17. hasKmt()**

hasKmt ( )

Definición en la línea 1610 del archivo Composer.php.

#### **7.137.2.18. hasNumero()**

hasNumero ( )

Definición en la línea 1574 del archivo Composer.php.

#### **7.137.2.19. hasNumeroSuperior()**

hasNumeroSuperior ( )

Definición en la línea 1592 del archivo Composer.php.

## **7.137.2.20. hasPlanta()**

hasPlanta ( )

Definición en la línea 1700 del archivo Composer.php.

## **7.137.2.21. hasPortal()**

hasPortal ( )

Definición en la línea 1664 del archivo Composer.php.

#### **7.137.2.22. hasPuerta()**

hasPuerta ( )

Definición en la línea 1718 del archivo Composer.php.

#### **7.137.2.23. hasVia()**

hasVia ( )

Definición en la línea 1556 del archivo Composer.php.

## **7.137.2.24. setBloque()**

setBloque (

\$value )

Definición en la línea 1642 del archivo Composer.php.

#### **7.137.2.25. setCodPostal()**

setCodPostal ( \$value )

Definición en la línea 1732 del archivo Composer.php.

#### **7.137.2.26. setEscalera()**

setEscalera ( \$value )

Definición en la línea 1678 del archivo Composer.php.

#### **7.137.2.27. setHmt()**

setHmt (

\$value )

Definición en la línea 1624 del archivo Composer.php.

#### **7.137.2.28. setKmt()**

setKmt (

\$value )

Definición en la línea 1606 del archivo Composer.php.

#### **7.137.2.29. setNumero()**

setNumero (

\$value )

Definición en la línea 1570 del archivo Composer.php.

#### **7.137.2.30. setNumeroSuperior()**

```
setNumeroSuperior (
             $value )
```
Definición en la línea 1588 del archivo Composer.php.

## **7.137.2.31. setPlanta()**

setPlanta (

\$value )

Definición en la línea 1696 del archivo Composer.php.

## **7.137.2.32. setPortal()**

setPortal (

Definición en la línea 1660 del archivo Composer.php.

\$value )

#### **7.137.2.33. setPuerta()**

```
setPuerta (
              $value )
```
Definición en la línea 1714 del archivo Composer.php.

### **7.137.2.34. setVia()**

setVia (

\$value )

Definición en la línea 1552 del archivo Composer.php.

### **7.137.2.35. toSoap()**

toSoap (

```
$fieldName,
$namespace )
```
Convierte el objeto en su representación SOAP.

**Parámetros**

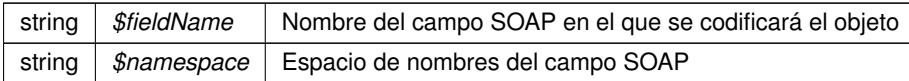

**Devuelve**

SoapVar Representación de la instancia, lista para incluir en un envío SOAP @access public

Definición en la línea 1815 del archivo Composer.php.

La documentación para esta clase fue generada a partir del siguiente fichero:

C:/portableApps/UniServerZ/www/wscomun/include/WS/INE/VERIFICACION\_RESIDENCIA/ **Composer.**← **php**

# **7.138. Referencia de la Clase document**

Diagrama de herencias de document

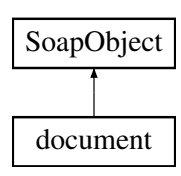

## **Métodos públicos**

- **setIdentifier** (\$value)
- **hasIdentifier** ()
- **getIdentifier** ()
- **setName** (\$value)
- **hasName** ()
- **getName** ()
- **setMime** (\$value)
- **hasMime** ()
- **getMime** ()
- **setDocumentType** (\$value)
- **hasDocumentType** ()
- **getDocumentType** ()
- **setContent** (\$value)
- **hasContent** ()
- **getContent** ()
- **setType** (\$value)
- **hasType** ()
- **getType** ()
- **setUri** (\$value)
- **hasUri** ()
- **getUri** ()
- **setSign** (\$value)
- **hasSign** ()
- **getSign** ()
- **setGenerarCSV** (\$value)
- **hasGenerarCSV** ()
- **getGenerarCSV** ()
- **setFirmaposicion** (\$value)
- **hasFirmaposicion** ()
- **getFirmaposicion** ()
- **toSoap** (\$fieldName, \$namespace)

## **Métodos públicos estáticos**

static **fromSoap** (\$vData)

## **Otros miembros heredados**

## **7.138.1. Descripción detallada**

Definición en la línea 1822 del archivo ComposerAdvicePortafirmas.php.

## **7.138.2. Documentación de las funciones miembro**

### **7.138.2.1. fromSoap()**

```
static fromSoap (
             $vData ) [static]
```
Definición en la línea 1964 del archivo ComposerAdvicePortafirmas.php.

### **7.138.2.2. getContent()**

getContent ( )

Definición en la línea 1889 del archivo ComposerAdvicePortafirmas.php.

#### **7.138.2.3. getDocumentType()**

getDocumentType ( )

Definición en la línea 1875 del archivo ComposerAdvicePortafirmas.php.

#### **7.138.2.4. getFirmaposicion()**

```
getFirmaposicion ( )
```
Definición en la línea 1959 del archivo ComposerAdvicePortafirmas.php.

#### **7.138.2.5. getGenerarCSV()**

getGenerarCSV ( )

Definición en la línea 1945 del archivo ComposerAdvicePortafirmas.php.

### **7.138.2.6. getIdentifier()**

getIdentifier ( )

Definición en la línea 1833 del archivo ComposerAdvicePortafirmas.php.

#### **7.138.2.7. getMime()**

getMime ( )

Definición en la línea 1861 del archivo ComposerAdvicePortafirmas.php.

#### **7.138.2.8. getName()**

getName ( )

Definición en la línea 1847 del archivo ComposerAdvicePortafirmas.php.

### **7.138.2.9. getSign()**

getSign ( )

Definición en la línea 1931 del archivo ComposerAdvicePortafirmas.php.

### **7.138.2.10. getType()**

getType ( )

Definición en la línea 1903 del archivo ComposerAdvicePortafirmas.php.

#### **7.138.2.11. getUri()**

getUri ( )

Definición en la línea 1917 del archivo ComposerAdvicePortafirmas.php.

### **7.138.2.12. hasContent()**

hasContent ( )

Definición en la línea 1886 del archivo ComposerAdvicePortafirmas.php.

#### **7.138.2.13. hasDocumentType()**

hasDocumentType ( )

Definición en la línea 1872 del archivo ComposerAdvicePortafirmas.php.

#### **7.138.2.14. hasFirmaposicion()**

hasFirmaposicion ( )

Definición en la línea 1956 del archivo ComposerAdvicePortafirmas.php.

### **7.138.2.15. hasGenerarCSV()**

hasGenerarCSV ( )

Definición en la línea 1942 del archivo ComposerAdvicePortafirmas.php.

#### **7.138.2.16. hasIdentifier()**

hasIdentifier ( )

Definición en la línea 1830 del archivo ComposerAdvicePortafirmas.php.

#### **7.138.2.17. hasMime()**

hasMime ( )

Definición en la línea 1858 del archivo ComposerAdvicePortafirmas.php.

## **7.138.2.18. hasName()**

hasName ( )

Definición en la línea 1844 del archivo ComposerAdvicePortafirmas.php.

#### **7.138.2.19. hasSign()**

hasSign ( )

Definición en la línea 1928 del archivo ComposerAdvicePortafirmas.php.

#### **7.138.2.20. hasType()**

hasType ( )

Definición en la línea 1900 del archivo ComposerAdvicePortafirmas.php.

#### **7.138.2.21. hasUri()**

hasUri ( )

Definición en la línea 1914 del archivo ComposerAdvicePortafirmas.php.

### **7.138.2.22. setContent()**

setContent ( \$value )

Definición en la línea 1882 del archivo ComposerAdvicePortafirmas.php.

#### **7.138.2.23. setDocumentType()**

```
setDocumentType (
             $value )
```
Definición en la línea 1868 del archivo ComposerAdvicePortafirmas.php.

#### **7.138.2.24. setFirmaposicion()**

setFirmaposicion ( \$value )

Definición en la línea 1952 del archivo ComposerAdvicePortafirmas.php.

#### **7.138.2.25. setGenerarCSV()**

```
setGenerarCSV (
              $value )
```
Definición en la línea 1938 del archivo ComposerAdvicePortafirmas.php.

#### **7.138.2.26. setIdentifier()**

setIdentifier ( \$value )

Definición en la línea 1826 del archivo ComposerAdvicePortafirmas.php.

#### **7.138.2.27. setMime()**

setMime (

\$value )

Definición en la línea 1854 del archivo ComposerAdvicePortafirmas.php.

#### **7.138.2.28. setName()**

setName (

\$value )

Definición en la línea 1840 del archivo ComposerAdvicePortafirmas.php.

#### **7.138.2.29. setSign()**

setSign (

\$value )

Definición en la línea 1924 del archivo ComposerAdvicePortafirmas.php.

## **7.138.2.30. setType()**

setType (

\$value )

Definición en la línea 1896 del archivo ComposerAdvicePortafirmas.php.

#### **7.138.2.31. setUri()**

setUri (

\$value )

Definición en la línea 1910 del archivo ComposerAdvicePortafirmas.php.

#### **7.138.2.32. toSoap()**

toSoap (

```
$fieldName,
$namespace )
```
Definición en la línea 2000 del archivo ComposerAdvicePortafirmas.php.

La documentación para esta clase fue generada a partir del siguiente fichero:

C:/portableApps/UniServerZ/www/wscomun/include/PFAdviceServer/ **ComposerAdvicePortafirmas.php**

# **7.139. Referencia de la Clase document**

Diagrama de herencias de document

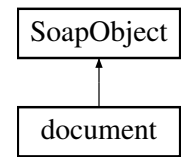

#### **Métodos públicos**

- **setIdentifier** (\$value)
- **hasIdentifier** ()
- **getIdentifier** ()
- **setName** (\$value)
- **hasName** ()
- **getName** ()
- **setMime** (\$value)
- **hasMime** ()
- **getMime** ()
- **setDocumentType** (\$value)
- **hasDocumentType** ()
- **getDocumentType** ()
- **setGdeRef** (\$value)
- **hasGdeRef** ()
- **getGdeRef** ()
- **setContent** (\$value)
- **hasContent** ()
- **getContent** ()
- **setType** (\$value)
- **hasType** ()
- **getType** ()
- **setUri** (\$value)
- **hasUri** ()
- **getUri** ()
- **setSign** (\$value)
- **hasSign** ()
- **getSign** ()
- **setGenerarVersion** (\$value)
- **hasGenerarVersion** ()
- **getGenerarVersion** ()
- **setGenerarCSV** (\$value)
- **hasGenerarCSV** ()
- **getGenerarCSV** ()
- **setFirmaposicion** (\$value)
- **hasFirmaposicion** ()
- **getFirmaposicion** ()
- **toSoap** (\$fieldName, \$namespace)

## **Métodos públicos estáticos**

static **fromSoap** (\$vData)

## **Otros miembros heredados**

## **7.139.1. Descripción detallada**

Definición en la línea 1811 del archivo ComposerPortafirmas4.php.

## **7.139.2. Documentación de las funciones miembro**

### **7.139.2.1. fromSoap()**

```
static fromSoap (
             $vData ) [static]
```
Definición en la línea 1981 del archivo ComposerPortafirmas4.php.

### **7.139.2.2. getContent()**

getContent ( )

Definición en la línea 1892 del archivo ComposerPortafirmas4.php.

## **7.139.2.3. getDocumentType()**

getDocumentType ( )

Definición en la línea 1864 del archivo ComposerPortafirmas4.php.

#### **7.139.2.4. getFirmaposicion()**

getFirmaposicion ( )

Definición en la línea 1976 del archivo ComposerPortafirmas4.php.

#### **7.139.2.5. getGdeRef()**

getGdeRef ( )

Definición en la línea 1878 del archivo ComposerPortafirmas4.php.

#### **7.139.2.6. getGenerarCSV()**

getGenerarCSV ( )

Definición en la línea 1962 del archivo ComposerPortafirmas4.php.

#### **7.139.2.7. getGenerarVersion()**

getGenerarVersion ( )

Definición en la línea 1948 del archivo ComposerPortafirmas4.php.

### **7.139.2.8. getIdentifier()**

getIdentifier ( )

Definición en la línea 1822 del archivo ComposerPortafirmas4.php.

### **7.139.2.9. getMime()**

getMime ( )

Definición en la línea 1850 del archivo ComposerPortafirmas4.php.

#### **7.139.2.10. getName()**

getName ( )

Definición en la línea 1836 del archivo ComposerPortafirmas4.php.

### **7.139.2.11. getSign()**

getSign ( )

Definición en la línea 1934 del archivo ComposerPortafirmas4.php.

## **7.139.2.12. getType()**

getType ( )

Definición en la línea 1906 del archivo ComposerPortafirmas4.php.

#### **7.139.2.13. getUri()**

getUri ( )

Definición en la línea 1920 del archivo ComposerPortafirmas4.php.

## **7.139.2.14. hasContent()**

hasContent ( )

Definición en la línea 1889 del archivo ComposerPortafirmas4.php.

hasDocumentType ( )

Definición en la línea 1861 del archivo ComposerPortafirmas4.php.

#### **7.139.2.16. hasFirmaposicion()**

hasFirmaposicion ( )

Definición en la línea 1973 del archivo ComposerPortafirmas4.php.

#### **7.139.2.17. hasGdeRef()**

hasGdeRef ( )

Definición en la línea 1875 del archivo ComposerPortafirmas4.php.

#### **7.139.2.18. hasGenerarCSV()**

hasGenerarCSV ( )

Definición en la línea 1959 del archivo ComposerPortafirmas4.php.

#### **7.139.2.19. hasGenerarVersion()**

hasGenerarVersion ( )

Definición en la línea 1945 del archivo ComposerPortafirmas4.php.

#### **7.139.2.20. hasIdentifier()**

hasIdentifier ( )

Definición en la línea 1819 del archivo ComposerPortafirmas4.php.

## **7.139.2.21. hasMime()**

hasMime ( )

Definición en la línea 1847 del archivo ComposerPortafirmas4.php.

#### **7.139.2.22. hasName()**

hasName ( )

Definición en la línea 1833 del archivo ComposerPortafirmas4.php.

#### **7.139.2.23. hasSign()**

hasSign ( )

Definición en la línea 1931 del archivo ComposerPortafirmas4.php.

## **7.139.2.24. hasType()**

hasType ( )

Definición en la línea 1903 del archivo ComposerPortafirmas4.php.

#### **7.139.2.25. hasUri()**

hasUri ( )

Definición en la línea 1917 del archivo ComposerPortafirmas4.php.

### **7.139.2.26. setContent()**

setContent ( \$value )

Definición en la línea 1885 del archivo ComposerPortafirmas4.php.

```
setDocumentType (
             $value )
```
Definición en la línea 1857 del archivo ComposerPortafirmas4.php.

#### **7.139.2.28. setFirmaposicion()**

```
setFirmaposicion (
              $value )
```
Definición en la línea 1969 del archivo ComposerPortafirmas4.php.

#### **7.139.2.29. setGdeRef()**

setGdeRef (

\$value )

Definición en la línea 1871 del archivo ComposerPortafirmas4.php.

### **7.139.2.30. setGenerarCSV()**

```
setGenerarCSV (
              $value )
```
Definición en la línea 1955 del archivo ComposerPortafirmas4.php.

### **7.139.2.31. setGenerarVersion()**

```
setGenerarVersion (
              $value )
```
Definición en la línea 1941 del archivo ComposerPortafirmas4.php.

### **7.139.2.32. setIdentifier()**

setIdentifier ( \$value )

Definición en la línea 1815 del archivo ComposerPortafirmas4.php.

#### **7.139.2.33. setMime()**

```
setMime (
```
Definición en la línea 1843 del archivo ComposerPortafirmas4.php.

### **7.139.2.34. setName()**

setName (

\$value )

\$value )

Definición en la línea 1829 del archivo ComposerPortafirmas4.php.

### **7.139.2.35. setSign()**

setSign (

\$value )

Definición en la línea 1927 del archivo ComposerPortafirmas4.php.

## **7.139.2.36. setType()**

setType (

\$value )

Definición en la línea 1899 del archivo ComposerPortafirmas4.php.

#### **7.139.2.37. setUri()**

setUri (

\$value )

Definición en la línea 1913 del archivo ComposerPortafirmas4.php.

#### **7.139.2.38. toSoap()**

toSoap (

\$fieldName, \$namespace )

Definición en la línea 2023 del archivo ComposerPortafirmas4.php.

La documentación para esta clase fue generada a partir del siguiente fichero:

C:/portableApps/UniServerZ/www/wscomun/include/WS/PORTAFIRMAS/ **ComposerPortafirmas4.php**

# **7.140. Referencia de la Clase document**

Diagrama de herencias de document

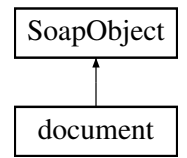

#### **Métodos públicos**

- **setIdentifier** (\$value)
- **hasIdentifier** ()
- **getIdentifier** ()
- **setName** (\$value)
- **hasName** ()
- **getName** ()
- **setMime** (\$value)
- **hasMime** ()
- **getMime** ()
- **setDocumentType** (\$value)
- **hasDocumentType** ()
- **getDocumentType** ()
- **setContent** (\$value)
- **hasContent** ()
- **getContent** ()
- **setType** (\$value)
- **hasType** ()
- **getType** ()
- **setUri** (\$value)
- **hasUri** ()
- **getUri** ()
- **setSign** (\$value)
- **hasSign** ()
- **getSign** ()
- **setGenerarCSV** (\$value)
- **hasGenerarCSV** ()
- **getGenerarCSV** ()  $\blacksquare$
- **setFirmaposicion** (\$value)
- **hasFirmaposicion** ()
- **getFirmaposicion** ()  $\blacksquare$
- **toSoap** (\$fieldName, \$namespace)

### **Métodos públicos estáticos**

static **fromSoap** (\$vData)

## **Otros miembros heredados**

## **7.140.1. Descripción detallada**

Definición en la línea 1794 del archivo ComposerPortafirmas.php.

## **7.140.2. Documentación de las funciones miembro**

### **7.140.2.1. fromSoap()**

```
static fromSoap (
             $vData ) [static]
```
Definición en la línea 1936 del archivo ComposerPortafirmas.php.

## **7.140.2.2. getContent()**

getContent ( )

Definición en la línea 1861 del archivo ComposerPortafirmas.php.

#### **7.140.2.3. getDocumentType()**

getDocumentType ( )

Definición en la línea 1847 del archivo ComposerPortafirmas.php.

#### **7.140.2.4. getFirmaposicion()**

getFirmaposicion ( )

Definición en la línea 1931 del archivo ComposerPortafirmas.php.

getGenerarCSV ( )

Definición en la línea 1917 del archivo ComposerPortafirmas.php.

#### **7.140.2.6. getIdentifier()**

getIdentifier ( )

Definición en la línea 1805 del archivo ComposerPortafirmas.php.

#### **7.140.2.7. getMime()**

getMime ( )

Definición en la línea 1833 del archivo ComposerPortafirmas.php.

#### **7.140.2.8. getName()**

getName ( )

Definición en la línea 1819 del archivo ComposerPortafirmas.php.

#### **7.140.2.9. getSign()**

getSign ( )

Definición en la línea 1903 del archivo ComposerPortafirmas.php.

### **7.140.2.10. getType()**

getType ( )

Definición en la línea 1875 del archivo ComposerPortafirmas.php.

## **7.140.2.11. getUri()**

getUri ( )

Definición en la línea 1889 del archivo ComposerPortafirmas.php.

#### **7.140.2.12. hasContent()**

hasContent ( )

Definición en la línea 1858 del archivo ComposerPortafirmas.php.

### **7.140.2.13. hasDocumentType()**

hasDocumentType ( )

Definición en la línea 1844 del archivo ComposerPortafirmas.php.

#### **7.140.2.14. hasFirmaposicion()**

hasFirmaposicion ( )

Definición en la línea 1928 del archivo ComposerPortafirmas.php.

#### **7.140.2.15. hasGenerarCSV()**

hasGenerarCSV ( )

Definición en la línea 1914 del archivo ComposerPortafirmas.php.

### **7.140.2.16. hasIdentifier()**

hasIdentifier ( )

Definición en la línea 1802 del archivo ComposerPortafirmas.php.

#### **7.140.2.17. hasMime()**

hasMime ( )

Definición en la línea 1830 del archivo ComposerPortafirmas.php.

#### **7.140.2.18. hasName()**

hasName ( )

Definición en la línea 1816 del archivo ComposerPortafirmas.php.

#### **7.140.2.19. hasSign()**

hasSign ( )

Definición en la línea 1900 del archivo ComposerPortafirmas.php.

#### **7.140.2.20. hasType()**

hasType ( )

Definición en la línea 1872 del archivo ComposerPortafirmas.php.

#### **7.140.2.21. hasUri()**

hasUri ( )

Definición en la línea 1886 del archivo ComposerPortafirmas.php.

#### **7.140.2.22. setContent()**

setContent ( \$value )

Definición en la línea 1854 del archivo ComposerPortafirmas.php.

#### **7.140.2.23. setDocumentType()**

```
setDocumentType (
             $value )
```
Definición en la línea 1840 del archivo ComposerPortafirmas.php.

### **7.140.2.24. setFirmaposicion()**

```
setFirmaposicion (
              $value )
```
Definición en la línea 1924 del archivo ComposerPortafirmas.php.

## **7.140.2.25. setGenerarCSV()**

setGenerarCSV ( \$value )

Definición en la línea 1910 del archivo ComposerPortafirmas.php.

#### **7.140.2.26. setIdentifier()**

```
setIdentifier (
              $value )
```
Definición en la línea 1798 del archivo ComposerPortafirmas.php.

#### **7.140.2.27. setMime()**

setMime (

\$value )

Definición en la línea 1826 del archivo ComposerPortafirmas.php.

## **7.140.2.28. setName()**

setName (

\$value )

Definición en la línea 1812 del archivo ComposerPortafirmas.php.

#### **7.140.2.29. setSign()**

setSign (

\$value )

Definición en la línea 1896 del archivo ComposerPortafirmas.php.

### **7.140.2.30. setType()**

setType (

\$value )

Definición en la línea 1868 del archivo ComposerPortafirmas.php.

#### **7.140.2.31. setUri()**

setUri (

\$value )

Definición en la línea 1882 del archivo ComposerPortafirmas.php.

#### **7.140.2.32. toSoap()**

toSoap (

\$fieldName, \$namespace )

Definición en la línea 1972 del archivo ComposerPortafirmas.php.

La documentación para esta clase fue generada a partir del siguiente fichero:

C:/portableApps/UniServerZ/www/wscomun/include/WS/PORTAFIRMAS/ **ComposerPortafirmas.php**

# **7.141. Referencia de la Clase documentList**

Diagrama de herencias de documentList

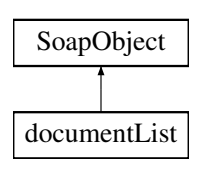

## **Métodos públicos**

- **replaceArrayDocument** (\$value)
- **retrieveArrayDocument** ()
- **addDocument** (\$value)
- **hasDocument** ()
- **getDocument** (\$index)
- **countDocument** ()
- **toSoap** (\$fieldName, \$namespace)

## **Métodos públicos estáticos**

static **fromSoap** (\$vData)

## **Otros miembros heredados**

## **7.141.1. Descripción detallada**

Definición en la línea 2019 del archivo ComposerAdvicePortafirmas.php.

## **7.141.2. Documentación de las funciones miembro**

### **7.141.2.1. addDocument()**

addDocument ( \$value )

Definición en la línea 2030 del archivo ComposerAdvicePortafirmas.php.

### **7.141.2.2. countDocument()**

countDocument ( )

Definición en la línea 2040 del archivo ComposerAdvicePortafirmas.php.

### **7.141.2.3. fromSoap()**

```
static fromSoap (
             $vData ) [static]
```
Definición en la línea 2045 del archivo ComposerAdvicePortafirmas.php.

#### **7.141.2.4. getDocument()**

```
getDocument (
              $index )
```
Definición en la línea 2037 del archivo ComposerAdvicePortafirmas.php.

#### **7.141.2.5. hasDocument()**

hasDocument ( )

Definición en la línea 2034 del archivo ComposerAdvicePortafirmas.php.

### **7.141.2.6. replaceArrayDocument()**

```
replaceArrayDocument (
              $value )
```
Definición en la línea 2023 del archivo ComposerAdvicePortafirmas.php.

#### **7.141.2.7. retrieveArrayDocument()**

```
retrieveArrayDocument ( )
```
Definición en la línea 2027 del archivo ComposerAdvicePortafirmas.php.

### **7.141.2.8. toSoap()**

```
toSoap (
              $fieldName,
              $namespace )
```
Definición en la línea 2062 del archivo ComposerAdvicePortafirmas.php.

La documentación para esta clase fue generada a partir del siguiente fichero:

C:/portableApps/UniServerZ/www/wscomun/include/PFAdviceServer/ **ComposerAdvicePortafirmas.php**

# **7.142. Referencia de la Clase documentList**

Diagrama de herencias de documentList

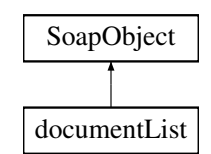

## **Métodos públicos**

- **replaceArrayDocument** (\$value)
- **retrieveArrayDocument** ()
- **addDocument** (\$value)
- **hasDocument** ()
- **getDocument** (\$index)
- **countDocument** ()
- **toSoap** (\$fieldName, \$namespace)

## **Métodos públicos estáticos**

static **fromSoap** (\$vData)

## **Otros miembros heredados**

## **7.142.1. Descripción detallada**

Definición en la línea 2047 del archivo ComposerPortafirmas4.php.

## **7.142.2. Documentación de las funciones miembro**

### **7.142.2.1. addDocument()**

addDocument (

\$value )

Definición en la línea 2058 del archivo ComposerPortafirmas4.php.
#### **7.142.2.2. countDocument()**

countDocument ( )

Definición en la línea 2068 del archivo ComposerPortafirmas4.php.

# **7.142.2.3. fromSoap()**

```
static fromSoap (
             $vData ) [static]
```
Definición en la línea 2073 del archivo ComposerPortafirmas4.php.

# **7.142.2.4. getDocument()**

getDocument (

\$index )

Definición en la línea 2065 del archivo ComposerPortafirmas4.php.

# **7.142.2.5. hasDocument()**

hasDocument ( )

Definición en la línea 2062 del archivo ComposerPortafirmas4.php.

### **7.142.2.6. replaceArrayDocument()**

replaceArrayDocument ( \$value )

Definición en la línea 2051 del archivo ComposerPortafirmas4.php.

# **7.142.2.7. retrieveArrayDocument()**

retrieveArrayDocument ( )

Definición en la línea 2055 del archivo ComposerPortafirmas4.php.

### **7.142.2.8. toSoap()**

toSoap (

\$fieldName, \$namespace )

Definición en la línea 2090 del archivo ComposerPortafirmas4.php.

La documentación para esta clase fue generada a partir del siguiente fichero:

C:/portableApps/UniServerZ/www/wscomun/include/WS/PORTAFIRMAS/ **ComposerPortafirmas4.php**

# **7.143. Referencia de la Clase documentList**

Diagrama de herencias de documentList

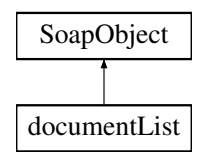

# **Métodos públicos**

- **replaceArrayDocument** (\$value)
- **retrieveArrayDocument** ()
- **addDocument** (\$value)
- **hasDocument** ()
- **getDocument** (\$index)
- **countDocument** ()
- **toSoap** (\$fieldName, \$namespace)

# **Métodos públicos estáticos**

static **fromSoap** (\$vData)

# **Otros miembros heredados**

# **7.143.1. Descripción detallada**

Definición en la línea 1991 del archivo ComposerPortafirmas.php.

# **7.143.2. Documentación de las funciones miembro**

#### **7.143.2.1. addDocument()**

```
addDocument (
              $value )
```
Definición en la línea 2002 del archivo ComposerPortafirmas.php.

### **7.143.2.2. countDocument()**

countDocument ( )

Definición en la línea 2012 del archivo ComposerPortafirmas.php.

#### **7.143.2.3. fromSoap()**

```
static fromSoap (
             $vData ) [static]
```
Definición en la línea 2017 del archivo ComposerPortafirmas.php.

### **7.143.2.4. getDocument()**

```
getDocument (
              $index )
```
Definición en la línea 2009 del archivo ComposerPortafirmas.php.

#### **7.143.2.5. hasDocument()**

hasDocument ( )

Definición en la línea 2006 del archivo ComposerPortafirmas.php.

#### **7.143.2.6. replaceArrayDocument()**

replaceArrayDocument ( \$value )

Definición en la línea 1995 del archivo ComposerPortafirmas.php.

#### **7.143.2.7. retrieveArrayDocument()**

```
retrieveArrayDocument ( )
```
Definición en la línea 1999 del archivo ComposerPortafirmas.php.

#### **7.143.2.8. toSoap()**

toSoap (

```
$fieldName,
$namespace )
```
Definición en la línea 2034 del archivo ComposerPortafirmas.php.

La documentación para esta clase fue generada a partir del siguiente fichero:

C:/portableApps/UniServerZ/www/wscomun/include/WS/PORTAFIRMAS/ **ComposerPortafirmas.php**

# **7.144. Referencia de la Clase DocumentoDefinitivoResponseType**

Diagrama de herencias de DocumentoDefinitivoResponseType

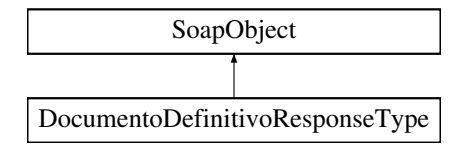

# **Métodos públicos**

- **setReferenciaDocumento** (\$value)
- **hasReferenciaDocumento** ()
- **getReferenciaDocumento** ()
- **setResultado** (\$value)
- **hasResultado** ()
- **getResultado** ()
- **setError** (\$value)
- **hasError** ()
- **getError** ()
- **toSoap** (\$fieldName, \$namespace)

# **Métodos públicos estáticos**

static **fromSoap** (\$vData)

# **Otros miembros heredados**

# **7.144.1. Descripción detallada**

Definición en la línea 3089 del archivo ComposerGDE4.php.

# **7.144.2. Documentación de las funciones miembro**

# **7.144.2.1. fromSoap()**

```
static fromSoap (
             $vData ) [static]
```
Devuelve una instancia de la clase **DocumentoDefinitivoResponseType** (p. 650) con los datos suministrados.

**Parámetros**

string |  $$vData$  | Array que contiene la información a instanciar

**Devuelve**

**DocumentoDefinitivoResponseType** (p. 650) Instancia que contiene los datos suministados @access public

Definición en la línea 3154 del archivo ComposerGDE4.php.

#### **7.144.2.2. getError()**

getError ( )

Definición en la línea 3141 del archivo ComposerGDE4.php.

#### **7.144.2.3. getReferenciaDocumento()**

getReferenciaDocumento ( )

Definición en la línea 3105 del archivo ComposerGDE4.php.

### **7.144.2.4. getResultado()**

getResultado ( )

Definición en la línea 3123 del archivo ComposerGDE4.php.

# **7.144.2.5. hasError()**

hasError ( )

Definición en la línea 3138 del archivo ComposerGDE4.php.

# **7.144.2.6. hasReferenciaDocumento()**

hasReferenciaDocumento ( )

Definición en la línea 3102 del archivo ComposerGDE4.php.

### **7.144.2.7. hasResultado()**

hasResultado ( )

Definición en la línea 3120 del archivo ComposerGDE4.php.

### **7.144.2.8. setError()**

setError (

\$value )

Definición en la línea 3134 del archivo ComposerGDE4.php.

# **7.144.2.9. setReferenciaDocumento()**

setReferenciaDocumento ( \$value )

Definición en la línea 3098 del archivo ComposerGDE4.php.

#### **7.144.2.10. setResultado()**

```
setResultado (
              $value )
```
Definición en la línea 3116 del archivo ComposerGDE4.php.

### **7.144.2.11. toSoap()**

toSoap (

\$fieldName, \$namespace )

Convierte el objeto en su representación SOAP.

**Parámetros**

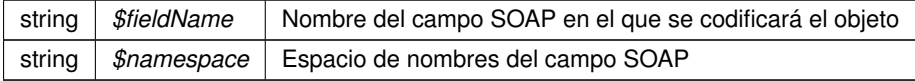

**Devuelve**

SoapVar Representación de la instancia, lista para incluir en un envío SOAP @access public

Definición en la línea 3189 del archivo ComposerGDE4.php.

La documentación para esta clase fue generada a partir del siguiente fichero:

C:/portableApps/UniServerZ/www/wscomun/include/WS/GDE/ **ComposerGDE4.php**

# **7.145. Referencia de la Clase DocumentoDefinitivoResponseType**

Diagrama de herencias de DocumentoDefinitivoResponseType

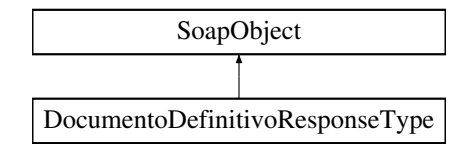

#### **Métodos públicos**

- **setReferenciaDocumento** (\$value)
- **hasReferenciaDocumento** ()
- **getReferenciaDocumento** ()
- **setResultado** (\$value)
- **hasResultado** ()
- **getResultado** ()
- **setError** (\$value)
- **hasError** ()
- **getError** ()
- **toSoap** (\$fieldName, \$namespace)

# **Métodos públicos estáticos**

static **fromSoap** (\$vData)

# **Otros miembros heredados**

# **7.145.1. Descripción detallada**

Definición en la línea 3091 del archivo ComposerGDE5.php.

# **7.145.2. Documentación de las funciones miembro**

# **7.145.2.1. fromSoap()**

```
static fromSoap (
             $vData ) [static]
```
Devuelve una instancia de la clase **DocumentoDefinitivoResponseType** (p. 653) con los datos suministrados.

#### **Parámetros**

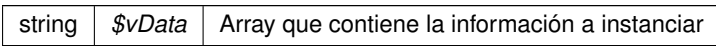

### **Devuelve**

**DocumentoDefinitivoResponseType** (p. 653) Instancia que contiene los datos suministados @access public

Definición en la línea 3156 del archivo ComposerGDE5.php.

# **7.145.2.2. getError()**

getError ( )

Definición en la línea 3143 del archivo ComposerGDE5.php.

# **7.145.2.3. getReferenciaDocumento()**

getReferenciaDocumento ( )

Definición en la línea 3107 del archivo ComposerGDE5.php.

#### **7.145.2.4. getResultado()**

getResultado ( )

Definición en la línea 3125 del archivo ComposerGDE5.php.

## **7.145.2.5. hasError()**

hasError ( )

Definición en la línea 3140 del archivo ComposerGDE5.php.

### **7.145.2.6. hasReferenciaDocumento()**

hasReferenciaDocumento ( )

Definición en la línea 3104 del archivo ComposerGDE5.php.

### **7.145.2.7. hasResultado()**

hasResultado ( )

Definición en la línea 3122 del archivo ComposerGDE5.php.

### **7.145.2.8. setError()**

setError (

\$value )

Definición en la línea 3136 del archivo ComposerGDE5.php.

### **7.145.2.9. setReferenciaDocumento()**

setReferenciaDocumento ( \$value )

Definición en la línea 3100 del archivo ComposerGDE5.php.

#### **7.145.2.10. setResultado()**

```
setResultado (
              $value )
```
Definición en la línea 3118 del archivo ComposerGDE5.php.

# **7.145.2.11. toSoap()**

toSoap (

\$fieldName, \$namespace )

Convierte el objeto en su representación SOAP.

**Parámetros**

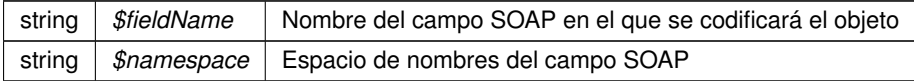

**Devuelve**

SoapVar Representación de la instancia, lista para incluir en un envío SOAP @access public

Definición en la línea 3191 del archivo ComposerGDE5.php.

La documentación para esta clase fue generada a partir del siguiente fichero:

C:/portableApps/UniServerZ/www/wscomun/include/WS/GDE/ **ComposerGDE5.php**

# **7.146. Referencia de la Clase DocumentoDefinitivoType**

Diagrama de herencias de DocumentoDefinitivoType

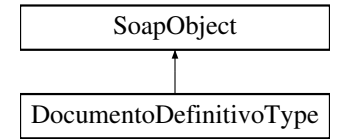

# **Métodos públicos**

- **setReferenciaDocumento** (\$value)
- **hasReferenciaDocumento** ()
- **getReferenciaDocumento** ()  $\blacksquare$
- **setDefinitivo** (\$value)
- **hasDefinitivo** ()
- **getDefinitivo** ()
- **toSoap** (\$fieldName, \$namespace)

# **Métodos públicos estáticos**

static **fromSoap** (\$vData)

# **Otros miembros heredados**

# **7.146.1. Descripción detallada**

Definición en la línea 2920 del archivo ComposerGDE4.php.

# **7.146.2. Documentación de las funciones miembro**

# **7.146.2.1. fromSoap()**

```
static fromSoap (
             $vData ) [static]
```
Devuelve una instancia de la clase **DocumentoDefinitivoType** (p. 656) con los datos suministrados.

#### **Parámetros**

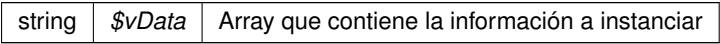

### **Devuelve**

**DocumentoDefinitivoType** (p. 656) Instancia que contiene los datos suministados @access public

Definición en la línea 2967 del archivo ComposerGDE4.php.

# **7.146.2.2. getDefinitivo()**

getDefinitivo ( )

Definición en la línea 2954 del archivo ComposerGDE4.php.

#### **7.146.2.3. getReferenciaDocumento()**

getReferenciaDocumento ( )

Definición en la línea 2936 del archivo ComposerGDE4.php.

#### **7.146.2.4. hasDefinitivo()**

```
hasDefinitivo ( )
```
Definición en la línea 2951 del archivo ComposerGDE4.php.

# **7.146.2.5. hasReferenciaDocumento()**

```
hasReferenciaDocumento ( )
```
Definición en la línea 2933 del archivo ComposerGDE4.php.

# **7.146.2.6. setDefinitivo()**

setDefinitivo ( \$value )

Definición en la línea 2947 del archivo ComposerGDE4.php.

# **7.146.2.7. setReferenciaDocumento()**

```
setReferenciaDocumento (
             $value )
```
Definición en la línea 2929 del archivo ComposerGDE4.php.

# **7.146.2.8. toSoap()**

toSoap (

\$fieldName, \$namespace )

Convierte el objeto en su representación SOAP.

#### **Parámetros**

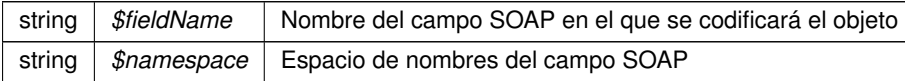

**Devuelve**

SoapVar Representación de la instancia, lista para incluir en un envío SOAP @access public

Definición en la línea 2997 del archivo ComposerGDE4.php.

La documentación para esta clase fue generada a partir del siguiente fichero:

C:/portableApps/UniServerZ/www/wscomun/include/WS/GDE/ **ComposerGDE4.php**

# **7.147. Referencia de la Clase DocumentoDefinitivoType**

Diagrama de herencias de DocumentoDefinitivoType

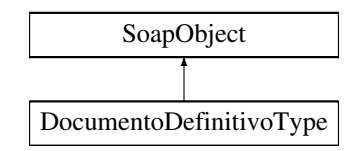

# **Métodos públicos**

- **setReferenciaDocumento** (\$value)
- **hasReferenciaDocumento** ()
- **getReferenciaDocumento** ()
- **setDefinitivo** (\$value)
- **hasDefinitivo** ()
- **getDefinitivo** ()
- **toSoap** (\$fieldName, \$namespace)

# **Métodos públicos estáticos**

static **fromSoap** (\$vData)

# **Otros miembros heredados**

### **7.147.1. Descripción detallada**

Definición en la línea 2922 del archivo ComposerGDE5.php.

# **7.147.2. Documentación de las funciones miembro**

## **7.147.2.1. fromSoap()**

static fromSoap ( \$vData ) [static]

Devuelve una instancia de la clase **DocumentoDefinitivoType** (p. 659) con los datos suministrados.

**Parámetros**

string |  $$vData$  | Array que contiene la información a instanciar

**Devuelve**

**DocumentoDefinitivoType** (p. 659) Instancia que contiene los datos suministados @access public

Definición en la línea 2969 del archivo ComposerGDE5.php.

#### **7.147.2.2. getDefinitivo()**

getDefinitivo ( )

Definición en la línea 2956 del archivo ComposerGDE5.php.

# **7.147.2.3. getReferenciaDocumento()**

getReferenciaDocumento ( )

Definición en la línea 2938 del archivo ComposerGDE5.php.

# **7.147.2.4. hasDefinitivo()**

hasDefinitivo ( )

Definición en la línea 2953 del archivo ComposerGDE5.php.

# **7.147.2.5. hasReferenciaDocumento()**

hasReferenciaDocumento ( )

Definición en la línea 2935 del archivo ComposerGDE5.php.

#### **7.147.2.6. setDefinitivo()**

```
setDefinitivo (
              $value )
```
Definición en la línea 2949 del archivo ComposerGDE5.php.

#### **7.147.2.7. setReferenciaDocumento()**

```
setReferenciaDocumento (
             $value )
```
Definición en la línea 2931 del archivo ComposerGDE5.php.

### **7.147.2.8. toSoap()**

toSoap (

```
$fieldName,
$namespace )
```
Convierte el objeto en su representación SOAP.

**Parámetros**

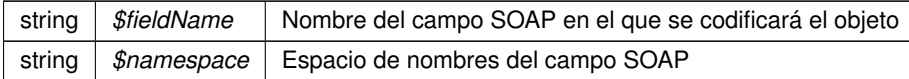

**Devuelve**

SoapVar Representación de la instancia, lista para incluir en un envío SOAP @access public

Definición en la línea 2999 del archivo ComposerGDE5.php.

La documentación para esta clase fue generada a partir del siguiente fichero:

C:/portableApps/UniServerZ/www/wscomun/include/WS/GDE/ **ComposerGDE5.php**

# **7.148. Referencia de la Clase DocumentoIdentificativoType**

Diagrama de herencias de DocumentoIdentificativoType

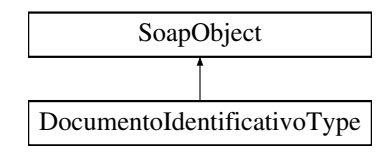

# **Métodos públicos**

- **setTipoDocumentoIdentificativo** (\$value)
- **hasTipoDocumentoIdentificativo** ()
- **getTipoDocumentoIdentificativo** ()
- **setNumeroDocumentoIdentificativo** (\$value)
- **hasNumeroDocumentoIdentificativo** ()
- **getNumeroDocumentoIdentificativo** ()
- **toSoap** (\$fieldName, \$namespace)

# **Métodos públicos estáticos**

static **fromSoap** (\$vData)

# **Otros miembros heredados**

# **7.148.1. Descripción detallada**

Definición en la línea 253 del archivo ComposerRegDepartamental2.php.

# **7.148.2. Documentación de las funciones miembro**

# **7.148.2.1. fromSoap()**

```
static fromSoap (
             $vData ) [static]
```
Definición en la línea 283 del archivo ComposerRegDepartamental2.php.

#### **7.148.2.2. getNumeroDocumentoIdentificativo()**

getNumeroDocumentoIdentificativo ( )

Definición en la línea 278 del archivo ComposerRegDepartamental2.php.

#### **7.148.2.3. getTipoDocumentoIdentificativo()**

getTipoDocumentoIdentificativo ( )

Definición en la línea 264 del archivo ComposerRegDepartamental2.php.

#### **7.148.2.4. hasNumeroDocumentoIdentificativo()**

hasNumeroDocumentoIdentificativo ( )

Definición en la línea 275 del archivo ComposerRegDepartamental2.php.

#### **7.148.2.5. hasTipoDocumentoIdentificativo()**

```
hasTipoDocumentoIdentificativo ( )
```
Definición en la línea 261 del archivo ComposerRegDepartamental2.php.

#### **7.148.2.6. setNumeroDocumentoIdentificativo()**

```
setNumeroDocumentoIdentificativo (
             $value )
```
Definición en la línea 271 del archivo ComposerRegDepartamental2.php.

#### **7.148.2.7. setTipoDocumentoIdentificativo()**

```
setTipoDocumentoIdentificativo (
             $value )
```
Definición en la línea 257 del archivo ComposerRegDepartamental2.php.

# **7.148.2.8. toSoap()**

```
toSoap (
              $fieldName,
```
\$namespace )

Definición en la línea 300 del archivo ComposerRegDepartamental2.php.

La documentación para esta clase fue generada a partir del siguiente fichero:

■ C:/portableApps/UniServerZ/www/wscomun/include/WS/REGDEPARTAMENTAL2/ **ComposerReg**← **Departamental2.php**

# **7.149. Referencia de la Clase DocumentoIdentificativoType**

Diagrama de herencias de DocumentoIdentificativoType

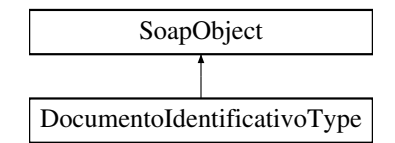

# **Métodos públicos**

- **setTipoDocumentoIdentificativo** (\$value)
- **hasTipoDocumentoIdentificativo** ()
- **getTipoDocumentoIdentificativo** ()
- **setNumeroDocumentoIdentificativo** (\$value)
- **hasNumeroDocumentoIdentificativo** ()
- **getNumeroDocumentoIdentificativo** ()
- **toSoap** (\$fieldName, \$namespace)

# **Métodos públicos estáticos**

static **fromSoap** (\$vData)

# **Otros miembros heredados**

# **7.149.1. Descripción detallada**

Definición en la línea 253 del archivo ComposerRegDepartamental.php.

# **7.149.2. Documentación de las funciones miembro**

# **7.149.2.1. fromSoap()**

```
static fromSoap (
             $vData ) [static]
```
Definición en la línea 283 del archivo ComposerRegDepartamental.php.

#### **7.149.2.2. getNumeroDocumentoIdentificativo()**

getNumeroDocumentoIdentificativo ( )

Definición en la línea 278 del archivo ComposerRegDepartamental.php.

#### **7.149.2.3. getTipoDocumentoIdentificativo()**

```
getTipoDocumentoIdentificativo ( )
```
Definición en la línea 264 del archivo ComposerRegDepartamental.php.

## **7.149.2.4. hasNumeroDocumentoIdentificativo()**

```
hasNumeroDocumentoIdentificativo ( )
```
Definición en la línea 275 del archivo ComposerRegDepartamental.php.

#### **7.149.2.5. hasTipoDocumentoIdentificativo()**

hasTipoDocumentoIdentificativo ( )

Definición en la línea 261 del archivo ComposerRegDepartamental.php.

#### **7.149.2.6. setNumeroDocumentoIdentificativo()**

```
setNumeroDocumentoIdentificativo (
             $value )
```
Definición en la línea 271 del archivo ComposerRegDepartamental.php.

#### **7.149.2.7. setTipoDocumentoIdentificativo()**

```
setTipoDocumentoIdentificativo (
             $value )
```
Definición en la línea 257 del archivo ComposerRegDepartamental.php.

#### **7.149.2.8. toSoap()**

toSoap (

\$fieldName, \$namespace )

Definición en la línea 300 del archivo ComposerRegDepartamental.php.

La documentación para esta clase fue generada a partir del siguiente fichero:

C:/portableApps/UniServerZ/www/wscomun/include/WS/REGDEPARTAMENTAL/ **ComposerRegDepartamental.**← **php**

# **7.150. Referencia de la Clase DOCUMENTOS\_ANEXOS**

Diagrama de herencias de DOCUMENTOS\_ANEXOS

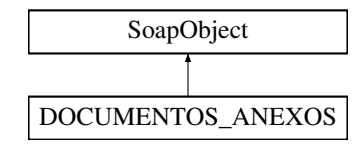

### **Métodos públicos**

- **setNOMBRE\_FICHERO** (\$value)
- **hasNOMBRE\_FICHERO** ()
- **getNOMBRE\_FICHERO** ()
- **setCODIGO\_DOCUMENTO** (\$value)
- **hasCODIGO\_DOCUMENTO** ()
- **getCODIGO\_DOCUMENTO** ()
- **setDESCRIPCION\_DOCUMENTO** (\$value)
- **hasDESCRIPCION DOCUMENTO** ()
- **getDESCRIPCION\_DOCUMENTO** ()
- **setTIPO\_DOCUMENTO** (\$value)
- **nasTIPO\_DOCUMENTO** ()
- **getTIPO\_DOCUMENTO** ()
- **setIDENTIFICADOR\_FICHERO** (\$value)
- **hasIDENTIFICADOR\_FICHERO()**
- **getIDENTIFICADOR\_FICHERO** ()
- **setHASH\_DOCUMENTO** (\$value)
- **hasHASH\_DOCUMENTO** ()
- **getHASH\_DOCUMENTO** ()
- **setIDENTIFICADOR\_DOCUMENTO\_FIRMADO** (\$value)
- **hasIDENTIFICADOR\_DOCUMENTO\_FIRMADO()**
- **getIDENTIFICADOR\_DOCUMENTO\_FIRMADO** ()
- **setCLASIFICACION\_DOCUMENTO** (\$value)
- **hasCLASIFICACION\_DOCUMENTO ()**
- **getCLASIFICACION\_DOCUMENTO** ()
- **setFIRMA\_DOCUMENTO** (\$value)
- **hasFIRMA DOCUMENTO ()**
- **getFIRMA\_DOCUMENTO ()**
- **setREFERENCIA** (\$value)
- **hasREFERENCIA** ()
- **getREFERENCIA** ()
- **toSoap** (\$fieldName, \$namespace)
- **generateString** ()

# **Métodos públicos estáticos**

- static **fromSoap** (\$vData)
- static fromDOM (\$nodeParent)

# **Otros miembros heredados**

## **7.150.1. Descripción detallada**

Representa los documentos anexos

**Autor**

p

Definición en la línea 1826 del archivo ComposerRTSOA4.php.

# **7.150.2. Documentación de las funciones miembro**

#### **7.150.2.1. fromDOM()**

```
static fromDOM (
             $nodeParent ) [static]
```
Definición en la línea 2081 del archivo ComposerRTSOA4.php.

# **7.150.2.2. fromSoap()**

```
static fromSoap (
             $vData ) [static]
```
Definición en la línea 1974 del archivo ComposerRTSOA4.php.

### **7.150.2.3. generateString()**

generateString ( )

Definición en la línea 2043 del archivo ComposerRTSOA4.php.

### **7.150.2.4. getCLASIFICACION\_DOCUMENTO()**

getCLASIFICACION\_DOCUMENTO ( )

Definición en la línea 1945 del archivo ComposerRTSOA4.php.

# **7.150.2.5. getCODIGO\_DOCUMENTO()**

getCODIGO\_DOCUMENTO ( )

Definición en la línea 1868 del archivo ComposerRTSOA4.php.

### **7.150.2.6. getDESCRIPCION\_DOCUMENTO()**

getDESCRIPCION\_DOCUMENTO ( )

Definición en la línea 1879 del archivo ComposerRTSOA4.php.

# **7.150.2.7. getFIRMA\_DOCUMENTO()**

getFIRMA\_DOCUMENTO ( )

Definición en la línea 1957 del archivo ComposerRTSOA4.php.

#### **7.150.2.8. getHASH\_DOCUMENTO()**

getHASH\_DOCUMENTO ( )

Definición en la línea 1922 del archivo ComposerRTSOA4.php.

# **7.150.2.9. getIDENTIFICADOR\_DOCUMENTO\_FIRMADO()**

getIDENTIFICADOR\_DOCUMENTO\_FIRMADO ( )

Definición en la línea 1933 del archivo ComposerRTSOA4.php.

#### **7.150.2.10. getIDENTIFICADOR\_FICHERO()**

getIDENTIFICADOR\_FICHERO ( )

Definición en la línea 1911 del archivo ComposerRTSOA4.php.

#### **7.150.2.11. getNOMBRE\_FICHERO()**

getNOMBRE\_FICHERO ( )

Definición en la línea 1857 del archivo ComposerRTSOA4.php.

#### **7.150.2.12. getREFERENCIA()**

getREFERENCIA ( )

Definición en la línea 1969 del archivo ComposerRTSOA4.php.

### **7.150.2.13. getTIPO\_DOCUMENTO()**

getTIPO\_DOCUMENTO ( )

Definición en la línea 1898 del archivo ComposerRTSOA4.php.

#### **7.150.2.14. hasCLASIFICACION\_DOCUMENTO()**

hasCLASIFICACION\_DOCUMENTO ( )

Definición en la línea 1942 del archivo ComposerRTSOA4.php.

### **7.150.2.15. hasCODIGO\_DOCUMENTO()**

hasCODIGO\_DOCUMENTO ( )

Definición en la línea 1865 del archivo ComposerRTSOA4.php.

#### **7.150.2.16. hasDESCRIPCION\_DOCUMENTO()**

hasDESCRIPCION\_DOCUMENTO ( )

Definición en la línea 1876 del archivo ComposerRTSOA4.php.

### **7.150.2.17. hasFIRMA\_DOCUMENTO()**

hasFIRMA\_DOCUMENTO ( )

Definición en la línea 1954 del archivo ComposerRTSOA4.php.

### **7.150.2.18. hasHASH\_DOCUMENTO()**

hasHASH\_DOCUMENTO ( )

Definición en la línea 1919 del archivo ComposerRTSOA4.php.

### **7.150.2.19. hasIDENTIFICADOR\_DOCUMENTO\_FIRMADO()**

hasIDENTIFICADOR\_DOCUMENTO\_FIRMADO ( )

Definición en la línea 1930 del archivo ComposerRTSOA4.php.

#### **7.150.2.20. hasIDENTIFICADOR\_FICHERO()**

hasIDENTIFICADOR\_FICHERO ( )

Definición en la línea 1908 del archivo ComposerRTSOA4.php.

# **7.150.2.21. hasNOMBRE\_FICHERO()**

hasNOMBRE\_FICHERO ( )

Definición en la línea 1854 del archivo ComposerRTSOA4.php.

### **7.150.2.22. hasREFERENCIA()**

hasREFERENCIA ( )

Definición en la línea 1966 del archivo ComposerRTSOA4.php.

### **7.150.2.23. hasTIPO\_DOCUMENTO()**

hasTIPO\_DOCUMENTO ( )

Definición en la línea 1895 del archivo ComposerRTSOA4.php.

# **7.150.2.24. setCLASIFICACION\_DOCUMENTO()**

```
setCLASIFICACION_DOCUMENTO (
             $value )
```
Definición en la línea 1938 del archivo ComposerRTSOA4.php.

#### **7.150.2.25. setCODIGO\_DOCUMENTO()**

```
setCODIGO_DOCUMENTO (
              $value )
```
Definición en la línea 1861 del archivo ComposerRTSOA4.php.

# **7.150.2.26. setDESCRIPCION\_DOCUMENTO()**

```
setDESCRIPCION_DOCUMENTO (
             $value )
```
Definición en la línea 1872 del archivo ComposerRTSOA4.php.

# **7.150.2.27. setFIRMA\_DOCUMENTO()**

setFIRMA\_DOCUMENTO ( \$value )

Definición en la línea 1950 del archivo ComposerRTSOA4.php.

#### **7.150.2.28. setHASH\_DOCUMENTO()**

setHASH\_DOCUMENTO ( \$value )

Definición en la línea 1915 del archivo ComposerRTSOA4.php.

### **7.150.2.29. setIDENTIFICADOR\_DOCUMENTO\_FIRMADO()**

```
setIDENTIFICADOR_DOCUMENTO_FIRMADO (
              $value )
```
Definición en la línea 1926 del archivo ComposerRTSOA4.php.

### **7.150.2.30. setIDENTIFICADOR\_FICHERO()**

```
setIDENTIFICADOR_FICHERO (
              $value )
```
Definición en la línea 1904 del archivo ComposerRTSOA4.php.

# **7.150.2.31. setNOMBRE\_FICHERO()**

setNOMBRE\_FICHERO ( \$value )

Definición en la línea 1849 del archivo ComposerRTSOA4.php.

# **7.150.2.32. setREFERENCIA()**

```
setREFERENCIA (
              $value )
```
Definición en la línea 1962 del archivo ComposerRTSOA4.php.

# **7.150.2.33. setTIPO\_DOCUMENTO()**

```
setTIPO_DOCUMENTO (
              $value )
```
Establece el tipo de documento que se anexa entre [E, S, X, I, O, A, R, F, J, P, L N, C] Habituales: E: Entrada, S: Salida, X: Expediente, I: Documentos (en formato PDF), O: Otros Restringidos: A: Aviso de acuse, R: Registro del acuse, F: Oficio de remisión, J: Justificante, P: Justificante en formato PDF, L: Resolución de la NT N: Justificante de Alta NT, C: Justificante de No Comparecencia de la NT

**Parámetros**

string *\$value*

Definición en la línea 1891 del archivo ComposerRTSOA4.php.

#### **7.150.2.34. toSoap()**

toSoap (

```
$fieldName,
$namespace )
```
Definición en la línea 2024 del archivo ComposerRTSOA4.php.

La documentación para esta clase fue generada a partir del siguiente fichero:

C:/portableApps/UniServerZ/www/wscomun/include/WS/REGISTROTELEMATICO/ **ComposerRTSOA4.**← **php**

# **7.151. Referencia de la Clase DOCUMENTOS\_ANEXOS**

Diagrama de herencias de DOCUMENTOS\_ANEXOS

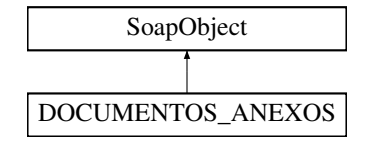

### **Métodos públicos**

- **setNOMBRE\_FICHERO** (\$value)
- **hasNOMBRE\_FICHERO** ()
- **getNOMBRE\_FICHERO** ()
- **setCODIGO\_DOCUMENTO** (\$value)
- **hasCODIGO\_DOCUMENTO** ()
- **getCODIGO\_DOCUMENTO** ()
- **setDESCRIPCION\_DOCUMENTO** (\$value)
- **hasDESCRIPCION\_DOCUMENTO** ()
- **getDESCRIPCION\_DOCUMENTO ()**
- **setTIPO\_DOCUMENTO** (\$value)
- **hasTIPO\_DOCUMENTO** ()
- **getTIPO\_DOCUMENTO** ()
- **setIDENTIFICADOR\_FICHERO** (\$value)
- **hasIDENTIFICADOR\_FICHERO()**
- **getIDENTIFICADOR\_FICHERO()**
- **setHASH\_DOCUMENTO** (\$value)
- **hasHASH\_DOCUMENTO** ()
- **getHASH\_DOCUMENTO** ()
- **setIDENTIFICADOR\_DOCUMENTO\_FIRMADO** (\$value)
- **hasIDENTIFICADOR\_DOCUMENTO\_FIRMADO()**
- **getIDENTIFICADOR\_DOCUMENTO\_FIRMADO** ()
- **setCLASIFICACION\_DOCUMENTO** (\$value)
- **hasCLASIFICACION\_DOCUMENTO** ()
- **getCLASIFICACION\_DOCUMENTO** ()
- **setFIRMA\_DOCUMENTO** (\$value)
- **hasFIRMA\_DOCUMENTO ()**
- **getFIRMA\_DOCUMENTO ()**
- **toSoap** (\$fieldName, \$namespace)
- **generateString** ()

# **Métodos públicos estáticos**

- static **fromSoap** (\$vData)
- static **fromDOM** (\$nodeParent)

# **Otros miembros heredados**

# **7.151.1. Descripción detallada**

Representa los documentos anexos

**Autor**

p

Definición en la línea 1683 del archivo ComposerRTSOA.php.

# **7.151.2. Documentación de las funciones miembro**

# **7.151.2.1. fromDOM()**

```
static fromDOM (
             $nodeParent ) [static]
```
Definición en la línea 1917 del archivo ComposerRTSOA.php.

#### **7.151.2.2. fromSoap()**

```
static fromSoap (
             $vData ) [static]
```
Definición en la línea 1817 del archivo ComposerRTSOA.php.

### **7.151.2.3. generateString()**

generateString ( )

Definición en la línea 1882 del archivo ComposerRTSOA.php.

# **7.151.2.4. getCLASIFICACION\_DOCUMENTO()**

getCLASIFICACION\_DOCUMENTO ( )

Definición en la línea 1800 del archivo ComposerRTSOA.php.

# **7.151.2.5. getCODIGO\_DOCUMENTO()**

getCODIGO\_DOCUMENTO ( )

Definición en la línea 1723 del archivo ComposerRTSOA.php.

### **7.151.2.6. getDESCRIPCION\_DOCUMENTO()**

getDESCRIPCION\_DOCUMENTO ( )

Definición en la línea 1734 del archivo ComposerRTSOA.php.

### **7.151.2.7. getFIRMA\_DOCUMENTO()**

getFIRMA\_DOCUMENTO ( )

Definición en la línea 1812 del archivo ComposerRTSOA.php.

### **7.151.2.8. getHASH\_DOCUMENTO()**

getHASH\_DOCUMENTO ( )

Definición en la línea 1777 del archivo ComposerRTSOA.php.

### **7.151.2.9. getIDENTIFICADOR\_DOCUMENTO\_FIRMADO()**

getIDENTIFICADOR\_DOCUMENTO\_FIRMADO ( )

Definición en la línea 1788 del archivo ComposerRTSOA.php.

## **7.151.2.10. getIDENTIFICADOR\_FICHERO()**

getIDENTIFICADOR\_FICHERO ( )

Definición en la línea 1766 del archivo ComposerRTSOA.php.

## **7.151.2.11. getNOMBRE\_FICHERO()**

getNOMBRE\_FICHERO ( )

Definición en la línea 1712 del archivo ComposerRTSOA.php.

#### **7.151.2.12. getTIPO\_DOCUMENTO()**

getTIPO\_DOCUMENTO ( )

Definición en la línea 1753 del archivo ComposerRTSOA.php.

# **7.151.2.13. hasCLASIFICACION\_DOCUMENTO()**

hasCLASIFICACION\_DOCUMENTO ( )

Definición en la línea 1797 del archivo ComposerRTSOA.php.

### **7.151.2.14. hasCODIGO\_DOCUMENTO()**

hasCODIGO\_DOCUMENTO ( )

Definición en la línea 1720 del archivo ComposerRTSOA.php.

#### **7.151.2.15. hasDESCRIPCION\_DOCUMENTO()**

hasDESCRIPCION\_DOCUMENTO ( )

Definición en la línea 1731 del archivo ComposerRTSOA.php.

### **7.151.2.16. hasFIRMA\_DOCUMENTO()**

hasFIRMA\_DOCUMENTO ( )

Definición en la línea 1809 del archivo ComposerRTSOA.php.

### **7.151.2.17. hasHASH\_DOCUMENTO()**

hasHASH\_DOCUMENTO ( )

Definición en la línea 1774 del archivo ComposerRTSOA.php.

#### **7.151.2.18. hasIDENTIFICADOR\_DOCUMENTO\_FIRMADO()**

hasIDENTIFICADOR\_DOCUMENTO\_FIRMADO ( )

Definición en la línea 1785 del archivo ComposerRTSOA.php.

### **7.151.2.19. hasIDENTIFICADOR\_FICHERO()**

hasIDENTIFICADOR\_FICHERO ( )

Definición en la línea 1763 del archivo ComposerRTSOA.php.

### **7.151.2.20. hasNOMBRE\_FICHERO()**

hasNOMBRE\_FICHERO ( )

Definición en la línea 1709 del archivo ComposerRTSOA.php.

# **7.151.2.21. hasTIPO\_DOCUMENTO()**

hasTIPO\_DOCUMENTO ( )

Definición en la línea 1750 del archivo ComposerRTSOA.php.

# **7.151.2.22. setCLASIFICACION\_DOCUMENTO()**

```
setCLASIFICACION_DOCUMENTO (
             $value )
```
Definición en la línea 1793 del archivo ComposerRTSOA.php.

#### **7.151.2.23. setCODIGO\_DOCUMENTO()**

```
setCODIGO_DOCUMENTO (
             $value )
```
Definición en la línea 1716 del archivo ComposerRTSOA.php.

### **7.151.2.24. setDESCRIPCION\_DOCUMENTO()**

```
setDESCRIPCION_DOCUMENTO (
             $value )
```
Definición en la línea 1727 del archivo ComposerRTSOA.php.

# **7.151.2.25. setFIRMA\_DOCUMENTO()**

setFIRMA\_DOCUMENTO ( \$value )

Definición en la línea 1805 del archivo ComposerRTSOA.php.

#### **7.151.2.26. setHASH\_DOCUMENTO()**

setHASH\_DOCUMENTO ( \$value )

Definición en la línea 1770 del archivo ComposerRTSOA.php.

#### **7.151.2.27. setIDENTIFICADOR\_DOCUMENTO\_FIRMADO()**

```
setIDENTIFICADOR_DOCUMENTO_FIRMADO (
             $value )
```
Definición en la línea 1781 del archivo ComposerRTSOA.php.

#### **7.151.2.28. setIDENTIFICADOR\_FICHERO()**

```
setIDENTIFICADOR_FICHERO (
             $value )
```
Definición en la línea 1759 del archivo ComposerRTSOA.php.

### **7.151.2.29. setNOMBRE\_FICHERO()**

```
setNOMBRE_FICHERO (
              $value )
```
Definición en la línea 1704 del archivo ComposerRTSOA.php.

### **7.151.2.30. setTIPO\_DOCUMENTO()**

setTIPO\_DOCUMENTO ( \$value )

Establece el tipo de documento que se anexa entre [E, S, X, I, O, A, R, F, J, P, L N, C] Habituales: E: Entrada, S: Salida, X: Expediente, I: Documentos (en formato PDF), O: Otros Restringidos: A: Aviso de acuse, R: Registro del acuse, F: Oficio de remisión, J: Justificante, P: Justificante en formato PDF, L: Resolución de la NT N: Justificante de Alta NT, C: Justificante de No Comparecencia de la NT

**Parámetros**

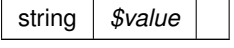

Definición en la línea 1746 del archivo ComposerRTSOA.php.

# **7.151.2.31. toSoap()**

toSoap (

```
$fieldName,
$namespace )
```
Definición en la línea 1864 del archivo ComposerRTSOA.php.

La documentación para esta clase fue generada a partir del siguiente fichero:

C:/portableApps/UniServerZ/www/wscomun/include/WS/REGISTROTELEMATICO/ **ComposerRTSOA.php**

# **7.152. Referencia de la Clase DocumentosDefinitivosResponseType**

Diagrama de herencias de DocumentosDefinitivosResponseType

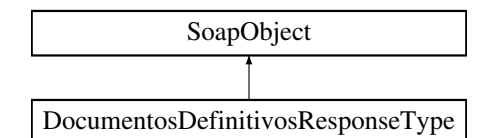

# **Métodos públicos**

- **replaceArrayDocumentoDefinitivoResponse** (\$value)
- **retrieveArrayDocumentoDefinitivoResponse** ()
- **addDocumentoDefinitivoResponse** (\$value)
- **hasDocumentoDefinitivoResponse** ()
- **getDocumentoDefinitivoResponse** (\$index)
- **countDocumentoDefinitivoResponse** ()
- **toSoap** (\$fieldName, \$namespace)

# **Métodos públicos estáticos**

static **fromSoap** (\$vData)

# **Otros miembros heredados**

# **7.152.1. Descripción detallada**

Definición en la línea 3201 del archivo ComposerGDE4.php.

# **7.152.2. Documentación de las funciones miembro**

### **7.152.2.1. addDocumentoDefinitivoResponse()**

```
addDocumentoDefinitivoResponse (
              $value )
```
Definición en la línea 3216 del archivo ComposerGDE4.php.

#### **7.152.2.2. countDocumentoDefinitivoResponse()**

countDocumentoDefinitivoResponse ( )

Definición en la línea 3226 del archivo ComposerGDE4.php.

# **7.152.2.3. fromSoap()**

```
static fromSoap (
             $vData ) [static]
```
Devuelve una instancia de la clase **DocumentosDefinitivosResponseType** (p. 680) con los datos suministrados.

**Parámetros**

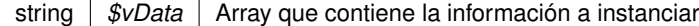

**Devuelve**

**DocumentosDefinitivosResponseType** (p. 680) Instancia que contiene los datos suministados @access public

Definición en la línea 3239 del archivo ComposerGDE4.php.

# **7.152.2.4. getDocumentoDefinitivoResponse()**

```
getDocumentoDefinitivoResponse (
              $index )
```
Definición en la línea 3223 del archivo ComposerGDE4.php.

#### **7.152.2.5. hasDocumentoDefinitivoResponse()**

```
hasDocumentoDefinitivoResponse ( )
```
Definición en la línea 3220 del archivo ComposerGDE4.php.

#### **7.152.2.6. replaceArrayDocumentoDefinitivoResponse()**

```
replaceArrayDocumentoDefinitivoResponse (
              $value )
```
Definición en la línea 3209 del archivo ComposerGDE4.php.

### **7.152.2.7. retrieveArrayDocumentoDefinitivoResponse()**

```
retrieveArrayDocumentoDefinitivoResponse ( )
```
Definición en la línea 3213 del archivo ComposerGDE4.php.

#### **7.152.2.8. toSoap()**

toSoap (

\$fieldName, \$namespace )

Convierte el objeto en su representación SOAP.

#### **Parámetros**

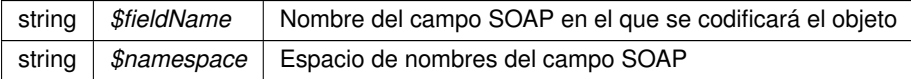

**Devuelve**

SoapVar Representación de la instancia, lista para incluir en un envío SOAP @access public

Definición en la línea 3272 del archivo ComposerGDE4.php.

La documentación para esta clase fue generada a partir del siguiente fichero:

C:/portableApps/UniServerZ/www/wscomun/include/WS/GDE/ **ComposerGDE4.php**
# **7.153. Referencia de la Clase DocumentosDefinitivosResponseType**

Diagrama de herencias de DocumentosDefinitivosResponseType

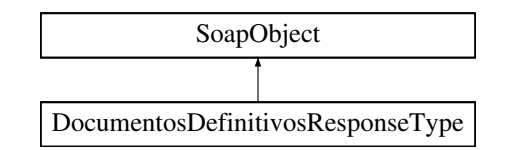

# **Métodos públicos**

- **replaceArrayDocumentoDefinitivoResponse** (\$value)
- **retrieveArrayDocumentoDefinitivoResponse** ()
- **addDocumentoDefinitivoResponse** (\$value)
- **hasDocumentoDefinitivoResponse** ()
- **getDocumentoDefinitivoResponse** (\$index)
- **countDocumentoDefinitivoResponse** ()
- **toSoap** (\$fieldName, \$namespace)

# **Métodos públicos estáticos**

static **fromSoap** (\$vData)

## **Otros miembros heredados**

## **7.153.1. Descripción detallada**

Definición en la línea 3203 del archivo ComposerGDE5.php.

# **7.153.2. Documentación de las funciones miembro**

## **7.153.2.1. addDocumentoDefinitivoResponse()**

```
addDocumentoDefinitivoResponse (
              $value )
```
Definición en la línea 3218 del archivo ComposerGDE5.php.

## **7.153.2.2. countDocumentoDefinitivoResponse()**

```
countDocumentoDefinitivoResponse ( )
```
Definición en la línea 3228 del archivo ComposerGDE5.php.

#### **7.153.2.3. fromSoap()**

static fromSoap ( \$vData ) [static]

Devuelve una instancia de la clase **DocumentosDefinitivosResponseType** (p. 683) con los datos suministrados.

string |  $$vData$  | Array que contiene la información a instanciar

**Devuelve**

**DocumentosDefinitivosResponseType** (p. 683) Instancia que contiene los datos suministados @access public

Definición en la línea 3241 del archivo ComposerGDE5.php.

#### **7.153.2.4. getDocumentoDefinitivoResponse()**

getDocumentoDefinitivoResponse ( \$index )

Definición en la línea 3225 del archivo ComposerGDE5.php.

#### **7.153.2.5. hasDocumentoDefinitivoResponse()**

hasDocumentoDefinitivoResponse ( )

Definición en la línea 3222 del archivo ComposerGDE5.php.

## **7.153.2.6. replaceArrayDocumentoDefinitivoResponse()**

```
replaceArrayDocumentoDefinitivoResponse (
              $value )
```
Definición en la línea 3211 del archivo ComposerGDE5.php.

#### **7.153.2.7. retrieveArrayDocumentoDefinitivoResponse()**

retrieveArrayDocumentoDefinitivoResponse ( )

Definición en la línea 3215 del archivo ComposerGDE5.php.

# **7.153.2.8. toSoap()**

toSoap (

\$fieldName, \$namespace )

Convierte el objeto en su representación SOAP.

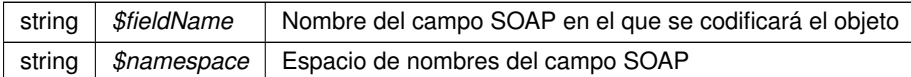

**Devuelve**

SoapVar Representación de la instancia, lista para incluir en un envío SOAP @access public

Definición en la línea 3274 del archivo ComposerGDE5.php.

La documentación para esta clase fue generada a partir del siguiente fichero:

C:/portableApps/UniServerZ/www/wscomun/include/WS/GDE/ **ComposerGDE5.php**

# **7.154. Referencia de la Clase DocumentosDefinitivosType**

Diagrama de herencias de DocumentosDefinitivosType

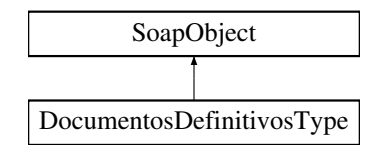

## **Métodos públicos**

- **replaceArrayDocumentoDefinitivo** (\$value)
- **retrieveArrayDocumentoDefinitivo** ()
- **addDocumentoDefinitivo** (\$value)
- **hasDocumentoDefinitivo** ()
- **getDocumentoDefinitivo** (\$index)
- **countDocumentoDefinitivo** ()
- **toSoap** (\$fieldName, \$namespace)

## **Métodos públicos estáticos**

static **fromSoap** (\$vData)

# **Otros miembros heredados**

## **7.154.1. Descripción detallada**

Definición en la línea 3008 del archivo ComposerGDE4.php.

# **7.154.2. Documentación de las funciones miembro**

## **7.154.2.1. addDocumentoDefinitivo()**

```
addDocumentoDefinitivo (
             $value )
```
Definición en la línea 3023 del archivo ComposerGDE4.php.

#### **7.154.2.2. countDocumentoDefinitivo()**

```
countDocumentoDefinitivo ( )
```
Definición en la línea 3033 del archivo ComposerGDE4.php.

## **7.154.2.3. fromSoap()**

```
static fromSoap (
             $vData ) [static]
```
Devuelve una instancia de la clase **DocumentosDefinitivosType** (p. 685) con los datos suministrados.

**Parámetros**

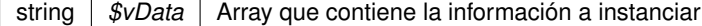

**Devuelve**

**DocumentosDefinitivosType** (p. 685) Instancia que contiene los datos suministados @access public

Definición en la línea 3046 del archivo ComposerGDE4.php.

#### **7.154.2.4. getDocumentoDefinitivo()**

getDocumentoDefinitivo ( \$index )

Definición en la línea 3030 del archivo ComposerGDE4.php.

#### **7.154.2.5. hasDocumentoDefinitivo()**

```
hasDocumentoDefinitivo ( )
```
Definición en la línea 3027 del archivo ComposerGDE4.php.

#### **7.154.2.6. replaceArrayDocumentoDefinitivo()**

```
replaceArrayDocumentoDefinitivo (
              $value )
```
Definición en la línea 3016 del archivo ComposerGDE4.php.

## **7.154.2.7. retrieveArrayDocumentoDefinitivo()**

```
retrieveArrayDocumentoDefinitivo ( )
```
Definición en la línea 3020 del archivo ComposerGDE4.php.

#### **7.154.2.8. toSoap()**

toSoap (

\$fieldName, \$namespace )

Convierte el objeto en su representación SOAP.

**Parámetros**

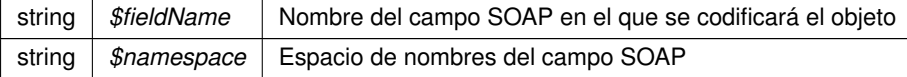

**Devuelve**

SoapVar Representación de la instancia, lista para incluir en un envío SOAP @access public

Definición en la línea 3079 del archivo ComposerGDE4.php.

La documentación para esta clase fue generada a partir del siguiente fichero:

C:/portableApps/UniServerZ/www/wscomun/include/WS/GDE/ **ComposerGDE4.php**

# **7.155. Referencia de la Clase DocumentosDefinitivosType**

Diagrama de herencias de DocumentosDefinitivosType

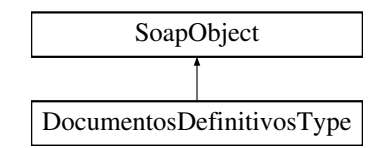

# **Métodos públicos**

- **replaceArrayDocumentoDefinitivo** (\$value)
- **retrieveArrayDocumentoDefinitivo** ()
- **addDocumentoDefinitivo** (\$value)
- **hasDocumentoDefinitivo** ()
- **getDocumentoDefinitivo** (\$index)
- **countDocumentoDefinitivo** ()
- **toSoap** (\$fieldName, \$namespace)

# **Métodos públicos estáticos**

static **fromSoap** (\$vData)

## **Otros miembros heredados**

## **7.155.1. Descripción detallada**

Definición en la línea 3010 del archivo ComposerGDE5.php.

# **7.155.2. Documentación de las funciones miembro**

## **7.155.2.1. addDocumentoDefinitivo()**

```
addDocumentoDefinitivo (
              $value )
```
Definición en la línea 3025 del archivo ComposerGDE5.php.

## **7.155.2.2. countDocumentoDefinitivo()**

```
countDocumentoDefinitivo ( )
```
Definición en la línea 3035 del archivo ComposerGDE5.php.

#### **7.155.2.3. fromSoap()**

static fromSoap ( \$vData ) [static]

Devuelve una instancia de la clase **DocumentosDefinitivosType** (p. 688) con los datos suministrados.

string |  $$vData$  | Array que contiene la información a instanciar

**Devuelve**

**DocumentosDefinitivosType** (p. 688) Instancia que contiene los datos suministados @access public

Definición en la línea 3048 del archivo ComposerGDE5.php.

#### **7.155.2.4. getDocumentoDefinitivo()**

```
getDocumentoDefinitivo (
              $index )
```
Definición en la línea 3032 del archivo ComposerGDE5.php.

#### **7.155.2.5. hasDocumentoDefinitivo()**

hasDocumentoDefinitivo ( )

Definición en la línea 3029 del archivo ComposerGDE5.php.

#### **7.155.2.6. replaceArrayDocumentoDefinitivo()**

```
replaceArrayDocumentoDefinitivo (
              $value )
```
Definición en la línea 3018 del archivo ComposerGDE5.php.

# **7.155.2.7. retrieveArrayDocumentoDefinitivo()**

retrieveArrayDocumentoDefinitivo ( )

Definición en la línea 3022 del archivo ComposerGDE5.php.

# **7.155.2.8. toSoap()**

toSoap (

\$fieldName, \$namespace )

Convierte el objeto en su representación SOAP.

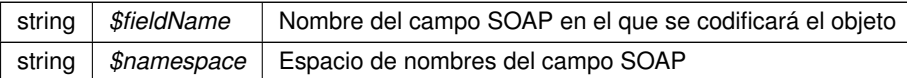

**Devuelve**

SoapVar Representación de la instancia, lista para incluir en un envío SOAP @access public

Definición en la línea 3081 del archivo ComposerGDE5.php.

La documentación para esta clase fue generada a partir del siguiente fichero:

C:/portableApps/UniServerZ/www/wscomun/include/WS/GDE/ **ComposerGDE5.php**

# **7.156. Referencia de la Clase DocumentosType**

Diagrama de herencias de DocumentosType

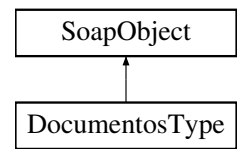

## **Métodos públicos**

- **replaceArrayDocumento** (\$value)
- **retrieveArrayDocumento** ()
- **addDocumento** (\$value)
- **hasDocumento** ()
- **getDocumento** (\$index)
- **countDocumento** ()
- **toSoap** (\$fieldName, \$namespace)

# **Métodos públicos estáticos**

static **fromSoap** (\$vData)

# **Otros miembros heredados**

# **7.156.1. Descripción detallada**

Definición en la línea 1437 del archivo ComposerGDE4.php.

## **7.156.2. Documentación de las funciones miembro**

# **7.156.2.1. addDocumento()**

```
addDocumento (
              $value )
```
Definición en la línea 1452 del archivo ComposerGDE4.php.

#### **7.156.2.2. countDocumento()**

countDocumento ( )

Definición en la línea 1462 del archivo ComposerGDE4.php.

## **7.156.2.3. fromSoap()**

```
static fromSoap (
             $vData ) [static]
```
Devuelve una instancia de la clase **DocumentosType** (p. 690) con los datos suministrados.

**Parámetros**

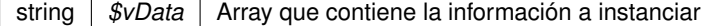

**Devuelve**

**DocumentosType** (p. 690) Instancia que contiene los datos suministados @access public

Definición en la línea 1475 del archivo ComposerGDE4.php.

#### **7.156.2.4. getDocumento()**

getDocumento ( \$index )

Definición en la línea 1459 del archivo ComposerGDE4.php.

#### **7.156.2.5. hasDocumento()**

```
hasDocumento ( )
```
Definición en la línea 1456 del archivo ComposerGDE4.php.

#### **7.156.2.6. replaceArrayDocumento()**

```
replaceArrayDocumento (
              $value )
```
Definición en la línea 1445 del archivo ComposerGDE4.php.

## **7.156.2.7. retrieveArrayDocumento()**

```
retrieveArrayDocumento ( )
```
Definición en la línea 1449 del archivo ComposerGDE4.php.

#### **7.156.2.8. toSoap()**

toSoap (

\$fieldName, \$namespace )

Convierte el objeto en su representación SOAP.

**Parámetros**

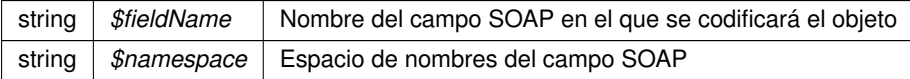

**Devuelve**

SoapVar Representación de la instancia, lista para incluir en un envío SOAP @access public

Definición en la línea 1508 del archivo ComposerGDE4.php.

La documentación para esta clase fue generada a partir del siguiente fichero:

C:/portableApps/UniServerZ/www/wscomun/include/WS/GDE/ **ComposerGDE4.php**

# **7.157. Referencia de la Clase DocumentosType**

Diagrama de herencias de DocumentosType

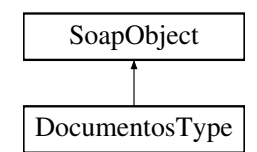

# **Métodos públicos**

- **replaceArrayDocumento** (\$value)
- **retrieveArrayDocumento** ()
- **addDocumento** (\$value)
- **hasDocumento** ()
- **getDocumento** (\$index)
- **countDocumento** ()
- **toSoap** (\$fieldName, \$namespace)

# **Métodos públicos estáticos**

static **fromSoap** (\$vData)

## **Otros miembros heredados**

## **7.157.1. Descripción detallada**

Definición en la línea 1439 del archivo ComposerGDE5.php.

# **7.157.2. Documentación de las funciones miembro**

## **7.157.2.1. addDocumento()**

addDocumento (

\$value )

Definición en la línea 1454 del archivo ComposerGDE5.php.

## **7.157.2.2. countDocumento()**

countDocumento ( )

Definición en la línea 1464 del archivo ComposerGDE5.php.

#### **7.157.2.3. fromSoap()**

static fromSoap ( \$vData ) [static]

Devuelve una instancia de la clase **DocumentosType** (p. 693) con los datos suministrados.

string |  $$vData$  | Array que contiene la información a instanciar

**Devuelve**

**DocumentosType** (p. 693) Instancia que contiene los datos suministados @access public

Definición en la línea 1477 del archivo ComposerGDE5.php.

## **7.157.2.4. getDocumento()**

getDocumento (

\$index )

Definición en la línea 1461 del archivo ComposerGDE5.php.

## **7.157.2.5. hasDocumento()**

hasDocumento ( )

Definición en la línea 1458 del archivo ComposerGDE5.php.

#### **7.157.2.6. replaceArrayDocumento()**

replaceArrayDocumento ( \$value )

Definición en la línea 1447 del archivo ComposerGDE5.php.

#### **7.157.2.7. retrieveArrayDocumento()**

```
retrieveArrayDocumento ( )
```
Definición en la línea 1451 del archivo ComposerGDE5.php.

## **7.157.2.8. toSoap()**

toSoap (

\$fieldName, \$namespace )

Convierte el objeto en su representación SOAP.

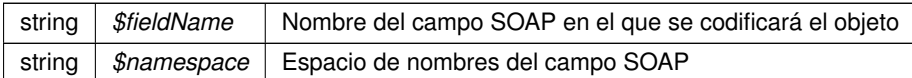

**Devuelve**

SoapVar Representación de la instancia, lista para incluir en un envío SOAP @access public

Definición en la línea 1510 del archivo ComposerGDE5.php.

La documentación para esta clase fue generada a partir del siguiente fichero:

C:/portableApps/UniServerZ/www/wscomun/include/WS/GDE/ **ComposerGDE5.php**

# **7.158. Referencia de la Clase DocumentosType**

Diagrama de herencias de DocumentosType

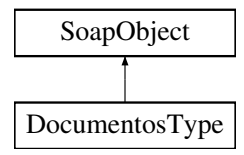

# **Métodos públicos**

- **replaceArrayDocumento** (\$value)
- **retrieveArrayDocumento** ()
- **addDocumento** (\$value)
- **hasDocumento** ()
- **getDocumento** (\$index)
- **countDocumento** ()
- **toSoap** (\$fieldName, \$namespace)

# **Métodos públicos estáticos**

static **fromSoap** (\$vData)

## **Otros miembros heredados**

## **7.158.1. Descripción detallada**

Definición en la línea 1552 del archivo ComposerRegDepartamental2.php.

# **7.158.2. Documentación de las funciones miembro**

# **7.158.2.1. addDocumento()**

```
addDocumento (
              $value )
```
Definición en la línea 1563 del archivo ComposerRegDepartamental2.php.

## **7.158.2.2. countDocumento()**

countDocumento ( )

Definición en la línea 1573 del archivo ComposerRegDepartamental2.php.

# **7.158.2.3. fromSoap()**

```
static fromSoap (
             $vData ) [static]
```
Definición en la línea 1578 del archivo ComposerRegDepartamental2.php.

### **7.158.2.4. getDocumento()**

```
getDocumento (
              $index )
```
Definición en la línea 1570 del archivo ComposerRegDepartamental2.php.

## **7.158.2.5. hasDocumento()**

hasDocumento ( )

Definición en la línea 1567 del archivo ComposerRegDepartamental2.php.

```
replaceArrayDocumento (
              $value )
```
Definición en la línea 1556 del archivo ComposerRegDepartamental2.php.

## **7.158.2.7. retrieveArrayDocumento()**

```
retrieveArrayDocumento ( )
```
Definición en la línea 1560 del archivo ComposerRegDepartamental2.php.

#### **7.158.2.8. toSoap()**

toSoap (

\$fieldName, \$namespace )

Definición en la línea 1598 del archivo ComposerRegDepartamental2.php.

La documentación para esta clase fue generada a partir del siguiente fichero:

■ C:/portableApps/UniServerZ/www/wscomun/include/WS/REGDEPARTAMENTAL2/ **ComposerReg**← **Departamental2.php**

# **7.159. Referencia de la Clase DocumentosType**

Diagrama de herencias de DocumentosType

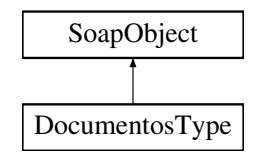

#### **Métodos públicos**

- **replaceArrayDocumento** (\$value)
- **retrieveArrayDocumento** ()
- **addDocumento** (\$value)
- **hasDocumento** ()
- **getDocumento** (\$index)
- **countDocumento** ()
- **toSoap** (\$fieldName, \$namespace)

## **Métodos públicos estáticos**

static **fromSoap** (\$vData)

# **Otros miembros heredados**

# **7.159.1. Descripción detallada**

Definición en la línea 1537 del archivo ComposerRegDepartamental.php.

# **7.159.2. Documentación de las funciones miembro**

#### **7.159.2.1. addDocumento()**

addDocumento ( \$value )

Definición en la línea 1548 del archivo ComposerRegDepartamental.php.

## **7.159.2.2. countDocumento()**

countDocumento ( )

Definición en la línea 1558 del archivo ComposerRegDepartamental.php.

## **7.159.2.3. fromSoap()**

```
static fromSoap (
             $vData ) [static]
```
Definición en la línea 1563 del archivo ComposerRegDepartamental.php.

## **7.159.2.4. getDocumento()**

getDocumento ( \$index )

Definición en la línea 1555 del archivo ComposerRegDepartamental.php.

#### **7.159.2.5. hasDocumento()**

hasDocumento ( )

Definición en la línea 1552 del archivo ComposerRegDepartamental.php.

#### **7.159.2.6. replaceArrayDocumento()**

```
replaceArrayDocumento (
              $value )
```
Definición en la línea 1541 del archivo ComposerRegDepartamental.php.

#### **7.159.2.7. retrieveArrayDocumento()**

```
retrieveArrayDocumento ( )
```
Definición en la línea 1545 del archivo ComposerRegDepartamental.php.

## **7.159.2.8. toSoap()**

toSoap (

```
$fieldName,
$namespace )
```
Definición en la línea 1583 del archivo ComposerRegDepartamental.php.

La documentación para esta clase fue generada a partir del siguiente fichero:

C:/portableApps/UniServerZ/www/wscomun/include/WS/REGDEPARTAMENTAL/ **ComposerRegDepartamental.**← **php**

# **7.160. Referencia de la Clase DocumentoType**

Diagrama de herencias de DocumentoType

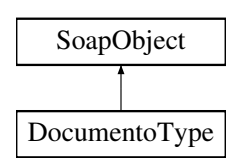

# **Métodos públicos**

- **setReferenciaDocumento** (\$value)
- **hasReferenciaDocumento** ()
- **getReferenciaDocumento** ()
- **setNombre** (\$value)
- **hasNombre** ()
- **getNombre** ()
- **setMetadatosDocumento** (\$value)
- **hasMetadatosDocumento** ()
- **getMetadatosDocumento** ()
- **toSoap** (\$fieldName, \$namespace)

# **Métodos públicos estáticos**

static **fromSoap** (\$vData)

# **Otros miembros heredados**

# **7.160.1. Descripción detallada**

Definición en la línea 1331 del archivo ComposerGDE4.php.

# **7.160.2. Documentación de las funciones miembro**

## **7.160.2.1. fromSoap()**

```
static fromSoap (
             $vData ) [static]
```
Devuelve una instancia de la clase **DocumentoType** (p. 699) con los datos suministrados.

**Parámetros**

string |  $$vData$  | Array que contiene la información a instanciar

**Devuelve**

**DocumentoType** (p. 699) Instancia que contiene los datos suministados @access public

Definición en la línea 1396 del archivo ComposerGDE4.php.

#### **7.160.2.2. getMetadatosDocumento()**

getMetadatosDocumento ( )

Definición en la línea 1383 del archivo ComposerGDE4.php.

#### **7.160.2.3. getNombre()**

getNombre ( )

Definición en la línea 1365 del archivo ComposerGDE4.php.

#### **7.160.2.4. getReferenciaDocumento()**

getReferenciaDocumento ( )

Definición en la línea 1347 del archivo ComposerGDE4.php.

## **7.160.2.5. hasMetadatosDocumento()**

hasMetadatosDocumento ( )

Definición en la línea 1380 del archivo ComposerGDE4.php.

#### **7.160.2.6. hasNombre()**

hasNombre ( )

Definición en la línea 1362 del archivo ComposerGDE4.php.

#### **7.160.2.7. hasReferenciaDocumento()**

hasReferenciaDocumento ( )

Definición en la línea 1344 del archivo ComposerGDE4.php.

#### **7.160.2.8. setMetadatosDocumento()**

```
setMetadatosDocumento (
             $value )
```
Definición en la línea 1376 del archivo ComposerGDE4.php.

#### **7.160.2.9. setNombre()**

setNombre (

\$value )

Definición en la línea 1358 del archivo ComposerGDE4.php.

### **7.160.2.10. setReferenciaDocumento()**

```
setReferenciaDocumento (
             $value )
```
Definición en la línea 1340 del archivo ComposerGDE4.php.

# **7.160.2.11. toSoap()**

toSoap (

```
$fieldName,
$namespace )
```
Convierte el objeto en su representación SOAP.

**Parámetros**

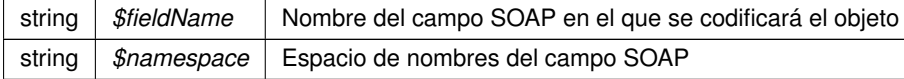

#### **Devuelve**

SoapVar Representación de la instancia, lista para incluir en un envío SOAP @access public

Definición en la línea 1425 del archivo ComposerGDE4.php.

La documentación para esta clase fue generada a partir del siguiente fichero:

C:/portableApps/UniServerZ/www/wscomun/include/WS/GDE/ **ComposerGDE4.php**

# **7.161. Referencia de la Clase DocumentoType**

Diagrama de herencias de DocumentoType

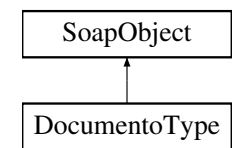

# **Métodos públicos**

- **setReferenciaDocumento** (\$value)
- **hasReferenciaDocumento** ()
- **getReferenciaDocumento** ()
- **setNombre** (\$value)
- **hasNombre** ()
- **getNombre** ()
- **setMetadatosDocumento** (\$value)
- **hasMetadatosDocumento** ()
- **getMetadatosDocumento** ()
- **toSoap** (\$fieldName, \$namespace)

# **Métodos públicos estáticos**

static **fromSoap** (\$vData)

# **Otros miembros heredados**

# **7.161.1. Descripción detallada**

Definición en la línea 1333 del archivo ComposerGDE5.php.

# **7.161.2. Documentación de las funciones miembro**

## **7.161.2.1. fromSoap()**

```
static fromSoap (
             $vData ) [static]
```
Devuelve una instancia de la clase **DocumentoType** (p. 703) con los datos suministrados.

string |  $$vData$  | Array que contiene la información a instanciar

**Devuelve**

**DocumentoType** (p. 703) Instancia que contiene los datos suministados @access public

Definición en la línea 1398 del archivo ComposerGDE5.php.

#### **7.161.2.2. getMetadatosDocumento()**

getMetadatosDocumento ( )

Definición en la línea 1385 del archivo ComposerGDE5.php.

# **7.161.2.3. getNombre()**

getNombre ( )

Definición en la línea 1367 del archivo ComposerGDE5.php.

# **7.161.2.4. getReferenciaDocumento()**

getReferenciaDocumento ( )

Definición en la línea 1349 del archivo ComposerGDE5.php.

## **7.161.2.5. hasMetadatosDocumento()**

hasMetadatosDocumento ( )

Definición en la línea 1382 del archivo ComposerGDE5.php.

#### **7.161.2.6. hasNombre()**

hasNombre ( )

Definición en la línea 1364 del archivo ComposerGDE5.php.

## **7.161.2.7. hasReferenciaDocumento()**

```
hasReferenciaDocumento ( )
```
Definición en la línea 1346 del archivo ComposerGDE5.php.

## **7.161.2.8. setMetadatosDocumento()**

```
setMetadatosDocumento (
             $value )
```
Definición en la línea 1378 del archivo ComposerGDE5.php.

#### **7.161.2.9. setNombre()**

setNombre ( \$value )

Definición en la línea 1360 del archivo ComposerGDE5.php.

#### **7.161.2.10. setReferenciaDocumento()**

```
setReferenciaDocumento (
             $value )
```
Definición en la línea 1342 del archivo ComposerGDE5.php.

## **7.161.2.11. toSoap()**

toSoap (

\$fieldName, \$namespace )

Convierte el objeto en su representación SOAP.

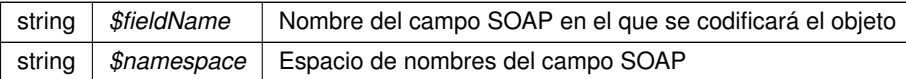

**Devuelve**

SoapVar Representación de la instancia, lista para incluir en un envío SOAP @access public

Definición en la línea 1427 del archivo ComposerGDE5.php.

La documentación para esta clase fue generada a partir del siguiente fichero:

C:/portableApps/UniServerZ/www/wscomun/include/WS/GDE/ **ComposerGDE5.php**

# **7.162. Referencia de la Clase DocumentoType**

Diagrama de herencias de DocumentoType

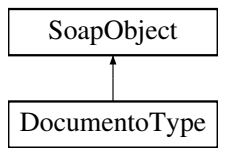

#### **Métodos públicos**

- **setCodigoNormalizadoDocumento** (\$value)
- **hasCodigoNormalizadoDocumento** ()
- **getCodigoNormalizadoDocumento** ()
- **setDescripcionDocumento** (\$value)
- **hasDescripcionDocumento** ()
- **getDescripcionDocumento** ()
- **setNombreDocumento** (\$value)
- **hasNombreDocumento** ()
- **getNombreDocumento** ()
- **setFechaDocumento** (\$value)
- **hasFechaDocumento** ()
- **getFechaDocumento** ()  $\blacksquare$
- **setContenido** (\$value)
- **hasContenido** ()
- **getContenido** ()
- **setReferenciaDocumental** (\$value)
- **hasReferenciaDocumental** ()
- **getReferenciaDocumental** ()
- **setHash** (\$value)  $\blacksquare$
- **hasHash** ()
- **getHash** ()  $\blacksquare$
- **toSoap** (\$fieldName, \$namespace)

## **Métodos públicos estáticos**

static **fromSoap** (\$vData)

## **Otros miembros heredados**

#### **7.162.1. Descripción detallada**

Definición en la línea 1398 del archivo ComposerRegDepartamental2.php.

# **7.162.2. Documentación de las funciones miembro**

#### **7.162.2.1. fromSoap()**

```
static fromSoap (
             $vData ) [static]
```
Definición en la línea 1498 del archivo ComposerRegDepartamental2.php.

#### **7.162.2.2. getCodigoNormalizadoDocumento()**

```
getCodigoNormalizadoDocumento ( )
```
Definición en la línea 1409 del archivo ComposerRegDepartamental2.php.

#### **7.162.2.3. getContenido()**

getContenido ( )

Definición en la línea 1465 del archivo ComposerRegDepartamental2.php.

## **7.162.2.4. getDescripcionDocumento()**

getDescripcionDocumento ( )

Definición en la línea 1423 del archivo ComposerRegDepartamental2.php.

#### **7.162.2.5. getFechaDocumento()**

getFechaDocumento ( )

Definición en la línea 1451 del archivo ComposerRegDepartamental2.php.

#### **7.162.2.6. getHash()**

getHash ( )

Definición en la línea 1493 del archivo ComposerRegDepartamental2.php.

## **7.162.2.7. getNombreDocumento()**

getNombreDocumento ( )

Definición en la línea 1437 del archivo ComposerRegDepartamental2.php.

# **7.162.2.8. getReferenciaDocumental()**

getReferenciaDocumental ( )

Definición en la línea 1479 del archivo ComposerRegDepartamental2.php.

### **7.162.2.9. hasCodigoNormalizadoDocumento()**

hasCodigoNormalizadoDocumento ( )

Definición en la línea 1406 del archivo ComposerRegDepartamental2.php.

#### **7.162.2.10. hasContenido()**

hasContenido ( )

Definición en la línea 1462 del archivo ComposerRegDepartamental2.php.

#### **7.162.2.11. hasDescripcionDocumento()**

hasDescripcionDocumento ( )

Definición en la línea 1420 del archivo ComposerRegDepartamental2.php.

#### **7.162.2.12. hasFechaDocumento()**

hasFechaDocumento ( )

Definición en la línea 1448 del archivo ComposerRegDepartamental2.php.

#### **7.162.2.13. hasHash()**

hasHash ( )

Definición en la línea 1490 del archivo ComposerRegDepartamental2.php.

#### **7.162.2.14. hasNombreDocumento()**

```
hasNombreDocumento ( )
```
Definición en la línea 1434 del archivo ComposerRegDepartamental2.php.

#### **7.162.2.15. hasReferenciaDocumental()**

hasReferenciaDocumental ( )

Definición en la línea 1476 del archivo ComposerRegDepartamental2.php.

#### **7.162.2.16. setCodigoNormalizadoDocumento()**

```
setCodigoNormalizadoDocumento (
             $value )
```
Definición en la línea 1402 del archivo ComposerRegDepartamental2.php.

## **7.162.2.17. setContenido()**

setContenido ( \$value )

Definición en la línea 1458 del archivo ComposerRegDepartamental2.php.

#### **7.162.2.18. setDescripcionDocumento()**

```
setDescripcionDocumento (
              $value )
```
Definición en la línea 1416 del archivo ComposerRegDepartamental2.php.

#### **7.162.2.19. setFechaDocumento()**

setFechaDocumento ( \$value )

Definición en la línea 1444 del archivo ComposerRegDepartamental2.php.

## **7.162.2.20. setHash()**

setHash (

\$value )

Definición en la línea 1486 del archivo ComposerRegDepartamental2.php.

## **7.162.2.21. setNombreDocumento()**

setNombreDocumento ( \$value )

Definición en la línea 1430 del archivo ComposerRegDepartamental2.php.

## **7.162.2.22. setReferenciaDocumental()**

```
setReferenciaDocumental (
              $value )
```
Definición en la línea 1472 del archivo ComposerRegDepartamental2.php.

#### **7.162.2.23. toSoap()**

toSoap (

 $Sfi$ eldName, \$namespace )

Definición en la línea 1536 del archivo ComposerRegDepartamental2.php.

La documentación para esta clase fue generada a partir del siguiente fichero:

■ C:/portableApps/UniServerZ/www/wscomun/include/WS/REGDEPARTAMENTAL2/ **ComposerReg**← **Departamental2.php**

# **7.163. Referencia de la Clase DocumentoType**

Diagrama de herencias de DocumentoType

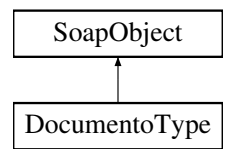

## **Métodos públicos**

- **setCodigoNormalizadoDocumento** (\$value)
- **hasCodigoNormalizadoDocumento** ()
- **getCodigoNormalizadoDocumento** ()
- **setDescripcionDocumento** (\$value)
- **hasDescripcionDocumento** ()
- **getDescripcionDocumento** ()
- **setNombreDocumento** (\$value)
- **hasNombreDocumento** ()
- **getNombreDocumento** ()
- **setFechaDocumento** (\$value)
- **hasFechaDocumento** ()
- **getFechaDocumento** ()
- **setContenido** (\$value)
- **hasContenido** ()
- **getContenido** ()
- $\blacksquare$ **setHash** (\$value)
- **hasHash** ()
- **getHash** ()  $\blacksquare$
- **toSoap** (\$fieldName, \$namespace)

# **Métodos públicos estáticos**

static **fromSoap** (\$vData)

# **Otros miembros heredados**

# **7.163.1. Descripción detallada**

Definición en la línea 1398 del archivo ComposerRegDepartamental.php.

# **7.163.2. Documentación de las funciones miembro**

# **7.163.2.1. fromSoap()**

```
static fromSoap (
             $vData ) [static]
```
Definición en la línea 1484 del archivo ComposerRegDepartamental.php.

## **7.163.2.2. getCodigoNormalizadoDocumento()**

getCodigoNormalizadoDocumento ( )

Definición en la línea 1409 del archivo ComposerRegDepartamental.php.

## **7.163.2.3. getContenido()**

getContenido ( )

Definición en la línea 1465 del archivo ComposerRegDepartamental.php.

# **7.163.2.4. getDescripcionDocumento()**

getDescripcionDocumento ( )

Definición en la línea 1423 del archivo ComposerRegDepartamental.php.

#### **7.163.2.5. getFechaDocumento()**

getFechaDocumento ( )

Definición en la línea 1451 del archivo ComposerRegDepartamental.php.

#### **7.163.2.6. getHash()**

getHash ( )

Definición en la línea 1479 del archivo ComposerRegDepartamental.php.

#### **7.163.2.7. getNombreDocumento()**

getNombreDocumento ( )

Definición en la línea 1437 del archivo ComposerRegDepartamental.php.

## **7.163.2.8. hasCodigoNormalizadoDocumento()**

hasCodigoNormalizadoDocumento ( )

Definición en la línea 1406 del archivo ComposerRegDepartamental.php.

#### **7.163.2.9. hasContenido()**

hasContenido ( )

Definición en la línea 1462 del archivo ComposerRegDepartamental.php.

#### **7.163.2.10. hasDescripcionDocumento()**

hasDescripcionDocumento ( )

Definición en la línea 1420 del archivo ComposerRegDepartamental.php.

#### **7.163.2.11. hasFechaDocumento()**

hasFechaDocumento ( )

Definición en la línea 1448 del archivo ComposerRegDepartamental.php.

## **7.163.2.12. hasHash()**

hasHash ( )

Definición en la línea 1476 del archivo ComposerRegDepartamental.php.

#### **7.163.2.13. hasNombreDocumento()**

hasNombreDocumento ( )

Definición en la línea 1434 del archivo ComposerRegDepartamental.php.

## **7.163.2.14. setCodigoNormalizadoDocumento()**

```
setCodigoNormalizadoDocumento (
              $value )
```
Definición en la línea 1402 del archivo ComposerRegDepartamental.php.

## **7.163.2.15. setContenido()**

setContenido ( \$value )

Definición en la línea 1458 del archivo ComposerRegDepartamental.php.

## **7.163.2.16. setDescripcionDocumento()**

```
setDescripcionDocumento (
             $value )
```
Definición en la línea 1416 del archivo ComposerRegDepartamental.php.

#### **7.163.2.17. setFechaDocumento()**

```
setFechaDocumento (
              $value )
```
Definición en la línea 1444 del archivo ComposerRegDepartamental.php.

#### **7.163.2.18. setHash()**

setHash (

Definición en la línea 1472 del archivo ComposerRegDepartamental.php.

## **7.163.2.19. setNombreDocumento()**

\$value )

```
setNombreDocumento (
              $value )
```
Definición en la línea 1430 del archivo ComposerRegDepartamental.php.

#### **7.163.2.20. toSoap()**

toSoap (

```
$fieldName,
$namespace )
```
Definición en la línea 1522 del archivo ComposerRegDepartamental.php.

La documentación para esta clase fue generada a partir del siguiente fichero:

C:/portableApps/UniServerZ/www/wscomun/include/WS/REGDEPARTAMENTAL/ **ComposerRegDepartamental.**← **php**

# **7.164. Referencia de la Clase documentType**

Diagrama de herencias de documentType

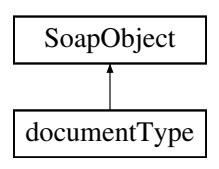

# **Métodos públicos**

- **setIdentifier** (\$value)
- **hasIdentifier** ()
- **getIdentifier** ()
- **setDescription** (\$value)
- **hasDescription** ()
- **getDescription** ()
- **setValid** (\$value)
- **hasValid** ()
- **getValid** ()
- **toSoap** (\$fieldName, \$namespace)

# **Métodos públicos estáticos**

static **fromSoap** (\$vData)

# **Otros miembros heredados**

# **7.164.1. Descripción detallada**

Definición en la línea 200 del archivo ComposerAdvicePortafirmas.php.

# **7.164.2. Documentación de las funciones miembro**

## **7.164.2.1. fromSoap()**

```
static fromSoap (
             $vData ) [static]
```
Definición en la línea 244 del archivo ComposerAdvicePortafirmas.php.

# **7.164.2.2. getDescription()**

getDescription ( )

Definición en la línea 225 del archivo ComposerAdvicePortafirmas.php.

#### **7.164.2.3. getIdentifier()**

getIdentifier ( )

Definición en la línea 211 del archivo ComposerAdvicePortafirmas.php.

## **7.164.2.4. getValid()**

getValid ( )

Definición en la línea 239 del archivo ComposerAdvicePortafirmas.php.

#### **7.164.2.5. hasDescription()**

hasDescription ( )

Definición en la línea 222 del archivo ComposerAdvicePortafirmas.php.

## **7.164.2.6. hasIdentifier()**

hasIdentifier ( )

Definición en la línea 208 del archivo ComposerAdvicePortafirmas.php.

#### **7.164.2.7. hasValid()**

hasValid ( )

Definición en la línea 236 del archivo ComposerAdvicePortafirmas.php.

## **7.164.2.8. setDescription()**

setDescription ( \$value )

Definición en la línea 218 del archivo ComposerAdvicePortafirmas.php.

#### **7.164.2.9. setIdentifier()**

```
setIdentifier (
              $value )
```
Definición en la línea 204 del archivo ComposerAdvicePortafirmas.php.

## **7.164.2.10. setValid()**

setValid (

\$value )

Definición en la línea 232 del archivo ComposerAdvicePortafirmas.php.

#### **7.164.2.11. toSoap()**

toSoap (

\$fieldName, \$namespace )

Definición en la línea 258 del archivo ComposerAdvicePortafirmas.php.

La documentación para esta clase fue generada a partir del siguiente fichero:

C:/portableApps/UniServerZ/www/wscomun/include/PFAdviceServer/ **ComposerAdvicePortafirmas.php**

# **7.165. Referencia de la Clase documentType**

Diagrama de herencias de documentType

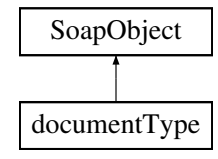

## **Métodos públicos**

- **setIdentifier** (\$value)
- **hasIdentifier** ()
- **getIdentifier** ()
- **setDescription** (\$value)
- **hasDescription** ()
- **getDescription** ()  $\blacksquare$
- **setValid** (\$value)
- **hasValid** ()
- **getValid** ()
- **toSoap** (\$fieldName, \$namespace)
## **Métodos públicos estáticos**

static **fromSoap** (\$vData)

## **Otros miembros heredados**

#### **7.165.1. Descripción detallada**

Definición en la línea 180 del archivo ComposerPortafirmas4.php.

# **7.165.2. Documentación de las funciones miembro**

#### **7.165.2.1. fromSoap()**

```
static fromSoap (
             $vData ) [static]
```
Definición en la línea 224 del archivo ComposerPortafirmas4.php.

## **7.165.2.2. getDescription()**

getDescription ( )

Definición en la línea 205 del archivo ComposerPortafirmas4.php.

#### **7.165.2.3. getIdentifier()**

getIdentifier ( )

Definición en la línea 191 del archivo ComposerPortafirmas4.php.

## **7.165.2.4. getValid()**

#### getValid ( )

Definición en la línea 219 del archivo ComposerPortafirmas4.php.

### **7.165.2.5. hasDescription()**

hasDescription ( )

Definición en la línea 202 del archivo ComposerPortafirmas4.php.

#### **7.165.2.6. hasIdentifier()**

hasIdentifier ( )

Definición en la línea 188 del archivo ComposerPortafirmas4.php.

### **7.165.2.7. hasValid()**

hasValid ( )

Definición en la línea 216 del archivo ComposerPortafirmas4.php.

## **7.165.2.8. setDescription()**

```
setDescription (
              $value )
```
Definición en la línea 198 del archivo ComposerPortafirmas4.php.

#### **7.165.2.9. setIdentifier()**

setIdentifier ( \$value )

Definición en la línea 184 del archivo ComposerPortafirmas4.php.

## **7.165.2.10. setValid()**

setValid (

\$value )

Definición en la línea 212 del archivo ComposerPortafirmas4.php.

#### **7.165.2.11. toSoap()**

toSoap (

 $Sfi$ eldName. \$namespace )

Definición en la línea 238 del archivo ComposerPortafirmas4.php.

La documentación para esta clase fue generada a partir del siguiente fichero:

C:/portableApps/UniServerZ/www/wscomun/include/WS/PORTAFIRMAS/ **ComposerPortafirmas4.php**

# **7.166. Referencia de la Clase documentType**

Diagrama de herencias de documentType

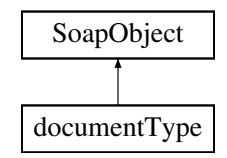

# **Métodos públicos**

- **setIdentifier** (\$value)
- **hasIdentifier** ()
- **getIdentifier** ()
- **setDescription** (\$value)
- **hasDescription** ()
- **getDescription** ()
- **setValid** (\$value)
- **hasValid** ()
- **getValid** ()
- **toSoap** (\$fieldName, \$namespace)

#### **Métodos públicos estáticos**

static **fromSoap** (\$vData)

# **Otros miembros heredados**

# **7.166.1. Descripción detallada**

Definición en la línea 180 del archivo ComposerPortafirmas.php.

# **7.166.2. Documentación de las funciones miembro**

# **7.166.2.1. fromSoap()**

```
static fromSoap (
            $vData ) [static]
```
Definición en la línea 224 del archivo ComposerPortafirmas.php.

## **7.166.2.2. getDescription()**

getDescription ( )

Definición en la línea 205 del archivo ComposerPortafirmas.php.

### **7.166.2.3. getIdentifier()**

getIdentifier ( )

Definición en la línea 191 del archivo ComposerPortafirmas.php.

## **7.166.2.4. getValid()**

getValid ( )

Definición en la línea 219 del archivo ComposerPortafirmas.php.

# **7.166.2.5. hasDescription()**

hasDescription ( )

Definición en la línea 202 del archivo ComposerPortafirmas.php.

#### **7.166.2.6. hasIdentifier()**

hasIdentifier ( )

Definición en la línea 188 del archivo ComposerPortafirmas.php.

#### **7.166.2.7. hasValid()**

hasValid ( )

Definición en la línea 216 del archivo ComposerPortafirmas.php.

#### **7.166.2.8. setDescription()**

```
setDescription (
              $value )
```
Definición en la línea 198 del archivo ComposerPortafirmas.php.

### **7.166.2.9. setIdentifier()**

setIdentifier ( \$value )

Definición en la línea 184 del archivo ComposerPortafirmas.php.

#### **7.166.2.10. setValid()**

setValid (

\$value )

Definición en la línea 212 del archivo ComposerPortafirmas.php.

#### **7.166.2.11. toSoap()**

toSoap (

\$fieldName, \$namespace )

Definición en la línea 238 del archivo ComposerPortafirmas.php.

La documentación para esta clase fue generada a partir del siguiente fichero:

C:/portableApps/UniServerZ/www/wscomun/include/WS/PORTAFIRMAS/ **ComposerPortafirmas.php**

# **7.167. Referencia de la Clase documentTypeList**

Diagrama de herencias de documentTypeList

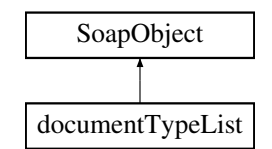

# **Métodos públicos**

- **replaceArrayDocumentType** (\$value)
- **retrieveArrayDocumentType** ()
- **addDocumentType** (\$value)
- **hasDocumentType** ()
- **getDocumentType** (\$index)
- **countDocumentType** ()
- **toSoap** (\$fieldName, \$namespace)

# **Métodos públicos estáticos**

static **fromSoap** (\$vData)

# **Otros miembros heredados**

# **7.167.1. Descripción detallada**

Definición en la línea 270 del archivo ComposerAdvicePortafirmas.php.

# **7.167.2. Documentación de las funciones miembro**

# **7.167.2.1. addDocumentType()**

addDocumentType ( \$value )

Definición en la línea 281 del archivo ComposerAdvicePortafirmas.php.

#### **7.167.2.2. countDocumentType()**

countDocumentType ( )

Definición en la línea 291 del archivo ComposerAdvicePortafirmas.php.

## **7.167.2.3. fromSoap()**

```
static fromSoap (
             $vData ) [static]
```
Definición en la línea 296 del archivo ComposerAdvicePortafirmas.php.

#### **7.167.2.4. getDocumentType()**

```
getDocumentType (
             $index )
```
Definición en la línea 288 del archivo ComposerAdvicePortafirmas.php.

#### **7.167.2.5. hasDocumentType()**

```
hasDocumentType ( )
```
Definición en la línea 285 del archivo ComposerAdvicePortafirmas.php.

## **7.167.2.6. replaceArrayDocumentType()**

```
replaceArrayDocumentType (
              $value )
```
Definición en la línea 274 del archivo ComposerAdvicePortafirmas.php.

#### **7.167.2.7. retrieveArrayDocumentType()**

retrieveArrayDocumentType ( )

Definición en la línea 278 del archivo ComposerAdvicePortafirmas.php.

#### **7.167.2.8. toSoap()**

toSoap (

\$fieldName, \$namespace )

Definición en la línea 313 del archivo ComposerAdvicePortafirmas.php.

La documentación para esta clase fue generada a partir del siguiente fichero:

C:/portableApps/UniServerZ/www/wscomun/include/PFAdviceServer/ **ComposerAdvicePortafirmas.php**

# **7.168. Referencia de la Clase documentTypeList**

Diagrama de herencias de documentTypeList

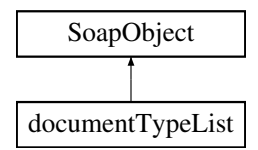

## **Métodos públicos**

- **replaceArrayDocumentType** (\$value)
- **retrieveArrayDocumentType** ()
- **addDocumentType** (\$value)
- **hasDocumentType** ()
- **getDocumentType** (\$index)
- **countDocumentType** ()
- **toSoap** (\$fieldName, \$namespace)

## **Métodos públicos estáticos**

static **fromSoap** (\$vData)

## **Otros miembros heredados**

# **7.168.1. Descripción detallada**

Definición en la línea 250 del archivo ComposerPortafirmas4.php.

## **7.168.2. Documentación de las funciones miembro**

#### **7.168.2.1. addDocumentType()**

```
addDocumentType (
              $value )
```
Definición en la línea 261 del archivo ComposerPortafirmas4.php.

#### **7.168.2.2. countDocumentType()**

countDocumentType ( )

Definición en la línea 271 del archivo ComposerPortafirmas4.php.

#### **7.168.2.3. fromSoap()**

```
static fromSoap (
             $vData ) [static]
```
Definición en la línea 276 del archivo ComposerPortafirmas4.php.

#### **7.168.2.4. getDocumentType()**

```
getDocumentType (
             $index )
```
Definición en la línea 268 del archivo ComposerPortafirmas4.php.

#### **7.168.2.5. hasDocumentType()**

hasDocumentType ( )

Definición en la línea 265 del archivo ComposerPortafirmas4.php.

#### **7.168.2.6. replaceArrayDocumentType()**

```
replaceArrayDocumentType (
             $value )
```
Definición en la línea 254 del archivo ComposerPortafirmas4.php.

#### **7.168.2.7. retrieveArrayDocumentType()**

```
retrieveArrayDocumentType ( )
```
Definición en la línea 258 del archivo ComposerPortafirmas4.php.

#### **7.168.2.8. toSoap()**

toSoap (

```
$fieldName,
$namespace )
```
Definición en la línea 293 del archivo ComposerPortafirmas4.php.

La documentación para esta clase fue generada a partir del siguiente fichero:

C:/portableApps/UniServerZ/www/wscomun/include/WS/PORTAFIRMAS/ **ComposerPortafirmas4.php**

# **7.169. Referencia de la Clase documentTypeList**

Diagrama de herencias de documentTypeList

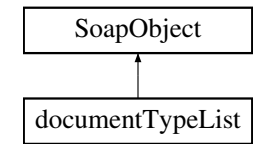

## **Métodos públicos**

- **replaceArrayDocumentType** (\$value)
- **retrieveArrayDocumentType** ()
- **addDocumentType** (\$value)
- **hasDocumentType** ()
- **getDocumentType** (\$index)
- **countDocumentType** ()
- **toSoap** (\$fieldName, \$namespace)

## **Métodos públicos estáticos**

static **fromSoap** (\$vData)

## **Otros miembros heredados**

## **7.169.1. Descripción detallada**

Definición en la línea 250 del archivo ComposerPortafirmas.php.

# **7.169.2. Documentación de las funciones miembro**

#### **7.169.2.1. addDocumentType()**

```
addDocumentType (
              $value )
```
Definición en la línea 261 del archivo ComposerPortafirmas.php.

#### **7.169.2.2. countDocumentType()**

countDocumentType ( )

Definición en la línea 271 del archivo ComposerPortafirmas.php.

### **7.169.2.3. fromSoap()**

```
static fromSoap (
             $vData ) [static]
```
Definición en la línea 276 del archivo ComposerPortafirmas.php.

#### **7.169.2.4. getDocumentType()**

```
getDocumentType (
             $index )
```
Definición en la línea 268 del archivo ComposerPortafirmas.php.

## **7.169.2.5. hasDocumentType()**

hasDocumentType ( )

Definición en la línea 265 del archivo ComposerPortafirmas.php.

#### **7.169.2.6. replaceArrayDocumentType()**

```
replaceArrayDocumentType (
              $value )
```
Definición en la línea 254 del archivo ComposerPortafirmas.php.

### **7.169.2.7. retrieveArrayDocumentType()**

```
retrieveArrayDocumentType ( )
```
Definición en la línea 258 del archivo ComposerPortafirmas.php.

### **7.169.2.8. toSoap()**

toSoap (

```
$fieldName,
$namespace )
```
Definición en la línea 293 del archivo ComposerPortafirmas.php.

La documentación para esta clase fue generada a partir del siguiente fichero:

C:/portableApps/UniServerZ/www/wscomun/include/WS/PORTAFIRMAS/ **ComposerPortafirmas.php**

# **7.170. Referencia de la Clase Domicilio**

Diagrama de herencias de Domicilio

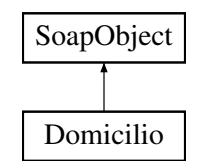

# **Métodos públicos**

- **setProvinciaRespuesta** (\$value)
- **hasProvinciaRespuesta** ()
- **getProvinciaRespuesta** ()
- **setMunicipioRespuesta** (\$value)
- **hasMunicipioRespuesta** ()
- **getMunicipioRespuesta** ()
- **setEntColectiva** (\$value)
- **hasEntColectiva** ()
- **getEntColectiva** ()
- **setEntSingular** (\$value)
- **hasEntSingular** ()
- **getEntSingular** ()
- **setNucleo** (\$value)
- **hasNucleo** ()
- **getNucleo** ()
- **setCodUnidadPoblacional** (\$value)
- **hasCodUnidadPoblacional** ()
- **getCodUnidadPoblacional** ()
- **setDireccion** (\$value)
- **hasDireccion** ()
- **getDireccion** ()
- **setUltimaVariacion** (\$value)
- **hasUltimaVariacion** ()
- **getUltimaVariacion** ()
- **toSoap** (\$fieldName, \$namespace)

## **Métodos públicos estáticos**

static **fromSoap** (\$vData)

## **Otros miembros heredados**

## **7.170.1. Descripción detallada**

Definición en la línea 876 del archivo Composer.php.

# **7.170.2. Documentación de las funciones miembro**

## **7.170.2.1. fromSoap()**

static fromSoap ( \$vData ) [static]

Devuelve una instancia de la clase **Domicilio** (p. 730) con los datos suministrados.

**Parámetros**

string |  $$vData$  | Array que contiene la información a instanciar

**Devuelve**

**Domicilio** (p. 730) Instancia que contiene los datos suministados @access public

Definición en la línea 1031 del archivo Composer.php.

#### **7.170.2.2. getCodUnidadPoblacional()**

getCodUnidadPoblacional ( )

Definición en la línea 982 del archivo Composer.php.

# **7.170.2.3. getDireccion()**

getDireccion ( )

Definición en la línea 1000 del archivo Composer.php.

# **7.170.2.4. getEntColectiva()**

getEntColectiva ( )

Definición en la línea 928 del archivo Composer.php.

## **7.170.2.5. getEntSingular()**

getEntSingular ( )

Definición en la línea 946 del archivo Composer.php.

#### **7.170.2.6. getMunicipioRespuesta()**

getMunicipioRespuesta ( )

Definición en la línea 910 del archivo Composer.php.

#### **7.170.2.7. getNucleo()**

getNucleo ( )

Definición en la línea 964 del archivo Composer.php.

#### **7.170.2.8. getProvinciaRespuesta()**

getProvinciaRespuesta ( )

Definición en la línea 892 del archivo Composer.php.

#### **7.170.2.9. getUltimaVariacion()**

getUltimaVariacion ( )

Definición en la línea 1018 del archivo Composer.php.

#### **7.170.2.10. hasCodUnidadPoblacional()**

hasCodUnidadPoblacional ( )

Definición en la línea 979 del archivo Composer.php.

#### **7.170.2.11. hasDireccion()**

hasDireccion ( )

Definición en la línea 997 del archivo Composer.php.

## **7.170.2.12. hasEntColectiva()**

```
hasEntColectiva ( )
```
Definición en la línea 925 del archivo Composer.php.

#### **7.170.2.13. hasEntSingular()**

hasEntSingular ( )

Definición en la línea 943 del archivo Composer.php.

#### **7.170.2.14. hasMunicipioRespuesta()**

hasMunicipioRespuesta ( )

Definición en la línea 907 del archivo Composer.php.

## **7.170.2.15. hasNucleo()**

hasNucleo ( )

Definición en la línea 961 del archivo Composer.php.

#### **7.170.2.16. hasProvinciaRespuesta()**

hasProvinciaRespuesta ( )

Definición en la línea 889 del archivo Composer.php.

## **7.170.2.17. hasUltimaVariacion()**

hasUltimaVariacion ( )

Definición en la línea 1015 del archivo Composer.php.

#### **7.170.2.18. setCodUnidadPoblacional()**

```
setCodUnidadPoblacional (
             $value )
```
Definición en la línea 975 del archivo Composer.php.

#### **7.170.2.19. setDireccion()**

```
setDireccion (
              $value )
```
Definición en la línea 993 del archivo Composer.php.

#### **7.170.2.20. setEntColectiva()**

```
setEntColectiva (
             $value )
```
Definición en la línea 921 del archivo Composer.php.

## **7.170.2.21. setEntSingular()**

```
setEntSingular (
             $value )
```
Definición en la línea 939 del archivo Composer.php.

#### **7.170.2.22. setMunicipioRespuesta()**

```
setMunicipioRespuesta (
             $value )
```
Definición en la línea 903 del archivo Composer.php.

# **7.170.2.23. setNucleo()**

setNucleo (

\$value )

Definición en la línea 957 del archivo Composer.php.

#### **7.170.2.24. setProvinciaRespuesta()**

```
setProvinciaRespuesta (
              $value )
```
Definición en la línea 885 del archivo Composer.php.

#### **7.170.2.25. setUltimaVariacion()**

```
setUltimaVariacion (
              $value )
```
Definición en la línea 1011 del archivo Composer.php.

## **7.170.2.26. toSoap()**

toSoap (

```
$fieldName,
$namespace )
```
Convierte el objeto en su representación SOAP.

**Parámetros**

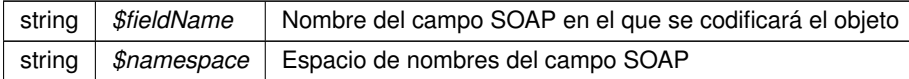

**Devuelve**

SoapVar Representación de la instancia, lista para incluir en un envío SOAP @access public

Definición en la línea 1086 del archivo Composer.php.

La documentación para esta clase fue generada a partir del siguiente fichero:

C:/portableApps/UniServerZ/www/wscomun/include/WS/INE/VERIFICACION\_RESIDENCIA/ **Composer.**← **php**

# **7.171. Referencia de la Clase DomicilioDGT**

Diagrama de herencias de DomicilioDGT

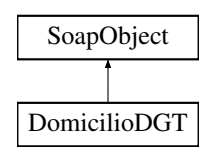

## **Métodos públicos**

- **setNombreVia** (\$value)
- **hasNombreVia** ()
- **getNombreVia** ()
- **setProvincia** (\$value)
- **hasProvincia** ()
- **getProvincia** ()
- **setMunicipio** (\$value)
- **hasMunicipio** ()
- **getMunicipio** ()
- **setLocalidad** (\$value)
- **hasLocalidad** ()
- **getLocalidad** ()
- **setCodigoPostal** (\$value)
- **hasCodigoPostal** ()
- **getCodigoPostal** ()
- **toSoap** (\$fieldName, \$namespace)

#### **Métodos públicos estáticos**

static **fromSoap** (\$vData)

## **Otros miembros heredados**

## **7.171.1. Descripción detallada**

Definición en la línea 1624 del archivo Composer.php.

# **7.171.2. Documentación de las funciones miembro**

#### **7.171.2.1. fromSoap()**

```
static fromSoap (
             $vData ) [static]
```
Devuelve una instancia de la clase **DomicilioDGT** (p. 736) con los datos suministrados.

#### **Parámetros**

string |  $$vData$  | Array que contiene la información a instanciar

#### **Devuelve**

**DomicilioDGT** (p. 736) Instancia que contiene los datos suministados @access public

Definición en la línea 1725 del archivo Composer.php.

## **7.171.2.2. getCodigoPostal()**

getCodigoPostal ( )

Definición en la línea 1712 del archivo Composer.php.

#### **7.171.2.3. getLocalidad()**

getLocalidad ( )

Definición en la línea 1694 del archivo Composer.php.

#### **7.171.2.4. getMunicipio()**

getMunicipio ( )

Definición en la línea 1676 del archivo Composer.php.

#### **7.171.2.5. getNombreVia()**

getNombreVia ( )

Definición en la línea 1640 del archivo Composer.php.

#### **7.171.2.6. getProvincia()**

getProvincia ( )

Definición en la línea 1658 del archivo Composer.php.

# **7.171.2.7. hasCodigoPostal()**

hasCodigoPostal ( )

Definición en la línea 1709 del archivo Composer.php.

#### **7.171.2.8. hasLocalidad()**

hasLocalidad ( )

Definición en la línea 1691 del archivo Composer.php.

#### **7.171.2.9. hasMunicipio()**

hasMunicipio ( )

Definición en la línea 1673 del archivo Composer.php.

## **7.171.2.10. hasNombreVia()**

hasNombreVia ( )

Definición en la línea 1637 del archivo Composer.php.

#### **7.171.2.11. hasProvincia()**

hasProvincia ( )

Definición en la línea 1655 del archivo Composer.php.

#### **7.171.2.12. setCodigoPostal()**

```
setCodigoPostal (
             $value )
```
Definición en la línea 1705 del archivo Composer.php.

## **7.171.2.13. setLocalidad()**

setLocalidad ( \$value )

Definición en la línea 1687 del archivo Composer.php.

#### **7.171.2.14. setMunicipio()**

```
setMunicipio (
              $value )
```
Definición en la línea 1669 del archivo Composer.php.

#### **7.171.2.15. setNombreVia()**

```
setNombreVia (
              $value )
```
Definición en la línea 1633 del archivo Composer.php.

## **7.171.2.16. setProvincia()**

```
setProvincia (
              $value )
```
Definición en la línea 1651 del archivo Composer.php.

## **7.171.2.17. toSoap()**

toSoap (

```
$fieldName,
$namespace )
```
Convierte el objeto en su representación SOAP.

**Parámetros**

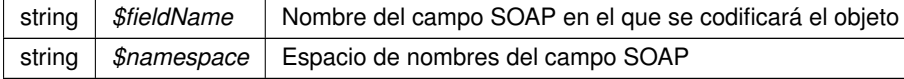

**Devuelve**

SoapVar Representación de la instancia, lista para incluir en un envío SOAP @access public

Definición en la línea 1761 del archivo Composer.php.

La documentación para esta clase fue generada a partir del siguiente fichero:

C:/portableApps/UniServerZ/www/wscomun/include/WS/DGT/DATOSVEHICULO/ **Composer.php**

# **7.172. Referencia de la Clase DomicilioINE**

Diagrama de herencias de DomicilioINE

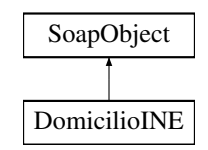

## **Métodos públicos**

- **setTipoVia** (\$value)
- **hasTipoVia** ()
- **getTipoVia** ()  $\blacksquare$
- **setNombreVia** (\$value)
- **hasNombreVia** ()
- **getNombreVia** ()  $\blacksquare$
- **setNumeroVia** (\$value)
- **hasNumeroVia** ()
- **getNumeroVia** ()
- **setPortal** (\$value)
- **hasPortal** ()
- **getPortal** ()
- $\blacksquare$ **setBloque** (\$value)
- **hasBloque** ()
- **getBloque** ()  $\blacksquare$
- **setEscalera** (\$value)  $\blacksquare$
- **hasEscalera** ()
- **getEscalera** ()
- **setPlanta** (\$value)
- **hasPlanta** ()
- **getPlanta** ()  $\blacksquare$
- $\blacksquare$ **setPuerta** (\$value)
- **hasPuerta** ()
- $\blacksquare$ **getPuerta** ()
- **setKilometro** (\$value)  $\blacksquare$
- **hasKilometro** ()
- **getKilometro** ()
- **setHectometro** (\$value)
- **hasHectometro** ()
- **getHectometro** ()  $\blacksquare$
- **setProvincia** (\$value)
- **hasProvincia** ()
- **getProvincia** ()
- $\blacksquare$ **setMunicipio** (\$value)
- **hasMunicipio** ()  $\blacksquare$
- **getMunicipio** ()  $\blacksquare$
- **setLocalidad** (\$value)
- **hasLocalidad** ()
- **getLocalidad** ()  $\blacksquare$
- **setCodigoPostal** (\$value)  $\blacksquare$
- **hasCodigoPostal** ()  $\blacksquare$
- **getCodigoPostal** ()  $\blacksquare$
- **toSoap** (\$fieldName, \$namespace)  $\blacksquare$

## **Métodos públicos estáticos**

static **fromSoap** (\$vData)

## **Otros miembros heredados**

# **7.172.1. Descripción detallada**

Definición en la línea 1775 del archivo Composer.php.

# **7.172.2. Documentación de las funciones miembro**

# **7.172.2.1. fromSoap()**

```
static fromSoap (
             $vData ) [static]
```
Devuelve una instancia de la clase **DomicilioINE** (p. 741) con los datos suministrados.

#### **Parámetros**

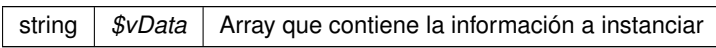

#### **Devuelve**

**DomicilioINE** (p. 741) Instancia que contiene los datos suministados @access public

Definición en la línea 2038 del archivo Composer.php.

# **7.172.2.2. getBloque()**

getBloque ( )

Definición en la línea 1863 del archivo Composer.php.

## **7.172.2.3. getCodigoPostal()**

getCodigoPostal ( )

Definición en la línea 2025 del archivo Composer.php.

# **7.172.2.4. getEscalera()**

getEscalera ( )

Definición en la línea 1881 del archivo Composer.php.

#### **7.172.2.5. getHectometro()**

getHectometro ( )

Definición en la línea 1953 del archivo Composer.php.

## **7.172.2.6. getKilometro()**

getKilometro ( )

Definición en la línea 1935 del archivo Composer.php.

#### **7.172.2.7. getLocalidad()**

getLocalidad ( )

Definición en la línea 2007 del archivo Composer.php.

#### **7.172.2.8. getMunicipio()**

getMunicipio ( )

Definición en la línea 1989 del archivo Composer.php.

# **7.172.2.9. getNombreVia()**

getNombreVia ( )

Definición en la línea 1809 del archivo Composer.php.

## **7.172.2.10. getNumeroVia()**

getNumeroVia ( )

Definición en la línea 1827 del archivo Composer.php.

### **7.172.2.11. getPlanta()**

getPlanta ( )

Definición en la línea 1899 del archivo Composer.php.

## **7.172.2.12. getPortal()**

getPortal ( )

Definición en la línea 1845 del archivo Composer.php.

#### **7.172.2.13. getProvincia()**

getProvincia ( )

Definición en la línea 1971 del archivo Composer.php.

#### **7.172.2.14. getPuerta()**

getPuerta ( )

Definición en la línea 1917 del archivo Composer.php.

# **7.172.2.15. getTipoVia()**

getTipoVia ( )

Definición en la línea 1791 del archivo Composer.php.

## **7.172.2.16. hasBloque()**

hasBloque ( )

Definición en la línea 1860 del archivo Composer.php.

#### **7.172.2.17. hasCodigoPostal()**

hasCodigoPostal ( )

Definición en la línea 2022 del archivo Composer.php.

#### **7.172.2.18. hasEscalera()**

hasEscalera ( )

Definición en la línea 1878 del archivo Composer.php.

#### **7.172.2.19. hasHectometro()**

hasHectometro ( )

Definición en la línea 1950 del archivo Composer.php.

#### **7.172.2.20. hasKilometro()**

hasKilometro ( )

Definición en la línea 1932 del archivo Composer.php.

### **7.172.2.21. hasLocalidad()**

hasLocalidad ( )

Definición en la línea 2004 del archivo Composer.php.

## **7.172.2.22. hasMunicipio()**

hasMunicipio ( )

Definición en la línea 1986 del archivo Composer.php.

#### **7.172.2.23. hasNombreVia()**

hasNombreVia ( )

Definición en la línea 1806 del archivo Composer.php.

#### **7.172.2.24. hasNumeroVia()**

hasNumeroVia ( )

Definición en la línea 1824 del archivo Composer.php.

#### **7.172.2.25. hasPlanta()**

hasPlanta ( )

Definición en la línea 1896 del archivo Composer.php.

#### **7.172.2.26. hasPortal()**

hasPortal ( )

Definición en la línea 1842 del archivo Composer.php.

# **7.172.2.27. hasProvincia()**

hasProvincia ( )

Definición en la línea 1968 del archivo Composer.php.

### **7.172.2.28. hasPuerta()**

hasPuerta ( )

Definición en la línea 1914 del archivo Composer.php.

#### **7.172.2.29. hasTipoVia()**

hasTipoVia ( )

Definición en la línea 1788 del archivo Composer.php.

## **7.172.2.30. setBloque()**

setBloque ( \$value )

Definición en la línea 1856 del archivo Composer.php.

#### **7.172.2.31. setCodigoPostal()**

```
setCodigoPostal (
             $value )
```
Definición en la línea 2018 del archivo Composer.php.

#### **7.172.2.32. setEscalera()**

setEscalera ( \$value )

Definición en la línea 1874 del archivo Composer.php.

#### **7.172.2.33. setHectometro()**

setHectometro ( \$value )

Definición en la línea 1946 del archivo Composer.php.

## **7.172.2.34. setKilometro()**

setKilometro ( \$value )

Definición en la línea 1928 del archivo Composer.php.

#### **7.172.2.35. setLocalidad()**

```
setLocalidad (
              $value )
```
Definición en la línea 2000 del archivo Composer.php.

# **7.172.2.36. setMunicipio()**

```
setMunicipio (
              $value )
```
Definición en la línea 1982 del archivo Composer.php.

## **7.172.2.37. setNombreVia()**

```
setNombreVia (
              $value )
```
Definición en la línea 1802 del archivo Composer.php.

#### **7.172.2.38. setNumeroVia()**

```
setNumeroVia (
              $value )
```
Definición en la línea 1820 del archivo Composer.php.

# **7.172.2.39. setPlanta()**

setPlanta (

Definición en la línea 1892 del archivo Composer.php.

\$value )

## **7.172.2.40. setPortal()**

```
setPortal (
              $value )
```
Definición en la línea 1838 del archivo Composer.php.

## **7.172.2.41. setProvincia()**

```
setProvincia (
              $value )
```
Definición en la línea 1964 del archivo Composer.php.

#### **7.172.2.42. setPuerta()**

```
setPuerta (
              $value )
```
Definición en la línea 1910 del archivo Composer.php.

## **7.172.2.43. setTipoVia()**

```
setTipoVia (
              $value )
```
Definición en la línea 1784 del archivo Composer.php.

#### **7.172.2.44. toSoap()**

toSoap (

\$fieldName, \$namespace )

Convierte el objeto en su representación SOAP.

#### **Parámetros**

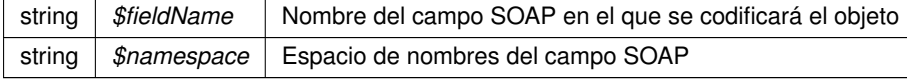

**Devuelve**

SoapVar Representación de la instancia, lista para incluir en un envío SOAP @access public

Definición en la línea 2110 del archivo Composer.php.

La documentación para esta clase fue generada a partir del siguiente fichero:

C:/portableApps/UniServerZ/www/wscomun/include/WS/DGT/DATOSVEHICULO/ **Composer.php**

# **7.173. Referencia de la Clase DomicilioVehiculoDGT**

Diagrama de herencias de DomicilioVehiculoDGT

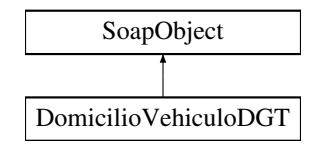

## **Métodos públicos**

- **setMunicipio** (\$value)
- **hasMunicipio** ()
- **getMunicipio** ()
- **toSoap** (\$fieldName, \$namespace)

# **Métodos públicos estáticos**

static **fromSoap** (\$vData)

# **Otros miembros heredados**

# **7.173.1. Descripción detallada**

Definición en la línea 1508 del archivo Composer.php.

# **7.173.2. Documentación de las funciones miembro**

## **7.173.2.1. fromSoap()**

static fromSoap ( \$vData ) [static]

Devuelve una instancia de la clase **DomicilioVehiculoDGT** (p. 750) con los datos suministrados.

#### **Parámetros**

string |  $$vData$  | Array que contiene la información a instanciar

#### **Devuelve**

**DomicilioVehiculoDGT** (p. 750) Instancia que contiene los datos suministados @access public

Definición en la línea 1537 del archivo Composer.php.

#### **7.173.2.2. getMunicipio()**

getMunicipio ( )

Definición en la línea 1524 del archivo Composer.php.

## **7.173.2.3. hasMunicipio()**

hasMunicipio ( )

Definición en la línea 1521 del archivo Composer.php.

# **7.173.2.4. setMunicipio()**

setMunicipio ( \$value )

Definición en la línea 1517 del archivo Composer.php.

### **7.173.2.5. toSoap()**

toSoap (

\$fieldName, \$namespace )

Convierte el objeto en su representación SOAP.

**Parámetros**

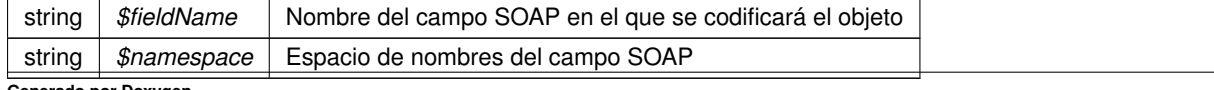

**Devuelve**

SoapVar Representación de la instancia, lista para incluir en un envío SOAP @access public

Definición en la línea 1556 del archivo Composer.php.

La documentación para esta clase fue generada a partir del siguiente fichero:

C:/portableApps/UniServerZ/www/wscomun/include/WS/DGT/DATOSVEHICULO/ **Composer.php**

# **7.174. Referencia de la Clase DomicilioVehiculoINE**

Diagrama de herencias de DomicilioVehiculoINE

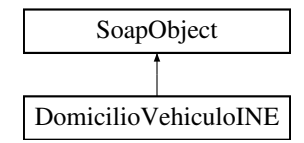

## **Métodos públicos**

- **setMunicipio** (\$value)
- **hasMunicipio** ()
- **getMunicipio** ()
- **toSoap** (\$fieldName, \$namespace)

# **Métodos públicos estáticos**

static **fromSoap** (\$vData)

## **Otros miembros heredados**

#### **7.174.1. Descripción detallada**

Definición en la línea 1566 del archivo Composer.php.

# **7.174.2. Documentación de las funciones miembro**

#### **7.174.2.1. fromSoap()**

static fromSoap ( \$vData ) [static]

Devuelve una instancia de la clase **DomicilioVehiculoINE** (p. 752) con los datos suministrados.

#### **Parámetros**

string |  $$vData$  | Array que contiene la información a instanciar

#### **Devuelve**

**DomicilioVehiculoINE** (p. 752) Instancia que contiene los datos suministados @access public

Definición en la línea 1595 del archivo Composer.php.

#### **7.174.2.2. getMunicipio()**

getMunicipio ( )

Definición en la línea 1582 del archivo Composer.php.

## **7.174.2.3. hasMunicipio()**

hasMunicipio ( )

Definición en la línea 1579 del archivo Composer.php.

## **7.174.2.4. setMunicipio()**

setMunicipio ( \$value )

Definición en la línea 1575 del archivo Composer.php.

### **7.174.2.5. toSoap()**

toSoap (

\$fieldName, \$namespace )

Convierte el objeto en su representación SOAP.

**Parámetros**

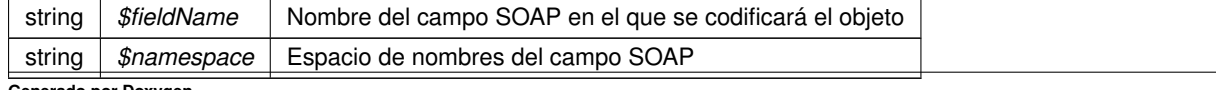

**Devuelve**

SoapVar Representación de la instancia, lista para incluir en un envío SOAP @access public

Definición en la línea 1614 del archivo Composer.php.

La documentación para esta clase fue generada a partir del siguiente fichero:

C:/portableApps/UniServerZ/www/wscomun/include/WS/DGT/DATOSVEHICULO/ **Composer.php**

# **7.175. Referencia de la Clase eliminarCarpeta**

Diagrama de herencias de eliminarCarpeta

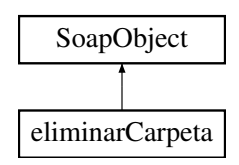

## **Métodos públicos**

- **setCodigoAplicacion** (\$value)
- **hasCodigoAplicacion** ()
- **getCodigoAplicacion** ()
- **setPath** (\$value)
- **hasPath** ()
- **getPath** ()
- **toSoap** (\$fieldName, \$namespace)

# **Métodos públicos estáticos**

static **fromSoap** (\$vData)

# **Otros miembros heredados**

## **7.175.1. Descripción detallada**

Definición en la línea 8249 del archivo ComposerGDE4.php.

# **7.175.2. Documentación de las funciones miembro**

## **7.175.2.1. fromSoap()**

static fromSoap ( \$vData ) [static]

Devuelve una instancia de la clase **eliminarCarpeta** (p. 754) con los datos suministrados.
string |  $$vData$  | Array que contiene la información a instanciar

#### **Devuelve**

**eliminarCarpeta** (p. 754) Instancia que contiene los datos suministados @access public

Definición en la línea 8296 del archivo ComposerGDE4.php.

#### **7.175.2.2. getCodigoAplicacion()**

getCodigoAplicacion ( )

Definición en la línea 8265 del archivo ComposerGDE4.php.

# **7.175.2.3. getPath()**

getPath ( )

Definición en la línea 8283 del archivo ComposerGDE4.php.

# **7.175.2.4. hasCodigoAplicacion()**

hasCodigoAplicacion ( )

Definición en la línea 8262 del archivo ComposerGDE4.php.

# **7.175.2.5. hasPath()**

hasPath ( )

Definición en la línea 8280 del archivo ComposerGDE4.php.

#### **7.175.2.6. setCodigoAplicacion()**

```
setCodigoAplicacion (
              $value )
```
Definición en la línea 8258 del archivo ComposerGDE4.php.

#### **7.175.2.7. setPath()**

setPath (

\$value )

Definición en la línea 8276 del archivo ComposerGDE4.php.

### **7.175.2.8. toSoap()**

toSoap (

```
$fieldName,
$namespace )
```
Convierte el objeto en su representación SOAP.

**Parámetros**

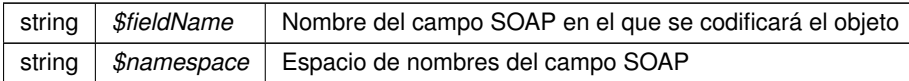

**Devuelve**

SoapVar Representación de la instancia, lista para incluir en un envío SOAP @access public

Definición en la línea 8326 del archivo ComposerGDE4.php.

La documentación para esta clase fue generada a partir del siguiente fichero:

C:/portableApps/UniServerZ/www/wscomun/include/WS/GDE/ **ComposerGDE4.php**

# **7.176. Referencia de la Clase eliminarCarpeta**

Diagrama de herencias de eliminarCarpeta

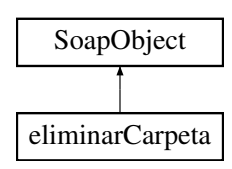

# **Métodos públicos**

- **setCodigoAplicacion** (\$value)
- **hasCodigoAplicacion** ()
- **getCodigoAplicacion** ()
- **setPath** (\$value)
- **hasPath** ()
- **getPath** ()
- **toSoap** (\$fieldName, \$namespace)

### **Métodos públicos estáticos**

static **fromSoap** (\$vData)

### **Otros miembros heredados**

# **7.176.1. Descripción detallada**

Definición en la línea 8251 del archivo ComposerGDE5.php.

# **7.176.2. Documentación de las funciones miembro**

### **7.176.2.1. fromSoap()**

```
static fromSoap (
             $vData ) [static]
```
Devuelve una instancia de la clase **eliminarCarpeta** (p. 756) con los datos suministrados.

#### **Parámetros**

string |  $$vData$  | Array que contiene la información a instanciar

**Devuelve**

**eliminarCarpeta** (p. 756) Instancia que contiene los datos suministados @access public

Definición en la línea 8298 del archivo ComposerGDE5.php.

### **7.176.2.2. getCodigoAplicacion()**

```
getCodigoAplicacion ( )
```
Definición en la línea 8267 del archivo ComposerGDE5.php.

#### **7.176.2.3. getPath()**

getPath ( )

Definición en la línea 8285 del archivo ComposerGDE5.php.

# **7.176.2.4. hasCodigoAplicacion()**

```
hasCodigoAplicacion ( )
```
Definición en la línea 8264 del archivo ComposerGDE5.php.

# **7.176.2.5. hasPath()**

hasPath ( )

Definición en la línea 8282 del archivo ComposerGDE5.php.

### **7.176.2.6. setCodigoAplicacion()**

```
setCodigoAplicacion (
              $value )
```
Definición en la línea 8260 del archivo ComposerGDE5.php.

#### **7.176.2.7. setPath()**

setPath (

\$value )

Definición en la línea 8278 del archivo ComposerGDE5.php.

# **7.176.2.8. toSoap()**

toSoap (

\$fieldName, \$namespace )

Convierte el objeto en su representación SOAP.

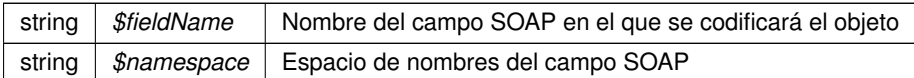

**Devuelve**

SoapVar Representación de la instancia, lista para incluir en un envío SOAP @access public

Definición en la línea 8328 del archivo ComposerGDE5.php.

La documentación para esta clase fue generada a partir del siguiente fichero:

C:/portableApps/UniServerZ/www/wscomun/include/WS/GDE/ **ComposerGDE5.php**

# **7.177. Referencia de la Clase eliminarCarpetaRecursiva**

Diagrama de herencias de eliminarCarpetaRecursiva

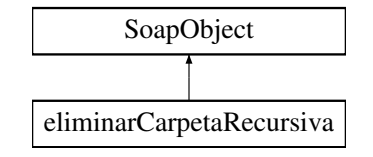

# **Métodos públicos**

- **setCodigoAplicacion** (\$value)
- **hasCodigoAplicacion** ()
- **getCodigoAplicacion** ()
- **setPath** (\$value)
- **hasPath** ()
- **getPath** ()
- **toSoap** (\$fieldName, \$namespace)

### **Métodos públicos estáticos**

static **fromSoap** (\$vData)

#### **Otros miembros heredados**

# **7.177.1. Descripción detallada**

Definición en la línea 7901 del archivo ComposerGDE4.php.

# **7.177.2. Documentación de las funciones miembro**

# **7.177.2.1. fromSoap()**

```
static fromSoap (
              $vData ) [static]
```
Devuelve una instancia de la clase **eliminarCarpetaRecursiva** (p. 759) con los datos suministrados.

string |  $$vData$  | Array que contiene la información a instanciar

**Devuelve**

**eliminarCarpetaRecursiva** (p. 759) Instancia que contiene los datos suministados @access public

Definición en la línea 7948 del archivo ComposerGDE4.php.

#### **7.177.2.2. getCodigoAplicacion()**

getCodigoAplicacion ( )

Definición en la línea 7917 del archivo ComposerGDE4.php.

# **7.177.2.3. getPath()**

getPath ( )

Definición en la línea 7935 del archivo ComposerGDE4.php.

# **7.177.2.4. hasCodigoAplicacion()**

hasCodigoAplicacion ( )

Definición en la línea 7914 del archivo ComposerGDE4.php.

### **7.177.2.5. hasPath()**

hasPath ( )

Definición en la línea 7932 del archivo ComposerGDE4.php.

#### **7.177.2.6. setCodigoAplicacion()**

```
setCodigoAplicacion (
              $value )
```
Definición en la línea 7910 del archivo ComposerGDE4.php.

#### **7.177.2.7. setPath()**

setPath (

\$value )

Definición en la línea 7928 del archivo ComposerGDE4.php.

#### **7.177.2.8. toSoap()**

toSoap (

```
$fieldName,
$namespace )
```
Convierte el objeto en su representación SOAP.

**Parámetros**

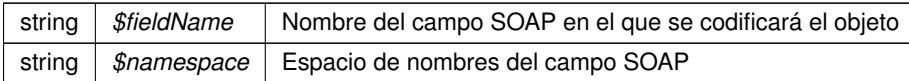

**Devuelve**

SoapVar Representación de la instancia, lista para incluir en un envío SOAP @access public

Definición en la línea 7978 del archivo ComposerGDE4.php.

La documentación para esta clase fue generada a partir del siguiente fichero:

C:/portableApps/UniServerZ/www/wscomun/include/WS/GDE/ **ComposerGDE4.php**

# **7.178. Referencia de la Clase eliminarCarpetaRecursiva**

Diagrama de herencias de eliminarCarpetaRecursiva

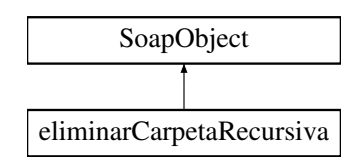

# **Métodos públicos**

- **setCodigoAplicacion** (\$value)
- **hasCodigoAplicacion** ()
- **getCodigoAplicacion** ()
- **setPath** (\$value)
- **hasPath** ()
- **getPath** ()
- **toSoap** (\$fieldName, \$namespace)

# **Métodos públicos estáticos**

static **fromSoap** (\$vData)

# **Otros miembros heredados**

# **7.178.1. Descripción detallada**

Definición en la línea 7903 del archivo ComposerGDE5.php.

# **7.178.2. Documentación de las funciones miembro**

### **7.178.2.1. fromSoap()**

```
static fromSoap (
             $vData ) [static]
```
Devuelve una instancia de la clase **eliminarCarpetaRecursiva** (p. 761) con los datos suministrados.

**Parámetros**

```
string | $vData | Array que contiene la información a instanciar
```
**Devuelve**

**eliminarCarpetaRecursiva** (p. 761) Instancia que contiene los datos suministados @access public

Definición en la línea 7950 del archivo ComposerGDE5.php.

#### **7.178.2.2. getCodigoAplicacion()**

```
getCodigoAplicacion ( )
```
Definición en la línea 7919 del archivo ComposerGDE5.php.

#### **7.178.2.3. getPath()**

getPath ( )

Definición en la línea 7937 del archivo ComposerGDE5.php.

#### **7.178.2.4. hasCodigoAplicacion()**

```
hasCodigoAplicacion ( )
```
Definición en la línea 7916 del archivo ComposerGDE5.php.

#### **7.178.2.5. hasPath()**

hasPath ( )

Definición en la línea 7934 del archivo ComposerGDE5.php.

### **7.178.2.6. setCodigoAplicacion()**

```
setCodigoAplicacion (
              $value )
```
Definición en la línea 7912 del archivo ComposerGDE5.php.

#### **7.178.2.7. setPath()**

setPath (

\$value )

Definición en la línea 7930 del archivo ComposerGDE5.php.

# **7.178.2.8. toSoap()**

toSoap (

\$fieldName, \$namespace )

Convierte el objeto en su representación SOAP.

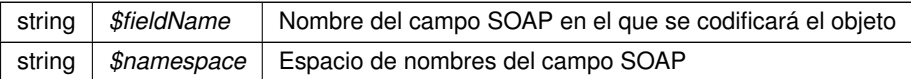

**Devuelve**

SoapVar Representación de la instancia, lista para incluir en un envío SOAP @access public

Definición en la línea 7980 del archivo ComposerGDE5.php.

La documentación para esta clase fue generada a partir del siguiente fichero:

C:/portableApps/UniServerZ/www/wscomun/include/WS/GDE/ **ComposerGDE5.php**

# **7.179. Referencia de la Clase eliminarCarpetaRecursivaResponse**

Diagrama de herencias de eliminarCarpetaRecursivaResponse

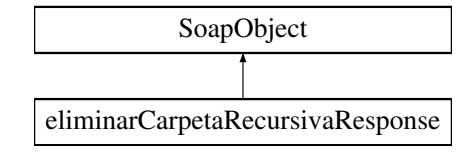

# **Métodos públicos**

- **setResultado** (\$value)
- **hasResultado** ()
- **getResultado** ()
- **setError** (\$value)
- **hasError** ()
- **getError** ()
- **toSoap** (\$fieldName, \$namespace)

#### **Métodos públicos estáticos**

static **fromSoap** (\$vData)

#### **Otros miembros heredados**

# **7.179.1. Descripción detallada**

Definición en la línea 7989 del archivo ComposerGDE4.php.

# **7.179.2. Documentación de las funciones miembro**

# **7.179.2.1. fromSoap()**

static fromSoap ( \$vData ) [static]

Devuelve una instancia de la clase **eliminarCarpetaRecursivaResponse** (p. 764) con los datos suministrados.

string |  $$vData$  | Array que contiene la información a instanciar

#### **Devuelve**

**eliminarCarpetaRecursivaResponse** (p. 764) Instancia que contiene los datos suministados @access public

Definición en la línea 8036 del archivo ComposerGDE4.php.

#### **7.179.2.2. getError()**

getError ( )

Definición en la línea 8023 del archivo ComposerGDE4.php.

# **7.179.2.3. getResultado()**

getResultado ( )

Definición en la línea 8005 del archivo ComposerGDE4.php.

# **7.179.2.4. hasError()**

hasError ( )

Definición en la línea 8020 del archivo ComposerGDE4.php.

### **7.179.2.5. hasResultado()**

hasResultado ( )

Definición en la línea 8002 del archivo ComposerGDE4.php.

### **7.179.2.6. setError()**

```
setError (
              $value )
```
Definición en la línea 8016 del archivo ComposerGDE4.php.

#### **7.179.2.7. setResultado()**

```
setResultado (
              $value )
```
Definición en la línea 7998 del archivo ComposerGDE4.php.

# **7.179.2.8. toSoap()**

toSoap (

```
$fieldName,
$namespace )
```
Convierte el objeto en su representación SOAP.

**Parámetros**

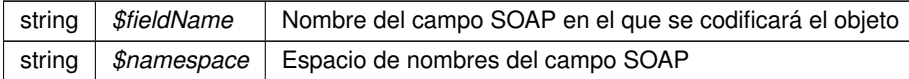

**Devuelve**

SoapVar Representación de la instancia, lista para incluir en un envío SOAP @access public

Definición en la línea 8064 del archivo ComposerGDE4.php.

La documentación para esta clase fue generada a partir del siguiente fichero:

C:/portableApps/UniServerZ/www/wscomun/include/WS/GDE/ **ComposerGDE4.php**

# **7.180. Referencia de la Clase eliminarCarpetaRecursivaResponse**

Diagrama de herencias de eliminarCarpetaRecursivaResponse

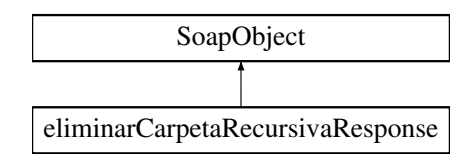

# **Métodos públicos**

- **setResultado** (\$value)
- **hasResultado** ()
- **getResultado** ()
- **setError** (\$value)
- **hasError** ()
- **getError** ()
- **toSoap** (\$fieldName, \$namespace)

#### **Métodos públicos estáticos**

static **fromSoap** (\$vData)

### **Otros miembros heredados**

# **7.180.1. Descripción detallada**

Definición en la línea 7991 del archivo ComposerGDE5.php.

# **7.180.2. Documentación de las funciones miembro**

### **7.180.2.1. fromSoap()**

```
static fromSoap (
             $vData ) [static]
```
Devuelve una instancia de la clase **eliminarCarpetaRecursivaResponse** (p. 766) con los datos suministrados.

**Parámetros**

string |  $$vData$  | Array que contiene la información a instanciar

**Devuelve**

**eliminarCarpetaRecursivaResponse** (p. 766) Instancia que contiene los datos suministados @access public

Definición en la línea 8038 del archivo ComposerGDE5.php.

#### **7.180.2.2. getError()**

getError ( )

Definición en la línea 8025 del archivo ComposerGDE5.php.

#### **7.180.2.3. getResultado()**

getResultado ( )

Definición en la línea 8007 del archivo ComposerGDE5.php.

# **7.180.2.4. hasError()**

hasError ( )

Definición en la línea 8022 del archivo ComposerGDE5.php.

#### **7.180.2.5. hasResultado()**

hasResultado ( )

Definición en la línea 8004 del archivo ComposerGDE5.php.

#### **7.180.2.6. setError()**

setError (

\$value )

Definición en la línea 8018 del archivo ComposerGDE5.php.

#### **7.180.2.7. setResultado()**

setResultado ( \$value )

Definición en la línea 8000 del archivo ComposerGDE5.php.

# **7.180.2.8. toSoap()**

toSoap (

\$fieldName, \$namespace )

Convierte el objeto en su representación SOAP.

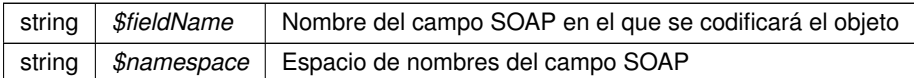

**Devuelve**

SoapVar Representación de la instancia, lista para incluir en un envío SOAP @access public

Definición en la línea 8066 del archivo ComposerGDE5.php.

La documentación para esta clase fue generada a partir del siguiente fichero:

C:/portableApps/UniServerZ/www/wscomun/include/WS/GDE/ **ComposerGDE5.php**

# **7.181. Referencia de la Clase eliminarCarpetaResponse**

Diagrama de herencias de eliminarCarpetaResponse

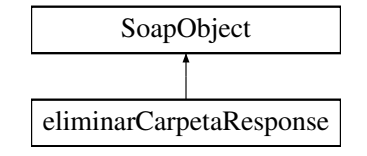

# **Métodos públicos**

- **setResultado** (\$value)
- **hasResultado** ()
- **getResultado** ()
- **setError** (\$value)
- **hasError** ()
- **getError** ()
- **toSoap** (\$fieldName, \$namespace)

#### **Métodos públicos estáticos**

static **fromSoap** (\$vData)

#### **Otros miembros heredados**

# **7.181.1. Descripción detallada**

Definición en la línea 8337 del archivo ComposerGDE4.php.

# **7.181.2. Documentación de las funciones miembro**

#### **7.181.2.1. fromSoap()**

```
static fromSoap (
              $vData ) [static]
```
Devuelve una instancia de la clase **eliminarCarpetaResponse** (p. 769) con los datos suministrados.

string |  $$vData$  | Array que contiene la información a instanciar

**Devuelve**

**eliminarCarpetaResponse** (p. 769) Instancia que contiene los datos suministados @access public

Definición en la línea 8384 del archivo ComposerGDE4.php.

#### **7.181.2.2. getError()**

getError ( )

Definición en la línea 8371 del archivo ComposerGDE4.php.

# **7.181.2.3. getResultado()**

getResultado ( )

Definición en la línea 8353 del archivo ComposerGDE4.php.

# **7.181.2.4. hasError()**

hasError ( )

Definición en la línea 8368 del archivo ComposerGDE4.php.

### **7.181.2.5. hasResultado()**

hasResultado ( )

Definición en la línea 8350 del archivo ComposerGDE4.php.

#### **7.181.2.6. setError()**

setError (

Definición en la línea 8364 del archivo ComposerGDE4.php.

\$value )

#### **7.181.2.7. setResultado()**

setResultado ( \$value )

Definición en la línea 8346 del archivo ComposerGDE4.php.

#### **7.181.2.8. toSoap()**

toSoap (

```
$fieldName,
$namespace )
```
Convierte el objeto en su representación SOAP.

**Parámetros**

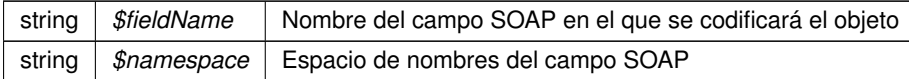

**Devuelve**

SoapVar Representación de la instancia, lista para incluir en un envío SOAP @access public

Definición en la línea 8412 del archivo ComposerGDE4.php.

La documentación para esta clase fue generada a partir del siguiente fichero:

C:/portableApps/UniServerZ/www/wscomun/include/WS/GDE/ **ComposerGDE4.php**

# **7.182. Referencia de la Clase eliminarCarpetaResponse**

Diagrama de herencias de eliminarCarpetaResponse

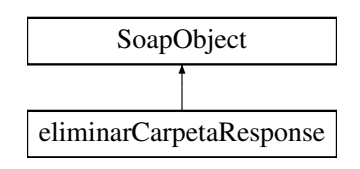

# **Métodos públicos**

- **setResultado** (\$value)
- **hasResultado** ()
- **getResultado** ()
- **setError** (\$value)
- **hasError** ()
- **getError** ()
- **toSoap** (\$fieldName, \$namespace)

# **Métodos públicos estáticos**

static **fromSoap** (\$vData)

# **Otros miembros heredados**

# **7.182.1. Descripción detallada**

Definición en la línea 8339 del archivo ComposerGDE5.php.

# **7.182.2. Documentación de las funciones miembro**

### **7.182.2.1. fromSoap()**

```
static fromSoap (
             $vData ) [static]
```
Devuelve una instancia de la clase **eliminarCarpetaResponse** (p. 771) con los datos suministrados.

**Parámetros**

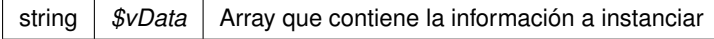

**Devuelve**

**eliminarCarpetaResponse** (p. 771) Instancia que contiene los datos suministados @access public

Definición en la línea 8386 del archivo ComposerGDE5.php.

#### **7.182.2.2. getError()**

getError ( )

Definición en la línea 8373 del archivo ComposerGDE5.php.

#### **7.182.2.3. getResultado()**

getResultado ( )

Definición en la línea 8355 del archivo ComposerGDE5.php.

# **7.182.2.4. hasError()**

hasError ( )

Definición en la línea 8370 del archivo ComposerGDE5.php.

#### **7.182.2.5. hasResultado()**

hasResultado ( )

Definición en la línea 8352 del archivo ComposerGDE5.php.

#### **7.182.2.6. setError()**

setError (

\$value )

Definición en la línea 8366 del archivo ComposerGDE5.php.

#### **7.182.2.7. setResultado()**

setResultado ( \$value )

Definición en la línea 8348 del archivo ComposerGDE5.php.

### **7.182.2.8. toSoap()**

toSoap (

\$fieldName, \$namespace )

Convierte el objeto en su representación SOAP.

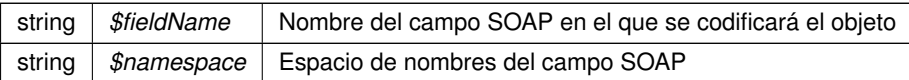

**Devuelve**

SoapVar Representación de la instancia, lista para incluir en un envío SOAP @access public

Definición en la línea 8414 del archivo ComposerGDE5.php.

La documentación para esta clase fue generada a partir del siguiente fichero:

C:/portableApps/UniServerZ/www/wscomun/include/WS/GDE/ **ComposerGDE5.php**

# **7.183. Referencia de la Clase eliminarDocumento**

Diagrama de herencias de eliminarDocumento

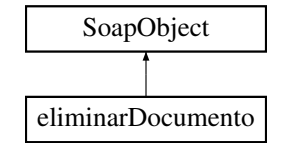

# **Métodos públicos**

- **setCodigoAplicacion** (\$value)
- **hasCodigoAplicacion** ()
- **getCodigoAplicacion** ()
- **setReferenciaDocumento** (\$value)
- **hasReferenciaDocumento** ()
- **getReferenciaDocumento** ()
- **toSoap** (\$fieldName, \$namespace)

#### **Métodos públicos estáticos**

static **fromSoap** (\$vData)

#### **Otros miembros heredados**

# **7.183.1. Descripción detallada**

Definición en la línea 10445 del archivo ComposerGDE4.php.

# **7.183.2. Documentación de las funciones miembro**

# **7.183.2.1. fromSoap()**

static fromSoap ( \$vData ) [static]

Devuelve una instancia de la clase **eliminarDocumento** (p. 774) con los datos suministrados.

string |  $$vData$  | Array que contiene la información a instanciar

#### **Devuelve**

**eliminarDocumento** (p. 774) Instancia que contiene los datos suministados @access public

Definición en la línea 10492 del archivo ComposerGDE4.php.

#### **7.183.2.2. getCodigoAplicacion()**

getCodigoAplicacion ( )

Definición en la línea 10461 del archivo ComposerGDE4.php.

#### **7.183.2.3. getReferenciaDocumento()**

getReferenciaDocumento ( )

Definición en la línea 10479 del archivo ComposerGDE4.php.

# **7.183.2.4. hasCodigoAplicacion()**

hasCodigoAplicacion ( )

Definición en la línea 10458 del archivo ComposerGDE4.php.

### **7.183.2.5. hasReferenciaDocumento()**

hasReferenciaDocumento ( )

Definición en la línea 10476 del archivo ComposerGDE4.php.

#### **7.183.2.6. setCodigoAplicacion()**

```
setCodigoAplicacion (
              $value )
```
Definición en la línea 10454 del archivo ComposerGDE4.php.

#### **7.183.2.7. setReferenciaDocumento()**

```
setReferenciaDocumento (
             $value )
```
Definición en la línea 10472 del archivo ComposerGDE4.php.

# **7.183.2.8. toSoap()**

toSoap (

```
$fieldName,
$namespace )
```
Convierte el objeto en su representación SOAP.

**Parámetros**

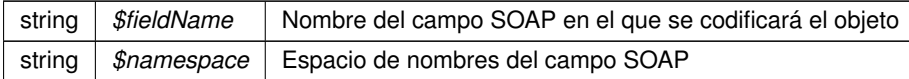

**Devuelve**

SoapVar Representación de la instancia, lista para incluir en un envío SOAP @access public

Definición en la línea 10522 del archivo ComposerGDE4.php.

La documentación para esta clase fue generada a partir del siguiente fichero:

C:/portableApps/UniServerZ/www/wscomun/include/WS/GDE/ **ComposerGDE4.php**

# **7.184. Referencia de la Clase eliminarDocumento**

Diagrama de herencias de eliminarDocumento

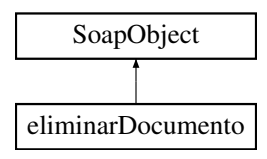

# **Métodos públicos**

- **setCodigoAplicacion** (\$value)
- **hasCodigoAplicacion** ()
- **getCodigoAplicacion** ()
- **setReferenciaDocumento** (\$value)
- **hasReferenciaDocumento** ()
- **getReferenciaDocumento** ()
- **toSoap** (\$fieldName, \$namespace)

# **Métodos públicos estáticos**

static **fromSoap** (\$vData)

# **Otros miembros heredados**

# **7.184.1. Descripción detallada**

Definición en la línea 10447 del archivo ComposerGDE5.php.

# **7.184.2. Documentación de las funciones miembro**

### **7.184.2.1. fromSoap()**

```
static fromSoap (
             $vData ) [static]
```
Devuelve una instancia de la clase **eliminarDocumento** (p. 776) con los datos suministrados.

**Parámetros**

string |  $$vData$  | Array que contiene la información a instanciar

**Devuelve**

**eliminarDocumento** (p. 776) Instancia que contiene los datos suministados @access public

Definición en la línea 10494 del archivo ComposerGDE5.php.

#### **7.184.2.2. getCodigoAplicacion()**

```
getCodigoAplicacion ( )
```
Definición en la línea 10463 del archivo ComposerGDE5.php.

#### **7.184.2.3. getReferenciaDocumento()**

getReferenciaDocumento ( )

Definición en la línea 10481 del archivo ComposerGDE5.php.

# **7.184.2.4. hasCodigoAplicacion()**

```
hasCodigoAplicacion ( )
```
Definición en la línea 10460 del archivo ComposerGDE5.php.

#### **7.184.2.5. hasReferenciaDocumento()**

```
hasReferenciaDocumento ( )
```
Definición en la línea 10478 del archivo ComposerGDE5.php.

#### **7.184.2.6. setCodigoAplicacion()**

```
setCodigoAplicacion (
              $value )
```
Definición en la línea 10456 del archivo ComposerGDE5.php.

#### **7.184.2.7. setReferenciaDocumento()**

```
setReferenciaDocumento (
             $value )
```
Definición en la línea 10474 del archivo ComposerGDE5.php.

# **7.184.2.8. toSoap()**

toSoap (

\$fieldName, \$namespace )

Convierte el objeto en su representación SOAP.

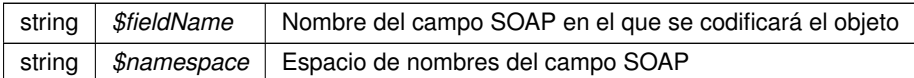

**Devuelve**

SoapVar Representación de la instancia, lista para incluir en un envío SOAP @access public

Definición en la línea 10524 del archivo ComposerGDE5.php.

La documentación para esta clase fue generada a partir del siguiente fichero:

C:/portableApps/UniServerZ/www/wscomun/include/WS/GDE/ **ComposerGDE5.php**

# **7.185. Referencia de la Clase eliminarDocumentoFisico**

Diagrama de herencias de eliminarDocumentoFisico

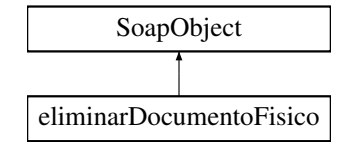

# **Métodos públicos**

- **setCodigoAplicacion** (\$value)
- **hasCodigoAplicacion** ()
- **getCodigoAplicacion** ()
- **setReferenciaDocumento** (\$value)
- **hasReferenciaDocumento** ()
- **getReferenciaDocumento** ()
- **toSoap** (\$fieldName, \$namespace)

#### **Métodos públicos estáticos**

static **fromSoap** (\$vData)

#### **Otros miembros heredados**

# **7.185.1. Descripción detallada**

Definición en la línea 8075 del archivo ComposerGDE4.php.

# **7.185.2. Documentación de las funciones miembro**

#### **7.185.2.1. fromSoap()**

```
static fromSoap (
              $vData ) [static]
```
Devuelve una instancia de la clase **eliminarDocumentoFisico** (p. 779) con los datos suministrados.

string |  $$vData$  | Array que contiene la información a instanciar

**Devuelve**

**eliminarDocumentoFisico** (p. 779) Instancia que contiene los datos suministados @access public

Definición en la línea 8122 del archivo ComposerGDE4.php.

#### **7.185.2.2. getCodigoAplicacion()**

getCodigoAplicacion ( )

Definición en la línea 8091 del archivo ComposerGDE4.php.

# **7.185.2.3. getReferenciaDocumento()**

getReferenciaDocumento ( )

Definición en la línea 8109 del archivo ComposerGDE4.php.

# **7.185.2.4. hasCodigoAplicacion()**

hasCodigoAplicacion ( )

Definición en la línea 8088 del archivo ComposerGDE4.php.

### **7.185.2.5. hasReferenciaDocumento()**

hasReferenciaDocumento ( )

Definición en la línea 8106 del archivo ComposerGDE4.php.

#### **7.185.2.6. setCodigoAplicacion()**

```
setCodigoAplicacion (
              $value )
```
Definición en la línea 8084 del archivo ComposerGDE4.php.

#### **7.185.2.7. setReferenciaDocumento()**

```
setReferenciaDocumento (
             $value )
```
Definición en la línea 8102 del archivo ComposerGDE4.php.

#### **7.185.2.8. toSoap()**

toSoap (

```
$fieldName,
$namespace )
```
Convierte el objeto en su representación SOAP.

**Parámetros**

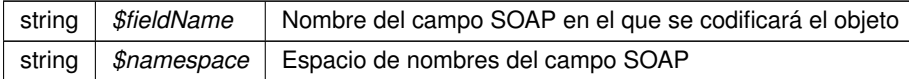

**Devuelve**

SoapVar Representación de la instancia, lista para incluir en un envío SOAP @access public

Definición en la línea 8152 del archivo ComposerGDE4.php.

La documentación para esta clase fue generada a partir del siguiente fichero:

C:/portableApps/UniServerZ/www/wscomun/include/WS/GDE/ **ComposerGDE4.php**

# **7.186. Referencia de la Clase eliminarDocumentoFisico**

Diagrama de herencias de eliminarDocumentoFisico

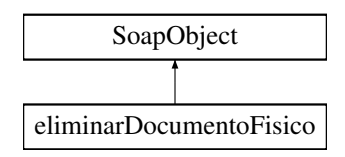

# **Métodos públicos**

- **setCodigoAplicacion** (\$value)
- **hasCodigoAplicacion** ()
- **getCodigoAplicacion** ()
- **setReferenciaDocumento** (\$value)
- **hasReferenciaDocumento** ()
- **getReferenciaDocumento** ()
- **toSoap** (\$fieldName, \$namespace)

# **Métodos públicos estáticos**

static **fromSoap** (\$vData)

# **Otros miembros heredados**

# **7.186.1. Descripción detallada**

Definición en la línea 8077 del archivo ComposerGDE5.php.

# **7.186.2. Documentación de las funciones miembro**

### **7.186.2.1. fromSoap()**

```
static fromSoap (
              $vData ) [static]
```
Devuelve una instancia de la clase **eliminarDocumentoFisico** (p. 781) con los datos suministrados.

**Parámetros**

```
string | $vData | Array que contiene la información a instanciar
```
**Devuelve**

**eliminarDocumentoFisico** (p. 781) Instancia que contiene los datos suministados @access public

Definición en la línea 8124 del archivo ComposerGDE5.php.

#### **7.186.2.2. getCodigoAplicacion()**

```
getCodigoAplicacion ( )
```
Definición en la línea 8093 del archivo ComposerGDE5.php.

#### **7.186.2.3. getReferenciaDocumento()**

getReferenciaDocumento ( )

Definición en la línea 8111 del archivo ComposerGDE5.php.

#### **7.186.2.4. hasCodigoAplicacion()**

```
hasCodigoAplicacion ( )
```
Definición en la línea 8090 del archivo ComposerGDE5.php.

#### **7.186.2.5. hasReferenciaDocumento()**

```
hasReferenciaDocumento ( )
```
Definición en la línea 8108 del archivo ComposerGDE5.php.

#### **7.186.2.6. setCodigoAplicacion()**

```
setCodigoAplicacion (
              $value )
```
Definición en la línea 8086 del archivo ComposerGDE5.php.

#### **7.186.2.7. setReferenciaDocumento()**

```
setReferenciaDocumento (
             $value )
```
Definición en la línea 8104 del archivo ComposerGDE5.php.

### **7.186.2.8. toSoap()**

toSoap (

\$fieldName, \$namespace )

Convierte el objeto en su representación SOAP.

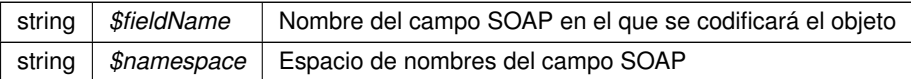

**Devuelve**

SoapVar Representación de la instancia, lista para incluir en un envío SOAP @access public

Definición en la línea 8154 del archivo ComposerGDE5.php.

La documentación para esta clase fue generada a partir del siguiente fichero:

C:/portableApps/UniServerZ/www/wscomun/include/WS/GDE/ **ComposerGDE5.php**

# **7.187. Referencia de la Clase eliminarDocumentoFisicoResponse**

Diagrama de herencias de eliminarDocumentoFisicoResponse

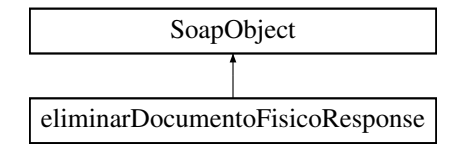

# **Métodos públicos**

- **setResultado** (\$value)
- **hasResultado** ()
- **getResultado** ()
- **setError** (\$value)
- **hasError** ()
- **getError** ()
- **toSoap** (\$fieldName, \$namespace)

#### **Métodos públicos estáticos**

static **fromSoap** (\$vData)

#### **Otros miembros heredados**

# **7.187.1. Descripción detallada**

Definición en la línea 8163 del archivo ComposerGDE4.php.

# **7.187.2. Documentación de las funciones miembro**

# **7.187.2.1. fromSoap()**

```
static fromSoap (
              $vData ) [static]
```
Devuelve una instancia de la clase **eliminarDocumentoFisicoResponse** (p. 784) con los datos suministrados.

string |  $$vData$  | Array que contiene la información a instanciar

#### **Devuelve**

**eliminarDocumentoFisicoResponse** (p. 784) Instancia que contiene los datos suministados @access public

Definición en la línea 8210 del archivo ComposerGDE4.php.

#### **7.187.2.2. getError()**

getError ( )

Definición en la línea 8197 del archivo ComposerGDE4.php.

# **7.187.2.3. getResultado()**

getResultado ( )

Definición en la línea 8179 del archivo ComposerGDE4.php.

# **7.187.2.4. hasError()**

hasError ( )

Definición en la línea 8194 del archivo ComposerGDE4.php.

#### **7.187.2.5. hasResultado()**

hasResultado ( )

Definición en la línea 8176 del archivo ComposerGDE4.php.

### **7.187.2.6. setError()**

```
setError (
              $value )
```
Definición en la línea 8190 del archivo ComposerGDE4.php.

#### **7.187.2.7. setResultado()**

```
setResultado (
              $value )
```
Definición en la línea 8172 del archivo ComposerGDE4.php.

#### **7.187.2.8. toSoap()**

toSoap (

```
$fieldName,
$namespace )
```
Convierte el objeto en su representación SOAP.

**Parámetros**

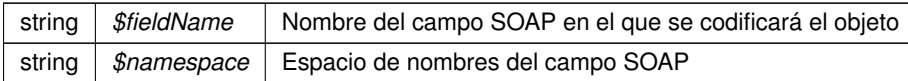

**Devuelve**

SoapVar Representación de la instancia, lista para incluir en un envío SOAP @access public

Definición en la línea 8238 del archivo ComposerGDE4.php.

La documentación para esta clase fue generada a partir del siguiente fichero:

C:/portableApps/UniServerZ/www/wscomun/include/WS/GDE/ **ComposerGDE4.php**

# **7.188. Referencia de la Clase eliminarDocumentoFisicoResponse**

Diagrama de herencias de eliminarDocumentoFisicoResponse

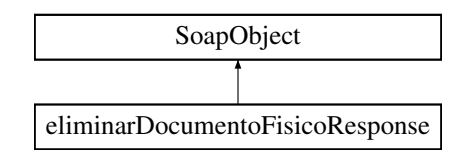

# **Métodos públicos**

- **setResultado** (\$value)
- **hasResultado** ()
- **getResultado** ()
- **setError** (\$value)
- **hasError** ()
- **getError** ()
- **toSoap** (\$fieldName, \$namespace)

# **Métodos públicos estáticos**

static **fromSoap** (\$vData)

### **Otros miembros heredados**

# **7.188.1. Descripción detallada**

Definición en la línea 8165 del archivo ComposerGDE5.php.

# **7.188.2. Documentación de las funciones miembro**

### **7.188.2.1. fromSoap()**

```
static fromSoap (
             $vData ) [static]
```
Devuelve una instancia de la clase **eliminarDocumentoFisicoResponse** (p. 786) con los datos suministrados.

**Parámetros**

string |  $$vData$  | Array que contiene la información a instanciar

**Devuelve**

**eliminarDocumentoFisicoResponse** (p. 786) Instancia que contiene los datos suministados @access public

Definición en la línea 8212 del archivo ComposerGDE5.php.

### **7.188.2.2. getError()**

getError ( )

Definición en la línea 8199 del archivo ComposerGDE5.php.

#### **7.188.2.3. getResultado()**

getResultado ( )

Definición en la línea 8181 del archivo ComposerGDE5.php.

# **7.188.2.4. hasError()**

hasError ( )

Definición en la línea 8196 del archivo ComposerGDE5.php.

#### **7.188.2.5. hasResultado()**

hasResultado ( )

Definición en la línea 8178 del archivo ComposerGDE5.php.

#### **7.188.2.6. setError()**

setError (

\$value )

Definición en la línea 8192 del archivo ComposerGDE5.php.

#### **7.188.2.7. setResultado()**

setResultado ( \$value )

Definición en la línea 8174 del archivo ComposerGDE5.php.

# **7.188.2.8. toSoap()**

toSoap (

\$fieldName, \$namespace )

Convierte el objeto en su representación SOAP.

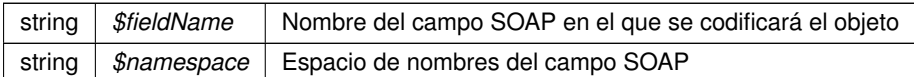

**Devuelve**

SoapVar Representación de la instancia, lista para incluir en un envío SOAP @access public

Definición en la línea 8240 del archivo ComposerGDE5.php.

La documentación para esta clase fue generada a partir del siguiente fichero:

C:/portableApps/UniServerZ/www/wscomun/include/WS/GDE/ **ComposerGDE5.php**

# **7.189. Referencia de la Clase eliminarDocumentoResponse**

Diagrama de herencias de eliminarDocumentoResponse

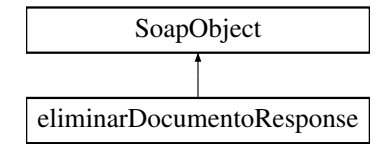

# **Métodos públicos**

- **setResultado** (\$value)
- **hasResultado** ()
- **getResultado** ()
- **setError** (\$value)
- **hasError** ()
- **getError** ()
- **toSoap** (\$fieldName, \$namespace)

#### **Métodos públicos estáticos**

static **fromSoap** (\$vData)

#### **Otros miembros heredados**

# **7.189.1. Descripción detallada**

Definición en la línea 10533 del archivo ComposerGDE4.php.

# **7.189.2. Documentación de las funciones miembro**

# **7.189.2.1. fromSoap()**

```
static fromSoap (
              $vData ) [static]
```
Devuelve una instancia de la clase **eliminarDocumentoResponse** (p. 789) con los datos suministrados.

string |  $$vData$  | Array que contiene la información a instanciar

**Devuelve**

**eliminarDocumentoResponse** (p. 789) Instancia que contiene los datos suministados @access public

Definición en la línea 10580 del archivo ComposerGDE4.php.

#### **7.189.2.2. getError()**

getError ( )

Definición en la línea 10567 del archivo ComposerGDE4.php.

# **7.189.2.3. getResultado()**

getResultado ( )

Definición en la línea 10549 del archivo ComposerGDE4.php.

# **7.189.2.4. hasError()**

hasError ( )

Definición en la línea 10564 del archivo ComposerGDE4.php.

#### **7.189.2.5. hasResultado()**

hasResultado ( )

Definición en la línea 10546 del archivo ComposerGDE4.php.
#### **7.189.2.6. setError()**

setError (

\$value )

Definición en la línea 10560 del archivo ComposerGDE4.php.

#### **7.189.2.7. setResultado()**

setResultado ( \$value )

Definición en la línea 10542 del archivo ComposerGDE4.php.

#### **7.189.2.8. toSoap()**

toSoap (

```
$fieldName,
$namespace )
```
Convierte el objeto en su representación SOAP.

**Parámetros**

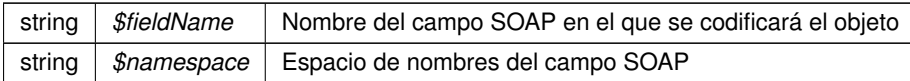

**Devuelve**

SoapVar Representación de la instancia, lista para incluir en un envío SOAP @access public

Definición en la línea 10608 del archivo ComposerGDE4.php.

La documentación para esta clase fue generada a partir del siguiente fichero:

C:/portableApps/UniServerZ/www/wscomun/include/WS/GDE/ **ComposerGDE4.php**

# **7.190. Referencia de la Clase eliminarDocumentoResponse**

Diagrama de herencias de eliminarDocumentoResponse

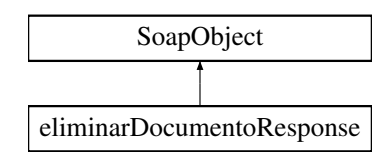

# **Métodos públicos**

- **setResultado** (\$value)
- **hasResultado** ()
- **getResultado** ()
- **setError** (\$value)
- **hasError** ()
- **getError** ()
- **toSoap** (\$fieldName, \$namespace)

# **Métodos públicos estáticos**

static **fromSoap** (\$vData)

# **Otros miembros heredados**

# **7.190.1. Descripción detallada**

Definición en la línea 10535 del archivo ComposerGDE5.php.

# **7.190.2. Documentación de las funciones miembro**

## **7.190.2.1. fromSoap()**

```
static fromSoap (
             $vData ) [static]
```
Devuelve una instancia de la clase **eliminarDocumentoResponse** (p. 791) con los datos suministrados.

**Parámetros**

string |  $$vData$  | Array que contiene la información a instanciar

**Devuelve**

**eliminarDocumentoResponse** (p. 791) Instancia que contiene los datos suministados @access public

Definición en la línea 10582 del archivo ComposerGDE5.php.

# **7.190.2.2. getError()**

getError ( )

Definición en la línea 10569 del archivo ComposerGDE5.php.

#### **7.190.2.3. getResultado()**

getResultado ( )

Definición en la línea 10551 del archivo ComposerGDE5.php.

# **7.190.2.4. hasError()**

hasError ( )

Definición en la línea 10566 del archivo ComposerGDE5.php.

#### **7.190.2.5. hasResultado()**

hasResultado ( )

Definición en la línea 10548 del archivo ComposerGDE5.php.

### **7.190.2.6. setError()**

setError (

\$value )

Definición en la línea 10562 del archivo ComposerGDE5.php.

#### **7.190.2.7. setResultado()**

setResultado ( \$value )

Definición en la línea 10544 del archivo ComposerGDE5.php.

## **7.190.2.8. toSoap()**

toSoap (

\$fieldName, \$namespace )

Convierte el objeto en su representación SOAP.

**Parámetros**

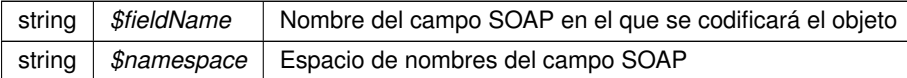

**Devuelve**

SoapVar Representación de la instancia, lista para incluir en un envío SOAP @access public

Definición en la línea 10610 del archivo ComposerGDE5.php.

La documentación para esta clase fue generada a partir del siguiente fichero:

C:/portableApps/UniServerZ/www/wscomun/include/WS/GDE/ **ComposerGDE5.php**

# **7.191. Referencia de la Clase eliminarVersionDocumento**

Diagrama de herencias de eliminarVersionDocumento

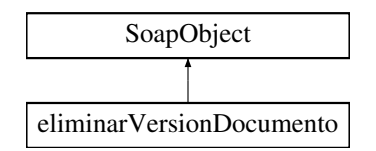

# **Métodos públicos**

- **setCodigoAplicacion** (\$value)
- **hasCodigoAplicacion** ()
- **getCodigoAplicacion** ()
- **setReferenciaDocumento** (\$value)
- **hasReferenciaDocumento** ()
- **getReferenciaDocumento** ()
- **setVersion** (\$value)
- **hasVersion** ()
- **getVersion** ()
- **toSoap** (\$fieldName, \$namespace)

# **Métodos públicos estáticos**

static **fromSoap** (\$vData)

# **Otros miembros heredados**

## **7.191.1. Descripción detallada**

Definición en la línea 10621 del archivo ComposerGDE5.php.

# **7.191.2. Documentación de las funciones miembro**

# **7.191.2.1. fromSoap()**

```
static fromSoap (
             $vData ) [static]
```
Devuelve una instancia de la clase **eliminarVersionDocumento** (p. 794) con los datos suministrados.

**Parámetros**

string |  $$vData$  | Array que contiene la información a instanciar

**Devuelve**

**eliminarVersionDocumento** (p. 794) Instancia que contiene los datos suministados @access public

Definición en la línea 10686 del archivo ComposerGDE5.php.

### **7.191.2.2. getCodigoAplicacion()**

getCodigoAplicacion ( )

Definición en la línea 10637 del archivo ComposerGDE5.php.

#### **7.191.2.3. getReferenciaDocumento()**

getReferenciaDocumento ( )

Definición en la línea 10655 del archivo ComposerGDE5.php.

# **7.191.2.4. getVersion()**

getVersion ( )

Definición en la línea 10673 del archivo ComposerGDE5.php.

#### **7.191.2.5. hasCodigoAplicacion()**

hasCodigoAplicacion ( )

Definición en la línea 10634 del archivo ComposerGDE5.php.

### **7.191.2.6. hasReferenciaDocumento()**

hasReferenciaDocumento ( )

Definición en la línea 10652 del archivo ComposerGDE5.php.

### **7.191.2.7. hasVersion()**

hasVersion ( )

Definición en la línea 10670 del archivo ComposerGDE5.php.

### **7.191.2.8. setCodigoAplicacion()**

setCodigoAplicacion ( \$value )

Definición en la línea 10630 del archivo ComposerGDE5.php.

#### **7.191.2.9. setReferenciaDocumento()**

```
setReferenciaDocumento (
              $value )
```
Definición en la línea 10648 del archivo ComposerGDE5.php.

#### **7.191.2.10. setVersion()**

setVersion (

\$value )

Definición en la línea 10666 del archivo ComposerGDE5.php.

# **7.191.2.11. toSoap()**

toSoap (

\$fieldName, \$namespace )

Convierte el objeto en su representación SOAP.

#### **Parámetros**

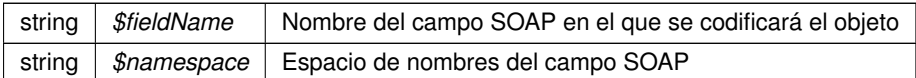

**Devuelve**

SoapVar Representación de la instancia, lista para incluir en un envío SOAP @access public

Definición en la línea 10723 del archivo ComposerGDE5.php.

La documentación para esta clase fue generada a partir del siguiente fichero:

C:/portableApps/UniServerZ/www/wscomun/include/WS/GDE/ **ComposerGDE5.php**

# **7.192. Referencia de la Clase eliminarVersionDocumentoResponse**

Diagrama de herencias de eliminarVersionDocumentoResponse

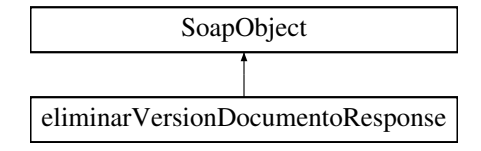

# **Métodos públicos**

- **setResultado** (\$value)
- **hasResultado** ()
- **getResultado** ()
- **setError** (\$value)
- **hasError** ()
- **getError** ()
- **toSoap** (\$fieldName, \$namespace)

# **Métodos públicos estáticos**

static **fromSoap** (\$vData)

#### **Otros miembros heredados**

# **7.192.1. Descripción detallada**

Definición en la línea 10735 del archivo ComposerGDE5.php.

# **7.192.2. Documentación de las funciones miembro**

# **7.192.2.1. fromSoap()**

```
static fromSoap (
              $vData ) [static]
```
Devuelve una instancia de la clase **eliminarVersionDocumentoResponse** (p. 797) con los datos suministrados.

**Parámetros**

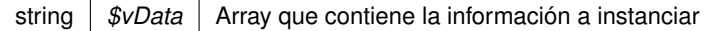

**Devuelve**

**eliminarVersionDocumentoResponse** (p. 797) Instancia que contiene los datos suministados @access public

Definición en la línea 10782 del archivo ComposerGDE5.php.

**7.192.2.2. getError()**

getError ( )

Definición en la línea 10769 del archivo ComposerGDE5.php.

# **7.192.2.3. getResultado()**

getResultado ( )

Definición en la línea 10751 del archivo ComposerGDE5.php.

# **7.192.2.4. hasError()**

hasError ( )

Definición en la línea 10766 del archivo ComposerGDE5.php.

## **7.192.2.5. hasResultado()**

hasResultado ( )

Definición en la línea 10748 del archivo ComposerGDE5.php.

setError (

\$value )

Definición en la línea 10762 del archivo ComposerGDE5.php.

#### **7.192.2.7. setResultado()**

setResultado ( \$value )

Definición en la línea 10744 del archivo ComposerGDE5.php.

### **7.192.2.8. toSoap()**

toSoap (

```
$fieldName,
$namespace )
```
Convierte el objeto en su representación SOAP.

**Parámetros**

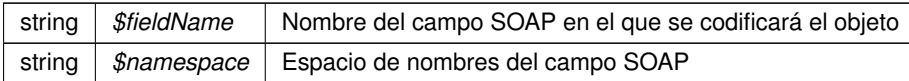

**Devuelve**

SoapVar Representación de la instancia, lista para incluir en un envío SOAP @access public

Definición en la línea 10810 del archivo ComposerGDE5.php.

La documentación para esta clase fue generada a partir del siguiente fichero:

C:/portableApps/UniServerZ/www/wscomun/include/WS/GDE/ **ComposerGDE5.php**

# **7.193. Referencia de la Clase Emisor**

# **Métodos públicos**

- **\_\_construct** (\$NifEmisor, \$NombreEmisor)
- **getNifEmisor** ()
- **setNifEmisor** (\$NifEmisor)
- **getNombreEmisor** ()
- **setNombreEmisor** (\$NombreEmisor)

# **Atributos protegidos**

- **\$NifEmisor** = null
- $\bullet$  **\$NombreEmisor** = null

# **7.193.1. Descripción detallada**

Definición en la línea 5 del archivo Emisor.php.

# **7.193.2. Documentación del constructor y destructor**

# **7.193.2.1. \_\_construct()**

```
__construct (
```
\$NifEmisor, \$NombreEmisor )

#### **Parámetros**

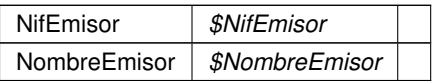

Definición en la línea 22 del archivo Emisor.php.

# **7.193.3. Documentación de las funciones miembro**

## **7.193.3.1. getNifEmisor()**

getNifEmisor ( )

#### **Devuelve**

NifEmisor

Definición en la línea 31 del archivo Emisor.php.

### **7.193.3.2. getNombreEmisor()**

getNombreEmisor ( )

**Devuelve**

NombreEmisor

Definición en la línea 49 del archivo Emisor.php.

## **7.193.3.3. setNifEmisor()**

setNifEmisor (

\$NifEmisor )

**Parámetros**

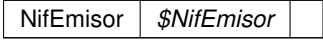

**Devuelve**

\WSCOMUN\PETICION\Emisor

Definición en la línea 40 del archivo Emisor.php.

#### **7.193.3.4. setNombreEmisor()**

setNombreEmisor ( \$NombreEmisor )

**Parámetros**

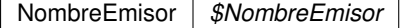

**Devuelve**

\WSCOMUN\PETICION\Emisor

Definición en la línea 58 del archivo Emisor.php.

# **7.193.4. Documentación de los campos**

# **7.193.4.1. \$NifEmisor**

```
NifEmisor $NifEmisor = null [protected]
```
Definición en la línea 11 del archivo Emisor.php.

#### **7.193.4.2. \$NombreEmisor**

NombreEmisor \$NombreEmisor = null [protected]

Definición en la línea 16 del archivo Emisor.php.

La documentación para esta clase fue generada a partir del siguiente fichero:

C:/portableApps/UniServerZ/www/wscomun/include/WS/PeticionServicio/Peticion/ **Emisor.php**

# **7.194. Referencia de la Clase empaquetarDocumentoENI**

Diagrama de herencias de empaquetarDocumentoENI

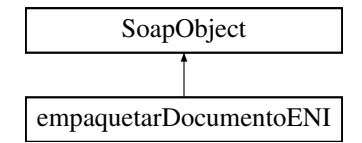

## **Métodos públicos**

- **setCodigoAplicacion** (\$value)
- **hasCodigoAplicacion** ()
- **getCodigoAplicacion** ()
- **setContenido** (\$value)
- **hasContenido** ()
- **getContenido** ()
- **setMetadatosENI** (\$value)
- **hasMetadatosENI** ()
- **getMetadatosENI** ()
- **setFirmas** (\$value)
- **hasFirmas** ()
- **getFirmas** ()
- **toSoap** (\$fieldName, \$namespace)

# **Métodos públicos estáticos**

static **fromSoap** (\$vData)

## **Otros miembros heredados**

### **7.194.1. Descripción detallada**

Definición en la línea 4770 del archivo ComposerGDE4.php.

# **7.194.2. Documentación de las funciones miembro**

## **7.194.2.1. fromSoap()**

```
static fromSoap (
             $vData ) [static]
```
Devuelve una instancia de la clase **empaquetarDocumentoENI** (p. 802) con los datos suministrados.

**Parámetros**

string |  $$vData$  | Array que contiene la información a instanciar

**Devuelve**

**empaquetarDocumentoENI** (p. 802) Instancia que contiene los datos suministados @access public

Definición en la línea 4853 del archivo ComposerGDE4.php.

#### **7.194.2.2. getCodigoAplicacion()**

getCodigoAplicacion ( )

Definición en la línea 4786 del archivo ComposerGDE4.php.

### **7.194.2.3. getContenido()**

getContenido ( )

Definición en la línea 4804 del archivo ComposerGDE4.php.

# **7.194.2.4. getFirmas()**

getFirmas ( )

Definición en la línea 4840 del archivo ComposerGDE4.php.

#### **7.194.2.5. getMetadatosENI()**

getMetadatosENI ( )

Definición en la línea 4822 del archivo ComposerGDE4.php.

## **7.194.2.6. hasCodigoAplicacion()**

hasCodigoAplicacion ( )

Definición en la línea 4783 del archivo ComposerGDE4.php.

# **7.194.2.7. hasContenido()**

hasContenido ( )

Definición en la línea 4801 del archivo ComposerGDE4.php.

### **7.194.2.8. hasFirmas()**

hasFirmas ( )

Definición en la línea 4837 del archivo ComposerGDE4.php.

# **7.194.2.9. hasMetadatosENI()**

hasMetadatosENI ( )

Definición en la línea 4819 del archivo ComposerGDE4.php.

#### **7.194.2.10. setCodigoAplicacion()**

```
setCodigoAplicacion (
             $value )
```
Definición en la línea 4779 del archivo ComposerGDE4.php.

# **7.194.2.11. setContenido()**

```
setContenido (
              $value )
```
Definición en la línea 4797 del archivo ComposerGDE4.php.

### **7.194.2.12. setFirmas()**

```
setFirmas (
```
Definición en la línea 4833 del archivo ComposerGDE4.php.

### **7.194.2.13. setMetadatosENI()**

\$value )

```
setMetadatosENI (
             $value )
```
Definición en la línea 4815 del archivo ComposerGDE4.php.

#### **7.194.2.14. toSoap()**

toSoap (

\$fieldName, \$namespace )

Convierte el objeto en su representación SOAP.

#### **Parámetros**

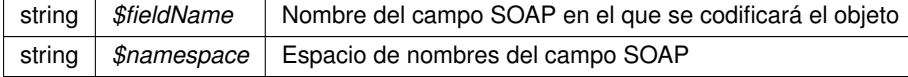

**Devuelve**

SoapVar Representación de la instancia, lista para incluir en un envío SOAP @access public

Definición en la línea 4899 del archivo ComposerGDE4.php.

La documentación para esta clase fue generada a partir del siguiente fichero:

C:/portableApps/UniServerZ/www/wscomun/include/WS/GDE/ **ComposerGDE4.php**

# **7.195. Referencia de la Clase empaquetarDocumentoENI**

Diagrama de herencias de empaquetarDocumentoENI

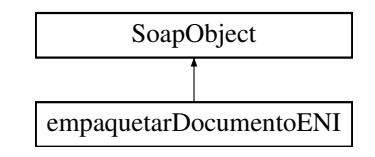

# **Métodos públicos**

- **setCodigoAplicacion** (\$value)
- **hasCodigoAplicacion** ()
- **getCodigoAplicacion** ()
- **setContenido** (\$value)
- **hasContenido** ()
- **getContenido** ()
- **setMetadatosENI** (\$value)
- **hasMetadatosENI** ()
- **getMetadatosENI** ()
- **setFirmas** (\$value)
- **hasFirmas** ()
- **getFirmas** ()
- **toSoap** (\$fieldName, \$namespace)

# **Métodos públicos estáticos**

static **fromSoap** (\$vData)

# **Otros miembros heredados**

# **7.195.1. Descripción detallada**

Definición en la línea 4772 del archivo ComposerGDE5.php.

# **7.195.2. Documentación de las funciones miembro**

# **7.195.2.1. fromSoap()**

static fromSoap ( \$vData ) [static]

Devuelve una instancia de la clase **empaquetarDocumentoENI** (p. 806) con los datos suministrados.

**Parámetros**

string |  $$vData$  | Array que contiene la información a instanciar

**Devuelve**

**empaquetarDocumentoENI** (p. 806) Instancia que contiene los datos suministados @access public

Definición en la línea 4855 del archivo ComposerGDE5.php.

#### **7.195.2.2. getCodigoAplicacion()**

getCodigoAplicacion ( )

Definición en la línea 4788 del archivo ComposerGDE5.php.

## **7.195.2.3. getContenido()**

getContenido ( )

Definición en la línea 4806 del archivo ComposerGDE5.php.

# **7.195.2.4. getFirmas()**

getFirmas ( )

Definición en la línea 4842 del archivo ComposerGDE5.php.

# **7.195.2.5. getMetadatosENI()**

getMetadatosENI ( )

Definición en la línea 4824 del archivo ComposerGDE5.php.

#### **7.195.2.6. hasCodigoAplicacion()**

```
hasCodigoAplicacion ( )
```
Definición en la línea 4785 del archivo ComposerGDE5.php.

#### **7.195.2.7. hasContenido()**

hasContenido ( )

Definición en la línea 4803 del archivo ComposerGDE5.php.

# **7.195.2.8. hasFirmas()**

hasFirmas ( )

Definición en la línea 4839 del archivo ComposerGDE5.php.

### **7.195.2.9. hasMetadatosENI()**

hasMetadatosENI ( )

Definición en la línea 4821 del archivo ComposerGDE5.php.

### **7.195.2.10. setCodigoAplicacion()**

```
setCodigoAplicacion (
             $value )
```
Definición en la línea 4781 del archivo ComposerGDE5.php.

## **7.195.2.11. setContenido()**

setContenido ( \$value )

Definición en la línea 4799 del archivo ComposerGDE5.php.

#### **7.195.2.12. setFirmas()**

```
setFirmas (
              $value )
```
Definición en la línea 4835 del archivo ComposerGDE5.php.

#### **7.195.2.13. setMetadatosENI()**

```
setMetadatosENI (
             $value )
```
Definición en la línea 4817 del archivo ComposerGDE5.php.

#### **7.195.2.14. toSoap()**

toSoap (

```
$fieldName,
$namespace )
```
Convierte el objeto en su representación SOAP.

**Parámetros**

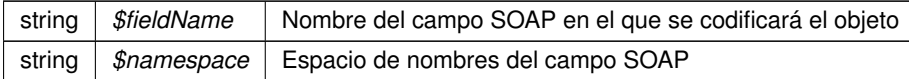

**Devuelve**

SoapVar Representación de la instancia, lista para incluir en un envío SOAP @access public

Definición en la línea 4901 del archivo ComposerGDE5.php.

La documentación para esta clase fue generada a partir del siguiente fichero:

C:/portableApps/UniServerZ/www/wscomun/include/WS/GDE/ **ComposerGDE5.php**

# **7.196. Referencia de la Clase empaquetarDocumentoENIResponse**

Diagrama de herencias de empaquetarDocumentoENIResponse

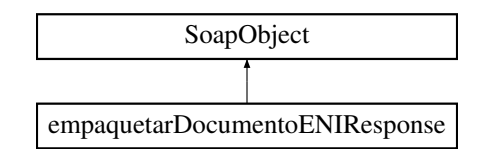

# **Métodos públicos**

- **setResultado** (\$value)
- **hasResultado** ()
- **getResultado** ()
- **setDocumentoENI** (\$value)
- **hasDocumentoENI** ()
- **getDocumentoENI** ()
- **setError** (\$value)
- **hasError** ()
- **getError** ()
- **toSoap** (\$fieldName, \$namespace)

# **Métodos públicos estáticos**

static **fromSoap** (\$vData)

# **Otros miembros heredados**

# **7.196.1. Descripción detallada**

Definición en la línea 4912 del archivo ComposerGDE4.php.

# **7.196.2. Documentación de las funciones miembro**

## **7.196.2.1. fromSoap()**

```
static fromSoap (
             $vData ) [static]
```
Devuelve una instancia de la clase **empaquetarDocumentoENIResponse** (p. 809) con los datos suministrados.

**Parámetros**

string |  $$vData$  | Array que contiene la información a instanciar

### **Devuelve**

**empaquetarDocumentoENIResponse** (p. 809) Instancia que contiene los datos suministados @access public

Definición en la línea 4977 del archivo ComposerGDE4.php.

### **7.196.2.2. getDocumentoENI()**

getDocumentoENI ( )

Definición en la línea 4946 del archivo ComposerGDE4.php.

#### **7.196.2.3. getError()**

getError ( )

Definición en la línea 4964 del archivo ComposerGDE4.php.

### **7.196.2.4. getResultado()**

getResultado ( )

Definición en la línea 4928 del archivo ComposerGDE4.php.

### **7.196.2.5. hasDocumentoENI()**

hasDocumentoENI ( )

Definición en la línea 4943 del archivo ComposerGDE4.php.

#### **7.196.2.6. hasError()**

hasError ( )

Definición en la línea 4961 del archivo ComposerGDE4.php.

## **7.196.2.7. hasResultado()**

hasResultado ( )

Definición en la línea 4925 del archivo ComposerGDE4.php.

#### **7.196.2.8. setDocumentoENI()**

```
setDocumentoENI (
              $value )
```
Definición en la línea 4939 del archivo ComposerGDE4.php.

#### **7.196.2.9. setError()**

setError (

\$value )

Definición en la línea 4957 del archivo ComposerGDE4.php.

### **7.196.2.10. setResultado()**

```
setResultado (
              $value )
```
Definición en la línea 4921 del archivo ComposerGDE4.php.

## **7.196.2.11. toSoap()**

toSoap (

```
$fieldName,
$namespace )
```
Convierte el objeto en su representación SOAP.

**Parámetros**

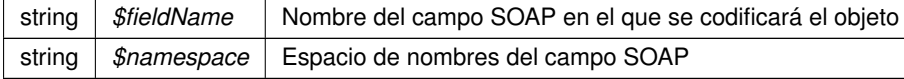

#### **Devuelve**

SoapVar Representación de la instancia, lista para incluir en un envío SOAP @access public

Definición en la línea 5009 del archivo ComposerGDE4.php.

La documentación para esta clase fue generada a partir del siguiente fichero:

C:/portableApps/UniServerZ/www/wscomun/include/WS/GDE/ **ComposerGDE4.php**

# **7.197. Referencia de la Clase empaquetarDocumentoENIResponse**

Diagrama de herencias de empaquetarDocumentoENIResponse

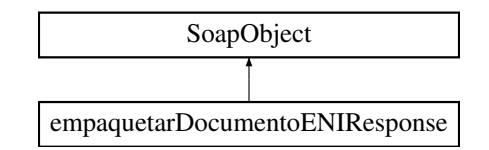

# **Métodos públicos**

- **setResultado** (\$value)
- **hasResultado** ()
- **getResultado** ()
- **setDocumentoENI** (\$value)
- **hasDocumentoENI** ()
- **getDocumentoENI** ()
- **setError** (\$value)
- **hasError** ()
- **getError** ()
- **toSoap** (\$fieldName, \$namespace)

# **Métodos públicos estáticos**

static **fromSoap** (\$vData)

# **Otros miembros heredados**

# **7.197.1. Descripción detallada**

Definición en la línea 4914 del archivo ComposerGDE5.php.

# **7.197.2. Documentación de las funciones miembro**

## **7.197.2.1. fromSoap()**

```
static fromSoap (
             $vData ) [static]
```
Devuelve una instancia de la clase **empaquetarDocumentoENIResponse** (p. 813) con los datos suministrados.

**Parámetros**

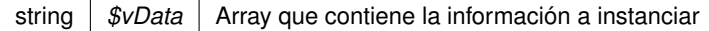

**Devuelve**

**empaquetarDocumentoENIResponse** (p. 813) Instancia que contiene los datos suministados @access public

Definición en la línea 4979 del archivo ComposerGDE5.php.

# **7.197.2.2. getDocumentoENI()**

getDocumentoENI ( )

Definición en la línea 4948 del archivo ComposerGDE5.php.

**7.197.2.3. getError()**

getError ( )

Definición en la línea 4966 del archivo ComposerGDE5.php.

### **7.197.2.4. getResultado()**

getResultado ( )

Definición en la línea 4930 del archivo ComposerGDE5.php.

#### **7.197.2.5. hasDocumentoENI()**

hasDocumentoENI ( )

Definición en la línea 4945 del archivo ComposerGDE5.php.

# **7.197.2.6. hasError()**

hasError ( )

Definición en la línea 4963 del archivo ComposerGDE5.php.

### **7.197.2.7. hasResultado()**

hasResultado ( )

Definición en la línea 4927 del archivo ComposerGDE5.php.

# **7.197.2.8. setDocumentoENI()**

```
setDocumentoENI (
             $value )
```
Definición en la línea 4941 del archivo ComposerGDE5.php.

#### **7.197.2.9. setError()**

setError ( \$value )

Definición en la línea 4959 del archivo ComposerGDE5.php.

# **7.197.2.10. setResultado()**

setResultado ( \$value )

Definición en la línea 4923 del archivo ComposerGDE5.php.

# **7.197.2.11. toSoap()**

toSoap (

\$fieldName, \$namespace )

Convierte el objeto en su representación SOAP.

**Parámetros**

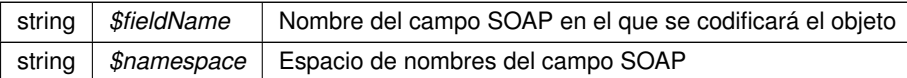

**Devuelve**

SoapVar Representación de la instancia, lista para incluir en un envío SOAP @access public

Definición en la línea 5011 del archivo ComposerGDE5.php.

La documentación para esta clase fue generada a partir del siguiente fichero:

C:/portableApps/UniServerZ/www/wscomun/include/WS/GDE/ **ComposerGDE5.php**

# **7.198. Referencia de la Clase enhancedJob**

Diagrama de herencias de enhancedJob

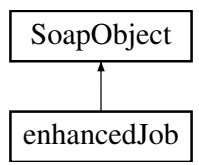

# **Métodos públicos**

- **setJob** (\$value)
- **hasJob** ()
- **getJob** ()
- **setEnhancedUserJobInfo** (\$value)
- **hasEnhancedUserJobInfo** ()
- **getEnhancedUserJobInfo** ()
- **toSoap** (\$fieldName, \$namespace)

# **Métodos públicos estáticos**

static **fromSoap** (\$vData)

# **Otros miembros heredados**

# **7.198.1. Descripción detallada**

Definición en la línea 1093 del archivo ComposerAdvicePortafirmas.php.

# **7.198.2. Documentación de las funciones miembro**

**7.198.2.1. fromSoap()**

```
static fromSoap (
             $vData ) [static]
```
Definición en la línea 1123 del archivo ComposerAdvicePortafirmas.php.

### **7.198.2.2. getEnhancedUserJobInfo()**

```
getEnhancedUserJobInfo ( )
```
Definición en la línea 1118 del archivo ComposerAdvicePortafirmas.php.

## **7.198.2.3. getJob()**

getJob ( )

Definición en la línea 1104 del archivo ComposerAdvicePortafirmas.php.

### **7.198.2.4. hasEnhancedUserJobInfo()**

hasEnhancedUserJobInfo ( )

Definición en la línea 1115 del archivo ComposerAdvicePortafirmas.php.

#### **7.198.2.5. hasJob()**

hasJob ( )

Definición en la línea 1101 del archivo ComposerAdvicePortafirmas.php.

#### **7.198.2.6. setEnhancedUserJobInfo()**

```
setEnhancedUserJobInfo (
              $value )
```
Definición en la línea 1111 del archivo ComposerAdvicePortafirmas.php.

### **7.198.2.7. setJob()**

setJob (

\$value )

Definición en la línea 1097 del archivo ComposerAdvicePortafirmas.php.

# **7.198.2.8. toSoap()**

toSoap (

```
$fieldName,
$namespace )
```
Definición en la línea 1136 del archivo ComposerAdvicePortafirmas.php.

La documentación para esta clase fue generada a partir del siguiente fichero:

C:/portableApps/UniServerZ/www/wscomun/include/PFAdviceServer/ **ComposerAdvicePortafirmas.php**

# **7.199. Referencia de la Clase enhancedJob**

Diagrama de herencias de enhancedJob

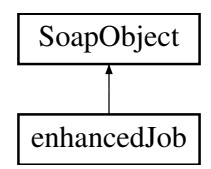

# **Métodos públicos**

- **setJob** (\$value)
- **hasJob** ()
- **getJob** ()
- **setEnhancedUserJobInfo** (\$value)  $\blacksquare$
- **hasEnhancedUserJobInfo** ()
- **getEnhancedUserJobInfo** ()
- **toSoap** (\$fieldName, \$namespace)

## **Métodos públicos estáticos**

static **fromSoap** (\$vData)

# **Otros miembros heredados**

#### **7.199.1. Descripción detallada**

Definición en la línea 1063 del archivo ComposerPortafirmas4.php.

# **7.199.2. Documentación de las funciones miembro**

#### **7.199.2.1. fromSoap()**

```
static fromSoap (
             $vData ) [static]
```
Definición en la línea 1093 del archivo ComposerPortafirmas4.php.

#### **7.199.2.2. getEnhancedUserJobInfo()**

```
getEnhancedUserJobInfo ( )
```
Definición en la línea 1088 del archivo ComposerPortafirmas4.php.

#### **7.199.2.3. getJob()**

getJob ( )

Definición en la línea 1074 del archivo ComposerPortafirmas4.php.

### **7.199.2.4. hasEnhancedUserJobInfo()**

hasEnhancedUserJobInfo ( )

Definición en la línea 1085 del archivo ComposerPortafirmas4.php.

## **7.199.2.5. hasJob()**

hasJob ( )

Definición en la línea 1071 del archivo ComposerPortafirmas4.php.

#### **7.199.2.6. setEnhancedUserJobInfo()**

```
setEnhancedUserJobInfo (
              $value )
```
Definición en la línea 1081 del archivo ComposerPortafirmas4.php.

# **7.199.2.7. setJob()**

setJob (

\$value )

Definición en la línea 1067 del archivo ComposerPortafirmas4.php.

### **7.199.2.8. toSoap()**

toSoap (

```
$fieldName,
$namespace )
```
Definición en la línea 1106 del archivo ComposerPortafirmas4.php.

La documentación para esta clase fue generada a partir del siguiente fichero:

C:/portableApps/UniServerZ/www/wscomun/include/WS/PORTAFIRMAS/ **ComposerPortafirmas4.php**

# **7.200. Referencia de la Clase enhancedJob**

Diagrama de herencias de enhancedJob

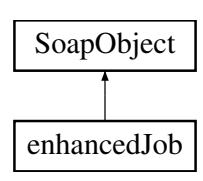

# **Métodos públicos**

- **setJob** (\$value)
- **hasJob** ()
- **getJob** ()
- **setEnhancedUserJobInfo** (\$value)
- **hasEnhancedUserJobInfo** ()
- **getEnhancedUserJobInfo** ()
- **toSoap** (\$fieldName, \$namespace)

# **Métodos públicos estáticos**

static **fromSoap** (\$vData)

# **Otros miembros heredados**

# **7.200.1. Descripción detallada**

Definición en la línea 1063 del archivo ComposerPortafirmas.php.

# **7.200.2. Documentación de las funciones miembro**

#### **7.200.2.1. fromSoap()**

```
static fromSoap (
             $vData ) [static]
```
Definición en la línea 1093 del archivo ComposerPortafirmas.php.

#### **7.200.2.2. getEnhancedUserJobInfo()**

```
getEnhancedUserJobInfo ( )
```
Definición en la línea 1088 del archivo ComposerPortafirmas.php.

#### **7.200.2.3. getJob()**

getJob ( )

Definición en la línea 1074 del archivo ComposerPortafirmas.php.

#### **7.200.2.4. hasEnhancedUserJobInfo()**

hasEnhancedUserJobInfo ( )

Definición en la línea 1085 del archivo ComposerPortafirmas.php.

#### **7.200.2.5. hasJob()**

hasJob ( )

Definición en la línea 1071 del archivo ComposerPortafirmas.php.

### **7.200.2.6. setEnhancedUserJobInfo()**

```
setEnhancedUserJobInfo (
             $value )
```
Definición en la línea 1081 del archivo ComposerPortafirmas.php.

#### **7.200.2.7. setJob()**

setJob (

toSoap (

\$value )

Definición en la línea 1067 del archivo ComposerPortafirmas.php.

## **7.200.2.8. toSoap()**

```
$fieldName,
$namespace )
```
Definición en la línea 1106 del archivo ComposerPortafirmas.php.

La documentación para esta clase fue generada a partir del siguiente fichero:

C:/portableApps/UniServerZ/www/wscomun/include/WS/PORTAFIRMAS/ **ComposerPortafirmas.php**

# **7.201. Referencia de la Clase enhancedJobList**

Diagrama de herencias de enhancedJobList

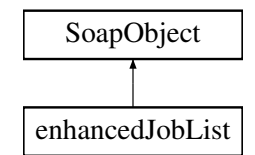

# **Métodos públicos**

- **replaceArrayEnhancedJob** (\$value)
- **retrieveArrayEnhancedJob** ()
- **addEnhancedJob** (\$value)
- **hasEnhancedJob** ()
- **getEnhancedJob** (\$index)
- **countEnhancedJob** ()
- **toSoap** (\$fieldName, \$namespace)

# **Métodos públicos estáticos**

static **fromSoap** (\$vData)

# **Otros miembros heredados**

# **7.201.1. Descripción detallada**

Definición en la línea 1200 del archivo ComposerAdvicePortafirmas.php.

# **7.201.2. Documentación de las funciones miembro**

## **7.201.2.1. addEnhancedJob()**

addEnhancedJob ( \$value )

Definición en la línea 1211 del archivo ComposerAdvicePortafirmas.php.

#### **7.201.2.2. countEnhancedJob()**

countEnhancedJob ( )

Definición en la línea 1221 del archivo ComposerAdvicePortafirmas.php.

# **7.201.2.3. fromSoap()**

```
static fromSoap (
             $vData ) [static]
```
Definición en la línea 1226 del archivo ComposerAdvicePortafirmas.php.

# **7.201.2.4. getEnhancedJob()**

getEnhancedJob ( \$index )

Definición en la línea 1218 del archivo ComposerAdvicePortafirmas.php.

# **7.201.2.5. hasEnhancedJob()**

hasEnhancedJob ( )

Definición en la línea 1215 del archivo ComposerAdvicePortafirmas.php.

### **7.201.2.6. replaceArrayEnhancedJob()**

replaceArrayEnhancedJob ( \$value )

Definición en la línea 1204 del archivo ComposerAdvicePortafirmas.php.

### **7.201.2.7. retrieveArrayEnhancedJob()**

retrieveArrayEnhancedJob ( )

Definición en la línea 1208 del archivo ComposerAdvicePortafirmas.php.

### **7.201.2.8. toSoap()**

toSoap (

\$fieldName, \$namespace )

Definición en la línea 1243 del archivo ComposerAdvicePortafirmas.php.

La documentación para esta clase fue generada a partir del siguiente fichero:

C:/portableApps/UniServerZ/www/wscomun/include/PFAdviceServer/ **ComposerAdvicePortafirmas.php**

# **7.202. Referencia de la Clase enhancedJobList**

Diagrama de herencias de enhancedJobList

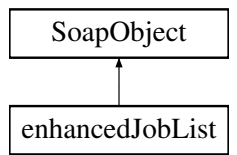

# **Métodos públicos**

- **replaceArrayEnhancedJob** (\$value)
- **retrieveArrayEnhancedJob** ()
- **addEnhancedJob** (\$value)
- **hasEnhancedJob** ()
- **getEnhancedJob** (\$index)
- **countEnhancedJob** ()
- **toSoap** (\$fieldName, \$namespace)

## **Métodos públicos estáticos**

static **fromSoap** (\$vData)

# **Otros miembros heredados**

# **7.202.1. Descripción detallada**

Definición en la línea 1170 del archivo ComposerPortafirmas4.php.

# **7.202.2. Documentación de las funciones miembro**

#### **7.202.2.1. addEnhancedJob()**

```
addEnhancedJob (
              $value )
```
Definición en la línea 1181 del archivo ComposerPortafirmas4.php.

# **7.202.2.2. countEnhancedJob()**

countEnhancedJob ( )

Definición en la línea 1191 del archivo ComposerPortafirmas4.php.

# **7.202.2.3. fromSoap()**

```
static fromSoap (
             $vData ) [static]
```
Definición en la línea 1196 del archivo ComposerPortafirmas4.php.

# **7.202.2.4. getEnhancedJob()**

```
getEnhancedJob (
             $index )
```
Definición en la línea 1188 del archivo ComposerPortafirmas4.php.

### **7.202.2.5. hasEnhancedJob()**

hasEnhancedJob ( )

Definición en la línea 1185 del archivo ComposerPortafirmas4.php.

### **7.202.2.6. replaceArrayEnhancedJob()**

```
replaceArrayEnhancedJob (
             $value )
```
Definición en la línea 1174 del archivo ComposerPortafirmas4.php.
#### **7.202.2.7. retrieveArrayEnhancedJob()**

retrieveArrayEnhancedJob ( )

Definición en la línea 1178 del archivo ComposerPortafirmas4.php.

#### **7.202.2.8. toSoap()**

toSoap (

\$fieldName, \$namespace )

Definición en la línea 1213 del archivo ComposerPortafirmas4.php.

La documentación para esta clase fue generada a partir del siguiente fichero:

C:/portableApps/UniServerZ/www/wscomun/include/WS/PORTAFIRMAS/ **ComposerPortafirmas4.php**

# **7.203. Referencia de la Clase enhancedJobList**

Diagrama de herencias de enhancedJobList

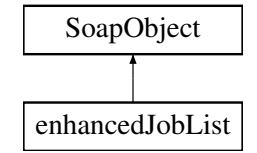

## **Métodos públicos**

- **replaceArrayEnhancedJob** (\$value)
- **retrieveArrayEnhancedJob** ()
- **addEnhancedJob** (\$value)
- **hasEnhancedJob** ()
- **getEnhancedJob** (\$index)
- **countEnhancedJob** ()
- **toSoap** (\$fieldName, \$namespace)

#### **Métodos públicos estáticos**

static **fromSoap** (\$vData)

## **Otros miembros heredados**

## **7.203.1. Descripción detallada**

Definición en la línea 1170 del archivo ComposerPortafirmas.php.

# **7.203.2. Documentación de las funciones miembro**

## **7.203.2.1. addEnhancedJob()**

```
addEnhancedJob (
              $value )
```
Definición en la línea 1181 del archivo ComposerPortafirmas.php.

#### **7.203.2.2. countEnhancedJob()**

```
countEnhancedJob ( )
```
Definición en la línea 1191 del archivo ComposerPortafirmas.php.

## **7.203.2.3. fromSoap()**

```
static fromSoap (
             $vData ) [static]
```
Definición en la línea 1196 del archivo ComposerPortafirmas.php.

#### **7.203.2.4. getEnhancedJob()**

```
getEnhancedJob (
             $index )
```
Definición en la línea 1188 del archivo ComposerPortafirmas.php.

### **7.203.2.5. hasEnhancedJob()**

hasEnhancedJob ( )

Definición en la línea 1185 del archivo ComposerPortafirmas.php.

```
replaceArrayEnhancedJob (
              $value )
```
Definición en la línea 1174 del archivo ComposerPortafirmas.php.

#### **7.203.2.7. retrieveArrayEnhancedJob()**

```
retrieveArrayEnhancedJob ( )
```
Definición en la línea 1178 del archivo ComposerPortafirmas.php.

#### **7.203.2.8. toSoap()**

toSoap (

```
$fieldName,
$namespace )
```
Definición en la línea 1213 del archivo ComposerPortafirmas.php.

La documentación para esta clase fue generada a partir del siguiente fichero:

C:/portableApps/UniServerZ/www/wscomun/include/WS/PORTAFIRMAS/ **ComposerPortafirmas.php**

# **7.204. Referencia de la Clase enhancedUser**

Diagrama de herencias de enhancedUser

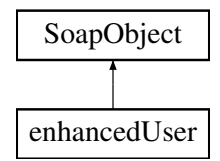

## **Métodos públicos**

- **setUser** (\$value)
- **hasUser** ()
- **getUser** ()
- **setEnhancedUserJobInfo** (\$value)
- **hasEnhancedUserJobInfo** ()
- **getEnhancedUserJobInfo** ()
- **toSoap** (\$fieldName, \$namespace)

## **Métodos públicos estáticos**

static **fromSoap** (\$vData)

## **Otros miembros heredados**

## **7.204.1. Descripción detallada**

Definición en la línea 1039 del archivo ComposerAdvicePortafirmas.php.

# **7.204.2. Documentación de las funciones miembro**

#### **7.204.2.1. fromSoap()**

```
static fromSoap (
             $vData ) [static]
```
Definición en la línea 1069 del archivo ComposerAdvicePortafirmas.php.

### **7.204.2.2. getEnhancedUserJobInfo()**

```
getEnhancedUserJobInfo ( )
```
Definición en la línea 1064 del archivo ComposerAdvicePortafirmas.php.

**7.204.2.3. getUser()**

getUser ( )

Definición en la línea 1050 del archivo ComposerAdvicePortafirmas.php.

## **7.204.2.4. hasEnhancedUserJobInfo()**

hasEnhancedUserJobInfo ( )

Definición en la línea 1061 del archivo ComposerAdvicePortafirmas.php.

#### **7.204.2.5. hasUser()**

```
hasUser ( )
```
Definición en la línea 1047 del archivo ComposerAdvicePortafirmas.php.

#### **7.204.2.6. setEnhancedUserJobInfo()**

```
setEnhancedUserJobInfo (
              $value )
```
Definición en la línea 1057 del archivo ComposerAdvicePortafirmas.php.

## **7.204.2.7. setUser()**

setUser (

\$value )

Definición en la línea 1043 del archivo ComposerAdvicePortafirmas.php.

#### **7.204.2.8. toSoap()**

toSoap (

```
$fieldName,
$namespace )
```
Definición en la línea 1082 del archivo ComposerAdvicePortafirmas.php.

La documentación para esta clase fue generada a partir del siguiente fichero:

C:/portableApps/UniServerZ/www/wscomun/include/PFAdviceServer/ **ComposerAdvicePortafirmas.php**

# **7.205. Referencia de la Clase enhancedUser**

Diagrama de herencias de enhancedUser

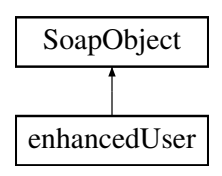

## **Métodos públicos**

- **setUser** (\$value)
- **hasUser** ()
- **getUser** ()
- **setEnhancedUserJobInfo** (\$value)
- **hasEnhancedUserJobInfo** ()
- **getEnhancedUserJobInfo** ()
- **toSoap** (\$fieldName, \$namespace)

## **Métodos públicos estáticos**

static **fromSoap** (\$vData)

# **Otros miembros heredados**

## **7.205.1. Descripción detallada**

Definición en la línea 1009 del archivo ComposerPortafirmas4.php.

## **7.205.2. Documentación de las funciones miembro**

#### **7.205.2.1. fromSoap()**

```
static fromSoap (
             $vData ) [static]
```
Definición en la línea 1039 del archivo ComposerPortafirmas4.php.

#### **7.205.2.2. getEnhancedUserJobInfo()**

```
getEnhancedUserJobInfo ( )
```
Definición en la línea 1034 del archivo ComposerPortafirmas4.php.

## **7.205.2.3. getUser()**

#### getUser ( )

Definición en la línea 1020 del archivo ComposerPortafirmas4.php.

#### **7.205.2.4. hasEnhancedUserJobInfo()**

hasEnhancedUserJobInfo ( )

Definición en la línea 1031 del archivo ComposerPortafirmas4.php.

#### **7.205.2.5. hasUser()**

hasUser ( )

Definición en la línea 1017 del archivo ComposerPortafirmas4.php.

#### **7.205.2.6. setEnhancedUserJobInfo()**

```
setEnhancedUserJobInfo (
             $value )
```
Definición en la línea 1027 del archivo ComposerPortafirmas4.php.

#### **7.205.2.7. setUser()**

setUser (

\$value )

Definición en la línea 1013 del archivo ComposerPortafirmas4.php.

### **7.205.2.8. toSoap()**

toSoap (

```
$fieldName,
$namespace )
```
Definición en la línea 1052 del archivo ComposerPortafirmas4.php.

La documentación para esta clase fue generada a partir del siguiente fichero:

C:/portableApps/UniServerZ/www/wscomun/include/WS/PORTAFIRMAS/ **ComposerPortafirmas4.php**

# **7.206. Referencia de la Clase enhancedUser**

Diagrama de herencias de enhancedUser

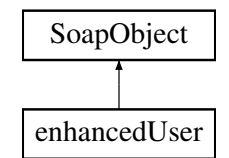

# **Métodos públicos**

- **setUser** (\$value)
- **hasUser** ()
- **getUser** ()
- **setEnhancedUserJobInfo** (\$value)
- **hasEnhancedUserJobInfo** ()
- **getEnhancedUserJobInfo** ()
- **toSoap** (\$fieldName, \$namespace)

# **Métodos públicos estáticos**

static **fromSoap** (\$vData)

# **Otros miembros heredados**

# **7.206.1. Descripción detallada**

Definición en la línea 1009 del archivo ComposerPortafirmas.php.

# **7.206.2. Documentación de las funciones miembro**

**7.206.2.1. fromSoap()**

```
static fromSoap (
             $vData ) [static]
```
Definición en la línea 1039 del archivo ComposerPortafirmas.php.

#### **7.206.2.2. getEnhancedUserJobInfo()**

getEnhancedUserJobInfo ( )

Definición en la línea 1034 del archivo ComposerPortafirmas.php.

#### **7.206.2.3. getUser()**

getUser ( )

Definición en la línea 1020 del archivo ComposerPortafirmas.php.

## **7.206.2.4. hasEnhancedUserJobInfo()**

```
hasEnhancedUserJobInfo ( )
```
Definición en la línea 1031 del archivo ComposerPortafirmas.php.

#### **7.206.2.5. hasUser()**

hasUser ( )

Definición en la línea 1017 del archivo ComposerPortafirmas.php.

#### **7.206.2.6. setEnhancedUserJobInfo()**

```
setEnhancedUserJobInfo (
             $value )
```
Definición en la línea 1027 del archivo ComposerPortafirmas.php.

## **7.206.2.7. setUser()**

setUser (

\$value )

Definición en la línea 1013 del archivo ComposerPortafirmas.php.

#### **7.206.2.8. toSoap()**

toSoap (

\$fieldName, \$namespace )

Definición en la línea 1052 del archivo ComposerPortafirmas.php.

La documentación para esta clase fue generada a partir del siguiente fichero:

C:/portableApps/UniServerZ/www/wscomun/include/WS/PORTAFIRMAS/ **ComposerPortafirmas.php**

# **7.207. Referencia de la Clase enhancedUserJobAssociated**

Diagrama de herencias de enhancedUserJobAssociated

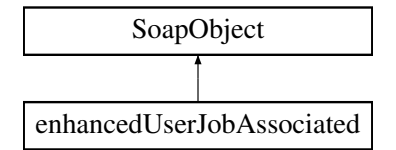

## **Métodos públicos**

- **setEnhancedUser** (\$value)
- **hasEnhancedUser** ()
- **getEnhancedUser** ()
- **setEnhancedJob** (\$value)
- **hasEnhancedJob** ()
- **getEnhancedJob** ()
- **setFstart** (\$value)
- **hasFstart** ()
- **getFstart** ()
- **setFend** (\$value)
- **hasFend** ()
- **getFend** ()  $\blacksquare$
- **toSoap** (\$fieldName, \$namespace)

## **Métodos públicos estáticos**

static **fromSoap** (\$vData)

## **Otros miembros heredados**

## **7.207.1. Descripción detallada**

Definición en la línea 1253 del archivo ComposerAdvicePortafirmas.php.

# **7.207.2. Documentación de las funciones miembro**

**7.207.2.1. fromSoap()**

```
static fromSoap (
             $vData ) [static]
```
Definición en la línea 1311 del archivo ComposerAdvicePortafirmas.php.

#### **7.207.2.2. getEnhancedJob()**

getEnhancedJob ( )

Definición en la línea 1278 del archivo ComposerAdvicePortafirmas.php.

### **7.207.2.3. getEnhancedUser()**

getEnhancedUser ( )

Definición en la línea 1264 del archivo ComposerAdvicePortafirmas.php.

## **7.207.2.4. getFend()**

getFend ( )

Definición en la línea 1306 del archivo ComposerAdvicePortafirmas.php.

#### **7.207.2.5. getFstart()**

getFstart ( )

Definición en la línea 1292 del archivo ComposerAdvicePortafirmas.php.

#### **7.207.2.6. hasEnhancedJob()**

hasEnhancedJob ( )

Definición en la línea 1275 del archivo ComposerAdvicePortafirmas.php.

#### **7.207.2.7. hasEnhancedUser()**

hasEnhancedUser ( )

Definición en la línea 1261 del archivo ComposerAdvicePortafirmas.php.

## **7.207.2.8. hasFend()**

hasFend ( )

Definición en la línea 1303 del archivo ComposerAdvicePortafirmas.php.

#### **7.207.2.9. hasFstart()**

hasFstart ( )

Definición en la línea 1289 del archivo ComposerAdvicePortafirmas.php.

#### **7.207.2.10. setEnhancedJob()**

```
setEnhancedJob (
             $value )
```
Definición en la línea 1271 del archivo ComposerAdvicePortafirmas.php.

## **7.207.2.11. setEnhancedUser()**

setEnhancedUser ( \$value )

Definición en la línea 1257 del archivo ComposerAdvicePortafirmas.php.

#### **7.207.2.12. setFend()**

setFend (

\$value )

Definición en la línea 1299 del archivo ComposerAdvicePortafirmas.php.

#### **7.207.2.13. setFstart()**

setFstart ( \$value )

Definición en la línea 1285 del archivo ComposerAdvicePortafirmas.php.

#### **7.207.2.14. toSoap()**

toSoap ( \$fieldName, \$namespace )

Definición en la línea 1339 del archivo ComposerAdvicePortafirmas.php.

La documentación para esta clase fue generada a partir del siguiente fichero:

C:/portableApps/UniServerZ/www/wscomun/include/PFAdviceServer/ **ComposerAdvicePortafirmas.php**

# **7.208. Referencia de la Clase enhancedUserJobAssociated**

Diagrama de herencias de enhancedUserJobAssociated

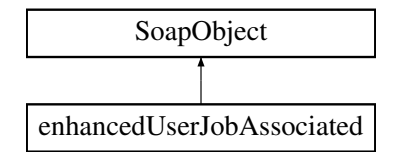

## **Métodos públicos**

- **setEnhancedUser** (\$value)
- **hasEnhancedUser** ()
- **getEnhancedUser** ()
- **setEnhancedJob** (\$value)
- **hasEnhancedJob** ()
- **getEnhancedJob** ()
- **setFstart** (\$value)
- **hasFstart** ()
- **getFstart** ()
- **setFend** (\$value)
- **hasFend** ()
- **getFend** ()
- **toSoap** (\$fieldName, \$namespace)

## **Métodos públicos estáticos**

static **fromSoap** (\$vData)

# **Otros miembros heredados**

## **7.208.1. Descripción detallada**

Definición en la línea 1223 del archivo ComposerPortafirmas4.php.

# **7.208.2. Documentación de las funciones miembro**

#### **7.208.2.1. fromSoap()**

```
static fromSoap (
             $vData ) [static]
```
Definición en la línea 1281 del archivo ComposerPortafirmas4.php.

### **7.208.2.2. getEnhancedJob()**

getEnhancedJob ( )

Definición en la línea 1248 del archivo ComposerPortafirmas4.php.

#### **7.208.2.3. getEnhancedUser()**

getEnhancedUser ( )

Definición en la línea 1234 del archivo ComposerPortafirmas4.php.

## **7.208.2.4. getFend()**

#### getFend ( )

Definición en la línea 1276 del archivo ComposerPortafirmas4.php.

#### **7.208.2.5. getFstart()**

getFstart ( )

Definición en la línea 1262 del archivo ComposerPortafirmas4.php.

#### **7.208.2.6. hasEnhancedJob()**

hasEnhancedJob ( )

Definición en la línea 1245 del archivo ComposerPortafirmas4.php.

#### **7.208.2.7. hasEnhancedUser()**

hasEnhancedUser ( )

Definición en la línea 1231 del archivo ComposerPortafirmas4.php.

#### **7.208.2.8. hasFend()**

hasFend ( )

Definición en la línea 1273 del archivo ComposerPortafirmas4.php.

#### **7.208.2.9. hasFstart()**

hasFstart ( )

Definición en la línea 1259 del archivo ComposerPortafirmas4.php.

#### **7.208.2.10. setEnhancedJob()**

setEnhancedJob ( \$value )

Definición en la línea 1241 del archivo ComposerPortafirmas4.php.

#### **7.208.2.11. setEnhancedUser()**

```
setEnhancedUser (
              $value )
```
Definición en la línea 1227 del archivo ComposerPortafirmas4.php.

## **7.208.2.12. setFend()**

setFend (

\$value )

Definición en la línea 1269 del archivo ComposerPortafirmas4.php.

#### **7.208.2.13. setFstart()**

setFstart ( \$value )

Definición en la línea 1255 del archivo ComposerPortafirmas4.php.

#### **7.208.2.14. toSoap()**

toSoap (

\$fieldName, \$namespace )

Definición en la línea 1309 del archivo ComposerPortafirmas4.php.

La documentación para esta clase fue generada a partir del siguiente fichero:

C:/portableApps/UniServerZ/www/wscomun/include/WS/PORTAFIRMAS/ **ComposerPortafirmas4.php**

# **7.209. Referencia de la Clase enhancedUserJobAssociated**

Diagrama de herencias de enhancedUserJobAssociated

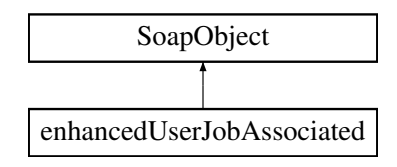

## **Métodos públicos**

- **setEnhancedUser** (\$value)
- **hasEnhancedUser** ()
- **getEnhancedUser** ()
- **setEnhancedJob** (\$value)
- **hasEnhancedJob** ()
- **getEnhancedJob** ()
- **setFstart** (\$value)
- **hasFstart** ()
- **getFstart** ()
- **setFend** (\$value)
- **hasFend** ()
- **getFend** ()
- **toSoap** (\$fieldName, \$namespace)

## **Métodos públicos estáticos**

static **fromSoap** (\$vData)

# **Otros miembros heredados**

## **7.209.1. Descripción detallada**

Definición en la línea 1223 del archivo ComposerPortafirmas.php.

# **7.209.2. Documentación de las funciones miembro**

#### **7.209.2.1. fromSoap()**

```
static fromSoap (
             $vData ) [static]
```
Definición en la línea 1281 del archivo ComposerPortafirmas.php.

#### **7.209.2.2. getEnhancedJob()**

getEnhancedJob ( )

Definición en la línea 1248 del archivo ComposerPortafirmas.php.

## **7.209.2.3. getEnhancedUser()**

getEnhancedUser ( )

Definición en la línea 1234 del archivo ComposerPortafirmas.php.

#### **7.209.2.4. getFend()**

getFend ( )

Definición en la línea 1276 del archivo ComposerPortafirmas.php.

## **7.209.2.5. getFstart()**

getFstart ( )

Definición en la línea 1262 del archivo ComposerPortafirmas.php.

#### **7.209.2.6. hasEnhancedJob()**

hasEnhancedJob ( )

Definición en la línea 1245 del archivo ComposerPortafirmas.php.

#### **7.209.2.7. hasEnhancedUser()**

hasEnhancedUser ( )

Definición en la línea 1231 del archivo ComposerPortafirmas.php.

## **7.209.2.8. hasFend()**

hasFend ( )

Definición en la línea 1273 del archivo ComposerPortafirmas.php.

## **7.209.2.9. hasFstart()**

```
hasFstart ( )
```
Definición en la línea 1259 del archivo ComposerPortafirmas.php.

#### **7.209.2.10. setEnhancedJob()**

```
setEnhancedJob (
              $value )
```
Definición en la línea 1241 del archivo ComposerPortafirmas.php.

## **7.209.2.11. setEnhancedUser()**

```
setEnhancedUser (
              $value )
```
Definición en la línea 1227 del archivo ComposerPortafirmas.php.

#### **7.209.2.12. setFend()**

setFend (

\$value )

Definición en la línea 1269 del archivo ComposerPortafirmas.php.

### **7.209.2.13. setFstart()**

setFstart ( \$value )

Definición en la línea 1255 del archivo ComposerPortafirmas.php.

#### **7.209.2.14. toSoap()**

toSoap (

\$fieldName, \$namespace )

Definición en la línea 1309 del archivo ComposerPortafirmas.php.

La documentación para esta clase fue generada a partir del siguiente fichero:

C:/portableApps/UniServerZ/www/wscomun/include/WS/PORTAFIRMAS/ **ComposerPortafirmas.php**

# **7.210. Referencia de la Clase enhancedUserJobAssociatedList**

Diagrama de herencias de enhancedUserJobAssociatedList

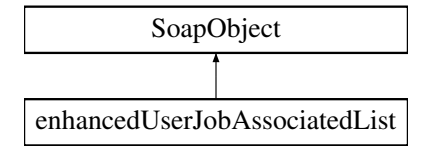

## **Métodos públicos**

- **replaceArrayEnhancedUserJobAssociated** (\$value)
- **retrieveArrayEnhancedUserJobAssociated** ()
- **addEnhancedUserJobAssociated** (\$value)
- **hasEnhancedUserJobAssociated** ()
- **getEnhancedUserJobAssociated** (\$index)
- **countEnhancedUserJobAssociated** ()
- **toSoap** (\$fieldName, \$namespace)

## **Métodos públicos estáticos**

static **fromSoap** (\$vData)

## **Otros miembros heredados**

## **7.210.1. Descripción detallada**

Definición en la línea 1352 del archivo ComposerAdvicePortafirmas.php.

## **7.210.2. Documentación de las funciones miembro**

#### **7.210.2.1. addEnhancedUserJobAssociated()**

```
addEnhancedUserJobAssociated (
             $value )
```
Definición en la línea 1363 del archivo ComposerAdvicePortafirmas.php.

#### **7.210.2.2. countEnhancedUserJobAssociated()**

```
countEnhancedUserJobAssociated ( )
```
Definición en la línea 1373 del archivo ComposerAdvicePortafirmas.php.

#### **7.210.2.3. fromSoap()**

```
static fromSoap (
             $vData ) [static]
```
Definición en la línea 1378 del archivo ComposerAdvicePortafirmas.php.

#### **7.210.2.4. getEnhancedUserJobAssociated()**

```
getEnhancedUserJobAssociated (
             $index )
```
Definición en la línea 1370 del archivo ComposerAdvicePortafirmas.php.

#### **7.210.2.5. hasEnhancedUserJobAssociated()**

hasEnhancedUserJobAssociated ( )

Definición en la línea 1367 del archivo ComposerAdvicePortafirmas.php.

#### **7.210.2.6. replaceArrayEnhancedUserJobAssociated()**

```
replaceArrayEnhancedUserJobAssociated (
             $value )
```
Definición en la línea 1356 del archivo ComposerAdvicePortafirmas.php.

#### **7.210.2.7. retrieveArrayEnhancedUserJobAssociated()**

```
retrieveArrayEnhancedUserJobAssociated ( )
```
Definición en la línea 1360 del archivo ComposerAdvicePortafirmas.php.

#### **7.210.2.8. toSoap()**

toSoap (

```
$fieldName,
$namespace )
```
Definición en la línea 1395 del archivo ComposerAdvicePortafirmas.php.

La documentación para esta clase fue generada a partir del siguiente fichero:

C:/portableApps/UniServerZ/www/wscomun/include/PFAdviceServer/ **ComposerAdvicePortafirmas.php**

# **7.211. Referencia de la Clase enhancedUserJobAssociatedList**

Diagrama de herencias de enhancedUserJobAssociatedList

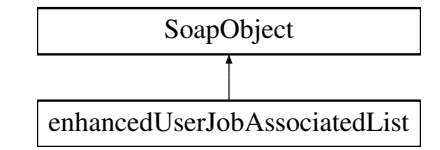

## **Métodos públicos**

- **replaceArrayEnhancedUserJobAssociated** (\$value)
- **retrieveArrayEnhancedUserJobAssociated** ()
- **addEnhancedUserJobAssociated** (\$value)
- **hasEnhancedUserJobAssociated** ()
- **getEnhancedUserJobAssociated** (\$index)
- **countEnhancedUserJobAssociated** ()
- **toSoap** (\$fieldName, \$namespace)

## **Métodos públicos estáticos**

static **fromSoap** (\$vData)

## **Otros miembros heredados**

# **7.211.1. Descripción detallada**

Definición en la línea 1322 del archivo ComposerPortafirmas4.php.

# **7.211.2. Documentación de las funciones miembro**

#### **7.211.2.1. addEnhancedUserJobAssociated()**

```
addEnhancedUserJobAssociated (
              $value )
```
Definición en la línea 1333 del archivo ComposerPortafirmas4.php.

#### **7.211.2.2. countEnhancedUserJobAssociated()**

```
countEnhancedUserJobAssociated ( )
```
Definición en la línea 1343 del archivo ComposerPortafirmas4.php.

## **7.211.2.3. fromSoap()**

```
static fromSoap (
             $vData ) [static]
```
Definición en la línea 1348 del archivo ComposerPortafirmas4.php.

#### **7.211.2.4. getEnhancedUserJobAssociated()**

```
getEnhancedUserJobAssociated (
             $index )
```
Definición en la línea 1340 del archivo ComposerPortafirmas4.php.

### **7.211.2.5. hasEnhancedUserJobAssociated()**

hasEnhancedUserJobAssociated ( )

Definición en la línea 1337 del archivo ComposerPortafirmas4.php.

#### **7.211.2.6. replaceArrayEnhancedUserJobAssociated()**

```
replaceArrayEnhancedUserJobAssociated (
              $value )
```
Definición en la línea 1326 del archivo ComposerPortafirmas4.php.

#### **7.211.2.7. retrieveArrayEnhancedUserJobAssociated()**

```
retrieveArrayEnhancedUserJobAssociated ( )
```
Definición en la línea 1330 del archivo ComposerPortafirmas4.php.

#### **7.211.2.8. toSoap()**

toSoap (

```
$fieldName,
$namespace )
```
Definición en la línea 1365 del archivo ComposerPortafirmas4.php.

La documentación para esta clase fue generada a partir del siguiente fichero:

C:/portableApps/UniServerZ/www/wscomun/include/WS/PORTAFIRMAS/ **ComposerPortafirmas4.php**

# **7.212. Referencia de la Clase enhancedUserJobAssociatedList**

Diagrama de herencias de enhancedUserJobAssociatedList

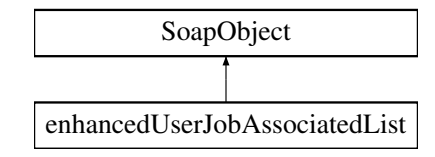

## **Métodos públicos**

- **replaceArrayEnhancedUserJobAssociated** (\$value)
- **retrieveArrayEnhancedUserJobAssociated** ()
- **addEnhancedUserJobAssociated** (\$value)
- **hasEnhancedUserJobAssociated** ()
- **getEnhancedUserJobAssociated** (\$index)
- **countEnhancedUserJobAssociated** ()
- **toSoap** (\$fieldName, \$namespace)

## **Métodos públicos estáticos**

static **fromSoap** (\$vData)

## **Otros miembros heredados**

## **7.212.1. Descripción detallada**

Definición en la línea 1322 del archivo ComposerPortafirmas.php.

## **7.212.2. Documentación de las funciones miembro**

#### **7.212.2.1. addEnhancedUserJobAssociated()**

```
addEnhancedUserJobAssociated (
              $value )
```
Definición en la línea 1333 del archivo ComposerPortafirmas.php.

#### **7.212.2.2. countEnhancedUserJobAssociated()**

countEnhancedUserJobAssociated ( )

Definición en la línea 1343 del archivo ComposerPortafirmas.php.

### **7.212.2.3. fromSoap()**

```
static fromSoap (
             $vData ) [static]
```
Definición en la línea 1348 del archivo ComposerPortafirmas.php.

#### **7.212.2.4. getEnhancedUserJobAssociated()**

```
getEnhancedUserJobAssociated (
              $index )
```
Definición en la línea 1340 del archivo ComposerPortafirmas.php.

#### **7.212.2.5. hasEnhancedUserJobAssociated()**

hasEnhancedUserJobAssociated ( )

Definición en la línea 1337 del archivo ComposerPortafirmas.php.

#### **7.212.2.6. replaceArrayEnhancedUserJobAssociated()**

```
replaceArrayEnhancedUserJobAssociated (
              $value )
```
Definición en la línea 1326 del archivo ComposerPortafirmas.php.

## **7.212.2.7. retrieveArrayEnhancedUserJobAssociated()**

```
retrieveArrayEnhancedUserJobAssociated ( )
```
Definición en la línea 1330 del archivo ComposerPortafirmas.php.

#### **7.212.2.8. toSoap()**

toSoap (

```
$fieldName,
$namespace )
```
Definición en la línea 1365 del archivo ComposerPortafirmas.php.

La documentación para esta clase fue generada a partir del siguiente fichero:

C:/portableApps/UniServerZ/www/wscomun/include/WS/PORTAFIRMAS/ **ComposerPortafirmas.php**

# **7.213. Referencia de la Clase enhancedUserJobInfo**

Diagrama de herencias de enhancedUserJobInfo

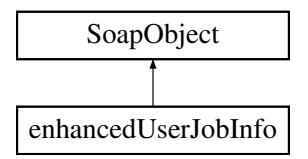

## **Métodos públicos**

- **setSeat** (\$value)
- **hasSeat** ()
- **getSeat** ()
- **setValid** (\$value)
- **hasValid** ()
- **getValid** ()
- **setVisibleOtherSeats** (\$value)
- **hasVisibleOtherSeats** ()
- **getVisibleOtherSeats** ()
- **setParameterList** (\$value)
- **hasParameterList** ()
- **getParameterList** ()
- **toSoap** (\$fieldName, \$namespace)

## **Métodos públicos estáticos**

static **fromSoap** (\$vData)

# **Otros miembros heredados**

## **7.213.1. Descripción detallada**

Definición en la línea 949 del archivo ComposerAdvicePortafirmas.php.

# **7.213.2. Documentación de las funciones miembro**

#### **7.213.2.1. fromSoap()**

```
static fromSoap (
             $vData ) [static]
```
Definición en la línea 1007 del archivo ComposerAdvicePortafirmas.php.

### **7.213.2.2. getParameterList()**

getParameterList ( )

Definición en la línea 1002 del archivo ComposerAdvicePortafirmas.php.

# **7.213.2.3. getSeat()**

getSeat ( )

Definición en la línea 960 del archivo ComposerAdvicePortafirmas.php.

## **7.213.2.4. getValid()**

getValid ( )

Definición en la línea 974 del archivo ComposerAdvicePortafirmas.php.

### **7.213.2.5. getVisibleOtherSeats()**

```
getVisibleOtherSeats ( )
```
Definición en la línea 988 del archivo ComposerAdvicePortafirmas.php.

#### **7.213.2.6. hasParameterList()**

```
hasParameterList ( )
```
Definición en la línea 999 del archivo ComposerAdvicePortafirmas.php.

#### **7.213.2.7. hasSeat()**

hasSeat ( )

Definición en la línea 957 del archivo ComposerAdvicePortafirmas.php.

## **7.213.2.8. hasValid()**

```
hasValid ( )
```
Definición en la línea 971 del archivo ComposerAdvicePortafirmas.php.

#### **7.213.2.9. hasVisibleOtherSeats()**

```
hasVisibleOtherSeats ( )
```
Definición en la línea 985 del archivo ComposerAdvicePortafirmas.php.

#### **7.213.2.10. setParameterList()**

```
setParameterList (
              $value )
```
Definición en la línea 995 del archivo ComposerAdvicePortafirmas.php.

## **7.213.2.11. setSeat()**

setSeat (

\$value )

Definición en la línea 953 del archivo ComposerAdvicePortafirmas.php.

#### **7.213.2.12. setValid()**

setValid (

\$value )

Definición en la línea 967 del archivo ComposerAdvicePortafirmas.php.

## **7.213.2.13. setVisibleOtherSeats()**

```
setVisibleOtherSeats (
              $value )
```
Definición en la línea 981 del archivo ComposerAdvicePortafirmas.php.

#### **7.213.2.14. toSoap()**

toSoap (

\$fieldName, \$namespace )

Definición en la línea 1026 del archivo ComposerAdvicePortafirmas.php.

La documentación para esta clase fue generada a partir del siguiente fichero:

C:/portableApps/UniServerZ/www/wscomun/include/PFAdviceServer/ **ComposerAdvicePortafirmas.php**

# **7.214. Referencia de la Clase enhancedUserJobInfo**

Diagrama de herencias de enhancedUserJobInfo

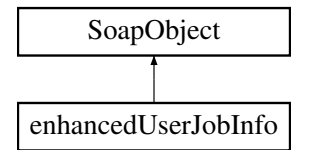

## **Métodos públicos**

- **setSeat** (\$value)
- **hasSeat** ()
- **getSeat** ()
- **setValid** (\$value)
- **hasValid** ()
- **getValid** ()
- **setVisibleOtherSeats** (\$value)
- **hasVisibleOtherSeats** ()
- **getVisibleOtherSeats** ()
- **setParameterList** (\$value)
- **hasParameterList** ()
- **getParameterList** ()
- **toSoap** (\$fieldName, \$namespace)

## **Métodos públicos estáticos**

static **fromSoap** (\$vData)

## **Otros miembros heredados**

## **7.214.1. Descripción detallada**

Definición en la línea 919 del archivo ComposerPortafirmas4.php.

# **7.214.2. Documentación de las funciones miembro**

# **7.214.2.1. fromSoap()**

```
static fromSoap (
             $vData ) [static]
```
Definición en la línea 977 del archivo ComposerPortafirmas4.php.

### **7.214.2.2. getParameterList()**

getParameterList ( )

Definición en la línea 972 del archivo ComposerPortafirmas4.php.

### **7.214.2.3. getSeat()**

getSeat ( )

Definición en la línea 930 del archivo ComposerPortafirmas4.php.

## **7.214.2.4. getValid()**

getValid ( )

Definición en la línea 944 del archivo ComposerPortafirmas4.php.

#### **7.214.2.5. getVisibleOtherSeats()**

getVisibleOtherSeats ( )

Definición en la línea 958 del archivo ComposerPortafirmas4.php.

#### **7.214.2.6. hasParameterList()**

```
hasParameterList ( )
```
Definición en la línea 969 del archivo ComposerPortafirmas4.php.

## **7.214.2.7. hasSeat()**

hasSeat ( )

Definición en la línea 927 del archivo ComposerPortafirmas4.php.

## **7.214.2.8. hasValid()**

hasValid ( )

Definición en la línea 941 del archivo ComposerPortafirmas4.php.

#### **7.214.2.9. hasVisibleOtherSeats()**

hasVisibleOtherSeats ( )

Definición en la línea 955 del archivo ComposerPortafirmas4.php.

#### **7.214.2.10. setParameterList()**

```
setParameterList (
             $value )
```
Definición en la línea 965 del archivo ComposerPortafirmas4.php.

## **7.214.2.11. setSeat()**

setSeat (

\$value )

Definición en la línea 923 del archivo ComposerPortafirmas4.php.

#### **7.214.2.12. setValid()**

setValid (

\$value )

Definición en la línea 937 del archivo ComposerPortafirmas4.php.

#### **7.214.2.13. setVisibleOtherSeats()**

```
setVisibleOtherSeats (
              $value )
```
Definición en la línea 951 del archivo ComposerPortafirmas4.php.

#### **7.214.2.14. toSoap()**

toSoap (

\$fieldName, \$namespace )

Definición en la línea 996 del archivo ComposerPortafirmas4.php.

La documentación para esta clase fue generada a partir del siguiente fichero:

C:/portableApps/UniServerZ/www/wscomun/include/WS/PORTAFIRMAS/ **ComposerPortafirmas4.php**

# **7.215. Referencia de la Clase enhancedUserJobInfo**

Diagrama de herencias de enhancedUserJobInfo

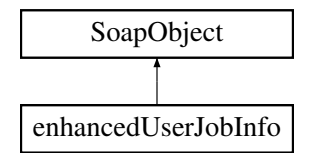

### **Métodos públicos**

- **setSeat** (\$value)
- **hasSeat** ()
- **getSeat** ()  $\blacksquare$
- **setValid** (\$value)
- **hasValid** ()
- **getValid** ()
- **setVisibleOtherSeats** (\$value)
- **hasVisibleOtherSeats** ()
- **getVisibleOtherSeats** ()
- **setParameterList** (\$value)
- **hasParameterList** ()
- **getParameterList** ()
- **toSoap** (\$fieldName, \$namespace)

## **Métodos públicos estáticos**

static **fromSoap** (\$vData)

# **Otros miembros heredados**

## **7.215.1. Descripción detallada**

Definición en la línea 919 del archivo ComposerPortafirmas.php.

# **7.215.2. Documentación de las funciones miembro**

## **7.215.2.1. fromSoap()**

```
static fromSoap (
             $vData ) [static]
```
Definición en la línea 977 del archivo ComposerPortafirmas.php.

## **7.215.2.2. getParameterList()**

```
getParameterList ( )
```
Definición en la línea 972 del archivo ComposerPortafirmas.php.

**7.215.2.3. getSeat()**

getSeat ( )

Definición en la línea 930 del archivo ComposerPortafirmas.php.

## **7.215.2.4. getValid()**

#### getValid ( )

Definición en la línea 944 del archivo ComposerPortafirmas.php.

```
getVisibleOtherSeats ( )
```
Definición en la línea 958 del archivo ComposerPortafirmas.php.

#### **7.215.2.6. hasParameterList()**

hasParameterList ( )

Definición en la línea 969 del archivo ComposerPortafirmas.php.

#### **7.215.2.7. hasSeat()**

hasSeat ( )

Definición en la línea 927 del archivo ComposerPortafirmas.php.

#### **7.215.2.8. hasValid()**

hasValid ( )

Definición en la línea 941 del archivo ComposerPortafirmas.php.

#### **7.215.2.9. hasVisibleOtherSeats()**

hasVisibleOtherSeats ( )

Definición en la línea 955 del archivo ComposerPortafirmas.php.

#### **7.215.2.10. setParameterList()**

setParameterList ( \$value )

Definición en la línea 965 del archivo ComposerPortafirmas.php.

## **7.215.2.11. setSeat()**

\$value )

\$value )

```
setSeat (
```
Definición en la línea 923 del archivo ComposerPortafirmas.php.

## **7.215.2.12. setValid()**

setValid (

Definición en la línea 937 del archivo ComposerPortafirmas.php.

## **7.215.2.13. setVisibleOtherSeats()**

```
setVisibleOtherSeats (
              $value )
```
Definición en la línea 951 del archivo ComposerPortafirmas.php.

## **7.215.2.14. toSoap()**

toSoap (

```
$fieldName,
$namespace )
```
Definición en la línea 996 del archivo ComposerPortafirmas.php.

La documentación para esta clase fue generada a partir del siguiente fichero:

C:/portableApps/UniServerZ/www/wscomun/include/WS/PORTAFIRMAS/ **ComposerPortafirmas.php**

# **7.216. Referencia de la Clase enhancedUserList**

Diagrama de herencias de enhancedUserList

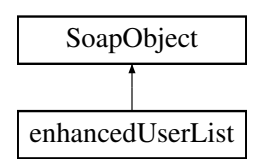
# **Métodos públicos**

- **replaceArrayEnhancedUser** (\$value)
- **retrieveArrayEnhancedUser** ()
- **addEnhancedUser** (\$value)
- **hasEnhancedUser** ()
- **getEnhancedUser** (\$index)
- **countEnhancedUser** ()
- **toSoap** (\$fieldName, \$namespace)

## **Métodos públicos estáticos**

static **fromSoap** (\$vData)

#### **Otros miembros heredados**

#### **7.216.1. Descripción detallada**

Definición en la línea 1147 del archivo ComposerAdvicePortafirmas.php.

# **7.216.2. Documentación de las funciones miembro**

#### **7.216.2.1. addEnhancedUser()**

```
addEnhancedUser (
              $value )
```
Definición en la línea 1158 del archivo ComposerAdvicePortafirmas.php.

#### **7.216.2.2. countEnhancedUser()**

countEnhancedUser ( )

Definición en la línea 1168 del archivo ComposerAdvicePortafirmas.php.

#### **7.216.2.3. fromSoap()**

```
static fromSoap (
             $vData ) [static]
```
Definición en la línea 1173 del archivo ComposerAdvicePortafirmas.php.

#### **7.216.2.4. getEnhancedUser()**

```
getEnhancedUser (
              $index )
```
Definición en la línea 1165 del archivo ComposerAdvicePortafirmas.php.

#### **7.216.2.5. hasEnhancedUser()**

hasEnhancedUser ( )

Definición en la línea 1162 del archivo ComposerAdvicePortafirmas.php.

## **7.216.2.6. replaceArrayEnhancedUser()**

```
replaceArrayEnhancedUser (
              $value )
```
Definición en la línea 1151 del archivo ComposerAdvicePortafirmas.php.

#### **7.216.2.7. retrieveArrayEnhancedUser()**

```
retrieveArrayEnhancedUser ( )
```
Definición en la línea 1155 del archivo ComposerAdvicePortafirmas.php.

## **7.216.2.8. toSoap()**

```
toSoap (
              $fieldName,
              $namespace )
```
Definición en la línea 1190 del archivo ComposerAdvicePortafirmas.php.

La documentación para esta clase fue generada a partir del siguiente fichero:

C:/portableApps/UniServerZ/www/wscomun/include/PFAdviceServer/ **ComposerAdvicePortafirmas.php**

# **7.217. Referencia de la Clase enhancedUserList**

Diagrama de herencias de enhancedUserList

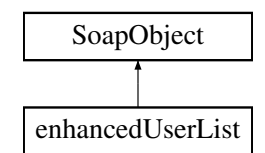

# **Métodos públicos**

- **replaceArrayEnhancedUser** (\$value)
- **retrieveArrayEnhancedUser** ()
- **addEnhancedUser** (\$value)
- **hasEnhancedUser** ()
- **getEnhancedUser** (\$index)
- **countEnhancedUser** ()
- **toSoap** (\$fieldName, \$namespace)

# **Métodos públicos estáticos**

static **fromSoap** (\$vData)

# **Otros miembros heredados**

# **7.217.1. Descripción detallada**

Definición en la línea 1117 del archivo ComposerPortafirmas4.php.

# **7.217.2. Documentación de las funciones miembro**

## **7.217.2.1. addEnhancedUser()**

addEnhancedUser ( \$value )

Definición en la línea 1128 del archivo ComposerPortafirmas4.php.

#### **7.217.2.2. countEnhancedUser()**

countEnhancedUser ( )

Definición en la línea 1138 del archivo ComposerPortafirmas4.php.

## **7.217.2.3. fromSoap()**

```
static fromSoap (
             $vData ) [static]
```
Definición en la línea 1143 del archivo ComposerPortafirmas4.php.

# **7.217.2.4. getEnhancedUser()**

getEnhancedUser ( \$index )

Definición en la línea 1135 del archivo ComposerPortafirmas4.php.

# **7.217.2.5. hasEnhancedUser()**

hasEnhancedUser ( )

Definición en la línea 1132 del archivo ComposerPortafirmas4.php.

#### **7.217.2.6. replaceArrayEnhancedUser()**

replaceArrayEnhancedUser ( \$value )

Definición en la línea 1121 del archivo ComposerPortafirmas4.php.

#### **7.217.2.7. retrieveArrayEnhancedUser()**

retrieveArrayEnhancedUser ( )

Definición en la línea 1125 del archivo ComposerPortafirmas4.php.

#### **7.217.2.8. toSoap()**

toSoap (

\$fieldName, \$namespace )

Definición en la línea 1160 del archivo ComposerPortafirmas4.php.

La documentación para esta clase fue generada a partir del siguiente fichero:

C:/portableApps/UniServerZ/www/wscomun/include/WS/PORTAFIRMAS/ **ComposerPortafirmas4.php**

# **7.218. Referencia de la Clase enhancedUserList**

Diagrama de herencias de enhancedUserList

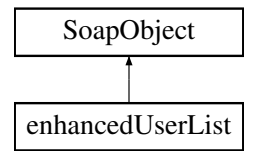

#### **Métodos públicos**

- **replaceArrayEnhancedUser** (\$value)
- **retrieveArrayEnhancedUser** ()
- **addEnhancedUser** (\$value)
- **hasEnhancedUser** ()
- **getEnhancedUser** (\$index)
- **countEnhancedUser** ()
- **toSoap** (\$fieldName, \$namespace)

#### **Métodos públicos estáticos**

static **fromSoap** (\$vData)

## **Otros miembros heredados**

# **7.218.1. Descripción detallada**

Definición en la línea 1117 del archivo ComposerPortafirmas.php.

# **7.218.2. Documentación de las funciones miembro**

#### **7.218.2.1. addEnhancedUser()**

```
addEnhancedUser (
              $value )
```
Definición en la línea 1128 del archivo ComposerPortafirmas.php.

# **7.218.2.2. countEnhancedUser()**

countEnhancedUser ( )

Definición en la línea 1138 del archivo ComposerPortafirmas.php.

## **7.218.2.3. fromSoap()**

```
static fromSoap (
             $vData ) [static]
```
Definición en la línea 1143 del archivo ComposerPortafirmas.php.

## **7.218.2.4. getEnhancedUser()**

```
getEnhancedUser (
             $index )
```
Definición en la línea 1135 del archivo ComposerPortafirmas.php.

#### **7.218.2.5. hasEnhancedUser()**

hasEnhancedUser ( )

Definición en la línea 1132 del archivo ComposerPortafirmas.php.

### **7.218.2.6. replaceArrayEnhancedUser()**

```
replaceArrayEnhancedUser (
             $value )
```
Definición en la línea 1121 del archivo ComposerPortafirmas.php.

#### **7.218.2.7. retrieveArrayEnhancedUser()**

retrieveArrayEnhancedUser ( )

Definición en la línea 1125 del archivo ComposerPortafirmas.php.

#### **7.218.2.8. toSoap()**

toSoap (

\$fieldName, \$namespace )

Definición en la línea 1160 del archivo ComposerPortafirmas.php.

La documentación para esta clase fue generada a partir del siguiente fichero:

C:/portableApps/UniServerZ/www/wscomun/include/WS/PORTAFIRMAS/ **ComposerPortafirmas.php**

# **7.219. Referencia de la Clase EntColectiva**

Diagrama de herencias de EntColectiva

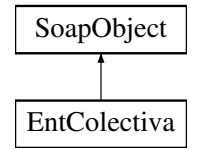

## **Métodos públicos**

- **setCodigo** (\$value)
- **hasCodigo** ()
- **getCodigo** ()
- **setNombre** (\$value)
- **hasNombre** ()
- **getNombre** ()
- **toSoap** (\$fieldName, \$namespace)

## **Métodos públicos estáticos**

static **fromSoap** (\$vData)

## **Otros miembros heredados**

# **7.219.1. Descripción detallada**

Definición en la línea 1279 del archivo Composer.php.

# **7.219.2. Documentación de las funciones miembro**

# **7.219.2.1. fromSoap()**

```
static fromSoap (
             $vData ) [static]
```
Devuelve una instancia de la clase **EntColectiva** (p. 869) con los datos suministrados.

**Parámetros**

string |  $$vData$  | Array que contiene la información a instanciar

**Devuelve**

**EntColectiva** (p. 869) Instancia que contiene los datos suministados @access public

Definición en la línea 1326 del archivo Composer.php.

## **7.219.2.2. getCodigo()**

getCodigo ( )

Definición en la línea 1295 del archivo Composer.php.

#### **7.219.2.3. getNombre()**

getNombre ( )

Definición en la línea 1313 del archivo Composer.php.

# **7.219.2.4. hasCodigo()**

hasCodigo ( )

Definición en la línea 1292 del archivo Composer.php.

hasNombre ( )

Definición en la línea 1310 del archivo Composer.php.

#### **7.219.2.6. setCodigo()**

```
setCodigo (
              $value )
```
Definición en la línea 1288 del archivo Composer.php.

#### **7.219.2.7. setNombre()**

setNombre (

\$value )

Definición en la línea 1306 del archivo Composer.php.

#### **7.219.2.8. toSoap()**

toSoap (

```
$fieldName,
$namespace )
```
Convierte el objeto en su representación SOAP.

**Parámetros**

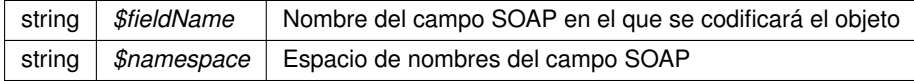

**Devuelve**

SoapVar Representación de la instancia, lista para incluir en un envío SOAP @access public

Definición en la línea 1356 del archivo Composer.php.

La documentación para esta clase fue generada a partir del siguiente fichero:

C:/portableApps/UniServerZ/www/wscomun/include/WS/INE/VERIFICACION\_RESIDENCIA/ **Composer.**← **php**

# **7.220. Referencia de la Clase EntSingular**

Diagrama de herencias de EntSingular

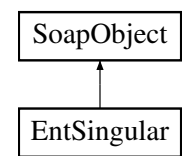

# **Métodos públicos**

- **setCodigo** (\$value)
- **hasCodigo** ()
- **getCodigo** ()
- **setNombre** (\$value)
- **hasNombre** ()
- **getNombre** ()
- **toSoap** (\$fieldName, \$namespace)

# **Métodos públicos estáticos**

static **fromSoap** (\$vData)

# **Otros miembros heredados**

# **7.220.1. Descripción detallada**

Definición en la línea 1367 del archivo Composer.php.

# **7.220.2. Documentación de las funciones miembro**

## **7.220.2.1. fromSoap()**

```
static fromSoap (
             $vData ) [static]
```
Devuelve una instancia de la clase **EntSingular** (p. 872) con los datos suministrados.

#### **Parámetros**

string |  $$vData$  | Array que contiene la información a instanciar

**Devuelve**

**EntSingular** (p. 872) Instancia que contiene los datos suministados @access public

Definición en la línea 1414 del archivo Composer.php.

#### **7.220.2.2. getCodigo()**

getCodigo ( )

Definición en la línea 1383 del archivo Composer.php.

## **7.220.2.3. getNombre()**

getNombre ( )

Definición en la línea 1401 del archivo Composer.php.

#### **7.220.2.4. hasCodigo()**

hasCodigo ( )

Definición en la línea 1380 del archivo Composer.php.

### **7.220.2.5. hasNombre()**

hasNombre ( )

Definición en la línea 1398 del archivo Composer.php.

# **7.220.2.6. setCodigo()**

setCodigo ( \$value )

Definición en la línea 1376 del archivo Composer.php.

# **7.220.2.7. setNombre()**

```
setNombre (
              $value )
```
Definición en la línea 1394 del archivo Composer.php.

# **7.220.2.8. toSoap()**

toSoap (

\$fieldName, \$namespace )

Convierte el objeto en su representación SOAP.

**Parámetros**

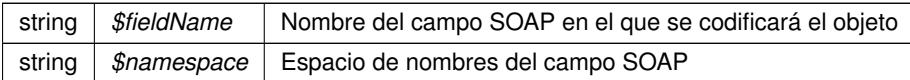

**Devuelve**

SoapVar Representación de la instancia, lista para incluir en un envío SOAP @access public

Definición en la línea 1444 del archivo Composer.php.

La documentación para esta clase fue generada a partir del siguiente fichero:

C:/portableApps/UniServerZ/www/wscomun/include/WS/INE/VERIFICACION\_RESIDENCIA/ **Composer.**← **php**

# **7.221. Referencia de la Clase ErrorInfoType**

Diagrama de herencias de ErrorInfoType

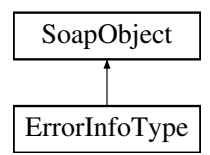

## **Métodos públicos**

- **setCodigoError** (\$value)
- **hasCodigoError** ()
- **getCodigoError** ()
- **setDescripcionError** (\$value)
- **hasDescripcionError** ()
- **getDescripcionError** ()
- **toSoap** (\$fieldName, \$namespace)

#### **Métodos públicos estáticos**

static **fromSoap** (\$vData)

# **Otros miembros heredados**

## **7.221.1. Descripción detallada**

Definición en la línea 3358 del archivo ComposerGDE4.php.

# **7.221.2. Documentación de las funciones miembro**

**7.221.2.1. fromSoap()**

```
static fromSoap (
             $vData ) [static]
```
Devuelve una instancia de la clase **ErrorInfoType** (p. 875) con los datos suministrados.

#### **Parámetros**

string |  $$vData$  | Array que contiene la información a instanciar

#### **Devuelve**

**ErrorInfoType** (p. 875) Instancia que contiene los datos suministados @access public

Definición en la línea 3405 del archivo ComposerGDE4.php.

#### **7.221.2.2. getCodigoError()**

getCodigoError ( )

Definición en la línea 3374 del archivo ComposerGDE4.php.

#### **7.221.2.3. getDescripcionError()**

getDescripcionError ( )

Definición en la línea 3392 del archivo ComposerGDE4.php.

# **7.221.2.4. hasCodigoError()**

hasCodigoError ( )

Definición en la línea 3371 del archivo ComposerGDE4.php.

#### **7.221.2.5. hasDescripcionError()**

hasDescripcionError ( )

Definición en la línea 3389 del archivo ComposerGDE4.php.

#### **7.221.2.6. setCodigoError()**

```
setCodigoError (
              $value )
```
Definición en la línea 3367 del archivo ComposerGDE4.php.

#### **7.221.2.7. setDescripcionError()**

```
setDescripcionError (
             $value )
```
Definición en la línea 3385 del archivo ComposerGDE4.php.

## **7.221.2.8. toSoap()**

toSoap (

```
$fieldName,
$namespace )
```
Convierte el objeto en su representación SOAP.

**Parámetros**

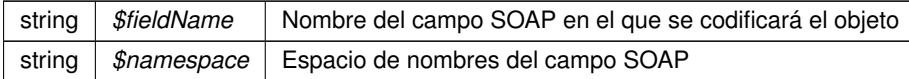

**Devuelve**

SoapVar Representación de la instancia, lista para incluir en un envío SOAP @access public

Definición en la línea 3435 del archivo ComposerGDE4.php.

La documentación para esta clase fue generada a partir del siguiente fichero:

C:/portableApps/UniServerZ/www/wscomun/include/WS/GDE/ **ComposerGDE4.php**

# **7.222. Referencia de la Clase ErrorInfoType**

Diagrama de herencias de ErrorInfoType

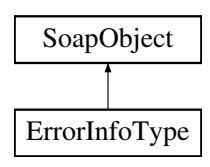

# **Métodos públicos**

- **setCodigoError** (\$value)
- **hasCodigoError** ()
- **getCodigoError** ()
- **setDescripcionError** (\$value)
- **hasDescripcionError** ()
- **getDescripcionError** ()
- **toSoap** (\$fieldName, \$namespace)

#### **Métodos públicos estáticos**

static **fromSoap** (\$vData)

## **Otros miembros heredados**

# **7.222.1. Descripción detallada**

Definición en la línea 3360 del archivo ComposerGDE5.php.

# **7.222.2. Documentación de las funciones miembro**

## **7.222.2.1. fromSoap()**

```
static fromSoap (
              $vData ) [static]
```
Devuelve una instancia de la clase **ErrorInfoType** (p. 878) con los datos suministrados.

**Parámetros**

string |  $$vData$  | Array que contiene la información a instanciar

**Devuelve**

**ErrorInfoType** (p. 878) Instancia que contiene los datos suministados @access public

Definición en la línea 3407 del archivo ComposerGDE5.php.

#### **7.222.2.2. getCodigoError()**

getCodigoError ( )

Definición en la línea 3376 del archivo ComposerGDE5.php.

#### **7.222.2.3. getDescripcionError()**

```
getDescripcionError ( )
```
Definición en la línea 3394 del archivo ComposerGDE5.php.

# **7.222.2.4. hasCodigoError()**

hasCodigoError ( )

Definición en la línea 3373 del archivo ComposerGDE5.php.

## **7.222.2.5. hasDescripcionError()**

```
hasDescripcionError ( )
```
Definición en la línea 3391 del archivo ComposerGDE5.php.

## **7.222.2.6. setCodigoError()**

```
setCodigoError (
              $value )
```
Definición en la línea 3369 del archivo ComposerGDE5.php.

#### **7.222.2.7. setDescripcionError()**

```
setDescripcionError (
             $value )
```
Definición en la línea 3387 del archivo ComposerGDE5.php.

## **7.222.2.8. toSoap()**

toSoap (

\$fieldName, \$namespace )

Convierte el objeto en su representación SOAP.

#### **Parámetros**

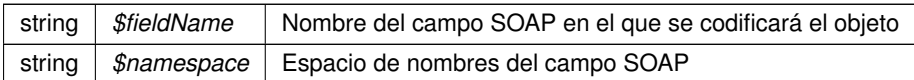

**Devuelve**

SoapVar Representación de la instancia, lista para incluir en un envío SOAP @access public

Definición en la línea 3437 del archivo ComposerGDE5.php.

La documentación para esta clase fue generada a partir del siguiente fichero:

C:/portableApps/UniServerZ/www/wscomun/include/WS/GDE/ **ComposerGDE5.php**

# **7.223. Referencia de la Clase ErrorInfoType**

Diagrama de herencias de ErrorInfoType

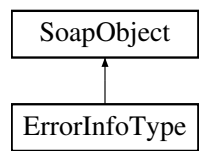

# **Métodos públicos**

- **setCodigoError** (\$value)
- **hasCodigoError** ()
- **getCodigoError** ()
- **setDescripcionError** (\$value)
- **hasDescripcionError** ()
- **getDescripcionError** ()
- **toSoap** (\$fieldName, \$namespace)

## **Métodos públicos estáticos**

static **fromSoap** (\$vData)

# **Otros miembros heredados**

## **7.223.1. Descripción detallada**

Definición en la línea 195 del archivo ComposerRegDepartamental2.php.

# **7.223.2. Documentación de las funciones miembro**

**7.223.2.1. fromSoap()**

```
static fromSoap (
             $vData ) [static]
```
Definición en la línea 225 del archivo ComposerRegDepartamental2.php.

## **7.223.2.2. getCodigoError()**

getCodigoError ( )

Definición en la línea 206 del archivo ComposerRegDepartamental2.php.

## **7.223.2.3. getDescripcionError()**

getDescripcionError ( )

Definición en la línea 220 del archivo ComposerRegDepartamental2.php.

## **7.223.2.4. hasCodigoError()**

hasCodigoError ( )

Definición en la línea 203 del archivo ComposerRegDepartamental2.php.

#### **7.223.2.5. hasDescripcionError()**

hasDescripcionError ( )

Definición en la línea 217 del archivo ComposerRegDepartamental2.php.

#### **7.223.2.6. setCodigoError()**

```
setCodigoError (
              $value )
```
Definición en la línea 199 del archivo ComposerRegDepartamental2.php.

## **7.223.2.7. setDescripcionError()**

```
setDescripcionError (
              $value )
```
Definición en la línea 213 del archivo ComposerRegDepartamental2.php.

#### **7.223.2.8. toSoap()**

toSoap (

```
$fieldName,
$namespace )
```
Definición en la línea 242 del archivo ComposerRegDepartamental2.php.

La documentación para esta clase fue generada a partir del siguiente fichero:

■ C:/portableApps/UniServerZ/www/wscomun/include/WS/REGDEPARTAMENTAL2/ **ComposerReg**← **Departamental2.php**

# **7.224. Referencia de la Clase ErrorInfoType**

Diagrama de herencias de ErrorInfoType

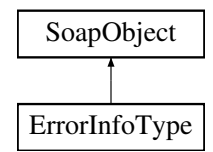

## **Métodos públicos**

- **setCodigoError** (\$value)
- **hasCodigoError** ()
- **getCodigoError** ()
- **setDescripcionError** (\$value)
- **hasDescripcionError** ()
- **getDescripcionError** ()
- **toSoap** (\$fieldName, \$namespace)

## **Métodos públicos estáticos**

static **fromSoap** (\$vData)

# **Otros miembros heredados**

## **7.224.1. Descripción detallada**

Definición en la línea 195 del archivo ComposerRegDepartamental.php.

# **7.224.2. Documentación de las funciones miembro**

## **7.224.2.1. fromSoap()**

```
static fromSoap (
             $vData ) [static]
```
Definición en la línea 225 del archivo ComposerRegDepartamental.php.

## **7.224.2.2. getCodigoError()**

```
getCodigoError ( )
```
Definición en la línea 206 del archivo ComposerRegDepartamental.php.

## **7.224.2.3. getDescripcionError()**

getDescripcionError ( )

Definición en la línea 220 del archivo ComposerRegDepartamental.php.

## **7.224.2.4. hasCodigoError()**

```
hasCodigoError ( )
```
Definición en la línea 203 del archivo ComposerRegDepartamental.php.

```
hasDescripcionError ( )
```
Definición en la línea 217 del archivo ComposerRegDepartamental.php.

#### **7.224.2.6. setCodigoError()**

```
setCodigoError (
              $value )
```
Definición en la línea 199 del archivo ComposerRegDepartamental.php.

#### **7.224.2.7. setDescripcionError()**

```
setDescripcionError (
              $value )
```
Definición en la línea 213 del archivo ComposerRegDepartamental.php.

# **7.224.2.8. toSoap()**

toSoap (

```
$fieldName,
$namespace )
```
Definición en la línea 242 del archivo ComposerRegDepartamental.php.

La documentación para esta clase fue generada a partir del siguiente fichero:

C:/portableApps/UniServerZ/www/wscomun/include/WS/REGDEPARTAMENTAL/ **ComposerRegDepartamental.**← **php**

# **7.225. Referencia de la Clase EspaciosType**

Diagrama de herencias de EspaciosType

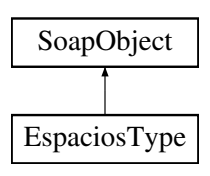

# **Métodos públicos**

- **replaceArrayEspacio** (\$value)
- **retrieveArrayEspacio** ()
- **addEspacio** (\$value)
- **hasEspacio** ()
- **getEspacio** (\$index)
- **countEspacio** ()
- **toSoap** (\$fieldName, \$namespace)

# **Métodos públicos estáticos**

static **fromSoap** (\$vData)

# **Otros miembros heredados**

# **7.225.1. Descripción detallada**

Definición en la línea 2632 del archivo ComposerGDE4.php.

# **7.225.2. Documentación de las funciones miembro**

## **7.225.2.1. addEspacio()**

addEspacio ( \$value )

Definición en la línea 2647 del archivo ComposerGDE4.php.

## **7.225.2.2. countEspacio()**

countEspacio ( )

Definición en la línea 2657 del archivo ComposerGDE4.php.

## **7.225.2.3. fromSoap()**

static fromSoap ( \$vData ) [static]

Devuelve una instancia de la clase **EspaciosType** (p. 885) con los datos suministrados.

**Parámetros**

string |  $$vData$  | Array que contiene la información a instanciar

**Devuelve**

**EspaciosType** (p. 885) Instancia que contiene los datos suministados @access public

Definición en la línea 2670 del archivo ComposerGDE4.php.

#### **7.225.2.4. getEspacio()**

getEspacio (

\$index )

Definición en la línea 2654 del archivo ComposerGDE4.php.

#### **7.225.2.5. hasEspacio()**

hasEspacio ( )

Definición en la línea 2651 del archivo ComposerGDE4.php.

#### **7.225.2.6. replaceArrayEspacio()**

replaceArrayEspacio ( \$value )

Definición en la línea 2640 del archivo ComposerGDE4.php.

## **7.225.2.7. retrieveArrayEspacio()**

```
retrieveArrayEspacio ( )
```
Definición en la línea 2644 del archivo ComposerGDE4.php.

## **7.225.2.8. toSoap()**

toSoap (

\$fieldName, \$namespace )

Convierte el objeto en su representación SOAP.

**Parámetros**

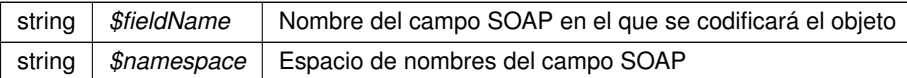

**Devuelve**

SoapVar Representación de la instancia, lista para incluir en un envío SOAP @access public

Definición en la línea 2698 del archivo ComposerGDE4.php.

La documentación para esta clase fue generada a partir del siguiente fichero:

C:/portableApps/UniServerZ/www/wscomun/include/WS/GDE/ **ComposerGDE4.php**

# **7.226. Referencia de la Clase EspaciosType**

Diagrama de herencias de EspaciosType

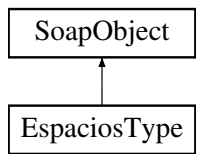

# **Métodos públicos**

- **replaceArrayEspacio** (\$value)
- **retrieveArrayEspacio** ()
- **addEspacio** (\$value)
- **hasEspacio** ()
- **getEspacio** (\$index)
- **countEspacio** ()
- **toSoap** (\$fieldName, \$namespace)

## **Métodos públicos estáticos**

static **fromSoap** (\$vData)

# **Otros miembros heredados**

# **7.226.1. Descripción detallada**

Definición en la línea 2634 del archivo ComposerGDE5.php.

## **7.226.2. Documentación de las funciones miembro**

# **7.226.2.1. addEspacio()**

```
addEspacio (
              $value )
```
Definición en la línea 2649 del archivo ComposerGDE5.php.

#### **7.226.2.2. countEspacio()**

countEspacio ( )

Definición en la línea 2659 del archivo ComposerGDE5.php.

## **7.226.2.3. fromSoap()**

```
static fromSoap (
             $vData ) [static]
```
Devuelve una instancia de la clase **EspaciosType** (p. 888) con los datos suministrados.

**Parámetros**

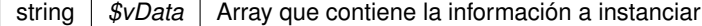

**Devuelve**

**EspaciosType** (p. 888) Instancia que contiene los datos suministados @access public

Definición en la línea 2672 del archivo ComposerGDE5.php.

#### **7.226.2.4. getEspacio()**

getEspacio (

Definición en la línea 2656 del archivo ComposerGDE5.php.

\$index )

#### **7.226.2.5. hasEspacio()**

```
hasEspacio ( )
```
Definición en la línea 2653 del archivo ComposerGDE5.php.

#### **7.226.2.6. replaceArrayEspacio()**

```
replaceArrayEspacio (
              $value )
```
Definición en la línea 2642 del archivo ComposerGDE5.php.

## **7.226.2.7. retrieveArrayEspacio()**

```
retrieveArrayEspacio ( )
```
Definición en la línea 2646 del archivo ComposerGDE5.php.

#### **7.226.2.8. toSoap()**

toSoap (

\$fieldName, \$namespace )

Convierte el objeto en su representación SOAP.

**Parámetros**

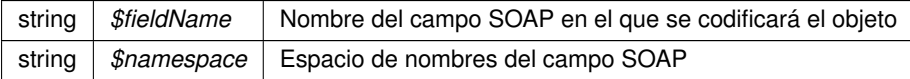

**Devuelve**

SoapVar Representación de la instancia, lista para incluir en un envío SOAP @access public

Definición en la línea 2700 del archivo ComposerGDE5.php.

La documentación para esta clase fue generada a partir del siguiente fichero:

C:/portableApps/UniServerZ/www/wscomun/include/WS/GDE/ **ComposerGDE5.php**

# **7.227. Referencia de la Clase establecerDocumentoDefinitivo**

Diagrama de herencias de establecerDocumentoDefinitivo

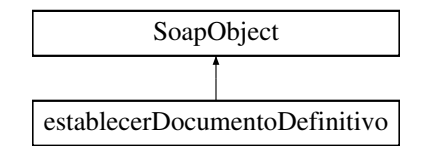

# **Métodos públicos**

- **setCodigoAplicacion** (\$value)
- **hasCodigoAplicacion** ()
- **getCodigoAplicacion** ()
- **setDocumentosDefinitivos** (\$value)
- **hasDocumentosDefinitivos** ()
- **getDocumentosDefinitivos** ()
- **toSoap** (\$fieldName, \$namespace)

# **Métodos públicos estáticos**

static **fromSoap** (\$vData)

# **Otros miembros heredados**

# **7.227.1. Descripción detallada**

Definición en la línea 7702 del archivo ComposerGDE4.php.

# **7.227.2. Documentación de las funciones miembro**

## **7.227.2.1. fromSoap()**

```
static fromSoap (
             $vData ) [static]
```
Devuelve una instancia de la clase **establecerDocumentoDefinitivo** (p. 891) con los datos suministrados.

**Parámetros**

string |  $$vData$  | Array que contiene la información a instanciar

**Devuelve**

**establecerDocumentoDefinitivo** (p. 891) Instancia que contiene los datos suministados @access public

Definición en la línea 7749 del archivo ComposerGDE4.php.

#### **7.227.2.2. getCodigoAplicacion()**

```
getCodigoAplicacion ( )
```
Definición en la línea 7718 del archivo ComposerGDE4.php.

### **7.227.2.3. getDocumentosDefinitivos()**

```
getDocumentosDefinitivos ( )
```
Definición en la línea 7736 del archivo ComposerGDE4.php.

# **7.227.2.4. hasCodigoAplicacion()**

hasCodigoAplicacion ( )

Definición en la línea 7715 del archivo ComposerGDE4.php.

#### **7.227.2.5. hasDocumentosDefinitivos()**

hasDocumentosDefinitivos ( )

Definición en la línea 7733 del archivo ComposerGDE4.php.

#### **7.227.2.6. setCodigoAplicacion()**

setCodigoAplicacion ( \$value )

Definición en la línea 7711 del archivo ComposerGDE4.php.

## **7.227.2.7. setDocumentosDefinitivos()**

```
setDocumentosDefinitivos (
             $value )
```
Definición en la línea 7729 del archivo ComposerGDE4.php.

# **7.227.2.8. toSoap()**

toSoap (

\$fieldName, \$namespace )

Convierte el objeto en su representación SOAP.

**Parámetros**

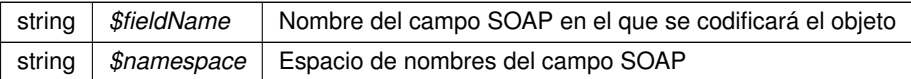

**Devuelve**

SoapVar Representación de la instancia, lista para incluir en un envío SOAP @access public

Definición en la línea 7780 del archivo ComposerGDE4.php.

La documentación para esta clase fue generada a partir del siguiente fichero:

C:/portableApps/UniServerZ/www/wscomun/include/WS/GDE/ **ComposerGDE4.php**

# **7.228. Referencia de la Clase establecerDocumentoDefinitivo**

Diagrama de herencias de establecerDocumentoDefinitivo

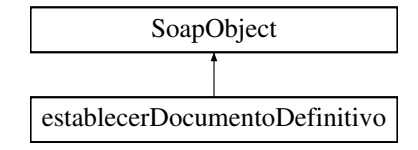

# **Métodos públicos**

- **setCodigoAplicacion** (\$value)
- **hasCodigoAplicacion** ()
- **getCodigoAplicacion** ()
- **setDocumentosDefinitivos** (\$value)
- **hasDocumentosDefinitivos** ()
- **getDocumentosDefinitivos** ()
- **toSoap** (\$fieldName, \$namespace)

#### **Métodos públicos estáticos**

static **fromSoap** (\$vData)

#### **Otros miembros heredados**

## **7.228.1. Descripción detallada**

Definición en la línea 7704 del archivo ComposerGDE5.php.

## **7.228.2. Documentación de las funciones miembro**

#### **7.228.2.1. fromSoap()**

static fromSoap ( \$vData ) [static]

Devuelve una instancia de la clase **establecerDocumentoDefinitivo** (p. 894) con los datos suministrados.

#### **Parámetros**

string |  $$vData$  | Array que contiene la información a instanciar

#### **Devuelve**

**establecerDocumentoDefinitivo** (p. 894) Instancia que contiene los datos suministados @access public

Definición en la línea 7751 del archivo ComposerGDE5.php.

#### **7.228.2.2. getCodigoAplicacion()**

getCodigoAplicacion ( )

Definición en la línea 7720 del archivo ComposerGDE5.php.

#### **7.228.2.3. getDocumentosDefinitivos()**

getDocumentosDefinitivos ( )

Definición en la línea 7738 del archivo ComposerGDE5.php.

#### **7.228.2.4. hasCodigoAplicacion()**

hasCodigoAplicacion ( )

Definición en la línea 7717 del archivo ComposerGDE5.php.

#### **7.228.2.5. hasDocumentosDefinitivos()**

hasDocumentosDefinitivos ( )

Definición en la línea 7735 del archivo ComposerGDE5.php.

#### **7.228.2.6. setCodigoAplicacion()**

```
setCodigoAplicacion (
              $value )
```
Definición en la línea 7713 del archivo ComposerGDE5.php.

#### **7.228.2.7. setDocumentosDefinitivos()**

```
setDocumentosDefinitivos (
             $value )
```
Definición en la línea 7731 del archivo ComposerGDE5.php.

#### **7.228.2.8. toSoap()**

toSoap (

```
$fieldName,
$namespace )
```
Convierte el objeto en su representación SOAP.

**Parámetros**

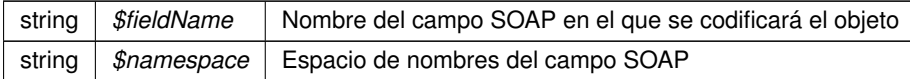

**Devuelve**

SoapVar Representación de la instancia, lista para incluir en un envío SOAP @access public

Definición en la línea 7782 del archivo ComposerGDE5.php.

La documentación para esta clase fue generada a partir del siguiente fichero:

C:/portableApps/UniServerZ/www/wscomun/include/WS/GDE/ **ComposerGDE5.php**

# **7.229. Referencia de la Clase establecerDocumentoDefinitivoResponse**

Diagrama de herencias de establecerDocumentoDefinitivoResponse

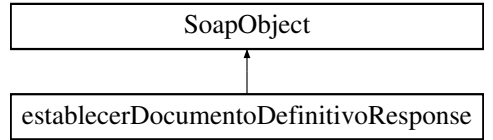

## **Métodos públicos**

- **setResultado** (\$value)
- **hasResultado** ()
- **getResultado** ()
- **setDocumentosDefinitivosResponse** (\$value)
- **hasDocumentosDefinitivosResponse** ()
- **getDocumentosDefinitivosResponse** ()
- **setError** (\$value)
- **hasError** ()
- **getError** ()
- **toSoap** (\$fieldName, \$namespace)

#### **Métodos públicos estáticos**

static **fromSoap** (\$vData)

## **Otros miembros heredados**

#### **7.229.1. Descripción detallada**

Definición en la línea 7791 del archivo ComposerGDE4.php.

## **7.229.2. Documentación de las funciones miembro**

#### **7.229.2.1. fromSoap()**

```
static fromSoap (
             $vData ) [static]
```
Devuelve una instancia de la clase **establecerDocumentoDefinitivoResponse** (p. 896) con los datos suministrados.

**Parámetros**

```
string | $vData | Array que contiene la información a instanciar
```
**Devuelve**

**establecerDocumentoDefinitivoResponse** (p. 896) Instancia que contiene los datos suministados @access public

Definición en la línea 7856 del archivo ComposerGDE4.php.

#### **7.229.2.2. getDocumentosDefinitivosResponse()**

getDocumentosDefinitivosResponse ( )

Definición en la línea 7825 del archivo ComposerGDE4.php.

#### **7.229.2.3. getError()**

getError ( )

Definición en la línea 7843 del archivo ComposerGDE4.php.

## **7.229.2.4. getResultado()**

getResultado ( )

Definición en la línea 7807 del archivo ComposerGDE4.php.

# **7.229.2.5. hasDocumentosDefinitivosResponse()**

hasDocumentosDefinitivosResponse ( )

Definición en la línea 7822 del archivo ComposerGDE4.php.

#### **7.229.2.6. hasError()**

hasError ( )

Definición en la línea 7840 del archivo ComposerGDE4.php.

## **7.229.2.7. hasResultado()**

hasResultado ( )

Definición en la línea 7804 del archivo ComposerGDE4.php.
#### **7.229.2.8. setDocumentosDefinitivosResponse()**

```
setDocumentosDefinitivosResponse (
             $value )
```
Definición en la línea 7818 del archivo ComposerGDE4.php.

#### **7.229.2.9. setError()**

setError (

\$value )

Definición en la línea 7836 del archivo ComposerGDE4.php.

### **7.229.2.10. setResultado()**

```
setResultado (
             $value )
```
Definición en la línea 7800 del archivo ComposerGDE4.php.

## **7.229.2.11. toSoap()**

toSoap (

```
$fieldName,
$namespace )
```
Convierte el objeto en su representación SOAP.

**Parámetros**

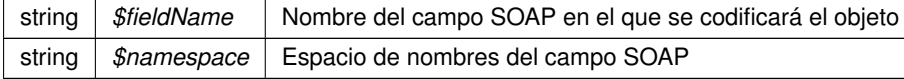

#### **Devuelve**

SoapVar Representación de la instancia, lista para incluir en un envío SOAP @access public

Definición en la línea 7889 del archivo ComposerGDE4.php.

La documentación para esta clase fue generada a partir del siguiente fichero:

C:/portableApps/UniServerZ/www/wscomun/include/WS/GDE/ **ComposerGDE4.php**

# **7.230. Referencia de la Clase establecerDocumentoDefinitivoResponse**

Diagrama de herencias de establecerDocumentoDefinitivoResponse

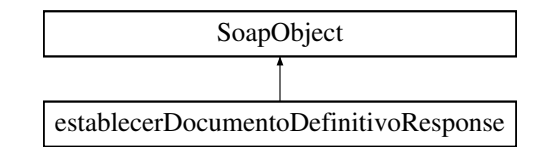

# **Métodos públicos**

- **setResultado** (\$value)
- **hasResultado** ()
- **getResultado** ()
- **setDocumentosDefinitivosResponse** (\$value)
- **hasDocumentosDefinitivosResponse** ()
- **getDocumentosDefinitivosResponse** ()
- **setError** (\$value)
- **hasError** ()
- **getError** ()
- **toSoap** (\$fieldName, \$namespace)

# **Métodos públicos estáticos**

static **fromSoap** (\$vData)

# **Otros miembros heredados**

# **7.230.1. Descripción detallada**

Definición en la línea 7793 del archivo ComposerGDE5.php.

# **7.230.2. Documentación de las funciones miembro**

## **7.230.2.1. fromSoap()**

```
static fromSoap (
             $vData ) [static]
```
Devuelve una instancia de la clase **establecerDocumentoDefinitivoResponse** (p. 900) con los datos suministrados.

string |  $$vData$  | Array que contiene la información a instanciar

**Devuelve**

**establecerDocumentoDefinitivoResponse** (p. 900) Instancia que contiene los datos suministados @access public

Definición en la línea 7858 del archivo ComposerGDE5.php.

## **7.230.2.2. getDocumentosDefinitivosResponse()**

getDocumentosDefinitivosResponse ( )

Definición en la línea 7827 del archivo ComposerGDE5.php.

**7.230.2.3. getError()**

getError ( )

Definición en la línea 7845 del archivo ComposerGDE5.php.

#### **7.230.2.4. getResultado()**

getResultado ( )

Definición en la línea 7809 del archivo ComposerGDE5.php.

#### **7.230.2.5. hasDocumentosDefinitivosResponse()**

hasDocumentosDefinitivosResponse ( )

Definición en la línea 7824 del archivo ComposerGDE5.php.

**7.230.2.6. hasError()**

hasError ( )

Definición en la línea 7842 del archivo ComposerGDE5.php.

# **7.230.2.7. hasResultado()**

hasResultado ( )

Definición en la línea 7806 del archivo ComposerGDE5.php.

## **7.230.2.8. setDocumentosDefinitivosResponse()**

```
setDocumentosDefinitivosResponse (
             $value )
```
Definición en la línea 7820 del archivo ComposerGDE5.php.

#### **7.230.2.9. setError()**

setError ( \$value )

Definición en la línea 7838 del archivo ComposerGDE5.php.

## **7.230.2.10. setResultado()**

setResultado ( \$value )

Definición en la línea 7802 del archivo ComposerGDE5.php.

## **7.230.2.11. toSoap()**

toSoap (

\$fieldName, \$namespace )

Convierte el objeto en su representación SOAP.

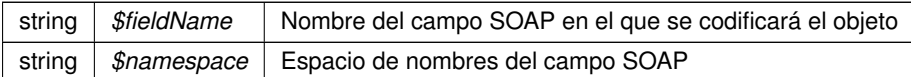

**Devuelve**

SoapVar Representación de la instancia, lista para incluir en un envío SOAP @access public

Definición en la línea 7891 del archivo ComposerGDE5.php.

La documentación para esta clase fue generada a partir del siguiente fichero:

C:/portableApps/UniServerZ/www/wscomun/include/WS/GDE/ **ComposerGDE5.php**

# **7.231. Referencia de la Clase establecerMetadatosCarpetaExpedienteENI**

Diagrama de herencias de establecerMetadatosCarpetaExpedienteENI

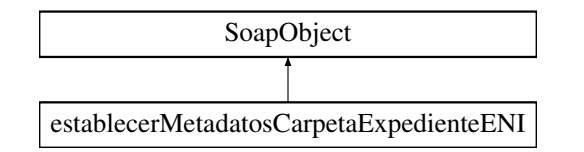

#### **Métodos públicos**

- **setCodigoAplicacion** (\$value)
- **hasCodigoAplicacion** ()
- **getCodigoAplicacion** ()
- **setPath** (\$value)
- **hasPath** ()
- **getPath** ()
- **setMetadatosExpedienteENI** (\$value)
- **hasMetadatosExpedienteENI** ()
- **getMetadatosExpedienteENI** ()
- **toSoap** (\$fieldName, \$namespace)

## **Métodos públicos estáticos**

static **fromSoap** (\$vData)

# **Otros miembros heredados**

# **7.231.1. Descripción detallada**

Definición en la línea 4324 del archivo ComposerGDE4.php.

# **7.231.2. Documentación de las funciones miembro**

# **7.231.2.1. fromSoap()**

```
static fromSoap (
             $vData ) [static]
```
Devuelve una instancia de la clase **establecerMetadatosCarpetaExpedienteENI** (p. 903) con los datos suministrados.

**Parámetros**

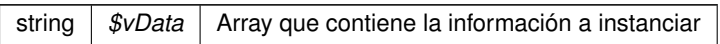

**Devuelve**

**establecerMetadatosCarpetaExpedienteENI** (p. 903) Instancia que contiene los datos suministados @access public

Definición en la línea 4389 del archivo ComposerGDE4.php.

## **7.231.2.2. getCodigoAplicacion()**

getCodigoAplicacion ( )

Definición en la línea 4340 del archivo ComposerGDE4.php.

## **7.231.2.3. getMetadatosExpedienteENI()**

getMetadatosExpedienteENI ( )

Definición en la línea 4376 del archivo ComposerGDE4.php.

## **7.231.2.4. getPath()**

getPath ( )

Definición en la línea 4358 del archivo ComposerGDE4.php.

#### **7.231.2.5. hasCodigoAplicacion()**

hasCodigoAplicacion ( )

Definición en la línea 4337 del archivo ComposerGDE4.php.

#### **7.231.2.6. hasMetadatosExpedienteENI()**

hasMetadatosExpedienteENI ( )

Definición en la línea 4373 del archivo ComposerGDE4.php.

## **7.231.2.7. hasPath()**

hasPath ( )

Definición en la línea 4355 del archivo ComposerGDE4.php.

## **7.231.2.8. setCodigoAplicacion()**

setCodigoAplicacion ( \$value )

Definición en la línea 4333 del archivo ComposerGDE4.php.

#### **7.231.2.9. setMetadatosExpedienteENI()**

```
setMetadatosExpedienteENI (
              $value )
```
Definición en la línea 4369 del archivo ComposerGDE4.php.

#### **7.231.2.10. setPath()**

setPath (

\$value )

Definición en la línea 4351 del archivo ComposerGDE4.php.

## **7.231.2.11. toSoap()**

toSoap (

\$fieldName, \$namespace )

Convierte el objeto en su representación SOAP.

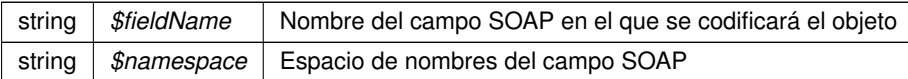

**Devuelve**

SoapVar Representación de la instancia, lista para incluir en un envío SOAP @access public

Definición en la línea 4427 del archivo ComposerGDE4.php.

La documentación para esta clase fue generada a partir del siguiente fichero:

C:/portableApps/UniServerZ/www/wscomun/include/WS/GDE/ **ComposerGDE4.php**

# **7.232. Referencia de la Clase establecerMetadatosCarpetaExpedienteENI**

Diagrama de herencias de establecerMetadatosCarpetaExpedienteENI

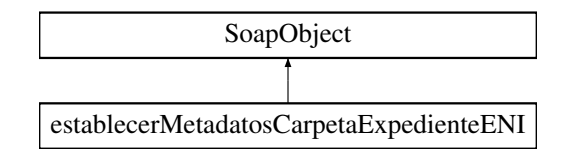

## **Métodos públicos**

- **setCodigoAplicacion** (\$value)
- **hasCodigoAplicacion** ()
- **getCodigoAplicacion** ()
- **setPath** (\$value)
- **hasPath** ()
- **getPath** ()
- **setMetadatosExpedienteENI** (\$value)
- **hasMetadatosExpedienteENI** ()
- **getMetadatosExpedienteENI** ()
- **toSoap** (\$fieldName, \$namespace)

# **Métodos públicos estáticos**

static **fromSoap** (\$vData)

# **Otros miembros heredados**

# **7.232.1. Descripción detallada**

Definición en la línea 4326 del archivo ComposerGDE5.php.

## **7.232.2. Documentación de las funciones miembro**

## **7.232.2.1. fromSoap()**

```
static fromSoap (
             $vData ) [static]
```
Devuelve una instancia de la clase **establecerMetadatosCarpetaExpedienteENI** (p. 906) con los datos suministrados.

**Parámetros**

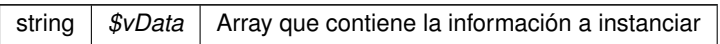

**Devuelve**

**establecerMetadatosCarpetaExpedienteENI** (p. 906) Instancia que contiene los datos suministados @access public

Definición en la línea 4391 del archivo ComposerGDE5.php.

## **7.232.2.2. getCodigoAplicacion()**

getCodigoAplicacion ( )

Definición en la línea 4342 del archivo ComposerGDE5.php.

#### **7.232.2.3. getMetadatosExpedienteENI()**

getMetadatosExpedienteENI ( )

Definición en la línea 4378 del archivo ComposerGDE5.php.

## **7.232.2.4. getPath()**

getPath ( )

Definición en la línea 4360 del archivo ComposerGDE5.php.

#### **7.232.2.5. hasCodigoAplicacion()**

hasCodigoAplicacion ( )

Definición en la línea 4339 del archivo ComposerGDE5.php.

#### **7.232.2.6. hasMetadatosExpedienteENI()**

hasMetadatosExpedienteENI ( )

Definición en la línea 4375 del archivo ComposerGDE5.php.

## **7.232.2.7. hasPath()**

hasPath ( )

Definición en la línea 4357 del archivo ComposerGDE5.php.

## **7.232.2.8. setCodigoAplicacion()**

setCodigoAplicacion ( \$value )

Definición en la línea 4335 del archivo ComposerGDE5.php.

#### **7.232.2.9. setMetadatosExpedienteENI()**

```
setMetadatosExpedienteENI (
              $value )
```
Definición en la línea 4371 del archivo ComposerGDE5.php.

#### **7.232.2.10. setPath()**

setPath (

\$value )

Definición en la línea 4353 del archivo ComposerGDE5.php.

## **7.232.2.11. toSoap()**

toSoap (

\$fieldName, \$namespace )

Convierte el objeto en su representación SOAP.

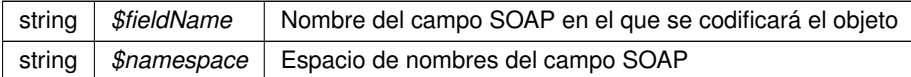

**Devuelve**

SoapVar Representación de la instancia, lista para incluir en un envío SOAP @access public

Definición en la línea 4429 del archivo ComposerGDE5.php.

La documentación para esta clase fue generada a partir del siguiente fichero:

C:/portableApps/UniServerZ/www/wscomun/include/WS/GDE/ **ComposerGDE5.php**

# **7.233. Referencia de la Clase establecerMetadatosCarpetaExpedienteENIResponse**

Diagrama de herencias de establecerMetadatosCarpetaExpedienteENIResponse

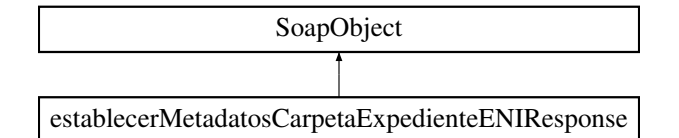

#### **Métodos públicos**

- **setResultado** (\$value)
- **hasResultado** ()
- **getResultado** ()
- **setError** (\$value)
- **hasError** ()
- **getError** ()
- **toSoap** (\$fieldName, \$namespace)

#### **Métodos públicos estáticos**

static **fromSoap** (\$vData)

# **Otros miembros heredados**

## **7.233.1. Descripción detallada**

Definición en la línea 4439 del archivo ComposerGDE4.php.

# **7.233.2. Documentación de las funciones miembro**

**7.233.2.1. fromSoap()**

```
static fromSoap (
             $vData ) [static]
```
Devuelve una instancia de la clase **establecerMetadatosCarpetaExpedienteENIResponse** (p. 909) con los datos suministrados.

**Parámetros**

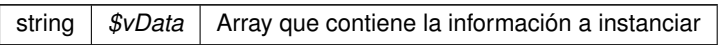

#### **Devuelve**

**establecerMetadatosCarpetaExpedienteENIResponse** (p. 909) Instancia que contiene los datos suministados @access public

Definición en la línea 4486 del archivo ComposerGDE4.php.

## **7.233.2.2. getError()**

getError ( )

Definición en la línea 4473 del archivo ComposerGDE4.php.

#### **7.233.2.3. getResultado()**

getResultado ( )

Definición en la línea 4455 del archivo ComposerGDE4.php.

## **7.233.2.4. hasError()**

hasError ( )

Definición en la línea 4470 del archivo ComposerGDE4.php.

#### **7.233.2.5. hasResultado()**

```
hasResultado ( )
```
Definición en la línea 4452 del archivo ComposerGDE4.php.

#### **7.233.2.6. setError()**

setError ( \$value )

Definición en la línea 4466 del archivo ComposerGDE4.php.

## **7.233.2.7. setResultado()**

```
setResultado (
              $value )
```
Definición en la línea 4448 del archivo ComposerGDE4.php.

### **7.233.2.8. toSoap()**

toSoap (

```
$fieldName,
$namespace )
```
Convierte el objeto en su representación SOAP.

**Parámetros**

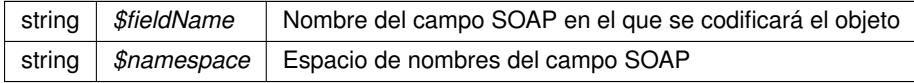

**Devuelve**

SoapVar Representación de la instancia, lista para incluir en un envío SOAP @access public

Definición en la línea 4514 del archivo ComposerGDE4.php.

La documentación para esta clase fue generada a partir del siguiente fichero:

C:/portableApps/UniServerZ/www/wscomun/include/WS/GDE/ **ComposerGDE4.php**

# **7.234. Referencia de la Clase establecerMetadatosCarpetaExpedienteENIResponse**

Diagrama de herencias de establecerMetadatosCarpetaExpedienteENIResponse

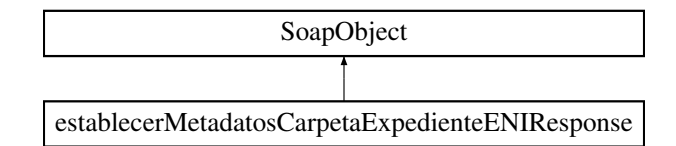

# **Métodos públicos**

- **setResultado** (\$value)
- **hasResultado** ()
- **getResultado** ()
- **setError** (\$value)
- **hasError** ()
- **getError** ()
- **toSoap** (\$fieldName, \$namespace)

# **Métodos públicos estáticos**

static **fromSoap** (\$vData)

# **Otros miembros heredados**

# **7.234.1. Descripción detallada**

Definición en la línea 4441 del archivo ComposerGDE5.php.

# **7.234.2. Documentación de las funciones miembro**

## **7.234.2.1. fromSoap()**

```
static fromSoap (
             $vData ) [static]
```
Devuelve una instancia de la clase **establecerMetadatosCarpetaExpedienteENIResponse** (p. 912) con los datos suministrados.

**Parámetros**

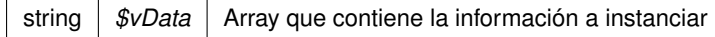

## **Devuelve**

**establecerMetadatosCarpetaExpedienteENIResponse** (p. 912) Instancia que contiene los datos suministados @access public

Definición en la línea 4488 del archivo ComposerGDE5.php.

## **7.234.2.2. getError()**

getError ( )

Definición en la línea 4475 del archivo ComposerGDE5.php.

#### **7.234.2.3. getResultado()**

getResultado ( )

Definición en la línea 4457 del archivo ComposerGDE5.php.

## **7.234.2.4. hasError()**

hasError ( )

Definición en la línea 4472 del archivo ComposerGDE5.php.

#### **7.234.2.5. hasResultado()**

hasResultado ( )

Definición en la línea 4454 del archivo ComposerGDE5.php.

#### **7.234.2.6. setError()**

setError (

\$value )

Definición en la línea 4468 del archivo ComposerGDE5.php.

#### **7.234.2.7. setResultado()**

```
setResultado (
              $value )
```
Definición en la línea 4450 del archivo ComposerGDE5.php.

## **7.234.2.8. toSoap()**

toSoap (

\$fieldName, \$namespace )

Convierte el objeto en su representación SOAP.

**Parámetros**

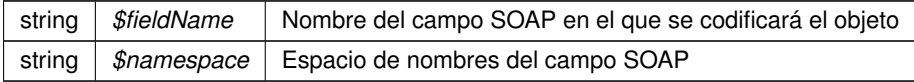

**Devuelve**

SoapVar Representación de la instancia, lista para incluir en un envío SOAP @access public

Definición en la línea 4516 del archivo ComposerGDE5.php.

La documentación para esta clase fue generada a partir del siguiente fichero:

C:/portableApps/UniServerZ/www/wscomun/include/WS/GDE/ **ComposerGDE5.php**

# **7.235. Referencia de la Clase establecerMetadatosENI**

Diagrama de herencias de establecerMetadatosENI

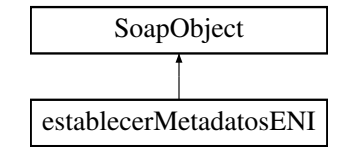

# **Métodos públicos**

- **setCodigoAplicacion** (\$value)
- **hasCodigoAplicacion** ()
- **getCodigoAplicacion** ()
- **setReferenciaDocumento** (\$value)
- **hasReferenciaDocumento** ()
- **getReferenciaDocumento** ()
- **setMetadatosENI** (\$value)
- **hasMetadatosENI** ()
- **getMetadatosENI** ()
- **toSoap** (\$fieldName, \$namespace)

## **Métodos públicos estáticos**

static **fromSoap** (\$vData)

# **Otros miembros heredados**

#### **7.235.1. Descripción detallada**

Definición en la línea 7501 del archivo ComposerGDE4.php.

# **7.235.2. Documentación de las funciones miembro**

## **7.235.2.1. fromSoap()**

```
static fromSoap (
             $vData ) [static]
```
Devuelve una instancia de la clase **establecerMetadatosENI** (p. 914) con los datos suministrados.

#### **Parámetros**

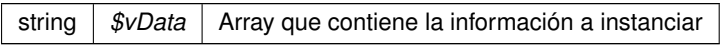

#### **Devuelve**

**establecerMetadatosENI** (p. 914) Instancia que contiene los datos suministados @access public

Definición en la línea 7566 del archivo ComposerGDE4.php.

#### **7.235.2.2. getCodigoAplicacion()**

getCodigoAplicacion ( )

Definición en la línea 7517 del archivo ComposerGDE4.php.

#### **7.235.2.3. getMetadatosENI()**

getMetadatosENI ( )

Definición en la línea 7553 del archivo ComposerGDE4.php.

#### **7.235.2.4. getReferenciaDocumento()**

getReferenciaDocumento ( )

Definición en la línea 7535 del archivo ComposerGDE4.php.

#### **7.235.2.5. hasCodigoAplicacion()**

```
hasCodigoAplicacion ( )
```
Definición en la línea 7514 del archivo ComposerGDE4.php.

# **7.235.2.6. hasMetadatosENI()**

hasMetadatosENI ( )

Definición en la línea 7550 del archivo ComposerGDE4.php.

## **7.235.2.7. hasReferenciaDocumento()**

hasReferenciaDocumento ( )

Definición en la línea 7532 del archivo ComposerGDE4.php.

## **7.235.2.8. setCodigoAplicacion()**

```
setCodigoAplicacion (
             $value )
```
Definición en la línea 7510 del archivo ComposerGDE4.php.

## **7.235.2.9. setMetadatosENI()**

```
setMetadatosENI (
             $value )
```
Definición en la línea 7546 del archivo ComposerGDE4.php.

#### **7.235.2.10. setReferenciaDocumento()**

```
setReferenciaDocumento (
              $value )
```
Definición en la línea 7528 del archivo ComposerGDE4.php.

## **7.235.2.11. toSoap()**

toSoap (

\$fieldName, \$namespace )

Convierte el objeto en su representación SOAP.

**Parámetros**

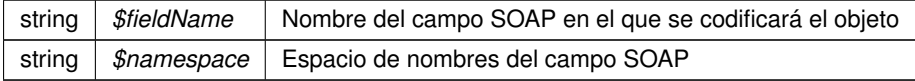

**Devuelve**

SoapVar Representación de la instancia, lista para incluir en un envío SOAP @access public

Definición en la línea 7604 del archivo ComposerGDE4.php.

La documentación para esta clase fue generada a partir del siguiente fichero:

C:/portableApps/UniServerZ/www/wscomun/include/WS/GDE/ **ComposerGDE4.php**

# **7.236. Referencia de la Clase establecerMetadatosENI**

Diagrama de herencias de establecerMetadatosENI

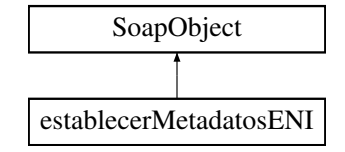

#### **Métodos públicos**

- **setCodigoAplicacion** (\$value)
- **hasCodigoAplicacion** ()
- **getCodigoAplicacion** ()
- **setReferenciaDocumento** (\$value)
- **hasReferenciaDocumento** ()
- **getReferenciaDocumento** ()
- **setMetadatosENI** (\$value)
- **hasMetadatosENI** ()
- **getMetadatosENI** ()
- **toSoap** (\$fieldName, \$namespace)

# **Métodos públicos estáticos**

static **fromSoap** (\$vData)

# **Otros miembros heredados**

# **7.236.1. Descripción detallada**

Definición en la línea 7503 del archivo ComposerGDE5.php.

# **7.236.2. Documentación de las funciones miembro**

## **7.236.2.1. fromSoap()**

```
static fromSoap (
             $vData ) [static]
```
Devuelve una instancia de la clase **establecerMetadatosENI** (p. 917) con los datos suministrados.

#### **Parámetros**

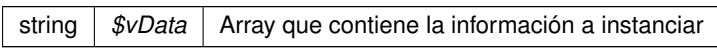

#### **Devuelve**

**establecerMetadatosENI** (p. 917) Instancia que contiene los datos suministados @access public

Definición en la línea 7568 del archivo ComposerGDE5.php.

## **7.236.2.2. getCodigoAplicacion()**

getCodigoAplicacion ( )

Definición en la línea 7519 del archivo ComposerGDE5.php.

## **7.236.2.3. getMetadatosENI()**

getMetadatosENI ( )

Definición en la línea 7555 del archivo ComposerGDE5.php.

#### **7.236.2.4. getReferenciaDocumento()**

getReferenciaDocumento ( )

Definición en la línea 7537 del archivo ComposerGDE5.php.

#### **7.236.2.5. hasCodigoAplicacion()**

hasCodigoAplicacion ( )

Definición en la línea 7516 del archivo ComposerGDE5.php.

# **7.236.2.6. hasMetadatosENI()**

hasMetadatosENI ( )

Definición en la línea 7552 del archivo ComposerGDE5.php.

#### **7.236.2.7. hasReferenciaDocumento()**

hasReferenciaDocumento ( )

Definición en la línea 7534 del archivo ComposerGDE5.php.

## **7.236.2.8. setCodigoAplicacion()**

setCodigoAplicacion ( \$value )

Definición en la línea 7512 del archivo ComposerGDE5.php.

#### **7.236.2.9. setMetadatosENI()**

setMetadatosENI ( \$value )

Definición en la línea 7548 del archivo ComposerGDE5.php.

**Generado por Doxygen**

#### **7.236.2.10. setReferenciaDocumento()**

```
setReferenciaDocumento (
              $value )
```
Definición en la línea 7530 del archivo ComposerGDE5.php.

#### **7.236.2.11. toSoap()**

toSoap (

\$fieldName, \$namespace )

Convierte el objeto en su representación SOAP.

**Parámetros**

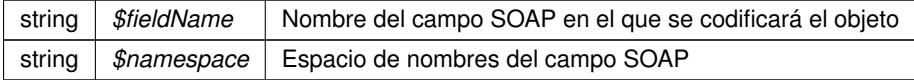

**Devuelve**

SoapVar Representación de la instancia, lista para incluir en un envío SOAP @access public

Definición en la línea 7606 del archivo ComposerGDE5.php.

La documentación para esta clase fue generada a partir del siguiente fichero:

C:/portableApps/UniServerZ/www/wscomun/include/WS/GDE/ **ComposerGDE5.php**

# **7.237. Referencia de la Clase establecerMetadatosENIResponse**

Diagrama de herencias de establecerMetadatosENIResponse

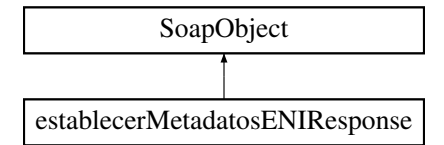

# **Métodos públicos**

- **setResultado** (\$value)
- **hasResultado** ()
- **getResultado** ()  $\blacksquare$
- **setError** (\$value)
- **hasError** ()
- **getError** ()
- **toSoap** (\$fieldName, \$namespace)

## **Métodos públicos estáticos**

static **fromSoap** (\$vData)

# **Otros miembros heredados**

# **7.237.1. Descripción detallada**

Definición en la línea 7616 del archivo ComposerGDE4.php.

# **7.237.2. Documentación de las funciones miembro**

## **7.237.2.1. fromSoap()**

```
static fromSoap (
             $vData ) [static]
```
Devuelve una instancia de la clase **establecerMetadatosENIResponse** (p. 920) con los datos suministrados.

#### **Parámetros**

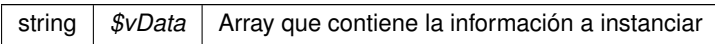

#### **Devuelve**

**establecerMetadatosENIResponse** (p. 920) Instancia que contiene los datos suministados @access public

Definición en la línea 7663 del archivo ComposerGDE4.php.

## **7.237.2.2. getError()**

getError ( )

Definición en la línea 7650 del archivo ComposerGDE4.php.

## **7.237.2.3. getResultado()**

getResultado ( )

Definición en la línea 7632 del archivo ComposerGDE4.php.

# **7.237.2.4. hasError()**

```
hasError ( )
```
Definición en la línea 7647 del archivo ComposerGDE4.php.

## **7.237.2.5. hasResultado()**

hasResultado ( )

Definición en la línea 7629 del archivo ComposerGDE4.php.

## **7.237.2.6. setError()**

setError (

\$value )

Definición en la línea 7643 del archivo ComposerGDE4.php.

# **7.237.2.7. setResultado()**

setResultado ( \$value )

Definición en la línea 7625 del archivo ComposerGDE4.php.

# **7.237.2.8. toSoap()**

toSoap (

\$fieldName, \$namespace )

Convierte el objeto en su representación SOAP.

#### **Parámetros**

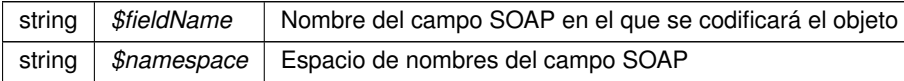

**Devuelve**

SoapVar Representación de la instancia, lista para incluir en un envío SOAP @access public

Definición en la línea 7691 del archivo ComposerGDE4.php.

La documentación para esta clase fue generada a partir del siguiente fichero:

C:/portableApps/UniServerZ/www/wscomun/include/WS/GDE/ **ComposerGDE4.php**

# **7.238. Referencia de la Clase establecerMetadatosENIResponse**

Diagrama de herencias de establecerMetadatosENIResponse

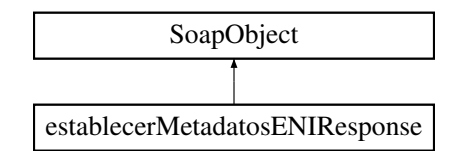

# **Métodos públicos**

- **setResultado** (\$value)
- **hasResultado** ()
- **getResultado** ()
- **setError** (\$value)
- **hasError** ()
- **getError** ()
- **toSoap** (\$fieldName, \$namespace)

# **Métodos públicos estáticos**

static **fromSoap** (\$vData)

# **Otros miembros heredados**

### **7.238.1. Descripción detallada**

Definición en la línea 7618 del archivo ComposerGDE5.php.

# **7.238.2. Documentación de las funciones miembro**

## **7.238.2.1. fromSoap()**

static fromSoap ( \$vData ) [static]

Devuelve una instancia de la clase **establecerMetadatosENIResponse** (p. 923) con los datos suministrados.

string |  $$vData$  | Array que contiene la información a instanciar

**Devuelve**

**establecerMetadatosENIResponse** (p. 923) Instancia que contiene los datos suministados @access public

Definición en la línea 7665 del archivo ComposerGDE5.php.

#### **7.238.2.2. getError()**

getError ( )

Definición en la línea 7652 del archivo ComposerGDE5.php.

# **7.238.2.3. getResultado()**

getResultado ( )

Definición en la línea 7634 del archivo ComposerGDE5.php.

# **7.238.2.4. hasError()**

hasError ( )

Definición en la línea 7649 del archivo ComposerGDE5.php.

## **7.238.2.5. hasResultado()**

hasResultado ( )

Definición en la línea 7631 del archivo ComposerGDE5.php.

#### **7.238.2.6. setError()**

setError (

Definición en la línea 7645 del archivo ComposerGDE5.php.

\$value )

#### **7.238.2.7. setResultado()**

setResultado ( \$value )

Definición en la línea 7627 del archivo ComposerGDE5.php.

#### **7.238.2.8. toSoap()**

toSoap (

```
$fieldName,
$namespace )
```
Convierte el objeto en su representación SOAP.

**Parámetros**

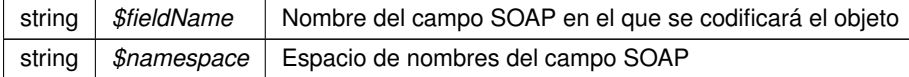

**Devuelve**

SoapVar Representación de la instancia, lista para incluir en un envío SOAP @access public

Definición en la línea 7693 del archivo ComposerGDE5.php.

La documentación para esta clase fue generada a partir del siguiente fichero:

C:/portableApps/UniServerZ/www/wscomun/include/WS/GDE/ **ComposerGDE5.php**

# **7.239. Referencia de la Clase establecerMetadatosEstandar**

Diagrama de herencias de establecerMetadatosEstandar

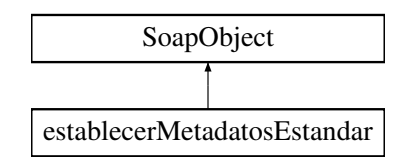

# **Métodos públicos**

- **setCodigoAplicacion** (\$value)
- **hasCodigoAplicacion** ()
- **getCodigoAplicacion** ()
- **setReferenciaDocumento** (\$value)
- **hasReferenciaDocumento** ()
- **getReferenciaDocumento** ()
- **setColeccionMetadatosEstandar** (\$value)
- **hasColeccionMetadatosEstandar** ()
- **getColeccionMetadatosEstandar** ()
- **toSoap** (\$fieldName, \$namespace)

# **Métodos públicos estáticos**

static **fromSoap** (\$vData)

# **Otros miembros heredados**

# **7.239.1. Descripción detallada**

Definición en la línea 9463 del archivo ComposerGDE4.php.

# **7.239.2. Documentación de las funciones miembro**

## **7.239.2.1. fromSoap()**

```
static fromSoap (
             $vData ) [static]
```
Devuelve una instancia de la clase **establecerMetadatosEstandar** (p. 925) con los datos suministrados.

**Parámetros**

string |  $$vData$  | Array que contiene la información a instanciar

#### **Devuelve**

**establecerMetadatosEstandar** (p. 925) Instancia que contiene los datos suministados @access public

Definición en la línea 9528 del archivo ComposerGDE4.php.

#### **7.239.2.2. getCodigoAplicacion()**

```
getCodigoAplicacion ( )
```
Definición en la línea 9479 del archivo ComposerGDE4.php.

#### **7.239.2.3. getColeccionMetadatosEstandar()**

```
getColeccionMetadatosEstandar ( )
```
Definición en la línea 9515 del archivo ComposerGDE4.php.

#### **7.239.2.4. getReferenciaDocumento()**

getReferenciaDocumento ( )

Definición en la línea 9497 del archivo ComposerGDE4.php.

## **7.239.2.5. hasCodigoAplicacion()**

```
hasCodigoAplicacion ( )
```
Definición en la línea 9476 del archivo ComposerGDE4.php.

#### **7.239.2.6. hasColeccionMetadatosEstandar()**

hasColeccionMetadatosEstandar ( )

Definición en la línea 9512 del archivo ComposerGDE4.php.

#### **7.239.2.7. hasReferenciaDocumento()**

hasReferenciaDocumento ( )

Definición en la línea 9494 del archivo ComposerGDE4.php.

#### **7.239.2.8. setCodigoAplicacion()**

```
setCodigoAplicacion (
             $value )
```
Definición en la línea 9472 del archivo ComposerGDE4.php.

#### **7.239.2.9. setColeccionMetadatosEstandar()**

```
setColeccionMetadatosEstandar (
             $value )
```
Definición en la línea 9508 del archivo ComposerGDE4.php.

### **7.239.2.10. setReferenciaDocumento()**

```
setReferenciaDocumento (
             $value )
```
Definición en la línea 9490 del archivo ComposerGDE4.php.

## **7.239.2.11. toSoap()**

toSoap (

```
$fieldName,
$namespace )
```
Convierte el objeto en su representación SOAP.

**Parámetros**

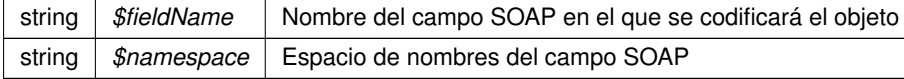

#### **Devuelve**

SoapVar Representación de la instancia, lista para incluir en un envío SOAP @access public

Definición en la línea 9566 del archivo ComposerGDE4.php.

La documentación para esta clase fue generada a partir del siguiente fichero:

C:/portableApps/UniServerZ/www/wscomun/include/WS/GDE/ **ComposerGDE4.php**

# **7.240. Referencia de la Clase establecerMetadatosEstandar**

Diagrama de herencias de establecerMetadatosEstandar

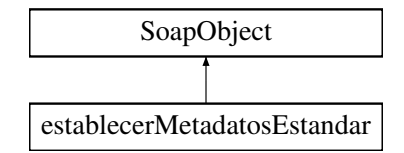

# **Métodos públicos**

- **setCodigoAplicacion** (\$value)
- **hasCodigoAplicacion** ()
- **getCodigoAplicacion** ()
- **setReferenciaDocumento** (\$value)
- **hasReferenciaDocumento** ()
- **getReferenciaDocumento** ()
- **setColeccionMetadatosEstandar** (\$value)
- **hasColeccionMetadatosEstandar** ()
- **getColeccionMetadatosEstandar** ()
- **toSoap** (\$fieldName, \$namespace)

## **Métodos públicos estáticos**

static **fromSoap** (\$vData)

# **Otros miembros heredados**

# **7.240.1. Descripción detallada**

Definición en la línea 9465 del archivo ComposerGDE5.php.

# **7.240.2. Documentación de las funciones miembro**

#### **7.240.2.1. fromSoap()**

```
static fromSoap (
             $vData ) [static]
```
Devuelve una instancia de la clase **establecerMetadatosEstandar** (p. 929) con los datos suministrados.

string |  $$vData$  | Array que contiene la información a instanciar

**Devuelve**

**establecerMetadatosEstandar** (p. 929) Instancia que contiene los datos suministados @access public

Definición en la línea 9530 del archivo ComposerGDE5.php.

#### **7.240.2.2. getCodigoAplicacion()**

getCodigoAplicacion ( )

Definición en la línea 9481 del archivo ComposerGDE5.php.

## **7.240.2.3. getColeccionMetadatosEstandar()**

getColeccionMetadatosEstandar ( )

Definición en la línea 9517 del archivo ComposerGDE5.php.

## **7.240.2.4. getReferenciaDocumento()**

getReferenciaDocumento ( )

Definición en la línea 9499 del archivo ComposerGDE5.php.

### **7.240.2.5. hasCodigoAplicacion()**

hasCodigoAplicacion ( )

Definición en la línea 9478 del archivo ComposerGDE5.php.

#### **7.240.2.6. hasColeccionMetadatosEstandar()**

hasColeccionMetadatosEstandar ( )

Definición en la línea 9514 del archivo ComposerGDE5.php.

## **7.240.2.7. hasReferenciaDocumento()**

```
hasReferenciaDocumento ( )
```
Definición en la línea 9496 del archivo ComposerGDE5.php.

## **7.240.2.8. setCodigoAplicacion()**

```
setCodigoAplicacion (
             $value )
```
Definición en la línea 9474 del archivo ComposerGDE5.php.

#### **7.240.2.9. setColeccionMetadatosEstandar()**

```
setColeccionMetadatosEstandar (
             $value )
```
Definición en la línea 9510 del archivo ComposerGDE5.php.

#### **7.240.2.10. setReferenciaDocumento()**

```
setReferenciaDocumento (
             $value )
```
Definición en la línea 9492 del archivo ComposerGDE5.php.

#### **7.240.2.11. toSoap()**

toSoap (

\$fieldName, \$namespace )

Convierte el objeto en su representación SOAP.

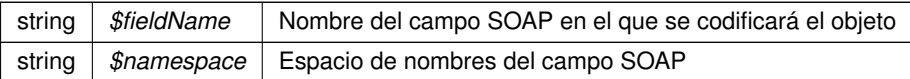

**Devuelve**

SoapVar Representación de la instancia, lista para incluir en un envío SOAP @access public

Definición en la línea 9568 del archivo ComposerGDE5.php.

La documentación para esta clase fue generada a partir del siguiente fichero:

C:/portableApps/UniServerZ/www/wscomun/include/WS/GDE/ **ComposerGDE5.php**

# **7.241. Referencia de la Clase establecerMetadatosEstandarResponse**

Diagrama de herencias de establecerMetadatosEstandarResponse

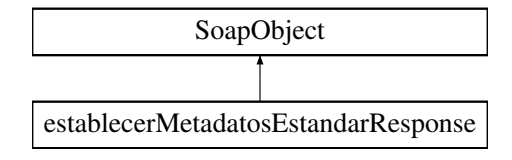

# **Métodos públicos**

- **setResultado** (\$value)
- **hasResultado** ()
- **getResultado** ()
- **setError** (\$value)
- **hasError** ()
- **getError** ()
- **toSoap** (\$fieldName, \$namespace)

### **Métodos públicos estáticos**

static **fromSoap** (\$vData)

#### **Otros miembros heredados**

## **7.241.1. Descripción detallada**

Definición en la línea 9578 del archivo ComposerGDE4.php.

# **7.241.2. Documentación de las funciones miembro**

## **7.241.2.1. fromSoap()**

```
static fromSoap (
              $vData ) [static]
```
Devuelve una instancia de la clase **establecerMetadatosEstandarResponse** (p. 932) con los datos suministrados.

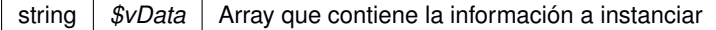

#### **Devuelve**

**establecerMetadatosEstandarResponse** (p. 932) Instancia que contiene los datos suministados @access public

Definición en la línea 9625 del archivo ComposerGDE4.php.

# **7.241.2.2. getError()**

```
getError ( )
```
Definición en la línea 9612 del archivo ComposerGDE4.php.

## **7.241.2.3. getResultado()**

getResultado ( )

Definición en la línea 9594 del archivo ComposerGDE4.php.

## **7.241.2.4. hasError()**

hasError ( )

Definición en la línea 9609 del archivo ComposerGDE4.php.

## **7.241.2.5. hasResultado()**

hasResultado ( )

Definición en la línea 9591 del archivo ComposerGDE4.php.

## **7.241.2.6. setError()**

```
setError (
              $value )
```
Definición en la línea 9605 del archivo ComposerGDE4.php.

#### **7.241.2.7. setResultado()**

```
setResultado (
              $value )
```
Definición en la línea 9587 del archivo ComposerGDE4.php.

## **7.241.2.8. toSoap()**

toSoap (

```
$fieldName,
$namespace )
```
Convierte el objeto en su representación SOAP.

**Parámetros**

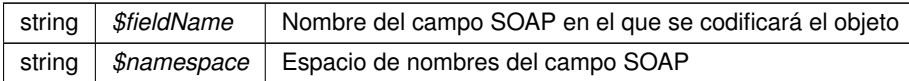

**Devuelve**

SoapVar Representación de la instancia, lista para incluir en un envío SOAP @access public

Definición en la línea 9653 del archivo ComposerGDE4.php.

La documentación para esta clase fue generada a partir del siguiente fichero:

C:/portableApps/UniServerZ/www/wscomun/include/WS/GDE/ **ComposerGDE4.php**

# **7.242. Referencia de la Clase establecerMetadatosEstandarResponse**

Diagrama de herencias de establecerMetadatosEstandarResponse

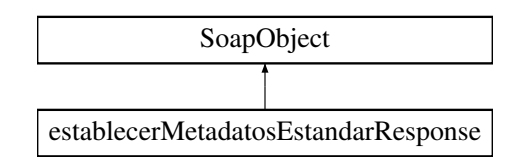
## **Métodos públicos**

- **setResultado** (\$value)
- **hasResultado** ()
- **getResultado** ()
- **setError** (\$value)
- **hasError** ()
- **getError** ()
- **toSoap** (\$fieldName, \$namespace)

# **Métodos públicos estáticos**

static **fromSoap** (\$vData)

# **Otros miembros heredados**

## **7.242.1. Descripción detallada**

Definición en la línea 9580 del archivo ComposerGDE5.php.

## **7.242.2. Documentación de las funciones miembro**

## **7.242.2.1. fromSoap()**

static fromSoap ( \$vData ) [static]

Devuelve una instancia de la clase **establecerMetadatosEstandarResponse** (p. 934) con los datos suministrados.

#### **Parámetros**

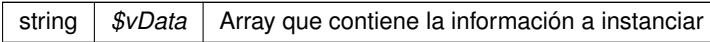

#### **Devuelve**

**establecerMetadatosEstandarResponse** (p. 934) Instancia que contiene los datos suministados @access public

Definición en la línea 9627 del archivo ComposerGDE5.php.

## **7.242.2.2. getError()**

getError ( )

Definición en la línea 9614 del archivo ComposerGDE5.php.

## **7.242.2.3. getResultado()**

getResultado ( )

Definición en la línea 9596 del archivo ComposerGDE5.php.

## **7.242.2.4. hasError()**

hasError ( )

Definición en la línea 9611 del archivo ComposerGDE5.php.

### **7.242.2.5. hasResultado()**

hasResultado ( )

Definición en la línea 9593 del archivo ComposerGDE5.php.

#### **7.242.2.6. setError()**

setError (

\$value )

Definición en la línea 9607 del archivo ComposerGDE5.php.

## **7.242.2.7. setResultado()**

```
setResultado (
              $value )
```
Definición en la línea 9589 del archivo ComposerGDE5.php.

# **7.242.2.8. toSoap()**

toSoap (

\$fieldName, \$namespace )

Convierte el objeto en su representación SOAP.

#### **Parámetros**

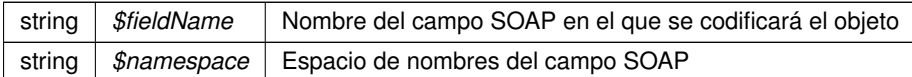

**Devuelve**

SoapVar Representación de la instancia, lista para incluir en un envío SOAP @access public

Definición en la línea 9655 del archivo ComposerGDE5.php.

La documentación para esta clase fue generada a partir del siguiente fichero:

C:/portableApps/UniServerZ/www/wscomun/include/WS/GDE/ **ComposerGDE5.php**

# **7.243. Referencia de la Clase establecerMetadatosPersonalizados**

Diagrama de herencias de establecerMetadatosPersonalizados

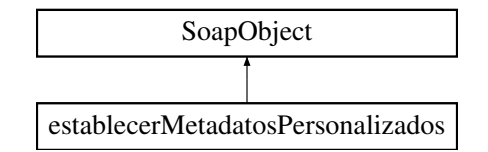

## **Métodos públicos**

- **setCodigoAplicacion** (\$value)
- **hasCodigoAplicacion** ()
- **getCodigoAplicacion** ()
- **setReferenciaDocumento** (\$value)
- **hasReferenciaDocumento** ()
- **getReferenciaDocumento** ()
- **replaceArrayColeccionMetadatosPersonalizados** (\$value)
- **retrieveArrayColeccionMetadatosPersonalizados** ()
- **addColeccionMetadatosPersonalizados** (\$value)
- **hasColeccionMetadatosPersonalizados** ()
- **getColeccionMetadatosPersonalizados** (\$index)
- **countColeccionMetadatosPersonalizados** ()
- **toSoap** (\$fieldName, \$namespace)

#### **Métodos públicos estáticos**

static **fromSoap** (\$vData)

## **Otros miembros heredados**

# **7.243.1. Descripción detallada**

Definición en la línea 10226 del archivo ComposerGDE4.php.

# **7.243.2. Documentación de las funciones miembro**

### **7.243.2.1. addColeccionMetadatosPersonalizados()**

```
addColeccionMetadatosPersonalizados (
              $value )
```
Definición en la línea 10277 del archivo ComposerGDE4.php.

## **7.243.2.2. countColeccionMetadatosPersonalizados()**

countColeccionMetadatosPersonalizados ( )

Definición en la línea 10287 del archivo ComposerGDE4.php.

## **7.243.2.3. fromSoap()**

```
static fromSoap (
             $vData ) [static]
```
Devuelve una instancia de la clase **establecerMetadatosPersonalizados** (p. 937) con los datos suministrados.

**Parámetros**

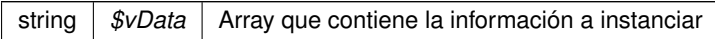

#### **Devuelve**

**establecerMetadatosPersonalizados** (p. 937) Instancia que contiene los datos suministados @access public

Definición en la línea 10300 del archivo ComposerGDE4.php.

#### **7.243.2.4. getCodigoAplicacion()**

getCodigoAplicacion ( )

Definición en la línea 10242 del archivo ComposerGDE4.php.

### **7.243.2.5. getColeccionMetadatosPersonalizados()**

```
getColeccionMetadatosPersonalizados (
              $index )
```
Definición en la línea 10284 del archivo ComposerGDE4.php.

#### **7.243.2.6. getReferenciaDocumento()**

getReferenciaDocumento ( )

Definición en la línea 10260 del archivo ComposerGDE4.php.

#### **7.243.2.7. hasCodigoAplicacion()**

hasCodigoAplicacion ( )

Definición en la línea 10239 del archivo ComposerGDE4.php.

#### **7.243.2.8. hasColeccionMetadatosPersonalizados()**

hasColeccionMetadatosPersonalizados ( )

Definición en la línea 10281 del archivo ComposerGDE4.php.

#### **7.243.2.9. hasReferenciaDocumento()**

hasReferenciaDocumento ( )

Definición en la línea 10257 del archivo ComposerGDE4.php.

## **7.243.2.10. replaceArrayColeccionMetadatosPersonalizados()**

```
replaceArrayColeccionMetadatosPersonalizados (
              $value )
```
Definición en la línea 10270 del archivo ComposerGDE4.php.

### **7.243.2.11. retrieveArrayColeccionMetadatosPersonalizados()**

retrieveArrayColeccionMetadatosPersonalizados ( )

Definición en la línea 10274 del archivo ComposerGDE4.php.

## **7.243.2.12. setCodigoAplicacion()**

```
setCodigoAplicacion (
              $value )
```
Definición en la línea 10235 del archivo ComposerGDE4.php.

#### **7.243.2.13. setReferenciaDocumento()**

```
setReferenciaDocumento (
              $value )
```
Definición en la línea 10253 del archivo ComposerGDE4.php.

# **7.243.2.14. toSoap()**

toSoap (

\$fieldName, \$namespace )

Convierte el objeto en su representación SOAP.

### **Parámetros**

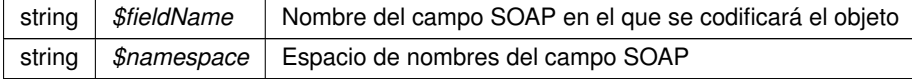

#### **Devuelve**

SoapVar Representación de la instancia, lista para incluir en un envío SOAP @access public

Definición en la línea 10347 del archivo ComposerGDE4.php.

La documentación para esta clase fue generada a partir del siguiente fichero:

C:/portableApps/UniServerZ/www/wscomun/include/WS/GDE/ **ComposerGDE4.php**

# **7.244. Referencia de la Clase establecerMetadatosPersonalizados**

Diagrama de herencias de establecerMetadatosPersonalizados

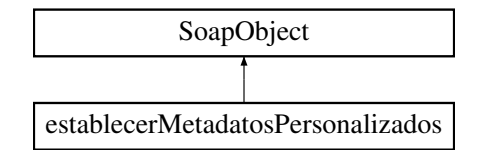

# **Métodos públicos**

- **setCodigoAplicacion** (\$value)
- **hasCodigoAplicacion** ()
- **getCodigoAplicacion** ()
- **setReferenciaDocumento** (\$value)
- **hasReferenciaDocumento** ()
- **getReferenciaDocumento** ()
- **replaceArrayColeccionMetadatosPersonalizados** (\$value)
- **retrieveArrayColeccionMetadatosPersonalizados** ()
- **addColeccionMetadatosPersonalizados** (\$value)
- **hasColeccionMetadatosPersonalizados** ()
- **getColeccionMetadatosPersonalizados** (\$index)
- **countColeccionMetadatosPersonalizados** ()
- **toSoap** (\$fieldName, \$namespace)

## **Métodos públicos estáticos**

static **fromSoap** (\$vData)

# **Otros miembros heredados**

## **7.244.1. Descripción detallada**

Definición en la línea 10228 del archivo ComposerGDE5.php.

# **7.244.2. Documentación de las funciones miembro**

#### **7.244.2.1. addColeccionMetadatosPersonalizados()**

```
addColeccionMetadatosPersonalizados (
             $value )
```
Definición en la línea 10279 del archivo ComposerGDE5.php.

### **7.244.2.2. countColeccionMetadatosPersonalizados()**

countColeccionMetadatosPersonalizados ( )

Definición en la línea 10289 del archivo ComposerGDE5.php.

## **7.244.2.3. fromSoap()**

```
static fromSoap (
             $vData ) [static]
```
Devuelve una instancia de la clase **establecerMetadatosPersonalizados** (p. 941) con los datos suministrados.

**Parámetros**

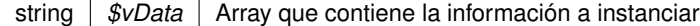

**Devuelve**

**establecerMetadatosPersonalizados** (p. 941) Instancia que contiene los datos suministados @access public

Definición en la línea 10302 del archivo ComposerGDE5.php.

### **7.244.2.4. getCodigoAplicacion()**

getCodigoAplicacion ( )

Definición en la línea 10244 del archivo ComposerGDE5.php.

#### **7.244.2.5. getColeccionMetadatosPersonalizados()**

```
getColeccionMetadatosPersonalizados (
             $index )
```
Definición en la línea 10286 del archivo ComposerGDE5.php.

#### **7.244.2.6. getReferenciaDocumento()**

```
getReferenciaDocumento ( )
```
Definición en la línea 10262 del archivo ComposerGDE5.php.

#### **7.244.2.7. hasCodigoAplicacion()**

hasCodigoAplicacion ( )

Definición en la línea 10241 del archivo ComposerGDE5.php.

### **7.244.2.8. hasColeccionMetadatosPersonalizados()**

hasColeccionMetadatosPersonalizados ( )

Definición en la línea 10283 del archivo ComposerGDE5.php.

#### **7.244.2.9. hasReferenciaDocumento()**

hasReferenciaDocumento ( )

Definición en la línea 10259 del archivo ComposerGDE5.php.

### **7.244.2.10. replaceArrayColeccionMetadatosPersonalizados()**

replaceArrayColeccionMetadatosPersonalizados ( \$value )

Definición en la línea 10272 del archivo ComposerGDE5.php.

### **7.244.2.11. retrieveArrayColeccionMetadatosPersonalizados()**

retrieveArrayColeccionMetadatosPersonalizados ( )

Definición en la línea 10276 del archivo ComposerGDE5.php.

#### **7.244.2.12. setCodigoAplicacion()**

```
setCodigoAplicacion (
              $value )
```
Definición en la línea 10237 del archivo ComposerGDE5.php.

## **7.244.2.13. setReferenciaDocumento()**

```
setReferenciaDocumento (
              $value )
```
Definición en la línea 10255 del archivo ComposerGDE5.php.

### **7.244.2.14. toSoap()**

toSoap (

```
$fieldName,
$namespace )
```
Convierte el objeto en su representación SOAP.

**Parámetros**

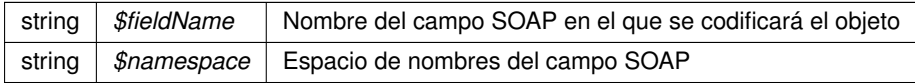

**Devuelve**

SoapVar Representación de la instancia, lista para incluir en un envío SOAP @access public

Definición en la línea 10349 del archivo ComposerGDE5.php.

La documentación para esta clase fue generada a partir del siguiente fichero:

C:/portableApps/UniServerZ/www/wscomun/include/WS/GDE/ **ComposerGDE5.php**

# **7.245. Referencia de la Clase establecerMetadatosPersonalizadosCarpeta**

Diagrama de herencias de establecerMetadatosPersonalizadosCarpeta

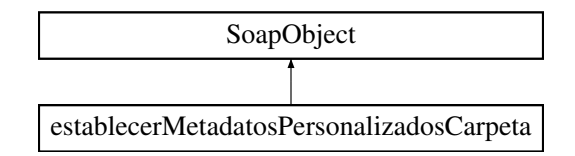

# **Métodos públicos**

- **setCodigoAplicacion** (\$value)
- **hasCodigoAplicacion** ()
- **getCodigoAplicacion** ()
- **setPath** (\$value)
- **hasPath** ()
- **getPath** ()
- **replaceArrayColeccionMetadatosPersonalizados** (\$value)
- **retrieveArrayColeccionMetadatosPersonalizados** ()
- **addColeccionMetadatosPersonalizados** (\$value)
- **hasColeccionMetadatosPersonalizados** ()
- **getColeccionMetadatosPersonalizados** (\$index)
- **countColeccionMetadatosPersonalizados** ()
- **toSoap** (\$fieldName, \$namespace)

# **Métodos públicos estáticos**

static **fromSoap** (\$vData)

# **Otros miembros heredados**

# **7.245.1. Descripción detallada**

Definición en la línea 9244 del archivo ComposerGDE4.php.

# **7.245.2. Documentación de las funciones miembro**

## **7.245.2.1. addColeccionMetadatosPersonalizados()**

addColeccionMetadatosPersonalizados ( \$value )

Definición en la línea 9295 del archivo ComposerGDE4.php.

#### **7.245.2.2. countColeccionMetadatosPersonalizados()**

```
countColeccionMetadatosPersonalizados ( )
```
Definición en la línea 9305 del archivo ComposerGDE4.php.

#### **7.245.2.3. fromSoap()**

```
static fromSoap (
             $vData ) [static]
```
Devuelve una instancia de la clase **establecerMetadatosPersonalizadosCarpeta** (p. 945) con los datos suministrados.

**Parámetros**

string |  $$vData$  | Array que contiene la información a instanciar

#### **Devuelve**

**establecerMetadatosPersonalizadosCarpeta** (p. 945) Instancia que contiene los datos suministados @access public

Definición en la línea 9318 del archivo ComposerGDE4.php.

## **7.245.2.4. getCodigoAplicacion()**

getCodigoAplicacion ( )

Definición en la línea 9260 del archivo ComposerGDE4.php.

# **7.245.2.5. getColeccionMetadatosPersonalizados()**

```
getColeccionMetadatosPersonalizados (
              $index )
```
Definición en la línea 9302 del archivo ComposerGDE4.php.

### **7.245.2.6. getPath()**

getPath ( )

Definición en la línea 9278 del archivo ComposerGDE4.php.

### **7.245.2.7. hasCodigoAplicacion()**

hasCodigoAplicacion ( )

Definición en la línea 9257 del archivo ComposerGDE4.php.

#### **7.245.2.8. hasColeccionMetadatosPersonalizados()**

hasColeccionMetadatosPersonalizados ( )

Definición en la línea 9299 del archivo ComposerGDE4.php.

#### **7.245.2.9. hasPath()**

hasPath ( )

Definición en la línea 9275 del archivo ComposerGDE4.php.

#### **7.245.2.10. replaceArrayColeccionMetadatosPersonalizados()**

replaceArrayColeccionMetadatosPersonalizados ( \$value )

Definición en la línea 9288 del archivo ComposerGDE4.php.

## **7.245.2.11. retrieveArrayColeccionMetadatosPersonalizados()**

retrieveArrayColeccionMetadatosPersonalizados ( )

Definición en la línea 9292 del archivo ComposerGDE4.php.

#### **7.245.2.12. setCodigoAplicacion()**

```
setCodigoAplicacion (
              $value )
```
Definición en la línea 9253 del archivo ComposerGDE4.php.

#### **7.245.2.13. setPath()**

setPath (

\$value )

Definición en la línea 9271 del archivo ComposerGDE4.php.

## **7.245.2.14. toSoap()**

toSoap (

```
$fieldName,
$namespace )
```
Convierte el objeto en su representación SOAP.

**Parámetros**

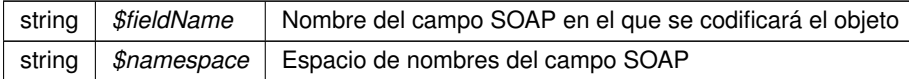

**Devuelve**

SoapVar Representación de la instancia, lista para incluir en un envío SOAP @access public

Definición en la línea 9365 del archivo ComposerGDE4.php.

La documentación para esta clase fue generada a partir del siguiente fichero:

C:/portableApps/UniServerZ/www/wscomun/include/WS/GDE/ **ComposerGDE4.php**

# **7.246. Referencia de la Clase establecerMetadatosPersonalizadosCarpeta**

Diagrama de herencias de establecerMetadatosPersonalizadosCarpeta

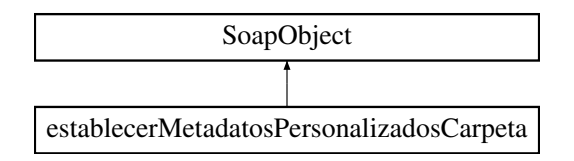

## **Métodos públicos**

- **setCodigoAplicacion** (\$value)
- **hasCodigoAplicacion** ()
- **getCodigoAplicacion** ()
- **setPath** (\$value)
- **hasPath** ()
- **getPath** ()
- **replaceArrayColeccionMetadatosPersonalizados** (\$value)
- **retrieveArrayColeccionMetadatosPersonalizados** ()
- **addColeccionMetadatosPersonalizados** (\$value)
- **hasColeccionMetadatosPersonalizados** ()
- **getColeccionMetadatosPersonalizados** (\$index)
- **countColeccionMetadatosPersonalizados** ()
- **toSoap** (\$fieldName, \$namespace)

## **Métodos públicos estáticos**

static **fromSoap** (\$vData)

# **Otros miembros heredados**

#### **7.246.1. Descripción detallada**

Definición en la línea 9246 del archivo ComposerGDE5.php.

## **7.246.2. Documentación de las funciones miembro**

#### **7.246.2.1. addColeccionMetadatosPersonalizados()**

```
addColeccionMetadatosPersonalizados (
              $value )
```
Definición en la línea 9297 del archivo ComposerGDE5.php.

#### **7.246.2.2. countColeccionMetadatosPersonalizados()**

countColeccionMetadatosPersonalizados ( )

Definición en la línea 9307 del archivo ComposerGDE5.php.

#### **7.246.2.3. fromSoap()**

static fromSoap ( \$vData ) [static]

Devuelve una instancia de la clase **establecerMetadatosPersonalizadosCarpeta** (p. 948) con los datos suministrados.

**Parámetros**

string |  $$vData$  | Array que contiene la información a instanciar

**Devuelve**

**establecerMetadatosPersonalizadosCarpeta** (p. 948) Instancia que contiene los datos suministados @access public

Definición en la línea 9320 del archivo ComposerGDE5.php.

### **7.246.2.4. getCodigoAplicacion()**

```
getCodigoAplicacion ( )
```
Definición en la línea 9262 del archivo ComposerGDE5.php.

#### **7.246.2.5. getColeccionMetadatosPersonalizados()**

```
getColeccionMetadatosPersonalizados (
              $index )
```
Definición en la línea 9304 del archivo ComposerGDE5.php.

### **7.246.2.6. getPath()**

getPath ( )

Definición en la línea 9280 del archivo ComposerGDE5.php.

#### **7.246.2.7. hasCodigoAplicacion()**

hasCodigoAplicacion ( )

Definición en la línea 9259 del archivo ComposerGDE5.php.

#### **7.246.2.8. hasColeccionMetadatosPersonalizados()**

hasColeccionMetadatosPersonalizados ( )

Definición en la línea 9301 del archivo ComposerGDE5.php.

#### **7.246.2.9. hasPath()**

hasPath ( )

Definición en la línea 9277 del archivo ComposerGDE5.php.

#### **7.246.2.10. replaceArrayColeccionMetadatosPersonalizados()**

```
replaceArrayColeccionMetadatosPersonalizados (
              $value )
```
Definición en la línea 9290 del archivo ComposerGDE5.php.

### **7.246.2.11. retrieveArrayColeccionMetadatosPersonalizados()**

retrieveArrayColeccionMetadatosPersonalizados ( )

Definición en la línea 9294 del archivo ComposerGDE5.php.

#### **7.246.2.12. setCodigoAplicacion()**

setCodigoAplicacion ( \$value )

Definición en la línea 9255 del archivo ComposerGDE5.php.

#### **7.246.2.13. setPath()**

setPath (

\$value )

Definición en la línea 9273 del archivo ComposerGDE5.php.

## **7.246.2.14. toSoap()**

toSoap (

\$fieldName, \$namespace )

Convierte el objeto en su representación SOAP.

**Parámetros**

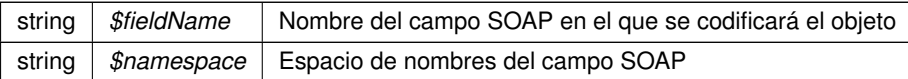

**Devuelve**

SoapVar Representación de la instancia, lista para incluir en un envío SOAP @access public

Definición en la línea 9367 del archivo ComposerGDE5.php.

La documentación para esta clase fue generada a partir del siguiente fichero:

C:/portableApps/UniServerZ/www/wscomun/include/WS/GDE/ **ComposerGDE5.php**

# **7.247. Referencia de la Clase establecerMetadatosPersonalizadosCarpetaResponse**

Diagrama de herencias de establecerMetadatosPersonalizadosCarpetaResponse

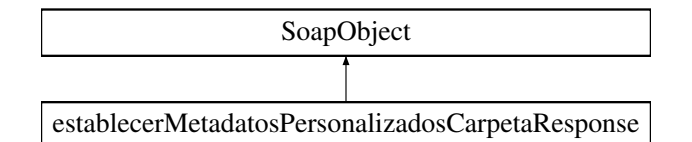

# **Métodos públicos**

- **setResultado** (\$value)
- **hasResultado** ()
- **getResultado** ()
- **setError** (\$value)
- **hasError** ()
- **getError** ()
- **toSoap** (\$fieldName, \$namespace)

#### **Métodos públicos estáticos**

static **fromSoap** (\$vData)

## **Otros miembros heredados**

# **7.247.1. Descripción detallada**

Definición en la línea 9377 del archivo ComposerGDE4.php.

## **7.247.2. Documentación de las funciones miembro**

# **7.247.2.1. fromSoap()**

```
static fromSoap (
             $vData ) [static]
```
Devuelve una instancia de la clase **establecerMetadatosPersonalizadosCarpetaResponse** (p. 952) con los datos suministrados.

**Parámetros**

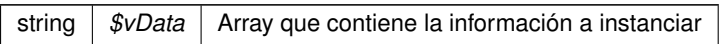

#### **Devuelve**

**establecerMetadatosPersonalizadosCarpetaResponse** (p. 952) Instancia que contiene los datos suministados @access public

Definición en la línea 9424 del archivo ComposerGDE4.php.

### **7.247.2.2. getError()**

getError ( )

Definición en la línea 9411 del archivo ComposerGDE4.php.

#### **7.247.2.3. getResultado()**

getResultado ( )

Definición en la línea 9393 del archivo ComposerGDE4.php.

# **7.247.2.4. hasError()**

hasError ( )

Definición en la línea 9408 del archivo ComposerGDE4.php.

#### **7.247.2.5. hasResultado()**

```
hasResultado ( )
```
Definición en la línea 9390 del archivo ComposerGDE4.php.

#### **7.247.2.6. setError()**

```
setError (
              $value )
```
Definición en la línea 9404 del archivo ComposerGDE4.php.

## **7.247.2.7. setResultado()**

```
setResultado (
              $value )
```
Definición en la línea 9386 del archivo ComposerGDE4.php.

#### **7.247.2.8. toSoap()**

toSoap (

```
$fieldName,
$namespace )
```
Convierte el objeto en su representación SOAP.

**Parámetros**

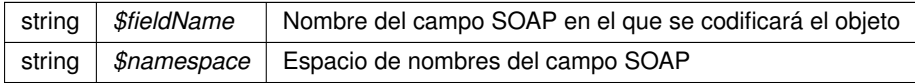

**Devuelve**

SoapVar Representación de la instancia, lista para incluir en un envío SOAP @access public

Definición en la línea 9452 del archivo ComposerGDE4.php.

La documentación para esta clase fue generada a partir del siguiente fichero:

C:/portableApps/UniServerZ/www/wscomun/include/WS/GDE/ **ComposerGDE4.php**

# **7.248. Referencia de la Clase establecerMetadatosPersonalizadosCarpetaResponse**

Diagrama de herencias de establecerMetadatosPersonalizadosCarpetaResponse

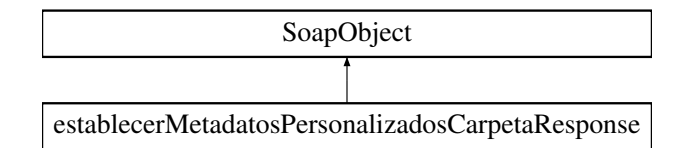

## **Métodos públicos**

- **setResultado** (\$value)
- **hasResultado** ()
- **getResultado** ()
- **setError** (\$value)
- **hasError** ()
- **getError** ()
- **toSoap** (\$fieldName, \$namespace)

## **Métodos públicos estáticos**

static **fromSoap** (\$vData)

## **Otros miembros heredados**

## **7.248.1. Descripción detallada**

Definición en la línea 9379 del archivo ComposerGDE5.php.

# **7.248.2. Documentación de las funciones miembro**

## **7.248.2.1. fromSoap()**

```
static fromSoap (
             $vData ) [static]
```
Devuelve una instancia de la clase **establecerMetadatosPersonalizadosCarpetaResponse** (p. 955) con los datos suministrados.

**Parámetros**

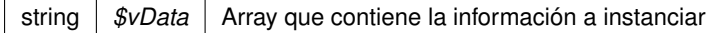

**Devuelve**

**establecerMetadatosPersonalizadosCarpetaResponse** (p. 955) Instancia que contiene los datos suministados @access public

Definición en la línea 9426 del archivo ComposerGDE5.php.

#### **7.248.2.2. getError()**

getError ( )

Definición en la línea 9413 del archivo ComposerGDE5.php.

#### **7.248.2.3. getResultado()**

getResultado ( )

Definición en la línea 9395 del archivo ComposerGDE5.php.

## **7.248.2.4. hasError()**

hasError ( )

Definición en la línea 9410 del archivo ComposerGDE5.php.

#### **7.248.2.5. hasResultado()**

hasResultado ( )

Definición en la línea 9392 del archivo ComposerGDE5.php.

## **7.248.2.6. setError()**

setError (

\$value )

Definición en la línea 9406 del archivo ComposerGDE5.php.

#### **7.248.2.7. setResultado()**

```
setResultado (
              $value )
```
Definición en la línea 9388 del archivo ComposerGDE5.php.

#### **7.248.2.8. toSoap()**

toSoap (

\$fieldName, \$namespace )

Convierte el objeto en su representación SOAP.

**Parámetros**

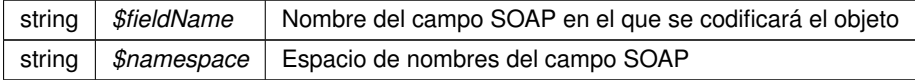

**Devuelve**

SoapVar Representación de la instancia, lista para incluir en un envío SOAP @access public

Definición en la línea 9454 del archivo ComposerGDE5.php.

La documentación para esta clase fue generada a partir del siguiente fichero:

C:/portableApps/UniServerZ/www/wscomun/include/WS/GDE/ **ComposerGDE5.php**

# **7.249. Referencia de la Clase establecerMetadatosPersonalizadosResponse**

Diagrama de herencias de establecerMetadatosPersonalizadosResponse

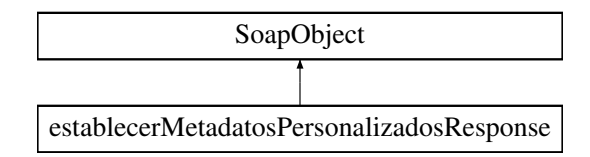

## **Métodos públicos**

- **setResultado** (\$value)
- **hasResultado** ()
- **getResultado** ()
- **setError** (\$value)
- **hasError** ()
- **getError** ()
- **toSoap** (\$fieldName, \$namespace)

## **Métodos públicos estáticos**

static **fromSoap** (\$vData)

# **Otros miembros heredados**

## **7.249.1. Descripción detallada**

Definición en la línea 10359 del archivo ComposerGDE4.php.

# **7.249.2. Documentación de las funciones miembro**

## **7.249.2.1. fromSoap()**

```
static fromSoap (
             $vData ) [static]
```
Devuelve una instancia de la clase **establecerMetadatosPersonalizadosResponse** (p. 957) con los datos suministrados.

**Parámetros**

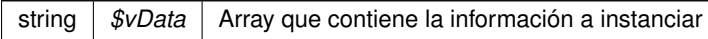

### **Devuelve**

**establecerMetadatosPersonalizadosResponse** (p. 957) Instancia que contiene los datos suministados @access public

Definición en la línea 10406 del archivo ComposerGDE4.php.

## **7.249.2.2. getError()**

getError ( )

Definición en la línea 10393 del archivo ComposerGDE4.php.

#### **7.249.2.3. getResultado()**

```
getResultado ( )
```
Definición en la línea 10375 del archivo ComposerGDE4.php.

## **7.249.2.4. hasError()**

```
hasError ( )
```
Definición en la línea 10390 del archivo ComposerGDE4.php.

#### **7.249.2.5. hasResultado()**

hasResultado ( )

Definición en la línea 10372 del archivo ComposerGDE4.php.

## **7.249.2.6. setError()**

setError (

\$value )

Definición en la línea 10386 del archivo ComposerGDE4.php.

#### **7.249.2.7. setResultado()**

setResultado ( \$value )

Definición en la línea 10368 del archivo ComposerGDE4.php.

# **7.249.2.8. toSoap()**

toSoap (

\$fieldName, \$namespace )

Convierte el objeto en su representación SOAP.

#### **Parámetros**

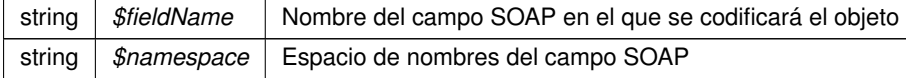

**Devuelve**

SoapVar Representación de la instancia, lista para incluir en un envío SOAP @access public

Definición en la línea 10434 del archivo ComposerGDE4.php.

La documentación para esta clase fue generada a partir del siguiente fichero:

C:/portableApps/UniServerZ/www/wscomun/include/WS/GDE/ **ComposerGDE4.php**

# **7.250. Referencia de la Clase establecerMetadatosPersonalizadosResponse**

Diagrama de herencias de establecerMetadatosPersonalizadosResponse

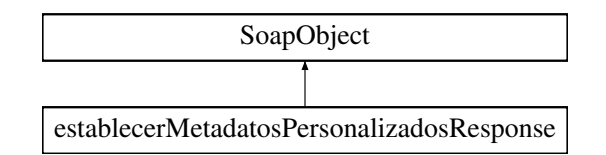

## **Métodos públicos**

- **setResultado** (\$value)
- **hasResultado** ()
- **getResultado** ()
- **setError** (\$value)
- **hasError** ()
- **getError** ()
- **toSoap** (\$fieldName, \$namespace)

## **Métodos públicos estáticos**

static **fromSoap** (\$vData)

# **Otros miembros heredados**

## **7.250.1. Descripción detallada**

Definición en la línea 10361 del archivo ComposerGDE5.php.

# **7.250.2. Documentación de las funciones miembro**

## **7.250.2.1. fromSoap()**

static fromSoap ( \$vData ) [static]

Devuelve una instancia de la clase **establecerMetadatosPersonalizadosResponse** (p. 960) con los datos suministrados.

## **Parámetros**

string |  $$vData$  | Array que contiene la información a instanciar

#### **Devuelve**

**establecerMetadatosPersonalizadosResponse** (p. 960) Instancia que contiene los datos suministados @access public

Definición en la línea 10408 del archivo ComposerGDE5.php.

**7.250.2.2. getError()**

```
getError ( )
```
Definición en la línea 10395 del archivo ComposerGDE5.php.

## **7.250.2.3. getResultado()**

getResultado ( )

Definición en la línea 10377 del archivo ComposerGDE5.php.

### **7.250.2.4. hasError()**

hasError ( )

Definición en la línea 10392 del archivo ComposerGDE5.php.

#### **7.250.2.5. hasResultado()**

hasResultado ( )

Definición en la línea 10374 del archivo ComposerGDE5.php.

#### **7.250.2.6. setError()**

```
setError (
              $value )
```
Definición en la línea 10388 del archivo ComposerGDE5.php.

### **7.250.2.7. setResultado()**

```
setResultado (
              $value )
```
Definición en la línea 10370 del archivo ComposerGDE5.php.

## **7.250.2.8. toSoap()**

toSoap (

```
$fieldName,
$namespace )
```
Convierte el objeto en su representación SOAP.

**Parámetros**

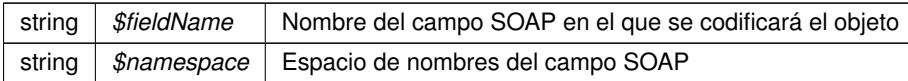

**Devuelve**

SoapVar Representación de la instancia, lista para incluir en un envío SOAP @access public

Definición en la línea 10436 del archivo ComposerGDE5.php.

La documentación para esta clase fue generada a partir del siguiente fichero:

C:/portableApps/UniServerZ/www/wscomun/include/WS/GDE/ **ComposerGDE5.php**

# **7.251. Referencia de la Clase Estado**

Diagrama de herencias de Estado

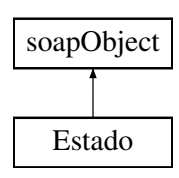

## **Métodos públicos**

- **setCodigoEstado** (\$value)
- **hasCodigoEstado** ()
- **getCodigoEstado** ()
- **setCodigoEstadoSecundario** (\$value)
- **hasCodigoEstadoSecundario** ()
- **getCodigoEstadoSecundario** ()
- **setLiteralError** (\$value)
- **hasLiteralError** ()
- **getLiteralError** ()
- **setLiteralErrorSec** (\$value)
- **hasLiteralErrorSec** ()
- **getLiteralErrorSec** ()
- **setTiempoEstimadoRespuesta** (\$value)
- **hasLTiempoEstimadoRespuesta** ()
- **getTiempoEstimadoRespuesta** ()
- **toSoap** (\$fieldName, \$namespace)

## **Métodos públicos estáticos**

static **fromSoap** (\$vData)

## **7.251.1. Descripción detallada**

Definición en la línea 1586 del archivo Composer.php.

# **7.251.2. Documentación de las funciones miembro**

#### **7.251.2.1. fromSoap()**

```
static fromSoap (
             $vData ) [static]
```
Devuelve una instancia de la clase **Estado** (p. 962) con los datos suministrados.

#### **Parámetros**

string |  $$vData$  | Array que contiene la información a instanciar

## **Devuelve**

**DatosNacimiento** (p. 508) Instancia que contiene los datos suministados @access public

Definición en la línea 1683 del archivo Composer.php.

#### **7.251.2.2. getCodigoEstado()**

```
getCodigoEstado ( )
```
Definición en la línea 1601 del archivo Composer.php.

#### **7.251.2.3. getCodigoEstadoSecundario()**

```
getCodigoEstadoSecundario ( )
```
Definición en la línea 1618 del archivo Composer.php.

## **7.251.2.4. getLiteralError()**

```
getLiteralError ( )
```
Definición en la línea 1635 del archivo Composer.php.

## **7.251.2.5. getLiteralErrorSec()**

```
getLiteralErrorSec ( )
```
Definición en la línea 1652 del archivo Composer.php.

#### **7.251.2.6. getTiempoEstimadoRespuesta()**

getTiempoEstimadoRespuesta ( )

Definición en la línea 1670 del archivo Composer.php.

# **7.251.2.7. hasCodigoEstado()**

hasCodigoEstado ( )

Definición en la línea 1598 del archivo Composer.php.

#### **7.251.2.8. hasCodigoEstadoSecundario()**

hasCodigoEstadoSecundario ( )

Definición en la línea 1615 del archivo Composer.php.

#### **7.251.2.9. hasLiteralError()**

hasLiteralError ( )

Definición en la línea 1632 del archivo Composer.php.

## **7.251.2.10. hasLiteralErrorSec()**

hasLiteralErrorSec ( )

Definición en la línea 1649 del archivo Composer.php.

#### **7.251.2.11. hasLTiempoEstimadoRespuesta()**

hasLTiempoEstimadoRespuesta ( )

Definición en la línea 1667 del archivo Composer.php.

### **7.251.2.12. setCodigoEstado()**

```
setCodigoEstado (
             $value )
```
Definición en la línea 1594 del archivo Composer.php.

### **7.251.2.13. setCodigoEstadoSecundario()**

```
setCodigoEstadoSecundario (
             $value )
```
Definición en la línea 1611 del archivo Composer.php.

#### **7.251.2.14. setLiteralError()**

```
setLiteralError (
              $value )
```
Definición en la línea 1628 del archivo Composer.php.

#### **7.251.2.15. setLiteralErrorSec()**

```
setLiteralErrorSec (
             $value )
```
Definición en la línea 1645 del archivo Composer.php.

## **7.251.2.16. setTiempoEstimadoRespuesta()**

```
setTiempoEstimadoRespuesta (
             $value )
```
Definición en la línea 1663 del archivo Composer.php.

## **7.251.2.17. toSoap()**

toSoap (

```
$fieldName,
$namespace )
```
Convierte el objeto en su representación SOAP.

**Parámetros**

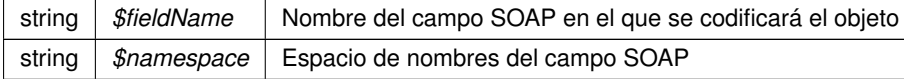

**Devuelve**

SoapVar Representación de la instancia, lista para incluir en un envío SOAP @access public

Definición en la línea 1719 del archivo Composer.php.

La documentación para esta clase fue generada a partir del siguiente fichero:

C:/portableApps/UniServerZ/www/wscomun/include/WS/DGP/CONSULTAIDENTIDAD/ **Composer.php**

# **7.252. Referencia de la Clase Estado**

Diagrama de herencias de Estado

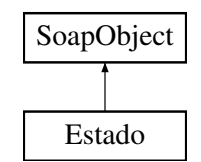

# **Métodos públicos**

- **setCodigoEstado** (\$value)
- **hasCodigoEstado** ()
- **getCodigoEstado** ()
- **setCodigoEstadoSecundario** (\$value)
- **hasCodigoEstadoSecundario** ()
- **getCodigoEstadoSecundario** ()
- **setLiteral** (\$value)
- **hasLiteral** ()
- **getLiteral** ()
- **toSoap** (\$fieldName, \$namespace)

# **Métodos públicos estáticos**

static **fromSoap** (\$vData)

# **Otros miembros heredados**

# **7.252.1. Descripción detallada**

Definición en la línea 656 del archivo Composer.php.

# **7.252.2. Documentación de las funciones miembro**

## **7.252.2.1. fromSoap()**

```
static fromSoap (
             $vData ) [static]
```
Devuelve una instancia de la clase **Estado** (p. 967) con los datos suministrados.

**Parámetros**

string |  $$vData$  | Array que contiene la información a instanciar

**Devuelve**

**Estado** (p. 967) Instancia que contiene los datos suministados @access public

Definición en la línea 721 del archivo Composer.php.

#### **7.252.2.2. getCodigoEstado()**

getCodigoEstado ( )

Definición en la línea 672 del archivo Composer.php.

## **7.252.2.3. getCodigoEstadoSecundario()**

getCodigoEstadoSecundario ( )

Definición en la línea 690 del archivo Composer.php.

# **7.252.2.4. getLiteral()**

getLiteral ( )

Definición en la línea 708 del archivo Composer.php.

### **7.252.2.5. hasCodigoEstado()**

hasCodigoEstado ( )

Definición en la línea 669 del archivo Composer.php.

#### **7.252.2.6. hasCodigoEstadoSecundario()**

hasCodigoEstadoSecundario ( )

Definición en la línea 687 del archivo Composer.php.

### **7.252.2.7. hasLiteral()**

hasLiteral ( )

Definición en la línea 705 del archivo Composer.php.

## **7.252.2.8. setCodigoEstado()**

```
setCodigoEstado (
             $value )
```
Definición en la línea 665 del archivo Composer.php.

#### **7.252.2.9. setCodigoEstadoSecundario()**

```
setCodigoEstadoSecundario (
              $value )
```
Definición en la línea 683 del archivo Composer.php.

## **7.252.2.10. setLiteral()**

setLiteral ( \$value )

Definición en la línea 701 del archivo Composer.php.

### **7.252.2.11. toSoap()**

toSoap (

\$fieldName, \$namespace )

Convierte el objeto en su representación SOAP.

**Parámetros**

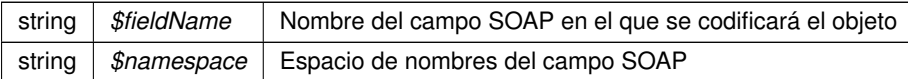

**Devuelve**

SoapVar Representación de la instancia, lista para incluir en un envío SOAP @access public

Definición en la línea 754 del archivo Composer.php.

La documentación para esta clase fue generada a partir del siguiente fichero:

C:/portableApps/UniServerZ/www/wscomun/include/WS/DGT/CONDUCTORVEHICULOS/ **Composer.php**

# **7.253. Referencia de la Clase Estado**

Diagrama de herencias de Estado

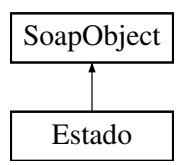

## **Métodos públicos**

- **setCodigoEstado** (\$value)
- **hasCodigoEstado** ()
- **getCodigoEstado** ()
- **setCodigoEstadoSecundario** (\$value)
- **hasCodigoEstadoSecundario** ()
- **getCodigoEstadoSecundario** ()
- **setLiteral** (\$value)
- **hasLiteral** ()
- **getLiteral** ()
- **toSoap** (\$fieldName, \$namespace)

## **Métodos públicos estáticos**

static **fromSoap** (\$vData)

## **Otros miembros heredados**

### **7.253.1. Descripción detallada**

Definición en la línea 879 del archivo Composer.php.
### **7.253.2. Documentación de las funciones miembro**

### **7.253.2.1. fromSoap()**

```
static fromSoap (
             $vData ) [static]
```
Devuelve una instancia de la clase **Estado** (p. 970) con los datos suministrados.

**Parámetros**

string |  $$vData$  | Array que contiene la información a instanciar

**Devuelve**

**Estado** (p. 970) Instancia que contiene los datos suministados @access public

Definición en la línea 944 del archivo Composer.php.

### **7.253.2.2. getCodigoEstado()**

getCodigoEstado ( )

Definición en la línea 895 del archivo Composer.php.

#### **7.253.2.3. getCodigoEstadoSecundario()**

getCodigoEstadoSecundario ( )

Definición en la línea 913 del archivo Composer.php.

### **7.253.2.4. getLiteral()**

getLiteral ( )

Definición en la línea 931 del archivo Composer.php.

#### **7.253.2.5. hasCodigoEstado()**

hasCodigoEstado ( )

Definición en la línea 892 del archivo Composer.php.

#### **7.253.2.6. hasCodigoEstadoSecundario()**

hasCodigoEstadoSecundario ( )

Definición en la línea 910 del archivo Composer.php.

### **7.253.2.7. hasLiteral()**

hasLiteral ( )

Definición en la línea 928 del archivo Composer.php.

### **7.253.2.8. setCodigoEstado()**

setCodigoEstado ( \$value )

Definición en la línea 888 del archivo Composer.php.

#### **7.253.2.9. setCodigoEstadoSecundario()**

```
setCodigoEstadoSecundario (
              $value )
```
Definición en la línea 906 del archivo Composer.php.

#### **7.253.2.10. setLiteral()**

setLiteral ( \$value )

Definición en la línea 924 del archivo Composer.php.

### **7.253.2.11. toSoap()**

toSoap (

\$fieldName, \$namespace )

Convierte el objeto en su representación SOAP.

**Parámetros**

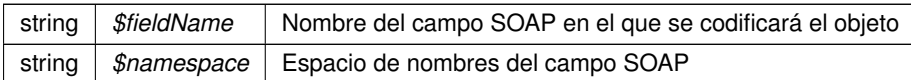

**Devuelve**

SoapVar Representación de la instancia, lista para incluir en un envío SOAP @access public

Definición en la línea 977 del archivo Composer.php.

La documentación para esta clase fue generada a partir del siguiente fichero:

C:/portableApps/UniServerZ/www/wscomun/include/WS/DGT/DATOSVEHICULO/ **Composer.php**

# **7.254. Referencia de la Clase Estado**

Diagrama de herencias de Estado

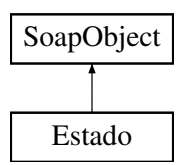

### **Métodos públicos**

- **setCodigoEstado** (\$value)
- **hasCodigoEstado** ()
- **getCodigoEstado** ()
- **setCodigoEstadoSecundario** (\$value)
- **hasCodigoEstadoSecundario** ()
- **getCodigoEstadoSecundario** ()
- **setLiteralError** (\$value)
- **hasLiteralError** ()
- **getLiteralError** ()
- **toSoap** (\$fieldName, \$namespace)

#### **Métodos públicos estáticos**

static **fromSoap** (\$vData)

### **Otros miembros heredados**

### **7.254.1. Descripción detallada**

Definición en la línea 771 del archivo Composer.php.

# **7.254.2. Documentación de las funciones miembro**

## **7.254.2.1. fromSoap()**

```
static fromSoap (
             $vData ) [static]
```
Devuelve una instancia de la clase **Estado** (p. 973) con los datos suministrados.

**Parámetros**

string |  $$vData$  | Array que contiene la información a instanciar

**Devuelve**

**Estado** (p. 973) Instancia que contiene los datos suministados @access public

Definición en la línea 836 del archivo Composer.php.

### **7.254.2.2. getCodigoEstado()**

getCodigoEstado ( )

Definición en la línea 787 del archivo Composer.php.

#### **7.254.2.3. getCodigoEstadoSecundario()**

getCodigoEstadoSecundario ( )

Definición en la línea 805 del archivo Composer.php.

### **7.254.2.4. getLiteralError()**

getLiteralError ( )

Definición en la línea 823 del archivo Composer.php.

#### **7.254.2.5. hasCodigoEstado()**

hasCodigoEstado ( )

Definición en la línea 784 del archivo Composer.php.

#### **7.254.2.6. hasCodigoEstadoSecundario()**

hasCodigoEstadoSecundario ( )

Definición en la línea 802 del archivo Composer.php.

### **7.254.2.7. hasLiteralError()**

hasLiteralError ( )

Definición en la línea 820 del archivo Composer.php.

### **7.254.2.8. setCodigoEstado()**

setCodigoEstado ( \$value )

Definición en la línea 780 del archivo Composer.php.

#### **7.254.2.9. setCodigoEstadoSecundario()**

```
setCodigoEstadoSecundario (
              $value )
```
Definición en la línea 798 del archivo Composer.php.

#### **7.254.2.10. setLiteralError()**

setLiteralError ( \$value )

Definición en la línea 816 del archivo Composer.php.

### **7.254.2.11. toSoap()**

toSoap (

\$fieldName, \$namespace )

Convierte el objeto en su representación SOAP.

**Parámetros**

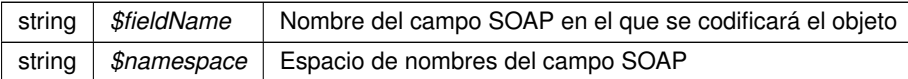

**Devuelve**

SoapVar Representación de la instancia, lista para incluir en un envío SOAP @access public

Definición en la línea 864 del archivo Composer.php.

La documentación para esta clase fue generada a partir del siguiente fichero:

■ C:/portableApps/UniServerZ/www/wscomun/include/WS/INE/VERIFICACION\_RESIDENCIA/ **Composer.**← **php**

# **7.255. Referencia de la Clase Estado**

Diagrama de herencias de Estado

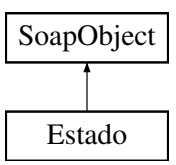

### **Métodos públicos**

- **setCodigoEstado** (\$value)
- **hasCodigoEstado** ()
- **getCodigoEstado** ()
- **setCodigoEstadoSecundario** (\$value)
- **hasCodigoEstadoSecundario** ()
- **getCodigoEstadoSecundario** ()
- **setLiteralError** (\$value)
- **hasLiteralError** ()
- **getLiteralError** ()
- **toSoap** (\$fieldName, \$namespace)

### **Métodos públicos estáticos**

static **fromSoap** (\$vData)

# **Otros miembros heredados**

### **7.255.1. Descripción detallada**

Definición en la línea 754 del archivo Composer.php.

## **7.255.2. Documentación de las funciones miembro**

### **7.255.2.1. fromSoap()**

```
static fromSoap (
             $vData ) [static]
```
Devuelve una instancia de la clase **Estado** (p. 976) con los datos suministrados.

**Parámetros**

string |  $$vData$  | Array que contiene la información a instanciar

**Devuelve**

**Estado** (p. 976) Instancia que contiene los datos suministados @access public

Definición en la línea 819 del archivo Composer.php.

### **7.255.2.2. getCodigoEstado()**

getCodigoEstado ( )

Definición en la línea 770 del archivo Composer.php.

#### **7.255.2.3. getCodigoEstadoSecundario()**

getCodigoEstadoSecundario ( )

Definición en la línea 788 del archivo Composer.php.

### **7.255.2.4. getLiteralError()**

getLiteralError ( )

Definición en la línea 806 del archivo Composer.php.

#### **7.255.2.5. hasCodigoEstado()**

hasCodigoEstado ( )

Definición en la línea 767 del archivo Composer.php.

#### **7.255.2.6. hasCodigoEstadoSecundario()**

hasCodigoEstadoSecundario ( )

Definición en la línea 785 del archivo Composer.php.

### **7.255.2.7. hasLiteralError()**

hasLiteralError ( )

Definición en la línea 803 del archivo Composer.php.

### **7.255.2.8. setCodigoEstado()**

setCodigoEstado ( \$value )

Definición en la línea 763 del archivo Composer.php.

#### **7.255.2.9. setCodigoEstadoSecundario()**

```
setCodigoEstadoSecundario (
              $value )
```
Definición en la línea 781 del archivo Composer.php.

#### **7.255.2.10. setLiteralError()**

setLiteralError ( \$value )

Definición en la línea 799 del archivo Composer.php.

### **7.255.2.11. toSoap()**

toSoap (

\$fieldName, \$namespace )

Convierte el objeto en su representación SOAP.

**Parámetros**

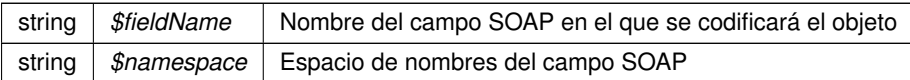

**Devuelve**

SoapVar Representación de la instancia, lista para incluir en un envío SOAP @access public

Definición en la línea 847 del archivo Composer.php.

La documentación para esta clase fue generada a partir del siguiente fichero:

C:/portableApps/UniServerZ/www/wscomun/include/WS/INE/VERIFICACION\_RESIDENCIA\_AMBITO/ **Composer.php**

# **7.256. Referencia de la Clase Estado**

### **Métodos públicos**

- **\_\_construct** (\$CodigoEstado, \$CodigoEstadoSecundario, \$LiteralError, \$TiempoEstimadoRespuesta)  $\blacksquare$
- **getCodigoEstado** ()
- **setCodigoEstado** (\$CodigoEstado)
- **getCodigoEstadoSecundario** ()
- **setCodigoEstadoSecundario** (\$CodigoEstadoSecundario)
- **getLiteralError** ()
- **setLiteralError** (\$LiteralError)
- **getTiempoEstimadoRespuesta** ()
- **setTiempoEstimadoRespuesta** (\$TiempoEstimadoRespuesta)

#### **Atributos protegidos**

- **sCodigoEstado** = null
- **\$CodigoEstadoSecundario** = null
- $\bullet$  **\$LiteralError** = null
- **\$TiempoEstimadoRespuesta** = null

### **7.256.1. Descripción detallada**

Definición en la línea 5 del archivo Estado.php.

### **7.256.2. Documentación del constructor y destructor**

#### **7.256.2.1. \_\_construct()**

\_\_construct (

\$CodigoEstado, \$CodigoEstadoSecundario, \$LiteralError, \$TiempoEstimadoRespuesta ) **Parámetros**

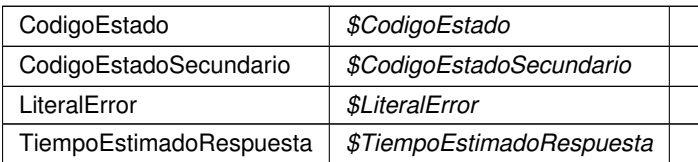

Definición en la línea 34 del archivo Estado.php.

# **7.256.3. Documentación de las funciones miembro**

### **7.256.3.1. getCodigoEstado()**

getCodigoEstado ( )

#### **Devuelve**

CodigoEstado

Definición en la línea 45 del archivo Estado.php.

### **7.256.3.2. getCodigoEstadoSecundario()**

getCodigoEstadoSecundario ( )

### **Devuelve**

CodigoEstadoSecundario

Definición en la línea 63 del archivo Estado.php.

### **7.256.3.3. getLiteralError()**

getLiteralError ( )

**Devuelve**

**LiteralError** 

Definición en la línea 81 del archivo Estado.php.

#### **7.256.3.4. getTiempoEstimadoRespuesta()**

getTiempoEstimadoRespuesta ( )

**Devuelve**

TiempoEstimadoRespuesta

Definición en la línea 99 del archivo Estado.php.

### **7.256.3.5. setCodigoEstado()**

setCodigoEstado (

\$CodigoEstado )

**Parámetros**

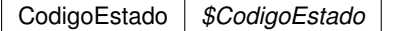

**Devuelve**

\WSCOMUN\PETICION\Estado

Definición en la línea 54 del archivo Estado.php.

### **7.256.3.6. setCodigoEstadoSecundario()**

```
setCodigoEstadoSecundario (
             $CodigoEstadoSecundario )
```
**Parámetros**

CodigoEstadoSecundario *\$CodigoEstadoSecundario*

**Devuelve**

\WSCOMUN\PETICION\Estado

Definición en la línea 72 del archivo Estado.php.

#### **7.256.3.7. setLiteralError()**

```
setLiteralError (
             $LiteralError )
```
**Parámetros**

LiteralError *\$LiteralError*

**Devuelve**

\WSCOMUN\PETICION\Estado

Definición en la línea 90 del archivo Estado.php.

#### **7.256.3.8. setTiempoEstimadoRespuesta()**

```
setTiempoEstimadoRespuesta (
              $TiempoEstimadoRespuesta )
```
**Parámetros**

TiempoEstimadoRespuesta *\$TiempoEstimadoRespuesta*

**Devuelve**

\WSCOMUN\PETICION\Estado

Definición en la línea 108 del archivo Estado.php.

### **7.256.4. Documentación de los campos**

#### **7.256.4.1. \$CodigoEstado**

CodigoEstado \$CodigoEstado = null [protected]

Definición en la línea 11 del archivo Estado.php.

### **7.256.4.2. \$CodigoEstadoSecundario**

CodigoEstadoSecundario \$CodigoEstadoSecundario = null [protected]

Definición en la línea 16 del archivo Estado.php.

### **7.256.4.3. \$LiteralError**

LiteralError \$LiteralError = null [protected]

Definición en la línea 21 del archivo Estado.php.

#### **7.256.4.4. \$TiempoEstimadoRespuesta**

TiempoEstimadoRespuesta \$TiempoEstimadoRespuesta = null [protected]

Definición en la línea 26 del archivo Estado.php.

La documentación para esta clase fue generada a partir del siguiente fichero:

C:/portableApps/UniServerZ/www/wscomun/include/WS/PeticionServicio/Peticion/ **Estado.php**

# **7.257. Referencia de la Clase Estado**

Diagrama de herencias de Estado

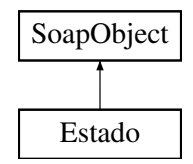

### **Métodos públicos**

- **setCodigoEstado** (\$value)
- **hasCodigoEstado** ()
- **getCodigoEstado** ()
- **setCodigoEstadoSecundario** (\$value)
- **hasCodigoEstadoSecundario** ()
- **getCodigoEstadoSecundario** ()
- **setLiteral** (\$value)
- **hasLiteral** ()
- **getLiteral** ()
- **toSoap** (\$fieldName, \$namespace)

### **Métodos públicos estáticos**

static **fromSoap** (\$vData)

### **Otros miembros heredados**

### **7.257.1. Descripción detallada**

Definición en la línea 769 del archivo Composer.php.

# **7.257.2. Documentación de las funciones miembro**

### **7.257.2.1. fromSoap()**

```
static fromSoap (
             $vData ) [static]
```
Devuelve una instancia de la clase **Estado** (p. 983) con los datos suministrados.

**Parámetros**

string |  $$vData$  | Array que contiene la información a instanciar

**Devuelve**

**Estado** (p. 983) Instancia que contiene los datos suministados @access public

Definición en la línea 834 del archivo Composer.php.

### **7.257.2.2. getCodigoEstado()**

getCodigoEstado ( )

Definición en la línea 785 del archivo Composer.php.

#### **7.257.2.3. getCodigoEstadoSecundario()**

getCodigoEstadoSecundario ( )

Definición en la línea 803 del archivo Composer.php.

#### **7.257.2.4. getLiteral()**

getLiteral ( )

Definición en la línea 821 del archivo Composer.php.

#### **7.257.2.5. hasCodigoEstado()**

hasCodigoEstado ( )

Definición en la línea 782 del archivo Composer.php.

### **7.257.2.6. hasCodigoEstadoSecundario()**

```
hasCodigoEstadoSecundario ( )
```
Definición en la línea 800 del archivo Composer.php.

### **7.257.2.7. hasLiteral()**

hasLiteral ( )

Definición en la línea 818 del archivo Composer.php.

### **7.257.2.8. setCodigoEstado()**

```
setCodigoEstado (
             $value )
```
Definición en la línea 778 del archivo Composer.php.

### **7.257.2.9. setCodigoEstadoSecundario()**

```
setCodigoEstadoSecundario (
             $value )
```
Definición en la línea 796 del archivo Composer.php.

### **7.257.2.10. setLiteral()**

```
setLiteral (
              $value )
```
Definición en la línea 814 del archivo Composer.php.

### **7.257.2.11. toSoap()**

toSoap (

\$fieldName, \$namespace )

Convierte el objeto en su representación SOAP.

**Parámetros**

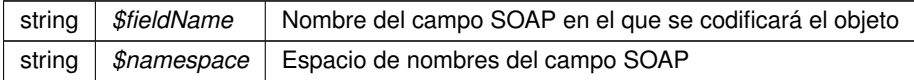

**Devuelve**

SoapVar Representación de la instancia, lista para incluir en un envío SOAP @access public

Definición en la línea 868 del archivo Composer.php.

La documentación para esta clase fue generada a partir del siguiente fichero:

C:/portableApps/UniServerZ/www/wscomun/include/WS/SS/VIDA\_LABORAL/ **Composer.php**

# **7.258. Referencia de la Clase externalUser**

Diagrama de herencias de externalUser

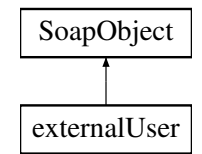

### **Métodos públicos**

- **setIdentifier** (\$value)
- **hasIdentifier** ()
- **getIdentifier** ()
- **setName** (\$value)
- **hasName** ()
- **getName** ()
- **setSurname1** (\$value)
- **hasSurname1** ()
- **getSurname1** ()
- **setSurname2** (\$value)
- **hasSurname2** ()
- **getSurname2** ()
- **setEmail** (\$value)
- **hasEmail** ()
- **getEmail** ()
- **toSoap** (\$fieldName, \$namespace)

### **Métodos públicos estáticos**

static **fromSoap** (\$vData)

### **Otros miembros heredados**

## **7.258.1. Descripción detallada**

Definición en la línea 3207 del archivo ComposerPortafirmas4.php.

### **7.258.2. Documentación de las funciones miembro**

### **7.258.2.1. fromSoap()**

```
static fromSoap (
             $vData ) [static]
```
Devuelve una instancia de la clase **externalUser** (p. 986) con los datos suministrados.

#### **Parámetros**

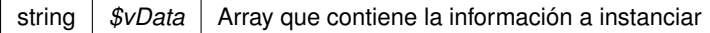

#### **Devuelve**

**externalUser** (p. 986) Instancia que contiene los datos suministados @access public

Definición en la línea 3308 del archivo ComposerPortafirmas4.php.

### **7.258.2.2. getEmail()**

getEmail ( )

Definición en la línea 3295 del archivo ComposerPortafirmas4.php.

#### **7.258.2.3. getIdentifier()**

getIdentifier ( )

Definición en la línea 3223 del archivo ComposerPortafirmas4.php.

### **7.258.2.4. getName()**

getName ( )

Definición en la línea 3241 del archivo ComposerPortafirmas4.php.

#### **7.258.2.5. getSurname1()**

getSurname1 ( )

Definición en la línea 3259 del archivo ComposerPortafirmas4.php.

### **7.258.2.6. getSurname2()**

getSurname2 ( )

Definición en la línea 3277 del archivo ComposerPortafirmas4.php.

## **7.258.2.7. hasEmail()**

hasEmail ( )

Definición en la línea 3292 del archivo ComposerPortafirmas4.php.

### **7.258.2.8. hasIdentifier()**

hasIdentifier ( )

Definición en la línea 3220 del archivo ComposerPortafirmas4.php.

#### **7.258.2.9. hasName()**

hasName ( )

Definición en la línea 3238 del archivo ComposerPortafirmas4.php.

### **7.258.2.10. hasSurname1()**

hasSurname1 ( )

Definición en la línea 3256 del archivo ComposerPortafirmas4.php.

### **7.258.2.11. hasSurname2()**

hasSurname2 ( )

Definición en la línea 3274 del archivo ComposerPortafirmas4.php.

### **7.258.2.12. setEmail()**

setEmail (

\$value )

Definición en la línea 3288 del archivo ComposerPortafirmas4.php.

### **7.258.2.13. setIdentifier()**

setIdentifier ( \$value )

Definición en la línea 3216 del archivo ComposerPortafirmas4.php.

#### **7.258.2.14. setName()**

```
setName (
```
Definición en la línea 3234 del archivo ComposerPortafirmas4.php.

#### **7.258.2.15. setSurname1()**

\$value )

```
setSurname1 (
              $value )
```
Definición en la línea 3252 del archivo ComposerPortafirmas4.php.

### **7.258.2.16. setSurname2()**

setSurname2 (

\$value )

Definición en la línea 3270 del archivo ComposerPortafirmas4.php.

### **7.258.2.17. toSoap()**

toSoap (

\$fieldName, \$namespace )

Convierte el objeto en su representación SOAP.

**Parámetros**

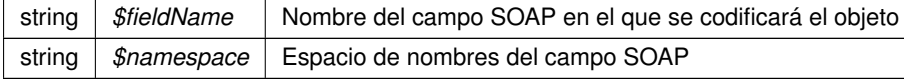

#### **Devuelve**

SoapVar Representación de la instancia, lista para incluir en un envío SOAP @access public

Definición en la línea 3344 del archivo ComposerPortafirmas4.php.

La documentación para esta clase fue generada a partir del siguiente fichero:

C:/portableApps/UniServerZ/www/wscomun/include/WS/PORTAFIRMAS/ **ComposerPortafirmas4.php**

# **7.259. Referencia de la Clase externalUserList**

Diagrama de herencias de externalUserList

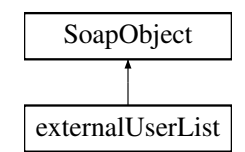

### **Métodos públicos**

- **replaceArrayExternalUser** (\$value)
- **retrieveArrayExternalUser** ()
- **addExternalUser** (\$value)
- **hasExternalUser** ()
- **getExternalUser** (\$index)
- **countExternalUser** ()
- **toSoap** (\$fieldName, \$namespace)

### **Métodos públicos estáticos**

static **fromSoap** (\$vData)

### **Otros miembros heredados**

### **7.259.1. Descripción detallada**

Definición en la línea 3129 del archivo ComposerPortafirmas4.php.

### **7.259.2. Documentación de las funciones miembro**

### **7.259.2.1. addExternalUser()**

addExternalUser ( \$value )

Definición en la línea 3144 del archivo ComposerPortafirmas4.php.

### **7.259.2.2. countExternalUser()**

countExternalUser ( )

Definición en la línea 3154 del archivo ComposerPortafirmas4.php.

#### **7.259.2.3. fromSoap()**

static fromSoap ( \$vData ) [static]

Devuelve una instancia de la clase **externalUserList** (p. 991) con los datos suministrados.

**Parámetros**

string |  $$vData$  | Array que contiene la información a instanciar

**Devuelve**

**externalUserList** (p. 991) Instancia que contiene los datos suministados @access public

Definición en la línea 3167 del archivo ComposerPortafirmas4.php.

### **7.259.2.4. getExternalUser()**

getExternalUser (

\$index )

Definición en la línea 3151 del archivo ComposerPortafirmas4.php.

#### **7.259.2.5. hasExternalUser()**

hasExternalUser ( )

Definición en la línea 3148 del archivo ComposerPortafirmas4.php.

#### **7.259.2.6. replaceArrayExternalUser()**

```
replaceArrayExternalUser (
             $value )
```
Definición en la línea 3137 del archivo ComposerPortafirmas4.php.

### **7.259.2.7. retrieveArrayExternalUser()**

```
retrieveArrayExternalUser ( )
```
Definición en la línea 3141 del archivo ComposerPortafirmas4.php.

### **7.259.2.8. toSoap()**

toSoap (

\$fieldName, \$namespace )

Convierte el objeto en su representación SOAP.

**Parámetros**

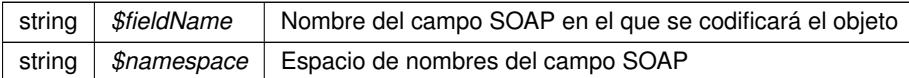

**Devuelve**

SoapVar Representación de la instancia, lista para incluir en un envío SOAP @access public

Definición en la línea 3197 del archivo ComposerPortafirmas4.php.

La documentación para esta clase fue generada a partir del siguiente fichero:

C:/portableApps/UniServerZ/www/wscomun/include/WS/PORTAFIRMAS/ **ComposerPortafirmas4.php**

# **7.260. Referencia de la Clase FIRMA\_DATOS\_DEL\_REGISTRO**

Diagrama de herencias de FIRMA\_DATOS\_DEL\_REGISTRO

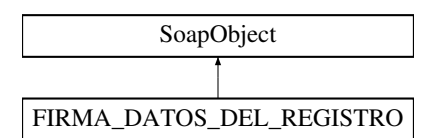

#### **Métodos públicos**

- **setENTIDAD\_CERTIFICADORA** (\$value)
- **hasENTIDAD\_CERTIFICADORA** ()
- **getENTIDAD\_CERTIFICADORA** ()
- **setFORMATO\_FIRMA** (\$value)
- **hasFORMATO FIRMA ()**
- **getFORMATO\_FIRMA** ()
- **setVALOR\_FIRMA** (\$value)
- **hasVALOR\_FIRMA** ()
- **getVALOR\_FIRMA** ()
- **toSoap** (\$fieldName, \$namespace)
- **generateString** ()

#### **Métodos públicos estáticos**

- static **fromSoap** (\$vData)
- static fromDOM (\$nodeParent)

### **Otros miembros heredados**

### **7.260.1. Descripción detallada**

Definición en la línea 2391 del archivo ComposerRTSOA4.php.

# **7.260.2. Documentación de las funciones miembro**

**7.260.2.1. fromDOM()**

```
static fromDOM (
             $nodeParent ) [static]
```
Definición en la línea 2483 del archivo ComposerRTSOA4.php.

**7.260.2.2. fromSoap()**

```
static fromSoap (
            $vData ) [static]
```
Definición en la línea 2435 del archivo ComposerRTSOA4.php.

### **7.260.2.3. generateString()**

generateString ( )

Definición en la línea 2468 del archivo ComposerRTSOA4.php.

### **7.260.2.4. getENTIDAD\_CERTIFICADORA()**

getENTIDAD\_CERTIFICADORA ( )

Definición en la línea 2402 del archivo ComposerRTSOA4.php.

#### **7.260.2.5. getFORMATO\_FIRMA()**

getFORMATO\_FIRMA ( )

Definición en la línea 2416 del archivo ComposerRTSOA4.php.

#### **7.260.2.6. getVALOR\_FIRMA()**

getVALOR\_FIRMA ( )

Definición en la línea 2430 del archivo ComposerRTSOA4.php.

### **7.260.2.7. hasENTIDAD\_CERTIFICADORA()**

hasENTIDAD\_CERTIFICADORA ( )

Definición en la línea 2399 del archivo ComposerRTSOA4.php.

### **7.260.2.8. hasFORMATO\_FIRMA()**

hasFORMATO\_FIRMA ( )

Definición en la línea 2413 del archivo ComposerRTSOA4.php.

### **7.260.2.9. hasVALOR\_FIRMA()**

hasVALOR\_FIRMA ( )

Definición en la línea 2427 del archivo ComposerRTSOA4.php.

### **7.260.2.10. setENTIDAD\_CERTIFICADORA()**

setENTIDAD\_CERTIFICADORA ( \$value )

Definición en la línea 2395 del archivo ComposerRTSOA4.php.

### **7.260.2.11. setFORMATO\_FIRMA()**

setFORMATO\_FIRMA ( \$value )

Definición en la línea 2409 del archivo ComposerRTSOA4.php.

#### **7.260.2.12. setVALOR\_FIRMA()**

```
setVALOR_FIRMA (
              $value )
```
Definición en la línea 2423 del archivo ComposerRTSOA4.php.

### **7.260.2.13. toSoap()**

toSoap (

```
$fieldName,
$namespace )
```
Definición en la línea 2458 del archivo ComposerRTSOA4.php.

La documentación para esta clase fue generada a partir del siguiente fichero:

C:/portableApps/UniServerZ/www/wscomun/include/WS/REGISTROTELEMATICO/ **ComposerRTSOA4.**← **php**

# **7.261. Referencia de la Clase FIRMA\_DATOS\_DEL\_REGISTRO**

Diagrama de herencias de FIRMA\_DATOS\_DEL\_REGISTRO

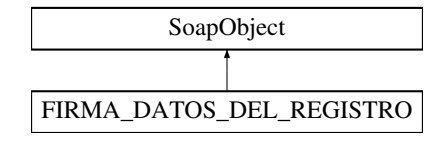

### **Métodos públicos**

- **setENTIDAD\_CERTIFICADORA** (\$value)
- **hasENTIDAD\_CERTIFICADORA** ()
- **getENTIDAD\_CERTIFICADORA** ()
- **setFORMATO\_FIRMA** (\$value)
- **hasFORMATO\_FIRMA** ()
- **getFORMATO\_FIRMA** ()
- **setVALOR\_FIRMA** (\$value)
- **hasVALOR\_FIRMA** ()
- **getVALOR\_FIRMA** ()
- **toSoap** (\$fieldName, \$namespace)
- **generateString** ()

### **Métodos públicos estáticos**

- static **fromSoap** (\$vData)
- static **fromDOM** (\$nodeParent)

### **Otros miembros heredados**

### **7.261.1. Descripción detallada**

Definición en la línea 2197 del archivo ComposerRTSOA.php.

# **7.261.2. Documentación de las funciones miembro**

### **7.261.2.1. fromDOM()**

```
static fromDOM (
             $nodeParent ) [static]
```
Definición en la línea 2289 del archivo ComposerRTSOA.php.

### **7.261.2.2. fromSoap()**

```
static fromSoap (
            $vData ) [static]
```
Definición en la línea 2241 del archivo ComposerRTSOA.php.

### **7.261.2.3. generateString()**

generateString ( )

Definición en la línea 2274 del archivo ComposerRTSOA.php.

### **7.261.2.4. getENTIDAD\_CERTIFICADORA()**

getENTIDAD\_CERTIFICADORA ( )

Definición en la línea 2208 del archivo ComposerRTSOA.php.

#### **7.261.2.5. getFORMATO\_FIRMA()**

getFORMATO\_FIRMA ( )

Definición en la línea 2222 del archivo ComposerRTSOA.php.

### **7.261.2.6. getVALOR\_FIRMA()**

getVALOR\_FIRMA ( )

Definición en la línea 2236 del archivo ComposerRTSOA.php.

### **7.261.2.7. hasENTIDAD\_CERTIFICADORA()**

hasENTIDAD\_CERTIFICADORA ( )

Definición en la línea 2205 del archivo ComposerRTSOA.php.

#### **7.261.2.8. hasFORMATO\_FIRMA()**

```
hasFORMATO_FIRMA ( )
```
Definición en la línea 2219 del archivo ComposerRTSOA.php.

#### **7.261.2.9. hasVALOR\_FIRMA()**

hasVALOR\_FIRMA ( )

Definición en la línea 2233 del archivo ComposerRTSOA.php.

### **7.261.2.10. setENTIDAD\_CERTIFICADORA()**

setENTIDAD\_CERTIFICADORA ( \$value )

Definición en la línea 2201 del archivo ComposerRTSOA.php.

#### **7.261.2.11. setFORMATO\_FIRMA()**

```
setFORMATO_FIRMA (
              $value )
```
Definición en la línea 2215 del archivo ComposerRTSOA.php.

### **7.261.2.12. setVALOR\_FIRMA()**

```
setVALOR_FIRMA (
              $value )
```
Definición en la línea 2229 del archivo ComposerRTSOA.php.

#### **7.261.2.13. toSoap()**

toSoap (

```
$fieldName,
$namespace )
```
Definición en la línea 2264 del archivo ComposerRTSOA.php.

La documentación para esta clase fue generada a partir del siguiente fichero:

C:/portableApps/UniServerZ/www/wscomun/include/WS/REGISTROTELEMATICO/ **ComposerRTSOA.php**

# **7.262. Referencia de la Clase FIRMA\_DOCUMENTO**

Diagrama de herencias de FIRMA\_DOCUMENTO

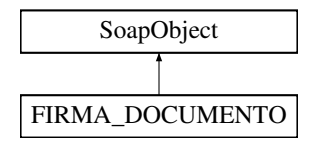

#### **Métodos públicos**

- **setENTIDAD\_CERTIFICADORA** (\$value)
- **hasENTIDAD\_CERTIFICADORA ()**
- **getENTIDAD\_CERTIFICADORA** ()
- **setFORMATO\_FIRMA** (\$value)
- **hasFORMATO\_FIRMA** ()
- **getFORMATO\_FIRMA** ()
- **setVALOR\_FIRMA** (\$value)
- **hasVALOR\_FIRMA** ()
- **getVALOR\_FIRMA** ()
- **toSoap** (\$fieldName, \$namespace)
- **generateString** ()

### **Métodos públicos estáticos**

- static **fromSoap** (\$vData)
- static fromDOM (\$nodeParent)

### **Otros miembros heredados**

### **7.262.1. Descripción detallada**

Representa la firma del Documento

**Autor**

```
belenguer_pab@externos.gva.es
pascual_dav@externos.gva.es
```
Definición en la línea 1714 del archivo ComposerRTSOA4.php.

# **7.262.2. Documentación de las funciones miembro**

**7.262.2.1. fromDOM()**

```
static fromDOM (
             $nodeParent ) [static]
```
Definición en la línea 1803 del archivo ComposerRTSOA4.php.

**7.262.2.2. fromSoap()**

```
static fromSoap (
             $vData ) [static]
```
Definición en la línea 1758 del archivo ComposerRTSOA4.php.

### **7.262.2.3. generateString()**

generateString ( )

Definición en la línea 1788 del archivo ComposerRTSOA4.php.

#### **7.262.2.4. getENTIDAD\_CERTIFICADORA()**

getENTIDAD\_CERTIFICADORA ( )

Definición en la línea 1731 del archivo ComposerRTSOA4.php.

#### **7.262.2.5. getFORMATO\_FIRMA()**

getFORMATO\_FIRMA ( )

Definición en la línea 1742 del archivo ComposerRTSOA4.php.

### **7.262.2.6. getVALOR\_FIRMA()**

getVALOR\_FIRMA ( )

Definición en la línea 1753 del archivo ComposerRTSOA4.php.

### **7.262.2.7. hasENTIDAD\_CERTIFICADORA()**

hasENTIDAD\_CERTIFICADORA ( )

Definición en la línea 1728 del archivo ComposerRTSOA4.php.

#### **7.262.2.8. hasFORMATO\_FIRMA()**

hasFORMATO\_FIRMA ( )

Definición en la línea 1739 del archivo ComposerRTSOA4.php.

#### **7.262.2.9. hasVALOR\_FIRMA()**

hasVALOR\_FIRMA ( )

Definición en la línea 1750 del archivo ComposerRTSOA4.php.

### **7.262.2.10. setENTIDAD\_CERTIFICADORA()**

```
setENTIDAD_CERTIFICADORA (
             $value )
```
Definición en la línea 1723 del archivo ComposerRTSOA4.php.

### **7.262.2.11. setFORMATO\_FIRMA()**

```
setFORMATO_FIRMA (
              $value )
```
Definición en la línea 1735 del archivo ComposerRTSOA4.php.

### **7.262.2.12. setVALOR\_FIRMA()**

```
setVALOR_FIRMA (
              $value )
```
Definición en la línea 1746 del archivo ComposerRTSOA4.php.

#### **7.262.2.13. toSoap()**

toSoap (

```
$fieldName,
$namespace )
```
Definición en la línea 1778 del archivo ComposerRTSOA4.php.

La documentación para esta clase fue generada a partir del siguiente fichero:

C:/portableApps/UniServerZ/www/wscomun/include/WS/REGISTROTELEMATICO/ **ComposerRTSOA4.**← **php**

# **7.263. Referencia de la Clase FIRMA\_DOCUMENTO**

Diagrama de herencias de FIRMA\_DOCUMENTO

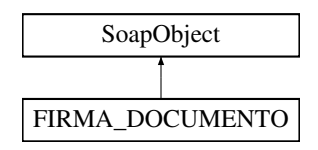

### **Métodos públicos**

- **setENTIDAD\_CERTIFICADORA** (\$value)
- **hasENTIDAD\_CERTIFICADORA** ()
- **getENTIDAD\_CERTIFICADORA** ()
- **setFORMATO\_FIRMA** (\$value)
- **hasFORMATO\_FIRMA** ()
- **getFORMATO\_FIRMA** ()
- **setVALOR\_FIRMA** (\$value)
- **hasVALOR\_FIRMA** ()
- **getVALOR\_FIRMA** ()
- **toSoap** (\$fieldName, \$namespace)
- **generateString** ()

### **Métodos públicos estáticos**

- static **fromSoap** (\$vData)
- static fromDOM (\$nodeParent)

# **Otros miembros heredados**

### **7.263.1. Descripción detallada**

Representa la firma del Documento

#### **Autor**

```
belenguer_pab@externos.gva.es
pascual_dav@externos.gva.es
```
Definición en la línea 1571 del archivo ComposerRTSOA.php.

# **7.263.2. Documentación de las funciones miembro**

### **7.263.2.1. fromDOM()**

```
static fromDOM (
             $nodeParent ) [static]
```
Definición en la línea 1660 del archivo ComposerRTSOA.php.

### **7.263.2.2. fromSoap()**

static fromSoap ( \$vData ) [static]

Definición en la línea 1615 del archivo ComposerRTSOA.php.

### **7.263.2.3. generateString()**

generateString ( )

Definición en la línea 1645 del archivo ComposerRTSOA.php.

### **7.263.2.4. getENTIDAD\_CERTIFICADORA()**

getENTIDAD\_CERTIFICADORA ( )

Definición en la línea 1588 del archivo ComposerRTSOA.php.

### **7.263.2.5. getFORMATO\_FIRMA()**

```
getFORMATO_FIRMA ( )
```
Definición en la línea 1599 del archivo ComposerRTSOA.php.

### **7.263.2.6. getVALOR\_FIRMA()**

getVALOR\_FIRMA ( )

Definición en la línea 1610 del archivo ComposerRTSOA.php.

### **7.263.2.7. hasENTIDAD\_CERTIFICADORA()**

hasENTIDAD\_CERTIFICADORA ( )

Definición en la línea 1585 del archivo ComposerRTSOA.php.

#### **7.263.2.8. hasFORMATO\_FIRMA()**

hasFORMATO\_FIRMA ( )

Definición en la línea 1596 del archivo ComposerRTSOA.php.

#### **7.263.2.9. hasVALOR\_FIRMA()**

hasVALOR\_FIRMA ( )

Definición en la línea 1607 del archivo ComposerRTSOA.php.

### **7.263.2.10. setENTIDAD\_CERTIFICADORA()**

```
setENTIDAD_CERTIFICADORA (
              $value )
```
Definición en la línea 1580 del archivo ComposerRTSOA.php.

#### **7.263.2.11. setFORMATO\_FIRMA()**

setFORMATO\_FIRMA ( \$value )

Definición en la línea 1592 del archivo ComposerRTSOA.php.

#### **7.263.2.12. setVALOR\_FIRMA()**

setVALOR\_FIRMA (  $Sval$ 

Definición en la línea 1603 del archivo ComposerRTSOA.php.

#### **7.263.2.13. toSoap()**

toSoap (

\$fieldName, \$namespace )

Definición en la línea 1635 del archivo ComposerRTSOA.php.

La documentación para esta clase fue generada a partir del siguiente fichero:

C:/portableApps/UniServerZ/www/wscomun/include/WS/REGISTROTELEMATICO/ **ComposerRTSOA.php**

# **7.264. Referencia de la Clase FIRMA\_JUSTIFICANTE**

Diagrama de herencias de FIRMA\_JUSTIFICANTE

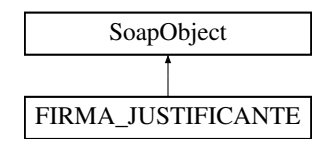

### **Métodos públicos**

- **setENTIDAD CERTIFICADORA** (\$value)
- **hasENTIDAD\_CERTIFICADORA** ()
- **getENTIDAD\_CERTIFICADORA** ()
- **setFORMATO\_FIRMA** (\$value)
- **hasFORMATO\_FIRMA** ()
- **getFORMATO\_FIRMA** ()
- **setVALOR\_FIRMA** (\$value)
- **hasVALOR\_FIRMA** ()
- **getVALOR\_FIRMA** ()
- **toSoap** (\$fieldName, \$namespace)
- **generateString** ()

### **Métodos públicos estáticos**

- static **fromSoap** (\$vData)
- static fromDOM (\$nodeParent)

### **Otros miembros heredados**

### **7.264.1. Descripción detallada**

Definición en la línea 2634 del archivo ComposerRTSOA4.php.

# **7.264.2. Documentación de las funciones miembro**

### **7.264.2.1. fromDOM()**

```
static fromDOM (
              $nodeParent ) [static]
```
Definición en la línea 2726 del archivo ComposerRTSOA4.php.
### **7.264.2.2. fromSoap()**

```
static fromSoap (
             $vData ) [static]
```
Definición en la línea 2678 del archivo ComposerRTSOA4.php.

### **7.264.2.3. generateString()**

```
generateString ( )
```
Definición en la línea 2711 del archivo ComposerRTSOA4.php.

### **7.264.2.4. getENTIDAD\_CERTIFICADORA()**

getENTIDAD\_CERTIFICADORA ( )

Definición en la línea 2650 del archivo ComposerRTSOA4.php.

### **7.264.2.5. getFORMATO\_FIRMA()**

```
getFORMATO_FIRMA ( )
```
Definición en la línea 2662 del archivo ComposerRTSOA4.php.

### **7.264.2.6. getVALOR\_FIRMA()**

getVALOR\_FIRMA ( )

Definición en la línea 2673 del archivo ComposerRTSOA4.php.

# **7.264.2.7. hasENTIDAD\_CERTIFICADORA()**

hasENTIDAD\_CERTIFICADORA ( )

Definición en la línea 2647 del archivo ComposerRTSOA4.php.

### **7.264.2.8. hasFORMATO\_FIRMA()**

hasFORMATO\_FIRMA ( )

Definición en la línea 2659 del archivo ComposerRTSOA4.php.

### **7.264.2.9. hasVALOR\_FIRMA()**

hasVALOR\_FIRMA ( )

Definición en la línea 2670 del archivo ComposerRTSOA4.php.

### **7.264.2.10. setENTIDAD\_CERTIFICADORA()**

```
setENTIDAD_CERTIFICADORA (
             $value )
```
Definición en la línea 2643 del archivo ComposerRTSOA4.php.

# **7.264.2.11. setFORMATO\_FIRMA()**

setFORMATO\_FIRMA ( \$value )

Definición en la línea 2655 del archivo ComposerRTSOA4.php.

# **7.264.2.12. setVALOR\_FIRMA()**

setVALOR\_FIRMA ( \$value )

Definición en la línea 2666 del archivo ComposerRTSOA4.php.

### **7.264.2.13. toSoap()**

toSoap (

\$fieldName, \$namespace )

Definición en la línea 2701 del archivo ComposerRTSOA4.php.

La documentación para esta clase fue generada a partir del siguiente fichero:

C:/portableApps/UniServerZ/www/wscomun/include/WS/REGISTROTELEMATICO/ **ComposerRTSOA4.**← **php**

# **7.265. Referencia de la Clase FIRMA\_JUSTIFICANTE**

Diagrama de herencias de FIRMA\_JUSTIFICANTE

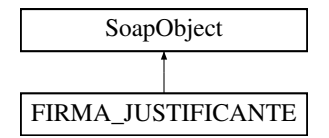

#### **Métodos públicos**

- **setENTIDAD\_CERTIFICADORA** (\$value)
- **hasENTIDAD\_CERTIFICADORA ()**
- **getENTIDAD\_CERTIFICADORA** ()
- **setFORMATO\_FIRMA** (\$value)
- **hasFORMATO\_FIRMA** ()
- **getFORMATO\_FIRMA** ()
- **setVALOR\_FIRMA** (\$value)
- **hasVALOR\_FIRMA** ()
- **getVALOR\_FIRMA** ()
- **toSoap** (\$fieldName, \$namespace)
- **generateString** ()

# **Métodos públicos estáticos**

- static **fromSoap** (\$vData)
- static **fromDOM** (\$nodeParent)

# **Otros miembros heredados**

### **7.265.1. Descripción detallada**

Definición en la línea 2440 del archivo ComposerRTSOA.php.

# **7.265.2. Documentación de las funciones miembro**

**7.265.2.1. fromDOM()**

```
static fromDOM (
             $nodeParent ) [static]
```
Definición en la línea 2532 del archivo ComposerRTSOA.php.

**7.265.2.2. fromSoap()**

```
static fromSoap (
            $vData ) [static]
```
Definición en la línea 2484 del archivo ComposerRTSOA.php.

### **7.265.2.3. generateString()**

generateString ( )

Definición en la línea 2517 del archivo ComposerRTSOA.php.

### **7.265.2.4. getENTIDAD\_CERTIFICADORA()**

getENTIDAD\_CERTIFICADORA ( )

Definición en la línea 2456 del archivo ComposerRTSOA.php.

#### **7.265.2.5. getFORMATO\_FIRMA()**

getFORMATO\_FIRMA ( )

Definición en la línea 2468 del archivo ComposerRTSOA.php.

### **7.265.2.6. getVALOR\_FIRMA()**

getVALOR\_FIRMA ( )

Definición en la línea 2479 del archivo ComposerRTSOA.php.

### **7.265.2.7. hasENTIDAD\_CERTIFICADORA()**

hasENTIDAD\_CERTIFICADORA ( )

Definición en la línea 2453 del archivo ComposerRTSOA.php.

# **7.265.2.8. hasFORMATO\_FIRMA()**

hasFORMATO\_FIRMA ( )

Definición en la línea 2465 del archivo ComposerRTSOA.php.

### **7.265.2.9. hasVALOR\_FIRMA()**

hasVALOR\_FIRMA ( )

Definición en la línea 2476 del archivo ComposerRTSOA.php.

### **7.265.2.10. setENTIDAD\_CERTIFICADORA()**

setENTIDAD\_CERTIFICADORA ( \$value )

Definición en la línea 2449 del archivo ComposerRTSOA.php.

### **7.265.2.11. setFORMATO\_FIRMA()**

setFORMATO\_FIRMA ( \$value )

Definición en la línea 2461 del archivo ComposerRTSOA.php.

### **7.265.2.12. setVALOR\_FIRMA()**

```
setVALOR_FIRMA (
              $value )
```
Definición en la línea 2472 del archivo ComposerRTSOA.php.

### **7.265.2.13. toSoap()**

toSoap (

```
$fieldName,
$namespace )
```
Definición en la línea 2507 del archivo ComposerRTSOA.php.

La documentación para esta clase fue generada a partir del siguiente fichero:

C:/portableApps/UniServerZ/www/wscomun/include/WS/REGISTROTELEMATICO/ **ComposerRTSOA.php**

# **7.266. Referencia de la Clase FirmasType**

Diagrama de herencias de FirmasType

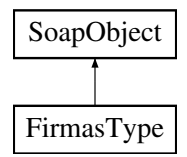

### **Métodos públicos**

- **replaceArrayFirma** (\$value)
- **retrieveArrayFirma** ()
- **addFirma** (\$value)
- **hasFirma** ()
- **getFirma** (\$index)
- **countFirma** ()
- **toSoap** (\$fieldName, \$namespace)

# **Métodos públicos estáticos**

static **fromSoap** (\$vData)

### **Otros miembros heredados**

### **7.266.1. Descripción detallada**

Definición en la línea 2551 del archivo ComposerGDE4.php.

# **7.266.2. Documentación de las funciones miembro**

# **7.266.2.1. addFirma()**

addFirma (

\$value )

Definición en la línea 2566 del archivo ComposerGDE4.php.

# **7.266.2.2. countFirma()**

countFirma ( )

Definición en la línea 2576 del archivo ComposerGDE4.php.

### **7.266.2.3. fromSoap()**

```
static fromSoap (
             $vData ) [static]
```
Devuelve una instancia de la clase **FirmasType** (p. 1012) con los datos suministrados.

**Parámetros**

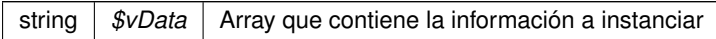

### **Devuelve**

**FirmasType** (p. 1012) Instancia que contiene los datos suministados @access public

Definición en la línea 2589 del archivo ComposerGDE4.php.

### **7.266.2.4. getFirma()**

```
getFirma (
              $index )
```
Definición en la línea 2573 del archivo ComposerGDE4.php.

### **7.266.2.5. hasFirma()**

hasFirma ( )

Definición en la línea 2570 del archivo ComposerGDE4.php.

### **7.266.2.6. replaceArrayFirma()**

```
replaceArrayFirma (
              $value )
```
Definición en la línea 2559 del archivo ComposerGDE4.php.

# **7.266.2.7. retrieveArrayFirma()**

```
retrieveArrayFirma ( )
```
Definición en la línea 2563 del archivo ComposerGDE4.php.

# **7.266.2.8. toSoap()**

toSoap (

\$fieldName, \$namespace )

Convierte el objeto en su representación SOAP.

### **Parámetros**

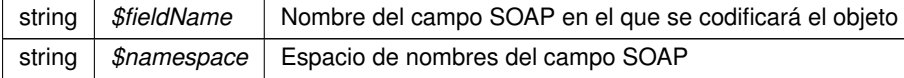

**Devuelve**

SoapVar Representación de la instancia, lista para incluir en un envío SOAP @access public

Definición en la línea 2622 del archivo ComposerGDE4.php.

La documentación para esta clase fue generada a partir del siguiente fichero:

C:/portableApps/UniServerZ/www/wscomun/include/WS/GDE/ **ComposerGDE4.php**

# **7.267. Referencia de la Clase FirmasType**

Diagrama de herencias de FirmasType

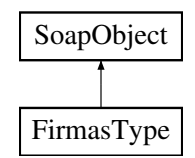

# **Métodos públicos**

- **replaceArrayFirma** (\$value)
- **retrieveArrayFirma** ()
- **addFirma** (\$value)
- **hasFirma** ()
- **getFirma** (\$index)
- **countFirma** ()
- **toSoap** (\$fieldName, \$namespace)

# **Métodos públicos estáticos**

static **fromSoap** (\$vData)

# **Otros miembros heredados**

# **7.267.1. Descripción detallada**

Definición en la línea 2553 del archivo ComposerGDE5.php.

# **7.267.2. Documentación de las funciones miembro**

### **7.267.2.1. addFirma()**

```
addFirma (
              $value )
```
Definición en la línea 2568 del archivo ComposerGDE5.php.

### **7.267.2.2. countFirma()**

countFirma ( )

Definición en la línea 2578 del archivo ComposerGDE5.php.

## **7.267.2.3. fromSoap()**

```
static fromSoap (
             $vData ) [static]
```
Devuelve una instancia de la clase **FirmasType** (p. 1015) con los datos suministrados.

**Parámetros**

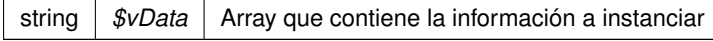

**Devuelve**

**FirmasType** (p. 1015) Instancia que contiene los datos suministados @access public

Definición en la línea 2591 del archivo ComposerGDE5.php.

# **7.267.2.4. getFirma()**

getFirma (

\$index )

Definición en la línea 2575 del archivo ComposerGDE5.php.

#### **7.267.2.5. hasFirma()**

hasFirma ( )

Definición en la línea 2572 del archivo ComposerGDE5.php.

### **7.267.2.6. replaceArrayFirma()**

```
replaceArrayFirma (
              $value )
```
Definición en la línea 2561 del archivo ComposerGDE5.php.

#### **7.267.2.7. retrieveArrayFirma()**

```
retrieveArrayFirma ( )
```
Definición en la línea 2565 del archivo ComposerGDE5.php.

## **7.267.2.8. toSoap()**

toSoap (

\$fieldName, \$namespace )

Convierte el objeto en su representación SOAP.

**Parámetros**

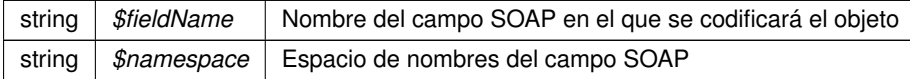

#### **Devuelve**

SoapVar Representación de la instancia, lista para incluir en un envío SOAP @access public

Definición en la línea 2624 del archivo ComposerGDE5.php.

La documentación para esta clase fue generada a partir del siguiente fichero:

C:/portableApps/UniServerZ/www/wscomun/include/WS/GDE/ **ComposerGDE5.php**

# **7.268. Referencia de la Clase FirmaType**

Diagrama de herencias de FirmaType

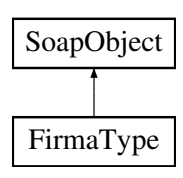

# **Métodos públicos**

- **setTipo** (\$value)
- **hasTipo** ()
- **getTipo** ()
- **setSubtipo** (\$value)
- **hasSubtipo** ()
- **getSubtipo** ()
- **setValidez** (\$value)
- **hasValidez** ()
- **getValidez** ()
- **setFirmante** (\$value)
- **hasFirmante** ()
- **getFirmante** ()
- **setDni** (\$value)
- **hasDni** ()
- **getDni** ()
- **setFechaFirma** (\$value)
- **hasFechaFirma** ()
- **getFechaFirma** ()
- **setCSV** (\$value)
- **hasCSV**()
- **getCSV** ()
- **setRegCSV** (\$value)
- **hasRegCSV** ()
- **getRegCSV** ()
- **setContenidoFirma** (\$value)
- **hasContenidoFirma** ()
- **getContenidoFirma** ()
- **toSoap** (\$fieldName, \$namespace)

### **Métodos públicos estáticos**

static **fromSoap** (\$vData)

# **Otros miembros heredados**

# **7.268.1. Descripción detallada**

Definición en la línea 2305 del archivo ComposerGDE4.php.

# **7.268.2. Documentación de las funciones miembro**

### **7.268.2.1. fromSoap()**

static fromSoap ( \$vData ) [static]

Devuelve una instancia de la clase **FirmaType** (p. 1017) con los datos suministrados.

**Parámetros**

string |  $$vData$  | Array que contiene la información a instanciar

**Devuelve**

**FirmaType** (p. 1017) Instancia que contiene los datos suministados @access public

Definición en la línea 2478 del archivo ComposerGDE4.php.

#### **7.268.2.2. getContenidoFirma()**

getContenidoFirma ( )

Definición en la línea 2465 del archivo ComposerGDE4.php.

# **7.268.2.3. getCSV()**

getCSV ( )

Definición en la línea 2429 del archivo ComposerGDE4.php.

# **7.268.2.4. getDni()**

getDni ( )

Definición en la línea 2393 del archivo ComposerGDE4.php.

### **7.268.2.5. getFechaFirma()**

getFechaFirma ( )

Definición en la línea 2411 del archivo ComposerGDE4.php.

# **7.268.2.6. getFirmante()**

```
getFirmante ( )
```
Definición en la línea 2375 del archivo ComposerGDE4.php.

### **7.268.2.7. getRegCSV()**

getRegCSV ( )

Definición en la línea 2447 del archivo ComposerGDE4.php.

### **7.268.2.8. getSubtipo()**

getSubtipo ( )

Definición en la línea 2339 del archivo ComposerGDE4.php.

# **7.268.2.9. getTipo()**

getTipo ( )

Definición en la línea 2321 del archivo ComposerGDE4.php.

### **7.268.2.10. getValidez()**

getValidez ( )

Definición en la línea 2357 del archivo ComposerGDE4.php.

# **7.268.2.11. hasContenidoFirma()**

hasContenidoFirma ( )

Definición en la línea 2462 del archivo ComposerGDE4.php.

hasCSV ( )

Definición en la línea 2426 del archivo ComposerGDE4.php.

#### **7.268.2.13. hasDni()**

hasDni ( )

Definición en la línea 2390 del archivo ComposerGDE4.php.

### **7.268.2.14. hasFechaFirma()**

hasFechaFirma ( )

Definición en la línea 2408 del archivo ComposerGDE4.php.

### **7.268.2.15. hasFirmante()**

hasFirmante ( )

Definición en la línea 2372 del archivo ComposerGDE4.php.

### **7.268.2.16. hasRegCSV()**

hasRegCSV ( )

Definición en la línea 2444 del archivo ComposerGDE4.php.

# **7.268.2.17. hasSubtipo()**

hasSubtipo ( )

Definición en la línea 2336 del archivo ComposerGDE4.php.

**7.268.2.18. hasTipo()**

hasTipo ( )

Definición en la línea 2318 del archivo ComposerGDE4.php.

# **7.268.2.19. hasValidez()**

hasValidez ( )

Definición en la línea 2354 del archivo ComposerGDE4.php.

# **7.268.2.20. setContenidoFirma()**

```
setContenidoFirma (
             $value )
```
Definición en la línea 2458 del archivo ComposerGDE4.php.

### **7.268.2.21. setCSV()**

setCSV (

\$value )

Definición en la línea 2422 del archivo ComposerGDE4.php.

### **7.268.2.22. setDni()**

setDni (

\$value )

Definición en la línea 2386 del archivo ComposerGDE4.php.

### **7.268.2.23. setFechaFirma()**

setFechaFirma ( \$value )

Definición en la línea 2404 del archivo ComposerGDE4.php.

#### **7.268.2.24. setFirmante()**

```
setFirmante (
              $value )
```
Definición en la línea 2368 del archivo ComposerGDE4.php.

#### **7.268.2.25. setRegCSV()**

setRegCSV ( \$value )

Definición en la línea 2440 del archivo ComposerGDE4.php.

#### **7.268.2.26. setSubtipo()**

setSubtipo (

\$value )

Definición en la línea 2332 del archivo ComposerGDE4.php.

#### **7.268.2.27. setTipo()**

setTipo (

\$value )

Definición en la línea 2314 del archivo ComposerGDE4.php.

**7.268.2.28. setValidez()**

setValidez ( \$value )

Definición en la línea 2350 del archivo ComposerGDE4.php.

#### **7.268.2.29. toSoap()**

toSoap (

\$fieldName, \$namespace )

Convierte el objeto en su representación SOAP.

**Parámetros**

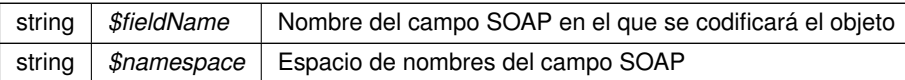

**Devuelve**

SoapVar Representación de la instancia, lista para incluir en un envío SOAP @access public

Definición en la línea 2533 del archivo ComposerGDE4.php.

La documentación para esta clase fue generada a partir del siguiente fichero:

C:/portableApps/UniServerZ/www/wscomun/include/WS/GDE/ **ComposerGDE4.php**

# **7.269. Referencia de la Clase FirmaType**

Diagrama de herencias de FirmaType

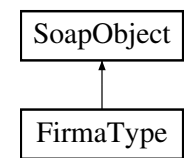

# **Métodos públicos**

- **setTipo** (\$value)
- **hasTipo** ()
- **getTipo** ()
- **setSubtipo** (\$value)
- **hasSubtipo** ()
- **getSubtipo** ()  $\blacksquare$
- **setValidez** (\$value)
- **hasValidez** ()
- **getValidez** ()
- **setFirmante** (\$value)
- **hasFirmante** ()
- **getFirmante** ()  $\blacksquare$
- **setDni** (\$value)
- **hasDni** ()
- **getDni** ()
- **setFechaFirma** (\$value)
- **hasFechaFirma** ()
- **getFechaFirma** ()
- **setCSV** (\$value)
- **hasCSV** ()
- **getCSV** ()
- **setRegCSV** (\$value)
- **hasRegCSV** ()
- **getRegCSV** ()
- **setContenidoFirma** (\$value)
- **hasContenidoFirma** ()
- **getContenidoFirma** ()
- **toSoap** (\$fieldName, \$namespace)

### **Métodos públicos estáticos**

static **fromSoap** (\$vData)

# **Otros miembros heredados**

# **7.269.1. Descripción detallada**

Definición en la línea 2307 del archivo ComposerGDE5.php.

# **7.269.2. Documentación de las funciones miembro**

# **7.269.2.1. fromSoap()**

```
static fromSoap (
             $vData ) [static]
```
Devuelve una instancia de la clase **FirmaType** (p. 1024) con los datos suministrados.

#### **Parámetros**

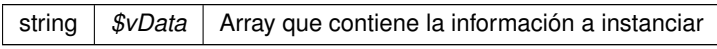

#### **Devuelve**

**FirmaType** (p. 1024) Instancia que contiene los datos suministados @access public

Definición en la línea 2480 del archivo ComposerGDE5.php.

### **7.269.2.2. getContenidoFirma()**

getContenidoFirma ( )

Definición en la línea 2467 del archivo ComposerGDE5.php.

## **7.269.2.3. getCSV()**

#### getCSV ( )

Definición en la línea 2431 del archivo ComposerGDE5.php.

# **7.269.2.4. getDni()**

getDni ( )

Definición en la línea 2395 del archivo ComposerGDE5.php.

#### **7.269.2.5. getFechaFirma()**

getFechaFirma ( )

Definición en la línea 2413 del archivo ComposerGDE5.php.

### **7.269.2.6. getFirmante()**

getFirmante ( )

Definición en la línea 2377 del archivo ComposerGDE5.php.

### **7.269.2.7. getRegCSV()**

getRegCSV ( )

Definición en la línea 2449 del archivo ComposerGDE5.php.

### **7.269.2.8. getSubtipo()**

getSubtipo ( )

Definición en la línea 2341 del archivo ComposerGDE5.php.

# **7.269.2.9. getTipo()**

### getTipo ( )

Definición en la línea 2323 del archivo ComposerGDE5.php.

getValidez ( )

Definición en la línea 2359 del archivo ComposerGDE5.php.

#### **7.269.2.11. hasContenidoFirma()**

hasContenidoFirma ( )

Definición en la línea 2464 del archivo ComposerGDE5.php.

### **7.269.2.12. hasCSV()**

hasCSV ( )

Definición en la línea 2428 del archivo ComposerGDE5.php.

### **7.269.2.13. hasDni()**

hasDni ( )

Definición en la línea 2392 del archivo ComposerGDE5.php.

### **7.269.2.14. hasFechaFirma()**

hasFechaFirma ( )

Definición en la línea 2410 del archivo ComposerGDE5.php.

### **7.269.2.15. hasFirmante()**

hasFirmante ( )

Definición en la línea 2374 del archivo ComposerGDE5.php.

### **7.269.2.16. hasRegCSV()**

hasRegCSV ( )

Definición en la línea 2446 del archivo ComposerGDE5.php.

# **7.269.2.17. hasSubtipo()**

hasSubtipo ( )

Definición en la línea 2338 del archivo ComposerGDE5.php.

# **7.269.2.18. hasTipo()**

hasTipo ( )

Definición en la línea 2320 del archivo ComposerGDE5.php.

### **7.269.2.19. hasValidez()**

hasValidez ( )

Definición en la línea 2356 del archivo ComposerGDE5.php.

### **7.269.2.20. setContenidoFirma()**

setContenidoFirma ( \$value )

Definición en la línea 2460 del archivo ComposerGDE5.php.

# **7.269.2.21. setCSV()**

setCSV (

\$value )

Definición en la línea 2424 del archivo ComposerGDE5.php.

### **7.269.2.22. setDni()**

setDni (

\$value )

Definición en la línea 2388 del archivo ComposerGDE5.php.

#### **7.269.2.23. setFechaFirma()**

setFechaFirma ( \$value )

Definición en la línea 2406 del archivo ComposerGDE5.php.

#### **7.269.2.24. setFirmante()**

setFirmante ( \$value )

Definición en la línea 2370 del archivo ComposerGDE5.php.

# **7.269.2.25. setRegCSV()**

setRegCSV ( \$value )

Definición en la línea 2442 del archivo ComposerGDE5.php.

**7.269.2.26. setSubtipo()**

setSubtipo ( \$value )

Definición en la línea 2334 del archivo ComposerGDE5.php.

# **7.269.2.27. setTipo()**

setTipo (

\$value )

Definición en la línea 2316 del archivo ComposerGDE5.php.

### **7.269.2.28. setValidez()**

```
setValidez (
              $value )
```
Definición en la línea 2352 del archivo ComposerGDE5.php.

### **7.269.2.29. toSoap()**

toSoap (

\$fieldName, \$namespace )

Convierte el objeto en su representación SOAP.

**Parámetros**

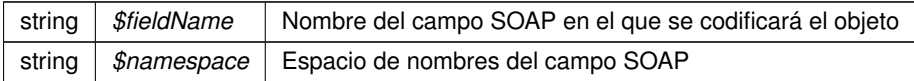

**Devuelve**

SoapVar Representación de la instancia, lista para incluir en un envío SOAP @access public

Definición en la línea 2535 del archivo ComposerGDE5.php.

La documentación para esta clase fue generada a partir del siguiente fichero:

C:/portableApps/UniServerZ/www/wscomun/include/WS/GDE/ **ComposerGDE5.php**

# **7.270. Referencia de la Clase Funcionario**

Diagrama de herencias de Funcionario

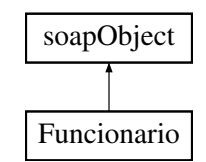

# **Métodos públicos**

- **setNombreCompletoFuncionario** (\$value)
- **hasNombreCompletoFuncionario** ()
- **getNombreCompletoFuncionario** ()  $\blacksquare$
- **setNifFuncionario** (\$value)
- **hasNifFuncionario** ()
- **getNifFuncionario** ()
- **toSoap** (\$fieldName, \$namespace)

### **Métodos públicos estáticos**

static **fromSoap** (\$vData)

# **7.270.1. Descripción detallada**

Definición en la línea 1821 del archivo Composer.php.

# **7.270.2. Documentación de las funciones miembro**

# **7.270.2.1. fromSoap()**

```
static fromSoap (
             $vData ) [static]
```
Devuelve una instancia de la clase **Estado** (p. 962) con los datos suministrados.

**Parámetros**

string |  $$vData$  | Array que contiene la información a instanciar

**Devuelve**

**Funcionario** (p. 1030) Instancia que contiene los datos suministados @access public

Definición en la línea 1866 del archivo Composer.php.

#### **7.270.2.2. getNifFuncionario()**

getNifFuncionario ( )

Definición en la línea 1853 del archivo Composer.php.

### **7.270.2.3. getNombreCompletoFuncionario()**

getNombreCompletoFuncionario ( )

Definición en la línea 1836 del archivo Composer.php.

### **7.270.2.4. hasNifFuncionario()**

```
hasNifFuncionario ( )
```
Definición en la línea 1850 del archivo Composer.php.

#### **7.270.2.5. hasNombreCompletoFuncionario()**

```
hasNombreCompletoFuncionario ( )
```
Definición en la línea 1833 del archivo Composer.php.

### **7.270.2.6. setNifFuncionario()**

```
setNifFuncionario (
             $value )
```
Definición en la línea 1846 del archivo Composer.php.

### **7.270.2.7. setNombreCompletoFuncionario()**

```
setNombreCompletoFuncionario (
             $value )
```
Definición en la línea 1829 del archivo Composer.php.

# **7.270.2.8. toSoap()**

toSoap (

\$fieldName, \$namespace )

Convierte el objeto en su representación SOAP.

#### **Parámetros**

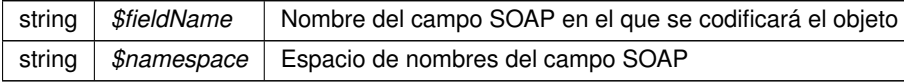

**Devuelve**

SoapVar Representación de la instancia, lista para incluir en un envío SOAP @access public

Definición en la línea 1896 del archivo Composer.php.

La documentación para esta clase fue generada a partir del siguiente fichero:

C:/portableApps/UniServerZ/www/wscomun/include/WS/DGP/CONSULTAIDENTIDAD/ **Composer.php**

# **7.271. Referencia de la Clase Funcionario**

### **Métodos públicos**

- **\_\_\_\_\_construct** (\$NombreCompletoFuncionario, \$NifFuncionario)
- **getNombreCompletoFuncionario** ()
- **setNombreCompletoFuncionario** (\$NombreCompletoFuncionario)
- **getNifFuncionario** ()
- **setNifFuncionario** (\$NifFuncionario)

# **Atributos protegidos**

- $\blacksquare$  **\$NombreCompletoFuncionario** = null
- **sNifFuncionario** = null

# **7.271.1. Descripción detallada**

Definición en la línea 5 del archivo Funcionario.php.

# **7.271.2. Documentación del constructor y destructor**

#### **7.271.2.1. \_\_construct()**

\_\_construct (

\$NombreCompletoFuncionario, \$NifFuncionario )

#### **Parámetros**

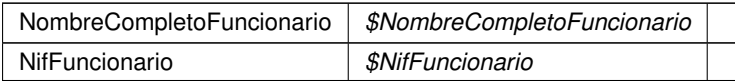

Definición en la línea 22 del archivo Funcionario.php.

# **7.271.3. Documentación de las funciones miembro**

# **7.271.3.1. getNifFuncionario()**

getNifFuncionario ( )

#### **Devuelve**

NifFuncionario

Definición en la línea 49 del archivo Funcionario.php.

### **7.271.3.2. getNombreCompletoFuncionario()**

```
getNombreCompletoFuncionario ( )
```
#### **Devuelve**

NombreCompletoFuncionario

Definición en la línea 31 del archivo Funcionario.php.

# **7.271.3.3. setNifFuncionario()**

```
setNifFuncionario (
             $NifFuncionario )
```
**Parámetros**

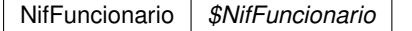

**Devuelve**

\WSCOMUN\PETICION\Funcionario

Definición en la línea 58 del archivo Funcionario.php.

### **7.271.3.4. setNombreCompletoFuncionario()**

```
setNombreCompletoFuncionario (
              $NombreCompletoFuncionario )
```
**Parámetros**

NombreCompletoFuncionario *\$NombreCompletoFuncionario*

**Devuelve**

\WSCOMUN\PETICION\Funcionario

Definición en la línea 40 del archivo Funcionario.php.

## **7.271.4. Documentación de los campos**

### **7.271.4.1. \$NifFuncionario**

NifFuncionario \$NifFuncionario = null [protected]

Definición en la línea 16 del archivo Funcionario.php.

#### **7.271.4.2. \$NombreCompletoFuncionario**

NombreCompletoFuncionario \$NombreCompletoFuncionario = null [protected]

Definición en la línea 11 del archivo Funcionario.php.

La documentación para esta clase fue generada a partir del siguiente fichero:

C:/portableApps/UniServerZ/www/wscomun/include/WS/PeticionServicio/Peticion/ **Funcionario.php**

# **7.272. Referencia de la Clase GDE2Exception**

Diagrama de herencias de GDE2Exception

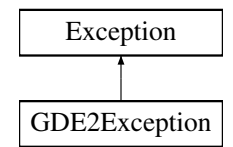

# **Métodos públicos**

- **getExceptionWS** ()
- **\_\_\_construct** (\$code, \$message, \$exceptionWS=null)
- **\_\_toString** ()  $\blacksquare$
- **getCodeAsString** ()

# **Métodos públicos estáticos**

static **getCodeFromFaultCode** (\$faultcode)

# **Campos de datos**

- const **CODE** Desconocido = 0
- const **CODE\_UsuarioNoAutorizado** = 1
- const **CODE\_AplicacionNoExistente** = 2
- $\blacksquare$  const **CODE** GestorDocumental = 3
- const **CODE\_LimiteRegistrosSobrepasado** = 4
- const **CODE\_IdentificadorENINoValido** = 5
- **const CODE EniConverterter** = 6
- $\blacksquare$  const **CODE** DocumentoNoInteroperable = 7
- const **CODE\_TokenYaUtilizado** = 8
- **const CODE TokenCaducado** = 9
- const **CODE\_TokenIncorrecto** = 10
- const **CODE\_ExpedienteNoInteroperable** = 11
- const **CODE\_XMLExpedienteNoValido** = 12
- const **CODE\_DocumentoVacio** = 13
- const **CODE\_DocumentoNoExistente** = 14
- **const CODE PathAutoNoDisponible** = 15
- const **MSG\_UsuarioNoAutorizado** = 'GDE\_UsuarioNoAutorizadoException'
- const **MSG\_AplicacionNoExistente** = 'GDE\_AplicacionNoExistenteException'
- const **MSG\_GestorDocumental** = 'GDE\_GestorDocumentalException'
- const **MSG\_LimiteRegistrosSobrepasado** = 'GDE\_LimiteRegistrosSobrepasadoException'
- const **MSG\_IdentificadorENINoValido** = 'GDE\_IdentificadorENINoValidoException'
- const **MSG\_EniConverterter** = 'GDE\_EniConverterterException'
- const **MSG\_DocumentoNoInteroperable** = 'GDE\_DocumentoNoInteroperableException'
- const **MSG\_TokenYaUtilizado** = 'GDE\_TokenYaUtilizadoException'
- const **MSG\_TokenCaducado** = 'GDE\_TokenCaducadoException'
- const **MSG\_TokenIncorrecto** = 'GDE\_TokenIncorrectoException'
- const **MSG\_ExpedienteNoInteroperable** = 'GDE\_ExpedienteNoInteroperableException'
- const **MSG\_XMLExpedienteNoValido** = 'GDE\_XMLExpedienteNoValidoException'
- const **MSG\_DocumentoVacio** = 'GDE\_DocumentoVacioException'
- const **MSG\_DocumentoNoExistente** = 'GDE\_DocumentoNoExistenteException'
- const **MSG\_PathAutoNoDisponible** = 'GDE\_PathAutoNoDisponibleException'

# **7.272.1. Descripción detallada**

GDE2Excepcion

Definición en la línea 2167 del archivo WSClientGDE2.php.

# **7.272.2. Documentación del constructor y destructor**

### **7.272.2.1. \_\_construct()**

```
__construct (
             $code,
             $message,
             $exceptionWS = null)
```
Definición en la línea 2226 del archivo WSClientGDE2.php.

### **7.272.3. Documentación de las funciones miembro**

# **7.272.3.1. \_\_toString()**

\_\_toString ( )

Definición en la línea 2233 del archivo WSClientGDE2.php.

### **7.272.3.2. getCodeAsString()**

getCodeAsString ( )

Devuelve la cadena de texto vinculada al codigo de excepcion

**Devuelve**

string

Definición en la línea 2243 del archivo WSClientGDE2.php.

### **7.272.3.3. getCodeFromFaultCode()**

```
static getCodeFromFaultCode (
            $faultcode ) [static]
```
Devuelve la cadena de texto vinculada al codigo de excepcion

**Parámetros**

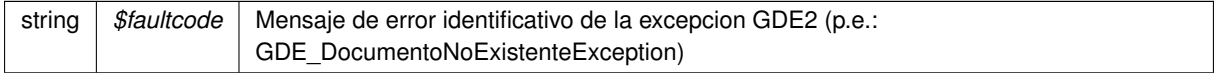

**Devuelve**

integer Codigo numerico identificativo del error GDE2

Definición en la línea 2319 del archivo WSClientGDE2.php.

### **7.272.3.4. getExceptionWS()**

getExceptionWS ( )

Devuelve el contenido del campo ExceptionWS propio de las excepciones GDE2

**Devuelve**

object

Definición en la línea 2221 del archivo WSClientGDE2.php.

# **7.272.4. Documentación de los campos**

# **7.272.4.1. CODE\_AplicacionNoExistente**

const CODE\_AplicacionNoExistente = 2

Definición en la línea 2175 del archivo WSClientGDE2.php.

#### **7.272.4.2. CODE\_Desconocido**

const CODE\_Desconocido = 0

Constantes para codigos de error **GDE** (p. 48)

Definición en la línea 2173 del archivo WSClientGDE2.php.

#### **7.272.4.3. CODE\_DocumentoNoExistente**

const CODE\_DocumentoNoExistente = 14

Definición en la línea 2187 del archivo WSClientGDE2.php.

#### **7.272.4.4. CODE\_DocumentoNoInteroperable**

const CODE\_DocumentoNoInteroperable = 7

Definición en la línea 2180 del archivo WSClientGDE2.php.

#### **7.272.4.5. CODE\_DocumentoVacio**

```
const CODE_DocumentoVacio = 13
```
Definición en la línea 2186 del archivo WSClientGDE2.php.

# **7.272.4.6. CODE\_EniConverterter**

const CODE\_EniConverterter = 6

Definición en la línea 2179 del archivo WSClientGDE2.php.

### **7.272.4.7. CODE\_ExpedienteNoInteroperable**

const CODE\_ExpedienteNoInteroperable = 11

Definición en la línea 2184 del archivo WSClientGDE2.php.

#### **7.272.4.8. CODE\_GestorDocumental**

const CODE\_GestorDocumental = 3

Definición en la línea 2176 del archivo WSClientGDE2.php.

### **7.272.4.9. CODE\_IdentificadorENINoValido**

const CODE\_IdentificadorENINoValido = 5

Definición en la línea 2178 del archivo WSClientGDE2.php.

### **7.272.4.10. CODE\_LimiteRegistrosSobrepasado**

const CODE\_LimiteRegistrosSobrepasado = 4

Definición en la línea 2177 del archivo WSClientGDE2.php.

#### **7.272.4.11. CODE\_PathAutoNoDisponible**

const CODE\_PathAutoNoDisponible = 15

Definición en la línea 2188 del archivo WSClientGDE2.php.

### **7.272.4.12. CODE\_TokenCaducado**

const CODE\_TokenCaducado = 9

Definición en la línea 2182 del archivo WSClientGDE2.php.

# **7.272.4.13. CODE\_TokenIncorrecto**

const CODE\_TokenIncorrecto = 10

Definición en la línea 2183 del archivo WSClientGDE2.php.

### **7.272.4.14. CODE\_TokenYaUtilizado**

const CODE\_TokenYaUtilizado = 8

Definición en la línea 2181 del archivo WSClientGDE2.php.

# **7.272.4.15. CODE\_UsuarioNoAutorizado**

const CODE\_UsuarioNoAutorizado = 1

Definición en la línea 2174 del archivo WSClientGDE2.php.

#### **7.272.4.16. CODE\_XMLExpedienteNoValido**

const CODE\_XMLExpedienteNoValido = 12

Definición en la línea 2185 del archivo WSClientGDE2.php.

#### **7.272.4.17. MSG\_AplicacionNoExistente**

const MSG\_AplicacionNoExistente = 'GDE\_AplicacionNoExistenteException'

Definición en la línea 2194 del archivo WSClientGDE2.php.

#### **7.272.4.18. MSG\_DocumentoNoExistente**

const MSG\_DocumentoNoExistente = 'GDE\_DocumentoNoExistenteException'

Definición en la línea 2206 del archivo WSClientGDE2.php.

### **7.272.4.19. MSG\_DocumentoNoInteroperable**

const MSG\_DocumentoNoInteroperable = 'GDE\_DocumentoNoInteroperableException'

Definición en la línea 2199 del archivo WSClientGDE2.php.

#### **7.272.4.20. MSG\_DocumentoVacio**

const MSG\_DocumentoVacio = 'GDE\_DocumentoVacioException'

Definición en la línea 2205 del archivo WSClientGDE2.php.

### **7.272.4.21. MSG\_EniConverterter**

const MSG\_EniConverterter = 'GDE\_EniConverterterException'

Definición en la línea 2198 del archivo WSClientGDE2.php.

#### **7.272.4.22. MSG\_ExpedienteNoInteroperable**

const MSG\_ExpedienteNoInteroperable = 'GDE\_ExpedienteNoInteroperableException'

Definición en la línea 2203 del archivo WSClientGDE2.php.

#### **7.272.4.23. MSG\_GestorDocumental**

const MSG\_GestorDocumental = 'GDE\_GestorDocumentalException'

Definición en la línea 2195 del archivo WSClientGDE2.php.

### **7.272.4.24. MSG\_IdentificadorENINoValido**

const MSG\_IdentificadorENINoValido = 'GDE\_IdentificadorENINoValidoException'

Definición en la línea 2197 del archivo WSClientGDE2.php.

### **7.272.4.25. MSG\_LimiteRegistrosSobrepasado**

const MSG\_LimiteRegistrosSobrepasado = 'GDE\_LimiteRegistrosSobrepasadoException'

Definición en la línea 2196 del archivo WSClientGDE2.php.

### **7.272.4.26. MSG\_PathAutoNoDisponible**

const MSG\_PathAutoNoDisponible = 'GDE\_PathAutoNoDisponibleException'

Definición en la línea 2207 del archivo WSClientGDE2.php.

### **7.272.4.27. MSG\_TokenCaducado**

const MSG\_TokenCaducado = 'GDE\_TokenCaducadoException'

Definición en la línea 2201 del archivo WSClientGDE2.php.
const MSG\_TokenIncorrecto = 'GDE\_TokenIncorrectoException'

Definición en la línea 2202 del archivo WSClientGDE2.php.

#### **7.272.4.29. MSG\_TokenYaUtilizado**

const MSG\_TokenYaUtilizado = 'GDE\_TokenYaUtilizadoException'

Definición en la línea 2200 del archivo WSClientGDE2.php.

#### **7.272.4.30. MSG\_UsuarioNoAutorizado**

const MSG\_UsuarioNoAutorizado = 'GDE\_UsuarioNoAutorizadoException'

Constantes para mensjaes de error **GDE** (p. 48)

Definición en la línea 2193 del archivo WSClientGDE2.php.

#### **7.272.4.31. MSG\_XMLExpedienteNoValido**

const MSG\_XMLExpedienteNoValido = 'GDE\_XMLExpedienteNoValidoException'

Definición en la línea 2204 del archivo WSClientGDE2.php.

La documentación para esta clase fue generada a partir del siguiente fichero:

C:/portableApps/UniServerZ/www/wscomun/include/WS/GDE/ **WSClientGDE2.php**

# **7.273. Referencia de la Clase GDE4Exception**

Diagrama de herencias de GDE4Exception

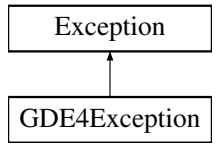

# **Métodos públicos**

- **getExceptionWS** ()
- **\_\_construct** (\$code, \$message, \$exceptionWS=null)
- **\_\_**toString ()
- **getCodeAsString** ()

# **Métodos públicos estáticos**

static **getCodeFromFaultCode** (\$faultcode)

# **Campos de datos**

- const **CODE** Desconocido = 0
- const **CODE\_UsuarioNoAutorizado** = 1
- const **CODE\_AplicacionNoExistente** = 2
- **const CODE GestorDocumental** = 3
- const **CODE\_LimiteRegistrosSobrepasado** = 4
- const **CODE\_IdentificadorENINoValido** = 5
- $\blacksquare$  const **CODE** EniConverterter = 6
- const **CODE\_DocumentoNoInteroperable** = 7
- const **CODE\_TokenYaUtilizado** = 8
- **const CODE\_TokenCaducado** = 9
- const **CODE\_TokenIncorrecto** = 10
- const **CODE\_ExpedienteNoInteroperable** = 11
- const **CODE\_XMLExpedienteNoValido** = 12
- const **CODE\_DocumentoVacio** = 13
- const **CODE\_DocumentoNoExistente** = 14
- const **CODE\_PathAutoNoDisponible** = 15
- const **MSG\_UsuarioNoAutorizado** = 'GDE\_UsuarioNoAutorizadoException'
- const **MSG\_AplicacionNoExistente** = 'GDE\_AplicacionNoExistenteException'
- const **MSG\_GestorDocumental** = 'GDE\_GestorDocumentalException'
- const **MSG\_LimiteRegistrosSobrepasado** = 'GDE\_LimiteRegistrosSobrepasadoException'
- const **MSG\_IdentificadorENINoValido** = 'GDE\_IdentificadorENINoValidoException'
- const **MSG\_EniConverterter** = 'GDE\_EniConverterterException'
- const **MSG\_DocumentoNoInteroperable** = 'GDE\_DocumentoNoInteroperableException'
- const **MSG\_TokenYaUtilizado** = 'GDE\_TokenYaUtilizadoException'
- const **MSG\_TokenCaducado** = 'GDE\_TokenCaducadoException'
- const **MSG\_TokenIncorrecto** = 'GDE\_TokenIncorrectoException'
- const MSG ExpedienteNoInteroperable = 'GDE\_ExpedienteNoInteroperableException'
- const **MSG\_XMLExpedienteNoValido** = 'GDE\_XMLExpedienteNoValidoException'
- const **MSG\_DocumentoVacio** = 'GDE\_DocumentoVacioException'
- const **MSG\_DocumentoNoExistente** = 'GDE\_DocumentoNoExistenteException'
- const MSG PathAutoNoDisponible = 'GDE PathAutoNoDisponibleException'

# **7.273.1. Descripción detallada**

# GDE4Excepcion

Definición en la línea 2502 del archivo WSClientGDE4.php.

# **7.273.2. Documentación del constructor y destructor**

# **7.273.2.1. \_\_construct()**

```
__construct (
              $code,
              $message,
              $exceptionWS = null )
```
Definición en la línea 2561 del archivo WSClientGDE4.php.

# **7.273.3. Documentación de las funciones miembro**

# **7.273.3.1. \_\_toString()**

\_\_toString ( )

Definición en la línea 2568 del archivo WSClientGDE4.php.

# **7.273.3.2. getCodeAsString()**

```
getCodeAsString ( )
```
Devuelve la cadena de texto vinculada al codigo de excepcion

**Devuelve**

string

Definición en la línea 2578 del archivo WSClientGDE4.php.

# **7.273.3.3. getCodeFromFaultCode()**

```
static getCodeFromFaultCode (
             $faultcode ) [static]
```
Devuelve la cadena de texto vinculada al codigo de excepcion

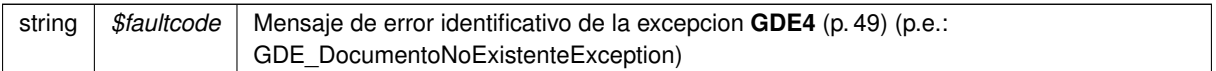

# **Devuelve**

integer Codigo numerico identificativo del error **GDE4** (p. 49)

Definición en la línea 2654 del archivo WSClientGDE4.php.

# **7.273.3.4. getExceptionWS()**

getExceptionWS ( )

Devuelve el contenido del campo ExceptionWS propio de las excepciones **GDE4** (p. 49)

#### **Devuelve**

object

Definición en la línea 2556 del archivo WSClientGDE4.php.

# **7.273.4. Documentación de los campos**

# **7.273.4.1. CODE\_AplicacionNoExistente**

const CODE\_AplicacionNoExistente = 2

Definición en la línea 2510 del archivo WSClientGDE4.php.

# **7.273.4.2. CODE\_Desconocido**

const CODE\_Desconocido = 0

Constantes para codigos de error **GDE** (p. 48)

Definición en la línea 2508 del archivo WSClientGDE4.php.

#### **7.273.4.3. CODE\_DocumentoNoExistente**

const CODE\_DocumentoNoExistente = 14

Definición en la línea 2522 del archivo WSClientGDE4.php.

#### **7.273.4.4. CODE\_DocumentoNoInteroperable**

const CODE\_DocumentoNoInteroperable = 7

Definición en la línea 2515 del archivo WSClientGDE4.php.

#### **7.273.4.5. CODE\_DocumentoVacio**

const CODE\_DocumentoVacio = 13

Definición en la línea 2521 del archivo WSClientGDE4.php.

# **7.273.4.6. CODE\_EniConverterter**

const CODE\_EniConverterter = 6

Definición en la línea 2514 del archivo WSClientGDE4.php.

#### **7.273.4.7. CODE\_ExpedienteNoInteroperable**

const CODE\_ExpedienteNoInteroperable = 11

Definición en la línea 2519 del archivo WSClientGDE4.php.

#### **7.273.4.8. CODE\_GestorDocumental**

const CODE\_GestorDocumental = 3

Definición en la línea 2511 del archivo WSClientGDE4.php.

#### **7.273.4.9. CODE\_IdentificadorENINoValido**

const CODE\_IdentificadorENINoValido = 5

Definición en la línea 2513 del archivo WSClientGDE4.php.

#### **7.273.4.10. CODE\_LimiteRegistrosSobrepasado**

const CODE\_LimiteRegistrosSobrepasado = 4

Definición en la línea 2512 del archivo WSClientGDE4.php.

#### **7.273.4.11. CODE\_PathAutoNoDisponible**

const CODE\_PathAutoNoDisponible = 15

Definición en la línea 2523 del archivo WSClientGDE4.php.

## **7.273.4.12. CODE\_TokenCaducado**

const CODE\_TokenCaducado = 9

Definición en la línea 2517 del archivo WSClientGDE4.php.

#### **7.273.4.13. CODE\_TokenIncorrecto**

const CODE\_TokenIncorrecto = 10

Definición en la línea 2518 del archivo WSClientGDE4.php.

# **7.273.4.14. CODE\_TokenYaUtilizado**

const CODE\_TokenYaUtilizado = 8

Definición en la línea 2516 del archivo WSClientGDE4.php.

#### **7.273.4.15. CODE\_UsuarioNoAutorizado**

const CODE\_UsuarioNoAutorizado = 1

Definición en la línea 2509 del archivo WSClientGDE4.php.

#### **7.273.4.16. CODE\_XMLExpedienteNoValido**

```
const CODE_XMLExpedienteNoValido = 12
```
Definición en la línea 2520 del archivo WSClientGDE4.php.

#### **7.273.4.17. MSG\_AplicacionNoExistente**

const MSG\_AplicacionNoExistente = 'GDE\_AplicacionNoExistenteException'

Definición en la línea 2529 del archivo WSClientGDE4.php.

#### **7.273.4.18. MSG\_DocumentoNoExistente**

const MSG\_DocumentoNoExistente = 'GDE\_DocumentoNoExistenteException'

Definición en la línea 2541 del archivo WSClientGDE4.php.

#### **7.273.4.19. MSG\_DocumentoNoInteroperable**

const MSG\_DocumentoNoInteroperable = 'GDE\_DocumentoNoInteroperableException'

Definición en la línea 2534 del archivo WSClientGDE4.php.

#### **7.273.4.20. MSG\_DocumentoVacio**

const MSG\_DocumentoVacio = 'GDE\_DocumentoVacioException'

Definición en la línea 2540 del archivo WSClientGDE4.php.

#### **7.273.4.21. MSG\_EniConverterter**

const MSG\_EniConverterter = 'GDE\_EniConverterterException'

Definición en la línea 2533 del archivo WSClientGDE4.php.

#### **7.273.4.22. MSG\_ExpedienteNoInteroperable**

const MSG\_ExpedienteNoInteroperable = 'GDE\_ExpedienteNoInteroperableException'

Definición en la línea 2538 del archivo WSClientGDE4.php.

#### **7.273.4.23. MSG\_GestorDocumental**

const MSG\_GestorDocumental = 'GDE\_GestorDocumentalException'

Definición en la línea 2530 del archivo WSClientGDE4.php.

# **7.273.4.24. MSG\_IdentificadorENINoValido**

const MSG\_IdentificadorENINoValido = 'GDE\_IdentificadorENINoValidoException'

Definición en la línea 2532 del archivo WSClientGDE4.php.

#### **7.273.4.25. MSG\_LimiteRegistrosSobrepasado**

const MSG\_LimiteRegistrosSobrepasado = 'GDE\_LimiteRegistrosSobrepasadoException'

Definición en la línea 2531 del archivo WSClientGDE4.php.

# **7.273.4.26. MSG\_PathAutoNoDisponible**

const MSG\_PathAutoNoDisponible = 'GDE\_PathAutoNoDisponibleException'

Definición en la línea 2542 del archivo WSClientGDE4.php.

#### **7.273.4.27. MSG\_TokenCaducado**

const MSG\_TokenCaducado = 'GDE\_TokenCaducadoException'

Definición en la línea 2536 del archivo WSClientGDE4.php.

#### **7.273.4.28. MSG\_TokenIncorrecto**

const MSG\_TokenIncorrecto = 'GDE\_TokenIncorrectoException'

Definición en la línea 2537 del archivo WSClientGDE4.php.

#### **7.273.4.29. MSG\_TokenYaUtilizado**

const MSG\_TokenYaUtilizado = 'GDE\_TokenYaUtilizadoException'

Definición en la línea 2535 del archivo WSClientGDE4.php.

## **7.273.4.30. MSG\_UsuarioNoAutorizado**

const MSG\_UsuarioNoAutorizado = 'GDE\_UsuarioNoAutorizadoException'

Constantes para mensjaes de error **GDE** (p. 48)

Definición en la línea 2528 del archivo WSClientGDE4.php.

#### **7.273.4.31. MSG\_XMLExpedienteNoValido**

const MSG\_XMLExpedienteNoValido = 'GDE\_XMLExpedienteNoValidoException'

Definición en la línea 2539 del archivo WSClientGDE4.php.

La documentación para esta clase fue generada a partir del siguiente fichero:

C:/portableApps/UniServerZ/www/wscomun/include/WS/GDE/ **WSClientGDE4.php**

# **7.274. Referencia de la Clase GDE5Exception**

Diagrama de herencias de GDE5Exception

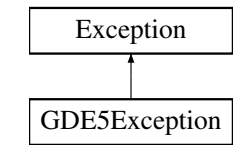

# **Métodos públicos**

- **getExceptionWS** ()
- **\_\_construct** (\$code, \$message, \$exceptionWS=null)
- **\_\_toString** ()  $\blacksquare$
- **getCodeAsString** ()

# **Métodos públicos estáticos**

static **getCodeFromFaultCode** (\$faultcode)

# **Campos de datos**

- const **CODE\_Desconocido** = 0
- const **CODE\_UsuarioNoAutorizado** = 1
- const **CODE\_AplicacionNoExistente** = 2
- $\blacksquare$  const **CODE** GestorDocumental = 3
- const **CODE\_LimiteRegistrosSobrepasado** = 4
- const **CODE\_IdentificadorENINoValido** = 5
- $\blacksquare$  const **CODE** EniConverterter = 6
- **Example 2 const CODE DocumentoNoInteroperable** = 7
- const **CODE\_TokenYaUtilizado** = 8
- **const CODE TokenCaducado** = 9
- const **CODE\_TokenIncorrecto** = 10
- const **CODE\_ExpedienteNoInteroperable** = 11
- const **CODE\_XMLExpedienteNoValido** = 12
- const **CODE\_DocumentoVacio** = 13
- const **CODE\_DocumentoNoExistente** = 14
- const **CODE\_PathAutoNoDisponible** = 15
- const **MSG\_UsuarioNoAutorizado** = 'GDE\_UsuarioNoAutorizadoException'
- const **MSG\_AplicacionNoExistente** = 'GDE\_AplicacionNoExistenteException'
- const **MSG\_GestorDocumental** = 'GDE\_GestorDocumentalException'
- const **MSG\_LimiteRegistrosSobrepasado** = 'GDE\_LimiteRegistrosSobrepasadoException'
- const **MSG\_IdentificadorENINoValido** = 'GDE\_IdentificadorENINoValidoException'
- const **MSG\_EniConverterter** = 'GDE\_EniConverterterException'
- const **MSG\_DocumentoNoInteroperable** = 'GDE\_DocumentoNoInteroperableException'
- const **MSG\_TokenYaUtilizado** = 'GDE\_TokenYaUtilizadoException'
- const **MSG\_TokenCaducado** = 'GDE\_TokenCaducadoException'
- const **MSG\_TokenIncorrecto** = 'GDE\_TokenIncorrectoException'
- const MSG ExpedienteNoInteroperable = 'GDE\_ExpedienteNoInteroperableException'
- const **MSG\_XMLExpedienteNoValido** = 'GDE\_XMLExpedienteNoValidoException'
- const **MSG\_DocumentoVacio** = 'GDE\_DocumentoVacioException'
- const **MSG\_DocumentoNoExistente** = 'GDE\_DocumentoNoExistenteException'
- const **MSG\_PathAutoNoDisponible** = 'GDE\_PathAutoNoDisponibleException'

# **7.274.1. Descripción detallada**

#### GDE5Excepcion

Definición en la línea 2559 del archivo WSClientGDE5.php.

# **7.274.2. Documentación del constructor y destructor**

#### **7.274.2.1. \_\_construct()**

```
__construct (
            $code,
            $message,
            $exceptionWS = null)
```
Definición en la línea 2618 del archivo WSClientGDE5.php.

# **7.274.3. Documentación de las funciones miembro**

#### **7.274.3.1. \_\_toString()**

\_\_toString ( )

Definición en la línea 2625 del archivo WSClientGDE5.php.

#### **7.274.3.2. getCodeAsString()**

getCodeAsString ( )

Devuelve la cadena de texto vinculada al codigo de excepcion

#### **Devuelve**

string

Definición en la línea 2635 del archivo WSClientGDE5.php.

#### **7.274.3.3. getCodeFromFaultCode()**

```
static getCodeFromFaultCode (
             $faultcode ) [static]
```
Devuelve la cadena de texto vinculada al codigo de excepcion

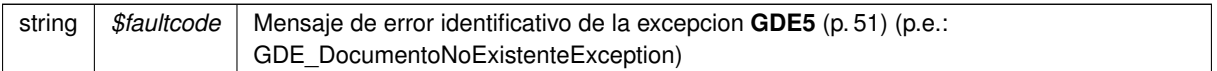

# **Devuelve**

integer Codigo numerico identificativo del error **GDE5** (p. 51)

Definición en la línea 2711 del archivo WSClientGDE5.php.

# **7.274.3.4. getExceptionWS()**

getExceptionWS ( )

Devuelve el contenido del campo ExceptionWS propio de las excepciones **GDE5** (p. 51)

#### **Devuelve**

object

Definición en la línea 2613 del archivo WSClientGDE5.php.

# **7.274.4. Documentación de los campos**

# **7.274.4.1. CODE\_AplicacionNoExistente**

const CODE\_AplicacionNoExistente = 2

Definición en la línea 2567 del archivo WSClientGDE5.php.

# **7.274.4.2. CODE\_Desconocido**

const CODE\_Desconocido = 0

Constantes para codigos de error **GDE** (p. 48)

Definición en la línea 2565 del archivo WSClientGDE5.php.

#### **7.274.4.3. CODE\_DocumentoNoExistente**

const CODE\_DocumentoNoExistente = 14

Definición en la línea 2579 del archivo WSClientGDE5.php.

#### **7.274.4.4. CODE\_DocumentoNoInteroperable**

const CODE\_DocumentoNoInteroperable = 7

Definición en la línea 2572 del archivo WSClientGDE5.php.

## **7.274.4.5. CODE\_DocumentoVacio**

const CODE\_DocumentoVacio = 13

Definición en la línea 2578 del archivo WSClientGDE5.php.

# **7.274.4.6. CODE\_EniConverterter**

const CODE\_EniConverterter = 6

Definición en la línea 2571 del archivo WSClientGDE5.php.

#### **7.274.4.7. CODE\_ExpedienteNoInteroperable**

const CODE\_ExpedienteNoInteroperable = 11

Definición en la línea 2576 del archivo WSClientGDE5.php.

#### **7.274.4.8. CODE\_GestorDocumental**

const CODE\_GestorDocumental = 3

Definición en la línea 2568 del archivo WSClientGDE5.php.

#### **7.274.4.9. CODE\_IdentificadorENINoValido**

const CODE\_IdentificadorENINoValido = 5

Definición en la línea 2570 del archivo WSClientGDE5.php.

#### **7.274.4.10. CODE\_LimiteRegistrosSobrepasado**

const CODE\_LimiteRegistrosSobrepasado = 4

Definición en la línea 2569 del archivo WSClientGDE5.php.

#### **7.274.4.11. CODE\_PathAutoNoDisponible**

const CODE\_PathAutoNoDisponible = 15

Definición en la línea 2580 del archivo WSClientGDE5.php.

## **7.274.4.12. CODE\_TokenCaducado**

const CODE\_TokenCaducado = 9

Definición en la línea 2574 del archivo WSClientGDE5.php.

#### **7.274.4.13. CODE\_TokenIncorrecto**

const CODE\_TokenIncorrecto = 10

Definición en la línea 2575 del archivo WSClientGDE5.php.

# **7.274.4.14. CODE\_TokenYaUtilizado**

const CODE\_TokenYaUtilizado = 8

Definición en la línea 2573 del archivo WSClientGDE5.php.

#### **7.274.4.15. CODE\_UsuarioNoAutorizado**

const CODE\_UsuarioNoAutorizado = 1

Definición en la línea 2566 del archivo WSClientGDE5.php.

#### **7.274.4.16. CODE\_XMLExpedienteNoValido**

```
const CODE_XMLExpedienteNoValido = 12
```
Definición en la línea 2577 del archivo WSClientGDE5.php.

#### **7.274.4.17. MSG\_AplicacionNoExistente**

const MSG\_AplicacionNoExistente = 'GDE\_AplicacionNoExistenteException'

Definición en la línea 2586 del archivo WSClientGDE5.php.

#### **7.274.4.18. MSG\_DocumentoNoExistente**

const MSG\_DocumentoNoExistente = 'GDE\_DocumentoNoExistenteException'

Definición en la línea 2598 del archivo WSClientGDE5.php.

#### **7.274.4.19. MSG\_DocumentoNoInteroperable**

const MSG\_DocumentoNoInteroperable = 'GDE\_DocumentoNoInteroperableException'

Definición en la línea 2591 del archivo WSClientGDE5.php.

#### **7.274.4.20. MSG\_DocumentoVacio**

const MSG\_DocumentoVacio = 'GDE\_DocumentoVacioException'

Definición en la línea 2597 del archivo WSClientGDE5.php.

#### **7.274.4.21. MSG\_EniConverterter**

const MSG\_EniConverterter = 'GDE\_EniConverterterException'

Definición en la línea 2590 del archivo WSClientGDE5.php.

#### **7.274.4.22. MSG\_ExpedienteNoInteroperable**

const MSG\_ExpedienteNoInteroperable = 'GDE\_ExpedienteNoInteroperableException'

Definición en la línea 2595 del archivo WSClientGDE5.php.

#### **7.274.4.23. MSG\_GestorDocumental**

const MSG\_GestorDocumental = 'GDE\_GestorDocumentalException'

Definición en la línea 2587 del archivo WSClientGDE5.php.

#### **7.274.4.24. MSG\_IdentificadorENINoValido**

const MSG\_IdentificadorENINoValido = 'GDE\_IdentificadorENINoValidoException'

Definición en la línea 2589 del archivo WSClientGDE5.php.

#### **7.274.4.25. MSG\_LimiteRegistrosSobrepasado**

const MSG\_LimiteRegistrosSobrepasado = 'GDE\_LimiteRegistrosSobrepasadoException'

Definición en la línea 2588 del archivo WSClientGDE5.php.

#### **7.274.4.26. MSG\_PathAutoNoDisponible**

const MSG\_PathAutoNoDisponible = 'GDE\_PathAutoNoDisponibleException'

Definición en la línea 2599 del archivo WSClientGDE5.php.

#### **7.274.4.27. MSG\_TokenCaducado**

const MSG\_TokenCaducado = 'GDE\_TokenCaducadoException'

Definición en la línea 2593 del archivo WSClientGDE5.php.

#### **7.274.4.28. MSG\_TokenIncorrecto**

const MSG\_TokenIncorrecto = 'GDE\_TokenIncorrectoException'

Definición en la línea 2594 del archivo WSClientGDE5.php.

#### **7.274.4.29. MSG\_TokenYaUtilizado**

const MSG\_TokenYaUtilizado = 'GDE\_TokenYaUtilizadoException'

Definición en la línea 2592 del archivo WSClientGDE5.php.

#### **7.274.4.30. MSG\_UsuarioNoAutorizado**

const MSG\_UsuarioNoAutorizado = 'GDE\_UsuarioNoAutorizadoException'

Constantes para mensjaes de error **GDE** (p. 48)

Definición en la línea 2585 del archivo WSClientGDE5.php.

#### **7.274.4.31. MSG\_XMLExpedienteNoValido**

const MSG\_XMLExpedienteNoValido = 'GDE\_XMLExpedienteNoValidoException'

Definición en la línea 2596 del archivo WSClientGDE5.php.

La documentación para esta clase fue generada a partir del siguiente fichero:

C:/portableApps/UniServerZ/www/wscomun/include/WS/GDE/ **WSClientGDE5.php**

# **7.275. Referencia de la Clase generarIdentificadorENI**

Diagrama de herencias de generarIdentificadorENI

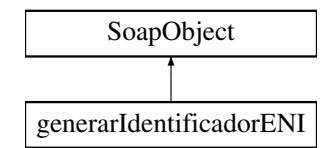

# **Métodos públicos**

- **setCodigoAplicacion** (\$value)
- **hasCodigoAplicacion** ()
- **getCodigoAplicacion** ()
- **toSoap** (\$fieldName, \$namespace)

# **Métodos públicos estáticos**

static **fromSoap** (\$vData)

# **Otros miembros heredados**

# **7.275.1. Descripción detallada**

Definición en la línea 7110 del archivo ComposerGDE4.php.

# **7.275.2. Documentación de las funciones miembro**

**7.275.2.1. fromSoap()**

```
static fromSoap (
             $vData ) [static]
```
Devuelve una instancia de la clase **generarIdentificadorENI** (p. 1060) con los datos suministrados.

**Parámetros**

string |  $$vData$  | Array que contiene la información a instanciar

**Devuelve**

**generarIdentificadorENI** (p. 1060) Instancia que contiene los datos suministados @access public

Definición en la línea 7139 del archivo ComposerGDE4.php.

#### **7.275.2.2. getCodigoAplicacion()**

getCodigoAplicacion ( )

Definición en la línea 7126 del archivo ComposerGDE4.php.

#### **7.275.2.3. hasCodigoAplicacion()**

hasCodigoAplicacion ( )

Definición en la línea 7123 del archivo ComposerGDE4.php.

#### **7.275.2.4. setCodigoAplicacion()**

setCodigoAplicacion ( \$value )

Definición en la línea 7119 del archivo ComposerGDE4.php.

# **7.275.2.5. toSoap()**

toSoap (

\$fieldName, \$namespace )

Convierte el objeto en su representación SOAP.

**Parámetros**

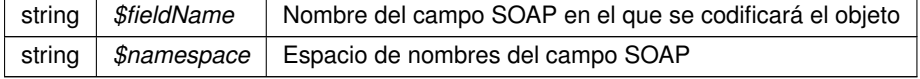

**Devuelve**

SoapVar Representación de la instancia, lista para incluir en un envío SOAP @access public

Definición en la línea 7162 del archivo ComposerGDE4.php.

La documentación para esta clase fue generada a partir del siguiente fichero:

C:/portableApps/UniServerZ/www/wscomun/include/WS/GDE/ **ComposerGDE4.php**

# **7.276. Referencia de la Clase generarIdentificadorENI**

Diagrama de herencias de generarIdentificadorENI

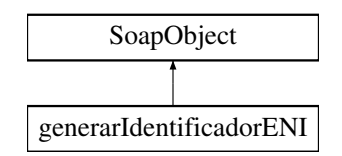

# **Métodos públicos**

- **setCodigoAplicacion** (\$value)
- **hasCodigoAplicacion** ()
- **getCodigoAplicacion** ()
- **toSoap** (\$fieldName, \$namespace)

# **Métodos públicos estáticos**

static **fromSoap** (\$vData)

# **Otros miembros heredados**

# **7.276.1. Descripción detallada**

Definición en la línea 7112 del archivo ComposerGDE5.php.

# **7.276.2. Documentación de las funciones miembro**

# **7.276.2.1. fromSoap()**

```
static fromSoap (
             $vData ) [static]
```
Devuelve una instancia de la clase **generarIdentificadorENI** (p. 1062) con los datos suministrados.

#### **Parámetros**

string |  $$vData$  | Array que contiene la información a instanciar

# **Devuelve**

**generarIdentificadorENI** (p. 1062) Instancia que contiene los datos suministados @access public

Definición en la línea 7141 del archivo ComposerGDE5.php.

# **7.276.2.2. getCodigoAplicacion()**

```
getCodigoAplicacion ( )
```
Definición en la línea 7128 del archivo ComposerGDE5.php.

# **7.276.2.3. hasCodigoAplicacion()**

```
hasCodigoAplicacion ( )
```
Definición en la línea 7125 del archivo ComposerGDE5.php.

#### **7.276.2.4. setCodigoAplicacion()**

```
setCodigoAplicacion (
             $value )
```
Definición en la línea 7121 del archivo ComposerGDE5.php.

#### **7.276.2.5. toSoap()**

toSoap (

```
$fieldName,
$namespace )
```
Convierte el objeto en su representación SOAP.

# **Parámetros**

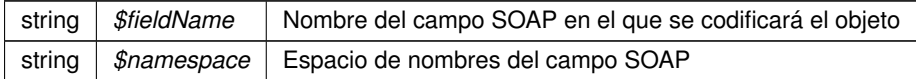

**Devuelve**

SoapVar Representación de la instancia, lista para incluir en un envío SOAP @access public

Definición en la línea 7164 del archivo ComposerGDE5.php.

La documentación para esta clase fue generada a partir del siguiente fichero:

C:/portableApps/UniServerZ/www/wscomun/include/WS/GDE/ **ComposerGDE5.php**

# **7.277. Referencia de la Clase generarIdentificadorENIResponse**

Diagrama de herencias de generarIdentificadorENIResponse

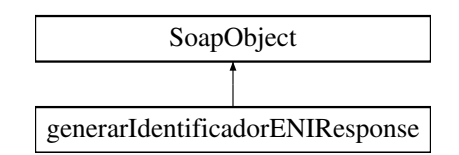

# **Métodos públicos**

- **setResultado** (\$value)
- **hasResultado** ()
- **getResultado** ()
- **setIdentificadorENI** (\$value)
- **hasIdentificadorENI** ()
- **getIdentificadorENI** ()  $\blacksquare$
- **setError** (\$value)
- **hasError** ()
- **getError** ()
- **toSoap** (\$fieldName, \$namespace)

# **Métodos públicos estáticos**

static **fromSoap** (\$vData)

# **Otros miembros heredados**

#### **7.277.1. Descripción detallada**

Definición en la línea 7172 del archivo ComposerGDE4.php.

# **7.277.2. Documentación de las funciones miembro**

#### **7.277.2.1. fromSoap()**

static fromSoap ( \$vData ) [static]

Devuelve una instancia de la clase **generarIdentificadorENIResponse** (p. 1064) con los datos suministrados.

string |  $$vData$  | Array que contiene la información a instanciar

#### **Devuelve**

**generarIdentificadorENIResponse** (p. 1064) Instancia que contiene los datos suministados @access public

Definición en la línea 7237 del archivo ComposerGDE4.php.

#### **7.277.2.2. getError()**

getError ( )

Definición en la línea 7224 del archivo ComposerGDE4.php.

# **7.277.2.3. getIdentificadorENI()**

getIdentificadorENI ( )

Definición en la línea 7206 del archivo ComposerGDE4.php.

# **7.277.2.4. getResultado()**

getResultado ( )

Definición en la línea 7188 del archivo ComposerGDE4.php.

# **7.277.2.5. hasError()**

hasError ( )

Definición en la línea 7221 del archivo ComposerGDE4.php.

#### **7.277.2.6. hasIdentificadorENI()**

```
hasIdentificadorENI ( )
```
Definición en la línea 7203 del archivo ComposerGDE4.php.

# **7.277.2.7. hasResultado()**

hasResultado ( )

Definición en la línea 7185 del archivo ComposerGDE4.php.

# **7.277.2.8. setError()**

setError (

\$value )

Definición en la línea 7217 del archivo ComposerGDE4.php.

#### **7.277.2.9. setIdentificadorENI()**

```
setIdentificadorENI (
              $value )
```
Definición en la línea 7199 del archivo ComposerGDE4.php.

# **7.277.2.10. setResultado()**

```
setResultado (
              $value )
```
Definición en la línea 7181 del archivo ComposerGDE4.php.

# **7.277.2.11. toSoap()**

toSoap (

\$fieldName, \$namespace )

Convierte el objeto en su representación SOAP.

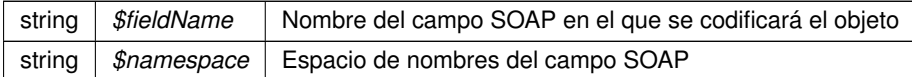

**Devuelve**

SoapVar Representación de la instancia, lista para incluir en un envío SOAP @access public

Definición en la línea 7269 del archivo ComposerGDE4.php.

La documentación para esta clase fue generada a partir del siguiente fichero:

C:/portableApps/UniServerZ/www/wscomun/include/WS/GDE/ **ComposerGDE4.php**

# **7.278. Referencia de la Clase generarIdentificadorENIResponse**

Diagrama de herencias de generarIdentificadorENIResponse

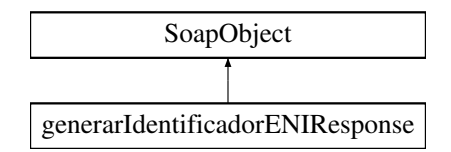

# **Métodos públicos**

- **setResultado** (\$value)
- **hasResultado** ()
- **getResultado** ()
- **setIdentificadorENI** (\$value)
- **hasIdentificadorENI** ()
- **getIdentificadorENI** ()
- **setError** (\$value)
- **hasError** ()
- **getError** ()
- **toSoap** (\$fieldName, \$namespace)

# **Métodos públicos estáticos**

static **fromSoap** (\$vData)

# **Otros miembros heredados**

# **7.278.1. Descripción detallada**

Definición en la línea 7174 del archivo ComposerGDE5.php.

# **7.278.2. Documentación de las funciones miembro**

# **7.278.2.1. fromSoap()**

```
static fromSoap (
             $vData ) [static]
```
Devuelve una instancia de la clase **generarIdentificadorENIResponse** (p. 1067) con los datos suministrados.

**Parámetros**

string |  $$vData$  | Array que contiene la información a instanciar

**Devuelve**

**generarIdentificadorENIResponse** (p. 1067) Instancia que contiene los datos suministados @access public

Definición en la línea 7239 del archivo ComposerGDE5.php.

# **7.278.2.2. getError()**

getError ( )

Definición en la línea 7226 del archivo ComposerGDE5.php.

#### **7.278.2.3. getIdentificadorENI()**

getIdentificadorENI ( )

Definición en la línea 7208 del archivo ComposerGDE5.php.

# **7.278.2.4. getResultado()**

getResultado ( )

Definición en la línea 7190 del archivo ComposerGDE5.php.

#### **7.278.2.5. hasError()**

hasError ( )

Definición en la línea 7223 del archivo ComposerGDE5.php.

#### **7.278.2.6. hasIdentificadorENI()**

hasIdentificadorENI ( )

Definición en la línea 7205 del archivo ComposerGDE5.php.

# **7.278.2.7. hasResultado()**

hasResultado ( )

Definición en la línea 7187 del archivo ComposerGDE5.php.

#### **7.278.2.8. setError()**

setError (

\$value )

Definición en la línea 7219 del archivo ComposerGDE5.php.

#### **7.278.2.9. setIdentificadorENI()**

```
setIdentificadorENI (
              $value )
```
Definición en la línea 7201 del archivo ComposerGDE5.php.

#### **7.278.2.10. setResultado()**

setResultado ( \$value )

Definición en la línea 7183 del archivo ComposerGDE5.php.

# **7.278.2.11. toSoap()**

toSoap (

\$fieldName, \$namespace )

Convierte el objeto en su representación SOAP.

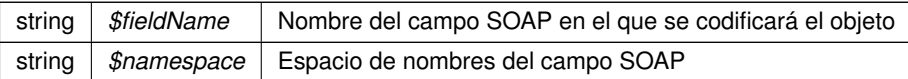

**Devuelve**

SoapVar Representación de la instancia, lista para incluir en un envío SOAP @access public

Definición en la línea 7271 del archivo ComposerGDE5.php.

La documentación para esta clase fue generada a partir del siguiente fichero:

C:/portableApps/UniServerZ/www/wscomun/include/WS/GDE/ **ComposerGDE5.php**

# **7.279. Referencia de la Clase generarToken**

Diagrama de herencias de generarToken

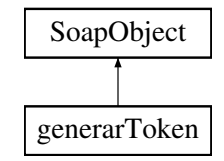

# **Métodos públicos**

- **setCodigoAplicacion** (\$value)
- **hasCodigoAplicacion** ()
- **getCodigoAplicacion** ()
- **setReferenciasDocumentos** (\$value)
- **hasReferenciasDocumentos** ()
- **getReferenciasDocumentos** ()
- **toSoap** (\$fieldName, \$namespace)

#### **Métodos públicos estáticos**

static **fromSoap** (\$vData)

## **Otros miembros heredados**

# **7.279.1. Descripción detallada**

Definición en la línea 8688 del archivo ComposerGDE4.php.

# **7.279.2. Documentación de las funciones miembro**

# **7.279.2.1. fromSoap()**

```
static fromSoap (
              $vData ) [static]
```
Devuelve una instancia de la clase **generarToken** (p. 1070) con los datos suministrados.

string |  $$vData$  | Array que contiene la información a instanciar

**Devuelve**

**generarToken** (p. 1070) Instancia que contiene los datos suministados @access public

Definición en la línea 8735 del archivo ComposerGDE4.php.

#### **7.279.2.2. getCodigoAplicacion()**

getCodigoAplicacion ( )

Definición en la línea 8704 del archivo ComposerGDE4.php.

#### **7.279.2.3. getReferenciasDocumentos()**

getReferenciasDocumentos ( )

Definición en la línea 8722 del archivo ComposerGDE4.php.

# **7.279.2.4. hasCodigoAplicacion()**

hasCodigoAplicacion ( )

Definición en la línea 8701 del archivo ComposerGDE4.php.

# **7.279.2.5. hasReferenciasDocumentos()**

hasReferenciasDocumentos ( )

Definición en la línea 8719 del archivo ComposerGDE4.php.

#### **7.279.2.6. setCodigoAplicacion()**

```
setCodigoAplicacion (
              $value )
```
Definición en la línea 8697 del archivo ComposerGDE4.php.

#### **7.279.2.7. setReferenciasDocumentos()**

```
setReferenciasDocumentos (
             $value )
```
Definición en la línea 8715 del archivo ComposerGDE4.php.

# **7.279.2.8. toSoap()**

toSoap (

```
$fieldName,
$namespace )
```
Convierte el objeto en su representación SOAP.

**Parámetros**

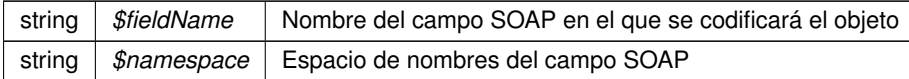

**Devuelve**

SoapVar Representación de la instancia, lista para incluir en un envío SOAP @access public

Definición en la línea 8766 del archivo ComposerGDE4.php.

La documentación para esta clase fue generada a partir del siguiente fichero:

C:/portableApps/UniServerZ/www/wscomun/include/WS/GDE/ **ComposerGDE4.php**

# **7.280. Referencia de la Clase generarToken**

Diagrama de herencias de generarToken

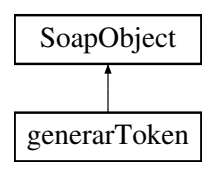

# **Métodos públicos**

- **setCodigoAplicacion** (\$value)
- **hasCodigoAplicacion** ()
- **getCodigoAplicacion** ()
- **setReferenciasDocumentos** (\$value)
- **hasReferenciasDocumentos** ()
- **getReferenciasDocumentos** ()
- **toSoap** (\$fieldName, \$namespace)

# **Métodos públicos estáticos**

static **fromSoap** (\$vData)

# **Otros miembros heredados**

# **7.280.1. Descripción detallada**

Definición en la línea 8690 del archivo ComposerGDE5.php.

# **7.280.2. Documentación de las funciones miembro**

# **7.280.2.1. fromSoap()**

```
static fromSoap (
             $vData ) [static]
```
Devuelve una instancia de la clase **generarToken** (p. 1072) con los datos suministrados.

**Parámetros**

string |  $$vData$  | Array que contiene la información a instanciar

**Devuelve**

**generarToken** (p. 1072) Instancia que contiene los datos suministados @access public

Definición en la línea 8737 del archivo ComposerGDE5.php.

#### **7.280.2.2. getCodigoAplicacion()**

```
getCodigoAplicacion ( )
```
Definición en la línea 8706 del archivo ComposerGDE5.php.

#### **7.280.2.3. getReferenciasDocumentos()**

getReferenciasDocumentos ( )

Definición en la línea 8724 del archivo ComposerGDE5.php.

# **7.280.2.4. hasCodigoAplicacion()**

```
hasCodigoAplicacion ( )
```
Definición en la línea 8703 del archivo ComposerGDE5.php.

#### **7.280.2.5. hasReferenciasDocumentos()**

```
hasReferenciasDocumentos ( )
```
Definición en la línea 8721 del archivo ComposerGDE5.php.

# **7.280.2.6. setCodigoAplicacion()**

```
setCodigoAplicacion (
              $value )
```
Definición en la línea 8699 del archivo ComposerGDE5.php.

#### **7.280.2.7. setReferenciasDocumentos()**

```
setReferenciasDocumentos (
             $value )
```
Definición en la línea 8717 del archivo ComposerGDE5.php.

# **7.280.2.8. toSoap()**

toSoap (

\$fieldName, \$namespace )

Convierte el objeto en su representación SOAP.

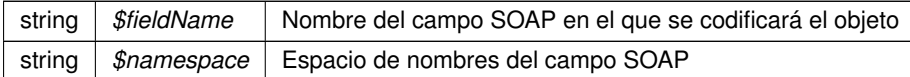

**Devuelve**

SoapVar Representación de la instancia, lista para incluir en un envío SOAP @access public

Definición en la línea 8768 del archivo ComposerGDE5.php.

La documentación para esta clase fue generada a partir del siguiente fichero:

C:/portableApps/UniServerZ/www/wscomun/include/WS/GDE/ **ComposerGDE5.php**

# **7.281. Referencia de la Clase generarTokenResponse**

Diagrama de herencias de generarTokenResponse

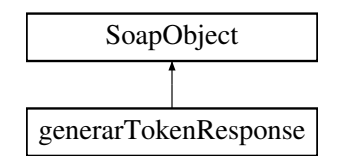

# **Métodos públicos**

- **setResultado** (\$value)
- **hasResultado** ()
- **getResultado** ()
- **setTokens** (\$value)
- **hasTokens** ()
- **getTokens** ()
- **setError** (\$value)
- **hasError** ()
- **getError** ()
- **toSoap** (\$fieldName, \$namespace)

#### **Métodos públicos estáticos**

static **fromSoap** (\$vData)

# **Otros miembros heredados**

# **7.281.1. Descripción detallada**

Definición en la línea 8777 del archivo ComposerGDE4.php.

# **7.281.2. Documentación de las funciones miembro**

# **7.281.2.1. fromSoap()**

```
static fromSoap (
             $vData ) [static]
```
Devuelve una instancia de la clase **generarTokenResponse** (p. 1075) con los datos suministrados.

**Parámetros**

string |  $$vData$  | Array que contiene la información a instanciar

**Devuelve**

**generarTokenResponse** (p. 1075) Instancia que contiene los datos suministados @access public

Definición en la línea 8842 del archivo ComposerGDE4.php.

# **7.281.2.2. getError()**

getError ( )

Definición en la línea 8829 del archivo ComposerGDE4.php.

## **7.281.2.3. getResultado()**

getResultado ( )

Definición en la línea 8793 del archivo ComposerGDE4.php.

# **7.281.2.4. getTokens()**

getTokens ( )

Definición en la línea 8811 del archivo ComposerGDE4.php.

#### **7.281.2.5. hasError()**

hasError ( )

Definición en la línea 8826 del archivo ComposerGDE4.php.

#### **7.281.2.6. hasResultado()**

hasResultado ( )

Definición en la línea 8790 del archivo ComposerGDE4.php.

## **7.281.2.7. hasTokens()**

hasTokens ( )

Definición en la línea 8808 del archivo ComposerGDE4.php.

#### **7.281.2.8. setError()**

setError (

\$value )

Definición en la línea 8822 del archivo ComposerGDE4.php.

#### **7.281.2.9. setResultado()**

setResultado ( \$value )

Definición en la línea 8786 del archivo ComposerGDE4.php.

#### **7.281.2.10. setTokens()**

setTokens (

\$value )

Definición en la línea 8804 del archivo ComposerGDE4.php.

## **7.281.2.11. toSoap()**

toSoap (

\$fieldName, \$namespace )

Convierte el objeto en su representación SOAP.

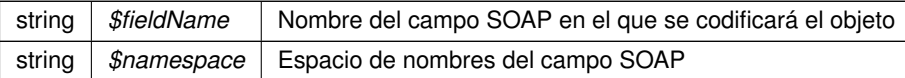

**Devuelve**

SoapVar Representación de la instancia, lista para incluir en un envío SOAP @access public

Definición en la línea 8875 del archivo ComposerGDE4.php.

La documentación para esta clase fue generada a partir del siguiente fichero:

C:/portableApps/UniServerZ/www/wscomun/include/WS/GDE/ **ComposerGDE4.php**

# **7.282. Referencia de la Clase generarTokenResponse**

Diagrama de herencias de generarTokenResponse

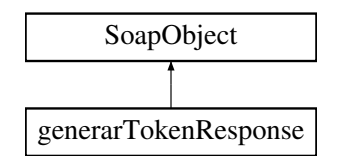

# **Métodos públicos**

- **setResultado** (\$value)
- **hasResultado** ()
- **getResultado** ()
- **setTokens** (\$value)
- **hasTokens** ()
- **getTokens** ()
- **setError** (\$value)
- **hasError** ()
- **getError** ()
- **toSoap** (\$fieldName, \$namespace)

# **Métodos públicos estáticos**

static **fromSoap** (\$vData)

# **Otros miembros heredados**

# **7.282.1. Descripción detallada**

Definición en la línea 8779 del archivo ComposerGDE5.php.
# **7.282.2. Documentación de las funciones miembro**

# **7.282.2.1. fromSoap()**

```
static fromSoap (
             $vData ) [static]
```
Devuelve una instancia de la clase **generarTokenResponse** (p. 1078) con los datos suministrados.

**Parámetros**

string |  $$vData$  | Array que contiene la información a instanciar

**Devuelve**

**generarTokenResponse** (p. 1078) Instancia que contiene los datos suministados @access public

Definición en la línea 8844 del archivo ComposerGDE5.php.

**7.282.2.2. getError()**

getError ( )

Definición en la línea 8831 del archivo ComposerGDE5.php.

## **7.282.2.3. getResultado()**

getResultado ( )

Definición en la línea 8795 del archivo ComposerGDE5.php.

### **7.282.2.4. getTokens()**

getTokens ( )

Definición en la línea 8813 del archivo ComposerGDE5.php.

# **7.282.2.5. hasError()**

hasError ( )

Definición en la línea 8828 del archivo ComposerGDE5.php.

### **7.282.2.6. hasResultado()**

hasResultado ( )

Definición en la línea 8792 del archivo ComposerGDE5.php.

# **7.282.2.7. hasTokens()**

hasTokens ( )

Definición en la línea 8810 del archivo ComposerGDE5.php.

## **7.282.2.8. setError()**

setError (

\$value )

Definición en la línea 8824 del archivo ComposerGDE5.php.

# **7.282.2.9. setResultado()**

setResultado ( \$value )

Definición en la línea 8788 del archivo ComposerGDE5.php.

#### **7.282.2.10. setTokens()**

setTokens (

\$value )

Definición en la línea 8806 del archivo ComposerGDE5.php.

## **7.282.2.11. toSoap()**

toSoap (

\$fieldName, \$namespace )

Convierte el objeto en su representación SOAP.

#### **Parámetros**

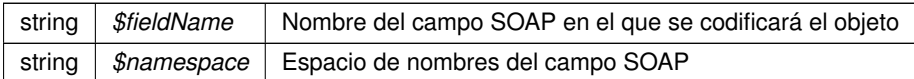

**Devuelve**

SoapVar Representación de la instancia, lista para incluir en un envío SOAP @access public

Definición en la línea 8877 del archivo ComposerGDE5.php.

La documentación para esta clase fue generada a partir del siguiente fichero:

C:/portableApps/UniServerZ/www/wscomun/include/WS/GDE/ **ComposerGDE5.php**

# **7.283. Referencia de la Clase HistoricoType**

Diagrama de herencias de HistoricoType

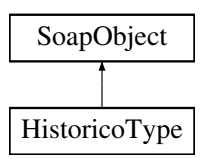

# **Métodos públicos**

- **setRegistros** (\$value)
- **hasRegistros** ()
- **getRegistros** ()
- **toSoap** (\$fieldName, \$namespace)

# **Métodos públicos estáticos**

static **fromSoap** (\$vData)

# **Otros miembros heredados**

# **7.283.1. Descripción detallada**

Definición en la línea 535 del archivo ComposerRegDepartamental2.php.

# **7.283.2. Documentación de las funciones miembro**

#### **7.283.2.1. fromSoap()**

```
static fromSoap (
             $vData ) [static]
```
Definición en la línea 551 del archivo ComposerRegDepartamental2.php.

#### **7.283.2.2. getRegistros()**

getRegistros ( )

Definición en la línea 546 del archivo ComposerRegDepartamental2.php.

# **7.283.2.3. hasRegistros()**

hasRegistros ( )

Definición en la línea 543 del archivo ComposerRegDepartamental2.php.

#### **7.283.2.4. setRegistros()**

```
setRegistros (
              $value )
```
Definición en la línea 539 del archivo ComposerRegDepartamental2.php.

# **7.283.2.5. toSoap()**

```
toSoap (
              $fieldName,
              $namespace )
```
Definición en la línea 563 del archivo ComposerRegDepartamental2.php.

La documentación para esta clase fue generada a partir del siguiente fichero:

■ C:/portableApps/UniServerZ/www/wscomun/include/WS/REGDEPARTAMENTAL2/ **ComposerReg**← **Departamental2.php**

# **7.284. Referencia de la Clase HistoricoType**

Diagrama de herencias de HistoricoType

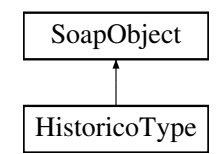

# **Métodos públicos**

- **setRegistros** (\$value)
- **hasRegistros** ()
- **getRegistros** ()
- **toSoap** (\$fieldName, \$namespace)

# **Métodos públicos estáticos**

static **fromSoap** (\$vData)

# **Otros miembros heredados**

# **7.284.1. Descripción detallada**

Definición en la línea 535 del archivo ComposerRegDepartamental.php.

# **7.284.2. Documentación de las funciones miembro**

# **7.284.2.1. fromSoap()**

static fromSoap ( \$vData ) [static]

Definición en la línea 551 del archivo ComposerRegDepartamental.php.

# **7.284.2.2. getRegistros()**

getRegistros ( )

Definición en la línea 546 del archivo ComposerRegDepartamental.php.

#### **7.284.2.3. hasRegistros()**

```
hasRegistros ( )
```
Definición en la línea 543 del archivo ComposerRegDepartamental.php.

### **7.284.2.4. setRegistros()**

```
setRegistros (
              $value )
```
Definición en la línea 539 del archivo ComposerRegDepartamental.php.

# **7.284.2.5. toSoap()**

toSoap (

```
$fieldName,
$namespace )
```
Definición en la línea 563 del archivo ComposerRegDepartamental.php.

La documentación para esta clase fue generada a partir del siguiente fichero:

C:/portableApps/UniServerZ/www/wscomun/include/WS/REGDEPARTAMENTAL/ **ComposerRegDepartamental.**← **php**

# **7.285. Referencia de la Clase IdentificacionRegistroDepartamentalType**

Diagrama de herencias de IdentificacionRegistroDepartamentalType

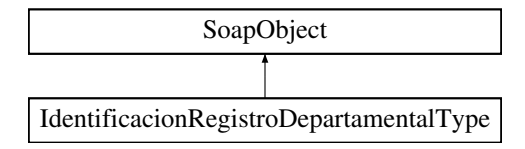

# **Métodos públicos**

- **setOrganismo** (\$value)
- **hasOrganismo** ()
- **getOrganismo** ()
- **setCodigoUnidadDepartamental** (\$value)
- **hasCodigoUnidadDepartamental** ()
- **getCodigoUnidadDepartamental** ()
- **setAnyo** (\$value)
- **hasAnyo** ()
- **getAnyo** ()
- **setNumeroRegistro** (\$value)
- **hasNumeroRegistro** ()
- **getNumeroRegistro** ()
- **setTipoRegistroDepartamental** (\$value)
- **hasTipoRegistroDepartamental** ()
- **getTipoRegistroDepartamental** ()
- **toSoap** (\$fieldName, \$namespace)

### **Métodos públicos estáticos**

static **fromSoap** (\$vData)

# **Otros miembros heredados**

# **7.285.1. Descripción detallada**

Definición en la línea 1207 del archivo ComposerRegDepartamental2.php.

# **7.285.2. Documentación de las funciones miembro**

#### **7.285.2.1. fromSoap()**

```
static fromSoap (
             $vData ) [static]
```
Definición en la línea 1279 del archivo ComposerRegDepartamental2.php.

#### **7.285.2.2. getAnyo()**

getAnyo ( )

Definición en la línea 1246 del archivo ComposerRegDepartamental2.php.

### **7.285.2.3. getCodigoUnidadDepartamental()**

getCodigoUnidadDepartamental ( )

Definición en la línea 1232 del archivo ComposerRegDepartamental2.php.

#### **7.285.2.4. getNumeroRegistro()**

getNumeroRegistro ( )

Definición en la línea 1260 del archivo ComposerRegDepartamental2.php.

# **7.285.2.5. getOrganismo()**

getOrganismo ( )

Definición en la línea 1218 del archivo ComposerRegDepartamental2.php.

## **7.285.2.6. getTipoRegistroDepartamental()**

getTipoRegistroDepartamental ( )

Definición en la línea 1274 del archivo ComposerRegDepartamental2.php.

### **7.285.2.7. hasAnyo()**

hasAnyo ( )

Definición en la línea 1243 del archivo ComposerRegDepartamental2.php.

### **7.285.2.8. hasCodigoUnidadDepartamental()**

hasCodigoUnidadDepartamental ( )

Definición en la línea 1229 del archivo ComposerRegDepartamental2.php.

#### **7.285.2.9. hasNumeroRegistro()**

hasNumeroRegistro ( )

Definición en la línea 1257 del archivo ComposerRegDepartamental2.php.

## **7.285.2.10. hasOrganismo()**

hasOrganismo ( )

Definición en la línea 1215 del archivo ComposerRegDepartamental2.php.

#### **7.285.2.11. hasTipoRegistroDepartamental()**

```
hasTipoRegistroDepartamental ( )
```
Definición en la línea 1271 del archivo ComposerRegDepartamental2.php.

### **7.285.2.12. setAnyo()**

```
setAnyo (
```
\$value )

Definición en la línea 1239 del archivo ComposerRegDepartamental2.php.

### **7.285.2.13. setCodigoUnidadDepartamental()**

```
setCodigoUnidadDepartamental (
             $value )
```
Definición en la línea 1225 del archivo ComposerRegDepartamental2.php.

#### **7.285.2.14. setNumeroRegistro()**

```
setNumeroRegistro (
              $value )
```
Definición en la línea 1253 del archivo ComposerRegDepartamental2.php.

### **7.285.2.15. setOrganismo()**

```
setOrganismo (
              $value )
```
Definición en la línea 1211 del archivo ComposerRegDepartamental2.php.

### **7.285.2.16. setTipoRegistroDepartamental()**

```
setTipoRegistroDepartamental (
              $value )
```
Definición en la línea 1267 del archivo ComposerRegDepartamental2.php.

## **7.285.2.17. toSoap()**

toSoap (

```
$fieldName,
$namespace )
```
Definición en la línea 1314 del archivo ComposerRegDepartamental2.php.

La documentación para esta clase fue generada a partir del siguiente fichero:

■ C:/portableApps/UniServerZ/www/wscomun/include/WS/REGDEPARTAMENTAL2/ **ComposerReq**← **Departamental2.php**

# **7.286. Referencia de la Clase IdentificacionRegistroDepartamentalType**

Diagrama de herencias de IdentificacionRegistroDepartamentalType

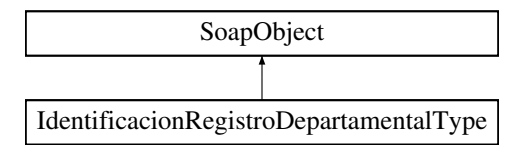

# **Métodos públicos**

- **setOrganismo** (\$value)
- **hasOrganismo** ()
- **getOrganismo** ()
- **setCodigoUnidadDepartamental** (\$value)
- **hasCodigoUnidadDepartamental** ()
- **getCodigoUnidadDepartamental** ()
- **setAnyo** (\$value)
- **hasAnyo** ()
- **getAnyo** ()
- **setNumeroRegistro** (\$value)
- **hasNumeroRegistro** ()
- **getNumeroRegistro** ()
- **setTipoRegistroDepartamental** (\$value)
- **hasTipoRegistroDepartamental** ()
- **getTipoRegistroDepartamental** ()
- **toSoap** (\$fieldName, \$namespace)

### **Métodos públicos estáticos**

static **fromSoap** (\$vData)

# **Otros miembros heredados**

# **7.286.1. Descripción detallada**

Definición en la línea 1207 del archivo ComposerRegDepartamental.php.

# **7.286.2. Documentación de las funciones miembro**

#### **7.286.2.1. fromSoap()**

```
static fromSoap (
             $vData ) [static]
```
Definición en la línea 1279 del archivo ComposerRegDepartamental.php.

#### **7.286.2.2. getAnyo()**

getAnyo ( )

Definición en la línea 1246 del archivo ComposerRegDepartamental.php.

### **7.286.2.3. getCodigoUnidadDepartamental()**

getCodigoUnidadDepartamental ( )

Definición en la línea 1232 del archivo ComposerRegDepartamental.php.

#### **7.286.2.4. getNumeroRegistro()**

getNumeroRegistro ( )

Definición en la línea 1260 del archivo ComposerRegDepartamental.php.

# **7.286.2.5. getOrganismo()**

getOrganismo ( )

Definición en la línea 1218 del archivo ComposerRegDepartamental.php.

## **7.286.2.6. getTipoRegistroDepartamental()**

getTipoRegistroDepartamental ( )

Definición en la línea 1274 del archivo ComposerRegDepartamental.php.

### **7.286.2.7. hasAnyo()**

hasAnyo ( )

Definición en la línea 1243 del archivo ComposerRegDepartamental.php.

# **7.286.2.8. hasCodigoUnidadDepartamental()**

hasCodigoUnidadDepartamental ( )

Definición en la línea 1229 del archivo ComposerRegDepartamental.php.

#### **7.286.2.9. hasNumeroRegistro()**

hasNumeroRegistro ( )

Definición en la línea 1257 del archivo ComposerRegDepartamental.php.

### **7.286.2.10. hasOrganismo()**

hasOrganismo ( )

Definición en la línea 1215 del archivo ComposerRegDepartamental.php.

#### **7.286.2.11. hasTipoRegistroDepartamental()**

```
hasTipoRegistroDepartamental ( )
```
Definición en la línea 1271 del archivo ComposerRegDepartamental.php.

### **7.286.2.12. setAnyo()**

```
setAnyo (
```
\$value )

Definición en la línea 1239 del archivo ComposerRegDepartamental.php.

### **7.286.2.13. setCodigoUnidadDepartamental()**

```
setCodigoUnidadDepartamental (
              $value )
```
Definición en la línea 1225 del archivo ComposerRegDepartamental.php.

#### **7.286.2.14. setNumeroRegistro()**

```
setNumeroRegistro (
              $value )
```
Definición en la línea 1253 del archivo ComposerRegDepartamental.php.

#### **7.286.2.15. setOrganismo()**

setOrganismo ( \$value )

Definición en la línea 1211 del archivo ComposerRegDepartamental.php.

# **7.286.2.16. setTipoRegistroDepartamental()**

```
setTipoRegistroDepartamental (
              $value )
```
Definición en la línea 1267 del archivo ComposerRegDepartamental.php.

#### **7.286.2.17. toSoap()**

```
toSoap (
              $fieldName,
              $namespace )
```
Definición en la línea 1314 del archivo ComposerRegDepartamental.php.

La documentación para esta clase fue generada a partir del siguiente fichero:

C:/portableApps/UniServerZ/www/wscomun/include/WS/REGDEPARTAMENTAL/ **ComposerRegDepartamental.**← **php**

# **7.287. Referencia de la Clase Impago**

Diagrama de herencias de Impago

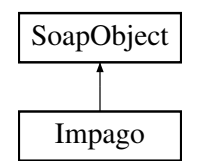

# **Métodos públicos**

- **setAnioImpago** (\$value)
- **hasAnioImpago** ()
- **getAnioImpago** ()
- **setDocumentacion** (\$value)
- **hasDocumentacion** ()
- **getDocumentacion** ()
- **setProvincia** (\$value)
- **hasProvincia** ()
- **getProvincia** ()  $\blacksquare$
- **setMunicipio** (\$value)
- **hasMunicipio** ()
- **getMunicipio** ()
- **toSoap** (\$fieldName, \$namespace)

# **Métodos públicos estáticos**

static **fromSoap** (\$vData)

# **Otros miembros heredados**

# **7.287.1. Descripción detallada**

Definición en la línea 3168 del archivo Composer.php.

# **7.287.2. Documentación de las funciones miembro**

# **7.287.2.1. fromSoap()**

```
static fromSoap (
             $vData ) [static]
```
Devuelve una instancia de la clase **Impago** (p. 1092) con los datos suministrados.

#### **Parámetros**

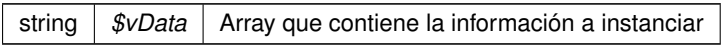

### **Devuelve**

**Impago** (p. 1092) Instancia que contiene los datos suministados @access public

Definición en la línea 3251 del archivo Composer.php.

# **7.287.2.2. getAnioImpago()**

getAnioImpago ( )

Definición en la línea 3184 del archivo Composer.php.

# **7.287.2.3. getDocumentacion()**

getDocumentacion ( )

Definición en la línea 3202 del archivo Composer.php.

### **7.287.2.4. getMunicipio()**

```
getMunicipio ( )
```
Definición en la línea 3238 del archivo Composer.php.

#### **7.287.2.5. getProvincia()**

getProvincia ( )

Definición en la línea 3220 del archivo Composer.php.

# **7.287.2.6. hasAnioImpago()**

hasAnioImpago ( )

Definición en la línea 3181 del archivo Composer.php.

## **7.287.2.7. hasDocumentacion()**

hasDocumentacion ( )

Definición en la línea 3199 del archivo Composer.php.

### **7.287.2.8. hasMunicipio()**

hasMunicipio ( )

Definición en la línea 3235 del archivo Composer.php.

# **7.287.2.9. hasProvincia()**

hasProvincia ( )

Definición en la línea 3217 del archivo Composer.php.

#### **7.287.2.10. setAnioImpago()**

```
setAnioImpago (
             $value )
```
Definición en la línea 3177 del archivo Composer.php.

# **7.287.2.11. setDocumentacion()**

```
setDocumentacion (
             $value )
```
Definición en la línea 3195 del archivo Composer.php.

### **7.287.2.12. setMunicipio()**

```
setMunicipio (
             $value )
```
Definición en la línea 3231 del archivo Composer.php.

# **7.287.2.13. setProvincia()**

```
setProvincia (
              $value )
```
Definición en la línea 3213 del archivo Composer.php.

#### **7.287.2.14. toSoap()**

toSoap (

\$fieldName, \$namespace )

Convierte el objeto en su representación SOAP.

#### **Parámetros**

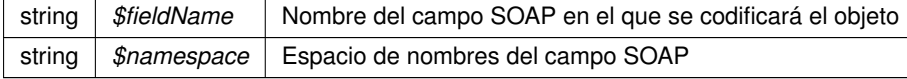

**Devuelve**

SoapVar Representación de la instancia, lista para incluir en un envío SOAP @access public

Definición en la línea 3284 del archivo Composer.php.

La documentación para esta clase fue generada a partir del siguiente fichero:

C:/portableApps/UniServerZ/www/wscomun/include/WS/DGT/DATOSVEHICULO/ **Composer.php**

# **7.288. Referencia de la Clase importanceLevel**

Diagrama de herencias de importanceLevel

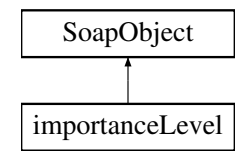

# **Métodos públicos**

- **setLevelCode** (\$value)
- **hasLevelCode** ()
- **getLevelCode** ()
- **setDescription** (\$value)
- **hasDescription** ()
- **getDescription** ()
- **toSoap** (\$fieldName, \$namespace)

# **Métodos públicos estáticos**

static **fromSoap** (\$vData)

# **Otros miembros heredados**

# **7.288.1. Descripción detallada**

Definición en la línea 323 del archivo ComposerAdvicePortafirmas.php.

# **7.288.2. Documentación de las funciones miembro**

#### **7.288.2.1. fromSoap()**

```
static fromSoap (
            $vData ) [static]
```
Definición en la línea 353 del archivo ComposerAdvicePortafirmas.php.

#### **7.288.2.2. getDescription()**

```
getDescription ( )
```
Definición en la línea 348 del archivo ComposerAdvicePortafirmas.php.

# **7.288.2.3. getLevelCode()**

getLevelCode ( )

Definición en la línea 334 del archivo ComposerAdvicePortafirmas.php.

## **7.288.2.4. hasDescription()**

hasDescription ( )

Definición en la línea 345 del archivo ComposerAdvicePortafirmas.php.

### **7.288.2.5. hasLevelCode()**

hasLevelCode ( )

Definición en la línea 331 del archivo ComposerAdvicePortafirmas.php.

# **7.288.2.6. setDescription()**

setDescription ( \$value )

Definición en la línea 341 del archivo ComposerAdvicePortafirmas.php.

#### **7.288.2.7. setLevelCode()**

```
setLevelCode (
              $value )
```
Definición en la línea 327 del archivo ComposerAdvicePortafirmas.php.

### **7.288.2.8. toSoap()**

toSoap (

```
$fieldName,
$namespace )
```
Definición en la línea 364 del archivo ComposerAdvicePortafirmas.php.

La documentación para esta clase fue generada a partir del siguiente fichero:

C:/portableApps/UniServerZ/www/wscomun/include/PFAdviceServer/ **ComposerAdvicePortafirmas.php**

# **7.289. Referencia de la Clase importanceLevel**

Diagrama de herencias de importanceLevel

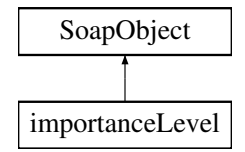

# **Métodos públicos**

- **setLevelCode** (\$value)
- **hasLevelCode** ()
- **getLevelCode** ()
- **setDescription** (\$value)
- **hasDescription** ()
- **getDescription** ()
- **toSoap** (\$fieldName, \$namespace)

# **Métodos públicos estáticos**

static **fromSoap** (\$vData)

# **7.289.1. Descripción detallada**

Definición en la línea 303 del archivo ComposerPortafirmas4.php.

# **7.289.2. Documentación de las funciones miembro**

## **7.289.2.1. fromSoap()**

```
static fromSoap (
             $vData ) [static]
```
Definición en la línea 333 del archivo ComposerPortafirmas4.php.

# **7.289.2.2. getDescription()**

getDescription ( )

Definición en la línea 328 del archivo ComposerPortafirmas4.php.

# **7.289.2.3. getLevelCode()**

getLevelCode ( )

Definición en la línea 314 del archivo ComposerPortafirmas4.php.

## **7.289.2.4. hasDescription()**

hasDescription ( )

Definición en la línea 325 del archivo ComposerPortafirmas4.php.

**7.289.2.5. hasLevelCode()**

```
hasLevelCode ( )
```
Definición en la línea 311 del archivo ComposerPortafirmas4.php.

#### **7.289.2.6. setDescription()**

```
setDescription (
              $value )
```
Definición en la línea 321 del archivo ComposerPortafirmas4.php.

# **7.289.2.7. setLevelCode()**

```
setLevelCode (
              $value )
```
Definición en la línea 307 del archivo ComposerPortafirmas4.php.

### **7.289.2.8. toSoap()**

toSoap (

```
$fieldName,
$namespace )
```
Definición en la línea 344 del archivo ComposerPortafirmas4.php.

La documentación para esta clase fue generada a partir del siguiente fichero:

C:/portableApps/UniServerZ/www/wscomun/include/WS/PORTAFIRMAS/ **ComposerPortafirmas4.php**

# **7.290. Referencia de la Clase importanceLevel**

Diagrama de herencias de importanceLevel

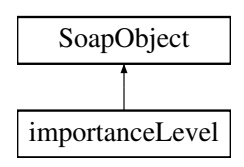

# **Métodos públicos**

- **setLevelCode** (\$value)
- **hasLevelCode** ()
- **getLevelCode** ()
- **setDescription** (\$value)
- **hasDescription** ()
- **getDescription** ()
- **toSoap** (\$fieldName, \$namespace)

# **Métodos públicos estáticos**

static **fromSoap** (\$vData)

# **Otros miembros heredados**

# **7.290.1. Descripción detallada**

Definición en la línea 303 del archivo ComposerPortafirmas.php.

# **7.290.2. Documentación de las funciones miembro**

#### **7.290.2.1. fromSoap()**

```
static fromSoap (
             $vData ) [static]
```
Definición en la línea 333 del archivo ComposerPortafirmas.php.

# **7.290.2.2. getDescription()**

```
getDescription ( )
```
Definición en la línea 328 del archivo ComposerPortafirmas.php.

#### **7.290.2.3. getLevelCode()**

getLevelCode ( )

Definición en la línea 314 del archivo ComposerPortafirmas.php.

#### **7.290.2.4. hasDescription()**

```
hasDescription ( )
```
Definición en la línea 325 del archivo ComposerPortafirmas.php.

#### **7.290.2.5. hasLevelCode()**

hasLevelCode ( )

Definición en la línea 311 del archivo ComposerPortafirmas.php.

# **7.290.2.6. setDescription()**

```
setDescription (
             $value )
```
Definición en la línea 321 del archivo ComposerPortafirmas.php.

#### **7.290.2.7. setLevelCode()**

```
setLevelCode (
              $value )
```
Definición en la línea 307 del archivo ComposerPortafirmas.php.

# **7.290.2.8. toSoap()**

```
toSoap (
              $fieldName,
              $namespace )
```
Definición en la línea 344 del archivo ComposerPortafirmas.php.

La documentación para esta clase fue generada a partir del siguiente fichero:

C:/portableApps/UniServerZ/www/wscomun/include/WS/PORTAFIRMAS/ **ComposerPortafirmas.php**

# **7.291. Referencia de la Clase importanceLevelList**

Diagrama de herencias de importanceLevelList

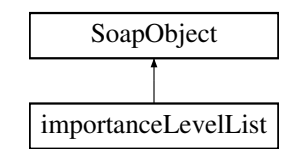

# **Métodos públicos**

- **replaceArrayImportanceLevels** (\$value)
- **retrieveArrayImportanceLevels** ()
- **addImportanceLevels** (\$value)
- **hasImportanceLevels** ()
- **getImportanceLevels** (\$index)
- **countImportanceLevels** ()
- **toSoap** (\$fieldName, \$namespace)

# **Métodos públicos estáticos**

static **fromSoap** (\$vData)

# **Otros miembros heredados**

# **7.291.1. Descripción detallada**

Definición en la línea 375 del archivo ComposerAdvicePortafirmas.php.

# **7.291.2. Documentación de las funciones miembro**

# **7.291.2.1. addImportanceLevels()**

addImportanceLevels ( \$value )

Definición en la línea 386 del archivo ComposerAdvicePortafirmas.php.

#### **7.291.2.2. countImportanceLevels()**

countImportanceLevels ( )

Definición en la línea 396 del archivo ComposerAdvicePortafirmas.php.

# **7.291.2.3. fromSoap()**

```
static fromSoap (
             $vData ) [static]
```
Definición en la línea 401 del archivo ComposerAdvicePortafirmas.php.

# **7.291.2.4. getImportanceLevels()**

```
getImportanceLevels (
             $index )
```
Definición en la línea 393 del archivo ComposerAdvicePortafirmas.php.

# **7.291.2.5. hasImportanceLevels()**

```
hasImportanceLevels ( )
```
Definición en la línea 390 del archivo ComposerAdvicePortafirmas.php.

### **7.291.2.6. replaceArrayImportanceLevels()**

```
replaceArrayImportanceLevels (
              $value )
```
Definición en la línea 379 del archivo ComposerAdvicePortafirmas.php.

### **7.291.2.7. retrieveArrayImportanceLevels()**

retrieveArrayImportanceLevels ( )

Definición en la línea 383 del archivo ComposerAdvicePortafirmas.php.

### **7.291.2.8. toSoap()**

toSoap (

\$fieldName, \$namespace )

Definición en la línea 419 del archivo ComposerAdvicePortafirmas.php.

La documentación para esta clase fue generada a partir del siguiente fichero:

C:/portableApps/UniServerZ/www/wscomun/include/PFAdviceServer/ **ComposerAdvicePortafirmas.php**

# **7.292. Referencia de la Clase importanceLevelList**

Diagrama de herencias de importanceLevelList

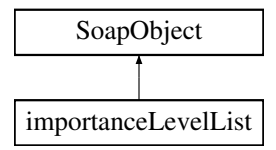

### **Métodos públicos**

- **replaceArrayImportanceLevels** (\$value)
- **retrieveArrayImportanceLevels** ()
- **addImportanceLevels** (\$value)
- **hasImportanceLevels** ()
- **getImportanceLevels** (\$index)
- **countImportanceLevels** ()
- **toSoap** (\$fieldName, \$namespace)

#### **Métodos públicos estáticos**

static **fromSoap** (\$vData)

# **Otros miembros heredados**

# **7.292.1. Descripción detallada**

Definición en la línea 355 del archivo ComposerPortafirmas4.php.

# **7.292.2. Documentación de las funciones miembro**

#### **7.292.2.1. addImportanceLevels()**

```
addImportanceLevels (
             $value )
```
Definición en la línea 366 del archivo ComposerPortafirmas4.php.

### **7.292.2.2. countImportanceLevels()**

```
countImportanceLevels ( )
```
Definición en la línea 376 del archivo ComposerPortafirmas4.php.

# **7.292.2.3. fromSoap()**

```
static fromSoap (
             $vData ) [static]
```
Definición en la línea 381 del archivo ComposerPortafirmas4.php.

# **7.292.2.4. getImportanceLevels()**

```
getImportanceLevels (
             $index )
```
Definición en la línea 373 del archivo ComposerPortafirmas4.php.

### **7.292.2.5. hasImportanceLevels()**

hasImportanceLevels ( )

Definición en la línea 370 del archivo ComposerPortafirmas4.php.

## **7.292.2.6. replaceArrayImportanceLevels()**

```
replaceArrayImportanceLevels (
             $value )
```
Definición en la línea 359 del archivo ComposerPortafirmas4.php.

#### **7.292.2.7. retrieveArrayImportanceLevels()**

```
retrieveArrayImportanceLevels ( )
```
Definición en la línea 363 del archivo ComposerPortafirmas4.php.

#### **7.292.2.8. toSoap()**

toSoap (

```
$fieldName,
$namespace )
```
Definición en la línea 398 del archivo ComposerPortafirmas4.php.

La documentación para esta clase fue generada a partir del siguiente fichero:

C:/portableApps/UniServerZ/www/wscomun/include/WS/PORTAFIRMAS/ **ComposerPortafirmas4.php**

# **7.293. Referencia de la Clase importanceLevelList**

Diagrama de herencias de importanceLevelList

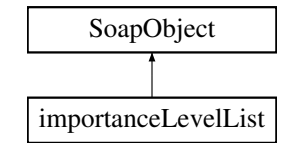

### **Métodos públicos**

- **replaceArrayImportanceLevels** (\$value)
- **retrieveArrayImportanceLevels** ()
- **addImportanceLevels** (\$value)
- **hasImportanceLevels** ()
- **getImportanceLevels** (\$index)
- **countImportanceLevels** ()
- **toSoap** (\$fieldName, \$namespace)

# **Métodos públicos estáticos**

static **fromSoap** (\$vData)

# **Otros miembros heredados**

# **7.293.1. Descripción detallada**

Definición en la línea 355 del archivo ComposerPortafirmas.php.

# **7.293.2. Documentación de las funciones miembro**

# **7.293.2.1. addImportanceLevels()**

```
addImportanceLevels (
             $value )
```
Definición en la línea 366 del archivo ComposerPortafirmas.php.

#### **7.293.2.2. countImportanceLevels()**

```
countImportanceLevels ( )
```
Definición en la línea 376 del archivo ComposerPortafirmas.php.

# **7.293.2.3. fromSoap()**

```
static fromSoap (
             $vData ) [static]
```
Definición en la línea 381 del archivo ComposerPortafirmas.php.

#### **7.293.2.4. getImportanceLevels()**

```
getImportanceLevels (
             $index )
```
Definición en la línea 373 del archivo ComposerPortafirmas.php.

# **7.293.2.5. hasImportanceLevels()**

hasImportanceLevels ( )

Definición en la línea 370 del archivo ComposerPortafirmas.php.

#### **7.293.2.6. replaceArrayImportanceLevels()**

```
replaceArrayImportanceLevels (
              $value )
```
Definición en la línea 359 del archivo ComposerPortafirmas.php.

#### **7.293.2.7. retrieveArrayImportanceLevels()**

```
retrieveArrayImportanceLevels ( )
```
Definición en la línea 363 del archivo ComposerPortafirmas.php.

# **7.293.2.8. toSoap()**

toSoap (

```
$fieldName,
$namespace )
```
Definición en la línea 398 del archivo ComposerPortafirmas.php.

La documentación para esta clase fue generada a partir del siguiente fichero:

C:/portableApps/UniServerZ/www/wscomun/include/WS/PORTAFIRMAS/ **ComposerPortafirmas.php**

# **7.294. Referencia de la Clase Imputaciones**

Diagrama de herencias de Imputaciones

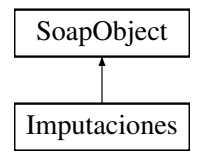

### **Métodos públicos**

- **setCabecera** (\$value)
- **hasCabecera** ()
- **getCabecera** ()
- **replaceArrayDatosEconomicos** (\$value)
- **retrieveArrayDatosEconomicos** ()
- **addDatosEconomicos** (\$value)
- **hasDatosEconomicos** ()
- **getDatosEconomicos** (\$index)
- **countDatosEconomicos** ()
- **setCola** (\$value)
- **hasCola** ()
- **getCola** ()  $\blacksquare$
- **toSoap** (\$fieldName, \$namespace)

# **Métodos públicos estáticos**

static **fromSoap** (\$vData)

# **Otros miembros heredados**

# **7.294.1. Descripción detallada**

Definición en la línea 883 del archivo Composer.php.

# **7.294.2. Documentación de las funciones miembro**

### **7.294.2.1. addDatosEconomicos()**

addDatosEconomicos ( \$value )

Definición en la línea 916 del archivo Composer.php.

# **7.294.2.2. countDatosEconomicos()**

countDatosEconomicos ( )

Definición en la línea 926 del archivo Composer.php.

**7.294.2.3. fromSoap()**

```
static fromSoap (
             $vData ) [static]
```
Devuelve una instancia de la clase **Imputaciones** (p. 1109) con los datos suministrados.

**Parámetros**

string |  $$vData$  | Array que contiene la información a instanciar

**Devuelve**

**Imputaciones** (p. 1109) Instancia que contiene los datos suministados @access public

Definición en la línea 957 del archivo Composer.php.

### **7.294.2.4. getCabecera()**

getCabecera ( )

Definición en la línea 899 del archivo Composer.php.

### **7.294.2.5. getCola()**

getCola ( )

Definición en la línea 944 del archivo Composer.php.

### **7.294.2.6. getDatosEconomicos()**

getDatosEconomicos ( \$index )

Definición en la línea 923 del archivo Composer.php.

# **7.294.2.7. hasCabecera()**

hasCabecera ( )

Definición en la línea 896 del archivo Composer.php.

# **7.294.2.8. hasCola()**

hasCola ( )

Definición en la línea 941 del archivo Composer.php.

#### **7.294.2.9. hasDatosEconomicos()**

hasDatosEconomicos ( )

Definición en la línea 920 del archivo Composer.php.

# **7.294.2.10. replaceArrayDatosEconomicos()**

```
replaceArrayDatosEconomicos (
             $value )
```
Definición en la línea 909 del archivo Composer.php.

# **7.294.2.11. retrieveArrayDatosEconomicos()**

```
retrieveArrayDatosEconomicos ( )
```
Definición en la línea 913 del archivo Composer.php.

#### **7.294.2.12. setCabecera()**

```
setCabecera (
              $value )
```
Definición en la línea 892 del archivo Composer.php.

# **7.294.2.13. setCola()**

setCola (

\$value )

Definición en la línea 937 del archivo Composer.php.

# **7.294.2.14. toSoap()**

toSoap (

\$fieldName, \$namespace )

Convierte el objeto en su representación SOAP.

#### **Parámetros**

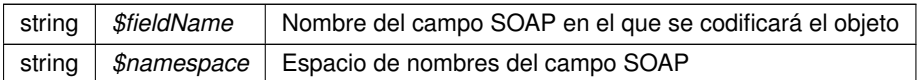

**Devuelve**

SoapVar Representación de la instancia, lista para incluir en un envío SOAP @access public

Definición en la línea 998 del archivo Composer.php.

La documentación para esta clase fue generada a partir del siguiente fichero:

C:/portableApps/UniServerZ/www/wscomun/include/WS/AEAT/IRPF/ **Composer.php**

# **7.295. Referencia de la Clase Indicadores**

Diagrama de herencias de Indicadores

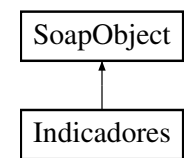

# **Métodos públicos**

- **setBajaTemporal** (\$value)
- **hasBajaTemporal** ()
- **getBajaTemporal** ()
- **setBajaDefinitiva** (\$value)
- **hasBajaDefinitiva** ()
- **getBajaDefinitiva** ()
- **toSoap** (\$fieldName, \$namespace)

# **Métodos públicos estáticos**

static **fromSoap** (\$vData)

# **Otros miembros heredados**

# **7.295.1. Descripción detallada**

Definición en la línea 2133 del archivo Composer.php.

# **7.295.2. Documentación de las funciones miembro**

#### **7.295.2.1. fromSoap()**

static fromSoap ( \$vData ) [static]

Devuelve una instancia de la clase **Indicadores** (p. 1113) con los datos suministrados.

**Parámetros**

string |  $$vData$  | Array que contiene la información a instanciar

**Devuelve**

**Indicadores** (p. 1113) Instancia que contiene los datos suministados @access public

Definición en la línea 2180 del archivo Composer.php.

#### **7.295.2.2. getBajaDefinitiva()**

getBajaDefinitiva ( )

Definición en la línea 2167 del archivo Composer.php.

# **7.295.2.3. getBajaTemporal()**

getBajaTemporal ( )

Definición en la línea 2149 del archivo Composer.php.

# **7.295.2.4. hasBajaDefinitiva()**

hasBajaDefinitiva ( )

Definición en la línea 2164 del archivo Composer.php.

### **7.295.2.5. hasBajaTemporal()**

hasBajaTemporal ( )

Definición en la línea 2146 del archivo Composer.php.
### **7.295.2.6. setBajaDefinitiva()**

```
setBajaDefinitiva (
              $value )
```
Definición en la línea 2160 del archivo Composer.php.

#### **7.295.2.7. setBajaTemporal()**

```
setBajaTemporal (
              $value )
```
Definición en la línea 2142 del archivo Composer.php.

#### **7.295.2.8. toSoap()**

toSoap (

```
$fieldName,
$namespace )
```
Convierte el objeto en su representación SOAP.

**Parámetros**

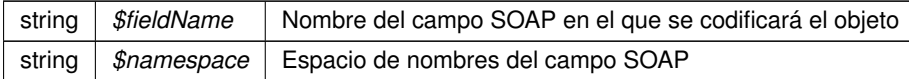

**Devuelve**

SoapVar Representación de la instancia, lista para incluir en un envío SOAP @access public

Definición en la línea 2203 del archivo Composer.php.

La documentación para esta clase fue generada a partir del siguiente fichero:

C:/portableApps/UniServerZ/www/wscomun/include/WS/DGT/DATOSVEHICULO/ **Composer.php**

# **7.296. Referencia de la Clase insertarDocumento**

Diagrama de herencias de insertarDocumento

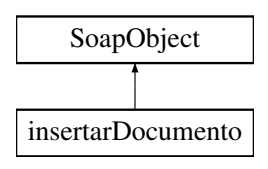

# **Métodos públicos**

- **setCodigoAplicacion** (\$value)
- **hasCodigoAplicacion** ()
- **getCodigoAplicacion** ()
- **setContenido** (\$value)
- **hasContenido** ()
- **getContenido** ()
- **setNombre** (\$value)
- **hasNombre** ()
- **getNombre** ()
- **setPath** (\$value)
- **hasPath** ()
- **getPath** ()
- **setTipoPersonalizado** (\$value)
- **hasTipoPersonalizado** ()
- **getTipoPersonalizado** ()
- **setMetadatosENI** (\$value)
- **hasMetadatosENI** ()
- **getMetadatosENI** ()
- **setColeccionesMetadatosPersonalizados** (\$value)
- **hasColeccionesMetadatosPersonalizados** ()
- **getColeccionesMetadatosPersonalizados** ()
- **setFirmas** (\$value)
- **hasFirmas** ()
- **getFirmas** ()
- **setCodigoAplicacionDestino** (\$value)
- **hasCodigoAplicacionDestino** ()
- **getCodigoAplicacionDestino** ()
- **toSoap** (\$fieldName, \$namespace)

# **Métodos públicos estáticos**

static **fromSoap** (\$vData)

# **Otros miembros heredados**

# **7.296.1. Descripción detallada**

Definición en la línea 5515 del archivo ComposerGDE4.php.

# **7.296.2. Documentación de las funciones miembro**

## **7.296.2.1. fromSoap()**

```
static fromSoap (
             $vData ) [static]
```
Devuelve una instancia de la clase **insertarDocumento** (p. 1115) con los datos suministrados.

## **Parámetros**

string |  $$vData$  | Array que contiene la información a instanciar

#### **Devuelve**

**insertarDocumento** (p. 1115) Instancia que contiene los datos suministados @access public

Definición en la línea 5689 del archivo ComposerGDE4.php.

#### **7.296.2.2. getCodigoAplicacion()**

getCodigoAplicacion ( )

Definición en la línea 5531 del archivo ComposerGDE4.php.

## **7.296.2.3. getCodigoAplicacionDestino()**

getCodigoAplicacionDestino ( )

Definición en la línea 5676 del archivo ComposerGDE4.php.

#### **7.296.2.4. getColeccionesMetadatosPersonalizados()**

getColeccionesMetadatosPersonalizados ( )

Definición en la línea 5640 del archivo ComposerGDE4.php.

## **7.296.2.5. getContenido()**

getContenido ( )

Definición en la línea 5550 del archivo ComposerGDE4.php.

# **7.296.2.6. getFirmas()**

getFirmas ( )

Definición en la línea 5658 del archivo ComposerGDE4.php.

#### **7.296.2.7. getMetadatosENI()**

getMetadatosENI ( )

Definición en la línea 5622 del archivo ComposerGDE4.php.

## **7.296.2.8. getNombre()**

getNombre ( )

Definición en la línea 5568 del archivo ComposerGDE4.php.

## **7.296.2.9. getPath()**

getPath ( )

Definición en la línea 5586 del archivo ComposerGDE4.php.

## **7.296.2.10. getTipoPersonalizado()**

getTipoPersonalizado ( )

Definición en la línea 5604 del archivo ComposerGDE4.php.

## **7.296.2.11. hasCodigoAplicacion()**

hasCodigoAplicacion ( )

Definición en la línea 5528 del archivo ComposerGDE4.php.

hasCodigoAplicacionDestino ( )

Definición en la línea 5673 del archivo ComposerGDE4.php.

#### **7.296.2.13. hasColeccionesMetadatosPersonalizados()**

hasColeccionesMetadatosPersonalizados ( )

Definición en la línea 5637 del archivo ComposerGDE4.php.

#### **7.296.2.14. hasContenido()**

hasContenido ( )

Definición en la línea 5547 del archivo ComposerGDE4.php.

## **7.296.2.15. hasFirmas()**

hasFirmas ( )

Definición en la línea 5655 del archivo ComposerGDE4.php.

## **7.296.2.16. hasMetadatosENI()**

hasMetadatosENI ( )

Definición en la línea 5619 del archivo ComposerGDE4.php.

## **7.296.2.17. hasNombre()**

hasNombre ( )

Definición en la línea 5565 del archivo ComposerGDE4.php.

#### **7.296.2.18. hasPath()**

hasPath ( )

Definición en la línea 5583 del archivo ComposerGDE4.php.

## **7.296.2.19. hasTipoPersonalizado()**

```
hasTipoPersonalizado ( )
```
Definición en la línea 5601 del archivo ComposerGDE4.php.

# **7.296.2.20. setCodigoAplicacion()**

```
setCodigoAplicacion (
             $value )
```
Definición en la línea 5524 del archivo ComposerGDE4.php.

## **7.296.2.21. setCodigoAplicacionDestino()**

```
setCodigoAplicacionDestino (
              $value )
```
Definición en la línea 5669 del archivo ComposerGDE4.php.

## **7.296.2.22. setColeccionesMetadatosPersonalizados()**

```
setColeccionesMetadatosPersonalizados (
             $value )
```
Definición en la línea 5633 del archivo ComposerGDE4.php.

#### **7.296.2.23. setContenido()**

setContenido ( \$value )

Definición en la línea 5543 del archivo ComposerGDE4.php.

#### **7.296.2.24. setFirmas()**

```
setFirmas (
              $value )
```
Definición en la línea 5651 del archivo ComposerGDE4.php.

#### **7.296.2.25. setMetadatosENI()**

```
setMetadatosENI (
              $value )
```
Definición en la línea 5615 del archivo ComposerGDE4.php.

#### **7.296.2.26. setNombre()**

setNombre (

\$value )

Definición en la línea 5561 del archivo ComposerGDE4.php.

#### **7.296.2.27. setPath()**

setPath (

\$value )

Definición en la línea 5579 del archivo ComposerGDE4.php.

#### **7.296.2.28. setTipoPersonalizado()**

```
setTipoPersonalizado (
             $value )
```
Definición en la línea 5597 del archivo ComposerGDE4.php.

#### **7.296.2.29. toSoap()**

toSoap (

\$fieldName, \$namespace )

Convierte el objeto en su representación SOAP.

**Parámetros**

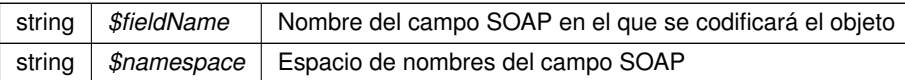

**Devuelve**

SoapVar Representación de la instancia, lista para incluir en un envío SOAP @access public

Definición en la línea 5753 del archivo ComposerGDE4.php.

La documentación para esta clase fue generada a partir del siguiente fichero:

C:/portableApps/UniServerZ/www/wscomun/include/WS/GDE/ **ComposerGDE4.php**

# **7.297. Referencia de la Clase insertarDocumento**

Diagrama de herencias de insertarDocumento

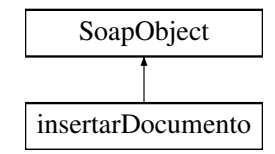

#### **Métodos públicos**

- **setCodigoAplicacion** (\$value)
- **hasCodigoAplicacion** ()
- **getCodigoAplicacion** ()
- **setContenido** (\$value)
- **hasContenido** ()
- **getContenido** ()  $\blacksquare$
- **setNombre** (\$value)
- **hasNombre** ()
- **getNombre** ()
- **setPath** (\$value)
- **hasPath** ()
- **getPath** ()  $\blacksquare$
- **setTipoPersonalizado** (\$value)
- **hasTipoPersonalizado** ()
- **getTipoPersonalizado** ()
- **setMetadatosENI** (\$value)
- **hasMetadatosENI** ()
- **getMetadatosENI** ()
- **setColeccionesMetadatosPersonalizados** (\$value)
- **hasColeccionesMetadatosPersonalizados** ()
- **getColeccionesMetadatosPersonalizados** ()
- **setFirmas** (\$value)
- **hasFirmas** ()
- **getFirmas** ()
- **setCodigoAplicacionDestino** (\$value)
- **hasCodigoAplicacionDestino** ()
- **getCodigoAplicacionDestino** ()
- **toSoap** (\$fieldName, \$namespace)

## **Métodos públicos estáticos**

static **fromSoap** (\$vData)

## **Otros miembros heredados**

## **7.297.1. Descripción detallada**

Definición en la línea 5517 del archivo ComposerGDE5.php.

# **7.297.2. Documentación de las funciones miembro**

## **7.297.2.1. fromSoap()**

```
static fromSoap (
             $vData ) [static]
```
Devuelve una instancia de la clase **insertarDocumento** (p. 1122) con los datos suministrados.

#### **Parámetros**

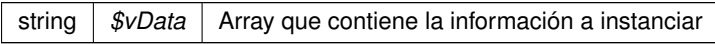

#### **Devuelve**

**insertarDocumento** (p. 1122) Instancia que contiene los datos suministados @access public

Definición en la línea 5691 del archivo ComposerGDE5.php.

## **7.297.2.2. getCodigoAplicacion()**

getCodigoAplicacion ( )

Definición en la línea 5533 del archivo ComposerGDE5.php.

## **7.297.2.3. getCodigoAplicacionDestino()**

getCodigoAplicacionDestino ( )

Definición en la línea 5678 del archivo ComposerGDE5.php.

## **7.297.2.4. getColeccionesMetadatosPersonalizados()**

getColeccionesMetadatosPersonalizados ( )

Definición en la línea 5642 del archivo ComposerGDE5.php.

#### **7.297.2.5. getContenido()**

getContenido ( )

Definición en la línea 5552 del archivo ComposerGDE5.php.

## **7.297.2.6. getFirmas()**

getFirmas ( )

Definición en la línea 5660 del archivo ComposerGDE5.php.

## **7.297.2.7. getMetadatosENI()**

getMetadatosENI ( )

Definición en la línea 5624 del archivo ComposerGDE5.php.

## **7.297.2.8. getNombre()**

getNombre ( )

Definición en la línea 5570 del archivo ComposerGDE5.php.

# **7.297.2.9. getPath()**

#### getPath ( )

Definición en la línea 5588 del archivo ComposerGDE5.php.

```
getTipoPersonalizado ( )
```
Definición en la línea 5606 del archivo ComposerGDE5.php.

#### **7.297.2.11. hasCodigoAplicacion()**

```
hasCodigoAplicacion ( )
```
Definición en la línea 5530 del archivo ComposerGDE5.php.

## **7.297.2.12. hasCodigoAplicacionDestino()**

hasCodigoAplicacionDestino ( )

Definición en la línea 5675 del archivo ComposerGDE5.php.

## **7.297.2.13. hasColeccionesMetadatosPersonalizados()**

hasColeccionesMetadatosPersonalizados ( )

Definición en la línea 5639 del archivo ComposerGDE5.php.

## **7.297.2.14. hasContenido()**

hasContenido ( )

Definición en la línea 5549 del archivo ComposerGDE5.php.

## **7.297.2.15. hasFirmas()**

hasFirmas ( )

Definición en la línea 5657 del archivo ComposerGDE5.php.

#### **7.297.2.16. hasMetadatosENI()**

hasMetadatosENI ( )

Definición en la línea 5621 del archivo ComposerGDE5.php.

# **7.297.2.17. hasNombre()**

hasNombre ( )

Definición en la línea 5567 del archivo ComposerGDE5.php.

# **7.297.2.18. hasPath()**

hasPath ( )

Definición en la línea 5585 del archivo ComposerGDE5.php.

## **7.297.2.19. hasTipoPersonalizado()**

hasTipoPersonalizado ( )

Definición en la línea 5603 del archivo ComposerGDE5.php.

## **7.297.2.20. setCodigoAplicacion()**

setCodigoAplicacion ( \$value )

Definición en la línea 5526 del archivo ComposerGDE5.php.

## **7.297.2.21. setCodigoAplicacionDestino()**

```
setCodigoAplicacionDestino (
             $value )
```
Definición en la línea 5671 del archivo ComposerGDE5.php.

#### **7.297.2.22. setColeccionesMetadatosPersonalizados()**

```
setColeccionesMetadatosPersonalizados (
             $value )
```
Definición en la línea 5635 del archivo ComposerGDE5.php.

#### **7.297.2.23. setContenido()**

setContenido ( \$value )

Definición en la línea 5545 del archivo ComposerGDE5.php.

#### **7.297.2.24. setFirmas()**

setFirmas (

\$value )

Definición en la línea 5653 del archivo ComposerGDE5.php.

## **7.297.2.25. setMetadatosENI()**

```
setMetadatosENI (
             $value )
```
Definición en la línea 5617 del archivo ComposerGDE5.php.

## **7.297.2.26. setNombre()**

setNombre (

\$value )

Definición en la línea 5563 del archivo ComposerGDE5.php.

# **7.297.2.27. setPath()**

setPath (

\$value )

Definición en la línea 5581 del archivo ComposerGDE5.php.

#### **7.297.2.28. setTipoPersonalizado()**

```
setTipoPersonalizado (
             $value )
```
Definición en la línea 5599 del archivo ComposerGDE5.php.

#### **7.297.2.29. toSoap()**

toSoap (

\$fieldName, \$namespace )

Convierte el objeto en su representación SOAP.

**Parámetros**

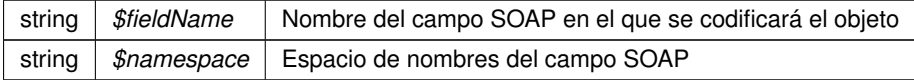

**Devuelve**

SoapVar Representación de la instancia, lista para incluir en un envío SOAP @access public

Definición en la línea 5755 del archivo ComposerGDE5.php.

La documentación para esta clase fue generada a partir del siguiente fichero:

C:/portableApps/UniServerZ/www/wscomun/include/WS/GDE/ **ComposerGDE5.php**

# **7.298. Referencia de la Clase insertarDocumentoENI**

Diagrama de herencias de insertarDocumentoENI

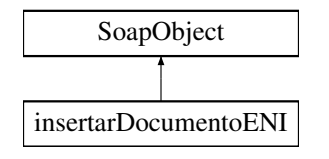

## **Métodos públicos**

- **setCodigoAplicacion** (\$value)
- **hasCodigoAplicacion** ()
- **getCodigoAplicacion** ()
- **setDocumentoENI** (\$value)
- **hasDocumentoENI** ()
- **getDocumentoENI** ()
- **setNombre** (\$value)
- **hasNombre** ()
- **getNombre** ()
- **setTipoPersonalizado** (\$value)
- **hasTipoPersonalizado** ()
- **getTipoPersonalizado** ()
- **replaceArrayColeccionMetadatosPersonalizados** (\$value)
- **retrieveArrayColeccionMetadatosPersonalizados** ()
- **addColeccionMetadatosPersonalizados** (\$value)
- **hasColeccionMetadatosPersonalizados** ()
- **getColeccionMetadatosPersonalizados** (\$index)
- **countColeccionMetadatosPersonalizados** ()
- **setPath** (\$value)
- **hasPath** ()
- **getPath** ()
- **setCodigoAplicacionDestino** (\$value)
- **hasCodigoAplicacionDestino** ()
- **getCodigoAplicacionDestino** ()
- **toSoap** (\$fieldName, \$namespace)

## **Métodos públicos estáticos**

static **fromSoap** (\$vData)

# **Otros miembros heredados**

## **7.298.1. Descripción detallada**

Definición en la línea 8887 del archivo ComposerGDE4.php.

# **7.298.2. Documentación de las funciones miembro**

#### **7.298.2.1. addColeccionMetadatosPersonalizados()**

addColeccionMetadatosPersonalizados ( \$value )

Definición en la línea 8974 del archivo ComposerGDE4.php.

#### **7.298.2.2. countColeccionMetadatosPersonalizados()**

```
countColeccionMetadatosPersonalizados ( )
```
Definición en la línea 8984 del archivo ComposerGDE4.php.

#### **7.298.2.3. fromSoap()**

```
static fromSoap (
             $vData ) [static]
```
Devuelve una instancia de la clase **insertarDocumentoENI** (p. 1128) con los datos suministrados.

#### **Parámetros**

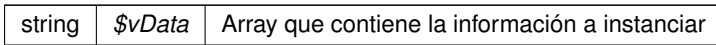

## **Devuelve**

**insertarDocumentoENI** (p. 1128) Instancia que contiene los datos suministados @access public

Definición en la línea 9033 del archivo ComposerGDE4.php.

## **7.298.2.4. getCodigoAplicacion()**

getCodigoAplicacion ( )

Definición en la línea 8903 del archivo ComposerGDE4.php.

## **7.298.2.5. getCodigoAplicacionDestino()**

getCodigoAplicacionDestino ( )

Definición en la línea 9020 del archivo ComposerGDE4.php.

## **7.298.2.6. getColeccionMetadatosPersonalizados()**

getColeccionMetadatosPersonalizados ( \$index )

Definición en la línea 8981 del archivo ComposerGDE4.php.

## **7.298.2.7. getDocumentoENI()**

getDocumentoENI ( )

Definición en la línea 8921 del archivo ComposerGDE4.php.

#### **7.298.2.8. getNombre()**

getNombre ( )

Definición en la línea 8939 del archivo ComposerGDE4.php.

## **7.298.2.9. getPath()**

getPath ( )

Definición en la línea 9002 del archivo ComposerGDE4.php.

## **7.298.2.10. getTipoPersonalizado()**

getTipoPersonalizado ( )

Definición en la línea 8957 del archivo ComposerGDE4.php.

## **7.298.2.11. hasCodigoAplicacion()**

hasCodigoAplicacion ( )

Definición en la línea 8900 del archivo ComposerGDE4.php.

## **7.298.2.12. hasCodigoAplicacionDestino()**

hasCodigoAplicacionDestino ( )

Definición en la línea 9017 del archivo ComposerGDE4.php.

#### **7.298.2.13. hasColeccionMetadatosPersonalizados()**

hasColeccionMetadatosPersonalizados ( )

Definición en la línea 8978 del archivo ComposerGDE4.php.

## **7.298.2.14. hasDocumentoENI()**

hasDocumentoENI ( )

Definición en la línea 8918 del archivo ComposerGDE4.php.

#### **7.298.2.15. hasNombre()**

hasNombre ( )

Definición en la línea 8936 del archivo ComposerGDE4.php.

## **7.298.2.16. hasPath()**

hasPath ( )

Definición en la línea 8999 del archivo ComposerGDE4.php.

## **7.298.2.17. hasTipoPersonalizado()**

hasTipoPersonalizado ( )

Definición en la línea 8954 del archivo ComposerGDE4.php.

## **7.298.2.18. replaceArrayColeccionMetadatosPersonalizados()**

replaceArrayColeccionMetadatosPersonalizados ( \$value )

Definición en la línea 8967 del archivo ComposerGDE4.php.

#### **7.298.2.19. retrieveArrayColeccionMetadatosPersonalizados()**

retrieveArrayColeccionMetadatosPersonalizados ( )

Definición en la línea 8971 del archivo ComposerGDE4.php.

**7.298.2.20. setCodigoAplicacion()**

```
setCodigoAplicacion (
              $value )
```
Definición en la línea 8896 del archivo ComposerGDE4.php.

### **7.298.2.21. setCodigoAplicacionDestino()**

```
setCodigoAplicacionDestino (
              $value )
```
Definición en la línea 9013 del archivo ComposerGDE4.php.

#### **7.298.2.22. setDocumentoENI()**

```
setDocumentoENI (
             $value )
```
Definición en la línea 8914 del archivo ComposerGDE4.php.

**7.298.2.23. setNombre()**

```
setNombre (
```
\$value )

Definición en la línea 8932 del archivo ComposerGDE4.php.

#### **7.298.2.24. setPath()**

setPath (

\$value )

Definición en la línea 8995 del archivo ComposerGDE4.php.

#### **7.298.2.25. setTipoPersonalizado()**

```
setTipoPersonalizado (
             $value )
```
Definición en la línea 8950 del archivo ComposerGDE4.php.

#### **7.298.2.26. toSoap()**

toSoap (

\$fieldName, \$namespace )

Convierte el objeto en su representación SOAP.

**Parámetros**

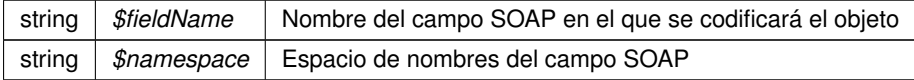

**Devuelve**

SoapVar Representación de la instancia, lista para incluir en un envío SOAP @access public

Definición en la línea 9096 del archivo ComposerGDE4.php.

La documentación para esta clase fue generada a partir del siguiente fichero:

C:/portableApps/UniServerZ/www/wscomun/include/WS/GDE/ **ComposerGDE4.php**

# **7.299. Referencia de la Clase insertarDocumentoENI**

Diagrama de herencias de insertarDocumentoENI

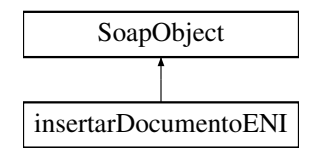

## **Métodos públicos**

- **setCodigoAplicacion** (\$value)
- **hasCodigoAplicacion** ()
- **getCodigoAplicacion** ()
- **setDocumentoENI** (\$value)
- **hasDocumentoENI** ()
- **getDocumentoENI** ()
- **setNombre** (\$value)
- **hasNombre** ()
- **getNombre** ()
- **setTipoPersonalizado** (\$value)
- **hasTipoPersonalizado** ()
- **getTipoPersonalizado** ()
- **replaceArrayColeccionMetadatosPersonalizados** (\$value)
- **retrieveArrayColeccionMetadatosPersonalizados** ()
- **addColeccionMetadatosPersonalizados** (\$value)
- **hasColeccionMetadatosPersonalizados** ()
- **getColeccionMetadatosPersonalizados** (\$index)
- **countColeccionMetadatosPersonalizados** ()
- **setPath** (\$value)
- **hasPath** ()
- **getPath** ()
- **setCodigoAplicacionDestino** (\$value)
- **hasCodigoAplicacionDestino** ()
- **getCodigoAplicacionDestino** ()
- **toSoap** (\$fieldName, \$namespace)

## **Métodos públicos estáticos**

static **fromSoap** (\$vData)

# **Otros miembros heredados**

## **7.299.1. Descripción detallada**

Definición en la línea 8889 del archivo ComposerGDE5.php.

# **7.299.2. Documentación de las funciones miembro**

#### **7.299.2.1. addColeccionMetadatosPersonalizados()**

addColeccionMetadatosPersonalizados ( \$value )

Definición en la línea 8976 del archivo ComposerGDE5.php.

#### **7.299.2.2. countColeccionMetadatosPersonalizados()**

```
countColeccionMetadatosPersonalizados ( )
```
Definición en la línea 8986 del archivo ComposerGDE5.php.

#### **7.299.2.3. fromSoap()**

```
static fromSoap (
             $vData ) [static]
```
Devuelve una instancia de la clase **insertarDocumentoENI** (p. 1134) con los datos suministrados.

#### **Parámetros**

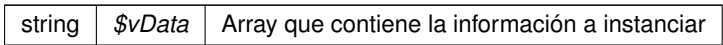

#### **Devuelve**

**insertarDocumentoENI** (p. 1134) Instancia que contiene los datos suministados @access public

Definición en la línea 9035 del archivo ComposerGDE5.php.

## **7.299.2.4. getCodigoAplicacion()**

getCodigoAplicacion ( )

Definición en la línea 8905 del archivo ComposerGDE5.php.

## **7.299.2.5. getCodigoAplicacionDestino()**

getCodigoAplicacionDestino ( )

Definición en la línea 9022 del archivo ComposerGDE5.php.

## **7.299.2.6. getColeccionMetadatosPersonalizados()**

getColeccionMetadatosPersonalizados ( \$index )

Definición en la línea 8983 del archivo ComposerGDE5.php.

## **7.299.2.7. getDocumentoENI()**

getDocumentoENI ( )

Definición en la línea 8923 del archivo ComposerGDE5.php.

#### **7.299.2.8. getNombre()**

getNombre ( )

Definición en la línea 8941 del archivo ComposerGDE5.php.

## **7.299.2.9. getPath()**

getPath ( )

Definición en la línea 9004 del archivo ComposerGDE5.php.

## **7.299.2.10. getTipoPersonalizado()**

getTipoPersonalizado ( )

Definición en la línea 8959 del archivo ComposerGDE5.php.

#### **7.299.2.11. hasCodigoAplicacion()**

hasCodigoAplicacion ( )

Definición en la línea 8902 del archivo ComposerGDE5.php.

## **7.299.2.12. hasCodigoAplicacionDestino()**

hasCodigoAplicacionDestino ( )

Definición en la línea 9019 del archivo ComposerGDE5.php.

#### **7.299.2.13. hasColeccionMetadatosPersonalizados()**

hasColeccionMetadatosPersonalizados ( )

Definición en la línea 8980 del archivo ComposerGDE5.php.

## **7.299.2.14. hasDocumentoENI()**

hasDocumentoENI ( )

Definición en la línea 8920 del archivo ComposerGDE5.php.

#### **7.299.2.15. hasNombre()**

hasNombre ( )

Definición en la línea 8938 del archivo ComposerGDE5.php.

## **7.299.2.16. hasPath()**

hasPath ( )

Definición en la línea 9001 del archivo ComposerGDE5.php.

## **7.299.2.17. hasTipoPersonalizado()**

hasTipoPersonalizado ( )

Definición en la línea 8956 del archivo ComposerGDE5.php.

#### **7.299.2.18. replaceArrayColeccionMetadatosPersonalizados()**

replaceArrayColeccionMetadatosPersonalizados ( \$value )

Definición en la línea 8969 del archivo ComposerGDE5.php.

#### **7.299.2.19. retrieveArrayColeccionMetadatosPersonalizados()**

retrieveArrayColeccionMetadatosPersonalizados ( )

Definición en la línea 8973 del archivo ComposerGDE5.php.

**7.299.2.20. setCodigoAplicacion()**

```
setCodigoAplicacion (
             $value )
```
Definición en la línea 8898 del archivo ComposerGDE5.php.

### **7.299.2.21. setCodigoAplicacionDestino()**

```
setCodigoAplicacionDestino (
              $value )
```
Definición en la línea 9015 del archivo ComposerGDE5.php.

#### **7.299.2.22. setDocumentoENI()**

```
setDocumentoENI (
             $value )
```
Definición en la línea 8916 del archivo ComposerGDE5.php.

**7.299.2.23. setNombre()**

```
setNombre (
```
\$value )

Definición en la línea 8934 del archivo ComposerGDE5.php.

#### **7.299.2.24. setPath()**

setPath (

\$value )

Definición en la línea 8997 del archivo ComposerGDE5.php.

#### **7.299.2.25. setTipoPersonalizado()**

```
setTipoPersonalizado (
              $value )
```
Definición en la línea 8952 del archivo ComposerGDE5.php.

#### **7.299.2.26. toSoap()**

toSoap (

\$fieldName, \$namespace )

Convierte el objeto en su representación SOAP.

**Parámetros**

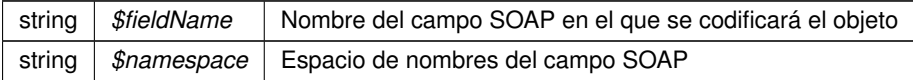

**Devuelve**

SoapVar Representación de la instancia, lista para incluir en un envío SOAP @access public

Definición en la línea 9098 del archivo ComposerGDE5.php.

La documentación para esta clase fue generada a partir del siguiente fichero:

C:/portableApps/UniServerZ/www/wscomun/include/WS/GDE/ **ComposerGDE5.php**

# **7.300. Referencia de la Clase insertarDocumentoENIResponse**

Diagrama de herencias de insertarDocumentoENIResponse

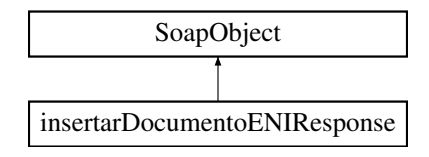

# **Métodos públicos**

- **setResultado** (\$value)
- **hasResultado** ()
- **getResultado** ()
- **setReferenciaDocumento** (\$value)
- **hasReferenciaDocumento** ()
- **getReferenciaDocumento** ()
- **setNombre** (\$value)
- **hasNombre** ()
- **getNombre** ()
- **setError** (\$value)
- **hasError** ()
- **getError** ()
- **toSoap** (\$fieldName, \$namespace)

## **Métodos públicos estáticos**

static **fromSoap** (\$vData)

# **Otros miembros heredados**

## **7.300.1. Descripción detallada**

Definición en la línea 9112 del archivo ComposerGDE4.php.

# **7.300.2. Documentación de las funciones miembro**

#### **7.300.2.1. fromSoap()**

```
static fromSoap (
             $vData ) [static]
```
Devuelve una instancia de la clase **insertarDocumentoENIResponse** (p. 1140) con los datos suministrados.

**Parámetros**

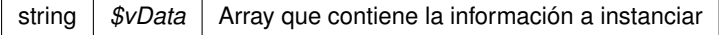

**Devuelve**

**insertarDocumentoENIResponse** (p. 1140) Instancia que contiene los datos suministados @access public

Definición en la línea 9195 del archivo ComposerGDE4.php.

# **7.300.2.2. getError()**

getError ( )

Definición en la línea 9182 del archivo ComposerGDE4.php.

#### **7.300.2.3. getNombre()**

getNombre ( )

Definición en la línea 9164 del archivo ComposerGDE4.php.

## **7.300.2.4. getReferenciaDocumento()**

getReferenciaDocumento ( )

Definición en la línea 9146 del archivo ComposerGDE4.php.

## **7.300.2.5. getResultado()**

getResultado ( )

Definición en la línea 9128 del archivo ComposerGDE4.php.

#### **7.300.2.6. hasError()**

hasError ( )

Definición en la línea 9179 del archivo ComposerGDE4.php.

## **7.300.2.7. hasNombre()**

hasNombre ( )

Definición en la línea 9161 del archivo ComposerGDE4.php.

#### **7.300.2.8. hasReferenciaDocumento()**

hasReferenciaDocumento ( )

Definición en la línea 9143 del archivo ComposerGDE4.php.

#### **7.300.2.9. hasResultado()**

hasResultado ( )

Definición en la línea 9125 del archivo ComposerGDE4.php.

#### **7.300.2.10. setError()**

setError (

\$value )

Definición en la línea 9175 del archivo ComposerGDE4.php.

## **7.300.2.11. setNombre()**

setNombre (

\$value )

Definición en la línea 9157 del archivo ComposerGDE4.php.

#### **7.300.2.12. setReferenciaDocumento()**

```
setReferenciaDocumento (
              $value )
```
Definición en la línea 9139 del archivo ComposerGDE4.php.

## **7.300.2.13. setResultado()**

setResultado (

\$value )

Definición en la línea 9121 del archivo ComposerGDE4.php.

#### **7.300.2.14. toSoap()**

toSoap (

\$fieldName, \$namespace )

Convierte el objeto en su representación SOAP.

**Parámetros**

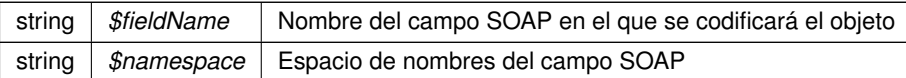

**Devuelve**

SoapVar Representación de la instancia, lista para incluir en un envío SOAP @access public

Definición en la línea 9231 del archivo ComposerGDE4.php.

La documentación para esta clase fue generada a partir del siguiente fichero:

C:/portableApps/UniServerZ/www/wscomun/include/WS/GDE/ **ComposerGDE4.php**

# **7.301. Referencia de la Clase insertarDocumentoENIResponse**

Diagrama de herencias de insertarDocumentoENIResponse

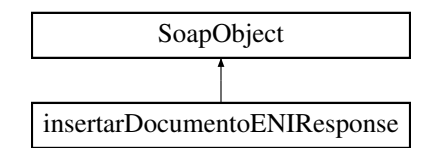

## **Métodos públicos**

- **setResultado** (\$value)
- **hasResultado** ()
- **getResultado** ()
- **setReferenciaDocumento** (\$value)
- **hasReferenciaDocumento** ()
- **getReferenciaDocumento** ()
- **setNombre** (\$value)
- **hasNombre** ()
- **getNombre** ()
- **setError** (\$value)
- **hasError** ()
- **getError** ()
- **toSoap** (\$fieldName, \$namespace)

# **Métodos públicos estáticos**

static **fromSoap** (\$vData)

## **Otros miembros heredados**

## **7.301.1. Descripción detallada**

Definición en la línea 9114 del archivo ComposerGDE5.php.

## **7.301.2. Documentación de las funciones miembro**

## **7.301.2.1. fromSoap()**

```
static fromSoap (
             $vData ) [static]
```
Devuelve una instancia de la clase **insertarDocumentoENIResponse** (p. 1144) con los datos suministrados.

**Parámetros**

string |  $$vData$  | Array que contiene la información a instanciar

**Devuelve**

**insertarDocumentoENIResponse** (p. 1144) Instancia que contiene los datos suministados @access public

Definición en la línea 9197 del archivo ComposerGDE5.php.

#### **7.301.2.2. getError()**

getError ( )

Definición en la línea 9184 del archivo ComposerGDE5.php.

#### **7.301.2.3. getNombre()**

getNombre ( )

Definición en la línea 9166 del archivo ComposerGDE5.php.

## **7.301.2.4. getReferenciaDocumento()**

getReferenciaDocumento ( )

Definición en la línea 9148 del archivo ComposerGDE5.php.

#### **7.301.2.5. getResultado()**

getResultado ( )

Definición en la línea 9130 del archivo ComposerGDE5.php.

## **7.301.2.6. hasError()**

hasError ( )

Definición en la línea 9181 del archivo ComposerGDE5.php.

## **7.301.2.7. hasNombre()**

hasNombre ( )

Definición en la línea 9163 del archivo ComposerGDE5.php.

#### **7.301.2.8. hasReferenciaDocumento()**

hasReferenciaDocumento ( )

Definición en la línea 9145 del archivo ComposerGDE5.php.

## **7.301.2.9. hasResultado()**

hasResultado ( )

Definición en la línea 9127 del archivo ComposerGDE5.php.

#### **7.301.2.10. setError()**

setError (

Definición en la línea 9177 del archivo ComposerGDE5.php.

## **7.301.2.11. setNombre()**

setNombre (

\$value )

\$value )

Definición en la línea 9159 del archivo ComposerGDE5.php.

## **7.301.2.12. setReferenciaDocumento()**

```
setReferenciaDocumento (
             $value )
```
Definición en la línea 9141 del archivo ComposerGDE5.php.

## **7.301.2.13. setResultado()**

```
setResultado (
              $value )
```
Definición en la línea 9123 del archivo ComposerGDE5.php.

#### **7.301.2.14. toSoap()**

toSoap (

\$fieldName, \$namespace )

Convierte el objeto en su representación SOAP.

**Parámetros**

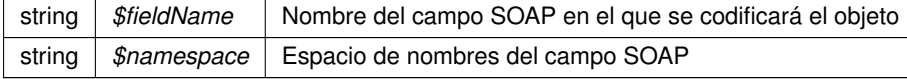

**Devuelve**

SoapVar Representación de la instancia, lista para incluir en un envío SOAP @access public

Definición en la línea 9233 del archivo ComposerGDE5.php.

La documentación para esta clase fue generada a partir del siguiente fichero:

C:/portableApps/UniServerZ/www/wscomun/include/WS/GDE/ **ComposerGDE5.php**

# **7.302. Referencia de la Clase insertarDocumentoResponse**

Diagrama de herencias de insertarDocumentoResponse

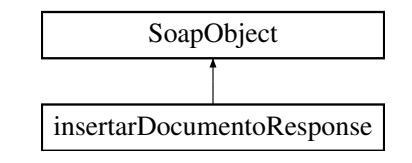

## **Métodos públicos**

- **setResultado** (\$value)
- **hasResultado** ()
- **getResultado** ()
- **setReferenciaDocumento** (\$value)
- **hasReferenciaDocumento** ()
- **getReferenciaDocumento** ()
- **setNombre** (\$value)
- **hasNombre** ()
- **getNombre** ()
- **setError** (\$value)
- **hasError** ()
- **getError** ()
- **toSoap** (\$fieldName, \$namespace)

# **Métodos públicos estáticos**

static **fromSoap** (\$vData)

## **Otros miembros heredados**

## **7.302.1. Descripción detallada**

Definición en la línea 5771 del archivo ComposerGDE4.php.

# **7.302.2. Documentación de las funciones miembro**

## **7.302.2.1. fromSoap()**

static fromSoap ( \$vData ) [static]

Devuelve una instancia de la clase **insertarDocumentoResponse** (p. 1148) con los datos suministrados.

## **Parámetros**

string |  $$vData$  | Array que contiene la información a instanciar

#### **Devuelve**

**insertarDocumentoResponse** (p. 1148) Instancia que contiene los datos suministados @access public

Definición en la línea 5854 del archivo ComposerGDE4.php.

#### **7.302.2.2. getError()**

getError ( )

Definición en la línea 5841 del archivo ComposerGDE4.php.

# **7.302.2.3. getNombre()**

getNombre ( )

Definición en la línea 5823 del archivo ComposerGDE4.php.

#### **7.302.2.4. getReferenciaDocumento()**

getReferenciaDocumento ( )

Definición en la línea 5805 del archivo ComposerGDE4.php.

## **7.302.2.5. getResultado()**

getResultado ( )

Definición en la línea 5787 del archivo ComposerGDE4.php.

## **7.302.2.6. hasError()**

hasError ( )

Definición en la línea 5838 del archivo ComposerGDE4.php.

## **7.302.2.7. hasNombre()**

hasNombre ( )

Definición en la línea 5820 del archivo ComposerGDE4.php.

## **7.302.2.8. hasReferenciaDocumento()**

hasReferenciaDocumento ( )

Definición en la línea 5802 del archivo ComposerGDE4.php.

## **7.302.2.9. hasResultado()**

hasResultado ( )

Definición en la línea 5784 del archivo ComposerGDE4.php.

## **7.302.2.10. setError()**

setError (

\$value )

\$value )

Definición en la línea 5834 del archivo ComposerGDE4.php.

## **7.302.2.11. setNombre()**

setNombre (

Definición en la línea 5816 del archivo ComposerGDE4.php.
#### **7.302.2.12. setReferenciaDocumento()**

```
setReferenciaDocumento (
              $value )
```
Definición en la línea 5798 del archivo ComposerGDE4.php.

#### **7.302.2.13. setResultado()**

```
setResultado (
              $value )
```
Definición en la línea 5780 del archivo ComposerGDE4.php.

#### **7.302.2.14. toSoap()**

toSoap (

```
$fieldName,
$namespace )
```
Convierte el objeto en su representación SOAP.

**Parámetros**

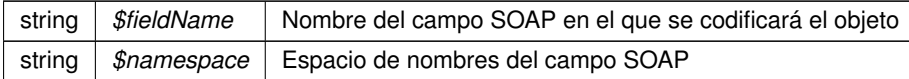

**Devuelve**

SoapVar Representación de la instancia, lista para incluir en un envío SOAP @access public

Definición en la línea 5890 del archivo ComposerGDE4.php.

La documentación para esta clase fue generada a partir del siguiente fichero:

C:/portableApps/UniServerZ/www/wscomun/include/WS/GDE/ **ComposerGDE4.php**

# **7.303. Referencia de la Clase insertarDocumentoResponse**

Diagrama de herencias de insertarDocumentoResponse

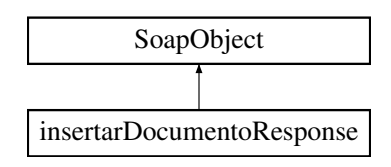

## **Métodos públicos**

- **setResultado** (\$value)
- **hasResultado** ()
- **getResultado** ()
- **setReferenciaDocumento** (\$value)
- **hasReferenciaDocumento** ()
- **getReferenciaDocumento** ()
- **setNombre** (\$value)
- **hasNombre** ()
- **getNombre** ()
- **setError** (\$value)
- **hasError** ()
- **getError** ()
- **toSoap** (\$fieldName, \$namespace)

# **Métodos públicos estáticos**

static **fromSoap** (\$vData)

# **Otros miembros heredados**

## **7.303.1. Descripción detallada**

Definición en la línea 5773 del archivo ComposerGDE5.php.

# **7.303.2. Documentación de las funciones miembro**

### **7.303.2.1. fromSoap()**

```
static fromSoap (
             $vData ) [static]
```
Devuelve una instancia de la clase **insertarDocumentoResponse** (p. 1151) con los datos suministrados.

**Parámetros**

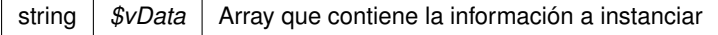

**Devuelve**

**insertarDocumentoResponse** (p. 1151) Instancia que contiene los datos suministados @access public

Definición en la línea 5856 del archivo ComposerGDE5.php.

# **7.303.2.2. getError()**

```
getError ( )
```
Definición en la línea 5843 del archivo ComposerGDE5.php.

#### **7.303.2.3. getNombre()**

getNombre ( )

Definición en la línea 5825 del archivo ComposerGDE5.php.

### **7.303.2.4. getReferenciaDocumento()**

getReferenciaDocumento ( )

Definición en la línea 5807 del archivo ComposerGDE5.php.

### **7.303.2.5. getResultado()**

getResultado ( )

Definición en la línea 5789 del archivo ComposerGDE5.php.

#### **7.303.2.6. hasError()**

hasError ( )

Definición en la línea 5840 del archivo ComposerGDE5.php.

### **7.303.2.7. hasNombre()**

hasNombre ( )

Definición en la línea 5822 del archivo ComposerGDE5.php.

#### **7.303.2.8. hasReferenciaDocumento()**

hasReferenciaDocumento ( )

Definición en la línea 5804 del archivo ComposerGDE5.php.

#### **7.303.2.9. hasResultado()**

hasResultado ( )

Definición en la línea 5786 del archivo ComposerGDE5.php.

#### **7.303.2.10. setError()**

setError (

\$value )

Definición en la línea 5836 del archivo ComposerGDE5.php.

### **7.303.2.11. setNombre()**

setNombre (

\$value )

Definición en la línea 5818 del archivo ComposerGDE5.php.

### **7.303.2.12. setReferenciaDocumento()**

```
setReferenciaDocumento (
              $value )
```
Definición en la línea 5800 del archivo ComposerGDE5.php.

### **7.303.2.13. setResultado()**

setResultado (

\$value )

Definición en la línea 5782 del archivo ComposerGDE5.php.

### **7.303.2.14. toSoap()**

toSoap (

\$fieldName, \$namespace )

Convierte el objeto en su representación SOAP.

**Parámetros**

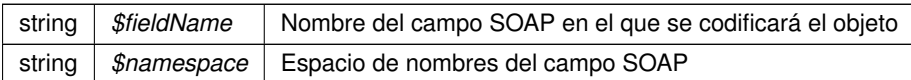

**Devuelve**

SoapVar Representación de la instancia, lista para incluir en un envío SOAP @access public

Definición en la línea 5892 del archivo ComposerGDE5.php.

La documentación para esta clase fue generada a partir del siguiente fichero:

C:/portableApps/UniServerZ/www/wscomun/include/WS/GDE/ **ComposerGDE5.php**

# **7.304. Referencia de la Clase irpf**

Diagrama de herencias de irpf

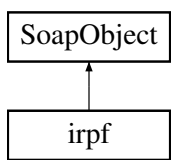

### **Métodos públicos**

- **setCabeceraRenta** (\$value)
- **hasCabeceraRenta** ()
- **getCabeceraRenta** ()
- **replaceArrayDatosEconomicos** (\$value)
- **retrieveArrayDatosEconomicos** ()
- **addDatosEconomicos** (\$value)
- **hasDatosEconomicos** ()
- **getDatosEconomicos** (\$index)
- **countDatosEconomicos** ()
- **replaceArrayOtrosDatos** (\$value)
- **retrieveArrayOtrosDatos** ()
- **addOtrosDatos** (\$value)
- **hasOtrosDatos** ()
- **getOtrosDatos** (\$index)
- **countOtrosDatos** ()
- **setDatosCola** (\$value)
- **hasDatosCola** ()
- **getDatosCola** ()
- **toSoap** (\$fieldName, \$namespace)
- **dameArrayCasillas** ()  $\blacksquare$
- **dameImporteCasilla** (\$numCasilla)  $\blacksquare$

## **Métodos públicos estáticos**

static **fromSoap** (\$vData)

# **Otros miembros heredados**

### **7.304.1. Descripción detallada**

Definición en la línea 2895 del archivo Composer.php.

# **7.304.2. Documentación de las funciones miembro**

### **7.304.2.1. addDatosEconomicos()**

addDatosEconomicos ( \$value )

Definición en la línea 2928 del archivo Composer.php.

# **7.304.2.2. addOtrosDatos()**

```
addOtrosDatos (
              $value )
```
Definición en la línea 2955 del archivo Composer.php.

### **7.304.2.3. countDatosEconomicos()**

countDatosEconomicos ( )

Definición en la línea 2938 del archivo Composer.php.

#### **7.304.2.4. countOtrosDatos()**

countOtrosDatos ( )

Definición en la línea 2965 del archivo Composer.php.

```
dameArrayCasillas ( )
```
Devuelve un array asociativo de las casillas e inicializa el atributo

#### **Devuelve**

array Array asociativo de casillas y sus valores

Definición en la línea 3096 del archivo Composer.php.

### **7.304.2.6. dameImporteCasilla()**

```
dameImporteCasilla (
              $numCasilla )
```
Dada una casilla devuelve su valor (float) o nulo si está vacía

#### **Parámetros**

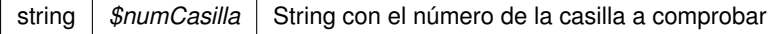

**Excepciones**

Definición en la línea 3108 del archivo Composer.php.

#### **7.304.2.7. fromSoap()**

```
static fromSoap (
            $vData ) [static]
```
Devuelve una instancia de la clase irpf con los datos suministrados.

#### **Parámetros**

string |  $$vData$  | Array que contiene la información a instanciar

#### **Devuelve**

irpf Instancia que contiene los datos suministados @access public

Definición en la línea 2996 del archivo Composer.php.

### **7.304.2.8. getCabeceraRenta()**

getCabeceraRenta ( )

Definición en la línea 2911 del archivo Composer.php.

### **7.304.2.9. getDatosCola()**

getDatosCola ( )

Definición en la línea 2983 del archivo Composer.php.

### **7.304.2.10. getDatosEconomicos()**

getDatosEconomicos ( \$index )

Definición en la línea 2935 del archivo Composer.php.

### **7.304.2.11. getOtrosDatos()**

getOtrosDatos ( \$index )

Definición en la línea 2962 del archivo Composer.php.

### **7.304.2.12. hasCabeceraRenta()**

hasCabeceraRenta ( )

Definición en la línea 2908 del archivo Composer.php.

## **7.304.2.13. hasDatosCola()**

hasDatosCola ( )

Definición en la línea 2980 del archivo Composer.php.

#### **7.304.2.14. hasDatosEconomicos()**

hasDatosEconomicos ( )

Definición en la línea 2932 del archivo Composer.php.

#### **7.304.2.15. hasOtrosDatos()**

hasOtrosDatos ( )

Definición en la línea 2959 del archivo Composer.php.

### **7.304.2.16. replaceArrayDatosEconomicos()**

```
replaceArrayDatosEconomicos (
              $value )
```
Definición en la línea 2921 del archivo Composer.php.

### **7.304.2.17. replaceArrayOtrosDatos()**

```
replaceArrayOtrosDatos (
              $value )
```
Definición en la línea 2948 del archivo Composer.php.

#### **7.304.2.18. retrieveArrayDatosEconomicos()**

retrieveArrayDatosEconomicos ( )

Definición en la línea 2925 del archivo Composer.php.

#### **7.304.2.19. retrieveArrayOtrosDatos()**

retrieveArrayOtrosDatos ( )

Definición en la línea 2952 del archivo Composer.php.

#### **7.304.2.20. setCabeceraRenta()**

```
setCabeceraRenta (
              $value )
```
Definición en la línea 2904 del archivo Composer.php.

### **7.304.2.21. setDatosCola()**

```
setDatosCola (
              $value )
```
Definición en la línea 2976 del archivo Composer.php.

### **7.304.2.22. toSoap()**

toSoap (

```
$fieldName,
$namespace )
```
Convierte el objeto en su representación SOAP.

**Parámetros**

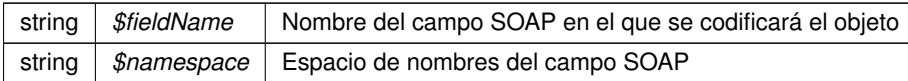

**Devuelve**

SoapVar Representación de la instancia, lista para incluir en un envío SOAP @access public

Definición en la línea 3056 del archivo Composer.php.

La documentación para esta clase fue generada a partir del siguiente fichero:

C:/portableApps/UniServerZ/www/wscomun/include/WS/AEAT/IRPF/ **Composer.php**

# **7.305. Referencia de la Clase job**

Diagrama de herencias de job

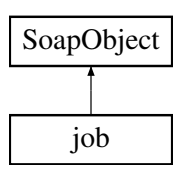

# **Métodos públicos**

- **setIdentifier** (\$value)
- **hasIdentifier** ()
- **getIdentifier** ()
- **setDescription** (\$value)
- **hasDescription** ()
- **getDescription** ()
- **toSoap** (\$fieldName, \$namespace)

## **Métodos públicos estáticos**

static **fromSoap** (\$vData)

# **Otros miembros heredados**

### **7.305.1. Descripción detallada**

Definición en la línea 676 del archivo ComposerAdvicePortafirmas.php.

### **7.305.2. Documentación de las funciones miembro**

#### **7.305.2.1. fromSoap()**

```
static fromSoap (
             $vData ) [static]
```
Definición en la línea 706 del archivo ComposerAdvicePortafirmas.php.

### **7.305.2.2. getDescription()**

```
getDescription ( )
```
Definición en la línea 701 del archivo ComposerAdvicePortafirmas.php.

#### **7.305.2.3. getIdentifier()**

getIdentifier ( )

Definición en la línea 687 del archivo ComposerAdvicePortafirmas.php.

#### **7.305.2.4. hasDescription()**

hasDescription ( )

Definición en la línea 698 del archivo ComposerAdvicePortafirmas.php.

#### **7.305.2.5. hasIdentifier()**

hasIdentifier ( )

Definición en la línea 684 del archivo ComposerAdvicePortafirmas.php.

## **7.305.2.6. setDescription()**

```
setDescription (
             $value )
```
Definición en la línea 694 del archivo ComposerAdvicePortafirmas.php.

#### **7.305.2.7. setIdentifier()**

```
setIdentifier (
              $value )
```
Definición en la línea 680 del archivo ComposerAdvicePortafirmas.php.

### **7.305.2.8. toSoap()**

```
toSoap (
              $fieldName,
              $namespace )
```
Definición en la línea 717 del archivo ComposerAdvicePortafirmas.php.

La documentación para esta clase fue generada a partir del siguiente fichero:

C:/portableApps/UniServerZ/www/wscomun/include/PFAdviceServer/ **ComposerAdvicePortafirmas.php**

# **7.306. Referencia de la Clase job**

Diagrama de herencias de job

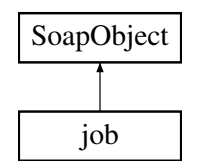

# **Métodos públicos**

- **setIdentifier** (\$value)
- **hasIdentifier** ()
- **getIdentifier** ()
- **setDescription** (\$value)
- **hasDescription** ()
- **getDescription** ()
- **toSoap** (\$fieldName, \$namespace)

# **Métodos públicos estáticos**

static **fromSoap** (\$vData)

# **Otros miembros heredados**

# **7.306.1. Descripción detallada**

Definición en la línea 648 del archivo ComposerPortafirmas4.php.

# **7.306.2. Documentación de las funciones miembro**

**7.306.2.1. fromSoap()**

```
static fromSoap (
             $vData ) [static]
```
Definición en la línea 678 del archivo ComposerPortafirmas4.php.

#### **7.306.2.2. getDescription()**

getDescription ( )

Definición en la línea 673 del archivo ComposerPortafirmas4.php.

### **7.306.2.3. getIdentifier()**

getIdentifier ( )

Definición en la línea 659 del archivo ComposerPortafirmas4.php.

# **7.306.2.4. hasDescription()**

hasDescription ( )

Definición en la línea 670 del archivo ComposerPortafirmas4.php.

### **7.306.2.5. hasIdentifier()**

hasIdentifier ( )

Definición en la línea 656 del archivo ComposerPortafirmas4.php.

### **7.306.2.6. setDescription()**

```
setDescription (
             $value )
```
Definición en la línea 666 del archivo ComposerPortafirmas4.php.

### **7.306.2.7. setIdentifier()**

```
setIdentifier (
              $value )
```
Definición en la línea 652 del archivo ComposerPortafirmas4.php.

toSoap (

\$fieldName, \$namespace )

Definición en la línea 689 del archivo ComposerPortafirmas4.php.

La documentación para esta clase fue generada a partir del siguiente fichero:

C:/portableApps/UniServerZ/www/wscomun/include/WS/PORTAFIRMAS/ **ComposerPortafirmas4.php**

# **7.307. Referencia de la Clase job**

Diagrama de herencias de job

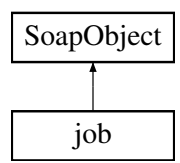

## **Métodos públicos**

- **setIdentifier** (\$value)
- **hasIdentifier** ()
- **getIdentifier** ()
- **setDescription** (\$value)
- **hasDescription** ()
- **getDescription** ()
- **toSoap** (\$fieldName, \$namespace)

## **Métodos públicos estáticos**

static **fromSoap** (\$vData)

### **Otros miembros heredados**

# **7.307.1. Descripción detallada**

Definición en la línea 648 del archivo ComposerPortafirmas.php.

# **7.307.2. Documentación de las funciones miembro**

### **7.307.2.1. fromSoap()**

```
static fromSoap (
            $vData ) [static]
```
Definición en la línea 678 del archivo ComposerPortafirmas.php.

### **7.307.2.2. getDescription()**

```
getDescription ( )
```
Definición en la línea 673 del archivo ComposerPortafirmas.php.

## **7.307.2.3. getIdentifier()**

```
getIdentifier ( )
```
Definición en la línea 659 del archivo ComposerPortafirmas.php.

### **7.307.2.4. hasDescription()**

hasDescription ( )

Definición en la línea 670 del archivo ComposerPortafirmas.php.

### **7.307.2.5. hasIdentifier()**

hasIdentifier ( )

Definición en la línea 656 del archivo ComposerPortafirmas.php.

### **7.307.2.6. setDescription()**

```
setDescription (
             $value )
```
Definición en la línea 666 del archivo ComposerPortafirmas.php.

#### **7.307.2.7. setIdentifier()**

```
setIdentifier (
              $value )
```
Definición en la línea 652 del archivo ComposerPortafirmas.php.

### **7.307.2.8. toSoap()**

toSoap (

```
$fieldName,
$namespace )
```
Definición en la línea 689 del archivo ComposerPortafirmas.php.

La documentación para esta clase fue generada a partir del siguiente fichero:

C:/portableApps/UniServerZ/www/wscomun/include/WS/PORTAFIRMAS/ **ComposerPortafirmas.php**

# **7.308. Referencia de la Clase jobList**

Diagrama de herencias de jobList

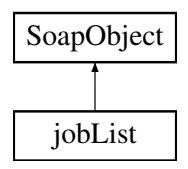

## **Métodos públicos**

- **replaceArrayJob** (\$value)
- **retrieveArrayJob** ()
- **addJob** (\$value)
- **hasJob** ()
- **getJob** (\$index)
- **countJob** ()
- **toSoap** (\$fieldName, \$namespace)

## **Métodos públicos estáticos**

static **fromSoap** (\$vData)

# **Otros miembros heredados**

# **7.308.1. Descripción detallada**

Definición en la línea 738 del archivo ComposerAdvicePortafirmas.php.

# **7.308.2. Documentación de las funciones miembro**

**7.308.2.1. addJob()**

addJob (

\$value )

Definición en la línea 749 del archivo ComposerAdvicePortafirmas.php.

### **7.308.2.2. countJob()**

countJob ( )

Definición en la línea 759 del archivo ComposerAdvicePortafirmas.php.

### **7.308.2.3. fromSoap()**

static fromSoap ( \$vData ) [static]

Definición en la línea 764 del archivo ComposerAdvicePortafirmas.php.

### **7.308.2.4. getJob()**

getJob (

\$index )

Definición en la línea 756 del archivo ComposerAdvicePortafirmas.php.

hasJob ( )

Definición en la línea 753 del archivo ComposerAdvicePortafirmas.php.

#### **7.308.2.6. replaceArrayJob()**

```
replaceArrayJob (
              $value )
```
Definición en la línea 742 del archivo ComposerAdvicePortafirmas.php.

### **7.308.2.7. retrieveArrayJob()**

```
retrieveArrayJob ( )
```
Definición en la línea 746 del archivo ComposerAdvicePortafirmas.php.

#### **7.308.2.8. toSoap()**

toSoap (

```
$fieldName,
$namespace )
```
Definición en la línea 781 del archivo ComposerAdvicePortafirmas.php.

La documentación para esta clase fue generada a partir del siguiente fichero:

C:/portableApps/UniServerZ/www/wscomun/include/PFAdviceServer/ **ComposerAdvicePortafirmas.php**

# **7.309. Referencia de la Clase jobList**

Diagrama de herencias de jobList

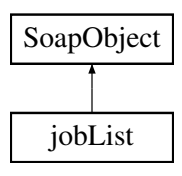

# **Métodos públicos**

- **replaceArrayJob** (\$value)
- **retrieveArrayJob** ()
- **addJob** (\$value)
- **hasJob** ()
- **getJob** (\$index)
- **countJob** ()
- **toSoap** (\$fieldName, \$namespace)

# **Métodos públicos estáticos**

static **fromSoap** (\$vData)

# **Otros miembros heredados**

# **7.309.1. Descripción detallada**

Definición en la línea 708 del archivo ComposerPortafirmas4.php.

# **7.309.2. Documentación de las funciones miembro**

### **7.309.2.1. addJob()**

addJob (

\$value )

Definición en la línea 719 del archivo ComposerPortafirmas4.php.

### **7.309.2.2. countJob()**

countJob ( )

Definición en la línea 729 del archivo ComposerPortafirmas4.php.

### **7.309.2.3. fromSoap()**

```
static fromSoap (
             $vData ) [static]
```
Definición en la línea 734 del archivo ComposerPortafirmas4.php.

getJob (

\$index )

Definición en la línea 726 del archivo ComposerPortafirmas4.php.

#### **7.309.2.5. hasJob()**

hasJob ( )

Definición en la línea 723 del archivo ComposerPortafirmas4.php.

### **7.309.2.6. replaceArrayJob()**

```
replaceArrayJob (
              $value )
```
Definición en la línea 712 del archivo ComposerPortafirmas4.php.

### **7.309.2.7. retrieveArrayJob()**

```
retrieveArrayJob ( )
```
Definición en la línea 716 del archivo ComposerPortafirmas4.php.

### **7.309.2.8. toSoap()**

toSoap (

```
$fieldName,
$namespace )
```
Definición en la línea 751 del archivo ComposerPortafirmas4.php.

La documentación para esta clase fue generada a partir del siguiente fichero:

C:/portableApps/UniServerZ/www/wscomun/include/WS/PORTAFIRMAS/ **ComposerPortafirmas4.php**

# **7.310. Referencia de la Clase jobList**

Diagrama de herencias de jobList

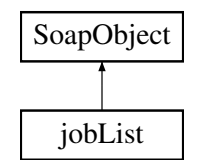

# **Métodos públicos**

- **replaceArrayJob** (\$value)
- **retrieveArrayJob** ()
- **addJob** (\$value)
- **hasJob** ()
- **getJob** (\$index)
- **countJob** ()
- **toSoap** (\$fieldName, \$namespace)

# **Métodos públicos estáticos**

static **fromSoap** (\$vData)

# **Otros miembros heredados**

# **7.310.1. Descripción detallada**

Definición en la línea 708 del archivo ComposerPortafirmas.php.

# **7.310.2. Documentación de las funciones miembro**

**7.310.2.1. addJob()**

addJob (

\$value )

Definición en la línea 719 del archivo ComposerPortafirmas.php.

#### **7.310.2.2. countJob()**

countJob ( )

Definición en la línea 729 del archivo ComposerPortafirmas.php.

### **7.310.2.3. fromSoap()**

```
static fromSoap (
             $vData ) [static]
```
Definición en la línea 734 del archivo ComposerPortafirmas.php.

### **7.310.2.4. getJob()**

getJob (

\$index )

Definición en la línea 726 del archivo ComposerPortafirmas.php.

### **7.310.2.5. hasJob()**

hasJob ( )

Definición en la línea 723 del archivo ComposerPortafirmas.php.

### **7.310.2.6. replaceArrayJob()**

replaceArrayJob ( \$value )

Definición en la línea 712 del archivo ComposerPortafirmas.php.

### **7.310.2.7. retrieveArrayJob()**

retrieveArrayJob ( )

Definición en la línea 716 del archivo ComposerPortafirmas.php.

#### **7.310.2.8. toSoap()**

toSoap (

 $Sfi$ eldName. \$namespace )

Definición en la línea 751 del archivo ComposerPortafirmas.php.

La documentación para esta clase fue generada a partir del siguiente fichero:

C:/portableApps/UniServerZ/www/wscomun/include/WS/PORTAFIRMAS/ **ComposerPortafirmas.php**

# **7.311. Referencia de la Clase JUSTIFICANTE**

Diagrama de herencias de JUSTIFICANTE

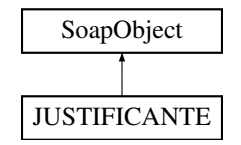

### **Métodos públicos**

- **setNUMERO\_REGISTRO** (\$value)
- **hasNUMERO\_REGISTRO** ()
- **getNUMERO\_REGISTRO** ()
- **setFECHA\_REGISTRO** (\$value)
- **hasFECHA\_REGISTRO** ()
- **getFECHA\_REGISTRO** ()
- **setEXPEDIENTE** (\$value)
- **hasEXPEDIENTE** ()
- **getEXPEDIENTE** ()
- **setCLAVE\_CONSULTA** (\$value)
- **hasCLAVE\_CONSULTA** ()
- **getCLAVE\_CONSULTA** ()
- **toSoap** (\$fieldName, \$namespace)
- **generateString** ()

#### **Métodos públicos estáticos**

- static **fromSoap** (\$vData)
- static fromDOM (\$nodeParent)

# **Otros miembros heredados**

# **7.311.1. Descripción detallada**

Definición en la línea 2501 del archivo ComposerRTSOA4.php.

# **7.311.2. Documentación de las funciones miembro**

# **7.311.2.1. fromDOM()**

```
static fromDOM (
             $nodeParent ) [static]
```
Definición en la línea 2613 del archivo ComposerRTSOA4.php.

### **7.311.2.2. fromSoap()**

```
static fromSoap (
            $vData ) [static]
```
Definición en la línea 2558 del archivo ComposerRTSOA4.php.

### **7.311.2.3. generateString()**

generateString ( )

Definición en la línea 2595 del archivo ComposerRTSOA4.php.

### **7.311.2.4. getCLAVE\_CONSULTA()**

getCLAVE\_CONSULTA ( )

Definición en la línea 2553 del archivo ComposerRTSOA4.php.

### **7.311.2.5. getEXPEDIENTE()**

getEXPEDIENTE ( )

Definición en la línea 2542 del archivo ComposerRTSOA4.php.

### **7.311.2.6. getFECHA\_REGISTRO()**

getFECHA\_REGISTRO ( )

Definición en la línea 2531 del archivo ComposerRTSOA4.php.

### **7.311.2.7. getNUMERO\_REGISTRO()**

getNUMERO\_REGISTRO ( )

Definición en la línea 2520 del archivo ComposerRTSOA4.php.

### **7.311.2.8. hasCLAVE\_CONSULTA()**

hasCLAVE\_CONSULTA ( )

Definición en la línea 2550 del archivo ComposerRTSOA4.php.

### **7.311.2.9. hasEXPEDIENTE()**

hasEXPEDIENTE ( )

Definición en la línea 2539 del archivo ComposerRTSOA4.php.

#### **7.311.2.10. hasFECHA\_REGISTRO()**

hasFECHA\_REGISTRO ( )

Definición en la línea 2528 del archivo ComposerRTSOA4.php.

# **7.311.2.11. hasNUMERO\_REGISTRO()**

hasNUMERO\_REGISTRO ( )

Definición en la línea 2517 del archivo ComposerRTSOA4.php.

#### **7.311.2.12. setCLAVE\_CONSULTA()**

setCLAVE\_CONSULTA ( \$value )

Definición en la línea 2546 del archivo ComposerRTSOA4.php.

#### **7.311.2.13. setEXPEDIENTE()**

setEXPEDIENTE ( \$value )

Definición en la línea 2535 del archivo ComposerRTSOA4.php.

### **7.311.2.14. setFECHA\_REGISTRO()**

setFECHA\_REGISTRO ( \$value )

Definición en la línea 2524 del archivo ComposerRTSOA4.php.

### **7.311.2.15. setNUMERO\_REGISTRO()**

```
setNUMERO_REGISTRO (
             $value )
```
Definición en la línea 2513 del archivo ComposerRTSOA4.php.

#### **7.311.2.16. toSoap()**

toSoap (

\$fieldName, \$namespace )

Definición en la línea 2584 del archivo ComposerRTSOA4.php.

La documentación para esta clase fue generada a partir del siguiente fichero:

C:/portableApps/UniServerZ/www/wscomun/include/WS/REGISTROTELEMATICO/ **ComposerRTSOA4.**← **php**

# **7.312. Referencia de la Clase JUSTIFICANTE**

Diagrama de herencias de JUSTIFICANTE

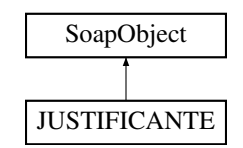

## **Métodos públicos**

- **setNUMERO\_REGISTRO** (\$value)
- **hasNUMERO\_REGISTRO** ()
- **getNUMERO\_REGISTRO** ()
- **setFECHA\_REGISTRO** (\$value)
- **hasFECHA\_REGISTRO** ()
- **getFECHA\_REGISTRO** ()
- **setEXPEDIENTE** (\$value)
- **hasEXPEDIENTE** ()
- **getEXPEDIENTE** ()
- **setCLAVE\_CONSULTA** (\$value)
- **hasCLAVE\_CONSULTA** ()
- **getCLAVE\_CONSULTA** ()
- **toSoap** (\$fieldName, \$namespace)
- **generateString** ()

# **Métodos públicos estáticos**

- static **fromSoap** (\$vData)
- static fromDOM (\$nodeParent)

# **Otros miembros heredados**

# **7.312.1. Descripción detallada**

Definición en la línea 2307 del archivo ComposerRTSOA.php.

# **7.312.2. Documentación de las funciones miembro**

# **7.312.2.1. fromDOM()**

```
static fromDOM (
             $nodeParent ) [static]
```
Definición en la línea 2419 del archivo ComposerRTSOA.php.

#### **7.312.2.2. fromSoap()**

```
static fromSoap (
             $vData ) [static]
```
Definición en la línea 2364 del archivo ComposerRTSOA.php.

# **7.312.2.3. generateString()**

generateString ( )

Definición en la línea 2401 del archivo ComposerRTSOA.php.

### **7.312.2.4. getCLAVE\_CONSULTA()**

getCLAVE\_CONSULTA ( )

Definición en la línea 2359 del archivo ComposerRTSOA.php.

### **7.312.2.5. getEXPEDIENTE()**

getEXPEDIENTE ( )

Definición en la línea 2348 del archivo ComposerRTSOA.php.

### **7.312.2.6. getFECHA\_REGISTRO()**

getFECHA\_REGISTRO ( )

Definición en la línea 2337 del archivo ComposerRTSOA.php.

### **7.312.2.7. getNUMERO\_REGISTRO()**

getNUMERO\_REGISTRO ( )

Definición en la línea 2326 del archivo ComposerRTSOA.php.

### **7.312.2.8. hasCLAVE\_CONSULTA()**

hasCLAVE\_CONSULTA ( )

Definición en la línea 2356 del archivo ComposerRTSOA.php.

## **7.312.2.9. hasEXPEDIENTE()**

hasEXPEDIENTE ( )

Definición en la línea 2345 del archivo ComposerRTSOA.php.

# **7.312.2.10. hasFECHA\_REGISTRO()**

hasFECHA\_REGISTRO ( )

Definición en la línea 2334 del archivo ComposerRTSOA.php.

### **7.312.2.11. hasNUMERO\_REGISTRO()**

hasNUMERO\_REGISTRO ( )

Definición en la línea 2323 del archivo ComposerRTSOA.php.

### **7.312.2.12. setCLAVE\_CONSULTA()**

setCLAVE\_CONSULTA ( \$value )

Definición en la línea 2352 del archivo ComposerRTSOA.php.

### **7.312.2.13. setEXPEDIENTE()**

setEXPEDIENTE ( \$value )

Definición en la línea 2341 del archivo ComposerRTSOA.php.

#### **7.312.2.14. setFECHA\_REGISTRO()**

```
setFECHA_REGISTRO (
              $value )
```
Definición en la línea 2330 del archivo ComposerRTSOA.php.

### **7.312.2.15. setNUMERO\_REGISTRO()**

```
setNUMERO_REGISTRO (
              $value )
```
Definición en la línea 2319 del archivo ComposerRTSOA.php.

### **7.312.2.16. toSoap()**

toSoap (

```
$fieldName,
$namespace )
```
Definición en la línea 2390 del archivo ComposerRTSOA.php.

La documentación para esta clase fue generada a partir del siguiente fichero:

C:/portableApps/UniServerZ/www/wscomun/include/WS/REGISTROTELEMATICO/ **ComposerRTSOA.php**

# **7.313. Referencia de la Clase ListaImpagos**

Diagrama de herencias de ListaImpagos

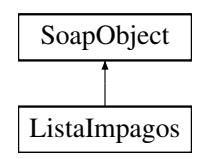

### **Métodos públicos**

- **replaceArrayImpago** (\$value)
- **retrieveArrayImpago** ()
- **addImpago** (\$value)
- **hasImpago** ()
- **getImpago** (\$index)
- **countImpago** ()
- **toSoap** (\$fieldName, \$namespace)

### **Métodos públicos estáticos**

static **fromSoap** (\$vData)

# **Otros miembros heredados**

# **7.313.1. Descripción detallada**

Definición en la línea 3088 del archivo Composer.php.

# **7.313.2. Documentación de las funciones miembro**

### **7.313.2.1. addImpago()**

addImpago (

\$value )

Definición en la línea 3103 del archivo Composer.php.

### **7.313.2.2. countImpago()**

countImpago ( )

Definición en la línea 3113 del archivo Composer.php.

### **7.313.2.3. fromSoap()**

```
static fromSoap (
             $vData ) [static]
```
Devuelve una instancia de la clase **ListaImpagos** (p. 1181) con los datos suministrados.

**Parámetros**

string |  $$vData$  | Array que contiene la información a instanciar

**Devuelve**

**ListaImpagos** (p. 1181) Instancia que contiene los datos suministados @access public

Definición en la línea 3126 del archivo Composer.php.

### **7.313.2.4. getImpago()**

getImpago (

\$index )

Definición en la línea 3110 del archivo Composer.php.

### **7.313.2.5. hasImpago()**

hasImpago ( )

Definición en la línea 3107 del archivo Composer.php.

#### **7.313.2.6. replaceArrayImpago()**

```
replaceArrayImpago (
              $value )
```
Definición en la línea 3096 del archivo Composer.php.

### **7.313.2.7. retrieveArrayImpago()**

retrieveArrayImpago ( )

Definición en la línea 3100 del archivo Composer.php.

## **7.313.2.8. toSoap()**

toSoap (

\$fieldName, \$namespace )

Convierte el objeto en su representación SOAP.

**Parámetros**

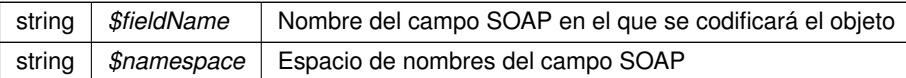

**Devuelve**

SoapVar Representación de la instancia, lista para incluir en un envío SOAP @access public

Definición en la línea 3158 del archivo Composer.php.

La documentación para esta clase fue generada a partir del siguiente fichero:

C:/portableApps/UniServerZ/www/wscomun/include/WS/DGT/DATOSVEHICULO/ **Composer.php**

# **7.314. Referencia de la Clase ListaNumerosAfiliacion**

Diagrama de herencias de ListaNumerosAfiliacion

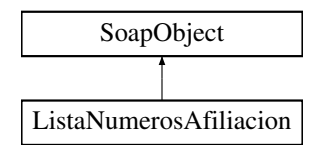

### **Métodos públicos**

- **replaceArrayNumeroAfiliacion** (\$value)
- **retrieveArrayNumeroAfiliacion** ()
- **addNumeroAfiliacion** (\$value)
- **hasNumeroAfiliacion** ()
- **getNumeroAfiliacion** (\$index)
- **countNumeroAfiliacion** ()
- **toSoap** (\$fieldName, \$namespace)

### **Métodos públicos estáticos**

static **fromSoap** (\$vData)

### **Otros miembros heredados**

## **7.314.1. Descripción detallada**

Definición en la línea 1525 del archivo Composer.php.

### **7.314.2. Documentación de las funciones miembro**

### **7.314.2.1. addNumeroAfiliacion()**

```
addNumeroAfiliacion (
             $value )
```
Definición en la línea 1540 del archivo Composer.php.

#### **7.314.2.2. countNumeroAfiliacion()**

```
countNumeroAfiliacion ( )
```
Definición en la línea 1550 del archivo Composer.php.

### **7.314.2.3. fromSoap()**

```
static fromSoap (
             $vData ) [static]
```
Devuelve una instancia de la clase **ListaNumerosAfiliacion** (p. 1184) con los datos suministrados.

**Parámetros**

```
string | $vData | Array que contiene la información a instanciar
```
**Devuelve**

**ListaNumerosAfiliacion** (p. 1184) Instancia que contiene los datos suministados @access public

Definición en la línea 1563 del archivo Composer.php.

#### **7.314.2.4. getNumeroAfiliacion()**

getNumeroAfiliacion ( \$index )

Definición en la línea 1547 del archivo Composer.php.

#### **7.314.2.5. hasNumeroAfiliacion()**

```
hasNumeroAfiliacion ( )
```
Definición en la línea 1544 del archivo Composer.php.

### **7.314.2.6. replaceArrayNumeroAfiliacion()**

```
replaceArrayNumeroAfiliacion (
              $value )
```
Definición en la línea 1533 del archivo Composer.php.

### **7.314.2.7. retrieveArrayNumeroAfiliacion()**

```
retrieveArrayNumeroAfiliacion ( )
```
Definición en la línea 1537 del archivo Composer.php.

#### **7.314.2.8. toSoap()**

toSoap (

\$fieldName, \$namespace )

Convierte el objeto en su representación SOAP.

**Parámetros**

```
string | $fieldName | Nombre del campo SOAP en el que se codificará el objeto
string | $namespace | Espacio de nombres del campo SOAP
```
**Devuelve**

SoapVar Representación de la instancia, lista para incluir en un envío SOAP @access public

Definición en la línea 1591 del archivo Composer.php.

La documentación para esta clase fue generada a partir del siguiente fichero:

C:/portableApps/UniServerZ/www/wscomun/include/WS/SS/VIDA\_LABORAL/ **Composer.php**
# **7.315. Referencia de la Clase ListaSituaciones**

Diagrama de herencias de ListaSituaciones

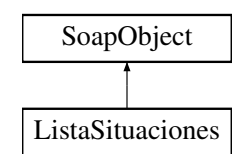

## **Métodos públicos**

- **replaceArraySituacion** (\$value)
- **retrieveArraySituacion** ()
- **addSituacion** (\$value)
- **hasSituacion** ()
- **getSituacion** (\$index)
- **countSituacion** ()
- **toSoap** (\$fieldName, \$namespace)

## **Métodos públicos estáticos**

static **fromSoap** (\$vData)

## **Otros miembros heredados**

## **7.315.1. Descripción detallada**

Definición en la línea 1601 del archivo Composer.php.

# **7.315.2. Documentación de las funciones miembro**

## **7.315.2.1. addSituacion()**

addSituacion ( \$value )

Definición en la línea 1616 del archivo Composer.php.

## **7.315.2.2. countSituacion()**

countSituacion ( ) Definición en la línea 1626 del archivo Composer.php.

#### **7.315.2.3. fromSoap()**

static fromSoap ( \$vData ) [static]

Devuelve una instancia de la clase **ListaSituaciones** (p. 1187) con los datos suministrados.

string |  $$vData$  | Array que contiene la información a instanciar

**Devuelve**

**ListaSituaciones** (p. 1187) Instancia que contiene los datos suministados @access public

Definición en la línea 1639 del archivo Composer.php.

#### **7.315.2.4. getSituacion()**

getSituacion (

\$index )

Definición en la línea 1623 del archivo Composer.php.

#### **7.315.2.5. hasSituacion()**

hasSituacion ( )

Definición en la línea 1620 del archivo Composer.php.

#### **7.315.2.6. replaceArraySituacion()**

replaceArraySituacion ( \$value )

Definición en la línea 1609 del archivo Composer.php.

#### **7.315.2.7. retrieveArraySituacion()**

```
retrieveArraySituacion ( )
```
Definición en la línea 1613 del archivo Composer.php.

## **7.315.2.8. toSoap()**

toSoap (

\$fieldName, \$namespace )

Convierte el objeto en su representación SOAP.

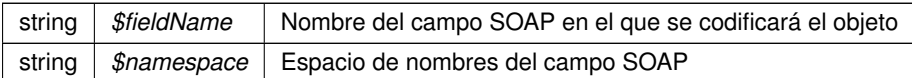

**Devuelve**

SoapVar Representación de la instancia, lista para incluir en un envío SOAP @access public

Definición en la línea 1672 del archivo Composer.php.

La documentación para esta clase fue generada a partir del siguiente fichero:

C:/portableApps/UniServerZ/www/wscomun/include/WS/SS/VIDA\_LABORAL/ **Composer.php**

# **7.316. Referencia de la Clase ListaVehiculos**

Diagrama de herencias de ListaVehiculos

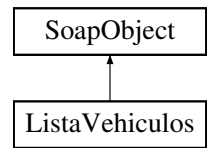

## **Métodos públicos**

- **replaceArrayVehiculo** (\$value)
- **retrieveArrayVehiculo** ()
- **addVehiculo** (\$value)
- **hasVehiculo** ()
- **getVehiculo** (\$index)
- **countVehiculo** ()
- **toSoap** (\$fieldName, \$namespace)

## **Métodos públicos estáticos**

static **fromSoap** (\$vData)

## **Otros miembros heredados**

#### **7.316.1. Descripción detallada**

Definición en la línea 766 del archivo Composer.php.

# **7.316.2. Documentación de las funciones miembro**

## **7.316.2.1. addVehiculo()**

```
addVehiculo (
              $value )
```
Definición en la línea 781 del archivo Composer.php.

## **7.316.2.2. countVehiculo()**

countVehiculo ( )

Definición en la línea 791 del archivo Composer.php.

## **7.316.2.3. fromSoap()**

```
static fromSoap (
             $vData ) [static]
```
Devuelve una instancia de la clase **ListaVehiculos** (p. 1189) con los datos suministrados.

**Parámetros**

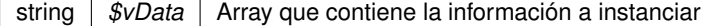

**Devuelve**

**ListaVehiculos** (p. 1189) Instancia que contiene los datos suministados @access public

Definición en la línea 804 del archivo Composer.php.

## **7.316.2.4. getVehiculo()**

getVehiculo ( \$index )

Definición en la línea 788 del archivo Composer.php.

#### **7.316.2.5. hasVehiculo()**

```
hasVehiculo ( )
```
Definición en la línea 785 del archivo Composer.php.

#### **7.316.2.6. replaceArrayVehiculo()**

```
replaceArrayVehiculo (
              $value )
```
Definición en la línea 774 del archivo Composer.php.

#### **7.316.2.7. retrieveArrayVehiculo()**

```
retrieveArrayVehiculo ( )
```
Definición en la línea 778 del archivo Composer.php.

#### **7.316.2.8. toSoap()**

toSoap (

\$fieldName, \$namespace )

Convierte el objeto en su representación SOAP.

**Parámetros**

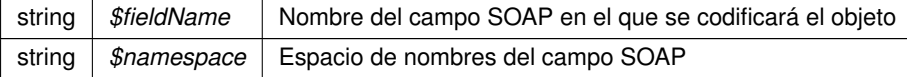

**Devuelve**

SoapVar Representación de la instancia, lista para incluir en un envío SOAP @access public

Definición en la línea 836 del archivo Composer.php.

La documentación para esta clase fue generada a partir del siguiente fichero:

C:/portableApps/UniServerZ/www/wscomun/include/WS/DGT/CONDUCTORVEHICULOS/ **Composer.php**

# **7.317. Referencia de la Clase LoginParametro**

# **Métodos públicos**

- **getNombre** ()
- **getValor** ()
- **\_\_\_construct** (\$nombre, \$valor)

# **7.317.1. Descripción detallada**

Definición en la línea 625 del archivo WSClientGVLogin.php.

# **7.317.2. Documentación del constructor y destructor**

# **7.317.2.1. \_\_construct()**

\_\_construct (

\$nombre, \$valor )

#### (Constructor) **LoginParametro** (p. 1192)

**Parámetros**

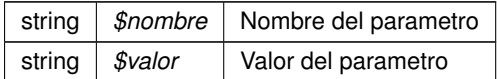

Definición en la línea 658 del archivo WSClientGVLogin.php.

# **7.317.3. Documentación de las funciones miembro**

## **7.317.3.1. getNombre()**

getNombre ( )

Devuelve el campo 'nombre' del parametro

**Devuelve**

String Campo 'nombre' del parametro @access public

Definición en la línea 637 del archivo WSClientGVLogin.php.

### **7.317.3.2. getValor()**

getValor ( )

Devuelve el campo 'valor' del parametro

#### **Devuelve**

String Campo 'valor' del parametro @access public

Definición en la línea 647 del archivo WSClientGVLogin.php.

La documentación para esta clase fue generada a partir del siguiente fichero:

C:/portableApps/UniServerZ/www/wscomun/include/WS/GVLOGIN/ **WSClientGVLogin.php**

# **7.318. Referencia de la Clase LoginResponse**

#### **Métodos públicos**

- **\_\_construct** (\$response)
- **getResultado** ()
- **hasError** ()
- **getError** ()
- **getDni** ()
- **getNombre** ()
- **getApellido1** ()
- **getApellido2** ()
- **getMail** ()
- **hasInfoAmpliada** ()
- **sizeOfInfoAmpliada** ()
- **getInfoAmpliada** (\$index)
- **getInfoAmpliadaAsArray** ()
- **hasRoles** ()
- **sizeOfRoles** ()
- **getRoles** (\$index)
- **getRolesAsArray** ()

# **7.318.1. Descripción detallada**

Clase que recoge la respuesta del servicio

**Autor**

dpascual

Definición en la línea 295 del archivo WSClientGVLogin.php.

## **7.318.2. Documentación del constructor y destructor**

## **7.318.2.1. \_\_construct()**

\_\_construct ( \$response )

(Constructor) Devuelve un **LoginResponse** (p. 1193) a partir de una respuesta del servicio

**Devuelve**

object **LoginResponse** (p. 1193) Objecto creado @access public

Definición en la línea 315 del archivo WSClientGVLogin.php.

# **7.318.3. Documentación de las funciones miembro**

## **7.318.3.1. getApellido1()**

getApellido1 ( )

Devuelve el campo 'apellido1' de la respuesta

#### **Devuelve**

String Campo 'apellido1' de la respuesta @access public

Definición en la línea 450 del archivo WSClientGVLogin.php.

## **7.318.3.2. getApellido2()**

getApellido2 ( )

Devuelve el campo 'apellido2' de la respuesta

#### **Devuelve**

String Campo 'apellido2' de la respuesta @access public

Definición en la línea 461 del archivo WSClientGVLogin.php.

#### getDni ( )

Devuelve el campo 'dni' de la respuesta

#### **Devuelve**

String Campo 'dni' de la respuesta @access public

Definición en la línea 428 del archivo WSClientGVLogin.php.

## **7.318.3.4. getError()**

getError ( )

Devuelve el error de la operacion, o null

#### **Devuelve**

object Error del servicio (LoginError) @access public

Definición en la línea 416 del archivo WSClientGVLogin.php.

## **7.318.3.5. getInfoAmpliada()**

```
getInfoAmpliada (
              $index )
```
Devuelve el parametro de la informacion ampliada solicitado

#### **Parámetros**

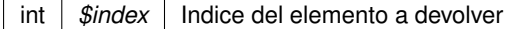

#### **Devuelve**

**LoginParametro** (p. 1192) Elemento solicitado @access public

Definición en la línea 512 del archivo WSClientGVLogin.php.

#### **7.318.3.6. getInfoAmpliadaAsArray()**

getInfoAmpliadaAsArray ( )

Devuleve un array asociativo con la información ampliada

**Devuelve**

array Array asociativo con la nformación ampliada @access public

Definición en la línea 524 del archivo WSClientGVLogin.php.

## **7.318.3.7. getMail()**

#### getMail ( )

Devuelve el campo 'mail' de la respuesta

#### **Devuelve**

String Campo 'mail' de la respuesta @access public

Definición en la línea 472 del archivo WSClientGVLogin.php.

### **7.318.3.8. getNombre()**

getNombre ( )

Devuelve el campo 'nombre' de la respuesta

#### **Devuelve**

String Campo 'nombre' de la respuesta @access public

Definición en la línea 439 del archivo WSClientGVLogin.php.

#### **7.318.3.9. getResultado()**

getResultado ( )

Devuelve el resultado de la operacion

**Devuelve**

string Respuesta del servicio @access public

Definición en la línea 392 del archivo WSClientGVLogin.php.

#### **7.318.3.10. getRoles()**

getRoles (

\$index )

Devuelve el rol solicitado

int |  $$index$  | Indice del elemento a devolver

**Devuelve**

**LoginRol** (p. 1198) Elemento solicitado @access public

Definición en la línea 577 del archivo WSClientGVLogin.php.

#### **7.318.3.11. getRolesAsArray()**

getRolesAsArray ( )

Un array asociativo con los roles

**Devuelve**

array Array asociativo con los roles existentes @access public

Definición en la línea 589 del archivo WSClientGVLogin.php.

#### **7.318.3.12. hasError()**

hasError ( )

Indica si ha ocurrido un error

**Devuelve**

boolean Indica si ha habido un error @access public

Definición en la línea 404 del archivo WSClientGVLogin.php.

#### **7.318.3.13. hasInfoAmpliada()**

hasInfoAmpliada ( )

Indica si hay parametros de informacion ampliada

**Devuelve**

boolean Indica si hay parametros de informacion ampliada @access public

Definición en la línea 484 del archivo WSClientGVLogin.php.

#### **7.318.3.14. hasRoles()**

hasRoles ( )

Indica si hay roles

#### **Devuelve**

boolean Indica si hay roles @access public

Definición en la línea 549 del archivo WSClientGVLogin.php.

#### **7.318.3.15. sizeOfInfoAmpliada()**

sizeOfInfoAmpliada ( )

Devuelve el numero de parametros de la informacion ampliada existente

#### **Devuelve**

int Numero de parametros de la informacion ampliada @access public

Definición en la línea 496 del archivo WSClientGVLogin.php.

## **7.318.3.16. sizeOfRoles()**

sizeOfRoles ( )

Devuelve el numero de roles existente

**Devuelve**

int Numero de roles @access public

Definición en la línea 561 del archivo WSClientGVLogin.php.

La documentación para esta clase fue generada a partir del siguiente fichero:

C:/portableApps/UniServerZ/www/wscomun/include/WS/GVLOGIN/ **WSClientGVLogin.php**

# **7.319. Referencia de la Clase LoginRol**

## **Métodos públicos**

- **getCodigo** ()
- **hasParametro** ()
- **sizeOfParametro** ()
- **getParametro** (\$index)
- **\_\_construct** (\$datos)

## **7.319.1. Descripción detallada**

Definición en la línea 664 del archivo WSClientGVLogin.php.

# **7.319.2. Documentación del constructor y destructor**

#### **7.319.2.1. \_\_construct()**

\_\_construct ( \$datos )

(Constructor) Devuelve un LoginRole a partir de una respuesta del servicio

**Devuelve**

object LoginRole Objecto creado @access public

Definición en la línea 722 del archivo WSClientGVLogin.php.

# **7.319.3. Documentación de las funciones miembro**

#### **7.319.3.1. getCodigo()**

getCodigo ( )

Devuelve el campo 'codigo' del parametro

#### **Devuelve**

String Campo 'codigo' del parametro @access public

Definición en la línea 676 del archivo WSClientGVLogin.php.

#### **7.319.3.2. getParametro()**

getParametro ( \$index )

Devuelve el parametro solicitado

int |  $$index$  | Indice del elemento a devolver

**Devuelve**

**LoginParametro** (p. 1192) Elemento solicitado @access public

Definición en la línea 711 del archivo WSClientGVLogin.php.

#### **7.319.3.3. hasParametro()**

hasParametro ( )

Indica si hay parametros

**Devuelve**

boolean Indica si hay parametros @access public

Definición en la línea 686 del archivo WSClientGVLogin.php.

### **7.319.3.4. sizeOfParametro()**

sizeOfParametro ( )

Devuelve el numero de parametros existente

## **Devuelve**

int Numero de parametros @access public

Definición en la línea 697 del archivo WSClientGVLogin.php.

La documentación para esta clase fue generada a partir del siguiente fichero:

■ C:/portableApps/UniServerZ/www/wscomun/include/WS/GVLOGIN/ WSClientGVLogin.php

# **7.320. Referencia de la Clase Marca**

Diagrama de herencias de Marca

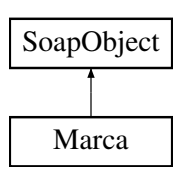

## **Métodos públicos**

- **setCodigo** (\$value)
- **hasCodigo** ()
- **getCodigo** ()
- **setDescripcion** (\$value)
- **hasDescripcion** ()
- **getDescripcion** ()
- **toSoap** (\$fieldName, \$namespace)

## **Métodos públicos estáticos**

static **fromSoap** (\$vData)

## **Otros miembros heredados**

# **7.320.1. Descripción detallada**

Definición en la línea 1427 del archivo Composer.php.

## **7.320.2. Documentación de las funciones miembro**

#### **7.320.2.1. fromSoap()**

```
static fromSoap (
             $vData ) [static]
```
Devuelve una instancia de la clase **Marca** (p. 1200) con los datos suministrados.

**Parámetros**

string |  $$vData$  | Array que contiene la información a instanciar

**Devuelve**

**Marca** (p. 1200) Instancia que contiene los datos suministados @access public

Definición en la línea 1474 del archivo Composer.php.

## **7.320.2.2. getCodigo()**

getCodigo ( )

Definición en la línea 1443 del archivo Composer.php.

#### **7.320.2.3. getDescripcion()**

```
getDescripcion ( )
```
Definición en la línea 1461 del archivo Composer.php.

# **7.320.2.4. hasCodigo()**

hasCodigo ( )

Definición en la línea 1440 del archivo Composer.php.

## **7.320.2.5. hasDescripcion()**

hasDescripcion ( )

Definición en la línea 1458 del archivo Composer.php.

## **7.320.2.6. setCodigo()**

setCodigo ( \$value )

Definición en la línea 1436 del archivo Composer.php.

#### **7.320.2.7. setDescripcion()**

```
setDescripcion (
             $value )
```
Definición en la línea 1454 del archivo Composer.php.

## **7.320.2.8. toSoap()**

toSoap (

\$fieldName, \$namespace )

Convierte el objeto en su representación SOAP.

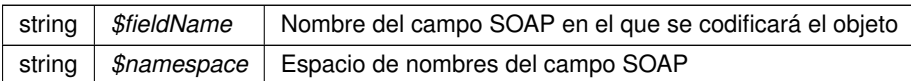

**Devuelve**

SoapVar Representación de la instancia, lista para incluir en un envío SOAP @access public

Definición en la línea 1497 del archivo Composer.php.

La documentación para esta clase fue generada a partir del siguiente fichero:

C:/portableApps/UniServerZ/www/wscomun/include/WS/DGT/DATOSVEHICULO/ **Composer.php**

# **7.321. Referencia de la Clase Masas**

Diagrama de herencias de Masas

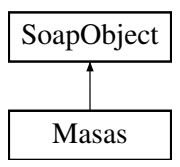

## **Métodos públicos**

- **setMasaMaximaTecnica** (\$value)
- **hasMasaMaximaTecnica** ()
- **getMasaMaximaTecnica** ()
- **setMasaMaxima** (\$value)
- **hasMasaMaxima** ()
- **getMasaMaxima** ()
- **setMasaServicio** (\$value)
- **hasMasaServicio** ()
- **getMasaServicio** ()
- **setTara** (\$value)
- **hasTara** ()
- **getTara** ()
- **toSoap** (\$fieldName, \$namespace)

# **Métodos públicos estáticos**

static **fromSoap** (\$vData)

# **Otros miembros heredados**

# **7.321.1. Descripción detallada**

Definición en la línea 2508 del archivo Composer.php.

# **7.321.2. Documentación de las funciones miembro**

# **7.321.2.1. fromSoap()**

```
static fromSoap (
             $vData ) [static]
```
Devuelve una instancia de la clase **Masas** (p. 1203) con los datos suministrados.

**Parámetros**

string |  $$vData$  | Array que contiene la información a instanciar

**Devuelve**

**Masas** (p. 1203) Instancia que contiene los datos suministados @access public

Definición en la línea 2591 del archivo Composer.php.

#### **7.321.2.2. getMasaMaxima()**

getMasaMaxima ( )

Definición en la línea 2542 del archivo Composer.php.

#### **7.321.2.3. getMasaMaximaTecnica()**

getMasaMaximaTecnica ( )

Definición en la línea 2524 del archivo Composer.php.

getMasaServicio ( )

Definición en la línea 2560 del archivo Composer.php.

#### **7.321.2.5. getTara()**

getTara ( )

Definición en la línea 2578 del archivo Composer.php.

### **7.321.2.6. hasMasaMaxima()**

hasMasaMaxima ( )

Definición en la línea 2539 del archivo Composer.php.

#### **7.321.2.7. hasMasaMaximaTecnica()**

hasMasaMaximaTecnica ( )

Definición en la línea 2521 del archivo Composer.php.

#### **7.321.2.8. hasMasaServicio()**

hasMasaServicio ( )

Definición en la línea 2557 del archivo Composer.php.

## **7.321.2.9. hasTara()**

hasTara ( )

Definición en la línea 2575 del archivo Composer.php.

#### **7.321.2.10. setMasaMaxima()**

```
setMasaMaxima (
             $value )
```
Definición en la línea 2535 del archivo Composer.php.

## **7.321.2.11. setMasaMaximaTecnica()**

```
setMasaMaximaTecnica (
             $value )
```
Definición en la línea 2517 del archivo Composer.php.

#### **7.321.2.12. setMasaServicio()**

```
setMasaServicio (
             $value )
```
Definición en la línea 2553 del archivo Composer.php.

# **7.321.2.13. setTara()**

setTara (

\$value )

Definición en la línea 2571 del archivo Composer.php.

## **7.321.2.14. toSoap()**

toSoap (

\$fieldName, \$namespace )

Convierte el objeto en su representación SOAP.

#### **Parámetros**

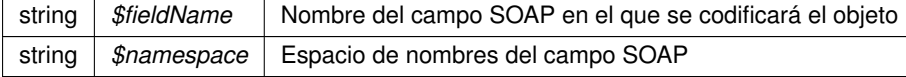

**Devuelve**

SoapVar Representación de la instancia, lista para incluir en un envío SOAP @access public

Definición en la línea 2622 del archivo Composer.php.

La documentación para esta clase fue generada a partir del siguiente fichero:

C:/portableApps/UniServerZ/www/wscomun/include/WS/DGT/DATOSVEHICULO/ **Composer.php**

# **7.322. Referencia de la Clase Matriculacion**

Diagrama de herencias de Matriculacion

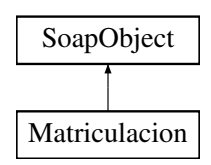

## **Métodos públicos**

- **setFechaMatriculacion** (\$value)
- **hasFechaMatriculacion** ()
- **getFechaMatriculacion** ()
- **setMatricula** (\$value)
- **hasMatricula** ()
- **getMatricula** ()
- **toSoap** (\$fieldName, \$namespace)

## **Métodos públicos estáticos**

static **fromSoap** (\$vData)

## **Otros miembros heredados**

## **7.322.1. Descripción detallada**

Definición en la línea 2214 del archivo Composer.php.

# **7.322.2. Documentación de las funciones miembro**

### **7.322.2.1. fromSoap()**

static fromSoap ( \$vData ) [static]

Devuelve una instancia de la clase **Matriculacion** (p. 1207) con los datos suministrados.

string |  $$vData$  | Array que contiene la información a instanciar

**Devuelve**

**Matriculacion** (p. 1207) Instancia que contiene los datos suministados @access public

Definición en la línea 2261 del archivo Composer.php.

#### **7.322.2.2. getFechaMatriculacion()**

getFechaMatriculacion ( )

Definición en la línea 2230 del archivo Composer.php.

# **7.322.2.3. getMatricula()**

getMatricula ( )

Definición en la línea 2248 del archivo Composer.php.

## **7.322.2.4. hasFechaMatriculacion()**

hasFechaMatriculacion ( )

Definición en la línea 2227 del archivo Composer.php.

## **7.322.2.5. hasMatricula()**

hasMatricula ( )

Definición en la línea 2245 del archivo Composer.php.

#### **7.322.2.6. setFechaMatriculacion()**

```
setFechaMatriculacion (
              $value )
```
Definición en la línea 2223 del archivo Composer.php.

#### **7.322.2.7. setMatricula()**

```
setMatricula (
              $value )
```
Definición en la línea 2241 del archivo Composer.php.

#### **7.322.2.8. toSoap()**

toSoap (

```
$fieldName,
$namespace )
```
Convierte el objeto en su representación SOAP.

**Parámetros**

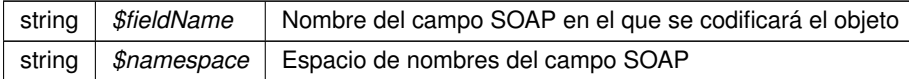

**Devuelve**

SoapVar Representación de la instancia, lista para incluir en un envío SOAP @access public

Definición en la línea 2284 del archivo Composer.php.

La documentación para esta clase fue generada a partir del siguiente fichero:

C:/portableApps/UniServerZ/www/wscomun/include/WS/DGT/DATOSVEHICULO/ **Composer.php**

# **7.323. Referencia de la Clase MetadatoEstandarType**

Diagrama de herencias de MetadatoEstandarType

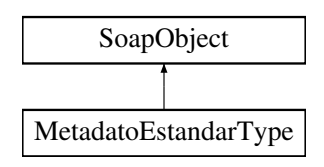

## **Métodos públicos**

- **setIdMetaDatoEst** (\$value)
- **hasIdMetaDatoEst** ()
- **getIdMetaDatoEst** ()
- **setTipoMetadato** (\$value)
- **hasTipoMetadato** ()
- **getTipoMetadato** ()
- **replaceArrayValorMetaDatoEst** (\$value)
- **retrieveArrayValorMetaDatoEst** ()
- **addValorMetaDatoEst** (\$value)
- **hasValorMetaDatoEst** ()
- **getValorMetaDatoEst** (\$index)
- **countValorMetaDatoEst** ()
- **toSoap** (\$fieldName, \$namespace)

# **Métodos públicos estáticos**

static **fromSoap** (\$vData)

# **Otros miembros heredados**

# **7.323.1. Descripción detallada**

Definición en la línea 835 del archivo ComposerGDE4.php.

# **7.323.2. Documentación de las funciones miembro**

## **7.323.2.1. addValorMetaDatoEst()**

```
addValorMetaDatoEst (
              $value )
```
Definición en la línea 886 del archivo ComposerGDE4.php.

## **7.323.2.2. countValorMetaDatoEst()**

```
countValorMetaDatoEst ( )
```
Definición en la línea 896 del archivo ComposerGDE4.php.

## **7.323.2.3. fromSoap()**

```
static fromSoap (
             $vData ) [static]
```
Devuelve una instancia de la clase **MetadatoEstandarType** (p. 1209) con los datos suministrados.

string |  $$vData$  | Array que contiene la información a instanciar

#### **Devuelve**

**MetadatoEstandarType** (p. 1209) Instancia que contiene los datos suministados @access public

Definición en la línea 909 del archivo ComposerGDE4.php.

#### **7.323.2.4. getIdMetaDatoEst()**

getIdMetaDatoEst ( )

Definición en la línea 851 del archivo ComposerGDE4.php.

## **7.323.2.5. getTipoMetadato()**

getTipoMetadato ( )

Definición en la línea 869 del archivo ComposerGDE4.php.

#### **7.323.2.6. getValorMetaDatoEst()**

getValorMetaDatoEst ( \$index )

Definición en la línea 893 del archivo ComposerGDE4.php.

#### **7.323.2.7. hasIdMetaDatoEst()**

hasIdMetaDatoEst ( )

Definición en la línea 848 del archivo ComposerGDE4.php.

#### **7.323.2.8. hasTipoMetadato()**

hasTipoMetadato ( )

Definición en la línea 866 del archivo ComposerGDE4.php.

#### **7.323.2.9. hasValorMetaDatoEst()**

hasValorMetaDatoEst ( )

Definición en la línea 890 del archivo ComposerGDE4.php.

## **7.323.2.10. replaceArrayValorMetaDatoEst()**

```
replaceArrayValorMetaDatoEst (
              $value )
```
Definición en la línea 879 del archivo ComposerGDE4.php.

## **7.323.2.11. retrieveArrayValorMetaDatoEst()**

retrieveArrayValorMetaDatoEst ( )

Definición en la línea 883 del archivo ComposerGDE4.php.

#### **7.323.2.12. setIdMetaDatoEst()**

setIdMetaDatoEst ( \$value )

Definición en la línea 844 del archivo ComposerGDE4.php.

#### **7.323.2.13. setTipoMetadato()**

```
setTipoMetadato (
             $value )
```
Definición en la línea 862 del archivo ComposerGDE4.php.

## **7.323.2.14. toSoap()**

toSoap (

\$fieldName, \$namespace )

Convierte el objeto en su representación SOAP.

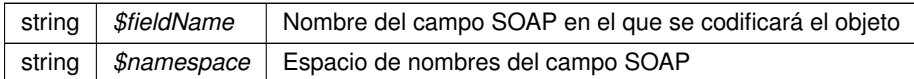

**Devuelve**

SoapVar Representación de la instancia, lista para incluir en un envío SOAP @access public

Definición en la línea 948 del archivo ComposerGDE4.php.

La documentación para esta clase fue generada a partir del siguiente fichero:

C:/portableApps/UniServerZ/www/wscomun/include/WS/GDE/ **ComposerGDE4.php**

# **7.324. Referencia de la Clase MetadatoEstandarType**

Diagrama de herencias de MetadatoEstandarType

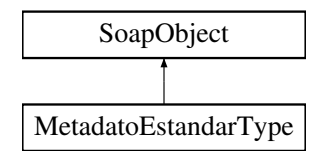

# **Métodos públicos**

- **setIdMetaDatoEst** (\$value)
- **hasIdMetaDatoEst** ()
- **getIdMetaDatoEst** ()
- **setTipoMetadato** (\$value)
- **hasTipoMetadato** ()
- **getTipoMetadato** ()
- **replaceArrayValorMetaDatoEst** (\$value)
- **retrieveArrayValorMetaDatoEst** ()
- **addValorMetaDatoEst** (\$value)
- **hasValorMetaDatoEst** ()
- **getValorMetaDatoEst** (\$index)
- **countValorMetaDatoEst** ()
- **toSoap** (\$fieldName, \$namespace)

# **Métodos públicos estáticos**

static **fromSoap** (\$vData)

# **Otros miembros heredados**

## **7.324.1. Descripción detallada**

Definición en la línea 837 del archivo ComposerGDE5.php.

# **7.324.2. Documentación de las funciones miembro**

## **7.324.2.1. addValorMetaDatoEst()**

```
addValorMetaDatoEst (
             $value )
```
Definición en la línea 888 del archivo ComposerGDE5.php.

### **7.324.2.2. countValorMetaDatoEst()**

countValorMetaDatoEst ( )

Definición en la línea 898 del archivo ComposerGDE5.php.

## **7.324.2.3. fromSoap()**

```
static fromSoap (
             $vData ) [static]
```
Devuelve una instancia de la clase **MetadatoEstandarType** (p. 1213) con los datos suministrados.

**Parámetros**

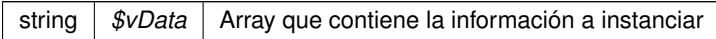

#### **Devuelve**

**MetadatoEstandarType** (p. 1213) Instancia que contiene los datos suministados @access public

Definición en la línea 911 del archivo ComposerGDE5.php.

#### **7.324.2.4. getIdMetaDatoEst()**

```
getIdMetaDatoEst ( )
```
Definición en la línea 853 del archivo ComposerGDE5.php.

### **7.324.2.5. getTipoMetadato()**

getTipoMetadato ( )

Definición en la línea 871 del archivo ComposerGDE5.php.

#### **7.324.2.6. getValorMetaDatoEst()**

getValorMetaDatoEst ( \$index )

Definición en la línea 895 del archivo ComposerGDE5.php.

## **7.324.2.7. hasIdMetaDatoEst()**

```
hasIdMetaDatoEst ( )
```
Definición en la línea 850 del archivo ComposerGDE5.php.

#### **7.324.2.8. hasTipoMetadato()**

hasTipoMetadato ( )

Definición en la línea 868 del archivo ComposerGDE5.php.

#### **7.324.2.9. hasValorMetaDatoEst()**

hasValorMetaDatoEst ( )

Definición en la línea 892 del archivo ComposerGDE5.php.

#### **7.324.2.10. replaceArrayValorMetaDatoEst()**

```
replaceArrayValorMetaDatoEst (
             $value )
```
Definición en la línea 881 del archivo ComposerGDE5.php.

#### **7.324.2.11. retrieveArrayValorMetaDatoEst()**

```
retrieveArrayValorMetaDatoEst ( )
```
Definición en la línea 885 del archivo ComposerGDE5.php.

## **7.324.2.12. setIdMetaDatoEst()**

```
setIdMetaDatoEst (
              $value )
```
Definición en la línea 846 del archivo ComposerGDE5.php.

## **7.324.2.13. setTipoMetadato()**

```
setTipoMetadato (
              $value )
```
Definición en la línea 864 del archivo ComposerGDE5.php.

# **7.324.2.14. toSoap()**

toSoap (

\$fieldName, \$namespace )

Convierte el objeto en su representación SOAP.

#### **Parámetros**

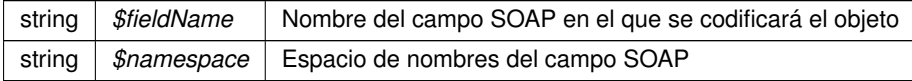

**Devuelve**

SoapVar Representación de la instancia, lista para incluir en un envío SOAP @access public

Definición en la línea 950 del archivo ComposerGDE5.php.

La documentación para esta clase fue generada a partir del siguiente fichero:

C:/portableApps/UniServerZ/www/wscomun/include/WS/GDE/ **ComposerGDE5.php**

# **7.325. Referencia de la Clase MetadatosDocumentoType**

Diagrama de herencias de MetadatosDocumentoType

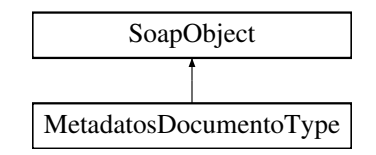

## **Métodos públicos**

- **setMetadatosENI** (\$value)
- **hasMetadatosENI** ()
- **getMetadatosENI** ()
- **setMetadatosPersonalizados** (\$value)
- **hasMetadatosPersonalizados** ()
- **getMetadatosPersonalizados** ()
- **toSoap** (\$fieldName, \$namespace)

## **Métodos públicos estáticos**

static **fromSoap** (\$vData)

## **Otros miembros heredados**

#### **7.325.1. Descripción detallada**

Definición en la línea 1247 del archivo ComposerGDE4.php.

# **7.325.2. Documentación de las funciones miembro**

### **7.325.2.1. fromSoap()**

static fromSoap ( \$vData ) [static]

Devuelve una instancia de la clase **MetadatosDocumentoType** (p. 1217) con los datos suministrados.

string |  $$vData$  | Array que contiene la información a instanciar

**Devuelve**

**MetadatosDocumentoType** (p. 1217) Instancia que contiene los datos suministados @access public

Definición en la línea 1294 del archivo ComposerGDE4.php.

#### **7.325.2.2. getMetadatosENI()**

getMetadatosENI ( )

Definición en la línea 1263 del archivo ComposerGDE4.php.

## **7.325.2.3. getMetadatosPersonalizados()**

getMetadatosPersonalizados ( )

Definición en la línea 1281 del archivo ComposerGDE4.php.

## **7.325.2.4. hasMetadatosENI()**

hasMetadatosENI ( )

Definición en la línea 1260 del archivo ComposerGDE4.php.

## **7.325.2.5. hasMetadatosPersonalizados()**

hasMetadatosPersonalizados ( )

Definición en la línea 1278 del archivo ComposerGDE4.php.

#### **7.325.2.6. setMetadatosENI()**

```
setMetadatosENI (
              $value )
```
Definición en la línea 1256 del archivo ComposerGDE4.php.

#### **7.325.2.7. setMetadatosPersonalizados()**

```
setMetadatosPersonalizados (
             $value )
```
Definición en la línea 1274 del archivo ComposerGDE4.php.

#### **7.325.2.8. toSoap()**

toSoap (

```
$fieldName,
$namespace )
```
Convierte el objeto en su representación SOAP.

**Parámetros**

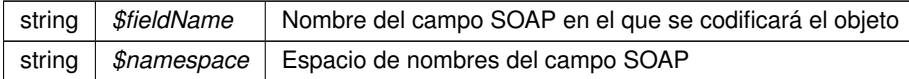

**Devuelve**

SoapVar Representación de la instancia, lista para incluir en un envío SOAP @access public

Definición en la línea 1320 del archivo ComposerGDE4.php.

La documentación para esta clase fue generada a partir del siguiente fichero:

C:/portableApps/UniServerZ/www/wscomun/include/WS/GDE/ **ComposerGDE4.php**

# **7.326. Referencia de la Clase MetadatosDocumentoType**

Diagrama de herencias de MetadatosDocumentoType

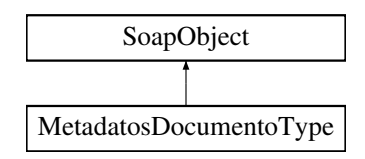

## **Métodos públicos**

- **setMetadatosENI** (\$value)
- **hasMetadatosENI** ()
- **getMetadatosENI** ()
- **setMetadatosPersonalizados** (\$value)
- **hasMetadatosPersonalizados** ()
- **getMetadatosPersonalizados** ()
- **toSoap** (\$fieldName, \$namespace)

# **Métodos públicos estáticos**

static **fromSoap** (\$vData)

# **Otros miembros heredados**

## **7.326.1. Descripción detallada**

Definición en la línea 1249 del archivo ComposerGDE5.php.

## **7.326.2. Documentación de las funciones miembro**

## **7.326.2.1. fromSoap()**

```
static fromSoap (
             $vData ) [static]
```
Devuelve una instancia de la clase **MetadatosDocumentoType** (p. 1219) con los datos suministrados.

**Parámetros**

string |  $$vData$  | Array que contiene la información a instanciar

**Devuelve**

**MetadatosDocumentoType** (p. 1219) Instancia que contiene los datos suministados @access public

Definición en la línea 1296 del archivo ComposerGDE5.php.

#### **7.326.2.2. getMetadatosENI()**

getMetadatosENI ( )

Definición en la línea 1265 del archivo ComposerGDE5.php.

#### **7.326.2.3. getMetadatosPersonalizados()**

getMetadatosPersonalizados ( )

Definición en la línea 1283 del archivo ComposerGDE5.php.

#### **7.326.2.4. hasMetadatosENI()**

hasMetadatosENI ( )

Definición en la línea 1262 del archivo ComposerGDE5.php.

#### **7.326.2.5. hasMetadatosPersonalizados()**

```
hasMetadatosPersonalizados ( )
```
Definición en la línea 1280 del archivo ComposerGDE5.php.

#### **7.326.2.6. setMetadatosENI()**

```
setMetadatosENI (
              $value )
```
Definición en la línea 1258 del archivo ComposerGDE5.php.

#### **7.326.2.7. setMetadatosPersonalizados()**

```
setMetadatosPersonalizados (
             $value )
```
Definición en la línea 1276 del archivo ComposerGDE5.php.

## **7.326.2.8. toSoap()**

toSoap (

\$fieldName, \$namespace )

Convierte el objeto en su representación SOAP.

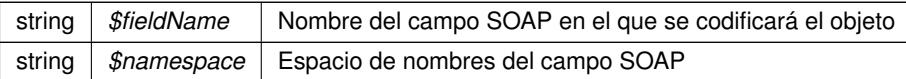

**Devuelve**

SoapVar Representación de la instancia, lista para incluir en un envío SOAP @access public

Definición en la línea 1322 del archivo ComposerGDE5.php.

La documentación para esta clase fue generada a partir del siguiente fichero:

C:/portableApps/UniServerZ/www/wscomun/include/WS/GDE/ **ComposerGDE5.php**

# **7.327. Referencia de la Clase MetadatosENIType**

Diagrama de herencias de MetadatosENIType

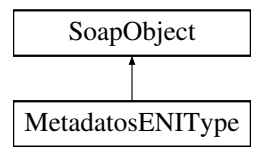

## **Métodos públicos**

- **setVersionNTI** (\$value)
- **hasVersionNTI** ()
- **getVersionNTI** ()
- **setIdentificador** (\$value)
- **hasIdentificador** ()
- **getIdentificador** ()  $\blacksquare$
- **setTipoDocumental** (\$value)
- **hasTipoDocumental** ()
- **getTipoDocumental** ()
- **setNombreFormato** (\$value)
- **hasNombreFormato** ()
- **getNombreFormato** ()  $\blacksquare$
- **replaceArrayOrgano** (\$value)
- **retrieveArrayOrgano** ()
- **addOrgano** (\$value)
- **hasOrgano** ()
- **getOrgano** (\$index)
- **countOrgano** ()
- **setFechaCaptura** (\$value)  $\blacksquare$
- **hasFechaCaptura** ()
- **getFechaCaptura** ()  $\blacksquare$
- **setEstadoElaboracion** (\$value)
- **hasEstadoElaboracion** ()
- **getEstadoElaboracion** ()
- **setOrigenCiudadanoAdministracion** (\$value)
- **hasOrigenCiudadanoAdministracion** ()
- **getOrigenCiudadanoAdministracion** ()
- **setIdentificadorDocumentoOrigen** (\$value)
- **hasIdentificadorDocumentoOrigen** ()
- **getIdentificadorDocumentoOrigen** ()
- **setFechaIncorporacionExpediente** (\$value)
- **hasFechaIncorporacionExpediente** ()
- **getFechaIncorporacionExpediente** ()
- **toSoap** (\$fieldName, \$namespace)

### **Métodos públicos estáticos**

static **fromSoap** (\$vData)

### **Otros miembros heredados**

### **7.327.1. Descripción detallada**

Definición en la línea 531 del archivo ComposerGDE4.php.

# **7.327.2. Documentación de las funciones miembro**

#### **7.327.2.1. addOrgano()**

addOrgano (

\$value )

Definición en la línea 618 del archivo ComposerGDE4.php.

#### **7.327.2.2. countOrgano()**

countOrgano ( )

Definición en la línea 628 del archivo ComposerGDE4.php.

### **7.327.2.3. fromSoap()**

static fromSoap ( \$vData ) [static]

Devuelve una instancia de la clase **MetadatosENIType** (p. 1222) con los datos suministrados.

**Parámetros**

string |  $$vData$  | Array que contiene la información a instanciar

**Devuelve**

**MetadatosENIType** (p. 1222) Instancia que contiene los datos suministados @access public

Definición en la línea 731 del archivo ComposerGDE4.php.

#### **7.327.2.4. getEstadoElaboracion()**

getEstadoElaboracion ( )

Definición en la línea 664 del archivo ComposerGDE4.php.

# **7.327.2.5. getFechaCaptura()**

getFechaCaptura ( )

Definición en la línea 646 del archivo ComposerGDE4.php.

#### **7.327.2.6. getFechaIncorporacionExpediente()**

getFechaIncorporacionExpediente ( )

Definición en la línea 718 del archivo ComposerGDE4.php.

### **7.327.2.7. getIdentificador()**

getIdentificador ( )

Definición en la línea 565 del archivo ComposerGDE4.php.

#### **7.327.2.8. getIdentificadorDocumentoOrigen()**

getIdentificadorDocumentoOrigen ( )

Definición en la línea 700 del archivo ComposerGDE4.php.

### **7.327.2.9. getNombreFormato()**

getNombreFormato ( )

Definición en la línea 601 del archivo ComposerGDE4.php.

#### **7.327.2.10. getOrgano()**

getOrgano (

\$index )

Definición en la línea 625 del archivo ComposerGDE4.php.

#### **7.327.2.11. getOrigenCiudadanoAdministracion()**

getOrigenCiudadanoAdministracion ( )

Definición en la línea 682 del archivo ComposerGDE4.php.

### **7.327.2.12. getTipoDocumental()**

getTipoDocumental ( )

Definición en la línea 583 del archivo ComposerGDE4.php.

### **7.327.2.13. getVersionNTI()**

getVersionNTI ( )

Definición en la línea 547 del archivo ComposerGDE4.php.

### **7.327.2.14. hasEstadoElaboracion()**

hasEstadoElaboracion ( )

Definición en la línea 661 del archivo ComposerGDE4.php.

#### **7.327.2.15. hasFechaCaptura()**

hasFechaCaptura ( )

Definición en la línea 643 del archivo ComposerGDE4.php.

### **7.327.2.16. hasFechaIncorporacionExpediente()**

hasFechaIncorporacionExpediente ( )

Definición en la línea 715 del archivo ComposerGDE4.php.

### **7.327.2.17. hasIdentificador()**

hasIdentificador ( )

Definición en la línea 562 del archivo ComposerGDE4.php.

#### **7.327.2.18. hasIdentificadorDocumentoOrigen()**

hasIdentificadorDocumentoOrigen ( )

Definición en la línea 697 del archivo ComposerGDE4.php.

#### **7.327.2.19. hasNombreFormato()**

hasNombreFormato ( )

Definición en la línea 598 del archivo ComposerGDE4.php.

#### **7.327.2.20. hasOrgano()**

hasOrgano ( )

Definición en la línea 622 del archivo ComposerGDE4.php.

### **7.327.2.21. hasOrigenCiudadanoAdministracion()**

hasOrigenCiudadanoAdministracion ( )

Definición en la línea 679 del archivo ComposerGDE4.php.

#### **7.327.2.22. hasTipoDocumental()**

hasTipoDocumental ( )

Definición en la línea 580 del archivo ComposerGDE4.php.

### **7.327.2.23. hasVersionNTI()**

hasVersionNTI ( )

Definición en la línea 544 del archivo ComposerGDE4.php.

#### **7.327.2.24. replaceArrayOrgano()**

replaceArrayOrgano ( \$value )

Definición en la línea 611 del archivo ComposerGDE4.php.

### **7.327.2.25. retrieveArrayOrgano()**

retrieveArrayOrgano ( )

Definición en la línea 615 del archivo ComposerGDE4.php.

#### **7.327.2.26. setEstadoElaboracion()**

```
setEstadoElaboracion (
              $value )
```
Definición en la línea 657 del archivo ComposerGDE4.php.

#### **7.327.2.27. setFechaCaptura()**

```
setFechaCaptura (
              $value )
```
Definición en la línea 639 del archivo ComposerGDE4.php.

#### **7.327.2.28. setFechaIncorporacionExpediente()**

```
setFechaIncorporacionExpediente (
             $value )
```
Definición en la línea 711 del archivo ComposerGDE4.php.

### **7.327.2.29. setIdentificador()**

```
setIdentificador (
             $value )
```
Definición en la línea 558 del archivo ComposerGDE4.php.

### **7.327.2.30. setIdentificadorDocumentoOrigen()**

```
setIdentificadorDocumentoOrigen (
              $value )
```
Definición en la línea 693 del archivo ComposerGDE4.php.

### **7.327.2.31. setNombreFormato()**

```
setNombreFormato (
             $value )
```
Definición en la línea 594 del archivo ComposerGDE4.php.

#### **7.327.2.32. setOrigenCiudadanoAdministracion()**

```
setOrigenCiudadanoAdministracion (
             $value )
```
Definición en la línea 675 del archivo ComposerGDE4.php.

#### **7.327.2.33. setTipoDocumental()**

```
setTipoDocumental (
             $value )
```
Definición en la línea 576 del archivo ComposerGDE4.php.

### **7.327.2.34. setVersionNTI()**

```
setVersionNTI (
             $value )
```
Definición en la línea 540 del archivo ComposerGDE4.php.

### **7.327.2.35. toSoap()**

toSoap (

```
$fieldName,
$namespace )
```
Convierte el objeto en su representación SOAP.

**Parámetros**

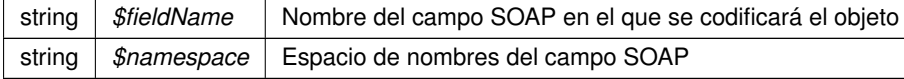

#### **Devuelve**

SoapVar Representación de la instancia, lista para incluir en un envío SOAP @access public

Definición en la línea 816 del archivo ComposerGDE4.php.

La documentación para esta clase fue generada a partir del siguiente fichero:

C:/portableApps/UniServerZ/www/wscomun/include/WS/GDE/ **ComposerGDE4.php**

# **7.328. Referencia de la Clase MetadatosENIType**

Diagrama de herencias de MetadatosENIType

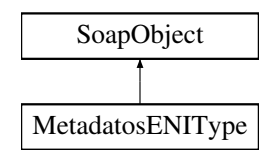

# **Métodos públicos**

- **setVersionNTI** (\$value)
- **hasVersionNTI** ()
- **getVersionNTI** ()
- **setIdentificador** (\$value)
- **hasIdentificador** ()
- **getIdentificador** ()  $\blacksquare$
- $\blacksquare$ **setTipoDocumental** (\$value)
- **hasTipoDocumental** ()
- **getTipoDocumental** ()
- $\blacksquare$ **setNombreFormato** (\$value)
- **hasNombreFormato** ()
- **getNombreFormato** ()  $\blacksquare$
- **replaceArrayOrgano** (\$value)  $\blacksquare$
- **retrieveArrayOrgano** ()  $\blacksquare$
- **addOrgano** (\$value)  $\blacksquare$
- **hasOrgano** ()
- **getOrgano** (\$index)  $\blacksquare$
- **countOrgano** ()  $\blacksquare$
- **setFechaCaptura** (\$value)  $\blacksquare$
- **hasFechaCaptura** ()
- $\blacksquare$ **getFechaCaptura** ()
- **setEstadoElaboracion** (\$value)
- **hasEstadoElaboracion** ()
- **getEstadoElaboracion** ()  $\blacksquare$
- **setOrigenCiudadanoAdministracion** (\$value)  $\blacksquare$
- **hasOrigenCiudadanoAdministracion** ()  $\blacksquare$
- **getOrigenCiudadanoAdministracion** ()
- **setIdentificadorDocumentoOrigen** (\$value)  $\blacksquare$
- **hasIdentificadorDocumentoOrigen** ()  $\blacksquare$
- $\blacksquare$ **getIdentificadorDocumentoOrigen** ()
- **setFechaIncorporacionExpediente** (\$value)
- **hasFechaIncorporacionExpediente** ()
- **getFechaIncorporacionExpediente** ()
- **toSoap** (\$fieldName, \$namespace)

# **Métodos públicos estáticos**

static **fromSoap** (\$vData)

### **Otros miembros heredados**

### **7.328.1. Descripción detallada**

Definición en la línea 533 del archivo ComposerGDE5.php.

## **7.328.2. Documentación de las funciones miembro**

# **7.328.2.1. addOrgano()**

addOrgano (

```
$value )
```
Definición en la línea 620 del archivo ComposerGDE5.php.

### **7.328.2.2. countOrgano()**

countOrgano ( )

Definición en la línea 630 del archivo ComposerGDE5.php.

### **7.328.2.3. fromSoap()**

```
static fromSoap (
             $vData ) [static]
```
Devuelve una instancia de la clase **MetadatosENIType** (p. 1230) con los datos suministrados.

**Parámetros**

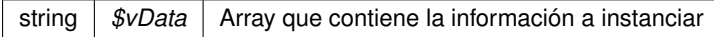

### **Devuelve**

**MetadatosENIType** (p. 1230) Instancia que contiene los datos suministados @access public

Definición en la línea 733 del archivo ComposerGDE5.php.

#### **7.328.2.4. getEstadoElaboracion()**

```
getEstadoElaboracion ( )
```
Definición en la línea 666 del archivo ComposerGDE5.php.

#### **7.328.2.5. getFechaCaptura()**

getFechaCaptura ( )

Definición en la línea 648 del archivo ComposerGDE5.php.

### **7.328.2.6. getFechaIncorporacionExpediente()**

getFechaIncorporacionExpediente ( )

Definición en la línea 720 del archivo ComposerGDE5.php.

### **7.328.2.7. getIdentificador()**

getIdentificador ( )

Definición en la línea 567 del archivo ComposerGDE5.php.

#### **7.328.2.8. getIdentificadorDocumentoOrigen()**

getIdentificadorDocumentoOrigen ( )

Definición en la línea 702 del archivo ComposerGDE5.php.

### **7.328.2.9. getNombreFormato()**

getNombreFormato ( )

Definición en la línea 603 del archivo ComposerGDE5.php.

### **7.328.2.10. getOrgano()**

getOrgano ( \$index )

Definición en la línea 627 del archivo ComposerGDE5.php.

### **7.328.2.11. getOrigenCiudadanoAdministracion()**

```
getOrigenCiudadanoAdministracion ( )
```
Definición en la línea 684 del archivo ComposerGDE5.php.

### **7.328.2.12. getTipoDocumental()**

getTipoDocumental ( )

Definición en la línea 585 del archivo ComposerGDE5.php.

#### **7.328.2.13. getVersionNTI()**

getVersionNTI ( )

Definición en la línea 549 del archivo ComposerGDE5.php.

# **7.328.2.14. hasEstadoElaboracion()**

hasEstadoElaboracion ( )

Definición en la línea 663 del archivo ComposerGDE5.php.

### **7.328.2.15. hasFechaCaptura()**

hasFechaCaptura ( )

Definición en la línea 645 del archivo ComposerGDE5.php.

#### **7.328.2.16. hasFechaIncorporacionExpediente()**

hasFechaIncorporacionExpediente ( )

Definición en la línea 717 del archivo ComposerGDE5.php.

#### **7.328.2.17. hasIdentificador()**

```
hasIdentificador ( )
```
Definición en la línea 564 del archivo ComposerGDE5.php.

### **7.328.2.18. hasIdentificadorDocumentoOrigen()**

hasIdentificadorDocumentoOrigen ( )

Definición en la línea 699 del archivo ComposerGDE5.php.

### **7.328.2.19. hasNombreFormato()**

hasNombreFormato ( )

Definición en la línea 600 del archivo ComposerGDE5.php.

**7.328.2.20. hasOrgano()**

hasOrgano ( )

Definición en la línea 624 del archivo ComposerGDE5.php.

### **7.328.2.21. hasOrigenCiudadanoAdministracion()**

hasOrigenCiudadanoAdministracion ( )

Definición en la línea 681 del archivo ComposerGDE5.php.

### **7.328.2.22. hasTipoDocumental()**

hasTipoDocumental ( )

Definición en la línea 582 del archivo ComposerGDE5.php.

### **7.328.2.23. hasVersionNTI()**

hasVersionNTI ( )

Definición en la línea 546 del archivo ComposerGDE5.php.

#### **7.328.2.24. replaceArrayOrgano()**

replaceArrayOrgano ( \$value )

Definición en la línea 613 del archivo ComposerGDE5.php.

### **7.328.2.25. retrieveArrayOrgano()**

```
retrieveArrayOrgano ( )
```
Definición en la línea 617 del archivo ComposerGDE5.php.

### **7.328.2.26. setEstadoElaboracion()**

```
setEstadoElaboracion (
             $value )
```
Definición en la línea 659 del archivo ComposerGDE5.php.

#### **7.328.2.27. setFechaCaptura()**

```
setFechaCaptura (
              $value )
```
Definición en la línea 641 del archivo ComposerGDE5.php.

#### **7.328.2.28. setFechaIncorporacionExpediente()**

```
setFechaIncorporacionExpediente (
             $value )
```
Definición en la línea 713 del archivo ComposerGDE5.php.

#### **7.328.2.29. setIdentificador()**

```
setIdentificador (
              $value )
```
Definición en la línea 560 del archivo ComposerGDE5.php.

#### **7.328.2.30. setIdentificadorDocumentoOrigen()**

```
setIdentificadorDocumentoOrigen (
             $value )
```
Definición en la línea 695 del archivo ComposerGDE5.php.

### **7.328.2.31. setNombreFormato()**

```
setNombreFormato (
              $value )
```
Definición en la línea 596 del archivo ComposerGDE5.php.

### **7.328.2.32. setOrigenCiudadanoAdministracion()**

```
setOrigenCiudadanoAdministracion (
              $value )
```
Definición en la línea 677 del archivo ComposerGDE5.php.

### **7.328.2.33. setTipoDocumental()**

setTipoDocumental ( \$value )

Definición en la línea 578 del archivo ComposerGDE5.php.

#### **7.328.2.34. setVersionNTI()**

```
setVersionNTI (
              $value )
```
Definición en la línea 542 del archivo ComposerGDE5.php.

#### **7.328.2.35. toSoap()**

toSoap (

\$fieldName, \$namespace )

Convierte el objeto en su representación SOAP.

**Parámetros**

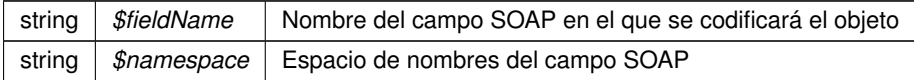

**Devuelve**

SoapVar Representación de la instancia, lista para incluir en un envío SOAP @access public

Definición en la línea 818 del archivo ComposerGDE5.php.

La documentación para esta clase fue generada a partir del siguiente fichero:

C:/portableApps/UniServerZ/www/wscomun/include/WS/GDE/ **ComposerGDE5.php**

# **7.329. Referencia de la Clase MetadatosExpedienteENIType**

Diagrama de herencias de MetadatosExpedienteENIType

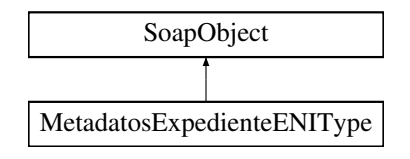

# **Métodos públicos**

- **setVersionNTI** (\$value)
- **hasVersionNTI** ()
- **getVersionNTI** ()
- **replaceArrayOrgano** (\$value)
- **retrieveArrayOrgano** ()
- **addOrgano** (\$value)
- **hasOrgano** ()
- **getOrgano** (\$index)
- **countOrgano** ()
- **setIdentificador** (\$value)
- **hasIdentificador** ()
- **getIdentificador** ()
- **setFechaAperturaExpediente** (\$value)
- **hasFechaAperturaExpediente** ()
- **getFechaAperturaExpediente** ()
- **setEstado** (\$value)
- **hasEstado** ()
- **getEstado** ()
- **setClasificacion** (\$value)
- **hasClasificacion** ()
- **getClasificacion** ()
- **replaceArrayInteresado** (\$value)
- **retrieveArrayInteresado** ()
- **addInteresado** (\$value)
- **hasInteresado** ()
- **getInteresado** (\$index)
- **countInteresado** ()
- **toSoap** (\$fieldName, \$namespace)

# **Métodos públicos estáticos**

static **fromSoap** (\$vData)

# **Otros miembros heredados**

# **7.329.1. Descripción detallada**

Definición en la línea 1851 del archivo ComposerGDE4.php.

# **7.329.2. Documentación de las funciones miembro**

### **7.329.2.1. addInteresado()**

```
addInteresado (
              $value )
```
Definición en la línea 1983 del archivo ComposerGDE4.php.

#### **7.329.2.2. addOrgano()**

addOrgano (

\$value )

Definición en la línea 1884 del archivo ComposerGDE4.php.

#### **7.329.2.3. countInteresado()**

countInteresado ( )

Definición en la línea 1993 del archivo ComposerGDE4.php.

#### **7.329.2.4. countOrgano()**

countOrgano ( )

Definición en la línea 1894 del archivo ComposerGDE4.php.

### **7.329.2.5. fromSoap()**

```
static fromSoap (
            $vData ) [static]
```
Devuelve una instancia de la clase **MetadatosExpedienteENIType** (p. 1237) con los datos suministrados.

**Parámetros**

string |  $$vData$  | Array que contiene la información a instanciar

#### **Devuelve**

**MetadatosExpedienteENIType** (p. 1237) Instancia que contiene los datos suministados @access public

Definición en la línea 2006 del archivo ComposerGDE4.php.

# **7.329.2.6. getClasificacion()**

getClasificacion ( )

Definición en la línea 1966 del archivo ComposerGDE4.php.

### **7.329.2.7. getEstado()**

getEstado ( )

Definición en la línea 1948 del archivo ComposerGDE4.php.

### **7.329.2.8. getFechaAperturaExpediente()**

getFechaAperturaExpediente ( )

Definición en la línea 1930 del archivo ComposerGDE4.php.

# **7.329.2.9. getIdentificador()**

getIdentificador ( )

Definición en la línea 1912 del archivo ComposerGDE4.php.

# **7.329.2.10. getInteresado()**

getInteresado ( \$index )

Definición en la línea 1990 del archivo ComposerGDE4.php.

#### **7.329.2.11. getOrgano()**

```
getOrgano (
```
Definición en la línea 1891 del archivo ComposerGDE4.php.

\$index )

### **7.329.2.12. getVersionNTI()**

getVersionNTI ( )

Definición en la línea 1867 del archivo ComposerGDE4.php.

### **7.329.2.13. hasClasificacion()**

hasClasificacion ( )

Definición en la línea 1963 del archivo ComposerGDE4.php.

### **7.329.2.14. hasEstado()**

hasEstado ( )

Definición en la línea 1945 del archivo ComposerGDE4.php.

### **7.329.2.15. hasFechaAperturaExpediente()**

hasFechaAperturaExpediente ( )

Definición en la línea 1927 del archivo ComposerGDE4.php.

### **7.329.2.16. hasIdentificador()**

hasIdentificador ( )

Definición en la línea 1909 del archivo ComposerGDE4.php.

#### **7.329.2.17. hasInteresado()**

hasInteresado ( )

Definición en la línea 1987 del archivo ComposerGDE4.php.

# **7.329.2.18. hasOrgano()**

hasOrgano ( )

Definición en la línea 1888 del archivo ComposerGDE4.php.

# **7.329.2.19. hasVersionNTI()**

hasVersionNTI ( )

Definición en la línea 1864 del archivo ComposerGDE4.php.

### **7.329.2.20. replaceArrayInteresado()**

```
replaceArrayInteresado (
             $value )
```
Definición en la línea 1976 del archivo ComposerGDE4.php.

### **7.329.2.21. replaceArrayOrgano()**

```
replaceArrayOrgano (
              $value )
```
Definición en la línea 1877 del archivo ComposerGDE4.php.

#### **7.329.2.22. retrieveArrayInteresado()**

retrieveArrayInteresado ( )

Definición en la línea 1980 del archivo ComposerGDE4.php.

#### **7.329.2.23. retrieveArrayOrgano()**

retrieveArrayOrgano ( )

Definición en la línea 1881 del archivo ComposerGDE4.php.

### **7.329.2.24. setClasificacion()**

setClasificacion ( \$value )

Definición en la línea 1959 del archivo ComposerGDE4.php.

#### **7.329.2.25. setEstado()**

setEstado (

\$value )

Definición en la línea 1941 del archivo ComposerGDE4.php.

### **7.329.2.26. setFechaAperturaExpediente()**

```
setFechaAperturaExpediente (
              $value )
```
Definición en la línea 1923 del archivo ComposerGDE4.php.

#### **7.329.2.27. setIdentificador()**

setIdentificador ( \$value )

Definición en la línea 1905 del archivo ComposerGDE4.php.

### **7.329.2.28. setVersionNTI()**

setVersionNTI ( \$value )

Definición en la línea 1860 del archivo ComposerGDE4.php.

#### **7.329.2.29. toSoap()**

toSoap (

\$fieldName, \$namespace )

Convierte el objeto en su representación SOAP.

**Parámetros**

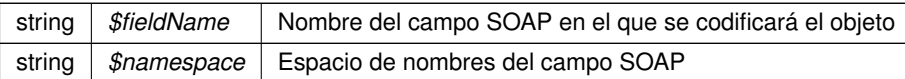

**Devuelve**

SoapVar Representación de la instancia, lista para incluir en un envío SOAP @access public

Definición en la línea 2081 del archivo ComposerGDE4.php.

La documentación para esta clase fue generada a partir del siguiente fichero:

C:/portableApps/UniServerZ/www/wscomun/include/WS/GDE/ **ComposerGDE4.php**

# **7.330. Referencia de la Clase MetadatosExpedienteENIType**

Diagrama de herencias de MetadatosExpedienteENIType

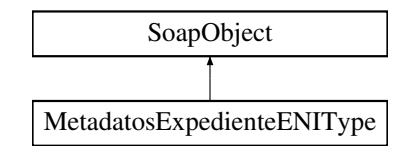

### **Métodos públicos**

- **setVersionNTI** (\$value)
- **hasVersionNTI** ()
- **getVersionNTI** ()
- **replaceArrayOrgano** (\$value)
- **retrieveArrayOrgano** ()
- **addOrgano** (\$value)
- **hasOrgano** ()
- **getOrgano** (\$index)
- **countOrgano** ()
- **setIdentificador** (\$value)
- **hasIdentificador** ()
- **getIdentificador** ()  $\blacksquare$
- **setFechaAperturaExpediente** (\$value)
- **hasFechaAperturaExpediente** ()
- **getFechaAperturaExpediente** ()
- **setEstado** (\$value)
- **hasEstado** ()
- **getEstado** ()
- **setClasificacion** (\$value)
- **hasClasificacion** ()
- **getClasificacion** ()
- **replaceArrayInteresado** (\$value)
- **retrieveArrayInteresado** ()
- **addInteresado** (\$value)
- **hasInteresado** ()
- **getInteresado** (\$index)
- **countInteresado** ()
- **toSoap** (\$fieldName, \$namespace)

### **Métodos públicos estáticos**

static **fromSoap** (\$vData)

### **Otros miembros heredados**

# **7.330.1. Descripción detallada**

Definición en la línea 1853 del archivo ComposerGDE5.php.

### **7.330.2. Documentación de las funciones miembro**

#### **7.330.2.1. addInteresado()**

addInteresado ( \$value )

Definición en la línea 1985 del archivo ComposerGDE5.php.

#### **7.330.2.2. addOrgano()**

addOrgano (

\$value )

Definición en la línea 1886 del archivo ComposerGDE5.php.

#### **7.330.2.3. countInteresado()**

countInteresado ( )

Definición en la línea 1995 del archivo ComposerGDE5.php.

### **7.330.2.4. countOrgano()**

countOrgano ( )

Definición en la línea 1896 del archivo ComposerGDE5.php.

### **7.330.2.5. fromSoap()**

static fromSoap ( \$vData ) [static]

Devuelve una instancia de la clase **MetadatosExpedienteENIType** (p. 1244) con los datos suministrados.

**Parámetros**

string |  $$vData$  | Array que contiene la información a instanciar

**Devuelve**

**MetadatosExpedienteENIType** (p. 1244) Instancia que contiene los datos suministados @access public

Definición en la línea 2008 del archivo ComposerGDE5.php.

#### **7.330.2.6. getClasificacion()**

getClasificacion ( )

Definición en la línea 1968 del archivo ComposerGDE5.php.

# **7.330.2.7. getEstado()**

getEstado ( )

Definición en la línea 1950 del archivo ComposerGDE5.php.

#### **7.330.2.8. getFechaAperturaExpediente()**

getFechaAperturaExpediente ( )

Definición en la línea 1932 del archivo ComposerGDE5.php.

### **7.330.2.9. getIdentificador()**

getIdentificador ( )

Definición en la línea 1914 del archivo ComposerGDE5.php.

#### **7.330.2.10. getInteresado()**

```
getInteresado (
              $index )
```
Definición en la línea 1992 del archivo ComposerGDE5.php.

### **7.330.2.11. getOrgano()**

getOrgano ( \$index )

Definición en la línea 1893 del archivo ComposerGDE5.php.

### **7.330.2.12. getVersionNTI()**

getVersionNTI ( )

Definición en la línea 1869 del archivo ComposerGDE5.php.

#### **7.330.2.13. hasClasificacion()**

```
hasClasificacion ( )
```
Definición en la línea 1965 del archivo ComposerGDE5.php.

#### **7.330.2.14. hasEstado()**

hasEstado ( )

Definición en la línea 1947 del archivo ComposerGDE5.php.

#### **7.330.2.15. hasFechaAperturaExpediente()**

hasFechaAperturaExpediente ( )

Definición en la línea 1929 del archivo ComposerGDE5.php.

#### **7.330.2.16. hasIdentificador()**

```
hasIdentificador ( )
```
Definición en la línea 1911 del archivo ComposerGDE5.php.

# **7.330.2.17. hasInteresado()**

hasInteresado ( )

Definición en la línea 1989 del archivo ComposerGDE5.php.

# **7.330.2.18. hasOrgano()**

hasOrgano ( )

Definición en la línea 1890 del archivo ComposerGDE5.php.

### **7.330.2.19. hasVersionNTI()**

hasVersionNTI ( )

Definición en la línea 1866 del archivo ComposerGDE5.php.

### **7.330.2.20. replaceArrayInteresado()**

```
replaceArrayInteresado (
             $value )
```
Definición en la línea 1978 del archivo ComposerGDE5.php.

### **7.330.2.21. replaceArrayOrgano()**

replaceArrayOrgano ( \$value )

Definición en la línea 1879 del archivo ComposerGDE5.php.

#### **7.330.2.22. retrieveArrayInteresado()**

retrieveArrayInteresado ( )

Definición en la línea 1982 del archivo ComposerGDE5.php.

### **7.330.2.23. retrieveArrayOrgano()**

```
retrieveArrayOrgano ( )
```
Definición en la línea 1883 del archivo ComposerGDE5.php.

## **7.330.2.24. setClasificacion()**

```
setClasificacion (
              $value )
```
Definición en la línea 1961 del archivo ComposerGDE5.php.

#### **7.330.2.25. setEstado()**

setEstado ( \$value )

Definición en la línea 1943 del archivo ComposerGDE5.php.

### **7.330.2.26. setFechaAperturaExpediente()**

```
setFechaAperturaExpediente (
             $value )
```
Definición en la línea 1925 del archivo ComposerGDE5.php.

#### **7.330.2.27. setIdentificador()**

setIdentificador ( \$value )

Definición en la línea 1907 del archivo ComposerGDE5.php.

#### **7.330.2.28. setVersionNTI()**

```
setVersionNTI (
              $value )
```
Definición en la línea 1862 del archivo ComposerGDE5.php.

#### **7.330.2.29. toSoap()**

toSoap (

\$fieldName, \$namespace )

Convierte el objeto en su representación SOAP.

**Parámetros**

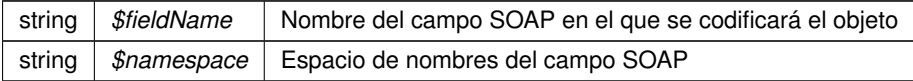

**Devuelve**

SoapVar Representación de la instancia, lista para incluir en un envío SOAP @access public

Definición en la línea 2083 del archivo ComposerGDE5.php.

La documentación para esta clase fue generada a partir del siguiente fichero:

C:/portableApps/UniServerZ/www/wscomun/include/WS/GDE/ **ComposerGDE5.php**

# **7.331. Referencia de la Clase MetadatosPersonalizadosType**

Diagrama de herencias de MetadatosPersonalizadosType

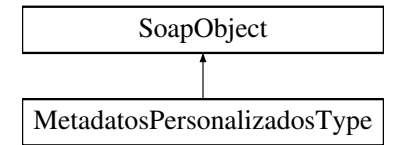

# **Métodos públicos**

- **replaceArrayMetadatosPersonalizado** (\$value)
- **retrieveArrayMetadatosPersonalizado** ()
- **addMetadatosPersonalizado** (\$value)
- **hasMetadatosPersonalizado** ()
- **getMetadatosPersonalizado** (\$index)  $\blacksquare$
- **countMetadatosPersonalizado** ()
- **toSoap** (\$fieldName, \$namespace)

### **Métodos públicos estáticos**

static **fromSoap** (\$vData)

# **Otros miembros heredados**

### **7.331.1. Descripción detallada**

Definición en la línea 1166 del archivo ComposerGDE4.php.

# **7.331.2. Documentación de las funciones miembro**

#### **7.331.2.1. addMetadatosPersonalizado()**

```
addMetadatosPersonalizado (
             $value )
```
Definición en la línea 1181 del archivo ComposerGDE4.php.

### **7.331.2.2. countMetadatosPersonalizado()**

```
countMetadatosPersonalizado ( )
```
Definición en la línea 1191 del archivo ComposerGDE4.php.

### **7.331.2.3. fromSoap()**

```
static fromSoap (
             $vData ) [static]
```
Devuelve una instancia de la clase **MetadatosPersonalizadosType** (p. 1250) con los datos suministrados.

**Parámetros**

string |  $$vData$  | Array que contiene la información a instanciar

**Devuelve**

**MetadatosPersonalizadosType** (p. 1250) Instancia que contiene los datos suministados @access public

Definición en la línea 1204 del archivo ComposerGDE4.php.

### **7.331.2.4. getMetadatosPersonalizado()**

```
getMetadatosPersonalizado (
             $index )
```
Definición en la línea 1188 del archivo ComposerGDE4.php.

# **7.331.2.5. hasMetadatosPersonalizado()**

hasMetadatosPersonalizado ( )

Definición en la línea 1185 del archivo ComposerGDE4.php.

#### **7.331.2.6. replaceArrayMetadatosPersonalizado()**

```
replaceArrayMetadatosPersonalizado (
              $value )
```
Definición en la línea 1174 del archivo ComposerGDE4.php.

### **7.331.2.7. retrieveArrayMetadatosPersonalizado()**

retrieveArrayMetadatosPersonalizado ( )

Definición en la línea 1178 del archivo ComposerGDE4.php.

### **7.331.2.8. toSoap()**

toSoap (

\$fieldName, \$namespace )

Convierte el objeto en su representación SOAP.

#### **Parámetros**

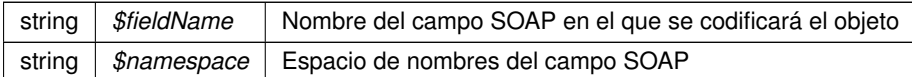

**Devuelve**

SoapVar Representación de la instancia, lista para incluir en un envío SOAP @access public

Definición en la línea 1237 del archivo ComposerGDE4.php.

La documentación para esta clase fue generada a partir del siguiente fichero:

C:/portableApps/UniServerZ/www/wscomun/include/WS/GDE/ **ComposerGDE4.php**

# **7.332. Referencia de la Clase MetadatosPersonalizadosType**

Diagrama de herencias de MetadatosPersonalizadosType

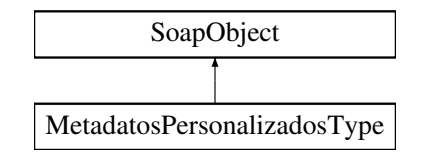

## **Métodos públicos**

- **replaceArrayMetadatosPersonalizado** (\$value)
- **retrieveArrayMetadatosPersonalizado** ()
- **addMetadatosPersonalizado** (\$value)
- **hasMetadatosPersonalizado** ()
- **getMetadatosPersonalizado** (\$index)
- **countMetadatosPersonalizado** ()
- **toSoap** (\$fieldName, \$namespace)

### **Métodos públicos estáticos**

static **fromSoap** (\$vData)

### **Otros miembros heredados**

#### **7.332.1. Descripción detallada**

Definición en la línea 1168 del archivo ComposerGDE5.php.

# **7.332.2. Documentación de las funciones miembro**

### **7.332.2.1. addMetadatosPersonalizado()**

```
addMetadatosPersonalizado (
             $value )
```
Definición en la línea 1183 del archivo ComposerGDE5.php.

### **7.332.2.2. countMetadatosPersonalizado()**

```
countMetadatosPersonalizado ( )
```
Definición en la línea 1193 del archivo ComposerGDE5.php.

### **7.332.2.3. fromSoap()**

```
static fromSoap (
             $vData ) [static]
```
Devuelve una instancia de la clase **MetadatosPersonalizadosType** (p. 1253) con los datos suministrados.

**Parámetros**

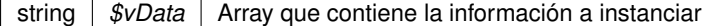

**Devuelve**

**MetadatosPersonalizadosType** (p. 1253) Instancia que contiene los datos suministados @access public

Definición en la línea 1206 del archivo ComposerGDE5.php.

#### **7.332.2.4. getMetadatosPersonalizado()**

```
getMetadatosPersonalizado (
             $index )
```
Definición en la línea 1190 del archivo ComposerGDE5.php.

#### **7.332.2.5. hasMetadatosPersonalizado()**

hasMetadatosPersonalizado ( )

Definición en la línea 1187 del archivo ComposerGDE5.php.

#### **7.332.2.6. replaceArrayMetadatosPersonalizado()**

```
replaceArrayMetadatosPersonalizado (
              $value )
```
Definición en la línea 1176 del archivo ComposerGDE5.php.

#### **7.332.2.7. retrieveArrayMetadatosPersonalizado()**

```
retrieveArrayMetadatosPersonalizado ( )
```
Definición en la línea 1180 del archivo ComposerGDE5.php.

#### **7.332.2.8. toSoap()**

toSoap (

\$fieldName, \$namespace )

Convierte el objeto en su representación SOAP.

**Parámetros**

```
string | $fieldName | Nombre del campo SOAP en el que se codificará el objeto
string | $namespace | Espacio de nombres del campo SOAP
```
**Devuelve**

SoapVar Representación de la instancia, lista para incluir en un envío SOAP @access public

Definición en la línea 1239 del archivo ComposerGDE5.php.

La documentación para esta clase fue generada a partir del siguiente fichero:

C:/portableApps/UniServerZ/www/wscomun/include/WS/GDE/ **ComposerGDE5.php**

# **7.333. Referencia de la Clase MetadatosPersonalizadoType**

Diagrama de herencias de MetadatosPersonalizadoType

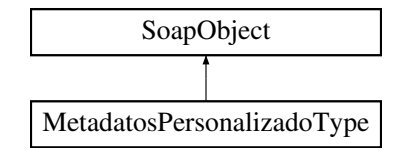

# **Métodos públicos**

- **setIdMetaDatoPers** (\$value)
- **hasIdMetaDatoPers** ()
- **getIdMetaDatoPers** ()
- **setTipoMetadato** (\$value)
- **hasTipoMetadato** ()
- **getTipoMetadato** ()
- **replaceArrayValorMetaDatoPers** (\$value)
- **retrieveArrayValorMetaDatoPers** ()
- **addValorMetaDatoPers** (\$value)
- **hasValorMetaDatoPers** ()
- **getValorMetaDatoPers** (\$index)
- **countValorMetaDatoPers** ()
- **toSoap** (\$fieldName, \$namespace)

# **Métodos públicos estáticos**

static **fromSoap** (\$vData)

# **Otros miembros heredados**

# **7.333.1. Descripción detallada**

Definición en la línea 1041 del archivo ComposerGDE4.php.

# **7.333.2. Documentación de las funciones miembro**

### **7.333.2.1. addValorMetaDatoPers()**

addValorMetaDatoPers (  $SVALU2$ 

Definición en la línea 1092 del archivo ComposerGDE4.php.

#### **7.333.2.2. countValorMetaDatoPers()**

```
countValorMetaDatoPers ( )
```
Definición en la línea 1102 del archivo ComposerGDE4.php.

#### **7.333.2.3. fromSoap()**

```
static fromSoap (
             $vData ) [static]
```
Devuelve una instancia de la clase **MetadatosPersonalizadoType** (p. 1256) con los datos suministrados.

#### **Parámetros**

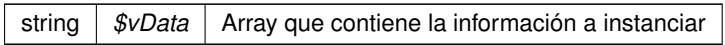

# **Devuelve**

**MetadatosPersonalizadoType** (p. 1256) Instancia que contiene los datos suministados @access public

Definición en la línea 1115 del archivo ComposerGDE4.php.

### **7.333.2.4. getIdMetaDatoPers()**

getIdMetaDatoPers ( )

Definición en la línea 1057 del archivo ComposerGDE4.php.

### **7.333.2.5. getTipoMetadato()**

getTipoMetadato ( )

Definición en la línea 1075 del archivo ComposerGDE4.php.

### **7.333.2.6. getValorMetaDatoPers()**

getValorMetaDatoPers ( \$index )

Definición en la línea 1099 del archivo ComposerGDE4.php.

#### **7.333.2.7. hasIdMetaDatoPers()**

```
hasIdMetaDatoPers ( )
```
Definición en la línea 1054 del archivo ComposerGDE4.php.

### **7.333.2.8. hasTipoMetadato()**

hasTipoMetadato ( )

Definición en la línea 1072 del archivo ComposerGDE4.php.

# **7.333.2.9. hasValorMetaDatoPers()**

hasValorMetaDatoPers ( )

Definición en la línea 1096 del archivo ComposerGDE4.php.

### **7.333.2.10. replaceArrayValorMetaDatoPers()**

```
replaceArrayValorMetaDatoPers (
             $value )
```
Definición en la línea 1085 del archivo ComposerGDE4.php.

### **7.333.2.11. retrieveArrayValorMetaDatoPers()**

retrieveArrayValorMetaDatoPers ( )

Definición en la línea 1089 del archivo ComposerGDE4.php.

### **7.333.2.12. setIdMetaDatoPers()**

setIdMetaDatoPers ( \$value )

Definición en la línea 1050 del archivo ComposerGDE4.php.
#### **7.333.2.13. setTipoMetadato()**

```
setTipoMetadato (
              $value )
```
Definición en la línea 1068 del archivo ComposerGDE4.php.

#### **7.333.2.14. toSoap()**

toSoap (

\$fieldName, \$namespace )

Convierte el objeto en su representación SOAP.

**Parámetros**

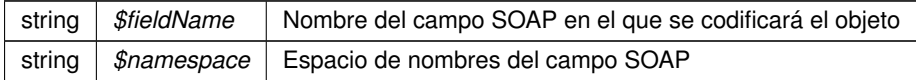

**Devuelve**

SoapVar Representación de la instancia, lista para incluir en un envío SOAP @access public

Definición en la línea 1154 del archivo ComposerGDE4.php.

La documentación para esta clase fue generada a partir del siguiente fichero:

C:/portableApps/UniServerZ/www/wscomun/include/WS/GDE/ **ComposerGDE4.php**

# **7.334. Referencia de la Clase MetadatosPersonalizadoType**

Diagrama de herencias de MetadatosPersonalizadoType

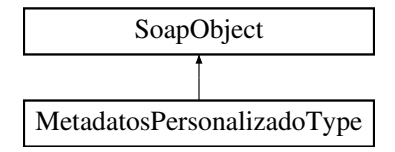

# **Métodos públicos**

- **setIdMetaDatoPers** (\$value)
- **hasIdMetaDatoPers** ()
- **getIdMetaDatoPers** ()
- **setTipoMetadato** (\$value)
- **hasTipoMetadato** ()
- **getTipoMetadato** ()
- **replaceArrayValorMetaDatoPers** (\$value)
- **retrieveArrayValorMetaDatoPers** ()
- **addValorMetaDatoPers** (\$value)
- **hasValorMetaDatoPers** ()
- **getValorMetaDatoPers** (\$index)
- **countValorMetaDatoPers** ()
- **toSoap** (\$fieldName, \$namespace)

# **Métodos públicos estáticos**

static **fromSoap** (\$vData)

# **Otros miembros heredados**

# **7.334.1. Descripción detallada**

Definición en la línea 1043 del archivo ComposerGDE5.php.

# **7.334.2. Documentación de las funciones miembro**

### **7.334.2.1. addValorMetaDatoPers()**

```
addValorMetaDatoPers (
              $value )
```
Definición en la línea 1094 del archivo ComposerGDE5.php.

### **7.334.2.2. countValorMetaDatoPers()**

```
countValorMetaDatoPers ( )
```
Definición en la línea 1104 del archivo ComposerGDE5.php.

### **7.334.2.3. fromSoap()**

```
static fromSoap (
             $vData ) [static]
```
Devuelve una instancia de la clase **MetadatosPersonalizadoType** (p. 1259) con los datos suministrados.

string |  $$vData$  | Array que contiene la información a instanciar

#### **Devuelve**

**MetadatosPersonalizadoType** (p. 1259) Instancia que contiene los datos suministados @access public

Definición en la línea 1117 del archivo ComposerGDE5.php.

#### **7.334.2.4. getIdMetaDatoPers()**

getIdMetaDatoPers ( )

Definición en la línea 1059 del archivo ComposerGDE5.php.

### **7.334.2.5. getTipoMetadato()**

getTipoMetadato ( )

Definición en la línea 1077 del archivo ComposerGDE5.php.

#### **7.334.2.6. getValorMetaDatoPers()**

getValorMetaDatoPers ( \$index )

Definición en la línea 1101 del archivo ComposerGDE5.php.

#### **7.334.2.7. hasIdMetaDatoPers()**

hasIdMetaDatoPers ( )

Definición en la línea 1056 del archivo ComposerGDE5.php.

#### **7.334.2.8. hasTipoMetadato()**

hasTipoMetadato ( )

Definición en la línea 1074 del archivo ComposerGDE5.php.

### **7.334.2.9. hasValorMetaDatoPers()**

hasValorMetaDatoPers ( )

Definición en la línea 1098 del archivo ComposerGDE5.php.

### **7.334.2.10. replaceArrayValorMetaDatoPers()**

```
replaceArrayValorMetaDatoPers (
              $value )
```
Definición en la línea 1087 del archivo ComposerGDE5.php.

# **7.334.2.11. retrieveArrayValorMetaDatoPers()**

retrieveArrayValorMetaDatoPers ( )

Definición en la línea 1091 del archivo ComposerGDE5.php.

#### **7.334.2.12. setIdMetaDatoPers()**

setIdMetaDatoPers ( \$value )

Definición en la línea 1052 del archivo ComposerGDE5.php.

#### **7.334.2.13. setTipoMetadato()**

```
setTipoMetadato (
             $value )
```
Definición en la línea 1070 del archivo ComposerGDE5.php.

# **7.334.2.14. toSoap()**

toSoap (

\$fieldName, \$namespace )

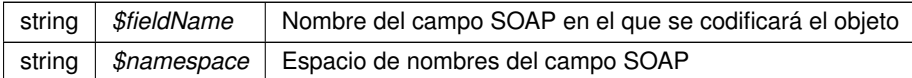

**Devuelve**

SoapVar Representación de la instancia, lista para incluir en un envío SOAP @access public

Definición en la línea 1156 del archivo ComposerGDE5.php.

La documentación para esta clase fue generada a partir del siguiente fichero:

C:/portableApps/UniServerZ/www/wscomun/include/WS/GDE/ **ComposerGDE5.php**

# **7.335. Referencia de la Clase moverCarpeta**

Diagrama de herencias de moverCarpeta

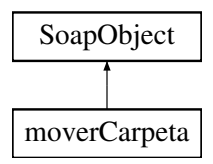

# **Métodos públicos**

- **setCodigoAplicacion** (\$value)
- **hasCodigoAplicacion** ()
- **getCodigoAplicacion** ()
- **setPathOrigen** (\$value)
- **hasPathOrigen** ()
- **getPathOrigen** ()
- **setPathDestino** (\$value)
- **hasPathDestino** ()
- **getPathDestino** ()
- **toSoap** (\$fieldName, \$namespace)

#### **Métodos públicos estáticos**

static **fromSoap** (\$vData)

# **Otros miembros heredados**

## **7.335.1. Descripción detallada**

Definición en la línea 10619 del archivo ComposerGDE4.php.

# **7.335.2. Documentación de las funciones miembro**

# **7.335.2.1. fromSoap()**

```
static fromSoap (
             $vData ) [static]
```
Devuelve una instancia de la clase **moverCarpeta** (p. 1263) con los datos suministrados.

**Parámetros**

string |  $$vData$  | Array que contiene la información a instanciar

**Devuelve**

**moverCarpeta** (p. 1263) Instancia que contiene los datos suministados @access public

Definición en la línea 10684 del archivo ComposerGDE4.php.

#### **7.335.2.2. getCodigoAplicacion()**

getCodigoAplicacion ( )

Definición en la línea 10635 del archivo ComposerGDE4.php.

### **7.335.2.3. getPathDestino()**

getPathDestino ( )

Definición en la línea 10671 del archivo ComposerGDE4.php.

## **7.335.2.4. getPathOrigen()**

getPathOrigen ( )

Definición en la línea 10653 del archivo ComposerGDE4.php.

#### **7.335.2.5. hasCodigoAplicacion()**

hasCodigoAplicacion ( )

Definición en la línea 10632 del archivo ComposerGDE4.php.

#### **7.335.2.6. hasPathDestino()**

hasPathDestino ( )

Definición en la línea 10668 del archivo ComposerGDE4.php.

### **7.335.2.7. hasPathOrigen()**

hasPathOrigen ( )

Definición en la línea 10650 del archivo ComposerGDE4.php.

#### **7.335.2.8. setCodigoAplicacion()**

setCodigoAplicacion ( \$value )

Definición en la línea 10628 del archivo ComposerGDE4.php.

#### **7.335.2.9. setPathDestino()**

setPathDestino ( \$value )

Definición en la línea 10664 del archivo ComposerGDE4.php.

#### **7.335.2.10. setPathOrigen()**

setPathOrigen ( \$value )

Definición en la línea 10646 del archivo ComposerGDE4.php.

# **7.335.2.11. toSoap()**

toSoap (

\$fieldName, \$namespace )

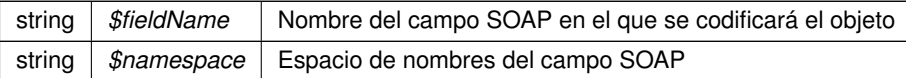

**Devuelve**

SoapVar Representación de la instancia, lista para incluir en un envío SOAP @access public

Definición en la línea 10721 del archivo ComposerGDE4.php.

La documentación para esta clase fue generada a partir del siguiente fichero:

C:/portableApps/UniServerZ/www/wscomun/include/WS/GDE/ **ComposerGDE4.php**

# **7.336. Referencia de la Clase moverCarpeta**

Diagrama de herencias de moverCarpeta

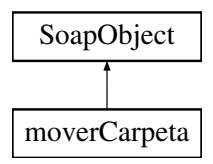

# **Métodos públicos**

- **setCodigoAplicacion** (\$value)
- **hasCodigoAplicacion** ()
- **getCodigoAplicacion** ()
- **setPathOrigen** (\$value)
- **hasPathOrigen** ()
- **getPathOrigen** ()
- **setPathDestino** (\$value)
- **hasPathDestino** ()
- **getPathDestino** ()
- **toSoap** (\$fieldName, \$namespace)

# **Métodos públicos estáticos**

static **fromSoap** (\$vData)

# **Otros miembros heredados**

## **7.336.1. Descripción detallada**

Definición en la línea 10821 del archivo ComposerGDE5.php.

## **7.336.2. Documentación de las funciones miembro**

# **7.336.2.1. fromSoap()**

```
static fromSoap (
             $vData ) [static]
```
Devuelve una instancia de la clase **moverCarpeta** (p. 1266) con los datos suministrados.

**Parámetros**

string |  $$vData$  | Array que contiene la información a instanciar

**Devuelve**

**moverCarpeta** (p. 1266) Instancia que contiene los datos suministados @access public

Definición en la línea 10886 del archivo ComposerGDE5.php.

#### **7.336.2.2. getCodigoAplicacion()**

getCodigoAplicacion ( )

Definición en la línea 10837 del archivo ComposerGDE5.php.

### **7.336.2.3. getPathDestino()**

getPathDestino ( )

Definición en la línea 10873 del archivo ComposerGDE5.php.

## **7.336.2.4. getPathOrigen()**

getPathOrigen ( )

Definición en la línea 10855 del archivo ComposerGDE5.php.

#### **7.336.2.5. hasCodigoAplicacion()**

hasCodigoAplicacion ( )

Definición en la línea 10834 del archivo ComposerGDE5.php.

#### **7.336.2.6. hasPathDestino()**

hasPathDestino ( )

Definición en la línea 10870 del archivo ComposerGDE5.php.

### **7.336.2.7. hasPathOrigen()**

hasPathOrigen ( )

Definición en la línea 10852 del archivo ComposerGDE5.php.

#### **7.336.2.8. setCodigoAplicacion()**

setCodigoAplicacion ( \$value )

Definición en la línea 10830 del archivo ComposerGDE5.php.

#### **7.336.2.9. setPathDestino()**

setPathDestino ( \$value )

Definición en la línea 10866 del archivo ComposerGDE5.php.

#### **7.336.2.10. setPathOrigen()**

```
setPathOrigen (
              $value )
```
Definición en la línea 10848 del archivo ComposerGDE5.php.

# **7.336.2.11. toSoap()**

toSoap (

\$fieldName, \$namespace )

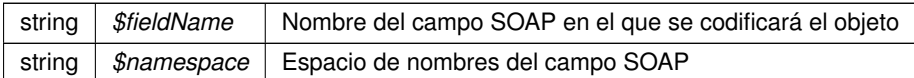

**Devuelve**

SoapVar Representación de la instancia, lista para incluir en un envío SOAP @access public

Definición en la línea 10923 del archivo ComposerGDE5.php.

La documentación para esta clase fue generada a partir del siguiente fichero:

C:/portableApps/UniServerZ/www/wscomun/include/WS/GDE/ **ComposerGDE5.php**

# **7.337. Referencia de la Clase moverCarpetaResponse**

Diagrama de herencias de moverCarpetaResponse

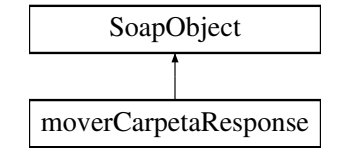

# **Métodos públicos**

- **setResultado** (\$value)
- **hasResultado** ()
- **getResultado** ()
- **setError** (\$value)
- **hasError** ()
- **getError** ()
- **toSoap** (\$fieldName, \$namespace)

### **Métodos públicos estáticos**

static **fromSoap** (\$vData)

### **Otros miembros heredados**

# **7.337.1. Descripción detallada**

Definición en la línea 10733 del archivo ComposerGDE4.php.

# **7.337.2. Documentación de las funciones miembro**

### **7.337.2.1. fromSoap()**

```
static fromSoap (
              $vData ) [static]
```
Devuelve una instancia de la clase **moverCarpetaResponse** (p. 1269) con los datos suministrados.

string |  $$vData$  | Array que contiene la información a instanciar

**Devuelve**

**moverCarpetaResponse** (p. 1269) Instancia que contiene los datos suministados @access public

Definición en la línea 10780 del archivo ComposerGDE4.php.

#### **7.337.2.2. getError()**

getError ( )

Definición en la línea 10767 del archivo ComposerGDE4.php.

# **7.337.2.3. getResultado()**

getResultado ( )

Definición en la línea 10749 del archivo ComposerGDE4.php.

# **7.337.2.4. hasError()**

hasError ( )

Definición en la línea 10764 del archivo ComposerGDE4.php.

## **7.337.2.5. hasResultado()**

hasResultado ( )

Definición en la línea 10746 del archivo ComposerGDE4.php.

#### **7.337.2.6. setError()**

setError (

\$value )

Definición en la línea 10760 del archivo ComposerGDE4.php.

### **7.337.2.7. setResultado()**

setResultado ( \$value )

Definición en la línea 10742 del archivo ComposerGDE4.php.

#### **7.337.2.8. toSoap()**

toSoap (

```
$fieldName,
$namespace )
```
Convierte el objeto en su representación SOAP.

**Parámetros**

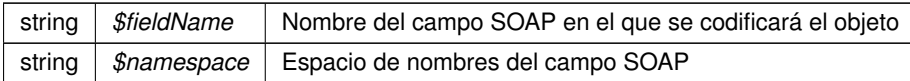

**Devuelve**

SoapVar Representación de la instancia, lista para incluir en un envío SOAP @access public

Definición en la línea 10808 del archivo ComposerGDE4.php.

La documentación para esta clase fue generada a partir del siguiente fichero:

C:/portableApps/UniServerZ/www/wscomun/include/WS/GDE/ **ComposerGDE4.php**

# **7.338. Referencia de la Clase moverCarpetaResponse**

Diagrama de herencias de moverCarpetaResponse

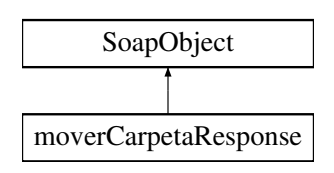

# **Métodos públicos**

- **setResultado** (\$value)
- **hasResultado** ()
- **getResultado** ()
- **setError** (\$value)
- **hasError** ()
- **getError** ()
- **toSoap** (\$fieldName, \$namespace)

# **Métodos públicos estáticos**

static **fromSoap** (\$vData)

# **Otros miembros heredados**

# **7.338.1. Descripción detallada**

Definición en la línea 10935 del archivo ComposerGDE5.php.

# **7.338.2. Documentación de las funciones miembro**

### **7.338.2.1. fromSoap()**

```
static fromSoap (
             $vData ) [static]
```
Devuelve una instancia de la clase **moverCarpetaResponse** (p. 1271) con los datos suministrados.

**Parámetros**

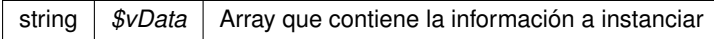

**Devuelve**

**moverCarpetaResponse** (p. 1271) Instancia que contiene los datos suministados @access public

Definición en la línea 10982 del archivo ComposerGDE5.php.

#### **7.338.2.2. getError()**

getError ( )

Definición en la línea 10969 del archivo ComposerGDE5.php.

#### **7.338.2.3. getResultado()**

```
getResultado ( )
```
Definición en la línea 10951 del archivo ComposerGDE5.php.

# **7.338.2.4. hasError()**

hasError ( )

Definición en la línea 10966 del archivo ComposerGDE5.php.

#### **7.338.2.5. hasResultado()**

hasResultado ( )

Definición en la línea 10948 del archivo ComposerGDE5.php.

## **7.338.2.6. setError()**

setError (

\$value )

Definición en la línea 10962 del archivo ComposerGDE5.php.

#### **7.338.2.7. setResultado()**

setResultado ( \$value )

Definición en la línea 10944 del archivo ComposerGDE5.php.

# **7.338.2.8. toSoap()**

toSoap (

\$fieldName, \$namespace )

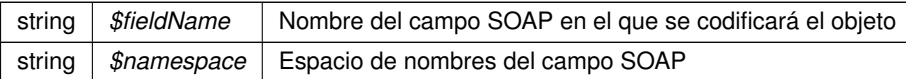

**Devuelve**

SoapVar Representación de la instancia, lista para incluir en un envío SOAP @access public

Definición en la línea 11010 del archivo ComposerGDE5.php.

La documentación para esta clase fue generada a partir del siguiente fichero:

C:/portableApps/UniServerZ/www/wscomun/include/WS/GDE/ **ComposerGDE5.php**

# **7.339. Referencia de la Clase moverDocumento**

Diagrama de herencias de moverDocumento

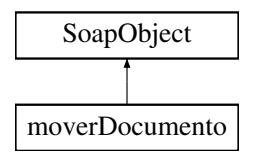

# **Métodos públicos**

- **setCodigoAplicacion** (\$value)
- **hasCodigoAplicacion** ()
- **getCodigoAplicacion** ()
- **setReferenciaDocumento** (\$value)
- **hasReferenciaDocumento** ()
- **getReferenciaDocumento** ()
- **setPath** (\$value)
- **hasPath** ()
- **getPath** ()
- **toSoap** (\$fieldName, \$namespace)

# **Métodos públicos estáticos**

static **fromSoap** (\$vData)

## **Otros miembros heredados**

#### **7.339.1. Descripción detallada**

Definición en la línea 6293 del archivo ComposerGDE4.php.

# **7.339.2. Documentación de las funciones miembro**

## **7.339.2.1. fromSoap()**

```
static fromSoap (
             $vData ) [static]
```
Devuelve una instancia de la clase **moverDocumento** (p. 1274) con los datos suministrados.

**Parámetros**

string |  $$vData$  | Array que contiene la información a instanciar

**Devuelve**

**moverDocumento** (p. 1274) Instancia que contiene los datos suministados @access public

Definición en la línea 6358 del archivo ComposerGDE4.php.

**7.339.2.2. getCodigoAplicacion()**

getCodigoAplicacion ( )

Definición en la línea 6309 del archivo ComposerGDE4.php.

**7.339.2.3. getPath()**

getPath ( )

Definición en la línea 6345 del archivo ComposerGDE4.php.

#### **7.339.2.4. getReferenciaDocumento()**

getReferenciaDocumento ( )

Definición en la línea 6327 del archivo ComposerGDE4.php.

#### **7.339.2.5. hasCodigoAplicacion()**

hasCodigoAplicacion ( )

Definición en la línea 6306 del archivo ComposerGDE4.php.

#### **7.339.2.6. hasPath()**

hasPath ( )

Definición en la línea 6342 del archivo ComposerGDE4.php.

### **7.339.2.7. hasReferenciaDocumento()**

hasReferenciaDocumento ( )

Definición en la línea 6324 del archivo ComposerGDE4.php.

#### **7.339.2.8. setCodigoAplicacion()**

setCodigoAplicacion ( \$value )

Definición en la línea 6302 del archivo ComposerGDE4.php.

### **7.339.2.9. setPath()**

setPath (

\$value )

Definición en la línea 6338 del archivo ComposerGDE4.php.

#### **7.339.2.10. setReferenciaDocumento()**

```
setReferenciaDocumento (
             $value )
```
Definición en la línea 6320 del archivo ComposerGDE4.php.

### **7.339.2.11. toSoap()**

toSoap (

\$fieldName, \$namespace )

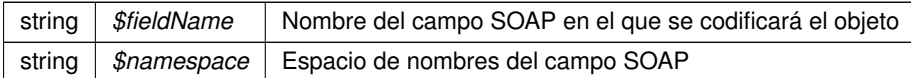

**Devuelve**

SoapVar Representación de la instancia, lista para incluir en un envío SOAP @access public

Definición en la línea 6395 del archivo ComposerGDE4.php.

La documentación para esta clase fue generada a partir del siguiente fichero:

C:/portableApps/UniServerZ/www/wscomun/include/WS/GDE/ **ComposerGDE4.php**

# **7.340. Referencia de la Clase moverDocumento**

Diagrama de herencias de moverDocumento

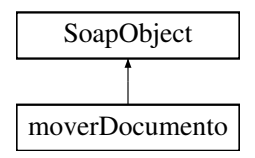

# **Métodos públicos**

- **setCodigoAplicacion** (\$value)
- **hasCodigoAplicacion** ()
- **getCodigoAplicacion** ()
- **setReferenciaDocumento** (\$value)
- **hasReferenciaDocumento** ()
- **getReferenciaDocumento** ()
- **setPath** (\$value)
- **hasPath** ()
- **getPath** ()
- **toSoap** (\$fieldName, \$namespace)

#### **Métodos públicos estáticos**

static **fromSoap** (\$vData)

# **Otros miembros heredados**

## **7.340.1. Descripción detallada**

Definición en la línea 6295 del archivo ComposerGDE5.php.

# **7.340.2. Documentación de las funciones miembro**

# **7.340.2.1. fromSoap()**

```
static fromSoap (
             $vData ) [static]
```
Devuelve una instancia de la clase **moverDocumento** (p. 1277) con los datos suministrados.

**Parámetros**

string |  $$vData$  | Array que contiene la información a instanciar

**Devuelve**

**moverDocumento** (p. 1277) Instancia que contiene los datos suministados @access public

Definición en la línea 6360 del archivo ComposerGDE5.php.

**7.340.2.2. getCodigoAplicacion()**

getCodigoAplicacion ( )

Definición en la línea 6311 del archivo ComposerGDE5.php.

**7.340.2.3. getPath()**

getPath ( )

Definición en la línea 6347 del archivo ComposerGDE5.php.

#### **7.340.2.4. getReferenciaDocumento()**

getReferenciaDocumento ( )

Definición en la línea 6329 del archivo ComposerGDE5.php.

#### **7.340.2.5. hasCodigoAplicacion()**

hasCodigoAplicacion ( )

Definición en la línea 6308 del archivo ComposerGDE5.php.

#### **7.340.2.6. hasPath()**

hasPath ( )

Definición en la línea 6344 del archivo ComposerGDE5.php.

#### **7.340.2.7. hasReferenciaDocumento()**

hasReferenciaDocumento ( )

Definición en la línea 6326 del archivo ComposerGDE5.php.

#### **7.340.2.8. setCodigoAplicacion()**

setCodigoAplicacion ( \$value )

Definición en la línea 6304 del archivo ComposerGDE5.php.

#### **7.340.2.9. setPath()**

setPath (

\$value )

Definición en la línea 6340 del archivo ComposerGDE5.php.

#### **7.340.2.10. setReferenciaDocumento()**

```
setReferenciaDocumento (
              $value )
```
Definición en la línea 6322 del archivo ComposerGDE5.php.

# **7.340.2.11. toSoap()**

toSoap (

\$fieldName, \$namespace )

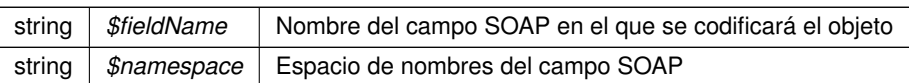

**Devuelve**

SoapVar Representación de la instancia, lista para incluir en un envío SOAP @access public

Definición en la línea 6397 del archivo ComposerGDE5.php.

La documentación para esta clase fue generada a partir del siguiente fichero:

C:/portableApps/UniServerZ/www/wscomun/include/WS/GDE/ **ComposerGDE5.php**

# **7.341. Referencia de la Clase moverDocumentoResponse**

Diagrama de herencias de moverDocumentoResponse

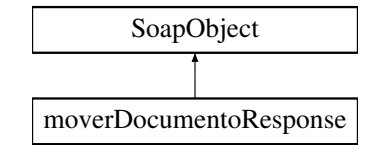

# **Métodos públicos**

- **setResultado** (\$value)
- **hasResultado** ()
- **getResultado** ()
- **setError** (\$value)
- **hasError** ()
- **getError** ()
- **toSoap** (\$fieldName, \$namespace)

# **Métodos públicos estáticos**

static **fromSoap** (\$vData)

### **Otros miembros heredados**

# **7.341.1. Descripción detallada**

Definición en la línea 6407 del archivo ComposerGDE4.php.

# **7.341.2. Documentación de las funciones miembro**

# **7.341.2.1. fromSoap()**

static fromSoap ( \$vData ) [static]

Devuelve una instancia de la clase **moverDocumentoResponse** (p. 1280) con los datos suministrados.

string |  $$vData$  | Array que contiene la información a instanciar

#### **Devuelve**

**moverDocumentoResponse** (p. 1280) Instancia que contiene los datos suministados @access public

Definición en la línea 6454 del archivo ComposerGDE4.php.

#### **7.341.2.2. getError()**

getError ( )

Definición en la línea 6441 del archivo ComposerGDE4.php.

# **7.341.2.3. getResultado()**

getResultado ( )

Definición en la línea 6423 del archivo ComposerGDE4.php.

# **7.341.2.4. hasError()**

hasError ( )

Definición en la línea 6438 del archivo ComposerGDE4.php.

## **7.341.2.5. hasResultado()**

hasResultado ( )

Definición en la línea 6420 del archivo ComposerGDE4.php.

#### **7.341.2.6. setError()**

```
setError (
              $value )
```
Definición en la línea 6434 del archivo ComposerGDE4.php.

#### **7.341.2.7. setResultado()**

```
setResultado (
              $value )
```
Definición en la línea 6416 del archivo ComposerGDE4.php.

## **7.341.2.8. toSoap()**

toSoap (

```
$fieldName,
$namespace )
```
Convierte el objeto en su representación SOAP.

**Parámetros**

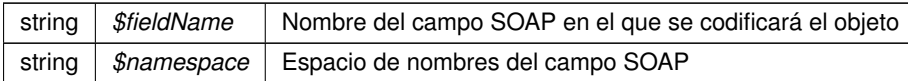

**Devuelve**

SoapVar Representación de la instancia, lista para incluir en un envío SOAP @access public

Definición en la línea 6482 del archivo ComposerGDE4.php.

La documentación para esta clase fue generada a partir del siguiente fichero:

C:/portableApps/UniServerZ/www/wscomun/include/WS/GDE/ **ComposerGDE4.php**

# **7.342. Referencia de la Clase moverDocumentoResponse**

Diagrama de herencias de moverDocumentoResponse

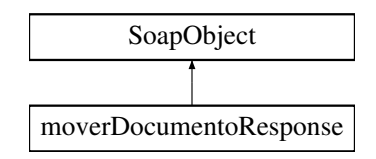

# **Métodos públicos**

- **setResultado** (\$value)
- **hasResultado** ()
- **getResultado** ()
- **setError** (\$value)
- **hasError** ()
- **getError** ()
- **toSoap** (\$fieldName, \$namespace)

# **Métodos públicos estáticos**

static **fromSoap** (\$vData)

### **Otros miembros heredados**

# **7.342.1. Descripción detallada**

Definición en la línea 6409 del archivo ComposerGDE5.php.

# **7.342.2. Documentación de las funciones miembro**

### **7.342.2.1. fromSoap()**

```
static fromSoap (
             $vData ) [static]
```
Devuelve una instancia de la clase **moverDocumentoResponse** (p. 1282) con los datos suministrados.

**Parámetros**

string |  $$vData$  | Array que contiene la información a instanciar

**Devuelve**

**moverDocumentoResponse** (p. 1282) Instancia que contiene los datos suministados @access public

Definición en la línea 6456 del archivo ComposerGDE5.php.

#### **7.342.2.2. getError()**

getError ( )

Definición en la línea 6443 del archivo ComposerGDE5.php.

#### **7.342.2.3. getResultado()**

getResultado ( )

Definición en la línea 6425 del archivo ComposerGDE5.php.

# **7.342.2.4. hasError()**

hasError ( )

Definición en la línea 6440 del archivo ComposerGDE5.php.

### **7.342.2.5. hasResultado()**

hasResultado ( )

Definición en la línea 6422 del archivo ComposerGDE5.php.

#### **7.342.2.6. setError()**

setError (

\$value )

Definición en la línea 6436 del archivo ComposerGDE5.php.

#### **7.342.2.7. setResultado()**

setResultado ( \$value )

Definición en la línea 6418 del archivo ComposerGDE5.php.

# **7.342.2.8. toSoap()**

toSoap (

\$fieldName, \$namespace )

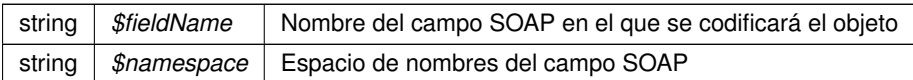

**Devuelve**

SoapVar Representación de la instancia, lista para incluir en un envío SOAP @access public

Definición en la línea 6484 del archivo ComposerGDE5.php.

La documentación para esta clase fue generada a partir del siguiente fichero:

C:/portableApps/UniServerZ/www/wscomun/include/WS/GDE/ **ComposerGDE5.php**

# **7.343. Referencia de la Clase Municipio**

Diagrama de herencias de Municipio

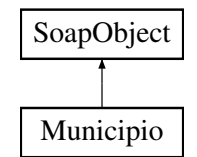

# **Métodos públicos**

- **setCodigo** (\$value)
- **hasCodigo** ()
- **getCodigo** ()
- **setDescripcion** (\$value)
- **hasDescripcion** ()
- **getDescripcion** ()
- **toSoap** (\$fieldName, \$namespace)

#### **Métodos públicos estáticos**

static **fromSoap** (\$vData)

#### **Otros miembros heredados**

# **7.343.1. Descripción detallada**

Definición en la línea 3297 del archivo Composer.php.

# **7.343.2. Documentación de las funciones miembro**

#### **7.343.2.1. fromSoap()**

static fromSoap ( \$vData ) [static]

Devuelve una instancia de la clase **Municipio** (p. 1285) con los datos suministrados.

string |  $$vData$  | Array que contiene la información a instanciar

**Devuelve**

**Municipio** (p. 1285) Instancia que contiene los datos suministados @access public

Definición en la línea 3344 del archivo Composer.php.

#### **7.343.2.2. getCodigo()**

getCodigo ( )

Definición en la línea 3313 del archivo Composer.php.

# **7.343.2.3. getDescripcion()**

getDescripcion ( )

Definición en la línea 3331 del archivo Composer.php.

# **7.343.2.4. hasCodigo()**

hasCodigo ( )

Definición en la línea 3310 del archivo Composer.php.

## **7.343.2.5. hasDescripcion()**

hasDescripcion ( )

Definición en la línea 3328 del archivo Composer.php.

#### **7.343.2.6. setCodigo()**

```
setCodigo (
              $value )
```
Definición en la línea 3306 del archivo Composer.php.

#### **7.343.2.7. setDescripcion()**

```
setDescripcion (
              $value )
```
Definición en la línea 3324 del archivo Composer.php.

#### **7.343.2.8. toSoap()**

toSoap (

```
$fieldName,
$namespace )
```
Convierte el objeto en su representación SOAP.

**Parámetros**

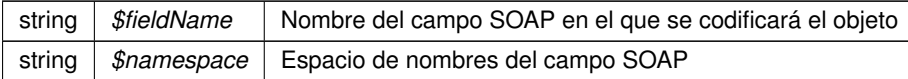

**Devuelve**

SoapVar Representación de la instancia, lista para incluir en un envío SOAP @access public

Definición en la línea 3367 del archivo Composer.php.

La documentación para esta clase fue generada a partir del siguiente fichero:

C:/portableApps/UniServerZ/www/wscomun/include/WS/DGT/DATOSVEHICULO/ **Composer.php**

# **7.344. Referencia de la Clase MunicipioRespuesta**

Diagrama de herencias de MunicipioRespuesta

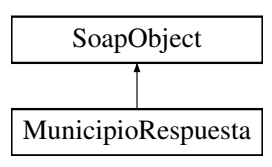

# **Métodos públicos**

- **setCodigo** (\$value)
- **hasCodigo** ()
- **getCodigo** ()
- **setNombre** (\$value)
- **hasNombre** ()
- **getNombre** ()
- **toSoap** (\$fieldName, \$namespace)

# **Métodos públicos estáticos**

static **fromSoap** (\$vData)

# **Otros miembros heredados**

# **7.344.1. Descripción detallada**

Definición en la línea 1191 del archivo Composer.php.

# **7.344.2. Documentación de las funciones miembro**

### **7.344.2.1. fromSoap()**

```
static fromSoap (
             $vData ) [static]
```
Devuelve una instancia de la clase **MunicipioRespuesta** (p. 1287) con los datos suministrados.

**Parámetros**

string |  $$vData$  | Array que contiene la información a instanciar

**Devuelve**

**MunicipioRespuesta** (p. 1287) Instancia que contiene los datos suministados @access public

Definición en la línea 1238 del archivo Composer.php.

#### **7.344.2.2. getCodigo()**

getCodigo ( )

Definición en la línea 1207 del archivo Composer.php.

#### **7.344.2.3. getNombre()**

getNombre ( )

Definición en la línea 1225 del archivo Composer.php.

# **7.344.2.4. hasCodigo()**

hasCodigo ( )

Definición en la línea 1204 del archivo Composer.php.

#### **7.344.2.5. hasNombre()**

hasNombre ( )

Definición en la línea 1222 del archivo Composer.php.

## **7.344.2.6. setCodigo()**

setCodigo ( \$value )

Definición en la línea 1200 del archivo Composer.php.

#### **7.344.2.7. setNombre()**

setNombre ( \$value )

Definición en la línea 1218 del archivo Composer.php.

### **7.344.2.8. toSoap()**

toSoap (

\$fieldName, \$namespace )

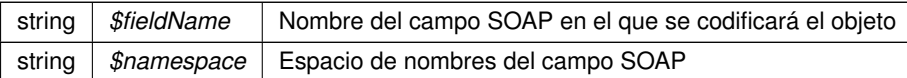

**Devuelve**

SoapVar Representación de la instancia, lista para incluir en un envío SOAP @access public

Definición en la línea 1268 del archivo Composer.php.

La documentación para esta clase fue generada a partir del siguiente fichero:

■ C:/portableApps/UniServerZ/www/wscomun/include/WS/INE/VERIFICACION\_RESIDENCIA/ **Composer.**← **php**

# **7.345. Referencia de la Clase Nacimiento**

Diagrama de herencias de Nacimiento

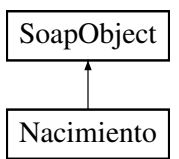

# **Métodos públicos**

- **setFecha** (\$value)
- **hasFecha** ()
- **getFecha** ()
- **setProvincia** (\$value)
- **hasProvincia** ()
- **getProvincia** ()  $\blacksquare$
- **setMunicipio** (\$value)
- **hasMunicipio** ()
- **getMunicipio** ()
- **toSoap** (\$fieldName, \$namespace)

## **Métodos públicos estáticos**

static **fromSoap** (\$vData)

# **Otros miembros heredados**

# **7.345.1. Descripción detallada**

Definición en la línea 2340 del archivo Composer.php.

## **7.345.2. Documentación de las funciones miembro**

# **7.345.2.1. fromSoap()**

```
static fromSoap (
             $vData ) [static]
```
Devuelve una instancia de la clase **Nacimiento** (p. 1290) con los datos suministrados.

**Parámetros**

string |  $$vData$  | Array que contiene la información a instanciar

**Devuelve**

**Nacimiento** (p. 1290) Instancia que contiene los datos suministados @access public

Definición en la línea 2405 del archivo Composer.php.

### **7.345.2.2. getFecha()**

getFecha ( )

Definición en la línea 2356 del archivo Composer.php.

### **7.345.2.3. getMunicipio()**

getMunicipio ( )

Definición en la línea 2392 del archivo Composer.php.

#### **7.345.2.4. getProvincia()**

getProvincia ( )

Definición en la línea 2374 del archivo Composer.php.

#### **7.345.2.5. hasFecha()**

hasFecha ( )

Definición en la línea 2353 del archivo Composer.php.

#### **7.345.2.6. hasMunicipio()**

hasMunicipio ( )

Definición en la línea 2389 del archivo Composer.php.

### **7.345.2.7. hasProvincia()**

hasProvincia ( )

Definición en la línea 2371 del archivo Composer.php.

#### **7.345.2.8. setFecha()**

setFecha (

\$value )

Definición en la línea 2349 del archivo Composer.php.

# **7.345.2.9. setMunicipio()**

setMunicipio ( \$value )

Definición en la línea 2385 del archivo Composer.php.

#### **7.345.2.10. setProvincia()**

setProvincia ( \$value )

Definición en la línea 2367 del archivo Composer.php.

# **7.345.2.11. toSoap()**

toSoap (

\$fieldName, \$namespace )

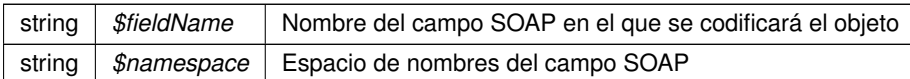

**Devuelve**

SoapVar Representación de la instancia, lista para incluir en un envío SOAP @access public

Definición en la línea 2433 del archivo Composer.php.

La documentación para esta clase fue generada a partir del siguiente fichero:

■ C:/portableApps/UniServerZ/www/wscomun/include/WS/INE/VERIFICACION\_RESIDENCIA/ **Composer.**← **php**

# **7.346. Referencia de la Clase Nacimiento**

Diagrama de herencias de Nacimiento

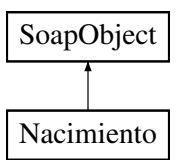

# **Métodos públicos**

- **setFecha** (\$value)
- **hasFecha** ()
- **getFecha** ()
- **setProvincia** (\$value)
- **hasProvincia** ()
- **getProvincia** ()
- **setMunicipio** (\$value)
- **hasMunicipio** ()
- **getMunicipio** ()
- **toSoap** (\$fieldName, \$namespace)

#### **Métodos públicos estáticos**

static **fromSoap** (\$vData)

# **Otros miembros heredados**

# **7.346.1. Descripción detallada**

Definición en la línea 972 del archivo Composer.php.

# **7.346.2. Documentación de las funciones miembro**

# **7.346.2.1. fromSoap()**

```
static fromSoap (
             $vData ) [static]
```
Devuelve una instancia de la clase **Nacimiento** (p. 1293) con los datos suministrados.

**Parámetros**

string |  $$vData$  | Array que contiene la información a instanciar

**Devuelve**

**Nacimiento** (p. 1293) Instancia que contiene los datos suministados @access public

Definición en la línea 1037 del archivo Composer.php.

### **7.346.2.2. getFecha()**

getFecha ( )

Definición en la línea 988 del archivo Composer.php.

### **7.346.2.3. getMunicipio()**

```
getMunicipio ( )
```
Definición en la línea 1024 del archivo Composer.php.

#### **7.346.2.4. getProvincia()**

```
getProvincia ( )
```
Definición en la línea 1006 del archivo Composer.php.
#### **7.346.2.5. hasFecha()**

hasFecha ( )

Definición en la línea 985 del archivo Composer.php.

#### **7.346.2.6. hasMunicipio()**

hasMunicipio ( )

Definición en la línea 1021 del archivo Composer.php.

### **7.346.2.7. hasProvincia()**

hasProvincia ( )

Definición en la línea 1003 del archivo Composer.php.

### **7.346.2.8. setFecha()**

setFecha (

\$value )

Definición en la línea 981 del archivo Composer.php.

#### **7.346.2.9. setMunicipio()**

setMunicipio ( \$value )

Definición en la línea 1017 del archivo Composer.php.

#### **7.346.2.10. setProvincia()**

setProvincia ( \$value )

Definición en la línea 999 del archivo Composer.php.

## **7.346.2.11. toSoap()**

toSoap (

\$fieldName, \$namespace )

Convierte el objeto en su representación SOAP.

**Parámetros**

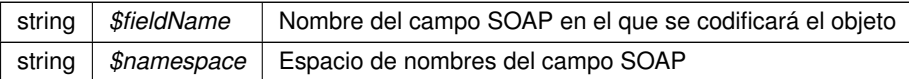

**Devuelve**

SoapVar Representación de la instancia, lista para incluir en un envío SOAP @access public

Definición en la línea 1065 del archivo Composer.php.

La documentación para esta clase fue generada a partir del siguiente fichero:

C:/portableApps/UniServerZ/www/wscomun/include/WS/INE/VERIFICACION\_RESIDENCIA\_AMBITO/ **Composer.php**

# **7.347. Referencia de la Clase noticeList**

Diagrama de herencias de noticeList

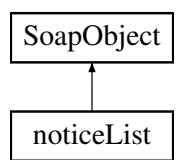

## **Métodos públicos**

- **replaceArrayState** (\$value)
- **retrieveArrayState** ()
- **addState** (\$value)
- **hasState** ()
- **getState** (\$index)
- **countState** ()
- **toSoap** (\$fieldName, \$namespace)

## **Métodos públicos estáticos**

static **fromSoap** (\$vData)

## **Otros miembros heredados**

## **7.347.1. Descripción detallada**

Definición en la línea 2409 del archivo ComposerAdvicePortafirmas.php.

# **7.347.2. Documentación de las funciones miembro**

# **7.347.2.1. addState()**

addState (

\$value )

Definición en la línea 2420 del archivo ComposerAdvicePortafirmas.php.

#### **7.347.2.2. countState()**

countState ( )

Definición en la línea 2430 del archivo ComposerAdvicePortafirmas.php.

## **7.347.2.3. fromSoap()**

```
static fromSoap (
             $vData ) [static]
```
 $\ensuremath{\mathfrak{S}}\xspace_1$  )

Definición en la línea 2435 del archivo ComposerAdvicePortafirmas.php.

#### **7.347.2.4. getState()**

getState (

Definición en la línea 2427 del archivo ComposerAdvicePortafirmas.php.

### **7.347.2.5. hasState()**

hasState ( )

Definición en la línea 2424 del archivo ComposerAdvicePortafirmas.php.

#### **7.347.2.6. replaceArrayState()**

```
replaceArrayState (
              $value )
```
Definición en la línea 2413 del archivo ComposerAdvicePortafirmas.php.

# **7.347.2.7. retrieveArrayState()**

```
retrieveArrayState ( )
```
Definición en la línea 2417 del archivo ComposerAdvicePortafirmas.php.

#### **7.347.2.8. toSoap()**

toSoap (

```
$fieldName,
$namespace )
```
Definición en la línea 2452 del archivo ComposerAdvicePortafirmas.php.

La documentación para esta clase fue generada a partir del siguiente fichero:

C:/portableApps/UniServerZ/www/wscomun/include/PFAdviceServer/ **ComposerAdvicePortafirmas.php**

# **7.348. Referencia de la Clase noticeList**

Diagrama de herencias de noticeList

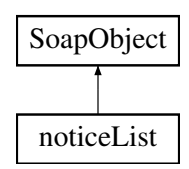

## **Métodos públicos**

- **replaceArrayState** (\$value)
- **retrieveArrayState** ()
- **addState** (\$value)
- **hasState** ()
- **getState** (\$index)
- **countState** ()
- **toSoap** (\$fieldName, \$namespace)

## **Métodos públicos estáticos**

static **fromSoap** (\$vData)

## **Otros miembros heredados**

## **7.348.1. Descripción detallada**

Definición en la línea 2437 del archivo ComposerPortafirmas4.php.

## **7.348.2. Documentación de las funciones miembro**

#### **7.348.2.1. addState()**

addState (

\$value )

Definición en la línea 2448 del archivo ComposerPortafirmas4.php.

## **7.348.2.2. countState()**

countState ( )

Definición en la línea 2458 del archivo ComposerPortafirmas4.php.

#### **7.348.2.3. fromSoap()**

static fromSoap ( \$vData ) [static]

Definición en la línea 2463 del archivo ComposerPortafirmas4.php.

### **7.348.2.4. getState()**

getState (

\$index )

Definición en la línea 2455 del archivo ComposerPortafirmas4.php.

**7.348.2.5. hasState()**

hasState ( )

Definición en la línea 2452 del archivo ComposerPortafirmas4.php.

#### **7.348.2.6. replaceArrayState()**

```
replaceArrayState (
              $value )
```
Definición en la línea 2441 del archivo ComposerPortafirmas4.php.

## **7.348.2.7. retrieveArrayState()**

```
retrieveArrayState ( )
```
Definición en la línea 2445 del archivo ComposerPortafirmas4.php.

#### **7.348.2.8. toSoap()**

toSoap (

```
$fieldName,
$namespace )
```
Definición en la línea 2480 del archivo ComposerPortafirmas4.php.

La documentación para esta clase fue generada a partir del siguiente fichero:

C:/portableApps/UniServerZ/www/wscomun/include/WS/PORTAFIRMAS/ **ComposerPortafirmas4.php**

# **7.349. Referencia de la Clase noticeList**

Diagrama de herencias de noticeList

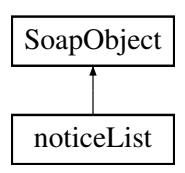

## **Métodos públicos**

- **replaceArrayState** (\$value)
- **retrieveArrayState** ()
- **addState** (\$value)
- **hasState** ()
- **getState** (\$index)
- **countState** ()
- **toSoap** (\$fieldName, \$namespace)

## **Métodos públicos estáticos**

static **fromSoap** (\$vData)

#### **Otros miembros heredados**

### **7.349.1. Descripción detallada**

Definición en la línea 2381 del archivo ComposerPortafirmas.php.

# **7.349.2. Documentación de las funciones miembro**

### **7.349.2.1. addState()**

addState ( \$value )

Definición en la línea 2392 del archivo ComposerPortafirmas.php.

#### **7.349.2.2. countState()**

countState ( )

Definición en la línea 2402 del archivo ComposerPortafirmas.php.

#### **7.349.2.3. fromSoap()**

```
static fromSoap (
             $vData ) [static]
```
Definición en la línea 2407 del archivo ComposerPortafirmas.php.

## **7.349.2.4. getState()**

\$index )

```
getState (
```
Definición en la línea 2399 del archivo ComposerPortafirmas.php.

### **7.349.2.5. hasState()**

hasState ( )

Definición en la línea 2396 del archivo ComposerPortafirmas.php.

## **7.349.2.6. replaceArrayState()**

```
replaceArrayState (
              $value )
```
Definición en la línea 2385 del archivo ComposerPortafirmas.php.

#### **7.349.2.7. retrieveArrayState()**

```
retrieveArrayState ( )
```
Definición en la línea 2389 del archivo ComposerPortafirmas.php.

# **7.349.2.8. toSoap()**

```
toSoap (
              $fieldName,
              $namespace )
```
Definición en la línea 2424 del archivo ComposerPortafirmas.php.

La documentación para esta clase fue generada a partir del siguiente fichero:

C:/portableApps/UniServerZ/www/wscomun/include/WS/PORTAFIRMAS/ **ComposerPortafirmas.php**

# **7.350. Referencia de la Clase Nucleo**

Diagrama de herencias de Nucleo

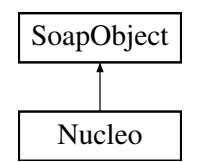

# **Métodos públicos**

- **setCodigo** (\$value)
- **hasCodigo** ()
- **getCodigo** ()
- **setNombre** (\$value)
- **hasNombre** ()
- **getNombre** ()
- **toSoap** (\$fieldName, \$namespace)

# **Métodos públicos estáticos**

static **fromSoap** (\$vData)

# **Otros miembros heredados**

# **7.350.1. Descripción detallada**

Definición en la línea 1455 del archivo Composer.php.

# **7.350.2. Documentación de las funciones miembro**

## **7.350.2.1. fromSoap()**

```
static fromSoap (
             $vData ) [static]
```
Devuelve una instancia de la clase **Nucleo** (p. 1303) con los datos suministrados.

#### **Parámetros**

string |  $$vData$  | Array que contiene la información a instanciar

**Nucleo** (p. 1303) Instancia que contiene los datos suministados @access public

Definición en la línea 1502 del archivo Composer.php.

### **7.350.2.2. getCodigo()**

getCodigo ( )

Definición en la línea 1471 del archivo Composer.php.

## **7.350.2.3. getNombre()**

getNombre ( )

Definición en la línea 1489 del archivo Composer.php.

## **7.350.2.4. hasCodigo()**

hasCodigo ( )

Definición en la línea 1468 del archivo Composer.php.

## **7.350.2.5. hasNombre()**

hasNombre ( )

Definición en la línea 1486 del archivo Composer.php.

## **7.350.2.6. setCodigo()**

setCodigo ( \$value )

Definición en la línea 1464 del archivo Composer.php.

\$value )

# **7.350.2.7. setNombre()**

setNombre (

Definición en la línea 1482 del archivo Composer.php.

## **7.350.2.8. toSoap()**

toSoap (

\$fieldName, \$namespace )

Convierte el objeto en su representación SOAP.

**Parámetros**

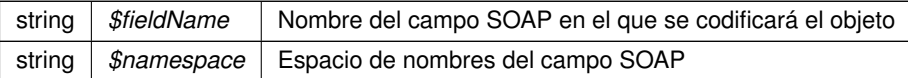

**Devuelve**

SoapVar Representación de la instancia, lista para incluir en un envío SOAP @access public

Definición en la línea 1532 del archivo Composer.php.

La documentación para esta clase fue generada a partir del siguiente fichero:

C:/portableApps/UniServerZ/www/wscomun/include/WS/INE/VERIFICACION\_RESIDENCIA/ **Composer.**← **php**

# **7.351. Referencia de la Clase Numero**

Diagrama de herencias de Numero

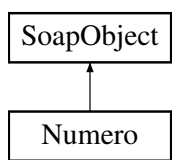

## **Métodos públicos**

- **setCalificador** (\$value)
- **hasCalificador** ()
- **getCalificador** ()
- **setValor** (\$value)
- **hasValor** ()
- **getValor** ()
- **toSoap** (\$fieldName, \$namespace)

## **Métodos públicos estáticos**

static **fromSoap** (\$vData)

## **Otros miembros heredados**

## **7.351.1. Descripción detallada**

Definición en la línea 1949 del archivo Composer.php.

# **7.351.2. Documentación de las funciones miembro**

**7.351.2.1. fromSoap()**

```
static fromSoap (
             $vData ) [static]
```
Devuelve una instancia de la clase **Numero** (p. 1306) con los datos suministrados.

**Parámetros**

string |  $$vData$  | Array que contiene la información a instanciar

**Devuelve**

**Numero** (p. 1306) Instancia que contiene los datos suministados @access public

Definición en la línea 1996 del archivo Composer.php.

#### **7.351.2.2. getCalificador()**

getCalificador ( )

Definición en la línea 1965 del archivo Composer.php.

## **7.351.2.3. getValor()**

getValor ( )

Definición en la línea 1983 del archivo Composer.php.

## **7.351.2.4. hasCalificador()**

hasCalificador ( )

Definición en la línea 1962 del archivo Composer.php.

## **7.351.2.5. hasValor()**

hasValor ( )

Definición en la línea 1980 del archivo Composer.php.

#### **7.351.2.6. setCalificador()**

```
setCalificador (
              $value )
```
Definición en la línea 1958 del archivo Composer.php.

#### **7.351.2.7. setValor()**

setValor (

\$value )

Definición en la línea 1976 del archivo Composer.php.

#### **7.351.2.8. toSoap()**

toSoap (

```
$fieldName,
$namespace )
```
Convierte el objeto en su representación SOAP.

**Parámetros**

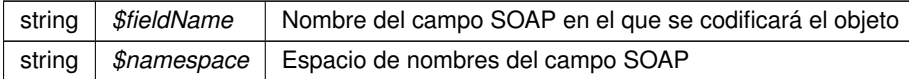

**Devuelve**

SoapVar Representación de la instancia, lista para incluir en un envío SOAP @access public

Definición en la línea 2026 del archivo Composer.php.

La documentación para esta clase fue generada a partir del siguiente fichero:

C:/portableApps/UniServerZ/www/wscomun/include/WS/INE/VERIFICACION\_RESIDENCIA/ **Composer.**← **php**

# **7.352. Referencia de la Clase NumeroSuperior**

Diagrama de herencias de NumeroSuperior

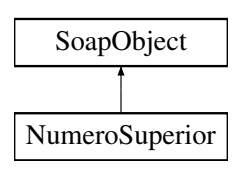

## **Métodos públicos**

- **setCalificador** (\$value)
- **hasCalificador** ()
- **getCalificador** ()
- **setValor** (\$value)
- **hasValor** ()
- **getValor** ()
- **toSoap** (\$fieldName, \$namespace)

# **Métodos públicos estáticos**

static **fromSoap** (\$vData)

# **Otros miembros heredados**

## **7.352.1. Descripción detallada**

Definición en la línea 2037 del archivo Composer.php.

## **7.352.2. Documentación de las funciones miembro**

## **7.352.2.1. fromSoap()**

```
static fromSoap (
             $vData ) [static]
```
Devuelve una instancia de la clase **NumeroSuperior** (p. 1309) con los datos suministrados.

**Parámetros**

string |  $$vData$  | Array que contiene la información a instanciar

**Devuelve**

**NumeroSuperior** (p. 1309) Instancia que contiene los datos suministados @access public

Definición en la línea 2084 del archivo Composer.php.

#### **7.352.2.2. getCalificador()**

```
getCalificador ( )
```
Definición en la línea 2053 del archivo Composer.php.

#### **7.352.2.3. getValor()**

getValor ( )

Definición en la línea 2071 del archivo Composer.php.

## **7.352.2.4. hasCalificador()**

hasCalificador ( )

Definición en la línea 2050 del archivo Composer.php.

### **7.352.2.5. hasValor()**

hasValor ( )

Definición en la línea 2068 del archivo Composer.php.

## **7.352.2.6. setCalificador()**

setCalificador ( \$value )

Definición en la línea 2046 del archivo Composer.php.

#### **7.352.2.7. setValor()**

setValor ( \$value )

Definición en la línea 2064 del archivo Composer.php.

### **7.352.2.8. toSoap()**

toSoap (

\$fieldName, \$namespace )

Convierte el objeto en su representación SOAP.

**Parámetros**

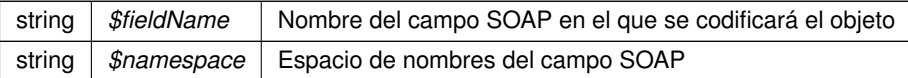

**Devuelve**

SoapVar Representación de la instancia, lista para incluir en un envío SOAP @access public

Definición en la línea 2114 del archivo Composer.php.

La documentación para esta clase fue generada a partir del siguiente fichero:

C:/portableApps/UniServerZ/www/wscomun/include/WS/INE/VERIFICACION\_RESIDENCIA/ **Composer.**← **php**

# **7.353. Referencia de la Clase objCatastro**

## **Métodos públicos**

- **doGeneral** (\$IdPeticion, \$TimeStamp, \$CodigoCertificado, \$oSolicitud)
- **catastroBienesPeticion** (\$IdPeticion, \$TimeStamp, \$CodigoCertificado, \$vSolicitudes)
- **catastroBienesRespuesta** (\$IdPeticion, \$TimeStamp, \$CodigoCertificado, \$NumElementos)

## **7.353.1. Descripción detallada**

Definición en la línea 173 del archivo objCatastro.php.

# **7.353.2. Documentación de las funciones miembro**

#### **7.353.2.1. catastroBienesPeticion()**

```
catastroBienesPeticion (
             $IdPeticion,
              $TimeStamp,
              $CodigoCertificado,
              $vSolicitudes )
```
Definición en la línea 226 del archivo objCatastro.php.

```
catastroBienesRespuesta (
              $IdPeticion,
              $TimeStamp,
              $CodigoCertificado,
              $NumElementos )
```
Definición en la línea 260 del archivo objCatastro.php.

### **7.353.2.3. doGeneral()**

```
doGeneral (
```

```
$IdPeticion,
$TimeStamp,
$CodigoCertificado,
$oSolicitud )
```
Definición en la línea 199 del archivo objCatastro.php.

La documentación para esta clase fue generada a partir del siguiente fichero:

C:/portableApps/UniServerZ/www/wscomun/include/WS/CATASTRO/ **objCatastro.php**

# **7.354. Referencia de la Clase ObjetoEstado**

Diagrama de herencias de ObjetoEstado

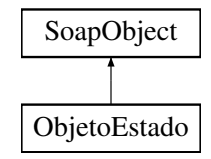

#### **Métodos públicos**

- **setCodigoEstado** (\$value)
- **hasCodigoEstado** ()
- **getCodigoEstado** ()
- **setCodigoEstadoSecundario** (\$value)
- **hasCodigoEstadoSecundario** ()
- **getCodigoEstadoSecundario** ()
- **setLiteralError** (\$value)
- **hasLiteralError** ()
- **getLiteralError** ()
- **LiteralErrorSec** (\$value)
- **hasLiteralErrorSec** ()
- **getLiteralErrorSec** ()
- **setTiempoEstimadoRespuesta** (\$value)
- **hasTiempoEstimadoRespuesta** ()
- **getTiempoEstimadoRespuesta** ()
- **toSoap** (\$fieldName, \$namespace)

## **Métodos públicos estáticos**

static **fromSoap** (\$vData)

## **Otros miembros heredados**

## **7.354.1. Descripción detallada**

Definición en la línea 1129 del archivo Composer.php.

# **7.354.2. Documentación de las funciones miembro**

## **7.354.2.1. fromSoap()**

```
static fromSoap (
             $vData ) [static]
```
Devuelve una instancia de la clase **Estado** (p. 962) con los datos suministrados.

#### **Parámetros**

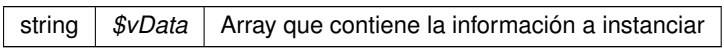

#### **Devuelve**

**Estado** (p. 962) Instancia que contiene los datos suministados @access public

Definición en la línea 1225 del archivo Composer.php.

## **7.354.2.2. getCodigoEstado()**

getCodigoEstado ( )

Definición en la línea 1145 del archivo Composer.php.

## **7.354.2.3. getCodigoEstadoSecundario()**

getCodigoEstadoSecundario ( )

Definición en la línea 1162 del archivo Composer.php.

# **7.354.2.4. getLiteralError()**

```
getLiteralError ( )
```
Definición en la línea 1179 del archivo Composer.php.

#### **7.354.2.5. getLiteralErrorSec()**

```
getLiteralErrorSec ( )
```
Definición en la línea 1196 del archivo Composer.php.

### **7.354.2.6. getTiempoEstimadoRespuesta()**

getTiempoEstimadoRespuesta ( )

Definición en la línea 1213 del archivo Composer.php.

### **7.354.2.7. hasCodigoEstado()**

hasCodigoEstado ( )

Definición en la línea 1142 del archivo Composer.php.

#### **7.354.2.8. hasCodigoEstadoSecundario()**

hasCodigoEstadoSecundario ( )

Definición en la línea 1159 del archivo Composer.php.

#### **7.354.2.9. hasLiteralError()**

hasLiteralError ( )

Definición en la línea 1176 del archivo Composer.php.

#### **7.354.2.10. hasLiteralErrorSec()**

```
hasLiteralErrorSec ( )
```
Definición en la línea 1193 del archivo Composer.php.

### **7.354.2.11. hasTiempoEstimadoRespuesta()**

```
hasTiempoEstimadoRespuesta ( )
```
Definición en la línea 1210 del archivo Composer.php.

# **7.354.2.12. LiteralErrorSec()**

```
LiteralErrorSec (
              $value )
```
Definición en la línea 1189 del archivo Composer.php.

#### **7.354.2.13. setCodigoEstado()**

```
setCodigoEstado (
             $value )
```
Definición en la línea 1138 del archivo Composer.php.

#### **7.354.2.14. setCodigoEstadoSecundario()**

```
setCodigoEstadoSecundario (
             $value )
```
Definición en la línea 1155 del archivo Composer.php.

## **7.354.2.15. setLiteralError()**

setLiteralError ( \$value )

Definición en la línea 1172 del archivo Composer.php.

#### **7.354.2.16. setTiempoEstimadoRespuesta()**

```
setTiempoEstimadoRespuesta (
              $value )
```
Definición en la línea 1206 del archivo Composer.php.

#### **7.354.2.17. toSoap()**

toSoap (

\$fieldName, \$namespace )

Convierte el objeto en su representación SOAP.

**Parámetros**

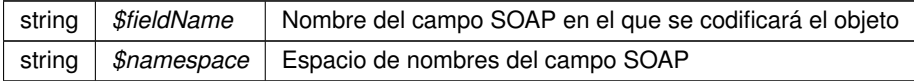

**Devuelve**

SoapVar Representación de la instancia, lista para incluir en un envío SOAP @access public

Definición en la línea 1261 del archivo Composer.php.

La documentación para esta clase fue generada a partir del siguiente fichero:

C:/portableApps/UniServerZ/www/wscomun/include/WS/DGP/CONSULTAIDENTIDAD/ **Composer.php**

# **7.355. Referencia de la Clase objSolicitudTransmision**

# **Métodos públicos**

- **setEjercicio** (\$ejercicio)
- **setEmisor** (\$nif, \$nombre)
- **setProcedimiento** (\$codigo, \$nombre)
- **setFuncionario** (\$nombreCompleto, \$nif)
- **setTitular** (\$tipoDocumentacion, \$documentacion, \$nombreCompleto=null, \$nombre=null, \$apellido1=null, \$apellido2=null)
- $\blacksquare$ **setSolicitante** (\$identificadorSolicitante, \$nombreSolicitante, \$consentimiento, \$finalidad, \$unidad←- Tramitadora=null, \$idExpediente=null)
- **setEspecifico** (\$oEspecifico)
- **duplicarCabecera** ()
- **toSoap** (\$IdPeticion, \$CodigoCertificado, \$numParcial=null)

## **7.355.1. Descripción detallada**

Definición en la línea 13 del archivo Composer.php.

# **7.355.2. Documentación de las funciones miembro**

## **7.355.2.1. duplicarCabecera()**

```
duplicarCabecera ( )
```
Devuelve una copia del objeto, que mantiene los datos generales de la petición: Emisor, procedimiento, funcionario, titular y solicitante

@access public

**Devuelve**

**objSolicitudTransmision** (p. 1317) Nueva instancia con los datos copiados

Definición en la línea 249 del archivo Composer.php.

### **7.355.2.2. setEjercicio()**

```
setEjercicio (
              $ejercicio )
```
Establece los datos del ejercicio fiscal a consultar

@access public

**Parámetros**

int *\$ejercicio* Año fiscal sobre el que se realiza la consulta

Definición en la línea 151 del archivo Composer.php.

#### **7.355.2.3. setEmisor()**

setEmisor (

 $snif,$ \$nombre ) Establece los datos del organismo emisor que ofrece el servicio.

@access public

**Parámetros**

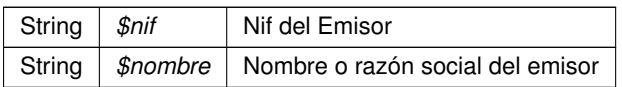

Definición en la línea 162 del archivo Composer.php.

## **7.355.2.4. setEspecifico()**

setEspecifico ( \$oEspecifico )

Establece los datos especificos de la petición.

@access public

**Parámetros**

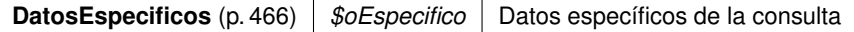

Definición en la línea 238 del archivo Composer.php.

### **7.355.2.5. setFuncionario()**

```
setFuncionario (
              $nombreCompleto,
              $nif )
```
Establece los datos del empleado público que realiza la solicitud.

@access public

**Parámetros**

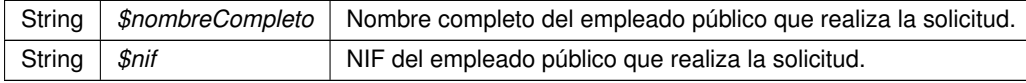

Definición en la línea 186 del archivo Composer.php.

# **7.355.2.6. setProcedimiento()**

```
setProcedimiento (
              $codigo,
              $nombre )
```
Establece los datos del procedimiento que autoriza la consulta.

@access public

**Parámetros**

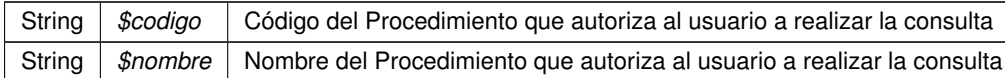

Definición en la línea 174 del archivo Composer.php.

#### **7.355.2.7. setSolicitante()**

```
setSolicitante (
              $identificadorSolicitante,
              $nombreSolicitante,
              $consentimiento,
              $finalidad,
              $unidadTramitadora = null,
              $idExpediente = null )
```
Establece los datos del solicitante de la transmisión, así como la finalidad del mismo.

@access public

#### **Parámetros**

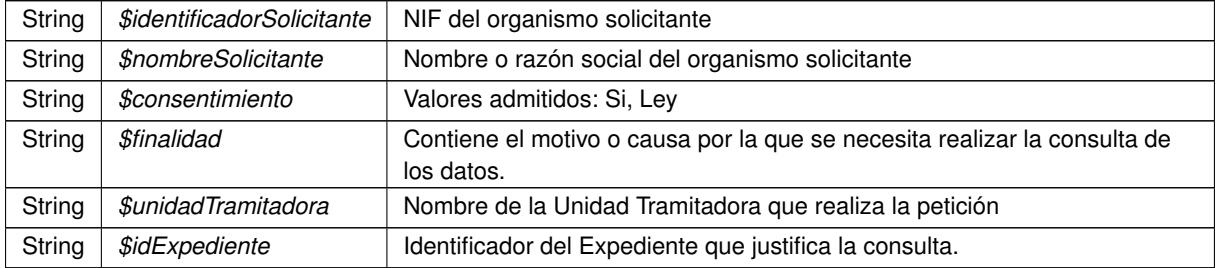

Definición en la línea 222 del archivo Composer.php.

## **7.355.2.8. setTitular()**

```
setTitular (
```

```
$tipoDocumentacion,
$documentacion,
$nombreCompleto = null,
$nombre = null,
$apellido1 = null,
$apellido2 = null )
```
Establece los datos del ciudadano sobre el que se va a realizar la consulta.

@access public

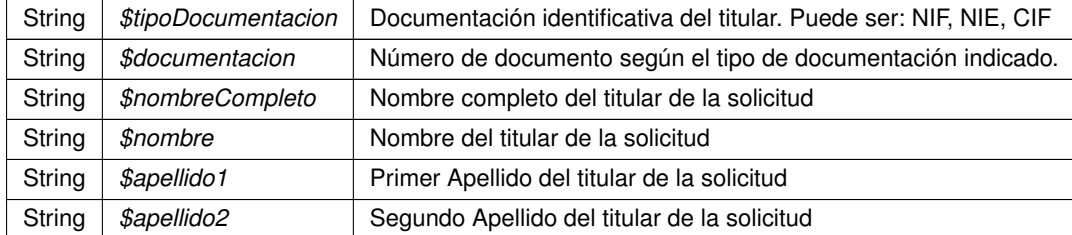

**Parámetros**

Definición en la línea 202 del archivo Composer.php.

### **7.355.2.9. toSoap()**

toSoap (

\$IdPeticion, \$CodigoCertificado,  $$numParcial = null)$ 

Convierte el objeto en su representación SOAP.

@access public

## **Parámetros**

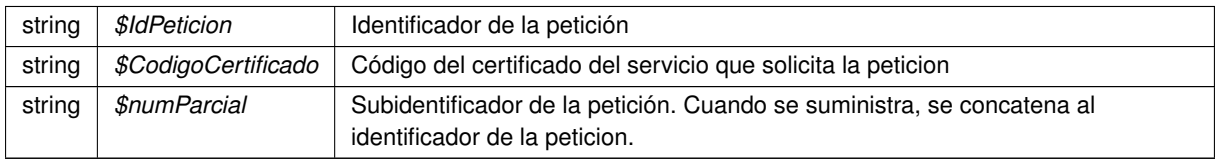

#### **Devuelve**

SoapVar Representación de la instancia, lista para incluir en un envío SOAP

Definición en la línea 271 del archivo Composer.php.

La documentación para esta clase fue generada a partir del siguiente fichero:

C:/portableApps/UniServerZ/www/wscomun/include/WS/AEAT/IRPF/ **Composer.php**

# **7.356. Referencia de la Clase objSolicitudTransmision**

## **Métodos públicos**

- **setEmisor** (\$nif, \$nombre)
- **setProcedimiento** (\$codigo, \$nombre)
- **setFuncionario** (\$nombreCompleto, \$nif)
- **setTitular** (\$tipoDocumentacion, \$documentacion, \$nombreCompleto=null, \$nombre=null, \$apellido1=null, \$apellido2=null)
- **setSolicitante** (\$identificadorSolicitante, \$nombreSolicitante, \$consentimiento, \$finalidad, \$unidad←- Tramitadora=null, \$idExpediente=null)
- **setEspecifico** (\$oEspecifico)
- **duplicarCabecera** ()
- **toSoap** (\$IdPeticion, \$CodigoCertificado, \$numParcial=null)

## **7.356.1. Descripción detallada**

Definición en la línea 7 del archivo objCatastro.php.

# **7.356.2. Documentación de las funciones miembro**

### **7.356.2.1. duplicarCabecera()**

duplicarCabecera ( )

Definición en la línea 72 del archivo objCatastro.php.

## **7.356.2.2. setEmisor()**

```
setEmisor (
              $nif,
              $nombre )
```
Definición en la línea 18 del archivo objCatastro.php.

## **7.356.2.3. setEspecifico()**

```
setEspecifico (
              $oEspecifico )
```
Definición en la línea 68 del archivo objCatastro.php.

#### **7.356.2.4. setFuncionario()**

```
setFuncionario (
              $nombreCompleto,
              snif )
```
Definición en la línea 32 del archivo objCatastro.php.

### **7.356.2.5. setProcedimiento()**

```
setProcedimiento (
              $codigo,
              $nombre )
```
Definición en la línea 25 del archivo objCatastro.php.

### **7.356.2.6. setSolicitante()**

```
setSolicitante (
             $identificadorSolicitante,
             $nombreSolicitante,
              $consentimiento,
              $finalidad,
              $unidadTramitadora = null,$idExpediente = null )
```
Definición en la línea 58 del archivo objCatastro.php.

### **7.356.2.7. setTitular()**

```
setTitular (
             $tipoDocumentacion,
             $documentacion,
             $nombreCompleto = null,
              $nombre = null,$apellidol = null,
              $apellido2 = null )
```
Definición en la línea 43 del archivo objCatastro.php.

#### **7.356.2.8. toSoap()**

toSoap (

```
$IdPeticion,
$CodigoCertificado,
$numParcial = null )
```
Definición en la línea 83 del archivo objCatastro.php.

La documentación para esta clase fue generada a partir del siguiente fichero:

C:/portableApps/UniServerZ/www/wscomun/include/WS/CATASTRO/ **objCatastro.php**

# **7.357. Referencia de la Clase objSolicitudTransmision**

## **Métodos públicos**

- **getIdPeticion** ()
- **setIdPeticion** (\$IdPeticion)
- **setIdSolicitud** (\$IdSolicitud)
- **getNumElementos** ()
- **setNumElementos** (\$NumElementos)
- **getTimeStamp** ()
- **setTimeStamp** (\$TimeStamp)
- **getEstado** ()
- **setEstado** (\$ **Estado**)
- **getCodigoCertificado** ()
- **setTitular** (\$TipoDocumentacion, \$Documentacion, \$NombreCompleto, \$Nombre, \$Apellido1, \$Apellido2)
- **setEmisor** (\$NifEmisor, \$NombreEmisor)
- **setProcedimiento** (\$CodProcedimiento, \$NombreProcedimiento)
- **setFuncionario** (\$NombreCompletoFuncionario, \$NifFuncionario)
- **setSolicitante** (\$IdentificadorSolicitante, \$NombreSolicitante, \$UnidadTramitadora, \$Finalidad, \$Consentimiento, \$IdExpediente)
- **setCodigoCertificado** (\$CodigoCertificado)
- **setEspecifico** (\$oEspecifico)
- **toSoap** (\$IdPeticion, \$CodigoCertificado, \$numParcial=null)

# **Atributos protegidos**

- **sidPeticion** = null
- $\bullet$  **\$NumElementos** = null
- **\$TimeStamp** = null
- **SEstado** = null
- **\$CodigoCertificado** = null
- $\bullet$  **\$IdSolicitud** = null
- **\$TipoDocumentacion** = null
- **SDocumentacion** = null
- $\bullet$  **\$NombreCompleto** = null
- **sNombre** = null
- **SApellido1** = null
- **\$Apellido2** = null
- $\bullet$  **\$NifEmisor** = null
- $\bullet$  **\$NombreEmisor** = null
- **\$CodProcedimiento** = null
- **\$NombreProcedimiento** = null
- **\$NombreCompletoFuncionario** = null
- $\bullet$  **\$NifFuncionario** = null
- **sidentificadorSolicitante** = null
- $\bullet$  **\$NombreSolicitante** = null
- **s SUnidadTramitadora** = null
- $\bullet$  **\$Finalidad** = null
- $$Consentimiento = null$
- $\bullet$  **\$IdExpediente** = null

## **7.357.1. Descripción detallada**

**Parámetros**

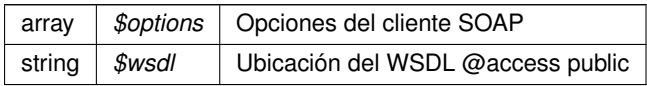

Definición en la línea 17 del archivo Composer.php.

# **7.357.2. Documentación de las funciones miembro**

#### **7.357.2.1. getCodigoCertificado()**

getCodigoCertificado ( )

#### **Devuelve**

string

Definición en la línea 142 del archivo Composer.php.

### **7.357.2.2. getEstado()**

getEstado ( )

**Devuelve**

**Estado** (p. 962)

Definición en la línea 125 del archivo Composer.php.

## **7.357.2.3. getIdPeticion()**

getIdPeticion ( )

#### **Devuelve**

string

Definición en la línea 69 del archivo Composer.php.

## **7.357.2.4. getNumElementos()**

getNumElementos ( )

## **Devuelve**

int

Definición en la línea 91 del archivo Composer.php.

#### **7.357.2.5. getTimeStamp()**

getTimeStamp ( )

**Devuelve**

string

Definición en la línea 108 del archivo Composer.php.

### **7.357.2.6. setCodigoCertificado()**

```
setCodigoCertificado (
             $CodigoCertificado )
```
**Parámetros**

string *\$CodigoCertificado*

Definición en la línea 320 del archivo Composer.php.

#### **7.357.2.7. setEmisor()**

```
setEmisor (
```

```
$NifEmisor,
$NombreEmisor )
```
#### **Parámetros**

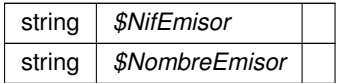

Definición en la línea 238 del archivo Composer.php.

## **7.357.2.8. setEspecifico()**

```
setEspecifico (
              $oEspecifico )
```
Establece los datos especificos de la petición.

@access public

**Parámetros**

```
DatosEspecificos (p. 470) \int $oEspecifico Datos específicos de la consulta
```
Definición en la línea 332 del archivo Composer.php.

#### **7.357.2.9. setEstado()**

setEstado ( \$Estado )

**Parámetros**

```
Estado (p. 962) $Estado
```
Definición en la línea 133 del archivo Composer.php.

## **7.357.2.10. setFuncionario()**

```
setFuncionario (
```
\$NombreCompletoFuncionario, \$NifFuncionario )

**Parámetros**

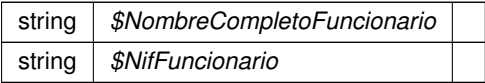

Definición en la línea 259 del archivo Composer.php.

## **7.357.2.11. setIdPeticion()**

```
setIdPeticion (
             $IdPeticion )
```
#### **Parámetros**

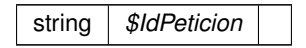

Definición en la línea 77 del archivo Composer.php.

# **7.357.2.12. setIdSolicitud()**

```
setIdSolicitud (
              $IdSolicitud )
```
Definición en la línea 83 del archivo Composer.php.

## **7.357.2.13. setNumElementos()**

```
setNumElementos (
```
\$NumElementos )

#### **Parámetros**

```
int $NumElementos
```
Definición en la línea 99 del archivo Composer.php.

# **7.357.2.14. setProcedimiento()**

```
setProcedimiento (
```
\$CodProcedimiento, \$NombreProcedimiento )

#### **Parámetros**

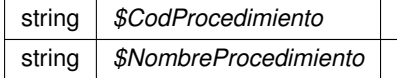

Definición en la línea 249 del archivo Composer.php.

## **7.357.2.15. setSolicitante()**

```
setSolicitante (
              $IdentificadorSolicitante,
              $NombreSolicitante,
              $UnidadTramitadora,
              $Finalidad,
              $Consentimiento,
              $IdExpediente )
```
Definición en la línea 306 del archivo Composer.php.

#### **7.357.2.16. setTimeStamp()**

```
setTimeStamp (
             $TimeStamp )
```
**Parámetros**

string *\$TimeStamp*

Definición en la línea 116 del archivo Composer.php.

## **7.357.2.17. setTitular()**

```
setTitular (
              $TipoDocumentacion,
              $Documentacion,
              $NombreCompleto,
              $Nombre,
              $Apellido1,
              $Apellido2 )
```
Establece los datos del ciudadano sobre el que se va a realizar la consulta.

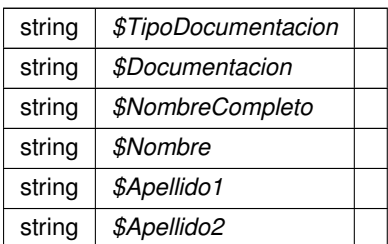

Definición en la línea 223 del archivo Composer.php.

## **7.357.2.18. toSoap()**

toSoap (

\$IdPeticion, \$CodigoCertificado, \$numParcial = null )

Convierte el objeto en su representación SOAP.

### @access public

## **Parámetros**

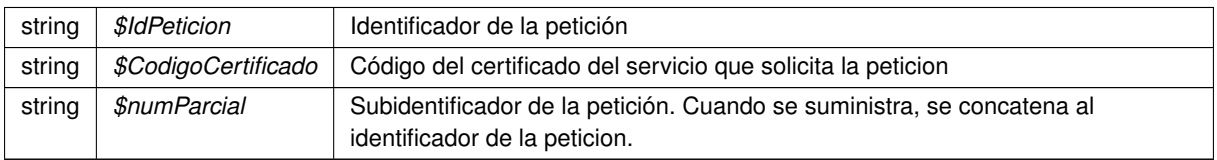

#### **Devuelve**

SoapVar Representación de la instancia, lista para incluir en un envío SOAP

Definición en la línea 346 del archivo Composer.php.

# **7.357.3. Documentación de los campos**

# **7.357.3.1. \$Apellido1**

string \$Apellido1 = null [protected]

Definición en la línea 171 del archivo Composer.php.

## **7.357.3.2. \$Apellido2**

string \$Apellido2 = null [protected]

Definición en la línea 176 del archivo Composer.php.

#### **7.357.3.3. \$CodigoCertificado**

string \$CodigoCertificado = null [protected]

Definición en la línea 52 del archivo Composer.php.

### **7.357.3.4. \$CodProcedimiento**

string \$CodProcedimiento = null [protected]

#### **Parámetros**

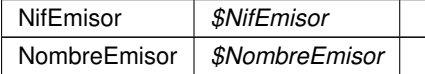

Definición en la línea 196 del archivo Composer.php.

# **7.357.3.5. \$Consentimiento**

string \$Consentimiento = null [protected]

Definición en la línea 299 del archivo Composer.php.

## **7.357.3.6. \$Documentacion**

string \$Documentacion = null [protected]

Definición en la línea 156 del archivo Composer.php.

**7.357.3.7. \$Estado**

**Estado** \$ **Estado** = null [protected]

Definición en la línea 47 del archivo Composer.php.

### **7.357.3.8. \$Finalidad**

string \$Finalidad = null [protected]

Definición en la línea 294 del archivo Composer.php.

#### **7.357.3.9. \$IdentificadorSolicitante**

string \$IdentificadorSolicitante = null [protected]

#### **Parámetros**

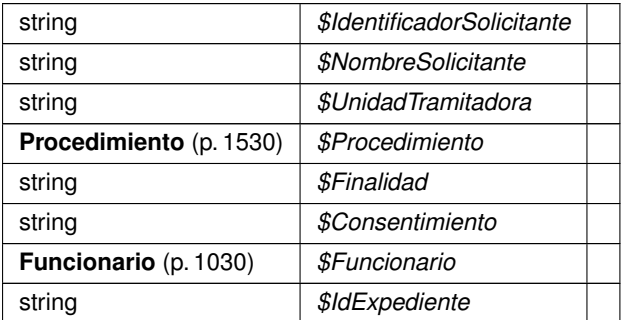

Definición en la línea 279 del archivo Composer.php.

# **7.357.3.10. \$IdExpediente**

string \$IdExpediente = null [protected]

Definición en la línea 304 del archivo Composer.php.

## **7.357.3.11. \$IdPeticion**

String \$IdPeticion = null [protected]

Definición en la línea 32 del archivo Composer.php.

## **7.357.3.12. \$IdSolicitud**

```
string $IdSolicitud = null [protected]
```
Definición en la línea 57 del archivo Composer.php.

#### **7.357.3.13. \$NifEmisor**

string \$NifEmisor = null [protected]

Definición en la línea 182 del archivo Composer.php.

#### **7.357.3.14. \$NifFuncionario**

string \$NifFuncionario = null [protected]

Definición en la línea 211 del archivo Composer.php.

#### **7.357.3.15. \$Nombre**

string \$Nombre = null [protected]

Definición en la línea 166 del archivo Composer.php.

#### **7.357.3.16. \$NombreCompleto**

string \$NombreCompleto = null [protected]

Definición en la línea 161 del archivo Composer.php.

### **7.357.3.17. \$NombreCompletoFuncionario**

string \$NombreCompletoFuncionario = null [protected]

Definición en la línea 206 del archivo Composer.php.

# **7.357.3.18. \$NombreEmisor**

```
string $NombreEmisor = null [protected]
```
Definición en la línea 187 del archivo Composer.php.

#### **7.357.3.19. \$NombreProcedimiento**

string \$NombreProcedimiento = null [protected]

Definición en la línea 201 del archivo Composer.php.

#### **7.357.3.20. \$NombreSolicitante**

string \$NombreSolicitante = null [protected]

Definición en la línea 284 del archivo Composer.php.

#### **7.357.3.21. \$NumElementos**

Int \$NumElementos = null [protected]

Definición en la línea 37 del archivo Composer.php.

#### **7.357.3.22. \$TimeStamp**

String \$TimeStamp = null [protected]

Definición en la línea 42 del archivo Composer.php.

### **7.357.3.23. \$TipoDocumentacion**

string \$TipoDocumentacion = null [protected]

Definición en la línea 151 del archivo Composer.php.

#### **7.357.3.24. \$UnidadTramitadora**

string \$UnidadTramitadora = null [protected]

Definición en la línea 289 del archivo Composer.php.

La documentación para esta clase fue generada a partir del siguiente fichero:

C:/portableApps/UniServerZ/www/wscomun/include/WS/DGP/CONSULTAIDENTIDAD/ **Composer.php**

# **7.358. Referencia de la Clase objSolicitudTransmision**

# **Métodos públicos**

- **setEmisor** (\$nif, \$nombre)
- **setProcedimiento** (\$codigo, \$nombre)
- **setFuncionario** (\$nombreCompleto, \$nif)
- **setTitular** (\$tipoDocumentacion, \$documentacion, \$nombreCompleto=null, \$nombre=null, \$apellido1=null, \$apellido2=null)
- **setSolicitante** (\$identificadorSolicitante, \$nombreSolicitante, \$consentimiento, \$finalidad, \$unidad←- Tramitadora=null, \$idExpediente=null)
- **setEspecifico** (\$oEspecifico)
- **duplicarCabecera** ()
- **toSoap** (\$IdPeticion, \$CodigoCertificado, \$numParcial=null)

#### **7.358.1. Descripción detallada**

Definición en la línea 13 del archivo Composer.php.

# **7.358.2. Documentación de las funciones miembro**

## **7.358.2.1. duplicarCabecera()**

```
duplicarCabecera ( )
```
Devuelve una copia del objeto, que mantiene los datos generales de la petición: Emisor, procedimiento, funcionario, titular y solicitante

@access public

**Devuelve**

**objSolicitudTransmision** (p. 1337) Nueva instancia con los datos copiados

Definición en la línea 231 del archivo Composer.php.

#### **7.358.2.2. setEmisor()**

setEmisor (

\$nif, \$nombre )

Establece los datos del organismo emisor que ofrece el servicio.

@access public

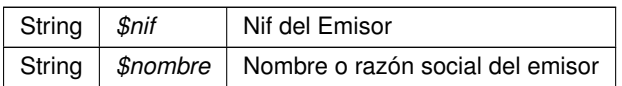

Definición en la línea 144 del archivo Composer.php.

# **7.358.2.3. setEspecifico()**

setEspecifico ( \$oEspecifico )

Establece los datos especificos de la petición.

@access public

**Parámetros**

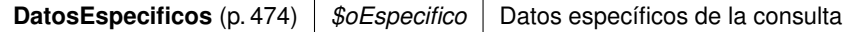

Definición en la línea 220 del archivo Composer.php.

## **7.358.2.4. setFuncionario()**

```
setFuncionario (
              $nombreCompleto,
              $nif )
```
Establece los datos del empleado público que realiza la solicitud.

@access public

**Parámetros**

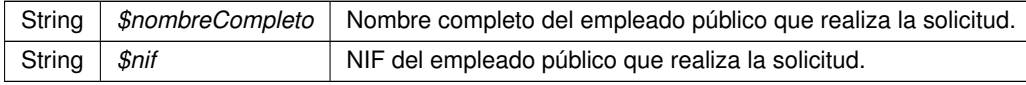

Definición en la línea 168 del archivo Composer.php.

# **7.358.2.5. setProcedimiento()**

```
setProcedimiento (
              $codigo,
              $nombre )
```
Establece los datos del procedimiento que autoriza la consulta.

@access public

**Parámetros**

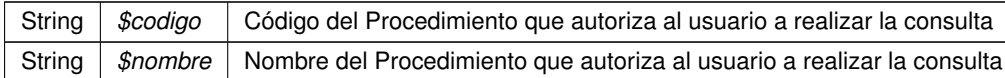

Definición en la línea 156 del archivo Composer.php.

#### **7.358.2.6. setSolicitante()**

```
setSolicitante (
              $identificadorSolicitante,
              $nombreSolicitante,
              $consentimiento,
              $finalidad,
              $unidadTramitadora = null,
              $idExpediente = null )
```
Establece los datos del solicitante de la transmisión, así como la finalidad del mismo.

@access public

#### **Parámetros**

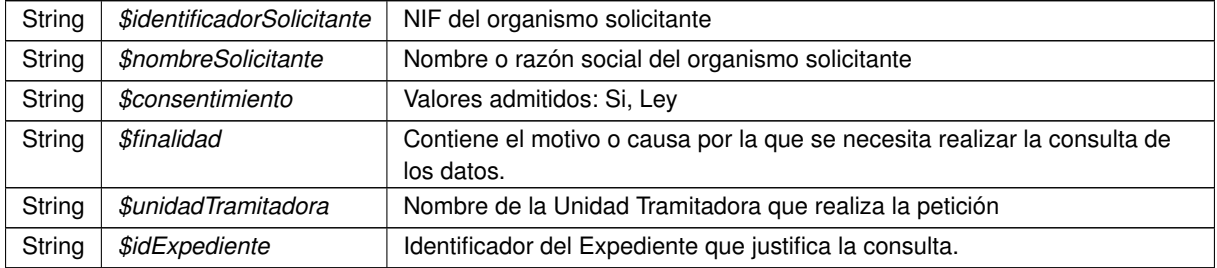

Definición en la línea 204 del archivo Composer.php.

\$apellido1 = null, \$apellido2 = null )

## **7.358.2.7. setTitular()**

```
setTitular (
              $tipoDocumentacion,
              $documentacion,
              $nombreCompleto = null,
              $nombre = null,
```
Establece los datos del ciudadano sobre el que se va a realizar la consulta.

@access public

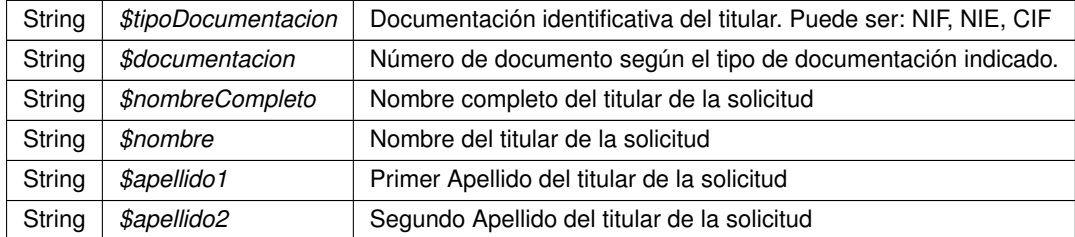

Definición en la línea 184 del archivo Composer.php.

## **7.358.2.8. toSoap()**

toSoap (

\$IdPeticion, \$CodigoCertificado,  $$numParcial = null)$ 

Convierte el objeto en su representación SOAP.

#### @access public

## **Parámetros**

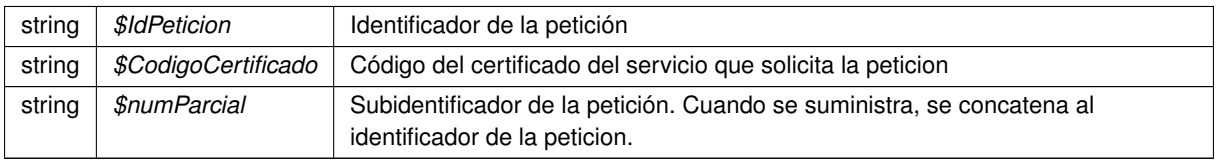

#### **Devuelve**

SoapVar Representación de la instancia, lista para incluir en un envío SOAP

Definición en la línea 253 del archivo Composer.php.

La documentación para esta clase fue generada a partir del siguiente fichero:

C:/portableApps/UniServerZ/www/wscomun/include/WS/DGT/CONDUCTORVEHICULOS/ **Composer.php**

# **7.359. Referencia de la Clase objSolicitudTransmision**

# **Métodos públicos**

- **setEmisor** (\$nif, \$nombre)
- **setProcedimiento** (\$codigo, \$nombre)
- **setFuncionario** (\$nombreCompleto, \$nif)
- **setTitular** (\$tipoDocumentacion, \$documentacion, \$nombreCompleto=null, \$nombre=null, \$apellido1=null, \$apellido2=null)
- **setSolicitante** (\$identificadorSolicitante, \$nombreSolicitante, \$consentimiento, \$finalidad, \$unidad←- Tramitadora=null, \$idExpediente=null)
- **setEspecifico** (\$oEspecifico)
- **duplicarCabecera** ()
- **toSoap** (\$IdPeticion, \$CodigoCertificado, \$numParcial=null)
- **ConsultarMatricula** (\$valor)
- **ConsultarBastidor** (\$valor)
- **ConsultarNIVE** (\$valor)

# **7.359.1. Descripción detallada**

Definición en la línea 12 del archivo Composer.php.

# **7.359.2. Documentación de las funciones miembro**

## **7.359.2.1. ConsultarBastidor()**

```
ConsultarBastidor (
              $valor )
```
Configura la parte específica de la peticion para consultar mediante el bastidor.

@access public

**Parámetros**

string |  $$valor$  | Bastidor a consultar

Definición en la línea 362 del archivo Composer.php.

## **7.359.2.2. ConsultarMatricula()**

```
ConsultarMatricula (
              $valor )
```
Configura la parte específica de la peticion para consultar una matricula.

@access public

string |  $$valor$  | Matricula a consultar

Definición en la línea 346 del archivo Composer.php.

#### **7.359.2.3. ConsultarNIVE()**

ConsultarNIVE ( \$valor )

Configura la parte específica de la peticion para consultar mediante la tarjeta de la ITV electronica (NIVE).

#### @access public

**Parámetros**

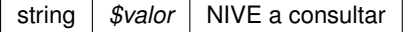

Definición en la línea 378 del archivo Composer.php.

# **7.359.2.4. duplicarCabecera()**

duplicarCabecera ( )

Devuelve una copia del objeto, que mantiene los datos generales de la petición: Emisor, procedimiento, funcionario, titular y solicitante

@access public

**Devuelve**

**objSolicitudTransmision** (p. 1341) Nueva instancia con los datos copiados

Definición en la línea 230 del archivo Composer.php.

#### **7.359.2.5. setEmisor()**

setEmisor ( \$nif,

\$nombre )

Establece los datos del organismo emisor que ofrece el servicio.

@access public

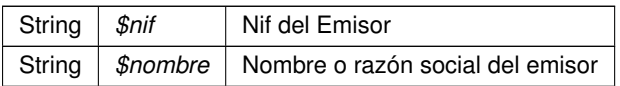

Definición en la línea 143 del archivo Composer.php.

## **7.359.2.6. setEspecifico()**

```
setEspecifico (
              $oEspecifico )
```
Establece los datos especificos de la petición. Se recomienda usar los métodos setMatricula, setBastidor y setNIVE en su lugar.

@access public

**Parámetros**

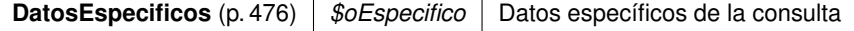

Definición en la línea 219 del archivo Composer.php.

# **7.359.2.7. setFuncionario()**

```
setFuncionario (
              $nombreCompleto,
              $nif )
```
Establece los datos del empleado público que realiza la solicitud.

@access public

**Parámetros**

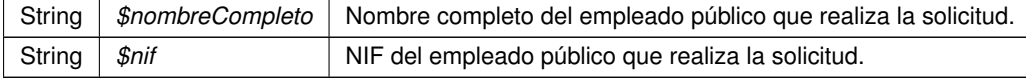

Definición en la línea 167 del archivo Composer.php.

# **7.359.2.8. setProcedimiento()**

setProcedimiento (

\$codigo, \$nombre )

Establece los datos del procedimiento que autoriza la consulta.

#### @access public

**Parámetros**

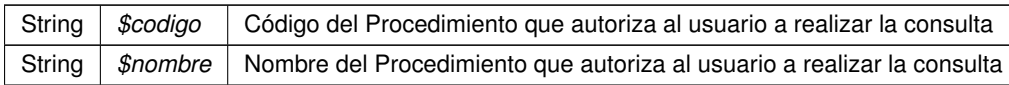

Definición en la línea 155 del archivo Composer.php.

#### **7.359.2.9. setSolicitante()**

```
setSolicitante (
              $identificadorSolicitante,
              $nombreSolicitante,
              $consentimiento,
              $finalidad,
              $unidadTramitadora = null,$idExpediente = null )
```
Establece los datos del solicitante de la transmisión, así como la finalidad del mismo.

#### @access public

**Parámetros**

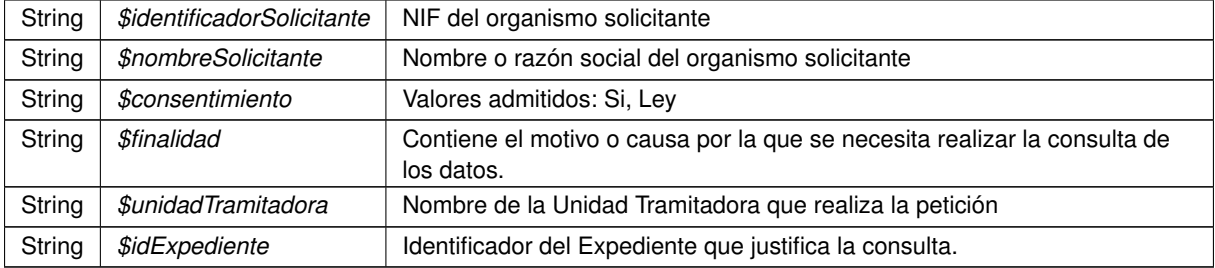

Definición en la línea 203 del archivo Composer.php.

## **7.359.2.10. setTitular()**

```
setTitular (
```
\$tipoDocumentacion, \$documentacion, \$nombreCompleto = null,  $$nombre = null,$  $$apellidol = null,$ \$apellido2 = null )

Establece los datos del ciudadano sobre el que se va a realizar la consulta.

@access public

**Parámetros**

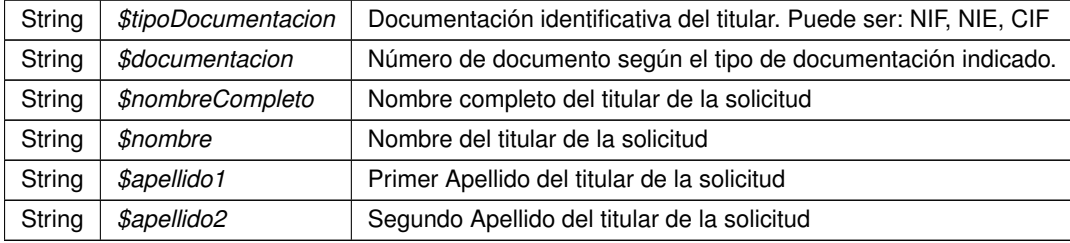

Definición en la línea 183 del archivo Composer.php.

# **7.359.2.11. toSoap()**

toSoap (

\$IdPeticion, \$CodigoCertificado,  $$numParcial = null)$ 

Convierte el objeto en su representación SOAP.

@access public

**Parámetros**

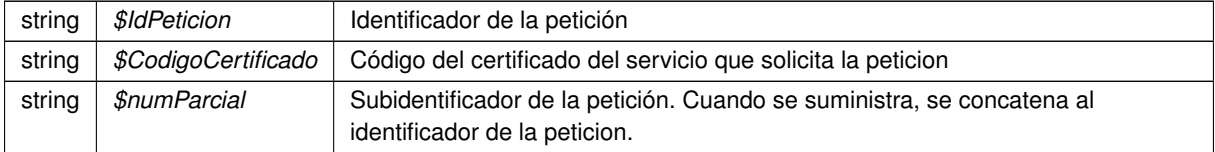

**Devuelve**

SoapVar Representación de la instancia, lista para incluir en un envío SOAP

Definición en la línea 252 del archivo Composer.php.

La documentación para esta clase fue generada a partir del siguiente fichero:

C:/portableApps/UniServerZ/www/wscomun/include/WS/DGT/DATOSVEHICULO/ **Composer.php**

# **7.360. Referencia de la Clase objSolicitudTransmision**

# **Métodos públicos**

- setDatosEspecificos (\$espanol, \$provinciaResidencia=null, \$municipioResidencia=null, \$fecha←  $\blacksquare$ Nacimiento=null, \$provinciaNacimiento=null, \$municipioNacimiento=null)
- **setEmisor** (\$nif, \$nombre)
- **setProcedimiento** (\$codigo, \$nombre)
- **setFuncionario** (\$nombreCompleto, \$nif)
- **setTitular** (\$tipoDocumentacion, \$documentacion, \$nombreCompleto=null, \$nombre=null, \$apellido1=null, \$apellido2=null)
- **setSolicitante** (\$identificadorSolicitante, \$nombreSolicitante, \$consentimiento, \$finalidad, \$unidad←-  $\blacksquare$ Tramitadora=null, \$idExpediente=null)
- **duplicarCabecera** ()
- **toSoap** (\$IdPeticion, \$CodigoCertificado, \$numParcial=null)

# **7.360.1. Descripción detallada**

Definición en la línea 13 del archivo Composer.php.

# **7.360.2. Documentación de las funciones miembro**

## **7.360.2.1. duplicarCabecera()**

duplicarCabecera ( )

Devuelve una copia del objeto, que mantiene los datos generales de la petición: Emisor, procedimiento, funcionario, titular y solicitante

@access public

**Devuelve**

**objSolicitudTransmision** (p. 1347) Nueva instancia con los datos copiados

Definición en la línea 272 del archivo Composer.php.

## **7.360.2.2. setDatosEspecificos()**

```
setDatosEspecificos (
              $espanol,
              $provinciaResidencia = null,
              $municipioResidencia = null,
              $fechaNacimiento = null,
              $provinciaNacimiento = null,$municipioNacimiento = null )
```
Establece los especificos de la consulta

@access public

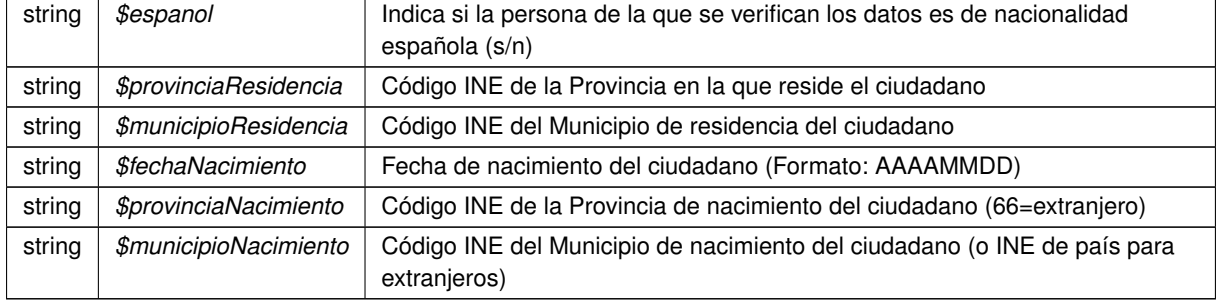

Definición en la línea 180 del archivo Composer.php.

# **7.360.2.3. setEmisor()**

```
setEmisor (
              $nif,
              $nombre )
```
Establece los datos del organismo emisor que ofrece el servicio.

@access public

**Parámetros**

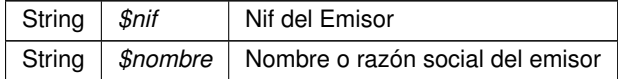

Definición en la línea 196 del archivo Composer.php.

## **7.360.2.4. setFuncionario()**

```
setFuncionario (
               $nombreCompleto,
               \sin if )
```
Establece los datos del empleado público que realiza la solicitud.

@access public

## **Parámetros**

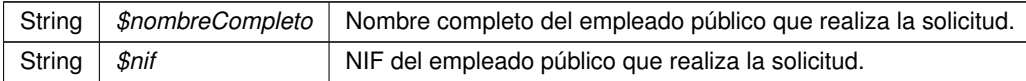

Definición en la línea 220 del archivo Composer.php.

### **7.360.2.5. setProcedimiento()**

```
setProcedimiento (
              $codigo,
              $nombre )
```
Establece los datos del procedimiento que autoriza la consulta.

@access public

#### **Parámetros**

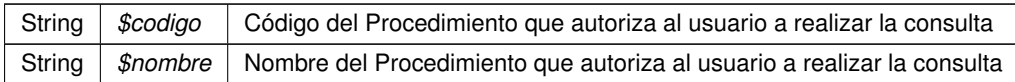

Definición en la línea 208 del archivo Composer.php.

#### **7.360.2.6. setSolicitante()**

```
setSolicitante (
             $identificadorSolicitante,
              $nombreSolicitante,
              $consentimiento,
              $finalidad,
              $unidadTramitadora = null,$idExpediente = null )
```
Establece los datos del solicitante de la transmisión, así como la finalidad del mismo.

#### @access public

#### **Parámetros**

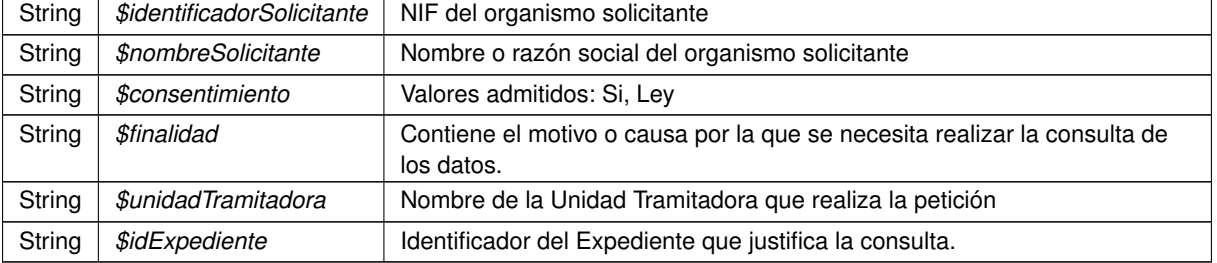

Definición en la línea 256 del archivo Composer.php.

# **7.360.2.7. setTitular()**

```
setTitular (
              $tipoDocumentacion,
             $documentacion,
              $nombreCompleto = null,
              $nombre = null,$apellido1 = null,
              $apellido2 = null)
```
Establece los datos del ciudadano sobre el que se va a realizar la consulta.

## @access public

#### **Parámetros**

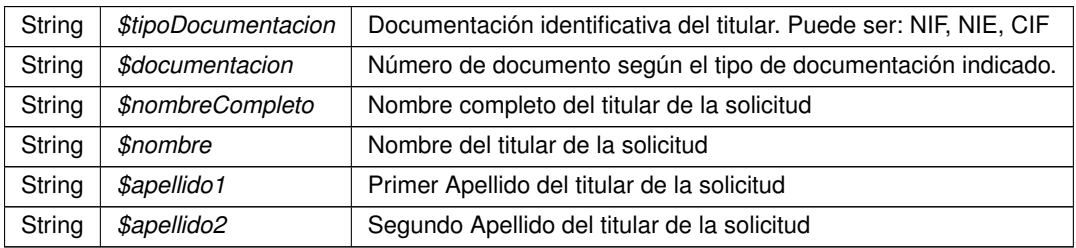

Definición en la línea 236 del archivo Composer.php.

## **7.360.2.8. toSoap()**

toSoap (

```
$IdPeticion,
$CodigoCertificado,
$numParcial = null )
```
Convierte el objeto en su representación SOAP.

## @access public

**Parámetros**

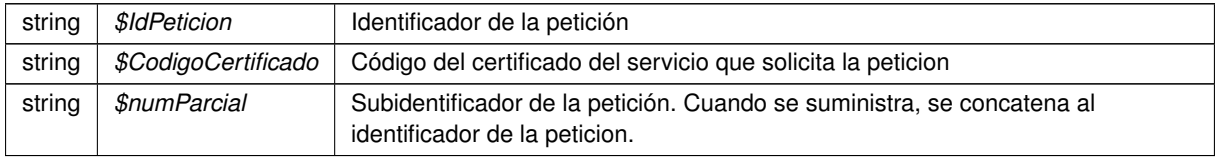

#### **Devuelve**

SoapVar Representación de la instancia, lista para incluir en un envío SOAP

Definición en la línea 294 del archivo Composer.php.

La documentación para esta clase fue generada a partir del siguiente fichero:

C:/portableApps/UniServerZ/www/wscomun/include/WS/INE/VERIFICACION\_RESIDENCIA/ **Composer.**← **php**

# **7.361. Referencia de la Clase objSolicitudTransmision**

# **Métodos públicos**

- **setDatosEspecificos** (\$espanol, \$provinciaResidencia, \$municipioResidencia=null, \$fechaNacimiento=null, \$provinciaNacimiento=null, \$municipioNacimiento=null)
- **setEmisor** (\$nif, \$nombre)
- **setProcedimiento** (\$codigo, \$nombre)
- **setFuncionario** (\$nombreCompleto=null, \$nif=null)
- **setTitular** (\$tipoDocumentacion, \$documentacion, \$nombreCompleto=null, \$nombre=null, \$apellido1=null, \$apellido2=null)
- **setSolicitante** (\$identificadorSolicitante, \$nombreSolicitante, \$consentimiento, \$finalidad, \$unidad←- Tramitadora=null, \$idExpediente=null)
- **duplicarCabecera** ()
- **toSoap** (\$IdPeticion, \$CodigoCertificado, \$numParcial=null)

# **7.361.1. Descripción detallada**

Definición en la línea 13 del archivo Composer.php.

# **7.361.2. Documentación de las funciones miembro**

#### **7.361.2.1. duplicarCabecera()**

duplicarCabecera ( )

Devuelve una copia del objeto, que mantiene los datos generales de la petición: Emisor, procedimiento, funcionario, titular y solicitante

@access public

**Devuelve**

**objSolicitudTransmision** (p. 1351) Nueva instancia con los datos copiados

Definición en la línea 272 del archivo Composer.php.

#### **7.361.2.2. setDatosEspecificos()**

```
setDatosEspecificos (
            $espanol,
            $provinciaResidencia,
            $municipioResidencia = null,
            $feedback$provinciaNacimiento = null,$municipioNacimiento = null )
```
Establece los especificos de la consulta

@access public

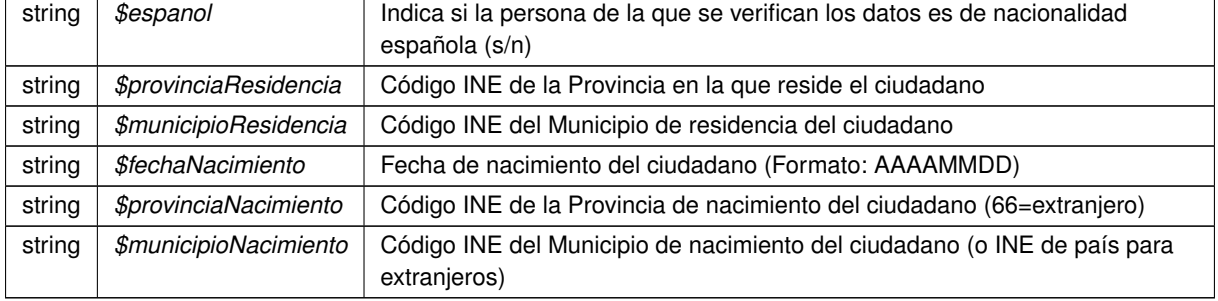

Definición en la línea 180 del archivo Composer.php.

# **7.361.2.3. setEmisor()**

```
setEmisor (
              $nif,
              $nombre )
```
Establece los datos del organismo emisor que ofrece el servicio.

@access public

**Parámetros**

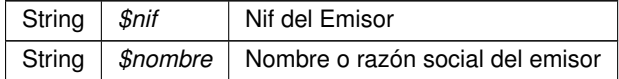

Definición en la línea 196 del archivo Composer.php.

## **7.361.2.4. setFuncionario()**

```
setFuncionario (
             $nombreCompleto = null,
              snif = null )
```
Establece los datos del empleado público que realiza la solicitud.

@access public

**Parámetros**

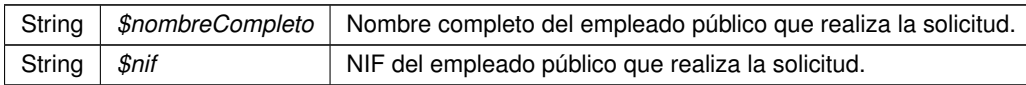

Definición en la línea 220 del archivo Composer.php.

## **7.361.2.5. setProcedimiento()**

```
setProcedimiento (
              $codigo,
              $nombre )
```
Establece los datos del procedimiento que autoriza la consulta.

@access public

#### **Parámetros**

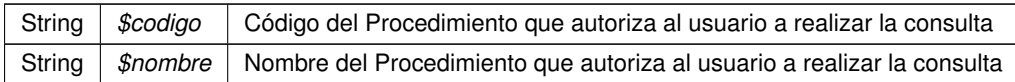

Definición en la línea 208 del archivo Composer.php.

#### **7.361.2.6. setSolicitante()**

```
setSolicitante (
             $identificadorSolicitante,
              $nombreSolicitante,
              $consentimiento,
              $finalidad,
              $unidadTramitadora = null,$idExpediente = null )
```
Establece los datos del solicitante de la transmisión, así como la finalidad del mismo.

#### @access public

#### **Parámetros**

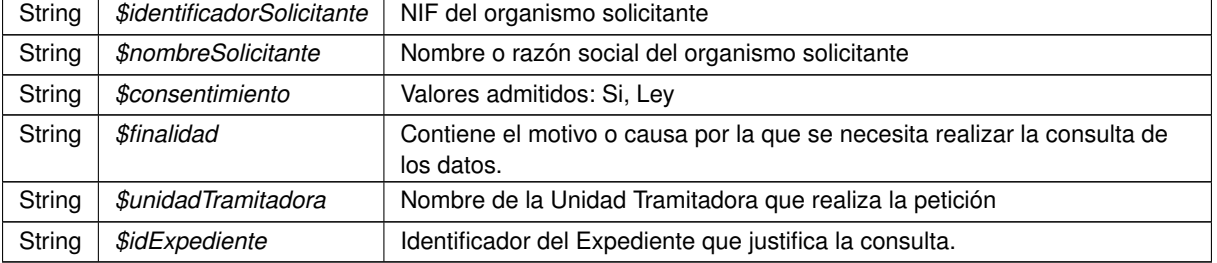

Definición en la línea 256 del archivo Composer.php.

# **7.361.2.7. setTitular()**

```
setTitular (
              $tipoDocumentacion,
```

```
$documentacion,
$nombreCompleto = null,
$nombre = null,$apellido1 = null,
$apellido2 = null)
```
Establece los datos del ciudadano sobre el que se va a realizar la consulta.

## @access public

#### **Parámetros**

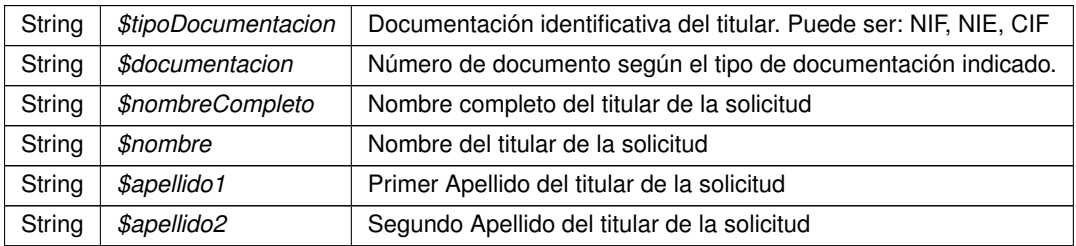

Definición en la línea 236 del archivo Composer.php.

## **7.361.2.8. toSoap()**

toSoap (

```
$IdPeticion,
$CodigoCertificado,
$numParcial = null )
```
Convierte el objeto en su representación SOAP.

## @access public

**Parámetros**

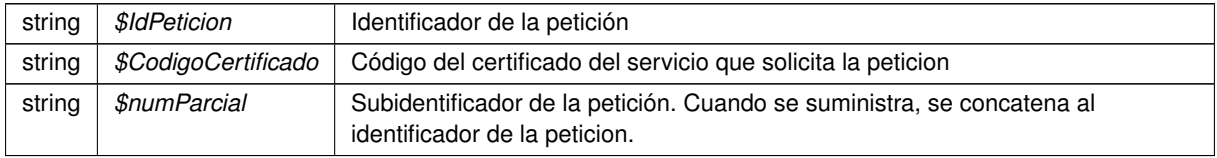

#### **Devuelve**

SoapVar Representación de la instancia, lista para incluir en un envío SOAP

Definición en la línea 294 del archivo Composer.php.

La documentación para esta clase fue generada a partir del siguiente fichero:

C:/portableApps/UniServerZ/www/wscomun/include/WS/INE/VERIFICACION\_RESIDENCIA\_AMBITO/ **Composer.php**

# **7.362. Referencia de la Clase objSolicitudTransmision**

# **Métodos públicos**

- **setEmisor** (\$nif, \$nombre)
- **setProcedimiento** (\$codigo, \$nombre)
- **setFuncionario** (\$nombreCompleto, \$nif)
- **setTitular** (\$tipoDocumentacion, \$documentacion, \$nombreCompleto=null, \$nombre=null, \$apellido1=null, \$apellido2=null)
- **setSolicitante** (\$identificadorSolicitante, \$nombreSolicitante, \$consentimiento, \$finalidad, \$unidad←- Tramitadora=null, \$codigoUnidadTramitadora=null, \$idExpediente=null)
- **duplicarCabecera** ()
- **toSoap** (\$IdPeticion, \$CodigoCertificado, \$numParcial=null)

# **7.362.1. Descripción detallada**

Definición en la línea 13 del archivo Composer.php.

# **7.362.2. Documentación de las funciones miembro**

#### **7.362.2.1. duplicarCabecera()**

duplicarCabecera ( )

Devuelve una copia del objeto, que mantiene los datos generales de la petición: Emisor, procedimiento, funcionario, titular y solicitante

@access public

**Devuelve**

**objSolicitudTransmision** (p. 1355) Nueva instancia con los datos copiados

Definición en la línea 225 del archivo Composer.php.

# **7.362.2.2. setEmisor()**

setEmisor (

 $S$ nif. \$nombre )

Establece los datos del organismo emisor que ofrece el servicio.

@access public

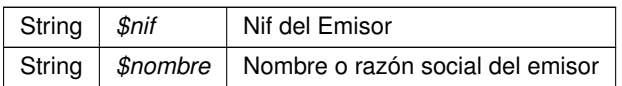

Definición en la línea 147 del archivo Composer.php.

# **7.362.2.3. setFuncionario()**

```
setFuncionario (
```
\$nombreCompleto, \$nif )

Establece los datos del empleado público que realiza la solicitud.

## @access public

**Parámetros**

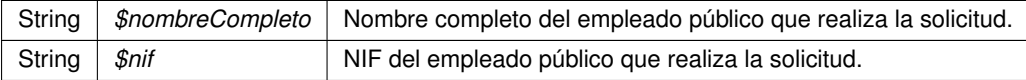

Definición en la línea 171 del archivo Composer.php.

## **7.362.2.4. setProcedimiento()**

```
setProcedimiento (
              $codigo,
              $nombre )
```
Establece los datos del procedimiento que autoriza la consulta.

@access public

**Parámetros**

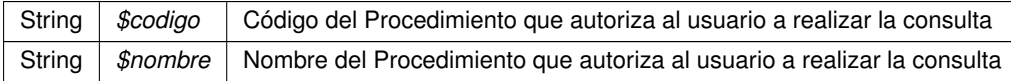

Definición en la línea 159 del archivo Composer.php.

### **7.362.2.5. setSolicitante()**

```
setSolicitante (
             $identificadorSolicitante,
             $nombreSolicitante,
              $consentimiento,
              $finalidad,
             $unidadTramitadora = null,$codiqolndadTramitadora = null,$idExpediente = null )
```
Establece los datos del solicitante de la transmisión, así como la finalidad del mismo.

## @access public

#### **Parámetros**

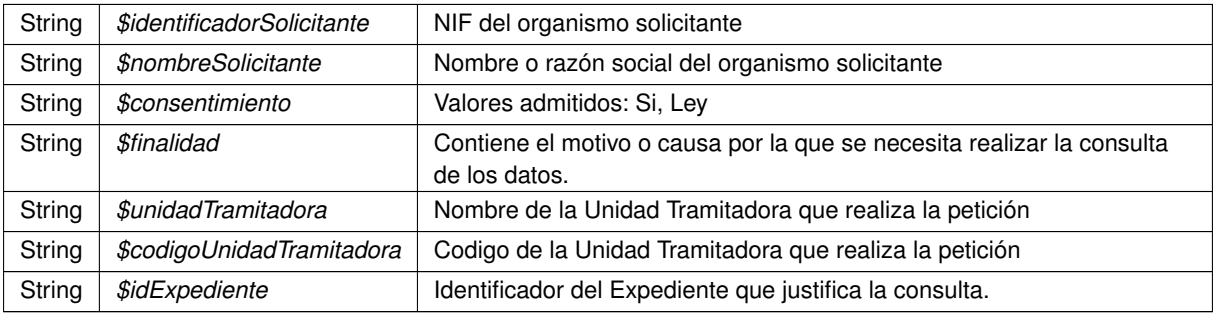

Definición en la línea 208 del archivo Composer.php.

# **7.362.2.6. setTitular()**

```
setTitular (
```

```
$tipoDocumentacion,
$documentacion,
$nombreCompleto = null,
$nombre = null,$apellidol = null,$apellido2 = null )
```
Establece los datos del ciudadano sobre el que se va a realizar la consulta.

### @access public

## **Parámetros**

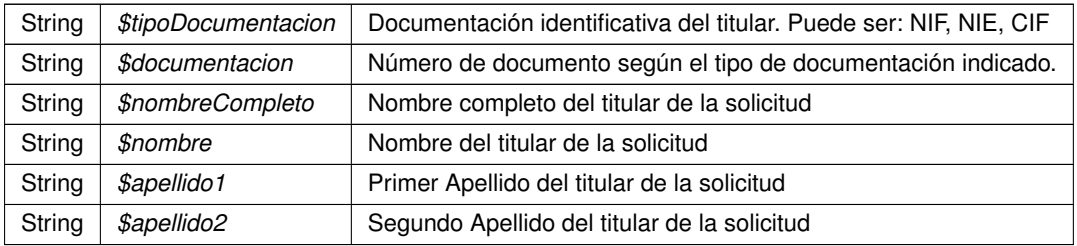

Definición en la línea 187 del archivo Composer.php.

### **7.362.2.7. toSoap()**

toSoap (

\$IdPeticion, \$CodigoCertificado, \$numParcial = null )

Convierte el objeto en su representación SOAP.

#### @access public

#### **Parámetros**

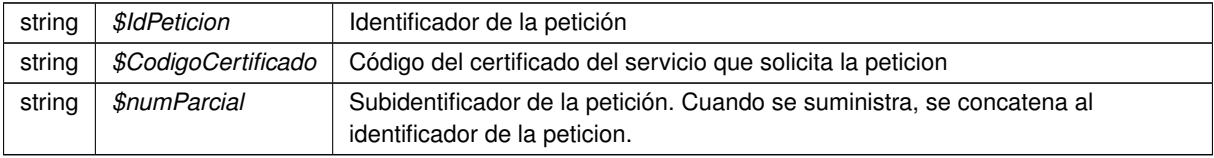

#### **Devuelve**

SoapVar Representación de la instancia, lista para incluir en un envío SOAP

Definición en la línea 247 del archivo Composer.php.

La documentación para esta clase fue generada a partir del siguiente fichero:

C:/portableApps/UniServerZ/www/wscomun/include/WS/SS/VIDA\_LABORAL/ **Composer.php**

# **7.363. Referencia de la Clase obtenerDocumento**

Diagrama de herencias de obtenerDocumento

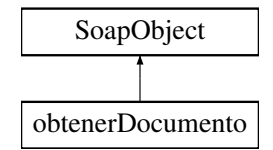

# **Métodos públicos**

- **setCodigoAplicacion** (\$value)
- **hasCodigoAplicacion** ()
- **getCodigoAplicacion** ()
- **setReferenciaDocumento** (\$value)
- **hasReferenciaDocumento** ()
- **getReferenciaDocumento** ()
- **setParcial** (\$value)
- **hasParcial** ()
- **getParcial** ()
- **toSoap** (\$fieldName, \$namespace)

## **Métodos públicos estáticos**

static **fromSoap** (\$vData)

# **Otros miembros heredados**

## **7.363.1. Descripción detallada**

Definición en la línea 9664 del archivo ComposerGDE4.php.

# **7.363.2. Documentación de las funciones miembro**

### **7.363.2.1. fromSoap()**

```
static fromSoap (
             $vData ) [static]
```
Devuelve una instancia de la clase **obtenerDocumento** (p. 1358) con los datos suministrados.

#### **Parámetros**

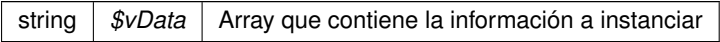

#### **Devuelve**

**obtenerDocumento** (p. 1358) Instancia que contiene los datos suministados @access public

Definición en la línea 9729 del archivo ComposerGDE4.php.

## **7.363.2.2. getCodigoAplicacion()**

getCodigoAplicacion ( )

Definición en la línea 9680 del archivo ComposerGDE4.php.

## **7.363.2.3. getParcial()**

getParcial ( )

Definición en la línea 9716 del archivo ComposerGDE4.php.

## **7.363.2.4. getReferenciaDocumento()**

getReferenciaDocumento ( )

Definición en la línea 9698 del archivo ComposerGDE4.php.

## **7.363.2.5. hasCodigoAplicacion()**

```
hasCodigoAplicacion ( )
```
Definición en la línea 9677 del archivo ComposerGDE4.php.

# **7.363.2.6. hasParcial()**

```
hasParcial ( )
```
Definición en la línea 9713 del archivo ComposerGDE4.php.

#### **7.363.2.7. hasReferenciaDocumento()**

hasReferenciaDocumento ( )

Definición en la línea 9695 del archivo ComposerGDE4.php.

## **7.363.2.8. setCodigoAplicacion()**

```
setCodigoAplicacion (
             $value )
```
Definición en la línea 9673 del archivo ComposerGDE4.php.

### **7.363.2.9. setParcial()**

```
setParcial (
              $value )
```
Definición en la línea 9709 del archivo ComposerGDE4.php.

#### **7.363.2.10. setReferenciaDocumento()**

```
setReferenciaDocumento (
              $value )
```
Definición en la línea 9691 del archivo ComposerGDE4.php.

### **7.363.2.11. toSoap()**

toSoap (

\$fieldName, \$namespace )

Convierte el objeto en su representación SOAP.

**Parámetros**

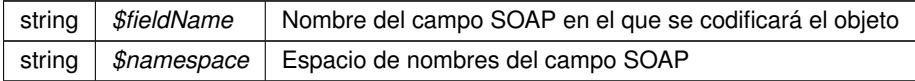

**Devuelve**

SoapVar Representación de la instancia, lista para incluir en un envío SOAP @access public

Definición en la línea 9766 del archivo ComposerGDE4.php.

La documentación para esta clase fue generada a partir del siguiente fichero:

C:/portableApps/UniServerZ/www/wscomun/include/WS/GDE/ **ComposerGDE4.php**

# **7.364. Referencia de la Clase obtenerDocumento**

Diagrama de herencias de obtenerDocumento

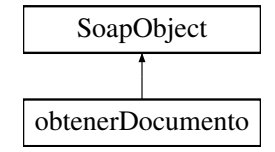

#### **Métodos públicos**

- **setCodigoAplicacion** (\$value)
- **hasCodigoAplicacion** ()
- **getCodigoAplicacion** ()
- **setReferenciaDocumento** (\$value)
- **hasReferenciaDocumento** ()
- **getReferenciaDocumento** ()
- **setParcial** (\$value)
- **hasParcial** ()
- **getParcial** ()
- **toSoap** (\$fieldName, \$namespace)

# **Métodos públicos estáticos**

static **fromSoap** (\$vData)

# **Otros miembros heredados**

# **7.364.1. Descripción detallada**

Definición en la línea 9666 del archivo ComposerGDE5.php.

# **7.364.2. Documentación de las funciones miembro**

# **7.364.2.1. fromSoap()**

```
static fromSoap (
             $vData ) [static]
```
Devuelve una instancia de la clase **obtenerDocumento** (p. 1361) con los datos suministrados.

#### **Parámetros**

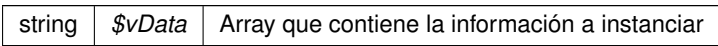

### **Devuelve**

**obtenerDocumento** (p. 1361) Instancia que contiene los datos suministados @access public

Definición en la línea 9731 del archivo ComposerGDE5.php.

## **7.364.2.2. getCodigoAplicacion()**

getCodigoAplicacion ( )

Definición en la línea 9682 del archivo ComposerGDE5.php.

# **7.364.2.3. getParcial()**

getParcial ( )

Definición en la línea 9718 del archivo ComposerGDE5.php.

#### **7.364.2.4. getReferenciaDocumento()**

getReferenciaDocumento ( )

Definición en la línea 9700 del archivo ComposerGDE5.php.

#### **7.364.2.5. hasCodigoAplicacion()**

hasCodigoAplicacion ( )

Definición en la línea 9679 del archivo ComposerGDE5.php.

# **7.364.2.6. hasParcial()**

hasParcial ( )

Definición en la línea 9715 del archivo ComposerGDE5.php.

#### **7.364.2.7. hasReferenciaDocumento()**

hasReferenciaDocumento ( )

Definición en la línea 9697 del archivo ComposerGDE5.php.

## **7.364.2.8. setCodigoAplicacion()**

```
setCodigoAplicacion (
             $value )
```
Definición en la línea 9675 del archivo ComposerGDE5.php.

## **7.364.2.9. setParcial()**

setParcial ( \$value )

Definición en la línea 9711 del archivo ComposerGDE5.php.

**Generado por Doxygen**

# **7.364.2.10. setReferenciaDocumento()**

```
setReferenciaDocumento (
              $value )
```
Definición en la línea 9693 del archivo ComposerGDE5.php.

### **7.364.2.11. toSoap()**

toSoap (

\$fieldName, \$namespace )

Convierte el objeto en su representación SOAP.

**Parámetros**

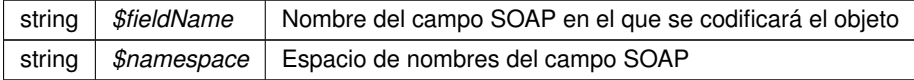

**Devuelve**

SoapVar Representación de la instancia, lista para incluir en un envío SOAP @access public

Definición en la línea 9768 del archivo ComposerGDE5.php.

La documentación para esta clase fue generada a partir del siguiente fichero:

C:/portableApps/UniServerZ/www/wscomun/include/WS/GDE/ **ComposerGDE5.php**

# **7.365. Referencia de la Clase obtenerDocumentoENI**

Diagrama de herencias de obtenerDocumentoENI

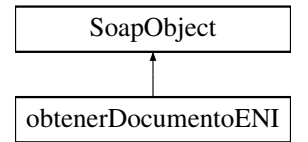

# **Métodos públicos**

- **setCodigoAplicacion** (\$value)
- **hasCodigoAplicacion** ()
- **getCodigoAplicacion** ()  $\blacksquare$
- **setReferenciaDocumento** (\$value)
- **hasReferenciaDocumento** ()
- **getReferenciaDocumento** ()
- **toSoap** (\$fieldName, \$namespace)

static **fromSoap** (\$vData)

# **Otros miembros heredados**

# **7.365.1. Descripción detallada**

Definición en la línea 7281 del archivo ComposerGDE4.php.

# **7.365.2. Documentación de las funciones miembro**

## **7.365.2.1. fromSoap()**

```
static fromSoap (
             $vData ) [static]
```
Devuelve una instancia de la clase **obtenerDocumentoENI** (p. 1364) con los datos suministrados.

#### **Parámetros**

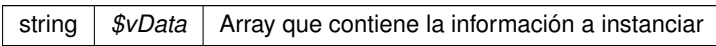

#### **Devuelve**

**obtenerDocumentoENI** (p. 1364) Instancia que contiene los datos suministados @access public

Definición en la línea 7328 del archivo ComposerGDE4.php.

# **7.365.2.2. getCodigoAplicacion()**

getCodigoAplicacion ( )

Definición en la línea 7297 del archivo ComposerGDE4.php.

## **7.365.2.3. getReferenciaDocumento()**

getReferenciaDocumento ( )

Definición en la línea 7315 del archivo ComposerGDE4.php.

## **7.365.2.4. hasCodigoAplicacion()**

```
hasCodigoAplicacion ( )
```
Definición en la línea 7294 del archivo ComposerGDE4.php.

#### **7.365.2.5. hasReferenciaDocumento()**

```
hasReferenciaDocumento ( )
```
Definición en la línea 7312 del archivo ComposerGDE4.php.

# **7.365.2.6. setCodigoAplicacion()**

```
setCodigoAplicacion (
             $value )
```
Definición en la línea 7290 del archivo ComposerGDE4.php.

## **7.365.2.7. setReferenciaDocumento()**

```
setReferenciaDocumento (
             $value )
```
Definición en la línea 7308 del archivo ComposerGDE4.php.

# **7.365.2.8. toSoap()**

```
toSoap (
```

```
$fieldName,
$namespace )
```
Convierte el objeto en su representación SOAP.

#### **Parámetros**

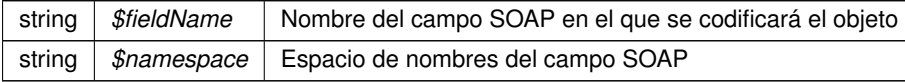
**Devuelve**

SoapVar Representación de la instancia, lista para incluir en un envío SOAP @access public

Definición en la línea 7358 del archivo ComposerGDE4.php.

La documentación para esta clase fue generada a partir del siguiente fichero:

C:/portableApps/UniServerZ/www/wscomun/include/WS/GDE/ **ComposerGDE4.php**

# **7.366. Referencia de la Clase obtenerDocumentoENI**

Diagrama de herencias de obtenerDocumentoENI

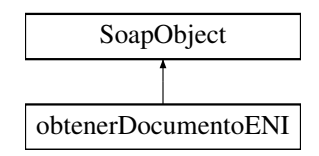

# **Métodos públicos**

- **setCodigoAplicacion** (\$value)
- **hasCodigoAplicacion** ()
- **getCodigoAplicacion** ()
- **setReferenciaDocumento** (\$value)
- **hasReferenciaDocumento** ()
- **getReferenciaDocumento** ()
- **toSoap** (\$fieldName, \$namespace)

### **Métodos públicos estáticos**

static **fromSoap** (\$vData)

# **Otros miembros heredados**

### **7.366.1. Descripción detallada**

Definición en la línea 7283 del archivo ComposerGDE5.php.

# **7.366.2. Documentación de las funciones miembro**

## **7.366.2.1. fromSoap()**

static fromSoap ( \$vData ) [static]

Devuelve una instancia de la clase **obtenerDocumentoENI** (p. 1367) con los datos suministrados.

**Parámetros**

string |  $$vData$  | Array que contiene la información a instanciar

**Devuelve**

**obtenerDocumentoENI** (p. 1367) Instancia que contiene los datos suministados @access public

Definición en la línea 7330 del archivo ComposerGDE5.php.

#### **7.366.2.2. getCodigoAplicacion()**

getCodigoAplicacion ( )

Definición en la línea 7299 del archivo ComposerGDE5.php.

### **7.366.2.3. getReferenciaDocumento()**

getReferenciaDocumento ( )

Definición en la línea 7317 del archivo ComposerGDE5.php.

### **7.366.2.4. hasCodigoAplicacion()**

hasCodigoAplicacion ( )

Definición en la línea 7296 del archivo ComposerGDE5.php.

### **7.366.2.5. hasReferenciaDocumento()**

hasReferenciaDocumento ( )

Definición en la línea 7314 del archivo ComposerGDE5.php.

#### **7.366.2.6. setCodigoAplicacion()**

```
setCodigoAplicacion (
              $value )
```
Definición en la línea 7292 del archivo ComposerGDE5.php.

#### **7.366.2.7. setReferenciaDocumento()**

```
setReferenciaDocumento (
             $value )
```
Definición en la línea 7310 del archivo ComposerGDE5.php.

#### **7.366.2.8. toSoap()**

toSoap (

```
$fieldName,
$namespace )
```
Convierte el objeto en su representación SOAP.

**Parámetros**

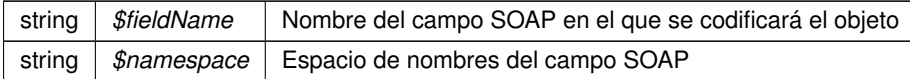

**Devuelve**

SoapVar Representación de la instancia, lista para incluir en un envío SOAP @access public

Definición en la línea 7360 del archivo ComposerGDE5.php.

La documentación para esta clase fue generada a partir del siguiente fichero:

C:/portableApps/UniServerZ/www/wscomun/include/WS/GDE/ **ComposerGDE5.php**

# **7.367. Referencia de la Clase obtenerDocumentoENIResponse**

Diagrama de herencias de obtenerDocumentoENIResponse

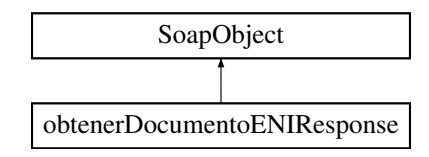

# **Métodos públicos**

- **setResultado** (\$value)
- **hasResultado** ()
- **getResultado** ()
- **setContenido** (\$value)
- **hasContenido** ()
- **getContenido** ()
- **setBorrado** (\$value)
- **hasBorrado** ()
- **getBorrado** ()
- **setError** (\$value)
- **hasError** ()
- **getError** ()
- **toSoap** (\$fieldName, \$namespace)

# **Métodos públicos estáticos**

static **fromSoap** (\$vData)

# **Otros miembros heredados**

# **7.367.1. Descripción detallada**

Definición en la línea 7369 del archivo ComposerGDE4.php.

# **7.367.2. Documentación de las funciones miembro**

### **7.367.2.1. fromSoap()**

```
static fromSoap (
             $vData ) [static]
```
Devuelve una instancia de la clase **obtenerDocumentoENIResponse** (p. 1369) con los datos suministrados.

**Parámetros**

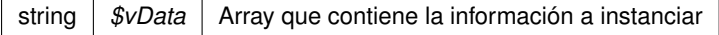

**Devuelve**

**obtenerDocumentoENIResponse** (p. 1369) Instancia que contiene los datos suministados @access public

Definición en la línea 7452 del archivo ComposerGDE4.php.

### **7.367.2.2. getBorrado()**

getBorrado ( )

Definición en la línea 7421 del archivo ComposerGDE4.php.

#### **7.367.2.3. getContenido()**

getContenido ( )

Definición en la línea 7403 del archivo ComposerGDE4.php.

### **7.367.2.4. getError()**

getError ( )

Definición en la línea 7439 del archivo ComposerGDE4.php.

### **7.367.2.5. getResultado()**

getResultado ( )

Definición en la línea 7385 del archivo ComposerGDE4.php.

#### **7.367.2.6. hasBorrado()**

hasBorrado ( )

Definición en la línea 7418 del archivo ComposerGDE4.php.

### **7.367.2.7. hasContenido()**

hasContenido ( )

Definición en la línea 7400 del archivo ComposerGDE4.php.

**7.367.2.8. hasError()**

hasError ( )

Definición en la línea 7436 del archivo ComposerGDE4.php.

### **7.367.2.9. hasResultado()**

hasResultado ( )

Definición en la línea 7382 del archivo ComposerGDE4.php.

#### **7.367.2.10. setBorrado()**

setBorrado ( \$value )

Definición en la línea 7414 del archivo ComposerGDE4.php.

### **7.367.2.11. setContenido()**

setContenido ( \$value )

Definición en la línea 7396 del archivo ComposerGDE4.php.

#### **7.367.2.12. setError()**

setError (

\$value )

Definición en la línea 7432 del archivo ComposerGDE4.php.

### **7.367.2.13. setResultado()**

setResultado (

\$value )

Definición en la línea 7378 del archivo ComposerGDE4.php.

### **7.367.2.14. toSoap()**

toSoap (

\$fieldName, \$namespace )

Convierte el objeto en su representación SOAP.

#### **Parámetros**

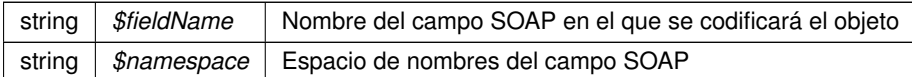

**Devuelve**

SoapVar Representación de la instancia, lista para incluir en un envío SOAP @access public

Definición en la línea 7488 del archivo ComposerGDE4.php.

La documentación para esta clase fue generada a partir del siguiente fichero:

C:/portableApps/UniServerZ/www/wscomun/include/WS/GDE/ **ComposerGDE4.php**

# **7.368. Referencia de la Clase obtenerDocumentoENIResponse**

Diagrama de herencias de obtenerDocumentoENIResponse

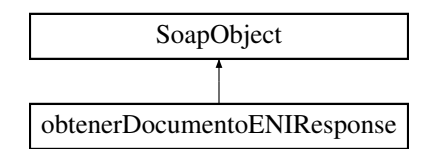

# **Métodos públicos**

- **setResultado** (\$value)
- **hasResultado** ()
- **getResultado** ()
- **setContenido** (\$value)
- **hasContenido** ()
- **getContenido** ()
- **setBorrado** (\$value)
- **hasBorrado** ()
- **getBorrado** ()
- **setError** (\$value)
- **hasError** ()
- **getError** ()
- **toSoap** (\$fieldName, \$namespace)

# **Métodos públicos estáticos**

static **fromSoap** (\$vData)

# **Otros miembros heredados**

# **7.368.1. Descripción detallada**

Definición en la línea 7371 del archivo ComposerGDE5.php.

# **7.368.2. Documentación de las funciones miembro**

# **7.368.2.1. fromSoap()**

```
static fromSoap (
             $vData ) [static]
```
Devuelve una instancia de la clase **obtenerDocumentoENIResponse** (p. 1373) con los datos suministrados.

**Parámetros**

string |  $$vData$  | Array que contiene la información a instanciar

**Devuelve**

**obtenerDocumentoENIResponse** (p. 1373) Instancia que contiene los datos suministados @access public

Definición en la línea 7454 del archivo ComposerGDE5.php.

#### **7.368.2.2. getBorrado()**

getBorrado ( )

Definición en la línea 7423 del archivo ComposerGDE5.php.

# **7.368.2.3. getContenido()**

getContenido ( )

Definición en la línea 7405 del archivo ComposerGDE5.php.

# **7.368.2.4. getError()**

```
getError ( )
```
Definición en la línea 7441 del archivo ComposerGDE5.php.

#### **7.368.2.5. getResultado()**

getResultado ( )

Definición en la línea 7387 del archivo ComposerGDE5.php.

### **7.368.2.6. hasBorrado()**

hasBorrado ( )

Definición en la línea 7420 del archivo ComposerGDE5.php.

### **7.368.2.7. hasContenido()**

hasContenido ( )

Definición en la línea 7402 del archivo ComposerGDE5.php.

#### **7.368.2.8. hasError()**

hasError ( )

Definición en la línea 7438 del archivo ComposerGDE5.php.

### **7.368.2.9. hasResultado()**

hasResultado ( )

Definición en la línea 7384 del archivo ComposerGDE5.php.

### **7.368.2.10. setBorrado()**

```
setBorrado (
              $value )
```
Definición en la línea 7416 del archivo ComposerGDE5.php.

### **7.368.2.11. setContenido()**

```
setContenido (
              $value )
```
Definición en la línea 7398 del archivo ComposerGDE5.php.

### **7.368.2.12. setError()**

```
setError (
```
\$value )

Definición en la línea 7434 del archivo ComposerGDE5.php.

# **7.368.2.13. setResultado()**

```
setResultado (
              $value )
```
Definición en la línea 7380 del archivo ComposerGDE5.php.

#### **7.368.2.14. toSoap()**

toSoap (

\$fieldName, \$namespace )

Convierte el objeto en su representación SOAP.

#### **Parámetros**

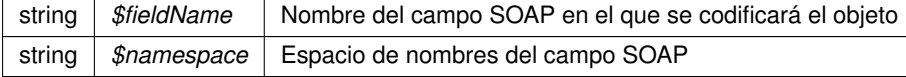

#### **Devuelve**

SoapVar Representación de la instancia, lista para incluir en un envío SOAP @access public

Definición en la línea 7490 del archivo ComposerGDE5.php.

La documentación para esta clase fue generada a partir del siguiente fichero:

C:/portableApps/UniServerZ/www/wscomun/include/WS/GDE/ **ComposerGDE5.php**

# **7.369. Referencia de la Clase obtenerDocumentoResponse**

Diagrama de herencias de obtenerDocumentoResponse

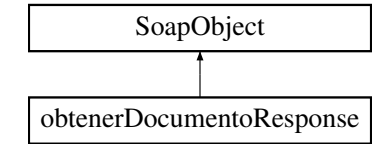

# **Métodos públicos**

- **setResultado** (\$value)
- **hasResultado** ()
- **getResultado** ()
- **setContenido** (\$value)
- **hasContenido** ()
- **getContenido** ()
- **setNombre** (\$value)
- **hasNombre** ()
- **getNombre** ()
- **setTipoPersonalizado** (\$value)
- **hasTipoPersonalizado** ()
- **getTipoPersonalizado** ()
- **setBorrado** (\$value)
- **hasBorrado** ()
- **getBorrado** ()
- **setMetadatosENI** (\$value)
- **hasMetadatosENI** ()
- **getMetadatosENI** ()
- **setColeccionesMetadatosPersonalizados** (\$value)
- **hasColeccionesMetadatosPersonalizados** ()
- **getColeccionesMetadatosPersonalizados** ()
- **setFirmas** (\$value)
- **hasFirmas** ()
- **getFirmas** ()
- **setError** (\$value)
- **hasError** ()
- **getError** ()  $\blacksquare$
- **toSoap** (\$fieldName, \$namespace)

## **Métodos públicos estáticos**

static **fromSoap** (\$vData)

# **Otros miembros heredados**

# **7.369.1. Descripción detallada**

Definición en la línea 9778 del archivo ComposerGDE4.php.

# **7.369.2. Documentación de las funciones miembro**

## **7.369.2.1. fromSoap()**

```
static fromSoap (
             $vData ) [static]
```
Devuelve una instancia de la clase **obtenerDocumentoResponse** (p. 1377) con los datos suministrados.

#### **Parámetros**

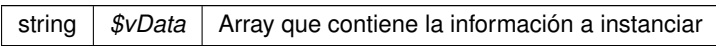

#### **Devuelve**

**obtenerDocumentoResponse** (p. 1377) Instancia que contiene los datos suministados @access public

Definición en la línea 9951 del archivo ComposerGDE4.php.

### **7.369.2.2. getBorrado()**

getBorrado ( )

Definición en la línea 9866 del archivo ComposerGDE4.php.

## **7.369.2.3. getColeccionesMetadatosPersonalizados()**

getColeccionesMetadatosPersonalizados ( )

Definición en la línea 9902 del archivo ComposerGDE4.php.

# **7.369.2.4. getContenido()**

```
getContenido ( )
```
Definición en la línea 9812 del archivo ComposerGDE4.php.

#### **7.369.2.5. getError()**

getError ( )

Definición en la línea 9938 del archivo ComposerGDE4.php.

### **7.369.2.6. getFirmas()**

getFirmas ( )

Definición en la línea 9920 del archivo ComposerGDE4.php.

### **7.369.2.7. getMetadatosENI()**

getMetadatosENI ( )

Definición en la línea 9884 del archivo ComposerGDE4.php.

#### **7.369.2.8. getNombre()**

getNombre ( )

Definición en la línea 9830 del archivo ComposerGDE4.php.

### **7.369.2.9. getResultado()**

getResultado ( )

Definición en la línea 9794 del archivo ComposerGDE4.php.

### **7.369.2.10. getTipoPersonalizado()**

```
getTipoPersonalizado ( )
```
Definición en la línea 9848 del archivo ComposerGDE4.php.

#### **7.369.2.11. hasBorrado()**

hasBorrado ( )

Definición en la línea 9863 del archivo ComposerGDE4.php.

### **7.369.2.12. hasColeccionesMetadatosPersonalizados()**

hasColeccionesMetadatosPersonalizados ( )

Definición en la línea 9899 del archivo ComposerGDE4.php.

### **7.369.2.13. hasContenido()**

hasContenido ( )

Definición en la línea 9809 del archivo ComposerGDE4.php.

### **7.369.2.14. hasError()**

hasError ( )

Definición en la línea 9935 del archivo ComposerGDE4.php.

# **7.369.2.15. hasFirmas()**

hasFirmas ( )

Definición en la línea 9917 del archivo ComposerGDE4.php.

#### **7.369.2.16. hasMetadatosENI()**

hasMetadatosENI ( )

Definición en la línea 9881 del archivo ComposerGDE4.php.

#### **7.369.2.17. hasNombre()**

hasNombre ( )

Definición en la línea 9827 del archivo ComposerGDE4.php.

# **7.369.2.18. hasResultado()**

hasResultado ( )

Definición en la línea 9791 del archivo ComposerGDE4.php.

#### **7.369.2.19. hasTipoPersonalizado()**

hasTipoPersonalizado ( )

Definición en la línea 9845 del archivo ComposerGDE4.php.

### **7.369.2.20. setBorrado()**

setBorrado ( \$value )

Definición en la línea 9859 del archivo ComposerGDE4.php.

#### **7.369.2.21. setColeccionesMetadatosPersonalizados()**

setColeccionesMetadatosPersonalizados ( \$value )

Definición en la línea 9895 del archivo ComposerGDE4.php.

### **7.369.2.22. setContenido()**

setContenido ( \$value )

Definición en la línea 9805 del archivo ComposerGDE4.php.

### **7.369.2.23. setError()**

setError (

\$value )

Definición en la línea 9931 del archivo ComposerGDE4.php.

#### **7.369.2.24. setFirmas()**

setFirmas (

\$value )

Definición en la línea 9913 del archivo ComposerGDE4.php.

## **7.369.2.25. setMetadatosENI()**

```
setMetadatosENI (
             $value )
```
Definición en la línea 9877 del archivo ComposerGDE4.php.

**7.369.2.26. setNombre()**

setNombre (

\$value )

Definición en la línea 9823 del archivo ComposerGDE4.php.

# **7.369.2.27. setResultado()**

setResultado ( \$value )

Definición en la línea 9787 del archivo ComposerGDE4.php.

#### **7.369.2.28. setTipoPersonalizado()**

```
setTipoPersonalizado (
             $value )
```
Definición en la línea 9841 del archivo ComposerGDE4.php.

#### **7.369.2.29. toSoap()**

toSoap (

\$fieldName, \$namespace )

Convierte el objeto en su representación SOAP.

**Parámetros**

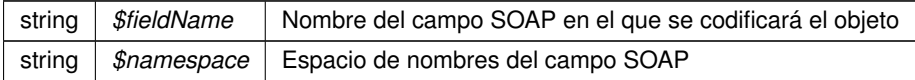

**Devuelve**

SoapVar Representación de la instancia, lista para incluir en un envío SOAP @access public

Definición en la línea 10010 del archivo ComposerGDE4.php.

La documentación para esta clase fue generada a partir del siguiente fichero:

C:/portableApps/UniServerZ/www/wscomun/include/WS/GDE/ **ComposerGDE4.php**

# **7.370. Referencia de la Clase obtenerDocumentoResponse**

Diagrama de herencias de obtenerDocumentoResponse

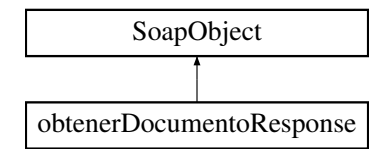

# **Métodos públicos**

- **setResultado** (\$value)
- **hasResultado** ()
- **getResultado** ()
- **setContenido** (\$value)
- **hasContenido** ()
- **getContenido** ()
- **setNombre** (\$value)
- **hasNombre** ()
- **getNombre** ()
- **setTipoPersonalizado** (\$value)
- **hasTipoPersonalizado** ()
- **getTipoPersonalizado** ()
- **setBorrado** (\$value)
- **hasBorrado** ()
- **getBorrado** ()
- **setMetadatosENI** (\$value)
- **hasMetadatosENI** ()
- **getMetadatosENI** ()
- **setColeccionesMetadatosPersonalizados** (\$value)
- **hasColeccionesMetadatosPersonalizados** ()
- **getColeccionesMetadatosPersonalizados** ()
- **setFirmas** (\$value)
- **hasFirmas** ()
- **getFirmas** ()
- **setError** (\$value)
- **hasError** ()
- **getError** ()
- **toSoap** (\$fieldName, \$namespace)

# **Métodos públicos estáticos**

static **fromSoap** (\$vData)

# **Otros miembros heredados**

# **7.370.1. Descripción detallada**

Definición en la línea 9780 del archivo ComposerGDE5.php.

# **7.370.2. Documentación de las funciones miembro**

### **7.370.2.1. fromSoap()**

```
static fromSoap (
             $vData ) [static]
```
Devuelve una instancia de la clase **obtenerDocumentoResponse** (p. 1383) con los datos suministrados.

### **Parámetros**

string |  $$vData$  | Array que contiene la información a instanciar

#### **Devuelve**

**obtenerDocumentoResponse** (p. 1383) Instancia que contiene los datos suministados @access public

Definición en la línea 9953 del archivo ComposerGDE5.php.

#### **7.370.2.2. getBorrado()**

getBorrado ( )

Definición en la línea 9868 del archivo ComposerGDE5.php.

### **7.370.2.3. getColeccionesMetadatosPersonalizados()**

getColeccionesMetadatosPersonalizados ( )

Definición en la línea 9904 del archivo ComposerGDE5.php.

### **7.370.2.4. getContenido()**

getContenido ( )

Definición en la línea 9814 del archivo ComposerGDE5.php.

# **7.370.2.5. getError()**

getError ( )

Definición en la línea 9940 del archivo ComposerGDE5.php.

# **7.370.2.6. getFirmas()**

getFirmas ( )

Definición en la línea 9922 del archivo ComposerGDE5.php.

#### **7.370.2.7. getMetadatosENI()**

getMetadatosENI ( )

Definición en la línea 9886 del archivo ComposerGDE5.php.

### **7.370.2.8. getNombre()**

getNombre ( )

Definición en la línea 9832 del archivo ComposerGDE5.php.

## **7.370.2.9. getResultado()**

getResultado ( )

Definición en la línea 9796 del archivo ComposerGDE5.php.

### **7.370.2.10. getTipoPersonalizado()**

getTipoPersonalizado ( )

Definición en la línea 9850 del archivo ComposerGDE5.php.

# **7.370.2.11. hasBorrado()**

hasBorrado ( )

Definición en la línea 9865 del archivo ComposerGDE5.php.

#### **7.370.2.12. hasColeccionesMetadatosPersonalizados()**

hasColeccionesMetadatosPersonalizados ( )

Definición en la línea 9901 del archivo ComposerGDE5.php.

#### **7.370.2.13. hasContenido()**

hasContenido ( )

Definición en la línea 9811 del archivo ComposerGDE5.php.

### **7.370.2.14. hasError()**

hasError ( )

Definición en la línea 9937 del archivo ComposerGDE5.php.

### **7.370.2.15. hasFirmas()**

hasFirmas ( )

Definición en la línea 9919 del archivo ComposerGDE5.php.

### **7.370.2.16. hasMetadatosENI()**

hasMetadatosENI ( )

Definición en la línea 9883 del archivo ComposerGDE5.php.

# **7.370.2.17. hasNombre()**

hasNombre ( )

Definición en la línea 9829 del archivo ComposerGDE5.php.

**Generado por Doxygen**

#### **7.370.2.18. hasResultado()**

```
hasResultado ( )
```
Definición en la línea 9793 del archivo ComposerGDE5.php.

### **7.370.2.19. hasTipoPersonalizado()**

```
hasTipoPersonalizado ( )
```
Definición en la línea 9847 del archivo ComposerGDE5.php.

### **7.370.2.20. setBorrado()**

```
setBorrado (
              $value )
```
Definición en la línea 9861 del archivo ComposerGDE5.php.

#### **7.370.2.21. setColeccionesMetadatosPersonalizados()**

```
setColeccionesMetadatosPersonalizados (
              $value )
```
Definición en la línea 9897 del archivo ComposerGDE5.php.

### **7.370.2.22. setContenido()**

```
setContenido (
              $value )
```
Definición en la línea 9807 del archivo ComposerGDE5.php.

### **7.370.2.23. setError()**

setError (

\$value )

Definición en la línea 9933 del archivo ComposerGDE5.php.

#### **7.370.2.24. setFirmas()**

```
setFirmas (
              $value )
```
Definición en la línea 9915 del archivo ComposerGDE5.php.

#### **7.370.2.25. setMetadatosENI()**

```
setMetadatosENI (
              $value )
```
Definición en la línea 9879 del archivo ComposerGDE5.php.

#### **7.370.2.26. setNombre()**

setNombre (

\$value )

Definición en la línea 9825 del archivo ComposerGDE5.php.

#### **7.370.2.27. setResultado()**

```
setResultado (
              $value )
```
Definición en la línea 9789 del archivo ComposerGDE5.php.

#### **7.370.2.28. setTipoPersonalizado()**

```
setTipoPersonalizado (
             $value )
```
Definición en la línea 9843 del archivo ComposerGDE5.php.

#### **7.370.2.29. toSoap()**

toSoap (

\$fieldName, \$namespace )

Convierte el objeto en su representación SOAP.

**Parámetros**

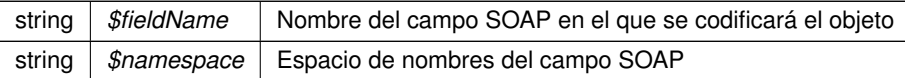

**Devuelve**

SoapVar Representación de la instancia, lista para incluir en un envío SOAP @access public

Definición en la línea 10012 del archivo ComposerGDE5.php.

La documentación para esta clase fue generada a partir del siguiente fichero:

C:/portableApps/UniServerZ/www/wscomun/include/WS/GDE/ **ComposerGDE5.php**

# **7.371. Referencia de la Clase obtenerExpedienteENI**

Diagrama de herencias de obtenerExpedienteENI

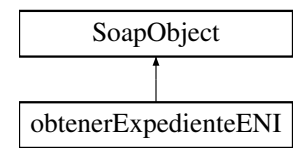

## **Métodos públicos**

- **setCodigoAplicacion** (\$value)
- **hasCodigoAplicacion** ()
- **getCodigoAplicacion** ()
- **setDatosCertificado** (\$value)
- **hasDatosCertificado** ()
- **getDatosCertificado** ()
- **setReferenciasDocumentos** (\$value)  $\blacksquare$
- **hasReferenciasDocumentos** ()
- **getReferenciasDocumentos** ()
- **setMetadatosExpedienteENI** (\$value)
- **hasMetadatosExpedienteENI** ()
- **getMetadatosExpedienteENI** ()
- **toSoap** (\$fieldName, \$namespace)

## **Métodos públicos estáticos**

static **fromSoap** (\$vData)

## **7.371.1. Descripción detallada**

Definición en la línea 4075 del archivo ComposerGDE4.php.

# **7.371.2. Documentación de las funciones miembro**

## **7.371.2.1. fromSoap()**

```
static fromSoap (
             $vData ) [static]
```
Devuelve una instancia de la clase **obtenerExpedienteENI** (p. 1390) con los datos suministrados.

**Parámetros**

string |  $$vData$  | Array que contiene la información a instanciar

**Devuelve**

**obtenerExpedienteENI** (p. 1390) Instancia que contiene los datos suministados @access public

Definición en la línea 4158 del archivo ComposerGDE4.php.

#### **7.371.2.2. getCodigoAplicacion()**

getCodigoAplicacion ( )

Definición en la línea 4091 del archivo ComposerGDE4.php.

#### **7.371.2.3. getDatosCertificado()**

getDatosCertificado ( )

Definición en la línea 4109 del archivo ComposerGDE4.php.

#### **7.371.2.4. getMetadatosExpedienteENI()**

getMetadatosExpedienteENI ( )

Definición en la línea 4145 del archivo ComposerGDE4.php.

#### **7.371.2.5. getReferenciasDocumentos()**

```
getReferenciasDocumentos ( )
```
Definición en la línea 4127 del archivo ComposerGDE4.php.

### **7.371.2.6. hasCodigoAplicacion()**

hasCodigoAplicacion ( )

Definición en la línea 4088 del archivo ComposerGDE4.php.

### **7.371.2.7. hasDatosCertificado()**

hasDatosCertificado ( )

Definición en la línea 4106 del archivo ComposerGDE4.php.

#### **7.371.2.8. hasMetadatosExpedienteENI()**

hasMetadatosExpedienteENI ( )

Definición en la línea 4142 del archivo ComposerGDE4.php.

#### **7.371.2.9. hasReferenciasDocumentos()**

hasReferenciasDocumentos ( )

Definición en la línea 4124 del archivo ComposerGDE4.php.

#### **7.371.2.10. setCodigoAplicacion()**

```
setCodigoAplicacion (
             $value )
```
Definición en la línea 4084 del archivo ComposerGDE4.php.

### **7.371.2.11. setDatosCertificado()**

```
setDatosCertificado (
             $value )
```
Definición en la línea 4102 del archivo ComposerGDE4.php.

### **7.371.2.12. setMetadatosExpedienteENI()**

```
setMetadatosExpedienteENI (
             $value )
```
Definición en la línea 4138 del archivo ComposerGDE4.php.

#### **7.371.2.13. setReferenciasDocumentos()**

```
setReferenciasDocumentos (
             $value )
```
Definición en la línea 4120 del archivo ComposerGDE4.php.

#### **7.371.2.14. toSoap()**

toSoap (

\$fieldName, \$namespace )

Convierte el objeto en su representación SOAP.

**Parámetros**

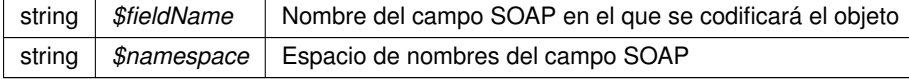

**Devuelve**

SoapVar Representación de la instancia, lista para incluir en un envío SOAP @access public

Definición en la línea 4202 del archivo ComposerGDE4.php.

La documentación para esta clase fue generada a partir del siguiente fichero:

C:/portableApps/UniServerZ/www/wscomun/include/WS/GDE/ **ComposerGDE4.php**

# **7.372. Referencia de la Clase obtenerExpedienteENI**

Diagrama de herencias de obtenerExpedienteENI

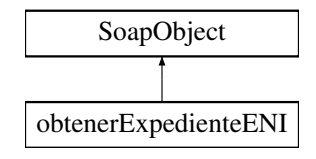

# **Métodos públicos**

- **setCodigoAplicacion** (\$value)
- **hasCodigoAplicacion** ()
- **getCodigoAplicacion** ()
- **setDatosCertificado** (\$value)
- **hasDatosCertificado** ()
- **getDatosCertificado** ()
- **setReferenciasDocumentos** (\$value)
- **hasReferenciasDocumentos** ()
- **getReferenciasDocumentos** ()
- **setMetadatosExpedienteENI** (\$value)
- **hasMetadatosExpedienteENI** ()
- **getMetadatosExpedienteENI** ()
- **toSoap** (\$fieldName, \$namespace)

# **Métodos públicos estáticos**

static **fromSoap** (\$vData)

# **Otros miembros heredados**

# **7.372.1. Descripción detallada**

Definición en la línea 4077 del archivo ComposerGDE5.php.

# **7.372.2. Documentación de las funciones miembro**

## **7.372.2.1. fromSoap()**

static fromSoap ( \$vData ) [static]

Devuelve una instancia de la clase **obtenerExpedienteENI** (p. 1394) con los datos suministrados.

### **Parámetros**

string |  $$vData$  | Array que contiene la información a instanciar

#### **Devuelve**

**obtenerExpedienteENI** (p. 1394) Instancia que contiene los datos suministados @access public

Definición en la línea 4160 del archivo ComposerGDE5.php.

#### **7.372.2.2. getCodigoAplicacion()**

getCodigoAplicacion ( )

Definición en la línea 4093 del archivo ComposerGDE5.php.

### **7.372.2.3. getDatosCertificado()**

getDatosCertificado ( )

Definición en la línea 4111 del archivo ComposerGDE5.php.

#### **7.372.2.4. getMetadatosExpedienteENI()**

getMetadatosExpedienteENI ( )

Definición en la línea 4147 del archivo ComposerGDE5.php.

### **7.372.2.5. getReferenciasDocumentos()**

getReferenciasDocumentos ( )

Definición en la línea 4129 del archivo ComposerGDE5.php.

#### **7.372.2.6. hasCodigoAplicacion()**

hasCodigoAplicacion ( )

Definición en la línea 4090 del archivo ComposerGDE5.php.

#### **7.372.2.7. hasDatosCertificado()**

hasDatosCertificado ( )

Definición en la línea 4108 del archivo ComposerGDE5.php.

### **7.372.2.8. hasMetadatosExpedienteENI()**

hasMetadatosExpedienteENI ( )

Definición en la línea 4144 del archivo ComposerGDE5.php.

#### **7.372.2.9. hasReferenciasDocumentos()**

hasReferenciasDocumentos ( )

Definición en la línea 4126 del archivo ComposerGDE5.php.

### **7.372.2.10. setCodigoAplicacion()**

```
setCodigoAplicacion (
             $value )
```
Definición en la línea 4086 del archivo ComposerGDE5.php.

### **7.372.2.11. setDatosCertificado()**

setDatosCertificado ( \$value )

Definición en la línea 4104 del archivo ComposerGDE5.php.

#### **7.372.2.12. setMetadatosExpedienteENI()**

```
setMetadatosExpedienteENI (
             $value )
```
Definición en la línea 4140 del archivo ComposerGDE5.php.

#### **7.372.2.13. setReferenciasDocumentos()**

```
setReferenciasDocumentos (
             $value )
```
Definición en la línea 4122 del archivo ComposerGDE5.php.

#### **7.372.2.14. toSoap()**

toSoap (

```
$fieldName,
$namespace )
```
Convierte el objeto en su representación SOAP.

**Parámetros**

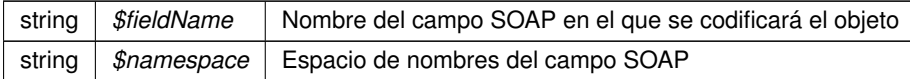

**Devuelve**

SoapVar Representación de la instancia, lista para incluir en un envío SOAP @access public

Definición en la línea 4204 del archivo ComposerGDE5.php.

La documentación para esta clase fue generada a partir del siguiente fichero:

C:/portableApps/UniServerZ/www/wscomun/include/WS/GDE/ **ComposerGDE5.php**

# **7.373. Referencia de la Clase obtenerExpedienteENIdeCarpeta**

Diagrama de herencias de obtenerExpedienteENIdeCarpeta

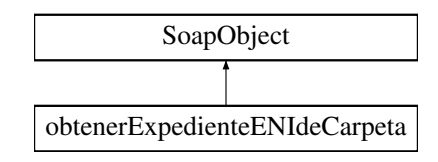

# **Métodos públicos**

- **setCodigoAplicacion** (\$value)
- **hasCodigoAplicacion** ()
- **getCodigoAplicacion** ()
- **setPath** (\$value)
- **hasPath** ()
- **getPath** ()
- **setDatosCertificado** (\$value)
- **hasDatosCertificado** ()
- **getDatosCertificado** ()
- **toSoap** (\$fieldName, \$namespace)

# **Métodos públicos estáticos**

static **fromSoap** (\$vData)

# **Otros miembros heredados**

# **7.373.1. Descripción detallada**

Definición en la línea 6493 del archivo ComposerGDE4.php.

# **7.373.2. Documentación de las funciones miembro**

### **7.373.2.1. fromSoap()**

```
static fromSoap (
             $vData ) [static]
```
Devuelve una instancia de la clase **obtenerExpedienteENIdeCarpeta** (p. 1397) con los datos suministrados.

**Parámetros**

string |  $$vData$  | Array que contiene la información a instanciar

#### **Devuelve**

**obtenerExpedienteENIdeCarpeta** (p. 1397) Instancia que contiene los datos suministados @access public

Definición en la línea 6558 del archivo ComposerGDE4.php.

#### **7.373.2.2. getCodigoAplicacion()**

```
getCodigoAplicacion ( )
```
Definición en la línea 6509 del archivo ComposerGDE4.php.

#### **7.373.2.3. getDatosCertificado()**

```
getDatosCertificado ( )
```
Definición en la línea 6545 del archivo ComposerGDE4.php.

### **7.373.2.4. getPath()**

getPath ( )

Definición en la línea 6527 del archivo ComposerGDE4.php.

## **7.373.2.5. hasCodigoAplicacion()**

hasCodigoAplicacion ( )

Definición en la línea 6506 del archivo ComposerGDE4.php.

#### **7.373.2.6. hasDatosCertificado()**

hasDatosCertificado ( )

Definición en la línea 6542 del archivo ComposerGDE4.php.

### **7.373.2.7. hasPath()**

hasPath ( )

Definición en la línea 6524 del archivo ComposerGDE4.php.

**Generado por Doxygen**

#### **7.373.2.8. setCodigoAplicacion()**

```
setCodigoAplicacion (
             $value )
```
Definición en la línea 6502 del archivo ComposerGDE4.php.

#### **7.373.2.9. setDatosCertificado()**

```
setDatosCertificado (
             $value )
```
Definición en la línea 6538 del archivo ComposerGDE4.php.

### **7.373.2.10. setPath()**

setPath (

\$value )

Definición en la línea 6520 del archivo ComposerGDE4.php.

### **7.373.2.11. toSoap()**

toSoap (

\$fieldName, \$namespace )

Convierte el objeto en su representación SOAP.

**Parámetros**

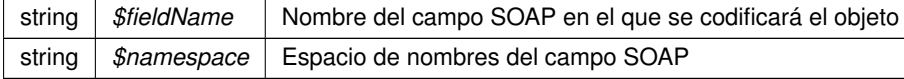

**Devuelve**

SoapVar Representación de la instancia, lista para incluir en un envío SOAP @access public

Definición en la línea 6593 del archivo ComposerGDE4.php.

La documentación para esta clase fue generada a partir del siguiente fichero:

C:/portableApps/UniServerZ/www/wscomun/include/WS/GDE/ **ComposerGDE4.php**

# **7.374. Referencia de la Clase obtenerExpedienteENIdeCarpeta**

Diagrama de herencias de obtenerExpedienteENIdeCarpeta

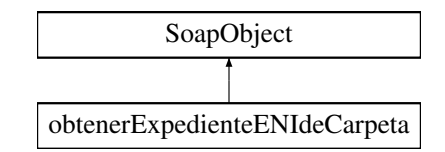

# **Métodos públicos**

- **setCodigoAplicacion** (\$value)
- **hasCodigoAplicacion** ()
- **getCodigoAplicacion** ()
- **setPath** (\$value)
- **hasPath** ()
- **getPath** ()
- **setDatosCertificado** (\$value)
- **hasDatosCertificado** ()
- **getDatosCertificado** ()
- **toSoap** (\$fieldName, \$namespace)

# **Métodos públicos estáticos**

static **fromSoap** (\$vData)

# **Otros miembros heredados**

# **7.374.1. Descripción detallada**

Definición en la línea 6495 del archivo ComposerGDE5.php.

# **7.374.2. Documentación de las funciones miembro**

### **7.374.2.1. fromSoap()**

```
static fromSoap (
             $vData ) [static]
```
Devuelve una instancia de la clase **obtenerExpedienteENIdeCarpeta** (p. 1401) con los datos suministrados.

**Parámetros**

string |  $$vData$  | Array que contiene la información a instanciar

**Devuelve**

**obtenerExpedienteENIdeCarpeta** (p. 1401) Instancia que contiene los datos suministados @access public

Definición en la línea 6560 del archivo ComposerGDE5.php.

#### **7.374.2.2. getCodigoAplicacion()**

getCodigoAplicacion ( )

Definición en la línea 6511 del archivo ComposerGDE5.php.

# **7.374.2.3. getDatosCertificado()**

getDatosCertificado ( )

Definición en la línea 6547 del archivo ComposerGDE5.php.

# **7.374.2.4. getPath()**

getPath ( )

Definición en la línea 6529 del archivo ComposerGDE5.php.

### **7.374.2.5. hasCodigoAplicacion()**

hasCodigoAplicacion ( )

Definición en la línea 6508 del archivo ComposerGDE5.php.
#### **7.374.2.6. hasDatosCertificado()**

hasDatosCertificado ( )

Definición en la línea 6544 del archivo ComposerGDE5.php.

## **7.374.2.7. hasPath()**

hasPath ( )

Definición en la línea 6526 del archivo ComposerGDE5.php.

# **7.374.2.8. setCodigoAplicacion()**

```
setCodigoAplicacion (
             $value )
```
Definición en la línea 6504 del archivo ComposerGDE5.php.

#### **7.374.2.9. setDatosCertificado()**

```
setDatosCertificado (
              $value )
```
Definición en la línea 6540 del archivo ComposerGDE5.php.

# **7.374.2.10. setPath()**

setPath (

\$value )

Definición en la línea 6522 del archivo ComposerGDE5.php.

### **7.374.2.11. toSoap()**

toSoap (

\$fieldName, \$namespace )

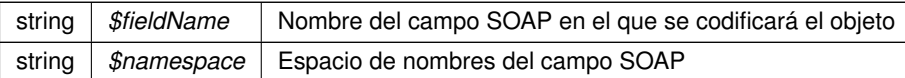

**Devuelve**

SoapVar Representación de la instancia, lista para incluir en un envío SOAP @access public

Definición en la línea 6595 del archivo ComposerGDE5.php.

La documentación para esta clase fue generada a partir del siguiente fichero:

C:/portableApps/UniServerZ/www/wscomun/include/WS/GDE/ **ComposerGDE5.php**

# **7.375. Referencia de la Clase obtenerExpedienteENIdeCarpetaResponse**

Diagrama de herencias de obtenerExpedienteENIdeCarpetaResponse

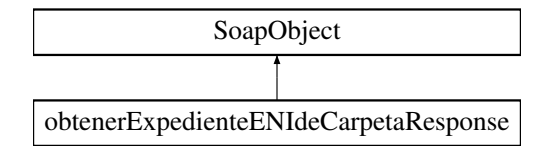

# **Métodos públicos**

- **setResultado** (\$value)
- **hasResultado** ()
- **getResultado** ()
- **setExpedienteElectronicoENI** (\$value)
- **hasExpedienteElectronicoENI** ()
- **getExpedienteElectronicoENI** ()
- **setError** (\$value)
- **hasError** ()
- **getError** ()
- **toSoap** (\$fieldName, \$namespace)

# **Métodos públicos estáticos**

static **fromSoap** (\$vData)

# **Otros miembros heredados**

# **7.375.1. Descripción detallada**

Definición en la línea 6605 del archivo ComposerGDE4.php.

# **7.375.2. Documentación de las funciones miembro**

# **7.375.2.1. fromSoap()**

```
static fromSoap (
             $vData ) [static]
```
Devuelve una instancia de la clase **obtenerExpedienteENIdeCarpetaResponse** (p. 1404) con los datos suministrados.

**Parámetros**

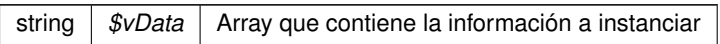

#### **Devuelve**

**obtenerExpedienteENIdeCarpetaResponse** (p. 1404) Instancia que contiene los datos suministados @access public

Definición en la línea 6670 del archivo ComposerGDE4.php.

# **7.375.2.2. getError()**

getError ( )

Definición en la línea 6657 del archivo ComposerGDE4.php.

#### **7.375.2.3. getExpedienteElectronicoENI()**

getExpedienteElectronicoENI ( )

Definición en la línea 6639 del archivo ComposerGDE4.php.

# **7.375.2.4. getResultado()**

getResultado ( )

Definición en la línea 6621 del archivo ComposerGDE4.php.

#### **7.375.2.5. hasError()**

hasError ( )

Definición en la línea 6654 del archivo ComposerGDE4.php.

#### **7.375.2.6. hasExpedienteElectronicoENI()**

hasExpedienteElectronicoENI ( )

Definición en la línea 6636 del archivo ComposerGDE4.php.

# **7.375.2.7. hasResultado()**

hasResultado ( )

Definición en la línea 6618 del archivo ComposerGDE4.php.

## **7.375.2.8. setError()**

setError (

\$value )

Definición en la línea 6650 del archivo ComposerGDE4.php.

#### **7.375.2.9. setExpedienteElectronicoENI()**

```
setExpedienteElectronicoENI (
              $value )
```
Definición en la línea 6632 del archivo ComposerGDE4.php.

#### **7.375.2.10. setResultado()**

setResultado ( \$value )

Definición en la línea 6614 del archivo ComposerGDE4.php.

# **7.375.2.11. toSoap()**

toSoap (

\$fieldName, \$namespace )

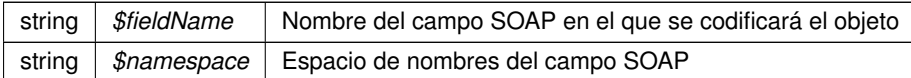

**Devuelve**

SoapVar Representación de la instancia, lista para incluir en un envío SOAP @access public

Definición en la línea 6702 del archivo ComposerGDE4.php.

La documentación para esta clase fue generada a partir del siguiente fichero:

C:/portableApps/UniServerZ/www/wscomun/include/WS/GDE/ **ComposerGDE4.php**

# **7.376. Referencia de la Clase obtenerExpedienteENIdeCarpetaResponse**

Diagrama de herencias de obtenerExpedienteENIdeCarpetaResponse

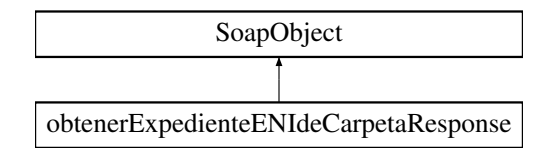

# **Métodos públicos**

- **setResultado** (\$value)
- **hasResultado** ()
- **getResultado** ()
- **setExpedienteElectronicoENI** (\$value)
- **hasExpedienteElectronicoENI** ()
- **getExpedienteElectronicoENI** ()
- **setError** (\$value)
- **hasError** ()
- **getError** ()
- **toSoap** (\$fieldName, \$namespace)

# **Métodos públicos estáticos**

static **fromSoap** (\$vData)

# **Otros miembros heredados**

# **7.376.1. Descripción detallada**

Definición en la línea 6607 del archivo ComposerGDE5.php.

# **7.376.2. Documentación de las funciones miembro**

# **7.376.2.1. fromSoap()**

```
static fromSoap (
             $vData ) [static]
```
Devuelve una instancia de la clase **obtenerExpedienteENIdeCarpetaResponse** (p. 1407) con los datos suministrados.

**Parámetros**

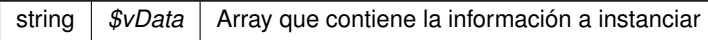

**Devuelve**

**obtenerExpedienteENIdeCarpetaResponse** (p. 1407) Instancia que contiene los datos suministados @access public

Definición en la línea 6672 del archivo ComposerGDE5.php.

# **7.376.2.2. getError()**

getError ( )

Definición en la línea 6659 del archivo ComposerGDE5.php.

## **7.376.2.3. getExpedienteElectronicoENI()**

getExpedienteElectronicoENI ( )

Definición en la línea 6641 del archivo ComposerGDE5.php.

# **7.376.2.4. getResultado()**

getResultado ( )

Definición en la línea 6623 del archivo ComposerGDE5.php.

#### **7.376.2.5. hasError()**

hasError ( )

Definición en la línea 6656 del archivo ComposerGDE5.php.

#### **7.376.2.6. hasExpedienteElectronicoENI()**

```
hasExpedienteElectronicoENI ( )
```
Definición en la línea 6638 del archivo ComposerGDE5.php.

## **7.376.2.7. hasResultado()**

hasResultado ( )

Definición en la línea 6620 del archivo ComposerGDE5.php.

## **7.376.2.8. setError()**

setError (

\$value )

Definición en la línea 6652 del archivo ComposerGDE5.php.

#### **7.376.2.9. setExpedienteElectronicoENI()**

```
setExpedienteElectronicoENI (
              $value )
```
Definición en la línea 6634 del archivo ComposerGDE5.php.

#### **7.376.2.10. setResultado()**

setResultado ( \$value )

Definición en la línea 6616 del archivo ComposerGDE5.php.

# **7.376.2.11. toSoap()**

toSoap (

\$fieldName, \$namespace )

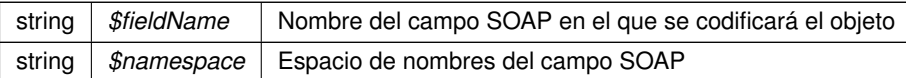

**Devuelve**

SoapVar Representación de la instancia, lista para incluir en un envío SOAP @access public

Definición en la línea 6704 del archivo ComposerGDE5.php.

La documentación para esta clase fue generada a partir del siguiente fichero:

C:/portableApps/UniServerZ/www/wscomun/include/WS/GDE/ **ComposerGDE5.php**

# **7.377. Referencia de la Clase obtenerExpedienteENIResponse**

Diagrama de herencias de obtenerExpedienteENIResponse

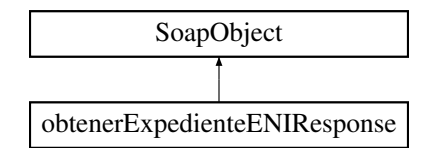

# **Métodos públicos**

- **setResultado** (\$value)
- **hasResultado** ()
- **getResultado** ()
- **setError** (\$value)
- **hasError** ()
- **getError** ()
- **setExpedienteElectronicoENI** (\$value)
- **hasExpedienteElectronicoENI** ()
- **getExpedienteElectronicoENI** ()
- **toSoap** (\$fieldName, \$namespace)

#### **Métodos públicos estáticos**

static **fromSoap** (\$vData)

# **Otros miembros heredados**

#### **7.377.1. Descripción detallada**

Definición en la línea 4215 del archivo ComposerGDE4.php.

# **7.377.2. Documentación de las funciones miembro**

# **7.377.2.1. fromSoap()**

```
static fromSoap (
             $vData ) [static]
```
Devuelve una instancia de la clase **obtenerExpedienteENIResponse** (p. 1410) con los datos suministrados.

**Parámetros**

string |  $$vData$  | Array que contiene la información a instanciar

**Devuelve**

**obtenerExpedienteENIResponse** (p. 1410) Instancia que contiene los datos suministados @access public

Definición en la línea 4280 del archivo ComposerGDE4.php.

# **7.377.2.2. getError()**

getError ( )

Definición en la línea 4249 del archivo ComposerGDE4.php.

## **7.377.2.3. getExpedienteElectronicoENI()**

getExpedienteElectronicoENI ( )

Definición en la línea 4267 del archivo ComposerGDE4.php.

#### **7.377.2.4. getResultado()**

getResultado ( )

Definición en la línea 4231 del archivo ComposerGDE4.php.

#### **7.377.2.5. hasError()**

hasError ( )

Definición en la línea 4246 del archivo ComposerGDE4.php.

#### **7.377.2.6. hasExpedienteElectronicoENI()**

hasExpedienteElectronicoENI ( )

Definición en la línea 4264 del archivo ComposerGDE4.php.

# **7.377.2.7. hasResultado()**

hasResultado ( )

Definición en la línea 4228 del archivo ComposerGDE4.php.

## **7.377.2.8. setError()**

setError (

\$value )

Definición en la línea 4242 del archivo ComposerGDE4.php.

#### **7.377.2.9. setExpedienteElectronicoENI()**

```
setExpedienteElectronicoENI (
              $value )
```
Definición en la línea 4260 del archivo ComposerGDE4.php.

#### **7.377.2.10. setResultado()**

setResultado ( \$value )

Definición en la línea 4224 del archivo ComposerGDE4.php.

# **7.377.2.11. toSoap()**

toSoap (

\$fieldName, \$namespace )

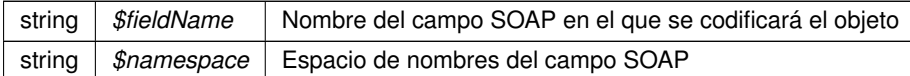

**Devuelve**

SoapVar Representación de la instancia, lista para incluir en un envío SOAP @access public

Definición en la línea 4312 del archivo ComposerGDE4.php.

La documentación para esta clase fue generada a partir del siguiente fichero:

C:/portableApps/UniServerZ/www/wscomun/include/WS/GDE/ **ComposerGDE4.php**

# **7.378. Referencia de la Clase obtenerExpedienteENIResponse**

Diagrama de herencias de obtenerExpedienteENIResponse

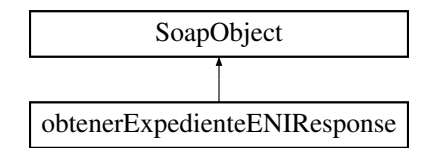

# **Métodos públicos**

- **setResultado** (\$value)
- **hasResultado** ()
- **getResultado** ()
- **setError** (\$value)
- **hasError** ()
- **getError** ()
- **setExpedienteElectronicoENI** (\$value)
- **hasExpedienteElectronicoENI** ()
- **getExpedienteElectronicoENI** ()
- **toSoap** (\$fieldName, \$namespace)

#### **Métodos públicos estáticos**

static **fromSoap** (\$vData)

# **Otros miembros heredados**

# **7.378.1. Descripción detallada**

Definición en la línea 4217 del archivo ComposerGDE5.php.

# **7.378.2. Documentación de las funciones miembro**

# **7.378.2.1. fromSoap()**

```
static fromSoap (
             $vData ) [static]
```
Devuelve una instancia de la clase **obtenerExpedienteENIResponse** (p. 1413) con los datos suministrados.

**Parámetros**

string |  $$vData$  | Array que contiene la información a instanciar

**Devuelve**

**obtenerExpedienteENIResponse** (p. 1413) Instancia que contiene los datos suministados @access public

Definición en la línea 4282 del archivo ComposerGDE5.php.

# **7.378.2.2. getError()**

getError ( )

Definición en la línea 4251 del archivo ComposerGDE5.php.

## **7.378.2.3. getExpedienteElectronicoENI()**

getExpedienteElectronicoENI ( )

Definición en la línea 4269 del archivo ComposerGDE5.php.

#### **7.378.2.4. getResultado()**

getResultado ( )

Definición en la línea 4233 del archivo ComposerGDE5.php.

#### **7.378.2.5. hasError()**

hasError ( )

Definición en la línea 4248 del archivo ComposerGDE5.php.

#### **7.378.2.6. hasExpedienteElectronicoENI()**

```
hasExpedienteElectronicoENI ( )
```
Definición en la línea 4266 del archivo ComposerGDE5.php.

## **7.378.2.7. hasResultado()**

hasResultado ( )

Definición en la línea 4230 del archivo ComposerGDE5.php.

## **7.378.2.8. setError()**

setError (

\$value )

Definición en la línea 4244 del archivo ComposerGDE5.php.

#### **7.378.2.9. setExpedienteElectronicoENI()**

```
setExpedienteElectronicoENI (
              $value )
```
Definición en la línea 4262 del archivo ComposerGDE5.php.

#### **7.378.2.10. setResultado()**

setResultado ( \$value )

Definición en la línea 4226 del archivo ComposerGDE5.php.

# **7.378.2.11. toSoap()**

toSoap (

\$fieldName, \$namespace )

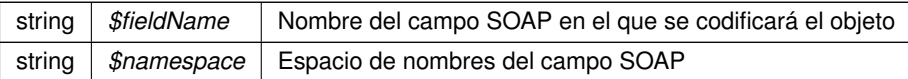

**Devuelve**

SoapVar Representación de la instancia, lista para incluir en un envío SOAP @access public

Definición en la línea 4314 del archivo ComposerGDE5.php.

La documentación para esta clase fue generada a partir del siguiente fichero:

C:/portableApps/UniServerZ/www/wscomun/include/WS/GDE/ **ComposerGDE5.php**

# **7.379. Referencia de la Clase obtenerHashDocumento**

Diagrama de herencias de obtenerHashDocumento

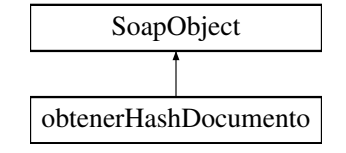

# **Métodos públicos**

- **setCodigoAplicacion** (\$value)
- **hasCodigoAplicacion** ()
- **getCodigoAplicacion** ()
- **setReferenciasDocumentos** (\$value)
- **hasReferenciasDocumentos** ()
- **getReferenciasDocumentos** ()
- **toSoap** (\$fieldName, \$namespace)

#### **Métodos públicos estáticos**

static **fromSoap** (\$vData)

#### **Otros miembros heredados**

# **7.379.1. Descripción detallada**

Definición en la línea 6911 del archivo ComposerGDE4.php.

# **7.379.2. Documentación de las funciones miembro**

# **7.379.2.1. fromSoap()**

```
static fromSoap (
              $vData ) [static]
```
Devuelve una instancia de la clase **obtenerHashDocumento** (p. 1416) con los datos suministrados.

string |  $$vData$  | Array que contiene la información a instanciar

#### **Devuelve**

**obtenerHashDocumento** (p. 1416) Instancia que contiene los datos suministados @access public

Definición en la línea 6958 del archivo ComposerGDE4.php.

#### **7.379.2.2. getCodigoAplicacion()**

getCodigoAplicacion ( )

Definición en la línea 6927 del archivo ComposerGDE4.php.

## **7.379.2.3. getReferenciasDocumentos()**

getReferenciasDocumentos ( )

Definición en la línea 6945 del archivo ComposerGDE4.php.

# **7.379.2.4. hasCodigoAplicacion()**

hasCodigoAplicacion ( )

Definición en la línea 6924 del archivo ComposerGDE4.php.

#### **7.379.2.5. hasReferenciasDocumentos()**

hasReferenciasDocumentos ( )

Definición en la línea 6942 del archivo ComposerGDE4.php.

#### **7.379.2.6. setCodigoAplicacion()**

```
setCodigoAplicacion (
              $value )
```
Definición en la línea 6920 del archivo ComposerGDE4.php.

#### **7.379.2.7. setReferenciasDocumentos()**

```
setReferenciasDocumentos (
             $value )
```
Definición en la línea 6938 del archivo ComposerGDE4.php.

#### **7.379.2.8. toSoap()**

toSoap (

```
$fieldName,
$namespace )
```
Convierte el objeto en su representación SOAP.

**Parámetros**

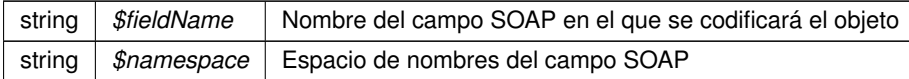

**Devuelve**

SoapVar Representación de la instancia, lista para incluir en un envío SOAP @access public

Definición en la línea 6989 del archivo ComposerGDE4.php.

La documentación para esta clase fue generada a partir del siguiente fichero:

C:/portableApps/UniServerZ/www/wscomun/include/WS/GDE/ **ComposerGDE4.php**

# **7.380. Referencia de la Clase obtenerHashDocumento**

Diagrama de herencias de obtenerHashDocumento

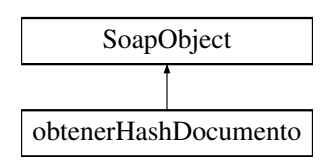

# **Métodos públicos**

- **setCodigoAplicacion** (\$value)
- **hasCodigoAplicacion** ()
- **getCodigoAplicacion** ()
- **setReferenciasDocumentos** (\$value)
- **hasReferenciasDocumentos** ()
- **getReferenciasDocumentos** ()
- **toSoap** (\$fieldName, \$namespace)

# **Métodos públicos estáticos**

static **fromSoap** (\$vData)

# **Otros miembros heredados**

# **7.380.1. Descripción detallada**

Definición en la línea 6913 del archivo ComposerGDE5.php.

# **7.380.2. Documentación de las funciones miembro**

# **7.380.2.1. fromSoap()**

```
static fromSoap (
             $vData ) [static]
```
Devuelve una instancia de la clase **obtenerHashDocumento** (p. 1418) con los datos suministrados.

**Parámetros**

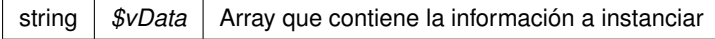

**Devuelve**

**obtenerHashDocumento** (p. 1418) Instancia que contiene los datos suministados @access public

Definición en la línea 6960 del archivo ComposerGDE5.php.

#### **7.380.2.2. getCodigoAplicacion()**

getCodigoAplicacion ( )

Definición en la línea 6929 del archivo ComposerGDE5.php.

**Generado por Doxygen**

#### **7.380.2.3. getReferenciasDocumentos()**

getReferenciasDocumentos ( )

Definición en la línea 6947 del archivo ComposerGDE5.php.

# **7.380.2.4. hasCodigoAplicacion()**

```
hasCodigoAplicacion ( )
```
Definición en la línea 6926 del archivo ComposerGDE5.php.

#### **7.380.2.5. hasReferenciasDocumentos()**

```
hasReferenciasDocumentos ( )
```
Definición en la línea 6944 del archivo ComposerGDE5.php.

#### **7.380.2.6. setCodigoAplicacion()**

```
setCodigoAplicacion (
              $value )
```
Definición en la línea 6922 del archivo ComposerGDE5.php.

#### **7.380.2.7. setReferenciasDocumentos()**

```
setReferenciasDocumentos (
             $value )
```
Definición en la línea 6940 del archivo ComposerGDE5.php.

# **7.380.2.8. toSoap()**

toSoap (

\$fieldName, \$namespace )

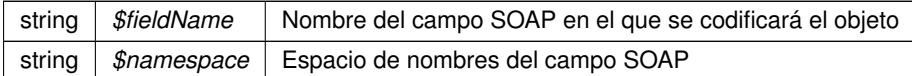

**Devuelve**

SoapVar Representación de la instancia, lista para incluir en un envío SOAP @access public

Definición en la línea 6991 del archivo ComposerGDE5.php.

La documentación para esta clase fue generada a partir del siguiente fichero:

C:/portableApps/UniServerZ/www/wscomun/include/WS/GDE/ **ComposerGDE5.php**

# **7.381. Referencia de la Clase obtenerHashDocumentoResponse**

Diagrama de herencias de obtenerHashDocumentoResponse

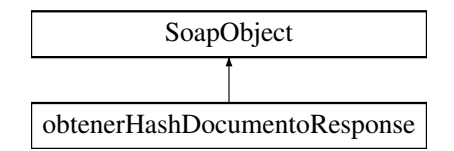

# **Métodos públicos**

- **setResultado** (\$value)
- **hasResultado** ()
- **getResultado** ()
- **setReferenciasDocumentosResponse** (\$value)
- **hasReferenciasDocumentosResponse** ()
- **getReferenciasDocumentosResponse** ()
- **setError** (\$value)
- **hasError** ()
- **getError** ()
- **toSoap** (\$fieldName, \$namespace)

#### **Métodos públicos estáticos**

static **fromSoap** (\$vData)

# **Otros miembros heredados**

#### **7.381.1. Descripción detallada**

Definición en la línea 7000 del archivo ComposerGDE4.php.

# **7.381.2. Documentación de las funciones miembro**

# **7.381.2.1. fromSoap()**

```
static fromSoap (
             $vData ) [static]
```
Devuelve una instancia de la clase **obtenerHashDocumentoResponse** (p. 1421) con los datos suministrados.

**Parámetros**

string |  $$vData$  | Array que contiene la información a instanciar

**Devuelve**

**obtenerHashDocumentoResponse** (p. 1421) Instancia que contiene los datos suministados @access public

Definición en la línea 7065 del archivo ComposerGDE4.php.

# **7.381.2.2. getError()**

getError ( )

Definición en la línea 7052 del archivo ComposerGDE4.php.

#### **7.381.2.3. getReferenciasDocumentosResponse()**

getReferenciasDocumentosResponse ( )

Definición en la línea 7034 del archivo ComposerGDE4.php.

# **7.381.2.4. getResultado()**

getResultado ( )

Definición en la línea 7016 del archivo ComposerGDE4.php.

#### **7.381.2.5. hasError()**

hasError ( )

Definición en la línea 7049 del archivo ComposerGDE4.php.

#### **7.381.2.6. hasReferenciasDocumentosResponse()**

```
hasReferenciasDocumentosResponse ( )
```
Definición en la línea 7031 del archivo ComposerGDE4.php.

## **7.381.2.7. hasResultado()**

hasResultado ( )

Definición en la línea 7013 del archivo ComposerGDE4.php.

## **7.381.2.8. setError()**

setError (

\$value )

Definición en la línea 7045 del archivo ComposerGDE4.php.

#### **7.381.2.9. setReferenciasDocumentosResponse()**

```
setReferenciasDocumentosResponse (
              $value )
```
Definición en la línea 7027 del archivo ComposerGDE4.php.

#### **7.381.2.10. setResultado()**

setResultado ( \$value )

Definición en la línea 7009 del archivo ComposerGDE4.php.

# **7.381.2.11. toSoap()**

toSoap (

\$fieldName, \$namespace )

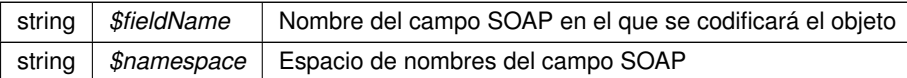

**Devuelve**

SoapVar Representación de la instancia, lista para incluir en un envío SOAP @access public

Definición en la línea 7098 del archivo ComposerGDE4.php.

La documentación para esta clase fue generada a partir del siguiente fichero:

C:/portableApps/UniServerZ/www/wscomun/include/WS/GDE/ **ComposerGDE4.php**

# **7.382. Referencia de la Clase obtenerHashDocumentoResponse**

Diagrama de herencias de obtenerHashDocumentoResponse

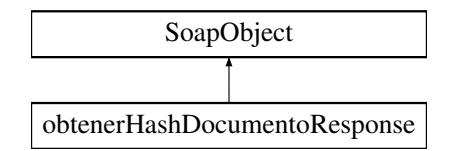

# **Métodos públicos**

- **setResultado** (\$value)
- **hasResultado** ()
- **getResultado** ()
- **setReferenciasDocumentosResponse** (\$value)
- **hasReferenciasDocumentosResponse** ()
- **getReferenciasDocumentosResponse** ()
- **setError** (\$value)
- **hasError** ()
- **getError** ()
- **toSoap** (\$fieldName, \$namespace)

# **Métodos públicos estáticos**

static **fromSoap** (\$vData)

# **Otros miembros heredados**

# **7.382.1. Descripción detallada**

Definición en la línea 7002 del archivo ComposerGDE5.php.

# **7.382.2. Documentación de las funciones miembro**

# **7.382.2.1. fromSoap()**

```
static fromSoap (
             $vData ) [static]
```
Devuelve una instancia de la clase **obtenerHashDocumentoResponse** (p. 1424) con los datos suministrados.

**Parámetros**

string |  $$vData$  | Array que contiene la información a instanciar

**Devuelve**

**obtenerHashDocumentoResponse** (p. 1424) Instancia que contiene los datos suministados @access public

Definición en la línea 7067 del archivo ComposerGDE5.php.

# **7.382.2.2. getError()**

getError ( )

Definición en la línea 7054 del archivo ComposerGDE5.php.

#### **7.382.2.3. getReferenciasDocumentosResponse()**

getReferenciasDocumentosResponse ( )

Definición en la línea 7036 del archivo ComposerGDE5.php.

#### **7.382.2.4. getResultado()**

getResultado ( )

Definición en la línea 7018 del archivo ComposerGDE5.php.

#### **7.382.2.5. hasError()**

hasError ( )

Definición en la línea 7051 del archivo ComposerGDE5.php.

#### **7.382.2.6. hasReferenciasDocumentosResponse()**

hasReferenciasDocumentosResponse ( )

Definición en la línea 7033 del archivo ComposerGDE5.php.

# **7.382.2.7. hasResultado()**

hasResultado ( )

Definición en la línea 7015 del archivo ComposerGDE5.php.

## **7.382.2.8. setError()**

setError (

\$value )

Definición en la línea 7047 del archivo ComposerGDE5.php.

#### **7.382.2.9. setReferenciasDocumentosResponse()**

```
setReferenciasDocumentosResponse (
              $value )
```
Definición en la línea 7029 del archivo ComposerGDE5.php.

#### **7.382.2.10. setResultado()**

setResultado ( \$value )

Definición en la línea 7011 del archivo ComposerGDE5.php.

## **7.382.2.11. toSoap()**

toSoap (

\$fieldName, \$namespace )

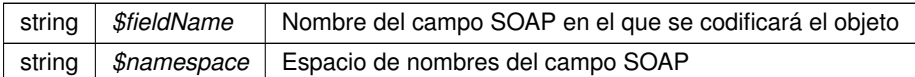

**Devuelve**

SoapVar Representación de la instancia, lista para incluir en un envío SOAP @access public

Definición en la línea 7100 del archivo ComposerGDE5.php.

La documentación para esta clase fue generada a partir del siguiente fichero:

C:/portableApps/UniServerZ/www/wscomun/include/WS/GDE/ **ComposerGDE5.php**

# **7.383. Referencia de la Clase obtenerListaVersionesDocumento**

Diagrama de herencias de obtenerListaVersionesDocumento

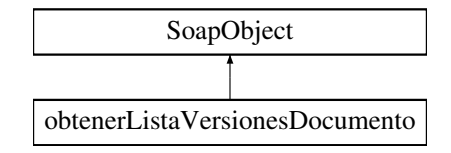

# **Métodos públicos**

- **setCodigoAplicacion** (\$value)
- **hasCodigoAplicacion** ()
- **getCodigoAplicacion** ()
- **setReferenciaDocumento** (\$value)
- **hasReferenciaDocumento** ()
- **getReferenciaDocumento** ()
- **toSoap** (\$fieldName, \$namespace)

# **Métodos públicos estáticos**

static **fromSoap** (\$vData)

# **Otros miembros heredados**

# **7.383.1. Descripción detallada**

Definición en la línea 10028 del archivo ComposerGDE4.php.

# **7.383.2. Documentación de las funciones miembro**

#### **7.383.2.1. fromSoap()**

```
static fromSoap (
              $vData ) [static]
```
Devuelve una instancia de la clase **obtenerListaVersionesDocumento** (p. 1427) con los datos suministrados.

string |  $$vData$  | Array que contiene la información a instanciar

**Devuelve**

**obtenerListaVersionesDocumento** (p. 1427) Instancia que contiene los datos suministados @access public

Definición en la línea 10075 del archivo ComposerGDE4.php.

#### **7.383.2.2. getCodigoAplicacion()**

getCodigoAplicacion ( )

Definición en la línea 10044 del archivo ComposerGDE4.php.

## **7.383.2.3. getReferenciaDocumento()**

getReferenciaDocumento ( )

Definición en la línea 10062 del archivo ComposerGDE4.php.

# **7.383.2.4. hasCodigoAplicacion()**

hasCodigoAplicacion ( )

Definición en la línea 10041 del archivo ComposerGDE4.php.

# **7.383.2.5. hasReferenciaDocumento()**

hasReferenciaDocumento ( )

Definición en la línea 10059 del archivo ComposerGDE4.php.

#### **7.383.2.6. setCodigoAplicacion()**

```
setCodigoAplicacion (
             $value )
```
Definición en la línea 10037 del archivo ComposerGDE4.php.

#### **7.383.2.7. setReferenciaDocumento()**

```
setReferenciaDocumento (
             $value )
```
Definición en la línea 10055 del archivo ComposerGDE4.php.

#### **7.383.2.8. toSoap()**

toSoap (

```
$fieldName,
$namespace )
```
Convierte el objeto en su representación SOAP.

**Parámetros**

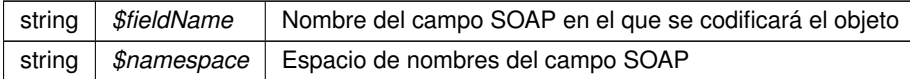

**Devuelve**

SoapVar Representación de la instancia, lista para incluir en un envío SOAP @access public

Definición en la línea 10105 del archivo ComposerGDE4.php.

La documentación para esta clase fue generada a partir del siguiente fichero:

C:/portableApps/UniServerZ/www/wscomun/include/WS/GDE/ **ComposerGDE4.php**

# **7.384. Referencia de la Clase obtenerListaVersionesDocumento**

Diagrama de herencias de obtenerListaVersionesDocumento

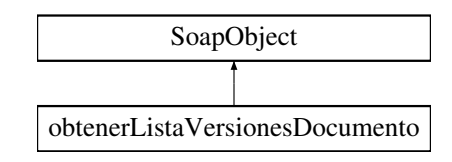

# **Métodos públicos**

- **setCodigoAplicacion** (\$value)
- **hasCodigoAplicacion** ()
- **getCodigoAplicacion** ()
- **setReferenciaDocumento** (\$value)
- **hasReferenciaDocumento** ()
- **getReferenciaDocumento** ()
- **toSoap** (\$fieldName, \$namespace)

# **Métodos públicos estáticos**

static **fromSoap** (\$vData)

# **Otros miembros heredados**

# **7.384.1. Descripción detallada**

Definición en la línea 10030 del archivo ComposerGDE5.php.

# **7.384.2. Documentación de las funciones miembro**

# **7.384.2.1. fromSoap()**

```
static fromSoap (
             $vData ) [static]
```
Devuelve una instancia de la clase **obtenerListaVersionesDocumento** (p. 1429) con los datos suministrados.

**Parámetros**

string |  $$vData$  | Array que contiene la información a instanciar

**Devuelve**

**obtenerListaVersionesDocumento** (p. 1429) Instancia que contiene los datos suministados @access public

Definición en la línea 10077 del archivo ComposerGDE5.php.

#### **7.384.2.2. getCodigoAplicacion()**

```
getCodigoAplicacion ( )
```
Definición en la línea 10046 del archivo ComposerGDE5.php.

#### **7.384.2.3. getReferenciaDocumento()**

getReferenciaDocumento ( )

Definición en la línea 10064 del archivo ComposerGDE5.php.

## **7.384.2.4. hasCodigoAplicacion()**

```
hasCodigoAplicacion ( )
```
Definición en la línea 10043 del archivo ComposerGDE5.php.

#### **7.384.2.5. hasReferenciaDocumento()**

```
hasReferenciaDocumento ( )
```
Definición en la línea 10061 del archivo ComposerGDE5.php.

#### **7.384.2.6. setCodigoAplicacion()**

```
setCodigoAplicacion (
              $value )
```
Definición en la línea 10039 del archivo ComposerGDE5.php.

#### **7.384.2.7. setReferenciaDocumento()**

```
setReferenciaDocumento (
             $value )
```
Definición en la línea 10057 del archivo ComposerGDE5.php.

# **7.384.2.8. toSoap()**

toSoap (

\$fieldName, \$namespace )

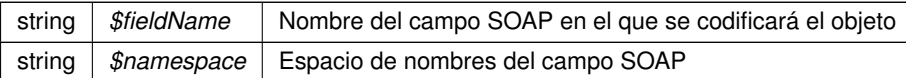

**Devuelve**

SoapVar Representación de la instancia, lista para incluir en un envío SOAP @access public

Definición en la línea 10107 del archivo ComposerGDE5.php.

La documentación para esta clase fue generada a partir del siguiente fichero:

C:/portableApps/UniServerZ/www/wscomun/include/WS/GDE/ **ComposerGDE5.php**

# **7.385. Referencia de la Clase obtenerListaVersionesDocumentoResponse**

Diagrama de herencias de obtenerListaVersionesDocumentoResponse

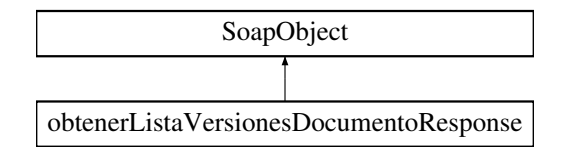

# **Métodos públicos**

- **setResultado** (\$value)
- **hasResultado** ()
- **getResultado** ()
- **setVersiones** (\$value)
- **hasVersiones** ()
- **getVersiones** ()
- **setError** (\$value)
- **hasError** ()
- **getError** ()
- **toSoap** (\$fieldName, \$namespace)

# **Métodos públicos estáticos**

static **fromSoap** (\$vData)

# **Otros miembros heredados**

# **7.385.1. Descripción detallada**

Definición en la línea 10116 del archivo ComposerGDE4.php.

# **7.385.2. Documentación de las funciones miembro**

**7.385.2.1. fromSoap()**

```
static fromSoap (
             $vData ) [static]
```
Devuelve una instancia de la clase **obtenerListaVersionesDocumentoResponse** (p. 1432) con los datos suministrados.

**Parámetros**

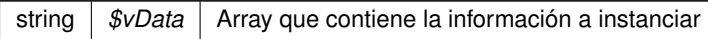

**Devuelve**

**obtenerListaVersionesDocumentoResponse** (p. 1432) Instancia que contiene los datos suministados @access public

Definición en la línea 10181 del archivo ComposerGDE4.php.

## **7.385.2.2. getError()**

getError ( )

Definición en la línea 10168 del archivo ComposerGDE4.php.

#### **7.385.2.3. getResultado()**

getResultado ( )

Definición en la línea 10132 del archivo ComposerGDE4.php.

# **7.385.2.4. getVersiones()**

getVersiones ( )

Definición en la línea 10150 del archivo ComposerGDE4.php.

#### **7.385.2.5. hasError()**

hasError ( )

Definición en la línea 10165 del archivo ComposerGDE4.php.

#### **7.385.2.6. hasResultado()**

hasResultado ( )

Definición en la línea 10129 del archivo ComposerGDE4.php.

# **7.385.2.7. hasVersiones()**

hasVersiones ( )

Definición en la línea 10147 del archivo ComposerGDE4.php.

## **7.385.2.8. setError()**

setError (

\$value )

Definición en la línea 10161 del archivo ComposerGDE4.php.

# **7.385.2.9. setResultado()**

setResultado ( \$value )

Definición en la línea 10125 del archivo ComposerGDE4.php.

#### **7.385.2.10. setVersiones()**

```
setVersiones (
              $value )
```
Definición en la línea 10143 del archivo ComposerGDE4.php.

# **7.385.2.11. toSoap()**

toSoap (

\$fieldName, \$namespace )

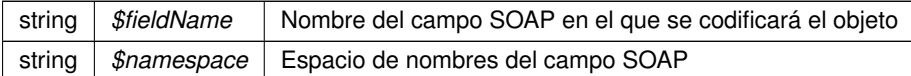

**Devuelve**

SoapVar Representación de la instancia, lista para incluir en un envío SOAP @access public

Definición en la línea 10214 del archivo ComposerGDE4.php.

La documentación para esta clase fue generada a partir del siguiente fichero:

C:/portableApps/UniServerZ/www/wscomun/include/WS/GDE/ **ComposerGDE4.php**

# **7.386. Referencia de la Clase obtenerListaVersionesDocumentoResponse**

Diagrama de herencias de obtenerListaVersionesDocumentoResponse

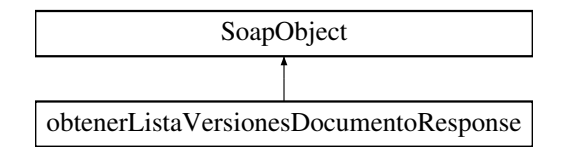

#### **Métodos públicos**

- **setResultado** (\$value)
- **hasResultado** ()
- **getResultado** ()
- **setVersiones** (\$value)
- **hasVersiones** ()
- **getVersiones** ()
- **setError** (\$value)
- **hasError** ()
- **getError** ()
- **toSoap** (\$fieldName, \$namespace)

# **Métodos públicos estáticos**

static **fromSoap** (\$vData)

# **Otros miembros heredados**

# **7.386.1. Descripción detallada**

Definición en la línea 10118 del archivo ComposerGDE5.php.

# **7.386.2. Documentación de las funciones miembro**

**7.386.2.1. fromSoap()**

```
static fromSoap (
             $vData ) [static]
```
Devuelve una instancia de la clase **obtenerListaVersionesDocumentoResponse** (p. 1435) con los datos suministrados.

**Parámetros**

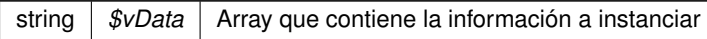

**Devuelve**

**obtenerListaVersionesDocumentoResponse** (p. 1435) Instancia que contiene los datos suministados @access public

Definición en la línea 10183 del archivo ComposerGDE5.php.

## **7.386.2.2. getError()**

getError ( )

Definición en la línea 10170 del archivo ComposerGDE5.php.

#### **7.386.2.3. getResultado()**

getResultado ( )

Definición en la línea 10134 del archivo ComposerGDE5.php.

## **7.386.2.4. getVersiones()**

getVersiones ( )

Definición en la línea 10152 del archivo ComposerGDE5.php.

#### **7.386.2.5. hasError()**

hasError ( )

Definición en la línea 10167 del archivo ComposerGDE5.php.

#### **7.386.2.6. hasResultado()**

hasResultado ( )

Definición en la línea 10131 del archivo ComposerGDE5.php.

## **7.386.2.7. hasVersiones()**

hasVersiones ( )

Definición en la línea 10149 del archivo ComposerGDE5.php.

## **7.386.2.8. setError()**

setError (

\$value )

Definición en la línea 10163 del archivo ComposerGDE5.php.

#### **7.386.2.9. setResultado()**

setResultado ( \$value )

Definición en la línea 10127 del archivo ComposerGDE5.php.

#### **7.386.2.10. setVersiones()**

```
setVersiones (
              $value )
```
Definición en la línea 10145 del archivo ComposerGDE5.php.

## **7.386.2.11. toSoap()**

toSoap (

\$fieldName, \$namespace )

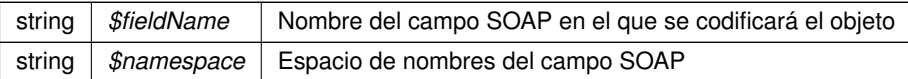

**Devuelve**

SoapVar Representación de la instancia, lista para incluir en un envío SOAP @access public

Definición en la línea 10216 del archivo ComposerGDE5.php.

La documentación para esta clase fue generada a partir del siguiente fichero:

C:/portableApps/UniServerZ/www/wscomun/include/WS/GDE/ **ComposerGDE5.php**

# **7.387. Referencia de la Clase obtenerPathDocumento**

Diagrama de herencias de obtenerPathDocumento

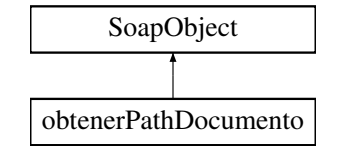

# **Métodos públicos**

- **setCodigoAplicacion** (\$value)
- **hasCodigoAplicacion** ()
- **getCodigoAplicacion** ()
- **setReferenciaDocumento** (\$value)
- **hasReferenciaDocumento** ()
- **getReferenciaDocumento** ()
- **toSoap** (\$fieldName, \$namespace)

#### **Métodos públicos estáticos**

static **fromSoap** (\$vData)

#### **Otros miembros heredados**

# **7.387.1. Descripción detallada**

Definición en la línea 6714 del archivo ComposerGDE4.php.

# **7.387.2. Documentación de las funciones miembro**

# **7.387.2.1. fromSoap()**

static fromSoap ( \$vData ) [static]

Devuelve una instancia de la clase **obtenerPathDocumento** (p. 1438) con los datos suministrados.
#### **Parámetros**

string |  $$vData$  | Array que contiene la información a instanciar

#### **Devuelve**

**obtenerPathDocumento** (p. 1438) Instancia que contiene los datos suministados @access public

Definición en la línea 6761 del archivo ComposerGDE4.php.

#### **7.387.2.2. getCodigoAplicacion()**

getCodigoAplicacion ( )

Definición en la línea 6730 del archivo ComposerGDE4.php.

#### **7.387.2.3. getReferenciaDocumento()**

getReferenciaDocumento ( )

Definición en la línea 6748 del archivo ComposerGDE4.php.

#### **7.387.2.4. hasCodigoAplicacion()**

hasCodigoAplicacion ( )

Definición en la línea 6727 del archivo ComposerGDE4.php.

#### **7.387.2.5. hasReferenciaDocumento()**

hasReferenciaDocumento ( )

Definición en la línea 6745 del archivo ComposerGDE4.php.

#### **7.387.2.6. setCodigoAplicacion()**

```
setCodigoAplicacion (
              $value )
```
Definición en la línea 6723 del archivo ComposerGDE4.php.

#### **7.387.2.7. setReferenciaDocumento()**

```
setReferenciaDocumento (
             $value )
```
Definición en la línea 6741 del archivo ComposerGDE4.php.

#### **7.387.2.8. toSoap()**

toSoap (

```
$fieldName,
$namespace )
```
Convierte el objeto en su representación SOAP.

**Parámetros**

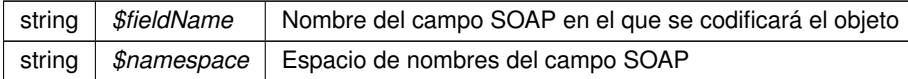

**Devuelve**

SoapVar Representación de la instancia, lista para incluir en un envío SOAP @access public

Definición en la línea 6791 del archivo ComposerGDE4.php.

La documentación para esta clase fue generada a partir del siguiente fichero:

C:/portableApps/UniServerZ/www/wscomun/include/WS/GDE/ **ComposerGDE4.php**

# **7.388. Referencia de la Clase obtenerPathDocumento**

Diagrama de herencias de obtenerPathDocumento

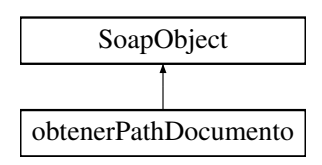

# **Métodos públicos**

- **setCodigoAplicacion** (\$value)
- **hasCodigoAplicacion** ()
- **getCodigoAplicacion** ()
- **setReferenciaDocumento** (\$value)
- **hasReferenciaDocumento** ()
- **getReferenciaDocumento** ()
- **toSoap** (\$fieldName, \$namespace)

# **Métodos públicos estáticos**

static **fromSoap** (\$vData)

# **Otros miembros heredados**

# **7.388.1. Descripción detallada**

Definición en la línea 6716 del archivo ComposerGDE5.php.

# **7.388.2. Documentación de las funciones miembro**

# **7.388.2.1. fromSoap()**

```
static fromSoap (
             $vData ) [static]
```
Devuelve una instancia de la clase **obtenerPathDocumento** (p. 1440) con los datos suministrados.

**Parámetros**

```
string | $vData | Array que contiene la información a instanciar
```
**Devuelve**

**obtenerPathDocumento** (p. 1440) Instancia que contiene los datos suministados @access public

Definición en la línea 6763 del archivo ComposerGDE5.php.

#### **7.388.2.2. getCodigoAplicacion()**

```
getCodigoAplicacion ( )
```
Definición en la línea 6732 del archivo ComposerGDE5.php.

#### **7.388.2.3. getReferenciaDocumento()**

getReferenciaDocumento ( )

Definición en la línea 6750 del archivo ComposerGDE5.php.

# **7.388.2.4. hasCodigoAplicacion()**

```
hasCodigoAplicacion ( )
```
Definición en la línea 6729 del archivo ComposerGDE5.php.

#### **7.388.2.5. hasReferenciaDocumento()**

```
hasReferenciaDocumento ( )
```
Definición en la línea 6747 del archivo ComposerGDE5.php.

#### **7.388.2.6. setCodigoAplicacion()**

```
setCodigoAplicacion (
              $value )
```
Definición en la línea 6725 del archivo ComposerGDE5.php.

#### **7.388.2.7. setReferenciaDocumento()**

```
setReferenciaDocumento (
             $value )
```
Definición en la línea 6743 del archivo ComposerGDE5.php.

# **7.388.2.8. toSoap()**

toSoap (

\$fieldName, \$namespace )

Convierte el objeto en su representación SOAP.

**Parámetros**

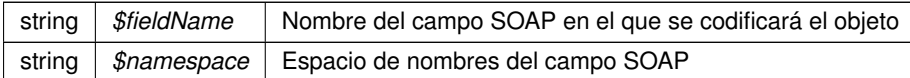

**Devuelve**

SoapVar Representación de la instancia, lista para incluir en un envío SOAP @access public

Definición en la línea 6793 del archivo ComposerGDE5.php.

La documentación para esta clase fue generada a partir del siguiente fichero:

C:/portableApps/UniServerZ/www/wscomun/include/WS/GDE/ **ComposerGDE5.php**

# **7.389. Referencia de la Clase obtenerPathDocumentoResponse**

Diagrama de herencias de obtenerPathDocumentoResponse

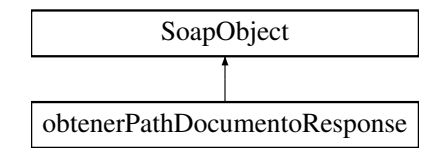

# **Métodos públicos**

- **setResultado** (\$value)
- **hasResultado** ()
- **getResultado** ()
- **setPath** (\$value)
- **hasPath** ()
- **getPath** ()
- **setError** (\$value)
- **hasError** ()
- **getError** ()
- **toSoap** (\$fieldName, \$namespace)

#### **Métodos públicos estáticos**

static **fromSoap** (\$vData)

# **Otros miembros heredados**

# **7.389.1. Descripción detallada**

Definición en la línea 6802 del archivo ComposerGDE4.php.

# **7.389.2. Documentación de las funciones miembro**

# **7.389.2.1. fromSoap()**

```
static fromSoap (
             $vData ) [static]
```
Devuelve una instancia de la clase **obtenerPathDocumentoResponse** (p. 1443) con los datos suministrados.

**Parámetros**

string |  $$vData$  | Array que contiene la información a instanciar

**Devuelve**

**obtenerPathDocumentoResponse** (p. 1443) Instancia que contiene los datos suministados @access public

Definición en la línea 6867 del archivo ComposerGDE4.php.

**7.389.2.2. getError()**

getError ( )

Definición en la línea 6854 del archivo ComposerGDE4.php.

**7.389.2.3. getPath()**

getPath ( )

Definición en la línea 6836 del archivo ComposerGDE4.php.

# **7.389.2.4. getResultado()**

getResultado ( )

Definición en la línea 6818 del archivo ComposerGDE4.php.

hasError ( )

Definición en la línea 6851 del archivo ComposerGDE4.php.

#### **7.389.2.6. hasPath()**

hasPath ( )

Definición en la línea 6833 del archivo ComposerGDE4.php.

#### **7.389.2.7. hasResultado()**

hasResultado ( )

Definición en la línea 6815 del archivo ComposerGDE4.php.

#### **7.389.2.8. setError()**

setError (

\$value )

Definición en la línea 6847 del archivo ComposerGDE4.php.

# **7.389.2.9. setPath()**

setPath (

\$value )

Definición en la línea 6829 del archivo ComposerGDE4.php.

#### **7.389.2.10. setResultado()**

setResultado ( \$value )

Definición en la línea 6811 del archivo ComposerGDE4.php.

#### **7.389.2.11. toSoap()**

toSoap (

\$fieldName, \$namespace )

Convierte el objeto en su representación SOAP.

**Parámetros**

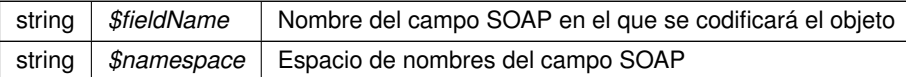

**Devuelve**

SoapVar Representación de la instancia, lista para incluir en un envío SOAP @access public

Definición en la línea 6899 del archivo ComposerGDE4.php.

La documentación para esta clase fue generada a partir del siguiente fichero:

C:/portableApps/UniServerZ/www/wscomun/include/WS/GDE/ **ComposerGDE4.php**

# **7.390. Referencia de la Clase obtenerPathDocumentoResponse**

Diagrama de herencias de obtenerPathDocumentoResponse

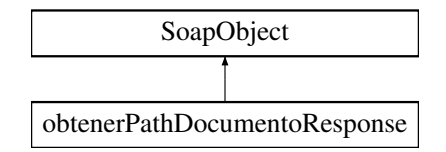

# **Métodos públicos**

- **setResultado** (\$value)
- **hasResultado** ()
- **getResultado** ()
- **setPath** (\$value)
- **hasPath** ()
- **getPath** ()
- **setError** (\$value)
- **hasError** ()
- **getError** ()
- **toSoap** (\$fieldName, \$namespace)

# **Métodos públicos estáticos**

static **fromSoap** (\$vData)

# **Otros miembros heredados**

# **7.390.1. Descripción detallada**

Definición en la línea 6804 del archivo ComposerGDE5.php.

# **7.390.2. Documentación de las funciones miembro**

# **7.390.2.1. fromSoap()**

```
static fromSoap (
             $vData ) [static]
```
Devuelve una instancia de la clase **obtenerPathDocumentoResponse** (p. 1446) con los datos suministrados.

**Parámetros**

string |  $$vData$  | Array que contiene la información a instanciar

**Devuelve**

**obtenerPathDocumentoResponse** (p. 1446) Instancia que contiene los datos suministados @access public

Definición en la línea 6869 del archivo ComposerGDE5.php.

**7.390.2.2. getError()**

getError ( )

Definición en la línea 6856 del archivo ComposerGDE5.php.

**7.390.2.3. getPath()**

getPath ( )

Definición en la línea 6838 del archivo ComposerGDE5.php.

# **7.390.2.4. getResultado()**

getResultado ( )

Definición en la línea 6820 del archivo ComposerGDE5.php.

# **7.390.2.5. hasError()**

hasError ( )

Definición en la línea 6853 del archivo ComposerGDE5.php.

#### **7.390.2.6. hasPath()**

hasPath ( )

Definición en la línea 6835 del archivo ComposerGDE5.php.

# **7.390.2.7. hasResultado()**

hasResultado ( )

Definición en la línea 6817 del archivo ComposerGDE5.php.

#### **7.390.2.8. setError()**

setError (

\$value )

Definición en la línea 6849 del archivo ComposerGDE5.php.

# **7.390.2.9. setPath()**

setPath (

\$value )

Definición en la línea 6831 del archivo ComposerGDE5.php.

#### **7.390.2.10. setResultado()**

setResultado ( \$value )

Definición en la línea 6813 del archivo ComposerGDE5.php.

#### **7.390.2.11. toSoap()**

toSoap (

\$fieldName, \$namespace )

Convierte el objeto en su representación SOAP.

#### **Parámetros**

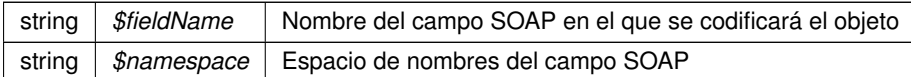

**Devuelve**

SoapVar Representación de la instancia, lista para incluir en un envío SOAP @access public

Definición en la línea 6901 del archivo ComposerGDE5.php.

La documentación para esta clase fue generada a partir del siguiente fichero:

C:/portableApps/UniServerZ/www/wscomun/include/WS/GDE/ **ComposerGDE5.php**

# **7.391. Referencia de la Clase obtenerVersionDocumento**

Diagrama de herencias de obtenerVersionDocumento

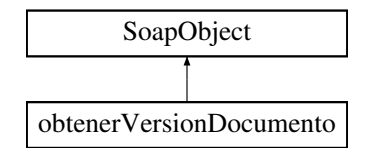

#### **Métodos públicos**

- **setCodigoAplicacion** (\$value)
- **hasCodigoAplicacion** ()
- **getCodigoAplicacion** ()
- **setReferenciaDocumento** (\$value)
- **hasReferenciaDocumento** ()
- **getReferenciaDocumento** ()
- **setVersion** (\$value)
- **hasVersion** ()
- **getVersion** ()
- **setParcial** (\$value)
- **hasParcial** ()
- **getParcial** ()
- **toSoap** (\$fieldName, \$namespace)

# **Métodos públicos estáticos**

static **fromSoap** (\$vData)

# **Otros miembros heredados**

# **7.391.1. Descripción detallada**

Definición en la línea 5903 del archivo ComposerGDE4.php.

# **7.391.2. Documentación de las funciones miembro**

# **7.391.2.1. fromSoap()**

```
static fromSoap (
             $vData ) [static]
```
Devuelve una instancia de la clase **obtenerVersionDocumento** (p. 1449) con los datos suministrados.

**Parámetros**

string |  $$vData$  | Array que contiene la información a instanciar

**Devuelve**

**obtenerVersionDocumento** (p. 1449) Instancia que contiene los datos suministados @access public

Definición en la línea 5986 del archivo ComposerGDE4.php.

# **7.391.2.2. getCodigoAplicacion()**

getCodigoAplicacion ( )

Definición en la línea 5919 del archivo ComposerGDE4.php.

#### **7.391.2.3. getParcial()**

getParcial ( )

Definición en la línea 5973 del archivo ComposerGDE4.php.

#### **7.391.2.4. getReferenciaDocumento()**

getReferenciaDocumento ( )

Definición en la línea 5937 del archivo ComposerGDE4.php.

#### **7.391.2.5. getVersion()**

getVersion ( )

Definición en la línea 5955 del archivo ComposerGDE4.php.

#### **7.391.2.6. hasCodigoAplicacion()**

hasCodigoAplicacion ( )

Definición en la línea 5916 del archivo ComposerGDE4.php.

#### **7.391.2.7. hasParcial()**

hasParcial ( )

Definición en la línea 5970 del archivo ComposerGDE4.php.

#### **7.391.2.8. hasReferenciaDocumento()**

hasReferenciaDocumento ( )

Definición en la línea 5934 del archivo ComposerGDE4.php.

# **7.391.2.9. hasVersion()**

hasVersion ( )

Definición en la línea 5952 del archivo ComposerGDE4.php.

#### **7.391.2.10. setCodigoAplicacion()**

```
setCodigoAplicacion (
             $value )
```
Definición en la línea 5912 del archivo ComposerGDE4.php.

# **7.391.2.11. setParcial()**

```
setParcial (
              $value )
```
Definición en la línea 5966 del archivo ComposerGDE4.php.

#### **7.391.2.12. setReferenciaDocumento()**

```
setReferenciaDocumento (
             $value )
```
Definición en la línea 5930 del archivo ComposerGDE4.php.

# **7.391.2.13. setVersion()**

```
setVersion (
              $value )
```
Definición en la línea 5948 del archivo ComposerGDE4.php.

# **7.391.2.14. toSoap()**

toSoap (

\$fieldName, \$namespace )

Convierte el objeto en su representación SOAP.

#### **Parámetros**

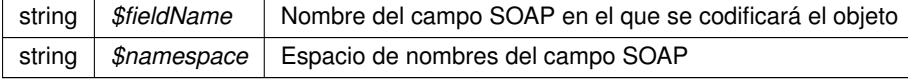

**Devuelve**

SoapVar Representación de la instancia, lista para incluir en un envío SOAP @access public

Definición en la línea 6030 del archivo ComposerGDE4.php.

La documentación para esta clase fue generada a partir del siguiente fichero:

C:/portableApps/UniServerZ/www/wscomun/include/WS/GDE/ **ComposerGDE4.php**

# **7.392. Referencia de la Clase obtenerVersionDocumento**

Diagrama de herencias de obtenerVersionDocumento

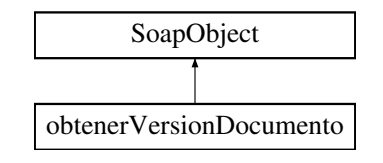

# **Métodos públicos**

- **setCodigoAplicacion** (\$value)
- **hasCodigoAplicacion** ()
- **getCodigoAplicacion** ()
- **setReferenciaDocumento** (\$value)
- **hasReferenciaDocumento** ()
- **getReferenciaDocumento** ()
- **setVersion** (\$value)
- **hasVersion** ()
- getVersion ()
- **setParcial** (\$value)
- **hasParcial** ()
- **getParcial** ()
- **toSoap** (\$fieldName, \$namespace)

# **Métodos públicos estáticos**

static **fromSoap** (\$vData)

# **Otros miembros heredados**

# **7.392.1. Descripción detallada**

Definición en la línea 5905 del archivo ComposerGDE5.php.

# **7.392.2. Documentación de las funciones miembro**

#### **7.392.2.1. fromSoap()**

static fromSoap ( \$vData ) [static]

Devuelve una instancia de la clase **obtenerVersionDocumento** (p. 1453) con los datos suministrados.

**Parámetros**

string |  $$vData$  | Array que contiene la información a instanciar

**Devuelve**

**obtenerVersionDocumento** (p. 1453) Instancia que contiene los datos suministados @access public

Definición en la línea 5988 del archivo ComposerGDE5.php.

#### **7.392.2.2. getCodigoAplicacion()**

getCodigoAplicacion ( )

Definición en la línea 5921 del archivo ComposerGDE5.php.

# **7.392.2.3. getParcial()**

getParcial ( )

Definición en la línea 5975 del archivo ComposerGDE5.php.

#### **7.392.2.4. getReferenciaDocumento()**

getReferenciaDocumento ( )

Definición en la línea 5939 del archivo ComposerGDE5.php.

# **7.392.2.5. getVersion()**

getVersion ( )

Definición en la línea 5957 del archivo ComposerGDE5.php.

# **7.392.2.6. hasCodigoAplicacion()**

hasCodigoAplicacion ( )

Definición en la línea 5918 del archivo ComposerGDE5.php.

#### **7.392.2.7. hasParcial()**

hasParcial ( )

Definición en la línea 5972 del archivo ComposerGDE5.php.

#### **7.392.2.8. hasReferenciaDocumento()**

hasReferenciaDocumento ( )

Definición en la línea 5936 del archivo ComposerGDE5.php.

#### **7.392.2.9. hasVersion()**

hasVersion ( )

Definición en la línea 5954 del archivo ComposerGDE5.php.

#### **7.392.2.10. setCodigoAplicacion()**

```
setCodigoAplicacion (
             $value )
```
Definición en la línea 5914 del archivo ComposerGDE5.php.

#### **7.392.2.11. setParcial()**

setParcial ( \$value )

Definición en la línea 5968 del archivo ComposerGDE5.php.

#### **7.392.2.12. setReferenciaDocumento()**

```
setReferenciaDocumento (
              $value )
```
Definición en la línea 5932 del archivo ComposerGDE5.php.

#### **7.392.2.13. setVersion()**

setVersion ( \$value )

Definición en la línea 5950 del archivo ComposerGDE5.php.

### **7.392.2.14. toSoap()**

toSoap (

```
$fieldName,
$namespace )
```
Convierte el objeto en su representación SOAP.

**Parámetros**

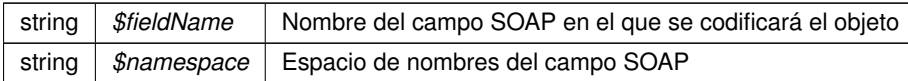

**Devuelve**

SoapVar Representación de la instancia, lista para incluir en un envío SOAP @access public

Definición en la línea 6032 del archivo ComposerGDE5.php.

La documentación para esta clase fue generada a partir del siguiente fichero:

C:/portableApps/UniServerZ/www/wscomun/include/WS/GDE/ **ComposerGDE5.php**

# **7.393. Referencia de la Clase obtenerVersionDocumentoResponse**

Diagrama de herencias de obtenerVersionDocumentoResponse

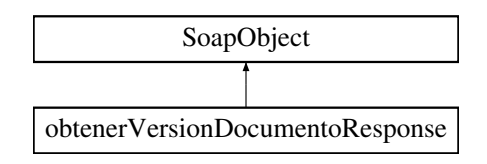

# **Métodos públicos**

- **setResultado** (\$value)
- **hasResultado** ()
- **getResultado** ()
- **setContenido** (\$value)
- **hasContenido** ()
- **getContenido** ()
- **setNombre** (\$value)
- **hasNombre** ()
- **getNombre** ()
- **setTipoPersonalizado** (\$value)
- **hasTipoPersonalizado** ()
- **getTipoPersonalizado** ()
- **setBorrado** (\$value)
- **hasBorrado** ()
- **getBorrado** ()
- **setMetadatosENI** (\$value)
- **hasMetadatosENI** ()
- **getMetadatosENI** ()
- **setMetadatosPersonalizados** (\$value)
- **hasMetadatosPersonalizados** ()
- **getMetadatosPersonalizados** ()
- **setFirmas** (\$value)
- **hasFirmas** ()
- **getFirmas** ()
- **setError** (\$value)
- **hasError** ()
- **getError** ()
- **toSoap** (\$fieldName, \$namespace)

#### **Métodos públicos estáticos**

static **fromSoap** (\$vData)

# **Otros miembros heredados**

# **7.393.1. Descripción detallada**

Definición en la línea 6043 del archivo ComposerGDE4.php.

# **7.393.2. Documentación de las funciones miembro**

# **7.393.2.1. fromSoap()**

```
static fromSoap (
             $vData ) [static]
```
Devuelve una instancia de la clase **obtenerVersionDocumentoResponse** (p. 1456) con los datos suministrados.

**Parámetros**

string |  $$vData$  | Array que contiene la información a instanciar

**Devuelve**

**obtenerVersionDocumentoResponse** (p. 1456) Instancia que contiene los datos suministados @access public

Definición en la línea 6216 del archivo ComposerGDE4.php.

**7.393.2.2. getBorrado()**

getBorrado ( )

Definición en la línea 6131 del archivo ComposerGDE4.php.

**7.393.2.3. getContenido()**

getContenido ( )

Definición en la línea 6077 del archivo ComposerGDE4.php.

# **7.393.2.4. getError()**

getError ( )

Definición en la línea 6203 del archivo ComposerGDE4.php.

#### **7.393.2.5. getFirmas()**

getFirmas ( )

Definición en la línea 6185 del archivo ComposerGDE4.php.

#### **7.393.2.6. getMetadatosENI()**

getMetadatosENI ( )

Definición en la línea 6149 del archivo ComposerGDE4.php.

#### **7.393.2.7. getMetadatosPersonalizados()**

```
getMetadatosPersonalizados ( )
```
Definición en la línea 6167 del archivo ComposerGDE4.php.

# **7.393.2.8. getNombre()**

getNombre ( )

Definición en la línea 6095 del archivo ComposerGDE4.php.

#### **7.393.2.9. getResultado()**

getResultado ( )

Definición en la línea 6059 del archivo ComposerGDE4.php.

#### **7.393.2.10. getTipoPersonalizado()**

getTipoPersonalizado ( )

Definición en la línea 6113 del archivo ComposerGDE4.php.

# **7.393.2.11. hasBorrado()**

hasBorrado ( )

Definición en la línea 6128 del archivo ComposerGDE4.php.

#### **7.393.2.12. hasContenido()**

hasContenido ( )

Definición en la línea 6074 del archivo ComposerGDE4.php.

#### **7.393.2.13. hasError()**

hasError ( )

Definición en la línea 6200 del archivo ComposerGDE4.php.

#### **7.393.2.14. hasFirmas()**

hasFirmas ( )

Definición en la línea 6182 del archivo ComposerGDE4.php.

# **7.393.2.15. hasMetadatosENI()**

hasMetadatosENI ( )

Definición en la línea 6146 del archivo ComposerGDE4.php.

#### **7.393.2.16. hasMetadatosPersonalizados()**

hasMetadatosPersonalizados ( )

Definición en la línea 6164 del archivo ComposerGDE4.php.

# **7.393.2.17. hasNombre()**

hasNombre ( )

Definición en la línea 6092 del archivo ComposerGDE4.php.

# **7.393.2.18. hasResultado()**

```
hasResultado ( )
```
Definición en la línea 6056 del archivo ComposerGDE4.php.

#### **7.393.2.19. hasTipoPersonalizado()**

```
hasTipoPersonalizado ( )
```
Definición en la línea 6110 del archivo ComposerGDE4.php.

# **7.393.2.20. setBorrado()**

```
setBorrado (
              $value )
```
Definición en la línea 6124 del archivo ComposerGDE4.php.

#### **7.393.2.21. setContenido()**

```
setContenido (
              $value )
```
Definición en la línea 6070 del archivo ComposerGDE4.php.

#### **7.393.2.22. setError()**

setError (

\$value )

Definición en la línea 6196 del archivo ComposerGDE4.php.

#### **7.393.2.23. setFirmas()**

setFirmas (

\$value )

Definición en la línea 6178 del archivo ComposerGDE4.php.

#### **7.393.2.24. setMetadatosENI()**

```
setMetadatosENI (
             $value )
```
Definición en la línea 6142 del archivo ComposerGDE4.php.

#### **7.393.2.25. setMetadatosPersonalizados()**

```
setMetadatosPersonalizados (
              $value )
```
Definición en la línea 6160 del archivo ComposerGDE4.php.

#### **7.393.2.26. setNombre()**

setNombre (

\$value )

Definición en la línea 6088 del archivo ComposerGDE4.php.

#### **7.393.2.27. setResultado()**

```
setResultado (
              $value )
```
Definición en la línea 6052 del archivo ComposerGDE4.php.

#### **7.393.2.28. setTipoPersonalizado()**

```
setTipoPersonalizado (
              $value )
```
Definición en la línea 6106 del archivo ComposerGDE4.php.

#### **7.393.2.29. toSoap()**

toSoap (

\$fieldName, \$namespace )

Convierte el objeto en su representación SOAP.

#### **Parámetros**

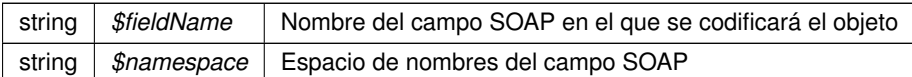

**Devuelve**

SoapVar Representación de la instancia, lista para incluir en un envío SOAP @access public

Definición en la línea 6275 del archivo ComposerGDE4.php.

La documentación para esta clase fue generada a partir del siguiente fichero:

C:/portableApps/UniServerZ/www/wscomun/include/WS/GDE/ **ComposerGDE4.php**

# **7.394. Referencia de la Clase obtenerVersionDocumentoResponse**

Diagrama de herencias de obtenerVersionDocumentoResponse

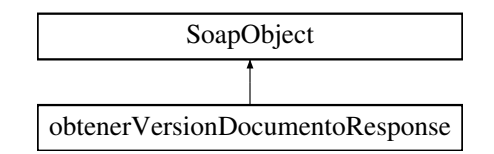

#### **Métodos públicos**

- **setResultado** (\$value)
- **hasResultado** ()
- **getResultado** ()
- **setContenido** (\$value)
- **hasContenido** ()
- **getContenido** ()
- **setNombre** (\$value)
- **hasNombre** ()
- **getNombre** ()
- **setTipoPersonalizado** (\$value)
- **hasTipoPersonalizado** ()
- **getTipoPersonalizado** ()
- **setBorrado** (\$value)
- **hasBorrado** ()
- **getBorrado** ()
- **setMetadatosENI** (\$value)
- **hasMetadatosENI** ()
- **getMetadatosENI** ()
- **setMetadatosPersonalizados** (\$value)
- **hasMetadatosPersonalizados** ()
- **getMetadatosPersonalizados** ()
- **setFirmas** (\$value)
- **hasFirmas** ()
- **getFirmas** ()  $\blacksquare$
- **setError** (\$value)
- **hasError** ()
- **getError** ()  $\blacksquare$
- **toSoap** (\$fieldName, \$namespace)

# **Métodos públicos estáticos**

static **fromSoap** (\$vData)

# **Otros miembros heredados**

# **7.394.1. Descripción detallada**

Definición en la línea 6045 del archivo ComposerGDE5.php.

# **7.394.2. Documentación de las funciones miembro**

# **7.394.2.1. fromSoap()**

```
static fromSoap (
             $vData ) [static]
```
Devuelve una instancia de la clase **obtenerVersionDocumentoResponse** (p. 1463) con los datos suministrados.

#### **Parámetros**

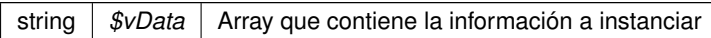

#### **Devuelve**

**obtenerVersionDocumentoResponse** (p. 1463) Instancia que contiene los datos suministados @access public

Definición en la línea 6218 del archivo ComposerGDE5.php.

#### **7.394.2.2. getBorrado()**

getBorrado ( )

Definición en la línea 6133 del archivo ComposerGDE5.php.

#### **7.394.2.3. getContenido()**

```
getContenido ( )
```
Definición en la línea 6079 del archivo ComposerGDE5.php.

# **7.394.2.4. getError()**

getError ( )

Definición en la línea 6205 del archivo ComposerGDE5.php.

#### **7.394.2.5. getFirmas()**

getFirmas ( )

Definición en la línea 6187 del archivo ComposerGDE5.php.

#### **7.394.2.6. getMetadatosENI()**

getMetadatosENI ( )

Definición en la línea 6151 del archivo ComposerGDE5.php.

#### **7.394.2.7. getMetadatosPersonalizados()**

getMetadatosPersonalizados ( )

Definición en la línea 6169 del archivo ComposerGDE5.php.

#### **7.394.2.8. getNombre()**

getNombre ( )

Definición en la línea 6097 del archivo ComposerGDE5.php.

# **7.394.2.9. getResultado()**

getResultado ( )

Definición en la línea 6061 del archivo ComposerGDE5.php.

#### **7.394.2.10. getTipoPersonalizado()**

```
getTipoPersonalizado ( )
```
Definición en la línea 6115 del archivo ComposerGDE5.php.

#### **7.394.2.11. hasBorrado()**

hasBorrado ( )

Definición en la línea 6130 del archivo ComposerGDE5.php.

# **7.394.2.12. hasContenido()**

hasContenido ( )

Definición en la línea 6076 del archivo ComposerGDE5.php.

#### **7.394.2.13. hasError()**

hasError ( )

Definición en la línea 6202 del archivo ComposerGDE5.php.

#### **7.394.2.14. hasFirmas()**

hasFirmas ( )

Definición en la línea 6184 del archivo ComposerGDE5.php.

# **7.394.2.15. hasMetadatosENI()**

hasMetadatosENI ( )

Definición en la línea 6148 del archivo ComposerGDE5.php.

hasMetadatosPersonalizados ( )

Definición en la línea 6166 del archivo ComposerGDE5.php.

#### **7.394.2.17. hasNombre()**

hasNombre ( )

Definición en la línea 6094 del archivo ComposerGDE5.php.

# **7.394.2.18. hasResultado()**

hasResultado ( )

Definición en la línea 6058 del archivo ComposerGDE5.php.

#### **7.394.2.19. hasTipoPersonalizado()**

hasTipoPersonalizado ( )

Definición en la línea 6112 del archivo ComposerGDE5.php.

#### **7.394.2.20. setBorrado()**

setBorrado ( \$value )

Definición en la línea 6126 del archivo ComposerGDE5.php.

# **7.394.2.21. setContenido()**

setContenido ( \$value )

Definición en la línea 6072 del archivo ComposerGDE5.php.

# **7.394.2.22. setError()**

```
setError (
              $value )
```
Definición en la línea 6198 del archivo ComposerGDE5.php.

# **7.394.2.23. setFirmas()**

setFirmas ( \$value )

Definición en la línea 6180 del archivo ComposerGDE5.php.

#### **7.394.2.24. setMetadatosENI()**

setMetadatosENI ( \$value )

Definición en la línea 6144 del archivo ComposerGDE5.php.

#### **7.394.2.25. setMetadatosPersonalizados()**

```
setMetadatosPersonalizados (
             $value )
```
Definición en la línea 6162 del archivo ComposerGDE5.php.

**7.394.2.26. setNombre()**

setNombre (

\$value )

Definición en la línea 6090 del archivo ComposerGDE5.php.

# **7.394.2.27. setResultado()**

setResultado ( \$value )

Definición en la línea 6054 del archivo ComposerGDE5.php.

#### **7.394.2.28. setTipoPersonalizado()**

```
setTipoPersonalizado (
             $value )
```
Definición en la línea 6108 del archivo ComposerGDE5.php.

#### **7.394.2.29. toSoap()**

toSoap (

\$fieldName, \$namespace )

Convierte el objeto en su representación SOAP.

**Parámetros**

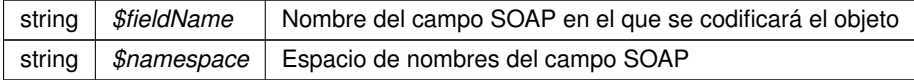

**Devuelve**

SoapVar Representación de la instancia, lista para incluir en un envío SOAP @access public

Definición en la línea 6277 del archivo ComposerGDE5.php.

La documentación para esta clase fue generada a partir del siguiente fichero:

C:/portableApps/UniServerZ/www/wscomun/include/WS/GDE/ **ComposerGDE5.php**

# **7.395. Referencia de la Clase OTROS\_DATOS**

Diagrama de herencias de OTROS\_DATOS

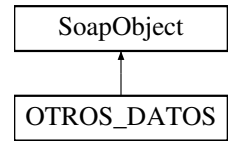

# **Métodos públicos**

- **setCODIGO\_ASUNTO** (\$value)
- **hasCODIGO\_ASUNTO** ()
- **getCODIGO\_ASUNTO** ()
- **setDESCRIPCION\_ASUNTO** (\$value)
- **-** hasDESCRIPCION ASUNTO ()
- **getDESCRIPCION\_ASUNTO** ()
- **setOBSERVACIONES** (\$value)
- **hasOBSERVACIONES** ()
- **getOBSERVACIONES** ()
- **setREFERENCIA\_EXTERNA** (\$value)
- **hasREFERENCIA\_EXTERNA** ()
- **getREFERENCIA\_EXTERNA** ()
- **setCODIGO\_TIPO\_TRANSPORTE** (\$value)
- **hasCODIGO\_TIPO\_TRANSPORTE** ()
- **getCODIGO\_TIPO\_TRANSPORTE** ()
- **setNUMERO\_TRANSPORTE** (\$value)
- **hasNUMERO\_TRANSPORTE** ()
- **getNUMERO\_TRANSPORTE** ()
- **setFECHA\_FIN\_PLAZO** (\$value)
- **hasFECHA\_FIN\_PLAZO** ()
- **getFECHA\_FIN\_PLAZO** ()
- **setFECHA\_ACUSE** (\$value)
- **hasFECHA\_ACUSE** ()
- **getFECHA\_ACUSE** ()
- **setCODIGO\_SIA** (\$value)
- **hasCODIGO\_SIA** ()
- **getCODIGO\_SIA** ()
- **setPARAMETROS** (\$value)
- **hasPARAMETROS** ()
- **getPARAMETROS** ()
- **toSoap** (\$fieldName, \$namespace)
- **generateString** ()

# **Métodos públicos estáticos**

- static **fromSoap** (\$vData)
- static fromDOM (\$nodeParent)

# **Otros miembros heredados**

# **7.395.1. Descripción detallada**

Representa otros datos del interesado: DESCRIPCION DEL ASUNTO, OBSERVACIONES (futuro uso, se ignora)...

**Autor**

```
belenguer_pab@externos.gva.es
pascual_dav@externos.gva.es
```
Definición en la línea 1183 del archivo ComposerRTSOA4.php.

# **7.395.2. Documentación de las funciones miembro**

**7.395.2.1. fromDOM()**

```
static fromDOM (
             $nodeParent ) [static]
```
Definición en la línea 1418 del archivo ComposerRTSOA4.php.

#### **7.395.2.2. fromSoap()**

```
static fromSoap (
            $vData ) [static]
```
Definición en la línea 1326 del archivo ComposerRTSOA4.php.

#### **7.395.2.3. generateString()**

generateString ( )

Definición en la línea 1382 del archivo ComposerRTSOA4.php.

#### **7.395.2.4. getCODIGO\_ASUNTO()**

getCODIGO\_ASUNTO ( )

Definición en la línea 1214 del archivo ComposerRTSOA4.php.

#### **7.395.2.5. getCODIGO\_SIA()**

getCODIGO\_SIA ( )

Definición en la línea 1306 del archivo ComposerRTSOA4.php.

# **7.395.2.6. getCODIGO\_TIPO\_TRANSPORTE()**

getCODIGO\_TIPO\_TRANSPORTE ( )

Definición en la línea 1258 del archivo ComposerRTSOA4.php.

#### **7.395.2.7. getDESCRIPCION\_ASUNTO()**

getDESCRIPCION\_ASUNTO ( )

Definición en la línea 1225 del archivo ComposerRTSOA4.php.

#### **7.395.2.8. getFECHA\_ACUSE()**

getFECHA\_ACUSE ( )

Definición en la línea 1291 del archivo ComposerRTSOA4.php.

#### **7.395.2.9. getFECHA\_FIN\_PLAZO()**

getFECHA\_FIN\_PLAZO ( )

Definición en la línea 1280 del archivo ComposerRTSOA4.php.

#### **7.395.2.10. getNUMERO\_TRANSPORTE()**

getNUMERO\_TRANSPORTE ( )

Definición en la línea 1269 del archivo ComposerRTSOA4.php.

# **7.395.2.11. getOBSERVACIONES()**

getOBSERVACIONES ( )

Definición en la línea 1236 del archivo ComposerRTSOA4.php.

# **7.395.2.12. getPARAMETROS()**

getPARAMETROS ( )

Definición en la línea 1321 del archivo ComposerRTSOA4.php.

#### **7.395.2.13. getREFERENCIA\_EXTERNA()**

getREFERENCIA\_EXTERNA ( )

Definición en la línea 1247 del archivo ComposerRTSOA4.php.

# **7.395.2.14. hasCODIGO\_ASUNTO()**

hasCODIGO\_ASUNTO ( )

Definición en la línea 1211 del archivo ComposerRTSOA4.php.

#### **7.395.2.15. hasCODIGO\_SIA()**

hasCODIGO\_SIA ( )

Definición en la línea 1303 del archivo ComposerRTSOA4.php.

#### **7.395.2.16. hasCODIGO\_TIPO\_TRANSPORTE()**

hasCODIGO\_TIPO\_TRANSPORTE ( )

Definición en la línea 1255 del archivo ComposerRTSOA4.php.

# **7.395.2.17. hasDESCRIPCION\_ASUNTO()**

hasDESCRIPCION\_ASUNTO ( )

Definición en la línea 1222 del archivo ComposerRTSOA4.php.

#### **7.395.2.18. hasFECHA\_ACUSE()**

hasFECHA\_ACUSE ( ) Definición en la línea 1288 del archivo ComposerRTSOA4.php.

#### **7.395.2.19. hasFECHA\_FIN\_PLAZO()**

hasFECHA\_FIN\_PLAZO ( ) Definición en la línea 1277 del archivo ComposerRTSOA4.php.

#### **7.395.2.20. hasNUMERO\_TRANSPORTE()**

hasNUMERO\_TRANSPORTE ( ) Definición en la línea 1266 del archivo ComposerRTSOA4.php.

#### **7.395.2.21. hasOBSERVACIONES()**

hasOBSERVACIONES ( ) Definición en la línea 1233 del archivo ComposerRTSOA4.php.

#### **7.395.2.22. hasPARAMETROS()**

hasPARAMETROS ( ) Definición en la línea 1318 del archivo ComposerRTSOA4.php.

#### **7.395.2.23. hasREFERENCIA\_EXTERNA()**

hasREFERENCIA\_EXTERNA ( ) Definición en la línea 1244 del archivo ComposerRTSOA4.php.

# **7.395.2.24. setCODIGO\_ASUNTO()**

setCODIGO\_ASUNTO ( \$value )

Definición en la línea 1207 del archivo ComposerRTSOA4.php.

# **7.395.2.25. setCODIGO\_SIA()**

setCODIGO\_SIA ( \$value )

Código SIA (SISTEMA DE INFORMACIÓN ADMINISTRATIVA) que identifica el procedimiento administrativo
**Parámetros**

string *\$value*

Definición en la línea 1299 del archivo ComposerRTSOA4.php.

#### **7.395.2.26. setCODIGO\_TIPO\_TRANSPORTE()**

setCODIGO\_TIPO\_TRANSPORTE ( \$value )

Definición en la línea 1251 del archivo ComposerRTSOA4.php.

#### **7.395.2.27. setDESCRIPCION\_ASUNTO()**

setDESCRIPCION\_ASUNTO ( \$value )

Definición en la línea 1218 del archivo ComposerRTSOA4.php.

#### **7.395.2.28. setFECHA\_ACUSE()**

setFECHA\_ACUSE ( \$value )

Definición en la línea 1284 del archivo ComposerRTSOA4.php.

### **7.395.2.29. setFECHA\_FIN\_PLAZO()**

setFECHA\_FIN\_PLAZO ( \$value )

Definición en la línea 1273 del archivo ComposerRTSOA4.php.

## **7.395.2.30. setNUMERO\_TRANSPORTE()**

setNUMERO\_TRANSPORTE ( \$value )

Definición en la línea 1262 del archivo ComposerRTSOA4.php.

#### **7.395.2.31. setOBSERVACIONES()**

```
setOBSERVACIONES (
             $value )
```
Definición en la línea 1229 del archivo ComposerRTSOA4.php.

#### **7.395.2.32. setPARAMETROS()**

```
setPARAMETROS (
             $value )
```
Colección de parametros opcional que se indican para el registro de salida

**Parámetros**

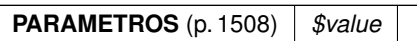

Definición en la línea 1314 del archivo ComposerRTSOA4.php.

#### **7.395.2.33. setREFERENCIA\_EXTERNA()**

```
setREFERENCIA_EXTERNA (
             $value )
```
Definición en la línea 1240 del archivo ComposerRTSOA4.php.

#### **7.395.2.34. toSoap()**

```
toSoap (
```

```
$fieldName,
$namespace )
```
Definición en la línea 1365 del archivo ComposerRTSOA4.php.

La documentación para esta clase fue generada a partir del siguiente fichero:

C:/portableApps/UniServerZ/www/wscomun/include/WS/REGISTROTELEMATICO/ **ComposerRTSOA4.**← **php**

# **7.396. Referencia de la Clase OTROS\_DATOS**

Diagrama de herencias de OTROS\_DATOS

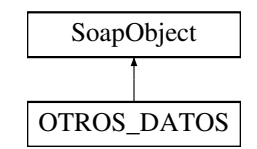

# **Métodos públicos**

- **setCODIGO\_ASUNTO** (\$value)
- **hasCODIGO\_ASUNTO** ()
- **getCODIGO\_ASUNTO** ()
- **setDESCRIPCION\_ASUNTO** (\$value)
- **-** hasDESCRIPCION ASUNTO ()
- **getDESCRIPCION\_ASUNTO** ()
- **setOBSERVACIONES** (\$value)
- **hasOBSERVACIONES** ()
- **getOBSERVACIONES** ()
- **setREFERENCIA\_EXTERNA** (\$value)
- **hasREFERENCIA\_EXTERNA** ()
- **getREFERENCIA\_EXTERNA** ()  $\blacksquare$
- **setCODIGO\_TIPO\_TRANSPORTE** (\$value)
- **hasCODIGO\_TIPO\_TRANSPORTE** ()
- **getCODIGO\_TIPO\_TRANSPORTE** ()
- **setNUMERO\_TRANSPORTE** (\$value)
- **hasNUMERO\_TRANSPORTE()**
- **getNUMERO\_TRANSPORTE** ()  $\blacksquare$
- **setFECHA\_FIN\_PLAZO** (\$value)
- **hasFECHA\_FIN\_PLAZO** ()
- **getFECHA\_FIN\_PLAZO** ()
- **setFECHA\_ACUSE** (\$value)
- **hasFECHA\_ACUSE()**
- **getFECHA\_ACUSE** ()
- **setCODIGO\_SIA** (\$value)  $\blacksquare$
- **hasCODIGO\_SIA** ()
- **getCODIGO\_SIA** ()
- **toSoap** (\$fieldName, \$namespace)
- **generateString** ()

# **Métodos públicos estáticos**

- static **fromSoap** (\$vData)
- static **fromDOM** (\$nodeParent)

# **Otros miembros heredados**

# **7.396.1. Descripción detallada**

Representa otros datos del interesado: DESCRIPCION DEL ASUNTO, OBSERVACIONES (futuro uso, se ignora)...

**Autor**

```
belenguer_pab@externos.gva.es
pascual_dav@externos.gva.es
```
Definición en la línea 1069 del archivo ComposerRTSOA.php.

# **7.396.2. Documentación de las funciones miembro**

## **7.396.2.1. fromDOM()**

```
static fromDOM (
             $nodeParent ) [static]
```
Definición en la línea 1279 del archivo ComposerRTSOA.php.

#### **7.396.2.2. fromSoap()**

static fromSoap ( \$vData ) [static]

Definición en la línea 1195 del archivo ComposerRTSOA.php.

#### **7.396.2.3. generateString()**

generateString ( )

Definición en la línea 1246 del archivo ComposerRTSOA.php.

# **7.396.2.4. getCODIGO\_ASUNTO()**

getCODIGO\_ASUNTO ( )

Definición en la línea 1098 del archivo ComposerRTSOA.php.

#### **7.396.2.5. getCODIGO\_SIA()**

getCODIGO\_SIA ( )

Definición en la línea 1190 del archivo ComposerRTSOA.php.

#### **7.396.2.6. getCODIGO\_TIPO\_TRANSPORTE()**

```
getCODIGO_TIPO_TRANSPORTE ( )
```
Definición en la línea 1142 del archivo ComposerRTSOA.php.

#### **7.396.2.7. getDESCRIPCION\_ASUNTO()**

getDESCRIPCION\_ASUNTO ( )

Definición en la línea 1109 del archivo ComposerRTSOA.php.

#### **7.396.2.8. getFECHA\_ACUSE()**

getFECHA\_ACUSE ( )

Definición en la línea 1175 del archivo ComposerRTSOA.php.

#### **7.396.2.9. getFECHA\_FIN\_PLAZO()**

getFECHA\_FIN\_PLAZO ( )

Definición en la línea 1164 del archivo ComposerRTSOA.php.

## **7.396.2.10. getNUMERO\_TRANSPORTE()**

getNUMERO\_TRANSPORTE ( )

Definición en la línea 1153 del archivo ComposerRTSOA.php.

# **7.396.2.11. getOBSERVACIONES()**

getOBSERVACIONES ( )

Definición en la línea 1120 del archivo ComposerRTSOA.php.

#### **7.396.2.12. getREFERENCIA\_EXTERNA()**

getREFERENCIA\_EXTERNA ( )

Definición en la línea 1131 del archivo ComposerRTSOA.php.

### **7.396.2.13. hasCODIGO\_ASUNTO()**

hasCODIGO\_ASUNTO ( )

Definición en la línea 1095 del archivo ComposerRTSOA.php.

## **7.396.2.14. hasCODIGO\_SIA()**

hasCODIGO\_SIA ( )

Definición en la línea 1187 del archivo ComposerRTSOA.php.

#### **7.396.2.15. hasCODIGO\_TIPO\_TRANSPORTE()**

hasCODIGO\_TIPO\_TRANSPORTE ( )

Definición en la línea 1139 del archivo ComposerRTSOA.php.

## **7.396.2.16. hasDESCRIPCION\_ASUNTO()**

hasDESCRIPCION\_ASUNTO ( )

Definición en la línea 1106 del archivo ComposerRTSOA.php.

#### **7.396.2.17. hasFECHA\_ACUSE()**

hasFECHA\_ACUSE ( )

Definición en la línea 1172 del archivo ComposerRTSOA.php.

#### **7.396.2.18. hasFECHA\_FIN\_PLAZO()**

hasFECHA\_FIN\_PLAZO ( )

Definición en la línea 1161 del archivo ComposerRTSOA.php.

#### **7.396.2.19. hasNUMERO\_TRANSPORTE()**

hasNUMERO\_TRANSPORTE ( )

Definición en la línea 1150 del archivo ComposerRTSOA.php.

#### **7.396.2.20. hasOBSERVACIONES()**

hasOBSERVACIONES ( )

Definición en la línea 1117 del archivo ComposerRTSOA.php.

#### **7.396.2.21. hasREFERENCIA\_EXTERNA()**

hasREFERENCIA\_EXTERNA ( )

Definición en la línea 1128 del archivo ComposerRTSOA.php.

### **7.396.2.22. setCODIGO\_ASUNTO()**

```
setCODIGO_ASUNTO (
              $value )
```
Definición en la línea 1091 del archivo ComposerRTSOA.php.

#### **7.396.2.23. setCODIGO\_SIA()**

setCODIGO\_SIA ( \$value )

Código SIA (SISTEMA DE INFORMACIÓN ADMINISTRATIVA) que identifica el procedimiento administrativo

**Parámetros**

string *\$value*

Definición en la línea 1183 del archivo ComposerRTSOA.php.

### **7.396.2.24. setCODIGO\_TIPO\_TRANSPORTE()**

setCODIGO\_TIPO\_TRANSPORTE ( \$value )

Definición en la línea 1135 del archivo ComposerRTSOA.php.

#### **7.396.2.25. setDESCRIPCION\_ASUNTO()**

setDESCRIPCION\_ASUNTO ( \$value )

Definición en la línea 1102 del archivo ComposerRTSOA.php.

#### **7.396.2.26. setFECHA\_ACUSE()**

setFECHA\_ACUSE ( \$value )

Definición en la línea 1168 del archivo ComposerRTSOA.php.

### **7.396.2.27. setFECHA\_FIN\_PLAZO()**

setFECHA\_FIN\_PLAZO ( \$value )

Definición en la línea 1157 del archivo ComposerRTSOA.php.

# **7.396.2.28. setNUMERO\_TRANSPORTE()**

setNUMERO\_TRANSPORTE ( \$value )

Definición en la línea 1146 del archivo ComposerRTSOA.php.

#### **7.396.2.29. setOBSERVACIONES()**

```
setOBSERVACIONES (
              $value )
```
Definición en la línea 1113 del archivo ComposerRTSOA.php.

#### **7.396.2.30. setREFERENCIA\_EXTERNA()**

```
setREFERENCIA_EXTERNA (
              $value )
```
Definición en la línea 1124 del archivo ComposerRTSOA.php.

#### **7.396.2.31. toSoap()**

toSoap (

\$fieldName, \$namespace )

Definición en la línea 1230 del archivo ComposerRTSOA.php.

La documentación para esta clase fue generada a partir del siguiente fichero:

C:/portableApps/UniServerZ/www/wscomun/include/WS/REGISTROTELEMATICO/ **ComposerRTSOA.php**

# **7.397. Referencia de la Clase OtrosDatos**

Diagrama de herencias de OtrosDatos

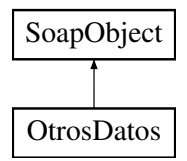

## **Métodos públicos**

- **setODDescripcion** (\$value)
- **hasODDescripcion** ()
- **getODDescripcion** ()
- **setODSigno** (\$value)
- **hasODSigno** ()
- **getODSigno** ()
- **setODEnteros** (\$value)
- **hasODEnteros** ()
- **getODEnteros** ()
- **setODDecimales** (\$value)
- **hasODDecimales** ()
- **getODDecimales** ()
- **toSoap** (\$fieldName, \$namespace)

## **Métodos públicos estáticos**

static **fromSoap** (\$vData)

## **Otros miembros heredados**

## **7.397.1. Descripción detallada**

Definición en la línea 1225 del archivo Composer.php.

## **7.397.2. Documentación de las funciones miembro**

## **7.397.2.1. fromSoap()**

```
static fromSoap (
             $vData ) [static]
```
Devuelve una instancia de la clase **OtrosDatos** (p. 1483) con los datos suministrados.

#### **Parámetros**

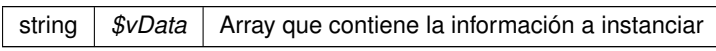

#### **Devuelve**

**OtrosDatos** (p. 1483) Instancia que contiene los datos suministados @access public

Definición en la línea 1308 del archivo Composer.php.

## **7.397.2.2. getODDecimales()**

getODDecimales ( )

Definición en la línea 1295 del archivo Composer.php.

## **7.397.2.3. getODDescripcion()**

getODDescripcion ( )

Definición en la línea 1241 del archivo Composer.php.

getODEnteros ( )

Definición en la línea 1277 del archivo Composer.php.

#### **7.397.2.5. getODSigno()**

getODSigno ( )

Definición en la línea 1259 del archivo Composer.php.

#### **7.397.2.6. hasODDecimales()**

hasODDecimales ( )

Definición en la línea 1292 del archivo Composer.php.

#### **7.397.2.7. hasODDescripcion()**

hasODDescripcion ( )

Definición en la línea 1238 del archivo Composer.php.

#### **7.397.2.8. hasODEnteros()**

hasODEnteros ( )

Definición en la línea 1274 del archivo Composer.php.

# **7.397.2.9. hasODSigno()**

hasODSigno ( )

Definición en la línea 1256 del archivo Composer.php.

#### **7.397.2.10. setODDecimales()**

```
setODDecimales (
             $value )
```
Definición en la línea 1288 del archivo Composer.php.

## **7.397.2.11. setODDescripcion()**

```
setODDescripcion (
             $value )
```
Definición en la línea 1234 del archivo Composer.php.

### **7.397.2.12. setODEnteros()**

```
setODEnteros (
             $value )
```
Definición en la línea 1270 del archivo Composer.php.

# **7.397.2.13. setODSigno()**

```
setODSigno (
              $value )
```
Definición en la línea 1252 del archivo Composer.php.

## **7.397.2.14. toSoap()**

toSoap (

\$fieldName, \$namespace )

Convierte el objeto en su representación SOAP.

#### **Parámetros**

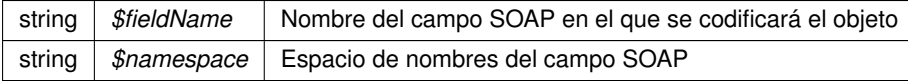

**Devuelve**

SoapVar Representación de la instancia, lista para incluir en un envío SOAP @access public

Definición en la línea 1349 del archivo Composer.php.

La documentación para esta clase fue generada a partir del siguiente fichero:

C:/portableApps/UniServerZ/www/wscomun/include/WS/AEAT/IRPF/ **Composer.php**

# **7.398. Referencia de la Clase PaginacionType**

Diagrama de herencias de PaginacionType

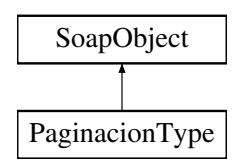

## **Métodos públicos**

- **setRegistrosPagina** (\$value)
- **hasRegistrosPagina** ()
- **getRegistrosPagina** ()
- **setPagina** (\$value)
- **hasPagina** ()
- **getPagina** ()
- **toSoap** (\$fieldName, \$namespace)

### **Métodos públicos estáticos**

static **fromSoap** (\$vData)

## **Otros miembros heredados**

## **7.398.1. Descripción detallada**

Definición en la línea 3446 del archivo ComposerGDE4.php.

# **7.398.2. Documentación de las funciones miembro**

#### **7.398.2.1. fromSoap()**

static fromSoap ( \$vData ) [static]

Devuelve una instancia de la clase **PaginacionType** (p. 1487) con los datos suministrados.

**Parámetros**

string |  $$vData$  | Array que contiene la información a instanciar

**Devuelve**

**PaginacionType** (p. 1487) Instancia que contiene los datos suministados @access public

Definición en la línea 3493 del archivo ComposerGDE4.php.

#### **7.398.2.2. getPagina()**

getPagina ( )

Definición en la línea 3480 del archivo ComposerGDE4.php.

## **7.398.2.3. getRegistrosPagina()**

getRegistrosPagina ( )

Definición en la línea 3462 del archivo ComposerGDE4.php.

# **7.398.2.4. hasPagina()**

hasPagina ( )

Definición en la línea 3477 del archivo ComposerGDE4.php.

#### **7.398.2.5. hasRegistrosPagina()**

hasRegistrosPagina ( )

Definición en la línea 3459 del archivo ComposerGDE4.php.

#### **7.398.2.6. setPagina()**

```
setPagina (
              $value )
```
Definición en la línea 3473 del archivo ComposerGDE4.php.

#### **7.398.2.7. setRegistrosPagina()**

```
setRegistrosPagina (
              $value )
```
Definición en la línea 3455 del archivo ComposerGDE4.php.

#### **7.398.2.8. toSoap()**

toSoap (

```
$fieldName,
$namespace )
```
Convierte el objeto en su representación SOAP.

**Parámetros**

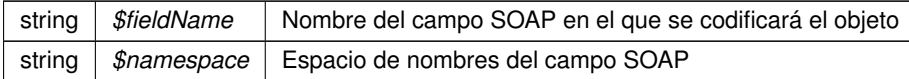

**Devuelve**

SoapVar Representación de la instancia, lista para incluir en un envío SOAP @access public

Definición en la línea 3523 del archivo ComposerGDE4.php.

La documentación para esta clase fue generada a partir del siguiente fichero:

C:/portableApps/UniServerZ/www/wscomun/include/WS/GDE/ **ComposerGDE4.php**

# **7.399. Referencia de la Clase PaginacionType**

Diagrama de herencias de PaginacionType

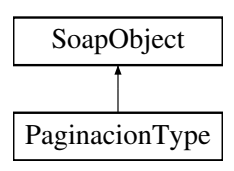

## **Métodos públicos**

- **setRegistrosPagina** (\$value)
- **hasRegistrosPagina** ()
- **getRegistrosPagina** ()
- **setPagina** (\$value)
- **hasPagina** ()
- **getPagina** ()
- **toSoap** (\$fieldName, \$namespace)

# **Métodos públicos estáticos**

static **fromSoap** (\$vData)

# **Otros miembros heredados**

## **7.399.1. Descripción detallada**

Definición en la línea 3448 del archivo ComposerGDE5.php.

## **7.399.2. Documentación de las funciones miembro**

### **7.399.2.1. fromSoap()**

```
static fromSoap (
             $vData ) [static]
```
Devuelve una instancia de la clase **PaginacionType** (p. 1489) con los datos suministrados.

**Parámetros**

```
string | $vData | Array que contiene la información a instanciar
```
**Devuelve**

**PaginacionType** (p. 1489) Instancia que contiene los datos suministados @access public

Definición en la línea 3495 del archivo ComposerGDE5.php.

#### **7.399.2.2. getPagina()**

getPagina ( )

Definición en la línea 3482 del archivo ComposerGDE5.php.

getRegistrosPagina ( )

Definición en la línea 3464 del archivo ComposerGDE5.php.

## **7.399.2.4. hasPagina()**

hasPagina ( )

Definición en la línea 3479 del archivo ComposerGDE5.php.

#### **7.399.2.5. hasRegistrosPagina()**

```
hasRegistrosPagina ( )
```
Definición en la línea 3461 del archivo ComposerGDE5.php.

**7.399.2.6. setPagina()**

setPagina ( \$value )

Definición en la línea 3475 del archivo ComposerGDE5.php.

#### **7.399.2.7. setRegistrosPagina()**

```
setRegistrosPagina (
             $value )
```
Definición en la línea 3457 del archivo ComposerGDE5.php.

### **7.399.2.8. toSoap()**

toSoap (

\$fieldName, \$namespace )

Convierte el objeto en su representación SOAP.

**Parámetros**

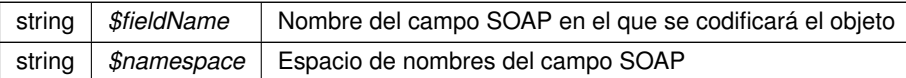

**Devuelve**

SoapVar Representación de la instancia, lista para incluir en un envío SOAP @access public

Definición en la línea 3525 del archivo ComposerGDE5.php.

La documentación para esta clase fue generada a partir del siguiente fichero:

C:/portableApps/UniServerZ/www/wscomun/include/WS/GDE/ **ComposerGDE5.php**

# **7.400. Referencia de la Clase parameter**

Diagrama de herencias de parameter

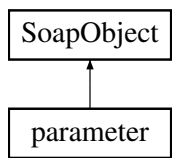

## **Métodos públicos**

- **setIdentifier** (\$value)
- **hasIdentifier** ()
- **getIdentifier** ()  $\blacksquare$
- **setValue** (\$value)  $\blacksquare$
- **hasValue** ()
- **getValue** ()
- **toSoap** (\$fieldName, \$namespace)

## **Métodos públicos estáticos**

static **fromSoap** (\$vData)

## **Otros miembros heredados**

## **7.400.1. Descripción detallada**

Definición en la línea 1405 del archivo ComposerAdvicePortafirmas.php.

# **7.400.2. Documentación de las funciones miembro**

**7.400.2.1. fromSoap()**

```
static fromSoap (
             $vData ) [static]
```
Definición en la línea 1435 del archivo ComposerAdvicePortafirmas.php.

#### **7.400.2.2. getIdentifier()**

getIdentifier ( )

Definición en la línea 1416 del archivo ComposerAdvicePortafirmas.php.

### **7.400.2.3. getValue()**

getValue ( )

Definición en la línea 1430 del archivo ComposerAdvicePortafirmas.php.

#### **7.400.2.4. hasIdentifier()**

hasIdentifier ( )

Definición en la línea 1413 del archivo ComposerAdvicePortafirmas.php.

#### **7.400.2.5. hasValue()**

hasValue ( )

Definición en la línea 1427 del archivo ComposerAdvicePortafirmas.php.

#### **7.400.2.6. setIdentifier()**

```
setIdentifier (
              $value )
```
Definición en la línea 1409 del archivo ComposerAdvicePortafirmas.php.

## **7.400.2.7. setValue()**

```
setValue (
```
Definición en la línea 1423 del archivo ComposerAdvicePortafirmas.php.

## **7.400.2.8. toSoap()**

toSoap (

```
$fieldName,
$namespace )
```
\$value )

Definición en la línea 1446 del archivo ComposerAdvicePortafirmas.php.

La documentación para esta clase fue generada a partir del siguiente fichero:

C:/portableApps/UniServerZ/www/wscomun/include/PFAdviceServer/ **ComposerAdvicePortafirmas.php**

# **7.401. Referencia de la Clase parameter**

Diagrama de herencias de parameter

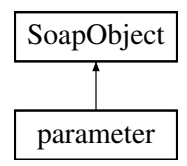

## **Métodos públicos**

- **setIdentifier** (\$value)
- **hasIdentifier** ()
- **getIdentifier** ()
- **setValue** (\$value)  $\blacksquare$
- **hasValue** ()
- **getValue** ()  $\blacksquare$
- **toSoap** (\$fieldName, \$namespace)

## **Métodos públicos estáticos**

static **fromSoap** (\$vData)

## **Otros miembros heredados**

## **7.401.1. Descripción detallada**

Definición en la línea 1375 del archivo ComposerPortafirmas4.php.

# **7.401.2. Documentación de las funciones miembro**

#### **7.401.2.1. fromSoap()**

```
static fromSoap (
             $vData ) [static]
```
Definición en la línea 1405 del archivo ComposerPortafirmas4.php.

## **7.401.2.2. getIdentifier()**

getIdentifier ( )

Definición en la línea 1386 del archivo ComposerPortafirmas4.php.

#### **7.401.2.3. getValue()**

getValue ( )

Definición en la línea 1400 del archivo ComposerPortafirmas4.php.

## **7.401.2.4. hasIdentifier()**

hasIdentifier ( )

Definición en la línea 1383 del archivo ComposerPortafirmas4.php.

### **7.401.2.5. hasValue()**

```
hasValue ( )
```
Definición en la línea 1397 del archivo ComposerPortafirmas4.php.

#### **7.401.2.6. setIdentifier()**

```
setIdentifier (
              $value )
```
Definición en la línea 1379 del archivo ComposerPortafirmas4.php.

## **7.401.2.7. setValue()**

```
setValue (
```
\$value )

Definición en la línea 1393 del archivo ComposerPortafirmas4.php.

## **7.401.2.8. toSoap()**

toSoap (

```
$fieldName,
$namespace )
```
Definición en la línea 1416 del archivo ComposerPortafirmas4.php.

La documentación para esta clase fue generada a partir del siguiente fichero:

C:/portableApps/UniServerZ/www/wscomun/include/WS/PORTAFIRMAS/ **ComposerPortafirmas4.php**

# **7.402. Referencia de la Clase parameter**

Diagrama de herencias de parameter

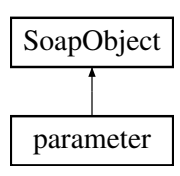

## **Métodos públicos**

- **setIdentifier** (\$value)
- **hasIdentifier** ()
- **getIdentifier** ()
- **setValue** (\$value)
- **hasValue** ()
- **getValue** ()
- **toSoap** (\$fieldName, \$namespace)

## **Métodos públicos estáticos**

static **fromSoap** (\$vData)

# **Otros miembros heredados**

## **7.402.1. Descripción detallada**

Definición en la línea 1375 del archivo ComposerPortafirmas.php.

## **7.402.2. Documentación de las funciones miembro**

#### **7.402.2.1. fromSoap()**

```
static fromSoap (
             $vData ) [static]
```
Definición en la línea 1405 del archivo ComposerPortafirmas.php.

## **7.402.2.2. getIdentifier()**

getIdentifier ( )

Definición en la línea 1386 del archivo ComposerPortafirmas.php.

## **7.402.2.3. getValue()**

getValue ( )

Definición en la línea 1400 del archivo ComposerPortafirmas.php.

#### **7.402.2.4. hasIdentifier()**

```
hasIdentifier ( )
```
Definición en la línea 1383 del archivo ComposerPortafirmas.php.

#### **7.402.2.5. hasValue()**

hasValue ( )

Definición en la línea 1397 del archivo ComposerPortafirmas.php.

### **7.402.2.6. setIdentifier()**

```
setIdentifier (
              $value )
```
Definición en la línea 1379 del archivo ComposerPortafirmas.php.

#### **7.402.2.7. setValue()**

setValue (

\$value )

Definición en la línea 1393 del archivo ComposerPortafirmas.php.

## **7.402.2.8. toSoap()**

```
toSoap (
              $fieldName,
              $namespace )
```
Definición en la línea 1416 del archivo ComposerPortafirmas.php.

La documentación para esta clase fue generada a partir del siguiente fichero:

C:/portableApps/UniServerZ/www/wscomun/include/WS/PORTAFIRMAS/ **ComposerPortafirmas.php**

# **7.403. Referencia de la Clase parameterList**

Diagrama de herencias de parameterList

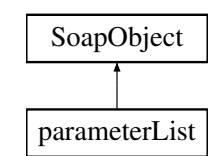

# **Métodos públicos**

- **replaceArrayParameter** (\$value)
- **retrieveArrayParameter** ()
- **addParameter** (\$value)
- **hasParameter** ()
- **getParameter** (\$index)
- **countParameter** ()
- **toSoap** (\$fieldName, \$namespace)

# **Métodos públicos estáticos**

static **fromSoap** (\$vData)

# **Otros miembros heredados**

# **7.403.1. Descripción detallada**

Definición en la línea 2356 del archivo ComposerAdvicePortafirmas.php.

# **7.403.2. Documentación de las funciones miembro**

### **7.403.2.1. addParameter()**

addParameter ( \$value )

Definición en la línea 2367 del archivo ComposerAdvicePortafirmas.php.

#### **7.403.2.2. countParameter()**

countParameter ( )

Definición en la línea 2377 del archivo ComposerAdvicePortafirmas.php.

## **7.403.2.3. fromSoap()**

```
static fromSoap (
             $vData ) [static]
```
Definición en la línea 2382 del archivo ComposerAdvicePortafirmas.php.

## **7.403.2.4. getParameter()**

```
getParameter (
              $index )
```
Definición en la línea 2374 del archivo ComposerAdvicePortafirmas.php.

### **7.403.2.5. hasParameter()**

```
hasParameter ( )
```
Definición en la línea 2371 del archivo ComposerAdvicePortafirmas.php.

#### **7.403.2.6. replaceArrayParameter()**

```
replaceArrayParameter (
              $value )
```
Definición en la línea 2360 del archivo ComposerAdvicePortafirmas.php.

#### **7.403.2.7. retrieveArrayParameter()**

retrieveArrayParameter ( )

Definición en la línea 2364 del archivo ComposerAdvicePortafirmas.php.

#### **7.403.2.8. toSoap()**

toSoap (

\$fieldName, \$namespace )

Definición en la línea 2399 del archivo ComposerAdvicePortafirmas.php.

La documentación para esta clase fue generada a partir del siguiente fichero:

C:/portableApps/UniServerZ/www/wscomun/include/PFAdviceServer/ **ComposerAdvicePortafirmas.php**

# **7.404. Referencia de la Clase parameterList**

Diagrama de herencias de parameterList

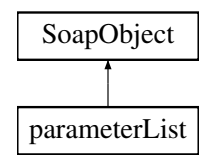

## **Métodos públicos**

- **replaceArrayParameter** (\$value)
- **retrieveArrayParameter** ()
- **addParameter** (\$value)
- **hasParameter** ()
- **getParameter** (\$index)
- **countParameter** ()
- **toSoap** (\$fieldName, \$namespace)

### **Métodos públicos estáticos**

static **fromSoap** (\$vData)

## **Otros miembros heredados**

# **7.404.1. Descripción detallada**

Definición en la línea 2384 del archivo ComposerPortafirmas4.php.

## **7.404.2. Documentación de las funciones miembro**

#### **7.404.2.1. addParameter()**

```
addParameter (
              $value )
```
Definición en la línea 2395 del archivo ComposerPortafirmas4.php.

## **7.404.2.2. countParameter()**

countParameter ( )

Definición en la línea 2405 del archivo ComposerPortafirmas4.php.

### **7.404.2.3. fromSoap()**

```
static fromSoap (
             $vData ) [static]
```
Definición en la línea 2410 del archivo ComposerPortafirmas4.php.

## **7.404.2.4. getParameter()**

```
getParameter (
              $index )
```
Definición en la línea 2402 del archivo ComposerPortafirmas4.php.

#### **7.404.2.5. hasParameter()**

hasParameter ( )

Definición en la línea 2399 del archivo ComposerPortafirmas4.php.

#### **7.404.2.6. replaceArrayParameter()**

```
replaceArrayParameter (
             $value )
```
Definición en la línea 2388 del archivo ComposerPortafirmas4.php.

#### **7.404.2.7. retrieveArrayParameter()**

```
retrieveArrayParameter ( )
```
Definición en la línea 2392 del archivo ComposerPortafirmas4.php.

#### **7.404.2.8. toSoap()**

toSoap (

\$fieldName, \$namespace )

Definición en la línea 2427 del archivo ComposerPortafirmas4.php.

La documentación para esta clase fue generada a partir del siguiente fichero:

C:/portableApps/UniServerZ/www/wscomun/include/WS/PORTAFIRMAS/ **ComposerPortafirmas4.php**

# **7.405. Referencia de la Clase parameterList**

Diagrama de herencias de parameterList

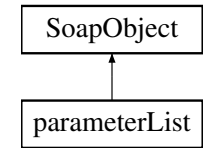

## **Métodos públicos**

- **replaceArrayParameter** (\$value)
- **retrieveArrayParameter** ()
- **addParameter** (\$value)
- **hasParameter** ()
- **getParameter** (\$index)
- **countParameter** ()
- **toSoap** (\$fieldName, \$namespace)

## **Métodos públicos estáticos**

static **fromSoap** (\$vData)

## **Otros miembros heredados**

## **7.405.1. Descripción detallada**

Definición en la línea 2328 del archivo ComposerPortafirmas.php.

# **7.405.2. Documentación de las funciones miembro**

## **7.405.2.1. addParameter()**

```
addParameter (
              $value )
```
Definición en la línea 2339 del archivo ComposerPortafirmas.php.

#### **7.405.2.2. countParameter()**

```
countParameter ( )
```
Definición en la línea 2349 del archivo ComposerPortafirmas.php.

## **7.405.2.3. fromSoap()**

```
static fromSoap (
             $vData ) [static]
```
Definición en la línea 2354 del archivo ComposerPortafirmas.php.

#### **7.405.2.4. getParameter()**

```
getParameter (
              $index )
```
Definición en la línea 2346 del archivo ComposerPortafirmas.php.

## **7.405.2.5. hasParameter()**

hasParameter ( )

Definición en la línea 2343 del archivo ComposerPortafirmas.php.

#### **7.405.2.6. replaceArrayParameter()**

```
replaceArrayParameter (
              $value )
```
Definición en la línea 2332 del archivo ComposerPortafirmas.php.

#### **7.405.2.7. retrieveArrayParameter()**

```
retrieveArrayParameter ( )
```
Definición en la línea 2336 del archivo ComposerPortafirmas.php.

## **7.405.2.8. toSoap()**

toSoap (

\$fieldName, \$namespace )

Definición en la línea 2371 del archivo ComposerPortafirmas.php.

La documentación para esta clase fue generada a partir del siguiente fichero:

C:/portableApps/UniServerZ/www/wscomun/include/WS/PORTAFIRMAS/ **ComposerPortafirmas.php**

# **7.406. Referencia de la Clase PARAMETRO**

Diagrama de herencias de PARAMETRO

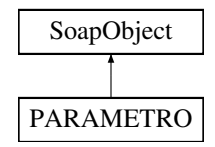

## **Métodos públicos**

- **setCODIGO** (\$value)
- **hasCODIGO** ()
- **getCODIGO** ()
- **setVALOR** (\$value)
- **hasVALOR** ()
- **getVALOR** ()
- **toSoap** (\$fieldName, \$namespace)
- **generateString** ()

## **Métodos públicos estáticos**

- static **fromSoap** (\$vData)
- static **fromDOM** (\$nodeParent)

# **Otros miembros heredados**

## **7.406.1. Descripción detallada**

Definición en la línea 2822 del archivo ComposerRTSOA4.php.

# **7.406.2. Documentación de las funciones miembro**

# **7.406.2.1. fromDOM()**

```
static fromDOM (
             $nodeParent ) [static]
```
Definición en la línea 2890 del archivo ComposerRTSOA4.php.

## **7.406.2.2. fromSoap()**

```
static fromSoap (
             $vData ) [static]
```
Definición en la línea 2852 del archivo ComposerRTSOA4.php.

## **7.406.2.3. generateString()**

```
generateString ( )
```
Definición en la línea 2878 del archivo ComposerRTSOA4.php.

## **7.406.2.4. getCODIGO()**

getCODIGO ( )

Definición en la línea 2836 del archivo ComposerRTSOA4.php.

#### **7.406.2.5. getVALOR()**

getVALOR ( )

Definición en la línea 2847 del archivo ComposerRTSOA4.php.

#### **7.406.2.6. hasCODIGO()**

hasCODIGO ( )

Definición en la línea 2833 del archivo ComposerRTSOA4.php.

## **7.406.2.7. hasVALOR()**

hasVALOR ( )

Definición en la línea 2844 del archivo ComposerRTSOA4.php.

#### **7.406.2.8. setCODIGO()**

setCODIGO ( \$value )

Definición en la línea 2829 del archivo ComposerRTSOA4.php.

#### **7.406.2.9. setVALOR()**

setVALOR (

\$value )

Definición en la línea 2840 del archivo ComposerRTSOA4.php.

#### **7.406.2.10. toSoap()**

toSoap (

\$fieldName, \$namespace )

Definición en la línea 2869 del archivo ComposerRTSOA4.php.

La documentación para esta clase fue generada a partir del siguiente fichero:

C:/portableApps/UniServerZ/www/wscomun/include/WS/REGISTROTELEMATICO/ **ComposerRTSOA4.**← **php**

# **7.407. Referencia de la Clase PARAMETROS**

Diagrama de herencias de PARAMETROS

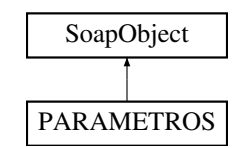

# **Métodos públicos**

- **replaceArrayPARAMETRO** (\$value)
- **retrieveArrayPARAMETRO** ()
- **addPARAMETRO** (\$value)
- **hasPARAMETRO** ()
- **getPARAMETRO** (\$index)
- **countPARAMETRO** ()
- **toSoap** (\$fieldName, \$namespace)
- **generateString** ()

# **Métodos públicos estáticos**

- static **fromSoap** (\$vData)
- static fromDOM (\$nodeParent)

# **Otros miembros heredados**

# **7.407.1. Descripción detallada**

Definición en la línea 2744 del archivo ComposerRTSOA4.php.

# **7.407.2. Documentación de las funciones miembro**

# **7.407.2.1. addPARAMETRO()**

addPARAMETRO ( \$value )

Definición en la línea 2756 del archivo ComposerRTSOA4.php.

#### **7.407.2.2. countPARAMETRO()**

countPARAMETRO ( )

Definición en la línea 2766 del archivo ComposerRTSOA4.php.

#### **7.407.2.3. fromDOM()**

```
static fromDOM (
             $nodeParent ) [static]
```
Definición en la línea 2810 del archivo ComposerRTSOA4.php.

### **7.407.2.4. fromSoap()**

```
static fromSoap (
             $vData ) [static]
```
Definición en la línea 2771 del archivo ComposerRTSOA4.php.

## **7.407.2.5. generateString()**

```
generateString ( )
```
Definición en la línea 2798 del archivo ComposerRTSOA4.php.

#### **7.407.2.6. getPARAMETRO()**

```
getPARAMETRO (
              $index )
```
Definición en la línea 2763 del archivo ComposerRTSOA4.php.

#### **7.407.2.7. hasPARAMETRO()**

hasPARAMETRO ( )

Definición en la línea 2760 del archivo ComposerRTSOA4.php.

#### **7.407.2.8. replaceArrayPARAMETRO()**

```
replaceArrayPARAMETRO (
              $value )
```
Definición en la línea 2749 del archivo ComposerRTSOA4.php.

#### **7.407.2.9. retrieveArrayPARAMETRO()**

```
retrieveArrayPARAMETRO ( )
```
Definición en la línea 2753 del archivo ComposerRTSOA4.php.

#### **7.407.2.10. toSoap()**

toSoap (

```
$fieldName,
$namespace )
```
Definición en la línea 2789 del archivo ComposerRTSOA4.php.

La documentación para esta clase fue generada a partir del siguiente fichero:

C:/portableApps/UniServerZ/www/wscomun/include/WS/REGISTROTELEMATICO/ **ComposerRTSOA4.**← **php**

# **7.408. Referencia de la Clase Peticion**

## **Métodos públicos**

- **\_\_construct** (\$ **Atributos**, \$ **Solicitudes**)
- **getAtributos** ()
- **setAtributos** (\$ **Atributos**)
- **getSolicitudes** ()
- **setSolicitudes** (\$ **Solicitudes**)

## **Atributos protegidos**

- **\$Atributos** = null
- **\$Solicitudes** = null

### **7.408.1. Descripción detallada**

Definición en la línea 5 del archivo Peticion.php.

# **7.408.2. Documentación del constructor y destructor**

#### **7.408.2.1. \_\_construct()**

```
__construct (
```
\$Atributos, \$Solicitudes )
**Parámetros**

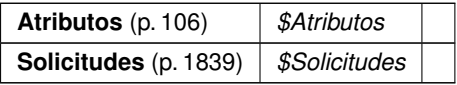

Definición en la línea 22 del archivo Peticion.php.

## **7.408.3. Documentación de las funciones miembro**

### **7.408.3.1. getAtributos()**

getAtributos ( )

### **Devuelve**

**Atributos** (p. 106)

Definición en la línea 31 del archivo Peticion.php.

## **7.408.3.2. getSolicitudes()**

```
getSolicitudes ( )
```
#### **Devuelve**

**Solicitudes** (p. 1839)

Definición en la línea 49 del archivo Peticion.php.

### **7.408.3.3. setAtributos()**

setAtributos (

\$Atributos )

### **Parámetros**

**Atributos** (p. 106) *\$Atributos*

**Devuelve**

\WSCOMUN\PETICION\Peticion

Definición en la línea 40 del archivo Peticion.php.

## **7.408.3.4. setSolicitudes()**

```
setSolicitudes (
             $Solicitudes )
```
**Parámetros**

**Solicitudes** (p. 1839) *\$Solicitudes*

**Devuelve**

\WSCOMUN\PETICION\Peticion

Definición en la línea 58 del archivo Peticion.php.

## **7.408.4. Documentación de los campos**

#### **7.408.4.1. \$Atributos**

**Atributos** \$ **Atributos** = null [protected]

Definición en la línea 11 del archivo Peticion.php.

## **7.408.4.2. \$Solicitudes**

**Solicitudes** \$ **Solicitudes** = null [protected]

Definición en la línea 16 del archivo Peticion.php.

La documentación para esta clase fue generada a partir del siguiente fichero:

C:/portableApps/UniServerZ/www/wscomun/include/WS/PeticionServicio/Peticion/ **Peticion.php**

# **7.409. Referencia de la Clase PeticionPAI**

## **Métodos públicos**

- **setEmisor** (\$nif, \$nombre)
- **setProcedimiento** (\$codigo, \$nombre)
- **setFuncionario** (\$nombreCompleto, \$nif)
- **setTitular** (\$tipoDocumentacion, \$documentacion, \$nombreCompleto=null, \$nombre=null, \$apellido1=null, \$apellido2=null)
- **setSolicitante** (\$identificadorSolicitante, \$nombreSolicitante, \$consentimiento, \$finalidad, \$unidad←- Tramitadora=null, \$idExpediente=null)
- **setAtributos** (\$idPeticion, \$NumElementos, \$TimeStamp, \$CodigoCertificado)
- **getPeticion** ()

## **7.409.1. Descripción detallada**

Definición en la línea 20 del archivo PeticionPAI.php.

## **7.409.2. Documentación de las funciones miembro**

### **7.409.2.1. getPeticion()**

getPeticion ( )

Definición en la línea 240 del archivo PeticionPAI.php.

#### **7.409.2.2. setAtributos()**

```
setAtributos (
              $idPeticion,
              $NumElementos,
              $TimeStamp,
              $CodigoCertificado )
```
Definición en la línea 230 del archivo PeticionPAI.php.

### **7.409.2.3. setEmisor()**

```
setEmisor (
               $nif,
               $nombre )
```
Establece los datos del organismo emisor que ofrece el servicio.

@access public

**Parámetros**

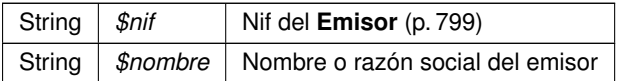

Definición en la línea 161 del archivo PeticionPAI.php.

## **7.409.2.4. setFuncionario()**

setFuncionario (

\$nombreCompleto, \$nif )

Establece los datos del empleado público que realiza la solicitud.

### @access public

**Parámetros**

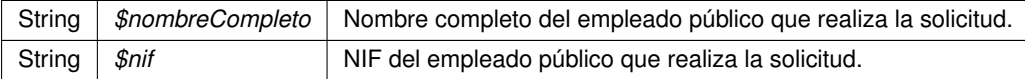

Definición en la línea 185 del archivo PeticionPAI.php.

### **7.409.2.5. setProcedimiento()**

```
setProcedimiento (
              $codigo,
              $nombre )
```
Establece los datos del procedimiento que autoriza la consulta.

@access public

**Parámetros**

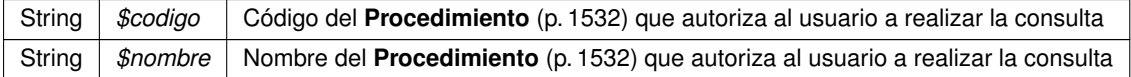

Definición en la línea 173 del archivo PeticionPAI.php.

#### **7.409.2.6. setSolicitante()**

```
setSolicitante (
              $identificadorSolicitante,
              $nombreSolicitante,
              $consentimiento,
              $finalidad,
              $unidadTramitadora = null,$idExpectediente = null)
```
Establece los datos del solicitante de la transmisión, así como la finalidad del mismo.

### @access public

#### **Parámetros**

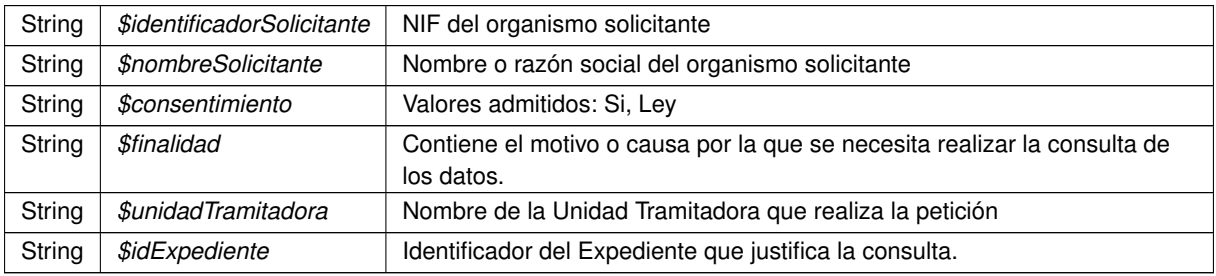

Definición en la línea 221 del archivo PeticionPAI.php.

## **7.409.2.7. setTitular()**

```
setTitular (
```

```
$tipoDocumentacion,
$documentacion,
$nombreCompleto = null,
$nombre = null,
$apellido1 = null,
$apellido2 = null)
```
Establece los datos del ciudadano sobre el que se va a realizar la consulta.

### @access public

**Parámetros**

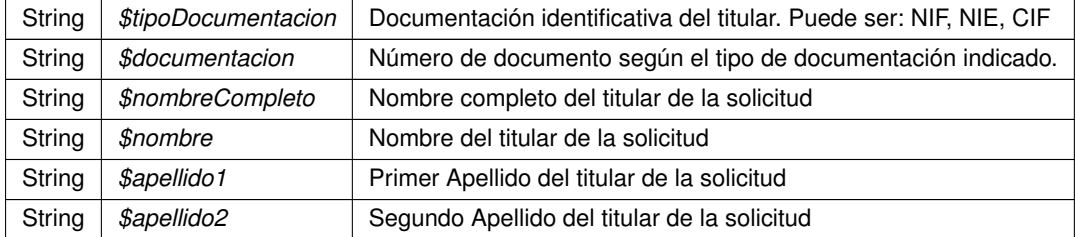

Definición en la línea 201 del archivo PeticionPAI.php.

La documentación para esta clase fue generada a partir del siguiente fichero:

C:/portableApps/UniServerZ/www/wscomun/include/WS/PeticionServicio/ **PeticionPAI.php**

# **7.410. Referencia de la Clase PFAdviceSOAPServer**

## **Métodos públicos**

**updateRequestStatus** (\$oData)

## **Métodos públicos estáticos**

- static **createSoapServer** (\$fnCallback, \$serviceURL=true, \$rutaPlantillas=null)
- static **userJob\_from\_xml** (\$xml)
- static **createExceptionInfo** (\$identifier, \$description)
- static **isSecure** ()

## **Métodos protegidos**

**\_\_construct** ()

## **7.410.1. Descripción detallada**

Definición en la línea 6 del archivo PFAdviceServer.php.

## **7.410.2. Documentación del constructor y destructor**

#### **7.410.2.1. \_\_construct()**

\_\_construct ( ) [protected]

Constructor privado del WS. Uso interno. Utilizar "createSoapServer" en su lugar

@access public

#### **Devuelve**

**PFAdviceSOAPServer** (p. 1516) Instancia del servidor.

Definición en la línea 147 del archivo PFAdviceServer.php.

## **7.410.3. Documentación de las funciones miembro**

## **7.410.3.1. createExceptionInfo()**

```
static createExceptionInfo (
             $identifier,
             $description ) [static]
```
Crea y devuelve un SOAPFault adaptado a los requisitos/especificacion del WS. Este SOAPFault puede devolverse como resultado de la operación en caso de error.

@access public

**Parámetros**

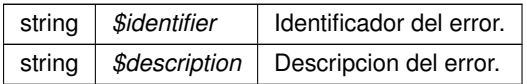

**Devuelve**

\SOAPFault Instancia de la excepcion (SOAPFault).

Definición en la línea 201 del archivo PFAdviceServer.php.

## **7.410.3.2. createSoapServer()**

```
static createSoapServer (
             $fnCallback,
              $serviceURL = true,
              $rutaPlantillas = null ) [static]
```
Constructor estatico del WS

## @access public

**Parámetros**

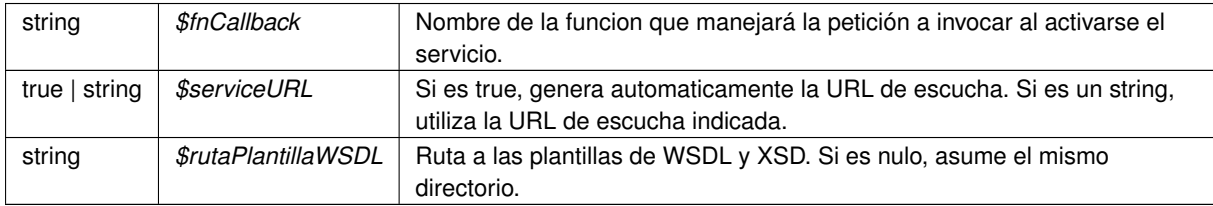

**Devuelve**

```
PFAdviceSOAPServer (p. 1516) Instancia del servidor.
```
Definición en la línea 19 del archivo PFAdviceServer.php.

### **7.410.3.3. isSecure()**

static isSecure ( ) [static]

Trata de averiguar si se están sirviendo las eticiones por HTTP o por HTTPS

**Devuelve**

boolean

Definición en la línea 216 del archivo PFAdviceServer.php.

#### **7.410.3.4. updateRequestStatus()**

```
updateRequestStatus (
              $oData )
```
Método de tratamiento de peticiones "updateRequestStatus" Invoca al método suministrado por el programador final. Uso interno.

Definición en la línea 155 del archivo PFAdviceServer.php.

#### **7.410.3.5. userJob\_from\_xml()**

```
static userJob_from_xml (
             $xml ) [static]
```
Definición en la línea 71 del archivo PFAdviceServer.php.

La documentación para esta clase fue generada a partir del siguiente fichero:

C:/portableApps/UniServerZ/www/wscomun/include/PFAdviceServer/ **PFAdviceServer.php**

# **7.411. Referencia de la Clase Plazas**

Diagrama de herencias de Plazas

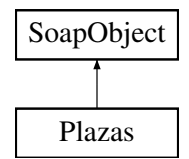

## **Métodos públicos**

- **setMixtas** (\$value)
- **hasMixtas** ()
- **getMixtas** ()
- **setNormales** (\$value)
- **hasNormales** ()
- **getNormales** ()
- **setNumeroPlazasPie** (\$value)
- **hasNumeroPlazasPie** ()
- **getNumeroPlazasPie** ()
- **toSoap** (\$fieldName, \$namespace)

## **Métodos públicos estáticos**

static **fromSoap** (\$vData)

## **Otros miembros heredados**

## **7.411.1. Descripción detallada**

Definición en la línea 2635 del archivo Composer.php.

## **7.411.2. Documentación de las funciones miembro**

## **7.411.2.1. fromSoap()**

```
static fromSoap (
             $vData ) [static]
```
Devuelve una instancia de la clase **Plazas** (p. 1519) con los datos suministrados.

**Parámetros**

string |  $$vData$  | Array que contiene la información a instanciar

**Devuelve**

**Plazas** (p. 1519) Instancia que contiene los datos suministados @access public

Definición en la línea 2700 del archivo Composer.php.

#### **7.411.2.2. getMixtas()**

getMixtas ( )

Definición en la línea 2651 del archivo Composer.php.

## **7.411.2.3. getNormales()**

getNormales ( )

Definición en la línea 2669 del archivo Composer.php.

## **7.411.2.4. getNumeroPlazasPie()**

getNumeroPlazasPie ( )

Definición en la línea 2687 del archivo Composer.php.

## **7.411.2.5. hasMixtas()**

hasMixtas ( )

Definición en la línea 2648 del archivo Composer.php.

## **7.411.2.6. hasNormales()**

hasNormales ( )

Definición en la línea 2666 del archivo Composer.php.

### **7.411.2.7. hasNumeroPlazasPie()**

hasNumeroPlazasPie ( )

Definición en la línea 2684 del archivo Composer.php.

### **7.411.2.8. setMixtas()**

setMixtas ( \$value )

Definición en la línea 2644 del archivo Composer.php.

### **7.411.2.9. setNormales()**

setNormales ( \$value )

Definición en la línea 2662 del archivo Composer.php.

#### **7.411.2.10. setNumeroPlazasPie()**

```
setNumeroPlazasPie (
              $value )
```
Definición en la línea 2680 del archivo Composer.php.

## **7.411.2.11. toSoap()**

toSoap (

\$fieldName, \$namespace )

Convierte el objeto en su representación SOAP.

**Parámetros**

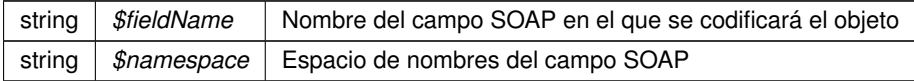

**Devuelve**

SoapVar Representación de la instancia, lista para incluir en un envío SOAP @access public

Definición en la línea 2727 del archivo Composer.php.

La documentación para esta clase fue generada a partir del siguiente fichero:

C:/portableApps/UniServerZ/www/wscomun/include/WS/DGT/DATOSVEHICULO/ **Composer.php**

# **7.412. Referencia de la Clase Pluriempleo**

Diagrama de herencias de Pluriempleo

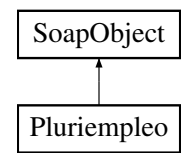

## **Métodos públicos**

- **setTotalDiasAlta** (\$value)
- **hasTotalDiasAlta** ()
- **getTotalDiasAlta** ()
- **setAniosAlta** (\$value)
- **hasAniosAlta** ()
- **getAniosAlta** ()
- **setMesesAlta** (\$value)
- **hasMesesAlta** ()
- **getMesesAlta** ()
- **setDiasAlta** (\$value)
- **hasDiasAlta** ()
- **getDiasAlta** ()
- **toSoap** (\$fieldName, \$namespace)

## **Métodos públicos estáticos**

static **fromSoap** (\$vData)

## **Otros miembros heredados**

## **7.412.1. Descripción detallada**

Definición en la línea 1385 del archivo Composer.php.

## **7.412.2. Documentación de las funciones miembro**

### **7.412.2.1. fromSoap()**

```
static fromSoap (
             $vData ) [static]
```
Devuelve una instancia de la clase **Pluriempleo** (p. 1522) con los datos suministrados.

**Parámetros**

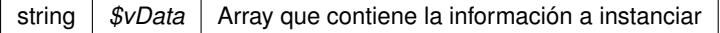

**Devuelve**

**Pluriempleo** (p. 1522) Instancia que contiene los datos suministados @access public

Definición en la línea 1468 del archivo Composer.php.

## **7.412.2.2. getAniosAlta()**

```
getAniosAlta ( )
```
Definición en la línea 1419 del archivo Composer.php.

### **7.412.2.3. getDiasAlta()**

getDiasAlta ( )

Definición en la línea 1455 del archivo Composer.php.

### **7.412.2.4. getMesesAlta()**

getMesesAlta ( )

Definición en la línea 1437 del archivo Composer.php.

### **7.412.2.5. getTotalDiasAlta()**

```
getTotalDiasAlta ( )
```
Definición en la línea 1401 del archivo Composer.php.

### **7.412.2.6. hasAniosAlta()**

hasAniosAlta ( )

Definición en la línea 1416 del archivo Composer.php.

## **7.412.2.7. hasDiasAlta()**

hasDiasAlta ( )

Definición en la línea 1452 del archivo Composer.php.

#### **7.412.2.8. hasMesesAlta()**

hasMesesAlta ( )

Definición en la línea 1434 del archivo Composer.php.

#### **7.412.2.9. hasTotalDiasAlta()**

hasTotalDiasAlta ( )

Definición en la línea 1398 del archivo Composer.php.

#### **7.412.2.10. setAniosAlta()**

setAniosAlta ( \$value )

Definición en la línea 1412 del archivo Composer.php.

### **7.412.2.11. setDiasAlta()**

setDiasAlta ( \$value )

Definición en la línea 1448 del archivo Composer.php.

#### **7.412.2.12. setMesesAlta()**

setMesesAlta ( \$value )

Definición en la línea 1430 del archivo Composer.php.

### **7.412.2.13. setTotalDiasAlta()**

```
setTotalDiasAlta (
              $value )
```
Definición en la línea 1394 del archivo Composer.php.

### **7.412.2.14. toSoap()**

toSoap (

\$fieldName, \$namespace )

Convierte el objeto en su representación SOAP.

**Parámetros**

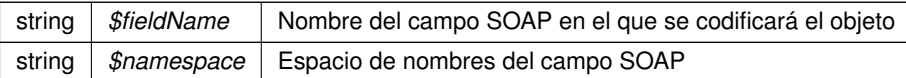

**Devuelve**

SoapVar Representación de la instancia, lista para incluir en un envío SOAP @access public

Definición en la línea 1512 del archivo Composer.php.

La documentación para esta clase fue generada a partir del siguiente fichero:

C:/portableApps/UniServerZ/www/wscomun/include/WS/SS/VIDA\_LABORAL/ **Composer.php**

# **7.413. Referencia de la Clase Potencias**

Diagrama de herencias de Potencias

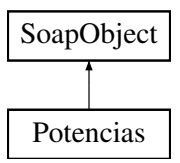

## **Métodos públicos**

- **setCilindrada** (\$value)
- **hasCilindrada** ()
- **getCilindrada** ()
- **setPotenciaFiscal** (\$value)
- **hasPotenciaFiscal** ()
- **getPotenciaFiscal** ()
- **setPotenciaNetaMaxima** (\$value)  $\blacksquare$
- **hasPotenciaNetaMaxima** ()
- **getPotenciaNetaMaxima** ()
- **setRelacionPotenciaPeso** (\$value)
- **hasRelacionPotenciaPeso** ()
- **getRelacionPotenciaPeso** ()
- **toSoap** (\$fieldName, \$namespace)

## **Métodos públicos estáticos**

static **fromSoap** (\$vData)

### **Otros miembros heredados**

### **7.413.1. Descripción detallada**

Definición en la línea 2739 del archivo Composer.php.

## **7.413.2. Documentación de las funciones miembro**

### **7.413.2.1. fromSoap()**

```
static fromSoap (
             $vData ) [static]
```
Devuelve una instancia de la clase **Potencias** (p. 1526) con los datos suministrados.

**Parámetros**

string |  $$vData$  | Array que contiene la información a instanciar

**Devuelve**

**Potencias** (p. 1526) Instancia que contiene los datos suministados @access public

Definición en la línea 2822 del archivo Composer.php.

#### **7.413.2.2. getCilindrada()**

getCilindrada ( )

Definición en la línea 2755 del archivo Composer.php.

#### **7.413.2.3. getPotenciaFiscal()**

getPotenciaFiscal ( )

Definición en la línea 2773 del archivo Composer.php.

#### **7.413.2.4. getPotenciaNetaMaxima()**

getPotenciaNetaMaxima ( )

Definición en la línea 2791 del archivo Composer.php.

#### **7.413.2.5. getRelacionPotenciaPeso()**

```
getRelacionPotenciaPeso ( )
```
Definición en la línea 2809 del archivo Composer.php.

### **7.413.2.6. hasCilindrada()**

hasCilindrada ( )

Definición en la línea 2752 del archivo Composer.php.

### **7.413.2.7. hasPotenciaFiscal()**

hasPotenciaFiscal ( )

Definición en la línea 2770 del archivo Composer.php.

#### **7.413.2.8. hasPotenciaNetaMaxima()**

hasPotenciaNetaMaxima ( )

Definición en la línea 2788 del archivo Composer.php.

## **7.413.2.9. hasRelacionPotenciaPeso()**

hasRelacionPotenciaPeso ( )

Definición en la línea 2806 del archivo Composer.php.

#### **7.413.2.10. setCilindrada()**

```
setCilindrada (
             $value )
```
Definición en la línea 2748 del archivo Composer.php.

### **7.413.2.11. setPotenciaFiscal()**

```
setPotenciaFiscal (
             $value )
```
Definición en la línea 2766 del archivo Composer.php.

### **7.413.2.12. setPotenciaNetaMaxima()**

```
setPotenciaNetaMaxima (
             $value )
```
Definición en la línea 2784 del archivo Composer.php.

### **7.413.2.13. setRelacionPotenciaPeso()**

```
setRelacionPotenciaPeso (
             $value )
```
Definición en la línea 2802 del archivo Composer.php.

#### **7.413.2.14. toSoap()**

toSoap (

\$fieldName, \$namespace )

Convierte el objeto en su representación SOAP.

**Parámetros**

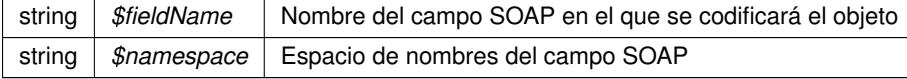

**Devuelve**

SoapVar Representación de la instancia, lista para incluir en un envío SOAP @access public

Definición en la línea 2853 del archivo Composer.php.

La documentación para esta clase fue generada a partir del siguiente fichero:

C:/portableApps/UniServerZ/www/wscomun/include/WS/DGT/DATOSVEHICULO/ **Composer.php**

# **7.414. Referencia de la Clase Procedimiento**

Diagrama de herencias de Procedimiento

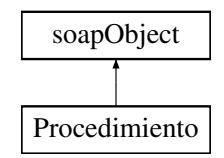

## **Métodos públicos**

- **setCodProcedimiento** (\$value)
- **hasCodProcedimiento** ()
- **getCodProcedimiento** ()
- **setNombreProcedimiento** (\$value)
- **hasNombreProcedimiento** ()
- **getNombreProcedimiento** ()
- **toSoap** (\$fieldName, \$namespace)

## **Métodos públicos estáticos**

static **fromSoap** (\$vData)

### **7.414.1. Descripción detallada**

Definición en la línea 1734 del archivo Composer.php.

## **7.414.2. Documentación de las funciones miembro**

### **7.414.2.1. fromSoap()**

static fromSoap ( \$vData ) [static]

Devuelve una instancia de la clase **Estado** (p. 962) con los datos suministrados.

**Parámetros**

string |  $$vData$  | Array que contiene la información a instanciar

**Devuelve**

**Funcionario** (p. 1030) Instancia que contiene los datos suministados @access public

Definición en la línea 1780 del archivo Composer.php.

#### **7.414.2.2. getCodProcedimiento()**

getCodProcedimiento ( )

Definición en la línea 1749 del archivo Composer.php.

## **7.414.2.3. getNombreProcedimiento()**

getNombreProcedimiento ( )

Definición en la línea 1768 del archivo Composer.php.

## **7.414.2.4. hasCodProcedimiento()**

hasCodProcedimiento ( )

Definición en la línea 1746 del archivo Composer.php.

### **7.414.2.5. hasNombreProcedimiento()**

hasNombreProcedimiento ( )

Definición en la línea 1764 del archivo Composer.php.

#### **7.414.2.6. setCodProcedimiento()**

```
setCodProcedimiento (
             $value )
```
Definición en la línea 1742 del archivo Composer.php.

### **7.414.2.7. setNombreProcedimiento()**

```
setNombreProcedimiento (
             $value )
```
Definición en la línea 1759 del archivo Composer.php.

### **7.414.2.8. toSoap()**

toSoap (

```
$fieldName,
$namespace )
```
Convierte el objeto en su representación SOAP.

**Parámetros**

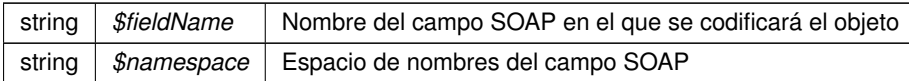

**Devuelve**

SoapVar Representación de la instancia, lista para incluir en un envío SOAP @access public

Definición en la línea 1809 del archivo Composer.php.

La documentación para esta clase fue generada a partir del siguiente fichero:

C:/portableApps/UniServerZ/www/wscomun/include/WS/DGP/CONSULTAIDENTIDAD/ **Composer.php**

# **7.415. Referencia de la Clase Procedimiento**

## **Métodos públicos**

- **\_\_\_\_construct** (\$CodProcedimiento, \$NombreProcedimiento)
- **getCodProcedimiento** ()
- **setCodProcedimiento** (\$CodProcedimiento)
- **getNombreProcedimiento** ()
- **setNombreProcedimiento** (\$NombreProcedimiento)

## **Atributos protegidos**

- **\$CodProcedimiento** = null
- **\$NombreProcedimiento** = null

## **7.415.1. Descripción detallada**

Definición en la línea 5 del archivo Procedimiento.php.

## **7.415.2. Documentación del constructor y destructor**

### **7.415.2.1. \_\_construct()**

```
__construct (
```
\$CodProcedimiento, \$NombreProcedimiento )

#### **Parámetros**

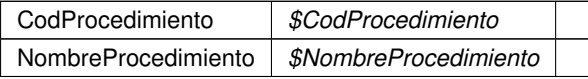

Definición en la línea 22 del archivo Procedimiento.php.

## **7.415.3. Documentación de las funciones miembro**

#### **7.415.3.1. getCodProcedimiento()**

getCodProcedimiento ( )

#### **Devuelve**

CodProcedimiento

Definición en la línea 31 del archivo Procedimiento.php.

### **7.415.3.2. getNombreProcedimiento()**

getNombreProcedimiento ( )

#### **Devuelve**

NombreProcedimiento

Definición en la línea 49 del archivo Procedimiento.php.

### **7.415.3.3. setCodProcedimiento()**

setCodProcedimiento (

\$CodProcedimiento )

**Parámetros**

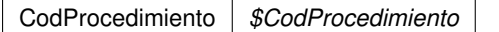

**Devuelve**

\WSCOMUN\PETICION\Procedimiento

Definición en la línea 40 del archivo Procedimiento.php.

#### **7.415.3.4. setNombreProcedimiento()**

```
setNombreProcedimiento (
             $NombreProcedimiento )
```
**Parámetros**

NombreProcedimiento *\$NombreProcedimiento*

**Devuelve**

\WSCOMUN\PETICION\Procedimiento

Definición en la línea 58 del archivo Procedimiento.php.

## **7.415.4. Documentación de los campos**

#### **7.415.4.1. \$CodProcedimiento**

CodProcedimiento \$CodProcedimiento = null [protected]

Definición en la línea 11 del archivo Procedimiento.php.

### **7.415.4.2. \$NombreProcedimiento**

NombreProcedimiento \$NombreProcedimiento = null [protected]

Definición en la línea 16 del archivo Procedimiento.php.

La documentación para esta clase fue generada a partir del siguiente fichero:

C:/portableApps/UniServerZ/www/wscomun/include/WS/PeticionServicio/Peticion/ **Procedimiento.php**

# **7.416. Referencia de la Clase Provincia**

Diagrama de herencias de Provincia

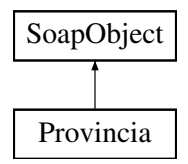

### **Métodos públicos**

- **setCodigo** (\$value)
- **hasCodigo** ()
- **getCodigo** ()
- **setDescripcion** (\$value)
- **hasDescripcion** ()
- **getDescripcion** ()
- **toSoap** (\$fieldName, \$namespace)

## **Métodos públicos estáticos**

static **fromSoap** (\$vData)

## **Otros miembros heredados**

### **7.416.1. Descripción detallada**

Definición en la línea 3378 del archivo Composer.php.

## **7.416.2. Documentación de las funciones miembro**

## **7.416.2.1. fromSoap()**

```
static fromSoap (
             $vData ) [static]
```
Devuelve una instancia de la clase **Provincia** (p. 1535) con los datos suministrados.

**Parámetros**

string |  $$vData$  | Array que contiene la información a instanciar

**Devuelve**

**Provincia** (p. 1535) Instancia que contiene los datos suministados @access public

Definición en la línea 3425 del archivo Composer.php.

### **7.416.2.2. getCodigo()**

getCodigo ( )

Definición en la línea 3394 del archivo Composer.php.

### **7.416.2.3. getDescripcion()**

getDescripcion ( )

Definición en la línea 3412 del archivo Composer.php.

## **7.416.2.4. hasCodigo()**

hasCodigo ( )

Definición en la línea 3391 del archivo Composer.php.

#### **7.416.2.5. hasDescripcion()**

```
hasDescripcion ( )
```
Definición en la línea 3409 del archivo Composer.php.

#### **7.416.2.6. setCodigo()**

```
setCodigo (
              $value )
```
Definición en la línea 3387 del archivo Composer.php.

### **7.416.2.7. setDescripcion()**

```
setDescripcion (
              $value )
```
Definición en la línea 3405 del archivo Composer.php.

### **7.416.2.8. toSoap()**

toSoap (

```
$fieldName,
$namespace )
```
Convierte el objeto en su representación SOAP.

**Parámetros**

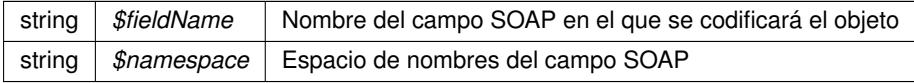

**Devuelve**

SoapVar Representación de la instancia, lista para incluir en un envío SOAP @access public

Definición en la línea 3448 del archivo Composer.php.

La documentación para esta clase fue generada a partir del siguiente fichero:

C:/portableApps/UniServerZ/www/wscomun/include/WS/DGT/DATOSVEHICULO/ **Composer.php**

# **7.417. Referencia de la Clase ProvinciaRespuesta**

Diagrama de herencias de ProvinciaRespuesta

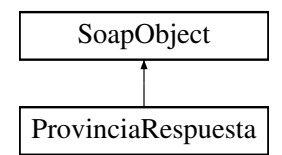

## **Métodos públicos**

- **setCodigo** (\$value)
- **hasCodigo** ()
- **getCodigo** ()
- **setNombre** (\$value)
- **hasNombre** ()
- **getNombre** ()
- **toSoap** (\$fieldName, \$namespace)

## **Métodos públicos estáticos**

static **fromSoap** (\$vData)

## **Otros miembros heredados**

## **7.417.1. Descripción detallada**

Definición en la línea 1103 del archivo Composer.php.

## **7.417.2. Documentación de las funciones miembro**

## **7.417.2.1. fromSoap()**

```
static fromSoap (
             $vData ) [static]
```
Devuelve una instancia de la clase **ProvinciaRespuesta** (p. 1538) con los datos suministrados.

### **Parámetros**

string |  $$vData$  | Array que contiene la información a instanciar

## **Devuelve**

**ProvinciaRespuesta** (p. 1538) Instancia que contiene los datos suministados @access public

Definición en la línea 1150 del archivo Composer.php.

### **7.417.2.2. getCodigo()**

getCodigo ( )

Definición en la línea 1119 del archivo Composer.php.

## **7.417.2.3. getNombre()**

getNombre ( )

Definición en la línea 1137 del archivo Composer.php.

## **7.417.2.4. hasCodigo()**

hasCodigo ( )

Definición en la línea 1116 del archivo Composer.php.

### **7.417.2.5. hasNombre()**

hasNombre ( )

Definición en la línea 1134 del archivo Composer.php.

## **7.417.2.6. setCodigo()**

setCodigo (

\$value )

Definición en la línea 1112 del archivo Composer.php.

## **7.417.2.7. setNombre()**

```
setNombre (
              $value )
```
Definición en la línea 1130 del archivo Composer.php.

## **7.417.2.8. toSoap()**

toSoap (

\$fieldName, \$namespace )

Convierte el objeto en su representación SOAP.

**Parámetros**

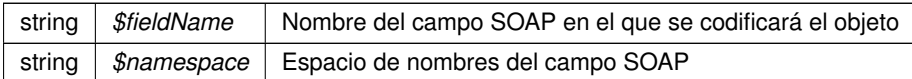

**Devuelve**

SoapVar Representación de la instancia, lista para incluir en un envío SOAP @access public

Definición en la línea 1180 del archivo Composer.php.

La documentación para esta clase fue generada a partir del siguiente fichero:

C:/portableApps/UniServerZ/www/wscomun/include/WS/INE/VERIFICACION\_RESIDENCIA/ **Composer.**← **php**

# **7.418. Referencia de la Clase ReferenciaDocumentoRespuestaType**

Diagrama de herencias de ReferenciaDocumentoRespuestaType

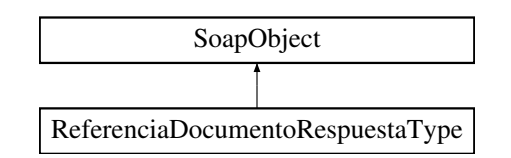

## **Métodos públicos**

- **setReferenciaDocumento** (\$value)
- **hasReferenciaDocumento** ()
- **getReferenciaDocumento** ()
- **setHash** (\$value)
- **hasHash** ()
- **getHash** ()
- **setTamanyo** (\$value)
- **hasTamanyo** ()
- **getTamanyo** ()
- **setMensajeError** (\$value)
- **hasMensajeError** ()
- **getMensajeError** ()
- **toSoap** (\$fieldName, \$namespace)

## **Métodos públicos estáticos**

static **fromSoap** (\$vData)

## **Otros miembros heredados**

## **7.418.1. Descripción detallada**

Definición en la línea 2708 del archivo ComposerGDE4.php.

## **7.418.2. Documentación de las funciones miembro**

## **7.418.2.1. fromSoap()**

```
static fromSoap (
             $vData ) [static]
```
Devuelve una instancia de la clase **ReferenciaDocumentoRespuestaType** (p. 1541) con los datos suministrados.

**Parámetros**

string |  $$vData$  | Array que contiene la información a instanciar

**Devuelve**

**ReferenciaDocumentoRespuestaType** (p. 1541) Instancia que contiene los datos suministados @access public

Definición en la línea 2791 del archivo ComposerGDE4.php.

## **7.418.2.2. getHash()**

getHash ( )

Definición en la línea 2742 del archivo ComposerGDE4.php.

## **7.418.2.3. getMensajeError()**

getMensajeError ( )

Definición en la línea 2778 del archivo ComposerGDE4.php.

#### **7.418.2.4. getReferenciaDocumento()**

getReferenciaDocumento ( )

Definición en la línea 2724 del archivo ComposerGDE4.php.

#### **7.418.2.5. getTamanyo()**

getTamanyo ( )

Definición en la línea 2760 del archivo ComposerGDE4.php.

### **7.418.2.6. hasHash()**

hasHash ( )

Definición en la línea 2739 del archivo ComposerGDE4.php.

### **7.418.2.7. hasMensajeError()**

hasMensajeError ( )

Definición en la línea 2775 del archivo ComposerGDE4.php.

#### **7.418.2.8. hasReferenciaDocumento()**

hasReferenciaDocumento ( )

Definición en la línea 2721 del archivo ComposerGDE4.php.

## **7.418.2.9. hasTamanyo()**

hasTamanyo ( )

Definición en la línea 2757 del archivo ComposerGDE4.php.

### **7.418.2.10. setHash()**

```
setHash (
```
Definición en la línea 2735 del archivo ComposerGDE4.php.

\$value )

## **7.418.2.11. setMensajeError()**

```
setMensajeError (
             $value )
```
Definición en la línea 2771 del archivo ComposerGDE4.php.

### **7.418.2.12. setReferenciaDocumento()**

```
setReferenciaDocumento (
             $value )
```
Definición en la línea 2717 del archivo ComposerGDE4.php.

## **7.418.2.13. setTamanyo()**

```
setTamanyo (
              $value )
```
Definición en la línea 2753 del archivo ComposerGDE4.php.

## **7.418.2.14. toSoap()**

toSoap (

\$fieldName, \$namespace )

Convierte el objeto en su representación SOAP.

#### **Parámetros**

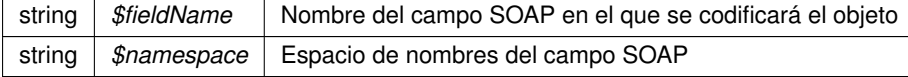

**Devuelve**

SoapVar Representación de la instancia, lista para incluir en un envío SOAP @access public

Definición en la línea 2826 del archivo ComposerGDE4.php.

La documentación para esta clase fue generada a partir del siguiente fichero:

C:/portableApps/UniServerZ/www/wscomun/include/WS/GDE/ **ComposerGDE4.php**

# **7.419. Referencia de la Clase ReferenciaDocumentoRespuestaType**

Diagrama de herencias de ReferenciaDocumentoRespuestaType

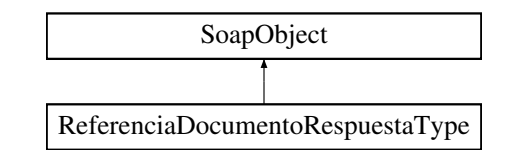

## **Métodos públicos**

- **setReferenciaDocumento** (\$value)
- **hasReferenciaDocumento** ()
- **getReferenciaDocumento** ()
- **setHash** (\$value)
- **hasHash** ()
- **getHash** ()
- **setTamanyo** (\$value)
- **hasTamanyo** ()
- **getTamanyo** ()
- **setMensajeError** (\$value)
- **hasMensajeError** ()
- **getMensajeError** ()
- **toSoap** (\$fieldName, \$namespace)

## **Métodos públicos estáticos**

static **fromSoap** (\$vData)

## **Otros miembros heredados**

### **7.419.1. Descripción detallada**

Definición en la línea 2710 del archivo ComposerGDE5.php.

## **7.419.2. Documentación de las funciones miembro**

#### **7.419.2.1. fromSoap()**

```
static fromSoap (
```
\$vData ) [static]

Devuelve una instancia de la clase **ReferenciaDocumentoRespuestaType** (p. 1545) con los datos suministrados.

**Parámetros**

string |  $$vData$  | Array que contiene la información a instanciar

**Devuelve**

**ReferenciaDocumentoRespuestaType** (p. 1545) Instancia que contiene los datos suministados @access public

Definición en la línea 2793 del archivo ComposerGDE5.php.

## **7.419.2.2. getHash()**

getHash ( )

Definición en la línea 2744 del archivo ComposerGDE5.php.

## **7.419.2.3. getMensajeError()**

getMensajeError ( )

Definición en la línea 2780 del archivo ComposerGDE5.php.

## **7.419.2.4. getReferenciaDocumento()**

getReferenciaDocumento ( )

Definición en la línea 2726 del archivo ComposerGDE5.php.

### **7.419.2.5. getTamanyo()**

getTamanyo ( )

Definición en la línea 2762 del archivo ComposerGDE5.php.
# **7.419.2.6. hasHash()**

hasHash ( )

Definición en la línea 2741 del archivo ComposerGDE5.php.

#### **7.419.2.7. hasMensajeError()**

hasMensajeError ( )

Definición en la línea 2777 del archivo ComposerGDE5.php.

# **7.419.2.8. hasReferenciaDocumento()**

hasReferenciaDocumento ( )

Definición en la línea 2723 del archivo ComposerGDE5.php.

#### **7.419.2.9. hasTamanyo()**

hasTamanyo ( )

Definición en la línea 2759 del archivo ComposerGDE5.php.

#### **7.419.2.10. setHash()**

setHash (

\$value )

Definición en la línea 2737 del archivo ComposerGDE5.php.

### **7.419.2.11. setMensajeError()**

setMensajeError ( \$value )

Definición en la línea 2773 del archivo ComposerGDE5.php.

#### **7.419.2.12. setReferenciaDocumento()**

```
setReferenciaDocumento (
              $value )
```
Definición en la línea 2719 del archivo ComposerGDE5.php.

#### **7.419.2.13. setTamanyo()**

setTamanyo ( \$value )

Definición en la línea 2755 del archivo ComposerGDE5.php.

## **7.419.2.14. toSoap()**

toSoap (

```
$fieldName,
$namespace )
```
Convierte el objeto en su representación SOAP.

**Parámetros**

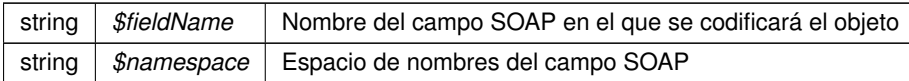

**Devuelve**

SoapVar Representación de la instancia, lista para incluir en un envío SOAP @access public

Definición en la línea 2828 del archivo ComposerGDE5.php.

La documentación para esta clase fue generada a partir del siguiente fichero:

C:/portableApps/UniServerZ/www/wscomun/include/WS/GDE/ **ComposerGDE5.php**

# **7.420. Referencia de la Clase ReferenciaNombreDocumentoType**

Diagrama de herencias de ReferenciaNombreDocumentoType

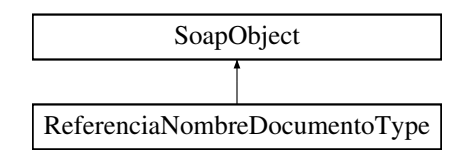

# **Métodos públicos**

- **setReferenciaDocumento** (\$value)
- **hasReferenciaDocumento** ()
- **getReferenciaDocumento** ()
- **setNombre** (\$value)
- **hasNombre** ()
- **getNombre** ()
- **toSoap** (\$fieldName, \$namespace)

# **Métodos públicos estáticos**

static **fromSoap** (\$vData)

# **Otros miembros heredados**

# **7.420.1. Descripción detallada**

Definición en la línea 1594 del archivo ComposerGDE4.php.

# **7.420.2. Documentación de las funciones miembro**

### **7.420.2.1. fromSoap()**

static fromSoap ( \$vData ) [static]

Devuelve una instancia de la clase **ReferenciaNombreDocumentoType** (p. 1548) con los datos suministrados.

#### **Parámetros**

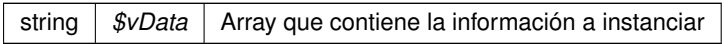

#### **Devuelve**

**ReferenciaNombreDocumentoType** (p. 1548) Instancia que contiene los datos suministados @access public

Definición en la línea 1641 del archivo ComposerGDE4.php.

#### **7.420.2.2. getNombre()**

getNombre ( )

Definición en la línea 1628 del archivo ComposerGDE4.php.

#### **7.420.2.3. getReferenciaDocumento()**

getReferenciaDocumento ( )

Definición en la línea 1610 del archivo ComposerGDE4.php.

#### **7.420.2.4. hasNombre()**

hasNombre ( )

Definición en la línea 1625 del archivo ComposerGDE4.php.

#### **7.420.2.5. hasReferenciaDocumento()**

hasReferenciaDocumento ( )

Definición en la línea 1607 del archivo ComposerGDE4.php.

#### **7.420.2.6. setNombre()**

setNombre ( \$value )

Definición en la línea 1621 del archivo ComposerGDE4.php.

#### **7.420.2.7. setReferenciaDocumento()**

```
setReferenciaDocumento (
              $value )
```
Definición en la línea 1603 del archivo ComposerGDE4.php.

## **7.420.2.8. toSoap()**

toSoap (

\$fieldName, \$namespace )

Convierte el objeto en su representación SOAP.

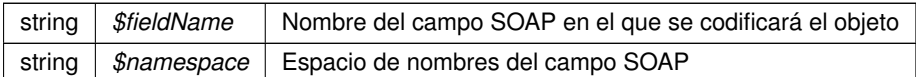

**Devuelve**

SoapVar Representación de la instancia, lista para incluir en un envío SOAP @access public

Definición en la línea 1671 del archivo ComposerGDE4.php.

La documentación para esta clase fue generada a partir del siguiente fichero:

C:/portableApps/UniServerZ/www/wscomun/include/WS/GDE/ **ComposerGDE4.php**

# **7.421. Referencia de la Clase ReferenciaNombreDocumentoType**

Diagrama de herencias de ReferenciaNombreDocumentoType

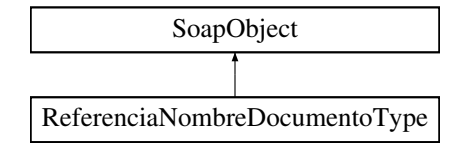

# **Métodos públicos**

- **setReferenciaDocumento** (\$value)
- **hasReferenciaDocumento** ()
- **getReferenciaDocumento** ()
- **setNombre** (\$value)
- **hasNombre** ()
- **getNombre** ()
- **toSoap** (\$fieldName, \$namespace)

#### **Métodos públicos estáticos**

static **fromSoap** (\$vData)

#### **Otros miembros heredados**

# **7.421.1. Descripción detallada**

Definición en la línea 1596 del archivo ComposerGDE5.php.

# **7.421.2. Documentación de las funciones miembro**

#### **7.421.2.1. fromSoap()**

```
static fromSoap (
              $vData ) [static]
```
Devuelve una instancia de la clase **ReferenciaNombreDocumentoType** (p. 1551) con los datos suministrados.

string |  $$vData$  | Array que contiene la información a instanciar

**Devuelve**

**ReferenciaNombreDocumentoType** (p. 1551) Instancia que contiene los datos suministados @access public

Definición en la línea 1643 del archivo ComposerGDE5.php.

**7.421.2.2. getNombre()**

getNombre ( )

Definición en la línea 1630 del archivo ComposerGDE5.php.

#### **7.421.2.3. getReferenciaDocumento()**

getReferenciaDocumento ( )

Definición en la línea 1612 del archivo ComposerGDE5.php.

## **7.421.2.4. hasNombre()**

hasNombre ( )

Definición en la línea 1627 del archivo ComposerGDE5.php.

#### **7.421.2.5. hasReferenciaDocumento()**

hasReferenciaDocumento ( )

Definición en la línea 1609 del archivo ComposerGDE5.php.

#### **7.421.2.6. setNombre()**

```
setNombre (
              $value )
```
Definición en la línea 1623 del archivo ComposerGDE5.php.

#### **7.421.2.7. setReferenciaDocumento()**

```
setReferenciaDocumento (
             $value )
```
Definición en la línea 1605 del archivo ComposerGDE5.php.

#### **7.421.2.8. toSoap()**

toSoap (

```
$fieldName,
$namespace )
```
Convierte el objeto en su representación SOAP.

**Parámetros**

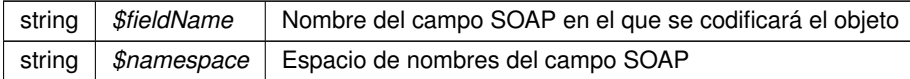

**Devuelve**

SoapVar Representación de la instancia, lista para incluir en un envío SOAP @access public

Definición en la línea 1673 del archivo ComposerGDE5.php.

La documentación para esta clase fue generada a partir del siguiente fichero:

C:/portableApps/UniServerZ/www/wscomun/include/WS/GDE/ **ComposerGDE5.php**

# **7.422. Referencia de la Clase ReferenciasDocumentosRespuestaType**

Diagrama de herencias de ReferenciasDocumentosRespuestaType

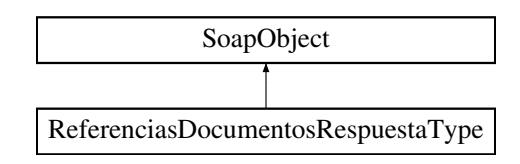

# **Métodos públicos**

- **replaceArrayReferenciaDocumentoRespuesta** (\$value)
- **retrieveArrayReferenciaDocumentoRespuesta** ()
- **addReferenciaDocumentoRespuesta** (\$value)
- **hasReferenciaDocumentoRespuesta** ()
- **getReferenciaDocumentoRespuesta** (\$index)
- **countReferenciaDocumentoRespuesta** ()
- **toSoap** (\$fieldName, \$namespace)

# **Métodos públicos estáticos**

static **fromSoap** (\$vData)

### **Otros miembros heredados**

# **7.422.1. Descripción detallada**

Definición en la línea 2839 del archivo ComposerGDE4.php.

# **7.422.2. Documentación de las funciones miembro**

#### **7.422.2.1. addReferenciaDocumentoRespuesta()**

```
addReferenciaDocumentoRespuesta (
              SVAline)
```
Definición en la línea 2854 del archivo ComposerGDE4.php.

### **7.422.2.2. countReferenciaDocumentoRespuesta()**

countReferenciaDocumentoRespuesta ( )

Definición en la línea 2864 del archivo ComposerGDE4.php.

### **7.422.2.3. fromSoap()**

```
static fromSoap (
             $vData ) [static]
```
Devuelve una instancia de la clase **ReferenciasDocumentosRespuestaType** (p. 1553) con los datos suministrados.

string |  $$vData$  | Array que contiene la información a instanciar

**Devuelve**

**ReferenciasDocumentosRespuestaType** (p. 1553) Instancia que contiene los datos suministados @access public

Definición en la línea 2877 del archivo ComposerGDE4.php.

#### **7.422.2.4. getReferenciaDocumentoRespuesta()**

getReferenciaDocumentoRespuesta ( \$index )

Definición en la línea 2861 del archivo ComposerGDE4.php.

#### **7.422.2.5. hasReferenciaDocumentoRespuesta()**

hasReferenciaDocumentoRespuesta ( )

Definición en la línea 2858 del archivo ComposerGDE4.php.

#### **7.422.2.6. replaceArrayReferenciaDocumentoRespuesta()**

```
replaceArrayReferenciaDocumentoRespuesta (
              $value )
```
Definición en la línea 2847 del archivo ComposerGDE4.php.

#### **7.422.2.7. retrieveArrayReferenciaDocumentoRespuesta()**

retrieveArrayReferenciaDocumentoRespuesta ( )

Definición en la línea 2851 del archivo ComposerGDE4.php.

# **7.422.2.8. toSoap()**

toSoap (

\$fieldName, \$namespace )

Convierte el objeto en su representación SOAP.

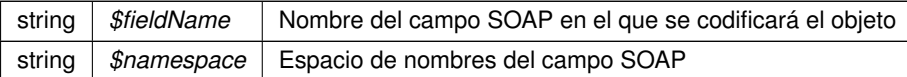

**Devuelve**

SoapVar Representación de la instancia, lista para incluir en un envío SOAP @access public

Definición en la línea 2910 del archivo ComposerGDE4.php.

La documentación para esta clase fue generada a partir del siguiente fichero:

C:/portableApps/UniServerZ/www/wscomun/include/WS/GDE/ **ComposerGDE4.php**

# **7.423. Referencia de la Clase ReferenciasDocumentosRespuestaType**

Diagrama de herencias de ReferenciasDocumentosRespuestaType

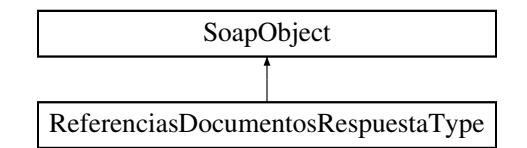

# **Métodos públicos**

- **replaceArrayReferenciaDocumentoRespuesta** (\$value)
- **retrieveArrayReferenciaDocumentoRespuesta** ()
- **addReferenciaDocumentoRespuesta** (\$value)
- **hasReferenciaDocumentoRespuesta** ()
- **getReferenciaDocumentoRespuesta** (\$index)
- **countReferenciaDocumentoRespuesta** ()
- **toSoap** (\$fieldName, \$namespace)

### **Métodos públicos estáticos**

static **fromSoap** (\$vData)

## **Otros miembros heredados**

# **7.423.1. Descripción detallada**

Definición en la línea 2841 del archivo ComposerGDE5.php.

# **7.423.2. Documentación de las funciones miembro**

#### **7.423.2.1. addReferenciaDocumentoRespuesta()**

```
addReferenciaDocumentoRespuesta (
              $value )
```
Definición en la línea 2856 del archivo ComposerGDE5.php.

#### **7.423.2.2. countReferenciaDocumentoRespuesta()**

countReferenciaDocumentoRespuesta ( )

Definición en la línea 2866 del archivo ComposerGDE5.php.

## **7.423.2.3. fromSoap()**

```
static fromSoap (
             $vData ) [static]
```
Devuelve una instancia de la clase **ReferenciasDocumentosRespuestaType** (p. 1556) con los datos suministrados.

**Parámetros**

string |  $$vData$  | Array que contiene la información a instanciar

**Devuelve**

**ReferenciasDocumentosRespuestaType** (p. 1556) Instancia que contiene los datos suministados @access public

Definición en la línea 2879 del archivo ComposerGDE5.php.

### **7.423.2.4. getReferenciaDocumentoRespuesta()**

```
getReferenciaDocumentoRespuesta (
              $index )
```
Definición en la línea 2863 del archivo ComposerGDE5.php.

#### **7.423.2.5. hasReferenciaDocumentoRespuesta()**

hasReferenciaDocumentoRespuesta ( )

Definición en la línea 2860 del archivo ComposerGDE5.php.

#### **7.423.2.6. replaceArrayReferenciaDocumentoRespuesta()**

```
replaceArrayReferenciaDocumentoRespuesta (
              $value )
```
Definición en la línea 2849 del archivo ComposerGDE5.php.

#### **7.423.2.7. retrieveArrayReferenciaDocumentoRespuesta()**

```
retrieveArrayReferenciaDocumentoRespuesta ( )
```
Definición en la línea 2853 del archivo ComposerGDE5.php.

#### **7.423.2.8. toSoap()**

toSoap (

\$fieldName, \$namespace )

Convierte el objeto en su representación SOAP.

**Parámetros**

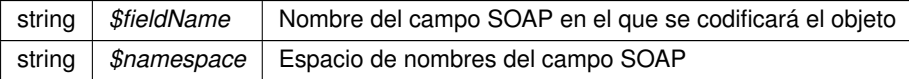

**Devuelve**

SoapVar Representación de la instancia, lista para incluir en un envío SOAP @access public

Definición en la línea 2912 del archivo ComposerGDE5.php.

La documentación para esta clase fue generada a partir del siguiente fichero:

C:/portableApps/UniServerZ/www/wscomun/include/WS/GDE/ **ComposerGDE5.php**

# **7.424. Referencia de la Clase ReferenciasDocumentosType**

Diagrama de herencias de ReferenciasDocumentosType

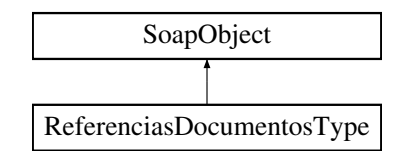

# **Métodos públicos**

- **replaceArrayReferenciaDocumento** (\$value)
- **retrieveArrayReferenciaDocumento** ()
- **addReferenciaDocumento** (\$value)
- **hasReferenciaDocumento** ()
- **getReferenciaDocumento** (\$index)
- **countReferenciaDocumento** ()
- **toSoap** (\$fieldName, \$namespace)

# **Métodos públicos estáticos**

static **fromSoap** (\$vData)

## **Otros miembros heredados**

## **7.424.1. Descripción detallada**

Definición en la línea 1518 del archivo ComposerGDE4.php.

# **7.424.2. Documentación de las funciones miembro**

### **7.424.2.1. addReferenciaDocumento()**

```
addReferenciaDocumento (
              $value )
```
Definición en la línea 1533 del archivo ComposerGDE4.php.

#### **7.424.2.2. countReferenciaDocumento()**

```
countReferenciaDocumento ( )
```
Definición en la línea 1543 del archivo ComposerGDE4.php.

#### **7.424.2.3. fromSoap()**

static fromSoap ( \$vData ) [static]

Devuelve una instancia de la clase **ReferenciasDocumentosType** (p. 1559) con los datos suministrados.

string |  $$vData$  | Array que contiene la información a instanciar

**Devuelve**

**ReferenciasDocumentosType** (p. 1559) Instancia que contiene los datos suministados @access public

Definición en la línea 1556 del archivo ComposerGDE4.php.

# **7.424.2.4. getReferenciaDocumento()**

```
getReferenciaDocumento (
              $index )
```
Definición en la línea 1540 del archivo ComposerGDE4.php.

#### **7.424.2.5. hasReferenciaDocumento()**

hasReferenciaDocumento ( )

Definición en la línea 1537 del archivo ComposerGDE4.php.

#### **7.424.2.6. replaceArrayReferenciaDocumento()**

```
replaceArrayReferenciaDocumento (
              $value )
```
Definición en la línea 1526 del archivo ComposerGDE4.php.

### **7.424.2.7. retrieveArrayReferenciaDocumento()**

retrieveArrayReferenciaDocumento ( )

Definición en la línea 1530 del archivo ComposerGDE4.php.

## **7.424.2.8. toSoap()**

toSoap (

\$fieldName, \$namespace )

Convierte el objeto en su representación SOAP.

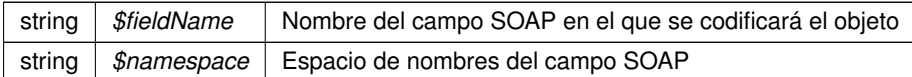

**Devuelve**

SoapVar Representación de la instancia, lista para incluir en un envío SOAP @access public

Definición en la línea 1584 del archivo ComposerGDE4.php.

La documentación para esta clase fue generada a partir del siguiente fichero:

C:/portableApps/UniServerZ/www/wscomun/include/WS/GDE/ **ComposerGDE4.php**

# **7.425. Referencia de la Clase ReferenciasDocumentosType**

Diagrama de herencias de ReferenciasDocumentosType

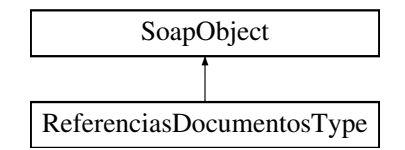

# **Métodos públicos**

- **replaceArrayReferenciaDocumento** (\$value)
- **retrieveArrayReferenciaDocumento** ()
- **addReferenciaDocumento** (\$value)
- **hasReferenciaDocumento** ()
- **getReferenciaDocumento** (\$index)
- **countReferenciaDocumento** ()
- **toSoap** (\$fieldName, \$namespace)

### **Métodos públicos estáticos**

static **fromSoap** (\$vData)

# **Otros miembros heredados**

#### **7.425.1. Descripción detallada**

Definición en la línea 1520 del archivo ComposerGDE5.php.

# **7.425.2. Documentación de las funciones miembro**

#### **7.425.2.1. addReferenciaDocumento()**

```
addReferenciaDocumento (
             $value )
```
Definición en la línea 1535 del archivo ComposerGDE5.php.

#### **7.425.2.2. countReferenciaDocumento()**

```
countReferenciaDocumento ( )
```
Definición en la línea 1545 del archivo ComposerGDE5.php.

## **7.425.2.3. fromSoap()**

```
static fromSoap (
             $vData ) [static]
```
Devuelve una instancia de la clase **ReferenciasDocumentosType** (p. 1561) con los datos suministrados.

**Parámetros**

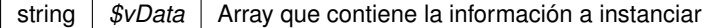

**Devuelve**

**ReferenciasDocumentosType** (p. 1561) Instancia que contiene los datos suministados @access public

Definición en la línea 1558 del archivo ComposerGDE5.php.

#### **7.425.2.4. getReferenciaDocumento()**

```
getReferenciaDocumento (
             $index )
```
Definición en la línea 1542 del archivo ComposerGDE5.php.

#### **7.425.2.5. hasReferenciaDocumento()**

hasReferenciaDocumento ( )

Definición en la línea 1539 del archivo ComposerGDE5.php.

#### **7.425.2.6. replaceArrayReferenciaDocumento()**

```
replaceArrayReferenciaDocumento (
              $value )
```
Definición en la línea 1528 del archivo ComposerGDE5.php.

### **7.425.2.7. retrieveArrayReferenciaDocumento()**

```
retrieveArrayReferenciaDocumento ( )
```
Definición en la línea 1532 del archivo ComposerGDE5.php.

#### **7.425.2.8. toSoap()**

toSoap (

\$fieldName, \$namespace )

Convierte el objeto en su representación SOAP.

**Parámetros**

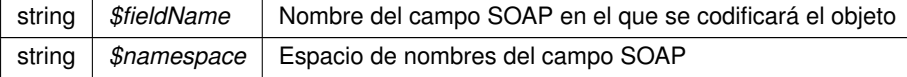

**Devuelve**

SoapVar Representación de la instancia, lista para incluir en un envío SOAP @access public

Definición en la línea 1586 del archivo ComposerGDE5.php.

La documentación para esta clase fue generada a partir del siguiente fichero:

C:/portableApps/UniServerZ/www/wscomun/include/WS/GDE/ **ComposerGDE5.php**

# **7.426. Referencia de la Clase ReferenciasNombresDocumentosType**

Diagrama de herencias de ReferenciasNombresDocumentosType

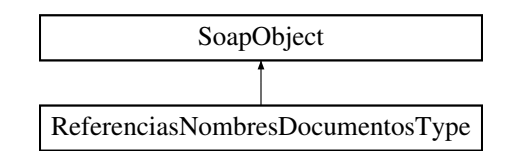

# **Métodos públicos**

- **replaceArrayReferenciaNombreDocumento** (\$value)
- **retrieveArrayReferenciaNombreDocumento** ()
- **addReferenciaNombreDocumento** (\$value)
- **hasReferenciaNombreDocumento** ()
- **getReferenciaNombreDocumento** (\$index)
- **countReferenciaNombreDocumento** ()
- **toSoap** (\$fieldName, \$namespace)

# **Métodos públicos estáticos**

static **fromSoap** (\$vData)

### **Otros miembros heredados**

# **7.426.1. Descripción detallada**

Definición en la línea 1682 del archivo ComposerGDE4.php.

# **7.426.2. Documentación de las funciones miembro**

### **7.426.2.1. addReferenciaNombreDocumento()**

```
addReferenciaNombreDocumento (
              $value )
```
Definición en la línea 1697 del archivo ComposerGDE4.php.

### **7.426.2.2. countReferenciaNombreDocumento()**

```
countReferenciaNombreDocumento ( )
```
Definición en la línea 1707 del archivo ComposerGDE4.php.

#### **7.426.2.3. fromSoap()**

static fromSoap ( \$vData ) [static]

Devuelve una instancia de la clase **ReferenciasNombresDocumentosType** (p. 1564) con los datos suministrados.

string |  $$vData$  | Array que contiene la información a instanciar

**Devuelve**

**ReferenciasNombresDocumentosType** (p. 1564) Instancia que contiene los datos suministados @access public

Definición en la línea 1720 del archivo ComposerGDE4.php.

#### **7.426.2.4. getReferenciaNombreDocumento()**

getReferenciaNombreDocumento ( \$index )

Definición en la línea 1704 del archivo ComposerGDE4.php.

#### **7.426.2.5. hasReferenciaNombreDocumento()**

hasReferenciaNombreDocumento ( )

Definición en la línea 1701 del archivo ComposerGDE4.php.

#### **7.426.2.6. replaceArrayReferenciaNombreDocumento()**

```
replaceArrayReferenciaNombreDocumento (
              $value )
```
Definición en la línea 1690 del archivo ComposerGDE4.php.

#### **7.426.2.7. retrieveArrayReferenciaNombreDocumento()**

retrieveArrayReferenciaNombreDocumento ( )

Definición en la línea 1694 del archivo ComposerGDE4.php.

# **7.426.2.8. toSoap()**

toSoap (

\$fieldName, \$namespace )

Convierte el objeto en su representación SOAP.

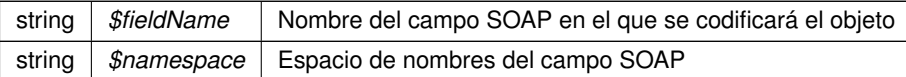

**Devuelve**

SoapVar Representación de la instancia, lista para incluir en un envío SOAP @access public

Definición en la línea 1753 del archivo ComposerGDE4.php.

La documentación para esta clase fue generada a partir del siguiente fichero:

C:/portableApps/UniServerZ/www/wscomun/include/WS/GDE/ **ComposerGDE4.php**

# **7.427. Referencia de la Clase ReferenciasNombresDocumentosType**

Diagrama de herencias de ReferenciasNombresDocumentosType

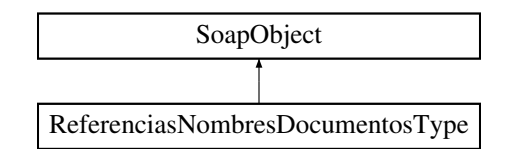

# **Métodos públicos**

- **replaceArrayReferenciaNombreDocumento** (\$value)
- **retrieveArrayReferenciaNombreDocumento** ()
- **addReferenciaNombreDocumento** (\$value)
- **hasReferenciaNombreDocumento** ()
- **getReferenciaNombreDocumento** (\$index)
- **countReferenciaNombreDocumento** ()
- **toSoap** (\$fieldName, \$namespace)

### **Métodos públicos estáticos**

static **fromSoap** (\$vData)

## **Otros miembros heredados**

# **7.427.1. Descripción detallada**

Definición en la línea 1684 del archivo ComposerGDE5.php.

# **7.427.2. Documentación de las funciones miembro**

#### **7.427.2.1. addReferenciaNombreDocumento()**

```
addReferenciaNombreDocumento (
              $value )
```
Definición en la línea 1699 del archivo ComposerGDE5.php.

#### **7.427.2.2. countReferenciaNombreDocumento()**

countReferenciaNombreDocumento ( )

Definición en la línea 1709 del archivo ComposerGDE5.php.

## **7.427.2.3. fromSoap()**

```
static fromSoap (
             $vData ) [static]
```
Devuelve una instancia de la clase **ReferenciasNombresDocumentosType** (p. 1566) con los datos suministrados.

**Parámetros**

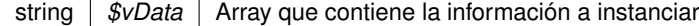

**Devuelve**

**ReferenciasNombresDocumentosType** (p. 1566) Instancia que contiene los datos suministados @access public

Definición en la línea 1722 del archivo ComposerGDE5.php.

## **7.427.2.4. getReferenciaNombreDocumento()**

```
getReferenciaNombreDocumento (
              $index )
```
Definición en la línea 1706 del archivo ComposerGDE5.php.

#### **7.427.2.5. hasReferenciaNombreDocumento()**

hasReferenciaNombreDocumento ( )

Definición en la línea 1703 del archivo ComposerGDE5.php.

#### **7.427.2.6. replaceArrayReferenciaNombreDocumento()**

```
replaceArrayReferenciaNombreDocumento (
              $value )
```
Definición en la línea 1692 del archivo ComposerGDE5.php.

#### **7.427.2.7. retrieveArrayReferenciaNombreDocumento()**

retrieveArrayReferenciaNombreDocumento ( )

Definición en la línea 1696 del archivo ComposerGDE5.php.

#### **7.427.2.8. toSoap()**

toSoap (

\$fieldName, \$namespace )

Convierte el objeto en su representación SOAP.

**Parámetros**

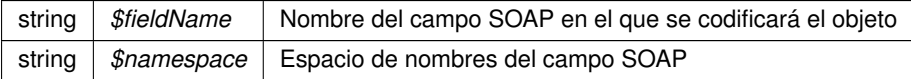

**Devuelve**

SoapVar Representación de la instancia, lista para incluir en un envío SOAP @access public

Definición en la línea 1755 del archivo ComposerGDE5.php.

La documentación para esta clase fue generada a partir del siguiente fichero:

C:/portableApps/UniServerZ/www/wscomun/include/WS/GDE/ **ComposerGDE5.php**

# **7.428. Referencia de la Clase RegistroCreadoType**

Diagrama de herencias de RegistroCreadoType

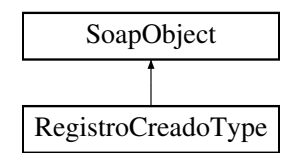

# **Métodos públicos**

- **setResultado** (\$value)
- **hasResultado** ()
- **getResultado** ()
- **setDestino** (\$value)
- **hasDestino** ()
- **getDestino** ()
- **setCodigoRegistro** (\$value)
- **hasCodigoRegistro** ()
- **getCodigoRegistro** ()
- **setFechaRegistro** (\$value)
- **hasFechaRegistro** ()
- **getFechaRegistro** ()
- **setError** (\$value)
- **hasError** ()
- **getError** ()
- **toSoap** (\$fieldName, \$namespace)

# **Métodos públicos estáticos**

static **fromSoap** (\$vData)

# **Otros miembros heredados**

# **7.428.1. Descripción detallada**

Definición en la línea 367 del archivo ComposerRegDepartamental2.php.

# **7.428.2. Documentación de las funciones miembro**

## **7.428.2.1. fromSoap()**

```
static fromSoap (
             $vData ) [static]
```
Definición en la línea 439 del archivo ComposerRegDepartamental2.php.

## **7.428.2.2. getCodigoRegistro()**

```
getCodigoRegistro ( )
```
Definición en la línea 406 del archivo ComposerRegDepartamental2.php.

#### **7.428.2.3. getDestino()**

getDestino ( )

Definición en la línea 392 del archivo ComposerRegDepartamental2.php.

#### **7.428.2.4. getError()**

getError ( )

Definición en la línea 434 del archivo ComposerRegDepartamental2.php.

#### **7.428.2.5. getFechaRegistro()**

```
getFechaRegistro ( )
```
Definición en la línea 420 del archivo ComposerRegDepartamental2.php.

## **7.428.2.6. getResultado()**

```
getResultado ( )
```
Definición en la línea 378 del archivo ComposerRegDepartamental2.php.

#### **7.428.2.7. hasCodigoRegistro()**

hasCodigoRegistro ( )

Definición en la línea 403 del archivo ComposerRegDepartamental2.php.

#### **7.428.2.8. hasDestino()**

hasDestino ( )

Definición en la línea 389 del archivo ComposerRegDepartamental2.php.

#### **7.428.2.9. hasError()**

hasError ( )

Definición en la línea 431 del archivo ComposerRegDepartamental2.php.

#### **7.428.2.10. hasFechaRegistro()**

```
hasFechaRegistro ( )
```
Definición en la línea 417 del archivo ComposerRegDepartamental2.php.

#### **7.428.2.11. hasResultado()**

hasResultado ( )

Definición en la línea 375 del archivo ComposerRegDepartamental2.php.

#### **7.428.2.12. setCodigoRegistro()**

setCodigoRegistro ( \$value )

Definición en la línea 399 del archivo ComposerRegDepartamental2.php.

#### **7.428.2.13. setDestino()**

```
setDestino (
              $value )
```
Definición en la línea 385 del archivo ComposerRegDepartamental2.php.

## **7.428.2.14. setError()**

setError (

\$value )

Definición en la línea 427 del archivo ComposerRegDepartamental2.php.

#### **7.428.2.15. setFechaRegistro()**

```
setFechaRegistro (
             $value )
```
Definición en la línea 413 del archivo ComposerRegDepartamental2.php.

#### **7.428.2.16. setResultado()**

```
setResultado (
              $value )
```
Definición en la línea 371 del archivo ComposerRegDepartamental2.php.

#### **7.428.2.17. toSoap()**

toSoap (

\$fieldName, \$namespace )

Definición en la línea 463 del archivo ComposerRegDepartamental2.php.

La documentación para esta clase fue generada a partir del siguiente fichero:

■ C:/portableApps/UniServerZ/www/wscomun/include/WS/REGDEPARTAMENTAL2/ **ComposerReg**← **Departamental2.php**

# **7.429. Referencia de la Clase RegistroCreadoType**

Diagrama de herencias de RegistroCreadoType

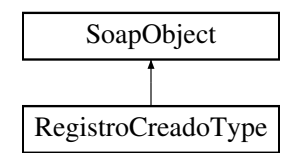

# **Métodos públicos**

- **setResultado** (\$value)
- **hasResultado** ()
- **getResultado** ()
- **setDestino** (\$value)
- **hasDestino** ()
- **getDestino** ()
- **setCodigoRegistro** (\$value)
- **hasCodigoRegistro** ()
- **getCodigoRegistro** ()
- **setFechaRegistro** (\$value)
- **hasFechaRegistro** ()
- **getFechaRegistro** ()
- **setError** (\$value)
- **hasError** ()
- **getError** ()
- **toSoap** (\$fieldName, \$namespace)

# **Métodos públicos estáticos**

static **fromSoap** (\$vData)

# **Otros miembros heredados**

# **7.429.1. Descripción detallada**

Definición en la línea 367 del archivo ComposerRegDepartamental.php.

# **7.429.2. Documentación de las funciones miembro**

### **7.429.2.1. fromSoap()**

```
static fromSoap (
             $vData ) [static]
```
Definición en la línea 439 del archivo ComposerRegDepartamental.php.

## **7.429.2.2. getCodigoRegistro()**

```
getCodigoRegistro ( )
```
Definición en la línea 406 del archivo ComposerRegDepartamental.php.

#### **7.429.2.3. getDestino()**

```
getDestino ( )
```
Definición en la línea 392 del archivo ComposerRegDepartamental.php.

#### **7.429.2.4. getError()**

getError ( )

Definición en la línea 434 del archivo ComposerRegDepartamental.php.

#### **7.429.2.5. getFechaRegistro()**

```
getFechaRegistro ( )
```
Definición en la línea 420 del archivo ComposerRegDepartamental.php.

## **7.429.2.6. getResultado()**

```
getResultado ( )
```
Definición en la línea 378 del archivo ComposerRegDepartamental.php.

#### **7.429.2.7. hasCodigoRegistro()**

hasCodigoRegistro ( )

Definición en la línea 403 del archivo ComposerRegDepartamental.php.

#### **7.429.2.8. hasDestino()**

hasDestino ( )

Definición en la línea 389 del archivo ComposerRegDepartamental.php.

#### **7.429.2.9. hasError()**

hasError ( )

Definición en la línea 431 del archivo ComposerRegDepartamental.php.

#### **7.429.2.10. hasFechaRegistro()**

```
hasFechaRegistro ( )
```
Definición en la línea 417 del archivo ComposerRegDepartamental.php.

#### **7.429.2.11. hasResultado()**

hasResultado ( )

Definición en la línea 375 del archivo ComposerRegDepartamental.php.

#### **7.429.2.12. setCodigoRegistro()**

setCodigoRegistro ( \$value )

Definición en la línea 399 del archivo ComposerRegDepartamental.php.

#### **7.429.2.13. setDestino()**

```
setDestino (
              $value )
```
Definición en la línea 385 del archivo ComposerRegDepartamental.php.

# **7.429.2.14. setError()**

setError (

\$value )

Definición en la línea 427 del archivo ComposerRegDepartamental.php.

## **7.429.2.15. setFechaRegistro()**

```
setFechaRegistro (
             $value )
```
Definición en la línea 413 del archivo ComposerRegDepartamental.php.

### **7.429.2.16. setResultado()**

```
setResultado (
              $value )
```
Definición en la línea 371 del archivo ComposerRegDepartamental.php.

#### **7.429.2.17. toSoap()**

toSoap (

```
$fieldName,
$namespace )
```
Definición en la línea 463 del archivo ComposerRegDepartamental.php.

La documentación para esta clase fue generada a partir del siguiente fichero:

C:/portableApps/UniServerZ/www/wscomun/include/WS/REGDEPARTAMENTAL/ **ComposerRegDepartamental.**← **php**

# **7.430. Referencia de la Clase RegistroDepartamentalCodigoType**

Diagrama de herencias de RegistroDepartamentalCodigoType

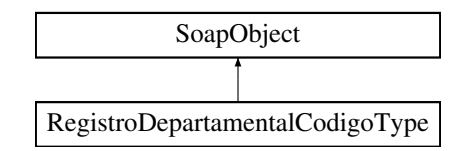

# **Métodos públicos**

- **setCodigoRegistro** (\$value)
- **hasCodigoRegistro** ()
- **getCodigoRegistro** ()
- **setFechaRegistro** (\$value)
- **hasFechaRegistro** ()
- **getFechaRegistro** ()
- **toSoap** (\$fieldName, \$namespace)

# **Métodos públicos estáticos**

static **fromSoap** (\$vData)

# **Otros miembros heredados**

# **7.430.1. Descripción detallada**

Definición en la línea 477 del archivo ComposerRegDepartamental2.php.

# **7.430.2. Documentación de las funciones miembro**

**7.430.2.1. fromSoap()**

```
static fromSoap (
             $vData ) [static]
```
Definición en la línea 507 del archivo ComposerRegDepartamental2.php.

#### **7.430.2.2. getCodigoRegistro()**

getCodigoRegistro ( )

Definición en la línea 488 del archivo ComposerRegDepartamental2.php.

### **7.430.2.3. getFechaRegistro()**

```
getFechaRegistro ( )
```
Definición en la línea 502 del archivo ComposerRegDepartamental2.php.

# **7.430.2.4. hasCodigoRegistro()**

```
hasCodigoRegistro ( )
```
Definición en la línea 485 del archivo ComposerRegDepartamental2.php.

#### **7.430.2.5. hasFechaRegistro()**

```
hasFechaRegistro ( )
```
Definición en la línea 499 del archivo ComposerRegDepartamental2.php.

#### **7.430.2.6. setCodigoRegistro()**

```
setCodigoRegistro (
             $value )
```
Definición en la línea 481 del archivo ComposerRegDepartamental2.php.

# **7.430.2.7. setFechaRegistro()**

```
setFechaRegistro (
             $value )
```
Definición en la línea 495 del archivo ComposerRegDepartamental2.php.

#### **7.430.2.8. toSoap()**

toSoap (

\$fieldName, \$namespace )

Definición en la línea 524 del archivo ComposerRegDepartamental2.php.

La documentación para esta clase fue generada a partir del siguiente fichero:

■ C:/portableApps/UniServerZ/www/wscomun/include/WS/REGDEPARTAMENTAL2/ **ComposerReg**← **Departamental2.php**

# **7.431. Referencia de la Clase RegistroDepartamentalCodigoType**

Diagrama de herencias de RegistroDepartamentalCodigoType

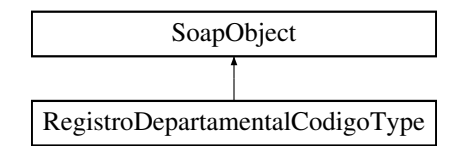

### **Métodos públicos**

- **setCodigoRegistro** (\$value)
- **hasCodigoRegistro** ()
- **getCodigoRegistro** ()
- **setFechaRegistro** (\$value)
- **hasFechaRegistro** ()
- **getFechaRegistro** ()
- **toSoap** (\$fieldName, \$namespace)

### **Métodos públicos estáticos**

static **fromSoap** (\$vData)

# **Otros miembros heredados**

# **7.431.1. Descripción detallada**

Definición en la línea 477 del archivo ComposerRegDepartamental.php.

# **7.431.2. Documentación de las funciones miembro**

## **7.431.2.1. fromSoap()**

```
static fromSoap (
             $vData ) [static]
```
Definición en la línea 507 del archivo ComposerRegDepartamental.php.

### **7.431.2.2. getCodigoRegistro()**

```
getCodigoRegistro ( )
```
Definición en la línea 488 del archivo ComposerRegDepartamental.php.

#### **7.431.2.3. getFechaRegistro()**

```
getFechaRegistro ( )
```
Definición en la línea 502 del archivo ComposerRegDepartamental.php.

#### **7.431.2.4. hasCodigoRegistro()**

```
hasCodigoRegistro ( )
```
Definición en la línea 485 del archivo ComposerRegDepartamental.php.

#### **7.431.2.5. hasFechaRegistro()**

```
hasFechaRegistro ( )
```
Definición en la línea 499 del archivo ComposerRegDepartamental.php.

### **7.431.2.6. setCodigoRegistro()**

```
setCodigoRegistro (
             $value )
```
Definición en la línea 481 del archivo ComposerRegDepartamental.php.

#### **7.431.2.7. setFechaRegistro()**

```
setFechaRegistro (
              $value )
```
Definición en la línea 495 del archivo ComposerRegDepartamental.php.

#### **7.431.2.8. toSoap()**

toSoap (

```
$fieldName,
$namespace )
```
Definición en la línea 524 del archivo ComposerRegDepartamental.php.

La documentación para esta clase fue generada a partir del siguiente fichero:

C:/portableApps/UniServerZ/www/wscomun/include/WS/REGDEPARTAMENTAL/ **ComposerRegDepartamental.**← **php**

# **7.432. Referencia de la Clase RegistroDescendenteType**

Diagrama de herencias de RegistroDescendenteType

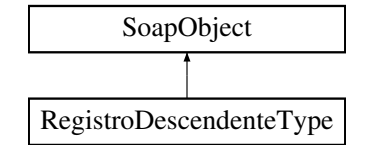

#### **Métodos públicos**

- **setCodigoRegistro** (\$value)
- **hasCodigoRegistro** ()
- **getCodigoRegistro** ()
- **setFechaRegistro** (\$value)
- **hasFechaRegistro** ()
- **getFechaRegistro** ()
- **setTipoRegistro** (\$value)
- **hasTipoRegistro** ()
- **getTipoRegistro** ()
- **replaceArrayRegistroDescendente** (\$value)
- **retrieveArrayRegistroDescendente** ()
- **addRegistroDescendente** (\$value)
- **hasRegistroDescendente** ()
- **getRegistroDescendente** (\$index)
- **countRegistroDescendente** ()
- **toSoap** (\$fieldName, \$namespace)

# **Métodos públicos estáticos**

static **fromSoap** (\$vData)

# **Otros miembros heredados**

# **7.432.1. Descripción detallada**

Definición en la línea 573 del archivo ComposerRegDepartamental2.php.

# **7.432.2. Documentación de las funciones miembro**

### **7.432.2.1. addRegistroDescendente()**

addRegistroDescendente ( \$value )

Definición en la línea 626 del archivo ComposerRegDepartamental2.php.

# **7.432.2.2. countRegistroDescendente()**

```
countRegistroDescendente ( )
```
Definición en la línea 636 del archivo ComposerRegDepartamental2.php.

#### **7.432.2.3. fromSoap()**

static fromSoap ( \$vData ) [static]

Definición en la línea 641 del archivo ComposerRegDepartamental2.php.

### **7.432.2.4. getCodigoRegistro()**

getCodigoRegistro ( )

Definición en la línea 584 del archivo ComposerRegDepartamental2.php.
### **7.432.2.5. getFechaRegistro()**

getFechaRegistro ( )

Definición en la línea 598 del archivo ComposerRegDepartamental2.php.

### **7.432.2.6. getRegistroDescendente()**

```
getRegistroDescendente (
              $index )
```
Definición en la línea 633 del archivo ComposerRegDepartamental2.php.

## **7.432.2.7. getTipoRegistro()**

```
getTipoRegistro ( )
```
Definición en la línea 612 del archivo ComposerRegDepartamental2.php.

### **7.432.2.8. hasCodigoRegistro()**

```
hasCodigoRegistro ( )
```
Definición en la línea 581 del archivo ComposerRegDepartamental2.php.

### **7.432.2.9. hasFechaRegistro()**

hasFechaRegistro ( )

Definición en la línea 595 del archivo ComposerRegDepartamental2.php.

### **7.432.2.10. hasRegistroDescendente()**

hasRegistroDescendente ( )

Definición en la línea 630 del archivo ComposerRegDepartamental2.php.

### **7.432.2.11. hasTipoRegistro()**

hasTipoRegistro ( )

Definición en la línea 609 del archivo ComposerRegDepartamental2.php.

### **7.432.2.12. replaceArrayRegistroDescendente()**

```
replaceArrayRegistroDescendente (
             $value )
```
Definición en la línea 619 del archivo ComposerRegDepartamental2.php.

### **7.432.2.13. retrieveArrayRegistroDescendente()**

```
retrieveArrayRegistroDescendente ( )
```
Definición en la línea 623 del archivo ComposerRegDepartamental2.php.

### **7.432.2.14. setCodigoRegistro()**

```
setCodigoRegistro (
              $value )
```
Definición en la línea 577 del archivo ComposerRegDepartamental2.php.

### **7.432.2.15. setFechaRegistro()**

```
setFechaRegistro (
             $value )
```
Definición en la línea 591 del archivo ComposerRegDepartamental2.php.

# **7.432.2.16. setTipoRegistro()**

```
setTipoRegistro (
              $value )
```
Definición en la línea 605 del archivo ComposerRegDepartamental2.php.

### **7.432.2.17. toSoap()**

toSoap (

 $Sfi$ eldName. \$namespace )

Definición en la línea 676 del archivo ComposerRegDepartamental2.php.

La documentación para esta clase fue generada a partir del siguiente fichero:

■ C:/portableApps/UniServerZ/www/wscomun/include/WS/REGDEPARTAMENTAL2/ **ComposerReg**← **Departamental2.php**

# **7.433. Referencia de la Clase RegistroDescendenteType**

Diagrama de herencias de RegistroDescendenteType

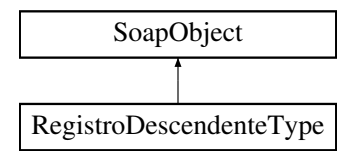

# **Métodos públicos**

- **setCodigoRegistro** (\$value)
- **hasCodigoRegistro** ()
- **getCodigoRegistro** ()
- **setFechaRegistro** (\$value)
- **hasFechaRegistro** ()
- **getFechaRegistro** ()
- **setTipoRegistro** (\$value)
- **hasTipoRegistro** ()
- **getTipoRegistro** ()
- **replaceArrayRegistroDescendente** (\$value)
- **retrieveArrayRegistroDescendente** ()
- **addRegistroDescendente** (\$value)
- **hasRegistroDescendente** ()
- **getRegistroDescendente** (\$index)
- **countRegistroDescendente** ()
- **toSoap** (\$fieldName, \$namespace)

# **Métodos públicos estáticos**

static **fromSoap** (\$vData)

# **Otros miembros heredados**

# **7.433.1. Descripción detallada**

Definición en la línea 573 del archivo ComposerRegDepartamental.php.

# **7.433.2. Documentación de las funciones miembro**

# **7.433.2.1. addRegistroDescendente()**

```
addRegistroDescendente (
             $value )
```
Definición en la línea 626 del archivo ComposerRegDepartamental.php.

### **7.433.2.2. countRegistroDescendente()**

countRegistroDescendente ( )

Definición en la línea 636 del archivo ComposerRegDepartamental.php.

## **7.433.2.3. fromSoap()**

```
static fromSoap (
             $vData ) [static]
```
Definición en la línea 641 del archivo ComposerRegDepartamental.php.

### **7.433.2.4. getCodigoRegistro()**

getCodigoRegistro ( )

Definición en la línea 584 del archivo ComposerRegDepartamental.php.

### **7.433.2.5. getFechaRegistro()**

getFechaRegistro ( )

Definición en la línea 598 del archivo ComposerRegDepartamental.php.

### **7.433.2.6. getRegistroDescendente()**

```
getRegistroDescendente (
              $index )
```
Definición en la línea 633 del archivo ComposerRegDepartamental.php.

### **7.433.2.7. getTipoRegistro()**

```
getTipoRegistro ( )
```
Definición en la línea 612 del archivo ComposerRegDepartamental.php.

### **7.433.2.8. hasCodigoRegistro()**

```
hasCodigoRegistro ( )
```
Definición en la línea 581 del archivo ComposerRegDepartamental.php.

# **7.433.2.9. hasFechaRegistro()**

hasFechaRegistro ( )

Definición en la línea 595 del archivo ComposerRegDepartamental.php.

### **7.433.2.10. hasRegistroDescendente()**

hasRegistroDescendente ( )

Definición en la línea 630 del archivo ComposerRegDepartamental.php.

### **7.433.2.11. hasTipoRegistro()**

hasTipoRegistro ( )

Definición en la línea 609 del archivo ComposerRegDepartamental.php.

### **7.433.2.12. replaceArrayRegistroDescendente()**

```
replaceArrayRegistroDescendente (
             $value )
```
Definición en la línea 619 del archivo ComposerRegDepartamental.php.

### **7.433.2.13. retrieveArrayRegistroDescendente()**

```
retrieveArrayRegistroDescendente ( )
```
Definición en la línea 623 del archivo ComposerRegDepartamental.php.

### **7.433.2.14. setCodigoRegistro()**

```
setCodigoRegistro (
              $value )
```
Definición en la línea 577 del archivo ComposerRegDepartamental.php.

### **7.433.2.15. setFechaRegistro()**

```
setFechaRegistro (
             $value )
```
Definición en la línea 591 del archivo ComposerRegDepartamental.php.

# **7.433.2.16. setTipoRegistro()**

```
setTipoRegistro (
              $value )
```
Definición en la línea 605 del archivo ComposerRegDepartamental.php.

## **7.433.2.17. toSoap()**

toSoap (

\$fieldName, \$namespace )

Definición en la línea 676 del archivo ComposerRegDepartamental.php.

La documentación para esta clase fue generada a partir del siguiente fichero:

C:/portableApps/UniServerZ/www/wscomun/include/WS/REGDEPARTAMENTAL/ **ComposerRegDepartamental.**← **php**

# **7.434. Referencia de la Clase RegistrosCreadosType**

Diagrama de herencias de RegistrosCreadosType

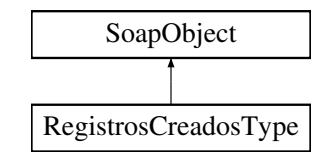

## **Métodos públicos**

- **replaceArrayRegistroCreado** (\$value)
- **retrieveArrayRegistroCreado** ()
- **addRegistroCreado** (\$value)
- **hasRegistroCreado** ()
- **getRegistroCreado** (\$index)
- **countRegistroCreado** ()
- **toSoap** (\$fieldName, \$namespace)

# **Métodos públicos estáticos**

static **fromSoap** (\$vData)

# **Otros miembros heredados**

## **7.434.1. Descripción detallada**

Definición en la línea 311 del archivo ComposerRegDepartamental2.php.

# **7.434.2. Documentación de las funciones miembro**

### **7.434.2.1. addRegistroCreado()**

```
addRegistroCreado (
             $value )
```
Definición en la línea 322 del archivo ComposerRegDepartamental2.php.

### **7.434.2.2. countRegistroCreado()**

countRegistroCreado ( )

Definición en la línea 332 del archivo ComposerRegDepartamental2.php.

# **7.434.2.3. fromSoap()**

```
static fromSoap (
             $vData ) [static]
```
Definición en la línea 337 del archivo ComposerRegDepartamental2.php.

# **7.434.2.4. getRegistroCreado()**

```
getRegistroCreado (
              $index )
```
Definición en la línea 329 del archivo ComposerRegDepartamental2.php.

### **7.434.2.5. hasRegistroCreado()**

hasRegistroCreado ( )

Definición en la línea 326 del archivo ComposerRegDepartamental2.php.

# **7.434.2.6. replaceArrayRegistroCreado()**

```
replaceArrayRegistroCreado (
             $value )
```
Definición en la línea 315 del archivo ComposerRegDepartamental2.php.

```
retrieveArrayRegistroCreado ( )
```
Definición en la línea 319 del archivo ComposerRegDepartamental2.php.

### **7.434.2.8. toSoap()**

toSoap (

```
$fieldName,
$namespace )
```
Definición en la línea 357 del archivo ComposerRegDepartamental2.php.

La documentación para esta clase fue generada a partir del siguiente fichero:

■ C:/portableApps/UniServerZ/www/wscomun/include/WS/REGDEPARTAMENTAL2/ **ComposerReg**← **Departamental2.php**

# **7.435. Referencia de la Clase RegistrosCreadosType**

Diagrama de herencias de RegistrosCreadosType

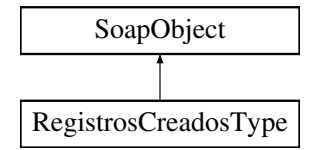

## **Métodos públicos**

- **replaceArrayRegistroCreado** (\$value)
- **retrieveArrayRegistroCreado** ()
- **addRegistroCreado** (\$value)
- **hasRegistroCreado** ()
- **getRegistroCreado** (\$index)
- **countRegistroCreado** ()
- **toSoap** (\$fieldName, \$namespace)

# **Métodos públicos estáticos**

static **fromSoap** (\$vData)

# **Otros miembros heredados**

# **7.435.1. Descripción detallada**

Definición en la línea 311 del archivo ComposerRegDepartamental.php.

# **7.435.2. Documentación de las funciones miembro**

# **7.435.2.1. addRegistroCreado()**

```
addRegistroCreado (
             $value )
```
Definición en la línea 322 del archivo ComposerRegDepartamental.php.

# **7.435.2.2. countRegistroCreado()**

countRegistroCreado ( )

Definición en la línea 332 del archivo ComposerRegDepartamental.php.

## **7.435.2.3. fromSoap()**

```
static fromSoap (
             $vData ) [static]
```
Definición en la línea 337 del archivo ComposerRegDepartamental.php.

# **7.435.2.4. getRegistroCreado()**

```
getRegistroCreado (
              $index )
```
Definición en la línea 329 del archivo ComposerRegDepartamental.php.

### **7.435.2.5. hasRegistroCreado()**

```
hasRegistroCreado ( )
```
Definición en la línea 326 del archivo ComposerRegDepartamental.php.

#### **7.435.2.6. replaceArrayRegistroCreado()**

```
replaceArrayRegistroCreado (
              $value )
```
Definición en la línea 315 del archivo ComposerRegDepartamental.php.

### **7.435.2.7. retrieveArrayRegistroCreado()**

```
retrieveArrayRegistroCreado ( )
```
Definición en la línea 319 del archivo ComposerRegDepartamental.php.

### **7.435.2.8. toSoap()**

toSoap (

```
$fieldName,
$namespace )
```
Definición en la línea 357 del archivo ComposerRegDepartamental.php.

La documentación para esta clase fue generada a partir del siguiente fichero:

C:/portableApps/UniServerZ/www/wscomun/include/WS/REGDEPARTAMENTAL/ **ComposerRegDepartamental.**← **php**

# **7.436. Referencia de la Clase remitterList**

Diagrama de herencias de remitterList

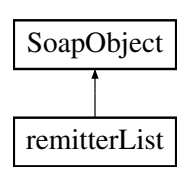

# **Métodos públicos**

- **replaceArrayUser** (\$value)
- **retrieveArrayUser** ()
- **addUser** (\$value)
- **hasUser** ()
- **getUser** (\$index)
- **countUser** ()
- **toSoap** (\$fieldName, \$namespace)

# **Métodos públicos estáticos**

static **fromSoap** (\$vData)

# **Otros miembros heredados**

# **7.436.1. Descripción detallada**

Definición en la línea 2178 del archivo ComposerAdvicePortafirmas.php.

# **7.436.2. Documentación de las funciones miembro**

## **7.436.2.1. addUser()**

addUser (

\$value )

Definición en la línea 2189 del archivo ComposerAdvicePortafirmas.php.

## **7.436.2.2. countUser()**

countUser ( )

Definición en la línea 2199 del archivo ComposerAdvicePortafirmas.php.

## **7.436.2.3. fromSoap()**

```
static fromSoap (
             $vData ) [static]
```
Definición en la línea 2204 del archivo ComposerAdvicePortafirmas.php.

### **7.436.2.4. getUser()**

getUser (

\$index )

Definición en la línea 2196 del archivo ComposerAdvicePortafirmas.php.

## **7.436.2.5. hasUser()**

hasUser ( )

Definición en la línea 2193 del archivo ComposerAdvicePortafirmas.php.

## **7.436.2.6. replaceArrayUser()**

replaceArrayUser ( \$value )

Definición en la línea 2182 del archivo ComposerAdvicePortafirmas.php.

### **7.436.2.7. retrieveArrayUser()**

```
retrieveArrayUser ( )
```
Definición en la línea 2186 del archivo ComposerAdvicePortafirmas.php.

## **7.436.2.8. toSoap()**

toSoap (

```
$fieldName,
$namespace )
```
Definición en la línea 2221 del archivo ComposerAdvicePortafirmas.php.

La documentación para esta clase fue generada a partir del siguiente fichero:

C:/portableApps/UniServerZ/www/wscomun/include/PFAdviceServer/ **ComposerAdvicePortafirmas.php**

# **7.437. Referencia de la Clase remitterList**

Diagrama de herencias de remitterList

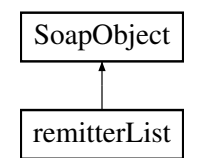

# **Métodos públicos**

- **replaceArrayUser** (\$value)
- **retrieveArrayUser** ()
- **addUser** (\$value)
- **hasUser** ()
- **getUser** (\$index)
- **countUser** ()
- **toSoap** (\$fieldName, \$namespace)

# **Métodos públicos estáticos**

static **fromSoap** (\$vData)

# **Otros miembros heredados**

# **7.437.1. Descripción detallada**

Definición en la línea 2206 del archivo ComposerPortafirmas4.php.

# **7.437.2. Documentación de las funciones miembro**

**7.437.2.1. addUser()**

addUser (

\$value )

Definición en la línea 2217 del archivo ComposerPortafirmas4.php.

### **7.437.2.2. countUser()**

countUser ( )

Definición en la línea 2227 del archivo ComposerPortafirmas4.php.

## **7.437.2.3. fromSoap()**

```
static fromSoap (
             $vData ) [static]
```
Definición en la línea 2232 del archivo ComposerPortafirmas4.php.

## **7.437.2.4. getUser()**

getUser (

\$index )

Definición en la línea 2224 del archivo ComposerPortafirmas4.php.

# **7.437.2.5. hasUser()**

hasUser ( )

Definición en la línea 2221 del archivo ComposerPortafirmas4.php.

## **7.437.2.6. replaceArrayUser()**

replaceArrayUser ( \$value )

Definición en la línea 2210 del archivo ComposerPortafirmas4.php.

## **7.437.2.7. retrieveArrayUser()**

retrieveArrayUser ( )

Definición en la línea 2214 del archivo ComposerPortafirmas4.php.

### **7.437.2.8. toSoap()**

toSoap (

\$fieldName, \$namespace )

Definición en la línea 2249 del archivo ComposerPortafirmas4.php.

La documentación para esta clase fue generada a partir del siguiente fichero:

C:/portableApps/UniServerZ/www/wscomun/include/WS/PORTAFIRMAS/ **ComposerPortafirmas4.php**

# **7.438. Referencia de la Clase remitterList**

Diagrama de herencias de remitterList

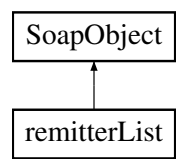

# **Métodos públicos**

- **replaceArrayUser** (\$value)
- **retrieveArrayUser** ()
- **addUser** (\$value)
- **hasUser** ()
- **getUser** (\$index)
- **countUser** ()
- **toSoap** (\$fieldName, \$namespace)

## **Métodos públicos estáticos**

static **fromSoap** (\$vData)

# **Otros miembros heredados**

# **7.438.1. Descripción detallada**

Definición en la línea 2150 del archivo ComposerPortafirmas.php.

# **7.438.2. Documentación de las funciones miembro**

### **7.438.2.1. addUser()**

addUser (

\$value )

Definición en la línea 2161 del archivo ComposerPortafirmas.php.

### **7.438.2.2. countUser()**

countUser ( )

Definición en la línea 2171 del archivo ComposerPortafirmas.php.

### **7.438.2.3. fromSoap()**

static fromSoap ( \$vData ) [static]

Definición en la línea 2176 del archivo ComposerPortafirmas.php.

### **7.438.2.4. getUser()**

getUser (

\$index )

Definición en la línea 2168 del archivo ComposerPortafirmas.php.

### **7.438.2.5. hasUser()**

hasUser ( )

Definición en la línea 2165 del archivo ComposerPortafirmas.php.

#### **7.438.2.6. replaceArrayUser()**

replaceArrayUser ( \$value )

Definición en la línea 2154 del archivo ComposerPortafirmas.php.

### **7.438.2.7. retrieveArrayUser()**

```
retrieveArrayUser ( )
```
Definición en la línea 2158 del archivo ComposerPortafirmas.php.

### **7.438.2.8. toSoap()**

toSoap (

\$fieldName, \$namespace )

Definición en la línea 2193 del archivo ComposerPortafirmas.php.

La documentación para esta clase fue generada a partir del siguiente fichero:

C:/portableApps/UniServerZ/www/wscomun/include/WS/PORTAFIRMAS/ **ComposerPortafirmas.php**

# **7.439. Referencia de la Clase request**

Diagrama de herencias de request

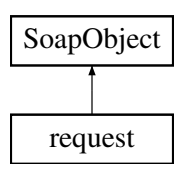

# **Métodos públicos**

- **setIdentifier** (\$value)
- **hasIdentifier** ()
- **getIdentifier** ()
- **setSubject** (\$value)
- **hasSubject** ()
- **getSubject** ()
- **setFentry** (\$value)
- **hasFentry** ()
- **getFentry** ()
- **setFstart** (\$value)
- **hasFstart** ()
- **getFstart** ()
- **setFexpiration** (\$value)
- **hasFexpiration** ()
- **getFexpiration** ()  $\blacksquare$
- **setReference** (\$value)
- **hasReference** ()  $\blacksquare$
- **getReference** ()
- **setText** (\$value)
- **hasText** ()
- $\blacksquare$ **getText** ()
- **setSignType** (\$value)
- **hasSignType** ()
- **getSignType** ()
- **setApplication** (\$value)
- **hasApplication** ()
- **getApplication** ()  $\blacksquare$
- **setImportanceLevel** (\$value)  $\blacksquare$
- **hasImportanceLevel** ()
- **getImportanceLevel** ()
- **setDocumentList** (\$value)
- **hasDocumentList** ()
- **getDocumentList** ()
- $\blacksquare$ **setSignLineList** (\$value)
- **hasSignLineList** ()
- $\blacksquare$ **getSignLineList** ()
- **setRemitterList** (\$value)
- **hasRemitterList** ()
- **getRemitterList** ()  $\blacksquare$
- **setParameterList** (\$value)  $\blacksquare$
- **hasParameterList** ()  $\blacksquare$
- **getParameterList** ()  $\blacksquare$
- **setNoticeList** (\$value)
- **hasNoticeList** ()
- **getNoticeList** ()  $\blacksquare$
- **setActionList** (\$value)
- **hasActionList** ()
- **getActionList** ()  $\blacksquare$
- **setCommentList** (\$value)
- **hasCommentList** ()
- **getCommentList** ()
- **setRequestStatus** (\$value)  $\blacksquare$
- **hasRequestStatus** ()
- **getRequestStatus** ()
- **setTimestampInfo** (\$value)  $\blacksquare$
- **hasTimestampInfo** ()
- **getTimestampInfo** ()
- **toSoap** (\$fieldName, \$namespace)

# **Métodos públicos estáticos**

static **fromSoap** (\$vData)

# **Otros miembros heredados**

# **7.439.1. Descripción detallada**

Definición en la línea 1457 del archivo ComposerAdvicePortafirmas.php.

# **7.439.2. Documentación de las funciones miembro**

**7.439.2.1. fromSoap()**

```
static fromSoap (
             $vData ) [static]
```
Definición en la línea 1725 del archivo ComposerAdvicePortafirmas.php.

## **7.439.2.2. getActionList()**

getActionList ( )

Definición en la línea 1678 del archivo ComposerAdvicePortafirmas.php.

## **7.439.2.3. getApplication()**

getApplication ( )

Definición en la línea 1580 del archivo ComposerAdvicePortafirmas.php.

## **7.439.2.4. getCommentList()**

getCommentList ( )

Definición en la línea 1692 del archivo ComposerAdvicePortafirmas.php.

# **7.439.2.5. getDocumentList()**

getDocumentList ( )

Definición en la línea 1608 del archivo ComposerAdvicePortafirmas.php.

### **7.439.2.6. getFentry()**

getFentry ( )

Definición en la línea 1496 del archivo ComposerAdvicePortafirmas.php.

#### **7.439.2.7. getFexpiration()**

getFexpiration ( )

Definición en la línea 1524 del archivo ComposerAdvicePortafirmas.php.

## **7.439.2.8. getFstart()**

getFstart ( )

Definición en la línea 1510 del archivo ComposerAdvicePortafirmas.php.

### **7.439.2.9. getIdentifier()**

getIdentifier ( )

Definición en la línea 1468 del archivo ComposerAdvicePortafirmas.php.

### **7.439.2.10. getImportanceLevel()**

getImportanceLevel ( )

Definición en la línea 1594 del archivo ComposerAdvicePortafirmas.php.

## **7.439.2.11. getNoticeList()**

getNoticeList ( )

Definición en la línea 1664 del archivo ComposerAdvicePortafirmas.php.

### **7.439.2.12. getParameterList()**

```
getParameterList ( )
```
Definición en la línea 1650 del archivo ComposerAdvicePortafirmas.php.

### **7.439.2.13. getReference()**

getReference ( )

Definición en la línea 1538 del archivo ComposerAdvicePortafirmas.php.

## **7.439.2.14. getRemitterList()**

```
getRemitterList ( )
```
Definición en la línea 1636 del archivo ComposerAdvicePortafirmas.php.

### **7.439.2.15. getRequestStatus()**

```
getRequestStatus ( )
```
Definición en la línea 1706 del archivo ComposerAdvicePortafirmas.php.

### **7.439.2.16. getSignLineList()**

getSignLineList ( )

Definición en la línea 1622 del archivo ComposerAdvicePortafirmas.php.

# **7.439.2.17. getSignType()**

```
getSignType ( )
```
Definición en la línea 1566 del archivo ComposerAdvicePortafirmas.php.

getSubject ( )

Definición en la línea 1482 del archivo ComposerAdvicePortafirmas.php.

#### **7.439.2.19. getText()**

getText ( )

Definición en la línea 1552 del archivo ComposerAdvicePortafirmas.php.

### **7.439.2.20. getTimestampInfo()**

getTimestampInfo ( )

Definición en la línea 1720 del archivo ComposerAdvicePortafirmas.php.

### **7.439.2.21. hasActionList()**

hasActionList ( )

Definición en la línea 1675 del archivo ComposerAdvicePortafirmas.php.

**7.439.2.22. hasApplication()**

hasApplication ( )

Definición en la línea 1577 del archivo ComposerAdvicePortafirmas.php.

### **7.439.2.23. hasCommentList()**

hasCommentList ( )

Definición en la línea 1689 del archivo ComposerAdvicePortafirmas.php.

### **7.439.2.24. hasDocumentList()**

hasDocumentList ( )

Definición en la línea 1605 del archivo ComposerAdvicePortafirmas.php.

### **7.439.2.25. hasFentry()**

hasFentry ( )

Definición en la línea 1493 del archivo ComposerAdvicePortafirmas.php.

### **7.439.2.26. hasFexpiration()**

hasFexpiration ( )

Definición en la línea 1521 del archivo ComposerAdvicePortafirmas.php.

### **7.439.2.27. hasFstart()**

hasFstart ( )

Definición en la línea 1507 del archivo ComposerAdvicePortafirmas.php.

**7.439.2.28. hasIdentifier()**

hasIdentifier ( )

Definición en la línea 1465 del archivo ComposerAdvicePortafirmas.php.

## **7.439.2.29. hasImportanceLevel()**

hasImportanceLevel ( )

Definición en la línea 1591 del archivo ComposerAdvicePortafirmas.php.

### **7.439.2.30. hasNoticeList()**

hasNoticeList ( )

Definición en la línea 1661 del archivo ComposerAdvicePortafirmas.php.

#### **7.439.2.31. hasParameterList()**

hasParameterList ( )

Definición en la línea 1647 del archivo ComposerAdvicePortafirmas.php.

### **7.439.2.32. hasReference()**

hasReference ( )

Definición en la línea 1535 del archivo ComposerAdvicePortafirmas.php.

### **7.439.2.33. hasRemitterList()**

hasRemitterList ( )

Definición en la línea 1633 del archivo ComposerAdvicePortafirmas.php.

### **7.439.2.34. hasRequestStatus()**

hasRequestStatus ( )

Definición en la línea 1703 del archivo ComposerAdvicePortafirmas.php.

### **7.439.2.35. hasSignLineList()**

hasSignLineList ( )

Definición en la línea 1619 del archivo ComposerAdvicePortafirmas.php.

### **7.439.2.36. hasSignType()**

hasSignType ( )

Definición en la línea 1563 del archivo ComposerAdvicePortafirmas.php.

# **7.439.2.37. hasSubject()**

hasSubject ( )

Definición en la línea 1479 del archivo ComposerAdvicePortafirmas.php.

# **7.439.2.38. hasText()**

hasText ( )

Definición en la línea 1549 del archivo ComposerAdvicePortafirmas.php.

### **7.439.2.39. hasTimestampInfo()**

```
hasTimestampInfo ( )
```
Definición en la línea 1717 del archivo ComposerAdvicePortafirmas.php.

### **7.439.2.40. setActionList()**

setActionList ( \$value )

Definición en la línea 1671 del archivo ComposerAdvicePortafirmas.php.

# **7.439.2.41. setApplication()**

```
setApplication (
             $value )
```
Definición en la línea 1573 del archivo ComposerAdvicePortafirmas.php.

### **7.439.2.42. setCommentList()**

```
setCommentList (
             $value )
```
Definición en la línea 1685 del archivo ComposerAdvicePortafirmas.php.

#### **7.439.2.43. setDocumentList()**

```
setDocumentList (
              $value )
```
Definición en la línea 1601 del archivo ComposerAdvicePortafirmas.php.

### **7.439.2.44. setFentry()**

setFentry (

\$value )

Definición en la línea 1489 del archivo ComposerAdvicePortafirmas.php.

### **7.439.2.45. setFexpiration()**

```
setFexpiration (
             $value )
```
Definición en la línea 1517 del archivo ComposerAdvicePortafirmas.php.

### **7.439.2.46. setFstart()**

setFstart (

\$value )

Definición en la línea 1503 del archivo ComposerAdvicePortafirmas.php.

## **7.439.2.47. setIdentifier()**

setIdentifier ( \$value )

Definición en la línea 1461 del archivo ComposerAdvicePortafirmas.php.

### **7.439.2.48. setImportanceLevel()**

```
setImportanceLevel (
             $value )
```
Definición en la línea 1587 del archivo ComposerAdvicePortafirmas.php.

### **7.439.2.49. setNoticeList()**

```
setNoticeList (
              $value )
```
Definición en la línea 1657 del archivo ComposerAdvicePortafirmas.php.

#### **7.439.2.50. setParameterList()**

setParameterList ( \$value )

Definición en la línea 1643 del archivo ComposerAdvicePortafirmas.php.

# **7.439.2.51. setReference()**

```
setReference (
              $value )
```
Definición en la línea 1531 del archivo ComposerAdvicePortafirmas.php.

### **7.439.2.52. setRemitterList()**

```
setRemitterList (
              $value )
```
Definición en la línea 1629 del archivo ComposerAdvicePortafirmas.php.

## **7.439.2.53. setRequestStatus()**

```
setRequestStatus (
              $value )
```
Definición en la línea 1699 del archivo ComposerAdvicePortafirmas.php.

### **7.439.2.54. setSignLineList()**

```
setSignLineList (
             $value )
```
Definición en la línea 1615 del archivo ComposerAdvicePortafirmas.php.

## **7.439.2.55. setSignType()**

```
setSignType (
              $value )
```
Definición en la línea 1559 del archivo ComposerAdvicePortafirmas.php.

### **7.439.2.56. setSubject()**

```
setSubject (
              $value )
```
Definición en la línea 1475 del archivo ComposerAdvicePortafirmas.php.

### **7.439.2.57. setText()**

setText (

\$value )

Definición en la línea 1545 del archivo ComposerAdvicePortafirmas.php.

### **7.439.2.58. setTimestampInfo()**

```
setTimestampInfo (
             $value )
```
Definición en la línea 1713 del archivo ComposerAdvicePortafirmas.php.

### **7.439.2.59. toSoap()**

toSoap (

\$fieldName, \$namespace )

Definición en la línea 1796 del archivo ComposerAdvicePortafirmas.php.

La documentación para esta clase fue generada a partir del siguiente fichero:

C:/portableApps/UniServerZ/www/wscomun/include/PFAdviceServer/ **ComposerAdvicePortafirmas.php**

# **7.440. Referencia de la Clase request**

Diagrama de herencias de request

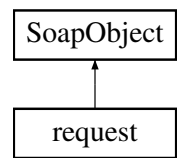

# **Métodos públicos**

- **setIdentifier** (\$value)
- **hasIdentifier** ()
- **getIdentifier** ()
- **setSubject** (\$value)
- **hasSubject** ()
- **getSubject** ()
- **setFentry** (\$value)
- **hasFentry** ()
- **getFentry** ()
- **setFstart** (\$value)
- **hasFstart** ()
- **getFstart** ()
- **setFexpiration** (\$value)
- **hasFexpiration** ()
- **getFexpiration** ()
- **setReference** (\$value)
- **hasReference** ()
- **getReference** ()
- **setText** (\$value)
- **hasText** ()
- **getText** ()
- **setSignType** (\$value)
- **hasSignType** ()
- **getSignType** ()  $\blacksquare$
- **setApplication** (\$value)
- **hasApplication** ()
- **getApplication** ()
- **setImportanceLevel** (\$value)
- **hasImportanceLevel** ()
- **getImportanceLevel** ()
- **setEspacioGde** (\$value)
- **hasEspacioGde** ()
- **getEspacioGde** ()
- **setDocumentList** (\$value)
- **hasDocumentList** ()
- **getDocumentList** ()  $\blacksquare$
- **setSignLineList** (\$value)
- **hasSignLineList** ()
- **getSignLineList** ()
- **setRemitterList** (\$value)
- **hasRemitterList** ()
- **getRemitterList** ()
- $\blacksquare$ **setParameterList** (\$value)
- **hasParameterList** ()
- $\blacksquare$ **getParameterList** ()
- $\blacksquare$ **setNoticeList** (\$value)
- **hasNoticeList** ()
- **getNoticeList** ()  $\blacksquare$
- **setCommentList** (\$value)  $\blacksquare$
- **hasCommentList** ()
- **getCommentList** ()  $\blacksquare$
- **setRequestStatus** (\$value)
- **hasRequestStatus** ()
- **getRequestStatus** ()
- **setTimestampInfo** (\$value)
- **hasTimestampInfo** ()
- **getTimestampInfo** ()
- **setEmailToNotifyList** (\$value)
- **hasEmailToNotifyList** ()
- **getEmailToNotifyList** ()
- **toSoap** (\$fieldName, \$namespace)

# **Métodos públicos estáticos**

static **fromSoap** (\$vData)

# **Otros miembros heredados**

# **7.440.1. Descripción detallada**

Definición en la línea 1427 del archivo ComposerPortafirmas4.php.

# **7.440.2. Documentación de las funciones miembro**

## **7.440.2.1. fromSoap()**

```
static fromSoap (
             $vData ) [static]
```
Definición en la línea 1709 del archivo ComposerPortafirmas4.php.

## **7.440.2.2. getApplication()**

```
getApplication ( )
```
Definición en la línea 1550 del archivo ComposerPortafirmas4.php.

### **7.440.2.3. getCommentList()**

```
getCommentList ( )
```
Definición en la línea 1662 del archivo ComposerPortafirmas4.php.

## **7.440.2.4. getDocumentList()**

```
getDocumentList ( )
```
Definición en la línea 1592 del archivo ComposerPortafirmas4.php.

### **7.440.2.5. getEmailToNotifyList()**

```
getEmailToNotifyList ( )
```
Definición en la línea 1704 del archivo ComposerPortafirmas4.php.

### **7.440.2.6. getEspacioGde()**

getEspacioGde ( )

Definición en la línea 1578 del archivo ComposerPortafirmas4.php.

getFentry ( )

Definición en la línea 1466 del archivo ComposerPortafirmas4.php.

#### **7.440.2.8. getFexpiration()**

getFexpiration ( )

Definición en la línea 1494 del archivo ComposerPortafirmas4.php.

## **7.440.2.9. getFstart()**

getFstart ( )

Definición en la línea 1480 del archivo ComposerPortafirmas4.php.

### **7.440.2.10. getIdentifier()**

getIdentifier ( )

Definición en la línea 1438 del archivo ComposerPortafirmas4.php.

### **7.440.2.11. getImportanceLevel()**

getImportanceLevel ( )

Definición en la línea 1564 del archivo ComposerPortafirmas4.php.

### **7.440.2.12. getNoticeList()**

getNoticeList ( )

Definición en la línea 1648 del archivo ComposerPortafirmas4.php.

### **7.440.2.13. getParameterList()**

```
getParameterList ( )
```
Definición en la línea 1634 del archivo ComposerPortafirmas4.php.

#### **7.440.2.14. getReference()**

getReference ( )

Definición en la línea 1508 del archivo ComposerPortafirmas4.php.

## **7.440.2.15. getRemitterList()**

```
getRemitterList ( )
```
Definición en la línea 1620 del archivo ComposerPortafirmas4.php.

### **7.440.2.16. getRequestStatus()**

```
getRequestStatus ( )
```
Definición en la línea 1676 del archivo ComposerPortafirmas4.php.

### **7.440.2.17. getSignLineList()**

getSignLineList ( )

Definición en la línea 1606 del archivo ComposerPortafirmas4.php.

# **7.440.2.18. getSignType()**

```
getSignType ( )
```
Definición en la línea 1536 del archivo ComposerPortafirmas4.php.

getSubject ( )

Definición en la línea 1452 del archivo ComposerPortafirmas4.php.

#### **7.440.2.20. getText()**

getText ( )

Definición en la línea 1522 del archivo ComposerPortafirmas4.php.

### **7.440.2.21. getTimestampInfo()**

getTimestampInfo ( )

Definición en la línea 1690 del archivo ComposerPortafirmas4.php.

### **7.440.2.22. hasApplication()**

hasApplication ( )

Definición en la línea 1547 del archivo ComposerPortafirmas4.php.

### **7.440.2.23. hasCommentList()**

hasCommentList ( )

Definición en la línea 1659 del archivo ComposerPortafirmas4.php.

### **7.440.2.24. hasDocumentList()**

hasDocumentList ( )

Definición en la línea 1589 del archivo ComposerPortafirmas4.php.

### **7.440.2.25. hasEmailToNotifyList()**

```
hasEmailToNotifyList ( )
```
Definición en la línea 1701 del archivo ComposerPortafirmas4.php.

#### **7.440.2.26. hasEspacioGde()**

hasEspacioGde ( )

Definición en la línea 1575 del archivo ComposerPortafirmas4.php.

## **7.440.2.27. hasFentry()**

hasFentry ( )

Definición en la línea 1463 del archivo ComposerPortafirmas4.php.

### **7.440.2.28. hasFexpiration()**

hasFexpiration ( )

Definición en la línea 1491 del archivo ComposerPortafirmas4.php.

**7.440.2.29. hasFstart()**

hasFstart ( )

Definición en la línea 1477 del archivo ComposerPortafirmas4.php.

# **7.440.2.30. hasIdentifier()**

hasIdentifier ( )

Definición en la línea 1435 del archivo ComposerPortafirmas4.php.
#### **7.440.2.31. hasImportanceLevel()**

hasImportanceLevel ( )

Definición en la línea 1561 del archivo ComposerPortafirmas4.php.

#### **7.440.2.32. hasNoticeList()**

hasNoticeList ( )

Definición en la línea 1645 del archivo ComposerPortafirmas4.php.

# **7.440.2.33. hasParameterList()**

hasParameterList ( )

Definición en la línea 1631 del archivo ComposerPortafirmas4.php.

## **7.440.2.34. hasReference()**

hasReference ( )

Definición en la línea 1505 del archivo ComposerPortafirmas4.php.

#### **7.440.2.35. hasRemitterList()**

hasRemitterList ( )

Definición en la línea 1617 del archivo ComposerPortafirmas4.php.

### **7.440.2.36. hasRequestStatus()**

hasRequestStatus ( )

Definición en la línea 1673 del archivo ComposerPortafirmas4.php.

### **7.440.2.37. hasSignLineList()**

hasSignLineList ( )

Definición en la línea 1603 del archivo ComposerPortafirmas4.php.

# **7.440.2.38. hasSignType()**

hasSignType ( )

Definición en la línea 1533 del archivo ComposerPortafirmas4.php.

## **7.440.2.39. hasSubject()**

hasSubject ( )

Definición en la línea 1449 del archivo ComposerPortafirmas4.php.

### **7.440.2.40. hasText()**

hasText ( )

Definición en la línea 1519 del archivo ComposerPortafirmas4.php.

### **7.440.2.41. hasTimestampInfo()**

hasTimestampInfo ( )

Definición en la línea 1687 del archivo ComposerPortafirmas4.php.

## **7.440.2.42. setApplication()**

```
setApplication (
             $value )
```
Definición en la línea 1543 del archivo ComposerPortafirmas4.php.

#### **7.440.2.43. setCommentList()**

```
setCommentList (
             $value )
```
Definición en la línea 1655 del archivo ComposerPortafirmas4.php.

#### **7.440.2.44. setDocumentList()**

```
setDocumentList (
              $value )
```
Definición en la línea 1585 del archivo ComposerPortafirmas4.php.

#### **7.440.2.45. setEmailToNotifyList()**

setEmailToNotifyList ( \$value )

Definición en la línea 1697 del archivo ComposerPortafirmas4.php.

### **7.440.2.46. setEspacioGde()**

```
setEspacioGde (
             $value )
```
Definición en la línea 1571 del archivo ComposerPortafirmas4.php.

# **7.440.2.47. setFentry()**

```
setFentry (
```
\$value )

Definición en la línea 1459 del archivo ComposerPortafirmas4.php.

# **7.440.2.48. setFexpiration()**

setFexpiration ( \$value )

Definición en la línea 1487 del archivo ComposerPortafirmas4.php.

# **7.440.2.49. setFstart()**

```
setFstart (
              $value )
```
Definición en la línea 1473 del archivo ComposerPortafirmas4.php.

### **7.440.2.50. setIdentifier()**

```
setIdentifier (
              $value )
```
Definición en la línea 1431 del archivo ComposerPortafirmas4.php.

#### **7.440.2.51. setImportanceLevel()**

setImportanceLevel ( \$value )

Definición en la línea 1557 del archivo ComposerPortafirmas4.php.

# **7.440.2.52. setNoticeList()**

```
setNoticeList (
              $value )
```
Definición en la línea 1641 del archivo ComposerPortafirmas4.php.

### **7.440.2.53. setParameterList()**

```
setParameterList (
             $value )
```
Definición en la línea 1627 del archivo ComposerPortafirmas4.php.

# **7.440.2.54. setReference()**

setReference ( \$value )

Definición en la línea 1501 del archivo ComposerPortafirmas4.php.

#### **7.440.2.55. setRemitterList()**

```
setRemitterList (
             $value )
```
Definición en la línea 1613 del archivo ComposerPortafirmas4.php.

#### **7.440.2.56. setRequestStatus()**

```
setRequestStatus (
              $value )
```
Definición en la línea 1669 del archivo ComposerPortafirmas4.php.

### **7.440.2.57. setSignLineList()**

setSignLineList ( \$value )

Definición en la línea 1599 del archivo ComposerPortafirmas4.php.

# **7.440.2.58. setSignType()**

```
setSignType (
              $value )
```
Definición en la línea 1529 del archivo ComposerPortafirmas4.php.

**7.440.2.59. setSubject()**

```
setSubject (
              $value )
```
Definición en la línea 1445 del archivo ComposerPortafirmas4.php.

# **7.440.2.60. setText()**

setText (

\$value )

Definición en la línea 1515 del archivo ComposerPortafirmas4.php.

#### **7.440.2.61. setTimestampInfo()**

```
setTimestampInfo (
              $value )
```
Definición en la línea 1683 del archivo ComposerPortafirmas4.php.

# **7.440.2.62. toSoap()**

toSoap (

```
$fieldName,
$namespace )
```
Definición en la línea 1782 del archivo ComposerPortafirmas4.php.

La documentación para esta clase fue generada a partir del siguiente fichero:

C:/portableApps/UniServerZ/www/wscomun/include/WS/PORTAFIRMAS/ **ComposerPortafirmas4.php**

# **7.441. Referencia de la Clase request**

Diagrama de herencias de request

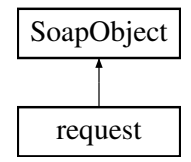

### **Métodos públicos**

- **setIdentifier** (\$value)
- **hasIdentifier** ()
- **getIdentifier** ()
- **setSubject** (\$value)
- **hasSubject** ()
- **getSubject** ()
- **setFentry** (\$value)
- **hasFentry** ()
- **getFentry** ()
- **setFstart** (\$value)
- **hasFstart** ()
- **getFstart** ()
- **setFexpiration** (\$value)
- **hasFexpiration** ()
- **getFexpiration** ()
- **setReference** (\$value)
- **hasReference** ()
- **getReference** ()
- **setText** (\$value)
- **hasText** ()
- **getText** ()
- **setSignType** (\$value)
- **hasSignType** ()
- **getSignType** ()
- **setApplication** (\$value)  $\blacksquare$
- **hasApplication** ()
- **getApplication** ()
- **setImportanceLevel** (\$value)
- **hasImportanceLevel** ()
- **getImportanceLevel** ()
- **setDocumentList** (\$value)
- **hasDocumentList** ()
- **getDocumentList** ()  $\blacksquare$
- **setSignLineList** (\$value)
- **hasSignLineList** ()
- **getSignLineList** ()
- **setRemitterList** (\$value)
- **hasRemitterList** ()
- **getRemitterList** ()  $\blacksquare$
- $\blacksquare$ **setParameterList** (\$value)
- $\blacksquare$ **hasParameterList** ()
- **getParameterList** ()  $\blacksquare$
- $\blacksquare$ **setNoticeList** (\$value)
- **hasNoticeList** ()
- **getNoticeList** ()  $\blacksquare$
- **setActionList** (\$value)
- **hasActionList** ()
- **getActionList** ()  $\blacksquare$
- **setCommentList** (\$value)
- **hasCommentList** ()
- **getCommentList** ()  $\blacksquare$
- **setRequestStatus** (\$value)
- **hasRequestStatus** ()
- **getRequestStatus** ()
- **setTimestampInfo** (\$value)
- **hasTimestampInfo** ()
- **getTimestampInfo** ()  $\blacksquare$
- **toSoap** (\$fieldName, \$namespace)

# **Métodos públicos estáticos**

static **fromSoap** (\$vData)

# **Otros miembros heredados**

# **7.441.1. Descripción detallada**

Definición en la línea 1427 del archivo ComposerPortafirmas.php.

# **7.441.2. Documentación de las funciones miembro**

# **7.441.2.1. fromSoap()**

```
static fromSoap (
            $vData ) [static]
```
Definición en la línea 1695 del archivo ComposerPortafirmas.php.

# **7.441.2.2. getActionList()**

getActionList ( )

Definición en la línea 1648 del archivo ComposerPortafirmas.php.

# **7.441.2.3. getApplication()**

getApplication ( )

Definición en la línea 1550 del archivo ComposerPortafirmas.php.

# **7.441.2.4. getCommentList()**

getCommentList ( )

Definición en la línea 1662 del archivo ComposerPortafirmas.php.

# **7.441.2.5. getDocumentList()**

getDocumentList ( )

Definición en la línea 1578 del archivo ComposerPortafirmas.php.

getFentry ( )

Definición en la línea 1466 del archivo ComposerPortafirmas.php.

#### **7.441.2.7. getFexpiration()**

getFexpiration ( )

Definición en la línea 1494 del archivo ComposerPortafirmas.php.

# **7.441.2.8. getFstart()**

getFstart ( )

Definición en la línea 1480 del archivo ComposerPortafirmas.php.

## **7.441.2.9. getIdentifier()**

getIdentifier ( )

Definición en la línea 1438 del archivo ComposerPortafirmas.php.

#### **7.441.2.10. getImportanceLevel()**

getImportanceLevel ( )

Definición en la línea 1564 del archivo ComposerPortafirmas.php.

# **7.441.2.11. getNoticeList()**

getNoticeList ( )

Definición en la línea 1634 del archivo ComposerPortafirmas.php.

#### **7.441.2.12. getParameterList()**

```
getParameterList ( )
```
Definición en la línea 1620 del archivo ComposerPortafirmas.php.

### **7.441.2.13. getReference()**

getReference ( )

Definición en la línea 1508 del archivo ComposerPortafirmas.php.

## **7.441.2.14. getRemitterList()**

```
getRemitterList ( )
```
Definición en la línea 1606 del archivo ComposerPortafirmas.php.

## **7.441.2.15. getRequestStatus()**

```
getRequestStatus ( )
```
Definición en la línea 1676 del archivo ComposerPortafirmas.php.

#### **7.441.2.16. getSignLineList()**

getSignLineList ( )

Definición en la línea 1592 del archivo ComposerPortafirmas.php.

# **7.441.2.17. getSignType()**

```
getSignType ( )
```
Definición en la línea 1536 del archivo ComposerPortafirmas.php.

getSubject ( )

Definición en la línea 1452 del archivo ComposerPortafirmas.php.

#### **7.441.2.19. getText()**

getText ( )

Definición en la línea 1522 del archivo ComposerPortafirmas.php.

## **7.441.2.20. getTimestampInfo()**

getTimestampInfo ( )

Definición en la línea 1690 del archivo ComposerPortafirmas.php.

## **7.441.2.21. hasActionList()**

hasActionList ( )

Definición en la línea 1645 del archivo ComposerPortafirmas.php.

**7.441.2.22. hasApplication()**

hasApplication ( )

Definición en la línea 1547 del archivo ComposerPortafirmas.php.

### **7.441.2.23. hasCommentList()**

hasCommentList ( )

Definición en la línea 1659 del archivo ComposerPortafirmas.php.

#### **7.441.2.24. hasDocumentList()**

hasDocumentList ( )

Definición en la línea 1575 del archivo ComposerPortafirmas.php.

#### **7.441.2.25. hasFentry()**

hasFentry ( )

Definición en la línea 1463 del archivo ComposerPortafirmas.php.

# **7.441.2.26. hasFexpiration()**

hasFexpiration ( )

Definición en la línea 1491 del archivo ComposerPortafirmas.php.

### **7.441.2.27. hasFstart()**

hasFstart ( )

Definición en la línea 1477 del archivo ComposerPortafirmas.php.

**7.441.2.28. hasIdentifier()**

hasIdentifier ( )

Definición en la línea 1435 del archivo ComposerPortafirmas.php.

# **7.441.2.29. hasImportanceLevel()**

hasImportanceLevel ( )

Definición en la línea 1561 del archivo ComposerPortafirmas.php.

### **7.441.2.30. hasNoticeList()**

hasNoticeList ( )

Definición en la línea 1631 del archivo ComposerPortafirmas.php.

#### **7.441.2.31. hasParameterList()**

hasParameterList ( )

Definición en la línea 1617 del archivo ComposerPortafirmas.php.

#### **7.441.2.32. hasReference()**

hasReference ( )

Definición en la línea 1505 del archivo ComposerPortafirmas.php.

### **7.441.2.33. hasRemitterList()**

hasRemitterList ( )

Definición en la línea 1603 del archivo ComposerPortafirmas.php.

#### **7.441.2.34. hasRequestStatus()**

hasRequestStatus ( )

Definición en la línea 1673 del archivo ComposerPortafirmas.php.

### **7.441.2.35. hasSignLineList()**

hasSignLineList ( )

Definición en la línea 1589 del archivo ComposerPortafirmas.php.

### **7.441.2.36. hasSignType()**

hasSignType ( )

Definición en la línea 1533 del archivo ComposerPortafirmas.php.

# **7.441.2.37. hasSubject()**

hasSubject ( )

Definición en la línea 1449 del archivo ComposerPortafirmas.php.

# **7.441.2.38. hasText()**

hasText ( )

Definición en la línea 1519 del archivo ComposerPortafirmas.php.

### **7.441.2.39. hasTimestampInfo()**

hasTimestampInfo ( )

Definición en la línea 1687 del archivo ComposerPortafirmas.php.

### **7.441.2.40. setActionList()**

setActionList ( \$value )

Definición en la línea 1641 del archivo ComposerPortafirmas.php.

# **7.441.2.41. setApplication()**

```
setApplication (
             $value )
```
Definición en la línea 1543 del archivo ComposerPortafirmas.php.

#### **7.441.2.42. setCommentList()**

```
setCommentList (
             $value )
```
Definición en la línea 1655 del archivo ComposerPortafirmas.php.

#### **7.441.2.43. setDocumentList()**

```
setDocumentList (
              $value )
```
Definición en la línea 1571 del archivo ComposerPortafirmas.php.

#### **7.441.2.44. setFentry()**

setFentry (

\$value )

Definición en la línea 1459 del archivo ComposerPortafirmas.php.

# **7.441.2.45. setFexpiration()**

```
setFexpiration (
             $value )
```
Definición en la línea 1487 del archivo ComposerPortafirmas.php.

### **7.441.2.46. setFstart()**

setFstart (

\$value )

Definición en la línea 1473 del archivo ComposerPortafirmas.php.

# **7.441.2.47. setIdentifier()**

setIdentifier ( \$value )

Definición en la línea 1431 del archivo ComposerPortafirmas.php.

#### **7.441.2.48. setImportanceLevel()**

```
setImportanceLevel (
             $value )
```
Definición en la línea 1557 del archivo ComposerPortafirmas.php.

# **7.441.2.49. setNoticeList()**

```
setNoticeList (
              $value )
```
Definición en la línea 1627 del archivo ComposerPortafirmas.php.

#### **7.441.2.50. setParameterList()**

setParameterList ( \$value )

Definición en la línea 1613 del archivo ComposerPortafirmas.php.

# **7.441.2.51. setReference()**

```
setReference (
              $value )
```
Definición en la línea 1501 del archivo ComposerPortafirmas.php.

### **7.441.2.52. setRemitterList()**

```
setRemitterList (
              $value )
```
Definición en la línea 1599 del archivo ComposerPortafirmas.php.

# **7.441.2.53. setRequestStatus()**

```
setRequestStatus (
              $value )
```
Definición en la línea 1669 del archivo ComposerPortafirmas.php.

# **7.441.2.54. setSignLineList()**

```
setSignLineList (
             $value )
```
Definición en la línea 1585 del archivo ComposerPortafirmas.php.

# **7.441.2.55. setSignType()**

```
setSignType (
              $value )
```
Definición en la línea 1529 del archivo ComposerPortafirmas.php.

## **7.441.2.56. setSubject()**

```
setSubject (
              $value )
```
Definición en la línea 1445 del archivo ComposerPortafirmas.php.

# **7.441.2.57. setText()**

setText (

\$value )

Definición en la línea 1515 del archivo ComposerPortafirmas.php.

### **7.441.2.58. setTimestampInfo()**

```
setTimestampInfo (
             $value )
```
Definición en la línea 1683 del archivo ComposerPortafirmas.php.

### **7.441.2.59. toSoap()**

toSoap (

\$fieldName, \$namespace )

Definición en la línea 1766 del archivo ComposerPortafirmas.php.

La documentación para esta clase fue generada a partir del siguiente fichero:

C:/portableApps/UniServerZ/www/wscomun/include/WS/PORTAFIRMAS/ **ComposerPortafirmas.php**

# **7.442. Referencia de la Clase Residencia**

Diagrama de herencias de Residencia

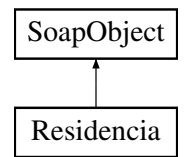

# **Métodos públicos**

- **setProvincia** (\$value)
- **hasProvincia** ()
- **getProvincia** ()
- **setMunicipio** (\$value)
- **hasMunicipio** ()
- **getMunicipio** ()
- **toSoap** (\$fieldName, \$namespace)

# **Métodos públicos estáticos**

static **fromSoap** (\$vData)

# **Otros miembros heredados**

#### **7.442.1. Descripción detallada**

Definición en la línea 2445 del archivo Composer.php.

# **7.442.2. Documentación de las funciones miembro**

#### **7.442.2.1. fromSoap()**

static fromSoap ( \$vData ) [static]

Devuelve una instancia de la clase **Residencia** (p. 1636) con los datos suministrados.

### **Parámetros**

string |  $$vData$  | Array que contiene la información a instanciar

**Devuelve**

**Residencia** (p. 1636) Instancia que contiene los datos suministados @access public

Definición en la línea 2492 del archivo Composer.php.

#### **7.442.2.2. getMunicipio()**

getMunicipio ( )

Definición en la línea 2479 del archivo Composer.php.

# **7.442.2.3. getProvincia()**

getProvincia ( )

Definición en la línea 2461 del archivo Composer.php.

# **7.442.2.4. hasMunicipio()**

hasMunicipio ( )

Definición en la línea 2476 del archivo Composer.php.

### **7.442.2.5. hasProvincia()**

hasProvincia ( )

Definición en la línea 2458 del archivo Composer.php.

#### **7.442.2.6. setMunicipio()**

```
setMunicipio (
              $value )
```
Definición en la línea 2472 del archivo Composer.php.

### **7.442.2.7. setProvincia()**

```
setProvincia (
              $value )
```
Definición en la línea 2454 del archivo Composer.php.

# **7.442.2.8. toSoap()**

toSoap (

```
$fieldName,
$namespace )
```
Convierte el objeto en su representación SOAP.

**Parámetros**

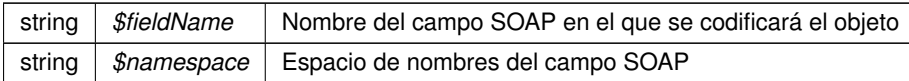

**Devuelve**

SoapVar Representación de la instancia, lista para incluir en un envío SOAP @access public

Definición en la línea 2516 del archivo Composer.php.

La documentación para esta clase fue generada a partir del siguiente fichero:

C:/portableApps/UniServerZ/www/wscomun/include/WS/INE/VERIFICACION\_RESIDENCIA/ **Composer.**← **php**

# **7.443. Referencia de la Clase Residencia**

Diagrama de herencias de Residencia

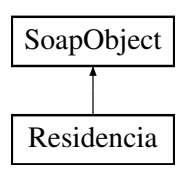

# **Métodos públicos**

- **setProvincia** (\$value)
- **hasProvincia** ()
- **getProvincia** ()
- **setMunicipio** (\$value)
- **hasMunicipio** ()
- **getMunicipio** ()
- **toSoap** (\$fieldName, \$namespace)

# **Métodos públicos estáticos**

static **fromSoap** (\$vData)

# **Otros miembros heredados**

# **7.443.1. Descripción detallada**

Definición en la línea 1077 del archivo Composer.php.

# **7.443.2. Documentación de las funciones miembro**

# **7.443.2.1. fromSoap()**

```
static fromSoap (
             $vData ) [static]
```
Devuelve una instancia de la clase **Residencia** (p. 1638) con los datos suministrados.

**Parámetros**

string |  $$vData$  | Array que contiene la información a instanciar

**Devuelve**

**Residencia** (p. 1638) Instancia que contiene los datos suministados @access public

Definición en la línea 1124 del archivo Composer.php.

### **7.443.2.2. getMunicipio()**

getMunicipio ( )

Definición en la línea 1111 del archivo Composer.php.

### **7.443.2.3. getProvincia()**

```
getProvincia ( )
```
Definición en la línea 1093 del archivo Composer.php.

# **7.443.2.4. hasMunicipio()**

hasMunicipio ( )

Definición en la línea 1108 del archivo Composer.php.

# **7.443.2.5. hasProvincia()**

hasProvincia ( )

Definición en la línea 1090 del archivo Composer.php.

# **7.443.2.6. setMunicipio()**

```
setMunicipio (
              $value )
```
Definición en la línea 1104 del archivo Composer.php.

#### **7.443.2.7. setProvincia()**

```
setProvincia (
              $value )
```
Definición en la línea 1086 del archivo Composer.php.

# **7.443.2.8. toSoap()**

toSoap (

\$fieldName, \$namespace )

Convierte el objeto en su representación SOAP.

**Parámetros**

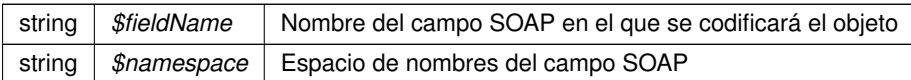

**Devuelve**

SoapVar Representación de la instancia, lista para incluir en un envío SOAP @access public

Definición en la línea 1151 del archivo Composer.php.

La documentación para esta clase fue generada a partir del siguiente fichero:

C:/portableApps/UniServerZ/www/wscomun/include/WS/INE/VERIFICACION\_RESIDENCIA\_AMBITO/ **Composer.php**

# **7.444. Referencia de la Clase Respuesta**

# **Métodos públicos**

- **\_\_construct** (\$ **Atributos**, \$ **Transmisiones**)
- **getAtributos** ()
- **setAtributos** (\$ **Atributos**)
- **getTransmisiones** ()
- **setTransmisiones** (\$ **Transmisiones**)

# **Atributos protegidos**

- **sAtributos** = null
- **sTransmisiones** = null

# **7.444.1. Descripción detallada**

Definición en la línea 5 del archivo Respuesta.php.

# **7.444.2. Documentación del constructor y destructor**

# **7.444.2.1. \_\_construct()**

```
__construct (
```
\$Atributos, \$Transmisiones ) **Parámetros**

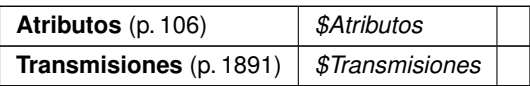

Definición en la línea 22 del archivo Respuesta.php.

# **7.444.3. Documentación de las funciones miembro**

### **7.444.3.1. getAtributos()**

getAtributos ( )

### **Devuelve**

**Atributos** (p. 106)

Definición en la línea 31 del archivo Respuesta.php.

# **7.444.3.2. getTransmisiones()**

```
getTransmisiones ( )
```
#### **Devuelve**

**Transmisiones** (p. 1891)

Definición en la línea 49 del archivo Respuesta.php.

# **7.444.3.3. setAtributos()**

```
setAtributos (
             $Atributos )
```
**Parámetros**

**Atributos** (p. 106) *\$Atributos*

**Devuelve**

\WSCOMUN\PETICION\Respuesta

Definición en la línea 40 del archivo Respuesta.php.

### **7.444.3.4. setTransmisiones()**

```
setTransmisiones (
             $Transmisiones )
```
**Parámetros**

**Transmisiones** (p. 1891) *\$Transmisiones*

**Devuelve**

\WSCOMUN\PETICION\Respuesta

Definición en la línea 58 del archivo Respuesta.php.

# **7.444.4. Documentación de los campos**

#### **7.444.4.1. \$Atributos**

**Atributos** \$ **Atributos** = null [protected]

Definición en la línea 11 del archivo Respuesta.php.

# **7.444.4.2. \$Transmisiones**

**Transmisiones** \$ **Transmisiones** = null [protected]

Definición en la línea 16 del archivo Respuesta.php.

La documentación para esta clase fue generada a partir del siguiente fichero:

C:/portableApps/UniServerZ/www/wscomun/include/WS/PeticionServicio/Peticion/ **Respuesta.php**

# **7.445. Referencia de la Clase restaurarVersionDocumento**

Diagrama de herencias de restaurarVersionDocumento

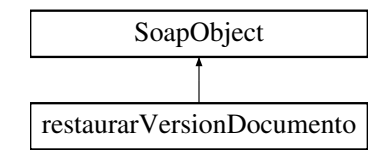

# **Métodos públicos**

- **setCodigoAplicacion** (\$value)
- **hasCodigoAplicacion** ()
- **getCodigoAplicacion** ()
- **setReferenciaDocumento** (\$value)
- **hasReferenciaDocumento** ()
- **getReferenciaDocumento** ()
- **setVersion** (\$value)
- **hasVersion** ()
- **getVersion** ()
- **setParcial** (\$value)
- **hasParcial** ()
- **getParcial** ()
- **toSoap** (\$fieldName, \$namespace)

# **Métodos públicos estáticos**

static **fromSoap** (\$vData)

# **Otros miembros heredados**

# **7.445.1. Descripción detallada**

Definición en la línea 3534 del archivo ComposerGDE4.php.

# **7.445.2. Documentación de las funciones miembro**

# **7.445.2.1. fromSoap()**

```
static fromSoap (
             $vData ) [static]
```
Devuelve una instancia de la clase **restaurarVersionDocumento** (p. 1644) con los datos suministrados.

# **Parámetros**

string |  $$vData$  | Array que contiene la información a instanciar

#### **Devuelve**

**restaurarVersionDocumento** (p. 1644) Instancia que contiene los datos suministados @access public

Definición en la línea 3617 del archivo ComposerGDE4.php.

#### **7.445.2.2. getCodigoAplicacion()**

getCodigoAplicacion ( )

Definición en la línea 3550 del archivo ComposerGDE4.php.

# **7.445.2.3. getParcial()**

getParcial ( )

Definición en la línea 3604 del archivo ComposerGDE4.php.

### **7.445.2.4. getReferenciaDocumento()**

getReferenciaDocumento ( )

Definición en la línea 3568 del archivo ComposerGDE4.php.

# **7.445.2.5. getVersion()**

getVersion ( )

Definición en la línea 3586 del archivo ComposerGDE4.php.

#### **7.445.2.6. hasCodigoAplicacion()**

hasCodigoAplicacion ( )

Definición en la línea 3547 del archivo ComposerGDE4.php.

# **7.445.2.7. hasParcial()**

hasParcial ( )

Definición en la línea 3601 del archivo ComposerGDE4.php.

# **7.445.2.8. hasReferenciaDocumento()**

hasReferenciaDocumento ( )

Definición en la línea 3565 del archivo ComposerGDE4.php.

# **7.445.2.9. hasVersion()**

hasVersion ( )

Definición en la línea 3583 del archivo ComposerGDE4.php.

### **7.445.2.10. setCodigoAplicacion()**

```
setCodigoAplicacion (
             $value )
```
Definición en la línea 3543 del archivo ComposerGDE4.php.

### **7.445.2.11. setParcial()**

```
setParcial (
              $value )
```
Definición en la línea 3597 del archivo ComposerGDE4.php.

#### **7.445.2.12. setReferenciaDocumento()**

```
setReferenciaDocumento (
              $value )
```
Definición en la línea 3561 del archivo ComposerGDE4.php.

#### **7.445.2.13. setVersion()**

setVersion ( \$value )

Definición en la línea 3579 del archivo ComposerGDE4.php.

#### **7.445.2.14. toSoap()**

toSoap (

```
$fieldName,
$namespace )
```
Convierte el objeto en su representación SOAP.

**Parámetros**

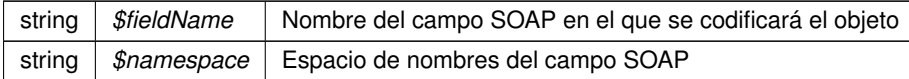

**Devuelve**

SoapVar Representación de la instancia, lista para incluir en un envío SOAP @access public

Definición en la línea 3661 del archivo ComposerGDE4.php.

La documentación para esta clase fue generada a partir del siguiente fichero:

C:/portableApps/UniServerZ/www/wscomun/include/WS/GDE/ **ComposerGDE4.php**

# **7.446. Referencia de la Clase restaurarVersionDocumento**

Diagrama de herencias de restaurarVersionDocumento

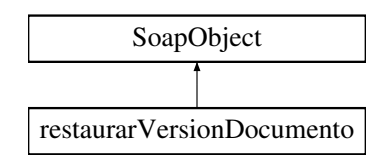

# **Métodos públicos**

- **setCodigoAplicacion** (\$value)
- **hasCodigoAplicacion** ()
- **getCodigoAplicacion** ()
- **setReferenciaDocumento** (\$value)
- **hasReferenciaDocumento** ()
- **getReferenciaDocumento** ()
- **setVersion** (\$value)
- **hasVersion** ()
- **getVersion** ()
- **setParcial** (\$value)
- **hasParcial** ()
- **getParcial** ()
- **toSoap** (\$fieldName, \$namespace)

# **Métodos públicos estáticos**

static **fromSoap** (\$vData)

# **Otros miembros heredados**

# **7.446.1. Descripción detallada**

Definición en la línea 3536 del archivo ComposerGDE5.php.

# **7.446.2. Documentación de las funciones miembro**

# **7.446.2.1. fromSoap()**

```
static fromSoap (
             $vData ) [static]
```
Devuelve una instancia de la clase **restaurarVersionDocumento** (p. 1647) con los datos suministrados.

**Parámetros**

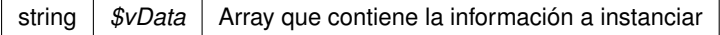

**Devuelve**

**restaurarVersionDocumento** (p. 1647) Instancia que contiene los datos suministados @access public

Definición en la línea 3619 del archivo ComposerGDE5.php.

#### **7.446.2.2. getCodigoAplicacion()**

```
getCodigoAplicacion ( )
```
Definición en la línea 3552 del archivo ComposerGDE5.php.

#### **7.446.2.3. getParcial()**

getParcial ( )

Definición en la línea 3606 del archivo ComposerGDE5.php.

### **7.446.2.4. getReferenciaDocumento()**

getReferenciaDocumento ( )

Definición en la línea 3570 del archivo ComposerGDE5.php.

## **7.446.2.5. getVersion()**

getVersion ( )

Definición en la línea 3588 del archivo ComposerGDE5.php.

#### **7.446.2.6. hasCodigoAplicacion()**

hasCodigoAplicacion ( )

Definición en la línea 3549 del archivo ComposerGDE5.php.

# **7.446.2.7. hasParcial()**

```
hasParcial ( )
```
Definición en la línea 3603 del archivo ComposerGDE5.php.

#### **7.446.2.8. hasReferenciaDocumento()**

hasReferenciaDocumento ( )

Definición en la línea 3567 del archivo ComposerGDE5.php.

### **7.446.2.9. hasVersion()**

hasVersion ( )

Definición en la línea 3585 del archivo ComposerGDE5.php.

#### **7.446.2.10. setCodigoAplicacion()**

```
setCodigoAplicacion (
             $value )
```
Definición en la línea 3545 del archivo ComposerGDE5.php.

## **7.446.2.11. setParcial()**

setParcial ( \$value )

Definición en la línea 3599 del archivo ComposerGDE5.php.

### **7.446.2.12. setReferenciaDocumento()**

```
setReferenciaDocumento (
              $value )
```
Definición en la línea 3563 del archivo ComposerGDE5.php.

### **7.446.2.13. setVersion()**

setVersion (

\$value )

Definición en la línea 3581 del archivo ComposerGDE5.php.

### **7.446.2.14. toSoap()**

toSoap (

\$fieldName, \$namespace )

Convierte el objeto en su representación SOAP.

### **Parámetros**

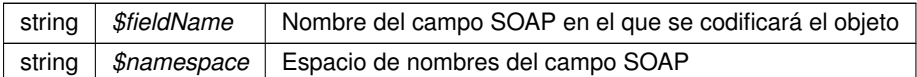

**Devuelve**

SoapVar Representación de la instancia, lista para incluir en un envío SOAP @access public

Definición en la línea 3663 del archivo ComposerGDE5.php.

La documentación para esta clase fue generada a partir del siguiente fichero:

C:/portableApps/UniServerZ/www/wscomun/include/WS/GDE/ **ComposerGDE5.php**

# **7.447. Referencia de la Clase restaurarVersionDocumentoResponse**

Diagrama de herencias de restaurarVersionDocumentoResponse

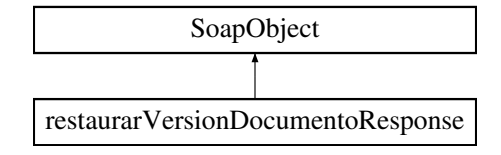

# **Métodos públicos**

- **setResultado** (\$value)
- **hasResultado** ()
- **getResultado** ()
- **setError** (\$value)
- **hasError** ()
- **getError** ()
- **toSoap** (\$fieldName, \$namespace)

### **Métodos públicos estáticos**

static **fromSoap** (\$vData)

### **Otros miembros heredados**

# **7.447.1. Descripción detallada**

Definición en la línea 3674 del archivo ComposerGDE4.php.

# **7.447.2. Documentación de las funciones miembro**

# **7.447.2.1. fromSoap()**

```
static fromSoap (
              $vData ) [static]
```
Devuelve una instancia de la clase **restaurarVersionDocumentoResponse** (p. 1651) con los datos suministrados.

**Parámetros**

string |  $$vData$  | Array que contiene la información a instanciar

**Devuelve**

**restaurarVersionDocumentoResponse** (p. 1651) Instancia que contiene los datos suministados @access public

Definición en la línea 3721 del archivo ComposerGDE4.php.

**7.447.2.2. getError()**

getError ( )

Definición en la línea 3708 del archivo ComposerGDE4.php.

# **7.447.2.3. getResultado()**

getResultado ( )

Definición en la línea 3690 del archivo ComposerGDE4.php.

# **7.447.2.4. hasError()**

hasError ( )

Definición en la línea 3705 del archivo ComposerGDE4.php.

### **7.447.2.5. hasResultado()**

hasResultado ( )

Definición en la línea 3687 del archivo ComposerGDE4.php.

### **7.447.2.6. setError()**

setError (

Definición en la línea 3701 del archivo ComposerGDE4.php.

\$value )

#### **7.447.2.7. setResultado()**

setResultado ( \$value )

Definición en la línea 3683 del archivo ComposerGDE4.php.

#### **7.447.2.8. toSoap()**

toSoap (

```
$fieldName,
$namespace )
```
Convierte el objeto en su representación SOAP.

**Parámetros**

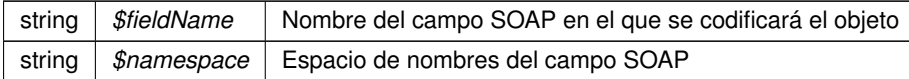

**Devuelve**

SoapVar Representación de la instancia, lista para incluir en un envío SOAP @access public

Definición en la línea 3749 del archivo ComposerGDE4.php.

La documentación para esta clase fue generada a partir del siguiente fichero:

C:/portableApps/UniServerZ/www/wscomun/include/WS/GDE/ **ComposerGDE4.php**

# **7.448. Referencia de la Clase restaurarVersionDocumentoResponse**

Diagrama de herencias de restaurarVersionDocumentoResponse

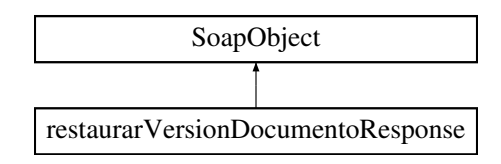

# **Métodos públicos**

- **setResultado** (\$value)
- **hasResultado** ()
- **getResultado** ()
- **setError** (\$value)
- **hasError** ()
- **getError** ()
- **toSoap** (\$fieldName, \$namespace)

# **Métodos públicos estáticos**

static **fromSoap** (\$vData)

# **Otros miembros heredados**

# **7.448.1. Descripción detallada**

Definición en la línea 3676 del archivo ComposerGDE5.php.

# **7.448.2. Documentación de las funciones miembro**

# **7.448.2.1. fromSoap()**

static fromSoap ( \$vData ) [static]

Devuelve una instancia de la clase **restaurarVersionDocumentoResponse** (p. 1653) con los datos suministrados.

#### **Parámetros**

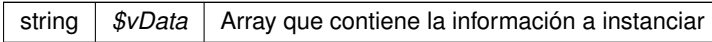

#### **Devuelve**

**restaurarVersionDocumentoResponse** (p. 1653) Instancia que contiene los datos suministados @access public

Definición en la línea 3723 del archivo ComposerGDE5.php.
### **7.448.2.2. getError()**

getError ( )

Definición en la línea 3710 del archivo ComposerGDE5.php.

### **7.448.2.3. getResultado()**

getResultado ( )

Definición en la línea 3692 del archivo ComposerGDE5.php.

#### **7.448.2.4. hasError()**

hasError ( )

Definición en la línea 3707 del archivo ComposerGDE5.php.

### **7.448.2.5. hasResultado()**

hasResultado ( )

Definición en la línea 3689 del archivo ComposerGDE5.php.

#### **7.448.2.6. setError()**

setError (

\$value )

Definición en la línea 3703 del archivo ComposerGDE5.php.

### **7.448.2.7. setResultado()**

setResultado ( \$value )

Definición en la línea 3685 del archivo ComposerGDE5.php.

### **7.448.2.8. toSoap()**

toSoap (

\$fieldName, \$namespace )

Convierte el objeto en su representación SOAP.

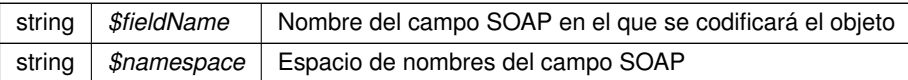

**Devuelve**

SoapVar Representación de la instancia, lista para incluir en un envío SOAP @access public

Definición en la línea 3751 del archivo ComposerGDE5.php.

La documentación para esta clase fue generada a partir del siguiente fichero:

C:/portableApps/UniServerZ/www/wscomun/include/WS/GDE/ **ComposerGDE5.php**

# **7.449. Referencia de la Clase Resumen**

Diagrama de herencias de Resumen

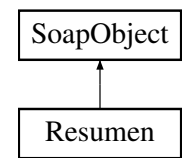

# **Métodos públicos**

- **setTotales** (\$value)
- **hasTotales** ()
- **getTotales** ()
- **setPluriempleo** (\$value)
- **hasPluriempleo** ()
- **getPluriempleo** ()
- **toSoap** (\$fieldName, \$namespace)

## **Métodos públicos estáticos**

static **fromSoap** (\$vData)

### **Otros miembros heredados**

### **7.449.1. Descripción detallada**

Definición en la línea 1129 del archivo Composer.php.

# **7.449.2. Documentación de las funciones miembro**

### **7.449.2.1. fromSoap()**

static fromSoap ( \$vData ) [static]

Devuelve una instancia de la clase **Resumen** (p. 1656) con los datos suministrados.

string |  $$vData$  | Array que contiene la información a instanciar

**Devuelve**

**Resumen** (p. 1656) Instancia que contiene los datos suministados @access public

Definición en la línea 1176 del archivo Composer.php.

#### **7.449.2.2. getPluriempleo()**

getPluriempleo ( )

Definición en la línea 1163 del archivo Composer.php.

# **7.449.2.3. getTotales()**

getTotales ( )

Definición en la línea 1145 del archivo Composer.php.

# **7.449.2.4. hasPluriempleo()**

hasPluriempleo ( )

Definición en la línea 1160 del archivo Composer.php.

### **7.449.2.5. hasTotales()**

hasTotales ( )

Definición en la línea 1142 del archivo Composer.php.

#### **7.449.2.6. setPluriempleo()**

```
setPluriempleo (
              $value )
```
Definición en la línea 1156 del archivo Composer.php.

### **7.449.2.7. setTotales()**

```
setTotales (
              $value )
```
Definición en la línea 1138 del archivo Composer.php.

### **7.449.2.8. toSoap()**

toSoap (

```
$fieldName,
$namespace )
```
Convierte el objeto en su representación SOAP.

**Parámetros**

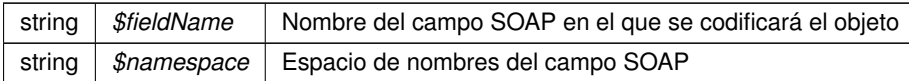

**Devuelve**

SoapVar Representación de la instancia, lista para incluir en un envío SOAP @access public

Definición en la línea 1208 del archivo Composer.php.

La documentación para esta clase fue generada a partir del siguiente fichero:

C:/portableApps/UniServerZ/www/wscomun/include/WS/SS/VIDA\_LABORAL/ **Composer.php**

# **7.450. Referencia de la Clase Retorno**

Diagrama de herencias de Retorno

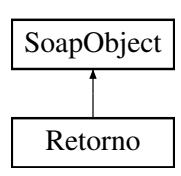

# **Métodos públicos**

- **setEstado** (\$value)
- **hasEstado** ()
- **getEstado** ()
- **setDatosTitular** (\$value)
- **hasDatosTitular** ()
- **getDatosTitular** ()
- **toSoap** (\$fieldName, \$namespace)

# **Métodos públicos estáticos**

static **fromSoap** (\$vData)

# **Otros miembros heredados**

# **7.450.1. Descripción detallada**

Definición en la línea 1490 del archivo Composer.php.

## **7.450.2. Documentación de las funciones miembro**

### **7.450.2.1. fromSoap()**

```
static fromSoap (
             $vData ) [static]
```
Devuelve una instancia de la clase **Retorno** (p. 1658) con los datos suministrados.

**Parámetros**

string |  $$vData$  | Array que contiene la información a instanciar

**Devuelve**

**Retorno** (p. 1658) Instancia que contiene los datos suministados @access public

Definición en la línea 1539 del archivo Composer.php.

#### **7.450.2.2. getDatosTitular()**

```
getDatosTitular ( )
```
Definición en la línea 1526 del archivo Composer.php.

### **7.450.2.3. getEstado()**

getEstado ( )

Definición en la línea 1509 del archivo Composer.php.

# **7.450.2.4. hasDatosTitular()**

```
hasDatosTitular ( )
```
Definición en la línea 1523 del archivo Composer.php.

### **7.450.2.5. hasEstado()**

hasEstado ( )

Definición en la línea 1505 del archivo Composer.php.

### **7.450.2.6. setDatosTitular()**

```
setDatosTitular (
              $value )
```
Definición en la línea 1519 del archivo Composer.php.

### **7.450.2.7. setEstado()**

```
setEstado (
              $value )
```
Definición en la línea 1500 del archivo Composer.php.

# **7.450.2.8. toSoap()**

toSoap (

\$fieldName, \$namespace )

Convierte el objeto en su representación SOAP.

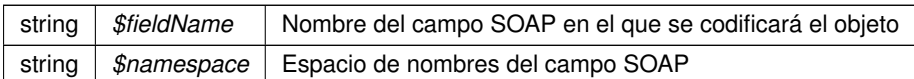

**Devuelve**

SoapVar Representación de la instancia, lista para incluir en un envío SOAP @access public

Definición en la línea 1574 del archivo Composer.php.

La documentación para esta clase fue generada a partir del siguiente fichero:

C:/portableApps/UniServerZ/www/wscomun/include/WS/DGP/CONSULTAIDENTIDAD/ **Composer.php**

# **7.451. Referencia de la Clase Retorno**

Diagrama de herencias de Retorno

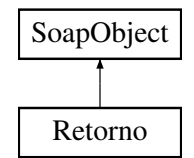

### **Métodos públicos**

- **setEstado** (\$value)
- **hasEstado** ()
- **getEstado** ()
- **setListaVehiculos** (\$value)
- **hasListaVehiculos** ()
- **getListaVehiculos** ()
- **toSoap** (\$fieldName, \$namespace)

### **Métodos públicos estáticos**

static **fromSoap** (\$vData)

### **Otros miembros heredados**

### **7.451.1. Descripción detallada**

Definición en la línea 570 del archivo Composer.php.

### **7.451.2. Documentación de las funciones miembro**

### **7.451.2.1. fromSoap()**

static fromSoap ( \$vData ) [static]

Devuelve una instancia de la clase **Retorno** (p. 1661) con los datos suministrados.

string |  $$vData$  | Array que contiene la información a instanciar

**Devuelve**

**Retorno** (p. 1661) Instancia que contiene los datos suministados @access public

Definición en la línea 617 del archivo Composer.php.

#### **7.451.2.2. getEstado()**

getEstado ( )

Definición en la línea 586 del archivo Composer.php.

# **7.451.2.3. getListaVehiculos()**

getListaVehiculos ( )

Definición en la línea 604 del archivo Composer.php.

# **7.451.2.4. hasEstado()**

hasEstado ( )

Definición en la línea 583 del archivo Composer.php.

### **7.451.2.5. hasListaVehiculos()**

hasListaVehiculos ( )

Definición en la línea 601 del archivo Composer.php.

### **7.451.2.6. setEstado()**

```
setEstado (
              $value )
```
Definición en la línea 579 del archivo Composer.php.

#### **7.451.2.7. setListaVehiculos()**

```
setListaVehiculos (
              $value )
```
Definición en la línea 597 del archivo Composer.php.

### **7.451.2.8. toSoap()**

toSoap (

```
$fieldName,
$namespace )
```
Convierte el objeto en su representación SOAP.

**Parámetros**

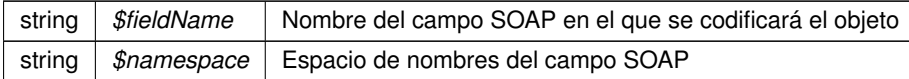

**Devuelve**

SoapVar Representación de la instancia, lista para incluir en un envío SOAP @access public

Definición en la línea 645 del archivo Composer.php.

La documentación para esta clase fue generada a partir del siguiente fichero:

C:/portableApps/UniServerZ/www/wscomun/include/WS/DGT/CONDUCTORVEHICULOS/ **Composer.php**

# **7.452. Referencia de la Clase Retorno**

Diagrama de herencias de Retorno

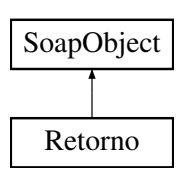

# **Métodos públicos**

- **setEstado** (\$value)
- **hasEstado** ()
- **getEstado** ()
- **setConsulta** (\$value)
- **hasConsulta** ()
- **getConsulta** ()
- **setDatosVehiculo** (\$value)
- **hasDatosVehiculo** ()
- **getDatosVehiculo** ()
- **toSoap** (\$fieldName, \$namespace)

## **Métodos públicos estáticos**

static **fromSoap** (\$vData)

# **Otros miembros heredados**

## **7.452.1. Descripción detallada**

Definición en la línea 766 del archivo Composer.php.

# **7.452.2. Documentación de las funciones miembro**

### **7.452.2.1. fromSoap()**

```
static fromSoap (
             $vData ) [static]
```
Devuelve una instancia de la clase **Retorno** (p. 1663) con los datos suministrados.

**Parámetros**

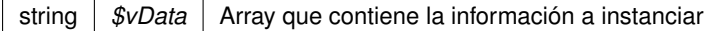

**Devuelve**

**Retorno** (p. 1663) Instancia que contiene los datos suministados @access public

Definición en la línea 831 del archivo Composer.php.

getConsulta ( )

Definición en la línea 800 del archivo Composer.php.

#### **7.452.2.3. getDatosVehiculo()**

getDatosVehiculo ( )

Definición en la línea 818 del archivo Composer.php.

### **7.452.2.4. getEstado()**

getEstado ( )

Definición en la línea 782 del archivo Composer.php.

### **7.452.2.5. hasConsulta()**

hasConsulta ( )

Definición en la línea 797 del archivo Composer.php.

#### **7.452.2.6. hasDatosVehiculo()**

hasDatosVehiculo ( )

Definición en la línea 815 del archivo Composer.php.

### **7.452.2.7. hasEstado()**

hasEstado ( )

Definición en la línea 779 del archivo Composer.php.

#### **7.452.2.8. setConsulta()**

```
setConsulta (
              $value )
```
Definición en la línea 793 del archivo Composer.php.

#### **7.452.2.9. setDatosVehiculo()**

```
setDatosVehiculo (
             $value )
```
Definición en la línea 811 del archivo Composer.php.

### **7.452.2.10. setEstado()**

setEstado (

\$value )

Definición en la línea 775 del archivo Composer.php.

### **7.452.2.11. toSoap()**

toSoap (

```
$fieldName,
$namespace )
```
Convierte el objeto en su representación SOAP.

**Parámetros**

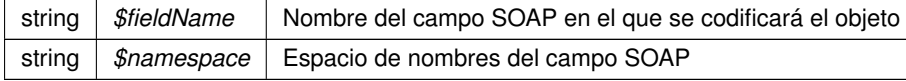

**Devuelve**

SoapVar Representación de la instancia, lista para incluir en un envío SOAP @access public

Definición en la línea 867 del archivo Composer.php.

La documentación para esta clase fue generada a partir del siguiente fichero:

C:/portableApps/UniServerZ/www/wscomun/include/WS/DGT/DATOSVEHICULO/ **Composer.php**

# **7.453. Referencia de la Clase Retorno**

Diagrama de herencias de Retorno

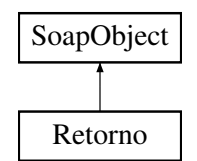

# **Métodos públicos**

- **setEstado** (\$value)
- **hasEstado** ()
- **getEstado** ()
- **setDomicilio** (\$value)
- **hasDomicilio** ()
- **getDomicilio** ()
- **toSoap** (\$fieldName, \$namespace)

# **Métodos públicos estáticos**

static **fromSoap** (\$vData)

# **Otros miembros heredados**

# **7.453.1. Descripción detallada**

Definición en la línea 684 del archivo Composer.php.

# **7.453.2. Documentación de las funciones miembro**

### **7.453.2.1. fromSoap()**

```
static fromSoap (
             $vData ) [static]
```
Devuelve una instancia de la clase **Retorno** (p. 1667) con los datos suministrados.

**Parámetros**

string |  $$vData$  | Array que contiene la información a instanciar

**Devuelve**

**Retorno** (p. 1667) Instancia que contiene los datos suministados @access public

Definición en la línea 731 del archivo Composer.php.

### **7.453.2.2. getDomicilio()**

getDomicilio ( )

Definición en la línea 718 del archivo Composer.php.

## **7.453.2.3. getEstado()**

getEstado ( )

Definición en la línea 700 del archivo Composer.php.

### **7.453.2.4. hasDomicilio()**

hasDomicilio ( )

Definición en la línea 715 del archivo Composer.php.

### **7.453.2.5. hasEstado()**

hasEstado ( )

Definición en la línea 697 del archivo Composer.php.

## **7.453.2.6. setDomicilio()**

setDomicilio ( \$value )

Definición en la línea 711 del archivo Composer.php.

# **7.453.2.7. setEstado()**

setEstado ( \$value )

Definición en la línea 693 del archivo Composer.php.

# **7.453.2.8. toSoap()**

toSoap (

\$fieldName, \$namespace )

Convierte el objeto en su representación SOAP.

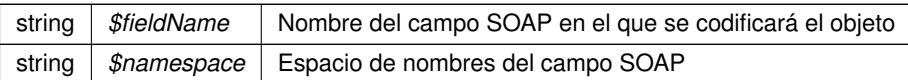

**Devuelve**

SoapVar Representación de la instancia, lista para incluir en un envío SOAP @access public

Definición en la línea 760 del archivo Composer.php.

La documentación para esta clase fue generada a partir del siguiente fichero:

C:/portableApps/UniServerZ/www/wscomun/include/WS/INE/VERIFICACION\_RESIDENCIA/ **Composer.**← **php**

# **7.454. Referencia de la Clase Retorno**

Diagrama de herencias de Retorno

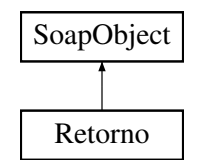

# **Métodos públicos**

- **setEstado** (\$value)
- **hasEstado** ()
- **getEstado** ()
- **toSoap** (\$fieldName, \$namespace)

### **Métodos públicos estáticos**

static **fromSoap** (\$vData)

### **Otros miembros heredados**

### **7.454.1. Descripción detallada**

Definición en la línea 691 del archivo Composer.php.

### **7.454.2. Documentación de las funciones miembro**

#### **7.454.2.1. fromSoap()**

static fromSoap ( \$vData ) [static]

Devuelve una instancia de la clase **Retorno** (p. 1670) con los datos suministrados.

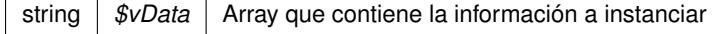

**Devuelve**

**Retorno** (p. 1670) Instancia que contiene los datos suministados @access public

Definición en la línea 720 del archivo Composer.php.

#### **7.454.2.2. getEstado()**

getEstado ( )

Definición en la línea 707 del archivo Composer.php.

## **7.454.2.3. hasEstado()**

hasEstado ( )

Definición en la línea 704 del archivo Composer.php.

# **7.454.2.4. setEstado()**

setEstado ( \$value )

Definición en la línea 700 del archivo Composer.php.

### **7.454.2.5. toSoap()**

toSoap (

\$fieldName, \$namespace )

Convierte el objeto en su representación SOAP.

**Parámetros**

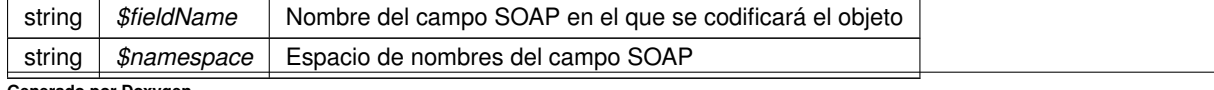

**Devuelve**

SoapVar Representación de la instancia, lista para incluir en un envío SOAP @access public

Definición en la línea 744 del archivo Composer.php.

La documentación para esta clase fue generada a partir del siguiente fichero:

C:/portableApps/UniServerZ/www/wscomun/include/WS/INE/VERIFICACION\_RESIDENCIA\_AMBITO/ **Composer.php**

# **7.455. Referencia de la Clase Retorno**

Diagrama de herencias de Retorno

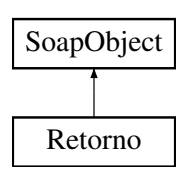

### **Métodos públicos**

- **setEstado** (\$value)
- **hasEstado** ()
- **getEstado** ()
- **setConsulta** (\$value)
- **hasConsulta** ()
- **getConsulta** ()
- **setVidaLaboral** (\$value)
- **hasVidaLaboral** ()
- **getVidaLaboral** ()
- **toSoap** (\$fieldName, \$namespace)

# **Métodos públicos estáticos**

static **fromSoap** (\$vData)

#### **Otros miembros heredados**

### **7.455.1. Descripción detallada**

Definición en la línea 655 del archivo Composer.php.

# **7.455.2. Documentación de las funciones miembro**

#### **7.455.2.1. fromSoap()**

static fromSoap ( \$vData ) [static]

Devuelve una instancia de la clase **Retorno** (p. 1672) con los datos suministrados.

string |  $$vData$  | Array que contiene la información a instanciar

**Devuelve**

**Retorno** (p. 1672) Instancia que contiene los datos suministados @access public

Definición en la línea 720 del archivo Composer.php.

#### **7.455.2.2. getConsulta()**

getConsulta ( )

Definición en la línea 689 del archivo Composer.php.

# **7.455.2.3. getEstado()**

getEstado ( )

Definición en la línea 671 del archivo Composer.php.

# **7.455.2.4. getVidaLaboral()**

getVidaLaboral ( )

Definición en la línea 707 del archivo Composer.php.

### **7.455.2.5. hasConsulta()**

hasConsulta ( )

Definición en la línea 686 del archivo Composer.php.

### **7.455.2.6. hasEstado()**

hasEstado ( )

Definición en la línea 668 del archivo Composer.php.

## **7.455.2.7. hasVidaLaboral()**

hasVidaLaboral ( )

Definición en la línea 704 del archivo Composer.php.

### **7.455.2.8. setConsulta()**

```
setConsulta (
              $value )
```
Definición en la línea 682 del archivo Composer.php.

### **7.455.2.9. setEstado()**

```
setEstado (
              $value )
```
Definición en la línea 664 del archivo Composer.php.

### **7.455.2.10. setVidaLaboral()**

```
setVidaLaboral (
             $value )
```
Definición en la línea 700 del archivo Composer.php.

## **7.455.2.11. toSoap()**

toSoap (

\$fieldName, \$namespace )

Convierte el objeto en su representación SOAP.

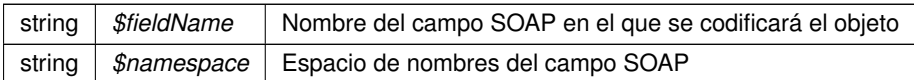

**Devuelve**

SoapVar Representación de la instancia, lista para incluir en un envío SOAP @access public

Definición en la línea 757 del archivo Composer.php.

La documentación para esta clase fue generada a partir del siguiente fichero:

C:/portableApps/UniServerZ/www/wscomun/include/WS/SS/VIDA\_LABORAL/ **Composer.php**

# **7.456. Referencia de la Clase RTSOAClient**

### **Métodos públicos**

- **\_\_construct** (\$wsURLWSDL)
- **crearRegistro** (\$esRegistroEntrada, \$oCrearReg, \$vDocs)
- **consultarRegistro** (\$esRegistroEntrada, \$numeroRegistro, \$fechaRegistro, \$claveConsulta, \$devolver←- Documentos, \$docFirmados)
- **consultarDocumento** (\$esRegistroEntrada, \$numeroRegistro, \$fechaRegistro, \$claveConsulta, \$tipo←- Documento='T')
- **registrarAcuse** (\$esRegistroEntrada, \$numeroRegistro, \$fechaRegistro, \$claveConsulta, \$expediente, \$nombreFichero, \$codDocumento, \$descDocumento, \$asocioExpediente, \$entidadCertificadora, \$formato←- Firma, \$valorFirma, \$contenidoDoc)

### **Métodos públicos estáticos**

- static **CrearFicheroAviso** (\$texto)
- static **CrearFicheroOficioRemision** (\$texto)

### **Campos de datos**

- const **NS** = 'http://services.v1.ws.web.mastin.tra.dgm.gva.es/'
- $\blacksquare$  const **TIMEOUT** = 90

# **Métodos protegidos**

- **tratarMTOMEstandar** (\$response, \$itemToReturn=null)
- **xml\_to\_object** (&\$root)

# **7.456.1. Descripción detallada**

Paquetes para gestion MTOM Clase para la inserción y lectura de documetos en **GDE** (p. 48) SIN pasar por la PAI.

**Autor**

dpascual

Definición en la línea 21 del archivo RTSOAClient4.php.

# **7.456.2. Documentación del constructor y destructor**

### **7.456.2.1. \_\_construct()**

```
__construct (
              $wsURLWSDL )
```
Construye un objeto

**Parámetros**

string |  $$wsURLWSDL$  | URL del WSDL del WS donde realizar las peticiones

Definición en la línea 41 del archivo RTSOAClient4.php.

# **7.456.3. Documentación de las funciones miembro**

#### **7.456.3.1. consultarDocumento()**

```
consultarDocumento (
             $esRegistroEntrada,
              $numeroRegistro,
              $fechaRegistro,
              $claveConsulta,
              $tipoDocumento = 'T' )
```
Codifica y envía una petición del tipo "consultarDocumento" al WS

#### **Parámetros**

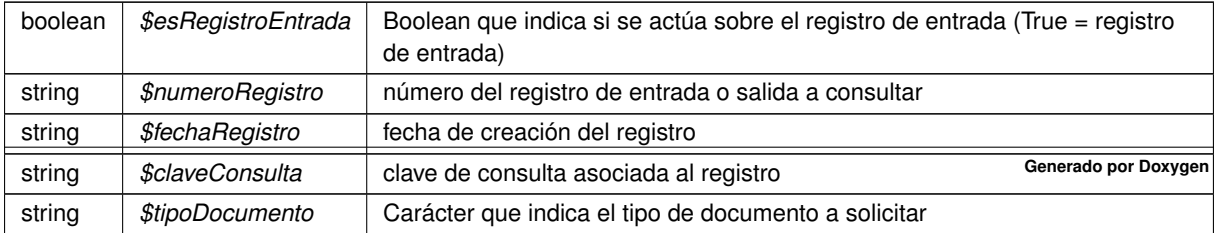

### **Devuelve**

array Respuesta del WS

Definición en la línea 199 del archivo RTSOAClient4.php.

### **7.456.3.2. consultarRegistro()**

```
consultarRegistro (
```
\$esRegistroEntrada, \$numeroRegistro, \$fechaRegistro, \$claveConsulta, \$devolverDocumentos, \$docFirmados )

Codifica y envía una petición del tipo "consultarRegistro" al WS

#### **Parámetros**

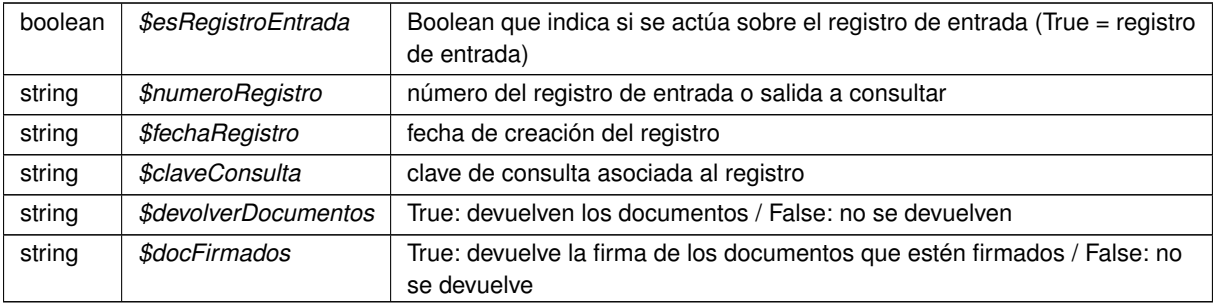

#### **Devuelve**

array Respuesta del WS

Definición en la línea 166 del archivo RTSOAClient4.php.

### **7.456.3.3. CrearFicheroAviso()**

```
static CrearFicheroAviso (
             $texto ) [static]
```
Devuelve el contenido de un fichero de aviso estandar que contiene el texto indicado

# **Parámetros**

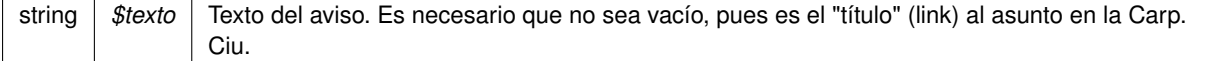

**Devuelve**

string Contenido del fichero de aviso.

Definición en la línea 432 del archivo RTSOAClient4.php.

# **7.456.3.4. CrearFicheroOficioRemision()**

```
static CrearFicheroOficioRemision (
             $texto ) [static]
```
Devuelve el contenido de un fichero de oficio estandar que contiene el texto indicado

**Parámetros**

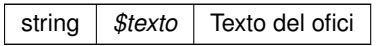

**Devuelve**

string Contenido del fichero de oficio

Definición en la línea 456 del archivo RTSOAClient4.php.

#### **7.456.3.5. crearRegistro()**

```
crearRegistro (
             $esRegistroEntrada,
             $oCrearReg,
              $vDocs )
```
Codifica y envía una petición del tipo "crearRegistro" al WS

**Parámetros**

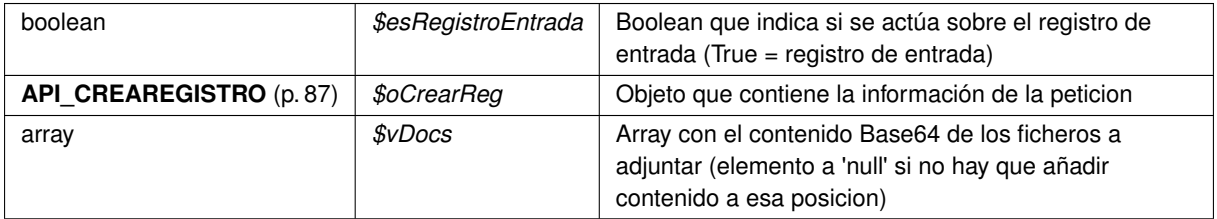

**Devuelve**

array Respuesta del WS

Definición en la línea 136 del archivo RTSOAClient4.php.

### **7.456.3.6. registrarAcuse()**

#### registrarAcuse (

\$esRegistroEntrada, \$numeroRegistro, \$fechaRegistro, \$claveConsulta, \$expediente, \$nombreFichero, \$codDocumento, \$descDocumento, \$asocioExpediente, \$entidadCertificadora, \$formatoFirma, \$valorFirma, \$contenidoDoc )

#### Codifica y envía una petición del tipo "registrarAcuse" al WS

#### **Parámetros**

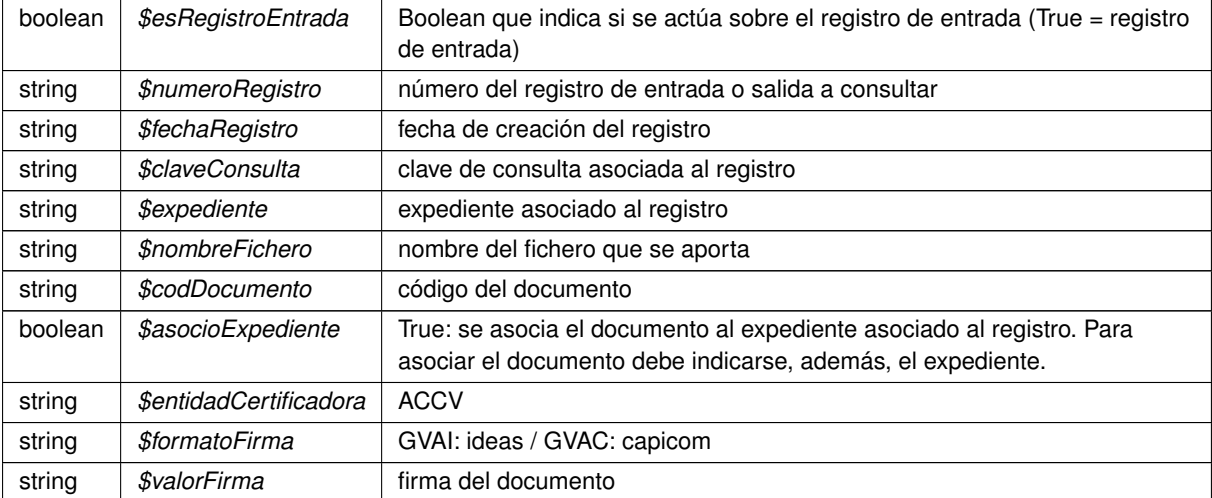

#### **Devuelve**

array Respuesta del WS

Definición en la línea 236 del archivo RTSOAClient4.php.

### **7.456.3.7. tratarMTOMEstandar()**

```
tratarMTOMEstandar (
              $response,
              $itemToReturn = null ) [protected]
```
Trata los mensajes MTOM y reconvierte la respuesta a fomato NO MTOM. Si tiene anexos los codifica como B64

Limitación. El SoapClient de PHP no permite ver la cabecera HTTP original, sino solo la cabecera SOAP. Esto limita la forma de detectar contenido MTOM, que sigue el estandar Multipart

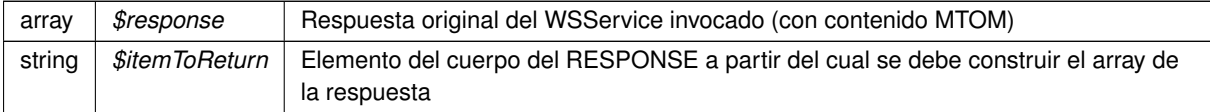

#### **Devuelve**

array Array asociativo de respuesta reconstrida a formato no MTOM

Definición en la línea 319 del archivo RTSOAClient4.php.

### **7.456.3.8. xml\_to\_object()**

```
xml_to_object (
            & $root ) [protected]
```
Devuelve un objeto **RTSOAResponse** (p. 1693) con el contenido de la respuesta

**Parámetros**

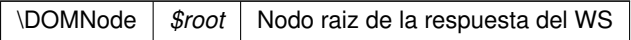

#### **Devuelve**

**RTSOAResponse** (p. 1693) Objeto que contiene la respuesta del WS. Si no se puede interpretar, se devuelve un objeto sin datos

Definición en la línea 408 del archivo RTSOAClient4.php.

# **7.456.4. Documentación de los campos**

### **7.456.4.1. NS**

const NS = 'http://services.v1.ws.web.mastin.tra.dgm.gva.es/'

Definición en la línea 24 del archivo RTSOAClient4.php.

### **7.456.4.2. TIMEOUT**

```
const TIMEOUT = 90
```
Definición en la línea 25 del archivo RTSOAClient4.php.

La documentación para esta clase fue generada a partir del siguiente fichero:

C:/portableApps/UniServerZ/www/wscomun/include/WS/REGISTROTELEMATICO/ **RTSOAClient4.php**

# **7.457. Referencia de la Clase RTSOAClient**

### **Métodos públicos**

- **\_\_construct** (\$wsURLWSDL)
- **crearRegistro** (\$esRegistroEntrada, \$oCrearReg, \$vDocs)
- **consultarRegistro** (\$esRegistroEntrada, \$numeroRegistro, \$fechaRegistro, \$claveConsulta, \$devolver←- Documentos, \$docFirmados)
- **consultarDocumento** (\$esRegistroEntrada, \$numeroRegistro, \$fechaRegistro, \$claveConsulta, \$tipo←- Documento='T')
- **registrarAcuse** (\$esRegistroEntrada, \$numeroRegistro, \$fechaRegistro, \$claveConsulta, \$expediente, \$nombreFichero, \$codDocumento, \$descDocumento, \$asocioExpediente, \$entidadCertificadora, \$formato←- Firma, \$valorFirma, \$contenidoDoc)

#### **Métodos públicos estáticos**

- static **CrearFicheroAviso** (\$texto)
- static **CrearFicheroOficioRemision** (\$texto)

### **Campos de datos**

- const **NS** = 'http://services.v1.ws.web.mastin.tra.dgm.gva.es/'
- const **TIMEOUT** = 90

### **Métodos protegidos**

- **tratarMTOMEstandar** (\$response, \$itemToReturn=null)
- **xml\_to\_object** (&\$root)

### **7.457.1. Descripción detallada**

Paquetes para gestion MTOM Clase para la inserción y lectura de documetos en **GDE** (p. 48) SIN pasar por la PAI.

**Autor**

dpascual

Definición en la línea 20 del archivo RTSOAClient.php.

# **7.457.2. Documentación del constructor y destructor**

**7.457.2.1. \_\_construct()**

\_\_construct ( \$wsURLWSDL )

Construye un objeto

string |  $$wsURLWSDL$  URL del WSDL del WS donde realizar las peticiones

Definición en la línea 40 del archivo RTSOAClient.php.

## **7.457.3. Documentación de las funciones miembro**

### **7.457.3.1. consultarDocumento()**

```
consultarDocumento (
             $esRegistroEntrada,
              $numeroRegistro,
              $fechaRegistro,
              $claveConsulta,
              $tipoDocumento = 'T' )
```
Codifica y envía una petición del tipo "consultarDocumento" al WS

#### **Parámetros**

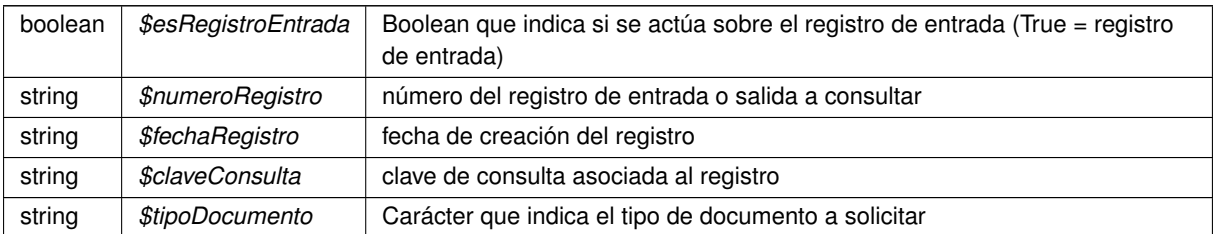

#### **Devuelve**

array Respuesta del WS

Definición en la línea 196 del archivo RTSOAClient.php.

### **7.457.3.2. consultarRegistro()**

```
consultarRegistro (
```

```
$esRegistroEntrada,
$numeroRegistro,
$fechaRegistro,
$claveConsulta,
$devolverDocumentos,
$docFirmados )
```
Codifica y envía una petición del tipo "consultarRegistro" al WS

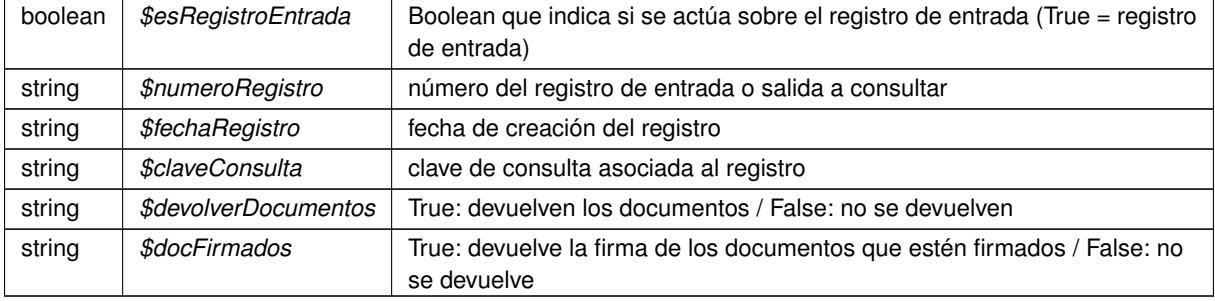

### **Devuelve**

array Respuesta del WS

Definición en la línea 163 del archivo RTSOAClient.php.

### **7.457.3.3. CrearFicheroAviso()**

```
static CrearFicheroAviso (
             $texto ) [static]
```
Devuelve el contenido de un fichero de aviso estandar que contiene el texto indicado

**Parámetros**

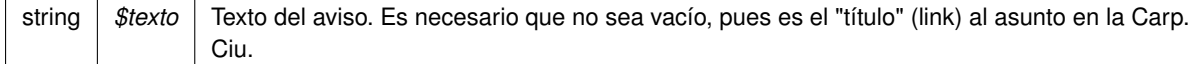

#### **Devuelve**

string Contenido del fichero de aviso.

Definición en la línea 429 del archivo RTSOAClient.php.

#### **7.457.3.4. CrearFicheroOficioRemision()**

```
static CrearFicheroOficioRemision (
             $texto ) [static]
```
Devuelve el contenido de un fichero de oficio estandar que contiene el texto indicado

**Parámetros**

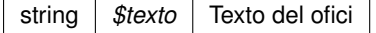

### **Devuelve**

string Contenido del fichero de oficio

Definición en la línea 453 del archivo RTSOAClient.php.

### **7.457.3.5. crearRegistro()**

```
crearRegistro (
              $esRegistroEntrada,
              $oCrearReg,
              $vDocs )
```
Codifica y envía una petición del tipo "crearRegistro" al WS

#### **Parámetros**

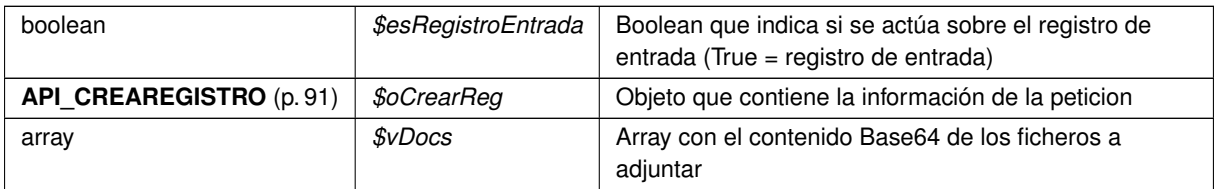

**Devuelve**

array Respuesta del WS

Definición en la línea 133 del archivo RTSOAClient.php.

### **7.457.3.6. registrarAcuse()**

```
registrarAcuse (
```
\$esRegistroEntrada, \$numeroRegistro, \$fechaRegistro, \$claveConsulta, \$expediente, \$nombreFichero, \$codDocumento, \$descDocumento, \$asocioExpediente, \$entidadCertificadora, \$formatoFirma, \$valorFirma, \$contenidoDoc )

Codifica y envía una petición del tipo "registrarAcuse" al WS

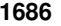

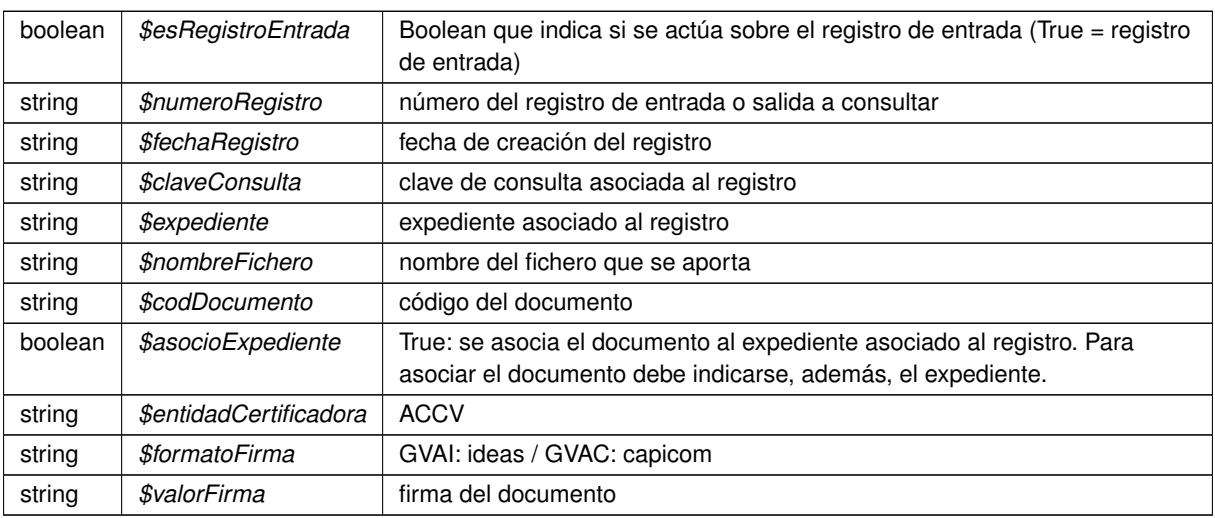

#### **Devuelve**

array Respuesta del WS

Definición en la línea 233 del archivo RTSOAClient.php.

### **7.457.3.7. tratarMTOMEstandar()**

```
tratarMTOMEstandar (
             $response,
              $itemToReturn = null ) [protected]
```
Trata los mensajes MTOM y reconvierte la respuesta a fomato NO MTOM. Si tiene anexos los codifica como B64

Limitación. El SoapClient de PHP no permite ver la cabecera HTTP original, sino solo la cabecera SOAP. Esto limita la forma de detectar contenido MTOM, que sigue el estandar Multipart

**Parámetros**

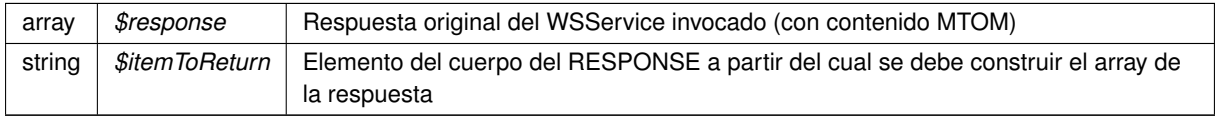

### **Devuelve**

array Array asociativo de respuesta reconstrida a formato no MTOM

Definición en la línea 316 del archivo RTSOAClient.php.

### **7.457.3.8. xml\_to\_object()**

xml\_to\_object ( & \$root ) [protected]

Devuelve un objeto **RTSOAResponse** (p. 1696) con el contenido de la respuesta

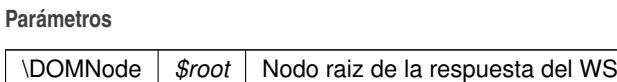

#### **Devuelve**

**RTSOAResponse** (p. 1696) Objeto que contiene la respuesta del WS. Si no se puede interpretar, se devuelve un objeto sin datos

Definición en la línea 405 del archivo RTSOAClient.php.

# **7.457.4. Documentación de los campos**

### **7.457.4.1. NS**

const NS = 'http://services.v1.ws.web.mastin.tra.dgm.gva.es/'

Definición en la línea 23 del archivo RTSOAClient.php.

### **7.457.4.2. TIMEOUT**

const TIMEOUT = 90

Definición en la línea 24 del archivo RTSOAClient.php.

La documentación para esta clase fue generada a partir del siguiente fichero:

C:/portableApps/UniServerZ/www/wscomun/include/WS/REGISTROTELEMATICO/ **RTSOAClient.php**

# **7.458. Referencia de la Clase RTSOADocumentResponse**

# **Métodos públicos**

- **setNombre** (\$value)
- **hasNombre** ()
- **getNombre** ()
- **setTipo** (\$value)
- **hasTipo** ()
- **getTipo** ()
- **setContenido** (\$value)
- **hasContenido** ()
- **getContenido** ()
- **setReferencia** (\$value)
- **hasReferencia** ()
- **getReferencia** ()

# **Métodos públicos estáticos**

static **fromDOM** (\$nodeDocumento)

# **7.458.1. Descripción detallada**

Definición en la línea 575 del archivo RTSOAClient4.php.

# **7.458.2. Documentación de las funciones miembro**

### **7.458.2.1. fromDOM()**

```
static fromDOM (
             $nodeDocumento ) [static]
```
Definición en la línea 638 del archivo RTSOAClient4.php.

### **7.458.2.2. getContenido()**

getContenido ( )

Definición en la línea 620 del archivo RTSOAClient4.php.

### **7.458.2.3. getNombre()**

getNombre ( )

Definición en la línea 594 del archivo RTSOAClient4.php.

#### **7.458.2.4. getReferencia()**

getReferencia ( )

Definición en la línea 633 del archivo RTSOAClient4.php.

### **7.458.2.5. getTipo()**

getTipo ( )

Definición en la línea 607 del archivo RTSOAClient4.php.

### **7.458.2.6. hasContenido()**

hasContenido ( )

Definición en la línea 617 del archivo RTSOAClient4.php.

#### **7.458.2.7. hasNombre()**

hasNombre ( )

Definición en la línea 591 del archivo RTSOAClient4.php.

### **7.458.2.8. hasReferencia()**

hasReferencia ( )

Definición en la línea 630 del archivo RTSOAClient4.php.

**7.458.2.9. hasTipo()**

hasTipo ( )

Definición en la línea 604 del archivo RTSOAClient4.php.

#### **7.458.2.10. setContenido()**

```
setContenido (
              $value )
```
Definición en la línea 613 del archivo RTSOAClient4.php.

### **7.458.2.11. setNombre()**

setNombre (

\$value )

Definición en la línea 587 del archivo RTSOAClient4.php.

### **7.458.2.12. setReferencia()**

```
setReferencia (
              $value )
```
Definición en la línea 626 del archivo RTSOAClient4.php.

# **7.458.2.13. setTipo()**

setTipo (

\$value )

Definición en la línea 600 del archivo RTSOAClient4.php.

La documentación para esta clase fue generada a partir del siguiente fichero:

C:/portableApps/UniServerZ/www/wscomun/include/WS/REGISTROTELEMATICO/ **RTSOAClient4.php**
# **7.459. Referencia de la Clase RTSOADocumentResponse**

# **Métodos públicos**

- **setNombre** (\$value)
- **hasNombre** ()
- **getNombre** ()
- **setTipo** (\$value)
- **hasTipo** ()
- **getTipo** ()
- **setContenido** (\$value)
- **hasContenido** ()
- **getContenido** ()

# **Métodos públicos estáticos**

static **fromDOM** (\$nodeDocumento)

## **7.459.1. Descripción detallada**

Definición en la línea 572 del archivo RTSOAClient.php.

# **7.459.2. Documentación de las funciones miembro**

## **7.459.2.1. fromDOM()**

static fromDOM ( \$nodeDocumento ) [static]

Definición en la línea 620 del archivo RTSOAClient.php.

## **7.459.2.2. getContenido()**

getContenido ( )

Definición en la línea 615 del archivo RTSOAClient.php.

# **7.459.2.3. getNombre()**

getNombre ( )

Definición en la línea 589 del archivo RTSOAClient.php.

### **7.459.2.4. getTipo()**

getTipo ( )

Definición en la línea 602 del archivo RTSOAClient.php.

### **7.459.2.5. hasContenido()**

hasContenido ( )

Definición en la línea 612 del archivo RTSOAClient.php.

### **7.459.2.6. hasNombre()**

hasNombre ( )

Definición en la línea 586 del archivo RTSOAClient.php.

#### **7.459.2.7. hasTipo()**

hasTipo ( )

Definición en la línea 599 del archivo RTSOAClient.php.

### **7.459.2.8. setContenido()**

setContenido ( \$value )

Definición en la línea 608 del archivo RTSOAClient.php.

#### **7.459.2.9. setNombre()**

```
setNombre (
              $value )
```
Definición en la línea 582 del archivo RTSOAClient.php.

### **7.459.2.10. setTipo()**

```
setTipo (
              $value )
```
Definición en la línea 595 del archivo RTSOAClient.php.

La documentación para esta clase fue generada a partir del siguiente fichero:

C:/portableApps/UniServerZ/www/wscomun/include/WS/REGISTROTELEMATICO/ **RTSOAClient.php**

# **7.460. Referencia de la Clase RTSOAResponse**

#### **Métodos públicos**

- **setResultado** (\$value)
- **hasResultado** ()
- **getResultado** ()
- **replaceArrayDocument** (\$value)
- **retrieveArrayDocument** ()
- **addDocument** (\$value)
- **hasDocument** ()
- **getDocument** (\$index)
- **countDocument** ()
- **ReadAPICrearRegistroFromString** (\$strIn)
- **ReadDatosRegistroFromString** (\$strIn)

# **Métodos públicos estáticos**

static **fromDOM** (\$nodoRespuesta)

# **7.460.1. Descripción detallada**

Definición en la línea 479 del archivo RTSOAClient4.php.

# **7.460.2. Documentación de las funciones miembro**

#### **7.460.2.1. addDocument()**

```
addDocument (
              $value )
```
Definición en la línea 505 del archivo RTSOAClient4.php.

### **7.460.2.2. countDocument()**

countDocument ( )

Definición en la línea 515 del archivo RTSOAClient4.php.

### **7.460.2.3. fromDOM()**

```
static fromDOM (
             $nodoRespuesta ) [static]
```
Definición en la línea 520 del archivo RTSOAClient4.php.

# **7.460.2.4. getDocument()**

```
getDocument (
              $index )
```
Definición en la línea 512 del archivo RTSOAClient4.php.

#### **7.460.2.5. getResultado()**

```
getResultado ( )
```
Definición en la línea 491 del archivo RTSOAClient4.php.

### **7.460.2.6. hasDocument()**

hasDocument ( )

Definición en la línea 509 del archivo RTSOAClient4.php.

#### **7.460.2.7. hasResultado()**

hasResultado ( )

Definición en la línea 488 del archivo RTSOAClient4.php.

### **7.460.2.8. ReadAPICrearRegistroFromString()**

```
ReadAPICrearRegistroFromString (
             $strIn )
```
Definición en la línea 542 del archivo RTSOAClient4.php.

#### **7.460.2.9. ReadDatosRegistroFromString()**

```
ReadDatosRegistroFromString (
             $strIn )
```
Definición en la línea 557 del archivo RTSOAClient4.php.

#### **7.460.2.10. replaceArrayDocument()**

```
replaceArrayDocument (
             $value )
```
Definición en la línea 498 del archivo RTSOAClient4.php.

#### **7.460.2.11. retrieveArrayDocument()**

```
retrieveArrayDocument ( )
```
Definición en la línea 502 del archivo RTSOAClient4.php.

#### **7.460.2.12. setResultado()**

```
setResultado (
              $value )
```
Definición en la línea 484 del archivo RTSOAClient4.php.

La documentación para esta clase fue generada a partir del siguiente fichero:

C:/portableApps/UniServerZ/www/wscomun/include/WS/REGISTROTELEMATICO/ **RTSOAClient4.php**

# **7.461. Referencia de la Clase RTSOAResponse**

# **Métodos públicos**

- **setResultado** (\$value)
- **hasResultado** ()
- **getResultado** ()
- **replaceArrayDocument** (\$value)
- **retrieveArrayDocument** ()
- **addDocument** (\$value)
- **hasDocument** ()
- **getDocument** (\$index)
- **countDocument** ()
- **ReadAPICrearRegistroFromString** (\$strIn)
- **ReadDatosRegistroFromString** (\$strIn)

# **Métodos públicos estáticos**

static **fromDOM** (\$nodoRespuesta)

# **7.461.1. Descripción detallada**

Definición en la línea 476 del archivo RTSOAClient.php.

# **7.461.2. Documentación de las funciones miembro**

### **7.461.2.1. addDocument()**

addDocument (

\$value )

Definición en la línea 502 del archivo RTSOAClient.php.

### **7.461.2.2. countDocument()**

countDocument ( )

Definición en la línea 512 del archivo RTSOAClient.php.

#### **7.461.2.3. fromDOM()**

```
static fromDOM (
             $nodoRespuesta ) [static]
```
Definición en la línea 517 del archivo RTSOAClient.php.

#### **7.461.2.4. getDocument()**

```
getDocument (
              $index )
```
Definición en la línea 509 del archivo RTSOAClient.php.

### **7.461.2.5. getResultado()**

```
getResultado ( )
```
Definición en la línea 488 del archivo RTSOAClient.php.

#### **7.461.2.6. hasDocument()**

hasDocument ( )

Definición en la línea 506 del archivo RTSOAClient.php.

#### **7.461.2.7. hasResultado()**

hasResultado ( )

Definición en la línea 485 del archivo RTSOAClient.php.

#### **7.461.2.8. ReadAPICrearRegistroFromString()**

```
ReadAPICrearRegistroFromString (
             $strIn )
```
Definición en la línea 539 del archivo RTSOAClient.php.

#### **7.461.2.9. ReadDatosRegistroFromString()**

```
ReadDatosRegistroFromString (
              $strIn )
```
Definición en la línea 554 del archivo RTSOAClient.php.

### **7.461.2.10. replaceArrayDocument()**

```
replaceArrayDocument (
             $value )
```
Definición en la línea 495 del archivo RTSOAClient.php.

#### **7.461.2.11. retrieveArrayDocument()**

```
retrieveArrayDocument ( )
```
Definición en la línea 499 del archivo RTSOAClient.php.

#### **7.461.2.12. setResultado()**

```
setResultado (
              $value )
```
Definición en la línea 481 del archivo RTSOAClient.php.

La documentación para esta clase fue generada a partir del siguiente fichero:

C:/portableApps/UniServerZ/www/wscomun/include/WS/REGISTROTELEMATICO/ **RTSOAClient.php**

# **7.462. Referencia de la Clase seat**

Diagrama de herencias de seat

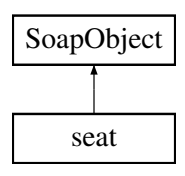

# **Métodos públicos**

- **setCode** (\$value)
- **hasCode** ()
- **getCode** ()
- **setDescription** (\$value)
- **hasDescription** ()
- **getDescription** ()
- **toSoap** (\$fieldName, \$namespace)

# **Métodos públicos estáticos**

static **fromSoap** (\$vData)

# **Otros miembros heredados**

## **7.462.1. Descripción detallada**

Definición en la línea 844 del archivo ComposerAdvicePortafirmas.php.

### **7.462.2. Documentación de las funciones miembro**

#### **7.462.2.1. fromSoap()**

```
static fromSoap (
             $vData ) [static]
```
Definición en la línea 874 del archivo ComposerAdvicePortafirmas.php.

### **7.462.2.2. getCode()**

getCode ( )

Definición en la línea 855 del archivo ComposerAdvicePortafirmas.php.

#### **7.462.2.3. getDescription()**

getDescription ( )

Definición en la línea 869 del archivo ComposerAdvicePortafirmas.php.

## **7.462.2.4. hasCode()**

hasCode ( )

Definición en la línea 852 del archivo ComposerAdvicePortafirmas.php.

#### **7.462.2.5. hasDescription()**

hasDescription ( )

Definición en la línea 866 del archivo ComposerAdvicePortafirmas.php.

### **7.462.2.6. setCode()**

setCode (

\$value )

Definición en la línea 848 del archivo ComposerAdvicePortafirmas.php.

### **7.462.2.7. setDescription()**

setDescription ( \$value )

Definición en la línea 862 del archivo ComposerAdvicePortafirmas.php.

### **7.462.2.8. toSoap()**

```
toSoap (
              $fieldName,
              $namespace )
```
Definición en la línea 885 del archivo ComposerAdvicePortafirmas.php.

La documentación para esta clase fue generada a partir del siguiente fichero:

C:/portableApps/UniServerZ/www/wscomun/include/PFAdviceServer/ **ComposerAdvicePortafirmas.php**

# **7.463. Referencia de la Clase seat**

Diagrama de herencias de seat

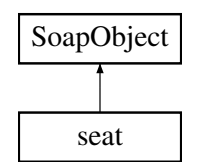

# **Métodos públicos**

- **setCode** (\$value)
- **hasCode** ()
- **getCode** ()
- **setDescription** (\$value)
- **hasDescription** ()
- **getDescription** ()
- **toSoap** (\$fieldName, \$namespace)

# **Métodos públicos estáticos**

static **fromSoap** (\$vData)

# **Otros miembros heredados**

# **7.463.1. Descripción detallada**

Definición en la línea 814 del archivo ComposerPortafirmas4.php.

# **7.463.2. Documentación de las funciones miembro**

**7.463.2.1. fromSoap()**

```
static fromSoap (
             $vData ) [static]
```
Definición en la línea 844 del archivo ComposerPortafirmas4.php.

### **7.463.2.2. getCode()**

getCode ( )

Definición en la línea 825 del archivo ComposerPortafirmas4.php.

# **7.463.2.3. getDescription()**

getDescription ( )

Definición en la línea 839 del archivo ComposerPortafirmas4.php.

# **7.463.2.4. hasCode()**

hasCode ( )

Definición en la línea 822 del archivo ComposerPortafirmas4.php.

### **7.463.2.5. hasDescription()**

hasDescription ( )

Definición en la línea 836 del archivo ComposerPortafirmas4.php.

### **7.463.2.6. setCode()**

setCode (

\$value )

Definición en la línea 818 del archivo ComposerPortafirmas4.php.

### **7.463.2.7. setDescription()**

setDescription ( \$value )

Definición en la línea 832 del archivo ComposerPortafirmas4.php.

#### **7.463.2.8. toSoap()**

toSoap (

\$fieldName, \$namespace )

Definición en la línea 855 del archivo ComposerPortafirmas4.php.

La documentación para esta clase fue generada a partir del siguiente fichero:

C:/portableApps/UniServerZ/www/wscomun/include/WS/PORTAFIRMAS/ **ComposerPortafirmas4.php**

# **7.464. Referencia de la Clase seat**

Diagrama de herencias de seat

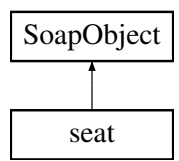

# **Métodos públicos**

- **setCode** (\$value)
- **hasCode** ()
- **getCode** ()
- **setDescription** (\$value)
- **hasDescription** ()
- **getDescription** ()
- **toSoap** (\$fieldName, \$namespace)

# **Métodos públicos estáticos**

static **fromSoap** (\$vData)

## **Otros miembros heredados**

# **7.464.1. Descripción detallada**

Definición en la línea 814 del archivo ComposerPortafirmas.php.

# **7.464.2. Documentación de las funciones miembro**

## **7.464.2.1. fromSoap()**

```
static fromSoap (
            $vData ) [static]
```
Definición en la línea 844 del archivo ComposerPortafirmas.php.

### **7.464.2.2. getCode()**

getCode ( )

Definición en la línea 825 del archivo ComposerPortafirmas.php.

# **7.464.2.3. getDescription()**

```
getDescription ( )
```
Definición en la línea 839 del archivo ComposerPortafirmas.php.

### **7.464.2.4. hasCode()**

hasCode ( )

Definición en la línea 822 del archivo ComposerPortafirmas.php.

### **7.464.2.5. hasDescription()**

```
hasDescription ( )
```
Definición en la línea 836 del archivo ComposerPortafirmas.php.

### **7.464.2.6. setCode()**

setCode (

\$value )

Definición en la línea 818 del archivo ComposerPortafirmas.php.

#### **7.464.2.7. setDescription()**

```
setDescription (
              $value )
```
Definición en la línea 832 del archivo ComposerPortafirmas.php.

### **7.464.2.8. toSoap()**

toSoap (

```
$fieldName,
$namespace )
```
Definición en la línea 855 del archivo ComposerPortafirmas.php.

La documentación para esta clase fue generada a partir del siguiente fichero:

C:/portableApps/UniServerZ/www/wscomun/include/WS/PORTAFIRMAS/ **ComposerPortafirmas.php**

# **7.465. Referencia de la Clase seatList**

Diagrama de herencias de seatList

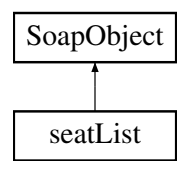

# **Métodos públicos**

- **replaceArraySeat** (\$value)
- **retrieveArraySeat** ()
- **addSeat** (\$value)
- **hasSeat** ()
- **getSeat** (\$index)
- **countSeat** ()
- **toSoap** (\$fieldName, \$namespace)

# **Métodos públicos estáticos**

static **fromSoap** (\$vData)

# **Otros miembros heredados**

# **7.465.1. Descripción detallada**

Definición en la línea 896 del archivo ComposerAdvicePortafirmas.php.

# **7.465.2. Documentación de las funciones miembro**

# **7.465.2.1. addSeat()**

addSeat (

\$value )

Definición en la línea 907 del archivo ComposerAdvicePortafirmas.php.

# **7.465.2.2. countSeat()**

countSeat ( )

Definición en la línea 917 del archivo ComposerAdvicePortafirmas.php.

# **7.465.2.3. fromSoap()**

static fromSoap ( \$vData ) [static]

Definición en la línea 922 del archivo ComposerAdvicePortafirmas.php.

### **7.465.2.4. getSeat()**

getSeat ( \$index )

Definición en la línea 914 del archivo ComposerAdvicePortafirmas.php.

#### **7.465.2.5. hasSeat()**

hasSeat ( )

Definición en la línea 911 del archivo ComposerAdvicePortafirmas.php.

#### **7.465.2.6. replaceArraySeat()**

```
replaceArraySeat (
              $value )
```
Definición en la línea 900 del archivo ComposerAdvicePortafirmas.php.

## **7.465.2.7. retrieveArraySeat()**

```
retrieveArraySeat ( )
```
Definición en la línea 904 del archivo ComposerAdvicePortafirmas.php.

#### **7.465.2.8. toSoap()**

toSoap (

```
$fieldName,
$namespace )
```
Definición en la línea 939 del archivo ComposerAdvicePortafirmas.php.

La documentación para esta clase fue generada a partir del siguiente fichero:

C:/portableApps/UniServerZ/www/wscomun/include/PFAdviceServer/ **ComposerAdvicePortafirmas.php**

# **7.466. Referencia de la Clase seatList**

Diagrama de herencias de seatList

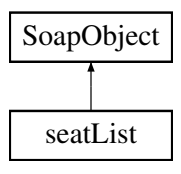

# **Métodos públicos**

- **replaceArraySeat** (\$value)
- **retrieveArraySeat** ()
- **addSeat** (\$value)
- **hasSeat** ()
- **getSeat** (\$index)
- **countSeat** ()
- **toSoap** (\$fieldName, \$namespace)

# **Métodos públicos estáticos**

static **fromSoap** (\$vData)

# **Otros miembros heredados**

# **7.466.1. Descripción detallada**

Definición en la línea 866 del archivo ComposerPortafirmas4.php.

# **7.466.2. Documentación de las funciones miembro**

### **7.466.2.1. addSeat()**

addSeat (

\$value )

Definición en la línea 877 del archivo ComposerPortafirmas4.php.

### **7.466.2.2. countSeat()**

countSeat ( )

Definición en la línea 887 del archivo ComposerPortafirmas4.php.

### **7.466.2.3. fromSoap()**

```
static fromSoap (
             $vData ) [static]
```
Definición en la línea 892 del archivo ComposerPortafirmas4.php.

# **7.466.2.4. getSeat()**

getSeat (

\$index )

Definición en la línea 884 del archivo ComposerPortafirmas4.php.

### **7.466.2.5. hasSeat()**

hasSeat ( )

Definición en la línea 881 del archivo ComposerPortafirmas4.php.

### **7.466.2.6. replaceArraySeat()**

```
replaceArraySeat (
              $value )
```
Definición en la línea 870 del archivo ComposerPortafirmas4.php.

#### **7.466.2.7. retrieveArraySeat()**

```
retrieveArraySeat ( )
```
Definición en la línea 874 del archivo ComposerPortafirmas4.php.

### **7.466.2.8. toSoap()**

```
toSoap (
              $fieldName,
              $namespace )
```
Definición en la línea 909 del archivo ComposerPortafirmas4.php.

La documentación para esta clase fue generada a partir del siguiente fichero:

C:/portableApps/UniServerZ/www/wscomun/include/WS/PORTAFIRMAS/ **ComposerPortafirmas4.php**

# **7.467. Referencia de la Clase seatList**

Diagrama de herencias de seatList

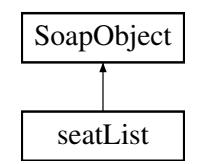

# **Métodos públicos**

- **replaceArraySeat** (\$value)
- **retrieveArraySeat** ()
- **addSeat** (\$value)
- **hasSeat** ()
- **getSeat** (\$index)
- **countSeat** ()
- **toSoap** (\$fieldName, \$namespace)

# **Métodos públicos estáticos**

static **fromSoap** (\$vData)

# **Otros miembros heredados**

# **7.467.1. Descripción detallada**

Definición en la línea 866 del archivo ComposerPortafirmas.php.

# **7.467.2. Documentación de las funciones miembro**

**7.467.2.1. addSeat()**

addSeat (

\$value )

Definición en la línea 877 del archivo ComposerPortafirmas.php.

#### **7.467.2.2. countSeat()**

countSeat ( )

Definición en la línea 887 del archivo ComposerPortafirmas.php.

### **7.467.2.3. fromSoap()**

```
static fromSoap (
             $vData ) [static]
```
Definición en la línea 892 del archivo ComposerPortafirmas.php.

## **7.467.2.4. getSeat()**

getSeat (

\$index )

Definición en la línea 884 del archivo ComposerPortafirmas.php.

#### **7.467.2.5. hasSeat()**

hasSeat ( )

Definición en la línea 881 del archivo ComposerPortafirmas.php.

### **7.467.2.6. replaceArraySeat()**

replaceArraySeat ( \$value )

Definición en la línea 870 del archivo ComposerPortafirmas.php.

### **7.467.2.7. retrieveArraySeat()**

retrieveArraySeat ( )

Definición en la línea 874 del archivo ComposerPortafirmas.php.

#### **7.467.2.8. toSoap()**

toSoap (

\$fieldName, \$namespace )

Definición en la línea 909 del archivo ComposerPortafirmas.php.

La documentación para esta clase fue generada a partir del siguiente fichero:

C:/portableApps/UniServerZ/www/wscomun/include/WS/PORTAFIRMAS/ **ComposerPortafirmas.php**

# **7.468. Referencia de la Clase signature**

Diagrama de herencias de signature

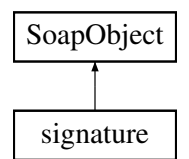

# **Métodos públicos**

- **setIdentifier** (\$value)
- **hasIdentifier** ()
- **getIdentifier** ()
- **setSign** (\$value)
- **hasSign** ()
- **getSign** ()
- **setSignFormat** (\$value)
- **hasSignFormat** ()
- **getSignFormat** ()
- **setCsv** (\$value)
- **hasCsv** ()
- **getCsv** ()
- **setCsvAnulado** (\$value)
- **hasCsvAnulado** ()
- **getCsvAnulado** ()
- **setCsvNormativa** (\$value)
- **hasCsvNormativa** ()
- **getCsvNormativa** ()
- **setContent** (\$value)
- **hasContent** ()
- **getContent** ()
- **toSoap** (\$fieldName, \$namespace)

# **Métodos públicos estáticos**

static **fromSoap** (\$vData)

## **Otros miembros heredados**

## **7.468.1. Descripción detallada**

Definición en la línea 2786 del archivo ComposerAdvicePortafirmas.php.

# **7.468.2. Documentación de las funciones miembro**

### **7.468.2.1. fromSoap()**

```
static fromSoap (
             $vData ) [static]
```
Definición en la línea 2886 del archivo ComposerAdvicePortafirmas.php.

# **7.468.2.2. getContent()**

getContent ( )

Definición en la línea 2881 del archivo ComposerAdvicePortafirmas.php.

# **7.468.2.3. getCsv()**

getCsv ( )

Definición en la línea 2839 del archivo ComposerAdvicePortafirmas.php.

#### **7.468.2.4. getCsvAnulado()**

getCsvAnulado ( )

Definición en la línea 2853 del archivo ComposerAdvicePortafirmas.php.

#### **7.468.2.5. getCsvNormativa()**

getCsvNormativa ( )

Definición en la línea 2867 del archivo ComposerAdvicePortafirmas.php.

#### **7.468.2.6. getIdentifier()**

getIdentifier ( )

Definición en la línea 2797 del archivo ComposerAdvicePortafirmas.php.

### **7.468.2.7. getSign()**

getSign ( )

Definición en la línea 2811 del archivo ComposerAdvicePortafirmas.php.

### **7.468.2.8. getSignFormat()**

getSignFormat ( )

Definición en la línea 2825 del archivo ComposerAdvicePortafirmas.php.

#### **7.468.2.9. hasContent()**

hasContent ( )

Definición en la línea 2878 del archivo ComposerAdvicePortafirmas.php.

# **7.468.2.10. hasCsv()**

#### hasCsv ( )

Definición en la línea 2836 del archivo ComposerAdvicePortafirmas.php.

hasCsvAnulado ( )

Definición en la línea 2850 del archivo ComposerAdvicePortafirmas.php.

### **7.468.2.12. hasCsvNormativa()**

hasCsvNormativa ( )

Definición en la línea 2864 del archivo ComposerAdvicePortafirmas.php.

#### **7.468.2.13. hasIdentifier()**

hasIdentifier ( )

Definición en la línea 2794 del archivo ComposerAdvicePortafirmas.php.

### **7.468.2.14. hasSign()**

hasSign ( )

Definición en la línea 2808 del archivo ComposerAdvicePortafirmas.php.

### **7.468.2.15. hasSignFormat()**

hasSignFormat ( )

Definición en la línea 2822 del archivo ComposerAdvicePortafirmas.php.

#### **7.468.2.16. setContent()**

setContent ( \$value )

Definición en la línea 2874 del archivo ComposerAdvicePortafirmas.php.

### **7.468.2.17. setCsv()**

setCsv (

\$value )

Definición en la línea 2832 del archivo ComposerAdvicePortafirmas.php.

#### **7.468.2.18. setCsvAnulado()**

setCsvAnulado ( \$value )

Definición en la línea 2846 del archivo ComposerAdvicePortafirmas.php.

#### **7.468.2.19. setCsvNormativa()**

setCsvNormativa ( \$value )

Definición en la línea 2860 del archivo ComposerAdvicePortafirmas.php.

### **7.468.2.20. setIdentifier()**

```
setIdentifier (
              $value )
```
Definición en la línea 2790 del archivo ComposerAdvicePortafirmas.php.

**7.468.2.21. setSign()**

setSign (

\$value )

Definición en la línea 2804 del archivo ComposerAdvicePortafirmas.php.

# **7.468.2.22. setSignFormat()**

setSignFormat ( \$value )

Definición en la línea 2818 del archivo ComposerAdvicePortafirmas.php.

#### **7.468.2.23. toSoap()**

toSoap (

\$fieldName, \$namespace )

Definición en la línea 2912 del archivo ComposerAdvicePortafirmas.php.

La documentación para esta clase fue generada a partir del siguiente fichero:

C:/portableApps/UniServerZ/www/wscomun/include/PFAdviceServer/ **ComposerAdvicePortafirmas.php**

# **7.469. Referencia de la Clase signature**

Diagrama de herencias de signature

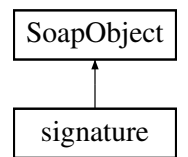

# **Métodos públicos**

- **setIdentifier** (\$value)
- **hasIdentifier** ()
- **getIdentifier** ()
- **setSign** (\$value)
- **hasSign** ()
- **getSign** ()
- **setSignFormat** (\$value)
- **hasSignFormat** ()
- **getSignFormat** ()
- **setCsv** (\$value)
- **hasCsv** ()
- **getCsv** ()
- **setCsvAnulado** (\$value)
- **hasCsvAnulado** ()
- **getCsvAnulado** ()
- **setCsvNormativa** (\$value)
- **hasCsvNormativa** ()
- **getCsvNormativa** ()
- **setContent** (\$value)
- **hasContent** ()
- **getContent** ()
- **toSoap** (\$fieldName, \$namespace)

# **Métodos públicos estáticos**

static **fromSoap** (\$vData)

# **Otros miembros heredados**

# **7.469.1. Descripción detallada**

Definición en la línea 2761 del archivo ComposerPortafirmas4.php.

# **7.469.2. Documentación de las funciones miembro**

# **7.469.2.1. fromSoap()**

```
static fromSoap (
             $vData ) [static]
```
Definición en la línea 2861 del archivo ComposerPortafirmas4.php.

# **7.469.2.2. getContent()**

getContent ( )

Definición en la línea 2856 del archivo ComposerPortafirmas4.php.

### **7.469.2.3. getCsv()**

getCsv ( )

Definición en la línea 2814 del archivo ComposerPortafirmas4.php.

### **7.469.2.4. getCsvAnulado()**

getCsvAnulado ( )

Definición en la línea 2828 del archivo ComposerPortafirmas4.php.

getCsvNormativa ( )

Definición en la línea 2842 del archivo ComposerPortafirmas4.php.

#### **7.469.2.6. getIdentifier()**

getIdentifier ( )

Definición en la línea 2772 del archivo ComposerPortafirmas4.php.

### **7.469.2.7. getSign()**

getSign ( )

Definición en la línea 2786 del archivo ComposerPortafirmas4.php.

### **7.469.2.8. getSignFormat()**

getSignFormat ( )

Definición en la línea 2800 del archivo ComposerPortafirmas4.php.

#### **7.469.2.9. hasContent()**

hasContent ( )

Definición en la línea 2853 del archivo ComposerPortafirmas4.php.

### **7.469.2.10. hasCsv()**

hasCsv ( )

Definición en la línea 2811 del archivo ComposerPortafirmas4.php.

#### **7.469.2.11. hasCsvAnulado()**

hasCsvAnulado ( )

Definición en la línea 2825 del archivo ComposerPortafirmas4.php.

### **7.469.2.12. hasCsvNormativa()**

hasCsvNormativa ( )

Definición en la línea 2839 del archivo ComposerPortafirmas4.php.

### **7.469.2.13. hasIdentifier()**

hasIdentifier ( )

Definición en la línea 2769 del archivo ComposerPortafirmas4.php.

# **7.469.2.14. hasSign()**

hasSign ( )

Definición en la línea 2783 del archivo ComposerPortafirmas4.php.

### **7.469.2.15. hasSignFormat()**

hasSignFormat ( )

Definición en la línea 2797 del archivo ComposerPortafirmas4.php.

### **7.469.2.16. setContent()**

setContent ( \$value )

Definición en la línea 2849 del archivo ComposerPortafirmas4.php.

#### **7.469.2.17. setCsv()**

setCsv (

\$value )

Definición en la línea 2807 del archivo ComposerPortafirmas4.php.

#### **7.469.2.18. setCsvAnulado()**

setCsvAnulado ( \$value )

Definición en la línea 2821 del archivo ComposerPortafirmas4.php.

#### **7.469.2.19. setCsvNormativa()**

setCsvNormativa ( \$value )

Definición en la línea 2835 del archivo ComposerPortafirmas4.php.

### **7.469.2.20. setIdentifier()**

```
setIdentifier (
              $value )
```
Definición en la línea 2765 del archivo ComposerPortafirmas4.php.

### **7.469.2.21. setSign()**

setSign (

\$value )

Definición en la línea 2779 del archivo ComposerPortafirmas4.php.

## **7.469.2.22. setSignFormat()**

setSignFormat ( \$value )

Definición en la línea 2793 del archivo ComposerPortafirmas4.php.

#### **7.469.2.23. toSoap()**

toSoap (

\$fieldName, \$namespace )

Definición en la línea 2887 del archivo ComposerPortafirmas4.php.

La documentación para esta clase fue generada a partir del siguiente fichero:

C:/portableApps/UniServerZ/www/wscomun/include/WS/PORTAFIRMAS/ **ComposerPortafirmas4.php**

# **7.470. Referencia de la Clase signature**

Diagrama de herencias de signature

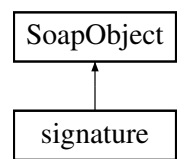

# **Métodos públicos**

- **setIdentifier** (\$value)
- **hasIdentifier** ()
- **getIdentifier** ()
- **setSign** (\$value)
- **hasSign** ()
- **getSign** ()
- **setSignFormat** (\$value)
- **hasSignFormat** ()
- **getSignFormat** ()
- **setCsv** (\$value)
- **hasCsv** ()
- **getCsv** ()
- **setCsvAnulado** (\$value)
- **hasCsvAnulado** ()
- **getCsvAnulado** ()
- **setCsvNormativa** (\$value)
- **hasCsvNormativa** ()
- **getCsvNormativa** ()
- **setContent** (\$value)
- **hasContent** ()
- **getContent** ()
- **toSoap** (\$fieldName, \$namespace)

# **Métodos públicos estáticos**

static **fromSoap** (\$vData)

## **Otros miembros heredados**

## **7.470.1. Descripción detallada**

Definición en la línea 2758 del archivo ComposerPortafirmas.php.

# **7.470.2. Documentación de las funciones miembro**

# **7.470.2.1. fromSoap()**

```
static fromSoap (
             $vData ) [static]
```
Definición en la línea 2858 del archivo ComposerPortafirmas.php.

# **7.470.2.2. getContent()**

getContent ( )

Definición en la línea 2853 del archivo ComposerPortafirmas.php.

### **7.470.2.3. getCsv()**

getCsv ( )

Definición en la línea 2811 del archivo ComposerPortafirmas.php.

#### **7.470.2.4. getCsvAnulado()**

getCsvAnulado ( )

Definición en la línea 2825 del archivo ComposerPortafirmas.php.

#### **7.470.2.5. getCsvNormativa()**

getCsvNormativa ( )

Definición en la línea 2839 del archivo ComposerPortafirmas.php.

### **7.470.2.6. getIdentifier()**

getIdentifier ( )

Definición en la línea 2769 del archivo ComposerPortafirmas.php.

## **7.470.2.7. getSign()**

getSign ( )

Definición en la línea 2783 del archivo ComposerPortafirmas.php.

## **7.470.2.8. getSignFormat()**

getSignFormat ( )

Definición en la línea 2797 del archivo ComposerPortafirmas.php.

#### **7.470.2.9. hasContent()**

hasContent ( )

Definición en la línea 2850 del archivo ComposerPortafirmas.php.

# **7.470.2.10. hasCsv()**

#### hasCsv ( )

Definición en la línea 2808 del archivo ComposerPortafirmas.php.

hasCsvAnulado ( )

Definición en la línea 2822 del archivo ComposerPortafirmas.php.

### **7.470.2.12. hasCsvNormativa()**

hasCsvNormativa ( )

Definición en la línea 2836 del archivo ComposerPortafirmas.php.

#### **7.470.2.13. hasIdentifier()**

hasIdentifier ( )

Definición en la línea 2766 del archivo ComposerPortafirmas.php.

### **7.470.2.14. hasSign()**

hasSign ( )

Definición en la línea 2780 del archivo ComposerPortafirmas.php.

### **7.470.2.15. hasSignFormat()**

hasSignFormat ( )

Definición en la línea 2794 del archivo ComposerPortafirmas.php.

#### **7.470.2.16. setContent()**

setContent ( \$value )

Definición en la línea 2846 del archivo ComposerPortafirmas.php.

### **7.470.2.17. setCsv()**

setCsv (

\$value )

Definición en la línea 2804 del archivo ComposerPortafirmas.php.

#### **7.470.2.18. setCsvAnulado()**

setCsvAnulado ( \$value )

Definición en la línea 2818 del archivo ComposerPortafirmas.php.

#### **7.470.2.19. setCsvNormativa()**

setCsvNormativa ( \$value )

Definición en la línea 2832 del archivo ComposerPortafirmas.php.

### **7.470.2.20. setIdentifier()**

```
setIdentifier (
              $value )
```
Definición en la línea 2762 del archivo ComposerPortafirmas.php.

### **7.470.2.21. setSign()**

setSign (

\$value )

Definición en la línea 2776 del archivo ComposerPortafirmas.php.

# **7.470.2.22. setSignFormat()**

setSignFormat ( \$value )

Definición en la línea 2790 del archivo ComposerPortafirmas.php.
#### **7.470.2.23. toSoap()**

toSoap (

\$fieldName, \$namespace )

Definición en la línea 2884 del archivo ComposerPortafirmas.php.

La documentación para esta clase fue generada a partir del siguiente fichero:

C:/portableApps/UniServerZ/www/wscomun/include/WS/PORTAFIRMAS/ **ComposerPortafirmas.php**

# **7.471. Referencia de la Clase signatureRef**

Diagrama de herencias de signatureRef

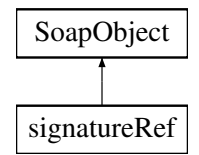

# **Métodos públicos**

- **setIdentifier** (\$value)
- **hasIdentifier** ()
- **getIdentifier** ()
- **setSign** (\$value)
- **hasSign** ()
- **getSign** ()
- **setSignFormat** (\$value)
- **hasSignFormat** ()
- **getSignFormat** ()
- **setCsv** (\$value)
- **hasCsv** ()
- **getCsv** ()
- **setCsvAnulado** (\$value)
- **hasCsvAnulado** ()
- **getCsvAnulado** ()
- **setCsvNormativa** (\$value)
- **hasCsvNormativa** ()
- **getCsvNormativa** ()
- **setGde** (\$value)
- **hasGde** ()
- **getGde** ()
- **toSoap** (\$fieldName, \$namespace)

# **Métodos públicos estáticos**

static **fromSoap** (\$vData)

# **Otros miembros heredados**

# **7.471.1. Descripción detallada**

Definición en la línea 2928 del archivo ComposerAdvicePortafirmas.php.

# **7.471.2. Documentación de las funciones miembro**

# **7.471.2.1. fromSoap()**

```
static fromSoap (
             $vData ) [static]
```
Definición en la línea 3028 del archivo ComposerAdvicePortafirmas.php.

# **7.471.2.2. getCsv()**

getCsv ( )

Definición en la línea 2981 del archivo ComposerAdvicePortafirmas.php.

### **7.471.2.3. getCsvAnulado()**

getCsvAnulado ( )

Definición en la línea 2995 del archivo ComposerAdvicePortafirmas.php.

# **7.471.2.4. getCsvNormativa()**

getCsvNormativa ( )

Definición en la línea 3009 del archivo ComposerAdvicePortafirmas.php.

#### **7.471.2.5. getGde()**

getGde ( )

Definición en la línea 3023 del archivo ComposerAdvicePortafirmas.php.

#### **7.471.2.6. getIdentifier()**

getIdentifier ( )

Definición en la línea 2939 del archivo ComposerAdvicePortafirmas.php.

# **7.471.2.7. getSign()**

getSign ( )

Definición en la línea 2953 del archivo ComposerAdvicePortafirmas.php.

# **7.471.2.8. getSignFormat()**

getSignFormat ( )

Definición en la línea 2967 del archivo ComposerAdvicePortafirmas.php.

#### **7.471.2.9. hasCsv()**

hasCsv ( )

Definición en la línea 2978 del archivo ComposerAdvicePortafirmas.php.

### **7.471.2.10. hasCsvAnulado()**

hasCsvAnulado ( )

Definición en la línea 2992 del archivo ComposerAdvicePortafirmas.php.

#### **7.471.2.11. hasCsvNormativa()**

hasCsvNormativa ( )

Definición en la línea 3006 del archivo ComposerAdvicePortafirmas.php.

### **7.471.2.12. hasGde()**

hasGde ( )

Definición en la línea 3020 del archivo ComposerAdvicePortafirmas.php.

#### **7.471.2.13. hasIdentifier()**

hasIdentifier ( )

Definición en la línea 2936 del archivo ComposerAdvicePortafirmas.php.

# **7.471.2.14. hasSign()**

hasSign ( )

Definición en la línea 2950 del archivo ComposerAdvicePortafirmas.php.

### **7.471.2.15. hasSignFormat()**

hasSignFormat ( )

Definición en la línea 2964 del archivo ComposerAdvicePortafirmas.php.

# **7.471.2.16. setCsv()**

setCsv (

\$value )

Definición en la línea 2974 del archivo ComposerAdvicePortafirmas.php.

#### **7.471.2.17. setCsvAnulado()**

```
setCsvAnulado (
             $value )
```
Definición en la línea 2988 del archivo ComposerAdvicePortafirmas.php.

#### **7.471.2.18. setCsvNormativa()**

```
setCsvNormativa (
              $value )
```
Definición en la línea 3002 del archivo ComposerAdvicePortafirmas.php.

#### **7.471.2.19. setGde()**

setGde (

\$value )

Definición en la línea 3016 del archivo ComposerAdvicePortafirmas.php.

# **7.471.2.20. setIdentifier()**

```
setIdentifier (
              $value )
```
Definición en la línea 2932 del archivo ComposerAdvicePortafirmas.php.

### **7.471.2.21. setSign()**

setSign (

\$value )

Definición en la línea 2946 del archivo ComposerAdvicePortafirmas.php.

# **7.471.2.22. setSignFormat()**

setSignFormat ( \$value )

Definición en la línea 2960 del archivo ComposerAdvicePortafirmas.php.

#### **7.471.2.23. toSoap()**

toSoap (

\$fieldName, \$namespace )

Definición en la línea 3054 del archivo ComposerAdvicePortafirmas.php.

La documentación para esta clase fue generada a partir del siguiente fichero:

C:/portableApps/UniServerZ/www/wscomun/include/PFAdviceServer/ **ComposerAdvicePortafirmas.php**

# **7.472. Referencia de la Clase signatureRef**

Diagrama de herencias de signatureRef

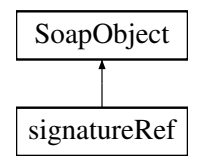

# **Métodos públicos**

- **setIdentifier** (\$value)
- **hasIdentifier** ()
- **getIdentifier** ()
- **setSign** (\$value)
- **hasSign** ()
- **getSign** ()
- **setSignFormat** (\$value)
- **hasSignFormat** ()
- **getSignFormat** ()
- **setCsv** (\$value)
- **hasCsv** ()
- **getCsv** ()
- **setCsvAnulado** (\$value)
- **hasCsvAnulado** ()
- **getCsvAnulado** ()
- **setCsvNormativa** (\$value)
- **hasCsvNormativa** ()
- **getCsvNormativa** ()
- **setGdeRef** (\$value)
- **hasGdeRef** ()
- **getGdeRef** ()
- **toSoap** (\$fieldName, \$namespace)

# **Métodos públicos estáticos**

static **fromSoap** (\$vData)

### **Otros miembros heredados**

### **7.472.1. Descripción detallada**

Definición en la línea 2903 del archivo ComposerPortafirmas4.php.

# **7.472.2. Documentación de las funciones miembro**

### **7.472.2.1. fromSoap()**

```
static fromSoap (
             $vData ) [static]
```
Definición en la línea 3003 del archivo ComposerPortafirmas4.php.

# **7.472.2.2. getCsv()**

getCsv ( )

Definición en la línea 2956 del archivo ComposerPortafirmas4.php.

#### **7.472.2.3. getCsvAnulado()**

getCsvAnulado ( )

Definición en la línea 2970 del archivo ComposerPortafirmas4.php.

#### **7.472.2.4. getCsvNormativa()**

getCsvNormativa ( )

Definición en la línea 2984 del archivo ComposerPortafirmas4.php.

### **7.472.2.5. getGdeRef()**

getGdeRef ( )

Definición en la línea 2998 del archivo ComposerPortafirmas4.php.

### **7.472.2.6. getIdentifier()**

getIdentifier ( )

Definición en la línea 2914 del archivo ComposerPortafirmas4.php.

# **7.472.2.7. getSign()**

getSign ( )

Definición en la línea 2928 del archivo ComposerPortafirmas4.php.

# **7.472.2.8. getSignFormat()**

getSignFormat ( )

Definición en la línea 2942 del archivo ComposerPortafirmas4.php.

#### **7.472.2.9. hasCsv()**

hasCsv ( )

Definición en la línea 2953 del archivo ComposerPortafirmas4.php.

# **7.472.2.10. hasCsvAnulado()**

hasCsvAnulado ( )

Definición en la línea 2967 del archivo ComposerPortafirmas4.php.

#### **7.472.2.11. hasCsvNormativa()**

hasCsvNormativa ( )

Definición en la línea 2981 del archivo ComposerPortafirmas4.php.

### **7.472.2.12. hasGdeRef()**

hasGdeRef ( )

Definición en la línea 2995 del archivo ComposerPortafirmas4.php.

#### **7.472.2.13. hasIdentifier()**

hasIdentifier ( )

Definición en la línea 2911 del archivo ComposerPortafirmas4.php.

### **7.472.2.14. hasSign()**

hasSign ( )

Definición en la línea 2925 del archivo ComposerPortafirmas4.php.

### **7.472.2.15. hasSignFormat()**

hasSignFormat ( )

Definición en la línea 2939 del archivo ComposerPortafirmas4.php.

#### **7.472.2.16. setCsv()**

setCsv (

\$value )

Definición en la línea 2949 del archivo ComposerPortafirmas4.php.

#### **7.472.2.17. setCsvAnulado()**

```
setCsvAnulado (
             $value )
```
Definición en la línea 2963 del archivo ComposerPortafirmas4.php.

#### **7.472.2.18. setCsvNormativa()**

```
setCsvNormativa (
              $value )
```
Definición en la línea 2977 del archivo ComposerPortafirmas4.php.

#### **7.472.2.19. setGdeRef()**

setGdeRef (

\$value )

Definición en la línea 2991 del archivo ComposerPortafirmas4.php.

# **7.472.2.20. setIdentifier()**

```
setIdentifier (
              $value )
```
Definición en la línea 2907 del archivo ComposerPortafirmas4.php.

### **7.472.2.21. setSign()**

setSign (

\$value )

Definición en la línea 2921 del archivo ComposerPortafirmas4.php.

# **7.472.2.22. setSignFormat()**

setSignFormat ( \$value )

Definición en la línea 2935 del archivo ComposerPortafirmas4.php.

#### **7.472.2.23. toSoap()**

toSoap (

\$fieldName, \$namespace )

Definición en la línea 3029 del archivo ComposerPortafirmas4.php.

La documentación para esta clase fue generada a partir del siguiente fichero:

C:/portableApps/UniServerZ/www/wscomun/include/WS/PORTAFIRMAS/ **ComposerPortafirmas4.php**

# **7.473. Referencia de la Clase signatureRef**

Diagrama de herencias de signatureRef

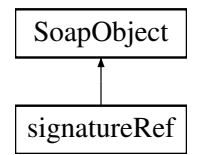

# **Métodos públicos**

- **setIdentifier** (\$value)
- **hasIdentifier** ()
- **getIdentifier** ()
- **setSign** (\$value)
- **hasSign** ()
- **getSign** ()
- **setSignFormat** (\$value)
- **hasSignFormat** ()
- **getSignFormat** ()
- **setCsv** (\$value)
- **hasCsv** ()
- **getCsv** ()
- **setCsvAnulado** (\$value)
- **hasCsvAnulado** ()
- **getCsvAnulado** ()
- **setCsvNormativa** (\$value)
- **hasCsvNormativa** ()
- **getCsvNormativa** ()
- **setGde** (\$value)
- **hasGde** ()
- **getGde** ()
- **toSoap** (\$fieldName, \$namespace)

# **Métodos públicos estáticos**

static **fromSoap** (\$vData)

# **Otros miembros heredados**

# **7.473.1. Descripción detallada**

Definición en la línea 2900 del archivo ComposerPortafirmas.php.

# **7.473.2. Documentación de las funciones miembro**

# **7.473.2.1. fromSoap()**

```
static fromSoap (
             $vData ) [static]
```
Definición en la línea 3000 del archivo ComposerPortafirmas.php.

# **7.473.2.2. getCsv()**

getCsv ( )

Definición en la línea 2953 del archivo ComposerPortafirmas.php.

### **7.473.2.3. getCsvAnulado()**

getCsvAnulado ( )

Definición en la línea 2967 del archivo ComposerPortafirmas.php.

#### **7.473.2.4. getCsvNormativa()**

getCsvNormativa ( )

Definición en la línea 2981 del archivo ComposerPortafirmas.php.

getGde ( )

Definición en la línea 2995 del archivo ComposerPortafirmas.php.

#### **7.473.2.6. getIdentifier()**

getIdentifier ( )

Definición en la línea 2911 del archivo ComposerPortafirmas.php.

# **7.473.2.7. getSign()**

getSign ( )

Definición en la línea 2925 del archivo ComposerPortafirmas.php.

# **7.473.2.8. getSignFormat()**

getSignFormat ( )

Definición en la línea 2939 del archivo ComposerPortafirmas.php.

#### **7.473.2.9. hasCsv()**

hasCsv ( )

Definición en la línea 2950 del archivo ComposerPortafirmas.php.

### **7.473.2.10. hasCsvAnulado()**

hasCsvAnulado ( )

Definición en la línea 2964 del archivo ComposerPortafirmas.php.

### **7.473.2.11. hasCsvNormativa()**

hasCsvNormativa ( )

Definición en la línea 2978 del archivo ComposerPortafirmas.php.

### **7.473.2.12. hasGde()**

hasGde ( )

Definición en la línea 2992 del archivo ComposerPortafirmas.php.

### **7.473.2.13. hasIdentifier()**

hasIdentifier ( )

Definición en la línea 2908 del archivo ComposerPortafirmas.php.

# **7.473.2.14. hasSign()**

hasSign ( )

Definición en la línea 2922 del archivo ComposerPortafirmas.php.

### **7.473.2.15. hasSignFormat()**

hasSignFormat ( )

Definición en la línea 2936 del archivo ComposerPortafirmas.php.

### **7.473.2.16. setCsv()**

setCsv (

\$value )

Definición en la línea 2946 del archivo ComposerPortafirmas.php.

#### **7.473.2.17. setCsvAnulado()**

```
setCsvAnulado (
             $value )
```
Definición en la línea 2960 del archivo ComposerPortafirmas.php.

#### **7.473.2.18. setCsvNormativa()**

```
setCsvNormativa (
              $value )
```
Definición en la línea 2974 del archivo ComposerPortafirmas.php.

#### **7.473.2.19. setGde()**

setGde (

\$value )

Definición en la línea 2988 del archivo ComposerPortafirmas.php.

### **7.473.2.20. setIdentifier()**

```
setIdentifier (
              $value )
```
Definición en la línea 2904 del archivo ComposerPortafirmas.php.

### **7.473.2.21. setSign()**

setSign (

\$value )

Definición en la línea 2918 del archivo ComposerPortafirmas.php.

# **7.473.2.22. setSignFormat()**

setSignFormat ( \$value )

Definición en la línea 2932 del archivo ComposerPortafirmas.php.

#### **7.473.2.23. toSoap()**

toSoap (

\$fieldName, \$namespace )

Definición en la línea 3026 del archivo ComposerPortafirmas.php.

La documentación para esta clase fue generada a partir del siguiente fichero:

C:/portableApps/UniServerZ/www/wscomun/include/WS/PORTAFIRMAS/ **ComposerPortafirmas.php**

# **7.474. Referencia de la Clase signer**

Diagrama de herencias de signer

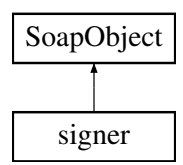

# **Métodos públicos**

- **setUserJob** (\$value)
- **hasUserJob** ()
- **getUserJob** ()
- **setState** (\$value)
- **hasState** ()
- **getState** ()
- **setFstate** (\$value)
- **hasFstate** ()
- **getFstate** ()
- **toSoap** (\$fieldName, \$namespace)

# **Métodos públicos estáticos**

static **fromSoap** (\$vData)

# **Otros miembros heredados**

# **7.474.1. Descripción detallada**

Definición en la línea 2231 del archivo ComposerAdvicePortafirmas.php.

# **7.474.2. Documentación de las funciones miembro**

# **7.474.2.1. fromSoap()**

```
static fromSoap (
             $vData ) [static]
```
Definición en la línea 2275 del archivo ComposerAdvicePortafirmas.php.

### **7.474.2.2. getFstate()**

getFstate ( )

Definición en la línea 2270 del archivo ComposerAdvicePortafirmas.php.

## **7.474.2.3. getState()**

getState ( )

Definición en la línea 2256 del archivo ComposerAdvicePortafirmas.php.

### **7.474.2.4. getUserJob()**

getUserJob ( )

Definición en la línea 2242 del archivo ComposerAdvicePortafirmas.php.

#### **7.474.2.5. hasFstate()**

hasFstate ( )

Definición en la línea 2267 del archivo ComposerAdvicePortafirmas.php.

#### **7.474.2.6. hasState()**

hasState ( )

Definición en la línea 2253 del archivo ComposerAdvicePortafirmas.php.

#### **7.474.2.7. hasUserJob()**

hasUserJob ( )

Definición en la línea 2239 del archivo ComposerAdvicePortafirmas.php.

### **7.474.2.8. setFstate()**

```
setFstate (
              $value )
```
Definición en la línea 2263 del archivo ComposerAdvicePortafirmas.php.

### **7.474.2.9. setState()**

setState (

\$value )

Definición en la línea 2249 del archivo ComposerAdvicePortafirmas.php.

#### **7.474.2.10. setUserJob()**

setUserJob ( \$value )

Definición en la línea 2235 del archivo ComposerAdvicePortafirmas.php.

# **7.474.2.11. toSoap()**

toSoap (

\$fieldName, \$namespace )

Definición en la línea 2291 del archivo ComposerAdvicePortafirmas.php.

La documentación para esta clase fue generada a partir del siguiente fichero:

C:/portableApps/UniServerZ/www/wscomun/include/PFAdviceServer/ **ComposerAdvicePortafirmas.php**

# **7.475. Referencia de la Clase signer**

Diagrama de herencias de signer

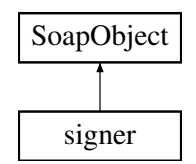

# **Métodos públicos**

- **setUserJob** (\$value)
- **hasUserJob** ()
- **getUserJob** ()
- **setState** (\$value)
- **hasState** ()
- **getState** ()
- **setFstate** (\$value)
- **hasFstate** ()
- **getFstate** ()
- **toSoap** (\$fieldName, \$namespace)

# **Métodos públicos estáticos**

static **fromSoap** (\$vData)

# **Otros miembros heredados**

# **7.475.1. Descripción detallada**

Definición en la línea 2259 del archivo ComposerPortafirmas4.php.

# **7.475.2. Documentación de las funciones miembro**

### **7.475.2.1. fromSoap()**

```
static fromSoap (
             $vData ) [static]
```
Definición en la línea 2303 del archivo ComposerPortafirmas4.php.

# **7.475.2.2. getFstate()**

getFstate ( )

Definición en la línea 2298 del archivo ComposerPortafirmas4.php.

#### **7.475.2.3. getState()**

getState ( )

Definición en la línea 2284 del archivo ComposerPortafirmas4.php.

# **7.475.2.4. getUserJob()**

getUserJob ( )

Definición en la línea 2270 del archivo ComposerPortafirmas4.php.

### **7.475.2.5. hasFstate()**

hasFstate ( )

Definición en la línea 2295 del archivo ComposerPortafirmas4.php.

#### **7.475.2.6. hasState()**

hasState ( )

Definición en la línea 2281 del archivo ComposerPortafirmas4.php.

# **7.475.2.7. hasUserJob()**

hasUserJob ( )

Definición en la línea 2267 del archivo ComposerPortafirmas4.php.

#### **7.475.2.8. setFstate()**

```
setFstate (
              $value )
```
Definición en la línea 2291 del archivo ComposerPortafirmas4.php.

### **7.475.2.9. setState()**

setState (

Definición en la línea 2277 del archivo ComposerPortafirmas4.php.

#### **7.475.2.10. setUserJob()**

\$value )

```
setUserJob (
              $value )
```
Definición en la línea 2263 del archivo ComposerPortafirmas4.php.

#### **7.475.2.11. toSoap()**

toSoap (

\$fieldName, \$namespace )

Definición en la línea 2319 del archivo ComposerPortafirmas4.php.

La documentación para esta clase fue generada a partir del siguiente fichero:

C:/portableApps/UniServerZ/www/wscomun/include/WS/PORTAFIRMAS/ **ComposerPortafirmas4.php**

# **7.476. Referencia de la Clase signer**

Diagrama de herencias de signer

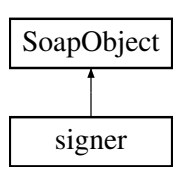

# **Métodos públicos**

- **setUserJob** (\$value)
- **hasUserJob** ()
- **getUserJob** ()
- **setState** (\$value)
- **hasState** ()
- **getState** ()
- **setFstate** (\$value)
- **hasFstate** ()
- **getFstate** ()
- **toSoap** (\$fieldName, \$namespace)

# **Métodos públicos estáticos**

static **fromSoap** (\$vData)

# **Otros miembros heredados**

# **7.476.1. Descripción detallada**

Definición en la línea 2203 del archivo ComposerPortafirmas.php.

# **7.476.2. Documentación de las funciones miembro**

### **7.476.2.1. fromSoap()**

```
static fromSoap (
             $vData ) [static]
```
Definición en la línea 2247 del archivo ComposerPortafirmas.php.

# **7.476.2.2. getFstate()**

getFstate ( )

Definición en la línea 2242 del archivo ComposerPortafirmas.php.

getState ( )

Definición en la línea 2228 del archivo ComposerPortafirmas.php.

### **7.476.2.4. getUserJob()**

getUserJob ( )

Definición en la línea 2214 del archivo ComposerPortafirmas.php.

### **7.476.2.5. hasFstate()**

hasFstate ( )

Definición en la línea 2239 del archivo ComposerPortafirmas.php.

### **7.476.2.6. hasState()**

hasState ( )

Definición en la línea 2225 del archivo ComposerPortafirmas.php.

### **7.476.2.7. hasUserJob()**

hasUserJob ( )

Definición en la línea 2211 del archivo ComposerPortafirmas.php.

### **7.476.2.8. setFstate()**

setFstate ( \$value )

Definición en la línea 2235 del archivo ComposerPortafirmas.php.

#### **7.476.2.9. setState()**

```
setState (
              $value )
```
Definición en la línea 2221 del archivo ComposerPortafirmas.php.

### **7.476.2.10. setUserJob()**

```
setUserJob (
              $value )
```
Definición en la línea 2207 del archivo ComposerPortafirmas.php.

### **7.476.2.11. toSoap()**

toSoap (

```
$fieldName,
$namespace )
```
Definición en la línea 2263 del archivo ComposerPortafirmas.php.

La documentación para esta clase fue generada a partir del siguiente fichero:

C:/portableApps/UniServerZ/www/wscomun/include/WS/PORTAFIRMAS/ **ComposerPortafirmas.php**

# **7.477. Referencia de la Clase signerList**

Diagrama de herencias de signerList

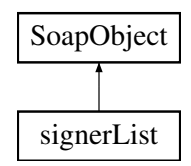

# **Métodos públicos**

- **replaceArraySigner** (\$value)
- **retrieveArraySigner** ()
- **addSigner** (\$value)
- **hasSigner** ()
- **getSigner** (\$index)
- **countSigner** ()
- **toSoap** (\$fieldName, \$namespace)

### **Métodos públicos estáticos**

static **fromSoap** (\$vData)

# **Otros miembros heredados**

# **7.477.1. Descripción detallada**

Definición en la línea 2303 del archivo ComposerAdvicePortafirmas.php.

### **7.477.2. Documentación de las funciones miembro**

### **7.477.2.1. addSigner()**

addSigner (

\$value )

Definición en la línea 2314 del archivo ComposerAdvicePortafirmas.php.

# **7.477.2.2. countSigner()**

countSigner ( )

Definición en la línea 2324 del archivo ComposerAdvicePortafirmas.php.

# **7.477.2.3. fromSoap()**

static fromSoap ( \$vData ) [static]

Definición en la línea 2329 del archivo ComposerAdvicePortafirmas.php.

# **7.477.2.4. getSigner()**

getSigner (

\$index )

Definición en la línea 2321 del archivo ComposerAdvicePortafirmas.php.

### **7.477.2.5. hasSigner()**

hasSigner ( )

Definición en la línea 2318 del archivo ComposerAdvicePortafirmas.php.

#### **7.477.2.6. replaceArraySigner()**

```
replaceArraySigner (
              $value )
```
Definición en la línea 2307 del archivo ComposerAdvicePortafirmas.php.

# **7.477.2.7. retrieveArraySigner()**

```
retrieveArraySigner ( )
```
Definición en la línea 2311 del archivo ComposerAdvicePortafirmas.php.

#### **7.477.2.8. toSoap()**

toSoap (

```
$fieldName,
$namespace )
```
Definición en la línea 2346 del archivo ComposerAdvicePortafirmas.php.

La documentación para esta clase fue generada a partir del siguiente fichero:

C:/portableApps/UniServerZ/www/wscomun/include/PFAdviceServer/ **ComposerAdvicePortafirmas.php**

# **7.478. Referencia de la Clase signerList**

Diagrama de herencias de signerList

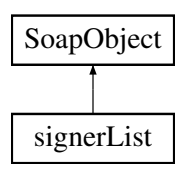

# **Métodos públicos**

- **replaceArraySigner** (\$value)
- **retrieveArraySigner** ()
- **addSigner** (\$value)
- **hasSigner** ()
- **getSigner** (\$index)
- **countSigner** ()
- **toSoap** (\$fieldName, \$namespace)

### **Métodos públicos estáticos**

static **fromSoap** (\$vData)

#### **Otros miembros heredados**

# **7.478.1. Descripción detallada**

Definición en la línea 2331 del archivo ComposerPortafirmas4.php.

# **7.478.2. Documentación de las funciones miembro**

### **7.478.2.1. addSigner()**

addSigner ( \$value )

Definición en la línea 2342 del archivo ComposerPortafirmas4.php.

#### **7.478.2.2. countSigner()**

countSigner ( )

Definición en la línea 2352 del archivo ComposerPortafirmas4.php.

### **7.478.2.3. fromSoap()**

```
static fromSoap (
             $vData ) [static]
```
Definición en la línea 2357 del archivo ComposerPortafirmas4.php.

### **7.478.2.4. getSigner()**

```
getSigner (
              $index )
```
Definición en la línea 2349 del archivo ComposerPortafirmas4.php.

### **7.478.2.5. hasSigner()**

hasSigner ( )

Definición en la línea 2346 del archivo ComposerPortafirmas4.php.

### **7.478.2.6. replaceArraySigner()**

```
replaceArraySigner (
              $value )
```
Definición en la línea 2335 del archivo ComposerPortafirmas4.php.

## **7.478.2.7. retrieveArraySigner()**

```
retrieveArraySigner ( )
```
Definición en la línea 2339 del archivo ComposerPortafirmas4.php.

# **7.478.2.8. toSoap()**

```
toSoap (
              $fieldName,
              $namespace )
```
Definición en la línea 2374 del archivo ComposerPortafirmas4.php.

La documentación para esta clase fue generada a partir del siguiente fichero:

C:/portableApps/UniServerZ/www/wscomun/include/WS/PORTAFIRMAS/ **ComposerPortafirmas4.php**

# **7.479. Referencia de la Clase signerList**

Diagrama de herencias de signerList

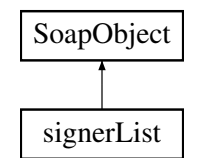

# **Métodos públicos**

- **replaceArraySigner** (\$value)
- **retrieveArraySigner** ()
- **addSigner** (\$value)
- **hasSigner** ()
- **getSigner** (\$index)
- **countSigner** ()
- **toSoap** (\$fieldName, \$namespace)

# **Métodos públicos estáticos**

static **fromSoap** (\$vData)

# **Otros miembros heredados**

# **7.479.1. Descripción detallada**

Definición en la línea 2275 del archivo ComposerPortafirmas.php.

## **7.479.2. Documentación de las funciones miembro**

### **7.479.2.1. addSigner()**

addSigner (

\$value )

Definición en la línea 2286 del archivo ComposerPortafirmas.php.

#### **7.479.2.2. countSigner()**

```
countSigner ( )
```
Definición en la línea 2296 del archivo ComposerPortafirmas.php.

## **7.479.2.3. fromSoap()**

```
static fromSoap (
             $vData ) [static]
```
Definición en la línea 2301 del archivo ComposerPortafirmas.php.

# **7.479.2.4. getSigner()**

getSigner (

\$index )

Definición en la línea 2293 del archivo ComposerPortafirmas.php.

# **7.479.2.5. hasSigner()**

hasSigner ( )

Definición en la línea 2290 del archivo ComposerPortafirmas.php.

#### **7.479.2.6. replaceArraySigner()**

```
replaceArraySigner (
              $value )
```
Definición en la línea 2279 del archivo ComposerPortafirmas.php.

### **7.479.2.7. retrieveArraySigner()**

retrieveArraySigner ( )

Definición en la línea 2283 del archivo ComposerPortafirmas.php.

#### **7.479.2.8. toSoap()**

toSoap (

\$fieldName, \$namespace )

Definición en la línea 2318 del archivo ComposerPortafirmas.php.

La documentación para esta clase fue generada a partir del siguiente fichero:

C:/portableApps/UniServerZ/www/wscomun/include/WS/PORTAFIRMAS/ **ComposerPortafirmas.php**

# **7.480. Referencia de la Clase signLine**

Diagrama de herencias de signLine

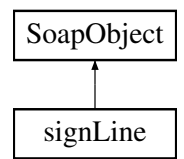

# **Métodos públicos**

- **setSignerList** (\$value)
- **hasSignerList** ()
- **getSignerList** ()
- **setType** (\$value)
- **hasType** ()
- **getType** ()
- **toSoap** (\$fieldName, \$namespace)

# **Métodos públicos estáticos**

static **fromSoap** (\$vData)

# **Otros miembros heredados**

# **7.480.1. Descripción detallada**

Definición en la línea 2072 del archivo ComposerAdvicePortafirmas.php.

# **7.480.2. Documentación de las funciones miembro**

### **7.480.2.1. fromSoap()**

```
static fromSoap (
            $vData ) [static]
```
Definición en la línea 2102 del archivo ComposerAdvicePortafirmas.php.

### **7.480.2.2. getSignerList()**

```
getSignerList ( )
```
Definición en la línea 2083 del archivo ComposerAdvicePortafirmas.php.

# **7.480.2.3. getType()**

getType ( )

Definición en la línea 2097 del archivo ComposerAdvicePortafirmas.php.

### **7.480.2.4. hasSignerList()**

hasSignerList ( )

Definición en la línea 2080 del archivo ComposerAdvicePortafirmas.php.

### **7.480.2.5. hasType()**

hasType ( )

Definición en la línea 2094 del archivo ComposerAdvicePortafirmas.php.

### **7.480.2.6. setSignerList()**

```
setSignerList (
              $value )
```
Definición en la línea 2076 del archivo ComposerAdvicePortafirmas.php.

#### **7.480.2.7. setType()**

setType (

\$value )

Definición en la línea 2090 del archivo ComposerAdvicePortafirmas.php.

#### **7.480.2.8. toSoap()**

toSoap (

```
$fieldName,
$namespace )
```
Definición en la línea 2114 del archivo ComposerAdvicePortafirmas.php.

La documentación para esta clase fue generada a partir del siguiente fichero:

C:/portableApps/UniServerZ/www/wscomun/include/PFAdviceServer/ **ComposerAdvicePortafirmas.php**

# **7.481. Referencia de la Clase signLine**

Diagrama de herencias de signLine

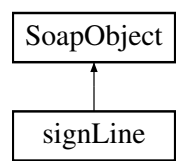

## **Métodos públicos**

- **setSignerList** (\$value)
- **hasSignerList** ()
- **getSignerList** ()
- **setType** (\$value)
- **hasType** ()
- **getType** ()
- **toSoap** (\$fieldName, \$namespace)

# **Métodos públicos estáticos**

static **fromSoap** (\$vData)

# **Otros miembros heredados**

# **7.481.1. Descripción detallada**

Definición en la línea 2100 del archivo ComposerPortafirmas4.php.

# **7.481.2. Documentación de las funciones miembro**

# **7.481.2.1. fromSoap()**

```
static fromSoap (
             $vData ) [static]
```
Definición en la línea 2130 del archivo ComposerPortafirmas4.php.

# **7.481.2.2. getSignerList()**

getSignerList ( )

Definición en la línea 2111 del archivo ComposerPortafirmas4.php.

# **7.481.2.3. getType()**

getType ( )

Definición en la línea 2125 del archivo ComposerPortafirmas4.php.

### **7.481.2.4. hasSignerList()**

hasSignerList ( )

Definición en la línea 2108 del archivo ComposerPortafirmas4.php.

hasType ( )

Definición en la línea 2122 del archivo ComposerPortafirmas4.php.

#### **7.481.2.6. setSignerList()**

```
setSignerList (
              $value )
```
Definición en la línea 2104 del archivo ComposerPortafirmas4.php.

# **7.481.2.7. setType()**

setType (

\$value )

Definición en la línea 2118 del archivo ComposerPortafirmas4.php.

#### **7.481.2.8. toSoap()**

toSoap (

```
$fieldName,
$namespace )
```
Definición en la línea 2142 del archivo ComposerPortafirmas4.php.

La documentación para esta clase fue generada a partir del siguiente fichero:

C:/portableApps/UniServerZ/www/wscomun/include/WS/PORTAFIRMAS/ **ComposerPortafirmas4.php**

# **7.482. Referencia de la Clase signLine**

Diagrama de herencias de signLine

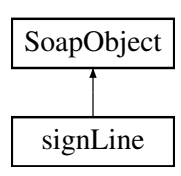

# **Métodos públicos**

- **setSignerList** (\$value)
- **hasSignerList** ()
- **getSignerList** ()
- **setType** (\$value)
- **hasType** ()
- **getType** ()
- **toSoap** (\$fieldName, \$namespace)

# **Métodos públicos estáticos**

static **fromSoap** (\$vData)

# **Otros miembros heredados**

# **7.482.1. Descripción detallada**

Definición en la línea 2044 del archivo ComposerPortafirmas.php.

# **7.482.2. Documentación de las funciones miembro**

### **7.482.2.1. fromSoap()**

```
static fromSoap (
             $vData ) [static]
```
Definición en la línea 2074 del archivo ComposerPortafirmas.php.

# **7.482.2.2. getSignerList()**

```
getSignerList ( )
```
Definición en la línea 2055 del archivo ComposerPortafirmas.php.

# **7.482.2.3. getType()**

#### getType ( )

Definición en la línea 2069 del archivo ComposerPortafirmas.php.
#### **7.482.2.4. hasSignerList()**

```
hasSignerList ( )
```
Definición en la línea 2052 del archivo ComposerPortafirmas.php.

#### **7.482.2.5. hasType()**

hasType ( )

Definición en la línea 2066 del archivo ComposerPortafirmas.php.

### **7.482.2.6. setSignerList()**

```
setSignerList (
              $value )
```
Definición en la línea 2048 del archivo ComposerPortafirmas.php.

#### **7.482.2.7. setType()**

setType (

\$value )

Definición en la línea 2062 del archivo ComposerPortafirmas.php.

### **7.482.2.8. toSoap()**

toSoap (

```
$fieldName,
$namespace )
```
Definición en la línea 2086 del archivo ComposerPortafirmas.php.

La documentación para esta clase fue generada a partir del siguiente fichero:

C:/portableApps/UniServerZ/www/wscomun/include/WS/PORTAFIRMAS/ **ComposerPortafirmas.php**

# **7.483. Referencia de la Clase signLineList**

Diagrama de herencias de signLineList

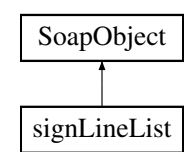

# **Métodos públicos**

- **replaceArraySignLine** (\$value)
- **retrieveArraySignLine** ()
- **addSignLine** (\$value)
- **hasSignLine** ()
- **getSignLine** (\$index)
- **countSignLine** ()
- **toSoap** (\$fieldName, \$namespace)

# **Métodos públicos estáticos**

static **fromSoap** (\$vData)

# **Otros miembros heredados**

## **7.483.1. Descripción detallada**

Definición en la línea 2125 del archivo ComposerAdvicePortafirmas.php.

## **7.483.2. Documentación de las funciones miembro**

### **7.483.2.1. addSignLine()**

addSignLine ( \$value )

Definición en la línea 2136 del archivo ComposerAdvicePortafirmas.php.

#### **7.483.2.2. countSignLine()**

countSignLine ( )

Definición en la línea 2146 del archivo ComposerAdvicePortafirmas.php.

### **7.483.2.3. fromSoap()**

```
static fromSoap (
             $vData ) [static]
```
Definición en la línea 2151 del archivo ComposerAdvicePortafirmas.php.

#### **7.483.2.4. getSignLine()**

getSignLine ( \$index )

Definición en la línea 2143 del archivo ComposerAdvicePortafirmas.php.

### **7.483.2.5. hasSignLine()**

hasSignLine ( )

Definición en la línea 2140 del archivo ComposerAdvicePortafirmas.php.

### **7.483.2.6. replaceArraySignLine()**

replaceArraySignLine ( \$value )

Definición en la línea 2129 del archivo ComposerAdvicePortafirmas.php.

#### **7.483.2.7. retrieveArraySignLine()**

retrieveArraySignLine ( )

Definición en la línea 2133 del archivo ComposerAdvicePortafirmas.php.

#### **7.483.2.8. toSoap()**

toSoap (

\$fieldName, \$namespace )

Definición en la línea 2168 del archivo ComposerAdvicePortafirmas.php.

La documentación para esta clase fue generada a partir del siguiente fichero:

C:/portableApps/UniServerZ/www/wscomun/include/PFAdviceServer/ **ComposerAdvicePortafirmas.php**

# **7.484. Referencia de la Clase signLineList**

Diagrama de herencias de signLineList

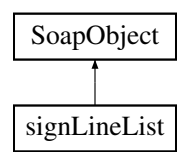

### **Métodos públicos**

- **replaceArraySignLine** (\$value)
- **retrieveArraySignLine** ()
- **addSignLine** (\$value)
- **hasSignLine** ()
- **getSignLine** (\$index)
- **countSignLine** ()
- **toSoap** (\$fieldName, \$namespace)

### **Métodos públicos estáticos**

static **fromSoap** (\$vData)

### **Otros miembros heredados**

## **7.484.1. Descripción detallada**

Definición en la línea 2153 del archivo ComposerPortafirmas4.php.

### **7.484.2. Documentación de las funciones miembro**

#### **7.484.2.1. addSignLine()**

```
addSignLine (
              $value )
```
Definición en la línea 2164 del archivo ComposerPortafirmas4.php.

#### **7.484.2.2. countSignLine()**

countSignLine ( )

Definición en la línea 2174 del archivo ComposerPortafirmas4.php.

#### **7.484.2.3. fromSoap()**

static fromSoap ( \$vData ) [static]

Definición en la línea 2179 del archivo ComposerPortafirmas4.php.

### **7.484.2.4. getSignLine()**

```
getSignLine (
              $index )
```
Definición en la línea 2171 del archivo ComposerPortafirmas4.php.

#### **7.484.2.5. hasSignLine()**

hasSignLine ( )

Definición en la línea 2168 del archivo ComposerPortafirmas4.php.

### **7.484.2.6. replaceArraySignLine()**

```
replaceArraySignLine (
             $value )
```
Definición en la línea 2157 del archivo ComposerPortafirmas4.php.

**Generado por Doxygen**

#### **7.484.2.7. retrieveArraySignLine()**

```
retrieveArraySignLine ( )
```
Definición en la línea 2161 del archivo ComposerPortafirmas4.php.

#### **7.484.2.8. toSoap()**

toSoap (

\$fieldName, \$namespace )

Definición en la línea 2196 del archivo ComposerPortafirmas4.php.

La documentación para esta clase fue generada a partir del siguiente fichero:

C:/portableApps/UniServerZ/www/wscomun/include/WS/PORTAFIRMAS/ **ComposerPortafirmas4.php**

# **7.485. Referencia de la Clase signLineList**

Diagrama de herencias de signLineList

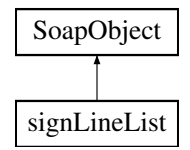

### **Métodos públicos**

- **replaceArraySignLine** (\$value)
- **retrieveArraySignLine** ()
- **addSignLine** (\$value)
- **hasSignLine** ()
- **getSignLine** (\$index)
- **countSignLine** ()
- **toSoap** (\$fieldName, \$namespace)

### **Métodos públicos estáticos**

static **fromSoap** (\$vData)

### **Otros miembros heredados**

### **7.485.1. Descripción detallada**

Definición en la línea 2097 del archivo ComposerPortafirmas.php.

## **7.485.2. Documentación de las funciones miembro**

### **7.485.2.1. addSignLine()**

```
addSignLine (
              $value )
```
Definición en la línea 2108 del archivo ComposerPortafirmas.php.

### **7.485.2.2. countSignLine()**

countSignLine ( )

Definición en la línea 2118 del archivo ComposerPortafirmas.php.

### **7.485.2.3. fromSoap()**

```
static fromSoap (
             $vData ) [static]
```
Definición en la línea 2123 del archivo ComposerPortafirmas.php.

#### **7.485.2.4. getSignLine()**

```
getSignLine (
              $index )
```
Definición en la línea 2115 del archivo ComposerPortafirmas.php.

#### **7.485.2.5. hasSignLine()**

hasSignLine ( )

Definición en la línea 2112 del archivo ComposerPortafirmas.php.

#### **7.485.2.6. replaceArraySignLine()**

```
replaceArraySignLine (
              $value )
```
Definición en la línea 2101 del archivo ComposerPortafirmas.php.

### **7.485.2.7. retrieveArraySignLine()**

```
retrieveArraySignLine ( )
```
Definición en la línea 2105 del archivo ComposerPortafirmas.php.

### **7.485.2.8. toSoap()**

toSoap (

```
$fieldName,
$namespace )
```
Definición en la línea 2140 del archivo ComposerPortafirmas.php.

La documentación para esta clase fue generada a partir del siguiente fichero:

C:/portableApps/UniServerZ/www/wscomun/include/WS/PORTAFIRMAS/ **ComposerPortafirmas.php**

# **7.486. Referencia de la Clase Situacion**

Diagrama de herencias de Situacion

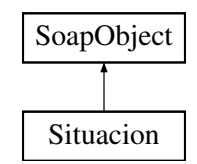

## **Métodos públicos**

- **setNumeroAfiliacion** (\$value)
- **hasNumeroAfiliacion** ()
- **getNumeroAfiliacion** ()  $\blacksquare$
- **setRegimen** (\$value)
- **hasRegimen** ()
- **getRegimen** ()
- **setEmpresa** (\$value)
- **hasEmpresa** ()
- **getEmpresa** ()
- **setCodigoCuentaCotizacion** (\$value)
- **hasCodigoCuentaCotizacion** ()
- **getCodigoCuentaCotizacion** ()
- **setProvincia** (\$value)  $\blacksquare$
- **hasProvincia** ()
- **getProvincia** ()
- **setFechaAlta** (\$value)  $\blacksquare$
- **hasFechaAlta** ()
- **getFechaAlta** ()
- **setFechaEfectos** (\$value)
- **hasFechaEfectos** ()
- **getFechaEfectos** ()
- **setFechaBaja** (\$value)
- **hasFechaBaja** ()
- **getFechaBaja** ()
- **setContratoTrabajo** (\$value)
- **hasContratoTrabajo** ()
- **getContratoTrabajo** ()
- **setContratoTiempoParcial** (\$value)
- **hasContratoTiempoParcial** ()
- **getContratoTiempoParcial** ()
- **setGrupoCotizacion** (\$value)
- **hasGrupoCotizacion** ()
- **getGrupoCotizacion** ()
- **setDiasAlta** (\$value)
- **hasDiasAlta** ()
- **getDiasAlta** ()
- **toSoap** (\$fieldName, \$namespace)

## **Métodos públicos estáticos**

static **fromSoap** (\$vData)

## **Otros miembros heredados**

## **7.486.1. Descripción detallada**

Definición en la línea 1682 del archivo Composer.php.

# **7.486.2. Documentación de las funciones miembro**

## **7.486.2.1. fromSoap()**

```
static fromSoap (
             $vData ) [static]
```
Devuelve una instancia de la clase **Situacion** (p. 1770) con los datos suministrados.

**Parámetros**

string |  $$vData$  | Array que contiene la información a instanciar

**Devuelve**

**Situacion** (p. 1770) Instancia que contiene los datos suministados @access public

Definición en la línea 1909 del archivo Composer.php.

#### **7.486.2.2. getCodigoCuentaCotizacion()**

getCodigoCuentaCotizacion ( )

Definición en la línea 1752 del archivo Composer.php.

#### **7.486.2.3. getContratoTiempoParcial()**

getContratoTiempoParcial ( )

Definición en la línea 1860 del archivo Composer.php.

#### **7.486.2.4. getContratoTrabajo()**

getContratoTrabajo ( )

Definición en la línea 1842 del archivo Composer.php.

getDiasAlta ( )

Definición en la línea 1896 del archivo Composer.php.

#### **7.486.2.6. getEmpresa()**

getEmpresa ( )

Definición en la línea 1734 del archivo Composer.php.

#### **7.486.2.7. getFechaAlta()**

getFechaAlta ( )

Definición en la línea 1788 del archivo Composer.php.

### **7.486.2.8. getFechaBaja()**

getFechaBaja ( )

Definición en la línea 1824 del archivo Composer.php.

#### **7.486.2.9. getFechaEfectos()**

getFechaEfectos ( )

Definición en la línea 1806 del archivo Composer.php.

#### **7.486.2.10. getGrupoCotizacion()**

getGrupoCotizacion ( )

Definición en la línea 1878 del archivo Composer.php.

#### **7.486.2.11. getNumeroAfiliacion()**

```
getNumeroAfiliacion ( )
```
Definición en la línea 1698 del archivo Composer.php.

#### **7.486.2.12. getProvincia()**

getProvincia ( )

Definición en la línea 1770 del archivo Composer.php.

#### **7.486.2.13. getRegimen()**

getRegimen ( )

Definición en la línea 1716 del archivo Composer.php.

#### **7.486.2.14. hasCodigoCuentaCotizacion()**

hasCodigoCuentaCotizacion ( )

Definición en la línea 1749 del archivo Composer.php.

#### **7.486.2.15. hasContratoTiempoParcial()**

hasContratoTiempoParcial ( )

Definición en la línea 1857 del archivo Composer.php.

#### **7.486.2.16. hasContratoTrabajo()**

hasContratoTrabajo ( )

Definición en la línea 1839 del archivo Composer.php.

hasDiasAlta ( )

Definición en la línea 1893 del archivo Composer.php.

#### **7.486.2.18. hasEmpresa()**

hasEmpresa ( )

Definición en la línea 1731 del archivo Composer.php.

#### **7.486.2.19. hasFechaAlta()**

hasFechaAlta ( )

Definición en la línea 1785 del archivo Composer.php.

### **7.486.2.20. hasFechaBaja()**

hasFechaBaja ( )

Definición en la línea 1821 del archivo Composer.php.

#### **7.486.2.21. hasFechaEfectos()**

hasFechaEfectos ( )

Definición en la línea 1803 del archivo Composer.php.

#### **7.486.2.22. hasGrupoCotizacion()**

hasGrupoCotizacion ( )

Definición en la línea 1875 del archivo Composer.php.

#### **7.486.2.23. hasNumeroAfiliacion()**

hasNumeroAfiliacion ( )

Definición en la línea 1695 del archivo Composer.php.

#### **7.486.2.24. hasProvincia()**

hasProvincia ( )

Definición en la línea 1767 del archivo Composer.php.

### **7.486.2.25. hasRegimen()**

hasRegimen ( )

Definición en la línea 1713 del archivo Composer.php.

### **7.486.2.26. setCodigoCuentaCotizacion()**

```
setCodigoCuentaCotizacion (
             $value )
```
Definición en la línea 1745 del archivo Composer.php.

#### **7.486.2.27. setContratoTiempoParcial()**

```
setContratoTiempoParcial (
             $value )
```
Definición en la línea 1853 del archivo Composer.php.

#### **7.486.2.28. setContratoTrabajo()**

```
setContratoTrabajo (
             $value )
```
Definición en la línea 1835 del archivo Composer.php.

#### **7.486.2.29. setDiasAlta()**

```
setDiasAlta (
              $value )
```
Definición en la línea 1889 del archivo Composer.php.

#### **7.486.2.30. setEmpresa()**

setEmpresa ( \$value )

Definición en la línea 1727 del archivo Composer.php.

#### **7.486.2.31. setFechaAlta()**

setFechaAlta ( \$value )

Definición en la línea 1781 del archivo Composer.php.

### **7.486.2.32. setFechaBaja()**

```
setFechaBaja (
              $value )
```
Definición en la línea 1817 del archivo Composer.php.

#### **7.486.2.33. setFechaEfectos()**

```
setFechaEfectos (
             $value )
```
Definición en la línea 1799 del archivo Composer.php.

## **7.486.2.34. setGrupoCotizacion()**

setGrupoCotizacion ( \$value )

Definición en la línea 1871 del archivo Composer.php.

#### **7.486.2.35. setNumeroAfiliacion()**

```
setNumeroAfiliacion (
              $value )
```
Definición en la línea 1691 del archivo Composer.php.

#### **7.486.2.36. setProvincia()**

```
setProvincia (
              $value )
```
Definición en la línea 1763 del archivo Composer.php.

#### **7.486.2.37. setRegimen()**

```
setRegimen (
```
\$value )

Definición en la línea 1709 del archivo Composer.php.

#### **7.486.2.38. toSoap()**

toSoap (

```
$fieldName,
$namespace )
```
Convierte el objeto en su representación SOAP.

**Parámetros**

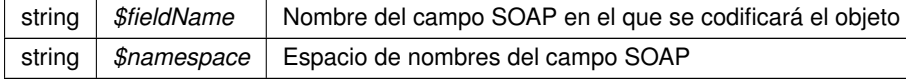

#### **Devuelve**

SoapVar Representación de la instancia, lista para incluir en un envío SOAP @access public

Definición en la línea 1979 del archivo Composer.php.

La documentación para esta clase fue generada a partir del siguiente fichero:

C:/portableApps/UniServerZ/www/wscomun/include/WS/SS/VIDA\_LABORAL/ **Composer.php**

# **7.487. Referencia de la Clase SoapObject**

Diagrama de herencias de SoapObject

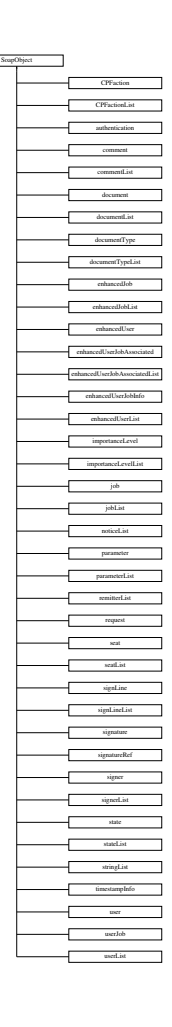

## **Métodos públicos**

**\_\_doChild** (\$parentTag, \$value, \$fieldName, \$type, \$namespace, \$minOccurs, \$maxOccurs)

### **Métodos públicos estáticos**

- static **is\_assoc** (\$array)
- static **endsWith** (\$haystack, \$needle)

### **Métodos protegidos**

- **array2ObjectTree** (\$array)
- **objectTree2array** (\$obj)

## **7.487.1. Descripción detallada**

Definición en la línea 11 del archivo ComposerAdvicePortafirmas.php.

# **7.487.2. Documentación de las funciones miembro**

### **7.487.2.1. \_\_doChild()**

```
__doChild (
```
\$parentTag, \$value, \$fieldName, \$type, \$namespace, \$minOccurs, \$maxOccurs )

Definición en la línea 92 del archivo ComposerAdvicePortafirmas.php.

# **7.487.2.2. array2ObjectTree()**

```
array2ObjectTree (
             $array ) [protected]
```
Convierte un array en un arbol de objetos

@access protected

**Parámetros**

array |  $\frac{4}{3}$ *sarray* | Array a convertir

**Devuelve**

\stdClass Devuelve el objeto equivalente

Definición en la línea 20 del archivo ComposerAdvicePortafirmas.php.

### **7.487.2.3. endsWith()**

```
static endsWith (
              $haystack,
              $needle ) [static]
```
Definición en la línea 170 del archivo ComposerAdvicePortafirmas.php.

### **7.487.2.4. is\_assoc()**

```
static is_assoc (
             $array ) [static]
```
Definición en la línea 163 del archivo ComposerAdvicePortafirmas.php.

### **7.487.2.5. objectTree2array()**

```
objectTree2array (
             $obj ) [protected]
```
Convierte un objeto en un array asociativo

@access private

**Parámetros**

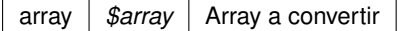

**Devuelve**

\stdClass Devuelve el objeto equivalente

Definición en la línea 52 del archivo ComposerAdvicePortafirmas.php.

La documentación para esta clase fue generada a partir del siguiente fichero:

C:/portableApps/UniServerZ/www/wscomun/include/PFAdviceServer/ **ComposerAdvicePortafirmas.php**

# **7.488. Referencia de la Clase SoapObject**

Diagrama de herencias de SoapObject

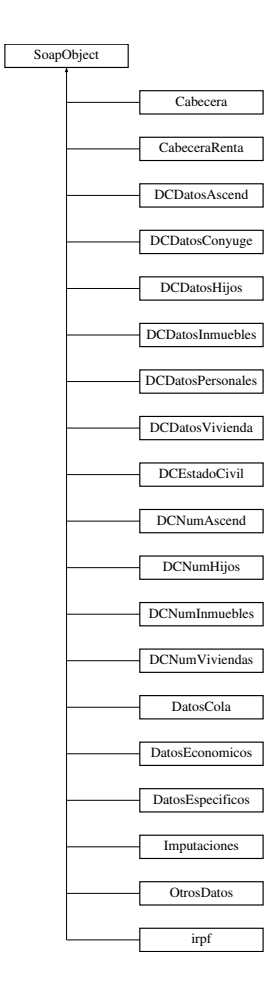

# **Métodos públicos**

**\_\_doChild** (\$parentTag, \$value, \$fieldName, \$type, \$namespace, \$minOccurs, \$maxOccurs)

### **Métodos públicos estáticos**

- static **is\_assoc** (\$array)
- static **endsWith** (\$haystack, \$needle)

### **Métodos protegidos**

- **array2ObjectTree** (\$array)
- **objectTree2array** (\$obj)

### **7.488.1. Descripción detallada**

Definición en la línea 358 del archivo Composer.php.

## **7.488.2. Documentación de las funciones miembro**

```
__doChild (
```
\$parentTag, \$value, \$fieldName, \$type, \$namespace, \$minOccurs, \$maxOccurs )

Definición en la línea 439 del archivo Composer.php.

### **7.488.2.2. array2ObjectTree()**

```
array2ObjectTree (
            $array ) [protected]
```
Convierte un array en un arbol de objetos

@access protected

**Parámetros**

array |  $\text{Sarray}$  | Array a convertir

**Devuelve**

\stdClass Devuelve el objeto equivalente

Definición en la línea 367 del archivo Composer.php.

### **7.488.2.3. endsWith()**

```
static endsWith (
              $haystack,
             $needle ) [static]
```
Definición en la línea 517 del archivo Composer.php.

### **7.488.2.4. is\_assoc()**

static is\_assoc ( \$array ) [static]

Definición en la línea 510 del archivo Composer.php.

#### **7.488.2.5. objectTree2array()**

objectTree2array ( \$obj ) [protected]

Convierte un objeto en un array asociativo

@access private

**Parámetros**

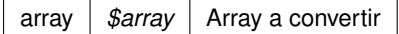

**Devuelve**

\stdClass Devuelve el objeto equivalente

Definición en la línea 399 del archivo Composer.php.

La documentación para esta clase fue generada a partir del siguiente fichero:

C:/portableApps/UniServerZ/www/wscomun/include/WS/AEAT/IRPF/ **Composer.php**

# **7.489. Referencia de la Clase SoapObject**

Diagrama de herencias de SoapObject

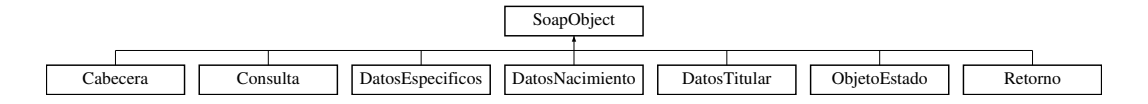

## **Métodos públicos**

**\_\_doChild** (\$parentTag, \$value, \$fieldName, \$type, \$namespace, \$minOccurs, \$maxOccurs)

### **Métodos públicos estáticos**

- static **is\_assoc** (\$array)
- static **endsWith** (\$haystack, \$needle)

### **Métodos protegidos**

- **array2ObjectTree** (\$array)
- **objectTree2array** (\$obj)

### **7.489.1. Descripción detallada**

Definición en la línea 428 del archivo Composer.php.

# **7.489.2. Documentación de las funciones miembro**

#### **7.489.2.1. \_\_doChild()**

```
__doChild (
```

```
$parentTag,
$value,
$fieldName,
$type,
$namespace,
$minOccurs,
$maxOccurs )
```
Definición en la línea 509 del archivo Composer.php.

#### **7.489.2.2. array2ObjectTree()**

```
array2ObjectTree (
             $array ) [protected]
```
Convierte un array en un arbol de objetos

@access protected

**Parámetros**

array | \$array | Array a convertir

**Devuelve**

\stdClass Devuelve el objeto equivalente

Definición en la línea 437 del archivo Composer.php.

### **7.489.2.3. endsWith()**

static endsWith ( \$haystack, \$needle ) [static]

Definición en la línea 571 del archivo Composer.php.

**7.489.2.4. is\_assoc()**

static is\_assoc ( \$array ) [static]

Definición en la línea 564 del archivo Composer.php.

#### **7.489.2.5. objectTree2array()**

```
objectTree2array (
             $obj ) [protected]
```
Convierte un objeto en un array asociativo

@access private

**Parámetros**

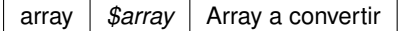

**Devuelve**

\stdClass Devuelve el objeto equivalente

Definición en la línea 469 del archivo Composer.php.

La documentación para esta clase fue generada a partir del siguiente fichero:

C:/portableApps/UniServerZ/www/wscomun/include/WS/DGP/CONSULTAIDENTIDAD/ **Composer.php**

# **7.490. Referencia de la Clase SoapObject**

Diagrama de herencias de SoapObject

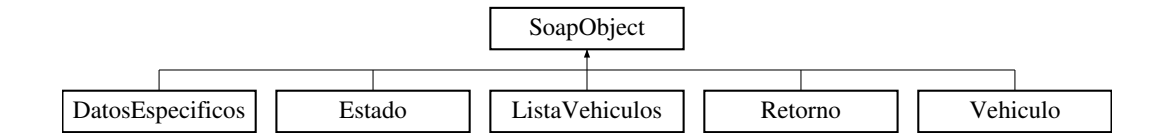

## **Métodos públicos**

**\_\_doChild** (\$parentTag, \$value, \$fieldName, \$type, \$namespace, \$minOccurs, \$maxOccurs)

### **Métodos públicos estáticos**

- static **is\_assoc** (\$array)
- static **endsWith** (\$haystack, \$needle)

#### **Métodos protegidos**

- **array2ObjectTree** (\$array)
- **objectTree2array** (\$obj)

# **7.490.1. Descripción detallada**

Definición en la línea 342 del archivo Composer.php.

## **7.490.2. Documentación de las funciones miembro**

### **7.490.2.1. \_\_doChild()**

```
__doChild (
             $parentTag,
             $value,
             $fieldName,
             $type,
             $namespace,
             $minOccurs,
              $maxOccurs )
```
Definición en la línea 423 del archivo Composer.php.

### **7.490.2.2. array2ObjectTree()**

```
array2ObjectTree (
             $array ) [protected]
```
Convierte un array en un arbol de objetos

@access protected

**Parámetros**

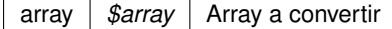

**Devuelve**

\stdClass Devuelve el objeto equivalente

Definición en la línea 351 del archivo Composer.php.

#### **7.490.2.3. endsWith()**

```
static endsWith (
             $haystack,
             $needle ) [static]
```
Definición en la línea 501 del archivo Composer.php.

### **7.490.2.4. is\_assoc()**

```
static is_assoc (
             $array ) [static]
```
Definición en la línea 494 del archivo Composer.php.

#### **7.490.2.5. objectTree2array()**

```
objectTree2array (
             $obj ) [protected]
```
Convierte un objeto en un array asociativo

@access private

**Parámetros**

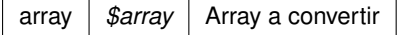

**Devuelve**

\stdClass Devuelve el objeto equivalente

Definición en la línea 383 del archivo Composer.php.

La documentación para esta clase fue generada a partir del siguiente fichero:

C:/portableApps/UniServerZ/www/wscomun/include/WS/DGT/CONDUCTORVEHICULOS/ **Composer.php**

# **7.491. Referencia de la Clase SoapObject**

L

Diagrama de herencias de SoapObject

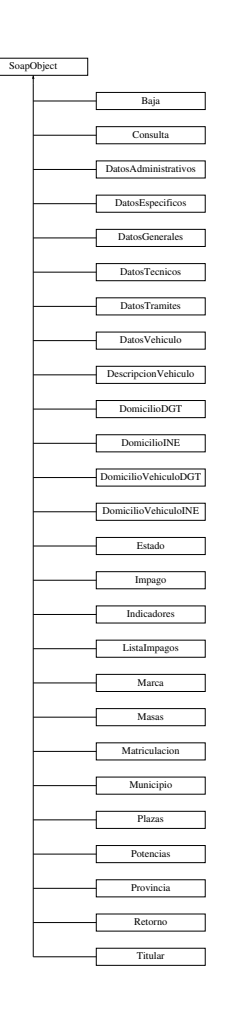

## **Métodos públicos**

**\_\_doChild** (\$parentTag, \$value, \$fieldName, \$type, \$namespace, \$minOccurs, \$maxOccurs, \$isChoice)

## **Métodos públicos estáticos**

- static **is\_assoc** (\$array)
- static **endsWith** (\$haystack, \$needle)

### **Métodos protegidos**

- **array2ObjectTree** (\$array)
- **objectTree2array** (\$obj)

# **7.491.1. Descripción detallada**

Definición en la línea 389 del archivo Composer.php.

# **7.491.2. Documentación de las funciones miembro**

### **7.491.2.1. \_\_doChild()**

```
__doChild (
```
\$parentTag, \$value, \$fieldName, \$type, \$namespace, \$minOccurs, \$maxOccurs, \$isChoice )

Definición en la línea 470 del archivo Composer.php.

### **7.491.2.2. array2ObjectTree()**

```
array2ObjectTree (
            $array ) [protected]
```
Convierte un array en un arbol de objetos

@access protected

**Parámetros**

array |  $\frac{4}{3}$ *sarray* | Array a convertir

**Devuelve**

\stdClass Devuelve el objeto equivalente

Definición en la línea 398 del archivo Composer.php.

### **7.491.2.3. endsWith()**

```
static endsWith (
              $haystack,
              $needle ) [static]
```
Definición en la línea 548 del archivo Composer.php.

### **7.491.2.4. is\_assoc()**

```
static is_assoc (
             $array ) [static]
```
Definición en la línea 541 del archivo Composer.php.

#### **7.491.2.5. objectTree2array()**

```
objectTree2array (
             $obj ) [protected]
```
Convierte un objeto en un array asociativo

@access private

**Parámetros**

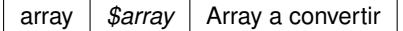

**Devuelve**

\stdClass Devuelve el objeto equivalente

Definición en la línea 430 del archivo Composer.php.

La documentación para esta clase fue generada a partir del siguiente fichero:

C:/portableApps/UniServerZ/www/wscomun/include/WS/DGT/DATOSVEHICULO/ **Composer.php**

# **7.492. Referencia de la Clase SoapObject**

Diagrama de herencias de SoapObject

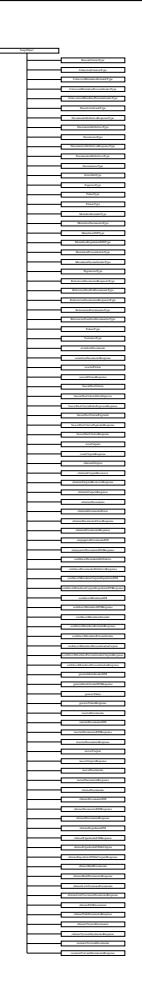

## **Métodos públicos**

**\_\_doChild** (\$parentTag, \$value, \$fieldName, \$type, \$namespace, \$minOccurs, \$maxOccurs, \$isChoice)

# **Métodos públicos estáticos**

- static **is\_assoc** (\$array)
- static **endsWith** (\$haystack, \$needle)

# **Métodos protegidos**

- **array2ObjectTree** (\$array)
- **objectTree2array** (\$obj)

# **7.492.1. Descripción detallada**

**Autor**

```
pbelenguer
```

```
pascual_dav@externos.gva.es
```
Definición en la línea 19 del archivo ComposerGDE4.php.

### **7.492.2. Documentación de las funciones miembro**

### **7.492.2.1. \_\_doChild()**

```
__doChild (
```
\$parentTag, \$value, \$fieldName, \$type, \$namespace, \$minOccurs, \$maxOccurs, \$isChoice )

Definición en la línea 100 del archivo ComposerGDE4.php.

### **7.492.2.2. array2ObjectTree()**

```
array2ObjectTree (
            $array ) [protected]
```
Convierte un array en un arbol de objetos

@access protected

**Parámetros**

array |  $\frac{4}{3}$ *sarray* | Array a convertir

**Devuelve**

\stdClass Devuelve el objeto equivalente

Definición en la línea 28 del archivo ComposerGDE4.php.

## **7.492.2.3. endsWith()**

```
static endsWith (
             $haystack,
              $needle ) [static]
```
Definición en la línea 178 del archivo ComposerGDE4.php.

### **7.492.2.4. is\_assoc()**

static is\_assoc ( \$array ) [static]

Definición en la línea 171 del archivo ComposerGDE4.php.

### **7.492.2.5. objectTree2array()**

```
objectTree2array (
            $obj ) [protected]
```
Convierte un objeto en un array asociativo

@access private

**Parámetros**

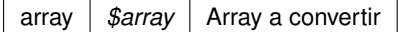

**Devuelve**

\stdClass Devuelve el objeto equivalente

Definición en la línea 60 del archivo ComposerGDE4.php.

La documentación para esta clase fue generada a partir del siguiente fichero:

C:/portableApps/UniServerZ/www/wscomun/include/WS/GDE/ **ComposerGDE4.php**

# **7.493. Referencia de la Clase SoapObject**

Diagrama de herencias de SoapObject

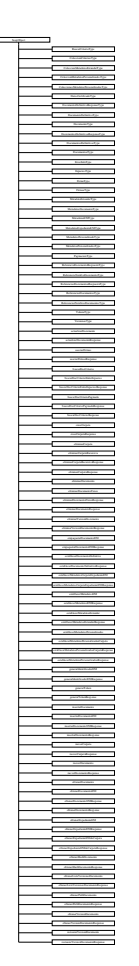

## **Métodos públicos**

**\_\_doChild** (\$parentTag, \$value, \$fieldName, \$type, \$namespace, \$minOccurs, \$maxOccurs, \$isChoice)

## **Métodos públicos estáticos**

- static **is\_assoc** (\$array)
- static **endsWith** (\$haystack, \$needle)

### **Métodos protegidos**

- **array2ObjectTree** (\$array)
- **objectTree2array** (\$obj)

# **7.493.1. Descripción detallada**

**Autor**

### pbelenguer

```
pascual_dav@externos.gva.es
```
Definición en la línea 19 del archivo ComposerGDE5.php.

# **7.493.2. Documentación de las funciones miembro**

### **7.493.2.1. \_\_doChild()**

```
__doChild (
```
\$parentTag, \$value, \$fieldName, \$type, \$namespace, \$minOccurs, \$maxOccurs, \$isChoice )

Definición en la línea 100 del archivo ComposerGDE5.php.

### **7.493.2.2. array2ObjectTree()**

```
array2ObjectTree (
            $array ) [protected]
```
Convierte un array en un arbol de objetos

@access protected

**Parámetros**

array |  $\frac{4}{3}$ *sarray* | Array a convertir

**Devuelve**

\stdClass Devuelve el objeto equivalente

Definición en la línea 28 del archivo ComposerGDE5.php.

### **7.493.2.3. endsWith()**

```
static endsWith (
             $haystack,
              $needle ) [static]
```
Definición en la línea 178 del archivo ComposerGDE5.php.

### **7.493.2.4. is\_assoc()**

```
static is_assoc (
             $array ) [static]
```
Definición en la línea 171 del archivo ComposerGDE5.php.

### **7.493.2.5. objectTree2array()**

```
objectTree2array (
             $obj ) [protected]
```
Convierte un objeto en un array asociativo

@access private

**Parámetros**

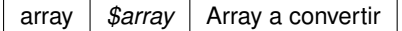

**Devuelve**

\stdClass Devuelve el objeto equivalente

Definición en la línea 60 del archivo ComposerGDE5.php.

La documentación para esta clase fue generada a partir del siguiente fichero:

C:/portableApps/UniServerZ/www/wscomun/include/WS/GDE/ **ComposerGDE5.php**

# **7.494. Referencia de la Clase SoapObject**

Diagrama de herencias de SoapObject

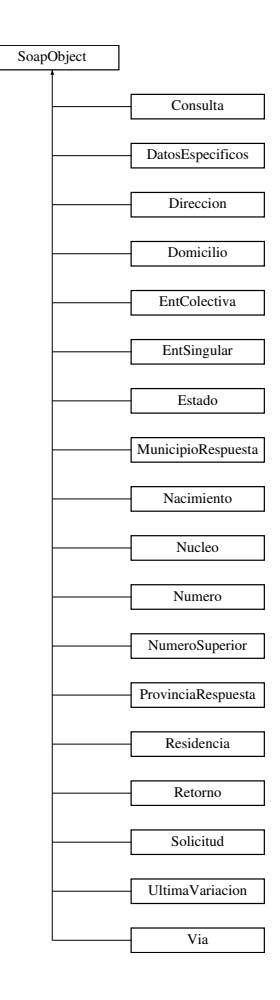

# **Métodos públicos**

**\_\_doChild** (\$parentTag, \$value, \$fieldName, \$type, \$namespace, \$minOccurs, \$maxOccurs)

### **Métodos públicos estáticos**

- static **is\_assoc** (\$array)
- static **endsWith** (\$haystack, \$needle)

## **Métodos protegidos**

- **array2ObjectTree** (\$array)
- **objectTree2array** (\$obj)

### **7.494.1. Descripción detallada**

Definición en la línea 411 del archivo Composer.php.

### **7.494.2. Documentación de las funciones miembro**
```
__doChild (
```
\$parentTag, \$value, \$fieldName, \$type, \$namespace, \$minOccurs, \$maxOccurs )

Definición en la línea 492 del archivo Composer.php.

## **7.494.2.2. array2ObjectTree()**

```
array2ObjectTree (
            $array ) [protected]
```
Convierte un array en un arbol de objetos

@access protected

**Parámetros**

array |  $\text{Sarray}$  | Array a convertir

**Devuelve**

\stdClass Devuelve el objeto equivalente

Definición en la línea 420 del archivo Composer.php.

### **7.494.2.3. endsWith()**

static endsWith ( \$haystack, \$needle ) [static]

Definición en la línea 570 del archivo Composer.php.

## **7.494.2.4. is\_assoc()**

static is\_assoc ( \$array ) [static]

Definición en la línea 563 del archivo Composer.php.

### **7.494.2.5. objectTree2array()**

objectTree2array ( \$obj ) [protected]

Convierte un objeto en un array asociativo

@access private

**Parámetros**

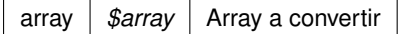

**Devuelve**

\stdClass Devuelve el objeto equivalente

Definición en la línea 452 del archivo Composer.php.

La documentación para esta clase fue generada a partir del siguiente fichero:

C:/portableApps/UniServerZ/www/wscomun/include/WS/INE/VERIFICACION\_RESIDENCIA/ **Composer.**← **php**

# **7.495. Referencia de la Clase SoapObject**

Diagrama de herencias de SoapObject

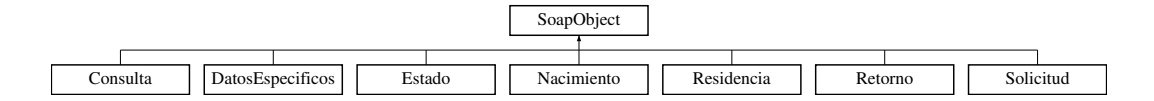

## **Métodos públicos**

**\_\_doChild** (\$parentTag, \$value, \$fieldName, \$type, \$namespace, \$minOccurs, \$maxOccurs)

## **Métodos públicos estáticos**

- static **is\_assoc** (\$array)
- static **endsWith** (\$haystack, \$needle)

## **Métodos protegidos**

- **array2ObjectTree** (\$array)
- **objectTree2array** (\$obj)

## **7.495.1. Descripción detallada**

Definición en la línea 416 del archivo Composer.php.

## **7.495.2. Documentación de las funciones miembro**

### **7.495.2.1. \_\_doChild()**

```
__doChild (
```

```
$parentTag,
$value,
$fieldName,
$type,
$namespace,
$minOccurs,
$maxOccurs )
```
Definición en la línea 497 del archivo Composer.php.

### **7.495.2.2. array2ObjectTree()**

```
array2ObjectTree (
             $array ) [protected]
```
Convierte un array en un arbol de objetos

@access protected

**Parámetros**

array | \$array | Array a convertir

**Devuelve**

\stdClass Devuelve el objeto equivalente

Definición en la línea 425 del archivo Composer.php.

### **7.495.2.3. endsWith()**

static endsWith ( \$haystack, \$needle ) [static]

Definición en la línea 575 del archivo Composer.php.

**7.495.2.4. is\_assoc()**

static is\_assoc ( \$array ) [static]

Definición en la línea 568 del archivo Composer.php.

### **7.495.2.5. objectTree2array()**

```
objectTree2array (
             $obj ) [protected]
```
Convierte un objeto en un array asociativo

@access private

**Parámetros**

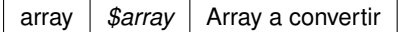

**Devuelve**

\stdClass Devuelve el objeto equivalente

Definición en la línea 457 del archivo Composer.php.

La documentación para esta clase fue generada a partir del siguiente fichero:

C:/portableApps/UniServerZ/www/wscomun/include/WS/INE/VERIFICACION\_RESIDENCIA\_AMBITO/ **Composer.php**

## **7.496. Referencia de la Clase SoapObject**

Diagrama de herencias de SoapObject

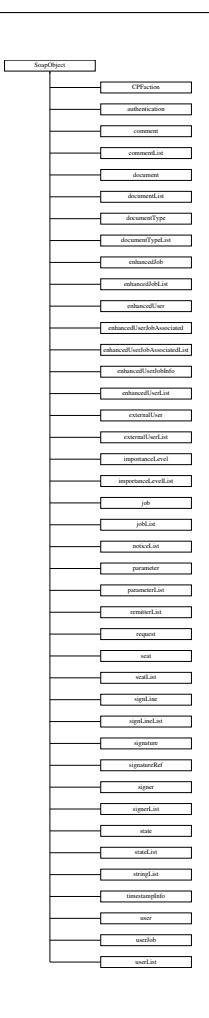

## **Métodos públicos**

**\_\_doChild** (\$parentTag, \$value, \$fieldName, \$type, \$namespace, \$minOccurs, \$maxOccurs)

## **Métodos públicos estáticos**

- static **is\_assoc** (\$array)
- static **endsWith** (\$haystack, \$needle)

## **Métodos protegidos**

- **array2ObjectTree** (\$array)
- **objectTree2array** (\$obj)

## **7.496.1. Descripción detallada**

**Autor**

```
pbelenguer
```

```
pascual_dav@externos.gva.es
```
Definición en la línea 13 del archivo ComposerPortafirmas4.php.

## **7.496.2. Documentación de las funciones miembro**

## **7.496.2.1. \_\_doChild()**

```
__doChild (
```
\$parentTag, \$value, \$fieldName, \$type, \$namespace, \$minOccurs, \$maxOccurs )

Definición en la línea 94 del archivo ComposerPortafirmas4.php.

## **7.496.2.2. array2ObjectTree()**

```
array2ObjectTree (
             $array ) [protected]
```
Convierte un array en un arbol de objetos

@access protected

**Parámetros**

array |  $\frac{4}{3}$ *sarray* | Array a convertir

**Devuelve**

\stdClass Devuelve el objeto equivalente

Definición en la línea 22 del archivo ComposerPortafirmas4.php.

## **7.496.2.3. endsWith()**

```
static endsWith (
              $haystack,
              $needle ) [static]
```
Definición en la línea 172 del archivo ComposerPortafirmas4.php.

### **7.496.2.4. is\_assoc()**

```
static is_assoc (
             $array ) [static]
```
Definición en la línea 165 del archivo ComposerPortafirmas4.php.

### **7.496.2.5. objectTree2array()**

```
objectTree2array (
             $obj ) [protected]
```
Convierte un objeto en un array asociativo

@access private

**Parámetros**

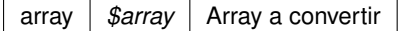

**Devuelve**

\stdClass Devuelve el objeto equivalente

Definición en la línea 54 del archivo ComposerPortafirmas4.php.

La documentación para esta clase fue generada a partir del siguiente fichero:

C:/portableApps/UniServerZ/www/wscomun/include/WS/PORTAFIRMAS/ **ComposerPortafirmas4.php**

# **7.497. Referencia de la Clase SoapObject**

Diagrama de herencias de SoapObject

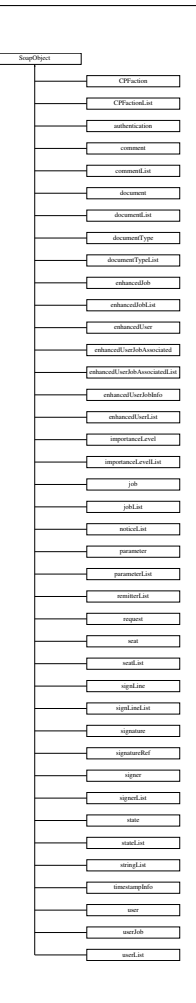

 $\Box$ 

## **Métodos públicos**

**\_\_doChild** (\$parentTag, \$value, \$fieldName, \$type, \$namespace, \$minOccurs, \$maxOccurs)

## **Métodos públicos estáticos**

- static **is\_assoc** (\$array)
- static **endsWith** (\$haystack, \$needle)

## **Métodos protegidos**

- **array2ObjectTree** (\$array)
- **objectTree2array** (\$obj)

## **7.497.1. Descripción detallada**

**Autor**

```
pbelenguer
```

```
pascual_dav@externos.gva.es
```
Definición en la línea 13 del archivo ComposerPortafirmas.php.

## **7.497.2. Documentación de las funciones miembro**

## **7.497.2.1. \_\_doChild()**

```
__doChild (
```
\$parentTag, \$value, \$fieldName, \$type, \$namespace, \$minOccurs, \$maxOccurs )

Definición en la línea 94 del archivo ComposerPortafirmas.php.

## **7.497.2.2. array2ObjectTree()**

```
array2ObjectTree (
             $array ) [protected]
```
Convierte un array en un arbol de objetos

@access protected

**Parámetros**

array |  $\frac{4}{3}$ *sarray* | Array a convertir

**Devuelve**

\stdClass Devuelve el objeto equivalente

Definición en la línea 22 del archivo ComposerPortafirmas.php.

## **7.497.2.3. endsWith()**

```
static endsWith (
              $haystack,
              $needle ) [static]
```
Definición en la línea 172 del archivo ComposerPortafirmas.php.

**7.497.2.4. is\_assoc()**

static is\_assoc ( \$array ) [static]

Definición en la línea 165 del archivo ComposerPortafirmas.php.

### **7.497.2.5. objectTree2array()**

```
objectTree2array (
             $obj ) [protected]
```
Convierte un objeto en un array asociativo

@access private

**Parámetros**

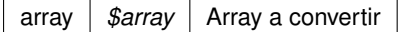

**Devuelve**

\stdClass Devuelve el objeto equivalente

Definición en la línea 54 del archivo ComposerPortafirmas.php.

La documentación para esta clase fue generada a partir del siguiente fichero:

C:/portableApps/UniServerZ/www/wscomun/include/WS/PORTAFIRMAS/ **ComposerPortafirmas.php**

# **7.498. Referencia de la Clase SoapObject**

Diagrama de herencias de SoapObject

 $\Box$ 

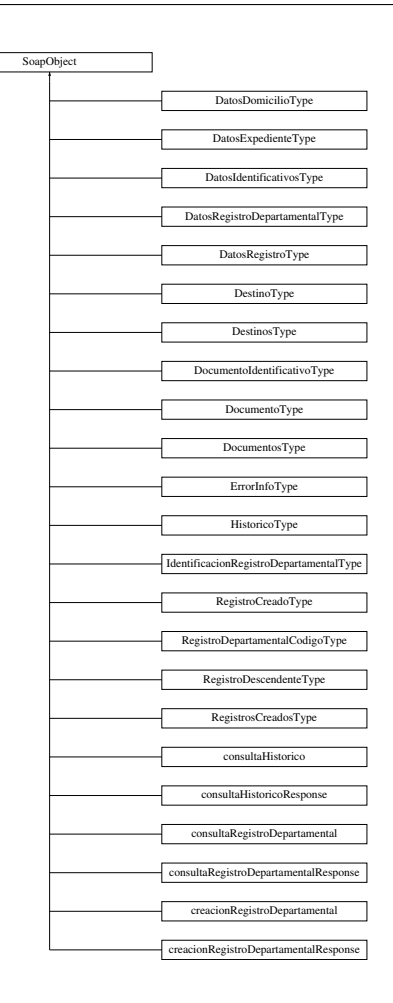

## **Métodos públicos**

**\_\_doChild** (\$parentTag, \$value, \$fieldName, \$type, \$namespace, \$minOccurs, \$maxOccurs)

## **Métodos públicos estáticos**

- static **is\_assoc** (\$array)
- static **endsWith** (\$haystack, \$needle)

## **Métodos protegidos**

- **array2ObjectTree** (\$array)
- **objectTree2array** (\$obj)

## **7.498.1. Descripción detallada**

**Autor**

```
pbelenguer
```

```
pascual_dav@externos.gva.es
```
Definición en la línea 19 del archivo ComposerRegDepartamental2.php.

## **7.498.2. Documentación de las funciones miembro**

## **7.498.2.1. \_\_doChild()**

```
__doChild (
```
\$parentTag, \$value, \$fieldName, \$type, \$namespace, \$minOccurs, \$maxOccurs )

Definición en la línea 100 del archivo ComposerRegDepartamental2.php.

## **7.498.2.2. array2ObjectTree()**

```
array2ObjectTree (
             $array ) [protected]
```
Convierte un array en un arbol de objetos

@access protected

**Parámetros**

array |  $\frac{4}{3}$ *sarray* | Array a convertir

**Devuelve**

\stdClass Devuelve el objeto equivalente

Definición en la línea 28 del archivo ComposerRegDepartamental2.php.

## **7.498.2.3. endsWith()**

```
static endsWith (
              $haystack,
              $needle ) [static]
```
Definición en la línea 178 del archivo ComposerRegDepartamental2.php.

### **7.498.2.4. is\_assoc()**

```
static is_assoc (
             $array ) [static]
```
Definición en la línea 171 del archivo ComposerRegDepartamental2.php.

### **7.498.2.5. objectTree2array()**

```
objectTree2array (
             $obj ) [protected]
```
Convierte un objeto en un array asociativo

@access private

**Parámetros**

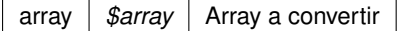

**Devuelve**

\stdClass Devuelve el objeto equivalente

Definición en la línea 60 del archivo ComposerRegDepartamental2.php.

La documentación para esta clase fue generada a partir del siguiente fichero:

■ C:/portableApps/UniServerZ/www/wscomun/include/WS/REGDEPARTAMENTAL2/ **ComposerReg**← **Departamental2.php**

# **7.499. Referencia de la Clase SoapObject**

Diagrama de herencias de SoapObject

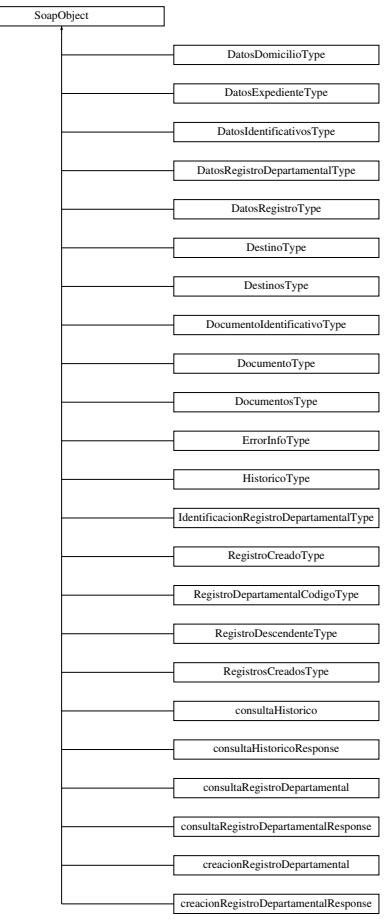

 $\overline{\phantom{a}}$ 

## **Métodos públicos**

**\_\_doChild** (\$parentTag, \$value, \$fieldName, \$type, \$namespace, \$minOccurs, \$maxOccurs)

## **Métodos públicos estáticos**

- static **is\_assoc** (\$array)
- static **endsWith** (\$haystack, \$needle)

## **Métodos protegidos**

- **array2ObjectTree** (\$array)
- **objectTree2array** (\$obj)

## **7.499.1. Descripción detallada**

**Autor**

```
pbelenguer
```

```
pascual_dav@externos.gva.es
```
Definición en la línea 19 del archivo ComposerRegDepartamental.php.

## **7.499.2. Documentación de las funciones miembro**

## **7.499.2.1. \_\_doChild()**

```
__doChild (
```
\$parentTag, \$value, \$fieldName, \$type, \$namespace, \$minOccurs, \$maxOccurs )

Definición en la línea 100 del archivo ComposerRegDepartamental.php.

## **7.499.2.2. array2ObjectTree()**

```
array2ObjectTree (
             $array ) [protected]
```
Convierte un array en un arbol de objetos

@access protected

**Parámetros**

array |  $\frac{4}{3}$ *sarray* | Array a convertir

**Devuelve**

\stdClass Devuelve el objeto equivalente

Definición en la línea 28 del archivo ComposerRegDepartamental.php.

## **7.499.2.3. endsWith()**

```
static endsWith (
              $haystack,
              $needle ) [static]
```
Definición en la línea 178 del archivo ComposerRegDepartamental.php.

## **7.499.2.4. is\_assoc()**

static is\_assoc ( \$array ) [static]

Definición en la línea 171 del archivo ComposerRegDepartamental.php.

### **7.499.2.5. objectTree2array()**

```
objectTree2array (
             $obj ) [protected]
```
Convierte un objeto en un array asociativo

@access private

**Parámetros**

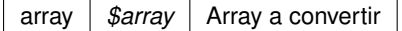

**Devuelve**

\stdClass Devuelve el objeto equivalente

Definición en la línea 60 del archivo ComposerRegDepartamental.php.

La documentación para esta clase fue generada a partir del siguiente fichero:

C:/portableApps/UniServerZ/www/wscomun/include/WS/REGDEPARTAMENTAL/ **ComposerRegDepartamental.**← **php**

# **7.500. Referencia de la Clase SoapObject**

Diagrama de herencias de SoapObject

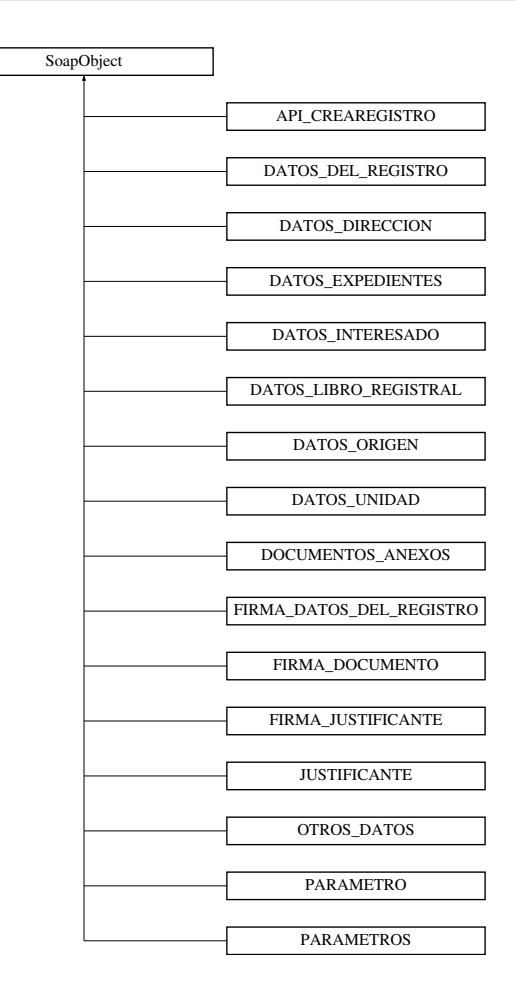

### **Métodos públicos**

**\_\_doChild** (\$parentTag, \$value, \$fieldName, \$type, \$namespace, \$minOccurs, \$maxOccurs)

## **Métodos públicos estáticos**

- static **is\_assoc** (\$array)
- static **endsWith** (\$haystack, \$needle)

## **Métodos protegidos**

- **array2ObjectTree** (\$array)
- **objectTree2array** (\$obj)

## **7.500.1. Descripción detallada**

Clase para consumir el servicio **RTSOA** (p. 60) vía PHP. Consultar información adicional del servicio

**Autor**

```
belenguer_pab@externos.gva.es
pascual_dav@externos.gva.es
```
Definición en la línea 11 del archivo ComposerRTSOA4.php.

## **7.500.2. Documentación de las funciones miembro**

## **7.500.2.1. \_\_doChild()**

```
__doChild (
```
\$parentTag, \$value, \$fieldName, \$type, \$namespace, \$minOccurs, \$maxOccurs )

Definición en la línea 94 del archivo ComposerRTSOA4.php.

## **7.500.2.2. array2ObjectTree()**

```
array2ObjectTree (
             $array ) [protected]
```
Convierte un array en un arbol de objetos

@access protected

**Parámetros**

array |  $\frac{4}{3}$ *sarray* | Array a convertir

**Devuelve**

\stdClass Devuelve el objeto equivalente

Definición en la línea 20 del archivo ComposerRTSOA4.php.

## **7.500.2.3. endsWith()**

```
static endsWith (
              $haystack,
              $needle ) [static]
```
Definición en la línea 172 del archivo ComposerRTSOA4.php.

```
static is_assoc (
             $array ) [static]
```
Definición en la línea 165 del archivo ComposerRTSOA4.php.

### **7.500.2.5. objectTree2array()**

```
objectTree2array (
             $obj ) [protected]
```
Convierte un objeto en un array asociativo

@access private

**Parámetros**

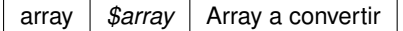

**Devuelve**

\stdClass Devuelve el objeto equivalente

Definición en la línea 52 del archivo ComposerRTSOA4.php.

La documentación para esta clase fue generada a partir del siguiente fichero:

C:/portableApps/UniServerZ/www/wscomun/include/WS/REGISTROTELEMATICO/ **ComposerRTSOA4.**← **php**

# **7.501. Referencia de la Clase SoapObject**

Diagrama de herencias de SoapObject

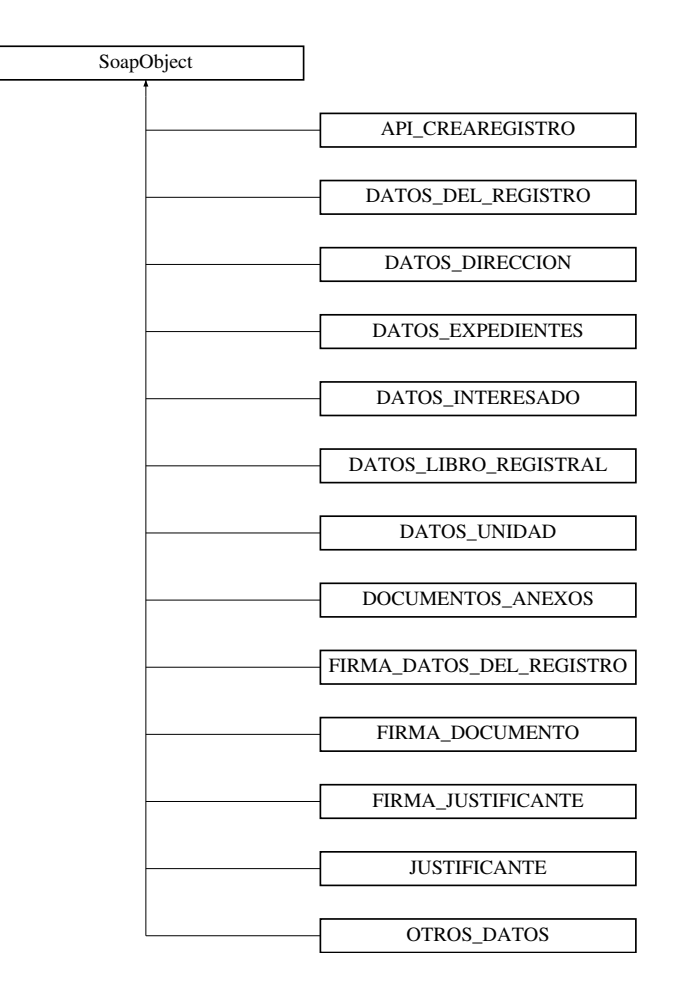

## **Métodos públicos**

**\_\_doChild** (\$parentTag, \$value, \$fieldName, \$type, \$namespace, \$minOccurs, \$maxOccurs)

## **Métodos públicos estáticos**

- static **is\_assoc** (\$array)
- static **endsWith** (\$haystack, \$needle)

## **Métodos protegidos**

- **array2ObjectTree** (\$array)
- **objectTree2array** (\$obj)

## **7.501.1. Descripción detallada**

Clase para consumir el servicio **RTSOA** (p. 60) vía PHP. Consultar información adicional del servicio

**Autor**

```
belenguer_pab@externos.gva.es
pascual_dav@externos.gva.es
```
Definición en la línea 11 del archivo ComposerRTSOA.php.

## **7.501.2. Documentación de las funciones miembro**

## **7.501.2.1. \_\_doChild()**

```
__doChild (
```
\$parentTag, \$value, \$fieldName, \$type, \$namespace, \$minOccurs, \$maxOccurs )

Definición en la línea 94 del archivo ComposerRTSOA.php.

## **7.501.2.2. array2ObjectTree()**

```
array2ObjectTree (
             $array ) [protected]
```
Convierte un array en un arbol de objetos

@access protected

**Parámetros**

array |  $\frac{4}{3}$ *sarray* | Array a convertir

**Devuelve**

\stdClass Devuelve el objeto equivalente

Definición en la línea 20 del archivo ComposerRTSOA.php.

## **7.501.2.3. endsWith()**

```
static endsWith (
              $haystack,
              $needle ) [static]
```
Definición en la línea 172 del archivo ComposerRTSOA.php.

**7.501.2.4. is\_assoc()**

static is\_assoc ( \$array ) [static]

Definición en la línea 165 del archivo ComposerRTSOA.php.

### **7.501.2.5. objectTree2array()**

```
objectTree2array (
            $obj ) [protected]
```
Convierte un objeto en un array asociativo

@access private

**Parámetros**

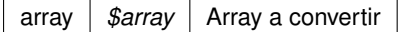

**Devuelve**

\stdClass Devuelve el objeto equivalente

Definición en la línea 52 del archivo ComposerRTSOA.php.

La documentación para esta clase fue generada a partir del siguiente fichero:

C:/portableApps/UniServerZ/www/wscomun/include/WS/REGISTROTELEMATICO/ **ComposerRTSOA.php**

# **7.502. Referencia de la Clase SoapObject**

Diagrama de herencias de SoapObject

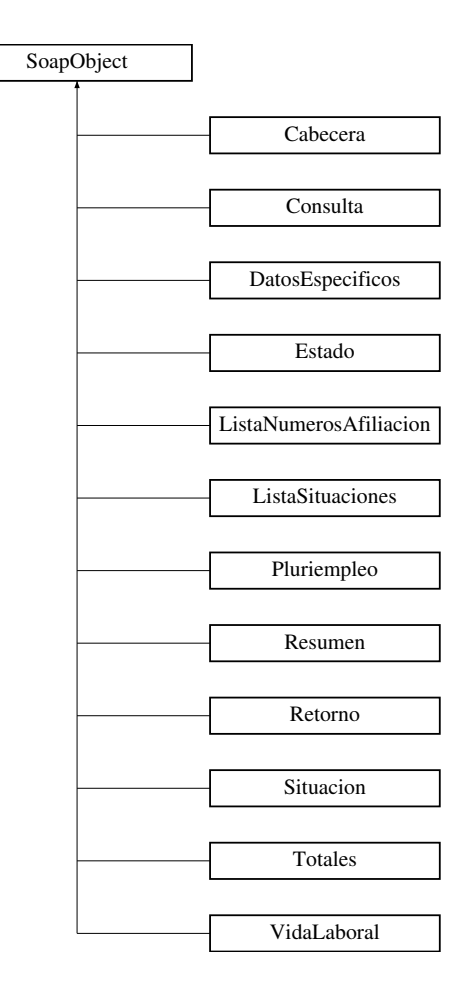

## **Métodos públicos**

**\_\_doChild** (\$parentTag, \$value, \$fieldName, \$type, \$namespace, \$minOccurs, \$maxOccurs)

## **Métodos públicos estáticos**

- static **is\_assoc** (\$array)
- static **endsWith** (\$haystack, \$needle)

## **Métodos protegidos**

- **array2ObjectTree** (\$array)
- **objectTree2array** (\$obj)

## **7.502.1. Descripción detallada**

Definición en la línea 332 del archivo Composer.php.

## **7.502.2. Documentación de las funciones miembro**

### **7.502.2.1. \_\_doChild()**

```
__doChild (
              $parentTag,
              $value,
              $fieldName,
              $type,
              $namespace,
              $minOccurs,
```

```
$maxOccurs )
```
Definición en la línea 413 del archivo Composer.php.

## **7.502.2.2. array2ObjectTree()**

```
array2ObjectTree (
            $array ) [protected]
```
Convierte un array en un arbol de objetos

@access protected

### **Parámetros**

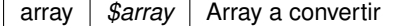

**Devuelve**

\stdClass Devuelve el objeto equivalente

Definición en la línea 341 del archivo Composer.php.

### **7.502.2.3. endsWith()**

```
static endsWith (
              $haystack,
             $needle ) [static]
```
Definición en la línea 491 del archivo Composer.php.

## **7.502.2.4. is\_assoc()**

static is\_assoc ( \$array ) [static]

Definición en la línea 484 del archivo Composer.php.

### **7.502.2.5. objectTree2array()**

objectTree2array ( \$obj ) [protected]

Convierte un objeto en un array asociativo

@access private

**Parámetros**

array |  $\frac{4}{3}$ *sarray* | Array a convertir

**Devuelve**

\stdClass Devuelve el objeto equivalente

Definición en la línea 373 del archivo Composer.php.

La documentación para esta clase fue generada a partir del siguiente fichero:

C:/portableApps/UniServerZ/www/wscomun/include/WS/SS/VIDA\_LABORAL/ **Composer.php**

# **7.503. Referencia de la Clase Solicitante**

## **Métodos públicos**

- **\_\_construct** (\$IdentificadorSolicitante, \$NombreSolicitante, \$UnidadTramitadora, \$ **Procedimiento**, \$Fina- $\blacksquare$ lidad, \$Consentimiento, \$ **Funcionario**, \$IdExpediente)
- **getIdentificadorSolicitante** ()
- **setIdentificadorSolicitante** (\$IdentificadorSolicitante)
- **getNombreSolicitante** ()
- **setNombreSolicitante** (\$NombreSolicitante)
- **getUnidadTramitadora** ()
- **setUnidadTramitadora** (\$UnidadTramitadora)
- **getProcedimiento** ()
- **setProcedimiento** (\$ **Procedimiento**)
- **getFinalidad** ()
- **setFinalidad** (\$Finalidad)
- **getConsentimiento** ()
- **setConsentimiento** (\$Consentimiento)
- **getFuncionario** ()
- **setFuncionario** (\$ **Funcionario**)
- **getIdExpediente** ()
- **setIdExpediente** (\$IdExpediente)

## **Atributos protegidos**

- **\$IdentificadorSolicitante** = null
- $\bullet$  **\$NombreSolicitante** = null
- **s SunidadTramitadora** = null
- **SProcedimiento** = null
- **s Finalidad** = null
- **SConsentimiento** = null
- **\$Funcionario** = null
- $\bullet$  **\$IdExpediente** = null

## **7.503.1. Descripción detallada**

Definición en la línea 5 del archivo Solicitante.php.

## **7.503.2. Documentación del constructor y destructor**

### **7.503.2.1. \_\_construct()**

```
__construct (
```

```
$IdentificadorSolicitante,
$NombreSolicitante,
$UnidadTramitadora,
$Procedimiento,
$Finalidad,
$Consentimiento,
$Funcionario,
$IdExpediente )
```
## **Parámetros**

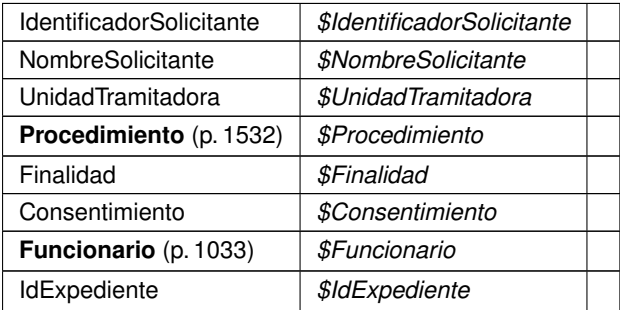

Definición en la línea 58 del archivo Solicitante.php.

## **7.503.3. Documentación de las funciones miembro**

### **7.503.3.1. getConsentimiento()**

getConsentimiento ( )

**Devuelve**

Consentimiento

Definición en la línea 163 del archivo Solicitante.php.

### **7.503.3.2. getFinalidad()**

getFinalidad ( )

### **Devuelve**

Finalidad

Definición en la línea 145 del archivo Solicitante.php.

### **7.503.3.3. getFuncionario()**

getFuncionario ( )

**Devuelve**

**Funcionario** (p. 1033)

Definición en la línea 181 del archivo Solicitante.php.

### **7.503.3.4. getIdentificadorSolicitante()**

```
getIdentificadorSolicitante ( )
```
### **Devuelve**

IdentificadorSolicitante

Definición en la línea 73 del archivo Solicitante.php.

### **7.503.3.5. getIdExpediente()**

```
getIdExpediente ( )
```
**Devuelve**

IdExpediente

Definición en la línea 199 del archivo Solicitante.php.

### **7.503.3.6. getNombreSolicitante()**

getNombreSolicitante ( )

#### **Devuelve**

NombreSolicitante

Definición en la línea 91 del archivo Solicitante.php.

### **7.503.3.7. getProcedimiento()**

getProcedimiento ( )

#### **Devuelve**

**Procedimiento** (p. 1532)

Definición en la línea 127 del archivo Solicitante.php.

### **7.503.3.8. getUnidadTramitadora()**

getUnidadTramitadora ( )

### **Devuelve**

UnidadTramitadora

Definición en la línea 109 del archivo Solicitante.php.

### **7.503.3.9. setConsentimiento()**

```
setConsentimiento (
              $Consentimiento )
```
**Parámetros**

Consentimiento *\$Consentimiento*

**Devuelve**

\WSCOMUN\PETICION\Solicitante

Definición en la línea 172 del archivo Solicitante.php.

### **7.503.3.10. setFinalidad()**

```
setFinalidad (
              $Finalidad )
```
## **Parámetros**

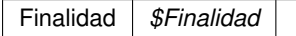

**Devuelve**

\WSCOMUN\PETICION\Solicitante

Definición en la línea 154 del archivo Solicitante.php.

## **7.503.3.11. setFuncionario()**

```
setFuncionario (
             $Funcionario )
```
## **Parámetros**

**Funcionario** (p. 1033) *\$Funcionario*

### **Devuelve**

\WSCOMUN\PETICION\Solicitante

Definición en la línea 190 del archivo Solicitante.php.

## **7.503.3.12. setIdentificadorSolicitante()**

```
setIdentificadorSolicitante (
             $IdentificadorSolicitante )
```
**Parámetros**

IdentificadorSolicitante *\$IdentificadorSolicitante*

**Devuelve**

\WSCOMUN\PETICION\Solicitante

Definición en la línea 82 del archivo Solicitante.php.

### **7.503.3.13. setIdExpediente()**

```
setIdExpediente (
```

```
$IdExpediente )
```
**Parámetros**

IdExpediente *\$IdExpediente*

**Devuelve**

\WSCOMUN\PETICION\Solicitante

Definición en la línea 208 del archivo Solicitante.php.

### **7.503.3.14. setNombreSolicitante()**

```
setNombreSolicitante (
              $NombreSolicitante )
```
**Parámetros**

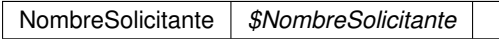

**Devuelve**

\WSCOMUN\PETICION\Solicitante

Definición en la línea 100 del archivo Solicitante.php.

## **7.503.3.15. setProcedimiento()**

setProcedimiento ( \$Procedimiento ) **Parámetros**

**Procedimiento** (p. 1532) *\$Procedimiento*

**Devuelve**

\WSCOMUN\PETICION\Solicitante

Definición en la línea 136 del archivo Solicitante.php.

### **7.503.3.16. setUnidadTramitadora()**

```
setUnidadTramitadora (
             $UnidadTramitadora )
```
**Parámetros**

UnidadTramitadora *\$UnidadTramitadora*

**Devuelve**

\WSCOMUN\PETICION\Solicitante

Definición en la línea 118 del archivo Solicitante.php.

### **7.503.4. Documentación de los campos**

### **7.503.4.1. \$Consentimiento**

Consentimiento \$Consentimiento = null [protected]

Definición en la línea 36 del archivo Solicitante.php.

### **7.503.4.2. \$Finalidad**

Finalidad \$Finalidad = null [protected]

Definición en la línea 31 del archivo Solicitante.php.

### **7.503.4.3. \$Funcionario**

**Funcionario** \$ **Funcionario** = null [protected]

Definición en la línea 41 del archivo Solicitante.php.

### **7.503.4.4. \$IdentificadorSolicitante**

IdentificadorSolicitante \$IdentificadorSolicitante = null [protected]

Definición en la línea 11 del archivo Solicitante.php.

### **7.503.4.5. \$IdExpediente**

IdExpediente \$IdExpediente = null [protected]

Definición en la línea 46 del archivo Solicitante.php.

### **7.503.4.6. \$NombreSolicitante**

NombreSolicitante \$NombreSolicitante = null [protected]

Definición en la línea 16 del archivo Solicitante.php.

## **7.503.4.7. \$Procedimiento**

**Procedimiento** \$ **Procedimiento** = null [protected]

Definición en la línea 26 del archivo Solicitante.php.

### **7.503.4.8. \$UnidadTramitadora**

UnidadTramitadora \$UnidadTramitadora = null [protected]

Definición en la línea 21 del archivo Solicitante.php.

La documentación para esta clase fue generada a partir del siguiente fichero:

C:/portableApps/UniServerZ/www/wscomun/include/WS/PeticionServicio/Peticion/ **Solicitante.php**

# **7.504. Referencia de la Clase Solicitud**

Diagrama de herencias de Solicitud

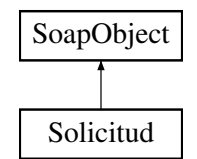

## **Métodos públicos**

- **setEspanol** (\$value)
- **hasEspanol** ()
- **getEspanol** ()
- **setResidencia** (\$value)
- **hasResidencia** ()
- **getResidencia** ()
- **setNacimiento** (\$value)
- **hasNacimiento** ()
- **getNacimiento** ()
- **toSoap** (\$fieldName, \$namespace)

## **Métodos públicos estáticos**

static **fromSoap** (\$vData)

## **Otros miembros heredados**

## **7.504.1. Descripción detallada**

Definición en la línea 2230 del archivo Composer.php.

## **7.504.2. Documentación de las funciones miembro**

### **7.504.2.1. fromSoap()**

```
static fromSoap (
             $vData ) [static]
```
Devuelve una instancia de la clase **Solicitud** (p. 1833) con los datos suministrados.

**Parámetros**

string |  $$vData$  | Array que contiene la información a instanciar

**Devuelve**

**Solicitud** (p. 1833) Instancia que contiene los datos suministados @access public

Definición en la línea 2295 del archivo Composer.php.

### **7.504.2.2. getEspanol()**

getEspanol ( )

Definición en la línea 2246 del archivo Composer.php.

## **7.504.2.3. getNacimiento()**

getNacimiento ( )

Definición en la línea 2282 del archivo Composer.php.

## **7.504.2.4. getResidencia()**

getResidencia ( )

Definición en la línea 2264 del archivo Composer.php.

### **7.504.2.5. hasEspanol()**

hasEspanol ( )

Definición en la línea 2243 del archivo Composer.php.
#### **7.504.2.6. hasNacimiento()**

```
hasNacimiento ( )
```
Definición en la línea 2279 del archivo Composer.php.

### **7.504.2.7. hasResidencia()**

hasResidencia ( )

Definición en la línea 2261 del archivo Composer.php.

## **7.504.2.8. setEspanol()**

```
setEspanol (
              $value )
```
Definición en la línea 2239 del archivo Composer.php.

#### **7.504.2.9. setNacimiento()**

```
setNacimiento (
              $value )
```
Definición en la línea 2275 del archivo Composer.php.

## **7.504.2.10. setResidencia()**

```
setResidencia (
              $value )
```
Definición en la línea 2257 del archivo Composer.php.

#### **7.504.2.11. toSoap()**

toSoap (

\$fieldName, \$namespace )

Convierte el objeto en su representación SOAP.

**Parámetros**

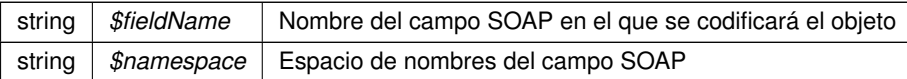

**Devuelve**

SoapVar Representación de la instancia, lista para incluir en un envío SOAP @access public

Definición en la línea 2328 del archivo Composer.php.

La documentación para esta clase fue generada a partir del siguiente fichero:

■ C:/portableApps/UniServerZ/www/wscomun/include/WS/INE/VERIFICACION\_RESIDENCIA/ **Composer.**← **php**

# **7.505. Referencia de la Clase Solicitud**

Diagrama de herencias de Solicitud

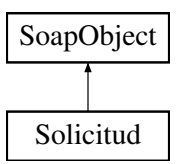

## **Métodos públicos**

- **setEspanol** (\$value)
- **hasEspanol** ()
- **getEspanol** ()
- **setResidencia** (\$value)
- **hasResidencia** ()
- **getResidencia** ()
- **setNacimiento** (\$value)
- **hasNacimiento** ()
- **getNacimiento** ()
- **toSoap** (\$fieldName, \$namespace)

## **Métodos públicos estáticos**

static **fromSoap** (\$vData)

# **Otros miembros heredados**

## **7.505.1. Descripción detallada**

Definición en la línea 859 del archivo Composer.php.

# **7.505.2. Documentación de las funciones miembro**

# **7.505.2.1. fromSoap()**

```
static fromSoap (
             $vData ) [static]
```
Devuelve una instancia de la clase **Solicitud** (p. 1836) con los datos suministrados.

**Parámetros**

string |  $$vData$  | Array que contiene la información a instanciar

**Devuelve**

**Solicitud** (p. 1836) Instancia que contiene los datos suministados @access public

Definición en la línea 924 del archivo Composer.php.

## **7.505.2.2. getEspanol()**

getEspanol ( )

Definición en la línea 875 del archivo Composer.php.

## **7.505.2.3. getNacimiento()**

getNacimiento ( )

Definición en la línea 911 del archivo Composer.php.

### **7.505.2.4. getResidencia()**

getResidencia ( )

Definición en la línea 893 del archivo Composer.php.

#### **7.505.2.5. hasEspanol()**

hasEspanol ( )

Definición en la línea 872 del archivo Composer.php.

#### **7.505.2.6. hasNacimiento()**

hasNacimiento ( )

Definición en la línea 908 del archivo Composer.php.

## **7.505.2.7. hasResidencia()**

hasResidencia ( )

Definición en la línea 890 del archivo Composer.php.

## **7.505.2.8. setEspanol()**

setEspanol ( \$value )

Definición en la línea 868 del archivo Composer.php.

#### **7.505.2.9. setNacimiento()**

setNacimiento ( \$value )

Definición en la línea 904 del archivo Composer.php.

#### **7.505.2.10. setResidencia()**

```
setResidencia (
              $value )
```
Definición en la línea 886 del archivo Composer.php.

## **7.505.2.11. toSoap()**

toSoap (

\$fieldName, \$namespace )

Convierte el objeto en su representación SOAP.

**Parámetros**

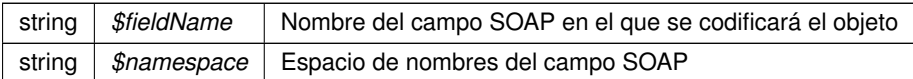

**Devuelve**

SoapVar Representación de la instancia, lista para incluir en un envío SOAP @access public

Definición en la línea 960 del archivo Composer.php.

La documentación para esta clase fue generada a partir del siguiente fichero:

C:/portableApps/UniServerZ/www/wscomun/include/WS/INE/VERIFICACION\_RESIDENCIA\_AMBITO/ **Composer.php**

# **7.506. Referencia de la Clase Solicitudes**

## **Métodos públicos**

- **\_\_construct** (\$ **SolicitudTransmision**)
- **getSolicitudTransmision** ()
- **setSolicitudTransmision** (\$ **SolicitudTransmision**)

## **Atributos protegidos**

**SSolicitudTransmision** = null

## **7.506.1. Descripción detallada**

Definición en la línea 5 del archivo Solicitudes.php.

## **7.506.2. Documentación del constructor y destructor**

## **7.506.2.1. \_\_construct()**

\_\_construct (

\$SolicitudTransmision )

**Parámetros**

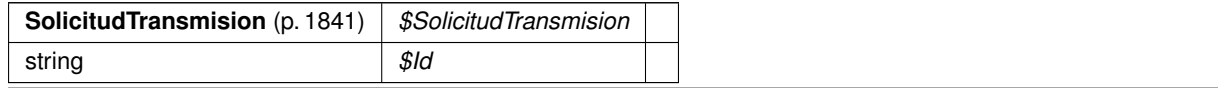

**Generado por Doxygen**

Definición en la línea 18 del archivo Solicitudes.php.

# **7.506.3. Documentación de las funciones miembro**

## **7.506.3.1. getSolicitudTransmision()**

```
getSolicitudTransmision ( )
```
#### **Devuelve**

**SolicitudTransmision** (p. 1841)

Definición en la línea 26 del archivo Solicitudes.php.

#### **7.506.3.2. setSolicitudTransmision()**

```
setSolicitudTransmision (
             $SolicitudTransmision )
```
**Parámetros**

```
SolicitudTransmision (p. 1841) $SolicitudTransmision
```
**Devuelve**

\WSCOMUN\PETICION\Solicitudes

Definición en la línea 35 del archivo Solicitudes.php.

# **7.506.4. Documentación de los campos**

## **7.506.4.1. \$SolicitudTransmision**

**SolicitudTransmision** \$ **SolicitudTransmision** = null [protected]

Definición en la línea 11 del archivo Solicitudes.php.

La documentación para esta clase fue generada a partir del siguiente fichero:

C:/portableApps/UniServerZ/www/wscomun/include/WS/PeticionServicio/Peticion/ **Solicitudes.php**

# **7.507. Referencia de la Clase SolicitudTransmision**

# **Métodos públicos**

- **\_\_construct** (\$ **DatosGenericos**)
- **getDatosGenericos** ()
- **setDatosGenericos** (\$ **DatosGenericos**)

# **Atributos protegidos**

**BI** \$DatosGenericos = null

# **7.507.1. Descripción detallada**

Definición en la línea 5 del archivo SolicitudTransmision.php.

# **7.507.2. Documentación del constructor y destructor**

## **7.507.2.1. \_\_construct()**

\_\_construct (

\$DatosGenericos )

Definición en la línea 17 del archivo SolicitudTransmision.php.

# **7.507.3. Documentación de las funciones miembro**

## **7.507.3.1. getDatosGenericos()**

getDatosGenericos ( )

#### **Devuelve**

**DatosGenericos** (p. 495)

Definición en la línea 26 del archivo SolicitudTransmision.php.

## **7.507.3.2. setDatosGenericos()**

```
setDatosGenericos (
              $DatosGenericos )
```
**Parámetros**

**DatosGenericos** (p. 495) *\$DatosGenericos*

**Devuelve**

\WSCOMUN\PETICION\SolicitudTransmision

Definición en la línea 35 del archivo SolicitudTransmision.php.

## **7.507.4. Documentación de los campos**

#### **7.507.4.1. \$DatosGenericos**

**DatosGenericos** \$ **DatosGenericos** = null [protected]

Definición en la línea 11 del archivo SolicitudTransmision.php.

La documentación para esta clase fue generada a partir del siguiente fichero:

C:/portableApps/UniServerZ/www/wscomun/include/WS/PeticionServicio/Peticion/ **SolicitudTransmision.**← **php**

# **7.508. Referencia de la Clase state**

Diagrama de herencias de state

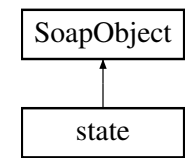

## **Métodos públicos**

- **setIdentifier** (\$value)
- **hasIdentifier** ()
- **getIdentifier** ()
- **toSoap** (\$fieldName, \$namespace)

# **Métodos públicos estáticos**

static **fromSoap** (\$vData)

## **Otros miembros heredados**

## **7.508.1. Descripción detallada**

Definición en la línea 429 del archivo ComposerAdvicePortafirmas.php.

## **7.508.2. Documentación de las funciones miembro**

## **7.508.2.1. fromSoap()**

```
static fromSoap (
             $vData ) [static]
```
Definición en la línea 445 del archivo ComposerAdvicePortafirmas.php.

## **7.508.2.2. getIdentifier()**

getIdentifier ( )

Definición en la línea 440 del archivo ComposerAdvicePortafirmas.php.

## **7.508.2.3. hasIdentifier()**

hasIdentifier ( )

Definición en la línea 437 del archivo ComposerAdvicePortafirmas.php.

#### **7.508.2.4. setIdentifier()**

```
setIdentifier (
              $value )
```
Definición en la línea 433 del archivo ComposerAdvicePortafirmas.php.

#### **7.508.2.5. toSoap()**

toSoap (

```
$fieldName,
$namespace )
```
Definición en la línea 453 del archivo ComposerAdvicePortafirmas.php.

La documentación para esta clase fue generada a partir del siguiente fichero:

C:/portableApps/UniServerZ/www/wscomun/include/PFAdviceServer/ **ComposerAdvicePortafirmas.php**

# **7.509. Referencia de la Clase state**

Diagrama de herencias de state

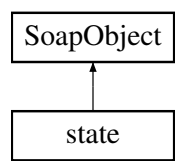

# **Métodos públicos**

- **setIdentifier** (\$value)
- **hasIdentifier** ()
- **getIdentifier** ()
- **toSoap** (\$fieldName, \$namespace)

## **Métodos públicos estáticos**

static **fromSoap** (\$vData)

## **Otros miembros heredados**

## **7.509.1. Descripción detallada**

Definición en la línea 408 del archivo ComposerPortafirmas4.php.

# **7.509.2. Documentación de las funciones miembro**

#### **7.509.2.1. fromSoap()**

```
static fromSoap (
             $vData ) [static]
```
Definición en la línea 424 del archivo ComposerPortafirmas4.php.

#### **7.509.2.2. getIdentifier()**

getIdentifier ( )

Definición en la línea 419 del archivo ComposerPortafirmas4.php.

## **7.509.2.3. hasIdentifier()**

hasIdentifier ( )

Definición en la línea 416 del archivo ComposerPortafirmas4.php.

#### **7.509.2.4. setIdentifier()**

setIdentifier ( \$value )

Definición en la línea 412 del archivo ComposerPortafirmas4.php.

## **7.509.2.5. toSoap()**

```
toSoap (
              $fieldName,
              $namespace )
```
Definición en la línea 432 del archivo ComposerPortafirmas4.php.

La documentación para esta clase fue generada a partir del siguiente fichero:

C:/portableApps/UniServerZ/www/wscomun/include/WS/PORTAFIRMAS/ **ComposerPortafirmas4.php**

# **7.510. Referencia de la Clase state**

Diagrama de herencias de state

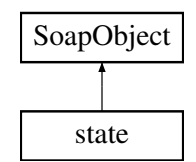

# **Métodos públicos**

- **setIdentifier** (\$value)
- **hasIdentifier** ()
- **getIdentifier** ()
- **toSoap** (\$fieldName, \$namespace)

# **Métodos públicos estáticos**

static **fromSoap** (\$vData)

# **Otros miembros heredados**

# **7.510.1. Descripción detallada**

Definición en la línea 408 del archivo ComposerPortafirmas.php.

# **7.510.2. Documentación de las funciones miembro**

## **7.510.2.1. fromSoap()**

```
static fromSoap (
             $vData ) [static]
```
Definición en la línea 424 del archivo ComposerPortafirmas.php.

## **7.510.2.2. getIdentifier()**

getIdentifier ( )

Definición en la línea 419 del archivo ComposerPortafirmas.php.

#### **7.510.2.3. hasIdentifier()**

```
hasIdentifier ( )
```
Definición en la línea 416 del archivo ComposerPortafirmas.php.

## **7.510.2.4. setIdentifier()**

```
setIdentifier (
              $value )
```
Definición en la línea 412 del archivo ComposerPortafirmas.php.

#### **7.510.2.5. toSoap()**

toSoap (

```
$fieldName,
$namespace )
```
Definición en la línea 432 del archivo ComposerPortafirmas.php.

La documentación para esta clase fue generada a partir del siguiente fichero:

C:/portableApps/UniServerZ/www/wscomun/include/WS/PORTAFIRMAS/ **ComposerPortafirmas.php**

# **7.511. Referencia de la Clase stateList**

Diagrama de herencias de stateList

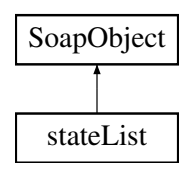

## **Métodos públicos**

- **replaceArrayState** (\$value)
- **retrieveArrayState** ()
- **addState** (\$value)
- **hasState** ()
- **getState** (\$index)
- **countState** ()
- **toSoap** (\$fieldName, \$namespace)

## **Métodos públicos estáticos**

static **fromSoap** (\$vData)

# **Otros miembros heredados**

# **7.511.1. Descripción detallada**

Definición en la línea 463 del archivo ComposerAdvicePortafirmas.php.

# **7.511.2. Documentación de las funciones miembro**

#### **7.511.2.1. addState()**

addState (

\$value )

Definición en la línea 474 del archivo ComposerAdvicePortafirmas.php.

## **7.511.2.2. countState()**

countState ( )

Definición en la línea 484 del archivo ComposerAdvicePortafirmas.php.

## **7.511.2.3. fromSoap()**

```
static fromSoap (
             $vData ) [static]
```
Definición en la línea 489 del archivo ComposerAdvicePortafirmas.php.

## **7.511.2.4. getState()**

getState (

\$index )

Definición en la línea 481 del archivo ComposerAdvicePortafirmas.php.

#### **7.511.2.5. hasState()**

hasState ( )

Definición en la línea 478 del archivo ComposerAdvicePortafirmas.php.

#### **7.511.2.6. replaceArrayState()**

```
replaceArrayState (
              $value )
```
Definición en la línea 467 del archivo ComposerAdvicePortafirmas.php.

## **7.511.2.7. retrieveArrayState()**

```
retrieveArrayState ( )
```
Definición en la línea 471 del archivo ComposerAdvicePortafirmas.php.

#### **7.511.2.8. toSoap()**

toSoap (

```
$fieldName,
$namespace )
```
Definición en la línea 506 del archivo ComposerAdvicePortafirmas.php.

La documentación para esta clase fue generada a partir del siguiente fichero:

C:/portableApps/UniServerZ/www/wscomun/include/PFAdviceServer/ **ComposerAdvicePortafirmas.php**

# **7.512. Referencia de la Clase stateList**

Diagrama de herencias de stateList

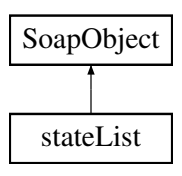

## **Métodos públicos**

- **replaceArrayState** (\$value)
- **retrieveArrayState** ()
- **addState** (\$value)
- **hasState** ()
- **getState** (\$index)
- **countState** ()
- **toSoap** (\$fieldName, \$namespace)

# **Métodos públicos estáticos**

static **fromSoap** (\$vData)

# **Otros miembros heredados**

# **7.512.1. Descripción detallada**

Definición en la línea 442 del archivo ComposerPortafirmas4.php.

# **7.512.2. Documentación de las funciones miembro**

## **7.512.2.1. addState()**

addState ( \$value )

Definición en la línea 453 del archivo ComposerPortafirmas4.php.

## **7.512.2.2. countState()**

countState ( )

Definición en la línea 463 del archivo ComposerPortafirmas4.php.

## **7.512.2.3. fromSoap()**

```
static fromSoap (
             $vData ) [static]
```
Definición en la línea 468 del archivo ComposerPortafirmas4.php.

#### **7.512.2.4. getState()**

getState (

\$index )

Definición en la línea 460 del archivo ComposerPortafirmas4.php.

## **7.512.2.5. hasState()**

hasState ( )

Definición en la línea 457 del archivo ComposerPortafirmas4.php.

## **7.512.2.6. replaceArrayState()**

```
replaceArrayState (
              $value )
```
Definición en la línea 446 del archivo ComposerPortafirmas4.php.

### **7.512.2.7. retrieveArrayState()**

```
retrieveArrayState ( )
```
Definición en la línea 450 del archivo ComposerPortafirmas4.php.

## **7.512.2.8. toSoap()**

toSoap (

```
$fieldName,
$namespace )
```
Definición en la línea 485 del archivo ComposerPortafirmas4.php.

La documentación para esta clase fue generada a partir del siguiente fichero:

C:/portableApps/UniServerZ/www/wscomun/include/WS/PORTAFIRMAS/ **ComposerPortafirmas4.php**

# **7.513. Referencia de la Clase stateList**

Diagrama de herencias de stateList

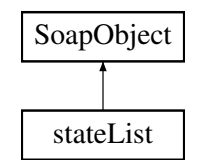

# **Métodos públicos**

- **replaceArrayState** (\$value)
- **retrieveArrayState** ()
- **addState** (\$value)
- **hasState** ()
- **getState** (\$index)
- **countState** ()
- **toSoap** (\$fieldName, \$namespace)

# **Métodos públicos estáticos**

static **fromSoap** (\$vData)

# **Otros miembros heredados**

# **7.513.1. Descripción detallada**

Definición en la línea 442 del archivo ComposerPortafirmas.php.

# **7.513.2. Documentación de las funciones miembro**

**7.513.2.1. addState()**

addState (

\$value )

Definición en la línea 453 del archivo ComposerPortafirmas.php.

#### **7.513.2.2. countState()**

countState ( )

Definición en la línea 463 del archivo ComposerPortafirmas.php.

## **7.513.2.3. fromSoap()**

```
static fromSoap (
             $vData ) [static]
```
Definición en la línea 468 del archivo ComposerPortafirmas.php.

## **7.513.2.4. getState()**

getState (

\$index )

Definición en la línea 460 del archivo ComposerPortafirmas.php.

## **7.513.2.5. hasState()**

hasState ( )

Definición en la línea 457 del archivo ComposerPortafirmas.php.

### **7.513.2.6. replaceArrayState()**

replaceArrayState ( \$value )

Definición en la línea 446 del archivo ComposerPortafirmas.php.

## **7.513.2.7. retrieveArrayState()**

retrieveArrayState ( )

Definición en la línea 450 del archivo ComposerPortafirmas.php.

#### **7.513.2.8. toSoap()**

toSoap (

\$fieldName, \$namespace )

Definición en la línea 485 del archivo ComposerPortafirmas.php.

La documentación para esta clase fue generada a partir del siguiente fichero:

C:/portableApps/UniServerZ/www/wscomun/include/WS/PORTAFIRMAS/ **ComposerPortafirmas.php**

# **7.514. Referencia de la Clase stringList**

Diagrama de herencias de stringList

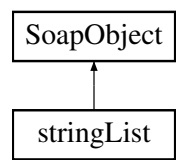

## **Métodos públicos**

- **replaceArrayStr** (\$value)
- **retrieveArrayStr** ()
- **addStr** (\$value)
- **hasStr** ()
- **getStr** (\$index)
- **countStr** ()
- **toSoap** (\$fieldName, \$namespace)

## **Métodos públicos estáticos**

static **fromSoap** (\$vData)

# **Otros miembros heredados**

## **7.514.1. Descripción detallada**

Definición en la línea 3104 del archivo ComposerAdvicePortafirmas.php.

## **7.514.2. Documentación de las funciones miembro**

#### **7.514.2.1. addStr()**

addStr (

\$value )

Definición en la línea 3115 del archivo ComposerAdvicePortafirmas.php.

## **7.514.2.2. countStr()**

countStr ( )

Definición en la línea 3125 del archivo ComposerAdvicePortafirmas.php.

#### **7.514.2.3. fromSoap()**

static fromSoap ( \$vData ) [static]

Definición en la línea 3130 del archivo ComposerAdvicePortafirmas.php.

## **7.514.2.4. getStr()**

getStr (

\$index )

Definición en la línea 3122 del archivo ComposerAdvicePortafirmas.php.

#### **7.514.2.5. hasStr()**

hasStr ( )

Definición en la línea 3119 del archivo ComposerAdvicePortafirmas.php.

#### **7.514.2.6. replaceArrayStr()**

replaceArrayStr ( \$value )

Definición en la línea 3108 del archivo ComposerAdvicePortafirmas.php.

#### **7.514.2.7. retrieveArrayStr()**

retrieveArrayStr ( )

Definición en la línea 3112 del archivo ComposerAdvicePortafirmas.php.

#### **7.514.2.8. toSoap()**

toSoap (

\$fieldName, \$namespace )

Definición en la línea 3143 del archivo ComposerAdvicePortafirmas.php.

La documentación para esta clase fue generada a partir del siguiente fichero:

C:/portableApps/UniServerZ/www/wscomun/include/PFAdviceServer/ **ComposerAdvicePortafirmas.php**

# **7.515. Referencia de la Clase stringList**

Diagrama de herencias de stringList

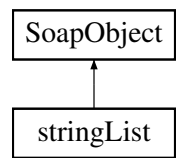

## **Métodos públicos**

- **replaceArrayStr** (\$value)
- **retrieveArrayStr** ()
- **addStr** (\$value)
- **hasStr** ()
- **getStr** (\$index)
- **countStr** ()
- **toSoap** (\$fieldName, \$namespace)

## **Métodos públicos estáticos**

static **fromSoap** (\$vData)

## **Otros miembros heredados**

## **7.515.1. Descripción detallada**

Definición en la línea 3079 del archivo ComposerPortafirmas4.php.

# **7.515.2. Documentación de las funciones miembro**

## **7.515.2.1. addStr()**

addStr (

\$value )

Definición en la línea 3090 del archivo ComposerPortafirmas4.php.

#### **7.515.2.2. countStr()**

countStr ( )

Definición en la línea 3100 del archivo ComposerPortafirmas4.php.

## **7.515.2.3. fromSoap()**

```
static fromSoap (
             $vData ) [static]
```
Definición en la línea 3105 del archivo ComposerPortafirmas4.php.

# **7.515.2.4. getStr()**

getStr (

 $$index$  )

Definición en la línea 3097 del archivo ComposerPortafirmas4.php.

## **7.515.2.5. hasStr()**

hasStr ( )

Definición en la línea 3094 del archivo ComposerPortafirmas4.php.

#### **7.515.2.6. replaceArrayStr()**

```
replaceArrayStr (
              $value )
```
Definición en la línea 3083 del archivo ComposerPortafirmas4.php.

## **7.515.2.7. retrieveArrayStr()**

```
retrieveArrayStr ( )
```
Definición en la línea 3087 del archivo ComposerPortafirmas4.php.

#### **7.515.2.8. toSoap()**

toSoap (

```
$fieldName,
$namespace )
```
Definición en la línea 3118 del archivo ComposerPortafirmas4.php.

La documentación para esta clase fue generada a partir del siguiente fichero:

C:/portableApps/UniServerZ/www/wscomun/include/WS/PORTAFIRMAS/ **ComposerPortafirmas4.php**

# **7.516. Referencia de la Clase stringList**

Diagrama de herencias de stringList

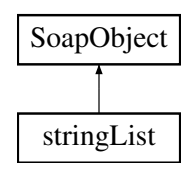

## **Métodos públicos**

- **replaceArrayStr** (\$value)
- **retrieveArrayStr** ()
- **addStr** (\$value)
- **hasStr** ()
- **getStr** (\$index)
- **countStr** ()
- **toSoap** (\$fieldName, \$namespace)

## **Métodos públicos estáticos**

static **fromSoap** (\$vData)

## **Otros miembros heredados**

## **7.516.1. Descripción detallada**

Definición en la línea 3076 del archivo ComposerPortafirmas.php.

## **7.516.2. Documentación de las funciones miembro**

#### **7.516.2.1. addStr()**

addStr (

\$value )

Definición en la línea 3087 del archivo ComposerPortafirmas.php.

## **7.516.2.2. countStr()**

countStr ( )

Definición en la línea 3097 del archivo ComposerPortafirmas.php.

## **7.516.2.3. fromSoap()**

static fromSoap ( \$vData ) [static]

Definición en la línea 3102 del archivo ComposerPortafirmas.php.

## **7.516.2.4. getStr()**

getStr (

\$index )

Definición en la línea 3094 del archivo ComposerPortafirmas.php.

**7.516.2.5. hasStr()**

hasStr ( )

Definición en la línea 3091 del archivo ComposerPortafirmas.php.

#### **7.516.2.6. replaceArrayStr()**

```
replaceArrayStr (
              $value )
```
Definición en la línea 3080 del archivo ComposerPortafirmas.php.

## **7.516.2.7. retrieveArrayStr()**

```
retrieveArrayStr ( )
```
Definición en la línea 3084 del archivo ComposerPortafirmas.php.

#### **7.516.2.8. toSoap()**

toSoap (

```
$fieldName,
$namespace )
```
Definición en la línea 3115 del archivo ComposerPortafirmas.php.

La documentación para esta clase fue generada a partir del siguiente fichero:

C:/portableApps/UniServerZ/www/wscomun/include/WS/PORTAFIRMAS/ **ComposerPortafirmas.php**

# **7.517. Referencia de la Clase timestampInfo**

Diagrama de herencias de timestampInfo

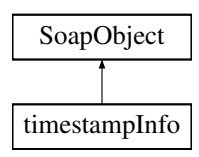

## **Métodos públicos**

- **setAddTimestamp** (\$value)
- **hasAddTimestamp** ()
- **getAddTimestamp** ()
- **toSoap** (\$fieldName, \$namespace)

## **Métodos públicos estáticos**

static **fromSoap** (\$vData)

## **Otros miembros heredados**

# **7.517.1. Descripción detallada**

Definición en la línea 3070 del archivo ComposerAdvicePortafirmas.php.

# **7.517.2. Documentación de las funciones miembro**

## **7.517.2.1. fromSoap()**

```
static fromSoap (
             $vData ) [static]
```
Definición en la línea 3086 del archivo ComposerAdvicePortafirmas.php.

## **7.517.2.2. getAddTimestamp()**

getAddTimestamp ( )

Definición en la línea 3081 del archivo ComposerAdvicePortafirmas.php.

## **7.517.2.3. hasAddTimestamp()**

hasAddTimestamp ( )

Definición en la línea 3078 del archivo ComposerAdvicePortafirmas.php.

#### **7.517.2.4. setAddTimestamp()**

```
setAddTimestamp (
              $value )
```
Definición en la línea 3074 del archivo ComposerAdvicePortafirmas.php.

## **7.517.2.5. toSoap()**

toSoap (

```
$fieldName,
$namespace )
```
Definición en la línea 3094 del archivo ComposerAdvicePortafirmas.php.

La documentación para esta clase fue generada a partir del siguiente fichero:

C:/portableApps/UniServerZ/www/wscomun/include/PFAdviceServer/ **ComposerAdvicePortafirmas.php**

# **7.518. Referencia de la Clase timestampInfo**

Diagrama de herencias de timestampInfo

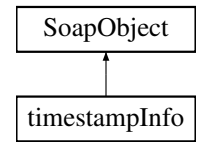

#### **Métodos públicos**

- **setAddTimestamp** (\$value)
- **hasAddTimestamp** ()
- **getAddTimestamp** ()
- **toSoap** (\$fieldName, \$namespace)

## **Métodos públicos estáticos**

static **fromSoap** (\$vData)

## **Otros miembros heredados**

### **7.518.1. Descripción detallada**

Definición en la línea 3045 del archivo ComposerPortafirmas4.php.

## **7.518.2. Documentación de las funciones miembro**

## **7.518.2.1. fromSoap()**

```
static fromSoap (
             $vData ) [static]
```
Definición en la línea 3061 del archivo ComposerPortafirmas4.php.

#### **7.518.2.2. getAddTimestamp()**

getAddTimestamp ( )

Definición en la línea 3056 del archivo ComposerPortafirmas4.php.

## **7.518.2.3. hasAddTimestamp()**

hasAddTimestamp ( )

Definición en la línea 3053 del archivo ComposerPortafirmas4.php.

## **7.518.2.4. setAddTimestamp()**

```
setAddTimestamp (
             $value )
```
Definición en la línea 3049 del archivo ComposerPortafirmas4.php.

## **7.518.2.5. toSoap()**

toSoap (

\$fieldName, \$namespace )

Definición en la línea 3069 del archivo ComposerPortafirmas4.php.

La documentación para esta clase fue generada a partir del siguiente fichero:

C:/portableApps/UniServerZ/www/wscomun/include/WS/PORTAFIRMAS/ **ComposerPortafirmas4.php**

# **7.519. Referencia de la Clase timestampInfo**

Diagrama de herencias de timestampInfo

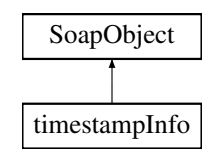

# **Métodos públicos**

- **setAddTimestamp** (\$value)
- **hasAddTimestamp** ()
- **getAddTimestamp** ()
- **toSoap** (\$fieldName, \$namespace)

# **Métodos públicos estáticos**

static **fromSoap** (\$vData)

# **Otros miembros heredados**

# **7.519.1. Descripción detallada**

Definición en la línea 3042 del archivo ComposerPortafirmas.php.

# **7.519.2. Documentación de las funciones miembro**

## **7.519.2.1. fromSoap()**

```
static fromSoap (
             $vData ) [static]
```
Definición en la línea 3058 del archivo ComposerPortafirmas.php.

## **7.519.2.2. getAddTimestamp()**

getAddTimestamp ( )

Definición en la línea 3053 del archivo ComposerPortafirmas.php.

hasAddTimestamp ( )

Definición en la línea 3050 del archivo ComposerPortafirmas.php.

#### **7.519.2.4. setAddTimestamp()**

```
setAddTimestamp (
              $value )
```
Definición en la línea 3046 del archivo ComposerPortafirmas.php.

#### **7.519.2.5. toSoap()**

toSoap (

```
$fieldName,
$namespace )
```
Definición en la línea 3066 del archivo ComposerPortafirmas.php.

La documentación para esta clase fue generada a partir del siguiente fichero:

C:/portableApps/UniServerZ/www/wscomun/include/WS/PORTAFIRMAS/ **ComposerPortafirmas.php**

# **7.520. Referencia de la Clase Titular**

Diagrama de herencias de Titular

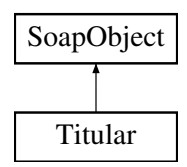

## **Métodos públicos**

- **setDomicilioDGT** (\$value)
- **hasDomicilioDGT** ()
- **getDomicilioDGT** ()
- **setDomicilioINE** (\$value)
- **hasDomicilioINE** ()
- **getDomicilioINE** ()
- **toSoap** (\$fieldName, \$namespace)

## **Métodos públicos estáticos**

static **fromSoap** (\$vData)

# **Otros miembros heredados**

## **7.520.1. Descripción detallada**

Definición en la línea 2295 del archivo Composer.php.

## **7.520.2. Documentación de las funciones miembro**

## **7.520.2.1. fromSoap()**

```
static fromSoap (
             $vData ) [static]
```
Devuelve una instancia de la clase **Titular** (p. 1865) con los datos suministrados.

#### **Parámetros**

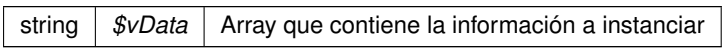

#### **Devuelve**

**Titular** (p. 1865) Instancia que contiene los datos suministados @access public

Definición en la línea 2342 del archivo Composer.php.

# **7.520.2.2. getDomicilioDGT()**

getDomicilioDGT ( )

Definición en la línea 2311 del archivo Composer.php.

## **7.520.2.3. getDomicilioINE()**

getDomicilioINE ( )

Definición en la línea 2329 del archivo Composer.php.

### **7.520.2.4. hasDomicilioDGT()**

hasDomicilioDGT ( )

Definición en la línea 2308 del archivo Composer.php.

#### **7.520.2.5. hasDomicilioINE()**

hasDomicilioINE ( )

Definición en la línea 2326 del archivo Composer.php.

## **7.520.2.6. setDomicilioDGT()**

```
setDomicilioDGT (
             $value )
```
Definición en la línea 2304 del archivo Composer.php.

### **7.520.2.7. setDomicilioINE()**

```
setDomicilioINE (
              $value )
```
Definición en la línea 2322 del archivo Composer.php.

# **7.520.2.8. toSoap()**

toSoap (

\$fieldName, \$namespace )

Convierte el objeto en su representación SOAP.

#### **Parámetros**

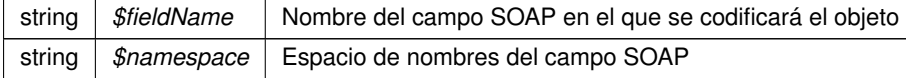

**Devuelve**

SoapVar Representación de la instancia, lista para incluir en un envío SOAP @access public

Definición en la línea 2367 del archivo Composer.php.

La documentación para esta clase fue generada a partir del siguiente fichero:

C:/portableApps/UniServerZ/www/wscomun/include/WS/DGT/DATOSVEHICULO/ **Composer.php**

# **7.521. Referencia de la Clase Titular**

## **Métodos públicos**

- **\_\_construct** (\$TipoDocumentacion, \$Documentacion, \$NombreCompleto, \$Nombre, \$Apellido1, \$Apelli- $\blacksquare$ do2)
- **getTipoDocumentacion** ()
- **setTipoDocumentacion** (\$TipoDocumentacion)
- **getDocumentacion** ()
- **setDocumentacion** (\$Documentacion)
- **getNombreCompleto** ()
- **setNombreCompleto** (\$NombreCompleto)
- **getNombre** ()
- **setNombre** (\$Nombre)
- **getApellido1** ()
- **setApellido1** (\$Apellido1)
- **getApellido2** ()
- **setApellido2** (\$Apellido2)

## **Atributos protegidos**

- **\$TipoDocumentacion** = null
- $\bullet$  **\$Documentacion** = null
- $\bullet$  **\$NombreCompleto** = null
- $\bullet$  **\$Nombre** = null
- **\$Apellido1** = null
- **\$Apellido2** = null

# **7.521.1. Descripción detallada**

Definición en la línea 5 del archivo Titular.php.

# **7.521.2. Documentación del constructor y destructor**

## **7.521.2.1. \_\_construct()**

\_\_construct ( \$TipoDocumentacion, \$Documentacion, \$NombreCompleto, \$Nombre, \$Apellido1, \$Apellido2 )

**Parámetros**

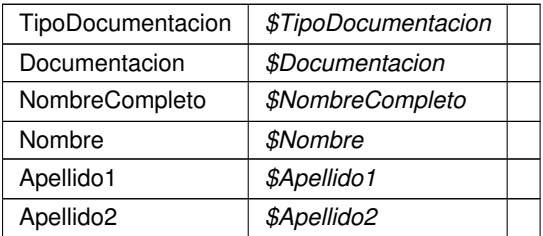

Definición en la línea 46 del archivo Titular.php.

# **7.521.3. Documentación de las funciones miembro**

## **7.521.3.1. getApellido1()**

getApellido1 ( )

#### **Devuelve**

Apellido1

Definición en la línea 131 del archivo Titular.php.

## **7.521.3.2. getApellido2()**

getApellido2 ( )

## **Devuelve**

Apellido2

Definición en la línea 149 del archivo Titular.php.

## **7.521.3.3. getDocumentacion()**

getDocumentacion ( )

**Devuelve**

Documentacion

Definición en la línea 77 del archivo Titular.php.

## **7.521.3.4. getNombre()**

getNombre ( )

#### **Devuelve**

Nombre

Definición en la línea 113 del archivo Titular.php.

## **7.521.3.5. getNombreCompleto()**

getNombreCompleto ( )

### **Devuelve**

NombreCompleto

Definición en la línea 95 del archivo Titular.php.

### **7.521.3.6. getTipoDocumentacion()**

getTipoDocumentacion ( )

#### **Devuelve**

TipoDocumentacion

Definición en la línea 59 del archivo Titular.php.

## **7.521.3.7. setApellido1()**

```
setApellido1 (
              $Apellido1 )
```
#### **Parámetros**

Apellido1 *\$Apellido1*
**Devuelve**

\WSCOMUN\PETICION\Titular

Definición en la línea 140 del archivo Titular.php.

## **7.521.3.8. setApellido2()**

setApellido2 ( \$Apellido2 )

**Parámetros**

Apellido2 *\$Apellido2*

**Devuelve**

### \WSCOMUN\PETICION\Titular

Definición en la línea 158 del archivo Titular.php.

### **7.521.3.9. setDocumentacion()**

```
setDocumentacion (
 $Documentacion )
```
**Parámetros**

Documentacion *\$Documentacion*

**Devuelve**

\WSCOMUN\PETICION\Titular

Definición en la línea 86 del archivo Titular.php.

### **7.521.3.10. setNombre()**

setNombre (

\$Nombre )

**Parámetros**

Nombre *\$Nombre*

**Devuelve**

\WSCOMUN\PETICION\Titular

Definición en la línea 122 del archivo Titular.php.

# **7.521.3.11. setNombreCompleto()**

```
setNombreCompleto (
```
\$NombreCompleto )

**Parámetros**

NombreCompleto *\$NombreCompleto*

**Devuelve**

\WSCOMUN\PETICION\Titular

Definición en la línea 104 del archivo Titular.php.

### **7.521.3.12. setTipoDocumentacion()**

```
setTipoDocumentacion (
 $TipoDocumentacion )
```
#### **Parámetros**

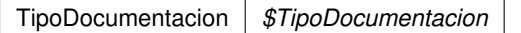

**Devuelve**

\WSCOMUN\PETICION\Titular

Definición en la línea 68 del archivo Titular.php.

# **7.521.4. Documentación de los campos**

#### **7.521.4.1. \$Apellido1**

Apellido1 \$Apellido1 = null [protected]

Definición en la línea 31 del archivo Titular.php.

#### **7.521.4.2. \$Apellido2**

Apellido2 \$Apellido2 = null [protected]

Definición en la línea 36 del archivo Titular.php.

#### **7.521.4.3. \$Documentacion**

Documentacion \$Documentacion = null [protected]

Definición en la línea 16 del archivo Titular.php.

#### **7.521.4.4. \$Nombre**

Nombre \$Nombre = null [protected]

Definición en la línea 26 del archivo Titular.php.

### **7.521.4.5. \$NombreCompleto**

NombreCompleto \$NombreCompleto = null [protected]

Definición en la línea 21 del archivo Titular.php.

#### **7.521.4.6. \$TipoDocumentacion**

TipoDocumentacion \$TipoDocumentacion = null [protected]

Definición en la línea 11 del archivo Titular.php.

La documentación para esta clase fue generada a partir del siguiente fichero:

C:/portableApps/UniServerZ/www/wscomun/include/WS/PeticionServicio/Peticion/ **Titular.php**

# **7.522. Referencia de la Clase TokensType**

Diagrama de herencias de TokensType

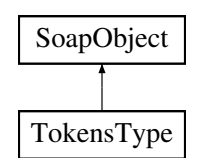

## **Métodos públicos**

- **replaceArrayToken** (\$value)
- **retrieveArrayToken** ()
- **addToken** (\$value)
- **hasToken** ()
- **getToken** (\$index)
- **countToken** ()
- **toSoap** (\$fieldName, \$namespace)

# **Métodos públicos estáticos**

static **fromSoap** (\$vData)

## **Otros miembros heredados**

## **7.522.1. Descripción detallada**

Definición en la línea 3282 del archivo ComposerGDE4.php.

# **7.522.2. Documentación de las funciones miembro**

### **7.522.2.1. addToken()**

addToken (

\$value )

Definición en la línea 3297 del archivo ComposerGDE4.php.

### **7.522.2.2. countToken()**

countToken ( ) Definición en la línea 3307 del archivo ComposerGDE4.php.

#### **7.522.2.3. fromSoap()**

static fromSoap ( \$vData ) [static]

Devuelve una instancia de la clase **TokensType** (p. 1874) con los datos suministrados.

**Parámetros**

string |  $$vData$  | Array que contiene la información a instanciar

**Devuelve**

**TokensType** (p. 1874) Instancia que contiene los datos suministados @access public

Definición en la línea 3320 del archivo ComposerGDE4.php.

### **7.522.2.4. getToken()**

getToken (

\$index )

Definición en la línea 3304 del archivo ComposerGDE4.php.

#### **7.522.2.5. hasToken()**

hasToken ( )

Definición en la línea 3301 del archivo ComposerGDE4.php.

#### **7.522.2.6. replaceArrayToken()**

replaceArrayToken ( \$value )

Definición en la línea 3290 del archivo ComposerGDE4.php.

### **7.522.2.7. retrieveArrayToken()**

```
retrieveArrayToken ( )
```
Definición en la línea 3294 del archivo ComposerGDE4.php.

### **7.522.2.8. toSoap()**

toSoap (

\$fieldName, \$namespace )

Convierte el objeto en su representación SOAP.

**Parámetros**

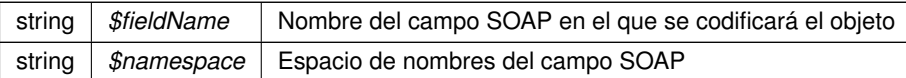

**Devuelve**

SoapVar Representación de la instancia, lista para incluir en un envío SOAP @access public

Definición en la línea 3348 del archivo ComposerGDE4.php.

La documentación para esta clase fue generada a partir del siguiente fichero:

C:/portableApps/UniServerZ/www/wscomun/include/WS/GDE/ **ComposerGDE4.php**

# **7.523. Referencia de la Clase TokensType**

Diagrama de herencias de TokensType

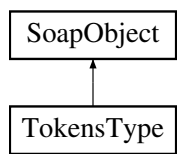

## **Métodos públicos**

- **replaceArrayToken** (\$value)
- **retrieveArrayToken** ()
- **addToken** (\$value)
- **hasToken** ()
- **getToken** (\$index)
- **countToken** ()
- **toSoap** (\$fieldName, \$namespace)

### **Métodos públicos estáticos**

static **fromSoap** (\$vData)

## **Otros miembros heredados**

## **7.523.1. Descripción detallada**

Definición en la línea 3284 del archivo ComposerGDE5.php.

# **7.523.2. Documentación de las funciones miembro**

# **7.523.2.1. addToken()**

addToken (

\$value )

Definición en la línea 3299 del archivo ComposerGDE5.php.

#### **7.523.2.2. countToken()**

countToken ( )

Definición en la línea 3309 del archivo ComposerGDE5.php.

### **7.523.2.3. fromSoap()**

```
static fromSoap (
 $vData ) [static]
```
Devuelve una instancia de la clase **TokensType** (p. 1876) con los datos suministrados.

**Parámetros**

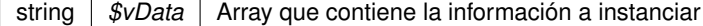

**Devuelve**

**TokensType** (p. 1876) Instancia que contiene los datos suministados @access public

Definición en la línea 3322 del archivo ComposerGDE5.php.

### **7.523.2.4. getToken()**

getToken (

\$index )

Definición en la línea 3306 del archivo ComposerGDE5.php.

**7.523.2.5. hasToken()**

hasToken ( )

Definición en la línea 3303 del archivo ComposerGDE5.php.

#### **7.523.2.6. replaceArrayToken()**

```
replaceArrayToken (
  $value )
```
Definición en la línea 3292 del archivo ComposerGDE5.php.

### **7.523.2.7. retrieveArrayToken()**

```
retrieveArrayToken ( )
```
Definición en la línea 3296 del archivo ComposerGDE5.php.

#### **7.523.2.8. toSoap()**

toSoap (

\$fieldName, \$namespace )

Convierte el objeto en su representación SOAP.

**Parámetros**

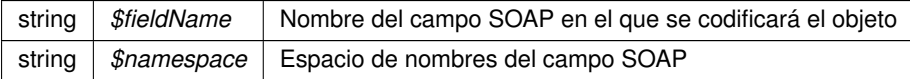

**Devuelve**

SoapVar Representación de la instancia, lista para incluir en un envío SOAP @access public

Definición en la línea 3350 del archivo ComposerGDE5.php.

La documentación para esta clase fue generada a partir del siguiente fichero:

C:/portableApps/UniServerZ/www/wscomun/include/WS/GDE/ **ComposerGDE5.php**

# **7.524. Referencia de la Clase Totales**

Diagrama de herencias de Totales

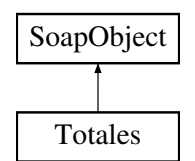

## **Métodos públicos**

- **setTotalDiasAlta** (\$value)
- **hasTotalDiasAlta** ()
- **getTotalDiasAlta** ()
- **setDiasPluriempleo** (\$value)
- **hasDiasPluriempleo** ()
- **getDiasPluriempleo** ()
- **setAniosAlta** (\$value)
- **hasAniosAlta** ()
- **getAniosAlta** ()
- **setMesesAlta** (\$value)
- **hasMesesAlta** ()
- **getMesesAlta** ()  $\blacksquare$
- **setDiasAlta** (\$value)
- **hasDiasAlta** ()
- **getDiasAlta** ()
- **toSoap** (\$fieldName, \$namespace)

# **Métodos públicos estáticos**

static **fromSoap** (\$vData)

# **Otros miembros heredados**

# **7.524.1. Descripción detallada**

Definición en la línea 1219 del archivo Composer.php.

# **7.524.2. Documentación de las funciones miembro**

### **7.524.2.1. fromSoap()**

static fromSoap ( \$vData ) [static]

Devuelve una instancia de la clase **Totales** (p. 1879) con los datos suministrados.

**Parámetros**

string |  $$vData$  | Array que contiene la información a instanciar

**Devuelve**

**Totales** (p. 1879) Instancia que contiene los datos suministados @access public

Definición en la línea 1320 del archivo Composer.php.

#### **7.524.2.2. getAniosAlta()**

getAniosAlta ( )

Definición en la línea 1271 del archivo Composer.php.

# **7.524.2.3. getDiasAlta()**

getDiasAlta ( )

Definición en la línea 1307 del archivo Composer.php.

### **7.524.2.4. getDiasPluriempleo()**

getDiasPluriempleo ( )

Definición en la línea 1253 del archivo Composer.php.

### **7.524.2.5. getMesesAlta()**

getMesesAlta ( )

Definición en la línea 1289 del archivo Composer.php.

```
getTotalDiasAlta ( )
```
Definición en la línea 1235 del archivo Composer.php.

#### **7.524.2.7. hasAniosAlta()**

hasAniosAlta ( )

Definición en la línea 1268 del archivo Composer.php.

### **7.524.2.8. hasDiasAlta()**

hasDiasAlta ( )

Definición en la línea 1304 del archivo Composer.php.

### **7.524.2.9. hasDiasPluriempleo()**

hasDiasPluriempleo ( )

Definición en la línea 1250 del archivo Composer.php.

#### **7.524.2.10. hasMesesAlta()**

hasMesesAlta ( )

Definición en la línea 1286 del archivo Composer.php.

# **7.524.2.11. hasTotalDiasAlta()**

hasTotalDiasAlta ( )

Definición en la línea 1232 del archivo Composer.php.

#### **7.524.2.12. setAniosAlta()**

setAniosAlta ( \$value )

Definición en la línea 1264 del archivo Composer.php.

### **7.524.2.13. setDiasAlta()**

```
setDiasAlta (
  $value )
```
Definición en la línea 1300 del archivo Composer.php.

#### **7.524.2.14. setDiasPluriempleo()**

```
setDiasPluriempleo (
  $value )
```
Definición en la línea 1246 del archivo Composer.php.

#### **7.524.2.15. setMesesAlta()**

```
setMesesAlta (
  $value )
```
Definición en la línea 1282 del archivo Composer.php.

#### **7.524.2.16. setTotalDiasAlta()**

```
setTotalDiasAlta (
  $value )
```
Definición en la línea 1228 del archivo Composer.php.

#### **7.524.2.17. toSoap()**

toSoap (

\$fieldName, \$namespace )

Convierte el objeto en su representación SOAP.

#### **Parámetros**

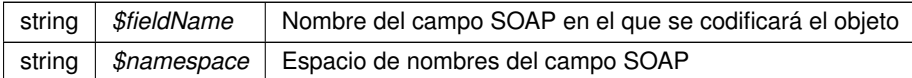

**Devuelve**

SoapVar Representación de la instancia, lista para incluir en un envío SOAP @access public

Definición en la línea 1371 del archivo Composer.php.

La documentación para esta clase fue generada a partir del siguiente fichero:

C:/portableApps/UniServerZ/www/wscomun/include/WS/SS/VIDA\_LABORAL/ **Composer.php**

# **7.525. Referencia de la Clase transformDocument**

### **Métodos públicos**

**\_\_\_\_\_construct** (\$doc, \$form, \$dest)

### **Campos de datos**

- **\$arg0** = null
- **\$arg1** = null
- $\text{~}\text{~Sara2} = \text{null}$

# **7.525.1. Descripción detallada**

Definición en la línea 5 del archivo transformDocument.php.

### **7.525.2. Documentación del constructor y destructor**

#### **7.525.2.1. \_\_construct()**

```
__construct (
    \zetadoc,
    $form,
    $dest )
```
Definición en la línea 24 del archivo transformDocument.php.

### **7.525.3. Documentación de los campos**

### **7.525.3.1. \$arg0**

string \$arg0 = null

Definición en la línea 11 del archivo transformDocument.php.

#### **7.525.3.2. \$arg1**

string \$arg1 = null

Definición en la línea 16 del archivo transformDocument.php.

#### **7.525.3.3. \$arg2**

```
string $arg2 = null
```
Definición en la línea 21 del archivo transformDocument.php.

La documentación para esta clase fue generada a partir del siguiente fichero:

C:/portableApps/UniServerZ/www/wscomun/include/WS/TRANSFORMAPDF/class/ **transformDocument.**← **php**

# **7.526. Referencia de la Clase transformImage**

### **Métodos públicos**

**\_\_construct** (\$img, \$form, \$dest)

### **Campos de datos**

- **\$arg0** = null
- **\$arg1** = null
- $\text{~}\text{~}\text{~}\text{~}$  **\$arg2** = null

### **7.526.1. Descripción detallada**

Definición en la línea 5 del archivo transformImage.php.

## **7.526.2. Documentación del constructor y destructor**

### **7.526.2.1. \_\_construct()**

```
__construct (
   $img,
   $form,
   $dest )
```
Definición en la línea 24 del archivo transformImage.php.

# **7.526.3. Documentación de los campos**

### **7.526.3.1. \$arg0**

string \$arg0 = null

Definición en la línea 11 del archivo transformImage.php.

### **7.526.3.2. \$arg1**

```
string $arg1 = null
```
Definición en la línea 16 del archivo transformImage.php.

### **7.526.3.3. \$arg2**

string \$arg2 = null

Definición en la línea 21 del archivo transformImage.php.

La documentación para esta clase fue generada a partir del siguiente fichero:

C:/portableApps/UniServerZ/www/wscomun/include/WS/TRANSFORMAPDF/class/ **transformImage.php**

# **7.527. Referencia de la Clase Transmision**

# **Métodos públicos**

- **\_\_\_construct** (\$CodigoCertificado, \$IdSolicitud)
- **getCodigoCertificado** ()
- **setCodigoCertificado** (\$CodigoCertificado)
- **getIdSolicitud** ()
- **setIdSolicitud** (\$IdSolicitud)

# **Atributos protegidos**

- **SCodigoCertificado** = null
- **sidSolicitud** = null

# **7.527.1. Descripción detallada**

Definición en la línea 5 del archivo Transmision.php.

# **7.527.2. Documentación del constructor y destructor**

### **7.527.2.1. \_\_construct()**

\_\_construct (

\$CodigoCertificado, \$IdSolicitud )

#### **Parámetros**

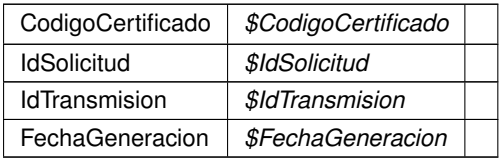

Definición en la línea 25 del archivo Transmision.php.

# **7.527.3. Documentación de las funciones miembro**

# **7.527.3.1. getCodigoCertificado()**

```
getCodigoCertificado ( )
```
**Devuelve**

CodigoCertificado

Definición en la línea 34 del archivo Transmision.php.

## **7.527.3.2. getIdSolicitud()**

getIdSolicitud ( )

#### **Devuelve**

IdSolicitud

Definición en la línea 52 del archivo Transmision.php.

### **7.527.3.3. setCodigoCertificado()**

```
setCodigoCertificado (
$CodigoCertificado )
```
**Parámetros**

CodigoCertificado *\$CodigoCertificado*

**Devuelve**

\WSCOMUN\PETICION\Transmision

Definición en la línea 43 del archivo Transmision.php.

### **7.527.3.4. setIdSolicitud()**

```
setIdSolicitud (
 $IdSolicitud )
```
**Parámetros**

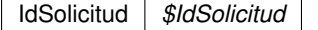

**Devuelve**

\WSCOMUN\PETICION\Transmision

Definición en la línea 61 del archivo Transmision.php.

### **7.527.4. Documentación de los campos**

#### **7.527.4.1. \$CodigoCertificado**

CodigoCertificado \$CodigoCertificado = null [protected] Definición en la línea 11 del archivo Transmision.php.

### **7.527.4.2. \$IdSolicitud**

IdSolicitud \$IdSolicitud = null [protected]

Definición en la línea 16 del archivo Transmision.php.

La documentación para esta clase fue generada a partir del siguiente fichero:

C:/portableApps/UniServerZ/www/wscomun/include/WS/PeticionServicio/Peticion/ **Transmision.php**

# **7.528. Referencia de la Clase TransmisionDatos**

### **Métodos públicos**

- **\_\_construct** (\$ **DatosGenericos**, \$DatosEspecificos)
- **getDatosGenericos** ()
- **setDatosGenericos** (\$ **DatosGenericos**)
- **getDatosEspecificos** ()
- **setDatosEspecificos** (\$DatosEspecificos)

#### **Atributos protegidos**

- **BI** \$DatosGenericos = null
- **\$DatosEspecificos** = null

## **7.528.1. Descripción detallada**

Definición en la línea 5 del archivo TransmisionDatos.php.

### **7.528.2. Documentación del constructor y destructor**

#### **7.528.2.1. \_\_construct()**

\_\_construct (

\$DatosGenericos, \$DatosEspecificos ) **Parámetros**

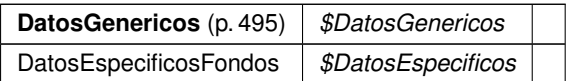

Definición en la línea 22 del archivo TransmisionDatos.php.

### **7.528.3. Documentación de las funciones miembro**

### **7.528.3.1. getDatosEspecificos()**

getDatosEspecificos ( )

#### **Devuelve**

DatosEspecificosFondos

Definición en la línea 49 del archivo TransmisionDatos.php.

# **7.528.3.2. getDatosGenericos()**

```
getDatosGenericos ( )
```
#### **Devuelve**

**DatosGenericos** (p. 495)

Definición en la línea 31 del archivo TransmisionDatos.php.

### **7.528.3.3. setDatosEspecificos()**

```
setDatosEspecificos (
 $DatosEspecificos )
```
**Parámetros**

DatosEspecificosFondos *\$DatosEspecificos*

**Devuelve**

\WSCOMUN\PETICION\TransmisionDatos

Definición en la línea 58 del archivo TransmisionDatos.php.

#### **7.528.3.4. setDatosGenericos()**

```
setDatosGenericos (
 $DatosGenericos )
```
**Parámetros**

**DatosGenericos** (p. 495) *\$DatosGenericos*

**Devuelve**

\WSCOMUN\PETICION\TransmisionDatos

Definición en la línea 40 del archivo TransmisionDatos.php.

# **7.528.4. Documentación de los campos**

#### **7.528.4.1. \$DatosEspecificos**

DatosEspecificosFondos \$DatosEspecificos = null [protected]

Definición en la línea 16 del archivo TransmisionDatos.php.

# **7.528.4.2. \$DatosGenericos**

**DatosGenericos** \$ **DatosGenericos** = null [protected]

Definición en la línea 11 del archivo TransmisionDatos.php.

La documentación para esta clase fue generada a partir del siguiente fichero:

C:/portableApps/UniServerZ/www/wscomun/include/WS/PeticionServicio/Peticion/ **TransmisionDatos.php**

# **7.529. Referencia de la Clase Transmisiones**

# **Métodos públicos**

- **\_\_construct** (\$ **TransmisionDatos**, \$Id)
- **getTransmisionDatos** ()
- **setTransmisionDatos** (\$ **TransmisionDatos**)
- **getId** ()
- **setId** (\$Id)

### **Atributos protegidos**

- **STransmisionDatos** = null
- $\bullet$   $$Id = null$

## **7.529.1. Descripción detallada**

Definición en la línea 5 del archivo Transmisiones.php.

### **7.529.2. Documentación del constructor y destructor**

#### **7.529.2.1. \_\_construct()**

\_\_construct (

\$TransmisionDatos,  $$Id$  )

#### **Parámetros**

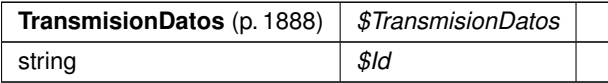

Definición en la línea 22 del archivo Transmisiones.php.

# **7.529.3. Documentación de las funciones miembro**

### **7.529.3.1. getId()**

getId ( )

### **Devuelve**

string

Definición en la línea 49 del archivo Transmisiones.php.

## **7.529.3.2. getTransmisionDatos()**

getTransmisionDatos ( )

#### **Devuelve**

**TransmisionDatos** (p. 1888)

Definición en la línea 31 del archivo Transmisiones.php.

#### **7.529.3.3. setId()**

setId (

 $\mathcal{S}Id$  )

### **Parámetros**

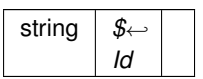

**Devuelve**

\WSCOMUN\PETICION\Transmisiones

Definición en la línea 58 del archivo Transmisiones.php.

### **7.529.3.4. setTransmisionDatos()**

```
setTransmisionDatos (
 $TransmisionDatos )
```
## **Parámetros**

**TransmisionDatos** (p. 1888) *\$TransmisionDatos*

**Devuelve**

\WSCOMUN\PETICION\Transmisiones

Definición en la línea 40 del archivo Transmisiones.php.

# **7.529.4. Documentación de los campos**

#### **7.529.4.1. \$Id**

```
string $Id = null [protected]
```
Definición en la línea 16 del archivo Transmisiones.php.

# **7.529.4.2. \$TransmisionDatos**

```
TransmisionDatos $ TransmisionDatos = null [protected]
```
Definición en la línea 11 del archivo Transmisiones.php.

La documentación para esta clase fue generada a partir del siguiente fichero:

C:/portableApps/UniServerZ/www/wscomun/include/WS/PeticionServicio/Peticion/ **Transmisiones.php**

# **7.530. Referencia de la Clase UltimaVariacion**

Diagrama de herencias de UltimaVariacion

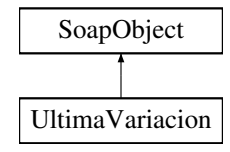

### **Métodos públicos**

- **setCodigo** (\$value)
- **hasCodigo** ()
- **getCodigo** ()
- **setDescripcion** (\$value)
- **hasDescripcion** ()
- **getDescripcion** ()
- **setFecha** (\$value)
- **hasFecha** ()
- **getFecha** ()
- **toSoap** (\$fieldName, \$namespace)

### **Métodos públicos estáticos**

static **fromSoap** (\$vData)

# **Otros miembros heredados**

# **7.530.1. Descripción detallada**

Definición en la línea 2125 del archivo Composer.php.

# **7.530.2. Documentación de las funciones miembro**

### **7.530.2.1. fromSoap()**

```
static fromSoap (
 $vData ) [static]
```
Devuelve una instancia de la clase **UltimaVariacion** (p. 1893) con los datos suministrados.

#### **Parámetros**

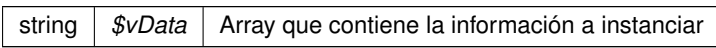

#### **Devuelve**

**UltimaVariacion** (p. 1893) Instancia que contiene los datos suministados @access public

Definición en la línea 2190 del archivo Composer.php.

### **7.530.2.2. getCodigo()**

getCodigo ( )

Definición en la línea 2141 del archivo Composer.php.

### **7.530.2.3. getDescripcion()**

getDescripcion ( )

Definición en la línea 2159 del archivo Composer.php.

### **7.530.2.4. getFecha()**

getFecha ( )

Definición en la línea 2177 del archivo Composer.php.

### **7.530.2.5. hasCodigo()**

hasCodigo ( )

Definición en la línea 2138 del archivo Composer.php.

### **7.530.2.6. hasDescripcion()**

hasDescripcion ( )

Definición en la línea 2156 del archivo Composer.php.

### **7.530.2.7. hasFecha()**

hasFecha ( )

Definición en la línea 2174 del archivo Composer.php.

### **7.530.2.8. setCodigo()**

setCodigo ( \$value )

Definición en la línea 2134 del archivo Composer.php.

### **7.530.2.9. setDescripcion()**

setDescripcion ( \$value )

Definición en la línea 2152 del archivo Composer.php.

### **7.530.2.10. setFecha()**

```
setFecha (
```
\$value )

Definición en la línea 2170 del archivo Composer.php.

### **7.530.2.11. toSoap()**

toSoap (

\$fieldName, \$namespace )

Convierte el objeto en su representación SOAP.

**Parámetros**

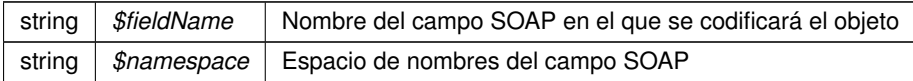

**Devuelve**

SoapVar Representación de la instancia, lista para incluir en un envío SOAP @access public

Definición en la línea 2218 del archivo Composer.php.

La documentación para esta clase fue generada a partir del siguiente fichero:

C:/portableApps/UniServerZ/www/wscomun/include/WS/INE/VERIFICACION\_RESIDENCIA/ **Composer.**← **php**

# **7.531. Referencia de la Clase user**

Diagrama de herencias de user

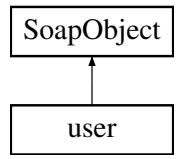

# **Métodos públicos**

- **setIdentifier** (\$value)
- **hasIdentifier** ()
- **getIdentifier** ()
- **setName** (\$value)
- **hasName** ()
- **getName** ()
- **setSurname1** (\$value)
- **hasSurname1** ()
- **getSurname1** ()
- **setSurname2** (\$value)
- **hasSurname2** ()
- **getSurname2** ()
- **toSoap** (\$fieldName, \$namespace)

## **Métodos públicos estáticos**

static **fromSoap** (\$vData)

# **Otros miembros heredados**

## **7.531.1. Descripción detallada**

Definición en la línea 572 del archivo ComposerAdvicePortafirmas.php.

# **7.531.2. Documentación de las funciones miembro**

### **7.531.2.1. fromSoap()**

```
static fromSoap (
 $vData ) [static]
```
Definición en la línea 630 del archivo ComposerAdvicePortafirmas.php.

### **7.531.2.2. getIdentifier()**

getIdentifier ( )

Definición en la línea 583 del archivo ComposerAdvicePortafirmas.php.

### **7.531.2.3. getName()**

getName ( )

Definición en la línea 597 del archivo ComposerAdvicePortafirmas.php.

#### **7.531.2.4. getSurname1()**

getSurname1 ( )

Definición en la línea 611 del archivo ComposerAdvicePortafirmas.php.

### **7.531.2.5. getSurname2()**

getSurname2 ( )

Definición en la línea 625 del archivo ComposerAdvicePortafirmas.php.

### **7.531.2.6. hasIdentifier()**

hasIdentifier ( )

Definición en la línea 580 del archivo ComposerAdvicePortafirmas.php.

### **7.531.2.7. hasName()**

hasName ( )

Definición en la línea 594 del archivo ComposerAdvicePortafirmas.php.

# **7.531.2.8. hasSurname1()**

hasSurname1 ( )

Definición en la línea 608 del archivo ComposerAdvicePortafirmas.php.

#### **7.531.2.9. hasSurname2()**

hasSurname2 ( )

Definición en la línea 622 del archivo ComposerAdvicePortafirmas.php.

#### **7.531.2.10. setIdentifier()**

```
setIdentifier (
  $value )
```
Definición en la línea 576 del archivo ComposerAdvicePortafirmas.php.

### **7.531.2.11. setName()**

setName (

\$value )

Definición en la línea 590 del archivo ComposerAdvicePortafirmas.php.

### **7.531.2.12. setSurname1()**

setSurname1 ( \$value )

Definición en la línea 604 del archivo ComposerAdvicePortafirmas.php.

### **7.531.2.13. setSurname2()**

```
setSurname2 (
  $value )
```
Definición en la línea 618 del archivo ComposerAdvicePortafirmas.php.

#### **7.531.2.14. toSoap()**

toSoap (

\$fieldName, \$namespace )

Definición en la línea 647 del archivo ComposerAdvicePortafirmas.php.

La documentación para esta clase fue generada a partir del siguiente fichero:

C:/portableApps/UniServerZ/www/wscomun/include/PFAdviceServer/ **ComposerAdvicePortafirmas.php**

# **7.532. Referencia de la Clase user**

Diagrama de herencias de user

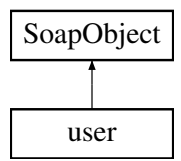

# **Métodos públicos**

- **setIdentifier** (\$value)
- **hasIdentifier** ()
- **getIdentifier** ()
- **setName** (\$value)
- **hasName** ()
- **getName** ()
- **setSurname1** (\$value)
- **hasSurname1** ()
- **getSurname1** ()
- **setSurname2** (\$value)
- **hasSurname2** ()
- **getSurname2** ()  $\blacksquare$
- **toSoap** (\$fieldName, \$namespace)

### **Métodos públicos estáticos**

static **fromSoap** (\$vData)

# **Otros miembros heredados**

# **7.532.1. Descripción detallada**

Definición en la línea 550 del archivo ComposerPortafirmas4.php.

# **7.532.2. Documentación de las funciones miembro**

**7.532.2.1. fromSoap()**

```
static fromSoap (
 $vData ) [static]
```
Definición en la línea 608 del archivo ComposerPortafirmas4.php.

### **7.532.2.2. getIdentifier()**

getIdentifier ( )

Definición en la línea 561 del archivo ComposerPortafirmas4.php.

### **7.532.2.3. getName()**

getName ( )

Definición en la línea 575 del archivo ComposerPortafirmas4.php.

### **7.532.2.4. getSurname1()**

getSurname1 ( )

Definición en la línea 589 del archivo ComposerPortafirmas4.php.

### **7.532.2.5. getSurname2()**

getSurname2 ( )

Definición en la línea 603 del archivo ComposerPortafirmas4.php.

#### **7.532.2.6. hasIdentifier()**

hasIdentifier ( )

Definición en la línea 558 del archivo ComposerPortafirmas4.php.

### **7.532.2.7. hasName()**

hasName ( )

Definición en la línea 572 del archivo ComposerPortafirmas4.php.

# **7.532.2.8. hasSurname1()**

hasSurname1 ( )

Definición en la línea 586 del archivo ComposerPortafirmas4.php.

### **7.532.2.9. hasSurname2()**

hasSurname2 ( )

Definición en la línea 600 del archivo ComposerPortafirmas4.php.

### **7.532.2.10. setIdentifier()**

```
setIdentifier (
 $value )
```
Definición en la línea 554 del archivo ComposerPortafirmas4.php.

## **7.532.2.11. setName()**

setName (

\$value )

Definición en la línea 568 del archivo ComposerPortafirmas4.php.

#### **7.532.2.12. setSurname1()**

setSurname1 (

\$value )

Definición en la línea 582 del archivo ComposerPortafirmas4.php.

#### **7.532.2.13. setSurname2()**

```
setSurname2 (
  $value )
```
Definición en la línea 596 del archivo ComposerPortafirmas4.php.

#### **7.532.2.14. toSoap()**

toSoap (

\$fieldName, \$namespace )

Definición en la línea 625 del archivo ComposerPortafirmas4.php.

La documentación para esta clase fue generada a partir del siguiente fichero:

C:/portableApps/UniServerZ/www/wscomun/include/WS/PORTAFIRMAS/ **ComposerPortafirmas4.php**

# **7.533. Referencia de la Clase user**

Diagrama de herencias de user

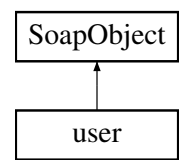

### **Métodos públicos**

- **setIdentifier** (\$value)
- **hasIdentifier** ()
- $\blacksquare$ **getIdentifier** ()
- **setName** (\$value)
- **hasName** ()
- **getName** ()
- **setSurname1** (\$value)
- **hasSurname1** ()
- **getSurname1** ()  $\blacksquare$
- **setSurname2** (\$value)
- **hasSurname2** ()
- **getSurname2** ()
- **toSoap** (\$fieldName, \$namespace)

## **Métodos públicos estáticos**

static **fromSoap** (\$vData)

# **Otros miembros heredados**

## **7.533.1. Descripción detallada**

Definición en la línea 550 del archivo ComposerPortafirmas.php.

# **7.533.2. Documentación de las funciones miembro**

#### **7.533.2.1. fromSoap()**

```
static fromSoap (
 $vData ) [static]
```
Definición en la línea 608 del archivo ComposerPortafirmas.php.

### **7.533.2.2. getIdentifier()**

```
getIdentifier ( )
```
Definición en la línea 561 del archivo ComposerPortafirmas.php.

#### **7.533.2.3. getName()**

getName ( )

Definición en la línea 575 del archivo ComposerPortafirmas.php.

### **7.533.2.4. getSurname1()**

getSurname1 ( )

Definición en la línea 589 del archivo ComposerPortafirmas.php.

#### **7.533.2.5. getSurname2()**

getSurname2 ( )

Definición en la línea 603 del archivo ComposerPortafirmas.php.

### **7.533.2.6. hasIdentifier()**

hasIdentifier ( )

Definición en la línea 558 del archivo ComposerPortafirmas.php.

#### **7.533.2.7. hasName()**

hasName ( )

Definición en la línea 572 del archivo ComposerPortafirmas.php.

### **7.533.2.8. hasSurname1()**

hasSurname1 ( )

Definición en la línea 586 del archivo ComposerPortafirmas.php.

### **7.533.2.9. hasSurname2()**

hasSurname2 ( )

Definición en la línea 600 del archivo ComposerPortafirmas.php.

### **7.533.2.10. setIdentifier()**

setIdentifier ( \$value )

Definición en la línea 554 del archivo ComposerPortafirmas.php.

### **7.533.2.11. setName()**

```
setName (
```
Definición en la línea 568 del archivo ComposerPortafirmas.php.

### **7.533.2.12. setSurname1()**

\$value )

```
setSurname1 (
  $value )
```
Definición en la línea 582 del archivo ComposerPortafirmas.php.

#### **7.533.2.13. setSurname2()**

```
setSurname2 (
  $value )
```
Definición en la línea 596 del archivo ComposerPortafirmas.php.

#### **7.533.2.14. toSoap()**

```
toSoap (
```
\$fieldName, \$namespace )

Definición en la línea 625 del archivo ComposerPortafirmas.php.

La documentación para esta clase fue generada a partir del siguiente fichero:

C:/portableApps/UniServerZ/www/wscomun/include/WS/PORTAFIRMAS/ **ComposerPortafirmas.php**

# **7.534. Referencia de la Clase userJob**

Diagrama de herencias de userJob

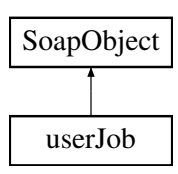
# **Métodos públicos**

- **setIdentifier** (\$value)
- **hasIdentifier** ()
- **getIdentifier** ()
- **\_\_construct** ()
- **toSoap** (\$fieldName, \$namespace)

# **Métodos públicos estáticos**

static **fromSoap** (\$vData)

## **Otros miembros heredados**

# **7.534.1. Descripción detallada**

Definición en la línea 516 del archivo ComposerAdvicePortafirmas.php.

# **7.534.2. Documentación del constructor y destructor**

### **7.534.2.1. \_\_construct()**

\_\_construct ( )

Definición en la línea 531 del archivo ComposerAdvicePortafirmas.php.

# **7.534.3. Documentación de las funciones miembro**

**7.534.3.1. fromSoap()**

```
static fromSoap (
             $vData ) [static]
```
Definición en la línea 535 del archivo ComposerAdvicePortafirmas.php.

## **7.534.3.2. getIdentifier()**

getIdentifier ( )

Definición en la línea 527 del archivo ComposerAdvicePortafirmas.php.

#### **7.534.3.3. hasIdentifier()**

```
hasIdentifier ( )
```
Definición en la línea 524 del archivo ComposerAdvicePortafirmas.php.

#### **7.534.3.4. setIdentifier()**

```
setIdentifier (
              $value )
```
Definición en la línea 520 del archivo ComposerAdvicePortafirmas.php.

## **7.534.3.5. toSoap()**

toSoap (

```
$fieldName,
$namespace )
```
Definición en la línea 562 del archivo ComposerAdvicePortafirmas.php.

La documentación para esta clase fue generada a partir del siguiente fichero:

C:/portableApps/UniServerZ/www/wscomun/include/PFAdviceServer/ **ComposerAdvicePortafirmas.php**

# **7.535. Referencia de la Clase userJob**

Diagrama de herencias de userJob

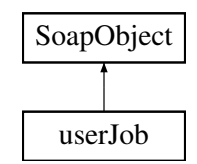

# **Métodos públicos**

- **setIdentifier** (\$value)
- **hasIdentifier** ()
- **getIdentifier** ()
- **\_\_construct** ()  $\blacksquare$
- **toSoap** (\$fieldName, \$namespace)

## **Métodos públicos estáticos**

static **fromSoap** (\$vData)

## **Otros miembros heredados**

# **7.535.1. Descripción detallada**

Definición en la línea 495 del archivo ComposerPortafirmas4.php.

# **7.535.2. Documentación del constructor y destructor**

#### **7.535.2.1. \_\_construct()**

\_\_construct ( )

Definición en la línea 510 del archivo ComposerPortafirmas4.php.

# **7.535.3. Documentación de las funciones miembro**

#### **7.535.3.1. fromSoap()**

static fromSoap ( \$vData ) [static]

Definición en la línea 514 del archivo ComposerPortafirmas4.php.

# **7.535.3.2. getIdentifier()**

getIdentifier ( )

Definición en la línea 506 del archivo ComposerPortafirmas4.php.

# **7.535.3.3. hasIdentifier()**

hasIdentifier ( )

Definición en la línea 503 del archivo ComposerPortafirmas4.php.

#### **7.535.3.4. setIdentifier()**

```
setIdentifier (
              $value )
```
Definición en la línea 499 del archivo ComposerPortafirmas4.php.

### **7.535.3.5. toSoap()**

toSoap (

```
$fieldName,
$namespace )
```
Definición en la línea 540 del archivo ComposerPortafirmas4.php.

La documentación para esta clase fue generada a partir del siguiente fichero:

C:/portableApps/UniServerZ/www/wscomun/include/WS/PORTAFIRMAS/ **ComposerPortafirmas4.php**

# **7.536. Referencia de la Clase userJob**

Diagrama de herencias de userJob

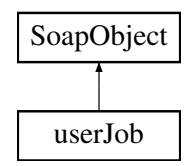

# **Métodos públicos**

- **setIdentifier** (\$value)
- **hasIdentifier** ()
- **getIdentifier** ()
- **\_\_construct** ()  $\blacksquare$
- **toSoap** (\$fieldName, \$namespace)

## **Métodos públicos estáticos**

static **fromSoap** (\$vData)

# **Otros miembros heredados**

# **7.536.1. Descripción detallada**

Definición en la línea 495 del archivo ComposerPortafirmas.php.

# **7.536.2. Documentación del constructor y destructor**

**7.536.2.1. \_\_construct()**

\_\_construct ( )

Definición en la línea 510 del archivo ComposerPortafirmas.php.

# **7.536.3. Documentación de las funciones miembro**

# **7.536.3.1. fromSoap()**

```
static fromSoap (
             $vData ) [static]
```
Definición en la línea 514 del archivo ComposerPortafirmas.php.

## **7.536.3.2. getIdentifier()**

getIdentifier ( )

Definición en la línea 506 del archivo ComposerPortafirmas.php.

### **7.536.3.3. hasIdentifier()**

hasIdentifier ( )

Definición en la línea 503 del archivo ComposerPortafirmas.php.

## **7.536.3.4. setIdentifier()**

setIdentifier ( \$value )

Definición en la línea 499 del archivo ComposerPortafirmas.php.

#### **7.536.3.5. toSoap()**

toSoap (

\$fieldName, \$namespace )

Definición en la línea 540 del archivo ComposerPortafirmas.php.

La documentación para esta clase fue generada a partir del siguiente fichero:

C:/portableApps/UniServerZ/www/wscomun/include/WS/PORTAFIRMAS/ **ComposerPortafirmas.php**

# **7.537. Referencia de la Clase userList**

Diagrama de herencias de userList

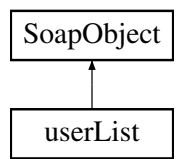

# **Métodos públicos**

- **replaceArrayUser** (\$value)
- **retrieveArrayUser** ()
- **addUser** (\$value)
- **hasUser** ()
- **getUser** (\$index)
- **countUser** ()
- **toSoap** (\$fieldName, \$namespace)

# **Métodos públicos estáticos**

static **fromSoap** (\$vData)

# **Otros miembros heredados**

# **7.537.1. Descripción detallada**

Definición en la línea 791 del archivo ComposerAdvicePortafirmas.php.

# **7.537.2. Documentación de las funciones miembro**

#### **7.537.2.1. addUser()**

addUser (

\$value )

Definición en la línea 802 del archivo ComposerAdvicePortafirmas.php.

#### **7.537.2.2. countUser()**

countUser ( )

Definición en la línea 812 del archivo ComposerAdvicePortafirmas.php.

#### **7.537.2.3. fromSoap()**

```
static fromSoap (
             $vData ) [static]
```
Definición en la línea 817 del archivo ComposerAdvicePortafirmas.php.

## **7.537.2.4. getUser()**

getUser (

\$index )

Definición en la línea 809 del archivo ComposerAdvicePortafirmas.php.

#### **7.537.2.5. hasUser()**

hasUser ( )

Definición en la línea 806 del archivo ComposerAdvicePortafirmas.php.

#### **7.537.2.6. replaceArrayUser()**

replaceArrayUser ( \$value )

Definición en la línea 795 del archivo ComposerAdvicePortafirmas.php.

#### **7.537.2.7. retrieveArrayUser()**

```
retrieveArrayUser ( )
```
Definición en la línea 799 del archivo ComposerAdvicePortafirmas.php.

#### **7.537.2.8. toSoap()**

toSoap (

\$fieldName, \$namespace )

Definición en la línea 834 del archivo ComposerAdvicePortafirmas.php.

La documentación para esta clase fue generada a partir del siguiente fichero:

C:/portableApps/UniServerZ/www/wscomun/include/PFAdviceServer/ **ComposerAdvicePortafirmas.php**

# **7.538. Referencia de la Clase userList**

Diagrama de herencias de userList

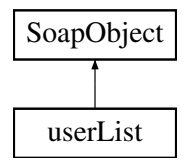

# **Métodos públicos**

- **replaceArrayUser** (\$value)
- **retrieveArrayUser** ()
- **addUser** (\$value)
- **hasUser** ()
- **getUser** (\$index)
- **countUser** ()
- **toSoap** (\$fieldName, \$namespace)

## **Métodos públicos estáticos**

static **fromSoap** (\$vData)

## **Otros miembros heredados**

# **7.538.1. Descripción detallada**

Definición en la línea 761 del archivo ComposerPortafirmas4.php.

# **7.538.2. Documentación de las funciones miembro**

# **7.538.2.1. addUser()**

addUser (

\$value )

Definición en la línea 772 del archivo ComposerPortafirmas4.php.

#### **7.538.2.2. countUser()**

countUser ( )

Definición en la línea 782 del archivo ComposerPortafirmas4.php.

## **7.538.2.3. fromSoap()**

```
static fromSoap (
             $vData ) [static]
```
 $\ensuremath{\mathfrak{S}}\xspace_1$  )

Definición en la línea 787 del archivo ComposerPortafirmas4.php.

## **7.538.2.4. getUser()**

getUser (

Definición en la línea 779 del archivo ComposerPortafirmas4.php.

### **7.538.2.5. hasUser()**

hasUser ( )

Definición en la línea 776 del archivo ComposerPortafirmas4.php.

#### **7.538.2.6. replaceArrayUser()**

```
replaceArrayUser (
              $value )
```
Definición en la línea 765 del archivo ComposerPortafirmas4.php.

## **7.538.2.7. retrieveArrayUser()**

```
retrieveArrayUser ( )
```
Definición en la línea 769 del archivo ComposerPortafirmas4.php.

#### **7.538.2.8. toSoap()**

toSoap (

```
$fieldName,
$namespace )
```
Definición en la línea 804 del archivo ComposerPortafirmas4.php.

La documentación para esta clase fue generada a partir del siguiente fichero:

C:/portableApps/UniServerZ/www/wscomun/include/WS/PORTAFIRMAS/ **ComposerPortafirmas4.php**

# **7.539. Referencia de la Clase userList**

Diagrama de herencias de userList

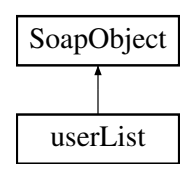

# **Métodos públicos**

- **replaceArrayUser** (\$value)
- **retrieveArrayUser** ()
- **addUser** (\$value)
- **hasUser** ()
- **getUser** (\$index)
- **countUser** ()
- **toSoap** (\$fieldName, \$namespace)

# **Métodos públicos estáticos**

static **fromSoap** (\$vData)

## **Otros miembros heredados**

## **7.539.1. Descripción detallada**

Definición en la línea 761 del archivo ComposerPortafirmas.php.

## **7.539.2. Documentación de las funciones miembro**

#### **7.539.2.1. addUser()**

addUser (

\$value )

Definición en la línea 772 del archivo ComposerPortafirmas.php.

## **7.539.2.2. countUser()**

countUser ( )

Definición en la línea 782 del archivo ComposerPortafirmas.php.

#### **7.539.2.3. fromSoap()**

static fromSoap ( \$vData ) [static]

Definición en la línea 787 del archivo ComposerPortafirmas.php.

### **7.539.2.4. getUser()**

getUser (

\$index )

Definición en la línea 779 del archivo ComposerPortafirmas.php.

**7.539.2.5. hasUser()**

hasUser ( )

Definición en la línea 776 del archivo ComposerPortafirmas.php.

#### **7.539.2.6. replaceArrayUser()**

```
replaceArrayUser (
              $value )
```
Definición en la línea 765 del archivo ComposerPortafirmas.php.

## **7.539.2.7. retrieveArrayUser()**

```
retrieveArrayUser ( )
```
Definición en la línea 769 del archivo ComposerPortafirmas.php.

#### **7.539.2.8. toSoap()**

toSoap (

```
$fieldName,
$namespace )
```
Definición en la línea 804 del archivo ComposerPortafirmas.php.

La documentación para esta clase fue generada a partir del siguiente fichero:

C:/portableApps/UniServerZ/www/wscomun/include/WS/PORTAFIRMAS/ **ComposerPortafirmas.php**

# **7.540. Referencia de la Clase Vehiculo**

Diagrama de herencias de Vehiculo

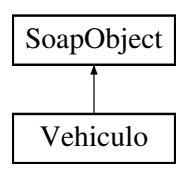

# **Métodos públicos**

- **setMatricula** (\$value)
- **hasMatricula** ()
- **getMatricula** ()
- **toSoap** (\$fieldName, \$namespace)

# **Métodos públicos estáticos**

static **fromSoap** (\$vData)

### **Otros miembros heredados**

# **7.540.1. Descripción detallada**

Definición en la línea 846 del archivo Composer.php.

# **7.540.2. Documentación de las funciones miembro**

#### **7.540.2.1. fromSoap()**

```
static fromSoap (
             $vData ) [static]
```
Devuelve una instancia de la clase **Vehiculo** (p. 1918) con los datos suministrados.

**Parámetros**

string |  $$vData$  | Array que contiene la información a instanciar

**Devuelve**

**Vehiculo** (p. 1918) Instancia que contiene los datos suministados @access public

Definición en la línea 875 del archivo Composer.php.

# **7.540.2.2. getMatricula()**

getMatricula ( )

Definición en la línea 862 del archivo Composer.php.

#### **7.540.2.3. hasMatricula()**

```
hasMatricula ( )
```
Definición en la línea 859 del archivo Composer.php.

#### **7.540.2.4. setMatricula()**

```
setMatricula (
              $value )
```
Definición en la línea 855 del archivo Composer.php.

## **7.540.2.5. toSoap()**

toSoap (

\$fieldName, \$namespace )

Convierte el objeto en su representación SOAP.

**Parámetros**

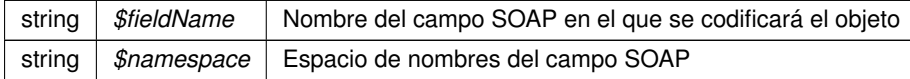

#### **Devuelve**

SoapVar Representación de la instancia, lista para incluir en un envío SOAP @access public

Definición en la línea 897 del archivo Composer.php.

La documentación para esta clase fue generada a partir del siguiente fichero:

C:/portableApps/UniServerZ/www/wscomun/include/WS/DGT/CONDUCTORVEHICULOS/ **Composer.php**

# **7.541. Referencia de la Clase VersionesType**

Diagrama de herencias de VersionesType

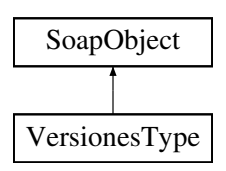

# **Métodos públicos**

- **replaceArrayVersion** (\$value)
- **retrieveArrayVersion** ()
- **addVersion** (\$value)
- **hasVersion** ()
- **getVersion** (\$index)
- **countVersion** ()
- **toSoap** (\$fieldName, \$namespace)

# **Métodos públicos estáticos**

static **fromSoap** (\$vData)

# **Otros miembros heredados**

## **7.541.1. Descripción detallada**

Definición en la línea 200 del archivo ComposerGDE4.php.

# **7.541.2. Documentación de las funciones miembro**

#### **7.541.2.1. addVersion()**

addVersion ( \$value )

Definición en la línea 215 del archivo ComposerGDE4.php.

## **7.541.2.2. countVersion()**

countVersion ( )

Definición en la línea 225 del archivo ComposerGDE4.php.

#### **7.541.2.3. fromSoap()**

static fromSoap ( \$vData ) [static]

Devuelve una instancia de la clase **VersionesType** (p. 1920) con los datos suministrados.

**Parámetros**

string |  $$vData$  | Array que contiene la información a instanciar

**Devuelve**

**VersionesType** (p. 1920) Instancia que contiene los datos suministados @access public

Definición en la línea 238 del archivo ComposerGDE4.php.

### **7.541.2.4. getVersion()**

getVersion (

\$index )

Definición en la línea 222 del archivo ComposerGDE4.php.

### **7.541.2.5. hasVersion()**

hasVersion ( )

Definición en la línea 219 del archivo ComposerGDE4.php.

#### **7.541.2.6. replaceArrayVersion()**

replaceArrayVersion ( \$value )

Definición en la línea 208 del archivo ComposerGDE4.php.

#### **7.541.2.7. retrieveArrayVersion()**

```
retrieveArrayVersion ( )
```
Definición en la línea 212 del archivo ComposerGDE4.php.

## **7.541.2.8. toSoap()**

toSoap (

\$fieldName, \$namespace )

Convierte el objeto en su representación SOAP.

#### **Parámetros**

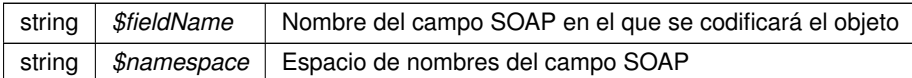

**Devuelve**

SoapVar Representación de la instancia, lista para incluir en un envío SOAP @access public

Definición en la línea 266 del archivo ComposerGDE4.php.

La documentación para esta clase fue generada a partir del siguiente fichero:

C:/portableApps/UniServerZ/www/wscomun/include/WS/GDE/ **ComposerGDE4.php**

# **7.542. Referencia de la Clase VersionesType**

Diagrama de herencias de VersionesType

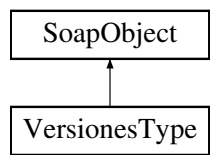

# **Métodos públicos**

- **replaceArrayVersion** (\$value)
- **retrieveArrayVersion** ()
- **addVersion** (\$value)
- **hasVersion** ()
- **getVersion** (\$index)
- **countVersion** ()
- **toSoap** (\$fieldName, \$namespace)

## **Métodos públicos estáticos**

static **fromSoap** (\$vData)

# **Otros miembros heredados**

### **7.542.1. Descripción detallada**

Definición en la línea 202 del archivo ComposerGDE5.php.

# **7.542.2. Documentación de las funciones miembro**

# **7.542.2.1. addVersion()**

```
addVersion (
              $value )
```
Definición en la línea 217 del archivo ComposerGDE5.php.

## **7.542.2.2. countVersion()**

countVersion ( )

Definición en la línea 227 del archivo ComposerGDE5.php.

## **7.542.2.3. fromSoap()**

```
static fromSoap (
             $vData ) [static]
```
Devuelve una instancia de la clase **VersionesType** (p. 1923) con los datos suministrados.

**Parámetros**

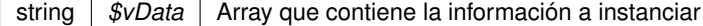

**Devuelve**

**VersionesType** (p. 1923) Instancia que contiene los datos suministados @access public

Definición en la línea 240 del archivo ComposerGDE5.php.

## **7.542.2.4. getVersion()**

getVersion (

\$index )

Definición en la línea 224 del archivo ComposerGDE5.php.

#### **7.542.2.5. hasVersion()**

hasVersion ( )

Definición en la línea 221 del archivo ComposerGDE5.php.

#### **7.542.2.6. replaceArrayVersion()**

```
replaceArrayVersion (
              $value )
```
Definición en la línea 210 del archivo ComposerGDE5.php.

## **7.542.2.7. retrieveArrayVersion()**

```
retrieveArrayVersion ( )
```
Definición en la línea 214 del archivo ComposerGDE5.php.

#### **7.542.2.8. toSoap()**

toSoap (

\$fieldName, \$namespace )

Convierte el objeto en su representación SOAP.

**Parámetros**

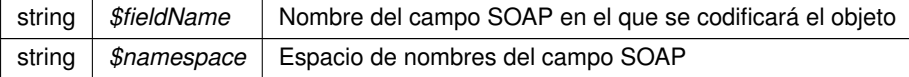

**Devuelve**

SoapVar Representación de la instancia, lista para incluir en un envío SOAP @access public

Definición en la línea 268 del archivo ComposerGDE5.php.

La documentación para esta clase fue generada a partir del siguiente fichero:

C:/portableApps/UniServerZ/www/wscomun/include/WS/GDE/ **ComposerGDE5.php**

# **7.543. Referencia de la Clase Via**

Diagrama de herencias de Via

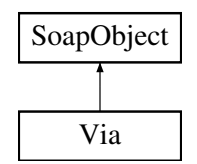

# **Métodos públicos**

- **setCodigo** (\$value)
- **hasCodigo** ()
- **getCodigo** ()
- **setTipo** (\$value)
- **hasTipo** ()
- **getTipo** ()
- **setNombre** (\$value)
- **hasNombre** ()
- **getNombre** ()
- **toSoap** (\$fieldName, \$namespace)

# **Métodos públicos estáticos**

static **fromSoap** (\$vData)

# **Otros miembros heredados**

# **7.543.1. Descripción detallada**

Definición en la línea 1835 del archivo Composer.php.

# **7.543.2. Documentación de las funciones miembro**

# **7.543.2.1. fromSoap()**

```
static fromSoap (
             $vData ) [static]
```
Devuelve una instancia de la clase **Via** (p. 1926) con los datos suministrados.

**Parámetros**

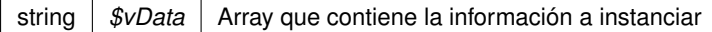

**Devuelve**

**Via** (p. 1926) Instancia que contiene los datos suministados @access public

Definición en la línea 1900 del archivo Composer.php.

#### **7.543.2.2. getCodigo()**

getCodigo ( )

Definición en la línea 1851 del archivo Composer.php.

# **7.543.2.3. getNombre()**

getNombre ( )

Definición en la línea 1887 del archivo Composer.php.

# **7.543.2.4. getTipo()**

getTipo ( )

Definición en la línea 1869 del archivo Composer.php.

# **7.543.2.5. hasCodigo()**

hasCodigo ( )

Definición en la línea 1848 del archivo Composer.php.

#### **7.543.2.6. hasNombre()**

hasNombre ( )

Definición en la línea 1884 del archivo Composer.php.

# **7.543.2.7. hasTipo()**

hasTipo ( )

Definición en la línea 1866 del archivo Composer.php.

## **7.543.2.8. setCodigo()**

setCodigo (

\$value )

Definición en la línea 1844 del archivo Composer.php.

#### **7.543.2.9. setNombre()**

setNombre ( \$value )

Definición en la línea 1880 del archivo Composer.php.

## **7.543.2.10. setTipo()**

setTipo ( \$value )

Definición en la línea 1862 del archivo Composer.php.

# **7.543.2.11. toSoap()**

toSoap (

\$fieldName, \$namespace )

Convierte el objeto en su representación SOAP.

#### **Parámetros**

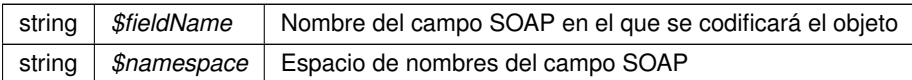

**Devuelve**

SoapVar Representación de la instancia, lista para incluir en un envío SOAP @access public

Definición en la línea 1937 del archivo Composer.php.

La documentación para esta clase fue generada a partir del siguiente fichero:

C:/portableApps/UniServerZ/www/wscomun/include/WS/INE/VERIFICACION\_RESIDENCIA/ **Composer.**← **php**

# **7.544. Referencia de la Clase VidaLaboral**

Diagrama de herencias de VidaLaboral

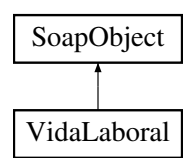

## **Métodos públicos**

- **setNumeroSituaciones** (\$value)
- **hasNumeroSituaciones** ()
- **getNumeroSituaciones** ()
- **setCabecera** (\$value)
- **hasCabecera** ()
- **getCabecera** ()
- **setResumen** (\$value)
- **hasResumen** ()
- **getResumen** ()
- **setListaSituaciones** (\$value)
- **hasListaSituaciones** ()
- **getListaSituaciones** ()
- **toSoap** (\$fieldName, \$namespace)

# **Métodos públicos estáticos**

static **fromSoap** (\$vData)

# **Otros miembros heredados**

# **7.544.1. Descripción detallada**

Definición en la línea 880 del archivo Composer.php.

# **7.544.2. Documentación de las funciones miembro**

# **7.544.2.1. fromSoap()**

```
static fromSoap (
             $vData ) [static]
```
Devuelve una instancia de la clase **VidaLaboral** (p. 1929) con los datos suministrados.

**Parámetros**

string |  $$vData$  | Array que contiene la información a instanciar

**Devuelve**

**VidaLaboral** (p. 1929) Instancia que contiene los datos suministados @access public

Definición en la línea 963 del archivo Composer.php.

**7.544.2.2. getCabecera()**

getCabecera ( )

Definición en la línea 914 del archivo Composer.php.

#### **7.544.2.3. getListaSituaciones()**

getListaSituaciones ( )

Definición en la línea 950 del archivo Composer.php.

#### **7.544.2.4. getNumeroSituaciones()**

```
getNumeroSituaciones ( )
```
Definición en la línea 896 del archivo Composer.php.

#### **7.544.2.5. getResumen()**

getResumen ( )

Definición en la línea 932 del archivo Composer.php.

### **7.544.2.6. hasCabecera()**

hasCabecera ( )

Definición en la línea 911 del archivo Composer.php.

### **7.544.2.7. hasListaSituaciones()**

```
hasListaSituaciones ( )
```
Definición en la línea 947 del archivo Composer.php.

#### **7.544.2.8. hasNumeroSituaciones()**

hasNumeroSituaciones ( )

Definición en la línea 893 del archivo Composer.php.

#### **7.544.2.9. hasResumen()**

hasResumen ( )

Definición en la línea 929 del archivo Composer.php.

### **7.544.2.10. setCabecera()**

```
setCabecera (
              $value )
```
Definición en la línea 907 del archivo Composer.php.

## **7.544.2.11. setListaSituaciones()**

```
setListaSituaciones (
             $value )
```
Definición en la línea 943 del archivo Composer.php.

#### **7.544.2.12. setNumeroSituaciones()**

```
setNumeroSituaciones (
             $value )
```
Definición en la línea 889 del archivo Composer.php.

# **7.544.2.13. setResumen()**

```
setResumen (
              $value )
```
Definición en la línea 925 del archivo Composer.php.

## **7.544.2.14. toSoap()**

toSoap (

\$fieldName, \$namespace )

Convierte el objeto en su representación SOAP.

#### **Parámetros**

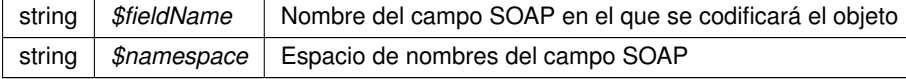

#### **Devuelve**

SoapVar Representación de la instancia, lista para incluir en un envío SOAP @access public

Definición en la línea 1004 del archivo Composer.php.

La documentación para esta clase fue generada a partir del siguiente fichero:

C:/portableApps/UniServerZ/www/wscomun/include/WS/SS/VIDA\_LABORAL/ **Composer.php**

# **7.545. Referencia de la Clase WSBDC\_Wranagramas**

## **Métodos públicos**

**\_\_\_\_construct** (\$resultado, \$PAnagrama8, \$PAnagrama4)

#### **Campos de datos**

- **sresultado** = null
- **\$PAnagrama8** = null
- **\$PAnagrama4** = null

### **7.545.1. Descripción detallada**

Definición en la línea 5 del archivo WSBDC\_Wranagramas.php.

## **7.545.2. Documentación del constructor y destructor**

#### **7.545.2.1. \_\_construct()**

```
__construct (
             $resultado,
             $PAnagrama8,
             $PAnagrama4 )
```
#### **Parámetros**

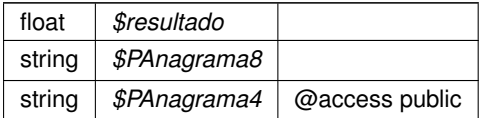

Definición en la línea 32 del archivo WSBDC\_Wranagramas.php.

### **7.545.3. Documentación de los campos**

#### **7.545.3.1. \$PAnagrama4**

string \$PAnagrama4 = null

@access public

Definición en la línea 24 del archivo WSBDC\_Wranagramas.php.

#### **7.545.3.2. \$PAnagrama8**

```
string $PAnagrama8 = null
```
@access public

Definición en la línea 18 del archivo WSBDC\_Wranagramas.php.

#### **7.545.3.3. \$resultado**

```
float $resultado = null
```
@access public

Definición en la línea 12 del archivo WSBDC\_Wranagramas.php.

La documentación para esta clase fue generada a partir del siguiente fichero:

C:/portableApps/UniServerZ/www/wscomun/include/WS/WSBDC/class/ **WSBDC\_Wranagramas.php**

# **7.546. Referencia de la Clase WSBDC\_WrcBancoCodigo**

## **Métodos públicos**

**\_\_\_\_construct** (\$resultado, \$PBanco)

# **Campos de datos**

- **sresultado** = null
- **\$PBanco** = null

# **7.546.1. Descripción detallada**

Definición en la línea 5 del archivo WSBDC\_WrcBancoCodigo.php.

# **7.546.2. Documentación del constructor y destructor**

**7.546.2.1. \_\_construct()**

\_\_construct (

\$resultado, \$PBanco )

**Parámetros**

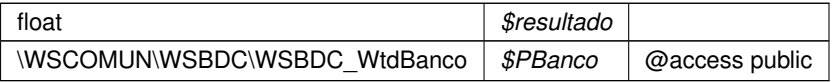

Definición en la línea 25 del archivo WSBDC\_WrcBancoCodigo.php.

## **7.546.3. Documentación de los campos**

#### **7.546.3.1. \$PBanco**

WSCOMUN WSBDC **WSBDC WtdBanco** \$PBanco = null

@access public

Definición en la línea 18 del archivo WSBDC\_WrcBancoCodigo.php.

#### **7.546.3.2. \$resultado**

float \$resultado = null

@access public

Definición en la línea 12 del archivo WSBDC\_WrcBancoCodigo.php.

La documentación para esta clase fue generada a partir del siguiente fichero:

■ C:/portableApps/UniServerZ/www/wscomun/include/WS/WSBDC/class/ WSBDC\_WrcBancoCodigo.php

# **7.547. Referencia de la Clase WSBDC\_WrcBancoNombre**

## **Métodos públicos**

**\_\_\_\_construct** (\$resultado, \$PTablaBanco, \$PFilas)

# **Campos de datos**

- **sresultado** = null
- **SPTablaBanco** = null
- **\$PFilas** = null

# **7.547.1. Descripción detallada**

Definición en la línea 5 del archivo WSBDC\_WrcBancoNombre.php.

# **7.547.2. Documentación del constructor y destructor**

### **7.547.2.1. \_\_construct()**

\_\_construct (

\$resultado, \$PTablaBanco, \$PFilas )

**Parámetros**

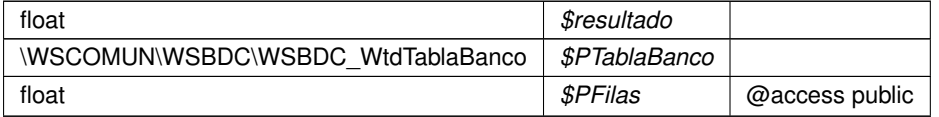

Definición en la línea 32 del archivo WSBDC\_WrcBancoNombre.php.

# **7.547.3. Documentación de los campos**

## **7.547.3.1. \$PFilas**

float \$PFilas = null

# @access public

Definición en la línea 24 del archivo WSBDC\_WrcBancoNombre.php.

# **7.547.3.2. \$PTablaBanco**

WSCOMUN WSBDC **WSBDC\_WtdTablaBanco** \$PTablaBanco = null

@access public

Definición en la línea 18 del archivo WSBDC\_WrcBancoNombre.php.

# **7.547.3.3. \$resultado**

float \$resultado = null

@access public

Definición en la línea 12 del archivo WSBDC\_WrcBancoNombre.php.

La documentación para esta clase fue generada a partir del siguiente fichero:

C:/portableApps/UniServerZ/www/wscomun/include/WS/WSBDC/class/ **WSBDC\_WrcBancoNombre.php**

# **7.548. Referencia de la Clase WSBDC\_WrcCalcularficticio**

# **Métodos públicos**

**\_\_\_construct** (\$resultado, \$PNiffic, \$PAnagraffic, \$PNombrefic)

## **Campos de datos**

- **sresultado** = null
- **\$PNiffic** = null
- $\bullet$  **\$PAnagraffic** = null
- $\bullet$  **\$PNombrefic** = null

## **7.548.1. Descripción detallada**

Definición en la línea 5 del archivo WSBDC\_WrcCalcularficticio.php.

# **7.548.2. Documentación del constructor y destructor**

#### **7.548.2.1. \_\_construct()**

\_\_construct (

\$resultado, \$PNiffic, \$PAnagraffic, \$PNombrefic )

#### **Parámetros**

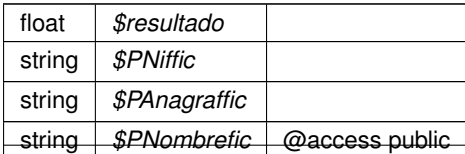

Definición en la línea 39 del archivo WSBDC\_WrcCalcularficticio.php.

## **7.548.3. Documentación de los campos**

#### **7.548.3.1. \$PAnagraffic**

string \$PAnagraffic = null

@access public

Definición en la línea 24 del archivo WSBDC\_WrcCalcularficticio.php.

### **7.548.3.2. \$PNiffic**

string \$PNiffic = null

@access public

Definición en la línea 18 del archivo WSBDC\_WrcCalcularficticio.php.

#### **7.548.3.3. \$PNombrefic**

string \$PNombrefic = null

@access public

Definición en la línea 30 del archivo WSBDC\_WrcCalcularficticio.php.

# **7.548.3.4. \$resultado**

float \$resultado = null

@access public

Definición en la línea 12 del archivo WSBDC\_WrcCalcularficticio.php.

La documentación para esta clase fue generada a partir del siguiente fichero:

C:/portableApps/UniServerZ/www/wscomun/include/WS/WSBDC/class/ **WSBDC\_WrcCalcularficticio.php**

# **7.549. Referencia de la Clase WSBDC\_WrcConsultarSolicitud**

# **Métodos públicos**

**\_\_\_\_construct** (\$resultado, \$PEstado, \$PResultado)

# **Campos de datos**

- **sresultado** = null
- **\$PEstado** = null
- **sPResultado** = null

# **7.549.1. Descripción detallada**

Definición en la línea 5 del archivo WSBDC\_WrcConsultarSolicitud.php.

# **7.549.2. Documentación del constructor y destructor**

### **7.549.2.1. \_\_construct()**

```
__construct (
```
\$resultado, \$PEstado, \$PResultado )

#### **Parámetros**

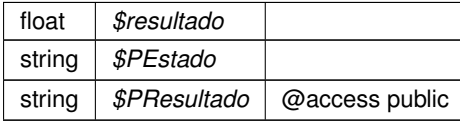

Definición en la línea 32 del archivo WSBDC\_WrcConsultarSolicitud.php.

# **7.549.3. Documentación de los campos**

## **7.549.3.1. \$PEstado**

string \$PEstado = null

@access public

Definición en la línea 18 del archivo WSBDC\_WrcConsultarSolicitud.php.

#### **7.549.3.2. \$PResultado**

string \$PResultado = null

@access public

Definición en la línea 24 del archivo WSBDC\_WrcConsultarSolicitud.php.

# **7.549.3.3. \$resultado**

float \$resultado = null

@access public

Definición en la línea 12 del archivo WSBDC\_WrcConsultarSolicitud.php.

La documentación para esta clase fue generada a partir del siguiente fichero:

■ C:/portableApps/UniServerZ/www/wscomun/include/WS/WSBDC/class/ WSBDC\_WrcConsultarSolicitud.← **php**

# **7.550. Referencia de la Clase WSBDC\_WrcCuentasTercero**

## **Métodos públicos**

**\_\_construct** (\$resultado, \$PTablaCuenta, \$PFilas)

## **Campos de datos**

- **sresultado** = null
- **\$PTablaCuenta** = null
- **\$PFilas** = null

# **7.550.1. Descripción detallada**

Definición en la línea 5 del archivo WSBDC\_WrcCuentasTercero.php.

## **7.550.2. Documentación del constructor y destructor**

**7.550.2.1. \_\_construct()**

```
__construct (
              $resultado,
              $PTablaCuenta,
              $PFilas )
```
**Parámetros**

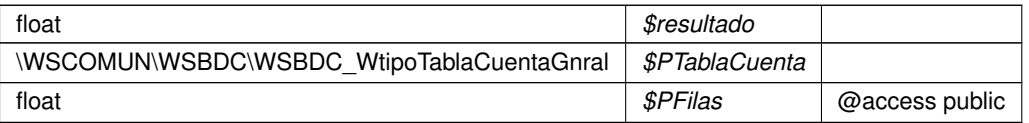

Definición en la línea 32 del archivo WSBDC\_WrcCuentasTercero.php.

# **7.550.3. Documentación de los campos**

### **7.550.3.1. \$PFilas**

float \$PFilas = null

@access public

Definición en la línea 24 del archivo WSBDC\_WrcCuentasTercero.php.

## **7.550.3.2. \$PTablaCuenta**

WSCOMUN WSBDC **WSBDC\_WtipoTablaCuentaGnral** \$PTablaCuenta = null

@access public

Definición en la línea 18 del archivo WSBDC\_WrcCuentasTercero.php.

## **7.550.3.3. \$resultado**

float \$resultado = null

@access public

Definición en la línea 12 del archivo WSBDC\_WrcCuentasTercero.php.

La documentación para esta clase fue generada a partir del siguiente fichero:

C:/portableApps/UniServerZ/www/wscomun/include/WS/WSBDC/class/ **WSBDC\_WrcCuentasTercero.php**
# **7.551. Referencia de la Clase WSBDC\_WrcDatosMunicipioCodigo**

## **Métodos públicos**

**\_\_\_\_construct** (\$resultado, \$PMunicipio)

## **Campos de datos**

- **sresultado** = null
- **\$PMunicipio** = null

## **7.551.1. Descripción detallada**

Definición en la línea 5 del archivo WSBDC\_WrcDatosMunicipioCodigo.php.

## **7.551.2. Documentación del constructor y destructor**

#### **7.551.2.1. \_\_construct()**

```
__construct (
             $resultado,
             $PMunicipio )
```
**Parámetros**

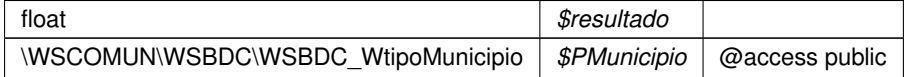

Definición en la línea 25 del archivo WSBDC\_WrcDatosMunicipioCodigo.php.

### **7.551.3. Documentación de los campos**

#### **7.551.3.1. \$PMunicipio**

WSCOMUN WSBDC **WSBDC\_WtipoMunicipio** \$PMunicipio = null

#### @access public

Definición en la línea 18 del archivo WSBDC\_WrcDatosMunicipioCodigo.php.

# **7.551.3.2. \$resultado**

float \$resultado = null

@access public

Definición en la línea 12 del archivo WSBDC\_WrcDatosMunicipioCodigo.php.

La documentación para esta clase fue generada a partir del siguiente fichero:

C:/portableApps/UniServerZ/www/wscomun/include/WS/WSBDC/class/ **WSBDC\_WrcDatosMunicipio**←- **Codigo.php**

# **7.552. Referencia de la Clase WSBDC\_WrcDatosMunicipios**

# **Métodos públicos**

**\_\_construct** (\$resultado, \$PTablaMunicipio, \$PFilas)

## **Campos de datos**

- **sresultado** = null
- **SPTablaMunicipio** = null
- **\$PFilas** = null

## **7.552.1. Descripción detallada**

Definición en la línea 5 del archivo WSBDC\_WrcDatosMunicipios.php.

## **7.552.2. Documentación del constructor y destructor**

#### **7.552.2.1. \_\_construct()**

\_\_construct (

\$resultado, \$PTablaMunicipio, \$PFilas )

#### **Parámetros**

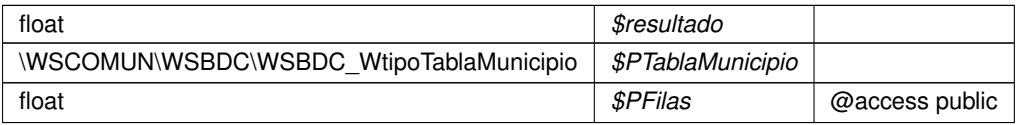

Definición en la línea 32 del archivo WSBDC\_WrcDatosMunicipios.php.

### **7.552.3. Documentación de los campos**

## **7.552.3.1. \$PFilas**

float \$PFilas = null

@access public

Definición en la línea 24 del archivo WSBDC\_WrcDatosMunicipios.php.

### **7.552.3.2. \$PTablaMunicipio**

WSCOMUN WSBDC **WSBDC\_WtipoTablaMunicipio** \$PTablaMunicipio = null

@access public

Definición en la línea 18 del archivo WSBDC\_WrcDatosMunicipios.php.

#### **7.552.3.3. \$resultado**

float \$resultado = null

@access public

Definición en la línea 12 del archivo WSBDC\_WrcDatosMunicipios.php.

La documentación para esta clase fue generada a partir del siguiente fichero:

C:/portableApps/UniServerZ/www/wscomun/include/WS/WSBDC/class/ **WSBDC\_WrcDatosMunicipios.**← **php**

# **7.553. Referencia de la Clase WSBDC\_WrcDatosNucleoCodigo**

### **Métodos públicos**

**\_\_\_construct** (\$resultado, \$PNucleo)

## **Campos de datos**

- **sresultado** = null
- **\$PNucleo** = null

## **7.553.1. Descripción detallada**

Definición en la línea 5 del archivo WSBDC\_WrcDatosNucleoCodigo.php.

## **7.553.2. Documentación del constructor y destructor**

#### **7.553.2.1. \_\_construct()**

```
__construct (
              $resultado,
              $PNucleo )
```
#### **Parámetros**

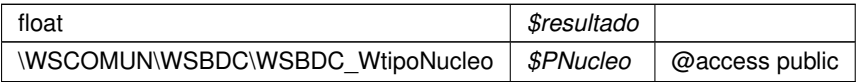

Definición en la línea 25 del archivo WSBDC\_WrcDatosNucleoCodigo.php.

## **7.553.3. Documentación de los campos**

#### **7.553.3.1. \$PNucleo**

WSCOMUN WSBDC **WSBDC\_WtipoNucleo** \$PNucleo = null

@access public

Definición en la línea 18 del archivo WSBDC\_WrcDatosNucleoCodigo.php.

## **7.553.3.2. \$resultado**

float \$resultado = null

#### @access public

Definición en la línea 12 del archivo WSBDC\_WrcDatosNucleoCodigo.php.

La documentación para esta clase fue generada a partir del siguiente fichero:

C:/portableApps/UniServerZ/www/wscomun/include/WS/WSBDC/class/ **WSBDC\_WrcDatosNucleo**←- **Codigo.php**

# **7.554. Referencia de la Clase WSBDC\_WrcDatosNucleos**

## **Métodos públicos**

**\_\_\_construct** (\$resultado, \$PTablaNucleo, \$PFilas)

## **Campos de datos**

- **sresultado** = null
- **SPTablaNucleo** = null
- **\$PFilas** = null

## **7.554.1. Descripción detallada**

Definición en la línea 5 del archivo WSBDC\_WrcDatosNucleos.php.

## **7.554.2. Documentación del constructor y destructor**

#### **7.554.2.1. \_\_construct()**

```
__construct (
```

```
$resultado,
$PTablaNucleo,
$PFilas )
```
#### **Parámetros**

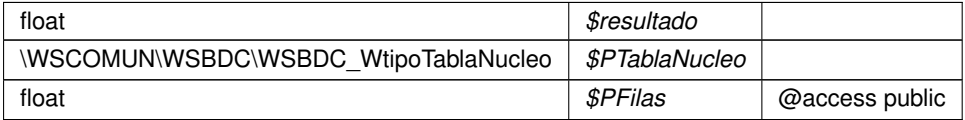

Definición en la línea 32 del archivo WSBDC\_WrcDatosNucleos.php.

# **7.554.3. Documentación de los campos**

## **7.554.3.1. \$PFilas**

```
float $PFilas = null
```
@access public

Definición en la línea 24 del archivo WSBDC\_WrcDatosNucleos.php.

#### **7.554.3.2. \$PTablaNucleo**

WSCOMUN WSBDC **WSBDC\_WtipoTablaNucleo** \$PTablaNucleo = null

@access public

Definición en la línea 18 del archivo WSBDC\_WrcDatosNucleos.php.

#### **7.554.3.3. \$resultado**

float \$resultado = null

#### @access public

Definición en la línea 12 del archivo WSBDC\_WrcDatosNucleos.php.

La documentación para esta clase fue generada a partir del siguiente fichero:

C:/portableApps/UniServerZ/www/wscomun/include/WS/WSBDC/class/ **WSBDC\_WrcDatosNucleos.php**

# **7.555. Referencia de la Clase WSBDC\_WrcDatosPais**

## **Métodos públicos**

**\_\_\_\_\_construct** (\$resultado, \$PPais)

# **Campos de datos**

- **sresultado** = null
- **\$PPais** = null

## **7.555.1. Descripción detallada**

Definición en la línea 5 del archivo WSBDC\_WrcDatosPais.php.

# **7.555.2. Documentación del constructor y destructor**

## **7.555.2.1. \_\_construct()**

```
__construct (
```
\$resultado, \$PPais )

**Parámetros**

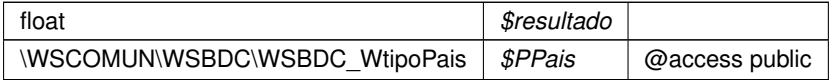

Definición en la línea 25 del archivo WSBDC\_WrcDatosPais.php.

## **7.555.3. Documentación de los campos**

#### **7.555.3.1. \$PPais**

WSCOMUN WSBDC **WSBDC WtipoPais** \$PPais = null

@access public

Definición en la línea 18 del archivo WSBDC\_WrcDatosPais.php.

#### **7.555.3.2. \$resultado**

float \$resultado = null

@access public

Definición en la línea 12 del archivo WSBDC\_WrcDatosPais.php.

La documentación para esta clase fue generada a partir del siguiente fichero:

C:/portableApps/UniServerZ/www/wscomun/include/WS/WSBDC/class/ **WSBDC\_WrcDatosPais.php**

# **7.556. Referencia de la Clase WSBDC\_WrcDatosProvinciaCodigo**

## **Métodos públicos**

**\_\_\_\_construct** (\$resultado, \$PProvincia)

# **Campos de datos**

- **sresultado** = null
- **sPProvincia** = null

# **7.556.1. Descripción detallada**

Definición en la línea 5 del archivo WSBDC\_WrcDatosProvinciaCodigo.php.

# **7.556.2. Documentación del constructor y destructor**

# **7.556.2.1. \_\_construct()**

\_\_construct (

\$resultado, \$PProvincia ) **Parámetros**

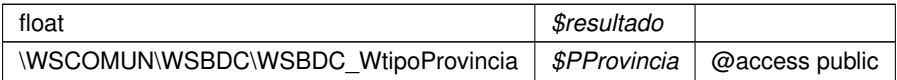

Definición en la línea 25 del archivo WSBDC\_WrcDatosProvinciaCodigo.php.

### **7.556.3. Documentación de los campos**

#### **7.556.3.1. \$PProvincia**

WSCOMUN WSBDC **WSBDC WtipoProvincia** \$PProvincia = null

@access public

Definición en la línea 18 del archivo WSBDC\_WrcDatosProvinciaCodigo.php.

#### **7.556.3.2. \$resultado**

float \$resultado = null

@access public

Definición en la línea 12 del archivo WSBDC\_WrcDatosProvinciaCodigo.php.

La documentación para esta clase fue generada a partir del siguiente fichero:

C:/portableApps/UniServerZ/www/wscomun/include/WS/WSBDC/class/ **WSBDC\_WrcDatosProvincia**←- **Codigo.php**

# **7.557. Referencia de la Clase WSBDC\_WrcDatosProvincias**

## **Métodos públicos**

**\_\_construct** (\$resultado, \$PTablaProvincia, \$PFilas)

### **Campos de datos**

- **sresultado** = null
- **SPTablaProvincia** = null
- **\$PFilas** = null

# **7.557.1. Descripción detallada**

Definición en la línea 5 del archivo WSBDC\_WrcDatosProvincias.php.

# **7.557.2. Documentación del constructor y destructor**

### **7.557.2.1. \_\_construct()**

\_\_construct (

```
$resultado,
$PTablaProvincia,
$PFilas )
```
**Parámetros**

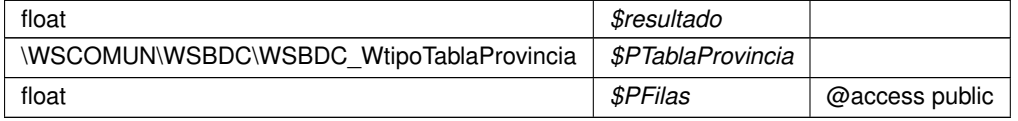

Definición en la línea 32 del archivo WSBDC\_WrcDatosProvincias.php.

# **7.557.3. Documentación de los campos**

## **7.557.3.1. \$PFilas**

float \$PFilas = null

### @access public

Definición en la línea 24 del archivo WSBDC\_WrcDatosProvincias.php.

# **7.557.3.2. \$PTablaProvincia**

WSCOMUN WSBDC **WSBDC\_WtipoTablaProvincia** \$PTablaProvincia = null

@access public

Definición en la línea 18 del archivo WSBDC\_WrcDatosProvincias.php.

#### **7.557.3.3. \$resultado**

float \$resultado = null

#### @access public

Definición en la línea 12 del archivo WSBDC\_WrcDatosProvincias.php.

La documentación para esta clase fue generada a partir del siguiente fichero:

C:/portableApps/UniServerZ/www/wscomun/include/WS/WSBDC/class/ **WSBDC\_WrcDatosProvincias.**← **php**

# **7.558. Referencia de la Clase WSBDC\_WrcDatosTercero**

## **Métodos públicos**

**E** \_\_**construct** (\$resultado, \$PTercero)

## **Campos de datos**

- **sresultado** = null
- **B**  $$$ **PTercero** = null

### **7.558.1. Descripción detallada**

Definición en la línea 5 del archivo WSBDC\_WrcDatosTercero.php.

### **7.558.2. Documentación del constructor y destructor**

#### **7.558.2.1. \_\_construct()**

\_\_construct (

```
$resultado,
$PTercero )
```
**Parámetros**

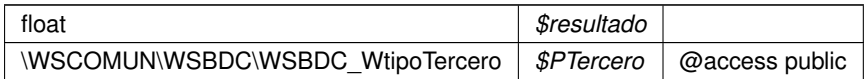

Definición en la línea 25 del archivo WSBDC\_WrcDatosTercero.php.

## **7.558.3. Documentación de los campos**

## **7.558.3.1. \$PTercero**

WSCOMUN WSBDC **WSBDC\_WtipoTercero** \$PTercero = null

@access public

Definición en la línea 18 del archivo WSBDC\_WrcDatosTercero.php.

## **7.558.3.2. \$resultado**

float \$resultado = null

@access public

Definición en la línea 12 del archivo WSBDC\_WrcDatosTercero.php.

La documentación para esta clase fue generada a partir del siguiente fichero:

C:/portableApps/UniServerZ/www/wscomun/include/WS/WSBDC/class/ **WSBDC\_WrcDatosTercero.php**

# **7.559. Referencia de la Clase WSBDC\_WrcDatosTerceroNif**

#### **Métodos públicos**

**\_\_\_\_construct** (\$resultado, \$PTablaTercero, \$PFilas)

## **Campos de datos**

- **sresultado** = null
- **\$PTablaTercero** = null
- **\$PFilas** = null

#### **7.559.1. Descripción detallada**

Definición en la línea 5 del archivo WSBDC\_WrcDatosTerceroNif.php.

## **7.559.2. Documentación del constructor y destructor**

#### **7.559.2.1. \_\_construct()**

```
__construct (
              $resultado,
              $PTablaTercero,
              $PFilas )
```
**Parámetros**

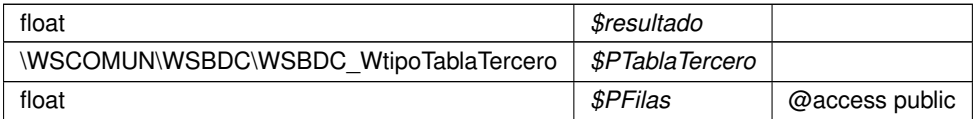

Definición en la línea 32 del archivo WSBDC\_WrcDatosTerceroNif.php.

# **7.559.3. Documentación de los campos**

#### **7.559.3.1. \$PFilas**

float \$PFilas = null

@access public

Definición en la línea 24 del archivo WSBDC\_WrcDatosTerceroNif.php.

## **7.559.3.2. \$PTablaTercero**

WSCOMUN WSBDC **WSBDC\_WtipoTablaTercero** \$PTablaTercero = null

@access public

Definición en la línea 18 del archivo WSBDC\_WrcDatosTerceroNif.php.

**7.559.3.3. \$resultado**

float \$resultado = null

@access public

Definición en la línea 12 del archivo WSBDC\_WrcDatosTerceroNif.php.

La documentación para esta clase fue generada a partir del siguiente fichero:

■ C:/portableApps/UniServerZ/www/wscomun/include/WS/WSBDC/class/ WSBDC\_WrcDatosTerceroNif.← **php**

# **7.560. Referencia de la Clase WSBDC\_WrcDatosTerceroXtendid**

# **Métodos públicos**

**\_\_construct** (\$resultado, \$PTablaTercero, \$PFilas, \$PTablaTerceroBaja)

# **Campos de datos**

- **sresultado** = null
- **BETablaTercero** = null
- **\$PFilas** = null
- **\$PTablaTerceroBaja** = null

# **7.560.1. Descripción detallada**

Definición en la línea 5 del archivo WSBDC\_WrcDatosTerceroXtendid.php.

# **7.560.2. Documentación del constructor y destructor**

### **7.560.2.1. \_\_construct()**

```
__construct (
              $resultado,
             $PTablaTercero,
              $PFilas,
              $PTablaTerceroBaja )
```
**Parámetros**

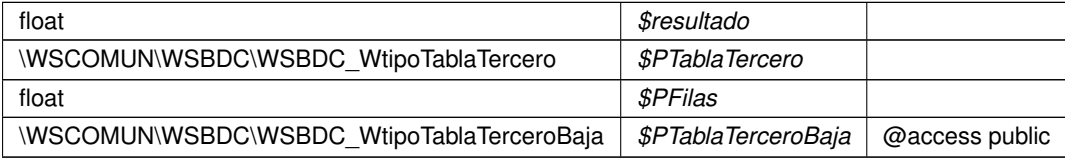

Definición en la línea 39 del archivo WSBDC\_WrcDatosTerceroXtendid.php.

# **7.560.3. Documentación de los campos**

#### **7.560.3.1. \$PFilas**

float \$PFilas = null

@access public

Definición en la línea 24 del archivo WSBDC\_WrcDatosTerceroXtendid.php.

#### **7.560.3.2. \$PTablaTercero**

WSCOMUN WSBDC **WSBDC\_WtipoTablaTercero** \$PTablaTercero = null

@access public

Definición en la línea 18 del archivo WSBDC\_WrcDatosTerceroXtendid.php.

#### **7.560.3.3. \$PTablaTerceroBaja**

WSCOMUN WSBDC **WSBDC\_WtipoTablaTerceroBaja** \$PTablaTerceroBaja = null

@access public

Definición en la línea 30 del archivo WSBDC\_WrcDatosTerceroXtendid.php.

#### **7.560.3.4. \$resultado**

float \$resultado = null

@access public

Definición en la línea 12 del archivo WSBDC\_WrcDatosTerceroXtendid.php.

La documentación para esta clase fue generada a partir del siguiente fichero:

■ C:/portableApps/UniServerZ/www/wscomun/include/WS/WSBDC/class/ WSBDC\_WrcDatosTercero← **Xtendid.php**

# **7.561. Referencia de la Clase WSBDC\_Wrcdel0001**

## **Métodos públicos**

**\_\_\_construct** (\$resultado, \$PDelegacion)

## **Campos de datos**

- **\$resultado** = null
- **\$PDelegacion** = null

## **7.561.1. Descripción detallada**

Definición en la línea 5 del archivo WSBDC\_Wrcdel0001.php.

## **7.561.2. Documentación del constructor y destructor**

## **7.561.2.1. \_\_construct()**

```
__construct (
              $resultado,
              $PDelegacion )
```
#### **Parámetros**

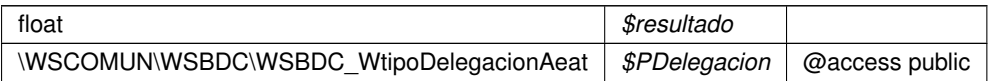

Definición en la línea 25 del archivo WSBDC\_Wrcdel0001.php.

## **7.561.3. Documentación de los campos**

#### **7.561.3.1. \$PDelegacion**

WSCOMUN WSBDC **WSBDC\_WtipoDelegacionAeat** \$PDelegacion = null

@access public

Definición en la línea 18 del archivo WSBDC\_Wrcdel0001.php.

## **7.561.3.2. \$resultado**

float \$resultado = null

#### @access public

Definición en la línea 12 del archivo WSBDC\_Wrcdel0001.php.

La documentación para esta clase fue generada a partir del siguiente fichero:

C:/portableApps/UniServerZ/www/wscomun/include/WS/WSBDC/class/ **WSBDC\_Wrcdel0001.php**

# **7.562. Referencia de la Clase WSBDC\_WrcErroresAdicionales**

## **Métodos públicos**

**\_\_\_construct** (\$resultado, \$PErroresAdicionales, \$PFilas)

## **Campos de datos**

- **sresultado** = null
- **\$PErroresAdicionales** = null
- **\$PFilas** = null

## **7.562.1. Descripción detallada**

Definición en la línea 5 del archivo WSBDC\_WrcErroresAdicionales.php.

# **7.562.2. Documentación del constructor y destructor**

#### **7.562.2.1. \_\_construct()**

```
__construct (
```
\$resultado, \$PErroresAdicionales, \$PFilas )

#### **Parámetros**

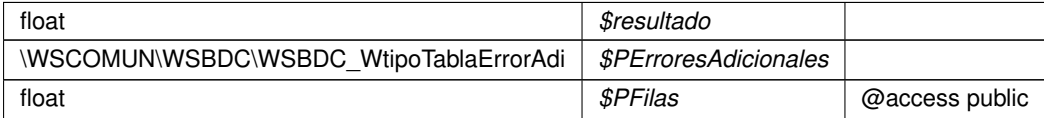

Definición en la línea 32 del archivo WSBDC\_WrcErroresAdicionales.php.

## **7.562.3. Documentación de los campos**

#### **7.562.3.1. \$PErroresAdicionales**

WSCOMUN WSBDC **WSBDC\_WtipoTablaErrorAdi** \$PErroresAdicionales = null

@access public

Definición en la línea 18 del archivo WSBDC\_WrcErroresAdicionales.php.

#### **7.562.3.2. \$PFilas**

float \$PFilas = null

@access public

Definición en la línea 24 del archivo WSBDC\_WrcErroresAdicionales.php.

### **7.562.3.3. \$resultado**

float \$resultado = null

@access public

Definición en la línea 12 del archivo WSBDC\_WrcErroresAdicionales.php.

La documentación para esta clase fue generada a partir del siguiente fichero:

C:/portableApps/UniServerZ/www/wscomun/include/WS/WSBDC/class/ **WSBDC\_WrcErroresAdicionales.**← **php**

# **7.563. Referencia de la Clase WSBDC\_WrcErroresOracle**

## **Métodos públicos**

**\_\_\_construct** (\$resultado, \$PErroracle)

## **Campos de datos**

- **sresultado** = null
- **B** \$PErroracle = null

## **7.563.1. Descripción detallada**

Definición en la línea 5 del archivo WSBDC\_WrcErroresOracle.php.

## **7.563.2. Documentación del constructor y destructor**

#### **7.563.2.1. \_\_construct()**

```
__construct (
```
\$resultado, \$PErroracle ) **Parámetros**

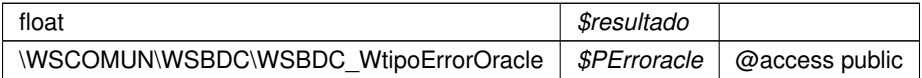

Definición en la línea 25 del archivo WSBDC\_WrcErroresOracle.php.

#### **7.563.3. Documentación de los campos**

#### **7.563.3.1. \$PErroracle**

WSCOMUN WSBDC **WSBDC\_WtipoErrorOracle** \$PErroracle = null

@access public

Definición en la línea 18 del archivo WSBDC\_WrcErroresOracle.php.

#### **7.563.3.2. \$resultado**

float \$resultado = null

@access public

Definición en la línea 12 del archivo WSBDC\_WrcErroresOracle.php.

La documentación para esta clase fue generada a partir del siguiente fichero:

C:/portableApps/UniServerZ/www/wscomun/include/WS/WSBDC/class/ **WSBDC\_WrcErroresOracle.php**

# **7.564. Referencia de la Clase WSBDC\_WrcEstadoFichero**

## **Métodos públicos**

**\_\_\_\_\_construct** (\$resultado, \$PEstadistica, \$PTablaResultado)

## **Campos de datos**

- **sresultado** = null
- **sPEstadistica** = null
- **SPTablaResultado** = null

# **7.564.1. Descripción detallada**

Definición en la línea 5 del archivo WSBDC\_WrcEstadoFichero.php.

# **7.564.2. Documentación del constructor y destructor**

#### **7.564.2.1. \_\_construct()**

\_\_construct (

\$resultado, \$PEstadistica, \$PTablaResultado )

#### **Parámetros**

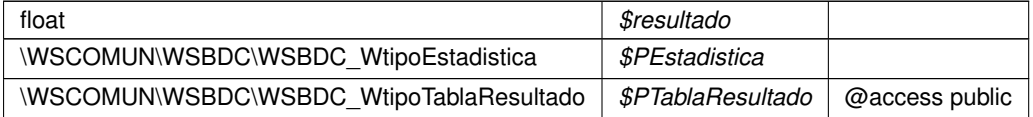

Definición en la línea 32 del archivo WSBDC\_WrcEstadoFichero.php.

# **7.564.3. Documentación de los campos**

## **7.564.3.1. \$PEstadistica**

WSCOMUN WSBDC **WSBDC\_WtipoEstadistica** \$PEstadistica = null

### @access public

Definición en la línea 18 del archivo WSBDC\_WrcEstadoFichero.php.

## **7.564.3.2. \$PTablaResultado**

WSCOMUN WSBDC **WSBDC\_WtipoTablaResultado** \$PTablaResultado = null

@access public

Definición en la línea 24 del archivo WSBDC\_WrcEstadoFichero.php.

#### **7.564.3.3. \$resultado**

float \$resultado = null

#### @access public

Definición en la línea 12 del archivo WSBDC\_WrcEstadoFichero.php.

La documentación para esta clase fue generada a partir del siguiente fichero:

C:/portableApps/UniServerZ/www/wscomun/include/WS/WSBDC/class/ **WSBDC\_WrcEstadoFichero.php**

# **7.565. Referencia de la Clase WSBDC\_WrcLog**

## **Métodos públicos**

**\_\_construct** (\$resultado, \$PTablaBitacora, \$PFilas)

### **Campos de datos**

- **\$resultado** = null
- **\$PTablaBitacora** = null
- **\$PFilas** = null

### **7.565.1. Descripción detallada**

Definición en la línea 5 del archivo WSBDC\_WrcLog.php.

## **7.565.2. Documentación del constructor y destructor**

#### **7.565.2.1. \_\_construct()**

\_\_construct (

\$resultado, \$PTablaBitacora, \$PFilas )

# **Parámetros**

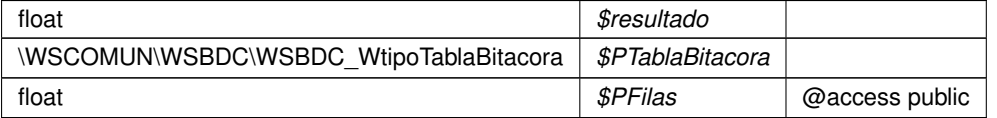

Definición en la línea 32 del archivo WSBDC\_WrcLog.php.

## **7.565.3. Documentación de los campos**

## **7.565.3.1. \$PFilas**

float \$PFilas = null

@access public

Definición en la línea 24 del archivo WSBDC\_WrcLog.php.

### **7.565.3.2. \$PTablaBitacora**

WSCOMUN WSBDC **WSBDC\_WtipoTablaBitacora** \$PTablaBitacora = null

@access public

Definición en la línea 18 del archivo WSBDC\_WrcLog.php.

#### **7.565.3.3. \$resultado**

float \$resultado = null

@access public

Definición en la línea 12 del archivo WSBDC\_WrcLog.php.

La documentación para esta clase fue generada a partir del siguiente fichero:

C:/portableApps/UniServerZ/www/wscomun/include/WS/WSBDC/class/ **WSBDC\_WrcLog.php**

# **7.566. Referencia de la Clase WSBDC\_WrcNombresIguales**

## **Métodos públicos**

**\_\_\_construct** (\$resultado, \$PResulcompara, \$PNumpal1, \$PNumpal2, \$PNumpalc)

# **Campos de datos**

- **\$resultado** = null
- **\$PResulcompara** = null
- **sPNumpal1** = null
- **sPNumpal2** = null
- **sPNumpalc** = null

## **7.566.1. Descripción detallada**

Definición en la línea 5 del archivo WSBDC\_WrcNombresIguales.php.

## **7.566.2. Documentación del constructor y destructor**

#### **7.566.2.1. \_\_construct()**

```
__construct (
```

```
$resultado,
$PResulcompara,
$PNumpal1,
$PNumpal2,
$PNumpalc )
```
### **Parámetros**

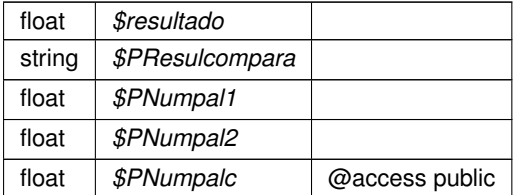

Definición en la línea 46 del archivo WSBDC\_WrcNombresIguales.php.

# **7.566.3. Documentación de los campos**

### **7.566.3.1. \$PNumpal1**

```
float $PNumpal1 = null
```
#### @access public

Definición en la línea 24 del archivo WSBDC\_WrcNombresIguales.php.

#### **7.566.3.2. \$PNumpal2**

float \$PNumpal2 = null

@access public

Definición en la línea 30 del archivo WSBDC\_WrcNombresIguales.php.

#### **7.566.3.3. \$PNumpalc**

float \$PNumpalc = null

@access public

Definición en la línea 36 del archivo WSBDC\_WrcNombresIguales.php.

### **7.566.3.4. \$PResulcompara**

```
string $PResulcompara = null
```
@access public

Definición en la línea 18 del archivo WSBDC\_WrcNombresIguales.php.

## **7.566.3.5. \$resultado**

float \$resultado = null

@access public

Definición en la línea 12 del archivo WSBDC\_WrcNombresIguales.php.

La documentación para esta clase fue generada a partir del siguiente fichero:

C:/portableApps/UniServerZ/www/wscomun/include/WS/WSBDC/class/ **WSBDC\_WrcNombresIguales.**← **php**

# **7.567. Referencia de la Clase WSBDC\_Wrcondom1**

# **Métodos públicos**

**\_\_construct** (\$resultado, \$PDomicilioC)

#### **Campos de datos**

- **\$resultado** = null
- **\$PDomicilioC** = null

#### **7.567.1. Descripción detallada**

Definición en la línea 5 del archivo WSBDC\_Wrcondom1.php.

## **7.567.2. Documentación del constructor y destructor**

#### **7.567.2.1. \_\_construct()**

```
__construct (
             $resultado,
              $PDomicilioC )
```
#### **Parámetros**

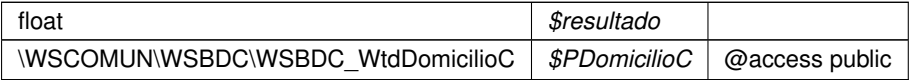

Definición en la línea 25 del archivo WSBDC\_Wrcondom1.php.

## **7.567.3. Documentación de los campos**

#### **7.567.3.1. \$PDomicilioC**

WSCOMUN WSBDC **WSBDC\_WtdDomicilioC** \$PDomicilioC = null

@access public

Definición en la línea 18 del archivo WSBDC\_Wrcondom1.php.

## **7.567.3.2. \$resultado**

float \$resultado = null

#### @access public

Definición en la línea 12 del archivo WSBDC\_Wrcondom1.php.

La documentación para esta clase fue generada a partir del siguiente fichero:

C:/portableApps/UniServerZ/www/wscomun/include/WS/WSBDC/class/ **WSBDC\_Wrcondom1.php**

# **7.568. Referencia de la Clase WSBDC\_Wrcondomfiscal**

# **Métodos públicos**

**\_\_\_construct** (\$resultado, \$PDomicilioC, \$PNombreout)

# **Campos de datos**

- **sresultado** = null
- $\bullet$  **\$PDomicilioC** = null
- $\bullet$  **\$PNombreout** = null

# **7.568.1. Descripción detallada**

Definición en la línea 5 del archivo WSBDC\_Wrcondomfiscal.php.

# **7.568.2. Documentación del constructor y destructor**

#### **7.568.2.1. \_\_construct()**

```
__construct (
```

```
$resultado,
$PDomicilioC,
$PNombreout )
```
#### **Parámetros**

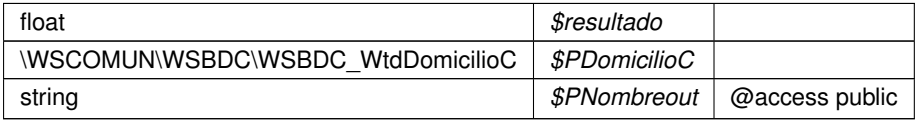

Definición en la línea 32 del archivo WSBDC\_Wrcondomfiscal.php.

# **7.568.3. Documentación de los campos**

## **7.568.3.1. \$PDomicilioC**

WSCOMUN WSBDC **WSBDC\_WtdDomicilioC** \$PDomicilioC = null

@access public

Definición en la línea 18 del archivo WSBDC\_Wrcondomfiscal.php.

#### **7.568.3.2. \$PNombreout**

string \$PNombreout = null

#### @access public

Definición en la línea 24 del archivo WSBDC\_Wrcondomfiscal.php.

#### **7.568.3.3. \$resultado**

float \$resultado = null

@access public

Definición en la línea 12 del archivo WSBDC\_Wrcondomfiscal.php.

La documentación para esta clase fue generada a partir del siguiente fichero:

C:/portableApps/UniServerZ/www/wscomun/include/WS/WSBDC/class/ **WSBDC\_Wrcondomfiscal.php**

# **7.569. Referencia de la Clase WSBDC\_Wrconsolic1**

#### **Métodos públicos**

**\_\_construct** (\$resultado, \$PEstado, \$PResultado, \$PTercero, \$PDomicilio)

#### **Campos de datos**

- **sresultado** = null
- **\$PEstado** = null
- **sPResultado** = null
- **\$PTercero** = null
- $\bullet$  **\$PDomicilio** = null

## **7.569.1. Descripción detallada**

Definición en la línea 5 del archivo WSBDC\_Wrconsolic1.php.

### **7.569.2. Documentación del constructor y destructor**

#### **7.569.2.1. \_\_construct()**

```
__construct (
              $resultado,
              $PEstado,
              $PResultado,
              $PTercero,
              $PDomicilio )
```
**Parámetros**

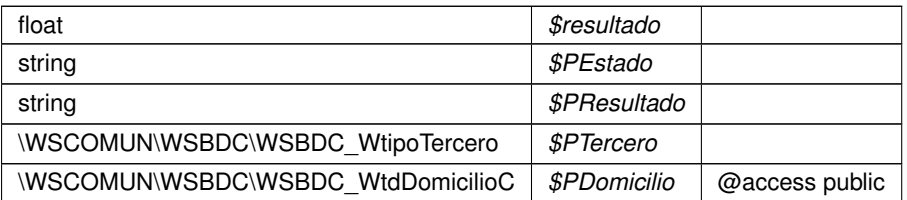

Definición en la línea 46 del archivo WSBDC\_Wrconsolic1.php.

## **7.569.3. Documentación de los campos**

#### **7.569.3.1. \$PDomicilio**

WSCOMUN WSBDC **WSBDC\_WtdDomicilioC** \$PDomicilio = null

@access public

Definición en la línea 36 del archivo WSBDC\_Wrconsolic1.php.

#### **7.569.3.2. \$PEstado**

string \$PEstado = null

@access public

Definición en la línea 18 del archivo WSBDC\_Wrconsolic1.php.

#### **7.569.3.3. \$PResultado**

string \$PResultado = null

@access public

Definición en la línea 24 del archivo WSBDC\_Wrconsolic1.php.

#### **7.569.3.4. \$PTercero**

WSCOMUN WSBDC **WSBDC\_WtipoTercero** \$PTercero = null

@access public

Definición en la línea 30 del archivo WSBDC\_Wrconsolic1.php.

#### **7.569.3.5. \$resultado**

float \$resultado = null

#### @access public

Definición en la línea 12 del archivo WSBDC\_Wrconsolic1.php.

La documentación para esta clase fue generada a partir del siguiente fichero:

■ C:/portableApps/UniServerZ/www/wscomun/include/WS/WSBDC/class/ WSBDC\_Wrconsolic1.php

# **7.570. Referencia de la Clase WSBDC\_WrcSucursalCodigo**

## **Métodos públicos**

**\_\_\_construct** (\$resultado, \$PSucursal)

## **Campos de datos**

- **sresultado** = null
- **\$PSucursal** = null

## **7.570.1. Descripción detallada**

Definición en la línea 5 del archivo WSBDC\_WrcSucursalCodigo.php.

## **7.570.2. Documentación del constructor y destructor**

#### **7.570.2.1. \_\_construct()**

```
__construct (
```
\$resultado, \$PSucursal ) **Parámetros**

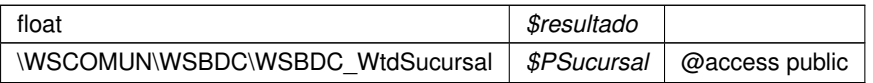

Definición en la línea 25 del archivo WSBDC\_WrcSucursalCodigo.php.

### **7.570.3. Documentación de los campos**

#### **7.570.3.1. \$PSucursal**

WSCOMUN WSBDC WSBDC WtdSucursal \$PSucursal = null

@access public

Definición en la línea 18 del archivo WSBDC\_WrcSucursalCodigo.php.

#### **7.570.3.2. \$resultado**

float \$resultado = null

@access public

Definición en la línea 12 del archivo WSBDC\_WrcSucursalCodigo.php.

La documentación para esta clase fue generada a partir del siguiente fichero:

C:/portableApps/UniServerZ/www/wscomun/include/WS/WSBDC/class/ **WSBDC\_WrcSucursalCodigo.**← **php**

# **7.571. Referencia de la Clase WSBDC\_WrcSucursales**

## **Métodos públicos**

**\_\_construct** (\$resultado, \$PTablaSucursal, \$PFilas)

## **Campos de datos**

- **sresultado** = null
- **SPTablaSucursal** = null
- **\$PFilas** = null

## **7.571.1. Descripción detallada**

Definición en la línea 5 del archivo WSBDC\_WrcSucursales.php.

# **7.571.2. Documentación del constructor y destructor**

### **7.571.2.1. \_\_construct()**

\_\_construct (

```
$resultado,
$PTablaSucursal,
$PFilas )
```
**Parámetros**

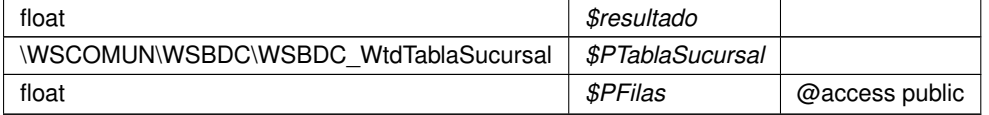

Definición en la línea 32 del archivo WSBDC\_WrcSucursales.php.

## **7.571.3. Documentación de los campos**

## **7.571.3.1. \$PFilas**

```
float $PFilas = null
```
### @access public

Definición en la línea 24 del archivo WSBDC\_WrcSucursales.php.

# **7.571.3.2. \$PTablaSucursal**

WSCOMUN WSBDC **WSBDC\_WtdTablaSucursal** \$PTablaSucursal = null

@access public

Definición en la línea 18 del archivo WSBDC\_WrcSucursales.php.

### **7.571.3.3. \$resultado**

float \$resultado = null

#### @access public

Definición en la línea 12 del archivo WSBDC\_WrcSucursales.php.

La documentación para esta clase fue generada a partir del siguiente fichero:

■ C:/portableApps/UniServerZ/www/wscomun/include/WS/WSBDC/class/ WSBDC\_WrcSucursales.php

# **7.572. Referencia de la Clase WSBDC\_WrCtanacIban**

# **Métodos públicos**

**\_\_\_construct** (\$resultado, \$PCuenta)

### **Campos de datos**

- **sresultado** = null
- **\$PCuenta** = null

## **7.572.1. Descripción detallada**

Definición en la línea 5 del archivo WSBDC\_WrCtanacIban.php.

## **7.572.2. Documentación del constructor y destructor**

# **7.572.2.1. \_\_construct()**

\_\_construct (

\$resultado, \$PCuenta )

## **Parámetros**

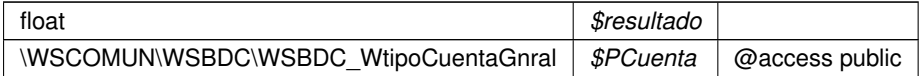

Definición en la línea 25 del archivo WSBDC\_WrCtanacIban.php.

#### **7.572.3. Documentación de los campos**

## **7.572.3.1. \$PCuenta**

WSCOMUN WSBDC **WSBDC\_WtipoCuentaGnral** \$PCuenta = null

@access public

Definición en la línea 18 del archivo WSBDC\_WrCtanacIban.php.

#### **7.572.3.2. \$resultado**

float \$resultado = null

@access public

Definición en la línea 12 del archivo WSBDC\_WrCtanacIban.php.

La documentación para esta clase fue generada a partir del siguiente fichero:

C:/portableApps/UniServerZ/www/wscomun/include/WS/WSBDC/class/ **WSBDC\_WrCtanacIban.php**

# **7.573. Referencia de la Clase WSBDC\_Wrcteranagrama**

#### **Métodos públicos**

**E** construct (\$resultado, \$PClaveter, \$PNomanag)

#### **Campos de datos**

- **\$resultado** = null
- **sPClaveter** = null
- **B** \$PNomanag = null

#### **7.573.1. Descripción detallada**

Definición en la línea 5 del archivo WSBDC\_Wrcteranagrama.php.

### **7.573.2. Documentación del constructor y destructor**

### **7.573.2.1. \_\_construct()**

```
__construct (
             $resultado,
             $PClaveter,
             $PNomanag )
```
**Parámetros**

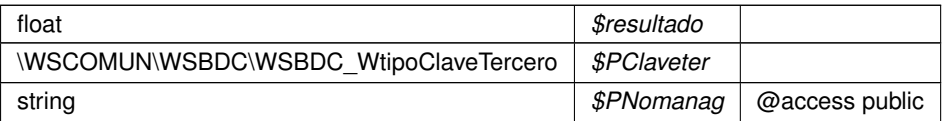

Definición en la línea 32 del archivo WSBDC\_Wrcteranagrama.php.

## **7.573.3. Documentación de los campos**

#### **7.573.3.1. \$PClaveter**

WSCOMUN WSBDC **WSBDC\_WtipoClaveTercero** \$PClaveter = null

#### @access public

Definición en la línea 18 del archivo WSBDC\_Wrcteranagrama.php.

## **7.573.3.2. \$PNomanag**

string \$PNomanag = null

#### @access public

Definición en la línea 24 del archivo WSBDC\_Wrcteranagrama.php.

## **7.573.3.3. \$resultado**

float \$resultado = null

@access public

Definición en la línea 12 del archivo WSBDC\_Wrcteranagrama.php.

La documentación para esta clase fue generada a partir del siguiente fichero:

C:/portableApps/UniServerZ/www/wscomun/include/WS/WSBDC/class/ **WSBDC\_Wrcteranagrama.php**

# **7.574. Referencia de la Clase WSBDC\_Wrcterglobal**

## **Métodos públicos**

**\_\_construct** (\$resultado, \$PTablaTercero, \$PTablaTerceroBaja, \$PFilas, \$PError, \$PDescripcion, \$PSolici- $\blacksquare$ tud)

## **Campos de datos**

- **sresultado** = null
- **\$PTablaTercero** = null
- **\$PTablaTerceroBaja** = null
- **\$PFilas** = null
- **B \$PError** = null
- $\bullet$  **\$PDescripcion** = null
- **\$PSolicitud** = null

## **7.574.1. Descripción detallada**

Definición en la línea 5 del archivo WSBDC\_Wrcterglobal.php.

## **7.574.2. Documentación del constructor y destructor**

### **7.574.2.1. \_\_construct()**

```
__construct (
```

```
$resultado,
$PTablaTercero,
$PTablaTerceroBaja,
$PFilas,
$PError,
$PDescripcion,
$PSolicitud )
```
**Parámetros**

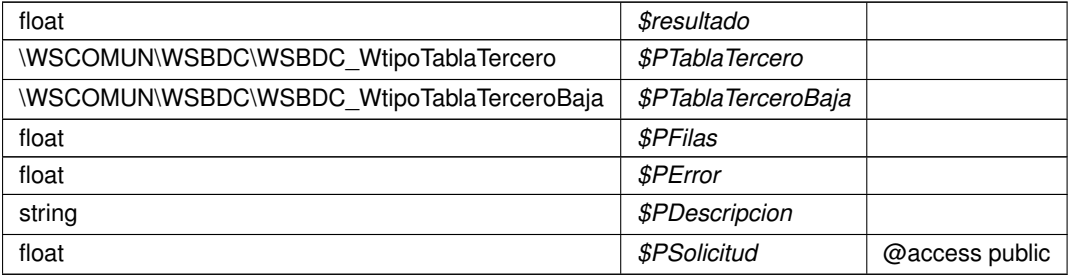

Definición en la línea 60 del archivo WSBDC\_Wrcterglobal.php.

## **7.574.3. Documentación de los campos**

#### **7.574.3.1. \$PDescripcion**

string \$PDescripcion = null

@access public

Definición en la línea 42 del archivo WSBDC\_Wrcterglobal.php.

**7.574.3.2. \$PError**

float \$PError = null

@access public

Definición en la línea 36 del archivo WSBDC\_Wrcterglobal.php.

#### **7.574.3.3. \$PFilas**

float \$PFilas = null

@access public

Definición en la línea 30 del archivo WSBDC\_Wrcterglobal.php.

#### **7.574.3.4. \$PSolicitud**

float \$PSolicitud = null

@access public

Definición en la línea 48 del archivo WSBDC\_Wrcterglobal.php.

## **7.574.3.5. \$PTablaTercero**

WSCOMUN WSBDC **WSBDC\_WtipoTablaTercero** \$PTablaTercero = null

@access public

Definición en la línea 18 del archivo WSBDC\_Wrcterglobal.php.
#### **7.574.3.6. \$PTablaTerceroBaja**

WSCOMUN WSBDC **WSBDC\_WtipoTablaTerceroBaja** \$PTablaTerceroBaja = null

@access public

Definición en la línea 24 del archivo WSBDC\_Wrcterglobal.php.

### **7.574.3.7. \$resultado**

float \$resultado = null

#### @access public

Definición en la línea 12 del archivo WSBDC\_Wrcterglobal.php.

La documentación para esta clase fue generada a partir del siguiente fichero:

C:/portableApps/UniServerZ/www/wscomun/include/WS/WSBDC/class/ **WSBDC\_Wrcterglobal.php**

# **7.575. Referencia de la Clase WSBDC\_Wrctersip**

## **Métodos públicos**

**E** construct (\$resultado, \$PTerce32, \$PTercecf)

### **Campos de datos**

- **sresultado** = null
- **\$PTerce32** = null
- **\$PTercecf** = null

## **7.575.1. Descripción detallada**

Definición en la línea 5 del archivo WSBDC\_Wrctersip.php.

### **7.575.2. Documentación del constructor y destructor**

#### **7.575.2.1. \_\_construct()**

```
__construct (
              $resultado,
              $PTerce32,
              $PTercecf )
```
**Parámetros**

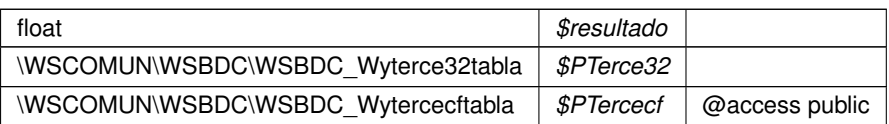

Definición en la línea 32 del archivo WSBDC\_Wrctersip.php.

## **7.575.3. Documentación de los campos**

## **7.575.3.1. \$PTerce32**

WSCOMUN WSBDC **WSBDC\_Wyterce32tabla** \$PTerce32 = null

@access public

Definición en la línea 18 del archivo WSBDC\_Wrctersip.php.

## **7.575.3.2. \$PTercecf**

WSCOMUN WSBDC **WSBDC\_Wytercecftabla** \$PTercecf = null

@access public

Definición en la línea 24 del archivo WSBDC\_Wrctersip.php.

## **7.575.3.3. \$resultado**

float \$resultado = null

@access public

Definición en la línea 12 del archivo WSBDC\_Wrctersip.php.

La documentación para esta clase fue generada a partir del siguiente fichero:

C:/portableApps/UniServerZ/www/wscomun/include/WS/WSBDC/class/ **WSBDC\_Wrctersip.php**

# **7.576. Referencia de la Clase WSBDC\_Wrctersipbdc**

## **Métodos públicos**

**\_\_\_construct** (\$resultado, \$PTexto)

## **Campos de datos**

- **sresultado** = null
- **\$PTexto** = null

## **7.576.1. Descripción detallada**

Definición en la línea 5 del archivo WSBDC\_Wrctersipbdc.php.

## **7.576.2. Documentación del constructor y destructor**

## **7.576.2.1. \_\_construct()**

```
__construct (
            $resultado,
            $PTexto )
```
**Parámetros**

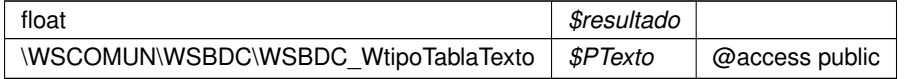

Definición en la línea 25 del archivo WSBDC\_Wrctersipbdc.php.

## **7.576.3. Documentación de los campos**

#### **7.576.3.1. \$PTexto**

WSCOMUN WSBDC **WSBDC\_WtipoTablaTexto** \$PTexto = null

#### @access public

Definición en la línea 18 del archivo WSBDC\_Wrctersipbdc.php.

## **7.576.3.2. \$resultado**

float \$resultado = null

@access public

Definición en la línea 12 del archivo WSBDC\_Wrctersipbdc.php.

La documentación para esta clase fue generada a partir del siguiente fichero:

■ C:/portableApps/UniServerZ/www/wscomun/include/WS/WSBDC/class/ WSBDC\_Wrctersipbdc.php

# **7.577. Referencia de la Clase WSBDC\_WrcValidarNif**

## **Métodos públicos**

**\_\_\_construct** (\$resultado, \$PTercal, \$PDoccal)

## **Campos de datos**

- **sresultado** = null
- **\$PTercal** = null
- **B**  $$PDoccal = null$

## **7.577.1. Descripción detallada**

Definición en la línea 5 del archivo WSBDC\_WrcValidarNif.php.

## **7.577.2. Documentación del constructor y destructor**

## **7.577.2.1. \_\_construct()**

\_\_construct (

\$resultado, \$PTercal, \$PDoccal )

## **Parámetros**

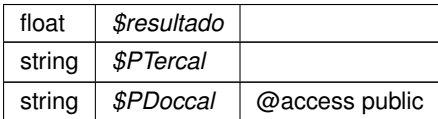

Definición en la línea 32 del archivo WSBDC\_WrcValidarNif.php.

## **7.577.3. Documentación de los campos**

## **7.577.3.1. \$PDoccal**

string \$PDoccal = null

@access public

Definición en la línea 24 del archivo WSBDC\_WrcValidarNif.php.

## **7.577.3.2. \$PTercal**

string \$PTercal = null

@access public

Definición en la línea 18 del archivo WSBDC\_WrcValidarNif.php.

#### **7.577.3.3. \$resultado**

float \$resultado = null

@access public

Definición en la línea 12 del archivo WSBDC\_WrcValidarNif.php.

La documentación para esta clase fue generada a partir del siguiente fichero:

C:/portableApps/UniServerZ/www/wscomun/include/WS/WSBDC/class/ **WSBDC\_WrcValidarNif.php**

# **7.578. Referencia de la Clase WSBDC\_WrdomiciliosC**

## **Métodos públicos**

**\_\_construct** (\$resultado, \$PTablaDomicilioC, \$PFilas)

## **Campos de datos**

- **\$resultado** = null
- **\$PTablaDomicilioC** = null
- **\$PFilas** = null

## **7.578.1. Descripción detallada**

Definición en la línea 5 del archivo WSBDC\_WrdomiciliosC.php.

## **7.578.2. Documentación del constructor y destructor**

### **7.578.2.1. \_\_construct()**

\_\_construct (

\$resultado, \$PTablaDomicilioC, \$PFilas )

#### **Parámetros**

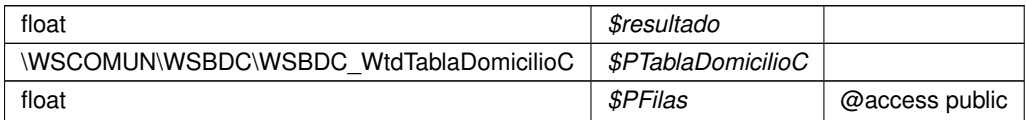

Definición en la línea 32 del archivo WSBDC\_WrdomiciliosC.php.

## **7.578.3. Documentación de los campos**

**7.578.3.1. \$PFilas**

float \$PFilas = null

@access public

Definición en la línea 24 del archivo WSBDC\_WrdomiciliosC.php.

WSCOMUN WSBDC **WSBDC WtdTablaDomicilioC** \$PTablaDomicilioC = null

@access public

Definición en la línea 18 del archivo WSBDC\_WrdomiciliosC.php.

### **7.578.3.3. \$resultado**

float \$resultado = null

#### @access public

Definición en la línea 12 del archivo WSBDC\_WrdomiciliosC.php.

La documentación para esta clase fue generada a partir del siguiente fichero:

C:/portableApps/UniServerZ/www/wscomun/include/WS/WSBDC/class/ **WSBDC\_WrdomiciliosC.php**

# **7.579. Referencia de la Clase WSBDC\_WrdomiciliosS**

## **Métodos públicos**

**\_\_construct** (\$resultado, \$PTablaDomicilioS, \$PFilas)

### **Campos de datos**

- **sresultado** = null
- **\$PTablaDomicilioS** = null
- **\$PFilas** = null

## **7.579.1. Descripción detallada**

Definición en la línea 5 del archivo WSBDC\_WrdomiciliosS.php.

### **7.579.2. Documentación del constructor y destructor**

#### **7.579.2.1. \_\_construct()**

```
__construct (
              $resultado,
              $PTablaDomicilioS,
              $PFilas )
```
**Parámetros**

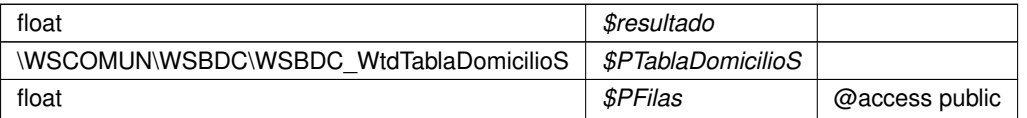

Definición en la línea 32 del archivo WSBDC\_WrdomiciliosS.php.

## **7.579.3. Documentación de los campos**

## **7.579.3.1. \$PFilas**

float \$PFilas = null

@access public

Definición en la línea 24 del archivo WSBDC\_WrdomiciliosS.php.

#### **7.579.3.2. \$PTablaDomicilioS**

WSCOMUN WSBDC **WSBDC\_WtdTablaDomicilioS** \$PTablaDomicilioS = null

@access public

Definición en la línea 18 del archivo WSBDC\_WrdomiciliosS.php.

### **7.579.3.3. \$resultado**

float \$resultado = null

@access public

Definición en la línea 12 del archivo WSBDC\_WrdomiciliosS.php.

La documentación para esta clase fue generada a partir del siguiente fichero:

■ C:/portableApps/UniServerZ/www/wscomun/include/WS/WSBDC/class/ WSBDC\_WrdomiciliosS.php

# **7.580. Referencia de la Clase WSBDC\_WrIbanCtanac**

## **Métodos públicos**

**\_\_\_\_construct** (\$resultado, \$PIban)

## **Campos de datos**

- **sresultado** = null
- **\$PIban** = null

## **7.580.1. Descripción detallada**

Definición en la línea 5 del archivo WSBDC\_WrIbanCtanac.php.

## **7.580.2. Documentación del constructor y destructor**

## **7.580.2.1. \_\_construct()**

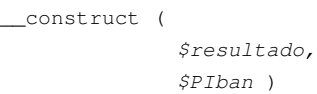

**Parámetros**

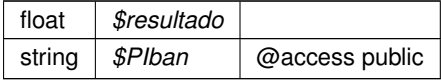

Definición en la línea 25 del archivo WSBDC\_WrIbanCtanac.php.

## **7.580.3. Documentación de los campos**

## **7.580.3.1. \$PIban**

string \$PIban = null

#### @access public

Definición en la línea 18 del archivo WSBDC\_WrIbanCtanac.php.

## **7.580.3.2. \$resultado**

float \$resultado = null

@access public

Definición en la línea 12 del archivo WSBDC\_WrIbanCtanac.php.

La documentación para esta clase fue generada a partir del siguiente fichero:

C:/portableApps/UniServerZ/www/wscomun/include/WS/WSBDC/class/ **WSBDC\_WrIbanCtanac.php**

# **7.581. Referencia de la Clase WSBDC\_Wrinserciones02**

## **Métodos públicos**

**\_\_\_construct** (\$resultado, \$PCodsolicitud, \$PTersol, \$PDomsol)

## **Campos de datos**

- **sresultado** = null
- **\$PCodsolicitud** = null
- **\$PTersol** = null
- **\$PDomsol** = null

## **7.581.1. Descripción detallada**

Definición en la línea 5 del archivo WSBDC\_Wrinserciones02.php.

## **7.581.2. Documentación del constructor y destructor**

### **7.581.2.1. \_\_construct()**

```
__construct (
```

```
$resultado,
$PCodsolicitud,
$PTersol,
$PDomsol )
```
#### **Parámetros**

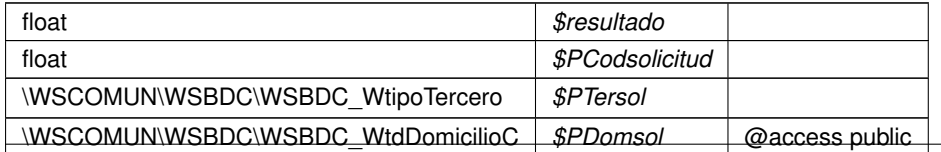

Definición en la línea 39 del archivo WSBDC\_Wrinserciones02.php.

## **7.581.3. Documentación de los campos**

#### **7.581.3.1. \$PCodsolicitud**

float \$PCodsolicitud = null

#### @access public

Definición en la línea 18 del archivo WSBDC\_Wrinserciones02.php.

### **7.581.3.2. \$PDomsol**

WSCOMUN WSBDC **WSBDC\_WtdDomicilioC** \$PDomsol = null

@access public

Definición en la línea 30 del archivo WSBDC\_Wrinserciones02.php.

#### **7.581.3.3. \$PTersol**

WSCOMUN WSBDC **WSBDC\_WtipoTercero** \$PTersol = null

#### @access public

Definición en la línea 24 del archivo WSBDC\_Wrinserciones02.php.

## **7.581.3.4. \$resultado**

float \$resultado = null

#### @access public

Definición en la línea 12 del archivo WSBDC\_Wrinserciones02.php.

La documentación para esta clase fue generada a partir del siguiente fichero:

C:/portableApps/UniServerZ/www/wscomun/include/WS/WSBDC/class/ **WSBDC\_Wrinserciones02.php**

# **7.582. Referencia de la Clase WSBDC\_Wrsustitutos**

## **Métodos públicos**

**\_\_\_\_construct** (\$resultado, \$PClaveter, \$PFechasus)

## **Campos de datos**

- **sresultado** = null
- **\$PClaveter** = null
- **\$PFechasus** = null

## **7.582.1. Descripción detallada**

Definición en la línea 5 del archivo WSBDC\_Wrsustitutos.php.

## **7.582.2. Documentación del constructor y destructor**

### **7.582.2.1. \_\_construct()**

```
__construct (
              $resultado,
              $PClaveter,
              $PFechasus )
```
#### **Parámetros**

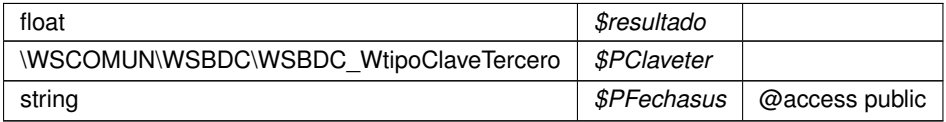

Definición en la línea 32 del archivo WSBDC\_Wrsustitutos.php.

## **7.582.3. Documentación de los campos**

## **7.582.3.1. \$PClaveter**

WSCOMUN WSBDC **WSBDC\_WtipoClaveTercero** \$PClaveter = null

@access public

Definición en la línea 18 del archivo WSBDC\_Wrsustitutos.php.

### **7.582.3.2. \$PFechasus**

string \$PFechasus = null

#### @access public

Definición en la línea 24 del archivo WSBDC\_Wrsustitutos.php.

### **7.582.3.3. \$resultado**

float \$resultado = null

@access public

Definición en la línea 12 del archivo WSBDC\_Wrsustitutos.php.

La documentación para esta clase fue generada a partir del siguiente fichero:

C:/portableApps/UniServerZ/www/wscomun/include/WS/WSBDC/class/ **WSBDC\_Wrsustitutos.php**

# **7.583. Referencia de la Clase WSBDC\_WtdBanco**

#### **Métodos públicos**

**\_\_construct** (\$codigoBanco, \$cifBanco, \$nombreBanco, \$codigoEditran, \$fechaInactividad)

#### **Campos de datos**

- **scodigoBanco** = null
- **scifBanco** = null
- **shombreBanco** = null
- **scodigoEditran** = null
- **sfechalnactividad** = null

## **7.583.1. Descripción detallada**

Definición en la línea 5 del archivo WSBDC\_WtdBanco.php.

### **7.583.2. Documentación del constructor y destructor**

#### **7.583.2.1. \_\_construct()**

```
__construct (
              $codigoBanco,
              $cifBanco,
              $nombreBanco,
              $codigoEditran,
              $fechaInactividad )
```
**Parámetros**

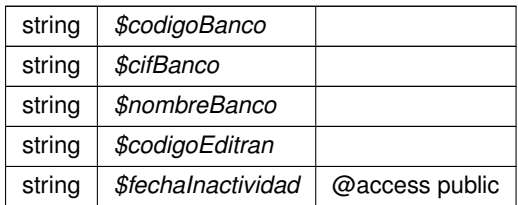

Definición en la línea 46 del archivo WSBDC\_WtdBanco.php.

## **7.583.3. Documentación de los campos**

## **7.583.3.1. \$cifBanco**

string \$cifBanco = null

@access public

Definición en la línea 18 del archivo WSBDC\_WtdBanco.php.

## **7.583.3.2. \$codigoBanco**

string \$codigoBanco = null

@access public

Definición en la línea 12 del archivo WSBDC\_WtdBanco.php.

## **7.583.3.3. \$codigoEditran**

string \$codigoEditran = null

@access public

Definición en la línea 30 del archivo WSBDC\_WtdBanco.php.

#### **7.583.3.4. \$fechaInactividad**

```
string $fechaInactividad = null
```
@access public

Definición en la línea 36 del archivo WSBDC\_WtdBanco.php.

#### **7.583.3.5. \$nombreBanco**

string \$nombreBanco = null

@access public

Definición en la línea 24 del archivo WSBDC\_WtdBanco.php.

La documentación para esta clase fue generada a partir del siguiente fichero:

C:/portableApps/UniServerZ/www/wscomun/include/WS/WSBDC/class/ **WSBDC\_WtdBanco.php**

# **7.584. Referencia de la Clase WSBDC\_WtdDomicilioC**

## **Métodos públicos**

**\_\_construct** (\$claveDomicilio, \$tipoDomicilio, \$estadoDomicilio, \$telefono, \$movil, \$fax, \$codigoVia,  $\blacksquare$ \$codviaIne, \$nombreVia, \$numero, \$tiponumVia, \$califnumVia, \$bloque, \$portal, \$escalera, \$piso, \$puerta, \$complemento, \$codigoNucleo, \$descmuni, \$poblacion, \$codprov, \$descprov, \$codPais, \$descpais, \$codpos, \$codmuniaeat, \$domter, \$domter2, \$pobter, \$provinciaext, \$calidad, \$origenInformacion, \$fechaUltimaAct)

## **Campos de datos**

- **sclaveDomicilio** = null
- **stipoDomicilio** = null
- **SestadoDomicilio** = null
- **stelefono** = null
- **smovil** = null
- $$$  **\$fax** = null
- **scodigoVia** = null
- **scodvialne** = null
- **shombreVia** = null
- **shumero** = null
- **stiponumVia** = null
- **scalifnumVia** = null
- **sbloque** = null
- **sportal** = null
- **sescalera** = null
- **\$piso** = null
- **spuerta** = null
- **\$complemento** = null
- **\$codigoNucleo** = null
- **sdescmuni** = null
- **spoblacion** = null
- **scodprov** = null
- **\$descprov** = null
- **scodPais** = null
- **sdescpais** = null
- **\$codpos** = null
- **scodmuniaeat** = null
- **sdomter** = null
- **sdomter2** = null
- **\$pobter** = null
- **sprovinciaext** = null
- **scalidad** = null
- **sorigenInformacion** = null
- **sfechaUltimaAct** = null

## **7.584.1. Descripción detallada**

Definición en la línea 5 del archivo WSBDC\_WtdDomicilioC.php.

## **7.584.2. Documentación del constructor y destructor**

## **7.584.2.1. \_\_construct()**

```
__construct (
              $claveDomicilio,
              $tipoDomicilio,
              $estadoDomicilio,
              $telefono,
              $movil,
              $fax,
              $codigoVia,
              $codviaIne,
              $nombreVia,
              $numero,
              $tiponumVia,
              $califnumVia,
              $bloque,
              $portal,
              $escalera,
              $piso,
              $puerta,
              $complemento,
              $codigoNucleo,
              $descmuni,
              $poblacion,
              $codprov,
              $descprov,
```
\$codPais, \$descpais, \$codpos, \$codmuniaeat, \$domter, \$domter2, \$pobter, \$provinciaext, \$calidad, \$origenInformacion, \$fechaUltimaAct )

#### **Parámetros**

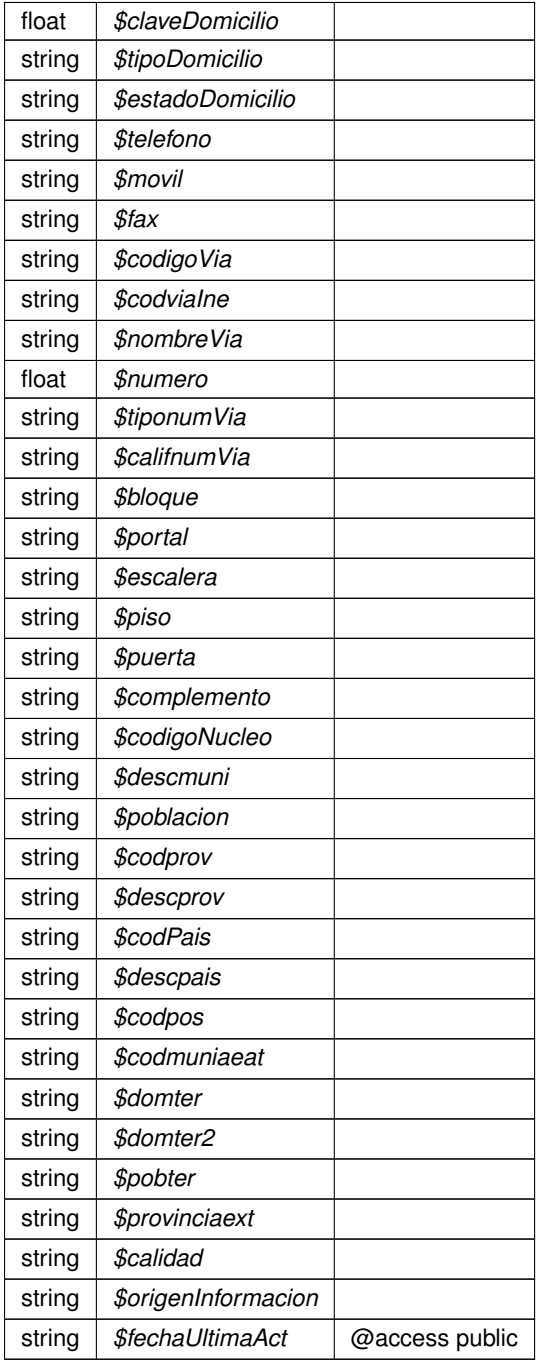

Definición en la línea 249 del archivo WSBDC\_WtdDomicilioC.php.

## **7.584.3. Documentación de los campos**

### **7.584.3.1. \$bloque**

string \$bloque = null

@access public

Definición en la línea 84 del archivo WSBDC\_WtdDomicilioC.php.

#### **7.584.3.2. \$calidad**

string \$calidad = null

@access public

Definición en la línea 198 del archivo WSBDC\_WtdDomicilioC.php.

### **7.584.3.3. \$califnumVia**

string \$califnumVia = null

@access public

Definición en la línea 78 del archivo WSBDC\_WtdDomicilioC.php.

#### **7.584.3.4. \$claveDomicilio**

float \$claveDomicilio = null

@access public

Definición en la línea 12 del archivo WSBDC\_WtdDomicilioC.php.

## **7.584.3.5. \$codigoNucleo**

string \$codigoNucleo = null

#### @access public

Definición en la línea 120 del archivo WSBDC\_WtdDomicilioC.php.

#### **7.584.3.6. \$codigoVia**

string \$codigoVia = null

#### @access public

Definición en la línea 48 del archivo WSBDC\_WtdDomicilioC.php.

### **7.584.3.7. \$codmuniaeat**

string \$codmuniaeat = null

@access public

Definición en la línea 168 del archivo WSBDC\_WtdDomicilioC.php.

## **7.584.3.8. \$codPais**

string \$codPais = null

@access public

Definición en la línea 150 del archivo WSBDC\_WtdDomicilioC.php.

#### **7.584.3.9. \$codpos**

string \$codpos = null

#### @access public

Definición en la línea 162 del archivo WSBDC\_WtdDomicilioC.php.

## **7.584.3.10. \$codprov**

string \$codprov = null

#### @access public

Definición en la línea 138 del archivo WSBDC\_WtdDomicilioC.php.

## **7.584.3.11. \$codviaIne**

string \$codviaIne = null

@access public

Definición en la línea 54 del archivo WSBDC\_WtdDomicilioC.php.

### **7.584.3.12. \$complemento**

string \$complemento = null

@access public

Definición en la línea 114 del archivo WSBDC\_WtdDomicilioC.php.

## **7.584.3.13. \$descmuni**

string \$descmuni = null

@access public

Definición en la línea 126 del archivo WSBDC\_WtdDomicilioC.php.

### **7.584.3.14. \$descpais**

string \$descpais = null

#### @access public

Definición en la línea 156 del archivo WSBDC\_WtdDomicilioC.php.

### **7.584.3.15. \$descprov**

string \$descprov = null

#### @access public

Definición en la línea 144 del archivo WSBDC\_WtdDomicilioC.php.

#### **7.584.3.16. \$domter**

string \$domter = null

#### @access public

Definición en la línea 174 del archivo WSBDC\_WtdDomicilioC.php.

### **7.584.3.17. \$domter2**

string \$domter2 = null

@access public

Definición en la línea 180 del archivo WSBDC\_WtdDomicilioC.php.

## **7.584.3.18. \$escalera**

string \$escalera = null

@access public

Definición en la línea 96 del archivo WSBDC\_WtdDomicilioC.php.

#### **7.584.3.19. \$estadoDomicilio**

string \$estadoDomicilio = null

#### @access public

Definición en la línea 24 del archivo WSBDC\_WtdDomicilioC.php.

**7.584.3.20. \$fax**

string \$fax = null

### @access public

Definición en la línea 42 del archivo WSBDC\_WtdDomicilioC.php.

## **7.584.3.21. \$fechaUltimaAct**

```
string $fechaUltimaAct = null
```
@access public

Definición en la línea 210 del archivo WSBDC\_WtdDomicilioC.php.

**7.584.3.22. \$movil**

string \$movil = null

@access public

Definición en la línea 36 del archivo WSBDC\_WtdDomicilioC.php.

## **7.584.3.23. \$nombreVia**

string \$nombreVia = null

@access public

Definición en la línea 60 del archivo WSBDC\_WtdDomicilioC.php.

## **7.584.3.24. \$numero**

float \$numero = null

@access public

Definición en la línea 66 del archivo WSBDC\_WtdDomicilioC.php.

## **7.584.3.25. \$origenInformacion**

string \$origenInformacion = null

#### @access public

Definición en la línea 204 del archivo WSBDC\_WtdDomicilioC.php.

#### **7.584.3.26. \$piso**

string \$piso = null

#### @access public

Definición en la línea 102 del archivo WSBDC\_WtdDomicilioC.php.

### **7.584.3.27. \$poblacion**

string \$poblacion = null

@access public

Definición en la línea 132 del archivo WSBDC\_WtdDomicilioC.php.

### **7.584.3.28. \$pobter**

string \$pobter = null

@access public

Definición en la línea 186 del archivo WSBDC\_WtdDomicilioC.php.

#### **7.584.3.29. \$portal**

string \$portal = null

#### @access public

Definición en la línea 90 del archivo WSBDC\_WtdDomicilioC.php.

### **7.584.3.30. \$provinciaext**

string \$provinciaext = null

#### @access public

Definición en la línea 192 del archivo WSBDC\_WtdDomicilioC.php.

#### **7.584.3.31. \$puerta**

string \$puerta = null

@access public

Definición en la línea 108 del archivo WSBDC\_WtdDomicilioC.php.

#### **7.584.3.32. \$telefono**

string \$telefono = null

@access public

Definición en la línea 30 del archivo WSBDC\_WtdDomicilioC.php.

#### **7.584.3.33. \$tipoDomicilio**

string \$tipoDomicilio = null

@access public

Definición en la línea 18 del archivo WSBDC\_WtdDomicilioC.php.

### **7.584.3.34. \$tiponumVia**

string \$tiponumVia = null

### @access public

Definición en la línea 72 del archivo WSBDC\_WtdDomicilioC.php.

La documentación para esta clase fue generada a partir del siguiente fichero:

C:/portableApps/UniServerZ/www/wscomun/include/WS/WSBDC/class/ **WSBDC\_WtdDomicilioC.php**

# **7.585. Referencia de la Clase WSBDC\_WtdDomicilioS**

## **Métodos públicos**

**\_\_construct** (\$claveDomicilio, \$pais, \$domicilio, \$poblacion, \$calidad, \$estadoDomicilio, \$fechaUltimaAct)

- **sclaveDomicilio** = null
- **\$pais** = null
- **sdomicilio** = null
- **\$poblacion** = null
- **scalidad** = null
- **sestadoDomicilio** = null
- **sfechaUltimaAct** = null

## **7.585.1. Descripción detallada**

Definición en la línea 5 del archivo WSBDC\_WtdDomicilioS.php.

## **7.585.2. Documentación del constructor y destructor**

## **7.585.2.1. \_\_construct()**

```
__construct (
```

```
$claveDomicilio,
$pais,
$domicilio,
$poblacion,
$calidad,
$estadoDomicilio,
$fechaUltimaAct )
```
### **Parámetros**

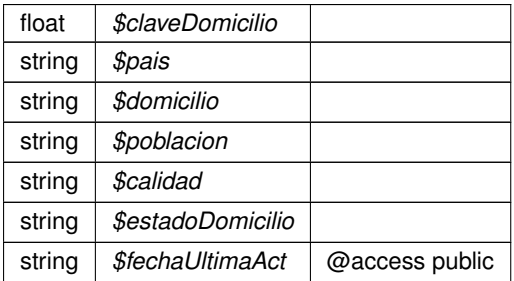

Definición en la línea 60 del archivo WSBDC\_WtdDomicilioS.php.

## **7.585.3. Documentación de los campos**

## **7.585.3.1. \$calidad**

string \$calidad = null

@access public

Definición en la línea 36 del archivo WSBDC\_WtdDomicilioS.php.

### **7.585.3.2. \$claveDomicilio**

```
float $claveDomicilio = null
```
@access public

Definición en la línea 12 del archivo WSBDC\_WtdDomicilioS.php.

## **7.585.3.3. \$domicilio**

```
string $domicilio = null
```
@access public

Definición en la línea 24 del archivo WSBDC\_WtdDomicilioS.php.

## **7.585.3.4. \$estadoDomicilio**

```
string $estadoDomicilio = null
```
@access public

Definición en la línea 42 del archivo WSBDC\_WtdDomicilioS.php.

## **7.585.3.5. \$fechaUltimaAct**

string \$fechaUltimaAct = null

### @access public

Definición en la línea 48 del archivo WSBDC\_WtdDomicilioS.php.

#### **7.585.3.6. \$pais**

string \$pais = null

#### @access public

Definición en la línea 18 del archivo WSBDC\_WtdDomicilioS.php.

### **7.585.3.7. \$poblacion**

string \$poblacion = null

#### @access public

Definición en la línea 30 del archivo WSBDC\_WtdDomicilioS.php.

La documentación para esta clase fue generada a partir del siguiente fichero:

C:/portableApps/UniServerZ/www/wscomun/include/WS/WSBDC/class/ **WSBDC\_WtdDomicilioS.php**

## **7.586. Referencia de la Clase WSBDC\_WtdSucursal**

## **Métodos públicos**

**\_\_construct** (\$codigoBanco, \$codigoSucursal, \$nombreSucursal, \$digitoControl, \$numeroClasif, \$codigo←- Plaza, \$desPlazaCastellano, \$desPlazaVernacula, \$tipoOficina, \$codigoProvincia, \$telefonoContacto1, \$telefonoContacto2, \$fax, \$domicilio, \$codigoPostal, \$codbic)

### **Campos de datos**

- **\$codigoBanco** = null
- **ScodigoSucursal** = null
- **shombreSucursal** = null
- **B** \$digitoControl = null
- **shumeroClasif** = null
- **scodigoPlaza** = null
- **sdesPlazaCastellano** = null
- **sdesPlazaVernacula** = null
- **stipoOficina** = null
- **scodigoProvincia** = null
- **\$telefonoContacto1** = null
- **stelefonoContacto2** = null
- $$$  $$$ **fax** = null
- **sdomicilio** = null
- **scodigoPostal** = null
- **scodbic** = null

## **7.586.1. Descripción detallada**

Definición en la línea 5 del archivo WSBDC\_WtdSucursal.php.

# **7.586.2. Documentación del constructor y destructor**

## **7.586.2.1. \_\_construct()**

```
__construct (
```
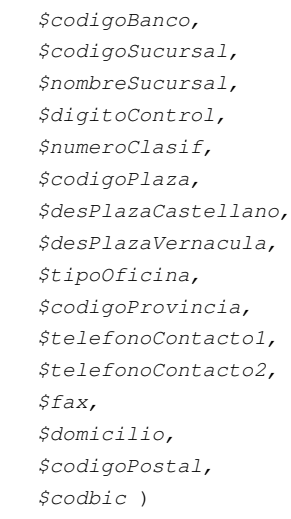

#### **Parámetros**

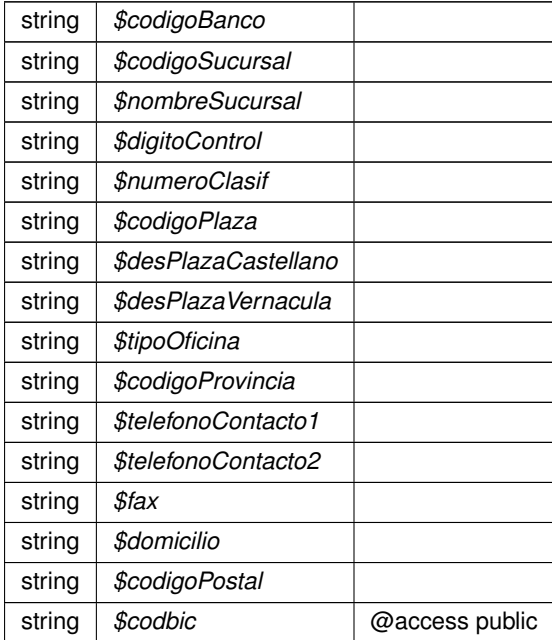

Definición en la línea 123 del archivo WSBDC\_WtdSucursal.php.

## **7.586.3. Documentación de los campos**

### **7.586.3.1. \$codbic**

string \$codbic = null

@access public

Definición en la línea 102 del archivo WSBDC\_WtdSucursal.php.

### **7.586.3.2. \$codigoBanco**

string \$codigoBanco = null

@access public

Definición en la línea 12 del archivo WSBDC\_WtdSucursal.php.

### **7.586.3.3. \$codigoPlaza**

string \$codigoPlaza = null

@access public

Definición en la línea 42 del archivo WSBDC\_WtdSucursal.php.

### **7.586.3.4. \$codigoPostal**

string \$codigoPostal = null

@access public

Definición en la línea 96 del archivo WSBDC\_WtdSucursal.php.

### **7.586.3.5. \$codigoProvincia**

string \$codigoProvincia = null

#### @access public

Definición en la línea 66 del archivo WSBDC\_WtdSucursal.php.

### **7.586.3.6. \$codigoSucursal**

```
string $codigoSucursal = null
```
@access public

Definición en la línea 18 del archivo WSBDC\_WtdSucursal.php.

### **7.586.3.7. \$desPlazaCastellano**

```
string $desPlazaCastellano = null
```
@access public

Definición en la línea 48 del archivo WSBDC\_WtdSucursal.php.

## **7.586.3.8. \$desPlazaVernacula**

```
string $desPlazaVernacula = null
```
@access public

Definición en la línea 54 del archivo WSBDC\_WtdSucursal.php.

## **7.586.3.9. \$digitoControl**

string \$digitoControl = null

#### @access public

Definición en la línea 30 del archivo WSBDC\_WtdSucursal.php.

## **7.586.3.10. \$domicilio**

string \$domicilio = null

## @access public

Definición en la línea 90 del archivo WSBDC\_WtdSucursal.php.

#### **7.586.3.11. \$fax**

string \$fax = null

#### @access public

Definición en la línea 84 del archivo WSBDC\_WtdSucursal.php.

### **7.586.3.12. \$nombreSucursal**

string \$nombreSucursal = null

@access public

Definición en la línea 24 del archivo WSBDC\_WtdSucursal.php.

## **7.586.3.13. \$numeroClasif**

string \$numeroClasif = null

@access public

Definición en la línea 36 del archivo WSBDC\_WtdSucursal.php.

## **7.586.3.14. \$telefonoContacto1**

string \$telefonoContacto1 = null

#### @access public

Definición en la línea 72 del archivo WSBDC\_WtdSucursal.php.

## **7.586.3.15. \$telefonoContacto2**

string \$telefonoContacto2 = null

#### @access public

Definición en la línea 78 del archivo WSBDC\_WtdSucursal.php.

### **7.586.3.16. \$tipoOficina**

string \$tipoOficina = null

@access public

Definición en la línea 60 del archivo WSBDC\_WtdSucursal.php.

La documentación para esta clase fue generada a partir del siguiente fichero:

C:/portableApps/UniServerZ/www/wscomun/include/WS/WSBDC/class/ **WSBDC\_WtdSucursal.php**

# **7.587. Referencia de la Clase WSBDC\_WtdTablaBanco**

## **Métodos públicos**

**\_\_construct** (\$array)

## **Campos de datos**

**\$array** = null

## **7.587.1. Descripción detallada**

Definición en la línea 5 del archivo WSBDC\_WtdTablaBanco.php.

## **7.587.2. Documentación del constructor y destructor**

**7.587.2.1. \_\_construct()**

```
__construct (
              $array )
```
**Parámetros**

\WSCOMUN\WSBDC\WSBDC\_WtdBanco[] | \$array | @access public

Definición en la línea 18 del archivo WSBDC\_WtdTablaBanco.php.

## **7.587.3. Documentación de los campos**

### **7.587.3.1. \$array**

WSCOMUN WSBDC **WSBDC\_WtdBanco**[ ] \$array = null

#### @access public

Definición en la línea 12 del archivo WSBDC\_WtdTablaBanco.php.

La documentación para esta clase fue generada a partir del siguiente fichero:

C:/portableApps/UniServerZ/www/wscomun/include/WS/WSBDC/class/ **WSBDC\_WtdTablaBanco.php**

# **7.588. Referencia de la Clase WSBDC\_WtdTablaDomicilioC**

## **Métodos públicos**

**\_\_construct** (\$array)

## **Campos de datos**

**\$array** = null

## **7.588.1. Descripción detallada**

Definición en la línea 5 del archivo WSBDC\_WtdTablaDomicilioC.php.

## **7.588.2. Documentación del constructor y destructor**

**7.588.2.1. \_\_construct()**

```
__construct (
             $array )
```
**Parámetros**

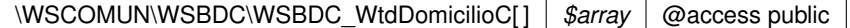

Definición en la línea 18 del archivo WSBDC\_WtdTablaDomicilioC.php.

## **7.588.3. Documentación de los campos**

#### **7.588.3.1. \$array**

WSCOMUN WSBDC **WSBDC\_WtdDomicilioC**[ ] \$array = null

@access public

Definición en la línea 12 del archivo WSBDC\_WtdTablaDomicilioC.php.

La documentación para esta clase fue generada a partir del siguiente fichero:

C:/portableApps/UniServerZ/www/wscomun/include/WS/WSBDC/class/ **WSBDC\_WtdTablaDomicilioC.**← **php**

# **7.589. Referencia de la Clase WSBDC\_WtdTablaDomicilioS**

## **Métodos públicos**

**\_\_construct** (\$array)

## **Campos de datos**

**\$array** = null

## **7.589.1. Descripción detallada**

Definición en la línea 5 del archivo WSBDC\_WtdTablaDomicilioS.php.

## **7.589.2. Documentación del constructor y destructor**

**7.589.2.1. \_\_construct()**

```
__construct (
             $array )
```
#### **Parámetros**

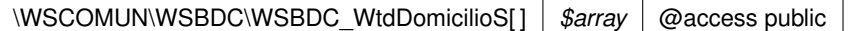

Definición en la línea 18 del archivo WSBDC\_WtdTablaDomicilioS.php.

#### **7.589.3. Documentación de los campos**

## **7.589.3.1. \$array**

WSCOMUN WSBDC **WSBDC\_WtdDomicilioS**[ ] \$array = null

@access public

Definición en la línea 12 del archivo WSBDC\_WtdTablaDomicilioS.php.

La documentación para esta clase fue generada a partir del siguiente fichero:

C:/portableApps/UniServerZ/www/wscomun/include/WS/WSBDC/class/ **WSBDC\_WtdTablaDomicilioS.**← **php**

# **7.590. Referencia de la Clase WSBDC\_WtdTablaSucursal**

### **Métodos públicos**

**\_\_construct** (\$array)

## **Campos de datos**

**\$array** = null

## **7.590.1. Descripción detallada**

Definición en la línea 5 del archivo WSBDC\_WtdTablaSucursal.php.

### **7.590.2. Documentación del constructor y destructor**

#### **7.590.2.1. \_\_construct()**

\_\_construct (

\$array )

#### **Parámetros**

\WSCOMUN\WSBDC\WSBDC\_WtdSucursal[] | \$array | @access public

Definición en la línea 18 del archivo WSBDC\_WtdTablaSucursal.php.

## **7.590.3. Documentación de los campos**

### **7.590.3.1. \$array**

WSCOMUN WSBDC **WSBDC\_WtdSucursal**[ ] \$array = null

@access public

Definición en la línea 12 del archivo WSBDC\_WtdTablaSucursal.php.

La documentación para esta clase fue generada a partir del siguiente fichero:

C:/portableApps/UniServerZ/www/wscomun/include/WS/WSBDC/class/ **WSBDC\_WtdTablaSucursal.php**

# **7.591. Referencia de la Clase WSBDC\_WtipoBitacora**

## **Métodos públicos**

**\_\_construct** (\$cifTercero, \$anagraf, \$origenCambio, \$tipoModificacion, \$fecha)

### **Campos de datos**

- **scifTercero** = null
- **sanagraf** = null
- **sorigenCambio** = null
- **stipoModificacion** = null
- **sfecha** = null

## **7.591.1. Descripción detallada**

Definición en la línea 5 del archivo WSBDC\_WtipoBitacora.php.

## **7.591.2. Documentación del constructor y destructor**

### **7.591.2.1. \_\_construct()**

```
__construct (
              $cifTercero,
              $anagraf,
              $origenCambio,
              $tipoModificacion,
              $fecha )
```
**Parámetros**

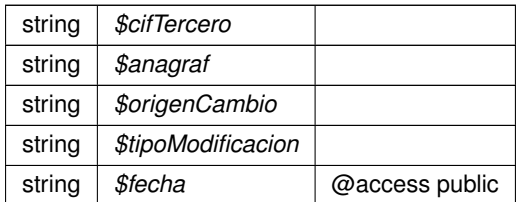

Definición en la línea 46 del archivo WSBDC\_WtipoBitacora.php.

## **7.591.3. Documentación de los campos**

## **7.591.3.1. \$anagraf**

string \$anagraf = null

@access public

Definición en la línea 18 del archivo WSBDC\_WtipoBitacora.php.

## **7.591.3.2. \$cifTercero**

string \$cifTercero = null

@access public

Definición en la línea 12 del archivo WSBDC\_WtipoBitacora.php.

**7.591.3.3. \$fecha**

string \$fecha = null

@access public

Definición en la línea 36 del archivo WSBDC\_WtipoBitacora.php.

#### **7.591.3.4. \$origenCambio**

```
string $origenCambio = null
```
@access public

Definición en la línea 24 del archivo WSBDC\_WtipoBitacora.php.

## **7.591.3.5. \$tipoModificacion**

```
string $tipoModificacion = null
```
#### @access public

Definición en la línea 30 del archivo WSBDC\_WtipoBitacora.php.

La documentación para esta clase fue generada a partir del siguiente fichero:

C:/portableApps/UniServerZ/www/wscomun/include/WS/WSBDC/class/ **WSBDC\_WtipoBitacora.php**

# **7.592. Referencia de la Clase WSBDC\_WtipoClaveCuenta**

## **Métodos públicos**

**\_\_construct** (\$codigoBanco, \$codigoSucursal, \$digitosControl, \$numeroCuenta)

## **Campos de datos**

- **\$codigoBanco** = null
- **scodigoSucursal** = null
- **sdigitosControl** = null
- **ShumeroCuenta** = null

## **7.592.1. Descripción detallada**

Definición en la línea 5 del archivo WSBDC\_WtipoClaveCuenta.php.

## **7.592.2. Documentación del constructor y destructor**

## **7.592.2.1. \_\_construct()**

```
__construct (
```
\$codigoBanco, \$codigoSucursal, \$digitosControl, \$numeroCuenta )

**Parámetros**

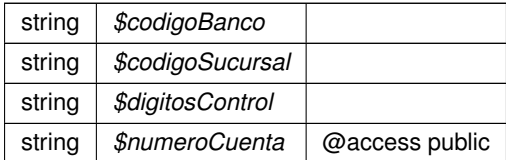

Definición en la línea 39 del archivo WSBDC\_WtipoClaveCuenta.php.

## **7.592.3. Documentación de los campos**

## **7.592.3.1. \$codigoBanco**

string \$codigoBanco = null

### @access public

Definición en la línea 12 del archivo WSBDC\_WtipoClaveCuenta.php.

## **7.592.3.2. \$codigoSucursal**

string \$codigoSucursal = null

@access public

Definición en la línea 18 del archivo WSBDC\_WtipoClaveCuenta.php.

## **7.592.3.3. \$digitosControl**

string \$digitosControl = null

@access public

Definición en la línea 24 del archivo WSBDC\_WtipoClaveCuenta.php.

### **7.592.3.4. \$numeroCuenta**

string \$numeroCuenta = null

@access public

Definición en la línea 30 del archivo WSBDC\_WtipoClaveCuenta.php.

La documentación para esta clase fue generada a partir del siguiente fichero:

C:/portableApps/UniServerZ/www/wscomun/include/WS/WSBDC/class/ **WSBDC\_WtipoClaveCuenta.php**

# **7.593. Referencia de la Clase WSBDC\_WtipoClaveTercero**

## **Métodos públicos**

**\_\_construct** (\$cifTercero, \$anagraf)

## **Campos de datos**

- **scifTercero** = null
- **sanagraf** = null

## **7.593.1. Descripción detallada**

Definición en la línea 5 del archivo WSBDC\_WtipoClaveTercero.php.

## **7.593.2. Documentación del constructor y destructor**

#### **7.593.2.1. \_\_construct()**

\_\_construct (

\$cifTercero, \$anagraf )

#### **Parámetros**

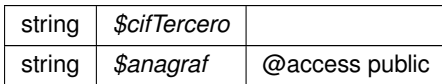

Definición en la línea 25 del archivo WSBDC\_WtipoClaveTercero.php.

#### **7.593.3. Documentación de los campos**

#### **7.593.3.1. \$anagraf**

string \$anagraf = null

@access public

Definición en la línea 18 del archivo WSBDC\_WtipoClaveTercero.php.

**7.593.3.2. \$cifTercero**

```
string $cifTercero = null
```
#### @access public

Definición en la línea 12 del archivo WSBDC\_WtipoClaveTercero.php.

La documentación para esta clase fue generada a partir del siguiente fichero:

C:/portableApps/UniServerZ/www/wscomun/include/WS/WSBDC/class/ **WSBDC\_WtipoClaveTercero.php**

# **7.594. Referencia de la Clase WSBDC\_WtipoCuentaGnral**

### **Métodos públicos**

 $\blacksquare$ **\_\_construct** (\$codigoBanco, \$codigoSucursal, \$digitosControl, \$numeroCuenta, \$codigoIban, \$codigoBic, \$codigoPais, \$calidad, \$origenInformacion, \$tipoCuenta, \$estadoCuenta, \$fechaUltimaAct, \$claveDomicilio)

### **Campos de datos**

- **\$codigoBanco** = null
- **\$codigoSucursal** = null
- **sdigitosControl** = null
- **shumeroCuenta** = null
- **scodigoIban** = null
- **\$codigoBic** = null
- **\$codigoPais** = null
- **scalidad** = null
- **sorigenInformacion** = null
- **stipoCuenta** = null
- **sestadoCuenta** = null
- **SfechaUltimaAct** = null
- **sclaveDomicilio** = null

## **7.594.1. Descripción detallada**

Definición en la línea 5 del archivo WSBDC\_WtipoCuentaGnral.php.

## **7.594.2. Documentación del constructor y destructor**

### **7.594.2.1. \_\_construct()**

```
__construct (
```
\$codigoBanco, \$codigoSucursal, \$digitosControl, \$numeroCuenta, \$codigoIban, \$codigoBic, \$codigoPais, \$calidad, \$origenInformacion, \$tipoCuenta, \$estadoCuenta, \$fechaUltimaAct, \$claveDomicilio )

## **Parámetros**

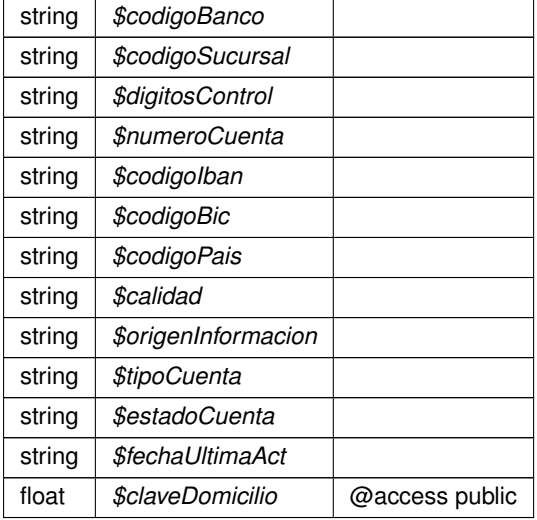

Definición en la línea 102 del archivo WSBDC\_WtipoCuentaGnral.php.

## **7.594.3. Documentación de los campos**

### **7.594.3.1. \$calidad**

string \$calidad = null

#### @access public

Definición en la línea 54 del archivo WSBDC\_WtipoCuentaGnral.php.

### **7.594.3.2. \$claveDomicilio**

```
float $claveDomicilio = null
```
@access public

Definición en la línea 84 del archivo WSBDC\_WtipoCuentaGnral.php.

## **7.594.3.3. \$codigoBanco**

string \$codigoBanco = null

@access public

Definición en la línea 12 del archivo WSBDC\_WtipoCuentaGnral.php.

#### **7.594.3.4. \$codigoBic**

string \$codigoBic = null

#### @access public

Definición en la línea 42 del archivo WSBDC\_WtipoCuentaGnral.php.

### **7.594.3.5. \$codigoIban**

string \$codigoIban = null

#### @access public

Definición en la línea 36 del archivo WSBDC\_WtipoCuentaGnral.php.

### **7.594.3.6. \$codigoPais**

string \$codigoPais = null

@access public

Definición en la línea 48 del archivo WSBDC\_WtipoCuentaGnral.php.

#### **7.594.3.7. \$codigoSucursal**

```
string $codigoSucursal = null
```
@access public

Definición en la línea 18 del archivo WSBDC\_WtipoCuentaGnral.php.

## **7.594.3.8. \$digitosControl**

```
string $digitosControl = null
```
@access public

Definición en la línea 24 del archivo WSBDC\_WtipoCuentaGnral.php.

#### **7.594.3.9. \$estadoCuenta**

string \$estadoCuenta = null

#### @access public

Definición en la línea 72 del archivo WSBDC\_WtipoCuentaGnral.php.

## **7.594.3.10. \$fechaUltimaAct**

string \$fechaUltimaAct = null

### @access public

Definición en la línea 78 del archivo WSBDC\_WtipoCuentaGnral.php.

#### **7.594.3.11. \$numeroCuenta**

string \$numeroCuenta = null

@access public

Definición en la línea 30 del archivo WSBDC\_WtipoCuentaGnral.php.

#### **7.594.3.12. \$origenInformacion**

```
string $origenInformacion = null
```
@access public

Definición en la línea 60 del archivo WSBDC\_WtipoCuentaGnral.php.

#### **7.594.3.13. \$tipoCuenta**

string \$tipoCuenta = null

@access public

Definición en la línea 66 del archivo WSBDC\_WtipoCuentaGnral.php.

La documentación para esta clase fue generada a partir del siguiente fichero:

C:/portableApps/UniServerZ/www/wscomun/include/WS/WSBDC/class/ **WSBDC\_WtipoCuentaGnral.php**

# **7.595. Referencia de la Clase WSBDC\_WtipoDelegacionAeat**

## **Métodos públicos**

**\_\_construct** (\$delegacionAeat, \$descripcion, \$direccion, \$codpostal, \$poblacion, \$telefono, \$provincia)

## **Campos de datos**

- **sdelegacionAeat** = null
- **sdescripcion** = null
- **sdireccion** = null
- **scodpostal** = null
- **spoblacion** = null
- **stelefono** = null
- **sprovincia** = null

## **7.595.1. Descripción detallada**

Definición en la línea 5 del archivo WSBDC\_WtipoDelegacionAeat.php.

## **7.595.2. Documentación del constructor y destructor**

## **7.595.2.1. \_\_construct()**

```
__construct (
```

```
$delegacionAeat,
$descripcion,
$direccion,
$codpostal,
$poblacion,
$telefono,
$provincia )
```
#### **Parámetros**

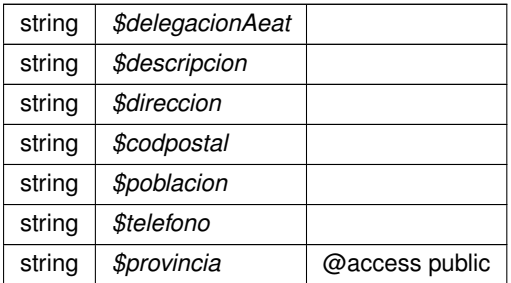

Definición en la línea 60 del archivo WSBDC\_WtipoDelegacionAeat.php.

## **7.595.3. Documentación de los campos**

## **7.595.3.1. \$codpostal**

string \$codpostal = null

#### @access public

Definición en la línea 30 del archivo WSBDC\_WtipoDelegacionAeat.php.

#### **7.595.3.2. \$delegacionAeat**

string \$delegacionAeat = null

@access public

Definición en la línea 12 del archivo WSBDC\_WtipoDelegacionAeat.php.

#### **7.595.3.3. \$descripcion**

string \$descripcion = null

@access public

Definición en la línea 18 del archivo WSBDC\_WtipoDelegacionAeat.php.

## **7.595.3.4. \$direccion**

string \$direccion = null

@access public

Definición en la línea 24 del archivo WSBDC\_WtipoDelegacionAeat.php.

#### **7.595.3.5. \$poblacion**

string \$poblacion = null

#### @access public

Definición en la línea 36 del archivo WSBDC\_WtipoDelegacionAeat.php.

## **7.595.3.6. \$provincia**

string \$provincia = null

#### @access public

Definición en la línea 48 del archivo WSBDC\_WtipoDelegacionAeat.php.

## **7.595.3.7. \$telefono**

string \$telefono = null

#### @access public

Definición en la línea 42 del archivo WSBDC\_WtipoDelegacionAeat.php.

La documentación para esta clase fue generada a partir del siguiente fichero:

C:/portableApps/UniServerZ/www/wscomun/include/WS/WSBDC/class/ **WSBDC\_WtipoDelegacionAeat.**← **php**

# **7.596. Referencia de la Clase WSBDC\_WtipoErrorAdicional**

## **Métodos públicos**

**\_\_\_construct** (\$codSolicitud, \$codErrorAeat, \$codError, \$descripcion, \$fechaUltimaAct)

## **Campos de datos**

- **scodSolicitud** = null
- **scodErrorAeat** = null
- **B**  $\text{ScodError} = \text{null}$
- $\bullet$  **\$descripcion** = null
- **sfechaUltimaAct** = null

## **7.596.1. Descripción detallada**

Definición en la línea 5 del archivo WSBDC\_WtipoErrorAdicional.php.

## **7.596.2. Documentación del constructor y destructor**

## **7.596.2.1. \_\_construct()**

\_\_construct (

\$codSolicitud, \$codErrorAeat, \$codError, \$descripcion, \$fechaUltimaAct ) **Parámetros**

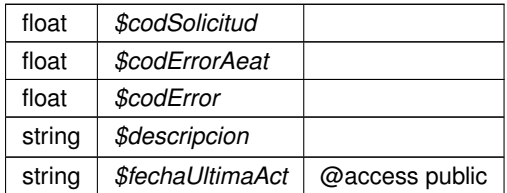

Definición en la línea 46 del archivo WSBDC\_WtipoErrorAdicional.php.

## **7.596.3. Documentación de los campos**

### **7.596.3.1. \$codError**

float \$codError = null

#### @access public

Definición en la línea 24 del archivo WSBDC\_WtipoErrorAdicional.php.

## **7.596.3.2. \$codErrorAeat**

float \$codErrorAeat = null

@access public

Definición en la línea 18 del archivo WSBDC\_WtipoErrorAdicional.php.

## **7.596.3.3. \$codSolicitud**

float \$codSolicitud = null

@access public

Definición en la línea 12 del archivo WSBDC\_WtipoErrorAdicional.php.

#### **7.596.3.4. \$descripcion**

```
string $descripcion = null
```
@access public

Definición en la línea 30 del archivo WSBDC\_WtipoErrorAdicional.php.

## **7.596.3.5. \$fechaUltimaAct**

```
string $fechaUltimaAct = null
```
@access public

Definición en la línea 36 del archivo WSBDC\_WtipoErrorAdicional.php.

La documentación para esta clase fue generada a partir del siguiente fichero:

C:/portableApps/UniServerZ/www/wscomun/include/WS/WSBDC/class/ **WSBDC\_WtipoErrorAdicional.**← **php**

# **7.597. Referencia de la Clase WSBDC\_WtipoErrorOracle**

## **Métodos públicos**

**\_\_\_construct** (\$codoracle, \$descripcion)

## **Campos de datos**

- **Scodoracle** = null
- **sdescripcion** = null

## **7.597.1. Descripción detallada**

Definición en la línea 5 del archivo WSBDC\_WtipoErrorOracle.php.

## **7.597.2. Documentación del constructor y destructor**

#### **7.597.2.1. \_\_construct()**

```
__construct (
```
\$codoracle, \$descripcion )

#### **Parámetros**

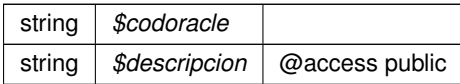

Definición en la línea 25 del archivo WSBDC\_WtipoErrorOracle.php.

## **7.597.3. Documentación de los campos**

#### **7.597.3.1. \$codoracle**

string \$codoracle = null

@access public

Definición en la línea 12 del archivo WSBDC\_WtipoErrorOracle.php.

#### **7.597.3.2. \$descripcion**

string \$descripcion = null

@access public

Definición en la línea 18 del archivo WSBDC\_WtipoErrorOracle.php.

La documentación para esta clase fue generada a partir del siguiente fichero:

C:/portableApps/UniServerZ/www/wscomun/include/WS/WSBDC/class/ **WSBDC\_WtipoErrorOracle.php**

# **7.598. Referencia de la Clase WSBDC\_WtipoEstadistica**

## **Métodos públicos**

**\_\_construct** (\$total, \$ok, \$err, \$F0, \$F1, \$F2, \$F3, \$er)

## **Campos de datos**

- **stotal** = null
- $\bullet$  \$ok = null
- $\text{serr} = \text{null}$
- $\bullet$  **\$F0** = null
- $**•**$  $**5F1** = null$
- $\bullet$   $\$F2 = null$
- $\bullet$   $\$F3 = null$
- $\text{ser} = \text{null}$

## **7.598.1. Descripción detallada**

Definición en la línea 5 del archivo WSBDC\_WtipoEstadistica.php.

## **7.598.2. Documentación del constructor y destructor**

### **7.598.2.1. \_\_construct()**

```
__construct (
                         $total,
                         $ok,$err,
                          $FO,\ensuremath{\mathcal{S}} F\ensuremath{\mathcal{I}} ,
                          $F2,
                         $F3,$er )
```
#### **Parámetros**

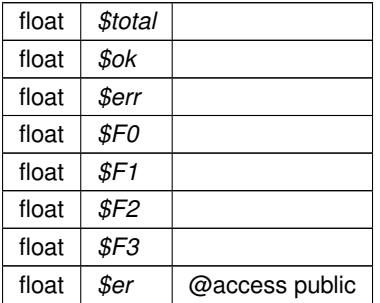

Definición en la línea 67 del archivo WSBDC\_WtipoEstadistica.php.

## **7.598.3. Documentación de los campos**

**7.598.3.1. \$er**

float \$er = null

@access public

Definición en la línea 54 del archivo WSBDC\_WtipoEstadistica.php.

#### **7.598.3.2. \$err**

float \$err = null

#### @access public

Definición en la línea 24 del archivo WSBDC\_WtipoEstadistica.php.

**7.598.3.3. \$F0**

float \$F0 = null

@access public

Definición en la línea 30 del archivo WSBDC\_WtipoEstadistica.php.

## **7.598.3.4. \$F1**

float \$F1 = null

@access public

Definición en la línea 36 del archivo WSBDC\_WtipoEstadistica.php.

## **7.598.3.5. \$F2**

float \$F2 = null

@access public

Definición en la línea 42 del archivo WSBDC\_WtipoEstadistica.php.

## **7.598.3.6. \$F3**

float \$F3 = null

#### @access public

Definición en la línea 48 del archivo WSBDC\_WtipoEstadistica.php.

### **7.598.3.7. \$ok**

float \$ok = null

@access public

Definición en la línea 18 del archivo WSBDC\_WtipoEstadistica.php.

#### **7.598.3.8. \$total**

float \$total = null

@access public

Definición en la línea 12 del archivo WSBDC\_WtipoEstadistica.php.

La documentación para esta clase fue generada a partir del siguiente fichero:

C:/portableApps/UniServerZ/www/wscomun/include/WS/WSBDC/class/ **WSBDC\_WtipoEstadistica.php**

# **7.599. Referencia de la Clase WSBDC\_WtipoMunicipio**

## **Métodos públicos**

**\_\_construct** (\$codmuni, \$denominacion, \$denomalf, \$denomalfa, \$secretaria, \$idioma, \$enlace, \$codprov, \$codcapi, \$dirpostal, \$codpostal, \$telefono, \$fax, \$web, \$email, \$poblacion, \$superficie, \$presuppts, \$presupeuro, \$regimen, \$presidente, \$partido)

## **Campos de datos**

- **scodmuni** = null
- **sdenominacion** = null
- **sdenomalf** = null
- **sdenomalfa** = null
- **ssecretaria** = null
- **\$idioma** = null
- **senlace** = null
- **\$codprov** = null
- **Scodcapi** = null
- **sdirpostal** = null
- **scodpostal** = null
- **stelefono** = null
- **\$fax** =  $null$
- $**5 web** = null$
- **\$email** = null
- **spoblacion** = null
- **ssuperficie** = null
- **spresuppts** = null
- **spresupeuro** = null
- **sregimen** = null
- **spresidente** = null
- **spartido** = null

## **7.599.1. Descripción detallada**

Definición en la línea 5 del archivo WSBDC\_WtipoMunicipio.php.

# **7.599.2. Documentación del constructor y destructor**

## **7.599.2.1. \_\_construct()**

\_\_construct (

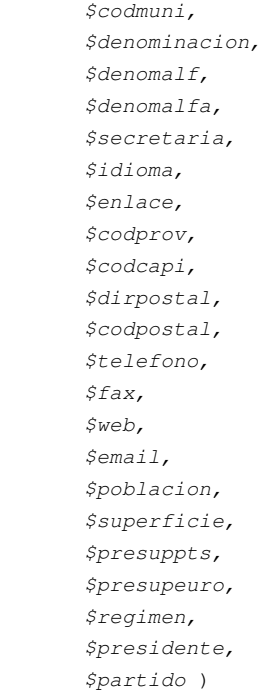

#### **Parámetros**

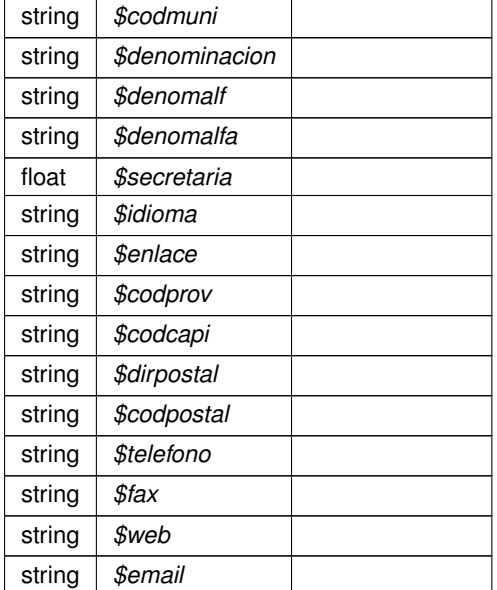

**Parámetros**

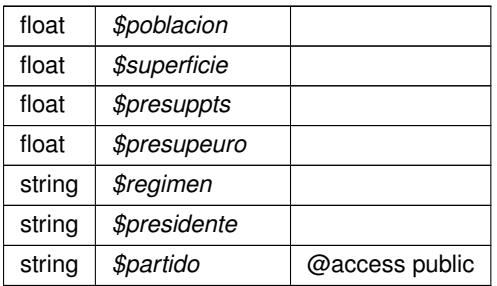

Definición en la línea 165 del archivo WSBDC\_WtipoMunicipio.php.

## **7.599.3. Documentación de los campos**

### **7.599.3.1. \$codcapi**

string \$codcapi = null

@access public

Definición en la línea 60 del archivo WSBDC\_WtipoMunicipio.php.

## **7.599.3.2. \$codmuni**

```
string $codmuni = null
```
@access public

Definición en la línea 12 del archivo WSBDC\_WtipoMunicipio.php.

## **7.599.3.3. \$codpostal**

string \$codpostal = null

#### @access public

Definición en la línea 72 del archivo WSBDC\_WtipoMunicipio.php.

#### **7.599.3.4. \$codprov**

string \$codprov = null

#### @access public

Definición en la línea 54 del archivo WSBDC\_WtipoMunicipio.php.

### **7.599.3.5. \$denomalf**

string \$denomalf = null

@access public

Definición en la línea 24 del archivo WSBDC\_WtipoMunicipio.php.

## **7.599.3.6. \$denomalfa**

string \$denomalfa = null

@access public

Definición en la línea 30 del archivo WSBDC\_WtipoMunicipio.php.

#### **7.599.3.7. \$denominacion**

string \$denominacion = null

#### @access public

Definición en la línea 18 del archivo WSBDC\_WtipoMunicipio.php.

## **7.599.3.8. \$dirpostal**

string \$dirpostal = null

#### @access public

Definición en la línea 66 del archivo WSBDC\_WtipoMunicipio.php.

### **7.599.3.9. \$email**

string \$email = null

@access public

Definición en la línea 96 del archivo WSBDC\_WtipoMunicipio.php.

### **7.599.3.10. \$enlace**

string \$enlace = null

@access public

Definición en la línea 48 del archivo WSBDC\_WtipoMunicipio.php.

## **7.599.3.11. \$fax**

string \$fax = null

@access public

Definición en la línea 84 del archivo WSBDC\_WtipoMunicipio.php.

### **7.599.3.12. \$idioma**

string \$idioma = null

#### @access public

Definición en la línea 42 del archivo WSBDC\_WtipoMunicipio.php.

## **7.599.3.13. \$partido**

string \$partido = null

### @access public

Definición en la línea 138 del archivo WSBDC\_WtipoMunicipio.php.

### **7.599.3.14. \$poblacion**

float \$poblacion = null

@access public

Definición en la línea 102 del archivo WSBDC\_WtipoMunicipio.php.

#### **7.599.3.15. \$presidente**

string \$presidente = null

@access public

Definición en la línea 132 del archivo WSBDC\_WtipoMunicipio.php.

## **7.599.3.16. \$presupeuro**

float \$presupeuro = null

@access public

Definición en la línea 120 del archivo WSBDC\_WtipoMunicipio.php.

#### **7.599.3.17. \$presuppts**

float \$presuppts = null

#### @access public

Definición en la línea 114 del archivo WSBDC\_WtipoMunicipio.php.

## **7.599.3.18. \$regimen**

string \$regimen = null

#### @access public

Definición en la línea 126 del archivo WSBDC\_WtipoMunicipio.php.

#### **7.599.3.19. \$secretaria**

float \$secretaria = null

@access public

Definición en la línea 36 del archivo WSBDC\_WtipoMunicipio.php.

#### **7.599.3.20. \$superficie**

float \$superficie = null

@access public

Definición en la línea 108 del archivo WSBDC\_WtipoMunicipio.php.

#### **7.599.3.21. \$telefono**

string \$telefono = null

@access public

Definición en la línea 78 del archivo WSBDC\_WtipoMunicipio.php.

#### **7.599.3.22. \$web**

string \$web = null

@access public

Definición en la línea 90 del archivo WSBDC\_WtipoMunicipio.php.

La documentación para esta clase fue generada a partir del siguiente fichero:

C:/portableApps/UniServerZ/www/wscomun/include/WS/WSBDC/class/ **WSBDC\_WtipoMunicipio.php**

# **7.600. Referencia de la Clase WSBDC\_WtipoNucleo**

## **Métodos públicos**

**\_\_construct** (\$codnucl, \$denominacion, \$enlace, \$codmuni, \$codnsup, \$elim, \$dirpostal, \$codpostal, \$telefono, \$fax, \$web, \$email, \$poblacion, \$superficie, \$presuppts, \$presupeuro, \$regimen, \$presidente, \$partido)

### **Campos de datos**

- $\bullet$  **\$codnucl** = null
- **sdenominacion** = null
- **senlace** = null
- **scodmuni** = null
- **\$codnsup** = null
- $\bullet$  **\$elim** = null
- **sdirpostal** = null
- **scodpostal** = null
- **stelefono** = null
- $\bullet$  \$fax = null
- **\$web** = null
- **semail** = null
- **spoblacion** = null
- **ssuperficie** = null
- **\$presuppts** = null
- **spresupeuro** = null
- **\$regimen** = null
- **spresidente** = null
- **\$partido** = null

### **7.600.1. Descripción detallada**

Definición en la línea 5 del archivo WSBDC\_WtipoNucleo.php.

## **7.600.2. Documentación del constructor y destructor**

### **7.600.2.1. \_\_construct()**

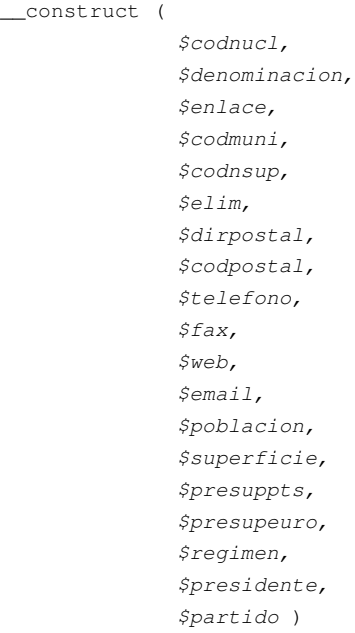

**Generado por Doxygen**

**Parámetros**

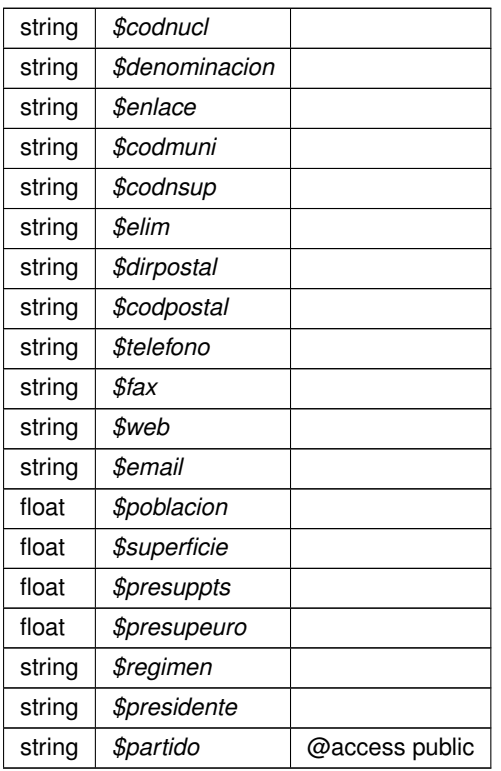

Definición en la línea 144 del archivo WSBDC\_WtipoNucleo.php.

## **7.600.3. Documentación de los campos**

## **7.600.3.1. \$codmuni**

string \$codmuni = null

## @access public

Definición en la línea 30 del archivo WSBDC\_WtipoNucleo.php.

## **7.600.3.2. \$codnsup**

string \$codnsup = null

#### @access public

Definición en la línea 36 del archivo WSBDC\_WtipoNucleo.php.

## **7.600.3.3. \$codnucl**

string \$codnucl = null

#### @access public

Definición en la línea 12 del archivo WSBDC\_WtipoNucleo.php.

#### **7.600.3.4. \$codpostal**

string \$codpostal = null

@access public

Definición en la línea 54 del archivo WSBDC\_WtipoNucleo.php.

## **7.600.3.5. \$denominacion**

string \$denominacion = null

@access public

Definición en la línea 18 del archivo WSBDC\_WtipoNucleo.php.

#### **7.600.3.6. \$dirpostal**

string \$dirpostal = null

#### @access public

Definición en la línea 48 del archivo WSBDC\_WtipoNucleo.php.

## **7.600.3.7. \$elim**

string \$elim = null

#### @access public

Definición en la línea 42 del archivo WSBDC\_WtipoNucleo.php.

## **7.600.3.8. \$email**

string \$email = null

@access public

Definición en la línea 78 del archivo WSBDC\_WtipoNucleo.php.

**7.600.3.9. \$enlace**

string \$enlace = null

@access public

Definición en la línea 24 del archivo WSBDC\_WtipoNucleo.php.

## **7.600.3.10. \$fax**

string \$fax = null

@access public

Definición en la línea 66 del archivo WSBDC\_WtipoNucleo.php.

## **7.600.3.11. \$partido**

string \$partido = null

#### @access public

Definición en la línea 120 del archivo WSBDC\_WtipoNucleo.php.

## **7.600.3.12. \$poblacion**

float \$poblacion = null

### @access public

Definición en la línea 84 del archivo WSBDC\_WtipoNucleo.php.

## **7.600.3.13. \$presidente**

string \$presidente = null

#### @access public

Definición en la línea 114 del archivo WSBDC\_WtipoNucleo.php.

#### **7.600.3.14. \$presupeuro**

float \$presupeuro = null

@access public

Definición en la línea 102 del archivo WSBDC\_WtipoNucleo.php.

## **7.600.3.15. \$presuppts**

float \$presuppts = null

@access public

Definición en la línea 96 del archivo WSBDC\_WtipoNucleo.php.

#### **7.600.3.16. \$regimen**

string \$regimen = null

#### @access public

Definición en la línea 108 del archivo WSBDC\_WtipoNucleo.php.

## **7.600.3.17. \$superficie**

float \$superficie = null

### @access public

Definición en la línea 90 del archivo WSBDC\_WtipoNucleo.php.

### **7.600.3.18. \$telefono**

string \$telefono = null

#### @access public

Definición en la línea 60 del archivo WSBDC\_WtipoNucleo.php.

#### **7.600.3.19. \$web**

string \$web = null

@access public

Definición en la línea 72 del archivo WSBDC\_WtipoNucleo.php.

La documentación para esta clase fue generada a partir del siguiente fichero:

C:/portableApps/UniServerZ/www/wscomun/include/WS/WSBDC/class/ **WSBDC\_WtipoNucleo.php**

# **7.601. Referencia de la Clase WSBDC\_WtipoPais**

## **Métodos públicos**

**\_\_construct** (\$codPais, \$denominacion, \$codOpsf, \$codVat, \$codIso, \$cod01, \$cod02, \$cod03)

## **Campos de datos**

- **scodPais** = null
- **sdenominacion** = null
- $\bullet$  **\$codOpsf** = null
- **\$codVat** = null
- **\$codIso** = null
- $\bullet$  **\$cod01** = null
- $\bullet$  **\$cod02** = null
- $\bullet$  **\$cod03** = null

## **7.601.1. Descripción detallada**

Definición en la línea 5 del archivo WSBDC\_WtipoPais.php.

## **7.601.2. Documentación del constructor y destructor**

## **7.601.2.1. \_\_construct()**

```
__construct (
```
\$codPais, \$denominacion, \$codOpsf, \$codVat, \$codIso, \$cod01, \$cod02, \$cod03 )

**Parámetros**

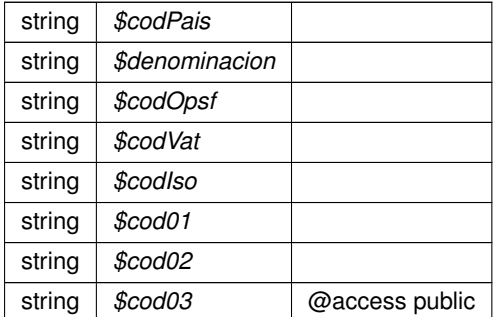

Definición en la línea 67 del archivo WSBDC\_WtipoPais.php.

## **7.601.3. Documentación de los campos**

### **7.601.3.1. \$cod01**

string \$cod01 = null

@access public

Definición en la línea 42 del archivo WSBDC\_WtipoPais.php.

## **7.601.3.2. \$cod02**

string \$cod02 = null

@access public

Definición en la línea 48 del archivo WSBDC\_WtipoPais.php.

## **7.601.3.3. \$cod03**

string \$cod03 = null

#### @access public

Definición en la línea 54 del archivo WSBDC\_WtipoPais.php.

### **7.601.3.4. \$codIso**

string \$codIso = null

@access public

Definición en la línea 36 del archivo WSBDC\_WtipoPais.php.

#### **7.601.3.5. \$codOpsf**

string \$codOpsf = null

@access public

Definición en la línea 24 del archivo WSBDC\_WtipoPais.php.

#### **7.601.3.6. \$codPais**

string \$codPais = null

@access public

Definición en la línea 12 del archivo WSBDC\_WtipoPais.php.

#### **7.601.3.7. \$codVat**

string \$codVat = null

@access public

Definición en la línea 30 del archivo WSBDC\_WtipoPais.php.

#### **7.601.3.8. \$denominacion**

string \$denominacion = null

@access public

Definición en la línea 18 del archivo WSBDC\_WtipoPais.php.

La documentación para esta clase fue generada a partir del siguiente fichero:

C:/portableApps/UniServerZ/www/wscomun/include/WS/WSBDC/class/ **WSBDC\_WtipoPais.php**

# **7.602. Referencia de la Clase WSBDC\_WtipoProvincia**

## **Métodos públicos**

**\_\_construct** (\$codprov, \$denominacion, \$codcaut, \$denocaut, \$enlace, \$codcapi, \$dirpostal, \$codpostal,  $\blacksquare$ \$telefono, \$fax, \$web, \$email, \$poblacion, \$superficie, \$presuppts, \$presupeuro, \$regimen, \$presidente, \$partido)

## **Campos de datos**

- **\$codprov** = null
- **sdenominacion** = null
- **scodcaut** = null
- **sdenocaut** = null
- **Senlace** = null
- **scodcapi** = null
- **sdirpostal** = null
- **\$codpostal** = null
- **stelefono** = null
- $\text{${\sf $star$}=\sf null}$
- $\bullet$  **\$web** = null
- **semail** = null
- **spoblacion** = null
- **\$superficie** = null
- **spresuppts** = null
- **spresupeuro** = null
- **sregimen** = null
- **spresidente** = null
- **\$partido** = null

## **7.602.1. Descripción detallada**

Definición en la línea 5 del archivo WSBDC\_WtipoProvincia.php.

## **7.602.2. Documentación del constructor y destructor**

## **7.602.2.1. \_\_construct()**

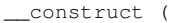

\$codprov, \$denominacion, \$codcaut, \$denocaut, \$enlace, \$codcapi, \$dirpostal, \$codpostal, \$telefono, \$fax, \$web, \$email, \$poblacion, \$superficie, \$presuppts, \$presupeuro, \$regimen, \$presidente, \$partido )

#### **Parámetros**

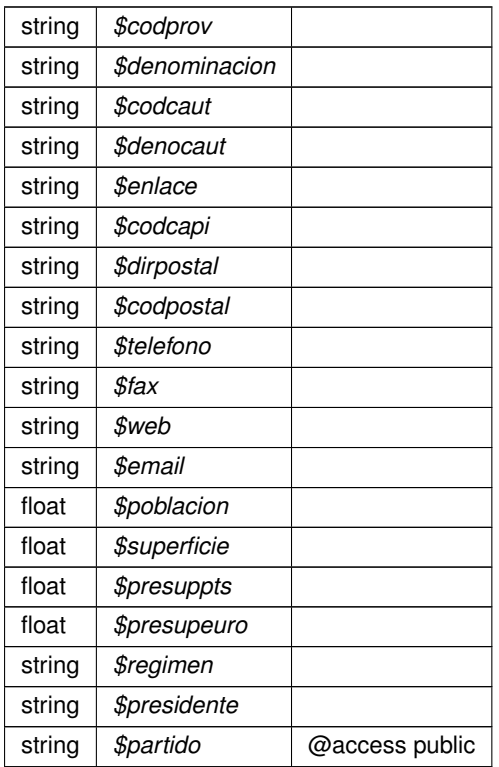

Definición en la línea 144 del archivo WSBDC\_WtipoProvincia.php.

## **7.602.3. Documentación de los campos**

#### **7.602.3.1. \$codcapi**

string \$codcapi = null

#### @access public

Definición en la línea 42 del archivo WSBDC\_WtipoProvincia.php.

### **7.602.3.2. \$codcaut**

string \$codcaut = null

@access public

Definición en la línea 24 del archivo WSBDC\_WtipoProvincia.php.

### **7.602.3.3. \$codpostal**

string \$codpostal = null

@access public

Definición en la línea 54 del archivo WSBDC\_WtipoProvincia.php.

#### **7.602.3.4. \$codprov**

string \$codprov = null

#### @access public

Definición en la línea 12 del archivo WSBDC\_WtipoProvincia.php.

## **7.602.3.5. \$denocaut**

string \$denocaut = null

#### @access public

Definición en la línea 30 del archivo WSBDC\_WtipoProvincia.php.

## **7.602.3.6. \$denominacion**

string \$denominacion = null

@access public

Definición en la línea 18 del archivo WSBDC\_WtipoProvincia.php.

### **7.602.3.7. \$dirpostal**

string \$dirpostal = null

@access public

Definición en la línea 48 del archivo WSBDC\_WtipoProvincia.php.

## **7.602.3.8. \$email**

string \$email = null

@access public

Definición en la línea 78 del archivo WSBDC\_WtipoProvincia.php.

#### **7.602.3.9. \$enlace**

string \$enlace = null

#### @access public

Definición en la línea 36 del archivo WSBDC\_WtipoProvincia.php.

## **7.602.3.10. \$fax**

string \$fax = null

### @access public

Definición en la línea 66 del archivo WSBDC\_WtipoProvincia.php.
## **7.602.3.11. \$partido**

string \$partido = null

#### @access public

Definición en la línea 120 del archivo WSBDC\_WtipoProvincia.php.

### **7.602.3.12. \$poblacion**

float \$poblacion = null

@access public

Definición en la línea 84 del archivo WSBDC\_WtipoProvincia.php.

#### **7.602.3.13. \$presidente**

string \$presidente = null

@access public

Definición en la línea 114 del archivo WSBDC\_WtipoProvincia.php.

#### **7.602.3.14. \$presupeuro**

float \$presupeuro = null

#### @access public

Definición en la línea 102 del archivo WSBDC\_WtipoProvincia.php.

## **7.602.3.15. \$presuppts**

float \$presuppts = null

#### @access public

Definición en la línea 96 del archivo WSBDC\_WtipoProvincia.php.

#### **7.602.3.16. \$regimen**

string \$regimen = null

@access public

Definición en la línea 108 del archivo WSBDC\_WtipoProvincia.php.

#### **7.602.3.17. \$superficie**

float \$superficie = null

@access public

Definición en la línea 90 del archivo WSBDC\_WtipoProvincia.php.

#### **7.602.3.18. \$telefono**

```
string $telefono = null
```
@access public

Definición en la línea 60 del archivo WSBDC\_WtipoProvincia.php.

### **7.602.3.19. \$web**

string \$web = null

@access public

Definición en la línea 72 del archivo WSBDC\_WtipoProvincia.php.

La documentación para esta clase fue generada a partir del siguiente fichero:

C:/portableApps/UniServerZ/www/wscomun/include/WS/WSBDC/class/ **WSBDC\_WtipoProvincia.php**

# **7.603. Referencia de la Clase WSBDC\_WtipoResultado**

# **Métodos públicos**

**\_\_construct** (\$clave, \$idOrigen, \$fase, \$solicitud, \$tercero, \$domicilio, \$cuenta, \$errorf0, \$descf0, \$errorf1, \$descf1, \$errorf2, \$descf2, \$errorf3, \$descf3, \$fecha, \$resultado)

## **Campos de datos**

- **\$clave** = null
- **sidOrigen** = null
- **\$fase** = null
- **ssolicitud** = null
- **stercero** = null
- **sdomicilio** = null
- **scuenta** = null
- **serrorf0** = null
- $\text{Sdescf0} = \text{null}$
- **Serrorf1** = null
- **B** \$descf1 = null
- **serrorf2** = null
- **\$descf2** = null
- **\$errorf3** = null
- $\bullet$  **\$descf3** = null
- **\$fecha** = null
- **sresultado** = null

## **7.603.1. Descripción detallada**

Definición en la línea 5 del archivo WSBDC\_WtipoResultado.php.

# **7.603.2. Documentación del constructor y destructor**

### **7.603.2.1. \_\_construct()**

```
__construct (
              $clave,
              $idOrigen,
              $fase,
              $solicitud,
              $tercero,
              $domicilio,
              $cuenta,
              $errorf0,
              $descf0,
              $errorf1,
              $descf1,
              $errorf2,
              $descf2,
              $errorf3,
              $descf3,
              $fecha,
              $resultado )
```
**Parámetros**

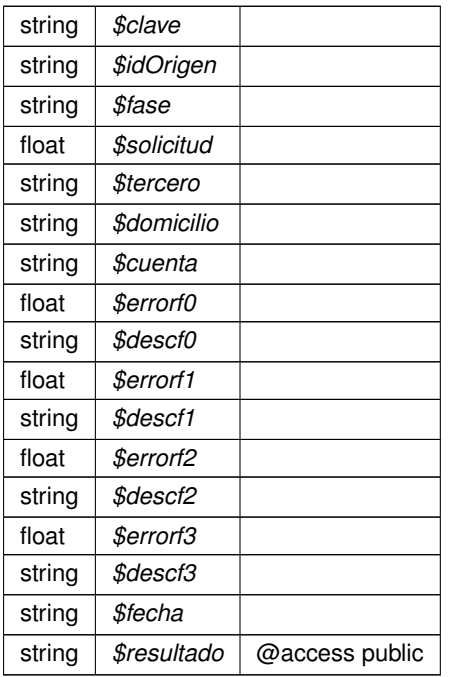

Definición en la línea 130 del archivo WSBDC\_WtipoResultado.php.

# **7.603.3. Documentación de los campos**

**7.603.3.1. \$clave**

string \$clave = null

@access public

Definición en la línea 12 del archivo WSBDC\_WtipoResultado.php.

# **7.603.3.2. \$cuenta**

string \$cuenta = null

### @access public

Definición en la línea 48 del archivo WSBDC\_WtipoResultado.php.

### **7.603.3.3. \$descf0**

string \$descf0 = null

#### @access public

Definición en la línea 60 del archivo WSBDC\_WtipoResultado.php.

### **7.603.3.4. \$descf1**

string \$descf1 = null

@access public

Definición en la línea 72 del archivo WSBDC\_WtipoResultado.php.

## **7.603.3.5. \$descf2**

string \$descf2 = null

@access public

Definición en la línea 84 del archivo WSBDC\_WtipoResultado.php.

#### **7.603.3.6. \$descf3**

string \$descf3 = null

#### @access public

Definición en la línea 96 del archivo WSBDC\_WtipoResultado.php.

## **7.603.3.7. \$domicilio**

string \$domicilio = null

### @access public

Definición en la línea 42 del archivo WSBDC\_WtipoResultado.php.

# **7.603.3.8. \$errorf0**

float \$errorf0 = null

@access public

Definición en la línea 54 del archivo WSBDC\_WtipoResultado.php.

### **7.603.3.9. \$errorf1**

float \$errorf1 = null

@access public

Definición en la línea 66 del archivo WSBDC\_WtipoResultado.php.

# **7.603.3.10. \$errorf2**

float \$errorf2 = null

@access public

Definición en la línea 78 del archivo WSBDC\_WtipoResultado.php.

## **7.603.3.11. \$errorf3**

float \$errorf3 = null

#### @access public

Definición en la línea 90 del archivo WSBDC\_WtipoResultado.php.

# **7.603.3.12. \$fase**

string \$fase = null

### @access public

Definición en la línea 24 del archivo WSBDC\_WtipoResultado.php.

#### **7.603.3.13. \$fecha**

string \$fecha = null

#### @access public

Definición en la línea 102 del archivo WSBDC\_WtipoResultado.php.

#### **7.603.3.14. \$idOrigen**

string \$idOrigen = null

#### @access public

Definición en la línea 18 del archivo WSBDC\_WtipoResultado.php.

#### **7.603.3.15. \$resultado**

string \$resultado = null

@access public

Definición en la línea 108 del archivo WSBDC\_WtipoResultado.php.

#### **7.603.3.16. \$solicitud**

float \$solicitud = null

@access public

Definición en la línea 30 del archivo WSBDC\_WtipoResultado.php.

#### **7.603.3.17. \$tercero**

string \$tercero = null

@access public

Definición en la línea 36 del archivo WSBDC\_WtipoResultado.php.

La documentación para esta clase fue generada a partir del siguiente fichero:

C:/portableApps/UniServerZ/www/wscomun/include/WS/WSBDC/class/ **WSBDC\_WtipoResultado.php**

# **7.604. Referencia de la Clase WSBDC\_WtipoTablaBitacora**

# **Métodos públicos**

**\_\_construct** (\$array)

# **Campos de datos**

**\$array** = null

## **7.604.1. Descripción detallada**

Definición en la línea 5 del archivo WSBDC\_WtipoTablaBitacora.php.

# **7.604.2. Documentación del constructor y destructor**

#### **7.604.2.1. \_\_construct()**

\_\_construct ( \$array )

**Parámetros**

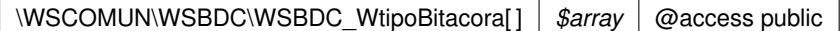

Definición en la línea 18 del archivo WSBDC\_WtipoTablaBitacora.php.

# **7.604.3. Documentación de los campos**

#### **7.604.3.1. \$array**

WSCOMUN WSBDC **WSBDC\_WtipoBitacora**[ ] \$array = null

@access public

Definición en la línea 12 del archivo WSBDC\_WtipoTablaBitacora.php.

La documentación para esta clase fue generada a partir del siguiente fichero:

C:/portableApps/UniServerZ/www/wscomun/include/WS/WSBDC/class/ **WSBDC\_WtipoTablaBitacora.php**

# **7.605. Referencia de la Clase WSBDC\_WtipoTablaCuentaGnral**

# **Métodos públicos**

**\_\_construct** (\$array)

# **Campos de datos**

**sarray** = null

## **7.605.1. Descripción detallada**

Definición en la línea 5 del archivo WSBDC\_WtipoTablaCuentaGnral.php.

# **7.605.2. Documentación del constructor y destructor**

#### **7.605.2.1. \_\_construct()**

\_\_construct ( \$array )

**Parámetros**

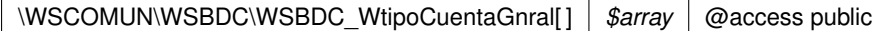

Definición en la línea 18 del archivo WSBDC\_WtipoTablaCuentaGnral.php.

# **7.605.3. Documentación de los campos**

## **7.605.3.1. \$array**

WSCOMUN WSBDC **WSBDC\_WtipoCuentaGnral**[ ] \$array = null

@access public

Definición en la línea 12 del archivo WSBDC\_WtipoTablaCuentaGnral.php.

La documentación para esta clase fue generada a partir del siguiente fichero:

C:/portableApps/UniServerZ/www/wscomun/include/WS/WSBDC/class/ **WSBDC\_WtipoTablaCuenta**←- **Gnral.php**

# **7.606. Referencia de la Clase WSBDC\_WtipoTablaErrorAdi**

# **Métodos públicos**

**\_\_construct** (\$array)

# **Campos de datos**

**sarray** = null

## **7.606.1. Descripción detallada**

Definición en la línea 5 del archivo WSBDC\_WtipoTablaErrorAdi.php.

# **7.606.2. Documentación del constructor y destructor**

#### **7.606.2.1. \_\_construct()**

\_\_construct ( \$array )

**Parámetros**

\WSCOMUN\WSBDC\WSBDC\_WtipoErrorAdicional[] | \$array | @access public

Definición en la línea 18 del archivo WSBDC\_WtipoTablaErrorAdi.php.

# **7.606.3. Documentación de los campos**

#### **7.606.3.1. \$array**

WSCOMUN WSBDC **WSBDC\_WtipoErrorAdicional**[ ] \$array = null

@access public

Definición en la línea 12 del archivo WSBDC\_WtipoTablaErrorAdi.php.

La documentación para esta clase fue generada a partir del siguiente fichero:

C:/portableApps/UniServerZ/www/wscomun/include/WS/WSBDC/class/ **WSBDC\_WtipoTablaErrorAdi.php**

# **7.607. Referencia de la Clase WSBDC\_WtipoTablaMunicipio**

# **Métodos públicos**

**\_\_construct** (\$array)

## **Campos de datos**

**sarray** = null

## **7.607.1. Descripción detallada**

Definición en la línea 5 del archivo WSBDC\_WtipoTablaMunicipio.php.

# **7.607.2. Documentación del constructor y destructor**

#### **7.607.2.1. \_\_construct()**

\_\_construct ( \$array )

**Parámetros**

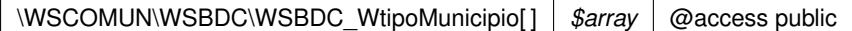

Definición en la línea 18 del archivo WSBDC\_WtipoTablaMunicipio.php.

# **7.607.3. Documentación de los campos**

## **7.607.3.1. \$array**

WSCOMUN WSBDC **WSBDC\_WtipoMunicipio**[ ] \$array = null

@access public

Definición en la línea 12 del archivo WSBDC\_WtipoTablaMunicipio.php.

La documentación para esta clase fue generada a partir del siguiente fichero:

C:/portableApps/UniServerZ/www/wscomun/include/WS/WSBDC/class/ **WSBDC\_WtipoTablaMunicipio.**← **php**

# **7.608. Referencia de la Clase WSBDC\_WtipoTablaNucleo**

# **Métodos públicos**

**\_\_construct** (\$array)

# **Campos de datos**

**\$array** = null

## **7.608.1. Descripción detallada**

Definición en la línea 5 del archivo WSBDC\_WtipoTablaNucleo.php.

# **7.608.2. Documentación del constructor y destructor**

#### **7.608.2.1. \_\_construct()**

\_\_construct ( \$array )

**Parámetros**

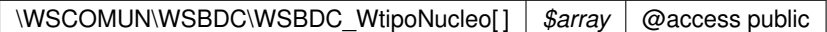

Definición en la línea 18 del archivo WSBDC\_WtipoTablaNucleo.php.

# **7.608.3. Documentación de los campos**

#### **7.608.3.1. \$array**

WSCOMUN WSBDC **WSBDC\_WtipoNucleo**[ ] \$array = null

@access public

Definición en la línea 12 del archivo WSBDC\_WtipoTablaNucleo.php.

La documentación para esta clase fue generada a partir del siguiente fichero:

C:/portableApps/UniServerZ/www/wscomun/include/WS/WSBDC/class/ **WSBDC\_WtipoTablaNucleo.php**

# **7.609. Referencia de la Clase WSBDC\_WtipoTablaProvincia**

# **Métodos públicos**

**\_\_construct** (\$array)

## **Campos de datos**

**sarray** = null

## **7.609.1. Descripción detallada**

Definición en la línea 5 del archivo WSBDC\_WtipoTablaProvincia.php.

## **7.609.2. Documentación del constructor y destructor**

#### **7.609.2.1. \_\_construct()**

\_\_construct ( \$array )

**Parámetros**

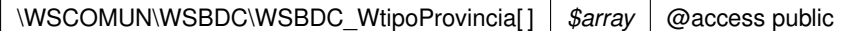

Definición en la línea 18 del archivo WSBDC\_WtipoTablaProvincia.php.

## **7.609.3. Documentación de los campos**

## **7.609.3.1. \$array**

WSCOMUN WSBDC **WSBDC\_WtipoProvincia**[ ] \$array = null

@access public

Definición en la línea 12 del archivo WSBDC\_WtipoTablaProvincia.php.

La documentación para esta clase fue generada a partir del siguiente fichero:

C:/portableApps/UniServerZ/www/wscomun/include/WS/WSBDC/class/ **WSBDC\_WtipoTablaProvincia.**← **php**

# **7.610. Referencia de la Clase WSBDC\_WtipoTablaResultado**

# **Métodos públicos**

**\_\_construct** (\$array)

# **Campos de datos**

**\$array** = null

# **7.610.1. Descripción detallada**

Definición en la línea 5 del archivo WSBDC\_WtipoTablaResultado.php.

# **7.610.2. Documentación del constructor y destructor**

## **7.610.2.1. \_\_construct()**

\_\_construct ( \$array )

**Parámetros**

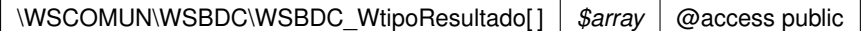

Definición en la línea 18 del archivo WSBDC\_WtipoTablaResultado.php.

# **7.610.3. Documentación de los campos**

## **7.610.3.1. \$array**

WSCOMUN WSBDC **WSBDC\_WtipoResultado**[ ] \$array = null

@access public

Definición en la línea 12 del archivo WSBDC\_WtipoTablaResultado.php.

La documentación para esta clase fue generada a partir del siguiente fichero:

C:/portableApps/UniServerZ/www/wscomun/include/WS/WSBDC/class/ **WSBDC\_WtipoTablaResultado.**← **php**

# **7.611. Referencia de la Clase WSBDC\_WtipoTablaTercero**

# **Métodos públicos**

**\_\_construct** (\$array)

## **Campos de datos**

**sarray** = null

## **7.611.1. Descripción detallada**

Definición en la línea 5 del archivo WSBDC\_WtipoTablaTercero.php.

# **7.611.2. Documentación del constructor y destructor**

#### **7.611.2.1. \_\_construct()**

\_\_construct ( \$array )

**Parámetros**

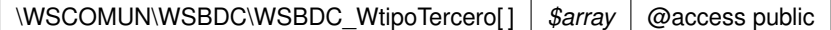

Definición en la línea 18 del archivo WSBDC\_WtipoTablaTercero.php.

# **7.611.3. Documentación de los campos**

#### **7.611.3.1. \$array**

WSCOMUN WSBDC **WSBDC\_WtipoTercero**[ ] \$array = null

@access public

Definición en la línea 12 del archivo WSBDC\_WtipoTablaTercero.php.

La documentación para esta clase fue generada a partir del siguiente fichero:

C:/portableApps/UniServerZ/www/wscomun/include/WS/WSBDC/class/ **WSBDC\_WtipoTablaTercero.php**

# **7.612. Referencia de la Clase WSBDC\_WtipoTablaTerceroBaja**

# **Métodos públicos**

**\_\_construct** (\$array)

# **Campos de datos**

**\$array** = null

# **7.612.1. Descripción detallada**

Definición en la línea 5 del archivo WSBDC\_WtipoTablaTerceroBaja.php.

# **7.612.2. Documentación del constructor y destructor**

## **7.612.2.1. \_\_construct()**

\_\_construct ( \$array )

**Parámetros**

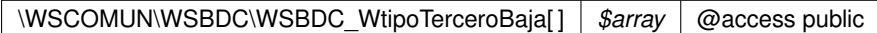

Definición en la línea 18 del archivo WSBDC\_WtipoTablaTerceroBaja.php.

# **7.612.3. Documentación de los campos**

## **7.612.3.1. \$array**

WSCOMUN WSBDC **WSBDC\_WtipoTerceroBaja**[ ] \$array = null

@access public

Definición en la línea 12 del archivo WSBDC\_WtipoTablaTerceroBaja.php.

La documentación para esta clase fue generada a partir del siguiente fichero:

C:/portableApps/UniServerZ/www/wscomun/include/WS/WSBDC/class/ **WSBDC\_WtipoTablaTercero**←- **Baja.php**

# **7.613. Referencia de la Clase WSBDC\_WtipoTablaTexto**

# **Métodos públicos**

**\_\_construct** (\$array)

# **Campos de datos**

**sarray** = null

## **7.613.1. Descripción detallada**

Definición en la línea 5 del archivo WSBDC\_WtipoTablaTexto.php.

# **7.613.2. Documentación del constructor y destructor**

#### **7.613.2.1. \_\_construct()**

\_\_construct ( \$array )

**Parámetros**

array  $\frac{1}{2}$  *\$array*  $\frac{1}{2}$  @ access public

Definición en la línea 18 del archivo WSBDC\_WtipoTablaTexto.php.

# **7.613.3. Documentación de los campos**

#### **7.613.3.1. \$array**

array \$array = null

@access public

Definición en la línea 12 del archivo WSBDC\_WtipoTablaTexto.php.

La documentación para esta clase fue generada a partir del siguiente fichero:

C:/portableApps/UniServerZ/www/wscomun/include/WS/WSBDC/class/ **WSBDC\_WtipoTablaTexto.php**

# **7.614. Referencia de la Clase WSBDC\_WtipoTercero**

# **Métodos públicos**

**\_\_construct** (\$cifTercero, \$anagraf, \$tipoTercero, \$ficticio, \$estadoTerceroAeat, \$origenInformacion, \$cali- $\blacksquare$ dad, \$apenom, \$telefono, \$etiqueta, \$anagver, \$delegacionAeat, \$fax, \$correoElectronico, \$fechaUltimaAct)

# **Campos de datos**

- **scifTercero** = null
- **sanagraf** = null
- **stipoTercero** = null
- **sficticio** = null
- **sestadoTerceroAeat** = null
- **sorigenInformacion** = null
- **scalidad** = null
- **sapenom** = null
- **\$telefono** = null
- **setiqueta** = null
- **sanagver** = null
- **5delegacionAeat** = null
- $\bullet$  **\$fax** = null
- **scorreoElectronico** = null
- **sfechaUltimaAct** = null

# **7.614.1. Descripción detallada**

Definición en la línea 5 del archivo WSBDC\_WtipoTercero.php.

# **7.614.2. Documentación del constructor y destructor**

## **7.614.2.1. \_\_construct()**

```
__construct (
              $cifTercero,
              $anagraf,
              $tipoTercero,
              $ficticio,
              $estadoTerceroAeat,
              $origenInformacion,
              $calidad,
              $apenom,
              $telefono,
              $etiqueta,
              $anagver,
              $delegacionAeat,
              Sfax.
              $correoElectronico,
              $fechaUltimaAct )
```
## **Parámetros**

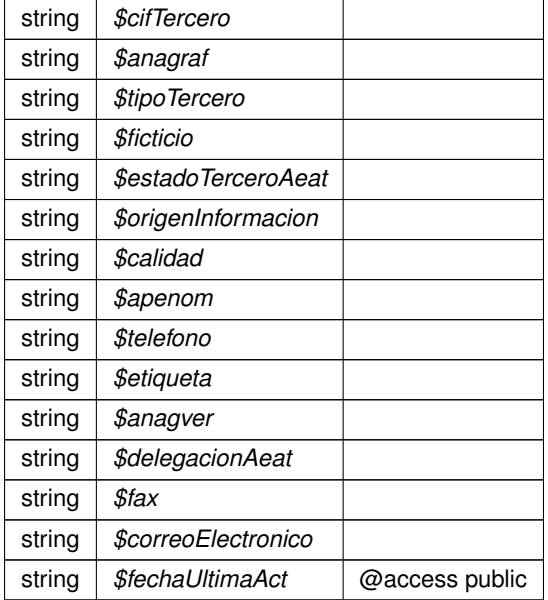

Definición en la línea 116 del archivo WSBDC\_WtipoTercero.php.

# **7.614.3. Documentación de los campos**

## **7.614.3.1. \$anagraf**

string \$anagraf = null

@access public

Definición en la línea 18 del archivo WSBDC\_WtipoTercero.php.

# **7.614.3.2. \$anagver**

string \$anagver = null

@access public

Definición en la línea 72 del archivo WSBDC\_WtipoTercero.php.

#### **7.614.3.3. \$apenom**

string \$apenom = null

@access public

Definición en la línea 54 del archivo WSBDC\_WtipoTercero.php.

### **7.614.3.4. \$calidad**

string \$calidad = null

@access public

Definición en la línea 48 del archivo WSBDC\_WtipoTercero.php.

# **7.614.3.5. \$cifTercero**

string \$cifTercero = null

@access public

Definición en la línea 12 del archivo WSBDC\_WtipoTercero.php.

#### **7.614.3.6. \$correoElectronico**

string \$correoElectronico = null

@access public

Definición en la línea 90 del archivo WSBDC\_WtipoTercero.php.

## **7.614.3.7. \$delegacionAeat**

string \$delegacionAeat = null

### @access public

Definición en la línea 78 del archivo WSBDC\_WtipoTercero.php.

#### **7.614.3.8. \$estadoTerceroAeat**

```
string $estadoTerceroAeat = null
```
@access public

Definición en la línea 36 del archivo WSBDC\_WtipoTercero.php.

#### **7.614.3.9. \$etiqueta**

```
string $etiqueta = null
```
@access public

Definición en la línea 66 del archivo WSBDC\_WtipoTercero.php.

# **7.614.3.10. \$fax**

string \$fax = null

@access public

Definición en la línea 84 del archivo WSBDC\_WtipoTercero.php.

# **7.614.3.11. \$fechaUltimaAct**

string \$fechaUltimaAct = null

#### @access public

Definición en la línea 96 del archivo WSBDC\_WtipoTercero.php.

## **7.614.3.12. \$ficticio**

string \$ficticio = null

#### @access public

Definición en la línea 30 del archivo WSBDC\_WtipoTercero.php.

#### **7.614.3.13. \$origenInformacion**

```
string $origenInformacion = null
```
@access public

Definición en la línea 42 del archivo WSBDC\_WtipoTercero.php.

#### **7.614.3.14. \$telefono**

```
string $telefono = null
```
@access public

Definición en la línea 60 del archivo WSBDC\_WtipoTercero.php.

## **7.614.3.15. \$tipoTercero**

```
string $tipoTercero = null
```
@access public

Definición en la línea 24 del archivo WSBDC\_WtipoTercero.php.

La documentación para esta clase fue generada a partir del siguiente fichero:

C:/portableApps/UniServerZ/www/wscomun/include/WS/WSBDC/class/ **WSBDC\_WtipoTercero.php**

# **7.615. Referencia de la Clase WSBDC\_WtipoTerceroBaja**

## **Métodos públicos**

**\_\_construct** (\$cifTercero, \$anagraf, \$motivoBaja, \$fechaBajaSus, \$fechaCaducidad, \$cifTerceroNuevo, \$anagrafNuevo, \$fechaUltimaAct)

# **Campos de datos**

- **scifTercero** = null
- **sanagraf** = null
- **smotivoBaja** = null
- **sfechaBajaSus** = null
- **sfechaCaducidad** = null
- **scifTerceroNuevo** = null
- **sanagrafNuevo** = null
- **sfechaUltimaAct** = null

## **7.615.1. Descripción detallada**

Definición en la línea 5 del archivo WSBDC\_WtipoTerceroBaja.php.

# **7.615.2. Documentación del constructor y destructor**

### **7.615.2.1. \_\_construct()**

```
__construct (
```

```
$cifTercero,
$anagraf,
$motivoBaja,
$fechaBajaSus,
$fechaCaducidad,
$cifTerceroNuevo,
$anagrafNuevo,
$fechaUltimaAct )
```
#### **Parámetros**

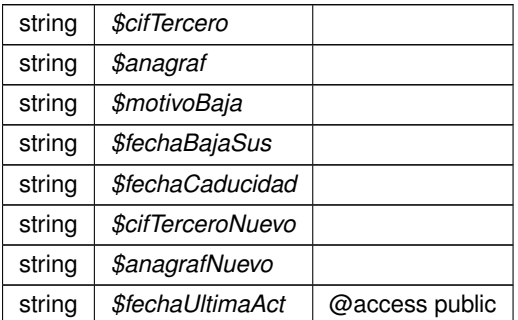

Definición en la línea 67 del archivo WSBDC\_WtipoTerceroBaja.php.

## **7.615.3. Documentación de los campos**

#### **7.615.3.1. \$anagraf**

string \$anagraf = null

## @access public

Definición en la línea 18 del archivo WSBDC\_WtipoTerceroBaja.php.

### **7.615.3.2. \$anagrafNuevo**

string \$anagrafNuevo = null

@access public

Definición en la línea 48 del archivo WSBDC\_WtipoTerceroBaja.php.

### **7.615.3.3. \$cifTercero**

string \$cifTercero = null

@access public

Definición en la línea 12 del archivo WSBDC\_WtipoTerceroBaja.php.

# **7.615.3.4. \$cifTerceroNuevo**

```
string $cifTerceroNuevo = null
```
@access public

Definición en la línea 42 del archivo WSBDC\_WtipoTerceroBaja.php.

#### **7.615.3.5. \$fechaBajaSus**

string \$fechaBajaSus = null

#### @access public

Definición en la línea 30 del archivo WSBDC\_WtipoTerceroBaja.php.

## **7.615.3.6. \$fechaCaducidad**

string \$fechaCaducidad = null

### @access public

Definición en la línea 36 del archivo WSBDC\_WtipoTerceroBaja.php.

#### **7.615.3.7. \$fechaUltimaAct**

string \$fechaUltimaAct = null

@access public

Definición en la línea 54 del archivo WSBDC\_WtipoTerceroBaja.php.

#### **7.615.3.8. \$motivoBaja**

string \$motivoBaja = null

@access public

Definición en la línea 24 del archivo WSBDC\_WtipoTerceroBaja.php.

La documentación para esta clase fue generada a partir del siguiente fichero:

C:/portableApps/UniServerZ/www/wscomun/include/WS/WSBDC/class/ **WSBDC\_WtipoTerceroBaja.php**

# **7.616. Referencia de la Clase WSBDC\_Wyterce32**

# **Métodos públicos**

**\_\_construct** (\$codent, \$tercer, \$nomter, \$domter, \$pobter, \$codpos, \$bajalo, \$codban, \$codage, \$codcta,  $\blacksquare$ \$anagraf, \$codiban, \$codpai, \$vatcee, \$pasapor, \$calidad, \$digcon, \$docume, \$fecbdc, \$origen, \$usuari, \$codpro, \$codmun)

#### **Campos de datos**

- **scodent** = null
- **stercer** = null
- **shomter** = null
- **sdomter** = null
- **spobter** = null
- **\$codpos** = null
- **\$bajalo** = null
- **scodban** = null
- **scodage** = null
- **\$codcta** = null
- **sanagraf** = null
- **scodiban** = null
- **\$codpai** = null
- **svatcee** = null
- **spasapor** = null
- **scalidad** = null
- **sdigcon** = null
- **sdocume** = null
- **sfecbdc** = null
- **\$origen** = null
- **susuari** = null
- **\$codpro** = null  $\blacksquare$
- **\$codmun** = null

# **7.616.1. Descripción detallada**

Definición en la línea 5 del archivo WSBDC\_Wyterce32.php.

# **7.616.2. Documentación del constructor y destructor**

## **7.616.2.1. \_\_construct()**

\_\_construct (

\$codent, \$tercer, \$nomter, \$domter, \$pobter, \$codpos, \$bajalo, \$codban, \$codage, \$codcta, \$anagraf, \$codiban, \$codpai, \$vatcee, \$pasapor, \$calidad, \$digcon, \$docume, \$fecbdc, \$origen, \$usuari, \$codpro, \$codmun )

#### **Parámetros**

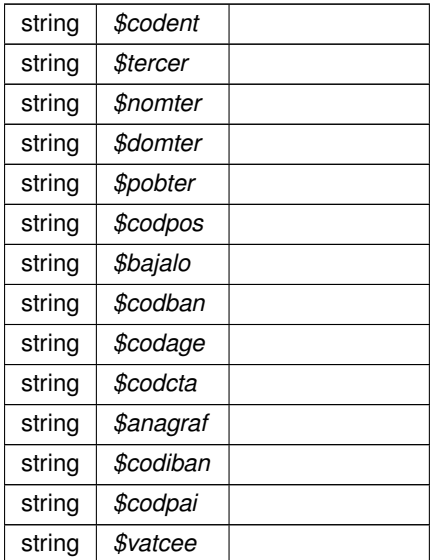

**Parámetros**

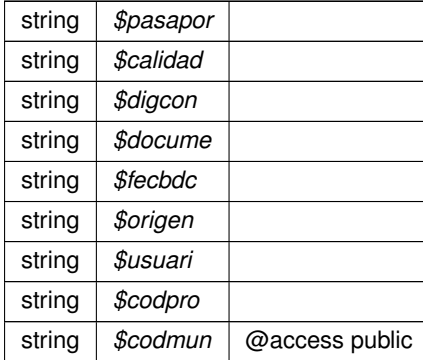

Definición en la línea 172 del archivo WSBDC\_Wyterce32.php.

# **7.616.3. Documentación de los campos**

#### **7.616.3.1. \$anagraf**

string \$anagraf = null

@access public

Definición en la línea 72 del archivo WSBDC\_Wyterce32.php.

## **7.616.3.2. \$bajalo**

string \$bajalo = null

@access public

Definición en la línea 48 del archivo WSBDC\_Wyterce32.php.

# **7.616.3.3. \$calidad**

string \$calidad = null

### @access public

Definición en la línea 102 del archivo WSBDC\_Wyterce32.php.

### **7.616.3.4. \$codage**

string \$codage = null

@access public

Definición en la línea 60 del archivo WSBDC\_Wyterce32.php.

### **7.616.3.5. \$codban**

string \$codban = null

@access public

Definición en la línea 54 del archivo WSBDC\_Wyterce32.php.

# **7.616.3.6. \$codcta**

string \$codcta = null

@access public

Definición en la línea 66 del archivo WSBDC\_Wyterce32.php.

## **7.616.3.7. \$codent**

string \$codent = null

#### @access public

Definición en la línea 12 del archivo WSBDC\_Wyterce32.php.

# **7.616.3.8. \$codiban**

string \$codiban = null

### @access public

Definición en la línea 78 del archivo WSBDC\_Wyterce32.php.

#### **7.616.3.9. \$codmun**

string \$codmun = null

#### @access public

Definición en la línea 144 del archivo WSBDC\_Wyterce32.php.

#### **7.616.3.10. \$codpai**

string \$codpai = null

@access public

Definición en la línea 84 del archivo WSBDC\_Wyterce32.php.

### **7.616.3.11. \$codpos**

string \$codpos = null

@access public

Definición en la línea 42 del archivo WSBDC\_Wyterce32.php.

#### **7.616.3.12. \$codpro**

string \$codpro = null

#### @access public

Definición en la línea 138 del archivo WSBDC\_Wyterce32.php.

## **7.616.3.13. \$digcon**

string \$digcon = null

#### @access public

Definición en la línea 108 del archivo WSBDC\_Wyterce32.php.

# **7.616.3.14. \$docume**

string \$docume = null

@access public

Definición en la línea 114 del archivo WSBDC\_Wyterce32.php.

### **7.616.3.15. \$domter**

string \$domter = null

@access public

Definición en la línea 30 del archivo WSBDC\_Wyterce32.php.

# **7.616.3.16. \$fecbdc**

string \$fecbdc = null

@access public

Definición en la línea 120 del archivo WSBDC\_Wyterce32.php.

### **7.616.3.17. \$nomter**

string \$nomter = null

#### @access public

Definición en la línea 24 del archivo WSBDC\_Wyterce32.php.

# **7.616.3.18. \$origen**

string \$origen = null

### @access public

Definición en la línea 126 del archivo WSBDC\_Wyterce32.php.

#### **7.616.3.19. \$pasapor**

string \$pasapor = null

#### @access public

Definición en la línea 96 del archivo WSBDC\_Wyterce32.php.

#### **7.616.3.20. \$pobter**

string \$pobter = null

#### @access public

Definición en la línea 36 del archivo WSBDC\_Wyterce32.php.

#### **7.616.3.21. \$tercer**

string \$tercer = null

@access public

Definición en la línea 18 del archivo WSBDC\_Wyterce32.php.

#### **7.616.3.22. \$usuari**

string \$usuari = null

@access public

Definición en la línea 132 del archivo WSBDC\_Wyterce32.php.

#### **7.616.3.23. \$vatcee**

string \$vatcee = null

#### @access public

Definición en la línea 90 del archivo WSBDC\_Wyterce32.php.

La documentación para esta clase fue generada a partir del siguiente fichero:

C:/portableApps/UniServerZ/www/wscomun/include/WS/WSBDC/class/ **WSBDC\_Wyterce32.php**

# **7.617. Referencia de la Clase WSBDC\_Wyterce32tabla**

# **Métodos públicos**

**\_\_construct** (\$array)

# **Campos de datos**

**\$array** = null

# **7.617.1. Descripción detallada**

Definición en la línea 5 del archivo WSBDC\_Wyterce32tabla.php.

# **7.617.2. Documentación del constructor y destructor**

## **7.617.2.1. \_\_construct()**

\_\_construct ( \$array )

**Parámetros**

\WSCOMUN\WSBDC\WSBDC\_Wyterce32[] | \$array | @access public

Definición en la línea 18 del archivo WSBDC\_Wyterce32tabla.php.

# **7.617.3. Documentación de los campos**

## **7.617.3.1. \$array**

WSCOMUN WSBDC **WSBDC\_Wyterce32**[ ] \$array = null

@access public

Definición en la línea 12 del archivo WSBDC\_Wyterce32tabla.php.

La documentación para esta clase fue generada a partir del siguiente fichero:

C:/portableApps/UniServerZ/www/wscomun/include/WS/WSBDC/class/ **WSBDC\_Wyterce32tabla.php**

# **7.618. Referencia de la Clase WSBDC\_Wytercecf**

## **Métodos públicos**

**\_\_\_construct** (\$codent, \$tipter, \$numter, \$nomter, \$domter, \$pobter, \$codpos, \$anagraf, \$codpai, \$vatcee, \$pasapor, \$calidad, \$bajalo, \$docume, \$fecbdc, \$origen, \$usuari, \$codpro, \$codmun)

## **Campos de datos**

- **scodent** = null
- **stipter** = null
- **shumter** = null
- **shomter** = null
- **sdomter** = null
- **\$pobter** = null
- **\$codpos** = null
- **sanagraf** = null
- **\$codpai** = null
- **svatcee** = null
- **spasapor** = null
- **scalidad** = null
- **sbajalo** = null
- **sdocume** = null
- **sfecbdc** = null
- **sorigen** = null
- **susuari** = null
- **\$codpro** = null
- **scodmun** = null

# **7.618.1. Descripción detallada**

Definición en la línea 5 del archivo WSBDC\_Wytercecf.php.

# **7.618.2. Documentación del constructor y destructor**

### **7.618.2.1. \_\_construct()**

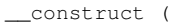

\$codent, \$tipter, \$numter, \$nomter, \$domter, \$pobter, \$codpos, \$anagraf, \$codpai, \$vatcee, \$pasapor, \$calidad, \$bajalo, \$docume, \$fecbdc, \$origen, \$usuari, \$codpro, \$codmun )

#### **Parámetros**

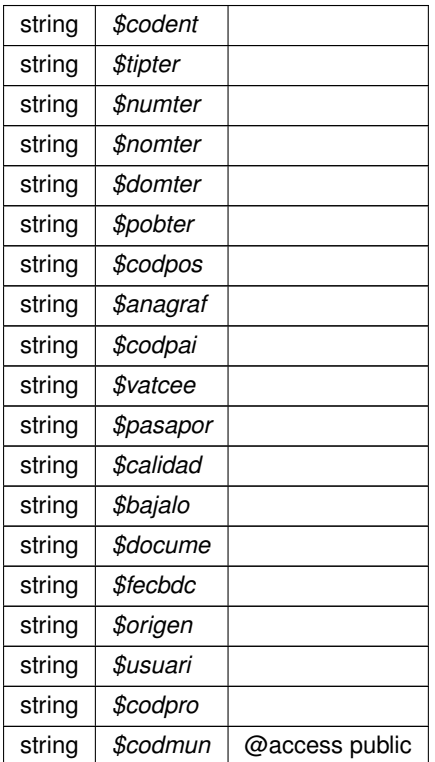

Definición en la línea 144 del archivo WSBDC\_Wytercecf.php.

# **7.618.3. Documentación de los campos**

#### **7.618.3.1. \$anagraf**

string \$anagraf = null

#### @access public

Definición en la línea 54 del archivo WSBDC\_Wytercecf.php.

### **7.618.3.2. \$bajalo**

string \$bajalo = null

@access public

Definición en la línea 84 del archivo WSBDC\_Wytercecf.php.

## **7.618.3.3. \$calidad**

string \$calidad = null

@access public

Definición en la línea 78 del archivo WSBDC\_Wytercecf.php.

### **7.618.3.4. \$codent**

string \$codent = null

#### @access public

Definición en la línea 12 del archivo WSBDC\_Wytercecf.php.

## **7.618.3.5. \$codmun**

string \$codmun = null

#### @access public

Definición en la línea 120 del archivo WSBDC\_Wytercecf.php.

### **7.618.3.6. \$codpai**

string \$codpai = null

@access public

Definición en la línea 60 del archivo WSBDC\_Wytercecf.php.

### **7.618.3.7. \$codpos**

string \$codpos = null

@access public

Definición en la línea 48 del archivo WSBDC\_Wytercecf.php.

## **7.618.3.8. \$codpro**

string \$codpro = null

@access public

Definición en la línea 114 del archivo WSBDC\_Wytercecf.php.

## **7.618.3.9. \$docume**

string \$docume = null

#### @access public

Definición en la línea 90 del archivo WSBDC\_Wytercecf.php.

## **7.618.3.10. \$domter**

string \$domter = null

### @access public

Definición en la línea 36 del archivo WSBDC\_Wytercecf.php.
## **7.618.3.11. \$fecbdc**

string \$fecbdc = null

#### @access public

Definición en la línea 96 del archivo WSBDC\_Wytercecf.php.

## **7.618.3.12. \$nomter**

string \$nomter = null

@access public

Definición en la línea 30 del archivo WSBDC\_Wytercecf.php.

# **7.618.3.13. \$numter**

string \$numter = null

@access public

Definición en la línea 24 del archivo WSBDC\_Wytercecf.php.

### **7.618.3.14. \$origen**

string \$origen = null

#### @access public

Definición en la línea 102 del archivo WSBDC\_Wytercecf.php.

# **7.618.3.15. \$pasapor**

string \$pasapor = null

## @access public

Definición en la línea 72 del archivo WSBDC\_Wytercecf.php.

### **7.618.3.16. \$pobter**

string \$pobter = null

@access public

Definición en la línea 42 del archivo WSBDC\_Wytercecf.php.

# **7.618.3.17. \$tipter**

string \$tipter = null

@access public

Definición en la línea 18 del archivo WSBDC\_Wytercecf.php.

# **7.618.3.18. \$usuari**

string \$usuari = null

@access public

Definición en la línea 108 del archivo WSBDC\_Wytercecf.php.

### **7.618.3.19. \$vatcee**

string \$vatcee = null

@access public

Definición en la línea 66 del archivo WSBDC\_Wytercecf.php.

La documentación para esta clase fue generada a partir del siguiente fichero:

C:/portableApps/UniServerZ/www/wscomun/include/WS/WSBDC/class/ **WSBDC\_Wytercecf.php**

# **7.619. Referencia de la Clase WSBDC\_Wytercecftabla**

# **Métodos públicos**

**\_\_construct** (\$array)

# **Campos de datos**

**\$array** = null

# **7.619.1. Descripción detallada**

Definición en la línea 5 del archivo WSBDC\_Wytercecftabla.php.

# **7.619.2. Documentación del constructor y destructor**

# **7.619.2.1. \_\_construct()**

\_\_construct ( \$array )

**Parámetros**

\WSCOMUN\WSBDC\WSBDC\_Wytercecf[] | \$array | @access public

Definición en la línea 18 del archivo WSBDC\_Wytercecftabla.php.

# **7.619.3. Documentación de los campos**

#### **7.619.3.1. \$array**

WSCOMUN WSBDC **WSBDC\_Wytercecf**[ ] \$array = null

@access public

Definición en la línea 12 del archivo WSBDC\_Wytercecftabla.php.

La documentación para esta clase fue generada a partir del siguiente fichero:

C:/portableApps/UniServerZ/www/wscomun/include/WS/WSBDC/class/ **WSBDC\_Wytercecftabla.php**

# **7.620. Referencia de la Clase WSBDCWebServicios**

Diagrama de herencias de WSBDCWebServicios

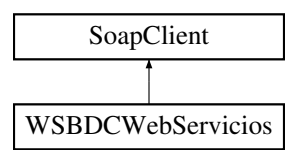

# **Métodos públicos**

- **\_\_construct** (array \$options=array(), \$wsdl)
- **wctersipbdc** (\$pUsuario, \$pPasword, \$pCodent, \$pNif, \$pTabla, \$pTipodocumento)
- **winsertar\_tercero\_online** (\$pUsuario, \$pPassword, **WSBDC\_WtipoTercero** \$pTercero, \$pTimeout)  $\blacksquare$
- **wc\_validar\_cuenta** (\$pUsuario, \$pPassword, WSBDC\_WtipoClaveCuenta \$pClavecta)
- **wdomicilios tercero s** (\$pUsuario, \$pPassword, WSBDC WtipoClaveTercero \$pClaveter)
- **wc\_sucursal\_nombre** (\$pUsuario, \$pPasword, \$pPatron)
- **wc\_errores\_adicionales** (\$pUsuario, \$pPasword, \$pCodsol)
- **wconsultar\_solicitud\_completo** (\$pUsuario, \$pPassword, \$pCodsol)
- **wc\_consultar\_solicitud** (\$pUsuario, \$pPassword, \$pCodsol)
- **wobtener\_iban\_ctanacional** (\$pUsuario, \$pPassword, \$pCtaban)
- **wcficasociado** (\$pUsuario, \$pPasword, \$pCif)
- **wctersustituido** (\$pUsuario, \$pPassword, **WSBDC\_WtipoClaveTercero** \$pClaveter, \$pFecha)
- **wobtener\_ctanacional\_iban** (\$pUsuario, \$pPassword, \$pIban)
- **wc\_banco\_nombre** (\$pUsuario, \$pPasword, \$pPatron)  $\blacksquare$
- **wctersip** (\$pUsuario, \$pPasword, \$pCodent, \$pNif, \$pTabla, \$pTipodocumento)
- **wcctater\_gnral** (\$pUsuario, \$pPassword, WSBDC\_WtipoClaveTercero \$pClaveter, \$pBajas)
- **wdomicilios\_tercero\_01** (\$pUsuario, \$pPassword, **WSBDC\_WtipoClaveTercero** \$pClaveter, \$pBajas)
- wcdatos tercero nombre (\$pUsuario, \$pPassword, \$pPatron)
- **wcterglobal** (\$pUsuario, \$pPasword, \$pCif, \$pNombre, \$pBajas, \$pSustitutos, \$pDocumentales, \$pOtros)
- **wc\_datos\_tercero\_nif** (\$pUsuario, \$pPassword, \$pNif)
- **wc\_datos\_municipio\_codigo** (\$pUsuario, \$pPasword, \$pCodmuni)
- **wc\_log\_ultimas\_modificaciones** (\$pUsuario, \$pPassword, \$pFecha)
- **wvalidar\_iban** (\$pUsuario, \$pPassword, \$pIban)  $\blacksquare$
- **wdomicilios\_tercero\_02** (\$pUsuario, \$pPassword, **WSBDC\_WtipoClaveTercero** \$pClaveter, \$pBajas)
- **w** wdomicilios tercero c (\$pUsuario, \$pPassword, WSBDC WtipoClaveTercero \$pClaveter)
- wcdatos tercero nombre xtendid (\$pUsuario, \$pPassword, \$pPatron)
- **wc\_datos\_provincia\_codigo** (\$pUsuario, \$pPasword, \$pCodprov)
- **wc\_sucursal\_codigo** (\$pUsuario, \$pPasword, \$pCodbanco, \$pCodsucursal)
- **wc\_banco\_codigo** (\$pUsuario, \$pPasword, \$pCodbanco)
- **■** winsertar terceros online (\$pUsuario, \$pPassword, WSBDC WtipoClaveTercero \$pClaveTercero, \$p← Nombre, \$pTimeout)
- **wc\_estado\_fichero** (\$pUsuario, \$pPasword, \$pClavefic)
- **wcdatos tercero nif xtendid** (\$pUsuario, \$pPassword, \$pNif)
- **wcteranagrama** (\$pUsuario, \$pPasword, \$pCif, \$pNombre)
- **wc\_datos\_pais** (\$pUsuario, \$pPasword, \$pCodpais)
- **wc\_datos\_nucleo\_municipio** (\$pUsuario, \$pPasword, \$pCodmuni)
- **wc** errores oracle (\$pUsuario, \$pPasword, \$pNumero)
- **wc\_nombres\_iguales** (\$pUsuario, \$pPasword, \$pNom1, \$pNom2)
- **wcdel0001** (\$pUsuario, \$pPasword, \$pCoddeleg)
- **wc\_datos\_tercero** (\$pUsuario, \$pPassword, **WSBDC\_WtipoClaveTercero** \$pClaveTercero)
- **wc\_datos\_provincia\_nombre** (\$pUsuario, \$pPasword, \$pPatron)
- **wc\_datos\_municipio\_provincia** (\$pUsuario, \$pPasword, \$pCodprov)
- **wc\_datos\_municipio\_nombre** (\$pUsuario, \$pPasword, \$pPatron)
- **wc\_datos\_nucleo\_codigo** (\$pUsuario, \$pPasword, \$pCodnucleo)
- **wc\_sucursales\_banco** (\$pUsuario, \$pPasword, \$pCodbanco)
- **wc\_calcular\_nif\_ficticio** (\$pUsuario, \$pPasword, \$pNombre)
- **wc\_verificar\_usuario** (\$pUsuario, \$pPasword)
- **wclogrango** (\$pUsuario, \$pPassword, \$pFecha, \$pMinimo, \$pMaximo)
- **wc\_validar\_nif** (\$pUsuario, \$pPasword, \$pNif, \$pTerin, \$pDocin)
- **wctersustituto** (\$pUsuario, \$pPassword, **WSBDC\_WtipoClaveTercero** \$pClaveter, \$pFecha)
- **wdomicilio fiscal** (\$pUsuario, \$pPassword, \$pNif, \$pNombre)
- **wconsultar\_domicilio** (\$pUsuario, \$pPassword, \$pClavedom)
- **wc** anagrama tercero (\$pUsuario, \$pPassword, \$pNombre, \$pNif)
- **wc\_datos\_nucleo\_nombre** (\$pUsuario, \$pPasword, \$pPatron)

# **7.620.1. Descripción detallada**

Clase que implementa los WS de la BDC **El WSDL de PRE se encuentra en ' http://prugvaapli.ha.**← **gva.es:6969/WS\_BDC/WSBDC.WebServicios?wsdl' no requiere de WSSecurity dpascual** (p. **??**)

Definición en la línea 91 del archivo WSBDCWebServicios.php.

# **7.620.2. Documentación del constructor y destructor**

#### **7.620.2.1. \_\_construct()**

\_\_construct (

array \$options = array(), \$wsdl )

**Parámetros**

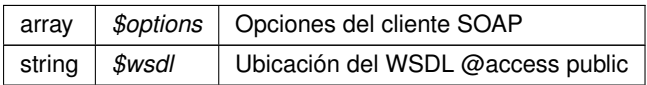

Definición en la línea 183 del archivo WSBDCWebServicios.php.

# **7.620.3. Documentación de las funciones miembro**

# **7.620.3.1. wc\_anagrama\_tercero()**

```
wc_anagrama_tercero (
              $pUsuario,
              $pPassword,
              $pNombre,
              $pNif )
```
**Parámetros**

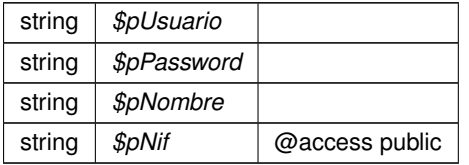

**Devuelve**

\WSCOMUN\WSBDC\WSBDC\_Wranagramas

Definición en la línea 834 del archivo WSBDCWebServicios.php.

# **7.620.3.2. wc\_banco\_codigo()**

```
wc_banco_codigo (
```
\$pUsuario, \$pPasword, \$pCodbanco )

#### **Parámetros**

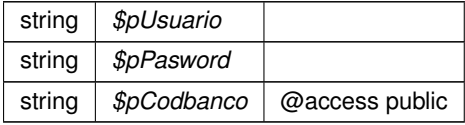

**Devuelve**

\WSCOMUN\WSBDC\WSBDC\_WrcBancoCodigo

Definición en la línea 548 del archivo WSBDCWebServicios.php.

# **7.620.3.3. wc\_banco\_nombre()**

wc\_banco\_nombre (

\$pUsuario, \$pPasword, \$pPatron )

**Parámetros**

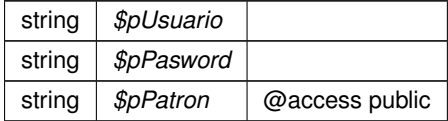

**Devuelve**

\WSCOMUN\WSBDC\WSBDC\_WrcBancoNombre

Definición en la línea 356 del archivo WSBDCWebServicios.php.

### **7.620.3.4. wc\_calcular\_nif\_ficticio()**

```
wc_calcular_nif_ficticio (
             $pUsuario,
              $pPasword,
              $pNombre )
```
#### **Parámetros**

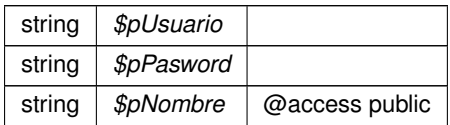

#### **Devuelve**

\WSCOMUN\WSBDC\WSBDC\_WrcCalcularficticio

Definición en la línea 744 del archivo WSBDCWebServicios.php.

# **7.620.3.5. wc\_consultar\_solicitud()**

```
wc_consultar_solicitud (
              $pUsuario,
              $pPassword,
              $pCodsol )
```
**Parámetros**

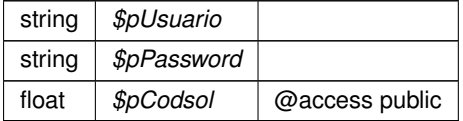

**Devuelve**

\WSCOMUN\WSBDC\WSBDC\_WrcConsultarSolicitud

Definición en la línea 295 del archivo WSBDCWebServicios.php.

# **7.620.3.6. wc\_datos\_municipio\_codigo()**

```
wc_datos_municipio_codigo (
              $pUsuario,
              $pPasword,
              $pCodmuni )
```
**Parámetros**

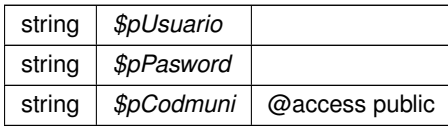

**Devuelve**

\WSCOMUN\WSBDC\WSBDC\_WrcDatosMunicipioCodigo

Definición en la línea 450 del archivo WSBDCWebServicios.php.

# **7.620.3.7. wc\_datos\_municipio\_nombre()**

```
wc_datos_municipio_nombre (
              $pUsuario,
              $pPasword,
              $pPatron )
```
**Parámetros**

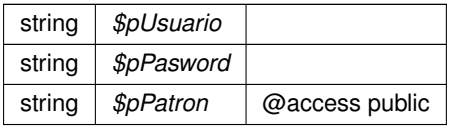

**Devuelve**

\WSCOMUN\WSBDC\WSBDC\_WrcDatosMunicipios

Definición en la línea 708 del archivo WSBDCWebServicios.php.

# **7.620.3.8. wc\_datos\_municipio\_provincia()**

```
wc_datos_municipio_provincia (
             $pUsuario,
             $pPasword,
             $pCodprov )
```
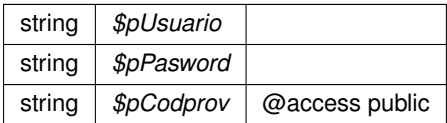

\WSCOMUN\WSBDC\WSBDC\_WrcDatosMunicipios

Definición en la línea 696 del archivo WSBDCWebServicios.php.

### **7.620.3.9. wc\_datos\_nucleo\_codigo()**

```
wc_datos_nucleo_codigo (
              $pUsuario,
              $pPasword,
              $pCodnucleo )
```
**Parámetros**

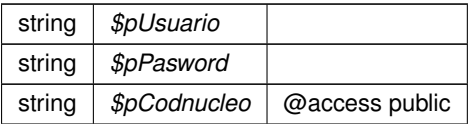

#### **Devuelve**

\WSCOMUN\WSBDC\WSBDC\_WrcDatosNucleoCodigo

Definición en la línea 720 del archivo WSBDCWebServicios.php.

#### **7.620.3.10. wc\_datos\_nucleo\_municipio()**

```
wc_datos_nucleo_municipio (
             $pUsuario,
              $pPasword,
              $pCodmuni )
```
#### **Parámetros**

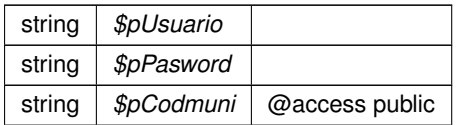

#### **Devuelve**

## \WSCOMUN\WSBDC\WSBDC\_WrcDatosNucleos

Definición en la línea 623 del archivo WSBDCWebServicios.php.

## **7.620.3.11. wc\_datos\_nucleo\_nombre()**

```
wc_datos_nucleo_nombre (
              $pUsuario,
              $pPasword,
              $pPatron )
```
#### **Parámetros**

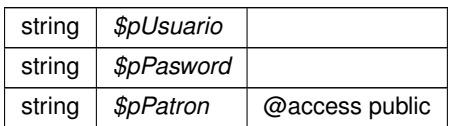

### **Devuelve**

\WSCOMUN\WSBDC\WSBDC\_WrcDatosNucleos

Definición en la línea 846 del archivo WSBDCWebServicios.php.

# **7.620.3.12. wc\_datos\_pais()**

wc\_datos\_pais (

```
$pUsuario,
$pPasword,
$pCodpais )
```
# **Parámetros**

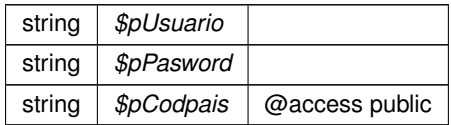

**Devuelve**

\WSCOMUN\WSBDC\WSBDC\_WrcDatosPais

Definición en la línea 611 del archivo WSBDCWebServicios.php.

# **7.620.3.13. wc\_datos\_provincia\_codigo()**

```
wc_datos_provincia_codigo (
              $pUsuario,
              $pPasword,
              $pCodprov )
```
# **Parámetros**

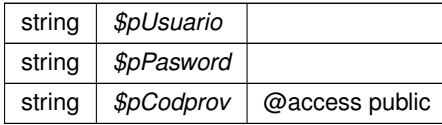

**Devuelve**

\WSCOMUN\WSBDC\WSBDC\_WrcDatosProvinciaCodigo

Definición en la línea 523 del archivo WSBDCWebServicios.php.

### **7.620.3.14. wc\_datos\_provincia\_nombre()**

```
wc_datos_provincia_nombre (
             $pUsuario,
              $pPasword,
              $pPatron )
```
### **Parámetros**

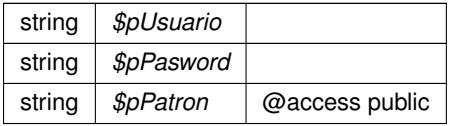

**Devuelve**

\WSCOMUN\WSBDC\WSBDC\_WrcDatosProvincias

Definición en la línea 684 del archivo WSBDCWebServicios.php.

# **7.620.3.15. wc\_datos\_tercero()**

wc\_datos\_tercero (

\$pUsuario, \$pPassword,

**WSBDC\_WtipoClaveTercero** \$pClaveTercero )

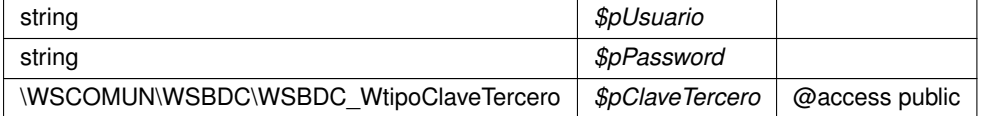

\WSCOMUN\WSBDC\WSBDC\_WrcDatosTercero

Definición en la línea 672 del archivo WSBDCWebServicios.php.

# **7.620.3.16. wc\_datos\_tercero\_nif()**

```
wc_datos_tercero_nif (
              $pUsuario,
              $pPassword,
              $pNif )
```
**Parámetros**

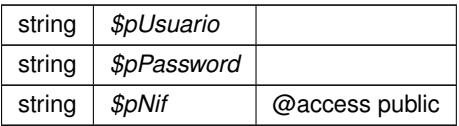

#### **Devuelve**

\WSCOMUN\WSBDC\WSBDC\_WrcDatosTerceroNif

Definición en la línea 438 del archivo WSBDCWebServicios.php.

# **7.620.3.17. wc\_errores\_adicionales()**

```
wc_errores_adicionales (
             $pUsuario,
              $pPasword,
              $pCodsol )
```
#### **Parámetros**

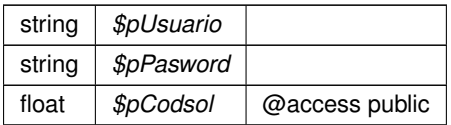

### **Devuelve**

\WSCOMUN\WSBDC\WSBDC\_WrcErroresAdicionales

Definición en la línea 271 del archivo WSBDCWebServicios.php.

### **7.620.3.18. wc\_errores\_oracle()**

```
wc_errores_oracle (
```
\$pUsuario, \$pPasword, \$pNumero )

#### **Parámetros**

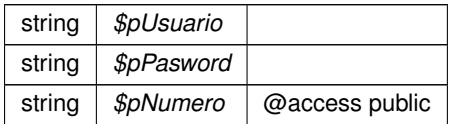

#### **Devuelve**

\WSCOMUN\WSBDC\WSBDC\_WrcErroresOracle

Definición en la línea 635 del archivo WSBDCWebServicios.php.

## **7.620.3.19. wc\_estado\_fichero()**

wc\_estado\_fichero (

```
$pUsuario,
$pPasword,
$pClavefic )
```
### **Parámetros**

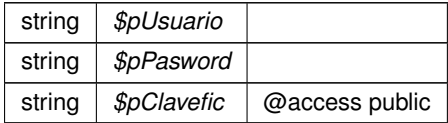

**Devuelve**

\WSCOMUN\WSBDC\WSBDC\_WrcEstadoFichero

Definición en la línea 574 del archivo WSBDCWebServicios.php.

# **7.620.3.20. wc\_log\_ultimas\_modificaciones()**

```
wc_log_ultimas_modificaciones (
             $pUsuario,
              $pPassword,
              $pFecha )
```
**Parámetros**

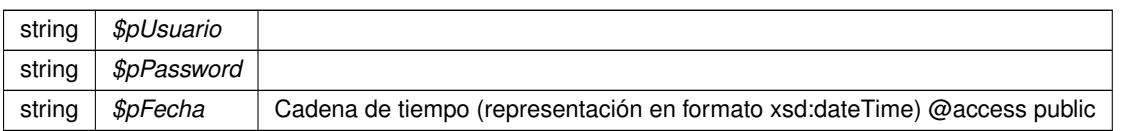

**Devuelve**

\WSCOMUN\WSBDC\WSBDC\_WrcLog

Definición en la línea 462 del archivo WSBDCWebServicios.php.

# **7.620.3.21. wc\_nombres\_iguales()**

```
wc_nombres_iguales (
              $pUsuario,
              $pPasword,
              $pNom1,
              $pNom2 )
```
### **Parámetros**

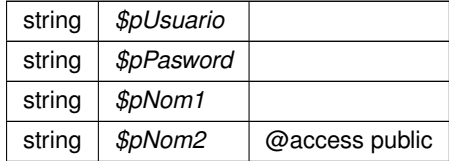

### **Devuelve**

\WSCOMUN\WSBDC\WSBDC\_WrcNombresIguales

Definición en la línea 648 del archivo WSBDCWebServicios.php.

# **7.620.3.22. wc\_sucursal\_codigo()**

```
wc_sucursal_codigo (
```

```
$pUsuario,
$pPasword,
```
\$pCodbanco, \$pCodsucursal )

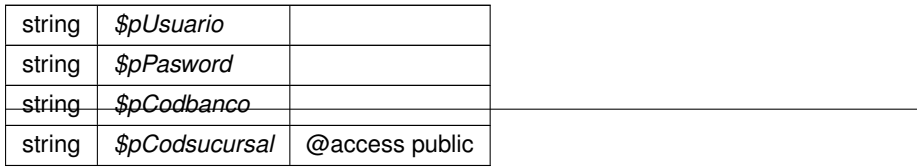

\WSCOMUN\WSBDC\WSBDC\_WrcSucursalCodigo

Definición en la línea 536 del archivo WSBDCWebServicios.php.

### **7.620.3.23. wc\_sucursal\_nombre()**

```
wc_sucursal_nombre (
             $pUsuario,
              $pPasword,
              $pPatron )
```
**Parámetros**

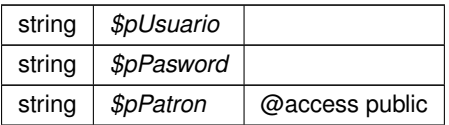

#### **Devuelve**

\WSCOMUN\WSBDC\WSBDC\_WrcSucursales

Definición en la línea 259 del archivo WSBDCWebServicios.php.

#### **7.620.3.24. wc\_sucursales\_banco()**

```
wc_sucursales_banco (
             $pUsuario,
              $pPasword,
              $pCodbanco )
```
#### **Parámetros**

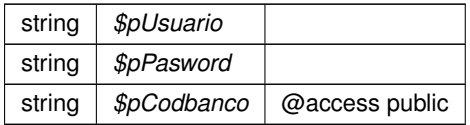

#### **Devuelve**

## \WSCOMUN\WSBDC\WSBDC\_WrcSucursales

Definición en la línea 732 del archivo WSBDCWebServicios.php.

## **7.620.3.25. wc\_validar\_cuenta()**

wc\_validar\_cuenta (

```
$pUsuario,
$pPassword,
WSBDC_WtipoClaveCuenta $pClavecta )
```
**Parámetros**

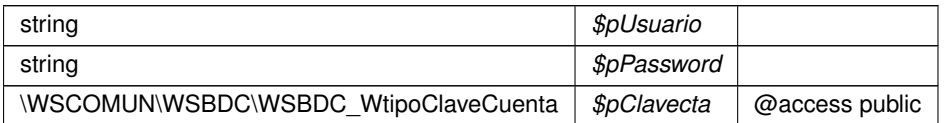

#### **Devuelve**

float

Definición en la línea 235 del archivo WSBDCWebServicios.php.

# **7.620.3.26. wc\_validar\_nif()**

```
wc_validar_nif (
```

```
$pUsuario,
$pPasword,
$pNif,
$pTerin,
$pDocin )
```
### **Parámetros**

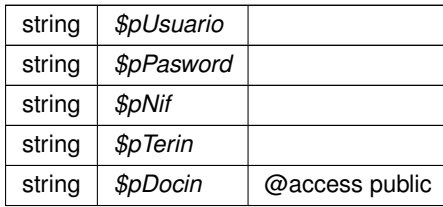

**Devuelve**

\WSCOMUN\WSBDC\WSBDC\_WrcValidarNif

Definición en la línea 783 del archivo WSBDCWebServicios.php.

# **7.620.3.27. wc\_verificar\_usuario()**

```
wc_verificar_usuario (
              $pUsuario,
              $pPasword )
```
# **Parámetros**

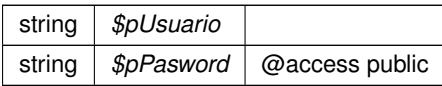

**Devuelve**

float

Definición en la línea 755 del archivo WSBDCWebServicios.php.

# **7.620.3.28. wcctater\_gnral()**

```
wcctater_gnral (
```
\$pUsuario, \$pPassword, **WSBDC\_WtipoClaveTercero** \$pClaveter, \$pBajas )

#### **Parámetros**

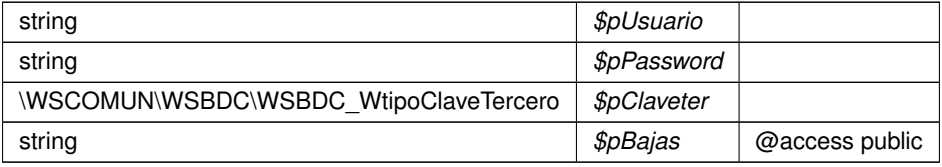

**Devuelve**

\WSCOMUN\WSBDC\WSBDC\_WrcCuentasTercero

Definición en la línea 384 del archivo WSBDCWebServicios.php.

### **7.620.3.29. wcdatos\_tercero\_nif\_xtendid()**

```
wcdatos_tercero_nif_xtendid (
             $pUsuario,
              $pPassword,
              $pNif )
```
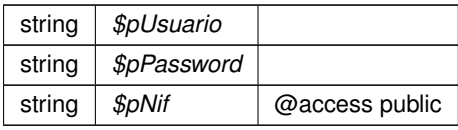

\WSCOMUN\WSBDC\WSBDC\_WrcDatosTerceroXtendid

Definición en la línea 586 del archivo WSBDCWebServicios.php.

# **7.620.3.30. wcdatos\_tercero\_nombre()**

```
wcdatos_tercero_nombre (
              $pUsuario,
              $pPassword,
              $pPatron )
```
**Parámetros**

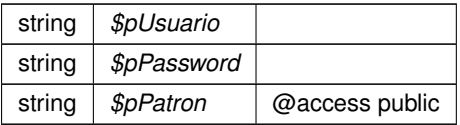

#### **Devuelve**

\WSCOMUN\WSBDC\WSBDC\_WrcDatosTerceroNif

Definición en la línea 409 del archivo WSBDCWebServicios.php.

# **7.620.3.31. wcdatos\_tercero\_nombre\_xtendid()**

```
wcdatos_tercero_nombre_xtendid (
             $pUsuario,
              $pPassword,
              $pPatron )
```
#### **Parámetros**

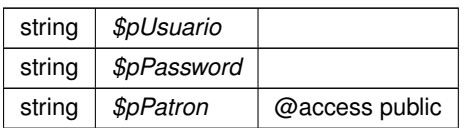

#### **Devuelve**

\WSCOMUN\WSBDC\WSBDC\_WrcDatosTerceroXtendid

Definición en la línea 511 del archivo WSBDCWebServicios.php.

# **7.620.3.32. wcdel0001()**

wcdel0001 (

\$pUsuario, \$pPasword, \$pCoddeleg )

#### **Parámetros**

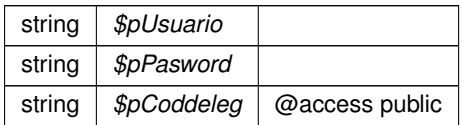

#### **Devuelve**

\WSCOMUN\WSBDC\WSBDC\_Wrcdel0001

Definición en la línea 660 del archivo WSBDCWebServicios.php.

# **7.620.3.33. wcficasociado()**

wcficasociado (

```
$pUsuario,
$pPasword,
$pCif )
```
### **Parámetros**

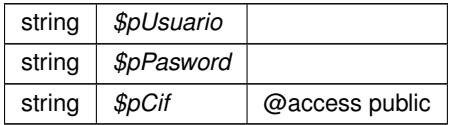

**Devuelve**

\WSCOMUN\WSBDC\WSBDC\_Wrcteranagrama

Definición en la línea 319 del archivo WSBDCWebServicios.php.

### **7.620.3.34. wclogrango()**

wclogrango (

\$pUsuario, \$pPassword, \$pFecha, \$pMinimo, \$pMaximo )

## **Parámetros**

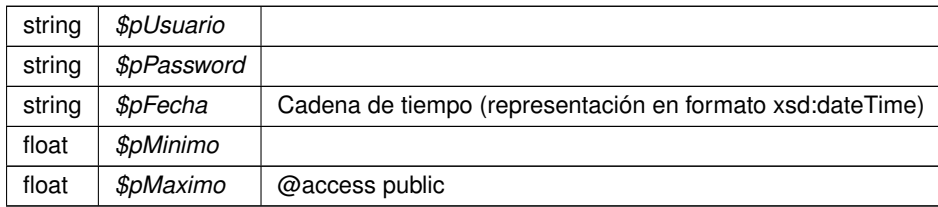

**Devuelve**

\WSCOMUN\WSBDC\WSBDC\_WrcLog

Definición en la línea 769 del archivo WSBDCWebServicios.php.

# **7.620.3.35. wconsultar\_domicilio()**

```
wconsultar_domicilio (
             $pUsuario,
              $pPassword,
              $pClavedom )
```
### **Parámetros**

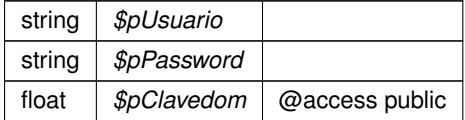

#### **Devuelve**

\WSCOMUN\WSBDC\WSBDC\_Wrcondom1

Definición en la línea 821 del archivo WSBDCWebServicios.php.

# **7.620.3.36. wconsultar\_solicitud\_completo()**

```
wconsultar_solicitud_completo (
             $pUsuario,
              $pPassword,
              $pCodsol )
```
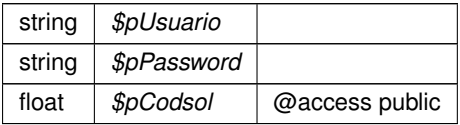

\WSCOMUN\WSBDC\WSBDC\_Wrconsolic1

Definición en la línea 283 del archivo WSBDCWebServicios.php.

# **7.620.3.37. wcteranagrama()**

wcteranagrama ( \$pUsuario,

\$pPasword, \$pCif, \$pNombre )

**Parámetros**

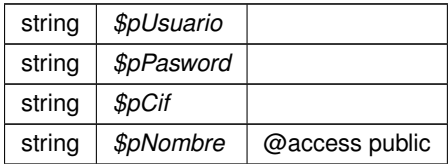

# **Devuelve**

\WSCOMUN\WSBDC\WSBDC\_Wrcteranagrama

Definición en la línea 599 del archivo WSBDCWebServicios.php.

# **7.620.3.38. wcterglobal()**

wcterglobal (

\$pUsuario, \$pPasword, \$pCif, \$pNombre, \$pBajas, \$pSustitutos, \$pDocumentales, \$pOtros )

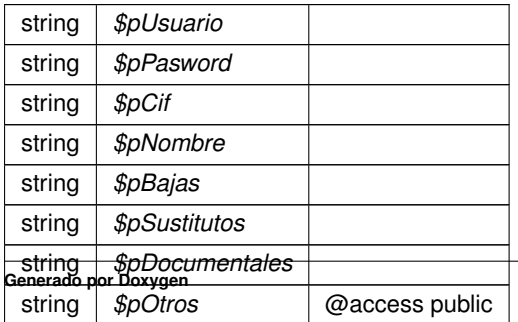

\WSCOMUN\WSBDC\WSBDC\_Wrcterglobal

Definición en la línea 426 del archivo WSBDCWebServicios.php.

# **7.620.3.39. wctersip()**

wctersip (

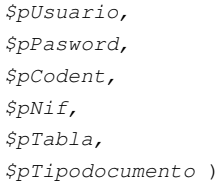

### **Parámetros**

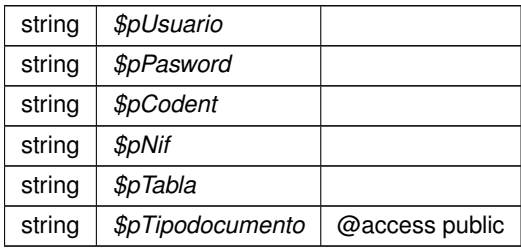

**Devuelve**

## \WSCOMUN\WSBDC\WSBDC\_Wrctersip

Definición en la línea 371 del archivo WSBDCWebServicios.php.

# **7.620.3.40. wctersipbdc()**

wctersipbdc (

\$pUsuario, \$pPasword, \$pCodent, \$pNif, \$pTabla, \$pTipodocumento )

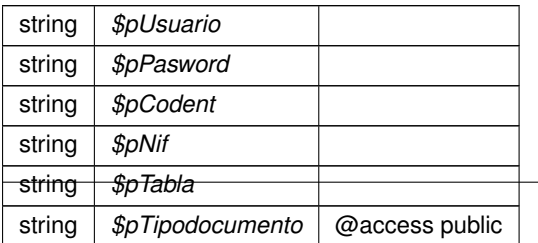

\WSCOMUN\WSBDC\WSBDC\_Wrctersipbdc

Definición en la línea 210 del archivo WSBDCWebServicios.php.

# **7.620.3.41. wctersustituido()**

wctersustituido (

\$pUsuario, \$pPassword, **WSBDC\_WtipoClaveTercero** \$pClaveter, \$pFecha )

#### **Parámetros**

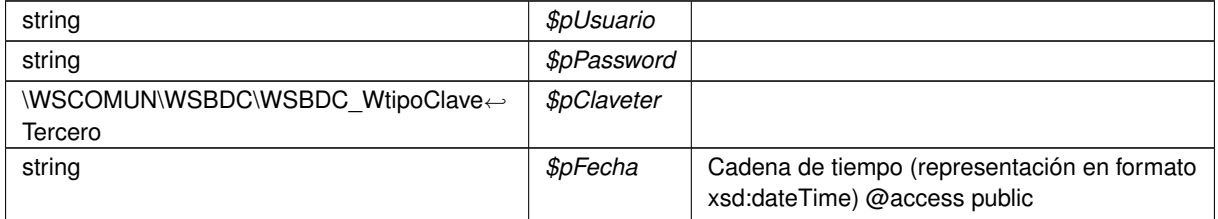

**Devuelve**

\WSCOMUN\WSBDC\WSBDC\_Wrsustitutos

Definición en la línea 332 del archivo WSBDCWebServicios.php.

## **7.620.3.42. wctersustituto()**

wctersustituto (

\$pUsuario, \$pPassword, **WSBDC\_WtipoClaveTercero** \$pClaveter, \$pFecha )

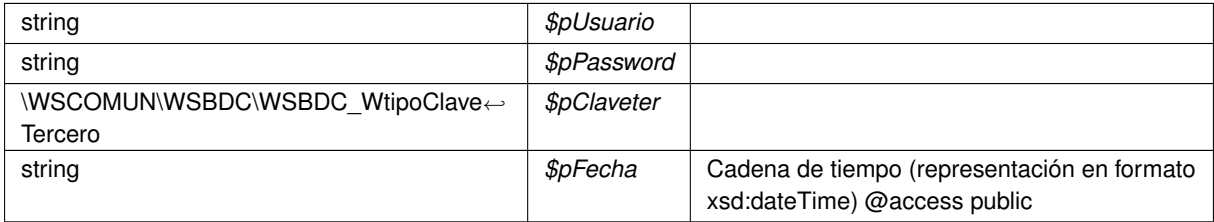

\WSCOMUN\WSBDC\WSBDC\_Wrsustitutos

Definición en la línea 796 del archivo WSBDCWebServicios.php.

# **7.620.3.43. wdomicilio\_fiscal()**

```
wdomicilio_fiscal (
             $pUsuario,
              $pPassword,
              $pNif,
              $pNombre )
```
**Parámetros**

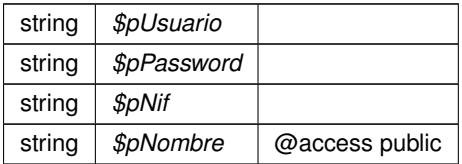

# **Devuelve**

\WSCOMUN\WSBDC\WSBDC\_Wrcondomfiscal

Definición en la línea 809 del archivo WSBDCWebServicios.php.

# **7.620.3.44. wdomicilios\_tercero\_01()**

```
wdomicilios_tercero_01 (
             $pUsuario,
              $pPassword,
              WSBDC_WtipoClaveTercero $pClaveter,
              $pBajas )
```
**Parámetros**

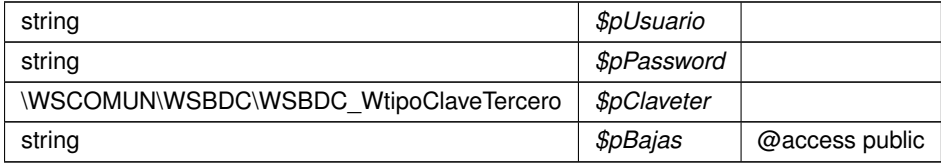

**Devuelve**

\WSCOMUN\WSBDC\WSBDC\_WrdomiciliosC

Definición en la línea 397 del archivo WSBDCWebServicios.php.

#### **7.620.3.45. wdomicilios\_tercero\_02()**

```
wdomicilios_tercero_02 (
             $pUsuario,
             $pPassword,
             WSBDC_WtipoClaveTercero $pClaveter,
              $pBajas )
```
#### **Parámetros**

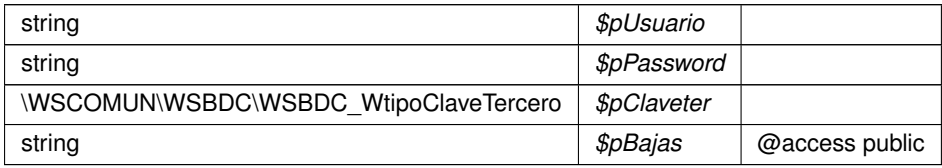

#### **Devuelve**

\WSCOMUN\WSBDC\WSBDC\_WrdomiciliosS

Definición en la línea 487 del archivo WSBDCWebServicios.php.

## **7.620.3.46. wdomicilios\_tercero\_c()**

```
wdomicilios_tercero_c (
             $pUsuario,
             $pPassword,
             WSBDC_WtipoClaveTercero $pClaveter )
```
#### **Parámetros**

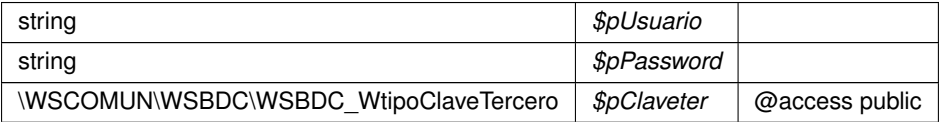

**Devuelve**

\WSCOMUN\WSBDC\WSBDC\_WrdomiciliosC

Definición en la línea 499 del archivo WSBDCWebServicios.php.

# **7.620.3.47. wdomicilios\_tercero\_s()**

```
wdomicilios_tercero_s (
             $pUsuario,
              $pPassword,
              WSBDC_WtipoClaveTercero $pClaveter )
```
**Parámetros**

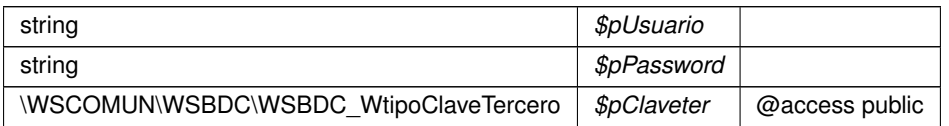

#### **Devuelve**

\WSCOMUN\WSBDC\WSBDC\_WrdomiciliosS

Definición en la línea 247 del archivo WSBDCWebServicios.php.

## **7.620.3.48. winsertar\_tercero\_online()**

winsertar\_tercero\_online ( \$pUsuario, \$pPassword, **WSBDC\_WtipoTercero** \$pTercero, \$pTimeout )

# **Parámetros**

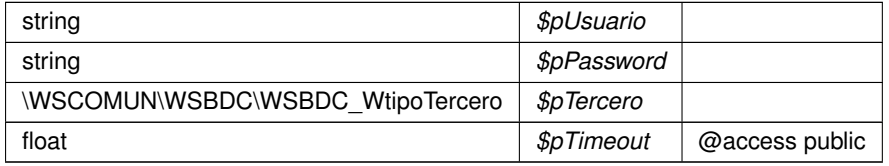

**Devuelve**

\WSCOMUN\WSBDC\WSBDC\_Wrinserciones02

Definición en la línea 223 del archivo WSBDCWebServicios.php.

#### **7.620.3.49. winsertar\_terceros\_online()**

```
winsertar_terceros_online (
              $pUsuario,
              $pPassword,
              WSBDC_WtipoClaveTercero $pClaveTercero,
              $pNombre,
              $pTimeout )
```
**Parámetros**

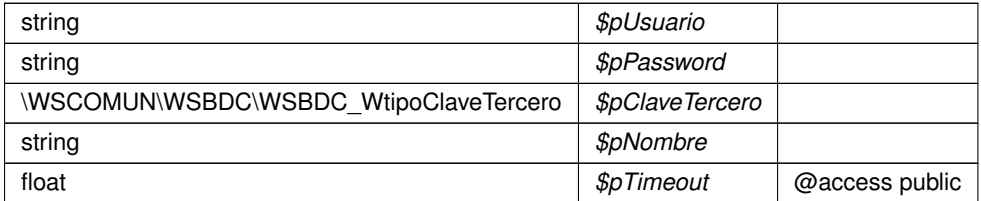

**Devuelve**

\WSCOMUN\WSBDC\WSBDC\_Wrinserciones02

Definición en la línea 562 del archivo WSBDCWebServicios.php.

## **7.620.3.50. wobtener\_ctanacional\_iban()**

```
wobtener_ctanacional_iban (
             $pUsuario,
              $pPassword,
              $pIban )
```
### **Parámetros**

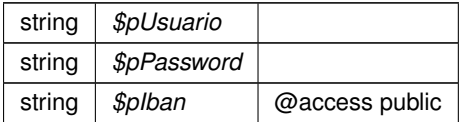

#### **Devuelve**

\WSCOMUN\WSBDC\WSBDC\_WrCtanacIban

Definición en la línea 344 del archivo WSBDCWebServicios.php.

### **7.620.3.51. wobtener\_iban\_ctanacional()**

```
wobtener_iban_ctanacional (
             $pUsuario,
              $pPassword,
              $pCtaban )
```
**Parámetros**

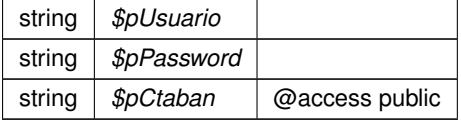

**Generado por Doxygen**

\WSCOMUN\WSBDC\WSBDC\_WrIbanCtanac

Definición en la línea 307 del archivo WSBDCWebServicios.php.

### **7.620.3.52. wvalidar\_iban()**

wvalidar\_iban (

\$pUsuario, \$pPassword, \$pIban )

**Parámetros**

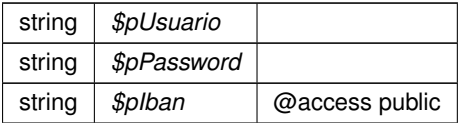

**Devuelve**

float

Definición en la línea 474 del archivo WSBDCWebServicios.php.

La documentación para esta clase fue generada a partir del siguiente fichero:

C:/portableApps/UniServerZ/www/wscomun/include/WS/WSBDC/ **WSBDCWebServicios.php**

# **7.621. Referencia de la Clase WSCCharset**

# **Métodos públicos estáticos**

- static **error\_handler** (\$errno, \$errstr)
- static **parse\_charset** (\$input)
- static **convert** (\$str, \$from, \$to=null)
- static **utf7\_to\_utf8** (\$str)
- static **utf16\_to\_utf8** (\$str)
- **static utf7imap to utf8** (\$str)
- **static utf8 to utf7imap** (\$str)
- static **detect** (\$string, \$failover=null, \$language='es\_ES')
- static **clean** (\$input)

# **Campos de datos**

const **WSC\_CHARSET** = 'UTF-8'

# **Atributos públicos estáticos**

static **\$aliases**

# **7.621.1. Descripción detallada**

Definición en la línea 9 del archivo WSCCharset.php.

# **7.621.2. Documentación de las funciones miembro**

**7.621.2.1. clean()**

```
static clean (
              $input ) [static]
```
Removes non-unicode characters from input.

**Parámetros**

mixed |  $$input$  | String or array.

**Devuelve**

mixed String or array

Definición en la línea 644 del archivo WSCCharset.php.

### **7.621.2.2. convert()**

```
static convert (
              $str,
              $from,
              $to = null ) [static]
```
Convert a string from one charset to another. Uses mbstring and iconv functions if possible

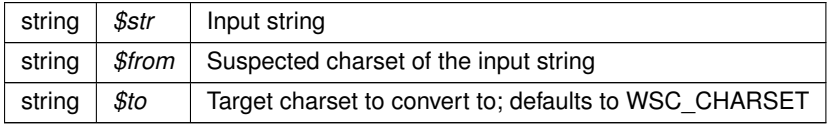

string Converted string

Definición en la línea 152 del archivo WSCCharset.php.

# **7.621.2.3. detect()**

```
static detect (
              $string,
              $failover = null,
              $language = 'es\_ES' ) [static]
```
A method to guess character set of a string.

**Parámetros**

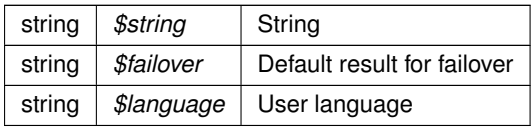

**Devuelve**

string Charset name

Definición en la línea 564 del archivo WSCCharset.php.

#### **7.621.2.4. error\_handler()**

```
static error_handler (
             $errno,
              $errstr ) [static]
```
Catch an error and throw an exception.

**Parámetros**

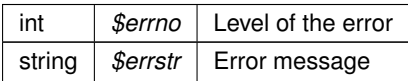

Definición en la línea 53 del archivo WSCCharset.php.

### **7.621.2.5. parse\_charset()**

```
static parse_charset (
            $input ) [static]
```
Parse and validate charset name string (see #1485758). Sometimes charset string is malformed, there are also charset aliases but we need strict names for charset conversion (specially utf8 class)

**Parámetros**

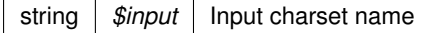

**Devuelve**

string The validated charset name

Definición en la línea 66 del archivo WSCCharset.php.

## **7.621.2.6. utf16\_to\_utf8()**

```
static utf16_to_utf8 (
             $str ) [static]
```
#### Converts string from UTF-16 to UTF-8 (helper for utf-7 to utf-8 conversion)

**Parámetros**

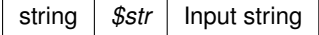

**Devuelve**

string The converted string

Definición en la línea 323 del archivo WSCCharset.php.

# **7.621.2.7. utf7\_to\_utf8()**

```
static utf7_to_utf8 (
           $str ) [static]
```
Converts string from standard UTF-7 (RFC 2152) to UTF-8.

**Parámetros**

string |  $$str$  | Input string (UTF-7)

string Converted string (UTF-8)

Definición en la línea 274 del archivo WSCCharset.php.

# **7.621.2.8. utf7imap\_to\_utf8()**

```
static utf7imap_to_utf8 (
             $str ) [static]
```
Convert the data (\$str) from RFC 2060's UTF-7 to UTF-8. If input data is invalid, return the original input string. RFC 2060 obviously intends the encoding to be unique (see point 5 in section 5.1.3), so we reject any non-canonical form, such as &ACY- (instead of &-) or &AMA-&AMA- (instead of &AMAAwA-).

Translated from C to PHP by Thomas Bruederli roundcube@gmail.com

**Parámetros**

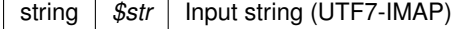

**Devuelve**

string Output string (UTF-8)

Definición en la línea 358 del archivo WSCCharset.php.

## **7.621.2.9. utf8\_to\_utf7imap()**

```
static utf8_to_utf7imap (
             $str ) [static]
```
Convert the data (\$str) from UTF-8 to RFC 2060's UTF-7. Unicode characters above U+FFFF are replaced by U+FFFE. If input data is invalid, return an empty string.

Translated from C to PHP by Thomas Bruederli roundcube@gmail.com

**Parámetros**

string |  $$str$  | Input string (UTF-8)

**Devuelve**

string Output string (UTF7-IMAP)

Definición en la línea 451 del archivo WSCCharset.php.

# **7.621.3. Documentación de los campos**

**7.621.3.1. \$aliases**

\$aliases [static]

Definición en la línea 13 del archivo WSCCharset.php.

#### **7.621.3.2. WSC\_CHARSET**

const WSC\_CHARSET = 'UTF-8'

Definición en la línea 11 del archivo WSCCharset.php.

La documentación para esta clase fue generada a partir del siguiente fichero:

C:/portableApps/UniServerZ/www/wscomun/include/WSCMIME/ **WSCCharset.php**

# **7.622. Referencia de la Clase WSClientAutentica**

Diagrama de herencias de WSClientAutentica

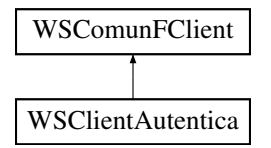

# **Métodos públicos**

- **autenticaUsuarioWS** (\$user, \$pass)
- **autenticaUsuarioLDAPWS** (\$user, \$pass)
- **autenticaConFirmaWS** (\$firmaB64, \$codigoEntidad=null)
- **getInformacionWS** (\$token)
- **getInformacionLDAP** (\$user, \$pass)  $\blacksquare$
- **getInformacionHDFI** (\$user, \$pass)

### **Otros miembros heredados**

# **7.622.1. Descripción detallada**

Definición en la línea 14 del archivo WSClientAutentica.php.

# **7.622.2. Documentación de las funciones miembro**

### **7.622.2.1. autenticaConFirmaWS()**

```
autenticaConFirmaWS (
             $firmaB64,
             $codigofLidad = null)
```
Permite autenticar a través de una firma realizada en cliente vía certificado digital. (Subpaquete Autenticacion)

Este método realiza la autenticación de un usuario a través de una firma digital, retornando un token generado en servidor en caso de éxito. El WS pertenece al servicio de de Autenticacion (autenticaciónArangi v1.00). @subpackage Autenticacion

**Parámetros**

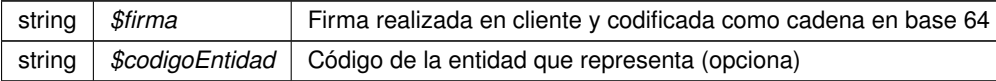

**Devuelve**

string Cadena aleatorio (token) generado en el servidor @access public

Definición en la línea 167 del archivo WSClientAutentica.php.

# **7.622.2.2. autenticaUsuarioLDAPWS()**

```
autenticaUsuarioLDAPWS (
              $user,
              $pass )
```
#### Permite autenticar vía User/Pass de LDAP. (Subpaquete Autenticacion)

Este método realiza la autenticación de un usuario a través de usuario y password HDFI retornando un token generado en servidor en caso de éxito. El WS pertenece al servicio de de Autenticacion (autenticaciónArangi v1. ← 00). @subpackage Autenticacion

**Parámetros**

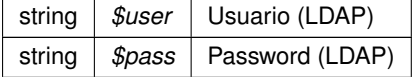

**Devuelve**

string Cadena aleatorio (token) generado en el servidor o null si error @access public

Definición en la línea 99 del archivo WSClientAutentica.php.

### **7.622.2.3. autenticaUsuarioWS()**

```
autenticaUsuarioWS (
              $user,
              $pass )
```
Permite autenticar vía User/Pass de HDFI. (Subpaquete Autenticacion)

Este método realiza la autenticación de un usuario a través de usuario y password HDFI retornando un token generado en servidor en caso de éxito. El WS pertenece al servicio de de Autenticacion (autenticaciónArangi v1.←- 00). @subpackage Autenticacion

**Parámetros**

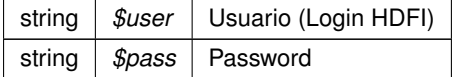

**Devuelve**

string Cadena aleatorio (token) generado en el servidor @access public

Definición en la línea 29 del archivo WSClientAutentica.php.

# **7.622.2.4. getInformacionHDFI()**

```
getInformacionHDFI (
              $user,
              $pass )
```
Devuelve información del usuario que se pase como parámetro de entrada (si el pass es correcto) (Método de la clase. Subpaquete Autenticacion)

Este método no corresponde con ninguna invocación directa a un WS, sino que es el resultado de dos llamadas independientes. Una a la autenticación HDFI y otra a la obtención de información

Los WS invocados pertenecen al servicio de de Autenticacion (autenticaciónArangi v1.00). @subpackage Autenticacion

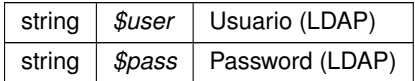

mixed \$resultado Vector asociativo con información del ususario o null si error de autenticación @access public

Definición en la línea 344 del archivo WSClientAutentica.php.

### **7.622.2.5. getInformacionLDAP()**

```
getInformacionLDAP (
              $user,
              $pass )
```
Devuelve información del usuario que se pase como parámetro de entrada (si el pass es correcto) (Método de la clase. Subpaquete Autenticacion)

Este método no corresponde con ninguna invocación directa a un WS, sino que es el resultado de dos llamadas independientes

Los WS invocados pertenecen al servicio de de Autenticacion (autenticaciónArangi v1.00). @subpackage Autenticacion

**Parámetros**

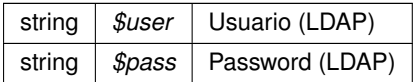

**Devuelve**

mixed \$resultado Vector asociativo con información del ususario o null en caso de error @access public

Definición en la línea 271 del archivo WSClientAutentica.php.

#### **7.622.2.6. getInformacionWS()**

getInformacionWS ( \$token )

Devuelve la información del usuario autenticado relacionado con el token de entrada. (Subpaquete Autenticacion)

Este método obtiene información del ususario autenticado que generó el token de entrada. La información se presenta en un vector asociativo, cuyas claves dependen del si el token fue generado por un usuario autenticado vía certificado o vía user/pass.

Si el token es de un usuario autenticado vía CERTIFICADO, las claves son: [TipoAuth, SerialNumber, SubjectDN, IssuerDN, nombre, apellido1, apellido2, nif, cif, razonSocial, oidCert, tipoCert, email]

Si el token es de un usuario autenticado vía User/pass, las claves son: [TipoAuth, idHDFI, nombre, apellido1, apellido2, nif, cif, razonSocial]

El WS pertenece al servicio de de Autenticacion (autenticaciónArangi v1.00). @subpackage Autenticacion
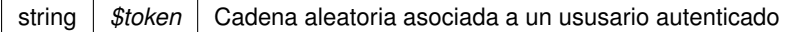

**Devuelve**

array array Vector asociativo con información (claves) variable segun origern del token de entrada @access public

Definición en la línea 219 del archivo WSClientAutentica.php.

La documentación para esta clase fue generada a partir del siguiente fichero:

C:/portableApps/UniServerZ/www/wscomun/include/WS/SAFE/ **WSClientAutentica.php**

# **7.623. Referencia de la Clase WSClientAutoriza**

Diagrama de herencias de WSClientAutoriza

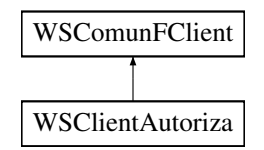

# **Métodos públicos**

- **retornaAutorizacionWS** (\$usuarioHDFI, \$idAplicacion)
- **retornaTodasAutorizacionesWS** (\$usuarioHDFI)
- **retornaTodasAutorizacionesDNIWS** (\$usuarioDNI, \$tipoBusqueda)

#### **Otros miembros heredados**

#### **7.623.1. Descripción detallada**

Definición en la línea 15 del archivo WSClientAutoriza.php.

# **7.623.2. Documentación de las funciones miembro**

#### **7.623.2.1. retornaAutorizacionWS()**

```
retornaAutorizacionWS (
              $usuarioHDFI,
              $idAplicacion )
```
Devuelve una matriz de arrays asociativos [idGrupo | permiso], las autorizaciones que posee el ususario para esa aplicación.

Los WS invocados pertenecen al servicio deAutorización) (autorizacionArangi v1.00). @subpackage Autorizacion

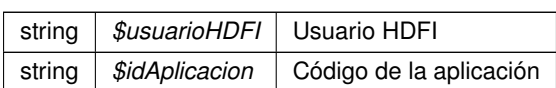

**Devuelve**

array Matriz de arrays asociativo [idGrupo]|[permisos] @access public

Definición en la línea 28 del archivo WSClientAutoriza.php.

#### **7.623.2.2. retornaTodasAutorizacionesDNIWS()**

```
retornaTodasAutorizacionesDNIWS (
              $usuarioDNI,
              $tipoBusqueda )
```
Devuelve una matriz de arrays asociativos [idGrupo|permiso], las autorizaciones que posee el usuario para esa aplicación.

Los WS invocados pertenecen al servicio deAutorización) (autorizacionArangi v1.00). @subpackage Autorizacion

**Parámetros**

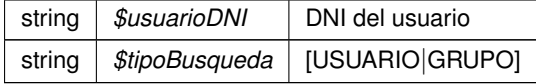

**Devuelve**

array Matriz de arrays asociativo [usrCodigo][usrTipo][idGrupo][idRol] @access public

Definición en la línea 229 del archivo WSClientAutoriza.php.

# **7.623.2.3. retornaTodasAutorizacionesWS()**

```
retornaTodasAutorizacionesWS (
              $usuarioHDFI )
```
Devuelve una matriz de arrays asociativos [usrCodigo|usrTipo|idGrupo|idRol] con las autorizaciones de un ususario. (Subpaquete Autorización)

Los WS invocados pertenecen al servicio de Autorización (autorizacionArangi v1.00). @subpackage Autorizacion

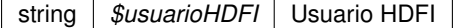

**Devuelve**

array \$resultado Vector asociativo con grupos y roles del ususairo en la aplicación o null si error de autenticación @access public

Definición en la línea 121 del archivo WSClientAutoriza.php.

La documentación para esta clase fue generada a partir del siguiente fichero:

C:/portableApps/UniServerZ/www/wscomun/include/WS/SAFE/ **WSClientAutoriza.php**

# **7.624. Referencia de la Clase WSClientCatastro**

Diagrama de herencias de WSClientCatastro

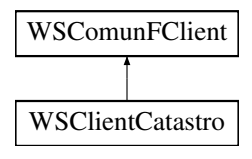

# **Métodos públicos**

- **catastro** (\$IdPeticion, \$NumElementos, \$TimeStamp, \$CodigoCertificado, \$NifEmisor, \$Nombre←-  $\blacksquare$ Emisor, \$CodProcedimiento, \$NombreProcedimiento, \$NombreCompletoFuncionario, \$NifFuncionario, \$IdentificadorSolicitante, \$NombreSolicitante, \$UnidadTramitadora, \$Finalidad, \$Consentimiento, \$Id←- Expediente, \$TipoDocumentacion, \$Documentacion, \$NombreCompleto, \$Nombre, \$Apellido1, \$Apellido2, \$CodigoCertificado, \$IdSolicitud, \$vDataEspecifico)
- **catastroBienesPeticion** (\$IdPeticion, \$TimeStamp, \$CodigoCertificado, \$NifEmisor, \$Nombre←- Emisor, \$CodProcedimiento, \$NombreProcedimiento, \$NombreCompletoFuncionario, \$NifFuncionario, \$IdentificadorSolicitante, \$NombreSolicitante, \$UnidadTramitadora, \$Finalidad, \$Consentimiento, \$Id←- Expediente, \$TipoDocumentacion, \$Documentacion, \$NombreCompleto, \$Nombre, \$Apellido1, \$Apellido2, \$CodigoCertificado, \$IdSolicitud, \$vDataEspecifico)
- **catastroBienesRespuesta** (\$IdPeticion, \$TimeStamp, \$CodigoCertificado, \$NumElementos)
- **catastroB** (\$IdPeticion, \$TimeStamp, \$CodigoCertificado, \$oSolicitud)
- **catastroBienesPeticionB** (\$IdPeticion, \$TimeStamp, \$CodigoCertificado, \$vSolicitudes)
- **catastroBienesRespuestaB** (\$IdPeticion, \$TimeStamp, \$CodigoCertificado, \$NumElementos)

### **Otros miembros heredados**

### **7.624.1. Descripción detallada**

Definición en la línea 20 del archivo WSClientCatastro.php.

# **7.624.2. Documentación de las funciones miembro**

# **7.624.2.1. catastro()**

```
catastro (
```
\$IdPeticion, \$NumElementos, \$TimeStamp, \$CodigoCertificado, \$NifEmisor, \$NombreEmisor, \$CodProcedimiento, \$NombreProcedimiento, \$NombreCompletoFuncionario, \$NifFuncionario, \$IdentificadorSolicitante, \$NombreSolicitante, \$UnidadTramitadora, \$Finalidad, \$Consentimiento, \$IdExpediente, \$TipoDocumentacion, \$Documentacion, \$NombreCompleto, \$Nombre, \$Apellido1, \$Apellido2, \$CodigoCertificado, \$IdSolicitud, \$vDataEspecifico )

#### **Parámetros**

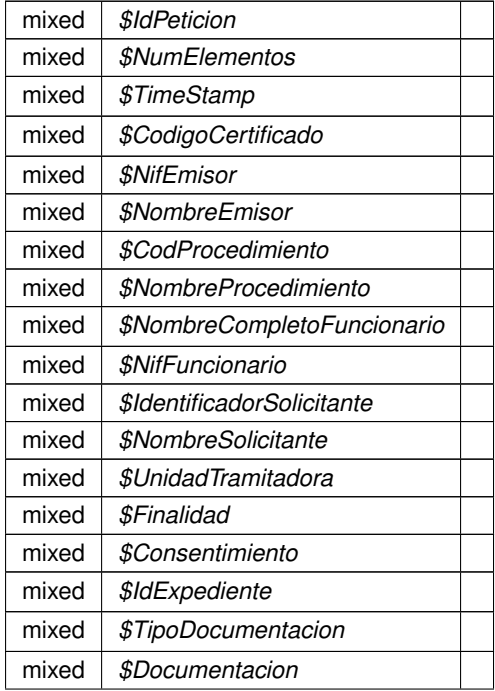

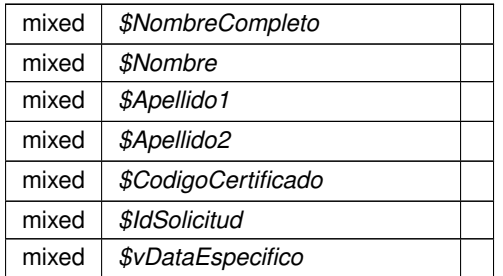

**Devuelve**

array

Definición en la línea 52 del archivo WSClientCatastro.php.

# **7.624.2.2. catastroB()**

catastroB (

```
$IdPeticion,
$TimeStamp,
$CodigoCertificado,
$oSolicitud )
```
Definición en la línea 399 del archivo WSClientCatastro.php.

### **7.624.2.3. catastroBienesPeticion()**

```
catastroBienesPeticion (
              $IdPeticion,
              $TimeStamp,
              $CodigoCertificado,
              $NifEmisor,
              $NombreEmisor,
              $CodProcedimiento,
              $NombreProcedimiento,
              $NombreCompletoFuncionario,
              $NifFuncionario,
              $IdentificadorSolicitante,
              $NombreSolicitante,
              $UnidadTramitadora,
              $Finalidad,
              $Consentimiento,
              $IdExpediente,
              $TipoDocumentacion,
              $Documentacion,
              $NombreCompleto,
              $Nombre,
              $Apellido1,
              $Apellido2,
              $CodigoCertificado,
              $IdSolicitud,
              $vDataEspecifico )
```
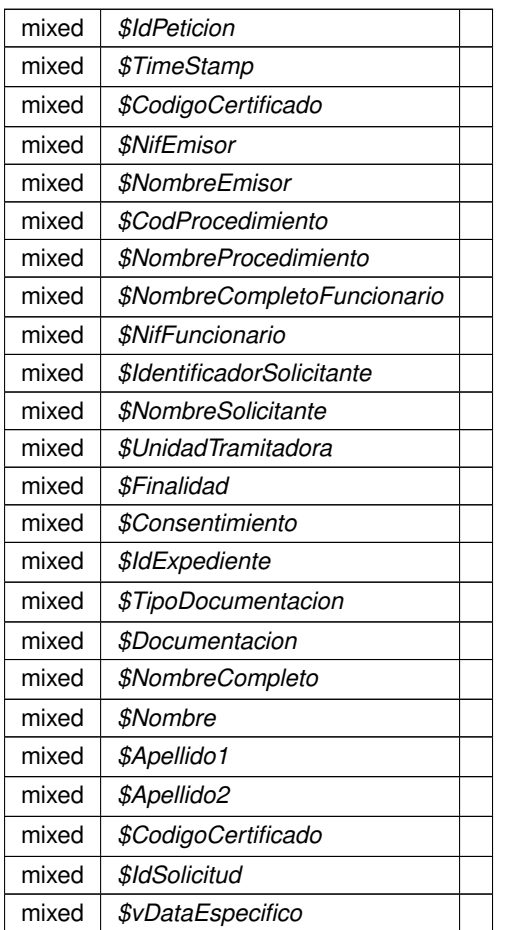

#### **Devuelve**

array

Definición en la línea 198 del archivo WSClientCatastro.php.

# **7.624.2.4. catastroBienesPeticionB()**

```
catastroBienesPeticionB (
             $IdPeticion,
              $TimeStamp,
              $CodigoCertificado,
              $vSolicitudes )
```
Definición en la línea 444 del archivo WSClientCatastro.php.

#### **7.624.2.5. catastroBienesRespuesta()**

```
catastroBienesRespuesta (
             $IdPeticion,
              $TimeStamp,
              $CodigoCertificado,
              $NumElementos )
```
Definición en la línea 344 del archivo WSClientCatastro.php.

#### **7.624.2.6. catastroBienesRespuestaB()**

```
catastroBienesRespuestaB (
              $IdPeticion,
              $TimeStamp,
              $CodigoCertificado,
              $NumElementos )
```
Definición en la línea 486 del archivo WSClientCatastro.php.

La documentación para esta clase fue generada a partir del siguiente fichero:

C:/portableApps/UniServerZ/www/wscomun/include/WS/CATASTRO/ **WSClientCatastro.php**

# **7.625. Referencia de la Clase WSClientConductorVehiculos**

Diagrama de herencias de WSClientConductorVehiculos

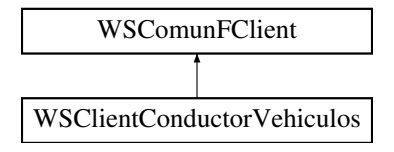

# **Métodos públicos**

- **peticionSincrona** (\$IdPeticion, \$TimeStamp, \$CodigoCertificado, \$oSolicitud)
- **PeticionAsincrona** (\$IdPeticion, \$TimeStamp, \$CodigoCertificado, \$vSolicitudes)
- **solicitudRespuesta** (\$IdPeticion, \$TimeStamp, \$CodigoCertificado, \$NumElementos)

# **Otros miembros heredados**

# **7.625.1. Descripción detallada**

Definición en la línea 21 del archivo WSClientConductorVehiculos.php.

# **7.625.2. Documentación de las funciones miembro**

# **7.625.2.1. peticionAsincrona()**

```
peticionAsincrona (
             $IdPeticion,
              $TimeStamp,
              $CodigoCertificado,
              $vSolicitudes )
```
Realiza una petición asíncrona al servidor con una o varias solicitudes

# @access public

#### **Parámetros**

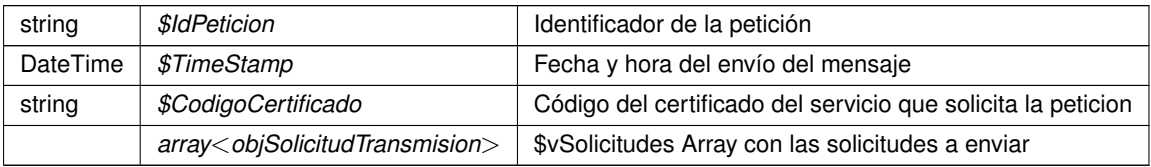

#### **Devuelve**

```
??? Respuesta del servidor
```
Definición en la línea 107 del archivo WSClientConductorVehiculos.php.

# **7.625.2.2. peticionSincrona()**

```
peticionSincrona (
             $IdPeticion,
```

```
$TimeStamp,
$CodigoCertificado,
$oSolicitud )
```
Realiza una petición síncrona al servidor con una única solicitud.

#### @access public

#### **Parámetros**

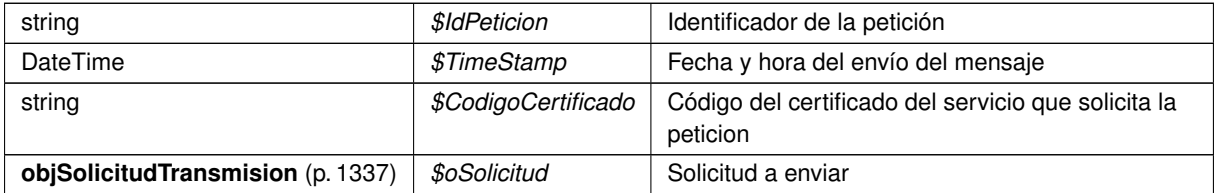

# **Devuelve**

??? Respuesta del servidor

Definición en la línea 63 del archivo WSClientConductorVehiculos.php.

#### **7.625.2.3. solicitudRespuesta()**

```
solicitudRespuesta (
              $IdPeticion,
              $TimeStamp,
              $CodigoCertificado,
              $NumElementos )
```
Realiza una solicitud de respuesta a una petición asíncrona previa

#### @access public

**Parámetros**

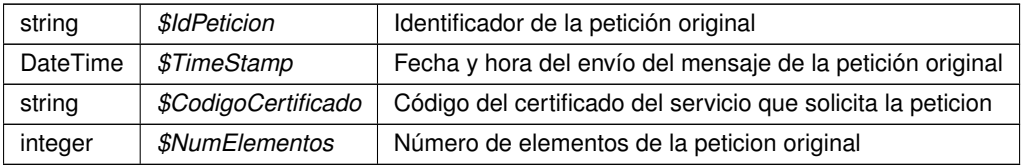

#### **Devuelve**

??? Respuesta del servidor

Definición en la línea 151 del archivo WSClientConductorVehiculos.php.

La documentación para esta clase fue generada a partir del siguiente fichero:

C:/portableApps/UniServerZ/www/wscomun/include/WS/DGT/CONDUCTORVEHICULOS/ **WSClient**←- **ConductorVehiculos.php**

# **7.626. Referencia de la Clase WSClientCSV**

Diagrama de herencias de WSClientCSV

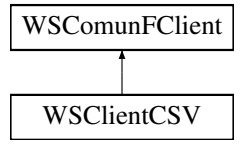

# **Métodos públicos**

- **csv\_encodeClaveAcceso** (\$appID, \$nif, \$referenciaExterna, \$firmante)
- **EXECTE CSV\_encodeClaveAccesoSinFirma** (\$appID, \$referenciaExterna)
- **csv\_encodeOpcionesGeneracion** (\$generarBarCode, \$tipoBarCode, \$width, \$height)
- **csv\_encodeInfDoc** (\$idRepositorio, \$refDoc, \$hash, \$fechaCaducidad=null, \$vParametros=null)
- **Example 25 csv\_encodeRequest** (array \$requests)
- **obtenerSolicitud** (ArrayObject \$wsRequest, \$nodeName)
- solicitudObtenerCSVSinFirma (\$appID, \$referenciaExterna, \$generarBarCode="false", \$tipoBar← Code=null, \$width=null, \$height=null)
- **solicitudInvalidarCSVSinFirma** (\$csv, \$appID, \$referenciaExterna)
- **solicitudAsociarCSVSinFirma** (\$csv, \$appID, \$referenciaExterna, \$idRepositorio, \$refDoc, \$hash, \$fechaCaducidad=null, \$vParametros=null)
- **obtenerCodigo** (\$appID, \$nif, \$referenciaExterna, \$firmante, \$generarBarCode=null, \$tipoBarCode=null, \$width=null, \$height=null)
- **obtenerCodigoSinFirmar** (\$appID, \$referenciaExterna, \$generarBarCode=null, \$tipoBarCode=null, \$width=null, \$height=null)
- asociarCSV (\$csv, \$appID, \$nif, \$referenciaExterna, \$firmante, \$idRepositorio, \$refDoc, \$hash, \$fecha← Caducidad=null, \$vParametros=null)
- **asociarCSVSinFirma** (\$csv, \$appID, \$referenciaExterna, \$idRepositorio, \$refDoc, \$hash, \$fecha←-  $\blacksquare$ Caducidad=null, \$vParametros=null)
- **invalidarCSV** (\$csv, \$appID, \$nif, \$referenciaExterna, \$firmante)
- **invalidarCSVSinFirma** (\$csv, \$appID, \$referenciaExterna)
- **modificarFechaCaducidadCSV** (\$csv, \$appID, \$nif, \$referenciaExterna, \$firmante, \$fechaCaducidad)

# **Otros miembros heredados**

# **7.626.1. Descripción detallada**

Definición en la línea 19 del archivo WSClientCSV.php.

# **7.626.2. Documentación de las funciones miembro**

#### **7.626.2.1. asociarCSV()**

```
asociarCSV (
```
\$csv, \$appID, \$nif, \$referenciaExterna, \$firmante, \$idRepositorio, \$refDoc, \$hash,  $$feedback = null,$  $$vParametros = null$ )

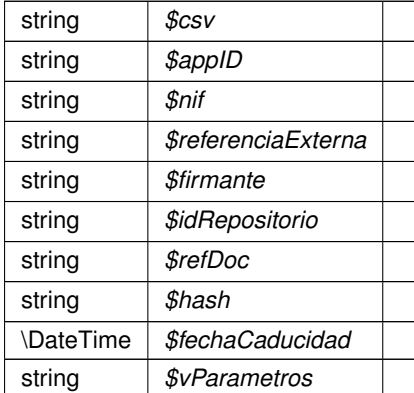

**Devuelve**

array|NULL[]

Definición en la línea 346 del archivo WSClientCSV.php.

### **7.626.2.2. asociarCSVSinFirma()**

```
asociarCSVSinFirma (
             \zeta_{CSV}$appID,
             $referenciaExterna,
             $idRepositorio,
             $refDoc,
             $hash,
             $feedback = null,$vParametros = null )
```
#### **Parámetros**

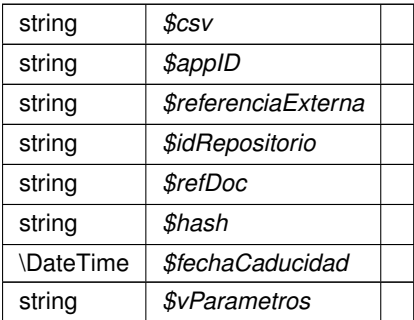

#### **Devuelve**

# array|NULL[]

Definición en la línea 426 del archivo WSClientCSV.php.

# **7.626.2.3. csv\_encodeClaveAcceso()**

```
csv_encodeClaveAcceso (
             $appID,
              $nif,
              $referenciaExterna,
              $firmante )
```
#### **Parámetros**

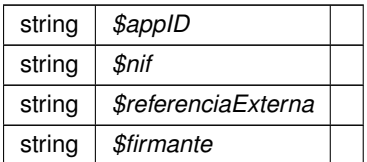

**Devuelve**

\ArrayObject

Definición en la línea 30 del archivo WSClientCSV.php.

#### **7.626.2.4. csv\_encodeClaveAccesoSinFirma()**

```
csv_encodeClaveAccesoSinFirma (
             $appID,
             $referenciaExterna )
```
**Parámetros**

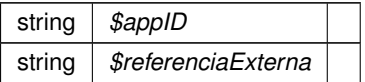

**Devuelve**

\ArrayObject

Definición en la línea 48 del archivo WSClientCSV.php.

#### **7.626.2.5. csv\_encodeInfDoc()**

```
csv_encodeInfDoc (
            $idRepositorio,
             $refDoc,
             $hash,
             $feedback = null,$vParametros = null)
```
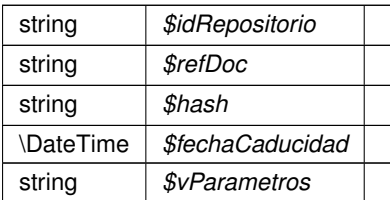

**Devuelve**

\ArrayObject

Definición en la línea 95 del archivo WSClientCSV.php.

#### **7.626.2.6. csv\_encodeOpcionesGeneracion()**

```
csv_encodeOpcionesGeneracion (
             $generarBarCode,
              $tipoBarCode,
              $width,
              $height )
```
#### **Parámetros**

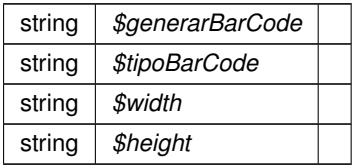

#### **Devuelve**

\ArrayObject

Definición en la línea 66 del archivo WSClientCSV.php.

#### **7.626.2.7. csv\_encodeRequest()**

csv\_encodeRequest (

array \$requests )

#### **Parámetros**

array *\$requests*

**Devuelve**

\ArrayObject

Definición en la línea 129 del archivo WSClientCSV.php.

# **7.626.2.8. invalidarCSV()**

invalidarCSV (

\$csv, \$appID, \$nif, \$referenciaExterna, \$firmante )

#### **Parámetros**

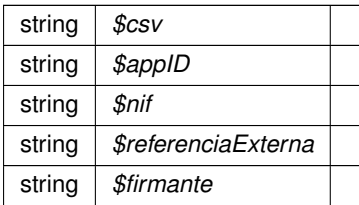

**Devuelve**

array|NULL[]

Definición en la línea 458 del archivo WSClientCSV.php.

# **7.626.2.9. invalidarCSVSinFirma()**

invalidarCSVSinFirma (  $\zeta_{CSV}$ \$appID, \$referenciaExterna )

### **Parámetros**

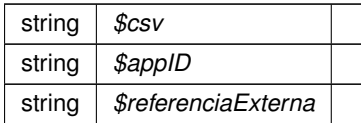

**Devuelve**

array|NULL[]|Exception

Definición en la línea 504 del archivo WSClientCSV.php.

# **7.626.2.10. modificarFechaCaducidadCSV()**

```
modificarFechaCaducidadCSV (
               \zeta_{\mathit{CSV}}$appID,
                $nif,
                $referenciaExterna,
                $firmante,
                $fechaCaducidad )
```
#### **Parámetros**

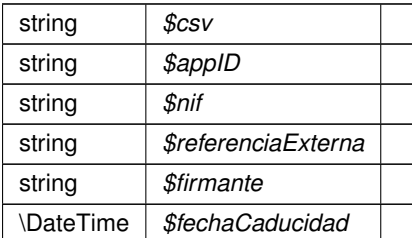

#### **Devuelve**

array|NULL[]

Definición en la línea 535 del archivo WSClientCSV.php.

# **7.626.2.11. obtenerCodigo()**

```
obtenerCodigo (
```

```
$appID,
$nif,
$referenciaExterna,
$firmante,
$generarBarCode = null,
$tipoBarCode = null,
$width = null,$height = null)
```
#### **Parámetros**

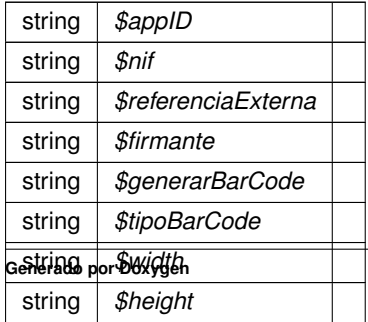

**Devuelve**

array|NULL[]

Definición en la línea 241 del archivo WSClientCSV.php.

# **7.626.2.12. obtenerCodigoSinFirmar()**

```
obtenerCodigoSinFirmar (
             $appID,
             $referenciaExterna,
             $generarBarCode = null,
             $tipoBarCode = null,$width = null,$height = null )
```
**Parámetros**

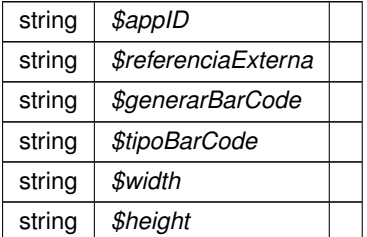

**Devuelve**

array|NULL[]

Definición en la línea 305 del archivo WSClientCSV.php.

### **7.626.2.13. obtenerSolicitud()**

```
obtenerSolicitud (
            ArrayObject $wsRequest,
             $nodeName )
```
#### **Parámetros**

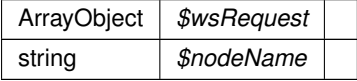

**Devuelve**

\SoapVar

Definición en la línea 154 del archivo WSClientCSV.php.

# **7.626.2.14. solicitudAsociarCSVSinFirma()**

```
solicitudAsociarCSVSinFirma (
             \zetacsv,
             $appID,
             $referenciaExterna,
             $idRepositorio,
             $refDoc,
             $hash,
             $feedback = null,$vParametros = null)
```
# **Parámetros**

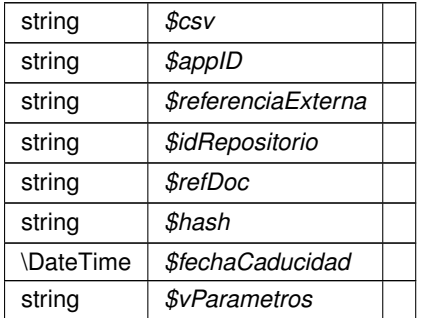

#### **Devuelve**

SoapVar

Definición en la línea 215 del archivo WSClientCSV.php.

#### **7.626.2.15. solicitudInvalidarCSVSinFirma()**

```
solicitudInvalidarCSVSinFirma (
              \zeta_{CSV}$appID,
               $referenciaExterna )
```
#### **Parámetros**

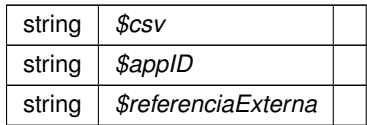

#### **Devuelve**

SoapVar

Definición en la línea 193 del archivo WSClientCSV.php.

# **7.626.2.16. solicitudObtenerCSVSinFirma()**

```
solicitudObtenerCSVSinFirma (
              $appID,
              $referenciaExterna,
             $generarBarCode = "false",
             $tipoBarCode = null,$width = null,$height = null)
```
**Parámetros**

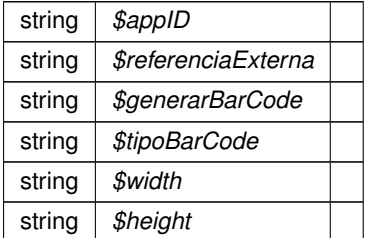

**Devuelve**

SoapVar

Definición en la línea 173 del archivo WSClientCSV.php.

La documentación para esta clase fue generada a partir del siguiente fichero:

■ C:/portableApps/UniServerZ/www/wscomun/include/WS/CSV/ WSClientCSV.php

# **7.627. Referencia de la Clase WSClientDatosVehiculo**

Diagrama de herencias de WSClientDatosVehiculo

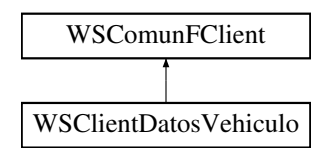

# **Métodos públicos**

- **peticionSincrona** (\$IdPeticion, \$TimeStamp, \$CodigoCertificado, \$oSolicitud)
- **peticionAsincrona** (\$IdPeticion, \$TimeStamp, \$CodigoCertificado, \$vSolicitudes)
- **solicitudRespuesta** (\$IdPeticion, \$TimeStamp, \$CodigoCertificado, \$NumElementos)

# **Otros miembros heredados**

# **7.627.1. Descripción detallada**

Definición en la línea 20 del archivo WSClientDatosVehiculo.php.

# **7.627.2. Documentación de las funciones miembro**

#### **7.627.2.1. peticionAsincrona()**

```
peticionAsincrona (
```
\$IdPeticion, \$TimeStamp, \$CodigoCertificado, \$vSolicitudes )

Realiza una petición asíncrona al servidor con una o varias solicitudes

@access public

**Parámetros**

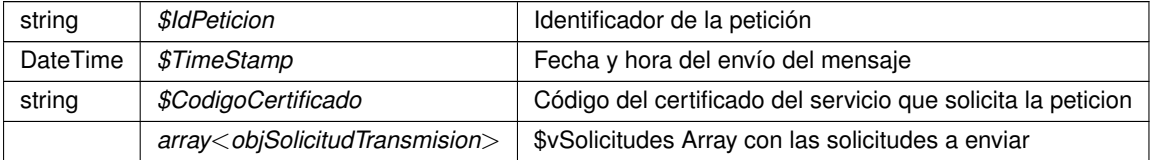

**Devuelve**

??? Respuesta del servidor

Definición en la línea 106 del archivo WSClientDatosVehiculo.php.

# **7.627.2.2. peticionSincrona()**

```
peticionSincrona (
             $IdPeticion,
```

```
$TimeStamp,
$CodigoCertificado,
$oSolicitud )
```
Realiza una petición síncrona al servidor con una única solicitud.

#### @access public

**Parámetros**

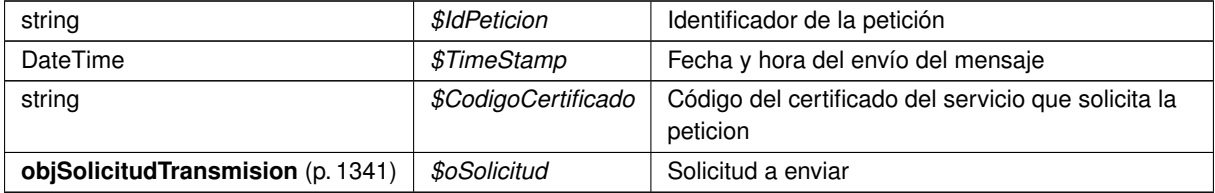

#### **Devuelve**

??? Respuesta del servidor

Definición en la línea 62 del archivo WSClientDatosVehiculo.php.

### **7.627.2.3. solicitudRespuesta()**

```
solicitudRespuesta (
              $IdPeticion,
              $TimeStamp,
              $CodigoCertificado,
              $NumElementos )
```
#### Realiza una solicitud de respuesta a una petición asíncrona previa

@access public

#### **Parámetros**

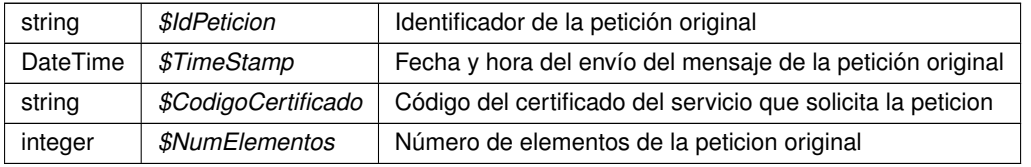

# **Devuelve**

??? Respuesta del servidor

Definición en la línea 150 del archivo WSClientDatosVehiculo.php.

La documentación para esta clase fue generada a partir del siguiente fichero:

■ C:/portableApps/UniServerZ/www/wscomun/include/WS/DGT/DATOSVEHICULO/ WSClientDatos<sup>←</sup> **Vehiculo.php**

# **7.628. Referencia de la Clase WSClientDGPConsultaIdentidad**

Diagrama de herencias de WSClientDGPConsultaIdentidad

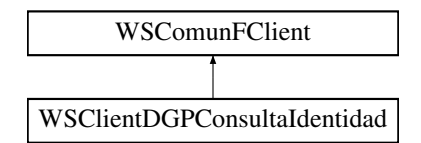

# **Métodos públicos**

**PeticionSincrona** (\$IdPeticion, \$TimeStamp, \$CodigoCertificado, \$oSolicitud)

# **Métodos protegidos**

- **obtenerArrayRespuesta** (\$response)
- **transformDOMtoArray** (&\$root)

# **Otros miembros heredados**

### **7.628.1. Descripción detallada**

Definición en la línea 20 del archivo WSClientDGPConsultaIdentidad.php.

# **7.628.2. Documentación de las funciones miembro**

#### **7.628.2.1. obtenerArrayRespuesta()**

obtenerArrayRespuesta ( \$response ) [protected]

Obtiene la respuesta construida como un array

**Parámetros**

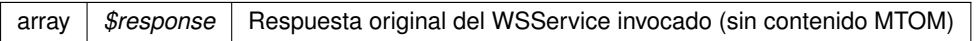

**Devuelve**

array Array asociativo de respuesta (sin namespace)

Definición en la línea 152 del archivo WSClientDGPConsultaIdentidad.php.

### **7.628.2.2. peticionSincrona()**

```
peticionSincrona (
```

```
$IdPeticion,
$TimeStamp,
$CodigoCertificado,
$oSolicitud )
```
Realiza una petición sóncrona al servidor con una única solicitud.

@access public

**Parámetros**

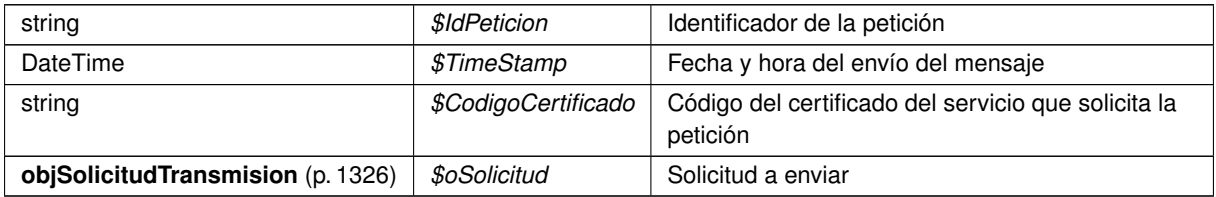

**Devuelve**

**DatosEspecificos** (p. 470) Respuesta del servidor

Definición en la línea 65 del archivo WSClientDGPConsultaIdentidad.php.

#### **7.628.2.3. transformDOMtoArray()**

```
transformDOMtoArray (
            & $root ) [protected]
```
Transforma un DOMNode a su equivalente en array

**Parámetros**

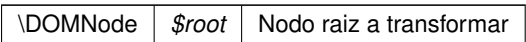

**Devuelve**

array Array asociativo de respuesta (sin namespace)

Definición en la línea 171 del archivo WSClientDGPConsultaIdentidad.php.

La documentación para esta clase fue generada a partir del siguiente fichero:

■ C:/portableApps/UniServerZ/www/wscomun/include/WS/DGP/CONSULTAIDENTIDAD/ WSClientDGPConsulta<sup>←</sup> **Identidad.php**

# **7.629. Referencia de la Clase WSClientEnvioIngresos**

Diagrama de herencias de WSClientEnvioIngresos

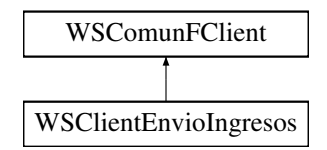

# **Métodos públicos**

- **Letter Construct** (\$wsdl, \$vOptions=null)
- **peticion** (\$fechaIni, \$fechaFin, \$ident, \$param, \$tipoPet="TODO")

# **Otros miembros heredados**

# **7.629.1. Descripción detallada**

Definición en la línea 21 del archivo WSClientEnvioIngresos.php.

# **7.629.2. Documentación del constructor y destructor**

# **7.629.2.1. \_\_construct()**

```
__construct (
             $v_wsdl,
              $v\_opciones = null)
```
Contructor. Recibe los parámetros necesarios para poner en marcha el cliente.

El cliente puede llegar a conectarse a tres servicios distintos (módulos), autenticación, autorización y firma. Cada uno de ellos tiene su correspondiente WSDL. Las URI de los msimos se pasan como parámetros.

**Parámetros**

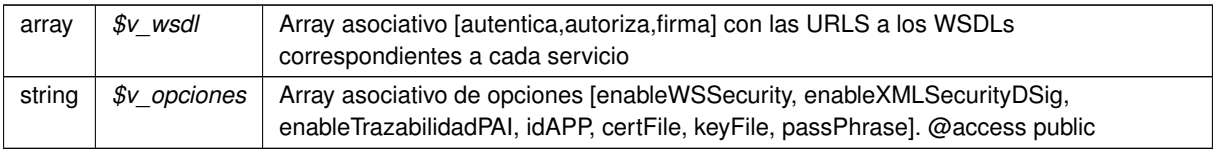

Reimplementado de **WSComunFClient** (p. 2283).

Definición en la línea 30 del archivo WSClientEnvioIngresos.php.

# **7.629.3. Documentación de las funciones miembro**

### **7.629.3.1. peticion()**

```
peticion (
              $fechaIni,
              $fechaFin,
              $ident,
              $param,
              $tipoPet = "TODO"
```
Realiza una petición al servidor con una única solicitud.

#### @access public

#### **Parámetros**

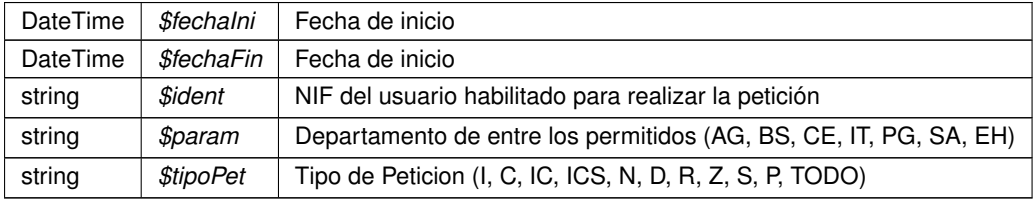

**Devuelve**

??? Respuesta del servidor

Definición en la línea 78 del archivo WSClientEnvioIngresos.php.

La documentación para esta clase fue generada a partir del siguiente fichero:

■ C:/portableApps/UniServerZ/www/wscomun/include/WS/ATV/ENVIOINGRESOS/ WSClientEnvioIngresos.< **php**

# **7.630. Referencia de la Clase WSClientFirma**

Diagrama de herencias de WSClientFirma

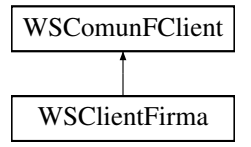

# **Métodos públicos**

**firmarCertificadoServer** (\$idSession, \$idCertificado, \$docContentB64, \$tipoDoc='TF06')

# **Otros miembros heredados**

# **7.630.1. Descripción detallada**

Definición en la línea 15 del archivo WSClientFirma.php.

# **7.630.2. Documentación de las funciones miembro**

## **7.630.2.1. firmarCertificadoServer()**

```
firmarCertificadoServer (
             $idSession,
              $idCertificado,
              $docContentB64,
              $tipoDoc = 'TF06' )
```
Permite firmar con el cert. de servidor SAFE un documento (con formato concreto).

Los WS invocados pertenecen al servicio deAutorización) (autorizacionArangi v1.00). @subpackage Autorizacion

#### **Parámetros**

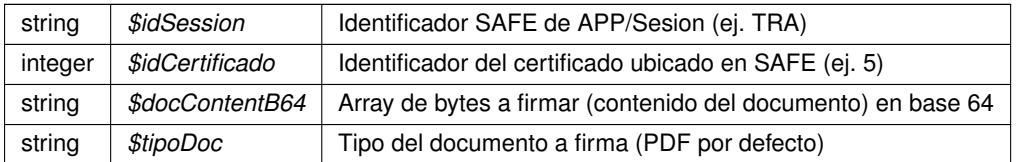

#### **Devuelve**

string Devuelve el contenido BINARIO firmado @access public

Definición en la línea 30 del archivo WSClientFirma.php.

La documentación para esta clase fue generada a partir del siguiente fichero:

C:/portableApps/UniServerZ/www/wscomun/include/WS/SAFE/ **WSClientFirma.php**

# **7.631. Referencia de la Clase WSClientFondos**

Diagrama de herencias de WSClientFondos

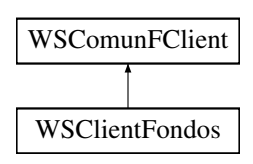

# **Otros miembros heredados**

# **7.631.1. Descripción detallada**

Definición en la línea 7 del archivo WSClientFondos.php.

La documentación para esta clase fue generada a partir del siguiente fichero:

C:/portableApps/UniServerZ/www/wscomun/include/WS/FONDOS/ **WSClientFondos.php**

# **7.632. Referencia de la Clase WSClientGDE**

Diagrama de herencias de WSClientGDE

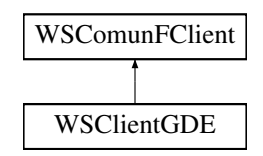

# **Métodos públicos**

- **insertarDocumentoGDE** (\$codApp, \$docContentB64, \$nombreDoc, \$pathDoc='', \$vMetadatosENI=null, \$vMetadatosPersonalizados=null)
- **obtenerDocumentoGDE** (\$codApp, \$refDoc, \$parcial='1')
- **eliminarDocumentoGDE** (\$codApp, \$refDoc)
- **eliminarCarpetaGDE** (\$codApp, \$path)

# **Otros miembros heredados**

# **7.632.1. Descripción detallada**

Definición en la línea 18 del archivo WSClientGDE.php.

# **7.632.2. Documentación de las funciones miembro**

### **7.632.2.1. eliminarCarpetaGDE()**

```
eliminarCarpetaGDE (
              $codApp,
              $path )
```
Dado un path relativo al espacio de aplicación, se elimna el mismo

@subpackage **GDE** (p. 48)

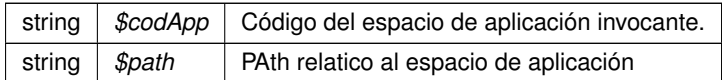

**Devuelve**

boolean TRUE si borrado correcto, o false si no se realiza @access public

Definición en la línea 268 del archivo WSClientGDE.php.

#### **7.632.2.2. eliminarDocumentoGDE()**

```
eliminarDocumentoGDE (
              $codApp,
              $refDoc )
```
Dada una referencia **GDE** (p. 48) elimina el documento del gestor documental

@subpackage **GDE** (p. 48)

**Parámetros**

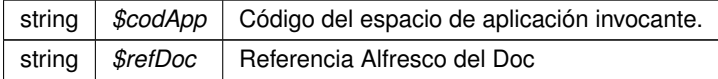

**Devuelve**

boolean TRUE si borrado correcto, o false si no se realiza @access public

Definición en la línea 197 del archivo WSClientGDE.php.

#### **7.632.2.3. insertarDocumentoGDE()**

```
insertarDocumentoGDE (
               $codApp,
               $docContentB64,
               $nombreDoc,
               \text{SpathDoc} = \text{''},$vMetadatosENI = null,
               $vMetadatosPersonalizados = null )
```
Inserta doc según parámetros recibidos y devuelve referencia al mismo

No se requerirá especificar las firmas, los metadatos del ENI o los metadatos personalizados. Esto permitirá el uso por parte de aplicaciones que no requieran de intercambio de documentos ENI. Si se especifican metadatosEni y el Identificador ENI no viene informado, se generará automáticamente por parte del **GDE** (p. 48). Si no se indica el path se almacenará de forma automática. En caso de que se indique path se establecerá en el path indicado. @subpackage **GDE** (p. 48)

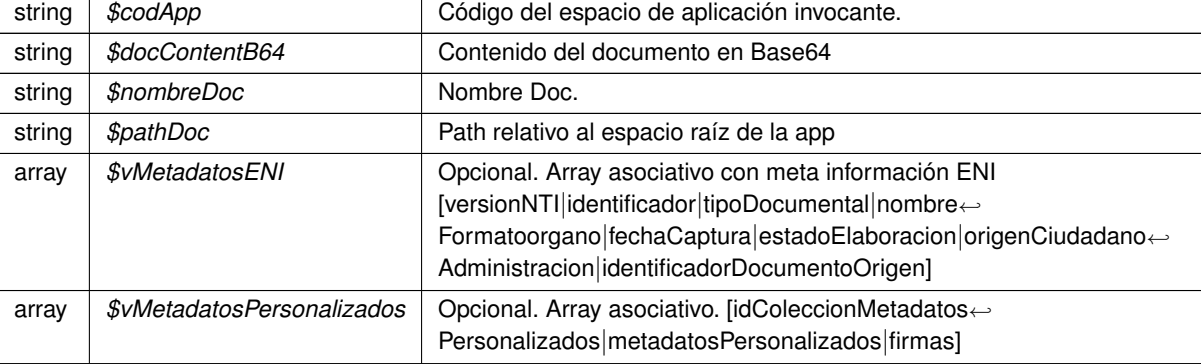

#### **Devuelve**

array Array asociativo [referenciaDocumento|nombre] @access public

Definición en la línea 41 del archivo WSClientGDE.php.

#### **7.632.2.4. obtenerDocumentoGDE()**

```
obtenerDocumentoGDE (
             $codApp,
              $refDoc,
              $parcial = '1')
```
Accede al doc y devuelva la información asocaida al msimo

@subpackage **GDE** (p. 48)

**Parámetros**

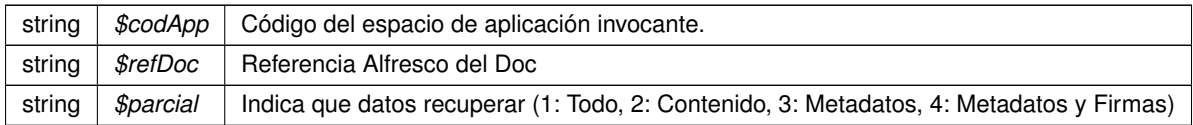

**Devuelve**

array Array asociativo [contenido (b64)|nombre|borrado|metadatosENI|metadatosPersonalizados|firmas] @access public

Definición en la línea 123 del archivo WSClientGDE.php.

La documentación para esta clase fue generada a partir del siguiente fichero:

C:/portableApps/UniServerZ/www/wscomun/include/WS/GDE/ **WSClientGDE.php**

# **7.633. Referencia de la Clase WSClientGDE2**

Diagrama de herencias de WSClientGDE2

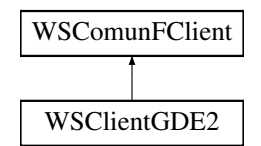

# **Métodos públicos**

- **insertarDocumento** (\$codApp, \$docContentB64, \$nombreDoc, \$pathDoc=null, \$tipo=null, \$vMetadatos←- ENI=null, \$vMetadatosPersonalizados=null, \$vFirmas=null)
- **obtenerDocumento** (\$codApp, \$refDoc, \$parcial='1')
- **eliminarDocumento** (\$codApp, \$refDoc)
- **asociarFirmas** (\$codApp, \$refDoc, \$vFirmas)
- **buscarDocCriterio** (\$codApp, \$filtroPath=null, \$buscarInTree=null, \$operacion=null, \$coleccion← Criterios=null)
- **buscarDocCriterioPaginado** (\$codApp, \$registrosPagina, \$pagina, \$filtroPath=null, \$buscarInTree=null, \$operacion=null, \$coleccionCriterios=null)
- **crearCarpeta** (\$codApp, \$path, \$tipo=null, \$metadatosExpedienteEni=null, \$coleccionMetadatos←- Personalizados=null)
- **eliminarCarpeta** (\$codApp, \$path)
- **empaquetarDocumentoENI** (\$codApp, \$contenido, \$vMetadatosEni, \$vFirmas)
- **e establecerMetadatoCarpetasPersonalizados** (\$codApp, \$path, \$vColMetadatosPers)
- **e establecerMetadatosCarpetaExpedienteENI** (\$codApp, \$path, \$vMetadatosExpedienteEni)
- **establecerMetadatosENI** (\$codApp, \$refDoc, \$vMetadatosEni)
- **establecerMetadatosPersonalizados** (\$codApp, \$refDoc, \$coleccionMetadatosPersonalizados)
- **generarIdentificadorENI** (\$codApp)  $\blacksquare$
- **generarToken** (\$codApp, \$vRefDoc)
- **insertarDocumentoENI** (\$codApp, \$docContentB64, \$nombreDoc, \$pathDoc=null, \$tipo=null, \$vMeta←- ENI=null, \$vMetaPers=null, \$vFirmas=null)
- **-** obtenerDocumentoENI (\$codApp, \$refDoc)
- **obtenerExpedienteENI** (\$codApp, \$refDoc, \$vMetadatosExpedienteEni, \$idCertificadoSafe=null, \$id←- SesionSafe=null)
- **obtenerExpedienteENIdeCarpeta** (\$codApp, \$path, \$idCertificadoSafe=null, \$idSesionSafe=null)
- **moverDocumento** (\$codApp, \$refDoc, \$pathDestino)
- **actualizarDocumento** (\$codApp, \$refDoc, \$docContentB64, \$vFirmas=null)
- **obtenerListaVersionesDocumento** (\$codApp, \$refDoc)
- **restaurarVersionDocumento** (\$codApp, \$refDoc, \$version, \$parcial)
- **obtenerPathDocumento** (\$codApp, \$refDoc)
- **eliminarCarpetaRecursiva** (\$codApp, \$path)  $\blacksquare$
- **moverCarpeta** (\$codApp, \$pathOrigen, \$pathDestino)
- **obtenerVersionDocumento** (\$codApp, \$refDoc, \$parcial, \$version)
- **front\_obtenerDocumentoAPartirDeToken** (\$esProduccion, \$token)
- **front\_obtenerIdentificadorGDE** (\$esProduccion, \$codApp, \$refDoc)
- **insertarDocumentoGDE2** (\$codApp, \$docContentB64, \$nombreDoc, \$pathDoc=null, \$tipo=null, \$v← MetadatosENI=null, \$vMetadatosPersonalizados=null, \$vFirmas=null)
- **obtenerDocumentoGDE2** (\$codApp, \$refDoc, \$parcial='1')
- **eliminarDocumentoGDE2** (\$codApp, \$refDoc)  $\blacksquare$
- **asociarFirmasGDE2** (\$codApp, \$refDoc, \$vFirmas)
- **buscarDocCriterioGDE2** (\$codApp, \$filtroPath=null, \$buscarInTree=null, \$operacion=null, \$coleccion← Criterios=null)
- **buscarDocCriterioPaginadoGDE2** (\$codApp, \$registrosPagina, \$pagina, \$filtroPath=null, \$buscarIn← Tree=null, \$operacion=null, \$coleccionCriterios=null)
- crearCarpetaGDE2 (\$codApp, \$path, \$tipo=null, \$metadatosExpedienteEni=null, \$coleccionMetadatos← Personalizados=null)
- **eliminarCarpetaGDE2** (\$codApp, \$path)
- **empaquetarDocumentoENIGDE2** (\$codApp, \$contenido, \$vMetadatosEni, \$vFirmas)
- **establecerMetadatoCarpetasPersonalizadosGDE2** (\$codApp, \$path, \$vColMetadatosPers)
- **establecerMetadatosCarpetaExpedienteENIGDE2** (\$codApp, \$path, \$vMetadatosExpedienteEni)
- **establecerMetadatosENIGDE2** (\$codApp, \$refDoc, \$vMetadatosEni)
- **establecerMetadatosPersonalizadosGDE2** (\$codApp, \$refDoc, \$coleccionMetadatosPersonalizados)
- **generarIdentificadorENIGDE2** (\$codApp)
- **generarTokenGDE2** (\$codApp, \$vRefDoc)  $\blacksquare$
- **insertarDocumentoENIGDE2** (\$codApp, \$docContentB64, \$nombreDoc, \$pathDoc=null, \$tipo=null, \$v← MetaENI=null, \$vMetaPers=null, \$vFirmas=null)
- **obtenerDocumentoENIGDE2** (\$codApp, \$refDoc)
- **obtenerExpedienteENIGDE2** (\$codApp, \$refDoc, \$vMetadatosExpedienteEni, \$idCertificadoSafe=null, \$idSesionSafe=null)
- **obtenerExpedienteENIdeCarpetaGDE2** (\$codApp, \$path, \$idCertificadoSafe=null, \$idSesionSafe=null)

#### **Campos de datos**

- const **URL FRONT DESARROLLO** = 'https://previs.gva.es/gde-front/'
- const **URL\_FRONT\_PRODUCCION** = 'https://www.tramita.gva.es/gde-front/'

# **Otros miembros heredados**

### **7.633.1. Descripción detallada**

Definición en la línea 15 del archivo WSClientGDE2.php.

### **7.633.2. Documentación de las funciones miembro**

#### **7.633.2.1. actualizarDocumento()**

```
actualizarDocumento (
              $codApp,
              $refDoc,
              $docContentB64,
              $vFirmas = null)
```
Permite actualizar un documento ya existente. Se generarán dos versiones, una que contendrá una copia exacta de la versión anterior y una segunda copia que será la versión modificada, cuyo número de versión será devuelto en la respuesta

@subpackage GDE2

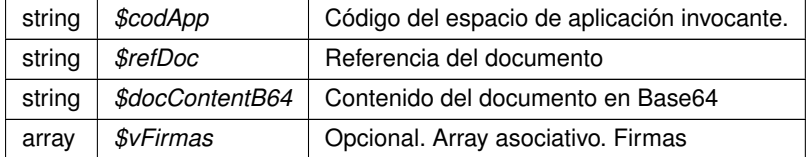

#### **Devuelve**

array Respuesta del servicio, indicando el número de versión generada @access public

Definición en la línea 1374 del archivo WSClientGDE2.php.

#### **7.633.2.2. asociarFirmas()**

```
asociarFirmas (
              $codApp,
              $refDoc,
              $vFirmas )
```
Permite asociar firmas a un documento (incluyendo **CSV** (p. 46))

#### **Parámetros**

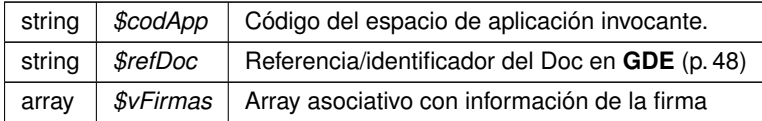

Definición en la línea 280 del archivo WSClientGDE2.php.

#### **7.633.2.3. asociarFirmasGDE2()**

```
asociarFirmasGDE2 (
              $codApp,
              $refDoc,
              $vFirmas )
```
[Obsoleto] Véase: asociarFirmas Permite asociar firmas a un documento (incluyendo **CSV** (p. 46))

# **Parámetros**

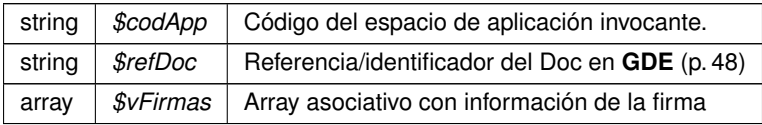

Definición en la línea 1848 del archivo WSClientGDE2.php.

#### **7.633.2.4. buscarDocCriterio()**

```
buscarDocCriterio (
             $codApp,
              $filtroPath = null,$buscarInTree = null,$operacion = null,
              $coleccionCriterios = null )
```
Realiza búsqueda de documentos estableciendo diferentes filtros de búsqueda.

En caso de que se sobrepase un límite preestablecido de resultados, se generará un error indicando que se debe restringir más los filtros de búsqueda. En el caso de establecerse más de un filtro se utilizará el campo operación para realizar la consulta. En caso de no devolver ningún documento, se devolverá un array vacío.

**Parámetros**

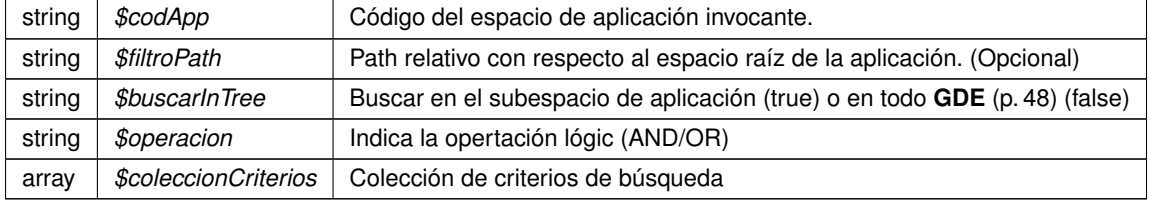

Definición en la línea 354 del archivo WSClientGDE2.php.

#### **7.633.2.5. buscarDocCriterioGDE2()**

```
buscarDocCriterioGDE2 (
              $codApp,
              $filterOrath = null,$buscarInTree = null,
              $operacion = null,
              $coleccionCriterios = null )
```
[Obsoleto] Véase: buscarDocCriterio Realiza búsqueda de documentos estableciendo diferentes filtros de búsqueda.

En caso de que se sobrepase un límite preestablecido de resultados, se generará un error indicando que se debe restringir más los filtros de búsqueda. En el caso de establecerse más de un filtro se utilizará el campo operación para realizar la consulta. En caso de no devolver ningún documento, se devolverá un array vacío.

**Parámetros**

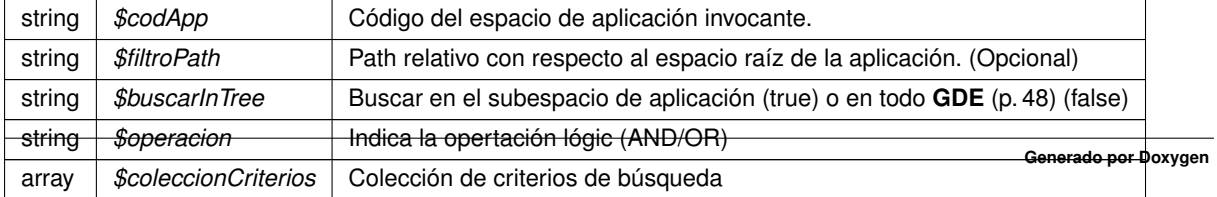

Definición en la línea 1872 del archivo WSClientGDE2.php.

#### **7.633.2.6. buscarDocCriterioPaginado()**

```
buscarDocCriterioPaginado (
                         $codApp,
                         $registrosPagina,
                         $pagina,
                         $ \label{thm:1} \begin{minipage}{0.9\linewidth} \hat{\texttt{split}} \texttt{or} \texttt{R} \texttt{h} \ = \ null \texttt{h} \end{minipage}$buscarInTree = null,
                         $operacion = null,
                         $coleccionCriterios = null )
```
Realiza búsqueda de documentos estableciendo diferentes filtros de búsqueda. En caso de que se sobrepase un límite preestablecido de resultados, se generará un error indicando que se debe restringir más los filtros de búsqueda. En el caso de establecerse más de un filtro se utilizará el campo operación para realizar la consulta. En caso de no devolver ningún documento, se devolverá un array vacío

**Parámetros**

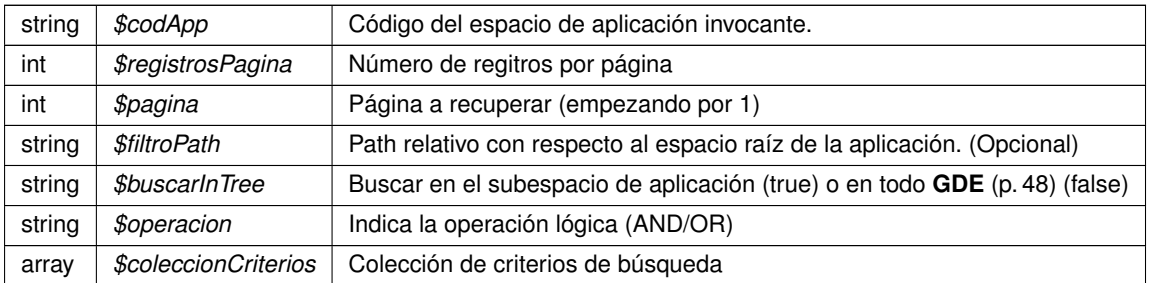

Definición en la línea 425 del archivo WSClientGDE2.php.

#### **7.633.2.7. buscarDocCriterioPaginadoGDE2()**

```
buscarDocCriterioPaginadoGDE2 (
             $codApp,
              $registrosPagina,
              $pagina,
              $filtroPath = null.
              $buscarInTree = null,$operator = null,$coleccionCriterios = null )
```
[Obsoleto] Véase: buscarDocCriterioPaginado Realiza búsqueda de documentos estableciendo diferentes filtros de búsqueda. En caso de que se sobrepase un límite preestablecido de resultados, se generará un error indicando que se debe restringir más los filtros de búsqueda. En el caso de establecerse más de un filtro se utilizará el campo operación para realizar la consulta. En caso de no devolver ningún documento, se devolverá un array vacío

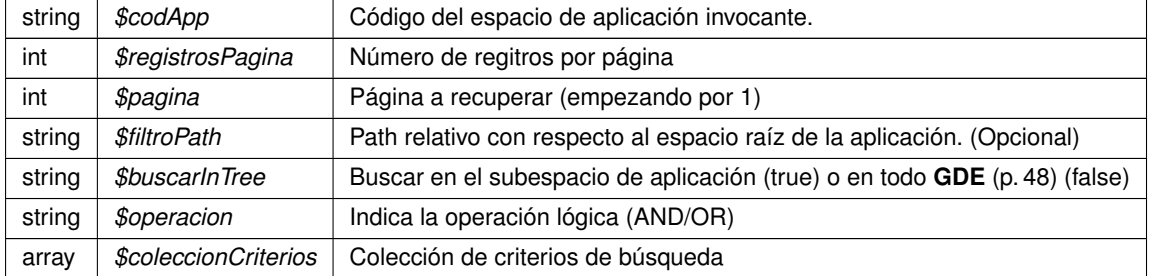

Definición en la línea 1895 del archivo WSClientGDE2.php.

### **7.633.2.8. crearCarpeta()**

```
crearCarpeta (
```

```
$codApp,
$path,
$tipo = null,$metadatosExpedienteEni = null,$coleccionMetadatosPersonalizados = null )
```
Crea una carpeta con el path indicado en el espacio propio del usuario/aplicación de **GDE** (p. 48). Opcionalmente pueden indicarse metadatos para la misma

#### **Parámetros**

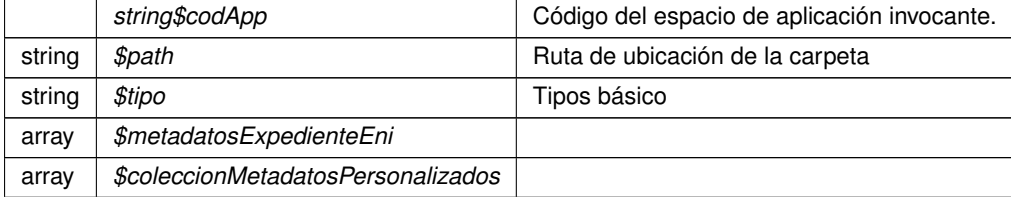

Definición en la línea 488 del archivo WSClientGDE2.php.

# **7.633.2.9. crearCarpetaGDE2()**

```
crearCarpetaGDE2 (
```

```
$codApp,
$path,
$tipo = null,$metadatosExpectedienteEni = null,$coleccionMetadatosPersonalizados = null )
```
[Obsoleto] Véase: crearCarpeta Crea una carpeta con el path indicado en el espacio propio del usuario/aplicación de **GDE** (p. 48). Opcionalmente pueden indicarse metadatos para la misma

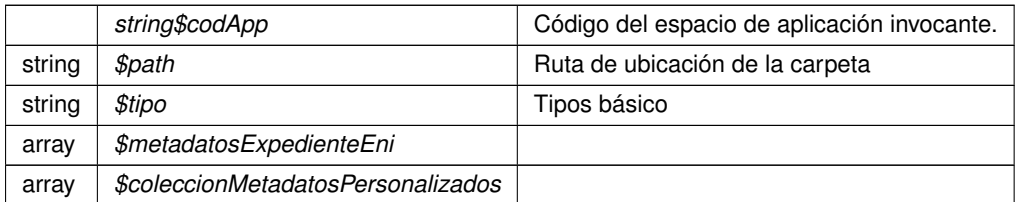

Definición en la línea 1911 del archivo WSClientGDE2.php.

# **7.633.2.10. eliminarCarpeta()**

```
eliminarCarpeta (
              $codApp,
              $path )
```
Borra una carpeta vacía y perteneciente a la aplicación propietaria

**Parámetros**

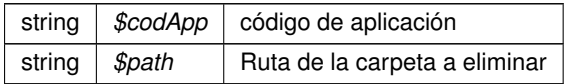

**Devuelve**

object

Definición en la línea 540 del archivo WSClientGDE2.php.

# **7.633.2.11. eliminarCarpetaGDE2()**

```
eliminarCarpetaGDE2 (
              $codApp,
              $path )
```
[Obsoleto] Véase: eliminarCarpeta Borra una carpeta vacía y perteneciente a la aplicación propietaria

**Parámetros**

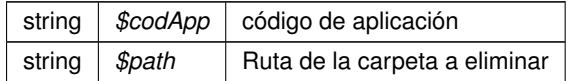

#### **Devuelve**

object

Definición en la línea 1924 del archivo WSClientGDE2.php.

# **7.633.2.12. eliminarCarpetaRecursiva()**

```
eliminarCarpetaRecursiva (
              $codApp,
              $path )
```
Permite eliminar de forma recursiva una carpeta

#### @subpackage GDE2

**Parámetros**

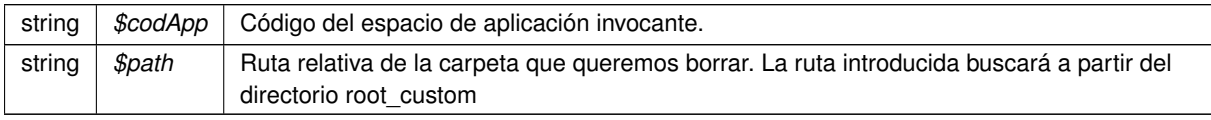

**Devuelve**

array Respuesta del servicio indicando la correccion de la operacion @access public

Definición en la línea 1574 del archivo WSClientGDE2.php.

#### **7.633.2.13. eliminarDocumento()**

```
eliminarDocumento (
              $codApp,
              $refDoc )
```
[ORQUESTA] Dada una referencia **GDE** (p. 48) elimina el documento del gestor documental

#### @subpackage **GDE** (p. 48)

**Parámetros**

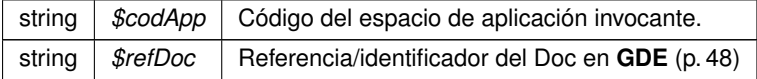

**Devuelve**

boolean TRUE si borrado correcto, o false si no se realiza @access public
Definición en la línea 188 del archivo WSClientGDE2.php.

# **7.633.2.14. eliminarDocumentoGDE2()**

```
eliminarDocumentoGDE2 (
             $codApp,
              $refDoc )
```
[Obsoleto] Véase: eliminarDocumento [ORQUESTA] Dada una referencia **GDE** (p. 48) elimina el documento del gestor documental

@subpackage **GDE** (p. 48)

**Parámetros**

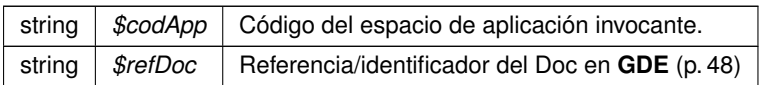

**Devuelve**

boolean TRUE si borrado correcto, o false si no se realiza @access public

Definición en la línea 1833 del archivo WSClientGDE2.php.

### **7.633.2.15. empaquetarDocumentoENI()**

```
empaquetarDocumentoENI (
              $codApp,
              $contenido,
              $vMetadatosEni,
              $vFirmas )
```
Crea un paquete (documento) ENI a partir del contenido, sus metadatos y las firmas

**Parámetros**

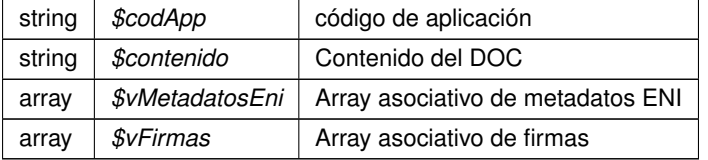

Definición en la línea 607 del archivo WSClientGDE2.php.

### **7.633.2.16. empaquetarDocumentoENIGDE2()**

```
empaquetarDocumentoENIGDE2 (
             $codApp,
              $contenido,
              $vMetadatosEni,
              $vFirmas )
```
[Obsoleto] Véase: empaquetarDocumentoENI Crea un paquete (documento) ENI a partir del contenido, sus metadatos y las firmas

### **Parámetros**

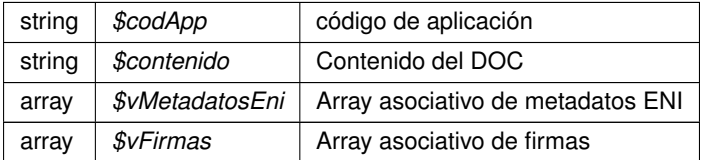

Definición en la línea 1939 del archivo WSClientGDE2.php.

### **7.633.2.17. establecerMetadatoCarpetasPersonalizados()**

```
establecerMetadatoCarpetasPersonalizados (
              $codApp,
              $path,
              $vColMetadatosPers )
```
Asigna o modifica los metadatos personalizados de la carpeta identificada en \$path

**Parámetros**

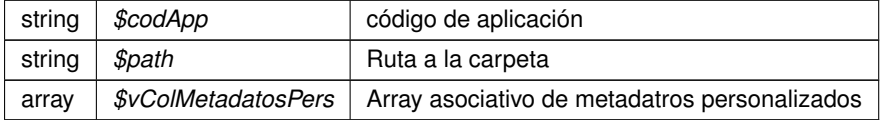

**Devuelve**

object

Definición en la línea 671 del archivo WSClientGDE2.php.

## **7.633.2.18. establecerMetadatoCarpetasPersonalizadosGDE2()**

```
establecerMetadatoCarpetasPersonalizadosGDE2 (
             $codApp,
```
\$path, \$vColMetadatosPers )

[Obsoleto] Véase: establecerMetadatoCarpetasPersonalizados Asigna o modifica los metadatos personalizados de la carpeta identificada en \$path

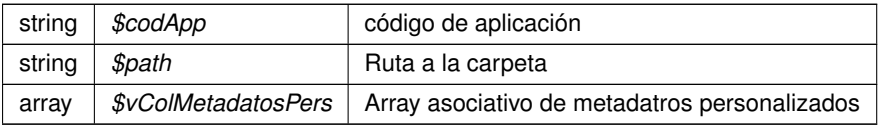

**Devuelve**

object

Definición en la línea 1953 del archivo WSClientGDE2.php.

## **7.633.2.19. establecerMetadatosCarpetaExpedienteENI()**

```
establecerMetadatosCarpetaExpedienteENI (
              $codApp,
              $path,
              $vMetadatosExpedienteEni )
```
Modifica los metadatos del Exp. Elec. ENI pasados por parámetros a la carpeta identificada por \$path.

**Parámetros**

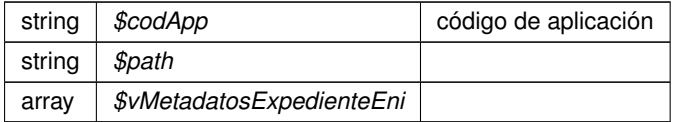

Definición en la línea 731 del archivo WSClientGDE2.php.

# **7.633.2.20. establecerMetadatosCarpetaExpedienteENIGDE2()**

```
establecerMetadatosCarpetaExpedienteENIGDE2 (
              $codApp,
              $path,
              $vMetadatosExpedienteEni )
```
[Obsoleto] Véase: establecerMetadatosCarpetaExpedienteENI Modifica los metadatos del Exp. Elec. ENI pasados por parámetros a la carpeta identificada por \$path.

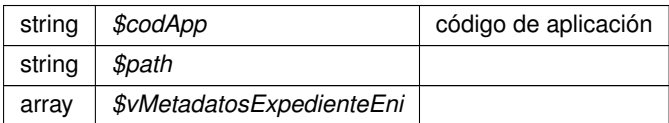

Definición en la línea 1965 del archivo WSClientGDE2.php.

### **7.633.2.21. establecerMetadatosENI()**

```
establecerMetadatosENI (
             $codApp,
              $refDoc,
              $vMetadatosEni )
```
Permite modificar los valores de los metadatos ENI del documento

Existe información adicional aquí: **http://www.seap.minhap.gob.es/dms/es/publicaciones/centro\_de**←- **\_publicaciones\_de\_la\_sgt/Monografias0/parrafo/Manual\_XML/text\_es\_files/Manual\_esquemas-XMLintercambio-doc-exp-elec-INTERNET.pdf** (p. **??**)

**Parámetros**

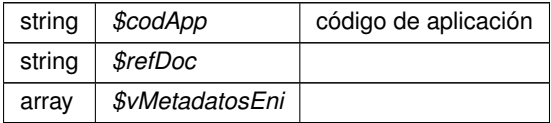

Definición en la línea 797 del archivo WSClientGDE2.php.

#### **7.633.2.22. establecerMetadatosENIGDE2()**

```
establecerMetadatosENIGDE2 (
              $codApp,
              $refDoc,
              $vMetadatosEni )
```
[Obsoleto] Véase: establecerMetadatosENI Permite modificar los valores de los metadatos ENI del documento

Existe información adicional aquí: **http://www.seap.minhap.gob.es/dms/es/publicaciones/centro\_de**←- **\_publicaciones\_de\_la\_sgt/Monografias0/parrafo/Manual\_XML/text\_es\_files/Manual\_esquemas-XMLintercambio-doc-exp-elec-INTERNET.pdf** (p. **??**)

**Parámetros**

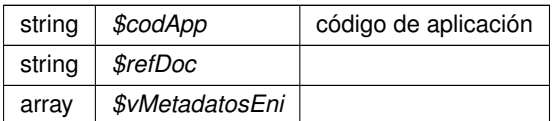

Definición en la línea 1981 del archivo WSClientGDE2.php.

### **7.633.2.23. establecerMetadatosPersonalizados()**

```
establecerMetadatosPersonalizados (
             $codApp,
              $refDoc,
              $coleccionMetadatosPersonalizados )
```
#### **Parámetros**

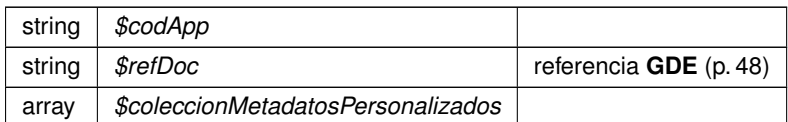

Definición en la línea 860 del archivo WSClientGDE2.php.

### **7.633.2.24. establecerMetadatosPersonalizadosGDE2()**

```
establecerMetadatosPersonalizadosGDE2 (
              $codApp,
              $refDoc,
              $coleccionMetadatosPersonalizados )
```
## [Obsoleto] Véase: establecerMetadatosPersonalizados

## **Parámetros**

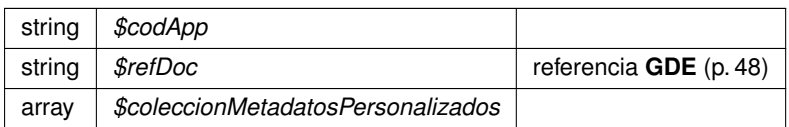

Definición en la línea 1994 del archivo WSClientGDE2.php.

### **7.633.2.25. front\_obtenerDocumentoAPartirDeToken()**

```
front_obtenerDocumentoAPartirDeToken (
             $esProduccion,
              $token )
```
Devuelve una URL en la que obtener el documento a partir del token suministrado

#### @subpackage GDE2

**Parámetros**

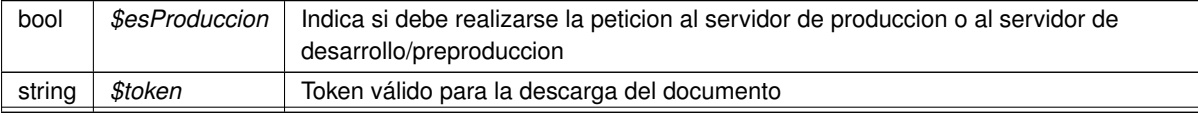

**Generado por Doxygen**

string URL parametrizada a la que realizar la consulta @access public

Definición en la línea 1737 del archivo WSClientGDE2.php.

### **7.633.2.26. front\_obtenerIdentificadorGDE()**

```
front_obtenerIdentificadorGDE (
              $esProduccion,
              $codApp,
              $refDoc )
```
Devuelve una URL en la que obtener un identificador **GDE** (p. 48) y la ruta a su directorio raíz La URL resultante devolverá una cadena con los dos valores con el separador ##: idGDE##path\_root

#### @subpackage GDE2

**Parámetros**

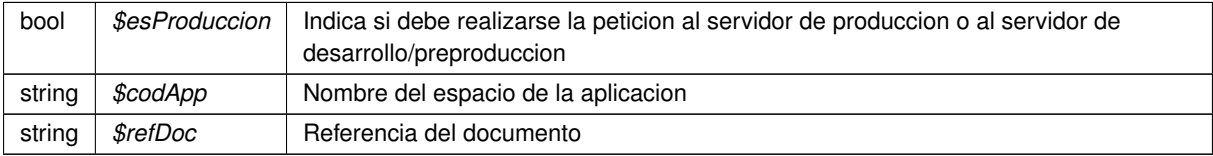

#### **Devuelve**

string URL parametrizada a la que realizar la consulta @access public

Definición en la línea 1759 del archivo WSClientGDE2.php.

#### **7.633.2.27. generarIdentificadorENI()**

```
generarIdentificadorENI (
              $codApp )
```
Genera identificador único de documento basado en el formato definido por las normas NTI del ENI.

**Parámetros**

string |  $$codApp$  | Código del espacio de aplicación invocante.

Definición en la línea 920 del archivo WSClientGDE2.php.

### **7.633.2.28. generarIdentificadorENIGDE2()**

```
generarIdentificadorENIGDE2 (
              $codApp )
```
[Obsoleto] Véase: generarIdentificadorENI Genera identificador único de documento basado en el formato definido por las normas NTI del ENI.

**Parámetros**

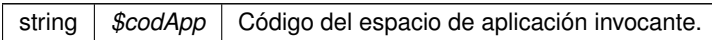

Definición en la línea 2005 del archivo WSClientGDE2.php.

# **7.633.2.29. generarToken()**

generarToken (

\$codApp, \$vRefDoc )

## **Parámetros**

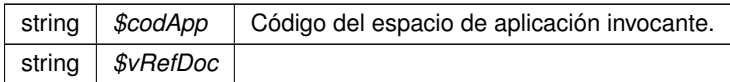

Definición en la línea 977 del archivo WSClientGDE2.php.

### **7.633.2.30. generarTokenGDE2()**

generarTokenGDE2 ( \$codApp,

\$vRefDoc )

[Obsoleto] Véase: generarToken

**Parámetros**

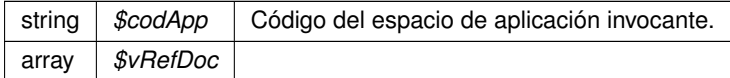

Definición en la línea 2017 del archivo WSClientGDE2.php.

#### **7.633.2.31. insertarDocumento()**

```
insertarDocumento (
             $codApp,
             $docContentB64,
             $nombreDoc,
             $pathDoc = null,$tipo = null,$vMetadatosENT = null,$vMetadatosPersonalizados = null,$vFirmas = null)
```
Inserta doc según parámetros recibidos y devuelve referencia al mismo

No se requerirá especificar las firmas, los metadatos del ENI o los metadatos personalizados. Esto permitirá el uso por parte de aplicaciones que no requieran de intercambio de documentos ENI. Si se especifican metadatosEni y el Identificador ENI no viene informado, se generará automáticamente por parte del **GDE** (p. 48). Si no se indica el path se almacenará de forma automática. En caso de que se indique path se establecerá en el path indicado. @subpackage **GDE** (p. 48)

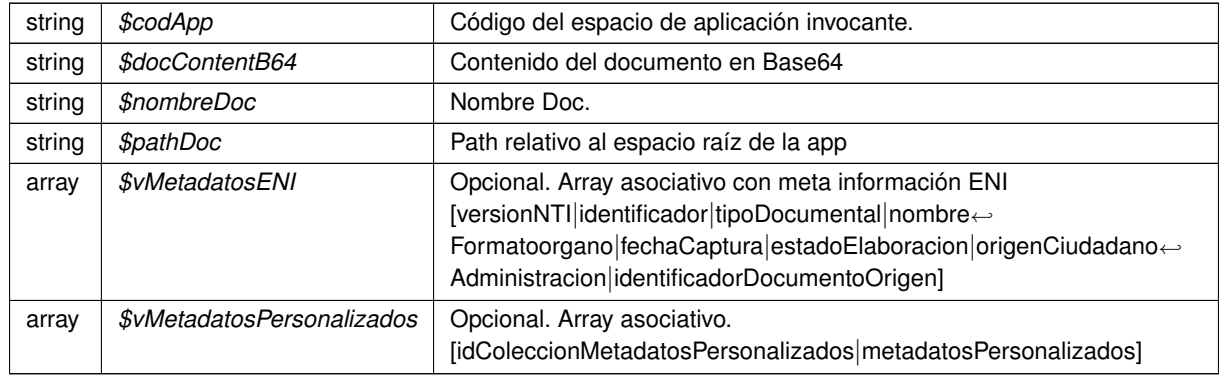

**Parámetros**

#### **Devuelve**

array \$vFirmas Opcional. Array asociativo. Firmas @access public

Definición en la línea 46 del archivo WSClientGDE2.php.

#### **7.633.2.32. insertarDocumentoENI()**

```
insertarDocumentoENI (
             $codApp,
             $docContentB64,
             $nombreDoc,
             $pathDoc = null,$tipo = null,$vMetaENI = null,$vMetaPers = null,
              $vFirmas = null)
```
Inserta documento ENI y devuelve referencia al documento.

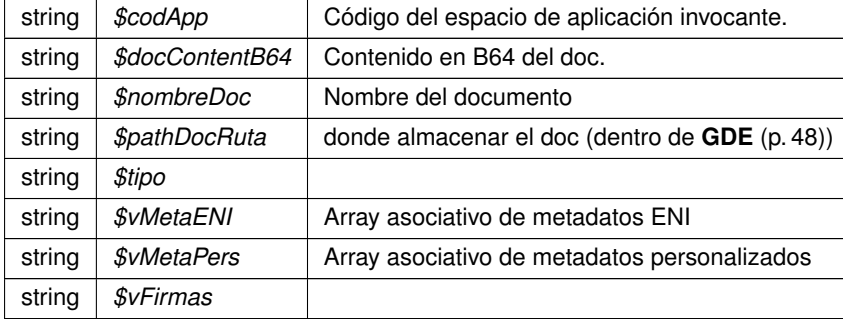

### **Devuelve**

array asociativo con la referencia **GDE** (p. 48) y el nombre doc

Definición en la línea 1046 del archivo WSClientGDE2.php.

### **7.633.2.33. insertarDocumentoENIGDE2()**

```
insertarDocumentoENIGDE2 (
             $codApp,
             $docContentB64,
             $nombreDoc,
             $pathDoc = null,$tipo = null,$vMetaENT = null,$vMetaPers = null,$vFirmas = null)
```
[Obsoleto] Véase: insertarDocumentoENI Inserta documento ENI y devuelve referencia al documento.

### **Parámetros**

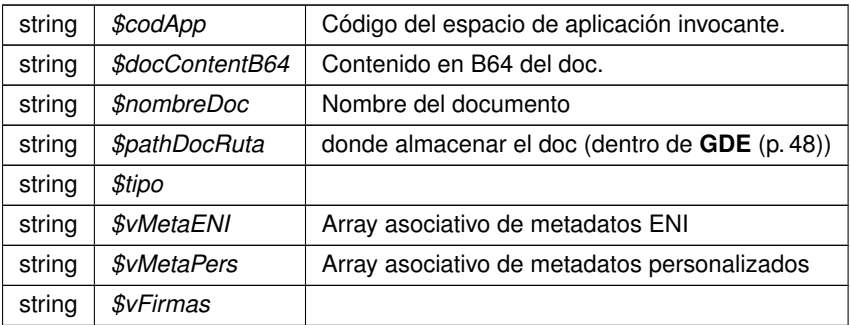

### **Devuelve**

array asociativo con la referencia **GDE** (p. 48) y el nombre doc

Definición en la línea 2037 del archivo WSClientGDE2.php.

```
insertarDocumentoGDE2 (
             $codApp,
              $docContentB64,
              $nombreDoc,
              $pathDoc = null,${\it tipo} = null,$vMetadatosENT = null,$vMetadatosPersonalizados = null,$vFirmas = null)
```
[Obsoleto] Véase: insertarDocumento Inserta doc según parámetros recibidos y devuelve referencia al mismo

No se requerirá especificar las firmas, los metadatos del ENI o los metadatos personalizados. Esto permitirá el uso por parte de aplicaciones que no requieran de intercambio de documentos ENI. Si se especifican metadatosEni y el Identificador ENI no viene informado, se generará automáticamente por parte del **GDE** (p. 48). Si no se indica el path se almacenará de forma automática. En caso de que se indique path se establecerá en el path indicado. @subpackage **GDE** (p. 48)

#### **Obsoleto**

**Parámetros**

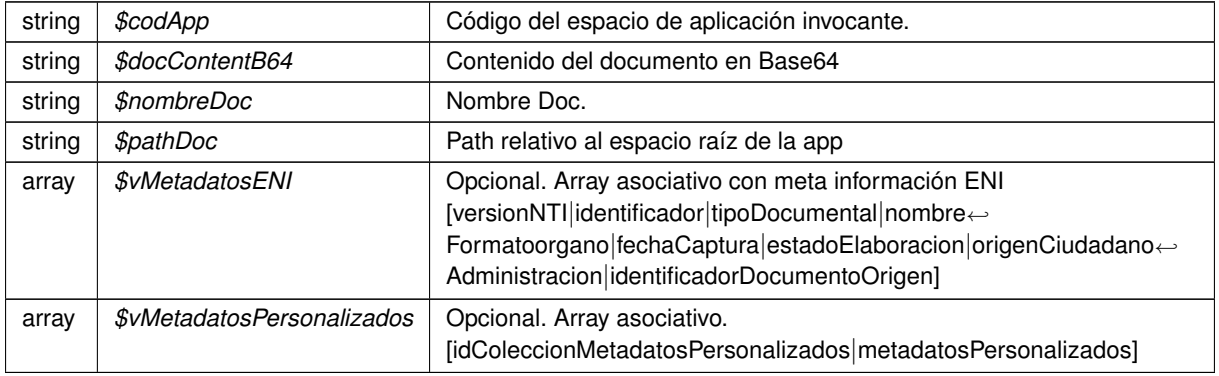

### **Devuelve**

array \$vFirmas Opcional. Array asociativo. Firmas @access public

Definición en la línea 1799 del archivo WSClientGDE2.php.

## **7.633.2.35. moverCarpeta()**

moverCarpeta (

\$codApp, \$pathOrigen, \$pathDestino )

Permite, mover o renombrar una carpeta. Las rutas siempre se buscarán y se crearán en root\_custom

#### @subpackage GDE2

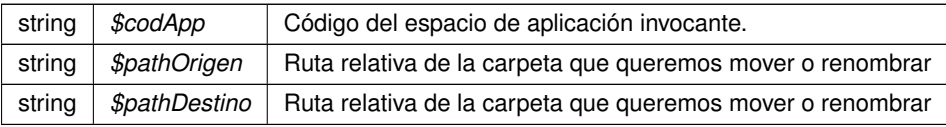

#### **Devuelve**

array Respuesta del servicio indicando la correccion de la operacion @access public

Definición en la línea 1625 del archivo WSClientGDE2.php.

#### **7.633.2.36. moverDocumento()**

```
moverDocumento (
              $codApp,
              $refDoc,
              $pathDestino )
```
Este método mueve el documento especificado a otra carpeta. Si la nueva carpeta no existe, la crea. Mueve tanto el documento, como las firmas de éste.

### @subpackage GDE2

**Parámetros**

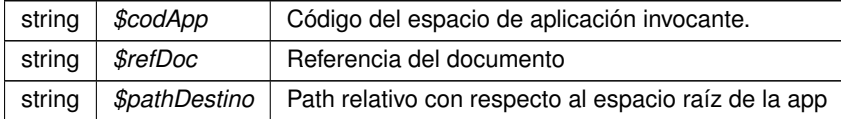

#### **Devuelve**

array Respuesta del servicio indicando la correccion de la operacion @access public

Definición en la línea 1318 del archivo WSClientGDE2.php.

### **7.633.2.37. obtenerDocumento()**

```
obtenerDocumento (
```

```
$codApp,
$refDoc,
$parcial = '1')
```
[ORQUESTA] Accede al doc y devuelva la información asocaida al msimo

@subpackage **GDE** (p. 48)

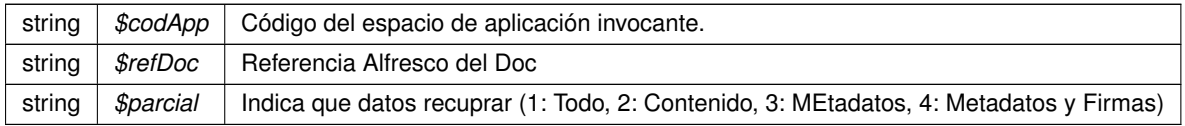

#### **Devuelve**

array Array asociativo [contenido|nombre|borrado|metadatosENI|metadatosPersonalizados|firmas] @access public

Definición en la línea 112 del archivo WSClientGDE2.php.

#### **7.633.2.38. obtenerDocumentoENI()**

```
obtenerDocumentoENI (
              $codApp,
              $refDoc )
```
Obtiene un Documento de un espación **GDE** (p. 48) a partir de la referencia

#### **Parámetros**

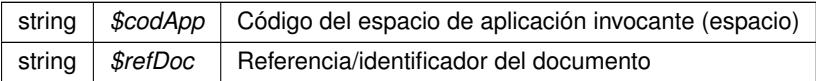

#### **Devuelve**

array Array asociativo con los datos (y el contenido) del Doc

Definición en la línea 1104 del archivo WSClientGDE2.php.

### **7.633.2.39. obtenerDocumentoENIGDE2()**

```
obtenerDocumentoENIGDE2 (
              $codApp,
              $refDoc )
```
[Obsoleto] Véase: obtenerDocumentoENI Obtiene un Documento de un espación **GDE** (p. 48) a partir de la referencia

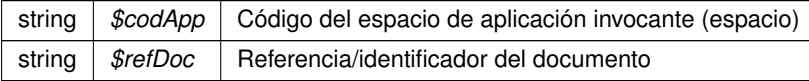

array Array asociativo con los datos (y el contenido) del Doc

Definición en la línea 2050 del archivo WSClientGDE2.php.

### **7.633.2.40. obtenerDocumentoGDE2()**

```
obtenerDocumentoGDE2 (
              $codApp,
              $refDoc,
              $parcial = '1')
```
[Obsoleto] Véase: obtenerDocumento [ORQUESTA] Accede al doc y devuelva la información asocaida al msimo

## @subpackage **GDE** (p. 48)

**Parámetros**

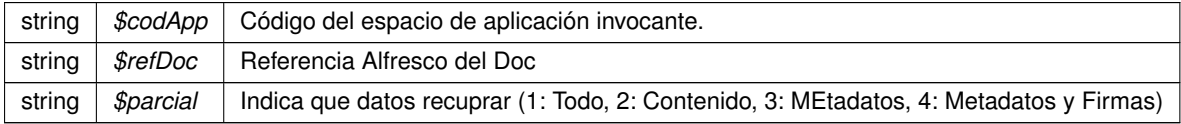

**Devuelve**

array Array asociativo [contenido|nombre|borrado|metadatosENI|metadatosPersonalizados|firmas] @access public

Definición en la línea 1817 del archivo WSClientGDE2.php.

## **7.633.2.41. obtenerExpedienteENI()**

```
obtenerExpedienteENI (
             $codApp,
              $refDoc,
              $vMetadatosExpedienteEni,
              $idCertificadoSafe = null,$idSesionSafe = null )
```
Utilizando los documentos y metadatos pasados por parámetro, se genera, tanto el índice del expediente electrónico ENI como su versión visualizable en PDF, se firma el índice, y se construye, según los XSD de la norma, devolviéndose el expediente electrónico ENI, empaquetado en un ZIP. En el caso de que no se le pase el parámetro datosCertificado, el índice se firmará con el que se configure para el usuario/aplicación en el **GDE** (p. 48).

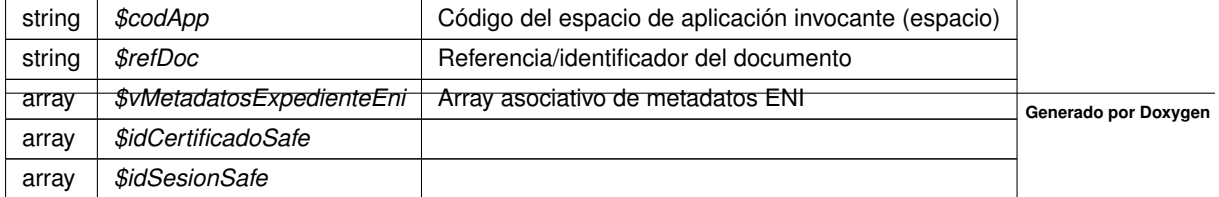

array Array asociativo con los datos y metadatos del expediente

Definición en la línea 1177 del archivo WSClientGDE2.php.

# **7.633.2.42. obtenerExpedienteENIdeCarpeta()**

```
obtenerExpedienteENIdeCarpeta (
             $codApp,
             $path,
             $idCertificadoSafe = null,$idsesionsafe = null)
```
### **Parámetros**

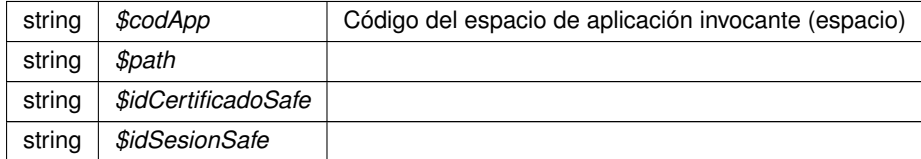

**Devuelve**

object|array

Definición en la línea 1240 del archivo WSClientGDE2.php.

### **7.633.2.43. obtenerExpedienteENIdeCarpetaGDE2()**

```
obtenerExpedienteENIdeCarpetaGDE2 (
              $codApp,
              $path,
              $idCertificadoSafe = null,$idSesionSafe = null )
```
### [Obsoleto] Véase: obtenerExpedienteENIdeCarpeta

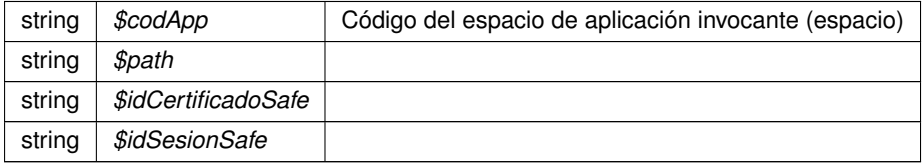

object|array

Definición en la línea 2086 del archivo WSClientGDE2.php.

### **7.633.2.44. obtenerExpedienteENIGDE2()**

```
obtenerExpedienteENIGDE2 (
              $codApp,
              $refDoc,
              $vMetadatosExpedienteEni,
              $idCertificadoSafe = null,$idSesionSafe = null )
```
[Obsoleto] Véase: obtenerExpedienteENI Utilizando los documentos y metadatos pasados por parámetro, se genera, tanto el índice del expediente electrónico ENI como su versión visualizable en PDF, se firma el índice, y se construye, según los XSD de la norma, devolviéndose el expediente electrónico ENI, empaquetado en un ZIP. En el caso de que no se le pase el parámetro datosCertificado, el índice se firmará con el que se configure para el usuario/aplicación en el **GDE** (p. 48).

### **Parámetros**

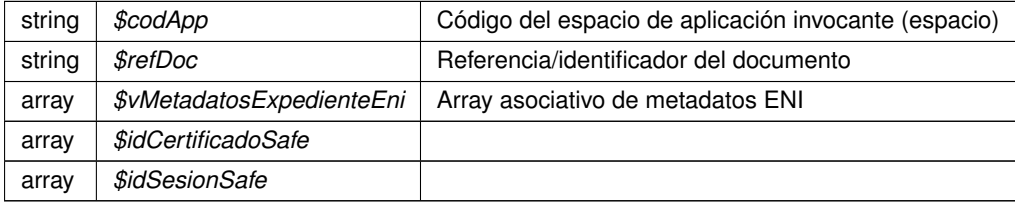

#### **Devuelve**

array Array asociativo con los datos y metadatos del expediente

Definición en la línea 2072 del archivo WSClientGDE2.php.

# **7.633.2.45. obtenerListaVersionesDocumento()**

```
obtenerListaVersionesDocumento (
              $codApp,
              $refDoc )
```
Permite obtener una lista de etiquetas con las versiones guardadas del documento

@subpackage GDE2

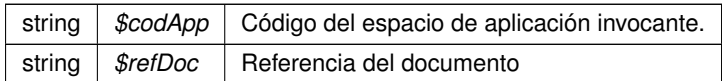

**Devuelve**

array Respuesta del servicio, indicando la lista de versiones del documento @access public

Definición en la línea 1419 del archivo WSClientGDE2.php.

### **7.633.2.46. obtenerPathDocumento()**

```
obtenerPathDocumento (
              $codApp,
              $refDoc )
```
Permite, a partir de una referencia de documento, obtener la ruta del documento en el espacio asignado a la aplicación propietaria. El path del documento, debe estar dentro de root\_custom.

#### @subpackage GDE2

**Parámetros**

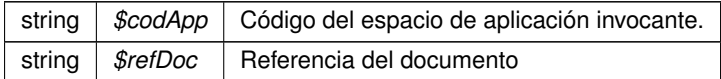

#### **Devuelve**

array Respuesta del servicio, indicando la ruta relativa del documento a partir del espacio "root\_custom de la aplicación @access public

Definición en la línea 1524 del archivo WSClientGDE2.php.

### **7.633.2.47. obtenerVersionDocumento()**

```
obtenerVersionDocumento (
              $codApp,
              $refDoc,
              $parcial,
              $version )
```
Accede al doc y devuelve la información de una version concreta del mismo

@subpackage **GDE** (p. 48)

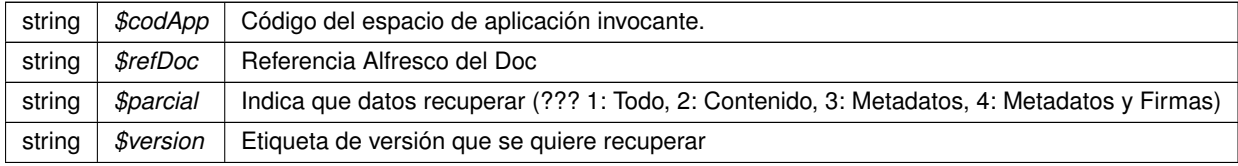

### **Devuelve**

array Array asociativo [contenido|nombre|tipoPersonalizado|borrado|metadatosENI|metadatosPersonalizados|firmas] @access public

Definición en la línea 1677 del archivo WSClientGDE2.php.

### **7.633.2.48. restaurarVersionDocumento()**

```
restaurarVersionDocumento (
              $codApp,
              $refDoc,
              $version,
              $parcial )
```
Permite restaurar una versión concreta del documento. Primero genera una copia exacta de la versión actual del documento y a continuación, recupera la versión especificada añadiéndola como una nueva versión.

@subpackage GDE2

**Parámetros**

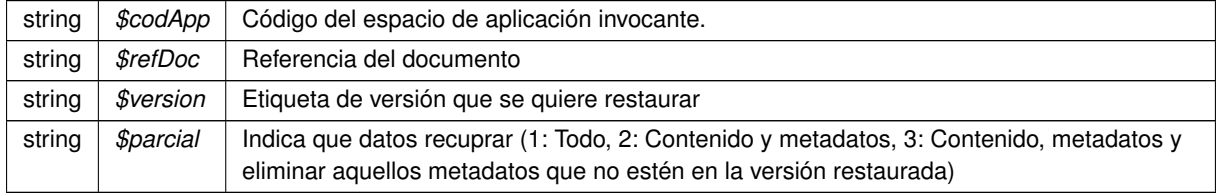

#### **Devuelve**

array Respuesta del servicio indicando la correccion de la operacion @access public

Definición en la línea 1473 del archivo WSClientGDE2.php.

# **7.633.3. Documentación de los campos**

#### **7.633.3.1. URL\_FRONT\_DESARROLLO**

const URL\_FRONT\_DESARROLLO = 'https://previs.gva.es/gde-front/'

Constantes para URL de consultas al frontend

Definición en la línea 22 del archivo WSClientGDE2.php.

#### **7.633.3.2. URL\_FRONT\_PRODUCCION**

const URL\_FRONT\_PRODUCCION = 'https://www.tramita.gva.es/gde-front/'

Definición en la línea 23 del archivo WSClientGDE2.php.

La documentación para esta clase fue generada a partir del siguiente fichero:

C:/portableApps/UniServerZ/www/wscomun/include/WS/GDE/ **WSClientGDE2.php**

# **7.634. Referencia de la Clase WSClientGDE4**

Diagrama de herencias de WSClientGDE4

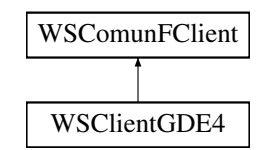

#### **Métodos públicos**

- **establecerMetadatoCarpetasPersonalizados** (\$codApp, \$path, \$vColMetadatosPers)
- **generarIdentificadorENI** (\$codApp)
- **front\_obtenerDocumentoAPartirDeToken** (\$esProduccion, \$token)
- **front\_obtenerIdentificadorGDE** (\$esProduccion, \$codApp, \$refDoc)
- **insertarDocumentoGDE4** (\$codApp, \$docContentB64, \$nombreDoc, \$pathDoc=null, \$tipo=null, \$v← MetadatosENI=null, \$vMetadatosPersonalizados=null, \$vFirmas=null)
- **obtenerDocumentoGDE4** (\$codApp, \$refDoc, \$parcial='1')
- **eliminarDocumentoGDE4** (\$codApp, \$refDoc)
- **asociarFirmasGDE4** (\$codApp, \$refDoc, \$vFirmas)
- **buscarDocCriterioGDE4** (\$codApp, \$filtroPath=null, \$buscarInTree=null, \$operacion=null, \$coleccion← Criterios=null)
- **buscarDocCriterioPaginadoGDE4** (\$codApp, \$registrosPagina, \$pagina, \$filtroPath=null, \$buscarIn← Tree=null, \$operacion=null, \$coleccionCriterios=null)
- crearCarpetaGDE4 (\$codApp, \$path, \$tipo=null, \$metadatosExpedienteEni=null, \$coleccionMetadatos← Personalizados=null)
- **eliminarCarpetaGDE4** (\$codApp, \$path)
- **empaquetarDocumentoENIGDE4** (\$codApp, \$contenido, \$vMetadatosEni, \$vFirmas)
- **establecerMetadatoCarpetasPersonalizadosGDE4** (\$codApp, \$path, \$vColMetadatosPers)
- **establecerMetadatosCarpetaExpedienteENIGDE4** (\$codApp, \$path, \$vMetadatosExpedienteEni)
- **establecerMetadatosENIGDE4** (\$codApp, \$refDoc, \$vMetadatosEni)
- **establecerMetadatosPersonalizadosGDE4** (\$codApp, \$refDoc, \$coleccionMetadatosPersonalizados)
- **generarIdentificadorENIGDE4** (\$codApp)
- **generarTokenGDE4** (\$codApp, \$vRefDoc)
- **insertarDocumentoENIGDE4** (\$codApp, \$docContentB64, \$nombreDoc, \$pathDoc=null, \$tipo=null, \$v← MetaENI=null, \$vMetaPers=null, \$vFirmas=null)
- **-** obtenerDocumentoENIGDE4 (\$codApp, \$refDoc)
- **obtenerExpedienteENIGDE4** (\$codApp, \$refDoc, \$vMetadatosExpedienteEni, \$idCertificadoSafe=null, \$idSesionSafe=null)
- **obtenerExpedienteENIdeCarpetaGDE4** (\$codApp, \$path, \$idCertificadoSafe=null, \$idSesionSafe=null)

# **Campos de datos**

- const **URL FRONT DESARROLLO** = 'https://previs.gva.es/gde-front/'
- const **URL\_FRONT\_PRODUCCION** = 'https://www.tramita.gva.es/gde-front/'

# **Otros miembros heredados**

## **7.634.1. Descripción detallada**

Definición en la línea 19 del archivo WSClientGDE4.php.

# **7.634.2. Documentación de las funciones miembro**

## **7.634.2.1. asociarFirmasGDE4()**

```
asociarFirmasGDE4 (
              $codApp,
              $refDoc,
              $vFirmas )
```
[Obsoleto] Véase: **asociarFirmas** (p. 95) Permite asociar firmas a un documento (incluyendo **CSV** (p. 46))

**Parámetros**

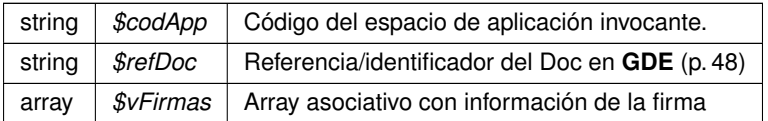

Definición en la línea 2183 del archivo WSClientGDE4.php.

### **7.634.2.2. buscarDocCriterioGDE4()**

```
buscarDocCriterioGDE4 (
              $codApp,
              $filtroPath = null,$buscarInTree = null,$operator = null,$coleccionCriterios = null )
```
[Obsoleto] Véase: **buscarDocCriterio** (p. 137) Realiza búsqueda de documentos estableciendo diferentes filtros de búsqueda.

En caso de que se sobrepase un límite preestablecido de resultados, se generará un error indicando que se debe restringir más los filtros de búsqueda. En el caso de establecerse más de un filtro se utilizará el campo operación para realizar la consulta. En caso de no devolver ningún documento, se devolverá un array vacío.

**Parámetros**

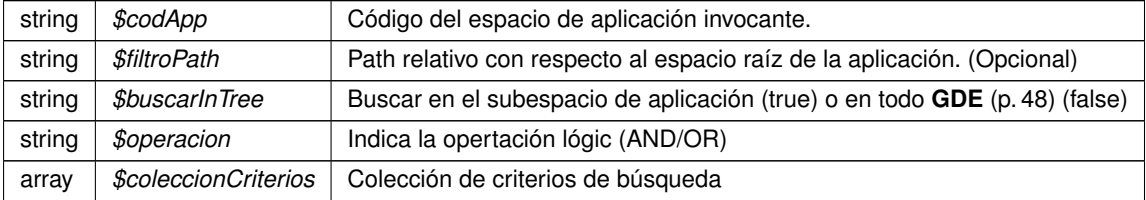

Definición en la línea 2207 del archivo WSClientGDE4.php.

#### **7.634.2.3. buscarDocCriterioPaginadoGDE4()**

```
buscarDocCriterioPaginadoGDE4 (
              $codApp,
              $registrosPagina,
              $pagina,
              $filtroPath = null,$buscarInTree = null,$operacion = null,
              $coleccionCriterios = null )
```
[Obsoleto] Véase: **buscarDocCriterioPaginado** (p. 162) Realiza búsqueda de documentos estableciendo diferentes filtros de búsqueda. En caso de que se sobrepase un límite preestablecido de resultados, se generará un error indicando que se debe restringir más los filtros de búsqueda. En el caso de establecerse más de un filtro se utilizará el campo operación para realizar la consulta. En caso de no devolver ningún documento, se devolverá un array vacío

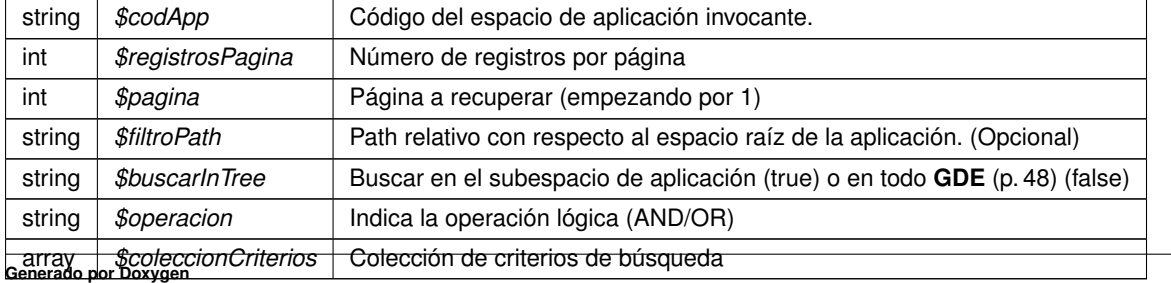

Definición en la línea 2230 del archivo WSClientGDE4.php.

# **7.634.2.4. crearCarpetaGDE4()**

```
crearCarpetaGDE4 (
             $codApp,
              $path,
              $tipo = null,
              $metadatosExpedienteEni = null,
              $coleccionMetadatosPersonalizados = null )
```
[Obsoleto] Véase: **crearCarpeta** (p. 346) Crea una carpeta con el path indicado en el espacio propio del usuario/aplicación de **GDE** (p. 48). Opcionalmente pueden indicarse metadatos para la misma

**Parámetros**

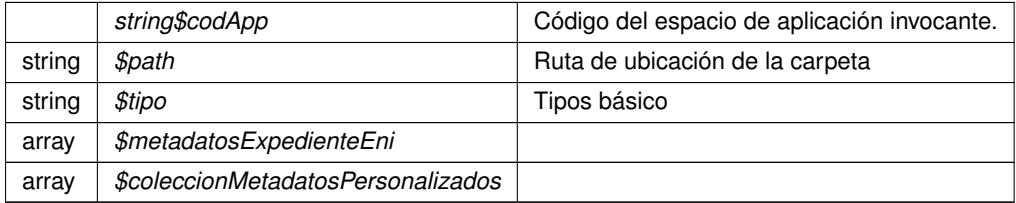

Definición en la línea 2246 del archivo WSClientGDE4.php.

### **7.634.2.5. eliminarCarpetaGDE4()**

```
eliminarCarpetaGDE4 (
             $codApp,
              $path )
```
[Obsoleto] Véase: **eliminarCarpeta** (p. 754) Borra una carpeta vacía y perteneciente a la aplicación propietaria

**Parámetros**

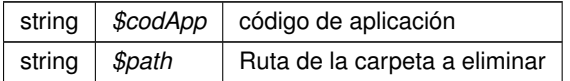

**Devuelve**

object

Definición en la línea 2259 del archivo WSClientGDE4.php.

#### **7.634.2.6. eliminarDocumentoGDE4()**

```
eliminarDocumentoGDE4 (
             $codApp,
              $refDoc )
```
[Obsoleto] Véase: **eliminarDocumento** (p. 774) [ORQUESTA] Dada una referencia **GDE** (p. 48) elimina el documento del gestor documental

@subpackage **GDE** (p. 48)

**Parámetros**

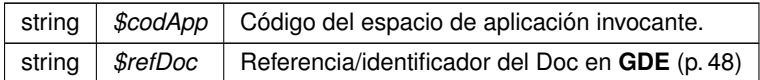

**Devuelve**

boolean TRUE si borrado correcto, o false si no se realiza @access public

Definición en la línea 2168 del archivo WSClientGDE4.php.

#### **7.634.2.7. empaquetarDocumentoENIGDE4()**

```
empaquetarDocumentoENIGDE4 (
              $codApp,
              $contenido,
              $vMetadatosEni,
              $vFirmas )
```
[Obsoleto] Véase: **empaquetarDocumentoENI** (p. 802) Crea un paquete (documento) ENI a partir del contenido, sus metadatos y las firmas

**Parámetros**

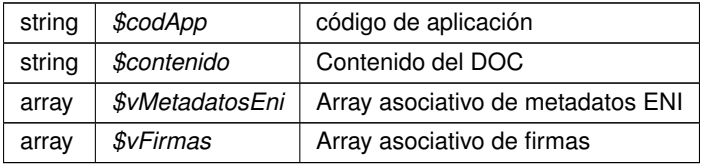

Definición en la línea 2274 del archivo WSClientGDE4.php.

### **7.634.2.8. establecerMetadatoCarpetasPersonalizados()**

```
establecerMetadatoCarpetasPersonalizados (
              $codApp,
```
\$path, \$vColMetadatosPers )

Asigna o modifica los metadatos personalizados de la carpeta identificada en \$path Alias de establecerMetadato← CarpetasPersonalizados. Se mantiene por compatibilidad

**Parámetros**

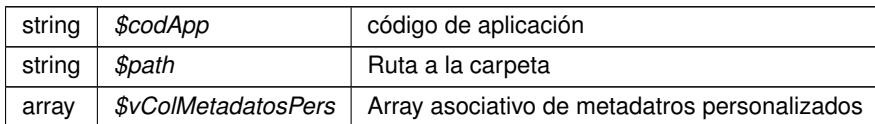

**Devuelve**

object

Definición en la línea 663 del archivo WSClientGDE4.php.

### **7.634.2.9. establecerMetadatoCarpetasPersonalizadosGDE4()**

```
establecerMetadatoCarpetasPersonalizadosGDE4 (
              $codApp,
              $path,
              $vColMetadatosPers )
```
[Obsoleto] Véase: establecerMetadatoCarpetasPersonalizados Asigna o modifica los metadatos personalizados de la carpeta identificada en \$path

**Parámetros**

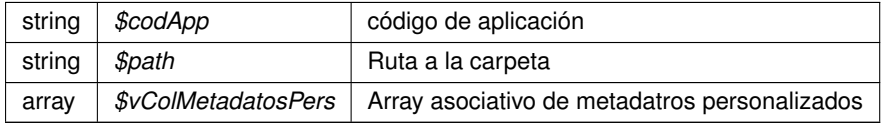

**Devuelve**

object

Definición en la línea 2288 del archivo WSClientGDE4.php.

#### **7.634.2.10. establecerMetadatosCarpetaExpedienteENIGDE4()**

```
establecerMetadatosCarpetaExpedienteENIGDE4 (
              $codApp,
              $path,
              $vMetadatosExpedienteEni )
```
[Obsoleto] Véase: **establecerMetadatosCarpetaExpedienteENI** (p. 903) Modifica los metadatos del Exp. Elec. ENI pasados por parámetros a la carpeta identificada por \$path.

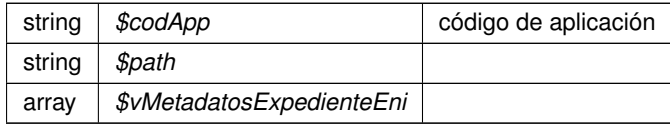

Definición en la línea 2300 del archivo WSClientGDE4.php.

### **7.634.2.11. establecerMetadatosENIGDE4()**

```
establecerMetadatosENIGDE4 (
              $codApp,
              $refDoc,
              $vMetadatosEni )
```
[Obsoleto] Véase: **establecerMetadatosENI** (p. 914) Permite modificar los valores de los metadatos ENI del documento

Existe información adicional aquí: **http://www.seap.minhap.gob.es/dms/es/publicaciones/centro\_de**← publicaciones de la sgt/Monografias0/parrafo/Manual XML/text es files/Manual esquemas-XML**intercambio-doc-exp-elec-INTERNET.pdf** (p. **??**)

**Parámetros**

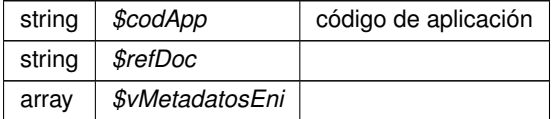

Definición en la línea 2316 del archivo WSClientGDE4.php.

#### **7.634.2.12. establecerMetadatosPersonalizadosGDE4()**

```
establecerMetadatosPersonalizadosGDE4 (
              $codApp,
              $refDoc,
              $coleccionMetadatosPersonalizados )
```
#### [Obsoleto] Véase: **establecerMetadatosPersonalizados** (p. 937)

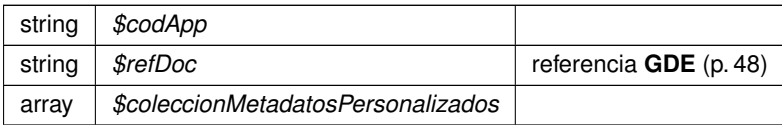

Definición en la línea 2329 del archivo WSClientGDE4.php.

### **7.634.2.13. front\_obtenerDocumentoAPartirDeToken()**

```
front_obtenerDocumentoAPartirDeToken (
             $esProduccion,
              $token )
```
Devuelve una URL en la que obtener el documento a partir del token suministrado

### @subpackage **GDE4** (p. 49)

#### **Parámetros**

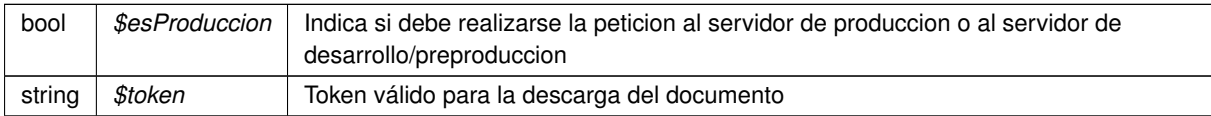

#### **Devuelve**

string URL parametrizada a la que realizar la consulta @access public

Definición en la línea 2072 del archivo WSClientGDE4.php.

### **7.634.2.14. front\_obtenerIdentificadorGDE()**

```
front_obtenerIdentificadorGDE (
              $esProduccion,
              $codApp,
              $refDoc )
```
Devuelve una URL en la que obtener un identificador **GDE** (p. 48) y la ruta a su directorio raíz La URL resultante devolverá una cadena con los dos valores con el separador ##: idGDE##path\_root

@subpackage **GDE4** (p. 49)

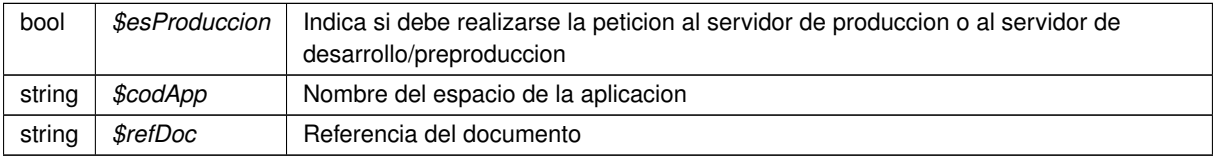

string URL parametrizada a la que realizar la consulta @access public

Definición en la línea 2094 del archivo WSClientGDE4.php.

### **7.634.2.15. generarIdentificadorENI()**

#### **generarIdentificadorENI** ( \$codApp )

Genera identificador único de documento basado en el formato definido por las normas NTI del ENI.

**Parámetros**

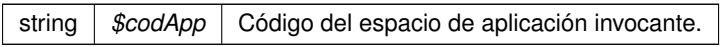

Definición en la línea 922 del archivo WSClientGDE4.php.

# **7.634.2.16. generarIdentificadorENIGDE4()**

```
generarIdentificadorENIGDE4 (
             $codApp )
```
[Obsoleto] Véase: **generarIdentificadorENI** (p. 1060) Genera identificador único de documento basado en el formato definido por las normas NTI del ENI.

**Parámetros**

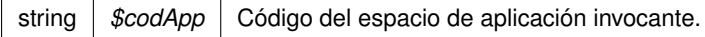

Definición en la línea 2340 del archivo WSClientGDE4.php.

# **7.634.2.17. generarTokenGDE4()**

generarTokenGDE4 ( \$codApp, \$vRefDoc )

[Obsoleto] Véase: **generarToken** (p. 1070)

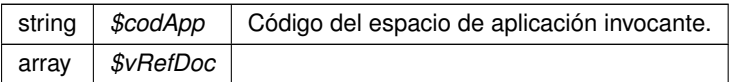

Definición en la línea 2352 del archivo WSClientGDE4.php.

### **7.634.2.18. insertarDocumentoENIGDE4()**

```
insertarDocumentoENIGDE4 (
             $codApp,
             $docContentB64,
             $nombreDoc,
             $pathDoc = null,$tipo = null,$vMetaENI = null,$vMetaPers = null,$vFirmas = null)
```
[Obsoleto] Véase: **insertarDocumentoENI** (p. 1128) Inserta documento ENI y devuelve referencia al documento.

### **Parámetros**

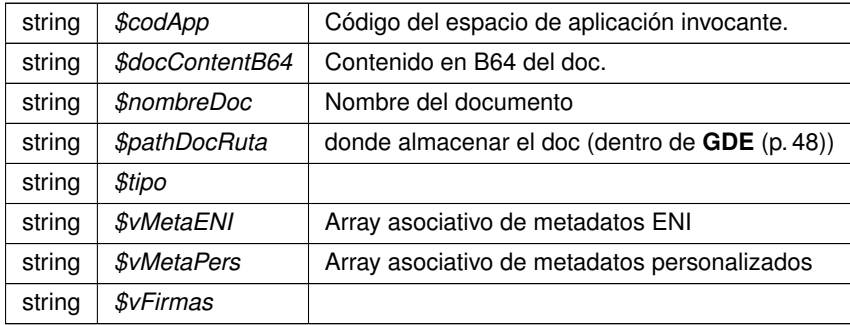

**Devuelve**

array asociativo con la referencia **GDE** (p. 48) y el nombre doc

Definición en la línea 2372 del archivo WSClientGDE4.php.

### **7.634.2.19. insertarDocumentoGDE4()**

```
insertarDocumentoGDE4 (
              $codApp,
              $docContentB64,
              $nombreDoc,
              $pathDoc = null,
```

```
$tipo = null,$vMetadatosENT = null,$vMetadatosPersonalizados = null,
$vFirmas = null)
```
[Obsoleto] Véase: **insertarDocumento** (p. 1115) Inserta doc según parámetros recibidos y devuelve referencia al mismo

No se requerirá especificar las firmas, los metadatos del ENI o los metadatos personalizados. Esto permitirá el uso por parte de aplicaciones que no requieran de intercambio de documentos ENI. Si se especifican metadatosEni y el Identificador ENI no viene informado, se generará automáticamente por parte del **GDE** (p. 48). Si no se indica el path se almacenará de forma automática. En caso de que se indique path se establecerá en el path indicado. @subpackage **GDE** (p. 48)

#### **Obsoleto**

**Parámetros**

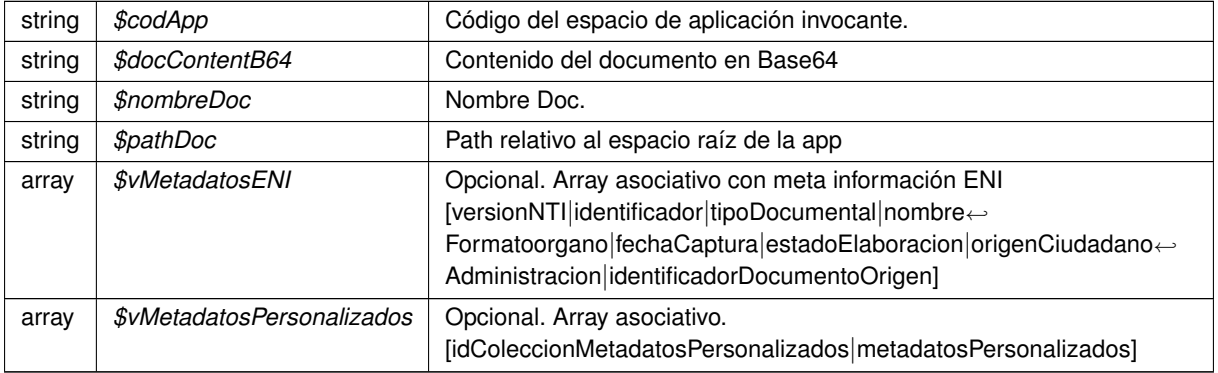

### **Devuelve**

array \$vFirmas Opcional. Array asociativo. Firmas @access public

Definición en la línea 2134 del archivo WSClientGDE4.php.

### **7.634.2.20. obtenerDocumentoENIGDE4()**

```
obtenerDocumentoENIGDE4 (
              $codApp,
              $refDoc )
```
[Obsoleto] Véase: **obtenerDocumentoENI** (p. 1364) Obtiene un Documento de un espación **GDE** (p. 48) a partir de la referencia

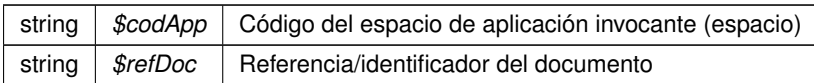

array Array asociativo con los datos (y el contenido) del Doc

Definición en la línea 2385 del archivo WSClientGDE4.php.

# **7.634.2.21. obtenerDocumentoGDE4()**

```
obtenerDocumentoGDE4 (
              $codApp,
              $refDoc,
              $parcial = '1')
```
[Obsoleto] Véase: **obtenerDocumento** (p. 1358) [ORQUESTA] Accede al doc y devuelva la información asocaida al msimo

### @subpackage **GDE** (p. 48)

**Parámetros**

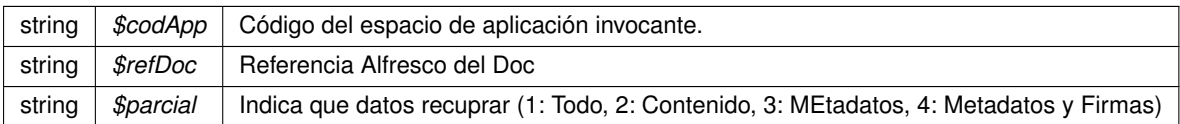

**Devuelve**

array Array asociativo [contenido|nombre|borrado|metadatosENI|metadatosPersonalizados|firmas] @access public

Definición en la línea 2152 del archivo WSClientGDE4.php.

### **7.634.2.22. obtenerExpedienteENIdeCarpetaGDE4()**

```
obtenerExpedienteENIdeCarpetaGDE4 (
              $codApp,
              $path,
              $idCertificadosafe = null,$idSesionSafe = null )
```
# [Obsoleto] Véase: **obtenerExpedienteENIdeCarpeta** (p. 1397)

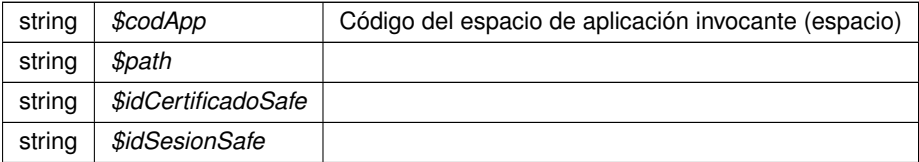

object|array

Definición en la línea 2421 del archivo WSClientGDE4.php.

### **7.634.2.23. obtenerExpedienteENIGDE4()**

```
obtenerExpedienteENIGDE4 (
              $codApp,
              $refDoc,
              $vMetadatosExpedienteEni,
              $idCertificadoSafe = null,$idSesionSafe = null )
```
[Obsoleto] Véase: **obtenerExpedienteENI** (p. 1390) Utilizando los documentos y metadatos pasados por parámetro, se genera, tanto el índice del expediente electrónico ENI como su versión visualizable en PDF, se firma el índice, y se construye, según los XSD de la norma, devolviéndose el expediente electrónico ENI, empaquetado en un ZIP. En el caso de que no se le pase el parámetro datosCertificado, el índice se firmará con el que se configure para el usuario/aplicación en el **GDE** (p. 48).

### **Parámetros**

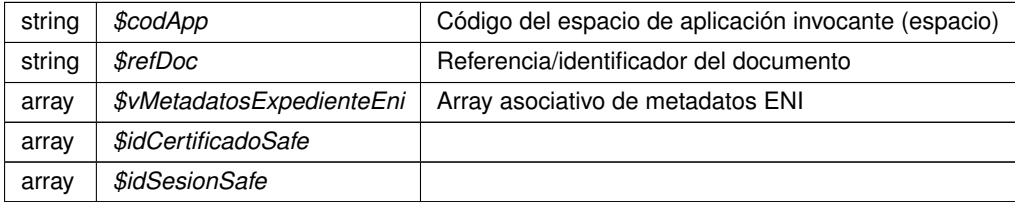

#### **Devuelve**

array Array asociativo con los datos y metadatos del expediente

Definición en la línea 2407 del archivo WSClientGDE4.php.

# **7.634.3. Documentación de los campos**

#### **7.634.3.1. URL\_FRONT\_DESARROLLO**

const URL\_FRONT\_DESARROLLO = 'https://previs.gva.es/gde-front/'

Constantes para URL de consultas al frontend

Definición en la línea 26 del archivo WSClientGDE4.php.

### **7.634.3.2. URL\_FRONT\_PRODUCCION**

const URL\_FRONT\_PRODUCCION = 'https://www.tramita.gva.es/gde-front/'

Definición en la línea 27 del archivo WSClientGDE4.php.

La documentación para esta clase fue generada a partir del siguiente fichero:

C:/portableApps/UniServerZ/www/wscomun/include/WS/GDE/ **WSClientGDE4.php**

# **7.635. Referencia de la Clase WSClientGDE5**

Diagrama de herencias de WSClientGDE5

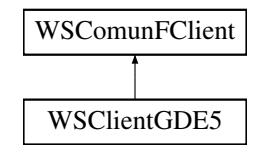

## **Métodos públicos**

- **e establecerMetadatoCarpetasPersonalizados** (\$codApp, \$path, \$vColMetadatosPers)
- **generarIdentificadorENI** (\$codApp)
- **front\_obtenerDocumentoAPartirDeToken** (\$esProduccion, \$token)
- **front\_obtenerIdentificadorGDE** (\$esProduccion, \$codApp, \$refDoc)
- **insertarDocumentoGDE5** (\$codApp, \$docContentB64, \$nombreDoc, \$pathDoc=null, \$tipo=null, \$v← MetadatosENI=null, \$vMetadatosPersonalizados=null, \$vFirmas=null)
- **obtenerDocumentoGDE5** (\$codApp, \$refDoc, \$parcial='1')
- **eliminarDocumentoGDE5** (\$codApp, \$refDoc)
- **asociarFirmasGDE5** (\$codApp, \$refDoc, \$vFirmas)
- **buscarDocCriterioGDE5** (\$codApp, \$filtroPath=null, \$buscarInTree=null, \$operacion=null, \$coleccion← Criterios=null)
- **buscarDocCriterioPaginadoGDE5** (\$codApp, \$registrosPagina, \$pagina, \$filtroPath=null, \$buscarIn← Tree=null, \$operacion=null, \$coleccionCriterios=null)
- crearCarpetaGDE5 (\$codApp, \$path, \$tipo=null, \$metadatosExpedienteEni=null, \$coleccionMetadatos← Personalizados=null)
- **eliminarCarpetaGDE5** (\$codApp, \$path)
- **empaquetarDocumentoENIGDE5** (\$codApp, \$contenido, \$vMetadatosEni, \$vFirmas)
- **establecerMetadatoCarpetasPersonalizadosGDE5** (\$codApp, \$path, \$vColMetadatosPers)
- **establecerMetadatosCarpetaExpedienteENIGDE5** (\$codApp, \$path, \$vMetadatosExpedienteEni)
- **establecerMetadatosENIGDE5** (\$codApp, \$refDoc, \$vMetadatosEni)
- **establecerMetadatosPersonalizadosGDE5** (\$codApp, \$refDoc, \$coleccionMetadatosPersonalizados)  $\blacksquare$
- **generarIdentificadorENIGDE5** (\$codApp)
- **generarTokenGDE5** (\$codApp, \$vRefDoc)
- **insertarDocumentoENIGDE5** (\$codApp, \$docContentB64, \$nombreDoc, \$pathDoc=null, \$tipo=null, \$v←- MetaENI=null, \$vMetaPers=null, \$vFirmas=null)
- **-** obtenerDocumentoENIGDE5 (\$codApp, \$refDoc)
- **obtenerExpedienteENIGDE5** (\$codApp, \$refDoc, \$vMetadatosExpedienteEni, \$idCertificadoSafe=null, \$idSesionSafe=null)
- **obtenerExpedienteENIdeCarpetaGDE5** (\$codApp, \$path, \$idCertificadoSafe=null, \$idSesionSafe=null)

### **Campos de datos**

- const **URL\_FRONT\_DESARROLLO** = 'https://previs.gva.es/gde-front/'
- const **URL\_FRONT\_PRODUCCION** = 'https://www.tramita.gva.es/gde-front/'

### **Otros miembros heredados**

# **7.635.1. Descripción detallada**

Definición en la línea 19 del archivo WSClientGDE5.php.

# **7.635.2. Documentación de las funciones miembro**

### **7.635.2.1. asociarFirmasGDE5()**

```
asociarFirmasGDE5 (
               $codApp,
               $refDoc,
               $vFirmas )
```
[Obsoleto] Véase: **asociarFirmas** (p. 98) Permite asociar firmas a un documento (incluyendo **CSV** (p. 46))

**Parámetros**

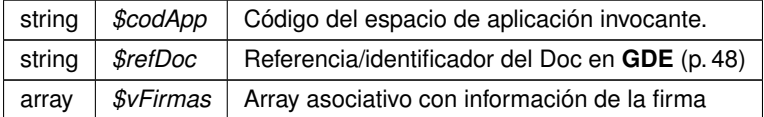

Definición en la línea 2240 del archivo WSClientGDE5.php.

### **7.635.2.2. buscarDocCriterioGDE5()**

```
buscarDocCriterioGDE5 (
              $codApp,
              $filterOPath = null,$buscarInTree = null,
              $operator = null,$coleccionCriterios = null )
```
[Obsoleto] Véase: **buscarDocCriterio** (p. 141) Realiza búsqueda de documentos estableciendo diferentes filtros de búsqueda.

En caso de que se sobrepase un límite preestablecido de resultados, se generará un error indicando que se debe restringir más los filtros de búsqueda. En el caso de establecerse más de un filtro se utilizará el campo operación para realizar la consulta. En caso de no devolver ningún documento, se devolverá un array vacío.

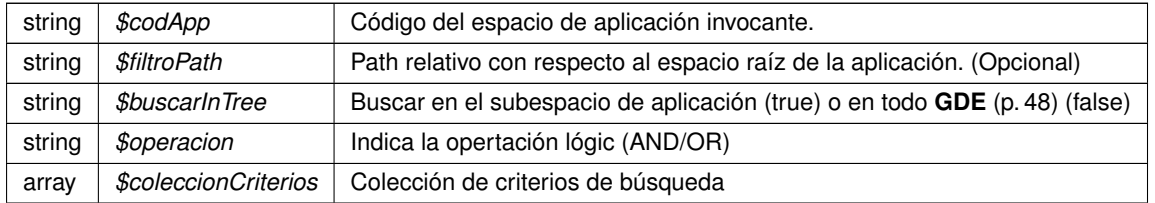

Definición en la línea 2264 del archivo WSClientGDE5.php.

### **7.635.2.3. buscarDocCriterioPaginadoGDE5()**

```
buscarDocCriterioPaginadoGDE5 (
              $codApp,
              $registrosPagina,
              $pagina,
              $filtroPath = null,
              $buscarInTree = null,
              $operacion = null,
              $coleccionCriterios = null )
```
[Obsoleto] Véase: **buscarDocCriterioPaginado** (p. 167) Realiza búsqueda de documentos estableciendo diferentes filtros de búsqueda. En caso de que se sobrepase un límite preestablecido de resultados, se generará un error indicando que se debe restringir más los filtros de búsqueda. En el caso de establecerse más de un filtro se utilizará el campo operación para realizar la consulta. En caso de no devolver ningún documento, se devolverá un array vacío

**Parámetros**

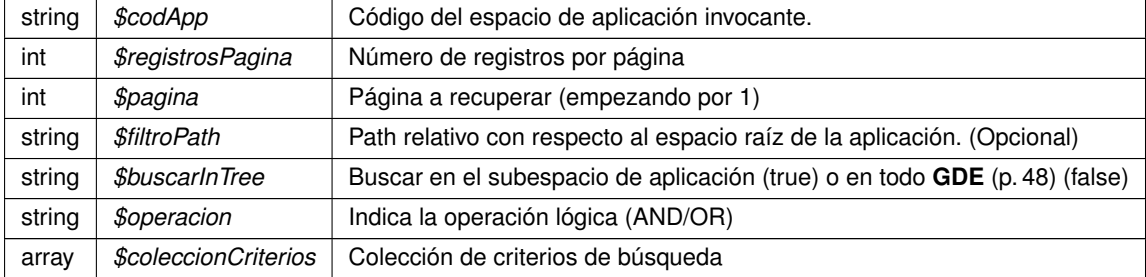

Definición en la línea 2287 del archivo WSClientGDE5.php.

# **7.635.2.4. crearCarpetaGDE5()**

```
crearCarpetaGDE5 (
              $codApp,
              $path,
              $tipo = null,
```
\$metadatosExpedienteEni = null, \$coleccionMetadatosPersonalizados = null )

[Obsoleto] Véase: **crearCarpeta** (p. 351) Crea una carpeta con el path indicado en el espacio propio del usuario/aplicación de **GDE** (p. 48). Opcionalmente pueden indicarse metadatos para la misma

**Parámetros**

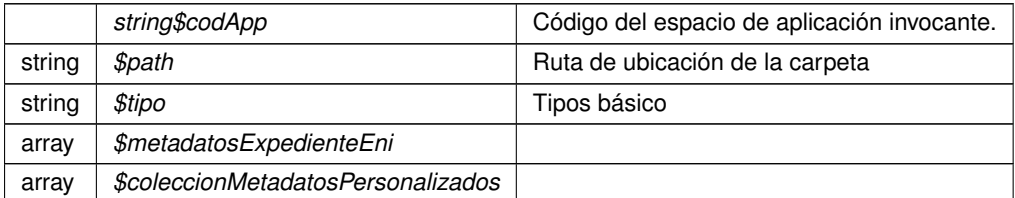

Definición en la línea 2303 del archivo WSClientGDE5.php.

# **7.635.2.5. eliminarCarpetaGDE5()**

```
eliminarCarpetaGDE5 (
                      \mathcal{S}\mathit{codApp} ,
                      $path )
```
[Obsoleto] Véase: **eliminarCarpeta** (p. 756) Borra una carpeta vacía y perteneciente a la aplicación propietaria

**Parámetros**

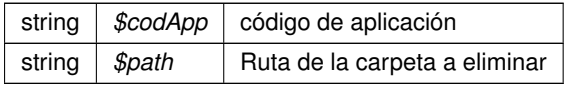

**Devuelve**

object

Definición en la línea 2316 del archivo WSClientGDE5.php.

#### **7.635.2.6. eliminarDocumentoGDE5()**

```
eliminarDocumentoGDE5 (
              $codApp,
              $refDoc )
```
[Obsoleto] Véase: **eliminarDocumento** (p. 776) [ORQUESTA] Dada una referencia **GDE** (p. 48) elimina el documento del gestor documental

@subpackage **GDE** (p. 48)

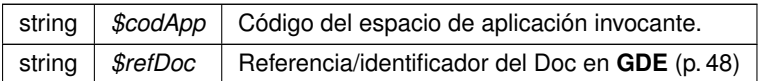

**Devuelve**

boolean TRUE si borrado correcto, o false si no se realiza @access public

Definición en la línea 2225 del archivo WSClientGDE5.php.

### **7.635.2.7. empaquetarDocumentoENIGDE5()**

```
empaquetarDocumentoENIGDE5 (
              $codApp,
              $contenido,
              $vMetadatosEni,
              $vFirmas )
```
[Obsoleto] Véase: **empaquetarDocumentoENI** (p. 806) Crea un paquete (documento) ENI a partir del contenido, sus metadatos y las firmas

**Parámetros**

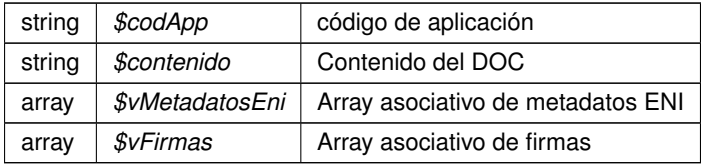

Definición en la línea 2331 del archivo WSClientGDE5.php.

### **7.635.2.8. establecerMetadatoCarpetasPersonalizados()**

```
establecerMetadatoCarpetasPersonalizados (
              $codApp,
              $path,
              $vColMetadatosPers )
```
Asigna o modifica los metadatos personalizados de la carpeta identificada en \$path Alias de establecerMetadato← CarpetasPersonalizados. Se mantiene por compatibilidad

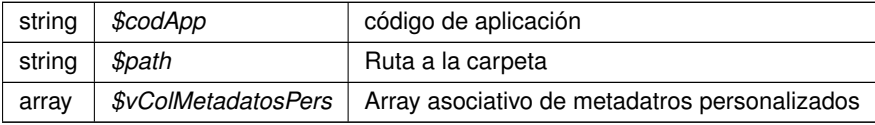
# **Devuelve**

object

Definición en la línea 663 del archivo WSClientGDE5.php.

# **7.635.2.9. establecerMetadatoCarpetasPersonalizadosGDE5()**

```
establecerMetadatoCarpetasPersonalizadosGDE5 (
              $codApp,
              $path,
              $vColMetadatosPers )
```
[Obsoleto] Véase: establecerMetadatoCarpetasPersonalizados Asigna o modifica los metadatos personalizados de la carpeta identificada en \$path

**Parámetros**

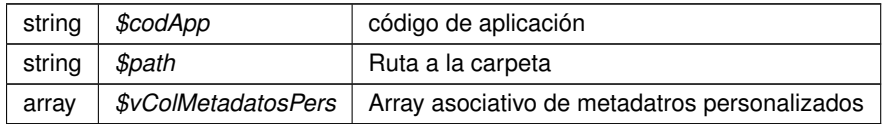

**Devuelve**

object

Definición en la línea 2345 del archivo WSClientGDE5.php.

#### **7.635.2.10. establecerMetadatosCarpetaExpedienteENIGDE5()**

```
establecerMetadatosCarpetaExpedienteENIGDE5 (
              $codApp,
              $path,
              $vMetadatosExpedienteEni )
```
[Obsoleto] Véase: **establecerMetadatosCarpetaExpedienteENI** (p. 906) Modifica los metadatos del Exp. Elec. ENI pasados por parámetros a la carpeta identificada por \$path.

**Parámetros**

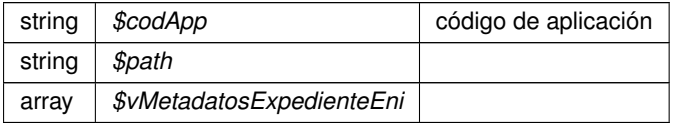

Definición en la línea 2357 del archivo WSClientGDE5.php.

#### **7.635.2.11. establecerMetadatosENIGDE5()**

```
establecerMetadatosENIGDE5 (
              $codApp,
              $refDoc,
              $vMetadatosEni )
```
[Obsoleto] Véase: **establecerMetadatosENI** (p. 917) Permite modificar los valores de los metadatos ENI del documento

Existe información adicional aquí: **http://www.seap.minhap.gob.es/dms/es/publicaciones/centro\_de**←- **\_publicaciones\_de\_la\_sgt/Monografias0/parrafo/Manual\_XML/text\_es\_files/Manual\_esquemas-XMLintercambio-doc-exp-elec-INTERNET.pdf** (p. **??**)

**Parámetros**

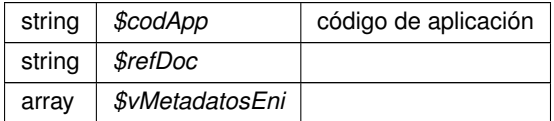

Definición en la línea 2373 del archivo WSClientGDE5.php.

#### **7.635.2.12. establecerMetadatosPersonalizadosGDE5()**

```
establecerMetadatosPersonalizadosGDE5 (
              $codApp,
              $refDoc,
              $coleccionMetadatosPersonalizados )
```
[Obsoleto] Véase: **establecerMetadatosPersonalizados** (p. 941)

**Parámetros**

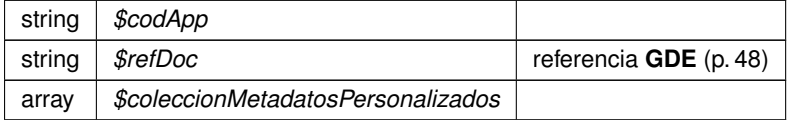

Definición en la línea 2386 del archivo WSClientGDE5.php.

#### **7.635.2.13. front\_obtenerDocumentoAPartirDeToken()**

```
front_obtenerDocumentoAPartirDeToken (
              $esProduccion,
              $token )
```
Devuelve una URL en la que obtener el documento a partir del token suministrado

```
@subpackage GDE5 (p. 51)
```
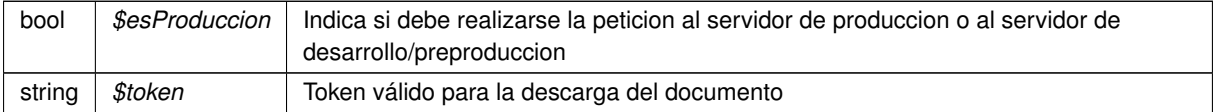

**Devuelve**

string URL parametrizada a la que realizar la consulta @access public

Definición en la línea 2129 del archivo WSClientGDE5.php.

# **7.635.2.14. front\_obtenerIdentificadorGDE()**

```
front_obtenerIdentificadorGDE (
              $esProduccion,
              $codApp,
              $refDoc )
```
Devuelve una URL en la que obtener un identificador **GDE** (p. 48) y la ruta a su directorio raíz La URL resultante devolverá una cadena con los dos valores con el separador ##: idGDE##path\_root

@subpackage **GDE5** (p. 51)

#### **Parámetros**

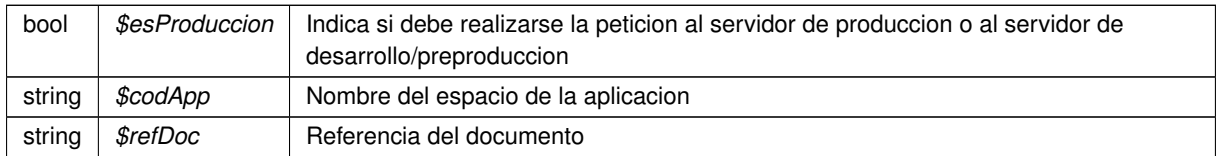

## **Devuelve**

string URL parametrizada a la que realizar la consulta @access public

Definición en la línea 2151 del archivo WSClientGDE5.php.

## **7.635.2.15. generarIdentificadorENI()**

```
generarIdentificadorENI (
```
\$codApp )

Genera identificador único de documento basado en el formato definido por las normas NTI del ENI.

string |  $$codApp$  | Código del espacio de aplicación invocante.

Definición en la línea 922 del archivo WSClientGDE5.php.

## **7.635.2.16. generarIdentificadorENIGDE5()**

```
generarIdentificadorENIGDE5 (
             $codApp )
```
[Obsoleto] Véase: **generarIdentificadorENI** (p. 1062) Genera identificador único de documento basado en el formato definido por las normas NTI del ENI.

**Parámetros**

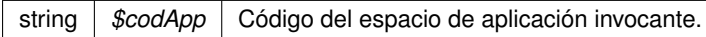

Definición en la línea 2397 del archivo WSClientGDE5.php.

# **7.635.2.17. generarTokenGDE5()**

```
generarTokenGDE5 (
              $codApp,
              $vRefDoc )
```
[Obsoleto] Véase: **generarToken** (p. 1072)

**Parámetros**

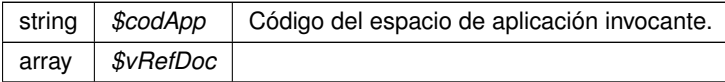

Definición en la línea 2409 del archivo WSClientGDE5.php.

#### **7.635.2.18. insertarDocumentoENIGDE5()**

```
insertarDocumentoENIGDE5 (
              $codApp,
              $docContentB64,
              $nombreDoc,
              $pathDoc = null,
```
 $$tipo = null,$  $$vMetaENI = null,$ \$vMetaPers = null,  $$vFirmas = null$ )

[Obsoleto] Véase: **insertarDocumentoENI** (p. 1134) Inserta documento ENI y devuelve referencia al documento.

### **Parámetros**

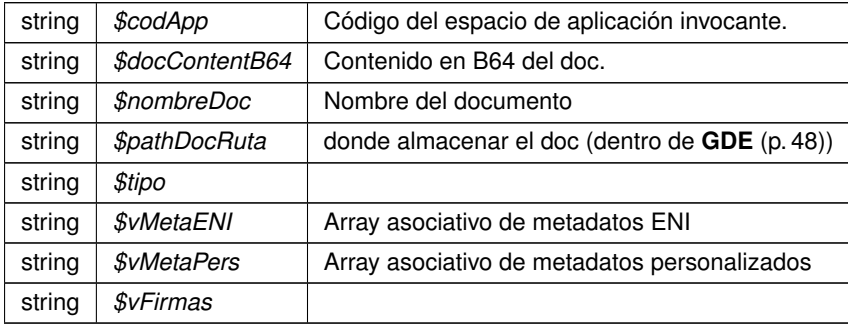

#### **Devuelve**

array asociativo con la referencia **GDE** (p. 48) y el nombre doc

Definición en la línea 2429 del archivo WSClientGDE5.php.

#### **7.635.2.19. insertarDocumentoGDE5()**

```
insertarDocumentoGDE5 (
             $codApp,
             $docContentB64,
              $nombreDoc,
              $pathDoc = null,
              $tipo = null,$vMetadatosENT = null,$vMetadatosPersonalizados = null,$vFirmas = null)
```
[Obsoleto] Véase: **insertarDocumento** (p. 1122) Inserta doc según parámetros recibidos y devuelve referencia al mismo

No se requerirá especificar las firmas, los metadatos del ENI o los metadatos personalizados. Esto permitirá el uso por parte de aplicaciones que no requieran de intercambio de documentos ENI. Si se especifican metadatosEni y el Identificador ENI no viene informado, se generará automáticamente por parte del **GDE** (p. 48). Si no se indica el path se almacenará de forma automática. En caso de que se indique path se establecerá en el path indicado. @subpackage **GDE** (p. 48)

#### **Obsoleto**

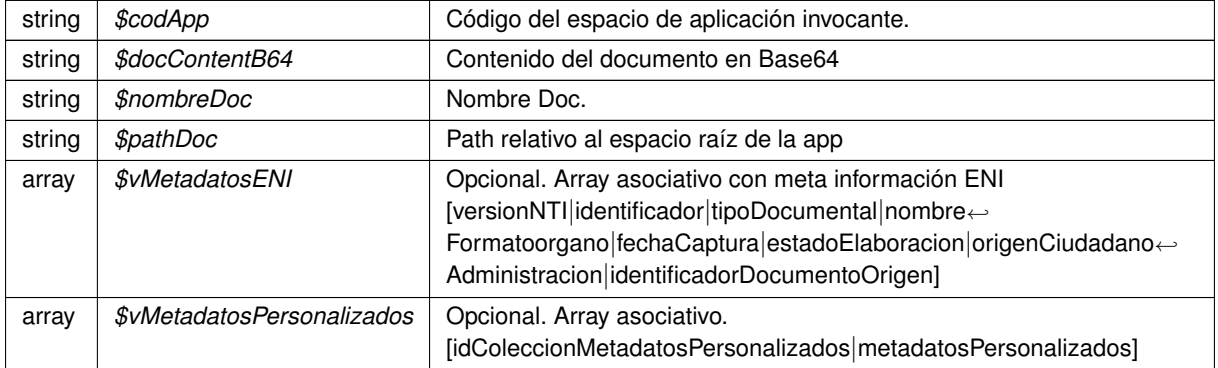

#### **Devuelve**

array \$vFirmas Opcional. Array asociativo. Firmas @access public

Definición en la línea 2191 del archivo WSClientGDE5.php.

### **7.635.2.20. obtenerDocumentoENIGDE5()**

obtenerDocumentoENIGDE5 ( \$codApp, \$refDoc )

[Obsoleto] Véase: **obtenerDocumentoENI** (p. 1367) Obtiene un Documento de un espación **GDE** (p. 48) a partir de la referencia

**Parámetros**

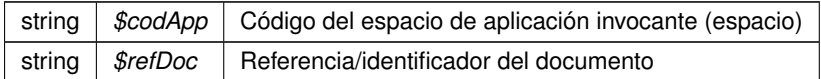

**Devuelve**

array Array asociativo con los datos (y el contenido) del Doc

Definición en la línea 2442 del archivo WSClientGDE5.php.

# **7.635.2.21. obtenerDocumentoGDE5()**

```
obtenerDocumentoGDE5 (
              $codApp,
              $refDoc,
              $parcial = '1')
```
[Obsoleto] Véase: **obtenerDocumento** (p. 1361) [ORQUESTA] Accede al doc y devuelva la información asocaida al msimo

@subpackage **GDE** (p. 48)

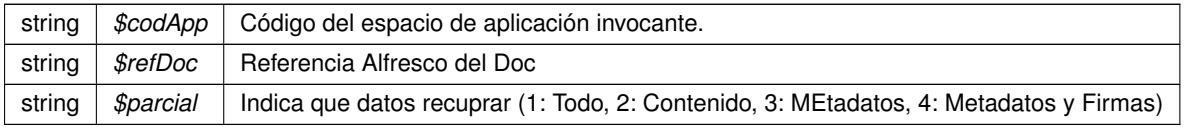

#### **Devuelve**

array Array asociativo [contenido|nombre|borrado|metadatosENI|metadatosPersonalizados|firmas] @access public

Definición en la línea 2209 del archivo WSClientGDE5.php.

## **7.635.2.22. obtenerExpedienteENIdeCarpetaGDE5()**

```
obtenerExpedienteENIdeCarpetaGDE5 (
              $codApp,
              $path,
              $idCertificadoSafe = null,$idSesionSafe = null )
```
[Obsoleto] Véase: **obtenerExpedienteENIdeCarpeta** (p. 1401)

#### **Parámetros**

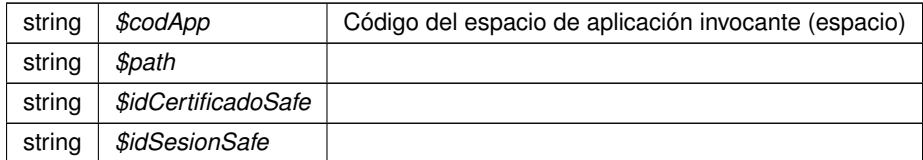

**Devuelve**

object|array

Definición en la línea 2478 del archivo WSClientGDE5.php.

## **7.635.2.23. obtenerExpedienteENIGDE5()**

```
obtenerExpedienteENIGDE5 (
              $codApp,
              $refDoc,
              $vMetadatosExpedienteEni,
              $idCertificadoSafe = null,$idSesionSafe = null )
```
[Obsoleto] Véase: **obtenerExpedienteENI** (p. 1394) Utilizando los documentos y metadatos pasados por parámetro, se genera, tanto el índice del expediente electrónico ENI como su versión visualizable en PDF, se firma el índice, y se construye, según los XSD de la norma, devolviéndose el expediente electrónico ENI, empaquetado en un ZIP. En el caso de que no se le pase el parámetro datosCertificado, el índice se firmará con el que se configure para el usuario/aplicación en el **GDE** (p. 48).

**Parámetros**

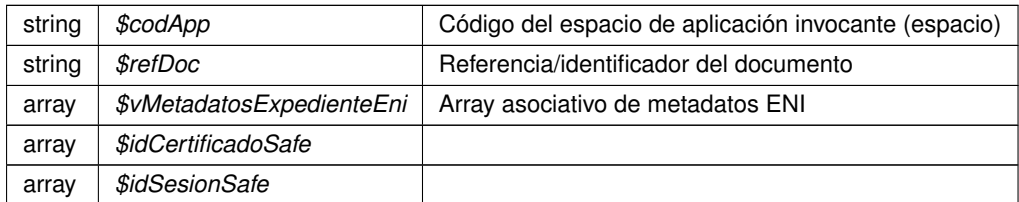

**Devuelve**

array Array asociativo con los datos y metadatos del expediente

Definición en la línea 2464 del archivo WSClientGDE5.php.

# **7.635.3. Documentación de los campos**

# **7.635.3.1. URL\_FRONT\_DESARROLLO**

const URL\_FRONT\_DESARROLLO = 'https://previs.gva.es/gde-front/'

Constantes para URL de consultas al frontend

Definición en la línea 26 del archivo WSClientGDE5.php.

# **7.635.3.2. URL\_FRONT\_PRODUCCION**

const URL\_FRONT\_PRODUCCION = 'https://www.tramita.gva.es/gde-front/'

Definición en la línea 27 del archivo WSClientGDE5.php.

La documentación para esta clase fue generada a partir del siguiente fichero:

C:/portableApps/UniServerZ/www/wscomun/include/WS/GDE/ **WSClientGDE5.php**

# **7.636. Referencia de la Clase WSClientGestionLiquidaciones**

Diagrama de herencias de WSClientGestionLiquidaciones

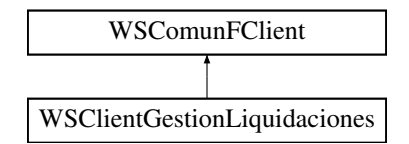

# **Métodos públicos**

- **Letter Construct** (\$wsdl, \$vOptions=null)
- **peticion** (\$contenidoDoc)
- **firmarCadenaXML** (\$contenidoDoc)

# **Otros miembros heredados**

# **7.636.1. Descripción detallada**

Definición en la línea 21 del archivo WSClientGestionLiquidaciones.php.

# **7.636.2. Documentación del constructor y destructor**

# **7.636.2.1. \_\_construct()**

```
__construct (
              $v_wsdl,
              $v\_opciones = null)
```
Contructor. Recibe los parámetros necesarios para poner en marcha el cliente.

El cliente puede llegar a conectarse a tres servicios distintos (módulos), autenticación, autorización y firma. Cada uno de ellos tiene su correspondiente WSDL. Las URI de los msimos se pasan como parámetros.

**Parámetros**

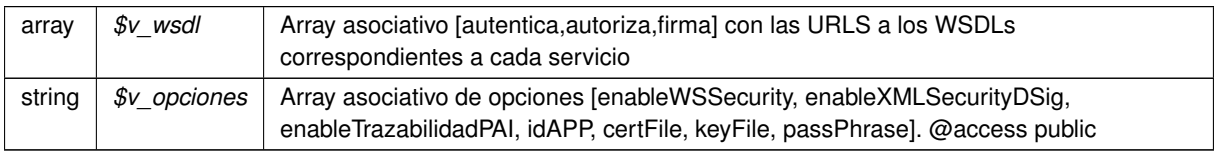

Reimplementado de **WSComunFClient** (p. 2283).

Definición en la línea 29 del archivo WSClientGestionLiquidaciones.php.

# **7.636.3. Documentación de las funciones miembro**

# **7.636.3.1. firmarCadenaXML()**

firmarCadenaXML (

\$contenidoDoc )

#### Codifica y envía una petición del tipo "registrarAcuse" al WS

#### **Parámetros**

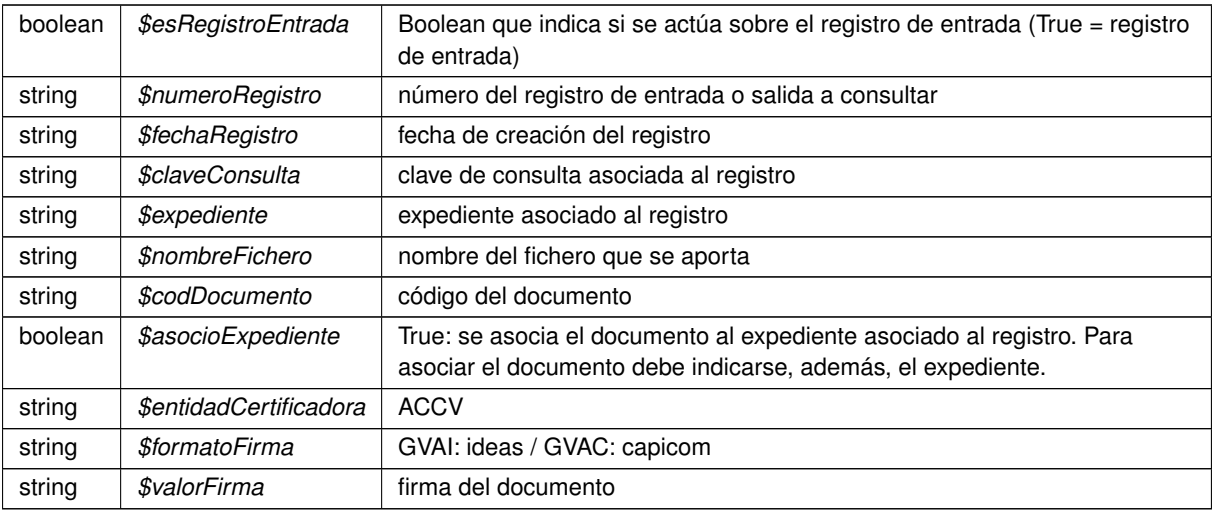

# **Devuelve**

array Respuesta del WS

Definición en la línea 211 del archivo WSClientGestionLiquidaciones.php.

# **7.636.3.2. peticion()**

peticion (

\$contenidoDoc )

Realiza una petición al servidor con una única solicitud.

#### @access public

**Parámetros**

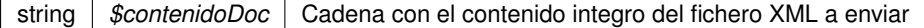

**Devuelve**

??? Respuesta del servidor

Definición en la línea 70 del archivo WSClientGestionLiquidaciones.php.

La documentación para esta clase fue generada a partir del siguiente fichero:

■ C:/portableApps/UniServerZ/www/wscomun/include/WS/ATV/GESTIONLIQUIDACIONES/ WSClient← **GestionLiquidaciones.php**

# **7.637. Referencia de la Clase WSClientGVLogin**

Diagrama de herencias de WSClientGVLogin

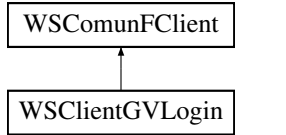

# **Métodos públicos**

- **obtenerContexto** (\$codApp, \$tokenSSO, \$ip=null, \$agent=null, \$vParametros=null)
- **verificarContexto** (\$tokenSSO, \$ip=null, \$agent=null)
- **logout** (\$tokenSSO)

# **Métodos públicos estáticos**

- static **getToken** ()
- static **isAccesByIntranet** ()
- static **isAccesByInternet** ()

# **Otros miembros heredados**

# **7.637.1. Descripción detallada**

Definición en la línea 16 del archivo WSClientGVLogin.php.

# **7.637.2. Documentación de las funciones miembro**

#### **7.637.2.1. getToken()**

static getToken ( ) [static]

Si existe el token de GVLogin devuelve el valor, en caso contrario lanza una excepción

@subpackage LOGIN

#### **Devuelve**

string Valor del token @access public

Definición en la línea 187 del archivo WSClientGVLogin.php.

# **7.637.2.2. isAccesByInternet()**

static isAccesByInternet ( ) [static]

Devuelve TRUE si el acceso al login viene de INTERNET y FALSE en caso de ser de INTRANET

@subpackage LOGIN

#### **Devuelve**

boolean TRUE si se accede desde INTERNET o FALSE si es desde INTRANET @access public

Definición en la línea 235 del archivo WSClientGVLogin.php.

## **7.637.2.3. isAccesByIntranet()**

static isAccesByIntranet ( ) [static]

Devuelve TRUE si el acceso al login viene de INTRANET y FALSE en caso de ser de INTERNET

@subpackage LOGIN

### **Devuelve**

boolean TRUE si se accede desde INTRANET o FALSE si es desde INTERNET @access public

Definición en la línea 207 del archivo WSClientGVLogin.php.

# **7.637.2.4. logout()**

logout (

\$tokenSSO )

Es el método que realiza el logout del token deshabilitándolo para el SSO.

@subpackage LOGIN

string | \$tokenSSO | Token identificativo del contexto

**Devuelve**

array Respuesta del servicio @access public

Definición en la línea 157 del archivo WSClientGVLogin.php.

#### **7.637.2.5. obtenerContexto()**

```
obtenerContexto (
              $codApp,
             $tokenSSO,
              $ip = null,$agent = null,$vParametros = null)
```
Es el método que ofrece información disponible en el servicio referente al contexto de token de autenticación/autorización← : Dni, Nombre, Apellidos, Mail y Roles de autorización en las aplicaciones.

@subpackage LOGIN

#### **Parámetros**

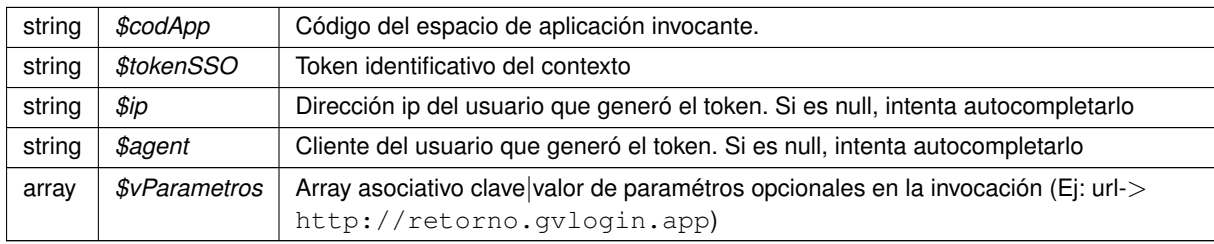

**Devuelve**

**LoginResponse** (p. 1193) Respuesta del servicio @access public

Definición en la línea 32 del archivo WSClientGVLogin.php.

# **7.637.2.6. verificarContexto()**

```
verificarContexto (
             $tokenSSO,
              $ip = null,$agent = null )
```
Es el método que comprueba la validez del token (SSO) y le aumenta la fecha de expiración del mismo. El incremento en la fecha de expiración se basará en un parámetro de configuración de **GVLOGIN** (p. 53).

@subpackage LOGIN

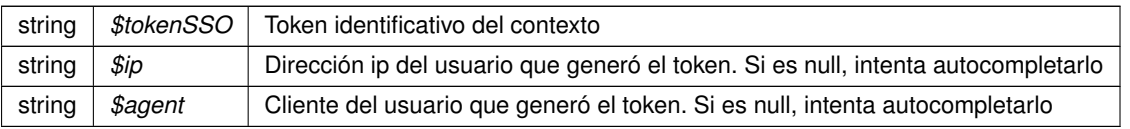

**Devuelve**

array Respuesta del servicio @access public

Definición en la línea 98 del archivo WSClientGVLogin.php.

La documentación para esta clase fue generada a partir del siguiente fichero:

C:/portableApps/UniServerZ/www/wscomun/include/WS/GVLOGIN/ **WSClientGVLogin.php**

# **7.638. Referencia de la Clase WSClientIRPF**

Diagrama de herencias de WSClientIRPF

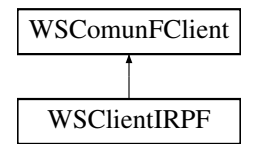

## **Métodos públicos**

**peticionSincrona** (\$IdPeticion, \$TimeStamp, \$CodigoCertificado, \$oSolicitud)

# **Métodos públicos estáticos**

static **dameDescripcionError** (\$oDatosEspecificos)

# **Métodos protegidos**

- **obtenerArrayRespuesta** (\$response)
- **transformDOMtoArray** (&\$root)

# **Otros miembros heredados**

# **7.638.1. Descripción detallada**

Definición en la línea 22 del archivo WSClientIRPF.php.

# **7.638.2. Documentación de las funciones miembro**

#### **7.638.2.1. dameDescripcionError()**

```
static dameDescripcionError (
              $oDatosEspecificos ) [static]
```
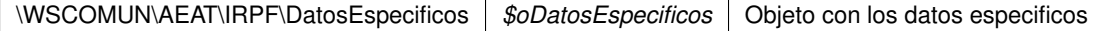

**Devuelve**

string Descripcion del error o nulo si no hay error

Definición en la línea 243 del archivo WSClientIRPF.php.

#### **7.638.2.2. obtenerArrayRespuesta()**

```
obtenerArrayRespuesta (
             $response ) [protected]
```
Obtiene la respuesta construida como un array

**Parámetros**

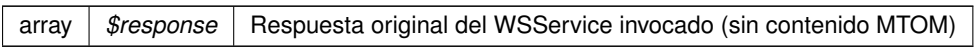

**Devuelve**

array Array asociativo de respuesta (sin namespace)

Definición en la línea 151 del archivo WSClientIRPF.php.

## **7.638.2.3. peticionSincrona()**

```
peticionSincrona (
             $IdPeticion,
              $TimeStamp,
              $CodigoCertificado,
              $oSolicitud )
```
Realiza una petición síncrona al servidor con una única solicitud.

@access public

#### **Parámetros**

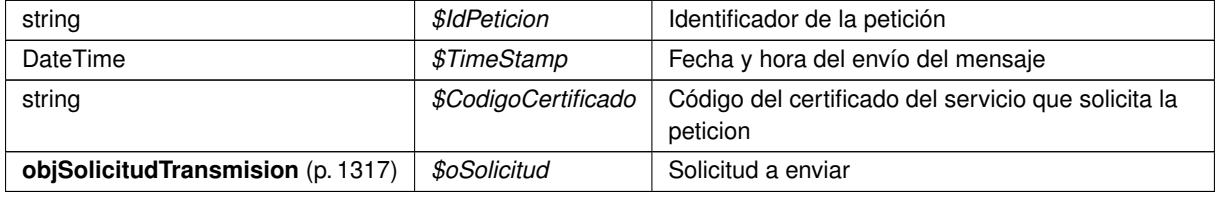

**Generado por Doxygen**

**Devuelve**

**DatosEspecificos** (p. 466) Respuesta del servidor

Definición en la línea 65 del archivo WSClientIRPF.php.

## **7.638.2.4. transformDOMtoArray()**

transformDOMtoArray ( & \$root ) [protected]

Transforma un DOMNode a su equivalente en array

**Parámetros**

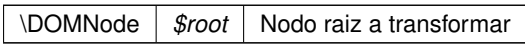

**Devuelve**

array Array asociativo de respuesta (sin namespace)

Definición en la línea 170 del archivo WSClientIRPF.php.

La documentación para esta clase fue generada a partir del siguiente fichero:

C:/portableApps/UniServerZ/www/wscomun/include/WS/AEAT/IRPF/ **WSClientIRPF.php**

# **7.639. Referencia de la Clase WSClientPortafirmas**

Diagrama de herencias de WSClientPortafirmas

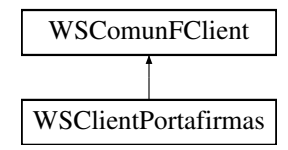

# **Métodos públicos**

- **pf\_downloadDocument** (\$username, \$password, \$documentId)
- **pf\_downloadSign** (\$username, \$password, \$documentId)
- **pf\_queryDocumentTypes** (\$username, \$password, \$query)
- **pf** queryJobs (\$username, \$password, \$query)
- **pf\_queryRequest** (\$username, \$password, \$requestId)
- **pf** queryStates (\$username, \$password, \$query)
- **pf\_queryUsers** (\$username, \$password, \$query)
- **pf\_queryImportanceLevels** (\$username, \$password, \$query)
- **pf\_queryEnhancedUsers** (\$username, \$password, \$queryUser, \$querySeat)
- **pf\_queryEnhancedJobs** (\$username, \$password, \$queryJob, \$querySeat)
- **pf** queryEnhancedUserJobAssociatedToJob (\$username, \$password, \$jobIdentifier)
- **pf\_queryEnhancedUserJobAssociatedToUser** (\$username, \$password, \$userIdentifier)
- **pf\_querySeats** (\$username, \$password, \$query)
- **pf** querySign (\$username, \$password, \$documentId)
- **pf** mod createRequest (\$username, \$password, \$ request)
- **pf\_mod\_deleteDocument** (\$username, \$password, \$documentId)
- **pf\_mod\_deleteRequest** (\$username, \$password, \$requestId)
- **pf** mod deleteSigners (\$username, \$password, \$requestId, \$ signerList)
- **pf\_mod\_insertDocument** (\$username, \$password, \$requestId, \$ **document**)
- **pf\_mod\_insertSigners** (\$username, \$password, \$requestId, \$ **signLine**, \$ **signerList**, \$signLineType)
- **pf\_mod\_sendRequest** (\$username, \$password, \$requestId)
- **pf\_mod\_updateRequest** (\$username, \$password, \$ **request**)
- **p** pf mod removeRequest (\$username, \$password, \$requestId, \$removingMessage)
- **pf\_adm\_insertEnhancedUsers** (\$username, \$password, \$ **enhancedUserList**)
- **pf\_adm\_updateEnhancedUsers** (\$username, \$password, \$ **enhancedUserList**)
- **pf\_adm\_deleteUsers** (\$username, \$password, \$userIdentifierList)
- **pf\_adm\_insertEnhancedJobs** (\$username, \$password, \$ **enhancedJobList**)
- **p** pf adm\_updateEnhancedJobs (\$username, \$password, \$ enhancedJobList)
- **pf\_adm\_deleteJobs** (\$username, \$password, \$jobIdentifierList)
- **pf\_adm\_assignJobToUser** (\$username, \$password, \$jobIdentifier, \$userIdentifier, \$fstart, \$fend)
- **pf\_adm\_separateJobToUser** (\$username, \$password, \$jobIdentifier, \$userIdentifier)

# **Otros miembros heredados**

#### **7.639.1. Descripción detallada**

Definición en la línea 19 del archivo WSClientPortafirmas.php.

## **7.639.2. Documentación de las funciones miembro**

## **7.639.2.1. pf\_adm\_assignJobToUser()**

pf\_adm\_assignJobToUser ( \$username, \$password, \$jobIdentifier, \$userIdentifier, \$fstart, \$fend )

#### Asigna un cargo a un usuario para un determinado periodo de tiempo

#### **Parámetros**

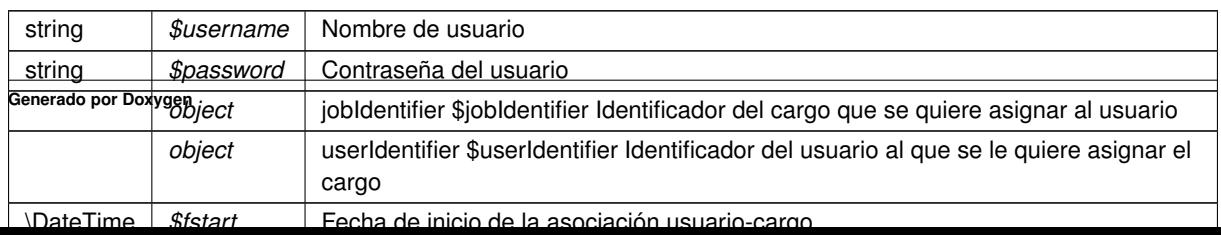

**Devuelve**

array Array asociativo con la respuesta del servicio [xxx] @access public

Definición en la línea 1875 del archivo WSClientPortafirmas.php.

# **7.639.2.2. pf\_adm\_deleteJobs()**

```
pf_adm_deleteJobs (
              $username,
              $password,
              $jobIdentifierList )
```
Elimina cargos de la aplicación

#### **Parámetros**

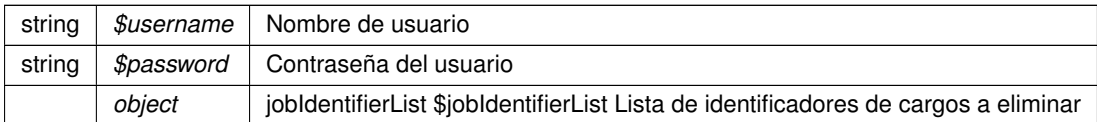

# **Devuelve**

array Array asociativo con la respuesta del servicio [xxx] @access public

Definición en la línea 1810 del archivo WSClientPortafirmas.php.

#### **7.639.2.3. pf\_adm\_deleteUsers()**

pf\_adm\_deleteUsers (

\$username, \$password, \$userIdentifierList )

#### Elimina usuarios de la aplicación

**Parámetros**

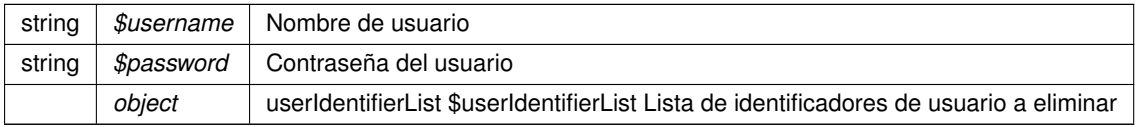

**Devuelve**

array Array asociativo con la respuesta del servicio [xxx] @access public

Definición en la línea 1624 del archivo WSClientPortafirmas.php.

## **7.639.2.4. pf\_adm\_insertEnhancedJobs()**

```
pf_adm_insertEnhancedJobs (
             $username,
              $password,
              $enhancedJobList )
```
Crea nuevos cargos en la aplicación

**Parámetros**

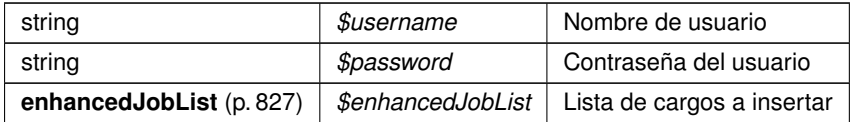

**Devuelve**

array Array asociativo con la respuesta del servicio [xxx] @access public

Definición en la línea 1686 del archivo WSClientPortafirmas.php.

# **7.639.2.5. pf\_adm\_insertEnhancedUsers()**

```
pf_adm_insertEnhancedUsers (
              $username,
              $password,
              $enhancedUserList )
```
# Crea nuevos usuarios en la aplicación

**Parámetros**

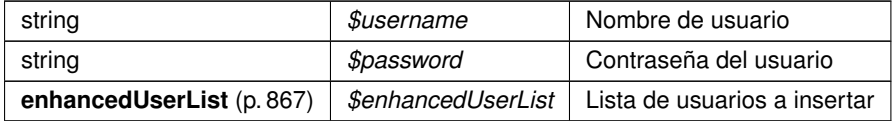

**Devuelve**

array Array asociativo con la respuesta del servicio [xxx] @access public

Definición en la línea 1500 del archivo WSClientPortafirmas.php.

#### **7.639.2.6. pf\_adm\_separateJobToUser()**

```
pf_adm_separateJobToUser (
              $username,
              $password,
              $jobIdentifier,
              $userIdentifier )
```
# Elimina la relación usuario-cargo

# **Parámetros**

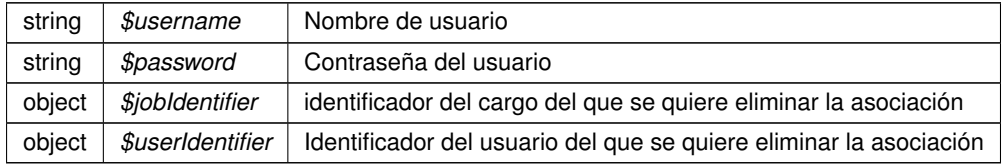

# **Devuelve**

array Array asociativo con la respuesta del servicio [xxx] @access public

Definición en la línea 1941 del archivo WSClientPortafirmas.php.

# **7.639.2.7. pf\_adm\_updateEnhancedJobs()**

```
pf_adm_updateEnhancedJobs (
              $username,
              $password,
              $enhancedJobList )
```
Modifica cargos en la aplicación

#### **Parámetros**

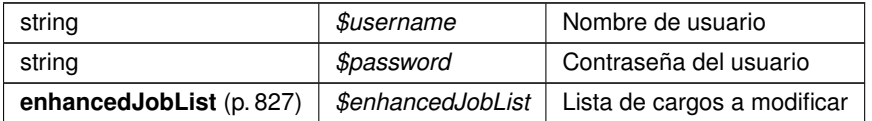

## **Devuelve**

array Array asociativo con la respuesta del servicio [xxx] @access public

Definición en la línea 1748 del archivo WSClientPortafirmas.php.

#### **7.639.2.8. pf\_adm\_updateEnhancedUsers()**

```
pf_adm_updateEnhancedUsers (
              $username,
              $password,
              $enhancedUserList )
```
# Modifica usuarios en la aplicación

**Parámetros**

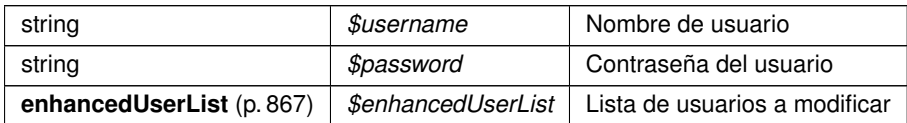

**Devuelve**

array Array asociativo con la respuesta del servicio [xxx] @access public

Definición en la línea 1562 del archivo WSClientPortafirmas.php.

## **7.639.2.9. pf\_downloadDocument()**

```
pf_downloadDocument (
                             $username,
                              $password,
                              \ensuremath{\mathsf{S}}\xspace document<br> \ensuremath{\mathsf{Id}}\xspace )
```
Permite recuperar el contenido de un documento (binario y en B64) a partir del id del mismo

**Parámetros**

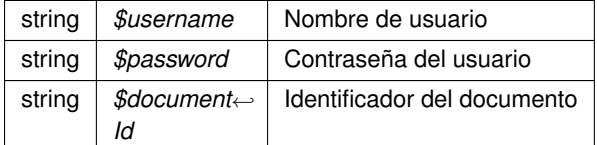

**Devuelve**

array Array asociativo con la respuesta del servicio [documentBinary|documentB64] @access public

Definición en la línea 54 del archivo WSClientPortafirmas.php.

## **7.639.2.10. pf\_downloadSign()**

```
pf_downloadSign (
```

```
$username,
$password,
$documentId )
```
Permite recuperar la firma de un documento (array asociativo) a partir del id del documento

**Parámetros**

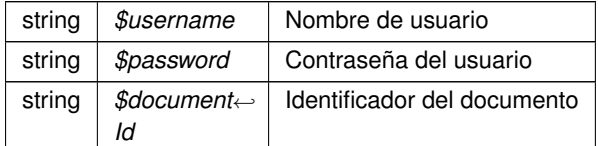

#### **Devuelve**

array Array asociativo [signature] [[identifier],[sign],[signFormat],[csv],[csvAnulado],[csvNormativa],[content]] @access public

Definición en la línea 119 del archivo WSClientPortafirmas.php.

## **7.639.2.11. pf\_mod\_createRequest()**

```
pf_mod_createRequest (
             $username,
              $password,
              $request )
```
Sirve para crear una petición en el portafirmas

**Parámetros**

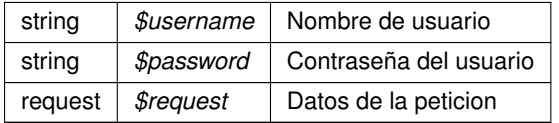

**Devuelve**

array Array asociativo con la respuesta del servicio [xxx] @access public

Definición en la línea 932 del archivo WSClientPortafirmas.php.

#### **7.639.2.12. pf\_mod\_deleteDocument()**

```
pf_mod_deleteDocument (
              $username,
              $password,
              $documentId )
```
Permite quitar un documento de una petición que ha sido creada, pero que todavía no ha sido enviada

**Parámetros**

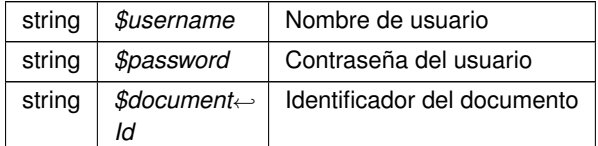

#### **Devuelve**

array Array asociativo con la respuesta del servicio [xxx] @access public

Definición en la línea 993 del archivo WSClientPortafirmas.php.

## **7.639.2.13. pf\_mod\_deleteRequest()**

```
pf_mod_deleteRequest (
              $username,
              $password,
              $requestId )
```
Permite eliminar una petición que ha sido creada, pero que todavía no ha sido enviada

**Parámetros**

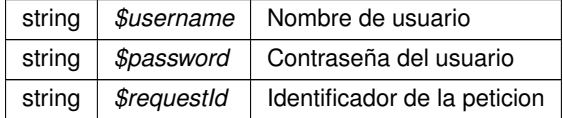

**Devuelve**

array Array asociativo con la respuesta del servicio [xxx] @access public

Definición en la línea 1055 del archivo WSClientPortafirmas.php.

## **7.639.2.14. pf\_mod\_deleteSigners()**

```
pf_mod_deleteSigners (
              $username,
              $password,
              $requestId,
              $signerList )
```
Permite eliminar firmantes de una petición que ha sido creada, pero que todavía no ha sido enviada

**Parámetros**

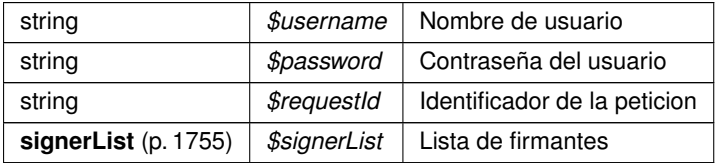

#### **Devuelve**

array Array asociativo con la respuesta del servicio [xxx] @access public

Definición en la línea 1118 del archivo WSClientPortafirmas.php.

#### **7.639.2.15. pf\_mod\_insertDocument()**

```
pf_mod_insertDocument (
              $username,
              $password,
              $requestId,
              $document )
```
Permite añadir un documento a una petición que ha sido creada, pero que todavía no ha sido enviada

# **Parámetros**

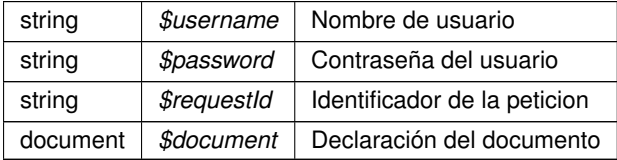

## **Devuelve**

array Array asociativo con la respuesta del servicio [xxx] @access public

Definición en la línea 1182 del archivo WSClientPortafirmas.php.

#### **7.639.2.16. pf\_mod\_insertSigners()**

```
pf_mod_insertSigners (
             $username,
              $password,
              $requestId,
              $signLine,
              $signerList,
              $signLineType )
```
Permite añadir una nueva linea de firma a una petición que ha sido creada, pero que todavía no ha sido enviada

#### **Parámetros**

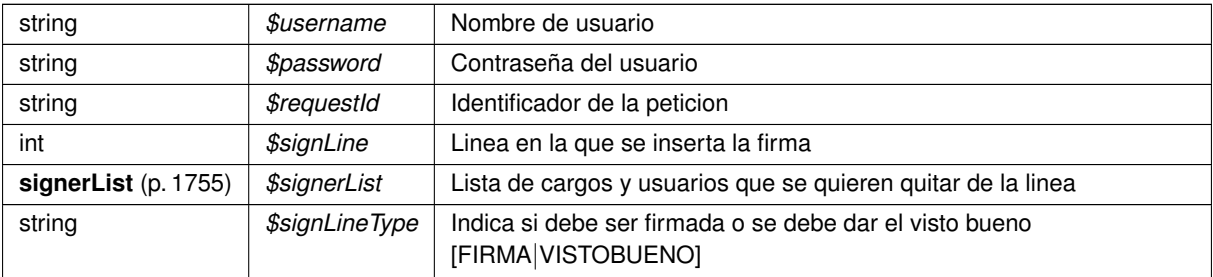

### **Devuelve**

array Array asociativo con la respuesta del servicio [xxx] @access public

Definición en la línea 1248 del archivo WSClientPortafirmas.php.

#### **7.639.2.17. pf\_mod\_removeRequest()**

```
pf_mod_removeRequest (
              $username,
              $password,
              $requestId,
              $removingMessage )
```
Permite retirar una petición enviada que no se encuentra en un estado final

### **Parámetros**

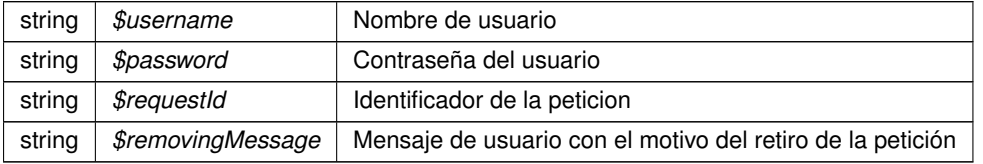

#### **Devuelve**

array Array asociativo con la respuesta del servicio [xxx] @access public

Definición en la línea 1437 del archivo WSClientPortafirmas.php.

## **7.639.2.18. pf\_mod\_sendRequest()**

```
pf_mod_sendRequest (
              $username,
              $password,
              $requestId )
```
Permite enviar una petición que ha sido creada, pero que todavía no ha sido enviada

#### **Parámetros**

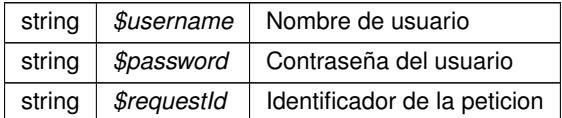

#### **Devuelve**

array Array asociativo con la respuesta del servicio [xxx] @access public

Definición en la línea 1312 del archivo WSClientPortafirmas.php.

# **7.639.2.19. pf\_mod\_updateRequest()**

```
pf_mod_updateRequest (
              $username,
              $password,
              $request )
```
Permite actualizar la información una petición que ha sido creada, pero que todavía no ha sido enviada

**Parámetros**

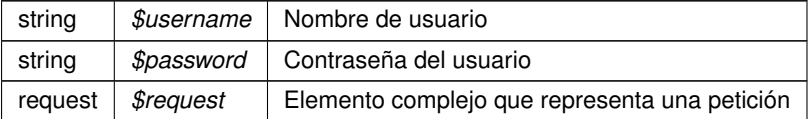

#### **Devuelve**

array Array asociativo con la respuesta del servicio [xxx] @access public

Definición en la línea 1374 del archivo WSClientPortafirmas.php.

## **7.639.2.20. pf\_queryDocumentTypes()**

```
pf_queryDocumentTypes (
             $username,
              $password,
              $query )
```
#### Permite recuperar los tipos de documento disponibles

**Parámetros**

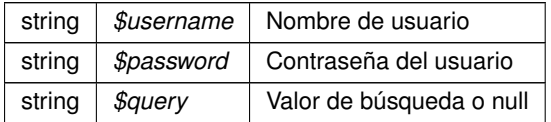

#### **Devuelve**

array Array asociativo con la respuesta del servicio [xxx] @access public

Definición en la línea 185 del archivo WSClientPortafirmas.php.

## **7.639.2.21. pf\_queryEnhancedJobs()**

```
pf_queryEnhancedJobs (
             $username,
              $password,
              $queryJob,
              $querySeat )
```
Permite recuperar una lista de cargos válidos con algo más de información a partir de una consulta

**Parámetros**

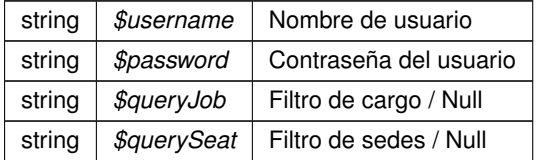

## **Devuelve**

array Array asociativo con la respuesta del servicio [xxx] @access public

Definición en la línea 622 del archivo WSClientPortafirmas.php.

## **7.639.2.22. pf\_queryEnhancedUserJobAssociatedToJob()**

```
pf_queryEnhancedUserJobAssociatedToJob (
              $username,
              $password,
              $jobIdentifier )
```
Recupera la lista de usuarios asociados a un cargo. Un cargo sólo puede tener asociado a un usuario en un determinado periodo de tiempo

#### **Parámetros**

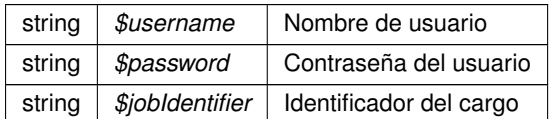

#### **Devuelve**

array Array asociativo con la respuesta del servicio [xxx] @access public

Definición en la línea 685 del archivo WSClientPortafirmas.php.

## **7.639.2.23. pf\_queryEnhancedUserJobAssociatedToUser()**

```
pf_queryEnhancedUserJobAssociatedToUser (
              $username,
              $password,
              $userIdentifier )
```
#### Recupera la lista de cargos asociados a un usuario

**Parámetros**

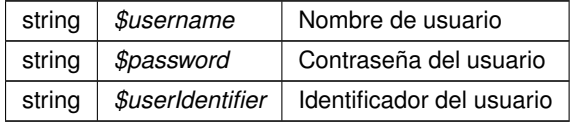

#### **Devuelve**

array Array asociativo con la respuesta del servicio [xxx] @access public

Definición en la línea 747 del archivo WSClientPortafirmas.php.

#### **7.639.2.24. pf\_queryEnhancedUsers()**

```
pf_queryEnhancedUsers (
              $username,
              $password,
              $queryUser,
              $querySeat )
```
Permite recuperar una lista de usuarios válidos con algo más de información a partir de una consulta

**Parámetros**

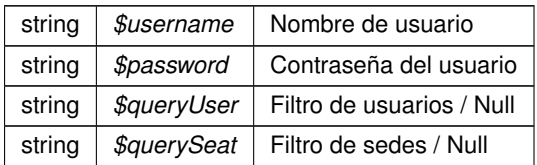

# **Devuelve**

array Array asociativo con la respuesta del servicio [xxx] @access public

Definición en la línea 558 del archivo WSClientPortafirmas.php.

#### **7.639.2.25. pf\_queryImportanceLevels()**

```
pf_queryImportanceLevels (
             $username,
              $password,
              $query )
```
Permite recuperar los niveles de importancia disponibles

#### **Parámetros**

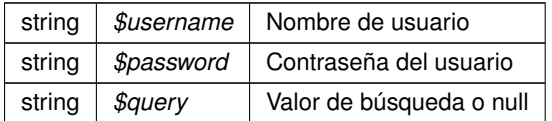

# **Devuelve**

array Array asociativo con la respuesta del servicio [xxx] @access public

Definición en la línea 495 del archivo WSClientPortafirmas.php.

## **7.639.2.26. pf\_queryJobs()**

```
pf_queryJobs (
```
\$username, \$password, \$query )

## Permite recuperar los cargos disponibles

**Parámetros**

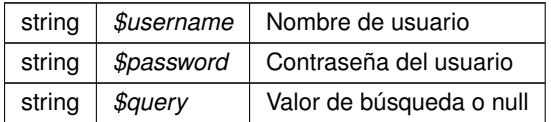

#### **Devuelve**

array Array asociativo con la respuesta del servicio [xxx] @access public

Definición en la línea 247 del archivo WSClientPortafirmas.php.

# **7.639.2.27. pf\_queryRequest()**

```
pf_queryRequest (
```
\$username, \$password, \$requestId )

Permite recuperar una petición existente en el servidor

**Parámetros**

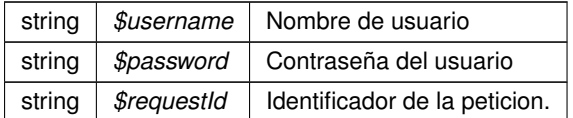

**Devuelve**

array Array asociativo con la respuesta del servicio [xxx] @access public

Definición en la línea 309 del archivo WSClientPortafirmas.php.

# **7.639.2.28. pf\_querySeats()**

pf\_querySeats ( \$username, \$password, \$query )

Recupera las sedes que cumplen una determinada condición

**Parámetros**

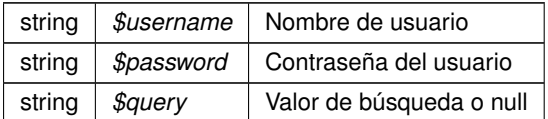

#### **Devuelve**

array Array asociativo con la respuesta del servicio [xxx] @access public

Definición en la línea 809 del archivo WSClientPortafirmas.php.

# **7.639.2.29. pf\_querySign()**

```
pf_querySign (
```

```
$username,
$password,
$documentId )
```
Permite recuperar la información del Código Seguro de Validación (**CSV** (p. 46)) asociado al documento así como la referencia del mismo en el sistema **GDE** (p. 48)

**Parámetros**

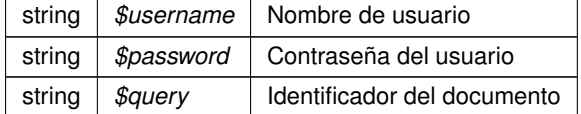

**Devuelve**

array Array asociativo con la respuesta del servicio [xxx] @access public

Definición en la línea 871 del archivo WSClientPortafirmas.php.

# **7.639.2.30. pf\_queryStates()**

pf\_queryStates ( \$username,

> \$password, \$query )

Permite recuperar los estados disponibles

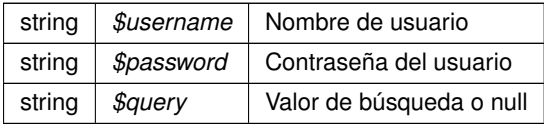

#### **Devuelve**

array Array asociativo con la respuesta del servicio [xxx] @access public

Definición en la línea 371 del archivo WSClientPortafirmas.php.

## **7.639.2.31. pf\_queryUsers()**

```
pf_queryUsers (
```
\$username, \$password, \$query )

Permite recuperar los usuarios disponibles.

#### **Parámetros**

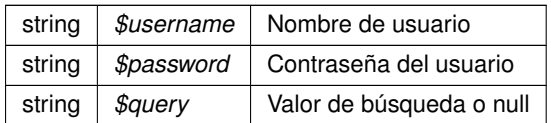

## **Devuelve**

array Array asociativo con la respuesta del servicio [xxx] @access public

Definición en la línea 433 del archivo WSClientPortafirmas.php.

La documentación para esta clase fue generada a partir del siguiente fichero:

C:/portableApps/UniServerZ/www/wscomun/include/WS/PORTAFIRMAS/ **WSClientPortafirmas.php**

# **7.640. Referencia de la Clase WSClientPortafirmas4**

Diagrama de herencias de WSClientPortafirmas4

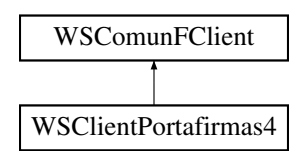

# **Métodos públicos**

- **pf\_downloadDocument** (\$username, \$password, \$documentId)
- **pf\_queryDocument** (\$username, \$password, \$documentId)
- **pf\_downloadSign** (\$username, \$password, \$documentId)
- **pf\_queryDocumentTypes** (\$username, \$password, \$query)
- **pf** queryJobs (\$username, \$password, \$query)
- **pf\_queryRequest** (\$username, \$password, \$requestId)
- **pf\_queryStates** (\$username, \$password, \$query)
- **pf** query Users (\$username, \$password, \$query)
- **pf\_queryImportanceLevels** (\$username, \$password, \$query)
- **p** pf queryEnhancedUsers (\$username, \$password, \$queryUser, \$querySeat)
- **pf\_queryEnhancedJobs** (\$username, \$password, \$queryJob, \$querySeat)
- **pf\_queryEnhancedUserJobAssociatedToJob** (\$username, \$password, \$jobIdentifier)
- **pf\_queryEnhancedUserJobAssociatedToUser** (\$username, \$password, \$userIdentifier)
- **pf\_querySeats** (\$username, \$password, \$query)
- **pf\_querySign** (\$username, \$password, \$documentId)
- **pf\_mod\_createRequest** (\$username, \$password, \$ **request**)
- **pf mod deleteDocument** (\$username, \$password, \$documentId)
- **pf\_mod\_deleteRequest** (\$username, \$password, \$requestId)
- **pianod deleteSigners** (\$username, \$password, \$requestId, \$ **signerList**)
- **p** pf mod insertDocument (\$username, \$password, \$requestId, \$ document)
- **pf\_mod\_insertSigners** (\$username, \$password, \$requestId, \$ **signLine**, \$ **signerList**, \$signLineType)
- **pf\_mod\_sendRequest** (\$username, \$password, \$requestId)
- **pf\_mod\_updateRequest** (\$username, \$password, \$ **request**)
- **p pf\_mod\_removeRequest** (\$username, \$password, \$requestId, \$removingMessage)
- **pf\_mod\_cancelCSVDocument** (\$username, \$password, \$documentId)
- **pf** mod updateExternalUsers (\$username, \$password, \$ userList)
- **pf\_mod\_insertExternalUsers** (\$username, \$password, \$ userList)

# **Otros miembros heredados**

# **7.640.1. Descripción detallada**

Definición en la línea 19 del archivo WSClientPortafirmas4.php.

# **7.640.2. Documentación de las funciones miembro**

# **7.640.2.1. pf\_downloadDocument()**

```
pf_downloadDocument (
```

```
$username,
$password,
$documentId )
```
Permite recuperar el contenido de un documento (binario y en B64) a partir del id del mismo

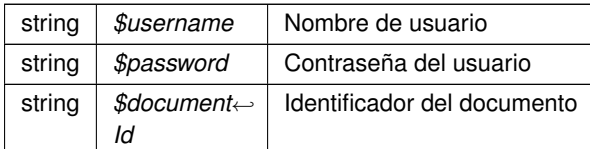

## **Devuelve**

array Array asociativo con la respuesta del servicio [documentBinary|documentB64] @access public

Definición en la línea 54 del archivo WSClientPortafirmas4.php.

# **7.640.2.2. pf\_downloadSign()**

pf\_downloadSign (

\$username, \$password, \$documentId )

Permite recuperar la firma de un documento (array asociativo) a partir del id del documento

**Parámetros**

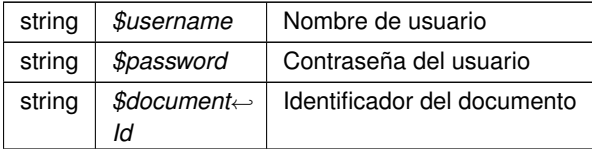

#### **Devuelve**

array Array asociativo [signature] [[identifier],[sign],[signFormat],[csv],[csvAnulado],[csvNormativa],[content]] @access public

Definición en la línea 181 del archivo WSClientPortafirmas4.php.

## **7.640.2.3. pf\_mod\_cancelCSVDocument()**

```
pf_mod_cancelCSVDocument (
              $username,
              $password,
              $documentId )
```
Permite anular el **CSV** (p. 46) de un documento que ha sido firmado
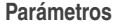

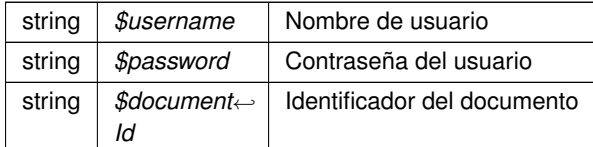

array Array asociativo con la respuesta del servicio [xxx] @access public

Definición en la línea 1563 del archivo WSClientPortafirmas4.php.

# **7.640.2.4. pf\_mod\_createRequest()**

```
pf_mod_createRequest (
              $username,
              $password,
              $request )
```
Sirve para crear una petición en el portafirmas

**Parámetros**

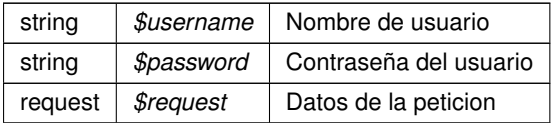

### **Devuelve**

array Array asociativo con la respuesta del servicio [xxx] @access public

Definición en la línea 995 del archivo WSClientPortafirmas4.php.

### **7.640.2.5. pf\_mod\_deleteDocument()**

```
pf_mod_deleteDocument (
              $username,
              $password,
              $documentId )
```
Permite quitar un documento de una petición que ha sido creada, pero que todavía no ha sido enviada

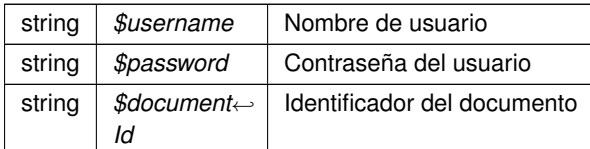

### **Devuelve**

array Array asociativo con la respuesta del servicio [xxx] @access public

Definición en la línea 1056 del archivo WSClientPortafirmas4.php.

# **7.640.2.6. pf\_mod\_deleteRequest()**

```
pf_mod_deleteRequest (
              $username,
              $password,
              $requestId )
```
Permite eliminar una petición que ha sido creada, pero que todavía no ha sido enviada

**Parámetros**

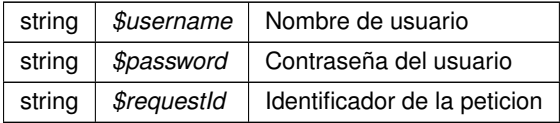

### **Devuelve**

array Array asociativo con la respuesta del servicio [xxx] @access public

Definición en la línea 1118 del archivo WSClientPortafirmas4.php.

# **7.640.2.7. pf\_mod\_deleteSigners()**

```
pf_mod_deleteSigners (
              $username,
              $password,
              $requestId,
              $signerList )
```
Permite eliminar firmantes de una petición que ha sido creada, pero que todavía no ha sido enviada

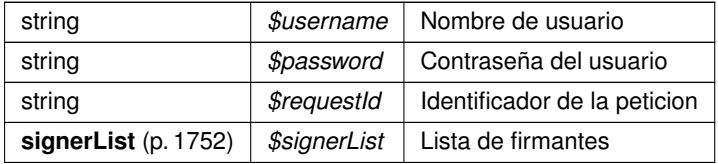

**Devuelve**

array Array asociativo con la respuesta del servicio [xxx] @access public

Definición en la línea 1181 del archivo WSClientPortafirmas4.php.

### **7.640.2.8. pf\_mod\_insertDocument()**

```
pf_mod_insertDocument (
              $username,
              $password,
              $requestId,
              $document )
```
Permite añadir un documento a una petición que ha sido creada, pero que todavía no ha sido enviada

#### **Parámetros**

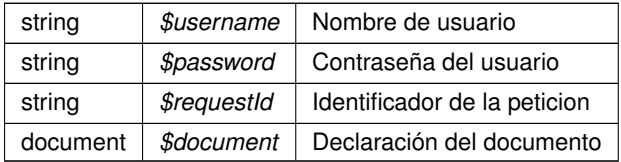

### **Devuelve**

array Array asociativo con la respuesta del servicio [xxx] @access public

Definición en la línea 1245 del archivo WSClientPortafirmas4.php.

# **7.640.2.9. pf\_mod\_insertExternalUsers()**

```
pf_mod_insertExternalUsers (
              $username,
              $password,
              $userList )
```
Crea nuevos usuarios externos en la aplicación.

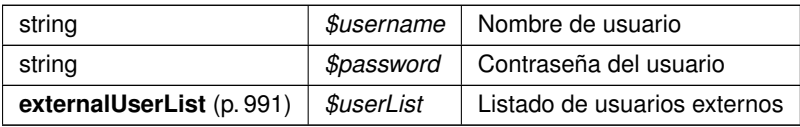

#### **Devuelve**

array Array asociativo con la respuesta del servicio [xxx] @access public

Definición en la línea 1687 del archivo WSClientPortafirmas4.php.

# **7.640.2.10. pf\_mod\_insertSigners()**

```
pf_mod_insertSigners (
              $username,
              $password,
              $requestId,
              $signLine,
              $signerList,
              $signLineType )
```
Permite añadir una nueva linea de firma a una petición que ha sido creada, pero que todavía no ha sido enviada

#### **Parámetros**

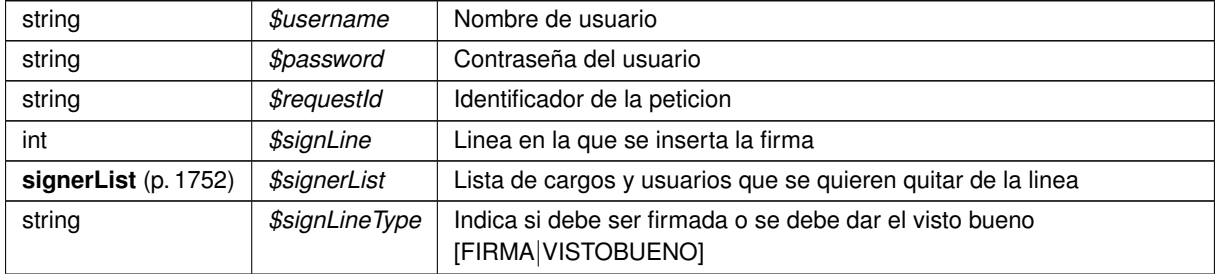

**Devuelve**

array Array asociativo con la respuesta del servicio [xxx] @access public

Definición en la línea 1311 del archivo WSClientPortafirmas4.php.

# **7.640.2.11. pf\_mod\_removeRequest()**

```
pf_mod_removeRequest (
              $username,
```
\$password, \$requestId, \$removingMessage )

Permite retirar una petición enviada que no se encuentra en un estado final

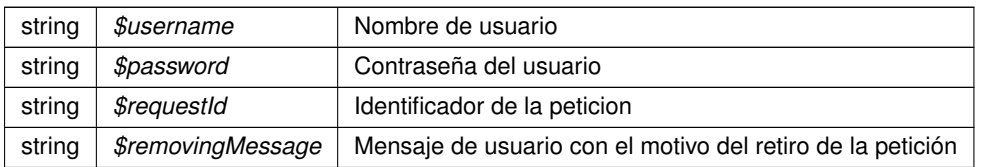

**Devuelve**

array Array asociativo con la respuesta del servicio [xxx] @access public

Definición en la línea 1500 del archivo WSClientPortafirmas4.php.

### **7.640.2.12. pf\_mod\_sendRequest()**

```
pf_mod_sendRequest (
              $username,
              $password,
              $requestId )
```
Permite enviar una petición que ha sido creada, pero que todavía no ha sido enviada

### **Parámetros**

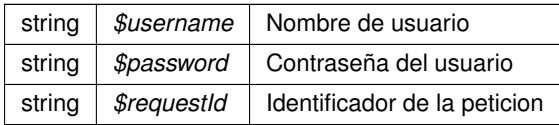

#### **Devuelve**

array Array asociativo con la respuesta del servicio [xxx] @access public

Definición en la línea 1375 del archivo WSClientPortafirmas4.php.

# **7.640.2.13. pf\_mod\_updateExternalUsers()**

```
pf_mod_updateExternalUsers (
              $username,
              $password,
              $userList )
```
Modifica usuarios externos en la aplicación. Sólo se actualizarán los datos que se soliciten.

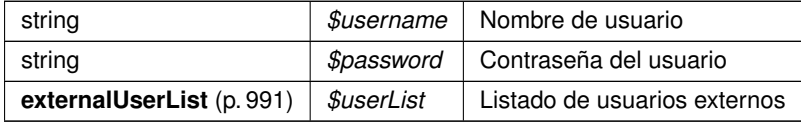

#### **Devuelve**

array Array asociativo con la respuesta del servicio [xxx] @access public

Definición en la línea 1625 del archivo WSClientPortafirmas4.php.

### **7.640.2.14. pf\_mod\_updateRequest()**

```
pf_mod_updateRequest (
              $username,
              $password,
              $request )
```
Permite actualizar la información una petición que ha sido creada, pero que todavía no ha sido enviada

#### **Parámetros**

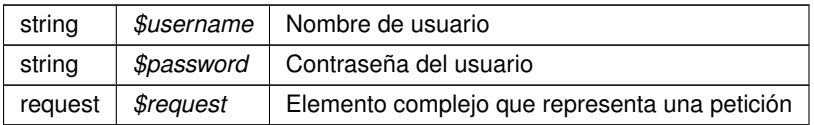

### **Devuelve**

array Array asociativo con la respuesta del servicio [xxx] @access public

Definición en la línea 1437 del archivo WSClientPortafirmas4.php.

# **7.640.2.15. pf\_queryDocument()**

```
pf_queryDocument (
```

```
$username,
$password,
\mathcal S do cumentId )
```
Permite recuperar la referencia **GDE** (p. 48) de un documento a partir del id del mismo

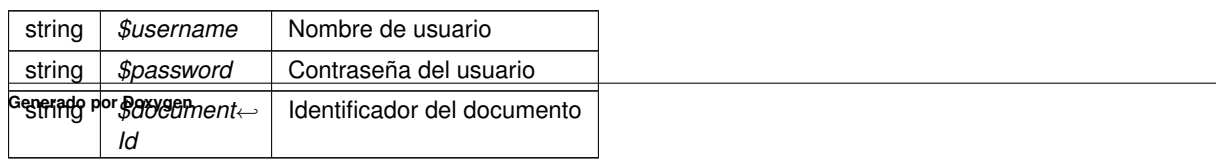

array Array asociativo con la respuesta del servicio @access public

Definición en la línea 119 del archivo WSClientPortafirmas4.php.

# **7.640.2.16. pf\_queryDocumentTypes()**

```
pf_queryDocumentTypes (
              $username,
              $password,
              $query )
```
Permite recuperar los tipos de documento disponibles

**Parámetros**

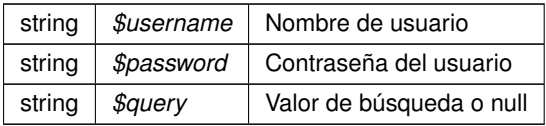

### **Devuelve**

array Array asociativo con la respuesta del servicio [xxx] @access public

Definición en la línea 247 del archivo WSClientPortafirmas4.php.

# **7.640.2.17. pf\_queryEnhancedJobs()**

```
pf_queryEnhancedJobs (
              $username,
              $password,
              $queryJob,
              $querySeat )
```
Permite recuperar una lista de cargos válidos con algo más de información a partir de una consulta

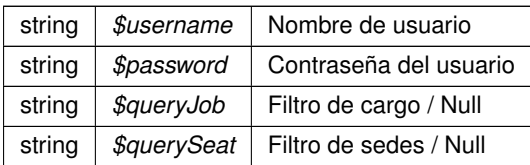

array Array asociativo con la respuesta del servicio [xxx] @access public

Definición en la línea 684 del archivo WSClientPortafirmas4.php.

# **7.640.2.18. pf\_queryEnhancedUserJobAssociatedToJob()**

```
pf_queryEnhancedUserJobAssociatedToJob (
              $username,
              $password,
              $jobIdentifier )
```
Recupera la lista de usuarios asociados a un cargo. Un cargo sólo puede tener asociado a un usuario en un determinado periodo de tiempo

**Parámetros**

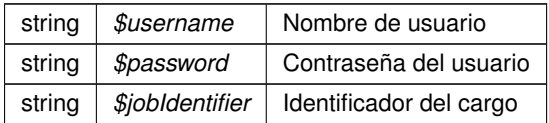

**Devuelve**

array Array asociativo con la respuesta del servicio [xxx] @access public

Definición en la línea 747 del archivo WSClientPortafirmas4.php.

### **7.640.2.19. pf\_queryEnhancedUserJobAssociatedToUser()**

pf\_queryEnhancedUserJobAssociatedToUser (

\$username, \$password, \$userIdentifier )

### Recupera la lista de cargos asociados a un usuario

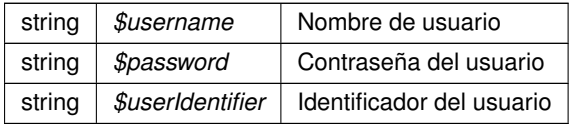

array Array asociativo con la respuesta del servicio [xxx] @access public

Definición en la línea 809 del archivo WSClientPortafirmas4.php.

# **7.640.2.20. pf\_queryEnhancedUsers()**

```
pf_queryEnhancedUsers (
              $username,
              $password,
              $queryUser,
              $querySeat )
```
Permite recuperar una lista de usuarios válidos con algo más de información a partir de una consulta

**Parámetros**

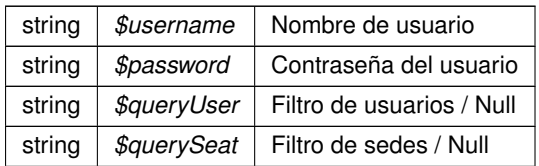

**Devuelve**

array Array asociativo con la respuesta del servicio [xxx] @access public

Definición en la línea 620 del archivo WSClientPortafirmas4.php.

# **7.640.2.21. pf\_queryImportanceLevels()**

```
pf_queryImportanceLevels (
              $username,
              $password,
              $query )
```
# Permite recuperar los niveles de importancia disponibles

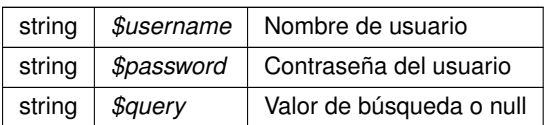

array Array asociativo con la respuesta del servicio [xxx] @access public

Definición en la línea 557 del archivo WSClientPortafirmas4.php.

### **7.640.2.22. pf\_queryJobs()**

pf\_queryJobs (

\$username, \$password, \$query )

### Permite recuperar los cargos disponibles

**Parámetros**

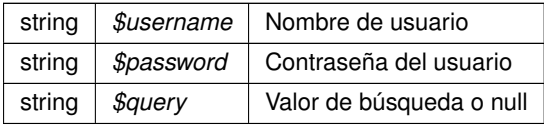

### **Devuelve**

array Array asociativo con la respuesta del servicio [xxx] @access public

Definición en la línea 309 del archivo WSClientPortafirmas4.php.

### **7.640.2.23. pf\_queryRequest()**

pf\_queryRequest (

\$username, \$password, \$requestId )

Permite recuperar una petición existente en el servidor

**Parámetros**

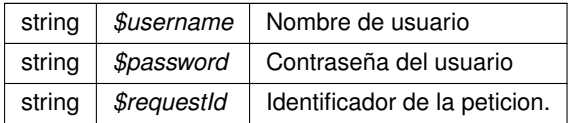

#### **Devuelve**

array Array asociativo con la respuesta del servicio [xxx] @access public

Definición en la línea 371 del archivo WSClientPortafirmas4.php.

### **7.640.2.24. pf\_querySeats()**

```
pf_querySeats (
              $username,
              $password,
```
\$query )

Recupera las sedes que cumplen una determinada condición

### **Parámetros**

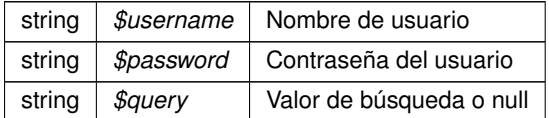

### **Devuelve**

array Array asociativo con la respuesta del servicio [xxx] @access public

Definición en la línea 871 del archivo WSClientPortafirmas4.php.

# **7.640.2.25. pf\_querySign()**

pf\_querySign (

\$username, \$password, \$documentId )

Permite recuperar la información del Código Seguro de Validación (**CSV** (p. 46)) asociado al documento así como la referencia del mismo en el sistema **GDE** (p. 48)

**Parámetros**

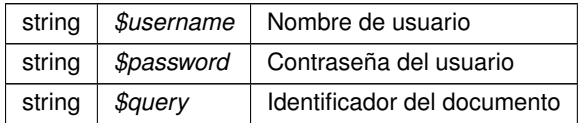

**Devuelve**

array Array asociativo con la respuesta del servicio [xxx] @access public

Definición en la línea 933 del archivo WSClientPortafirmas4.php.

# **7.640.2.26. pf\_queryStates()**

```
pf_queryStates (
```
\$username, \$password, \$query )

### Permite recuperar los estados disponibles

**Parámetros**

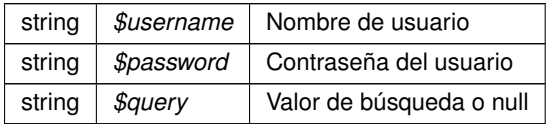

#### **Devuelve**

array Array asociativo con la respuesta del servicio [xxx] @access public

Definición en la línea 433 del archivo WSClientPortafirmas4.php.

# **7.640.2.27. pf\_queryUsers()**

```
pf_queryUsers (
              $username,
              $password,
```
\$query )

Permite recuperar los usuarios disponibles.

**Parámetros**

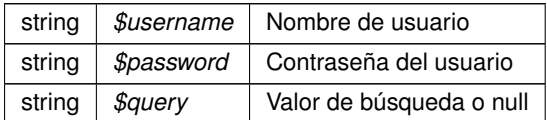

**Devuelve**

array Array asociativo con la respuesta del servicio [xxx] @access public

Definición en la línea 495 del archivo WSClientPortafirmas4.php.

La documentación para esta clase fue generada a partir del siguiente fichero:

C:/portableApps/UniServerZ/www/wscomun/include/WS/PORTAFIRMAS/ **WSClientPortafirmas4.php**

# **7.641. Referencia de la Clase WSClientRegDepartamental**

Diagrama de herencias de WSClientRegDepartamental

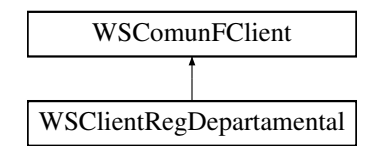

# **Métodos públicos**

- **consultaHistorico** (\$codigoRegistro, \$fechaRegistro)
- **consultaRegistroDepartamental** (\$codigoRegistro, \$fechaRegistro, \$devolverDocumentos)
- **creacionRegistroDepartamental** (\$codigoOrganismoUnidadDepartamental, \$codigoUnidadDepartamental, \$tipoRegistroDepartamental, \$codigoAsuntoHabitual, \$asunto, \$observacionesDepartamentales, \$observaciones←- Generales, \$datosIdentificativos, \$destinos, \$datosRegistroGeneralSalida, \$otraUnidadDeProcedencia, \$descripcionOtraUnidadDeProcedencia, \$datosRegistroDepartamentalOrigen, \$tipoTransporte, \$datos←- Expediente, \$documentos)

# **Otros miembros heredados**

# **7.641.1. Descripción detallada**

Definición en la línea 19 del archivo WSClientRegDepartamental.php.

# **7.641.2. Documentación de las funciones miembro**

# **7.641.2.1. consultaHistorico()**

```
consultaHistorico (
             $codigoRegistro,
             $fechaRegistro )
```
Permite recuperar el histórico de un Registro Departamental

### **Parámetros**

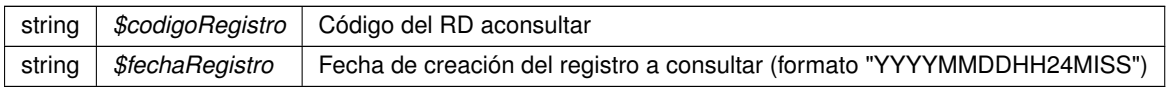

#### **Devuelve**

array Array asociativo con la respuesta del servicio @access public

var \$clienteWS WSCOMUN\WSSSoapClient

Definición en la línea 79 del archivo WSClientRegDepartamental.php.

### **7.641.2.2. consultaRegistroDepartamental()**

```
consultaRegistroDepartamental (
```
\$codigoRegistro, \$fechaRegistro, \$devolverDocumentos )

Permite recuperar los datos asociados a un Registro Departamental

### **Parámetros**

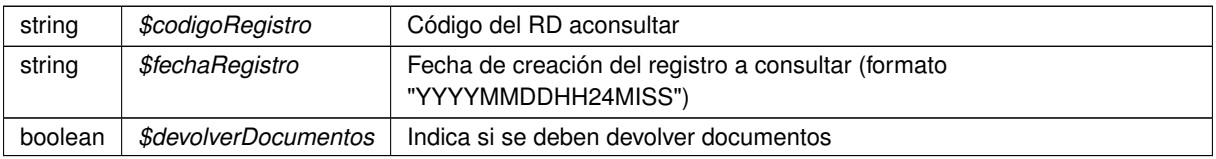

#### **Devuelve**

array Array asociativo con la respuesta del servicio @access public

Definición en la línea 120 del archivo WSClientRegDepartamental.php.

### **7.641.2.3. creacionRegistroDepartamental()**

#### **creacionRegistroDepartamental** (

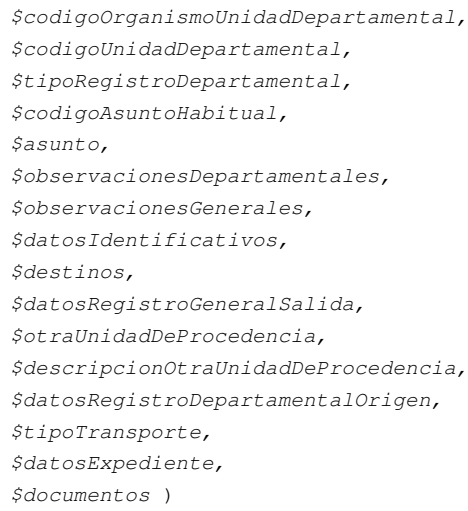

### Realiza la creación de un Registro Departamental

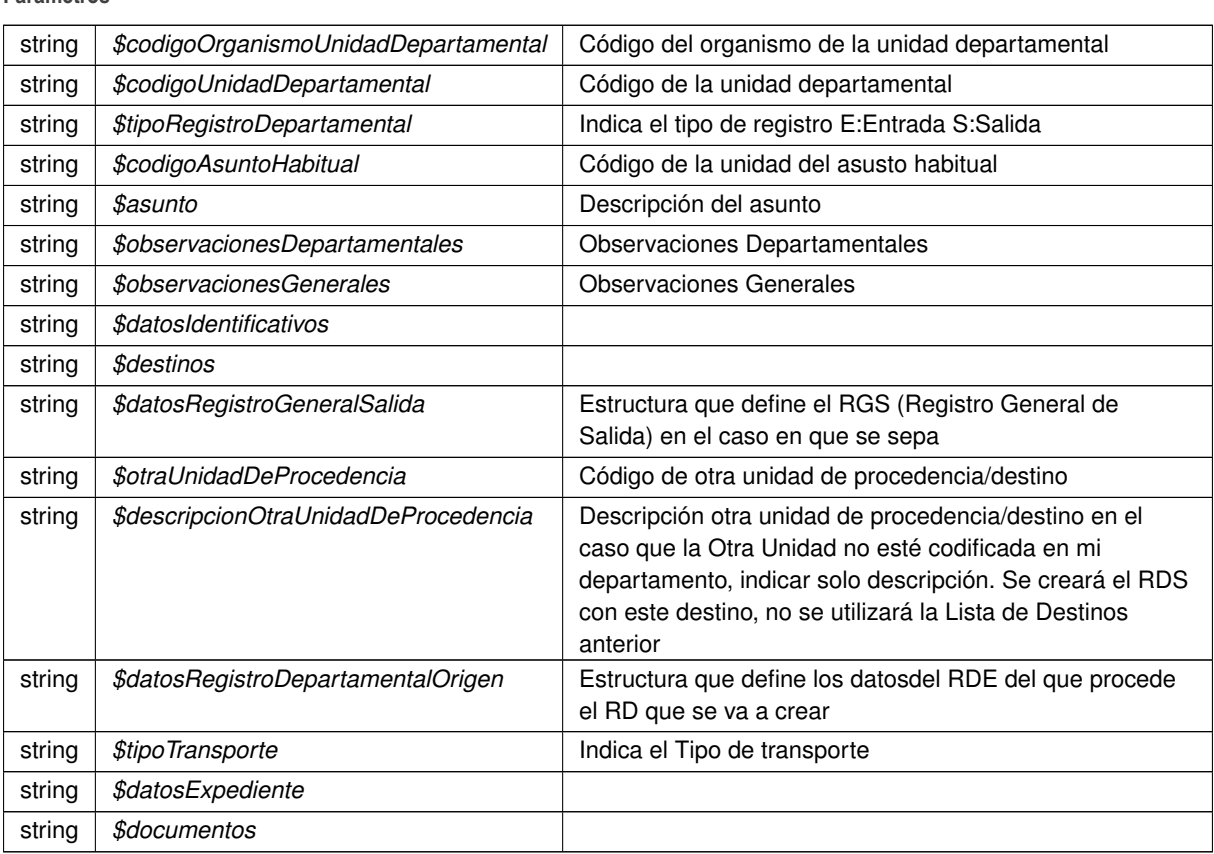

**Devuelve**

array Array asociativo con la respuesta del servicio @access public

Definición en la línea 175 del archivo WSClientRegDepartamental.php.

La documentación para esta clase fue generada a partir del siguiente fichero:

C:/portableApps/UniServerZ/www/wscomun/include/WS/REGDEPARTAMENTAL/ **WSClientRegDepartamental.**← **php**

# **7.642. Referencia de la Clase WSClientRegDepartamental2**

Diagrama de herencias de WSClientRegDepartamental2

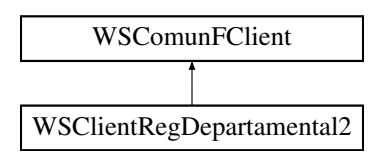

# **Métodos públicos**

- **consultaHistorico** (\$codigoRegistro, \$fechaRegistro)
- **consultaRegistroDepartamental** (\$codigoRegistro, \$fechaRegistro, \$devolverDocumentos)
- **creacionRegistroDepartamental** (\$codigoOrganismoUnidadDepartamental, \$codigoUnidadDepartamental, \$tipoRegistroDepartamental, \$codigoAsuntoHabitual, \$asunto, \$observacionesDepartamentales, \$observaciones←- Generales, \$datosIdentificativos, \$destinos, \$datosRegistroGeneralSalida, \$otraUnidadDeProcedencia, \$descripcionOtraUnidadDeProcedencia, \$datosRegistroDepartamentalOrigen, \$tipoTransporte, \$datos←- Expediente, \$documentos)

# **Otros miembros heredados**

# **7.642.1. Descripción detallada**

Definición en la línea 19 del archivo WSClientRegDepartamental2.php.

# **7.642.2. Documentación de las funciones miembro**

# **7.642.2.1. consultaHistorico()**

```
consultaHistorico (
             $codigoRegistro,
             $fechaRegistro )
```
Permite recuperar el histórico de un Registro Departamental

**Parámetros**

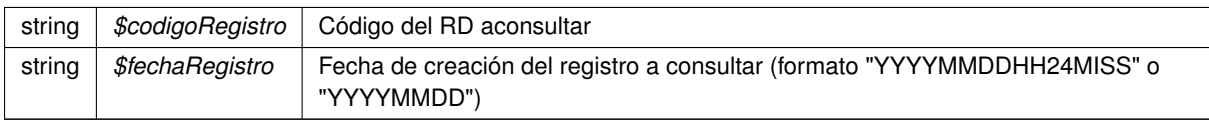

**Devuelve**

array Array asociativo con la respuesta del servicio @access public

var \$clienteWS WSCOMUN\WSSSoapClient

Definición en la línea 99 del archivo WSClientRegDepartamental2.php.

### **7.642.2.2. consultaRegistroDepartamental()**

```
consultaRegistroDepartamental (
             $codigoRegistro,
```
\$fechaRegistro, \$devolverDocumentos )

Permite recuperar los datos asociados a un Registro Departamental

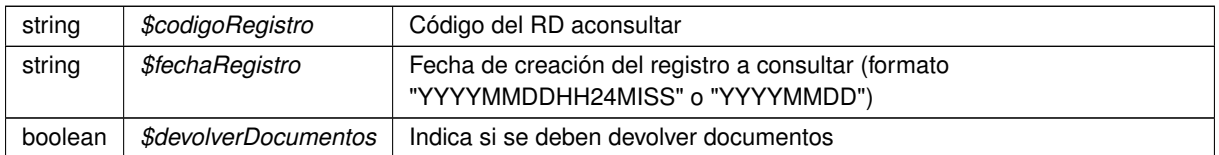

**Devuelve**

array Array asociativo con la respuesta del servicio @access public

Definición en la línea 140 del archivo WSClientRegDepartamental2.php.

### **7.642.2.3. creacionRegistroDepartamental()**

#### **creacionRegistroDepartamental** (

```
$codigoOrganismoUnidadDepartamental,
$codigoUnidadDepartamental,
$tipoRegistroDepartamental,
$codigoAsuntoHabitual,
$asunto,
$observacionesDepartamentales,
$observacionesGenerales,
$datosIdentificativos,
$destinos,
$datosRegistroGeneralSalida,
$otraUnidadDeProcedencia,
$descripcionOtraUnidadDeProcedencia,
$datosRegistroDepartamentalOrigen,
$tipoTransporte,
$datosExpediente,
$documentos )
```
#### Realiza la creación de un Registro Departamental

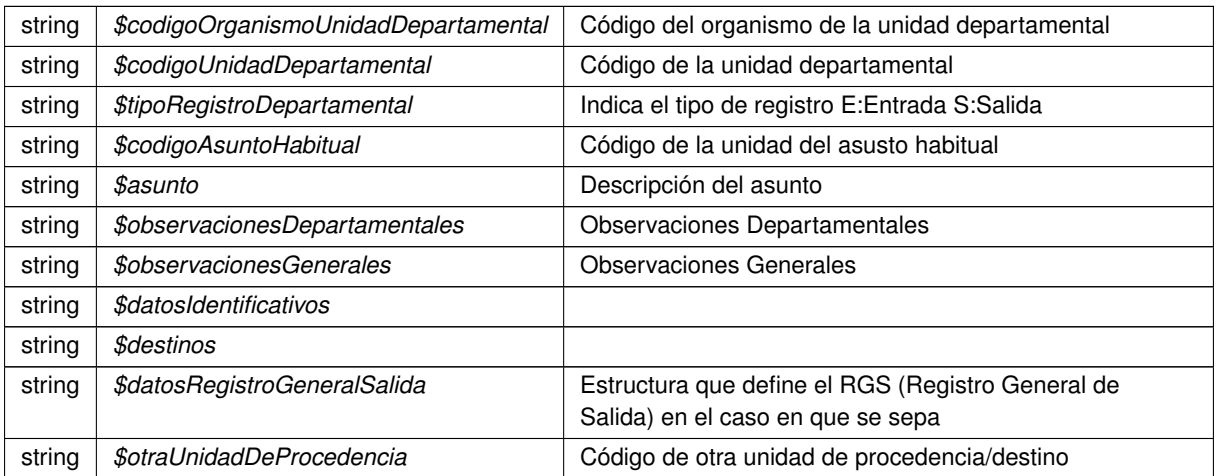

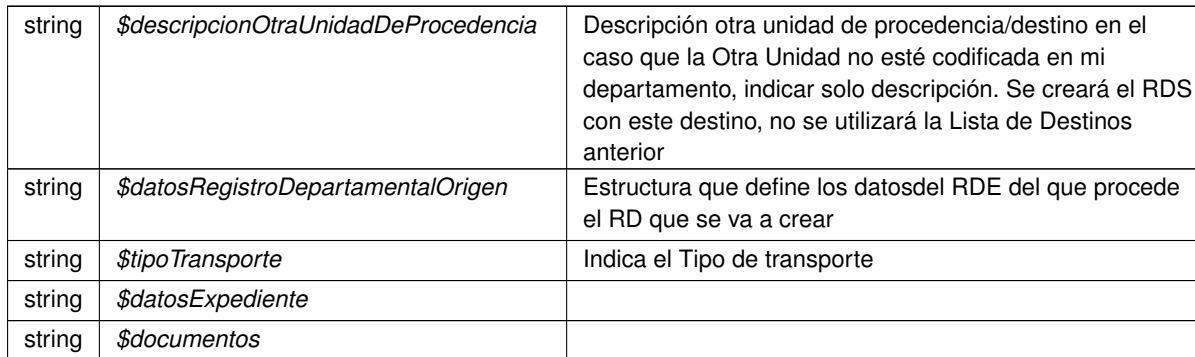

**Devuelve**

array Array asociativo con la respuesta del servicio @access public

Definición en la línea 195 del archivo WSClientRegDepartamental2.php.

La documentación para esta clase fue generada a partir del siguiente fichero:

C:/portableApps/UniServerZ/www/wscomun/include/WS/REGDEPARTAMENTAL2/ **WSClientRegDepartamental2.**← **php**

# **7.643. Referencia de la Clase WSClientSALT**

Diagrama de herencias de WSClientSALT

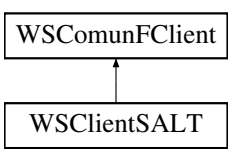

# **Métodos públicos**

- **castellanoValenciano** (\$texto)
- **valencianoCastellano** (\$texto)

# **Otros miembros heredados**

# **7.643.1. Descripción detallada**

Definición en la línea 15 del archivo WSClientSALT.php.

# **7.643.2. Documentación de las funciones miembro**

### **7.643.2.1. castellanoValenciano()**

```
castellanoValenciano (
              $texto )
```
Obtiene la traducción del texto pasado como parámetro

Los WS invocados pertenecen al servicio de traducción **SALT** (p. 61)

**Parámetros**

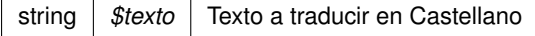

**Devuelve**

string texto traducido

Definición en la línea 25 del archivo WSClientSALT.php.

# **7.643.2.2. valencianoCastellano()**

```
valencianoCastellano (
             $texto )
```
Obtiene la traducción del texto pasado como parámetro

Los WS invocados pertenecen al servicio de traducción **SALT** (p. 61)

**Parámetros**

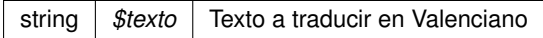

**Devuelve**

string texto traducido

Definición en la línea 79 del archivo WSClientSALT.php.

La documentación para esta clase fue generada a partir del siguiente fichero:

C:/portableApps/UniServerZ/www/wscomun/include/WS/SALT/ **WSClientSALT.php**

# **7.644. Referencia de la Clase WSClientTitulo**

Diagrama de herencias de WSClientTitulo

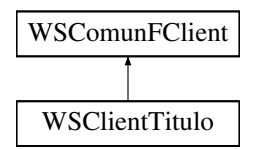

# **Otros miembros heredados**

# **7.644.1. Descripción detallada**

Definición en la línea 11 del archivo WSClientTitulo.php.

La documentación para esta clase fue generada a partir del siguiente fichero:

C:/portableApps/UniServerZ/www/wscomun/include/WS/TITULO/ **WSClientTitulo.php**

# **7.645. Referencia de la Clase WSClientTransformaPDF**

Diagrama de herencias de WSClientTransformaPDF

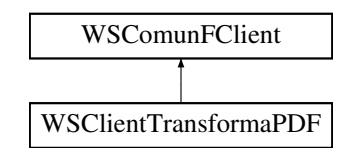

# **Métodos públicos**

**transformImage** (\$imagen, \$formato)

# **Otros miembros heredados**

# **7.645.1. Descripción detallada**

Definición en la línea 22 del archivo WSClientTransformaPDF.php.

# **7.645.2. Documentación de las funciones miembro**

# **7.645.2.1. transformImage()**

```
transformImage (
             $imagen,
             $formato )
```
Transforma una imagen a PDF Formatos soportados: Xml, gif, jpg, odt, doc, tif, bmp, docx, rtf. El servicio acepta documentos de maximo 60MB

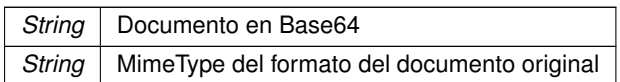

**Devuelve**

String Documento PDF en Base64

Definición en la línea 97 del archivo WSClientTransformaPDF.php.

La documentación para esta clase fue generada a partir del siguiente fichero:

C:/portableApps/UniServerZ/www/wscomun/include/WS/TRANSFORMAPDF/ **WSClientTransformaPDF.**← **php**

# **7.646. Referencia de la Clase WSClientVerificacionResidencia**

Diagrama de herencias de WSClientVerificacionResidencia

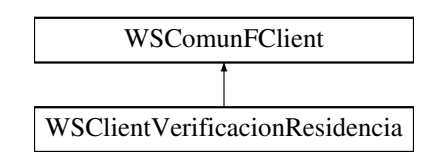

# **Métodos públicos**

- **peticionSincrona** (\$IdPeticion, \$TimeStamp, \$CodigoCertificado, \$oSolicitud)
- **peticionAsincrona** (\$IdPeticion, \$TimeStamp, \$CodigoCertificado, \$vSolicitudes)
- **solicitudRespuesta** (\$IdPeticion, \$TimeStamp, \$CodigoCertificado, \$NumElementos)
- **interpretarDatosEspecificos** (\$arrayResponse, \$numTransmision)

# **Métodos protegidos**

- **obtenerArrayRespuesta** (\$response)
- **transformDOMtoArray** (&\$root)

# **Otros miembros heredados**

# **7.646.1. Descripción detallada**

Definición en la línea 21 del archivo WSClientVerificacionResidencia.php.

# **7.646.2. Documentación de las funciones miembro**

# **7.646.2.1. interpretarDatosEspecificos()**

```
interpretarDatosEspecificos (
             $arrayResponse,
              $numTransmision )
```
Devuelve un objeto que respresenta los datos especificos a partir de la respuesta de una solicitudRespuesta asincrona

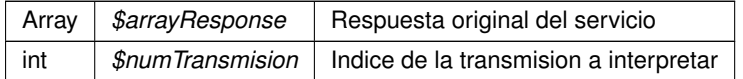

### **Devuelve**

**DatosEspecificos** (p. 478) Objeto que representa la etiqueta **DatosEspecificos** (p. 478), y contiene su información, o NULL si no existe el indice

Definición en la línea 365 del archivo WSClientVerificacionResidencia.php.

#### **7.646.2.2. obtenerArrayRespuesta()**

```
obtenerArrayRespuesta (
             $response ) [protected]
```
#### Obtiene la respuesta construida como un array

**Parámetros**

array *\$response* Respuesta original del WSService invocado (sin contenido MTOM)

**Devuelve**

array Array asociativo de respuesta (sin namespace)

Definición en la línea 296 del archivo WSClientVerificacionResidencia.php.

### **7.646.2.3. peticionAsincrona()**

```
peticionAsincrona (
             $IdPeticion,
              $TimeStamp,
              $CodigoCertificado,
              $vSolicitudes )
```
Realiza una petición asíncrona al servidor con una o varias solicitudes

### @access public

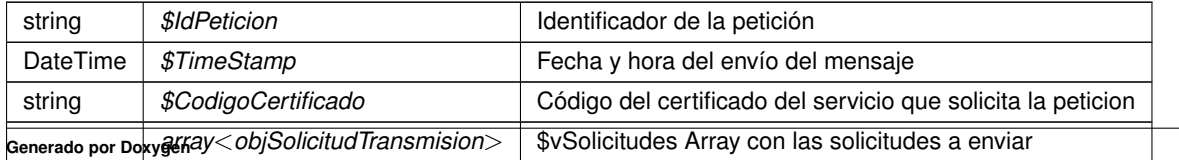

??? Respuesta del servidor

Definición en la línea 101 del archivo WSClientVerificacionResidencia.php.

# **7.646.2.4. peticionSincrona()**

```
peticionSincrona (
```
\$IdPeticion, \$TimeStamp, \$CodigoCertificado, \$oSolicitud )

Realiza una petición síncrona al servidor con una única solicitud.

### @access public

**Parámetros**

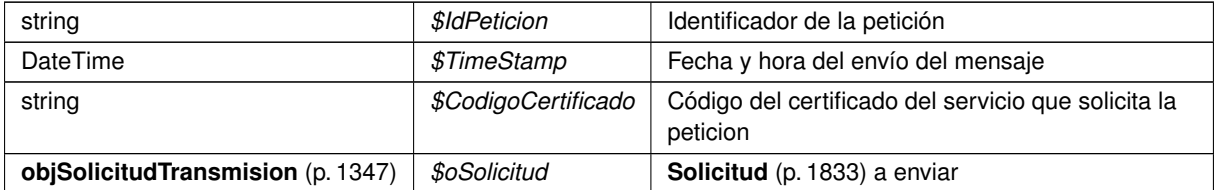

**Devuelve**

**DatosEspecificos** (p. 478) Respuesta del servidor

Definición en la línea 64 del archivo WSClientVerificacionResidencia.php.

# **7.646.2.5. solicitudRespuesta()**

```
solicitudRespuesta (
             $IdPeticion,
              $TimeStamp,
              $CodigoCertificado,
              $NumElementos )
```
Realiza una solicitud de respuesta a una petición asíncrona previa

#### @access public

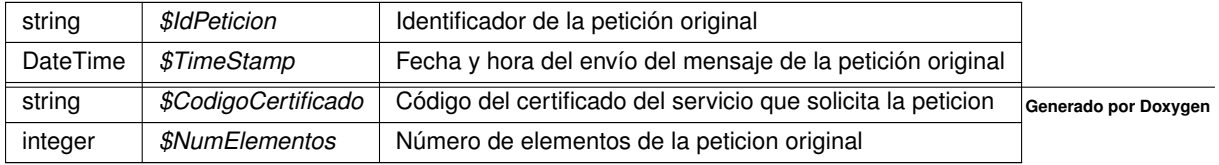

??? Respuesta del servidor

Definición en la línea 145 del archivo WSClientVerificacionResidencia.php.

# **7.646.2.6. transformDOMtoArray()**

```
transformDOMtoArray (
            & $root ) [protected]
```
Transforma un DOMNode a su equivalente en array

**Parámetros**

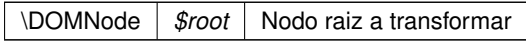

**Devuelve**

array Array asociativo de respuesta (sin namespace)

Definición en la línea 315 del archivo WSClientVerificacionResidencia.php.

La documentación para esta clase fue generada a partir del siguiente fichero:

■ C:/portableApps/UniServerZ/www/wscomun/include/WS/INE/VERIFICACION\_RESIDENCIA/ WSClient← **VerificacionResidencia.php**

# **7.647. Referencia de la Clase WSClientVerificacionResidenciaAmbito**

Diagrama de herencias de WSClientVerificacionResidenciaAmbito

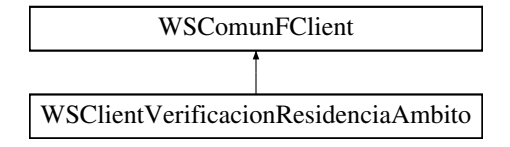

# **Métodos públicos**

- **peticionSincrona** (\$IdPeticion, \$TimeStamp, \$CodigoCertificado, \$oSolicitud)
- **PeticionAsincrona** (\$IdPeticion, \$TimeStamp, \$CodigoCertificado, \$vSolicitudes)
- **solicitudRespuesta** (\$IdPeticion, \$TimeStamp, \$CodigoCertificado, \$NumElementos)
- **interpretarDatosEspecificos** (\$arrayResponse, \$numTransmision)

# **Métodos protegidos**

- **obtenerArrayRespuesta** (\$response)
- **transformDOMtoArray** (&\$root)

# **Otros miembros heredados**

# **7.647.1. Descripción detallada**

Definición en la línea 21 del archivo WSClientVerificacionResidenciaAmbito.php.

# **7.647.2. Documentación de las funciones miembro**

# **7.647.2.1. interpretarDatosEspecificos()**

```
interpretarDatosEspecificos (
              $arrayResponse,
              $numTransmision )
```
Devuelve un objeto que respresenta los datos especificos a partir de la respuesta de una solicitudRespuesta asincrona

#### **Parámetros**

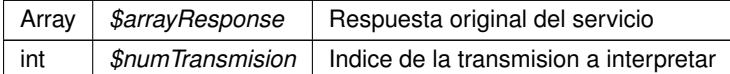

### **Devuelve**

**DatosEspecificos** (p. 480) Objeto que representa la etiqueta **DatosEspecificos** (p. 480), y contiene su información, o NULL si no existe el indice

Definición en la línea 365 del archivo WSClientVerificacionResidenciaAmbito.php.

# **7.647.2.2. obtenerArrayRespuesta()**

```
obtenerArrayRespuesta (
              $response ) [protected]
```
Obtiene la respuesta construida como un array

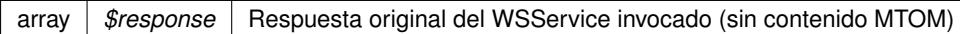

### **Devuelve**

array Array asociativo de respuesta (sin namespace)

Definición en la línea 296 del archivo WSClientVerificacionResidenciaAmbito.php.

### **7.647.2.3. peticionAsincrona()**

```
peticionAsincrona (
             $IdPeticion,
              $TimeStamp,
              $CodigoCertificado,
              $vSolicitudes )
```
Realiza una petición asíncrona al servidor con una o varias solicitudes

@access public

### **Parámetros**

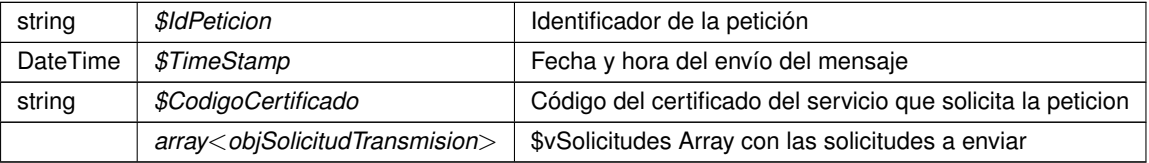

### **Devuelve**

??? Respuesta del servidor

Definición en la línea 101 del archivo WSClientVerificacionResidenciaAmbito.php.

### **7.647.2.4. peticionSincrona()**

```
peticionSincrona (
```

```
$IdPeticion,
$TimeStamp,
$CodigoCertificado,
$oSolicitud )
```
Realiza una petición síncrona al servidor con una única solicitud.

#### @access public

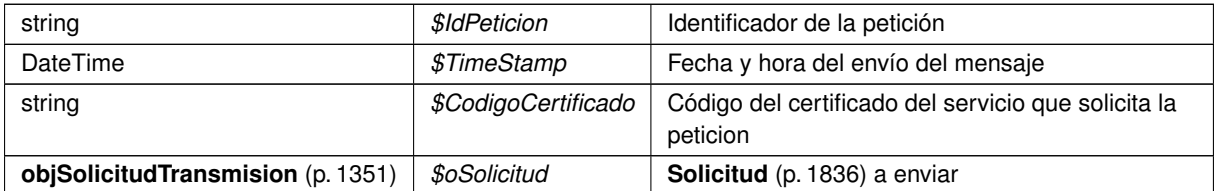

### **Devuelve**

**DatosEspecificos** (p. 480) Respuesta del servidor

Definición en la línea 64 del archivo WSClientVerificacionResidenciaAmbito.php.

# **7.647.2.5. solicitudRespuesta()**

```
solicitudRespuesta (
```

```
$IdPeticion,
$TimeStamp,
$CodigoCertificado,
$NumElementos )
```
Realiza una solicitud de respuesta a una petición asíncrona previa

### @access public

**Parámetros**

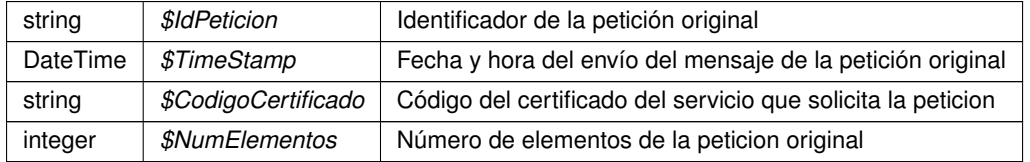

**Devuelve**

??? Respuesta del servidor

Definición en la línea 145 del archivo WSClientVerificacionResidenciaAmbito.php.

# **7.647.2.6. transformDOMtoArray()**

```
transformDOMtoArray (
            & $root ) [protected]
```
Transforma un DOMNode a su equivalente en array

\DOMNode *\$root* Nodo raiz a transformar

**Devuelve**

array Array asociativo de respuesta (sin namespace)

Definición en la línea 315 del archivo WSClientVerificacionResidenciaAmbito.php.

La documentación para esta clase fue generada a partir del siguiente fichero:

C:/portableApps/UniServerZ/www/wscomun/include/WS/INE/VERIFICACION\_RESIDENCIA\_AMBITO/ **WSClientVerificacionResidenciaAmbito.php**

# **7.648. Referencia de la Clase WSClientVidaLaboral**

Diagrama de herencias de WSClientVidaLaboral

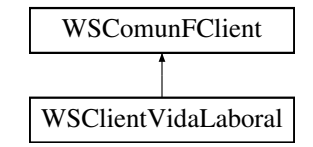

# **Métodos públicos**

- **peticionSincrona** (\$IdPeticion, \$TimeStamp, \$CodigoCertificado, \$oSolicitud)
- **PeticionAsincrona** (\$IdPeticion, \$TimeStamp, \$CodigoCertificado, \$vSolicitudes)
- **solicitudRespuesta** (\$IdPeticion, \$TimeStamp, \$CodigoCertificado, \$NumElementos)
- **interpretarDatosEspecificos** (\$arrayResponse, \$numTransmision)

# **Métodos protegidos**

- **obtenerArrayRespuesta** (\$response)
- **transformDOMtoArray** (&\$root)

# **Otros miembros heredados**

# **7.648.1. Descripción detallada**

Definición en la línea 21 del archivo WSClientVidaLaboral.php.

# **7.648.2. Documentación de las funciones miembro**

### **7.648.2.1. interpretarDatosEspecificos()**

```
interpretarDatosEspecificos (
              $arrayResponse,
              $numTransmision )
```
Devuelve un objeto que respresenta los datos especificos a partir de la respuesta de una solicitudRespuesta asincrona

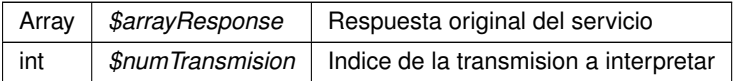

**Devuelve**

**DatosEspecificos** (p. 482) Objeto que representa la etiqueta **DatosEspecificos** (p. 482), y contiene su información, o NULL si no existe el indice

Definición en la línea 366 del archivo WSClientVidaLaboral.php.

### **7.648.2.2. obtenerArrayRespuesta()**

```
obtenerArrayRespuesta (
             $response ) [protected]
```
#### Obtiene la respuesta construida como un array

**Parámetros**

array |  $$response$  | Respuesta original del WSService invocado (sin contenido MTOM)

**Devuelve**

array Array asociativo de respuesta (sin namespace)

Definición en la línea 296 del archivo WSClientVidaLaboral.php.

### **7.648.2.3. peticionAsincrona()**

```
peticionAsincrona (
             $IdPeticion,
              $TimeStamp,
              $CodigoCertificado,
              $vSolicitudes )
```
Realiza una petición asíncrona al servidor con una o varias solicitudes

@access public

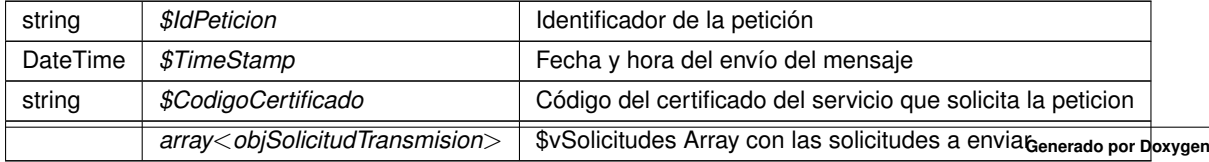

??? Respuesta del servidor

Definición en la línea 101 del archivo WSClientVidaLaboral.php.

# **7.648.2.4. peticionSincrona()**

```
peticionSincrona (
```
\$IdPeticion, \$TimeStamp, \$CodigoCertificado, \$oSolicitud )

Realiza una petición síncrona al servidor con una única solicitud.

### @access public

**Parámetros**

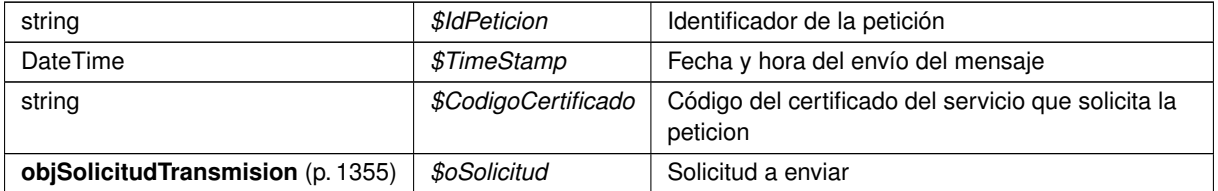

**Devuelve**

**DatosEspecificos** (p. 482) Respuesta del servidor

Definición en la línea 64 del archivo WSClientVidaLaboral.php.

### **7.648.2.5. solicitudRespuesta()**

```
solicitudRespuesta (
              $IdPeticion,
              $TimeStamp,
              $CodigoCertificado,
              $NumElementos )
```
Realiza una solicitud de respuesta a una petición asíncrona previa

### @access public

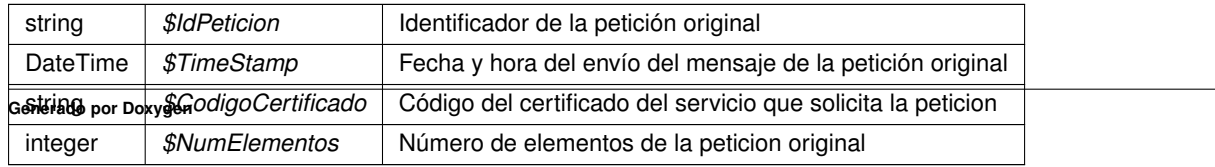

??? Respuesta del servidor

Definición en la línea 143 del archivo WSClientVidaLaboral.php.

### **7.648.2.6. transformDOMtoArray()**

```
transformDOMtoArray (
            & $root ) [protected]
```
Transforma un DOMNode a su equivalente en array

**Parámetros**

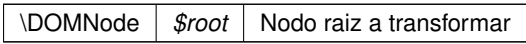

**Devuelve**

array Array asociativo de respuesta (sin namespace)

Definición en la línea 315 del archivo WSClientVidaLaboral.php.

La documentación para esta clase fue generada a partir del siguiente fichero:

C:/portableApps/UniServerZ/www/wscomun/include/WS/SS/VIDA\_LABORAL/ **WSClientVidaLaboral.php**

# **7.649. Referencia de la Clase WSCMessagePart**

# **Métodos públicos**

**\_\_clone** ()

# **Campos de datos**

- **\$mime\_id** = ''
- **\$ctype\_primary** = 'text'
- **\$ctype\_secondary** = 'plain'
- **smimetype** = 'text/plain'
- $\bullet$  \$size = 0
- **sheaders** = array()
- **\$disposition** = ''
- **\$filename** = ''
- **\$encoding** = '8bit'
- **\$charset** = ''
- **sd** parameters = array()
- **sctype\_parameters** = array()

# **7.649.1. Descripción detallada**

Definición en la línea 9 del archivo WSCMessagePart.php.

# **7.649.2. Documentación de las funciones miembro**

**7.649.2.1. \_\_clone()**

\_\_clone ( )

Clone handler.

Definición en la línea 56 del archivo WSCMessagePart.php.

# **7.649.3. Documentación de los campos**

**7.649.3.1. \$charset**

\$charset = ''

Definición en la línea 50 del archivo WSCMessagePart.php.

### **7.649.3.2. \$ctype\_parameters**

\$ctype\_parameters = array()

Definición en la línea 52 del archivo WSCMessagePart.php.

# **7.649.3.3. \$ctype\_primary**

\$ctype\_primary = 'text'

Definición en la línea 22 del archivo WSCMessagePart.php.

### **7.649.3.4. \$ctype\_secondary**

\$ctype\_secondary = 'plain'

Definición en la línea 28 del archivo WSCMessagePart.php.

#### **7.649.3.5. \$d\_parameters**

\$d\_parameters = array()

Definición en la línea 51 del archivo WSCMessagePart.php.

### **7.649.3.6. \$disposition**

\$disposition = ''

Definición en la línea 47 del archivo WSCMessagePart.php.

### **7.649.3.7. \$encoding**

\$encoding = '8bit'

Definición en la línea 49 del archivo WSCMessagePart.php.

### **7.649.3.8. \$filename**

\$filename = ''

Definición en la línea 48 del archivo WSCMessagePart.php.

# **7.649.3.9. \$headers**

 $$heads = array()$ 

Definición en la línea 46 del archivo WSCMessagePart.php.
#### **7.649.3.10. \$mime\_id**

\$mime\_id = ''

Definición en la línea 16 del archivo WSCMessagePart.php.

## **7.649.3.11. \$mimetype**

```
$mimetype = 'text/plain'
```
Definición en la línea 34 del archivo WSCMessagePart.php.

#### **7.649.3.12. \$size**

 $$size = 0$ 

Definición en la línea 40 del archivo WSCMessagePart.php.

La documentación para esta clase fue generada a partir del siguiente fichero:

C:/portableApps/UniServerZ/www/wscomun/include/WSCMIME/ **WSCMessagePart.php**

# **7.650. Referencia de la Clase WSCMime**

## **Métodos públicos**

**\_\_\_\_construct** (\$default\_charset=null)

## **Métodos públicos estáticos**

- static **get\_charset** ()
- static **parse\_message** (\$raw\_body)
- static **decode\_address\_list** (\$input, \$max=null, \$ **decode**=true, \$fallback=null, \$addronly=false)
- static **decode\_header** (\$input, \$fallback=null)
- static **decode\_mime\_string** (\$input, \$fallback=null)
- static **decode** (\$input, \$encoding='7bit')
- static **parse\_headers** (\$headers)
- **static explode\_header\_string** (\$separator, \$str, \$remove\_comments=false)
- static **unfold\_flowed** (\$text, \$mark=null)
- static **format\_flowed** (\$text, \$length=72, \$charset=null)
- static **wordwrap** (\$string, \$width=75, \$break="\n", \$cut=false, \$charset=null, \$wrap\_quoted=true)
- **static file content type** (\$path, \$name, \$failover='application/octet-stream', \$is stream=false, \$skip ← suffix=false)
- static **image content type** (\$data)
- **static fix email (\$email)**

## **Campos de datos**

const **WSC\_CHARSET** = 'UTF-8'

# **7.650.1. Descripción detallada**

Definición en la línea 15 del archivo WSCMime.php.

# **7.650.2. Documentación del constructor y destructor**

**7.650.2.1. \_\_construct()**

```
__construct (
```
\$default\_charset = null )

**Constructor** 

**Parámetros**

string *\$default\_charset*

Definición en la línea 25 del archivo WSCMime.php.

# **7.650.3. Documentación de las funciones miembro**

## **7.650.3.1. decode()**

static decode ( \$input, \$encoding = '7bit' ) [static]

Decode a mime part

**Parámetros**

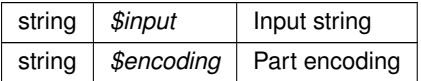

**Devuelve**

string Decoded string

Definición en la línea 222 del archivo WSCMime.php.

## **7.650.3.2. decode\_address\_list()**

```
static decode_address_list (
             $input,
             $max = null,$decode = true,
             $fallback = null,$addronly = false ) [static]
```
Split an address list into a structured array list

**Parámetros**

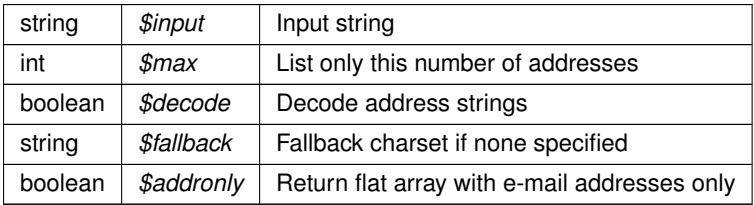

**Devuelve**

array Indexed list of addresses

Definición en la línea 83 del archivo WSCMime.php.

## **7.650.3.3. decode\_header()**

```
static decode_header (
             $input,
             $fallback = null ) [static]
```
## Decode a message header value

**Parámetros**

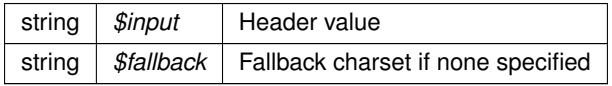

**Devuelve**

string Decoded string

Definición en la línea 123 del archivo WSCMime.php.

#### **7.650.3.4. decode\_mime\_string()**

```
static decode_mime_string (
             $input,
             $fallback = null ) [static]
```
Decode a mime-encoded string to internal charset

**Parámetros**

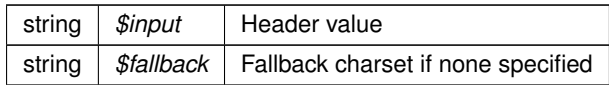

**Devuelve**

string Decoded string

Definición en la línea 137 del archivo WSCMime.php.

#### **7.650.3.5. explode\_header\_string()**

```
static explode_header_string (
             $separator,
              $str,
              $remove\_comments = false ) [static]
```
Explodes header (e.g. address-list) string into array of strings using specified separator characters with proper handling of quoted-strings and comments (RFC2822)

**Parámetros**

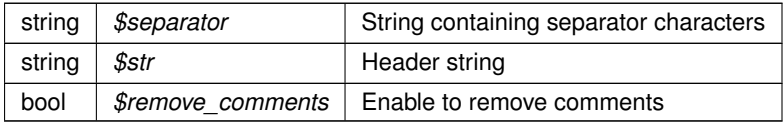

**Devuelve**

array Header items

Definición en la línea 334 del archivo WSCMime.php.

#### **7.650.3.6. file\_content\_type()**

```
static file_content_type (
             $path,
```

```
$name,
$failover = 'application/octet-stream',
\ensuremath{\mathit{sis}\_strut\_stream} = false,
$skip_suffix = false ) [static]
```
## A method to guess the mime\_type of an attachment.

## **Parámetros**

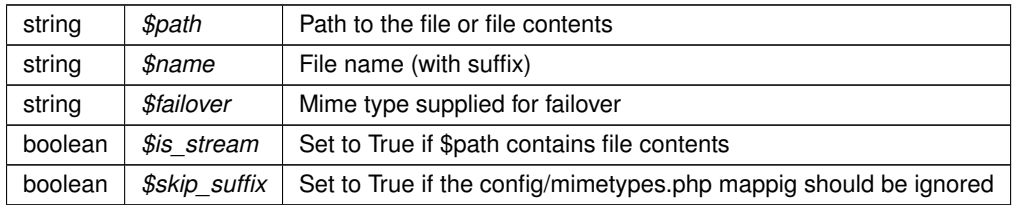

#### **Devuelve**

string

#### **Autor**

Till Klampaeckel till@php.net

#### **Ver también**

```
http://de2.php.net/manual/en/ref.fileinfo.php
http://de2.php.net/mime_content_type
```
Definición en la línea 617 del archivo WSCMime.php.

## **7.650.3.7. fix\_email()**

static fix\_email ( \$email ) [static]

Try to fix invalid email addresses

Definición en la línea 766 del archivo WSCMime.php.

## **7.650.3.8. format\_flowed()**

```
static format_flowed (
             $text,
             $length = 72,$charset = null ) [static]
```
Wrap the given text to comply with RFC 2646

## **Parámetros**

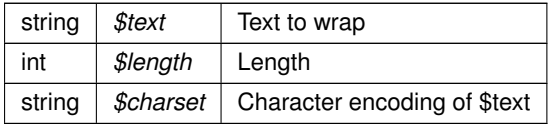

#### **Devuelve**

string Wrapped text

Definición en la línea 473 del archivo WSCMime.php.

## **7.650.3.9. get\_charset()**

static get\_charset ( ) [static]

Returns message/object character set name

## **Devuelve**

string Characted set name

Definición en la línea 40 del archivo WSCMime.php.

## **7.650.3.10. image\_content\_type()**

```
static image_content_type (
            $data ) [static]
```
Detect image type of the given binary data by checking magic numbers.

**Parámetros**

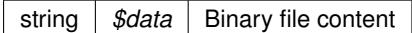

**Devuelve**

string Detected mime-type or jpeg as fallback

Definición en la línea 752 del archivo WSCMime.php.

**7.650.3.11. parse\_headers()**

```
static parse_headers (
            $headers ) [static]
```
Split RFC822 header string into an associative array

Definición en la línea 243 del archivo WSCMime.php.

## **7.650.3.12. parse\_message()**

```
static parse_message (
             $raw_body ) [static]
```
Parse the given raw message source and return a structure of message\_part.

It makes use of the **WSCMimeParser** (p. 2274) library

**Parámetros**

string *\$raw\_body* The message source

**Devuelve**

object **WSCMessagePart** (p. 2264) The message structure

Definición en la línea 60 del archivo WSCMime.php.

## **7.650.3.13. unfold\_flowed()**

static unfold\_flowed ( \$text,  $$mark = null$  ) [static]

Interpret a format=flowed message body according to RFC 2646

**Parámetros**

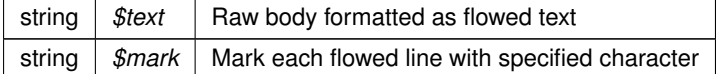

**Devuelve**

string Interpreted text with unwrapped lines and stuffed space removed

Definición en la línea 401 del archivo WSCMime.php.

## **7.650.3.14. wordwrap()**

```
static wordwrap (
              $string,
              $width = 75,$break = "\\n",$cut = false,$charset = null,$wrap\_quoted = true ) [static]
```
Improved wordwrap function with multibyte support. The code is based on Zend\_Text\_MultiByte::wordWrap().

**Parámetros**

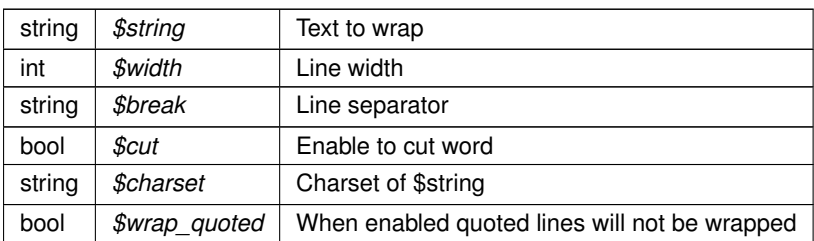

**Devuelve**

string Text

Definición en la línea 511 del archivo WSCMime.php.

# **7.650.4. Documentación de los campos**

## **7.650.4.1. WSC\_CHARSET**

const WSC\_CHARSET = 'UTF-8'

Definición en la línea 17 del archivo WSCMime.php.

La documentación para esta clase fue generada a partir del siguiente fichero:

C:/portableApps/UniServerZ/www/wscomun/include/WSCMIME/ **WSCMime.php**

# **7.651. Referencia de la Clase WSCMimeParser**

# **Métodos públicos**

- **E** construct (\$params=array())
- **decode** (\$input, \$convert=true)
- **decodeMTOM** (\$vData, \$convert=true)

# **Campos de datos**

const **WSC\_CHARSET** = 'UTF-8'

# **Métodos protegidos**

- **doDecode** (\$headers, \$body, \$default\_ctype='text/plain')
- **splitBodyHeader** (\$input)
- **parseHeaders** (\$input)
- **parseHeaderValue** (\$input)
- **BoundarySplit** (\$input, \$boundary)
- **decodeHeader** (\$input)
- **structure\_part** (\stdClass \$part, \$count=0, \$parent='')

## **Atributos protegidos**

**\$params**

# **7.651.1. Descripción detallada**

Definición en la línea 9 del archivo WSCMimeParser.php.

## **7.651.2. Documentación del constructor y destructor**

## **7.651.2.1. \_\_construct()**

\_\_construct (  $$params = array() )$ 

#### Constructor.

Sets up the object, initialise the variables, and splits and stores the header and body of the input.

**Parámetros**

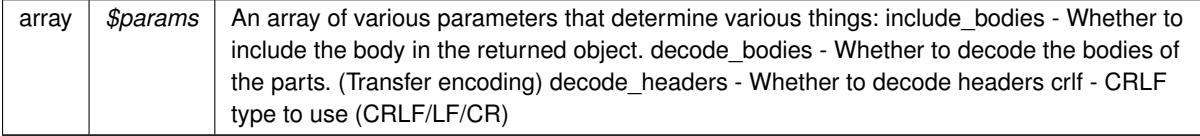

Definición en la línea 46 del archivo WSCMimeParser.php.

# **7.651.3. Documentación de las funciones miembro**

## **7.651.3.1. boundarySplit()**

```
boundarySplit (
              $input,
              $boundary ) [protected]
```
This function splits the input based on the given boundary

#### **Parámetros**

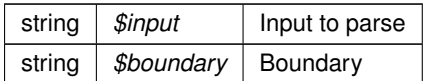

#### **Devuelve**

array Contains array of resulting mime parts

Definición en la línea 326 del archivo WSCMimeParser.php.

#### **7.651.3.2. decode()**

decode (

```
$input,
$convert = true )
```
Performs the decoding process.

**Parámetros**

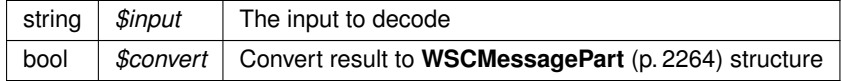

**Devuelve**

object|bool Decoded results or False on failure

Definición en la línea 60 del archivo WSCMimeParser.php.

## **7.651.3.3. decodeHeader()**

```
decodeHeader (
             $input ) [protected]
```
Given a header, this function will decode it according to RFC2047. Probably not *exactly* conformant, but it does pass all the given examples (in RFC2047).

**Parámetros**

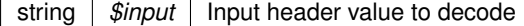

**Devuelve**

string Decoded header value

Definición en la línea 344 del archivo WSCMimeParser.php.

#### **7.651.3.4. decodeMTOM()**

decodeMTOM (

\$vData, \$convert = true )

Realiza el proceso de decodificacion a un mensaje MTOM.

**Parámetros**

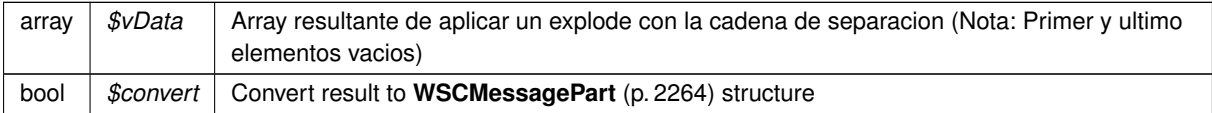

#### **Devuelve**

object|bool Estructura decodificada o false en caso de fallo

Definición en la línea 80 del archivo WSCMimeParser.php.

#### **7.651.3.5. doDecode()**

doDecode (

\$headers, \$body, \$default\_ctype = 'text/plain' ) [protected]

Performs the decoding. Decodes the body string passed to it If it finds certain content-types it will call itself in a recursive fashion

**Parámetros**

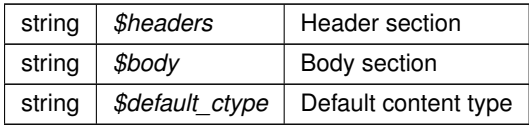

**Devuelve**

object|bool Decoded results or False on error

Definición en la línea 111 del archivo WSCMimeParser.php.

## **7.651.3.6. parseHeaders()**

parseHeaders ( \$input ) [protected]

Parse headers given in \$input and return as assoc array.

**Parámetros**

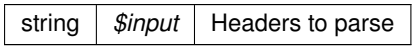

**Devuelve**

array Contains parsed headers

Definición en la línea 268 del archivo WSCMimeParser.php.

#### **7.651.3.7. parseHeaderValue()**

```
parseHeaderValue (
             $input ) [protected]
```
Function to parse a header value, extract first part, and any secondary parts (after ;) This function is not as robust as it could be. Eg. header comments in the wrong place will probably break it.

**Parámetros**

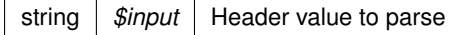

**Devuelve**

array Contains parsed result

Definición en la línea 298 del archivo WSCMimeParser.php.

#### **7.651.3.8. splitBodyHeader()**

```
splitBodyHeader (
             $input ) [protected]
```
Given a string containing a header and body section, this function will split them (at the first blank line) and return them.

**Parámetros**

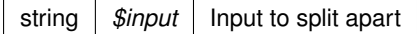

**Devuelve**

array Contains header and body section

Definición en la línea 247 del archivo WSCMimeParser.php.

# **7.651.3.9. structure\_part()**

```
structure_part (
             \stdClass $part,
              \text{\$count} = 0,$parent = '' ) [protected]
```
Recursive method to convert a **WSCMimeParser** (p. 2274) structure into a **WSCMessagePart** (p. 2264) object.

**Parámetros**

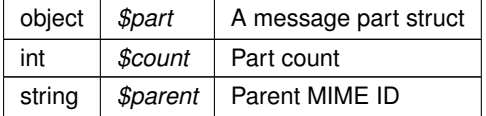

**Devuelve**

object **WSCMessagePart** (p. 2264)

**Ver también**

self::decode()

Definición en la línea 360 del archivo WSCMimeParser.php.

# **7.651.4. Documentación de los campos**

#### **7.651.4.1. \$params**

```
$params [protected]
Valor inicial:
= array(
              'include_bodies' => true,
               'decode_bodies' => true,
'decode_headers' => true,
              '\text{crit}' => "\rceil r \ln",'default_charset' => self::WSC_CHARSET,
     \lambda
```
Definición en la línea 17 del archivo WSCMimeParser.php.

# **7.651.4.2. WSC\_CHARSET**

const WSC\_CHARSET = 'UTF-8'

Definición en la línea 11 del archivo WSCMimeParser.php.

La documentación para esta clase fue generada a partir del siguiente fichero:

C:/portableApps/UniServerZ/www/wscomun/include/WSCMIME/ **WSCMimeParser.php**

# **7.652. Referencia de la Clase WSComunFClient**

 $\sqrt{ }$ 

Diagrama de herencias de WSComunFClient

```
WSComunFClient
                                    WSClientIRPF
                                 WSClientEnvioIngresos
                              WSClientGestionLiquidaciones
                                   WSClientCatastro
                                     WSClientCSV
                             WSClientDGPConsultaIdentidad
                              WSClientConductorVehiculos
                                WSCli
                                    WSClientFondos
                                    WSClientGDE4
                                    WSClientGDE
                                    WSClientGDE
                                    WSClientGDE2
                                   WSClientGVLogin
                             WSClientVerificacionResidencia
                         WSClientVerificacionResidenciaAmbito
                                 WSClientPortafirmas4
                                  WSClientPortafirmas
                              WSClie
                               WSClientRegDepartamental
                                    WSClientSALT
                                  WSClientVidaLaboral
                                    WSClientTitulo
                                WSClientTransformaPDF
                                   WSClientAutentica
                                   WSClientAutoriza
                                    WSClientFirma
```
## **Métodos públicos**

- construct (\$v\_wsdl, \$v\_opciones=null)
- **getDebugMode** ()
- **getDebugInfo** ()
- **setDebugMode** (\$activo)  $\blacksquare$
- **addDebugInfo** (\$info)
- **setKeyFile** (\$pathKey)
- **setPassPhrase** (\$passphrase)
- **setCertFile** (\$pathCert)
- **setWSDLTimeOut** (\$segs)
- **getCertificateSerial** (\$set=true)
- **B** loadTracertPAI (\$vTrazabilidadPAI)
- **enableWSSecurity** ()
- **disableWSSecurity** ()
- **enableXMLSecurityDSig** ()
- **disableXMLSecurityDSig** ()
- **enableTrazabilidadPAI** ()
- **disableTrazabilidadPAI** ()
- **\_\_getClient** (\$tipo)

## **Métodos públicos estáticos**

- static **getCertificateInfo** (\$ruta, \$formato=null)
- static **array2ObjectTree** (\$array)
- static **objectTree2array** (\$obj)
- static **numberBaseConvert** (\$numstring, \$frombase=10, \$tobase=16)
- static **getClientIP** ()
- static **getUserAgent** ()
- static **isSecure** ()
- static **getURLApp** ()
- static **getServerIP** ()

#### **Campos de datos**

- const **KEYCLIENTE\_AUTENTICA** = 'autentica'
- const **KEYCLIENTE\_AUTORIZA** = 'autoriza'
- **Example 25 Times Const KEYCLIENTE FIRMA** = 'firma'
- const **KEYCLIENTE\_GDE** = 'gde'
- **CONST KEYCLIENTE SALT** = 'salt'
- **Example 3 Const KEYCLIENTE CSV** = 'csv'
- const **KEYCLIENTE\_CATASTRO** = 'catastro'
- const **KEYCLIENTE\_CATASTRO\_BIENES** = 'catbienes'
- const **KEYCLIENTE\_GDE2** = 'gde2'
- **Example 3 The CDE4** = 'gde4'
- const **KEYCLIENTE\_GDE5** = 'gde5'
- const **KEYCLIENTE\_PF** = 'pfcons'
- const **KEYCLIENTE\_PF\_MOD** = 'pfmod'
- const **KEYCLIENTE\_PF\_ADM** = 'pfadm'
- const **KEYCLIENTE\_PF4** = 'pf4cons'
- **const KEYCLIENTE PF4 MOD** = 'pf4mod'
- **Example 20 Transformation CVLOGIN** = 'avloain'
- **EXECUTENTE\_REGDEPARTAMENTAL** = 'regdepartamental'
- const **KEYCLIENTE\_REGDEPARTAMENTAL2** = 'regdepartamental2'
- **EXECUTENTE DGT\_CONDUCTORVEHICULOS** = 'dgt\_conductorvehiculos'
- const **KEYCLIENTE\_DGT\_DATOSVEHICULO** = 'dgt\_datosvehiculo'
- **Example 25 Terms** Const KEYCLIENTE AEAT IRPF = 'aeat\_irpf'
- **Example 25 Struck Constructs Figure 3S VIDALABORAL** = 'ss\_vidalaboral'
- const **KEYCLIENTE\_INE\_VERIFICACIONRESIDENCIA** = 'ine\_verificacionresidencia'
- **CONSTRETTE INE VERIFICACIONRESIDENCIA AMBITO** = 'ine verificacionresidencia ambito'
- **EX CONSTRUCTER CONSULTAIDENTIDAD** = 'dgp\_consultaidentidad'
- **EXECUTENTE TRANSFORMA PDF** = 'tpdf'
- **Example 2 const KEYCLIENTE TITULO** = 'titulo'
- **Example 3 Transformal EXECUTE FONDOS** = 'fondos'
- **Example 20 Telecate Const KEYCLIENTE ATV ENVIOINGRESOS** = 'atv\_envioingresos'
- const **KEYCLIENTE\_ATV\_GESTIONLIQUIDACIONES** = 'atv\_gestionliquidaciones'
- const **TIPOBUSQUEDA\_USUARIO** = 'USUARIO'
- const **TIPOBUSQUEDA\_GRUPO** = 'GRUPO'

#### **Métodos protegidos**

- **tratarExcepcionEstandar** (\$e, \$clienteWS)
- **tratarMTOMEstandar** (\$response, \$itemToReturn=null)
- **xml\_to\_array** (&\$root)

## **Atributos protegidos**

- **\$v\_clienteWS**
- **spassPhrase** =null
- **\$vTrazabilidad**
- **\$userToken** = ''
- **\$passUserToken** = ''
- **SenableTrazabilidadPAI** = true
- **\$enableWSSecurity** = true
- **SenableXMLSecurityDSig** = false

## **Atributos protegidos estáticos**

- static **\$MYSOAPOP\_TRACE** = true
- **= static \$MYSOAPOP WSDL CACHE** = WSDL CACHE\_BOTH
- **static \$MYSOAPOP SOAP VERSION** = SOAP 1 1
- static **\$NAMESPACE\_GVA** = 'http://dgm.gva.es/ayf/war/schemas/v2\_00'
- static **\$NAMESPACE\_GDE** = 'urn:es:gva:dgm:tra:gde:vista:model'
- static **\$NAMESPACE\_SALT** = 'http://salt.ws.edu.gva.es/'
- static **\$NAMESPACE\_CSVGVA** = 'urn:es:gva:dgm:tra:csvgva'
- static **\$NAMESPACE\_GDE2** = 'urn:es:gva:dgm:tra:gde:vista:v2:model'
- static **\$NAMESPACE\_GDE4** = 'urn:es:gva:dgm:tra:gde:vista:v4:model'
- static **\$NAMESPACE\_GDE5** = 'urn:es:gva:dgm:tra:gde:vista:v5:model'
- static **\$NAMESPACE\_CAT\_ESP** = 'http://intermediacion.redsara.es/scsp/esquemas/datosespecificos'
- static **\$NAMESPACE\_CAT\_PET** = 'http://intermediacion.redsara.es/scsp/esquemas/V3/peticion'
- static **\$NAMESPACE\_CAT\_SR** = 'http://intermediacion.redsara.es/scsp/esquemas/V3/solicitudRespuesta'
- **static \$NAMESPACE PF** = null
- **Static SNAMESPACE PF MOD** = null
- **Static SNAMESPACE PF ADM** = null
- static **\$NAMESPACE\_PF4** = 'urn:es:gva:ptt:portafirmas:ws:v4.0:type'
- static **\$NAMESPACE\_PF4\_MOD** = 'urn:es:gva:ptt:portafirmas:ws:v4.0:type'
- static **\$NAMESPACE\_LOGIN** = 'urn:es:gva:gvlogin:sso:model'
- static **\$NAMESPACE\_REGDEPARTAMENTAL** = 'urn:es:gva:mastin:departamental:model'
- static **\$NAMESPACE\_REGDEPARTAMENTAL2** = 'urn:es:gva:mastin:departamental:v2:model'
- static **\$NAMESPACE\_DGT\_CONDUCTORVEHICULOS** = 'http://intermediacion.redsara.es/scsp/esquemas/datosespecificos'
- static **\$NAMESPACE\_DGT\_DATOSVEHICULO** = 'http://intermediacion.redsara.es/scsp/esquemas/datosespecificos'
- static **\$NAMESPACE\_TRANSFORMAPDF** = 'http://serviceImpl.Transform.xaloc.cv.com/'
- static **\$NAMESPACE\_TITULO** = 'http://intermediacion.redsara.es/scsp/esquemas/datosespecificos'
- static **\$NAMESPACE\_FONDOS** = 'http://intermediacion.redsara.es/scsp/esquemas/datosespecificos'

# **7.652.1. Descripción detallada**

Carga de la clase generica para soporte a clientes SOAP WS-Secure Paquetes para gestion MTOM Clase cliente que permite el consumo los WS seguros del proyecto e-Sirca

La clase siguiente accede a los WS seguros ofrecidos por la **PAI** (p. **??**) (Plataforma Aut. de Intermediación) englobada dentro del proyecto **e-SIRCA** (p. **??**). Esta clase se organiza como una factoría, para instanciar subclases de cada servicio

El cliente se conecta a tres servicios SOAP-WS, cada uno de ellos con su WDSL de descripción La documentación de los mismos puede encontrarse en el proyecto e-SIRCA. Dividiremos por tanto nuestro paquete en varios módulos o subpaquetes: Módulo o servicio de Autenticacion Módulo o servicio de Autorización Módulo o servicio de Firma Módulo o servicio del Gestor Documental electrónico (**GDE** (p. 48)) Módulo o servicio del Portafirmas Módulo o servicio de Catastro

Para la implementación en PHP se ha utilizado la extensión **SOAP** (p. **??**)

**Autor**

David Pascual pascual\_dav@externosgva.es Pablo Belenguer belenguer\_pab@externos.gva.es

**Ver también**

\SoapClient

#### **Desde**

Class disponible desde Release 1.0.0

Definición en la línea 88 del archivo WSComunFClient.php.

# **7.652.2. Documentación del constructor y destructor**

## **7.652.2.1. \_\_construct()**

\_\_construct ( \$v\_wsdl,  $$v\_opciones = null$ )

Contructor. Recibe los parámetros necesarios para poner en marcha el cliente.

El cliente puede llegar a conectarse a tres servicios distintos (módulos), autenticación, autorización y firma. Cada uno de ellos tiene su correspondiente WSDL. Las URI de los msimos se pasan como parámetros.

**Parámetros**

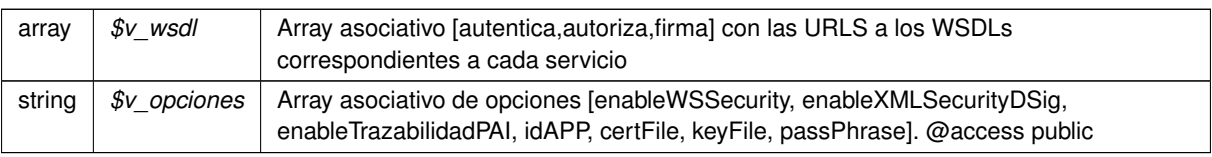

Reimplementado en **WSClientGestionLiquidaciones** (p. 2204) y **WSClientEnvioIngresos** (p. 2145).

Definición en la línea 311 del archivo WSComunFClient.php.

# **7.652.3. Documentación de las funciones miembro**

# **7.652.3.1. \_\_getClient()**

\_\_getClient ( \$tipo )

Devuelve la instancia del cliente **WSSSoapClient** (p. 2316) recibido por parámetro, o null si no existe.

#### @access private

**Parámetros**

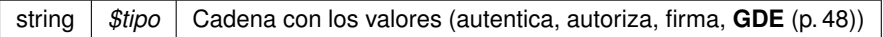

## **Devuelve**

**WSSSoapClient** (p. 2316) Devuelve el objeto o null si error

Definición en la línea 1069 del archivo WSComunFClient.php.

## **7.652.3.2. addDebugInfo()**

```
addDebugInfo (
              $info )
```
## Añade información al Debug

#### **Parámetros**

string |  $$info$  | Cadena con información de debug @access public

Definición en la línea 766 del archivo WSComunFClient.php.

## **7.652.3.3. array2ObjectTree()**

```
static array2ObjectTree (
             $array ) [static]
```
Convierte un array en un arbol de objetos

@access protected

**Parámetros**

array | \$array | Array a convertir

**Devuelve**

stdClass Devuelve el objeto equivalente

Definición en la línea 924 del archivo WSComunFClient.php.

#### **7.652.3.4. disableTrazabilidadPAI()**

disableTrazabilidadPAI ( )

Desactiva el uso de la trazabilidad en la PAI @access public

Definición en la línea 1055 del archivo WSComunFClient.php.

## **7.652.3.5. disableWSSecurity()**

disableWSSecurity ( )

Desactiva el uso de WSSecurity @access public

Definición en la línea 1015 del archivo WSComunFClient.php.

## **7.652.3.6. disableXMLSecurityDSig()**

disableXMLSecurityDSig ( )

Desactiva el uso de la firma XMLDsig @access public

Definición en la línea 1035 del archivo WSComunFClient.php.

#### **7.652.3.7. enableTrazabilidadPAI()**

```
enableTrazabilidadPAI ( )
```
Activa el uso de la trazabilidad en la PAI @access public

Definición en la línea 1045 del archivo WSComunFClient.php.

## **7.652.3.8. enableWSSecurity()**

```
enableWSSecurity ( )
```
Activa el uso de WSSecurity @access public

Definición en la línea 1005 del archivo WSComunFClient.php.

#### **7.652.3.9. enableXMLSecurityDSig()**

enableXMLSecurityDSig ( )

Activa el uso de la firma XMLDsig @access public

Definición en la línea 1025 del archivo WSComunFClient.php.

## **7.652.3.10. getCertificateInfo()**

```
static getCertificateInfo (
             $ruta,
             $formato = null ) [static]
```
Devuelve un array asociativo con la información del certificado X509 de acuerdo a su formato

**Parámetros**

*string* | Formato [PEM, ]

## **Devuelve**

array Array asociativo con la información extraída del certificado @access public

Definición en la línea 867 del archivo WSComunFClient.php.

#### **7.652.3.11. getCertificateSerial()**

```
getCertificateSerial (
             $set = true)
```
Devuelve el número de serie del certificado leyéndolo del propio fichero PEM

**Devuelve**

string EL número de serie del certificado como cadena (en hexadecimal) @access public

Definición en la línea 832 del archivo WSComunFClient.php.

#### **7.652.3.12. getClientIP()**

static getClientIP ( ) [static]

Trata de obtener la IP correcta del cliente

#### **Devuelve**

string

Definición en la línea 1555 del archivo WSComunFClient.php.

## **7.652.3.13. getDebugInfo()**

getDebugInfo ( )

Devuelve el array que contiene las trazas del DEBUG

\$return array Array de cadenas (XML o no) con la informacion de traza @access public

Definición en la línea 731 del archivo WSComunFClient.php.

#### **7.652.3.14. getDebugMode()**

getDebugMode ( )

Devuelve si está activado el modo DEBUG o no

\$return boolean true si activo, falso en otro caso @access public

Definición en la línea 719 del archivo WSComunFClient.php.

#### **7.652.3.15. getServerIP()**

```
static getServerIP ( ) [static]
```
Averigua la IP del servidor PHP

## **Devuelve**

string

Definición en la línea 1645 del archivo WSComunFClient.php.

#### **7.652.3.16. getURLApp()**

```
static getURLApp ( ) [static]
```
Calcula la URL de la aplicación

#### **Devuelve**

string

Definición en la línea 1632 del archivo WSComunFClient.php.

## **7.652.3.17. getUserAgent()**

```
static getUserAgent ( ) [static]
```
Devuelve la información del Agente (Navegador) que ha accedido a la URL @access public

#### **Devuelve**

string

Definición en la línea 1594 del archivo WSComunFClient.php.

#### **7.652.3.18. isSecure()**

static isSecure ( ) [static]

Comprueba si la conexión HTTP se realiza a través de HTTPS o no

**Devuelve**

boolean [true|false]

Definición en la línea 1608 del archivo WSComunFClient.php.

#### **7.652.3.19. loadTracertPAI()**

```
loadTracertPAI (
              $vTrazabilidadPAI )
```
Carga información para cabeceras de trazabilidad en la PAI.

#### **Parámetros**

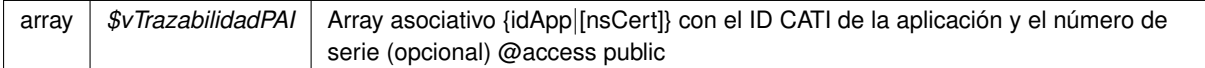

Definición en la línea 982 del archivo WSComunFClient.php.

#### **7.652.3.20. numberBaseConvert()**

```
static numberBaseConvert (
             $numstring,
             $from base = 10,$tobase = 16 ) [static]
```
Recibe un string que representa un número, la base en la que se expresa y la base destino

Utilizado debido a las limitaciones en ciertos entorno trabajando con números grandes y donde puede no estar disponible la librería BC Math

#### **Parámetros**

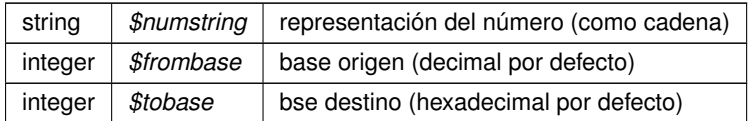

#### **Devuelve**

string

Definición en la línea 1516 del archivo WSComunFClient.php.

#### **7.652.3.21. objectTree2array()**

```
static objectTree2array (
            $obj ) [static]
```
Convierte un objeto en un array asociativo

@access private

**Parámetros**

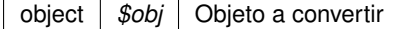

**Devuelve**

array Devuelve el array asociativo equivalente al objeto

Definición en la línea 958 del archivo WSComunFClient.php.

## **7.652.3.22. setCertFile()**

setCertFile ( \$pathCert )

Recibe la ruta al fichero que contiene el cetificado (unicamente el certificado y en formato PEM)

**Parámetros**

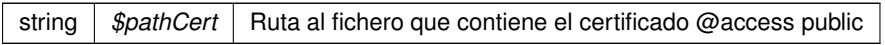

Definición en la línea 807 del archivo WSComunFClient.php.

## **7.652.3.23. setDebugMode()**

setDebugMode ( \$activo )

Fija el modo debug a TRUE. Implica opciones SoapClient [cache\_wsdl = WSDL\_CACHE\_NONE]

**Parámetros**

boolean | \$activo | true/false para fijar activar el modo o no @access public

Definición en la línea 744 del archivo WSComunFClient.php.

## **7.652.3.24. setKeyFile()**

setKeyFile ( \$pathKey )

Recibe la ruta al fichero que contiene la clave (unicamente la clave y en formato PEM)

**Parámetros**

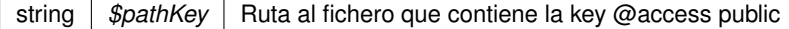

Definición en la línea 783 del archivo WSComunFClient.php.

# **7.652.3.25. setPassPhrase()**

setPassPhrase ( \$passphrase )

Recibe la frase que permite utilizar la key

**Parámetros**

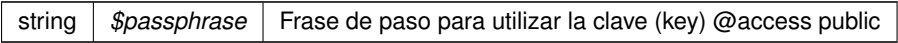

Definición en la línea 795 del archivo WSComunFClient.php.

## **7.652.3.26. setWSDLTimeOut()**

setWSDLTimeOut ( \$segs )

Fija el tiempo (segundos) de espera máximo para acceder a WSDL

**Parámetros**

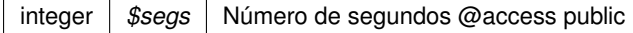

Definición en la línea 819 del archivo WSComunFClient.php.

## **7.652.3.27. tratarExcepcionEstandar()**

```
tratarExcepcionEstandar (
              $e,
             $clienteWS ) [protected]
```
Definición en la línea 1342 del archivo WSComunFClient.php.

## **7.652.3.28. tratarMTOMEstandar()**

```
tratarMTOMEstandar (
              $response,
              $itemToReturn = null ) [protected]
```
Trata los mensajes MTOM y reconvierte la respuesta a fomato NO MOTOM. Si tiene anexos los codifica como B64

Limitación. El SoapClient de PHP no permite ver la cabecera HTTP original, sino solo la cabecera SOAP. Esto limita la forma de detectar contenido MTOM, que sigue el estandar Multipart

#### **Parámetros**

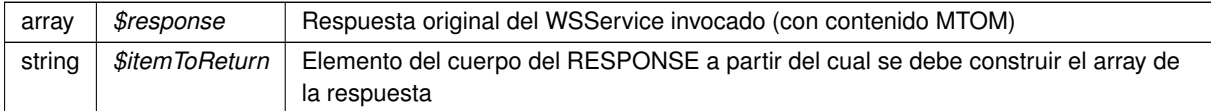

**Devuelve**

array Array asociativo de respuesta reconstrida a formato no MTOM

Definición en la línea 1375 del archivo WSComunFClient.php.

#### **7.652.3.29. xml\_to\_array()**

xml\_to\_array ( & \$root ) [protected]

Definición en la línea 1460 del archivo WSComunFClient.php.

# **7.652.4. Documentación de los campos**

#### **7.652.4.1. \$enableTrazabilidadPAI**

\$ **enableTrazabilidadPAI** = true [protected]

Definición en la línea 277 del archivo WSComunFClient.php.

#### **7.652.4.2. \$enableWSSecurity**

\$ **enableWSSecurity** = true [protected]

Definición en la línea 285 del archivo WSComunFClient.php.

## **7.652.4.3. \$enableXMLSecurityDSig**

```
$ enableXMLSecurityDSig = false [protected]
```
Definición en la línea 293 del archivo WSComunFClient.php.

#### **7.652.4.4. \$MYSOAPOP\_SOAP\_VERSION**

\$MYSOAPOP\_SOAP\_VERSION = SOAP\_1\_1 [static], [protected]

Definición en la línea 142 del archivo WSComunFClient.php.

#### **7.652.4.5. \$MYSOAPOP\_TRACE**

\$MYSOAPOP\_TRACE = true [static], [protected]

Constantes para el control de opciones del cliente SOAP sólo hay que variarlas para desarrollo, relacionadas con el modo DEBUG a true

Definición en la línea 140 del archivo WSComunFClient.php.

## **7.652.4.6. \$MYSOAPOP\_WSDL\_CACHE**

\$MYSOAPOP\_WSDL\_CACHE = WSDL\_CACHE\_BOTH [static], [protected]

Definición en la línea 141 del archivo WSComunFClient.php.

## **7.652.4.7. \$NAMESPACE\_CAT\_ESP**

```
$NAMESPACE_CAT_ESP = 'http://intermediacion.redsara.es/scsp/esquemas/datosespecificos' [static],
[protected]
```
Definición en la línea 156 del archivo WSComunFClient.php.

#### **7.652.4.8. \$NAMESPACE\_CAT\_PET**

\$NAMESPACE\_CAT\_PET = 'http://intermediacion.redsara.es/scsp/esquemas/V3/peticion' [static], [protected]

Definición en la línea 157 del archivo WSComunFClient.php.

\$NAMESPACE\_CAT\_SR = 'http://intermediacion.redsara.es/scsp/esquemas/V3/solicitudRespuesta' [static], [protected]

Definición en la línea 158 del archivo WSComunFClient.php.

#### **7.652.4.10. \$NAMESPACE\_CSVGVA**

\$NAMESPACE\_CSVGVA = 'urn:es:gva:dgm:tra:csvgva' [static], [protected]

Definición en la línea 152 del archivo WSComunFClient.php.

## **7.652.4.11. \$NAMESPACE\_DGT\_CONDUCTORVEHICULOS**

\$NAMESPACE\_DGT\_CONDUCTORVEHICULOS = 'http://intermediacion.redsara.es/scsp/esquemas/datosespecificos' [static], [protected]

Definición en la línea 167 del archivo WSComunFClient.php.

#### **7.652.4.12. \$NAMESPACE\_DGT\_DATOSVEHICULO**

\$NAMESPACE\_DGT\_DATOSVEHICULO = 'http://intermediacion.redsara.es/scsp/esquemas/datosespecificos' [static], [protected]

Definición en la línea 168 del archivo WSComunFClient.php.

# **7.652.4.13. \$NAMESPACE\_FONDOS**

```
$NAMESPACE_FONDOS = 'http://intermediacion.redsara.es/scsp/esquemas/datosespecificos' [static],
[protected]
```
Definición en la línea 171 del archivo WSComunFClient.php.

#### **7.652.4.14. \$NAMESPACE\_GDE**

\$NAMESPACE\_GDE = 'urn:es:gva:dgm:tra:gde:vista:model' [static], [protected]

Definición en la línea 150 del archivo WSComunFClient.php.

#### **7.652.4.15. \$NAMESPACE\_GDE2**

\$NAMESPACE\_GDE2 = 'urn:es:gva:dgm:tra:gde:vista:v2:model' [static], [protected]

Definición en la línea 153 del archivo WSComunFClient.php.

#### **7.652.4.16. \$NAMESPACE\_GDE4**

\$NAMESPACE\_GDE4 = 'urn:es:gva:dgm:tra:gde:vista:v4:model' [static], [protected]

Definición en la línea 154 del archivo WSComunFClient.php.

## **7.652.4.17. \$NAMESPACE\_GDE5**

\$NAMESPACE\_GDE5 = 'urn:es:gva:dgm:tra:gde:vista:v5:model' [static], [protected]

Definición en la línea 155 del archivo WSComunFClient.php.

#### **7.652.4.18. \$NAMESPACE\_GVA**

\$NAMESPACE\_GVA = 'http://dgm.gva.es/ayf/war/schemas/v2\_00' [static], [protected]

Contantes para los NS

Definición en la línea 149 del archivo WSComunFClient.php.

#### **7.652.4.19. \$NAMESPACE\_LOGIN**

\$NAMESPACE\_LOGIN = 'urn:es:gva:gvlogin:sso:model' [static], [protected]

Definición en la línea 164 del archivo WSComunFClient.php.

## **7.652.4.20. \$NAMESPACE\_PF**

\$NAMESPACE\_PF = null [static], [protected]

Definición en la línea 159 del archivo WSComunFClient.php.

\$NAMESPACE\_PF4 = 'urn:es:gva:ptt:portafirmas:ws:v4.0:type' [static], [protected]

Definición en la línea 162 del archivo WSComunFClient.php.

#### **7.652.4.22. \$NAMESPACE\_PF4\_MOD**

\$NAMESPACE\_PF4\_MOD = 'urn:es:gva:ptt:portafirmas:ws:v4.0:type' [static], [protected]

Definición en la línea 163 del archivo WSComunFClient.php.

#### **7.652.4.23. \$NAMESPACE\_PF\_ADM**

\$NAMESPACE\_PF\_ADM = null [static], [protected]

Definición en la línea 161 del archivo WSComunFClient.php.

#### **7.652.4.24. \$NAMESPACE\_PF\_MOD**

\$NAMESPACE\_PF\_MOD = null [static], [protected]

Definición en la línea 160 del archivo WSComunFClient.php.

#### **7.652.4.25. \$NAMESPACE\_REGDEPARTAMENTAL**

\$NAMESPACE\_REGDEPARTAMENTAL = 'urn:es:gva:mastin:departamental:model' [static], [protected]

Definición en la línea 165 del archivo WSComunFClient.php.

#### **7.652.4.26. \$NAMESPACE\_REGDEPARTAMENTAL2**

\$NAMESPACE\_REGDEPARTAMENTAL2 = 'urn:es:gva:mastin:departamental:v2:model' [static], [protected]

Definición en la línea 166 del archivo WSComunFClient.php.

#### **7.652.4.27. \$NAMESPACE\_SALT**

\$NAMESPACE\_SALT = 'http://salt.ws.edu.gva.es/' [static], [protected]

Definición en la línea 151 del archivo WSComunFClient.php.

## **7.652.4.28. \$NAMESPACE\_TITULO**

\$NAMESPACE\_TITULO = 'http://intermediacion.redsara.es/scsp/esquemas/datosespecificos' [static], [protected]

Definición en la línea 170 del archivo WSComunFClient.php.

## **7.652.4.29. \$NAMESPACE\_TRANSFORMAPDF**

\$NAMESPACE\_TRANSFORMAPDF = 'http://serviceImpl.Transform.xaloc.cv.com/' [static], [protected]

Definición en la línea 169 del archivo WSComunFClient.php.

#### **7.652.4.30. \$passPhrase**

\$passPhrase =null [protected]

Definición en la línea 207 del archivo WSComunFClient.php.

#### **7.652.4.31. \$passUserToken**

\$passUserToken = '' [protected]

Definición en la línea 269 del archivo WSComunFClient.php.

## **7.652.4.32. \$userToken**

\$userToken = '' [protected]

Definición en la línea 261 del archivo WSComunFClient.php.

#### **7.652.4.33. \$v\_clienteWS**

\$v\_clienteWS [protected]

Definición en la línea 192 del archivo WSComunFClient.php.

## **7.652.4.34. \$vTrazabilidad**

\$vTrazabilidad [protected]

Definición en la línea 237 del archivo WSComunFClient.php.

## **7.652.4.35. KEYCLIENTE\_AEAT\_IRPF**

const KEYCLIENTE\_AEAT\_IRPF = 'aeat\_irpf'

Definición en la línea 114 del archivo WSComunFClient.php.

#### **7.652.4.36. KEYCLIENTE\_ATV\_ENVIOINGRESOS**

const KEYCLIENTE\_ATV\_ENVIOINGRESOS = 'atv\_envioingresos'

Definición en la línea 122 del archivo WSComunFClient.php.

## **7.652.4.37. KEYCLIENTE\_ATV\_GESTIONLIQUIDACIONES**

const KEYCLIENTE\_ATV\_GESTIONLIQUIDACIONES = 'atv\_gestionliquidaciones'

Definición en la línea 123 del archivo WSComunFClient.php.

## **7.652.4.38. KEYCLIENTE\_AUTENTICA**

const KEYCLIENTE\_AUTENTICA = 'autentica'

Constantes para el tipo de cliente

Definición en la línea 93 del archivo WSComunFClient.php.

#### **7.652.4.39. KEYCLIENTE\_AUTORIZA**

const KEYCLIENTE\_AUTORIZA = 'autoriza'

Definición en la línea 94 del archivo WSComunFClient.php.

#### **7.652.4.40. KEYCLIENTE\_CATASTRO**

const KEYCLIENTE\_CATASTRO = 'catastro'

Definición en la línea 99 del archivo WSComunFClient.php.

#### **7.652.4.41. KEYCLIENTE\_CATASTRO\_BIENES**

const KEYCLIENTE\_CATASTRO\_BIENES = 'catbienes'

Definición en la línea 100 del archivo WSComunFClient.php.

## **7.652.4.42. KEYCLIENTE\_CSV**

const KEYCLIENTE\_CSV = 'csv'

Definición en la línea 98 del archivo WSComunFClient.php.

#### **7.652.4.43. KEYCLIENTE\_DGP\_CONSULTAIDENTIDAD**

const KEYCLIENTE\_DGP\_CONSULTAIDENTIDAD = 'dgp\_consultaidentidad'

Definición en la línea 118 del archivo WSComunFClient.php.

## **7.652.4.44. KEYCLIENTE\_DGT\_CONDUCTORVEHICULOS**

const KEYCLIENTE\_DGT\_CONDUCTORVEHICULOS = 'dgt\_conductorvehiculos'

Definición en la línea 112 del archivo WSComunFClient.php.

# **7.652.4.45. KEYCLIENTE\_DGT\_DATOSVEHICULO**

const KEYCLIENTE\_DGT\_DATOSVEHICULO = 'dgt\_datosvehiculo'

Definición en la línea 113 del archivo WSComunFClient.php.

#### **7.652.4.46. KEYCLIENTE\_FIRMA**

const KEYCLIENTE\_FIRMA = 'firma'

Definición en la línea 95 del archivo WSComunFClient.php.

#### **7.652.4.47. KEYCLIENTE\_FONDOS**

const KEYCLIENTE\_FONDOS = 'fondos'

Definición en la línea 121 del archivo WSComunFClient.php.

## **7.652.4.48. KEYCLIENTE\_GDE**

const KEYCLIENTE\_GDE = 'gde'

Definición en la línea 96 del archivo WSComunFClient.php.

#### **7.652.4.49. KEYCLIENTE\_GDE2**

const KEYCLIENTE\_GDE2 = 'gde2'

Definición en la línea 101 del archivo WSComunFClient.php.

## **7.652.4.50. KEYCLIENTE\_GDE4**

const KEYCLIENTE\_GDE4 = 'gde4'

Definición en la línea 102 del archivo WSComunFClient.php.

#### **7.652.4.51. KEYCLIENTE\_GDE5**

const KEYCLIENTE\_GDE5 = 'gde5'

Definición en la línea 103 del archivo WSComunFClient.php.

#### **7.652.4.52. KEYCLIENTE\_GVLOGIN**

```
const KEYCLIENTE_GVLOGIN = 'gvlogin'
```
Definición en la línea 109 del archivo WSComunFClient.php.

## **7.652.4.53. KEYCLIENTE\_INE\_VERIFICACIONRESIDENCIA**

const KEYCLIENTE\_INE\_VERIFICACIONRESIDENCIA = 'ine\_verificacionresidencia'

Definición en la línea 116 del archivo WSComunFClient.php.

## **7.652.4.54. KEYCLIENTE\_INE\_VERIFICACIONRESIDENCIA\_AMBITO**

const KEYCLIENTE\_INE\_VERIFICACIONRESIDENCIA\_AMBITO = 'ine\_verificacionresidencia\_ambito'

Definición en la línea 117 del archivo WSComunFClient.php.

## **7.652.4.55. KEYCLIENTE\_PF**

const KEYCLIENTE\_PF = 'pfcons'

Definición en la línea 104 del archivo WSComunFClient.php.

## **7.652.4.56. KEYCLIENTE\_PF4**

const KEYCLIENTE\_PF4 = 'pf4cons'

Definición en la línea 107 del archivo WSComunFClient.php.
#### **7.652.4.57. KEYCLIENTE\_PF4\_MOD**

const KEYCLIENTE\_PF4\_MOD = 'pf4mod'

Definición en la línea 108 del archivo WSComunFClient.php.

#### **7.652.4.58. KEYCLIENTE\_PF\_ADM**

const KEYCLIENTE\_PF\_ADM = 'pfadm'

Definición en la línea 106 del archivo WSComunFClient.php.

#### **7.652.4.59. KEYCLIENTE\_PF\_MOD**

const KEYCLIENTE\_PF\_MOD = 'pfmod'

Definición en la línea 105 del archivo WSComunFClient.php.

### **7.652.4.60. KEYCLIENTE\_REGDEPARTAMENTAL**

const KEYCLIENTE\_REGDEPARTAMENTAL = 'regdepartamental'

Definición en la línea 110 del archivo WSComunFClient.php.

#### **7.652.4.61. KEYCLIENTE\_REGDEPARTAMENTAL2**

const KEYCLIENTE\_REGDEPARTAMENTAL2 = 'regdepartamental2'

Definición en la línea 111 del archivo WSComunFClient.php.

### **7.652.4.62. KEYCLIENTE\_SALT**

const KEYCLIENTE\_SALT = 'salt'

Definición en la línea 97 del archivo WSComunFClient.php.

#### **7.652.4.63. KEYCLIENTE\_SS\_VIDALABORAL**

const KEYCLIENTE\_SS\_VIDALABORAL = 'ss\_vidalaboral'

Definición en la línea 115 del archivo WSComunFClient.php.

#### **7.652.4.64. KEYCLIENTE\_TITULO**

const KEYCLIENTE\_TITULO = 'titulo'

Definición en la línea 120 del archivo WSComunFClient.php.

#### **7.652.4.65. KEYCLIENTE\_TRANSFORMA\_PDF**

const KEYCLIENTE\_TRANSFORMA\_PDF = 'tpdf'

Definición en la línea 119 del archivo WSComunFClient.php.

### **7.652.4.66. TIPOBUSQUEDA\_GRUPO**

const TIPOBUSQUEDA\_GRUPO = 'GRUPO'

Definición en la línea 131 del archivo WSComunFClient.php.

#### **7.652.4.67. TIPOBUSQUEDA\_USUARIO**

const TIPOBUSQUEDA\_USUARIO = 'USUARIO'

Constantes para el parámetro tipo de búsqueda en el módulo de autorización

Definición en la línea 130 del archivo WSComunFClient.php.

La documentación para esta clase fue generada a partir del siguiente fichero:

C:/portableApps/UniServerZ/www/wscomun/include/ **WSComunFClient.php**

# **7.653. Referencia de la Clase WSComunPAIException**

Diagrama de herencias de WSComunPAIException

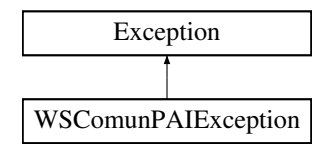

# **Métodos públicos**

- **getCodigoEstado** ()
- **getCodigoEstadoSecundario** ()
- **getLiteralError** ()
- **getLiteralErrorSec** ()
- **\_\_construct** (\$soapFault)
- **\_\_toString** ()

# **Métodos públicos estáticos**

static **tryToThrow** (\$e)

# **Campos de datos**

- const **ERROR\_SERVICIO** = '0101'
- const **TIMESTAMP\_INVALIDO** = '0230'
- const **ORGANISMO\_NO\_AUTORIZADO** = '0301'
- const **CERTIFICADO\_CADUCADO** = '0302'
- **const CERTIFICADO REVOCADO** = '0303'
- **Example 2015** Const FIRMA PETICION NO VALIDA = '0305'
- const **PETICION\_SIN\_NODO\_FIRMA** = '0307'
- const **ESTRUCURA\_XML\_NO\_CORRESPONDE\_A\_ESQUEMA** = '0401'
- const **MENSAJE\_XML\_INVALIDO** = '0403'
- $\blacksquare$  const **OPERACION** SOLICITADA INCORRECTA = '0800'
- const **FALTA\_CABECERA\_TRAZABILIDAD** = '0807'
- const **INFO\_TRAZABILIDAD\_INCOHERENTE** = '0808'
- **EXAMPLE CONSTRER CONSTRESS CONSTRESS INDEFINIDO** = '0904'

# **7.653.1. Descripción detallada**

## **WSComunPAIException** (p. 2305)

Definición en la línea 1691 del archivo WSComunFClient.php.

# **7.653.2. Documentación del constructor y destructor**

# **7.653.2.1. \_\_construct()**

```
__construct (
              $soapFault )
```
Definición en la línea 1748 del archivo WSComunFClient.php.

# **7.653.3. Documentación de las funciones miembro**

# **7.653.3.1. \_\_toString()**

\_\_toString ( )

Definición en la línea 1769 del archivo WSComunFClient.php.

### **7.653.3.2. getCodigoEstado()**

getCodigoEstado ( )

Devuelve el código de estado

#### **Devuelve**

string

Definición en la línea 1718 del archivo WSComunFClient.php.

## **7.653.3.3. getCodigoEstadoSecundario()**

getCodigoEstadoSecundario ( )

#### **Devuelve**

string

Definición en la línea 1726 del archivo WSComunFClient.php.

#### **7.653.3.4. getLiteralError()**

getLiteralError ( )

**Devuelve**

string

Definición en la línea 1734 del archivo WSComunFClient.php.

## **7.653.3.5. getLiteralErrorSec()**

getLiteralErrorSec ( )

#### **Devuelve**

string

Definición en la línea 1742 del archivo WSComunFClient.php.

#### **7.653.3.6. tryToThrow()**

```
static tryToThrow (
             $e ) [static]
```
Si la excepcion que se suministra cumple los criterios para ser una excepcion de la PAI, la transforma al tipo especifico, y la vuelve a lanzar como una **WSComunPAIException** (p. 2305)

**Parámetros**

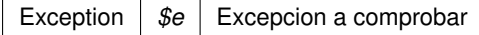

**Devuelve**

boolean Si no se lanza excepcion, devuelve false

Definición en la línea 1782 del archivo WSComunFClient.php.

# **7.653.4. Documentación de los campos**

#### **7.653.4.1. CERTIFICADO\_CADUCADO**

const CERTIFICADO\_CADUCADO = '0302'

Definición en la línea 1697 del archivo WSComunFClient.php.

#### **7.653.4.2. CERTIFICADO\_REVOCADO**

```
const CERTIFICADO_REVOCADO = '0303'
```
Definición en la línea 1698 del archivo WSComunFClient.php.

### **7.653.4.3. ERROR\_GENERAL\_INDEFINIDO**

const ERROR\_GENERAL\_INDEFINIDO = '0904'

Definición en la línea 1706 del archivo WSComunFClient.php.

## **7.653.4.4. ERROR\_SERVICIO**

const ERROR\_SERVICIO = '0101'

Definición en la línea 1694 del archivo WSComunFClient.php.

#### **7.653.4.5. ESTRUCURA\_XML\_NO\_CORRESPONDE\_A\_ESQUEMA**

const ESTRUCURA\_XML\_NO\_CORRESPONDE\_A\_ESQUEMA = '0401'

Definición en la línea 1701 del archivo WSComunFClient.php.

## **7.653.4.6. FALTA\_CABECERA\_TRAZABILIDAD**

const FALTA\_CABECERA\_TRAZABILIDAD = '0807'

Definición en la línea 1704 del archivo WSComunFClient.php.

#### **7.653.4.7. FIRMA\_PETICION\_NO\_VALIDA**

const FIRMA\_PETICION\_NO\_VALIDA = '0305'

Definición en la línea 1699 del archivo WSComunFClient.php.

#### **7.653.4.8. INFO\_TRAZABILIDAD\_INCOHERENTE**

const INFO\_TRAZABILIDAD\_INCOHERENTE = '0808'

Definición en la línea 1705 del archivo WSComunFClient.php.

#### **7.653.4.9. MENSAJE\_XML\_INVALIDO**

const MENSAJE\_XML\_INVALIDO = '0403'

Definición en la línea 1702 del archivo WSComunFClient.php.

## **7.653.4.10. OPERACION\_SOLICITADA\_INCORRECTA**

const OPERACION\_SOLICITADA\_INCORRECTA = '0800'

Definición en la línea 1703 del archivo WSComunFClient.php.

#### **7.653.4.11. ORGANISMO\_NO\_AUTORIZADO**

const ORGANISMO\_NO\_AUTORIZADO = '0301'

Definición en la línea 1696 del archivo WSComunFClient.php.

#### **7.653.4.12. PETICION\_SIN\_NODO\_FIRMA**

const PETICION\_SIN\_NODO\_FIRMA = '0307'

Definición en la línea 1700 del archivo WSComunFClient.php.

#### **7.653.4.13. TIMESTAMP\_INVALIDO**

```
const TIMESTAMP_INVALIDO = '0230'
```
Definición en la línea 1695 del archivo WSComunFClient.php.

La documentación para esta clase fue generada a partir del siguiente fichero:

C:/portableApps/UniServerZ/www/wscomun/include/ **WSComunFClient.php**

# **7.654. Referencia de la Clase WSComunSoapServer**

Diagrama de herencias de WSComunSoapServer

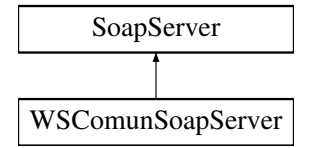

# **Métodos públicos**

**handle** (\$request=null)

# **7.654.1. Descripción detallada**

Definición en la línea 2 del archivo WSComunSoapServer.php.

# **7.654.2. Documentación de las funciones miembro**

**7.654.2.1. handle()**

handle (

 $$request = null)$ 

Definición en la línea 4 del archivo WSComunSoapServer.php.

La documentación para esta clase fue generada a partir del siguiente fichero:

C:/portableApps/UniServerZ/www/wscomun/include/PFAdviceServer/ **WSComunSoapServer.php**

# **7.655. Referencia de la Clase WSSESoap**

# **Métodos públicos**

- **\_\_construct** (\$doc, \$bMustUnderstand=true, \$setActor=null)
- **addTimestamp** (\$secondsToExpire=3600)
- **addUserToken** (\$userName, \$password=null, \$passwordDigest=false)
- **addBinaryToken** (\$cert, \$isPEMFormat=true, \$isDSig=true)
- **attachTokentoSig** (\$token)
- **signSoapDoc** (\$objKey, \$options=null)
- **addEncryptedKey** (\$node, \$key, \$token, \$options=null)
- **AddReference** (\$baseNode, \$guid)
- **EncryptBody** (\$siteKey, \$objKey, \$token)
- **E** encryptSoapDoc (\$siteKey, \$objKey, \$options=null, \$encryptSignature=true)
- **decryptSoapDoc** (\$doc, \$options)
- **saveXML** ()
- **save** (\$file)

## **Campos de datos**

- const **WSSENS** = 'http://docs.oasis-open.org/wss/2004/01/oasis-200401-wss-wssecurity-secext-1.0.xsd'
- const **WSUNS** = 'http://docs.oasis-open.org/wss/2004/01/oasis-200401-wss-wssecurity-utility-1.0.xsd'
- const **WSUNAME** = 'http://docs.oasis-open.org/wss/2004/01/oasis-200401-wss-username-token-profile-1.0'
- const **WSSEPFX** = 'wsse'
- const **WSUPFX** = 'wsu'
- **\$soapPFX**
- **ssignAllHeaders** = false
- **ssignBody** = true

# **7.655.1. Descripción detallada**

#### **WSSESoap.php** (p. 2419)

Copyright (c) 2007-2015, Robert Richards rrichards@ctindustries.net. All rights reserved.

Redistribution and use in source and binary forms, with or without modification, are permitted provided that the following conditions are met:

- Redistributions of source code must retain the above copyright notice, this list of conditions and the following disclaimer.
- Redistributions in binary form must reproduce the above copyright notice, this list of conditions and the following disclaimer in the documentation and/or other materials provided with the distribution.
- Neither the name of Robert Richards nor the names of his contributors may be used to endorse or promote products derived from this software without specific prior written permission.

THIS SOFTWARE IS PROVIDED BY THE COPYRIGHT HOLDERS AND CONTRIBUTORS "AS IS" AND ANY EXPRESS OR IMPLIED WARRANTIES, INCLUDING, BUT NOT LIMITED TO, THE IMPLIED WARRANTIES OF MERCHANTABILITY AND FITNESS FOR A PARTICULAR PURPOSE ARE DISCLAIMED. IN NO EVENT SHALL THE COPYRIGHT OWNER OR CONTRIBUTORS BE LIABLE FOR ANY DIRECT, INDIRECT, INCIDENTAL, SPE-CIAL, EXEMPLARY, OR CONSEQUENTIAL DAMAGES (INCLUDING, BUT NOT LIMITED TO, PROCUREMENT OF SUBSTITUTE GOODS OR SERVICES; LOSS OF USE, DATA, OR PROFITS; OR BUSINESS INTERRUPTION) HOWEVER CAUSED AND ON ANY THEORY OF LIABILITY, WHETHER IN CONTRACT, STRICT LIABILITY, OR TORT (INCLUDING NEGLIGENCE OR OTHERWISE) ARISING IN ANY WAY OUT OF THE USE OF THIS SOFT-WARE, EVEN IF ADVISED OF THE POSSIBILITY OF SUCH DAMAGE.

# **Autor**

```
Robert Richards rrichards@ctindustries.net
```
## **Copyright**

```
2007-2015cd Robert Richards rrichards@ctindustries.net @license http://www.←-
opensource.org/licenses/bsd-license.php BSD License
```
## **Versión**

1.2.0-dev

Definición en la línea 49 del archivo WSSESoap.php.

# **7.655.2. Documentación del constructor y destructor**

## **7.655.2.1. \_\_construct()**

```
__construct (
              $doc,
              $bMustUnderstand = true,$setActor = null)
```
Definición en la línea 112 del archivo WSSESoap.php.

# **7.655.3. Documentación de las funciones miembro**

## **7.655.3.1. addBinaryToken()**

```
addBinaryToken (
              $cert,
             $isPEMFormat = true,$isDSiq = true)
```
Definición en la línea 184 del archivo WSSESoap.php.

#### **7.655.3.2. addEncryptedKey()**

```
addEncryptedKey (
             $node,
              $key,
              $token,
              $options = null)
```
Definición en la línea 317 del archivo WSSESoap.php.

### **7.655.3.3. AddReference()**

AddReference (

\$baseNode, \$guid )

Definición en la línea 401 del archivo WSSESoap.php.

## **7.655.3.4. addTimestamp()**

addTimestamp ( \$secondsToExpire = 3600 )

Definición en la línea 125 del archivo WSSESoap.php.

## **7.655.3.5. addUserToken()**

```
addUserToken (
             $userName,
             $password = null,$passwordDigest = false )
```
Definición en la línea 142 del archivo WSSESoap.php.

#### **7.655.3.6. attachTokentoSig()**

```
attachTokentoSig (
             $token )
```
Definición en la línea 198 del archivo WSSESoap.php.

### **7.655.3.7. decryptSoapDoc()**

```
decryptSoapDoc (
              $doc,
              $options )
```
Definición en la línea 492 del archivo WSSESoap.php.

## **7.655.3.8. EncryptBody()**

```
EncryptBody (
```

```
$siteKey,
$objKey,
$token )
```
Definición en la línea 426 del archivo WSSESoap.php.

## **7.655.3.9. encryptSoapDoc()**

```
encryptSoapDoc (
             $siteKey,
             $objKey,
              $options = null,$encryptSignature = true )
```
Definición en la línea 460 del archivo WSSESoap.php.

## **7.655.3.10. save()**

save (

\$file )

Definición en la línea 563 del archivo WSSESoap.php.

# **7.655.3.11. saveXML()**

saveXML ( )

Definición en la línea 557 del archivo WSSESoap.php.

#### **7.655.3.12. signSoapDoc()**

```
signSoapDoc (
              $objKey,
              $options = null )
```
Definición en la línea 232 del archivo WSSESoap.php.

### **7.655.4. Documentación de los campos**

#### **7.655.4.1. \$signAllHeaders**

```
$signAllHeaders = false
```
Definición en la línea 61 del archivo WSSESoap.php.

### **7.655.4.2. \$signBody**

\$signBody = true

Definición en la línea 62 del archivo WSSESoap.php.

#### **7.655.4.3. \$soapPFX**

\$soapPFX

Definición en la línea 56 del archivo WSSESoap.php.

## **7.655.4.4. WSSENS**

```
const WSSENS = 'http://docs.oasis-open.org/wss/2004/01/oasis-200401-wss-wssecurity-secext-1.←-
0.xsd'
```
Definición en la línea 51 del archivo WSSESoap.php.

## **7.655.4.5. WSSEPFX**

```
const WSSEPFX = 'wsse'
```
Definición en la línea 54 del archivo WSSESoap.php.

## **7.655.4.6. WSUNAME**

```
const WSUNAME = 'http://docs.oasis-open.org/wss/2004/01/oasis-200401-wss-username-token-profile-1.←-
\bigcap
```
Definición en la línea 53 del archivo WSSESoap.php.

#### **7.655.4.7. WSUNS**

```
const WSUNS = 'http://docs.oasis-open.org/wss/2004/01/oasis-200401-wss-wssecurity-utility-1.←-
0.xsd'
```
Definición en la línea 52 del archivo WSSESoap.php.

#### **7.655.4.8. WSUPFX**

```
const WSUPFX = 'wsu'
```
Definición en la línea 55 del archivo WSSESoap.php.

La documentación para esta clase fue generada a partir del siguiente fichero:

C:/portableApps/UniServerZ/www/wscomun/include/XMLSecLibs/ **WSSESoap.php**

# **7.656. Referencia de la Clase WSSSoapClient**

Diagrama de herencias de WSSSoapClient

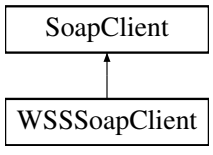

# **Métodos públicos**

- **\_\_construct** (\$wsdl, \$vOptions=null)
- **setKeyFile** (\$pathKey)
- **getKeyFile** ()
- **setPassPhrase** (\$passphrase)
- **getPassPhrase** ()
- **setCertFile** (\$pathCert)
- **getCertFile** ()
- **loadCert** (\$vCertData)
- **isMTOM** ()
- **- loadTracertPAI** (\$vTrazabilidadPAI)
- **enablePAITrace\_\_\_** (\$vTrazabilidadPAI=null)
- **disablePAITrace** ()
- **enableWSSecurity** ()
- **disableWSSecurity** ()
- **enableXMLSecurityDSig** ()
- **disableXMLSecurityDSig** ()
- **setUserToken** (\$username, \$password)
- **getCertificateSerial** ()
- **\_\_doRequest** (\$newRequest, \$location, \$action, \$version, \$one\_way=null)

# **Atributos protegidos**

- **\$keyFile** =''
- **\$passPhrase** =''
- **\$certFile** =''
- **snsCert** = null
- **sidApp** = null
- **smtom** = false

# **7.656.1. Descripción detallada**

Definición en la línea 33 del archivo WSSSoapClient.php.

# **7.656.2. Documentación del constructor y destructor**

## **7.656.2.1. \_\_construct()**

```
__construct (
             $wsdl,
             $vOptions = null)
```
Contructor. Inicializa atributos propios e invoca al constructor padre.

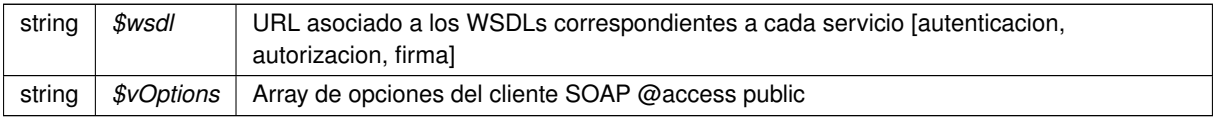

Definición en la línea 103 del archivo WSSSoapClient.php.

# **7.656.3. Documentación de las funciones miembro**

## **7.656.3.1. \_\_doRequest()**

```
__doRequest (
```

```
$newRequest,
$location,
$action,
$version,
\text{\%one\_way} = null)
```
Sobrecargamos el método doRequest para que se incluyan las cabeceras del protocolo SOAP WS-security. Ademas se deteca el uo de MTOM y se marca como propiedad.

## **Parámetros**

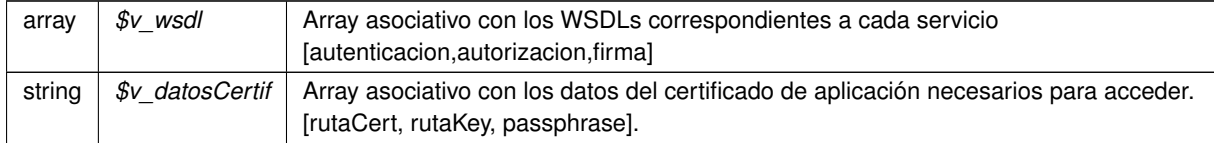

## **Devuelve**

string Cadena aleatorio (token) generado en el servidor @access public

Definición en la línea 480 del archivo WSSSoapClient.php.

## **7.656.3.2. disablePAITrace()**

disablePAITrace ( )

Desactiva el uso de cabeceras de trazabilidad en la PAI @access public

Definición en la línea 326 del archivo WSSSoapClient.php.

#### **7.656.3.3. disableWSSecurity()**

disableWSSecurity ( )

Desactiva el uso de WSSecurity @access public

Definición en la línea 347 del archivo WSSSoapClient.php.

#### **7.656.3.4. disableXMLSecurityDSig()**

disableXMLSecurityDSig ( )

Desactiva el uso de la firma XMLDsig @access public

Definición en la línea 367 del archivo WSSSoapClient.php.

#### **7.656.3.5. enablePAITrace\_\_\_()**

```
enablePAITrace___ (
              $vTrazabilidadPAI = null)
```
#### Activa el uso de cabeceras de trazabilidad en la PAI

**Parámetros**

```
array | \sqrt{s}vTrazabilidadPAI | Array asociativo [nsCert|idApp|conTrazabilidadPAI] si se requiera trazabilidad en
                              la invocación @access public
```
Definición en la línea 290 del archivo WSSSoapClient.php.

## **7.656.3.6. enableWSSecurity()**

```
enableWSSecurity ( )
```
Activa el uso de WSSecurity @access public Definición en la línea 337 del archivo WSSSoapClient.php.

#### **7.656.3.7. enableXMLSecurityDSig()**

enableXMLSecurityDSig ( )

Activa el uso de la firma XMLDsig @access public

Definición en la línea 357 del archivo WSSSoapClient.php.

#### **7.656.3.8. getCertFile()**

getCertFile ( )

Devuelve la ruta al fichero que contiene el cetificado (unicamente el certificado y en formato PEM)

**Devuelve**

string \$pathCert Ruta al fichero que contiene el certificado @access public

Definición en la línea 193 del archivo WSSSoapClient.php.

#### **7.656.3.9. getCertificateSerial()**

```
getCertificateSerial ( )
```
Devuelve el número de serie del certificado leyéndolo del propio fichero PEM

**Devuelve**

string EL número de serie del certificado como cadena (en hexadecimal) @access public

Definición en la línea 392 del archivo WSSSoapClient.php.

#### **7.656.3.10. getKeyFile()**

getKeyFile ( )

Devuelve la ruta al fichero que contiene la clave (unicamente la clave y en formato PEM)

**Devuelve**

string \$pathKey Ruta al fichero que contiene la clave @access public

Definición en la línea 146 del archivo WSSSoapClient.php.

## **7.656.3.11. getPassPhrase()**

getPassPhrase ( )

Devuelve la frase de paso de la key o null si no tiene

**Devuelve**

string \$pathCert Frase de paso de la key @access public

Definición en la línea 170 del archivo WSSSoapClient.php.

## **7.656.3.12. isMTOM()**

#### isMTOM ( )

Devuelve si tratamos con un servicio MTOM

#### **Devuelve**

string \$soapSent Envío SOAP @access public

Definición en la línea 242 del archivo WSSSoapClient.php.

#### **7.656.3.13. loadCert()**

loadCert (

\$vCertData )

#### Carga la información del certificado

#### **Parámetros**

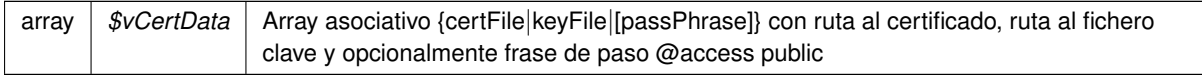

Definición en la línea 205 del archivo WSSSoapClient.php.

## **7.656.3.14. loadTracertPAI()**

```
loadTracertPAI (
```

```
$vTrazabilidadPAI )
```
Carga la información para el uso de cabeceras de trazabilidad en la PAI

#### **Parámetros**

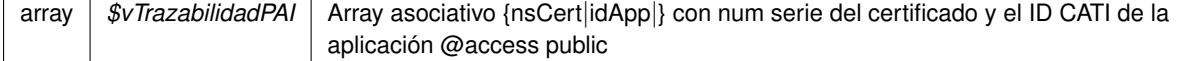

Definición en la línea 258 del archivo WSSSoapClient.php.

## **7.656.3.15. setCertFile()**

```
setCertFile (
              $pathCert )
```
**Generado por Doxygen**

Recibe la ruta al fichero que contiene el cetificado (unicamente el certificado y en formato PEM)

**Parámetros**

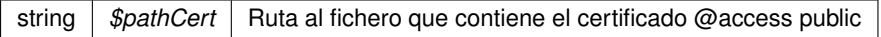

Definición en la línea 182 del archivo WSSSoapClient.php.

#### **7.656.3.16. setKeyFile()**

setKeyFile ( \$pathKey )

Recibe la ruta al fichero que contiene la clave (unicamente la clave y en formato PEM)

**Parámetros**

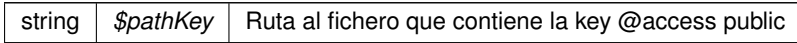

Definición en la línea 134 del archivo WSSSoapClient.php.

## **7.656.3.17. setPassPhrase()**

setPassPhrase ( \$passphrase )

Recibe la frase que permite utilizar la key

**Parámetros**

string | \$passphrase | Frase de paso para utilizar la clave (key) @access public

Definición en la línea 158 del archivo WSSSoapClient.php.

#### **7.656.3.18. setUserToken()**

```
setUserToken (
              $username,
              $password )
```
Establece los datos a utilizar en el UserToken

**Parámetros**

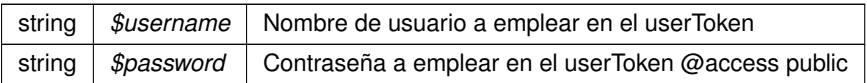

Definición en la línea 379 del archivo WSSSoapClient.php.

## **7.656.4. Documentación de los campos**

**7.656.4.1. \$certFile**

\$certFile ='' [protected]

Definición en la línea 51 del archivo WSSSoapClient.php.

### **7.656.4.2. \$idApp**

\$idApp = null [protected]

Definición en la línea 87 del archivo WSSSoapClient.php.

#### **7.656.4.3. \$keyFile**

\$keyFile ='' [protected]

Definición en la línea 39 del archivo WSSSoapClient.php.

## **7.656.4.4. \$mtom**

\$mtom = false [protected]

Definición en la línea 93 del archivo WSSSoapClient.php.

## **7.656.4.5. \$nsCert**

\$nsCert = null [protected]

Definición en la línea 82 del archivo WSSSoapClient.php.

## **7.656.4.6. \$passPhrase**

```
$passPhrase ='' [protected]
```
Definición en la línea 45 del archivo WSSSoapClient.php.

La documentación para esta clase fue generada a partir del siguiente fichero:

C:/portableApps/UniServerZ/www/wscomun/include/ **WSSSoapClient.php**

# **7.657. Referencia de la Clase XMLSecEnc**

## **Métodos públicos**

- **\_\_construct** ()
- **addReference** (\$name, \$node, \$type)
- **setNode** (\$node)
- **encryptNode** (\$objKey, \$replace=true)
- **encryptReferences** (\$objKey)
- **getCipherValue** ()
- **decryptNode** (\$objKey, \$replace=true)
- **encryptKey** (\$srcKey, \$rawKey, \$append=true)
- **decryptKey** (\$encKey)
- **locateEncryptedData** (\$element)
- **B** locateKey (\$node=null)
- **locateKeyInfo** (\$objBaseKey=null, \$node=null)

## **Métodos públicos estáticos**

static **staticLocateKeyInfo** (\$objBaseKey=null, \$node=null)

## **Campos de datos**

- const **template**
- const **Element** = 'http://www.w3.org/2001/04/xmlenc#Element'
- const **Content** = 'http://www.w3.org/2001/04/xmlenc#Content'
- $\blacksquare$  const  $\text{URI} = 3$
- const **XMLENCNS** = 'http://www.w3.org/2001/04/xmlenc#'
- **\$type** = null
- **sencKey** = null

## **7.657.1. Descripción detallada**

## xmlseclibs.php

Copyright (c) 2007-2020, Robert Richards rrichards@cdatazone.org. All rights reserved.

Redistribution and use in source and binary forms, with or without modification, are permitted provided that the following conditions are met:

- Redistributions of source code must retain the above copyright notice, this list of conditions and the following disclaimer.
- Redistributions in binary form must reproduce the above copyright notice, this list of conditions and the following disclaimer in the documentation and/or other materials provided with the distribution.
- Neither the name of Robert Richards nor the names of his contributors may be used to endorse or promote products derived from this software without specific prior written permission.

THIS SOFTWARE IS PROVIDED BY THE COPYRIGHT HOLDERS AND CONTRIBUTORS "AS IS" AND ANY EXPRESS OR IMPLIED WARRANTIES, INCLUDING, BUT NOT LIMITED TO, THE IMPLIED WARRANTIES OF MERCHANTABILITY AND FITNESS FOR A PARTICULAR PURPOSE ARE DISCLAIMED. IN NO EVENT SHALL THE COPYRIGHT OWNER OR CONTRIBUTORS BE LIABLE FOR ANY DIRECT, INDIRECT, INCIDENTAL, SPE-CIAL, EXEMPLARY, OR CONSEQUENTIAL DAMAGES (INCLUDING, BUT NOT LIMITED TO, PROCUREMENT OF SUBSTITUTE GOODS OR SERVICES; LOSS OF USE, DATA, OR PROFITS; OR BUSINESS INTERRUPTION) HOWEVER CAUSED AND ON ANY THEORY OF LIABILITY, WHETHER IN CONTRACT, STRICT LIABILITY, OR TORT (INCLUDING NEGLIGENCE OR OTHERWISE) ARISING IN ANY WAY OUT OF THE USE OF THIS SOFT-WARE, EVEN IF ADVISED OF THE POSSIBILITY OF SUCH DAMAGE.

#### **Autor**

Robert Richards rrichards@cdatazone.org

**Copyright**

2007-2020 Robert Richards rrichards@cdatazone.org @license http://www.opensource.<sup>←</sup> org/licenses/bsd-license.php BSD License

Definición en la línea 54 del archivo XMLSecEnc.php.

## **7.657.2. Documentación del constructor y destructor**

#### **7.657.2.1. \_\_construct()**

\_\_construct ( )

Definición en la línea 82 del archivo XMLSecEnc.php.

# **7.657.3. Documentación de las funciones miembro**

#### **7.657.3.1. addReference()**

```
addReference (
               $name,
               $node,
               $type )
```
**Parámetros**

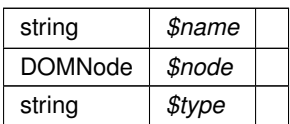

**Excepciones**

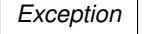

Definición en la línea 99 del archivo XMLSecEnc.php.

## **7.657.3.2. decryptKey()**

decryptKey (

\$encKey )

**Parámetros**

**XMLSecurityKey** (p. 2349) *\$encKey*

**Devuelve**

DOMElement|string

**Excepciones**

*Exception*

Definición en la línea 347 del archivo XMLSecEnc.php.

## **7.657.3.3. decryptNode()**

```
decryptNode (
              $objKey,
              $replace = true )
```
Decrypt this encrypted node.

The behaviour of this function depends on the value of \$replace. If \$replace is false, we will return the decrypted data as a string. If \$replace is true, we will insert the decrypted element(s) into the document, and return the decrypted element(s).

## **Parámetros**

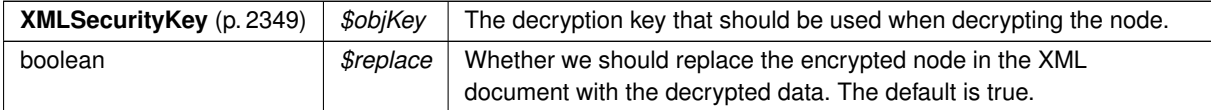

**Devuelve**

string|DOMElement The decrypted data.

Definición en la línea 259 del archivo XMLSecEnc.php.

## **7.657.3.4. encryptKey()**

```
encryptKey (
             $srcKey,
             $rawKey,
             $append = true)
```
## Encrypt the **XMLSecurityKey** (p. 2349)

**Parámetros**

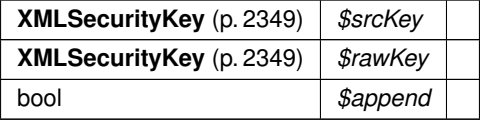

#### **Excepciones**

*Exception*

Definición en la línea 309 del archivo XMLSecEnc.php.

## **7.657.3.5. encryptNode()**

encryptNode (

\$objKey, \$replace = true )

Encrypt the selected node with the given key.

**Parámetros**

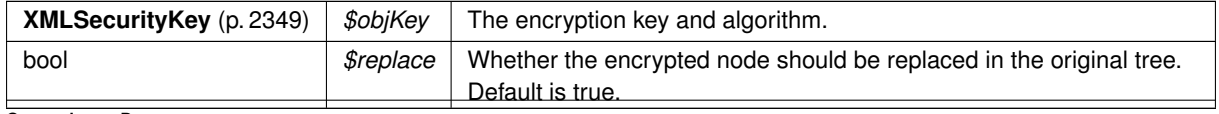

**Generado por Doxygen**

**Excepciones**

*Exception*

**Devuelve**

DOMElement The <xenc:EncryptedData>-element.

Definición en la línea 132 del archivo XMLSecEnc.php.

#### **7.657.3.6. encryptReferences()**

```
encryptReferences (
              $objKey )
```
**Parámetros**

**XMLSecurityKey** (p. 2349) *\$objKey*

**Excepciones**

*Exception*

Definición en la línea 198 del archivo XMLSecEnc.php.

## **7.657.3.7. getCipherValue()**

getCipherValue ( )

Retrieve the CipherValue text from this encrypted node.

## **Excepciones**

*Exception*

**Devuelve**

string null The Ciphervalue text, or null if no CipherValue is found.

Definición en la línea 225 del archivo XMLSecEnc.php.

## **7.657.3.8. locateEncryptedData()**

```
locateEncryptedData (
             $element )
```
#### **Parámetros**

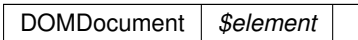

**Devuelve**

DOMNode|null

Definición en la línea 362 del archivo XMLSecEnc.php.

## **7.657.3.9. locateKey()**

locateKey (

 $$node = null)$ 

Returns the key from the DOM

**Parámetros**

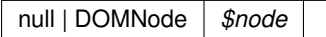

**Devuelve**

null|XMLSecurityKey

Definición en la línea 383 del archivo XMLSecEnc.php.

### **7.657.3.10. locateKeyInfo()**

locateKeyInfo (

\$objBaseKey = null, \$node = null )

### **Parámetros**

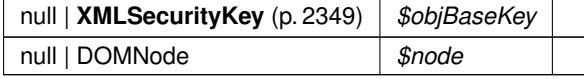

**Devuelve**

null|XMLSecurityKey

Definición en la línea 508 del archivo XMLSecEnc.php.

## **7.657.3.11. setNode()**

setNode (

\$node )

**Parámetros**

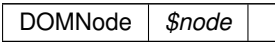

Definición en la línea 118 del archivo XMLSecEnc.php.

# **7.657.3.12. staticLocateKeyInfo()**

static staticLocateKeyInfo (  $$objBaseKey = null,$  $$node = null$  ) [static]

**Parámetros**

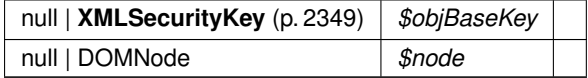

**Devuelve**

null|XMLSecurityKey

**Excepciones**

*Exception*

Definición en la línea 415 del archivo XMLSecEnc.php.

# **7.657.4. Documentación de los campos**

\$encKey = null

Definición en la línea 77 del archivo XMLSecEnc.php.

#### **7.657.4.2. \$type**

\$type = null

Definición en la línea 74 del archivo XMLSecEnc.php.

#### **7.657.4.3. Content**

const Content = 'http://www.w3.org/2001/04/xmlenc#Content'

Definición en la línea 63 del archivo XMLSecEnc.php.

## **7.657.4.4. Element**

const Element = 'http://www.w3.org/2001/04/xmlenc#Element'

Definición en la línea 62 del archivo XMLSecEnc.php.

#### **7.657.4.5. template**

```
const template
```

```
Valor inicial:
= "<xenc:EncryptedData xmlns:xenc='http://www.w3.org/2001/04/xmlenc#'
  <xenc:CipherData
      <xenc:CipherValue></xenc:CipherValue
   </xenc:CipherData
</xenc:EncryptedData>"
```
Definición en la línea 56 del archivo XMLSecEnc.php.

## **7.657.4.6. URI**

const URI = 3

Definición en la línea 64 del archivo XMLSecEnc.php.

## **7.657.4.7. XMLENCNS**

const XMLENCNS = 'http://www.w3.org/2001/04/xmlenc#'

Definición en la línea 65 del archivo XMLSecEnc.php.

La documentación para esta clase fue generada a partir del siguiente fichero:

C:/portableApps/UniServerZ/www/wscomun/include/XMLSecLibs/ **XMLSecEnc.php**

# **7.658. Referencia de la Clase XMLSecurityDSig**

## **Métodos públicos**

- **\_\_construct** (\$prefix='ds')  $\blacksquare$
- **locateSignature** (\$objDoc, \$pos=0)
- **createNewSignNode** (\$name, \$value=null)
- **setCanonicalMethod** (\$method)
- **canonicalizeSignedInfo** ()
- **calculateDigest** (\$digestAlgorithm, \$data, \$encode=true)
- **validateDigest** (\$refNode, \$data)
- **processTransforms** (\$refNode, \$objData, \$includeCommentNodes=true)
- **processRefNode** (\$refNode)
- **getRefNodeID** (\$refNode)
- **getRefIDs** ()
- **validateReference** ()
- **addReference** (\$node, \$algorithm, \$arTransforms=null, \$options=null)
- **addReferenceList** (\$arNodes, \$algorithm, \$arTransforms=null, \$options=null)
- **addObject** (\$data, \$mimetype=null, \$encoding=null)
- **locateKey** (\$node=null)
- **verify** (\$objKey)
- **signData** (\$objKey, \$data)
- **sign** (\$objKey, \$appendToNode=null)
- **appendCert** ()
- **appendKey** (\$objKey, \$parent=null)
- **insertSignature** (\$node, \$beforeNode=null)
- **appendSignature** (\$parentNode, \$insertBefore=false)
- **add509Cert** (\$cert, \$isPEMFormat=true, \$isURL=false, \$options=null)
- **appendToKeyInfo** (\$node)
- **getValidatedNodes** ()

# **Métodos públicos estáticos**

- static **generateGUID** (\$prefix='pfx')
- static **generate\_GUID** (\$prefix='pfx')
- static **get509XCert** (\$cert, \$isPEMFormat=true)
- static **staticGet509XCerts** (\$certs, \$isPEMFormat=true)
- static **staticAdd509Cert** (\$parentRef, \$cert, \$isPEMFormat=true, \$isURL=false, \$xpath=null, \$options=null)

# **Campos de datos**

- const **XMLDSIGNS** = 'http://www.w3.org/2000/09/xmldsig#'
- const **SHA1** = 'http://www.w3.org/2000/09/xmldsig#sha1'
- const **SHA256** = 'http://www.w3.org/2001/04/xmlenc#sha256'
- const **SHA384** = 'http://www.w3.org/2001/04/xmldsig-more#sha384'
- const **SHA512** = 'http://www.w3.org/2001/04/xmlenc#sha512'
- const **RIPEMD160** = 'http://www.w3.org/2001/04/xmlenc#ripemd160'
- const **C14N** = 'http://www.w3.org/TR/2001/REC-xml-c14n-20010315'
- const **C14N\_COMMENTS** = 'http://www.w3.org/TR/2001/REC-xml-c14n-20010315#WithComments'
- const **EXC\_C14N** = 'http://www.w3.org/2001/10/xml-exc-c14n#'
- const **EXC\_C14N\_COMMENTS** = 'http://www.w3.org/2001/10/xml-exc-c14n#WithComments'
- const **template**
- const **BASE\_TEMPLATE**
- **ssigNode** = null
- $\bullet$  **\$idKeys** = array()
- $\bullet$  **\$idNS** = array()

# **7.658.1. Descripción detallada**

#### xmlseclibs.php

Copyright (c) 2007-2020, Robert Richards rrichards@cdatazone.org. All rights reserved.

Redistribution and use in source and binary forms, with or without modification, are permitted provided that the following conditions are met:

- Redistributions of source code must retain the above copyright notice, this list of conditions and the following disclaimer.
- Redistributions in binary form must reproduce the above copyright notice, this list of conditions and the following disclaimer in the documentation and/or other materials provided with the distribution.
- Neither the name of Robert Richards nor the names of his contributors may be used to endorse or promote products derived from this software without specific prior written permission.

THIS SOFTWARE IS PROVIDED BY THE COPYRIGHT HOLDERS AND CONTRIBUTORS "AS IS" AND ANY EXPRESS OR IMPLIED WARRANTIES, INCLUDING, BUT NOT LIMITED TO, THE IMPLIED WARRANTIES OF MERCHANTABILITY AND FITNESS FOR A PARTICULAR PURPOSE ARE DISCLAIMED. IN NO EVENT SHALL THE COPYRIGHT OWNER OR CONTRIBUTORS BE LIABLE FOR ANY DIRECT, INDIRECT, INCIDENTAL, SPE-CIAL, EXEMPLARY, OR CONSEQUENTIAL DAMAGES (INCLUDING, BUT NOT LIMITED TO, PROCUREMENT OF SUBSTITUTE GOODS OR SERVICES; LOSS OF USE, DATA, OR PROFITS; OR BUSINESS INTERRUPTION) HOWEVER CAUSED AND ON ANY THEORY OF LIABILITY, WHETHER IN CONTRACT, STRICT LIABILITY, OR TORT (INCLUDING NEGLIGENCE OR OTHERWISE) ARISING IN ANY WAY OUT OF THE USE OF THIS SOFT-WARE, EVEN IF ADVISED OF THE POSSIBILITY OF SUCH DAMAGE.

#### **Autor**

Robert Richards rrichards@cdatazone.org

#### **Copyright**

2007-2020 Robert Richards rrichards@cdatazone.org @license http://www.opensource.<sup>←</sup> org/licenses/bsd-license.php BSD License

Definición en la línea 52 del archivo XMLSecurityDSig.php.

# **7.658.2. Documentación del constructor y destructor**

**7.658.2.1. \_\_construct()**

```
__construct (
              $prefix = 'ds' )
```
#### **Parámetros**

string *\$prefix*

Definición en la línea 111 del archivo XMLSecurityDSig.php.

# **7.658.3. Documentación de las funciones miembro**

## **7.658.3.1. add509Cert()**

add509Cert (

\$cert, \$isPEMFormat = true,  $$isURL = false,$  $$options = null$ )

**Parámetros**

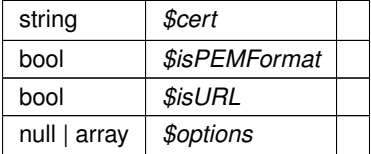

Definición en la línea 1092 del archivo XMLSecurityDSig.php.

# **7.658.3.2. addObject()**

```
addObject (
```
\$data,  $$mimetype = null,$ \$encoding = null )

## **Parámetros**

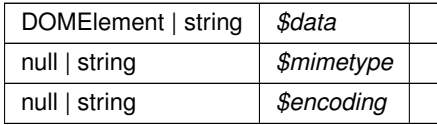

**Devuelve**

DOMElement

Definición en la línea 747 del archivo XMLSecurityDSig.php.

## **7.658.3.3. addReference()**

```
addReference (
              $node,
              $algorithm,
              $arTransforms = null,$options = null )
```
#### **Parámetros**

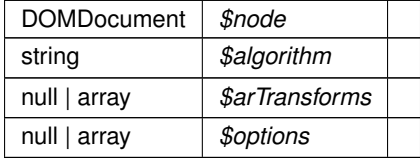

Definición en la línea 711 del archivo XMLSecurityDSig.php.

#### **7.658.3.4. addReferenceList()**

```
addReferenceList (
             $arNodes,
             $algorithm,
             $arTransforms = null,$options = null)
```
#### **Parámetros**

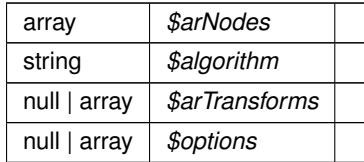

Definición en la línea 728 del archivo XMLSecurityDSig.php.

## **7.658.3.5. appendCert()**

appendCert ( )

Definición en la línea 868 del archivo XMLSecurityDSig.php.

## **7.658.3.6. appendKey()**

appendKey (

\$objKey,  $$parent = null)$ 

**Parámetros**

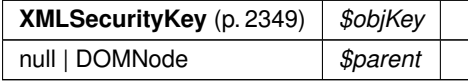

Definición en la línea 877 del archivo XMLSecurityDSig.php.

# **7.658.3.7. appendSignature()**

```
appendSignature (
              $parentNode,
              $insertBefore = false )
```
**Parámetros**

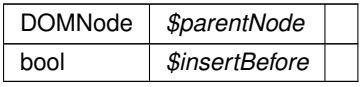

**Devuelve**

DOMNode

Definición en la línea 912 del archivo XMLSecurityDSig.php.

#### **7.658.3.8. appendToKeyInfo()**

```
appendToKeyInfo (
              $node )
```
This function appends a node to the KeyInfo.

The KeyInfo element will be created if one does not exist in the document.

**Parámetros**

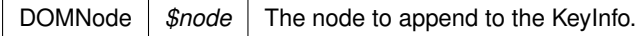

**Devuelve**

DOMNode The KeyInfo element node

Definición en la línea 1108 del archivo XMLSecurityDSig.php.

#### **7.658.3.9. calculateDigest()**

```
calculateDigest (
             $digestAlgorithm,
             $data,
             $encode = true )
```
**Parámetros**

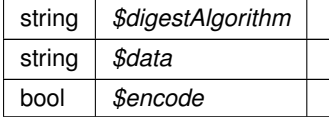

**Devuelve**

string

## **Excepciones**

*Exception*

Definición en la línea 347 del archivo XMLSecurityDSig.php.

#### **7.658.3.10. canonicalizeSignedInfo()**

```
canonicalizeSignedInfo ( )
```
### **Devuelve**

null|string

Definición en la línea 303 del archivo XMLSecurityDSig.php.

## **7.658.3.11. createNewSignNode()**

createNewSignNode ( \$name,

 $$value = null)$ 

**Parámetros**

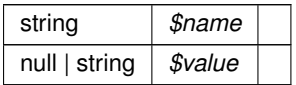

**Devuelve**

DOMElement

Definición en la línea 213 del archivo XMLSecurityDSig.php.

## **7.658.3.12. generate\_GUID()**

```
static generate_GUID (
            $prefix = 'pfx' ) [static]
```
Generate guid

**Parámetros**

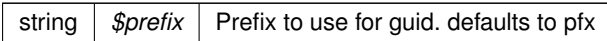

**Devuelve**

string The generated guid

**Obsoleto** Method deprecated in Release 1.4.1

Definición en la línea 175 del archivo XMLSecurityDSig.php.
## **7.658.3.13. generateGUID()**

static generateGUID (  $$prefix = 'pfx'$  ) [static]

#### Generate guid

**Parámetros**

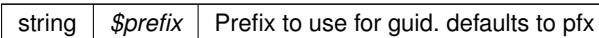

#### **Devuelve**

string The generated guid

Definición en la línea 155 del archivo XMLSecurityDSig.php.

### **7.658.3.14. get509XCert()**

```
static get509XCert (
             $cert,
             $isPEMFormat = true ) [static]
```
**Parámetros**

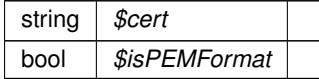

### **Devuelve**

string

Definición en la línea 923 del archivo XMLSecurityDSig.php.

## **7.658.3.15. getRefIDs()**

getRefIDs ( )

**Devuelve**

array

**Excepciones**

*Exception*

Definición en la línea 573 del archivo XMLSecurityDSig.php.

### **7.658.3.16. getRefNodeID()**

getRefNodeID (

\$refNode )

#### **Parámetros**

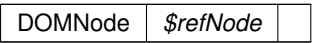

**Devuelve**

null

Definición en la línea 556 del archivo XMLSecurityDSig.php.

#### **7.658.3.17. getValidatedNodes()**

getValidatedNodes ( )

This function retrieves an associative array of the validated nodes.

The array will contain the id of the referenced node as the key and the node itself as the value.

Returns: An associative array of validated nodes or null if no nodes have been validated.

**Devuelve**

array Associative array of validated nodes

Definición en la línea 1159 del archivo XMLSecurityDSig.php.

#### **7.658.3.18. insertSignature()**

```
insertSignature (
              $node,
              $beforeNode = null )
```
This function inserts the signature element.

The signature element will be appended to the element, unless \$beforeNode is specified. If \$beforeNode is specified, the signature element will be inserted as the last element before \$beforeNode.

## **Parámetros**

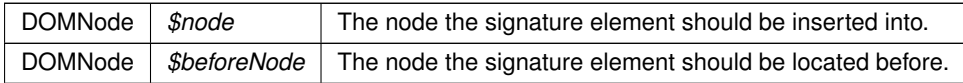

**Devuelve**

DOMNode The signature element node

Definición en la línea 894 del archivo XMLSecurityDSig.php.

## **7.658.3.19. locateKey()**

locateKey (

 $$node = null)$ 

**Parámetros**

null | DOMNode *\$node*

**Devuelve**

null|XMLSecurityKey

Definición en la línea 772 del archivo XMLSecurityDSig.php.

### **7.658.3.20. locateSignature()**

locateSignature (

\$objDoc,  $Spos = 0$  )

**Parámetros**

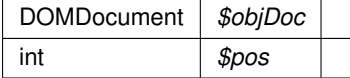

**Devuelve**

DOMNode|null

Definición en la línea 185 del archivo XMLSecurityDSig.php.

### **7.658.3.21. processRefNode()**

processRefNode (

\$refNode )

#### **Parámetros**

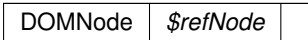

## **Devuelve**

bool

Definición en la línea 488 del archivo XMLSecurityDSig.php.

### **7.658.3.22. processTransforms()**

```
processTransforms (
```

```
$refNode,
$objData,
$includeCommentNodes = true )
```
**Parámetros**

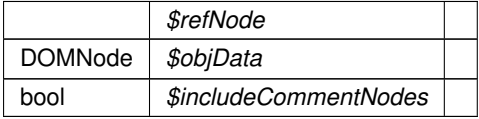

## **Devuelve**

string

Definición en la línea 400 del archivo XMLSecurityDSig.php.

## **7.658.3.23. setCanonicalMethod()**

setCanonicalMethod ( \$method )

#### **Parámetros**

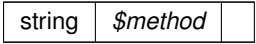

### **Excepciones**

*Exception*

Definición en la línea 228 del archivo XMLSecurityDSig.php.

### **7.658.3.24. sign()**

sign (

\$objKey, \$appendToNode = null )

**Parámetros**

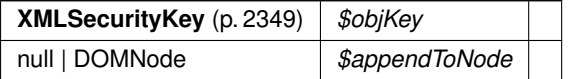

Definición en la línea 840 del archivo XMLSecurityDSig.php.

## **7.658.3.25. signData()**

signData (

```
$objKey,
$data )
```
#### **Parámetros**

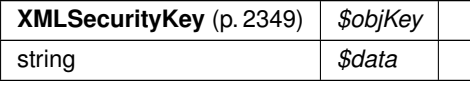

**Devuelve**

mixed|string

Definición en la línea 831 del archivo XMLSecurityDSig.php.

## **7.658.3.26. staticAdd509Cert()**

```
static staticAdd509Cert (
              $parentRef,
              $cert,
```

```
$isPEMFormat = true,$isURL = false,$xpath = null,$options = null ) [static]
```
**Parámetros**

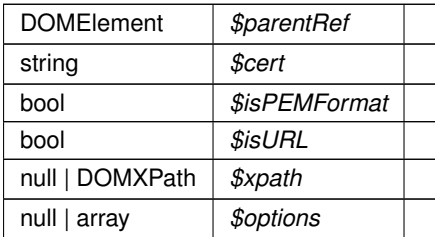

## **Excepciones**

*Exception*

Definición en la línea 974 del archivo XMLSecurityDSig.php.

#### **7.658.3.27. staticGet509XCerts()**

```
static staticGet509XCerts (
            $certs,
             $isPEMFormat = true ) [static]
```
**Parámetros**

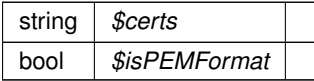

### **Devuelve**

array

Definición en la línea 937 del archivo XMLSecurityDSig.php.

### **7.658.3.28. validateDigest()**

validateDigest (

\$refNode, \$data )

## **Parámetros**

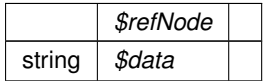

## **Devuelve**

bool

Definición en la línea 382 del archivo XMLSecurityDSig.php.

#### **7.658.3.29. validateReference()**

validateReference ( )

**Devuelve**

bool

#### **Excepciones**

*Exception*

Definición en la línea 593 del archivo XMLSecurityDSig.php.

## **7.658.3.30. verify()**

verify (

\$objKey )

Returns: Bool when verifying HMAC\_SHA1; Int otherwise, with following meanings: 1 on succesful signature verification, 0 when signature verification failed, -1 if an error occurred during processing.

NOTE: be very careful when checking the int return value, because in PHP, -1 will be cast to True when in boolean context. Always check the return value in a strictly typed way, e.g. "\$obj->verify(...) === 1".

**Parámetros**

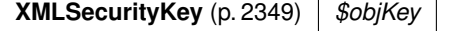

**Devuelve**

bool|int

**Excepciones**

*Exception*

Definición en la línea 813 del archivo XMLSecurityDSig.php.

## **7.658.4. Documentación de los campos**

#### **7.658.4.1. \$idKeys**

\$idKeys = array()

Definición en la línea 82 del archivo XMLSecurityDSig.php.

#### **7.658.4.2. \$idNS**

 $$idNS = array()$ 

Definición en la línea 85 del archivo XMLSecurityDSig.php.

### **7.658.4.3. \$sigNode**

\$sigNode = null

Definición en la línea 79 del archivo XMLSecurityDSig.php.

#### **7.658.4.4. BASE\_TEMPLATE**

```
const BASE_TEMPLATE
```
**Valor inicial:** = '<Signature xmlns="http://www.w3.org/2000/09/xmldsig#"  $<$ SignedInfo <SignatureMethod / </SignedInfo </Signature>'

Definición en la línea 72 del archivo XMLSecurityDSig.php.

## **7.658.4.5. C14N**

const C14N = 'http://www.w3.org/TR/2001/REC-xml-c14n-20010315'

Definición en la línea 61 del archivo XMLSecurityDSig.php.

### **7.658.4.6. C14N\_COMMENTS**

const C14N\_COMMENTS = 'http://www.w3.org/TR/2001/REC-xml-c14n-20010315#WithComments'

Definición en la línea 62 del archivo XMLSecurityDSig.php.

#### **7.658.4.7. EXC\_C14N**

const EXC\_C14N = 'http://www.w3.org/2001/10/xml-exc-c14n#'

Definición en la línea 63 del archivo XMLSecurityDSig.php.

### **7.658.4.8. EXC\_C14N\_COMMENTS**

const EXC\_C14N\_COMMENTS = 'http://www.w3.org/2001/10/xml-exc-c14n#WithComments'

Definición en la línea 64 del archivo XMLSecurityDSig.php.

#### **7.658.4.9. RIPEMD160**

const RIPEMD160 = 'http://www.w3.org/2001/04/xmlenc#ripemd160'

Definición en la línea 59 del archivo XMLSecurityDSig.php.

#### **7.658.4.10. SHA1**

const SHA1 = 'http://www.w3.org/2000/09/xmldsig#sha1'

Definición en la línea 55 del archivo XMLSecurityDSig.php.

## **7.658.4.11. SHA256**

const SHA256 = 'http://www.w3.org/2001/04/xmlenc#sha256'

Definición en la línea 56 del archivo XMLSecurityDSig.php.

#### **7.658.4.12. SHA384**

const SHA384 = 'http://www.w3.org/2001/04/xmldsig-more#sha384'

Definición en la línea 57 del archivo XMLSecurityDSig.php.

#### **7.658.4.13. SHA512**

const SHA512 = 'http://www.w3.org/2001/04/xmlenc#sha512'

Definición en la línea 58 del archivo XMLSecurityDSig.php.

#### **7.658.4.14. template**

const template

```
Valor inicial:
  = '<ds:Signature xmlns:ds="http://www.w3.org/2000/09/xmldsig#"
  <ds:SignedInfo
    <ds:SignatureMethod /
  </ds:SignedInfo
</ds:Signature>'
```
Definición en la línea 66 del archivo XMLSecurityDSig.php.

#### **7.658.4.15. XMLDSIGNS**

const XMLDSIGNS = 'http://www.w3.org/2000/09/xmldsig#'

Definición en la línea 54 del archivo XMLSecurityDSig.php.

La documentación para esta clase fue generada a partir del siguiente fichero:

C:/portableApps/UniServerZ/www/wscomun/include/XMLSecLibs/ **XMLSecurityDSig.php**

## **7.659. Referencia de la Clase XMLSecurityKey**

### **Métodos públicos**

- **\_\_construct** (\$type, \$params=null)
- **getSymmetricKeySize** ()
- **generateSessionKey** ()
- **loadKey** (\$key, \$isFile=false, \$isCert=false)
- **encryptData** (\$data)
- **decryptData** (\$data)
- **signData** (\$data)
- **verifySignature** (\$data, \$signature)
- **getAlgorith** ()
- **getAlgorithm** ()
- **serializeKey** (\$parent)
- **getX509Certificate** ()
- **getX509Thumbprint** ()

### **Métodos públicos estáticos**

- static **getRawThumbprint** (\$cert)
- static **makeAsnSegment** (\$type, \$string)
- static **convertRSA** (\$modulus, \$exponent)
- static **fromEncryptedKeyElement** (DOMElement \$element)

## **Campos de datos**

- const **TRIPLEDES\_CBC** = 'http://www.w3.org/2001/04/xmlenc#tripledes-cbc'
- const **AES128 CBC** = 'http://www.w3.org/2001/04/xmlenc#aes128-cbc'
- const **AES192\_CBC** = 'http://www.w3.org/2001/04/xmlenc#aes192-cbc'
- const **AES256 CBC** = 'http://www.w3.org/2001/04/xmlenc#aes256-cbc'
- const **AES128\_GCM** = 'http://www.w3.org/2009/xmlenc11#aes128-gcm'
- const **AES192\_GCM** = 'http://www.w3.org/2009/xmlenc11#aes192-gcm'
- const **AES256\_GCM** = 'http://www.w3.org/2009/xmlenc11#aes256-gcm'
- const **RSA 1 5** = 'http://www.w3.org/2001/04/xmlenc#rsa-1\_5'
- const **RSA\_OAEP\_MGF1P** = 'http://www.w3.org/2001/04/xmlenc#rsa-oaep-mgf1p'
- const **RSA\_OAEP** = 'http://www.w3.org/2009/xmlenc11#rsa-oaep'
- const **DSA\_SHA1** = 'http://www.w3.org/2000/09/xmldsig#dsa-sha1'
- const **RSA SHA1** = 'http://www.w3.org/2000/09/xmldsig#rsa-sha1'
- const **RSA SHA256** = 'http://www.w3.org/2001/04/xmldsig-more#rsa-sha256'
- const **RSA\_SHA384** = 'http://www.w3.org/2001/04/xmldsig-more#rsa-sha384'
- const RSA SHA512 = 'http://www.w3.org/2001/04/xmldsig-more#rsa-sha512'
- const **HMAC\_SHA1** = 'http://www.w3.org/2000/09/xmldsig#hmac-sha1'
- const **AUTHTAG\_LENGTH** = 16
- $\bullet$  **\$type** = 0
- **\$key** = null
- **\$passphrase** = ""
- $\bullet$   $\sin = \text{null}$
- **\$name** = null
- **BishevChain** = null
- **sisEncrypted** = false
- **sencryptedCtx** = null
- **\$guid** = null

### **7.659.1. Descripción detallada**

#### xmlseclibs.php

Copyright (c) 2007-2020, Robert Richards rrichards@cdatazone.org. All rights reserved.

Redistribution and use in source and binary forms, with or without modification, are permitted provided that the following conditions are met:

- Redistributions of source code must retain the above copyright notice, this list of conditions and the following disclaimer.
- Redistributions in binary form must reproduce the above copyright notice, this list of conditions and the following disclaimer in the documentation and/or other materials provided with the distribution.
- Neither the name of Robert Richards nor the names of his contributors may be used to endorse or promote products derived from this software without specific prior written permission.

THIS SOFTWARE IS PROVIDED BY THE COPYRIGHT HOLDERS AND CONTRIBUTORS "AS IS" AND ANY EXPRESS OR IMPLIED WARRANTIES, INCLUDING, BUT NOT LIMITED TO, THE IMPLIED WARRANTIES OF MERCHANTABILITY AND FITNESS FOR A PARTICULAR PURPOSE ARE DISCLAIMED. IN NO EVENT SHALL THE COPYRIGHT OWNER OR CONTRIBUTORS BE LIABLE FOR ANY DIRECT, INDIRECT, INCIDENTAL, SPE-CIAL, EXEMPLARY, OR CONSEQUENTIAL DAMAGES (INCLUDING, BUT NOT LIMITED TO, PROCUREMENT OF SUBSTITUTE GOODS OR SERVICES; LOSS OF USE, DATA, OR PROFITS; OR BUSINESS INTERRUPTION) HOWEVER CAUSED AND ON ANY THEORY OF LIABILITY, WHETHER IN CONTRACT, STRICT LIABILITY, OR TORT (INCLUDING NEGLIGENCE OR OTHERWISE) ARISING IN ANY WAY OUT OF THE USE OF THIS SOFT-WARE, EVEN IF ADVISED OF THE POSSIBILITY OF SUCH DAMAGE.

**Autor**

Robert Richards rrichards@cdatazone.org

**Copyright**

```
2007-2020 Robert Richards rrichards@cdatazone.org @license http://www.opensource.←-
org/licenses/bsd-license.php BSD License
```
Definición en la línea 47 del archivo XMLSecurityKey.php.

## **7.659.2. Documentación del constructor y destructor**

### **7.659.2.1. \_\_construct()**

```
__construct (
             $type,
             $params = null )
```
**Parámetros**

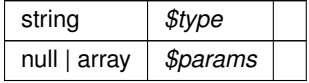

**Excepciones**

*Exception*

Definición en la línea 115 del archivo XMLSecurityKey.php.

## **7.659.3. Documentación de las funciones miembro**

## **7.659.3.1. convertRSA()**

```
static convertRSA (
             $modulus,
              $exponent ) [static]
```
Hint: Modulus and Exponent must already be base64 decoded

#### **Parámetros**

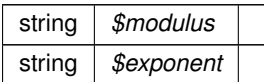

**Devuelve**

string

Definición en la línea 734 del archivo XMLSecurityKey.php.

## **7.659.3.2. decryptData()**

decryptData ( \$data )

Decrypts the given data (string) using the regarding php-extension, depending on the library assigned to algorithm in the contructor.

**Parámetros**

string *\$data*

**Devuelve**

mixed|string

Definición en la línea 620 del archivo XMLSecurityKey.php.

### **7.659.3.3. encryptData()**

encryptData ( \$data )

Encrypts the given data (string) using the regarding php-extension, depending on the library assigned to algorithm in the contructor.

**Parámetros**

string *\$data*

**Devuelve**

mixed|string

Definición en la línea 600 del archivo XMLSecurityKey.php.

#### **7.659.3.4. fromEncryptedKeyElement()**

```
static fromEncryptedKeyElement (
            DOMElement $element ) [static]
```
#### Create key from an EncryptedKey-element.

**Parámetros**

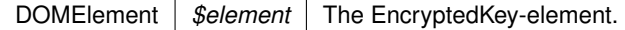

**Excepciones**

*Exception*

**Devuelve**

**XMLSecurityKey** (p. 2349) The new key.

Definición en la línea 799 del archivo XMLSecurityKey.php.

#### **7.659.3.5. generateSessionKey()**

```
generateSessionKey ( )
```
Generates a session key using the openssl-extension. In case of using DES3-CBC the key is checked for a proper parity bits set.

**Devuelve**

string

**Excepciones**

*Exception*

Definición en la línea 288 del archivo XMLSecurityKey.php.

## **7.659.3.6. getAlgorith()**

getAlgorith ( )

### **Obsoleto**

**Ver también**

**getAlgorithm()** (p. 2354)

#### **Devuelve**

mixed

Definición en la línea 682 del archivo XMLSecurityKey.php.

## **7.659.3.7. getAlgorithm()**

getAlgorithm ( )

**Devuelve**

mixed

Definición en la línea 690 del archivo XMLSecurityKey.php.

### **7.659.3.8. getRawThumbprint()**

static getRawThumbprint ( \$cert ) [static]

### Get the raw thumbprint of a certificate

string *\$cert*

**Devuelve**

null|string

Definición en la línea 322 del archivo XMLSecurityKey.php.

#### **7.659.3.9. getSymmetricKeySize()**

getSymmetricKeySize ( )

Retrieve the key size for the symmetric encryption algorithm..

If the key size is unknown, or this isn't a symmetric encryption algorithm, null is returned.

### **Devuelve**

int|null The number of bytes in the key.

Definición en la línea 274 del archivo XMLSecurityKey.php.

### **7.659.3.10. getX509Certificate()**

```
getX509Certificate ( )
```
Retrieve the X509 certificate this key represents.

Will return the X509 certificate in PEM-format if this key represents an X509 certificate.

#### **Devuelve**

string The X509 certificate or null if this key doesn't represent an X509-certificate.

Definición en la línea 771 del archivo XMLSecurityKey.php.

### **7.659.3.11. getX509Thumbprint()**

getX509Thumbprint ( )

Get the thumbprint of this X509 certificate.

Returns: The thumbprint as a lowercase 40-character hexadecimal number, or null if this isn't a X509 certificate.

#### **Devuelve**

string Lowercase 40-character hexadecimal number of thumbprint

Definición en la línea 785 del archivo XMLSecurityKey.php.

### **7.659.3.12. loadKey()**

loadKey (

\$key, \$isFile = false,  $$isCert = false$ )

Loads the given key, or - with isFile set true - the key from the keyfile.

## **Parámetros**

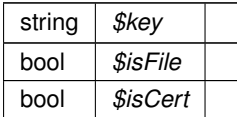

#### **Excepciones**

*Exception*

Definición en la línea 357 del archivo XMLSecurityKey.php.

#### **7.659.3.13. makeAsnSegment()**

```
static makeAsnSegment (
             $type,
             $string ) [static]
```
#### **Parámetros**

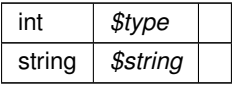

**Devuelve**

null|string

Definición en la línea 701 del archivo XMLSecurityKey.php.

#### **7.659.3.14. serializeKey()**

serializeKey ( \$parent )

**Parámetros**

mixed *\$parent*

Definición en la línea 758 del archivo XMLSecurityKey.php.

#### **7.659.3.15. signData()**

signData ( \$data )

Signs the data (string) using the extension assigned to the type in the constructor.

**Parámetros**

string *\$data*

**Devuelve**

mixed|string

Definición en la línea 640 del archivo XMLSecurityKey.php.

#### **7.659.3.16. verifySignature()**

```
verifySignature (
              $data,
              $signature )
```
Verifies the data (string) against the given signature using the extension assigned to the type in the constructor.

Returns in case of openSSL: 1 on succesful signature verification, 0 when signature verification failed, -1 if an error occurred during processing.

NOTE: be very careful when checking the return value, because in PHP, -1 will be cast to True when in boolean context. So always check the return value in a strictly typed way, e.g. "\$obj->verify(...) === 1".

**Parámetros**

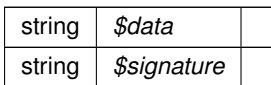

**Devuelve**

bool|int

Definición en la línea 666 del archivo XMLSecurityKey.php.

## **7.659.4. Documentación de los campos**

#### **7.659.4.1. \$encryptedCtx**

\$encryptedCtx = null

Definición en la línea 92 del archivo XMLSecurityKey.php.

## **7.659.4.2. \$guid**

 $$quid = null$ 

Definición en la línea 95 del archivo XMLSecurityKey.php.

## **7.659.4.3. \$isEncrypted**

\$isEncrypted = false

Definición en la línea 89 del archivo XMLSecurityKey.php.

#### **7.659.4.4. \$iv**

### $% i v = null$

Definición en la línea 80 del archivo XMLSecurityKey.php.

#### **7.659.4.5. \$key**

 $$key = null$ 

Definición en la línea 74 del archivo XMLSecurityKey.php.

#### **7.659.4.6. \$keyChain**

\$keyChain = null

Definición en la línea 86 del archivo XMLSecurityKey.php.

#### **7.659.4.7. \$name**

\$name = null

Definición en la línea 83 del archivo XMLSecurityKey.php.

### **7.659.4.8. \$passphrase**

\$passphrase = ""

Definición en la línea 77 del archivo XMLSecurityKey.php.

#### **7.659.4.9. \$type**

 $$type = 0$ 

Definición en la línea 71 del archivo XMLSecurityKey.php.

### **7.659.4.10. AES128\_CBC**

const AES128\_CBC = 'http://www.w3.org/2001/04/xmlenc#aes128-cbc'

Definición en la línea 50 del archivo XMLSecurityKey.php.

#### **7.659.4.11. AES128\_GCM**

const AES128\_GCM = 'http://www.w3.org/2009/xmlenc11#aes128-gcm'

Definición en la línea 53 del archivo XMLSecurityKey.php.

#### **7.659.4.12. AES192\_CBC**

const AES192\_CBC = 'http://www.w3.org/2001/04/xmlenc#aes192-cbc'

Definición en la línea 51 del archivo XMLSecurityKey.php.

### **7.659.4.13. AES192\_GCM**

const AES192\_GCM = 'http://www.w3.org/2009/xmlenc11#aes192-gcm'

Definición en la línea 54 del archivo XMLSecurityKey.php.

### **7.659.4.14. AES256\_CBC**

const AES256\_CBC = 'http://www.w3.org/2001/04/xmlenc#aes256-cbc'

Definición en la línea 52 del archivo XMLSecurityKey.php.

#### **7.659.4.15. AES256\_GCM**

const AES256\_GCM = 'http://www.w3.org/2009/xmlenc11#aes256-gcm'

Definición en la línea 55 del archivo XMLSecurityKey.php.

## **7.659.4.16. AUTHTAG\_LENGTH**

const AUTHTAG\_LENGTH = 16

Definición en la línea 65 del archivo XMLSecurityKey.php.

#### **7.659.4.17. DSA\_SHA1**

const DSA\_SHA1 = 'http://www.w3.org/2000/09/xmldsig#dsa-sha1'

Definición en la línea 59 del archivo XMLSecurityKey.php.

#### **7.659.4.18. HMAC\_SHA1**

const HMAC\_SHA1 = 'http://www.w3.org/2000/09/xmldsig#hmac-sha1'

Definición en la línea 64 del archivo XMLSecurityKey.php.

#### **7.659.4.19. RSA\_1\_5**

const RSA\_1\_5 = 'http://www.w3.org/2001/04/xmlenc#rsa-1\_5'

Definición en la línea 56 del archivo XMLSecurityKey.php.

### **7.659.4.20. RSA\_OAEP**

const RSA\_OAEP = 'http://www.w3.org/2009/xmlenc11#rsa-oaep'

Definición en la línea 58 del archivo XMLSecurityKey.php.

#### **7.659.4.21. RSA\_OAEP\_MGF1P**

const RSA\_OAEP\_MGF1P = 'http://www.w3.org/2001/04/xmlenc#rsa-oaep-mgf1p'

Definición en la línea 57 del archivo XMLSecurityKey.php.

#### **7.659.4.22. RSA\_SHA1**

const RSA\_SHA1 = 'http://www.w3.org/2000/09/xmldsig#rsa-sha1'

Definición en la línea 60 del archivo XMLSecurityKey.php.

#### **7.659.4.23. RSA\_SHA256**

const RSA\_SHA256 = 'http://www.w3.org/2001/04/xmldsig-more#rsa-sha256'

Definición en la línea 61 del archivo XMLSecurityKey.php.

#### **7.659.4.24. RSA\_SHA384**

const RSA\_SHA384 = 'http://www.w3.org/2001/04/xmldsig-more#rsa-sha384'

Definición en la línea 62 del archivo XMLSecurityKey.php.

### **7.659.4.25. RSA\_SHA512**

const RSA\_SHA512 = 'http://www.w3.org/2001/04/xmldsig-more#rsa-sha512'

Definición en la línea 63 del archivo XMLSecurityKey.php.

#### **7.659.4.26. TRIPLEDES\_CBC**

const TRIPLEDES\_CBC = 'http://www.w3.org/2001/04/xmlenc#tripledes-cbc'

Definición en la línea 49 del archivo XMLSecurityKey.php.

La documentación para esta clase fue generada a partir del siguiente fichero:

C:/portableApps/UniServerZ/www/wscomun/include/XMLSecLibs/ **XMLSecurityKey.php**

## **7.660. Referencia de la Clase XPath**

### **Métodos públicos estáticos**

- static **filterAttrValue** (\$value, \$quotes=self::ALL\_QUOTES)
- static **filterAttrName** (\$name, \$allow=self::EXTENDED\_ALPHANUMERIC)

## **Campos de datos**

- const **ALPHANUMERIC** = '\w\d'
- const **NUMERIC** = '\d'
- const **LETTERS** = '\w'
- $\blacksquare$  const **EXTENDED ALPHANUMERIC** = '\w\d\s\- :\.'
- const **SINGLE\_QUOTE** = '\''
- const **DOUBLE\_QUOTE** = '"'
- const **ALL\_QUOTES** = '[\'"]'

Definición en la línea 5 del archivo XPath.php.

## **7.660.2. Documentación de las funciones miembro**

### **7.660.2.1. filterAttrName()**

```
static filterAttrName (
              $name,
              $allow = self::EXTENDED_ALPHANUMERIC ) [static]
```
Filter an attribute name for save inclusion in an **XPath** (p. 2362) query.

#### **Parámetros**

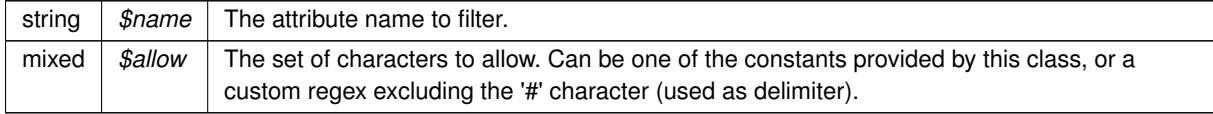

**Devuelve**

string The filtered attribute name.

Definición en la línea 40 del archivo XPath.php.

#### **7.660.2.2. filterAttrValue()**

static filterAttrValue ( \$value,  $\texttt{Squares} = \texttt{self::ALL\_QUOTES}$  ) [static]

Filter an attribute value for save inclusion in an **XPath** (p. 2362) query.

#### **Parámetros**

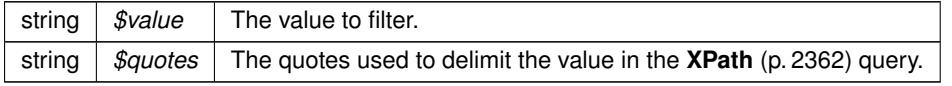

**Devuelve**

string The filtered attribute value.

Definición en la línea 25 del archivo XPath.php.

## **7.660.3. Documentación de los campos**

#### **7.660.3.1. ALL\_QUOTES**

const ALL\_QUOTES = '[\'"]' Definición en la línea 14 del archivo XPath.php.

## **7.660.3.2. ALPHANUMERIC**

const ALPHANUMERIC = '\w\d'

Definición en la línea 7 del archivo XPath.php.

#### **7.660.3.3. DOUBLE\_QUOTE**

const DOUBLE\_QUOTE = '"' Definición en la línea 13 del archivo XPath.php.

### **7.660.3.4. EXTENDED\_ALPHANUMERIC**

const EXTENDED\_ALPHANUMERIC = '\w\d\s\-\_:\.' Definición en la línea 10 del archivo XPath.php.

### **7.660.3.5. LETTERS**

const LETTERS =  $'\wedge w'$ Definición en la línea 9 del archivo XPath.php.

## **7.660.3.6. NUMERIC**

const NUMERIC =  $'\d$ Definición en la línea 8 del archivo XPath.php.

#### **7.660.3.7. SINGLE\_QUOTE**

const SINGLE\_QUOTE = '\''

Definición en la línea 12 del archivo XPath.php.

La documentación para esta clase fue generada a partir del siguiente fichero:

C:/portableApps/UniServerZ/www/wscomun/include/XMLSecLibs/Utils/ **XPath.php**

## **Capítulo 8**

# **Documentación de archivos**

## **8.1. Referencia del Archivo C:/portableApps/UniServerZ/www/wscomun/include/PFAdvice**<sup>←</sup>- **Server/ComposerAdvicePortafirmas.php**

## **Estructuras de datos**

- class **SoapObject**
- class **documentType**
- class **documentTypeList**
- class **importanceLevel**
- class **importanceLevelList**
- class **state**
- class **stateList**
- class **userJob**
- class **user**
- class **job**
- class **jobList**
- class **userList**
- class **seat**
- class **seatList**
- class **enhancedUserJobInfo**
- class **enhancedUser**
- class **enhancedJob**
- class **enhancedUserList**
- class **enhancedJobList**
- class **enhancedUserJobAssociated**
- class **enhancedUserJobAssociatedList**
- class **parameter**
- class **request**
- class **document**
- class **documentList**
- class **signLine**
- class **signLineList**
- class **remitterList**

class **signerList**

class **signer**

- class **parameterList**
- class **noticeList**
- class **CPFaction**
- class **CPFactionList**
- class **comment**
- class **commentList**
- class **authentication**
- class **signature**
- class **signatureRef**
- class **timestampInfo**
- class **stringList**

## **Namespaces**

**PFAdviceServer**

## **Variables**

const **unbounded** = 'unbounded'

## **8.2. Referencia del Archivo C:/portableApps/UniServer**<sup>←</sup>- **Z/www/wscomun/include/PFAdviceServer/PFAdviceServer.php**

## **Estructuras de datos**

class **PFAdviceSOAPServer**

## **Namespaces**

**PFAdviceServer**

## **8.3. Referencia del Archivo C:/portableApps/UniServer**<sup>←</sup>- **Z/www/wscomun/include/PFAdviceServer/ServerPF.php**

## **Funciones**

**miFuncion** (\$oAuth, \$oReq, \$oSign)

## **Variables**

**\$server** = **PFAdviceServer\PFAdviceSOAPServer::createSoapServer**(' **miFuncion**', true)

## **8.3.1. Documentación de las funciones**

#### **8.3.1.1. miFuncion()**

```
miFuncion (
               $oAuth,
               $oReq,
               $oSign )
```
Definición en la línea 6 del archivo ServerPF.php.

## **8.3.2. Documentación de las variables**

#### **8.3.2.1. \$server**

```
$server = PFAdviceServer\PFAdviceSOAPServer::createSoapServer(' miFuncion', true)
```
Definición en la línea 15 del archivo ServerPF.php.

## **8.4. Referencia del Archivo C:/portableApps/UniServerZ/www/wscomun/include/PFAdvice**<sup>←</sup>- **Server/WSComunSoapServer.php**

## **Estructuras de datos**

class **WSComunSoapServer**

## **8.5. Referencia del Archivo C:/portableApps/UniServer**<sup>←</sup>- **Z/www/wscomun/include/WS/AEAT/IRPF/Composer.php**

### **Estructuras de datos**

- class **objSolicitudTransmision**
- class **SoapObject**
- class **Cabecera**
- class **DatosEconomicos**
- class **Imputaciones**
- class **CabeceraRenta**
- class **OtrosDatos**
- class **DCEstadoCivil**
- class **DCDatosPersonales**
- class **DCDatosConyuge**
- class **DCNumHijos**
- class **DCDatosHijos**
- class **DCNumAscend**
- class **DCDatosAscend**
- class **DCNumViviendas**
- class **DCDatosVivienda**
- class **DCNumInmuebles**
- class **DCDatosInmuebles**
- class **DatosCola**
- class **irpf**
- class **DatosEspecificos**

**WSCOMUN\AEAT\IRPF**

## **Variables**

const **unbounded** = 'unbounded'

## **8.6. Referencia del Archivo C:/portableApps/UniServerZ/www/wscomun/include/WS/DGP/**<sup>←</sup>- **CONSULTAIDENTIDAD/Composer.php**

## **Estructuras de datos**

- class **objSolicitudTransmision**
- class **SoapObject**
- class **Cabecera**
- class **DatosNacimiento**
- class **DatosTitular**
- class **ObjetoEstado**
- class **DatosEspecificos**
- class **Consulta**
- class **Retorno**
- class **Estado**
- class **Procedimiento**
- class **Funcionario**

### **Namespaces**

**WSCOMUN\DGP\CONSULTAIDENTIDAD** 

## **Variables**

const **unbounded** = 'unbounded'

## **8.7. Referencia del Archivo C:/portableApps/UniServerZ/www/wscomun/include/WS/DGT/**<sup>←</sup>- **CONDUCTORVEHICULOS/Composer.php**

## **Estructuras de datos**

- class **objSolicitudTransmision**
- class **SoapObject**
- class **DatosEspecificos**
- class **Retorno**
- class **Estado**
- class **ListaVehiculos**
- class **Vehiculo**

## **Namespaces**

**WSCOMUN\DGT\CONDUCTORVEHICULOS**

## **Variables**

const **unbounded** = 'unbounded'

## **8.8. Referencia del Archivo C:/portableApps/UniServer**<sup>←</sup>- **Z/www/wscomun/include/WS/DGT/DATOSVEHICULO/Composer.php**

## **Estructuras de datos**

- class **objSolicitudTransmision**
- class **SoapObject**
- class **DatosEspecificos**
- class **Consulta**
- class **Retorno**
- class **Estado**
- class **DatosVehiculo**
- class **DatosGenerales**
- class **DescripcionVehiculo**
- class **Marca**
- class **DomicilioVehiculoDGT**
- class **DomicilioVehiculoINE**
- class **DomicilioDGT**
- class **DomicilioINE**
- class **Indicadores**
- class **Matriculacion**
- class **Titular**
- class **DatosTecnicos**
- class **Masas**
- class **Plazas**
- class **Potencias**
- class **DatosTramites**
- class **Baja**
- class **DatosAdministrativos**
- class **ListaImpagos**
- class **Impago**
- class **Municipio**
- class **Provincia**

## **Namespaces**

**WSCOMUN\DGT\DATOSVEHICULO**

## **Variables**

const **unbounded** = 'unbounded'

## **8.9. Referencia del Archivo**

## **C:/portableApps/UniServerZ/www/wscomun/include/WS/INE/**<sup>←</sup>- **VERIFICACION\_RESIDENCIA/Composer.php**

## **Estructuras de datos**

- class **objSolicitudTransmision**
- class **SoapObject**
- class **DatosEspecificos**
- class **Consulta**
- class **Retorno**
- class **Estado**
- class **Domicilio**
- class **ProvinciaRespuesta**
- class **MunicipioRespuesta**
- class **EntColectiva**
- class **EntSingular**
- class **Nucleo**
- class **Direccion**
- class **Via**
- class **Numero**
- class **NumeroSuperior**
- class **UltimaVariacion**
- class **Solicitud**
- class **Nacimiento**
- class **Residencia**

## **Namespaces**

**WSCOMUN\INE\VERIFICACION\_RESIDENCIA** 

## **Variables**

const **unbounded** = 'unbounded'

## **8.10. Referencia del Archivo C:/portableApps/UniServerZ/www/wscomun/include/WS/INE/**<sup>←</sup>- **VERIFICACION\_RESIDENCIA\_AMBITO/Composer.php**

## **Estructuras de datos**

- class **objSolicitudTransmision**
- class **SoapObject**
- class **DatosEspecificos**
- class **Consulta**
- class **Retorno**
- class **Estado**
- class **Solicitud**
- class **Nacimiento**
- class **Residencia**

## **Namespaces**

**WSCOMUN\INE\VERIFICACION\_RESIDENCIA\_AMBITO**

## **Variables**

const **unbounded** = 'unbounded'

## **8.11. Referencia del Archivo C:/portableApps/UniServer**<sup>←</sup>- **Z/www/wscomun/include/WS/SS/VIDA\_LABORAL/Composer.php**

## **Estructuras de datos**

- class **objSolicitudTransmision**
- class **SoapObject**
- class **DatosEspecificos**
- class **Consulta**
- class **Retorno**
- class **Estado**
- class **VidaLaboral**
- class **Cabecera**
- class **Resumen**
- class **Totales**
- class **Pluriempleo**
- class **ListaNumerosAfiliacion**
- class **ListaSituaciones**
- class **Situacion**

## **Namespaces**

**WSCOMUN\SS\VIDA\_LABORAL** 

## **Variables**

const **unbounded** = 'unbounded'

## **8.12. Referencia del Archivo C:/portableApps/UniServer**<sup>←</sup>- **Z/www/wscomun/include/WS/AEAT/IRPF/WSClientIRPF.php**

## **Estructuras de datos**

class **WSClientIRPF**

## **Namespaces**

- **WSCOMUN\AEAT\IRPF**
- **WSClientIRPF**

## **8.13. Referencia del Archivo**

## **C:/portableApps/UniServerZ/www/wscomun/include/WS/ATV/**<sup>←</sup>- **ENVIOINGRESOS/WSClientEnvioIngresos.php**

## **Estructuras de datos**

class **WSClientEnvioIngresos**

## **Namespaces**

- **WSCOMUN\ATV\ENVIOINGRESOS**
- **WSClientEnvioIngresos**

## **8.14. Referencia del Archivo C:/portableApps/UniServerZ/www/wscomun/include/WS/ATV/**<sup>←</sup>- **GESTIONLIQUIDACIONES/WSClientGestionLiquidaciones.php**

## **Estructuras de datos**

class **WSClientGestionLiquidaciones**

## **Namespaces**

- **WSCOMUN\ATV\GESTIONLIQUIDACIONES**
- **WSClientGestionLiquidaciones**

## **8.15. Referencia del Archivo C:/portableApps/UniServer**<sup>←</sup>- **Z/www/wscomun/include/WS/CATASTRO/ComposerCatastro.php**

## **Estructuras de datos**

class **ComposerCatastro**

### **Namespaces**

**WSCOMUN\CATASTRO**

## **8.16. Referencia del Archivo C:/portableApps/UniServer**<sup>←</sup>- **Z/www/wscomun/include/WS/CATASTRO/objCatastro.php**

## **Estructuras de datos**

- class **objSolicitudTransmision**
- class **objCatastro**
- class **BienesEspecifico**

## **Namespaces**

**WSCOMUN\CATASTRO**

## **8.17. Referencia del Archivo C:/portableApps/UniServer**<sup>←</sup>- **Z/www/wscomun/include/WS/CATASTRO/WSClientCatastro.php**

## **Estructuras de datos**

class **WSClientCatastro**

## **Namespaces**

- **WSCOMUN\CATASTRO**
- **WSClientCatastro**

## **8.18. Referencia del Archivo C:/portableApps/UniServer**<sup>←</sup>- **Z/www/wscomun/include/WS/CSV/WSClientCSV.php**

## **Estructuras de datos**

class **WSClientCSV**

## **Namespaces**

- **WSCOMUN\CSV**
- **WSClientCSV**

## **8.19. Referencia del Archivo C:/portableApps/UniServerZ/www/wscomun/include/WS/DGP/**<sup>←</sup>- **CONSULTAIDENTIDAD/WSClientDGPConsultaIdentidad.php**

## **Estructuras de datos**

class **WSClientDGPConsultaIdentidad**

## **Namespaces**

- **WSCOMUN\DGP\CONSULTAIDENTIDAD**
- **WSClientDGP**

## **8.20. Referencia del Archivo**

**C:/portableApps/UniServerZ/www/wscomun/include/WS/DGT/**<sup>←</sup>- **CONDUCTORVEHICULOS/WSClientConductorVehiculos.php**

## **Estructuras de datos**

class **WSClientConductorVehiculos**

## **Namespaces**

- **WSCOMUN\DGT\CONDUCTORVEHICULOS**
- **WSClientConductorVehiculos**

## **8.21. Referencia del Archivo C:/portableApps/UniServerZ/www/wscomun/include/WS/DGT/**<sup>←</sup>- **DATOSVEHICULO/WSClientDatosVehiculo.php**

## **Estructuras de datos**

class **WSClientDatosVehiculo**

## **Namespaces**

- **WSCOMUN\DGT\DATOSVEHICULO**
- **WSClientDatosVehiculo**

## **8.22. Referencia del Archivo C:/portableApps/UniServer**<sup>←</sup>- **Z/www/wscomun/include/WS/FONDOS/WSClientFondos.php**

## **Estructuras de datos**

class **WSClientFondos**

## **Namespaces**

**WSCOMUN\FONDOS**

## **8.23. Referencia del Archivo C:/portableApps/UniServer**<sup>←</sup>- **Z/www/wscomun/include/WS/GDE/AlfrescoClient.php**

## **Estructuras de datos**

class **AlfrescoClient**
**WSCOMUN\GDE**

## **8.24. Referencia del Archivo C:/portableApps/UniServer**<sup>←</sup>- **Z/www/wscomun/include/WS/GDE/ComposerGDE2.php**

#### **Estructuras de datos**

class **ComposerGDE2**

#### **Namespaces**

**WSCOMUN\GDE**

### **Variables**

const **unbounded** = 'unbounded'

## **8.25. Referencia del Archivo C:/portableApps/UniServer**<sup>←</sup>- **Z/www/wscomun/include/WS/GDE/ComposerGDE4.php**

- class **SoapObject**
- class **VersionesType**
- class **BuscarCriterioType**
- class **ColeccionCriteriosType**
- class **MetadatosENIType**
- class **MetadatoEstandarType**
- class **ColeccionMetadatosEstandarType**
- class **MetadatosPersonalizadoType**
- class **MetadatosPersonalizadosType**
- class **MetadatosDocumentoType**
- class **DocumentoType**
- class **DocumentosType**
- class **ReferenciasDocumentosType**
- class **ReferenciaNombreDocumentoType**
- class **ReferenciasNombresDocumentosType**
- class **DatosCertificadoType**
- class **MetadatosExpedienteENIType**
- class **ColeccionMetadatosPersonalizadosType**
- class **ColeccionesMetadatosPersonalizadosType**
- class **FirmaType**
- class **FirmasType**
- class **EspaciosType**
- class **ReferenciaDocumentoRespuestaType**
- class **ReferenciasDocumentosRespuestaType**
- class **DocumentoDefinitivoType**
- class **DocumentosDefinitivosType**
- class **DocumentoDefinitivoResponseType**
- class **DocumentosDefinitivosResponseType**
- class **TokensType**
- class **ErrorInfoType**
- class **PaginacionType**
- class **restaurarVersionDocumento**
- class **restaurarVersionDocumentoResponse**
- class **buscarDocCriterioPaginado**
- class **buscarDocCriterioPaginadoResponse**
- class **obtenerExpedienteENI**
- class **obtenerExpedienteENIResponse**
- class **establecerMetadatosCarpetaExpedienteENI**
- class **establecerMetadatosCarpetaExpedienteENIResponse**
- class **crearCarpeta**
- class **crearCarpetaResponse**
- class **empaquetarDocumentoENI**
- class **empaquetarDocumentoENIResponse**
- class **asociarFirmas**
- class **asociarFirmasResponse**
- class **buscarDocCriterioEntreEspacios**
- class **buscarDocCriterioEntreEspaciosResponse**
- class **insertarDocumento**
- class **insertarDocumentoResponse**
- class **obtenerVersionDocumento**
- class **obtenerVersionDocumentoResponse**
- class **moverDocumento**
- class **moverDocumentoResponse**
- class **obtenerExpedienteENIdeCarpeta**
- class **obtenerExpedienteENIdeCarpetaResponse**
- class **obtenerPathDocumento**
- class **obtenerPathDocumentoResponse**
- class **obtenerHashDocumento**
- class **obtenerHashDocumentoResponse**
- class **generarIdentificadorENI**
- class **generarIdentificadorENIResponse**
- class **obtenerDocumentoENI**
- class **obtenerDocumentoENIResponse**
- class **establecerMetadatosENI**
- class **establecerMetadatosENIResponse**
- class **establecerDocumentoDefinitivo**
- class **establecerDocumentoDefinitivoResponse**
- class **eliminarCarpetaRecursiva**
- class **eliminarCarpetaRecursivaResponse**
- class **eliminarDocumentoFisico**
- class **eliminarDocumentoFisicoResponse**
- class **eliminarCarpeta**
- class **eliminarCarpetaResponse**
- class **buscarDocCriterio**
- class **buscarDocCriterioResponse**
- class **generarToken**
- class **generarTokenResponse**
- class **insertarDocumentoENI**
- class **insertarDocumentoENIResponse**
- class **establecerMetadatosPersonalizadosCarpeta**
- class **establecerMetadatosPersonalizadosCarpetaResponse**
- class **establecerMetadatosEstandar**
- class **establecerMetadatosEstandarResponse**
- class **obtenerDocumento**
- class **obtenerDocumentoResponse**
- class **obtenerListaVersionesDocumento**
- class **obtenerListaVersionesDocumentoResponse**
- class **establecerMetadatosPersonalizados**
- class **establecerMetadatosPersonalizadosResponse**
- class **eliminarDocumento**
- class **eliminarDocumentoResponse**
- class **moverCarpeta**
- class **moverCarpetaResponse**
- class **actualizarDocumento**
- class **actualizarDocumentoResponse**

**WSCOMUN\GDE4**

### **Variables**

const **unbounded** = 'unbounded'

## **8.26. Referencia del Archivo C:/portableApps/UniServer**<sup>←</sup>- **Z/www/wscomun/include/WS/GDE/ComposerGDE5.php**

- class **SoapObject**
- class **VersionesType**
- class **BuscarCriterioType**
- class **ColeccionCriteriosType**
- class **MetadatosENIType**
- class **MetadatoEstandarType**
- class **ColeccionMetadatosEstandarType**
- class **MetadatosPersonalizadoType**
- class **MetadatosPersonalizadosType**
- class **MetadatosDocumentoType**
- class **DocumentoType**
- class **DocumentosType**
- class **ReferenciasDocumentosType**
- class **ReferenciaNombreDocumentoType**
- class **ReferenciasNombresDocumentosType**
- class **DatosCertificadoType**
- class **MetadatosExpedienteENIType**
- class **ColeccionMetadatosPersonalizadosType**
- class **ColeccionesMetadatosPersonalizadosType**
- class **FirmaType**
- class **FirmasType**
- class **EspaciosType**
- class **ReferenciaDocumentoRespuestaType**
- class **ReferenciasDocumentosRespuestaType**
- class **DocumentoDefinitivoType**
- class **DocumentosDefinitivosType**
- class **DocumentoDefinitivoResponseType**
- class **DocumentosDefinitivosResponseType**
- class **TokensType**
- class **ErrorInfoType**
- class **PaginacionType**
- class **restaurarVersionDocumento**
- class **restaurarVersionDocumentoResponse**
- class **buscarDocCriterioPaginado**
- class **buscarDocCriterioPaginadoResponse**
- class **obtenerExpedienteENI**
- class **obtenerExpedienteENIResponse**
- class **establecerMetadatosCarpetaExpedienteENI**
- class **establecerMetadatosCarpetaExpedienteENIResponse**
- class **crearCarpeta**
- class **crearCarpetaResponse**
- class **empaquetarDocumentoENI**
- class **empaquetarDocumentoENIResponse**
- class **asociarFirmas**
- class **asociarFirmasResponse**
- class **buscarDocCriterioEntreEspacios**
- class **buscarDocCriterioEntreEspaciosResponse**
- class **insertarDocumento**
- class **insertarDocumentoResponse**
- class **obtenerVersionDocumento**
- class **obtenerVersionDocumentoResponse**
- class **moverDocumento**
- class **moverDocumentoResponse**
- class **obtenerExpedienteENIdeCarpeta**
- class **obtenerExpedienteENIdeCarpetaResponse**
- class **obtenerPathDocumento**
- class **obtenerPathDocumentoResponse**
- class **obtenerHashDocumento**
- class **obtenerHashDocumentoResponse**
- class **generarIdentificadorENI**
- class **generarIdentificadorENIResponse**
- class **obtenerDocumentoENI**
- class **obtenerDocumentoENIResponse**
- class **establecerMetadatosENI**
- class **establecerMetadatosENIResponse**
- class **establecerDocumentoDefinitivo**
- class **establecerDocumentoDefinitivoResponse**
- class **eliminarCarpetaRecursiva**
- class **eliminarCarpetaRecursivaResponse**
- class **eliminarDocumentoFisico**
- class **eliminarDocumentoFisicoResponse**
- class **eliminarCarpeta**
- class **eliminarCarpetaResponse**
- class **buscarDocCriterio**
- class **buscarDocCriterioResponse**
- class **generarToken**
- class **generarTokenResponse**
- class **insertarDocumentoENI**
- class **insertarDocumentoENIResponse**
- class **establecerMetadatosPersonalizadosCarpeta**
- class **establecerMetadatosPersonalizadosCarpetaResponse**
- class **establecerMetadatosEstandar**
- class **establecerMetadatosEstandarResponse**
- class **obtenerDocumento**
- class **obtenerDocumentoResponse**
- class **obtenerListaVersionesDocumento**
- class **obtenerListaVersionesDocumentoResponse**
- class **establecerMetadatosPersonalizados**
- class **establecerMetadatosPersonalizadosResponse**
- class **eliminarDocumento**
- class **eliminarDocumentoResponse**
- class **eliminarVersionDocumento**
- class **eliminarVersionDocumentoResponse**
- class **moverCarpeta**
- class **moverCarpetaResponse**
- class **actualizarDocumento**
- class **actualizarDocumentoResponse**

**WSCOMUN\GDE5**

### **Variables**

const **unbounded** = 'unbounded'

## **8.27. Referencia del Archivo C:/portableApps/UniServer**<sup>←</sup>- **Z/www/wscomun/include/WS/GDE/WSClientGDE.php**

### **Estructuras de datos**

class **WSClientGDE**

- **WSCOMUN\GDE**
- **WSClientGDE**

## **8.28. Referencia del Archivo C:/portableApps/UniServer**<sup>←</sup>- **Z/www/wscomun/include/WS/GDE/WSClientGDE2.php**

### **Estructuras de datos**

- class **WSClientGDE2**
- class **GDE2Exception**

### **Namespaces**

- **WSCOMUN\GDE**
- **WSClientGDE2**

## **8.29. Referencia del Archivo C:/portableApps/UniServer**<sup>←</sup>- **Z/www/wscomun/include/WS/GDE/WSClientGDE4.php**

### **Estructuras de datos**

- class **WSClientGDE4**
- class **GDE4Exception**

### **Namespaces**

- **WSCOMUN\GDE4**
- **WSClientGDE4**

## **8.30. Referencia del Archivo C:/portableApps/UniServer**<sup>←</sup>- **Z/www/wscomun/include/WS/GDE/WSClientGDE5.php**

### **Estructuras de datos**

- class **WSClientGDE5**
- class **GDE5Exception**

- **WSCOMUN\GDE5**
- **WSClientGDE5**

## **8.31. Referencia del Archivo C:/portableApps/UniServer**<sup>←</sup>- **Z/www/wscomun/include/WS/GVLOGIN/WSClientGVLogin.php**

### **Estructuras de datos**

- class **WSClientGVLogin**
- class **LoginResponse**
- class **LoginParametro**
- class **LoginRol**
- class **BasicError**

### **Namespaces**

- **WSCOMUN\GVLOGIN**
- **WSClientGVLogin**

## **8.32. Referencia del Archivo C:/portableApps/UniServerZ/www/wscomun/include/WS/INE/**<sup>←</sup>- **VERIFICACION\_RESIDENCIA/WSClientVerificacionResidencia.php**

## **Estructuras de datos**

class **WSClientVerificacionResidencia**

### **Namespaces**

- **WSCOMUN\INE\VERIFICACION\_RESIDENCIA**
- **WSClientVL**

## **8.33. Referencia del Archivo C:/portableApps/UniServer**<sup>←</sup>- **Z/www/wscomun/include/WS/INE/VERIFICACION\_RESIDENCIA\_**<sup>←</sup>- **AMBITO/WSClientVerificacionResidenciaAmbito.php**

### **Estructuras de datos**

class **WSClientVerificacionResidenciaAmbito**

- **WSCOMUN\INE\VERIFICACION\_RESIDENCIA\_AMBITO**
- **WSClientVL**

## **8.34. Referencia del Archivo**

**C:/portableApps/UniServerZ/www/wscomun/include/WS/Peticion**<sup>←</sup>- **Servicio/Peticion/Atributos.php**

### **Estructuras de datos**

class **Atributos**

### **Namespaces**

**WSCOMUN\PETICION**

## **8.35. Referencia del Archivo C:/portableApps/UniServerZ/www/wscomun/include/WS/Peticion**<sup>←</sup>- **Servicio/Peticion/DatosGenericos.php**

### **Estructuras de datos**

class **DatosGenericos**

### **Namespaces**

**WSCOMUN\PETICION**

## **8.36. Referencia del Archivo C:/portableApps/UniServer**<sup>←</sup>- **Z/www/wscomun/include/WS/PeticionServicio/Peticion/Emisor.php**

### **Estructuras de datos**

class **Emisor**

### **Namespaces**

**WSCOMUN\PETICION**

## **8.37. Referencia del Archivo C:/portableApps/UniServer**<sup>←</sup>- **Z/www/wscomun/include/WS/PeticionServicio/Peticion/Estado.php**

## **Estructuras de datos**

class **Estado**

- **WSCOMUN\PETICION**
- **8.38. Referencia del Archivo C:/portableApps/UniServerZ/www/wscomun/include/WS/Peticion**<sup>←</sup>- **Servicio/Peticion/Funcionario.php**

### **Estructuras de datos**

class **Funcionario**

### **Namespaces**

**WSCOMUN\PETICION**

# **8.39. Referencia del Archivo C:/portableApps/UniServerZ/www/wscomun/include/WS/Peticion**<sup>←</sup>- **Servicio/Peticion/Peticion.php**

## **Estructuras de datos**

class **Peticion**

## **Namespaces**

- **WSCOMUN\PETICION**
- **8.40. Referencia del Archivo C:/portableApps/UniServerZ/www/wscomun/include/WS/Peticion**<sup>←</sup>- **Servicio/Peticion/Procedimiento.php**

### **Estructuras de datos**

class **Procedimiento**

### **Namespaces**

**WSCOMUN\PETICION**

## **8.41. Referencia del Archivo**

# **C:/portableApps/UniServerZ/www/wscomun/include/WS/Peticion**<sup>←</sup>- **Servicio/Peticion/Respuesta.php**

## **Estructuras de datos**

class **Respuesta**

## **Namespaces**

- **WSCOMUN\PETICION**
- **8.42. Referencia del Archivo C:/portableApps/UniServerZ/www/wscomun/include/WS/Peticion**<sup>←</sup>- **Servicio/Peticion/Solicitante.php**

## **Estructuras de datos**

class **Solicitante**

## **Namespaces**

- **WSCOMUN\PETICION**
- **8.43. Referencia del Archivo C:/portableApps/UniServerZ/www/wscomun/include/WS/Peticion**<sup>←</sup>- **Servicio/Peticion/Solicitudes.php**

## **Estructuras de datos**

class **Solicitudes**

## **Namespaces**

**WSCOMUN\PETICION**

## **8.44. Referencia del Archivo**

**C:/portableApps/UniServerZ/www/wscomun/include/WS/Peticion**<sup>←</sup>- **Servicio/Peticion/SolicitudTransmision.php**

## **Estructuras de datos**

class **SolicitudTransmision**

**WSCOMUN\PETICION**

## **8.45. Referencia del Archivo C:/portableApps/UniServer**<sup>←</sup>- **Z/www/wscomun/include/WS/PeticionServicio/Peticion/Titular.php**

## **Estructuras de datos**

class **Titular**

### **Namespaces**

**WSCOMUN\PETICION**

# **8.46. Referencia del Archivo C:/portableApps/UniServerZ/www/wscomun/include/WS/Peticion**<sup>←</sup>- **Servicio/Peticion/Transmision.php**

### **Estructuras de datos**

class **Transmision**

### **Namespaces**

- **WSCOMUN\PETICION**
- **8.47. Referencia del Archivo C:/portableApps/UniServerZ/www/wscomun/include/WS/Peticion**<sup>←</sup>- **Servicio/Peticion/TransmisionDatos.php**

### **Estructuras de datos**

class **TransmisionDatos**

### **Namespaces**

**WSCOMUN\PETICION**

## **8.48. Referencia del Archivo**

**C:/portableApps/UniServerZ/www/wscomun/include/WS/Peticion**<sup>←</sup>- **Servicio/Peticion/Transmisiones.php**

### **Estructuras de datos**

class **Transmisiones**

### **Namespaces**

**WSCOMUN\PETICION**

## **8.49. Referencia del Archivo C:/portableApps/UniServer**<sup>←</sup>- **Z/www/wscomun/include/WS/PeticionServicio/PeticionPAI.php**

### **Estructuras de datos**

class **PeticionPAI**

### **Namespaces**

**WSCOMUN\PETICION**

# **8.50. Referencia del Archivo C:/portableApps/UniServerZ/www/wscomun/include/WS/**<sup>←</sup>- **PORTAFIRMAS/ComposerPortafirmas.php**

- class **SoapObject**
- class **documentType**
- class **documentTypeList**
- class **importanceLevel**
- class **importanceLevelList**
- class **state**
- class **stateList**
- class **userJob**
- class **user**
- class **job**
- class **jobList**
- class **userList**
- class **seat**
- class **seatList**
- class **enhancedUserJobInfo**
- class **enhancedUser**

**8.51 Referencia del Archivo**

**C:/portableApps/UniServerZ/www/wscomun/include/WS/PORTAFIRMAS/ComposerPortafirmas4.php 2387**

- class **enhancedJob**
- class **enhancedUserList**
- class **enhancedJobList**
- class **enhancedUserJobAssociated**
- class **enhancedUserJobAssociatedList**
- class **parameter**
- class **request**
- class **document**
- class **documentList**
- class **signLine**
- class **signLineList**
- class **remitterList**
- class **signer**
- class **signerList**
- class **parameterList**
- class **noticeList**
- class **CPFaction**
- class **CPFactionList**
- class **comment**
- class **commentList**
- class **authentication**
- class **signature**
- class **signatureRef**
- class **timestampInfo**
- class **stringList**

### **Namespaces**

**WSCOMUN\PORTAFIRMAS**

### **Variables**

const **unbounded** = 'unbounded'

## **8.51. Referencia del Archivo C:/portableApps/UniServerZ/www/wscomun/include/WS/**<sup>←</sup>- **PORTAFIRMAS/ComposerPortafirmas4.php**

- class **SoapObject**
- class **documentType**
- class **documentTypeList**
- class **importanceLevel**
- class **importanceLevelList**
- class **state**
- class **stateList**
- class **userJob**
- class **user**
- class **job**
- class **jobList**
- class **userList**
- class **seat**
- class **seatList**
- class **enhancedUserJobInfo**
- class **enhancedUser**
- class **enhancedJob**
- class **enhancedUserList**
- class **enhancedJobList**
- class **enhancedUserJobAssociated**
- class **enhancedUserJobAssociatedList**
- class **parameter**
- class **request**
- class **document**
- class **documentList**
- class **signLine**
- class **signLineList**
- class **remitterList**
- class **signer**
- class **signerList**
- class **parameterList**
- class **noticeList**
- class **CPFaction**
- class **comment**
- class **commentList**
- class **authentication**
- class **signature**
- class **signatureRef**
- class **timestampInfo**
- class **stringList**
- class **externalUserList**
- class **externalUser**

**WSCOMUN\PORTAFIRMAS4** 

#### **Variables**

const **unbounded** = 'unbounded'

## **8.52. Referencia del Archivo**

# **C:/portableApps/UniServerZ/www/wscomun/include/WS/**<sup>←</sup>- **PORTAFIRMAS/WSClientPortafirmas.php**

### **Estructuras de datos**

class **WSClientPortafirmas**

- **WSCOMUN\PORTAFIRMAS**
- **WSClientPortafirmas**

# **8.53. Referencia del Archivo C:/portableApps/UniServerZ/www/wscomun/include/WS/**<sup>←</sup>- **PORTAFIRMAS/WSClientPortafirmas4.php**

### **Estructuras de datos**

class **WSClientPortafirmas4**

#### **Namespaces**

- **WSCOMUN\PORTAFIRMAS4**
- **WSClientPortafirmas**

## **8.54. Referencia del Archivo C:/portableApps/UniServerZ/www/wscomun/include/WS/**<sup>←</sup>- **REGDEPARTAMENTAL/ComposerRegDepartamental.php**

- class **SoapObject**
- class **ErrorInfoType**
- class **DocumentoIdentificativoType**
- class **RegistrosCreadosType**
- class **RegistroCreadoType**
- class **RegistroDepartamentalCodigoType**
- class **HistoricoType**
- class **RegistroDescendenteType**
- class **DatosDomicilioType**
- class **DatosIdentificativosType**
- class **DestinoType**
- class **DestinosType**
- class **DatosRegistroType**
- class **IdentificacionRegistroDepartamentalType**
- class **DatosExpedienteType**
- class **DocumentoType**
- class **DocumentosType**
- class **DatosRegistroDepartamentalType**
- class **creacionRegistroDepartamental**
- class **creacionRegistroDepartamentalResponse**
- class **consultaRegistroDepartamental**
- class **consultaRegistroDepartamentalResponse**
- class **consultaHistorico**
- class **consultaHistoricoResponse**

**WSCOMUN\REGDEPARTAMENTAL**

#### **Variables**

const **unbounded** = 'unbounded'

# **8.55. Referencia del Archivo C:/portableApps/UniServerZ/www/wscomun/include/WS/**<sup>←</sup>- **REGDEPARTAMENTAL/WSClientRegDepartamental.php**

### **Estructuras de datos**

class **WSClientRegDepartamental**

#### **Namespaces**

- **WSCOMUN\REGDEPARTAMENTAL**
- **WSClientRegDepartamental**

## **8.56. Referencia del Archivo C:/portableApps/UniServerZ/www/wscomun/include/WS/**<sup>←</sup>- **REGDEPARTAMENTAL2/ComposerRegDepartamental2.php**

- class **SoapObject**
- class **ErrorInfoType**
- class **DocumentoIdentificativoType**
- class **RegistrosCreadosType**
- class **RegistroCreadoType**
- class **RegistroDepartamentalCodigoType**
- class **HistoricoType**
- class **RegistroDescendenteType**
- class **DatosDomicilioType**
- class **DatosIdentificativosType**
- class **DestinoType**
- class **DestinosType**
- class **DatosRegistroType**
- class **IdentificacionRegistroDepartamentalType**
- class **DatosExpedienteType**
- class **DocumentoType**
- class **DocumentosType**
- class **DatosRegistroDepartamentalType**
- class **creacionRegistroDepartamental**
- class **creacionRegistroDepartamentalResponse**
- class **consultaRegistroDepartamental**
- class **consultaRegistroDepartamentalResponse**
- class **consultaHistorico**
- class **consultaHistoricoResponse**

**WSCOMUN\REGDEPARTAMENTAL2** 

#### **Variables**

const **unbounded** = 'unbounded'

# **8.57. Referencia del Archivo C:/portableApps/UniServerZ/www/wscomun/include/WS/**<sup>←</sup>- **REGDEPARTAMENTAL2/WSClientRegDepartamental2.php**

### **Estructuras de datos**

class **WSClientRegDepartamental2**

#### **Namespaces**

- **WSCOMUN\REGDEPARTAMENTAL2**
- **WSClientRegDepartamental2**

# **8.58. Referencia del Archivo C:/portableApps/UniServerZ/www/wscomun/include/WS/**<sup>←</sup>- **REGISTROTELEMATICO/ComposerRTSOA.php**

### **Estructuras de datos**

- class **SoapObject**
- **E class DATOS LIBRO REGISTRAL**
- class **DATOS\_UNIDAD**
- class **DATOS\_DIRECCION**
- **Example 3 DATOS INTERESADO**
- class **OTROS\_DATOS**
- class **DATOS\_EXPEDIENTES**
- class **FIRMA\_DOCUMENTO**
- class **DOCUMENTOS\_ANEXOS**
- class **DATOS\_DEL\_REGISTRO**
- class **FIRMA\_DATOS\_DEL\_REGISTRO**
- class **JUSTIFICANTE**
- class **FIRMA\_JUSTIFICANTE**
- class **API\_CREAREGISTRO**

#### **Namespaces**

**WSCOMUN\RTSOA**

## **Variables**

const **unbounded** = 'unbounded'

# **8.59. Referencia del Archivo C:/portableApps/UniServerZ/www/wscomun/include/WS/**<sup>←</sup>- **REGISTROTELEMATICO/ComposerRTSOA4.php**

### **Estructuras de datos**

- class **SoapObject**
- **E class DATOS LIBRO REGISTRAL**
- class **DATOS\_ORIGEN**
- class **DATOS\_UNIDAD**
- class **DATOS\_DIRECCION**
- **E** class **DATOS INTERESADO**
- class **OTROS\_DATOS**
- class **DATOS\_EXPEDIENTES**
- class **FIRMA\_DOCUMENTO**
- class **DOCUMENTOS\_ANEXOS**
- class **DATOS\_DEL\_REGISTRO**
- class **FIRMA\_DATOS\_DEL\_REGISTRO**
- class **JUSTIFICANTE**
- class **FIRMA\_JUSTIFICANTE**
- class **PARAMETROS**
- class **PARAMETRO**
- class **API\_CREAREGISTRO**

### **Namespaces**

**WSCOMUN\RTSOA4**

## **Variables**

const **unbounded** = 'unbounded'

## **8.60. Referencia del Archivo**

# **C:/portableApps/UniServerZ/www/wscomun/include/WS/**<sup>←</sup>- **REGISTROTELEMATICO/RTSOAClient.php**

- class **RTSOAClient**
- class **RTSOAResponse**
- class **RTSOADocumentResponse**

**WSCOMUN\RTSOA**

## **8.61. Referencia del Archivo C:/portableApps/UniServerZ/www/wscomun/include/WS/**<sup>←</sup>- **REGISTROTELEMATICO/RTSOAClient4.php**

### **Estructuras de datos**

- class **RTSOAClient**
- class **RTSOAResponse**
- class **RTSOADocumentResponse**

### **Namespaces**

**WSCOMUN\RTSOA4**

## **8.62. Referencia del Archivo C:/portableApps/UniServer**<sup>←</sup>- **Z/www/wscomun/include/WS/SAFE/WSClientAutentica.php**

### **Estructuras de datos**

class **WSClientAutentica**

### **Namespaces**

**WSClientAutentica**

## **8.63. Referencia del Archivo C:/portableApps/UniServer**<sup>←</sup>- **Z/www/wscomun/include/WS/SAFE/WSClientAutoriza.php**

### **Estructuras de datos**

class **WSClientAutoriza**

### **Namespaces**

**WSClientAutoriza**

## **8.64. Referencia del Archivo C:/portableApps/UniServer**<sup>←</sup>- **Z/www/wscomun/include/WS/SAFE/WSClientFirma.php**

### **Estructuras de datos**

class **WSClientFirma**

### **Namespaces**

**WSClientFirma**

## **8.65. Referencia del Archivo C:/portableApps/UniServer**<sup>←</sup>- **Z/www/wscomun/include/WS/SALT/WSClientSALT.php**

### **Estructuras de datos**

class **WSClientSALT**

### **Namespaces**

- **WSCOMUN\SALT**
- **WSClientSALT**

## **8.66. Referencia del Archivo C:/portableApps/UniServerZ/www/wscomun/include/WS/SS/VIDA**<sup>←</sup>- **\_LABORAL/WSClientVidaLaboral.php**

### **Estructuras de datos**

class **WSClientVidaLaboral**

### **Namespaces**

- **WSCOMUN\SS\VIDA\_LABORAL**
- **WSClientVL**

# **8.67. Referencia del Archivo C:/portableApps/UniServer**<sup>←</sup>- **Z/www/wscomun/include/WS/TITULO/WSClientTitulo.php**

## **Estructuras de datos**

class **WSClientTitulo**

**WSCOMUN\TITULO**

# **8.68. Referencia del Archivo C:/portableApps/UniServerZ/www/wscomun/include/WS/**<sup>←</sup>- **TRANSFORMAPDF/class/transformDocument.php**

### **Estructuras de datos**

class **transformDocument**

### **Namespaces**

**WSCOMUN\TRANSFORMAPDF**

# **8.69. Referencia del Archivo C:/portableApps/UniServerZ/www/wscomun/include/WS/**<sup>←</sup>- **TRANSFORMAPDF/class/transformImage.php**

## **Estructuras de datos**

class **transformImage**

## **Namespaces**

**WSCOMUN\TRANSFORMAPDF**

# **8.70. Referencia del Archivo C:/portableApps/UniServerZ/www/wscomun/include/WS/**<sup>←</sup>- **TRANSFORMAPDF/WSClientTransformaPDF.php**

### **Estructuras de datos**

class **WSClientTransformaPDF**

- **WSCOMUN\TRANSFORMAPDF**
- **WSClientTransformaPDF**

# **8.71. Referencia del Archivo C:/portableApps/UniServerZ/www/wscomun/include/WS/**<sup>←</sup>- **WSBDC/class/WSBDC\_Wranagramas.php**

## **Estructuras de datos**

class **WSBDC\_Wranagramas**

## **Namespaces**

- **WSCOMUN\WSBDC**
- **8.72. Referencia del Archivo C:/portableApps/UniServerZ/www/wscomun/include/WS/**<sup>←</sup>- **WSBDC/class/WSBDC\_WrcBancoCodigo.php**

## **Estructuras de datos**

class **WSBDC\_WrcBancoCodigo**

### **Namespaces**

- **WSCOMUN\WSBDC**
- **8.73. Referencia del Archivo C:/portableApps/UniServerZ/www/wscomun/include/WS/**<sup>←</sup>- **WSBDC/class/WSBDC\_WrcBancoNombre.php**

## **Estructuras de datos**

class **WSBDC\_WrcBancoNombre**

## **Namespaces**

**WSCOMUN\WSBDC**

## **8.74. Referencia del Archivo C:/portableApps/UniServerZ/www/wscomun/include/WS/**<sup>←</sup>- **WSBDC/class/WSBDC\_WrcCalcularficticio.php**

## **Estructuras de datos**

class **WSBDC\_WrcCalcularficticio**

**WSCOMUN\WSBDC**

# **8.75. Referencia del Archivo C:/portableApps/UniServerZ/www/wscomun/include/WS/**<sup>←</sup>- **WSBDC/class/WSBDC\_WrcConsultarSolicitud.php**

### **Estructuras de datos**

class **WSBDC\_WrcConsultarSolicitud**

### **Namespaces**

**WSCOMUN\WSBDC**

# **8.76. Referencia del Archivo C:/portableApps/UniServerZ/www/wscomun/include/WS/**<sup>←</sup>- **WSBDC/class/WSBDC\_WrcCuentasTercero.php**

## **Estructuras de datos**

class **WSBDC\_WrcCuentasTercero**

## **Namespaces**

- **WSCOMUN\WSBDC**
- **8.77. Referencia del Archivo C:/portableApps/UniServerZ/www/wscomun/include/WS/**<sup>←</sup>- **WSBDC/class/WSBDC\_WrcDatosMunicipioCodigo.php**

### **Estructuras de datos**

class **WSBDC\_WrcDatosMunicipioCodigo**

### **Namespaces**

# **8.78. Referencia del Archivo C:/portableApps/UniServerZ/www/wscomun/include/WS/**<sup>←</sup>- **WSBDC/class/WSBDC\_WrcDatosMunicipios.php**

## **Estructuras de datos**

class **WSBDC\_WrcDatosMunicipios**

## **Namespaces**

- **WSCOMUN\WSBDC**
- **8.79. Referencia del Archivo C:/portableApps/UniServerZ/www/wscomun/include/WS/**<sup>←</sup>- **WSBDC/class/WSBDC\_WrcDatosNucleoCodigo.php**

## **Estructuras de datos**

class **WSBDC\_WrcDatosNucleoCodigo**

### **Namespaces**

- **WSCOMUN\WSBDC**
- **8.80. Referencia del Archivo C:/portableApps/UniServerZ/www/wscomun/include/WS/**<sup>←</sup>- **WSBDC/class/WSBDC\_WrcDatosNucleos.php**

## **Estructuras de datos**

class **WSBDC\_WrcDatosNucleos**

### **Namespaces**

**WSCOMUN\WSBDC**

## **8.81. Referencia del Archivo C:/portableApps/UniServerZ/www/wscomun/include/WS/**<sup>←</sup>- **WSBDC/class/WSBDC\_WrcDatosPais.php**

## **Estructuras de datos**

class **WSBDC\_WrcDatosPais**

**WSCOMUN\WSBDC**

# **8.82. Referencia del Archivo C:/portableApps/UniServerZ/www/wscomun/include/WS/**<sup>←</sup>- **WSBDC/class/WSBDC\_WrcDatosProvinciaCodigo.php**

### **Estructuras de datos**

class **WSBDC\_WrcDatosProvinciaCodigo**

### **Namespaces**

**WSCOMUN\WSBDC**

# **8.83. Referencia del Archivo C:/portableApps/UniServerZ/www/wscomun/include/WS/**<sup>←</sup>- **WSBDC/class/WSBDC\_WrcDatosProvincias.php**

## **Estructuras de datos**

class **WSBDC\_WrcDatosProvincias**

## **Namespaces**

**WSCOMUN\WSBDC**

# **8.84. Referencia del Archivo C:/portableApps/UniServerZ/www/wscomun/include/WS/**<sup>←</sup>- **WSBDC/class/WSBDC\_WrcDatosTercero.php**

### **Estructuras de datos**

class **WSBDC\_WrcDatosTercero**

### **Namespaces**

# **8.85. Referencia del Archivo C:/portableApps/UniServerZ/www/wscomun/include/WS/**<sup>←</sup>- **WSBDC/class/WSBDC\_WrcDatosTerceroNif.php**

## **Estructuras de datos**

class **WSBDC\_WrcDatosTerceroNif**

### **Namespaces**

- **WSCOMUN\WSBDC**
- **8.86. Referencia del Archivo C:/portableApps/UniServerZ/www/wscomun/include/WS/**<sup>←</sup>- **WSBDC/class/WSBDC\_WrcDatosTerceroXtendid.php**

### **Estructuras de datos**

class **WSBDC\_WrcDatosTerceroXtendid**

### **Namespaces**

- **WSCOMUN\WSBDC**
- **8.87. Referencia del Archivo C:/portableApps/UniServerZ/www/wscomun/include/WS/**<sup>←</sup>- **WSBDC/class/WSBDC\_Wrcdel0001.php**

### **Estructuras de datos**

class **WSBDC\_Wrcdel0001**

### **Namespaces**

**WSCOMUN\WSBDC**

## **8.88. Referencia del Archivo C:/portableApps/UniServerZ/www/wscomun/include/WS/**<sup>←</sup>- **WSBDC/class/WSBDC\_WrcErroresAdicionales.php**

### **Estructuras de datos**

class **WSBDC\_WrcErroresAdicionales**

- **WSCOMUN\WSBDC**
- **8.89. Referencia del Archivo C:/portableApps/UniServerZ/www/wscomun/include/WS/**<sup>←</sup>- **WSBDC/class/WSBDC\_WrcErroresOracle.php**

### **Estructuras de datos**

class **WSBDC\_WrcErroresOracle**

#### **Namespaces**

**WSCOMUN\WSBDC**

## **8.90. Referencia del Archivo C:/portableApps/UniServerZ/www/wscomun/include/WS/**<sup>←</sup>- **WSBDC/class/WSBDC\_WrcEstadoFichero.php**

### **Estructuras de datos**

class **WSBDC\_WrcEstadoFichero**

### **Namespaces**

- **WSCOMUN\WSBDC**
- **8.91. Referencia del Archivo C:/portableApps/UniServer**<sup>←</sup> **Z/www/wscomun/include/WS/WSBDC/class/WSBDC\_WrcLog.php**

### **Estructuras de datos**

class **WSBDC\_WrcLog**

#### **Namespaces**

# **8.92. Referencia del Archivo C:/portableApps/UniServerZ/www/wscomun/include/WS/**<sup>←</sup>- **WSBDC/class/WSBDC\_WrcNombresIguales.php**

## **Estructuras de datos**

class **WSBDC\_WrcNombresIguales**

### **Namespaces**

- **WSCOMUN\WSBDC**
- **8.93. Referencia del Archivo C:/portableApps/UniServerZ/www/wscomun/include/WS/**<sup>←</sup>- **WSBDC/class/WSBDC\_Wrcondom1.php**

### **Estructuras de datos**

class **WSBDC\_Wrcondom1**

### **Namespaces**

- **WSCOMUN\WSBDC**
- **8.94. Referencia del Archivo C:/portableApps/UniServerZ/www/wscomun/include/WS/**<sup>←</sup>- **WSBDC/class/WSBDC\_Wrcondomfiscal.php**

### **Estructuras de datos**

class **WSBDC\_Wrcondomfiscal**

### **Namespaces**

**WSCOMUN\WSBDC**

## **8.95. Referencia del Archivo C:/portableApps/UniServerZ/www/wscomun/include/WS/**<sup>←</sup>- **WSBDC/class/WSBDC\_Wrconsolic1.php**

## **Estructuras de datos**

class **WSBDC\_Wrconsolic1**

- **WSCOMUN\WSBDC**
- **8.96. Referencia del Archivo C:/portableApps/UniServerZ/www/wscomun/include/WS/**<sup>←</sup>- **WSBDC/class/WSBDC\_WrcSucursalCodigo.php**

### **Estructuras de datos**

class **WSBDC\_WrcSucursalCodigo**

#### **Namespaces**

**WSCOMUN\WSBDC**

# **8.97. Referencia del Archivo C:/portableApps/UniServerZ/www/wscomun/include/WS/**<sup>←</sup>- **WSBDC/class/WSBDC\_WrcSucursales.php**

### **Estructuras de datos**

class **WSBDC\_WrcSucursales**

### **Namespaces**

- **WSCOMUN\WSBDC**
- **8.98. Referencia del Archivo C:/portableApps/UniServerZ/www/wscomun/include/WS/**<sup>←</sup>- **WSBDC/class/WSBDC\_WrCtanacIban.php**

### **Estructuras de datos**

class **WSBDC\_WrCtanacIban**

#### **Namespaces**

# **8.99. Referencia del Archivo C:/portableApps/UniServerZ/www/wscomun/include/WS/**<sup>←</sup>- **WSBDC/class/WSBDC\_Wrcteranagrama.php**

## **Estructuras de datos**

class **WSBDC\_Wrcteranagrama**

## **Namespaces**

- **WSCOMUN\WSBDC**
- **8.100. Referencia del Archivo C:/portableApps/UniServerZ/www/wscomun/include/WS/**<sup>←</sup>- **WSBDC/class/WSBDC\_Wrcterglobal.php**

## **Estructuras de datos**

class **WSBDC\_Wrcterglobal**

## **Namespaces**

**WSCOMUN\WSBDC**

# **8.101. Referencia del Archivo C:/portableApps/UniServerZ/www/wscomun/include/WS/**<sup>←</sup>- **WSBDC/class/WSBDC\_Wrctersip.php**

## **Estructuras de datos**

class **WSBDC\_Wrctersip**

## **Namespaces**

**WSCOMUN\WSBDC**

## **8.102. Referencia del Archivo C:/portableApps/UniServerZ/www/wscomun/include/WS/**<sup>←</sup>- **WSBDC/class/WSBDC\_Wrctersipbdc.php**

## **Estructuras de datos**

class **WSBDC\_Wrctersipbdc**

**WSCOMUN\WSBDC**

# **8.103. Referencia del Archivo C:/portableApps/UniServerZ/www/wscomun/include/WS/**<sup>←</sup>- **WSBDC/class/WSBDC\_WrcValidarNif.php**

### **Estructuras de datos**

class **WSBDC\_WrcValidarNif**

### **Namespaces**

**WSCOMUN\WSBDC**

# **8.104. Referencia del Archivo C:/portableApps/UniServerZ/www/wscomun/include/WS/**<sup>←</sup>- **WSBDC/class/WSBDC\_WrdomiciliosC.php**

## **Estructuras de datos**

class **WSBDC\_WrdomiciliosC**

## **Namespaces**

**WSCOMUN\WSBDC**

# **8.105. Referencia del Archivo C:/portableApps/UniServerZ/www/wscomun/include/WS/**<sup>←</sup>- **WSBDC/class/WSBDC\_WrdomiciliosS.php**

### **Estructuras de datos**

class **WSBDC\_WrdomiciliosS**

### **Namespaces**

# **8.106. Referencia del Archivo C:/portableApps/UniServerZ/www/wscomun/include/WS/**<sup>←</sup>- **WSBDC/class/WSBDC\_WrIbanCtanac.php**

## **Estructuras de datos**

class **WSBDC\_WrIbanCtanac**

## **Namespaces**

- **WSCOMUN\WSBDC**
- **8.107. Referencia del Archivo C:/portableApps/UniServerZ/www/wscomun/include/WS/**<sup>←</sup>- **WSBDC/class/WSBDC\_Wrinserciones02.php**

## **Estructuras de datos**

class **WSBDC\_Wrinserciones02**

## **Namespaces**

- **WSCOMUN\WSBDC**
- **8.108. Referencia del Archivo C:/portableApps/UniServerZ/www/wscomun/include/WS/**<sup>←</sup>- **WSBDC/class/WSBDC\_Wrsustitutos.php**

## **Estructuras de datos**

class **WSBDC\_Wrsustitutos**

## **Namespaces**

**WSCOMUN\WSBDC**

# **8.109. Referencia del Archivo C:/portableApps/UniServerZ/www/wscomun/include/WS/**<sup>←</sup>- **WSBDC/class/WSBDC\_WtdBanco.php**

## **Estructuras de datos**

class **WSBDC\_WtdBanco**

**WSCOMUN\WSBDC**

# **8.110. Referencia del Archivo C:/portableApps/UniServerZ/www/wscomun/include/WS/**<sup>←</sup>- **WSBDC/class/WSBDC\_WtdDomicilioC.php**

### **Estructuras de datos**

class **WSBDC\_WtdDomicilioC**

### **Namespaces**

**WSCOMUN\WSBDC**

# **8.111. Referencia del Archivo C:/portableApps/UniServerZ/www/wscomun/include/WS/**<sup>←</sup>- **WSBDC/class/WSBDC\_WtdDomicilioS.php**

## **Estructuras de datos**

class **WSBDC\_WtdDomicilioS**

## **Namespaces**

**WSCOMUN\WSBDC**

# **8.112. Referencia del Archivo C:/portableApps/UniServerZ/www/wscomun/include/WS/**<sup>←</sup>- **WSBDC/class/WSBDC\_WtdSucursal.php**

### **Estructuras de datos**

class **WSBDC\_WtdSucursal**

### **Namespaces**

# **8.113. Referencia del Archivo C:/portableApps/UniServerZ/www/wscomun/include/WS/**<sup>←</sup>- **WSBDC/class/WSBDC\_WtdTablaBanco.php**

## **Estructuras de datos**

class **WSBDC\_WtdTablaBanco**

## **Namespaces**

- **WSCOMUN\WSBDC**
- **8.114. Referencia del Archivo C:/portableApps/UniServerZ/www/wscomun/include/WS/**<sup>←</sup>- **WSBDC/class/WSBDC\_WtdTablaDomicilioC.php**

## **Estructuras de datos**

class **WSBDC\_WtdTablaDomicilioC**

## **Namespaces**

- **WSCOMUN\WSBDC**
- **8.115. Referencia del Archivo C:/portableApps/UniServerZ/www/wscomun/include/WS/**<sup>←</sup>- **WSBDC/class/WSBDC\_WtdTablaDomicilioS.php**

## **Estructuras de datos**

class **WSBDC\_WtdTablaDomicilioS**

## **Namespaces**

**WSCOMUN\WSBDC**

# **8.116. Referencia del Archivo C:/portableApps/UniServerZ/www/wscomun/include/WS/**<sup>←</sup>- **WSBDC/class/WSBDC\_WtdTablaSucursal.php**

## **Estructuras de datos**

class **WSBDC\_WtdTablaSucursal**

**WSCOMUN\WSBDC**

# **8.117. Referencia del Archivo C:/portableApps/UniServerZ/www/wscomun/include/WS/**<sup>←</sup>- **WSBDC/class/WSBDC\_WtipoBitacora.php**

### **Estructuras de datos**

class **WSBDC\_WtipoBitacora**

### **Namespaces**

**WSCOMUN\WSBDC**

# **8.118. Referencia del Archivo C:/portableApps/UniServerZ/www/wscomun/include/WS/**<sup>←</sup>- **WSBDC/class/WSBDC\_WtipoClaveCuenta.php**

## **Estructuras de datos**

class **WSBDC\_WtipoClaveCuenta**

## **Namespaces**

**WSCOMUN\WSBDC**

# **8.119. Referencia del Archivo C:/portableApps/UniServerZ/www/wscomun/include/WS/**<sup>←</sup>- **WSBDC/class/WSBDC\_WtipoClaveTercero.php**

### **Estructuras de datos**

class **WSBDC\_WtipoClaveTercero**

### **Namespaces**

# **8.120. Referencia del Archivo C:/portableApps/UniServerZ/www/wscomun/include/WS/**<sup>←</sup>- **WSBDC/class/WSBDC\_WtipoCuentaGnral.php**

## **Estructuras de datos**

class **WSBDC\_WtipoCuentaGnral**

## **Namespaces**

- **WSCOMUN\WSBDC**
- **8.121. Referencia del Archivo C:/portableApps/UniServerZ/www/wscomun/include/WS/**<sup>←</sup>- **WSBDC/class/WSBDC\_WtipoDelegacionAeat.php**

## **Estructuras de datos**

class **WSBDC\_WtipoDelegacionAeat**

## **Namespaces**

- **WSCOMUN\WSBDC**
- **8.122. Referencia del Archivo C:/portableApps/UniServerZ/www/wscomun/include/WS/**<sup>←</sup>- **WSBDC/class/WSBDC\_WtipoErrorAdicional.php**

## **Estructuras de datos**

class **WSBDC\_WtipoErrorAdicional**

## **Namespaces**

**WSCOMUN\WSBDC**

## **8.123. Referencia del Archivo C:/portableApps/UniServerZ/www/wscomun/include/WS/**<sup>←</sup>- **WSBDC/class/WSBDC\_WtipoErrorOracle.php**

## **Estructuras de datos**

class **WSBDC\_WtipoErrorOracle**
#### **Namespaces**

**WSCOMUN\WSBDC**

# **8.124. Referencia del Archivo C:/portableApps/UniServerZ/www/wscomun/include/WS/**<sup>←</sup>- **WSBDC/class/WSBDC\_WtipoEstadistica.php**

### **Estructuras de datos**

class **WSBDC\_WtipoEstadistica**

### **Namespaces**

**WSCOMUN\WSBDC**

# **8.125. Referencia del Archivo C:/portableApps/UniServerZ/www/wscomun/include/WS/**<sup>←</sup>- **WSBDC/class/WSBDC\_WtipoMunicipio.php**

### **Estructuras de datos**

class **WSBDC\_WtipoMunicipio**

### **Namespaces**

**WSCOMUN\WSBDC**

# **8.126. Referencia del Archivo C:/portableApps/UniServerZ/www/wscomun/include/WS/**<sup>←</sup>- **WSBDC/class/WSBDC\_WtipoNucleo.php**

### **Estructuras de datos**

class **WSBDC\_WtipoNucleo**

### **Namespaces**

**WSCOMUN\WSBDC**

# **8.127. Referencia del Archivo**

# **C:/portableApps/UniServerZ/www/wscomun/include/WS/**<sup>←</sup>- **WSBDC/class/WSBDC\_WtipoPais.php**

### **Estructuras de datos**

class **WSBDC\_WtipoPais**

### **Namespaces**

**WSCOMUN\WSBDC**

# **8.128. Referencia del Archivo C:/portableApps/UniServerZ/www/wscomun/include/WS/**<sup>←</sup>- **WSBDC/class/WSBDC\_WtipoProvincia.php**

## **Estructuras de datos**

class **WSBDC\_WtipoProvincia**

### **Namespaces**

**WSCOMUN\WSBDC**

# **8.129. Referencia del Archivo C:/portableApps/UniServerZ/www/wscomun/include/WS/**<sup>←</sup>- **WSBDC/class/WSBDC\_WtipoResultado.php**

### **Estructuras de datos**

class **WSBDC\_WtipoResultado**

### **Namespaces**

**WSCOMUN\WSBDC**

# **8.130. Referencia del Archivo C:/portableApps/UniServerZ/www/wscomun/include/WS/**<sup>←</sup>- **WSBDC/class/WSBDC\_WtipoTablaBitacora.php**

### **Estructuras de datos**

class **WSBDC\_WtipoTablaBitacora**

#### **Namespaces**

**WSCOMUN\WSBDC**

# **8.131. Referencia del Archivo C:/portableApps/UniServerZ/www/wscomun/include/WS/**<sup>←</sup>- **WSBDC/class/WSBDC\_WtipoTablaCuentaGnral.php**

### **Estructuras de datos**

class **WSBDC\_WtipoTablaCuentaGnral**

### **Namespaces**

**WSCOMUN\WSBDC**

# **8.132. Referencia del Archivo C:/portableApps/UniServerZ/www/wscomun/include/WS/**<sup>←</sup>- **WSBDC/class/WSBDC\_WtipoTablaErrorAdi.php**

### **Estructuras de datos**

class **WSBDC\_WtipoTablaErrorAdi**

### **Namespaces**

**WSCOMUN\WSBDC**

# **8.133. Referencia del Archivo C:/portableApps/UniServerZ/www/wscomun/include/WS/**<sup>←</sup>- **WSBDC/class/WSBDC\_WtipoTablaMunicipio.php**

### **Estructuras de datos**

class **WSBDC\_WtipoTablaMunicipio**

### **Namespaces**

**WSCOMUN\WSBDC**

# **8.134. Referencia del Archivo**

# **C:/portableApps/UniServerZ/www/wscomun/include/WS/**<sup>←</sup>- **WSBDC/class/WSBDC\_WtipoTablaNucleo.php**

## **Estructuras de datos**

class **WSBDC\_WtipoTablaNucleo**

### **Namespaces**

- **WSCOMUN\WSBDC**
- **8.135. Referencia del Archivo C:/portableApps/UniServerZ/www/wscomun/include/WS/**<sup>←</sup>- **WSBDC/class/WSBDC\_WtipoTablaProvincia.php**

## **Estructuras de datos**

class **WSBDC\_WtipoTablaProvincia**

### **Namespaces**

- **WSCOMUN\WSBDC**
- **8.136. Referencia del Archivo C:/portableApps/UniServerZ/www/wscomun/include/WS/**<sup>←</sup>- **WSBDC/class/WSBDC\_WtipoTablaResultado.php**

### **Estructuras de datos**

class **WSBDC\_WtipoTablaResultado**

### **Namespaces**

**WSCOMUN\WSBDC**

# **8.137. Referencia del Archivo C:/portableApps/UniServerZ/www/wscomun/include/WS/**<sup>←</sup>- **WSBDC/class/WSBDC\_WtipoTablaTercero.php**

### **Estructuras de datos**

class **WSBDC\_WtipoTablaTercero**

#### **Namespaces**

**WSCOMUN\WSBDC**

# **8.138. Referencia del Archivo C:/portableApps/UniServerZ/www/wscomun/include/WS/**<sup>←</sup>- **WSBDC/class/WSBDC\_WtipoTablaTerceroBaja.php**

### **Estructuras de datos**

class **WSBDC\_WtipoTablaTerceroBaja**

### **Namespaces**

**WSCOMUN\WSBDC**

# **8.139. Referencia del Archivo C:/portableApps/UniServerZ/www/wscomun/include/WS/**<sup>←</sup>- **WSBDC/class/WSBDC\_WtipoTablaTexto.php**

### **Estructuras de datos**

class **WSBDC\_WtipoTablaTexto**

### **Namespaces**

**WSCOMUN\WSBDC**

# **8.140. Referencia del Archivo C:/portableApps/UniServerZ/www/wscomun/include/WS/**<sup>←</sup>- **WSBDC/class/WSBDC\_WtipoTercero.php**

### **Estructuras de datos**

class **WSBDC\_WtipoTercero**

### **Namespaces**

**WSCOMUN\WSBDC**

# **8.141. Referencia del Archivo**

# **C:/portableApps/UniServerZ/www/wscomun/include/WS/**<sup>←</sup>- **WSBDC/class/WSBDC\_WtipoTerceroBaja.php**

### **Estructuras de datos**

class **WSBDC\_WtipoTerceroBaja**

### **Namespaces**

**WSCOMUN\WSBDC**

# **8.142. Referencia del Archivo C:/portableApps/UniServerZ/www/wscomun/include/WS/**<sup>←</sup>- **WSBDC/class/WSBDC\_Wyterce32.php**

## **Estructuras de datos**

class **WSBDC\_Wyterce32**

### **Namespaces**

**WSCOMUN\WSBDC**

# **8.143. Referencia del Archivo C:/portableApps/UniServerZ/www/wscomun/include/WS/**<sup>←</sup>- **WSBDC/class/WSBDC\_Wyterce32tabla.php**

### **Estructuras de datos**

class **WSBDC\_Wyterce32tabla**

### **Namespaces**

**WSCOMUN\WSBDC**

# **8.144. Referencia del Archivo C:/portableApps/UniServerZ/www/wscomun/include/WS/**<sup>←</sup>- **WSBDC/class/WSBDC\_Wytercecf.php**

### **Estructuras de datos**

class **WSBDC\_Wytercecf**

### **Namespaces**

**WSCOMUN\WSBDC**

# **8.145. Referencia del Archivo C:/portableApps/UniServerZ/www/wscomun/include/WS/**<sup>←</sup>- **WSBDC/class/WSBDC\_Wytercecftabla.php**

### **Estructuras de datos**

class **WSBDC\_Wytercecftabla**

### **Namespaces**

**WSCOMUN\WSBDC**

# **8.146. Referencia del Archivo C:/portableApps/UniServer**<sup>←</sup>- **Z/www/wscomun/include/WS/WSBDC/WSBDCWebServicios.php**

### **Estructuras de datos**

class **WSBDCWebServicios**

### **Namespaces**

**WSCOMUN\WSBDC**

# **8.147. Referencia del Archivo C:/portableApps/UniServer**<sup>←</sup>- **Z/www/wscomun/include/WSCMIME/WSCCharset.php**

### **Estructuras de datos**

class **WSCCharset**

### **Namespaces**

**WSCMIME**

# **8.148. Referencia del Archivo C:/portableApps/UniServer**<sup>←</sup>- **Z/www/wscomun/include/WSCMIME/WSCMessagePart.php**

### **Estructuras de datos**

class **WSCMessagePart**

#### **Namespaces**

**WSCMIME**

# **8.149. Referencia del Archivo C:/portableApps/UniServer**<sup>←</sup>- **Z/www/wscomun/include/WSCMIME/WSCMime.php**

### **Estructuras de datos**

class **WSCMime**

#### **Namespaces**

**WSCMIME**

# **8.150. Referencia del Archivo C:/portableApps/UniServer**<sup>←</sup>- **Z/www/wscomun/include/WSCMIME/WSCMimeParser.php**

#### **Estructuras de datos**

class **WSCMimeParser**

#### **Namespaces**

**WSCMIME**

# **8.151. Referencia del Archivo C:/portableApps/UniServer**<sup>←</sup>- **Z/www/wscomun/include/WSComunFClient.php**

### **Estructuras de datos**

- class **WSComunFClient**
- class **WSComunPAIException**

### **Variables**

const **DEBUG** false

### **8.151.1. Documentación de las variables**

#### **8.151.1.1. DEBUG**

const DEBUG false Activa/Desactiva el Debug Definición en la línea 51 del archivo WSComunFClient.php.

# **8.152. Referencia del Archivo C:/portableApps/UniServer**<sup>←</sup>- **Z/www/wscomun/include/WSSSoapClient.php**

#### **Estructuras de datos**

class **WSSSoapClient**

# **8.153. Referencia del Archivo C:/portableApps/UniServer**<sup>←</sup>- **Z/www/wscomun/include/XMLSecLibs/Utils/XPath.php**

### **Estructuras de datos**

- class **XPath**
- **8.154. Referencia del Archivo C:/portableApps/UniServer**<sup>←</sup> **Z/www/wscomun/include/XMLSecLibs/WSSESoap.php**

### **Estructuras de datos**

- class **WSSESoap**
- **8.155. Referencia del Archivo C:/portableApps/UniServer**<sup>←</sup> **Z/www/wscomun/include/XMLSecLibs/XMLSecEnc.php**

### **Estructuras de datos**

class **XMLSecEnc**

# **8.156. Referencia del Archivo C:/portableApps/UniServer**<sup>←</sup>- **Z/www/wscomun/include/XMLSecLibs/XMLSecurityDSig.php**

### **Estructuras de datos**

class **XMLSecurityDSig**

# **8.157. Referencia del Archivo C:/portableApps/UniServer**<sup>←</sup>- **Z/www/wscomun/include/XMLSecLibs/XMLSecurityKey.php**

### **Estructuras de datos**

class **XMLSecurityKey**

# **Índice alfabético**

\$Apellido1 objSolicitudTransmision, 1332 Titular, 1872 \$Apellido2 objSolicitudTransmision, 1332 Titular, 1873 \$Atributos Peticion, 1512 Respuesta, 1643 \$CodProcedimiento objSolicitudTransmision, 1333 Procedimiento, 1534 \$CodigoCertificado Atributos, 111 objSolicitudTransmision, 1333 Transmision, 1888 \$CodigoEstado Estado, 982 \$CodigoEstadoSecundario Estado, 982 \$Consentimiento objSolicitudTransmision, 1333 Solicitante, 1831 \$DatosEspecificos TransmisionDatos, 1890 \$DatosGenericos SolicitudTransmision, 1842 TransmisionDatos, 1890 \$Documentacion objSolicitudTransmision, 1333 Titular, 1873 \$Emisor DatosGenericos, 498 \$Estado Atributos, 111 objSolicitudTransmision, 1333 \$F0 WSBDC\_WtipoEstadistica, 2031 \$F1 WSBDC\_WtipoEstadistica, 2031 \$F2 WSBDC\_WtipoEstadistica, 2031 \$F3 WSBDC\_WtipoEstadistica, 2031 \$Finalidad objSolicitudTransmision, 1334 Solicitante, 1831 \$Funcionario Solicitante, 1831

\$Id Transmisiones, 1893 \$IdExpediente objSolicitudTransmision, 1334 Solicitante, 1832 \$IdPeticion Atributos, 111 objSolicitudTransmision, 1334 \$IdSolicitud objSolicitudTransmision, 1334 Transmision, 1888 **\$IdentificadorSolicitante** objSolicitudTransmision, 1334 Solicitante, 1832 \$LiteralError Estado, 982 \$MYSOAPOP\_SOAP\_VERSION WSComunFClient, 2293 \$MYSOAPOP\_TRACE WSComunFClient, 2294 \$MYSOAPOP\_WSDL\_CACHE WSComunFClient, 2294 \$NAMESPACE\_CAT\_ESP WSComunFClient, 2294 \$NAMESPACE\_CAT\_PET WSComunFClient, 2294 \$NAMESPACE\_CAT\_SR WSComunFClient, 2294 \$NAMESPACE\_CSVGVA WSComunFClient, 2295 \$NAMESPACE\_DGT\_CONDUCTORVEHICULOS WSComunFClient, 2295 \$NAMESPACE\_DGT\_DATOSVEHICULO WSComunFClient, 2295 \$NAMESPACE\_FONDOS WSComunFClient, 2295 \$NAMESPACE\_GDE WSComunFClient, 2295 \$NAMESPACE\_GDE2 WSComunFClient, 2295 \$NAMESPACE\_GDE4 WSComunFClient, 2296 \$NAMESPACE\_GDE5 WSComunFClient, 2296 \$NAMESPACE\_GVA WSComunFClient, 2296 \$NAMESPACE\_LOGIN WSComunFClient, 2296 \$NAMESPACE\_PF

WSComunFClient, 2296 \$NAMESPACE\_PF4 WSComunFClient, 2296 \$NAMESPACE\_PF4\_MOD WSComunFClient, 2297 \$NAMESPACE\_PF\_ADM WSComunFClient, 2297 \$NAMESPACE\_PF\_MOD WSComunFClient, 2297 \$NAMESPACE\_REGDEPARTAMENTAL WSComunFClient, 2297 \$NAMESPACE\_REGDEPARTAMENTAL2 WSComunFClient, 2297 \$NAMESPACE\_SALT WSComunFClient, 2297 \$NAMESPACE\_TITULO WSComunFClient, 2298 \$NAMESPACE\_TRANSFORMAPDF WSComunFClient, 2298 \$NifEmisor Emisor, 801 objSolicitudTransmision, 1335 \$NifFuncionario Funcionario, 1035 objSolicitudTransmision, 1335 \$Nombre objSolicitudTransmision, 1335 Titular, 1873 \$NombreCompleto objSolicitudTransmision, 1335 Titular, 1873 \$NombreCompletoFuncionario Funcionario, 1035 objSolicitudTransmision, 1335 \$NombreEmisor Emisor, 802 objSolicitudTransmision, 1335 \$NombreProcedimiento objSolicitudTransmision, 1336 Procedimiento, 1535 **\$NombreSolicitante** objSolicitudTransmision, 1336 Solicitante, 1832 \$NumElementos Atributos, 111 objSolicitudTransmision, 1336 \$PAnagraffic WSBDC\_WrcCalcularficticio, 1939 \$PAnagrama4 WSBDC\_Wranagramas, 1934 \$PAnagrama8 WSBDC\_Wranagramas, 1934 \$PBanco WSBDC\_WrcBancoCodigo, 1936 \$PClaveter WSBDC\_Wrcteranagrama, 1976 WSBDC\_Wrsustitutos, 1990 \$PCodsolicitud

WSBDC\_Wrinserciones02, 1989 \$PCuenta WSBDC\_WrCtanacIban, 1975 \$PDelegacion WSBDC\_Wrcdel0001, 1958 \$PDescripcion WSBDC\_Wrcterglobal, 1978 \$PDoccal WSBDC\_WrcValidarNif, 1983 \$PDomicilio WSBDC\_Wrconsolic1, 1970 \$PDomicilioC WSBDC\_Wrcondom1, 1967 WSBDC\_Wrcondomfiscal, 1968 \$PDomsol WSBDC\_Wrinserciones02, 1989 \$PError WSBDC\_Wrcterglobal, 1978 \$PErroracle WSBDC\_WrcErroresOracle, 1961 \$PErroresAdicionales WSBDC\_WrcErroresAdicionales, 1959 \$PEstadistica WSBDC\_WrcEstadoFichero, 1962 \$PEstado WSBDC\_WrcConsultarSolicitud, 1940 WSBDC\_Wrconsolic1, 1970 \$PFechasus WSBDC\_Wrsustitutos, 1990 \$PFilas WSBDC\_WrcBancoNombre, 1937 WSBDC\_WrcCuentasTercero, 1942 WSBDC\_WrcDatosMunicipios, 1945 WSBDC\_WrcDatosNucleos, 1947 WSBDC\_WrcDatosProvincias, 1952 WSBDC\_WrcDatosTerceroNif, 1955 WSBDC\_WrcDatosTerceroXtendid, 1956 WSBDC\_WrcErroresAdicionales, 1959 WSBDC\_WrcLog, 1964 WSBDC\_WrcSucursales, 1973 WSBDC\_Wrcterglobal, 1978 WSBDC\_WrdomiciliosC, 1984 WSBDC\_WrdomiciliosS, 1986 \$PIban WSBDC\_WrIbanCtanac, 1987 \$PMunicipio WSBDC\_WrcDatosMunicipioCodigo, 1943 \$PNiffic WSBDC\_WrcCalcularficticio, 1939 \$PNomanag WSBDC\_Wrcteranagrama, 1976 \$PNombrefic WSBDC\_WrcCalcularficticio, 1939 \$PNombreout WSBDC\_Wrcondomfiscal, 1968 \$PNucleo WSBDC\_WrcDatosNucleoCodigo, 1946 \$PNumpal1

WSBDC\_WrcNombresIguales, 1965 \$PNumpal2 WSBDC\_WrcNombresIguales, 1965 \$PNumpalc WSBDC\_WrcNombresIguales, 1966 \$PPais WSBDC\_WrcDatosPais, 1949 \$PProvincia WSBDC\_WrcDatosProvinciaCodigo, 1951 \$PResulcompara WSBDC\_WrcNombresIguales, 1966 \$PResultado WSBDC\_WrcConsultarSolicitud, 1940 WSBDC\_Wrconsolic1, 1970 \$PSolicitud WSBDC\_Wrcterglobal, 1978 \$PSucursal WSBDC\_WrcSucursalCodigo, 1972 \$PTablaBanco WSBDC\_WrcBancoNombre, 1937 \$PTablaBitacora WSBDC\_WrcLog, 1964 \$PTablaCuenta WSBDC\_WrcCuentasTercero, 1942 \$PTablaDomicilioC WSBDC\_WrdomiciliosC, 1984 \$PTablaDomicilioS WSBDC\_WrdomiciliosS, 1986 \$PTablaMunicipio WSBDC\_WrcDatosMunicipios, 1945 \$PTablaNucleo WSBDC\_WrcDatosNucleos, 1947 \$PTablaProvincia WSBDC\_WrcDatosProvincias, 1952 \$PTablaResultado WSBDC\_WrcEstadoFichero, 1962 \$PTablaSucursal WSBDC\_WrcSucursales, 1973 \$PTablaTercero WSBDC\_WrcDatosTerceroNif, 1955 WSBDC\_WrcDatosTerceroXtendid, 1957 WSBDC\_Wrcterglobal, 1978 \$PTablaTerceroBaja WSBDC\_WrcDatosTerceroXtendid, 1957 WSBDC\_Wrcterglobal, 1978 \$PTercal WSBDC\_WrcValidarNif, 1983 \$PTerce32 WSBDC\_Wrctersip, 1980 \$PTercecf WSBDC\_Wrctersip, 1980 \$PTercero WSBDC\_WrcDatosTercero, 1954 WSBDC\_Wrconsolic1, 1970 \$PTersol WSBDC\_Wrinserciones02, 1989 \$PTexto WSBDC\_Wrctersipbdc, 1981

\$Procedimiento Solicitante, 1832 \$Solicitante DatosGenericos, 498 \$SolicitudTransmision Solicitudes, 1840 \$Solicitudes Peticion, 1512 \$TiempoEstimadoRespuesta Estado, 983 \$TimeStamp Atributos, 111 objSolicitudTransmision, 1336 \$TipoDocumentacion objSolicitudTransmision, 1336 Titular, 1873 \$Titular DatosGenericos, 498 \$Transmision DatosGenericos, 499 \$TransmisionDatos Transmisiones, 1893 \$Transmisiones Respuesta, 1643 \$UnidadTramitadora objSolicitudTransmision, 1336 Solicitante, 1832 \$aliases WSCCharset, 2119 \$anagraf WSBDC\_WtipoBitacora, 2015 WSBDC WtipoClaveTercero, 2019 WSBDC\_WtipoTercero, 2069 WSBDC\_WtipoTerceroBaja, 2073 WSBDC\_Wyterce32, 2077 WSBDC\_Wytercecf, 2084 \$anagrafNuevo WSBDC\_WtipoTerceroBaja, 2073 \$anagver WSBDC\_WtipoTercero, 2069 \$apenom WSBDC\_WtipoTercero, 2069 \$arg0 transformDocument, 1884 transformImage, 1885 \$arg1 transformDocument, 1884 transformImage, 1885 \$arg2 transformDocument, 1884 transformImage, 1885 \$array WSBDC\_WtdTablaBanco, 2010 WSBDC\_WtdTablaDomicilioC, 2011 WSBDC\_WtdTablaDomicilioS, 2013 WSBDC\_WtdTablaSucursal, 2014 WSBDC\_WtipoTablaBitacora, 2058 WSBDC\_WtipoTablaCuentaGnral, 2059

WSBDC\_WtipoTablaErrorAdi, 2060 WSBDC\_WtipoTablaMunicipio, 2061 WSBDC\_WtipoTablaNucleo, 2062 WSBDC\_WtipoTablaProvincia, 2063 WSBDC\_WtipoTablaResultado, 2064 WSBDC\_WtipoTablaTercero, 2065 WSBDC\_WtipoTablaTerceroBaja, 2066 WSBDC\_WtipoTablaTexto, 2067 WSBDC\_Wyterce32tabla, 2082 WSBDC\_Wytercecftabla, 2089 *<u>Sbaialo</u>* WSBDC\_Wyterce32, 2077 WSBDC\_Wytercecf, 2085 \$bloque WSBDC\_WtdDomicilioC, 1996 \$calidad WSBDC\_WtdDomicilioC, 1996 WSBDC\_WtdDomicilioS, 2003 WSBDC\_WtipoCuentaGnral, 2020 WSBDC\_WtipoTercero, 2070 WSBDC\_Wyterce32, 2077 WSBDC\_Wytercecf, 2085 \$califnumVia WSBDC\_WtdDomicilioC, 1996 \$certFile WSSSoapClient, 2323 **\$charset** WSCMessagePart, 2265 \$cifBanco WSBDC\_WtdBanco, 1992 \$cifTercero WSBDC\_WtipoBitacora, 2015 WSBDC\_WtipoClaveTercero, 2019 WSBDC\_WtipoTercero, 2070 WSBDC\_WtipoTerceroBaja, 2074 \$cifTerceroNuevo WSBDC\_WtipoTerceroBaja, 2074 \$clave WSBDC\_WtipoResultado, 2054 \$claveDomicilio WSBDC\_WtdDomicilioC, 1996 WSBDC\_WtdDomicilioS, 2004 WSBDC\_WtipoCuentaGnral, 2021 \$cod01 WSBDC\_WtipoPais, 2045 \$cod02 WSBDC\_WtipoPais, 2045 \$cod03 WSBDC\_WtipoPais, 2045 \$codError WSBDC\_WtipoErrorAdicional, 2027 \$codErrorAeat WSBDC\_WtipoErrorAdicional, 2027 \$codIso WSBDC\_WtipoPais, 2045 \$codOpsf WSBDC\_WtipoPais, 2046 \$codPais

WSBDC\_WtdDomicilioC, 1997 WSBDC\_WtipoPais, 2046 \$codSolicitud WSBDC\_WtipoErrorAdicional, 2027 \$codVat WSBDC\_WtipoPais, 2046 \$codage WSBDC\_Wyterce32, 2077 \$codban WSBDC\_Wyterce32, 2078 \$codbic WSBDC\_WtdSucursal, 2007 \$codcapi WSBDC\_WtipoMunicipio, 2034 WSBDC\_WtipoProvincia, 2048 \$codcaut WSBDC\_WtipoProvincia, 2049 \$codcta WSBDC\_Wyterce32, 2078 \$codent WSBDC\_Wyterce32, 2078 WSBDC\_Wytercecf, 2085 \$codiban WSBDC\_Wyterce32, 2078 \$codigoBanco WSBDC\_WtdBanco, 1992 WSBDC\_WtdSucursal, 2007 WSBDC\_WtipoClaveCuenta, 2017 WSBDC\_WtipoCuentaGnral, 2021 \$codigoBic WSBDC\_WtipoCuentaGnral, 2021 \$codigoEditran WSBDC\_WtdBanco, 1992 \$codigoIban WSBDC\_WtipoCuentaGnral, 2021 \$codigoNucleo WSBDC\_WtdDomicilioC, 1996 \$codigoPais WSBDC\_WtipoCuentaGnral, 2021 \$codigoPlaza WSBDC\_WtdSucursal, 2007 \$codigoPostal WSBDC\_WtdSucursal, 2007 \$codigoProvincia WSBDC\_WtdSucursal, 2007 \$codigoSucursal WSBDC\_WtdSucursal, 2007 WSBDC\_WtipoClaveCuenta, 2017 WSBDC\_WtipoCuentaGnral, 2022 \$codigoVia WSBDC\_WtdDomicilioC, 1996 \$codmun WSBDC\_Wyterce32, 2078 WSBDC\_Wytercecf, 2085 \$codmuni WSBDC\_WtipoMunicipio, 2034 WSBDC\_WtipoNucleo, 2040 \$codmuniaeat

WSBDC\_WtdDomicilioC, 1997 \$codnsup WSBDC\_WtipoNucleo, 2040 \$codnucl WSBDC\_WtipoNucleo, 2040 \$codoracle WSBDC\_WtipoErrorOracle, 2029 \$codpai WSBDC\_Wyterce32, 2079 WSBDC\_Wytercecf, 2085 \$codpos WSBDC\_WtdDomicilioC, 1997 WSBDC\_Wyterce32, 2079 WSBDC\_Wytercecf, 2086 \$codpostal WSBDC\_WtipoDelegacionAeat, 2024 WSBDC\_WtipoMunicipio, 2034 WSBDC\_WtipoNucleo, 2041 WSBDC\_WtipoProvincia, 2049 \$codpro WSBDC\_Wyterce32, 2079 WSBDC\_Wytercecf, 2086 \$codprov WSBDC\_WtdDomicilioC, 1997 WSBDC\_WtipoMunicipio, 2034 WSBDC\_WtipoProvincia, 2049 \$codviaIne WSBDC\_WtdDomicilioC, 1997 \$complemento WSBDC\_WtdDomicilioC, 1998 **\$correoElectronico** WSBDC\_WtipoTercero, 2070 \$ctype\_parameters WSCMessagePart, 2265 \$ctype\_primary WSCMessagePart, 2265 \$ctype\_secondary WSCMessagePart, 2265 \$cuenta WSBDC\_WtipoResultado, 2054 \$d\_parameters WSCMessagePart, 2266 \$delegacionAeat WSBDC\_WtipoDelegacionAeat, 2024 WSBDC\_WtipoTercero, 2070 **\$denocaut** WSBDC\_WtipoProvincia, 2049 \$denomalf WSBDC\_WtipoMunicipio, 2035 \$denomalfa WSBDC\_WtipoMunicipio, 2035 \$denominacion WSBDC\_WtipoMunicipio, 2035 WSBDC\_WtipoNucleo, 2041 WSBDC\_WtipoPais, 2046 WSBDC\_WtipoProvincia, 2049 \$desPlazaCastellano WSBDC\_WtdSucursal, 2008

**Generado por Doxygen**

\$desPlazaVernacula WSBDC\_WtdSucursal, 2008 \$descf0 WSBDC\_WtipoResultado, 2054 \$descf1 WSBDC\_WtipoResultado, 2055 \$descf2 WSBDC\_WtipoResultado, 2055 \$descf3 WSBDC\_WtipoResultado, 2055 \$descmuni WSBDC\_WtdDomicilioC, 1998 **\$descpais** WSBDC\_WtdDomicilioC, 1998 \$descprov WSBDC\_WtdDomicilioC, 1998 **\$descripcion** WSBDC\_WtipoDelegacionAeat, 2025 WSBDC\_WtipoErrorAdicional, 2027 WSBDC\_WtipoErrorOracle, 2029 \$digcon WSBDC\_Wyterce32, 2079 \$digitoControl WSBDC\_WtdSucursal, 2008 \$digitosControl WSBDC\_WtipoClaveCuenta, 2017 WSBDC\_WtipoCuentaGnral, 2022 **\$direccion** WSBDC\_WtipoDelegacionAeat, 2025 \$dirpostal WSBDC\_WtipoMunicipio, 2035 WSBDC\_WtipoNucleo, 2041 WSBDC\_WtipoProvincia, 2050 \$disposition WSCMessagePart, 2266 \$docume WSBDC\_Wyterce32, 2079 WSBDC\_Wytercecf, 2086 \$domicilio WSBDC\_WtdDomicilioS, 2004 WSBDC\_WtdSucursal, 2008 WSBDC\_WtipoResultado, 2055 \$domter WSBDC\_WtdDomicilioC, 1998 WSBDC\_Wyterce32, 2080 WSBDC\_Wytercecf, 2086 \$domter2 WSBDC\_WtdDomicilioC, 1999 \$elim WSBDC\_WtipoNucleo, 2041 \$email WSBDC\_WtipoMunicipio, 2035 WSBDC\_WtipoNucleo, 2041 WSBDC\_WtipoProvincia, 2050 \$enableTrazabilidadPAI WSComunFClient, 2293 **\$enableWSSecurity** WSComunFClient, 2293

\$enableXMLSecurityDSig WSComunFClient, 2293 \$encKey XMLSecEnc, 2330 \$encoding WSCMessagePart, 2266 \$encryptedCtx XMLSecurityKey, 2358 \$enlace WSBDC\_WtipoMunicipio, 2036 WSBDC\_WtipoNucleo, 2042 WSBDC\_WtipoProvincia, 2050 \$er WSBDC\_WtipoEstadistica, 2030 \$err WSBDC\_WtipoEstadistica, 2030 \$errorf0 WSBDC\_WtipoResultado, 2055 \$errorf1 WSBDC\_WtipoResultado, 2056 \$errorf2 WSBDC\_WtipoResultado, 2056 \$errorf3 WSBDC\_WtipoResultado, 2056 \$escalera WSBDC\_WtdDomicilioC, 1999 \$estadoCuenta WSBDC\_WtipoCuentaGnral, 2022 \$estadoDomicilio WSBDC\_WtdDomicilioC, 1999 WSBDC\_WtdDomicilioS, 2004 \$estadoTerceroAeat WSBDC\_WtipoTercero, 2070 \$etiqueta WSBDC\_WtipoTercero, 2071 *<u>\$fase</u>* WSBDC\_WtipoResultado, 2056 \$fax WSBDC\_WtdDomicilioC, 1999 WSBDC\_WtdSucursal, 2008 WSBDC\_WtipoMunicipio, 2036 WSBDC\_WtipoNucleo, 2042 WSBDC\_WtipoProvincia, 2050 WSBDC\_WtipoTercero, 2071 \$fecbdc WSBDC\_Wyterce32, 2080 WSBDC\_Wytercecf, 2086 *<u>Sfecha</u>* WSBDC\_WtipoBitacora, 2015 WSBDC\_WtipoResultado, 2056 *<u>\$fechaBajaSus</u>* WSBDC\_WtipoTerceroBaja, 2074 \$fechaCaducidad WSBDC\_WtipoTerceroBaja, 2074 **\$fechaInactividad** WSBDC\_WtdBanco, 1992 \$fechaUltimaAct WSBDC\_WtdDomicilioC, 1999

WSBDC\_WtdDomicilioS, 2004 WSBDC\_WtipoCuentaGnral, 2022 WSBDC\_WtipoErrorAdicional, 2028 WSBDC\_WtipoTercero, 2071 WSBDC\_WtipoTerceroBaja, 2074 \$ficticio WSBDC\_WtipoTercero, 2071 \$filename WSCMessagePart, 2266 \$guid XMLSecurityKey, 2358 \$headers WSCMessagePart, 2266 \$idApp WSSSoapClient, 2323 \$idKeys XMLSecurityDSig, 2347 \$idNS XMLSecurityDSig, 2347 \$idOrigen WSBDC\_WtipoResultado, 2057 \$idioma WSBDC\_WtipoMunicipio, 2036 \$isEncrypted XMLSecurityKey, 2358 \$iv XMLSecurityKey, 2358 \$key XMLSecurityKey, 2358 \$keyChain XMLSecurityKey, 2359 \$keyFile WSSSoapClient, 2323 \$mime\_id WSCMessagePart, 2266 \$mimetype WSCMessagePart, 2267 \$motivoBaja WSBDC\_WtipoTerceroBaja, 2075 \$movil WSBDC\_WtdDomicilioC, 2000 \$mtom WSSSoapClient, 2323 \$name XMLSecurityKey, 2359 \$nombreBanco WSBDC\_WtdBanco, 1993 \$nombreSucursal WSBDC\_WtdSucursal, 2009 \$nombreVia WSBDC\_WtdDomicilioC, 2000 \$nomter WSBDC\_Wyterce32, 2080 WSBDC\_Wytercecf, 2087 \$nsCert WSSSoapClient, 2323 \$numero WSBDC\_WtdDomicilioC, 2000

#### **ÍNDICE ALFABÉTICO 2427**

\$numeroClasif WSBDC\_WtdSucursal, 2009 \$numeroCuenta WSBDC\_WtipoClaveCuenta, 2017 WSBDC\_WtipoCuentaGnral, 2022 \$numter WSBDC\_Wytercecf, 2087 \$ok WSBDC\_WtipoEstadistica, 2031 \$origen WSBDC\_Wyterce32, 2080 WSBDC\_Wytercecf, 2087 \$origenCambio WSBDC\_WtipoBitacora, 2015 \$origenInformacion WSBDC\_WtdDomicilioC, 2000 WSBDC\_WtipoCuentaGnral, 2023 WSBDC\_WtipoTercero, 2071 \$pais WSBDC\_WtdDomicilioS, 2004 \$params WSCMimeParser, 2279 \$partido WSBDC\_WtipoMunicipio, 2036 WSBDC\_WtipoNucleo, 2042 WSBDC\_WtipoProvincia, 2050 \$pasapor WSBDC\_Wyterce32, 2080 WSBDC\_Wytercecf, 2087 \$passPhrase WSComunFClient, 2298 WSSSoapClient, 2324 \$passUserToken WSComunFClient, 2298 \$passphrase XMLSecurityKey, 2359 \$piso WSBDC\_WtdDomicilioC, 2000 \$poblacion WSBDC\_WtdDomicilioC, 2001 WSBDC\_WtdDomicilioS, 2005 WSBDC\_WtipoDelegacionAeat, 2025 WSBDC\_WtipoMunicipio, 2036 WSBDC\_WtipoNucleo, 2042 WSBDC\_WtipoProvincia, 2051 \$pobter WSBDC\_WtdDomicilioC, 2001 WSBDC\_Wyterce32, 2081 WSBDC\_Wytercecf, 2087 \$portal WSBDC\_WtdDomicilioC, 2001 \$presidente WSBDC\_WtipoMunicipio, 2037 WSBDC\_WtipoNucleo, 2042 WSBDC\_WtipoProvincia, 2051 \$presupeuro WSBDC\_WtipoMunicipio, 2037 WSBDC\_WtipoNucleo, 2043

WSBDC\_WtipoProvincia, 2051 **\$presuppts** WSBDC\_WtipoMunicipio, 2037 WSBDC\_WtipoNucleo, 2043 WSBDC\_WtipoProvincia, 2051 \$provincia WSBDC\_WtipoDelegacionAeat, 2025 \$provinciaext WSBDC\_WtdDomicilioC, 2001 \$puerta WSBDC\_WtdDomicilioC, 2001 \$regimen WSBDC\_WtipoMunicipio, 2037 WSBDC\_WtipoNucleo, 2043 WSBDC\_WtipoProvincia, 2051 \$resultado WSBDC\_Wranagramas, 1934 WSBDC\_WrcBancoCodigo, 1936 WSBDC\_WrcBancoNombre, 1937 WSBDC WrcCalcularficticio, 1939 WSBDC\_WrcConsultarSolicitud, 1941 WSBDC\_WrcCuentasTercero, 1942 WSBDC\_WrcDatosMunicipioCodigo, 1943 WSBDC WrcDatosMunicipios, 1945 WSBDC\_WrcDatosNucleoCodigo, 1946 WSBDC\_WrcDatosNucleos, 1948 WSBDC\_WrcDatosPais, 1949 WSBDC\_WrcDatosProvinciaCodigo, 1951 WSBDC\_WrcDatosProvincias, 1952 WSBDC\_WrcDatosTercero, 1954 WSBDC\_WrcDatosTerceroNif, 1955 WSBDC\_WrcDatosTerceroXtendid, 1957 WSBDC\_Wrcdel0001, 1958 WSBDC\_WrcErroresAdicionales, 1960 WSBDC\_WrcErroresOracle, 1961 WSBDC\_WrcEstadoFichero, 1962 WSBDC\_WrcLog, 1964 WSBDC\_WrcNombresIguales, 1966 WSBDC\_Wrcondom1, 1967 WSBDC\_Wrcondomfiscal, 1969 WSBDC\_Wrconsolic1, 1971 WSBDC\_WrcSucursalCodigo, 1972 WSBDC\_WrcSucursales, 1973 WSBDC\_WrCtanacIban, 1975 WSBDC\_Wrcteranagrama, 1976 WSBDC\_Wrcterglobal, 1979 WSBDC\_Wrctersip, 1980 WSBDC\_Wrctersipbdc, 1981 WSBDC\_WrcValidarNif, 1983 WSBDC\_WrdomiciliosC, 1985 WSBDC\_WrdomiciliosS, 1986 WSBDC\_WrIbanCtanac, 1987 WSBDC\_Wrinserciones02, 1989 WSBDC\_Wrsustitutos, 1991 WSBDC\_WtipoResultado, 2057 **\$secretaria** WSBDC\_WtipoMunicipio, 2037 \$server

ServerPF.php, 2367 \$sigNode XMLSecurityDSig, 2347 \$signAllHeaders WSSESoap, 2315 \$signBody WSSESoap, 2315 \$size WSCMessagePart, 2267 \$soapPFX WSSESoap, 2315 \$solicitud WSBDC\_WtipoResultado, 2057 \$superficie WSBDC\_WtipoMunicipio, 2038 WSBDC\_WtipoNucleo, 2043 WSBDC\_WtipoProvincia, 2052 *<u>Stelefono</u>* WSBDC\_WtdDomicilioC, 2002 WSBDC\_WtipoDelegacionAeat, 2025 WSBDC\_WtipoMunicipio, 2038 WSBDC\_WtipoNucleo, 2043 WSBDC\_WtipoProvincia, 2052 WSBDC\_WtipoTercero, 2072 \$telefonoContacto1 WSBDC\_WtdSucursal, 2009 \$telefonoContacto2 WSBDC\_WtdSucursal, 2009 *<u>Stercer</u>* WSBDC\_Wyterce32, 2081 *<u>Stercero</u>* WSBDC\_WtipoResultado, 2057 *<u>StipoCuenta</u>* WSBDC\_WtipoCuentaGnral, 2023 \$tipoDomicilio WSBDC\_WtdDomicilioC, 2002 **\$tipoModificacion** WSBDC\_WtipoBitacora, 2016 *<u>StipoOficina</u>* WSBDC\_WtdSucursal, 2009 *<u>StipoTercero</u>* WSBDC\_WtipoTercero, 2072 \$tiponumVia WSBDC\_WtdDomicilioC, 2002 *<u>Stipter</u>* WSBDC\_Wytercecf, 2088 \$total WSBDC\_WtipoEstadistica, 2032 *<u>Stype</u>* XMLSecEnc, 2331 XMLSecurityKey, 2359 \$userToken WSComunFClient, 2298 \$usuari WSBDC\_Wyterce32, 2081 WSBDC\_Wytercecf, 2088 \$vTrazabilidad WSComunFClient, 2299

\$v\_clienteWS WSComunFClient, 2298 \$vatcee WSBDC\_Wyterce32, 2081 WSBDC\_Wytercecf, 2088 \$web WSBDC\_WtipoMunicipio, 2038 WSBDC\_WtipoNucleo, 2044 WSBDC\_WtipoProvincia, 2052 cde BuscarCriterio full ComposerGDE2, 249 \_\_cde\_\_ExcepcionWS\_full ComposerGDE2, 255 \_\_cde\_\_actualizarDocumentoResponse\_full ComposerGDE2, 249 cde actualizarDocumento full ComposerGDE2, 249 \_\_cde\_\_asociarFirmasResponse\_full ComposerGDE2, 249 \_\_cde\_\_asociarFirmas\_full ComposerGDE2, 249 \_cde\_\_buscarDocCriterioPaginado\_full ComposerGDE2, 250 \_cde\_\_buscarDocCriterio\_full ComposerGDE2, 250 \_cde\_buscarDocumentosPaginadoResponse\_full ComposerGDE2, 250 cde buscarDocumentosResponse full ComposerGDE2, 250 \_\_cde\_\_coleccionMetadatosPersonalizados\_full ComposerGDE2, 250 cde crearCarpetaResponse full ComposerGDE2, 251 \_\_cde\_\_crearCarpeta\_full ComposerGDE2, 251 \_cde\_datosCertificado\_full ComposerGDE2, 251 \_\_cde\_\_documento\_full ComposerGDE2, 251 \_\_cde\_\_eliminarCarpetaRecursivaResponse\_full ComposerGDE2, 252 \_cde\_eliminarCarpetaRecursiva\_full ComposerGDE2, 252 \_cde\_eliminarCarpetaResponse\_full ComposerGDE2, 252 cde eliminarCarpeta full ComposerGDE2, 251 cde eliminarDocumentoResponse full ComposerGDE2, 252 cde eliminarDocumento full ComposerGDE2, 252 cde empaquetarDocumentoENIResponse full ComposerGDE2, 253 cde empaquetarDocumentoENI\_full ComposerGDE2, 253 \_\_cde\_\_establecerMetadatoCarpetasPersonalizadosResponse\_full ComposerGDE2, 253 \_\_cde\_\_establecerMetadatoCarpetasPersonalizados\_full

ComposerGDE2, 253 \_\_cde\_\_establecerMetadatosCarpetaExpedienteENIResp<u>on**se**lefull</u>obtenerExpedienteENIResponse\_full ComposerGDE2, 254 \_\_cde\_\_establecerMetadatosCarpetaExpedienteENI\_full \_\_cde\_\_obtenerExpedienteENI\_full ComposerGDE2, 253 \_\_cde\_\_establecerMetadatosENIResponse\_full ComposerGDE2, 254 \_\_cde\_\_establecerMetadatosENI\_full ComposerGDE2, 254 \_\_cde\_\_establecerMetadatosEstandarResponse\_full ComposerGDE2, 254 \_\_cde\_\_establecerMetadatosEstandar\_full ComposerGDE2, 254 \_\_cde\_\_establecerMetadatosPersonalizadosResponse\_full \_\_cde\_\_obtenerPathDocumentoResponse\_full ComposerGDE2, 255 \_\_cde\_\_establecerMetadatosPersonalizados\_full ComposerGDE2, 255 \_\_cde\_\_firma\_full ComposerGDE2, 255 \_\_cde\_\_generarIdentificadorENIResponse\_full ComposerGDE2, 255 \_cde\_generarTokenResponse\_full ComposerGDE2, 256 \_\_cde\_\_generarToken\_full ComposerGDE2, 256 \_\_cde\_\_insertarDocumentoENIResponse\_full ComposerGDE2, 256 \_\_cde\_\_insertarDocumentoENI\_full ComposerGDE2, 256 cde insertarDocumentoResponse full ComposerGDE2, 257 \_\_cde\_\_insertarDocumento\_full ComposerGDE2, 256 \_\_cde\_\_metadatosDocumento\_full ComposerGDE2, 257 \_cde\_metadatosENI\_full ComposerGDE2, 257 cde metadatosEstandar full ComposerGDE2, 257 cde metadatosExpedienteEni\_full ComposerGDE2, 257 \_\_cde\_\_metadatosPersonalizado\_full ComposerGDE2, 258 cde moverCarpetaResponse full ComposerGDE2, 258 \_\_cde\_\_moverCarpeta\_full ComposerGDE2, 258 \_cde\_moverDocumentoResponse\_full ComposerGDE2, 258 cde moverDocumento full ComposerGDE2, 258 cde obtenerDocumentoENIResponse\_full ComposerGDE2, 259 cde obtenerDocumentoENI\_full ComposerGDE2, 259 cde obtenerDocumentoResponse full ComposerGDE2, 259 cde obtenerDocumento full ComposerGDE2, 259 ComposerGDE2, 260 ComposerGDE2, 259 cde obtenerExpedienteENIdeCarpetaResponse\_full ComposerGDE2, 260 cde obtenerExpedienteENIdeCarpeta\_full ComposerGDE2, 260 \_\_cde\_\_obtenerListaVersionesDocumentoResponse\_full ComposerGDE2, 260 \_\_cde\_\_obtenerListaVersionesDocumento\_full ComposerGDE2, 260 ComposerGDE2, 261 cde obtenerPathDocumento full ComposerGDE2, 261 cde obtenerVersionDocumentoResponse full ComposerGDE2, 261 \_\_cde\_\_obtenerVersionDocumento\_full ComposerGDE2, 261 \_cde\_paginacion\_full ComposerGDE2, 261 \_\_cde\_\_peticionActualizarDocumento\_full ComposerGDE2, 262 \_cde\_peticionAsociarFirmas\_full ComposerGDE2, 262 cde peticionBuscarDocCriterioPaginado full ComposerGDE2, 262 cde peticionBuscarDocCriterio full ComposerGDE2, 262 cde peticionCrearCarpeta full ComposerGDE2, 262 \_\_cde\_\_peticionEliminarCarpetaRecursiva\_full ComposerGDE2, 263 \_cde\_peticionEliminarCarpeta\_full ComposerGDE2, 263 cde peticionEliminarDocumento full ComposerGDE2, 263 \_cde\_peticionEmpaquetarDocumentoENI\_full ComposerGDE2, 263 \_\_cde\_\_peticionEstablecerMetadatoCarpetasPersonalizados\_full ComposerGDE2, 263 cde peticionEstablecerMetadatosCarpetaExpedienteENI\_full ComposerGDE2, 264 cde peticionEstablecerMetadatosENI\_full ComposerGDE2, 264 cde peticionEstablecerMetadatosEstandar full ComposerGDE2, 264 cde peticionEstablecerMetadatosPersonalizados full ComposerGDE2, 264 cde peticionGenerarIdentificadorENI\_full ComposerGDE2, 264 cde peticionGenerarToken full ComposerGDE2, 265 \_\_cde\_\_peticionInsertarDocumentoENI\_full ComposerGDE2, 265 cde peticionInsertarDocumento full

ComposerGDE2, 265 cde peticionMoverCarpeta full ComposerGDE2, 265 \_\_cde\_\_peticionMoverDocumento\_full ComposerGDE2, 265 cde peticionObtenerDocumentoENI\_full ComposerGDE2, 266 cde peticionObtenerDocumento full ComposerGDE2, 266 \_\_cde\_\_peticionObtenerExpedienteENI\_full ComposerGDE2, 266 \_cde\_peticionObtenerExpedienteENIdeCarpeta\_full ComposerGDE2, 266 cde peticionObtenerListaVersionesDocumento full ComposerGDE2, 266 cde peticionObtenerPathDocumento full ComposerGDE2, 267 cde peticionObtenerVersionDocumento full ComposerGDE2, 267 \_\_cde\_\_peticionRestaurarVersionDocumento\_full ComposerGDE2, 267 \_\_cde\_\_respuestaActualizarDocumentoRespuesta\_full ComposerGDE2, 267 \_\_cde\_\_respuestaAsociarFirmasResponse\_full ComposerGDE2, 267 \_\_cde\_\_respuestaBuscarDocumentosPaginadoResponse\_<u>fu</u>dde\_\_wPropiedadesError\_full ComposerGDE2, 268 \_\_cde\_\_respuestaBuscarDocumentosResponse\_full ComposerGDE2, 268 cde respuestaCrearCarpetaResponse full ComposerGDE2, 268 \_\_cde\_\_respuestaEliminarCarpetaRecursivaRespuesta\_full ComposerGDE2, 268 cde respuestaEliminarCarpetaResponse full ComposerGDE2, 268 \_\_cde\_\_respuestaEliminarDocumentoResponse\_full ComposerGDE2, 269 cde respuestaEmpaquetarDocumentoENIResponse full ComposerGDE2, 269 \_\_cde\_\_respuestaEstablecerMetadatoCarpetasPersonalizados**Rexp5Eseepti**bn, 1053 ComposerGDE2, 269 \_\_cde\_\_respuestaEstablecerMetadatosCarpetaExpedienteENI**Responeseponi**se, 1194 ComposerGDE2, 269 \_\_cde\_\_respuestaEstablecerMetadatosENIResponse\_full ComposerGDE2, 269 \_\_cde\_\_respuestaEstablecerMetadatosEstandarResponse\_full Procedimiento, 1533 ComposerGDE2, 270 \_\_cde\_\_respuestaEstablecerMetadatosPersonalizadosRespon**seT&0**AClient, 1676, 1682 ComposerGDE2, 270 \_\_cde\_\_respuestaGenerarIdentificadorENIResponse\_full ComposerGDE2, 270 \_\_cde\_\_respuestaGenerarTokenResponse\_full ComposerGDE2, 270 cde respuestaInsertarDocumentoENIResponse full ComposerGDE2, 270 cde respuestaInsertarDocumentoResponse full ComposerGDE2, 271 cde respuestaMoverCarpetaRespuesta full ComposerGDE2, 271 \_\_cde\_\_respuestaMoverDocumentoRespuesta\_full ComposerGDE2, 271 \_\_cde\_\_respuestaObtenerDocumentoENIResponse\_full ComposerGDE2, 271 cde respuestaObtenerDocumentoRespuesta full ComposerGDE2, 271 cde respuestaObtenerExpedienteENIResponse full ComposerGDE2, 272 \_\_cde\_\_respuestaObtenerExpedienteENIdeCarpetaResponse\_full ComposerGDE2, 272 \_\_cde\_\_respuestaObtenerListaVersionesDocumentoResponse\_full ComposerGDE2, 272 \_\_cde\_\_respuestaObtenerPathDocumentoResponse\_full ComposerGDE2, 272 \_\_cde\_\_respuestaObtenerVersionDocumentoResponse\_full ComposerGDE2, 272 \_\_cde\_\_respuestaRestaurarVersionDocumentoResponse\_full ComposerGDE2, 273 \_\_cde\_\_respuestaRestaurarVersionDocumento\_full ComposerGDE2, 273 \_\_cde\_\_restaurarVersionDocumento\_full ComposerGDE2, 273 \_\_cde\_\_wPropiedadError\_full ComposerGDE2, 273 ComposerGDE2, 273 \_\_clone WSCMessagePart, 2265 \_\_construct AlfrescoClient, 81 Atributos, 106 BasicError, 123 DatosGenericos, 495 Emisor, 800 Estado, 979 Funcionario, 1033 GDE2Exception, 1036 GDE4Exception, 1045 LoginParametro, 1192 LoginRol, 1199 Peticion, 1510 PFAdviceSOAPServer, 1516 Respuesta, 1641 Solicitante, 1824 Solicitudes, 1839 SolicitudTransmision, 1841 Titular, 1868 transformDocument, 1883 transformImage, 1885 Transmision, 1886 TransmisionDatos, 1888 Transmisiones, 1891 userJob, 1907, 1909, 1911

WSBDC\_Wranagramas, 1933 WSBDC\_WrcBancoCodigo, 1935 WSBDC\_WrcBancoNombre, 1937 WSBDC\_WrcCalcularficticio, 1938 WSBDC\_WrcConsultarSolicitud, 1940 WSBDC\_WrcCuentasTercero, 1941 WSBDC\_WrcDatosMunicipioCodigo, 1943 WSBDC\_WrcDatosMunicipios, 1944 WSBDC\_WrcDatosNucleoCodigo, 1946 WSBDC\_WrcDatosNucleos, 1947 WSBDC\_WrcDatosPais, 1948 WSBDC\_WrcDatosProvinciaCodigo, 1950 WSBDC WrcDatosProvincias, 1952 WSBDC\_WrcDatosTercero, 1953 WSBDC\_WrcDatosTerceroNif, 1954 WSBDC\_WrcDatosTerceroXtendid, 1956 WSBDC\_Wrcdel0001, 1958 WSBDC\_WrcErroresAdicionales, 1959 WSBDC\_WrcErroresOracle, 1960 WSBDC\_WrcEstadoFichero, 1962 WSBDC\_WrcLog, 1963 WSBDC\_WrcNombresIguales, 1965 WSBDC\_Wrcondom1, 1967 WSBDC\_Wrcondomfiscal, 1968 WSBDC\_Wrconsolic1, 1969 WSBDC\_WrcSucursalCodigo, 1971 WSBDC\_WrcSucursales, 1973 WSBDC\_WrCtanacIban, 1974 WSBDC\_Wrcteranagrama, 1975 WSBDC\_Wrcterglobal, 1977 WSBDC\_Wrctersip, 1979 WSBDC\_Wrctersipbdc, 1981 WSBDC\_WrcValidarNif, 1982 WSBDC WrdomiciliosC, 1984 WSBDC\_WrdomiciliosS, 1985 WSBDC\_WrIbanCtanac, 1987 WSBDC\_Wrinserciones02, 1988 WSBDC\_Wrsustitutos, 1990 WSBDC\_WtdBanco, 1991 WSBDC\_WtdDomicilioC, 1994 WSBDC\_WtdDomicilioS, 2003 WSBDC\_WtdSucursal, 2006 WSBDC\_WtdTablaBanco, 2010 WSBDC\_WtdTablaDomicilioC, 2011 WSBDC\_WtdTablaDomicilioS, 2012 WSBDC\_WtdTablaSucursal, 2013 WSBDC\_WtipoBitacora, 2014 WSBDC\_WtipoClaveCuenta, 2016 WSBDC\_WtipoClaveTercero, 2018 WSBDC\_WtipoCuentaGnral, 2020 WSBDC\_WtipoDelegacionAeat, 2024 WSBDC\_WtipoErrorAdicional, 2026 WSBDC\_WtipoErrorOracle, 2028 WSBDC\_WtipoEstadistica, 2030 WSBDC\_WtipoMunicipio, 2033 WSBDC\_WtipoNucleo, 2039 WSBDC\_WtipoPais, 2044 WSBDC\_WtipoProvincia, 2047

WSBDC\_WtipoResultado, 2053 WSBDC\_WtipoTablaBitacora, 2058 WSBDC\_WtipoTablaCuentaGnral, 2059 WSBDC\_WtipoTablaErrorAdi, 2060 WSBDC\_WtipoTablaMunicipio, 2061 WSBDC\_WtipoTablaNucleo, 2062 WSBDC\_WtipoTablaProvincia, 2063 WSBDC\_WtipoTablaResultado, 2064 WSBDC\_WtipoTablaTercero, 2065 WSBDC\_WtipoTablaTerceroBaja, 2066 WSBDC\_WtipoTablaTexto, 2067 WSBDC\_WtipoTercero, 2068 WSBDC\_WtipoTerceroBaja, 2073 WSBDC\_Wyterce32, 2076 WSBDC\_Wyterce32tabla, 2082 WSBDC\_Wytercecf, 2083 WSBDC\_Wytercecftabla, 2089 WSBDCWebServicios, 2091 WSClientEnvioIngresos, 2145 WSClientGestionLiquidaciones, 2204 WSCMime, 2268 WSCMimeParser, 2275 WSComunFClient, 2283 WSComunPAIException, 2305 WSSESoap, 2312 WSSSoapClient, 2317 XMLSecEnc, 2325 XMLSecurityDSig, 2334 XMLSecurityKey, 2351 \_\_doChild ComposerCatastro, 244 ComposerGDE2, 274 SoapObject, 1780, 1782, 1785, 1787, 1790, 1793, 1796, 1798, 1801, 1804, 1807, 1810, 1813, 1816, 1819, 1821 \_\_doRequest WSSSoapClient, 2318 \_\_getClient WSComunFClient, 2284 \_\_toString BasicError, 123 GDE2Exception, 1037 GDE4Exception, 1045 GDE5Exception, 1053 WSComunPAIException, 2306 actualizarDocumento, 65, 69 fromSoap, 66, 69 getCodigoAplicacion, 66, 70 getColeccionesMetadatosPersonalizados, 70 getContenido, 66, 70 getFirmas, 66, 70 getMetadatosENI, 70 getNombre, 71 getReferenciaDocumento, 66, 71 hasCodigoAplicacion, 67, 71 hasColeccionesMetadatosPersonalizados, 71 hasContenido, 67, 71 hasFirmas, 67, 71

hasMetadatosENI, 72 hasNombre, 72 hasReferenciaDocumento, 67, 72 setCodigoAplicacion, 67, 72 setColeccionesMetadatosPersonalizados, 72 setContenido, 67, 72 setFirmas, 68, 73 setMetadatosENI, 73 setNombre, 73 setReferenciaDocumento, 68, 73 toSoap, 68, 73 WSClientGDE2, 2152 actualizarDocumentoResponse, 74, 77 fromSoap, 75, 78 getError, 75, 78 getResultado, 75, 78 getVersion, 75, 78 hasError, 75, 78 hasResultado, 76, 79 hasVersion, 76, 79 setError, 76, 79 setResultado, 76, 79 setVersion, 76, 79 toSoap, 76, 79 add509Cert XMLSecurityDSig, 2334 addAction CPFactionList, 317, 319 addBinaryToken WSSESoap, 2312 addBuscarCriterio ColeccionCriteriosType, 205, 208 addColeccionMetadatosPersonalizados ColeccionesMetadatosPersonalizadosType, 210, 213 establecerMetadatosPersonalizados, 938, 942 establecerMetadatosPersonalizadosCarpeta, 945, 949 insertarDocumentoENI, 1129, 1135 addComment commentList, 238, 240, 242 addDATOS\_INTERESADO DATOS\_DEL\_REGISTRO, 361, 367 addDatosEconomicos Imputaciones, 1110 irpf, 1156 addDCNumAscend DCDatosAscend, 563 addDCNumHijos DCDatosHijos, 570 addDCNumInmuebles DCDatosInmuebles, 573 addDCNumViviendas DCDatosVivienda, 579 addDebugInfo WSComunFClient, 2284 addDestino DestinosType, 606, 609

addDocument documentList, 644, 646, 648 RTSOAResponse, 1693, 1696 addDocumento DocumentosType, 691, 693, 696, 698 addDocumentoDefinitivo DocumentosDefinitivosType, 686, 688 addDocumentoDefinitivoResponse DocumentosDefinitivosResponseType, 681, 683 addDOCUMENTOS\_ANEXOS DATOS\_DEL\_REGISTRO, 361, 367 addDocumentType documentTypeList, 724, 726, 729 addEncryptedKey WSSESoap, 2312 addEnhancedJob enhancedJobList, 823, 825, 828 addEnhancedUser enhancedUserList, 863, 865, 867 addEnhancedUserJobAssociated enhancedUserJobAssociatedList, 846, 849, 851 addEspacio EspaciosType, 886, 889 addExternalUser externalUserList, 991 addFirma FirmasType, 1013, 1015 addImpago ListaImpagos, 1182 addImportanceLevels importanceLevelList, 1103, 1105, 1108 addInteresado MetadatosExpedienteENIType, 1238, 1245 addJob jobList, 1168, 1170, 1172 addMetadatoEstandar ColeccionMetadatosEstandarType, 216, 218 addMetadatosPersonalizado ColeccionMetadatosPersonalizadosType, 221, 225 MetadatosPersonalizadosType, 1251, 1254 addNumeroAfiliacion ListaNumerosAfiliacion, 1185 addObject XMLSecurityDSig, 2334 addOrgano MetadatosENIType, 1223, 1231 MetadatosExpedienteENIType, 1239, 1245 addOtrosDatos irpf, 1156 addParameter parameterList, 1499, 1501, 1504 addPARAMETRO PARAMETROS, 1508 AddReference WSSESoap, 2313 addReference XMLSecEnc, 2325 XMLSecurityDSig, 2335

#### **ÍNDICE ALFABÉTICO 2433**

addReferenceList XMLSecurityDSig, 2335 addReferenciaDocumento ReferenciasDocumentosType, 1559, 1562 addReferenciaDocumentoRespuesta ReferenciasDocumentosRespuestaType, 1554, 1557 addReferenciaNombreDocumento ReferenciasNombresDocumentosType, 1564, 1567 addRegistroCreado RegistrosCreadosType, 1589, 1592 addRegistroDescendente RegistroDescendenteType, 1582, 1586 addSeat seatList, 1706, 1708, 1710 addSigner signerList, 1751, 1753, 1755 addSignLine signLineList, 1764, 1766, 1769 addSituacion ListaSituaciones, 1187 addState noticeList, 1297, 1299, 1301 stateList, 1848, 1850, 1852 addStr stringList, 1854, 1857, 1859 addTimestamp WSSESoap, 2313 addToken TokensType, 1874, 1877 addUser remitterList, 1594, 1596, 1598 userList, 1912, 1915, 1917 addUserToken WSSESoap, 2313 addValorMetaDatoEst MetadatoEstandarType, 1210, 1214 addValorMetaDatoPers MetadatosPersonalizadoType, 1256, 1260 addVehiculo ListaVehiculos, 1190 addVersion VersionesType, 1921, 1924 AES128\_CBC XMLSecurityKey, 2359 AES128\_GCM XMLSecurityKey, 2359 AES192\_CBC XMLSecurityKey, 2360 AES192\_GCM XMLSecurityKey, 2360 AES256\_CBC XMLSecurityKey, 2360 AES256\_GCM XMLSecurityKey, 2360 AlfrescoClient, 80 \_\_construct, 81 getDocument, 81

getDocumentAsFile, 82 getDocumentAsURL, 82 getDownloadUrl, 83 getIdApp, 83 getLoginUrl, 83 getMimeType, 83 getPassword, 84 getTicket, 84 getUploadUrl, 84 getUser, 84 insertDocument, 84 setDownloadUrl, 85 setIdApp, 85 setLoginUrl, 85 setPassword, 85 setUploadUrl, 86 setUser, 86 urlGetContentInFile, 86 urlGetContents, 87 ALL\_QUOTES XPath, 2364 ALPHANUMERIC XPath, 2364 API\_CREAREGISTRO, 87, 91 fromDOM, 88, 92 fromSoap, 88, 92 generateString, 88, 92 getDATOS\_DEL\_REGISTRO, 89, 92 getFIRMA\_DATOS\_DEL\_REGISTRO, 89, 92 getFIRMA\_JUSTIFICANTE, 89, 93 getJUSTIFICANTE, 89, 93 hasDATOS\_DEL\_REGISTRO, 89, 93 hasFIRMA\_DATOS\_DEL\_REGISTRO, 89, 93 hasFIRMA\_JUSTIFICANTE, 90, 93 hasJUSTIFICANTE, 90, 93 setDATOS\_DEL\_REGISTRO, 90, 94 setFIRMA\_DATOS\_DEL\_REGISTRO, 90, 94 setFIRMA\_JUSTIFICANTE, 90, 94 setJUSTIFICANTE, 90, 94 toSoap, 91, 94 APLICACION\_NO\_EXISTENTE BasicError, 123 APLICION\_NO\_CUMPLE\_SEGURIDAD\_MINIMA BasicError, 123 appendCert XMLSecurityDSig, 2336 appendKey XMLSecurityDSig, 2336 appendSignature XMLSecurityDSig, 2336 appendToKeyInfo XMLSecurityDSig, 2336 array2ObjectTree ComposerCatastro, 245 ComposerGDE2, 274 SoapObject, 1780, 1783, 1785, 1787, 1790, 1793, 1796, 1799, 1801, 1804, 1807, 1810, 1813, 1816, 1819, 1822

WSComunFClient, 2285 asociarCSV WSClientCSV, 2132 asociarCSVSinFirma WSClientCSV, 2133 asociarFirmas, 95, 98 fromSoap, 95, 99 getCodigoAplicacion, 96, 99 getFirmas, 96, 99 getReferenciaDocumento, 96, 99 hasCodigoAplicacion, 96, 99 hasFirmas, 96, 100 hasReferenciaDocumento, 97, 100 setCodigoAplicacion, 97, 100 setFirmas, 97, 100 setReferenciaDocumento, 97, 100 toSoap, 97, 100 WSClientGDE2, 2153 asociarFirmasGDE2 WSClientGDE2, 2153 asociarFirmasGDE4 WSClientGDE4, 2178 asociarFirmasGDE5 WSClientGDE5, 2191 asociarFirmasResponse, 101, 103 fromSoap, 101, 104 getError, 102, 104 getResultado, 102, 104 hasError, 102, 105 hasResultado, 102, 105 setError, 102, 105 setResultado, 103, 105 toSoap, 103, 105 Atributos, 106 \$CodigoCertificado, 111 \$Estado, 111 \$IdPeticion, 111 \$NumElementos, 111 \$TimeStamp, 111 \_\_construct, 106 getCodigoCertificado, 107 getEstado, 107 getIdPeticion, 107 getNumElementos, 107 getTimeStamp, 108 setCodigoCertificado, 108 setEstado, 108 setIdPeticion, 109 setNumElementos, 109 setTimeStamp, 109 attachTokentoSig WSSESoap, 2313 autenticaConFirmaWS WSClientAutentica, 2120 autenticaUsuarioLDAPWS WSClientAutentica, 2120 autenticaUsuarioWS WSClientAutentica, 2121

authentication, 112, 114, 116 fromSoap, 112, 115, 117 getPassword, 113, 115, 117 getUserName, 113, 115, 117 hasPassword, 113, 115, 117 hasUserName, 113, 115, 118 setPassword, 113, 116, 118 setUserName, 113, 116, 118 toSoap, 114, 116, 118 AUTHTAG\_LENGTH XMLSecurityKey, 2360 Baja, 119 fromSoap, 119 getFechaFin, 120 getFechaInicio, 120 hasFechaFin, 120 hasFechaInicio, 120 setFechaFin, 120 setFechalnicio, 120 toSoap, 121 BASE\_TEMPLATE XMLSecurityDSig, 2347 BasicError, 122 \_\_construct, 123 toString, 123 APLICACION\_NO\_EXISTENTE, 123 APLICION\_NO\_CUMPLE\_SEGURIDAD\_MINIMA, 123 COMPONENTE\_AUTORIZACION\_NO\_ENCONTRADO, 124 COMPONENTE\_PROSPROCESAMIENTO\_NO\_ENCONTRADO, 124 ERROR\_INESPERADO, 124 ERROR\_INVOCANDO\_AUTORIZACION, 124 ERROR\_INVOCANDO\_POSTPROCESAMIENTO, 124 getCodigoError, 123 getMensajeError, 123 ORIGEN\_NO\_ESPERADO, 124 TOKEN\_CADUCADO, 125 TOKEN\_NO\_EXISTENTE, 125 USUARIO\_NO\_ACTIVO\_EN\_CLAU, 125 USUARIO\_NO\_AUTORIZADO\_BOPERIT, 125 USUARIO\_NO\_EXISTE\_EN\_CLAU, 125 USUARIO\_SIN\_ROLES, 125 BienesEspecifico, 126 referenciaCatastral, 126 referenciaRustica, 126 toSoap, 127 boundarySplit WSCMimeParser, 2275 BuscarCriterioType, 127, 132 fromSoap, 128, 133 getNombre, 128, 133 getParamNombre, 128, 133 getParamValor, 128, 133 getTipoCriterio, 129, 134 getTipoCriterioOperador, 129, 134

getTipoMetadato, 129, 134 hasNombre, 129, 134 hasParamNombre, 129, 134 hasParamValor, 129, 134 hasTipoCriterio, 130, 135 hasTipoCriterioOperador, 130, 135 hasTipoMetadato, 130, 135 setNombre, 130, 135 setParamNombre, 130, 135 setParamValor, 130, 135 setTipoCriterio, 131, 136 setTipoCriterioOperador, 131, 136 setTipoMetadato, 131, 136 toSoap, 131, 136 buscarDocCriterio, 137, 141 fromSoap, 138, 142 getBuscarInTree, 138, 142 getCodigoAplicacion, 138, 142 getColeccionCriterios, 138, 142 getFiltroPath, 138, 143 getOperacion, 139, 143 hasBuscarInTree, 139, 143 hasCodigoAplicacion, 139, 143 hasColeccionCriterios, 139, 143 hasFiltroPath, 139, 143 hasOperacion, 139, 144 setBuscarInTree, 140, 144 setCodigoAplicacion, 140, 144 setColeccionCriterios, 140, 144 setFiltroPath, 140, 144 setOperacion, 140, 144 toSoap, 140, 145 WSClientGDE2, 2154 buscarDocCriterioEntreEspacios, 145, 150 fromSoap, 146, 150 getCodigoAplicacion, 147, 151 getColeccionCriterios, 147, 151 getEspacios, 147, 151 getOperacion, 147, 151 getPaginacion, 147, 151 hasCodigoAplicacion, 147, 152 hasColeccionCriterios, 147, 152 hasEspacios, 148, 152 hasOperacion, 148, 152 hasPaginacion, 148, 152 setCodigoAplicacion, 148, 152 setColeccionCriterios, 148, 153 setEspacios, 148, 153 setOperacion, 149, 153 setPaginacion, 149, 153 toSoap, 149, 153 buscarDocCriterioEntreEspaciosResponse, 154, 158 fromSoap, 155, 159 getDocumentos, 155, 160 getError, 155, 160 getResultado, 155, 160 getTotal, 156, 160 hasDocumentos, 156, 160

hasError, 156, 161 hasResultado, 156, 161 hasTotal, 156, 161 setDocumentos, 156, 161 setError, 157, 161 setResultado, 157, 161 setTotal, 157, 162 toSoap, 157, 162 buscarDocCriterioGDE2 WSClientGDE2, 2154 buscarDocCriterioGDE4 WSClientGDE4, 2178 buscarDocCriterioGDE5 WSClientGDE5, 2191 buscarDocCriterioPaginado, 162, 167 fromSoap, 163, 168 getBuscarInTree, 164, 169 getCodigoAplicacion, 164, 169 getColeccionCriterios, 164, 169 getFiltroPath, 164, 169 getOperacion, 164, 169 getPaginacion, 164, 169 hasBuscarInTree, 165, 170 hasCodigoAplicacion, 165, 170 hasColeccionCriterios, 165, 170 hasFiltroPath, 165, 170 hasOperacion, 165, 170 hasPaginacion, 165, 170 setBuscarInTree, 166, 171 setCodigoAplicacion, 166, 171 setColeccionCriterios, 166, 171 setFiltroPath, 166, 171 setOperacion, 166, 171 setPaginacion, 166, 171 toSoap, 167, 172 WSClientGDE2, 2155 buscarDocCriterioPaginadoGDE2 WSClientGDE2, 2155 buscarDocCriterioPaginadoGDE4 WSClientGDE4, 2179 buscarDocCriterioPaginadoGDE5 WSClientGDE5, 2192 buscarDocCriterioPaginadoResponse, 172, 176 fromSoap, 173, 177 getDocumentos, 173, 177 getError, 174, 177 getResultado, 174, 177 getTotal, 174, 178 hasDocumentos, 174, 178 hasError, 174, 178 hasResultado, 174, 178 hasTotal, 175, 178 setDocumentos, 175, 178 setError, 175, 179 setResultado, 175, 179 setTotal, 175, 179 toSoap, 175, 179 buscarDocCriterioResponse, 180, 183

#### **2436 ÍNDICE ALFABÉTICO**

fromSoap, 180, 184 getError, 181, 184 getReferenciasNombresDocumentos, 181, 184 getResultado, 181, 184 hasError, 181, 184 hasReferenciasNombresDocumentos, 181, 185 hasResultado, 182, 185 setError, 182, 185 setReferenciasNombresDocumentos, 182, 185 setResultado, 182, 185 toSoap, 182, 185 C14N XMLSecurityDSig, 2347 C14N\_COMMENTS XMLSecurityDSig, 2347 C:/portableApps/UniServerZ/www/wscomun/include/PFAdv<del>iceServer/Copps/05naS&</del>WereRowtafiwaaenaba/include/WS/INE/VERIFICACI 2365 C:/portableApps/UniServerZ/www/wscomun/include/PFAdv<del>iceSoft</del>&BfeA5A5A9/wGfaSefvef20Aww/wscomun/include/WS/INE/VERIFICACI 2366 C:/portableApps/UniServerZ/www/wscomun/include/PFAdv<del>icepSort</del>y的Appysr听nSePverZ/www/wscomun/include/WS/INE/VERIFICACI 2366 C:/portableApps/UniServerZ/www/wscomun/include/PFAdv<del>iceSort</del>agreWSSeamusSean2Serwer.php?omun/include/WS/PeticionServicio/I 2367 C:/portableApps/UniServerZ/www/wscomun/include/WS/A<del>E外MRh的CAppppOSarSeh</del>PerZ/www/wscomun/include/WS/PeticionServicio/I 2367 C:/portableApps/UniServerZ/www/wscomun/include/WS/A<del>E外MRh的MASSientIB&Roh</del>mww/wscomun/include/WS/PeticionServicio/I 2371 C:/portableApps/UniServerZ/www/wscomun/include/WS/A<del>T</del>Y/<del>ნNN2IGUAGB互SQS2WSQJiQtN际/WisU8u</del>ft6A9h8e/WS/PeticionServicio/I 2372 C:/portableApps/UniServerZ/www/wscomun/include/WS/ATY/6屏窗IIOAHpISUIRSG/QP近GMAGisonfGesticenLiquidecrieneschl3ervicio/I 2372 C:/portableApps/UniServerZ/www/wscomun/include/WS/C<del>&!/pSTt因Gl/2@pps/05</del>ff感染t@pt@www.comun/include/WS/PeticionServicio/I 2372 C:/portableApps/UniServerZ/www/wscomun/include/WS/CATASTIBO6AppS#GaitSePl&Z/www/wscomun/include/WS/PeticionServicio/I 2372 C:/portableApps/UniServerZ/www/wscomun/include/WS/CATASTIBOAASSJ/entSatosirz/www.wscomun/include/WS/PeticionServicio/I 2373 C:/portableApps/UniServerZ/www/wscomun/include/WS/C&VANGAbleAbSXLPh9erverZ/www/wscomun/include/WS/PeticionServicio/I 2373 C:/portableApps/UniServerZ/www/wscomun/include/WS/DGP<del>/j6RNSUAJAI</del>DENTENTERAPZ/GaMW90seGPhDm/include/WS/PeticionServicio/I 2368 C:/portableApps/UniServerZ/www/wscomun/include/WS/DGP<del>/j6RNSUAJAI</del>DENTENTERAPZW\SAilestBARGAMSultaMosti¤enchRervicio/I 2373 C:/portableApps/UniServerZ/www/wscomun/include/WS/DGT<del>/6QNUUApT9/BYKEU/CUZ/MMM900n</del>0uMe/MS/PeticionServicio/I 2368 C:/portableApps/UniServerZ/www/wscomun/include/WS/D6J/GGPADDLAGJ9/BVhEdHCULOSAM/SGLientGA/MidudetAM/signLeSenicio/I 2374 C:/portableApps/UniServerZ/www/wscomun/include/WS/D6乃<del>例和函</del>8M5时见叶SAGerzpwset/w\$Bomun/include/WS/PeticionServicio/I 2369 C:/portableApps/UniServerZ/www/wscomun/include/WS/DGT<del>/JQATQ</del>@XbbJQULSYW&2/iwMDatseVehinuMebbe/WS/PeticionServicio/I 2374 C:/portableApps/UniServerZ/www/wscomun/include/WS/FQNBORaMSAGHentFn9eRephPwww/wscomun/include/WS/PeticionServicio/I 2374 C:/portableApps/UniServerZ/www/wscomun/include/WS/GDE/AlfreseApljenUnitServerZ/www/wscomun/include/WS/PORTAFIRMAS/ 2374 C:/portableApps/UniServerZ/www/wscomun/include/WS/GB屏*y*GpaneaepyS&见屏aSehPerZ/www/wscomun/include/WS/PORTAFIRMAS/O 2375 C:/portableApps/UniServerZ/www/wscomun/include/WS/GDE/ComposerC 2375 C:/portableApps/UniServerZ/www/wscomun/include/WS/GDE/ComposerC 2377 C:/portableApps/UniServerZ/www/wscomun/include/WS/GDE/WSClientG 2379 C:/portableApps/UniServerZ/www/wscomun/include/WS/GDE/WSClientG 2380 C:/portableApps/UniServerZ/www/wscomun/include/WS/GDE/WSClientG 2380 C:/portableApps/UniServerZ/www/wscomun/include/WS/GDE/WSClientG 2380 C:/portableApps/UniServerZ/www/wscomun/include/WS/GVLOGIN/WSCI 2381 C:/portableApps/UniServerZ/www/wscomun/include/WS/INE/VERIFICACI 2370 2381 2370 2381 2382 2382 2382 2382 2383 2383 2383 2384 2384 2384 2384 2385 2385 2385 2386 2386 2386 2387

### **ÍNDICE ALFABÉTICO 2437**

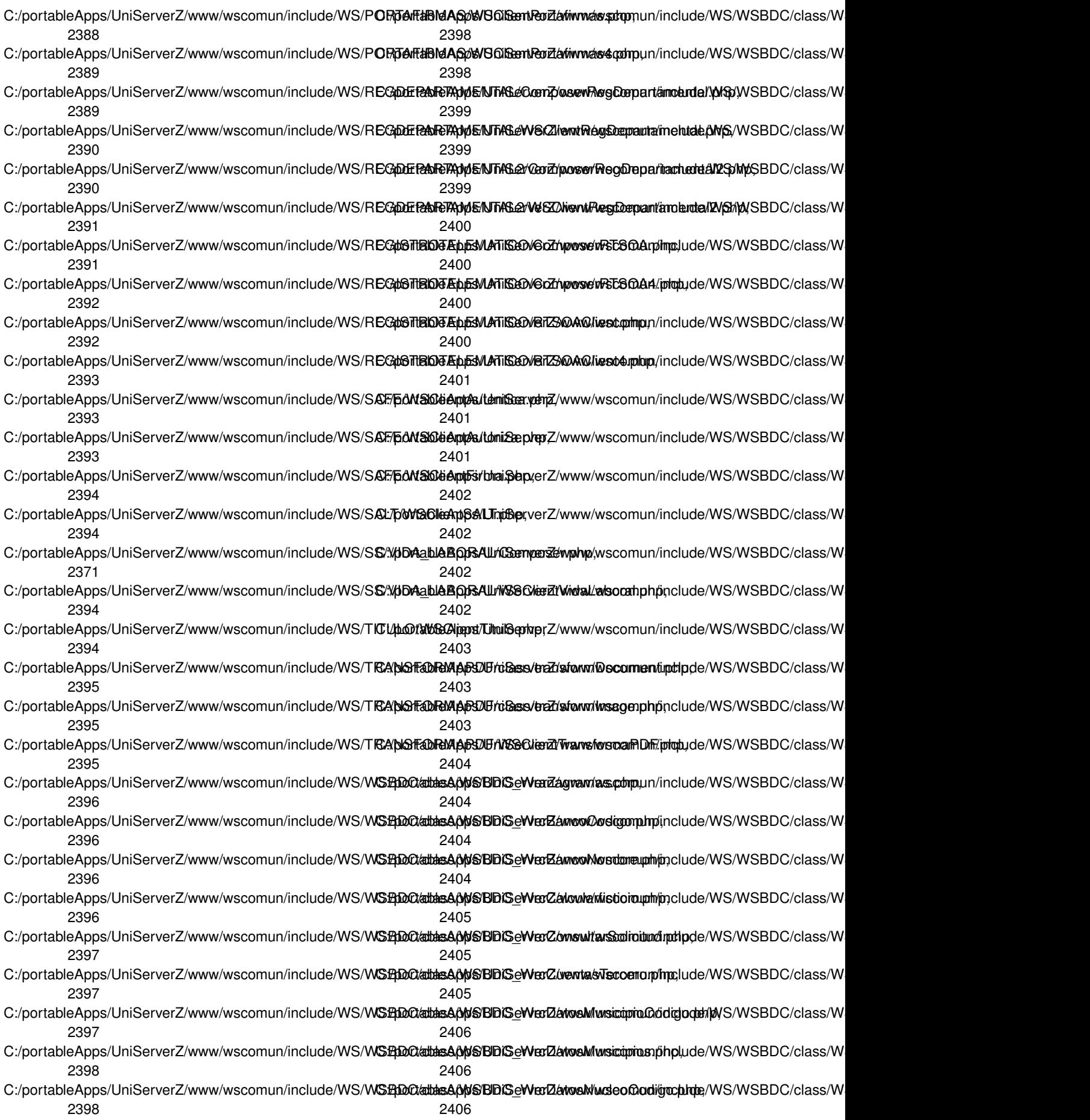

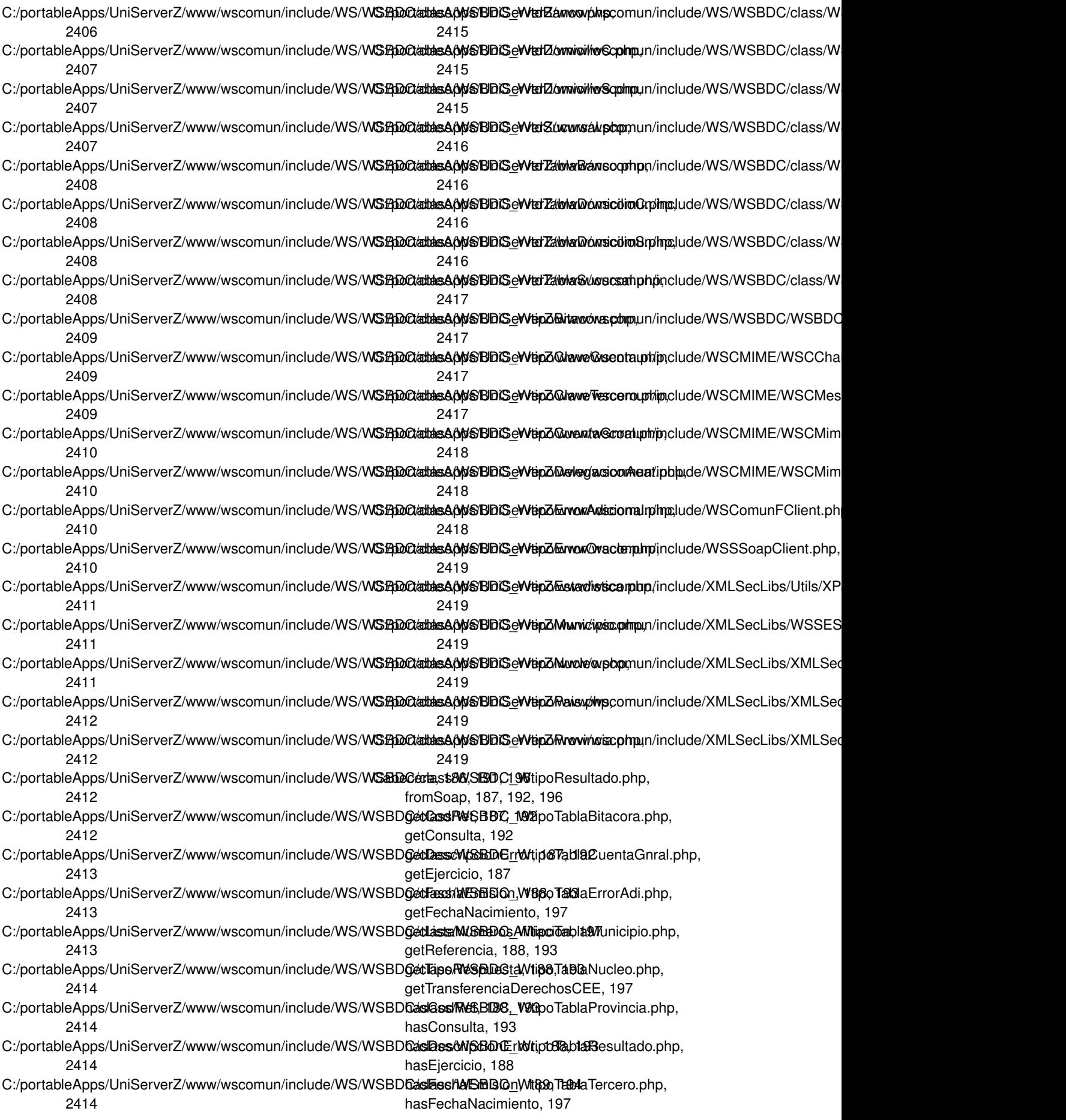

hasListaNumerosAfiliacion, 197 hasReferencia, 189, 194 hasTipoRespuesta, 189, 194 hasTransferenciaDerechosCEE, 198 setCodRet, 189, 194 setConsulta, 194 setDescripcionError, 189, 194 setEjercicio, 189 setFechaEmision, 190, 195 setFechaNacimiento, 198 setListaNumerosAfiliacion, 198 setReferencia, 190, 195 setTipoRespuesta, 190, 195 setTransferenciaDerechosCEE, 198 toSoap, 190, 195, 198 CabeceraRenta, 199 fromSoap, 200 getModelo, 200 getNifSolicitante, 200 getNombreSolicitante, 200 getOrigenDatos, 201 getPrimerDeclarante, 201 getSegundoTitular, 201 getTributacion, 201 hasModelo, 201 hasNifSolicitante, 201 hasNombreSolicitante, 202 hasOrigenDatos, 202 hasPrimerDeclarante, 202 hasSegundoTitular, 202 hasTributacion, 202 setModelo, 202 setNifSolicitante, 203 setNombreSolicitante, 203 setOrigenDatos, 203 setPrimerDeclarante, 203 setSegundoTitular, 203 setTributacion, 203 toSoap, 204 calculateDigest XMLSecurityDSig, 2337 canonicalizeSignedInfo XMLSecurityDSig, 2337 castellanoValenciano WSClientSALT, 2251 catastro WSClientCatastro, 2126 catastroB WSClientCatastro, 2127 catastroBienesPeticion objCatastro, 1312 WSClientCatastro, 2127 catastroBienesPeticionB WSClientCatastro, 2128 catastroBienesRespuesta objCatastro, 1312 WSClientCatastro, 2128 catastroBienesRespuestaB

WSClientCatastro, 2129 CERTIFICADO\_CADUCADO WSComunPAIException, 2307 CERTIFICADO\_REVOCADO WSComunPAIException, 2308 clean WSCCharset, 2115 CODE\_AplicacionNoExistente GDE2Exception, 1038 GDE4Exception, 1046 GDE5Exception, 1054 CODE\_Desconocido GDE2Exception, 1038 GDE4Exception, 1046 GDE5Exception, 1054 CODE\_DocumentoNoExistente GDE2Exception, 1038 GDE4Exception, 1046 GDE5Exception, 1054 CODE\_DocumentoNoInteroperable GDE2Exception, 1038 GDE4Exception, 1047 GDE5Exception, 1055 CODE\_DocumentoVacio GDE2Exception, 1039 GDE4Exception, 1047 GDE5Exception, 1055 CODE\_EniConverterter GDE2Exception, 1039 GDE4Exception, 1047 GDE5Exception, 1055 CODE\_ExpedienteNoInteroperable GDE2Exception, 1039 GDE4Exception, 1047 GDE5Exception, 1055 CODE\_GestorDocumental GDE2Exception, 1039 GDE4Exception, 1047 GDE5Exception, 1055 CODE\_IdentificadorENINoValido GDE2Exception, 1039 GDE4Exception, 1047 GDE5Exception, 1055 CODE\_LimiteRegistrosSobrepasado GDE2Exception, 1039 GDE4Exception, 1048 GDE5Exception, 1056 CODE\_PathAutoNoDisponible GDE2Exception, 1040 GDE4Exception, 1048 GDE5Exception, 1056 CODE\_TokenCaducado GDE2Exception, 1040 GDE4Exception, 1048 GDE5Exception, 1056 CODE\_TokenIncorrecto GDE2Exception, 1040 GDE4Exception, 1048

GDE5Exception, 1056 CODE\_TokenYaUtilizado GDE2Exception, 1040 GDE4Exception, 1048 GDE5Exception, 1056 CODE\_UsuarioNoAutorizado GDE2Exception, 1040 GDE4Exception, 1048 GDE5Exception, 1056 CODE\_XMLExpedienteNoValido GDE2Exception, 1040 GDE4Exception, 1049 GDE5Exception, 1057 ColeccionCriteriosType, 204, 207 addBuscarCriterio, 205, 208 countBuscarCriterio, 205, 208 fromSoap, 205, 208 getBuscarCriterio, 206, 208 hasBuscarCriterio, 206, 208 replaceArrayBuscarCriterio, 206, 209 retrieveArrayBuscarCriterio, 206, 209 toSoap, 206, 209 ColeccionesMetadatosPersonalizadosType, 210, 212 addColeccionMetadatosPersonalizados, 210, 213 countColeccionMetadatosPersonalizados, 210, 213 fromSoap, 211, 213 getColeccionMetadatosPersonalizados, 211, 214 hasColeccionMetadatosPersonalizados, 211, 214 replaceArrayColeccionMetadatosPersonalizados, 211, 214 retrieveArrayColeccionMetadatosPersonalizados, 212, 214 toSoap, 212, 214 ColeccionMetadatosEstandarType, 215, 218 addMetadatoEstandar, 216, 218 countMetadatoEstandar, 216, 218 fromSoap, 216, 218 getMetadatoEstandar, 216, 219 hasMetadatoEstandar, 216, 219 replaceArrayMetadatoEstandar, 217, 219 retrieveArrayMetadatoEstandar, 217, 219 toSoap, 217, 219 ColeccionMetadatosPersonalizadosType, 220, 224 addMetadatosPersonalizado, 221, 225 countMetadatosPersonalizado, 221, 225 fromSoap, 221, 225 getIdColeccionMetadatosPersonalizados, 221, 225 getMetadatosPersonalizado, 222, 225 getTipoColeccion, 222, 226 hasIdColeccionMetadatosPersonalizados, 222, 226 hasMetadatosPersonalizado, 222, 226 hasTipoColeccion, 222, 226 replaceArrayMetadatosPersonalizado, 222, 226 retrieveArrayMetadatosPersonalizado, 223, 226 setIdColeccionMetadatosPersonalizados, 223, 227 setTipoColeccion, 223, 227

toSoap, 223, 227 comment, 228, 231, 234 fromSoap, 228, 232, 235 getFmodify, 228, 232, 235 getSubject, 229, 232, 235 getTextComment, 229, 232, 235 getUser, 229, 232, 235 hasFmodify, 229, 232, 236 hasSubject, 229, 233, 236 hasTextComment, 229, 233, 236 hasUser, 230, 233, 236 setFmodify, 230, 233, 236 setSubject, 230, 233, 236 setTextComment, 230, 233, 237 setUser, 230, 234, 237 toSoap, 230, 234, 237 commentList, 237, 240, 242 addComment, 238, 240, 242 countComment, 238, 240, 243 fromSoap, 238, 241, 243 getComment, 238, 241, 243 hasComment, 239, 241, 243 replaceArrayComment, 239, 241, 243 retrieveArrayComment, 239, 241, 243 toSoap, 239, 241, 244 COMPONENTE\_AUTORIZACION\_NO\_ENCONTRADO BasicError, 124 COMPONENTE\_PROSPROCESAMIENTO\_NO\_ENCONTRADO BasicError, 124 ComposerCatastro, 244 \_\_doChild, 244 array2ObjectTree, 245 doIt, 245 objectTree2array, 245 ComposerGDE2, 246 \_cde\_BuscarCriterio\_full, 249 cde ExcepcionWS\_full, 255 \_\_cde\_\_actualizarDocumentoResponse\_full, 249 cde actualizarDocumento full, 249 cde asociarFirmasResponse full, 249 \_\_cde\_\_asociarFirmas\_full, 249 \_\_cde\_\_buscarDocCriterioPaginado\_full, 250 \_\_cde\_\_buscarDocCriterio\_full, 250 cde buscarDocumentosPaginadoResponse full, 250 cde buscarDocumentosResponse full, 250 cde coleccionMetadatosPersonalizados full, 250 \_\_cde\_\_crearCarpetaResponse\_full, 251 \_\_cde\_\_crearCarpeta\_full, 251 \_\_cde\_\_datosCertificado\_full, 251 cde documento full, 251 cde eliminarCarpetaRecursivaResponse full, 252 \_\_cde\_\_eliminarCarpetaRecursiva\_full, 252 \_\_cde\_\_eliminarCarpetaResponse\_full, 252 \_\_cde\_\_eliminarCarpeta\_full, 251 \_\_cde\_\_eliminarDocumentoResponse\_full, 252

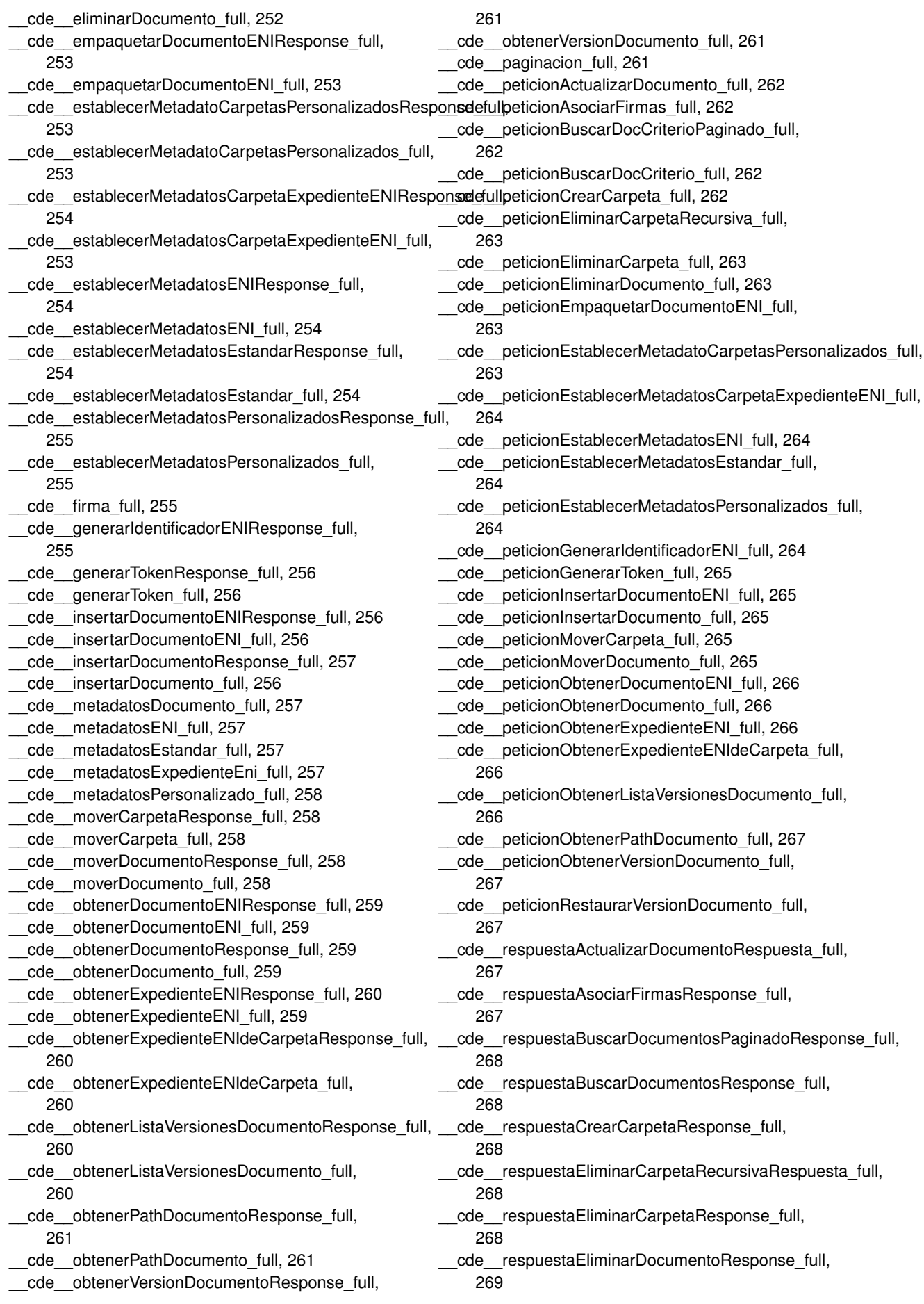

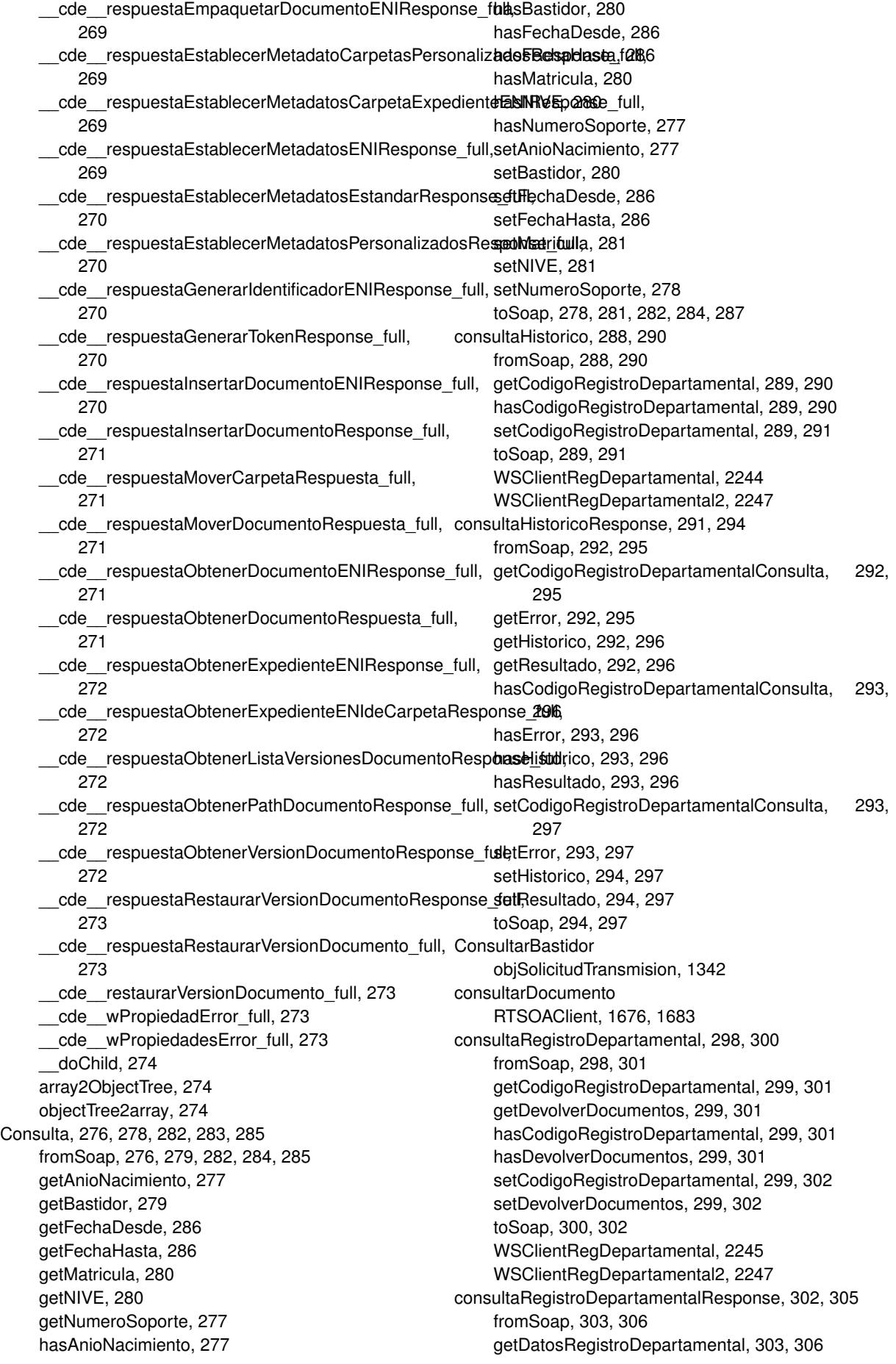

getError, 303, 306 getResultado, 304, 306 hasDatosRegistroDepartamental, 304, 306 hasError, 304, 307 hasResultado, 304, 307 setDatosRegistroDepartamental, 304, 307 setError, 304, 307 setResultado, 305, 307 toSoap, 305, 307 ConsultarMatricula objSolicitudTransmision, 1342 ConsultarNIVE objSolicitudTransmision, 1343 consultarRegistro RTSOAClient, 1677, 1683 **Content** XMLSecEnc, 2331 convert WSCCharset, 2115 convertRSA XMLSecurityKey, 2351 countAction CPFactionList, 317, 319 countBuscarCriterio ColeccionCriteriosType, 205, 208 countColeccionMetadatosPersonalizados ColeccionesMetadatosPersonalizadosType, 210, 213 establecerMetadatosPersonalizados, 938, 942 establecerMetadatosPersonalizadosCarpeta, 945, 949 insertarDocumentoENI, 1129, 1135 countComment commentList, 238, 240, 243 countDATOS\_INTERESADO DATOS\_DEL\_REGISTRO, 361, 368 countDatosEconomicos Imputaciones, 1110 irpf, 1156 countDCNumAscend DCDatosAscend, 563 countDCNumHijos DCDatosHijos, 570 countDCNumInmuebles DCDatosInmuebles, 573 countDCNumViviendas DCDatosVivienda, 580 countDestino DestinosType, 607, 609 countDocument documentList, 644, 646, 649 RTSOAResponse, 1694, 1696 countDocumento DocumentosType, 691, 693, 696, 698 countDocumentoDefinitivo DocumentosDefinitivosType, 686, 688 countDocumentoDefinitivoResponse DocumentosDefinitivosResponseType, 681, 683

countDOCUMENTOS\_ANEXOS DATOS\_DEL\_REGISTRO, 361, 368 countDocumentType documentTypeList, 724, 727, 729 countEnhancedJob enhancedJobList, 823, 826, 828 countEnhancedUser enhancedUserList, 863, 865, 868 countEnhancedUserJobAssociated enhancedUserJobAssociatedList, 847, 849, 851 countEspacio EspaciosType, 886, 889 countExternalUser externalUserList, 991 countFirma FirmasType, 1013, 1016 countImpago ListaImpagos, 1182 countImportanceLevels importanceLevelList, 1103, 1106, 1108 countInteresado MetadatosExpedienteENIType, 1239, 1245 countJob jobList, 1168, 1170, 1172 countMetadatoEstandar ColeccionMetadatosEstandarType, 216, 218 countMetadatosPersonalizado ColeccionMetadatosPersonalizadosType, 221, 225 MetadatosPersonalizadosType, 1251, 1254 countNumeroAfiliacion ListaNumerosAfiliacion, 1185 countOrgano MetadatosENIType, 1223, 1231 MetadatosExpedienteENIType, 1239, 1245 countOtrosDatos irpf, 1156 countParameter parameterList, 1499, 1502, 1504 countPARAMETRO PARAMETROS, 1508 countReferenciaDocumento ReferenciasDocumentosType, 1559, 1562 countReferenciaDocumentoRespuesta ReferenciasDocumentosRespuestaType, 1554, 1557 countReferenciaNombreDocumento ReferenciasNombresDocumentosType, 1564, 1567 countRegistroCreado RegistrosCreadosType, 1590, 1592 countRegistroDescendente RegistroDescendenteType, 1582, 1586 countSeat seatList, 1706, 1708, 1710 countSigner signerList, 1751, 1753, 1755 countSignLine signLineList, 1764, 1767, 1769 countSituacion

ListaSituaciones, 1187 countState noticeList, 1297, 1299, 1301 stateList, 1848, 1850, 1852 countStr stringList, 1855, 1857, 1859 countToken TokensType, 1874, 1877 countUser remitterList, 1594, 1596, 1599 userList, 1913, 1915, 1917 countValorMetaDatoEst MetadatoEstandarType, 1210, 1214 countValorMetaDatoPers MetadatosPersonalizadoType, 1256, 1260 countVehiculo ListaVehiculos, 1190 countVersion VersionesType, 1921, 1924 CPFaction, 308, 311, 313 fromSoap, 309, 311, 314 getAction, 309, 311, 314 getState, 309, 312, 314 getType, 309, 312, 315 hasAction, 309, 312, 315 hasState, 309, 312, 315 hasType, 310, 312, 315 setAction, 310, 312, 315 setState, 310, 313, 315 setType, 310, 313, 316 toSoap, 310, 313, 316 CPFactionList, 316, 318 addAction, 317, 319 countAction, 317, 319 fromSoap, 317, 319 getAction, 317, 319 hasAction, 317, 320 replaceArrayAction, 318, 320 retrieveArrayAction, 318, 320 toSoap, 318, 320 creacionRegistroDepartamental, 321, 331 fromSoap, 322, 332 getAsunto, 322, 332 getCodigoAsuntoHabitual, 322, 332 getCodigoOrganismoUnidadDepartamental, 322, 332 getCodigoUnidadDepartamental, 323, 333 getDatosExpediente, 323, 333 getDatosIdentificativos, 323, 333 getDatosRegistroDepartamentalOrigen, 323, 333 getDatosRegistroGeneralSalida, 323, 333 getDescripcionOtraUnidadDeProcedencia, 323, 333 getDestinos, 324, 334 getDocumentos, 324, 334 getObservacionesDepartamentales, 324, 334 getObservacionesGenerales, 324, 334 getOtraUnidadDeProcedencia, 324, 334

getTipoRegistroDepartamental, 324, 334 getTipoTransporte, 325, 335 hasAsunto, 325, 335 hasCodigoAsuntoHabitual, 325, 335 hasCodigoOrganismoUnidadDepartamental, 325, 335 hasCodigoUnidadDepartamental, 325, 335 hasDatosExpediente, 325, 335 hasDatosIdentificativos, 326, 336 hasDatosRegistroDepartamentalOrigen, 326, 336 hasDatosRegistroGeneralSalida, 326, 336 hasDescripcionOtraUnidadDeProcedencia, 326, 336 hasDestinos, 326, 336 hasDocumentos, 326, 336 hasObservacionesDepartamentales, 327, 337 hasObservacionesGenerales, 327, 337 hasOtraUnidadDeProcedencia, 327, 337 hasTipoRegistroDepartamental, 327, 337 hasTipoTransporte, 327, 337 setAsunto, 327, 337 setCodigoAsuntoHabitual, 328, 338 setCodigoOrganismoUnidadDepartamental, 328, 338 setCodigoUnidadDepartamental, 328, 338 setDatosExpediente, 328, 338 setDatosIdentificativos, 328, 338 setDatosRegistroDepartamentalOrigen, 328, 338 setDatosRegistroGeneralSalida, 329, 339 setDescripcionOtraUnidadDeProcedencia, 329, 339 setDestinos, 329, 339 setDocumentos, 329, 339 setObservacionesDepartamentales, 329, 339 setObservacionesGenerales, 329, 339 setOtraUnidadDeProcedencia, 330, 340 setTipoRegistroDepartamental, 330, 340 setTipoTransporte, 330, 340 toSoap, 330, 340 WSClientRegDepartamental, 2245 WSClientRegDepartamental2, 2249 creacionRegistroDepartamentalResponse, 341, 343 fromSoap, 341, 344 getError, 341, 344 getRegistrosCreados, 342, 344 getResultado, 342, 345 hasError, 342, 345 hasRegistrosCreados, 342, 345 hasResultado, 342, 345 setError, 342, 345 setRegistrosCreados, 343, 345 setResultado, 343, 346 toSoap, 343, 346 crearCarpeta, 346, 351 fromSoap, 347, 351 getCodigoAplicacion, 348, 352 getColeccionesMetadatosPersonalizados, 348, 352

getMetadatosExpedienteENI, 348, 352 getPath, 348, 352 getTipoPersonalizado, 348, 352 hasCodigoAplicacion, 348, 353 hasColeccionesMetadatosPersonalizados, 348, 353 hasMetadatosExpedienteENI, 349, 353 hasPath, 349, 353 hasTipoPersonalizado, 349, 353 setCodigoAplicacion, 349, 353 setColeccionesMetadatosPersonalizados, 349, 354 setMetadatosExpedienteENI, 349, 354 setPath, 350, 354 setTipoPersonalizado, 350, 354 toSoap, 350, 354 WSClientGDE2, 2156 crearCarpetaGDE2 WSClientGDE2, 2156 crearCarpetaGDE4 WSClientGDE4, 2180 crearCarpetaGDE5 WSClientGDE5, 2192 crearCarpetaResponse, 355, 357 fromSoap, 355, 358 getError, 356, 358 getResultado, 356, 358 hasError, 356, 359 hasResultado, 356, 359 setError, 356, 359 setResultado, 357, 359 toSoap, 357, 359 CrearFicheroAviso RTSOAClient, 1677, 1684 CrearFicheroOficioRemision RTSOAClient, 1678, 1684 crearRegistro RTSOAClient, 1678, 1685 createExceptionInfo PFAdviceSOAPServer, 1517 createNewSignNode XMLSecurityDSig, 2338 createSoapServer PFAdviceSOAPServer, 1518 csv\_encodeClaveAcceso WSClientCSV, 2133 csv\_encodeClaveAccesoSinFirma WSClientCSV, 2134 csv\_encodeInfDoc WSClientCSV, 2134 csv\_encodeOpcionesGeneracion WSClientCSV, 2135 csv\_encodeRequest WSClientCSV, 2135 dameArrayCasillas irpf, 1156 dameDescripcionError DatosEspecificos, 467

**Generado por Doxygen**

WSClientIRPF, 2210 dameImporteCasilla irpf, 1157 DATOS\_DEL\_REGISTRO, 360, 366 addDATOS\_INTERESADO, 361, 367 addDOCUMENTOS\_ANEXOS, 361, 367 countDATOS\_INTERESADO, 361, 368 countDOCUMENTOS\_ANEXOS, 361, 368 fromDOM, 361, 368 fromSoap, 362, 368 generateString, 362, 368 getDATOS\_EXPEDIENTES, 362, 368 getDATOS\_INTERESADO, 362, 369 getDATOS\_LIBRO\_REGISTRAL, 362, 369 getDATOS\_ORIGEN, 362 getDATOS\_UNIDAD, 363, 369 getDOCUMENTOS\_ANEXOS, 363, 369 getOTROS\_DATOS, 363, 369 hasDATOS\_EXPEDIENTES, 363, 369 hasDATOS\_INTERESADO, 363, 370 hasDATOS\_LIBRO\_REGISTRAL, 363, 370 hasDATOS\_ORIGEN, 364 hasDATOS\_UNIDAD, 364, 370 hasDOCUMENTOS\_ANEXOS, 364, 370 hasOTROS\_DATOS, 364, 370 replaceArrayDATOS\_INTERESADO, 364, 370 replaceArrayDOCUMENTOS\_ANEXOS, 364, 371 retrieveArrayDATOS\_INTERESADO, 365, 371 retrieveArrayDOCUMENTOS\_ANEXOS, 365, 371 setDATOS\_EXPEDIENTES, 365, 371 setDATOS\_LIBRO\_REGISTRAL, 365, 371 setDATOS\_ORIGEN, 365 setDATOS\_UNIDAD, 365, 371 setOTROS\_DATOS, 366, 372 toSoap, 366, 372 DATOS\_DIRECCION, 372, 379 fromDOM, 373, 380 fromSoap, 374, 380 generateString, 374, 380 getCODIGO\_POSTAL, 374, 380 getCOMARCA, 374, 381 getDIRECCION, 374, 381 getMUNICIPIO, 374, 381 getPAIS, 375, 381 getPOBLACION, 375, 381 getPROVINCIA, 375, 381 getTIPO\_DOMICILIO, 375, 382 hasCODIGO\_POSTAL, 375, 382 hasCOMARCA, 375, 382 hasDIRECCION, 376, 382 hasMUNICIPIO, 376, 382 hasPAIS, 376, 382 hasPOBLACION, 376, 383 hasPROVINCIA, 376, 383 hasTIPO\_DOMICILIO, 376, 383 setCODIGO\_POSTAL, 376, 383 setCOMARCA, 377, 383 setDIRECCION, 377, 384

setMUNICIPIO, 377, 384 setPAIS, 378, 384 setPOBLACION, 378, 385 setPROVINCIA, 378, 385 setTIPO\_DOMICILIO, 378, 385 toSoap, 378, 385 DATOS\_EXPEDIENTES, 386, 392 fromDOM, 387, 394 fromSoap, 387, 394 generateString, 387, 394 getA\_CODIGO\_EXPEDIENTE, 387, 394 getA\_CODIGO\_TAREA, 387, 394 getB\_CODIGO\_PROCED, 388, 394 getN\_ANYO, 388, 395 getN\_ASUNTO, 388, 395 getN\_CODIGO\_PROCED, 388, 395 getTIPO, 388, 395 getTIPOACTOR, 388, 395 getVALORACTOR, 389, 395 hasA\_CODIGO\_EXPEDIENTE, 389, 396 hasA\_CODIGO\_TAREA, 389, 396 hasB\_CODIGO\_PROCED, 389, 396 hasN\_ANYO, 389, 396 hasN\_ASUNTO, 389, 396 hasN\_CODIGO\_PROCED, 390, 396 hasTIPO, 390, 397 hasTIPOACTOR, 390, 397 hasVALORACTOR, 390, 397 setA\_CODIGO\_EXPEDIENTE, 390, 397 setA\_CODIGO\_TAREA, 390, 397 setB\_CODIGO\_PROCED, 391, 397 setN\_ANYO, 391, 398 setN\_ASUNTO, 391, 398 setN\_CODIGO\_PROCED, 391, 398 setTIPO, 391, 398 setTIPOACTOR, 391, 398 setVALORACTOR, 392, 398 toSoap, 392, 399 DATOS\_INTERESADO, 399, 408 fromDOM, 400, 410 fromSoap, 400, 410 generateString, 401, 410 getAPELLIDO1, 401, 410 getAPELLIDO2, 401, 410 getDATOS\_DIRECCION, 401, 410 getDIR3, 401 getDIRE, 401 getDIRECCION\_CORREO, 402, 411 getFAX, 402, 411 getNOMBRE, 402, 411 getNUMERO\_IDENTIFICACION, 402, 411 getTELEFONO, 402, 411 getTELEFONO\_MOVIL, 402, 411 getTIPO\_DOCUMENTO, 403, 412 hasAPELLIDO1, 403, 412 hasAPELLIDO2, 403, 412 hasDATOS\_DIRECCION, 403, 412 hasDIR3, 403

hasDIRE, 403 hasDIRECCION\_CORREO, 404, 412 hasFAX, 404, 412 hasNOMBRE, 404, 413 hasNUMERO\_IDENTIFICACION, 404, 413 hasTELEFONO, 404, 413 hasTELEFONO\_MOVIL, 404, 413 hasTIPO\_DOCUMENTO, 405, 413 setAPELLIDO1, 405, 413 setAPELLIDO2, 405, 414 setDATOS\_DIRECCION, 405, 414 setDIR3, 406 setDIRE, 406 setDIRECCION\_CORREO, 406, 414 setFAX, 407, 414 setNOMBRE, 407, 415 setNUMERO\_IDENTIFICACION, 407, 415 setTELEFONO, 407, 415 setTELEFONO\_MOVIL, 407, 415 setTIPO\_DOCUMENTO, 408, 416 toSoap, 408, 416 DATOS\_LIBRO\_REGISTRAL, 416, 421 fromDOM, 417, 422 fromSoap, 417, 422 generateString, 418, 423 getAMBITO\_LIBRO\_REGISTRAL, 418, 423 getANYO, 418, 423 getCODIGO\_OFICINA\_REGISTRAL, 418, 423 getTIPO\_LIBRO, 418, 423 hasAMBITO\_LIBRO\_REGISTRAL, 418, 423 hasANYO, 419, 424 hasCODIGO\_OFICINA\_REGISTRAL, 419, 424 hasTIPO LIBRO, 419, 424 setAMBITO\_LIBRO\_REGISTRAL, 419, 424 setANYO, 420, 425 setCODIGO\_OFICINA\_REGISTRAL, 420, 425 setTIPO\_LIBRO, 420, 425 TIPO\_LIBRO\_REG\_ENT, 421, 426 TIPO\_LIBRO\_REG\_SAL, 421, 426 TIPO\_LIBRO\_REG\_SAL\_ACU, 421, 426 toSoap, 420, 425 DATOS ORIGEN, 426 fromDOM, 427 fromSoap, 427 generateString, 427 getUSUARIO\_REGISTRO, 427 hasUSUARIO\_REGISTRO, 428 setUSUARIO\_REGISTRO, 428 toSoap, 428 DATOS\_UNIDAD, 428, 433 fromDOM, 429, 434 fromSoap, 429, 434 generateString, 430, 434 getCODIGO\_DIR3, 430, 434 getCODIGO\_UNIDAD, 430, 434 getDECODIFICACION\_UNIDAD, 430, 435 getENVIO\_BANDEJA, 430, 435 getTIPO\_UNIDAD, 430, 435
hasCODIGO\_DIR3, 431, 435 hasCODIGO\_UNIDAD, 431, 435 hasDECODIFICACION\_UNIDAD, 431, 435 hasENVIO\_BANDEJA, 431, 436 hasTIPO\_UNIDAD, 431, 436 setCODIGO\_DIR3, 431, 436 setCODIGO\_UNIDAD, 432, 436 setDECODIFICACION\_UNIDAD, 432, 436 setENVIO\_BANDEJA, 432, 437 setTIPO\_UNIDAD, 432, 437 toSoap, 432, 437 DatosAdministrativos, 437 fromSoap, 438 getListaImpagos, 438 hasListaImpagos, 438 setListaImpagos, 439 toSoap, 439 DatosCertificadoType, 439, 442 fromSoap, 440, 442 getIdCertificadoSafe, 440, 443 getIdSesionSafe, 440, 443 hasIdCertificadoSafe, 441, 443 hasIdSesionSafe, 441, 443 setIdCertificadoSafe, 441, 443 setIdSesionSafe, 441, 444 toSoap, 441, 444 DatosCola, 444 fromSoap, 445 getDCDatosAscend, 446 getDCDatosConyuge, 446 getDCDatosHijos, 446 getDCDatosInmuebles, 446 getDCDatosPersonales, 446 getDCDatosVivienda, 446 hasDCDatosAscend, 447 hasDCDatosConyuge, 447 hasDCDatosHijos, 447 hasDCDatosInmuebles, 447 hasDCDatosPersonales, 447 hasDCDatosVivienda, 447 setDCDatosAscend, 448 setDCDatosConyuge, 448 setDCDatosHijos, 448 setDCDatosInmuebles, 448 setDCDatosPersonales, 448 setDCDatosVivienda, 448 toSoap, 449 DatosDomicilioType, 449, 456 fromSoap, 450, 457 getCodigoMunicipio, 451, 457 getCodigoPoblacion, 451, 457 getCodigoPostal, 451, 457 getCodigoProvincia, 451, 457 getDescripcionMunicipio, 451, 457 getDireccion, 451, 458 getFax, 452, 458 getPais, 452, 458 getTelefono, 452, 458

hasCodigoMunicipio, 452, 458 hasCodigoPoblacion, 452, 458 hasCodigoPostal, 452, 459 hasCodigoProvincia, 453, 459 hasDescripcionMunicipio, 453, 459 hasDireccion, 453, 459 hasFax, 453, 459 hasPais, 453, 459 hasTelefono, 453, 460 setCodigoMunicipio, 454, 460 setCodigoPoblacion, 454, 460 setCodigoPostal, 454, 460 setCodigoProvincia, 454, 460 setDescripcionMunicipio, 454, 460 setDireccion, 454, 461 setFax, 455, 461 setPais, 455, 461 setTelefono, 455, 461 toSoap, 455, 461 DatosEconomicos, 462 fromSoap, 463 getDECasilla, 463 getDEDecimales, 463 getDEEnteros, 463 getDEGrupo, 464 getDESigno, 464 hasDECasilla, 464 hasDEDecimales, 464 hasDEEnteros, 464 hasDEGrupo, 464 hasDESigno, 465 setDECasilla, 465 setDEDecimales, 465 setDEEnteros, 465 setDEGrupo, 465 setDESigno, 465 toSoap, 466 DatosEspecificos, 466, 470, 474, 476, 478, 480, 482 dameDescripcionError, 467 fromSoap, 467, 471, 474, 476, 479, 481, 483 getCabecera, 468 getConsulta, 477 getDatosNacimiento, 471 getDatosTitular, 472 getEjercicio, 468 getEstado, 472 getImputaciones, 468 getIrpf, 468 getRetorno, 475, 477, 479, 481, 483 hasCabecera, 468 hasConsulta, 477 hasDatosNacimiento, 472 hasDatosTitular, 472 hasEjercicio, 469 hasEstado, 472 hasImputaciones, 469 hasIrpf, 469 hasRetorno, 475, 477, 479, 481, 483

setCabecera, 469 setConsulta, 477 setDatosNacimiento, 472 setDatosTitular, 473 setEjercicio, 469 setEstado, 473 setImputaciones, 469 setIrpf, 470 setRetorno, 475, 478, 480, 482, 484 toSoap, 470, 473, 475, 478, 480, 482, 484 DatosExpedienteType, 484, 487 fromSoap, 485, 488 getCodigoExpediente, 485, 488 getMaquina, 485, 488 getNumeroReset, 486, 488 hasCodigoExpediente, 486, 488 hasMaquina, 486, 489 hasNumeroReset, 486, 489 setCodigoExpediente, 486, 489 setMaquina, 486, 489 setNumeroReset, 487, 489 toSoap, 487, 489 DatosGenerales, 490 fromSoap, 491 getDescripcionVehiculo, 491 getDomicilioVehiculoDGT, 491 getDomicilioVehiculoINE, 491 getIndicadores, 492 getMatriculacion, 492 getTitular, 492 hasDescripcionVehiculo, 492 hasDomicilioVehiculoDGT, 492 hasDomicilioVehiculoINE, 492 hasIndicadores, 493 hasMatriculacion, 493 hasTitular, 493 setDescripcionVehiculo, 493 setDomicilioVehiculoDGT, 493 setDomicilioVehiculoINE, 493 setIndicadores, 494 setMatriculacion, 494 setTitular, 494 toSoap, 494 DatosGenericos, 495 \$Emisor, 498 \$Solicitante, 498 \$Titular, 498 \$Transmision, 499 \_\_construct, 495 getEmisor, 496 getSolicitante, 496 getTitular, 496 getTransmision, 496 setEmisor, 497 setSolicitante, 497 setTitular, 497 setTransmision, 498 DatosIdentificativosType, 499, 503

fromSoap, 500, 504 getApellido1, 500, 504 getApellido2, 500, 505 getDocumentoIdentificativo, 500, 505 getDomicilio, 500, 505 getNombre, 501, 505 getNombreApellidos, 501, 505 hasApellido1, 501, 505 hasApellido2, 501, 506 hasDocumentoIdentificativo, 501, 506 hasDomicilio, 501, 506 hasNombre, 502, 506 hasNombreApellidos, 502, 506 setApellido1, 502, 506 setApellido2, 502, 507 setDocumentoIdentificativo, 502, 507 setDomicilio, 502, 507 setNombre, 503, 507 setNombreApellidos, 503, 507 toSoap, 503, 507 DatosNacimiento, 508 fromSoap, 508 getFecha, 509 getLocalidad, 509 getProvincia, 509 hasFecha, 509 hasLocalidad, 509 hasProvincia, 510 setFecha, 510 setLocalidad, 510 setProvincia, 510 toSoap, 510 DatosRegistroDepartamentalType, 511, 525 fromSoap, 513, 527 getAnulado, 513, 527 getAnyo, 513, 527 getAsunto, 513, 528 getCodigoAsuntoHabitual, 513, 528 getCodigoOrganismoUnidadDepartamental, 514, 528 getCodigoUnidadDepartamental, 514, 528 getDatosExpediente, 514, 528 getDatosIdentificativos, 514, 528 getDatosRegistroDepartamentalAsociado, 514, 529 getDatosRegistroDepartamentalOrigen, 514, 529 getDatosRegistroGeneralEntrada, 515, 529 getDatosRegistroGeneralSalida, 515, 529 getDescripcionOtraUnidadDeProcedencia, 515, 529 getDestinos, 515, 529 getDocumentos, 515, 530 getEstado, 515, 530 getFechaRegistro, 516, 530 getMotivoRechazo, 516, 530 getNumeroRegistro, 516, 530 getObservacionesDepartamentales, 516, 530 getObservacionesGenerales, 516, 531

getOtraUnidadDeProcedencia, 516, 531 getTipoRegistroDepartamental, 517, 531 getTipoTransporte, 517, 531 hasAnulado, 517, 531 hasAnyo, 517, 531 hasAsunto, 517, 532 hasCodigoAsuntoHabitual, 517, 532 hasCodigoOrganismoUnidadDepartamental, 518, 532 hasCodigoUnidadDepartamental, 518, 532 hasDatosExpediente, 518, 532 hasDatosIdentificativos, 518, 532 hasDatosRegistroDepartamentalAsociado, 518, 533 hasDatosRegistroDepartamentalOrigen, 518, 533 hasDatosRegistroGeneralEntrada, 519, 533 hasDatosRegistroGeneralSalida, 519, 533 hasDescripcionOtraUnidadDeProcedencia, 519, 533 hasDestinos, 519, 533 hasDocumentos, 519, 534 hasEstado, 519, 534 hasFechaRegistro, 520, 534 hasMotivoRechazo, 520, 534 hasNumeroRegistro, 520, 534 hasObservacionesDepartamentales, 520, 534 hasObservacionesGenerales, 520, 535 hasOtraUnidadDeProcedencia, 520, 535 hasTipoRegistroDepartamental, 521, 535 hasTipoTransporte, 521, 535 setAnulado, 521, 535 setAnyo, 521, 535 setAsunto, 521, 536 setCodigoAsuntoHabitual, 521, 536 setCodigoOrganismoUnidadDepartamental, 522, 536 setCodigoUnidadDepartamental, 522, 536 setDatosExpediente, 522, 536 setDatosIdentificativos, 522, 536 setDatosRegistroDepartamentalAsociado, 522, 537 setDatosRegistroDepartamentalOrigen, 522, 537 setDatosRegistroGeneralEntrada, 523, 537 setDatosRegistroGeneralSalida, 523, 537 setDescripcionOtraUnidadDeProcedencia, 523, 537 setDestinos, 523, 537 setDocumentos, 523, 538 setEstado, 523, 538 setFechaRegistro, 524, 538 setMotivoRechazo, 524, 538 setNumeroRegistro, 524, 538 setObservacionesDepartamentales, 524, 538 setObservacionesGenerales, 524, 539 setOtraUnidadDeProcedencia, 524, 539 setTipoRegistroDepartamental, 525, 539 setTipoTransporte, 525, 539

DatosRegistroType, 540, 543 fromSoap, 541, 544 getAnyo, 541, 544 getNumeroRegistro, 541, 544 getOrganismo, 541, 544 getUnidadRegistral, 541, 544 hasAnyo, 541, 545 hasNumeroRegistro, 542, 545 hasOrganismo, 542, 545 hasUnidadRegistral, 542, 545 setAnyo, 542, 545 setNumeroRegistro, 542, 545 setOrganismo, 542, 546 setUnidadRegistral, 543, 546 toSoap, 543, 546 DatosTecnicos, 546 fromSoap, 547 getMasas, 547 getNivelEmisiones, 548 getPlazas, 548 getPotencias, 548 hasMasas, 548 hasNivelEmisiones, 548 hasPlazas, 548 hasPotencias, 549 setMasas, 549 setNivelEmisiones, 549 setPlazas, 549 setPotencias, 549 toSoap, 549 DatosTitular, 550 fromSoap, 551 getApellido1, 551 getApellido2, 551 getDatosNacimiento, 551 getFechaCaducidad, 552 getNacionalidad, 552 getNombre, 552 getNombreMadre, 552 getNombrePadre, 552 getSexo, 552 hasApellido1, 553 hasApellido2, 553 hasDatosNacimiento, 553 hasFechaCaducidad, 553 hasNacionalidad, 553 hasNombre, 553 hasNombreMadre, 554 hasNombrePadre, 554 hasSexo, 554 setApellido1, 554 setApellido2, 554 setDatosNacimiento, 554 setFechaCaducidad, 555 setNacionalidad, 555 setNombre, 555 setNombreMadre, 555 setNombrePadre, 555

toSoap, 525, 539

setSexo, 555 toSoap, 556 DatosTramites, 556 fromSoap, 557 getBaja, 557 getFechaTransferencia, 557 hasBaia, 557 hasFechaTransferencia, 558 setBaja, 558 setFechaTransferencia, 558 toSoap, 558 DatosVehiculo, 559 fromSoap, 559 getDatosAdministrativos, 560 getDatosGenerales, 560 getDatosTecnicos, 560 getDatosTramites, 560 hasDatosAdministrativos, 560 hasDatosGenerales, 561 hasDatosTecnicos, 561 hasDatosTramites, 561 setDatosAdministrativos, 561 setDatosGenerales, 561 setDatosTecnicos, 561 setDatosTramites, 562 toSoap, 562 DCDatosAscend, 562 addDCNumAscend, 563 countDCNumAscend, 563 fromSoap, 563 getDCLiteral, 564 getDCNumAscend, 564 hasDCLiteral, 564 hasDCNumAscend, 564 replaceArrayDCNumAscend, 564 retrieveArrayDCNumAscend, 565 setDCLiteral, 565 toSoap, 565 DCDatosConyuge, 566 fromSoap, 566 getDCFechaNac, 567 getDCLiteral, 567 getDCMinusvalia, 567 hasDCFechaNac, 567 hasDCLiteral, 567 hasDCMinusvalia, 568 setDCFechaNac, 568 setDCLiteral, 568 setDCMinusvalia, 568 toSoap, 568 DCDatosHijos, 569 addDCNumHijos, 570 countDCNumHijos, 570 fromSoap, 570 getDCLiteral, 570 getDCNumHijos, 570 hasDCLiteral, 571 hasDCNumHijos, 571

replaceArrayDCNumHijos, 571 retrieveArrayDCNumHijos, 571 setDCLiteral, 571 toSoap, 571 DCDatosInmuebles, 572 addDCNumInmuebles, 573 countDCNumInmuebles, 573 fromSoap, 573 getDCLiteral, 573 getDCNumInmuebles, 573 hasDCLiteral, 574 hasDCNumInmuebles, 574 replaceArrayDCNumInmuebles, 574 retrieveArrayDCNumInmuebles, 574 setDCLiteral, 574 toSoap, 574 DCDatosPersonales, 575 fromSoap, 576 getDCEstadoCivil, 576 getDCFechaNac, 576 getDCLiteral, 576 getDCMinusvalia, 577 hasDCEstadoCivil, 577 hasDCFechaNac, 577 hasDCLiteral, 577 hasDCMinusvalia, 577 setDCEstadoCivil, 577 setDCFechaNac, 578 setDCLiteral, 578 setDCMinusvalia, 578 toSoap, 578 DCDatosVivienda, 579 addDCNumViviendas, 579 countDCNumViviendas, 580 fromSoap, 580 getDCLiteral, 580 getDCNumViviendas, 580 hasDCLiteral, 580 hasDCNumViviendas, 581 replaceArrayDCNumViviendas, 581 retrieveArrayDCNumViviendas, 581 setDCLiteral, 581 toSoap, 581 DCEstadoCivil, 582 fromSoap, 582 getDCContenido, 583 getDCFecha, 583 hasDCContenido, 583 hasDCFecha, 583 setDCContenido, 583 setDCFecha, 584 toSoap, 584 DCNumAscend, 584 fromSoap, 585 getDCConvivencia, 586 getDCFechaNacim, 586 getDCMinusvalia, 586 getDCNombreAscend, 586

getDCVinculacion, 586 hasDCConvivencia, 586 hasDCFechaNacim, 586 hasDCMinusvalia, 587 hasDCNombreAscend, 587 hasDCVinculacion, 587 setDCConvivencia, 587 setDCFechaNacim, 587 setDCMinusvalia, 587 setDCNombreAscend, 588 setDCVinculacion, 588 toSoap, 588 DCNumHijos, 589 fromSoap, 589 getDCFechaAdopc, 590 getDCFechaNacim, 590 getDCMinusvalia, 590 getDCNombreHijo, 590 getDCVinculacion, 590 hasDCFechaAdopc, 591 hasDCFechaNacim, 591 hasDCMinusvalia, 591 hasDCNombreHijo, 591 hasDCVinculacion, 591 setDCFechaAdopc, 591 setDCFechaNacim, 592 setDCMinusvalia, 592 setDCNombreHijo, 592 setDCVinculacion, 592 toSoap, 592 DCNumInmuebles, 593 fromSoap, 594 getDCContrib, 594 getDCRefCatastr, 594 getDCRentaImputada, 594 getDCSituacion, 595 getDCTitularidad, 595 getDCUso, 595 hasDCContrib, 595 hasDCRefCatastr, 595 hasDCRentaImputada, 595 hasDCSituacion, 596 hasDCTitularidad, 596 hasDCUso, 596 setDCContrib, 596 setDCRefCatastr, 596 setDCRentaImputada, 596 setDCSituacion, 597 setDCTitularidad, 597 setDCUso, 597 toSoap, 597 DCNumViviendas, 598 fromSoap, 599 getDCContrib, 599 getDCParticipac, 599 getDCRefCatastr, 599 getDCSituacion, 599 getDCTitularidad, 600

hasDCContrib, 600 hasDCParticipac, 600 hasDCRefCatastr, 600 hasDCSituacion, 600 hasDCTitularidad, 600 setDCContrib, 601 setDCParticipac, 601 setDCRefCatastr, 601 setDCSituacion, 601 setDCTitularidad, 601 toSoap, 601 DEBUG WSComunFClient.php, 2418 decode WSCMime, 2268 WSCMimeParser, 2276 decode address list WSCMime, 2269 decode\_header WSCMime, 2269 decode\_mime\_string WSCMime, 2269 decodeHeader WSCMimeParser, 2276 decodeMTOM WSCMimeParser, 2277 decryptData XMLSecurityKey, 2352 decryptKey XMLSecEnc, 2326 decryptNode XMLSecEnc, 2326 decryptSoapDoc WSSESoap, 2313 DescripcionVehiculo, 602 fromSoap, 603 getBastidor, 603 getMarca, 603 getModelo, 603 getNIVE, 604 hasBastidor, 604 hasMarca, 604 hasModelo, 604 hasNIVE, 604 setBastidor, 604 setMarca, 605 setModelo, 605 setNIVE, 605 toSoap, 605 DestinosType, 606, 608 addDestino, 606, 609 countDestino, 607, 609 fromSoap, 607, 609 getDestino, 607, 609 hasDestino, 607, 609 replaceArrayDestino, 607, 610 retrieveArrayDestino, 607, 610 toSoap, 608, 610

DestinoType, 610, 613 fromSoap, 611, 613 getOrganismoDestino, 611, 613 getUnidadDestino, 611, 614 hasOrganismoDestino, 611, 614 hasUnidadDestino, 612, 614 setOrganismoDestino, 612, 614 setUnidadDestino, 612, 614 toSoap, 612, 614 detect WSCCharset, 2116 Direccion, 615 fromSoap, 616 getBloque, 616 getCodPostal, 616 getEscalera, 617 getHmt, 617 getKmt, 617 getNumero, 617 getNumeroSuperior, 617 getPlanta, 617 getPortal, 618 getPuerta, 618 getVia, 618 hasBloque, 618 hasCodPostal, 618 hasEscalera, 618 hasHmt, 619 hasKmt, 619 hasNumero, 619 hasNumeroSuperior, 619 hasPlanta, 619 hasPortal, 619 hasPuerta, 620 hasVia, 620 setBloque, 620 setCodPostal, 620 setEscalera, 620 setHmt, 620 setKmt, 621 setNumero, 621 setNumeroSuperior, 621 setPlanta, 621 setPortal, 621 setPuerta, 621 setVia, 622 toSoap, 622 disablePAITrace WSSSoapClient, 2318 disableTrazabilidadPAI WSComunFClient, 2285 disableWSSecurity WSComunFClient, 2285 WSSSoapClient, 2318 disableXMLSecurityDSig WSComunFClient, 2285 WSSSoapClient, 2319 document, 622, 629, 637

fromSoap, 623, 630, 638 getContent, 624, 630, 638 getDocumentType, 624, 630, 638 getFirmaposicion, 624, 631, 638 getGdeRef, 631 getGenerarCSV, 624, 631, 638 getGenerarVersion, 631 getIdentifier, 624, 631, 639 getMime, 624, 631, 639 getName, 625, 632, 639 getSign, 625, 632, 639 getType, 625, 632, 639 getUri, 625, 632, 639 hasContent, 625, 632, 640 hasDocumentType, 625, 632, 640 hasFirmaposicion, 626, 633, 640 hasGdeRef, 633 hasGenerarCSV, 626, 633, 640 hasGenerarVersion, 633 hasIdentifier, 626, 633, 640 hasMime, 626, 633, 640 hasName, 626, 634, 641 hasSign, 626, 634, 641 hasType, 627, 634, 641 hasUri, 627, 634, 641 setContent, 627, 634, 641 setDocumentType, 627, 634, 641 setFirmaposicion, 627, 635, 642 setGdeRef, 635 setGenerarCSV, 627, 635, 642 setGenerarVersion, 635 setIdentifier, 628, 635, 642 setMime, 628, 635, 642 setName, 628, 636, 642 setSign, 628, 636, 642 setType, 628, 636, 643 setUri, 628, 636, 643 toSoap, 629, 636, 643 documentList, 643, 646, 648 addDocument, 644, 646, 648 countDocument, 644, 646, 649 fromSoap, 644, 647, 649 getDocument, 644, 647, 649 hasDocument, 645, 647, 649 replaceArrayDocument, 645, 647, 649 retrieveArrayDocument, 645, 647, 649 toSoap, 645, 647, 650 DocumentoDefinitivoResponseType, 650, 653 fromSoap, 651, 654 getError, 651, 654 getReferenciaDocumento, 651, 654 getResultado, 651, 654 hasError, 652, 655 hasReferenciaDocumento, 652, 655 hasResultado, 652, 655 setError, 652, 655 setReferenciaDocumento, 652, 655 setResultado, 652, 655

toSoap, 653, 656 DocumentoDefinitivoType, 656, 659 fromSoap, 657, 659 getDefinitivo, 657, 660 getReferenciaDocumento, 657, 660 hasDefinitivo, 657, 660 hasReferenciaDocumento, 658, 660 setDefinitivo, 658, 660 setReferenciaDocumento, 658, 661 toSoap, 658, 661 DocumentoIdentificativoType, 661, 664 fromSoap, 662, 664 getNumeroDocumentoIdentificativo, 662, 664 getTipoDocumentoIdentificativo, 662, 665 hasNumeroDocumentoIdentificativo, 662, 665 hasTipoDocumentoIdentificativo, 663, 665 setNumeroDocumentoIdentificativo, 663, 665 setTipoDocumentoIdentificativo, 663, 665 toSoap, 663, 665 DOCUMENTOS\_ANEXOS, 666, 673 fromDOM, 667, 674 fromSoap, 667, 674 generateString, 667, 675 getCLASIFICACION\_DOCUMENTO, 667, 675 getCODIGO\_DOCUMENTO, 668, 675 getDESCRIPCION\_DOCUMENTO, 668, 675 getFIRMA\_DOCUMENTO, 668, 675 getHASH\_DOCUMENTO, 668, 675 getIDENTIFICADOR\_DOCUMENTO\_FIRMADO, 668, 676 getIDENTIFICADOR\_FICHERO, 668, 676 getNOMBRE\_FICHERO, 669, 676 getREFERENCIA, 669 getTIPO\_DOCUMENTO, 669, 676 hasCLASIFICACION\_DOCUMENTO, 669, 676 hasCODIGO\_DOCUMENTO, 669, 676 hasDESCRIPCION\_DOCUMENTO, 669, 677 hasFIRMA\_DOCUMENTO, 670, 677 hasHASH\_DOCUMENTO, 670, 677 hasIDENTIFICADOR\_DOCUMENTO\_FIRMADO, 670, 677 hasIDENTIFICADOR\_FICHERO, 670, 677 hasNOMBRE\_FICHERO, 670, 677 hasREFERENCIA, 670 hasTIPO\_DOCUMENTO, 671, 678 setCLASIFICACION\_DOCUMENTO, 671, 678 setCODIGO\_DOCUMENTO, 671, 678 setDESCRIPCION\_DOCUMENTO, 671, 678 setFIRMA\_DOCUMENTO, 671, 678 setHASH\_DOCUMENTO, 671, 678 setIDENTIFICADOR\_DOCUMENTO\_FIRMADO, 672, 679 setIDENTIFICADOR\_FICHERO, 672, 679 setNOMBRE\_FICHERO, 672, 679 setREFERENCIA, 672 setTIPO\_DOCUMENTO, 672, 679 toSoap, 673, 680 DocumentosDefinitivosResponseType, 680, 683

addDocumentoDefinitivoResponse, 681, 683 countDocumentoDefinitivoResponse, 681, 683 fromSoap, 681, 683 getDocumentoDefinitivoResponse, 681, 684 hasDocumentoDefinitivoResponse, 681, 684 replaceArrayDocumentoDefinitivoResponse, 682, 684 retrieveArrayDocumentoDefinitivoResponse, 682, 684 toSoap, 682, 684 DocumentosDefinitivosType, 685, 688 addDocumentoDefinitivo, 686, 688 countDocumentoDefinitivo, 686, 688 fromSoap, 686, 688 getDocumentoDefinitivo, 686, 689 hasDocumentoDefinitivo, 686, 689 replaceArrayDocumentoDefinitivo, 687, 689 retrieveArrayDocumentoDefinitivo, 687, 689 toSoap, 687, 689 DocumentosType, 690, 693, 695, 697 addDocumento, 691, 693, 696, 698 countDocumento, 691, 693, 696, 698 fromSoap, 691, 693, 696, 698 getDocumento, 691, 694, 696, 698 hasDocumento, 691, 694, 696, 698 replaceArrayDocumento, 692, 694, 696, 699 retrieveArrayDocumento, 692, 694, 697, 699 toSoap, 692, 694, 697, 699 DocumentoType, 699, 703, 706, 711 fromSoap, 700, 703, 707, 712 getCodigoNormalizadoDocumento, 707, 712 getContenido, 707, 712 getDescripcionDocumento, 707, 712 getFechaDocumento, 707, 712 getHash, 708, 713 getMetadatosDocumento, 700, 704 getNombre, 701, 704 getNombreDocumento, 708, 713 getReferenciaDocumental, 708 getReferenciaDocumento, 701, 704 hasCodigoNormalizadoDocumento, 708, 713 hasContenido, 708, 713 hasDescripcionDocumento, 708, 713 hasFechaDocumento, 709, 713 hasHash, 709, 714 hasMetadatosDocumento, 701, 704 hasNombre, 701, 704 hasNombreDocumento, 709, 714 hasReferenciaDocumental, 709 hasReferenciaDocumento, 701, 705 setCodigoNormalizadoDocumento, 709, 714 setContenido, 709, 714 setDescripcionDocumento, 710, 714 setFechaDocumento, 710, 714 setHash, 710, 715 setMetadatosDocumento, 701, 705 setNombre, 702, 705 setNombreDocumento, 710, 715

setReferenciaDocumental, 710 setReferenciaDocumento, 702, 705 toSoap, 702, 705, 710, 715 documentType, 715, 718, 721 fromSoap, 716, 719, 722 getDescription, 716, 719, 722 getIdentifier, 716, 719, 722 getValid, 717, 719, 722 hasDescription, 717, 719, 722 hasIdentifier, 717, 720, 722 hasValid, 717, 720, 723 setDescription, 717, 720, 723 setIdentifier, 717, 720, 723 setValid, 718, 720, 723 toSoap, 718, 720, 723 documentTypeList, 724, 726, 728 addDocumentType, 724, 726, 729 countDocumentType, 724, 727, 729 fromSoap, 725, 727, 729 getDocumentType, 725, 727, 729 hasDocumentType, 725, 727, 729 replaceArrayDocumentType, 725, 727, 729 retrieveArrayDocumentType, 725, 727, 730 toSoap, 725, 728, 730 doDecode WSCMimeParser, 2277 doGeneral objCatastro, 1313 doIt ComposerCatastro, 245 Domicilio, 730 fromSoap, 731 getCodUnidadPoblacional, 732 getDireccion, 732 getEntColectiva, 732 getEntSingular, 732 getMunicipioRespuesta, 732 getNucleo, 733 getProvinciaRespuesta, 733 getUltimaVariacion, 733 hasCodUnidadPoblacional, 733 hasDireccion, 733 hasEntColectiva, 733 hasEntSingular, 734 hasMunicipioRespuesta, 734 hasNucleo, 734 hasProvinciaRespuesta, 734 hasUltimaVariacion, 734 setCodUnidadPoblacional, 734 setDireccion, 735 setEntColectiva, 735 setEntSingular, 735 setMunicipioRespuesta, 735 setNucleo, 735 setProvinciaRespuesta, 735 setUltimaVariacion, 736 toSoap, 736 DomicilioDGT, 736

fromSoap, 737 getCodigoPostal, 738 getLocalidad, 738 getMunicipio, 738 getNombreVia, 738 getProvincia, 738 hasCodigoPostal, 738 hasLocalidad, 738 hasMunicipio, 739 hasNombreVia, 739 hasProvincia, 739 setCodigoPostal, 739 setLocalidad, 739 setMunicipio, 739 setNombreVia, 740 setProvincia, 740 toSoap, 740 DomicilioINE, 741 fromSoap, 742 getBloque, 742 getCodigoPostal, 742 getEscalera, 742 getHectometro, 743 getKilometro, 743 getLocalidad, 743 getMunicipio, 743 getNombreVia, 743 getNumeroVia, 743 getPlanta, 744 getPortal, 744 getProvincia, 744 getPuerta, 744 getTipoVia, 744 hasBloque, 744 hasCodigoPostal, 745 hasEscalera, 745 hasHectometro, 745 hasKilometro, 745 hasLocalidad, 745 hasMunicipio, 745 hasNombreVia, 746 hasNumeroVia, 746 hasPlanta, 746 hasPortal, 746 hasProvincia, 746 hasPuerta, 746 hasTipoVia, 747 setBloque, 747 setCodigoPostal, 747 setEscalera, 747 setHectometro, 747 setKilometro, 747 setLocalidad, 748 setMunicipio, 748 setNombreVia, 748 setNumeroVia, 748 setPlanta, 748 setPortal, 748

setProvincia, 749 setPuerta, 749 setTipoVia, 749 toSoap, 749 DomicilioVehiculoDGT, 750 fromSoap, 750 getMunicipio, 751 hasMunicipio, 751 setMunicipio, 751 toSoap, 751 DomicilioVehiculoINE, 752 fromSoap, 752 getMunicipio, 753 hasMunicipio, 753 setMunicipio, 753 toSoap, 753 DOUBLE\_QUOTE XPath, 2364 DSA\_SHA1 XMLSecurityKey, 2360 duplicarCabecera objSolicitudTransmision, 1318, 1324, 1337, 1343, 1347, 1351, 1355 Element XMLSecEnc, 2331 eliminarCarpeta, 754, 756 fromSoap, 754, 757 getCodigoAplicacion, 755, 757 getPath, 755, 757 hasCodigoAplicacion, 755, 758 hasPath, 755, 758 setCodigoAplicacion, 755, 758 setPath, 756, 758 toSoap, 756, 758 WSClientGDE2, 2157 eliminarCarpetaGDE WSClientGDE, 2148 eliminarCarpetaGDE2 WSClientGDE2, 2157 eliminarCarpetaGDE4 WSClientGDE4, 2180 eliminarCarpetaGDE5 WSClientGDE5, 2193 eliminarCarpetaRecursiva, 759, 761 fromSoap, 759, 762 getCodigoAplicacion, 760, 762 getPath, 760, 762 hasCodigoAplicacion, 760, 763 hasPath, 760, 763 setCodigoAplicacion, 760, 763 setPath, 761, 763 toSoap, 761, 763 WSClientGDE2, 2158 eliminarCarpetaRecursivaResponse, 764, 766 fromSoap, 764, 767 getError, 765, 767 getResultado, 765, 767 hasError, 765, 768

hasResultado, 765, 768 setError, 765, 768 setResultado, 766, 768 toSoap, 766, 768 eliminarCarpetaResponse, 769, 771 fromSoap, 769, 772 getError, 770, 772 getResultado, 770, 772 hasError, 770, 773 hasResultado, 770, 773 setError, 770, 773 setResultado, 771, 773 toSoap, 771, 773 eliminarDocumento, 774, 776 fromSoap, 774, 777 getCodigoAplicacion, 775, 777 getReferenciaDocumento, 775, 777 hasCodigoAplicacion, 775, 778 hasReferenciaDocumento, 775, 778 setCodigoAplicacion, 775, 778 setReferenciaDocumento, 776, 778 toSoap, 776, 778 WSClientGDE2, 2158 eliminarDocumentoFisico, 779, 781 fromSoap, 779, 782 getCodigoAplicacion, 780, 782 getReferenciaDocumento, 780, 782 hasCodigoAplicacion, 780, 783 hasReferenciaDocumento, 780, 783 setCodigoAplicacion, 780, 783 setReferenciaDocumento, 781, 783 toSoap, 781, 783 eliminarDocumentoFisicoResponse, 784, 786 fromSoap, 784, 787 getError, 785, 787 getResultado, 785, 787 hasError, 785, 788 hasResultado, 785, 788 setError, 785, 788 setResultado, 786, 788 toSoap, 786, 788 eliminarDocumentoGDE WSClientGDE, 2149 eliminarDocumentoGDE2 WSClientGDE2, 2159 eliminarDocumentoGDE4 WSClientGDE4, 2180 eliminarDocumentoGDE5 WSClientGDE5, 2193 eliminarDocumentoResponse, 789, 791 fromSoap, 789, 792 getError, 790, 792 getResultado, 790, 792 hasError, 790, 793 hasResultado, 790, 793 setError, 790, 793 setResultado, 791, 793 toSoap, 791, 793

eliminarVersionDocumento, 794 fromSoap, 795 getCodigoAplicacion, 795 getReferenciaDocumento, 795 getVersion, 795 hasCodigoAplicacion, 795 hasReferenciaDocumento, 796 hasVersion, 796 setCodigoAplicacion, 796 setReferenciaDocumento, 796 setVersion, 796 toSoap, 796 eliminarVersionDocumentoResponse, 797 fromSoap, 797 getError, 798 getResultado, 798 hasError, 798 hasResultado, 798 setError, 798 setResultado, 799 toSoap, 799 Emisor, 799 \$NifEmisor, 801 \$NombreEmisor, 802 \_\_construct, 800 getNifEmisor, 800 getNombreEmisor, 800 setNifEmisor, 801 setNombreEmisor, 801 empaquetarDocumentoENI, 802, 806 fromSoap, 803, 806 getCodigoAplicacion, 803, 807 getContenido, 803, 807 getFirmas, 803, 807 getMetadatosENI, 804, 807 hasCodigoAplicacion, 804, 807 hasContenido, 804, 808 hasFirmas, 804, 808 hasMetadatosENI, 804, 808 setCodigoAplicacion, 804, 808 setContenido, 805, 808 setFirmas, 805, 808 setMetadatosENI, 805, 809 toSoap, 805, 809 WSClientGDE2, 2159 empaquetarDocumentoENIGDE2 WSClientGDE2, 2159 empaquetarDocumentoENIGDE4 WSClientGDE4, 2181 empaquetarDocumentoENIGDE5 WSClientGDE5, 2194 empaquetarDocumentoENIResponse, 809, 813 fromSoap, 810, 813 getDocumentoENI, 810, 814 getError, 811, 814 getResultado, 811, 814 hasDocumentoENI, 811, 814 hasError, 811, 814

hasResultado, 811, 815 setDocumentoENI, 811, 815 setError, 812, 815 setResultado, 812, 815 toSoap, 812, 815 enablePAITrace WSSSoapClient, 2319 enableTrazabilidadPAI WSComunFClient, 2285 enableWSSecurity WSComunFClient, 2286 WSSSoapClient, 2319 enableXMLSecurityDSig WSComunFClient, 2286 WSSSoapClient, 2319 EncryptBody WSSESoap, 2314 encryptData XMLSecurityKey, 2352 encryptKey XMLSecEnc, 2327 encryptNode XMLSecEnc, 2327 encryptReferences XMLSecEnc, 2328 encryptSoapDoc WSSESoap, 2314 endsWith SoapObject, 1780, 1783, 1785, 1788, 1790, 1793, 1796, 1799, 1801, 1804, 1807, 1810, 1813, 1816, 1819, 1822 enhancedJob, 816, 818, 820 fromSoap, 817, 819, 821 getEnhancedUserJobInfo, 817, 819, 821 getJob, 817, 819, 821 hasEnhancedUserJobInfo, 817, 819, 821 hasJob, 817, 819, 822 setEnhancedUserJobInfo, 817, 820, 822 setJob, 818, 820, 822 toSoap, 818, 820, 822 enhancedJobList, 823, 825, 827 addEnhancedJob, 823, 825, 828 countEnhancedJob, 823, 826, 828 fromSoap, 824, 826, 828 getEnhancedJob, 824, 826, 828 hasEnhancedJob, 824, 826, 828 replaceArrayEnhancedJob, 824, 826, 828 retrieveArrayEnhancedJob, 824, 826, 829 toSoap, 824, 827, 829 enhancedUser, 829, 831, 834 fromSoap, 830, 832, 834 getEnhancedUserJobInfo, 830, 832, 834 getUser, 830, 832, 835 hasEnhancedUserJobInfo, 830, 832, 835 hasUser, 830, 833, 835 setEnhancedUserJobInfo, 831, 833, 835 setUser, 831, 833, 835 toSoap, 831, 833, 835

enhancedUserJobAssociated, 836, 839, 842 fromSoap, 837, 840, 843 getEnhancedJob, 837, 840, 843 getEnhancedUser, 837, 840, 843 getFend, 837, 840, 844 getFstart, 837, 840, 844 hasEnhancedJob, 837, 841, 844 hasEnhancedUser, 838, 841, 844 hasFend, 838, 841, 844 hasFstart, 838, 841, 844 setEnhancedJob, 838, 841, 845 setEnhancedUser, 838, 841, 845 setFend, 838, 842, 845 setFstart, 839, 842, 845 toSoap, 839, 842, 845 enhancedUserJobAssociatedList, 846, 848, 850 addEnhancedUserJobAssociated, 846, 849, 851 countEnhancedUserJobAssociated, 847, 849, 851 fromSoap, 847, 849, 851 getEnhancedUserJobAssociated, 847, 849, 851 hasEnhancedUserJobAssociated, 847, 849, 851 replaceArrayEnhancedUserJobAssociated, 847, 849, 852 retrieveArrayEnhancedUserJobAssociated, 847, 850, 852 toSoap, 848, 850, 852 enhancedUserJobInfo, 852, 856, 859 fromSoap, 853, 857, 860 getParameterList, 853, 857, 860 getSeat, 853, 857, 860 getValid, 854, 857, 860 getVisibleOtherSeats, 854, 857, 860 hasParameterList, 854, 857, 861 hasSeat, 854, 858, 861 hasValid, 854, 858, 861 hasVisibleOtherSeats, 854, 858, 861 setParameterList, 855, 858, 861 setSeat, 855, 858, 861 setValid, 855, 858, 862 setVisibleOtherSeats, 855, 859, 862 toSoap, 855, 859, 862 enhancedUserList, 862, 865, 867 addEnhancedUser, 863, 865, 867 countEnhancedUser, 863, 865, 868 fromSoap, 863, 866, 868 getEnhancedUser, 863, 866, 868 hasEnhancedUser, 864, 866, 868 replaceArrayEnhancedUser, 864, 866, 868 retrieveArrayEnhancedUser, 864, 866, 868 toSoap, 864, 866, 869 EntColectiva, 869 fromSoap, 870 getCodigo, 870 getNombre, 870 hasCodigo, 870 hasNombre, 870 setCodigo, 871 setNombre, 871

toSoap, 871 EntSingular, 872 fromSoap, 872 getCodigo, 873 getNombre, 873 hasCodigo, 873 hasNombre, 873 setCodigo, 873 setNombre, 873 toSoap, 874 ERROR\_GENERAL\_INDEFINIDO WSComunPAIException, 2308 error\_handler WSCCharset, 2116 ERROR\_INESPERADO BasicError, 124 ERROR\_INVOCANDO\_AUTORIZACION BasicError, 124 ERROR\_INVOCANDO\_POSTPROCESAMIENTO BasicError, 124 ERROR\_SERVICIO WSComunPAIException, 2308 ErrorInfoType, 875, 878, 881, 883 fromSoap, 876, 879, 882, 884 getCodigoError, 877, 879, 882, 884 getDescripcionError, 877, 879, 882, 884 hasCodigoError, 877, 880, 882, 884 hasDescripcionError, 877, 880, 882, 884 setCodigoError, 877, 880, 882, 885 setDescripcionError, 878, 880, 883, 885 toSoap, 878, 880, 883, 885 EspaciosType, 885, 888 addEspacio, 886, 889 countEspacio, 886, 889 fromSoap, 886, 889 getEspacio, 887, 889 hasEspacio, 887, 889 replaceArrayEspacio, 887, 890 retrieveArrayEspacio, 887, 890 toSoap, 887, 890 establecerDocumentoDefinitivo, 891, 894 fromSoap, 891, 894 getCodigoAplicacion, 892, 895 getDocumentosDefinitivos, 892, 895 hasCodigoAplicacion, 892, 895 hasDocumentosDefinitivos, 892, 895 setCodigoAplicacion, 892, 895 setDocumentosDefinitivos, 892, 896 toSoap, 893, 896 establecerDocumentoDefinitivoResponse, 896, 900 fromSoap, 897, 900 getDocumentosDefinitivosResponse, 897, 901 getError, 898, 901 getResultado, 898, 901 hasDocumentosDefinitivosResponse, 898, 901 hasError, 898, 901 hasResultado, 898, 902 setDocumentosDefinitivosResponse, 898, 902

setError, 899, 902 setResultado, 899, 902 toSoap, 899, 902 establecerMetadatoCarpetasPersonalizados WSClientGDE2, 2160 WSClientGDE4, 2181 WSClientGDE5, 2194 establecerMetadatoCarpetasPersonalizadosGDE2 WSClientGDE2, 2160 establecerMetadatoCarpetasPersonalizadosGDE4 WSClientGDE4, 2182 establecerMetadatoCarpetasPersonalizadosGDE5 WSClientGDE5, 2195 establecerMetadatosCarpetaExpedienteENI, 903, 906 fromSoap, 904, 907 getCodigoAplicacion, 904, 907 getMetadatosExpedienteENI, 904, 907 getPath, 904, 907 hasCodigoAplicacion, 904, 907 hasMetadatosExpedienteENI, 905, 908 hasPath, 905, 908 setCodigoAplicacion, 905, 908 setMetadatosExpedienteENI, 905, 908 setPath, 905, 908 toSoap, 905, 908 WSClientGDE2, 2162 establecerMetadatosCarpetaExpedienteENIGDE2 WSClientGDE2, 2162 establecerMetadatosCarpetaExpedienteENIGDE4 WSClientGDE4, 2182 establecerMetadatosCarpetaExpedienteENIGDE5 WSClientGDE5, 2195 establecerMetadatosCarpetaExpedienteENIResponse, 909, 912 fromSoap, 910, 912 getError, 910, 913 getResultado, 910, 913 hasError, 910, 913 hasResultado, 910, 913 setError, 911, 913 setResultado, 911, 913 toSoap, 911, 914 establecerMetadatosENI, 914, 917 fromSoap, 915, 918 getCodigoAplicacion, 915, 918 getMetadatosENI, 915, 918 getReferenciaDocumento, 915, 918 hasCodigoAplicacion, 916, 919 hasMetadatosENI, 916, 919 hasReferenciaDocumento, 916, 919 setCodigoAplicacion, 916, 919 setMetadatosENI, 916, 919 setReferenciaDocumento, 916, 919 toSoap, 917, 920 WSClientGDE2, 2163 establecerMetadatosENIGDE2 WSClientGDE2, 2163 establecerMetadatosENIGDE4

WSClientGDE4, 2183 establecerMetadatosENIGDE5 WSClientGDE5, 2195 establecerMetadatosENIResponse, 920, 923 fromSoap, 921, 923 getError, 921, 924 getResultado, 921, 924 hasError, 921, 924 hasResultado, 922, 924 setError, 922, 924 setResultado, 922, 925 toSoap, 922, 925 establecerMetadatosEstandar, 925, 929 fromSoap, 926, 929 getCodigoAplicacion, 926, 930 getColeccionMetadatosEstandar, 927, 930 getReferenciaDocumento, 927, 930 hasCodigoAplicacion, 927, 930 hasColeccionMetadatosEstandar, 927, 930 hasReferenciaDocumento, 927, 931 setCodigoAplicacion, 927, 931 setColeccionMetadatosEstandar, 928, 931 setReferenciaDocumento, 928, 931 toSoap, 928, 931 establecerMetadatosEstandarResponse, 932, 934 fromSoap, 932, 935 getError, 933, 935 getResultado, 933, 936 hasError, 933, 936 hasResultado, 933, 936 setError, 933, 936 setResultado, 934, 936 toSoap, 934, 936 establecerMetadatosPersonalizados, 937, 941 addColeccionMetadatosPersonalizados, 938, 942 countColeccionMetadatosPersonalizados, 938, 942 fromSoap, 938, 942 getCodigoAplicacion, 938, 942 getColeccionMetadatosPersonalizados, 939, 942 getReferenciaDocumento, 939, 943 hasCodigoAplicacion, 939, 943 hasColeccionMetadatosPersonalizados, 939, 943 hasReferenciaDocumento, 939, 943 replaceArrayColeccionMetadatosPersonalizados, 939, 943 retrieveArrayColeccionMetadatosPersonalizados, 940, 943 setCodigoAplicacion, 940, 944 setReferenciaDocumento, 940, 944 toSoap, 940, 944 WSClientGDE2, 2163 establecerMetadatosPersonalizadosCarpeta, 945, 948 addColeccionMetadatosPersonalizados, 945, 949 countColeccionMetadatosPersonalizados, 945, 949 fromSoap, 946, 949 getCodigoAplicacion, 946, 950

getColeccionMetadatosPersonalizados, 946, 950 getPath, 946, 950 hasCodigoAplicacion, 947, 950 hasColeccionMetadatosPersonalizados, 947, 950 hasPath, 947, 951 replaceArrayColeccionMetadatosPersonalizados, 947, 951 retrieveArrayColeccionMetadatosPersonalizados, 947, 951 setCodigoAplicacion, 947, 951 setPath, 948, 951 toSoap, 948, 951 establecerMetadatosPersonalizadosCarpetaResponse, 952, 955 fromSoap, 953, 955 getError, 953, 956 getResultado, 953, 956 hasError, 953, 956 hasResultado, 953, 956 setError, 954, 956 setResultado, 954, 956 toSoap, 954, 957 establecerMetadatosPersonalizadosGDE2 WSClientGDE2, 2164 establecerMetadatosPersonalizadosGDE4 WSClientGDE4, 2183 establecerMetadatosPersonalizadosGDE5 WSClientGDE5, 2196 establecerMetadatosPersonalizadosResponse, 957, 960 fromSoap, 958, 960 getError, 958, 961 getResultado, 958, 961 hasError, 958, 961 hasResultado, 959, 961 setError, 959, 961 setResultado, 959, 962 toSoap, 959, 962 Estado, 962, 967, 970, 973, 976, 979, 983 \$CodigoEstado, 982 \$CodigoEstadoSecundario, 982 \$LiteralError, 982 \$TiempoEstimadoRespuesta, 983 \_\_construct, 979 fromSoap, 963, 967, 971, 974, 977, 984 getCodigoEstado, 963, 968, 971, 974, 977, 980, 984 getCodigoEstadoSecundario, 964, 968, 971, 974, 977, 980, 984 getLiteral, 968, 971, 984 getLiteralError, 964, 974, 977, 980 getLiteralErrorSec, 964 getTiempoEstimadoRespuesta, 964, 980

hasCodigoEstado, 964, 968, 971, 974, 977, 985 hasCodigoEstadoSecundario, 964, 968, 972, 975, 978, 985 hasLiteral, 969, 972, 985 hasLiteralError, 965, 975, 978

hasLiteralErrorSec, 965 hasLTiempoEstimadoRespuesta, 965 setCodigoEstado, 965, 969, 972, 975, 978, 981, 985 setCodigoEstadoSecundario, 965, 969, 972, 975, 978, 981, 985 setLiteral, 969, 972, 985 setLiteralError, 965, 975, 978, 981 setLiteralErrorSec, 966 setTiempoEstimadoRespuesta, 966, 982 toSoap, 966, 969, 972, 975, 978, 986 ESTRUCURA\_XML\_NO\_CORRESPONDE\_A\_ESQUEMA WSComunPAIException, 2308 EXC\_C14N XMLSecurityDSig, 2348 EXC\_C14N\_COMMENTS XMLSecurityDSig, 2348 explode\_header\_string WSCMime, 2270 EXTENDED\_ALPHANUMERIC XPath, 2364 externalUser, 986 fromSoap, 987 getEmail, 988 getIdentifier, 988 getName, 988 getSurname1, 988 getSurname2, 988 hasEmail, 988 hasIdentifier, 988 hasName, 989 hasSurname1, 989 hasSurname2, 989 setEmail, 989 setIdentifier, 989 setName, 989 setSurname1, 990 setSurname2, 990 toSoap, 990 externalUserList, 991 addExternalUser, 991 countExternalUser, 991 fromSoap, 991 getExternalUser, 992 hasExternalUser, 992 replaceArrayExternalUser, 992 retrieveArrayExternalUser, 992 toSoap, 992 FALTA\_CABECERA\_TRAZABILIDAD WSComunPAIException, 2308 file\_content\_type WSCMime, 2270 filterAttrName XPath, 2363 filterAttrValue XPath, 2363 FIRMA\_DATOS\_DEL\_REGISTRO, 993, 996 fromDOM, 994, 997

fromSoap, 994, 997 generateString, 994, 997 getENTIDAD\_CERTIFICADORA, 994, 997 getFORMATO\_FIRMA, 994, 997 getVALOR\_FIRMA, 994, 998 hasENTIDAD\_CERTIFICADORA, 995, 998 hasFORMATO\_FIRMA, 995, 998 hasVALOR\_FIRMA, 995, 998 setENTIDAD\_CERTIFICADORA, 995, 998 setFORMATO\_FIRMA, 995, 998 setVALOR\_FIRMA, 995, 999 toSoap, 996, 999 FIRMA\_DOCUMENTO, 999, 1002 fromDOM, 1000, 1003 fromSoap, 1000, 1003 generateString, 1000, 1004 getENTIDAD\_CERTIFICADORA, 1000, 1004 getFORMATO\_FIRMA, 1001, 1004 getVALOR\_FIRMA, 1001, 1004 hasENTIDAD\_CERTIFICADORA, 1001, 1004 hasFORMATO\_FIRMA, 1001, 1004 hasVALOR\_FIRMA, 1001, 1005 setENTIDAD\_CERTIFICADORA, 1001, 1005 setFORMATO\_FIRMA, 1002, 1005 setVALOR\_FIRMA, 1002, 1005 toSoap, 1002, 1005 FIRMA\_JUSTIFICANTE, 1006, 1009 fromDOM, 1006, 1010 fromSoap, 1006, 1010 generateString, 1007, 1010 getENTIDAD\_CERTIFICADORA, 1007, 1010 getFORMATO\_FIRMA, 1007, 1010 getVALOR\_FIRMA, 1007, 1010 hasENTIDAD\_CERTIFICADORA, 1007, 1011 hasFORMATO\_FIRMA, 1007, 1011 hasVALOR\_FIRMA, 1008, 1011 setENTIDAD\_CERTIFICADORA, 1008, 1011 setFORMATO\_FIRMA, 1008, 1011 setVALOR\_FIRMA, 1008, 1011 toSoap, 1008, 1012 FIRMA\_PETICION\_NO\_VALIDA WSComunPAIException, 2308 firmarCadenaXML WSClientGestionLiquidaciones, 2205 firmarCertificadoServer WSClientFirma, 2147 FirmasType, 1012, 1015 addFirma, 1013, 1015 countFirma, 1013, 1016 fromSoap, 1013, 1016 getFirma, 1013, 1016 hasFirma, 1014, 1016 replaceArrayFirma, 1014, 1016 retrieveArrayFirma, 1014, 1017 toSoap, 1014, 1017 FirmaType, 1017, 1024 fromSoap, 1018, 1025 getContenidoFirma, 1019, 1025

getCSV, 1019, 1025 getDni, 1019, 1025 getFechaFirma, 1019, 1026 getFirmante, 1019, 1026 getRegCSV, 1020, 1026 getSubtipo, 1020, 1026 getTipo, 1020, 1026 getValidez, 1020, 1026 hasContenidoFirma, 1020, 1027 hasCSV, 1020, 1027 hasDni, 1021, 1027 hasFechaFirma, 1021, 1027 hasFirmante, 1021, 1027 hasRegCSV, 1021, 1027 hasSubtipo, 1021, 1028 hasTipo, 1021, 1028 hasValidez, 1022, 1028 setContenidoFirma, 1022, 1028 setCSV, 1022, 1028 setDni, 1022, 1028 setFechaFirma, 1022, 1029 setFirmante, 1022, 1029 setRegCSV, 1023, 1029 setSubtipo, 1023, 1029 setTipo, 1023, 1029 setValidez, 1023, 1029 toSoap, 1023, 1030 fix\_email WSCMime, 2271 format\_flowed WSCMime, 2271 fromDOM API\_CREAREGISTRO, 88, 92 DATOS DEL REGISTRO, 361, 368 DATOS DIRECCION, 373, 380 DATOS\_EXPEDIENTES, 387, 394 DATOS\_INTERESADO, 400, 410 DATOS\_LIBRO\_REGISTRAL, 417, 422 DATOS ORIGEN, 427 DATOS\_UNIDAD, 429, 434 DOCUMENTOS\_ANEXOS, 667, 674 FIRMA\_DATOS\_DEL\_REGISTRO, 994, 997 FIRMA\_DOCUMENTO, 1000, 1003 FIRMA\_JUSTIFICANTE, 1006, 1010 JUSTIFICANTE, 1175, 1178 OTROS\_DATOS, 1471, 1478 PARAMETRO, 1506 PARAMETROS, 1509 RTSOADocumentResponse, 1688, 1691 RTSOAResponse, 1694, 1696 fromEncryptedKeyElement XMLSecurityKey, 2353 fromSoap actualizarDocumento, 66, 69 actualizarDocumentoResponse, 75, 78 API\_CREAREGISTRO, 88, 92 asociarFirmas, 95, 99 asociarFirmasResponse, 101, 104

authentication, 112, 115, 117 Baja, 119 BuscarCriterioType, 128, 133 buscarDocCriterio, 138, 142 buscarDocCriterioEntreEspacios, 146, 150 buscarDocCriterioEntreEspaciosResponse, 155, 159 buscarDocCriterioPaginado, 163, 168 buscarDocCriterioPaginadoResponse, 173, 177 buscarDocCriterioResponse, 180, 184 Cabecera, 187, 192, 196 CabeceraRenta, 200 ColeccionCriteriosType, 205, 208 ColeccionesMetadatosPersonalizadosType, 211, 213 ColeccionMetadatosEstandarType, 216, 218 ColeccionMetadatosPersonalizadosType, 221, 225 comment, 228, 232, 235 commentList, 238, 241, 243 Consulta, 276, 279, 282, 284, 285 consultaHistorico, 288, 290 consultaHistoricoResponse, 292, 295 consultaRegistroDepartamental, 298, 301 consultaRegistroDepartamentalResponse, 303, 306 CPFaction, 309, 311, 314 CPFactionList, 317, 319 creacionRegistroDepartamental, 322, 332 creacionRegistroDepartamentalResponse, 341, 344 crearCarpeta, 347, 351 crearCarpetaResponse, 355, 358 DATOS\_DEL\_REGISTRO, 362, 368 DATOS DIRECCION, 374, 380 DATOS\_EXPEDIENTES, 387, 394 DATOS\_INTERESADO, 400, 410 DATOS\_LIBRO\_REGISTRAL, 417, 422 DATOS ORIGEN, 427 DATOS\_UNIDAD, 429, 434 DatosAdministrativos, 438 DatosCertificadoType, 440, 442 DatosCola, 445 DatosDomicilioType, 450, 457 DatosEconomicos, 463 DatosEspecificos, 467, 471, 474, 476, 479, 481, 483 DatosExpedienteType, 485, 488 DatosGenerales, 491 DatosIdentificativosType, 500, 504 DatosNacimiento, 508 DatosRegistroDepartamentalType, 513, 527 DatosRegistroType, 541, 544 DatosTecnicos, 547 DatosTitular, 551 DatosTramites, 557 DatosVehiculo, 559 DCDatosAscend, 563 DCDatosConyuge, 566

DCDatosHijos, 570 DCDatosInmuebles, 573 DCDatosPersonales, 576 DCDatosVivienda, 580 DCEstadoCivil, 582 DCNumAscend, 585 DCNumHijos, 589 DCNumInmuebles, 594 DCNumViviendas, 599 DescripcionVehiculo, 603 DestinosType, 607, 609 DestinoType, 611, 613 Direccion, 616 document, 623, 630, 638 documentList, 644, 647, 649 DocumentoDefinitivoResponseType, 651, 654 DocumentoDefinitivoType, 657, 659 DocumentoIdentificativoType, 662, 664 DOCUMENTOS\_ANEXOS, 667, 674 DocumentosDefinitivosResponseType, 681, 683 DocumentosDefinitivosType, 686, 688 DocumentosType, 691, 693, 696, 698 DocumentoType, 700, 703, 707, 712 documentType, 716, 719, 722 documentTypeList, 725, 727, 729 Domicilio, 731 DomicilioDGT, 737 DomicilioINE, 742 DomicilioVehiculoDGT, 750 DomicilioVehiculoINE, 752 eliminarCarpeta, 754, 757 eliminarCarpetaRecursiva, 759, 762 eliminarCarpetaRecursivaResponse, 764, 767 eliminarCarpetaResponse, 769, 772 eliminarDocumento, 774, 777 eliminarDocumentoFisico, 779, 782 eliminarDocumentoFisicoResponse, 784, 787 eliminarDocumentoResponse, 789, 792 eliminarVersionDocumento, 795 eliminarVersionDocumentoResponse, 797 empaquetarDocumentoENI, 803, 806 empaquetarDocumentoENIResponse, 810, 813 enhancedJob, 817, 819, 821 enhancedJobList, 824, 826, 828 enhancedUser, 830, 832, 834 enhancedUserJobAssociated, 837, 840, 843 enhancedUserJobAssociatedList, 847, 849, 851 enhancedUserJobInfo, 853, 857, 860 enhancedUserList, 863, 866, 868 EntColectiva, 870 EntSingular, 872 ErrorInfoType, 876, 879, 882, 884 EspaciosType, 886, 889 establecerDocumentoDefinitivo, 891, 894 establecerDocumentoDefinitivoResponse, 897, 900 establecerMetadatosCarpetaExpedienteENI, 904, 907

establecerMetadatosCarpetaExpedienteENIResponse, 910, 912 establecerMetadatosENI, 915, 918 establecerMetadatosENIResponse, 921, 923 establecerMetadatosEstandar, 926, 929 establecerMetadatosEstandarResponse, 932, 935 establecerMetadatosPersonalizados, 938, 942 establecerMetadatosPersonalizadosCarpeta, 946,  $Q$ 4 $Q$ establecerMetadatosPersonalizadosCarpetaResponse, 953, 955 establecerMetadatosPersonalizadosResponse, 958, 960 Estado, 963, 967, 971, 974, 977, 984 externalUser, 987 externalUserList, 991 FIRMA\_DATOS\_DEL\_REGISTRO, 994, 997 FIRMA\_DOCUMENTO, 1000, 1003 FIRMA\_JUSTIFICANTE, 1006, 1010 FirmasType, 1013, 1016 FirmaType, 1018, 1025 Funcionario, 1031 generarIdentificadorENI, 1060, 1062 generarIdentificadorENIResponse, 1064, 1068 generarToken, 1070, 1073 generarTokenResponse, 1076, 1079 HistoricoType, 1081, 1083 IdentificacionRegistroDepartamentalType, 1085, 1089 Impago, 1093 importanceLevel, 1096, 1099, 1101 importanceLevelList, 1104, 1106, 1108 Imputaciones, 1110 Indicadores, 1113 insertarDocumento, 1116, 1123 insertarDocumentoENI, 1130, 1136 insertarDocumentoENIResponse, 1141, 1145 insertarDocumentoResponse, 1148, 1152 irpf, 1157 job, 1161, 1163, 1165 jobList, 1168, 1170, 1173 JUSTIFICANTE, 1175, 1178 ListaImpagos, 1182 ListaNumerosAfiliacion, 1185 ListaSituaciones, 1187 ListaVehiculos, 1190 Marca, 1201 Masas, 1204 Matriculacion, 1207 MetadatoEstandarType, 1210, 1214 MetadatosDocumentoType, 1217, 1220 MetadatosENIType, 1223, 1231 MetadatosExpedienteENIType, 1239, 1245 MetadatosPersonalizadosType, 1251, 1254 MetadatosPersonalizadoType, 1257, 1260 moverCarpeta, 1264, 1267 moverCarpetaResponse, 1269, 1272 moverDocumento, 1275, 1278

moverDocumentoResponse, 1280, 1283 Municipio, 1285 MunicipioRespuesta, 1288 Nacimiento, 1291, 1294 noticeList, 1297, 1299, 1301 Nucleo, 1303 Numero, 1307 NumeroSuperior, 1310 ObjetoEstado, 1314 obtenerDocumento, 1359, 1362 obtenerDocumentoENI, 1365, 1367 obtenerDocumentoENIResponse, 1370, 1374 obtenerDocumentoResponse, 1378, 1384 obtenerExpedienteENI, 1391, 1394 obtenerExpedienteENIdeCarpeta, 1398, 1401 obtenerExpedienteENIdeCarpetaResponse, 1405, 1408 obtenerExpedienteENIResponse, 1411, 1414 obtenerHashDocumento, 1416, 1419 obtenerHashDocumentoResponse, 1422, 1425 obtenerListaVersionesDocumento, 1427, 1430 obtenerListaVersionesDocumentoResponse, 1433, 1436 obtenerPathDocumento, 1438, 1441 obtenerPathDocumentoResponse, 1444, 1447 obtenerVersionDocumento, 1450, 1453 obtenerVersionDocumentoResponse, 1457, 1464 OTROS\_DATOS, 1471, 1478 OtrosDatos, 1484 PaginacionType, 1487, 1490 parameter, 1493, 1495, 1497 parameterList, 1500, 1502, 1504 PARAMETRO, 1506 PARAMETROS, 1509 Plazas, 1520 Pluriempleo, 1523 Potencias, 1527 Procedimiento, 1530 Provincia, 1536 ProvinciaRespuesta, 1538 ReferenciaDocumentoRespuestaType, 1542, 1545 ReferenciaNombreDocumentoType, 1549, 1551 ReferenciasDocumentosRespuestaType, 1554, 1557 ReferenciasDocumentosType, 1559, 1562 ReferenciasNombresDocumentosType, 1564, 1567 RegistroCreadoType, 1569, 1573 RegistroDepartamentalCodigoType, 1577, 1579 RegistroDescendenteType, 1582, 1586 RegistrosCreadosType, 1590, 1592 remitterList, 1594, 1597, 1599 request, 1602, 1613, 1626 Residencia, 1636, 1639 restaurarVersionDocumento, 1644, 1648 restaurarVersionDocumentoResponse, 1651, 1654 Resumen, 1656 Retorno, 1659, 1661, 1664, 1667, 1670, 1672 seat, 1699, 1701, 1703

seatList, 1706, 1708, 1711 signature, 1713, 1718, 1723 signatureRef, 1728, 1733, 1738 signer, 1743, 1745, 1748 signerList, 1751, 1753, 1756 signLine, 1757, 1760, 1762 signLineList, 1765, 1767, 1769 Situacion, 1772 Solicitud, 1833, 1837 state, 1843, 1844, 1846 stateList, 1848, 1850, 1853 stringList, 1855, 1857, 1859 timestampInfo, 1861, 1863, 1864 Titular, 1866 TokensType, 1874, 1877 Totales, 1879 UltimaVariacion, 1894 user, 1897, 1901, 1904 userJob, 1907, 1909, 1911 userList, 1913, 1915, 1917 Vehiculo, 1919 VersionesType, 1921, 1924 Via, 1926 VidaLaboral, 1930 front\_obtenerDocumentoAPartirDeToken WSClientGDE2, 2164 WSClientGDE4, 2184 WSClientGDE5, 2196 front\_obtenerIdentificadorGDE WSClientGDE2, 2165 WSClientGDE4, 2184 WSClientGDE5, 2197 Funcionario, 1030, 1033 \$NifFuncionario, 1035 \$NombreCompletoFuncionario, 1035 \_\_construct, 1033 fromSoap, 1031 getNifFuncionario, 1031, 1034 getNombreCompletoFuncionario, 1031, 1034 hasNifFuncionario, 1031 hasNombreCompletoFuncionario, 1032 setNifFuncionario, 1032, 1034 setNombreCompletoFuncionario, 1032, 1034 toSoap, 1032 GDE2Exception, 1035 \_\_construct, 1036 \_\_toString, 1037 CODE\_AplicacionNoExistente, 1038 CODE\_Desconocido, 1038 CODE\_DocumentoNoExistente, 1038 CODE\_DocumentoNoInteroperable, 1038 CODE\_DocumentoVacio, 1039 CODE\_EniConverterter, 1039 CODE\_ExpedienteNoInteroperable, 1039 CODE\_GestorDocumental, 1039 CODE\_IdentificadorENINoValido, 1039 CODE\_LimiteRegistrosSobrepasado, 1039 CODE\_PathAutoNoDisponible, 1040

CODE\_TokenCaducado, 1040 CODE\_TokenIncorrecto, 1040 CODE\_TokenYaUtilizado, 1040 CODE\_UsuarioNoAutorizado, 1040 CODE\_XMLExpedienteNoValido, 1040 getCodeAsString, 1037 getCodeFromFaultCode, 1037 getExceptionWS, 1038 MSG\_AplicacionNoExistente, 1041 MSG\_DocumentoNoExistente, 1041 MSG\_DocumentoNoInteroperable, 1041 MSG\_DocumentoVacio, 1041 MSG\_EniConverterter, 1041 MSG\_ExpedienteNoInteroperable, 1041 MSG\_GestorDocumental, 1042 MSG\_IdentificadorENINoValido, 1042 MSG\_LimiteRegistrosSobrepasado, 1042 MSG\_PathAutoNoDisponible, 1042 MSG\_TokenCaducado, 1042 MSG\_TokenIncorrecto, 1042 MSG\_TokenYaUtilizado, 1043 MSG\_UsuarioNoAutorizado, 1043 MSG\_XMLExpedienteNoValido, 1043 GDE4Exception, 1043 \_\_construct, 1045 \_\_toString, 1045 CODE\_AplicacionNoExistente, 1046 CODE\_Desconocido, 1046 CODE\_DocumentoNoExistente, 1046 CODE\_DocumentoNoInteroperable, 1047 CODE\_DocumentoVacio, 1047 CODE\_EniConverterter, 1047 CODE\_ExpedienteNoInteroperable, 1047 CODE\_GestorDocumental, 1047 CODE\_IdentificadorENINoValido, 1047 CODE\_LimiteRegistrosSobrepasado, 1048 CODE\_PathAutoNoDisponible, 1048 CODE\_TokenCaducado, 1048 CODE\_TokenIncorrecto, 1048 CODE\_TokenYaUtilizado, 1048 CODE\_UsuarioNoAutorizado, 1048 CODE\_XMLExpedienteNoValido, 1049 getCodeAsString, 1045 getCodeFromFaultCode, 1045 getExceptionWS, 1046 MSG\_AplicacionNoExistente, 1049 MSG\_DocumentoNoExistente, 1049 MSG\_DocumentoNoInteroperable, 1049 MSG\_DocumentoVacio, 1049 MSG\_EniConverterter, 1049 MSG\_ExpedienteNoInteroperable, 1050 MSG\_GestorDocumental, 1050 MSG\_IdentificadorENINoValido, 1050 MSG\_LimiteRegistrosSobrepasado, 1050 MSG\_PathAutoNoDisponible, 1050 MSG\_TokenCaducado, 1050 MSG\_TokenIncorrecto, 1051 MSG\_TokenYaUtilizado, 1051

MSG\_UsuarioNoAutorizado, 1051 MSG\_XMLExpedienteNoValido, 1051 GDE5Exception, 1052 \_\_construct, 1053 \_\_toString, 1053 CODE\_AplicacionNoExistente, 1054 CODE\_Desconocido, 1054 CODE\_DocumentoNoExistente, 1054 CODE\_DocumentoNoInteroperable, 1055 CODE\_DocumentoVacio, 1055 CODE\_EniConverterter, 1055 CODE\_ExpedienteNoInteroperable, 1055 CODE\_GestorDocumental, 1055 CODE\_IdentificadorENINoValido, 1055 CODE\_LimiteRegistrosSobrepasado, 1056 CODE\_PathAutoNoDisponible, 1056 CODE\_TokenCaducado, 1056 CODE\_TokenIncorrecto, 1056 CODE\_TokenYaUtilizado, 1056 CODE\_UsuarioNoAutorizado, 1056 CODE\_XMLExpedienteNoValido, 1057 getCodeAsString, 1053 getCodeFromFaultCode, 1053 getExceptionWS, 1054 MSG\_AplicacionNoExistente, 1057 MSG\_DocumentoNoExistente, 1057 MSG\_DocumentoNoInteroperable, 1057 MSG\_DocumentoVacio, 1057 MSG\_EniConverterter, 1057 MSG\_ExpedienteNoInteroperable, 1058 MSG\_GestorDocumental, 1058 MSG\_IdentificadorENINoValido, 1058 MSG\_LimiteRegistrosSobrepasado, 1058 MSG\_PathAutoNoDisponible, 1058 MSG\_TokenCaducado, 1058 MSG\_TokenIncorrecto, 1059 MSG\_TokenYaUtilizado, 1059 MSG\_UsuarioNoAutorizado, 1059 MSG\_XMLExpedienteNoValido, 1059 generarIdentificadorENI, 1060, 1062 fromSoap, 1060, 1062 getCodigoAplicacion, 1061, 1063 hasCodigoAplicacion, 1061, 1063 setCodigoAplicacion, 1061, 1063 toSoap, 1061, 1063 WSClientGDE2, 2165 WSClientGDE4, 2185 WSClientGDE5, 2197 generarIdentificadorENIGDE2 WSClientGDE2, 2165 generarIdentificadorENIGDE4 WSClientGDE4, 2185 generarIdentificadorENIGDE5 WSClientGDE5, 2198 generarIdentificadorENIResponse, 1064, 1067 fromSoap, 1064, 1068 getError, 1065, 1068 getIdentificadorENI, 1065, 1068

getResultado, 1065, 1068 hasError, 1065, 1068 hasIdentificadorENI, 1065, 1069 hasResultado, 1066, 1069 setError, 1066, 1069 setIdentificadorENI, 1066, 1069 setResultado, 1066, 1069 toSoap, 1066, 1069 generarToken, 1070, 1072 fromSoap, 1070, 1073 getCodigoAplicacion, 1071, 1073 getReferenciasDocumentos, 1071, 1073 hasCodigoAplicacion, 1071, 1074 hasReferenciasDocumentos, 1071, 1074 setCodigoAplicacion, 1071, 1074 setReferenciasDocumentos, 1072, 1074 toSoap, 1072, 1074 WSClientGDE2, 2166 generarTokenGDE2 WSClientGDE2, 2166 generarTokenGDE4 WSClientGDE4, 2185 generarTokenGDE5 WSClientGDE5, 2198 generarTokenResponse, 1075, 1078 fromSoap, 1076, 1079 getError, 1076, 1079 getResultado, 1076, 1079 getTokens, 1076, 1079 hasError, 1076, 1079 hasResultado, 1077, 1080 hasTokens, 1077, 1080 setError, 1077, 1080 setResultado, 1077, 1080 setTokens, 1077, 1080 toSoap, 1077, 1080 generate\_GUID XMLSecurityDSig, 2338 generateGUID XMLSecurityDSig, 2338 generateSessionKey XMLSecurityKey, 2353 generateString API\_CREAREGISTRO, 88, 92 DATOS DEL REGISTRO, 362, 368 DATOS DIRECCION, 374, 380 DATOS\_EXPEDIENTES, 387, 394 DATOS\_INTERESADO, 401, 410 DATOS\_LIBRO\_REGISTRAL, 418, 423 DATOS\_ORIGEN, 427 DATOS UNIDAD, 430, 434 DOCUMENTOS\_ANEXOS, 667, 675 FIRMA\_DATOS\_DEL\_REGISTRO, 994, 997 FIRMA\_DOCUMENTO, 1000, 1004 FIRMA\_JUSTIFICANTE, 1007, 1010 JUSTIFICANTE, 1175, 1179 OTROS\_DATOS, 1471, 1478 PARAMETRO, 1506

PARAMETROS, 1509 get509XCert XMLSecurityDSig, 2339 get\_charset WSCMime, 2272 getA\_CODIGO\_EXPEDIENTE DATOS\_EXPEDIENTES, 387, 394 getA\_CODIGO\_TAREA DATOS\_EXPEDIENTES, 387, 394 getAction CPFaction, 309, 311, 314 CPFactionList, 317, 319 getActionList request, 1602, 1626 getAddTimestamp timestampInfo, 1861, 1863, 1864 getAlgorith XMLSecurityKey, 2354 getAlgorithm XMLSecurityKey, 2354 getAMBITO\_LIBRO\_REGISTRAL DATOS\_LIBRO\_REGISTRAL, 418, 423 getAnioImpago Impago, 1093 getAnioNacimiento Consulta, 277 getAniosAlta Pluriempleo, 1523 Totales, 1880 getAnulado DatosRegistroDepartamentalType, 513, 527 getANYO DATOS\_LIBRO\_REGISTRAL, 418, 423 getAnyo DatosRegistroDepartamentalType, 513, 527 DatosRegistroType, 541, 544 IdentificacionRegistroDepartamentalType, 1085, 1089 getAPELLIDO1 DATOS\_INTERESADO, 401, 410 getApellido1 DatosIdentificativosType, 500, 504 DatosTitular, 551 LoginResponse, 1194 Titular, 1869 getAPELLIDO2 DATOS\_INTERESADO, 401, 410 getApellido2 DatosIdentificativosType, 500, 505 DatosTitular, 551 LoginResponse, 1194 Titular, 1869 getApplication request, 1602, 1614, 1626 getAsunto creacionRegistroDepartamental, 322, 332 DatosRegistroDepartamentalType, 513, 528 getAtributos

Peticion, 1511 Respuesta, 1642 getB\_CODIGO\_PROCED DATOS\_EXPEDIENTES, 388, 394 getBaja DatosTramites, 557 getBajaDefinitiva Indicadores, 1114 getBajaTemporal Indicadores, 1114 getBastidor Consulta, 279 DescripcionVehiculo, 603 getBloque Direccion, 616 DomicilioINE, 742 getBorrado obtenerDocumentoENIResponse, 1370, 1374 obtenerDocumentoResponse, 1378, 1385 obtenerVersionDocumentoResponse, 1458, 1464 getBuscarCriterio ColeccionCriteriosType, 206, 208 getBuscarInTree buscarDocCriterio, 138, 142 buscarDocCriterioPaginado, 164, 169 getCabecera DatosEspecificos, 468 Imputaciones, 1111 VidaLaboral, 1930 getCabeceraRenta irpf, 1158 getCalificador Numero, 1308 NumeroSuperior, 1310 getCertFile WSSSoapClient, 2319 getCertificateInfo WSComunFClient, 2286 getCertificateSerial WSComunFClient, 2286 WSSSoapClient, 2320 getCilindrada Potencias, 1527 getCipherValue XMLSecEnc, 2328 getClasificacion MetadatosExpedienteENIType, 1240, 1246 getCLASIFICACION\_DOCUMENTO DOCUMENTOS\_ANEXOS, 667, 675 getCLAVE\_CONSULTA JUSTIFICANTE, 1175, 1179 getClientIP WSComunFClient, 2287 getCode seat, 1699, 1701, 1704 getCodeAsString GDE2Exception, 1037 GDE4Exception, 1045

GDE5Exception, 1053 getCodeFromFaultCode GDE2Exception, 1037 GDE4Exception, 1045 GDE5Exception, 1053 getCODIGO PARAMETRO, 1506 getCodigo EntColectiva, 870 EntSingular, 873 LoginRol, 1199 Marca, 1201 Municipio, 1286 MunicipioRespuesta, 1288 Nucleo, 1304 Provincia, 1536 ProvinciaRespuesta, 1539 UltimaVariacion, 1894 Via, 1927 getCODIGO\_ASUNTO OTROS\_DATOS, 1471, 1478 getCODIGO\_DIR3 DATOS\_UNIDAD, 430, 434 getCODIGO\_DOCUMENTO DOCUMENTOS\_ANEXOS, 668, 675 getCODIGO\_OFICINA\_REGISTRAL DATOS\_LIBRO\_REGISTRAL, 418, 423 getCODIGO\_POSTAL DATOS DIRECCION, 374, 380 getCODIGO\_SIA OTROS\_DATOS, 1471, 1478 getCODIGO\_TIPO\_TRANSPORTE OTROS\_DATOS, 1471, 1479 getCODIGO\_UNIDAD DATOS\_UNIDAD, 430, 434 getCodigoAplicacion actualizarDocumento, 66, 70 asociarFirmas, 96, 99 buscarDocCriterio, 138, 142 buscarDocCriterioEntreEspacios, 147, 151 buscarDocCriterioPaginado, 164, 169 crearCarpeta, 348, 352 eliminarCarpeta, 755, 757 eliminarCarpetaRecursiva, 760, 762 eliminarDocumento, 775, 777 eliminarDocumentoFisico, 780, 782 eliminarVersionDocumento, 795 empaquetarDocumentoENI, 803, 807 establecerDocumentoDefinitivo, 892, 895 establecerMetadatosCarpetaExpedienteENI, 904, 907 establecerMetadatosENI, 915, 918 establecerMetadatosEstandar, 926, 930 establecerMetadatosPersonalizados, 938, 942 establecerMetadatosPersonalizadosCarpeta, 946, 950 generarIdentificadorENI, 1061, 1063 generarToken, 1071, 1073

insertarDocumento, 1117, 1123 insertarDocumentoENI, 1130, 1136 moverCarpeta, 1264, 1267 moverDocumento, 1275, 1278 obtenerDocumento, 1359, 1362 obtenerDocumentoENI, 1365, 1368 obtenerExpedienteENI, 1391, 1395 obtenerExpedienteENIdeCarpeta, 1398, 1402 obtenerHashDocumento, 1417, 1419 obtenerListaVersionesDocumento, 1428, 1430 obtenerPathDocumento, 1439, 1441 obtenerVersionDocumento, 1450, 1454 restaurarVersionDocumento, 1645, 1648 getCodigoAplicacionDestino insertarDocumento, 1117, 1123 insertarDocumentoENI, 1130, 1136 getCodigoAsuntoHabitual creacionRegistroDepartamental, 322, 332 DatosRegistroDepartamentalType, 513, 528 getCodigoCertificado Atributos, 107 objSolicitudTransmision, 1327 Transmision, 1886 getCodigoCuentaCotizacion Situacion, 1772 getCodigoError BasicError, 123 ErrorInfoType, 877, 879, 882, 884 getCodigoEstado Estado, 963, 968, 971, 974, 977, 980, 984 ObjetoEstado, 1314 WSComunPAIException, 2306 getCodigoEstadoSecundario Estado, 964, 968, 971, 974, 977, 980, 984 ObjetoEstado, 1314 WSComunPAIException, 2306 getCodigoExpediente DatosExpedienteType, 485, 488 getCodigoMunicipio DatosDomicilioType, 451, 457 getCodigoNormalizadoDocumento DocumentoType, 707, 712 getCodigoOrganismoUnidadDepartamental creacionRegistroDepartamental, 322, 332 DatosRegistroDepartamentalType, 514, 528 getCodigoPoblacion DatosDomicilioType, 451, 457 getCodigoPostal DatosDomicilioType, 451, 457 DomicilioDGT, 738 DomicilioINE, 742 getCodigoProvincia DatosDomicilioType, 451, 457 getCodigoRegistro RegistroCreadoType, 1570, 1574 RegistroDepartamentalCodigoType, 1577, 1580 RegistroDescendenteType, 1582, 1586 getCodigoRegistroDepartamental

consultaHistorico, 289, 290 consultaRegistroDepartamental, 299, 301 getCodigoRegistroDepartamentalConsulta consultaHistoricoResponse, 292, 295 getCodigoUnidadDepartamental creacionRegistroDepartamental, 323, 333 DatosRegistroDepartamentalType, 514, 528 IdentificacionRegistroDepartamentalType, 1085, 1089 getCodPostal Direccion, 616 getCodProcedimiento Procedimiento, 1531, 1533 getCodRet Cabecera, 187, 192 getCodUnidadPoblacional Domicilio, 732 getCola Imputaciones, 1111 getColeccionCriterios buscarDocCriterio, 138, 142 buscarDocCriterioEntreEspacios, 147, 151 buscarDocCriterioPaginado, 164, 169 getColeccionesMetadatosPersonalizados actualizarDocumento, 70 crearCarpeta, 348, 352 insertarDocumento, 1117, 1123 obtenerDocumentoResponse, 1378, 1385 getColeccionMetadatosEstandar establecerMetadatosEstandar, 927, 930 getColeccionMetadatosPersonalizados ColeccionesMetadatosPersonalizadosType, 211, 214 establecerMetadatosPersonalizados, 939, 942 establecerMetadatosPersonalizadosCarpeta, 946, 950 insertarDocumentoENI, 1130, 1136 getCOMARCA DATOS DIRECCION, 374, 381 getComment commentList, 238, 241, 243 getCommentList request, 1602, 1614, 1626 getConsentimiento Solicitante, 1824 getConsulta Cabecera, 192 DatosEspecificos, 477 Retorno, 1664, 1673 getContenido actualizarDocumento, 66, 70 DocumentoType, 707, 712 empaquetarDocumentoENI, 803, 807 insertarDocumento, 1117, 1124 obtenerDocumentoENIResponse, 1371, 1374 obtenerDocumentoResponse, 1378, 1385 obtenerVersionDocumentoResponse, 1458, 1464 RTSOADocumentResponse, 1688, 1691

getContenidoFirma FirmaType, 1019, 1025 getContent document, 624, 630, 638 signature, 1713, 1718, 1723 getContratoTiempoParcial Situacion, 1772 getContratoTrabajo Situacion, 1772 getCSV FirmaType, 1019, 1025 getCsv signature, 1713, 1718, 1723 signatureRef, 1728, 1733, 1738 getCsvAnulado signature, 1713, 1718, 1723 signatureRef, 1728, 1733, 1738 getCsvNormativa signature, 1713, 1718, 1723 signatureRef, 1728, 1733, 1738 getDATOS\_DEL\_REGISTRO API\_CREAREGISTRO, 89, 92 getDATOS\_DIRECCION DATOS\_INTERESADO, 401, 410 getDATOS\_EXPEDIENTES DATOS\_DEL\_REGISTRO, 362, 368 getDATOS\_INTERESADO DATOS DEL REGISTRO, 362, 369 getDATOS\_LIBRO\_REGISTRAL DATOS\_DEL\_REGISTRO, 362, 369 getDATOS\_ORIGEN DATOS\_DEL\_REGISTRO, 362 getDATOS\_UNIDAD DATOS DEL REGISTRO, 363, 369 getDatosAdministrativos DatosVehiculo, 560 getDatosCertificado obtenerExpedienteENI, 1391, 1395 obtenerExpedienteENIdeCarpeta, 1399, 1402 getDatosCola irpf, 1158 getDatosEconomicos Imputaciones, 1111 irpf, 1158 getDatosEspecificos TransmisionDatos, 1889 getDatosExpediente creacionRegistroDepartamental, 323, 333 DatosRegistroDepartamentalType, 514, 528 getDatosGenerales DatosVehiculo, 560 getDatosGenericos SolicitudTransmision, 1841 TransmisionDatos, 1889 getDatosIdentificativos creacionRegistroDepartamental, 323, 333 DatosRegistroDepartamentalType, 514, 528 getDatosNacimiento

DatosEspecificos, 471 DatosTitular, 551 getDatosRegistroDepartamental consultaRegistroDepartamentalResponse, 303, 306 getDatosRegistroDepartamentalAsociado DatosRegistroDepartamentalType, 514, 529 getDatosRegistroDepartamentalOrigen creacionRegistroDepartamental, 323, 333 DatosRegistroDepartamentalType, 514, 529 getDatosRegistroGeneralEntrada DatosRegistroDepartamentalType, 515, 529 getDatosRegistroGeneralSalida creacionRegistroDepartamental, 323, 333 DatosRegistroDepartamentalType, 515, 529 getDatosTecnicos DatosVehiculo, 560 getDatosTitular DatosEspecificos, 472 Retorno, 1659 getDatosTramites DatosVehiculo, 560 getDatosVehiculo Retorno, 1665 getDCContenido DCEstadoCivil, 583 getDCContrib DCNumInmuebles, 594 DCNumViviendas, 599 getDCConvivencia DCNumAscend, 586 getDCDatosAscend DatosCola, 446 getDCDatosConyuge DatosCola, 446 getDCDatosHijos DatosCola, 446 getDCDatosInmuebles DatosCola, 446 getDCDatosPersonales DatosCola, 446 getDCDatosVivienda DatosCola, 446 getDCEstadoCivil DCDatosPersonales, 576 getDCFecha DCEstadoCivil, 583

getDCFechaAdopc

getDCFechaNacim

getDCLiteral

getDCFechaNac

DCNumHijos, 590

DCDatosConyuge, 567 DCDatosPersonales, 576

DCNumAscend, 586 DCNumHijos, 590

DCDatosAscend, 564 DCDatosConyuge, 567

DCDatosHijos, 570 DCDatosInmuebles, 573 DCDatosPersonales, 576 DCDatosVivienda, 580 getDCMinusvalia DCDatosConyuge, 567 DCDatosPersonales, 577 DCNumAscend, 586 DCNumHijos, 590 getDCNombreAscend DCNumAscend, 586 getDCNombreHijo DCNumHijos, 590 getDCNumAscend DCDatosAscend, 564 getDCNumHijos DCDatosHijos, 570 getDCNumInmuebles DCDatosInmuebles, 573 getDCNumViviendas DCDatosVivienda, 580 getDCParticipac DCNumViviendas, 599 getDCRefCatastr DCNumInmuebles, 594 DCNumViviendas, 599 getDCRentaImputada DCNumInmuebles, 594 getDCSituacion DCNumInmuebles, 595 DCNumViviendas, 599 getDCTitularidad DCNumInmuebles, 595 DCNumViviendas, 600 getDCUso DCNumInmuebles, 595 getDCVinculacion DCNumAscend, 586 DCNumHijos, 590 getDebugInfo WSComunFClient, 2287 getDebugMode WSComunFClient, 2287 getDECasilla DatosEconomicos, 463 getDECODIFICACION\_UNIDAD DATOS\_UNIDAD, 430, 435 getDEDecimales DatosEconomicos, 463 getDEEnteros DatosEconomicos, 463 getDefinitivo DocumentoDefinitivoType, 657, 660 getDEGrupo DatosEconomicos, 464 getDescripcion Marca, 1201 Municipio, 1286

Provincia, 1536 UltimaVariacion, 1894 getDESCRIPCION\_ASUNTO OTROS\_DATOS, 1472, 1479 getDESCRIPCION\_DOCUMENTO DOCUMENTOS\_ANEXOS, 668, 675 getDescripcionDocumento DocumentoType, 707, 712 getDescripcionError Cabecera, 187, 192 ErrorInfoType, 877, 879, 882, 884 getDescripcionMunicipio DatosDomicilioType, 451, 457 getDescripcionOtraUnidadDeProcedencia creacionRegistroDepartamental, 323, 333 DatosRegistroDepartamentalType, 515, 529 getDescripcionVehiculo DatosGenerales, 491 getDescription documentType, 716, 719, 722 importanceLevel, 1097, 1099, 1101 job, 1161, 1163, 1166 seat, 1699, 1702, 1704 getDESigno DatosEconomicos, 464 getDestino DestinosType, 607, 609 RegistroCreadoType, 1570, 1574 getDestinos creacionRegistroDepartamental, 324, 334 DatosRegistroDepartamentalType, 515, 529 getDevolverDocumentos consultaRegistroDepartamental, 299, 301 getDiasAlta Pluriempleo, 1524 Situacion, 1772 Totales, 1880 getDiasPluriempleo Totales, 1880 getDIR3 DATOS\_INTERESADO, 401 getDIRE DATOS\_INTERESADO, 401 getDIRECCION DATOS DIRECCION, 374, 381 getDireccion DatosDomicilioType, 451, 458 Domicilio, 732 getDIRECCION\_CORREO DATOS\_INTERESADO, 402, 411 getDni FirmaType, 1019, 1025 LoginResponse, 1194 getDocument AlfrescoClient, 81 documentList, 644, 647, 649 RTSOAResponse, 1694, 1697 getDocumentacion

Impago, 1093 Titular, 1869 getDocumentAsFile AlfrescoClient, 82 getDocumentAsURL AlfrescoClient, 82 getDocumentList request, 1602, 1614, 1626 getDocumento DocumentosType, 691, 694, 696, 698 getDocumentoDefinitivo DocumentosDefinitivosType, 686, 689 getDocumentoDefinitivoResponse DocumentosDefinitivosResponseType, 681, 684 getDocumentoENI empaquetarDocumentoENIResponse, 810, 814 insertarDocumentoENI, 1130, 1136 getDocumentoIdentificativo DatosIdentificativosType, 500, 505 getDocumentos buscarDocCriterioEntreEspaciosResponse, 155, 160 buscarDocCriterioPaginadoResponse, 173, 177 creacionRegistroDepartamental, 324, 334 DatosRegistroDepartamentalType, 515, 530 getDOCUMENTOS\_ANEXOS DATOS\_DEL\_REGISTRO, 363, 369 getDocumentosDefinitivos establecerDocumentoDefinitivo, 892, 895 getDocumentosDefinitivosResponse establecerDocumentoDefinitivoResponse, 897, 901 getDocumentType document, 624, 630, 638 documentTypeList, 725, 727, 729 getDomicilio DatosIdentificativosType, 500, 505 Retorno, 1668 getDomicilioDGT Titular, 1866 getDomicilioINE Titular, 1866 getDomicilioVehiculoDGT DatosGenerales, 491 getDomicilioVehiculoINE DatosGenerales, 491 getDownloadUrl AlfrescoClient, 83 getEjercicio Cabecera, 187 DatosEspecificos, 468 getEmail externalUser, 988 getEmailToNotifyList request, 1614 getEmisor DatosGenericos, 496 getEmpresa

Situacion, 1773 getEnhancedJob enhancedJobList, 824, 826, 828 enhancedUserJobAssociated, 837, 840, 843 getEnhancedUser enhancedUserJobAssociated, 837, 840, 843 enhancedUserList, 863, 866, 868 getEnhancedUserJobAssociated enhancedUserJobAssociatedList, 847, 849, 851 getEnhancedUserJobInfo enhancedJob, 817, 819, 821 enhancedUser, 830, 832, 834 getEntColectiva Domicilio, 732 getENTIDAD\_CERTIFICADORA FIRMA\_DATOS\_DEL\_REGISTRO, 994, 997 FIRMA\_DOCUMENTO, 1000, 1004 FIRMA\_JUSTIFICANTE, 1007, 1010 getEntSingular Domicilio, 732 getENVIO\_BANDEJA DATOS\_UNIDAD, 430, 435 getError actualizarDocumentoResponse, 75, 78 asociarFirmasResponse, 102, 104 buscarDocCriterioEntreEspaciosResponse, 155, 160 buscarDocCriterioPaginadoResponse, 174, 177 buscarDocCriterioResponse, 181, 184 consultaHistoricoResponse, 292, 295 consultaRegistroDepartamentalResponse, 303, 306 creacionRegistroDepartamentalResponse, 341, 344 crearCarpetaResponse, 356, 358 DocumentoDefinitivoResponseType, 651, 654 eliminarCarpetaRecursivaResponse, 765, 767 eliminarCarpetaResponse, 770, 772 eliminarDocumentoFisicoResponse, 785, 787 eliminarDocumentoResponse, 790, 792 eliminarVersionDocumentoResponse, 798 empaquetarDocumentoENIResponse, 811, 814 establecerDocumentoDefinitivoResponse, 898, 901 establecerMetadatosCarpetaExpedienteENIResponse, 910, 913 establecerMetadatosENIResponse, 921, 924 establecerMetadatosEstandarResponse, 933, 935 establecerMetadatosPersonalizadosCarpetaResponse, 953, 956 establecerMetadatosPersonalizadosResponse, 958, 961 generarIdentificadorENIResponse, 1065, 1068 generarTokenResponse, 1076, 1079 insertarDocumentoENIResponse, 1141, 1145 insertarDocumentoResponse, 1149, 1152 LoginResponse, 1195 moverCarpetaResponse, 1270, 1272

moverDocumentoResponse, 1281, 1283 obtenerDocumentoENIResponse, 1371, 1374 obtenerDocumentoResponse, 1379, 1385 obtenerExpedienteENIdeCarpetaResponse, 1405, 1408 obtenerExpedienteENIResponse, 1411, 1414 obtenerHashDocumentoResponse, 1422, 1425 obtenerListaVersionesDocumentoResponse, 1433, 1436 obtenerPathDocumentoResponse, 1444, 1447 obtenerVersionDocumentoResponse, 1458, 1464 RegistroCreadoType, 1570, 1574 restaurarVersionDocumentoResponse, 1652, 1654 getEscalera Direccion, 617 DomicilioINE, 742 getEspacio EspaciosType, 887, 889 getEspacioGde request, 1614 getEspacios buscarDocCriterioEntreEspacios, 147, 151 getEspanol Solicitud, 1834, 1837 getEstado Atributos, 107 DatosEspecificos, 472 DatosRegistroDepartamentalType, 515, 530 MetadatosExpedienteENIType, 1240, 1246 objSolicitudTransmision, 1327 Retorno, 1659, 1662, 1665, 1668, 1671, 1673 getEstadoElaboracion MetadatosENIType, 1224, 1231 getExceptionWS GDE2Exception, 1038 GDE4Exception, 1046 GDE5Exception, 1054 getEXPEDIENTE JUSTIFICANTE, 1175, 1179 getExpedienteElectronicoENI obtenerExpedienteENIdeCarpetaResponse, 1405, 1408 obtenerExpedienteENIResponse, 1411, 1414 getExternalUser externalUserList, 992 getFAX DATOS\_INTERESADO, 402, 411 getFax DatosDomicilioType, 452, 458 getFecha DatosNacimiento, 509 Nacimiento, 1291, 1294 UltimaVariacion, 1894 getFECHA\_ACUSE OTROS\_DATOS, 1472, 1479 getFECHA\_FIN\_PLAZO OTROS\_DATOS, 1472, 1479 getFECHA\_REGISTRO

JUSTIFICANTE, 1175, 1179 getFechaAlta Situacion, 1773 getFechaAperturaExpediente MetadatosExpedienteENIType, 1240, 1246 getFechaBaja Situacion, 1773 getFechaCaducidad DatosTitular, 552 getFechaCaptura MetadatosENIType, 1224, 1232 getFechaDesde Consulta, 286 getFechaDocumento DocumentoType, 707, 712 getFechaEfectos Situacion, 1773 getFechaEmision Cabecera, 188, 193 getFechaFin Baja, 120 getFechaFirma FirmaType, 1019, 1026 getFechaHasta Consulta, 286 getFechaIncorporacionExpediente MetadatosENIType, 1224, 1232 getFechaInicio Baja, 120 getFechaMatriculacion Matriculacion, 1208 getFechaNacimiento Cabecera, 197 getFechaRegistro DatosRegistroDepartamentalType, 516, 530 RegistroCreadoType, 1570, 1574 RegistroDepartamentalCodigoType, 1578, 1580 RegistroDescendenteType, 1582, 1586 getFechaTransferencia DatosTramites, 557 getFend enhancedUserJobAssociated, 837, 840, 844 getFentry request, 1602, 1614, 1626 getFexpiration request, 1603, 1615, 1627 getFiltroPath buscarDocCriterio, 138, 143 buscarDocCriterioPaginado, 164, 169 getFinalidad Solicitante, 1825 getFirma FirmasType, 1013, 1016 getFIRMA\_DATOS\_DEL\_REGISTRO API\_CREAREGISTRO, 89, 92 getFIRMA\_DOCUMENTO DOCUMENTOS\_ANEXOS, 668, 675 getFIRMA\_JUSTIFICANTE

API\_CREAREGISTRO, 89, 93 getFirmante FirmaType, 1019, 1026 getFirmaposicion document, 624, 631, 638 getFirmas actualizarDocumento, 66, 70 asociarFirmas, 96, 99 empaquetarDocumentoENI, 803, 807 insertarDocumento, 1117, 1124 obtenerDocumentoResponse, 1379, 1385 obtenerVersionDocumentoResponse, 1458, 1465 getFmodify comment, 228, 232, 235 getFORMATO\_FIRMA FIRMA\_DATOS\_DEL\_REGISTRO, 994, 997 FIRMA\_DOCUMENTO, 1001, 1004 FIRMA\_JUSTIFICANTE, 1007, 1010 getFstart enhancedUserJobAssociated, 837, 840, 844 request, 1603, 1615, 1627 getFstate signer, 1743, 1745, 1748 getFuncionario Solicitante, 1825 getGde signatureRef, 1728, 1738 getGdeRef document, 631 signatureRef, 1733 getGenerarCSV document, 624, 631, 638 getGenerarVersion document, 631 getGrupoCotizacion Situacion, 1773 getHash DocumentoType, 708, 713 ReferenciaDocumentoRespuestaType, 1542, 1546 getHASH\_DOCUMENTO DOCUMENTOS\_ANEXOS, 668, 675 getHectometro DomicilioINE, 743 getHistorico consultaHistoricoResponse, 292, 296 getHmt Direccion, 617 getId Transmisiones, 1891 getIdApp AlfrescoClient, 83 getIdCertificadoSafe DatosCertificadoType, 440, 443 getIdColeccionMetadatosPersonalizados ColeccionMetadatosPersonalizadosType, 221, 225 getIdentificador MetadatosENIType, 1224, 1232 MetadatosExpedienteENIType, 1240, 1246

getIDENTIFICADOR\_DOCUMENTO\_FIRMADO DOCUMENTOS\_ANEXOS, 668, 676 getIDENTIFICADOR\_FICHERO DOCUMENTOS\_ANEXOS, 668, 676 getIdentificadorDocumentoOrigen MetadatosENIType, 1224, 1232 getIdentificadorENI generarIdentificadorENIResponse, 1065, 1068 getIdentificadorSolicitante Solicitante, 1825 getIdentifier document, 624, 631, 639 documentType, 716, 719, 722 externalUser, 988 job, 1161, 1164, 1166 parameter, 1493, 1495, 1497 request, 1603, 1615, 1627 signature, 1714, 1719, 1724 signatureRef, 1729, 1734, 1739 state, 1843, 1845, 1846 user, 1897, 1901, 1904 userJob, 1907, 1909, 1911 getIdExpediente Solicitante, 1825 getIdMetaDatoEst MetadatoEstandarType, 1211, 1214 getIdMetaDatoPers MetadatosPersonalizadoType, 1257, 1261 getIdPeticion Atributos, 107 objSolicitudTransmision, 1327 getIdSesionSafe DatosCertificadoType, 440, 443 getIdSolicitud Transmision, 1887 getImpago ListaImpagos, 1183 getImportanceLevel request, 1603, 1615, 1627 getImportanceLevels importanceLevelList, 1104, 1106, 1108 getImputaciones DatosEspecificos, 468 getIndicadores DatosGenerales, 492 getInfoAmpliada LoginResponse, 1195 getInfoAmpliadaAsArray LoginResponse, 1195 getInformacionHDFI WSClientAutentica, 2121 getInformacionLDAP WSClientAutentica, 2122 getInformacionWS WSClientAutentica, 2122 getInteresado MetadatosExpedienteENIType, 1240, 1246 getIrpf

DatosEspecificos, 468 getJob enhancedJob, 817, 819, 821 jobList, 1168, 1170, 1173 getJUSTIFICANTE API\_CREAREGISTRO, 89, 93 getKeyFile WSSSoapClient, 2320 getKilometro DomicilioINE, 743 getKmt Direccion, 617 getLevelCode importanceLevel, 1097, 1099, 1101 getListaImpagos DatosAdministrativos, 438 getListaNumerosAfiliacion Cabecera, 197 getListaSituaciones VidaLaboral, 1930 getListaVehiculos Retorno, 1662 getLiteral Estado, 968, 971, 984 getLiteralError Estado, 964, 974, 977, 980 ObjetoEstado, 1314 WSComunPAIException, 2306 getLiteralErrorSec Estado, 964 ObjetoEstado, 1315 WSComunPAIException, 2307 getLocalidad DatosNacimiento, 509 DomicilioDGT, 738 DomicilioINE, 743 getLoginUrl AlfrescoClient, 83 getMail LoginResponse, 1196 getMaquina DatosExpedienteType, 485, 488 getMarca DescripcionVehiculo, 603 getMasaMaxima Masas, 1204 getMasaMaximaTecnica Masas, 1204 getMasas DatosTecnicos, 547 getMasaServicio Masas, 1204 getMatricula Consulta, 280 Matriculacion, 1208 Vehiculo, 1919 getMatriculacion DatosGenerales, 492

getMensajeError BasicError, 123 ReferenciaDocumentoRespuestaType, 1542, 1546 getMesesAlta Pluriempleo, 1524 Totales, 1880 getMetadatoEstandar ColeccionMetadatosEstandarType, 216, 219 getMetadatosDocumento DocumentoType, 700, 704 getMetadatosENI actualizarDocumento, 70 empaquetarDocumentoENI, 804, 807 establecerMetadatosENI, 915, 918 insertarDocumento, 1118, 1124 MetadatosDocumentoType, 1218, 1220 obtenerDocumentoResponse, 1379, 1386 obtenerVersionDocumentoResponse, 1458, 1465 getMetadatosExpedienteENI crearCarpeta, 348, 352 establecerMetadatosCarpetaExpedienteENI, 904, 907 obtenerExpedienteENI, 1391, 1395 getMetadatosPersonalizado ColeccionMetadatosPersonalizadosType, 222, 225 MetadatosPersonalizadosType, 1252, 1254 getMetadatosPersonalizados MetadatosDocumentoType, 1218, 1220 obtenerVersionDocumentoResponse, 1459, 1465 getMime document, 624, 631, 639 getMimeType AlfrescoClient, 83 getMixtas Plazas, 1520 getModelo CabeceraRenta, 200 DescripcionVehiculo, 603 getMotivoRechazo DatosRegistroDepartamentalType, 516, 530 getMUNICIPIO DATOS\_DIRECCION, 374, 381 getMunicipio DomicilioDGT, 738 DomicilioINE, 743 DomicilioVehiculoDGT, 751 DomicilioVehiculoINE, 753 Impago, 1093 Nacimiento, 1291, 1294 Residencia, 1637, 1639 getMunicipioRespuesta Domicilio, 732 getN\_ANYO DATOS\_EXPEDIENTES, 388, 395 getN\_ASUNTO DATOS\_EXPEDIENTES, 388, 395 getN\_CODIGO\_PROCED DATOS\_EXPEDIENTES, 388, 395

getNacimiento Solicitud, 1834, 1837 getNacionalidad DatosTitular, 552 getName document, 625, 632, 639 externalUser, 988 user, 1897, 1901, 1904 getNifEmisor Emisor, 800 getNifFuncionario Funcionario, 1031, 1034 getNifSolicitante CabeceraRenta, 200 getNIVE Consulta, 280 DescripcionVehiculo, 604 getNivelEmisiones DatosTecnicos, 548 getNOMBRE DATOS\_INTERESADO, 402, 411 getNombre actualizarDocumento, 71 BuscarCriterioType, 128, 133 DatosIdentificativosType, 501, 505 DatosTitular, 552 DocumentoType, 701, 704 EntColectiva, 870 EntSingular, 873 insertarDocumento, 1118, 1124 insertarDocumentoENI, 1131, 1137 insertarDocumentoENIResponse, 1142, 1145 insertarDocumentoResponse, 1149, 1153 LoginParametro, 1192 LoginResponse, 1196 MunicipioRespuesta, 1288 Nucleo, 1304 obtenerDocumentoResponse, 1379, 1386 obtenerVersionDocumentoResponse, 1459, 1465 ProvinciaRespuesta, 1539 ReferenciaNombreDocumentoType, 1549, 1552 RTSOADocumentResponse, 1688, 1691 Titular, 1869 Via, 1927 getNOMBRE\_FICHERO DOCUMENTOS\_ANEXOS, 669, 676 getNombreApellidos DatosIdentificativosType, 501, 505 getNombreCompleto Titular, 1870 getNombreCompletoFuncionario Funcionario, 1031, 1034 getNombreDocumento DocumentoType, 708, 713 getNombreEmisor Emisor, 800 getNombreFormato MetadatosENIType, 1225, 1232

getNombreMadre DatosTitular, 552 getNombrePadre DatosTitular, 552 getNombreProcedimiento Procedimiento, 1531, 1533 getNombreSolicitante CabeceraRenta, 200 Solicitante, 1826 getNombreVia DomicilioDGT, 738 DomicilioINE, 743 getNormales Plazas, 1520 getNoticeList request, 1603, 1615, 1627 getNucleo Domicilio, 733 getNumElementos Atributos, 107 objSolicitudTransmision, 1328 getNumero Direccion, 617 getNUMERO\_IDENTIFICACION DATOS\_INTERESADO, 402, 411 getNUMERO\_REGISTRO JUSTIFICANTE, 1176, 1179 getNUMERO\_TRANSPORTE OTROS\_DATOS, 1472, 1479 getNumeroAfiliacion ListaNumerosAfiliacion, 1185 Situacion, 1773 getNumeroDocumentoIdentificativo DocumentoIdentificativoType, 662, 664 getNumeroPlazasPie Plazas, 1520 getNumeroRegistro DatosRegistroDepartamentalType, 516, 530 DatosRegistroType, 541, 544 IdentificacionRegistroDepartamentalType, 1086, 1090 getNumeroReset DatosExpedienteType, 486, 488 getNumeroSituaciones VidaLaboral, 1930 getNumeroSoporte Consulta, 277 getNumeroSuperior Direccion, 617 getNumeroVia DomicilioINE, 743 getOBSERVACIONES OTROS\_DATOS, 1472, 1479 getObservacionesDepartamentales creacionRegistroDepartamental, 324, 334 DatosRegistroDepartamentalType, 516, 530 getObservacionesGenerales creacionRegistroDepartamental, 324, 334

DatosRegistroDepartamentalType, 516, 531 getODDecimales OtrosDatos, 1484 getODDescripcion OtrosDatos, 1484 getODEnteros OtrosDatos, 1484 getODSigno OtrosDatos, 1485 getOperacion buscarDocCriterio, 139, 143 buscarDocCriterioEntreEspacios, 147, 151 buscarDocCriterioPaginado, 164, 169 getOrganismo DatosRegistroType, 541, 544 IdentificacionRegistroDepartamentalType, 1086, 1090 getOrganismoDestino DestinoType, 611, 613 getOrgano MetadatosENIType, 1225, 1232 MetadatosExpedienteENIType, 1240, 1247 getOrigenCiudadanoAdministracion MetadatosENIType, 1225, 1233 getOrigenDatos CabeceraRenta, 201 getOtraUnidadDeProcedencia creacionRegistroDepartamental, 324, 334 DatosRegistroDepartamentalType, 516, 531 getOTROS\_DATOS DATOS\_DEL\_REGISTRO, 363, 369 getOtrosDatos irpf, 1158 getPagina PaginacionType, 1488, 1490 getPaginacion buscarDocCriterioEntreEspacios, 147, 151 buscarDocCriterioPaginado, 164, 169 getPAIS DATOS DIRECCION, 375, 381 getPais DatosDomicilioType, 452, 458 getParameter parameterList, 1500, 1502, 1504 getParameterList enhancedUserJobInfo, 853, 857, 860 request, 1603, 1615, 1627 getPARAMETRO PARAMETROS, 1509 getParametro LoginRol, 1199 getPARAMETROS OTROS\_DATOS, 1472 getParamNombre BuscarCriterioType, 128, 133 getParamValor BuscarCriterioType, 128, 133 getParcial

obtenerDocumento, 1359, 1362 obtenerVersionDocumento, 1450, 1454 restaurarVersionDocumento, 1645, 1649 getPassPhrase WSSSoapClient, 2320 getPassword AlfrescoClient, 84 authentication, 113, 115, 117 getPath crearCarpeta, 348, 352 eliminarCarpeta, 755, 757 eliminarCarpetaRecursiva, 760, 762 establecerMetadatosCarpetaExpedienteENI, 904, 907 establecerMetadatosPersonalizadosCarpeta, 946, 950 insertarDocumento, 1118, 1124 insertarDocumentoENI, 1131, 1137 moverDocumento, 1275, 1278 obtenerExpedienteENIdeCarpeta, 1399, 1402 obtenerPathDocumentoResponse, 1444, 1447 getPathDestino moverCarpeta, 1264, 1267 getPathOrigen moverCarpeta, 1264, 1267 **getPeticion** PeticionPAI, 1513 **getPlanta** Direccion, 617 DomicilioINE, 744 getPlazas DatosTecnicos, 548 getPluriempleo Resumen, 1657 getPOBLACION DATOS\_DIRECCION, 375, 381 getPortal Direccion, 618 DomicilioINE, 744 getPotenciaFiscal Potencias, 1527 getPotenciaNetaMaxima Potencias, 1527 getPotencias DatosTecnicos, 548 getPrimerDeclarante CabeceraRenta, 201 getProcedimiento Solicitante, 1826 getPROVINCIA DATOS DIRECCION, 375, 381 **getProvincia** DatosNacimiento, 509 DomicilioDGT, 738 DomicilioINE, 744 Impago, 1094 Nacimiento, 1291, 1294 Residencia, 1637, 1639

Situacion, 1774 getProvinciaRespuesta Domicilio, 733 getPuerta Direccion, 618 DomicilioINE, 744 getRawThumbprint XMLSecurityKey, 2354 getReference request, 1604, 1616, 1628 getREFERENCIA DOCUMENTOS\_ANEXOS, 669 getReferencia Cabecera, 188, 193 RTSOADocumentResponse, 1689 getREFERENCIA\_EXTERNA OTROS\_DATOS, 1473, 1480 getReferenciaDocumental DocumentoType, 708 getReferenciaDocumento actualizarDocumento, 66, 71 asociarFirmas, 96, 99 DocumentoDefinitivoResponseType, 651, 654 DocumentoDefinitivoType, 657, 660 DocumentoType, 701, 704 eliminarDocumento, 775, 777 eliminarDocumentoFisico, 780, 782 eliminarVersionDocumento, 795 establecerMetadatosENI, 915, 918 establecerMetadatosEstandar, 927, 930 establecerMetadatosPersonalizados, 939, 943 insertarDocumentoENIResponse, 1142, 1145 insertarDocumentoResponse, 1149, 1153 moverDocumento, 1275, 1278 obtenerDocumento, 1359, 1362 obtenerDocumentoENI, 1365, 1368 obtenerListaVersionesDocumento, 1428, 1430 obtenerPathDocumento, 1439, 1441 obtenerVersionDocumento, 1450, 1454 ReferenciaDocumentoRespuestaType, 1542, 1546 ReferenciaNombreDocumentoType, 1550, 1552 ReferenciasDocumentosType, 1560, 1562 restaurarVersionDocumento, 1645, 1649 getReferenciaDocumentoRespuesta ReferenciasDocumentosRespuestaType. 1555. 1557 getReferenciaNombreDocumento ReferenciasNombresDocumentosType, 1565, 1567 getReferenciasDocumentos generarToken, 1071, 1073 obtenerExpedienteENI, 1392, 1395 obtenerHashDocumento, 1417, 1419 getReferenciasDocumentosResponse obtenerHashDocumentoResponse, 1422, 1425 getReferenciasNombresDocumentos buscarDocCriterioResponse, 181, 184 getRefIDs XMLSecurityDSig, 2339

getRefNodeID XMLSecurityDSig, 2340 getRegCSV FirmaType, 1020, 1026 getRegimen Situacion, 1774 getRegistroCreado RegistrosCreadosType, 1590, 1592 getRegistroDescendente RegistroDescendenteType, 1583, 1587 **getRegistros** HistoricoType, 1082, 1083 getRegistrosCreados creacionRegistroDepartamentalResponse, 342, 344 getRegistrosPagina PaginacionType, 1488, 1490 getRelacionPotenciaPeso Potencias, 1528 getRemitterList request, 1604, 1616, 1628 getRequestStatus request, 1604, 1616, 1628 getResidencia Solicitud, 1834, 1837 getResultado actualizarDocumentoResponse, 75, 78 asociarFirmasResponse, 102, 104 buscarDocCriterioEntreEspaciosResponse, 155,  $160$ buscarDocCriterioPaginadoResponse, 174, 177 buscarDocCriterioResponse, 181, 184 consultaHistoricoResponse, 292, 296 consultaRegistroDepartamentalResponse, 304, 306 creacionRegistroDepartamentalResponse, 342, 345 crearCarpetaResponse, 356, 358 DocumentoDefinitivoResponseType, 651, 654 eliminarCarpetaRecursivaResponse, 765, 767 eliminarCarpetaResponse, 770, 772 eliminarDocumentoFisicoResponse, 785, 787 eliminarDocumentoResponse, 790, 792 eliminarVersionDocumentoResponse, 798 empaquetarDocumentoENIResponse, 811, 814 establecerDocumentoDefinitivoResponse, 898, 901 establecerMetadatosCarpetaExpedienteENIResponse, 910, 913 establecerMetadatosENIResponse, 921, 924 establecerMetadatosEstandarResponse, 933, 936 establecerMetadatosPersonalizadosCarpetaResponse, 953, 956 establecerMetadatosPersonalizadosResponse, 958, 961 generarIdentificadorENIResponse, 1065, 1068 generarTokenResponse, 1076, 1079 insertarDocumentoENIResponse, 1142, 1146

insertarDocumentoResponse, 1149, 1153 LoginResponse, 1196 moverCarpetaResponse, 1270, 1272 moverDocumentoResponse, 1281, 1283 obtenerDocumentoENIResponse, 1371, 1375 obtenerDocumentoResponse, 1379, 1386 obtenerExpedienteENIdeCarpetaResponse, 1405, 1408 obtenerExpedienteENIResponse, 1411, 1414 obtenerHashDocumentoResponse, 1422, 1425 obtenerListaVersionesDocumentoResponse, 1433, 1436 obtenerPathDocumentoResponse, 1444, 1447 obtenerVersionDocumentoResponse, 1459, 1465 RegistroCreadoType, 1570, 1574 restaurarVersionDocumentoResponse, 1652, 1655 RTSOAResponse, 1694, 1697 getResumen VidaLaboral, 1931 getRetorno DatosEspecificos, 475, 477, 479, 481, 483 getRoles LoginResponse, 1196 getRolesAsArray LoginResponse, 1197 getSeat enhancedUserJobInfo, 853, 857, 860 seatList, 1706, 1708, 1711 getSegundoTitular CabeceraRenta, 201 getServerIP WSComunFClient, 2287 getSexo DatosTitular, 552 getSign document, 625, 632, 639 signature, 1714, 1719, 1724 signatureRef, 1729, 1734, 1739 getSigner signerList, 1751, 1753, 1756 getSignerList signLine, 1758, 1760, 1762 getSignFormat signature, 1714, 1719, 1724 signatureRef, 1729, 1734, 1739 getSignLine signLineList, 1765, 1767, 1769 getSignLineList request, 1604, 1616, 1628 getSignType request, 1604, 1616, 1628 getSituacion ListaSituaciones, 1188 getSolicitante DatosGenericos, 496 getSolicitudes Peticion, 1511 getSolicitudTransmision

Solicitudes, 1840 getState CPFaction, 309, 312, 314 noticeList, 1297, 1299, 1301 signer, 1743, 1746, 1748 stateList, 1848, 1850, 1853 getStr stringList, 1855, 1857, 1859 getSubject comment, 229, 232, 235 request, 1604, 1616, 1628 getSubtipo FirmaType, 1020, 1026 getSurname1 externalUser, 988 user, 1898, 1901, 1904 getSurname2 externalUser, 988 user, 1898, 1901, 1904 getSymmetricKeySize XMLSecurityKey, 2355 getTamanyo ReferenciaDocumentoRespuestaType, 1543, 1546 getTara Masas, 1205 getTELEFONO DATOS\_INTERESADO, 402, 411 getTelefono DatosDomicilioType, 452, 458 getTELEFONO\_MOVIL DATOS\_INTERESADO, 402, 411 getText request, 1605, 1617, 1629 getTextComment comment, 229, 232, 235 getTicket AlfrescoClient, 84 getTiempoEstimadoRespuesta Estado, 964, 980 ObjetoEstado, 1315 getTimeStamp Atributos, 108 objSolicitudTransmision, 1328 getTimestampInfo request, 1605, 1617, 1629 getTIPO DATOS\_EXPEDIENTES, 388, 395 getTipo FirmaType, 1020, 1026 RTSOADocumentResponse, 1689, 1692 Via, 1927 getTIPO\_DOCUMENTO DATOS INTERESADO, 403, 412 DOCUMENTOS\_ANEXOS, 669, 676 getTIPO\_DOMICILIO DATOS DIRECCION, 375, 382 getTIPO\_LIBRO DATOS\_LIBRO\_REGISTRAL, 418, 423

getTIPO\_UNIDAD DATOS\_UNIDAD, 430, 435 getTIPOACTOR DATOS\_EXPEDIENTES, 388, 395 getTipoColeccion ColeccionMetadatosPersonalizadosType, 222, 226 getTipoCriterio BuscarCriterioType, 129, 134 getTipoCriterioOperador BuscarCriterioType, 129, 134 getTipoDocumentacion Titular, 1870 getTipoDocumental MetadatosENIType, 1225, 1233 getTipoDocumentoIdentificativo DocumentoIdentificativoType, 662, 665 getTipoMetadato BuscarCriterioType, 129, 134 MetadatoEstandarType, 1211, 1215 MetadatosPersonalizadoType, 1257, 1261 getTipoPersonalizado crearCarpeta, 348, 352 insertarDocumento, 1118, 1124 insertarDocumentoENI, 1131, 1137 obtenerDocumentoResponse, 1379, 1386 obtenerVersionDocumentoResponse, 1459, 1465 getTipoRegistro RegistroDescendenteType, 1583, 1587 getTipoRegistroDepartamental creacionRegistroDepartamental, 324, 334 DatosRegistroDepartamentalType, 517, 531 IdentificacionRegistroDepartamentalType, 1086, 1090 getTipoRespuesta Cabecera, 188, 193 getTipoTransporte creacionRegistroDepartamental, 325, 335 DatosRegistroDepartamentalType, 517, 531 getTipoVia DomicilioINE, 744 getTitular DatosGenerales, 492 DatosGenericos, 496 getToken TokensType, 1875, 1877 WSClientGVLogin, 2206 getTokens generarTokenResponse, 1076, 1079 getTotal buscarDocCriterioEntreEspaciosResponse, 156, 160 buscarDocCriterioPaginadoResponse, 174, 178 getTotalDiasAlta Pluriempleo, 1524 Totales, 1880 getTotales Resumen, 1657 getTransferenciaDerechosCEE

Cabecera, 197 getTransmision DatosGenericos, 496 getTransmisionDatos Transmisiones, 1892 getTransmisiones Respuesta, 1642 getTributacion CabeceraRenta, 201 getType CPFaction, 309, 312, 315 document, 625, 632, 639 signLine, 1758, 1760, 1762 getUltimaVariacion Domicilio, 733 getUnidadDestino DestinoType, 611, 614 getUnidadRegistral DatosRegistroType, 541, 544 getUnidadTramitadora Solicitante, 1826 getUploadUrl AlfrescoClient, 84 getUri document, 625, 632, 639 getURLApp WSComunFClient, 2288 getUser AlfrescoClient, 84 comment, 229, 232, 235 enhancedUser, 830, 832, 835 remitterList, 1594, 1597, 1599 userList, 1913, 1915, 1917 getUserAgent WSComunFClient, 2288 getUserJob signer, 1743, 1746, 1749 getUserName authentication, 113, 115, 117 getUSUARIO\_REGISTRO DATOS\_ORIGEN, 427 getValid documentType, 717, 719, 722 enhancedUserJobInfo, 854, 857, 860 getValidatedNodes XMLSecurityDSig, 2340 getValidez FirmaType, 1020, 1026 getVALOR PARAMETRO, 1506 getValor LoginParametro, 1192 Numero, 1308 NumeroSuperior, 1310 getVALOR\_FIRMA FIRMA\_DATOS\_DEL\_REGISTRO, 994, 998 FIRMA\_DOCUMENTO, 1001, 1004 FIRMA\_JUSTIFICANTE, 1007, 1010

getVALORACTOR DATOS\_EXPEDIENTES, 389, 395 getValorMetaDatoEst MetadatoEstandarType, 1211, 1215 getValorMetaDatoPers MetadatosPersonalizadoType, 1257, 1261 getValue parameter, 1493, 1495, 1497 getVehiculo ListaVehiculos, 1190 getVersion actualizarDocumentoResponse, 75, 78 eliminarVersionDocumento, 795 obtenerVersionDocumento, 1451, 1454 restaurarVersionDocumento, 1645, 1649 VersionesType, 1922, 1924 getVersiones obtenerListaVersionesDocumentoResponse, 1433, 1436 getVersionNTI MetadatosENIType, 1225, 1233 MetadatosExpedienteENIType, 1241, 1247 getVia Direccion, 618 getVidaLaboral Retorno, 1673 getVisibleOtherSeats enhancedUserJobInfo, 854, 857, 860 getX509Certificate XMLSecurityKey, 2355 getX509Thumbprint XMLSecurityKey, 2355 handle WSComunSoapServer, 2310 hasA\_CODIGO\_EXPEDIENTE DATOS\_EXPEDIENTES, 389, 396 hasA\_CODIGO\_TAREA DATOS\_EXPEDIENTES, 389, 396 hasAction CPFaction, 309, 312, 315 CPFactionList, 317, 320 hasActionList request, 1605, 1629 hasAddTimestamp timestampInfo, 1861, 1863, 1864 hasAMBITO\_LIBRO\_REGISTRAL DATOS\_LIBRO\_REGISTRAL, 418, 423 hasAnioImpago Impago, 1094 hasAnioNacimiento Consulta, 277 hasAniosAlta Pluriempleo, 1524 Totales, 1881 hasAnulado DatosRegistroDepartamentalType, 517, 531 hasANYO DATOS\_LIBRO\_REGISTRAL, 419, 424

## **ÍNDICE ALFABÉTICO 2479**

hasAnyo DatosRegistroDepartamentalType, 517, 531 DatosRegistroType, 541, 545 IdentificacionRegistroDepartamentalType, 1086, 1090 hasAPELLIDO1 DATOS\_INTERESADO, 403, 412 hasApellido1 DatosIdentificativosType, 501, 505 DatosTitular, 553 hasAPELLIDO2 DATOS\_INTERESADO, 403, 412 hasApellido2 DatosIdentificativosType, 501, 506 DatosTitular, 553 hasApplication request, 1605, 1617, 1629 hasAsunto creacionRegistroDepartamental, 325, 335 DatosRegistroDepartamentalType, 517, 532 hasB\_CODIGO\_PROCED DATOS\_EXPEDIENTES, 389, 396 hasBaja DatosTramites, 557 hasBajaDefinitiva Indicadores, 1114 hasBajaTemporal Indicadores, 1114 hasBastidor Consulta, 280 DescripcionVehiculo, 604 hasBloque Direccion, 618 DomicilioINE, 744 hasBorrado obtenerDocumentoENIResponse, 1371, 1375 obtenerDocumentoResponse, 1380, 1386 obtenerVersionDocumentoResponse, 1459, 1466 hasBuscarCriterio ColeccionCriteriosType, 206, 208 hasBuscarInTree buscarDocCriterio, 139, 143 buscarDocCriterioPaginado, 165, 170 hasCabecera DatosEspecificos, 468 Imputaciones, 1111 VidaLaboral, 1931 hasCabeceraRenta irpf, 1158 hasCalificador Numero, 1308 NumeroSuperior, 1311 hasCilindrada Potencias, 1528 hasClasificacion MetadatosExpedienteENIType, 1241, 1247 hasCLASIFICACION\_DOCUMENTO DOCUMENTOS\_ANEXOS, 669, 676

hasCLAVE\_CONSULTA JUSTIFICANTE, 1176, 1179 hasCode seat, 1699, 1702, 1704 hasCODIGO PARAMETRO, 1507 hasCodigo EntColectiva, 870 EntSingular, 873 Marca, 1202 Municipio, 1286 MunicipioRespuesta, 1289 Nucleo, 1304 Provincia, 1536 ProvinciaRespuesta, 1539 UltimaVariacion, 1895 Via, 1927 hasCODIGO\_ASUNTO OTROS\_DATOS, 1473, 1480 hasCODIGO\_DIR3 DATOS\_UNIDAD, 431, 435 hasCODIGO\_DOCUMENTO DOCUMENTOS\_ANEXOS, 669, 676 hasCODIGO\_OFICINA\_REGISTRAL DATOS\_LIBRO\_REGISTRAL, 419, 424 hasCODIGO\_POSTAL DATOS\_DIRECCION, 375, 382 hasCODIGO\_SIA OTROS\_DATOS, 1473, 1480 hasCODIGO\_TIPO\_TRANSPORTE OTROS\_DATOS, 1473, 1480 hasCODIGO\_UNIDAD DATOS\_UNIDAD, 431, 435 hasCodigoAplicacion actualizarDocumento, 67, 71 asociarFirmas, 96, 99 buscarDocCriterio, 139, 143 buscarDocCriterioEntreEspacios, 147, 152 buscarDocCriterioPaginado, 165, 170 crearCarpeta, 348, 353 eliminarCarpeta, 755, 758 eliminarCarpetaRecursiva, 760, 763 eliminarDocumento, 775, 778 eliminarDocumentoFisico, 780, 783 eliminarVersionDocumento, 795 empaquetarDocumentoENI, 804, 807 establecerDocumentoDefinitivo, 892, 895 establecerMetadatosCarpetaExpedienteENI, 904, 907 establecerMetadatosENI, 916, 919 establecerMetadatosEstandar, 927, 930 establecerMetadatosPersonalizados, 939, 943 establecerMetadatosPersonalizadosCarpeta, 947, 950 generarIdentificadorENI, 1061, 1063 generarToken, 1071, 1074 insertarDocumento, 1118, 1125 insertarDocumentoENI, 1131, 1137

moverCarpeta, 1264, 1267 moverDocumento, 1275, 1278 obtenerDocumento, 1360, 1363 obtenerDocumentoENI, 1365, 1368 obtenerExpedienteENI, 1392, 1395 obtenerExpedienteENIdeCarpeta, 1399, 1402 obtenerHashDocumento, 1417, 1420 obtenerListaVersionesDocumento, 1428, 1431 obtenerPathDocumento, 1439, 1442 obtenerVersionDocumento, 1451, 1454 restaurarVersionDocumento, 1645, 1649 hasCodigoAplicacionDestino insertarDocumento, 1118, 1125 insertarDocumentoENI, 1131, 1137 hasCodigoAsuntoHabitual creacionRegistroDepartamental, 325, 335 DatosRegistroDepartamentalType, 517, 532 hasCodigoCuentaCotizacion Situacion, 1774 hasCodigoError ErrorInfoType, 877, 880, 882, 884 hasCodigoEstado Estado, 964, 968, 971, 974, 977, 985 ObjetoEstado, 1315 hasCodigoEstadoSecundario Estado, 964, 968, 972, 975, 978, 985 ObjetoEstado, 1315 hasCodigoExpediente DatosExpedienteType, 486, 488 hasCodigoMunicipio DatosDomicilioType, 452, 458 hasCodigoNormalizadoDocumento DocumentoType, 708, 713 hasCodigoOrganismoUnidadDepartamental creacionRegistroDepartamental, 325, 335 DatosRegistroDepartamentalType, 518, 532 hasCodigoPoblacion DatosDomicilioType, 452, 458 hasCodigoPostal DatosDomicilioType, 452, 459 DomicilioDGT, 738 DomicilioINE, 745 hasCodigoProvincia DatosDomicilioType, 453, 459 hasCodigoRegistro RegistroCreadoType, 1570, 1574 RegistroDepartamentalCodigoType, 1578, 1580 RegistroDescendenteType, 1583, 1587 hasCodigoRegistroDepartamental consultaHistorico, 289, 290 consultaRegistroDepartamental, 299, 301 hasCodigoRegistroDepartamentalConsulta consultaHistoricoResponse, 293, 296 hasCodigoUnidadDepartamental creacionRegistroDepartamental, 325, 335 DatosRegistroDepartamentalType, 518, 532 IdentificacionRegistroDepartamentalType, 1086, 1090

hasCodPostal Direccion, 618 hasCodProcedimiento Procedimiento, 1531 hasCodRet Cabecera, 188, 193 hasCodUnidadPoblacional Domicilio, 733 hasCola Imputaciones, 1111 hasColeccionCriterios buscarDocCriterio, 139, 143 buscarDocCriterioEntreEspacios, 147, 152 buscarDocCriterioPaginado, 165, 170 hasColeccionesMetadatosPersonalizados actualizarDocumento, 71 crearCarpeta, 348, 353 insertarDocumento, 1119, 1125 obtenerDocumentoResponse, 1380, 1386 hasColeccionMetadatosEstandar establecerMetadatosEstandar, 927, 930 hasColeccionMetadatosPersonalizados ColeccionesMetadatosPersonalizadosType, 211, 214 establecerMetadatosPersonalizados, 939, 943 establecerMetadatosPersonalizadosCarpeta, 947, 950 insertarDocumentoENI, 1131, 1137 hasCOMARCA DATOS\_DIRECCION, 375, 382 hasComment commentList, 239, 241, 243 hasCommentList request, 1605, 1617, 1629 hasConsulta Cabecera, 193 DatosEspecificos, 477 Retorno, 1665, 1673 hasContenido actualizarDocumento, 67, 71 DocumentoType, 708, 713 empaquetarDocumentoENI, 804, 808 insertarDocumento, 1119, 1125 obtenerDocumentoENIResponse, 1371, 1375 obtenerDocumentoResponse, 1380, 1387 obtenerVersionDocumentoResponse, 1459, 1466 RTSOADocumentResponse, 1689, 1692 hasContenidoFirma FirmaType, 1020, 1027 hasContent document, 625, 632, 640 signature, 1714, 1719, 1724 hasContratoTiempoParcial Situacion, 1774 hasContratoTrabajo Situacion, 1774 hasCSV FirmaType, 1020, 1027

hasCsv signature, 1714, 1719, 1724 signatureRef, 1729, 1734, 1739 hasCsvAnulado signature, 1714, 1719, 1724 signatureRef, 1729, 1734, 1739 hasCsvNormativa signature, 1715, 1720, 1725 signatureRef, 1729, 1734, 1739 hasDATOS\_DEL\_REGISTRO API\_CREAREGISTRO, 89, 93 hasDATOS\_DIRECCION DATOS INTERESADO, 403, 412 hasDATOS\_EXPEDIENTES DATOS\_DEL\_REGISTRO, 363, 369 hasDATOS\_INTERESADO DATOS\_DEL\_REGISTRO, 363, 370 hasDATOS\_LIBRO\_REGISTRAL DATOS DEL REGISTRO, 363, 370 hasDATOS\_ORIGEN DATOS\_DEL\_REGISTRO, 364 hasDATOS\_UNIDAD DATOS\_DEL\_REGISTRO, 364, 370 hasDatosAdministrativos DatosVehiculo, 560 hasDatosCertificado obtenerExpedienteENI, 1392, 1396 obtenerExpedienteENIdeCarpeta, 1399, 1402 hasDatosCola irpf, 1158 hasDatosEconomicos Imputaciones, 1111 irpf, 1158 hasDatosExpediente creacionRegistroDepartamental, 325, 335 DatosRegistroDepartamentalType, 518, 532 hasDatosGenerales DatosVehiculo, 561 hasDatosIdentificativos creacionRegistroDepartamental, 326, 336 DatosRegistroDepartamentalType, 518, 532 hasDatosNacimiento DatosEspecificos, 472 DatosTitular, 553 hasDatosRegistroDepartamental consultaRegistroDepartamentalResponse, 304, 306 hasDatosRegistroDepartamentalAsociado DatosRegistroDepartamentalType, 518, 533 hasDatosRegistroDepartamentalOrigen creacionRegistroDepartamental, 326, 336 DatosRegistroDepartamentalType, 518, 533 hasDatosRegistroGeneralEntrada DatosRegistroDepartamentalType, 519, 533 hasDatosRegistroGeneralSalida creacionRegistroDepartamental, 326, 336 DatosRegistroDepartamentalType, 519, 533 hasDatosTecnicos

DatosVehiculo, 561 hasDatosTitular DatosEspecificos, 472 Retorno, 1660 hasDatosTramites DatosVehiculo, 561 hasDatosVehiculo Retorno, 1665 hasDCContenido DCEstadoCivil, 583 hasDCContrib DCNumInmuebles, 595 DCNumViviendas, 600 hasDCConvivencia DCNumAscend, 586 hasDCDatosAscend DatosCola, 447 hasDCDatosConyuge DatosCola, 447 hasDCDatosHijos DatosCola, 447 hasDCDatosInmuebles DatosCola, 447 hasDCDatosPersonales DatosCola, 447 hasDCDatosVivienda DatosCola, 447 hasDCEstadoCivil DCDatosPersonales, 577 hasDCFecha DCEstadoCivil, 583 hasDCFechaAdopc DCNumHijos, 591 hasDCFechaNac DCDatosConyuge, 567 DCDatosPersonales, 577 hasDCFechaNacim DCNumAscend, 586 DCNumHijos, 591 hasDCLiteral DCDatosAscend, 564 DCDatosConyuge, 567 DCDatosHijos, 571 DCDatosInmuebles, 574 DCDatosPersonales, 577 DCDatosVivienda, 580 hasDCMinusvalia DCDatosConyuge, 568 DCDatosPersonales, 577 DCNumAscend, 587 DCNumHijos, 591 hasDCNombreAscend DCNumAscend, 587 hasDCNombreHijo DCNumHijos, 591 hasDCNumAscend DCDatosAscend, 564 hasDCNumHijos

DCDatosHijos, 571 hasDCNumInmuebles DCDatosInmuebles, 574 hasDCNumViviendas DCDatosVivienda, 581 hasDCParticipac DCNumViviendas, 600 hasDCRefCatastr DCNumInmuebles, 595 DCNumViviendas, 600 hasDCRentaImputada DCNumInmuebles, 595 hasDCSituacion DCNumInmuebles, 596 DCNumViviendas, 600 hasDCTitularidad DCNumInmuebles, 596 DCNumViviendas, 600 hasDCUso DCNumInmuebles, 596 hasDCVinculacion DCNumAscend, 587 DCNumHijos, 591 hasDECasilla DatosEconomicos, 464 hasDECODIFICACION\_UNIDAD DATOS\_UNIDAD, 431, 435 hasDEDecimales DatosEconomicos, 464 hasDEEnteros DatosEconomicos, 464 hasDefinitivo DocumentoDefinitivoType, 657, 660 hasDEGrupo DatosEconomicos, 464 hasDescripcion Marca, 1202 Municipio, 1286 Provincia, 1536 UltimaVariacion, 1895 hasDESCRIPCION\_ASUNTO OTROS\_DATOS, 1473, 1480 hasDESCRIPCION\_DOCUMENTO DOCUMENTOS\_ANEXOS, 669, 677 hasDescripcionDocumento DocumentoType, 708, 713 hasDescripcionError Cabecera, 188, 193 ErrorInfoType, 877, 880, 882, 884 hasDescripcionMunicipio DatosDomicilioType, 453, 459 hasDescripcionOtraUnidadDeProcedencia creacionRegistroDepartamental, 326, 336 DatosRegistroDepartamentalType, 519, 533 hasDescripcionVehiculo DatosGenerales, 492 hasDescription documentType, 717, 719, 722

importanceLevel, 1097, 1099, 1101 job, 1161, 1164, 1166 seat, 1700, 1702, 1704 hasDESigno DatosEconomicos, 465 hasDestino DestinosType, 607, 609 RegistroCreadoType, 1571, 1575 hasDestinos creacionRegistroDepartamental, 326, 336 DatosRegistroDepartamentalType, 519, 533 hasDevolverDocumentos consultaRegistroDepartamental, 299, 301 hasDiasAlta Pluriempleo, 1524 Situacion, 1774 Totales, 1881 hasDiasPluriempleo Totales, 1881 hasDIR3 DATOS\_INTERESADO, 403 hasDIRE DATOS\_INTERESADO, 403 hasDIRECCION DATOS\_DIRECCION, 376, 382 hasDireccion DatosDomicilioType, 453, 459 Domicilio, 733 hasDIRECCION\_CORREO DATOS\_INTERESADO, 404, 412 hasDni FirmaType, 1021, 1027 hasDocument documentList, 645, 647, 649 RTSOAResponse, 1694, 1697 hasDocumentacion Impago, 1094 hasDocumentList request, 1605, 1617, 1629 hasDocumento DocumentosType, 691, 694, 696, 698 hasDocumentoDefinitivo DocumentosDefinitivosType, 686, 689 hasDocumentoDefinitivoResponse DocumentosDefinitivosResponseType, 681, 684 hasDocumentoENI empaquetarDocumentoENIResponse, 811, 814 insertarDocumentoENI, 1132, 1138 hasDocumentoIdentificativo DatosIdentificativosType, 501, 506 hasDocumentos buscarDocCriterioEntreEspaciosResponse, 156, 160 buscarDocCriterioPaginadoResponse, 174, 178 creacionRegistroDepartamental, 326, 336 DatosRegistroDepartamentalType, 519, 534 hasDOCUMENTOS\_ANEXOS DATOS\_DEL\_REGISTRO, 364, 370
hasDocumentosDefinitivos establecerDocumentoDefinitivo, 892, 895 hasDocumentosDefinitivosResponse establecerDocumentoDefinitivoResponse, 898, 901 hasDocumentType document, 625, 632, 640 documentTypeList, 725, 727, 729 hasDomicilio DatosIdentificativosType, 501, 506 Retorno, 1668 hasDomicilioDGT Titular, 1866 hasDomicilioINE Titular, 1867 hasDomicilioVehiculoDGT DatosGenerales, 492 hasDomicilioVehiculoINE DatosGenerales, 492 hasEjercicio Cabecera, 188 DatosEspecificos, 469 hasEmail externalUser, 988 hasEmailToNotifyList request, 1617 hasEmpresa Situacion, 1775 hasEnhancedJob enhancedJobList, 824, 826, 828 enhancedUserJobAssociated, 837, 841, 844 hasEnhancedUser enhancedUserJobAssociated, 838, 841, 844 enhancedUserList, 864, 866, 868 hasEnhancedUserJobAssociated enhancedUserJobAssociatedList, 847, 849, 851 hasEnhancedUserJobInfo enhancedJob, 817, 819, 821 enhancedUser, 830, 832, 835 hasEntColectiva Domicilio, 733 hasENTIDAD\_CERTIFICADORA FIRMA\_DATOS\_DEL\_REGISTRO, 995, 998 FIRMA\_DOCUMENTO, 1001, 1004 FIRMA\_JUSTIFICANTE, 1007, 1011 hasEntSingular Domicilio, 734 hasENVIO\_BANDEJA DATOS\_UNIDAD, 431, 436 hasError actualizarDocumentoResponse, 75, 78 asociarFirmasResponse, 102, 105 buscarDocCriterioEntreEspaciosResponse, 156, 161 buscarDocCriterioPaginadoResponse, 174, 178 buscarDocCriterioResponse, 181, 184 consultaHistoricoResponse, 293, 296

consultaRegistroDepartamentalResponse, 304, 307 creacionRegistroDepartamentalResponse, 342, 345 crearCarpetaResponse, 356, 359 DocumentoDefinitivoResponseType, 652, 655 eliminarCarpetaRecursivaResponse, 765, 768 eliminarCarpetaResponse, 770, 773 eliminarDocumentoFisicoResponse, 785, 788 eliminarDocumentoResponse, 790, 793 eliminarVersionDocumentoResponse, 798 empaquetarDocumentoENIResponse, 811, 814 establecerDocumentoDefinitivoResponse, 898, 901 establecerMetadatosCarpetaExpedienteENIResponse, 910, 913 establecerMetadatosENIResponse, 921, 924 establecerMetadatosEstandarResponse, 933, 936 establecerMetadatosPersonalizadosCarpetaResponse, 953, 956 establecerMetadatosPersonalizadosResponse, 958, 961 generarIdentificadorENIResponse, 1065, 1068 generarTokenResponse, 1076, 1079 insertarDocumentoENIResponse, 1142, 1146 insertarDocumentoResponse, 1149, 1153 LoginResponse, 1197 moverCarpetaResponse, 1270, 1273 moverDocumentoResponse, 1281, 1284 obtenerDocumentoENIResponse, 1371, 1375 obtenerDocumentoResponse, 1380, 1387 obtenerExpedienteENIdeCarpetaResponse, 1405, 1408 obtenerExpedienteENIResponse, 1411, 1414 obtenerHashDocumentoResponse, 1422, 1425 obtenerListaVersionesDocumentoResponse, 1433, 1436 obtenerPathDocumentoResponse, 1444, 1447 obtenerVersionDocumentoResponse, 1460, 1466 RegistroCreadoType, 1571, 1575 restaurarVersionDocumentoResponse, 1652, 1655 hasEscalera Direccion, 618 DomicilioINE, 745 hasEspacio EspaciosType, 887, 889 hasEspacioGde request, 1618 hasEspacios buscarDocCriterioEntreEspacios, 148, 152 hasEspanol Solicitud, 1834, 1837 hasEstado DatosEspecificos, 472 DatosRegistroDepartamentalType, 519, 534 MetadatosExpedienteENIType, 1241, 1247 Retorno, 1660, 1662, 1665, 1668, 1671, 1673 hasEstadoElaboracion

MetadatosENIType, 1225, 1233 hasEXPEDIENTE JUSTIFICANTE, 1176, 1180 hasExpedienteElectronicoENI obtenerExpedienteENIdeCarpetaResponse, 1406, 1409 obtenerExpedienteENIResponse, 1412, 1415 hasExternalUser externalUserList, 992 hasFAX DATOS\_INTERESADO, 404, 412 hasFax DatosDomicilioType, 453, 459 hasFecha DatosNacimiento, 509 Nacimiento, 1291, 1294 UltimaVariacion, 1895 hasFECHA\_ACUSE OTROS\_DATOS, 1473, 1480 hasFECHA\_FIN\_PLAZO OTROS\_DATOS, 1474, 1481 hasFECHA\_REGISTRO JUSTIFICANTE, 1176, 1180 hasFechaAlta Situacion, 1775 hasFechaAperturaExpediente MetadatosExpedienteENIType, 1241, 1247 hasFechaBaja Situacion, 1775 hasFechaCaducidad DatosTitular, 553 hasFechaCaptura MetadatosENIType, 1226, 1233 hasFechaDesde Consulta, 286 hasFechaDocumento DocumentoType, 709, 713 hasFechaEfectos Situacion, 1775 hasFechaEmision Cabecera, 189, 194 hasFechaFin Baja, 120 hasFechaFirma FirmaType, 1021, 1027 hasFechaHasta Consulta, 286 hasFechaIncorporacionExpediente MetadatosENIType, 1226, 1233 hasFechaInicio Baja, 120 hasFechaMatriculacion Matriculacion, 1208 hasFechaNacimiento Cabecera, 197 hasFechaRegistro DatosRegistroDepartamentalType, 520, 534 RegistroCreadoType, 1571, 1575

RegistroDepartamentalCodigoType, 1578, 1580 RegistroDescendenteType, 1583, 1587 hasFechaTransferencia DatosTramites, 558 hasFend enhancedUserJobAssociated, 838, 841, 844 hasFentry request, 1606, 1618, 1630 hasFexpiration request, 1606, 1618, 1630 hasFiltroPath buscarDocCriterio, 139, 143 buscarDocCriterioPaginado, 165, 170 hasFirma FirmasType, 1014, 1016 hasFIRMA\_DATOS\_DEL\_REGISTRO API\_CREAREGISTRO, 89, 93 hasFIRMA\_DOCUMENTO DOCUMENTOS\_ANEXOS, 670, 677 hasFIRMA\_JUSTIFICANTE API\_CREAREGISTRO, 90, 93 hasFirmante FirmaType, 1021, 1027 hasFirmaposicion document, 626, 633, 640 hasFirmas actualizarDocumento, 67, 71 asociarFirmas, 96, 100 empaquetarDocumentoENI, 804, 808 insertarDocumento, 1119, 1125 obtenerDocumentoResponse, 1380, 1387 obtenerVersionDocumentoResponse, 1460, 1466 hasFmodify comment, 229, 232, 236 hasFORMATO\_FIRMA FIRMA\_DATOS\_DEL\_REGISTRO, 995, 998 FIRMA\_DOCUMENTO, 1001, 1004 FIRMA\_JUSTIFICANTE, 1007, 1011 hasFstart enhancedUserJobAssociated, 838, 841, 844 request, 1606, 1618, 1630 hasFstate signer, 1743, 1746, 1749 hasGde signatureRef, 1730, 1740 hasGdeRef document, 633 signatureRef, 1735 hasGenerarCSV document, 626, 633, 640 hasGenerarVersion document, 633 hasGrupoCotizacion Situacion, 1775 hasHash DocumentoType, 709, 714 ReferenciaDocumentoRespuestaType, 1543, 1546 hasHASH\_DOCUMENTO

DOCUMENTOS\_ANEXOS, 670, 677 hasHectometro DomicilioINE, 745 hasHistorico consultaHistoricoResponse, 293, 296 hasHmt Direccion, 619 hasIdCertificadoSafe DatosCertificadoType, 441, 443 hasIdColeccionMetadatosPersonalizados ColeccionMetadatosPersonalizadosType, 222, 226 hasIdentificador MetadatosENIType, 1226, 1234 MetadatosExpedienteENIType, 1241, 1247 hasIDENTIFICADOR\_DOCUMENTO\_FIRMADO DOCUMENTOS\_ANEXOS, 670, 677 hasIDENTIFICADOR\_FICHERO DOCUMENTOS\_ANEXOS, 670, 677 hasIdentificadorDocumentoOrigen MetadatosENIType, 1226, 1234 hasIdentificadorENI generarIdentificadorENIResponse, 1065, 1069 hasIdentifier document, 626, 633, 640 documentType, 717, 720, 722 externalUser, 988 job, 1162, 1164, 1166 parameter, 1493, 1495, 1497 request, 1606, 1618, 1630 signature, 1715, 1720, 1725 signatureRef, 1730, 1735, 1740 state, 1843, 1845, 1846 user, 1898, 1901, 1905 userJob, 1907, 1909, 1911 hasIdMetaDatoEst MetadatoEstandarType, 1211, 1215 hasIdMetaDatoPers MetadatosPersonalizadoType, 1257, 1261 hasIdSesionSafe DatosCertificadoType, 441, 443 hasImpago ListaImpagos, 1183 hasImportanceLevel request, 1606, 1618, 1630 hasImportanceLevels importanceLevelList, 1104, 1106, 1108 hasImputaciones DatosEspecificos, 469 hasIndicadores DatosGenerales, 493 hasInfoAmpliada LoginResponse, 1197 hasInteresado MetadatosExpedienteENIType, 1241, 1248 hasIrpf DatosEspecificos, 469 has. Iob enhancedJob, 817, 819, 822

jobList, 1168, 1171, 1173 hasJUSTIFICANTE API\_CREAREGISTRO, 90, 93 hasKilometro DomicilioINE, 745 hasKmt Direccion, 619 hasLevelCode importanceLevel, 1097, 1099, 1102 hasListaImpagos DatosAdministrativos, 438 hasListaNumerosAfiliacion Cabecera, 197 hasListaSituaciones VidaLaboral, 1931 hasListaVehiculos Retorno, 1662 hasLiteral Estado, 969, 972, 985 hasLiteralError Estado, 965, 975, 978 ObjetoEstado, 1315 hasLiteralErrorSec Estado, 965 ObjetoEstado, 1315 hasLocalidad DatosNacimiento, 509 DomicilioDGT, 738 DomicilioINE, 745 hasLTiempoEstimadoRespuesta Estado, 965 hasMaquina DatosExpedienteType, 486, 489 hasMarca DescripcionVehiculo, 604 hasMasaMaxima Masas, 1205 hasMasaMaximaTecnica Masas, 1205 hasMasas DatosTecnicos, 548 hasMasaServicio Masas, 1205 hasMatricula Consulta, 280 Matriculacion, 1208 Vehiculo, 1919 hasMatriculacion DatosGenerales, 493 hasMensajeError ReferenciaDocumentoRespuestaType, 1543, 1547 hasMesesAlta Pluriempleo, 1524 Totales, 1881 hasMetadatoEstandar ColeccionMetadatosEstandarType, 216, 219 hasMetadatosDocumento DocumentoType, 701, 704

hasMetadatosENI actualizarDocumento, 72 empaquetarDocumentoENI, 804, 808 establecerMetadatosENI, 916, 919 insertarDocumento, 1119, 1125 MetadatosDocumentoType, 1218, 1221 obtenerDocumentoResponse, 1380, 1387 obtenerVersionDocumentoResponse, 1460, 1466 hasMetadatosExpedienteENI crearCarpeta, 349, 353 establecerMetadatosCarpetaExpedienteENI, 905, 908 obtenerExpedienteENI, 1392, 1396 hasMetadatosPersonalizado ColeccionMetadatosPersonalizadosType, 222, 226 MetadatosPersonalizadosType, 1252, 1254 hasMetadatosPersonalizados MetadatosDocumentoType, 1218, 1221 obtenerVersionDocumentoResponse, 1460, 1466 hasMime document, 626, 633, 640 hasMixtas Plazas, 1521 hasModelo CabeceraRenta, 201 DescripcionVehiculo, 604 hasMotivoRechazo DatosRegistroDepartamentalType, 520, 534 hasMUNICIPIO DATOS DIRECCION, 376, 382 hasMunicipio DomicilioDGT, 739 DomicilioINE, 745 DomicilioVehiculoDGT, 751 DomicilioVehiculoINE, 753 Impago, 1094 Nacimiento, 1292, 1295 Residencia, 1637, 1640 hasMunicipioRespuesta Domicilio, 734 hasN\_ANYO DATOS\_EXPEDIENTES, 389, 396 hasN ASUNTO DATOS\_EXPEDIENTES, 389, 396 hasN\_CODIGO\_PROCED DATOS\_EXPEDIENTES, 390, 396 hasNacimiento Solicitud, 1834, 1838 hasNacionalidad DatosTitular, 553 hasName document, 626, 634, 641 externalUser, 989 user, 1898, 1902, 1905 hasNifFuncionario Funcionario, 1031 hasNifSolicitante CabeceraRenta, 201

hasNIVE Consulta, 280 DescripcionVehiculo, 604 hasNivelEmisiones DatosTecnicos, 548 hasNOMBRE DATOS\_INTERESADO, 404, 413 hasNombre actualizarDocumento, 72 BuscarCriterioType, 129, 134 DatosIdentificativosType, 502, 506 DatosTitular, 553 DocumentoType, 701, 704 EntColectiva, 870 EntSingular, 873 insertarDocumento, 1119, 1126 insertarDocumentoENI, 1132, 1138 insertarDocumentoENIResponse, 1142, 1146 insertarDocumentoResponse, 1150, 1153 MunicipioRespuesta, 1289 Nucleo, 1304 obtenerDocumentoResponse, 1381, 1387 obtenerVersionDocumentoResponse, 1460, 1467 ProvinciaRespuesta, 1539 ReferenciaNombreDocumentoType, 1550, 1552 RTSOADocumentResponse, 1689, 1692 Via, 1927 hasNOMBRE\_FICHERO DOCUMENTOS\_ANEXOS, 670, 677 hasNombreApellidos DatosIdentificativosType, 502, 506 hasNombreCompletoFuncionario Funcionario, 1032 hasNombreDocumento DocumentoType, 709, 714 hasNombreFormato MetadatosENIType, 1226, 1234 hasNombreMadre DatosTitular, 554 hasNombrePadre DatosTitular, 554 hasNombreProcedimiento Procedimiento, 1531 hasNombreSolicitante CabeceraRenta, 202 hasNombreVia DomicilioDGT, 739 DomicilioINE, 746 hasNormales Plazas, 1521 hasNoticeList request, 1606, 1619, 1630 hasNucleo Domicilio, 734 hasNumero Direccion, 619 hasNUMERO\_IDENTIFICACION DATOS INTERESADO, 404, 413

hasNUMERO\_REGISTRO JUSTIFICANTE, 1176, 1180 hasNUMERO\_TRANSPORTE OTROS\_DATOS, 1474, 1481 hasNumeroAfiliacion ListaNumerosAfiliacion, 1185 Situacion, 1775 hasNumeroDocumentoIdentificativo DocumentoIdentificativoType, 662, 665 hasNumeroPlazasPie Plazas, 1521 hasNumeroRegistro DatosRegistroDepartamentalType, 520, 534 DatosRegistroType, 542, 545 IdentificacionRegistroDepartamentalType, 1086, 1090 hasNumeroReset DatosExpedienteType, 486, 489 hasNumeroSituaciones VidaLaboral, 1931 hasNumeroSoporte Consulta, 277 hasNumeroSuperior Direccion, 619 hasNumeroVia DomicilioINE, 746 hasOBSERVACIONES OTROS\_DATOS, 1474, 1481 hasObservacionesDepartamentales creacionRegistroDepartamental, 327, 337 DatosRegistroDepartamentalType, 520, 534 hasObservacionesGenerales creacionRegistroDepartamental, 327, 337 DatosRegistroDepartamentalType, 520, 535 hasODDecimales OtrosDatos, 1485 hasODDescripcion OtrosDatos, 1485 hasODEnteros OtrosDatos, 1485 hasODSigno OtrosDatos, 1485 hasOperacion buscarDocCriterio, 139, 144 buscarDocCriterioEntreEspacios, 148, 152 buscarDocCriterioPaginado, 165, 170 hasOrganismo DatosRegistroType, 542, 545 IdentificacionRegistroDepartamentalType, 1087, 1091 hasOrganismoDestino DestinoType, 611, 614 hasOrgano MetadatosENIType, 1226, 1234 MetadatosExpedienteENIType, 1242, 1248 hasOrigenCiudadanoAdministracion MetadatosENIType, 1227, 1234 hasOrigenDatos

CabeceraRenta, 202 hasOtraUnidadDeProcedencia creacionRegistroDepartamental, 327, 337 DatosRegistroDepartamentalType, 520, 535 hasOTROS\_DATOS DATOS\_DEL\_REGISTRO, 364, 370 hasOtrosDatos irpf, 1159 hasPagina PaginacionType, 1488, 1491 hasPaginacion buscarDocCriterioEntreEspacios, 148, 152 buscarDocCriterioPaginado, 165, 170 hasPAIS DATOS DIRECCION, 376, 382 hasPais DatosDomicilioType, 453, 459 hasParameter parameterList, 1500, 1502, 1504 hasParameterList enhancedUserJobInfo, 854, 857, 861 request, 1607, 1619, 1631 hasPARAMETRO PARAMETROS, 1509 hasParametro LoginRol, 1200 hasPARAMETROS OTROS\_DATOS, 1474 hasParamNombre BuscarCriterioType, 129, 134 hasParamValor BuscarCriterioType, 129, 134 hasParcial obtenerDocumento, 1360, 1363 obtenerVersionDocumento, 1451, 1455 restaurarVersionDocumento, 1646, 1649 hasPassword authentication, 113, 115, 117 hasPath crearCarpeta, 349, 353 eliminarCarpeta, 755, 758 eliminarCarpetaRecursiva, 760, 763 establecerMetadatosCarpetaExpedienteENI, 905, 908 establecerMetadatosPersonalizadosCarpeta, 947, 951 insertarDocumento, 1119, 1126 insertarDocumentoENI, 1132, 1138 moverDocumento, 1276, 1279 obtenerExpedienteENIdeCarpeta, 1399, 1403 obtenerPathDocumentoResponse, 1445, 1448 hasPathDestino moverCarpeta, 1265, 1268 hasPathOrigen moverCarpeta, 1265, 1268 hasPlanta Direccion, 619 DomicilioINE, 746

hasPlazas DatosTecnicos, 548 hasPluriempleo Resumen, 1657 hasPOBLACION DATOS DIRECCION, 376, 383 hasPortal Direccion, 619 DomicilioINE, 746 hasPotenciaFiscal Potencias, 1528 hasPotenciaNetaMaxima Potencias, 1528 hasPotencias DatosTecnicos, 549 hasPrimerDeclarante CabeceraRenta, 202 hasPROVINCIA DATOS DIRECCION, 376, 383 hasProvincia DatosNacimiento, 510 DomicilioDGT, 739 DomicilioINE, 746 Impago, 1094 Nacimiento, 1292, 1295 Residencia, 1637, 1640 Situacion, 1776 hasProvinciaRespuesta Domicilio, 734 hasPuerta Direccion, 620 DomicilioINE, 746 hasReference request, 1607, 1619, 1631 hasREFERENCIA DOCUMENTOS\_ANEXOS, 670 hasReferencia Cabecera, 189, 194 RTSOADocumentResponse, 1689 hasREFERENCIA\_EXTERNA OTROS\_DATOS, 1474, 1481 hasReferenciaDocumental DocumentoType, 709 hasReferenciaDocumento actualizarDocumento, 67, 72 asociarFirmas, 97, 100 DocumentoDefinitivoResponseType, 652, 655 DocumentoDefinitivoType, 658, 660 DocumentoType, 701, 705 eliminarDocumento, 775, 778 eliminarDocumentoFisico, 780, 783 eliminarVersionDocumento, 796 establecerMetadatosENI, 916, 919 establecerMetadatosEstandar, 927, 931 establecerMetadatosPersonalizados, 939, 943 insertarDocumentoENIResponse, 1142, 1146 insertarDocumentoResponse, 1150, 1153 moverDocumento, 1276, 1279

obtenerDocumento, 1360, 1363 obtenerDocumentoENI, 1366, 1368 obtenerListaVersionesDocumento, 1428, 1431 obtenerPathDocumento, 1439, 1442 obtenerVersionDocumento, 1451, 1455 ReferenciaDocumentoRespuestaType, 1543, 1547 ReferenciaNombreDocumentoType, 1550, 1552 ReferenciasDocumentosType, 1560, 1562 restaurarVersionDocumento, 1646, 1649 hasReferenciaDocumentoRespuesta ReferenciasDocumentosRespuestaType, 1555, 1557 hasReferenciaNombreDocumento ReferenciasNombresDocumentosType, 1565, 1567 hasReferenciasDocumentos generarToken, 1071, 1074 obtenerExpedienteENI, 1392, 1396 obtenerHashDocumento, 1417, 1420 hasReferenciasDocumentosResponse obtenerHashDocumentoResponse, 1423, 1426 hasReferenciasNombresDocumentos buscarDocCriterioResponse, 181, 185 hasRegCSV FirmaType, 1021, 1027 hasRegimen Situacion, 1776 hasRegistroCreado RegistrosCreadosType, 1590, 1592 hasRegistroDescendente RegistroDescendenteType, 1583, 1587 hasRegistros HistoricoType, 1082, 1083 hasRegistrosCreados creacionRegistroDepartamentalResponse, 342, 345 hasRegistrosPagina PaginacionType, 1488, 1491 hasRelacionPotenciaPeso Potencias, 1528 hasRemitterList request, 1607, 1619, 1631 hasRequestStatus request, 1607, 1619, 1631 hasResidencia Solicitud, 1835, 1838 hasResultado actualizarDocumentoResponse, 76, 79 asociarFirmasResponse, 102, 105 buscarDocCriterioEntreEspaciosResponse, 156, 161 buscarDocCriterioPaginadoResponse, 174, 178 buscarDocCriterioResponse, 182, 185 consultaHistoricoResponse, 293, 296 consultaRegistroDepartamentalResponse, 304, 307 creacionRegistroDepartamentalResponse, 342, 345 crearCarpetaResponse, 356, 359

DocumentoDefinitivoResponseType, 652, 655 eliminarCarpetaRecursivaResponse, 765, 768 eliminarCarpetaResponse, 770, 773 eliminarDocumentoFisicoResponse, 785, 788 eliminarDocumentoResponse, 790, 793 eliminarVersionDocumentoResponse, 798 empaquetarDocumentoENIResponse, 811, 815 establecerDocumentoDefinitivoResponse, 898, **902** establecerMetadatosCarpetaExpedienteENIResponse, 910, 913 establecerMetadatosENIResponse, 922, 924 establecerMetadatosEstandarResponse, 933, 936 establecerMetadatosPersonalizadosCarpetaResponse, 953, 956 establecerMetadatosPersonalizadosResponse, 959, 961 generarIdentificadorENIResponse, 1066, 1069 generarTokenResponse, 1077, 1080 insertarDocumentoENIResponse, 1143, 1146 insertarDocumentoResponse, 1150, 1154 moverCarpetaResponse, 1270, 1273 moverDocumentoResponse, 1281, 1284 obtenerDocumentoENIResponse, 1372, 1375 obtenerDocumentoResponse, 1381, 1387 obtenerExpedienteENIdeCarpetaResponse, 1406, 1409 obtenerExpedienteENIResponse, 1412, 1415 obtenerHashDocumentoResponse, 1423, 1426 obtenerListaVersionesDocumentoResponse, 1434, 1437 obtenerPathDocumentoResponse, 1445, 1448 obtenerVersionDocumentoResponse, 1460, 1467 RegistroCreadoType, 1571, 1575 restaurarVersionDocumentoResponse, 1652, 1655 RTSOAResponse, 1694, 1697 hasResumen VidaLaboral, 1931 hasRetorno DatosEspecificos, 475, 477, 479, 481, 483 hasRoles LoginResponse, 1197 hasSeat enhancedUserJobInfo, 854, 858, 861 seatList, 1706, 1709, 1711 hasSegundoTitular CabeceraRenta, 202 hasSexo DatosTitular, 554 hasSign document, 626, 634, 641 signature, 1715, 1720, 1725 signatureRef, 1730, 1735, 1740

hasSigner signerList, 1751, 1754, 1756 hasSignerList signLine, 1758, 1760, 1762 hasSignFormat

signature, 1715, 1720, 1725 signatureRef, 1730, 1735, 1740 hasSignLine signLineList, 1765, 1767, 1769 hasSignLineList request, 1607, 1619, 1631 hasSignType request, 1607, 1620, 1631 hasSituacion ListaSituaciones, 1188 hasState CPFaction, 309, 312, 315 noticeList, 1297, 1299, 1302 signer, 1743, 1746, 1749 stateList, 1848, 1851, 1853 hasStr stringList, 1855, 1857, 1859 hasSubject comment, 229, 233, 236 request, 1608, 1620, 1632 hasSubtipo FirmaType, 1021, 1028 hasSurname1 externalUser, 989 user, 1898, 1902, 1905 hasSurname2 externalUser, 989 user, 1898, 1902, 1905 hasTamanyo ReferenciaDocumentoRespuestaType, 1543, 1547 hasTara Masas, 1205 hasTELEFONO DATOS INTERESADO, 404, 413 hasTelefono DatosDomicilioType, 453, 460 hasTELEFONO\_MOVIL DATOS INTERESADO, 404, 413 hasText request, 1608, 1620, 1632 hasTextComment comment, 229, 233, 236 hasTiempoEstimadoRespuesta ObjetoEstado, 1316 hasTimestampInfo request, 1608, 1620, 1632 hasTIPO DATOS EXPEDIENTES, 390, 397 hasTipo FirmaType, 1021, 1028 RTSOADocumentResponse, 1689, 1692 Via, 1928 hasTIPO\_DOCUMENTO DATOS\_INTERESADO, 405, 413 DOCUMENTOS\_ANEXOS, 671, 678 hasTIPO\_DOMICILIO DATOS DIRECCION, 376, 383 hasTIPO\_LIBRO

DATOS\_LIBRO\_REGISTRAL, 419, 424 hasTIPO\_UNIDAD DATOS\_UNIDAD, 431, 436 hasTIPOACTOR DATOS\_EXPEDIENTES, 390, 397 hasTipoColeccion ColeccionMetadatosPersonalizadosType, 222, 226 hasTipoCriterio BuscarCriterioType, 130, 135 hasTipoCriterioOperador BuscarCriterioType, 130, 135 hasTipoDocumental MetadatosENIType, 1227, 1234 hasTipoDocumentoIdentificativo DocumentoIdentificativoType, 663, 665 hasTipoMetadato BuscarCriterioType, 130, 135 MetadatoEstandarType, 1211, 1215 MetadatosPersonalizadoType, 1258, 1261 hasTipoPersonalizado crearCarpeta, 349, 353 insertarDocumento, 1120, 1126 insertarDocumentoENI, 1132, 1138 obtenerDocumentoResponse, 1381, 1388 obtenerVersionDocumentoResponse, 1461, 1467 hasTipoRegistro RegistroDescendenteType, 1583, 1587 hasTipoRegistroDepartamental creacionRegistroDepartamental, 327, 337 DatosRegistroDepartamentalType, 521, 535 IdentificacionRegistroDepartamentalType, 1087, 1091 hasTipoRespuesta Cabecera, 189, 194 hasTipoTransporte creacionRegistroDepartamental, 327, 337 DatosRegistroDepartamentalType, 521, 535 hasTipoVia DomicilioINE, 747 hasTitular DatosGenerales, 493 hasToken TokensType, 1875, 1877 hasTokens generarTokenResponse, 1077, 1080 hasTotal buscarDocCriterioEntreEspaciosResponse, 156, 161 buscarDocCriterioPaginadoResponse, 175, 178 hasTotalDiasAlta Pluriempleo, 1525 Totales, 1881 hasTotales Resumen, 1657 hasTransferenciaDerechosCEE Cabecera, 198 hasTributacion CabeceraRenta, 202

hasType CPFaction, 310, 312, 315 document, 627, 634, 641 signLine, 1758, 1760, 1763 hasUltimaVariacion Domicilio, 734 hasUnidadDestino DestinoType, 612, 614 hasUnidadRegistral DatosRegistroType, 542, 545 hasUri document, 627, 634, 641 hasUser comment, 230, 233, 236 enhancedUser, 830, 833, 835 remitterList, 1595, 1597, 1599 userList, 1913, 1915, 1917 hasUserJob signer, 1744, 1746, 1749 hasUserName authentication, 113, 115, 118 hasUSUARIO\_REGISTRO DATOS\_ORIGEN, 428 hasValid documentType, 717, 720, 723 enhancedUserJobInfo, 854, 858, 861 hasValidez FirmaType, 1022, 1028 hasVAI OR PARAMETRO, 1507 hasValor Numero, 1308 NumeroSuperior, 1311 hasVALOR\_FIRMA FIRMA\_DATOS\_DEL\_REGISTRO, 995, 998 FIRMA\_DOCUMENTO, 1001, 1005 FIRMA\_JUSTIFICANTE, 1008, 1011 hasVALORACTOR DATOS\_EXPEDIENTES, 390, 397 hasValorMetaDatoEst MetadatoEstandarType, 1212, 1215 hasValorMetaDatoPers MetadatosPersonalizadoType, 1258, 1262 hasValue parameter, 1493, 1495, 1498 hasVehiculo ListaVehiculos, 1190 hasVersion actualizarDocumentoResponse, 76, 79 eliminarVersionDocumento, 796 obtenerVersionDocumento, 1451, 1455 restaurarVersionDocumento, 1646, 1650 VersionesType, 1922, 1924 hasVersiones obtenerListaVersionesDocumentoResponse, 1434, 1437 hasVersionNTI MetadatosENIType, 1227, 1235

MetadatosExpedienteENIType, 1242, 1248 hasVia Direccion, 620 hasVidaLaboral Retorno, 1674 hasVisibleOtherSeats enhancedUserJobInfo, 854, 858, 861 HistoricoType, 1081, 1083 fromSoap, 1081, 1083 getRegistros, 1082, 1083 hasRegistros, 1082, 1083 setRegistros, 1082, 1084 toSoap, 1082, 1084 HMAC\_SHA1 XMLSecurityKey, 2361 IdentificacionRegistroDepartamentalType, 1084, 1088 fromSoap, 1085, 1089 getAnyo, 1085, 1089 getCodigoUnidadDepartamental, 1085, 1089 getNumeroRegistro, 1086, 1090 getOrganismo, 1086, 1090 getTipoRegistroDepartamental, 1086, 1090 hasAnyo, 1086, 1090 hasCodigoUnidadDepartamental, 1086, 1090 hasNumeroRegistro, 1086, 1090 hasOrganismo, 1087, 1091 hasTipoRegistroDepartamental, 1087, 1091 setAnyo, 1087, 1091 setCodigoUnidadDepartamental, 1087, 1091 setNumeroRegistro, 1087, 1091 setOrganismo, 1087, 1091 setTipoRegistroDepartamental, 1088, 1092 toSoap, 1088, 1092 image\_content\_type WSCMime, 2272 Impago, 1092 fromSoap, 1093 getAnioImpago, 1093 getDocumentacion, 1093 getMunicipio, 1093 getProvincia, 1094 hasAnioImpago, 1094 hasDocumentacion, 1094 hasMunicipio, 1094 hasProvincia, 1094 setAnioImpago, 1094 setDocumentacion, 1095 setMunicipio, 1095 setProvincia, 1095 toSoap, 1095 importanceLevel, 1096, 1098, 1100 fromSoap, 1096, 1099, 1101 getDescription, 1097, 1099, 1101 getLevelCode, 1097, 1099, 1101 hasDescription, 1097, 1099, 1101 hasLevelCode, 1097, 1099, 1102 setDescription, 1097, 1100, 1102 setLevelCode, 1097, 1100, 1102

toSoap, 1098, 1100, 1102 importanceLevelList, 1103, 1105, 1107 addImportanceLevels, 1103, 1105, 1108 countImportanceLevels, 1103, 1106, 1108 fromSoap, 1104, 1106, 1108 getImportanceLevels, 1104, 1106, 1108 hasImportanceLevels, 1104, 1106, 1108 replaceArrayImportanceLevels, 1104, 1106, 1108 retrieveArrayImportanceLevels, 1104, 1106, 1109 toSoap, 1104, 1107, 1109 Imputaciones, 1109 addDatosEconomicos, 1110 countDatosEconomicos, 1110 fromSoap, 1110 getCabecera, 1111 getCola, 1111 getDatosEconomicos, 1111 hasCabecera, 1111 hasCola, 1111 hasDatosEconomicos, 1111 replaceArrayDatosEconomicos, 1112 retrieveArrayDatosEconomicos, 1112 setCabecera, 1112 setCola, 1112 toSoap, 1112 Indicadores, 1113 fromSoap, 1113 getBajaDefinitiva, 1114 getBajaTemporal, 1114 hasBajaDefinitiva, 1114 hasBajaTemporal, 1114 setBajaDefinitiva, 1114 setBajaTemporal, 1115 toSoap, 1115 INFO\_TRAZABILIDAD\_INCOHERENTE WSComunPAIException, 2309 insertarDocumento, 1115, 1122 fromSoap, 1116, 1123 getCodigoAplicacion, 1117, 1123 getCodigoAplicacionDestino, 1117, 1123 getColeccionesMetadatosPersonalizados, 1117, 1123 getContenido, 1117, 1124 getFirmas, 1117, 1124 getMetadatosENI, 1118, 1124 getNombre, 1118, 1124 getPath, 1118, 1124 getTipoPersonalizado, 1118, 1124 hasCodigoAplicacion, 1118, 1125 hasCodigoAplicacionDestino, 1118, 1125 hasColeccionesMetadatosPersonalizados, 1119, 1125 hasContenido, 1119, 1125 hasFirmas, 1119, 1125 hasMetadatosENI, 1119, 1125 hasNombre, 1119, 1126 hasPath, 1119, 1126 hasTipoPersonalizado, 1120, 1126

setCodigoAplicacion, 1120, 1126 setCodigoAplicacionDestino, 1120, 1126 setColeccionesMetadatosPersonalizados, 1120, 1126 setContenido, 1120, 1127 setFirmas, 1120, 1127 setMetadatosENI, 1121, 1127 setNombre, 1121, 1127 setPath, 1121, 1127 setTipoPersonalizado, 1121, 1127 toSoap, 1121, 1128 WSClientGDE2, 2166 insertarDocumentoENI, 1128, 1134 addColeccionMetadatosPersonalizados, 1129, 1135 countColeccionMetadatosPersonalizados, 1129, 1135 fromSoap, 1130, 1136 getCodigoAplicacion, 1130, 1136 getCodigoAplicacionDestino, 1130, 1136 getColeccionMetadatosPersonalizados, 1130, 1136 getDocumentoENI, 1130, 1136 getNombre, 1131, 1137 getPath, 1131, 1137 getTipoPersonalizado, 1131, 1137 hasCodigoAplicacion, 1131, 1137 hasCodigoAplicacionDestino, 1131, 1137 hasColeccionMetadatosPersonalizados, 1131, 1137 hasDocumentoENI, 1132, 1138 hasNombre, 1132, 1138 hasPath, 1132, 1138 hasTipoPersonalizado, 1132, 1138 replaceArrayColeccionMetadatosPersonalizados, 1132, 1138 retrieveArrayColeccionMetadatosPersonalizados, 1132, 1138 setCodigoAplicacion, 1133, 1139 setCodigoAplicacionDestino, 1133, 1139 setDocumentoENI, 1133, 1139 setNombre, 1133, 1139 setPath, 1133, 1139 setTipoPersonalizado, 1133, 1139 toSoap, 1134, 1140 WSClientGDE2, 2167 insertarDocumentoENIGDE2 WSClientGDE2, 2168 insertarDocumentoENIGDE4 WSClientGDE4, 2186 insertarDocumentoENIGDE5 WSClientGDE5, 2198 insertarDocumentoENIResponse, 1140, 1144 fromSoap, 1141, 1145 getError, 1141, 1145 getNombre, 1142, 1145 getReferenciaDocumento, 1142, 1145 getResultado, 1142, 1146

hasError, 1142, 1146 hasNombre, 1142, 1146 hasReferenciaDocumento, 1142, 1146 hasResultado, 1143, 1146 setError, 1143, 1146 setNombre, 1143, 1147 setReferenciaDocumento, 1143, 1147 setResultado, 1143, 1147 toSoap, 1143, 1147 insertarDocumentoGDE WSClientGDE, 2149 insertarDocumentoGDE2 WSClientGDE2, 2168 insertarDocumentoGDE4 WSClientGDE4, 2186 insertarDocumentoGDE5 WSClientGDE5, 2199 insertarDocumentoResponse, 1148, 1151 fromSoap, 1148, 1152 getError, 1149, 1152 getNombre, 1149, 1153 getReferenciaDocumento, 1149, 1153 getResultado, 1149, 1153 hasError, 1149, 1153 hasNombre, 1150, 1153 hasReferenciaDocumento, 1150, 1153 hasResultado, 1150, 1154 setError, 1150, 1154 setNombre, 1150, 1154 setReferenciaDocumento, 1150, 1154 setResultado, 1151, 1154 toSoap, 1151, 1154 insertDocument AlfrescoClient, 84 insertSignature XMLSecurityDSig, 2340 interpretarDatosEspecificos WSClientVerificacionResidencia, 2254 WSClientVerificacionResidenciaAmbito, 2258 WSClientVidaLaboral, 2261 invalidarCSV WSClientCSV, 2136 invalidarCSVSinFirma WSClientCSV, 2136 irpf, 1155 addDatosEconomicos, 1156 addOtrosDatos, 1156 countDatosEconomicos, 1156 countOtrosDatos, 1156 dameArrayCasillas, 1156 dameImporteCasilla, 1157 fromSoap, 1157 getCabeceraRenta, 1158 getDatosCola, 1158 getDatosEconomicos, 1158 getOtrosDatos, 1158 hasCabeceraRenta, 1158 hasDatosCola, 1158

hasDatosEconomicos, 1158 hasOtrosDatos, 1159 replaceArrayDatosEconomicos, 1159 replaceArrayOtrosDatos, 1159 retrieveArrayDatosEconomicos, 1159 retrieveArrayOtrosDatos, 1159 setCabeceraRenta, 1159 setDatosCola, 1160 toSoap, 1160 is\_assoc SoapObject, 1780, 1783, 1785, 1788, 1790, 1793, 1796, 1799, 1801, 1804, 1807, 1810, 1813, 1816, 1819, 1822 isAccesByInternet WSClientGVLogin, 2207 isAccesByIntranet WSClientGVLogin, 2207 isMTOM WSSSoapClient, 2320 isSecure PFAdviceSOAPServer, 1518 WSComunFClient, 2288 job, 1160, 1163, 1165 fromSoap, 1161, 1163, 1165 getDescription, 1161, 1163, 1166 getIdentifier, 1161, 1164, 1166 hasDescription, 1161, 1164, 1166 hasIdentifier, 1162, 1164, 1166 setDescription, 1162, 1164, 1166 setIdentifier, 1162, 1164, 1166 toSoap, 1162, 1164, 1167 jobList, 1167, 1169, 1172 addJob, 1168, 1170, 1172 countJob, 1168, 1170, 1172 fromSoap, 1168, 1170, 1173 getJob, 1168, 1170, 1173 hasJob, 1168, 1171, 1173 replaceArrayJob, 1169, 1171, 1173 retrieveArrayJob, 1169, 1171, 1173 toSoap, 1169, 1171, 1173 JUSTIFICANTE, 1174, 1178 fromDOM, 1175, 1178 fromSoap, 1175, 1178 generateString, 1175, 1179 getCLAVE\_CONSULTA, 1175, 1179 getEXPEDIENTE, 1175, 1179 getFECHA\_REGISTRO, 1175, 1179 getNUMERO\_REGISTRO, 1176, 1179 hasCLAVE\_CONSULTA, 1176, 1179 hasEXPEDIENTE, 1176, 1180 hasFECHA\_REGISTRO, 1176, 1180 hasNUMERO\_REGISTRO, 1176, 1180 setCLAVE\_CONSULTA, 1176, 1180 setEXPEDIENTE, 1177, 1180 setFECHA\_REGISTRO, 1177, 1180 setNUMERO\_REGISTRO, 1177, 1181 toSoap, 1177, 1181

KEYCLIENTE\_AEAT\_IRPF WSComunFClient, 2299 KEYCLIENTE\_ATV\_ENVIOINGRESOS WSComunFClient, 2299 KEYCLIENTE\_ATV\_GESTIONLIQUIDACIONES WSComunFClient, 2299 KEYCLIENTE\_AUTENTICA WSComunFClient, 2299 KEYCLIENTE\_AUTORIZA WSComunFClient, 2299 KEYCLIENTE\_CATASTRO WSComunFClient, 2300 KEYCLIENTE\_CATASTRO\_BIENES WSComunFClient, 2300 KEYCLIENTE\_CSV WSComunFClient, 2300 KEYCLIENTE\_DGP\_CONSULTAIDENTIDAD WSComunFClient, 2300 KEYCLIENTE\_DGT\_CONDUCTORVEHICULOS WSComunFClient, 2300 KEYCLIENTE\_DGT\_DATOSVEHICULO WSComunFClient, 2300 KEYCLIENTE\_FIRMA WSComunFClient, 2301 KEYCLIENTE\_FONDOS WSComunFClient, 2301 KEYCLIENTE\_GDE WSComunFClient, 2301 KEYCLIENTE\_GDE2 WSComunFClient, 2301 KEYCLIENTE\_GDE4 WSComunFClient, 2301 **KEYCLIENTE\_GDE5** WSComunFClient, 2301 KEYCLIENTE\_GVLOGIN WSComunFClient, 2302 KEYCLIENTE\_INE\_VERIFICACIONRESIDENCIA WSComunFClient, 2302 KEYCLIENTE\_INE\_VERIFICACIONRESIDENCIA\_AMBITO WSComunFClient, 2302 KEYCLIENTE\_PF WSComunFClient, 2302 KEYCLIENTE\_PF4 WSComunFClient, 2302 KEYCLIENTE\_PF4\_MOD WSComunFClient, 2302 KEYCLIENTE\_PF\_ADM WSComunFClient, 2303 KEYCLIENTE\_PF\_MOD WSComunFClient, 2303 KEYCLIENTE\_REGDEPARTAMENTAL WSComunFClient, 2303 KEYCLIENTE\_REGDEPARTAMENTAL2 WSComunFClient, 2303 KEYCLIENTE\_SALT WSComunFClient, 2303 KEYCLIENTE\_SS\_VIDALABORAL WSComunFClient, 2303

KEYCLIENTE\_TITULO WSComunFClient, 2304 KEYCLIENTE\_TRANSFORMA\_PDF WSComunFClient, 2304 **LETTERS** XPath, 2364 ListaImpagos, 1181 addImpago, 1182 countImpago, 1182 fromSoap, 1182 getImpago, 1183 hasImpago, 1183 replaceArrayImpago, 1183 retrieveArrayImpago, 1183 toSoap, 1183 ListaNumerosAfiliacion, 1184 addNumeroAfiliacion, 1185 countNumeroAfiliacion, 1185 fromSoap, 1185 getNumeroAfiliacion, 1185 hasNumeroAfiliacion, 1185 replaceArrayNumeroAfiliacion, 1186 retrieveArrayNumeroAfiliacion, 1186 toSoap, 1186 ListaSituaciones, 1187 addSituacion, 1187 countSituacion, 1187 fromSoap, 1187 getSituacion, 1188 hasSituacion, 1188 replaceArraySituacion, 1188 retrieveArraySituacion, 1188 toSoap, 1188 ListaVehiculos, 1189 addVehiculo, 1190 countVehiculo, 1190 fromSoap, 1190 getVehiculo, 1190 hasVehiculo, 1190 replaceArrayVehiculo, 1191 retrieveArrayVehiculo, 1191 toSoap, 1191 **LiteralErrorSec** ObjetoEstado, 1316 loadCert WSSSoapClient, 2321 loadKey XMLSecurityKey, 2356 loadTracertPAI WSComunFClient, 2288 WSSSoapClient, 2321 locateEncryptedData XMLSecEnc, 2328 locateKey XMLSecEnc, 2329 XMLSecurityDSig, 2341 locateKeyInfo XMLSecEnc, 2329

locateSignature XMLSecurityDSig, 2341 LoginParametro, 1192 \_\_construct, 1192 getNombre, 1192 getValor, 1192 LoginResponse, 1193 \_\_construct, 1194 getApellido1, 1194 getApellido2, 1194 getDni, 1194 getError, 1195 getInfoAmpliada, 1195 getInfoAmpliadaAsArray, 1195 getMail, 1196 getNombre, 1196 getResultado, 1196 getRoles, 1196 getRolesAsArray, 1197 hasError, 1197 hasInfoAmpliada, 1197 hasRoles, 1197 sizeOfInfoAmpliada, 1198 sizeOfRoles, 1198 LoginRol, 1198 \_\_construct, 1199 getCodigo, 1199 getParametro, 1199 hasParametro, 1200 sizeOfParametro, 1200 logout WSClientGVLogin, 2207 makeAsnSegment XMLSecurityKey, 2356 Marca, 1200 fromSoap, 1201 getCodigo, 1201 getDescripcion, 1201 hasCodigo, 1202 hasDescripcion, 1202 setCodigo, 1202 setDescripcion, 1202 toSoap, 1202 Masas, 1203 fromSoap, 1204 getMasaMaxima, 1204 getMasaMaximaTecnica, 1204 getMasaServicio, 1204 getTara, 1205 hasMasaMaxima, 1205 hasMasaMaximaTecnica, 1205 hasMasaServicio, 1205 hasTara, 1205 setMasaMaxima, 1205 setMasaMaximaTecnica, 1206 setMasaServicio, 1206 setTara, 1206 toSoap, 1206

Matriculacion, 1207 fromSoap, 1207 getFechaMatriculacion, 1208 getMatricula, 1208 hasFechaMatriculacion, 1208 hasMatricula, 1208 setFechaMatriculacion, 1208 setMatricula, 1209 toSoap, 1209 MENSAJE\_XML\_INVALIDO WSComunPAIException, 2309 MetadatoEstandarType, 1209, 1213 addValorMetaDatoEst, 1210, 1214 countValorMetaDatoEst, 1210, 1214 fromSoap, 1210, 1214 getIdMetaDatoEst, 1211, 1214 getTipoMetadato, 1211, 1215 getValorMetaDatoEst, 1211, 1215 hasIdMetaDatoEst, 1211, 1215 hasTipoMetadato, 1211, 1215 hasValorMetaDatoEst, 1212, 1215 replaceArrayValorMetaDatoEst, 1212, 1215 retrieveArrayValorMetaDatoEst, 1212, 1216 setIdMetaDatoEst, 1212, 1216 setTipoMetadato, 1212, 1216 toSoap, 1212, 1216 MetadatosDocumentoType, 1217, 1219 fromSoap, 1217, 1220 getMetadatosENI, 1218, 1220 getMetadatosPersonalizados, 1218, 1220 hasMetadatosENI, 1218, 1221 hasMetadatosPersonalizados, 1218, 1221 setMetadatosENI, 1218, 1221 setMetadatosPersonalizados, 1219, 1221 toSoap, 1219, 1221 MetadatosENIType, 1222, 1230 addOrgano, 1223, 1231 countOrgano, 1223, 1231 fromSoap, 1223, 1231 getEstadoElaboracion, 1224, 1231 getFechaCaptura, 1224, 1232 getFechaIncorporacionExpediente, 1224, 1232 getIdentificador, 1224, 1232 getIdentificadorDocumentoOrigen, 1224, 1232 getNombreFormato, 1225, 1232 getOrgano, 1225, 1232 getOrigenCiudadanoAdministracion, 1225, 1233 getTipoDocumental, 1225, 1233 getVersionNTI, 1225, 1233 hasEstadoElaboracion, 1225, 1233 hasFechaCaptura, 1226, 1233 hasFechaIncorporacionExpediente, 1226, 1233 hasIdentificador, 1226, 1234 hasIdentificadorDocumentoOrigen, 1226, 1234 hasNombreFormato, 1226, 1234 hasOrgano, 1226, 1234 hasOrigenCiudadanoAdministracion, 1227, 1234 hasTipoDocumental, 1227, 1234

hasVersionNTI, 1227, 1235 replaceArrayOrgano, 1227, 1235 retrieveArrayOrgano, 1227, 1235 setEstadoElaboracion, 1227, 1235 setFechaCaptura, 1228, 1235 setFechaIncorporacionExpediente, 1228, 1235 setIdentificador, 1228, 1236 setIdentificadorDocumentoOrigen, 1228, 1236 setNombreFormato, 1228, 1236 setOrigenCiudadanoAdministracion, 1228, 1236 setTipoDocumental, 1229, 1236 setVersionNTI, 1229, 1236 toSoap, 1229, 1237 MetadatosExpedienteENIType, 1237, 1244 addInteresado, 1238, 1245 addOrgano, 1239, 1245 countInteresado, 1239, 1245 countOrgano, 1239, 1245 fromSoap, 1239, 1245 getClasificacion, 1240, 1246 getEstado, 1240, 1246 getFechaAperturaExpediente, 1240, 1246 getIdentificador, 1240, 1246 getInteresado, 1240, 1246 getOrgano, 1240, 1247 getVersionNTI, 1241, 1247 hasClasificacion, 1241, 1247 hasEstado, 1241, 1247 hasFechaAperturaExpediente, 1241, 1247 hasIdentificador, 1241, 1247 hasInteresado, 1241, 1248 hasOrgano, 1242, 1248 hasVersionNTI, 1242, 1248 replaceArrayInteresado, 1242, 1248 replaceArrayOrgano, 1242, 1248 retrieveArrayInteresado, 1242, 1248 retrieveArrayOrgano, 1242, 1249 setClasificacion, 1243, 1249 setEstado, 1243, 1249 setFechaAperturaExpediente, 1243, 1249 setIdentificador, 1243, 1249 setVersionNTI, 1243, 1249 toSoap, 1243, 1250 MetadatosPersonalizadosType, 1250, 1253 addMetadatosPersonalizado, 1251, 1254 countMetadatosPersonalizado, 1251, 1254 fromSoap, 1251, 1254 getMetadatosPersonalizado, 1252, 1254 hasMetadatosPersonalizado, 1252, 1254 replaceArrayMetadatosPersonalizado, 1252, 1255 retrieveArrayMetadatosPersonalizado, 1252, 1255 toSoap, 1252, 1255 MetadatosPersonalizadoType, 1256, 1259 addValorMetaDatoPers, 1256, 1260 countValorMetaDatoPers, 1256, 1260 fromSoap, 1257, 1260 getIdMetaDatoPers, 1257, 1261 getTipoMetadato, 1257, 1261

getValorMetaDatoPers, 1257, 1261 hasIdMetaDatoPers, 1257, 1261 hasTipoMetadato, 1258, 1261 hasValorMetaDatoPers, 1258, 1262 replaceArrayValorMetaDatoPers, 1258, 1262 retrieveArrayValorMetaDatoPers, 1258, 1262 setIdMetaDatoPers, 1258, 1262 setTipoMetadato, 1258, 1262 toSoap, 1259, 1262 miFuncion ServerPF.php, 2366 modificarFechaCaducidadCSV WSClientCSV, 2137 moverCarpeta, 1263, 1266 fromSoap, 1264, 1267 getCodigoAplicacion, 1264, 1267 getPathDestino, 1264, 1267 getPathOrigen, 1264, 1267 hasCodigoAplicacion, 1264, 1267 hasPathDestino, 1265, 1268 hasPathOrigen, 1265, 1268 setCodigoAplicacion, 1265, 1268 setPathDestino, 1265, 1268 setPathOrigen, 1265, 1268 toSoap, 1265, 1268 WSClientGDE2, 2169 moverCarpetaResponse, 1269, 1271 fromSoap, 1269, 1272 getError, 1270, 1272 getResultado, 1270, 1272 hasError, 1270, 1273 hasResultado, 1270, 1273 setError, 1270, 1273 setResultado, 1271, 1273 toSoap, 1271, 1273 moverDocumento, 1274, 1277 fromSoap, 1275, 1278 getCodigoAplicacion, 1275, 1278 getPath, 1275, 1278 getReferenciaDocumento, 1275, 1278 hasCodigoAplicacion, 1275, 1278 hasPath, 1276, 1279 hasReferenciaDocumento, 1276, 1279 setCodigoAplicacion, 1276, 1279 setPath, 1276, 1279 setReferenciaDocumento, 1276, 1279 toSoap, 1276, 1279 WSClientGDE2, 2170 moverDocumentoResponse, 1280, 1282 fromSoap, 1280, 1283 getError, 1281, 1283 getResultado, 1281, 1283 hasError, 1281, 1284 hasResultado, 1281, 1284 setError, 1281, 1284 setResultado, 1282, 1284 toSoap, 1282, 1284 MSG\_AplicacionNoExistente

GDE2Exception, 1041 GDE4Exception, 1049 GDE5Exception, 1057 MSG\_DocumentoNoExistente GDE2Exception, 1041 GDE4Exception, 1049 GDE5Exception, 1057 MSG\_DocumentoNoInteroperable GDE2Exception, 1041 GDE4Exception, 1049 GDE5Exception, 1057 MSG\_DocumentoVacio GDE2Exception, 1041 GDE4Exception, 1049 GDE5Exception, 1057 MSG\_EniConverterter GDE2Exception, 1041 GDE4Exception, 1049 GDE5Exception, 1057 MSG\_ExpedienteNoInteroperable GDE2Exception, 1041 GDE4Exception, 1050 GDE5Exception, 1058 MSG\_GestorDocumental GDE2Exception, 1042 GDE4Exception, 1050 GDE5Exception, 1058 MSG\_IdentificadorENINoValido GDE2Exception, 1042 GDE4Exception, 1050 GDE5Exception, 1058 MSG\_LimiteRegistrosSobrepasado GDE2Exception, 1042 GDE4Exception, 1050 GDE5Exception, 1058 MSG\_PathAutoNoDisponible GDE2Exception, 1042 GDE4Exception, 1050 GDE5Exception, 1058 MSG\_TokenCaducado GDE2Exception, 1042 GDE4Exception, 1050 GDE5Exception, 1058 MSG\_TokenIncorrecto GDE2Exception, 1042 GDE4Exception, 1051 GDE5Exception, 1059 MSG\_TokenYaUtilizado GDE2Exception, 1043 GDE4Exception, 1051 GDE5Exception, 1059 MSG\_UsuarioNoAutorizado GDE2Exception, 1043 GDE4Exception, 1051 GDE5Exception, 1059 MSG\_XMLExpedienteNoValido GDE2Exception, 1043 GDE4Exception, 1051

GDE5Exception, 1059 Municipio, 1285 fromSoap, 1285 getCodigo, 1286 getDescripcion, 1286 hasCodigo, 1286 hasDescripcion, 1286 setCodigo, 1286 setDescripcion, 1287 toSoap, 1287 MunicipioRespuesta, 1287 fromSoap, 1288 getCodigo, 1288 getNombre, 1288 hasCodigo, 1289 hasNombre, 1289 setCodigo, 1289 setNombre, 1289 toSoap, 1289 Nacimiento, 1290, 1293 fromSoap, 1291, 1294 getFecha, 1291, 1294 getMunicipio, 1291, 1294 getProvincia, 1291, 1294 hasFecha, 1291, 1294 hasMunicipio, 1292, 1295 hasProvincia, 1292, 1295 setFecha, 1292, 1295 setMunicipio, 1292, 1295 setProvincia, 1292, 1295 toSoap, 1292, 1295 noticeList, 1296, 1298, 1300 addState, 1297, 1299, 1301 countState, 1297, 1299, 1301 fromSoap, 1297, 1299, 1301 getState, 1297, 1299, 1301 hasState, 1297, 1299, 1302 replaceArrayState, 1297, 1300, 1302 retrieveArrayState, 1298, 1300, 1302 toSoap, 1298, 1300, 1302 NS RTSOAClient, 1680, 1687 Nucleo, 1303 fromSoap, 1303 getCodigo, 1304 getNombre, 1304 hasCodigo, 1304 hasNombre, 1304 setCodigo, 1304 setNombre, 1304 toSoap, 1305 numberBaseConvert WSComunFClient, 2289 NUMERIC XPath, 2364 Numero, 1306 fromSoap, 1307 getCalificador, 1308

getValor, 1308 hasCalificador, 1308 hasValor, 1308 setCalificador, 1308 setValor, 1309 toSoap, 1309 NumeroSuperior, 1309 fromSoap, 1310 getCalificador, 1310 getValor, 1310 hasCalificador, 1311 hasValor, 1311 setCalificador, 1311 setValor, 1311 toSoap, 1311 objCatastro, 1312 catastroBienesPeticion, 1312 catastroBienesRespuesta, 1312 doGeneral, 1313 objectTree2array ComposerCatastro, 245 ComposerGDE2, 274 SoapObject, 1781, 1783, 1786, 1788, 1791, 1794, 1797, 1799, 1802, 1805, 1808, 1811, 1814, 1817, 1820, 1822 WSComunFClient, 2289 ObjetoEstado, 1313 fromSoap, 1314 getCodigoEstado, 1314 getCodigoEstadoSecundario, 1314 getLiteralError, 1314 getLiteralErrorSec, 1315 getTiempoEstimadoRespuesta, 1315 hasCodigoEstado, 1315 hasCodigoEstadoSecundario, 1315 hasLiteralError, 1315 hasLiteralErrorSec, 1315 hasTiempoEstimadoRespuesta, 1316 LiteralErrorSec, 1316 setCodigoEstado, 1316 setCodigoEstadoSecundario, 1316 setLiteralError, 1316 setTiempoEstimadoRespuesta, 1316 toSoap, 1317 objSolicitudTransmision, 1317, 1323, 1326, 1337, 1341, 1347, 1351, 1355 \$Apellido1, 1332 \$Apellido2, 1332 \$CodProcedimiento, 1333 \$CodigoCertificado, 1333 \$Consentimiento, 1333 \$Documentacion, 1333 \$Estado, 1333 \$Finalidad, 1334 \$IdExpediente, 1334 \$IdPeticion, 1334 \$IdSolicitud, 1334 \$IdentificadorSolicitante, 1334

\$NifEmisor, 1335 \$NifFuncionario, 1335 \$Nombre, 1335 \$NombreCompleto, 1335 \$NombreCompletoFuncionario, 1335 \$NombreEmisor, 1335 \$NombreProcedimiento, 1336 \$NombreSolicitante, 1336 \$NumElementos, 1336 \$TimeStamp, 1336 \$TipoDocumentacion, 1336 \$UnidadTramitadora, 1336 ConsultarBastidor, 1342 ConsultarMatricula, 1342 ConsultarNIVE, 1343 duplicarCabecera, 1318, 1324, 1337, 1343, 1347, 1351, 1355 getCodigoCertificado, 1327 getEstado, 1327 getIdPeticion, 1327 getNumElementos, 1328 getTimeStamp, 1328 setCodigoCertificado, 1328 setDatosEspecificos, 1347, 1351 setEjercicio, 1318 setEmisor, 1318, 1324, 1328, 1337, 1343, 1348, 1352, 1355 setEspecifico, 1320, 1324, 1329, 1338, 1344 setEstado, 1329 setFuncionario, 1320, 1324, 1329, 1338, 1344, 1348, 1352, 1356 setIdPeticion, 1330 setIdSolicitud, 1330 setNumElementos, 1330 setProcedimiento, 1320, 1325, 1330, 1338, 1344, 1349, 1353, 1356 setSolicitante, 1321, 1325, 1331, 1339, 1345, 1349, 1353, 1356 setTimeStamp, 1331 setTitular, 1321, 1325, 1331, 1339, 1345, 1349, 1353, 1357 toSoap, 1323, 1325, 1332, 1341, 1346, 1350, 1354, 1358 obtenerArrayRespuesta WSClientDGPConsultaIdentidad, 2143 WSClientIRPF, 2211 WSClientVerificacionResidencia, 2255 WSClientVerificacionResidenciaAmbito, 2258 WSClientVidaLaboral, 2262 obtenerCodigo WSClientCSV, 2137 obtenerCodigoSinFirmar WSClientCSV, 2138 obtenerContexto WSClientGVLogin, 2208 obtenerDocumento, 1358, 1361 fromSoap, 1359, 1362 getCodigoAplicacion, 1359, 1362

getParcial, 1359, 1362 getReferenciaDocumento, 1359, 1362 hasCodigoAplicacion, 1360, 1363 hasParcial, 1360, 1363 hasReferenciaDocumento, 1360, 1363 setCodigoAplicacion, 1360, 1363 setParcial, 1360, 1363 setReferenciaDocumento, 1360, 1363 toSoap, 1361, 1364 WSClientGDE2, 2170 obtenerDocumentoENI, 1364, 1367 fromSoap, 1365, 1367 getCodigoAplicacion, 1365, 1368 getReferenciaDocumento, 1365, 1368 hasCodigoAplicacion, 1365, 1368 hasReferenciaDocumento, 1366, 1368 setCodigoAplicacion, 1366, 1368 setReferenciaDocumento, 1366, 1369 toSoap, 1366, 1369 WSClientGDE2, 2171 obtenerDocumentoENIGDE2 WSClientGDE2, 2171 obtenerDocumentoENIGDE4 WSClientGDE4, 2187 obtenerDocumentoENIGDE5 WSClientGDE5, 2200 obtenerDocumentoENIResponse, 1369, 1373 fromSoap, 1370, 1374 getBorrado, 1370, 1374 getContenido, 1371, 1374 getError, 1371, 1374 getResultado, 1371, 1375 hasBorrado, 1371, 1375 hasContenido, 1371, 1375 hasError, 1371, 1375 hasResultado, 1372, 1375 setBorrado, 1372, 1375 setContenido, 1372, 1376 setError, 1372, 1376 setResultado, 1372, 1376 toSoap, 1372, 1376 obtenerDocumentoGDE WSClientGDE, 2150 obtenerDocumentoGDE2 WSClientGDE2, 2172 obtenerDocumentoGDE4 WSClientGDE4, 2188 obtenerDocumentoGDE5 WSClientGDE5, 2200 obtenerDocumentoResponse, 1377, 1383 fromSoap, 1378, 1384 getBorrado, 1378, 1385 getColeccionesMetadatosPersonalizados, 1378, 1385 getContenido, 1378, 1385 getError, 1379, 1385 getFirmas, 1379, 1385 getMetadatosENI, 1379, 1386

getNombre, 1379, 1386 getResultado, 1379, 1386 getTipoPersonalizado, 1379, 1386 hasBorrado, 1380, 1386 hasColeccionesMetadatosPersonalizados, 1380, 1386 hasContenido, 1380, 1387 hasError, 1380, 1387 hasFirmas, 1380, 1387 hasMetadatosENI, 1380, 1387 hasNombre, 1381, 1387 hasResultado, 1381, 1387 hasTipoPersonalizado, 1381, 1388 setBorrado, 1381, 1388 setColeccionesMetadatosPersonalizados, 1381, 1388 setContenido, 1381, 1388 setError, 1382, 1388 setFirmas, 1382, 1388 setMetadatosENI, 1382, 1389 setNombre, 1382, 1389 setResultado, 1382, 1389 setTipoPersonalizado, 1382, 1389 toSoap, 1383, 1389 obtenerExpedienteENI, 1390, 1394 fromSoap, 1391, 1394 getCodigoAplicacion, 1391, 1395 getDatosCertificado, 1391, 1395 getMetadatosExpedienteENI, 1391, 1395 getReferenciasDocumentos, 1392, 1395 hasCodigoAplicacion, 1392, 1395 hasDatosCertificado, 1392, 1396 hasMetadatosExpedienteENI, 1392, 1396 hasReferenciasDocumentos, 1392, 1396 setCodigoAplicacion, 1392, 1396 setDatosCertificado, 1393, 1396 setMetadatosExpedienteENI, 1393, 1396 setReferenciasDocumentos, 1393, 1397 toSoap, 1393, 1397 WSClientGDE2, 2172 obtenerExpedienteENIdeCarpeta, 1397, 1401 fromSoap, 1398, 1401 getCodigoAplicacion, 1398, 1402 getDatosCertificado, 1399, 1402 getPath, 1399, 1402 hasCodigoAplicacion, 1399, 1402 hasDatosCertificado, 1399, 1402 hasPath, 1399, 1403 setCodigoAplicacion, 1399, 1403 setDatosCertificado, 1400, 1403 setPath, 1400, 1403 toSoap, 1400, 1403 WSClientGDE2, 2173 obtenerExpedienteENIdeCarpetaGDE2 WSClientGDE2, 2173 obtenerExpedienteENIdeCarpetaGDE4 WSClientGDE4, 2188 obtenerExpedienteENIdeCarpetaGDE5

WSClientGDE5, 2202 obtenerExpedienteENIdeCarpetaResponse, 1404, 1407 fromSoap, 1405, 1408 getError, 1405, 1408 getExpedienteElectronicoENI, 1405, 1408 getResultado, 1405, 1408 hasError, 1405, 1408 hasExpedienteElectronicoENI, 1406, 1409 hasResultado, 1406, 1409 setError, 1406, 1409 setExpedienteElectronicoENI, 1406, 1409 setResultado, 1406, 1409 toSoap, 1406, 1409 obtenerExpedienteENIGDE2 WSClientGDE2, 2174 obtenerExpedienteENIGDE4 WSClientGDE4, 2189 obtenerExpedienteENIGDE5 WSClientGDE5, 2202 obtenerExpedienteENIResponse, 1410, 1413 fromSoap, 1411, 1414 getError, 1411, 1414 getExpedienteElectronicoENI, 1411, 1414 getResultado, 1411, 1414 hasError, 1411, 1414 hasExpedienteElectronicoENI, 1412, 1415 hasResultado, 1412, 1415 setError, 1412, 1415 setExpedienteElectronicoENI, 1412, 1415 setResultado, 1412, 1415 toSoap, 1412, 1415 obtenerHashDocumento, 1416, 1418 fromSoap, 1416, 1419 getCodigoAplicacion, 1417, 1419 getReferenciasDocumentos, 1417, 1419 hasCodigoAplicacion, 1417, 1420 hasReferenciasDocumentos, 1417, 1420 setCodigoAplicacion, 1417, 1420 setReferenciasDocumentos, 1418, 1420 toSoap, 1418, 1420 obtenerHashDocumentoResponse, 1421, 1424 fromSoap, 1422, 1425 getError, 1422, 1425 getReferenciasDocumentosResponse, 1422, 1425 getResultado, 1422, 1425 hasError, 1422, 1425 hasReferenciasDocumentosResponse, 1423, 1426 hasResultado, 1423, 1426 setError, 1423, 1426 setReferenciasDocumentosResponse, 1423, 1426 setResultado, 1423, 1426 toSoap, 1423, 1426 obtenerListaVersionesDocumento, 1427, 1429 fromSoap, 1427, 1430 getCodigoAplicacion, 1428, 1430 getReferenciaDocumento, 1428, 1430 hasCodigoAplicacion, 1428, 1431 hasReferenciaDocumento, 1428, 1431

setCodigoAplicacion, 1428, 1431 setReferenciaDocumento, 1429, 1431 toSoap, 1429, 1431 WSClientGDE2, 2174 obtenerListaVersionesDocumentoResponse, 1432, 1435 fromSoap, 1433, 1436 getError, 1433, 1436 getResultado, 1433, 1436 getVersiones, 1433, 1436 hasError, 1433, 1436 hasResultado, 1434, 1437 hasVersiones, 1434, 1437 setError, 1434, 1437 setResultado, 1434, 1437 setVersiones, 1434, 1437 toSoap, 1434, 1437 obtenerPathDocumento, 1438, 1440 fromSoap, 1438, 1441 getCodigoAplicacion, 1439, 1441 getReferenciaDocumento, 1439, 1441 hasCodigoAplicacion, 1439, 1442 hasReferenciaDocumento, 1439, 1442 setCodigoAplicacion, 1439, 1442 setReferenciaDocumento, 1440, 1442 toSoap, 1440, 1442 WSClientGDE2, 2175 obtenerPathDocumentoResponse, 1443, 1446 fromSoap, 1444, 1447 getError, 1444, 1447 getPath, 1444, 1447 getResultado, 1444, 1447 hasError, 1444, 1447 hasPath, 1445, 1448 hasResultado, 1445, 1448 setError, 1445, 1448 setPath, 1445, 1448 setResultado, 1445, 1448 toSoap, 1445, 1448 obtenerSolicitud WSClientCSV, 2138 obtenerVersionDocumento, 1449, 1453 fromSoap, 1450, 1453 getCodigoAplicacion, 1450, 1454 getParcial, 1450, 1454 getReferenciaDocumento, 1450, 1454 getVersion, 1451, 1454 hasCodigoAplicacion, 1451, 1454 hasParcial, 1451, 1455 hasReferenciaDocumento, 1451, 1455 hasVersion, 1451, 1455 setCodigoAplicacion, 1451, 1455 setParcial, 1452, 1455 setReferenciaDocumento, 1452, 1455 setVersion, 1452, 1456 toSoap, 1452, 1456 WSClientGDE2, 2175 obtenerVersionDocumentoResponse, 1456, 1463

fromSoap, 1457, 1464 getBorrado, 1458, 1464 getContenido, 1458, 1464 getError, 1458, 1464 getFirmas, 1458, 1465 getMetadatosENI, 1458, 1465 getMetadatosPersonalizados, 1459, 1465 getNombre, 1459, 1465 getResultado, 1459, 1465 getTipoPersonalizado, 1459, 1465 hasBorrado, 1459, 1466 hasContenido, 1459, 1466 hasError, 1460, 1466 hasFirmas, 1460, 1466 hasMetadatosENI, 1460, 1466 hasMetadatosPersonalizados, 1460, 1466 hasNombre, 1460, 1467 hasResultado, 1460, 1467 hasTipoPersonalizado, 1461, 1467 setBorrado, 1461, 1467 setContenido, 1461, 1467 setError, 1461, 1467 setFirmas, 1461, 1468 setMetadatosENI, 1461, 1468 setMetadatosPersonalizados, 1462, 1468 setNombre, 1462, 1468 setResultado, 1462, 1468 setTipoPersonalizado, 1462, 1468 toSoap, 1462, 1469 OPERACION\_SOLICITADA\_INCORRECTA WSComunPAIException, 2309 ORGANISMO\_NO\_AUTORIZADO WSComunPAIException, 2309 ORIGEN\_NO\_ESPERADO BasicError, 124 OTROS\_DATOS, 1469, 1477 fromDOM, 1471, 1478 fromSoap, 1471, 1478 generateString, 1471, 1478 getCODIGO\_ASUNTO, 1471, 1478 getCODIGO\_SIA, 1471, 1478 getCODIGO\_TIPO\_TRANSPORTE, 1471, 1479 getDESCRIPCION\_ASUNTO, 1472, 1479 getFECHA\_ACUSE, 1472, 1479 getFECHA\_FIN\_PLAZO, 1472, 1479 getNUMERO\_TRANSPORTE, 1472, 1479 getOBSERVACIONES, 1472, 1479 getPARAMETROS, 1472 getREFERENCIA\_EXTERNA, 1473, 1480 hasCODIGO\_ASUNTO, 1473, 1480 hasCODIGO\_SIA, 1473, 1480 hasCODIGO\_TIPO\_TRANSPORTE, 1473, 1480 hasDESCRIPCION\_ASUNTO, 1473, 1480 hasFECHA\_ACUSE, 1473, 1480 hasFECHA\_FIN\_PLAZO, 1474, 1481 hasNUMERO\_TRANSPORTE, 1474, 1481 hasOBSERVACIONES, 1474, 1481 hasPARAMETROS, 1474

hasREFERENCIA\_EXTERNA, 1474, 1481 setCODIGO\_ASUNTO, 1474, 1481 setCODIGO\_SIA, 1474, 1481 setCODIGO\_TIPO\_TRANSPORTE, 1475, 1482 setDESCRIPCION\_ASUNTO, 1475, 1482 setFECHA\_ACUSE, 1475, 1482 setFECHA\_FIN\_PLAZO, 1475, 1482 setNUMERO\_TRANSPORTE, 1475, 1482 setOBSERVACIONES, 1475, 1482 setPARAMETROS, 1476 setREFERENCIA\_EXTERNA, 1476, 1483 toSoap, 1476, 1483 OtrosDatos, 1483 fromSoap, 1484 getODDecimales, 1484 getODDescripcion, 1484 getODEnteros, 1484 getODSigno, 1485 hasODDecimales, 1485 hasODDescripcion, 1485 hasODEnteros, 1485 hasODSigno, 1485 setODDecimales, 1485 setODDescripcion, 1486 setODEnteros, 1486 setODSigno, 1486 toSoap, 1486 PaginacionType, 1487, 1489 fromSoap, 1487, 1490 getPagina, 1488, 1490 getRegistrosPagina, 1488, 1490 hasPagina, 1488, 1491 hasRegistrosPagina, 1488, 1491 setPagina, 1488, 1491 setRegistrosPagina, 1489, 1491 toSoap, 1489, 1491 parameter, 1492, 1494, 1496 fromSoap, 1493, 1495, 1497 getIdentifier, 1493, 1495, 1497 getValue, 1493, 1495, 1497 hasIdentifier, 1493, 1495, 1497 hasValue, 1493, 1495, 1498 setIdentifier, 1493, 1496, 1498 setValue, 1494, 1496, 1498 toSoap, 1494, 1496, 1498 parameterList, 1499, 1501, 1503 addParameter, 1499, 1501, 1504 countParameter, 1499, 1502, 1504 fromSoap, 1500, 1502, 1504 getParameter, 1500, 1502, 1504 hasParameter, 1500, 1502, 1504 replaceArrayParameter, 1500, 1502, 1504 retrieveArrayParameter, 1500, 1502, 1505 toSoap, 1500, 1503, 1505 PARAMETRO, 1505 fromDOM, 1506 fromSoap, 1506 generateString, 1506

getCODIGO, 1506 getVALOR, 1506 hasCODIGO, 1507 hasVALOR, 1507 setCODIGO, 1507 setVALOR, 1507 toSoap, 1507 PARAMETROS, 1508 addPARAMETRO, 1508 countPARAMETRO, 1508 fromDOM, 1509 fromSoap, 1509 generateString, 1509 getPARAMETRO, 1509 hasPARAMETRO, 1509 replaceArrayPARAMETRO, 1509 retrieveArrayPARAMETRO, 1510 toSoap, 1510 parse\_charset WSCCharset, 2116 parse\_headers WSCMime, 2272 parse\_message WSCMime, 2273 parseHeaders WSCMimeParser, 2278 parseHeaderValue WSCMimeParser, 2278 Peticion, 1510 \$Atributos, 1512 \$Solicitudes, 1512 \_\_construct, 1510 getAtributos, 1511 getSolicitudes, 1511 setAtributos, 1511 setSolicitudes, 1512 peticion WSClientEnvioIngresos, 2146 WSClientGestionLiquidaciones, 2205 PETICION\_SIN\_NODO\_FIRMA WSComunPAIException, 2309 peticionAsincrona WSClientConductorVehiculos, 2130 WSClientDatosVehiculo, 2141 WSClientVerificacionResidencia, 2255 WSClientVerificacionResidenciaAmbito, 2259 WSClientVidaLaboral, 2262 PeticionPAI, 1513 getPeticion, 1513 setAtributos, 1513 setEmisor, 1513 setFuncionario, 1514 setProcedimiento, 1514 setSolicitante, 1514 setTitular, 1515 peticionSincrona WSClientConductorVehiculos, 2130 WSClientDatosVehiculo, 2141

WSClientDGPConsultaIdentidad, 2143 WSClientIRPF, 2211 WSClientVerificacionResidencia, 2256 WSClientVerificacionResidenciaAmbito, 2259 WSClientVidaLaboral, 2263 pf\_adm\_assignJobToUser WSClientPortafirmas, 2213 pf\_adm\_deleteJobs WSClientPortafirmas, 2214 pf\_adm\_deleteUsers WSClientPortafirmas, 2214 pf\_adm\_insertEnhancedJobs WSClientPortafirmas, 2215 pf\_adm\_insertEnhancedUsers WSClientPortafirmas, 2215 pf\_adm\_separateJobToUser WSClientPortafirmas, 2215 pf\_adm\_updateEnhancedJobs WSClientPortafirmas, 2216 pf\_adm\_updateEnhancedUsers WSClientPortafirmas, 2216 pf\_downloadDocument WSClientPortafirmas, 2217 WSClientPortafirmas4, 2229 pf\_downloadSign WSClientPortafirmas, 2217 WSClientPortafirmas4, 2230 pf\_mod\_cancelCSVDocument WSClientPortafirmas4, 2230 pf\_mod\_createRequest WSClientPortafirmas, 2218 WSClientPortafirmas4, 2231 pf\_mod\_deleteDocument WSClientPortafirmas, 2218 WSClientPortafirmas4, 2231 pf\_mod\_deleteRequest WSClientPortafirmas, 2219 WSClientPortafirmas4, 2232 pf\_mod\_deleteSigners WSClientPortafirmas, 2219 WSClientPortafirmas4, 2232 pf\_mod\_insertDocument WSClientPortafirmas, 2220 WSClientPortafirmas4, 2233 pf\_mod\_insertExternalUsers WSClientPortafirmas4, 2233 pf\_mod\_insertSigners WSClientPortafirmas, 2220 WSClientPortafirmas4, 2234 pf\_mod\_removeRequest WSClientPortafirmas, 2221 WSClientPortafirmas4, 2234 pf\_mod\_sendRequest WSClientPortafirmas, 2222 WSClientPortafirmas4, 2236 pf\_mod\_updateExternalUsers WSClientPortafirmas4, 2236 pf\_mod\_updateRequest

WSClientPortafirmas, 2222 WSClientPortafirmas4, 2237 pf\_queryDocument WSClientPortafirmas4, 2237 pf\_queryDocumentTypes WSClientPortafirmas, 2222 WSClientPortafirmas4, 2238 pf\_queryEnhancedJobs WSClientPortafirmas, 2223 WSClientPortafirmas4, 2238 pf\_queryEnhancedUserJobAssociatedToJob WSClientPortafirmas, 2223 WSClientPortafirmas4, 2239 pf\_queryEnhancedUserJobAssociatedToUser WSClientPortafirmas, 2224 WSClientPortafirmas4, 2239 pf\_queryEnhancedUsers WSClientPortafirmas, 2224 WSClientPortafirmas4, 2240 pf\_queryImportanceLevels WSClientPortafirmas, 2225 WSClientPortafirmas4, 2240 pf\_queryJobs WSClientPortafirmas, 2225 WSClientPortafirmas4, 2241 pf\_queryRequest WSClientPortafirmas, 2226 WSClientPortafirmas4, 2241 pf\_querySeats WSClientPortafirmas, 2226 WSClientPortafirmas4, 2242 pf\_querySign WSClientPortafirmas, 2227 WSClientPortafirmas4, 2242 pf\_queryStates WSClientPortafirmas, 2227 WSClientPortafirmas4, 2242 pf\_queryUsers WSClientPortafirmas, 2228 WSClientPortafirmas4, 2243 PFAdviceServer, 35 unbounded, 36 PFAdviceSOAPServer, 1516 \_\_construct, 1516 createExceptionInfo, 1517 createSoapServer, 1518 isSecure, 1518 updateRequestStatus, 1518 userJob\_from\_xml, 1519 Plazas, 1519 fromSoap, 1520 getMixtas, 1520 getNormales, 1520 getNumeroPlazasPie, 1520 hasMixtas, 1521 hasNormales, 1521 hasNumeroPlazasPie, 1521 setMixtas, 1521

setNormales, 1521 setNumeroPlazasPie, 1521 toSoap, 1522 Pluriempleo, 1522 fromSoap, 1523 getAniosAlta, 1523 getDiasAlta, 1524 getMesesAlta, 1524 getTotalDiasAlta, 1524 hasAniosAlta, 1524 hasDiasAlta, 1524 hasMesesAlta, 1524 hasTotalDiasAlta, 1525 setAniosAlta, 1525 setDiasAlta, 1525 setMesesAlta, 1525 setTotalDiasAlta, 1525 toSoap, 1525 Potencias, 1526 fromSoap, 1527 getCilindrada, 1527 getPotenciaFiscal, 1527 getPotenciaNetaMaxima, 1527 getRelacionPotenciaPeso, 1528 hasCilindrada, 1528 hasPotenciaFiscal, 1528 hasPotenciaNetaMaxima, 1528 hasRelacionPotenciaPeso, 1528 setCilindrada, 1528 setPotenciaFiscal, 1529 setPotenciaNetaMaxima, 1529 setRelacionPotenciaPeso, 1529 toSoap, 1529 Procedimiento, 1530, 1532 \$CodProcedimiento, 1534 \$NombreProcedimiento, 1535 \_\_construct, 1533 fromSoap, 1530 getCodProcedimiento, 1531, 1533 getNombreProcedimiento, 1531, 1533 hasCodProcedimiento, 1531 hasNombreProcedimiento, 1531 setCodProcedimiento, 1531, 1534 setNombreProcedimiento, 1532, 1534 toSoap, 1532 processRefNode XMLSecurityDSig, 2341 processTransforms XMLSecurityDSig, 2342 Provincia, 1535 fromSoap, 1536 getCodigo, 1536 getDescripcion, 1536 hasCodigo, 1536 hasDescripcion, 1536 setCodigo, 1537 setDescripcion, 1537 toSoap, 1537

ProvinciaRespuesta, 1538 fromSoap, 1538 getCodigo, 1539 getNombre, 1539 hasCodigo, 1539 hasNombre, 1539 setCodigo, 1539 setNombre, 1539 toSoap, 1540 ReadAPICrearRegistroFromString RTSOAResponse, 1695, 1697 ReadDatosRegistroFromString RTSOAResponse, 1695, 1697 referenciaCatastral BienesEspecifico, 126 ReferenciaDocumentoRespuestaType, 1541, 1545 fromSoap, 1542, 1545 getHash, 1542, 1546 getMensajeError, 1542, 1546 getReferenciaDocumento, 1542, 1546 getTamanyo, 1543, 1546 hasHash, 1543, 1546 hasMensajeError, 1543, 1547 hasReferenciaDocumento, 1543, 1547 hasTamanyo, 1543, 1547 setHash, 1543, 1547 setMensajeError, 1544, 1547 setReferenciaDocumento, 1544, 1547 setTamanyo, 1544, 1548 toSoap, 1544, 1548 ReferenciaNombreDocumentoType, 1548, 1551 fromSoap, 1549, 1551 getNombre, 1549, 1552 getReferenciaDocumento, 1550, 1552 hasNombre, 1550, 1552 hasReferenciaDocumento, 1550, 1552 setNombre, 1550, 1552 setReferenciaDocumento, 1550, 1553 toSoap, 1550, 1553 referenciaRustica BienesEspecifico, 126 ReferenciasDocumentosRespuestaType, 1553, 1556 addReferenciaDocumentoRespuesta, 1554, 1557 countReferenciaDocumentoRespuesta, 1554, 1557 fromSoap, 1554, 1557 getReferenciaDocumentoRespuesta, 1555, 1557 hasReferenciaDocumentoRespuesta, 1555, 1557 replaceArrayReferenciaDocumentoRespuesta, 1555, 1558 retrieveArrayReferenciaDocumentoRespuesta, 1555, 1558 toSoap, 1555, 1558 ReferenciasDocumentosType, 1559, 1561 addReferenciaDocumento, 1559, 1562 countReferenciaDocumento, 1559, 1562 fromSoap, 1559, 1562 getReferenciaDocumento, 1560, 1562

hasReferenciaDocumento, 1560, 1562 replaceArrayReferenciaDocumento, 1560, 1563 retrieveArrayReferenciaDocumento, 1560, 1563 toSoap, 1560, 1563 ReferenciasNombresDocumentosType, 1564, 1566 addReferenciaNombreDocumento, 1564, 1567 countReferenciaNombreDocumento, 1564, 1567 fromSoap, 1564, 1567 getReferenciaNombreDocumento, 1565, 1567 hasReferenciaNombreDocumento, 1565, 1567 replaceArrayReferenciaNombreDocumento, 1565, 1568 retrieveArrayReferenciaNombreDocumento, 1565, 1568 toSoap, 1565, 1568 registrarAcuse RTSOAClient, 1678, 1685 RegistroCreadoType, 1569, 1573 fromSoap, 1569, 1573 getCodigoRegistro, 1570, 1574 getDestino, 1570, 1574 getError, 1570, 1574 getFechaRegistro, 1570, 1574 getResultado, 1570, 1574 hasCodigoRegistro, 1570, 1574 hasDestino, 1571, 1575 hasError, 1571, 1575 hasFechaRegistro, 1571, 1575 hasResultado, 1571, 1575 setCodigoRegistro, 1571, 1575 setDestino, 1571, 1575 setError, 1572, 1576 setFechaRegistro, 1572, 1576 setResultado, 1572, 1576 toSoap, 1572, 1576 RegistroDepartamentalCodigoType, 1577, 1579 fromSoap, 1577, 1579 getCodigoRegistro, 1577, 1580 getFechaRegistro, 1578, 1580 hasCodigoRegistro, 1578, 1580 hasFechaRegistro, 1578, 1580 setCodigoRegistro, 1578, 1580 setFechaRegistro, 1578, 1580 toSoap, 1578, 1581 RegistroDescendenteType, 1581, 1585 addRegistroDescendente, 1582, 1586 countRegistroDescendente, 1582, 1586 fromSoap, 1582, 1586 getCodigoRegistro, 1582, 1586 getFechaRegistro, 1582, 1586 getRegistroDescendente, 1583, 1587 getTipoRegistro, 1583, 1587 hasCodigoRegistro, 1583, 1587 hasFechaRegistro, 1583, 1587 hasRegistroDescendente, 1583, 1587 hasTipoRegistro, 1583, 1587 replaceArrayRegistroDescendente, 1584, 1588 retrieveArrayRegistroDescendente, 1584, 1588

setCodigoRegistro, 1584, 1588 setFechaRegistro, 1584, 1588 setTipoRegistro, 1584, 1588 toSoap, 1584, 1588 RegistrosCreadosType, 1589, 1591 addRegistroCreado, 1589, 1592 countRegistroCreado, 1590, 1592 fromSoap, 1590, 1592 getRegistroCreado, 1590, 1592 hasRegistroCreado, 1590, 1592 replaceArrayRegistroCreado, 1590, 1593 retrieveArrayRegistroCreado, 1590, 1593 toSoap, 1591, 1593 remitterList, 1593, 1596, 1598 addUser, 1594, 1596, 1598 countUser, 1594, 1596, 1599 fromSoap, 1594, 1597, 1599 getUser, 1594, 1597, 1599 hasUser, 1595, 1597, 1599 replaceArrayUser, 1595, 1597, 1599 retrieveArrayUser, 1595, 1597, 1599 toSoap, 1595, 1597, 1600 replaceArrayAction CPFactionList, 318, 320 replaceArrayBuscarCriterio ColeccionCriteriosType, 206, 209 replaceArrayColeccionMetadatosPersonalizados ColeccionesMetadatosPersonalizadosType, 211, 214 establecerMetadatosPersonalizados, 939, 943 establecerMetadatosPersonalizadosCarpeta, 947, 951 insertarDocumentoENI, 1132, 1138 replaceArrayComment commentList, 239, 241, 243 replaceArrayDATOS\_INTERESADO DATOS DEL REGISTRO, 364, 370 replaceArrayDatosEconomicos Imputaciones, 1112 irpf, 1159 replaceArrayDCNumAscend DCDatosAscend, 564 replaceArrayDCNumHijos DCDatosHijos, 571 replaceArrayDCNumInmuebles DCDatosInmuebles, 574 replaceArrayDCNumViviendas DCDatosVivienda, 581 replaceArrayDestino DestinosType, 607, 610 replaceArrayDocument documentList, 645, 647, 649 RTSOAResponse, 1695, 1698 replaceArrayDocumento DocumentosType, 692, 694, 696, 699 replaceArrayDocumentoDefinitivo DocumentosDefinitivosType, 687, 689 replaceArrayDocumentoDefinitivoResponse

DocumentosDefinitivosResponseType, 682, 684 replaceArrayDOCUMENTOS\_ANEXOS DATOS\_DEL\_REGISTRO, 364, 371 replaceArrayDocumentType documentTypeList, 725, 727, 729 replaceArrayEnhancedJob enhancedJobList, 824, 826, 828 replaceArrayEnhancedUser enhancedUserList, 864, 866, 868 replaceArrayEnhancedUserJobAssociated enhancedUserJobAssociatedList, 847, 849, 852 replaceArrayEspacio EspaciosType, 887, 890 replaceArrayExternalUser externalUserList, 992 replaceArrayFirma FirmasType, 1014, 1016 replaceArrayImpago ListaImpagos, 1183 replaceArrayImportanceLevels importanceLevelList, 1104, 1106, 1108 replaceArrayInteresado MetadatosExpedienteENIType, 1242, 1248 replaceArrayJob jobList, 1169, 1171, 1173 replaceArrayMetadatoEstandar ColeccionMetadatosEstandarType, 217, 219 replaceArrayMetadatosPersonalizado ColeccionMetadatosPersonalizadosType, 222, 226 MetadatosPersonalizadosType, 1252, 1255 replaceArrayNumeroAfiliacion ListaNumerosAfiliacion, 1186 replaceArrayOrgano MetadatosENIType, 1227, 1235 MetadatosExpedienteENIType, 1242, 1248 replaceArrayOtrosDatos irpf, 1159 replaceArrayParameter parameterList, 1500, 1502, 1504 replaceArrayPARAMETRO PARAMETROS, 1509 replaceArrayReferenciaDocumento ReferenciasDocumentosType, 1560, 1563 replaceArrayReferenciaDocumentoRespuesta ReferenciasDocumentosRespuestaType. 1555. 1558 replaceArrayReferenciaNombreDocumento ReferenciasNombresDocumentosType, 1565, 1568 replaceArrayRegistroCreado RegistrosCreadosType, 1590, 1593 replaceArrayRegistroDescendente RegistroDescendenteType, 1584, 1588 replaceArraySeat seatList, 1707, 1709, 1711 replaceArraySigner signerList, 1752, 1754, 1756 replaceArraySignLine signLineList, 1765, 1767, 1769

replaceArraySituacion ListaSituaciones, 1188 replaceArrayState noticeList, 1297, 1300, 1302 stateList, 1849, 1851, 1853 replaceArrayStr stringList, 1855, 1857, 1860 replaceArrayToken TokensType, 1875, 1878 replaceArrayUser remitterList, 1595, 1597, 1599 userList, 1913, 1915, 1918 replaceArrayValorMetaDatoEst MetadatoEstandarType, 1212, 1215 replaceArrayValorMetaDatoPers MetadatosPersonalizadoType, 1258, 1262 replaceArrayVehiculo ListaVehiculos, 1191 replaceArrayVersion VersionesType, 1922, 1925 request, 1600, 1612, 1624 fromSoap, 1602, 1613, 1626 getActionList, 1602, 1626 getApplication, 1602, 1614, 1626 getCommentList, 1602, 1614, 1626 getDocumentList, 1602, 1614, 1626 getEmailToNotifyList, 1614 getEspacioGde, 1614 getFentry, 1602, 1614, 1626 getFexpiration, 1603, 1615, 1627 getFstart, 1603, 1615, 1627 getIdentifier, 1603, 1615, 1627 getImportanceLevel, 1603, 1615, 1627 getNoticeList, 1603, 1615, 1627 getParameterList, 1603, 1615, 1627 getReference, 1604, 1616, 1628 getRemitterList, 1604, 1616, 1628 getRequestStatus, 1604, 1616, 1628 getSignLineList, 1604, 1616, 1628 getSignType, 1604, 1616, 1628 getSubject, 1604, 1616, 1628 getText, 1605, 1617, 1629 getTimestampInfo, 1605, 1617, 1629 hasActionList, 1605, 1629 hasApplication, 1605, 1617, 1629 hasCommentList, 1605, 1617, 1629 hasDocumentList, 1605, 1617, 1629 hasEmailToNotifyList, 1617 hasEspacioGde, 1618 hasFentry, 1606, 1618, 1630 hasFexpiration, 1606, 1618, 1630 hasFstart, 1606, 1618, 1630 hasIdentifier, 1606, 1618, 1630 hasImportanceLevel, 1606, 1618, 1630 hasNoticeList, 1606, 1619, 1630 hasParameterList, 1607, 1619, 1631 hasReference, 1607, 1619, 1631 hasRemitterList, 1607, 1619, 1631

hasRequestStatus, 1607, 1619, 1631 hasSignLineList, 1607, 1619, 1631 hasSignType, 1607, 1620, 1631 hasSubject, 1608, 1620, 1632 hasText, 1608, 1620, 1632 hasTimestampInfo, 1608, 1620, 1632 setActionList, 1608, 1632 setApplication, 1608, 1620, 1632 setCommentList, 1608, 1620, 1632 setDocumentList, 1609, 1621, 1633 setEmailToNotifyList, 1621 setEspacioGde, 1621 setFentry, 1609, 1621, 1633 setFexpiration, 1609, 1621, 1633 setFstart, 1609, 1621, 1633 setIdentifier, 1609, 1622, 1633 setImportanceLevel, 1609, 1622, 1633 setNoticeList, 1610, 1622, 1634 setParameterList, 1610, 1622, 1634 setReference, 1610, 1622, 1634 setRemitterList, 1610, 1622, 1634 setRequestStatus, 1610, 1623, 1634 setSignLineList, 1610, 1623, 1634 setSignType, 1611, 1623, 1635 setSubject, 1611, 1623, 1635 setText, 1611, 1623, 1635 setTimestampInfo, 1611, 1623, 1635 toSoap, 1611, 1624, 1635 Residencia, 1636, 1638 fromSoap, 1636, 1639 getMunicipio, 1637, 1639 getProvincia, 1637, 1639 hasMunicipio, 1637, 1640 hasProvincia, 1637, 1640 setMunicipio, 1637, 1640 setProvincia, 1638, 1640 toSoap, 1638, 1640 Respuesta, 1641 \$Atributos, 1643 \$Transmisiones, 1643 \_\_construct, 1641 getAtributos, 1642 getTransmisiones, 1642 setAtributos, 1642 setTransmisiones, 1643 restaurarVersionDocumento, 1644, 1647 fromSoap, 1644, 1648 getCodigoAplicacion, 1645, 1648 getParcial, 1645, 1649 getReferenciaDocumento, 1645, 1649 getVersion, 1645, 1649 hasCodigoAplicacion, 1645, 1649 hasParcial, 1646, 1649 hasReferenciaDocumento, 1646, 1649 hasVersion, 1646, 1650 setCodigoAplicacion, 1646, 1650 setParcial, 1646, 1650 setReferenciaDocumento, 1646, 1650

setVersion, 1647, 1650 toSoap, 1647, 1650 WSClientGDE2, 2176 restaurarVersionDocumentoResponse, 1651, 1653 fromSoap, 1651, 1654 getError, 1652, 1654 getResultado, 1652, 1655 hasError, 1652, 1655 hasResultado, 1652, 1655 setError, 1652, 1655 setResultado, 1653, 1655 toSoap, 1653, 1655 Resumen, 1656 fromSoap, 1656 getPluriempleo, 1657 getTotales, 1657 hasPluriempleo, 1657 hasTotales, 1657 setPluriempleo, 1657 setTotales, 1658 toSoap, 1658 retornaAutorizacionWS WSClientAutoriza, 2123 retornaTodasAutorizacionesDNIWS WSClientAutoriza, 2124 retornaTodasAutorizacionesWS WSClientAutoriza, 2124 Retorno, 1658, 1661, 1663, 1667, 1670, 1672 fromSoap, 1659, 1661, 1664, 1667, 1670, 1672 getConsulta, 1664, 1673 getDatosTitular, 1659 getDatosVehiculo, 1665 getDomicilio, 1668 getEstado, 1659, 1662, 1665, 1668, 1671, 1673 getListaVehiculos, 1662 getVidaLaboral, 1673 hasConsulta, 1665, 1673 hasDatosTitular, 1660 hasDatosVehiculo, 1665 hasDomicilio, 1668 hasEstado, 1660, 1662, 1665, 1668, 1671, 1673 hasListaVehiculos, 1662 hasVidaLaboral, 1674 setConsulta, 1665, 1674 setDatosTitular, 1660 setDatosVehiculo, 1666 setDomicilio, 1668 setEstado, 1660, 1662, 1666, 1668, 1671, 1674 setListaVehiculos, 1663 setVidaLaboral, 1674 toSoap, 1660, 1663, 1666, 1669, 1671, 1674 retrieveArrayAction CPFactionList, 318, 320 retrieveArrayBuscarCriterio ColeccionCriteriosType, 206, 209 retrieveArrayColeccionMetadatosPersonalizados ColeccionesMetadatosPersonalizadosType, 212, 214

establecerMetadatosPersonalizados, 940, 943 establecerMetadatosPersonalizadosCarpeta, 947, 951 insertarDocumentoENI, 1132, 1138 retrieveArrayComment commentList, 239, 241, 243 retrieveArrayDATOS\_INTERESADO DATOS\_DEL\_REGISTRO, 365, 371 retrieveArrayDatosEconomicos Imputaciones, 1112 irpf, 1159 retrieveArrayDCNumAscend DCDatosAscend, 565 retrieveArrayDCNumHijos DCDatosHijos, 571 retrieveArrayDCNumInmuebles DCDatosInmuebles, 574 retrieveArrayDCNumViviendas DCDatosVivienda, 581 retrieveArrayDestino DestinosType, 607, 610 retrieveArrayDocument documentList, 645, 647, 649 RTSOAResponse, 1695, 1698 retrieveArrayDocumento DocumentosType, 692, 694, 697, 699 retrieveArrayDocumentoDefinitivo DocumentosDefinitivosType, 687, 689 retrieveArrayDocumentoDefinitivoResponse DocumentosDefinitivosResponseType, 682, 684 retrieveArrayDOCUMENTOS\_ANEXOS DATOS\_DEL\_REGISTRO, 365, 371 retrieveArrayDocumentType documentTypeList, 725, 727, 730 retrieveArrayEnhancedJob enhancedJobList, 824, 826, 829 retrieveArrayEnhancedUser enhancedUserList, 864, 866, 868 retrieveArrayEnhancedUserJobAssociated enhancedUserJobAssociatedList, 847, 850, 852 retrieveArrayEspacio EspaciosType, 887, 890 retrieveArrayExternalUser externalUserList, 992 retrieveArrayFirma FirmasType, 1014, 1017 retrieveArrayImpago ListaImpagos, 1183 retrieveArrayImportanceLevels importanceLevelList, 1104, 1106, 1109 retrieveArrayInteresado MetadatosExpedienteENIType, 1242, 1248 retrieveArrayJob jobList, 1169, 1171, 1173 retrieveArrayMetadatoEstandar ColeccionMetadatosEstandarType, 217, 219 retrieveArrayMetadatosPersonalizado ColeccionMetadatosPersonalizadosType, 223, 226

MetadatosPersonalizadosType, 1252, 1255 retrieveArrayNumeroAfiliacion ListaNumerosAfiliacion, 1186 retrieveArrayOrgano MetadatosENIType, 1227, 1235 MetadatosExpedienteENIType, 1242, 1249 retrieveArrayOtrosDatos irpf, 1159 retrieveArrayParameter parameterList, 1500, 1502, 1505 retrieveArrayPARAMETRO PARAMETROS, 1510 retrieveArrayReferenciaDocumento ReferenciasDocumentosType, 1560, 1563 retrieveArrayReferenciaDocumentoRespuesta ReferenciasDocumentosRespuestaType, 1555, 1558 retrieveArrayReferenciaNombreDocumento ReferenciasNombresDocumentosType, 1565, 1568 retrieveArrayRegistroCreado RegistrosCreadosType, 1590, 1593 retrieveArrayRegistroDescendente RegistroDescendenteType, 1584, 1588 retrieveArraySeat seatList, 1707, 1709, 1711 retrieveArraySigner signerList, 1752, 1754, 1756 retrieveArraySignLine signLineList, 1765, 1767, 1770 retrieveArraySituacion ListaSituaciones, 1188 retrieveArrayState noticeList, 1298, 1300, 1302 stateList, 1849, 1851, 1853 retrieveArrayStr stringList, 1855, 1858, 1860 retrieveArrayToken TokensType, 1875, 1878 retrieveArrayUser remitterList, 1595, 1597, 1599 userList, 1913, 1916, 1918 retrieveArrayValorMetaDatoEst MetadatoEstandarType, 1212, 1216 retrieveArrayValorMetaDatoPers MetadatosPersonalizadoType, 1258, 1262 retrieveArrayVehiculo ListaVehiculos, 1191 retrieveArrayVersion VersionesType, 1922, 1925 RIPEMD160 XMLSecurityDSig, 2348 RSA\_1\_5 XMLSecurityKey, 2361 RSA\_OAEP XMLSecurityKey, 2361 RSA\_OAEP\_MGF1P XMLSecurityKey, 2361 RSA\_SHA1

XMLSecurityKey, 2361 RSA\_SHA256 XMLSecurityKey, 2361 RSA\_SHA384 XMLSecurityKey, 2362 RSA\_SHA512 XMLSecurityKey, 2362 RTSOAClient, 1675, 1681 \_\_construct, 1676, 1682 consultarDocumento, 1676, 1683 consultarRegistro, 1677, 1683 CrearFicheroAviso, 1677, 1684 CrearFicheroOficioRemision, 1678, 1684 crearRegistro, 1678, 1685 NS, 1680, 1687 registrarAcuse, 1678, 1685 TIMEOUT, 1680, 1687 tratarMTOMEstandar, 1679, 1686 xml\_to\_object, 1680, 1686 RTSOADocumentResponse, 1688, 1691 fromDOM, 1688, 1691 getContenido, 1688, 1691 getNombre, 1688, 1691 getReferencia, 1689 getTipo, 1689, 1692 hasContenido, 1689, 1692 hasNombre, 1689, 1692 hasReferencia, 1689 hasTipo, 1689, 1692 setContenido, 1690, 1692 setNombre, 1690, 1692 setReferencia, 1690 setTipo, 1690, 1693 RTSOAResponse, 1693, 1696 addDocument, 1693, 1696 countDocument, 1694, 1696 fromDOM, 1694, 1696 getDocument, 1694, 1697 getResultado, 1694, 1697 hasDocument, 1694, 1697 hasResultado, 1694, 1697 ReadAPICrearRegistroFromString, 1695, 1697 ReadDatosRegistroFromString, 1695, 1697 replaceArrayDocument, 1695, 1698 retrieveArrayDocument, 1695, 1698 setResultado, 1695, 1698 save WSSESoap, 2314 saveXML WSSESoap, 2314 seat, 1698, 1701, 1703 fromSoap, 1699, 1701, 1703 getCode, 1699, 1701, 1704

getDescription, 1699, 1702, 1704 hasCode, 1699, 1702, 1704 hasDescription, 1700, 1702, 1704 setCode, 1700, 1702, 1704 setDescription, 1700, 1702, 1704

toSoap, 1700, 1702, 1705 seatList, 1705, 1707, 1710 addSeat, 1706, 1708, 1710 countSeat, 1706, 1708, 1710 fromSoap, 1706, 1708, 1711 getSeat, 1706, 1708, 1711 hasSeat, 1706, 1709, 1711 replaceArraySeat, 1707, 1709, 1711 retrieveArraySeat, 1707, 1709, 1711 toSoap, 1707, 1709, 1711 serializeKey XMLSecurityKey, 2357 ServerPF.php \$server, 2367 miFuncion, 2366 setA\_CODIGO\_EXPEDIENTE DATOS\_EXPEDIENTES, 390, 397 setA\_CODIGO\_TAREA DATOS\_EXPEDIENTES, 390, 397 setAction CPFaction, 310, 312, 315 setActionList request, 1608, 1632 setAddTimestamp timestampInfo, 1861, 1863, 1865 setAMBITO\_LIBRO\_REGISTRAL DATOS\_LIBRO\_REGISTRAL, 419, 424 setAnioImpago Impago, 1094 setAnioNacimiento Consulta, 277 setAniosAlta Pluriempleo, 1525 Totales, 1881 setAnulado DatosRegistroDepartamentalType, 521, 535 setANYO DATOS\_LIBRO\_REGISTRAL, 420, 425 setAnyo DatosRegistroDepartamentalType, 521, 535 DatosRegistroType, 542, 545 IdentificacionRegistroDepartamentalType, 1087, 1091 setAPELLIDO1 DATOS\_INTERESADO, 405, 413 setApellido1 DatosIdentificativosType, 502, 506 DatosTitular, 554 Titular, 1870 setAPELLIDO2 DATOS\_INTERESADO, 405, 414 setApellido2 DatosIdentificativosType, 502, 507 DatosTitular, 554 Titular, 1871 setApplication request, 1608, 1620, 1632 setAsunto

creacionRegistroDepartamental, 327, 337 DatosRegistroDepartamentalType, 521, 536 setAtributos Peticion, 1511 PeticionPAI, 1513 Respuesta, 1642 setB\_CODIGO\_PROCED DATOS\_EXPEDIENTES, 391, 397 setBaja DatosTramites, 558 setBajaDefinitiva Indicadores, 1114 setBajaTemporal Indicadores, 1115 setBastidor Consulta, 280 DescripcionVehiculo, 604 setBloque Direccion, 620 DomicilioINE, 747 setBorrado obtenerDocumentoENIResponse, 1372, 1375 obtenerDocumentoResponse, 1381, 1388 obtenerVersionDocumentoResponse, 1461, 1467 setBuscarInTree buscarDocCriterio, 140, 144 buscarDocCriterioPaginado, 166, 171 setCabecera DatosEspecificos, 469 Imputaciones, 1112 VidaLaboral, 1931 setCabeceraRenta irpf, 1159 setCalificador Numero, 1308 NumeroSuperior, 1311 setCanonicalMethod XMLSecurityDSig, 2342 setCertFile WSComunFClient, 2290 WSSSoapClient, 2321 setCilindrada Potencias, 1528 setClasificacion MetadatosExpedienteENIType, 1243, 1249 setCLASIFICACION\_DOCUMENTO DOCUMENTOS\_ANEXOS, 671, 678 setCLAVE\_CONSULTA JUSTIFICANTE, 1176, 1180 setCode seat, 1700, 1702, 1704 setCODIGO PARAMETRO, 1507 setCodigo EntColectiva, 871 EntSingular, 873 Marca, 1202 Municipio, 1286

MunicipioRespuesta, 1289 Nucleo, 1304 Provincia, 1537 ProvinciaRespuesta, 1539 UltimaVariacion, 1895 Via, 1928 setCODIGO\_ASUNTO OTROS\_DATOS, 1474, 1481 setCODIGO\_DIR3 DATOS\_UNIDAD, 431, 436 setCODIGO\_DOCUMENTO DOCUMENTOS\_ANEXOS, 671, 678 setCODIGO\_OFICINA\_REGISTRAL DATOS\_LIBRO\_REGISTRAL, 420, 425 setCODIGO\_POSTAL DATOS DIRECCION, 376, 383 setCODIGO\_SIA OTROS\_DATOS, 1474, 1481 setCODIGO\_TIPO\_TRANSPORTE OTROS\_DATOS, 1475, 1482 setCODIGO\_UNIDAD DATOS\_UNIDAD, 432, 436 setCodigoAplicacion actualizarDocumento, 67, 72 asociarFirmas, 97, 100 buscarDocCriterio, 140, 144 buscarDocCriterioEntreEspacios, 148, 152 buscarDocCriterioPaginado, 166, 171 crearCarpeta, 349, 353 eliminarCarpeta, 755, 758 eliminarCarpetaRecursiva, 760, 763 eliminarDocumento, 775, 778 eliminarDocumentoFisico, 780, 783 eliminarVersionDocumento, 796 empaquetarDocumentoENI, 804, 808 establecerDocumentoDefinitivo, 892, 895 establecerMetadatosCarpetaExpedienteENI, 905, 908 establecerMetadatosENI, 916, 919 establecerMetadatosEstandar, 927, 931 establecerMetadatosPersonalizados, 940, 944 establecerMetadatosPersonalizadosCarpeta, 947, 951 generarIdentificadorENI, 1061, 1063 generarToken, 1071, 1074 insertarDocumento, 1120, 1126 insertarDocumentoENI, 1133, 1139 moverCarpeta, 1265, 1268 moverDocumento, 1276, 1279 obtenerDocumento, 1360, 1363 obtenerDocumentoENI, 1366, 1368 obtenerExpedienteENI, 1392, 1396 obtenerExpedienteENIdeCarpeta, 1399, 1403 obtenerHashDocumento, 1417, 1420 obtenerListaVersionesDocumento, 1428, 1431 obtenerPathDocumento, 1439, 1442 obtenerVersionDocumento, 1451, 1455 restaurarVersionDocumento, 1646, 1650

setCodigoAplicacionDestino insertarDocumento, 1120, 1126 insertarDocumentoENI, 1133, 1139 setCodigoAsuntoHabitual creacionRegistroDepartamental, 328, 338 DatosRegistroDepartamentalType, 521, 536 setCodigoCertificado Atributos, 108 objSolicitudTransmision, 1328 Transmision, 1887 setCodigoCuentaCotizacion Situacion, 1776 setCodigoError ErrorInfoType, 877, 880, 882, 885 setCodigoEstado Estado, 965, 969, 972, 975, 978, 981, 985 ObjetoEstado, 1316 setCodigoEstadoSecundario Estado, 965, 969, 972, 975, 978, 981, 985 ObjetoEstado, 1316 setCodigoExpediente DatosExpedienteType, 486, 489 setCodigoMunicipio DatosDomicilioType, 454, 460 setCodigoNormalizadoDocumento DocumentoType, 709, 714 setCodigoOrganismoUnidadDepartamental creacionRegistroDepartamental, 328, 338 DatosRegistroDepartamentalType, 522, 536 setCodigoPoblacion DatosDomicilioType, 454, 460 setCodigoPostal DatosDomicilioType, 454, 460 DomicilioDGT, 739 DomicilioINE, 747 setCodigoProvincia DatosDomicilioType, 454, 460 setCodigoRegistro RegistroCreadoType, 1571, 1575 RegistroDepartamentalCodigoType, 1578, 1580 RegistroDescendenteType, 1584, 1588 setCodigoRegistroDepartamental consultaHistorico, 289, 291 consultaRegistroDepartamental, 299, 302 setCodigoRegistroDepartamentalConsulta consultaHistoricoResponse, 293, 297 setCodigoUnidadDepartamental creacionRegistroDepartamental, 328, 338 DatosRegistroDepartamentalType, 522, 536 IdentificacionRegistroDepartamentalType, 1087, 1091 setCodPostal Direccion, 620 setCodProcedimiento Procedimiento, 1531, 1534 setCodRet Cabecera, 189, 194 setCodUnidadPoblacional

Domicilio, 734 setCola Imputaciones, 1112 setColeccionCriterios buscarDocCriterio, 140, 144 buscarDocCriterioEntreEspacios, 148, 153 buscarDocCriterioPaginado, 166, 171 setColeccionesMetadatosPersonalizados actualizarDocumento, 72 crearCarpeta, 349, 354 insertarDocumento, 1120, 1126 obtenerDocumentoResponse, 1381, 1388 setColeccionMetadatosEstandar establecerMetadatosEstandar, 928, 931 setCOMARCA DATOS DIRECCION, 377, 383 setCommentList request, 1608, 1620, 1632 setConsentimiento Solicitante, 1826 **setConsulta** Cabecera, 194 DatosEspecificos, 477 Retorno, 1665, 1674 setContenido actualizarDocumento, 67, 72 DocumentoType, 709, 714 empaquetarDocumentoENI, 805, 808 insertarDocumento, 1120, 1127 obtenerDocumentoENIResponse, 1372, 1376 obtenerDocumentoResponse, 1381, 1388 obtenerVersionDocumentoResponse, 1461, 1467 RTSOADocumentResponse, 1690, 1692 setContenidoFirma FirmaType, 1022, 1028 **setContent** document, 627, 634, 641 signature, 1715, 1720, 1725 setContratoTiempoParcial Situacion, 1776 setContratoTrabaio Situacion, 1776 setCSV FirmaType, 1022, 1028 setCsv signature, 1715, 1720, 1725 signatureRef, 1730, 1735, 1740 setCsvAnulado signature, 1716, 1721, 1726 signatureRef, 1730, 1735, 1740 setCsvNormativa signature, 1716, 1721, 1726 signatureRef, 1731, 1736, 1741 setDATOS\_DEL\_REGISTRO API\_CREAREGISTRO, 90, 94 setDATOS\_DIRECCION DATOS\_INTERESADO, 405, 414 setDATOS\_EXPEDIENTES

DATOS\_DEL\_REGISTRO, 365, 371 setDATOS\_LIBRO\_REGISTRAL DATOS\_DEL\_REGISTRO, 365, 371 setDATOS\_ORIGEN DATOS\_DEL\_REGISTRO, 365 setDATOS\_UNIDAD DATOS\_DEL\_REGISTRO, 365, 371 setDatosAdministrativos DatosVehiculo, 561 setDatosCertificado obtenerExpedienteENI, 1393, 1396 obtenerExpedienteENIdeCarpeta, 1400, 1403 setDatosCola irpf, 1160 setDatosEspecificos objSolicitudTransmision, 1347, 1351 TransmisionDatos, 1889 setDatosExpediente creacionRegistroDepartamental, 328, 338 DatosRegistroDepartamentalType, 522, 536 setDatosGenerales DatosVehiculo, 561 setDatosGenericos SolicitudTransmision, 1841 TransmisionDatos, 1890 setDatosIdentificativos creacionRegistroDepartamental, 328, 338 DatosRegistroDepartamentalType, 522, 536 setDatosNacimiento DatosEspecificos, 472 DatosTitular, 554 setDatosRegistroDepartamental consultaRegistroDepartamentalResponse, 304, 307 setDatosRegistroDepartamentalAsociado DatosRegistroDepartamentalType, 522, 537 setDatosRegistroDepartamentalOrigen creacionRegistroDepartamental, 328, 338 DatosRegistroDepartamentalType, 522, 537 setDatosRegistroGeneralEntrada DatosRegistroDepartamentalType, 523, 537 setDatosRegistroGeneralSalida creacionRegistroDepartamental, 329, 339 DatosRegistroDepartamentalType, 523, 537 setDatosTecnicos DatosVehiculo, 561 setDatosTitular DatosEspecificos, 473 Retorno, 1660 setDatosTramites DatosVehiculo, 562 setDatosVehiculo Retorno, 1666 setDCContenido DCEstadoCivil, 583 setDCContrib DCNumInmuebles, 596 DCNumViviendas, 601

setDCConvivencia DCNumAscend, 587 setDCDatosAscend DatosCola, 448 setDCDatosConyuge DatosCola, 448 setDCDatosHijos DatosCola, 448 setDCDatosInmuebles DatosCola, 448 setDCDatosPersonales DatosCola, 448 setDCDatosVivienda DatosCola, 448 setDCEstadoCivil DCDatosPersonales, 577 setDCFecha DCEstadoCivil, 584 setDCFechaAdopc DCNumHijos, 591 setDCFechaNac DCDatosConyuge, 568 DCDatosPersonales, 578 setDCFechaNacim DCNumAscend, 587 DCNumHijos, 592 setDCLiteral DCDatosAscend, 565 DCDatosConyuge, 568 DCDatosHijos, 571 DCDatosInmuebles, 574 DCDatosPersonales, 578 DCDatosVivienda, 581 setDCMinusvalia DCDatosConyuge, 568 DCDatosPersonales, 578 DCNumAscend, 587 DCNumHijos, 592 setDCNombreAscend DCNumAscend, 588 setDCNombreHijo DCNumHijos, 592 setDCParticipac DCNumViviendas, 601 setDCRefCatastr DCNumInmuebles, 596 DCNumViviendas, 601 setDCRentaImputada DCNumInmuebles, 596 setDCSituacion DCNumInmuebles, 597 DCNumViviendas, 601 setDCTitularidad DCNumInmuebles, 597 DCNumViviendas, 601 setDCUso DCNumInmuebles, 597 setDCVinculacion

DCNumAscend, 588 DCNumHijos, 592 setDebugMode WSComunFClient, 2290 setDECasilla DatosEconomicos, 465 setDECODIFICACION\_UNIDAD DATOS\_UNIDAD, 432, 436 setDEDecimales DatosEconomicos, 465 setDEEnteros DatosEconomicos, 465 setDefinitivo DocumentoDefinitivoType, 658, 660 setDEGrupo DatosEconomicos, 465 setDescripcion Marca, 1202 Municipio, 1287 Provincia, 1537 UltimaVariacion, 1895 setDESCRIPCION\_ASUNTO OTROS\_DATOS, 1475, 1482 setDESCRIPCION\_DOCUMENTO DOCUMENTOS\_ANEXOS, 671, 678 setDescripcionDocumento DocumentoType, 710, 714 setDescripcionError Cabecera, 189, 194 ErrorInfoType, 878, 880, 883, 885 setDescripcionMunicipio DatosDomicilioType, 454, 460 setDescripcionOtraUnidadDeProcedencia creacionRegistroDepartamental, 329, 339 DatosRegistroDepartamentalType, 523, 537 setDescripcionVehiculo DatosGenerales, 493 setDescription documentType, 717, 720, 723 importanceLevel, 1097, 1100, 1102 job, 1162, 1164, 1166 seat, 1700, 1702, 1704 setDESigno DatosEconomicos, 465 setDestino RegistroCreadoType, 1571, 1575 setDestinos creacionRegistroDepartamental, 329, 339 DatosRegistroDepartamentalType, 523, 537 setDevolverDocumentos consultaRegistroDepartamental, 299, 302 setDiasAlta Pluriempleo, 1525 Situacion, 1776 Totales, 1882 setDiasPluriempleo Totales, 1882 setDIR3

DATOS\_INTERESADO, 406 setDIRE DATOS\_INTERESADO, 406 setDIRECCION DATOS\_DIRECCION, 377, 384 setDireccion DatosDomicilioType, 454, 461 Domicilio, 735 setDIRECCION\_CORREO DATOS\_INTERESADO, 406, 414 setDni FirmaType, 1022, 1028 setDocumentacion Impago, 1095 Titular, 1871 setDocumentList request, 1609, 1621, 1633 setDocumentoENI empaquetarDocumentoENIResponse, 811, 815 insertarDocumentoENI, 1133, 1139 setDocumentoIdentificativo DatosIdentificativosType, 502, 507 setDocumentos buscarDocCriterioEntreEspaciosResponse, 156, 161 buscarDocCriterioPaginadoResponse, 175, 178 creacionRegistroDepartamental, 329, 339 DatosRegistroDepartamentalType, 523, 538 setDocumentosDefinitivos establecerDocumentoDefinitivo, 892, 896 setDocumentosDefinitivosResponse establecerDocumentoDefinitivoResponse, 898, 902 setDocumentType document, 627, 634, 641 setDomicilio DatosIdentificativosType, 502, 507 Retorno, 1668 setDomicilioDGT Titular, 1867 setDomicilioINE Titular, 1867 setDomicilioVehiculoDGT DatosGenerales, 493 setDomicilioVehiculoINE DatosGenerales, 493 setDownloadUrl AlfrescoClient, 85 setEjercicio Cabecera, 189 DatosEspecificos, 469 objSolicitudTransmision, 1318 setEmail externalUser, 989 setEmailToNotifyList request, 1621 setEmisor DatosGenericos, 497

objSolicitudTransmision, 1318, 1324, 1328, 1337, 1343, 1348, 1352, 1355 PeticionPAI, 1513 setEmpresa Situacion, 1777 setEnhancedJob enhancedUserJobAssociated, 838, 841, 845 setEnhancedUser enhancedUserJobAssociated, 838, 841, 845 setEnhancedUserJobInfo enhancedJob, 817, 820, 822 enhancedUser, 831, 833, 835 setEntColectiva Domicilio, 735 setENTIDAD\_CERTIFICADORA FIRMA\_DATOS\_DEL\_REGISTRO, 995, 998 FIRMA\_DOCUMENTO, 1001, 1005 FIRMA\_JUSTIFICANTE, 1008, 1011 setEntSingular Domicilio, 735 setENVIO\_BANDEJA DATOS\_UNIDAD, 432, 437 setError actualizarDocumentoResponse, 76, 79 asociarFirmasResponse, 102, 105 buscarDocCriterioEntreEspaciosResponse, 157, 161 buscarDocCriterioPaginadoResponse, 175, 179 buscarDocCriterioResponse, 182, 185 consultaHistoricoResponse, 293, 297 consultaRegistroDepartamentalResponse, 304, 307 creacionRegistroDepartamentalResponse, 342, 345 crearCarpetaResponse, 356, 359 DocumentoDefinitivoResponseType, 652, 655 eliminarCarpetaRecursivaResponse, 765, 768 eliminarCarpetaResponse, 770, 773 eliminarDocumentoFisicoResponse, 785, 788 eliminarDocumentoResponse, 790, 793 eliminarVersionDocumentoResponse, 798 empaquetarDocumentoENIResponse, 812, 815 establecerDocumentoDefinitivoResponse, 899, 902 establecerMetadatosCarpetaExpedienteENIResponse, 911, 913 establecerMetadatosENIResponse, 922, 924 establecerMetadatosEstandarResponse, 933, 936 establecerMetadatosPersonalizadosCarpetaResponse, 954, 956 establecerMetadatosPersonalizadosResponse, 959, 961 generarIdentificadorENIResponse, 1066, 1069 generarTokenResponse, 1077, 1080 insertarDocumentoENIResponse, 1143, 1146 insertarDocumentoResponse, 1150, 1154 moverCarpetaResponse, 1270, 1273 moverDocumentoResponse, 1281, 1284

obtenerDocumentoENIResponse, 1372, 1376 obtenerDocumentoResponse, 1382, 1388 obtenerExpedienteENIdeCarpetaResponse, 1406, 1409 obtenerExpedienteENIResponse, 1412, 1415 obtenerHashDocumentoResponse, 1423, 1426 obtenerListaVersionesDocumentoResponse, 1434, 1437 obtenerPathDocumentoResponse, 1445, 1448 obtenerVersionDocumentoResponse, 1461, 1467 RegistroCreadoType, 1572, 1576 restaurarVersionDocumentoResponse, 1652, 1655 setEscalera Direccion, 620 DomicilioINE, 747 setEspacioGde request, 1621 setEspacios buscarDocCriterioEntreEspacios, 148, 153 setEspanol Solicitud, 1835, 1838 setEspecifico objSolicitudTransmision, 1320, 1324, 1329, 1338, 1344 setEstado Atributos, 108 DatosEspecificos, 473 DatosRegistroDepartamentalType, 523, 538 MetadatosExpedienteENIType, 1243, 1249 objSolicitudTransmision, 1329 Retorno, 1660, 1662, 1666, 1668, 1671, 1674 setEstadoElaboracion MetadatosENIType, 1227, 1235 setEXPEDIENTE JUSTIFICANTE, 1177, 1180 setExpedienteElectronicoENI obtenerExpedienteENIdeCarpetaResponse, 1406, 1409 obtenerExpedienteENIResponse, 1412, 1415 setFAX DATOS\_INTERESADO, 407, 414 setFax DatosDomicilioType, 455, 461 setFecha DatosNacimiento, 510 Nacimiento, 1292, 1295 UltimaVariacion, 1895 setFECHA\_ACUSE OTROS\_DATOS, 1475, 1482 setFECHA\_FIN\_PLAZO OTROS\_DATOS, 1475, 1482 setFECHA\_REGISTRO JUSTIFICANTE, 1177, 1180 setFechaAlta Situacion, 1777 setFechaAperturaExpediente MetadatosExpedienteENIType, 1243, 1249

setFechaBaja

Situacion, 1777 setFechaCaducidad DatosTitular, 555 setFechaCaptura MetadatosENIType, 1228, 1235 setFechaDesde Consulta, 286 setFechaDocumento DocumentoType, 710, 714 setFechaEfectos Situacion, 1777 setFechaEmision Cabecera, 190, 195 setFechaFin Baja, 120 setFechaFirma FirmaType, 1022, 1029 setFechaHasta Consulta, 286 setFechaIncorporacionExpediente MetadatosENIType, 1228, 1235 setFechaInicio Baja, 120 setFechaMatriculacion Matriculacion, 1208 setFechaNacimiento Cabecera, 198 setFechaRegistro DatosRegistroDepartamentalType, 524, 538 RegistroCreadoType, 1572, 1576 RegistroDepartamentalCodigoType, 1578, 1580 RegistroDescendenteType, 1584, 1588 setFechaTransferencia DatosTramites, 558 setFend enhancedUserJobAssociated, 838, 842, 845 setFentry request, 1609, 1621, 1633 setFexpiration request, 1609, 1621, 1633 setFiltroPath buscarDocCriterio, 140, 144 buscarDocCriterioPaginado, 166, 171 setFinalidad Solicitante, 1827 setFIRMA\_DATOS\_DEL\_REGISTRO API\_CREAREGISTRO, 90, 94 setFIRMA\_DOCUMENTO DOCUMENTOS\_ANEXOS, 671, 678 setFIRMA\_JUSTIFICANTE API\_CREAREGISTRO, 90, 94 setFirmante FirmaType, 1022, 1029 setFirmaposicion document, 627, 635, 642 setFirmas actualizarDocumento, 68, 73 asociarFirmas, 97, 100

empaquetarDocumentoENI, 805, 808 insertarDocumento, 1120, 1127 obtenerDocumentoResponse, 1382, 1388 obtenerVersionDocumentoResponse, 1461, 1468 setFmodify comment, 230, 233, 236 setFORMATO\_FIRMA FIRMA\_DATOS\_DEL\_REGISTRO, 995, 998 FIRMA\_DOCUMENTO, 1002, 1005 FIRMA\_JUSTIFICANTE, 1008, 1011 setFstart enhancedUserJobAssociated, 839, 842, 845 request, 1609, 1621, 1633 setFstate signer, 1744, 1746, 1749 setFuncionario objSolicitudTransmision, 1320, 1324, 1329, 1338, 1344, 1348, 1352, 1356 PeticionPAI, 1514 Solicitante, 1827 setGde signatureRef, 1731, 1741 setGdeRef document, 635 signatureRef, 1736 setGenerarCSV document, 627, 635, 642 setGenerarVersion document, 635 setGrupoCotizacion Situacion, 1777 setHash DocumentoType, 710, 715 ReferenciaDocumentoRespuestaType, 1543, 1547 setHASH\_DOCUMENTO DOCUMENTOS\_ANEXOS, 671, 678 setHectometro DomicilioINE, 747 setHistorico consultaHistoricoResponse, 294, 297 setHmt Direccion, 620 setId Transmisiones, 1892 setIdApp AlfrescoClient, 85 setIdCertificadoSafe DatosCertificadoType, 441, 443 setIdColeccionMetadatosPersonalizados ColeccionMetadatosPersonalizadosType, 223, 227 setIdentificador MetadatosENIType, 1228, 1236 MetadatosExpedienteENIType, 1243, 1249 setIDENTIFICADOR\_DOCUMENTO\_FIRMADO DOCUMENTOS\_ANEXOS, 672, 679 setIDENTIFICADOR\_FICHERO DOCUMENTOS\_ANEXOS, 672, 679 setIdentificadorDocumentoOrigen

MetadatosENIType, 1228, 1236 setIdentificadorENI generarIdentificadorENIResponse, 1066, 1069 setIdentificadorSolicitante Solicitante, 1827 setIdentifier document, 628, 635, 642 documentType, 717, 720, 723 externalUser, 989 job, 1162, 1164, 1166 parameter, 1493, 1496, 1498 request, 1609, 1622, 1633 signature, 1716, 1721, 1726 signatureRef, 1731, 1736, 1741 state, 1843, 1845, 1847 user, 1899, 1902, 1905 userJob, 1908, 1909, 1911 setIdExpediente Solicitante, 1829 setIdMetaDatoEst MetadatoEstandarType, 1212, 1216 setIdMetaDatoPers MetadatosPersonalizadoType, 1258, 1262 setIdPeticion Atributos, 109 objSolicitudTransmision, 1330 setIdSesionSafe DatosCertificadoType, 441, 444 setIdSolicitud objSolicitudTransmision, 1330 Transmision, 1887 setImportanceLevel request, 1609, 1622, 1633 setImputaciones DatosEspecificos, 469 setIndicadores DatosGenerales, 494 setIrpf DatosEspecificos, 470 setJob enhancedJob, 818, 820, 822 setJUSTIFICANTE API\_CREAREGISTRO, 90, 94 setKeyFile WSComunFClient, 2290 WSSSoapClient, 2322 setKilometro DomicilioINE, 747 setKmt Direccion, 621 setLevelCode importanceLevel, 1097, 1100, 1102 setListaImpagos DatosAdministrativos, 439 setListaNumerosAfiliacion Cabecera, 198 setListaSituaciones VidaLaboral, 1932

setListaVehiculos Retorno, 1663 setLiteral Estado, 969, 972, 985 setLiteralError Estado, 965, 975, 978, 981 ObjetoEstado, 1316 setLiteralErrorSec Estado, 966 setLocalidad DatosNacimiento, 510 DomicilioDGT, 739 DomicilioINE, 748 setLoginUrl AlfrescoClient, 85 setMaquina DatosExpedienteType, 486, 489 setMarca DescripcionVehiculo, 605 setMasaMaxima Masas, 1205 setMasaMaximaTecnica Masas, 1206 setMasas DatosTecnicos, 549 setMasaServicio Masas, 1206 setMatricula Consulta, 281 Matriculacion, 1209 Vehiculo, 1920 setMatriculacion DatosGenerales, 494 setMensajeError ReferenciaDocumentoRespuestaType, 1544, 1547 setMesesAlta Pluriempleo, 1525 Totales, 1882 setMetadatosDocumento DocumentoType, 701, 705 setMetadatosENI actualizarDocumento, 73 empaquetarDocumentoENI, 805, 809 establecerMetadatosENI, 916, 919 insertarDocumento, 1121, 1127 MetadatosDocumentoType, 1218, 1221 obtenerDocumentoResponse, 1382, 1389 obtenerVersionDocumentoResponse, 1461, 1468 setMetadatosExpedienteENI crearCarpeta, 349, 354 establecerMetadatosCarpetaExpedienteENI, 905, 908 obtenerExpedienteENI, 1393, 1396 setMetadatosPersonalizados MetadatosDocumentoType, 1219, 1221 obtenerVersionDocumentoResponse, 1462, 1468 setMime document, 628, 635, 642

setMixtas Plazas, 1521 setModelo CabeceraRenta, 202 DescripcionVehiculo, 605 setMotivoRechazo DatosRegistroDepartamentalType, 524, 538 setMUNICIPIO DATOS DIRECCION, 377, 384 setMunicipio DomicilioDGT, 739 DomicilioINE, 748 DomicilioVehiculoDGT, 751 DomicilioVehiculoINE, 753 Impago, 1095 Nacimiento, 1292, 1295 Residencia, 1637, 1640 setMunicipioRespuesta Domicilio, 735 setN\_ANYO DATOS\_EXPEDIENTES, 391, 398 setN\_ASUNTO DATOS\_EXPEDIENTES, 391, 398 setN\_CODIGO\_PROCED DATOS\_EXPEDIENTES, 391, 398 setNacimiento Solicitud, 1835, 1838 setNacionalidad DatosTitular, 555 setName document, 628, 636, 642 externalUser, 989 user, 1899, 1902, 1905 setNifEmisor Emisor, 801 setNifFuncionario Funcionario, 1032, 1034 setNifSolicitante CabeceraRenta, 203 setNIVE Consulta, 281 DescripcionVehiculo, 605 setNivelEmisiones DatosTecnicos, 549 setNode XMLSecEnc, 2330 setNOMBRE DATOS INTERESADO, 407, 415 setNombre actualizarDocumento, 73 BuscarCriterioType, 130, 135 DatosIdentificativosType, 503, 507 DatosTitular, 555 DocumentoType, 702, 705 EntColectiva, 871 EntSingular, 873 insertarDocumento, 1121, 1127 insertarDocumentoENI, 1133, 1139

insertarDocumentoENIResponse, 1143, 1147 insertarDocumentoResponse, 1150, 1154 MunicipioRespuesta, 1289 Nucleo, 1304 obtenerDocumentoResponse, 1382, 1389 obtenerVersionDocumentoResponse, 1462, 1468 ProvinciaRespuesta, 1539 ReferenciaNombreDocumentoType, 1550, 1552 RTSOADocumentResponse, 1690, 1692 Titular, 1871 Via, 1928 setNOMBRE\_FICHERO DOCUMENTOS\_ANEXOS, 672, 679 setNombreApellidos DatosIdentificativosType, 503, 507 setNombreCompleto Titular, 1872 setNombreCompletoFuncionario Funcionario, 1032, 1034 setNombreDocumento DocumentoType, 710, 715 setNombreEmisor Emisor, 801 setNombreFormato MetadatosENIType, 1228, 1236 setNombreMadre DatosTitular, 555 setNombrePadre DatosTitular, 555 setNombreProcedimiento Procedimiento, 1532, 1534 setNombreSolicitante CabeceraRenta, 203 Solicitante, 1829 setNombreVia DomicilioDGT, 740 DomicilioINE, 748 setNormales Plazas, 1521 setNoticeList request, 1610, 1622, 1634 setNucleo Domicilio, 735 setNumElementos Atributos, 109 objSolicitudTransmision, 1330 setNumero Direccion, 621 setNUMERO\_IDENTIFICACION DATOS INTERESADO, 407, 415 setNUMERO\_REGISTRO JUSTIFICANTE, 1177, 1181 setNUMERO\_TRANSPORTE OTROS\_DATOS, 1475, 1482 setNumeroAfiliacion Situacion, 1777 setNumeroDocumentoIdentificativo DocumentoIdentificativoType, 663, 665

setNumeroPlazasPie Plazas, 1521 setNumeroRegistro DatosRegistroDepartamentalType, 524, 538 DatosRegistroType, 542, 545 IdentificacionRegistroDepartamentalType, 1087, 1091 setNumeroReset DatosExpedienteType, 487, 489 setNumeroSituaciones VidaLaboral, 1932 setNumeroSoporte Consulta, 278 setNumeroSuperior Direccion, 621 setNumeroVia DomicilioINE, 748 setOBSERVACIONES OTROS\_DATOS, 1475, 1482 setObservacionesDepartamentales creacionRegistroDepartamental, 329, 339 DatosRegistroDepartamentalType, 524, 538 setObservacionesGenerales creacionRegistroDepartamental, 329, 339 DatosRegistroDepartamentalType, 524, 539 setODDecimales OtrosDatos, 1485 setODDescripcion OtrosDatos, 1486 setODEnteros OtrosDatos, 1486 setODSigno OtrosDatos, 1486 setOperacion buscarDocCriterio, 140, 144 buscarDocCriterioEntreEspacios, 149, 153 buscarDocCriterioPaginado, 166, 171 setOrganismo DatosRegistroType, 542, 546 IdentificacionRegistroDepartamentalType, 1087, 1091 setOrganismoDestino DestinoType, 612, 614 setOrigenCiudadanoAdministracion MetadatosENIType, 1228, 1236 setOrigenDatos CabeceraRenta, 203 setOtraUnidadDeProcedencia creacionRegistroDepartamental, 330, 340 DatosRegistroDepartamentalType, 524, 539 setOTROS\_DATOS DATOS\_DEL\_REGISTRO, 366, 372 setPagina PaginacionType, 1488, 1491 setPaginacion buscarDocCriterioEntreEspacios, 149, 153 buscarDocCriterioPaginado, 166, 171 setPAIS

DATOS\_DIRECCION, 378, 384 setPais DatosDomicilioType, 455, 461 setParameterList enhancedUserJobInfo, 855, 858, 861 request, 1610, 1622, 1634 setPARAMETROS OTROS\_DATOS, 1476 setParamNombre BuscarCriterioType, 130, 135 setParamValor BuscarCriterioType, 130, 135 setParcial obtenerDocumento, 1360, 1363 obtenerVersionDocumento, 1452, 1455 restaurarVersionDocumento, 1646, 1650 setPassPhrase WSComunFClient, 2291 WSSSoapClient, 2322 setPassword AlfrescoClient, 85 authentication, 113, 116, 118 setPath crearCarpeta, 350, 354 eliminarCarpeta, 756, 758 eliminarCarpetaRecursiva, 761, 763 establecerMetadatosCarpetaExpedienteENI, 905, 908 establecerMetadatosPersonalizadosCarpeta, 948, 951 insertarDocumento, 1121, 1127 insertarDocumentoENI, 1133, 1139 moverDocumento, 1276, 1279 obtenerExpedienteENIdeCarpeta, 1400, 1403 obtenerPathDocumentoResponse, 1445, 1448 setPathDestino moverCarpeta, 1265, 1268 setPathOrigen moverCarpeta, 1265, 1268 setPlanta Direccion, 621 DomicilioINE, 748 setPlazas DatosTecnicos, 549 setPluriempleo Resumen, 1657 setPOBLACION DATOS DIRECCION, 378, 385 setPortal Direccion, 621 DomicilioINE, 748 setPotenciaFiscal Potencias, 1529 setPotenciaNetaMaxima Potencias, 1529 setPotencias DatosTecnicos, 549 setPrimerDeclarante

CabeceraRenta, 203 setProcedimiento objSolicitudTransmision, 1320, 1325, 1330, 1338, 1344, 1349, 1353, 1356 PeticionPAI, 1514 Solicitante, 1829 setPROVINCIA DATOS\_DIRECCION, 378, 385 setProvincia DatosNacimiento, 510 DomicilioDGT, 740 DomicilioINE, 749 Impago, 1095 Nacimiento, 1292, 1295 Residencia, 1638, 1640 Situacion, 1778 setProvinciaRespuesta Domicilio, 735 setPuerta Direccion, 621 DomicilioINE, 749 setReference request, 1610, 1622, 1634 setREFERENCIA DOCUMENTOS\_ANEXOS, 672 setReferencia Cabecera, 190, 195 RTSOADocumentResponse, 1690 setREFERENCIA\_EXTERNA OTROS\_DATOS, 1476, 1483 setReferenciaDocumental DocumentoType, 710 setReferenciaDocumento actualizarDocumento, 68, 73 asociarFirmas, 97, 100 DocumentoDefinitivoResponseType, 652, 655 DocumentoDefinitivoType, 658, 661 DocumentoType, 702, 705 eliminarDocumento, 776, 778 eliminarDocumentoFisico, 781, 783 eliminarVersionDocumento, 796 establecerMetadatosENI, 916, 919 establecerMetadatosEstandar, 928, 931 establecerMetadatosPersonalizados, 940, 944 insertarDocumentoENIResponse, 1143, 1147 insertarDocumentoResponse, 1150, 1154 moverDocumento, 1276, 1279 obtenerDocumento, 1360, 1363 obtenerDocumentoENI, 1366, 1369 obtenerListaVersionesDocumento, 1429, 1431 obtenerPathDocumento, 1440, 1442 obtenerVersionDocumento, 1452, 1455 ReferenciaDocumentoRespuestaType, 1544, 1547 ReferenciaNombreDocumentoType, 1550, 1553 restaurarVersionDocumento, 1646, 1650 setReferenciasDocumentos generarToken, 1072, 1074 obtenerExpedienteENI, 1393, 1397

obtenerHashDocumento, 1418, 1420 setReferenciasDocumentosResponse obtenerHashDocumentoResponse, 1423, 1426 setReferenciasNombresDocumentos buscarDocCriterioResponse, 182, 185 setRegCSV FirmaType, 1023, 1029 setRegimen Situacion, 1778 setRegistros HistoricoType, 1082, 1084 setRegistrosCreados creacionRegistroDepartamentalResponse, 343, 345 setRegistrosPagina PaginacionType, 1489, 1491 setRelacionPotenciaPeso Potencias, 1529 setRemitterList request, 1610, 1622, 1634 setRequestStatus request, 1610, 1623, 1634 setResidencia Solicitud, 1835, 1838 setResultado actualizarDocumentoResponse, 76, 79 asociarFirmasResponse, 103, 105 buscarDocCriterioEntreEspaciosResponse, 157, 161 buscarDocCriterioPaginadoResponse, 175, 179 buscarDocCriterioResponse, 182, 185 consultaHistoricoResponse, 294, 297 consultaRegistroDepartamentalResponse, 305, 307 creacionRegistroDepartamentalResponse, 343, 346 crearCarpetaResponse, 357, 359 DocumentoDefinitivoResponseType, 652, 655 eliminarCarpetaRecursivaResponse, 766, 768 eliminarCarpetaResponse, 771, 773 eliminarDocumentoFisicoResponse, 786, 788 eliminarDocumentoResponse, 791, 793 eliminarVersionDocumentoResponse, 799 empaquetarDocumentoENIResponse, 812, 815 establecerDocumentoDefinitivoResponse, 899, 902 establecerMetadatosCarpetaExpedienteENIResponse, 911, 913 establecerMetadatosENIResponse, 922, 925 establecerMetadatosEstandarResponse, 934, 936 establecerMetadatosPersonalizadosCarpetaResponse, 954, 956 establecerMetadatosPersonalizadosResponse, 959, 962 generarIdentificadorENIResponse, 1066, 1069 generarTokenResponse, 1077, 1080 insertarDocumentoENIResponse, 1143, 1147 insertarDocumentoResponse, 1151, 1154
moverCarpetaResponse, 1271, 1273 moverDocumentoResponse, 1282, 1284 obtenerDocumentoENIResponse, 1372, 1376 obtenerDocumentoResponse, 1382, 1389 obtenerExpedienteENIdeCarpetaResponse, 1406, 1409 obtenerExpedienteENIResponse, 1412, 1415 obtenerHashDocumentoResponse, 1423, 1426 obtenerListaVersionesDocumentoResponse, 1434, 1437 obtenerPathDocumentoResponse, 1445, 1448 obtenerVersionDocumentoResponse, 1462, 1468 RegistroCreadoType, 1572, 1576 restaurarVersionDocumentoResponse, 1653, 1655 RTSOAResponse, 1695, 1698 setResumen VidaLaboral, 1932 setRetorno DatosEspecificos, 475, 478, 480, 482, 484 setSeat enhancedUserJobInfo, 855, 858, 861 setSegundoTitular CabeceraRenta, 203 setSexo DatosTitular, 555 setSign document, 628, 636, 642 signature, 1716, 1721, 1726 signatureRef, 1731, 1736, 1741 **setSignerList** signLine, 1758, 1761, 1763 setSignFormat signature, 1716, 1721, 1726 signatureRef, 1731, 1736, 1741 setSignLineList request, 1610, 1623, 1634 setSignType request, 1611, 1623, 1635 setSolicitante DatosGenericos, 497 objSolicitudTransmision, 1321, 1325, 1331, 1339, 1345, 1349, 1353, 1356 PeticionPAI, 1514 setSolicitudes Peticion, 1512 setSolicitudTransmision Solicitudes, 1840 setState CPFaction, 310, 313, 315 signer, 1744, 1747, 1749 setSubject comment, 230, 233, 236 request, 1611, 1623, 1635 setSubtipo FirmaType, 1023, 1029 setSurname1 externalUser, 990 user, 1899, 1902, 1906

setSurname2 externalUser, 990 user, 1899, 1903, 1906 setTamanyo ReferenciaDocumentoRespuestaType, 1544, 1548 setTara Masas, 1206 setTELEFONO DATOS\_INTERESADO, 407, 415 setTelefono DatosDomicilioType, 455, 461 setTELEFONO\_MOVIL DATOS INTERESADO, 407, 415 **setText** request, 1611, 1623, 1635 setTextComment comment, 230, 233, 237 setTiempoEstimadoRespuesta Estado, 966, 982 ObjetoEstado, 1316 setTimeStamp Atributos, 109 objSolicitudTransmision, 1331 setTimestampInfo request, 1611, 1623, 1635 setTIPO DATOS EXPEDIENTES, 391, 398 setTipo FirmaType, 1023, 1029 RTSOADocumentResponse, 1690, 1693 Via, 1928 setTIPO\_DOCUMENTO DATOS INTERESADO, 408, 416 DOCUMENTOS\_ANEXOS, 672, 679 setTIPO\_DOMICILIO DATOS\_DIRECCION, 378, 385 setTIPO\_LIBRO DATOS\_LIBRO\_REGISTRAL, 420, 425 setTIPO\_UNIDAD DATOS\_UNIDAD, 432, 437 setTIPOACTOR DATOS\_EXPEDIENTES, 391, 398 setTipoColeccion ColeccionMetadatosPersonalizadosType, 223, 227 setTipoCriterio BuscarCriterioType, 131, 136 setTipoCriterioOperador BuscarCriterioType, 131, 136 setTipoDocumentacion Titular, 1872 setTipoDocumental MetadatosENIType, 1229, 1236 setTipoDocumentoIdentificativo DocumentoIdentificativoType, 663, 665 setTipoMetadato BuscarCriterioType, 131, 136 MetadatoEstandarType, 1212, 1216 MetadatosPersonalizadoType, 1258, 1262

setTipoPersonalizado crearCarpeta, 350, 354 insertarDocumento, 1121, 1127 insertarDocumentoENI, 1133, 1139 obtenerDocumentoResponse, 1382, 1389 obtenerVersionDocumentoResponse, 1462, 1468 setTipoRegistro RegistroDescendenteType, 1584, 1588 setTipoRegistroDepartamental creacionRegistroDepartamental, 330, 340 DatosRegistroDepartamentalType, 525, 539 IdentificacionRegistroDepartamentalType, 1088, 1092 setTipoRespuesta Cabecera, 190, 195 setTipoTransporte creacionRegistroDepartamental, 330, 340 DatosRegistroDepartamentalType, 525, 539 setTipoVia DomicilioINE, 749 setTitular DatosGenerales, 494 DatosGenericos, 497 objSolicitudTransmision, 1321, 1325, 1331, 1339, 1345, 1349, 1353, 1357 PeticionPAI, 1515 setTokens generarTokenResponse, 1077, 1080 setTotal buscarDocCriterioEntreEspaciosResponse, 157, 162 buscarDocCriterioPaginadoResponse, 175, 179 setTotalDiasAlta Pluriempleo, 1525 Totales, 1882 setTotales Resumen, 1658 setTransferenciaDerechosCEE Cabecera, 198 setTransmision DatosGenericos, 498 setTransmisionDatos Transmisiones, 1892 setTransmisiones Respuesta, 1643 setTributacion CabeceraRenta, 203 setType CPFaction, 310, 313, 316 document, 628, 636, 643 signLine, 1758, 1761, 1763 setUltimaVariacion Domicilio, 736 setUnidadDestino DestinoType, 612, 614 setUnidadRegistral DatosRegistroType, 543, 546 setUnidadTramitadora

Solicitante, 1831 setUploadUrl AlfrescoClient, 86 setUri document, 628, 636, 643 setUser AlfrescoClient, 86 comment, 230, 234, 237 enhancedUser, 831, 833, 835 setUserJob signer, 1744, 1747, 1750 setUserName authentication, 113, 116, 118 setUserToken WSSSoapClient, 2322 setUSUARIO\_REGISTRO DATOS ORIGEN, 428 setValid documentType, 718, 720, 723 enhancedUserJobInfo, 855, 858, 862 setValidez FirmaType, 1023, 1029 setVALOR PARAMETRO, 1507 setValor Numero, 1309 NumeroSuperior, 1311 setVALOR\_FIRMA FIRMA\_DATOS\_DEL\_REGISTRO, 995, 999 FIRMA\_DOCUMENTO, 1002, 1005 FIRMA\_JUSTIFICANTE, 1008, 1011 setVALORACTOR DATOS\_EXPEDIENTES, 392, 398 setValue parameter, 1494, 1496, 1498 setVersion actualizarDocumentoResponse, 76, 79 eliminarVersionDocumento, 796 obtenerVersionDocumento, 1452, 1456 restaurarVersionDocumento, 1647, 1650 setVersiones obtenerListaVersionesDocumentoResponse, 1434, 1437 setVersionNTI MetadatosENIType, 1229, 1236 MetadatosExpedienteENIType, 1243, 1249 setVia Direccion, 622 setVidaLaboral Retorno, 1674 setVisibleOtherSeats enhancedUserJobInfo, 855, 859, 862 setWSDLTimeOut WSComunFClient, 2291 SHA1 XMLSecurityDSig, 2348 SHA256 XMLSecurityDSig, 2348

SHA384 XMLSecurityDSig, 2348 SHA512 XMLSecurityDSig, 2349 sign XMLSecurityDSig, 2343 signature, 1712, 1717, 1722 fromSoap, 1713, 1718, 1723 getContent, 1713, 1718, 1723 getCsv, 1713, 1718, 1723 getCsvAnulado, 1713, 1718, 1723 getCsvNormativa, 1713, 1718, 1723 getIdentifier, 1714, 1719, 1724 getSign, 1714, 1719, 1724 getSignFormat, 1714, 1719, 1724 hasContent, 1714, 1719, 1724 hasCsv, 1714, 1719, 1724 hasCsvAnulado, 1714, 1719, 1724 hasCsvNormativa, 1715, 1720, 1725 hasIdentifier, 1715, 1720, 1725 hasSign, 1715, 1720, 1725 hasSignFormat, 1715, 1720, 1725 setContent, 1715, 1720, 1725 setCsv, 1715, 1720, 1725 setCsvAnulado, 1716, 1721, 1726 setCsvNormativa, 1716, 1721, 1726 setIdentifier, 1716, 1721, 1726 setSign, 1716, 1721, 1726 setSignFormat, 1716, 1721, 1726 toSoap, 1716, 1721, 1726 signatureRef, 1727, 1732, 1737 fromSoap, 1728, 1733, 1738 getCsv, 1728, 1733, 1738 getCsvAnulado, 1728, 1733, 1738 getCsvNormativa, 1728, 1733, 1738 getGde, 1728, 1738 getGdeRef, 1733 getIdentifier, 1729, 1734, 1739 getSign, 1729, 1734, 1739 getSignFormat, 1729, 1734, 1739 hasCsv, 1729, 1734, 1739 hasCsvAnulado, 1729, 1734, 1739 hasCsvNormativa, 1729, 1734, 1739 hasGde, 1730, 1740 hasGdeRef, 1735 hasIdentifier, 1730, 1735, 1740 hasSign, 1730, 1735, 1740 hasSignFormat, 1730, 1735, 1740 setCsv, 1730, 1735, 1740 setCsvAnulado, 1730, 1735, 1740 setCsvNormativa, 1731, 1736, 1741 setGde, 1731, 1741 setGdeRef, 1736 setIdentifier, 1731, 1736, 1741 setSign, 1731, 1736, 1741 setSignFormat, 1731, 1736, 1741 toSoap, 1731, 1736, 1741 signData

XMLSecurityDSig, 2343 XMLSecurityKey, 2357 signer, 1742, 1745, 1747 fromSoap, 1743, 1745, 1748 getFstate, 1743, 1745, 1748 getState, 1743, 1746, 1748 getUserJob, 1743, 1746, 1749 hasFstate, 1743, 1746, 1749 hasState, 1743, 1746, 1749 hasUserJob, 1744, 1746, 1749 setFstate, 1744, 1746, 1749 setState, 1744, 1747, 1749 setUserJob, 1744, 1747, 1750 toSoap, 1744, 1747, 1750 signerList, 1750, 1752, 1755 addSigner, 1751, 1753, 1755 countSigner, 1751, 1753, 1755 fromSoap, 1751, 1753, 1756 getSigner, 1751, 1753, 1756 hasSigner, 1751, 1754, 1756 replaceArraySigner, 1752, 1754, 1756 retrieveArraySigner, 1752, 1754, 1756 toSoap, 1752, 1754, 1756 signLine, 1757, 1759, 1761 fromSoap, 1757, 1760, 1762 getSignerList, 1758, 1760, 1762 getType, 1758, 1760, 1762 hasSignerList, 1758, 1760, 1762 hasType, 1758, 1760, 1763 setSignerList, 1758, 1761, 1763 setType, 1758, 1761, 1763 toSoap, 1759, 1761, 1763 signLineList, 1764, 1766, 1768 addSignLine, 1764, 1766, 1769 countSignLine, 1764, 1767, 1769 fromSoap, 1765, 1767, 1769 getSignLine, 1765, 1767, 1769 hasSignLine, 1765, 1767, 1769 replaceArraySignLine, 1765, 1767, 1769 retrieveArraySignLine, 1765, 1767, 1770 toSoap, 1765, 1768, 1770 signSoapDoc WSSESoap, 2314 SINGLE\_QUOTE XPath, 2364 Situacion, 1770 fromSoap, 1772 getCodigoCuentaCotizacion, 1772 getContratoTiempoParcial, 1772 getContratoTrabajo, 1772 getDiasAlta, 1772 getEmpresa, 1773 getFechaAlta, 1773 getFechaBaja, 1773 getFechaEfectos, 1773 getGrupoCotizacion, 1773 getNumeroAfiliacion, 1773 getProvincia, 1774

getRegimen, 1774 hasCodigoCuentaCotizacion, 1774 hasContratoTiempoParcial, 1774 hasContratoTrabajo, 1774 hasDiasAlta, 1774 hasEmpresa, 1775 hasFechaAlta, 1775 hasFechaBaja, 1775 hasFechaEfectos, 1775 hasGrupoCotizacion, 1775 hasNumeroAfiliacion, 1775 hasProvincia, 1776 hasRegimen, 1776 setCodigoCuentaCotizacion, 1776 setContratoTiempoParcial, 1776 setContratoTrabajo, 1776 setDiasAlta, 1776 setEmpresa, 1777 setFechaAlta, 1777 setFechaBaja, 1777 setFechaEfectos, 1777 setGrupoCotizacion, 1777 setNumeroAfiliacion, 1777 setProvincia, 1778 setRegimen, 1778 toSoap, 1778 sizeOfInfoAmpliada LoginResponse, 1198 sizeOfParametro LoginRol, 1200 sizeOfRoles LoginResponse, 1198 SoapObject, 1779, 1781, 1784, 1786, 1789, 1791, 1794, 1797, 1800, 1802, 1805, 1808, 1811, 1814, 1817, 1820 \_\_doChild, 1780, 1782, 1785, 1787, 1790, 1793, 1796, 1798, 1801, 1804, 1807, 1810, 1813, 1816, 1819, 1821 array2ObjectTree, 1780, 1783, 1785, 1787, 1790, 1793, 1796, 1799, 1801, 1804, 1807, 1810, 1813, 1816, 1819, 1822 endsWith, 1780, 1783, 1785, 1788, 1790, 1793, 1796, 1799, 1801, 1804, 1807, 1810, 1813, 1816, 1819, 1822 is\_assoc, 1780, 1783, 1785, 1788, 1790, 1793, 1796, 1799, 1801, 1804, 1807, 1810, 1813, 1816, 1819, 1822 objectTree2array, 1781, 1783, 1786, 1788, 1791, 1794, 1797, 1799, 1802, 1805, 1808, 1811, 1814, 1817, 1820, 1822 Solicitante, 1823 \$Consentimiento, 1831 \$Finalidad, 1831 \$Funcionario, 1831 \$IdExpediente, 1832 \$IdentificadorSolicitante, 1832 \$NombreSolicitante, 1832 \$Procedimiento, 1832

\$UnidadTramitadora, 1832 \_\_construct, 1824 getConsentimiento, 1824 getFinalidad, 1825 getFuncionario, 1825 getIdentificadorSolicitante, 1825 getIdExpediente, 1825 getNombreSolicitante, 1826 getProcedimiento, 1826 getUnidadTramitadora, 1826 setConsentimiento, 1826 setFinalidad, 1827 setFuncionario, 1827 setIdentificadorSolicitante, 1827 setIdExpediente, 1829 setNombreSolicitante, 1829 setProcedimiento, 1829 setUnidadTramitadora, 1831 Solicitud, 1833, 1836 fromSoap, 1833, 1837 getEspanol, 1834, 1837 getNacimiento, 1834, 1837 getResidencia, 1834, 1837 hasEspanol, 1834, 1837 hasNacimiento, 1834, 1838 hasResidencia, 1835, 1838 setEspanol, 1835, 1838 setNacimiento, 1835, 1838 setResidencia, 1835, 1838 toSoap, 1835, 1838 solicitudAsociarCSVSinFirma WSClientCSV, 2139 Solicitudes, 1839 \$SolicitudTransmision, 1840 \_\_construct, 1839 getSolicitudTransmision, 1840 setSolicitudTransmision, 1840 solicitudInvalidarCSVSinFirma WSClientCSV, 2139 solicitudObtenerCSVSinFirma WSClientCSV, 2140 solicitudRespuesta WSClientConductorVehiculos, 2131 WSClientDatosVehiculo, 2142 WSClientVerificacionResidencia, 2256 WSClientVerificacionResidenciaAmbito, 2260 WSClientVidaLaboral, 2263 SolicitudTransmision, 1841 \$DatosGenericos, 1842 \_\_construct, 1841 getDatosGenericos, 1841 setDatosGenericos, 1841 splitBodyHeader WSCMimeParser, 2278 state, 1842, 1844, 1846 fromSoap, 1843, 1844, 1846 getIdentifier, 1843, 1845, 1846 hasIdentifier, 1843, 1845, 1846

setIdentifier, 1843, 1845, 1847 toSoap, 1843, 1845, 1847 stateList, 1847, 1849, 1852 addState, 1848, 1850, 1852 countState, 1848, 1850, 1852 fromSoap, 1848, 1850, 1853 getState, 1848, 1850, 1853 hasState, 1848, 1851, 1853 replaceArrayState, 1849, 1851, 1853 retrieveArrayState, 1849, 1851, 1853 toSoap, 1849, 1851, 1853 staticAdd509Cert XMLSecurityDSig, 2343 staticGet509XCerts XMLSecurityDSig, 2345 staticLocateKeyInfo XMLSecEnc, 2330 stringList, 1854, 1856, 1858 addStr, 1854, 1857, 1859 countStr, 1855, 1857, 1859 fromSoap, 1855, 1857, 1859 getStr, 1855, 1857, 1859 hasStr, 1855, 1857, 1859 replaceArrayStr, 1855, 1857, 1860 retrieveArrayStr, 1855, 1858, 1860 toSoap, 1856, 1858, 1860 structure\_part WSCMimeParser, 2279 template XMLSecEnc, 2331 XMLSecurityDSig, 2349 TIMEOUT RTSOAClient, 1680, 1687 TIMESTAMP\_INVALIDO WSComunPAIException, 2309 timestampInfo, 1860, 1862, 1864 fromSoap, 1861, 1863, 1864 getAddTimestamp, 1861, 1863, 1864 hasAddTimestamp, 1861, 1863, 1864 setAddTimestamp, 1861, 1863, 1865 toSoap, 1862, 1863, 1865 TIPO\_LIBRO\_REG\_ENT DATOS\_LIBRO\_REGISTRAL, 421, 426 TIPO\_LIBRO\_REG\_SAL DATOS\_LIBRO\_REGISTRAL, 421, 426 TIPO\_LIBRO\_REG\_SAL\_ACU DATOS\_LIBRO\_REGISTRAL, 421, 426 TIPOBUSQUEDA\_GRUPO WSComunFClient, 2304 TIPOBUSQUEDA\_USUARIO WSComunFClient, 2304 Titular, 1865, 1868 \$Apellido1, 1872 \$Apellido2, 1873 \$Documentacion, 1873 \$Nombre, 1873 \$NombreCompleto, 1873 \$TipoDocumentacion, 1873

\_\_construct, 1868 fromSoap, 1866 getApellido1, 1869 getApellido2, 1869 getDocumentacion, 1869 getDomicilioDGT, 1866 getDomicilioINE, 1866 getNombre, 1869 getNombreCompleto, 1870 getTipoDocumentacion, 1870 hasDomicilioDGT, 1866 hasDomicilioINE, 1867 setApellido1, 1870 setApellido2, 1871 setDocumentacion, 1871 setDomicilioDGT, 1867 setDomicilioINE, 1867 setNombre, 1871 setNombreCompleto, 1872 setTipoDocumentacion, 1872 toSoap, 1867 TOKEN\_CADUCADO BasicError, 125 TOKEN\_NO\_EXISTENTE BasicError, 125 TokensType, 1874, 1876 addToken, 1874, 1877 countToken, 1874, 1877 fromSoap, 1874, 1877 getToken, 1875, 1877 hasToken, 1875, 1877 replaceArrayToken, 1875, 1878 retrieveArrayToken, 1875, 1878 toSoap, 1875, 1878 toSoap actualizarDocumento, 68, 73 actualizarDocumentoResponse, 76, 79 API\_CREAREGISTRO, 91, 94 asociarFirmas, 97, 100 asociarFirmasResponse, 103, 105 authentication, 114, 116, 118 Baja, 121 BienesEspecifico, 127 BuscarCriterioType, 131, 136 buscarDocCriterio, 140, 145 buscarDocCriterioEntreEspacios, 149, 153 buscarDocCriterioEntreEspaciosResponse, 157, 162 buscarDocCriterioPaginado, 167, 172 buscarDocCriterioPaginadoResponse, 175, 179 buscarDocCriterioResponse, 182, 185 Cabecera, 190, 195, 198 CabeceraRenta, 204 ColeccionCriteriosType, 206, 209 ColeccionesMetadatosPersonalizadosType, 212, 214 ColeccionMetadatosEstandarType, 217, 219 ColeccionMetadatosPersonalizadosType, 223, 227

comment, 230, 234, 237 commentList, 239, 241, 244 Consulta, 278, 281, 282, 284, 287 consultaHistorico, 289, 291 consultaHistoricoResponse, 294, 297 consultaRegistroDepartamental, 300, 302 consultaRegistroDepartamentalResponse, 305, 307 CPFaction, 310, 313, 316 CPFactionList, 318, 320 creacionRegistroDepartamental, 330, 340 creacionRegistroDepartamentalResponse, 343, 346 crearCarpeta, 350, 354 crearCarpetaResponse, 357, 359 DATOS DEL REGISTRO, 366, 372 DATOS DIRECCION, 378, 385 DATOS\_EXPEDIENTES, 392, 399 DATOS INTERESADO, 408, 416 DATOS\_LIBRO\_REGISTRAL, 420, 425 DATOS ORIGEN, 428 DATOS\_UNIDAD, 432, 437 DatosAdministrativos, 439 DatosCertificadoType, 441, 444 DatosCola, 449 DatosDomicilioType, 455, 461 DatosEconomicos, 466 DatosEspecificos, 470, 473, 475, 478, 480, 482, 484 DatosExpedienteType, 487, 489 DatosGenerales, 494 DatosIdentificativosType, 503, 507 DatosNacimiento, 510 DatosRegistroDepartamentalType, 525, 539 DatosRegistroType, 543, 546 DatosTecnicos, 549 DatosTitular, 556 DatosTramites, 558 DatosVehiculo, 562 DCDatosAscend, 565 DCDatosConyuge, 568 DCDatosHijos, 571 DCDatosInmuebles, 574 DCDatosPersonales, 578 DCDatosVivienda, 581 DCEstadoCivil, 584 DCNumAscend, 588 DCNumHijos, 592 DCNumInmuebles, 597 DCNumViviendas, 601 DescripcionVehiculo, 605 DestinosType, 608, 610 DestinoType, 612, 614 Direccion, 622 document, 629, 636, 643 documentList, 645, 647, 650 DocumentoDefinitivoResponseType, 653, 656 DocumentoDefinitivoType, 658, 661

DocumentoIdentificativoType, 663, 665 DOCUMENTOS\_ANEXOS, 673, 680 DocumentosDefinitivosResponseType, 682, 684 DocumentosDefinitivosType, 687, 689 DocumentosType, 692, 694, 697, 699 DocumentoType, 702, 705, 710, 715 documentType, 718, 720, 723 documentTypeList, 725, 728, 730 Domicilio, 736 DomicilioDGT, 740 DomicilioINE, 749 DomicilioVehiculoDGT, 751 DomicilioVehiculoINE, 753 eliminarCarpeta, 756, 758 eliminarCarpetaRecursiva, 761, 763 eliminarCarpetaRecursivaResponse, 766, 768 eliminarCarpetaResponse, 771, 773 eliminarDocumento, 776, 778 eliminarDocumentoFisico, 781, 783 eliminarDocumentoFisicoResponse, 786, 788 eliminarDocumentoResponse, 791, 793 eliminarVersionDocumento, 796 eliminarVersionDocumentoResponse, 799 empaquetarDocumentoENI, 805, 809 empaquetarDocumentoENIResponse, 812, 815 enhancedJob, 818, 820, 822 enhancedJobList, 824, 827, 829 enhancedUser, 831, 833, 835 enhancedUserJobAssociated, 839, 842, 845 enhancedUserJobAssociatedList, 848, 850, 852 enhancedUserJobInfo, 855, 859, 862 enhancedUserList, 864, 866, 869 EntColectiva, 871 EntSingular, 874 ErrorInfoType, 878, 880, 883, 885 EspaciosType, 887, 890 establecerDocumentoDefinitivo, 893, 896 establecerDocumentoDefinitivoResponse, 899, 902 establecerMetadatosCarpetaExpedienteENI, 905, 908 establecerMetadatosCarpetaExpedienteENIResponse, 911, 914 establecerMetadatosENI, 917, 920 establecerMetadatosENIResponse, 922, 925 establecerMetadatosEstandar, 928, 931 establecerMetadatosEstandarResponse, 934, 936 establecerMetadatosPersonalizados, 940, 944 establecerMetadatosPersonalizadosCarpeta, 948, 951 establecerMetadatosPersonalizadosCarpetaResponse, 954, 957 establecerMetadatosPersonalizadosResponse, 959, 962 Estado, 966, 969, 972, 975, 978, 986 externalUser, 990 externalUserList, 992 FIRMA\_DATOS\_DEL\_REGISTRO, 996, 999

FIRMA\_DOCUMENTO, 1002, 1005 FIRMA\_JUSTIFICANTE, 1008, 1012 FirmasType, 1014, 1017 FirmaType, 1023, 1030 Funcionario, 1032 generarIdentificadorENI, 1061, 1063 generarIdentificadorENIResponse, 1066, 1069 generarToken, 1072, 1074 generarTokenResponse, 1077, 1080 HistoricoType, 1082, 1084 IdentificacionRegistroDepartamentalType, 1088, 1092 Impago, 1095 importanceLevel, 1098, 1100, 1102 importanceLevelList, 1104, 1107, 1109 Imputaciones, 1112 Indicadores, 1115 insertarDocumento, 1121, 1128 insertarDocumentoENI, 1134, 1140 insertarDocumentoENIResponse, 1143, 1147 insertarDocumentoResponse, 1151, 1154 irpf, 1160 job, 1162, 1164, 1167 jobList, 1169, 1171, 1173 JUSTIFICANTE, 1177, 1181 ListaImpagos, 1183 ListaNumerosAfiliacion, 1186 ListaSituaciones, 1188 ListaVehiculos, 1191 Marca, 1202 Masas, 1206 Matriculacion, 1209 MetadatoEstandarType, 1212, 1216 MetadatosDocumentoType, 1219, 1221 MetadatosENIType, 1229, 1237 MetadatosExpedienteENIType, 1243, 1250 MetadatosPersonalizadosType, 1252, 1255 MetadatosPersonalizadoType, 1259, 1262 moverCarpeta, 1265, 1268 moverCarpetaResponse, 1271, 1273 moverDocumento, 1276, 1279 moverDocumentoResponse, 1282, 1284 Municipio, 1287 MunicipioRespuesta, 1289 Nacimiento, 1292, 1295 noticeList, 1298, 1300, 1302 Nucleo, 1305 Numero, 1309 NumeroSuperior, 1311 ObjetoEstado, 1317 objSolicitudTransmision, 1323, 1325, 1332, 1341, 1346, 1350, 1354, 1358

obtenerDocumento, 1361, 1364 obtenerDocumentoENI, 1366, 1369 obtenerDocumentoENIResponse, 1372, 1376 obtenerDocumentoResponse, 1383, 1389 obtenerExpedienteENI, 1393, 1397 obtenerExpedienteENIdeCarpeta, 1400, 1403 obtenerExpedienteENIdeCarpetaResponse, 1406, 1409 obtenerExpedienteENIResponse, 1412, 1415 obtenerHashDocumento, 1418, 1420 obtenerHashDocumentoResponse, 1423, 1426 obtenerListaVersionesDocumento, 1429, 1431 obtenerListaVersionesDocumentoResponse, 1434, 1437 obtenerPathDocumento, 1440, 1442 obtenerPathDocumentoResponse, 1445, 1448 obtenerVersionDocumento, 1452, 1456 obtenerVersionDocumentoResponse, 1462, 1469 OTROS\_DATOS, 1476, 1483 OtrosDatos, 1486 PaginacionType, 1489, 1491 parameter, 1494, 1496, 1498 parameterList, 1500, 1503, 1505 PARAMETRO, 1507 PARAMETROS, 1510 Plazas, 1522 Pluriempleo, 1525 Potencias, 1529 Procedimiento, 1532 Provincia, 1537 ProvinciaRespuesta, 1540 ReferenciaDocumentoRespuestaType, 1544, 1548 ReferenciaNombreDocumentoType, 1550, 1553 ReferenciasDocumentosRespuestaType. 1555, 1558 ReferenciasDocumentosType, 1560, 1563 ReferenciasNombresDocumentosType, 1565, 1568 RegistroCreadoType, 1572, 1576 RegistroDepartamentalCodigoType, 1578, 1581 RegistroDescendenteType, 1584, 1588 RegistrosCreadosType, 1591, 1593 remitterList, 1595, 1597, 1600 request, 1611, 1624, 1635 Residencia, 1638, 1640 restaurarVersionDocumento, 1647, 1650 restaurarVersionDocumentoResponse, 1653, 1655 Resumen, 1658 Retorno, 1660, 1663, 1666, 1669, 1671, 1674 seat, 1700, 1702, 1705 seatList, 1707, 1709, 1711 signature, 1716, 1721, 1726 signatureRef, 1731, 1736, 1741 signer, 1744, 1747, 1750 signerList, 1752, 1754, 1756 signLine, 1759, 1761, 1763 signLineList, 1765, 1768, 1770 Situacion, 1778 Solicitud, 1835, 1838 state, 1843, 1845, 1847 stateList, 1849, 1851, 1853 stringList, 1856, 1858, 1860 timestampInfo, 1862, 1863, 1865 Titular, 1867 TokensType, 1875, 1878

Totales, 1882 UltimaVariacion, 1896 user, 1899, 1903, 1906 userJob, 1908, 1910, 1911 userList, 1914, 1916, 1918 Vehiculo, 1920 VersionesType, 1922, 1925 Via, 1928 VidaLaboral, 1932 Totales, 1879 fromSoap, 1879 getAniosAlta, 1880 getDiasAlta, 1880 getDiasPluriempleo, 1880 getMesesAlta, 1880 getTotalDiasAlta, 1880 hasAniosAlta, 1881 hasDiasAlta, 1881 hasDiasPluriempleo, 1881 hasMesesAlta, 1881 hasTotalDiasAlta, 1881 setAniosAlta, 1881 setDiasAlta, 1882 setDiasPluriempleo, 1882 setMesesAlta, 1882 setTotalDiasAlta, 1882 toSoap, 1882 transformDocument, 1883 \$arg0, 1884 \$arg1, 1884 \$arg2, 1884 \_\_construct, 1883 transformDOMtoArray WSClientDGPConsultaIdentidad, 2144 WSClientIRPF, 2212 WSClientVerificacionResidencia, 2257 WSClientVerificacionResidenciaAmbito, 2260 WSClientVidaLaboral, 2264 transformImage, 1884 \$arg0, 1885 \$arg1, 1885 \$arg2, 1885 \_\_construct, 1885 WSClientTransformaPDF, 2252 Transmision, 1886 \$CodigoCertificado, 1888 \$IdSolicitud, 1888 \_\_construct, 1886 getCodigoCertificado, 1886 getIdSolicitud, 1887 setCodigoCertificado, 1887 setIdSolicitud, 1887 TransmisionDatos, 1888 \$DatosEspecificos, 1890 \$DatosGenericos, 1890 \_\_construct, 1888 getDatosEspecificos, 1889 getDatosGenericos, 1889

setDatosEspecificos, 1889 setDatosGenericos, 1890 Transmisiones, 1891 \$Id, 1893 \$TransmisionDatos, 1893 \_\_construct, 1891 getId, 1891 getTransmisionDatos, 1892 setId, 1892 setTransmisionDatos, 1892 tratarExcepcionEstandar WSComunFClient, 2291 tratarMTOMEstandar RTSOAClient, 1679, 1686 WSComunFClient, 2291 TRIPLEDES\_CBC XMLSecurityKey, 2362 tryToThrow WSComunPAIException, 2307 UltimaVariacion, 1893 fromSoap, 1894 getCodigo, 1894 getDescripcion, 1894 getFecha, 1894 hasCodigo, 1895 hasDescripcion, 1895 hasFecha, 1895 setCodigo, 1895 setDescripcion, 1895 setFecha, 1895 toSoap, 1896 unbounded PFAdviceServer, 36 WSCOMUN\AEAT\IRPF, 45 WSCOMUN\DGP\CONSULTAIDENTIDAD, 46 WSCOMUN\DGT\CONDUCTORVEHICULOS, 47 WSCOMUN\DGT\DATOSVEHICULO, 48 WSCOMUN\GDE, 49 WSCOMUN\GDE4, 51 WSCOMUN\GDE5, 53 WSCOMUN\INE\VERIFICACION\_RESIDENCIA, 54 WSCOMUN\INE\VERIFICACION\_RESIDENCIA\_AMBITO, 55 WSCOMUN\PORTAFIRMAS, 57 WSCOMUN\PORTAFIRMAS4, 58 WSCOMUN\REGDEPARTAMENTAL, 59 WSCOMUN\REGDEPARTAMENTAL2, 59 WSCOMUN\RTSOA, 60 WSCOMUN\RTSOA4, 61 WSCOMUN\SS\VIDA\_LABORAL, 62 unfold\_flowed WSCMime, 2273 updateRequestStatus PFAdviceSOAPServer, 1518 URI XMLSecEnc, 2331 URL\_FRONT\_DESARROLLO

WSClientGDE2, 2176 WSClientGDE4, 2189 WSClientGDE5, 2203 URL\_FRONT\_PRODUCCION WSClientGDE2, 2177 WSClientGDE4, 2189 WSClientGDE5, 2203 urlGetContentInFile AlfrescoClient, 86 urlGetContents AlfrescoClient, 87 user, 1896, 1900, 1903 fromSoap, 1897, 1901, 1904 getIdentifier, 1897, 1901, 1904 getName, 1897, 1901, 1904 getSurname1, 1898, 1901, 1904 getSurname2, 1898, 1901, 1904 hasIdentifier, 1898, 1901, 1905 hasName, 1898, 1902, 1905 hasSurname1, 1898, 1902, 1905 hasSurname2, 1898, 1902, 1905 setIdentifier, 1899, 1902, 1905 setName, 1899, 1902, 1905 setSurname1, 1899, 1902, 1906 setSurname2, 1899, 1903, 1906 toSoap, 1899, 1903, 1906 userJob, 1906, 1908, 1910 \_\_construct, 1907, 1909, 1911 fromSoap, 1907, 1909, 1911 getIdentifier, 1907, 1909, 1911 hasIdentifier, 1907, 1909, 1911 setIdentifier, 1908, 1909, 1911 toSoap, 1908, 1910, 1911 userJob\_from\_xml PFAdviceSOAPServer, 1519 userList, 1912, 1914, 1916 addUser, 1912, 1915, 1917 countUser, 1913, 1915, 1917 fromSoap, 1913, 1915, 1917 getUser, 1913, 1915, 1917 hasUser, 1913, 1915, 1917 replaceArrayUser, 1913, 1915, 1918 retrieveArrayUser, 1913, 1916, 1918 toSoap, 1914, 1916, 1918 USUARIO\_NO\_ACTIVO\_EN\_CLAU BasicError, 125 USUARIO\_NO\_AUTORIZADO\_BOPERIT BasicError, 125 USUARIO\_NO\_EXISTE\_EN\_CLAU BasicError, 125 USUARIO\_SIN\_ROLES BasicError, 125 utf16\_to\_utf8 WSCCharset, 2117 utf7\_to\_utf8 WSCCharset, 2117 utf7imap\_to\_utf8 WSCCharset, 2118

utf8\_to\_utf7imap WSCCharset, 2118 valencianoCastellano WSClientSALT, 2251 validateDigest XMLSecurityDSig, 2345 validateReference XMLSecurityDSig, 2346 Vehiculo, 1918 fromSoap, 1919 getMatricula, 1919 hasMatricula, 1919 setMatricula, 1920 toSoap, 1920 verificarContexto WSClientGVLogin, 2208 verify XMLSecurityDSig, 2346 verifySignature XMLSecurityKey, 2357 VersionesType, 1920, 1923 addVersion, 1921, 1924 countVersion, 1921, 1924 fromSoap, 1921, 1924 getVersion, 1922, 1924 hasVersion, 1922, 1924 replaceArrayVersion, 1922, 1925 retrieveArrayVersion, 1922, 1925 toSoap, 1922, 1925 Via, 1926 fromSoap, 1926 getCodigo, 1927 getNombre, 1927 getTipo, 1927 hasCodigo, 1927 hasNombre, 1927 hasTipo, 1928 setCodigo, 1928 setNombre, 1928 setTipo, 1928 toSoap, 1928 VidaLaboral, 1929 fromSoap, 1930 getCabecera, 1930 getListaSituaciones, 1930 getNumeroSituaciones, 1930 getResumen, 1931 hasCabecera, 1931 hasListaSituaciones, 1931 hasNumeroSituaciones, 1931 hasResumen, 1931 setCabecera, 1931 setListaSituaciones, 1932 setNumeroSituaciones, 1932 setResumen, 1932 toSoap, 1932

wc\_anagrama\_tercero

WSBDCWebServicios, 2091 wc\_banco\_codigo WSBDCWebServicios, 2092 wc\_banco\_nombre WSBDCWebServicios, 2092 wc\_calcular\_nif\_ficticio WSBDCWebServicios, 2092 wc\_consultar\_solicitud WSBDCWebServicios, 2093 wc\_datos\_municipio\_codigo WSBDCWebServicios, 2093 wc\_datos\_municipio\_nombre WSBDCWebServicios, 2094 wc datos municipio provincia WSBDCWebServicios, 2094 wc\_datos\_nucleo\_codigo WSBDCWebServicios, 2095 wc\_datos\_nucleo\_municipio WSBDCWebServicios, 2095 wc\_datos\_nucleo\_nombre WSBDCWebServicios, 2095 wc datos pais WSBDCWebServicios, 2096 wc\_datos\_provincia\_codigo WSBDCWebServicios, 2096 wc\_datos\_provincia\_nombre WSBDCWebServicios, 2097 wc\_datos\_tercero WSBDCWebServicios, 2097 wc\_datos\_tercero\_nif WSBDCWebServicios, 2098 wc\_errores\_adicionales WSBDCWebServicios, 2098 wc errores oracle WSBDCWebServicios, 2098 wc\_estado\_fichero WSBDCWebServicios, 2099 wc\_log\_ultimas\_modificaciones WSBDCWebServicios, 2099 wc nombres iguales WSBDCWebServicios, 2100 wc\_sucursal\_codigo WSBDCWebServicios, 2100 wc sucursal nombre WSBDCWebServicios, 2101 wc\_sucursales\_banco WSBDCWebServicios, 2101 wc validar cuenta WSBDCWebServicios, 2101 wc\_validar\_nif WSBDCWebServicios, 2102 wc verificar usuario WSBDCWebServicios, 2102 wcctater\_gnral WSBDCWebServicios, 2103 wcdatos tercero nif xtendid WSBDCWebServicios, 2103 wcdatos tercero nombre

WSBDCWebServicios, 2104 wcdatos tercero\_nombre\_xtendid WSBDCWebServicios, 2104 wcdel0001 WSBDCWebServicios, 2104 wcficasociado WSBDCWebServicios, 2105 wclogrango WSBDCWebServicios, 2105 wconsultar\_domicilio WSBDCWebServicios, 2106 wconsultar\_solicitud\_completo WSBDCWebServicios, 2106 wcteranagrama WSBDCWebServicios, 2107 wcterglobal WSBDCWebServicios, 2107 wctersip WSBDCWebServicios, 2108 wctersipbdc WSBDCWebServicios, 2108 wctersustituido WSBDCWebServicios, 2109 wctersustituto WSBDCWebServicios, 2109 wdomicilio\_fiscal WSBDCWebServicios, 2110 wdomicilios tercero 01 WSBDCWebServicios, 2110 wdomicilios tercero 02 WSBDCWebServicios, 2111 wdomicilios tercero c WSBDCWebServicios, 2111 wdomicilios tercero s WSBDCWebServicios, 2111 winsertar\_tercero\_online WSBDCWebServicios, 2112 winsertar\_terceros\_online WSBDCWebServicios, 2112 wobtener ctanacional iban WSBDCWebServicios, 2113 wobtener\_iban\_ctanacional WSBDCWebServicios, 2113 wordwrap WSCMime, 2274 WSBDC\_Wranagramas, 1933 \$PAnagrama4, 1934 \$PAnagrama8, 1934 \$resultado, 1934 \_\_construct, 1933 WSBDC\_WrcBancoCodigo, 1934 \$PBanco, 1936 \$resultado, 1936 \_\_construct, 1935 WSBDC\_WrcBancoNombre, 1936 \$PFilas, 1937 \$PTablaBanco, 1937 \$resultado, 1937

\_\_construct, 1937 WSBDC\_WrcCalcularficticio, 1938 \$PAnagraffic, 1939 \$PNiffic, 1939 \$PNombrefic, 1939 \$resultado, 1939 \_\_construct, 1938 WSBDC\_WrcConsultarSolicitud, 1940 \$PEstado, 1940 \$PResultado, 1940 \$resultado, 1941 \_\_construct, 1940 WSBDC\_WrcCuentasTercero, 1941 \$PFilas, 1942 \$PTablaCuenta, 1942 \$resultado, 1942 \_\_construct, 1941 WSBDC\_WrcDatosMunicipioCodigo, 1943 \$PMunicipio, 1943 \$resultado, 1943 \_\_construct, 1943 WSBDC\_WrcDatosMunicipios, 1944 \$PFilas, 1945 \$PTablaMunicipio, 1945 \$resultado, 1945 \_\_construct, 1944 WSBDC\_WrcDatosNucleoCodigo, 1945 \$PNucleo, 1946 \$resultado, 1946 \_\_construct, 1946 WSBDC\_WrcDatosNucleos, 1947 \$PFilas, 1947 \$PTablaNucleo, 1947 \$resultado, 1948 \_\_construct, 1947 WSBDC\_WrcDatosPais, 1948 \$PPais, 1949 \$resultado, 1949 \_\_construct, 1948 WSBDC\_WrcDatosProvinciaCodigo, 1949 \$PProvincia, 1951 \$resultado, 1951 \_\_construct, 1950 WSBDC\_WrcDatosProvincias, 1951 \$PFilas, 1952 \$PTablaProvincia, 1952 \$resultado, 1952 \_\_construct, 1952 WSBDC\_WrcDatosTercero, 1953 \$PTercero, 1954 \$resultado, 1954 \_\_construct, 1953 WSBDC\_WrcDatosTerceroNif, 1954 \$PFilas, 1955 \$PTablaTercero, 1955 \$resultado, 1955 \_\_construct, 1954 WSBDC\_WrcDatosTerceroXtendid, 1956

\$PFilas, 1956 \$PTablaTercero, 1957 \$PTablaTerceroBaja, 1957 \$resultado, 1957 \_\_construct, 1956 WSBDC\_Wrcdel0001, 1957 \$PDelegacion, 1958 \$resultado, 1958 \_\_construct, 1958 WSBDC\_WrcErroresAdicionales, 1959 \$PErroresAdicionales, 1959 \$PFilas, 1959 \$resultado, 1960 \_\_construct, 1959 WSBDC\_WrcErroresOracle, 1960 \$PErroracle, 1961 \$resultado, 1961 \_\_construct, 1960 WSBDC\_WrcEstadoFichero, 1961 \$PEstadistica, 1962 \$PTablaResultado, 1962 \$resultado, 1962 \_\_construct, 1962 WSBDC\_WrcLog, 1963 \$PFilas, 1964 \$PTablaBitacora, 1964 \$resultado, 1964 \_\_construct, 1963 WSBDC\_WrcNombresIguales, 1964 \$PNumpal1, 1965 \$PNumpal2, 1965 \$PNumpalc, 1966 \$PResulcompara, 1966 \$resultado, 1966 \_\_construct, 1965 WSBDC\_Wrcondom1, 1966 \$PDomicilioC, 1967 \$resultado, 1967 \_\_construct, 1967 WSBDC\_Wrcondomfiscal, 1968 \$PDomicilioC, 1968 \$PNombreout, 1968 \$resultado, 1969 \_\_construct, 1968 WSBDC\_Wrconsolic1, 1969 \$PDomicilio, 1970 \$PEstado, 1970 \$PResultado, 1970 \$PTercero, 1970 \$resultado, 1971 \_\_construct, 1969 WSBDC\_WrcSucursalCodigo, 1971 \$PSucursal, 1972 \$resultado, 1972 \_\_construct, 1971 WSBDC\_WrcSucursales, 1972 \$PFilas, 1973 \$PTablaSucursal, 1973

\$resultado, 1973 \_\_construct, 1973 WSBDC\_WrCtanacIban, 1974 \$PCuenta, 1975 \$resultado, 1975 \_\_construct, 1974 WSBDC\_Wrcteranagrama, 1975 \$PClaveter, 1976 \$PNomanag, 1976 \$resultado, 1976 \_\_construct, 1975 WSBDC\_Wrcterglobal, 1977 \$PDescripcion, 1978 \$PError, 1978 \$PFilas, 1978 \$PSolicitud, 1978 \$PTablaTercero, 1978 \$PTablaTerceroBaja, 1978 \$resultado, 1979 \_\_construct, 1977 WSBDC\_Wrctersip, 1979 \$PTerce32, 1980 \$PTercecf, 1980 \$resultado, 1980 \_\_construct, 1979 WSBDC\_Wrctersipbdc, 1981 \$PTexto, 1981 \$resultado, 1981 \_\_construct, 1981 WSBDC\_WrcValidarNif, 1982 \$PDoccal, 1983 \$PTercal, 1983 \$resultado, 1983 \_\_construct, 1982 WSBDC\_WrdomiciliosC, 1983 \$PFilas, 1984 \$PTablaDomicilioC, 1984 \$resultado, 1985 \_\_construct, 1984 WSBDC\_WrdomiciliosS, 1985 \$PFilas, 1986 \$PTablaDomicilioS, 1986 \$resultado, 1986 \_\_construct, 1985 WSBDC\_WrIbanCtanac, 1987 \$PIban, 1987 \$resultado, 1987 \_\_construct, 1987 WSBDC\_Wrinserciones02, 1988 \$PCodsolicitud, 1989 \$PDomsol, 1989 \$PTersol, 1989 \$resultado, 1989 \_\_construct, 1988 WSBDC\_Wrsustitutos, 1990 \$PClaveter, 1990 \$PFechasus, 1990 \$resultado, 1991

\_\_construct, 1990 WSBDC\_WtdBanco, 1991 \$cifBanco, 1992 \$codigoBanco, 1992 \$codigoEditran, 1992 \$fechaInactividad, 1992 \$nombreBanco, 1993 \_\_construct, 1991 WSBDC\_WtdDomicilioC, 1993 \$bloque, 1996 \$calidad, 1996 \$califnumVia, 1996 \$claveDomicilio, 1996 \$codPais, 1997 \$codigoNucleo, 1996 \$codigoVia, 1996 \$codmuniaeat, 1997 \$codpos, 1997 \$codprov, 1997 \$codviaIne, 1997 \$complemento, 1998 \$descmuni, 1998 \$descpais, 1998 \$descprov, 1998 \$domter, 1998 \$domter2, 1999 \$escalera, 1999 \$estadoDomicilio, 1999 \$fax, 1999 \$fechaUltimaAct, 1999 \$movil, 2000 \$nombreVia, 2000 \$numero, 2000 \$origenInformacion, 2000 \$piso, 2000 \$poblacion, 2001 \$pobter, 2001 \$portal, 2001 \$provinciaext, 2001 \$puerta, 2001 \$telefono, 2002 \$tipoDomicilio, 2002 \$tiponumVia, 2002 \_\_construct, 1994 WSBDC\_WtdDomicilioS, 2002 \$calidad, 2003 \$claveDomicilio, 2004 \$domicilio, 2004 \$estadoDomicilio, 2004 \$fechaUltimaAct, 2004 \$pais, 2004 \$poblacion, 2005 \_\_construct, 2003 WSBDC\_WtdSucursal, 2005 \$codbic, 2007 \$codigoBanco, 2007 \$codigoPlaza, 2007 \$codigoPostal, 2007

\$codigoProvincia, 2007 \$codigoSucursal, 2007 \$desPlazaCastellano, 2008 \$desPlazaVernacula, 2008 \$digitoControl, 2008 \$domicilio, 2008 \$fax, 2008 \$nombreSucursal, 2009 \$numeroClasif, 2009 \$telefonoContacto1, 2009 \$telefonoContacto2, 2009 \$tipoOficina, 2009 \_\_construct, 2006 WSBDC\_WtdTablaBanco, 2010 \$array, 2010 \_\_construct, 2010 WSBDC\_WtdTablaDomicilioC, 2011 \$array, 2011 \_\_construct, 2011 WSBDC\_WtdTablaDomicilioS, 2012 \$array, 2013 \_\_construct, 2012 WSBDC\_WtdTablaSucursal, 2013 \$array, 2014 \_\_construct, 2013 WSBDC\_WtipoBitacora, 2014 \$anagraf, 2015 \$cifTercero, 2015 \$fecha, 2015 \$origenCambio, 2015 \$tipoModificacion, 2016 \_\_construct, 2014 WSBDC\_WtipoClaveCuenta, 2016 \$codigoBanco, 2017 \$codigoSucursal, 2017 \$digitosControl, 2017 \$numeroCuenta, 2017 \_\_construct, 2016 WSBDC\_WtipoClaveTercero, 2018 \$anagraf, 2019 \$cifTercero, 2019 \_\_construct, 2018 WSBDC\_WtipoCuentaGnral, 2019 \$calidad, 2020 \$claveDomicilio, 2021 \$codigoBanco, 2021 \$codigoBic, 2021 \$codigoIban, 2021 \$codigoPais, 2021 \$codigoSucursal, 2022 \$digitosControl, 2022 \$estadoCuenta, 2022 \$fechaUltimaAct, 2022 \$numeroCuenta, 2022 \$origenInformacion, 2023 \$tipoCuenta, 2023 \_\_construct, 2020 WSBDC\_WtipoDelegacionAeat, 2023

\$codpostal, 2024 \$delegacionAeat, 2024 \$descripcion, 2025 \$direccion, 2025 \$poblacion, 2025 \$provincia, 2025 \$telefono, 2025 \_\_construct, 2024 WSBDC\_WtipoErrorAdicional, 2026 \$codError, 2027 \$codErrorAeat, 2027 \$codSolicitud, 2027 \$descripcion, 2027 \$fechaUltimaAct, 2028 \_\_construct, 2026 WSBDC\_WtipoErrorOracle, 2028 \$codoracle, 2029 \$descripcion, 2029 \_\_construct, 2028 WSBDC\_WtipoEstadistica, 2029 \$F0, 2031 \$F1, 2031 \$F2, 2031 \$F3, 2031 \$er, 2030 \$err, 2030 \$ok, 2031 \$total, 2032 \_\_construct, 2030 WSBDC\_WtipoMunicipio, 2032 \$codcapi, 2034 \$codmuni, 2034 \$codpostal, 2034 \$codprov, 2034 \$denomalf, 2035 \$denomalfa, 2035 \$denominacion, 2035 \$dirpostal, 2035 \$email, 2035 \$enlace, 2036 \$fax, 2036 \$idioma, 2036 \$partido, 2036 \$poblacion, 2036 \$presidente, 2037 \$presupeuro, 2037 \$presuppts, 2037 \$regimen, 2037 \$secretaria, 2037 \$superficie, 2038 \$telefono, 2038 \$web, 2038 \_\_construct, 2033 WSBDC\_WtipoNucleo, 2038 \$codmuni, 2040 \$codnsup, 2040 \$codnucl, 2040 \$codpostal, 2041

\$denominacion, 2041 \$dirpostal, 2041 \$elim, 2041 \$email, 2041 \$enlace, 2042 \$fax, 2042 \$partido, 2042 \$poblacion, 2042 \$presidente, 2042 \$presupeuro, 2043 \$presuppts, 2043 \$regimen, 2043 \$superficie, 2043 \$telefono, 2043 \$web, 2044 \_\_construct, 2039 WSBDC\_WtipoPais, 2044 \$cod01, 2045 \$cod02, 2045 \$cod03, 2045 \$codIso, 2045 \$codOpsf, 2046 \$codPais, 2046 \$codVat, 2046 \$denominacion, 2046 \_\_construct, 2044 WSBDC\_WtipoProvincia, 2047 \$codcapi, 2048 \$codcaut, 2049 \$codpostal, 2049 \$codprov, 2049 \$denocaut, 2049 \$denominacion, 2049 \$dirpostal, 2050 \$email, 2050 \$enlace, 2050 \$fax, 2050 \$partido, 2050 \$poblacion, 2051 \$presidente, 2051 \$presupeuro, 2051 \$presuppts, 2051 \$regimen, 2051 \$superficie, 2052 \$telefono, 2052 \$web, 2052 \_\_construct, 2047 WSBDC\_WtipoResultado, 2052 \$clave, 2054 \$cuenta, 2054 \$descf0, 2054 \$descf1, 2055 \$descf2, 2055 \$descf3, 2055 \$domicilio, 2055 \$errorf0, 2055 \$errorf1, 2056 \$errorf2, 2056

\$errorf3, 2056 \$fase, 2056 \$fecha, 2056 \$idOrigen, 2057 \$resultado, 2057 \$solicitud, 2057 \$tercero, 2057 \_\_construct, 2053 WSBDC\_WtipoTablaBitacora, 2058 \$array, 2058 \_\_construct, 2058 WSBDC\_WtipoTablaCuentaGnral, 2059 \$array, 2059 \_\_construct, 2059 WSBDC\_WtipoTablaErrorAdi, 2060 \$array, 2060 \_\_construct, 2060 WSBDC\_WtipoTablaMunicipio, 2061 \$array, 2061 \_\_construct, 2061 WSBDC\_WtipoTablaNucleo, 2062 \$array, 2062 \_\_construct, 2062 WSBDC\_WtipoTablaProvincia, 2063 \$array, 2063 \_\_construct, 2063 WSBDC\_WtipoTablaResultado, 2064 \$array, 2064 \_\_construct, 2064 WSBDC\_WtipoTablaTercero, 2065 \$array, 2065 \_\_construct, 2065 WSBDC\_WtipoTablaTerceroBaja, 2066 \$array, 2066 \_\_construct, 2066 WSBDC\_WtipoTablaTexto, 2067 \$array, 2067 \_\_construct, 2067 WSBDC\_WtipoTercero, 2068 \$anagraf, 2069 \$anagver, 2069 \$apenom, 2069 \$calidad, 2070 \$cifTercero, 2070 \$correoElectronico, 2070 \$delegacionAeat, 2070 \$estadoTerceroAeat, 2070 \$etiqueta, 2071 \$fax, 2071 \$fechaUltimaAct, 2071 \$ficticio, 2071 \$origenInformacion, 2071 \$telefono, 2072 \$tipoTercero, 2072 \_\_construct, 2068 WSBDC\_WtipoTerceroBaja, 2072 \$anagraf, 2073 \$anagrafNuevo, 2073

\$cifTercero, 2074 \$cifTerceroNuevo, 2074 \$fechaBajaSus, 2074 \$fechaCaducidad, 2074 \$fechaUltimaAct, 2074 \$motivoBaja, 2075 \_\_construct, 2073 WSBDC\_Wyterce32, 2075 \$anagraf, 2077 \$bajalo, 2077 \$calidad, 2077 \$codage, 2077 \$codban, 2078 \$codcta, 2078 \$codent, 2078 \$codiban, 2078 \$codmun, 2078 \$codpai, 2079 \$codpos, 2079 \$codpro, 2079 \$digcon, 2079 \$docume, 2079 \$domter, 2080 \$fecbdc, 2080 \$nomter, 2080 \$origen, 2080 \$pasapor, 2080 \$pobter, 2081 \$tercer, 2081 \$usuari, 2081 \$vatcee, 2081 \_\_construct, 2076 WSBDC\_Wyterce32tabla, 2082 \$array, 2082 \_\_construct, 2082 WSBDC\_Wytercecf, 2083 \$anagraf, 2084 \$bajalo, 2085 \$calidad, 2085 \$codent, 2085 \$codmun, 2085 \$codpai, 2085 \$codpos, 2086 \$codpro, 2086 \$docume, 2086 \$domter, 2086 \$fecbdc, 2086 \$nomter, 2087 \$numter, 2087 \$origen, 2087 \$pasapor, 2087 \$pobter, 2087 \$tipter, 2088 \$usuari, 2088 \$vatcee, 2088 \_\_construct, 2083 WSBDC\_Wytercecftabla, 2088 \$array, 2089

\_\_construct, 2089 WSBDCWebServicios, 2089 \_\_construct, 2091 wc\_anagrama\_tercero, 2091 wc\_banco\_codigo, 2092 wc\_banco\_nombre, 2092 wc\_calcular\_nif\_ficticio, 2092 wc\_consultar\_solicitud, 2093 wc\_datos\_municipio\_codigo, 2093 wc\_datos\_municipio\_nombre, 2094 wc\_datos\_municipio\_provincia, 2094 wc\_datos\_nucleo\_codigo, 2095 wc\_datos\_nucleo\_municipio, 2095 wc\_datos\_nucleo\_nombre, 2095 wc\_datos\_pais, 2096 wc\_datos\_provincia\_codigo, 2096 wc\_datos\_provincia\_nombre, 2097 wc\_datos\_tercero, 2097 wc\_datos\_tercero\_nif, 2098 wc\_errores\_adicionales, 2098 wc\_errores\_oracle, 2098 wc\_estado\_fichero, 2099 wc\_log\_ultimas\_modificaciones, 2099 wc\_nombres\_iguales, 2100 wc\_sucursal\_codigo, 2100 wc\_sucursal\_nombre, 2101 wc\_sucursales\_banco, 2101 wc\_validar\_cuenta, 2101 wc\_validar\_nif, 2102 wc\_verificar\_usuario, 2102 wcctater\_gnral, 2103 wcdatos\_tercero\_nif\_xtendid, 2103 wcdatos tercero\_nombre, 2104 wcdatos tercero nombre xtendid, 2104 wcdel0001, 2104 wcficasociado, 2105 wclogrango, 2105 wconsultar\_domicilio, 2106 wconsultar\_solicitud\_completo, 2106 wcteranagrama, 2107 wcterglobal, 2107 wctersip, 2108 wctersipbdc, 2108 wctersustituido, 2109 wctersustituto, 2109 wdomicilio fiscal, 2110 wdomicilios tercero 01, 2110 wdomicilios tercero 02, 2111 wdomicilios\_tercero\_c, 2111 wdomicilios\_tercero\_s, 2111 winsertar\_tercero\_online, 2112 winsertar\_terceros\_online, 2112 wobtener\_ctanacional\_iban, 2113 wobtener\_iban\_ctanacional, 2113 wvalidar\_iban, 2114 WSC\_CHARSET WSCCharset, 2119 WSCMime, 2274

WSCMimeParser, 2280 WSCCharset, 2114 \$aliases, 2119 clean, 2115 convert, 2115 detect, 2116 error\_handler, 2116 parse\_charset, 2116 utf16\_to\_utf8, 2117 utf7\_to\_utf8, 2117 utf7imap\_to\_utf8, 2118 utf8\_to\_utf7imap, 2118 WSC\_CHARSET, 2119 WSClientAutentica, 36, 2119 autenticaConFirmaWS, 2120 autenticaUsuarioLDAPWS, 2120 autenticaUsuarioWS, 2121 getInformacionHDFI, 2121 getInformacionLDAP, 2122 getInformacionWS, 2122 WSClientAutoriza, 37, 2123 retornaAutorizacionWS, 2123 retornaTodasAutorizacionesDNIWS, 2124 retornaTodasAutorizacionesWS, 2124 WSClientCatastro, 37, 2125 catastro, 2126 catastroB, 2127 catastroBienesPeticion, 2127 catastroBienesPeticionB, 2128 catastroBienesRespuesta, 2128 catastroBienesRespuestaB, 2129 WSClientConductorVehiculos, 37, 2129 peticionAsincrona, 2130 peticionSincrona, 2130 solicitudRespuesta, 2131 WSClientCSV, 38, 2131 asociarCSV, 2132 asociarCSVSinFirma, 2133 csv\_encodeClaveAcceso, 2133 csv\_encodeClaveAccesoSinFirma, 2134 csv\_encodeInfDoc, 2134 csv\_encodeOpcionesGeneracion, 2135 csv\_encodeRequest, 2135 invalidarCSV, 2136 invalidarCSVSinFirma, 2136 modificarFechaCaducidadCSV, 2137 obtenerCodigo, 2137 obtenerCodigoSinFirmar, 2138 obtenerSolicitud, 2138 solicitudAsociarCSVSinFirma, 2139 solicitudInvalidarCSVSinFirma, 2139 solicitudObtenerCSVSinFirma, 2140 WSClientDatosVehiculo, 38, 2140 peticionAsincrona, 2141 peticionSincrona, 2141 solicitudRespuesta, 2142 WSClientDGP, 38 WSClientDGPConsultaIdentidad, 2143

obtenerArrayRespuesta, 2143 peticionSincrona, 2143 transformDOMtoArray, 2144 WSClientEnvioIngresos, 39, 2145 \_\_construct, 2145 peticion, 2146 WSClientFirma, 39, 2146 firmarCertificadoServer, 2147 WSClientFondos, 2147 WSClientGDE, 39, 2148 eliminarCarpetaGDE, 2148 eliminarDocumentoGDE, 2149 insertarDocumentoGDE, 2149 obtenerDocumentoGDE, 2150 WSClientGDE2, 40, 2151 actualizarDocumento, 2152 asociarFirmas, 2153 asociarFirmasGDE2, 2153 buscarDocCriterio, 2154 buscarDocCriterioGDE2, 2154 buscarDocCriterioPaginado, 2155 buscarDocCriterioPaginadoGDE2, 2155 crearCarpeta, 2156 crearCarpetaGDE2, 2156 eliminarCarpeta, 2157 eliminarCarpetaGDE2, 2157 eliminarCarpetaRecursiva, 2158 eliminarDocumento, 2158 eliminarDocumentoGDE2, 2159 empaquetarDocumentoENI, 2159 empaquetarDocumentoENIGDE2, 2159 establecerMetadatoCarpetasPersonalizados, 2160 establecerMetadatoCarpetasPersonalizadosG-DE2, 2160 establecerMetadatosCarpetaExpedienteENI, 2162 establecerMetadatosCarpetaExpedienteENIG-DE2, 2162 establecerMetadatosENI, 2163 establecerMetadatosENIGDE2, 2163 establecerMetadatosPersonalizados, 2163 establecerMetadatosPersonalizadosGDE2, 2164 front\_obtenerDocumentoAPartirDeToken, 2164 front\_obtenerIdentificadorGDE, 2165 generarIdentificadorENI, 2165 generarIdentificadorENIGDE2, 2165 generarToken, 2166 generarTokenGDE2, 2166 insertarDocumento, 2166 insertarDocumentoENI, 2167 insertarDocumentoENIGDE2, 2168 insertarDocumentoGDE2, 2168 moverCarpeta, 2169 moverDocumento, 2170 obtenerDocumento, 2170 obtenerDocumentoENI, 2171 obtenerDocumentoENIGDE2, 2171 obtenerDocumentoGDE2, 2172 obtenerExpedienteENI, 2172

obtenerExpedienteENIdeCarpeta, 2173 obtenerExpedienteENIdeCarpetaGDE2, 2173 obtenerExpedienteENIGDE2, 2174 obtenerListaVersionesDocumento, 2174 obtenerPathDocumento, 2175 obtenerVersionDocumento, 2175 restaurarVersionDocumento, 2176 URL\_FRONT\_DESARROLLO, 2176 URL\_FRONT\_PRODUCCION, 2177 WSClientGDE4, 40, 2177 asociarFirmasGDE4, 2178 buscarDocCriterioGDE4, 2178 buscarDocCriterioPaginadoGDE4, 2179 crearCarpetaGDE4, 2180 eliminarCarpetaGDE4, 2180 eliminarDocumentoGDE4, 2180 empaquetarDocumentoENIGDE4, 2181 establecerMetadatoCarpetasPersonalizados, 2181 establecerMetadatoCarpetasPersonalizadosG-DE4, 2182 establecerMetadatosCarpetaExpedienteENIG-DE4, 2182 establecerMetadatosENIGDE4, 2183 establecerMetadatosPersonalizadosGDE4, 2183 front\_obtenerDocumentoAPartirDeToken, 2184 front\_obtenerIdentificadorGDE, 2184 generarIdentificadorENI, 2185 generarIdentificadorENIGDE4, 2185 generarTokenGDE4, 2185 insertarDocumentoENIGDE4, 2186 insertarDocumentoGDE4, 2186 obtenerDocumentoENIGDE4, 2187 obtenerDocumentoGDE4, 2188 obtenerExpedienteENIdeCarpetaGDE4, 2188 obtenerExpedienteENIGDE4, 2189 URL\_FRONT\_DESARROLLO, 2189 URL\_FRONT\_PRODUCCION, 2189 WSClientGDE5, 40, 2190 asociarFirmasGDE5, 2191 buscarDocCriterioGDE5, 2191 buscarDocCriterioPaginadoGDE5, 2192 crearCarpetaGDE5, 2192 eliminarCarpetaGDE5, 2193 eliminarDocumentoGDE5, 2193 empaquetarDocumentoENIGDE5, 2194 establecerMetadatoCarpetasPersonalizados, 2194 establecerMetadatoCarpetasPersonalizadosG-DE5, 2195 establecerMetadatosCarpetaExpedienteENIG-DE5, 2195 establecerMetadatosENIGDE5, 2195 establecerMetadatosPersonalizadosGDE5, 2196 front\_obtenerDocumentoAPartirDeToken, 2196 front\_obtenerIdentificadorGDE, 2197 generarIdentificadorENI, 2197 generarIdentificadorENIGDE5, 2198 generarTokenGDE5, 2198 insertarDocumentoENIGDE5, 2198

insertarDocumentoGDE5, 2199 obtenerDocumentoENIGDE5, 2200 obtenerDocumentoGDE5, 2200 obtenerExpedienteENIdeCarpetaGDE5, 2202 obtenerExpedienteENIGDE5, 2202 URL\_FRONT\_DESARROLLO, 2203 URL\_FRONT\_PRODUCCION, 2203 WSClientGestionLiquidaciones, 41, 2204 \_\_construct, 2204 firmarCadenaXML, 2205 peticion, 2205 WSClientGVLogin, 41, 2206 getToken, 2206 isAccesByInternet, 2207 isAccesByIntranet, 2207 logout, 2207 obtenerContexto, 2208 verificarContexto, 2208 WSClientIRPF, 41, 2210 dameDescripcionError, 2210 obtenerArrayRespuesta, 2211 peticionSincrona, 2211 transformDOMtoArray, 2212 WSClientPortafirmas, 42, 2212 pf\_adm\_assignJobToUser, 2213 pf\_adm\_deleteJobs, 2214 pf\_adm\_deleteUsers, 2214 pf\_adm\_insertEnhancedJobs, 2215 pf\_adm\_insertEnhancedUsers, 2215 pf\_adm\_separateJobToUser, 2215 pf\_adm\_updateEnhancedJobs, 2216 pf\_adm\_updateEnhancedUsers, 2216 pf\_downloadDocument, 2217 pf\_downloadSign, 2217 pf\_mod\_createRequest, 2218 pf\_mod\_deleteDocument, 2218 pf\_mod\_deleteRequest, 2219 pf\_mod\_deleteSigners, 2219 pf\_mod\_insertDocument, 2220 pf\_mod\_insertSigners, 2220 pf\_mod\_removeRequest, 2221 pf\_mod\_sendRequest, 2222 pf\_mod\_updateRequest, 2222 pf\_queryDocumentTypes, 2222 pf\_queryEnhancedJobs, 2223 pf\_queryEnhancedUserJobAssociatedToJob, 2223 pf\_queryEnhancedUserJobAssociatedToUser, 2224 pf\_queryEnhancedUsers, 2224 pf\_queryImportanceLevels, 2225 pf\_queryJobs, 2225 pf\_queryRequest, 2226 pf\_querySeats, 2226 pf\_querySign, 2227 pf\_queryStates, 2227 pf\_queryUsers, 2228 WSClientPortafirmas4, 2228 pf\_downloadDocument, 2229

pf\_downloadSign, 2230 pf\_mod\_cancelCSVDocument, 2230 pf\_mod\_createRequest, 2231 pf\_mod\_deleteDocument, 2231 pf\_mod\_deleteRequest, 2232 pf\_mod\_deleteSigners, 2232 pf\_mod\_insertDocument, 2233 pf\_mod\_insertExternalUsers, 2233 pf\_mod\_insertSigners, 2234 pf\_mod\_removeRequest, 2234 pf\_mod\_sendRequest, 2236 pf\_mod\_updateExternalUsers, 2236 pf\_mod\_updateRequest, 2237 pf\_queryDocument, 2237 pf\_queryDocumentTypes, 2238 pf\_queryEnhancedJobs, 2238 pf\_queryEnhancedUserJobAssociatedToJob, 2239 pf\_queryEnhancedUserJobAssociatedToUser, 2239 pf\_queryEnhancedUsers, 2240 pf\_queryImportanceLevels, 2240 pf\_queryJobs, 2241 pf\_queryRequest, 2241 pf\_querySeats, 2242 pf\_querySign, 2242 pf\_queryStates, 2242 pf\_queryUsers, 2243 WSClientRegDepartamental, 42, 2244 consultaHistorico, 2244 consultaRegistroDepartamental, 2245 creacionRegistroDepartamental, 2245 WSClientRegDepartamental2, 42, 2246 consultaHistorico, 2247 consultaRegistroDepartamental, 2247 creacionRegistroDepartamental, 2249 WSClientSALT, 43, 2250 castellanoValenciano, 2251 valencianoCastellano, 2251 WSClientTitulo, 2252 WSClientTransformaPDF, 43, 2252 transformImage, 2252 WSClientVerificacionResidencia, 2253 interpretarDatosEspecificos, 2254 obtenerArrayRespuesta, 2255 peticionAsincrona, 2255 peticionSincrona, 2256 solicitudRespuesta, 2256 transformDOMtoArray, 2257 WSClientVerificacionResidenciaAmbito, 2257 interpretarDatosEspecificos, 2258 obtenerArrayRespuesta, 2258 peticionAsincrona, 2259 peticionSincrona, 2259 solicitudRespuesta, 2260 transformDOMtoArray, 2260 WSClientVidaLaboral, 2261 interpretarDatosEspecificos, 2261 obtenerArrayRespuesta, 2262

peticionAsincrona, 2262 peticionSincrona, 2263 solicitudRespuesta, 2263 transformDOMtoArray, 2264 WSClientVL, 44 WSCMessagePart, 2264 \$charset, 2265 \$ctype\_parameters, 2265 \$ctype\_primary, 2265 \$ctype\_secondary, 2265 \$d\_parameters, 2266 \$disposition, 2266 \$encoding, 2266 \$filename, 2266 \$headers, 2266 \$mime\_id, 2266 \$mimetype, 2267 \$size, 2267 \_\_clone, 2265 WSCMIME, 44 WSCMime, 2267 \_\_construct, 2268 decode, 2268 decode\_address\_list, 2269 decode\_header, 2269 decode\_mime\_string, 2269 explode\_header\_string, 2270 file\_content\_type, 2270 fix\_email, 2271 format\_flowed, 2271 get charset, 2272 image\_content\_type, 2272 parse\_headers, 2272 parse\_message, 2273 unfold\_flowed, 2273 wordwrap, 2274 WSC\_CHARSET, 2274 WSCMimeParser, 2274 \$params, 2279 \_\_construct, 2275 boundarySplit, 2275 decode, 2276 decodeHeader, 2276 decodeMTOM, 2277 doDecode, 2277 parseHeaders, 2278 parseHeaderValue, 2278 splitBodyHeader, 2278 structure\_part, 2279 WSC\_CHARSET, 2280 WSCOMUN\AEAT\IRPF, 44 unbounded, 45 WSCOMUN\ATV\ENVIOINGRESOS, 45 WSCOMUN\ATV\GESTIONLIQUIDACIONES, 45 WSCOMUN\CATASTRO, 46 WSCOMUN\CSV, 46 WSCOMUN\DGP\CONSULTAIDENTIDAD, 46 unbounded, 46

WSCOMUN\DGT\CONDUCTORVEHICULOS, 47 unbounded, 47 WSCOMUN\DGT\DATOSVEHICULO, 47 unbounded, 48 WSCOMUN\FONDOS, 48 WSCOMUN\GDE, 48 unbounded, 49 WSCOMUN\GDE4, 49 unbounded, 51 WSCOMUN\GDE5, 51 unbounded, 53 WSCOMUN\GVLOGIN, 53 WSCOMUN\INE\VERIFICACION\_RESIDENCIA, 54 unbounded, 54 WSCOMUN\INE\VERIFICACION\_RESIDENCIA\_AMBITO, 55 unbounded, 55 WSCOMUN\PETICION, 55 WSCOMUN\PORTAFIRMAS, 56 unbounded, 57 WSCOMUN\PORTAFIRMAS4, 57 unbounded, 58 WSCOMUN\REGDEPARTAMENTAL, 58 unbounded, 59 WSCOMUN\REGDEPARTAMENTAL2, 59 unbounded, 59 WSCOMUN\RTSOA, 60 unbounded, 60 WSCOMUN\RTSOA4, 61 unbounded, 61 WSCOMUN\SALT, 61 WSCOMUN\SS\VIDA\_LABORAL, 62 unbounded, 62 WSCOMUN\TITULO, 62 WSCOMUN\TRANSFORMAPDF, 62 WSCOMUN\WSBDC, 63 WSComunFClient, 2280 \$MYSOAPOP\_SOAP\_VERSION, 2293 \$MYSOAPOP\_TRACE, 2294 \$MYSOAPOP\_WSDL\_CACHE, 2294 \$NAMESPACE\_CAT\_ESP, 2294 \$NAMESPACE\_CAT\_PET, 2294 \$NAMESPACE\_CAT\_SR, 2294 \$NAMESPACE\_CSVGVA, 2295 \$NAMESPACE\_DGT\_CONDUCTORVEHICULOS, 2295 \$NAMESPACE\_DGT\_DATOSVEHICULO, 2295 \$NAMESPACE\_FONDOS, 2295 \$NAMESPACE\_GDE, 2295 \$NAMESPACE\_GDE2, 2295 \$NAMESPACE\_GDE4, 2296 \$NAMESPACE\_GDE5, 2296 \$NAMESPACE\_GVA, 2296 \$NAMESPACE\_LOGIN, 2296 \$NAMESPACE\_PF, 2296 \$NAMESPACE\_PF4, 2296 \$NAMESPACE\_PF4\_MOD, 2297 \$NAMESPACE\_PF\_ADM, 2297

\$NAMESPACE\_PF\_MOD, 2297 \$NAMESPACE\_REGDEPARTAMENTAL, 2297 \$NAMESPACE\_REGDEPARTAMENTAL2, 2297 \$NAMESPACE\_SALT, 2297 \$NAMESPACE\_TITULO, 2298 \$NAMESPACE\_TRANSFORMAPDF, 2298 \$enableTrazabilidadPAI, 2293 \$enableWSSecurity, 2293 \$enableXMLSecurityDSig, 2293 \$passPhrase, 2298 \$passUserToken, 2298 \$userToken, 2298 \$vTrazabilidad, 2299 \$v\_clienteWS, 2298 \_\_construct, 2283 \_\_getClient, 2284 addDebugInfo, 2284 array2ObjectTree, 2285 disableTrazabilidadPAI, 2285 disableWSSecurity, 2285 disableXMLSecurityDSig, 2285 enableTrazabilidadPAI, 2285 enableWSSecurity, 2286 enableXMLSecurityDSig, 2286 getCertificateInfo, 2286 getCertificateSerial, 2286 getClientIP, 2287 getDebugInfo, 2287 getDebugMode, 2287 getServerIP, 2287 getURLApp, 2288 getUserAgent, 2288 isSecure, 2288 KEYCLIENTE\_AEAT\_IRPF, 2299 KEYCLIENTE\_ATV\_ENVIOINGRESOS, 2299 KEYCLIENTE\_ATV\_GESTIONLIQUIDACIONES, 2299 KEYCLIENTE\_AUTENTICA, 2299 KEYCLIENTE\_AUTORIZA, 2299 KEYCLIENTE\_CATASTRO, 2300 KEYCLIENTE\_CATASTRO\_BIENES, 2300 KEYCLIENTE\_CSV, 2300 KEYCLIENTE\_DGP\_CONSULTAIDENTIDAD, 2300 KEYCLIENTE\_DGT\_CONDUCTORVEHICULOS, 2300 KEYCLIENTE\_DGT\_DATOSVEHICULO, 2300 KEYCLIENTE\_FIRMA, 2301 KEYCLIENTE\_FONDOS, 2301 KEYCLIENTE\_GDE, 2301 KEYCLIENTE\_GDE2, 2301 KEYCLIENTE\_GDE4, 2301 KEYCLIENTE\_GDE5, 2301 KEYCLIENTE\_GVLOGIN, 2302 KEYCLIENTE\_INE\_VERIFICACIONRESIDENCIA, 2302 KEYCLIENTE\_INE\_VERIFICACIONRESIDENCIA\_AMBITO, 2302

KEYCLIENTE\_PF, 2302 KEYCLIENTE\_PF4, 2302 KEYCLIENTE\_PF4\_MOD, 2302 KEYCLIENTE\_PF\_ADM, 2303 KEYCLIENTE\_PF\_MOD, 2303 KEYCLIENTE\_REGDEPARTAMENTAL, 2303 KEYCLIENTE\_REGDEPARTAMENTAL2, 2303 KEYCLIENTE\_SALT, 2303 KEYCLIENTE\_SS\_VIDALABORAL, 2303 KEYCLIENTE\_TITULO, 2304 KEYCLIENTE\_TRANSFORMA\_PDF, 2304 loadTracertPAI, 2288 numberBaseConvert, 2289 objectTree2array, 2289 setCertFile, 2290 setDebugMode, 2290 setKeyFile, 2290 setPassPhrase, 2291 setWSDLTimeOut, 2291 TIPOBUSQUEDA\_GRUPO, 2304 TIPOBUSQUEDA\_USUARIO, 2304 tratarExcepcionEstandar, 2291 tratarMTOMEstandar, 2291 xml\_to\_array, 2293 WSComunFClient.php DEBUG, 2418 WSComunPAIException, 2305 \_\_construct, 2305 toString, 2306 CERTIFICADO\_CADUCADO, 2307 CERTIFICADO\_REVOCADO, 2308 ERROR\_GENERAL\_INDEFINIDO, 2308 ERROR\_SERVICIO, 2308 ESTRUCURA\_XML\_NO\_CORRESPONDE\_A\_ESQUEMAgetCertFile, 2319 2308 FALTA\_CABECERA\_TRAZABILIDAD, 2308 FIRMA\_PETICION\_NO\_VALIDA, 2308 getCodigoEstado, 2306 getCodigoEstadoSecundario, 2306 getLiteralError, 2306 getLiteralErrorSec, 2307 INFO\_TRAZABILIDAD\_INCOHERENTE, 2309 MENSAJE\_XML\_INVALIDO, 2309 OPERACION\_SOLICITADA\_INCORRECTA, 2309 ORGANISMO\_NO\_AUTORIZADO, 2309 PETICION\_SIN\_NODO\_FIRMA, 2309 TIMESTAMP\_INVALIDO, 2309 tryToThrow, 2307 WSComunSoapServer, 2310 handle, 2310 WSSENS WSSESoap, 2315 WSSEPFX WSSESoap, 2315 WSSESoap, 2311 \$signAllHeaders, 2315 \$signBody, 2315 \$soapPFX, 2315

\_\_construct, 2312 addBinaryToken, 2312 addEncryptedKey, 2312 AddReference, 2313 addTimestamp, 2313 addUserToken, 2313 attachTokentoSig, 2313 decryptSoapDoc, 2313 EncryptBody, 2314 encryptSoapDoc, 2314 save, 2314 saveXML, 2314 signSoapDoc, 2314 WSSENS, 2315 WSSEPFX, 2315 WSUNAME, 2316 WSUNS, 2316 WSUPFX, 2316 WSSSoapClient, 2316 \$certFile, 2323 \$idApp, 2323 \$keyFile, 2323 \$mtom, 2323 \$nsCert, 2323 \$passPhrase, 2324 \_\_construct, 2317 \_\_doRequest, 2318 disablePAITrace, 2318 disableWSSecurity, 2318 disableXMLSecurityDSig, 2319 enablePAITrace , 2319 enableWSSecurity, 2319 enableXMLSecurityDSig, 2319 getCertificateSerial, 2320 getKeyFile, 2320 getPassPhrase, 2320 isMTOM, 2320 loadCert, 2321 loadTracertPAI, 2321 setCertFile, 2321 setKeyFile, 2322 setPassPhrase, 2322 setUserToken, 2322 WSUNAME WSSESoap, 2316 WSUNS WSSESoap, 2316 WSUPFX WSSESoap, 2316 wvalidar\_iban WSBDCWebServicios, 2114 xml\_to\_array WSComunFClient, 2293 xml\_to\_object RTSOAClient, 1680, 1686 XMLDSIGNS XMLSecurityDSig, 2349

XMLENCNS XMLSecEnc, 2331 XMLSecEnc, 2324 \$encKey, 2330 \$type, 2331 \_\_construct, 2325 addReference, 2325 Content, 2331 decryptKey, 2326 decryptNode, 2326 Element, 2331 encryptKey, 2327 encryptNode, 2327 encryptReferences, 2328 getCipherValue, 2328 locateEncryptedData, 2328 locateKey, 2329 locateKeyInfo, 2329 setNode, 2330 staticLocateKeyInfo, 2330 template, 2331 URI, 2331 XMLENCNS, 2331 XMLSecurityDSig, 2332 \$idKeys, 2347 \$idNS, 2347 \$sigNode, 2347 \_\_construct, 2334 add509Cert, 2334 addObject, 2334 addReference, 2335 addReferenceList, 2335 appendCert, 2336 appendKey, 2336 appendSignature, 2336 appendToKeyInfo, 2336 BASE\_TEMPLATE, 2347 C14N, 2347 C14N\_COMMENTS, 2347 calculateDigest, 2337 canonicalizeSignedInfo, 2337 createNewSignNode, 2338 EXC\_C14N, 2348 EXC\_C14N\_COMMENTS, 2348 generate\_GUID, 2338 generateGUID, 2338 get509XCert, 2339 getRefIDs, 2339 getRefNodeID, 2340 getValidatedNodes, 2340 insertSignature, 2340 locateKey, 2341 locateSignature, 2341 processRefNode, 2341 processTransforms, 2342 RIPEMD160, 2348 setCanonicalMethod, 2342 SHA1, 2348

SHA256, 2348 SHA384, 2348 SHA512, 2349 sign, 2343 signData, 2343 staticAdd509Cert, 2343 staticGet509XCerts, 2345 template, 2349 validateDigest, 2345 validateReference, 2346 verify, 2346 XMLDSIGNS, 2349 XMLSecurityKey, 2349 \$encryptedCtx, 2358 \$guid, 2358 \$isEncrypted, 2358 \$iv, 2358 \$key, 2358 \$keyChain, 2359 \$name, 2359 \$passphrase, 2359 \$type, 2359 \_\_construct, 2351 AES128\_CBC, 2359 AES128\_GCM, 2359 AES192\_CBC, 2360 AES192\_GCM, 2360 AES256\_CBC, 2360 AES256\_GCM, 2360 AUTHTAG\_LENGTH, 2360 convertRSA, 2351 decryptData, 2352 DSA\_SHA1, 2360 encryptData, 2352 fromEncryptedKeyElement, 2353 generateSessionKey, 2353 getAlgorith, 2354 getAlgorithm, 2354 getRawThumbprint, 2354 getSymmetricKeySize, 2355 getX509Certificate, 2355 getX509Thumbprint, 2355 HMAC\_SHA1, 2361 loadKey, 2356 makeAsnSegment, 2356 RSA\_1\_5, 2361 RSA\_OAEP, 2361 RSA\_OAEP\_MGF1P, 2361 RSA\_SHA1, 2361 RSA\_SHA256, 2361 RSA\_SHA384, 2362 RSA\_SHA512, 2362 serializeKey, 2357 signData, 2357 TRIPLEDES\_CBC, 2362 verifySignature, 2357 XPath, 2362 ALL\_QUOTES, 2364

ALPHANUMERIC, 2364 DOUBLE\_QUOTE, 2364 EXTENDED\_ALPHANUMERIC, 2364 filterAttrName, 2363 filterAttrValue, 2363 LETTERS, 2364 NUMERIC, 2364 SINGLE\_QUOTE, 2364